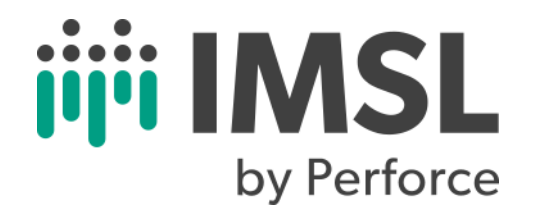

# **IMSL® C Stat Library**

Version 2021.0

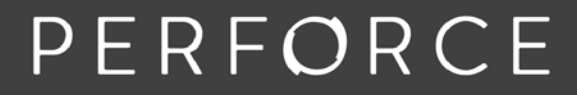

www.perforce.com

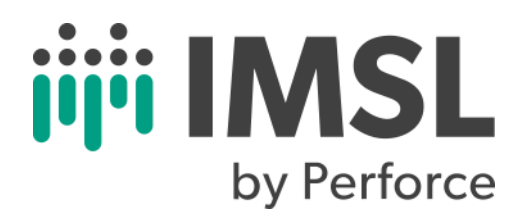

Copyright 1970-2021 Rogue Wave Software, Inc., a Perforce company.

Visual Numerics, IMSL, and PV-WAVE are registered trademarks of Rogue Wave Software, Inc., a Perforce company.

IMPORTANT NOTICE: Information contained in this documentation is subject to change without notice. Use of this document is subject to the terms and conditions of a Rogue Wave Software License Agreement, including, without limitation, the Limited Warranty and Limitation of Liability.

#### **ACKNOWLEDGMENTS**

Use of the Documentation and implementation of any of its processes or techniques are the sole responsibility of the client, and Perforce Software, Inc., assumes no responsibility and will not be liable for any errors, omissions, damage, or loss that might result from any use or misuse of the Documentation

ROGUE WAVE MAKES NO REPRESENTATION ABOUT THE SUITABILITY OF THE DOCUMENTATION. THE DOCUMENTATION IS PROVIDED "AS IS" WITHOUT WARRANTY OF ANY KIND. ROGUE WAVE HEREBY DISCLAIMS ALL WARRANTIES AND CON-DITIONS WITH REGARD TO THE DOCUMENTATION, WHETHER EXPRESS, IMPLIED, STATUTORY, OR OTHERWISE, INCLUDING WITHOUT LIMITATION ANY IMPLIED WARRANTIES OF MERCHANTABILITY, FITNESS FOR A PARTICULAR PUR-POSE, OR NONINFRINGEMENT. IN NO EVENT SHALL PERFORCE SOFTWARE, INC. BE LIABLE, WHETHER IN CONTRACT, TORT, OR OTHERWISE, FOR ANY SPECIAL, CONSEQUENTIAL, INDIRECT, PUNITIVE, OR EXEMPLARY DAMAGES IN CONNEC-TION WITH THE USE OF THE DOCUMENTATION.

The Documentation is subject to change at any time without notice.

IMSL by Perforce https://www.imsl.com

# **Contents**

#### [Introduction](#page-14-0)

Basic

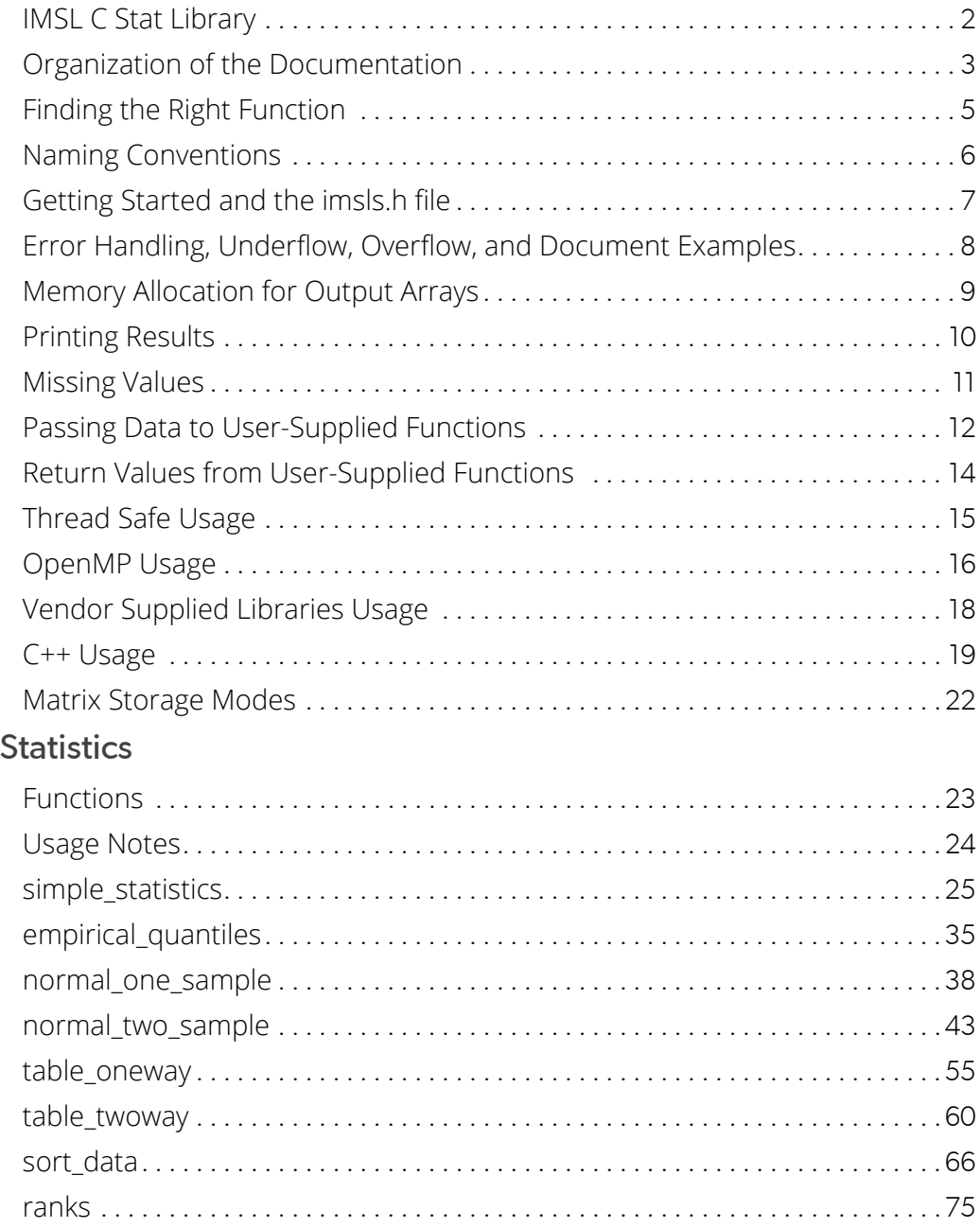

#### Regression

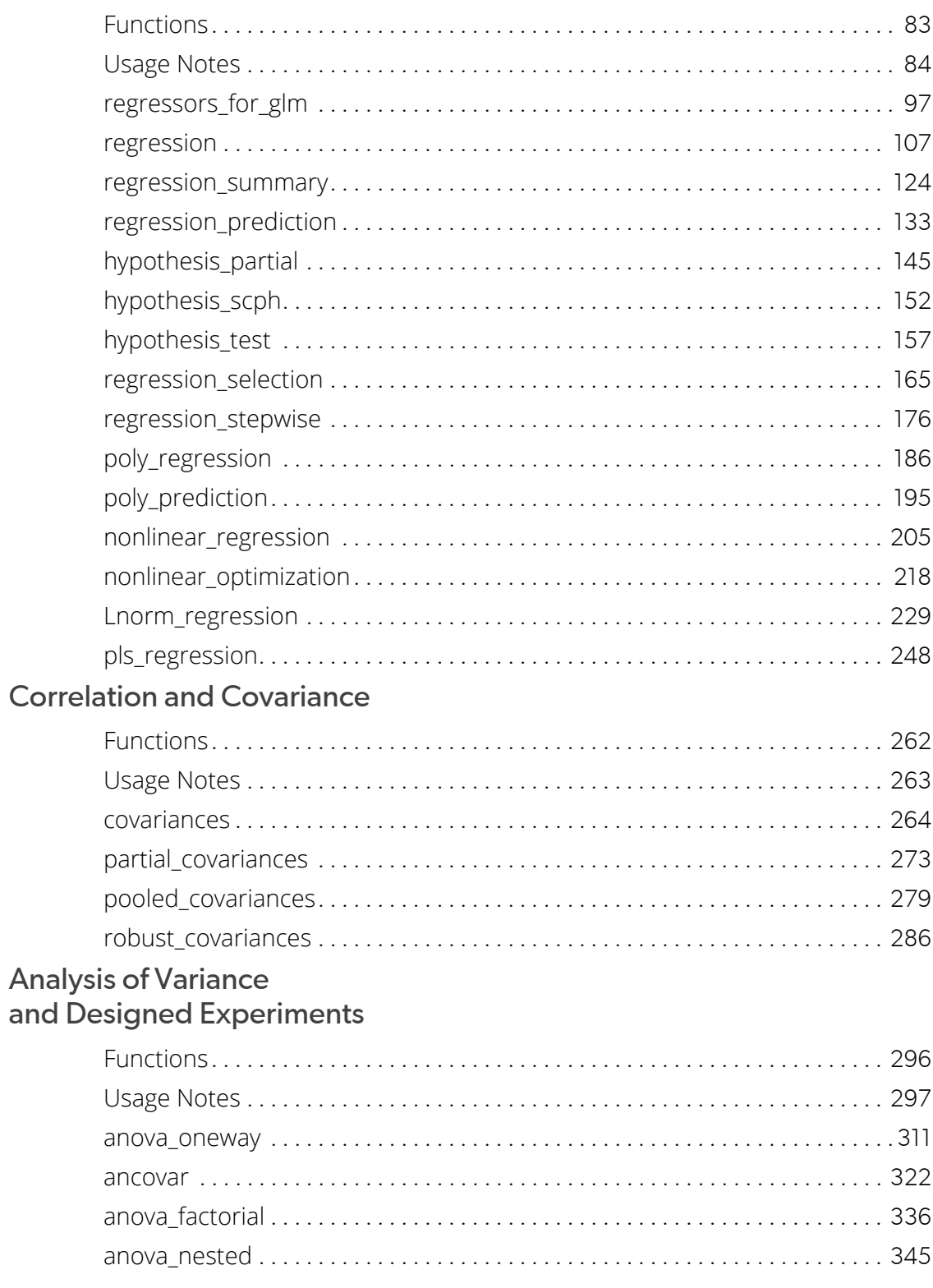

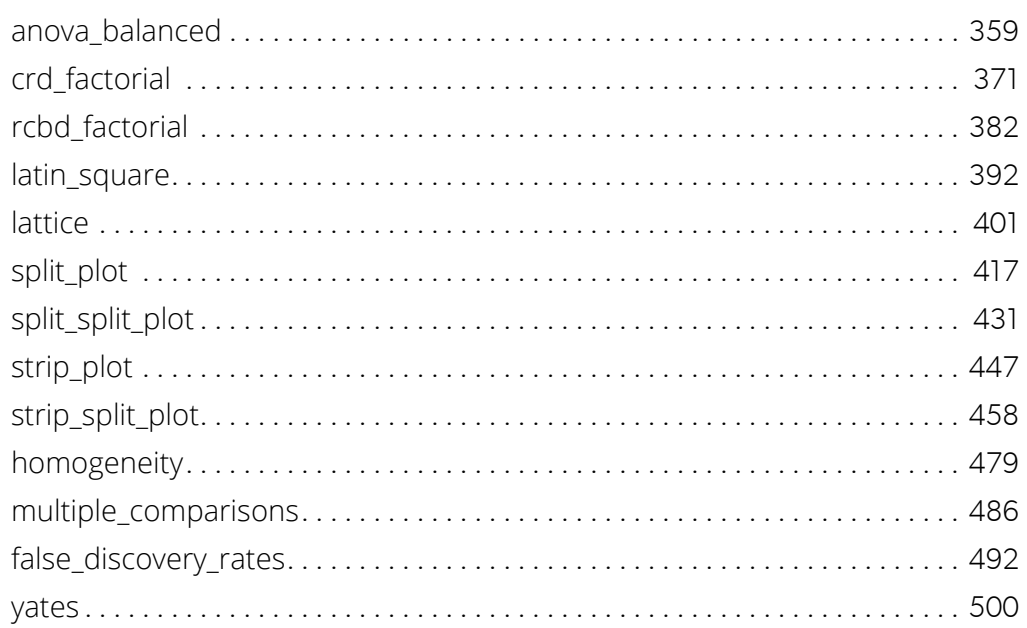

#### **Categorical and Discrete Data Analysis**

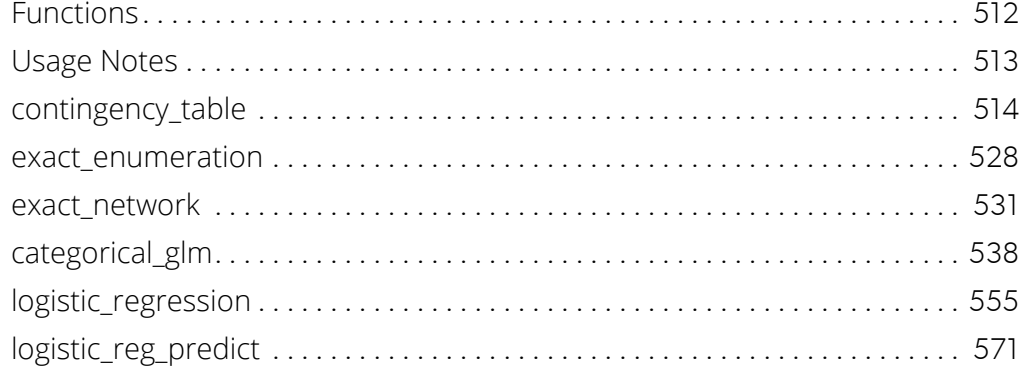

#### Nonparametric Statistics

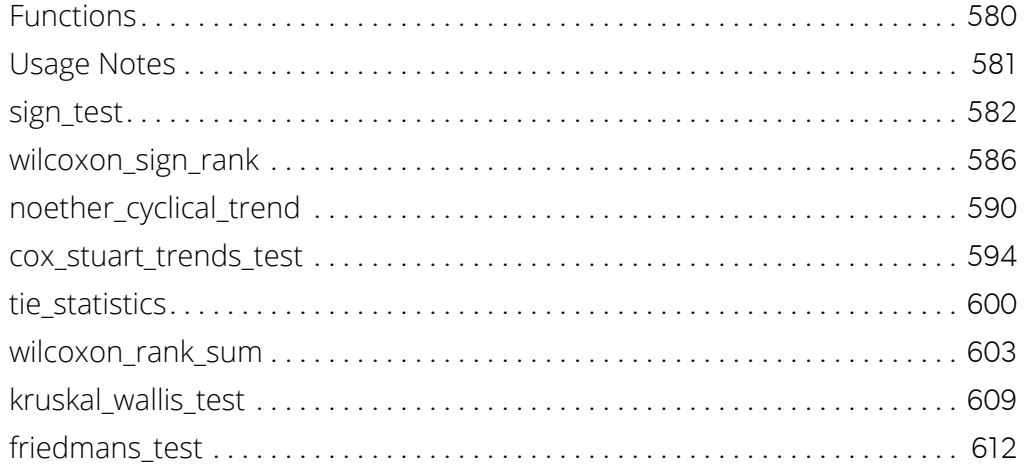

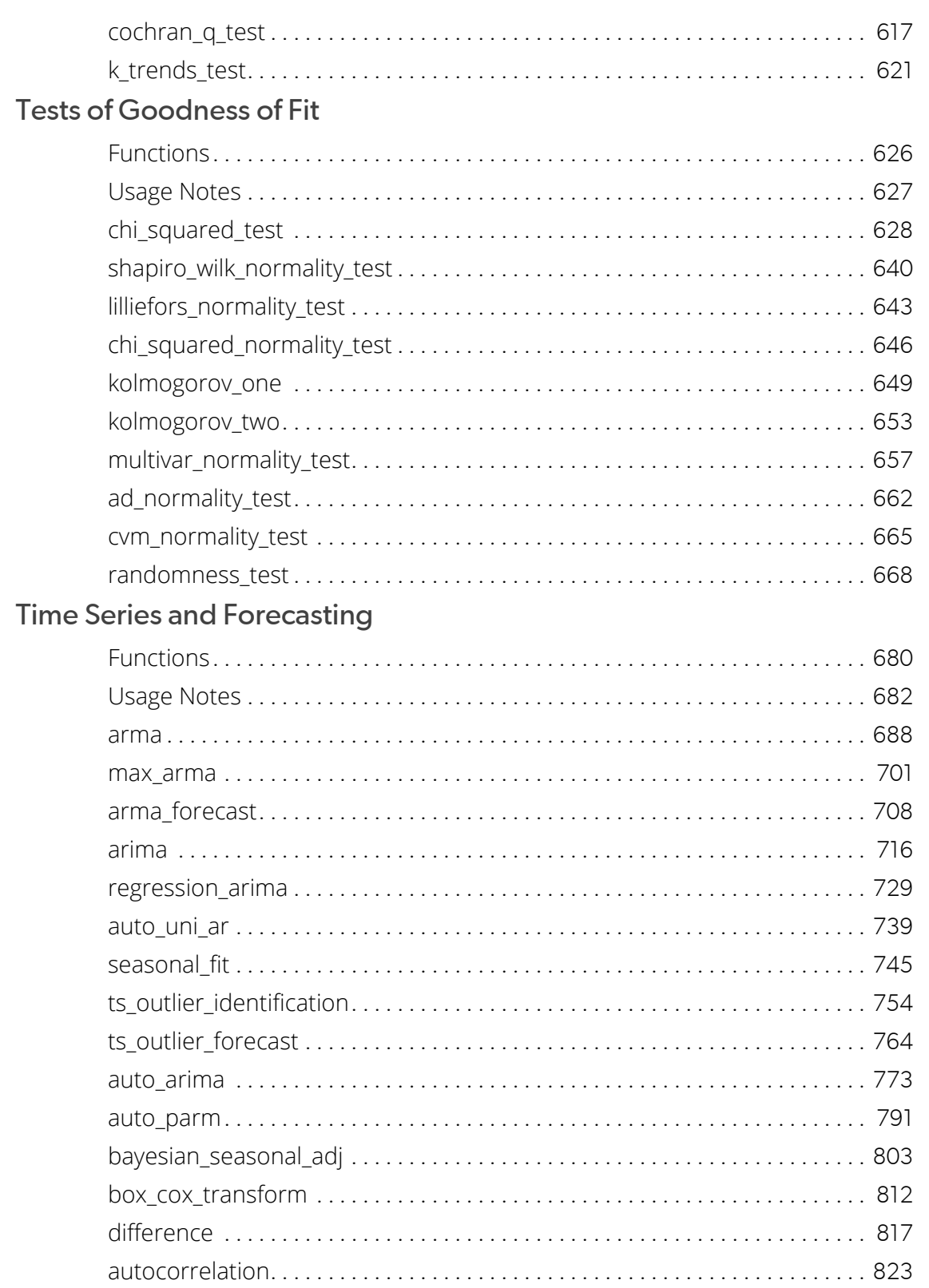

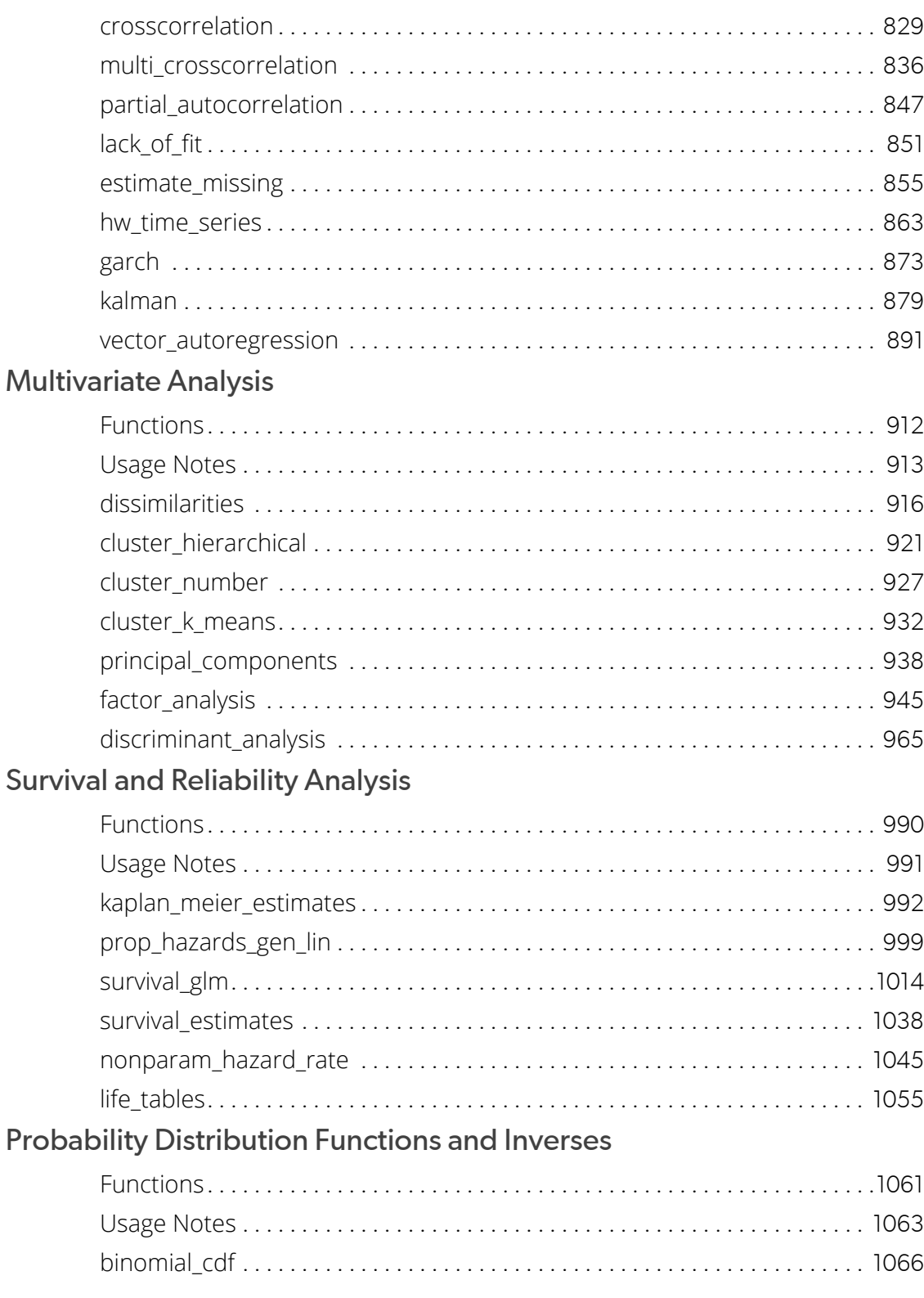

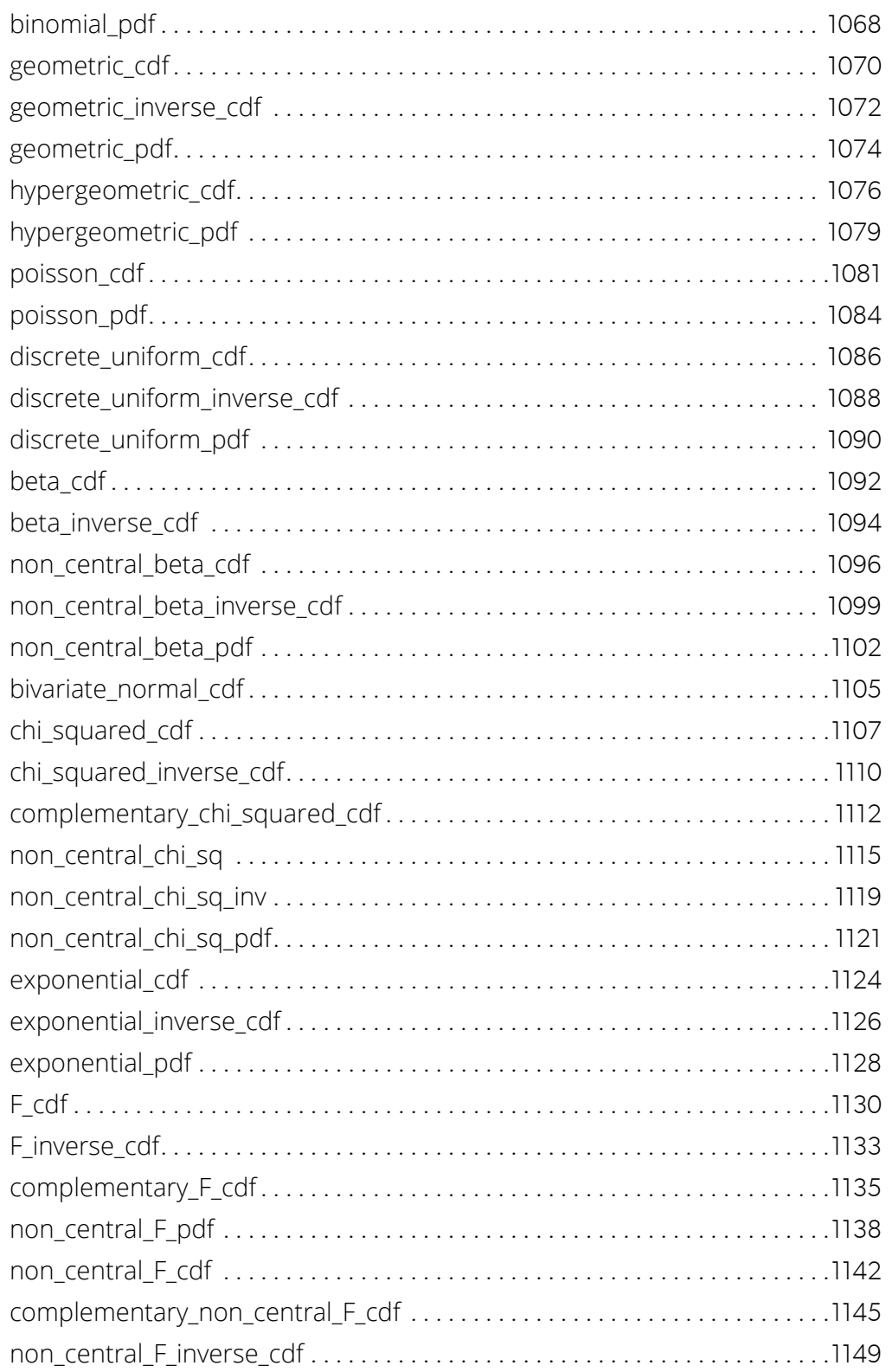

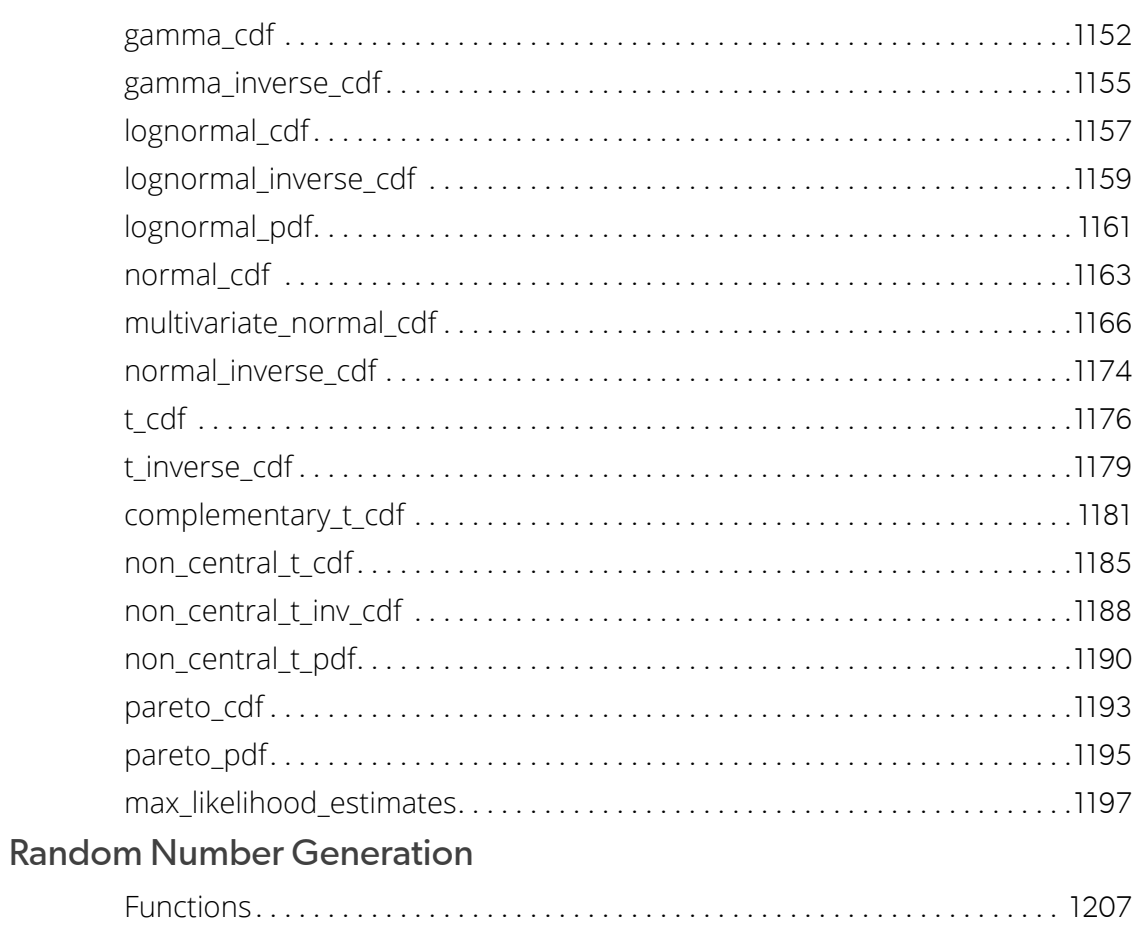

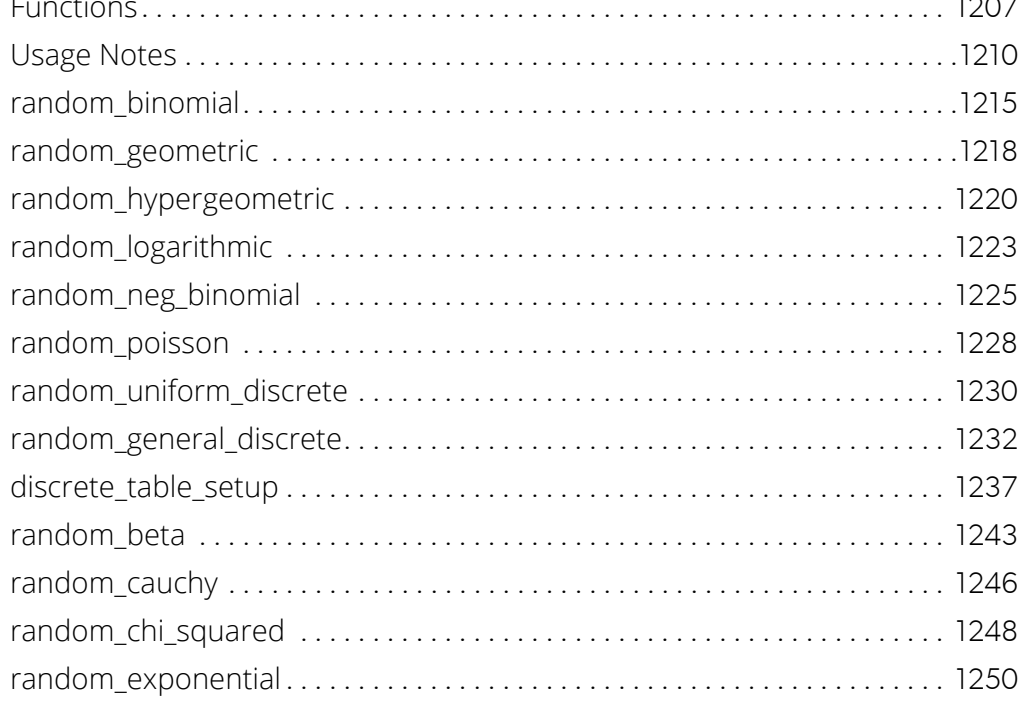

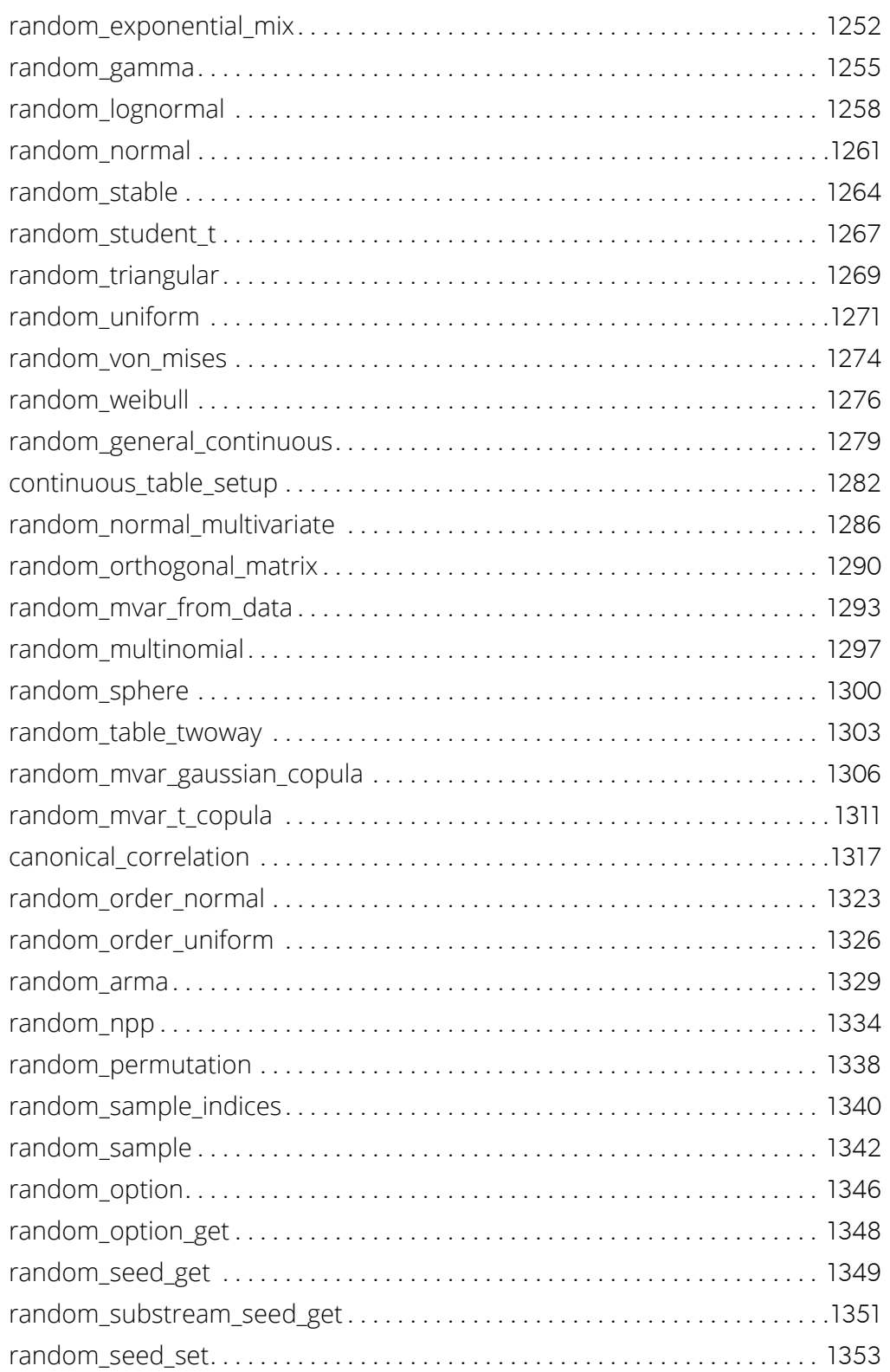

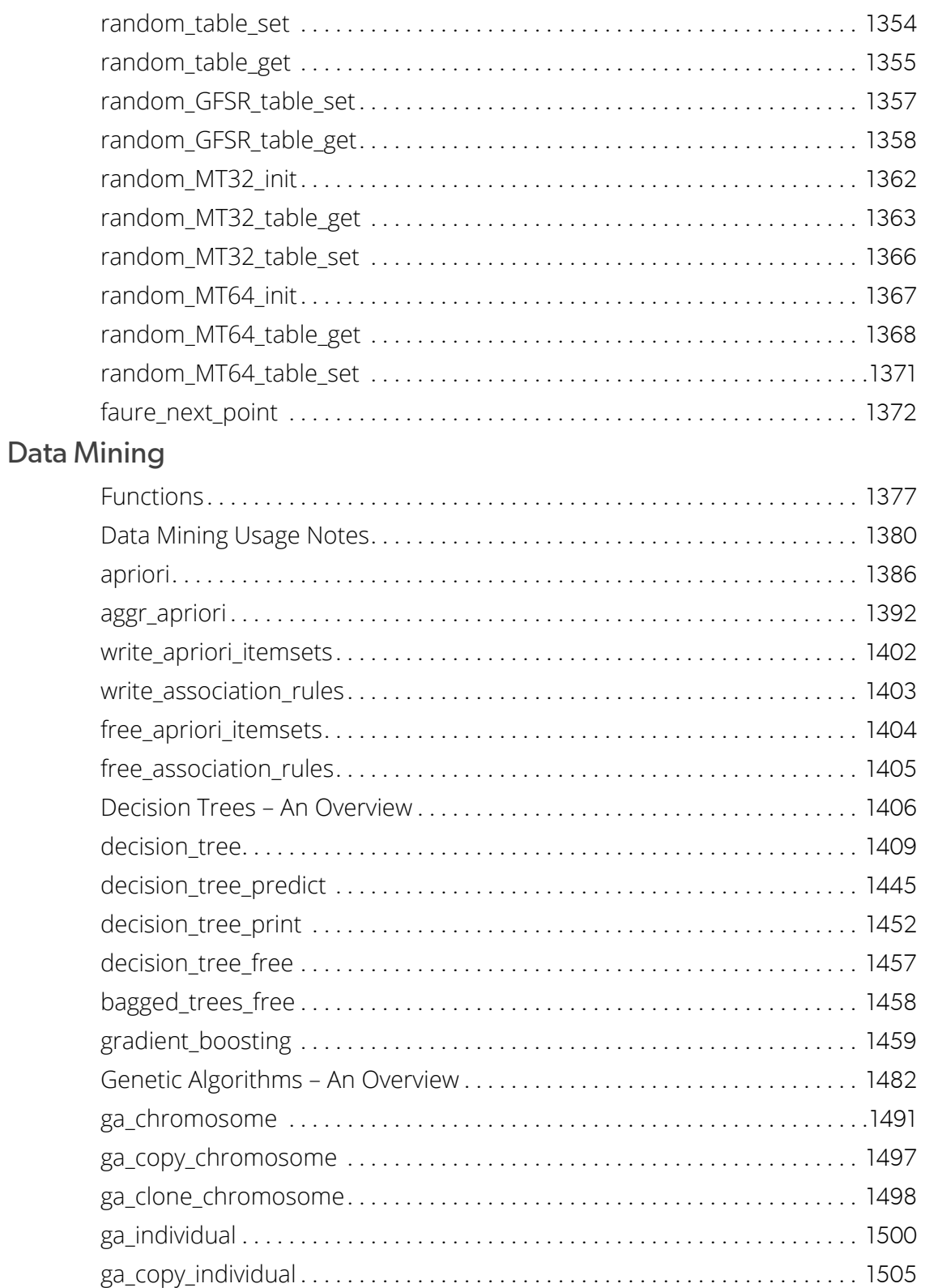

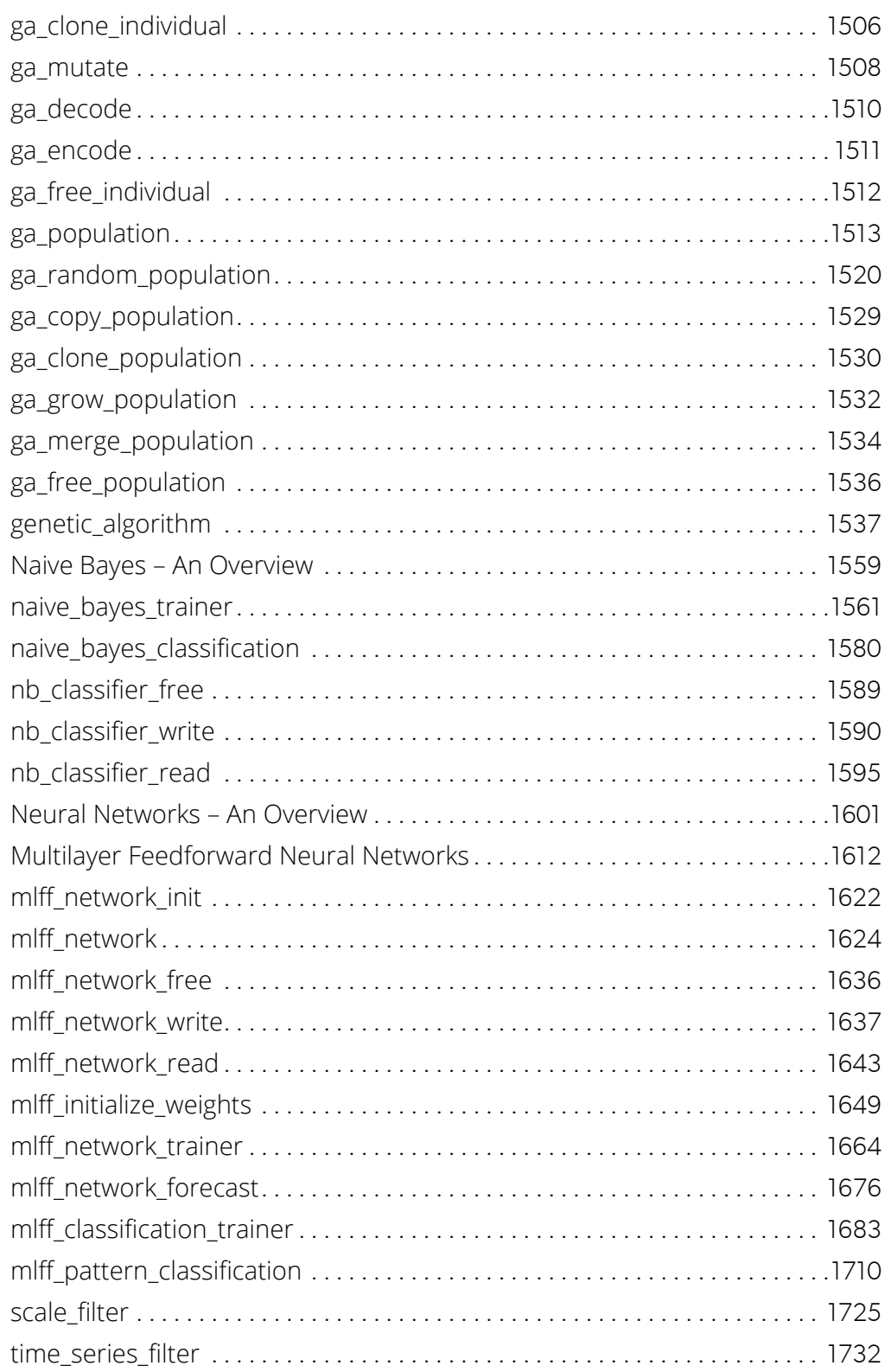

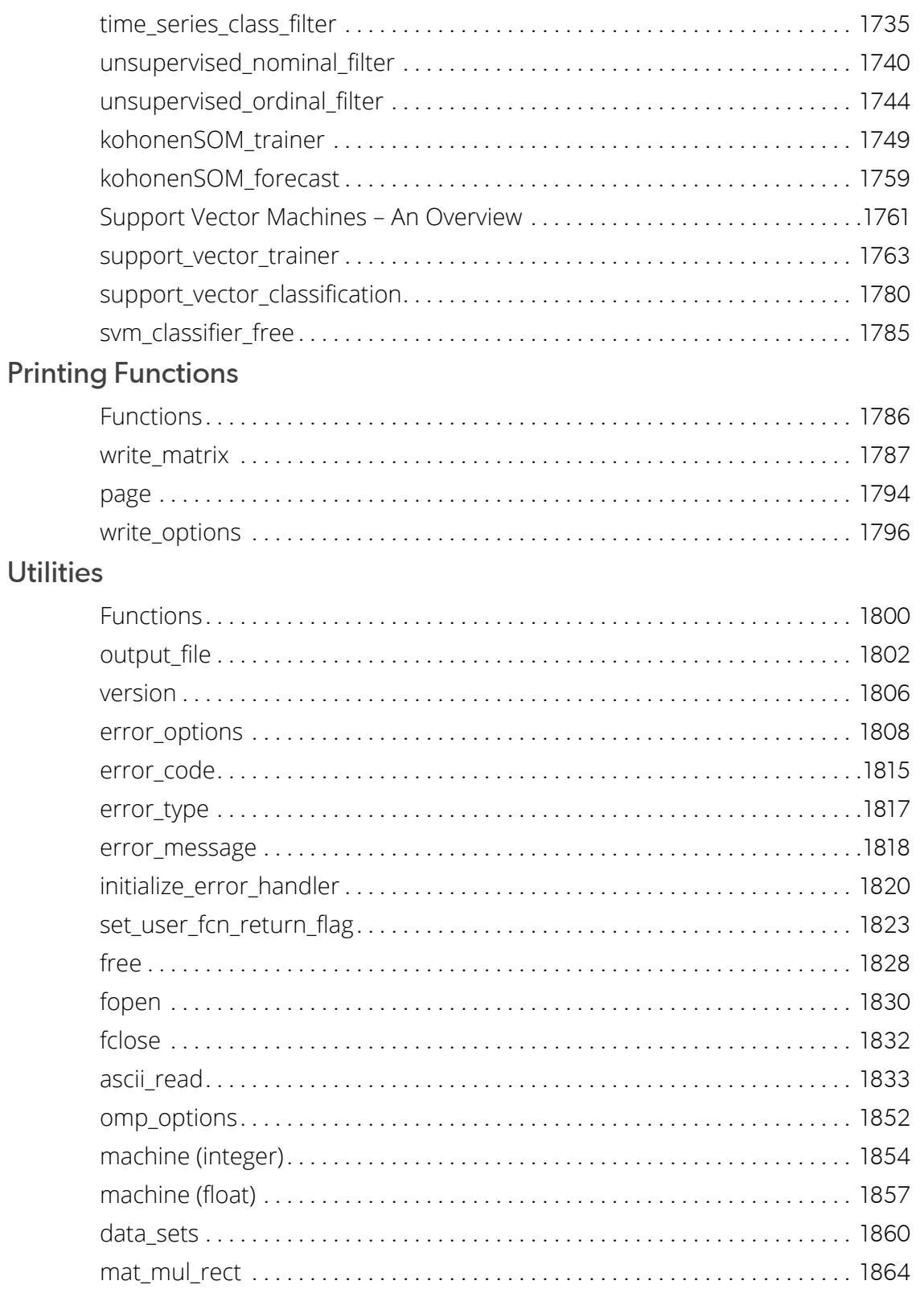

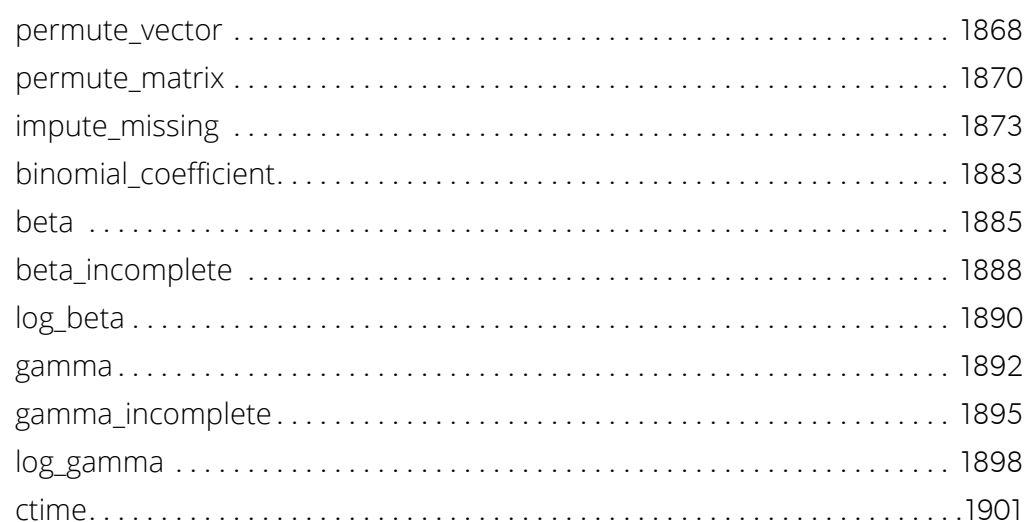

#### **Reference Material**

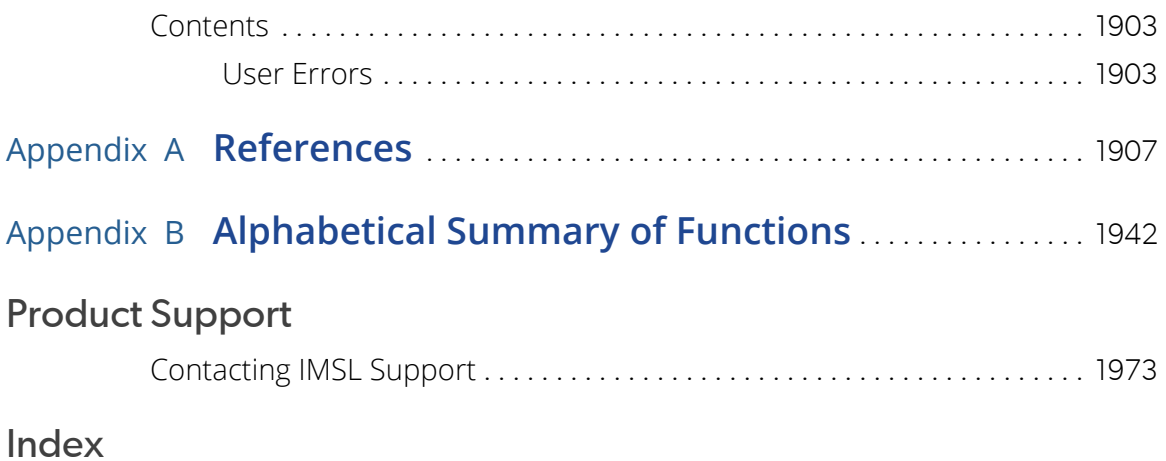

# <span id="page-14-0"></span>**Introduction**

### Table of Contents

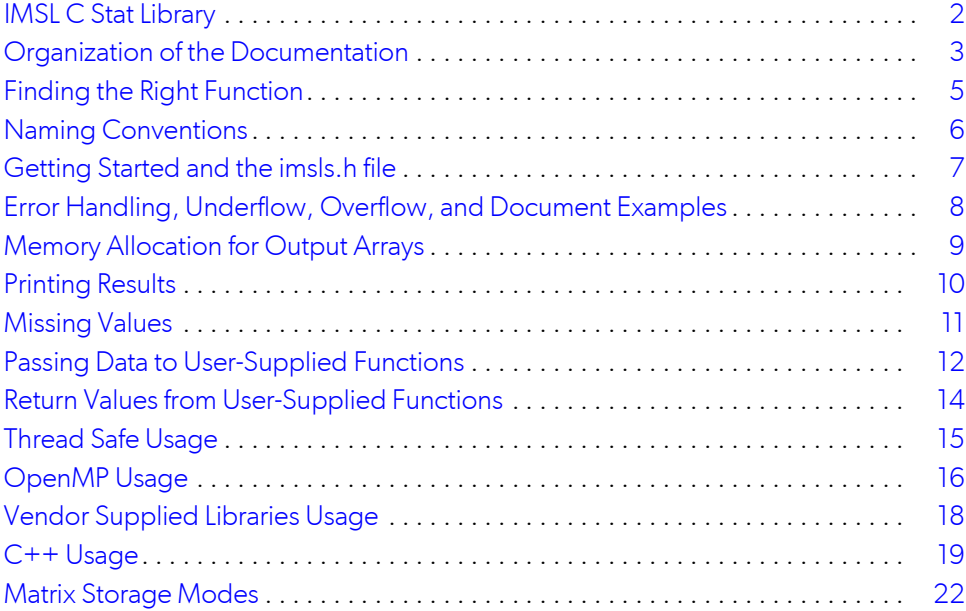

## <span id="page-15-0"></span>IMSL C Stat Library

The IMSL C Stat Library, a component of the IMSL C Numerical Library, is a library of C functions useful in scientific programming. Each function is designed and documented to be used in research activities as well as by technical specialists. A number of the example programs also show graphs of resulting output.

### <span id="page-16-0"></span>Organization of the Documentation

This manual contains a concise description of each function with at least one example demonstrating the use of each function, including sample input and results. All information pertaining to a particular function is in one place within a chapter.

Each chapter begins with a table of contents listing the functions included in the chapter followed by an introduction. Documentation of the functions consists of the following information:

- **Section Name:** Usually, the common root for the type *float* and type *double* versions of the function.
- **Purpose:** A statement of the purpose of the function.
- **Synopsis:** The form for referencing the function with required arguments listed.

**Required Arguments:** A description of the required arguments in the order of their occurrence.

**Input:** Argument must be initialized; it is not changed by the function.

**Input/Output:** Argument must be initialized; the function returns output through this argument. The argument cannot be a constant or an expression.

**Output:** No initialization is necessary. The argument cannot be a constant or an expression; the function returns output through this argument.

- **Return Value:** The value returned by the function.
- **Synopsis with Optional Arguments:** The form for referencing the function with both required and optional arguments listed.
- **Optional Arguments:** A description of the optional arguments in the order of their occurrence.
- **Description:** A description of the algorithm and references to detailed information. In many cases, other IMSL functions with similar or complementary functions are noted.
- **Examples:** At least one application of this function showing input and optional arguments.
- **Errors:** Listing of any errors that may occur with a particular function. A discussion on error types is given in the [User Errors](#page-1916-3) section of the Reference Material. The errors are listed by their type as follows:

**Informational Errors:** List of informational errors that may occur with the function.

**Alert Errors:** List of alert errors that may occur with the function.

**Warning Errors:** List of warning errors that may occur with the function.

**Fatal Errors:** List of fatal errors that may occur with the function.

**References:** References are listed alphabetically by author.

### <span id="page-18-0"></span>Finding the Right Function

The C Stat Library documentation is organized into chapters; each chapter contains functions with similar computational or analytical capabilities. To locate the right function for a given problem, use either the table of contents located in each chapter introduction or the [Alphabetical Summary](#page-1955-1) at the end of this manual.

Often, the quickest way to use the C Stat Library is to find an example similar to your problem, then mimic the example. Each function documented has at least one example demonstrating its application.

### <span id="page-19-0"></span>Naming Conventions

Most functions are available in both a type *float* and a type *double* version, with names of the two versions sharing a common root. Some functions are also available in type *int*. The following list is of each type and the corresponding prefix of the function name in which multiple type versions exist:

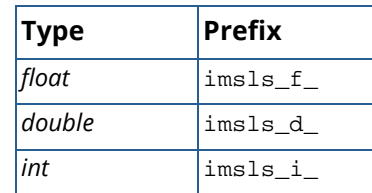

The section names for the functions contain only the common root to make finding the functions easier. For example, the functions imsls\_f\_simple\_statistics and imsls\_d\_simple\_statistics can be found in Chapter 1, [Basic Statistics](#page-36-1), in the "simple\_statistics" section.

Where appropriate, the same variable name is used consistently throughout the C Stat Library. For example, anova\_table denotes the array containing the analysis of variance statistics and y denotes a vector of responses for a dependent variable.

When writing programs accessing the C Stat Library, choose C names that do not conflict with IMSL external names. The careful user can avoid any conflicts with IMSL names if, in choosing names, the following rule is observed:

**IMPORTANT**: Do not choose a name beginning with "imsls\_" in any combination of uppercase or lowercase characters.

### <span id="page-20-0"></span>Getting Started and the imsls.h file

#### Getting Started

To use any of the C Stat Library functions, you must first write a program in C to call the function. Each function conforms to established conventions in programming and documentation. First priority in development is given to efficient algorithms, clear documentation, and accurate results. The uniform design of the functions makes it easy to use more than one function in a given application. Also, you will find that the design consistency enables you to apply your experience with one C Stat Library function to all other C functions that you use.

#### The imsls.h File

The include file  $\sinh s$ .  $h$  is used in all the examples in this manual. This file contains prototypes for all IMSLdefined functions; the structures, *Imsls\_f\_regression*, *Imsls\_d\_regression*, *Imsls\_f\_poly\_regression*, *Imsls\_d\_poly\_regression*, *Imsls\_f\_arma*, and *Imsls\_d\_arma*; and the enumerated data types,

*Imsls\_arma\_method*, *Imsls\_permute*, *Imsls\_dummy\_method*, *Imsls\_write\_options*, *Imsls\_page\_options*, and *Imsls\_error*.

### <span id="page-21-0"></span>Error Handling, Underflow, Overflow, and Document Examples

The functions in the C Stat Library attempt to detect and report errors and invalid input. This error-handling capability provides automatic protection for the user without requiring the user to make any specific provisions for the treatment of error conditions. Errors are classified according to severity and are assigned a code number. By default, errors of moderate or higher severity result in messages being automatically printed by the function. Moreover, errors of highest severity cause program execution to stop. The severity level, as well as the general nature of the error, is designated by an "error type" with symbolic names IMSLS\_FATAL, IMSLS\_WARNING, etc. See the section [User Errors](#page-1916-3) in the Reference Material for further details.

In general, the C Stat Library codes are written so that computations are not affected by underflow, provided the system (hardware or software) replaces an underflow with the value 0. Normally, system error messages indicating underflow can be ignored.

IMSL codes also are written to avoid overflow. A program that produces system error messages indicating overflow should be examined for programming errors such as incorrect input data, mismatch of argument types, or improper dimensions.

In many cases, the documentation for a function points out common pitfalls that can lead to failure of the algorithm.

Output from document examples can be system dependent and the user's results may vary depending upon the system used.

### <span id="page-22-0"></span>Memory Allocation for Output Arrays

Many functions return a pointer to an array containing the computed answers. By default, an array returned as the value of a C Numerical Library function is stored in memory allocated by that function. To release this space, use imsls\_free. To return the array in memory allocated by the calling program, use the optional argument

IMSLS\_RETURN\_USER, *float* a[]

In this way, the allocation of space for the computed answers can be made either by the user or internally by the function.

Similarly, other optional arguments specify whether additional computed output arrays are allocated by the user or are to be allocated internally by the function. For example, the optional arguments

IMSLS\_ANOVA\_TABLE\_USER, *float* anova\_table[] (Output) IMSLS\_ANOVA\_TABLE, *float* \*\*p\_anova\_table (Output)

specify two mutually exclusive optional arguments. If the first option is chosen, the ANOVA table is stored in the user-provided array anova\_table.

In the second option, *float* \*\*p\_anova\_table refers to the address of a pointer to the ANOVA table. The called function allocates memory for the array and sets \*p\_anova\_table to point to this memory. Typically, *float* \*p\_anova\_table is declared, &p\_anova\_table is used as an argument to this function. Use imsls\_free(p\_anova\_table) to release the space.

### <span id="page-23-0"></span>Printing Results

Most functions in the C Stat Library do not print any of the results; the output is returned in C variables. The C Stat Library does contain some special functions just for printing arrays. For example, IMSL function imsls\_f\_write\_matrix is convenient for printing matrices of type *float*. See Chapter 14, [Printing Functions,](#page-1799-1) for detailed descriptions of these functions.

### <span id="page-24-0"></span>Missing Values

Some of the functions in the C Stat Library allow the data to contain missing values. These functions recognize as a missing value the special value referred to as "Not a Number" or NaN. The actual value is different on different computers, but it can be obtained by reference to the function [imsls\\_f\\_machine](#page-1870-1), described in Chapter 15, [Utilities](#page-1813-1).

The way that missing values are treated depends on the individual function and is described in the documentation for the function.

### <span id="page-25-0"></span>Passing Data to User-Supplied Functions

In some cases it may be advantageous to pass problem-specific data to a user-supplied function through the IMSL C Stat Library interface. This ability can be useful if a user-supplied function requires data that is local to the user's calling function, and the user wants to avoid using global data to allow the user-supplied function to access the data. Functions in IMSL C Stat Library that accept user-supplied functions have an optional argument(s) that will accept an alternative user-supplied function, along with a pointer to the data, that allows user-specified data to be passed to the function. The example below demonstrates this feature using the IMSL C Stat Library function imsls f kolmogorov one and optional argument IMSLS FCN W DATA.

```
#include <imsls.h>
#include <stdio.h>
float cdf_w_data(float, void *data);
int main()
{
  float *statistics=NULL, *diffs = NULL, *x=NULL;
 int nobs = 100, nmiss;
 float usr_data[] = \{0.5, .2886751\};
 imsls random seed set(123457);
 x = \text{imsls_f\_random\_uniform}(\text{nobs, 0}); statistics = imsls_f_kolmogorov_one(NULL, nobs, x,
    IMSLS N MISSING, &nmiss,
      IMSLS_DIFFERENCES, &diffs,
      IMSLS_FCN_W_DATA, cdf_w_data, usr_data,
      0);
 printf("D = 88.4f\nm", diffs[0]);
 \text{print}("D+ = %8.4f\n", diffs[1]);
 print(f("D- = 88.4f\n", diffs[2]);printf("Z = 88.4f\n", statistics[0]);
printf("Prob greater D one sided = 8.4f\n", statistics[1]);
 printf("Prob greater D two sided = 88.4f\", statistics[2]);
 printf("N missing = d \n\times n", nmiss);
}
/* 
* User function that accepts additional data in a (void*) pointer.
* This (void*) pointer can be cast to any type and dereferenced to 
* get at any sort of data-type or structure that is needed. 
* For example, to get at the data in this example<br>* *((float*)data) contains the value 0.5
                   contains the value 0.5
* *((float*)data+1) contains the value 0.2886751.
*/
float cdf_w_data(float x, void *data)
{
  float mean, std, z;
  mean = *((float*)data);
 std = *((float*)data+1);z = (x-mean)/stdi
```
return(imsls\_f\_normal\_cdf(z));

}

### <span id="page-27-0"></span>Return Values from User-Supplied Functions

All values returned by user-supplied functions must be valid real numbers. It is the user's responsibility to check that the values returned by a user-supplied function do not contain NaN, infinity, or negative infinity values.

In addition to the techniques described below, it is also possible to instruct the IMSL C Stat Library to return control to the calling program in case an unrecoverable error occurs within a user-supplied function. See function imsls set user fon return flag for a description of this feature.

#### Example

```
#include <imsls.h>
#include <math.h>
#include <stdio.h>
float fcn(int, float[], int, float[]);
int main ()
{
#define N_OBSERVATIONS 4
  int n_independent = 1;
   int n_parameters = 2;
   float *theta_hat;
  float x[N_0BSERVATIONS][1] = {10.0, 20.0, 30.0, 40.0};float y[N_OBSERVATIONS] = \{0.48, 0.42, 0.40, 0.39\} /* Nonlinear regression */
   theta_hat = imsls_f_nonlinear_regression(fcn, n_parameters,
     N_OBSERVATIONS, n_independent, (float *)x, y, 0);
   /* Print estimates */
   imsls_f_write_matrix("estimated coefficients", 1, n_parameters,
      theta_hat, 0);
\} /* End of main */
float fcn(int n_independent, float x[], int n_parameters, 
          float theta[])
{
   float result, exparg;
  exparg = theta[1]^*(x[0] - 8);
  /* check that argument to exp does not get too large */ if (exparg > 10.) {
    result = 22000 \cdot i } else {
    result = theta[0] + (0.49 - \text{theta}[0])*exp(exparg);
   }
}
```
### <span id="page-28-0"></span>Thread Safe Usage

The IMSL C Stat Library is thread safe based on OpenMP. That means it can be safely called from a multithreaded application if the calling program adheres to a few important guidelines. In particular, IMSL C Stat Library's implementation of signal handling, error handling, and I/O must be understood.

#### Error Handling

C Stat Library's error handling in a multithreaded application behaves similarly to how it behaves in a singlethreaded application. The major difference is that an error stack exists for each thread calling C Stat Library functions. The result of separate error stacks for each thread is greater control of the error handler options for each thread. Each thread can set its own options for the C Stat Library error handler using [imsls\\_error\\_options](#page-1821-1). For an example of setting error handler options for separate threads, see Chapter 15[, Utilities](#page-1813-1), [Example 3](#page-1824-0) of imsls\_error\_options.

#### Routines that Produce Output

A number of routines in C Stat Library can be used to produce output. The function [imsls\\_output\\_file](#page-1815-1) can be used to control the file to which the output is directed. In an application with a single thread of execution, a single call to imsls\_output\_file can be used to set the file to which the output will be directed. In a multithreaded application each thread must call imsls\_output\_file to change the default setting of where output will be directed. See Chapter 15, *Utilities*, [Example 2](#page-1816-0) of imsls\_output\_file for more details.

### <span id="page-29-0"></span>OpenMP Usage

Thread safety of the IMSL C Stat Library is based on OpenMP. Users of the IMSL C Stat Library are also able to leverage shared-memory parallelism by means of native support for the OpenMP API specification within parts of the Library. Those parts are flagged by the OpenMP icon shown below.

#### **OpenMP**

Parallelism in OpenMP is implemented by means of threads. In the OpenMP programming model, it is assumed that memory is shared among threads, such as in multi-core machines. These threads are spawned by OpenMP in response to directives embedded in source code.

The Library's use of OpenMP is largely transparent to the user. Codes that have been enhanced with OpenMP directives will still work properly in serial execution environments. Error handling routines have been extended so that the most severe error during a parallel run will be returned to the user.

OpenMP is used by the Library in these main ways:

- 1. To implement thread safety within the C Stat Library.
- 2. To speed up computationally intensive functions by exploiting data parallelism in their processing.
- 3. To give users more control of scheduling by using the "schedule(runtime)" clause for the parallelized for-loops. The scheduling option chosen, set by using the OMP\_SCHEDULE environment variable, can significantly affect the performance of user's program depending on the workload of the system during execution. If OMP\_SCHEDULE is not set, the default behavior depends on implementation. Please refer to OpenMP specifications on schedule type and chunk.
- 4. To set and control the number of threads to use for parallel region and nested parallel region by using the OMP\_NUM\_THREADS and OMP\_NESTED environment variables. If OMP\_NUM\_THREADS and OMP\_NESTED are not set, the default behavior depends on the implementation. Thus, all computing resources may be used, affecting other applications' performance on the system. Please refer to OpenMP specifications for more information.
- 5. To parallelize the evaluation of user-supplied functions in routines that use them, e.g. in the genetic algorithm routines.

In this last case, the user must explicitly signal to the Library that the user-supplied functions themselves are thread-safe, or by default the user's function(s) will not evaluate in parallel. The utility [imsls\\_omp\\_options](#page-1865-1) allows the user to assert that all routines passed to the library are thread-safe.

Thread safety implies that function(s) may be executed simultaneously by multiple threads and still function correctly. Requiring that user-supplied functions be thread-safe is crucial, because the different threads spawned by OpenMP may call user-supplied functions simultaneously, and/or in an arbitrary order, and/or with differing inputs. Care must therefore be taken to ensure that the parallelized algorithm acts in the same way as its serial "ancestor". Functions whose results depend on the order in which they are executed are not thread-safe and are thus not good candidates for parallelization; neither are functions which access and modify global data.

Specifications of the OpenMP standards are provided at (<http://www.openmp.org/specifications/>).

### <span id="page-31-0"></span>Vendor Supplied Libraries Usage

The IMSL C Numerical Library contains functions which may take advantage of functions in vendor supplied libraries such as Intel's® Math Kernel Library (MKL) or Sun's™ High Performance Library. Functions in the vendor supplied libraries are finely tuned for performance to take full advantage of the environment for which they are supplied. For these functions, the user of the IMSL C Numerical Library has the option of linking to code which is based on either the IMSL legacy functions or the functions in the vendor supplied library. The following icon in the function documentation alerts the reader when this is the case:

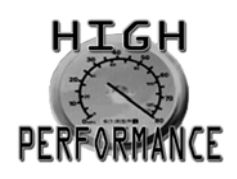

Details on linking to the appropriate IMSL Library and alternate vendor supplied libraries are explained in the online README file of the product distribution.

### <span id="page-32-0"></span>C++ Usage

IMSL C Numerical Library functions can be used in both C and C++ applications. It is also possible to wrap library functions into C++ classes.

The function [imsls\\_f\\_chi\\_squared\\_test](#page-641-1) performs a chi-squared goodness-of-fit test, using a user defined cumulative distribution (CDF) function. For C++ usage the user defined function is defined as a member function of the abstract class CdfFunction defined as follows:

```
#include <imsls.h>
#include <math.h>
#include <stdio.h>
class CdfFunction
{
public:
    virtual float cdf(float x) = 0;};
```
The function [imsls\\_f\\_chi\\_squared\\_test](#page-641-1) is wrapped as the C++ class ChiSquaredTest. This implementation uses the optional argument, IMSLS\_FCN\_W\_DATA, to call local\_function which in turn calls the method cdf to evaluate the user defined CDF function. For simplicity, this implementation only wraps a single optional argument, IMSLS\_CHI\_SQUARED, the chi-squared test statistic. More could be included in a similar manner.

```
#include <imsl.h>
class ChiSquaredTest
{
private:
    int m_nObservations, m_nCategories;
public:
     float m_chi_squared;
     ChiSquaredTest(int nObservations, int nCategories);
     float test(CdfFunction *Cdf, float *x);
};
static float local_function(float x, void *data)
{
    CdfFunction *Cdf = (CdfFunction*)data;
     return Cdf->cdf(x);
}
ChiSquaredTest:: ChiSquaredTest (int nObservations, int nCategories)
{
    m nObservations = nObservations;
     m_nCategories = nCategories;
}
float ChiSquaredTest::test(CdfFunction *Cdf, float *x)
\left\{ \right. float result;
```
}

```
 result = imsls_f_chi_squared_test(
          NULL, m_nObservations, m_nCategories, x,
          IMSLS_FCN_W_DATA, local_function, Cdf,
          IMSLS_CHI_SQUARED, &m_chi_squared,
          0);
     if (imsls_error_type() >= 3)
\left\{\begin{array}{c} \end{array}\right\} throw imsls_error_message();
 }
     return result;
```
To use ChiSquaredTest the user defined CDF function must be defined as the method cdf in a class that extends FcnCdfFunction. The following class, NormalCdf, defines this as the normal cdf:

```
class NormalCdf : public CdfFunction
{
public:
     NormalCdf();
     float cdf(float x);
};
NormalCdf::NormalCdf()
{
}
float NormalCdf::cdf(float x)
{
     return imsls_f_normal_cdf(x);
}
```
The following is an example of the use of these classes. Since ChiSquaredTest throws an exception on fatal or terminal IMSL errors, printing and stopping on these errors is turned off by a call to imsls error options. Also, since the user defined function is thread-safe, a call is made to [imsls\\_omp\\_options](#page-1865-1) to declare this. With this setting, the chi-squared test code will use OpenMP to evaluate the cdf function in parallel. Both of these calls need be made once per run.

```
int main()
{
    imsls_error_options(
        IMSLS_SET_PRINT, IMSLS_FATAL, 0,
        IMSLS_SET_PRINT, IMSLS_TERMINAL, 0,
        IMSLS_SET_STOP, IMSLS_FATAL, 0,
        IMSLS_SET_STOP, IMSLS_TERMINAL, 0,
        0);
    imsls_omp_options(IMSLS_SET_FUNCTIONS_THREAD_SAFE, 1, 0);
    int nCategories = 10;
    int nObservations = 1000;
    imsls_random_seed_set(123457);
   float *x = \text{imsls_f\_random\_normal}(nObservation, 0); NormalCdf *normalCdf = new NormalCdf();
    ChiSquaredTest *chiSquaredTest =
        new ChiSquaredTest(nObservations, nCategories);
   float p_value = chiSquaredTest-test(normalCdf, x);
```

```
printf("p-value = g\n\in, p_value);
 printf("chi-squared = %g\n", chiSquaredTest->m_chi_squared);
```
#### **Output**

}

p-value =0.154603 chi-squared =13.1806

### <span id="page-35-0"></span>Matrix Storage Modes

In this section, the word *matrix* is used to refer to a mathematical object and the word *array* is used to refer to its representation as a C data structure. In the following list of array types, the C Stat Library functions require input consisting of matrix dimension values and all values for the matrix entries. These values are stored in row-major order in the arrays.

Each function processes the input array and typically returns a pointer to a "result." For example, in solving linear regression, the pointer points to the estimated coefficients. Normally, the input array values are not changed by the functions.

In the C Stat Library, an array is a pointer to a contiguous block of data. An array is *not* a pointer to a pointer to the rows of the matrix. Typical declarations are as follows:

```
float *a =\{1, 2, 3, 4\};
float b[2][2] = \{1, 2, 3, 4\};
float c[] =\{1, 2, 3, 4\};
```
#### General Mode

A *general* matrix is a square *n* × *n* matrix. The data type of a general array can be *int*, *float*, or *double*.

#### Rectangular Mode

A *rectangular* matrix is an *m* × *n* matrix. The data type of a rectangular array can be *int*, *float*, or *double*.

#### Symmetric Mode

A symmetric matrix is a square  $n \times n$  matrix A, such that  $A^T$  =A. (The matrix  $A^T$  is the transpose of A.) The data type of a symmetric array can be *int*, *float*, or *double*.
# Basic Statistics

# Functions

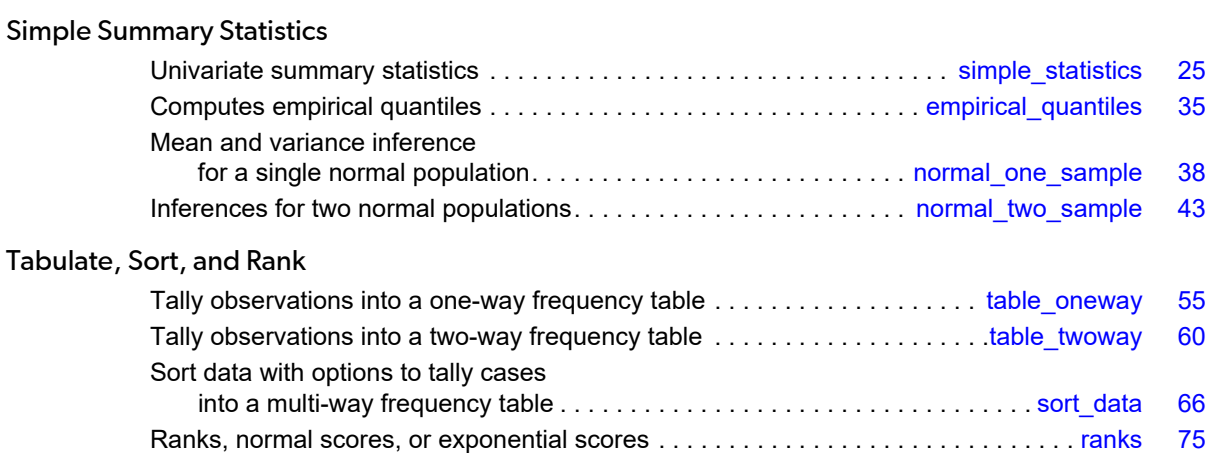

# Usage Notes

The functions for computations of basic statistics generally have relatively simple arguments. In most cases, the first required argument is the number of observations. The data are input in either a one- or two-dimensional array. As usual, when a two-dimensional array is used, the rows contain observations and the columns represent variables. Most of the functions in this chapter allow for missing values. Missing value codes can be set by using function [imsls\\_f\\_machine](#page-1870-0), described in Chapter 15[, Utilities.](#page-1813-0)

Several functions in this chapter perform statistical tests. These functions generally return a "*p*-value" for the test, often as the return value for the C function. The *p*-value is between 0 and 1 and is the probability of observing data that would yield a test statistic as extreme or more extreme under the assumption of the null hypothesis. Hence, a small *p*-value is evidence for the rejection of the null hypothesis.

# <span id="page-38-0"></span>simple\_statistics

Computes basic univariate statistics.

# Synopsis

*#include* <imsls.h>

```
float *imsls_f_simple_statistics (int n_observations, int n_variables, float x[], ..., 0)
```
The type *double* function is imsls\_d\_simple\_statistics.

## Required Arguments

*int* n\_observations (Input) Number of observations.

*int* n\_variables (Input) Number of variables.

```
float x[] (Input)
   Array of size n_observations × n_variables containing the data matrix.
```
## Return Value

A pointer to an array containing some simple statistics for each of the columns in x. If IMSLS\_MEDIAN and IMSLS\_MEDIAN\_AND\_SCALE are not used as optional arguments, the size of the matrix is  $14 \times n$  variables. The columns of this matrix correspond to the columns of x, and the rows contain the following statistics:

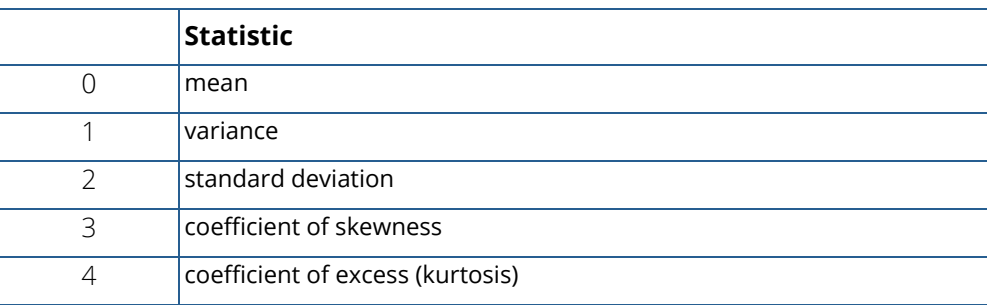

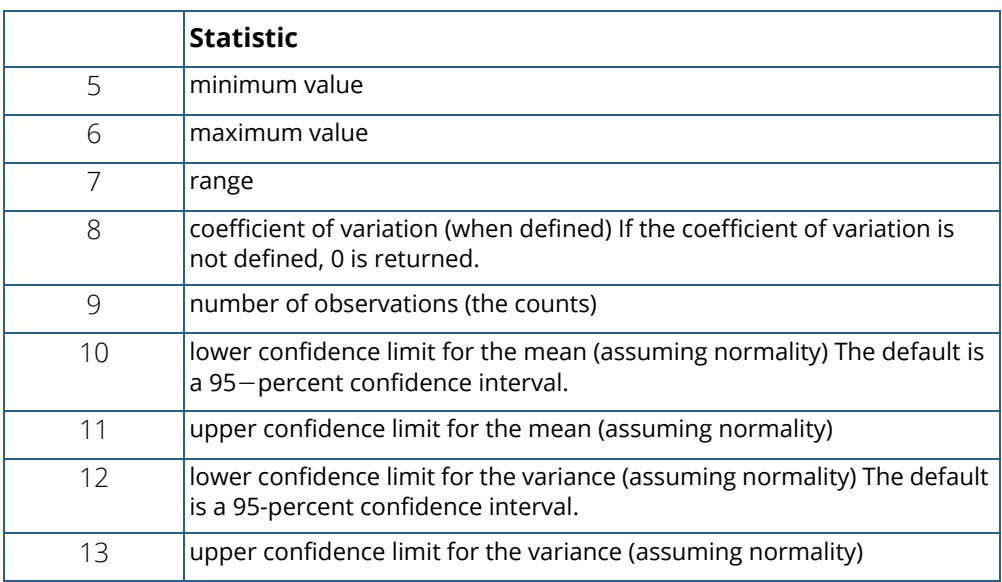

## Synopsis with Optional Arguments

*#include* <imsls.h>

```
float *imsls_f_simple_statistics (int n_observations, int n_variables, float x[],
```
IMSLS\_CONFIDENCE\_MEANS, *float* confidence\_means, IMSLS\_CONFIDENCE\_VARIANCES, *float* confidence\_variances, IMSLS\_X\_COL\_DIM, *int* x\_col\_dim, IMSLS\_STAT\_COL\_DIM, *int* stat\_col\_dim, IMSLS\_IDO, *int* ido, IMSLS\_MEDIAN, *or* IMSLS\_MEDIAN\_AND\_SCALE, IMSLS\_MISSING\_LISTWISE, *or* IMSLS\_MISSING\_ELEMENTWISE, IMSLS\_FREQUENCIES, *float* frequencies[], IMSLS\_WEIGHTS, *float* weights[], IMSLS\_RETURN\_USER, *float* simple\_statistics[], 0)

# Optional Arguments

IMSLS\_CONFIDENCE\_MEANS, *float* confidence\_means (Input)

Confidence level for a two-sided interval estimate of the means (assuming normality) in percent. Argument confidence\_means must be between 0.0 and 100.0 and is often 90.0, 95.0, or 99.0. For a one-sided confidence interval with confidence level *c*, set

confidence means =  $100.0 - 2(100 - c)$ . If IMSLS CONFIDENCE MEANS is not specified, a 95-percent confidence interval is computed.

### IMSLS\_CONFIDENCE\_VARIANCES, *float* confidence\_variances (Input)

The confidence level for a two-sided interval estimate of the variances (assuming normality) in percent. The confidence intervals are symmetric in probability (rather than in length). For a one-sided confidence interval with confidence level *c*, set confidence\_means = 100.0 − 2(100 − *c*). If IMSLS\_CONFIDENCE\_VARIANCES is not specified, a 95-percent confidence interval is computed.

IMSLS\_X\_COL\_DIM, *int* x\_col\_dim (Input) Column dimension of array x. Default: x\_col\_dim = n\_variables

### IMSLS\_STAT\_COL\_DIM, *int* stat\_col\_dim (Input)

Column dimension of the returned value array, or if IMSLS\_RETURN\_USER is specified, the column dimension of array simple\_statistics. Default: stat\_col\_dim = n\_variables

IMSLS\_IDO, *int* ido (Input)

Processing option.

The argument  $ido$  must be one of 0, 1, 2, or 3. If  $ido = 0$  (the default), all of the observations are input during one invocation. If  $\texttt{ido} = 1$ , 2, or 3, blocks of rows of the data can be processed sequentially in separate invocations of imsls\_f\_simple\_statistics; with this option, it is not a requirement that all observations be memory resident, thus enabling one to handle large data sets.

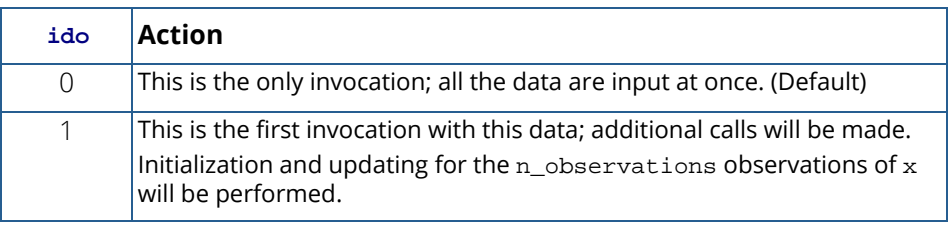

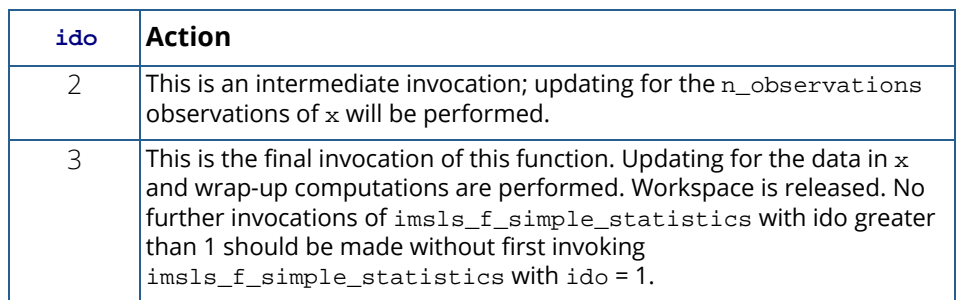

Default:  $\texttt{ido} = 0$ 

#### IMSLS\_MEDIAN, *or*

#### IMSLS\_MEDIAN\_AND\_SCALE

Exactly one of these optional arguments can be specified in order to indicate the additional simple robust statistics to be computed. If IMSLS\_MEDIAN is specified, the medians are computed and stored in one additional row (row number 14) in the returned matrix of simple statistics. If IMSLS\_MEDIAN\_AND\_SCALE is specified, the medians, the medians of the absolute deviations from the medians, and a simple robust estimate of scale are computed, then stored in three additional rows (rows 14, 15, and 16) in the returned matrix of simple statistics.

IMSLS\_MEDIAN or IMSLS\_MEDIAN\_AND\_SCALE can be specified only when ido is equal to 0.

#### IMSLS\_MISSING\_LISTWISE, *or*

#### IMSLS\_MISSING\_ELEMENTWISE

If IMSLS\_MISSING\_ELEMENTWISE is specified, all non missing data for any variable is used in computing the statistics for that variable. If IMSLS\_MISSING\_LISTWISE is specified and if an observation (row of x) contains a missing value, the observation is excluded from computations for all variables. The default is IMSLS\_MISSING\_LISTWISE. In either case, if weights and/or frequencies are specified and the value of the weight and/or frequency is missing, the observation is excluded from computations for all variables.

#### IMSLS\_FREQUENCIES, *float* frequencies[] (Input)

Array of length n\_observations containing the frequency for each observation. Default: Each observation has a frequency of 1

#### IMSLS\_WEIGHTS, *float* weights[] (Input)

Array of length n\_observations containing the weight for each observation. Default: Each observation has a weight of 1

IMSLS\_RETURN\_USER, *float* simple\_statistics[] (Output) User-supplied array containing the matrix of statistics. If neither IMSLS MEDIAN nor  $IMSLS_MEDIAN\_AND\_SCALE$  is specified, the matrix is  $14 \times n\_variables$ . If  $IMSLS_MEDIAN$ is specified, the matrix is  $15 \times n$ \_variables. If IMSLS\_MEDIAN\_AND\_SCALE is specified, the matrix is  $17 \times n$ \_variables.

## **Description**

For the data in each column of x, imsls\_f\_simple\_statistics computes the sample mean, variance, minimum, maximum, and other basic statistics. This function also computes confidence intervals for the mean and variance (under the hypothesis that the sample is from a normal population).

Frequencies are interpreted as multiple occurrences of the other values in the observations. In other words, a row of  $x$  with a frequency variable having a value of 2 has the same effect as two rows with frequencies of 1. The total of the frequencies is used in computing all the statistics based on moments (mean, variance, skewness, and kurtosis). Weights are not viewed as replication factors. The sum of the weights is used only in computing the mean (the weighted mean is used in computing the central moments). Both weights and frequencies can be 0, but neither can be negative. In general, a 0 frequency means that the row is to be eliminated from the analysis; no further processing or error checking is done on the row. A weight of 0 results in the row being counted, and updates are made of the statistics.

The definitions of some of the statistics are given below in terms of a single variable *x* of which the *i*-th datum is *xi* .

### **Mean**

$$
\overline{x}_w = \frac{\sum f_i w_i x_i}{\sum f_i w_i}
$$

### **Variance**

$$
s_w^2 = \frac{\sum f_i w_i \sum f_i w_i (x_i - \overline{x}_w)^2}{\left(\sum f_i w_i\right)^2 - \sum f_i^2 w_i^2}
$$

### **Skewness**

$$
\frac{\sum f_i w_i (x_i - \overline{x}_w)^3 / n}{\left[\sum f_i w_i (x_i - \overline{x}_w)^2 / n\right]^{3/2}}
$$

### **Excess or Kurtosis**

$$
\frac{\sum f_i w_i (x_i - \overline{x}_w)^4 / n}{\left[ \sum f_i w_i (x_i - \overline{x}_w)^2 / n \right]^2} - 3
$$

### **Minimum**

$$
x_{\min} = \min\left(x_i\right)
$$

## **Maximum**

$$
x_{\text{max}} = \max\left(x_i\right)
$$

## **Range**

 $x_{\text{max}} - x_{\text{min}}$ 

## **Coefficient of Variation**

$$
\frac{s_{\mathrm{w}}}{\overline{x}_{w}} \quad \text{for } \overline{x}_{w} \neq 0
$$

## **Median**

median 
$$
\{x_i\}
$$
 =  $\begin{cases} \text{middle } x_i \text{ after sorting if } n \text{ is odd} \\ \text{average of middle two } x_i \text{'s if } n \text{ is even} \end{cases}$ 

## **Median Absolute Deviation**

$$
MAD = median \{ |x_i - median \{x_j\}| \}
$$

## **Simple Robust Estimate of Scale**

$$
\frac{MAD}{\phi^{-1}(3/4)}
$$

where  $\Phi^{-1}(3/4) \approx 0.6745$  is the inverse of the standard norm

istribution function evaluated at 3/4. This standardizes MAD in order to make the scale estimate consistent at the normal distribution for estimating the standard deviation (Huber 1981, pp. 107−108).

## Examples

## <span id="page-44-0"></span>**Example 1**

Data from Draper and Smith (1981) are used in this example, which includes 5 variables and 13 observations.

```
#include <imsls.h>
#define N_VARIABLES 5
#define N_OBSERVATIONS 13
int main()
\left\{ \right.float *simple_statistics;
  float x[] = \{ 7., 26., 6., 60., 78.5,
        1., 29., 15., 52., 74.3,
       11., 56., 8., 20., 104.3,
       11., 31., 8., 47., 87.6,
        7., 52., 6., 33., 95.9,
       11., 55., 9., 22., 109.2,
 3., 71., 17., 6., 102.7,
1., 31., 22., 44., 72.5, 2., 54., 18., 22., 93.1,
 21., 47., 4., 26., 115.9,
        1., 40., 23., 34., 83.8,
       11., 66., 9., 12., 113.3,
  10., 68., 8., 12., 109.4};<br>char *row labels[] = {
             *row_labels[] = \{ "means", "variances", "std. dev", "skewness", "kurtosis", 
 "minima", "maxima", "ranges", "C.V.", "counts", "lower mean", 
        "upper mean", "lower var", "upper var"};
   simple_statistics = imsls_f_simple_statistics(N_OBSERVATIONS,
       N_VARIABLES, x, 0);
   imsls_f_write_matrix("* * * Statistics * * *\n", 14, N_VARIABLES,
       simple_statistics,
       IMSLS_ROW_LABELS, row_labels,
       IMSLS_WRITE_FORMAT, "%7.3f", 0);
}
```
#### **Output**

\* \* \* Statistics \* \* \*

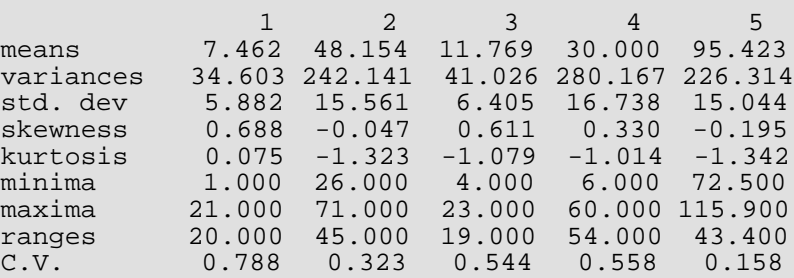

Basic Statistics simple\_statistics

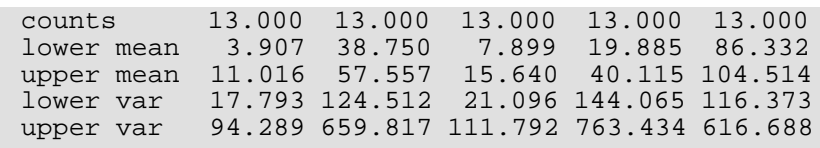

### **Example 2**

Continuing with [Example 1](#page-44-0) data, the example below invokes the imsls\_f\_simple\_statistics function using values of IDO greater than 0.

```
#include <imsls.h>
#define N_VARIABLES 5
#define N_OBSERVATIONS_BLOCK_1 2
#define N_OBSERVATIONS_BLOCK_2 8
#define N_OBSERVATIONS_BLOCK_3
int main()
{
  float *simple_statistics;<br>float x1[] = \{ 7., 26., 6x1[ ] = { 7., 26., 6., 60., 78.5,}1., 29., 15., 52., 74.3;<br>float x2[1 = \{11., 56., 8., 20., 104.3.\}float x2[] = \{11., 56., 8., 20., 104.3,11., 31., 8., 47., 87.6,7., 52., 6., 33., 95.9,
11., 55., 9., 22., 109.2,
3., 71., 17., 6., 102.7,
                      1., 31., 22., 44., 72.5,
                      2., 54., 18., 22., 93.1,
                     21., 47., 4., 26., 115.9}; 
  float x3[] = { 1., 40., 23., 34., 83.8,
11., 66., 9., 12., 113.3,
10., 68., 8., 12., 109.4}; char *row_labels[] = {
 "means", "variances", "std. dev", "skewness","kurtosis", 
 "minima", "maxima", "ranges", "C.V.", "counts", "lower mean", 
       "upper mean", "lower var", "upper var"};
   simple_statistics = imsls_f_simple_statistics(N_OBSERVATIONS_BLOCK_1,
                     N_VARIABLES, x1, 
                     IMSLS_IDO, 1, 0);
  simple statistics = imsls f_simple_statistics(N_OBSERVATIONS_BLOCK_2,
                     N_VARIABLES, x2, 
                     IMSLS_IDO, 2, 0);
   simple_statistics = imsls_f_simple_statistics(N_OBSERVATIONS_BLOCK_3,
                     N_VARIABLES, x3, 
                     IMSLS_IDO, 3, 0);
   imsls_f_write_matrix("* * * Statistics * * *\n", 14, N_VARIABLES,
                     simple_statistics,
                     IMSLS_ROW_LABELS, row_labels,
                     IMSLS_WRITE_FORMAT, "%7.3f", 0);
```
## }

# **Output**

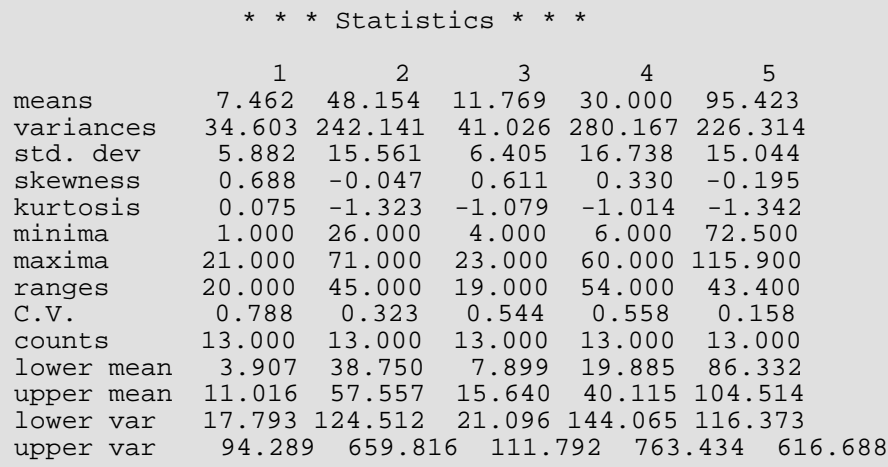

# Warning Errors

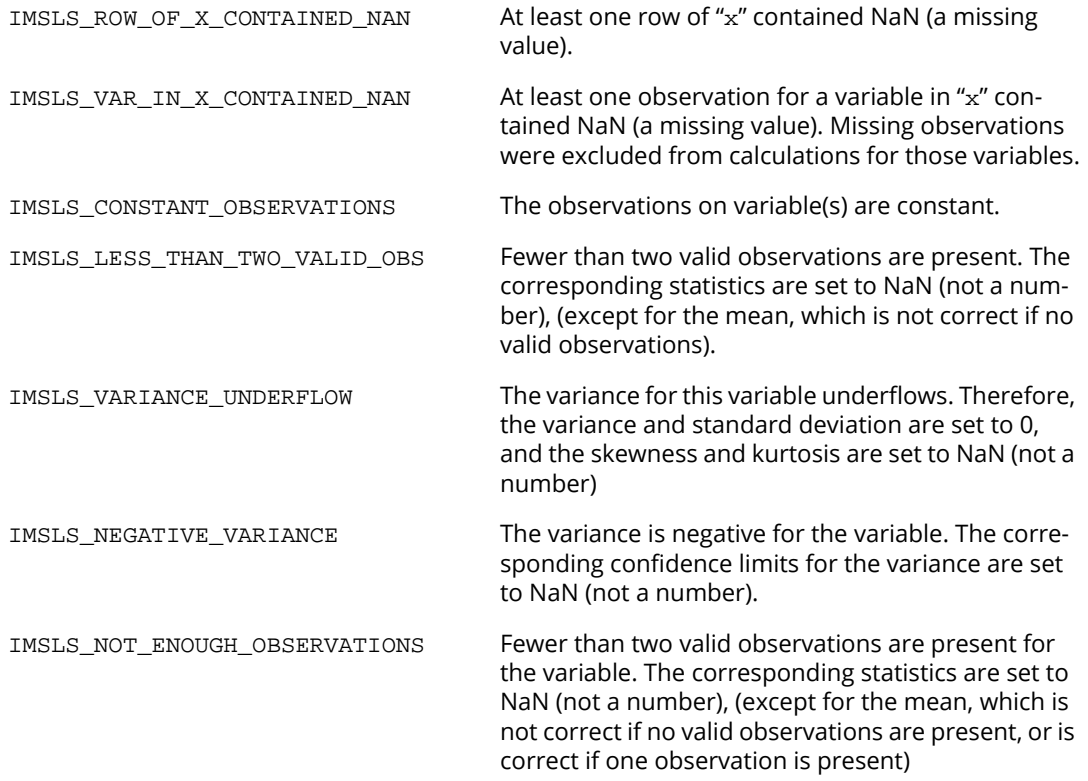

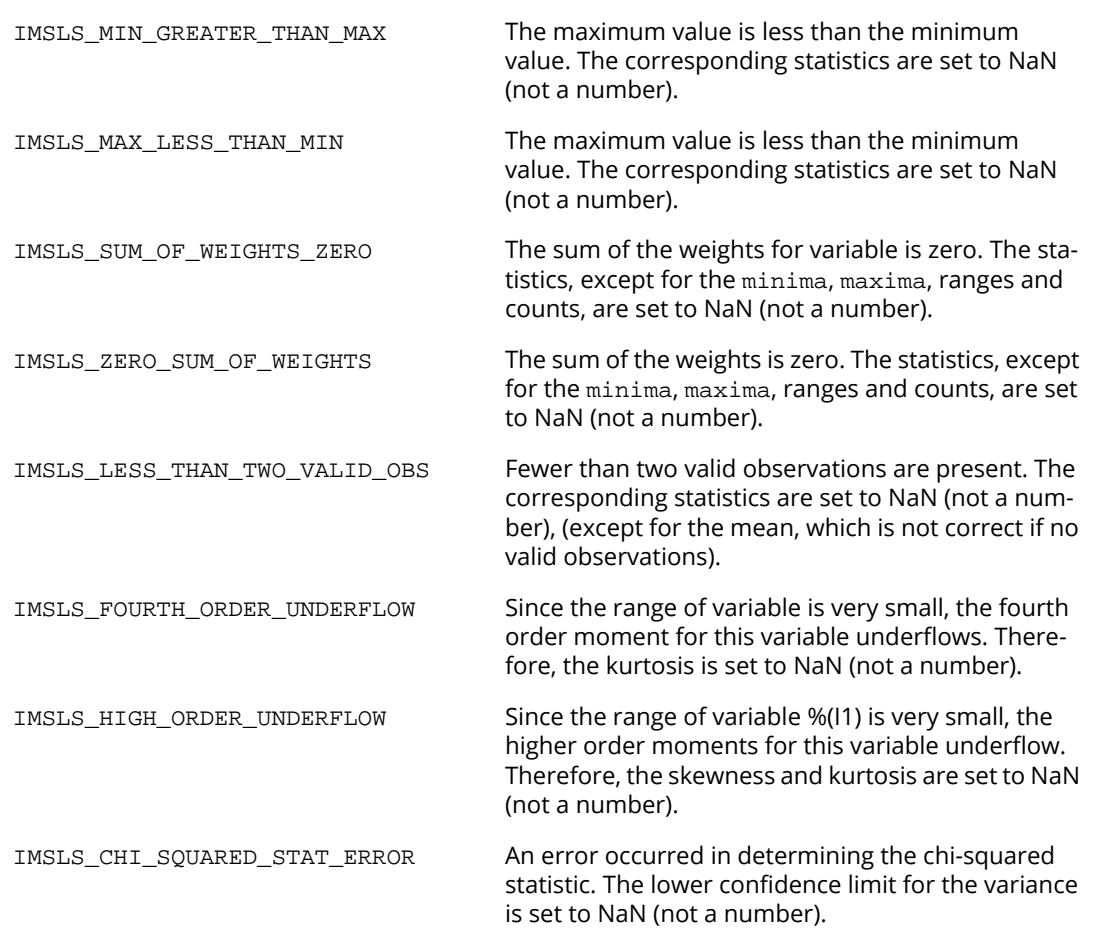

# Fatal Errors

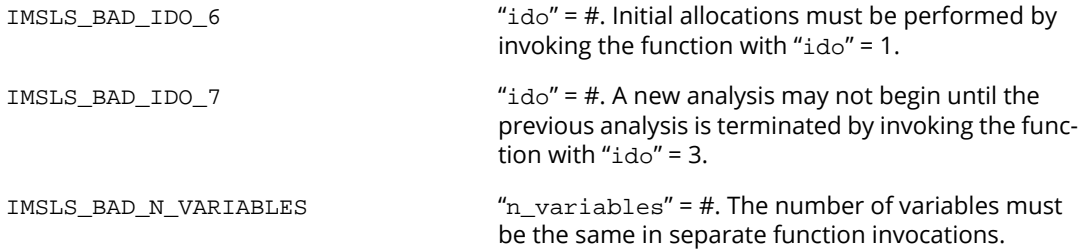

# <span id="page-48-0"></span>empirical\_quantiles

Computes empirical quantiles.

## Synopsis

*#include* <imsls.h>

*float* \*imsls\_f\_empirical\_quantiles (*int* n\_observations, *float* x[],*int* n\_qprop, *float* qprop[], ..., 0)

The type *double* function is imsls\_d\_empirical\_quantiles.

## Required Arguments

*int* n\_observations (Input) Number of observations.

*float* x[](Input) An array of length n\_observations containing the data.

*int* **n** qprop (Input) Number of empirical quantiles requested.

*float* qprop[ ] (Input) An array of length n\_qprop containing the desired quantile proportions. Each value must lie in the interval (0,1).

## Return Value

The function imsls\_f\_empirical\_quantiles returns an array of length n\_qprop containing the empirical quantiles corresponding to the input proportions in qprop.

## Synopsis with Optional Arguments

*#include* <imsls.h>

```
float *imsls_f_empirical_quantiles(int n_observations, float x[], int n_qprop, 
   float qprop[],
```

```
IMSLS_N_MISSING, int *n_miss,
IMSLS_XLO, float **xlo,
IMSLS_XLO_USER, float xlo[],
IMSLS_XHI, float **xhi,
IMSLS_XHI_USER, float xhi[],
IMSLS_RETURN_USER, float p_q[],
0)
```
## Optional Arguments

- IMSLS\_N\_MISSING, *int* \*n\_miss (Output) The number of missing values, if any, in  $x$ .
- IMSLS\_XLO, *float* \*\*xlo (Output)

An array of length  $n$  gap top containing the largest element of  $x$  less than or equal to the desired quantile.

IMSLS\_XLO\_USER, *float* xlo[] (Output) Storage for xlo provided by the user. See IMSLS\_XLO above.

IMSLS\_XHI, *float* \*\*xhi (Output)

An array of length  $n_{q}$ prop containing the smallest element of x greater than or equal to the desired quantile.

IMSLS\_XHI\_USER, *float* xhi[] (Output) Storage for xhi provided by the user. See IMSLS\_XHI above.

```
IMSLS_RETURN_USER, float p_q[] (Output)
```
A user-allocated array of length n\_qprop. Upon completion p\_q contains the empirical quantiles corresponding to the input proportions in qprop.

## **Description**

The function imsls\_f\_empirical\_quantiles determines the empirical quantiles, as indicated in the vector qprop, from the data in x. imsls\_f\_empirical\_quantiles first checks to see if x is sorted; if x is not sorted, the routine does either a complete or partial sort, depending on how many order statistics are required to compute the quantiles requested.

This function returns the empirical quantiles and, for each quantile, the two order statistics from the sample that are at least as large and at least as small as the quantile. For a sample of size *n*, the quantile corresponding to the proportion *p* is defined as

# $Q(p) = (1-f)x_{(j)} + fx_{(j+1)}$

where *j* = ⌊*p*(*n* + 1)⌋, *f* = *p*(*n* + 1) − *j*, and *x*(*j*) is the *j*-th order statistic, if 1 ≤ *j* < *n*; otherwise, the empirical quantile is the smallest or largest order statistic.

## Example

In this example, five empirical quantiles from a sample of size 30 are obtained. Notice that the 0.5 quantile corresponds to the sample median. The data are from Hinkley (1977) and Velleman and Hoaglin (1981). They are the measurements (in inches) of precipitation in Minneapolis/St. Paul during the month of March for 30 consecutive years.

```
#include <imsls.h>
#include <stdio.h>
int main(){
      float x[30] = \{0.77, 1.74, 0.81, 1.20, 1.95,1.20, 0.47, 1.43, 3.37, 2.20,3.00, 3.09, 1.51, 2.10, 0.52, 1.62, 1.31, 0.32, 0.59, 0.81, 
             2.81, 1.87, 1.18, 1.35, 4.75, 
             2.48, 0.96, 1.89, 0.90, 2.05};
      float qprop[5] = \{ 0.01, 0.5, 0.9, 0.95, 0.99};
       float *p_xlo, *p_xhi, *p_q;
       int i;
       p_q = imsls_f_empirical_quantiles(30, x, 5, qprop, 
                    IMSLS_XLO, &p_xlo, 
                    IMSLS_XHI, &p_xhi, 
      print("Smaller Empirical Larger\n");
       printf("Quantile Datum Quantile Datum\n");
      for(i=0; i<5; i++){
             printf(" %4.2f %7.2f %7.2f %7.2f\n", 
             qprop[i], p_xlo[i], p_q[i], p_xhi[i]);
       }
}
```
## **Output**

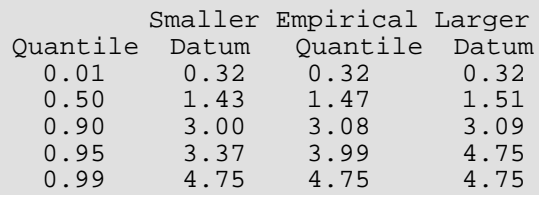

# <span id="page-51-0"></span>normal\_one\_sample

Computes statistics for mean and variance inferences using a sample from a normal population.

## Synopsis

*#include* <imsls.h>

*float* imsls\_f\_normal\_one\_sample (*int* n\_observations, *float* x[], ..., 0)

The type *double* function is imsls\_d\_normal\_one\_sample.

## Required Arguments

*int* n\_observations (Input) Number of observations.

*float* x[] (Input) Array of length n\_observations.

## Return Value

The mean of the sample.

## Synopsis with Optional Arguments

*#include* <imsls.h>

*float* imsls\_f\_normal\_one\_sample (*int* n\_observations, *float* x[],

IMSLS\_CONFIDENCE\_MEAN, *float* confidence\_mean, IMSLS\_CI\_MEAN, *float* \*lower\_limit, *float* \*upper\_limit, IMSLS\_STD\_DEV, *float* \*std\_dev, IMSLS\_T\_TEST, *int* \*df, *float* \*t, *float* \*p\_value, IMSLS\_T\_TEST\_NULL, *float* mean\_hypothesis\_value, IMSLS\_CONFIDENCE\_VARIANCE, *float* confidence\_variance, IMSLS\_CI\_VARIANCE, *float* \*lower\_limit, *float* \*upper\_limit, IMSLS\_CHI\_SQUARED\_TEST, *int* \*df, *float* \*chi\_squared,*float* \*p\_value,

```
IMSLS_CHI_SQUARED_TEST_NULL, float variance_hypothesis_value,
0)
```
## Optional Arguments

```
IMSLS_CONFIDENCE_MEAN, float confidence_mean (Input)
```
Confidence level (in percent) for two-sided interval estimate of the mean. Argument confidence\_mean must be between 0.0 and 100.0 and is often 90.0, 95.0, or 99.0. For a onesided confidence interval with confidence level *c* (at least 50 percent), set confidence mean =  $100.0 - 2.0 \times (100.0 - c)$ . If IMSLS CONFIDENCE MEAN is not specified, a 95-percent confidence interval is computed.

```
IMSLS_CI_MEAN, float *lower_limit, float *upper_limit (Output)
   Argument lower_limit contains the lower confidence limit for the mean, and argument
   upper_limit contains the upper confidence limit for the mean.
```

```
IMSLS_STD_DEV, float *std_dev (Output)
   Standard deviation of the sample.
```

```
IMSLS_T_TEST, int *df, float *t, float *p_value (Output)
```
Argument  $df$  is the degrees of freedom associated with the *t* test for the mean,  $t$  is the test statistic, and p\_value is the probability of a larger *t* in absolute value. The *t* test is a test, against a two-sided alternative, of the hypothesis  $\mu = \mu_0$ , where  $\mu_0$  is the null hypothesis value as described in IMSLS\_T\_TEST\_NULL.

```
IMSLS_T_TEST_NULL, float mean_hypothesis_value (Input)
   Null hypothesis value for t test for the mean.
   Default: mean hypothesis value = 0.0
```

```
IMSLS_CONFIDENCE_VARIANCE, float confidence_variance (Input)
   Confidence level (in percent) for two-sided interval estimate of the variances. Argument 
   confidence_variance must be between 0.0 and 100.0 and is often 90.0, 95.0, 99.0. For a one-
   sided confidence interval with confidence level c (at least 50 percent), set 
   confidence_variance = 100.0 - 2.0 \times (100.0 - c). If this option is not used, a 95-percent con-
   fidence interval is computed.
```
IMSLS\_CI\_VARIANCE, *float* \*lower\_limit, *float* \*upper\_limit (Output) Contains the lower and upper confidence limits for the variance.

IMSLS\_CHI\_SQUARED\_TEST, *int* \*df, *float* \*chi\_squared, *float* \*p\_value (Output) Argument  $df$  is the degrees of freedom associated with the chi-squared test for variances, chi\_squared is the test statistic, and p\_value is the probability of a larger chi-squared. The chisquared test is a test of the hypothesis

$$
\sigma^2 = \sigma_0^2
$$

where

$$
\sigma_0^2
$$

is the null hypothesis value as described in IMSLS\_CHI\_SQUARED\_TEST\_NULL.

IMSLS\_CHI\_SQUARED\_TEST\_NULL, *float* variance\_hypothesis\_value (Input) Null hypothesis value for the chi-squared test. Default: variance\_hypothesis\_value = 1.0

## **Description**

Statistics for mean and variance inferences using a sample from a normal population are computed, including confidence intervals and tests for both mean and variance. The definitions of mean and variance are given below. The summation in each case is over the set of valid observations, based on the presence of missing values in the data.

### **Mean, return value**

$$
\overline{x} = \frac{\sum x_i}{n}
$$

#### **Standard deviation, std\_dev**

$$
s = \sqrt{\frac{\sum (x_i - \overline{x})^2}{n-1}}
$$

The *t* statistic for the two-sided test concerning the population mean is given by

$$
t = \frac{\overline{x} - \mu_0}{s / \sqrt{n}}
$$

where *s* and  $\bar{x}$  are given above. This quantity has a *T* distribution with  $n-1$  degrees of freedom.

The chi-squared statistic for the two-sided test concerning the population variance is given by

$$
\chi^2 = \frac{(n-1)s^2}{\sigma_0^2}
$$

where *s* is given above. This quantity has a  $X^2$  distribution with  $n - 1$  degrees of freedom.

## Examples

## **Example 1**

This example uses data from Devore (1982, p. 335), which is based on data published in the *Journal of Materials*. There are 15 observations; the mean is the only output.

```
#include <imsls.h>
#include <stdio.h>
int main()
{
#define N_OBSERVATIONS 15
   float mean;
  float x[N_OBSERVATIONS] = { 26.7, 25.8, 24.0, 24.9, 26.4,
        25.9, 24.4, 21.7, 24.1, 25.9,
       27.3, 26.9, 27.3, 24.8, 23.6
   };
    /* Perform analysis */
   mean = imsls_f_normal_one_sample(
       N_OBSERVATIONS, x,
       0);
   /* Print results */
  printf("Sample Mean = $5.2f\n", mean);
}
```
#### **Output**

Sample Mean = 25.3

### **Example 2**

This example uses the same data as the initial example. The hypothesis H<sub>0</sub>:  $\mu$  = 20.0 is tested. The extremely large *t* value and the correspondingly small *p*-value provide strong evidence to reject the null hypothesis.

```
#include <imsls.h>
#include <stdio.h>
int main()
{
#define N_OBSERVATIONS 15
   int df;
   float mean, s, lower_limit, upper_limit, t, p_value;
  static float x[N OBSERVATIONS] = {
       26.7, 25.8, 24.0, 24.9, 26.4,
 25.9, 24.4, 21.7, 24.1, 25.9,
 27.3, 26.9, 27.3, 24.8, 23.6
   };
```

```
 /* Perform analysis +*/
   mean = imsls_f_normal_one_sample(
      N_OBSERVATIONS, x,
IMSLS_STD_DEV, &s,
 IMSLS_CI_MEAN, &lower_limit, &upper_limit,
       IMSLS_T_TEST_NULL, 20.0,
       IMSLS_T_TEST, &df, &t, &p_value,
       0);
   /* Print results */
  printf("Sample Mean = $5.2f\n", mean);
 printf("Sample Standard Deviation = %5.2f\n", s);
 printf("95%% CI for the mean is (%5.2f,%5.2f)\n", lower_limit,
       upper_limit);
  printf("df = 83d \n\times d", df);
printf("t = \$5.2f\n", t);
printf("p-value = 8.5f\n", p_value);
}
```
#### **Output**

```
Sample Mean = 25.31Sample Standard Deviation = 1.58
95% CI for the mean is (24.44,26.19)
df = 14t = 13.03p-value = 0.00000
```
# <span id="page-56-0"></span>normal\_two\_sample

Computes statistics for mean and variance inferences using samples from two normal populations.

## Synopsis

*#include* <imsls.h>

*float* imsls\_f\_normal\_two\_sample (*int* n1\_observations, *float* x1[], *int* n2\_observations, *float* x2[], ..., 0)

The type *double* function is imsls d normal two sample.

## Required Arguments

*int* n1\_observations (Input) Number of observations in the first sample, x1.

*float* x1[] (Input) Array of length n1\_observations containing the first sample.

*int* n2\_observations (Input) Number of observations in the second sample, x2.

*float* x2[] (Input) Array of length n2\_observations containing the second sample.

## Return Value

Difference in means, x1\_mean − x2\_mean.

## Synopsis with Optional Arguments

```
#include <imsls.h>
```
*float* imsls\_f\_normal\_two\_sample (*int* n1\_observations, *float* x1[], *int* n2\_observations, *float* x2[],

IMSLS\_MEANS, *float* \*x1\_mean, *float* \*x2\_mean, IMSLS\_CONFIDENCE\_MEAN, *float* confidence\_mean, IMSLS\_INTERMEDIATE\_RESULTS, *float* stats[], IMSLS\_UNION, *float* stats1[], *float* stats2[], IMSLS\_FINAL\_RESULTS, *float* final\_stats[], IMSLS\_CI\_DIFF\_FOR\_EQUAL\_VARS, *float* \*lower\_limit, *float* \*upper\_limit, IMSLS\_CI\_DIFF\_FOR\_UNEQUAL\_VARS, *float* \*lower\_limit, *float* \*upper\_limit IMSLS\_T\_TEST\_FOR\_EQUAL\_VARS, *int* \*df, *float* \*t, *float* \*p\_value, IMSLS\_T\_TEST\_FOR\_UNEQUAL\_VARS, *float* \*df, *float* \*t, *float* \*p\_value, IMSLS\_T\_TEST\_NULL, *float* mean\_hypothesis\_value, IMSLS\_POOLED\_VARIANCE, *float* \*pooled\_variance, IMSLS\_CONFIDENCE\_VARIANCE, *float* confidence\_variance, IMSLS\_CI\_COMMON\_VARIANCE, *float* \*lower\_limit, *float* \*upper\_limit, IMSLS\_CHI\_SQUARED\_TEST, *int* \*df, *float* \*chi\_squared, *float* \*p\_value, IMSLS\_CHI\_SQUARED\_TEST\_NULL, *float* variance\_hypothesis\_value, IMSLS\_STD\_DEVS, *float* \*x1\_std\_dev, *float* \*x2\_std\_dev, IMSLS\_CI\_RATIO\_VARIANCES, *float* \*lower\_limit, *float* \*upper\_limit, IMSLS\_F\_TEST, *int* \*df\_numerator, *int* \*df\_denominator, *float* \*F, *float* \*p\_value, 0)

## Optional Arguments

IMSLS\_MEANS, *float* \*x1\_mean, *float* \*x2\_mean (Output) Means of the first and second samples.

### IMSLS\_CONFIDENCE\_MEAN, *float* confidence\_mean (Input)

Confidence level for two-sided interval estimate of the mean of  $x1$  minus the mean of  $x2$ , in percent. Argument confidence mean must be between 0.0 and 100.0 and is often 90.0, 95.0, or 99.0. For a one-sided confidence interval with confidence level *c* (at least 50 percent), set confidence\_mean = 100.0 − 2.0 × (100.0 − *c*).

Default: confidence mean = 95.0

NOTE: The following three optional arguments allow the analysis to be applied to subsets of the original data sets and then later combined for final results. These optional arguments may be useful when analyzing data sets too large to fit into memory, and also allow subsets of the data to be analyzed in separate threads and later combined for final results.

#### IMSLS\_INTERMEDIATE\_RESULTS, *float* stats[] (Input/Output)

Array of length 25 containing intermediate results. On input, stats contains intermediate statistics about a previous function invocation. When invoking the function the first time, set all stats elements to 0.0. On output,  $imsls_f\_normal\_two\_sample$  combines the results on the current data sets and the intermediate statistics in stats.

This optional argument can be applied to separate blocks of data when physical memory cannot hold the entire data sets.

Note that when IMSLS\_INTERMEDIATE\_RESULTS optional argument is used, imsls\_f\_normal\_two\_sample function outputs are valid only if IMSLS\_FINAL\_RESULTS optional argument is specified to calculate the final statistics. See [Example 3](#page-65-0).

Default: stats = NULL.

IMSLS\_UNION, *float* stats1[], *float* stats2[] (Input)

stats1 and stats2 are arrays of length 25 containing the intermediate results about previous computations. stats1 and stats2 are the variables provided to the

IMSLS\_INTERMEDIATE\_RESULTS optional argument in previous function invocations.

imsls\_f\_normal\_two\_sample combines the results on the current data sets and the intermediate statistics in stats1 and stats2. stats1 and stats2 can be NULL. See [Example 3](#page-65-0).

This option would typically be used in conjunction with the IMSLS\_INTERMEDIATE\_RESULTS option to process a large data set using separate threads or compute nodes. For example, a data set could be split into two subsets, where each subset of data is passed into a separate thread or compute node and processed through imsls f normal two sample with the IMSLS INTERMEDIATE RESULTS option. The output from each thread is then saved and input to a final call of imsls f\_normal\_two\_sample using option IMSLS\_UNON and IMSLS\_FINAL\_RESULTS.

 $Default: stats1 = NULL and stats2 = NULL.$ 

IMSLS\_FINAL\_RESULTS, *float* final\_stats[] (Output)

Array of length 25 containing the final statistics. See [Example 3](#page-65-0).

Elements of final stats are:

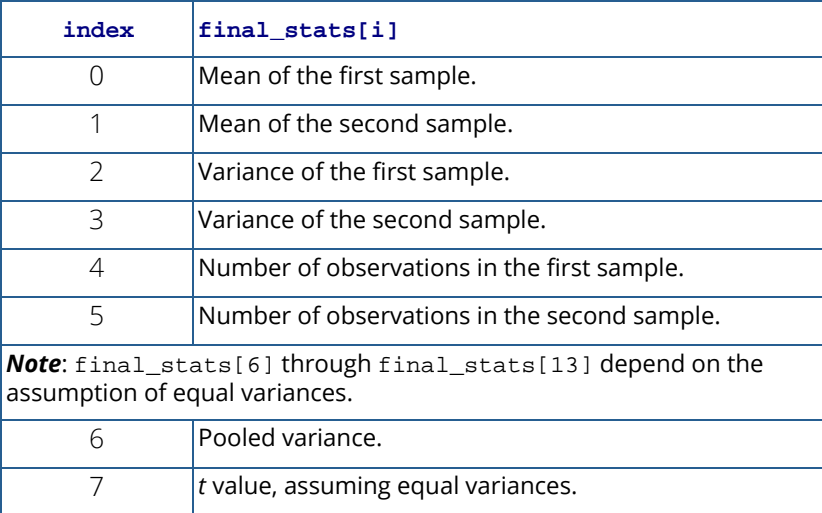

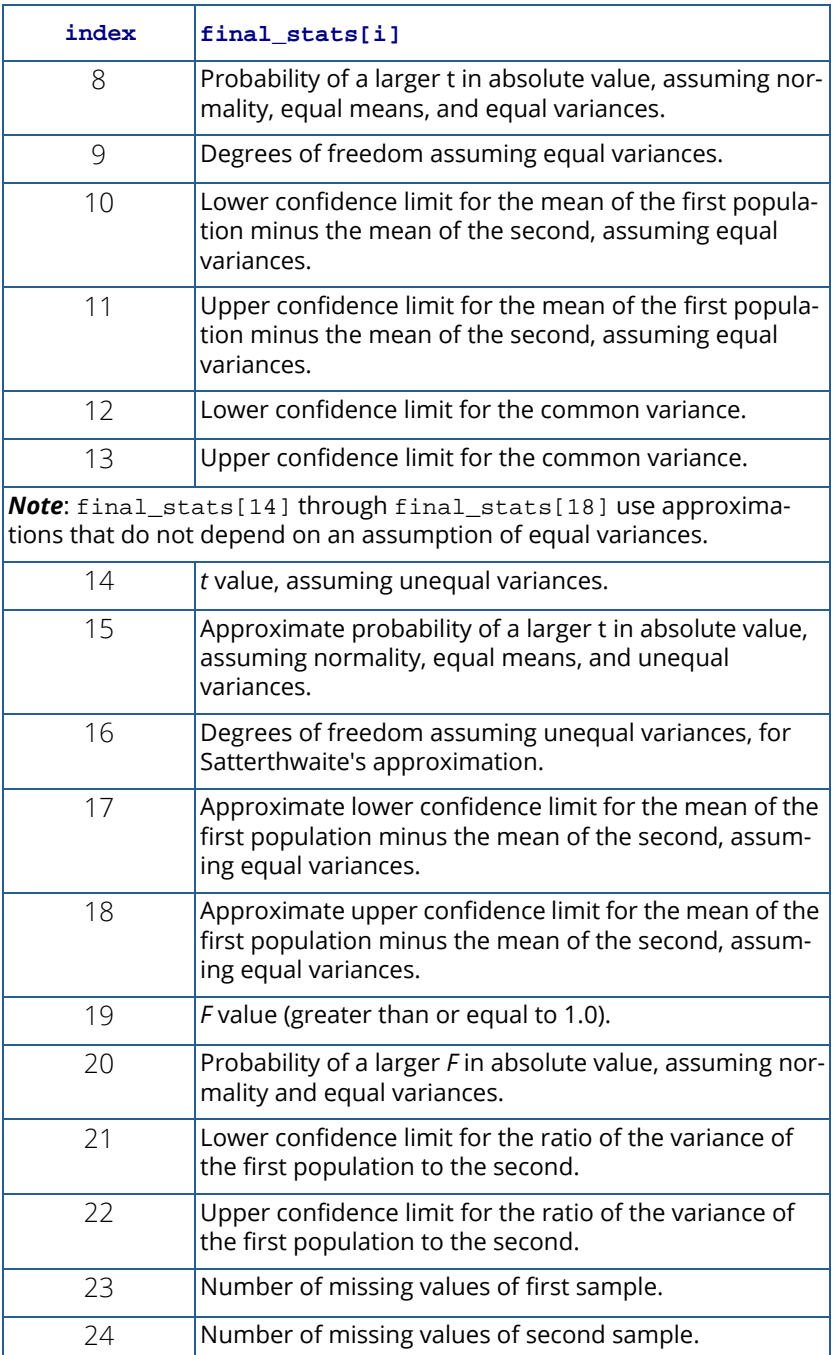

IMSLS\_CI\_DIFF\_FOR\_EQUAL\_VARS, *float* \*lower\_limit, *float* \*upper\_limit (Output) Argument lower\_limit contains the lower confidence limit, and upper\_limit contains the upper limit for the mean of the first population minus the mean of the second, assuming equal variances.

- IMSLS\_CI\_DIFF\_FOR\_UNEQUAL\_VARS, *float* \*lower\_limit, *float* \*upper\_limit (Output) Argument lower limit contains the approximate lower confidence limit, and upper limit contains the approximate upper limit for the mean of the first population minus the mean of the second, assuming unequal variances.
- IMSLS\_T\_TEST\_FOR\_EQUAL\_VARS, *int* \*df, *float* \*t, *float* \*p\_value (Output) A *t* test for **μ**<sub>1</sub> − **μ**<sub>2</sub> = *c*, where *c* is the null hypothesis value. (See the description of IMSLS\_T\_TEST\_NULL.) Argument df contains the degrees of freedom, argument t contains the *t* value, and argument p\_value contains the probability of a larger *t* in absolute value, assuming equal means. This test assumes equal variances.
- IMSLS\_T\_TEST\_FOR\_UNEQUAL\_VARS, *float* \*df, *float* \*t, *float* \*p\_value (Output) A *t* test for  $\mu_1 - \mu_2 = c$ , where *c* is the null hypothesis value. (See the description of IMSLS\_T\_TEST\_NULL.) Argument df contains the degrees of freedom for Satterthwaite's approximation, argument t contains the *t* value, and argument p\_value contains the approximate probability of a larger *t* in absolute value, assuming equal means. This test does not assume equal variances.
- IMSLS\_T\_TEST\_NULL, *float* mean\_hypothesis\_value (Input) Null hypothesis value for the *t* test.

Default: mean\_hypothesis\_value = 0.0

- IMSLS\_POOLED\_VARIANCE, *float* \*pooled\_variance (Output) Pooled variance for the two samples.
- IMSLS\_CONFIDENCE\_VARIANCE, *float* confidence\_variance (Input)

Confidence level for inference on variances. Under the assumption of equal variances, the pooled variance is used to obtain a two-sided confidence\_variance percent confidence interval for the common variance if IMSLS\_CI\_COMMON\_VARIANCE is specified. Without making the assumption of equal variances, the ratio of the variances is of interest. A two-sided confidence\_variance percent confidence interval for the ratio of the variance of the first sample to that of the second sample is computed and is returned if IMSLS\_CI\_RATIO\_VARIANCES is specified. The confidence intervals are symmetric in probability.

Default: confidence variance = 95.0

- IMSLS\_CI\_COMMON\_VARIANCE, *float* \*lower\_limit, *float* \*upper\_limit (Output) Argument lower\_limit contains the lower confidence limit, and upper\_limit contains the upper limit for the common, or pooled, variance.
- IMSLS\_CHI\_SQUARED\_TEST, *int* \*df, *float* \*chi\_squared, *float* \*p\_value (Output) The chi-squared test for

$$
\sigma^2 = \sigma_0^2
$$
 where  $\sigma^2$ 

is the common, or pooled, variance, and

## $\sigma_0^2$

is the null hypothesis value. (See description of IMSLS\_CHI\_SQUARED\_TEST\_NULL.) Argument df contains the degrees of freedom, argument chi\_squared contains the chi-squared value, and argument p\_value contains the probability of a larger chi-squared in absolute value, assuming equal means.

IMSLS\_CHI\_SQUARED\_TEST\_NULL, *float* variance\_hypothesis\_value (Input) Null hypothesis value for the chi-squared test.

Default: variance hypothesis value = 1.0

- IMSLS\_STD\_DEVS, *float* \*x1\_std\_dev, *float* \*x2\_std\_dev (Output) Standard deviations of the first and second samples.
- IMSLS\_CI\_RATIO\_VARIANCES, *float* \*lower\_limit, *float* \*upper\_limit (Output) Argument lower\_limit contains the approximate lower confidence limit, and upper\_limit contains the approximate upper limit for the ratio of the variance of the first population to the second.
- IMSLS\_F\_TEST, *int* \*df\_numerator, *int* \*df\_denominator, *float* \*F, *float* \*p\_value (Output) The F test for equality of variances. Argument  $df_number$  and  $df_d$  and  $df_d$  and  $df$ numerator and denominator degrees of freedom, argument F contains the *F* test value, and argument p\_value contains the probability of a larger *F* in absolute value, assuming equal variances.

## **Description**

Function  $imsls_f_normal_two_sample$  computes statistics for making inferences about the means and variances of two normal populations, using independent samples in  $x1$  and  $x2$ . For inferences concerning parameters of a single normal population, see function [imsls\\_f\\_normal\\_one\\_sample](#page-51-0).

Let  $\mu_1$  and  $\sigma_1^2$  be the mean and variance of the first population, and let  $\mu_2$  and  $\sigma_2^2$  be the corresponding quantities of the second population. The function contains test confidence intervals for difference in means, equality of variances, and the pooled variance.

The means and variances for the two samples are as follows:

$$
\overline{x}_1 = \left(\sum x_{1i}/n_1\right), \overline{x}_2 = \left(\sum x_{2i}x_{2i}\right) / n_2
$$

and

$$
s_1^2 = \sum (x_{1i} - \overline{x}_1)^2 / (n_1 - 1), s_2^2 = \sum (x_{2i} - \overline{x}_2)^2 / (n_2 - 1)
$$

#### **Inferences about the Means**

The test that the difference in means equals a certain value, for example,  $\mu_0$ , depends on whether or not the variances of the two populations can be considered equal. If the variances are equal and mean\_hypothesis\_value equals 0, the test is the two-sample *t* test, which is equivalent to an analysis-ofvariance test. The pooled variance for the difference-in-means test is as follows:

$$
s^{2} = \frac{(n_{1} - 1)s_{1} + (n_{2} - 1)s_{2}}{n_{1} + n_{2} - 2}
$$

The *t* statistic is as follows:

$$
t = \frac{\overline{x}_1 - \overline{x}_2 - \mu_0}{s\sqrt{(1/n_1) + (1/n_2)}}
$$

Also, the confidence interval for the difference in means can be obtained by specifying IMSLS\_CI\_DIFF\_FOR\_EQUAL\_VARS.

If the population variances are not equal, the ordinary *t* statistic does not have a *t* distribution and several approximate tests for the equality of means have been proposed. (See, for example, Anderson and Bancroft 1952, and Kendall and Stuart 1979.) One of the earliest tests devised for this situation is the Fisher-Behrens test, based on Fisher's concept of fiducial probability. A procedure used if IMSLS\_T\_TEST\_FOR\_UNEQUAL\_VARS and/or IMSLS\_CI\_DIFF\_FOR\_UNEQUAL\_VARS are specified is the Satterthwaite's procedure, as suggested by H.F. Smith and modified by F.E. Satterthwaite (Anderson and Bancroft 1952, p. 83).

The test statistic is

$$
t' = \left(\overline{x}_1 - \overline{x}_2 - \mu_0\right) / s_d
$$

where

$$
s_d = \sqrt{\left(s_1^2/n_1\right) + \left(s_2^2/n_2\right)}
$$

Under the null hypothesis of  $\mu_1 - \mu_2 = c$ , this quantity has an approximate *t* distribution with degrees of freedom df (in IMSLS\_T\_TEST\_FOR\_UNEQUAL\_VARS), given by the following equation:

$$
df = \frac{s_d^4}{\left(s_1^2/n_1\right)^2 + \left(s_2^2/n_2\right)^2 \over n_1 - 1} + \frac{s_d^2}{n_2 - 1}
$$

### **Inferences about Variances**

The *F* statistic for testing the equality of variances is given by  $\,F=s^2_{\rm max}/s^2_{\rm min}$  , where  $\,s^2_{\rm max}\,$  is the larger of  $\,s^2_1\,$  and  $s_2^2$  . If the variances are equal, this quantity has an *F* distribution with  $n_1-1$  and  $n_2-1$  degrees of freedom.

It is generally not recommended that the results of the *F* test be used to decide whether to use the regular *t* test or the modified *t*ʹ on a single set of data. The modified *t*ʹ (Satterthwaite's procedure) is the more conservative approach to use if there is doubt about the equality of the variances.

## Examples

## **Example 1**

This example, taken from Conover and Iman (1983, p. 294), involves scores on arithmetic tests of two gradeschool classes. The question is whether a group taught by an experimental method has a higher mean score. Only the difference in means is output. The data are shown below.

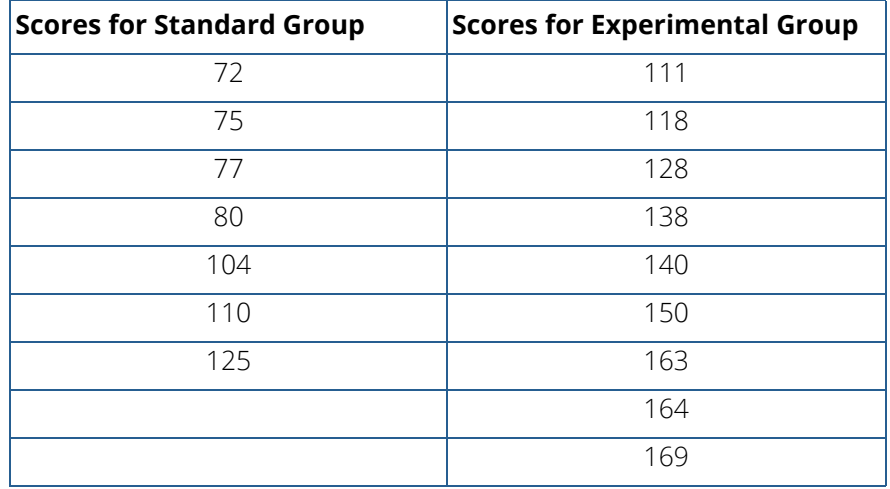

#include <imsls.h> #include <stdio.h> int main() { #define N1\_OBSERVATIONS 7 Basic Statistics normal\_two\_sample

```
#define N2 OBSERVATIONS 9
```

```
 float diff_means;
  float x1[N1_OBSERVATIONS] = { 72.0, 75.0, 77.0, 80.0, 104.0, 110.0, 125.0
 };
  float x2[N2 OBSERVATIONS] = {
       111.0, 118.0, 128.0, 138.0, 140.0, 150.0, 163.0, 164.0, 169.0
   };
   /* Perform analysis */
   diff_means = imsls_f_normal_two_sample(
       N1_OBSERVATIONS, x1,
       N2_OBSERVATIONS, x2,
       0);
   /* Print results */
  printf("\nx1_mean - x2_mean = 5.2f\n", diff_means);
}
```
#### **Output**

 $x1$ \_mean -  $x2$ \_mean = -50.48

## **Example 2**

The same data is used for this example as for the initial example. Here, the results of the *t* test are output. The variances of the two populations are assumed to be equal. It is seen from the output that there is strong reason to believe that the two means are different (*t* value of −4.804). Since the lower 97.5-percent confidence limit does not include 0, the null hypothesis is that  $\mu_1 \le \mu_2$  would be rejected at the 0.05 significance level. (The closeness of the values of the sample variances provides some qualitative substantiation of the assumption of equal variances.)

```
#include <imsls.h>
#include <stdio.h>
int main()
{
#define N1_OBSERVATIONS 7
#define N2 OBSERVATIONS 9
   int df;
   float diff_means, lower_limit, upper_limit, t, p_value, sp2;
 float x1[N1_OBSERVATIONS] = {
 72.0, 75.0, 77.0, 80.0, 104.0, 110.0, 125.0
   };
  float x2[N2_OBSERVATIONS] = { 111.0, 118.0, 128.0, 138.0, 140.0, 150.0, 163.0, 164.0, 169.0
   };
   /* Perform analysis */
   diff_means = imsls_f_normal_two_sample(N1_OBSERVATIONS, x1,
       N2_OBSERVATIONS, x2,
       IMSLS_POOLED_VARIANCE, &sp2,
       IMSLS_CI_DIFF_FOR_EQUAL_VARS, &lower_limit, &upper_limit,
```

```
 IMSLS_T_TEST_FOR_EQUAL_VARS, &df, &t, &p_value,
       0);
   /* Print results */
  printf("\nx1_mean - x2_mean = 5.2f\n", diff_means);
   printf("Pooled variance = %5.2f\n", sp2);
  printf("95%% CI for x1_mean - x2_mean is (\$5.2f, $5.2f) \n",
       lower_limit, upper_limit);
  printf("df = %3d\n", df);
  printf("t = $5.2f\n", t);
  printf("p-value = 8.5f\", p_value);
}
```
#### **Output**

```
x1_mean - x2_mean = -50.48
Pooled variance = 434.63
95% CI for x1_mean - x2_mean is (-73.01,-27.94)
df = 14t = -4.80p-value = 0.00028
```
## <span id="page-65-0"></span>**Example 3**

The same data is used for this example as for the initial example. This example illustrates the use of the IMSLS\_INTERMEDIATE\_RESULTS, IMSLS\_UNION, and IMSLS\_FINAL\_RESULTS optional arguments with "x1" and "x2" divided into three sub-groups. Since there are more "x2" values than "x1" values, n1\_observations is set to zero on later calls to the function.

This example demonstrates how the analysis can be applied to subsets of the original data sets and then later combined for final results. These techniques may be useful when analyzing data sets too large to fit into memory, and also allow subsets of the data to be analyzed in separate threads (though this example does not show the use of separate threads) and later combined for final results.

```
#include <imsls.h>
#include <stdio.h>
#define N1_OBSERVATIONS 7
#define N2 OBSERVATIONS 9
int main()
\{ int n1, n2, i;
     float diff_means, pooled_variance;
   float x1[N1_OBSERVATIONS] = { 72.0, 75.0, 77.0, 80.0, 104.0, 110.0, 125.0
     };
     float x2[N2_OBSERVATIONS] = {
        111.0, 118.0, 128.0, 138.0, 140.0, 150.0, 163.0,
        164.0, 169.0
     };
    float stats1[25], stats2[25], final_stats[25];
     /* Initialize variables. */
```

```
for (i = 0; i < 25; i++) {
    stats1[i] = 0.0i\text{stats2}[i] = 0.0i final_stats[i] = 0.0;
 }
 /* 
 ** Bring in first group of observations on x1 and x2.
 ** Save intermediate results into variable, stat1.
 **
 ** Total second group:
       n1_observations = 3, n2_observations = 3
 */
/* First call using: n1 observations = 2, n2 observations = 2 */nl = 2;n2 = 2; imsls_f_normal_two_sample(n1, x1, n2, x2,
    IMSLS INTERMEDIATE RESULTS, stats1,
    0);
 /* Second call using: n1_observations = 1, n2_observations = 1 */
nl = 1;n2 = 1; imsls_f_normal_two_sample(n1, &x1[2], n2, &x2[2],
     IMSLS_INTERMEDIATE_RESULTS, stats1,
    0);
 /* 
 ** Bring in second group of observations on x1 and x2.
 ** Save intermediate results into variable, stat2.
 **
 ** Total second group:
        n1_observations = 4, n2_observations = 4.
 */
n1 = 4;n2 = 4; imsls_f_normal_two_sample(n1, &x1[3], n2, &x2[3],
     IMSLS_INTERMEDIATE_RESULTS, stats2,
     0);
 /* 
 ** Bring in third group of observations on x1 and x2
 ** and combine the results in variables, stats1 and stats2,
 ** from the first and second groups.
 **
** Total third group:<br>** 91 observation
       n1_observations = 0, n2_observations = 2.
 */
n1 = 0;n2 = 2; diff_means = imsls_f_normal_two_sample(n1, x1, n2, &x2[7],
     IMSLS_UNION, stats1, stats2,
     IMSLS_FINAL_RESULTS, final_stats,
     IMSLS_POOLED_VARIANCE, &pooled_variance,
     0);
 /* Print results */
printf("x1_mean - x2_mean = $5.2f\n", diff_means);
```

```
printf("pooled variance = $5.2f\n", pooled_variance);
```
## **Output**

}

x1\_mean - x2\_mean = -50.48 pooled variance = 434.63

# <span id="page-68-0"></span>table\_oneway

Tallies observations into a one-way frequency table.

## Synopsis

*#include* <imsls.h>

*float* \*imsls\_f\_table\_oneway (*int* n\_observations, *float* x[],*int* n\_intervals, ..., 0)

The type *double* function is imsls\_d\_table\_oneway.

## Required Arguments

*int* n\_observations (Input) Number of observations.

*float* x[] (Input) Array of length n\_observations containing the observations.

*int* n\_intervals (Input) Number of intervals (bins).

## Return Value

Pointer to an array of length n\_intervals containing the counts.

## Synopsis with Optional Arguments

```
#include <imsls.h>
```
*float* \*imsls\_f\_table\_oneway (*int* n\_observations, *float* x[], *int* n\_intervals,

IMSLS\_DATA\_BOUNDS, *float* \*minimum, *float* \*maximum, *or* IMSLS\_KNOWN\_BOUNDS, *float* lower\_bound, *float* upper\_bound, *or* IMSLS\_CUTPOINTS, *float* cutpoints[], *or* IMSLS\_CLASS\_MARKS, *float* class\_marks[], IMSLS\_RETURN\_USER, *float* table[], 0)

# Optional Arguments

#### IMSLS\_DATA\_BOUNDS, *float* \*minimum, *float* \*maximum (Output)

If none is specified or if IMSLS DATA BOUNDS is specified, n\_intervals intervals of equal length are used with the initial interval starting with the minimum value in x and the last interval ending with the maximum value in  $x$ . The initial interval is closed on the left and right. The remaining intervals are open on the left and closed on the right. When IMSLS\_DATA\_BOUNDS is explicitly specified, the minimum and maximum values in  $x$  are output in  $minimum$  and  $maximum$ . With this option, each interval is of length (maximum − minimum)/n\_intervals.

*or*

#### IMSLS\_KNOWN\_BOUNDS, *float* lower\_bound, *float* upper\_bound (Input)

If IMSLS\_KNOWN\_BOUNDS is specified, two semi-infinite intervals are used as the initial and last intervals. The initial interval is closed on the right and includes  $lower\_bound$  as its right endpoint. The last interval is open on the left and includes all values greater than upper\_bound. The remaining n\_intervals − 2 intervals are each of length

## upper\_bound − lower\_bound  $\frac{1}{\text{n}}$  intervals – 2

and are open on the left and closed on the right. Argument n\_intervals must be greater than or equal to 3 for this option.

*or*

### IMSLS\_CUTPOINTS, *float* cutpoints[] (Input)

If IMSLS\_CUTPOINTS is specified, cutpoints (boundaries) must be provided in the array cutpoints of length n\_intervals − 1. This option allows unequal interval lengths. The initial interval is closed on the right and includes the initial cutpoint as its right endpoint. The last interval is open on the left and includes all values greater than the last cutpoint. The remaining n\_intervals - 2 intervals are open on the left and closed on the right. Argument n\_interval must be greater than or equal to 3 for this option.

*or*

### IMSLS\_CLASS\_MARKS, *float* class\_marks[] (Input)

If IMSLS\_CLASS\_MARKS is specified, equally spaced class marks in ascending order must be provided in the array class\_marks of length n\_intervals. The class marks are the midpoints of each of the n\_intervals. Each interval is assumed to have length

class\_marks [1] - class\_marks [0]. Argument n\_intervals must be greater than or equal to 2 for this option.

None or exactly one of the four optional arguments described above can be specified in order to define the intervals or bins for the one-way table.

IMSLS\_RETURN\_USER, *float* table[] (Output) Counts are stored in the array table of length n intervals, which is provided by the user.

## Examples

## **Example 1**

The data for this example is from Hinkley (1977) and Velleman and Hoaglin (1981). The measurements (in inches) are for precipitation in Minneapolis/St. Paul during the month of March for 30 consecutive years.

```
#include <imsls.h>
int main()
{
  int n_intervals=10;<br>int n observations=
        n_observations=30;
   float *table;
float x[ ] = {0.77, 1.74, 0.81, 1.20, 1.95, 1.20, 0.47, 1.43, 3.37,2.20, 3.00, 3.09, 1.51, 2.10, 0.52, 1.62, 1.31, 0.32,0.59, 0.81, 2.81, 1.87, 1.18, 1.35, 4.75, 2.48, 0.96,1.89, 0.90, 2.05;
   table = imsls_f_table_oneway (n_observations, x, n_intervals, 0);
   imsls_f_write_matrix("counts", 1, n_intervals, table, 0);
 }
```
#### **Output**

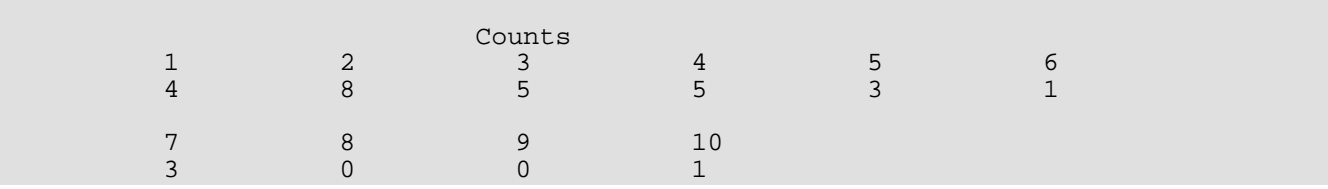

## **Example 2**

In this example, IMSLS\_KNOWN\_BOUNDS is used, and lower\_bound = 0.5 and upper\_bound = 4.5 are set so that the eight interior intervals each have width  $(4.5 - 0.5)/(10 - 2) = 0.5$ . The 10 intervals are  $(-\infty, 0.5]$ , (0.5, 1.0], …, (4.0, 4.5], and (4.5, ∞].

```
#include <imsls.h>
int main()
{
  int n_observations=30;<br>int n_intervals=10;
         n intervals=10;
   float *table;
   float lower_bound=0.5, upper_bound=4.5;
float x[ ] = {0.77, 1.74, 0.81, 1.20, 1.95, 1.20, 0.47, 1.43, 3.37,2.20, 3.00, 3.09, 1.51, 2.10, 0.52, 1.62, 1.31, 0.32,0.59, 0.81, 2.81, 1.87, 1.18, 1.35, 4.75, 2.48, 0.96,
```

```
 Basic Statistics table_oneway
```

```
 1.89, 0.90, 2.05};
   table = imsls_f_table_oneway (n_observations, x, n_intervals,
                             IMSLS_KNOWN_BOUNDS, lower_bound, 
                             upper_bound,
\overline{0});
   imsls_f_write_matrix("counts", 1, n_intervals, table, 0);
```
#### **Output**

}

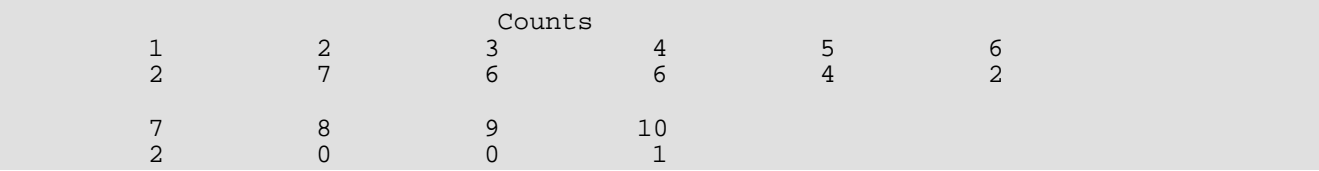

## **Example 3**

In this example, 10 class marks, 0.25, 0.75, 1.25, ..., 4.75, are input. This defines the class intervals (0.0, 0.5], (0.5, 1.0], ..., (4.0, 4.5], (4.5, 5.0]. Note that unlike the previous example, the initial and last intervals are the same length as the remaining intervals.

```
#include <imsls.h>
main()
\left\{ \right.int n_intervals=10;<br>int n_observations=
  int n_observations=30;<br>double *table;
            *table;
   double x[] = {0.77, 1.74, 0.81, 1.20, 1.95, 1.20, 0.47, 
1.43, 3.37, 2.20, 3.00, 3.09, 1.51, 2.10,0.52, 1.62, 1.31, 0.32, 0.59, 0.81, 2.81,1.87, 1.18, 1.35, 4.75, 2.48, 0.96, 1.89,0.90, 2.05};
   double class_marks[] = {0.25, 0.75, 1.25, 1.75, 2.25, 
                           \{2.75, 3.25, 3.75, 4.25, 4.75\} table = imsls_d_table_oneway (n_observations, x, n_intervals,
                             IMSLS_CLASS_MARKS, class_marks,
\overline{0});
   imsls_d_write_matrix("counts", 1, n_intervals, table, 0);
  }
```
### **Output**

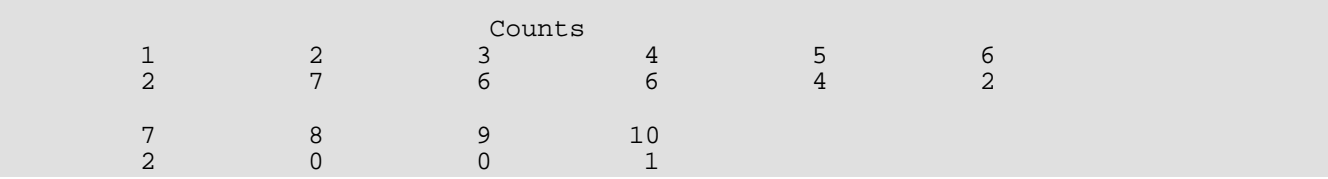
## **Example 4**

In this example, cutpoints, 0.5, 1.0, 1.5, 2.0, ..., 4.5, are input to define the same 10 intervals as in Example 2. Here again, the initial and last intervals are semi-infinite intervals.

```
#include <imsls.h>
int main()
\{int n_intervals=10;<br>int n_observations=
  int n_observations=30;<br>double *table;
  double *table;<br>double x[] = \{x[ ] = {0.77, 1.74, 0.81, 1.20, 1.95, 1.20, 0.47,} 1.43, 3.37, 2.20, 3.00, 3.09, 1.51, 2.10, 
                   0.52, 1.62, 1.31, 0.32, 0.59, 0.81, 2.81,
 1.87, 1.18, 1.35, 4.75, 2.48, 0.96, 1.89,
0.90, 2.05};
 double cutpoints[] = {0.5, 1.0, 1.5, 2.0, 2.5, 
3.0, 3.5, 4.0, 4.5 table = imsls_d_table_oneway (n_observations, x, n_intervals, 
                            IMSLS_CUTPOINTS, cutpoints,<br>0);
\overline{0});
   imsls_d_write_matrix("counts", 1, n_intervals, table, 0);
 }
```
#### **Output**

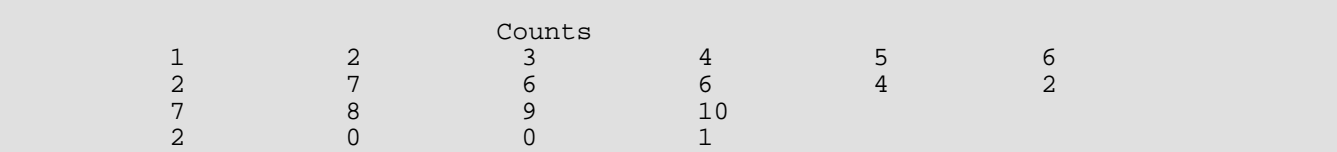

# table\_twoway

Tallies observations into two-way frequency table.

## Synopsis

*#include* <imsls.h>

*float* \*imsls\_f\_table\_twoway (*int* n\_observations, *float* x[], *float* y[], *int* nx, *int* ny, ..., 0)

The type *double* function is imsls\_d\_table\_twoway.

## Required Arguments

*int* n\_observations (Input) Number of observations.

*float* x[] (Input) Array of length n\_observations containing the data for the first variable.

*float* y[] (Input) Array of length n\_observations containing the data for the second variable.

*int* nx (Input) Number of intervals (bins) for variable x.

*int* ny (Input) Number of intervals (bins) for variable y.

## Return Value

Pointer to an array of size nx by ny containing the counts.

## Synopsis with Optional Arguments

*#include* <imsls.h>

*float* \*imsls\_f\_table\_twoway (*int* n\_observations, *float* x[], *float* y[], *int* nx, *int* ny, IMSLS\_DATA\_BOUNDS, *float* \*xmin, *float* \*xmax, *float* \*ymin, *float* \*ymax, *or*

IMSLS\_KNOWN\_BOUNDS, *float* xlo, *float* xhi, *float* ylo, *float* yhi, *or* IMSLS\_CUTPOINTS, *float* cx[], *float* cy[], *or* IMSLS\_CLASS\_MARKS, *float* cx[], *float* cy[], IMSLS\_RETURN\_USER, *float* table[], 0)

## Optional Arguments

IMSLS\_DATA\_BOUNDS, *float* \*xlo, *float* \*xhi, *float* \*ylo, *float* \*yhi (Output)

If none is specified or if IMSLS\_DATA\_BOUNDS is specified, n\_intervals intervals of equal length are used. Let  $xmin$  and  $xmax$  be the minimum and maximum values in  $x$ , respectively, with similar meanings for ymin and ymax. Then,  $table[0]$  is the tally of observations with the x value less than or equal to  $xmin + (xmax - xmin)/nx$ , and the y value less than or equal to ymin + (ymax – ymin)/ny. When IMSLS\_DATA\_BOUNDS is explicitly specified, the minimum and maximum values in x and y are output in xmin, xmax, ymin, and ymax.

*or*

#### IMSLS\_KNOWN\_BOUNDS, *float* xlo, *float* xhi, *float* ylo, *float* yhi (Input)

Intervals of equal lengths are used just as in the case of IMSLS\_DATA\_BOUNDS, except the upper and lower bounds are taken as the user supplied variables  $xlo$ ,  $xhi$ ,  $ylo$ , and  $yhi$ , instead of the actual minima and maxima in the data. Therefore, the first and last intervals for both variables are semi-infinite in length. Arguments nx and ny must be greater than or equal to 3.

*or*

#### IMSLS\_CUTPOINTS, *float* cx[], *float* cy[] (Input)

If IMSLS CUTPOINTS is specified, cutpoints (boundaries) must be provided in the arrays  $cx$  and  $cy$ , of length  $(nx-1)$  and  $(ny-1)$  respectively. The tally in  $table[0]$  is the number of observations for which the x value is less than or equal to  $c \times [0]$ , and the y value is less than or equal to  $cy[0]$ . This option allows unequal interval lengths. Arguments  $nx$  and  $ny$  must be greater than or equal to 2.

*or*

#### IMSLS\_CLASS\_MARKS, *float* cx[], *float* cy[] (Input)

If IMSLS\_CLASS\_MARKS is specified, *equally spaced* class marks in ascending order must be provided in the arrays cx and cy. The class marks are the midpoints of each interval. Each interval is taken to have length  $cx[1] - cx[0]$  in the x direction and  $cy[1] - cy[0]$  in the y direction. The total number of elements in table may be less than n\_observations. Arguments nx and ny must be greater than or equal to 2.

None or exactly one of the four optional arguments described above can be specified in order to define the intervals or bins for the one-way table.

```
IMSLS_RETURN_USER, float table[] (Output)
    Counts are stored in the array table of size n \times by n \times, which is provided by the user.
```
## Examples

## **Example 1**

The data for  $x$  in this example are the same as those used in the examples for  $imsls$  f table oneway. The data for y were created by adding small integers to the data in x. This example uses the default tally method, IMSLS\_DATA\_BOUNDS, which may be appropriate when the range of the data is unknown.

```
#include <imsls.h>
int main()
\left\{ \right.int nx = 5;
  int ny = 6;<br>int n_obser
         n_observations=30;
   float *table;
  float x[ ] = {0.77, 1.74, 0.81, 1.20, 1.95, 1.20, 0.47, 1.43, 3.37, 2.20, 3.00, 3.09, 1.51, 2.10, 0.52, 1.62, 1.31, 0.32,
                 0.59, 0.81, 2.81, 1.87, 1.18, 1.35, 4.75, 2.48, 0.96,
                1.89, 0.90, 2.05\};
float y[] = \{1.77, 3.74, 3.81, 2.20, 3.95, 4.20, 1.47, 3.43, 6.37,3.20, 5.00, 6.09, 2.51, 4.10, 3.52, 2.62, 3.31, 3.32, 1.59, 2.81, 5.81, 2.87, 3.18, 4.35, 5.75, 4.48, 3.96,
2.89, 2.90, 5.05;
   table = imsls_f_table_twoway (n_observations, x, y, nx, ny, 0);
   imsls_f_write_matrix("counts", nx, ny, table, 
       IMSLS_ROW_NUMBER_ZERO, IMSLS_COL_NUMBER_ZERO, 0);
}
```
#### **Output**

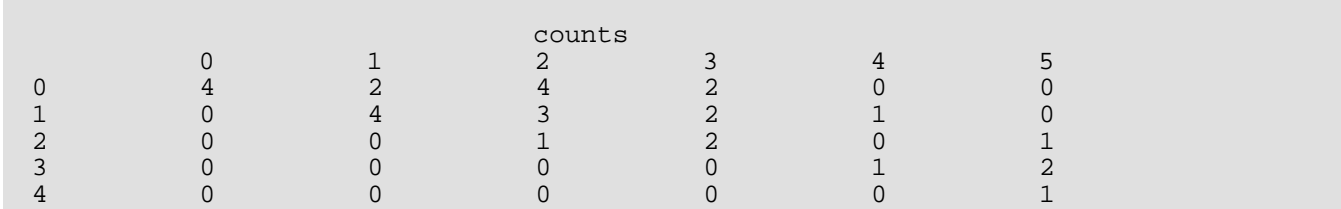

## **Example 2**

In this example,  $xlo$ ,  $xhi$ ,  $ylo$ , and  $yhi$  are chosen so that the intervals will be 0 to 1, 1 to 2, and so on for  $x$ , and 1 to 2, 2 to 3, and so on for y.

```
#include <imsls.h>
int main()
{
  int nx = 5;<br>int ny = 6;ny = 6; int n_observations=30;
   float *table;
  float xlo = 1.0;
  float xhi = 4.0;float ylo = 2.0;
  float yhi = 6.0ifloat x[ ] = {0.77, 1.74, 0.81, 1.20, 1.95, 1.20, 0.47, 1.43, 3.37,2.20, 3.00, 3.09, 1.51, 2.10, 0.52, 1.62, 1.31, 0.32,0.59, 0.81, 2.81, 1.87, 1.18, 1.35, 4.75, 2.48, 0.96, 1.89, 0.90, 2.05};
  float y[ ] = {1.77, 3.74, 3.81, 2.20, 3.95, 4.20, 1.47, 3.43, 6.37, 3.20, 5.00, 6.09, 2.51, 4.10, 3.52, 2.62, 3.31, 3.32,
                 1.59, 2.81, 5.81, 2.87, 3.18, 4.35, 5.75, 4.48, 3.96,
                 2.89, 2.90, 5.05};
   table = imsls_f_table_twoway (n_observations, x, y, nx, ny, 
       IMSLS_KNOWN_BOUNDS, xlo, xhi, ylo, yhi, 0);
   imsls_f_write_matrix("counts", nx, ny, table,
      IMSLS ROW_NUMBER_ZERO, IMSLS_COL_NUMBER_ZERO, 0);
}
```
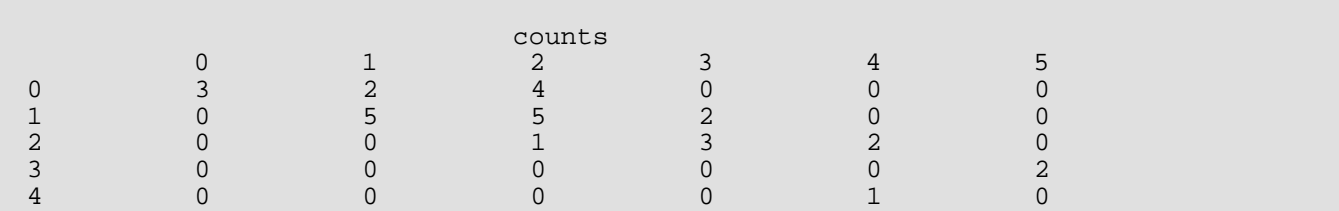

## **Example 3**

In this example, the class boundaries are input in  $cx$  and  $cy$ . The same intervals are chosen as in Example 2, where the first element of cx and cy specify the first cutpoint *between* classes.

```
#include <imsls.h>
int main()
\{int nx = 5;
  int ny = 6; int n_observations=30;
   float *table;
  float cmx[] = \{0.5, 1.5, 2.5, 3.5, 4.5\};
  float cmy[] = \{1.5, 2.5, 3.5, 4.5, 5.5, 6.5\};
  float x[] = {0.77, 1.74, 0.81, 1.20, 1.95, 1.20, 0.47, 1.43, 3.37,
2.20, 3.00, 3.09, 1.51, 2.10, 0.52, 1.62, 1.31, 0.32,0.59, 0.81, 2.81, 1.87, 1.18, 1.35, 4.75, 2.48, 0.96,1.89, 0.90, 2.05;
float y[] = \{1.77, 3.74, 3.81, 2.20, 3.95, 4.20, 1.47, 3.43, 6.37,
```
 3.20, 5.00, 6.09, 2.51, 4.10, 3.52, 2.62, 3.31, 3.32, 1.59, 2.81, 5.81, 2.87, 3.18, 4.35, 5.75, 4.48, 3.96, 2.89, 2.90, 5.05}; table = imsls\_f\_table\_twoway (n\_observations, x, y, nx, ny, IMSLS\_CLASS\_MARKS, cmx, cmy, 0); imsls\_f\_write\_matrix("counts", nx, ny, table, IMSLS\_ROW\_NUMBER\_ZERO, IMSLS\_COL\_NUMBER\_ZERO, 0);

#### **Output**

}

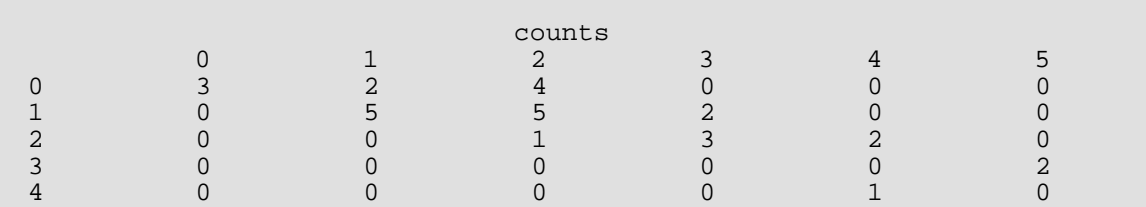

### **Example 4**

This example, uses the IMSLS\_CUTPOINTS tally option with cutpoints such that the intervals are specified as in the previous examples.

```
#include <imsls.h>
int main()
\left\{ \right.int nx = 5i<br>int ny = 6iny = 6; int n_observations=30;
   float *table;
  float cpx[] = {1, 2, 3, 4};float cpy[] = \{2, 3, 4, 5, 6\};
float x[ ] = {0.77, 1.74, 0.81, 1.20, 1.95, 1.20, 0.47, 1.43, 3.37,2.20, 3.00, 3.09, 1.51, 2.10, 0.52, 1.62, 1.31, 0.32,0.59, 0.81, 2.81, 1.87, 1.18, 1.35, 4.75, 2.48, 0.96,1.89, 0.90, 2.05\};
  float y[ ] = {1.77, 3.74, 3.81, 2.20, 3.95, 4.20, 1.47, 3.43, 6.37, 3.20, 5.00, 6.09, 2.51, 4.10, 3.52, 2.62, 3.31, 3.32,
                 1.59, 2.81, 5.81, 2.87, 3.18, 4.35, 5.75, 4.48, 3.96,
                 2.89, 2.90, 5.05};
   table = imsls_f_table_twoway (n_observations, x, y, nx, ny, 
       IMSLS_CUTPOINTS, cpx, cpy, 0);
   imsls_f_write_matrix("counts", nx, ny, table,
       IMSLS_ROW_NUMBER_ZERO, IMSLS_COL_NUMBER_ZERO, 0);
 }
```
#### **Output**

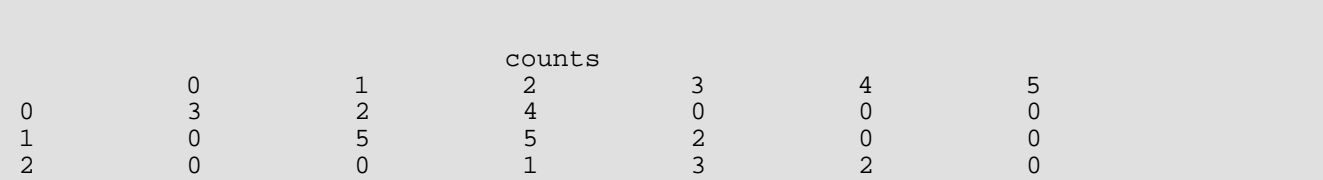

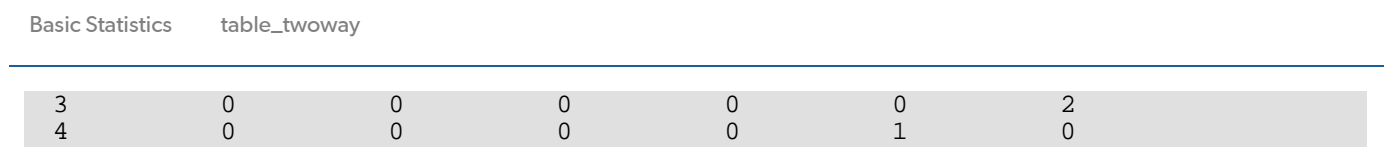

## sort\_data

Sorts observations by specified keys, with option to tally cases into a multi-way frequency table.

## Synopsis

*#include* <imsls.h>

```
void imsls_f_sort_data (int n_observations, int n_variables, float x[], int n_keys, ..., 0)
```
The type *double* function is imsls\_d\_sort\_data.

## Required Arguments

*int* n\_observations (Input) Number of observations (rows) in x.

*int* n\_variables (Input) Number of variables (columns) in x.

*float* x[] (Input/Output)

An  $n_{\text{obs}}$  observations  $\times$  n\_variables matrix containing the observations to be sorted. The sorted matrix is returned in x (exception: see optional argument IMSLS\_PASSIVE).

*int* **n** keys (Input)

Number of columns of  $x$  on which to sort. The first  $n$ <sub>keys</sub> columns of  $x$  are used as the sorting keys (exception: see optional argument IMSLS\_INDICES\_KEYS).

## Synopsis with Optional Arguments

```
#include <imsls.h>
```
*void* imsls\_f\_sort\_data (*int* n\_observations, *int* n\_variables, *float* x[], *int* n\_keys,

IMSLS\_X\_COL\_DIM, *int* x\_col\_dim, IMSLS\_INDICES\_KEYS, *int* indices\_keys[], IMSLS\_FREQUENCIES, *float* frequencies[], IMSLS\_ASCENDING, *or* IMSLS\_DESCENDING, IMSLS\_ACTIVE, *or*

```
IMSLS_PASSIVE,
IMSLS_PERMUTATION, int **permutation,
IMSLS_PERMUTATION_USER, int permutation[],
IMSLS_TABLE, int **n_values, float **values, float **table,
IMSLS_TABLE_USER, int n_values[], float values[], float table[],
IMSLS_LIST_CELLS, int *n_cells, float **list_cells, float **table_unbalanced,
IMSLS_LIST_CELLS_USER, int *n_cells, float list_cells[], 
  float table_unbalanced[], 
IMSLS_N, int *n_cells, int **n,
IMSLS_N_USER, int *n_cells, int n[],
0)
```
## Optional Arguments

IMSLS\_X\_COL\_DIM, *int* x\_col\_dim (Input) Column dimension of x.

Default: x\_col\_dim = n\_variables

```
IMSLS_INDICES_KEYS, int indices_keys[] (Input)
```
Array of length  $n$ \_keys giving the column numbers of  $x$  which are to be used in the sort.

Default: indices keys  $[ ] = 0, 1, ..., n$  keys − 1

IMSLS\_FREQUENCIES, *float* frequencies[] (Input)

Array of length n\_observations containing the frequency for each observation in x.

Default: frequencies [] = 1

IMSLS\_ASCENDING, *or*

#### IMSLS\_DESCENDING

By default, or if IMSLS\_ASCENDING is specified, the sort is in ascending order. If IMSLS\_DESCENDING is specified, the sort is in descending order.

IMSLS\_ACTIVE, *or*

IMSLS\_PASSIVE

By default, or if IMSLS\_ACTIVE is specified, the sorted matrix is returned in x. If IMSLS\_PASSIVE is specified, x is unchanged by imsls\_f\_sort\_data (i.e., x becomes input only).

#### IMSLS\_PERMUTATION, *int* \*\*permutation (Output)

Address of a pointer to an internally allocated array of length n\_observations specifying the rearrangement (permutation) of the observations (rows).

```
IMSLS_PERMUTATION_USER, int permutation[] (Output)
   Storage for array permutation is provided by the user. See IMSLS_PERMUTATION.
```
IMSLS\_TABLE, *int* \*\*n\_values, *float* \*\*values, *float* \*\*table (Output)

Argument n\_values is the address of a pointer to an internally allocated array of length n\_keys containing in its *i*-th element (*i* = 0, 1, …, n\_keys − 1), the number of levels or categories of the *i*-th classification variable (column).

Argument values is the address of a pointer to an internally allocated array of length n\_values [0] + n\_values [1] + … + n\_values [n\_keys − 1] containing the values of the classification variables. The first  $n$  values  $[0]$  elements of values contain the values for the first classification variable. The next n\_values [1] contain the values for the second variable. The last n\_values [n\_keys − 1] positions contain the values for the last classification variable.

Argument table is the address of a pointer to an internally allocated array of length n\_values  $[0] \times n$  values  $[1] \times ... \times n$  values  $[n \text{ keys } - 1]$  containing the frequencies in the cells of the table to be fit.

Empty cells are included in table, and each element of table is nonnegative. The cells of table are sequenced so that the first variable cycles through its n\_values [0] categories one time, the second variable cycles through its  $n$  values [1] categories  $n$  values [0] times, the third variable cycles through its  $n\_values$  [2] categories  $n\_values$  [0]  $\times n\_values$  [1] times, etc., up to the n\_keys-th variable, which cycles through its n\_values [n\_keys − 1] categories n\_values [0] × n\_values [1] ×…× n\_values [n\_keys − 2] times.

- IMSLS\_TABLE\_USER, *int* n\_values[], *float* values[], *float* table[] (Output) Storage for arrays n\_values, values, and table is provided by the user. If the length of table is not known in advance, the upper bound for this length can be taken to be the product of the number of distinct values taken by all of the classification variables (since table includes the empty cells).
- IMSLS\_LIST\_CELLS, *int* \*n\_cells, *float* \*\*list\_cells, *float* \*\*table\_unbalanced (Output)

Number of nonempty cells is returned by n\_cells. Argument list\_cells is an internally allocated array of size  $n_{e}$ cells  $\times n_{e}$ keys containing, for each row, a list of the levels of  $n_{e}$ keys corresponding classification variables that describe a cell.

Argument table unbalanced is the address of a pointer to an array of length n\_cells containing the frequency for each cell.

IMSLS\_LIST\_CELLS\_USER, *int* \*n\_cells, *float* list\_cells[], *float* table\_unbalanced[] (Output)

Storage for arrays list\_cells and table\_unbalanced is provided by the user. See IMSLS\_LIST\_CELLS.

#### IMSLS\_N, *int* \*n\_cells, *int* \*\*n (Output)

The integer n\_cells returns the number of groups of different observations. A group contains observations (rows) in  $x$  that are equal with respect to the method of comparison.

Argument  $n$  is the address of the pointer to an internally allocated array of length  $n$  cells containing the number of observations (rows) in each group.

The first n [0] rows of the sorted x are group number 1. The next n [1] rows of the sorted x are group number 2, etc. The last  $n [n_cell] = -1$  rows of the sorted x are group number  $n_cell1$ s.

#### IMSLS\_N\_USER, *int* \*n\_cells, *int* n[] (Output)

Storage for array n\_cells is provided by the user. If the value of n\_cells is not known, n\_observations can be used as an upper bound for the length of n. See IMSLS\_N.

## **Description**

Function imsls\_f\_sort\_data can perform both a key sort and/or tabulation of frequencies into a multi-way frequency table.

## **Sorting**

Function  $imsls_f_sort_data$  sorts the rows of real matrix x using a particular row in x as the keys. The sort is algebraic with the first key as the most significant, the second key as the next most significant, etc. When  $x$  is sorted in ascending order, the resulting sorted array is such that the following is true:

- For  $i = 0, 1, ..., n$  observations  $-2$ ,  $x[i]$  [indices\_keys  $[0]] \le x[i+1]$  [indices\_keys  $[0]]$
- For *k* = 1, …, n\_keys − 1, if x [*i*] [indices\_keys [*j*]] = x [*i* + 1] [indices\_keys [*j*]] for *j* = 0, 1, …, *k* − 1, then x [*i*] [indices\_keys [*k*]] = x [*i* + 1] [indices\_keys [*k*]]

The observations also can be sorted in descending order.

The rows of  $x$  containing the missing value code NaN in at least one of the specified columns are considered as an additional group. These rows are moved to the end of the sorted x.

The sorting algorithm is based on a quicksort method given by Singleton (1969) with modifications by Griffen and Redish (1970) and Petro (1970).

## **Frequency Tabulation**

Function imsls\_f\_sort\_data determines the distinct values in multivariate data and computes frequencies for the data. This function accepts the data in the matrix  $x$ , but performs computations only for the variables (columns) in the first  $n$ \_keys columns of x (Exception: see optional argument IMSLS\_INDICES\_KEYS). In

general, the variables for which frequencies should be computed are discrete; they should take on a relatively small number of different values. Variables that are continuous can be grouped first. The [imsls\\_f\\_table\\_oneway](#page-68-0) function can be used to group variables and determine the frequencies of groups.

When IMSLS\_TABLE is specified, imsls\_f\_sort\_data fills the vector values with the unique values of the variables and tallies the number of unique values of each variable in the vector table. Each combination of one value from each variable forms a cell in a multi-way table. The frequencies of these cells are entered in table so that the first variable cycles through its values exactly once, and the last variable cycles through its values most rapidly. Some cells cannot correspond to any observations in the data; in other words, "missing cells" are included in table and have a value of 0.

When IMSLS\_LIST\_CELLS is specified, the frequency of each cell is entered in table\_unbalanced so that the first variable cycles through its values exactly once and the last variable cycles through its values most rapidly. All cells have a frequency of at least 1, i.e., there is no "missing cell." The list\_cells array can be considered "parallel" to table\_unbalanced because row *i* of list\_cells is the set of n\_keys values that describes the cell for which row *i* of table\_unbalanced contains the corresponding frequency.

## Examples

## **Example 1**

The rows of a 10  $\times$  3 matrix  $\times$  are sorted in ascending order using Columns 0 and 1 as the keys. There are two missing values (NaNs) in the keys. The observations containing these values are moved to the end of the sorted array.

```
#include <imsls.h>
#define N_OBSERVATIONS 10
#define N_VARIABLES 3
int main()
{
    int n_keys=2;
    float x[N_OBSERVATIONS][N_VARIABLES] = {
       1.0, 1.0, 1.0, 
        2.0, 1.0, 2.0, 
        1.0, 1.0, 3.0, 
       1.0, 1.0, 4.0, 
       2.0, 2.0, 5.0, 
       1.0, 2.0, 6.0, 
 1.0, 2.0, 7.0, 
 1.0, 1.0, 8.0, 
2.0, 2.0, 9.0, 1.0, 1.0, 9.0
    };
  x[4][1]=\text{imsls}_f_\text{machine}(6);
```

```
x[6][0]=\text{imsls}_f_\text{machine}(6); imsls_f_sort_data (N_OBSERVATIONS, N_VARIABLES, 
     &x[0][0], n_keys, 0);
 imsls_f_write_matrix("sorted x", N_OBSERVATIONS, N_VARIABLES,
    (float *)x, 0);
```
}

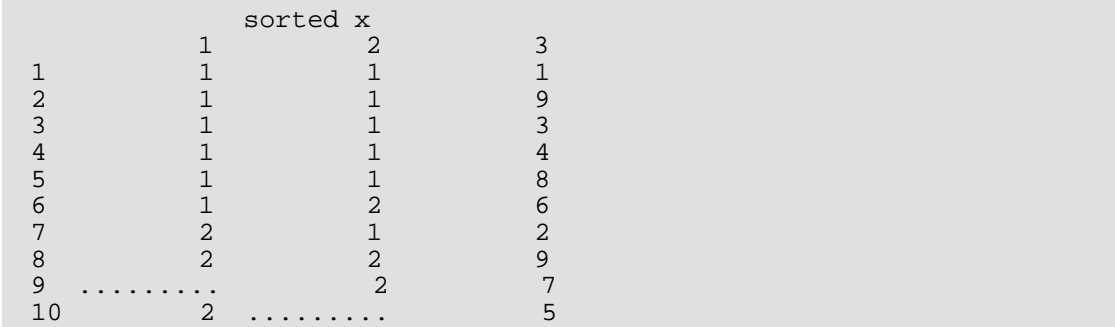

#### **Example 2**

This example uses the same data as the previous example. The permutation of the rows is output in the array

permutation.

```
#include <imsls.h>
#define N_OBSERVATIONS 10
#define N_VARIABLES 3
int main()
\{int n_keys=2;<br>int n_cells;
       n cells;
  int *n;<br>int *pe
       *permutation;
  float x[N_OBSERVATIONS][N_VARIABLES]={1.0, 1.0, 1.0,
                               2.0, 1.0, 2.0,
                               1.0, 1.0, 3.0,
                               1.0, 1.0, 4.0,
2.0, 2.0, 5.0,1.0, 2.0, 6.0,1.0, 2.0, 7.0,1.0, 1.0, 8.0,2.0, 2.0, 9.0, 2.0, 3.0,1.0, 1.0, 9.0;
 x[4][1]=\text{imsls_f\_machine(6)};
 x[6][0]=\text{imsls} f machine(6);
   imsls_f_sort_data (N_OBSERVATIONS, N_VARIABLES,
               (float *)x, n_keys,
               IMSLS_PASSIVE,
               IMSLS_PERMUTATION, &permutation,
 IMSLS_N, &n_cells, &n, 0);
 imsls_f_write_matrix("unchanged x ", N_OBSERVATIONS, N_VARIABLES,
(float *)x, 0);
```

```
 Basic Statistics sort_data
```

```
 imsls_i_write_matrix("permutation", 1, N_OBSERVATIONS, permutation,
\overline{0}); \overline{0} imsls_i_write_matrix("n", 1, n_cells, n, 0);
```
}

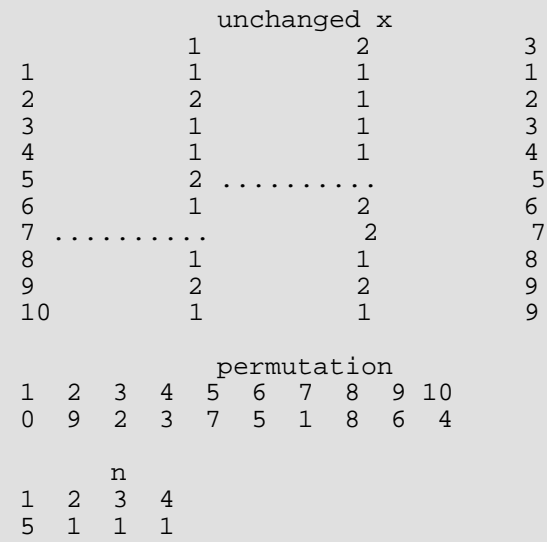

## **Example 3**

The table of frequencies for a data matrix of size  $30 \times 2$  is output in the array  $table$ .

```
#include <imsls.h>
int main()
\{int n_observations=30;<br>int n_variables=2;
 int n_variables=2;<br>int n_keys=2;
 int n_keys=2;
 int *n_values;
   int n_rows, n_columns;
   float *values;
   float *table;
float x[] = \{0.5, 1.5, ...1.5, 3.5,0.5, 3.5,1.5, 2.5, 1.5, 3.5,
             1.5, 4.5,
             0.5, 1.5,
             1.5, 3.5,
3.5, 6.5,2.5, 3.5,2.5, 4.5,3.5, 6.5,1.5, 2.5,2.5, 4.5,
```

```
 0.5, 3.5,
             1.5, 2.5,1.5, 3.5,0.5, 3.5,0.5, 1.5,0.5, 2.5,2.5, 5.5, 1.5, 2.5,
              1.5, 3.5,
              1.5, 4.5,
              4.5, 5.5,
2.5, 4.5,0.5, 3.5,1.5, 2.5,0.5, 2.5,2.5, 5.5};
  imsls_f_sort_data (n_observations, n_variables, x, n_keys, 
                IMSLS_PASSIVE,
                IMSLS_TABLE, &n_values, &values, &table,
\overline{0}); \overline{0} imsls_f_write_matrix("unchanged x", n_observations, n_variables,
                  x, 0);
  n_rows = n_values[0];
 n_{\text{columns}} = n_{\text{values}}[1]; imsls_f_write_matrix("row values", 1, n_rows, values, 0); 
  imsls_f_write_matrix("column values", 1, n_columns, &values[n_rows],
                 0);
  imsls_f_write_matrix("table", n_rows, n_columns, table, 0);
}
```
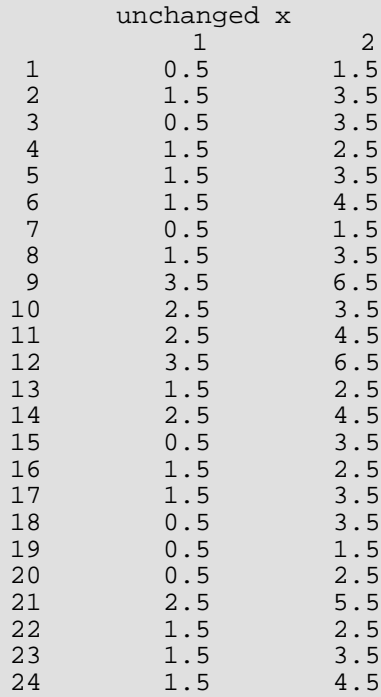

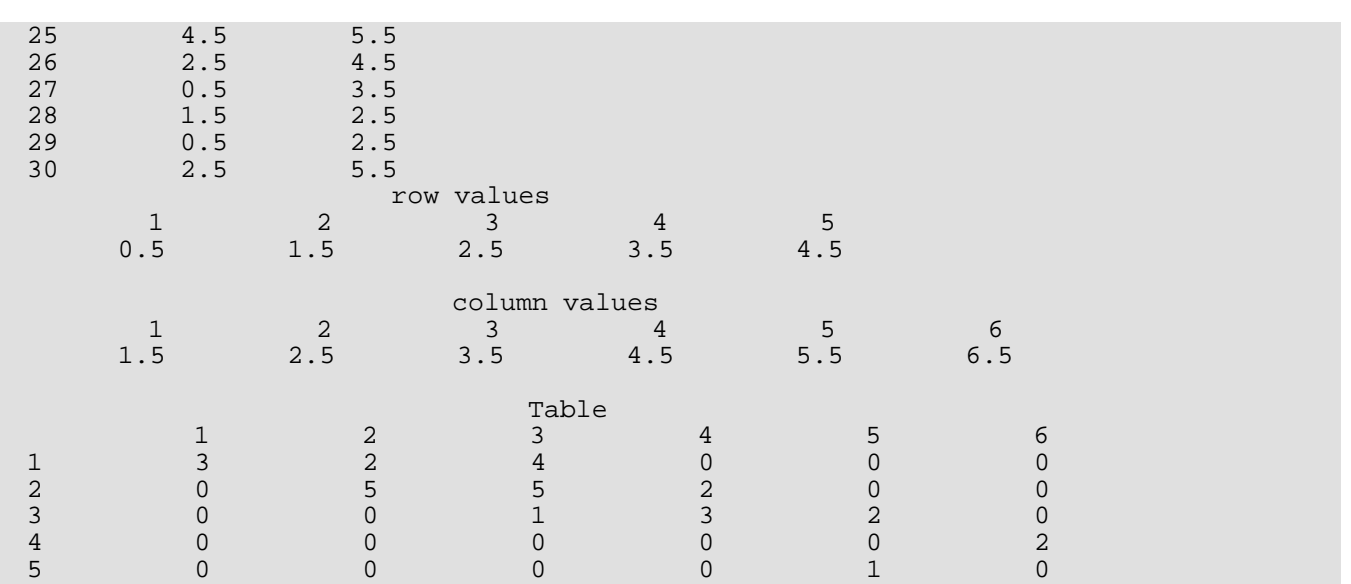

# ranks

Computes the ranks, normal scores, or exponential scores for a vector of observations.

## Synopsis

*#include* <imsls.h>

*float* \*imsls\_f\_ranks (*int* n\_observations, *float* x[], ..., 0)

The type *double* function is imsls\_d\_ranks.

## Required Arguments

*int* n\_observations (Input) Number of observations.

*float* x[] (Input) Array of length n\_observations containing the observations to be ranked.

## Return Value

A pointer to a vector of length n\_observations containing the rank (or optionally, a transformation of the rank) of each observation.

## Synopsis with Optional Arguments

*#include* <imsl.h>

*float\** imsls\_f\_ranks (*int* n\_observations, *float* x[],

IMSLS\_AVERAGE\_TIE, *or* IMSLS\_HIGHEST, *or* IMSLS\_LOWEST, *or* IMSLS\_RANDOM\_SPLIT, IMSLS\_FUZZ, *float* fuzz\_value, IMSLS\_RANKS, *or* IMSLS\_BLOM\_SCORES, *or*

IMSLS\_TUKEY\_SCORES, *or* IMSLS\_VAN\_DER\_WAERDEN\_SCORES, *or* IMSLS\_EXPECTED\_NORMAL\_SCORES, *or* IMSLS\_SAVAGE\_SCORES, IMSLS\_RETURN\_USER, *float* ranks[], 0)

## Optional Arguments

IMSLS\_AVERAGE\_TIE, *or*

IMSLS\_HIGHEST, *or*

IMSLS\_LOWEST, *or*

#### IMSLS\_RANDOM\_SPLIT

Exactly one of these optional arguments can be used to change the method used to assign a score to tied observations.

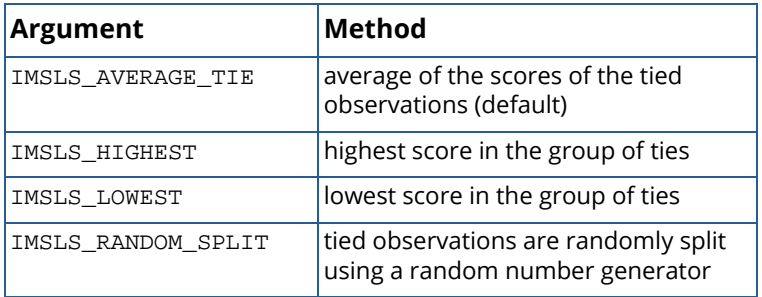

IMSLS\_FUZZ, *float* fuzz\_value (Input)

Value used to determine when two items are tied. If  $abs(x[i] - x[j])$  is less than or equal to  $fuzz_value, then x[i] and x[j] are said to be tied.$ 

Default:  $fuzz$  value =  $0.0$ 

IMSLS\_RANKS, *or*

- IMSLS\_BLOM\_SCORES, *or*
- IMSLS\_TUKEY\_SCORES, *or*

IMSLS\_VAN\_DER\_WAERDEN\_SCORES, *or*

IMSLS\_EXPECTED\_NORMAL\_SCORES, *or*

#### IMSLS\_SAVAGE\_SCORES

Exactly one of these optional arguments can be used to specify the type of values returned.

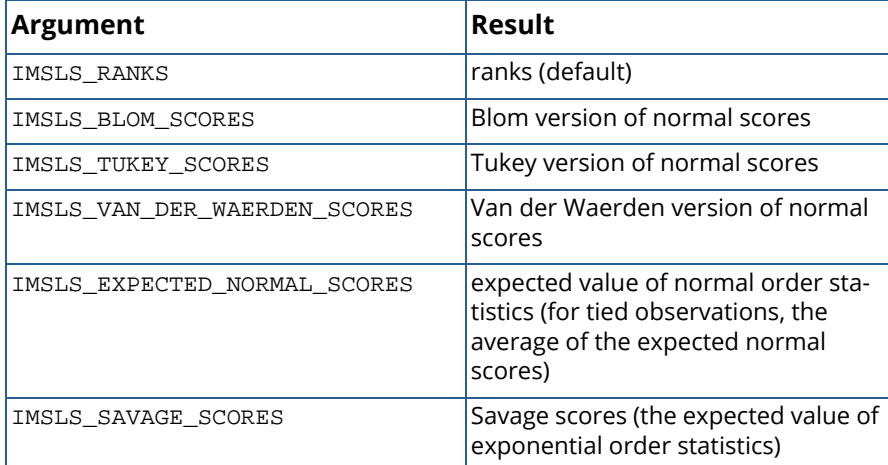

#### IMSLS\_RETURN\_USER, *float* ranks[] (Output)

If specified, the ranks are returned in the user-supplied array ranks.

## **Description**

### **Ties**

In data without ties, the output values are the ordinary ranks (or a transformation of the ranks) of the data in x. If x[i] has the smallest value among the values in x and there is no other element in x with this value, then ranks [i] = 1. If both x[i] and x[j] have the same smallest value, the output value depends on the option used to break ties.

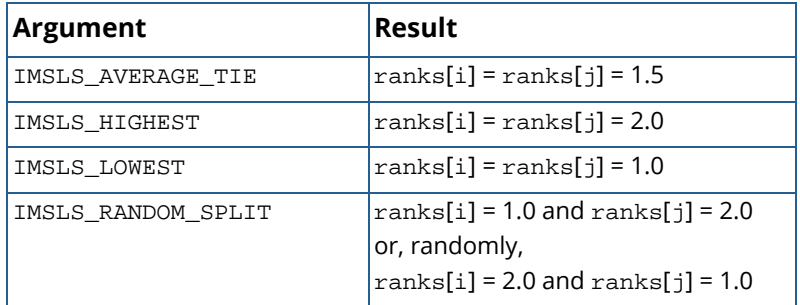

When the ties are resolved randomly, function [imsls\\_f\\_random\\_uniform](#page-1284-0) [\(Chapter 12](#page-1220-0)) is used to generate random numbers. Different results may occur from different executions of the program unless the "seed" of the random number generator is set explicitly by use of the function [imsls\\_f\\_random\\_seed\\_set](#page-1366-0) [\(Chapter 12](#page-1220-0)).

#### **Scores**

As an option, normal and other functions of the ranks can be returned. Normal scores can be defined as the expected values, or approximations to the expected values, of order statistics from a normal distribution. The simplest approximations are obtained by evaluating the inverse cumulative normal distribution function, function [imsls\\_f\\_normal\\_inverse\\_cdf](#page-1187-0) [\(Chapter 11](#page-1074-0)), at the ranks scaled into the open interval (0, 1). In the Blom version (see Blom 1958), the scaling transformation for the rank  $r_i$  (1  $\leq r_i \leq n$ , where *n* is the sample size,

n\_observations) is (*r<sup>i</sup>* − 3/8)/(*n* + 1/4). The Blom normal score corresponding to the observation with rank *r<sup>i</sup>* is

$$
\phi^{-1}\left(\frac{r_i-3/8}{n+1/4}\right)
$$

where  $\Phi(\cdot)$  is the normal cumulative distribution function.

Adjustments for ties are made after the normal score transformation. That is, if  $x[i]$  equals  $x[j]$  (within fuzz\_value) and their value is the *k*-th smallest in the data set, the Blom normal scores are determined for ranks of *k* and *k* + 1. Then, these normal scores are averaged or selected in the manner specified. (Whether the transformations are made first or ties are resolved first makes no difference except when IMSLS\_AVERAGE\_TIE is specified.)

In the Tukey version (see Tukey 1962), the scaling transformation for the rank *ri* is (*ri* − 1/3)/(*n* + 1/3). The Tukey normal score corresponding to the observation with rank *ri* is as follows:

$$
\phi^{-1}\left(\frac{r_i-1/3}{n+1/3}\right)
$$

Ties are handled in the same way as for the Blom normal scores.

In the Van der Waerden version (see Lehmann 1975, p. 97), the scaling transformation for the rank *ri* is *ri* /(*n* + 1). The Van der Waerden normal score corresponding to the observation with rank *ri* is as follows:

$$
\phi^{-1}\bigg(\frac{r_i}{n+1}\bigg)
$$

Ties are handled in the same way as for the Blom normal scores.

When option IMSLS\_EXPECTED\_NORMAL\_SCORES is used, the output values are the expected values of the normal order statistics from a sample of size n\_observations. If the value in x[i] is the *k*-th smallest, the value output in ranks [i] is *E*(*zk*), where *E*(·) is the expectation operator and *zk* is the *k*-th order statistic in a sample of size n\_observations from a standard normal distribution. Ties are handled in the same way as for the Blom normal scores.

Savage scores are the expected values of the exponential order statistics from a sample of size n\_observations. These values are called Savage scores because of their use in a test discussed by Savage 1956 (see also Lehmann 1975). If the value in x[i] is the *k*-th smallest, the value output in ranks [i] is *E*(*yk*), where  $y_k$  is the *k*-th order statistic in a sample of size n\_observations from a standard exponential distribution. The expected value of the *k*-th order statistic from an exponential sample of size *n* (n\_observations) is as follows:

$$
\frac{1}{n} + \frac{1}{n-1} + \ldots + \frac{1}{n-k+1}
$$

Ties are handled in the same way as for the Blom normal scores.

## Examples

## **Example 1**

The data for this example, from Hinkley (1977), contains 30 observations. Note that the fourth and sixth observations are tied and that the third and twentieth observations are tied.

```
#include <imsls.h>
#define N_OBSERVATIONS 30
int main()
{
  float *ranks;<br>float x[] = {
            x[ ] = {0.77, 1.74, 0.81, 1.20, 1.95, 1.20, 0.47, 1.43, 3.37, 2.20, 3.00, 3.09, 1.51, 2.10, 0.52, 1.62,
1.31, 0.32, 0.59, 0.81, 2.81, 1.87, 1.18, 1.35,4.75, 2.48, 0.96, 1.89, 0.90, 2.05\};
  ranks = imsls f ranks(N OBSERVATIONS, x, 0);
   imsls_f_write_matrix("Ranks", 1, N_OBSERVATIONS, ranks, 0);
}
```
#### **Output**

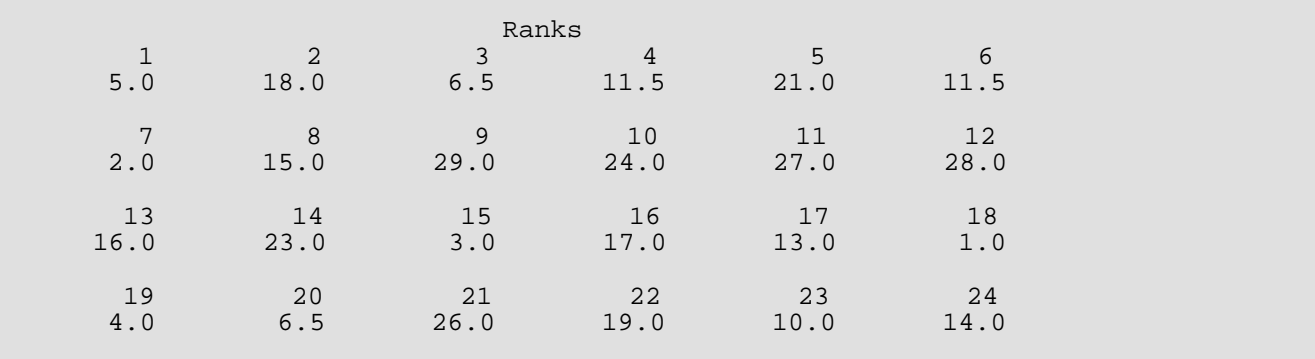

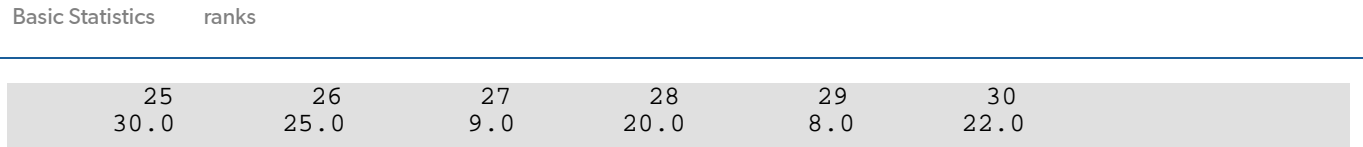

## **Example 2**

This example uses all the score options with the same data set, which contains some ties. Ties are handled in several different ways in this example.

```
#include <imsls.h>
#define N_OBSERVATIONS 30
int main()
{
   float fuzz_value=0.0, score[4][N_OBSERVATIONS], *ranks;
   float x[] = \{ 0.77, 1.74, 0.81, 1.20, 1.95, 1.20, 0.47, 1.43,
       3.37, 2.20, 3.00, 3.09, 1.51, 2.10, 0.52, 1.62,
       1.31, 0.32, 0.59, 0.81, 2.81, 1.87, 1.18, 1.35,
       4.75, 2.48, 0.96, 1.89, 0.90, 2.05
   };
   char *row_labels[] = {"Blom", "Tukey", "Van der Waerden",
        "Expected Value"};
    /* Blom scores using largest ranks */
    /* for ties */
    imsls_f_ranks(N_OBSERVATIONS, x, 
       IMSLS_HIGHEST,
       IMSLS_BLOM_SCORES,
       IMSLS_RETURN_USER, &score[0][0],
       0);
    /* Tukey normal scores using smallest */
    /* ranks for ties */
    imsls_f_ranks(N_OBSERVATIONS, x,
       IMSLS_LOWEST,
       IMSLS_TUKEY_SCORES,
       IMSLS_RETURN_USER, &score[1][0],
       0);
    /* Van der Waerden scores using */
    /* randomly resolved ties */
    imsls_random_seed_set(123457);
    imsls_f_ranks(N_OBSERVATIONS, x, 
       IMSLS_RANDOM_SPLIT,
       IMSLS_VAN_DER_WAERDEN_SCORES,
       IMSLS_RETURN_USER, &score[2][0],
       0);
    /* Expected value of normal order */
    /* statistics using averaging to */
    /* break ties */
    imsls_f_ranks(N_OBSERVATIONS, x, 
       IMSLS_EXPECTED_NORMAL_SCORES,
       IMSLS_RETURN_USER, &score[3][0],
```

```
 Basic Statistics ranks
```

```
 0);
   imsls_f_write_matrix("Normal Order Statistics", 4, N_OBSERVATIONS, 
 (float *)score,
 IMSLS_ROW_LABELS, row_labels,
 IMSLS_WRITE_FORMAT, "%9.3f",
       0);
 /* Savage scores using averaging */
 /* to break ties */
   ranks = imsls_f_ranks(N_OBSERVATIONS, x, 
       IMSLS_SAVAGE_SCORES,
      0);
   imsls_f_write_matrix("Expected values of exponential order " 
       "statistics", 1, 
       N_OBSERVATIONS, ranks, 
       0);
```
}

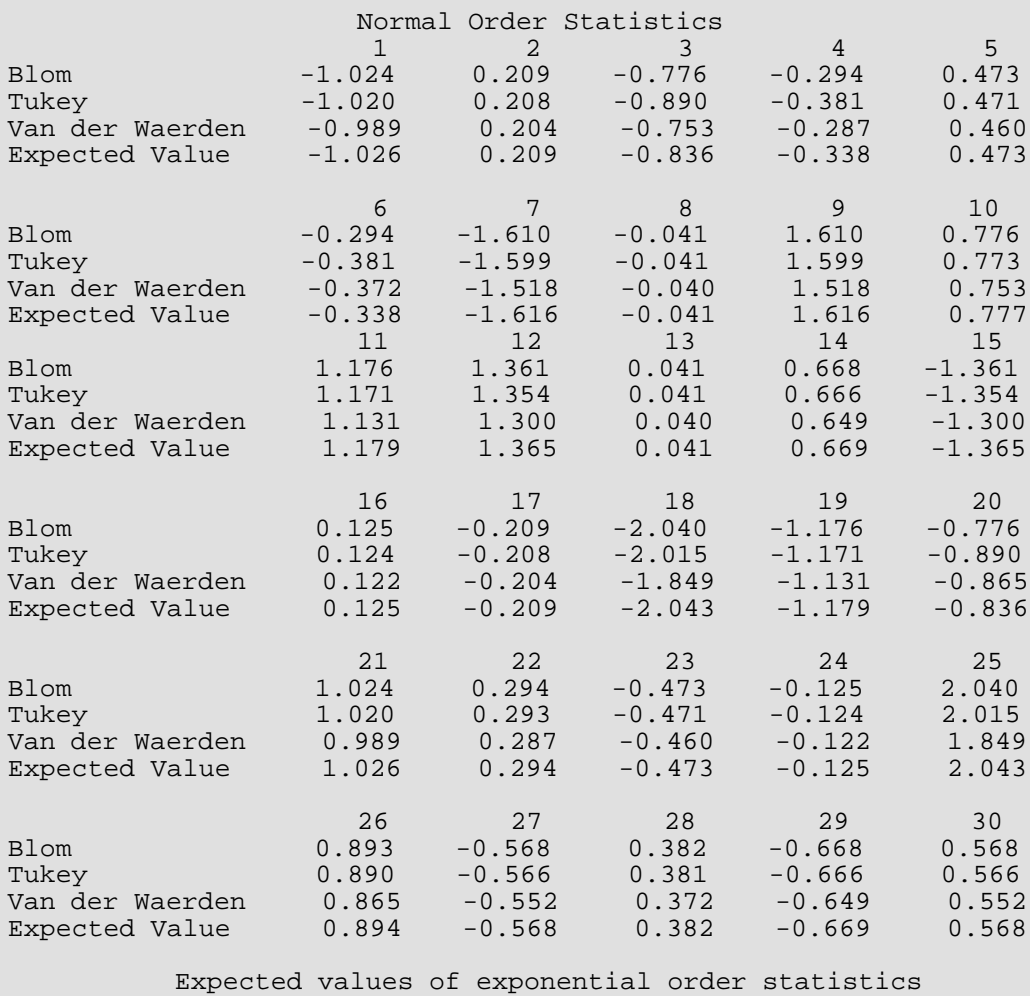

Basic Statistics ranks

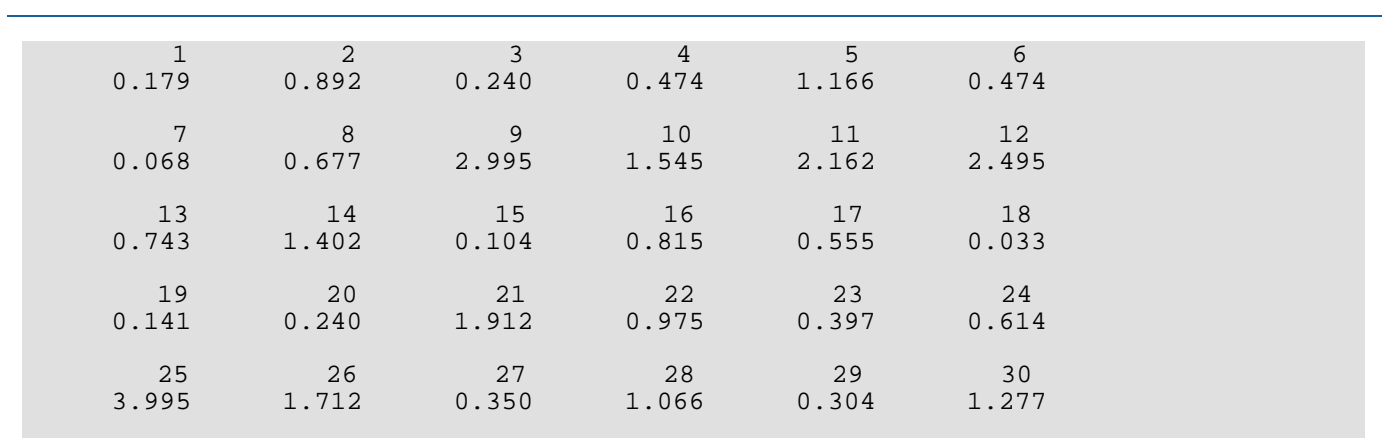

# Regression

# Functions

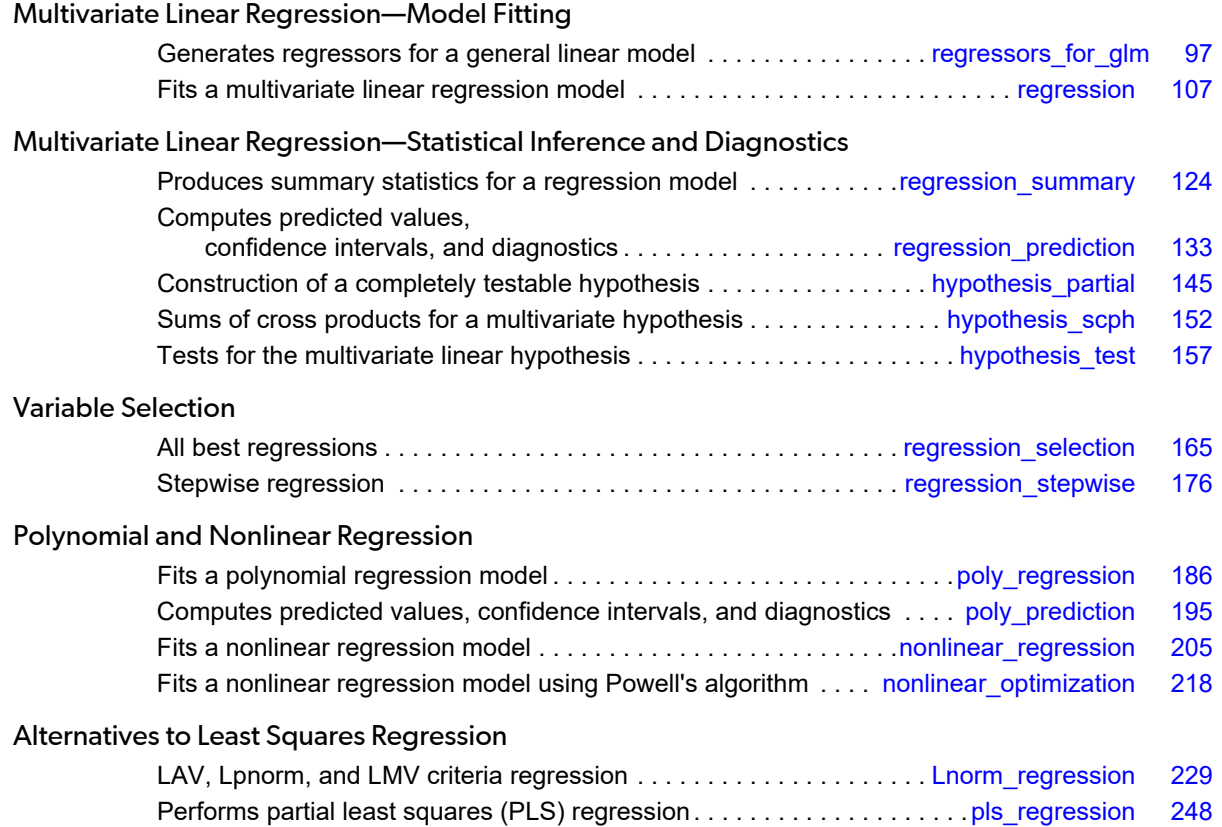

# Usage Notes

The regression models in this chapter include the simple and multiple linear regression models, the multivariate general linear model, the polynomial model, and the nonlinear regression model. Functions for fitting regression models, computing summary statistics from a fitted regression, computing diagnostics, and computing confidence intervals for individual cases are provided. This chapter also provides methods for building a model from a set of candidate variables.

## Simple and Multiple Linear Regression

The simple linear regression model is

$$
y_i = \beta
$$
  
\n0  
\n+  $\beta$   
\n1  
\n
$$
x_i + \varepsilon_i \ i = 1, 2, ..., n
$$

where the observed values of the  $y_{\bm i}$ 's constitute the responses or values of the dependent variable, the  $x_{\bm i}'$ s are the settings of the independent (explanatory) variable,  $\beta_0$  and  $\beta_1$  are the intercept and slope parameters (respectively) and the  $\epsilon_i^{\prime}$ s are independently distributed normal errors, each with mean 0 and variance  $\sigma^2$ .

The multiple linear regression model is

$$
y_i = \beta
$$
  
\n0  
\n+  $\beta$   
\n1  
\nx<sub>i</sub>  
\n1  
\n+  $\beta$   
\n2  
\nx<sub>i</sub>  
\n2  
\n+ ... +  $\beta_k x_{ik} + \varepsilon_i$  i = 1, 2, ..., n

where the observed values of the  $y_{\bm i}$ 's constitute the responses or values of the dependent variable; the *x*<sub>i1</sub>'s, *x*<sub>i2</sub>'s, ..., *x*<sub>ik</sub>'s are the settings of the *k* independent (explanatory) variables;  $\beta_0$ ,  $\beta_1$ , ...,  $\beta_k$  are the regression coefficients; and the  $\epsilon_i$ 's are independently distributed normal errors, each with mean 0 and variance  $\sigma^2$ .

Function [imsls\\_f\\_regression](#page-120-0) fits both the simple and multiple linear regression models using a fast Given's transformation and includes an option for excluding the intercept  $\beta_0$ . The responses are input in array y, and the independent variables are input in array  $x$ , where the individual cases correspond to the rows and the variables correspond to the columns.

After the model has been fitted using imsls\_f\_regression, function [imsls\\_f\\_regression\\_summary](#page-137-0) computes summary statistics and [imsls\\_f\\_regression\\_prediction](#page-146-0) computes predicted values, confidence intervals, and case statistics for the fitted model. The information about the fit is communicated from imsls\_f\_regression to imsls\_f\_regression\_summary and imsls\_f\_regression\_prediction by passing an argument of structure type *Imsls\_f\_regression*.

## No Intercept Model

Several functions provide the option for excluding the intercept from a model. In most practical applications, the intercept should be included in the model. For functions that use the sums of squares and crossproducts matrix as input, the no-intercept case can be handled by using the raw sums of squares and crossproducts matrix as input in place of the corrected sums of squares and crossproducts. The raw sums of squares and crossproducts matrix can be computed as (*x*1, *x*2, ..., *xk*, *y*) *<sup>T</sup>* (*x*1, *<sup>x</sup>*2, ..., *<sup>x</sup>k*, *y*).

## Variable Selection

Variable selection can be performed by [imsls\\_f\\_regression\\_selection](#page-178-0), which computes all best-subset regressions, or by [imsls\\_f\\_regression\\_stepwise](#page-189-0), which computes stepwise regression. The method used by imsls\_f\_regression\_selection is generally preferred over that used by imsls f regression stepwise because imsls f regression selection implicitly examines all

possible models in the search for a model that optimizes some criterion while stepwise does not examine all possible models. However, the computer time and memory requirements for

imsls\_f\_regression\_selection can be much greater than that for

imsls f regression stepwise when the number of candidate variables is large.

## Polynomial Model

The polynomial model is

$$
y_i = \beta_0 + \beta_1 x_i + \beta_2 x_i^2 + \dots + \beta_k x_i^k + \varepsilon_i
$$
  $i = 1, 2, \dots n$ 

where the observed values of the  $y_{\bm i}'$ s constitute the responses or values of the dependent variable; the  $x_{\bm i}'$ s are the settings of the independent (explanatory) variable;  $\beta_0$ ,  $\beta_1$ , …,  $\beta_k$  are the regression coefficients; and the  $\epsilon_i$ 's are independently distributed normal errors each with mean 0 and variance  $\sigma^2$ .

Function [imsls\\_f\\_poly\\_regression](#page-199-0) fits a polynomial regression model with the option of determining the degree of the model and also produces summary information. Function [imsls\\_f\\_poly\\_prediction](#page-208-0) computes predicted values, confidence intervals, and case statistics for the model fit by imsls f poly regression.

The information about the fit is communicated from  $imsls_f\_poly\_regression$  to imsls\_f\_poly\_prediction by passing an argument of structure type Imsls\_f\_poly\_regression.

## Specification of X for the General Linear Model

Variables used in the general linear model are either continuous or classification variables. Typically, multiple regression models use continuous variables, whereas analysis of variance models use classification variables. Although the notation used to specify analysis of variance models and multiple regression models may look quite different, the models are essentially the same. The term "general linear model" emphasizes that a common notational scheme is used for specifying a model that may contain both continuous and classification variables.

A general linear model is specified by its effects (sources of variation). An effect is referred to in this text as a single variable or a product of variables. (The term "effect" is often used in a narrower sense, referring only to a single regression coefficient.) In particular, an "effect" is composed of one of the following:

- 1. A single continuous variable.
- 2. A single classification variable.
- 3. Several different classification variables.
- 4. Several continuous variables, some of which may be the same.
- 5. Continuous variables, some of which may be the same, and classification variables, which must be distinct.

Effects of the first type are common in multiple regression models. Effects of the second type appear as main effects in analysis of variance models. Effects of the third type appear as interactions in analysis of variance models. Effects of the fourth type appear in polynomial models and response surface models as powers and crossproducts of some basic variables. Effects of the fifth type appear in one-way analysis of covariance models as regression coefficients that indicate lack of parallelism of a regression function across the groups.

The analysis of a general linear model occurs in two stages. The first stage calls function [imsls\\_f\\_regressors\\_for\\_glm](#page-110-0) to specify all regressors except the intercept. The second stage calls [imsls\\_f\\_regression](#page-120-0), at which point the model will be specified as either having (default) or not having an intercept.

For this discussion, define a variable INTCEP as follows:

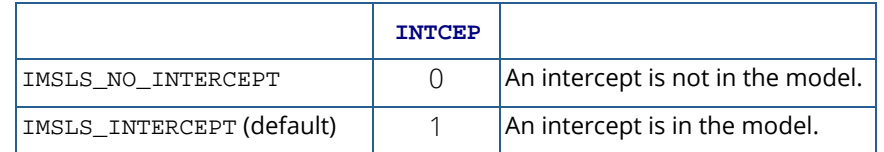

The remaining variables (n\_continuous, n\_class, x\_class\_columns, n\_effects, n\_var\_effects, and indices\_effects) are defined for function imsls\_f\_regressors\_for\_glm. All these variables have defaults except for n\_continuous and n\_class, both of which must be specified. (See the documentation for imsls\_f\_regressors\_for\_glm for a discussion of the defaults.) The meaning of each of these arguments is as follows:

#### n\_continuous (Input)

Number of continuous variables.

n\_class (Input)

Number of classification variables.

x\_class\_columns (Input)

Index vector of length  $n_{class}$  containing the column numbers of  $x$  that are the classification variables.

n\_effects (Input)

Number of effects (sources of variation) in the model, excluding error.

#### n\_var\_effects (Input)

Vector of length n\_effects containing the number of variables associated with each effect in the model.

#### indices\_effects (Input)

Index vector of length

n\_var\_effects[0] + n\_var\_effects[1] + ... + n\_var\_effects[n\_effects - 1]. The first n\_var\_effects[0] elements give the column numbers of x for each variable in the first effect; the next n\_var\_effects[1] elements give the column numbers for each variable in the second effect; and finally, the last n\_var\_effects [n\_effects - 1] elements give the column numbers for each variable in the last effect.

Suppose the data matrix has as its first four columns two continuous variables in Columns 0 and 1 and two classification variables in Columns 2 and 3. The data might appear as follows:

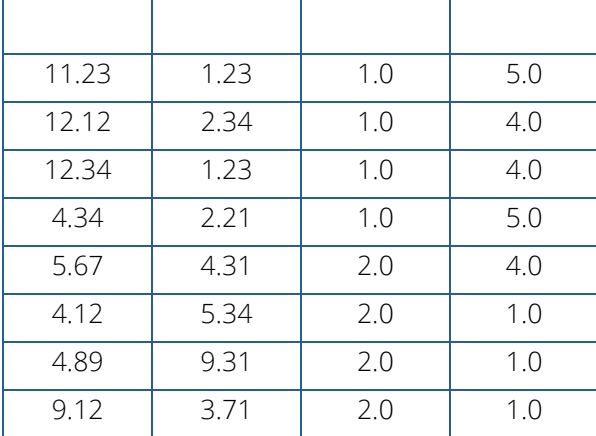

Each distinct value of a classification variable determines a level. The classification variable in Column 2 has two levels. The classification variable in Column 3 has three levels. (Integer values are recommended, but not required, for values of the classification variables. The values of the classification variables corresponding to the same level must be identical.) Some examples of regression functions and their specifications are as follows:

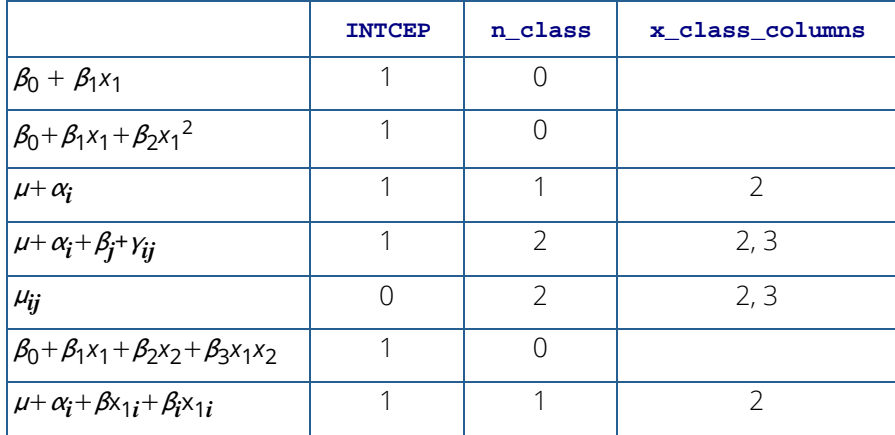

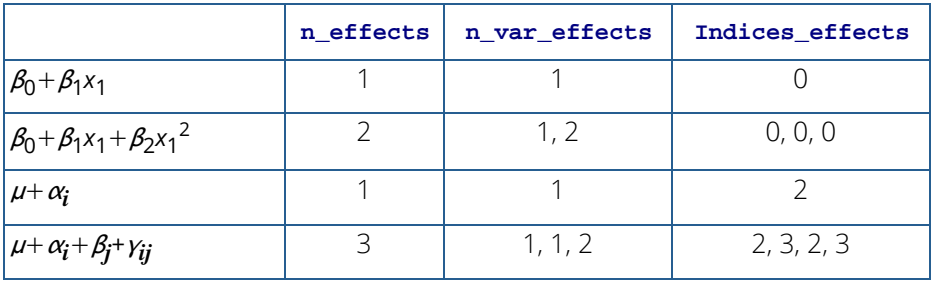

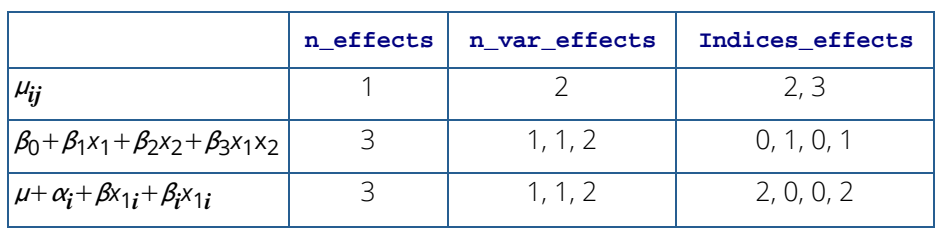

## Functions for Fitting the Model

Function [imsls\\_f\\_regression](#page-120-0) fits a multivariate general linear model, where regressors for the general linear model have been generated using function [imsls\\_f\\_regressors\\_for\\_glm](#page-110-0).

## Linear Dependence and the *R* Matrix

Linear dependence of the regressors frequently arises in regression models—sometimes by design and sometimes by accident. The functions in this chapter are designed to handle linear dependence of the regressors; i.e., the *n* × *p* matrix *X* (the matrix of regressors) in the general linear model can have rank less than *p*. Often, the models are referred to as non-full rank models.

As discussed in Searle (1971, *Chapter 5*), be careful to correctly use the results of the fitted non-full rank regression model for estimation and hypothesis testing. In the non-full rank case, not all linear combinations of the regression coefficients can be estimated. Those linear combinations that can be estimated are called "estimable functions." If the functions are used to attempt to estimate linear combinations that cannot be estimated, error messages are issued. A good general discussion of estimable functions is given by Searle (1971, pp. 180–188).

The check used by functions in this chapter for linear dependence is sequential. The *j*-th regressor is declared linearly dependent on the preceding  $j - 1$  regressors if

$$
1 - R_{j(1, 2, \dots j-1)}^2
$$

is less than or equal to tolerance. Here,

$$
R_{j(1,2,\dots,j-1)}
$$

is the multiple correlation coefficient of the *j*-th regressor with the first *j* − 1 regressors. When a function declares the *j*-th regressor to be linearly dependent on the first *j* − 1, the *j*-th regression coefficient is set to 0. Essentially, this removes the *j*-th regressor from the model.

The reason a sequential check is used is that practitioners frequently include the preferred variables to remain in the model first. Also, the sequential check is based on many of the computations already performed as this does not degrade the overall efficiency of the functions. There is no perfect test for linear dependence when finite precision arithmetic is used. The optional argument IMSLS\_TOLERANCE allows the user some control over the

check for linear dependence. If a model is full rank, input tolerance = 0.0. However, tolerance should be input as approximately 100 times the machine epsilon. The machine epsilon is imsls\_f\_machine(4) in single precision and imsls d machine(4) in double precision. (See functions imsls f machine and [imsls\\_d\\_machine](#page-1870-0) in Chapter 15[,Utilities.](#page-1813-0))

Functions performing least squares are based on *QR* decomposition of *X* or on a Cholesky factorization *RTR* of *XTX*. Maindonald (1984, Chapters 1−5) discusses these methods extensively. The *R* matrix used by the regression function is a  $p \times p$  upper-triangular matrix, i.e., all elements below the diagonal are 0. The signs of the diagonal elements of *R* are used as indicators of linearly dependent regressors and as indicators of parameter restrictions imposed by fitting a restricted model. The rows of *R* can be partitioned into three classes by the sign of the corresponding diagonal element:

- 1. A negative diagonal element means the row corresponds to a linearly independent restriction imposed on the regression parameters by *AB* = *Z* in a restricted model.
- 2. A zero diagonal element means a linear dependence of the regressors was declared. The regression coefficients in the corresponding row of  $\hat{\bm{B}}$  are set to 0. This represents an arbitrary restriction that is imposed to obtain a solution for the regression coefficients. The elements of the corresponding row of *R* also are set to 0.

## Nonlinear Regression Model

The nonlinear regression model is

$$
y_i = f(x_i; \theta) + \varepsilon_i \quad i = 1, 2, \dots, n
$$

where the observed values of the  $y_{\bm i}$ 's constitute the responses or values of the dependent variable, the  $x_{\bm i}$ 's are the known vectors of values of the independent (explanatory) variables, *f* is a known function of an unknown regression parameter vector θ, and the <sup>ɛ</sup>*i* 's are independently distributed normal errors each with mean 0 and variance  $\sigma^2$ .

Function [imsls\\_f\\_nonlinear\\_regression](#page-218-0) performs the least-squares fit to the data for this model.

## Weighted Least Squares

Functions throughout the chapter generally allow weights to be assigned to the observations. The vector weights is used throughout to specify the weighting for each row of *X*.

Computations that relate to statistical inference—e.g., *t* tests, *F* tests, and confidence intervals—are based on the multiple regression model except that the variance of  $\varepsilon_i$ is assumed to equal  $\sigma^2$  times the reciprocal of the corresponding weight.

If a single row of the data matrix corresponds to  $n_{\bm i}$  observations, the vector <code>frequencies</code> can be used to specify the frequency for each row of *X*. Degrees of freedom for error are affected by frequencies but are unaffected by weights.

## Summary Statistics

Function [imsls\\_f\\_regression\\_summary](#page-137-0) can be used to compute and print statistics related to a regression for each of the *q* dependent variables fitted by [imsls\\_f\\_regression](#page-120-0). The summary statistics include the model analysis of variance table, sequential sums of squares and *F*-statistics, coefficient estimates, estimated standard errors, *t*-statistics, variance inflation factors, and estimated variance-covariance matrix of the estimated regression coefficients. Function [imsls\\_f\\_poly\\_regression](#page-199-0) includes most of the same functionality for polynomial regressions.

The summary statistics are computed under the model *y* = *X*β + ɛ, where *y* is the *n* × 1 vector of responses, *X* is the  $n \times p$  matrix of regressors with rank (X) = r,  $\beta$  is the  $p \times 1$  vector of regression coefficients, and  $\epsilon$  is the  $n \times 1$ vector of errors whose elements are independently normally distributed with mean 0 and variance  $\sigma^2$ /w $_i$ .

Given the results of a weighted least-squares fit of this model (with the *wi* 's as the weights), most of the computed summary statistics are output in the following variables:

#### anova\_table

One-dimensional array usually of length 15. In [imsls\\_f\\_regression\\_stepwise](#page-189-0), anova\_table is of length 13 because the last two elements of the array cannot be computed from the input. The array contains statistics related to the analysis of variance. The sources of variation examined are the regression, error, and total. The first 10 elements of anova\_table and the notation frequently used for these is described in the following table (here, AOV replaces anova\_table):

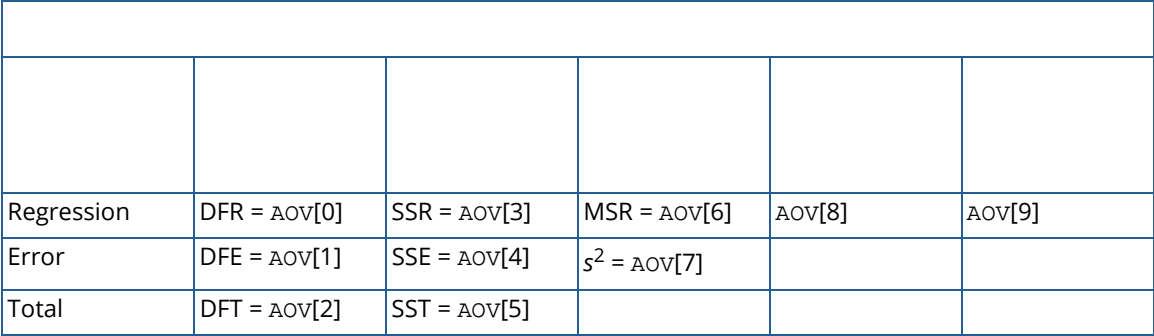

If the model has an intercept (default), the total sum of squares is the sum of squares of the deviations of  $y_{\bm i}$  from its (weighted) mean  $\overline{y}$  —the so-called *corrected total sum of squares*, denoted by the following:

$$
SST = \sum_{i=1}^{n} w_i (y_i - \overline{y})^2
$$

If the model does not have an intercept (IMSLS\_NO\_INTERCEPT), the total sum of squares is the sum of squares of *yi* —the so-called *uncorrected total sum of squares*, denoted by the following:

$$
SST = \sum_{i=1}^{n} w_i y_i^2
$$

The error sum of squares is given as follows:

$$
SSE = \sum_{i=1}^{n} w_i (y_i - \hat{y}_i)^2
$$

The error degrees of freedom is defined by DFE = *n* – *r*.

The estimate of  $\sigma^2$  is given by  $s^2$  = SSE/DFE, which is the error mean square.

The computed *F* statistic for the null hypothesis,  $H_0$ :  $\beta_1 = \beta_2 = ... = \beta_k = 0$ , versus the alternative that at least one coefficient is nonzero is given by *F* = MSR∕*s*2. The *p*-value associated with the test is the probability of an *F* larger than that computed under the assumption of the model and the null hypothesis. A small *p*-value (less than 0.05) is customarily used to indicate there is sufficient evidence from the data to reject the null hypothesis. Note that the *p*-value is returned as 0.0 when the value is so small that all significant digits have been lost.

The remaining five elements in anova\_table frequently are displayed together with the actual analysis of variance table. The quantities  $R$ -squared ( $R^2$  = anova\_table[10]) and adjusted  $R$ squared

$$
R_a^2 = \left(\text{anova\_table} \left[ \begin{array}{c} 11 \end{array} \right] \right)
$$

are expressed as a percentage and are defined as follows:

 $R^2 = 100(SSR/SST) = 100(1 - SSE/SST)$ 

$$
R_a^2 = 100 \text{max} \left\{ 0, 1 - \frac{s^2}{\text{SST}/\text{DFT}} \right\}
$$

The square root of  $s^2$ ( $s =$ **anova\_table**[12]) is frequently referred to as the estimated standard deviation of the model error.

The overall mean of the responses  $\overline{\mathbf{\mathcal{y}}}$  is output in  $\tt{anova\_table}$  [13].

The coefficient of variation (CV =  $anova\_table[14]$ ) is expressed as a percentage and defined by  $CV = 100s/\bar{y}$ .

#### coef\_t\_tests

Two-dimensional matrix containing the regression coefficient vector  $\beta$  as one column and associated statistics (estimated standard error, *t* statistic and *p*-value) in the remaining columns.

#### coef\_covariances

Estimated variance-covariance matrix of the estimated regression coefficients.

## Tests for Lack-of-Fit

Tests for lack-of-fit are computed for the polynomial regression by the function [imsls\\_f\\_poly\\_regression](#page-199-0). The output array ssq\_lof contains the lack-of-fit *F* tests for each degree polynomial 1, 2, ..., *k*, that is fit to the data. These tests are used to indicate the degree of the polynomial required to fit the data well.

#### **Diagnostics for Individual Cases**

Diagnostics for individual cases (observations) are computed by two functions: [imsls\\_f\\_regression\\_prediction](#page-146-0) for linear and nonlinear regressions and [imsls\\_f\\_poly\\_prediction](#page-208-0) for polynomial regressions.

Statistics computed include predicted values, confidence intervals, and diagnostics for detecting outliers and cases that greatly influence the fitted regression.

The diagnostics are computed under the model *y* = *X*β + ɛ, where *y* is the *n* × 1 vector of responses, *X* is the *n* × *p* matrix of regressors with rank (*X*) = *r*,  $\beta$  is the  $p \times 1$  vector of regression coefficients, and  $\epsilon$  is the  $n \times 1$  vector of errors whose elements are independently normally distributed with mean 0 and variance  $\sigma^2 / w_{\bm{i}}.$ 

Given the results of a weighted least-squares fit of this model (with the  $w_{\bm i}$ 's as the weights), the following five diagnostics are computed:

- 1. Leverage
- 2. Standardized residual
- 3. Jackknife residual
- 4. Cook's distance
- 5. DFFITS

The definition of these terms is given in the discussion that follows:

Let *xi* be a column vector containing the elements of the *i*-th row of *X*. A case can be unusual either because of *xi* or because of the response  $y_{\pmb{i}}.$  The *leverage h* $_{\pmb{i}}$  is a measure of uniqueness of the  $x_{\pmb{i}}.$  The leverage is defined by

$$
h_i = \left[ x_i^T \left( X^T W X \right)^\top x_i \right] w_i
$$

where  $W$  = diag( $w_1$ ,  $w_2$ , …,  $w_n$ ) and ( $X^TWX$ ) $\bar{Y}$  denotes a generalized inverse of  $X^TWX$ . The average value of the  $h_i$ 's is *r∕n*. Regression functions declare *x***i** unusual if *h***i** > 2*r*/*n*. Hoaglin and Welsch (1978) call a data point highly influential (i.e., a leverage point) when this occurs.

Let *ei* denote the residual

$$
y_i - \hat{y}_i
$$

for the *i−*th case. The estimated variance of  $e_i$  is (1 − *h<sub>i</sub>)s<sup>2</sup>/w<sub>i</sub>, w*here *s<sup>2</sup>* is the residual mean square from the fitted regression. The *i*-th *standardized residual* (also called the internally studentized residual) is by definition

$$
r_i = e_i \left( \frac{w_i}{s^2 \left( 1 - h_i \right)} \right)^{1/2}
$$

and *ri* follows an approximate standard normal distribution in large samples.

The *i*-th *jackknife residual* or *deleted residual* involves the difference between *yi* and its predicted value, based on the data set in which the *i*-th case is deleted. This difference equals *ei* ∕(1 − *hi* ). The jackknife residual is obtained by standardizing this difference. The residual mean square for the regression in which the *i*-th case is deleted is as follows:

$$
s_i^2 = \frac{(n-r)s^2 - w_i e_i^2 / (1-h_i)}{n-r-1}
$$

The jackknife residual is defined as

$$
t_i = e_i \sqrt{\frac{w_i}{s_i^2 (1 - h_i)}}
$$

and *ti* follows a *t* distribution with *n* – *r* − 1 degrees of freedom.
Cook's distance for the *i*-th case is a measure of how much an individual case affects the estimated regression coefficients. It is given as follows:

$$
D_i = \frac{w_i h_i e_i^2}{r s^2 \left(1 - h_i\right)^2}
$$

Weisberg (1985) states that if *D<sub>i</sub>* exceeds the 50-th percentile of the *F(r, n − r* ) distribution, it should be considered large. (This value is about 1. This statistic does not have an *F* distribution.)

DFFITS, like Cook's distance, is also a measure of influence. For the *i*-th case, DFFITS is computed by the formula below.

$$
\text{DFFITS}_{i} = e_i \sqrt{\frac{w_i}{s_i^2 \left(1 - h_i\right)^2}}
$$

Hoaglin and Welsch (1978) suggest that DFFITS greater than

$$
2\sqrt{r/n}
$$

is large.

### Transformations

Transformations of the independent variables are sometimes useful in order to satisfy the regression model. The inclusion of squares and crossproducts of the variables

$$
(x_1, x_2, x_1^2, x_2^2, x_1x_2)
$$

is often needed. Logarithms of the independent variables are used also. (See Draper and Smith 1981, pp. 218−222; Box and Tidwell 1962; Atkinson 1985, pp. 177−180; Cook and Weisberg 1982, pp. 78−86.)

When the responses are described by a nonlinear function of the parameters, a transformation of the model equation often can be selected so that the transformed model is linear in the regression parameters. For example, by taking natural logarithms on both sides of the equation, the exponential model

$$
y = e^{\beta_0 + \beta_1 x_1} \varepsilon
$$

can be transformed to a model that satisfies the linear regression model provided the ɛ*i* 's have a log-normal distribution (Draper and Smith, pp. 222−225).

When the responses are nonnormal and their distribution is known, a transformation of the responses can often be selected so that the transformed responses closely satisfy the regression model, assumptions. The squareroot transformation for counts with a Poisson distribution and the arc-sine transformation for binomial proportions are common examples (Snedecor and Cochran 1967, pp. 325−330; Draper and Smith, pp. 237−239).

### Alternatives to Least Squares

The method of least squares has desirable characteristics when the errors are normally distributed, e.g., a leastsquares solution produces maximum likelihood estimates of the regression parameters. However, when errors are not normally distributed, least squares may yield poor estimators. Function [imsls\\_f\\_Lnorm\\_regression](#page-242-0) offers three alternatives to least squares methodology, Least Absolute Value, *Lp*Norm, and Least Maximum Value.

The least absolute value (LAV, *L*1) criterion yields the maximum likelihood estimate when the errors follow a Laplace distribution. Option [IMSLS\\_METHOD\\_LAV](#page-243-0) is often used when the errors have a heavy tailed distribution or when a fit is needed that is resistant to outliers.

A more general approach, minimizing the *Lp* norm (*p* ≤ 1), is given by option [IMSLS\\_METHOD\\_LLP](#page-243-1). Although the routine requires about 30 times the CPU time for the case  $p = 1$  than would the use of IMSLS\_METHOD\_LAV, the generality of IMSLS\_METHOD\_LLP allows the user to try several choices for *p* ≥1 by simply changing the input value of *p* in the calling program. The CPU time decreases as *p* gets larger. Generally, choices of *p* between 1 and 2 are of interest. However, the *Lp* norm solution for values of *p* larger than 2 can also be computed.

The minimax (LMV, *L*∞, Chebyshev) criterion is used by [IMSLS\\_METHOD\\_LMV](#page-244-0). Its estimates are very sensitive to outliers, however, the minimax estimators are quite efficient if the errors are uniformly distributed.

Function [imsls\\_f\\_pls\\_regression](#page-261-0) provides an alternative method which is useful when there are many inter-related regression variables and relatively few observations. imsls\_f\_pls\_regression finds linear combinations of the predictor variables that have highest covariance with *Y*.

## Missing Values

NaN (Not a Number) is the missing value code used by the regression functions. Use function [imsls\\_f\\_machine](#page-1870-0)(6), Chapter 15, Utilities (or function[imsls\\_d\\_machine](#page-1870-0)(6) with double-precision regression functions) to retrieve NaN. Any element of the data matrix that is missing must be set to imsls\_f\_machine(6) (or imsls\_d\_machine(6) for double precision). In fitting regression models, any observation containing NaN for the independent, dependent, weight, or frequency variables is omitted from the computation of the regression parameters.

# regressors\_for\_glm

Generates regressors for a general linear model.

### Synopsis

*#include* <imsls.h>

*int* imsls\_f\_regressors\_for\_glm (*int* n\_observations, *float* x[], *int* n\_class, *int* n\_continuous, ..., 0)

The type *double* function is imsls\_d\_regressors\_for\_glm.

### Required Arguments

*int* n\_observations (Input) Number of observations.

*float* x[] (Input)

An  $n$  observations  $\times$  (n\_class + n\_continuous) array containing the data. The columns must be ordered such that the first n\_class columns contain the class variables and the next n\_continuous columns contain the continuous variables. (Exception: see optional argument IMSLS\_X\_CLASS\_COLUMNS.)

*int* **n** class (Input) Number of classification variables.

*int* n\_continuous (Input) Number of continuous variables.

### Return Value

An integer (n\_regressors) indicating the number of regressors generated.

### Synopsis with Optional Arguments

*#include* <imsls.h>

*int* imsls\_f\_regressors\_for\_glm (*int* n\_observations, *float* x[], *int* n\_class, *int* n\_continuous,

```
IMSLS_X_COL_DIM, int x_col_dim,
IMSLS_X_CLASS_COLUMNS, int x_class_columns[],
IMSLS_MODEL_ORDER, int model_order, or
IMSLS_INDICES_EFFECTS, int n_effects, int n_var_effects[], 
  int indices_effects[],
IMSLS_DUMMY, Imsls_dummy_method dummy_method,
IMSLS_REGRESSORS, float **regressors,
IMSLS_REGRESSORS_USER, float regressors[],
IMSLS_REGRESSORS_COL_DIM, int regressors_col_dim,
0)
```
### Optional Arguments

IMSLS\_X\_COL\_DIM, *int* x\_col\_dim (Input) Column dimension of x. Default: x\_col\_dim = n\_class + n\_continuous

```
IMSLS_X_CLASS_COLUMNS, int x_class_columns[] (Input)
   Index array of length n_{\text{e}} as containing the column numbers of x that are the classification vari-
   ables. The remaining variables are assumed to be continuous.
   Default: x_class_columns = 0, 1, ..., n_class − 1
```

```
IMSLS_MODEL_ORDER, int model_order (Input)
   Order of the model. Model order can be specified as 1 or 2. Use optional argument 
   IMSLS_INDICES_EFFECTS to specify more complicated models. 
   Default: model order = 1
```
*or*

IMSLS\_INDICES\_EFFECTS, *int* n\_effects, *int* n\_var\_effects[], *int* indices\_effects[] (Input)

Variable n effects is the number of effects (sources of variation) in the model. Variable n\_var\_effects is an array of length n\_effects containing the number of variables associated with each effect in the model. Argument indices\_effects is an index array of length n\_var\_effects[0] + n\_var\_effects[1]+…+n\_var\_effects[n\_effects − 1]. The first  $n_{\text{var}}$  effects[0] elements give the column numbers of  $x$  for each variable in the first effect. The next n\_var\_effects[1] elements give the column numbers for each variable in the second effect. The last n\_var\_effects [n\_effects − 1] elements give the column numbers for each variable in the last effect.

IMSLS\_DUMMY, *Imsls\_dummy\_method* dummy\_method (Input)

Dummy variable option. Indicator variables are defined for each class variable as described in the [Description](#page-112-0) section.

Dummy variables are then generated from the *n* indicator variables in one of the following three ways:

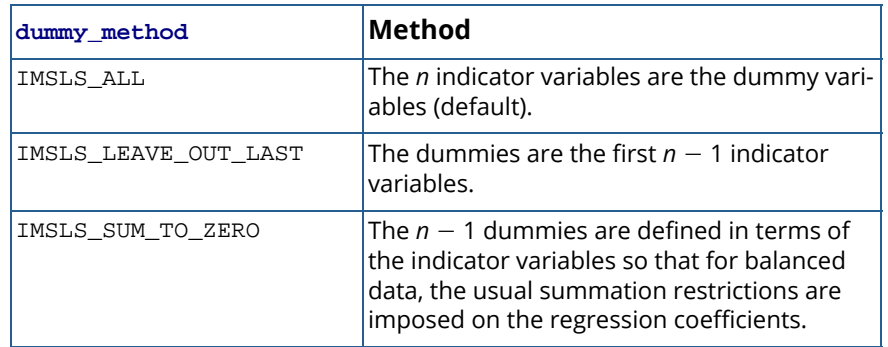

#### IMSLS\_REGRESSORS, *float* \*\*regressors (Output)

Address of a pointer to the internally allocated array of size  $n\_observations \times n\_regressors$ containing the regressor variables generated from x.

#### IMSLS\_REGRESSORS\_USER, *float* regressors[] (Output)

Storage for array regressors is provided by the user. See IMSLS\_REGRESSORS.

#### IMSLS\_REGRESSORS\_COL\_DIM, *int* regressors\_col\_dim (Input)

Column dimension of regressors.

Default: regressors\_col\_dim = n\_regressors

# <span id="page-112-0"></span>**Description**

Function imsls\_f\_regressors\_for\_glm generates regressors for a general linear model from a data matrix. The data matrix can contain classification variables as well as continuous variables. Regressors for effects composed solely of continuous variables are generated as powers and crossproducts. Consider a data matrix containing continuous variables as Columns 3 and 4. The effect indices (3, 3) generate a regressor whose *i*-th value is the square of the *i*-th value in Column 3. The effect indices (3, 4) generates a regressor whose *i*-th value is the product of the *i*-th value in Column 3 with the *i*-th value in Column 4.

Regressors for an effect (source of variation) composed of a single classification variable are generated using indicator variables. Let the classification variable A take on values  $a_1$ ,  $a_2$ , ...,  $a_n$ . From this classification variable, imsls\_f\_regressors\_for\_glm creates *n* indicator variables. For *k* = 1, 2, ..., *n*, we have

$$
I_k = \begin{cases} 1 & A = a_k \\ 0 & \text{otherwise} \end{cases}
$$

For each classification variable, another set of variables is created from the indicator variables. These new variables are called *dummy variables*. Dummy variables are generated from the indicator variables in one of three manners:

- 1. The dummies are the *n* indicator variables.
- 2. The dummies are the first *n* 1 indicator variables.
- 3. The *n* 1 dummies are defined in terms of the indicator variables so that for balanced data, the usual summation restrictions are imposed on the regression coefficients.

In particular, for dummy\_method = IMSLS\_ALL, the dummy variables are *A<sup>k</sup>* = *I k*(*k* = 1, 2, ..., *n*). For dummy\_method = IMSLS\_LEAVE\_OUT\_LAST, the dummy variables are *Ak* = *I k*(*k* = 1, 2, ..., *n* − 1). For dummy\_method = IMSLS\_SUM\_TO\_ZERO, the dummy variables are *A<sup>k</sup>* = *I k* − *I n*(*k* = 1, 2, ..., *n* − 1). The regressors generated for an effect composed of a single-classification variable are the associated dummy variables.

Let *mj* be the number of dummies generated for the *j*-th classification variable. Suppose there are two classification variables *A* and *B* with dummies

$$
A_1, A_2, \ldots A_{m_1}
$$

and

$$
B_1, B_2, \ldots B_{m_2}
$$

The regressors generated for an effect composed of two classification variables *A* and *B* are

$$
A \otimes B = (A_1, A_2, \dots A_{m_1}) \otimes (B_1, B_2, \dots B_{m_2})
$$
  
=  $(A_1B_1, A_1B_2, \dots A_1B_{m_2}, A_2B_1, A_2B_2, \dots$   
 $A_2B_{m_2}, \dots A_{m_1}B_1, A_{m_1}B_2, \dots A_{m_1}B_{m_2})$ 

More generally, the regressors generated for an effect composed of several classification variables and several continuous variables are given by the Kronecker products of variables, where the order of the variables is specified in indices\_effects. Consider a data matrix containing classification variables in Columns 0 and 1 and continuous variables in Columns 2 and 3. Label these four columns *A*, *B*, *X*1, and *X*2. The regressors generated by the effect indices (0, 1, 2, 2, 3) are  $A \otimes B \otimes X_1X_1X_2$ .

### Remarks

Let the data matrix  $x = (A, B, X_1)$ , where A and B are classification variables and  $X_1$  is a continuous variable. The model containing the effects *A*, *B*, *AB*, *X*1, *AX*1, *BX*1, and *ABX*1 is specified as follows (use optional keyword IMSLS\_INDICES\_EFFECTS):

```
n class = 2
                n_continuous = 1
                   n_{\text{effects}} = 7n_{\text{max}_{\text{eff}}}=f_{\text{f}}(1, 1, 2, 1, 2, 2, 3)indices_effects = (0, 1, 0, 1, 2, 0, 2, 1, 2, 0, 1, 2)
```
For this model, suppose that variable *A* has two levels, *A*1 and *A*2, and that variable *B* has three levels, *B*1, *B*2, and B<sub>3</sub>. For each dummy\_method option, the regressors in their order of appearance in regressors are given below.

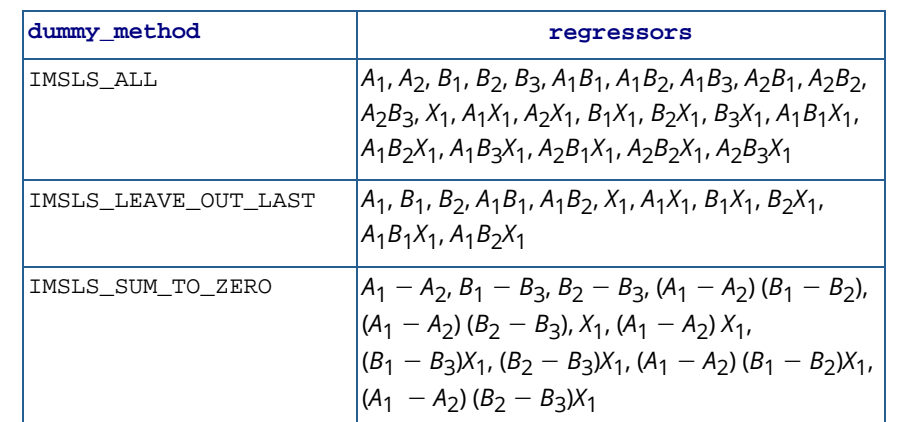

Within a group of regressors corresponding to an interaction effect, the indicator variables composing the regressors vary most rapidly for the last classification variable, next most rapidly for the next to last classification variable, etc.

By default, imsls\_f\_regressors\_for\_glm internally generates values for n\_effects, n\_var\_effects, and indices\_effects, which correspond to a first order model with NEF =  $n$  continuous +  $n$  class. The variables then are used to create the regressor variables. The effects are ordered such that the first effect corresponds to the first column of  $x$ , the second effect corresponds to the second column of  $x$ , etc. A second order model corresponding to the columns (variables) of  $x$  is generated if IMSLS\_MODEL\_ORDER with model\_order = 2 is specified.

There are

$$
NEF = n_{class} + 2 * n_{continuous} + \left(\frac{NVAR}{2}\right)
$$

effects, where NVAR =  $n$  continuous +  $n$  class. The first NVAR effects correspond to the columns of  $x$ , such that the first effect corresponds to the first column of x, the second effect corresponds to the second column of  $x$ , ..., the NVAR-th effect corresponds to the NVAR-th column of  $x$  (i.e.  $x$ [NVAR – 1]). The next n\_continuous effects correspond to squares of the continuous variables. The last

$$
\left(\frac{\text{NVAR}}{2}\right)
$$

effects correspond to the two-variable interactions.

■ Let the data matrix  $\mathbf{x} = (A, B, X_1)$ , where *A* and *B* are classification variables and  $X_1$  is a continuous variable. The effects generated and order of appearance is

### *A*, *B*, *X*1, *X*<sup>1</sup> 2 , *AB*, *AX*1, *BX*<sup>1</sup>

Let the data matrix  $x = (A, X_1, X_2)$ , where *A* is a classification variable and  $X_1$  and  $X_2$  are continuous variables. The effects generated and order of appearance is

$$
A, X_1, X_2, X_1^2, X_2^2, AX_1, AX_2, X_1X_2
$$

Let the data matrix  $x = (X_1, A, X_2)$  (see IMSLS\_CLASS\_COLUMNS), where *A* is a classification variable and  $X_1$  and  $X_2$  are continuous variables. The effects generated and order of appearance is

$$
X_1
$$
,  $A$ ,  $X_2$ ,  $X_1^2$ ,  $X_2^2$ ,  $X_1A$ ,  $X_1X_2$ ,  $AX_2$ 

Higher-order and more complicated models can be specified using IMSLS\_INDICES\_EFFECTS.

## Examples

#### **Example 1**

In the following example, there are two classification variables, *A* and *B*, with two and three values, respectively. Regressors for a one-way model (the default model order) are generated using the IMSLS\_ALL dummy method (the default dummy method). The five regressors generated are  $A_1$ ,  $A_2$ ,  $B_1$ ,  $B_2$ , and  $B_3$ .

```
#include <imsls.h>
#include <stdio.h>
int main() {
```
Regression regressors\_for\_glm

```
 int n_observations = 6;
  int n_{class} = 2;
  int n_{cont} = 0;
   int n_regressors;
  float x[12] = \{ 10.0, 5.0,
       20.0, 15.0,
       20.0, 10.0,
       10.0, 10.0,
10.0, 15.0,20.0, 5.0 };
   n_regressors = imsls_f_regressors_for_glm (n_observations, x,
       n_class, n_cont,
       0);
   printf("Number of regressors = %3d\n", n_regressors);
}
```
#### **Output**

Number of regressors = 5

#### **Example 2**

In this example, a two-way analysis of covariance model containing all the interaction terms is fit. First, imsls\_f\_regressors\_for\_glm is called to produce a matrix of regressors, regressors, from the data x. Then, regressors is used as the input matrix into imsls\_f\_regression to produce the final fit. The regressors, generated using dummy\_method = IMSLS\_LEAVE\_OUT\_LAST, are the model whose mean function is

$$
\mu + \alpha_i + \beta_j + \gamma_{ij} + \delta x_{ij} + \zeta_i x_{ij} + \eta j x_{ij} + \theta_{ij} x_{ij} \ i = 1, 2; j = 1, 2, 3
$$

where

α 2  $=$   $\beta$ 3  $=$   $\Upsilon$ 21  $= Y$ 22  $= Y$ 23  $=$   $\zeta$ 

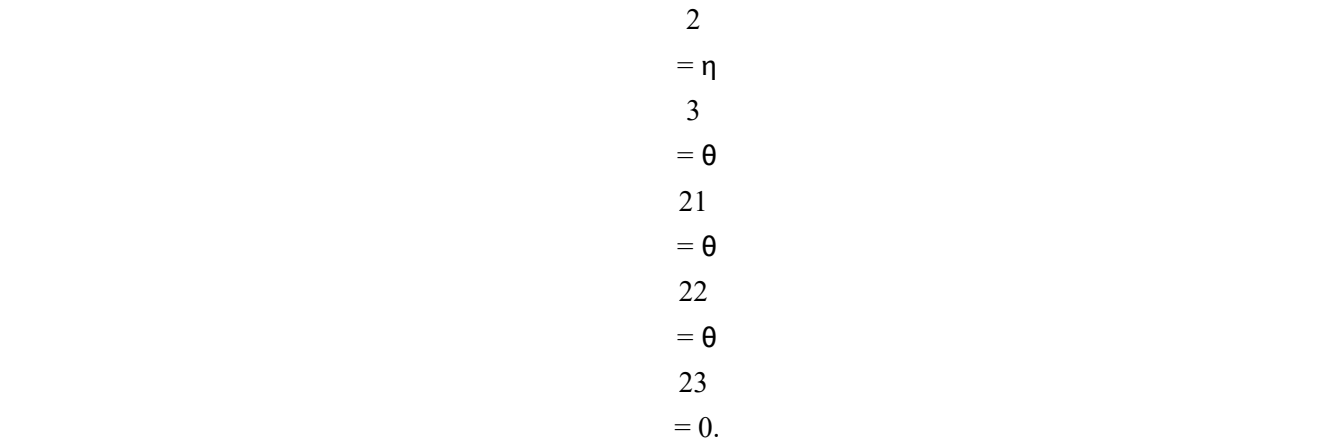

```
#include <imsls.h>
#include <stdio.h>
int main() {
#define N_OBSERVATIONS 18
  int n_{class} = 2;
  int n_{cont} = 1;
   float anova[15], *regressors;
   int n_regressors;
  float x[54] = \{ 1.0, 1.0, 1.11,
 1.0, 1.0, 2.22,
 1.0, 1.0, 3.33,
 1.0, 2.0, 1.11,
1.0, 2.0, 2.22, 1.0, 2.0, 3.33,
       1.0, 3.0, 1.11,
       1.0, 3.0, 2.22,
       1.0, 3.0, 3.33,
       2.0, 1.0, 1.11,
 2.0, 1.0, 2.22,
 2.0, 1.0, 3.33,
 2.0, 2.0, 1.11,
 2.0, 2.0, 2.22,
 2.0, 2.0, 3.33,
       2.0, 3.0, 1.11,
       2.0, 3.0, 2.22,
       2.0, 3.0, 3.33
   };
   float y[N_OBSERVATIONS] = {
1.0, 2.0, 2.0, 4.0, 4.0, 6.0, 3.0, 3.5, 4.0, 4.5, 5.0, 5.5,
 2.0, 3.0, 4.0, 5.0, 6.0, 7.0
   };
  int class_col[2] = \{0,1\};
  int n_{eff}ects = 7;
int n_var_effects[7] = \{1, 1, 2, 1, 2, 2, 3\};
int indices_effects[12] = \{0, 1, 0, 1, 2, 0, 2, 1, 2, 0, 1, 2\};
```

```
 Regression regressors_for_glm
```

```
 float *coef;
   char *reg_labels[] = {
 " ", "Alpha1", "Beta1", "Beta2", "Gamma11", "Gamma12",
 "Delta", "Zeta1", "Eta1", "Eta2", "Theta11", "Theta12"
   };
   char *labels[] = {
       "degrees of freedom for the model",
       "degrees of freedom for error",
       "total (corrected) degrees of freedom",
       "sum of squares for the model",
       "sum of squares for error",
       "total (corrected) sum of squares",
       "model mean square", "error mean square",
 "F-statistic", "p-value",
 "R-squared (in percent)","adjusted R-squared (in percent)",
       "est. standard deviation of the model error",
       "overall mean of y",
       "coefficient of variation (in percent)"
   };
   n_regressors = imsls_f_regressors_for_glm (N_OBSERVATIONS, x,
       n_class, n_cont,
       IMSLS_X_CLASS_COLUMNS, class_col,
       IMSLS_DUMMY,
       IMSLS_LEAVE_OUT_LAST,
       IMSLS_INDICES_EFFECTS, n_effects, n_var_effects,
          indices_effects,
      IMSLS_REGRESSORS, &regressors,
       0);
   printf("Number of regressors = %3d", n_regressors);
   imsls_f_write_matrix ("regressors", N_OBSERVATIONS, n_regressors,
       regressors,
       IMSLS_COL_LABELS, reg_labels,
       0);
   coef = imsls_f_regression (N_OBSERVATIONS, n_regressors, regressors,
       y,
       IMSLS_ANOVA_TABLE_USER, anova,
       0);
   imsls_f_write_matrix ("* * * Analysis of Variance * * *\n", 15, 1,
       anova,
      IMSLS ROW LABELS, labels,
       IMSLS_WRITE_FORMAT, "%11.4f",
       0);
```

```
Output
```
}

```
Number of regressors = 11 
    Regressors<br>Alphal Betal Beta2 Ga
Alpha1 Beta1 Beta2 Gamma11 Gamma12 Delta<br>1.00 1.00 0.00 1.00 0.00 1.11
1 1.00 1.00 0.00 1.00 0.00 1.11
2 1.00 1.00 0.00 1.00 0.00 2.22
3 1.00 1.00 0.00 1.00 0.00 3.33
```
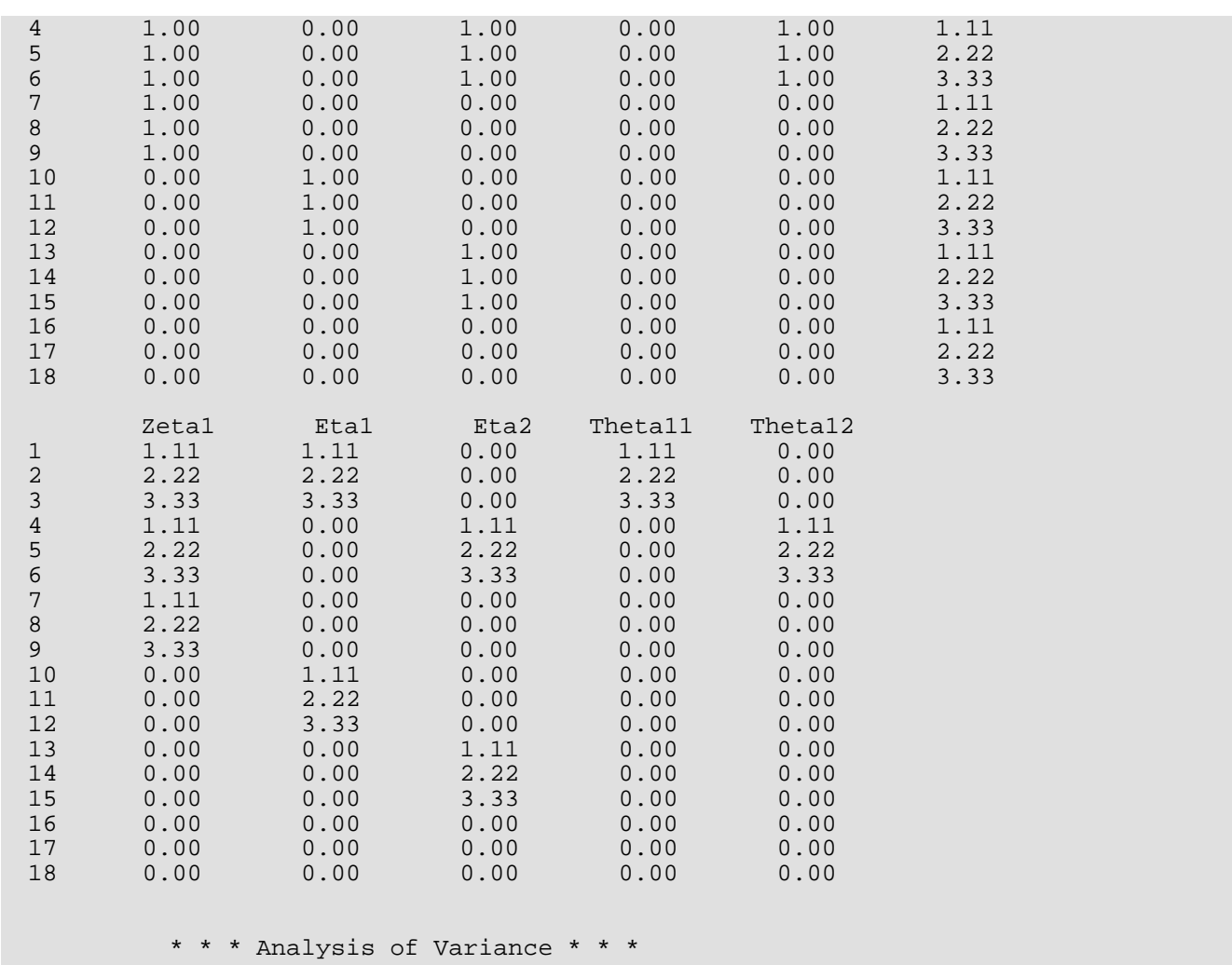

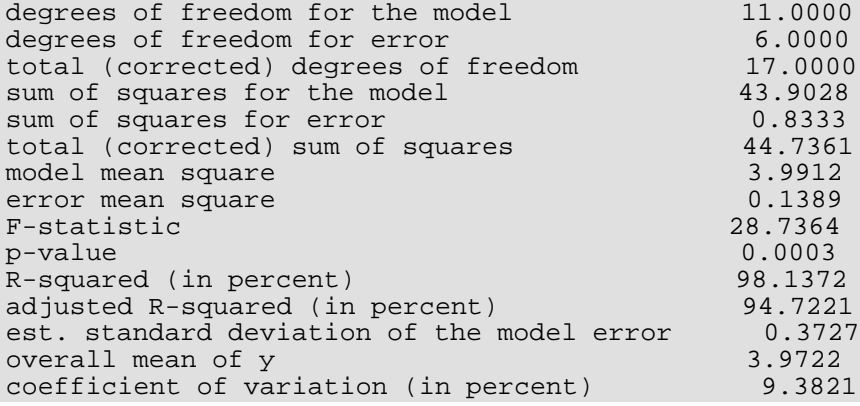

# <span id="page-120-0"></span>regression

Fits a multivariate linear regression model using least squares.

# Synopsis

*#include* <imsls.h>

```
float *imsls_f_regression (int n_rows, int n_independent, float x[], float y[], ..., 0)
```
The type *double* function is imsls\_d\_regression.

### Required Arguments

*int* n\_rows (Input) Number of rows in x.

*int* n\_independent (Input)

Number of independent (explanatory) variables.

*float* x[] (Input)

Array of size  $n\_rows \times n\_independent$  containing the independent (explanatory) variables(s). The *i*-th column of *x* contains the *i*-th independent variable.

*float* y[] (Input)

Array of size n\_rows × n\_dependent containing the dependent (response) variables(s). The *i*-th column of y contains the *i*-th dependent variable. See optional argument IMSLS\_N\_DEPENDENT to set the value of n\_dependent.

### Return Value

If the optional argument IMSLS\_NO\_INTERCEPT is not used, regression returns a pointer to an array of length  $n$  dependent  $\times$  ( $n$  independent + 1) containing a least-squares solution for the regression coefficients. The estimated intercept is the initial component of each row, where the *i*-th row contains the regression coefficients for the *i*-th dependent variable.

# Synopsis with Optional Arguments

```
#include <imsls.h>
```

```
float *imsls_f_regresssion (int n_rows, int n_independent, float x[], float y[],
```
IMSLS\_X\_COL\_DIM, *int* x\_col\_dim, IMSLS\_Y\_COL\_DIM, *int* y\_col\_dim, IMSLS\_N\_DEPENDENT, *int* n\_dependent, IMSLS\_X\_INDICES, *int* indind[], *int* inddep[], *int* ifrq, *int* iwt, IMSLS\_IDO, *int* ido, IMSLS\_ROWS\_ADD, *or* IMSLS\_ROWS\_DELETE, IMSLS\_INTERCEPT, *or* IMSLS\_NO\_INTERCEPT, IMSLS\_TOLERANCE, *float* tolerance, IMSLS\_RANK, *int* \*rank, IMSLS\_COEF\_COVARIANCES, *float* \*\*coef\_covariances, IMSLS\_COEF\_COVARIANCES\_USER, *float* coef\_covariances[], IMSLS\_COV\_COL\_DIM, *int* cov\_col\_dim, IMSLS\_X\_MEAN, *float* \*\*x\_mean, IMSLS\_X\_MEAN\_USER, *float* x\_mean[], IMSLS\_RESIDUAL, *float* \*\*residual, IMSLS\_RESIDUAL\_USER, *float* residual[], IMSLS\_ANOVA\_TABLE, *float* \*\*anova\_table, IMSLS\_ANOVA\_TABLE\_USER, *float* anova\_table[], IMSLS\_FREQUENCIES, *float* frequencies[], IMSLS\_SCPE, *float* \*\*scpe[], IMSLS\_SCPE\_USER, *float* scpe\_user[], IMSLS\_WEIGHTS, *float* weights[], IMSLS\_REGRESSION\_INFO, *Imsls\_f\_regression* \*\*regression\_info, IMSLS\_RETURN\_USER, *float* coefficients[], 0)

### Optional Arguments

IMSLS\_X\_COL\_DIM, *int* x\_col\_dim (Input) Column dimension of x. Default: x\_col\_dim = n\_independent

```
IMSLS_Y_COL_DIM, int y_col_dim (Input)
   Column dimension of y.
   Default: y_col_dim = n_dependent
```
#### IMSLS\_N\_DEPENDENT, *int* n\_dependent (Input)

Number of dependent variables. Input matrix y must be declared of size n\_rows by n\_dependent, where column *i* of y contains the *i*-th dependent variable. Default: n\_dependent = 1

#### IMSLS\_X\_INDICES, *int* indind[], *int* inddep, *int* ifrq, *int* iwt (Input)

This argument allows an alternative method for data specification. Data (independent, dependent, frequencies, and weights) is all stored in the data matrix  $x$ . Argument  $y$ , and keywords IMSLS\_FREQUENCIES and IMSLS\_WEIGHTS are ignored.

Each of the four arguments contains indices indicating column numbers of  $x$  in which particular types of data are stored. Columns are numbered  $0 \ldots x$  col  $\dim - 1$ .

Parameter indind contains the indices of the independent variables.

Parameter inddep contains the indices of the dependent variables.

Parameters if  $r q$  and iwt contain the column numbers of  $x$  in which the frequencies and weights, respectively, are stored. Set ifrq = −1 if there will be no column for frequencies. Set iwt = −1 if there will be no column for weights. Weights are rounded to the nearest integer. Negative weights are not allowed.

Note that required input argument y is not referenced, and can be declared a vector of length 1.

#### IMSLS\_IDO, *int* ido (Input)

Processing option.

The argument  $\texttt{id}$  o must be one of 0, 1, 2, or 3. If  $\texttt{id}$  o = 0 (the default), all of the observations are input during one invocation. If  $\texttt{ido} = 1$ , 2, or 3, blocks of rows of the data can be processed sequentially in separate invocations of imsls\_f\_regression; with this option, it is not a requirement that all observations be memory resident, thus enabling one to handle large data sets.

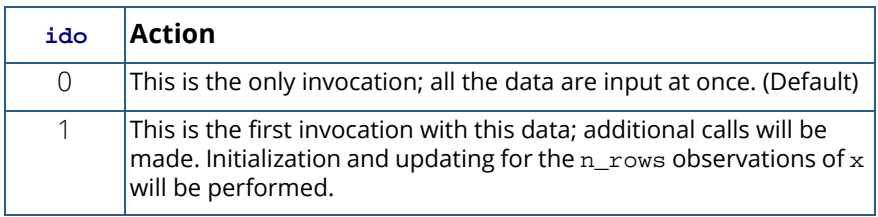

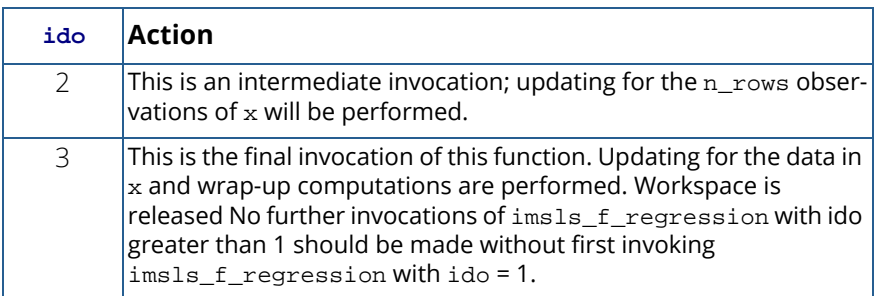

Default:  $\texttt{ido} = 0$ 

IMSLS\_ROWS\_ADD, *or*

#### IMSLS\_ROWS\_DELETE

By default (or if IMSLS\_ROWS\_ADD is specified), the observations in x are added to the discriminant statistics. If IMSLS\_ROWS\_DELETE is specified, then the observations are deleted.

If  $ido = 0$ , these optional arguments are ignored (data is always added if there is only one invocation).

IMSLS\_INTERCEPT, *or*

#### IMSLS\_NO\_INTERCEPT

IMSLS\_INTERCEPT is the default where the fitted value for observation *i* is

$$
\hat{\beta}_0 + \hat{\beta}_1 x_1 + \dots + \hat{\beta}_k x_k
$$

where  $k = n$  independent. If IMSLS\_NO\_INTERCEPT is specified, the intercept term

$$
\left( \overset{\wedge }{\beta }_{0}\right)
$$

is omitted from the model and the return value from regression is a pointer to an array of length n\_dependent × n\_independent.

#### IMSLS\_TOLERANCE, *float* tolerance (Input)

Tolerance used in determining linear dependence. For regression,

tolerance =  $100 \times$  imsls\_f\_machine(4) is the default choice. For imsls\_d\_regression, tolerance =  $100 \times$  imsls\_d\_machine(4) is the default. (See [imsls\\_f\\_machine](#page-1870-0) Chapter 15,[Utilities.](#page-1813-0))

IMSLS\_RANK, *int* \*rank (Output)

Rank of the fitted model is returned in \*rank.

#### IMSLS\_COEF\_COVARIANCES, *float* \*\*coef\_covariances (Output)

Address of a pointer to the n\_dependent  $\times$  *m*  $\times$  *m* internally allocated array containing the estimated variances and covariances of the estimated regression coefficients. Here, *m* is the number of regression coefficients in the model. If IMSLS\_NO\_INTERCEPT is specified,

```
n = n independent; otherwise, m = n independent + 1.
```
The first  $m \times m$  elements contain the matrix for the first dependent variable, the next  $m \times m$  elements contain the matrix for the next dependent variable, ... and so on.

IMSLS\_COEF\_COVARIANCES\_USER, *float* coef\_covariances[] (Output) Storage for arrays coef\_covariances is provided by the user. See IMSLS\_COEF\_COVARIANCES.

#### IMSLS\_COV\_COL\_DIM, *int* cov\_col\_dim (Input)

Column dimension of array coef\_covariances.

Default: cov\_col\_dim = *m*, where *m* is the number of regression coefficients in the model

#### IMSLS\_X\_MEAN, *float* \*\*x\_mean (Output)

Address of a pointer to the internally allocated array containing the estimated means of the independent variables.

#### IMSLS\_X\_MEAN\_USER, *float* x\_mean[] (Output)

Storage for array  $x$  mean is provided by the user. See IMSLS\_X\_MEAN.

#### IMSLS\_RESIDUAL, *float* \*\*residual (Output)

Address of a pointer to the internally allocated array of size n\_rows by n\_dependent containing the residuals. Residuals may not be requested if  $\texttt{ido} > 0$ .

#### IMSLS\_RESIDUAL\_USER, *float* residual[] (Output)

Storage for array residual is provided by the user. See IMSLS\_RESIDUAL.

#### IMSLS\_ANOVA\_TABLE, *float* \*\*anova\_table (Output)

Address of a pointer to the internally allocated array of size

15 × n\_dependent containing the analysis of variance table for each dependent variable. The *i*-th column corresponds to the analysis for the *i*-th dependent variable.

The analysis of variance statistics are given as follows:

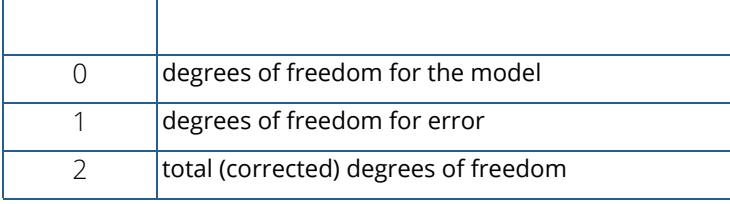

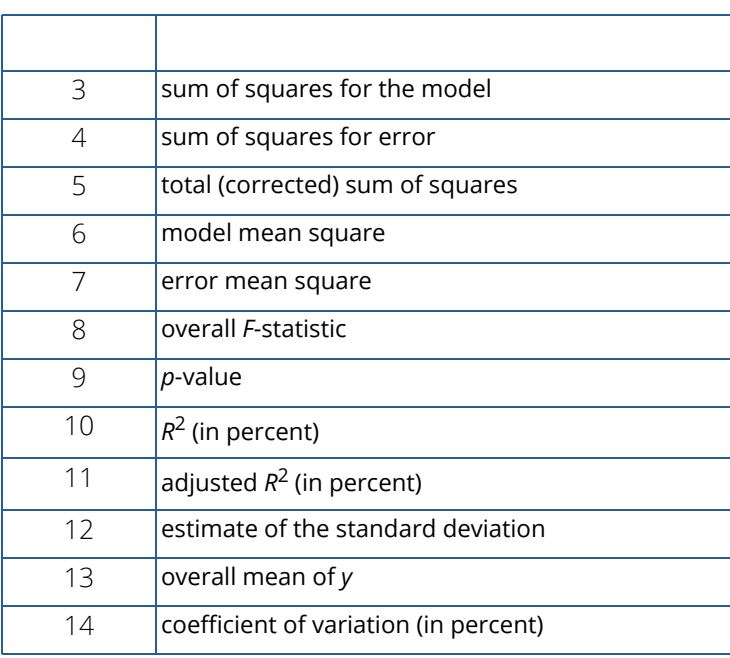

The anova statistics may not be requested if  $\texttt{ido} > 0$ . Note that the *p*-value is returned as 0.0 when the value is so small that all significant digits have been lost.

#### IMSLS\_ANOVA\_TABLE\_USER, *float* anova\_table[] (Output)

Storage for array anova\_table is provided by the user. See IMSLS\_ANOVA\_TABLE.

#### IMSLS\_SCPE, *float* \*\*scpe (Output)

The address of a pointer to an internally allocated array of size  $n$  dependent  $\times n$  dependent containing the error (residual) sums of squares and crossproducts. scpe [m][n] contains the sum of crossproducts for the *m*-th and *n*-th dependent variables.

#### IMSLS\_SCPE\_USER, *float* scpe[] (Output)

Storage for array scpe is provided by the user. See IMSLS\_SCPE.

#### IMSLS\_FREQUENCIES, *float* frequencies[] (Input)

Array of length n\_rows containing the frequency for each observation. Default: frequencies [] = 1

#### IMSLS\_WEIGHTS, *float* weights[] (Input)

Array of length  $n\_rows$  containing the weight for each observation. Default:  $weights[ ] = 1$ 

IMSLS\_REGRESSION\_INFO, *Imsls\_f\_regression* \*\*regression\_info (Output) Address of the pointer to an internally allocated structure of type *Imsls\_f\_regression* containing information about the regression fit. This structure is required as input for functions imsls\_f\_regression\_prediction and imsls\_f\_regression\_summary. To release this space, use [imsls\\_free](#page-1841-0).

IMSLS\_RETURN\_USER, *float* coefficients[] (Output) If specified, the least-squares solution for the regression coefficients is stored in array coefficients provided by the user. If IMSLS\_NO\_INTERCEPT is specified, the array requires n\_dependent × *n*units of memory, where *n* = n\_independent; otherwise,  $n = n$ \_independent + 1.

# Description

Function imsls\_f\_regression fits a multivariate multiple linear regression model with or without an intercept. The multiple linear regression model is

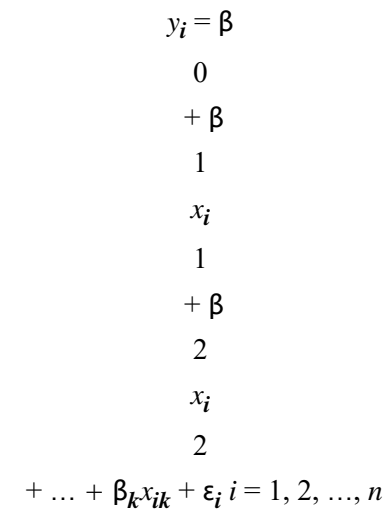

where the observed values of the  $y_{\bm i}$ 's are the responses or values of the dependent variable; the *x*<sub>i1</sub>'s, *x*<sub>i2</sub>'s, …, *x*<sub>ik</sub>'s are the settings of the *k* (input in n\_independent) independent variables;  $β_0$ ,  $β_1$ , ...,  $β_k$  are the regression coefficients whose estimated values are to be output by imsls\_f\_regression; and the ɛ*<sup>i</sup>* 's are independently distributed normal errors each with mean 0 and variance *s* 2. Here, *n* is the sum of the frequencies for all nonmissing observations, i.e.,

$$
\left(n = \sum_{i=0}^{n_{\text{rows}}-1} f_i\right)
$$

where *fi* is equal to frequencies[*i*] if optional argument IMSLS\_FREQUENCIES is specified and equal to 1.0 otherwise. Note that by default,  $\beta_0$  is included in the model.

More generally, imsls\_f\_regression fits a multivariate regression model. See the chapter introduction for a description of the multivariate model.

Function imsls\_f\_regression computes estimates of the regression coefficients by minimizing the sum of squares of the deviations of the observed response *yi* from the fitted response

> *y* ^ *i*

for the *n* observations. This minimum sum of squares (the error sum of squares) is output as one of the analysis of variance statistics if IMSLS\_ANOVA\_TABLE (or IMSLS\_ANOVA\_TABLE\_USER) is specified and is computed as follows:

$$
SSE = \sum_{i=1}^{n} w_i (y_i - \hat{y}_i)^2
$$

Another analysis of variance statistic is the total sum of squares. By default, the total sum of squares is the sum of squares of the deviations of *yi* from its mean

### *y* ─

the so-called *corrected total sum of squares*. This statistic is computed as follows:

$$
SST = \sum_{i=1}^{n} w_i (y_i - \overline{y})^2
$$

When <code>IMSLS\_NO\_INTERCEPT</code> is specified, the total sum of squares is the sum of squares of  $y_{\bm{i}}$ , the so-called *uncorrected total sum of squares*. This is computed as follows:

$$
SST = \sum_{i=1}^{n} w_i y_i^2
$$

See Draper and Smith (1981) for a good general treatment of the multiple linear regression model, its analysis, and many examples.

In order to compute a least-squares solution, imsls\_f\_regression performs an orthogonal reduction of the matrix of regressors to upper-triangular form. The reduction is based on one pass through the rows of the augmented matrix (*x*, *y*) using fast Givens transformations. (See Golub and Van Loan 1983, pp. 156–162; Gentleman 1974.) This method has the advantage that the loss of accuracy resulting from forming the crossproduct matrix used in the normal equations is avoided.

By default, the current means of the dependent and independent variables are used to internally center the data for improved accuracy. Let *x<sub>i</sub>* be a column vector containing the *j-*th row of data for the independent variables. Let *xi* represent the mean vector for the independent variables given the data for rows 1, 2, …, *i*.

The current mean vector is defined as follows:

 $\overline{x}_i =$ ∑ *j*=1 *i*  $w_j f_j x_j$ ∑ *j*=1 *i*  $w_j f_j$ 

where the  $w_{\pmb{j}}$ 's and the  $f_{\pmb{j}}$ 's are the weights and frequencies. The *i–*th row of data has

subtracted from it and is multiplied by

 $w_i f_i$ *ai*  $\frac{a_{i-1}}{a_{i-1}}$ 

 $\overline{x}_i$ 

where

$$
a_i = \sum_{j=1}^i w_j f_j
$$

Although a crossproduct matrix is not computed, the validity of this centering operation can be seen from the following formula for the sum of squares and crossproducts matrix:

$$
\sum_{i=1}^{n} w_i f_i (x_i - \overline{x}_n)(x_i - \overline{x}_n)^T = \sum_{i=2}^{n} \frac{a_i}{a_{i-1}} w_i f_i (x_i - \overline{x}_i)(x_i - \overline{x}_i)^T
$$

An orthogonal reduction on the centered matrix is computed. When the final computations are performed, the intercept estimate and the first row and column of the estimated covariance matrix of the estimated coefficients are updated (if IMSLS\_COEF\_COVARIANCES or IMSLS\_COEF\_COVARIANCES\_USER is specified) to reflect the statistics for the original (uncentered) data. This means that the estimate of the intercept is for the uncentered data.

As part of the final computations, imsls\_f\_regression checks for linearly dependent regressors. In particular, linear dependence of the regressors is declared if any of the following three conditions are satisfied:

- A regressor equals 0.
- Two or more regressors are constant.

$$
\sqrt{1 - R_{i+1,2,\dots, i-1}^2}
$$

is less than or equal to tolerance. Here,

$$
R_{i+1,2,\ldots i-1}
$$

is the multiple correlation coefficient of the *i*-th independent variable with the first *i* – 1 independent variables. If no intercept is in the model, the multiple correlation coefficient is computed without adjusting for the mean.

On completion of the final computations, if the *i*-th regressor is declared to be linearly dependent upon the previous *i* − 1 regressors, the *i*-th coefficient estimate and all elements in the *i*-th row and *i*-th column of the estimated variance-covariance matrix of the estimated coefficients (if IMSLS\_COEF\_COVARIANCES or IMSLS\_COEF\_COVARIANCES\_USER is specified) are set to 0. Finally, if a linear dependence is declared, an informational (error) message, code IMSLS\_RANK\_DEFICIENT, is issued indicating the model is not full rank.

## Examples

#### <span id="page-129-0"></span>**Example 1**

A regression model

 $y_i = \beta$ 0  $+$  β 1 *xi* 1 + β 2 *xi* 2 + β

3 *xi* 3  $+ \varepsilon_i \quad i = 1, 2, ..., 9$ 

is fitted to data taken from Maindonald (1984, pp. 203–204).

```
#include <imsls.h>
#define INTERCEPT 1
#define N_INDEPENDENT 3
#define N_COEFFICIENTS (INTERCEPT + N_INDEPENDENT)
#define N_OBSERVATIONS 9
int main()
{
  float *coefficients;<br>float x[][N_INDEPEND
            x[][N_{{\text{INDEPENDENT}}}] = \{7.0, 5.0, 6.0,2.0,-1.0, 6.0,7.0, 3.0, 5.0, 7.0-3.0, 1.0, 4.0,2.0,-1.0, 0.0, 2.0, 1.0, 7.0,
                               -3.0,-1.0, 3.0,
                                2.0, 1.0, 1.0,
  2.0, 1.0, 4.0<br>float Y[] = \{7.0, -5.0, 6.0, 5.0, 5.0, -2.0\}y[ ] = {7.0, -5.0, 6.0, 5.0, 5.0, -2.0, 0.0, 8.0, 3.0}; coefficients = imsls_f_regression(N_OBSERVATIONS, N_INDEPENDENT, 
                               (float *)x, y, 0);
   imsls_f_write_matrix("Least-Squares Coefficients", 1, N_COEFFICIENTS, 
                     coefficients, 
                     IMSLS_COL_NUMBER_ZERO,
                     0);
}
```
#### **Output**

Least-Squares Coefficients<br>0 1 2 0 1 2 3 7.733 -0.200 2.333 -1.667

#### **Example 2**

A weighted least-squares fit is computed using the model

```
y_i = \beta0
  + \beta1
  xi
```
1  $+$   $\beta$ 2 *xi*  $\mathfrak{D}$  $+ \varepsilon_i$   $i = 1, 2, ..., 4$ 

and weights 1∕*i* 2 discussed by Maindonald (1984, pp. 67−68).

In the example, IMSLS\_WEIGHTS is specified. The minimum sum of squares for error in terms of the original untransformed regressors and responses for this weighted regression is

$$
SSE = \sum_{i=1}^{4} w_i (y_i - \hat{y}_i)^2
$$

where  $w_{\boldsymbol{i}}$  = 1/ $i^2$ , represented in the C code as array  $w$ .

```
#include <imsls.h>
#define N_INDEPENDENT 2
#define N_COEFFICIENTS N_INDEPENDENT + 1
#define N_OBSERVATIONS 4
int main()
{
   int i;
   float *coefficients, w[N_OBSERVATIONS], anova_table[15], power;
  float x[][N_INDEPENDENT] = {-2.0, 0.0,-1.0, 2.0,2.0, 5.0,7.0, 3.0 };
  float y[ ] = { -3.0, 1.0, 2.0, 6.0 }char *anova row labels[] = {
       "degrees of freedom for regression",
       "degrees of freedom for error",
       "total (uncorrected) degrees of freedom",
       "sum of squares for regression",
 "sum of squares for error",
 "total (uncorrected) sum of squares",
       "regression mean square",
       "error mean square", "F-statistic",
       "p-value", "R-squared (in percent)",
       "adjusted R-squared (in percent)",
       "est. standard deviation of model error",
       "overall mean of y",
       "coefficient of variation (in percent)"
   };
```

```
 /* Calculate weights */
power = 0.0;
for (i = 0; i < N_0BSERVATIONS; i++) power += 1.0;
   w[i] = 1.0 / (power * power);
 }
 /*Perform analysis */
 coefficients = imsls_f_regression(N_OBSERVATIONS, N_INDEPENDENT,
     (float *) x, y,
    IMSLS_WEIGHTS, w
   IMSLS ANOVA TABLE USER, anova table,
     0);
 /* Print results */
 imsls_f_write_matrix("Least Squares Coefficients", 1,
    N_COEFFICIENTS, coefficients,
    0);
 imsls_f_write_matrix("* * * Analysis of Variance * * *\n", 15, 1,
    anova_table,
     IMSLS_ROW_LABELS, anova_row_labels,
     IMSLS_WRITE_FORMAT, "%10.2f",
    0);
```
#### **Output**

}

```
 Least Squares Coefficients
    1 2 3<br>-1.431 0.658 0.748
                0.658 * * * Analysis of Variance * * *
degrees of freedom for regression 2.00<br>degrees of freedom for error 1.00degrees of freedom for error 1.00<br>total (uncorrected) degrees of freedom 3.00
total (uncorrected) degrees of freedom 3.00<br>sum of squares for regression 7.68
sum of squares for regression
sum of squares for error 1.01<br>total (uncorrected) sum of squares 8.69total (uncorrected) sum of squares 8.69<br>regression mean square 3.84
regression mean square 3.84<br>error mean square 1.01
error mean square 1.01<br>
F-statistic 3.79
F-statistic 3.79<br>
p-value 0.34
p-value 0.34<br>R-squared (in percent) 88.34
R-squared (in percent) 88.34<br>adjusted R-squared (in percent) 65.03
adjusted R-squared (in percent) 65.03<br>est. standard deviation of model error 1.01
est. standard deviation of model error
overall mean of y -1.51<br>coefficient of variation (in percent) -66.55coefficient of variation (in percent)
```
#### **Example 3**

A multivariate regression is performed for a data set with two dependent variables. Also, usage of the keyword IMSLS\_X\_INDICES is demonstrated. Note that the required input variable y is not referenced and is declared as a pointer to a float.

```
#include <imsls.h>
#include <stdio.h>
#define INTERCEPT 1
#define N_INDEPENDENT 3<br>#define N DEPENDENT 2
#define N_DEPENDENT 2
#define N_COEFFICIENTS (INTERCEPT + N_INDEPENDENT)
#define N_OBSERVATIONS 9
int main()
{
   float coefficients[N_DEPENDENT*N_COEFFICIENTS];
    float scpe[N_DEPENDENT*N_DEPENDENT];
    float anova_table[15*N_DEPENDENT];
   float x[] = 7.0, 5.0, 6.0, 7.0, 1.0, 
        2.0,-1.0, 6.0, -5.0, 4.0, 
        7.0, 3.0, 5.0, 6.0, 10.0, 
        -3.0, 1.0, 4.0, 5.0, 5.0, 
2.0,-1.0, 0.0, 5.0, -2.0,2.0, 1.0, 7.0, -2.0, 4.0,-3.0, -1.0, 3.0, 0.0, -6.0, 2.0, 1.0, 1.0, 8.0, 2.0, 
 2.0, 1.0, 4.0, 3.0, 0.0
   };
  int ifrq = -1, ivt=-1;int indind[N_{{\text{INDEPENDENT}}} = \{0, 1, 2\};int inddep[N_DEPENDENT] = \{3, 4\};
  char * fmt = "810.4f";
   char *anova_row_labels[] = {
        "d.f. regression", 
        "d.f. error", 
        "d.f. total (uncorrected)",
       "ssr", 
        "sse", 
        "sst (uncorrected)",
        "msr", 
        "mse", "F-statistic",
        "p-value", "R-squared (in percent)", 
        "adj. R-squared (in percent)",
        "est. s.t.d. of model error", 
       "overall mean of y"
        "coefficient of variation (in percent)"
   };
    imsls_f_regression(N_OBSERVATIONS, N_INDEPENDENT, 
        (float *) x, NULL,
        IMSLS_X_COL_DIM, N_INDEPENDENT+N_DEPENDENT,
        IMSLS_N_DEPENDENT, N_DEPENDENT, 
        IMSLS_X_INDICES, indind, inddep, ifrq, iwt,
        IMSLS_SCPE_USER, scpe, 
       IMSLS_ANOVA_TABLE_USER, anova_table,
       IMSLS_RETURN_USER, coefficients,
        0);
    imsls_f_write_matrix("Least Squares Coefficients", N_DEPENDENT,
       N_COEFFICIENTS, coefficients,
```

```
 IMSLS_COL_NUMBER_ZERO, 0);
 imsls_f_write_matrix("SCPE", N_DEPENDENT, N_DEPENDENT, scpe, 
     IMSLS_WRITE_FORMAT, "%10.4f", 0);
 imsls_f_write_matrix("* * * Analysis of Variance * * *\n", 
    15, N_DEPENDENT, 
    anova_table,
    IMSLS_ROW_LABELS, anova_row_labels,
     IMSLS_WRITE_FORMAT, "%10.2f", 
     0);
```
#### **Output**

}

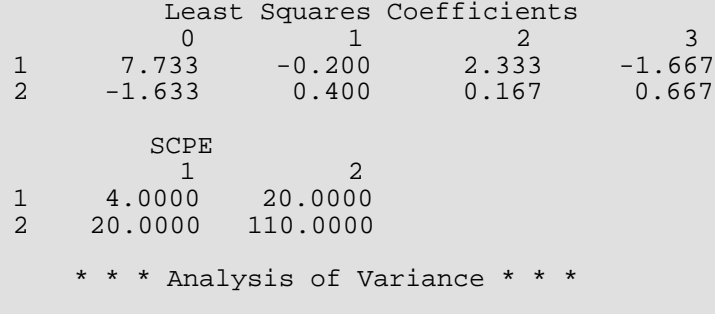

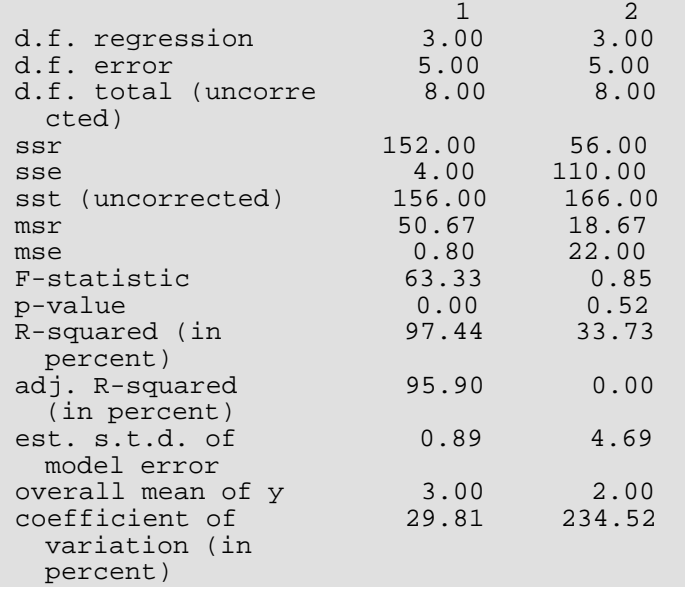

#### **Example 4**

Continuing with [Example 1](#page-129-0)data, the example below invokes the regression function using values of IDO greater than 0. Also, usage of the keywords IMSLS\_COEF\_COVARIANCES and IMSLS\_X\_MEAN is demonstrated.

#include <imsls.h> #include <stdio.h> Regression regression

```
#define N_INDEPENDENT 3
#define N_OBSERVATIONS_BLOCK_1 3
#define N_OBSERVATIONS_BLOCK_2 3
#define N_OBSERVATIONS_BLOCK_3 3
#define N COEFFICIENTS 4
int main()
{
   float coefficients[N_COEFFICIENTS], *coef_covariance=NULL;
   float *anova_table=NULL; 
   float *residual=NULL, *x_mean=NULL;
  float x1[] [N_INDEPENDENT] = 7.0, 5.0, 6.0,
2.0,-1.0, 6.0, 7.0, 3.0, 5.0
   };
  float x2[] [N_INDEPENDENT] = -3.0, 1.0, 4.0,
       2.0,-1.0, 0.0,
       2.0, 1.0, 7.0
   };
  float x3[][N_INDEPENDENT] = {
       -3.0,-1.0, 3.0,
       2.0, 1.0, 1.0,
       2.0, 1.0, 4.0
   };
float y1[] = \{7.0, -5.0, 6.0\};
float y2[] = {5.0, 5.0, -2.0};
float y3[] = \{0.0, 8.0, 3.0\};
   imsls_f_regression(N_OBSERVATIONS_BLOCK_1, N_INDEPENDENT, &x1[0][0], y1,
      IMSLS RETURN USER, coefficients,
       IMSLS_IDO, 1, 
       0);
   imsls_f_regression(N_OBSERVATIONS_BLOCK_2, N_INDEPENDENT, &x2[0][0], y2,
      IMSLS RETURN USER, coefficients,
       IMSLS_IDO, 2, 
       0);
  imsls f regression(N_OBSERVATIONS_BLOCK_3, N_INDEPENDENT, &x3[0][0], y3,
       IMSLS_RETURN_USER, coefficients, 
       IMSLS_COEF_COVARIANCES, &coef_covariance,
       IMSLS_X_MEAN, &x_mean,
       IMSLS_IDO, 3, 
       0);
   imsls_f_write_matrix("\nLeast Squares Coefficients", 1, 
       N_COEFFICIENTS, coefficients, 0);
   if (coef_covariance){
       imsls_f_write_matrix("\nCoefficient Covariance", 
           N_COEFFICIENTS, N_COEFFICIENTS, coef_covariance,
```

```
 Regression regression
```

```
 IMSLS_PRINT_UPPER,
           0);
       imsls_free(coef_covariance);
   }
   if (x_mean){
      imsls_f_write_matrix("\nx means", 1, N_INDEPENDENT, x_mean, 0);
       imsls_free(x_mean);
   }
}
```
#### **Output**

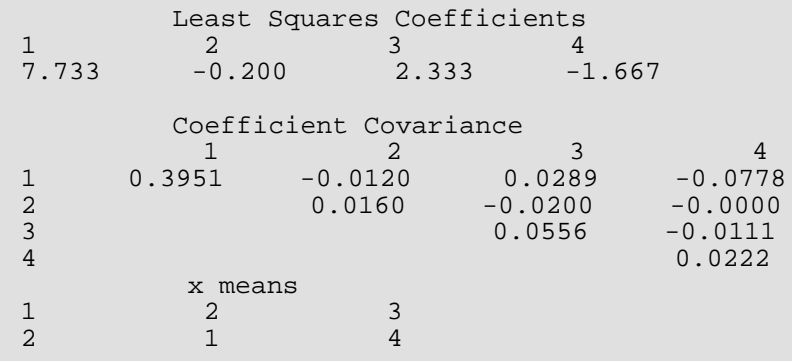

# Warning Errors

IMSLS\_RANK\_DEFICIENT The model is not full rank. There is not a unique least-squares solution.

# Fatal Errors

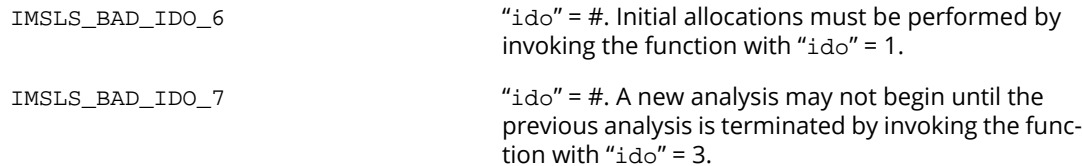

# regression\_summary

Produces summary statistics for a regression model given the information from the fit.

# Synopsis

*#include* <imsls.h>

*void* imsls\_f\_regression\_summary (*Imsls\_f\_regression* \*regression\_info, ..., 0)

The type *double* function is imsls\_d\_regression\_summary.

### Required Argument

*Imsls\_f\_regression* \*regression\_info (Input) Pointer to a structure of type *Imsls\_f\_regression* containing information about the regression fit. See [imsls\\_f\\_regression](#page-120-0).

### Synopsis with Optional Arguments

*#include* <imsls.h>

```
void imsls_f_regression_summary (Imsls_f_regression *regression_info,
```

```
IMSLS_INDEX_REGRESSION, int idep,
IMSLS_COEF_T_TESTS, float **coef_t_tests
IMSLS_COEF_T_TESTS_USER, float coef_t_tests[],
IMSLS_COEF_COL_DIM, int coef_col_dim,
IMSLS_COEF_VIF, float **coef_vif,
IMSLS_COEF_VIF_USER, float coef_vif[],
IMSLS_COEF_COVARIANCES, float **coef_covariances,
IMSLS_COEF_COVARIANCES_USER, float coef_covariances[],
IMSLS_COEF_COV_COL_DIM, int coef_cov_col_dim,
IMSLS_ANOVA_TABLE, float **anova_table,
IMSLS_ANOVA_TABLE_USER, float anova_table[],
0)
```
### Optional Arguments

#### IMSLS\_INDEX\_REGRESSION, *int* idep (Input)

Given a multivariate regression fit, this option allows the user to specify for which regression summary statistics will be computed.

Default:  $\texttt{idep} = 0$ 

#### IMSLS\_COEF\_T\_TESTS, *float* \*\*coef\_t\_tests (Output)

Address of a pointer to the  $npar \times 4$  array containing statistics relating to the regression coefficients, where *npar* is equal to the number of parameters in the model.

Each row (for each dependent variable) corresponds to a coefficient in the model, where *npar* is the number of parameters in the model. Row *i* + *intcep* corresponds to the *i*-th independent variable, where *intcep* is equal to 1 if an intercept is in the model and 0 otherwise, for i = 0, 1, 2, …, *npar* – 1.

The statistics in the columns are as follows:

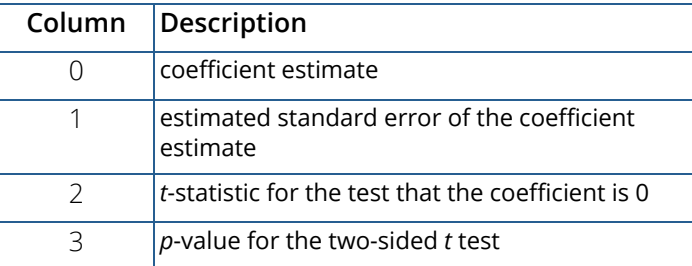

IMSLS\_COEF\_T\_TESTS\_USER, *float* coef\_t\_tests[] (Output)

Storage for array  $\text{coeff}\_t_\text{test}$  is provided by the user. See IMSLS\_COEF\_T\_TESTS.

IMSLS\_COEF\_COL\_DIM, *int* coef\_col\_dim (Input)

Column dimension of coef t tests.

Default: coef\_col\_dim = 4

#### IMSLS\_COEF\_VIF, *float* \*\*coef\_vif (Output)

Address of a pointer to an internally allocated array of length *npar* containing the variance inflation factor, where *npar* is the number of parameters. The *i* + *intcep*-th column corresponds to the *i*-th independent variable, where *i* = 0, 1, 2, …, *npar* - 1, and *intcep* is equal to 1 if an intercept is in the model and 0 otherwise.

The square of the multiple correlation coefficient for the *i*-th regressor after all others can be obtained from coef\_vif by

$$
1.0 - \frac{1.0}{\text{coeff\_vif}[i]}
$$

If there is no intercept, or there is an intercept and  $j = 0$ , the multiple correlation coefficient is not adjusted for the mean.

#### IMSLS\_COEF\_VIF\_USER, *float* coef\_vif[] (Output)

Storage for array  $\text{coeff}_{t-t}$ ests is provided by the user. See IMSLS\_COEF\_VIF.

#### IMSLS\_COEF\_COVARIANCES, *float* \*\*coef\_covariances (Output)

An *npar* by *npar* (where *npar* is equal to the number of parameters in the model) array that is the estimated variance-covariance matrix of the estimated regression coefficients when *R* is nonsingular and is from an unrestricted regression fit. See[Remarks](#page-142-0) for an explanation of coef\_covariances when *R* is singular and is from a restricted regression fit.

IMSLS\_COEF\_COVARIANCES\_USER, *float* coef\_covariances[] (Output) Storage for coef\_covariances is provided by the user. See IMSLS\_COEF\_COVARIANCES.

IMSLS\_COEF\_COV\_COL\_DIM, *int* coef\_cov\_col\_dim (Input) Column dimension of coef\_covariances.

Default: coef\_cov\_col\_dim = the number of parameters in the model

#### IMSLS\_ANOVA\_TABLE, *float* \*\*anova\_table (Output)

Address of a pointer to the array of size 15 containing the analysis of variance table.

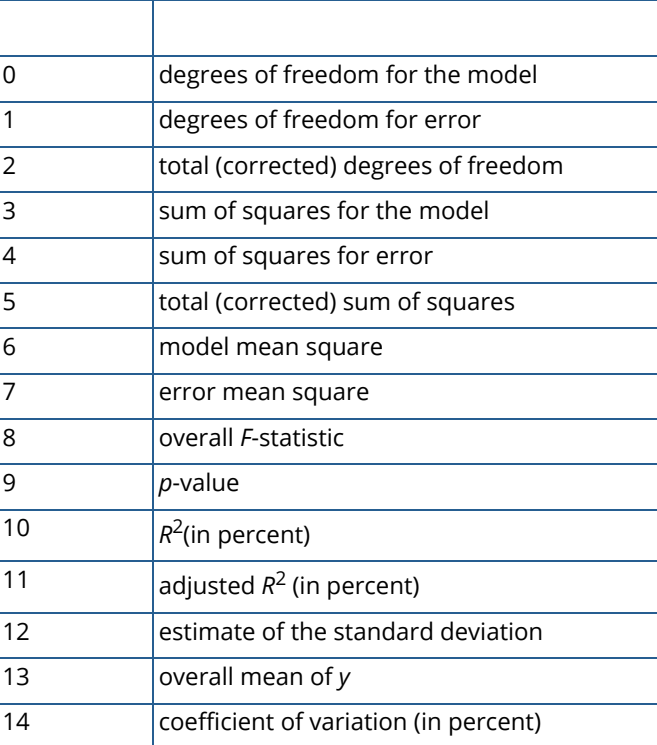

If the model has an intercept, the regression and total are corrected for the mean; otherwise, the regression and total are not corrected for the mean, and anova\_table[13] and anova\_table[14] are set to NaN. Note that the *p*-value is returned as 0.0 when the value is so small that all significant digits have been lost.

#### IMSLS\_ANOVA\_TABLE\_USER, *float* anova\_table[] (Output)

Storage for array anova\_table is provided by the user. See IMSLS\_ANOVA\_TABLE.

### **Description**

Function imsls\_f\_regression\_summary computes summary statistics from a fitted general linear model. The model is *y* = *X*β + ɛ, where *y* is the *n* × 1 vector of responses, *X* is the *n* × *p* matrix of regressors, β is the *p* × 1 vector of regression coefficients, and  $\varepsilon$  is the  $n \times 1$  vector of errors whose elements are each independently distributed with mean 0 and variance  $\sigma^2$ . Function regression can be used to compute the fit of the model. Next, imsls\_f\_regression\_summary uses the results of this fit to compute summary statistics, including analysis of variance, sequential sum of squares, *t* tests, and an estimated variance-covariance matrix of the estimated regression coefficients.

Some generalizations of the general linear model are allowed. If the *i*-th element of  $\varepsilon$  has variance of

#### *σ* 2 *wi*

and the weights  $w_{\bm i}$  are used in the fit of the model,  $\mathtt{imsls\_f\_regression\_summary}$  produces summary statistics from the weighted least-squares fit. More generally, if the variance-covariance matrix of  $\varepsilon$  is  $\sigma^2 V$ , imsls\_f\_regression\_summary can be used to produce summary statistics from the generalized leastsquares fit. Function regression can be used to perform a generalized least-squares fit, by regressing *y*\* on *X*\* where  $y^* = (T^{-1})^T y$ ,  $x^* = (T^{-1})^T X$  and *T* satisfies  $T^T T = V$ .

The sequential sum of squares for the *i*-th regression parameter is given by

$$
\left(\mathbb{R}\hat{\boldsymbol{\beta}}\right)^2_i
$$

The regression sum of squares is given by the sum of the sequential sums of squares. If an intercept is in the model, the regression sum of squares is adjusted for the mean, i.e.,

$$
\left(\mathbb{R}\hat{\boldsymbol{\beta}}\right)^2_0
$$

is not included in the sum.

The estimate of  $\sigma^{\!2}$  is  $s^2$  (stored in  $\texttt{anova\_table}[7]$ ) that is computed as SSE/DFE.

If *R* is nonsingular, the estimated variance-covariance matrix of

# *β* ^

(stored in coef\_covariances) is computed by *s* <sup>2</sup>*R-*1(*R-*1) *T*.

If *R* is singular, corresponding to rank(*X*) < *p*, a generalized inverse is used. For a matrix *G* to be a *gi* (*i* = 1, 2, 3, or 4) inverse of a matrix *A*, *G* must satisfy conditions *j* (for *j* ≤ *i*) for the Moore-Penrose inverse but generally must fail conditions *k* (for *k* > *i*). The four conditions for *G* to be a Moore-Penrose inverse of *A* are as follows:

- 1.  $AGA = A$ .
- 2.  $GAG = G$ .
- 3. AG is symmetric.
- 4. GA is symmetric.

In the case where *R* is singular, the method for obtaining coef\_covariances follows the discussion of Maindonald (1984, pp. 101–103). Let *Z* be the diagonal matrix with diagonal elements defined by the following:

$$
z_{ii} = \begin{cases} 1 & \text{if } r_{ii} \neq 0 \\ 0 & \text{if } r_{ii} = 0 \end{cases}
$$

Let *G* be the solution to  $RG = Z$  obtained by setting the *i*-th ( $\{i : r_{ii} = 0\}$ ) row of *G* to 0. Argument coef\_covariances is set to *s* <sup>2</sup>*GGT*. (*G* is a *g*3 inverse of *R*, represented by,

# $R^{g_3}$

the result

$$
R^{g_3}R^{g_3}^T
$$

is a symmetric  $g_2$  inverse of  $R^T R = \chi^T \chi$ . See Sallas and Lionti 1988.)

Note that argument coef\_covariances can be used only to get variances and covariances of estimable functions of the regression coefficients, i.e., nonestimable functions (linear combinations of the regression coefficients not in the space spanned by the nonzero rows of *R*) must not be used. See, for example, Maindonald (1984, pp. 166–168) for a discussion of estimable functions.

The estimated standard errors of the estimated regression coefficients (stored in Column 1 of  $\text{coeff}$  t tests) are computed as square roots of the corresponding diagonal entries in coef\_covariances.

For the case where an intercept is in the model, put  $\overline{R}$  equal to the matrix *R* with the first row and column deleted. Generally, the variance inflation factor (VIF) for the *i*-th regression coefficient is computed as the product of the *i*-th diagonal element of *RTR* and the *i*-th diagonal element of its computed inverse. If an intercept is in the

model, the VIF for those coefficients not corresponding to the intercept uses the diagonal elements of  $\overline{R}^T\overline{R}$  (see Maindonald 1984, p. 40).

## <span id="page-142-0"></span>Remarks

When *R* is nonsingular and comes from an unrestricted regression fit, coef\_covariances is the estimated variance-covariance matrix of the estimated regression coefficients, and coef\_covariances = (SSE/DFE) (*RTR*). Otherwise, variances and covariances of estimable functions of the regression coefficients can be obtained using coef\_covariances, and coef\_covariances = (SSE/DFE) (*GDGT*). Here, *D* is the diagonal matrix with diagonal elements equal to 0 if the corresponding rows of *R* are restrictions and with diagonal elements equal to 1 otherwise. Also, *G* is a particular generalized inverse of *R*.

### Example

```
#include <imsls.h>
int main()
{
#define INTERCEPT 1
#define N_INDEPENDENT 4
#define N_OBSERVATIONS 13
#define N_COEFFICIENTS (INTERCEPT + N_INDEPENDENT)
#define N_DEPENDENT 1
   Imsls_f_regression *regression_info;<br>float *anova table, *coef t test;
 float *anova_table, *coef_t_tests, *coef_vif, 
 *coefficients, *coef_covariances;
   float x[][N_INDEPENDENT] = {
       7.0, 26.0, 6.0, 60.0,
       1.0, 29.0, 15.0, 52.0,
      11.0, 56.0, 8.0, 20.0,
 11.0, 31.0, 8.0, 47.0,
 7.0, 52.0, 6.0, 33.0,
11.0, 55.0, 9.0, 22.0, 3.0, 71.0, 17.0, 6.0,
1.0, 31.0, 22.0, 44.0, 2.0, 54.0, 18.0, 22.0,
      21.0, 47.0, 4.0, 26.0,
       1.0, 40.0, 23.0, 34.0, 
      11.0, 66.0, 9.0, 12.0,
10.0, 68.0, 8.0, 12.0float y[ ] = {78.5, 74.3, 104.3, 87.6, 95.9, 109.2,}102.7, 72.5, 93.1, 115.9, 83.8, 113.3, 109.4};<br>char *anova row labels[] = {
              *anova_row_labels[] = {
                   "degrees of freedom for regression",
                   "degrees of freedom for error",
                   "total (uncorrected) degrees of freedom",
                  "sum of squares for regression",
                  "sum of squares for error",
                  "total (uncorrected) sum of squares",
                  "regression mean square",
                  "error mean square", "F-statistic",
                   "p-value", "R-squared (in percent)",
                   "adjusted R-squared (in percent)",
                   "est. standard deviation of model error",
                  "overall mean of y"
                  "coefficient of variation (in percent)"};
                               /* Fit the regression model */
    coefficients = imsls_f_regression(N_OBSERVATIONS, N_INDEPENDENT, 
        (float *)x, y,
      IMSLS_REGRESSION_INFO, &regression_info,
       0);
                               /* Generate summary statistics */
    imsls_f_regression_summary (regression_info,
       IMSLS_ANOVA_TABLE, &anova_table, 
      IMSLS COEF T TESTS, &coef t tests,
       IMSLS_COEF_VIF, &coef_vif,
       IMSLS_COEF_COVARIANCES, &coef_covariances,
       0);
```
```
 Regression regression_summary
```

```
 /* Print results */
   imsls_f_write_matrix("* * * Analysis of Variance * * *\n", 15, 1,
       anova_table,
 IMSLS_ROW_LABELS, anova_row_labels,
 IMSLS_WRITE_FORMAT, "%10.2f", 0);
   imsls_f_write_matrix("* * * Inference on Coefficients * * *\n", 
       N_COEFFICIENTS, 4, coef_t_tests, 
       IMSLS_WRITE_FORMAT, "%10.2f", 0);
   imsls_f_write_matrix("* * * Variance Inflation Factors * * *\n",
N_COEFFICIENTS, 1, coef_vif,
 IMSLS_WRITE_FORMAT, "%10.2f", 0);
   imsls_f_write_matrix("* * * Variance-Covariance Matrix * * *\n",
       N_COEFFICIENTS, N_COEFFICIENTS, 
       coef_covariances, 
       IMSLS_WRITE_FORMAT, "%10.2f", 0);
```
}

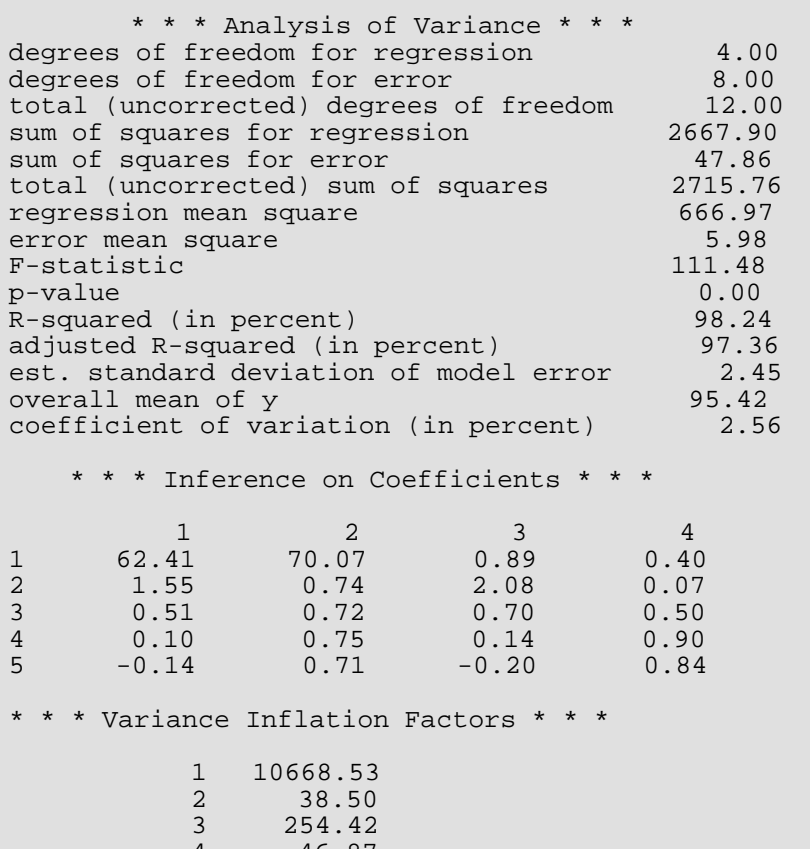

#### Regression regression\_summary

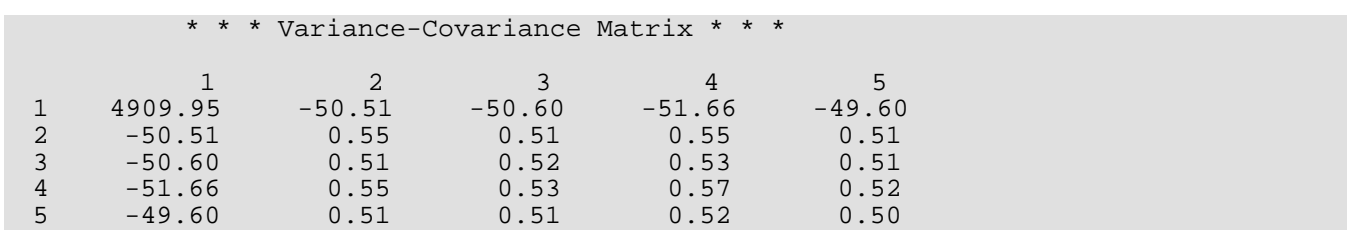

# regression\_prediction

Computes predicted values, confidence intervals, and diagnostics after fitting a regression model.

### Synopsis

*#include* <imsls.h>

*float* \*imsls\_f\_regression\_prediction (*Imsls\_f\_regression* \*regression\_info, *int* n\_predict, *float* x[], ..., 0)

The type *double* function is imsls\_d\_regression\_prediction.

### Required Argument

*Imsls\_f\_regression* \*regression\_info (Input) Pointer to a structure of type *Imsls\_f\_regression* containing information about the regression fit. See [imsls\\_f\\_regression](#page-120-0).

*int* n\_predict (Input) Number of rows in x.

*float* x[] (Input)

Array of size n\_predict by the number of independent variables containing the combinations of independent variables in each row for which calculations are to be performed.

### Return Value

Pointer to an internally allocated array of length n\_predict containing the predicted values.

### Synopsis with Optional Arguments

*#include* <imsls.h>

*float* \*imsls\_f\_regression\_prediction (*Imsls\_f\_regression* \*regression\_info, *int* n\_predict, *float* x[],

IMSLS\_X\_COL\_DIM, *int* x\_col\_dim, IMSLS\_Y\_COL\_DIM, *int* y\_col\_dim,

```
IMSLS_INDEX_REGRESSION, int idep,
IMSLS_X_INDICES, int indind[], int inddep[], int ifrq, int iwt,
IMSLS_WEIGHTS, float weights[],
IMSLS_CONFIDENCE, float confidence,
IMSLS_SCHEFFE_CI, float **lower_limit, float **upper_limit,
IMSLS_SCHEFFE_CI_USER, float lower_limit[], float upper_limit[],
IMSLS_POINTWISE_CI_POP_MEAN, float **lower_limit, float **upper_limit,
IMSLS_POINTWISE_CI_POP_MEAN_USER, float lower_limit[], 
   float upper_limit[],
IMSLS_POINTWISE_CI_NEW_SAMPLE, float **lower_limit, float **upper_limit,
IMSLS_POINTWISE_CI_NEW_SAMPLE_USER, float lower_limit[], 
   float upper_limit[],
IMSLS_LEVERAGE, float **leverage,
IMSLS_LEVERAGE_USER, float leverage[],
IMSLS_RETURN_USER, float y_hat[],
IMSLS_Y, float y[],
IMSLS_RESIDUAL, float **residual,
IMSLS_RESIDUAL_USER, float residual[],
IMSLS_STANDARDIZED_RESIDUAL, float **standardized_residual,
IMSLS_STANDARDIZED_RESIDUAL_USER, float standardized_residual[],
IMSLS_DELETED_RESIDUAL, float **deleted_residual,
IMSLS_DELETED_RESIDUAL_USER, float deleted_residual[],
IMSLS_COOKSD, float **cooksd,
IMSLS_COOKSD_USER, float cooksd[],
IMSLS_DFFITS, float **dffits,
IMSLS_DFFITS_USER, float dffits[],
0)
```
### Optional Arguments

IMSLS\_X\_COL\_DIM, *int* x\_col\_dim (Input) Number of columns in x. Default:  $x$  col  $dim$  is equal to the number of independent variables, which is input from the structure regression\_info

```
IMSLS_Y_COL_DIM, int y_col_dim (Input)
    Number of columns in y.
    Default: y_{\text{col\_dim}} = 1
```
#### IMSLS\_INDEX\_REGRESSION, *int* idep (Input)

Given a multivariate regression fit, this option allows the user to specify for which regression statistics will be computed.

Default:  $\texttt{idep} = 0$ 

### IMSLS\_X\_INDICES, *int* indind[], *int* inddep, *int* ifrq, *int* iwt (Input)

This argument allows an alternative method for data specification. Data (independent, dependent, frequencies, and weights) is all stored in the data matrix  $x$ . Argument  $y$ , and keyword IMSLS WEIGHTS are ignored.

Each of the four arguments contains indices indicating column numbers of  $x$  in which particular types of data are stored. Columns are numbered  $0, ..., x_{col\_dim} - 1$ .

Parameter indind contains the indices of the independent variables.

Parameter inddep contains the indices of the dependent variables. If there is to be no dependent variable, this must be indicated by setting the first element of the vector to  $-1$ .

Parameters  $ifrq$  and  $iwt$  contain the column numbers of  $x$  in which the frequencies and weights, respectively, are stored. Set ifrq = −1 if there will be no column for frequencies. Set iwt = −1 if there will be no column for weights. Weights are rounded to the nearest integer. Negative weights are not allowed.

Note that frequencies are not referenced by function regression\_prediction, and is included here only for the sake of keyword consistency.

Finally, note that IMSLS\_X\_INDICES and IMSLS\_Y are mutually exclusive keywords, and may not be specified in the same call to regression\_prediction.

### IMSLS\_WEIGHTS, *float* weights[] (Input)

Array of length n\_predict containing the weight for each row of x. The computed prediction interval uses SSE/(DFE\*weights[*i*]) for the estimated variance of a future response, where SSE is sum of squares error and DFE is degrees of freedom error. Default:  $weights[ ] = 1$ 

### IMSLS\_CONFIDENCE, *float* confidence (Input)

Confidence level for both two-sided interval estimates on the mean and for two-sided prediction intervals, in percent. Argument confidence must be in the range [0.0, 100.0). For one-sided intervals with confidence level onecl, where  $50.0 \leq \text{onecl} < 100.0$ , set confidence = 100.0 − 2.0\* (100.0 − onecl). Default: confidence = 95.0

### IMSLS\_SCHEFFE\_CI, *float* \*\*lower\_limit, *float* \*\*upper\_limit (Output)

Array lower\_limit is the address of a pointer to an internally allocated array of length n\_predict containing the lower confidence limits of Scheffé confidence intervals corresponding to the rows of x. Array upper\_limit is the address of a pointer to an internally allocated array of length n\_predict containing the upper confidence limits of Scheffé confidence intervals corresponding to the rows of x.

- IMSLS\_SCHEFFE\_CI\_USER, *float* lower\_limit[], *float* upper\_limit[] (Output) Storage for arrays lower\_limit and upper\_limit is provided by the user. See IMSLS\_SCHEFFE\_CI.
- IMSLS\_POINTWISE\_CI\_POP\_MEAN, *float* \*\*lower\_limit, *float* \*\*upper\_limit (Output) Array lower\_limit is the address of a pointer to an internally allocated array of length n\_predict containing the lower-confidence limits of the confidence intervals for two-sided interval estimates of the means, corresponding to the rows of x. Array upper\_limit is the address of a pointer to an internally allocated array of length n\_predict containing the upper-confidence limits of the confidence intervals for two-sided interval estimates of the means, corresponding to the rows of x.
- IMSLS\_POINTWISE\_CI\_POP\_MEAN\_USER, *float* lower\_limit[], *float* upper\_limit[] (Output)

Storage for arrays lower\_limit and upper\_limit is provided by the user. See IMSLS\_POINTWISE\_CI\_POP\_MEAN.

IMSLS\_POINTWISE\_CI\_NEW\_SAMPLE, *float* \*\*lower\_limit, *float* \*\*upper\_limit (Output) Array lower\_limit is the address of a pointer to an internally allocated array of length n\_predict containing the lower-confidence limits of the confidence intervals for two-sided prediction intervals, corresponding to the rows of x. Array upper\_limit is the address of a pointer to an internally allocated array of length n\_predict containing the upper-confidence limits of the confidence intervals for two-sided prediction intervals, corresponding to the rows of x.

IMSLS\_POINTWISE\_CI\_NEW\_SAMPLE\_USER, *float* lower\_limit[], *float* upper\_limit[] (Output)

Storage for arrays  $lower\_limit$  and upper\_limit is provided by the user. See IMSLS\_POINTWISE\_CI\_NEW\_SAMPLE.

IMSLS\_LEVERAGE, *float* \*\*leverage (Output)

Address of a pointer to an internally allocated array of length n\_predict containing the leverages.

IMSLS\_LEVERAGE\_USER, *float* leverage[] (Output)

Storage for array leverage is provided by the user. See IMSLS\_LEVERAGE.

IMSLS\_RETURN\_USER, *float* y\_hat[] (Output)

Storage for array y\_hat is provided by the user. The length n\_predict array contains the predicted values.

#### IMSLS\_Y, *float* y[] (Input)

Array of length n\_predict containing the observed responses.

IMSLS\_Y (or IMSLS\_X\_INDICES) must be specified if any of the following optional arguments are specified.

#### IMSLS\_RESIDUAL, *float* \*\*residual (Output)

Address of a pointer to an internally allocated array of length n\_predict containing the residuals.

- IMSLS\_RESIDUAL\_USER, *float* residual[] (Output) Storage for array residual is provided by the user. See IMSLS\_RESIDUAL.
- IMSLS\_STANDARDIZED\_RESIDUAL, *float* \*\*standardized\_residual (Output) Address of a pointer to an internally allocated array of length n\_predict containing the standardized residuals.
- IMSLS\_STANDARDIZED\_RESIDUAL\_USER, *float* standardized\_residual[] (Output) Storage for array standardized\_residual is provided by the user. See IMSLS\_STANDARDIZED\_RESIDUAL.
- IMSLS\_DELETED\_RESIDUAL, *float* \*\*deleted\_residual (Output) Address of a pointer to an internally allocated array of length n\_predict containing the deleted residuals.
- IMSLS\_DELETED\_RESIDUAL\_USER, *float* deleted\_residual[] (Output) Storage for array deleted\_residual is provided by the user. See IMSLS\_DELETED\_RESIDUAL.

#### IMSLS\_COOKSD, *float* \*\*cooksd (Output)

Address of a pointer to an internally allocated array of length n\_predict containing the Cook's *D* statistics.

- IMSLS\_COOKSD\_USER, *float* cooksd[] (Output) Storage for array cooksd is provided by the user. See IMSLS\_COOKSD.
- IMSLS\_DFFITS, *float* \*\*dffits (Output) Address of a pointer to an internally allocated array of length n\_predict containing the DFFITS statistics.

### IMSLS\_DFFITS\_USER, *float* dffits[] (Output) Storage for array dffits is provided by the user. See IMSLS DFFITS.

### **Description**

The general linear model used by function imsls\_f\_regression\_prediction is

*y* = *X*β + ɛ

where *y* is the *n* × 1 vector of responses, *X* is the *n* × *p* matrix of regressors, β is the *p* × 1 vector of regression coefficients, and  $\varepsilon$  is the  $n \times 1$  vector of errors whose elements are independently normally distributed with mean 0 and the variance below.

> *σ* 2 *wi*

From a general linear model fit using the *wi* 's as the weights, function imsls\_f\_regression\_prediction computes confidence intervals and statistics for the individual cases that constitute the data set. Let *xi* be a column vector containing elements of the *i*-th row of *X*. The leverage is defined by

$$
h_i = \left[ x_i^T \left( X^T W X \right)^\top x_i \right] w_i
$$

where *<sup>W</sup>* = diag(*w*1, *w*2, …, *wn*) and (*XTWX*) <sup>−</sup> denotes a generalized inverse of *XTWX.*

Put *D* = diag (*d*<sub>1</sub>, *d*<sub>2</sub>, …, *d*<sub>n</sub>) with *d<sub>j</sub>* = 1 if the *j*-th diagonal element of *R* is positive and 0 otherwise. The leverage is computed as  $h_{\bm i}$  = ( $a^{\bm T}$ D $a$ )  $w_{\bm i}$  where  $a$  is a solution to  $R^{\bm T}$  $a$  =  $x_{\bm i}$ . The estimated variance of

$$
\hat{y} = x_i^T \hat{B}
$$

is given by the following:

$$
\frac{h_i s^2}{w_i}
$$

where

$$
s^2 = \frac{\text{SSE}}{\text{DFE}}
$$

The computation of the remainder of the case statistics follow easily from their definitions. See [Diagnostics for](#page-106-0)  [Individual Cases](#page-106-0) for the definition of the case diagnostics.

Informational errors can occur if the input matrix  $x$  is not consistent with the information from the fit (contained in regression\_info), or if excess rounding has occurred. The warning error IMSLS\_NONESTIMABLE arises when x contains a row not in the space spanned by the rows of *R*. An examination of the model that was fitted and the x for which diagnostics are to be computed is required in order to ensure that only linear combinations of the regression coefficients that can be estimated from the fitted model are specified in x. For further details, see the discussion of estimable functions given in Maindonald (1984, pp. 166−168) and Searle (1971, pp. 180−188).

Often predicted values and confidence intervals are desired for combinations of settings of the independent variables not used in computing the regression fit. This can be accomplished by defining a new data matrix. Since the information about the model fit is input in regression\_info, it is not necessary to send in the data set used for the original calculation of the fit, i.e., only variable combinations for which predictions are desired need be entered in x.

### Examples

### **Example 1**

```
#include <imsls.h>
int main()
{
#define INTERCEPT 1<br>#define N INDEPENDENT 4
#define N_INDEPENDENT 4
#define N_OBSERVATIONS 13
#define N_COEFFICIENTS (INTERCEPT + N_INDEPENDENT)<br>#define N_DEPENDENT = 1
#define N_DEPENDENT
 float *y_hat, *coefficients;
 Imsls_f_regression *regression_info;
   float x[](N \text{ INDEPENDENT}) = { 7.0, 26.0, 6.0, 60.0,
       1.0, 29.0, 15.0, 52.0,
      11.0, 56.0, 8.0, 20.0,
 11.0, 31.0, 8.0, 47.0,
 7.0, 52.0, 6.0, 33.0,
11.0, 55.0, 9.0, 22.0, 3.0, 71.0, 17.0, 6.0,
 1.0, 31.0, 22.0, 44.0,
       2.0, 54.0, 18.0, 22.0,
      21.0, 47.0, 4.0, 26.0,
       1.0, 40.0, 23.0, 34.0, 
      11.0, 66.0, 9.0, 12.0,
10.0, 68.0, 8.0, 12.0};
float y[ = \{78.5, 74.3, 104.3, 87.6, 95.9, 109.2, 102.7, 72.5, 93.1, 115.9, 83.8, 113.3, 109.4};
                               /* Fit the regression model */
    coefficients = imsls_f_regression(N_OBSERVATIONS, N_INDEPENDENT, 
        (float *)x, y,
      IMSLS_REGRESSION_INFO, &regression_info,
      0);
                               /* Generate case statistics */
   y_hat = imsls_f_regression_prediction(regression_info, 
       N_OBSERVATIONS, (float*)x, 0);
```

```
 /* Print results */
 imsls_f_write_matrix("Predicted Responses", 1, N_OBSERVATIONS, 
   y_hat, 0);
```
}

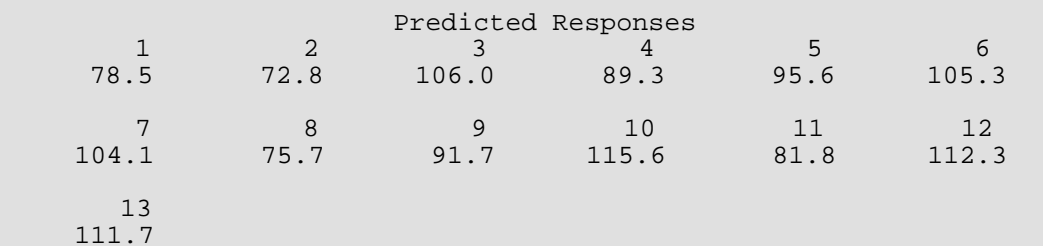

### **Example 2**

```
#include <imsls.h>
int main()
{
#define INTERCEPT 1
#define N_INDEPENDENT 4
#define N_OBSERVATIONS 13
#define N_COEFFICIENTS (INTERCEPT + N_INDEPENDENT)<br>#define N_DEPENDENT 1
#define N_DEPENDENT
 float *y_hat, *leverage, *residual, *standardized_residual,
 *deleted_residual, *dffits, *cooksd, *mean_lower_limit,
 *mean_upper_limit, *new_sample_lower_limit, 
              *new_sample_upper_limit, *scheffe_lower_limit, 
              *scheffe_upper_limit, *coefficients;
  Imsls_f_regression *regression_info;<br>float x[][N_INDEPENDENT] = {
            x[ K[ N_ INDEPENDENT ] = {7.0, 26.0, 6.0, 60.0,1.0, 29.0, 15.0, 52.0,11.0, 56.0, 8.0, 20.0, 11.0, 31.0, 8.0, 47.0,
       7.0, 52.0, 6.0, 33.0,
      11.0, 55.0, 9.0, 22.0,
       3.0, 71.0, 17.0, 6.0,
       1.0, 31.0, 22.0, 44.0,
 2.0, 54.0, 18.0, 22.0,
 21.0, 47.0, 4.0, 26.0,
1.0, 40.0, 23.0, 34.0,11.0, 66.0, 9.0, 12.0,10.0, 68.0, 8.0, 12.0float y[ ] = {78.5, 74.3, 104.3, 87.6, 95.9, 109.2,} 102.7, 72.5, 93.1, 115.9, 83.8, 113.3, 109.4};
                              /* Fit the regression model */
   coefficients = imsls_f_regression(N_OBSERVATIONS, N_INDEPENDENT, 
       (float *)x, y,
      IMSLS_REGRESSION_INFO, &regression_info,
       0);
```

```
 /* Generate the case statistics */
   y_hat = imsls_f_regression_prediction(regression_info, 
        N_OBSERVATIONS, (float*)x, 
       IMSLS_Y,<br>IMSLS_LEVERAGE, \& leverage,
       IMSLS_LEVERAGE, \overline{\text{a}} leverage,<br>IMSLS RESIDUAL, \overline{\text{a}} residual,
      IMSLS_RESIDUAL,
        IMSLS_STANDARDIZED_RESIDUAL, &standardized_residual,
       IMSLS_DELETED_RESIDUAL, &deleted<br>IMSLS COOKSD, \&cooksd,
       IMSLS_COOKSD, \&cooksd, MSLS\_DFFTTS, \&dffits,
       IMSLS_DFFITS,
        IMSLS_POINTWISE_CI_POP_MEAN, &mean_lower_limit, 
                                        &mean_upper_limit,
        IMSLS_POINTWISE_CI_NEW_SAMPLE, &new_sample_lower_limit, 
      &new_sample_upper_limit,<br>IMSLS_SCHEFFE_CI, \&scheffe_lower_limit,
                                       &scheffe_lower_limit,
                                        &scheffe_upper_limit,
        0);
                                 /* Print results */
   imsls_f_write_matrix("Predicted Responses", 1, N_OBSERVATIONS, 
      y_hat, 0);
 imsls_f_write_matrix("Residuals", 1, N_OBSERVATIONS, residual, 0);
 imsls_f_write_matrix("Standardized Residuals", 1, N_OBSERVATIONS, 
       standardized residual, 0);
   imsls_f_write_matrix("Leverages", 1, N_OBSERVATIONS, leverage, 0);
   imsls_f_write_matrix("Deleted Residuals", 1, N_OBSERVATIONS,
      deleted residual, 0);
 imsls_f_write_matrix("Cooks D", 1, N_OBSERVATIONS, cooksd, 0);
 imsls_f_write_matrix("DFFITS", 1, N_OBSERVATIONS, dffits, 0);
   imsls_f_write_matrix("Scheffe Lower Limit", 1, N_OBSERVATIONS,
        scheffe_lower_limit, 0);
  imsls f write matrix("Scheffe Upper Limit", 1, N OBSERVATIONS,
        scheffe_upper_limit, 0);
   imsls_f_write_matrix("Population Mean Lower Limit", 1, 
       N_OBSERVATIONS, mean_lower_limit, 0);
   imsls_f_write_matrix("Population Mean Upper Limit", 1, 
       N_OBSERVATIONS, mean_upper_limit, 0);
   imsls_f_write_matrix("New Sample Lower Limit", 1, N_OBSERVATIONS,
       new_sample_lower_limit, 0);
   imsls_f_write_matrix("New Sample Upper Limit", 1, N_OBSERVATIONS,
      new sample upper limit, 0);
```
}

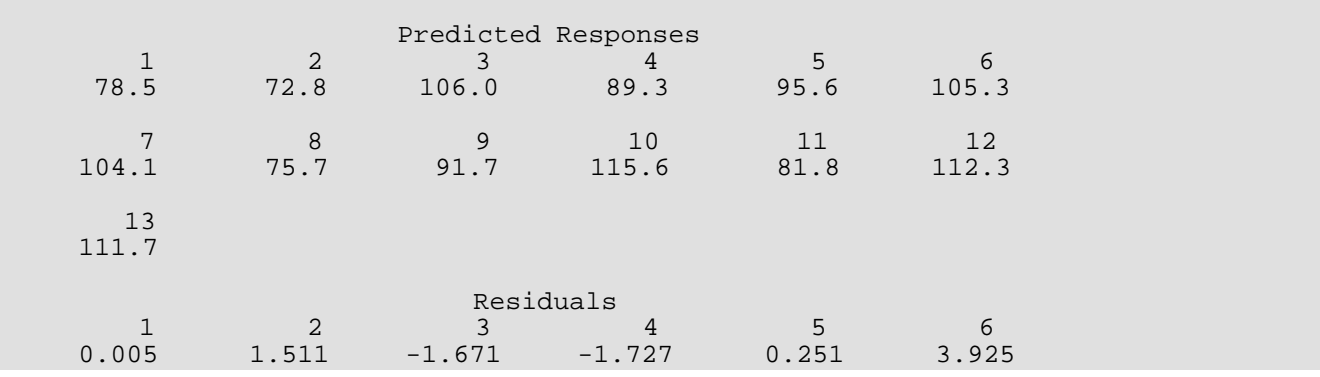

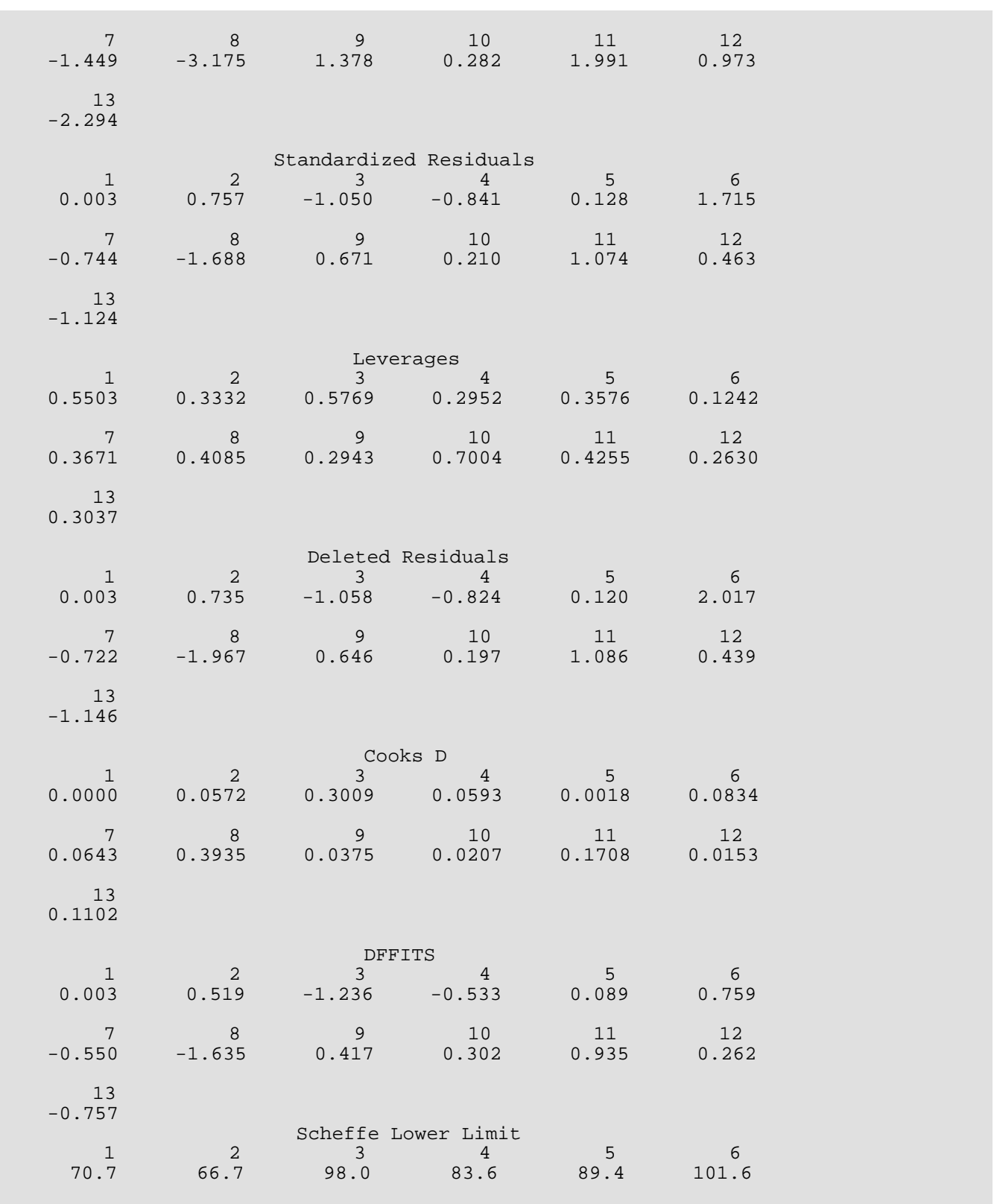

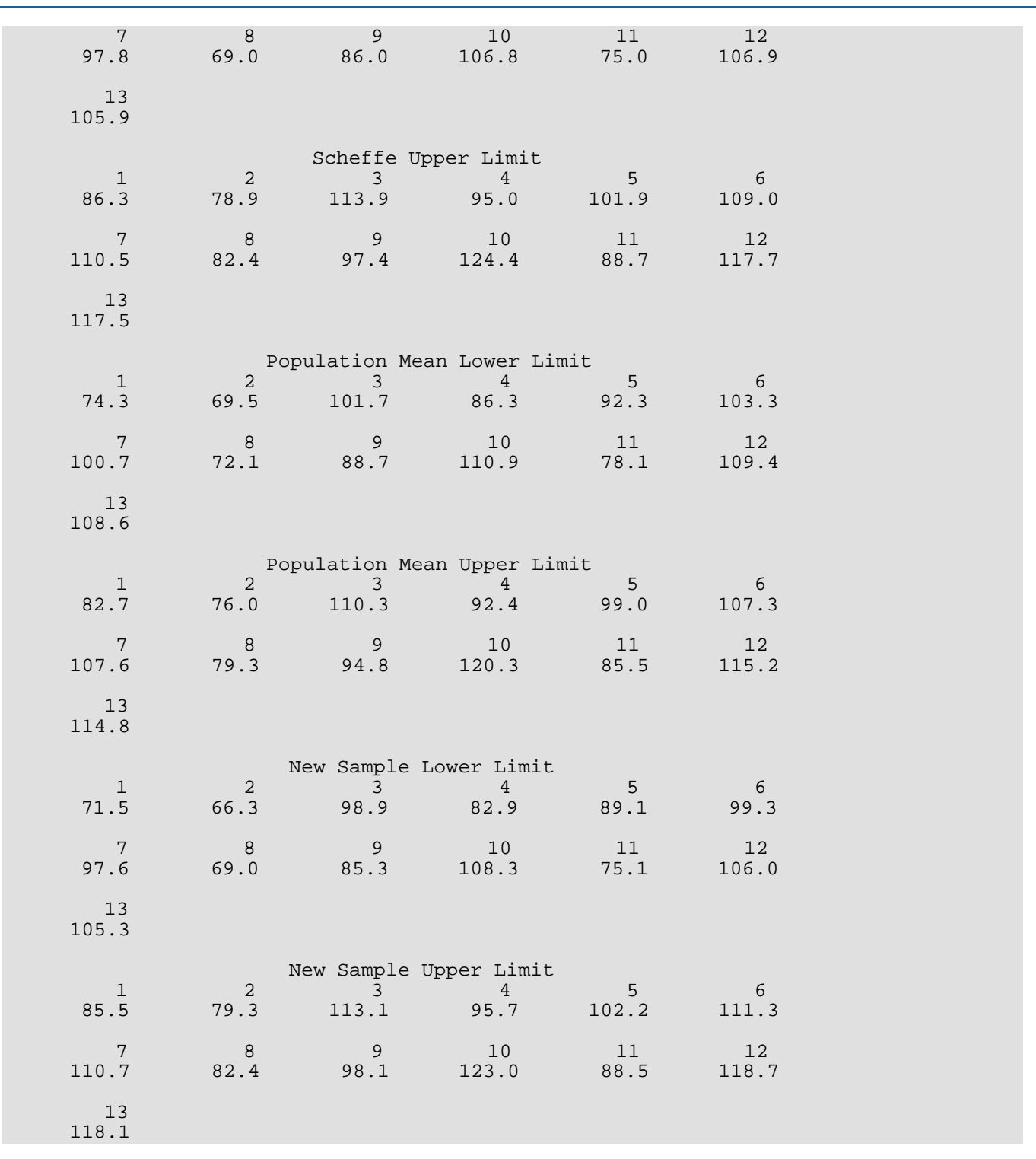

Regression regression\_prediction

# Warning Errors

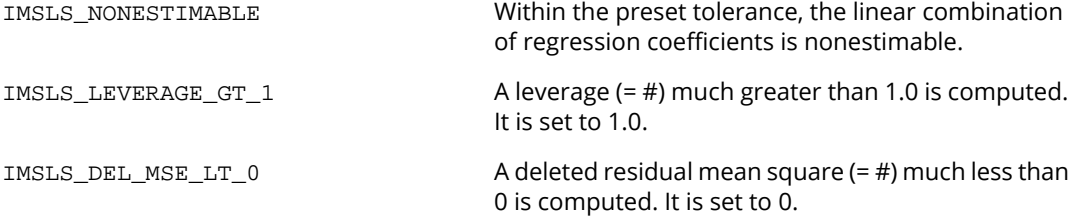

# Fatal Errors

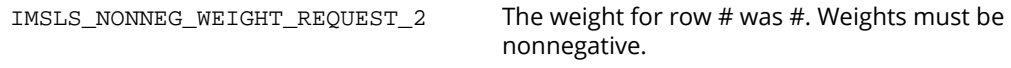

# <span id="page-158-0"></span>hypothesis\_partial

Constructs an equivalent completely testable multivariate general linear hypothesis *H*β*U* = *G* from a partially testable hypothesis *Hp*β*U* = *Gp*.

# Synopsis

*#include* <imsls.h>

*int* imsls\_f\_hypothesis\_partial (*Imsls\_f\_regression* \*regression\_info, *int* nhp, *float* hp[], ..., 0)

The type *double* function is imsls\_d\_hypothesis\_partial.

## Required Argument

*Imsls\_f\_regression* \*regression\_info (Input)

Pointer to a structure of type *Imsls\_f\_regression* containing information about the regression fit. See function imsls f regression.

*int* nhp (Input) Number of rows in the hypothesis matrix, hp.

*float* hp[] (Input)

The *Hp* array of size nhp by *n\_parameters* with each row corresponding to a row in the hypothesis and containing the constants that specify a linear combination of the regression coefficients. Here, *n\_parameters* is the number of coefficients in the fitted regression model.

# Return Value

Number of rows in the completely testable hypothesis, nh. This value is also the degrees of freedom for the hypothesis. The value nh classifies the hypothesis *Hp*β*U* = *Gp* as nontestable (nh = 0), partially testable (0 < nh < rank\_hp) or completely testable (0 < nh = rank\_hp), where rank\_hp is the rank of *Hp* (see keyword IMSLS\_RANK\_HP).

### Synopsis with Optional Arguments

*#include* <imsls.h>

```
int imsls_f_hypothesis_partial (Imsls_f_regression *regression_info, int nhp, float hp[],
```
IMSLS\_GP, *float* gp[], IMSLS\_U, *int* nu, *float* u[], IMSLS\_RANK\_HP, *int* rank\_hp IMSLS\_H\_MATRIX, *float* \*\*h, IMSLS\_H\_MATRIX\_USER, *float* h[], IMSLS\_G, *float* \*\*g, IMSLS\_G\_USER, *float* g[], 0)

### Optional Arguments

#### IMSLS\_GP, *float* gp[] (Input)

Array of size nhp by nu containing the *Gp* matrix, the null hypothesis values. By default, each value of *Gp* is equal to 0.

#### IMSLS\_U, *int* nu, *float* u[] (Input)

Argument nu is the number of linear combinations of the dependent variables to be considered. The value nu must be greater than 0 and less than or equal to *n\_dependent*, the number of dependent variables in the fitted regression model.

Argument u contains the *n\_dependent* by nu *U* matrix for the test *HpBU* = *Gp*. This argument is not referenced by  $imsls_f_hypothesis_partial$  and is included only for consistency with functions imsls\_f\_hypothesis\_scph and imsls\_f\_hypothesis\_test. A dummy array of length 1 may be substituted for this argument.

Default:  $nu = n$ *\_dependent* and  $u$  is the identity matrix.

### IMSLS\_RANK\_HP, *int*\*rank\_hp (Output)

Rank of *Hp*.

#### IMSLS\_H\_MATRIX, *float* \*\*h (Output)

Address of a pointer to the internally allocated array of size nhp by *n\_parameters* containing the H matrix. Each row of h corresponds to a row in the completely testable hypothesis and contains the constants that specify an estimable linear combination of the regression coefficients. The actual size of *H* is *nh* by *n\_parameters*, where *nh* is the number of rows in the completely testable hypothesis returned by imsls\_f\_hypothesis\_partial. Note that *nh* may be less than or equal to nhp.

#### IMSLS\_H\_MATRIX\_USER, *float* h[] (Output)

Storage for array h is provided by the user. See IMSLS\_H.

```
IMSLS_G, float **g (Output)
```
Address of a pointer to the internally allocated array of size nhp by nu containing the *G* matrix. The elements of g contain the null hypothesis values for the completely testable hypothesis. The actual size of *G* is *nh* by nu, where *nh* is the number of rows in the completely testable hypothesis returned by imsls\_f\_hypothesis\_partial. Note that *nh* may be less than or equal to nhp.

#### IMSLS\_G\_USER, *float* g[] (Output)

Storage for array g is provided by the user. See IMSLS\_G.

# **Description**

Once a general linear model *y* = *X*β + ɛ is fitted, particular hypothesis tests are frequently of interest. If the matrix of regressors *X* is not full rank (as evidenced by the fact that some diagonal elements of the *R* matrix output from the fit are equal to zero), methods that use the results of the fitted model to compute the hypothesis sum of squares (see function [hypothesis\\_scph](#page-165-0)) require specification in the hypothesis of only linear combinations of the regression parameters that are estimable. A linear combination of regression parameters *cT*β is *estimable* if there exists some vector *a* such that  $c^T = a^T X$ , i.e.,  $c^T$  is in the space spanned by the rows of X. For a further discussion of estimable functions, see Maindonald (1984, pp. 166−168) and Searle (1971, pp. 180−188). Function imsls\_f\_hypothesis\_partial is only useful in the case of non-full rank regression models, i.e., when the problem of estimability arises.

Peixoto (1986) noted that the customary definition of testable hypothesis in the context of a general linear hypothesis test *H*β = *g* is overly restrictive. He extended the notion of a testable hypothesis (a hypothesis composed of estimable functions of the regression parameters) to include partially testable and completely testable hypothesis. A hypothesis *H*β = *g* is *partially testable* if the intersection of the row space *H* (denoted by ℜ(*H*)) and the row space of  $X(\mathcal{R}(X))$  is not essentially empty and is a proper subset of  $\mathcal{R}(H)$ , i.e.,  $\{0\} \subset \mathcal{R}(H) \cap \mathcal{R}(X) \subset \mathcal{R}(H)$ . A hypothesis *H*β = *g* is completely testable if {0} ⊂ ℜ(*H*) ∩ ℜ(*X*) ⊂ ℜ(*X*). Peixoto also demonstrated a method for converting a partially testable hypothesis to one that is completely testable so that the usual method for obtaining sums of squares for the hypothesis from the results of the fitted model can be used. The method replaces *Hp* in the partially testable hypothesis *Hp*β = *gp* by a matrix *H* whose rows are a basis for the intersection of the row space of *Hp* and the row space of *X*. A corresponding conversion of the null hypothesis values from *gp* to *g* is also made. A sum of squares for the completely testable hypothesis can then be computed (see function [hypothesis\\_scph](#page-165-0)). The sum of squares that is computed for the hypothesis *H*β = *g* equals the difference in the error sums of squares from two fitted models—the restricted model with the partially testable hypothesis  $H_p$ β =  $g_p$  and the unrestricted model.

For the general case of the multivariate model *Y* = *X*β + ɛ with possible linear equality restrictions on the regression parameters, imsls\_f\_hypothesis\_partial converts the partially testable hypothesis *Hp*β = *gp* to a completely testable hypothesis *H*β*U* = *G*. For the case of the linear model with linear equality restrictions, the definitions of the estimable functions, nontestable hypothesis, partially testable hypothesis, and completely testable hypothesis are similar to those previously given for the unrestricted model with the exception that ℜ(*X*) is replaced by ℜ(*R*) where *R* is the upper triangular matrix based on the linear equality restrictions. The nonzero rows of *R* form a basis for the rowspace of the matrix ( $X^T$ ,  $A^T)^T$ . The rows of *H* form an orthonormal basis for the intersection of two subspaces—the subspace spanned by the rows of *Hp* and the subspace spanned by the rows of *R*. The algorithm used for computing the intersection of these two subspaces is based on an algorithm for computing angles between linear subspaces due to Björk and Golub (1973). (See also Golub and Van Loan 1983, pp. 429−430). The method is closely related to a canonical correlation analysis discussed by Kennedy and Gentle (1980, pp. 561−565). The algorithm is as follows:

1. Compute a *QR* factorization of

### $H_P^T$

with column permutations so that

$$
H_P^T = Q_1 R_1 P_1^T
$$

Here, *P*1 is the associated permutation matrix that is also an orthogonal matrix. Determine the rank of *Hp* as the number of nonzero diagonal elements of  $R_1$ , for example  $n_1$ . Partition  $Q_1 = (Q_{11}, Q_{12})$  so that  $Q_{11}$  is the first  $n_1$  columns of  $Q_1$ . Set rank\_hp =  $n_1$ .

2. Compute a *QR* factorization of the transpose of the *R* matrix (input through regression\_info) with column permutations so that

$$
R^T = Q_2 R_2 P_2^T
$$

Determine the rank of *R* from the number of nonzero diagonal elements of *R*, for example  $n_2$ . Partition  $Q_2 = (Q_{21}, Q_{22})$  so that  $Q_{21}$  is the first  $n_2$  columns of  $Q_2$ .

3. Form

$$
A = Q_{11}^T Q_{21}
$$

4. Compute the singular values of *A*

$$
\sigma_1 \ge \sigma_2 \ge \dots \ge \sigma_{\min\left(n_1, n_2\right)}
$$

and the left singular vectors *W* of the singular value decomposition of *A* so that

$$
WTAV = diag(\sigma_1, \dots \sigma_{\min(n_1, n_2)})
$$

If  $\sigma_1$  < 1, then the dimension of the intersection of the two subspaces is  $s = 0$ . Otherwise, assume the dimension of the intersection to be *s* if  $\sigma_s = 1 > \sigma_{s+1}$ . Set *nh* = *s*.

- 5. Let  $W_1$  be the first *s* columns of *W*. Set  $H = (Q_1 W_1)^T$ .
- 6. Assume  $R_{11}$  to be a nhp by nhp matrix related to  $R_1$  as follows: If nhp <  $n$  parameters,  $R_{11}$  equals the first nhp rows of  $R_1$ . Otherwise,  $R_{11}$  contains  $R_1$  in its first *n\_parameters* rows and zeros in the remaining rows. Compute a solution *Z* to the linear system

$$
R_{11}^T Z = P_1^T G_p
$$

If this linear system is declared inconsistent, an error message with error code equal to 2 is issued.

7. Partition

$$
Z^T = \left(Z_1^T, Z_2^T\right)
$$

so that  $Z_1$  is the first  $n_1$  rows of *Z*. Set

$$
G = W_1^T Z_1
$$

The degrees of freedom (*nh*) classify the hypothesis *Hp*β*U* =*Gp* as nontestable (*nh* = 0), partially testable (0 < *nh* <  $rank\_hp$ , or completely testable  $(0 < nh = rank\_hp)$ .

For further details concerning the algorithm, see Sallas and Lionti (1988).

### Example

A one-way analysis-of-variance model discussed by Peixoto (1986) is fitted to data. The model is

$$
y_{ij} = \mu + \alpha_i + \varepsilon_{ij}
$$
  $(i, j) = (1, 1) (2, 1) (2, 2)$ 

The model is fitted using function [imsls\\_f\\_regression](#page-120-0). The partially testable hypothesis

$$
H_0: \underset{\alpha_2=3}{\overset{\alpha_1=5}{\ldots}}
$$

is converted to a completely testable hypothesis.

```
#include <imsls.h>
#include <stdio.h>
#define N ROWS 3
#define N_INDEPENDENT 1
#define N_DEPENDENT 1
#define N_PARAMETERS 3
#define NHP 2
int main() {
    Imsls_f_regression *info;
    int n_{class} = 1;
    int n_continuous = 0;
    int nh, nreg, rank_hp;
    float *coefficients, *x, *g, *h;
    float z[N\_ROWS*N\_INDEPENDENT] = \{ 1, 2, 2 \};
    float y[] = \{17.\overline{3}, 24.1, 26.3\};
    float gp[] = {5, 3};float hp[NHP*N\_PARAMETERS] = \{0, 1, 0, 0, 0, 1\};
    nreg = imsls_f_regressors_for_glm(N_ROWS, z, n_class, n_continuous,
        IMSLS_REGRESSORS, &x,
        0);
    coefficients = imsls_f_regression(N_ROWS, nreg, x, y,
        IMSLS_N_DEPENDENT, N_DEPENDENT,
        IMSLS_REGRESSION_INFO, &info,
        0);
    nh = imsls_f_hypothesis_partial(info, NHP, hp,
        IMSLS_GP, gp,
        IMSLS_H_MATRIX, &h,
        IMSLS_G, &g,
        IMSLS_RANK_HP, &rank_hp,
        0);
    if (nh == 0) {
        printf("Nontestable Hypothesis\n");
    }
    else if (nh < rank_hp) {
        printf("Partially Testable Hypothesis\n");
    }
    else {
        printf("Completely Testable Hypothesis\n");
    }
    imsls_f_write_matrix("H Matrix", nh, N_PARAMETERS, h,
        0);
    imsls_f_write_matrix("G", nh, N_DEPENDENT, g,
        0);
    imsls free(coefficients);
    imsls_free(info);
```

```
imsls_free(x);
imsls_free(h);
imsls_free(g);
```
}

\*\*\* WARNING Error IMSLS\_RANK\_DEFICIENT from imsls\_f\_regression. The model \*\*\* is not full rank. There is not a unique least squares solution. \*\*\* The rank of the matrix of regressors is 2.

```
Partially Testable Hypothesis
          H Matrix
       123
   0.0000 0.7071 -0.7071
   G
    1.414
```
# Warning Errors

IMSLS\_HYP\_NOT\_CONSISTENT The hypothesis is inconsistent within the computed tolerance.

# <span id="page-165-0"></span>hypothesis\_scph

Computes the matrix of sums of squares and crossproducts for the multivariate general linear hypothesis *H*β*U* = *G* given the regression fit.

### Synopsis

*#include* <imsls.h>

*float* \*imsls\_f\_hypothesis\_scph (*Imsls\_f\_regression* \*regression\_info, *int* nh, *float* h[], *float* \*dfh, ..., 0)

The type *double* function is imsls\_d\_hypothesis\_scph.

### Required Argument

*Imsls\_f\_regression* \*regression\_info (Input)

Pointer to a structure of type *Imsls\_f\_regression* containing information about the regression fit. See function [imsls\\_f\\_regression](#page-120-0).

*int* nh (Input) Number of rows in the hypothesis matrix, h.

*float* h[] (Input)

The *H* array of size nh by *n\_coefficients* with each row corresponding to a row in the hypothesis and containing the constants that specify a linear combination of the regression coefficients. Here, *n\_coefficients* is the number of coefficients in the fitted regression model.

#### *float* \*dfh (Output)

Degrees of freedom for the sums of squares and crossproducts matrix. This is equal to the rank of input matrix h.

### Return Value

Array of size nu by nu containing the sums of squares and crossproducts attributable to the hypothesis.

## Synopsis with Optional Arguments

*#include* <imsls.h>

```
float *imsls_f_regression_scph (Imsls_f_regression *regression_info, int nh, float h[], 
   float *dfh,
       IMSLS_G, float g[],
       IMSLS_U, int nu, float u[],
```

```
IMSLS_RETURN_USER, scph[],
0)
```
# Optional Arguments

IMSLS\_G, *float* g[] (Input)

Array of size nh by nu containing the *G* matrix, the null hypothesis values. By default, each value of *G* is equal to 0.

### IMSLS\_U, *int* nu, *float* u[] (Input)

Argument nu is the number of linear combinations of the dependent variables to be considered. The value nu must be greater than 0 and less than or equal to *n\_dependent*.

Argument u contains the *n\_dependent* by nu *U*matrix for the test *Hp*β*U* = *Gp*.

Default:  $\mathbf{nu} = n$ *\_dependent* and  $\mathbf{u}$  is the identity matrix

#### IMSLS\_RETURN\_USER, *float* scph[] (Output)

If specified, the sums of squares and crossproducts matrix is stored in array scph provided by the user, where scph is of size nu by nu.

### **Description**

Function imsls\_f\_hypothesis\_scph computes the matrix of sums of squares and crossproducts for the general linear hypothesis *H*β*U* = *G* for the multivariate general linear model *Y* = *X*β + ɛ.

The rows of *H* must be linear combinations of the rows of *R*, i.e., *H*β = *G* must be completely testable. If the hypothesis is not completely testable, function [imsls\\_f\\_hypothesis\\_partial](#page-158-0) can be used to construct an equivalent completely testable hypothesis.

Computations are based on an algorithm discussed by Kennedy and Gentle (1980, p. 317) that is extended by Sallas and Lionti (1988) for mulitvariate non-full rank models with possible linear equality restrictions. The algorithm is as follows:

- 1. Form  $W = H \hat{\beta} U G$
- 2. Find *C* as the solution of  $R^T C = H^T$ . If the equations are declared inconsistent within a computed tolerance, a warning error message is issued that the hypothesis is not completely testable.
- 3. For all rows of *R* corresponding to restrictions, i.e., containing negative diagonal elements from a restricted least-squares fit, zero out the corresponding rows of *C*, i.e., from *DC.*
- 4. Decompose *DC* using Householder transformations and column pivoting to yield a square, upper triangular matrix *T* with diagonal elements of nonincreasing magnitude and permutation matrix *P* such that

$$
DCP = Q \begin{bmatrix} T \\ 0 \end{bmatrix}
$$

where *Q* is an orthogonal matrix.

5. Determine the rank of *T*, say *r*. If  $t_{11} = 0$ , then  $r = 0$ . Otherwise, the rank of *T* is *r* if

$$
|t_{rr}| > |t
$$
  
11  

$$
|\epsilon \ge |t_{r+}
$$
  
1,  

$$
r+
$$
  
1  

$$
|t_{r+}
$$

where  $\epsilon$  = 10.0  $\times$  imsls\_f\_machine(4) (10.0  $\times$  imsls\_d\_machine(4) for the double-precision version).

Then, zero out all rows of *T* below *r*. Set the degrees of freedom for the hypothesis, dfh, to *r*.

6. Find *V* as a solution to  $T^T V = P^T W$ . If the equations are inconsistent, a warning error message is issued that the hypothesis is inconsistent within a computed tolerance, i.e., the linear system

$$
H\beta U = G
$$

$$
A\beta = Z
$$

does not have a solution for β.

Form  $V^T V$ , which is the required matrix of sum of squares and crossproducts, scph.

In general, the two warning errors described above are serious user errors that require the user to correct the hypothesis before any meaningful sums of squares from this function can be computed. However, in some cases, the user may know the hypothesis is consistent and completely testable, but the checks in imsls\_f\_hypothesis\_scph are too tight. For this reason, imsls\_f\_hypothesis\_scph continues with the calculations.

Function imsls\_f\_hypothesis\_scph gives a matrix of sums of squares and crossproducts that could also be obtained from separate fittings of the two models:

$$
Y^1 = X\beta^1 + \varepsilon^1 \qquad (1)
$$

and

$$
Y' = X\beta' + \varepsilon'
$$
 (2)  

$$
A\beta' = Z'
$$

 $A\beta^1 = Z^1$  $H\beta^{\text{I}}=G$ 

where  $Y^1 = YU$ ,  $\beta^1 = \beta U$ ,  $\varepsilon^1 = \varepsilon U$ , and  $Z^1 = ZU$ . The error sum of squares and crossproducts matrix for (1) minus that for (2) is the matrix sum of squares and crossproducts output in scph. Note that this approach avoids the question of testability.

### Example

The data for this example are from Maindonald (1984, pp. 203−204). A multivariate regression model containing two dependent variables and three independent variables is fit using function [imsls\\_f\\_regression](#page-120-0) and the results stored in the structure info. The sum of squares and crossproducts matrix, scph, is then computed by calling imsls\_f\_hypothesis\_scph for the test that the third independent variable is in the model (determined by the specification of h). The degrees of freedom for scph also is computed.

```
#include <imsls.h>
#include <stdio.h>
int main()
\left\{ \right. Imsls_f_regression *info;
   float *coefficients, *scph;
   float dfh;
  float x[] = {7.0, 5.0, 6.0,
2.0,-1.0, 6.0, 7.0, 3.0, 5.0,
       -3.0, 1.0, 4.0,
        2.0,-1.0, 0.0,
        2.0, 1.0, 7.0,
       -3.0,-1.0, 3.0,
        2.0, 1.0, 1.0,
       2.0, 1.0, 4.0 };
 float y[] =
\{7.0, 1.0,-5.0, 4.0,6.0, 10.0, 5.0, 5.0,
       5.0, -2.0,-2.0, 4.0,0.0, -6.0, 8.0, 2.0,
        3.0, 0.0 };
   int n_observations = 9;
```

```
 int n_independent = 3;
 int n_dependent = 2;
int nh = 1;
float h[] = { 0, 0, 0, 1 };
 coefficients = imsls_f_regression(n_observations, n_independent, x,
     y,
     IMSLS_N_DEPENDENT, n_dependent,
     IMSLS_REGRESSION_INFO, &info,
     0);
 scph = imsls_f_hypothesis_scph(info, nh, h, &dfh,
     0);
 printf("Degrees of Freedom Hypothesis = %4.0f\n", dfh);
 imsls_f_write_matrix("Sum of Squares and Crossproducts",
     n_dependent, n_dependent, scph,
     IMSLS_NO_COL_LABELS,
     IMSLS_NO_ROW_LABELS, 
     0);
```
}

```
Degrees of Freedom Hypothesis = 1
Sum of Squares and Crossproducts<br>100 -40
            100 -40<br>-40 16-40
```
## Warning Errors

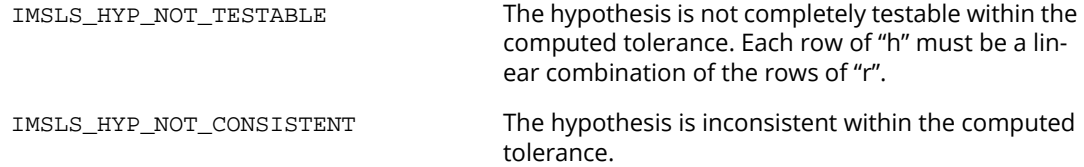

# hypothesis\_test

Performs tests for a multivariate general linear hypothesis *H*β*U* = *G* given the hypothesis sums of squares and crossproducts matrix *SH*.

# Synopsis

*#include* <imsls.h>

*float* imsls\_f\_c (*Imsls\_f\_regression* \*regression\_info, *float* dfh, *float* \*scph, ..., 0)

The type *double* function is imsls\_d\_hypothesis\_test.

# Required Argument

*Imsls\_f\_regression* \*regression\_info (Input)

Pointer to a structure of type *Imsls\_f\_regression* containing information about the regression fit. See function [imsls\\_f\\_regression](#page-120-0).

*float* dfh (Input)

Degrees of freedom for the sums of squares and crossproducts matrix.

#### *float* \*scph (Input)

Array of size nu by nu containing *SH*, the sums of squares and crossproducts attributable to the hypothesis.

## Return Value

The *p*-value corresponding to Wilks' lambda test.

## Synopsis with Optional Arguments

```
#include <imsls.h>
```
*float* imsls\_f\_hypothesis\_test (*Imsls\_f\_regression* \*regression\_info, *float* dfh, *float* \*scph,

IMSLS\_U, *int* nu, *float* u[],

IMSLS\_WILK\_LAMBDA, *float* \*value, *float* \*p\_value,

```
IMSLS_ROY_MAX_ROOT, float *value, float *p_value,
IMSLS_HOTELLING_TRACE, float *value, float *p_value,
IMSLS_PILLAI_TRACE, float *value, float *p_value,
0)
```
### Optional Arguments

IMSLS\_U, *int* nu, *float* u[] (Input)

Argument nu is the number of linear combinations of the dependent variables to be considered. The value nu must be greater than 0 and less than or equal to *n\_dependent*. Argument u contains the *n\_dependent* by nu *U* matrix for the test  $H_p$  $\beta U = G_p$ . Default:  $\mathbf{nu} = n$ *\_dependent* and  $\mathbf{u}$  is the identity matrix

- IMSLS\_WILK\_LAMBDA, *float* \*value, *float* \*p\_value (Output) Wilk's lamda and *p*-value.
- IMSLS\_ROY\_MAX\_ROOT, *float* \*value, *float* \*p\_value (Output) Roy's maximum root criterion and *p*-value.
- IMSLS\_HOTELLING\_TRACE, *float* \*value, *float* \*p\_value (Output) Hotelling's trace and *p*-value.
- IMSLS\_PILLAI\_TRACE, *float* \*value, *float* \*p\_value (Output) Pillai's trace and *p*-value.

### **Description**

Function imsls\_f\_hypothesis\_test computes test statistics and *p*-values for the general linear hypothesis *H*β*U* = *G* for the multivariate general linear model.

The hypothesis sum of squares and crossproducts matrix input in scph is

$$
S_H = \left(H \hat{\beta} U - G\right)^T \left(C^T D C\right) \left(H \hat{\beta} U - G\right)
$$

where C is a solution to  $R^T C = H$ ,(C $^T D C$ ) denotes the generalized inverse of C $^T D C$ , and D is a diagonal matrix with diagonal elements

$$
d_{ii} = \begin{cases} 1 & \text{if } r_{ii} > 0 \\ 0 & \text{otherwise} \end{cases}
$$

For a detailed discussion, see [Linear Dependence and the R Matrix](#page-102-0) in the Usage Notes.

The error sum of squares and crossproducts matrix for the model *Y* = *X*β + ɛ is

$$
\left(Y - X\hat{\beta}\right)^T \left(Y - X\hat{\beta}\right)
$$

which is input in regression\_info. The error sum of squares and crossproducts matrix for the hypothesis *H*β*U* = *G* computed by imsls\_f\_hypothesis\_test is

$$
S_E = U^T \left( Y - \hat{X \beta} \right)^T \left( Y - \hat{X \beta} \right) U
$$

Let  $p$  equal the order of the matrices  $S_{\vec{E}}$  and  $S_{\vec{H}}$ , i.e.,

$$
p = \begin{cases} \text{nu} & \text{if } \text{nu} > 0\\ n\_dependent & \text{otherwise} \end{cases}
$$

Let *q* (stored in dfh) be the degrees of freedom for the hypothesis. Let *v* (input in regression\_info) be the degrees of freedom for error. Function imsls\_f\_hypothesis\_test computed three test statistics based on eigenvalues  $\lambda_i$  (*i* = 1, 2, ..., *p*) of the generalized eigenvalue problem  $S_Hx = \lambda S_Hx$ . These test statistics are as follows:

### **Wilk's lambda**

$$
A = \frac{\det(S_E)}{\det(S_H + S_E)} = \prod_{i=1}^p \frac{1}{1 + \lambda_i}
$$

The associated *p*-value is based on an approximation discussed by Rao (1973, p. 556). The statistic

$$
F = \frac{ms - pq/2 + 1}{pq} \frac{1 - A^{1/s}}{A^{1/s}}
$$

has an approximate *F* distribution with *pq* and *ms* − *pq* ∕ 2 + 1 numerator and denominator degrees of freedom, respectively, where

$$
s = \begin{cases} 1 & \text{if } p = 1 \text{ or } q = 1\\ \sqrt{\frac{p^2 q^2 - 4}{p^2 + q^2 - 5}} & \text{otherwise} \end{cases}
$$

and

$$
m=v-\frac{(p+q-1)}{2}
$$

The *F* test is exact if min (*p*, *q*) ≤ 2 (Kshirsagar, 1972, Theorem 4, p. 299−300).

#### **Roy's maximum root**

$$
c = \max \lambda_i
$$
 over all *i*

where *c* is output as value. The *p*-value is based on the approximation

$$
F = \frac{v + q - s}{s} c
$$

where *s* = max (*p*, *q*) has an approximate *F* distribution with *s* and ν + *q* − *s* numerator and denominator degrees of freedom, respectively. The *F* test is exact if *s* = 1; the *p*-value is also exact. In general, the value output in p\_value is lower bound on the actual *p*-value.

#### **Hotelling's trace**

$$
U = tr\left(HE^{-1}\right) = \sum_{i=1}^{p} \lambda_i
$$

*U* is output as value. The *p*-value is based on the approximation of McKeon (1974) that supersedes the approximation of Hughes and Saw (1972). McKeon's approximation is also discussed by Seber (1984, p. 39). For

$$
b = 4 + \frac{pq+2}{\frac{(v+q-p-1)(v-1)}{(v-p-3)(v-p)}}
$$

the *p*-value is based on the result that

$$
F = \frac{b(v-p-1)}{(b-2)pq}U
$$

has an approximate *F* distribution with *pq* and *b* degrees of freedom. The test is exact if min (*p*, *q*) = 1. For  $v \le p + 1$ , the approximation is not valid, and  $p$ \_value is set to NaN.

These three test statistics are valid when *SE* is positive definite. A necessary condition for *SE* to be positive definite is  $v \ge p$ . If  $S_E$  is not positive definite, a warning error message is issued, and both value and p\_value are set to NaN.

Because the requirement ν ≥ *p* can be a serious drawback, imsls\_f\_hypothesis\_test computes a fourth test statistic based on eigenvalues **θ;** (i = 1, 2, …, ρ) of the generalized eigenvalue problem S $_H$ w = **θ**(S $_H$  + S $_E$ ) w. This test statistic requires a less restrictive assumption—*SH* + *SE* is positive definite. A necessary condition for *SH* + *SE* to be positive definite is  $v + q \ge p$ . If *S***E** is positive definite, imsls\_f\_hypothesis\_test avoids the computation of the generalized eigenvalue problem from scratch. In this case, the eigenvalues  $\theta_i$  are obtained from  $\lambda_i$  by

$$
\theta_i = \frac{\lambda_i}{1 + \lambda_i}
$$

The fourth test statistic is as follows:

**Pillai's trace**

$$
V = tr \left[ S_H (S_H + S_E)^{-1} \right] = \sum_{i=1}^p \theta_i
$$

*V* is output as value. The *p*-value is based on an approximation discussed by Pillai (1985). The statistic

$$
F = \frac{2n+s+1}{2m+s+1} \frac{V}{s-V}
$$

has an approximate *F* distribution with *s*(2*m* + *s* + 1) and *s*(2*n* + *s* + 1) numerator and denominator degrees of freedom, respectively, where

$$
s = \min (p, q)
$$
  
\n
$$
m = \frac{1}{2}(p - q - 1)
$$
  
\n
$$
n = \frac{1}{2}(\nu - p - 1)
$$

The *F* test is exact if min  $(p, q) = 1$ .

### Examples

### **Example 1**

The data for this example are from Maindonald (1984, p. 203−204). A multivariate regression model containing two dependent variables and three independent variables is fit using function [imsls\\_f\\_regression](#page-120-0) and the results stored in the structure regression\_info. The sum of squares and crossproducts matrix, scph, is then computed with a call to [imsls\\_f\\_hypothesis\\_scph](#page-165-0) for the test that the third independent variable is in the model (determined by specification of h). Finally, function imsls\_f\_hypothesis\_test is called to compute the *p*-value for the test statistic (Wilk's lambda).

```
#include <imsls.h>
#include <stdio.h>
int main()
{
   Imsls_f_regression *info;
   float *coefficients, *scph;
   float dfh, p_value;
   float x[] = \{
```

```
 7.0, 5.0, 6.0,
       2.0, -1.0, 6.0,7.0, 3.0, 5.0,-3.0, 1.0, 4.0,2.0,-1.0, 0.0,2.0, 1.0, 7.0,-3.0, -1.0, 3.0, 2.0, 1.0, 1.0,
        2.0, 1.0, 4.0
   };
  float y[] = { 7.0, 1.0,
-5.0, 4.0,6.0, 10.0,5.0, 5.0,5.0, -2.0,-2.0, 4.0,0.0, -6.0, 8.0, 2.0,
        3.0, 0.0
   };
 int n_observations = 9;
 int n_independent = 3;
   int n_dependent = 2;
  int nh = 1;
  float h[] = \{0, 0, 0, 1\};
   coefficients = imsls_f_regression(n_observations, n_independent,
       x, y,
       IMSLS_N_DEPENDENT, n_dependent,
       IMSLS_REGRESSION_INFO, &info,
       0);
   scph = imsls_f_hypothesis_scph(info, nh, h, &dfh,
       0);
   p_value = imsls_f_hypothesis_test(info, dfh, scph,
       0);
  printf("P-value = 810.6f\n", p_value);
}
```
P-value = 0.000010

### **Example 2**

This example is the same as the first example, but more statistics are computed. Also, the *U* matrix, u, is explicitly specified as the identity matrix (which is the same default configuration of *U*).

```
#include <imsls.h>
#include <stdio.h>
int main()
{
```
}

```
 Imsls_f_regression *info;
   float *coefficients, *scph;
   float dfh, p_value;
 float x[] = {
7.0, 5.0, 6.0, 2.0,-1.0, 6.0,
        7.0, 3.0, 5.0,
        -3.0, 1.0, 4.0,
        2.0,-1.0, 0.0,
        2.0, 1.0, 7.0,
-3.0, -1.0, 3.0, 2.0, 1.0, 1.0,
         2.0, 1.0, 4.0
   };
  float y[] = 7.0, 1.0,
        -5.0, 4.0,
        6.0, 10.0,
        5.0, 5.0,
5.0, -2.0,-2.0, 4.0,0.0, -6.0,8.0, 2.0, 3.0, 0.0
   };
   int n_observations = 9;
  int n_independent = 3;<br>int n dependent = 2;
  int n-dependent = 2;<br>int nh = 1;
         nh = 1;float h[] = \{ 0, 0, 0, 1 \};<br>int nu = 2;
          nu = 2;float u[4]=\{1, 0, 0, 1\};
   float v1, v2, v3, v4, p1, p2, p3, p4;
   coefficients = imsls_f_regression(n_observations, n_independent,
        x, y,
        IMSLS_N_DEPENDENT, n_dependent,
        IMSLS_REGRESSION_INFO, &info,
        0);
   scph = imsls_f_hypothesis_scph(info, nh, h, &dfh,
        0);
   p_value = imsls_f_hypothesis_test(info, dfh, scph,
        IMSLS_U, nu, u,
        IMSLS_WILK_LAMBDA, &v1, &p1, 
        IMSLS_ROY_MAX_ROOT, &v2, &p2, 
       IMSLS_HOTELLING_TRACE, &v3, &p3,
        IMSLS_PILLAI_TRACE, &v4, &p4, 
       0);
  printf("Wilk value = \$10.6f p-value = \$10.6f\n", v1, p1);<br>printf("Roy value = \$10.6f p-value = \$10.6f\n", v2, p2);
                   value = $10.6f p-value = $10.6f\n", v2, p2);
  printf("Hotelling value = $10.6f p-value = $10.6f\n", v3, p3);
  printf("Pillai value = $10.6f p-value = $10.6f\n", v4, p4);
```
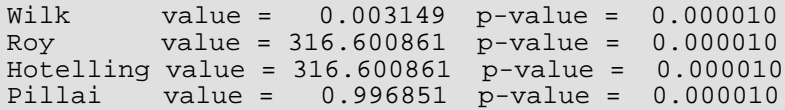

# Warning Errors

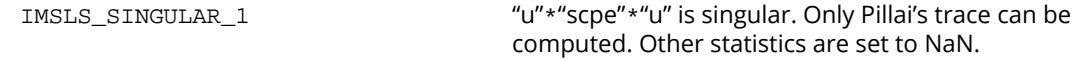

# Fatal Errors

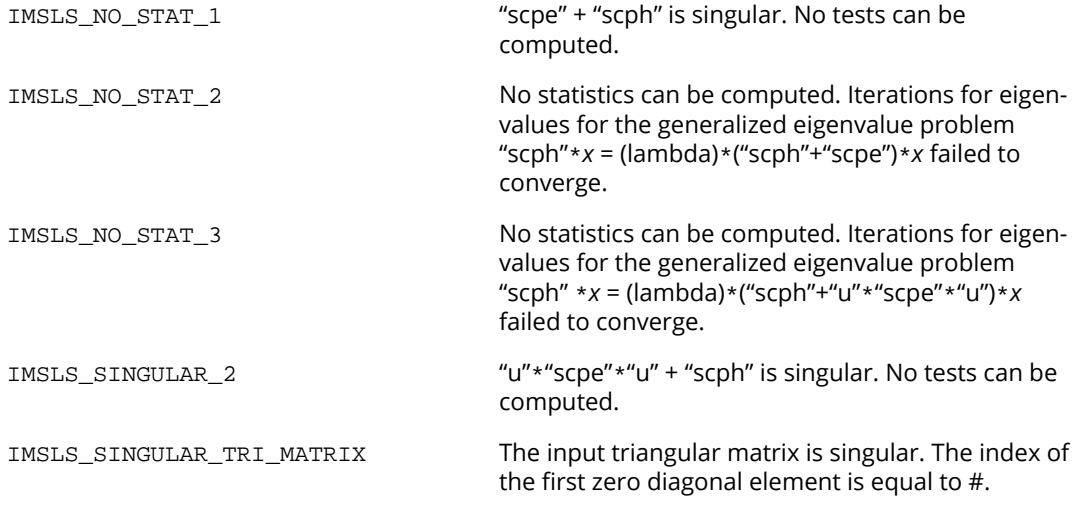

# regression\_selection

Selects the best multiple linear regression models.

### Synopsis

*#include* <imsls.h>

*void* imsls\_f\_regression\_selection (*int* n\_rows, *int* n\_candidate, *float* x[], *float* y[], ..., 0)

The type *double* function is imsls\_d\_regression\_selection.

### Required Arguments

*int* n\_rows (Input) Number of observations or rows in x and y.

```
int n_candidate (Input)
```
Number of candidate variables (independent variables) or columns in x. n\_candidate must be greater than 2.

*float* x[] (Input) Array of size  $n\_rows \times n\_candidate$  containing the data for the candidate variables.

#### *float* y[] (Input)

Array of length n\_rows containing the responses for the dependent variable.

### Synopsis with Optional Arguments

```
#include <imsls.h>
```
*void* imsls\_f\_regression\_selection (*int* n\_rows, *int* n\_candidate, *float* x[], *float* y[],

IMSLS\_X\_COL\_DIM, *int* x\_col\_dim, IMSLS\_PRINT, *or* IMSLS\_NO\_PRINT, IMSLS\_WEIGHTS, *float* weights[], IMSLS\_FREQUENCIES, *float* frequencies[], IMSLS\_R\_SQUARED, *int* max\_subset\_size, *or* IMSLS\_ADJ\_R\_SQUARED, *or* IMSLS\_MALLOWS\_CP, IMSLS\_MAX\_N\_BEST, *int* max\_n\_best, IMSLS\_MAX\_N\_GOOD\_SAVED, *int* max\_n\_good\_saved, IMSLS\_CRITERIONS, *int* \*\*index\_criterions, *float* \*\*criterions, IMSLS\_CRITERIONS\_USER, *int* index\_criterions[], *float* criterions[], IMSLS\_INDEPENDENT\_VARIABLES, *int* \*\*index\_variables, *int* \*\*independent\_variables, IMSLS\_INDEPENDENT\_VARIABLES\_USER, *int* index\_variables[], *int* independent\_variables[], IMSLS\_COEF\_STATISTICS, *int* \*\*index\_coefficients, IMSLS\_COEF\_STATISTICS\_USER, *int* index\_coefficients[], IMSLS\_INPUT\_COV, *int* n\_observations, *float* cov[], 0)

### Optional Arguments

```
IMSLS_X_COL_DIM, int x_col_dim (Input)
   The column dimension of x.
   Default: x_col_dim = n_candidate
```
### IMSLS\_PRINT

Printing is performed. This is the default.

#### *or*

### IMSLS\_NO\_PRINT

Printing is not performed.

### IMSLS\_WEIGHTS, *float* weights[] (Input)

Array of length  $n\_rows$  containing the weight for each row of  $x$ . Default: weights  $[$   $] = 1$ 

### IMSLS\_FREQUENCIES, *float* frequencies[] (Input)

Array of length n\_rows containing the frequency for each row of x. Default: frequencies [] = 1

#### IMSLS\_R\_SQUARED, *int* max\_subset\_size (Input)

The  $R^2$  criterion is used, where subset sizes 1, 2, ..., max\_subset\_size are examined. This option is the default with max\_subset\_size = n\_candidate.

*or*
### IMSLS\_ADJ\_R\_SQUARED

The adjusted  $R^2$  criterion is used, where subset sizes 1, 2, ..., n\_candidate are examined.

*or*

## IMSLS\_MALLOWS\_CP

Mallows *C*<sub>p</sub> criterion is used, where subset sizes 1, 2, ..., n\_candidate are examined.

## IMSLS\_MAX\_N\_BEST, *int* max\_n\_best (Input)

```
Number of best regressions to be found. If the R^2 criterions are selected, the max n best best
regressions for each subset size examined are found. If the adjusted R2 or Mallows Cp criterion is 
selected, the max_n_best overall regressions are found.
Default: max n best = 1
```
## IMSLS\_MAX\_N\_GOOD\_SAVED, *int* max\_n\_good\_saved (Input)

Maximum number of good regressions of each subset size to be saved in finding the best regressions. Argument max\_n\_good\_saved must be greater than or equal to max\_n\_best. Normally, max\_n\_good\_saved should be less than or equal to 10. It doesn't ever need to be larger than the maximum number of subsets for any subset size. Computing time required is inversely related to max\_n\_good\_saved.

Default: max\_n\_good\_saved = 10

### IMSLS\_CRITERIONS, *int* \*\*index\_criterions, *float* \*\*criterions (Output)

Argument index\_criterions is the address of a pointer to the internally allocated array of length *nsize* + 1(where *nsize* is equal to max\_subset\_size if optional argument IMSLS\_R\_SQUARED is specified; otherwise, *nsize* is equal to n\_candidate) containing the locations in criterions of the first element for each subset size. For I = 0, 1, ..., *nsize* −1, element numbers index\_criterions[I],

index\_criterions[I] + 1, ..., index\_criterions[I + 1] − 1 of criterions correspond to the  $(I + 1)$ -st subset size. Argument  $criterion$  is the address of a pointer to the internally allocated array of length max (index\_criterions [*nsize*] − 1 , n\_candidate) containing in its first index\_criterions [*nsize*] − 1 elements the criterion values for each subset considered, in increasing subset size order.

IMSLS\_CRITERIONS\_USER, *int* index\_criterions[], *float* criterions[] (Output) Storage for arrays index\_criterions and criterions is provided by the user. An upper bound on the length of criterions is max(max\_n\_good\_saved × *nsize*, n\_candidate). See IMSLS\_CRITERIONS.

## IMSLS\_INDEPENDENT\_VARIABLES, *int* \*\*index\_variables,

### *int* \*\*independent\_variables (Output)

Argument index\_variables is the address of a pointer to the internally allocated array of length *nsize* + 1 (where *nsize* is equal to max\_subset\_size if optional argument IMSLS\_R\_SQUARED is specified; otherwise, *nsize* is equal to n\_candidate) containing the locations in independent\_variables of the first element for each subset size. For I = 0, 1, ..., *nsize* − 1, element numbers index\_variables[I], index\_variables[I] + 1, ...,  $index\_variables[I + 1] - 1$  of  $independent\_variables$  correspond to the  $(I+1)$ -st subset size. Argument independent\_variables is the address of a pointer to the internally allocated array of length index\_variables [*nsize*] − 1 containing the variable numbers for each subset considered and in the same order as in criterions.

IMSLS\_INDEPENDENT\_VARIABLES\_USER, *int* index\_variables[],

*int* independent\_variables[] (Output)

Storage for arrays index\_variables and independent\_variables is provided by the user. An upper bound for the length of independent\_variables is as follows:

$$
\frac{\max_{n\text{good\_saved}} \times \textit{nsize} \times (\textit{nsize} + 1)}{2}
$$

where *nsize* is equal to max\_subset\_size.

See IMSLS\_INDEPENDENT\_VARIABLES.

IMSLS\_COEF\_STATISTICS, *int* \*\*index\_coefficients, *float* \*\*coefficients (Output) Argument index\_coefficients is the address of a pointer to the internally allocated array of length *ntbest* + 1 containing the locations in coefficients or the first row for each of the best regressions. Here, *ntbest* is the total number of best regression found and is equal to max\_subset\_size  $\times$  max\_n\_best if IMSLS\_R\_SQUARED is specified, equal to max\_n\_best if either IMSLS\_MALLOWS\_CP or IMSLS\_ADJ\_R\_SQUARED is specified, and equal to max\_n\_best × n\_candidate, otherwise. For I = 0, 1, ..., *ntbest* − 1, rows index coefficients[I], index coefficients[I] + 1, ..., index coefficients[I + 1]  $-$  1 of coefficients correspond to the  $(I + 1)$ -st regression. Argument coefficients is the address of a pointer to the internally allocated array of size (index\_coefficients [*ntbest*] − 1) × 5 containing statistics relating to the regression coefficients of the best models. Each row corresponds to a coefficient for a particular regression. The regressions are in order of increasing subset size. Within each subset size, the regressions are ordered so that the better regressions appear first. The statistic in the columns are as follows (inferences are conditional on the selected model):

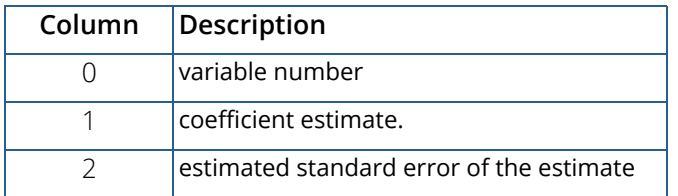

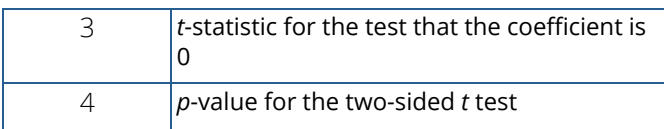

IMSLS\_COEF\_STATISTICS\_USER, *int* index\_coefficients[], *float* coefficients[] (Output)

Storage for arrays index\_coefficients and coefficients is provided by the user. See IMSLS\_COEF\_STATISTICS.

IMSLS\_INPUT\_COV, *int* n\_observations, *float* cov[] (Input)

Argument n observations is the number of observations associated with array cov. Argument cov is an (n\_candidate + 1) by (n\_candidate + 1) array containing a variance-covariance or sum of squares and crossproducts matrix, in which the last column must correspond to the dependent variable. Array cov can be computed using  $imsls_f_covariances$ . Arguments x and y, and optional arguments frequencies and weights are not accessed when this option is specified. Normally, imsls\_f\_regression\_selection computes cov from the input data matrices  $x$  and  $y$ . However, there may be cases when the user will wish to calculate the covariance matrix and manipulate it before calling imsls\_f\_regression\_selection. See the description section below for a discussion of such cases.

# **Description**

Function imsls\_f\_regression\_selection finds the best subset regressions for a regression problem with n\_candidate independent variables. Typically, the intercept is forced into all models and is not a candidate variable. In this case, a sum of squares and crossproducts matrix for the independent and dependent variables corrected for the mean is computed internally. There may be cases when it is convenient for the user to calculate the matrix; see the description of optional argument IMSLS\_INPUT\_COV.

"Best" is defined, on option, by one of the following three criteria:

 $\blacksquare$  R<sup>2</sup> (in percent)

$$
R^2 = 100 \left( 1 - \frac{\text{SSE}_p}{\text{SST}} \right)
$$

 $\blacksquare$   $R_a^2$  (adjusted  $R^2$  in percent)

$$
R_a^2 = 100 \left[ 1 - \left( \frac{n-1}{n-p} \right) \frac{\text{SSE}_p}{\text{SST}} \right]
$$

Note that maximizing the criterion is equivalent to minimizing the residual mean square:

$$
\frac{\text{SSE}_p}{\left(n-p\right)}
$$

Mallows' *Cp* statistic

$$
C_p = \frac{\text{SSE}_p}{s_{\text{n\_candidate}}^2} + 2p - n
$$

Here, *n* is equal to the sum of the frequencies (or n\_rows if IMSLS\_FREQUENCIES is not specified) and SST is the total sum of squares.

SSE<sub>p</sub> is the error sum of squares in a model containing *p* regression parameters including **β**<sub>0</sub> (or *p* − 1 of the n candidate candidate variables). Variable

$$
s_{\rm n\_candidate}^2
$$

is the error mean square from the model with all n\_candidate variables in the model. Hocking (1972) and Draper and Smith (1981, pp. 296−302) discuss these criteria.

Function imsls\_f\_regression\_selection is based on the algorithm of Furnival and Wilson (1974). This algorithm finds max\_n\_good\_saved candidate regressions for each possible subset size. These regressions are used to identify a set of best regressions. In large problems, many regressions are not computed. They may be rejected without computation based on results for other subsets; this yields an efficient technique for considering all possible regressions.

There are cases when the user may want to input the variance-covariance matrix rather than allow the function imsls\_f\_regression\_selection to calculate it. This can be accomplished using optional argument IMSLS\_INPUT\_COV. Three situations in which the user may want to do this are as follows:

- 1. The intercept is not in the model. A raw (uncorrected) sum of squares and crossproducts matrix for the independent and dependent variables is required. Argument n\_observations must be set to 1 greater than the number of observations. Form *ATA*, where *A* = [*A*, *Y*], to compute the raw sum of squares and crossproducts matrix.
- 2. An intercept is a candidate variable. A raw (uncorrected) sum of squares and crossproducts matrix for the constant regressor  $(= 1.0)$ , independent, and dependent variables is required for  $cov$ . In this case, cov contains one additional row and column corresponding to the constant regressor. This

row/column contains the sum of squares and crossproducts of the constant regressor with the independent and dependent variables. The remaining elements in cov are the same as in the previous case. Argument n observations must be set to 1 greater than the number of observations.

3. There are *m* variables to be forced into the models. A sum of squares and crossproducts matrix adjusted for the *m* variables is required (calculated by regressing the candidate variables on the variables to be forced into the model). Argument n\_observations must be set to *m* less than the number of observations.

# Programming Notes

Function imsls\_f\_regression\_selection can save considerable CPU time over explicitly computing all possible regressions. However, the function has some limitations that can cause unexpected results for users who are unaware of the limitations of the software.

- 1. For n\_candidate +1> - $\log_2(\epsilon)$ , where  $\epsilon$  is [imsls\\_f\\_machine](#page-1870-0)(4) and ([imsls\\_d\\_machine](#page-1870-0)(4) for double precision; see Chapter 15[,Utilities](#page-1813-0)), some results can be incorrect. This limitation arises because the possible models indicated (the model numbers 1, 2, ..., 2<sup>n\_candidate</sup>) are stored as floating-point values; for sufficiently large n\_candidate, the model numbers cannot be stored exactly. On many computers, this means imsls\_f\_regression\_selection (for n\_candidate > 24) and imsls\_d\_regression\_selection (for n\_candidate > 49) can produce incorrect results.
- 2. Function imsls\_f\_regression\_selection eliminates some subsets of candidate variables by obtaining lower bounds on the error sum of squares from fitting larger models. First, the full model containing all n\_candidate is fit sequentially using a forward stepwise procedure in which one variable enters the model at a time, and criterion values and model numbers for all the candidate variables that can enter at each step are stored. If linearly dependent variables are removed from the full model, error IMSLS\_VARIABLES\_DELETED is issued. If this error is issued, some submodels that contain variables removed from the full model because of linear dependency can be overlooked if they have not already been identified during the initial forward stepwise procedure. If error IMSLS\_VARIABLES\_DELETED is issued and you want the variables that were removed from the full model to be considered in smaller models, you can rerun the program with a set of linearly independent variables.

# Examples

## **Example 1**

This example uses a data set from Draper and Smith (1981, pp. 629−630). Function

imsls\_f\_regression\_selection is invoked to find the best regression for each subset size using the *R*<sup>2</sup> criterion. By default, the function prints the results.

```
#include <imsls.h>
#define N_OBSERVATIONS 13<br>#define N CANDIDATE 4
#define N_CANDIDATE 4
int main()
\left\{ \right. float x[N_OBSERVATIONS][N_CANDIDATE] = {
       7., 26., 6., 60.,
1., 29., 15., 52., 11., 56., 8., 20.,
       11., 31., 8., 47.,
 7., 52., 6., 33.,
11., 55., 9., 22., 3., 71., 17., 6.,
 1., 31., 22., 44.,
 2., 54., 18., 22.,
 21., 47., 4., 26.,
1., 40., 23., 34., 11., 66., 9., 12.,
 10., 68., 8., 12.
   };
  float y[N_OBSERVATIONS] = \{78.5, 74.3, 104.3, 87.6, 95.9, 109.2, 102.7, 72.5, 93.1, 115.9, 83.8, 113.3, 109.4};
   imsls_f_regression_selection(N_OBSERVATIONS, N_CANDIDATE, 
      &x[0][0], y, 0);}
```
## **Output**

```
Regressions with 1 variable(s) (R-squared)
         Criterion Variables
             67.5 4<br>66.6 2
             66.6 2<br>53.4 1
             \begin{array}{ccc} 53.4 & 1 \\ 28.6 & 3 \end{array}28.6
Regressions with 2 variable(s) (R-squared)
         Criterion Variables
             97.9 1 2<br>97.2 1 4
             97.2 1 4<br>93.5 3 4
             93.5
```
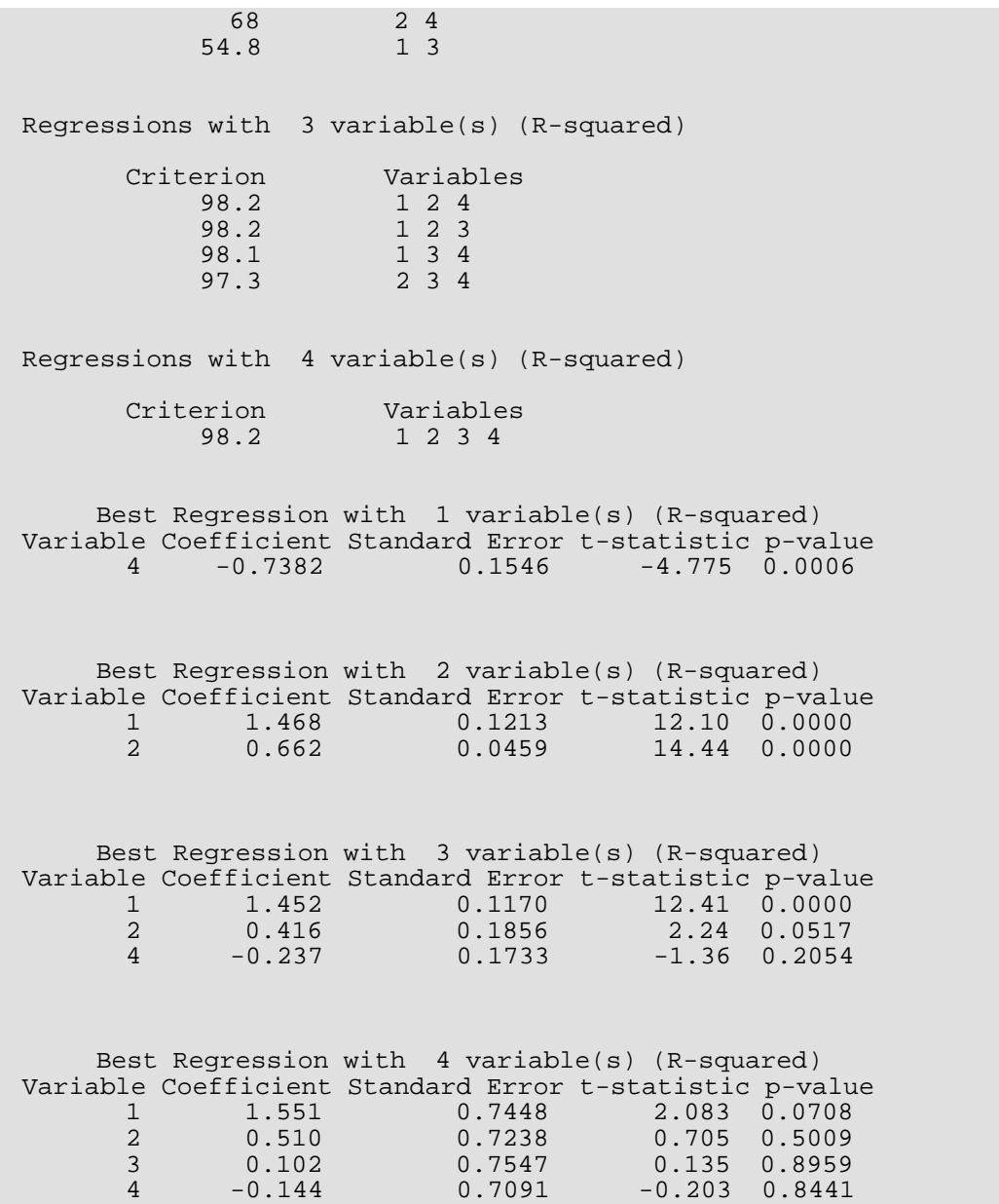

## **Example 2**

This example uses the same data set as the first example, but Mallow's *Cp* statistic is used as the criterion rather than *R*2. Note that when Mallow's *Cp* statistic (or adjusted *R*2) is specified, the variable max\_n\_best indicates the *total* number of "best" regressions (rather than indicating the number of best regressions *per subset size*, as in the case of the  $R^2$  criterion). In this example, the three best regressions are found to be (1, 2), (1, 2, 4), and (1, 2, 3).

#include <imsls.h> #define N\_OBSERVATIONS 13

```
 Regression regression_selection
```

```
#define N_CANDIDATE 4
int main()
\{ float x[N_OBSERVATIONS][N_CANDIDATE] = 
\{7., 26., 6., 60.,1., 29., 15., 52., 11., 56., 8., 20.,
      11., 31., 8., 47.,
       7., 52., 6., 33.,
11., 55., 9., 22., 3., 71., 17., 6.,
 1., 31., 22., 44.,
2., 54., 18., 22.,
 21., 47., 4., 26.,
1., 40., 23., 34., 11., 66., 9., 12.,
10., 68., 8., 12.\}float y[N\_OBSERVATIONS] = \{78.5, 74.3, 104.3, 87.6, 95.9, 109.2, 102.7, 72.5, 93.1, 115.9, 83.8, 113.3, 109.4};
   int max_n_best = 3;
   imsls_f_regression_selection(N_OBSERVATIONS, N_CANDIDATE, 
(float *) x, y,
 IMSLS_MALLOWS_CP, 
      IMSLS_MAX_N_BEST, max_n_best, 
      0);
}
```
## **Output**

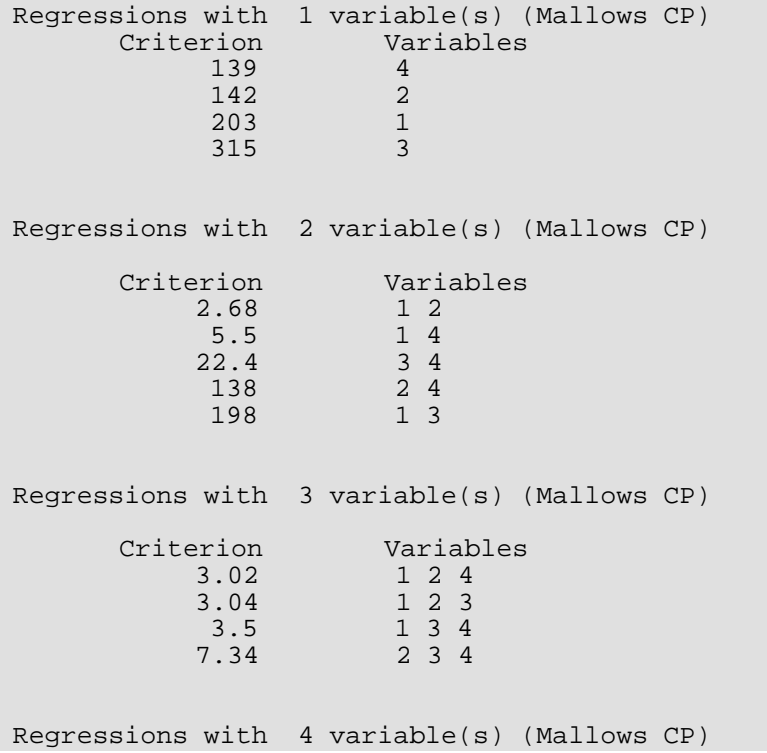

Regression regression\_selection

Criterion Variables<br>5 1 2 3 4 5 1 2 3 4 1 Best Regression with 2 variable(s) (Mallows CP) Variable Coefficient Standard Error t-statistic p-value  $\begin{array}{ccccccccc} 1 & & 1.468 & & 0.1213 & & 12.10 & 0.0000 \ 2 & & 0.662 & & 0.0459 & & 14.44 & 0.0000 \ \end{array}$ 14.44 0.0000 Best Regression with 3 variable(s) (Mallows CP) Variable Coefficient Standard Error t-statistic p-value 1 1.452 0.1170 12.41 0.0000 2 0.416 0.1856 2.24 0.0517 4 -0.237 0.1733 -1.36 0.2054 2nd Best Regression with 3 variable(s) (Mallows CP) Variable Coefficient Standard Error t-statistic p-value 1 1.696 0.2046 8.29 0.0000 2 0.657 0.0442 14.85 0.0000 3 0.250 0.1847 1.35 0.2089

# Warning Errors

IMSLS\_VARIABLES\_DELETED At least one variable is deleted from the full model because the variance-covariance matrix "cov" is singular.

# Fatal Errors

IMSLS\_NO\_VARIABLES No variables can enter any model.

# regression\_stepwise

Builds multiple linear regression models using forward selection, backward selection, or stepwise selection.

# Synopsis

*#include* <imsls.h>

```
void imsls_f_regression_stepwise (int n_rows, int n_candidate, float x[], float y[], ..., 0)
```
The type *double* function is imsls\_d\_regression\_stepwise.

# Required Arguments

*int* n\_rows (Input) Number of rows in  $x$  and the number of elements in  $y$ .

*int* n\_candidate (Input) Number of candidate variables (independent variables) or columns in x.

*float* x[] (Input) Array of size  $n\_rows \times n\_candidate$  containing the data for the candidate variables.

*float* y[] (Input) Array of length n\_rows containing the responses for the dependent variable.

# Synopsis with Optional Arguments

*#include* <imsls.h>

*void* imsls\_f\_regression\_stepwise (*int* n\_rows, *int* n\_candidate, *float* x[], *float* y[],

IMSLS\_X\_COL\_DIM, *int* x\_col\_dim, IMSLS\_WEIGHTS, *float* weights[], IMSLS\_FREQUENCIES, *float* frequencies[], IMSLS\_FIRST\_STEP, *or* IMSLS\_INTERMEDIATE\_STEP, *or* IMSLS\_LAST\_STEP, *or* IMSLS\_ALL\_STEPS, IMSLS\_N\_STEPS, *int* n\_steps,

IMSLS\_FORWARD, *or* IMSLS\_BACKWARD, *or* IMSLS\_STEPWISE, IMSLS\_P\_VALUE\_IN, *float* p\_value\_in, IMSLS\_P\_VALUE\_OUT, *float* p\_value\_out, IMSLS\_TOLERANCE, *float* tolerance, IMSLS\_ANOVA\_TABLE, *float* \*\*anova\_table, IMSLS\_ANOVA\_TABLE\_USER, *float* anova\_table[], IMSLS\_COEF\_T\_TESTS, *float* \*\*coef\_t\_tests, IMSLS\_COEF\_T\_TESTS\_USER, *float* coef\_t\_tests[], IMSLS\_COEF\_VIF, *float* \*\*coef\_vif, IMSLS\_COEF\_VIF\_USER, *float* coef\_vif[], IMSLS\_LEVEL, *int* level[], IMSLS\_FORCE, *int* n\_force, IMSLS\_IEND, *int* \*iend, IMSLS\_SWEPT\_USER, *int* swept[], IMSLS\_HISTORY\_USER, *float* history[], IMSLS\_COV\_SWEPT\_USER, *float* \*covs IMSLS\_INPUT\_COV, *int* n\_observations, *float* \*cov, 0)

# Optional Arguments

IMSLS\_X\_COL\_DIM, *int* x\_col\_dim (Input) Column dimension of x. Default:  $x$  col  $dim = n$  candidate

IMSLS\_WEIGHTS, *float* weights[] (Input) Array of length n\_rows containing the weight for each row of x. Default:  $weights[ ] = 1$ 

IMSLS\_FREQUENCIES, *float* frequencies[] (Input) Array of length n\_rows containing the frequency for each row of x. Default: frequencies[] = 1

IMSLS\_FIRST\_STEP, *or*

IMSLS\_INTERMEDIATE\_STEP, *or*

IMSLS\_LAST\_STEP, *or*

### IMSLS\_ALL\_STEPS

One or none of these options can be specified. If none of these is specified, the action defaults to IMSLS\_ALL\_STEPS.

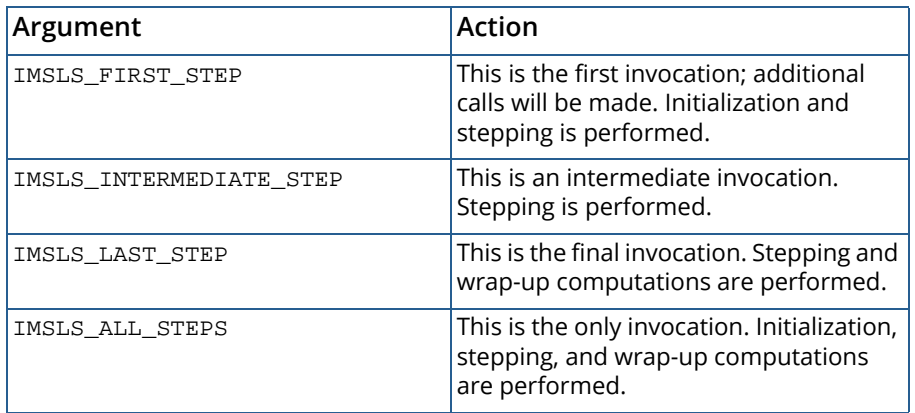

## IMSLS\_N\_STEPS, *int* n\_steps (Input)

For nonnegative n\_steps, n\_steps steps are taken. If n\_steps = -1, stepping continues until completion.

## IMSLS\_FORWARD, *or*

### IMSLS\_BACKWARD, *or*

### IMSLS\_STEPWISE

One or none of these options can be specified. If none is specified, the action defaults to IMSLS\_BACKWARD.

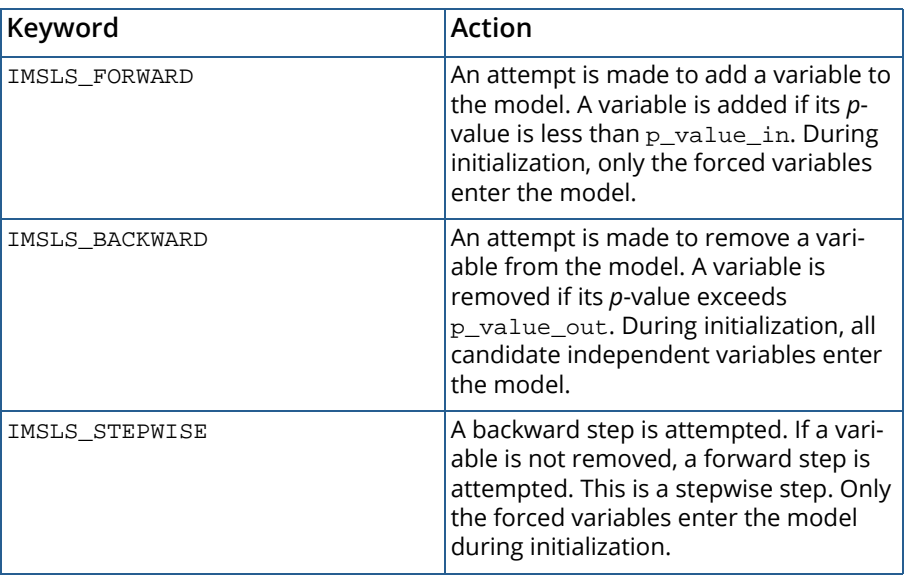

### IMSLS\_P\_VALUE\_IN, *float* p\_value\_in (Input)

Largest *p*-value for variables entering the model. Variables with *p*-values less than **p\_value\_in** may enter the model.

Default: p\_value\_in = 0.05

## IMSLS\_P\_VALUE\_OUT, *float* p\_value\_out (Input)

Smallest *p*-value for removing variables. Variables with p\_values greater than p\_value\_out may leave the model. Argument p\_value\_out must be greater than or equal to p\_value\_in. A common choice for p\_value\_out is  $2*p\_value\_in$ . Default: p\_value\_out = 0.10

IMSLS\_TOLERANCE, *float* tolerance (Input)

Tolerance used in determining linear dependence. Default: tolerance = 100\*eps, where eps = imsls\_f\_machine(4) for single precision and eps = imsls\_d\_machine(4) for double precision

## IMSLS\_ANOVA\_TABLE, *float* \*\*anova\_table (Output)

Address of a pointer to the internally allocated array containing the analysis of variance table. The analysis of variance statistics are as follows:

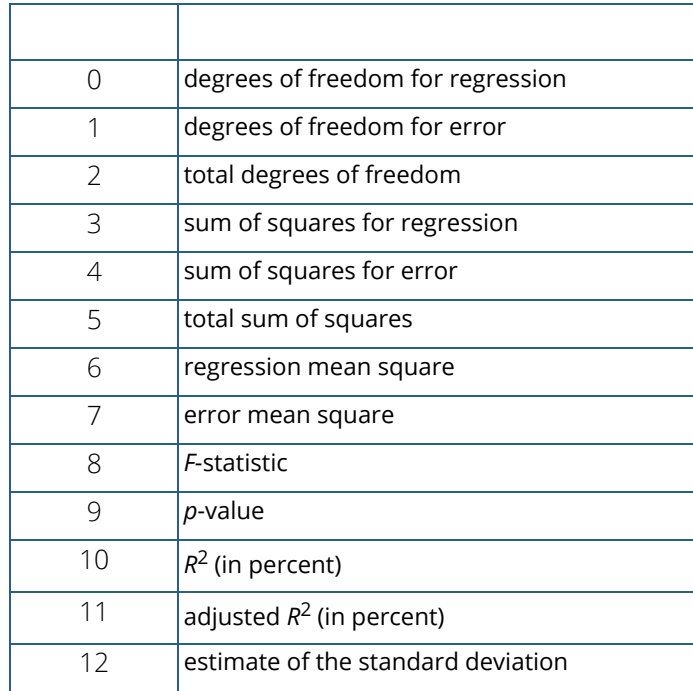

Note that the *p*-value is returned as 0.0 when the value is so small that all significant digits have been lost.

## IMSLS\_ANOVA\_TABLE\_USER, *float* anova\_table[] (Output)

Storage for anova\_table is provided by the user. See IMSLS\_ANOVA\_TABLE.

## IMSLS\_COEF\_T\_TESTS, *float* \*\*coef\_t\_tests (Output)

Address to a pointer to the internally allocated array containing statistics relating to the regression coefficient for the final model in this invocation. The rows correspond to the n\_candidate independent variables. The rows are in the same order as the variables in  $x$  (or, if  $\texttt{IMSLS\_INPUT\_COV}$ is specified, the rows are in the same order as the variables in  $cov$ ). Each row corresponding to a variable not in the model contains statistics for a model which includes the variables of the final model and the variable corresponding to the row in question.

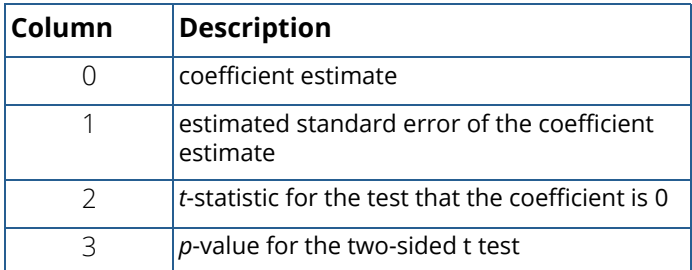

IMSLS\_COEF\_T\_TESTS\_USER, *float* coef\_t\_tests[] (Output)

Storage for array  $\text{coeff}\_t_\text{test}$  is provided by the user. See IMSLS\_COEF\_T\_TESTS.

## IMSLS\_COEF\_VIF, *float* \*\*coef\_vif (Output)

Address to a pointer to the internally allocated array containing variance inflation factors for the final model in this invocation. The elements correspond to the n\_candidate dependent variables. The elements are in the same order as the variables in  $x$  (or, if  $\texttt{IMSLS}\_\texttt{INDUT}\_\texttt{COV}$  is specified, the elements are in the same order as the variables in cov). Each element corresponding to a variable not in the model contains statistics for a model which includes the variables of the final model and the variables corresponding to the element in question.

The square of the multiple correlation coefficient for the *i*-th regressor after all others can be obtained from coef\_vif[i] by the following formula:

$$
1.0 - \frac{1.0}{\text{coeff\_vif}[i]}
$$

IMSLS\_COEF\_VIF\_USER, *float* coef\_vif[] (Output)

Storage for array coef\_vif is provided by the user. See IMSLS\_COEF\_VIF.

## IMSLS\_LEVEL, *int* level[] (Input)

Array of length n\_candidate + 1 containing levels of priority for variables entering and leaving the regression. Each variable is assigned a positive value which indicates its level of entry into the model. A variable can enter the model only after all variables with smaller nonzero levels of entry have

entered. Similarly, a variable can only leave the model after all variables with higher levels of entry have left. Variables with the same level of entry compete for entry (deletion) at each step. Argument  $level[I] = 0$  means the I-th variable is never to enter the model. Argument  $level[I] = -1$ means the I-th variable is the dependent variable. Argument level[n\_candidate] must correspond to the dependent variable, except when IMSLS\_INPUT\_COV is specified.

Default: 1, 1, ..., 1, −1 where −1 corresponds to level[n\_candidate]

## IMSLS\_FORCE, *int* n\_force (Input)

Variable with levels 1, 2, ..., n\_force are forced into the model as independent variables. See IMSLS\_LEVEL.

### IMSLS\_IEND, *int* \*iend (Output)

Variable which indicates whether additional steps are possible.

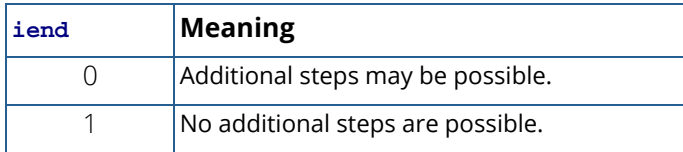

## IMSLS\_SWEPT\_USER, *int* swept[] (Output)

A user-allocated array of length n\_candidate + 1 with information to indicate the independent variables in the model. Argument swept[n\_candidate] usually corresponds to the dependent variable. See IMSLS\_LEVEL.

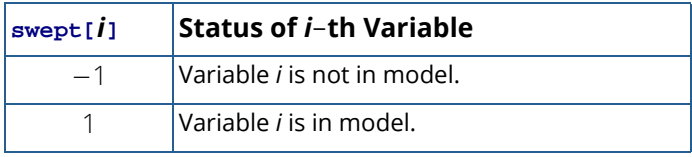

## IMSLS\_HISTORY\_USER, *float* history[] (Output)

User-allocated array of length n\_candidate + 1 containing the recent history of the independent variables. Element history[n\_candidate] usually corresponds to the dependent variable. See IMSLS\_LEVEL.

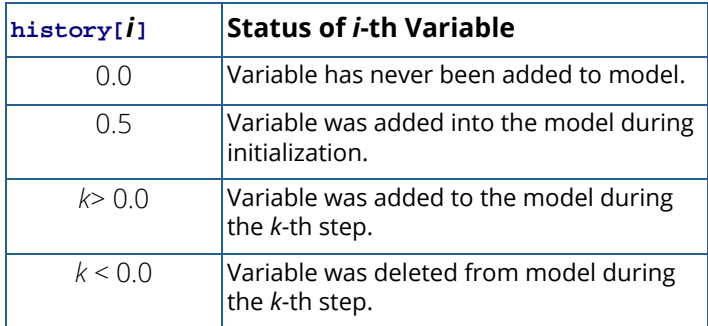

## IMSLS\_COV\_SWEPT\_USER, *float* \*covs (Output)

User-allocated array of length (n\_candidate + 1)  $\times$  (n\_candidate + 1) that results after cov has been swept on the columns corresponding to the variables in the model. The estimated variance-covariance matrix of the estimated regression coefficients in the final model can be obtained by extracting the rows and columns of covs corresponding to the independent variables in the final model and multiplying the elements of this matrix by anova table [7].

## IMSLS\_INPUT\_COV, *int* n\_observations *float* \*cov (Input)

An  $(n_0 \text{ candidate } + 1)$  by  $(n_0 \text{ candidate } + 1)$  array containing a variance-covariance or sum of squares and crossproducts matrix, in which the last column must correspond to the dependent variable. Argument n\_observations is an integer specifying the number of observations associated with cov. Argument cov can be computed using  $imsls_f_covariances$ . Arguments  $x, y$ , weights, and frequencies are not accessed when this option is specified.

By default, imsls\_regression\_stepwise computes cov from the input data matrices x and y.

# **Description**

Function imsls\_f\_regression\_stepwise builds a multiple linear regression model using forward selection, backward selection, or forward stepwise (with a backward glance) selection. Function

imsls f regression stepwise is designed so the user can monitor, and perhaps change, the variables added (deleted) to (from) the model after each step. In this case, multiple calls to

imsls\_f\_regression\_stepwise (using optional arguments IMSLS\_FIRST\_STEP,

IMSLS\_INTERMEDIATE\_STEP, ..., IMSLS\_LAST\_STEP) are made. Alternatively,

imsls\_f\_regression\_stepwise can be invoked once (default, or specify optional argument IMSLS\_ALL\_STEPS) in order to perform the stepping until a final model is selected.

Levels of priority can be assigned to the candidate independent variables (use optional argument IMSLS\_LEVEL). All variables with a priority level of 1 must enter the model before variables with a priority level of 2. Similarly, variables with a level of 2 must enter before variables with a level of 3, etc. Variables also can be forced into the model (see optional argument IMSLS\_FORCE). Note that specifying optional argument IMSLS\_FORCE without also specifying optional argument IMSLS\_LEVEL will result in all variables being forced into the model.

Typically, the intercept is forced into all models and is not a candidate variable. In this case, a sum-of-squares and crossproducts matrix for the independent and dependent variables corrected for the mean is required. Other possibilities are as follows:

- 1. The intercept is not in the model. A raw (uncorrected) sum-of-squares and crossproducts matrix for the independent and dependent variables is required as input in cov (see optional argument IMSLS INPUT COV). Argument n observations must be set to one greater than the number of observations.
- 2. An intercept is a candidate variable. A raw (uncorrected) sum-of-squares and crossproducts matrix for the constant regressor (=1), independent and dependent variables are required for cov. In this case, cov contains one additional row and column corresponding to the constant regressor. This row/column contains the sum-of-squares and crossproducts of the constant regressor with the independent and dependent variables. The remaining elements in cov are the same as in the previous case. Argument n\_observations must be set to one greater than the number of observations.

The stepwise regression algorithm is due to Efroymson (1960). Function imsls f\_regression\_stepwise uses sweeps of the covariance matrix (input in cov, if optional argument IMSLS\_INPUT\_COV is specified, or generated internally by default) to move variables in and out of the model (Hemmerle 1967, *Chapter 3*). The SWEEP operator discussed in Goodnight (1979) is used. A description of the stepwise algorithm is also given by Kennedy and Gentle (1980, pp. 335−340). The advantage of stepwise model building over all possible regression (see function [imsls\\_f\\_regression\\_selection](#page-178-0)) is that it is less demanding computationally when the number of candidate independent variables is very large. However, there is no guarantee that the model selected will be the best model (highest  $R^2$ ) for any subset size of independent variables.

# Example

This example uses a data set from Draper and Smith (1981, pp. 629−630). Backwards stepping is performed by default.

```
#include <imsls.h>
#define N_OBSERVATIONS 13
#define N_CANDIDATE 4
int main()
{
   char *labels[] = { "degrees of freedom for regression",
       "degrees of freedom for error",
        "total degrees of freedom",
        "sum of squares for regression",
        "sum of squares for error",
        "total sum of squares",
       "regression mean square",
       "error mean square",
       "F-statistic",
        "p-value",
        "R-squared (in percent)",
        "adjusted R-squared (in percent)",
        "est. standard deviation of within error"
```

```
 };
  char \starc_labels[] = {
       "variable",
       "estimate",
       "s.e.",
       "t",
       "prob > t"
   };
   float *aov, *tt;
  float x[N OBSERVATIONS*N CANDIDATE] = {
 7., 26., 6., 60.,
1., 29., 15., 52., 11., 56., 8., 20.,
       11., 31., 8., 47.,
       7., 52., 6., 33.,
       11., 55., 9., 22.,
       3., 71., 17., 6.,
      1., 31., 22., 44., 2., 54., 18., 22.,
 21., 47., 4., 26.,
1., 40., 23., 34., 11., 66., 9., 12.,
       10., 68., 8., 12.
   };
  float y[N_OBSERVATIONS] = \{78.5, 74.3, 104.3, 87.6, 95.9, 109.2, 102.7, 72.5, 93.1, 115.9, 83.8, 113.3, 109.4};
   imsls_f_regression_stepwise(N_OBSERVATIONS, N_CANDIDATE,
\&x[0][0], y, IMSLS_ANOVA_TABLE, &aov, 
       IMSLS_COEF_T_TESTS, &tt, 
       0);
   imsls_f_write_matrix("* * * Analysis of Variance * * *\n", 
       13, 1, aov,
       IMSLS_ROW_LABELS, labels,
       IMSLS_WRITE_FORMAT, "%9.2f", 
       0);
   imsls_f_write_matrix("* * * Inference on Coefficients * * *\n", 
       4, 4, tt,
       IMSLS_COL_LABELS, c_labels, 
       IMSLS_WRITE_FORMAT, "%9.2f", 
       0);
```
## **Output**

}

```
 * * * Analysis of Variance * * *
degrees of freedom for regression 2.00<br>degrees of freedom for error 10.00degrees of freedom for error 10.00<br>total degrees of freedom 12.00
total degrees of freedom 12.00<br>sum of squares for regression 2657.86
sum of squares for regression
```
Regression regression\_stepwise

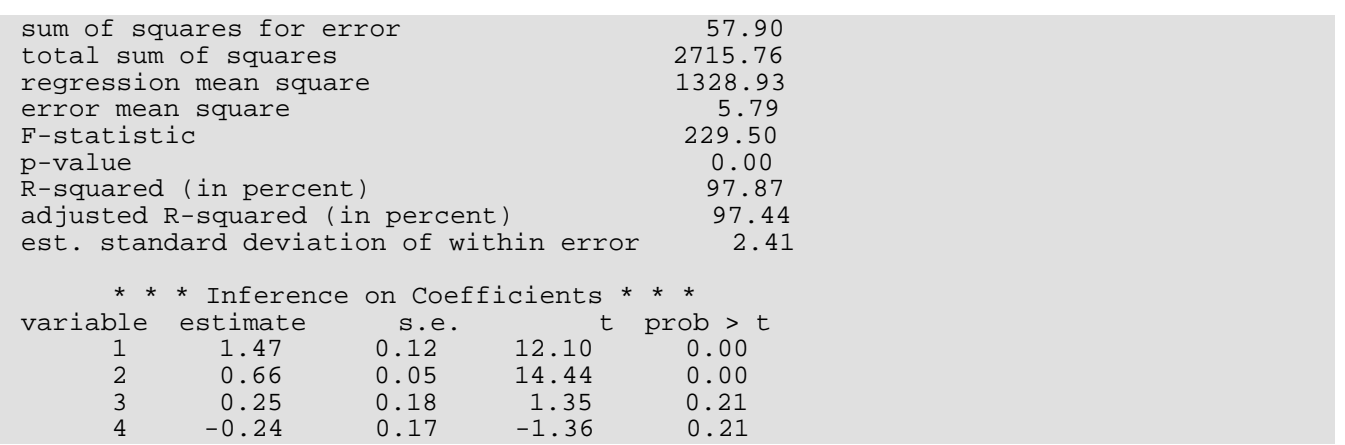

# Warning Errors

IMSLS\_LINEAR\_DEPENDENCE\_1 Based on "tolerance" = #, there are linear dependencies among the variables to be forced.

# Fatal Errors

IMSLS\_NO\_VARIABLES\_ENTERED No variables entered the model. All elements of "anova\_table" are set to NaN.

# <span id="page-199-0"></span>poly\_regression

Performs a polynomial least-squares regression.

# Synopsis

*#include* <imsls.h>

*float* \*imsls\_f\_poly\_regression (*int* n\_observations, *float* x[], *float* y[], *int* degree, ..., 0)

The type *double* function is imsls\_d\_poly\_regression.

# Required Arguments

*int* n\_observations (Input) Number of observations.

*float* x[] (Input) Array of length n\_observations containing the independent variable.

*float* y[] (Input) Array of length n\_observations containing the dependent variable.

*int* degree (Input) Degree of the polynomial.

# Return Value

A pointer to the array of size degree + 1 containing the coefficients of the fitted polynomial. If a fit cannot be computed, NULL is returned.

# Synopsis with Optional Arguments

*#include* <imsls.h>

*float* \*imsls\_f\_poly\_regression (*int* n\_observations, *float* x[], *float* y[], *int* degree,

IMSLS\_WEIGHTS, *float* weights[], IMSLS\_SSQ\_POLY, *float* \*\*ssq\_poly, IMSLS\_SSQ\_POLY\_USER, *float* ssq\_poly[], IMSLS\_SSQ\_POLY\_COL\_DIM, *int* ssq\_poly\_col\_dim, IMSLS\_SSQ\_LOF, *float* \*\*ssq\_lof, IMSLS\_SSQ\_LOF\_USER, *float* ssq\_lof[], IMSLS\_SSQ\_LOF\_COL\_DIM, *int* ssq\_lof\_col\_dim, IMSLS\_X\_MEAN, *float* \*x\_mean, IMSLS\_X\_VARIANCE, *float* \*x\_variance, IMSLS\_ANOVA\_TABLE, *float* \*\*anova\_table, IMSLS\_ANOVA\_TABLE\_USER, *float* anova\_table[] IMSLS\_DF\_PURE\_ERROR, *int* \*df\_pure\_error, IMSLS\_SSQ\_PURE\_ERROR, *float* \*ssq\_pure\_error, IMSLS\_RESIDUAL, *float* \*\*residual, IMSLS\_RESIDUAL\_USER, *float* residual[], IMSLS\_POLY\_REGRESSION\_INFO, *Imsls\_f\_poly\_regression* \*\*poly\_info, IMSLS\_RETURN\_USER, *float* coefficients[], 0)

# Optional Arguments

```
IMSLS_WEIGHTS, float weights[] (Input)
```
Array with n\_observations components containing the array of weights for the observation. Default:  $weights[ ] = 1$ 

## IMSLS\_SSQ\_POLY, *float* \*\*ssq\_poly (Output)

Address of a pointer to the internally allocated array containing the sequential sums of squares and other statistics. Row *i* corresponds to *x<sup>i</sup>* , *i* = 0, ..., degree − 1, and the columns are described as follows:

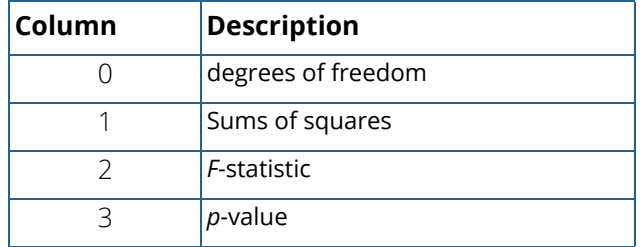

IMSLS\_SSQ\_POLY\_USER, *float* ssq\_poly[] (Output)

Storage for array  $ssq\_poly$  is provided by the user. See IMSLS\_SSQ\_POLY.

IMSLS\_SSQ\_POLY\_COL\_DIM, *int* ssq\_poly\_col\_dim (Input) Column dimension of ssq\_poly. Default: ssq\_poly\_col\_dim = 4

## IMSLS\_SSQ\_LOF, *float* \*\*ssq\_lof (Output)

Address of a pointer to the internally allocated array containing the lack-of-fit statistics. Row *i*corresponds to *x<sup>i</sup>* , *i* = 0, ..., degree − 1, and the columns are described in the following table:

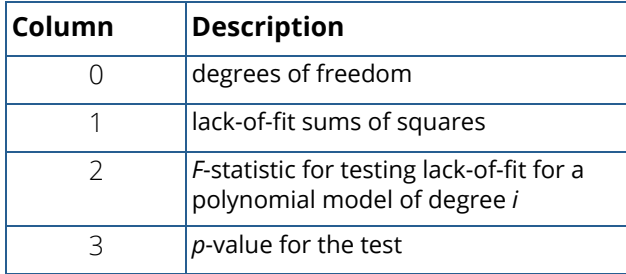

IMSLS\_SSQ\_LOF\_USER, *float* ssq\_lof[] (Output) Storage for array  $ssq\_lof$  is provided by the user. See IMSLS\_SSQ\_LOF.

IMSLS\_SSQ\_LOF\_COL\_DIM, *int* ssq\_lof\_col\_dim (Input) Column dimension of ssq\_lof.

Default: ssq\_lof\_col\_dim = 4

IMSLS\_X\_MEAN, *float* \*x\_mean (Output)

Mean of *x*.

- IMSLS\_X\_VARIANCE, *float* \*x\_variance (Output) Variance of *x.*
- IMSLS\_ANOVA\_TABLE, *float* \*\*anova\_table (Output)

Address of a pointer to the array containing the analysis of variance table.

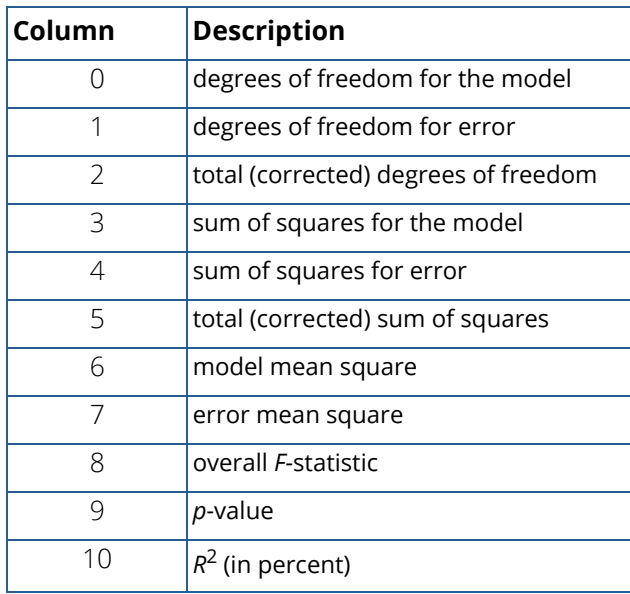

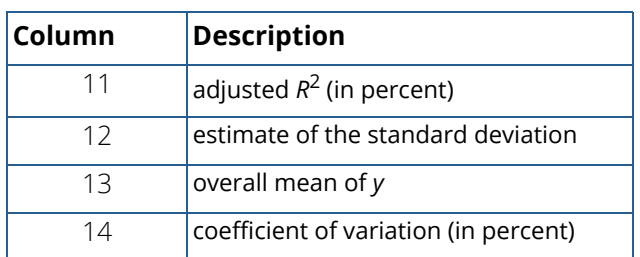

Note that the *p*-value is returned as 0.0 when the value is so small that all significant digits have been lost.

- IMSLS\_ANOVA\_TABLE\_USER, *float* anova\_table[] (Output) Storage for anova\_table is provided by the user. See IMSLS\_ANOVA\_TABLE.
- IMSLS\_DF\_PURE\_ERROR, *int* \*df\_pure\_error (Output) If specified, the degrees of freedom for pure error are returned in df pure error.
- IMSLS\_SSQ\_PURE\_ERROR, *float* \*ssq\_pure\_error (Output) If specified, the sums of squares for pure error are returned in ssq\_pure\_error.
- IMSLS\_RESIDUAL, *float* \*\*residual (Output) Address of a pointer to the array containing the residuals.
- IMSLS\_RESIDUAL\_USER, *float* residual[] (Output) Storage for array residual is provided by the user. See IMSLS\_RESIDUAL.
- IMSLS\_POLY\_REGRESSION\_INFO, *Imsls\_f\_poly\_regression* \*\*poly\_info (Output) Address of a pointer to an internally allocated structure containing the information about the polynomial fit required as input for IMSL function imsls\_f\_poly\_prediction.
- IMSLS\_RETURN\_USER, *float* coefficients[] (Output) If specified, the least-squares solution for the regression coefficients is stored in array coefficients of size degree + 1 provided by the user.

# **Description**

Function imsls\_f\_poly\_regression computes estimates of the regression coefficients in a polynomial (curvilinear) regression model. In addition to the computation of the fit, imsls\_f\_poly\_regression computes some summary statistics. Sequential sums of squares attributable to each power of the independent variable (stored in  $\texttt{ssq}$   $\texttt{poly}$ ) are computed. These are useful in assessing the importance of the higher order powers in the fit. Draper and Smith (1981, pp. 101−102) and Neter and Wasserman (1974, pp. 278−287) discuss the interpretation of the sequential sums of squares. The statistic *R*2 is the percentage of the sum of squares of *y* about its mean explained by the polynomial curve. Specifically,

$$
R^{2} = \frac{\sum w_{i} (\hat{y}_{i} - \overline{y})^{2}}{\sum w_{i} (y_{i} - \overline{y})^{2}} 100\%
$$

where

*y* ^ *i*

is the fitted *y*value at  $x_i$  and  $\overline{y}$  is the mean of y. This statistic is useful in assessing the overall fit of the curve to the data.  $R^2$  must be between 0 and 100 percent, inclusive.  $R^2$  = 100 percent indicates a perfect fit to the data.

Estimates of the regression coefficients in a polynomial model are computed using orthogonal polynomials as the regressor variables. This reparameterization of the polynomial model in terms of orthogonal polynomials has the advantage that the loss of accuracy resulting from forming powers of the *x*-values is avoided. All results are returned to the user for the original model (power form).

Function imsls\_f\_poly\_regression is based on the algorithm of Forsythe (1957). A modification to Forsythe's algorithm suggested by Shampine (1975) is used for computing the polynomial coefficients. A discussion of Forsythe's algorithm and Shampine's modification appears in Kennedy and Gentle (1980, pp. 342−347).

# Examples

## **Example 1**

A polynomial model is fitted to data discussed by Neter and Wasserman (1974, pp. 279−285). The data set contains the response variable *y* measuring coffee sales (in hundred gallons) and the number of self-service coffee dispensers. Responses for 14 similar cafeterias are in the data set. A graph of the results is also given.

```
#include <imsls.h>
#define DEGREE 2<br>#define NOBS 2
#define NOBS
int main()
{
   float *coefficients;<br>float x[] = {0.0, 0.0
              x[ ] = {0.0, 0.0, 1.0, 1.0, 2.0, 2.0, 4.0,}4.0, 5.0, 5.0, 6.0, 6.0, 7.0, 7.0float y[] = \{508.1, 498.4, 568.2, 577.3, 651.7, 657.0, 755.3,758.9, 787.6, 792.1, 841.4, 831.8, 854.7, 871.4\};
   coefficients = imsls_f-poly\_regression (NOBS, x, y, DEGREE, 0); imsls_f_write_matrix("Least-Squares Polynomial Coefficients", 
                       DEGREE + 1, 1, coefficients, 
                        IMSLS_ROW_NUMBER_ZERO,
                        0);
```
#### }

## **Output**

```
Least-Squares Polynomial Coefficients
                 0 503.3<br>1 78.9
                 \begin{array}{cc} 1 & 78.9 \\ 2 & -4.0 \end{array}-4.0
```
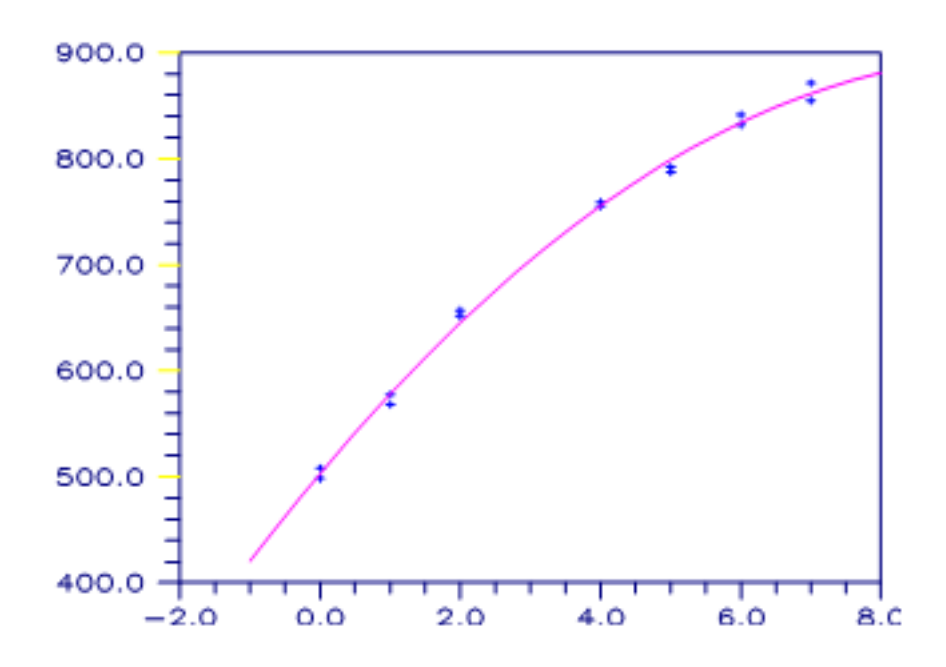

## Figure 1, A Polynomial Fit

## **Example 2**

This example is a continuation of the initial example. Here, many optional arguments are used.

```
#include <imsls.h>
#define DEGREE 2<br>#define NOBS 2
#define NOBS
int main()
{
   int iset = 1, dfpe;
   float *coefficients, *anova_table, sspe, *ssqpoly, *ssqlof;
  float x[] = \{ 0.0, 0.0, 1.0, 1.0, 2.0, 2.0, 4.0, 4.0, 5.0, 5.0, 6.0, 6.0,
 7.0, 7.0
   };
  float y[] = { 508.1, 498.4, 568.2, 577.3, 651.7, 657.0, 755.3, 758.9, 787.6,
```

```
 Regression poly_regression
```

```
 792.1, 841.4, 831.8, 854.7, 871.4
   };
  char *coef rlab[2];
 char *coef_clab[] = {" ", "intercept", "linear", "quadratic"};
 char *stat_clab[] = {" ", "Degrees of\nFreedom", "Sum of\nSquares",
        "\nF-Statistic", "\np-value"};
  char *anova_rlab[] = \{ "degrees of freedom for regression", 
       "degrees of freedom for error",
       "total (corrected) degrees of freedom",
       "sum of squares for regression",
       "sum of squares for error",
       "total (corrected) sum of squares",
       "regression mean square",
       "error mean square", "F-statistic",
       "p-value", "R-squared (in percent)",
       "adjusted R-squared (in percent)",
       "est. standard deviation of model error",
       "overall mean of y",
       "coefficient of variation (in percent)"
   };
   coefficients = imsls_f_poly_regression(NOBS, x, y, DEGREE,
       IMSLS_SSQ_POLY, &ssqpoly,
       IMSLS_SSQ_LOF, &ssqlof,
       IMSLS_ANOVA_TABLE, &anova_table,
       IMSLS_DF_PURE_ERROR, &dfpe,
       IMSLS_SSQ_PURE_ERROR, &sspe,
      0) ;
   imsls_write_options(-1, &iset);
   imsls_f_write_matrix("Least Squares Polynomial Coefficients",
       1, DEGREE + 1, coefficients,
       IMSLS_COL_LABELS, coef_clab,
       0);
  coef\_rlab[0] = coef\_clab[2];coef\_rlab[1] = coef\_clab[3];imsls f write matrix("Sequential Statistics", DEGREE, 4,
       ssqpoly,
       IMSLS_COL_LABELS, stat_clab,
       IMSLS_ROW_LABELS, coef_rlab,
       IMSLS_WRITE_FORMAT, "%3.1f%8.1f%6.1f%6.4f",
       0);
   imsls_f_write_matrix("Lack-of-Fit Statistics", DEGREE, 4,
       ssqlof,
       IMSLS_COL_LABELS, stat_clab,
      IMSLS ROW LABELS, coef rlab,
       IMSLS_WRITE_FORMAT, "%3.1f%8.1f%6.1f%6.4f",
       0);
   imsls_f_write_matrix("* * * Analysis of Variance * * *\n", 15,
       1, anova_table,
      IMSLS ROW LABELS, anova rlab,
       IMSLS_WRITE_FORMAT, "%9.2f",
       0);
```
#### }

## **Output**

Least Squares Polynomial Coefficients<br>intercept linear quadratic ercept linear quadratic<br>503.3 78.9 -4.0  $503.3$   $78.9$   $-4.0$  Sequential Statistics Degrees of Sum of Freedom Squares F-Statistic p-value<br>1.0 220644.2 3415.8 0.0000 linear 1.0 220644.2 3415.8 0.0000 quadratic 1.0 4387.7 67.9 0.0000 Lack-of-Fit Statistics Degrees of Sum of Freedom Squares F-Statistic p-value<br>1inear 5.0 4793.7 22.0 0.0004 1inear 5.0 4793.7 22.0 0.0004<br>quadratic 4.0 405.9 2.3 0.1548 quadratic 4.0 405.9 2.3 0.1548 \* \* \* Analysis of Variance \* \* \* degrees of freedom for regression 2.00<br>degrees of freedom for error 11.00 degrees of freedom for error 11.00<br>total (corrected) degrees of freedom 13.00 total (corrected) degrees of freedom 13.00 sum of squares for regression 225031.94 sum of squares for error 710.55<br>total (corrected) sum of squares 225742.48 total (corrected) sum of squares 225742.48<br>
regression mean square 112515.97 regression mean square 112515.97<br>error mean square 64.60 error mean square 64.60<br>
F-statistic 1741.86 F-statistic 1741.86<br>
p-value 0.00 p-value 0.00<br>R-squared (in percent) 0.00<br>99.69 R-squared (in percent) 99.69<br>adjusted R-squared (in percent) 99.63 adjusted R-squared (in percent) 99.63<br>est. standard deviation of model error 8.04 est. standard deviation of model error 8.04<br>overall mean of y 710.99  $\sim$  710.99 overall mean of y  $\sim$  710.99

coefficient of variation (in percent) 1.13

# Warning Errors

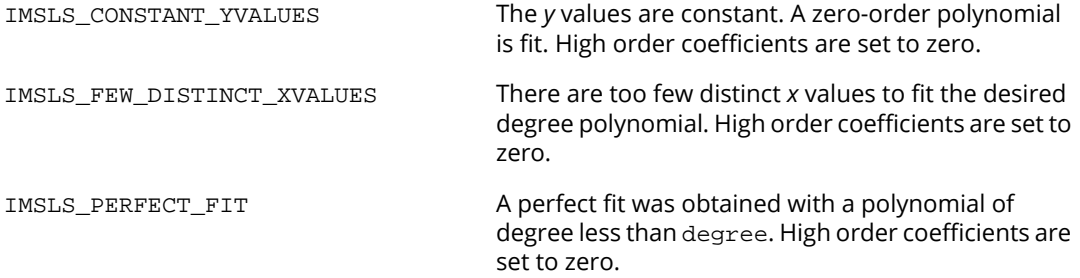

# Fatal Errors

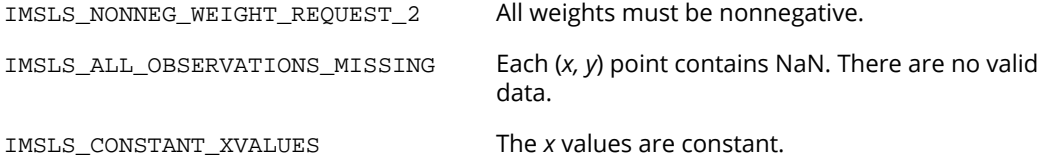

# poly\_prediction

Computes predicted values, confidence intervals, and diagnostics after fitting a polynomial regression model.

# Synopsis

*#include* <imsls.h>

*float* \*imsls\_f\_poly\_prediction (*Imsls\_f\_poly\_regression* \*poly\_info, *int* n\_predict, *float*  $x[$  ], ..., 0)

The type *double* function is imsls\_d\_poly\_prediction.

## Required Arguments

*Imsls\_f\_poly\_regression* \*poly\_info (Input) Pointer to a structure of type *Imsls\_f\_poly\_regression*. See function [imsls\\_f\\_poly\\_regression](#page-199-0).

*int* n\_predict (Input) Length of array x.

*float* x[] (Input) Array of length n\_predict containing the values of the independent variable for which calculations are to be performed.

# Return Value

A pointer to an internally allocated array of length n\_predict containing the predicted values.

# Synopsis with Optional Arguments

```
#include <imsls.h>
```

```
float *imsls_f_poly_prediction (Imsls_f_poly_regression *poly_info, int n_predict, 
   float x[],
       IMSLS_CONFIDENCE, float confidence,
       IMSLS_WEIGHTS, float weights[],
```
IMSLS\_SCHEFFE\_CI, *float* \*\*lower\_limit, *float* \*\*upper\_limit,

```
IMSLS_SCHEFFE_CI_USER, float lower_limit[], float upper_limit[],
IMSLS_POINTWISE_CI_POP_MEAN, float **lower_limit, float **upper_limit,
IMSLS_POINTWISE_CI_POP_MEAN_USER, float lower_limit[],
IMSLS_POINTWISE_CI_NEW_SAMPLE, float **lower_limit, float **upper_limit,
IMSLS_POINTWISE_CI_NEW_SAMPLE_USER, float lower_limit[], 
  float upper_limit[],
IMSLS_LEVERAGE_USER, float leverage[],
IMSLS_RETURN_USER, float y_hat[],
IMSLS_Y, float y[],
IMSLS_RESIDUAL, float **residual,
IMSLS_RESIDUAL_USER, float residual[],
IMSLS_STANDARDIZED_RESIDUAL, float **standardized_residual,
IMSLS_STANDARDIZED_RESIDUAL_USER, float standardized_residual[],
IMSLS_DELETED_RESIDUAL, float **deleted_residual,
IMSLS_DELETED_RESIDUAL_USER, float deleted_residual[],
IMSLS_COOKSD, float **cooksd,
IMSLS_COOKSD_USER, float cooksd[],
IMSLS_DFFITS, float **dffits,
IMSLS_DFFITS_USER, float dffits[],
0)
```
## Optional Arguments

```
IMSLS_CONFIDENCE, float confidence (Input)
```
Confidence level for both two-sided interval estimates on the mean and for two-sided prediction intervals in percent. Argument confidence must be in the range [0.0, 100.0). For one-sided intervals with confidence level onecl, where  $50.0 \le$  onecl < 100.0, set confidence =  $100.0 - 2.0$  \* (100.0 − onecl).

Default: confidence = 95.0.

## IMSLS\_WEIGHTS, *float* weights[] (Input)

Array of length n\_predict containing the weight for each row of x. The computed prediction interval uses SSE/(DFE\*weights[i]) for the estimated variance of a future response, where SSE is sum of squares error and DFE is degrees of freedom error. Default:  $weights[ ] = 1.$ 

```
IMSLS_SCHEFFE_CI, float **lower_limit, float **upper_limit (Output)
```
Array lower\_limit is the address of a pointer to an internally allocated array of length n\_predict containing the lower confidence limits of Scheffé confidence intervals corresponding to the rows of x. Array upper\_limit is the address of a pointer to an internally allocated array of length n\_predict containing the upper confidence limits of Scheffé confidence intervals corresponding to the rows of x.

IMSLS\_SCHEFFE\_CI\_USER, *float* lower\_limit[], *float* upper\_limit[] (Output) Storage for arrays lower\_limit and upper\_limit is provided by the user. See IMSLS\_SCHEFFE\_CI.

IMSLS\_POINTWISE\_CI\_POP\_MEAN, *float* \*\*lower\_limit, *float* \*\*upper\_limit (Output) Array lower\_limit is the address of a pointer to an internally allocated array of length n\_predict containing the lower confidence limits of the confidence intervals for two-sided interval estimates of the means, corresponding to the rows of x. Array upper\_limit is the address of a pointer to an internally allocated array of length n\_predict containing the upper confidence limits of the confidence intervals for two-sided interval estimates of the means, corresponding to the rows of x.

IMSLS\_POINTWISE\_CI\_POP\_MEAN\_USER, *float* lower\_limit[], *float* upper\_limit[] (Output)

Storage for arrays  $lower\_limit$  and upper\_limit is provided by the user. See IMSLS\_POINTWISE\_CI\_POP\_MEAN.

IMSLS\_POINTWISE\_CI\_NEW\_SAMPLE, *float* \*\*lower\_limit, *float* \*\*upper\_limit (Output) Array lower\_limit is the address of a pointer to an internally allocated array of length n\_predict containing the lower confidence limits of the confidence intervals for two-sided prediction intervals, corresponding to the rows of  $x$ . Array upper  $l$  limit is the address of a pointer to an internally allocated array of length n\_predict containing the upper confidence limits of the confidence intervals for two-sided prediction intervals, corresponding to the rows of x.

IMSLS\_POINTWISE\_CI\_NEW\_SAMPLE\_USER, *float* lower\_limit[], *float* upper\_limit[] (Output)

Storage for arrays lower\_limit and upper\_limit is provided by the user. See IMSLS\_POINTWISE\_CI\_NEW\_SAMPLE.

IMSLS\_LEVERAGE, *float* \*\*leverage (Output) Address of a pointer to an internally allocated array of length n\_predict containing the leverages.

IMSLS\_LEVERAGE\_USER, *float* leverage[] (Output)

Storage for array leverage is provided by the user. See IMSLS\_LEVERAGE.

IMSLS\_RETURN\_USER, *float* y\_hat[] (Output)

Storage for array y\_hat is provided by the user. The length n\_predict array contains the predicted values.

#### IMSLS\_Y *float* y[] (Input)

Array of length n\_predict containing the observed responses.

IMSLS\_Y must be specified if any of the following optional arguments are specified.

IMSLS\_RESIDUAL, *float* \*\*residual (Output)

Address of a pointer to an internally allocated array of length n\_predict containing the residuals.

## IMSLS\_RESIDUAL\_USER, *float* residual[] (Output)

Storage for array residual is provided by the user. See IMSLS\_RESIDUAL.

- IMSLS\_STANDARDIZED\_RESIDUAL, *float* \*\*standardized\_residual (Output) Address of a pointer to an internally allocated array of length n\_predict containing the standardized residuals.
- IMSLS\_STANDARDIZED\_RESIDUAL\_USER, *float* standardized\_residual[] (Output) Storage for array standardized\_residual is provided by the user. See IMSLS\_STANDARDIZED\_RESIDUAL.
- IMSLS\_DELETED\_RESIDUAL, *float* \*\*deleted\_residual (Output) Address of a pointer to an internally allocated array of length n\_predict containing the deleted residuals.
- IMSLS\_DELETED\_RESIDUAL\_USER, *float* deleted\_residual[] (Output) Storage for array deleted\_residual is provided by the user. See IMSLS\_DELETED\_RESIDUAL.

### IMSLS\_COOKSD, *float* \*\*cooksd (Output)

Address of a pointer to an internally allocated array of length n\_predict containing the Cook's *D* statistics.

IMSLS\_COOKSD\_USER, *float* cooksd[] (Output)

Storage for array cooksd is provided by the user. See IMSLS\_COOKSD.

## IMSLS\_DFFITS, *float* \*\*dffits (Output)

Address of a pointer to an internally allocated array of length n\_predict containing the DFFITS statistics, where DFFITS is the change in the predicted value of a point in the absence of the empirical value.

IMSLS\_DFFITS\_USER, *float* dffits[] (Output)

Storage for array dffits is provided by the user. See IMSLS\_DFFITS.

# **Description**

Function imsls\_f\_poly\_prediction assumes a polynomial model

$$
y_i = \beta_0 + \beta_1 x_i + \dots, \beta_k x_i^k + \varepsilon_i
$$
  $i = 1, 2, \dots n$ 

where the observed values of the  $y_{\bm i}$ 's constitute the response, the  $x_{\bm i}$ 's are the settings of the independent variable, the **β,**'s are the regression coefficients and the **ε,**'s are the errors that are independently distributed normal with mean 0 and the following variance:

$$
\frac{\sigma^2}{w_i}
$$

Given the results of a polynomial regression, fitted using orthogonal polynomials and weights *wi* , function imsls\_f\_poly\_prediction produces predicted values, residuals, confidence intervals, prediction intervals, and diagnostics for outliers and in influential cases.

Often, a predicted value and confidence interval are desired for a setting of the independent variable not used in computing the regression fit. This is accomplished by simply using a different  $x$  matrix when calling imsls\_f\_poly\_prediction than was used for the fit (function imsls\_f\_poly\_regression). See [Example 1.](#page-213-0)

Results from function imsls\_f\_poly\_regression, which produces the fit using orthogonal polynomials, are used for input by the structure poly\_info. The fitted model from imsls\_f\_poly\_regression is

$$
\hat{y}_i = \hat{\alpha}_0 p_0(z_i) + \hat{\alpha}_1 p_1(z_i) + \dots + \hat{\alpha}_k p_k(z_i)
$$

where the *zi* 's are settings of the independent variable *x* scaled to the interval [−2, 2] and the *pj* (*z*)'s are the orthogonal polynomials. The *XTX* matrix for this model is a diagonal matrix with elements *d<sup>j</sup>* . The case statistics are easily computed from this model and are equal to those from the original polynomial model with β*j* 's as the regression coefficients.

The leverage is computed as follows:

$$
h_i = w_i \sum_{j=0}^{k} d_j^{-1} p_j^2(z_i)
$$

The estimated variance of

is given by the following:

## $h_i s^2$ *wi*

The computation of the remainder of the case statistics follows easily from the definitions. See [Diagnostics for](#page-106-0)  [Individual Cases](#page-106-0) for the definition of the case diagnostics.

Often, predicted values and confidence intervals are desired for combinations of settings of the independent variables not used in computing the regression fit. This can be accomplished by defining a new data matrix. Since the information about the model fit is input in poly info, it is not necessary to send in the data set used for the original calculation of the fit, i.e., only variable combinations for which predictions are desired need be entered in x.

# Examples

## <span id="page-213-0"></span>**Example 1**

A polynomial model is fit to the data discussed by Neter and Wasserman (1974, pp. 279–285). The data set contains the response variable *y* measuring coffee sales (in hundred gallons) and the number of self-service dispensers. Responses for 14 similar cafeterias are in the data set.

```
#include <imsls.h>
int main()
{
  Imsls_f_poly_regression *poly_info;<br>float *y_hat, *coefficients;
           *y_hat, *coefficients;
  int n\_observations = 14;<br>int degree = 2;
  int degree = 2;<br>int n predict =
           n predict = 8;
float x[] = \{0.0, 0.0, 1.0, 1.0, 2.0, 2.0, 4.0,4.0, 5.0, 5.0, 6.0, 6.0, 7.0, 7.0}float y[] = \{508.1, 498.4, 568.2, 577.3, 651.7, 657.0, 755.3,758.9, 787.6, 792.1, 841.4, 831.8, 854.7, 871.4\};
float x2[] = \{0.0, 1.0, 2.0, 3.0, 4.0, 5.0, 6.0, 7.0\} /* Generate the polynomial regression fit*/
    coefficients = imsls_f_poly_regression (n_observations, x, y, 
      degree, IMSLS POLY REGRESSION INFO, &poly info, 0);
    /* Compute predicted values */
   y_hat = imsls_f_poly_prediction(poly_info, n_predict, x2, 0);
    /* Print predicted values */
    imsls_f_write_matrix("Predicted Values", 1, n_predict, y_hat, 0); 
    imsls_free(coefficients);
    imsls_free(y_hat);
   return;
}
```
## **Output**

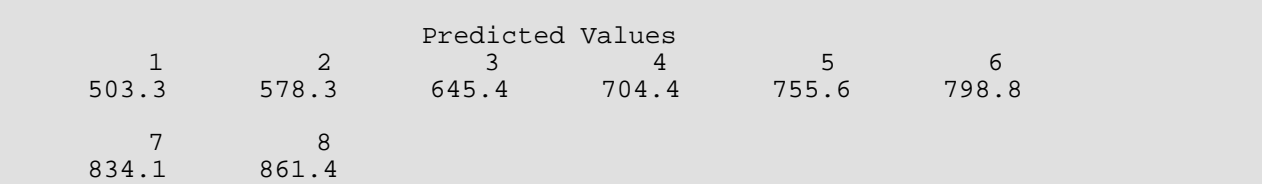

## **Example 2**

Predicted values, confidence intervals, and diagnostics are computed for the data set described in the first example.

```
#include <imsls.h>
int main()
{
#define N_PREDICT 14
   Imsls_f_poly_regression *poly_info;
           *coefficients, y_hat[N_PREDICT],
 lower_ci[N_PREDICT], upper_ci[N_PREDICT],
 lower_pi[N_PREDICT], upper_pi[N_PREDICT],
s_residual[N_PREDICT], d_residual[N_PREDICT],
             leverage[N_PREDICT], cooksd[N_PREDICT], 
            dffits[N_PREDICT], lower_scheffe[N_PREDICT],
             upper_scheffe[N_PREDICT]; 
   int n_observations = N_PREDICT;
  int degree = 2;<br>float x[] = \{0.0, float x[] = {0.0, 0.0, 1.0, 1.0, 2.0, 2.0, 4.0,
4.0, 5.0, 5.0, 6.0, 6.0, 7.0, 7.0}float y[] = \{508.1, 498.4, 568.2, 577.3, 651.7, 657.0, 755.3, 758.9, 787.6, 792.1, 841.4, 831.8, 854.7, 871.4};
   /* Generate the polynomial regression fit*/
   coefficients = imsls_f_poly_regression (n_observations, x, y, 
       degree, IMSLS_POLY_REGRESSION_INFO, &poly_info, 0);
   /* Compute predicted values and case statistics */
   imsls_f_poly_prediction(poly_info, N_PREDICT, x, 
 IMSLS_RETURN_USER, y_hat, 
 IMSLS_POINTWISE_CI_POP_MEAN_USER, lower_ci, upper_ci, 
       IMSLS_POINTWISE_CI_NEW_SAMPLE_USER, lower_pi, upper_pi, 
       IMSLS_Y, y, 
      IMSLS STANDARDIZED RESIDUAL USER, s_residual,
       IMSLS_DELETED_RESIDUAL_USER, d_residual, 
       IMSLS_LEVERAGE_USER, leverage, 
       IMSLS_COOKSD_USER, cooksd, 
       IMSLS_DFFITS_USER, dffits,
      IMSLS SCHEFFE CI_USER, lower_scheffe, upper_scheffe,
       0);
   /* Print results */
   imsls_f_write_matrix("Predicted Values", 1, N_PREDICT, y_hat, 0); 
   imsls_f_write_matrix("Lower Scheffe CI", 1, N_PREDICT, 
      lower scheffe, 0);
   imsls_f_write_matrix("Upper Scheffe CI", 1, N_PREDICT,
```

```
 upper_scheffe, 0);
 imsls_f_write_matrix("Lower CI", 1, N_PREDICT, lower_ci, 0); 
 imsls_f_write_matrix("Upper CI", 1, N_PREDICT, upper_ci, 0); 
 imsls_f_write_matrix("Lower PI", 1, N_PREDICT, lower_pi, 0); 
 imsls_f_write_matrix("Upper PI", 1, N_PREDICT, upper_pi, 0); 
 imsls_f_write_matrix("Standardized Residual", 1, N_PREDICT, 
       s_residual, 0); 
   imsls_f_write_matrix("Deleted Residual", 1, N_PREDICT, 
      d_residual, 0); 
   imsls_f_write_matrix("Leverage", 1, N_PREDICT, leverage, 0); 
   imsls_f_write_matrix("Cooks Distance", 1, N_PREDICT, cooksd, 0);
   imsls_f_write_matrix("DFFITS", 1, N_PREDICT, dffits, 0);
```

```
 imsls_free(coefficients);
 return;
```
## } **Output**

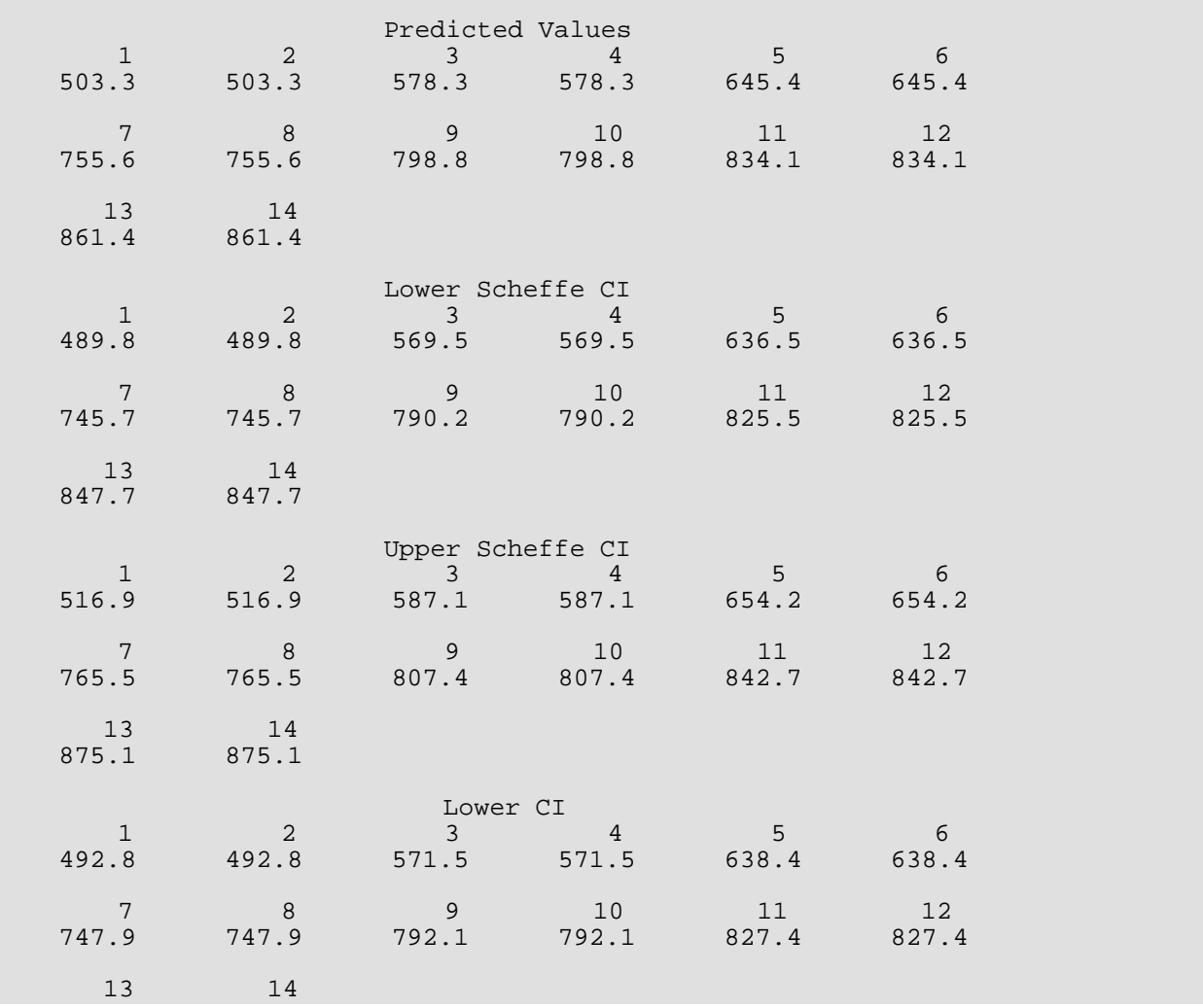
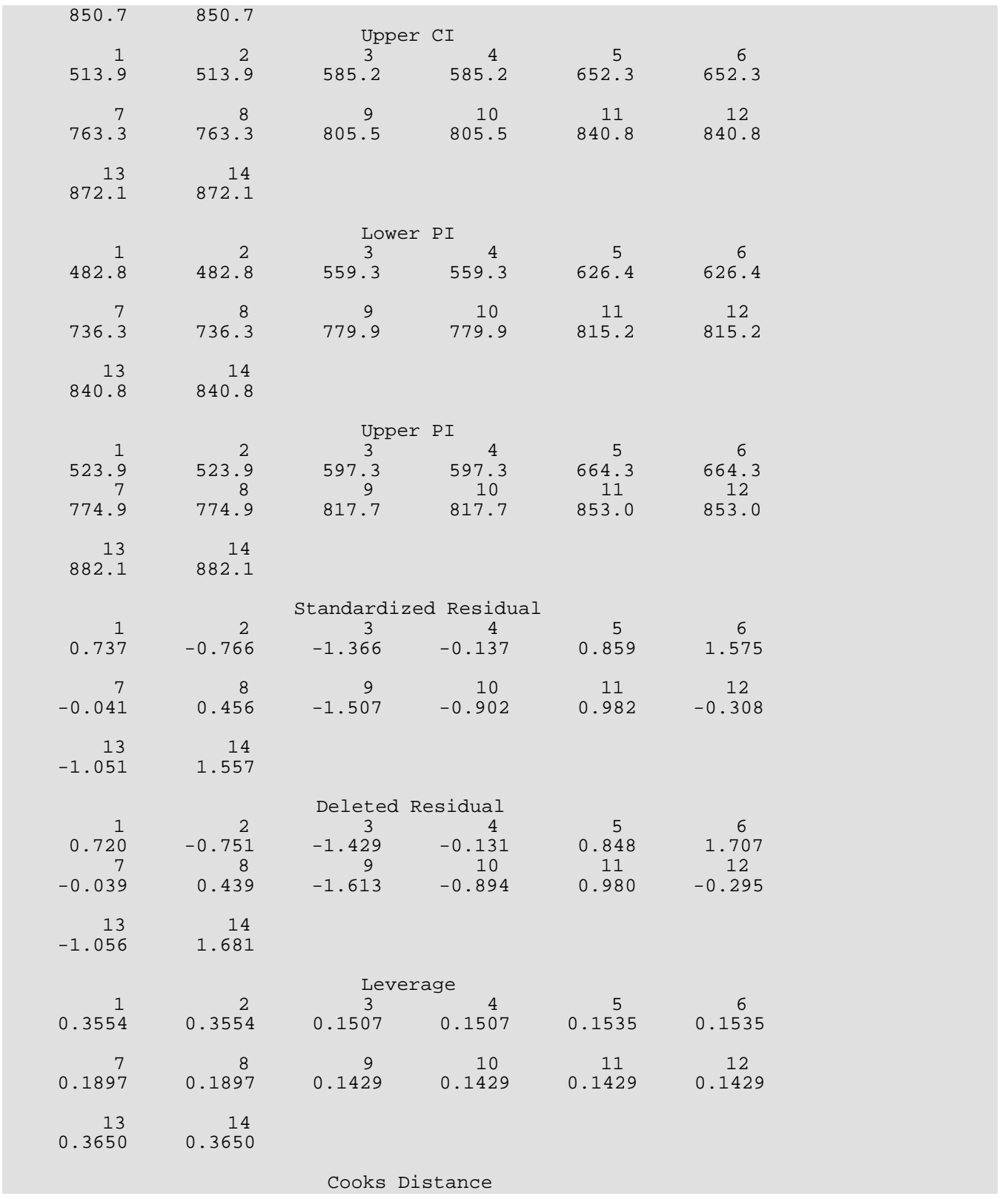

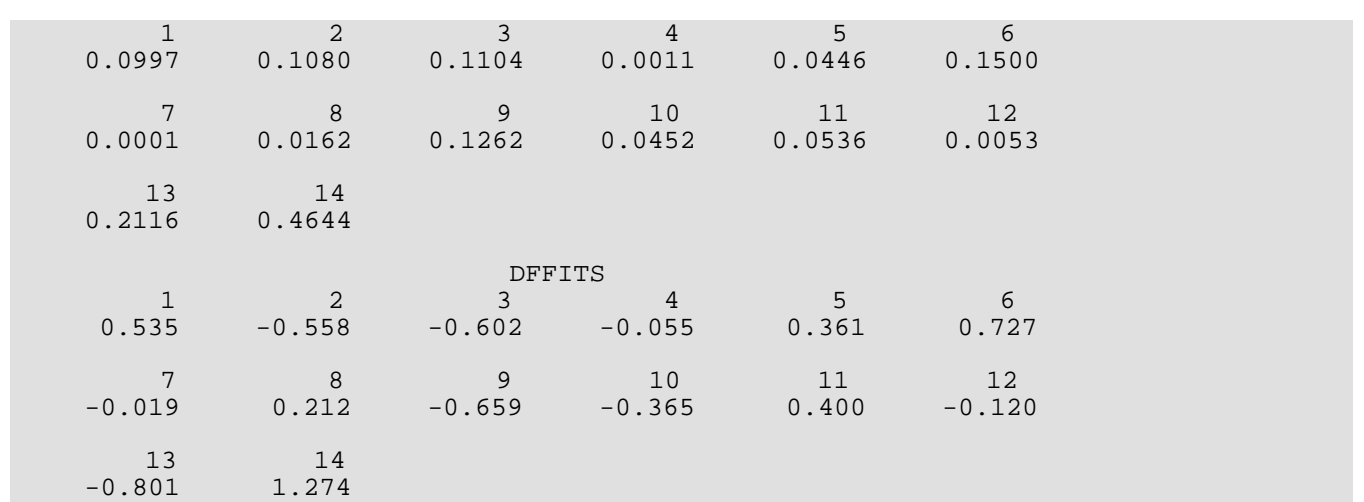

# Warning Errors

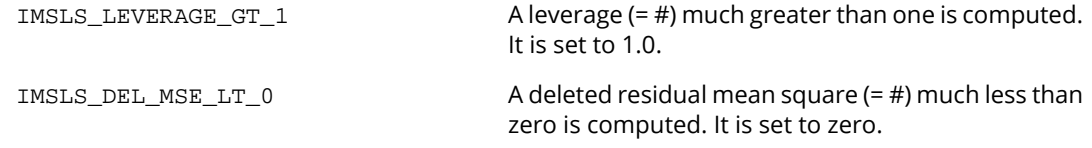

# Fatal Errors

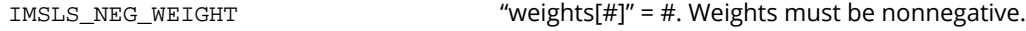

# nonlinear\_regression

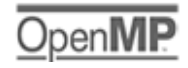

more

Fits a multivariate nonlinear regression model.

# Synopsis

*#include* <imsls.h>

*float* \*imsls\_f\_nonlinear\_regression (*float* fcn(), *int* n\_parameters, *int* n\_observations, *int* n\_independent, *float* x[], *float* y[], ..., 0)

The type *double* function is imsls\_d\_nonlinear\_regression.

# Required Arguments

```
float fcn (int n_independent, float xi[], int n_parameters, float theta[])
```
User-supplied function to evaluate the function that defines the nonlinear regression problem where xi is an array of length n\_independent at which point the function is evaluated and theta is an array of length n\_parameters containing the current values of the regression coefficients. Function fσn returns a predicted value at the point xi. In the following,  $f\!\!(\chi_{\pmb{i}};\pmb{\theta})$ , or just  $f_{\pmb{i}}$ , denotes the value of this function at the point *xi* , for a given value of θ. (Both *xi* and θ are arrays.)

*int* n\_parameters (Input) Number of parameters to be estimated.

- *int* n\_observations (Input) Number of observations.
- *int* n\_independent (Input) Number of independent variables.

```
float x[] (Input)
```
Array of size n\_observations by n\_independent containing the matrix of independent (explanatory) variables.

*float* y[] (Input)

Array of length n\_observations containing the dependent (response) variable.

### Return Value

A pointer to an array of length  ${\tt n\_parameters}$  containing a solution,  $\hat{\theta}$  for the nonlinear regression coefficients. To release this space, use imsls\_free. If no solution can be computed, then NULL is returned.

# Synopsis with Optional Arguments

```
#include <imsls.h>
```

```
float *imsls_f_nonlinear_regression (float fcn(), int n_parameters, 
   int n_observations, int n_independent, float x[], float y[],
      IMSLS_THETA_GUESS, float theta_guess[],
      IMSLS_JACOBIAN, void jacobian(),
      IMSLS_THETA_SCALE, float theta_scale[],
      IMSLS_GRADIENT_EPS, float gradient_eps,
      IMSLS_STEP_EPS, float step_eps,
      IMSLS_SSE_REL_EPS, float sse_rel_eps,
      IMSLS_SSE_ABS_EPS, float sse_abs_eps,
      IMSLS_MAX_STEP, float max_step,
      IMSLS_INITIAL_TRUST_REGION, float trust_region,
      IMSLS_GOOD_DIGIT, int ndigit,
      IMSLS_MAX_ITERATIONS, int max_itn,
      IMSLS_MAX_SSE_EVALUATIONS, int max_sse_eval,
      IMSLS_MAX_JACOBIAN_EVALUATIONS, int max_jacobian,
      IMSLS_TOLERANCE, float tolerance,
      IMSLS_PREDICTED, float **predicted,
      IMSLS_PREDICTED_USER, float predicted[],
      IMSLS_RESIDUAL, float **residual,
      IMSLS_RESIDUAL_USER, float residual[],
      IMSLS_R, float **r,
      IMSLS_R_USER, float r[],
      IMSLS_R_COL_DIM, int r_col_dim,
      IMSLS_R_RANK, int *rank,
      IMSLS_X_COL_DIM, int x_col_dim,
      IMSLS_DF, int *df,
      IMSLS_SSE, float *sse,
      IMSLS_VARIANCE_COVARIANCE_MATRIX, float **var_covar,
      IMSLS_VARIANCE_COVARIANCE_MATRIX_USER, float var_covar[],
```

```
IMSLS_RETURN_USER, float theta_hat[],
IMSLS_FCN_W_DATA, void fcn(),void *data,
IMSLS_JACOBIAN_W_DATA, void jacobian(), void *data,
0)
```
### Optional Arguments

IMSLS\_THETA\_GUESS, *float* theta\_guess[] (Input)

Array with n\_parameters components containing an initial guess. Default: the ta\_guess  $[$  ] = 0.

```
IMSLS_JACOBIAN, void jacobian (int n_independent, float xi[], int n_parameters, 
   float theta[], float fjac[]) (Input/Output)
```
User-supplied function to compute the *i*-th row of the Jacobian, where the n\_independent data values corresponding to the *i*-th row are input in xi. Argument theta is an array of length n\_parameters containing the regression coefficients for which the Jacobian is evaluated, f jac is the computed n\_parameters row of the Jacobian for observation *i* at theta. Note that each derivative ∂*f*(*xi* )/∂θ*j* should be returned in fjac [j − 1] for *j* = 1, 2, ..., n\_parameters.

#### IMSLS\_THETA\_SCALE, *float* theta\_scale[] (Input)

Array with n\_parameters components containing the scaling array for  $\theta$ . Array theta\_scale is used mainly in scaling the gradient and the distance between two points. See keywords IMSLS\_GRADIENT\_EPS and IMSLS\_STEP\_EPS for more details. Default: the ta  $scale[] = 1.$ 

IMSLS\_GRADIENT\_EPS, *float* gradient\_eps (Input)

Scaled gradient tolerance. The *j*-th component of the scaled gradient at θ is calculated as

$$
\frac{|g_j| * \max\left(|\theta_j|, 1/t_j\right)}{\frac{1}{2} \|F(\theta)\|_2^2}
$$

where  $g = \nabla F(\mathbf{\theta})$ ,  $t = \text{theta\_scale}$ , and

$$
||F(\theta)||_2^2 = \sum_{i=1}^n (y_i - f(x_i;\theta))^2
$$

The value *F*(θ) is the sum of the squared residuals, SSE, at the point θ.

Convergence is declared if |g*i* | \* *max*{|θ*i* |, 1.0/*ti* }/SSE is less than gradient\_eps for i= 0, 1, 2, …, n\_parameters, where g*<sup>i</sup>* is the *i*-th component of an internal intermediate gradient vector. Default:

$$
\texttt{gradient} \_\texttt{eps} = \sqrt{\varepsilon}
$$

(  $\sqrt[3]{\mathcal{E}}$  in double, where  $\boldsymbol{\epsilon}$  is the machine precision)

#### IMSLS\_STEP\_EPS, *float* step\_eps (Input)

Scaled step tolerance. The *j*-th component of the scaled step from points θ and θʹ is computed as

$$
\frac{|\theta_j - \theta'_j|}{\max\left(|\theta_j|, 1/t_j\right)}
$$

where *t* = theta\_scale

Convergence is declared if |g*n*+ i|/ *max*{|θ*i* |, 1.0/*ti* } is less than step\_eps for i = 0, 1, 2, …, *n*, where  $g_{n+1}$  is the *i*-th component of the last step and  $n = n$  parameters.

Default:  $step_eps = \varepsilon^{2/3}$ , where  $\varepsilon$  is the machine precision

IMSLS\_SSE\_REL\_EPS, *float* sse\_rel\_eps (Input)

Relative SSE function tolerance.

Convergence is declared if the change in SSE is less than or equal to  $\text{sse}$   $\text{rel}$   $\text{eps}$  \* SSE in absolute value.

Default: sse releps =  $max(10^{-10}, \varepsilon^{2/3})$ ,  $max(10^{-20}, \varepsilon^{2/3})$  in double, where  $\varepsilon$  is the machine precision

IMSLS\_SSE\_ABS\_EPS, *float* sse\_abs\_eps (Input)

Absolute SSE function tolerance.

Convergence is declared if SSE is less than sse\_abs\_eps.

Default:  $\texttt{sse\_abs\_eps} = \text{max}(10^{-20}, \varepsilon^2), \text{max}(10^{-40}, \varepsilon^2)$  in double, where  $\varepsilon$  is the machine precision

#### IMSLS\_MAX\_STEP, *float* max\_step (Input)

Maximum allowable step size.

Default:  $max\_step = 1000$   $max$  (ε<sub>1</sub>, ε<sub>2</sub>), where ε<sub>1</sub> = ( $t^Tθ_0$ )<sup>1/2</sup>, ε<sub>2</sub> =  $||t||_2$ ,  $t = \texttt{theta\_scale}$ , and

 $\theta_0$  = theta\_guess

IMSLS\_INITIAL\_TRUST\_REGION, *float* trust\_region (Input)

Size of initial trust region radius. The default is based on the initial scaled Cauchy step.

IMSLS\_GOOD\_DIGIT, *int* ndigit (Input) Number of good digits in the function. Default: machine dependent

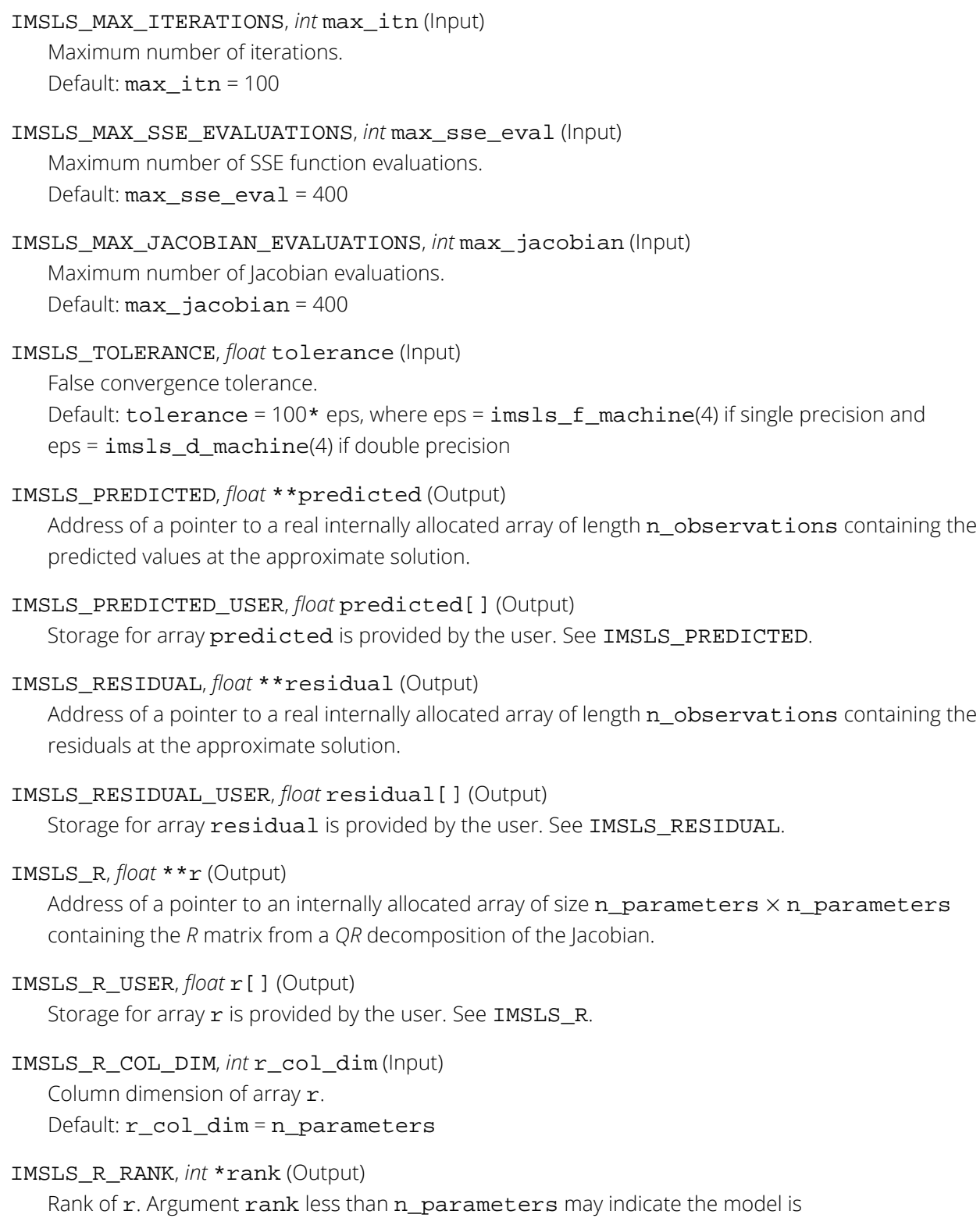

overparameterized.

IMSLS\_X\_COL\_DIM, *int* x\_col\_dim (Input) Column dimension of x. Default: x\_col\_dim = n\_independent

IMSLS\_DF, *int* \*df (Output) Degrees of freedom.

IMSLS\_SSE, *float* \*sse (Output) Residual sum of squares.

IMSLS\_RETURN\_USER, *float* theta\_hat[] (Output) User-allocated array of length n\_parameters containing the estimated regression coefficients.

IMSLS\_VARIANCE\_COVARIANCE\_MATRIX, *float* \*\*var\_covar (Output) Address of a pointer to an internally allocated array of size  $n\_parameters \times n\_parameters$ containing the variance/covariance matrix of the coefficients.

IMSLS\_VARIANCE\_COVARIANCE\_MATRIX\_USER, *float* var\_covar[] (Output) Storage for array var\_covar is provided by the user. See IMSLS\_VARIANCE\_COVARIANCE\_MATRIX.

IMSLS\_FCN\_W\_DATA, *float* fcn (*int* n\_independent, *float* xi[], *int* n\_parameters, *float* theta[]), *void* \*data, (Input) User-supplied function to evaluate the function that defines the nonlinear regression problem, which

also accepts a pointer to data that is supplied by the user. data is a pointer to the data to be passed to the user-supplied function. See the [Passing Data to User-Supplied Functions](#page-25-0) at the beginning of this manual for more details.

IMSLS\_JACOBIAN\_W\_DATA, *void* jacobian (*int* n\_independent, *float* xi[], *int* n\_parameters, *float* theta[], *float* fjac[]), *void* \*data, (Input) User-supplied function to compute the *i*-th row of the Jacobian, which also accepts a pointer to data that is supplied by the user. data is a pointer to the data to be passed to the user-supplied function. See the [Passing Data to User-Supplied Functions](#page-25-0) at the beginning of this manual for more details.

# **Description**

Function imsls\_f\_nonlinear\_regression fits a nonlinear regression model using least squares. The nonlinear regression model is

$$
y_i = f(x_i; \theta) + \varepsilon_i \quad i = 1, 2, \dots, n
$$

where the observed values of the  $y_{\bm i}$ 's constitute the responses or values of the dependent variable, the known *xi* 's are the vectors of the values of the independent (explanatory) variables, θ is the vector of *p* regression parameters, and the **ε<sub>i</sub>**'s are independently distributed normal errors with mean 0 and variance **σ**<sup>2</sup>. For this model, a least-squares estimate of  $\theta$  is also a maximum likelihood estimate of  $\theta$ .

The residuals for the model are as follows:

$$
e_i(\theta) = y_i - f(x_i;\theta) \qquad i = 1,2,\ldots,n
$$

A value of  $\theta$  that minimizes

$$
\sum\nolimits_{i=1}^n[e_i(\theta)]^2
$$

is a least-squares estimate of **θ**. Function imsls\_f\_nonlinear\_regression is designed so that the values of the function *f*(*xi* ; θ) are computed one at a time by a user-supplied function.

Function imsls\_f\_nonlinear\_regression is based on MINPACK routines LMDIF and LMDER by Moré et al. (1980) that use a modified Levenberg-Marquardt method to generate a sequence of approximations to a minimum point. Let

> *θ* ^ *c*

be the current estimate of  $\theta$ . A new estimate is given by

$$
\overset{\wedge }{\theta }_{c}+s_{c}
$$

where *sc* is a solution to the following:

$$
\left(J\left(\hat{\theta}_c\right)^T J\left(\hat{\theta}_c\right) + \mu_c I\right) s_c = J\left(\hat{\theta}_c\right)^T e\left(\hat{\theta}_c\right)
$$

Here

 $J\Bigl(\stackrel{\scriptscriptstyle\wedge}{\theta}$ *c*

is the Jacobian evaluated at

#### *θ* ^ *c*

The algorithm uses a "trust region" approach with a step bound of δ*c*. A solution of the equations is first obtained for

$$
\mu_c = 0. \text{ If } ||s_c||
$$
  
2  

$$
< \delta_c
$$

this update is accepted; otherwise, μ*c* is set to a positive value and another solution is obtained. The method is discussed by Levenberg (1944), Marquardt (1963), and Dennis and Schnabel (1983, pp. 129−147, 218−338).

If a user-supplied function is specified in IMSLS\_JACOBIAN, the Jacobian is computed analytically; otherwise, forward finite differences are used to estimate the Jacobian numerically. In the latter case, especially if type *float* is used, the estimate of the Jacobian may be so poor that the algorithm terminates at a noncritical point. In such instances, the user should either supply a Jacobian function, use type *double*, or do both.

The first stopping criterion for  $imsls_fnonlinear\_regression$  occurs when SSE is less than the absolute function tolerance. The second stopping criterion occurs when the norm of the scaled gradient is less than the given gradient tolerance. The third stopping criterion occurs when the scaled distance between the last two steps is less than the step tolerance. The third stopping criterion also generates error

IMSLS\_LITTLE\_FCN\_CHANGE. The fourth stopping criterion occurs when the relative change in SSE is less than sse\_rel\_eps. The fourth stopping criterion also generates error code IMSLS\_FALSE\_CONVERGENCE. See Dennis and Schnabel (1983, pages 159−161, 278−280, and 347−348) for a discussion of stopping criteria and choice of tolerances.

On some platforms, imsls\_f\_nonlinear\_regression can evaluate the user-supplied functions fcn and jacobian in parallel. This is done only if the function [imsls\\_omp\\_options](#page-1865-0) is called to flag user-defined functions as thread-safe. A function is thread-safe if there are no dependencies between calls. Such dependencies are usually the result of writing to global or static variables.

# Programming Notes

Nonlinear regression allows substantial flexibility over linear regression because the user can specify the functional form of the model. This added flexibility can cause unexpected convergence problems for users that are unaware of the limitations of the software. Also, in many cases, there are possible remedies that may not be immediately obvious. The following is a list of possible convergence problems and some remedies. There is not a one-to-one correspondence between the problems and the remedies. Remedies for some problems also may be relevant for the other problems.

1. A local minimum is found. Try a different starting value. Good starting values often can be obtained by fitting simpler models. For example, for a nonlinear function.

$$
f(x;\theta) = \theta_1 e^{\theta_2 x}
$$

*β* ^ 0

*β* ^ 1

good starting values can be obtained from the estimated linear regression coefficients

$$
\mathcal{L}_{\mathcal{A}}^{\mathcal{A}}
$$

and

from a simple linear regression of ln *y* on ln *x*. The starting values for the nonlinear regression in this case would be

$$
\theta_1 = e^{\hat{\beta}_0}
$$
 and  $\theta_2 = \hat{\beta}_1$ 

If an approximate linear model is not clear, then simplify the model by reducing the number of nonlinear regression parameters. For example, some nonlinear parameters for which good starting values are known could be set to these values in order to simplify the model for computing starting values for the remaining parameters.

- 2. The estimate of  $\theta$  is incorrectly returned as the same or very close to the initial estimate. This occurs often because of poor scaling of the problem, which might result in the residual sum of squares being either very large or very small relative to the precision of the computer. The optional arguments allow control of the scaling.
- 3. The model is discontinuous as a function of θ. (The function*f(*x;θ) can be a discontinuous function o*f x*.)
- 4. Overflow occurs during the computations. Make sure the user-supplied functions do not overflow at some value ofθ.
- 5. The estimate of  $\theta$  is going to infinity. A parameterization of the problem in terms of reciprocals may help.
- 6. Some components of  $\theta$  are outside known bounds. This can sometimes be handled by making a function that produces artificially large residuals outside of the bounds (even though this introduces a discontinuity in the model function).

## Examples

#### **Example 1**

In this example (Draper and Smith 1981, p. 518), the following nonlinear model is fit:

$$
Y = \alpha + (0.49 - \alpha)e^{-\beta(X - 8)} + \varepsilon
$$

```
#include <math.h>
#include <imsls.h>
float fcn(int, float[], int, float[]);
int main () 
{
#define N_OBSERVATIONS 4<br>int n independe
   int n\_independent = 1;<br>int n\_parameters = 2;int n_parameters = 2;<br>float *theta_hat;
   float *theta_hat;<br>float x[N_OBSERVA
   float x[N\_OBSERVATIONS][1] = \{10.0, 20.0, 30.0, 40.0\};<br>float y[N_OBSEIVATIONS] = \{0.48, 0.42, 0.40, 0.39\};
                y[N\_OBSERVATIONS] = \{0.\overline{48}, 0.42, 0.40, 0.39\};imsls_omp_options(IMSLS_SET_FUNCTIONS_THREAD_SAFE, 1, 0);
                                     /* Nonlinear regression */
    theta_hat = imsls_f_nonlinear_regression(fcn, n_parameters, 
        N OBSERVATIONS, n independent, (float *)x, y, 0);
                                     /* Print estimates */
    imsls_f_write_matrix("estimated coefficients", 1, n_parameters, 
         theta_hat, 0);
}
float fcn(int n_independent, float x[], int n_parameters, float theta[])
{
   return (theta[0] + (0.49 - \text{theta}[0]) * \exp(\text{theta}[1] * (x[0] - 8)));
}
```
#### **Output**

```
estimated coefficients
1 2
 0.3807 -0.0794
```
#### **Example 2**

Consider the nonlinear regression model and data set discussed by Neter et al. (1983, pp. 475−478):

$$
y_i = \theta_1 e^{\theta_2 x_i} + \varepsilon_i
$$

There are two parameters and one independent variable. The data set considered consists of 15 observations.

```
#include <imsls.h>
#include <stdio.h>
#include <math.h>
static float fcn(int, float[], int, float[]);
static void jacobian(int, float[], int, float[], float[]);
int main()
\left\{ \right. int df;
    int n_independent = 1;
   int n_parameters = 2i<br>int n obs = 15iint n_obs
    float *theta_hat, *r, *y_hat, *var_covar;
   float grad_eps = 1.0e-9;
   float theta_guess[2] = {60.0, -0.03};
    float a, dfe, normalValue;
   float y[15] = \{ 54.0, 50.0, 45.0, 37.0, 35.0,
 25.0, 20.0, 16.0, 18.0, 13.0,
        8.0, 11.0, 8.0, 4.0, 6.0
    };
   float x[15] = \{ 2.0, 5.0, 7.0, 10.0, 14.0,
        19.0, 26.0, 31.0, 34.0, 38.0,
        45.0, 52.0, 53.0, 60.0, 65.0
    };
    char *fmt="%15.3f";
    char *dashes=
                       "-------------------------------------------------------------";
    /* Nonlinear regression */
    theta_hat = imsls_f_nonlinear_regression(fcn, n_parameters, n_obs,
       n_independent, x, y,
        IMSLS_THETA_GUESS, theta_guess,
        IMSLS_GRADIENT_EPS, grad_eps,
        IMSLS_DF, &df,
        IMSLS_R, &r,
        IMSLS_PREDICTED, &y_hat,
       IMSLS VARIANCE COVARIANCE MATRIX, &var covar,
        IMSLS_JACOBIAN, jacobian,
        0);
    /* Print results */
    /* Calculate and Print Coefficients & their 95% Confidence Limits */
  printf(" \n ESTIMATED COEFFICIENTS \n");
   printf("%s\n", dashes);
   printf(" Coefficient | Lower 95%% Limit |");
  printf(" Estimate | Upper 95%% Limit \n");
  dfe = (float) df;
```

```
 normalValue = imsls_f_t_inverse_cdf(0.975, dfe);
  a = normalValue * sqrt(var_covar[0]);printf(" Theta_1 | %10.3f | %7.3f | %12.3f\n",
      theta_hat[0] - a, theta_hat[0], theta_hat[0] + a);
   a = normalValue * sqrt(var_covar[3]);
   printf(" Theta_2 | %10.3f | %7.3f | %12.3f\n", 
      theta_hat[1] - a, theta_hat[1], theta_hat[1] + a);
   printf("%s\n", dashes);
   imsls_f_write_matrix("Var/Covar matrix", n_parameters, n_parameters,
       var_covar,
       IMSLS_WRITE_FORMAT, fmt,
       0);
  imsls f write matrix("Predicted values", 1, n obs, y hat,
       IMSLS_WRITE_FORMAT, "%7.2f",
       0);
}
static float fcn(int n_independent, float x[], int n_parameters,
   float theta[])
\left\{ \right.return (theta[0] * exp(x[0] * theta[1]));
} /* End of fcn */
static void jacobian(int n_independent, float x[], int n_parameters,
   float theta[], float fjac[])
{
  fjac[0] = exp(theta[1] * x[0]);f\}jac[1] = theta[0] * x[0] * exp(theta[1] * x[0]);
} /* End of jacobian */
```
#### **Output**

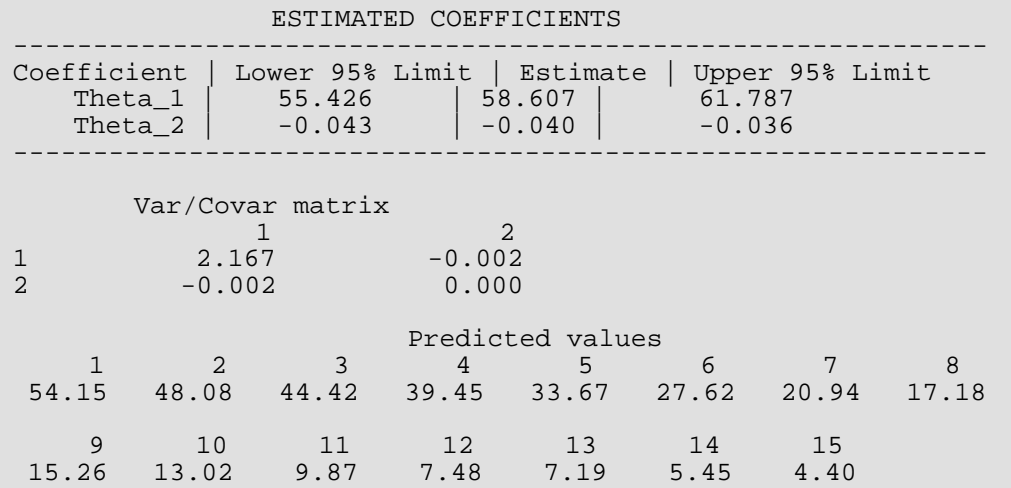

# Informational Errors

IMSLS\_STEP\_TOLERANCE Scaled step tolerance satisfied. The current point may be an approximate local solution, but it is also possible that the algorithm is making very slow progress and is not near a solution or that "step\_eps" is too big.

# Warning Errors

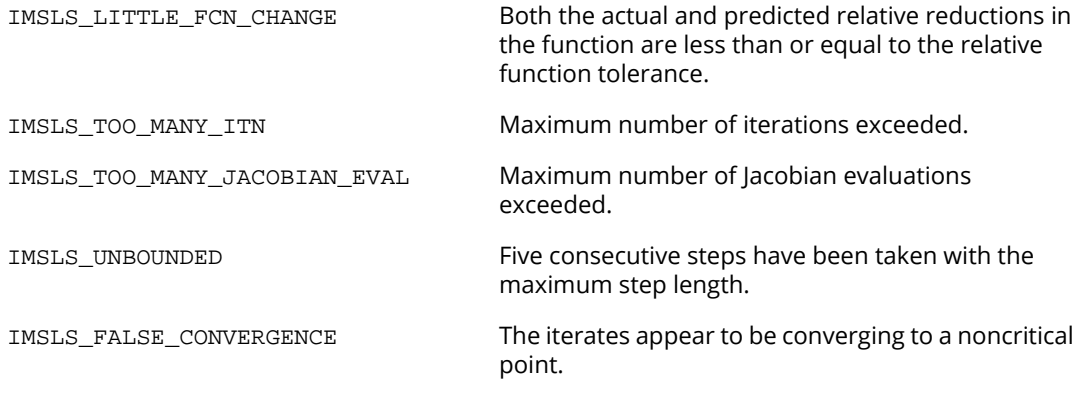

# Fatal Errors

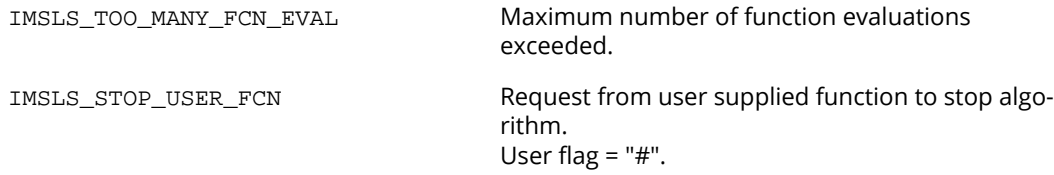

# nonlinear\_optimization

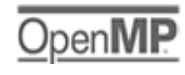

[more...](#page-29-0)

Fits data to a nonlinear model (possibly with linear constraints) using the successive quadratic programming algorithm (applied to the sum of squared errors, *sse* = Σ(*yi* − *f*(*xi* ; θ)) 2) and either a finite difference gradient or a usersupplied gradient.

# Synopsis

*#include* <imsls.h>

```
float *imsls_f_nonlinear_optimization (float fcn(), int n_parameters, 
   int n_observations, int n_independent, float x[], float y[], ..., 0)
```
The type *double* function is imsls d nonlinear optimization.

# Required Arguments

```
float fcn (int n_independent, float xi[], int n_parameters, float theta[])
```
User-supplied function to evaluate the function that defines the nonlinear regression problem where xi is an array of length n\_independent at which point the function is evaluated and theta is an array of length n\_parameters containing the current values of the regression coefficients. Function fcn returns a predicted value at the point xi. In the following, *f*(*x<sup>i</sup>* ; θ), or just *fi* , denotes the value of this function at the point *xi* , for a given value of θ. (Both *xi* and θ are arrays.)

*int* n\_parameters (Input) Number of parameters to be estimated.

*int* n observations (Input) Number of observations.

*int* n\_independent (Input) Number of independent variables.

#### *float* \*x (Input)

Array of size n\_observations by n\_independent containing the matrix of independent (explanatory) variables.

#### *float* y[] (Input)

Array of length n observations containing the dependent (response) variable.

## Return Value

A pointer to an array of length  ${\tt n\_parameters}$  containing a solution,  $\hat{\theta}$  for the nonlinear regression coefficients. To release this space, use imsls free. If no solution can be computed, then NULL is returned.

### Synopsis with Optional Arguments

```
#include <imsls.h>
```
*float* \*imsls\_f\_nonlinear\_optimization (*float* fcn(), *int* n\_parameters, *int* n\_observations, *int* n\_independent, *float* x[], *float* y[], IMSLS\_THETA\_GUESS, *float* theta\_guess[], IMSLS\_JACOBIAN, *void* jacobian(), IMSLS\_SIMPLE\_LOWER\_BOUNDS, *float* theta\_lb[], IMSLS\_SIMPLE\_UPPER\_BOUNDS, *float* theta\_ub[], IMSLS\_LINEAR\_CONSTRAINTS, *int* n\_constraints, *int* n\_equality, *float* a[], *float* b[], IMSLS\_FREQUENCIES, *float* frequencies, IMSLS\_WEIGHTS, *float* weights, IMSLS\_ACC, *float* acc, IMSLS\_MAX\_SSE\_EVALUATIONS, *int* \*max\_sse\_eval, IMSLS\_PRINT\_LEVEL, *int* print\_level, IMSLS\_STOP\_INFO, *int* \*stop\_info, IMSLS\_ACTIVE\_CONSTRAINTS\_INFO, *int* \*n\_active, *int* \*\*indices\_active, *float* \*\*multiplier, IMSLS\_ACTIVE\_CONSTRAINTS\_INFO\_USER, *int* \*n\_active, *int* indices\_active[], *float* multiplier[], IMSLS\_PREDICTED, *float* \*\*predicted, IMSLS\_PREDICTED\_USER, *float* predicted[], IMSLS\_RESIDUAL, *float* \*\*residual, IMSLS\_RESIDUAL\_USER, *float* residual[], IMSLS\_SSE, *float* \*sse, IMSLS\_RETURN\_USER, *float* theta\_hat[], IMSLS\_FCN\_W\_DATA, *float* fcn(), *void* \*data, IMSLS\_JACOBIAN\_W\_DATA, *float* jacobian(), *void* \*data,

0)

## Optional Arguments

#### IMSLS\_THETA\_GUESS, *float* theta\_guess[] (Input)

Array with n\_parameters components containing an initial guess. Default: theta\_guess $[$ ] = 0

#### IMSLS\_JACOBIAN, *void* jacobian (*int* n\_independent, *float* xi[], *int* n\_parameters, *float* theta[], *float* fjac[]) (Input/Output)

User-supplied function to compute the *i*-th row of the Jacobian, where the n\_independent data values corresponding to the *i*-th row are input in xi. Argument theta is an array of length n\_parameters containing the regression coefficients for which the Jacobian is evaluated, f jac is the computed n\_parameters row of the Jacobian for observation *i* at theta. Note that each derivative ∂*f*(*xi* )/∂θ*j* should be returned in fjac[j-1] for *j*= 1, 2, ..., n\_parameters. Further note that in order to maintain consistency with the other nonlinear solver, nonlinear\_regression, the Jacobian values must be specified as the *negative* of the calculated derivatives.

#### IMSLS\_SIMPLE\_LOWER\_BOUNDS, *float* theta\_lb[] (Input)

Vector of length n\_parameters containing the lower bounds on the parameters; choose a very large negative value if a component should be unbounded below or set theta\_lb[i] = theta ub[i] to freeze the *i*-th variable.

Default: All parameters are bounded below by -10<sup>6</sup>.

#### IMSLS\_SIMPLE\_UPPER\_BOUNDS, *float* theta\_ub[] (Input)

Vector of length n\_parameters containing the upper bounds on the parameters; choose a very large value if a component should be unbounded above or set theta\_lb[i] = theta\_ub[i] to freeze the *i*-th variable.

Default: All parameters are bounded above by 10<sup>6</sup>.

#### IMSLS\_LINEAR\_CONSTRAINTS, *int* n\_constraints, *int* n\_equality, *float* a[], *float* b[] (Input)

Argument n\_constraints is the total number of linear constraints (excluding simple bounds). Argument n\_equality is the number of these constraints which are *equality* constraints; the remaining n\_constraints − n\_equality constraints are *inequality* constraints. Argument a is a n\_constraints by n\_parameters array containing the equality constraint gradients in the first n\_equality rows, followed by the inequality constraint gradients. Argument b is a vector of length n\_constraints containing the right-hand sides of the linear constraints.

Specifically, the constraints on  $\theta$  are:

 $a_{\sf i1}$   ${\sf \theta_{\sf 1}}$  +  $...$  +  $a_{\sf ij}$   ${\sf \theta_{\sf j}}$  =  $b_{\sf i}$  for *i*= 1, n\_equality and *j* = 1, n\_parameter, and

 $a_{k1}$   $\theta_1$  + ... +  $a_{ki}$   $\theta_i \le b_k$  for  $k = n$  equality + 1, n\_constraints and  $j = 1$ , n\_parameter.

Default: There are no default linear constraints.

#### IMSLS\_FREQUENCIES, *float* frequencies[] (Input)

Array of length n\_observations containing the frequency for each observation.

Default: frequencies [] = 1

#### IMSLS\_WEIGHTS, *float* weights[] (Input)

Array of length n\_observations containing the weight for each observation.

Default: weights  $[$  ] = 1

```
IMSLS_ACC, float acc (Input)
```
The nonnegative tolerance on the first order conditions at the calculated solution.

#### IMSLS\_MAX\_SSE\_EVALUATIONS, *int* \*max\_sse\_eval (Input/Output)

On input max\_sse\_eval is the maximum number of sse evaluations allowed. On output, max\_sse\_eval contains the actual number of sse evaluations needed.

Default: max\_sse\_eval = 400

#### IMSLS\_PRINT\_LEVEL, *int* print\_level (Input)

```
Argument print_level specifies the frequency of printing during execution. If 
print_level = 0, there is no printing. Otherwise, after ensuring feasibility, information is printed 
every print_level iterations and whenever an internal tolerance (called tol) is reduced. The print-
ing provides the values of theta and the sse and gradient at the value of theta. If 
print_level is negative, this information is augmented by the current values of 
indices_active, multiplier, and reskt, where reskt is the Kuhn-Tucker residual vector at 
theta.
```
#### IMSLS\_STOP\_INFO, *int* \*stop\_info (Output)

Argument stop\_info will have one of the following integer values to indicate the reason for leaving the routine:

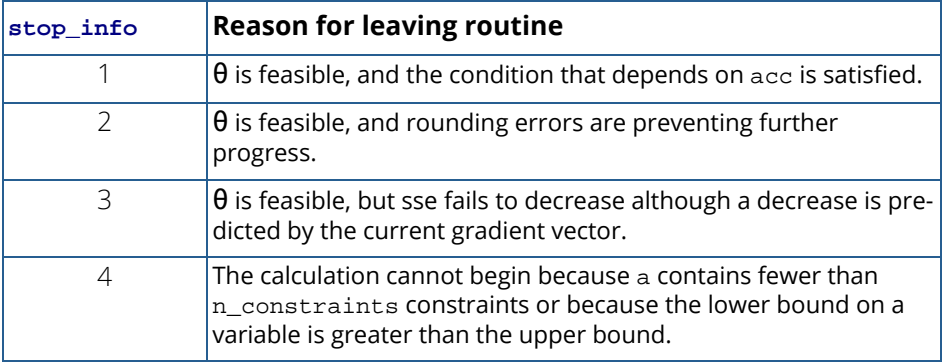

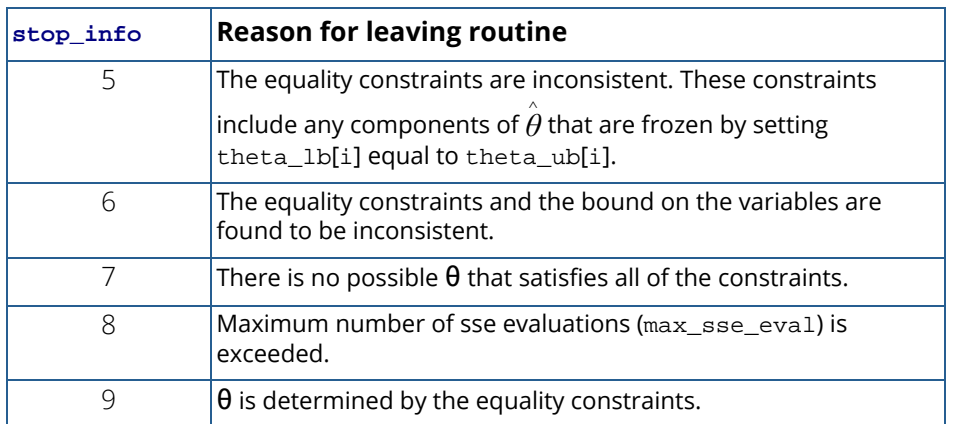

#### IMSLS\_ACTIVE\_CONSTRAINTS\_INFO, *int* \*n\_active, *int* \*\*indices\_active,

#### *float* \*\*multiplier (Output)

Argument n\_active returns the final number of active constraints. Argument indices\_active is the address of a pointer to an internally allocated integer array of length n\_active containing the indices of the final active constraints. Argument multiplier is the address of a pointer to an internally allocated real array of length n\_active containing the Lagrange multiplier estimates of the final active constraints.

#### IMSLS\_ACTIVE\_CONSTRAINTS\_INFO\_USER, *int* \*n\_active, *int* indices\_active[],

```
float multiplier[] (Output)
```
Storage for arrays indices\_active and multiplier are provided by the user. The maximum length needed for these arrays is n\_constraints. See IMSLS\_ACTIVE\_CONSTRAINTS\_INFO.

#### IMSLS\_PREDICTED, *float* \*\*predicted (Output)

Address of a pointer to a real internally allocated array of length n\_observations containing the predicted values at the approximate solution.

#### IMSLS\_PREDICTED\_USER, *float* predicted[] (Output)

Storage for array predicted is provided by the user. See IMSLS\_PREDICTED.

#### IMSLS\_RESIDUAL, *float* \*\*residual (Output)

Address of a pointer to a real internally allocated array of length n\_observations containing the residuals at the approximate solution.

#### IMSLS\_RESIDUAL\_USER, *float* residual[] (Output)

Storage for array residual is provided by the user. See IMSLS\_RESIDUAL.

#### IMSLS\_SSE, *float* \*sse (Output) Residual sum of squares.

#### IMSLS\_RETURN\_USER, *float* theta\_hat[] (Output)

User-allocated array of length n\_parameters containing the estimated regression coefficients.

#### IMSLS\_FCN\_W\_DATA, *float* fcn (*int* n\_independent, *float* xi[],*int* n\_parameters,

*float* theta[]), *void* \*data, (Input)

User-supplied function to evaluate the function that defines the nonlinear regression problem, which also accepts a pointer to data that is supplied by the user. data is a pointer to the data to be passed to the user-supplied function. See the [Passing Data to User-Supplied Functions](#page-25-0) at the beginning of this manual for more details.

#### IMSLS\_JACOBIAN\_W\_DATA, *void* jacobian (*int* n\_independent, *float* xi[],

*int* n\_parameters, *float* theta[], *float* fjac[]), *void* \*data, (Input) User-supplied function to compute the *i*-th row of the Jacobian, which also accepts a pointer to data that is supplied by the user. data is a pointer to the data to be passed to the user-supplied function. See the [Passing Data to User-Supplied Functions](#page-25-0) at the beginning of this manual for more details.

### **Description**

Function imsls\_f\_nonlinear\_optimization is based on M.J.D. Powell's TOLMIN, which solves linearly constrained optimization problems, i.e., problems of the form min  $f(\theta)$ ,  $\theta \in \mathcal{R}$ , subject to

$$
A
$$
\n
$$
1
$$
\n
$$
\theta = b
$$
\n
$$
1
$$
\n
$$
A
$$
\n
$$
2
$$
\n
$$
\theta \le b
$$
\n
$$
2
$$
\n
$$
\theta_I \le \theta \le \theta_u
$$

given the vectors  $b_1$ ,  $b_2$ ,  $\theta_I$ , and  $\theta_u$  and the matrices  $A_1$  and  $A_2$ .

The algorithm starts by checking the equality constraints for inconsistency and redundancy. If the equality constraints are consistent, the method will revise  $\theta^0$ , the initial guess provided by the user, to satisfy

$$
A
$$
  
1  

$$
\theta = b
$$
  
1

Next,  $\theta^0$  is adjusted to satisfy the simple bounds and inequality constraints. This is done by solving a sequence of quadratic programming subproblems to minimize the sum of the constraint or bound violations.

Now, for each iteration with a feasible  $\theta^k$ , let  $\jmath_k$  be the set of indices of inequality constraints that have small residuals. Here, the simple bounds are treated as inequality constraints. Let *I k* be the set of indices of active constraints. The following quadratic programming problem

$$
\min f(\theta^k) + d^T \nabla f(\theta^k) + \frac{1}{2} d^T B^k d
$$

subject to

 $a_j d = 0$  *j* ∈ *I***k**  $a_j d \leq 0$  *j* ∈ *Jk* 

is solved to get ( $d^k$ ,  $\lambda^k$ ) where  $a_j$  is a row vector representing either a constraint in  $A_1$  or  $A_2$  or a bound constraint on  $\theta$ . In the latter case, the  $a_j$  =  $e_i$  for the bound constraint  $\theta_i\le(\theta_u)_i$  and  $a_j$  =  $-e_i$  for the constraint  $\theta_i\le(\theta_l)_i$ . Here, *ei* is a vector with a 1 as the *i*-th component, and zeroes elsewhere. λ*<sup>k</sup>* are the Lagrange multipliers, and *B<sup>k</sup>* is a positive definite approximation to the second derivative  $\nabla^2 f(\bm{\theta^k})$ .

After the search direction  $d^{\bm k}$  is obtained, a line search is performed to locate a better point. The new point  $\theta^{k+1} = \theta^k + \alpha^k d^k$  has to satisfy the conditions

 $f(\theta^k + \alpha^k d^k) \leq f(\theta^k) + 0.1\alpha^k (d^k)^T \nabla f(\theta^k)$ 

and

$$
(d^k)^T \nabla f(\theta^k + \alpha^k d^k) \ge 0.7 (d^k)^T \nabla f(\theta^k)
$$

The main idea in forming the set $\int_{\bm k}$  is that, if any of the inequality constraints restricts the step-length  $\alpha^k$ , then its index is not in *J k*. Therefore, small steps are likely to be avoided.

Finally, the second derivative approximation,  $B^k$ , is updated by the BFGS formula, if the condition

$$
(d^k)^T \nabla f(\theta^k + \alpha^k d^k) - \nabla f(\theta^k) > 0
$$

holds. Let  $\theta^k \leftarrow \theta^{k+1}$ , and start another iteration.

The iteration repeats until the stopping criterion

$$
\|\nabla f(\mathbf{\theta}^k) - A^k \lambda^k\|
$$
  
2  

$$
\leq \tau
$$

is satisfied; here, τ is a user-supplied tolerance. For more details, see Powell (1988, 1989).

Since a finite-difference method is used to estimate the gradient for some single precision calculations, an inaccurate estimate of the gradient may cause the algorithm to terminate at a noncritical point. In such cases, high precision arithmetic is recommended. Also, whenever the exact gradient can be easily provided, the gradient should be passed to imsls\_f\_nonlinear\_optimization using the optional argument IMSLS\_JACOBIAN.

### Examples

#### **Example 1**

In this example, a data set is fitted to the nonlinear model function

$$
y_i = \sin\left(\theta_0 x_i\right) + \varepsilon_i
$$

```
#include <imsls.h>
#include <math.h>
float fcn(int n_independent, float x[], int n_parameters, float theta[]);
int main()
\left\{ \right. int n_parameters = 1;
  int n_observations = 11;<br>int n independent = 1;
        n_independent = 1;
   float *theta_hat;
   float x[11] = \{0.0, 0.1, 0.2, 0.3, 0.4, 0.5, 0.6,0.7, 0.8, 0.9, 1.0;
float y[15] = \{0.05, 0.21, 0.67, 0.72, 0.98, 0.94,1.00, 0.73, 0.44, 0.36, 0.02}; imsls_omp_options(IMSLS_SET_FUNCTIONS_THREAD_SAFE, 1, 0);
    theta_hat = imsls_f_nonlinear_optimization(fcn, n_parameters,
       n_observations, n_independent, x, y,
        0);
    imsls_f_write_matrix("Theta Hat", 1, n_parameters, theta_hat, 0);
   imsls_free(theta_hat);
}
float fcn(int n_independent, float x[], int n_parameters, float theta[])
{
   return sin(theta[0]*x[0]);
}
```
#### **Output**

Theta Hat

#### 3.161

#### **Example 2**

Draper and Smith (1981, p. 475) state a problem due to Smith and Dubey. [H. Smith and S. D. Dubey (1964), "Some reliability problems in the chemical industry", Industrial Quality Control, 21 (2), 1964, pp. 64−70] A certain product must have 50% available chlorine at the time of manufacture. When it reaches the customer 8 weeks later, the level of available chlorine has dropped to 49%. It was known that the level should stabilize at about 30%. To predict how long the chemical would last at the customer site, samples were analyzed at different times. It was postulated that the following nonlinear model should fit the data.

$$
y_i = \theta_0 + (0.49 - \theta_0)e^{-\theta_1(x_i - 8)} + \varepsilon_i
$$

Since the chlorine level will stabilize at about 30%, the initial guess for theta1 is 0.30. Using the last data point  $(x = 1, 1)$ 42, y = 0.39) and  $\theta_0$  = 0.30 and the above nonlinear equation, an estimate for  $\theta_1$  of 0.02 is obtained.

The constraints that  $\theta_0 \ge 0$  and  $\theta_1 \ge 0$  are also imposed. These are equivalent to requiring that the level of available chlorine always be positive and never increase with time.

The Jacobian of the nonlinear model equation is also used.

```
#include <imsls.h>
#include <math.h>
float fcn(int n_independent, float x[], int n_parameters, float theta[]);
void jacobian(int n_independent, float x[], int n_parameters, 
   float theta[], float fjac[]);
int main()
\left\{ \right. int n_parameters = 2;
   int n_observations = 44;<br>int n independent = 1;
         n_independent = 1;
   float *theta hat;
   float x[44] = \{ 8.0, 8.0, 10.0, 10.0, 10.0, 10.0, 12.0, 12.0, 12.0,
 12.0, 14.0, 14.0, 14.0, 16.0, 16.0, 16.0, 18.0, 18.0, 20.0,
 20.0, 20.0, 22.0, 22.0, 22.0, 24.0, 24.0, 24.0, 26.0, 26.0,
 26.0, 28.0, 28.0, 30.0, 30.0, 30.0, 32.0, 32.0, 34.0, 36.0,
        36.0, 38.0, 38.0, 40.0, 42.0
    };
   float y[44] = .49, .49, .48, .47, .48, .47, .46, .46, .45, .43, .45,
        .43, .43, .44, .43, .43, .46, .45, .42, .42, .43, .41, .41,
        .4, .42, .4, .4, .41, .4, .41, .41, .4, .4, .4, .38, .41,
        .4, .4, .41, .38, .4, .4, .39, .39
    };
```

```
float guess[2] = {0.30, 0.02};
float xlb[2] = \{0.0, 0.0\};
 float sse;
    imsls_omp_options(IMSLS_SET_FUNCTIONS_THREAD_SAFE, 1, 0);
    theta_hat =
        imsls_f_nonlinear_optimization(fcn, n_parameters, n_observations,
        n_independent, x, y,
        IMSLS_THETA_GUESS, guess, 
        IMSLS_SIMPLE_LOWER_BOUNDS, xlb,
        IMSLS_JACOBIAN, jacobian,
        IMSLS_SSE, &sse,
        0);
    imsls_f_write_matrix("Theta Hat", 1, 2, theta_hat, 0);
    imsls_free(theta_hat);
}
float fcn(int n_independent, float x[], int n_parameters, float theta[])
\{return theta[0] + (0.49 - \theta[0]) * exp(-\theta[1]*(x[0] - 8.0));}
void jacobian(int n_independent, float x[], int n_parameters,
    float theta[], float fjac[])
{
   fjac[0] = -1.0 + exp(-theta[1]*(x[0] - 8.0));fjac[1] = (0.49-\text{theta}[0])*(x[0]-8.0) * \exp(-\text{theta}[1]*(x[0]-8.0));}
```
#### **Output**

 Theta Hat  $1$  2 0.3901 0.1016

# Fatal Errors

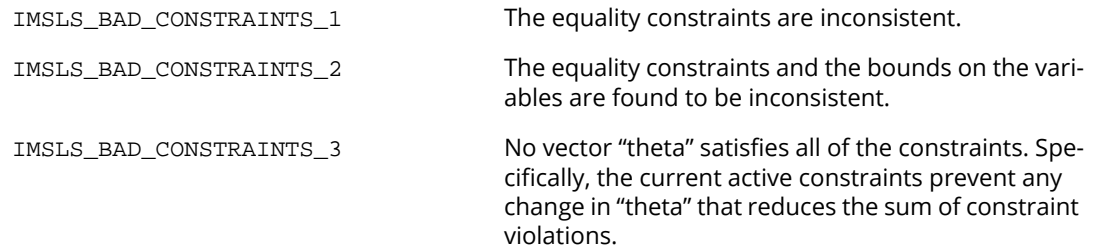

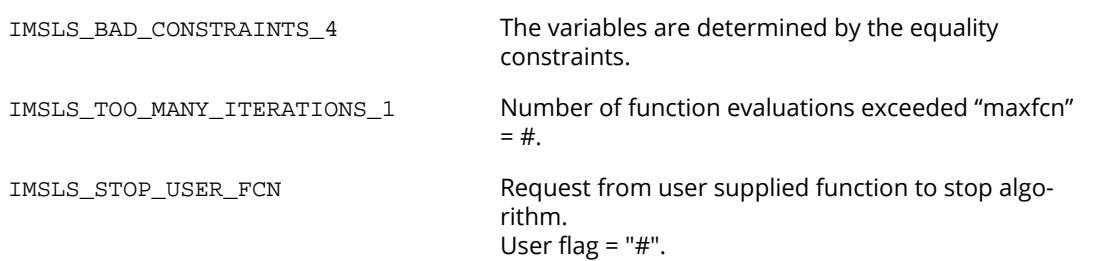

# Lnorm\_regression

Fits a multiple linear regression model using either the Least Absolute Value (*L*1), Least L*p* norm (*L*<sup>p</sup> ), or Least Maximum Value (Minimax or *L*∞ ) method of multiple linear regression.

# Synopsis

*#include* <imsls.h>

*float* \*imsls\_f\_Lnorm\_regression (*int* n\_rows, *int* n\_independent, *float* x[], *float* y[], ..., 0)

The type *double* function is imsls\_d\_Lnorm\_regression.

# Required Arguments

*int* n\_rows (Input) Number of rows in x.

*int* n\_independent (Input) Number of independent (explanatory) variables.

*float* x[] (Input) Array of size  $n\_rows \times n\_independent$  containing the independent (explanatory) variables(s). The *i*-th column of *x* contains the *i*-th independent variable.

*float* y[] (Input) Array of size n rows containing the dependent (response) variable.

# Return Value

imsls\_f\_Lnorm\_regression returns a pointer to an array of length n\_independent + 1 containing a least absolute value solution for the regression coefficients. The estimated intercept is the initial component of the array, where the *i*-th component contains the regression coefficients for the *i*-th dependent variable. If the optional argument IMSLS\_NO\_INTERCEPT is used then the (*i-1)*-s*t*component contains the regression coefficients for the *i*-th dependent variable. imsls\_f\_Lnorm\_regression returns the *L*pnorm or least maximum value solution for the regression coefficients when appropriately specified in the optional argument list.

## Synopsis with Optional Arguments

*#include* <imsls.h>

*float* \*imsls\_f\_Lnorm\_regression (*int* n\_rows, *int* n\_independent, *float* x[], *float* y[],

IMSLS\_METHOD\_LAV, *or* IMSLS\_METHOD\_LLP, *float* p, *or* IMSLS\_METHOD\_LMV, IMSLS\_X\_COL\_DIM, *int* x\_col\_dim, IMSLS\_INTERCEPT, *or* IMSLS\_NO\_INTERCEPT, IMSLS\_TOLERANCE, *float* tolerence, IMSLS\_WEIGHTS, *float* weights[], IMSLS\_FREQUENCIES, *float* frequencies[], IMSLS\_MAX\_INTERATIONS IMSLS\_RANK, *int* \*rank, IMSLS\_ITERATIONS, *int* \*iterations, IMSLS\_N\_ROWS\_MISSING, *int* \*n\_rows\_missing, IMSLS\_SEA, *float* \*sum\_lav\_error, IMSLS\_MAX\_RESIDUAL, *float* \*max\_residual, IMSLS\_R, *float* \*\*R\_matrix, IMSLS\_R\_USER, *float*R\_matrix[], IMSLS\_DEGREES\_OF\_FREEDOM, *float* df\_error, IMSLS\_SCALE, *float* \*square\_of\_scale, IMSLS\_RESIDUALS\_LP\_NORM, *float* \*Lp\_norm\_residual, IMSLS\_EPS, *float* epsilon, IMSLS\_RETURN\_USER, *float* coefficients[], 0)

## Optional Arguments

IMSLS\_METHOD\_LAV (Input) *or* IMSLS\_METHOD\_LLP, *float* p (Input) *or*

#### IMSLS\_METHOD\_LMV, (Input)

By default (or if IMSLS\_METHOD\_LAV is specified) the function fits a multiple linear regression model using the least absolute values criterion.

 $\texttt{IMSLS\_METHOD\_LLP}$  requires the argument  $\rho$ , for  $p\geq 1$  , and fits a multiple linear regression model using the *L*<sub>p</sub>norm criterion.

IMSLS\_METHOD\_LMV fits a multiple linear regression model using the minimax criterion.

#### IMSLS\_X\_COL\_DIM, *int* x\_col\_dim (Input)

Leading dimension of x exactly as specified in the dimension statement in the calling program.

IMSLS\_INTERCEPT (Input)

*or*

IMSLS\_NO\_INTERCEPT, (Input)

IMSLS\_INTERCEPT is the default where the fitted value for observation *i* is

$$
\hat{\boldsymbol{\beta}}_0 + \hat{\boldsymbol{\beta}}_1 \boldsymbol{x}_1 + \dots + \hat{\boldsymbol{\beta}}_k \boldsymbol{x}_k
$$

where *k* = n\_independent. If IMSLS\_NO\_INTERCEPT is specified, the intercept term

$$
\left( \overset{\wedge }{\beta }_{0}\right)
$$

is omitted from the model and the return value from regression is a pointer to an array of length n\_independent.

IMSLS\_TOLERANCE, *float* tolerence (Input)

Tolerance used in determining linear dependence.

Tolerance =  $100 \times \text{imsls_f\_machine(4)}$  is the default.

For more details see Chapter 15, Utilities function imsls f machine.

IMSLS\_WEIGHTS, *float*weights[] (Input)

Array of size n\_rows containing the weights for the independent (explanatory) variable.

#### IMSLS\_FREQUENCIES, *float* frequencies[] (Input)

Array of size n\_rows containing the frequencies for the independent (explanatory) variable.

#### IMSLS\_MAX\_ITERATIONS, *int* \*iterations (Input)

Maximum number of iterations allowed when using the multiple linear regression method. IMSLS\_MAX\_ITERATIONS is only applicable if IMSLS\_METHOD\_LLP is specified. Default =  $100$ 

#### IMSLS\_RANK, *int* \*rank (Output)

Rank of the fitted model is returned in \*rank.

IMSLS\_ITERATIONS, *int* \*iterations (Output) Number of iterations performed.

#### IMSLS\_N\_ROWS\_MISSING, *int* \*n\_rows\_missing (Output)

Number of rows of data containing NaN (not a number) for the dependent or independent variables. If a row of data contains NaN for any of these variables, that row is excluded from the computations.

#### IMSLS\_SEA, *float* sum\_lav\_error (Output)

Sum of the absolute value of the errors. IMSLS\_SEA is only applicable if IMSLS\_METHOD\_LAV is also specified.

#### IMSLS\_MAX\_RESIDUAL, *float* max\_residual (Output)

Magnitude of the largest residual. IMSLS\_MAX\_RESIDUAL is only applicable if IMSLS\_METHOD\_LMV is specified.

#### IMSLS\_R, *float* \*\*R\_matrix (Output)

Upper triangular matrix of dimension (number of coefficients by number of coefficients) containing the R matrix from a QR decomposition of the matrix of regressors. **IMSLS\_R** is only applicable if IMSLS\_METHOD\_LLP is specified.

#### IMSLS\_R\_USER, *float* R\_matrix[] (Output)

Storage for array R\_matrix is provided by the user. See IMSLS\_R.

#### IMSLS\_DEGREES\_OF\_FREEDOM, *float* df\_error (Output)

Sum of the frequencies minus \*rank. In least squares fit  $(p=2) df_error$  is called the degrees of freedom of error. IMSLS\_DEGREES\_OF\_FREEDOM is only applicable if IMSLS\_METHOD\_LLP is specified.

#### IMSLS\_RESIDUALS, *float* \*\*residual (Output)

Address of a pointer to an array of length n\_rows (equal to the number of observations) containing the residuals. IMSLS\_RESIDUALS is only applicable if IMSLS\_METHOD\_LLP is specified.

#### IMSLS\_RESIDUALS\_USER, *float* residual[] (Output)

Storage for array residual is provided by the user. See IMSLS\_RESIDUALS.

#### IMSLS\_SCALE, *float* \*square\_of\_scale (Output)

Square of the scale constant used in an *Lp* analysis. An estimated asymptotic variance-covariance matrix of the regression coefficients is  $square_of\_scale \times (R^T R)^{-1}$ . IMSLS\_SCALE is only applicable if IMSLS\_METHOD\_LLP is specified.

IMSLS\_RESIDUALS\_LP\_NORM, *float* \*L*p*\_norm\_residual (Output) L<sub>p</sub>norm of the residuals. IMSLS\_RESIDUALS\_LP\_NORM is only applicable if IMSLS\_METHOD\_LLP is specified.

IMSLS\_EPS, *float* epsilon (Input)

Convergence criterion. If the maximum relative difference in residuals from the *k*-th to (k+1)-st iterations is less than epsilon, convergence is declared.

Default: Epsilon =  $100 \times \text{machine}(4)$ . IMSLS EPS is only applicable if IMSLS METHOD LLP is specified.

IMSLS\_RETURN\_USER, *float* coefficients[] (Output) Storage for array coefficients is provided by the user. See Return Value.

# **Description**

#### **Least Absolute Value Criterion**

Function imsls\_f\_Lnorm\_regression computes estimates of the regression coefficients in a multiple linear regression model. For optional argument IMSLS\_LAV (default), the criterion satisfied is the minimization of the sum of the absolute values of the deviations of the observed response *yi* from the fitted response

> *y* ^ *i*

for a set on *n* observations. Under this criterion, known as the *L*1 or LAV (least absolute value) criterion, the regression coefficient estimates minimize

$$
\sum_{i=0}^{n-1} |y_i - \hat{y}_i|
$$

The estimation problem can be posed as a linear programming problem. The special nature of the problem, however, allows for considerable gains in efficiency by the modification of the usual simplex algorithm for linear programming. These modifications are described in detail by Barrodale and Roberts (1973, 1974).

In many cases, the algorithm can be made faster by computing a least-squares solution prior to the invocation of IMSLS\_LAV. This is particularly useful when a least-squares solution has already been computed. The procedure is as follows:

- 1. Fit the model using least squares and compute the residuals from this fit.
- 2. Fit the residuals from Step 1 on the regressor variables in the model using IMSLS\_LAV.
- 3. Add the two estimated regression coefficient vectors from Steps 1 and 2. The result is an *L*1 solution.

When multiple solutions exist for a given problem, option IMSLS\_LAV may yield different estimates of the regression coefficients on different computers, however, the sum of the absolute values of the residuals should be the same (within rounding differences). The informational error indicating nonunique solutions may result from rounding accumulation. Conversely, because of rounding the error may fail to result even when the problem does have multiple solutions.

#### **L***p* **Norm Criterion**

Optional argument IMSLS\_LLP computes estimates of the regression coefficients in a multiple linear regression model *y* = *X*β + ɛ under the criterion of minimizing the *Lp* norm of the deviations for *i* = 0, ..., *n*-1 of the observed response *yi* from the fitted response

> *y* ^ *i*

for a set on *n* observations and for  $p \ge 1$ . For the case when IMSLS\_WEIGHTS and IMSLS\_FREQUENCIES are not supplied, the estimated regression coefficient vector,

*β* ^

(output in coefficients[]) minimizes the *Lp* norm

$$
\left(\sum_{i=0}^{n-1}|y_i-\hat{y}_i|^P\right)^{1/p}
$$

The choice  $p = 1$  yields the maximum likelihood estimate for  $\beta$  when the errors have a Laplace distribution. The choice *p* = 2 is best for errors that are normally distributed. Sposito (1989, pages 36−40) discusses other reasonable alternatives for *p* based on the sample kurtosis of the errors.

 $\sigma_i^2$ 

Weights are useful if the errors in the model have known unequal variances

In this case, the weights should be taken as

$$
w_i = 1 / \sigma_i^2
$$

Frequencies are useful if there are repetitions of some observations in the data set. If a single row of data corresponds to *ni* observations, set the frequency *fi* = *ni* . In general, IMSLS\_LLP minimizes the *L<sup>p</sup>* norm

$$
\left(\sum_{i=0}^{n-1} f_i \mid \sqrt{w_i} \left(y_i - \hat{y}_i\right) \mid^p\right)^{1/p}
$$

The asymptotic variance-covariance matrix of the estimated regression coefficients is given by

$$
asy.var(\hat{\beta}) = \lambda^2 (R^TR)^{-1}
$$

where *R* is from the *QR* decomposition of the matrix of regressors (output in  $R$ -Matrix). An estimate of  $\lambda^2$  is output in square of scale.

In the discussion that follows, we will first present the algorithm with frequencies and weights all taken to be one. Later, we will present the modifications to handle frequencies and weights different from one.

Option call IMSLS\_LLP uses Newton's method with a line search for  $p > 1.25$  and, for  $p \le 1.25$ , uses a modification due to Ekblom (1973, 1987) in which a series of perturbed problems are solved in order to guarantee convergence and increase the convergence rate. The cutoff value of 1.25 as well as some of the other implementation details given in the remaining discussion were investigated by Sallas (1990) for their effect on CPU times.

In each case, for the first iteration a least-squares solution for the regression coefficients is computed using routine [imsls\\_f\\_regression](#page-120-0). If *p* = 2, the computations are finished. Otherwise, the residuals from the *k*-th iteration,

$$
e_i^{(k)} = y_i - \hat{y}_i^{(k)}
$$

are used to compute the gradient and Hessian for the Newton step for the (*k* + 1)-st iteration for minimizing the *p*-th power of the *Lp* norm. (The exponent 1/*p* in the *Lp* norm can be omitted during the iterations.)

For subsequent iterations, we first discuss the  $p > 1.25$  case. For  $p > 1.25$ , the gradient and Hessian at the  $(k + 1)$ st iteration depend upon

$$
z_i^{(k+1)} = |e_i^{(k)}|^{p-1} \operatorname{sign}\left(e_i^{(k)}\right)
$$

and

 $v_i^{(k+1)} = |e_i^{(k)}|^{p-2}$ 

In the case  $1.25 < p < 2$  and

$$
e_i^{(k)} = 0, v_i^{(k+1)}
$$

and the Hessian are undefined; and we follow the recommendation of Merle and Spath (1974). Specifically, we modify the definition of

$$
v_i^{(k+1)}
$$

to the following:

$$
v_i^{(k+1)} = \begin{cases} \tau^{p-2} & \text{if } p < 2 \text{ and } \left| e_i^{(k)} \right| < \tau \\ \left| e_i^{(k)} \right|^{p-2} & \text{otherwise} \end{cases}
$$

where  $\tau$  equals 100  $\times$   ${\tt imsls\_f\_machine(4)}$  (or 100.0  $\times$   ${\tt imsls\_d\_machine(4)}$  for the double precision version) times the square root of the residual mean square from the least-squares fit. (See routines imsls\_f\_machine and imsls\_d\_machine which are documented in the section "Machine-Dependent Constants" in Reference Material.)

Let  $v^{(k+1)}$  be a diagonal matrix with diagonal entries

$$
\scriptstyle \mathcal{V}_i^{\scriptstyle (k+1)}
$$

and let  $z^{(k+1)}$  be a vector with elements

$$
z_i^{(k+1)}
$$

In order to compute the step on the (*k* + 1)-st iteration, the *R* from the *QR* decomposition of

$$
\left[\vphantom{\sum}\right.\vphantom{\sum^{X^{X^{X^{X^{X^{X^{X^{X^{X^{X^{X^{X^{X^{X^X}}}}}}}}}}}}\left\vert \vphantom{\sum^{X^{X^{X^{X^{X}}}}_{X^{X^{X^{X^{X^{\mathbb{X}}}}}}}}}\right\vert^{X^{X^{X^{X^{X^{X}}}}}}
$$

is computed using fast Givens transformations. Let

$$
\scriptstyle R^{\scriptstyle (k+1)}
$$

denote the upper triangular matrix from the *QR* decomposition. The linear system

$$
\left[ R^{(k+1)} \right]^T R^{(k+1)} d^{(k+1)} = X^T z^{(k+1)}
$$

is solved for

 $d^{(k+1)}$ 

where  $R^{(k+1)}$  is from the *QR* decomposition of  $\left[\right.{\rm {\it V}}^{(k+1)}\right]^{1/2}\!X$  . The step taken on the (*k* + 1)-st iteration is *X*

$$
\hat{\beta}^{(k+1)} = \hat{\beta}^{(k)} + \alpha^{(k+1)} \frac{1}{p-1} d^{(k+1)}
$$

 $e_i^{(k)}$ 

The first attempted step on the (*k* + 1)-st iteration is with  $\alpha^{\text{(k+1)}}$  . If all of the

are nonzero, this is exactly the Newton step. See Kennedy and Gentle (1980, pages 528−529) for further discussion.

If the first attempted step does not lead to a decrease of at least one-tenth of the predicted decrease in the *p*-th power of the *Lp* norm of the residuals, a backtracking linesearch procedure is used. The backtracking procedure uses a one-dimensional quadratic model to estimate the backtrack constant *p*. The value of *p* is constrained to be no less that 0.1.

An approximate upper bound for *p* is 0.5. If after 10 successive backtrack attempts,  $\alpha^{(k)} = p_1p_2...p_{10}$  does not produce a step with a sufficient decrease, then imsls\_f\_Lnorm\_regression issues a message with error code 5. For further details on the backtrack line-search procedure, see Dennis and Schnabel (1983, pages 126−127).

Convergence is declared when the maximum relative change in the residuals from one iteration to the next is less than or equal to epsilon. The relative change

$$
\delta_i^{(k+1)}
$$

in the *i*-th residual from iteration *k* to iteration *k* + 1 is computed as follows:

$$
\delta_i^{(k+1)} = \begin{cases} 0 & \text{if } e_i^{(k+1)} = e_i^{(k)} = 0\\ |e_i^{(k+1)} - e_i^{(k)}| / \max\left(|e_i^{(k)}|, |e_i^{(k+1)}|, s\right) & \text{otherwise} \end{cases}
$$

where *s* is the square root of the residual mean square from the least-squares fit on the first iteration.

For the case  $1 \le p \le 1.25$ , we describe the modifications to the previous procedure that incorporate Ekblom's (1973) results. A sequence of perturbed problems are solved with a successively smaller perturbation constant *c*. On the first iteration, the least-squares problem is solved. This corresponds to an infinite *c*. For the second problem, *c* is taken equal to *s*, the square root of the residual mean square from the least-squares fit. Then, for the (*j* + 1)-st problem, the value of *c* is computed from the previous value of *c* according to

$$
c_{j+1} = c_j / 10^{5p-4}
$$

Each problem is stated as

Minimize 
$$
\sum_{i=0}^{n-1} \left(e_i^2 + c^2\right)^{p/2}
$$

For each problem, the gradient and Hessian on the (*k* + 1)-st iteration depend upon

$$
z_i^{(k+1)} = e_i^{(k)} r_i^{(k)}
$$

and

$$
v_i^{(k+1)} = \left[1 + \frac{(p-2)(e_i^{(k)})^2}{(e_i^{(k)})^2 + c^2}\right] r_i^{(k)}
$$

where

$$
r_i^{(k)} = \left[ \left( e_i^{(k)} \right)^2 + c^2 \right]^{(p-2)/2}
$$

The linear system  $[R^{(k+1)}]^{T}R^{(k+1)}d^{(k+1)} = \lambda^{T}Z^{(k+1)}$  is solved for  $d^{(k+1)}$  where  $R^{(k+1)}$  is from the QR decomposition of  $[V^{(k+1)}]^{1/2}X$ . The step taken on the  $(k+1)$ -st iteration is

$$
\hat{\beta}^{(k+1)} = \hat{\beta}^{(k)} + \alpha^{(k+1)} d^{(k+1)}
$$

where the first attempted step is with  $\alpha^{(k+1)}$  = 1. If necessary, the backtracking line-search procedure discussed earlier is used.

Convergence for each problem is relaxed somewhat by using a convergence epsilon equal to max(epsilon, 10−*<sup>j</sup>* ) where *j* = 1, 2, 3, ... indexes the problems (*j* = 0 corresponds to the least-squares problem).

After the convergence of a problem for a particular *c*, Ekblom's (1987) extrapolation technique is used to compute the initial estimate of β for the new problem. Let *R*(*k*) ,
$$
\mathbf{v}_i^{(k)}, e_i^{(k)}
$$

and *c* be from the last iteration of the last problem. Let

$$
t_{i} = \frac{(p-2)v_{i}^{(k)}}{(e_{i}^{(k)})^{2} + c^{2}}
$$

and let *t* be the vector with elements *ti* . The initial estimate of β for the new problem with perturbation constant 0.01*c* is

$$
\hat{\beta}^{(0)} = \hat{\beta}^{(k)} + \Delta cd
$$

where Δ*c* = (0.01*c* − *c*) = −0.99*c*, and where *d* is the solution of the linear system

$$
\left[ R^{(k)} \right]^T R^{(k)} d = X^T t
$$

Convergence of the sequence of problems is declared when the maximum relative difference in residuals from the solution of successive problems is less than epsilon.

The preceding discussion was limited to the case for which weights [i] = 1 and frequencies [i] = 1, i.e., the weights and frequencies are all taken equal to one. The necessary modifications to the preceding algorithm to handle weights and frequencies not all equal to one are as follows:

1. Replace

$$
e_i^{(k)} \text{ by } \sqrt{w_i} e_i^{(k)}
$$

in the definitions of

$$
z_i^{(k+1)}, v_i^{(k+1)}, \delta_i^{(k+1)}
$$

and *ti* .

2. Replace

$$
z_i^{(k+1)}
$$
 by  $f_i(w_i)^{1/2} z_i^{(k+1)}$ ,  $v_i^{(k+1)}$  by  $f_i w_i v_i^{(k+1)}$ , and  $t_i^{(k+1)}$  by  $f_i(w_i)^{1/2} t_i^{(k+1)}$ 

These replacements have the same effect as multiplying the *i*-th row of *X* and *y* by

## $\sqrt{w_i}$

and repeating the row  $f_{\boldsymbol{i}}$  times except for the fact that the residuals returned by

imsls\_f\_Lnorm\_regression are in terms of the original *y* and *X*.

Finally, *R* and an estimate of  $\lambda^2$  are computed. Actually, *R* is recomputed because on output it corresponds to the *R* from the initial *QR* decomposition for least squares. The formula for the estimate of  $\lambda^2$  depends on *p*.

For  $p = 1$ , the estimator for  $\lambda^2$  is given by (McKean and Schrader 1987)

$$
\hat{\lambda}^2 = \left[ \frac{\sqrt{\mathrm{DFE}} \left( \tilde{e}_{\text{(DFE-k+1)}} - \tilde{e}_{\text{(k)}} \right)}{2 z_{0.975}} \right]^2
$$

with

$$
k = \frac{\text{DFE} + k}{2} - z_{0.975} \sqrt{\frac{\text{DFE}}{4}}
$$

where  $z_{0.975}$  is the 97.5 percentile of the standard normal distribution, and where

$$
\widetilde{\varepsilon}_{(m)}(m=1,2,\ldots \, DFE)
$$

are the ordered residuals where rank zero residuals are excluded. Note that

$$
DFE = \sum\nolimits_{i=0}^{n-1} f_i - rank
$$

For  $p = 2$ , the estimator of  $\lambda^2$  is the customary least-squares estimator given by

$$
s^{2} = \frac{SSE}{DFE} = \frac{\sum_{i=0}^{n-1} f_{i}w_{i}(y_{i} - \hat{y}_{i})^{2}}{\sum_{i=0}^{n-1} f_{i} - \text{rank}}
$$

For  $1 < p < 2$  and for  $p > 2$ , the estimator for  $\lambda^2$  is given by (Gonin and Money 1989)

$$
\hat{\omega}_p^2 = \frac{m_{2p-2}}{\left[ (p-1)m_{p-2} \right]^2}
$$

with

$$
m_r = \frac{\sum_{i=0}^{n-1} f_i |\sqrt{w_i} (y_i - \hat{y}_i)|^r}{\sum_{i=0}^{n-1} f_i}
$$

### **Least Minimum Value Criterion (minimax)**

Optional call IMSLS\_LMV computes estimates of the regression coefficients in a multiple linear regression model. The criterion satisfied is the minimization of the maximum deviation of the observed response *yi* from the

fitted response  $\hat{\mathcal{Y}}_i$  for a set on *n* observations. Under this criterion, known as the minimax or LMV (least maximum value) criterion, the regression coefficient estimates minimize *i*

$$
\max_{0 \le i \le n-1} |y_i - \hat{y}_i|
$$

The estimation problem can be posed as a linear programming problem. A dual simplex algorithm is appropriate, however, the special nature of the problem allows for considerable gains in efficiency by modification of the dual simplex iterations so as to move more rapidly toward the optimal solution. The modifications are described in detail by Barrodale and Phillips (1975).

When multiple solutions exist for a given problem, IMSLS\_LMV may yield different estimates of the regression coefficients on different computers, however, the largest residual in absolute value should have the same absolute value (within rounding differences). The informational error indicating nonunique solutions may result from rounding accumulation. Conversely, because of rounding, the error may fail to result even when the problem does have multiple solutions.

# Examples

### **Example 1**

A straight line fit to a data set is computed under the LAV criterion.

```
#include <imsls.h>
#include <stdio.h>
int main()
{
   float xx[] = \{1.0, 4.0, 2.0, 2.0, 3.0, 3.0, 4.0, 5.0\}
```

```
float yy[] = \{1.0, 5.0, 0.0, 2.0, 1.5, 2.5, 2.0, 3.0\} float sea;
   int irank, iter, nrmiss;
   float *coefficients = NULL;
   coefficients = imsls_f_Lnorm_regression(8, 1, xx, yy,
                                       IMSLS_SEA, &sea,
                                       IMSLS_RANK, &irank,
                                       IMSLS_ITERATIONS, &iter,
                                       IMSLS_N_ROWS_MISSING, &nrmiss,0); 
  printf("B = 6.2f\t%6.2f\n'', coefficients[0], coefficients[1]);
 printf("Rank of Regressors Matrix = %3d\n", irank);
 printf("Sum Absolute Value of Error = %8.4f\n", sea);
  printf("Number of Iterations = 3d\pi, iter);<br>printf("Number of Rows Missing = 3d\pi, nrmiss);
  printf("Number of Rows Missing
```
### **Output**

}

```
B = 0.50 0.50Rank of Regressors Matrix = 2<br>Sum Absolute Value of Error = 6.00000
Sum Absolute Value of Error =<br>Number of Iterations = 2
Number of Iterations = 2
Number of Rows Missing = 0
```
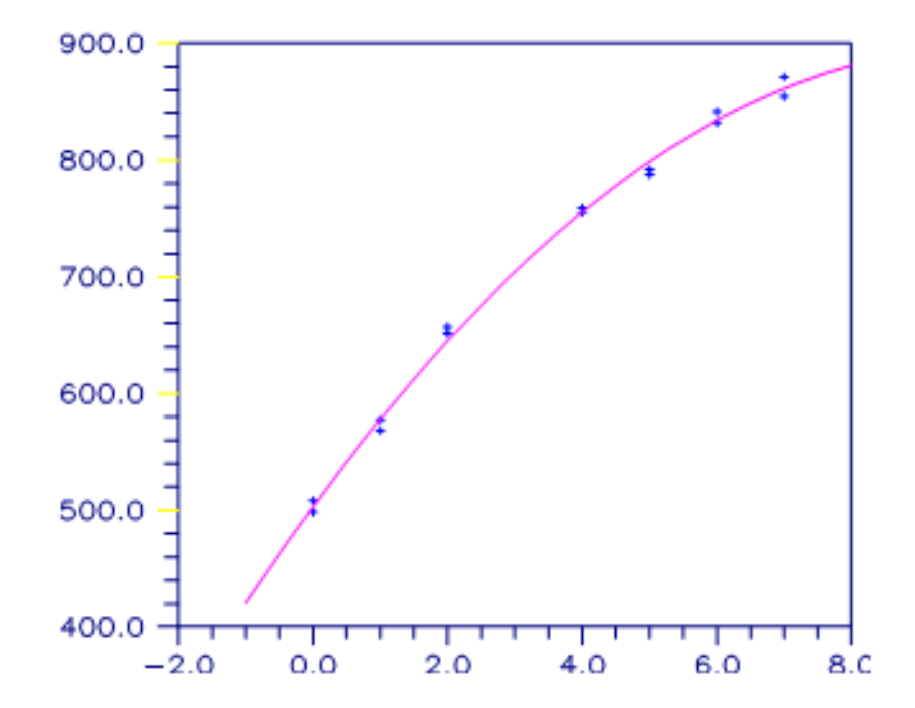

Figure 2, Least Squares and Least Absolute Value Fitted Lines

### **Example 2**

Different straight line fits to a data set are computed under the criterion of minimizing the *Lp* norm by using *p* equal to 1, 1.5, 2.0 and 2.5.

```
#include <imsls.h>
#include <stdio.h>
int main()
{
  float xx[] = \{1.0, 4.0, 2.0, 2.0, 3.0, 3.0, 4.0, 5.0\}float yy[] = \{1.0, 5.0, 0.0, 2.0, 1.5, 2.5, 2.0, 3.0\} float p, tolerance, convergence_eps, square_of_scale, df_error;
    float Lp_norm_residual;
   float \overline{R} matrix[4], residuals[8];
    float *coefficients = NULL;
    int i, irank, iter, nrmiss;
    int n_row=2;
    int n_col=2;
    char *dashes=
                      "---------------------------------------------------------";
   tolerance = 100*{\text{imsl}}s f machine(4);
   convergence eps = 0.001;
   p = 1.0;for(i=0; i<4; i++)
  \{ coefficients = imsls_f_Lnorm_regression(8, 1, xx, yy,
           IMSLS_METHOD_LLP, p,
           IMSLS_EPS, convergence_eps,
           IMSLS_RANK, &irank,
           IMSLS_ITERATIONS, &iter,
           IMSLS_N_ROWS_MISSING, &nrmiss,
           IMSLS_R_USER, R_matrix,
           IMSLS_DEGREES_OF_FREEDOM, &df_error,
          IMSLS_RESIDUALS_USER, residuals,
          IMSLS_SCALE, &square_of_scale,
           IMSLS_RESIDUALS_LP_NORM, &Lp_norm_residual, 
           0); 
      printf("Coefficients = % 6.2f\t%6.2f\n\n", coefficients[0],
           coefficients[1]);
      printf("Residuals = 6.2f\t%6.2f\t%6.2f\tn", residuals[0], residuals[1], residuals[2], residuals[3]);
       printf("\t%6.2f\t%6.2f\t%6.2f\t%6.2f\n\n", 
          residuals[4], residuals[5], residuals[6], residuals[7]);
      printf("P = $5.3f\n", p);<br>printf("Lp norm of the residuals = $5.3f\n", Lp_norm_residual);
      printf("Lp norm of the residuals
      printf("Rank of Regressors Matrix = 3d\n", irank);
      printf("Degrees of Freedom Error = $5.3f\n", df_error);<br>printf("Number of Iterations = $3d\n", iter);
      printf("Number of Iterations = \frac{3d}{n}, iter);<br>printf("Number of Missing Values = \frac{3d}{n}, nrmiss);
      printf("Number of Missing Values
      printf("Square of Scale Constant = \$5.3f\n", square_of_scale);
       imsls_f_write_matrix("R Matrix\n", n_row, n_col, R_matrix, 0);
      printf("%s\n\n", dashes);
      p += 0.5;
    }
}
```
### **Output**

```
Coefficients = 0.50 0.50
Residuals = -0.00 2.50 -1.50 0.50
     -0.50 0.50 -0.50 -0.00P = 1.000Lp norm of the residuals = 6.002
Rank of Regressors Matrix = 2
Degrees of Freedom Error = 6.000
Number of Iterations = 8
Number of Missing Values = 0
Square of Scale Constant = 6.248
       R Matrix
          1 2
1 2.828 8.485
2 0.000 3.464
---------------------------------------------------------
Coefficients = 0.39 0.56Residuals = 0.06 2.39 -1.50 0.50
      -0.55 0.45 -0.61 -0.16P = 1.500Lp norm of the residuals = 3.712Rank of Regressors Matrix = 2
Degrees of Freedom Error = 6.000
Number of Iterations = 6
Number of Missing Values = 0
Square of Scale Constant = 1.059
       R Matrix
          1 2
1 2.828 8.485
2 0.000 3.464
  ---------------------------------------------------------
Coefficients = -0.13 0.75
Residuals = 0.38 2.13 -1.38 0.63
      -0.63 0.38 -0.88 -0.63P = 2.000Lp norm of the residuals = 2.937
Rank of Regressors Matrix = 2
Degrees of Freedom Error = 6.000
Number of Iterations = 1
Number of Missing Values = 0
Square of Scale Constant = 1.438 R Matrix
```
 1 2 1 2.828 8.485<br>2 0.000 3.464 3.464 --------------------------------------------------------- Coefficients =  $-0.44$  0.87 Residuals =  $0.57$  1.96 -1.30 0.70<br>-0.67 0.33 -1.04 -0.91  $-0.67$  0.33  $P$  = 2.500<br>
Lp norm of the residuals = 2.540 Lp norm of the residuals =  $2.540$ <br>
Rank of Regressors Matrix =  $2$ <br>
Degrees of Freedom Error =  $6.000$ Rank of Regressors Matrix = 2 Degrees of Freedom Error = 6.000 Number of Iterations = 4 Number of Missing Values = 0 Square of Scale Constant =  $0.789$  R Matrix 1 2 1 2.828 8.485<br>2 0.000 3.464  $0.000$ 

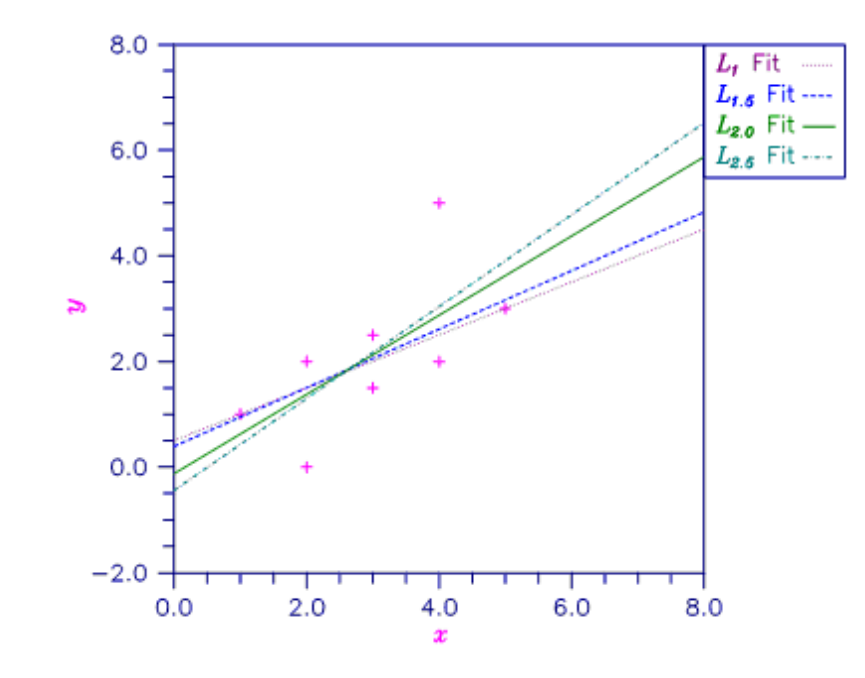

Figure 3, Various LP Fitted Lines

### **Example 3**

A straight line fit to a data set is computed under the LMV criterion.

```
#include <imsls.h>
#include <stdio.h>
int main()
\{float xx[] = \{0.0, 1.0, 2.0, 3.0, 4.0, 4.0, 5.0\};
float yy[] = \{0.0, 2.5, 2.5, 4.5, 4.5, 6.0, 5.0\};
 float max_residual;
    int irank, iter, nrmiss;
   float *coefficients = NULL;
    coefficients = imsls_f_Lnorm_regression(7, 1, xx, yy,
             IMSLS_METHOD_LMV,
 IMSLS_MAX_RESIDUAL, &max_residual, 
 IMSLS_RANK, &irank,
 IMSLS_ITERATIONS, &iter,
                                   IMSLS_N_ROWS_MISSING, &nrmiss,<br>0);
\begin{pmatrix} 0 \\ 0 \end{pmatrix};
printf("B = 6.2f\tm\n", coefficients[0], coefficients[1]);
  printf("Rank of Regressors Matrix = 3d\n", irank);
   printf("Magnitude of Largest Residual = %8.4f\n", max_residual);
  printf("Number of Iterations = \frac{3d}{n}, iter);<br>printf("Number of Rows Missing = 3d \n \frac{d}{n}, nrmiss);
  printf("Number of Rows Missing
}
```
### **Output**

```
B = 1.00 1.00Rank of Regressors Matrix = 2<br>Magnitude of Largest Residual = 1.00000
Magnitude of Largest Residual
Number of Iterations = 3<br>Number of Rows Missing = 0
Number of Rows Missing
```
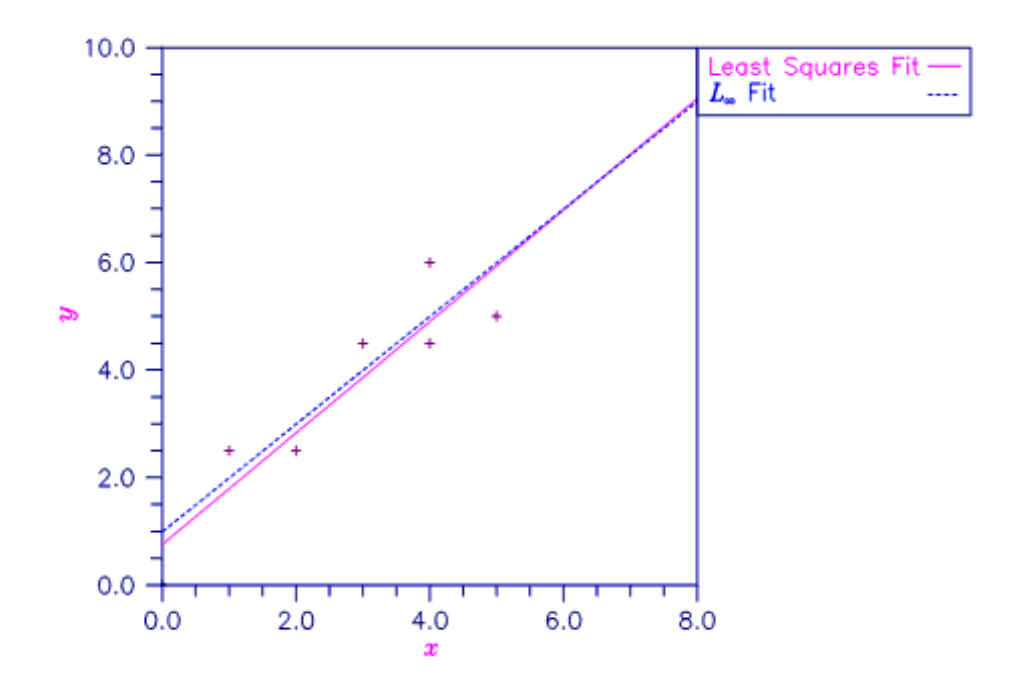

Figure 4, Least Squares and Least Maximum Value

# pls\_regression

Performs partial least squares (PLS) regression for one or more response variables and one or more predictor variables.

# Synopsis

*#include* <imsls.h>

*float* \*imsls\_f\_pls\_regression (*int* ny, *int* h, *float* y[], *int* nx, *int* p, *float* x[], ..., 0)

The type *double* function is imsls\_d\_pls\_regression.

# Required Arguments

*int* ny (Input) The number of rows of y.

*int* h (Input) The number of response variables.

*float* y[] (Input) Array of length  $ny \times h$  containing the values of the responses.

*int* nx (Input) The number of rows of x.

*int* p (Input) The number of predictor variables.

*float* x[] (Input)

Array of length  $nx \times p$  containing the values of the predictor variables.

# Return Value

A pointer to the array of length  $ix \times iy$  containing the final PLS regression coefficient estimates for the meancentered variables, where  $ix \leq p$  is the number of predictor variables in the model, and  $iy \leq h$  is the number of response variables. To release this space, use [imsls\\_free](#page-1841-0). If the estimates cannot be computed, NULL is returned.

# Synopsis with Optional Arguments

*#include* <imsls.h>

*float* \*imsls\_f\_pls\_regression (*int* ny, *int* h, *float* y[], *int* nx, *int* p, *float* x[], IMSLS\_N\_OBSERVATIONS, *int* nobs, IMSLS\_Y\_INDICES, *int* iy, *int* iyind[], IMSLS\_X\_INDICES, *int* ix, *int* ixind[], IMSLS\_N\_COMPONENTS, *int* ncomps, IMSLS\_CROSS\_VALIDATATION, *int* cv, IMSLS\_N\_FOLD, *int* k, IMSLS\_SCALE, *int* scale, IMSLS\_PRINT\_LEVEL, *int* iprint, IMSLS\_OPT\_N\_COMPONENTS, *int* \*optcomps, IMSLS\_PREDICTED, *float* \*\*yhat, IMSLS\_PREDICTED\_USER, *float* yhat[], IMSLS\_RESIDUALS, *float* \*\*resids, IMSLS\_RESIDUALS\_USER, *float* resids[], IMSLS\_STD\_ERRORS, *float* \*\*se, IMSLS\_STD\_ERRORS\_USER, *float* se[], IMSLS\_PRESS, *float* \*\*press, IMSLS\_PRESS\_USER, *float* press[], IMSLS\_X\_SCORES, *float* \*\*xscrs, IMSLS\_X\_SCORES\_USER, *float* xscrs[], IMSLS\_Y\_SCORES, *float* \*\*yscrs, IMSLS\_Y\_SCORES\_USER, *float* yscrs[], IMSLS\_X\_LOADINGS, *float* \*\*xldgs, IMSLS\_X\_LOADINGS\_USER, *float* xldgs[], IMSLS\_Y\_LOADINGS, *float* \*\*yldgs, IMSLS\_Y\_LOADINGS\_USER, *float* yldgs[], IMSLS\_WEIGHTS, *float* \*\*wts, IMSLS\_WEIGHTS\_USER, *float* wts[], IMSLS\_STANDARD\_COEF, *float* \*\*standard\_coef, IMSLS\_STANDARD\_COEF\_USER, *float* standard\_coef[], IMSLS\_INTERCEPT\_TERMS, *float* \*\*intercepts, IMSLS\_INTERCEPT\_TERMS\_USER, *float* intercepts[], IMSLS\_PCT\_VAR, *float* \*\*pctvar, IMSLS\_PCT\_VAR\_USER, *float* pctvar[],

```
IMSLS_RETURN_USER, float coef[],
0)
```
# Optional Arguments

```
IMSLS_N_OBSERVATIONS, int nobs (Input)
```
Positive integer specifying the number of observations to be used in the analysis.

Default: nobs = *min*(ny, nx).

### IMSLS\_Y\_INDICES, *int* iy, *int* iyind[] (Input)

Argument iyind is an array of length iy containing column indices of  $y$  specifying which response variables to use in the analysis. Each element in  $i$ yind must be less than or equal to  $h$ -1.

Default:  $iy = h$ ,  $iyind = 0, 1, ..., h-1$ .

### IMSLS\_X\_INDICES, *int* ix, *int* ixind[] (Input)

Argument ixind is an array of length ix containing column indices of x specifying which predictor variables to use in the analysis. Each element in  $ixind$  must be less than or equal to  $p-1$ .

Default:  $ix = p$ ,  $ixind = 0, 1, ..., p-1$ .

### IMSLS\_N\_COMPONENTS, *int* ncomps (Input)

The number of PLS components to fit.  $n \geq x$ .

Default:  $ncomps = i x$ .

If  $cv = 1$  is used, models with 1 up to ncomps components are tested using cross-validation. The model with the lowest predicted residual sum of squares is reported.

### IMSLS\_CROSS\_VALIDATION, *int* cv (Input)

If cv = 0, the function fits only the model specified by ncomps. If cv = 1, the function performs *K*-fold cross validation to select the number of components.

Default:  $cv = 1$ .

### IMSLS\_N\_FOLD, *int* k (Input)

The number of folds to use in *K*-fold cross validation. k must be between 2 and nobs, inclusive. k is ignored if  $cv = 0$  is used.

Default:  $k = 5$ .

### IMSLS\_SCALE, *int* scale (Input)

If  $scale = 1$ ,  $y$  and  $x$  are centered and scaled to have mean 0 and standard deviation of 1. If  $scale = 0$ , y and x are centered to have mean 0 but are not scaled.

Default:  $\text{scale} = 0$ .

## IMSLS\_PRINT\_LEVEL, *int* iprint (Input)

Printing option.

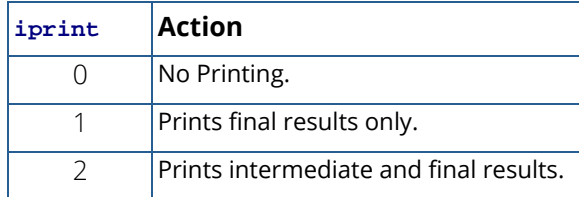

### Default:  $iprint = 0$ .

### IMSLS\_OPT\_N\_COMPONENTS, *int* \*optcomps (Output)

The number of components of the optimal model. The value is identical with  $n_{\text{comps}}$ , if  $c_{\text{v}} = 0$  is used.

### IMSLS\_PREDICTED, *float* \*\*yhat (Output)

Argument yhat is the address of an array of length nobs  $\times$  iy, containing the predicted values for the response variables using the final values of the coefficients.

### IMSLS\_PREDICTED\_USER, *float* yhat[] (Output)

Storage for array yhat is provided by the user. See IMSLS PREDICTED.

### IMSLS\_RESIDUALS, *float* \*\*resids (Output)

Argument resids is the address of an array of length nobs  $\times$  iy, containing residuals of the final fit for each response variable.

### IMSLS\_RESIDUALS\_USER, *float* resids[] (Output)

Storage for array resids is provided by the user. See IMSLS\_RESIDUALS.

### IMSLS\_STD\_ERRORS, *float* \*\*se (Output)

Argument se is the address of an array of length  $i \times i y$ , containing the standard errors of the PLS coefficients.

### IMSLS\_STD\_ERRORS\_USER, *float* se[] (Output)

Storage for array se is provided by the user. See IMSLS\_STD\_ERRORS.

### IMSLS\_PRESS, *float* \*\*press (Output)

Argument press is the address of an array of length  $n_{\text{cons}} \times i_{\text{y}}$ , containing the predicted residual error sum of squares obtained by cross-validation for each model of size *j*= 1, … , ncomps components. The argument press is ignored if  $cv = 0$  is used for IMSLS\_CROSS\_VALIDATION.

### IMSLS\_PRESS\_USER, *float* press[] (Output)

Storage for array press is provided by the user. See IMSLS\_PRESS.

- IMSLS\_X\_SCORES, *float* \*\*xscrs (Output) Argument xscrs is the address of an array of length nobs × ncomps containing *X*-scores.
- IMSLS\_X\_SCORES\_USER, *float* xscrs[] (Output) Storage for array xscrs is provided by the user. See IMSLS\_X\_SCORES.
- IMSLS\_Y\_SCORES, *float* \*\*yscrs (Output) Argument yscrs is the address of an array of length nobs × ncomps containing *Y*-scores.
- IMSLS\_Y\_SCORES\_USER, *float* yscrs[] (Output) Storage for array yscrs is provided by the user. See IMSLS\_Y\_SCORES.
- IMSLS\_X\_LOADINGS, *float* \*\*xldgs (Output) Argument xldgs is the address of an array of length ix × ncomps, containing *X*-loadings.
- IMSLS\_X\_LOADINGS\_USER, *float* xldgs[] (Output) Storage for array xldgs is provided by the user. See IMSLS\_X\_LOADINGS.
- IMSLS\_Y\_LOADINGS, *float* \*\*yldgs (Output) Argument yldgs is the address of an array of length iy × ncomps, containing *Y*-loadings.
- IMSLS\_Y\_LOADINGS\_USER, *float* yldgs[] (Output) Storage for array yldgs is provided by the user. See IMSLS\_Y\_LOADINGS.
- IMSLS\_WEIGHTS, *float* \*\*wts (Output) Argument wts is the address of an array of length  $i \times \times n$  comps, containing the weight vectors.
- IMSLS\_WEIGHTS\_USER, *float* wts[] (Output) Storage for array wts is provided by the user. See IMSLS\_WEIGHTS.
- IMSLS\_STANDARD\_COEF, *float* \*\*standard\_coef (Output) Argument standard\_coef is the address of an array of length  $i \times i \times j$ , containing the final PLS regression coefficient estimates for the centered (if  $\texttt{scale} = 0$ ) or standardized variables (if

scale = 1). The contents of standard\_coef and coef are identical if scale = 0 is used.

- IMSLS\_STANDARD\_COEF\_USER, *float* standard\_coef[] (Output) Storage for array standard\_coef is provided by the user. See IMSLS\_STANDARD\_COEF.
- IMSLS\_INTERCEPT\_TERMS, *float* \*\*intercepts (Output) Argument intercepts is the address of an array of length iy, containing the intercept terms of the PLS regression.
- IMSLS\_INTERCEPT\_TERMS\_USER, *float* intercepts[] (Output) Storage for array intercepts is provided by the user. See IMSLS\_INTERCEPT\_TERMS.

### IMSLS\_PCT\_VAR, *float* \*\*pctvar (Output)

Argument pctvar is the address of an array of length  $2 \times \text{ncomes}$ , containing the percentage of variance explained by the model in its first optcomps columns. The first row contains the percentage of variance of  $x$  explained by each component, the second row the percentage of variance of  $y$ explained by each component.

### IMSLS\_PCT\_VAR\_USER, *float* pctvar[] (Output)

Storage for array petvar is provided by the user. See IMSLS\_PCT\_VAR.

### IMSLS\_RETURN\_USER, *float* coef[] (Output)

If specified, the final PLS regression coefficient estimates are stored in array coef provided by the user.

# **Description**

Function imsls\_f\_pls\_regression performs partial least squares regression for a response matrix *Y*(*n<sup>y</sup>* × *h*) and a set of *p* explanatory variables, *X*(*n<sup>x</sup>* × *p*). imsls\_f\_pls\_regression finds linear combinations of the predictor variables that have highest covariance with *Y*. In so doing, imsls\_f\_pls\_regression produces a predictive model for *Y* using components (linear combinations) of the individual predictors. Other names for these linear combinations are scores, factors, or latent variables. Partial least squares regression is an alternative method to ordinary least squares for problems with many, highly collinear predictor variables. For further discussion see, for example, Abdi (2010), and Frank and Friedman (1993).

In Partial Least Squares (PLS), a score, or component matrix, *T*, is selected to represent both *X* and *Y* as in,

$$
X = TP^T + E_x
$$

and

$$
Y = TQ^T + E_y
$$

The matrices 
$$
P
$$
 and  $Q$  are the least squares solutions of  $X$  and  $Y$  regressed on  $T$ .

That is,

$$
P^T = \left(\,T^T T\,\right)^{-1} T^T X
$$

and

$$
Q^T = (T^T T)^{-1} T^T Y
$$

The columns of *T* in the above relations are often called *X*-scores, while the columns of *P* are the *X-*loadings. The columns of the matrix *U* in  $Y = UQ^T + G$  are the corresponding *Y* scores, where *G* is a residual matrix and *Q*, as defined above, contains the *Y*-loadings.

Restricting *T* to be linear in *X*, the problem is to find a set of weight vectors (columns of *W*) such that *T = XW* predicts both *X* and *Y* reasonably well.

Formally, *W* = [*w*1, ..., *wm*-1, w*m*, ...w*M*] where each *wj* is a column vector of length *p*, *M* ≤ *p* is the number of components, and where the *m*-th partial least squares (PLS) component *wm* solves:

> max*<sup>α</sup>* Corr<sup>2</sup> (*Y*,*X α*)Var(*X α*) *s*.*t*.  $\|\alpha\| = 1$  $\alpha^T S w_l = 0, \quad l = 1, ..., m - 1$

where  $S = X^TX$  and  $||\alpha|| = \sqrt{\alpha^T\alpha}$  is the Euclidean norm. For further details see Hastie, et. al., pages 80-82 (2001).

That is, *wm* is the vector which maximizes the product of the squared correlation between *Y* and *X*α and the variance of *X*α, subject to being orthogonal to each previous weight vector left multiplied by *S*. The PLS regression coefficients  $\hat{\hat{\boldsymbol{\beta}}}_{PLS}$  arise from *PLS*

$$
Y = X\hat{\beta}_{PLS} + E_y = TQ^T + E_y = XWQ^T + E_y, \text{ or } \hat{\beta}_{PLS} = WQ^T
$$

Algorithms to solve the above optimization problem include NIPALS (nonlinear iterative partial least squares) developed by Herman Wold (1966, 1985) and numerous variations, including the SIMPLS algorithm of de Jong (1993). imsls\_f\_pls\_regression implements the SIMPLS method. SIMPLS is appealing because it finds a solution in terms of the original predictor variables, whereas NIPALS reduces the matrices at each step. For univariate *Y* it has been shown that SIMPLS and NIPALS are equivalent (the score, loading, and weights matrices will be proportional between the two methods).

By default, imsls\_f\_pls\_regression searches for the best number of PLS components using *K*-fold crossvalidation. That is, for each  $M = 1$ , 2, ...,  $p$ , imsls f\_pls\_regression estimates a PLS model with *M* components using all of the data except a hold-out set of size roughly equal to nobs/k. Using the resulting model estimates, imsls\_f\_pls\_regression predicts the outcomes in the hold-out set and calculates the predicted residual sum of squares (PRESS). The procedure then selects the next hold-out sample and repeats for a total of *K* times (i.e., *folds*). For further details see Hastie, et. al., pages 241-245 (2001).

For each response variable,  ${\tt imsls_f\_pls\_regression}$  returns results for the model with lowest PRESS. The best model (the number of components giving lowest PRESS), generally will be different for different response variables.

When requested via the optional argument IMSLS\_STD\_ERRORS, imsls\_f\_pls\_regression calculates modified jackknife estimates of the standard errors as described in Martens and Martens (2000).

# **Comments**

- 1. imsls\_f\_pls\_regression defaults to leave-one-out cross-validation when there are too few observations to form *K* folds in the data. The user is cautioned that there may be too few observations to make strong inferences from the results.
- 2. This implementation of imsls\_f\_pls\_regression does not handle missing values. The user should remove missing values or NaN's from the input data.

# Examples

### **Example 1**

The following artificial data set is provided in de Jong (1993).

$$
X = \begin{bmatrix} -4 & 2 & 1 \\ -4 & -2 & -1 \\ 4 & 2 & -1 \\ 4 & -2 & 1 \end{bmatrix}
$$

$$
Y = \begin{bmatrix} 430 & -94 \\ -436 & 12 \\ -361 & -22 \\ 367 & 104 \end{bmatrix}
$$

The first call to imsls\_f\_pls\_regression fixes the number of components to 3 for both response variables, and the second call performs *K*-fold cross validation. Note that because the number of folds is equal to *n*, imsls\_f\_pls\_regression performs leave-one-out (LOO) cross-validation.

```
#include <imsls.h>
#include <stdio.h>
#define H 2
#define N 4
#define P 3
```

```
 Regression pls_regression
```

```
int main() {
   int iprint=1, ncomps=3;
  float x[N][P] =-4.0, 2.0, 1.0,-4.0, -2.0, -1.0,4.0, 2.0, -1.0,4.0, -2.0, 1.0 };
  float y[N][H] = \{ 430.0, -94.0,
       -436.0, 12.0,
-361.0, -22.0, 367.0, 104.0
   };
 float *coef=NULL, *yhat=NULL, *se=NULL;
 float *coef2=NULL, *yhat2=NULL, *se2=NULL;
   /* Print out informational error. */
  imsls_error_options(IMSLS_SET_PRINT, IMSLS_ALERT, 1, 0);
   printf("Example 1a: no cross-validation, request %d components.\n",
      ncomps);
   coef = imsls_f_pls_regression(N, H, &y[0][0], N, P, &x[0][0],
      IMSLS N COMPONENTS, ncomps,
       IMSLS_CROSS_VALIDATION, 0,
       IMSLS_PRINT_LEVEL, iprint,
       IMSLS_PREDICTED, &yhat,
       IMSLS_STD_ERRORS, &se,
       0);
   printf("\nExample 1b: cross-validation\n");
  coeff2 = imsls_fpls_regression(N, H, \&y[0][0], N, P, \&x[0][0], IMSLS_N_FOLD, N,
       IMSLS_PRINT_LEVEL, iprint,
       IMSLS_PREDICTED, &yhat2,
       IMSLS_STD_ERRORS, &se2,
       0);
}
```
### **Output**

Example 1a: no cross-validation, request 3 components.

 PLS Coeff  $1$  2  $\begin{array}{cccc} 1 & 0.8 & 10.3 \\ 2 & 17.3 & -29.0 \end{array}$ 2 17.3 -29.0<br>3 398.5 5.0 398.5 Predicted Y  $\begin{array}{ccc} & & 1 & & 2 \\ 1 & & 430 & & -94 \end{array}$ 1 430 -94  $2 -436$ <br>3  $-361$   $-22$  $\begin{array}{ccc} 3 & -361 & -22 \\ 4 & 367 & 104 \end{array}$ 367 Std. Errors 1 2 1 131.5 5.1 2 263.0 10.3

3 526.0 20.5 \*\*\* WARNING Error IMSLS PLS REGRESSION CONVERGED from imsls f pls regression. \*\*\* The PLS regression algorithm converged in 2 iterations, but the<br>\*\*\* Inumber of requested PLS components is 3. The number of computed \*\*\* number of requested PLS components is 3. The number of computed<br>\*\*\* PLS components is reduced to 2. PLS components is reduced to 2. Example 1b: cross-validation Cross-validated results for response 1: Comp<br>1 3860649 1 3860649<br>2 5902575 2 5902575<br>3 5902575 3 5902575 The best model has 1 component(s). Cross-validated results for response 2: Comp PRESS 1 36121 2 8984 3 8984 The best model has 2 component(s). PLS Coeff  $1$  2  $\begin{array}{cccc} 1 & 6.0 & -0.2 \\ 2 & 66.1 & -2.2 \end{array}$  $\begin{array}{cccc} 2 & 66.1 & -2.2 \\ 3 & 361.4 & -11.8 \end{array}$  $361.4$  Predicted Y  $1$  2 1 469.5 -15.4<br>2 -517.6 17.0 2 -517.6 17.0<br>3 -205.3 6.7  $3 -205.3$  6.7<br>4 253.4 -8.3  $253.4$  Std. Errors  $1$  2 1 131.2 18.5<br>2 114.8 10.1 114.8 10.1<br>561.5 22.5 3 561.5 22.5 \*\*\* WARNING Error IMSLS\_PLS\_REGRESSION\_CONVERGED from imsls\_f\_pls\_regression. \*\*\* The PLS regression algorithm converged in 2 iterations, but the<br>\*\*\* Pumber of requested PLS components is 3. The number of computed \*\*\* number of requested PLS components is 3. The number of computed<br>\*\*\* PLS components is reduced to 2 PLS components is reduced to 2.

### **Example 2**

The data, as appears in S. Wold et al. (2001), is a single response variable, the "free energy of the unfolding of a protein", while the predictor variables are 7 different, highly correlated measurements taken on 19 amino acids.

```
#include <imsls.h>
#include <stdio.h>
#define H 1
#define N 19
#define P 7
int main() {
   int iprint=2, ncomps=7;
  float x[N][P] = \{0.23, 0.31, -0.55, 254.2, 2.126, -0.02, 82.2,-0.48, -0.6, 0.51, 303.6, 2.994, -1.24, 112.3, -0.61, -0.77, 1.2, 287.9, 2.994, -1.08, 103.7,
0.45, 1.54, -1.4, 282.9, 2.933, -0.11, 99.1,-0.11, -0.22, 0.29, 335.0, 3.458, -1.19, 127.5,-0.51, -0.64, 0.76, 311.6, 3.243, -1.43, 120.5, 0.0, 0.0, 0.0, 224.9, 1.662, 0.03, 65.0, 0.0, 0.0, 0.0, 224.9, 1.662, 0.03, 65.0,
        0.15, 0.13, -0.25, 337.2, 3.856, -1.06, 140.6,
 1.2, 1.8, -2.1, 322.6, 3.35, 0.04, 131.7,
 1.28, 1.7, -2.0, 324.0, 3.518, 0.12, 131.5,
 -0.77, -0.99, 0.78, 336.6, 2.933, -2.26, 144.3,
0.9, 1.23, -1.6, 336.3, 3.86, -0.33, 132.3,1.56, 1.79, -2.6, 366.1, 4.638, -0.05, 155.8,0.38, 0.49, -1.5, 288.5, 2.876, -0.31, 106.7,0.0, -0.04, 0.09, 266.7, 2.279, -0.4, 88.5, 0.17, 0.26, -0.58, 283.9, 2.743, -0.53, 105.3,
        1.85, 2.25, -2.7, 401.8, 5.755, -0.31, 185.9,
        0.89, 0.96, -1.7, 377.8, 4.791, -0.84, 162.7,
        0.71, 1.22, -1.6, 295.1, 3.054, -0.13, 115.6
   };
float y[N][H] = \{8.5, 8.2, 8.5, 11.0, 6.3, 8.8, 7.1, 10.1,16.8, 15.0, 7.9, 13.3, 11.2, 8.2, 7.4, 8.8, 9.9, 8.8, 12.0\} float *coef=NULL, *yhat=NULL, *se=NULL;
 float *coef2=NULL, *yhat2=NULL, *se2=NULL;
   printf("Example 2a: no cross-validation, request %d components.\n",
       ncomps);
  coef = imsls_f_{pls_regression(N, H, \&y[0][0], N, P, \&x[0][0], IMSLS_N_COMPONENTS, ncomps,
       IMSLS_CROSS_VALIDATION, 0,
 IMSLS_SCALE, 1,
 IMSLS_PRINT_LEVEL, iprint,
       IMSLS_PREDICTED, &yhat,
       IMSLS_STD_ERRORS, &se,
       0);
   printf("\nExample 2b: cross-validation\n");
  coeff2 = imsls_fpls_regression(N, H, \&y[0][0], N, P, \&x[0][0], IMSLS_SCALE, 1,
       IMSLS_PRINT_LEVEL, iprint,
       IMSLS_PREDICTED, &yhat2,
       IMSLS_STD_ERRORS, &se2,
       0); 
}
```
### **Output**

Example 2a: no cross-validation, request 7 components.

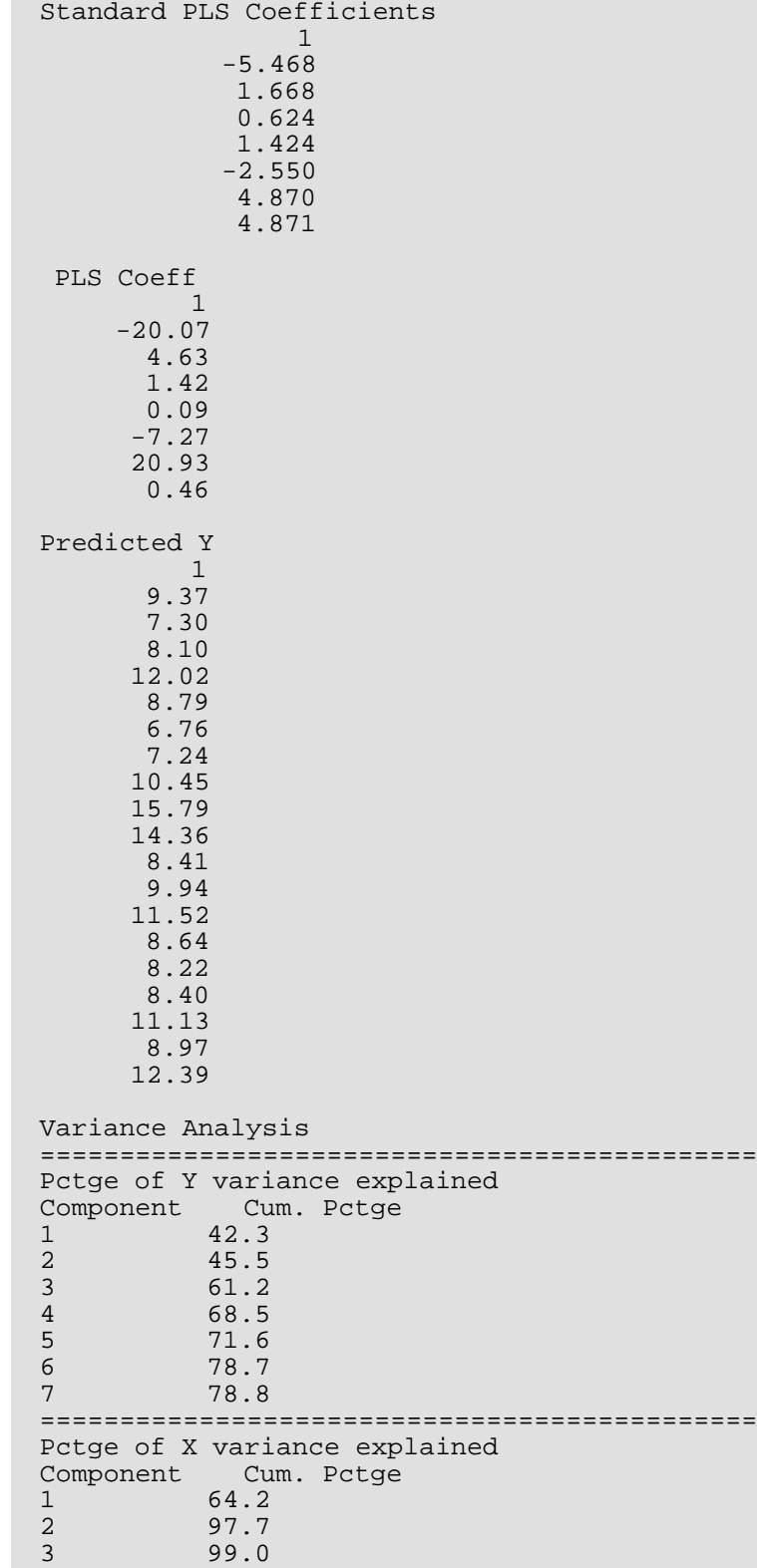

4 99.5<br>5 99.8 5 99.8 6 99.9 7 100.0 Std. Errors 1 13.13 6.72 1.84 0.20 4.68 14.30 0.33 Example 2b: cross-validation Cross-validated results for response 1: Comp<br>167.5  $\begin{array}{ccc} 1 & 167.5 \\ 2 & 162.9 \end{array}$ 2 162.9<br>3 166.5 3 166.5 4 168.8<br>5 264.6 5 264.6<br>6 221.1  $\begin{array}{cc} 6 & 221.1 \\ 7 & 184.7 \end{array}$ 7 184.7 The best model has 2 component(s). Standard PLS Coefficients  $11.11 \pm 1.11$  0.1598 0.2163 -0.1673 0.0095 -0.0136 0.1649 0.0294 PLS Coeff  $1$  0.5867 0.6000 -0.3797 0.0006 -0.0388 0.7089 0.0028 Predicted Y 1 9.86 7.71 7.35 11.02 8.32 7.46 9.32 9.00

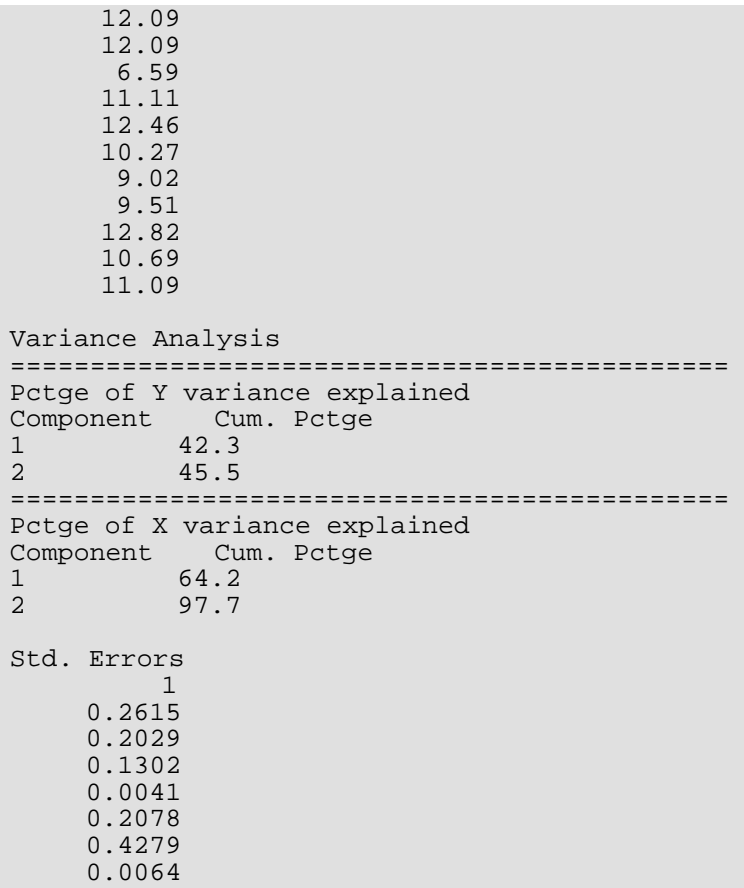

# Warning Errors

IMSLS\_PLS\_REGRESSION\_CONVERGED The PLS regression algorithm converged in # iterations, but the number of requested PLS components is #. The number of computed PLS components is reduced to #.

# Correlation and Covariance

# Functions

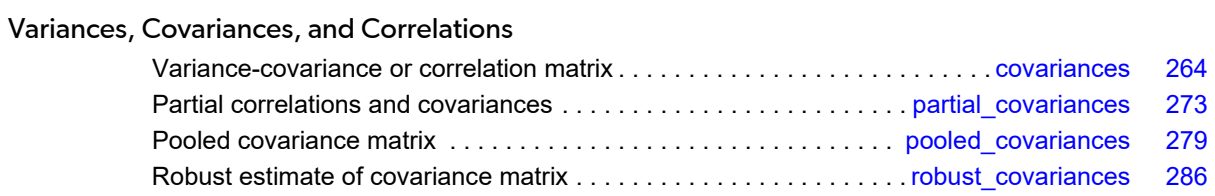

# Usage Notes

This chapter is concerned with measures of correlation for bivariate data as follows:

- The usual multivariate measures of correlation and covariance for continuous random variables are produced by function [imsls\\_f\\_covariances](#page-277-0).
- For data grouped by some auxiliary variable, function [imsls\\_f\\_pooled\\_covariances](#page-292-0) can be used to compute the pooled covariance matrix along with the means for each group.
- Partial correlations or covariances are computed by [imsls\\_f\\_partial\\_covariances](#page-286-0).
- Function [imsls\\_f\\_robust\\_covariances](#page-299-0) computes robust M-estimates of the mean and covariance matrix from a matrix of observations.

# <span id="page-277-0"></span>covariances

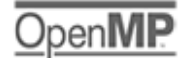

[more...](#page-29-0)

Computes the sample variance-covariance or correlation matrix.

# Synopsis

*#include* <imsls.h>

*float* \*imsls\_f\_covariances (*int* n\_rows, *int* n\_variables, *float* x[], ..., 0)

The type *double* function is imsls\_d\_covariances.

# Required Arguments

*int* n\_rows (Input) Number of rows in x.

*int* n\_variables (Input) Number of variables.

*float* x[] (Input) Array of size  $n\_rows \times n\_variables$  containing the data.

## **Return Value**

If no optional arguments are used, imsls\_f\_covariances returns a pointer to an

n\_variables × n\_variables array containing the sample variance-covariance matrix of the observations. The rows and columns of this array correspond to the columns of  $x$ .

# Synopsis with Optional Arguments

*#include* <imsls.h>

*float* \*imsls\_f\_covariances (*int* n\_rows, *int* n\_variables, *float* x[], IMSLS\_X\_COL\_DIM, *int* x\_col\_dim,

IMSLS\_MISSING\_VALUE\_METHOD, *int* missing\_value\_method, IMSLS\_INCIDENCE\_MATRIX, *int* \*\*incidence\_matrix, IMSLS\_INCIDENCE\_MATRIX\_USER, *int* incidence\_matrix[], IMSLS\_N\_OBSERVATIONS, *int* \*n\_observations, IMSLS\_VARIANCE\_COVARIANCE\_MATRIX, *or* IMSLS\_CORRECTED\_SSCP\_MATRIX, *or* IMSLS\_CORRELATION\_MATRIX, *or* IMSLS\_STDEV\_CORRELATION\_MATRIX, IMSLS\_MEANS, *float* \*\*means, IMSLS\_MEANS\_USER, *float* means[], IMSLS\_COVARIANCE\_COL\_DIM, *int* covariance\_col\_dim, IMSLS\_FREQUENCIES, *float* frequencies[], IMSLS\_WEIGHTS, *float* weights[], IMSLS\_SUM\_WEIGHTS, *float* \*sumwt, IMSLS\_N\_ROWS\_MISSING, *int* \*nrmiss, IMSLS\_RETURN\_USER, *float* covariance[], 0)

# Optional Arguments

IMSLS\_X\_COL\_DIM, *int* x\_col\_dim (Input) Column dimension of array x.

Default: x\_col\_dim = n\_variables

### IMSLS\_MISSING\_VALUE\_METHOD, *int* missing\_value\_method (Input)

Method used to exclude missing values in  $x$  from the computations, where NaN is interpreted as the missing value code. See function [imsls\\_f\\_machine/imsls\\_d\\_machine](#page-1870-0) (Chapter 15[, Utilities](#page-1813-0)). The methods are as follows:

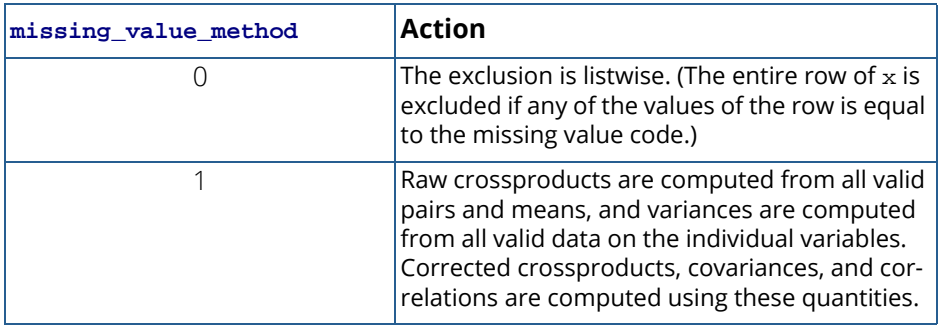

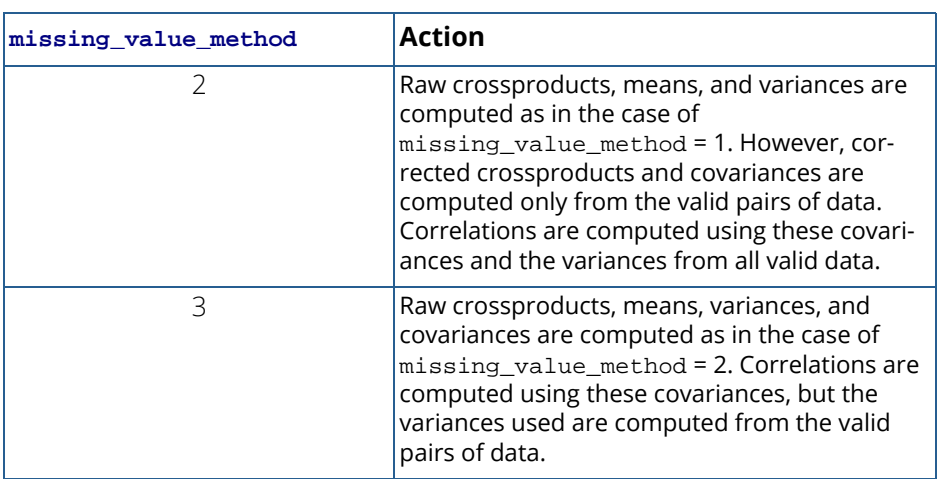

### IMSLS\_INCIDENCE\_MATRIX, *int* \*\*incidence\_matrix (Output)

Address of a pointer to an internally allocated array containing the incidence matrix. If missing\_value\_method is 0, incidence\_matrix is  $1 \times 1$  and contains the number of valid observations; otherwise,  $incidence_matrix$  is  $n\_variables \times n\_variables$  and contains the number of pairs of valid observations used in calculating the crossproducts for covariance.

IMSLS\_INCIDENCE\_MATRIX\_USER, *int* incidence\_matrix[] (Output) Storage for array incidence\_matrix is provided by the user. See IMSLS\_INCIDENCE\_MATRIX.

### IMSLS\_N\_OBSERVATIONS, *int* \*n\_observations (Output)

Sum of the frequencies. If missing\_value\_method is 0, observations with missing values are not included in n\_observations; otherwise, all observations are included except for observations with missing values for the weight or the frequency.

### IMSLS\_VARIANCE\_COVARIANCE\_MATRIX

*or*

IMSLS\_CORRECTED\_SSCP\_MATRIX

*or*

IMSLS\_CORRELATION\_MATRIX

*or*

#### IMSLS\_STDEV\_CORRELATION\_MATRIX

Exactly one of these options can be used to specify the type of matrix to be computed.

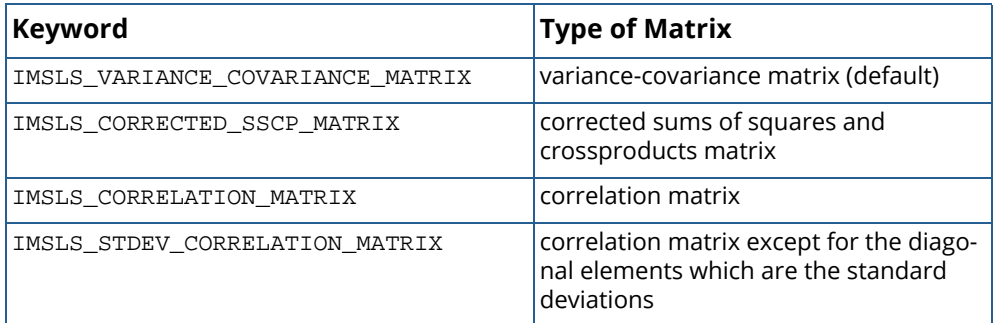

IMSLS\_MEANS, *float* \*\*means (Output)

Address of a pointer to the internally allocated array containing the means of the variables in x. The components of the array correspond to the columns of x.

IMSLS\_MEANS\_USER, *float* means[] (Output)

Storage for array means is provided by the user. See IMSLS\_MEANS.

### IMSLS\_COVARIANCE\_COL\_DIM, *int* covariance\_col\_dim (Input)

Column dimension of array covariance if **IMSLS\_RETURN\_USER** is specified; otherwise, the column dimension of the return value.

Default: covariance\_col\_dim = n\_variables

IMSLS\_FREQUENCIES, *float* frequencies[] (Input)

Array of length n\_observations containing the frequency for each observation.

Default: frequencies [] = 1

### IMSLS\_WEIGHTS, *float* weights[] (Input)

Array of length n\_observations containing the weight for each observation.

Default: weights  $[$ ] = 1

### IMSLS\_SUM\_WEIGHTS, *float* \*sum\_wt (Output)

Sum of the weights of all observations. If missing\_value\_method is equal to 0, observations with missing values are not included in sum\_wt. Otherwise, all observations are included except for observations with missing values for the weight or the frequency.

### IMSLS\_N\_ROWS\_MISSING, *int* \*nrmiss (Output)

Total number of observations that contain any missing values (NaN).

### IMSLS\_RETURN\_USER, *float* covariance[] (Output)

If specified, the output is stored in the array covariance of size  $n$ \_variables  $\times n$ \_variables provided by the user.

# **Description**

Function imsls\_f\_covariances computes estimates of correlations, covariances, or sums of squares and crossproducts for a data matrix *x*. Weights and frequencies are allowed but not required.

The means, (corrected) sums of squares, and (corrected) sums of crossproducts are computed using the method of provisional means. Let *xki* denote the mean based on *i* observations for the *k*-th variable, *fi* denote the frequency of the *i*-th observation, *wi* denote the weight of the *i*-th observations, and *cjki* denote the sum of crossproducts (or sum of squares if *j* = *k*) based on *i* observations. Then the method of provisional means finds new means and sums of crossproducts as shown in the example below.

The means and crossproducts are initialized as follows:

$$
x_k
$$
  
0  
= 0.0 for  $k = 1, ..., p$   

$$
c_{jk}
$$
  
0  
= 0.0 for  $j, k = 1, ..., p$ 

where  $p$  denotes the number of variables. Letting  $x_{k,i+1}$  denote the  $k$ -th variable of observation  $i + 1$ , each new observation leads to the following updates for *xki* and *cjki* using the update constant *ri*+1:

$$
r_{i+1} = \frac{f_{i+1}w_{i+1}}{\sum\limits_{l=1}^{i+1} f_l w_l}
$$

$$
\overline{x}_{k, i+1} = \overline{x}_{ki} + (x_{k, i+1} - \overline{x}_{ki})r_{i+1}
$$

$$
c_{jk, i+1} = c_{jki} + f_{i+1}w_{i+1}(x_{j, i+1} - \overline{x}_{ji})(x_{k, i+1} - \overline{x}_{ki})(1 - r_{i+1})
$$

The default value for weights and frequencies is 1. Means and variances are computed based on the valid data for each variable or, if required, based on all the valid data for each pair of variables.

# Usage Notes

Function imsls\_f\_covariances defines a sample mean by

$$
\overline{x}_k = \frac{\sum_{i=1}^n f_i w_i x_{ki}}{\sum_{i=1}^n f_i w_i}
$$

where *n* is the number of observations.

The following formula defines the sample covariance, *sjk*, between variables *j* and *k*:

$$
s_{jk} = \frac{\sum\limits_{i=1}^{n} f_i w_i (x_{ji} - \overline{x}_j) (x_{ki} - \overline{x}_k)}{\sum\limits_{i=1}^{n} f_i - 1}
$$

The sample correlation between variables *j* and *k*, *rjk*, is defined as follows:

$$
r_{jk} = \frac{s_{jk}}{\sqrt{s_{jj} s_{kk}}}
$$

# Examples

### **Example 1**

This example illustrates the use of imsls\_f\_covariances for the first 50 observations in the Fisher iris data (Fisher 1936). Note that the first variable is constant over the first 50 observations.

```
#include <imsls.h>
#define N_VARIABLES 5
#define N_OBSERVATIONS 50
int main()
\left\{ \right.float *covariances, *means;
  float x[] = \{ 1.0, 5.1, 3.5, 1.4, .2, 1.0, 4.9, 3.0, 1.4, .2,
       1.0, 4.7, 3.2, 1.3, .2, 1.0, 4.6, 3.1, 1.5, .2,
       1.0, 5.0, 3.6, 1.4, .2, 1.0, 5.4, 3.9, 1.7, .4,
       1.0, 4.6, 3.4, 1.4, .3, 1.0, 5.0, 3.4, 1.5, .2,
       1.0, 4.4, 2.9, 1.4, .2, 1.0, 4.9, 3.1, 1.5, .1,
 1.0, 5.4, 3.7, 1.5, .2, 1.0, 4.8, 3.4, 1.6, .2,
 1.0, 4.8, 3.0, 1.4, .1, 1.0, 4.3, 3.0, 1.1, .1,
 1.0, 5.8, 4.0, 1.2, .2, 1.0, 5.7, 4.4, 1.5, .4,
 1.0, 5.4, 3.9, 1.3, .4, 1.0, 5.1, 3.5, 1.4, .3,
 1.0, 5.7, 3.8, 1.7, .3, 1.0, 5.1, 3.8, 1.5, .3,
 1.0, 5.4, 3.4, 1.7, .2, 1.0, 5.1, 3.7, 1.5, .4,
       1.0, 4.6, 3.6, 1.0, .2, 1.0, 5.1, 3.3, 1.7, .5,
```

```
 1.0, 4.8, 3.4, 1.9, .2, 1.0, 5.0, 3.0, 1.6, .2,
       1.0, 5.0, 3.4, 1.6, .4, 1.0, 5.2, 3.5, 1.5, .2,
 1.0, 5.2, 3.4, 1.4, .2, 1.0, 4.7, 3.2, 1.6, .2,
 1.0, 4.8, 3.1, 1.6, .2, 1.0, 5.4, 3.4, 1.5, .4,
 1.0, 5.2, 4.1, 1.5, .1, 1.0, 5.5, 4.2, 1.4, .2,
 1.0, 4.9, 3.1, 1.5, .2, 1.0, 5.0, 3.2, 1.2, .2,
 1.0, 5.5, 3.5, 1.3, .2, 1.0, 4.9, 3.6, 1.4, .1,
       1.0, 4.4, 3.0, 1.3, .2, 1.0, 5.1, 3.4, 1.5, .2,
       1.0, 5.0, 3.5, 1.3, .3, 1.0, 4.5, 2.3, 1.3, .3,
       1.0, 4.4, 3.2, 1.3, .2, 1.0, 5.0, 3.5, 1.6, .6,
       1.0, 5.1, 3.8, 1.9, .4, 1.0, 4.8, 3.0, 1.4, .3,
 1.0, 5.1, 3.8, 1.6, .2, 1.0, 4.6, 3.2, 1.4, .2,
1.0, 5.3, 3.7, 1.5, .2, 1.0, 5.0, 3.3, 1.4, .2 /* Perform analysis */
   covariances = imsls_f_covariances (N_OBSERVATIONS, 
       N_VARIABLES, x, 0);
                             /* Print results */
   imsls_f_write_matrix ("The default case: variances/covariances",
       N_VARIABLES, N_VARIABLES, covariances,
       IMSLS_PRINT_UPPER, 0);
```
### **Output**

}

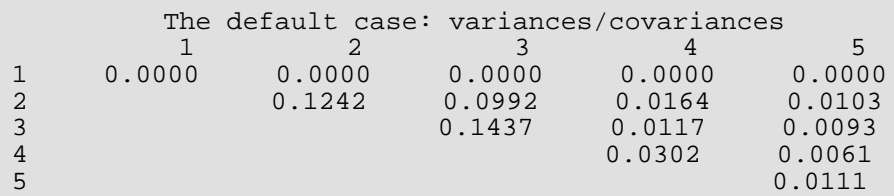

### **Example 2**

This example, which uses the first 50 observations in the Fisher iris data, illustrates the use of optional arguments.

```
#include <imsls.h>
#define N_VARIABLES 5
#define N_OBSERVATIONS 50
int main()
{
  char *title;<br>float *means,
  float *means, *correlations;<br>float x[] = {
             x[ ] = { } 1.0, 5.1, 3.5, 1.4, .2, 1.0, 4.9, 3.0, 1.4, .2,
 1.0, 4.7, 3.2, 1.3, .2, 1.0, 4.6, 3.1, 1.5, .2,
 1.0, 5.0, 3.6, 1.4, .2, 1.0, 5.4, 3.9, 1.7, .4,
 1.0, 4.6, 3.4, 1.4, .3, 1.0, 5.0, 3.4, 1.5, .2,
 1.0, 4.4, 2.9, 1.4, .2, 1.0, 4.9, 3.1, 1.5, .1,
 1.0, 5.4, 3.7, 1.5, .2, 1.0, 4.8, 3.4, 1.6, .2,
 1.0, 4.8, 3.0, 1.4, .1, 1.0, 4.3, 3.0, 1.1, .1,
       1.0, 5.8, 4.0, 1.2, .2, 1.0, 5.7, 4.4, 1.5, .4,
```

```
 1.0, 5.4, 3.9, 1.3, .4, 1.0, 5.1, 3.5, 1.4, .3,
       1.0, 5.7, 3.8, 1.7, .3, 1.0, 5.1, 3.8, 1.5, .3,
 1.0, 5.4, 3.4, 1.7, .2, 1.0, 5.1, 3.7, 1.5, .4,
 1.0, 4.6, 3.6, 1.0, .2, 1.0, 5.1, 3.3, 1.7, .5,
 1.0, 4.8, 3.4, 1.9, .2, 1.0, 5.0, 3.0, 1.6, .2,
 1.0, 5.0, 3.4, 1.6, .4, 1.0, 5.2, 3.5, 1.5, .2,
 1.0, 5.2, 3.4, 1.4, .2, 1.0, 4.7, 3.2, 1.6, .2,
       1.0, 4.8, 3.1, 1.6, .2, 1.0, 5.4, 3.4, 1.5, .4,
       1.0, 5.2, 4.1, 1.5, .1, 1.0, 5.5, 4.2, 1.4, .2,
       1.0, 4.9, 3.1, 1.5, .2, 1.0, 5.0, 3.2, 1.2, .2,
       1.0, 5.5, 3.5, 1.3, .2, 1.0, 4.9, 3.6, 1.4, .1,
 1.0, 4.4, 3.0, 1.3, .2, 1.0, 5.1, 3.4, 1.5, .2,
 1.0, 5.0, 3.5, 1.3, .3, 1.0, 4.5, 2.3, 1.3, .3,
 1.0, 4.4, 3.2, 1.3, .2, 1.0, 5.0, 3.5, 1.6, .6,
 1.0, 5.1, 3.8, 1.9, .4, 1.0, 4.8, 3.0, 1.4, .3,
 1.0, 5.1, 3.8, 1.6, .2, 1.0, 4.6, 3.2, 1.4, .2,
1.0, 5.3, 3.7, 1.5, .2, 1.0, 5.0, 3.3, 1.4, .2 /* Perform analysis */
   correlations = imsls_f_covariances (N_OBSERVATIONS, 
       N_VARIABLES-1, x+1,
       IMSLS_STDEV_CORRELATION_MATRIX,
       IMSLS_X_COL_DIM, N_VARIABLES,
       IMSLS_MEANS, &means,
       0);
                             /* Print results */
   imsls_f_write_matrix ("Means\n", 1, N_VARIABLES-1, means, 0);
  title = "Correlations with Standard Deviations on the Diagonal\ln";
   imsls_f_write_matrix (title, N_VARIABLES-1, N_VARIABLES-1, 
       correlations, IMSLS_PRINT_UPPER, 0);
```
### **Output**

}

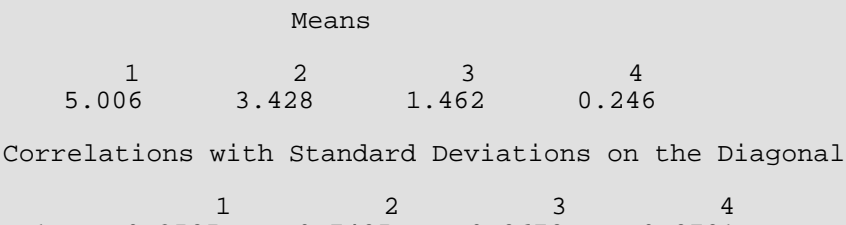

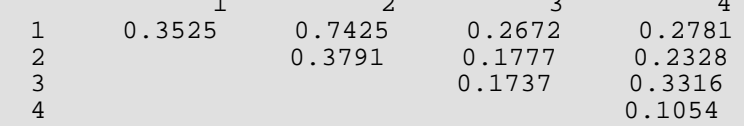

# Warning Errors

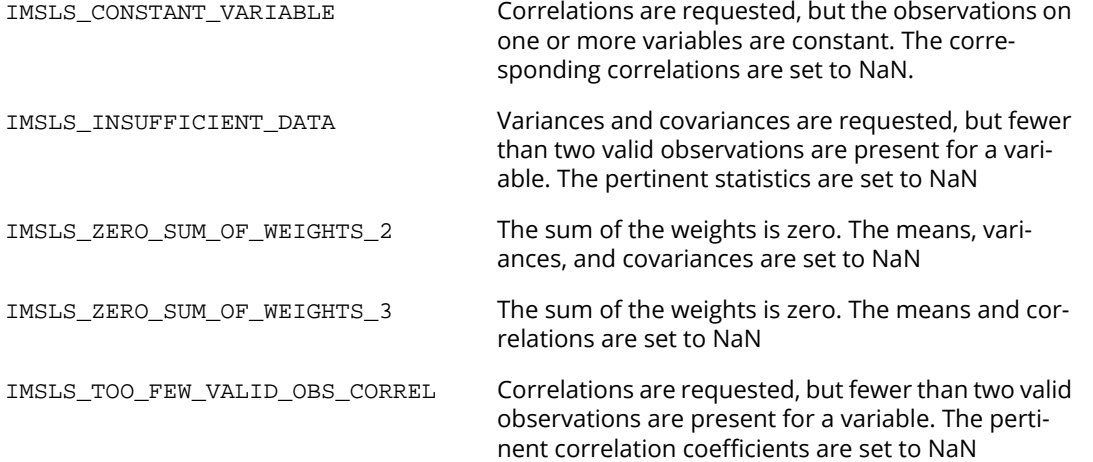

# <span id="page-286-0"></span>partial\_covariances

# OpenIN

[more...](#page-29-0)

Computes partial covariances or partial correlations from the covariance or correlation matrix.

# Synopsis

*#include* <imsls.h>

*float* \*imsls\_f\_partial\_covariances (*int* n\_independent, *int* n\_dependent, *float* x, ..., 0)

The type *double* function is imsls\_d\_partial\_covariances.

# Required Argument

### *int* n\_independent (Input)

Number of "independent" variables to be used in the partial covariances/correlations. The partial covariances/correlations are the covariances/correlations between the dependent variables after removing the linear effect of the independent variables.

### *int* n\_dependent (Input)

Number of variables for which partial covariances/correlations are desired (the number of "dependent" variables).

*float* x (Input)

The  $n \times n$  covariance or correlation matrix, where  $n = n$  independent + n\_dependent. The rows/columns must be ordered such that the first n\_independent rows/columns contain the independent variables, and the last n\_dependent row/columns contain the dependent variables. Matrix x must always be square symmetric.

## Return Value

Matrix of size n\_dependent by n\_dependent containing the partial covariances (the default) or partial correlations (use keyword IMSLS\_PARTIAL\_CORR).

# Synopsis with Optional Arguments

*#include* <imsls.h>

```
float *imsls_f_partial_covariances (int n_independent, int n_dependent, float x[],
```

```
IMSLS_X_COL_DIM, int x_col_dim,
IMSLS_X_INDICES, int indices[],
IMSLS_PARTIAL_COV, or
IMSLS_PARTIAL_CORR,
IMSLS_TEST, int df, int *df_out, float **p_values,
IMSLS_TEST_USER, int df, int *df_out, float p_values[],
IMSLS_RETURN_USER, float c[],
0)
```
# Optional Arguments

IMSLS\_X\_COL\_DIM, *int* x\_col\_dim (Input)

Row/Column dimension of x.

Default: x\_col\_dim = n\_independent + n\_dependent.

### IMSLS\_X\_INDICES, *int* indices[] (Input)

An array of length x\_col\_dim containing values indicating the status of the variable as in the following table:

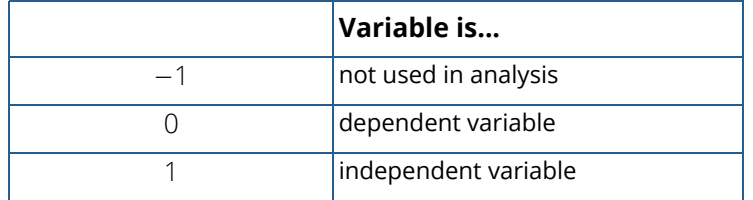

By default, the first n\_independent elements of indices are equal to 1, and the last n\_dependent elements are equal to 0.

IMSLS\_PARTIAL\_COV (Input)

*or*

IMSLS\_PARTIAL\_CORR (Input)

By default, and if IMSLS\_PARTIAL\_COV is specified, partial covariances are calculated. Partial correlations are calculated if IMSLS\_PARTIAL\_CORR is specified.
#### IMSLS\_TEST, *int* df, *int* \*df\_out, *float* \*\*p\_values

(Input, Output, Output)

Argument  $df$  is an input integer indicating the number of degrees of freedom associated with the input matrix  $x$ . If the number of degrees of freedom in  $x$  varies from element to element, then a conservative choice for  $df$  is the minimum degrees of freedom for all elements in x.

Argument df\_out contains the number of degrees of freedom in the test that the partial covariances/correlations are zero. This value will usually be df − n\_independent, but will be greater than this value if the independent variables are computationally linearly related.

Argument p\_values is the address of a pointer to an internally allocated array of size

n\_dependent by n\_dependent containing the *p*-values for testing the null hypothesis that the associated partial covariance/correlation is zero. It is assumed that the observations from which  $x$ was computed follows a multivariate normal distribution and that each element in  $x$  has  $df$  degrees of freedom.

IMSLS\_TEST\_USER, *int* df, *int* \*df\_out, *float* p\_values[] (Input, Output, Output) Storage for array p\_values is provided by the user. See IMSLS\_TEST above.

IMSLS\_RETURN\_USER, *float* c[] (Output)

If specified, c returns the partial covariances/correlations. Storage for array c is provided by the user.

## **Description**

Function imsls\_f\_partial\_covariances computed partial covariances or partial correlations from an input covariance or correlation matrix. If the "independent" variables (the linear "effect" of the independent variables is removed in computing the partial covariances/correlations) are linearly related to one another, imsls\_f\_partial\_covariances detects the linearity and eliminates one or more of the independent variables from the list of independent variables. The number of variables eliminated, if any, can be determined from argument df\_out.

Given a covariance or correlation matrix  $\Sigma$  partitioned as

$$
\begin{pmatrix} \Sigma_{11} & \Sigma_{12} \\ \Sigma_{21} & \Sigma_{22} \end{pmatrix}
$$

function imsls\_f\_partial\_covariances computed the partial covariances (of the standardized variables if  $\Sigma$  is a correlation matrix) as

$$
\Sigma_{22|1} = \Sigma_{22} - \Sigma_{21} \Sigma_{11}^{-1} \Sigma_{12}
$$

If partial correlations are desired, these are computed as

$$
P_{22|1} = \left[ \text{ diag} \left( \Sigma_{22|1} \right) \right]^{-1/2} \Sigma_{22|1} \left[ \text{ diag} \left( \Sigma_{22|1} \right) \right]^{-1/2}
$$

where *diag* denotes the matrix containing the diagonal of its argument along its diagonal with zeros off the diagonal. If  $\Sigma_{11}$  is singular, then as many variables as required are deleted from  $\Sigma_{11}$  (and  $\Sigma_{12}$ ) in order to eliminate the linear dependencies. The computations then proceed as above.

The *p*-value for a partial covariance tests the null hypothesis  $H_0$ :  $\sigma_{i|11}$  = 0, where  $\sigma_{i|11}$  is the (*i*, *j*) element in matrix  $\Sigma_{22|1}$ . The *p*-value for a partial correlation tests the null hypothesis *H*<sub>0</sub>:  $ρ$ <sub>*ii*|1</sub> = 0, where  $ρ$ <sub>*ii*|1</sub> is the (*i*, *j*) element in matrix  $P_{22|1}$ . The *p*-values are returned in p\_values. If the degrees of freedom for x, df, is not known, the resulting *p*-values may be useful for comparison, but they should not by used as an approximation to the actual probabilities.

## Examples

## **Example 1**

The following example computes partial covariances, scaled from a nine-variable correlation matrix originally given by Emmett (1949). The first three rows and columns contain the independent variables and the final six rows and columns contain the dependent variables.

```
#include <imsls.h>
int main()
{
   float *pcov;
   float x[9][9] = {
 6.300, 3.050, 1.933, 3.365, 1.317, 2.293, 2.586, 1.242, 4.363,
 3.050, 5.400, 2.170, 3.346, 1.473, 2.303, 2.274, 0.750, 4.077,
 1.933, 2.170, 3.800, 1.970, 0.798, 1.062, 1.576, 0.487, 2.673,
 3.365, 3.346, 1.970, 8.100, 2.983, 4.828, 2.255, 0.925, 3.910,
 1.317, 1.473, 0.798, 2.983, 2.300, 2.209, 1.039, 0.258, 1.687,
       2.293, 2.303, 1.062, 4.828, 2.209, 4.600, 1.427, 0.768, 2.754,
       2.586, 2.274, 1.576, 2.255, 1.039, 1.427, 3.200, 0.785, 3.309,
       1.242, 0.750, 0.487, 0.925, 0.258, 0.768, 0.785, 1.300, 1.458,
       4.363, 4.077, 2.673, 3.910, 1.687, 2.754, 3.309, 1.458, 7.400
   };
  pcov = imsls_f_partial_covariances(3, 6, \&x[0][0], 0);
   imsls_f_write_matrix("Partial Covariances", 6, 6, pcov, 0);
   imsls_free(pcov);
}
```
#### **Output**

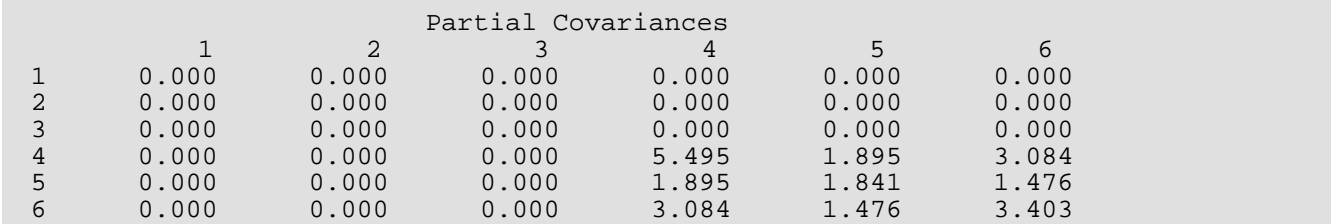

## **Example 2**

The following example computes partial correlations from a 9 variable correlation matrix originally given by Emmett (1949). The partial correlations between the remaining variables, after adjusting for variables 1, 3 and 9, are computed. Note in the output that the row and column labels are numbers, not variable numbers. The corresponding variable numbers would be 2, 4, 5, 6, 7 and 8, respectively.

```
#include <imsls.h>
#include <stdio.h>
int main()
{
   float *pcorr, *pval;
   int df;
  float x[9][9] = \{ 1.0, 0.523, 0.395, 0.471, 0.346, 0.426, 0.576, 0.434, 0.639,
       0.523, 1.0, 0.479, 0.506, 0.418, 0.462, 0.547, 0.283, 0.645,
       0.395, 0.479, 1.0, .355, 0.27, 0.254, 0.452, 0.219, 0.504,
 0.471, 0.506, 0.355, 1.0, 0.691, 0.791, 0.443, 0.285, 0.505,
 0.346, 0.418, 0.27, 0.691, 1.0, 0.679, 0.383, 0.149, 0.409,
 0.426, 0.462, 0.254, 0.791, 0.679, 1.0, 0.372, 0.314, 0.472,
       0.576, 0.547, 0.452, 0.443, 0.383, 0.372, 1.0, 0.385, 0.68,
       0.434, 0.283, 0.219, 0.285, 0.149, 0.314, 0.385, 1.0, 0.47,
       0.639, 0.645, 0.504, 0.505, 0.409, 0.472, 0.68, 0.47, 1.0
   };
  int indices[9] = \{1, 0, 1, 0, 0, 0, 0, 0, 1\};
   pcorr = imsls_f_partial_covariances(3, 6, &x[0][0],
       IMSLS_PARTIAL_CORR,
       IMSLS_X_INDICES, indices,
       IMSLS_TEST, 30, &df, &pval,
       0);
  printf ("The degrees of freedom are d\n\cdot", df);
   imsls_f_write_matrix("Partial Correlations", 6, 6, pcorr,
       0);
   imsls_f_write_matrix("P-Values", 6, 6, pval,
       0);
   imsls_free(pcorr);
   imsls_free(pval);
}
```
## **Output**

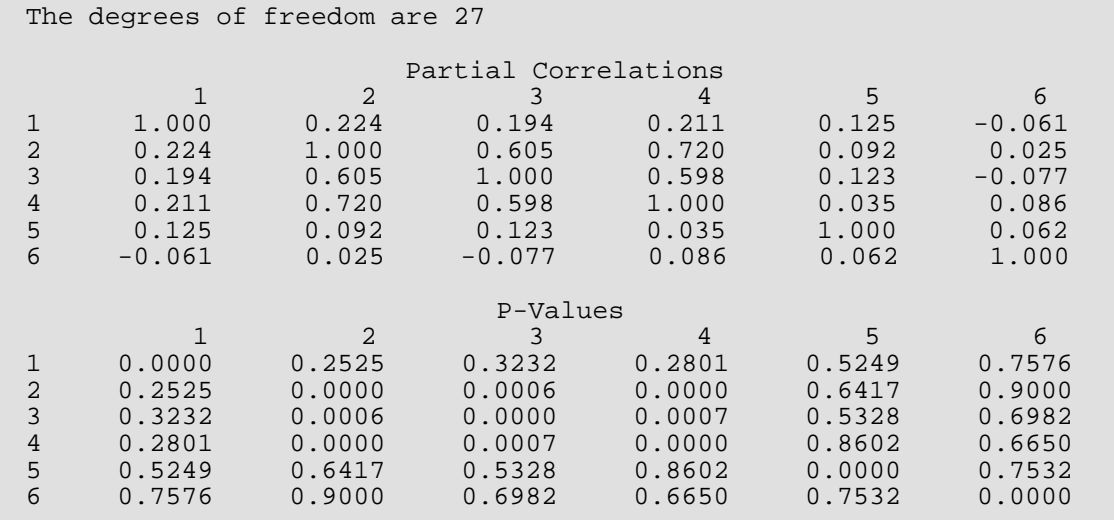

# Warning Errors

IMSLS\_NO\_HYP\_TESTS The input matrix "x" has # degrees of freedom, and the rank of the dependent variables is #. There are not enough degrees of freedom for hypothesis testing. The elements of "p\_values" are set to NaN (not a number).

# Fatal Errors

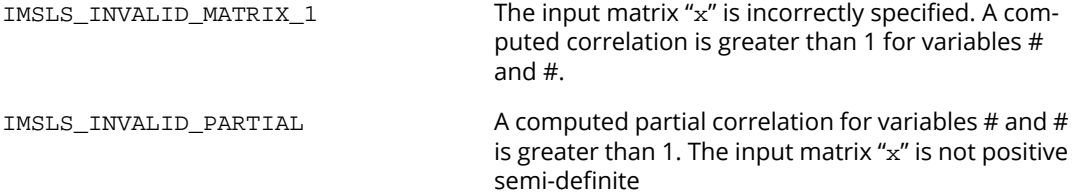

# <span id="page-292-0"></span>pooled\_covariances

Compute a pooled variance-covariance from the observations.

## Synopsis

*#include* <imsls.h>

*float* \*imsls\_f\_pooled\_covariances (*int* n\_rows, *int* n\_variables, *float* \*x, *int* n\_groups, ..., 0)

The type *double* function is imsls\_d\_pooled\_covariances.

## Required Argument

*int* n\_rows (Input) Number of rows (observations) in the input matrix  $x$ .

```
int n_variables (Input)
   Number of variables to be used in computing the covariance matrix.
```
*float* \*x (Input)

A  $n$ \_rows  $\times$   $n$ \_variables + 1 matrix containing the data. The first  $n$ \_variables columns correspond to the variables, and the last column (column n\_variables) must contain the group numbers.

*int* n\_groups (Input) Number of groups in the data.

## Return Value

Matrix of size n\_variables by n\_variables containing the matrix of covariances.

# Synopsis with Optional Arguments

*#include* <imsls.h>

*float* \*imsls\_f\_pooled\_covariances (*int* n\_rows, *int* n\_variables, *float* x[], *int* n\_groups, IMSLS\_X\_COL\_DIM, *int* x\_col\_dim,

IMSLS\_X\_INDICES, *int* igrp, *int* ind[], *int* ifrq, *int* iwt, IMSLS\_IDO, *int* ido, IMSLS\_ROWS\_ADD, *or* IMSLS\_ROWS\_DELETE, IMSLS\_GROUP\_COUNTS, *int* \*\*gcounts, IMSLS\_GROUP\_COUNTS\_USER, *int* gcounts[], IMSLS\_SUM\_WEIGHTS, *float* \*\*sum\_weights, IMSLS\_SUM\_WEIGHTS\_USER, *float* sum\_weights[], IMSLS\_MEANS, *float* \*\*means, IMSLS\_MEANS\_USER, *float* means[], IMSLS\_U, *float* \*\*u, IMSLS\_U\_USER, *float* u[], IMSLS\_N\_ROWS\_MISSING, *int* \*nrmiss, IMSLS\_RETURN\_USER, *float* c[], 0)

# Optional Arguments

IMSLS\_X\_COL\_DIM, *int* x\_col\_dim (Input) Default: x\_col\_dim = n\_variables + 1

IMSLS\_X\_INDICES, *int* igrp, *int* ind[], *int* ifrq, *int* iwt (Input)

Each of the four arguments contains indices indicating column numbers of  $x$  in which particular types of data are stored. Columns are numbered  $0 ... x coldim - 1$ .

Parameter igrp contains the index for the column of  $x$  in which the group numbers are stored.

Parameter ind contains the indices of the variables to be used in the analysis.

Parameters if  $r q$  and iwt contain the column numbers of  $x$  in which the frequencies and weights, respectively, are stored. Set ifrq = −1 if there will be no column for frequencies. Set iwt = −1 if there will be no column for weights. Weights are rounded to the nearest integer. Negative weights are not allowed.

Defaults:  $i$ grp = n\_variables,  $ind[ ] = 0, 1, ..., n$  variables − 1,  $i$ frq = −1, and  $iwt = -1$ 

# IMSLS\_IDO, *int* ido (Input)

Processing option.

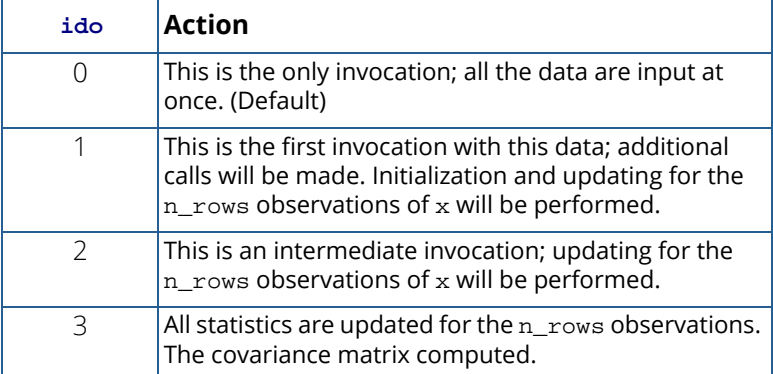

Default:  $\texttt{ido} = 0$ 

#### IMSLS\_ROWS\_ADD (Input)

*or*

#### IMSLS\_ROWS\_DELETE (Input)

By default (or if  $INSLS_ROWS_ADD$  is specified), the observations in  $x$  are added into the analysis. If **IMSLS\_ROWS\_DELETE** is specified, the observations are deleted from the analysis. If  $i$ **do** = 0, these optional arguments are ignored (data is always added if there is only one invocation).

#### IMSLS\_GROUP\_COUNTS, *int* \*\*gcounts (Output)

Address of a pointer to an integer array of length n\_groups containing the number of observations in each group. Array gcounts is updated when ido is equal to 0, 1, or 2.

## IMSLS\_GROUP\_COUNTS\_USER, *int* gcounts[] (Output)

Storage for integer array gcounts is provided by the user. See IMSLS GROUP COUNTS.

#### IMSLS\_SUM\_WEIGHTS, *float* \*\*sum\_weights (Output)

Address of a pointer to an array of length n\_groups containing the sum of the weights times the frequencies in the groups.

#### IMSLS\_SUM\_WEIGHTS\_USER, *float* sum\_weights[] (Output)

Storage for array sum\_weights is provided by the user. See IMSLS\_SUM\_WEIGHTS.

#### IMSLS\_MEANS, *float* \*\*means (Output)

Address of a pointer to an array of size n\_groups × n\_variables. The *i*-th row of means contains the group *i* variable means.

#### IMSLS\_MEANS\_USER, *float* means[] (Output)

Storage for array means is provided by the user. See IMSLS\_MEANS.

#### IMSLS\_U, *float* \*\*u (Output)

Address of a pointer to an array of size  $n$  variables  $\times n$  variables containing the lower matrix *U*, the lower triangular for the pooled sample cross-products matrix. *U* is computed from the pooled sample covariance matrix, *S* (See the [Description](#page-295-0) section below), as *S* = *UTU*.

IMSLS\_U\_USER, *float* u[] (Output)

Storage for array u is provided by the user. See IMSLS\_U.

### IMSLS\_N\_ROWS\_MISSING, *int* \*nrmiss (Output)

Number of rows of data encountered in calls to imsls\_f\_pooled\_covariances containing missing values (NaN) for any of the variables used.

### IMSLS\_RETURN\_USER, *float* c[] (Output)

If specified, c returns the covariance matrix. Storage for array c is provided by the user.

# <span id="page-295-0"></span>**Description**

Function imsls\_f\_pooled\_covariances computes the pooled variance-covariance matrix from a matrix of observations. The within-groups means are also computed. Listwise deletion of missing values is assumed so that all observations used are complete; in any row of  $x$ , if any element of the observation is missing, the row is not used. Function imsls\_f\_pooled\_covariances should be used whenever the user suspects that the data has been sampled from populations with different means but identical variance-covariance matrices. If these assumptions cannot be made, a different variance-covariance matrix should be estimated within each group.

By default, all observations are processed in one call to imsls\_f\_pooled\_covariances. The computations are the same as if imsls\_f\_pooled\_covariances were consecutively called with ido equal to 1, 2, and 3. For brevity, the following discusses the computations with  $\texttt{ido} > 0$ .

When  $ido = 1$  variables are initialized, workspace is allocated and input variables are checked for errors.

If n\_rows ≠ 0 (for any value of ido), the group observation totals, *T<sup>i</sup>* , for *i* = 1, …, *g*, where *g* is the number of groups, are updated for the  $n\_rows$  observations in  $x$ . The group totals are computed as:

$$
T_i = \sum_j w_{ij} f_{ij} x_{ij}
$$

where *wij* is the observation weight, *xij* is the *j*-th observation in the *i*-th group, and *fij* is the observation frequency.

Modified Givens rotations are used in computed the Cholesky decomposition of the pooled sums of squares and crossproducts matrix. (Golub and Van Loan 1983).

The group means and the pooled sample covariance matrix *S* are computed from the intermediate results when  $\texttt{ido} = 3$ . These quantities are defined by

$$
\overline{x}_{i \cdot} = \frac{T_i}{\sum_j w_i f_i}
$$

$$
S = \frac{1}{\sum_{i,j} f_{ij} - g} \sum_{i,j} w_{ij} f_{ij} (x_{ij} - \overline{x}_{i.}) (x_{ij} - \overline{x}_{i.})^T
$$

## Examples

## **Example 1**

The following example computes a pooled variance-covariance matrix. The last column of the data set is the group indicator.

```
#include <imsls.h>
int main() {
  int nobs = 6;
  int nvar = 2i int n_groups = 2;
   float *cov;
  static float x[6][3] = \{ 2.2, 5.6, 1,
       3.4, 2.3, 1,
 1.2, 7.8, 1,
3.2, 2.1, 2,4.1, 1.6, 2,3.7, 2.2, 2} cov = imsls_f_pooled_covariances(nobs, nvar, &x[0][0], n_groups, 0);
   imsls_f_write_matrix("Pooled Covariance Matrix", nvar, nvar, cov, 0);
  imsls_Trec(cov);}
```
### **Output**

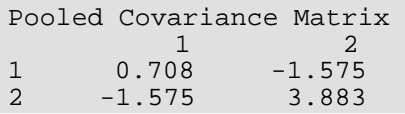

## **Example 2**

The following example computes a pooled variance-covariance matrix for the Fisher iris data. To illustrate the use of the ido argument, multiple calls to imsls\_f\_pooled\_covariances are made.

The first column of data is the group indicator, requiring either a permutation of the matrix or the use of the IMSLS X INDICES optional keyword. This example chooses the keyword method.

```
#include <imsls.h>
int main() {
  int nobs = 150;
  int nvar = 4;
   int n_groups = 3;
  int igrp = 0;
  static int ind[4] = \{1, 2, 3, 4\};
  int ifrq = -1;
   int iwt = -1;
    float *x, cov[16];
   float *means;
   int i;
    /* Retrieve the Fisher iris data set */
  x = \text{imsls_f_data}, (3, 0); /* Initialize */
    imsls_f_pooled_covariances(0, nvar, x, n_groups, 
        IMSLS_IDO, 1, 
        IMSLS_RETURN_USER, cov, 
        IMSLS_X_INDICES, igrp, ind, ifrq, iwt, 0);
    /* Add 10 rows at a time */
   for (i=0; i<15; i++) {
    imsls_f_pooled_covariances(10, nvar, (x+i*50), n_groups, 
        IMSLS_IDO, 2, 
        IMSLS_RETURN_USER, cov, 
        IMSLS_X_INDICES, igrp, ind, ifrq, iwt, 0);
    }
    /* Calculate cov and free internal workspace */
   imsls f pooled covariances(0, nvar, x, n groups,
        IMSLS_IDO, 3, 
        IMSLS_RETURN_USER, cov, 
        IMSLS_X_INDICES, igrp, ind, ifrq, iwt, 
        IMSLS_MEANS, &means, 0);
    imsls_f_write_matrix("Pooled Covariance Matrix", nvar, nvar, cov, 0);
    imsls_f_write_matrix("Means", n_groups, nvar, means, 0);
   imsls free(means);
    imsls_free(x);
}
```
#### **Output**

Pooled Covariance Matrix

Correlation and Covariance pooled\_covariances

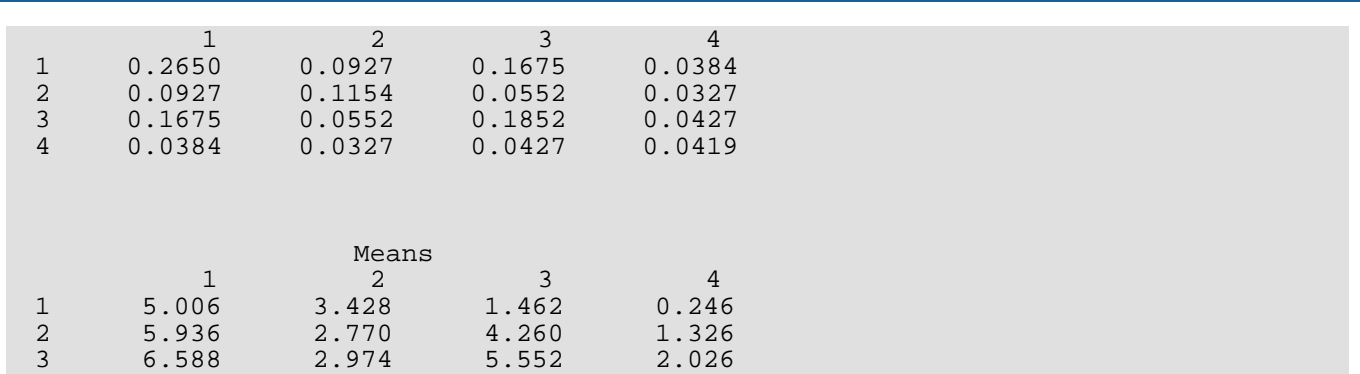

# Warning Errors

IMSLS\_OBSERVATION\_IGNORED ln call #, row # of the matrix "x" has group number = #. The group number must be between 1 and #, the number of groups. This observation will be ignored.

# Fatal Errors

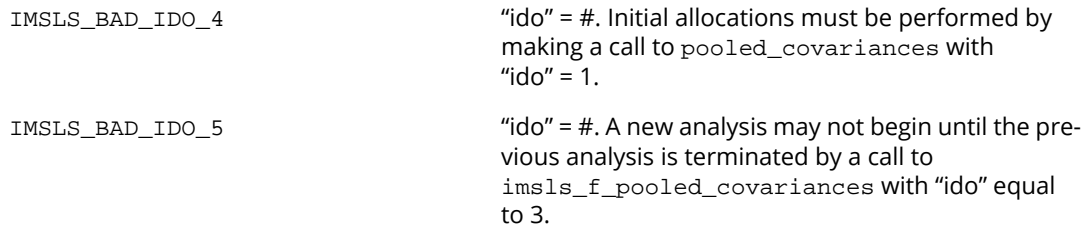

# robust\_covariances

Computes a robust estimate of a covariance matrix and mean vector.

## Synopsis

*#include* <imsls.h>

*float* \*imsls\_f\_robust\_covariances (*int* n\_rows, *int* n\_variables, *float* \*x, *int* n\_groups, *...,* 0)

The type *double* function is imsls d robust covariances.

# Required Argument

*int* n\_rows (Input) Number of rows (observations) in the input matrix  $x$ .

*int* n\_variables (Input) Number of variables to be used in computing the covariance matrix.

*float* \*x (Input)

A n\_rows by n\_variables + 1 matrix containing the data. The first n\_variables columns correspond to the variables, and the last column (column n\_variables) must contain the group numbers.

*int* n\_groups (Input) Number of groups in the data.

## Return Value

Matrix of size n\_variables by n\_variables containing the matrix of covariances.

# Synopsis with Optional Arguments

*#include* <imsls.h>

*float* \*imsls\_f\_robust\_covariances (*int* n\_rows, *int* n\_variables, *float* x[], *int* n\_groups, IMSLS\_X\_COL\_DIM, *int* x\_col\_dim,

IMSLS\_X\_INDICES, *int* igrp, *int* ind[], *int* ifrq, *int* iwt,

IMSLS\_INITIAL\_EST\_MEAN,

- IMSLS\_INITIAL\_EST\_MEDIAN,
- IMSLS\_INITIAL\_EST\_INPUT, *float* input\_means[], *float* input\_cov[],
- IMSLS\_ESTIMATION\_METHOD, *int* method,
- IMSLS\_PERCENTAGE, *float* percentage,
- IMSLS\_MAX\_ITERATIONS, *int* maxit,
- IMSLS\_TOLERANCE, *float* tolerance,
- IMSLS\_MINIMAX\_WEIGHTS, *float* \*a, *float* \*b, *float* \*c,
- IMSLS\_GROUP\_COUNTS, *int* \*\*gcounts,
- IMSLS\_GROUP\_COUNTS\_USER, *int* gcounts[],
- IMSLS\_SUM\_WEIGHTS, *float* \*\*sum\_weights,
- IMSLS\_SUM\_WEIGHTS\_USER, *float* sum\_weights[],
- IMSLS\_MEANS, *float* \*\*means,
- IMSLS\_MEANS\_USER, *float* means[],
- IMSLS\_U, *float* \*\*u,
- IMSLS\_U\_USER, *float* u[],
- IMSLS\_BETA, *float* \*beta,
- IMSLS\_N\_ROWS\_MISSING, *int* \*nrmiss,

```
IMSLS_RETURN_USER, float c[],
```
0)

## Optional Arguments

IMSLS\_X\_COL\_DIM, *int* x\_col\_dim (Input) Row/Column dimension of x. Default: x\_col\_dim = n\_variables + 1

IMSLS\_X\_INDICES, *int* igrp, *int* ind[], *int* ifrq, *int* iwt (Input)

Each of the four arguments contains indices indicating column numbers of  $x$  in which particular types of data are stored. Columns are numbered  $0 \ldots x_{\text{col\_dim}} - 1$ .

Parameter igrp contains the index for the column of  $x$  in which the group numbers are stored.

Parameter ind contains the indices of the variables to be used in the analysis.

Parameters if  $r q$  and iwt contain the column numbers of  $x$  in which the frequencies and weights, respectively, are stored. Set ifrq = −1 if there will be no column for frequencies. Set iwt = −1 if there will be no column for weights. Weights are rounded to the nearest integer. Negative weights are not allowed.

Defaults:  $igrp = n_variables, ind[] = 0, 1, ..., n_variables - 1, ifrq = -1, and iw = -1$ 

#### IMSLS\_INITIAL\_EST\_MEAN (Input)

*or*

IMSLS\_INITIAL\_EST\_MEDIAN (Input)

*or*

IMSLS\_INITIAL\_EST\_INPUT, *float* \*input\_mean, *float* \*input\_cov (Input)

If IMSLS\_INITIAL\_EST\_MEAN is specified, initial estimates are obtained as the usual estimate of a mean vector and of a covariance matrix.

If IMSLS INITIAL EST MEDIAN is specified, initial estimates are based upon the median and interquartile range are used.

If IMSLS\_INITIAL\_EST\_INPUT is specified, the initial estimates are specified in arrays input\_mean and input\_cov. Argument input\_mean is an array of size n\_groups by n\_variables, and input\_cov is an array of size n\_variables by n\_variables.

Default: IMSLS\_INITIAL\_EST\_MEAN

#### IMSLS\_ESTIMATION\_METHOD, *int* method (Input)

Option parameter giving the algorithm to be used in computing the estimates.

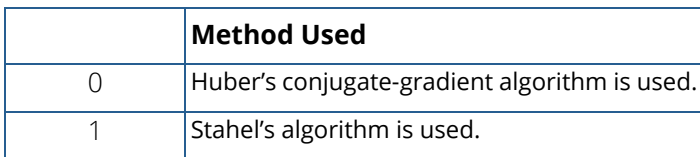

#### IMSLS\_PERCENTAGE, *float* percentage (Input)

Percentage of gross errors expected in the data. Argument percentage must be in the range 0.0 to 100.0 and contains the percentage of outliers expected in the data. If the percentage of gross errors expected in the data is not known, a reasonable strategy is to choose a value of percentage that is such that larger values do not result in significant changes in the estimates.

Default: percentage = 5.0

IMSLS\_MAX\_ITERATIONS, *int* maxit (Input)

Maximum number of iterations. Default:  $maxit = 30$ 

#### IMSLS\_TOLERANCE, *float* tolerance (Input)

Convergence criterion. When the maximum absolute change in a location or covariance estimate is less than tolerance, convergence is assumed.

Default: tolerance = 10−<sup>4</sup>

#### IMSLS\_MINIMAX\_WEIGHTS, *float* \*a, *float* \*b, *float* \*c (Output)

Arguments a, b, and c contain the values for the parameters of the weighting function. See the [Description](#page-303-0) section.

#### IMSLS\_GROUP\_COUNTS, *int* \*\*gcounts (Output)

Address of a pointer to an integer array of length n\_groups containing the number of observations in each group.

#### IMSLS\_GROUP\_COUNTS\_USER, *int* gcounts[] (Output)

Storage for integer array gcounts is provided by the user. See IMSLS\_GROUP\_COUNTS.

#### IMSLS\_SUM\_WEIGHTS, *float* \*\*sum\_weights (Output)

Address of a pointer to an array of length n\_groups containing the sum of the weights times the frequencies in the groups.

#### IMSLS\_SUM\_WEIGHTS\_USER, *float* sum\_weights[] (Output)

Storage for array sum\_weights is provided by the user. See IMSLS\_SUM\_WEIGHTS.

#### IMSLS\_MEANS, *float* \*\*means (Output)

Address of a pointer to an array of size n\_groups by n\_variables. The *i*-th row of means contains the group *i* variable means.

#### IMSLS\_MEANS\_USER, *float* means[] (Output)

Storage for array means is provided by the user. See IMSLS MEANS.

#### IMSLS\_U, *float* \*\*u (Output)

Address of a pointer to an array of size n\_variables by n\_variables containing the lower matrix *U*, the lower triangular for the robust sample cross-products matrix. *U* is computed from the robust sample covariance matrix, *S* (see the [Description](#page-303-0) section), as  $S = U<sup>T</sup>U$ .

#### IMSLS\_U\_USER, *float* u[] (Output)

Storage for array u is provided by the user. See IMSLS\_U.

#### IMSLS\_BETA, *float* \*beta (Output)

Argument beta contains the constant used to ensure that the estimated covariance matrix has unbiased expectation (for a given mean vector) for a multivariate normal density.

#### IMSLS\_N\_ROWS\_MISSING, *int* \*nrmiss (Output)

Number of rows of data encountered in calls to robust\_covariances containing missing values (NaN) for any of the variables used.

#### IMSLS\_RETURN\_USER, *float* c[] (Output)

If specified,  $c$  returns the covariance matrix. Storage for array  $c$  is provided by the user.

## <span id="page-303-0"></span>**Description**

Function imsls\_f\_robust\_covariances computes robust M-estimates of the mean and covariance matrix from a matrix of observations. A pooled estimate of the covariance matrix is computed when multiple groups are present in the input data. M-estimate weights are obtained using the "minimax" weights of Huber (1981, pp. 231-235), with percentage expected gross errors. Huber's (1981) weighting equations are given by:

$$
u(r) = \begin{cases} \frac{a^2}{r^2} & r < a \\ 1 & a \le r \le b \\ \frac{b^2}{r^2} & r > b \end{cases}
$$

$$
w(r) = \min(1, \frac{c}{r})
$$

User specified observation weights and frequencies may be given for each row in x. Listwise deletion of missing values is assumed so that all observations used are "complete".

Let *f* (*x*;μ*i* , Σ) denote the density of an observation *p*-vector x in population (group) *i* with mean vector μ*<sup>i</sup>* , for *i* =

1, ..., **τ**. Let the covariance matrix **Σ** be such that **Σ** =  $R^T R$ . If

$$
y = R^{-T} (x - \mu_i)
$$

then

$$
g(y) = |\Sigma|^{1/2} f\left(R^T y + \mu_i; \mu_i, \Sigma\right)
$$

It is assumed that *g*(*y*) is a spherically symmetric density in *p*-dimensions.

In imsls\_f\_robust\_covariances, Σ and μ*<sup>i</sup>* are estimated as the solutions

$$
\left(\hat{\Sigma}, \hat{\mu}_i\right)
$$

of the estimation equations

$$
\frac{1}{n}\sum_{j=1}^{n_i} f_{ig}w_{ij}w(r_{ij})y_{ij} = 0
$$

and

$$
\frac{1}{n}\sum_{i=1}^{\tau}\sum_{j=1}^{n_i}f_{ij}w_{ij}\left[u(r_{ij})y_{ij}y_{ij}^T-\beta I_p\right]=0
$$

where *i* indexes the **τ** groups,  $n_{\bm i}$  is the number of observations in group *i, f<sub>ij</sub> is the frequency for the j–th observa*tion in group *i*, *wij* is the observation weight specified in column iwt of x, *I p* is a *p* × *p* identity matrix,

$$
r_{ij} = \sqrt{y_{ij}^T y_{ij}}
$$

*w*(*r*) and *u*(*r*) are the weighting functions, and where β is a constant computed by the program to make the expected weighted Mahalanobis distance  $(y^T y)$  equal the expected Mahalanobis distance from a multivariate normal distribution (see Marazzi 1985). The constant  $\beta$  is described more fully below.

Function imsls\_f\_robust\_covariances uses one of two algorithms for solving the estimation equations. The first algorithm is discussed in detail in Huber (1981) and is a variant of the conjugate gradient method. The second algorithm is due to Stahel (1981) and is discussed in detail by Marazzi (1985). In both algorithms, correction vectors *Tki* for the group *i* means and correction matrix *Wk* = *I p* + *Uk* for the Cholesky factorization of Σ are found such that the updated mean vectors are given by

$$
\hat{\mu}_{i, k+1} = \hat{\mu}_{i, k} + T_{ki}
$$

and the updated matrix *R* is given as

$$
\hat{\hat{R}}_{k+1} = W_k \hat{\hat{R}}_k
$$

where *k* is the iteration number and

$$
\hat{\Sigma}_k = R_k^T R_k
$$

When all elements of  $U_k$  and  $T_{ki}$  are less than  $\varepsilon$  = tolerance, convergence is assumed.

Three methods for obtaining estimates are allowed. In the first method, the sample weighted estimate of  $\Sigma$  is computed. In the second method, estimates based upon the median and the interquartile range are used. Finally, in the last method, the user inputs initial estimates.

Function imsls\_f\_robust\_covariances computes estimates based on the "minimax" weights discussed above. The constant β is chosen such that E (*u*(*r*)*r*2) = ρβ where the expectation is with respect to a standard *p*-variate multivariate normal distribution. This yields estimates with the correct expectation for the multivariate normal distribution (for given mean vector). The expectation is computed via integration of estimated spline function. 200 knots are used on an equally spaced grid from 0.0 to the 99.999 percentile of

## *χ p* 2

distribution. An error estimate is computed based upon 100 of these knots. If the estimated relative error is greater than 0.0001, a warning message is issued. If  $\beta$  is not computed accurately (i.e., if the warning message is issued), the computed estimates are still optimal, but the scale of the estimated covariance matrix may need to be multiplied by a constant in order for

## $\hat{\Sigma}$

to have the correct multivariate normal covariance expectation.

## Examples

## **Example 1**

The following example computes a robust variance-covariance matrix. The last column of the data set is the group indicator.

```
#include <imsls.h>
int main()
\left\{ \right.int nobs = 6;
  int nvar = 2;
   int n_groups = 2;
   float *cov;
  float x[18] = \{ 2.2, 5.6, 1,
       3.4, 2.3, 1,
 1.2, 7.8, 1,
3.2, 2.1, 2,4.1, 1.6, 2,3.7, 2.2, 2}cov = imsls_f\_robust_covariances(nobs, nvar, x, n_grows, 0); imsls_f_write_matrix("Robust Covariance Matrix", nvar, nvar, cov, 
       IMSLS_COL_NUMBER_ZERO,
       IMSLS_ROW_NUMBER_ZERO, 0);
   imsls_free(cov);
}
```
#### **Output**

Robust Covariance Matrix  $0$  0 1<br>0 0.522 -1.160  $0$   $0.522$   $-1.160$ <br>1  $-1.160$   $2.862$  $-1.160$ 

## **Example 2**

The following example computes estimates of the pooled covariance matrix for the Fisher's iris data. For comparison, the estimates are first computed via function  $\{ \text{msls}_f \}$  pooled\_covariances. Function imsls f robust covariances with percentage = 2.0 is then used to compute the robust estimates. As can be seen from the output, the resulting estimates are quite similar.

Next, three observations are made into outliers, and again, estimates are computed using functions imsls\_f\_pooled\_covariances and imsls\_f\_robust\_covariances. When outliers are present, the estimates of imsls\_f\_pooled\_covariances are adversely affected, while the estimates produced by imsls f robust covariances are close the estimates produced when no outliers are present.

```
#include <imsls.h>
int main()
{
   int nobs = 150;<br>int nvar = 4;
   int nvar = 4;<br>int n qroups
         n_ qroups = 3;
    float percentage = 2.0;
    int igrp = 0;
   int ifrq = -1;
  int iwt = -1;<br>int ind[4] =ind [4] = \{1, 2, 3, 4\};
  float *x, cov[16], rbcov[16];
  x = \text{imsls}_f_data_set(s, 0); imsls_f_pooled_covariances(nobs, nvar, x, n_groups, 
        IMSLS_RETURN_USER, cov,
        IMSLS_X_INDICES, igrp, ind, ifrq, iwt, 0);
    imsls_f_write_matrix("Pooled Covariance with No Outliers", nvar, nvar, 
                         cov, 
        IMSLS_COL_NUMBER_ZERO,
        IMSLS_ROW_NUMBER_ZERO,
       IMSLS PRINT UPPER, 0);
    imsls_f_robust_covariances(nobs, nvar, x, n_groups, 
        IMSLS_RETURN_USER, rbcov,
        IMSLS_PERCENTAGE, percentage,
        IMSLS_X_INDICES, igrp, ind, ifrq, iwt, 0);
    imsls_f_write_matrix("Robust Covariance with No Outliers", nvar, nvar, 
                         rbcov, 
        IMSLS_COL_NUMBER_ZERO,
        IMSLS_ROW_NUMBER_ZERO,
       IMSLS PRINT UPPER, 0);
    /* Add Outliers */
  x[1] = 100.0;x[19] = 100.0x[497] = -100.0 imsls_f_pooled_covariances(nobs, nvar, x, n_groups,
```

```
 IMSLS_RETURN_USER, cov,
       IMSLS_X_INDICES, igrp, ind, ifrq, iwt, 0);
   imsls_f_write_matrix("Pooled Covariance with Outliers", nvar, nvar, 
                        cov, 
       IMSLS_COL_NUMBER_ZERO,
       IMSLS_ROW_NUMBER_ZERO,
       IMSLS_PRINT_UPPER, 0);
   imsls_f_robust_covariances(nobs, nvar, x, n_groups, 
       IMSLS_RETURN_USER, rbcov,
 IMSLS_PERCENTAGE, percentage,
 IMSLS_X_INDICES, igrp, ind, ifrq, iwt, 0);
   imsls_f_write_matrix("Robust Covariance with Outliers", nvar, nvar, 
                        rbcov, 
       IMSLS_COL_NUMBER_ZERO,
       IMSLS_ROW_NUMBER_ZERO,
       IMSLS_PRINT_UPPER, 0);
   imsls_free(x);
```
#### **Output**

}

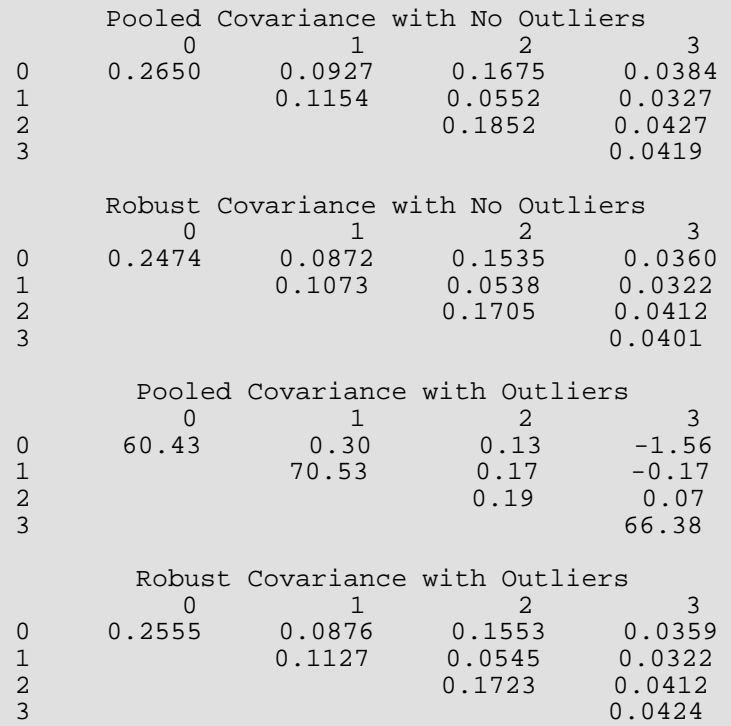

# Warning Errors

IMSLS\_NO\_CONVERGE\_MAX\_ITER Failure to converge within "maxit" = # iterations for at least one of the "nroot" = # roots.

# Fatal Errors

IMSLS\_BAD\_GROUP\_2 The group number for observation # is equal to #. It must be greater than or equal to one and less than or equal to #, the number of groups.

# Analysis of Variance and Designed Experiments

# Functions

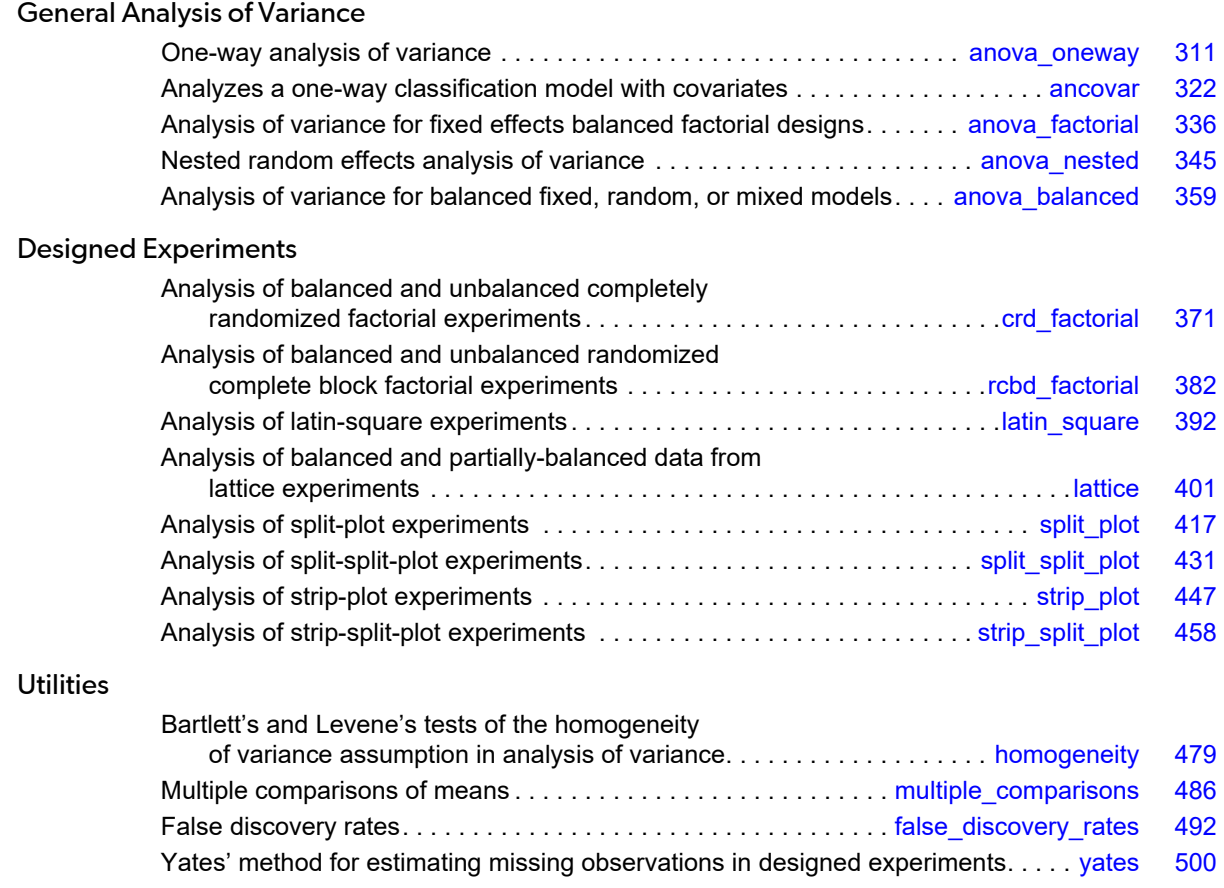

# Usage Notes

The functions in this chapter cover a wide variety of commonly used experimental designs. They can be categorized, not only based upon the underlying experimental design that generated the user's data, but also on whether they provide support for missing values, factorial treatment structure, blocking and replication of the entire experiment, or multiple locations.

Typically, responses are stored in the input vector *y*. For a few functions, such as [imsls\\_f\\_anova\\_oneway](#page-324-0) and [imsls\\_f\\_anova\\_factorial](#page-349-0) the full set of model subscripts is not needed to identify each response. They assume the usual pattern, which requires that the last model subscript change most rapidly, followed by the model subscript next in line, and so forth, with the first subscript changing at the slowest rate. This pattern is referred to as *lexicographical ordering*.

However, for most of the functions in this chapter, one or more arrays are used to describe the experimental conditions associated with each value in the response input vector *y*. The function [imsls\\_f\\_split\\_plot](#page-430-0), for example, requires three additional input arrays:  $split$ , whole and rep. They are used to identify the splitplot, whole-plot and replicate number associated with each value in *y*.

Many of the functions described in this chapter permit users to enter missing data values using NaN (Not a Number) as the missing value code. Use function imsls\_f\_machine (or function imsls\_d\_machine with the double-precision) to retrieve NaN. Any element of *y* that is missing must be set to imsls\_f\_machine(6) or imsls\_d\_machine(6) (for double precision). See [imsls\\_f\\_machine](#page-1870-0) in Chapter 15, [Utilities](#page-1813-0) for a description. Functions imsls\_f\_anova\_factorial, [imsls\\_f\\_anova\\_nested](#page-358-0) and [imsls\\_f\\_anova\\_balanced](#page-372-0) require complete, balanced data, and do not accept missing values.

As a diagnostic tool for validating model assumptions, some functions in this chapter perform a test for lack of fit when *replicates* are available in each cell of the experimental design.

# Completely Randomized Experiments

Completely randomized experiments are analyzed using some variation of the one-way analysis of variance (Anova). A completely randomized design (CRD) is the simplest and most common example of a statistically designed experiment. Researchers using a CRD are interested in comparing the average effect of two or more treatments. In agriculture, treatments might be different plant varieties or fertilizers. In industry, treatments might be different product designs, different manufacturing plants, different methods for delivering the product, etc. In business, different business processes, such as different shipping methods or alternate approaches to a product repair process, might be considered treatments. Regardless of the area, the one thing they have in common is that random errors in the observations cause variations in differences between treatment observations, making it difficult to confirm the effectiveness of one treatment to another.

If observations on these treatments are completely independent then the design is referred to as a completely randomized design or CRD. The IMSL C Numerical Library has two functions for analysis of data from CRD: [imsls\\_f\\_anova\\_oneway](#page-324-0) and [imsls\\_f\\_crd\\_factorial](#page-384-0).

Both functions allow users to specify observations with missing values, have unequal group sizes, and output treatment means and standard deviations. The primary difference between the functions is that:

- 1. imsls\_f\_anova\_oneway conducts multiple comparisons of treatment functions; whereas imsls f crd factorial requires users to make a call to [imsls\\_f\\_multiple\\_comparisons](#page-499-0) to compare treatment means.
- 2. imsls\_f\_crd\_factorial can analyze treatments with a factorial treatment structure; whereas imsls\_f\_anova\_oneway does not analyze factorial structures.
- 3. imsls\_f\_crd\_factorial can analyze data from CRD experiments that are replicated across several blocks or locations. This can happen when the same experiment is repeated at different times or different locations.

# Factorial Experiments

In some cases, treatments are identified by a combination of experimental factors. For example, in an octane study comparing several different gasolines, each gasoline could be developed using a combination of two additives, denoted below in [Table 1](#page-311-0), as Additive A and Additive B.

| Treatment | Additive A | Additive B |  |
|-----------|------------|------------|--|
|           | No         | No         |  |
|           | Yes        | No         |  |
|           | No         | Yes        |  |
|           | Yes        | Yes        |  |

<span id="page-311-0"></span>**Table 1 – 2x2 Factorial Experiment**

This is referred to as a 2x2 or  $2^2$  factorial experiment. There are 4 treatments involved in this study. One contains no additives, i.e. Treatment 1. Treatment 2 and 3 contain only one of the additives and treatment 4 contains both. A one-way anova, such as found in anova\_oneway can analyze these data as four different treatments. Three functions, [imsls\\_f\\_crd\\_factorial](#page-384-0), [imsls\\_f\\_rcbd\\_factorial](#page-395-0) and [imsls\\_f\\_anova\\_factorial](#page-349-0) will analyze these data exploiting the factorial treatment structure. These functions allow users to answer structural questions about the treatments such as:

1. Are the average effects of the additives statistically significant? This is referred to as the factor main effects.

2. Is there an interaction effect between the additives? That is, is the effectiveness of an additive independent of the other?

Both imsls\_f\_crd\_factorial and imsls\_f\_rcbd\_factorial support analysis of a factorial experiment with missing values and multiple locations. The function  $imsls_f_anova_factorial$  does not support analysis of experiments with missing values or experiments replicated over multiple locations. The main difference, as the names imply, between imsls\_f\_crd\_factorial and imsls\_f\_rcbd\_factorial is that imsls f crd factorial assumes that treatments were completely randomized to experimental units. Function imsls\_f\_rcbd\_factorial assumes that treatments are blocked.

# Blocking

Blocking is an important technique for reducing the impact of experimental error on the ability of the researcher to evaluate treatment differences. Usually this experimental error is caused by differences in location (spatial differences), differences in time (temporal differences) or differences in experimental units. Researchers refer to these as blocking factors. They are identifiable causes known to cause variation in observations between experimental units.

There are several functions that specifically support blocking in an experiment: [imsls\\_f\\_rcbd\\_factorial](#page-395-0), [imsls\\_f\\_lattice](#page-414-0), and [imsls\\_f\\_latin\\_square](#page-405-0). The first two functions, imsls\_f\_rcbd\_factorial and imsls f lattice, support blocking on one factor.

A requirement of RCBD experiments is that every block must contain observations on every treatment. However, when the number of treatments ( *t* ) is greater than the block size ( *b* ), it is impossible to have every block contain observations on every treatment.

In this case, when *t* > *b*, an incomplete block design must be used instead of a RCBD. Lattice designs are a type of incomplete block design in which the number of treatments is equal to the square of an integer such as *t* = 9, 16, 25, etc. Lattice designs were originally described by Yates (1936). The function imsls f\_lattice supports analysis of data from lattice experiments.

Besides the requirement that  $t = k^2$ , another characteristic of lattice experiments is that blocks be grouped into replicates, where each replicate contains one observation for every treatment. This forces the number of blocks in each replicate to be equal to the number of observations per block. That is, the number of blocks per replicate and the number of observations per block are both equal to  $\;k=\sqrt{t}\; .$ 

In addition, the number of replicate groups in Lattice experiments is always less than or equal to *k*+1. If it is equal to *k*+1 then the design is referred to as a Balanced Lattice. If it is less than *k*+1 then the design is referred to as a Partially Balanced Lattice. Tables of these experiments and their analysis are tabulated in Cochran & Cox (1950).

Consider, for example, a 3 × 3 balanced-lattice, i.e., *k* = 3 and *t* = 9. Notice that the number of replicates is  $r = k + 1 = 4$  . And the number of blocks per replicate and block size are both  $k = 3$ . The total number of blocks is equal to  $b = n$  locations ·  $r \cdot (k-1) + 1$  . For a balanced-lattice,  $b = r \cdot k = (k + 1) \cdot k = (\sqrt{t} + 1) \cdot \sqrt{t} = 4 \cdot 3 = 12$ 

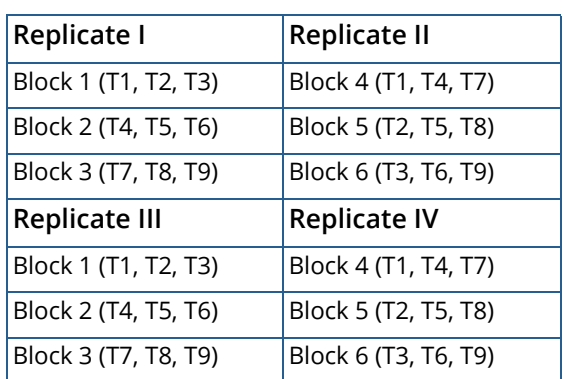

## **Table 2 – A 3x3 Balanced-Lattice for Nine Treatments in Four Replicates**

The Anova table for a balanced-lattice experiment, takes the form shared with other balanced incomplete block experiments. In these experiments, the error term is divided into two components: the Inter-Block Error and the Intra-Block Error. For single and multiple locations, the general format of the Anova tables for Lattice experiments is illustrated in [Table 3](#page-313-0) and [Table 4.](#page-314-0)

<span id="page-313-0"></span>**Table 3 – The Anova Table for a Lattice Experiment at One Location**

| Source            | DF                                                            | Sum of<br><b>Squares</b> | <b>Mean Squares</b> |
|-------------------|---------------------------------------------------------------|--------------------------|---------------------|
| <b>REPLICATES</b> | $t-1$                                                         | <b>SSR</b>               | <b>MSR</b>          |
| TREATMENTS(unadj) | $t-1$                                                         | <b>SST</b>               | MST                 |
| TREATMENTS(adj)   | $t-1$                                                         | SSTa                     | <b>MSTa</b>         |
| BLOCKS(adj)       | $r\cdot(k-1)$                                                 | SSBa                     | MSBa                |
| INTRA-BLOCK ERROR | $\left  \left( k-1\right) \left( r\cdot k-k-1\right) \right $ | <b>SSE</b>               | <b>MSE</b>          |
| <b>TOTAL</b>      | $r \cdot t-1$                                                 | <b>SSR</b>               |                     |

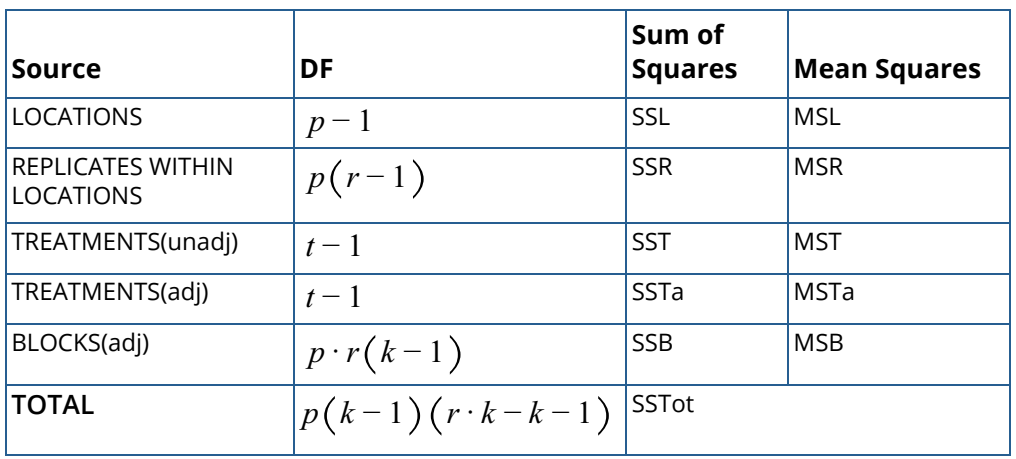

## <span id="page-314-0"></span>**Table 4 – The Anova Table for a Lattice Experiment at Multiple Locations**

Latin Square designs are very popular in cases where:

- 1. two blocking factors are involved
- 2. the two blocking factors do not interact with treatments, and
- 3. the number of blocks for each factor is equal to the number of treatments.

Consider an octane study involving 4 test vehicles tested in 4 bays with 4 test gasolines. This is a natural arrangement for a Latin square experiment. In this case there are 4 treatments, and two blocking factors, test vehicle and bay, each with 4 levels. The Latin Square for this example would look like the following arrangement.

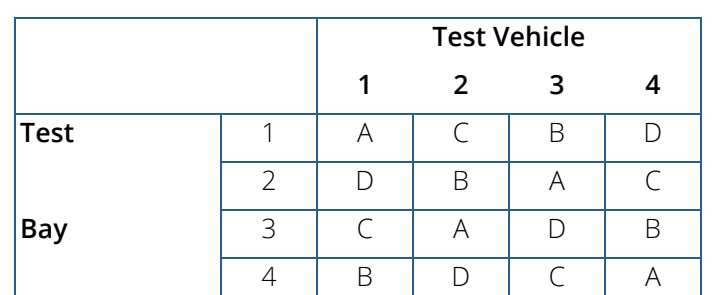

#### <span id="page-314-1"></span>**Table 5 – A Latin Square Design for t=4 Treatments**

As illustrated above in [Table 5,](#page-314-1) the letters A-D are used to denote the four test gasolines, or treatments. The assignment of each treatment to a particular test vehicle and test bay is described in [Table 5](#page-314-1). Gasoline A, for example, is tested in the following four vehicle/bay combinations: (1/1), (2/3), (3/2), and (4/4).

Notice that each treatment appears exactly once in every row and column. This balance, together with the assumed absence of interactions between treatments and the two blocking factors is characteristic of a Latin Square.

The corresponding Anova table for these data contains information on the blocking factors as well as treatment differences. Notice that the F-test for one of the two blocking factors, test vehicle, is statistically significant (*p*  $= 0.048$ ); whereas the other, test bay, is not statistically significant ( $p = 0.321$ ).

Some researchers might use this as a basis to remove test bay as a blocking factor. In that case, the design can then be analyzed as a RCBD experiment since every treatment is repeated once and only once in every block, i.e., test vehicle.

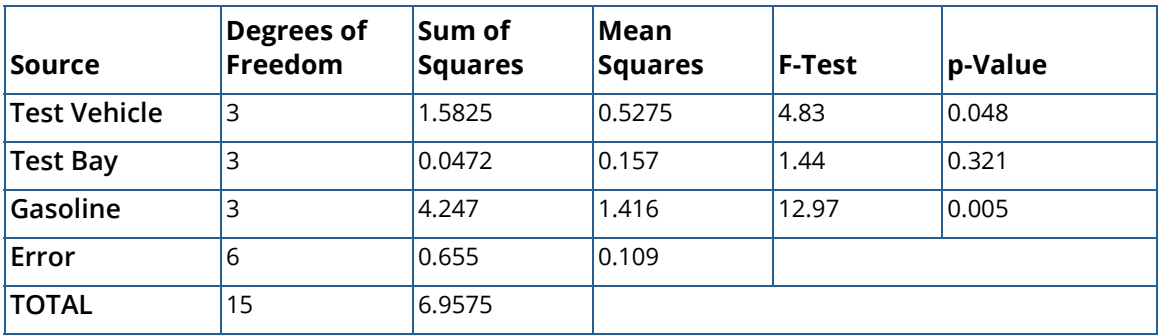

## **Table 6 – Latin Square Anova Table for Octane Experiment**

## Multiple Locations

It is common for a researcher to repeat an experiment and then conduct an analysis of the data. In agricultural experiments, for example, it is common to repeat an experiment at several different farms. In other cases, a researcher may want to repeat an experiment at a specified frequency, such as week, month or year. If these repeated experiments are independent of one another then we can treat them as multiple locations.

Several of the functions in this chapter allow for multiple locations: [imsls\\_f\\_crd\\_factorial](#page-384-0), [imsls\\_f\\_rcbd\\_factorial](#page-395-0), [imsls\\_f\\_lattice](#page-414-0), [imsls\\_f\\_latin\\_square](#page-405-0), [imsls\\_f\\_split\\_plot](#page-430-0), [imsls\\_f\\_split\\_split\\_plot](#page-444-0), [imsls\\_f\\_strip\\_plot](#page-460-0), [imsls\\_f\\_strip\\_split\\_plot](#page-471-0). All of these functions allow for analysis of experiments replicated at multiple locations. By default they all treat locations as a random factor. Function imsls\_f\_split\_plot also allows users to declare locations as a fixed effect.

# Split-Plot Designs – Nesting and Restricted Randomization

Originally, split-plot designs were developed for testing agricultural treatments, such as varieties of wheat, different fertilizers or different insecticides. In these original experiments, growing areas were divided into plots. The major treatment factor, such as wheat variety, was randomly assigned to these plots. However, in addition to testing wheat varieties, they wanted to test another treatment factor such as fertilizer. This could have been done using a CRD or RCBD design. If a CRD design was used then treatment combinations would need to be randomly assigned to plots, such as shown below in [Table 7.](#page-316-0)

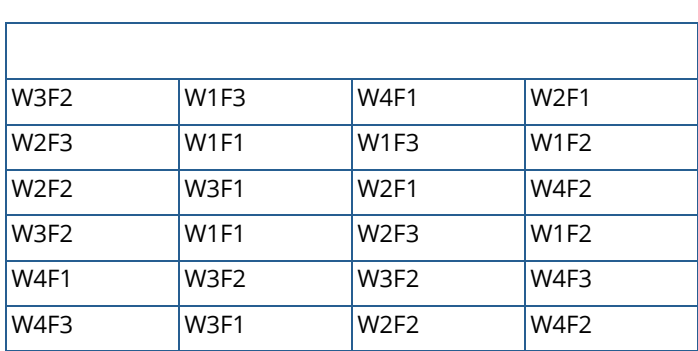

## <span id="page-316-0"></span>**Table 7 – Completely Randomized Experiments – Both Factors Randomized**

In the CRD illustration above, any plot could have any combination of wheat variety (W1, W2, W3 or W4) and fertilizer (F1, F2 or F3). There is no restriction on randomization in a CRD. Any of the  $t=4\times 3=12$  treatments can appear in any of the 24 plots.

If a RCBD were used, all *t*=12 treatment combinations would need to be arranged in blocks similar to what is described in [Table 8](#page-316-1), which places one restriction on randomization.

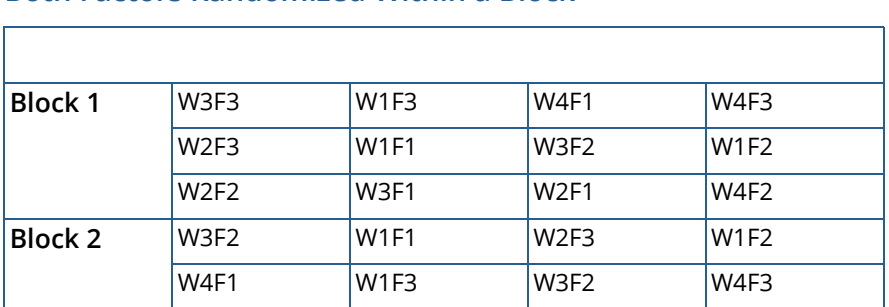

## <span id="page-316-1"></span>**Table 8 – Randomized Complete Block Experiments – Both Factors Randomized Within a Block**

The RCBD arrangement is basically a replicated CRD design with a randomization restriction that treatments are divided into two groups of replicates which are assigned to a block of land. Randomization of treatments only occurs within each block.

At first glance, a split-plot experiment could be mistaken for a RCBD experiment since it is also blocked. The splitplot arrangement with only one replicate for this experiment is illustrated below in [Table 9.](#page-317-0) Notice that it appears as if levels of the fertilizer factor (F1, F2, and F3) are nested within wheat variety (W1, W2, W3 and W4), however that is not the case. Varieties were actually randomly assigned to one of four rows in the field. After randomizing wheat varieties, fertilizer was randomized within wheat variety.

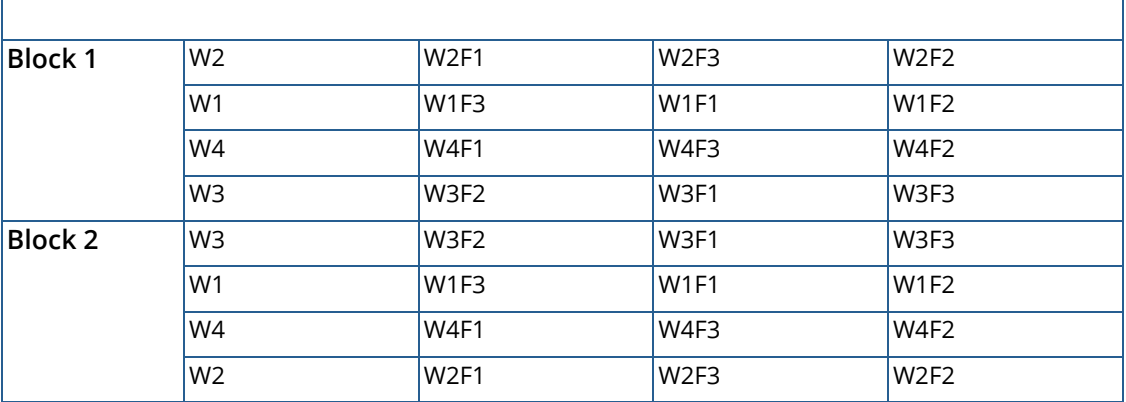

## <span id="page-317-0"></span>**Table 9 – A Split-Plot Experiment for Wheat (W) and Fertilizer (F)**

The essential distinction between split-plot experiments and completely randomized or randomized complete block experiments is the presence of a second factor that is blocked, or nested, within each level of the first factor. This second factor is referred to as the split-plot factor, and the first is referred to as the whole-plot factor.

Both factors are randomized, but with a restriction on randomization of the second factor, the split-plot factor. Whole plots (wheat variety) are randomly assigned, without restriction to plots, or rows in this example. However, the randomization of split-plots (fertilizer) is restricted. It is restricted to random assignment within whole-plots.

# Strip-Plot Designs

Strip-plot experiments look similar to split-plot experiments. In fact they are easily confused, resulting in incorrect statistical analyses. The essential distinction between strip-plot and split-plot experiments is the application of the second factor. In a split-plot experiment, levels of the second factor are nested within the whole-plot factor (see [Table 11](#page-318-0)). In strip-plot experiments, the whole-plot factor is completely crossed with the second factor (see [Table 10](#page-318-1)).

This occurs, for example, when an agricultural field is used as a block and the levels of the whole-plot factor are applied in vertical strips across the entire field. Levels of the second factor are assigned to horizontal strips across the same block.

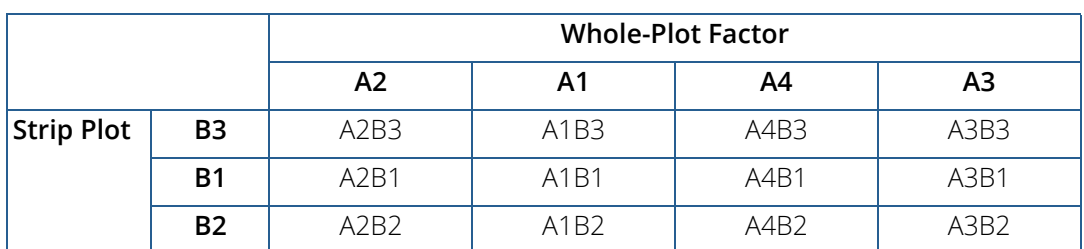

#### <span id="page-318-1"></span>**Table 10 – Strip-Plot Experiments – Strip-Plots Completely Crossed**

## <span id="page-318-0"></span>**Table 11 – Split-Plot Experiments – Split-Plots Nested within Strip-Plots**

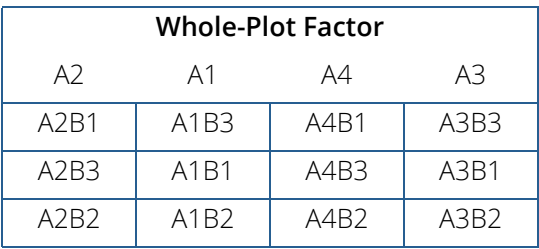

As described in the previous section, in a split-plot experiment the second experimental factor, referred to as the split-plot factor, is nested within the first factor, referred to as the whole-plot factor.

Consider, for example, the semiconductor experiment described in [Figure 5, "Split-Plot Randomization."](#page-319-0) The wafers from each plater, the whole-plot factor, are divided into equal size groups and then randomly assigned to an etcher, the split-plot factor. Wafers from different platers are etched separately from those that went through another plating machine. Randomization occurred within each level of the whole-plot factor, i.e., plater.

Graphically, as shown below, this arrangement appears similar to a tree or hierarchical structure.

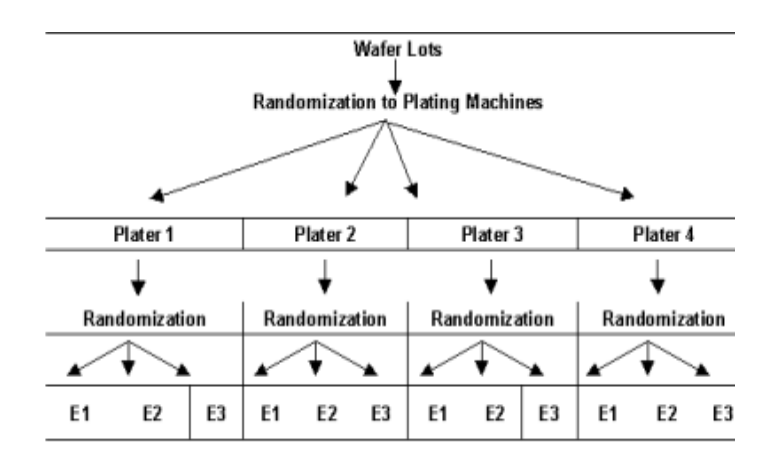

## <span id="page-319-0"></span>Figure 5, Split-Plot Randomization

Notice that although there are only three etchers, 12 different runs are made using these etchers. The wafers randomly assigned to the first plater and first etcher are processed separately from the wafers assigned to other plating machines.

In a strip-plot experiment, the second randomization of the wafers to etchers occurs differently, see [Figure 6,](#page-319-1)  ["Strip-Plot Semiconductor Experiment."](#page-319-1) Instead of randomizing the wafers from each plater to the three etchers and then running them separately from the wafers from another plater, the wafers from each plater are divided into three groups and then each randomly assigned to one of the three etchers. However, the wafers from all four plating machines assigned to the same etcher are run together.

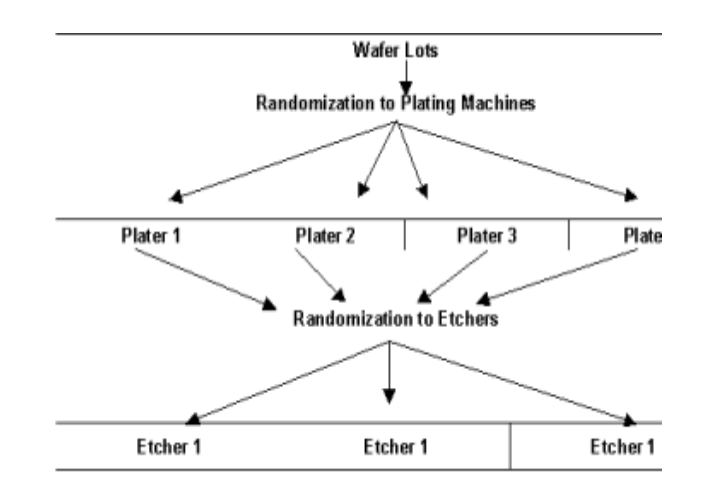

## <span id="page-319-1"></span>Figure 6, Strip-Plot Semiconductor Experiment

Strip-plot experiments can be analyzed using [imsls\\_f\\_strip\\_plot](#page-460-0). Function imsls\_f\_strip\_plot returns a strip-plot Anova table with the following general structure:

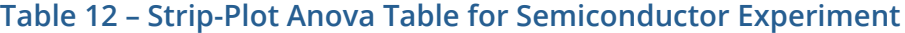

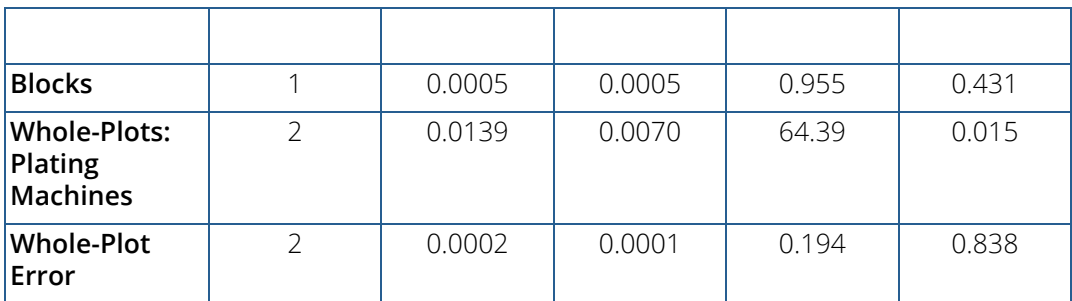

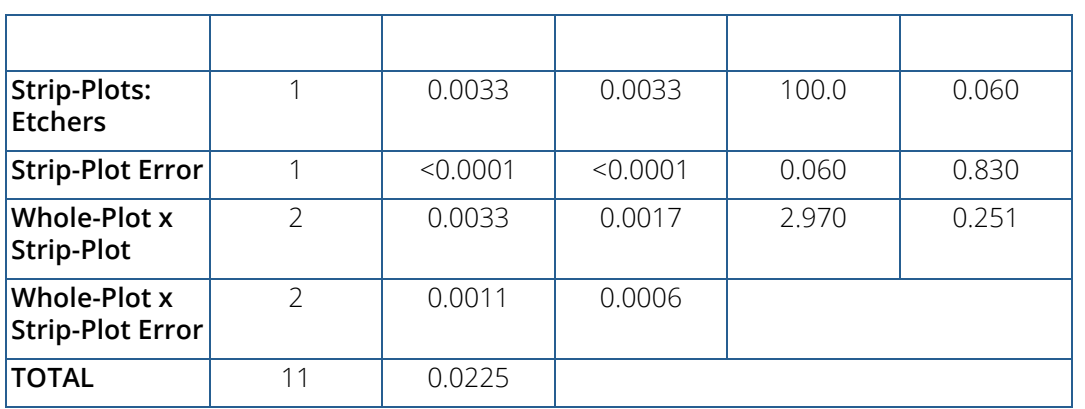

## **Table 12 – Strip-Plot Anova Table for Semiconductor Experiment (Continued)**

# Split-Split Plot and Strip-Split Plot Experiments

The essential distinction between split-plot and split-split-plot experiments is the presence of a third factor that is blocked, or nested, within each level of the whole-plot and split-plot factors. This third factor is referred to as the sub-plot factor. A split-plot experiment, see [Table 13](#page-320-0), has only two factors, denoted by A and B. The second factor is nested within the first factor. Randomization of the second factor, the split-plot factor, occurs within each level of the first factor.

## <span id="page-320-0"></span>**Table 13 – Split-Plot Experiment – Split-Plot B Nested within Whole-Plot A**

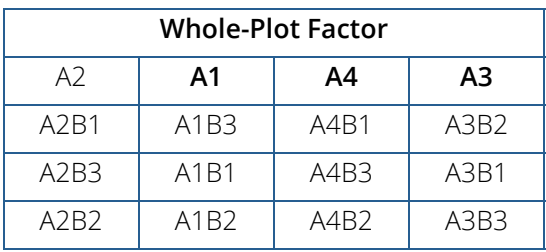

On the other hand, a split-split plot experiment has three factors, illustrated in [Table 14](#page-320-1) by A, B and C. The second factor is nested within the first factor, and the third factor is nested within the second.

## <span id="page-320-1"></span>**Table 14 – Split-Split Plot Experiment**

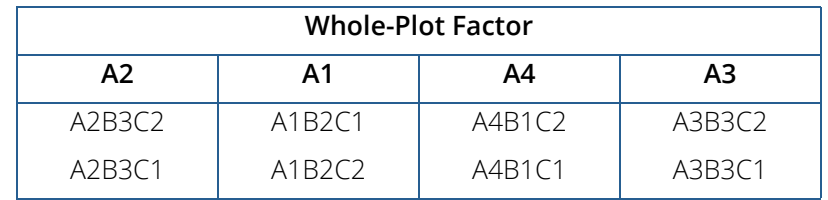

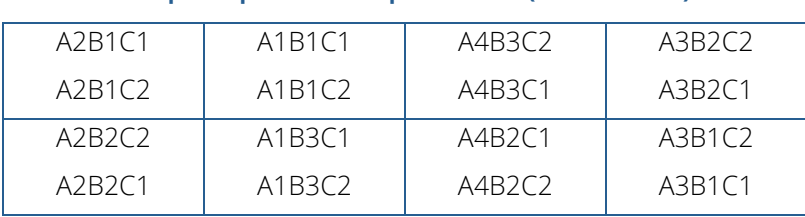

## **Table 14 – Split-Split Plot Experiment (Continued)**

Contrast the split-split plot experiment to the same experiment run using a strip-split plot design (see [Table 15\)](#page-321-0). In a strip-split plot experiment factor B is applied in a strip across factor A; whereas, in a split-split plot experiment, factor B is randomly assigned to each level of factor A. In a strip-split plot experiment, the level of factor B is constant across a row; whereas in a split-split plot experiment, the levels of factor B change as you go across a row, reflecting the fact that for split-plot experiments, factor B is randomized within each level of factor A.

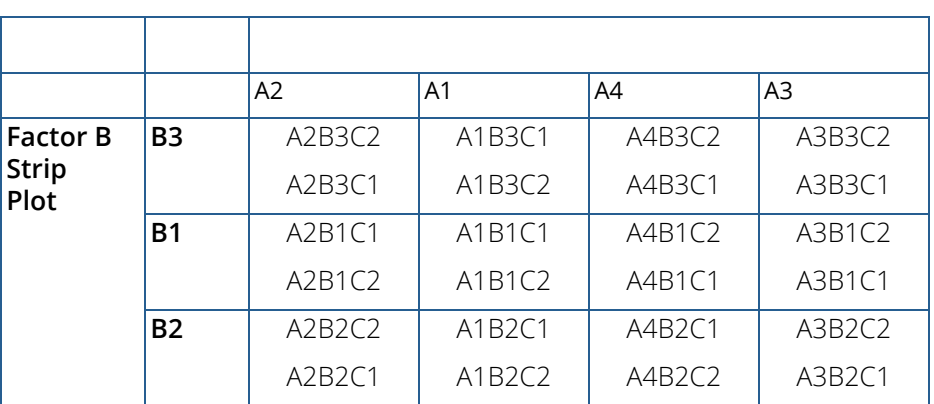

## <span id="page-321-0"></span>**Table 15 – Strip-Split Plot Experiment, Split-Plots Nested Within Strip-Plot Factors A and B**

In some studies, split-split-plot or strip-split-plot experiments are replicated at several locations. Functions [imsls\\_f\\_split\\_split\\_plot](#page-444-0) and [imsls\\_f\\_strip\\_split\\_plot](#page-471-0) can analyze these, even when the number of blocks or replicates at each location is different.

# Validating Key Assumptions in Anova

The key output in the analysis of designed experiments is the F-tests in the Anova table for that experiment. The validity of these tests relies upon several key assumptions:

- 1. observational errors are independent of one another,
- 2. observational errors are Normally distributed, and
- 3. the variance of observational errors is homogeneous across treatments.

These are referred to as the independence, Normality and homogeneity of variance assumptions. All of these assumptions are evaluated by examining the properties of the residuals, which are estimates of the observational error for each observation. Residuals are calculated by taking the difference between each observed value in the series and its corresponding estimate. In most cases, the residual is the difference between the observed value and the mean for that treatment.

The independence assumption can be examined by evaluating the magnitude of the correlations among the residuals sorted in the order they were collected. The IMSL function [imsls\\_f\\_autocorrelation](#page-836-0) (see Chapter 8, [Times Series and Forecasting\)](#page-693-0) can be used to obtain these correlations. The autocorrelations, to a maximum lag of about 20, can be examined to identify any that are statistically significant.

Residuals should be independent of one another, which implies that all autocorrelations with a lag of 1 or higher should be statistically equivalent to zero. If a statistically significant autocorrelation is found, leading a researcher to conclude that an autocorrelation is not equal to zero, then this would provide sufficient evidence to conclude that the observational errors are not independent of one another.

The second major assumption for analysis of variance is the Normality assumption. In the IMSL C Numerical Library, functions [imsls\\_f\\_shapiro\\_wilk\\_normality\\_test](#page-653-0), [imsls\\_f\\_lilliefors\\_normality\\_test](#page-656-0), and [imsls\\_f\\_cgi\\_squared\\_normality\\_test](#page-659-0) (see Chapter 7, [Tests of Goodness of Fit](#page-639-0)) can be used to determine whether the residuals are not Normally distributed. A small *p*-value from this test provides sufficient evidence to conclude that the observational errors are not Normally distributed.

The last assumption, *homogeneity of variance*, is evaluated by comparing treatment standard errors. This is equivalent to testing whether  $\sigma_1 = \sigma_2 = \; \cdots \; = \sigma_t$  , where  $\; \sigma_i$  is the standard deviation of the observational error for the *i*-th treatment. This test can be conducted using [imsls\\_f\\_homogeneity](#page-492-0). To conduct this test, the residuals, and their corresponding treatment identifiers are passed into imsls\_f\_homogeneity. It calculates the *p*-values for both Bartlett's and Levene's tests for equal variance. If a *p*-value is below the stated significance level, a researcher would conclude that the within treatment variances are not homogeneous.

# Multiple Testing

It is well known that the risk of committing a Type I error (i.e., a false positive or false discovery) increases with the number of tests being performed, even if all the tests use the same cut-off value for significance. The purpose of a multiple testing correction is to control the risk of false positives when performing multiple tests of significance. Two functions are included in this chapter to correct for multiple tests: [imsls\\_f\\_multiple\\_comparisons](#page-499-0) performs multiple comparisons of treatment means using one of four methods to control the overall Type I error rate, and [imsls\\_f\\_false\\_discovery\\_rates](#page-505-0) calculates false discovery rates and associated *q*-values, given a set of *p*-values resulting from multiple independent tests.

# Missing Observations

Missing observations create problems with the interpretation and calculation of F-tests for designed experiments. The approach taken in the functions described in this chapter is to estimate missing values using the Yates method and then to compute the Anova table using these estimates.

Essentially the Yates method, implemented in [imsls\\_f\\_yates](#page-513-0), replaces missing observations with the values that minimize the error sum of squares in the Anova table. The Anova table is calculated using these estimates, with one modification. The total degrees of freedom and the error degrees of freedom are both reduced by the number of missing observations.

For simple cases, in which only one observation is missing, formulas have been developed for most designs. See Steel and Torrie (1960) and Cochran and Cox (1957) for a description of these formulas. However for more than one missing observation, a multivariate optimization is conducted to simultaneously estimate the missing values. For the simple case with only one missing value, this approach produces estimates identical to the published formulas for a single missing value.

A potential issue arises when the Anova table contains more than one form of error, such as split-plot and strip-plot designs. In every case, missing values are estimated by minimizing the last error term in the table.
# anova\_oneway

Analyzes a one-way classification model.

### Synopsis

*#include* <imsls.h>

*float* imsls\_f\_anova\_oneway (*int* n\_groups, *int* n[], *float* y[], ..., 0)

The type *double* function is imsls\_d\_anova\_oneway

### Required Arguments

*int* n\_groups (Input) Number of groups.

*int* n[] (Input) Array of length n\_groups containing the number of responses for each group.

```
float y[] (Input)
    Array of length n [0] + n [1] + ... + n [n_groups - 1] containing the responses for each group.
```
### Return Value

The *p*-value for the *F*-statistic.

### Synopsis with Optional Arguments

*#include* <imsls.h>

*float* imsls\_f\_anova\_oneway (*int* n\_groups, *int* n[], *float* y[], IMSLS\_ANOVA\_TABLE, *float* \*\*anova\_table, IMSLS\_ANOVA\_TABLE\_USER, *float* anova\_table[], IMSLS\_GROUP\_MEANS, *float* \*\*means, IMSLS\_GROUP\_MEANS\_USER, *float* means[], IMSLS\_GROUP\_STD\_DEVS, *float* \*\*std\_devs, IMSLS\_GROUP\_STD\_DEVS\_USER, *float* std\_devs[],

IMSLS\_GROUP\_COUNTS, *int* \*\*counts, IMSLS\_GROUP\_COUNTS\_USER, *int* counts[], IMSLS\_CONFIDENCE, *float* confidence, IMSLS\_TUKEY, *float* \*\*ci\_diff\_means, *or* IMSLS\_DUNN\_SIDAK, *float* \*\*ci\_diff\_means, *or* IMSLS\_BONFERRONI, *float* \*\*ci\_diff\_means, *or* IMSLS\_SCHEFFE, *float* \*\*ci\_diff\_means, *or* IMSLS\_ONE\_AT\_A\_TIME, *float* \*\*ci\_diff\_means, IMSLS\_TUKEY\_USER, *float* ci\_diff\_means[], *or* IMSLS\_DUNN\_SIDAK\_USER, *float* ci\_diff\_means[], *or* IMSLS\_BONFERRONI\_USER, *float* ci\_diff\_means[], *or* IMSLS\_SCHEFFE\_USER, *float* ci\_diff\_means[], *or* IMSLS\_ONE\_AT\_A\_TIME\_USER, *float* ci\_diff\_means[], 0)

# Optional Arguments

IMSLS\_ANOVA\_TABLE, *float* \*\*anova\_table (Output) Address of a pointer to an internally allocated array of size 15 containing the analysis of variance table. The analysis of variance statistics are as follows:

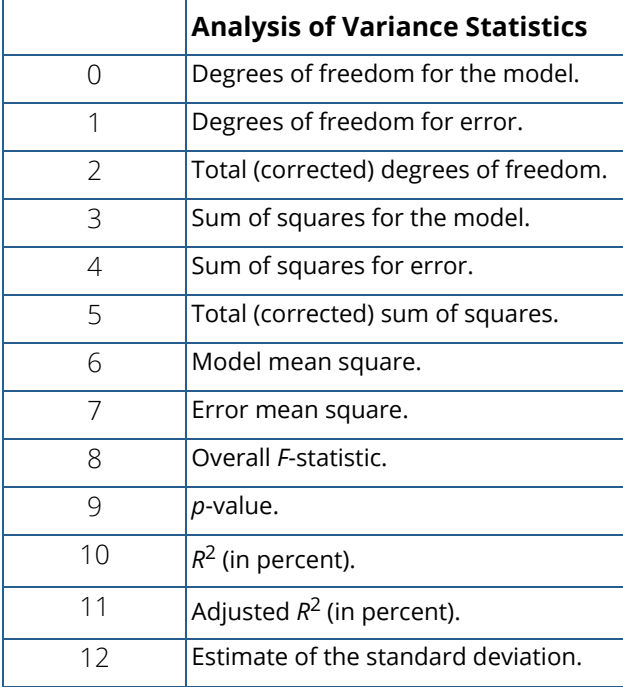

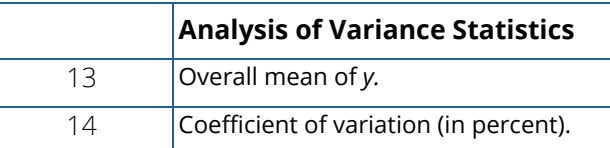

Note that the *p*-value is returned as 0.0 when the value is so small that all significant digits have been lost.

- IMSLS\_ANOVA\_TABLE\_USER, *float* anova\_table[] (Output) Storage for array anova\_table is provided by the user. See IMSLS\_ANOVA\_TABLE.
- IMSLS\_GROUP\_MEANS, *float* \*\*means (Output) Address of a pointer to an internally allocated array of length n\_groups containing the group means.
- IMSLS\_GROUP\_MEANS\_USER, *float* means[] (Output)

Storage for array means is provided by the user. See IMSLS\_GROUP\_MEANS.

IMSLS\_GROUP\_STD\_DEVS, *float* \*\*std\_devs (Output)

Address of a pointer to an internally allocated array of length n\_groups containing the group standard deviations.

IMSLS\_GROUP\_STD\_DEVS\_USER, *float* std\_devs[] (Output) Storage for array std\_devs is provided by the user. See IMSLS\_STD\_DEVS.

```
IMSLS_GROUP_COUNTS, int **counts (Output)
   Address of a pointer to an internally allocated array of length n_groups containing the number of
   nonmissing observations for the groups.
```
IMSLS\_GROUP\_COUNTS\_USER, *int* counts[] (Output) Storage for array counts is provided by the user. See IMSLS\_COUNTS.

IMSLS\_CONFIDENCE, *float* confidence (Input)

Confidence level for the simultaneous interval estimation. If IMSLS\_TUKEY is specified, confidence must be in the range [90.0, 99.0). Otherwise, confidence is in the range [0.0, 100.0).

Default: confidence = 95.0

IMSLS\_TUKEY, *float* \*\*ci\_diff\_means (Output)

*or*

IMSLS\_DUNN\_SIDAK, *float* \*\*ci\_diff\_means (Output)

*or*

IMSLS\_BONFERRONI, *float* \*\*ci\_diff\_means (Output)

*or*

IMSLS\_SCHEFFE, *float* \*\*ci\_diff\_means (Output)

*or*

#### IMSLS\_ONE\_AT\_A\_TIME, *float* \*\*ci\_diff\_means (Output)

Function imsls f anova oneway computes the confidence intervals on all pairwise differences of means using any one of six methods: Tukey, Tukey-Kramer, Dunn-Šidák, Bonferroni, Scheffé, or Fisher's LSD (One-at-a-Time). If IMSLS\_TUKEY is specified, the Tukey confidence intervals are calculated if the group sizes are equal; otherwise, the Tukey-Kramer confidence intervals are calculated.

On return, ci\_diff\_means contains the address of a pointer to a

$$
\left(\frac{\text{ngrows}}{2}\right) \times 5
$$

internally allocated array containing the statistics relating to the difference of means.

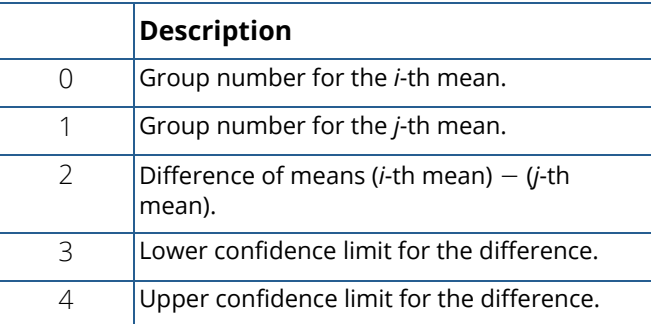

IMSLS\_TUKEY\_USER, *float* ci\_diff\_means[] (Output)

*or*

IMSLS\_DUNN\_SIDAK\_USER, *float* ci\_diff\_means[] (Output)

*or*

IMSLS\_BONFERRONI\_USER, *float* ci\_diff\_means[] (Output)

*or*

IMSLS\_SCHEFFE\_USER, *float* ci\_diff\_means[] (Output)

*or*

IMSLS\_ONE\_AT\_A\_TIME\_USER, *float* ci\_diff\_means[] (Output) Storage for array ci\_diff\_means is provided by the user.

# Description

Function imsls\_f\_anova\_oneway performs an analysis of variance of responses from a oneway classification design. The model is

$$
y_{ij} = \mu_i + \varepsilon_{ij}
$$
  $i = 1, 2, ..., k; j = 1, 2, ..., n_i$ 

where the observed value *yij* constitutes the *j*-th response in the *i*-th group, μ*i* denotes the population mean for the *i*-th group, and the ɛ*ij* arguments are errors that are identically and independently distributed normal with mean 0 and variance  $\sigma^2$ . Function  $\text{imsls\_f\_anova\_oneway}$  requires the  $y_{ij}$  observed responses as input into a single vector *y* with responses in each group occupying contiguous locations. The analysis of variance table is computed along with the group sample means and standard deviations. A discussion of formulas and interpretations for the one-way analysis of variance problem appears in most elementary statistics texts, e.g., Snedecor and Cochran (1967, *Chapter 10*).

Function imsls\_f\_anova\_oneway computes simultaneous confidence intervals on all

$$
k^* = \frac{k(k-1)}{2}
$$

pairwise comparisons of *k* means  $\mu_1 \mu_2$ , ...,  $\mu_k$  in the one-way analysis of variance model. Any of several methods can be chosen. A good review of these methods is given by Stoline (1981). The methods are also discussed in many elementary statistics texts, e.g., Kirk (1982, pp. 114−127).

Let *s* 2 be the estimated variance of a single observation. Let *v* be the degrees of freedom associated with *s* 2. Let

$$
\alpha = 1 - \frac{\text{confidence}}{100.0}
$$

The methods are summarized as follows:

**Tukey method:** The Tukey method gives the narrowest simultaneous confidence intervals for all pairwise differences of means μ*i* − μ*j* in balanced (*n*<sup>1</sup> = *n*<sup>2</sup> = … = *nk* = *n*) one-way designs. The method is exact and uses the Studentized range distribution. The formula for the difference μ*i* − μ*j* is given by

$$
\overline{y}_i - \overline{y}_j \pm q_{1-\alpha;k,\ v\sqrt{\frac{s^2}{n}}}
$$

where *q*1−*a*;*k*,*v* is the (1 − α) 100 percentage point of the Studentized range distribution with parameters *k* and *v*.

**Tukey-Kramer method:** The Tukey-Kramer method is an approximate extension of the Tukey method for the unbalanced case. (The method simplifies to the Tukey method for the balanced case.) The method always produces confidence intervals narrower than the Dunn-Šidák and Bonferroni methods. Hayter (1984) proved that the method is conservative, i.e., the method guarantees a confidence coverage of at least (1  $- \alpha$ ) 100. Hayter's proof gave further support to earlier recommendations for its use (Stoline 1981). (Methods that are currently better are restricted to special cases and only offer improvement in severely unbalanced cases; see, for example, Spurrier and Isham 1985.) The formula for the difference μ*i* − μ*j* is given by the following:

$$
\overline{y}_i - \overline{y}_j \pm q_{1-\alpha;\nu,\ k\sqrt{\frac{s^2}{2n_i} + \frac{s^2}{2n_j}}}
$$

**Dunn-Šidák method:** The Dunn-Šidák method is a conservative method. The method gives wider intervals than the Tukey-Kramer method. (For large *v* and small α and *k*, the difference is only slight.) The method is slightly better than the Bonferroni method and is based on an improved Bonferroni (multiplicative) inequality (Miller 1980, pp. 101, 254−255). The method uses the *t* distribution (see function imsls\_f\_t\_inverse\_cdf, Chapter 11, [Probability Distribution Functions and Inverses](#page-1074-0)). The formula for the difference μ*i* − μ*j* is given by

$$
\overline{y}_i - \overline{y}_j \pm t_{\frac{1}{2} + \frac{1}{2}(1 - \alpha)^{1/k}}^*, v \sqrt{\frac{s^2}{n_i} + \frac{s^2}{n_j}}
$$

where *t*f ;*v* is the 100*f* percentage point of the *t* distribution with ν degrees of freedom.

**Bonferroni method:** The Bonferroni method is a conservative method based on the Bonferroni (additive) inequality (Miller, p. 8). The method uses the *t* distribution. The formula for the difference μ*i* − μ*j* is given by the following:

$$
\overline{y}_i - \overline{y}_j \pm t_{1 - \frac{\alpha}{2k};v\sqrt{\frac{s^2}{n_i} + \frac{s^2}{n_j}}}
$$

**Scheffé method:** The Scheffé method is an overly conservative method for simultaneous confidence intervals on pairwise difference of means. The method is applicable for simultaneous confidence intervals on all contrasts, i.e., all linear combinations

$$
\sum_{i=1}^k c_i \mu_i
$$

where the following is true:

$$
\sum_{i=1}^k c_i = 0
$$

This method can be recommended here only if a large number of confidence intervals on contrasts in addition to the pairwise differences of means are to be constructed. The method uses the *F* distribution (see function imsls\_f\_F\_inverse\_cdf, Chapter 11[, Probability Distribution Functions and Inverses](#page-1074-0)). The formula for the difference μ*i* − μ*j* is given by

$$
\overline{y}_i - \overline{y}_j \pm \sqrt{(k-1)F_{1-\alpha;k-1,\nu}\left(\frac{s^2}{n_i} + \frac{s^2}{n_j}\right)}
$$

where *F*1−*a*; ( *k*−1),*v* is the (1 − α) 100 percentage point of the *F* distribution with *k* − 1 and ν degrees of freedom.

**One-at-a-Time** *t* **method (Fisher's LSD):** The One-at-a-Time *t* method is appropriate for constructing a single confidence interval. The confidence percentage input is appropriate for one interval at a time. The method has been used widely in conjunction with the overall test of the null hypothesis  $\mu_1 = \mu_2 = ... = \mu_k$  by the use of the *F* statistic. Fisher's LSD (least significant difference) test is a two-stage test that proceeds to make pairwise comparisons of means only if the overall *F* test is significant. Milliken and Johnson (1984, p. 31) recommend LSD comparisons after a significant *F* only if the number of comparisons is small and the comparisons were planned prior to the analysis. If many unplanned comparisons are made, they recommend Scheffé's method. If the *F* test is insignificant, a few planned comparisons for differences in means can still be performed by using either Tukey, Tukey-Kramer, Dunn-Šidák,or Bonferroni methods. Because the *F* test is insignificant, Scheffé's method does not yield any significant differences. The formula for the difference μ*i* − μ*j* is given by the following:

$$
\overline{y}_i - \overline{y}_j \pm t
$$
  
 
$$
1 - \frac{\alpha}{2}; v \sqrt{\frac{s^2}{n_i} + \frac{s^2}{n_j}}
$$

### Examples

#### **Example 1**

This example computes a one-way analysis of variance for data discussed by Searle (1971, Table 5.1, pp. 165−179). The responses are plant weights for six plants of three different types—three normal, two off-types, and one aberrant. The responses are given by type of plant in the following table:

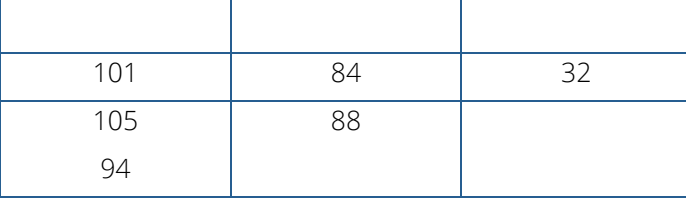

```
#include <imsls.h>
#include <stdio.h>
int main()
{
   int n_groups=3;
int n[ ] = {3, 2, 1};float y[] = \{101.0, 105.0, 94.0, 84.0, 88.0, 32.0\} float p_value;
   p_value = imsls_f_anova_oneway (n_groups, n, y,
      0);
  printf ("p-value = 6.4f\n", p_value);
}
```
#### **Output**

 $p-value = 0.002$ 

#### **Example 2**

The data used in this example is the same as that used in the initial example. Here, the anova\_table is printed.

```
#include <imsls.h>
int main()
{
   int n_groups=3;
  int n[ ] = {3, 2, 1};float y[i] = \{101.0, 105.0, 94.0, 84.0, 88.0, 32.0\} float p_value;
  float *anova_table;<br>char *labels[] = {
          *labels[] = \{ "degrees of freedom for among groups",
                  "degrees of freedom for within groups"
                   "total (corrected) degrees of freedom",
                   "sum of squares for among groups",
                   "sum of squares for within groups",
                   "total (corrected) sum of squares",
                   "among mean square",
                   "within mean square", "F-statistic",
                   "p-value", "R-squared (in percent)",
                   "adjusted R-squared (in percent)",
                   "est. standard deviation of within error",
                   "overall mean of y",
                   "coefficient of variation (in percent)"};
                      /* Perform analysis */
   p_value = imsls_f_anova_oneway (n_groups, n, y,
        IMSLS_ANOVA_TABLE, &anova_table,
       0);
                      /* Print results */
   imsls_f_write_matrix("* * * Analysis of Variance * * *\n", 15, 1,
        anova_table,
        IMSLS_ROW_LABELS, labels,
```
Analysis of Variance and Designed Experiments anova\_oneway

```
 IMSLS_WRITE_FORMAT, "%11.4f",
 0);
```
#### **Output**

}

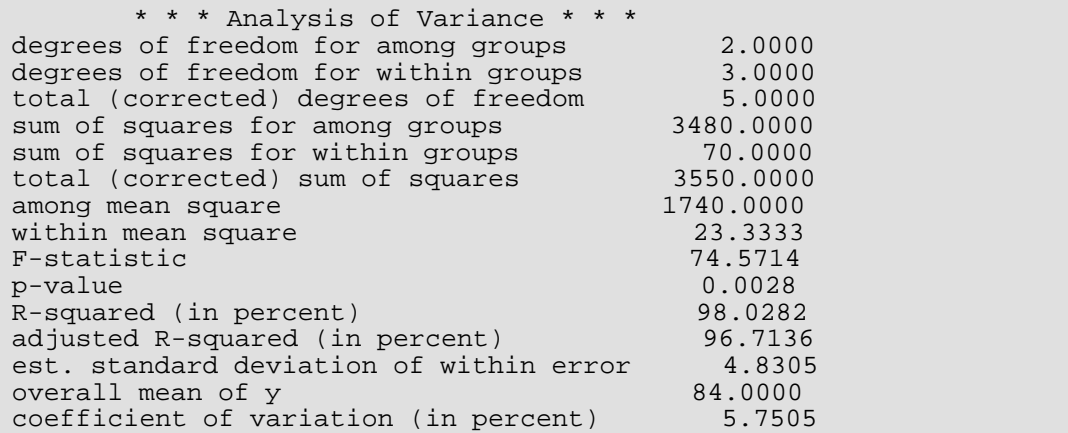

#### **Example 3**

Simultaneous confidence intervals are generated for the following measurements of cold-cranking power for five models of automobile batteries. Nelson (1989, pp. 232−241) provided the data and approach.

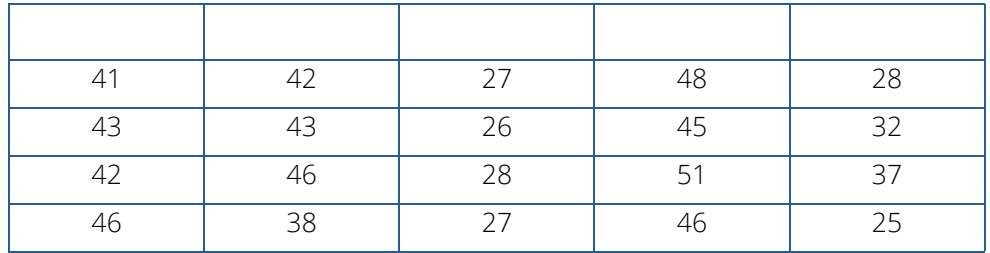

The Tukey method is chosen for the analysis of pairwise comparisons, with a confidence level of 99 percent. The means and their confidence limits are output.

```
#include <imsls.h>
int main()
\{ int n_groups = 5;
int n[] = {4, 4, 4, 4, 4};
int permute[] = \{2, 3, 4, 0, 1\};
float y[] = \{41.0, 43.0, 42.0, 46.0, 42.0, 43.0, 46.0, 38.0, 27.0, 26.0,
28.0, 27.0, 48.0, 45.0, 51.0,46.0, 28.0, 32.0, 37.0, 25.0};
 float *anova_table, *ci_diff_means, tmp_diff_means[50];
 float confidence = 99.0;
```

```
char *labels[] = { "degrees of freedom for among groups",
                   "degrees of freedom for within groups"
                    "total (corrected) degrees of freedom",
                    "sum of squares for among groups",
                   "sum of squares for within groups"
                    "total (corrected) sum of squares",
                   "among mean square"
                    "within mean square", "F-statistic",
                    "p-value", "R-squared (in percent)",
                    "adjusted R-squared (in percent)",
                    "est. standard deviation of within error",
                    "overall mean of y",
                   "coefficient of variation (in percent)"};
 char *mean_row_labels[] = {
 "first and second",
                    "first and third",
                    "first and fourth",
                    "first and fifth",
                    "second and third",
                    "second and fourth",
                    "second and fifth",
                    "third and fourth",
                   "third and fifth"
                    "fourth and fifth"};
  char *mean_col_labels[] = {
                    "Means",
                    "Difference of means",
                    "Lower limit",
                    "Upper limit"};
                        /* Perform analysis */
imsls_f_anova_oneway(n_groups, n, y,
       IMSLS_ANOVA_TABLE, &anova_table, 
       IMSLS_CONFIDENCE, confidence, 
       IMSLS_TUKEY, &ci_diff_means,
       0);
                       /* Print anova_table */
  imsls_f_write_matrix("* * * Analysis of Variance * * *\n", 15, 
       1, anova_table, 
       IMSLS_ROW_LABELS, labels,
       IMSLS_WRITE_FORMAT, "%9.2f",
       0);
                     /* Permute ci_diff_means for printing */
  imsls_f_permute_matrix(10, 5, ci_diff_means, permute,
       IMSLS_PERMUTE_COLUMNS,
       IMSLS_RETURN_USER, tmp_diff_means,
      0);
                     /* Print ci_diff_means */
  imsls_f_write_matrix("* * * Differences in Means * * *\n", 10,
       3, tmp_diff_means,
       IMSLS_A_COL_DIM, 5,
 IMSLS_ROW_LABELS, mean_row_labels,
 IMSLS_COL_LABELS, mean_col_labels,
       IMSLS_WRITE_FORMAT, "%11.4g",
       0);
}
```
### **Output**

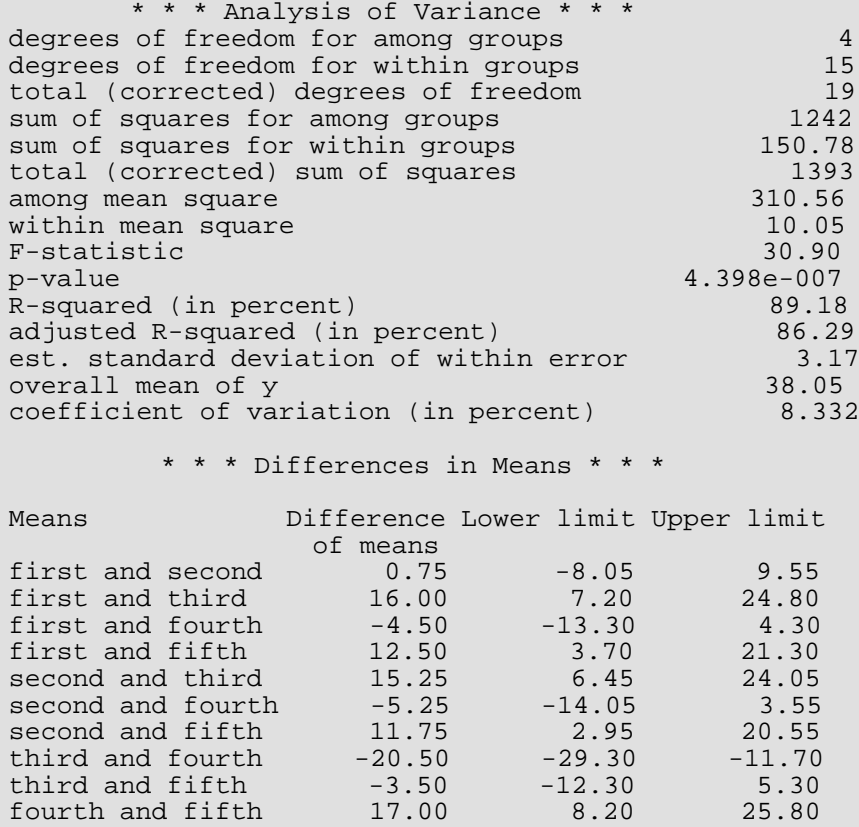

# ancovar

Analyzes a one-way classification model with covariates.

# Synopsis

*#include* <imsls.h>

```
float *imsls_f_ancovar (int ngroup, int ncov, int ni[], float y[], float x[],…, 0)
```
The type *double* function is imsls\_d\_ancovar.

# Required Arguments

*int* ngroup (Input) The number of treatment groups.

*int* ncov (Input) The number of covariates.

*int* ni[] (Input) Array of length ngroup containing the number of responses for each group.

```
float y[] (Input)
   Array of length n containing the data for the response variable where 
   n = ni[0] + ni[1] + ... + ni[ngroup-1].
```
*float* x[] (Input)

Array of size n by ncov containing the data for the covariates.

# <span id="page-335-0"></span>Return Value

Pointer to an array of length 15 containing the one-way analysis of covariance assuming parallelism, organized as follows:

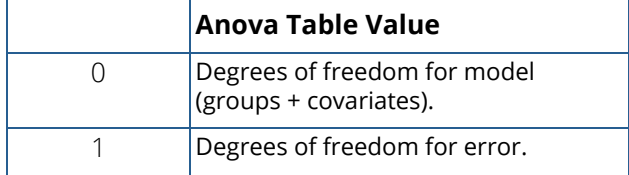

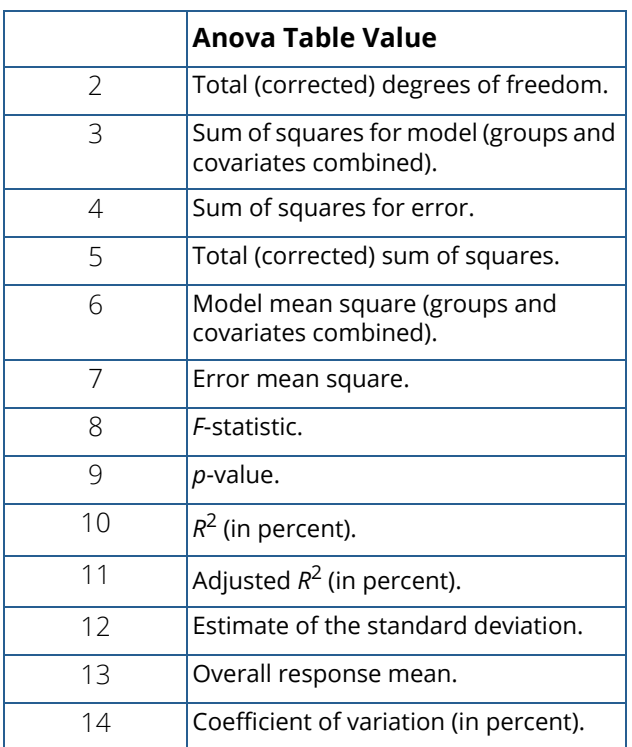

Note that the *p*-value is returned as 0.0 when the value is so small that all significant digits have been lost.

# Synopsis with Optional Arguments

*#include* <imsls.h>

*float* \*imsls\_f\_ancovar (*int* ngroup, *int* ncov, *int* ni[], *float* y[], *float* x[],

IMSLS\_N\_MISSING, *int* \*nmiss, IMSLS\_ADJ\_ANOVA, *float* \*\*adj\_aov, IMSLS\_ADJ\_ANOVA\_USER, *float* adj\_aov[], IMSLS\_PARALLEL\_TESTS, *float* \*\*testpl, IMSLS\_PARALLEL\_TESTS\_USER, *float* testpl[], IMSLS\_XYMEAN, *float* \*\*xymean, IMSLS\_XYMEAN\_USER, *float* xymean[], IMSLS\_COEF, *float* \*\*coef, IMSLS\_COEF\_USER, *float* coef[], IMSLS\_COEF\_TABLES, *float* \*\*coef\_tables, IMSLS\_COEF\_TABLES\_USER, *float* coef\_tables[],

IMSLS\_REG\_ANOVA, *float* \*\*aov\_tables, IMSLS\_REG\_ANOVA\_USER, *float* aov\_tables[], IMSLS\_R\_MATRIX, *float* \*\*r, IMSLS\_R\_MATRIX\_USER, *float* r[], IMSLS\_COV\_MEANS, *float* \*\*covm, IMSLS\_COV\_MEANS\_USER, *float* covm[], IMSLS\_COV\_COEF, *float* \*\*covb, IMSLS\_COV\_COEF\_USER, *float* covb[], IMSLS\_RETURN\_USER, *float* aov[], 0)

### Optional Arguments

#### IMSLS\_N\_MISSING, *int* \*nmiss (Output)

The number of cases with missing values in  $x$  or  $y$  is returned in \*nmiss. Cases with any missing values are not used in the analysis.

#### IMSLS\_ADJ\_ANOVA, *float* \*\*adj\_aov (Output)

Address of a pointer to an internally allocated array of length 8 containing the partial sum of squares for the one-way analysis of covariance organized as follows:

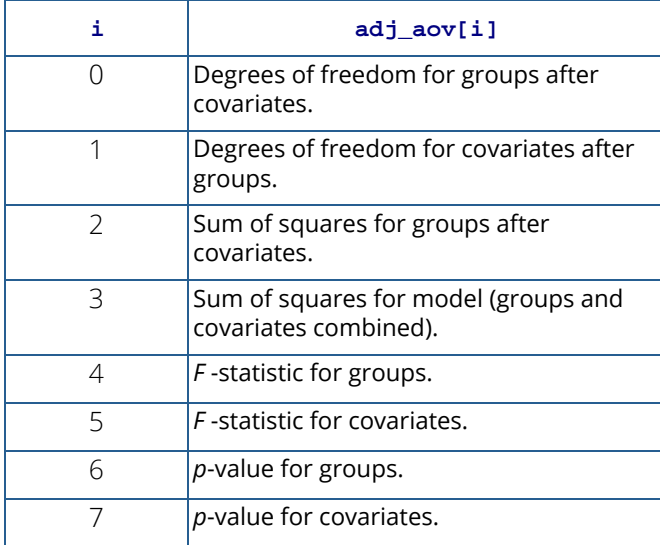

Note that the *p*-values are returned as 0.0 when the values are so small that all significant digits have been lost.

#### IMSLS\_ADJ\_ANOVA\_USER, *float* adj\_aov[] (Output)

Storage for the array adj\_aov provided by the user. See IMSLS\_ADJ\_ANOVA for a description.

#### IMSLS\_PARALLEL\_TESTS, *float* \*\*testpl (Output)

Address of a pointer to an internally allocated array of length 10 containing the parallelism tests for the one-way analysis of covariance organized as follows:

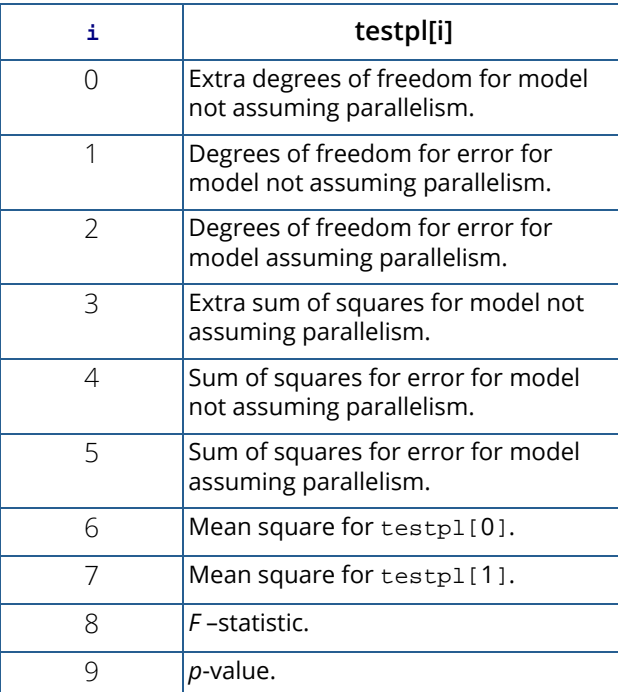

#### IMSLS\_PARALLEL\_TESTS\_USER, *float* testpl[] (Output)

Storage for the array testpl provided by the user. See IMSLS\_PARALLEL\_TESTS for a description.

#### IMSLS\_XYMEAN, *float* \*\*xymean (Output)

Address of a pointer to an internally allocated array of size ngroup+1 by ncov+3 containing the unadjusted means for the covariates and the response variate and the means for the response variate adjusted for the covariates. Each row for  $i = 0, 1, ...,$  ngroup-1 corresponds to a group. Row ngroup contains overall statistics. The means are organized in xymean columns as follows:

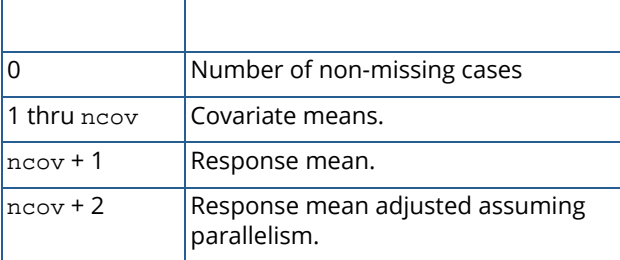

#### IMSLS\_XYMEAN\_USER, *float* xymean[] (Output)

Storage for the array xymean provided by the user. See IMSLS\_XYMEAN for a description.

#### IMSLS\_COEF, *float* \*\*coef (Output)

Address of a pointer to an internally allocated array of size  $nqroup + ncov by 4 containing statis$ tics for the regression coefficients for the model assuming parallelism. Each row corresponds to a coefficient in the model. For  $\mathbf{i} = 0, 1, ...,$  ngroup-1, row  $\mathbf{i}$  is for the y intercept for the *i*-th group. The remaining ncov rows are for the covariate coefficients. The statistics in the columns are organized as follows:

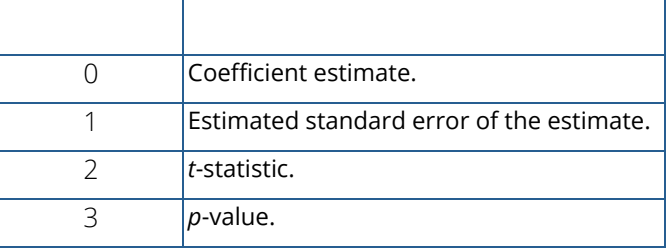

#### IMSLS\_COEF\_USER, *float* coef[] (Output)

Storage for the array coef provided by the user. See IMSLS\_COEF for a description.

#### IMSLS\_COEF\_TABLES, *float* \*\*coef\_tables (Output)

Address of a pointer to an internally allocated array of size ngroup by ncov+1 by 4 containing statistics for a linear regression model fitted separately for each of the ngroup treatment groups. This array can be viewed as a 3 dimensional array with ngroup rows, ncov+1 columns, and depth of 4. Each row corresponds to one of the ngroup treatment groups. Each column corresponds to the model coefficients.

For column = 0, the statistics relate to the intercept in the regression model. For column = 1, 2, ..., ncov, the statistics relate to the slopes for the covariates. The depth dimension corresponds to the columns described for IMSLS\_COEF as follows:

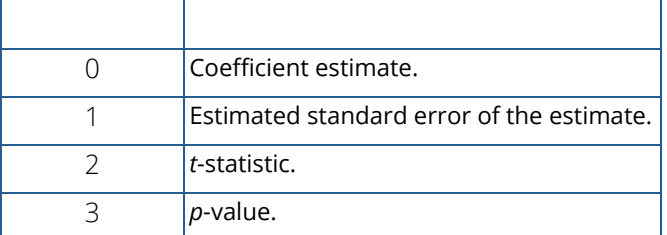

IMSLS\_COEF\_TABLES\_USER, *float* coef\_tables[] (Output)

Storage for the array coef\_tables provided by the user. See IMSLS\_COEF\_TABLES for a description.

#### IMSLS\_REG\_ANOVA, *float* \*\*aov\_tables (Output)

Address of a pointer to an internally allocated array of size ngroup by 15 containing the analysis of variance tables for each linear regression model fitted separately to each treatment group. The 15 values in the *i*-th row are for treatment group i organized as follows:

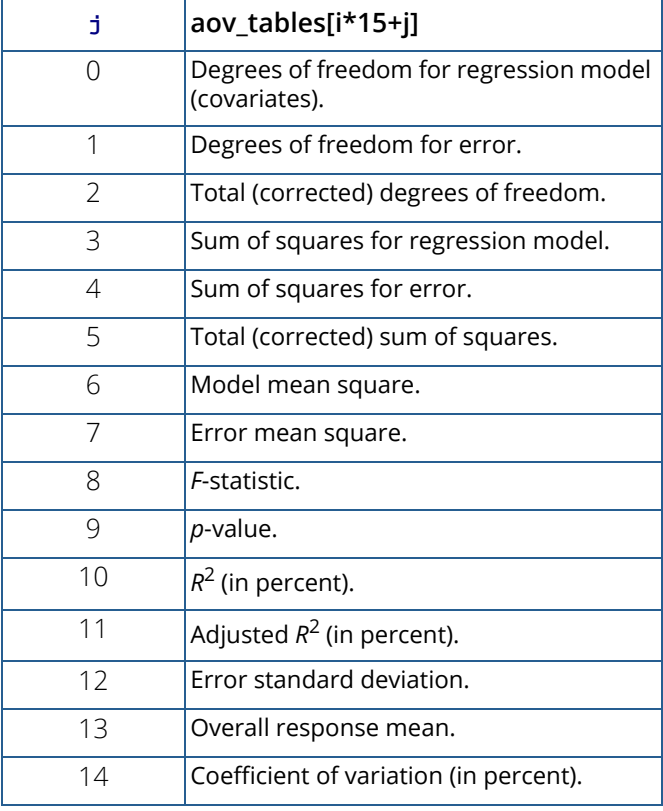

Note that the *p*-value is returned as 0.0 when the value is so small that all significant digits have been lost.

#### IMSLS\_REG\_ANOVA\_USER, *float* aov\_tables[] (Output)

Storage for the array aov\_tables provided by the user. See IMSLS\_REG\_ANOVA for a description.

#### IMSLS\_R\_MATRIX, *float* \*\*r (Output)

Address of a pointer to an internally allocated array of size ngroup+ncov by ngroup + ncov containing the *R* matrix from the *QR* decomposition. The *R* matrix is from the regression assuming parallelism.

#### IMSLS\_R\_MATRIX\_USER, *float* r[] (Output)

Storage for the array  $r$  provided by the user. See IMSLS\_R\_MATRIX for a description.

#### IMSLS\_COV\_MEANS, *float* \*\*covm (Output)

Address of a pointer to an internally allocated array of size ngroup by ngroup containing the estimated matrix of variances and covariances for the adjusted means assuming parallelism.

#### IMSLS\_COV\_MEANS\_USER, *float* covm[] (Output)

Storage for the array covm provided by the user. See IMSLS\_COV\_MEANS for a description.

#### IMSLS\_COV\_COEF, *float* \*\*covb (Output)

Address of a pointer to an internally allocated array of size  $ngroup + new$  neov by ngroup+ncov containing the estimated matrix of variances and covariances for the coefficients in coef returned using IMSLS\_COEF or IMSLS\_COEF\_USER.

```
IMSLS_COV_COEF_USER, float covb[] (Output)
```
Storage for the array covb provided by the user. See IMSLS\_COV\_COEF for a description.

#### IMSLS\_RETURN\_USER, *float* aov[] (Output)

An array of length 15 provided by the user for the return value. See [Return Value](#page-335-0) above for a description.

# **Description**

Function imsls\_f\_ancovar performs analyses for models that combine the features of a one-way analysis of variance model with that of a multiple linear regression model. The basic one-way analysis of covariance model is

$$
y_{ij} = \beta_{0i} + \beta_1 x_{ij1} + \beta_2 x_{ij2} + \dots + \beta_m x_{ijm} + \varepsilon_{ij} \qquad i = 1, 2, \dots, ngroup; \ \ j = 1, 2, \dots, n_i
$$

where the observed value of  $y_{\bm{ij}}$  constitutes the *j*-th response in the *i-*th group,  $\,\beta_{o_i}\,$  denotes the  $y$  intercept for the regression function for the *i*-th group,  $\beta_1$ ,  $\beta_2$ , ...,  $\beta_m$  are the regression coefficients for the covariates, and the ε<sub>ii</sub>'s

are independently distributed normal errors with mean zero and variance  $\sigma^2$ . This model allows the regression function for each group to have different intercepts. However, the remaining *m* regression coefficients are the same for each group, i.e., the regression functions are parallel.

In practice, sometimes the regression functions are not parallel. In addition to estimates for the model assuming parallelism, imsls\_f\_ancovar computes estimates and summary statistics for the separate regressions for each group. These estimates can be examined using the optional arguments IMSLS\_COEF\_TABLES and IMSLS\_REG\_ANOVA.

Estimates for the **β<sub>0i</sub>'**s and **β<sub>1</sub>, β<sub>2</sub>, …, β<sub>m</sub> i**n the model assuming parallelism are returned using the optional argument IMSLS COEF. Summary statistics are also computed for this model.

The adjusted group means, stored in the last column of xymean, are computed using the formula:

$$
\hat{\beta}_{oi} + \hat{\beta}_1 \overline{x}_1 + \hat{\beta}_2 \overline{x}_2 + \dots + \hat{\beta}_{n\text{cov}} \overline{x}_{n\text{cov}}
$$

The estimated covariance between the *i* <sup>1</sup>-th and *i* <sup>2</sup>-th adjusted group mean is given by

$$
v_{i_1i_2} + \sum_{r=1}^{m}\sum_{s=1}^{m} \overline{x}_{r} v_{k+r, k+s} \overline{x}_{s} + \sum_{r=1}^{m} \overline{x}_{r} v_{i_1, k+r} + \sum_{r=1}^{m} \overline{x}_{r} v_{i_2, k+r}
$$

where *vpq* is the entry in covb[(p - 1)(ngroup + ncov) + q -1] and is the estimated covariance between the *p*-th and *q*-th estimated coefficients in the regression function.

A discussion of formulas and interpretations for the one-way analysis of covariance problem appears in most elementary statistics texts, e.g., Snedecor and Cochran (1967, *Chapter 14*).

### Examples

#### **Example 1**

This example fits a one-way analysis of covariance model assuming parallelism using data discussed by Snedecor and Cochran (Table 14.6.1, pages 432−436). The responses are concentrations of cholesterol (in mg/100 ml) in the blood of two groups of women: women from Iowa and women from Nebraska. Age of a woman is the single covariate. The cholesterol concentrations and ages of the women according to state are shown in the following table. (There are 11 Iowa women and 19 Nebraska women in the study. Only the first 5 women from each state are shown here.)

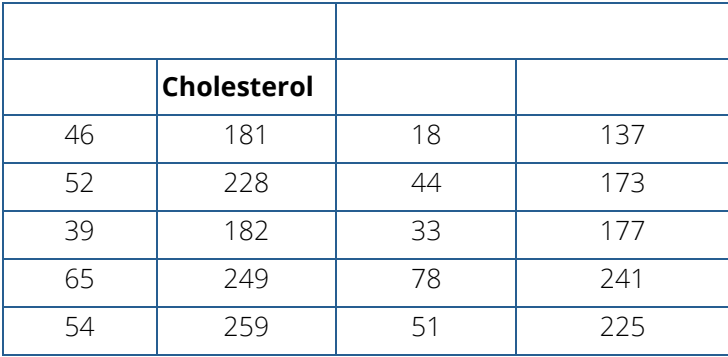

There is no evidence from the data to indicate that the regression lines for cholesterol concentration as a function of age are not parallel for Iowa and Nebraska women (*p*-value is 0.5425). The parallel line model suggests that Nebraska women may have higher cholesterol concentrations than Iowa women. The cholesterol concentrations (adjusted for age) are 195.5 for Iowa women versus 224.2 for Nebraska women. The difference is 28.7 with an estimated standard error of

$$
\sqrt{170.4 + 97.4 - 2(2.9)} = 16.1
$$

```
#include <imsls.h>
#include <stdio.h>
int main()
{
int ncov=1, ngroup=2;
int ni[2] = {11, 19};
float *testpl, *aov, *xymean, *covm;
float y[30] = 181.0, 228.0, 182.0, 249.0, 259.0, 
        201.0, 121.0, 339.0, 224.0, 112.0, 
        189.0, 137.0, 173.0, 177.0, 241.0, 
        225.0, 223.0, 190.0, 257.0, 337.0, 
        189.0, 214.0, 140.0, 196.0, 262.0, 
        261.0, 356.0, 159.0, 191.0, 197.0
};
float x[30] = \{ 46.0, 52.0, 39.0, 65.0, 54.0, 
 33.0, 49.0, 76.0, 71.0, 41.0, 
         58.0, 18.0, 44.0, 33.0, 78.0, 
         51.0, 43.0, 44.0, 58.0, 63.0, 
         19.0, 42.0, 30.0, 47.0, 58.0, 
         70.0, 67.0, 31.0, 21.0, 56.0
};
aov = imsls_f_ancovar(ngroup, ncov, ni, y, x, 
                     IMSLS_PARALLEL_TESTS, &testpl, 
                      IMSLS_XYMEAN, &xymean,
IMSLS_COV_MEANS, &covm, 0);<br>printf(" * * * ANALYSIS OF VARIANCE
printf(" * * * ANALYSIS OF VARIANCE * * * \n");<br>printf(" Sum of Mean
printf(" Sum of Mean Prob of\n");<br>printf("Source DF Squares Square Overall F Larger F\n"
                                                     Overall F Larger F\n\in );
printf("Model %3.0f %10.2f %9.2f %2.2f %8.6f\n",
aov[0], \text{ aov}[3], \text{ aov}[6], \text{ aov}[8], \text{ aov}[9]);printf("Error %3.0f %10.2f %9.2f \n", aov[1], aov[4], aov[7]);
printf("Total %3.0f %10.2f \n", aov[2], aov[5]);
printf("\langle n" \rangle;<br>printf(" * *
          * * * TEST FOR PARALLELISM * * * \n\quadprintf(" Sum of Mean F Prob of\n \alpha");
printf("SOURCE DF Squares Square TEST Larger F\n");
printf("Extra due to\n");
printf("Nonparallelism %3.0f %10.2f %7.2f %7.5f %5.4f\n",
              testpl[0], testpl[3], testpl[6], testpl[8], testpl[9]);
printf("Extra Assuming\n");
printf("Nonparallelism %3.0f %10.2f %7.2f \n", testpl[1], testpl[4],
              testpl[7]);
printf("Error Assuming\n");
printf("Parallelism %3.0f %10.2f \n", testpl[2], testpl[5]);
```
imsls\_f\_write\_matrix("\nXY Mean Matrix\n", ngroup+1, 4, xymean, 0); imsls\_f\_write\_matrix("\nVar./Covar. Matrix of Adjusted Group Means\n", ngroup, ngroup, covm, 0); }

#### **Output**

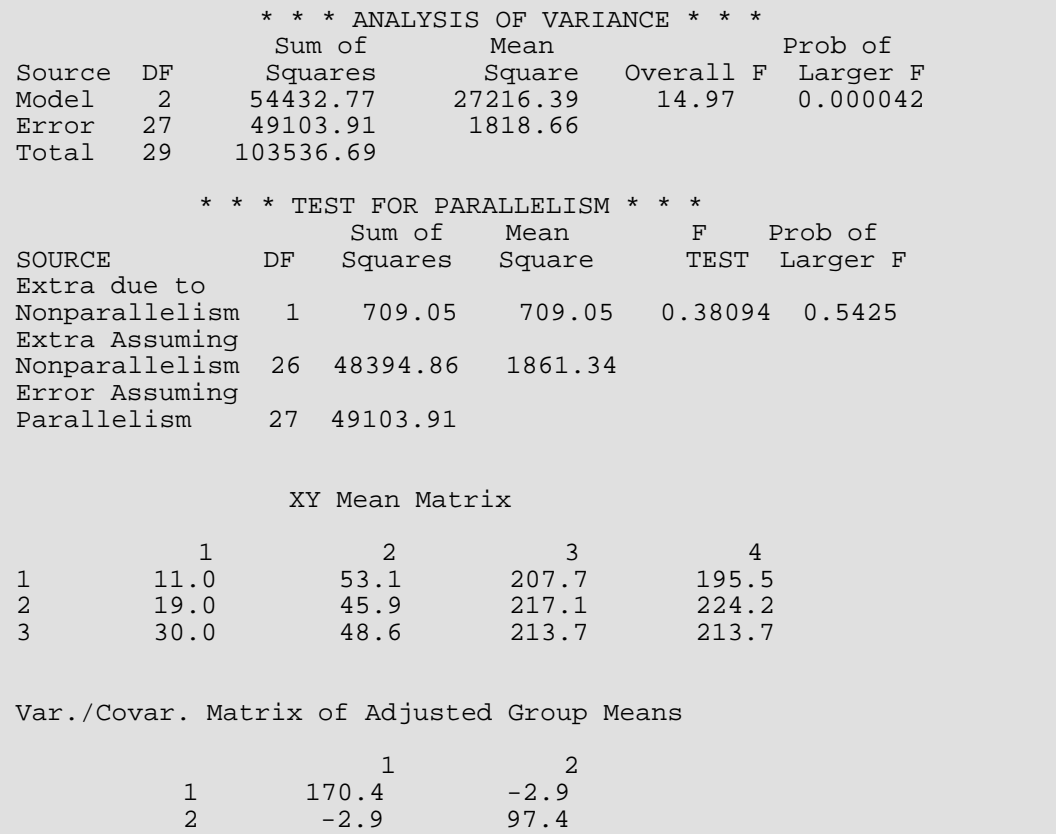

Figure 7, Plot of Cholesterol Concentrations and Fitted Parallel Lines by State

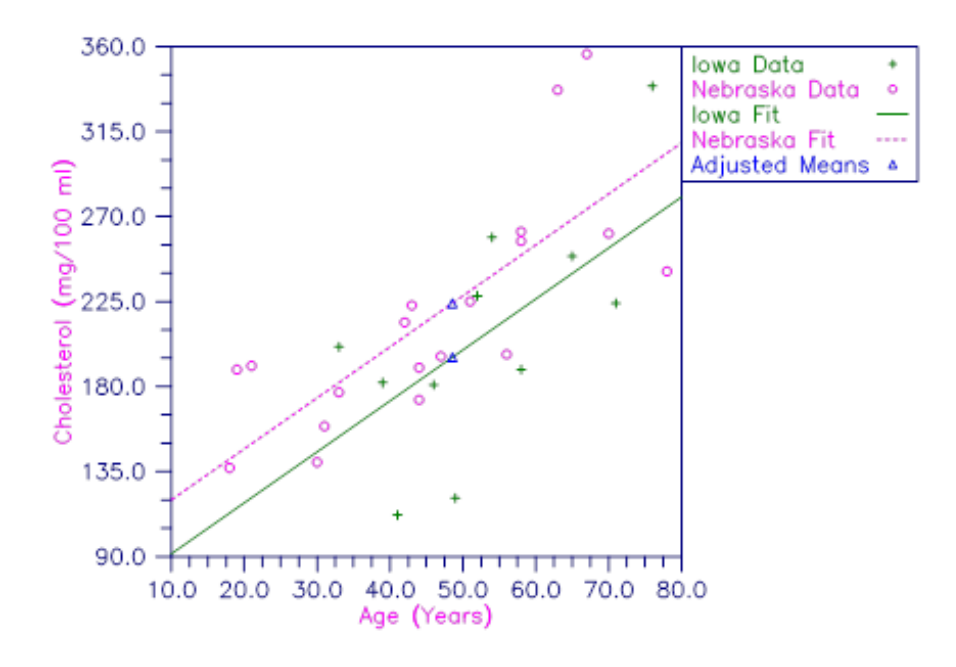

### **Example 2**

This example fits a one-way analysis of covariance model and performs a test for parallelism using data discussed by [Snedecor and Cochran](#page-1950-0) (1967, Table 14.8.1, pages 438-443). The responses are weight gains (in pounds per day) of 40 pigs for four groups of pigs under varying treatments. Two covariates-initial age (in days) and initial weight (in pounds) are used. For each treatment, there are 10 pigs. Only the first five pigs from each treatment are shown here.

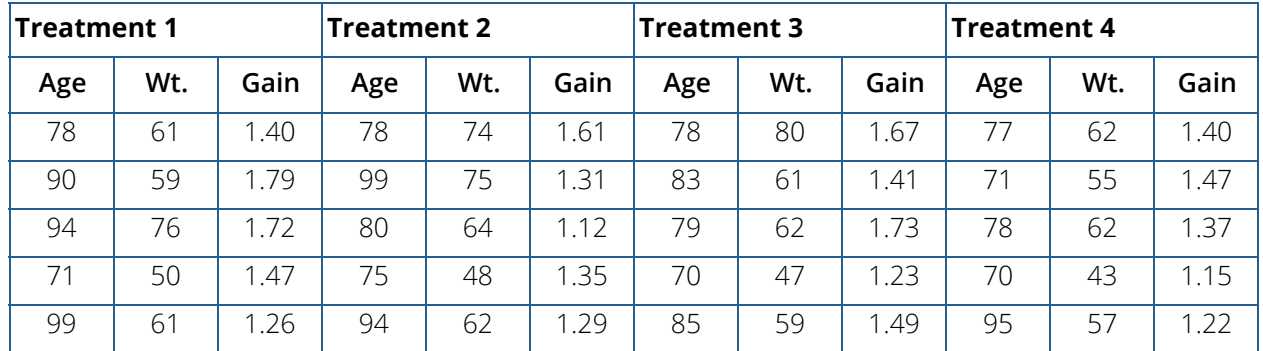

For these data, the test for non-parallelism is not statistically significant (*p* = 0.901). The one-way analysis of covariance test for the treatment means adjusted for the covariates, assuming parallel slopes, is statistically significant at a stated significance level of  $\alpha$  = 0.05, ( $p$  = 0.04931).

Multiple comparisons can be done using the least significant difference approach of comparing each pair of treatment groups with the two-sample student-t test. Since the adjusted means in the one-way analysis of covariance are correlated, the standard error for these comparisons must be computed using the variances and covariances in covm. The standard errors for these comparisons are fairly similar ranging from 0.0630 to 0.0638. The Student's *t* comparisons identify differences between groups 1 and 2, and 1 and 4 as being statistically significant with *p*-values of 0.01225 and 0.03854 respectively.

```
#include <imsls.h>
#include <stdio.h>
#include <math.h>
int main()
\{ int i, j;
    int ncov=2, ngroup=4, nobs=40;
   int ni[4] = \{10, 10, 10, 10\};
    float aov[15], testpl[10], adj_aov[8], xymean[5*5], covm[4*4];
    float x1[40] = 78.0, 90.0, 94.0, 71.0, 99.0, 80.0, 83.0, 75.0, 62.0, 67.0, 
        78.0, 99.0, 80.0, 75.0, 94.0, 91.0, 75.0, 63.0, 62.0, 67.0, 
        78.0, 83.0, 79.0, 70.0, 85.0, 83.0, 71.0, 66.0, 67.0, 67.0, 
        77.0, 71.0, 78.0, 70.0, 95.0, 96.0, 71.0, 63.0, 62.0, 67.0
     };
    float x2[40] = 61.0, 59.0, 76.0, 50.0, 61.0, 54.0, 57.0, 45.0, 41.0, 40.0, 
        74.0, 75.0, 64.0, 48.0, 62.0, 42.0, 52.0, 43.0, 50.0, 40.0, 
        80.0, 61.0, 62.0, 47.0, 59.0, 42.0, 47.0, 42.0, 40.0, 40.0, 
        62.0, 55.0, 62.0, 43.0, 57.0, 51.0, 41.0, 40.0, 45.0, 39.0, 
    };
    float y[40] = {
        1.40, 1.79, 1.72, 1.47, 1.26, 1.28, 1.34, 1.55, 1.57, 1.26, 
        1.61, 1.31, 1.12, 1.35, 1.29, 1.24, 1.29, 1.43, 1.29, 1.26, 
        1.67, 1.41, 1.73, 1.23, 1.49, 1.22, 1.39, 1.39, 1.56, 1.36, 
        1.40, 1.47, 1.37, 1.15, 1.22, 1.48, 1.31, 1.27, 1.22, 1.36
     };
     float x[40*2], stderror, delta, t, df, pvalue;
     /* setup covariate input matrix */
    for(i=0; i<nobs; i++){
        x[i*ncov] = x1[i];x[i*ncov+1] = x2[i]; }
     imsls_f_ancovar(ngroup, ncov, ni, y, x, 
        IMSLS_PARALLEL_TESTS_USER, testpl,
         IMSLS_ADJ_ANOVA_USER, adj_aov,
         IMSLS_XYMEAN_USER, xymean,
         IMSLS_COV_MEANS_USER, covm,
         IMSLS_RETURN_USER, aov,
         0);
    printf("\langle n" \rangle;<br>printf("
                          * * * TEST FOR PARALLELISM * * * \nightharpoonup n;
```
Analysis of Variance and Designed Experiments ancovar

printf(" Sum of Mean F Prob " vof\n");<br>printf("SOURCE DF Squares Square TEST Larger "  $"F\n\cdot)$ ; printf("Extra due to\n"); printf("Nonparallelism %3.0f %10.2f %7.2f %7.5f %5.3f\n", testpl[0], testpl[3], testpl[6], testpl[8], testpl[9]); printf("Extra Assuming\n"); printf("Nonparallelism %3.0f %10.2f %7.2f \n", testpl[1], testpl[4], testpl[7]); printf("Error Assuming\n"); printf("Parallelism %3.0f %10.2f \n", testpl[2], testpl[5]); printf(" $\langle n$ ");<br>printf(" \* \* \* ANALYSIS OF VARIANCE \* \* \*  $\n\times$  \* \* \n");<br>Sum of Mean printf(" Sum of Mean Prob " "of\n");<br>printf("Source DF Squares Square Overall F Larger"  $"F\n\langle n" \rangle$ ; printf("Model %3.0f %f %f %f %5.4f\n", aov[0], aov[3], aov[6], aov[8], aov[9]);<br>printf("Error %3.0f %f %f \n"  $\n\times$  , aov[1], aov[4],  $aov[7]$ ;<br>printf("Total  $\$3.0f$   $\$f \n\infty[2], \n\text{av}[5])$ ; printf(" $\langle n" \rangle$ ;<br>printf(" \* \* \* ADJUSTED ANALYSIS OF VARIANCE \* \* \* \n");<br>"Sum of F Prob printf(" "of\n"); printf("Source DF Squares TEST Larger "  $"F\n\langle n" \rangle$ ; printf("Groups after Covariates %3.0f %10.2f %5.2f %7.5f\n", adj\_aov[0], adj\_aov[2], adj\_aov[4], adj\_aov[6]); printf("Covariates after Groups %3.0f %10.2f %5.2f %7.5f\n", adj\_aov[1], adj\_aov[3], adj\_aov[5], adj\_aov[7]); printf("\n  $* * * \text{GROUP MEANS} * * * \text{'}n$ "); printf("GROUP | Unadjusted | Adjusted | Std. Error\n"); for(i=0; i<ngroup; i++) { stderror = sqrt(covm[i\*ngroup + i]); printf(" %d | %5.4f | %5.4f | %7.4f\n", i+1, xymean[i\*(ngroup+1)+ngroup-1], xymean[i\*(ngroup+1)+ngroup], stderror); } printf("\n \* \* \* STUDENT-T MULTIPLE COMPARISONS \* \* \* \n"); printf(" GROUPS | DIFF | Std. Error | Student-t | P-Value\n"); for( $i=0$ ;  $i$ <nd{ $i$ -nd{ $i$ ++){ for( $j=i+1$ ;  $j$ <ngroup;  $j++)$ {  $delta = xymean[i*(nqroup+1)+nqroup]$ xymean[j\*(ngroup+1)+ngroup]; stderror = sqrt(covm[i\*ngroup+i]+covm[j\*ngroup+j]- 2.0\*covm[i\*ngroup+j]);  $t = delta/stderror;$ <br>df = xymean $\{i*(n)$ =  $xymean[i*(nqroup+1)]+xymean[j*(nqroup+1)]-2;$ pvalue =  $1.0 - \text{imsls_f_t_d}$  printf(" %d vs %d | %7.4f | %7.4f | %7.3f | " "%7.5f\n", i+1, j+1, delta, stderror, t, pvalue);

### } }

}

# **Output**

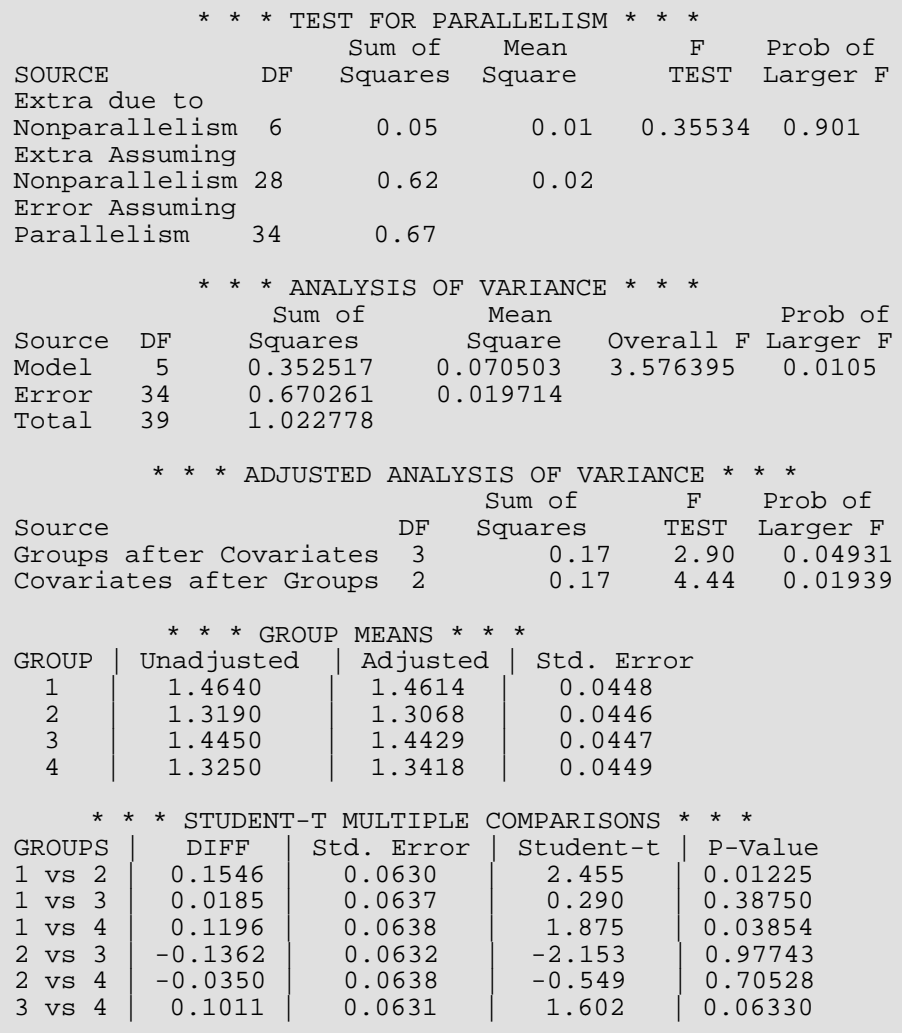

# anova\_factorial

Analyzes a balanced factorial design with fixed effects.

## Synopsis

*#include* <imsls.h>

```
float imsls_f_anova_factorial (int n_subscripts, int n_levels, float y[],…, 0)
```
The type *double* function is imsls\_d\_anova\_factorial.

### Required Arguments

*int* n\_subscripts (Input)

Number of subscripts. Number of factors in the model + 1 (for the error term).

*int* n\_levels (Input)

Array of length n\_subscripts containing the number of levels for each of the factors for the first n\_subscripts − 1 elements. n\_levels [n\_subscripts − 1] is the number of observations per cell.

*float* y[] (Input)

Array of length n\_levels [0]\*n\_levels [1] × … \*n\_levels [n\_subscripts − 1] containing the responses. Argument y must not contain NaN for any of its elements; i.e., missing values are not allowed.

# Return Value

The *p*-value for the overall *F* test.

### Synopsis with Optional Arguments

*#include* <imsls.h>

*float* imsls\_f\_anova\_factorial (*int* n\_subscripts, *int* n\_levels, *float* y[], IMSLS\_MODEL\_ORDER, *int* model\_order, IMSLS\_PURE\_ERROR, *or*

```
IMSLS_POOL_INTERACTIONS,
IMSLS_ANOVA_TABLE, float **anova_table,
IMSLS_ANOVA_TABLE_USER, float anova_table[],
IMSLS_TEST_EFFECTS, float **test_effects,
IMSLS_TEST_EFFECTS_USER, float test_effects[],
IMSLS_MEANS, float **means,
IMSLS_MEANS_USER, float means[],
0)
```
### Optional Arguments

IMSLS\_MODEL\_ORDER, *int* model\_order (Input)

Number of factors to be included in the highest-way interaction in the model. Argument model\_order must be in the interval [1, n\_subscripts − 1]. For example, a model\_order of 1 indicates that a main effect model will be analyzed, and a model\_order of 2 indicates that twoway interactions will be included in the model. Default: model\_order = n\_subscripts - 1.

IMSLS\_PURE\_ERROR (Input)

```
or
```
IMSLS\_POOL\_INTERACTIONS (Input)

IMSLS\_PURE\_ERROR, the default option, indicates factor n\_subscripts is error. Its main effect and all its interaction effects are pooled into the error with the other  $(model_{\text{order}} + 1)$ -way and higher-way interactions. IMSLS\_POOL\_INTERACTIONS indicates factor n\_subscripts is not error. Only (model\_order + 1)-way and higher-way interactions are included in the error.

#### IMSLS\_ANOVA\_TABLE, *float* \*\*anova\_table (Output)

Address of a pointer to an internally allocated array of size 15 containing the analysis of variance table. The analysis of variance statistics are given as follows:

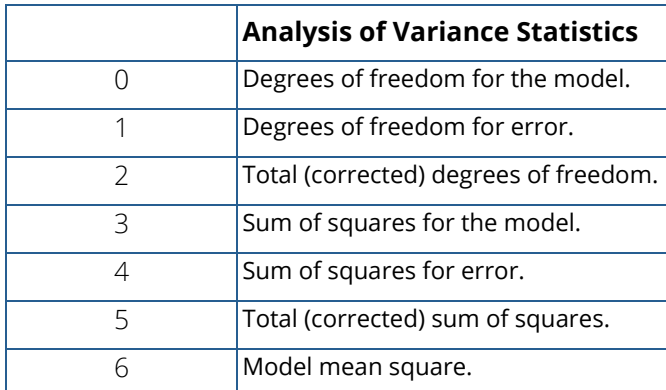

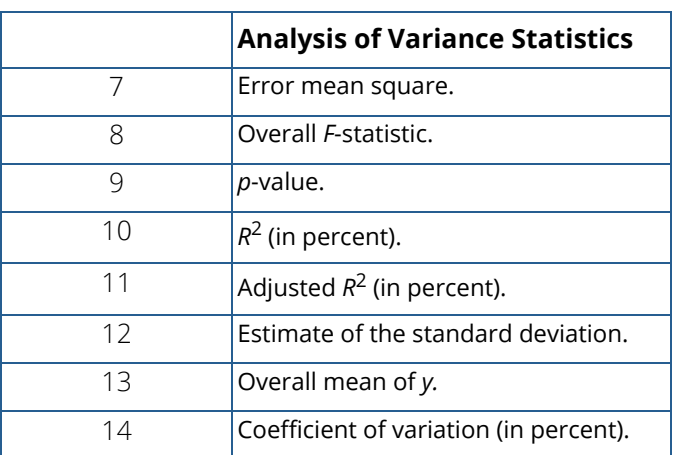

Note that the *p*-value is returned as 0.0 when the value is so small that all significant digits have been lost.

#### IMSLS\_ANOVA\_TABLE\_USER, *float* anova\_table[] (Output)

Storage for array anova\_table is provided by the user. See IMSLS\_ANOVA\_TABLE.

#### IMSLS\_TEST\_EFFECTS, *float* \*\*test\_effects (Output)

Address of a pointer to an  $NEF \times 4$  internally allocated array containing a matrix containing statistics relating to the sums of squares for the effects in the model. Here,

$$
NEF = \binom{n}{1} + \binom{n}{2} + \dots + \binom{n}{\min(n, |\text{model\_order}|)}
$$

where *n* is given by n\_subscripts if IMSLS\_POOL\_INTERACTIONS is specified; otherwise, n\_subscripts − 1.

Suppose the factors are A, B, C, and error. With model\_order = 3, rows 0 through NEF - 1 would correspond to A, B, C, AB, AC, BC, and ABC, respectively. The columns of test\_effects are as follows:

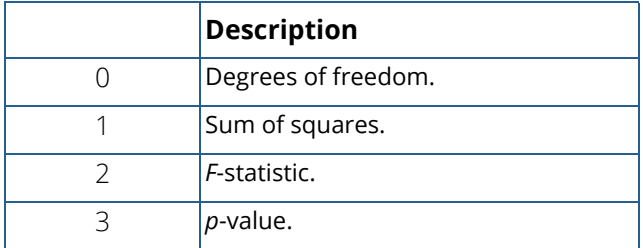

Note that the *p*-value is returned as 0.0 when the value is so small that all significant digits have been lost.

IMSLS\_TEST\_EFFECTS\_USER, *float* test\_effects[] (Output) Storage for array test\_effects is provided by the user. See IMSLS\_TEST\_EFFECTS.

IMSLS\_MEANS, *float* \*\*means (Output)

Address of a pointer to an internally allocated array of length

 $(n$ <sup>levels</sup>  $[0] + 1) \times (n$ <sup>l</sup>evels  $[1] + 1) \times ... \times (n$ <sup>levels</sup> $[n - 1] + 1)$  containing the subgroup means.

See argument IMSLS TEST EFFECTS for a definition of *n*. If the factors are A, B, C, and error, the ordering of the means is grand mean, A means, B means, C means, AB means, AC means, BC means, and ABC means.

IMSLS\_MEANS\_USER, *float* means[] (Output) Storage for array means is provided by the user. See IMSLS\_MEANS.

# **Description**

Function imsls\_f\_anova\_factorial performs an analysis for an *n*-way classification design with balanced data. For balanced data, there must be an equal number of responses in each cell of the *n*-way layout. The effects are assumed to be fixed effects. The model is an extension of the two-way model to include *n* factors. The interactions (two-way, three-way, up to *n*-way) can be included in the model, or some of the higher-way interactions can be pooled into error. The argument model\_order specifies the number of factors to be included in the highest-way interaction. For example, if three-way and higher-way interactions are to be pooled into error, set model\_order = 2. (By default, model\_order = n\_subscripts − 1 with the last subscript being the error subscript.) Argument IMSLS\_PURE\_ERROR indicates there are repeated responses within the *n*-way cell; IMSLS\_POOL\_INTERACTIONS\_INTO\_ERROR indicates otherwise.

Function imsls\_f\_anova\_factorial requires the responses as input into a single vector *y* in lexicographical order, so that the response subscript associated with the first factor varies least rapidly, followed by the subscript associated with the second factor, and so forth. Hemmerle (1967, *Chapter 5*) discusses the computational method.

# Examples

### **Example 1**

A two-way analysis of variance is performed with balanced data discussed by Snedecor and Cochran (1967, Table 12.5.1, p. 347). The responses are the weight gains (in grams) of rats that were fed diets varying in the source (A) and level (B) of protein. The model is

$$
y_{ijk} = \mu + \alpha_i + \beta_j + \gamma_{ij} + \varepsilon_{ijk}
$$
  $i = 1, 2; j = 1, 2, 3; k = 1, 2, ..., 10$ 

where

$$
\sum_{i=1}^{2} \alpha_i = 0; \sum_{j=1}^{3} \beta_j = 0; \sum_{i=1}^{2} \gamma_{ij} = 0 \text{ for } j = 1, 2, 3; \text{ and } \sum_{j=1}^{3} \gamma_{ij} = 0
$$

for *i* = 1, 2. The first responses in each cell in the two-way layout are given in the following table:

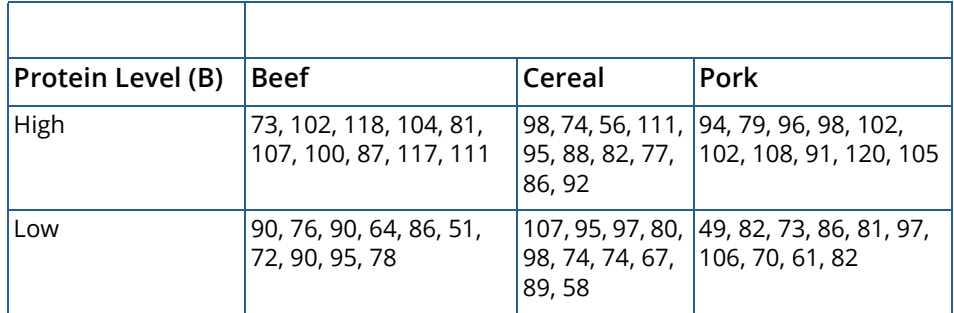

```
#include <imsls.h>
#include <stdio.h>
int main ()
\{ int n_subscripts= 3;
  int n_{\text{levels}}[3] = \{3, 2, 10\};<br>float p value;
  float p_value;<br>float y[60] =
            y[60] = {
       73.0, 102.0, 118.0, 104.0, 81.0,
       107.0, 100.0, 87.0, 117.0, 111.0,
       90.0, 76.0, 90.0, 64.0, 86.0,
 51.0, 72.0, 90.0, 95.0, 78.0,
 98.0, 74.0, 56.0, 111.0, 95.0,
 88.0, 82.0, 77.0, 86.0, 92.0,
 107.0, 95.0, 97.0, 80.0, 98.0,
 74.0, 74.0, 67.0, 89.0, 58.0,
 94.0, 79.0, 96.0, 98.0, 102.0,
       102.0, 108.0, 91.0, 120.0, 105.0,
       49.0, 82.0, 73.0, 86.0, 81.0,
       97.0, 106.0, 70.0, 61.0, 82.0};
   p_value = imsls_f_anova_factorial(n_subscripts, n_levels, y,
       0);
  printf("P-value = $10.6f\n" , p_value);
}
```
#### **Output**

P-value = 0.00229

#### **Example 2**

In this example, the same model and data is fit as in the initial example, but optional arguments are used for a more complete analysis.

```
#include <imsls.h>
#include <stdio.h>
int main ()
{
  int n_subscripts= 3;<br>int n levels[3] = {3
  int n<sup>l</sup>evels[3] = {3,2,10};<br>float p value;
  float p_value;<br>float *test_ef
  float *test_effects, *means, *anova_table;<br>float v[60] = \{y[60] = { 73.0, 102.0, 118.0, 104.0, 81.0,
 107.0, 100.0, 87.0, 117.0, 111.0,
 90.0, 76.0, 90.0, 64.0, 86.0,
 51.0, 72.0, 90.0, 95.0, 78.0,
 98.0, 74.0, 56.0, 111.0, 95.0,
 88.0, 82.0, 77.0, 86.0, 92.0,
        107.0, 95.0, 97.0, 80.0, 98.0,
        74.0, 74.0, 67.0, 89.0, 58.0,
        94.0, 79.0, 96.0, 98.0, 102.0,
        102.0, 108.0, 91.0, 120.0, 105.0,
        49.0, 82.0, 73.0, 86.0, 81.0,
        97.0, 106.0, 70.0, 61.0, 82.0};
    char *labels[] = {
        "degrees of freedom for the model",
       "degrees of freedom for error"
        "total (corrected) degrees of freedom",
        "sum of squares for the model",
        "sum of squares for error",
        "total (corrected) sum of squares",
        "model mean square", "error mean square",
 "F-statistic", "p-value",
 "R-squared (in percent)","Adjusted R-squared (in percent)",
        "est. standard deviation of the model error",
       "overall mean of y"
        "coefficient of variation (in percent)"};
  char *test_row_labels[] = {T.A", "B", "A*B" ;
    char *test_col_labels[] = {"Source", "DF", "Sum of\nSquares",
        "Mean\nSquare", "Prob. of\nLarger F"};
   char *mean_row_labels[] = {"grand mean", "A1", "A2", "A3"
        "B1", "B2", "A1*B1", "A1*B2", "A2*B1", "A2*B2", "A3*B1",
        "A3*B2"};
    /* Perform analysis */
   p_value = imsls_f_anova_factorial(n_subscripts, n_levels, y,
        IMSLS_ANOVA_TABLE, &anova_table,
       IMSLS_TEST_EFFECTS, &test_effects,<br>IMSLS MEANS, &means,
       IMSLS MEANS,
        0);
```
Analysis of Variance and Designed Experiments anova\_factorial

```
printf("P-value = $10.6f", p_value);
   /* Print results */
   imsls_f_write_matrix("* * * Analysis of Variance * * *\n", 15, 1,
       anova_table, 
       IMSLS_ROW_LABELS, labels,
       IMSLS_WRITE_FORMAT, "%11.4f", 
       0);
   imsls_f_write_matrix("* * * Variation Due to the Model * * *", 3, 4,
       test_effects,
 IMSLS_ROW_LABELS, test_row_labels,
 IMSLS_COL_LABELS, test_col_labels,
       IMSLS_WRITE_FORMAT, "%11.4f", 
       0);
   imsls_f_write_matrix("* * * Subgroup Means * * *", 12, 1, means,
       IMSLS_ROW_LABELS, mean_row_labels,
       IMSLS_WRITE_FORMAT, "%11.4f",
       0);
```
#### **Output**

}

P-value = 0.002299 \* \* \* Analysis of Variance \* \* \* degrees of freedom for the model  $5.0000$ <br>degrees of freedom for error 54.0000 degrees of freedom for error 54.0000<br>total (corrected) degrees of freedom 59.0000 total (corrected) degrees of freedom 59.0000<br>sum of squares for the model 4612.9346 sum of squares for the model  $4612.9346$ <br>sum of squares for error  $11585.9990$ sum of squares for error 11585.9990<br>total (corrected) sum of squares 16198.9336 total (corrected) sum of squares model mean square 922.5869<br>error mean square 922.5869 error mean square 214.5555  $F$ -statistic 4.3000 F-statistic 4.3000<br>
p-value 0.0023 p-value 0.0023<br>R-squared (in percent) 28.4768 R-squared (in percent) 28.4768<br>Adjusted R-squared (in percent) 21.8543 Adjusted R-squared (in percent) est. standard deviation of the model error 14.6477<br>overall mean of y 37.8667 overall mean of y and the series overall mean of y and the series of the series of the series of the series of  $16.6704$ coefficient of variation (in percent) \* \* \* Variation Due to the Model \* \* \* DF Sum of Mean Prob. Of<br>Squares Square Larger F Squares Square Larger F<br>A 2.0000 266.5330 0.6211 0.5411 2.0000 266.5330 0.6211 0.5411<br>1.0000 3168.2678 14.7667 0.0003 B 1.0000 3168.2678 14.7667 0.0003 A\*B 2.0000 1178.1337 2.7455 0.0732 \* \* \* Subgroup Means \* \* \* grand mean 87.8667<br>Al 89.6000 A1 89.6000<br>A2 84.9000 A2 84.9000<br>A3 89.1000 89.1000

B1 95.1333

Analysis of Variance and Designed Experiments anova\_factorial

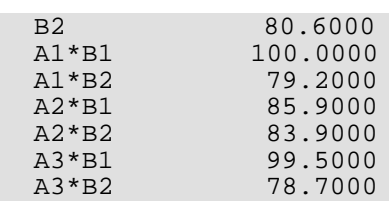

### **Example 3**

This example performs a three-way analysis of variance using data discussed by Peter W.M. John (1971, pp. 91−92). The responses are weights (in grams) of roots of carrots grown with varying amounts of applied nitrogen (*A*), potassium (*B*), and phosphorus (*C*). Each cell of the three-way layout has one response. Note that the ABC interactions sum of squares, which is 186, is given incorrectly by Peter W.M. John (1971, Table 5.2.) The threeway layout is given in the following table:

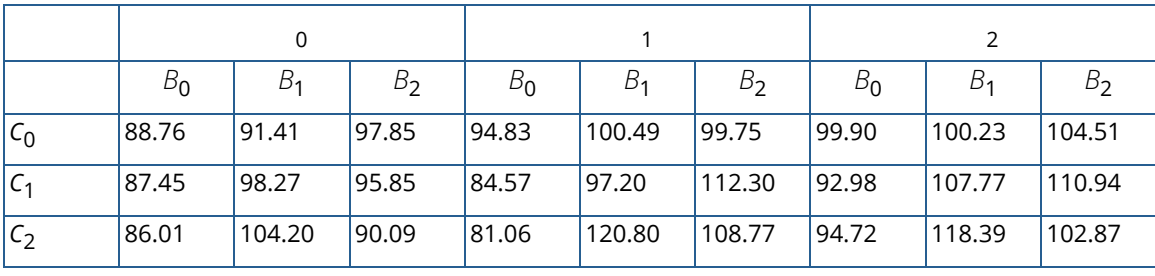

```
#include <imsls.h>
#include <stdio.h>
int main ()
{
   int n subscripts= 3;
   int n levels[3] = {3,3,3};<br>float p value;
   float p_value;<br>float *test_ef
   float *test_effects, *anova_table;<br>float y[27] = \{y[27] = { 88.76, 87.45, 86.01, 91.41, 98.27, 104.2, 97.85, 95.85,
           90.09, 94.83, 84.57, 81.06, 100.49, 97.2, 120.8, 99.75,
           112.3, 108.77, 99.9, 92.98, 94.72, 100.23, 107.77, 118.39,
   104.51, 110.94, 102.87;<br>char *labels[] = {
               *labels[] = \{ "degrees of freedom for the model",
         "degrees of freedom for error"
          "total (corrected) degrees of freedom",
         "sum of squares for the model",
         "sum of squares for error",
         "total (corrected) sum of squares",
         "model mean square", "error mean square",
         "F-statistic", "p-value",
          "R-squared (in percent)","Adjusted R-squared (in percent)",
          "est. standard deviation of the model error",
         "overall mean of y"
   "coefficient of variation (in percent)"};<br>char *test row labels[] = \{^\mu A^\mu, "B", "C",
               *test_row_labels[] = \{^\nparallel A^\nparallel, \_\nparallel B^\nparallel, \_\nparallel C^\nparallel, \_\nparallel A^\nparallel B^\nparallel, \_\nparallel A^\nparallel C^\nparallel, \_\nparallel B^\nparallel C^\nparallel\};
```
Analysis of Variance and Designed Experiments anova\_factorial

```
 char *test_col_labels[] = {
 "Source", "DF", "Sum of\nSquares",
 "Mean\nSquare", "Prob. of\nLarger F"};
       /* Perform analysis */
   p_value = imsls_f_anova_factorial(n_subscripts, n_levels, y, 
 IMSLS_ANOVA_TABLE, &anova_table,
 IMSLS_TEST_EFFECTS, &test_effects,
       IMSLS_POOL_INTERACTIONS, 
       0);
   /* Print results */
   printf("P-value = %10.6f",p_value);
   imsls_f_write_matrix("* * * Analysis of Variance * * *\n", 15, 1,
       anova_table,
       IMSLS_ROW_LABELS, labels,
       IMSLS_WRITE_FORMAT, "%11.4f",
       0);
   imsls_f_write_matrix("* * * Variation Due to the Model * * *", 6, 4,
       test_effects,
 IMSLS_ROW_LABELS, test_row_labels,
 IMSLS_COL_LABELS, test_col_labels,
       IMSLS_WRITE_FORMAT, "%11.4f", 
      0);
```

```
Output
```
}

```
P-value = 0.008299 
             * * * Analysis of Variance * * *
degrees of freedom for the model 18.0000<br>degrees of freedom for error 18.0000
degrees of freedom for error 8.0000<br>total (corrected) degrees of freedom 26.0000total (corrected) degrees of freedom 26.0000<br>sum of squares for the model 2395.7290
sum of squares for the model 2395.7290<br>sum of squares for error 185.7763
sum of squares for error 185.7763<br>total (corrected) sum of squares 2581.5054
total (corrected) sum of squares
model mean square 133.0961<br>error mean square 133.2220
error mean square 23.2220<br>
F-statistic 5.7315
F-statistic 5.7315<br>
p-value 0.0083
p-value 0.0083<br>R-squared (in percent) 0.0083
R-squared (in percent) 92.8036<br>Adjusted R-squared (in percent) 76.6116
Adjusted R-squared (in percent)
est. standard deviation of the model error 4.8189<br>overall mean of y 98.9619
overall mean of y 38.9619<br>coefficient of variation (in percent) 4.8695
coefficient of variation (in percent)
* * * Variation Due to the Model * * *<br>Source PF Sum of Mean P1
                                                      Prob. Of
Squares Square Larger F<br>A 2.0000 488.3678 10.5152 0.0058
A 2.0000 488.3678 10.5152 0.0058<br>B 2.0000 1090.6559 23.4832 0.0004
B 2.0000 1090.6559 23.4832 0.0004<br>C 2.0000 49.1484 1.0582 0.3911
C 2.0000 49.1484 1.0582 0.3911<br>A*B 4.0000 142.5856 1.5350 0.2804
A*B   4.0000  142.5856   1.5350   0.2804<br>A*C   4.0000  32.3474   0.3482   0.8383
                          32.3474
B*C 4.0000 592.6240 6.3800 0.0131
```
# anova\_nested

Analyzes a completely nested random model with possibly unequal numbers in the subgroups.

# Synopsis

*#include* <imsls.h>

*float* \*imsls\_f\_anova\_nested (*int* n\_factors, *int* equal\_option, *int* n\_levels[], *float* y[], ..., 0)

The type *double* function is imsls\_d\_anova\_nested.

# Required Arguments

```
int n_factors (Input)
```
Number of factors (number of subscripts) in the model, including error.

```
int equal_option (Input)
```
Equal numbers option.

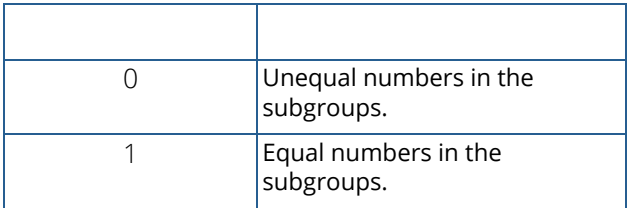

#### *int* n\_levels[] (Input)

Array with the number of levels for each factor.

If equal\_option = 1, n\_levels is of length n\_factors and contains the number of levels for each of the factors.

Example: Suppose there are 3 factors, A, B, and C. A has two levels (A1, A2), B has 3 levels at each level of A, and C has 2 levels at each level of B.  $n$  evels =  $\{2,3,2\}$  and the number of observations is  $nobs = 2 \times 3 \times 2 = 12$ .

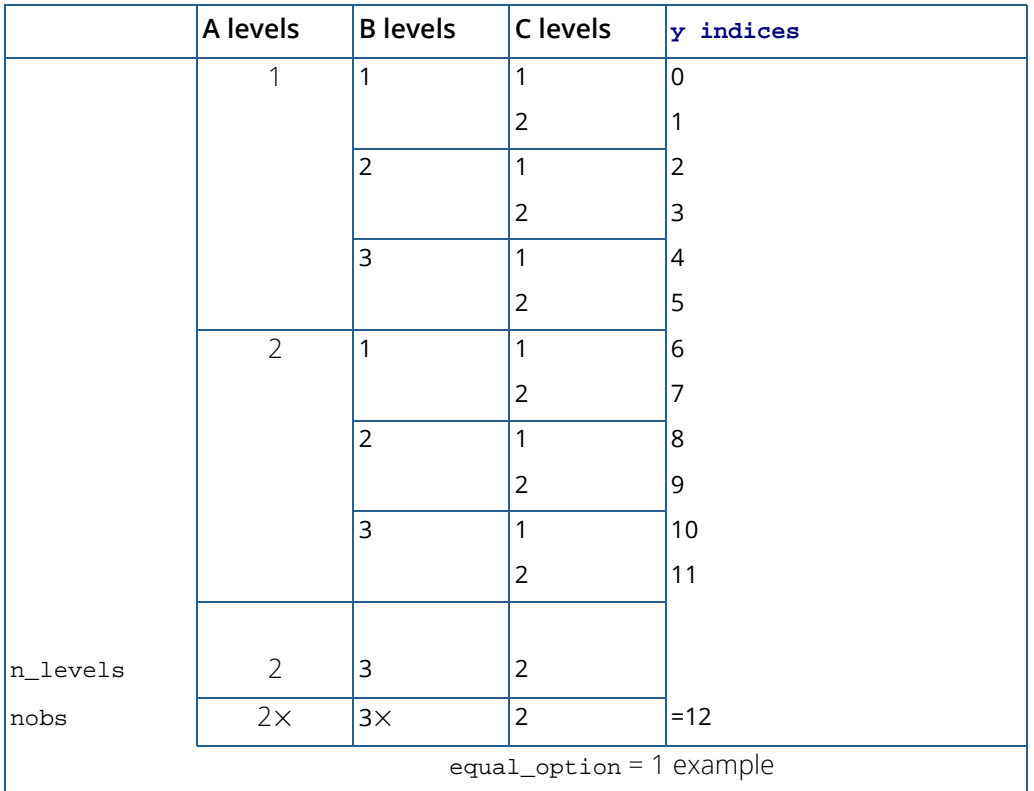

If  $equal$  option = 0, n levels contains the number of levels of each factor at each level of the factor in which it is nested.

Example: Suppose there are 3 factors, A, B, and C, with C nested in B and B nested in A. A has two levels (A1, A2), B has up to 3 levels, and C has up to 2 levels. In the equal option = 0 case, the function needs to know explicitly how the number of levels varies throughout. As specified in the table, A has two levels  $(n$ <sup>l</sup>evels  $[0] = 2$ ), B has 3 levels in level 1 of A  $(n$ <sup>levels</sup>  $[1] = 3$  and 2 levels in level 2 of A (n\_levels[2] = 2). Similarly, factor C has 2 levels in the A1-B1 and A1-B2 combinations  $(n_{\text{levels}}[3] = 2, n_{\text{levels}}[4] = 2)$ , but only 1 level in the A1-B3 combination  $(n_{\text{levels}}[5] = 1)$ .  $n_{\text{levels}} = \{2,3,2,2,2,1,1,2\}$  and the number of observations is the sum of the number of levels in the last factor, C,  $nobs = 2 + 2 + 1 + 1 + 2 = 8$ :
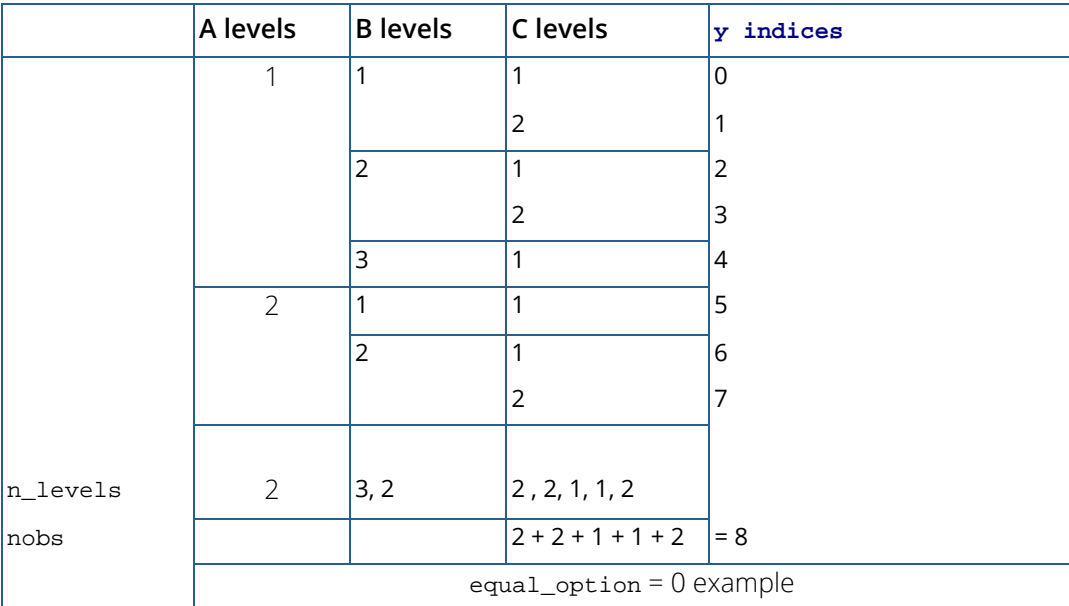

*float* y[] (Input)

Array of length nobs containing the responses.

### Return Value

The *p*-value for the *F*-statistic, anova\_table[9].

## Synopsis with Optional Arguments

```
#include <imsls.h>
```
*float* \*imsls\_f\_anova\_nested (*int* n\_factors, *int* equal\_option, *int* n\_levels[], *float* y[],

IMSLS\_ANOVA\_TABLE, *float* \*\*anova\_table, IMSLS\_ANOVA\_TABLE\_USER, *float* anova\_table[], IMSLS\_CONFIDENCE, *float* confidence, IMSLS\_VARIANCE\_COMPONENTS, *float* \*\*variance\_components, IMSLS\_VARIANCE\_COMPONENTS\_USER, *float* variance\_components[], IMSLS\_EMS, *float* \*\*expect\_mean\_sq, IMSLS\_EMS\_USER, *float* expect\_mean\_sq[], IMSLS\_Y\_MEANS, *float* \*\*y\_means, IMSLS\_Y\_MEANS\_USER, *float* y\_means[], 0)

### **Optional Arguments**

#### IMSLS\_ANOVA\_TABLE, *float* \*\*anova\_table, (Output)

Address of a pointer to an internally allocated array of size 15 containing the analysis of variance table. The analysis of variance statistics are as follows:

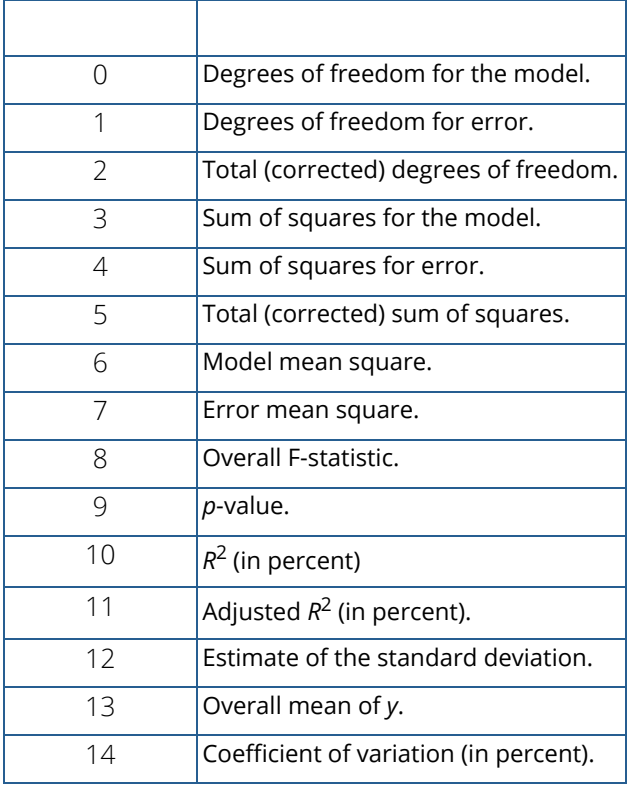

Note that the *p*-value is returned as 0.0 when the value is so small that all significant digits have been lost.

#### IMSLS\_ANOVA\_TABLE\_USER, *float* anova\_table[] (Output)

Storage for array anova\_table is provided by the user. See IMSLS\_ANOVA\_TABLE

#### IMSLS\_CONFIDENCE, *float* confidence (Input)

Confidence level for two-sided interval estimates on the variance components, in percent. confidence percent confidence intervals are computed, hence, confidence must be in the interval [0.0, 100.0). confidence often will be 90.0, 95.0, or 99.0. For one-sided intervals with confidence level ONECL, ONECL in the interval [50.0, 100.0), set confidence =  $100.0 - 2.0 \times (100.0 - 100)$ ONECL).

Default: confidence = 95.0.

IMSLS\_VARIANCE\_COMPONENTS, *float* \*\*variance\_components (Output)

Address to a pointer to an internally allocated array. variance\_components is an n\_factors by 9 matrix containing statistics relating to the particular variance components in the model. Rows of variance\_components correspond to the n\_factors factors. Columns of variance\_components are as follows:

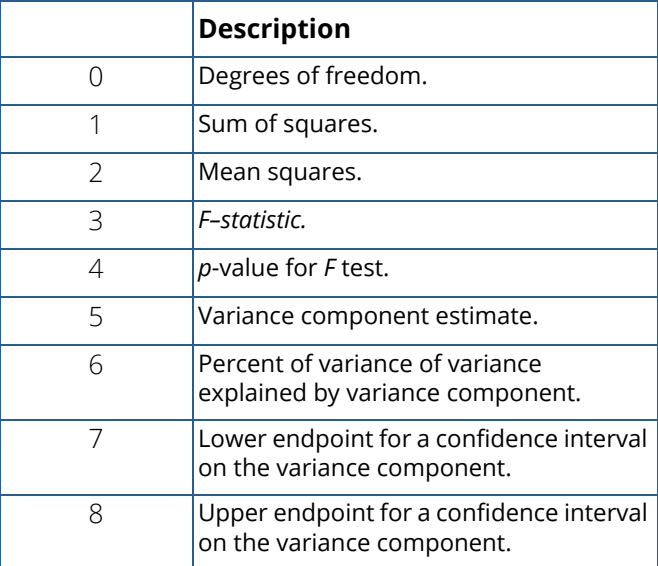

A test for the error variance equal to zero cannot be performed. variance\_components  $[(n_1 - 1)*9+3]$  and variance components  $[(n_1 - 1)*9+4]$  are set to NaN (not a number). Note that the *p*-value for the *F* test is returned as 0.0 when the value is so small that all significant digits have been lost.

IMSLS\_VARIANCE\_COMPONENTS\_USER, *float* variance\_components[] (Output) Storage for array variance\_components is provided by the user. See IMSLS\_VARIANCE\_COMPONENTS.

IMSLS\_EMS, *float* \*\*expect\_mean\_sq (Output)

Address to a pointer to an internally allocated array of length  $n_f$  actors \*  $(n_f$  actors +1) / 2 with expected mean square coefficients.

IMSLS\_EMS\_USER, *float* expect\_mean\_sq[] (Output) Storage for array expect\_mean\_sq is provided by the user. See IMSLS\_EMS.

#### IMSLS\_Y\_MEANS, *float* \*\*y\_means (Output)

Address to a pointer to an internally allocated array containing the subgroup means.

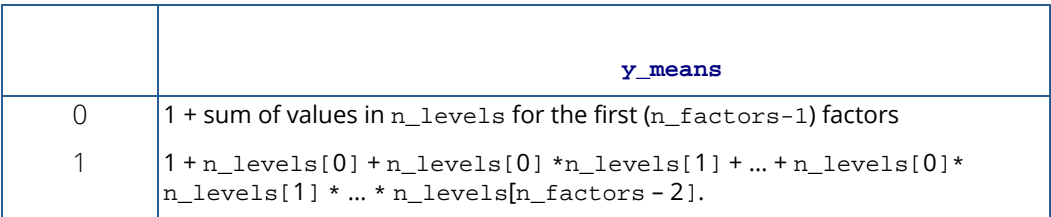

If the factors are labeled *A*, *B*, *C*, and error, the ordering of the means is grand mean, *A* means, *AB* means, and then *ABC* means.

IMSLS\_Y\_MEANS\_USER, *float* y\_means[] (Output) Storage for array y\_means is provided by the user. See IMSLS\_Y\_MEANS

# Description

Function imsls\_f\_anova\_nested analyzes a nested random model with equal or unequal numbers in the subgroups. The analysis includes an analysis of variance table and computation of subgroup means and variance component estimates. [Anderson and Bancroft](#page-1921-0) (1952, pages 325-330) discuss the methodology. The analysis of variance method is used for estimating the variance components. This method solves a linear system in which the mean squares are set to the expected mean squares. A problem that [Hocking](#page-1934-0) (1985, pages 324-330) discusses is that this method can yield negative variance component estimates. Hocking suggests a diagnostic procedure for locating the cause of a negative estimate. It may be necessary to reexamine the assumptions of the model.

# Examples

### **Example 1**

An analysis of a three-factor nested random model with equal numbers in the subgroups is performed using data discussed by [Snedecor and Cochran](#page-1950-0) (1967, Table 10.16.1, pages 285−288). The responses are calcium concentrations (in percent, dry basis) as measured in the leaves of turnip greens. Four plants are taken at random, then three leaves are randomly selected from each plant.

Finally, from each selected leaf two samples are taken to determine calcium concentration. The model is

$$
y_{ijk} = \mu + \alpha_i + \beta_{ij} + e_{ijk}
$$
  $i = 1, 2, 3, 4; j = 1, 2, 3; k = 1, 2$ 

where *yijk* is the calcium concentration for the *k*-th sample of the *j*-th leaf of the *i*-th plant, the α*i* 's are the plant effects and are taken to be independently distributed

$$
N\Big( \mathbb{0}, \sigma^2 \Big)
$$

the β*ij*'s are leaf effects each independently distributed

$$
N\Big(0,\sigma_\beta^2\Big)
$$

and the **ε<sub>ijk</sub>'**s are errors each independently distributed *N*(0, σ<sup>2</sup>). The effects are all assumed to be independently distributed. The data are given in the following table:

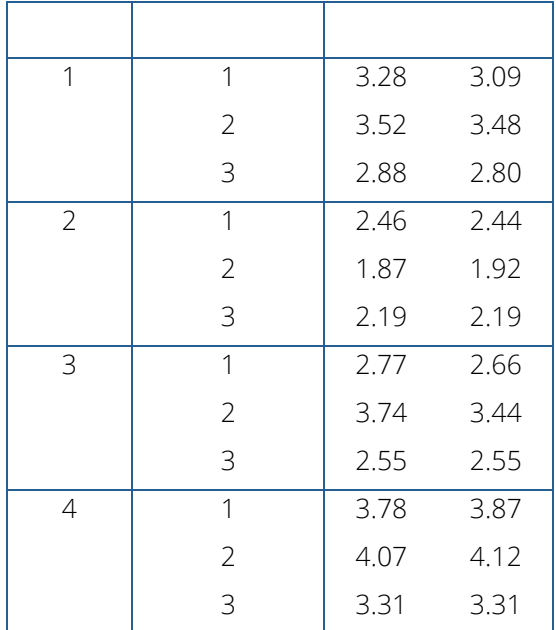

```
#include <imsls.h>
#include <stdio.h>
int main()
{
   float pvalue, *aov, *varc, *ymeans, *ems;
  float y[ ] = {3.28, 3.09, 3.52, 3.48, 2.88, 2.80, 2.46, 2.44, 1.87, 1.92, 2.19, 2.19, 2.77, 2.66, 3.74, 3.44, 2.55, 2.55, 3.78, 
 3.87, 4.07, 4.12, 3.31, 3.31
   };
int n_levels[] = \{4, 3, 2\};
 char *aov_labels[] = {
       "degrees of freedom for model", "degrees of freedom for error",
       "total (corrected) degrees of freedom", 
       "sum of squares for model", "sum of squares for error",
 "total (corrected) sum of squares", "model mean square",
 "error mean square", "F-statistic", "p-value", 
 "R-squared (in percent)", "adjusted R-squared (in percent)",
"est. standard deviation of within error", "overall mean of y",
       "coefficient of variation (in percent)"
```
Analysis of Variance and Designed Experiments anova\_nested

```
 };
  char *ems\_labels[] = {<br>"Effect A and Error",
 "Effect A and Error", "Effect A and Effect B",
 "Effect A and Effect A", "Effect B and Error",
 "Effect B and Effect B", "Error and Error"
   };
  char *means_labels[] = {
 "Grand mean", " A means 1", " A means 2",
 " A means 3", " A means 4", "AB means 1 1",
 "AB means 1 2", "AB means 1 3", "AB means 2 1",
 "AB means 2 2", "AB means 2 3", "AB means 3 1",
 "AB means 3 2", "AB means 3 3", "AB means 4 1",
 "AB means 4 2", "AB means 4 3"
   };
   char *components_labels[] = {
       "degrees of freedom for A", "sum of squares for A", 
       "mean square of A", "F-statistic for A", "p-value for A",
       "Estimate of A", "Percent Variation Explained by A",
       "95% Confidence Interval Lower Limit for A",
       "95% Confidence Interval Upper Limit for A",
       "degrees of freedom for B", "sum of squares for B",
       "mean square of B", "F-statistic for B", "p-value for B",
 "Estimate of B", "Percent Variation Explained by B",
 "95% Confidence Interval Lower Limit for B",
       "95% Confidence Interval Upper Limit for B",
       "degrees of freedom for Error", "sum of squares for Error",
       "mean square of Error", "F-statistic for Error", 
       "p-value for Error", "Estimate of Error", 
       "Percent Explained by Error",
       "95% Confidence Interval Lower Limit for Error",
       "95% Confidence Interval Upper Limit for Error"
   };
   pvalue = imsls_f_anova_nested(3, 1, n_levels, y, 
       IMSLS_ANOVA_TABLE, &aov,
       IMSLS_Y_MEANS, &ymeans,
       IMSLS_VARIANCE_COMPONENTS, &varc,
       IMSLS_EMS, &ems,
       0);
  printf("pvalue = f(n), pvalue);
   imsls_f_write_matrix("* * * Analysis of Variance * * *", 15, 1, aov, 
       IMSLS_ROW_LABELS, aov_labels,
       IMSLS_WRITE_FORMAT, "%11.4g",
       0);
   imsls_f_write_matrix(
       "* * * Expected Mean Square Coefficients * * *", 
       6, 1, ems,
      IMSLS ROW LABELS, ems labels,
       IMSLS_WRITE_FORMAT, "%6.2f", 
       0);
   imsls_f_write_matrix("* * * Means * * *", 17, 1, ymeans, 
       IMSLS_ROW_LABELS, means_labels,
       IMSLS_WRITE_FORMAT, "%6.2f",
      0);
   imsls_f_write_matrix(
```

```
 "* * Analysis of Variance / Variance Components * *",
 27, 1, varc,
 IMSLS_ROW_LABELS, components_labels,
 IMSLS_WRITE_FORMAT, "%11.4g",
 0);
```
#### **Output**

}

```
pvalue = 0.000000
              * * * Analysis of Variance * * *
degrees of freedom for model 11<br>degrees of freedom for error 12
degrees of freedom for error 12<br>total (corrected) degrees of freedom 23
total (corrected) degrees of freedom 23<br>sum of squares for model 10.19
sum of squares for model 10.19<br>sum of squares for error 10.07985
sum of squares for error 0.07985<br>total (corrected) sum of squares 10.27total (corrected) sum of squares 10.27<br>model mean square 10.9264
model mean square 0.9264<br>error mean square 0.006655
error mean square 0.006655<br>
F-statistic 139.2
F-statistic<br>p-value
                                                          6.769e-011<br>99.22R-squared (in percent) 99.22<br>adjusted R-squared (in percent) 98.51
adjusted R-squared (in percent) 98.51<br>est. standard deviation of within error 0.08158
est. standard deviation of within error
overall mean of y 3.012<br>coefficient of variation (in percent) 3.708
coefficient of variation (in percent)
* * * Expected Mean Square Coefficients * * *
           Effect A and Error 1.00<br>Effect A and Effect B 2.00
           Effect A and Effect B 2.00<br>Effect A and Effect A 6.00
           Effect A and Effect A 6.00<br>Effect B and Error 1.00
           Effect B and Error 1.00<br>Effect B and Effect B 2.00
           Effect B and Effect B 2.00<br>Error and Error 1.00
           Error and Error
   * * * Means * * *
Grand mean 3.01<br>A means 1 3.17
A means 1 3.17<br>A means 2 2.18
 A means 2 2.18<br>A means 3 2.95
A means 3 2.95<br>A means 4 3.74
A means 4 3.74<br>AB means 1 1 3.18
AB means 1 1 3.18<br>AB means 1 2 3.50<br>AB means 1 1
AB means 1 2 3.50<br>AB means 1 3 2.84
AB means 1 3 2.84<br>AB means 2 1 2.45
AB means 2 1 2.45<br>AB means 2 2 1.89
AB means 2 2 1.89<br>AB means 2 3 2.19
AB means 2 3 2.19<br>AB means 3 1 2.72
AB means 3 1 2.72<br>AB means 3 2 3.59
AB means 3 2 3.59<br>AB means 3 3 2.55
AB means 3 3 2.55<br>AB means 4 1 3.82
AB means 4 1
AB means 4 2 4.10<br>AB means 4 3 3.31
AB means 4 3
      * * Analysis of Variance / Variance Components * *
degrees of freedom for A 3<br>
sum of squares for A 3<br>
7.56
sum of squares for A
mean square of A 2.52
```
Analysis of Variance and Designed Experiments anova\_nested

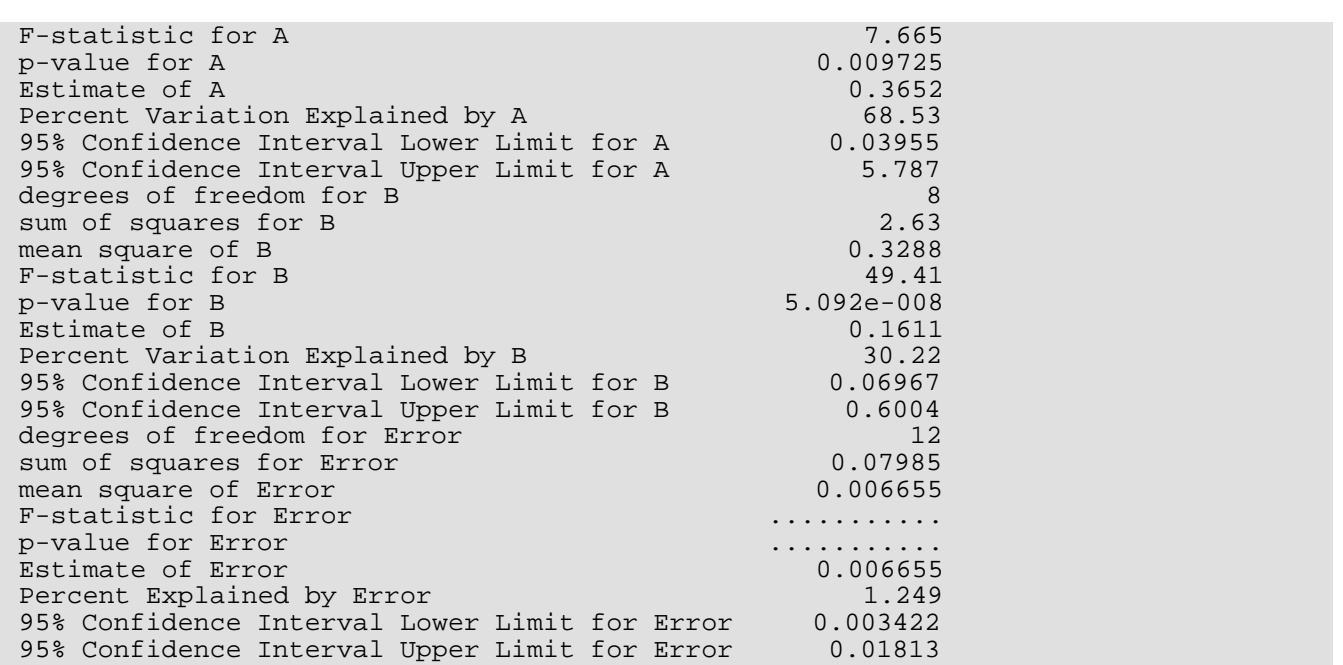

### **Example 2**

An analysis of a three-factor nested random model with unequal numbers in the subgroups is performed. The data are given in the following table:

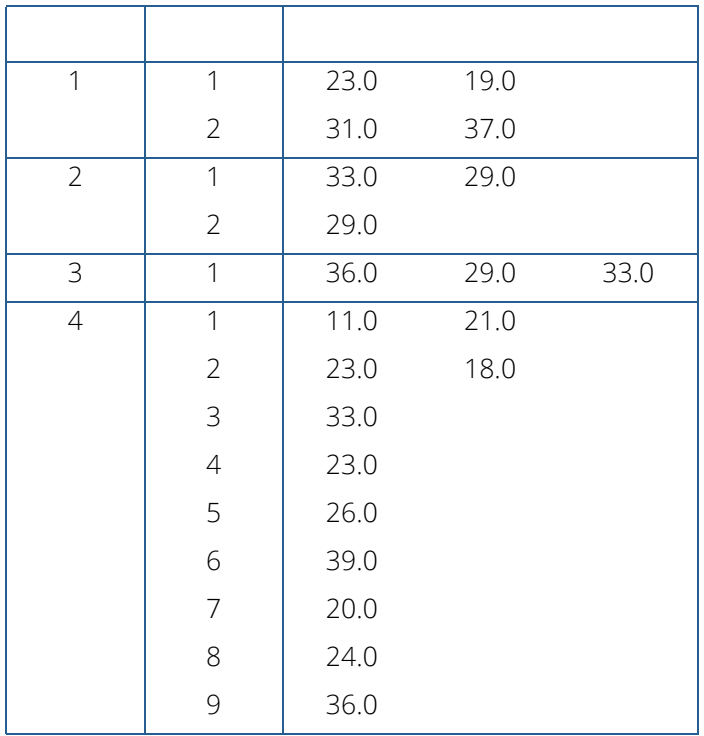

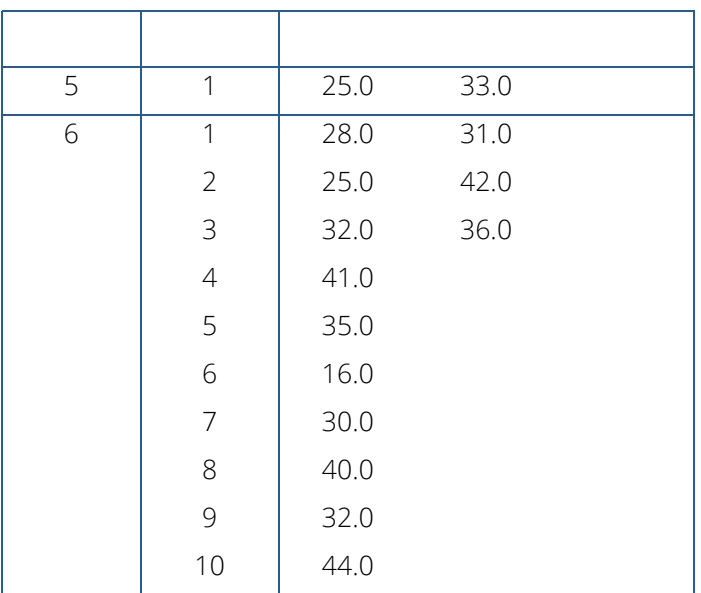

```
#include <imsls.h>
```

```
int main()
\left\{ \right. float *aov, *ems, *vc, *ymeans;
  float y[36] = \{23.0, 19.0, 31.0, 37.0, 33.0, 29.0, 29.0, 
 36.0, 29.0, 33.0, 
11.0, 21.0, 23.0, 18.0, 
 33.0, 23.0, 26.0, 39.0, 20.0, 24.0, 36.0,
25.0, 33.0, 28.0, 31.0, 
      25.0, 42.0, 
      32.0, 36.0, 
      41.0, 35.0, 16.0, 30.0, 40.0, 32.0, 44.0
      };
  int n1[32] = {6, \hspace{1.5cm} /* Factor A */
 2, 2, 1, 9, 1, 10, /* Factor B */
2, 2, \hspace{1.5cm} /* Factor C */
      2, 1, 
      3, 
      2, 2, 1, 1, 1, 1, 1, 1, 1, 
      2, 
      2, 2, 2, 1, 1, 1, 1, 1, 1, 1
      };
   int i, ymeans_length;
  char *aov_labels[] = {
 "degrees of freedom for model", "degrees of freedom for error",
 "total (corrected) degrees of freedom",
 "sum of squares for model", "sum of squares for error",
 "total (corrected) sum of squares", "model mean square",
 "error mean square", "F-statistic", "p-value",
      "R-squared (in percent)", "adjusted R-squared (in percent)",
```

```
 "est. standard deviation of within error",
      "overall mean of y",
      "coefficient of variation (in percent)"
      };
    char *ems_labels[] = {
 "Effect A and Error", "Effect A and Effect B",
 "Effect A and Effect A", "Effect B and Error",
       "Effect B and Effect B", "Error and Error"
      };
    char *means_labels[] = {
       "Grand mean", " A means 1", " A means 2",
 " A means 3", " A means 4", " A means 5",
 " A means 6", "AB means 1 1", "AB means 1 2",
 "AB means 2 1", "AB means 2 2", "AB means 3 1",
 "AB means 4 1", "AB means 4 2", "AB means 4 3",
 "AB means 4 4", "AB means 4 5", "AB means 4 6",
 "AB means 4 7", "AB means 4 8", "AB means 4 9",
 "AB means 5 1", "AB means 6 1", "AB means 6 2",
 "AB means 6 3", "AB means 6 4", "AB means 6 5",
 "AB means 6 6", "AB means 6 7", "AB means 6 8",
 "AB means 6 9", "AB means 6 10"
      };
    char *components_labels[] = {
       "degrees of freedom for A", "sum of squares for A",
       "mean square of A", "F-statistic for A", "p-value for A",
       "Estimate of A", "Percent Variation Explained by A",
       "95% Confidence Interval Lower Limit for A",
       "95% Confidence Interval Upper Limit for A",
       "degrees of freedom for B", "sum of squares for B",
       "mean square of B", "F-statistic for B", "p-value for B",
       "Estimate of B", "Percent Variation Explained by B",
       "95% Confidence Interval Lower Limit for B",
       "95% Confidence Interval Upper Limit for B",
       "degrees of freedom for Error", "sum of squares for Error",
       "mean square of Error", "F-statistic for Error",
       "p-value for Error", "Estimate of Error",
       "Percent Explained by Error",
       "95% Confidence Interval Lower Limit for Error",
       "95% Confidence Interval Upper Limit for Error"};
    imsls_f_anova_nested (3, 0, nl, y,
       IMSLS_ANOVA_TABLE, &aov,
       IMSLS_EMS, &ems,
       IMSLS_VARIANCE_COMPONENTS, &vc,
       IMSLS_Y_MEANS, &ymeans, 
       0);
    imsls_f_write_matrix("***AnalysisofVariance ***", 15, 1, aov,
       IMSLS_ROW_LABELS, aov_labels,
       IMSLS_WRITE_FORMAT, "%10.5f",
       0);
   imsls f write matrix("***ExpectedMeanSquare Coefficients ***",
       6, 1, ems, 
       IMSLS_ROW_LABELS, ems_labels,
       IMSLS_WRITE_FORMAT, "%6.2f",
       0);
    /* sum level count for factors 1 and 2 */ 
    ymeans_length = 1; 
   for (i=0; i<=6;i++) ymeans_length += nl[i];
```

```
 imsls_f_write_matrix("* * * Means ***", ymeans_length, 1, ymeans,
    IMSLS_ROW_LABELS, means_labels,
    IMSLS_WRITE_FORMAT, "%6.2f",
   0);
 imsls_f_write_matrix(
    "** Analysis of Variance / Variance Components **", 27, 1, vc,
    IMSLS_ROW_LABELS, components_labels,
    IMSLS_WRITE_FORMAT, "%10.5f",
   0);
```
#### **Output**

}

```
 ***AnalysisofVariance ***
degrees of freedom for model 24.00000<br>degrees of freedom for error 11.00000degrees of freedom for error 11.00000<br>total (corrected) degrees of freedom 35.00000
total (corrected) degrees of freedom 35.00000<br>sum of squares for model 1810.80591
sum of squares for model 1810.80591<br>sum of squares for error 310.16650
sum of squares for error 310.16650<br>total (corrected) sum of squares 2120.97241
total (corrected) sum of squares 2120.97241
model mean square 75.45025<br>error mean square 28.19695
error mean square 28.19695<br>F-statistic 2.67583
F-statistic<br>p-value
                                                             0.04587
R-squared (in percent) 85.37621<br>adjusted R-squared (in percent) 53.46977
adjusted R-squared (in percent)
est. standard deviation of within error 5.31008<br>overall mean of y 29.52778
overall mean of y 29.52778<br>coefficient of variation (in percent) 17.98334
coefficient of variation (in percent)
***ExpectedMeanSquare Coefficients ***
     Effect A and Error 1.00<br>Effect A and Effect B 1.97
     Effect A and Effect B
      Effect A and Effect A 5.38
     Effect B and Error 1.00
     Effect B and Effect B 1.29<br>Error and Error 1.00
     Error and Error
   * * * Means ***
Grand mean 29.53<br>A means 1 27.50
A means 1 27.50<br>A means 2 30.33
A means 2 30.33<br>
A means 3 32.67<br>
A means 4 24.91
A means 3
A means 4 24.91<br>A means 5 29.00
A means 5 29.00<br>A means 6 33.23
A means 6
AB means 1 1 21.00
AB means 1 2 34.00<br>AB means 2 1 31.00
AB means 2 1 31.00<br>AB means 2 2 29.00
AB means 2 2 29.00<br>AB means 3 1 32.67
AB means 3 1 32.67<br>AB means 4 1 16.00
AB means 4 1 16.00<br>AB means 4 2 20.50
AB means 4 2 20.50<br>AB means 4 3 33.00
AB means 4 3 33.00<br>AB means 4 4 23.00
AB means 4 4 23.00<br>AB means 4 5 26.00
AB means 4 5 26.00<br>AB means 4 6 39.00
AB means 4 6
AB means 4 7 20.00
```
AB means 4 8 24.00<br>AB means 4 9 36.00 AB means 4 9 36.00<br>AB means 5 1 29.00 AB means 5 1 29.00<br>AB means 6 1 29.50 AB means 6 1 29.50<br>AB means 6 2 33.50 AB means 6 2 33.50<br>AB means 6 3 34.00 AB means 6 3 34.00<br>AB means 6 4 41.00 AB means 6 4 41.00<br>AB means 6 5 35.00 AB means 6 5 35.00<br>AB means 6 6 16.00 AB means 6 6 16.00<br>AB means 6 7 30.00 AB means 6 7 AB means 6 8 40.00<br>AB means 6 9 32.00 AB means 6 9 AB means 6 10 44.00 \* \* Analysis of Variance / Variance Components \* \* degrees of freedom for A 5.00000<br>sum of squares for A 5.00000 sum of squares for A 461.42230<br>mean square of A 461.42230 mean square of A 92.28446<br>F-statistic for A 0.98770 F-statistic for A p-value for A 0.46007<br>Estimate of A 0.21371 Estimate of A Percent Variation Explained by A .......... 95% Confidence Interval Lower Limit for A .......... 95% Confidence Interval Upper Limit for A ..........<br>degrees of freedom for B 19.00000 degrees of freedom for B 19.00000<br>sum of squares for B 1349.38354 sum of squares for B 1349.38354<br>mean square of B 71.02019 mean square of B 71.02019<br>F-statistic for B 7.51872 F-statistic for B p-value for B 0.05965<br>Estimate of B 0.05965<br>23.19880 Estimate of B<br>Percent Variation Explained by B<br>54.07344 Percent Variation Explained by B 54.07344<br>95% Confidence Interval Lower Limit for B 0.00000 95% Confidence Interval Lower Limit for B 0.00000<br>95% Confidence Interval Upper Limit for B 100.58640 95% Confidence Interval Upper Limit for B 100.58640<br>degrees of freedom for Error 11.00000 degrees of freedom for Error sum of squares for Error 310.16650<br>mean square of Error 310.16650 mean square of Error F-statistic for Error .......... p-value for Error .......... Estimate of Error 28.19695<br>Percent Explained by Error 28.196956 Percent Explained by Error 95% Confidence Interval Lower Limit for Error 14.14990 95% Confidence Interval Upper Limit for Error 81.28591

# anova\_balanced

Analyzes a balanced complete experimental design for a fixed, random, or mixed model.

# Synopsis

*#include* <imsls.h>

```
float imsls_f_anova_balanced (int n_factors, int n_levels[], float y[], int n_random, 
   int index_random_factor[], int n_model_effects, int n_factors_per_effect[], 
   int index_factor_per_effect[], ..., 0)
```
The type *double* function is imsls\_d\_anova\_balanced.

# Required Arguments

```
int n factors (Input)
```
Number of factors (number of subscripts) in the model, including error.

```
int n_levels[] (Input)
```
Array of length n\_factors containing the number of levels for each of the factors.

*float* y[] (Input)

Array of length n\_levels[0] × n\_levels[1] × ... × n\_levels[n\_factors-1] containing the responses.  $y$ [] must not contain NaN (not a number) for any of its elements, i.e., missing values are not allowed.

#### *int* **n** random (Input)

For positive n\_random,  $|n$ \_random is the number of random factors. For negative n\_random, |n\_random| is the number of random effects (sources of variation).

#### *int* index\_random\_factor[] (Input)

Index array of length  $\lfloor n \rfloor$  random  $\lfloor$  containing either the factor numbers to be considered random (for n\_random positive) or containing the effect numbers to be considered random (for n\_random negative). If n\_random = 0, index\_random\_factor is not referenced.

#### *int* n\_model\_effects (Input)

Number of effects (sources of variation) due to the model excluding the overall mean and error.

#### *int* n\_factors\_per\_effect[] (Input)

Array of length n\_model effects containing the number of factors associated with each effect in the model.

```
int index factor per effect[] (Input)
```
Index vector of length n\_factors\_per\_effect[0] + n\_factors\_per\_effect[1] + . . . + n\_factors\_per\_effect[n\_model\_effects-1]. The first

n factors per effect [0] elements give the factor numbers in the first effect. The next n factors per effect[1] elements give the factor numbers in the second effect. The last n\_factors\_per\_effect [n\_model\_effects-1] elements give the factor numbers in the last effect. Main effects must appear before their interactions. In general, an effect *E* cannot appear after an effect *F* if all of the indices for *E* appear also in *F*.

### Return Value

The *p-*value for the *F*-statistic.

### Synopsis with Optional Arguments

*#include* <imsls.h>

```
float imsls_f_anova_balanced (int n_factors, int n_levels[], float y[],int n_random, 
   int index_random_factor[], int n_model_effects, int n_factors_per_effect[], 
   int index_factor_per_effect[],
      IMSLS_ANOVA_TABLE, float **anova_table,
      IMSLS_ANOVA_TABLE_USER, float anova_table[],
      IMSLS_MODEL, int model,
      IMSLS_CONFIDENCE, float confidence,
      IMSLS_VARIANCE_COMPONENTS, float **variance_components,
      IMSLS_VARIANCE_COMPONENTS_USER, float variance_components[],
      IMSLS_EMS, float **ems,
      IMSLS_EMS_USER, float ems[],
      IMSLS_Y_MEANS, float **y_means,
      0)
```
# Optional Arguments

#### IMSLS\_ANOVA\_TABLE, *float* \*\*anova\_table (Output)

Address of a pointer to an internally allocated array of size 15 containing the analysis of variance table. The analysis of variance statistics are as follows:

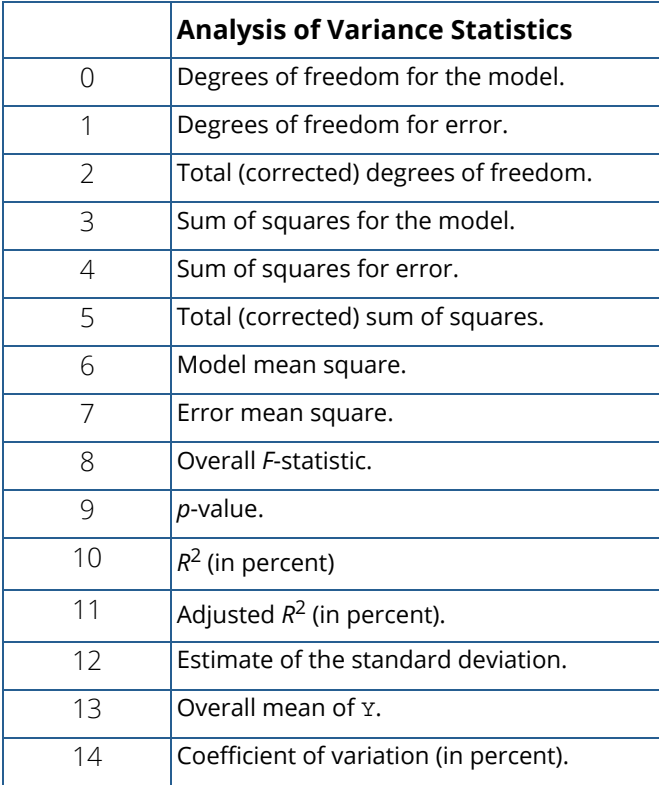

Note that the *p*-value is returned as 0.0 when the value is so small that all significant digits have been lost.

#### IMSLS\_ANOVA\_TABLE\_USER, *float* anova\_table[] (Output)

Storage for array anova\_table is provided by the user. See IMSLS\_ANOVA\_TABLE.

#### IMSLS\_MODEL, *int* model (Input)

Model Option

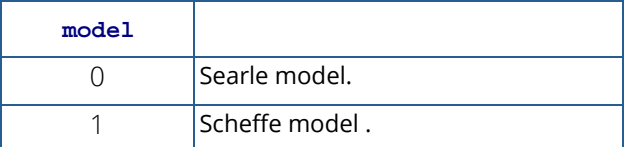

For the Scheffe model, effects corresponding to interactions of fixed and random factors have their sum over the subscripts corresponding to fixed factors equal to zero. Also, the variance of a random interaction effect involving some fixed factors has a multiplier for the associated variance component that involves the number of levels in the fixed factors. The Searle model has no summation restrictions on the random interaction effects and has a multiplier of one for each variance component. The default is model =  $0$ .

#### IMSLS\_CONFIDENCE, *float* confidence (Input)

Confidence level for two-sided interval estimates on the variance components, in percent. confidence percent confidence intervals are computed, hence, confidence must be in the interval [0.0, 100.0). confidence often will be 90.0, 95.0, or 99.0.

For one-sided intervals with confidence level  $\alpha$ ,  $\alpha$  in the interval [50.0, 100.0), set

confidence =  $100.0 - 2.0 \times 100.0 - \alpha$ ).

Default: confidence = 95.0.

#### IMSLS\_VARIANCE\_COMPONENTS, *float* \*\*variance\_components (Output)

Address of a pointer to an array, variance\_components. variance\_components is an (n\_model\_effects + 1) by 9 array containing statistics relating to the particular variance components or effects in the model and the error. Rows of variance\_components correspond to the n\_model\_effects effects plus error.

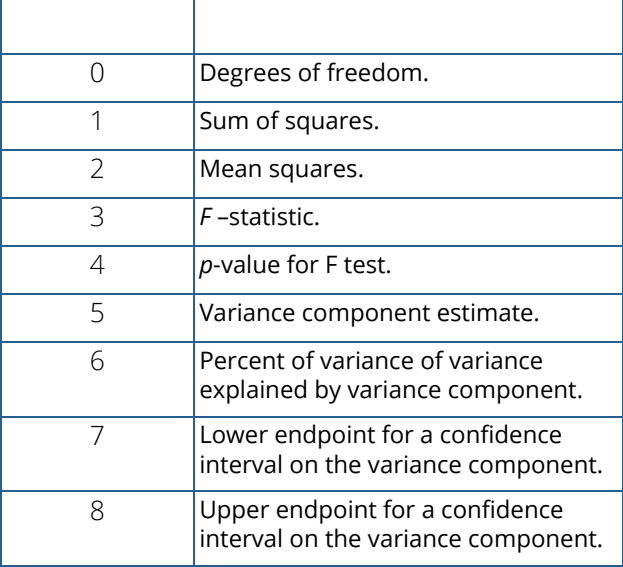

Elements 5 through 8 contain NaN (not a number) if the effect is fixed, i.e., if there is no variance component to be estimated. If the variance component estimate is negative, columns 7 and 8 contain NaN. Note that the *p*-value for the *F* test is returned as 0.0 when the value is so small that all significant digits have been lost.

```
IMSLS_VARIANCE_COMPONENTS_USER, float variance_components[] (Output) 
   Storage for array variance components is provided by the user.
   See IMSLS_VARIANCE_COMPONENTS.
```
#### IMSLS\_EMS, *float* \*\*ems (Output)

Address of a pointer to an internally allocated array of length

 $(n_{model\_effects} + 1) \times (n_{model\_effects} + 2)/2$  containing expected mean square coefficients. Suppose the effects are *A*, *B*, and *AB*. The ordering of the coefficients in ems is as follows:

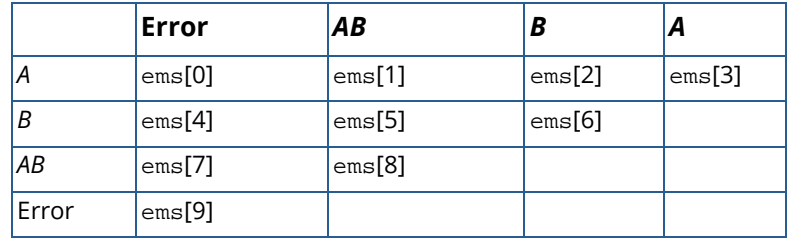

IMSLS\_EMS\_USER-, *float* ems[] (Output)

Storage for ems is provided by the user. See IMSLS\_EMS.

#### IMSLS\_Y\_MEANS, *float* \*\*y\_means (Output)

Address of a pointer to an internally allocated array of length  $(n$ <sup>levels</sub> $[0] + 1)$   $\times$   $(n$ <sup>levels</sup>  $[1] + 1)$   $\times$   $\dots$   $\times$   $(n$ <sup>levels</sup>  $[n$ <sup>factors-1] + 1) containing</sup></sup> the subgroup means. Suppose the factors are A, B, and C. The ordering of the means is grand mean, A means, B means, C means, AB means, AC means, BC means, and ABC means.

#### IMSLS\_Y\_MEANS\_USER, *float* y\_means (Output)

Storage for y\_means is provided by the user. See IMSLS\_Y\_MEANS.

### **Description**

Function imsls f anova balanced analyzes a balanced complete experimental design for a fixed, random, or mixed model. The analysis includes an analysis of variance table, and computation of subgroup means and variance component estimates. A choice of two parameterizations of the variance components for the model can be made.

Scheffé (1959, pages 274-289) discusses the parameterization for  $model = 1$ . For example, consider the following model equation with fixed factor *A* and random factor *B*:

$$
y_{ijk} = \mu + \alpha_i + b_j + c_{ij} + e_{ijk}
$$
  $i = 1, 2, ..., a; j = 1, 2, ..., b; k = 1, 2, ..., n$ 

The fixed effects  $\alpha_i$ 's are subject to the restriction

$$
\sum_{i=1}^a \alpha_i = 0
$$

the *bj* 's are random effects identically and independently distributed

$$
N\Big( \mathbb{0}, \sigma^2_B \Big)
$$

*cij* are interaction effects each distributed

$$
N\bigg(0,\frac{a-1}{a}\sigma_{AB}^2\bigg)
$$

and are subject to the restrictions

$$
\sum_{i=1}^{a} c_{ij} = 0 \text{ for } j = 1, 2, \dots b
$$

and the *e<sub>iik</sub>'*s are errors identically and independently distributed *N*(0, σ<sup>2</sup>). In general, interactions of fixed and random factors have sums over subscripts corresponding to fixed factors equal to zero. Also in general, the variance of a random interaction effect is the associated variance component times a product of ratios for each fixed factor in the random interaction term. Each ratio depends on the number of levels in the fixed factor. In the earlier example, the random interaction *AB* has the ratio (*a*-1)/*a* as a multiplier of

$$
\sigma_{AB}^2
$$

and

$$
\text{var}\left(y_{ijk}\right) = \sigma_B^2 + \frac{a-1}{a}\sigma_{AB}^2 + \sigma^2
$$

In a three-way crossed classification model, an *ABC* interaction effect with *A* fixed, *B* random, and *C* fixed would have variance

$$
\frac{(a-1)(c-1)}{ac}\sigma_{ABC}^2
$$

Searle (1971, pages 400−401) discusses the parameterization for model = 0. This parameterization does not have the summation restrictions on the effects corresponding to interactions of fixed and random factors. Also, the variance of each random interaction term is the associated variance component, i.e., without the multiplier. This parameterization is also used with unbalanced data, which is one reason for its popularity with balanced data also. In the earlier example,

$$
\text{var}\left(\mathbf{y}_{ijk}\right) = \tilde{\sigma}_B^2 + \tilde{\sigma}_{AB}^2 + \sigma^2
$$

Searle (1971, pages 400−404) compares these two parameterizations. Hocking (1973) considers these different parameterizations and concludes they are equivalent because they yield the same variance-covariance structure for the responses. Differences in covariances for individual terms, differences in expected mean square coefficients and differences in *F* tests are just a consequence of the definition of the individual terms in the model and are not caused by any fundamental differences in the models. For the earlier two-way model, Hocking states that the relations between the two parameterizations of the variance components are

$$
\sigma_B^2 = \tilde{\sigma}_B^2 + \frac{1}{a} \tilde{\sigma}_{AB}^2
$$

$$
\sigma_{AB}^2 = \tilde{\sigma}_{AB}^2
$$

where

$$
\tilde{\sigma}_B^2
$$
 and  $\tilde{\sigma}_{AB}^2$ 

are the variance components in the parameterization with  $model = 0$ .

The computations for degrees of freedom and sums of squares are the same regardless of the option specified by model. imsls\_f\_anova\_balanced first computes degrees of freedom and sum of squares for a full factorial design. Degrees of freedom for effects in the factorial design that are missing from the specified model are pooled into the model effect containing the fewest subscripts but still containing the factorial effect. If no such model effect exists, the factorial effect is pooled into error. If more than one such effect exists, a terminal error message is issued indicating a misspecified model.

The analysis of variance method is used for estimating the variance components. This method solves a linear system in which the mean squares are set to the expected mean squares. A problem that Hocking (1985, pages 324−330) discusses is that this method can yield a negative variance component estimate. Hocking suggests a diagnostic procedure for locating the cause of the negative estimate. It may be necessary to re-examine the assumptions of the model.

The percentage of variation explained by each random effect is computed (output in variance\_components column 6) as the variance of the associated random effect divided by the variance of *y*. The two parameterizations can lead to different values because of the different definitions of the individual terms in the model. For example, the percentage associated with the *AB* interaction term in the earlier two-way mixed model is computed for  $model = 1$  using the formula

$$
\%variation (AB|Model = 1) = \frac{\frac{a-1}{a}\sigma_{AB}^2}{\sigma_B^2 + \frac{a-1}{a}\sigma_{AB}^2 + \sigma^2}
$$

while for the parameterization  $model = 0$ , the percentage is computed using the formula

$$
\%variation (AB|Model = 0) = \frac{\tilde{\sigma}_{AB}^2}{\tilde{\sigma}_B^2 + \tilde{\sigma}_{AB}^2 + \sigma^2}
$$

In each case, the variance components are replaced by their estimates (stored in variance\_components column 5).

Confidence intervals on the variance components are computed using the method discussed by Graybill (1976, Theorem 15.3.5, page 624, and Note 4, page 620).

## Example

An analysis of a generalized randomized block design is performed using data discussed by Kirk (1982, Table 6.10-1, pages 293−297). The model is

$$
y_{ijk} = \mu + \alpha_i + b_j + c_{ij} + e_{ijk}
$$
  $i = 1, 2, 3, 4$ ;  $j = 1, 2, 3, 4$ ;  $k = 1, 2$ 

where *yijk* is the response for the *k*-th experimental unit in block *j* with treatment *i*; the α*i* 's are the treatment effects and are subject to the restriction

$$
\sum_{i=1}^2 \alpha_i = 0
$$

the *bj* 's are block effects identically and independently distributed

$$
N\Big( \mathbb{0}, \sigma_B^2 \Big)
$$

*cij* are interaction effects each distributed

$$
N\Bigl(0,\!{3\over 4}\sigma^2_{AB}\Bigr)
$$

and are subject to the restrictions

$$
\sum_{i=1}^{4} c_{ij} = 0 \text{ for } j = 1,2,3,4
$$

and the *e<sub>ijk</sub>'s* are errors, identically and independently distributed *N*(0, σ<sup>2</sup>). The interaction effects are assumed to be distributed independently of the errors.

The data are given in the following table:

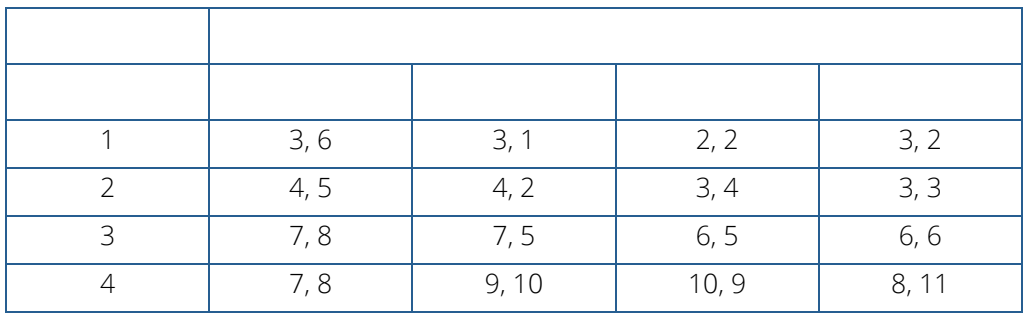

```
#include <imsls.h>
#include <stdio.h>
int main()
{
   float pvalue = -99.;
   int n_levels[] = {4, 4, 2};int indrf[] = \{2, 3\};
   int nfef[] = \{1, 1, 2\};
   int indef[] = \{1, 2, 1, 2\};
  float y[] = \{3.0, 6.0, 3.0, 1.0, 2.0, 2.0, 3.0, 2.0, 4.0, 5.0, 4.0, 2.0, 3.0, 4.0, 3.0, 3.0, 7.0, 8.0, 7.0, 5.0, 6.0, 5.0,
      6.0, 6.0, 7.0, 8.0, 9.0, 10.0, 10.0, 9.0, 8.0, 11.0
    };
    float *aov, *y_means, *variance_components, *ems;
    char *aov_labels[] = {
       "degrees of freedom for model", "degrees of freedom for error",
       "total (corrected) degrees of freedom", 
       "sum of squares for model", "sum of squares for error", 
      "total (corrected) sum of squares", "model mean square", 
      "error mean square", "F-statistic", "p-value", 
      "R-squared (in percent)", "adjusted R-squared (in percent)",
       "est. standard deviation of within error", "overall mean of y",
       "coefficient of variation (in percent)"
    };
           *ems\_labels[] = { "Effect A and Error", "Effect A and Effect AB", 
      "Effect A and Effect B", "Effect A and Effect A",
      "Effect B and Error", "Effect B and Effect AB", 
      "Effect B and Effect B", "Effect AB and Error", 
      "Effect AB and Effect AB", "Error and Error"
    };
    char *means_labels[] = {
      "Grand mean",<br>" A means 1",
      " A means 1", " A means 2", " A means 3", " A means 4",<br>" B means 1", " B means 2", " B means 3", " B means 4",
      " B means 1", " B means 2", " B means 3", " B means 4", 
      "AB means 1 1", "AB means 1 2", "AB means 1 3", "AB means 1 4", 
      "AB means 2 1", "AB means 2 2", "AB means 2 3", "AB means 2 4", 
      "AB means 3 1", "AB means 3 2", "AB means 3 3", "AB means 3 4", 
      "AB means 4 1", "AB means 4 2", "AB means 4 3", "AB means 4 4"
    };
    char *components_labels[] = {
```
}

```
 "degrees of freedom for A", "sum of squares for A", 
    "mean square of A", "F-statistic for A", "p-value for A",
    "Estimate of A", "Percent Variation Explained by A",
    "95% Confidence Interval Lower Limit for A",
    "95% Confidence Interval Upper Limit for A", 
   "degrees of freedom for B", "sum of squares for B"
    "mean square of B", "F-statistic for B", "p-value for B",
    "Estimate of B", "Percent Variation Explained by B",
    "95% Confidence Interval Lower Limit for B",
    "95% Confidence Interval Upper Limit for B",
    "degrees of freedom for AB", "sum of squares for AB",
    "mean square of AB", "F-statistic for AB", "p-value for AB",
    "Estimate of AB", "Percent Variation Explained by AB",
    "95% Confidence Interval Lower Limit for AB",
    "95% Confidence Interval Upper Limit for AB",
    "degrees of freedom for Error", "sum of squares for Error",
    "mean square of Error", "F-statistic for Error", 
    "p-value for Error", "Estimate of Error", 
    "Percent Explained by Error",
    "95% Confidence Interval Lower Limit for Error",
    "95% Confidence Interval Upper Limit for Error"
 };
pvalue = imsls f anova balanced(3, n levels, y, 2, indrf, 3,
    nfef, indef, 
    IMSLS_MODEL, 1, 
    IMSLS_EMS, &ems, 
   IMSLS VARIANCE COMPONENTS, &variance components,
    IMSLS_Y_MEANS, &y_means,
    IMSLS_ANOVA_TABLE, &aov,
    0);
printf("p value of F statistic = f\nm", pvalue);
 imsls_f_write_matrix("* * * Analysis of Variance * * *", 15, 1, aov, 
    IMSLS_ROW_LABELS, aov_labels,
    IMSLS_WRITE_FORMAT, "%10.5f",
    0); 
 imsls_f_write_matrix(
    "* * * Expected Mean Square Coefficients * * *", 
    10, 1, ems,
    IMSLS_ROW_LABELS, ems_labels, 
    IMSLS_WRITE_FORMAT, "%6.2f", 
    0); 
 imsls_f_write_matrix(
    "* * Analysis of Variance / Variance Components * *",
    36, 1,
    variance_components,
    IMSLS_ROW_LABELS, components_labels,
    IMSLS_WRITE_FORMAT, "%10.5f",
    0);
 imsls_f_write_matrix("means", 25, 1, y_means, 
   IMSLS ROW LABELS, means labels,
    IMSLS_WRITE_FORMAT, "%6.2f",
    0);
```
#### **Output**

```
p value of F statistic = 0.000005 * * * Analysis of Variance * * *
degrees of freedom for model 15<br>degrees of freedom for error 16
degrees of freedom for error 16<br>
total (corrected) degrees of freedom 31
total (corrected) degrees of freedom 31
       sum of squares for model 216.5<br>
sum of squares for error 19
       sum of squares for error 19<br>total (corrected) sum of squares 235.5total (corrected) sum of squares 235.5<br>model mean square 14.433
       model mean square 14.433<br>error mean square 1.1875
       error mean square 1.1875<br>
F-statistic 12.154
       F-statistic
       p-value 4.9182e-006<br>R-squared (in percent) 4.9182e-006
       R-squared (in percent) 91.932<br>adjusted R-squared (in percent) 84.368
       adjusted R-squared (in percent)
       est. standard deviation of within error 1.0897<br>overall mean of v 5.375
       overall mean of y 5.375<br>coefficient of variation (in percent) 20.27345
       coefficient of variation (in percent)
       * * * Expected Mean Square Coefficients * * *
Effect A and Error
Effect A and Effect AB 2.00<br>
Effect A and Effect B 0.00
Effect A and Effect B 0.00<br>
Effect A and Effect A 0.00
Effect A and Effect A 8.00<br>Effect B and Error 1.00
Effect B and Error 1.00<br>
Effect B and Effect AB 0.00
Effect B and Effect AB 0.00<br>
Effect B and Effect B 0.00
Effect B and Effect B 8.00<br>
Effect AB and Error 1.00
Effect AB and Error 1.00<br>
Effect AB and Effect AB 2.00
Effect AB and Effect AB 2.00<br>Error and Error 1.00
Error and Error
       * * Analysis of Variance / Variance Components * *
       degrees of freedom for A 3.00000<br>sum of squares for A 3.00000
       sum of squares for A 194.50000<br>mean square of A 64.83334
       mean square of A 64.83334<br>F-statistic for A 32.87324
       F-statistic for A 32.87324<br>p-value for A 0.00004
       p-value for A
        Estimate of A ..........
       Percent Variation Explained by A ...........
       95% Confidence Interval Lower Limit for A ..........
       95% Confidence Interval Upper Limit for A ..........<br>degrees of freedom for B 3.00000
       degrees of freedom for B
       sum of squares for B 4.25000<br>mean square of B 4.25000
       mean square of B 1.41667<br>F-statistic for B 1.19298
       F-statistic for B
       p-value for B 0.34396<br>Estimate of B 0.02865
       Estimate of B<br>Percent Variation Explained by B 0.028655
       Percent Variation Explained by B 1.89655<br>95% Confidence Interval Lower Limit for B 0.00000<br>95% Confidence Interval Upper Limit for B 2.31682
       95% Confidence Interval Lower Limit for B
       95% Confidence Interval Upper Limit for B 2.31682<br>degrees of freedom for AB 9.00000
       degrees of freedom for AB 9.00000<br>sum of squares for AB 9.75000
       sum of squares for AB 17.75000<br>mean square of AB 1.97222
       mean square of AB 1.97222<br>F-statistic for AB 1.66082
       F-statistic for AB
       p-value for AB 0.18016<br>Estimate of AB 0.39236
       Estimate of AB 0.39236<br>Percent Variation Explained by AB 19.48276
       Percent Variation Explained by AB
```
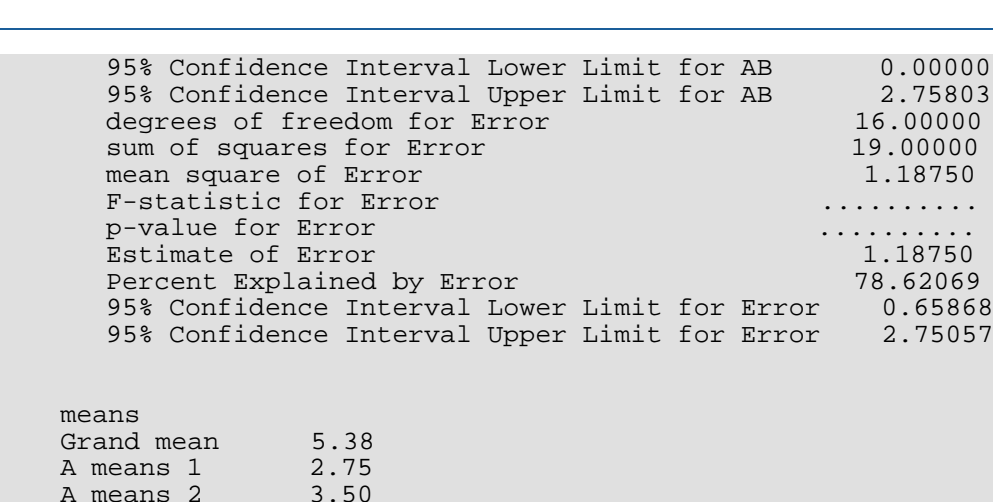

Grand A meal A means 2 3.50<br>A means 3 6.25 A means 3 A means 4 9.00 B means 1 6.00 B means 2 5.13 B means 3 5.13 B means 4 5.25 AB means 1 1 4.50 AB means 1 2 2.00 AB means 1 3 2.00 AB means 1 4 2.50<br>AB means 2 1 4.50 AB means 2 1 AB means 2 2 3.00 AB means 2 3 3.50 AB means 2 4 3.00<br>
AB means 3 1 7.50<br>
AB means 3 2 6.00<br>
AB means 3 3 5.50 AB means 3 1 7.50 AB means 3 2 6.00 AB means 3 3 5.50 AB means 3 4 6.00<br>AB means 4 1 7.50 AB means 4 1 AB means 4 2 9.50 AB means 4 3 9.50 AB means 4 4 9.50

# crd\_factorial

Analyzes data from balanced and unbalanced completely randomized experiments. Funtion crd\_factorial does permit a factorial treatment structure. However, unlike anova\_factorial, function crd\_factorial allows for missing data and one or more locations.

# Synopsis

```
#include <imsls.h>
```
*float* \*imsls\_f\_crd\_factorial (*int* n\_obs, *int* n\_locations, *int* n\_factors, *int* n\_levels[], *int* model[], *float* y[], …, 0)

The type *double function* is imsls\_d\_crd\_factorial.

## Required Arguments

*int* n\_obs (Input) Number of missing and non-missing experimental observations.

*int* n locations (Input)

Number of locations n\_locations must be one or greater.

```
int n_factors (Input)
   Number of factors in the model.
```

```
int n_levels[] (Input)
```
Array of length n\_factors+1. The n\_levels[0] through n\_levels[n\_factors-1] contain the number of levels for each factor. The last element,  $n$  levels [n factors], contains the number of replicates for each treatment combination within a location.

```
int model[] (Input)
```
A n\_obs by (n\_factors+1) array identifying the location and factor levels associated with each observation in  $\mathbf y$ . The first column must contain the location identifier and the remaining columns the factor level identifiers in the same order used in n\_levels. If n\_locations = 1, the first column is still required, but its contents are ignored.

#### *float* y[] (Input)

An array of length n\_obs containing the experimental observations and any missing values. Missing values are indicated by placing a NaN (not a number) in y. The NaN value can be set using either the function imsls\_f\_machine(6) or imsls\_d\_machine(6), depending upon whether single or double precision is being used, respectively.

### Return Value

A pointer to the memory location of a two dimensional, n\_anova by 6 array containing the ANOVA table, where:

$$
n\_anova = a + \sum_{i=1}^{m} \left( \frac{n\_factors}{i} \right)
$$

where

$$
a = \begin{cases} 2 & \text{if n\_locations} = 1 \\ 3 & \text{if n\_locations} > 1 \text{ and treatments are not replicated} \\ 4 & \text{if n\_locations} = 1 \text{ and treatments are not replicated at each location} \end{cases}
$$

and *m* = model\_order.

Each row in this array contains values for one of the effects in the ANOVA table. The first value in each row, anova\_table*i*,0 = anova\_table[*i*\*6], is the source identifier which identifies the type of effect associated with values in that row. The remaining values in a row contain the ANOVA table values using the following convention:

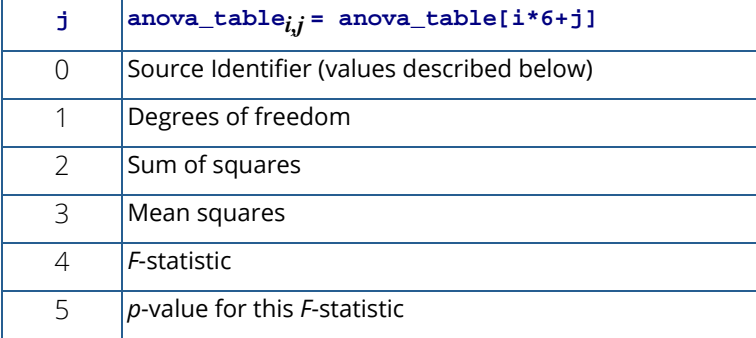

Note that the *p*-value for the *F*-statistic is returned as 0.0 when the value is so small that all significant digits have been lost.

The values for the mean squares, *F*-statistic and *p*-value are set to NaN for the residual and corrected total effects.

The Source Identifiers in the first column of anova\_table*i*,*<sup>j</sup>* are the only negative values in anova\_table.

The absolute value of the source identifier is equal to the order of the effect in that row. Main effects, for example, have a source identifier of –1. Two-way interactions use a source identifier of –2, and so on.

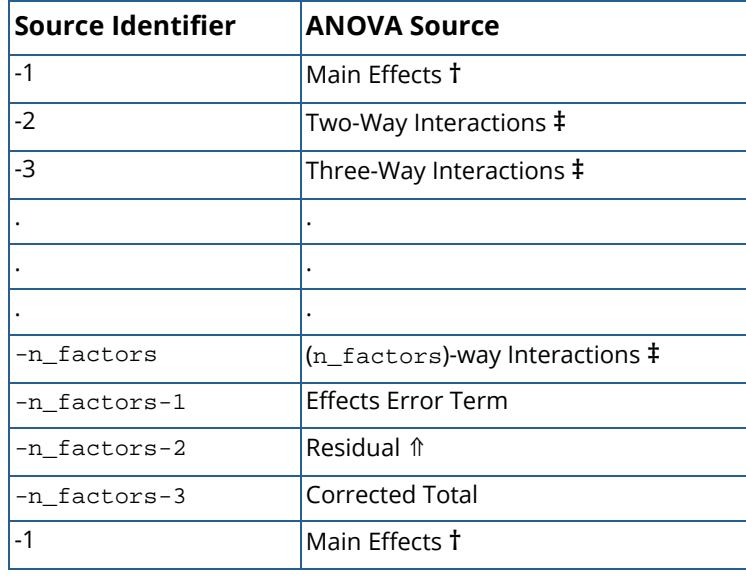

**Notes**: By default, model\_order = n\_factors when treatments are replicated, or n\_locations >1. However, if treatments are not replicated and n\_locations =1, model\_order = n\_factors -1.

**†** The number of main effects is equal to n\_factors+1 if n\_locations >1, and n\_factors if n\_locations =1. The first row of values, anova\_table[0] through anova\_table[5] contain the location effect if  $n\_locations > 1$ . If  $n\_locations = 1$ , then these values are the effects for factor 1.

⇑The residual term is only provided when treatments are replicated, i.e., n\_levels[n\_factors]>1.

**‡** The number of interaction effects for the *n*th-way interactions is equal to

$$
\begin{pmatrix} n\_factors \\ n\_way \end{pmatrix}
$$

The order of these terms is in ascending order by treatment subscript. The interactions for factor 1 appear first, followed by factor 2, factor 3, and so on.

### Synopsis with Optional Arguments

*#include* <imsls.h>

```
float *imsls_f_crd_factorial (int n_obs, int n_locations, int n_factors, 
   int n_levels[], int model[], float y[],
```
IMSLS\_RETURN\_USER, *float* anova\_table[], IMSLS\_N\_MISSING, *int* \*n\_missing, IMSLS\_CV, *float* \*cv, IMSLS\_GRAND\_MEAN, *float* \*grand\_mean, IMSLS\_FACTOR\_MEANS, *float* \*\*factor\_means, IMSLS\_FACTOR\_MEANS\_USER, *float* factor\_means[], IMSLS\_FACTOR\_STD\_ERRORS, *float* \*\*factor\_std\_err, IMSLS\_FACTOR\_STD\_ERRORS\_USER, *float* factor\_std\_err[], IMSLS\_TWO\_WAY\_MEANS, *float* \*\*two\_way\_means, IMSLS\_TWO\_WAY\_MEANS\_USER, *float* two\_way\_means[], IMSLS\_TWO\_WAY\_STD\_ERRORS, *float* \*\*two\_way\_std\_err, IMSLS\_TWO\_WAY\_STD\_ERRORS\_USER, *float* two\_way\_std\_err[], IMSLS\_TREATMENT\_MEANS, *float* \*\*treatment\_means, IMSLS\_TREATMENT\_MEANS\_USER, *float* treatment\_means[], IMSLS\_TREATMENT\_STD\_ERROR, *float* \*\*treatment\_std\_err, IMSLS\_TREATMENT\_STD\_ERROR\_USER, *float* treatment\_std\_err[], IMSLS\_ANOVA\_ROW\_LABELS, *char* \*\*\*anova\_row\_labels, IMSLS\_ANOVA\_ROW\_LABELS\_USER, *char* \*anova\_row\_labels[], 0)

### Optional Arguments

IMSLS\_RETURN\_USER, *float* anova\_table[] (Output) User defined n\_anova by 6 array for the anova\_table.

#### IMSLS\_N\_MISSING, *int* \*n\_missing (Output)

Number of missing values, if any, found in  $\mathbf y$ . Missing values are denoted with a NaN (Not a Number) value.

#### IMSLS\_CV, *float* \*cv (Output)

Coefficient of Variation computed by:

$$
CV = \frac{100 \cdot \sqrt{\text{MS}_{residual}}}{\text{grand mean}}
$$

IMSLS\_GRAND\_MEAN, *float* \*grand\_mean (Output) Mean of all the data across every location.

```
IMSLS_FACTOR_MEANS, float **factor_means (Output)
```
Address of a pointer to an internally allocated array of length

n\_levels[0] + n\_levels[1] + … + n\_levels[n\_factors-1] containing the factor means.

- IMSLS\_FACTOR\_MEANS\_USER, *float* factor\_means[] (Output) Storage for the array factor\_means, provided by the user.
- IMSLS\_FACTOR\_STD\_ERRORS, *float* \*\*factor\_std\_err (Output)

Address of a pointer to an internally allocated n\_factors by 2 array containing factor standard errors and their associated degrees of freedom. The first column contains the standard errors for comparing two factor means and the second its associated degrees of freedom.

IMSLS\_FACTOR\_STD\_ERRORS\_USER, *float* factor\_std\_err[] (Output) Storage for the array factor\_std\_err, provided by the user.

#### IMSLS\_TWO\_WAY\_MEANS, *float* \*\*two\_way\_means (Output)

Address of a pointer to an internally allocated one-dimensional array containing the two-way means for all two by two combinations of the factors. The total length of this array when n\_factors > 1 is equal to:

$$
\sum_{i=0}^{f} \sum_{j=i+1}^{f+1} n\_levels[i] \times n\_levels[j], where f = n\_factors - 2
$$

If n\_factors = 1, NULL is returned. If n\_factors>1, the means would first be produced for all combinations of the first two factors followed by all combinations of the remaining factors using the subscript order suggested by the above formula. For example, if the experiment is a 2x2x2 factorial, the 12 two-way means would appear in the following order:  $A_1B_1$ ,  $A_1B_2$ ,  $A_2B_1$ ,  $A_2B_2$ ,  $A_1C_1$ ,  $A_1C_2$ ,  $A_2C_1$ , A<sub>2</sub>C<sub>2</sub>, B<sub>1</sub>C<sub>1</sub>, B<sub>1</sub>C<sub>2</sub>, B<sub>2</sub>C<sub>1</sub>, and B<sub>2</sub>C<sub>2</sub>.

```
IMSLS_TWO_WAY_MEANS_USER, float two_way_means[] (Output)
   Storage for the array two_way_means, provided by the user.
```
#### IMSLS\_TWO\_WAY\_STD\_ERRORS, *float* \*\*two\_way\_std\_err (Output)

Address of a pointer to an internally allocated n\_two\_way by 2 array containing factor standard errors and their associated degrees of freedom, where

$$
\text{two\_way} = \begin{pmatrix} n_{\text{factor}} \\ 2 \end{pmatrix}
$$

The first column contains the standard errors for comparing two 2-way interaction means and the second its associated degrees of freedom. The ordering of the rows in this array is similar to that used in IMSLS\_TWO\_WAY\_MEANS. For example, if n\_factors = 4, then n\_two\_way = 6 with the order AB, AC, AD, BC, BD, CD.

- IMSLS\_TWO\_WAY\_STD\_ERRORS\_USER, *float* two\_way\_std\_err[] (Output) Storage for the array two\_way\_std\_err, provided by the user.
- IMSLS\_TREATMENT\_MEANS, *float* \*\*treatment\_means (Output) Address of a pointer to an internally allocated array of size

# n levels  $[0]$  × n levels  $[1]$  × … × n levels  $[n_1$  factors - 1

containing the treatment means. The order of the means is organized in ascending order by the value of the factor identifier. For example, if the experiment is a 2x2x2 factorial, the 8 means would appear in the following order:  $A_1B_1C_1$ ,  $A_1B_1C_2$ ,  $A_1B_2C_1$ ,  $A_1B_1C_2$ ,  $A_2B_1C_1$ ,  $A_2B_1C_2$ ,  $A_2B_2C_1$ , and  $A_2B_2C_2$ .

- IMSLS\_TREATMENT\_MEANS\_USER, *float* treatment\_means[] (Output) Storage for the array treatment\_means, provided by the user.
- IMSLS\_TREATMENT\_STD\_ERROR, *float* \*\*treatment\_std\_err (Output) The array of length 2 containing standard error for comparing treatments based upon the average number of replicates per treatment and its associated degrees of freedom.
- IMSLS\_TREATMENT\_STD\_ERROR\_USER, *float* treatment\_std\_err[] (Output) Storage for the array treatment\_std\_err, provided by the user.

#### IMSLS\_ANOVA\_ROW\_LABELS, *char* \*\*\*anova\_row\_labels (Output)

Address of a pointer to a pointer to an internally allocated array containing the labels for each of the n\_anova rows of the returned ANOVA table. The label for the *i*-th row of the ANOVA table can be printed with printf("%s", anova\_row\_labels[i]);

The memory associated with anova\_row\_labels can be freed with a single call to imsls\_free(anova\_row\_labels).

#### IMSLS\_ANOVA\_ROW\_LABELS\_USER, *char* \*anova\_row\_labels[] (Output)

Storage for the anova\_row\_labels, provided by the user. The amount of space required will vary depending upon the number of factors and n\_anova. An upperbound on the required memory is char \*anova\_row\_labels[n\_anova × 60].

### **Description**

The function imsls\_f\_crd\_factorial analyzes factorial experiments replicated in different locations. Missing observations for each treatment are allowed. All factors are regarded as fixed effects in the analysis. However, if multiple locations appear in the data, i.e.,  $n$  locations  $> 1$ , then all effects involving locations are treated as random effects.

If n\_locations = 1, then the residual mean square is used as the error mean square in calculating the F-tests for all other effects. That is

$$
F = \frac{\text{MS}_{effect}}{\text{MS}_{residual}}
$$

when n\_locations = 1.

If n\_locations > 1 then the error mean squares for all factor F-tests is the pooled location interaction. For example, if n\_factors = 2 then the error sum of squares, degrees of freedom and mean squares are calculated by:

$$
SS_{error} = SS_{A \times Locations} + SS_{B \times Locations} + SS_{A \times B \times Locations}
$$
  
df<sub>error</sub> = df<sub>A \times Locations</sub> + df<sub>B \times Locations</sub> + df<sub>A \times B \times Locations</sub>  
MS<sub>error</sub> =  $\frac{SSerror}{dferror}$ 

### Example

The following example is based upon data from a 3x2x2 completely randomized design conducted at one location. For demonstration purposes, observation 9 is set to missing.

```
#include <imsls.h>
#include <stdio.h>
int main(){
  int n_{obs} = 12;
   int n_locations = 1;
  int n_f actors = 3;
  int n_levels[4] =\{3, 2, 2, 1\};
  int page_width = 132;
   /* model information */
  int model[] = \{1, 1, 1, 1, 1, 1, 1, 2,
1, 1, 2, 1,1, 1, 2, 2, 1, 2, 1, 1,
       1, 2, 1, 2,
       1, 2, 2, 1,
       1, 2, 2, 2,
```

```
 1, 3, 1, 1,
       1, 3, 1, 2,
1, 3, 2, 1,1, 3, 2, 2 };
   /* response data */
  float y[] = 4.42725419998168950,
       2.12795543670654300,
       2.55254390835762020,
       1.21479606628417970,
       2.47588264942169190,
       5.01306104660034180,
       4.73502767086029050,
       4.58392113447189330,
       5.01421167794615030,
       4.11972457170486450,
       6.51671624183654790,
       4.73365202546119690
   };
   int model_order;
   int i, j, k, l, m, n_missing, i2, j2;
   int n_factor_levels=0, n_treatments=1;
   int n_two_way_means=0, n_two_way_std_err=0;
   int n_two_way_interactions=0;
   int n_subscripts, n_anova_table=2;
   float cv, grand_mean;
   float *anova_table;
   float *two_way_means, *two_way_std_err;
   float *treatment_means, *treatment_std_err;
   float *factor_means;
   float *factor_std_err;
  float aNaN = imsls_f_machine(6); char **anova_row_labels;
 char *col_labels[] = {" ", "\nID", "\nDF", "\nSSQ ",
 "Mean \nsquares", "\nF-Test", "\np-Value"};
   /* Compute the length of some of the output arrays. */
   model_order = n_factors-1;
  for (i=0; i < n_f factors; i++) n_factor_levels = n_factor_levels + n_levels[i];
      n_t reatments = n_t reatments*nt levels[i];
      for (j=i+1; j < n_factors; j++)\{ n_two_way_interactions++;
 }
 }
   n_two_way_std_err = n_two_way_interactions;
  for (i=0; i < n_f factors-1; i++)for (j=i+1; j < n_f factors; j++) n_two_way_means = n_two_way_means + n_levels[i]*n_levels[j];
 }
   } 
   n_subscripts = n_factors;
  n anova table = 2;
  for (i=1; i \le model-order; i++) n_anova_table +=
```

```
 (int)imsls_f_binomial_coefficient(n_subscripts, i);
    }
   /* Set observation 9 to missing. */
  y[8] = aNaN;
    anova_table = imsls_f_crd_factorial(n_obs, n_locations, n_factors,
       n_levels, model, y,
        IMSLS_N_MISSING, &n_missing,
        IMSLS_CV, &cv,
        IMSLS_GRAND_MEAN, &grand_mean,
        IMSLS_FACTOR_MEANS, &factor_means,
        IMSLS_FACTOR_STD_ERRORS, &factor_std_err,
        IMSLS_TWO_WAY_MEANS, &two_way_means,
        IMSLS_TWO_WAY_STD_ERRORS, &two_way_std_err,
        IMSLS_TREATMENT_MEANS, &treatment_means,
        IMSLS_TREATMENT_STD_ERROR, &treatment_std_err,
        IMSLS_ANOVA_ROW_LABELS, &anova_row_labels,
        0) ;
    /* Output results. */
    imsls_page(IMSLS_SET_PAGE_WIDTH, &page_width);
 /* Print ANOVA table. */
 imsls_f_write_matrix(" *** ANALYSIS OF VARIANCE TABLE ***",
        n_anova_table, 6, anova_table, 
        IMSLS_WRITE_FORMAT, "%3.0f%3.0f%8.3f%8.3f%8.3f%8.3f",
        IMSLS_ROW_LABELS, anova_row_labels,
        IMSLS_COL_LABELS, col_labels,
        0);
  printf("\n\nNumber of Missing Values Estimated: %d", n_missing);<br>printf("\nGrand Mean: %7.3f", grand_mean);
                                                 87.3f'', grand_mean);<br>87.3f'', cv);
  \text{print}("\nCoefficient of Variation:
  m=0; /* Print Factor Means. */
   printf("\n\nFactor Means\n");
  for(i=0; i < n_factors; i++){
       printf(" Factor %d: ", i+1);
       for(j=0; j < n_levels[i]; j++){
            printf(" %f ", factor_means[m]);
           m++; }
      k = (int)factor\_std_error[2*i+1];<br>printf("\n std. err.
                               std. err.(df): \frac{f(\dagger)}{\dagger} \n",
           factor_std_err[2*i], k);
   }
   /* Print Two-Way Means. */
   printf("\n\nTwo-Way Means");
  m = 0;l=0;for(i=0; i < n_factors-1; i++){
       for(j=i+1; j < n_f factors; j^++){
            printf("\n Factor %d by Factor %d: \n", i+1, j+1);
           for(i2=0; i2 < n levels[i]; i2++){
               for(j2=0; j2 < n [evels[j]; j2++}
                   printf(" %f ", two_way_means[m]);
                   m++;
```

```
 }
             print(f("\n'\n');
 }
         k = (int) two-way\_std_error[1+1];printf(" std. err.(df): = f('d) \n\u, two_way_std_err[l], k);
         1+=2; }
   }
   /* Print Treatment Means. */
  printf("\n\nTreatment Means\n");
  m = 0;for(i=0; i < n_levels[0]; i++){
for(j=0; j < n\_levels[1]; j++)for(k=0; k < n\_levels[2]; k++) printf(" Treatment[%d][%d][%d] Mean: %f \n",
                 i+1, j+1, k+1, treatment_means[m]);
             m++; }
       }
 }
  \kappa = (int)treatment_std_err[1];
  printf("\n Treatment Std. Err (df) f(3d) \n\pi,
       treatment_std_err[0], k);
}
```
#### **Output**

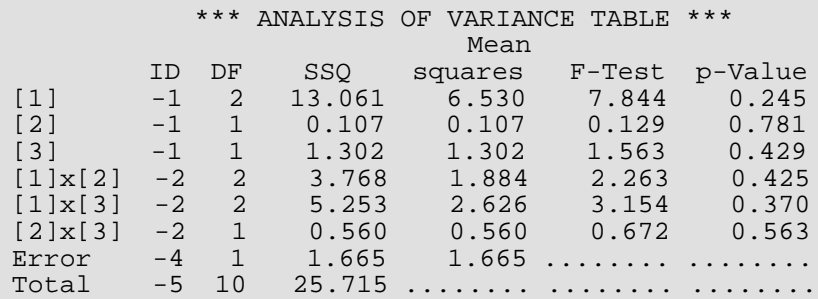

Number of Missing Values Estimated: 1 Grand Mean: 3.962<br>Coefficient of Variation: 32.574 Coefficient of Variation:

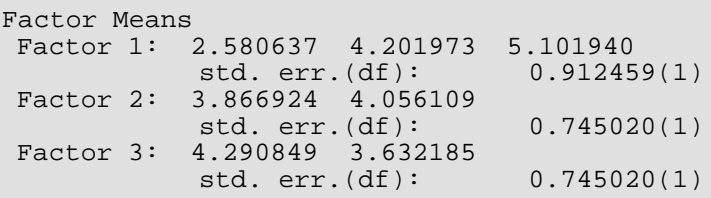

Two-Way Means Factor 1 by Factor 2: 3.277605 1.883670 3.744472 4.659474

```
 4.578696 5.625184
std. err.(df): = 1.290412(1) Factor 1 by Factor 3:
 3.489899 1.671376
 3.605455 4.798491
 5.777192 4.426688
std. err.(df): = 1.290412(1) Factor 2 by Factor 3:
 3.980268 3.753580
 4.601429 3.510790
std. err.(df): = 1.053617(1)Treatment Means
 Treatment[1][1][1] Mean: 4.427254
 Treatment[1][1][2] Mean: 2.127955
 Treatment[1][2][1] Mean: 2.552544
 Treatment[1][2][2] Mean: 1.214796
 Treatment[2][1][1] Mean: 2.475883
 Treatment[2][1][2] Mean: 5.013061
 Treatment[2][2][1] Mean: 4.735028
 Treatment[2][2][2] Mean: 4.583921
 Treatment[3][1][1] Mean: 5.037668
 Treatment[3][1][2] Mean: 4.119725
 Treatment[3][2][1] Mean: 6.516716
 Treatment[3][2][2] Mean: 4.733652
 Treatment Std. Err (df) 1.824918(1)
```
# rcbd\_factorial

Analyzes data from balanced and unbalanced randomized complete-block experiments. Unlike [imsls\\_f\\_anova\\_factorial](#page-349-0), function rcbd\_factorial allows for missing data and one or more locations.

# Synopsis

#*include* <imsls.h>

```
float *imsls_f_rcbd_factorial (int n_obs, int n_locations, int n_factors, 
   int n_levels[], int model[], float y[], …, 0)
```
The type *double function* is imsls d rcbd factorial.

### Required Arguments

```
int n obs (Input)
    Number of missing and non-missing experimental observations.
```
- *int* n\_locations (Input) Number of locations. n\_locations must be one or greater.
- *int* **n** factors (Input)

Number of factors in the model.

```
int n_levels[] (Input)
```
Array of length n\_factors+1. The n\_levels[0] through n\_levels[n\_factors-1] contain the number of levels for each factor. The last element,  $n$  levels  $[n$  factors], contains the number of blocks at a location. There must be at least two blocks and two levels for each factor, i.e.,  $n_{\text{levels}}[i] \geq 2$  for  $i = 0, 1, ..., n_{\text{features}}$ .

*int* model[] (Input)

A n\_obs by (n\_factors+2) array identifying the location, block and factor levels associated with each observation in y. The first column must contain the location identifier and the second column must contain the block identifier for the observation associated with that row. The remaining columns, columns 3 through  $n$  factors+2, should contain the factor level identifiers in the same order used in n\_levels. If n\_locations =1, the first column is still required, but its contents are ignored.
#### *float* y[] (Input)

An array of length n\_obs containing the experimental observations and any missing values. Missing values are indicated by placing a NaN (not a number) in y. The NaN value can be set using either the function imsls\_f\_machine(6) or imsls\_d\_machine(6), depending upon whether single or double precision is being used, respectively.

### Return Value

A pointer to the memory location of a two dimensional, n\_anova by 6 array containing the ANOVA table, where:

$$
n_{anova} = a + \sum_{i=1}^{m} {n_{-}factors \choose i}
$$

$$
a = \begin{cases} 3 \text{ if } n_{-}locations = 1 \\ 5 \text{ if } n_{-}locations > 1 \end{cases}
$$

and *m*= n\_factors.

Each row in this array contains values for one of the effects in the ANOVA table. The first value in each row, anova\_table<sub>i,0</sub> = anova\_table[i\*6], is the source identifier which identifies the type of effect associated with values in that row. The remaining values in a row contain the ANOVA table values using the following convention:

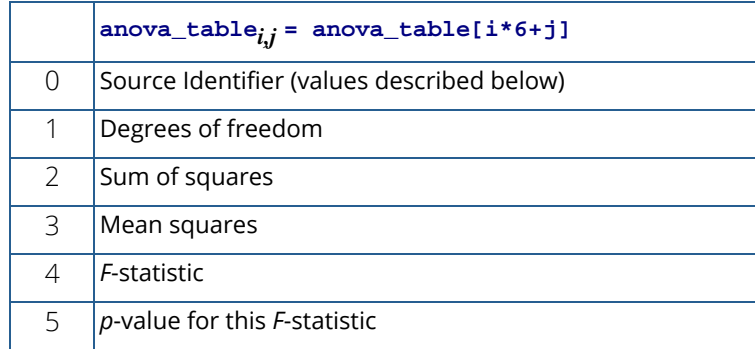

The values for the mean squares, *F*-statistic and *p*-value are set to NaN for the residual and corrected total effects.

Note that the *p*-value for the *F*-statistic is returned as 0.0 when the value is so small that all significant digits have been lost.

The Source Identifiers in the first column of anova\_table<sub>i,j</sub> are the only negative values in anova\_table[].

The absolute value of the source identifier is equal to the order of the effect in that row. Main effects, for example, have a source identifier of –1. Two-way interactions use a source identifier of  $-2$ ,  $-3$  and so on.

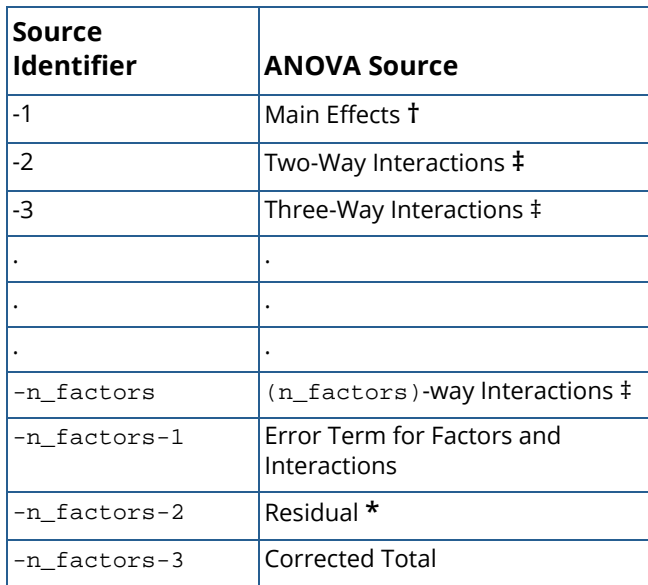

**Note**: The Effects Error Term is equal to the Residual effect if  $n$  locations = 1.

† The number of main effects is equal to n\_factors+2 if n\_locations > 1, and n\_factors +1 if n\_locations = 1. The first two rows, anova\_table[0] through anova\_table[10] are used to represent the location and block effects if n\_locations > 1. If n\_locations =1, then anova\_table[0] through anova\_table[5]contain the block effects.

**‡** The number of interaction effects for the *n*th-way interactions is equal to

$$
\begin{pmatrix} n\_factors \\ n\_way \end{pmatrix}
$$

The order of these terms is in ascending order by treatment subscript. The interactions for factor 1 appear first, followed by factor 2, factor 3, and so on.

**\*** The residual term is only produced when there is replication within blocks.

# Synopsis with Optional Arguments

#*include* <imsls.h>

*float* \*imsls\_f\_rcbd\_factorial (*int* n\_obs, *int* n\_locations, *int* n\_factors, *int* n\_levels[], *int* model[], *float* y[],

IMSLS\_RETURN\_USER, *float* anova\_table[], IMSLS\_N\_MISSING, *int* \*n\_missing, IMSLS\_CV, *float* \*cv, IMSLS\_GRAND\_MEAN, *float* \*grand\_mean, IMSLS\_FACTOR\_MEANS, *float* \*\*factor\_means, IMSLS\_FACTOR\_MEANS\_USER, *float* factor\_means[], IMSLS\_FACTOR\_STD\_ERRORS, *float* \*\*factor\_std\_err, IMSLS\_FACTOR\_STD\_ERRORS\_USER, *float* factor\_std\_err[], IMSLS\_TWO\_WAY\_MEANS, *float* \*\*two\_way\_means, IMSLS\_TWO\_WAY\_MEANS\_USER, *float* two\_way\_means[], IMSLS\_TWO\_WAY\_STD\_ERRORS, *float* \*\*two\_way\_std\_err, IMSLS\_TWO\_WAY\_STD\_ERRORS\_USER, *float* two\_way\_std\_err[], IMSLS\_TREATMENT\_MEANS, *float* \*\*treatment\_means, IMSLS\_TREATMENT\_MEANS\_USER, *float* treatment\_means[], IMSLS\_TREATMENT\_STD\_ERROR, *float* \*\*treatment\_std\_err, IMSLS\_TREATMENT\_STD\_ERROR\_USER, *float* treatment\_std\_err[], IMSLS\_ANOVA\_ROW\_LABELS, *char* \*\*\*anova\_row\_labels, IMSLS\_ANOVA\_ROW\_LABELS\_USER, *char* \*anova\_row\_labels[], 0)

### Optional Arguments

IMSLS\_RETURN\_USER, *float* anova\_table[] (Output) User defined n\_anova by 6 array for the anova\_table.

#### IMSLS\_N\_MISSING, *int* \*n\_missing (Output)

Number of missing values, if any, found in  $\mathbf y$ . Missing values are denoted with a NaN (Not a Number) value.

#### IMSLS\_CV, *float* \*cv (Output)

Coefficient of Variation computed by:

$$
CV = \frac{100 \cdot \sqrt{MS_{residual}}}{\text{grand mean}}
$$

IMSLS\_GRAND\_MEAN, *float* \*grand\_mean (Output) Mean of all the data across every location.

IMSLS\_FACTOR\_MEANS, *float* \*\*factor\_means (Output) Address of a pointer to an internally allocated array of length n\_levels[0]+n\_levels[1]+…+n\_levels[n\_factors-1] containing the factor means.

```
IMSLS_FACTOR_MEANS_USER, float factor_means[] (Output)
   Storage for the array factor_means, provided by the user.
```
IMSLS\_FACTOR\_STD\_ERRORS, *float* \*\*factor\_std\_err (Output)

Address of a pointer to an internally allocated n\_factors by 2 array containing factor standard errors and their associated degrees of freedom. The first column contains the standard errors for comparing two factor means and the second its associated degrees of freedom

IMSLS\_FACTOR\_STD\_ERRORS\_USER, *float* factor\_std\_err[] (Output) Storage for the array factor\_std\_err, provided by the user.

IMSLS\_TWO\_WAY\_MEANS, *float* \*\*two\_way\_means (Output)

Address of a pointer to an internally allocated one-dimensional array containing the two-way means for all two by two combinations of the factors. The total length of this array when n\_factors >1 is equal to

$$
\sum_{i=0}^{f} \sum_{j=i+1}^{f+1} n\_levels[i] \times n\_levels[j]
$$

where

$$
f = n \text{ factors} - 2
$$

If n\_factors = 1, NULL is returned. If n\_factors>1, the means would first be produced for all combinations of the first two factors followed by all combinations of the remaining factors using the subscript order suggested by the above formula. For example, if the experiment is a 2x2x2 factorial, the 12 two-way means would appear in the following order:

 $A_1B_1$ ,  $A_1B_2$ ,  $A_2B_1$ ,  $A_2B_2$ ,  $A_1C_1$ ,  $A_1C_2$ ,  $A_2C_1$ ,  $A_2C_2$ ,  $B_1C_1$ ,  $B_1C_2$ ,  $B_2C_1$ , and  $B_2C_2$ .

- IMSLS\_TWO\_WAY\_MEANS\_USER, *float* two\_way\_means[] (Output) Storage for the array two\_way\_means, provided by the user.
- IMSLS\_TWO\_WAY\_STD\_ERRORS, *float* \*\*two\_way\_std\_err (Output)

Address of a pointer to an internally allocated n\_two\_way by 2 array containing factor standard errors and their associated degrees of freedom, where

$$
n\_two\_way = \begin{pmatrix} n\_factors \\ 2 \end{pmatrix}
$$

The first column contains the standard errors for comparing two 2-way interaction means and the second its associated degrees of freedom. The ordering of the rows in this array is similar to that used in IMSLS\_TWO\_WAY\_MEANS. For example if n\_factors=4, then n\_two\_way = 6 with the order AB, AC, AD, BC, BD, CD.

- IMSLS\_TWO\_WAY\_STD\_ERRORS\_USER, *float* two\_way\_std\_err[] (Output) Storage for the array two\_way\_std\_err, provided by the user.
- IMSLS\_TREATMENT\_MEANS, *float* \*\*treatment\_means (Output) Address of a pointer to an internally allocated array of size

# n levels  $[0]$  × n levels  $[1]$  × … × n levels  $[n_1$  factors - 1

containing the treatment means. The order of the means is organized in ascending order by the value of the factor identifier. For example, if the experiment is a 2x2x2 factorial, the 8 means would appear in the following order:  $A_1B_1C_1$ ,  $A_1B_1C_2$ ,  $A_1B_2C_1$ ,  $A_1B_1C_2$ ,  $A_2B_1C_1$ ,  $A_2B_1C_2$ ,  $A_2B_2C_1$ , and  $A_2B_2C_2$ .

- IMSLS\_TREATMENT\_MEANS\_USER, *float* treatment\_means[] (Output) Storage for the array treatment\_means, provided by the user.
- IMSLS\_TREATMENT\_STD\_ERROR, *float* \*\*treatment\_std\_err (Output) The array of length 2 containing standard error for comparing treatments based upon the average number of replicates per treatment and its associated degrees of freedom.
- IMSLS\_TREATMENT\_STD\_ERROR\_USER, *float* treatment\_std\_err[] (Output) Storage for the array treatment\_std\_err, provided by the user.

#### IMSLS\_ANOVA\_ROW\_LABELS, *char* \*\*\*anova\_row\_labels (Output)

Address of a pointer to a pointer to an internally allocated array containing the labels for each of the n\_anova rows of the returned ANOVA table. The label for the *i*-th row of the ANOVA table can be printed with printf("%s", anova\_row\_labels[i]).

The memory associated with anova\_row\_labels can be freed with a single call to free(anova\_row\_labels).

#### IMSLS\_ANOVA\_ROW\_LABELS\_USER, *char* \*anova\_row\_labels[] (Output)

Storage for the array anova\_row\_labels, provided by the user. The amount of space required will vary depending upon the number of factors and  $n$  anova. An upperbound on the required memory is char \*anova\_row\_labels[100 × (n\_anova+1)].

### **Description**

The function imsls\_f\_rcbd\_factorial is capable of analyzing randomized complete block factorial experiments replicated in different locations. Missing observations are estimated using the Yates method. Locations, if used, and blocks are treated as random factors. All treatment factors are regarded as fixed effects in the analysis. If n\_locations > 1, then blocks are treated as nested within locations and the number of blocks used at each location must be the same.

If n\_locations = 1, then the residual mean square is used as the error mean square in calculating the F-tests for all other effects. That is

$$
F_{effect} = \frac{MS_{effect}}{MS_{residual}}
$$

when  $n$  locations = 1.

In this case, the residual mean square is calculating by pooling all interactions between treatments and blocks. For example, if treatments are formed from two factors, A and B, then

$$
SS_{residual} = SS_{A \times Blocks} + SS_{B \times Blocks} + SS_{A \times B \times Blocks}
$$
  
df <sub>residual</sub> = df <sub>A \times Blocks</sub> + df <sub>B \times Blocks</sub> + df <sub>A \times B \times Blocks</sub>  

$$
MS_{residual} = \frac{SS_{residual}}{df_{residual}}
$$

When  ${\rm n\_locations}$  = 1, then  $\textit{MS}_{\textit{residual}}$  is also used to calculate the standard errors between means. For example, in a two factor experiment:

$$
\text{StdErr}(A) = \sqrt{\frac{2 \cdot MS_{residual}}{N_A}}
$$
\n
$$
\text{StdErr}(B) = \sqrt{\frac{2 \cdot MS_{residual}}{N_B}}
$$
\n
$$
\text{StdErr}(A \times B) = \sqrt{\frac{2 \cdot MS_{residual}}{N_{A \times B}}}
$$

where

$$
N_A
$$
,  $N_B$  and  $N_{A\times B}$ 

are the number of observations for each level of the effects A, B and their interaction, respectively.

If n\_locations > 1, then the error mean square is used as the denominator of the F-test for effects:

$$
F_{\text{effect}} = \frac{MS_{\text{effect}}}{MS_{\text{error}}}
$$

The error mean square in this calculation is obtained by pooling all interactions between each factor and locations. For example n\_locations > 1 and n\_factors=2 then:

$$
SS_{error} = SS_{A \times Locations} + SS_{B \times Locations} + SS_{A \times B \times Locations}
$$
  
df<sub>error</sub> = df<sub>A \times Locations</sub> + df<sub>B \times Locations</sub> + df<sub>A \times B \times Locations</sub>  
MS<sub>error</sub> =  $\frac{SSerror}{dferror}$ 

In this case,  $n$  locations  $> 1$ , the standard errors for means are calculated using

#### MS*error* instead of MS*residual*

The *F*-test for differences between locations is calculated using the mean squares for blocks within locations:

$$
F_{locations} = \frac{MS_{locations}}{MS_{blocks(location)}}
$$

### Example

This example is based upon data from an agricultural trial conducted by DOW Agrosciences. This is a three factor, 3x2x2, experiment replicated in two blocks at one location. For illustration, two observations are set to NaN to simulate missing observations.

```
#include <imsls.h>
```

```
int main(){
  int n_obs = 24;
   int n_locations = 1;
   int n_factors = 3;
  int n_levels[4] =\{3, 2, 2, 2\};
  int model[]=\{ 1, 1, 1, 1, 1,
 1, 2, 1, 1, 1,
 1, 1, 1, 1, 2,
1, 2, 1, 1, 2, 1, 1, 1, 2, 1,
       1, 2, 1, 2, 1,
       1, 1, 1, 2, 2,
       1, 2, 1, 2, 2,
       1, 1, 2, 1, 1,
       1, 2, 2, 1, 1,
       1, 1, 2, 1, 2,
1, 2, 2, 1, 2, 1, 1, 2, 2, 1,
1, 2, 2, 2, 1, 1, 1, 2, 2, 2,
```

```
 1, 2, 2, 2, 2,
       1, 1, 3, 1, 1,
       1, 2, 3, 1, 1,
       1, 1, 3, 1, 2,
1, 2, 3, 1, 2, 1, 1, 3, 2, 1,
       1, 2, 3, 2, 1,
       1, 1, 3, 2, 2,
       1, 2, 3, 2, 2
   };
  float y[] = 4.42725419998168950, 2.98526261840015650,
 2.12795543670654300, 4.36357164382934570,
 2.55254390835762020, 2.78596709668636320,
 1.21479606628417970, 2.68143519759178160,
       2.47588264942169190, 4.69543695449829100,
       5.01306104660034180, 3.01919978857040410,
       4.73502767086029050, 0.00000000000000000,
       0.00000000000000000, 5.05780076980590820,
       5.01421167794615030, 3.61517095565795900,
       4.11972457170486450, 4.71947982907295230,
 6.51671624183654790, 4.22036057710647580,
 4.73365202546119690, 4.68545144796371460
   };
   int page_width = 132;
   int model_order;
   int i, n_subscripts, n_anova_table;
   char **aov_labels;
  char *col_labels[] = \{ " ", "ID", "df", "SS",
       "MS", "F-Test", "P-Value"};
   float *anova_table;
   /* Compute number of rows in the anova table. */
   model_order = n_subscripts = n_factors;
   n_anova_table = 3;
  for (i=1; i \le model-order; i++) n_anova_table += imsls_d_binomial_coefficient(n_subscripts, i);
   }
   /* Set missing observations. */
  y[13] = \text{imsls\_d\_machine}(6);y[14] = \text{imsls_d\_machine}(6); anova_table = imsls_f_rcbd_factorial(n_obs, n_locations, n_factors,
       n_levels, model, y,
       IMSLS_ANOVA_ROW_LABELS, &aov_labels,
       0) ;
   imsls_page(
       IMSLS_SET_PAGE_WIDTH, &page_width);
   /* Print ANOVA table. */
   imsls_f_write_matrix(" *** ANALYSIS OF VARIANCE TABLE ***",
       n_anova_table, 6, anova_table,
       IMSLS_ROW_LABELS, aov_labels,
       IMSLS_COL_LABELS, col_labels,
       IMSLS_WRITE_FORMAT, "%3.0f%3.0f%8.2f%7.2f%7.2f%7.3f",
```
}

0);

# **Output**

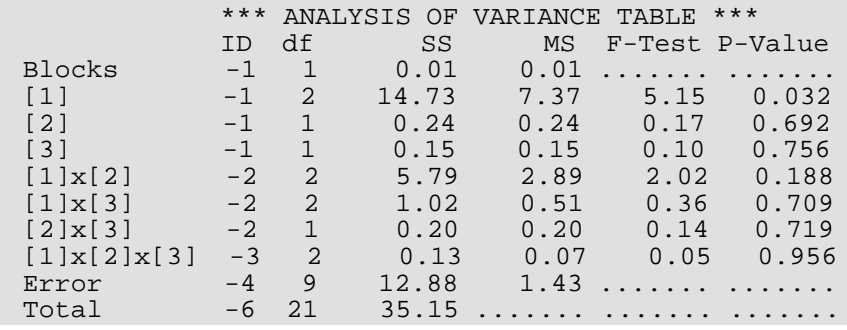

# latin\_square

Analyzes data from latin-square experiments. Function latin\_square also analyzes latin-square experiments replicated at several locations.

## Synopsis

*#include* <imsls.h>

```
float *imsls_f_latin_square (int n, int n_locations, int n_treatments, int row[], 
   int col[], int treatment[], float y[], …, 0)
```
The type *double function* is imsls\_d\_latin\_square.

### Required Arguments

*int* n (Input)

Number of missing and non-missing experimental observations. imsls\_f\_latin\_square verifies that:

```
n = n locations * n treatments<sup>2</sup>
```
*hint* n\_locations (Input)

Number of locations. n\_locations must be one or greater. If n\_locations>1 then the optional array locations[] must be included as input to imsls\_f\_latin\_square.

#### *int* n\_treatments (Input)

Number of treatments. n\_treatments must be greater than one. In addition the number of rows and columns must be equal to n\_treatments.

*int* row[] (Input)

An array of length  $n$  containing the row identifiers for each observation in  $y$ . Each row must be assigned values from 1 to n\_treatments. imsls\_f\_latin\_square verifies that the number of unique factor A identifiers is equal to n\_treatments.

*int* col[] (Input)

An array of length n containing the column identifiers for each observation in y. Each column must be assigned values from 1 to n\_treatments. imsls\_f\_latin\_square verifies that the number of unique column identifiers is equal to n\_treatments.

#### *int* treatment[] (Input)

An array of length n containing the treatment identifiers for each observation in y. Each treatment must be assigned values from 1 to n\_treatments. imsls\_f\_latin\_square verifies that the number of unique treatment identifiers is equal to n\_treatments.

#### *float* y[] (Input)

An array of length n containing the experimental observations and any missing values. Missing values cannot be omitted. They are indicated by placing a NaN (not a number) in  $\mathbf y$ . The NaN value can be set using either the function imsls f machine(6) or imsls d machine ((6), depending upon whether single or double precision is being used, respectively. The location, row, column, and treatment number for each observation in  $y$  are identified by the corresponding values in the arguments locations, row, col, and treatment.

### Return Value

Address of a pointer to the memory location of a two dimensional, 7 by 6 array containing the ANOVA table. Each row in this array contains values for one of the effects in the ANOVA table. The first value in each row, anova\_table<sub>i0</sub> = anova\_table[ $i$ \*6], identifies the source for the effect associated with values in that row. The remaining values in a row contain the ANOVA table values using the following convention:

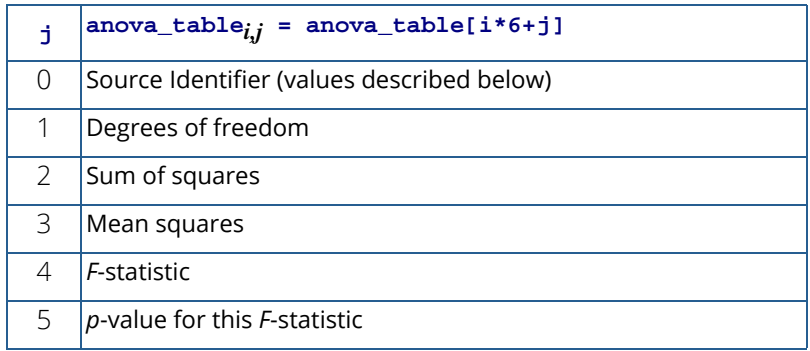

Note that the *p*-value for the *F*-statistic is returned as 0.0 when the value is so small that all significant digits have been lost.

The Source Identifiers in the first column of anova\_table<sub>i,j</sub> are the only negative values in anova\_table[]. Assignments of identifiers to ANOVA sources use the following coding:

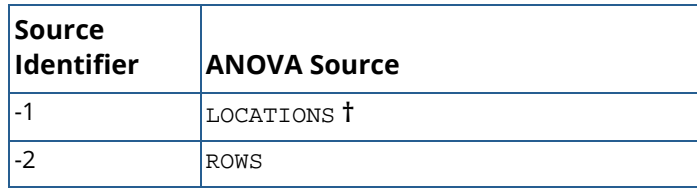

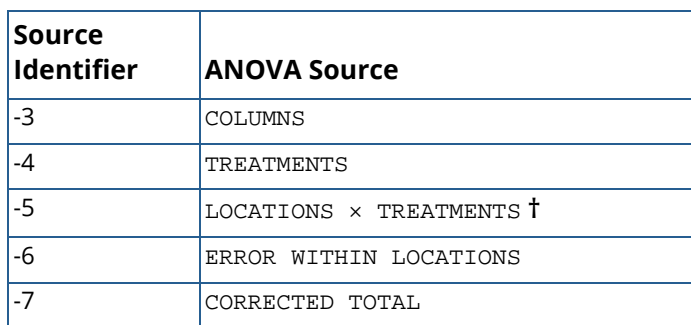

**Note: †** If **n\_locations**=1 rows involving location are set to missing (NaN).

### Synopsis with Optional Arguments

#### *#include* <imsl.h>

```
float *imsls_f_latin_square (int n, int n_locations, int n_treatments, int row[], 
   int col[], int treatment[], float y[],
      IMSLS_RETURN_USER, float anova_table[],
      IMSLS_LOCATIONS, int locations[],
      IMSLS_N_MISSING, int *n_missing,
      IMSLS_CV, float *cv,
      IMSLS_GRAND_MEAN, float *grand_mean,
      IMSLS_TREATMENT_MEANS, float **treatment_means,
      IMSLS_TREATMENT_MEANS_USER, float treatment_means[],
      IMSLS_STD_ERRORS, float **std_err,
      IMSLS_STD_ERRORS_USER, float std_err[],
      IMSLS_LOCATION_ANOVA_TABLE, float **location_anova_table,
      IMSLS_LOCATION_ANOVA_TABLE_USER, float l ocation_anova_table[],
      IMSLS_ANOVA_ROW_LABELS, char ***anova_row_labels,
      IMSLS_ANOVA_ROW_LABELS_USER, char *anova_row_labels[],
      0)
```
### Optional Arguments

IMSLS\_RETURN\_USER, *float* anova\_table[] (Output)

User defined array of length 42 for storage of the 7 by 6 anova table described as the return argument for this function. For a detailed description of the format for this table, see the previous description of the return arguments for imsls\_f\_latin\_square.

#### IMSLS\_LOCATIONS, *int* locations[] (Input)

An array of length n containing the location identifiers for each observation in y. Unique integers must be assigned to each location in the study. This argument is required when  $n$  locations>1.

#### IMSLS\_N\_MISSING, *int* \*n\_missing (Output)

Number of missing values, if any, found in y. Missing values are denoted with a NaN (Not a Number) value.

#### IMSLS\_CV, *float* \*cv (Output)

The coefficient of variation computed by using the within location standard deviation.

#### IMSLS\_GRAND\_MEAN, *float* \*grand\_mean (Output)

Mean of all the data across every location.

#### IMSLS\_TREATMENT\_MEANS, *float* \*\*treatment\_means (Output)

Address of a pointer to an internally allocated array of size n\_treatments containing the treatment means.

IMSLS\_TREATMENT\_MEANS\_USER, *float* treatment\_means[] (Output) Storage for the array treatment\_means, provided by the user.

#### IMSLS\_STD\_ERRORS, *float* \*\*std\_err (Output)

 Address of a pointer to an internally allocated array of length 2 containing the standard error and associated degrees of freedom for comparing two treatment means. std\_err[0] contains the standard error and its degrees of freedom are returned in std err [1].

IMSLS\_STD\_ERRORS\_USER, *float* std\_err[] (Output) Storage for the array std\_err, provided by the user.

#### IMSLS\_LOCATION\_ANOVA\_TABLE, *float* \*\*location\_anova\_table (Output)

Address of a pointer to an internally allocated 3-dimensional array of size n\_locations by 7 by 6 containing the anova tables associated with each location. For each location, the 7 by 6 dimensional array corresponds to the anova table for that location. For example,

location\_anova\_table[(*i*-1)×42+(*j*-1)×6 + (*k*-1)] contains the value in the *k*-th column and *j*-th row of the anova-table for the *i*-th location.

IMSLS\_LOCATION\_ANOVA\_TABLE\_USER, *float* anova\_table[] (Output)Storage for the array location\_anova\_table, provided by the user.

#### IMSLS\_ANOVA\_ROW\_LABELS, *char* \*\*\*anova\_row\_labels (Output)

Address of a pointer to a pointer to an internally allocated array containing the labels for each of the n\_anova rows of the returned ANOVA table. The label for the *i*-th row of the ANOVA table can be printed with printf("%s", anova\_row\_labels[i]).

The memory associated with anova\_row\_labels can be freed with a single call to imsls\_free(anova\_row\_labels).

IMSLS\_ANOVA\_ROW\_LABELS\_USER, *char* \*anova\_row\_labels[] (Output) Storage for the array anova\_row\_labels, provided by the user. The amount of space required will vary depending upon the number of factors and n\_anova. An upperbound on the required memory is char \*anova\_row\_labels[600].

# **Description**

The function imsls\_f\_latin\_square analyzes latin-square experiments, possibly replicated at multiple locations. Latin-square experiments block treatments using two factors: rows and columns. The number of levels associated with rows and columns must equal the number of treatments. Treatments are blocked by rows and columns in a balanced arrangement to ensure that every row contain one replicate of every treatment. The same balance is required for every column, see [Table 16.](#page-409-0) Notice that the four treatments, T1, T2, T3, and T4, appear exactly once in every column and every row.

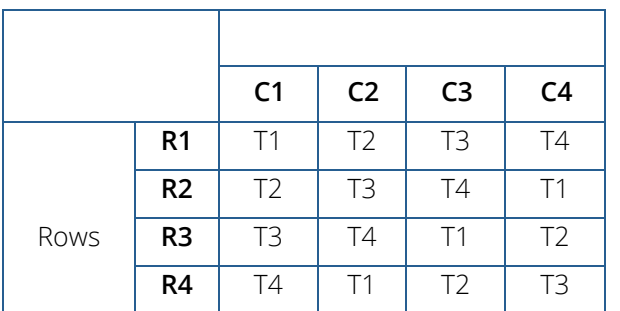

<span id="page-409-0"></span>**Table 16 – Latin-Square Experiment with Four Treatments**

A necessary assumption in Latin-Square experiments is that there are no interactions between treatments and the row and column blocking factors. For data collected at a single location, the Anova table for a Latin-Square experiment is usually organized into five rows, see [Table 17.](#page-409-1)

<span id="page-409-1"></span>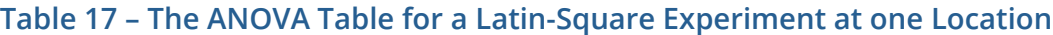

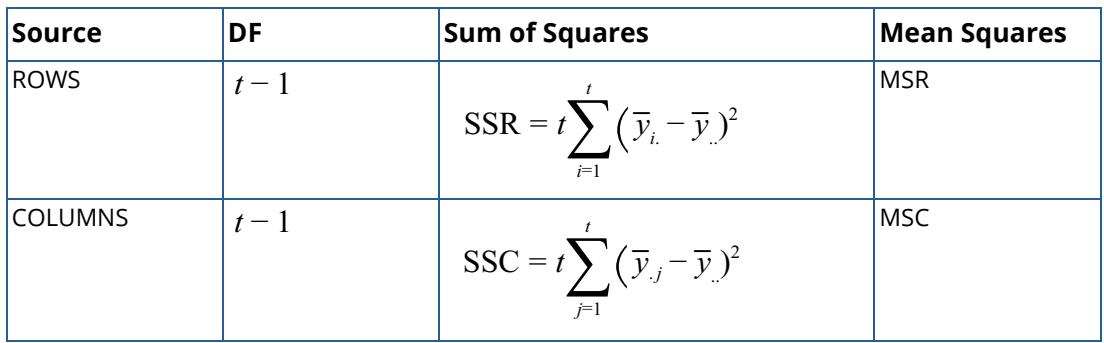

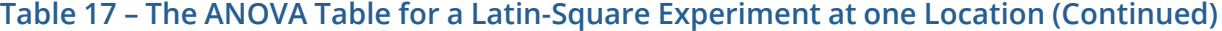

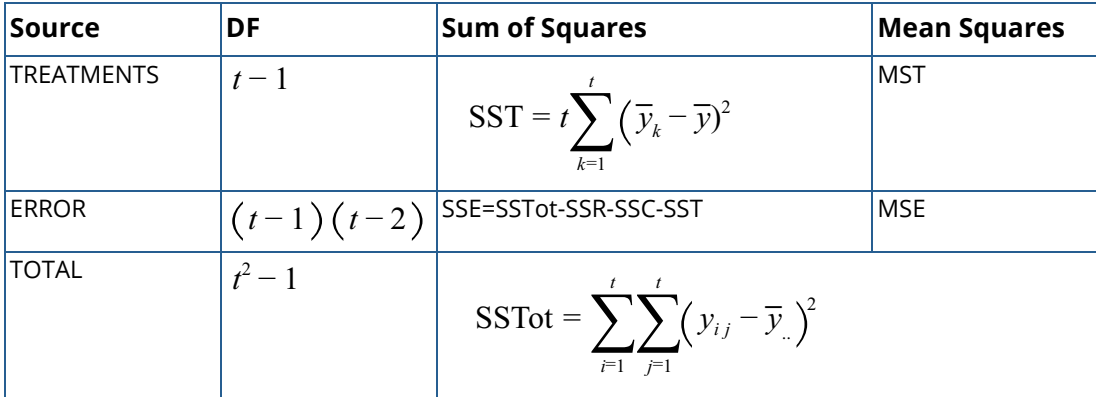

The statistical model used to represent data is from a single location:

$$
y_{ij(k)} = \mu + \rho_i + \gamma_j + \tau_{k(ij)} + \varepsilon_{ij(k)}
$$

where  $y_{ij(k)}$  is the observation for the *k*-th treatment in the *i*-th row and *j*-th column of the Latin Square, and,

 $\tau_{_k\bm(ij)}$  is the effect associated with the *k*-th treatment.  $\rho_i$  and  $\,\gamma_j$  are the *i*-th row and *j*-th column effects, respectively, and  $\mathcal{E}_{ij}(k)$  is the noise associated with this observation.

If multiple locations are involved, imsls\_f\_latin\_square assumes that treatments are crossed with locations, but that row and column effects are nested within locations, see [Table 18](#page-411-0). The statistical model used to represent these data is:

$$
y_{lij(k)} = \mu + \alpha_l + \rho_{i(l)} + \gamma_{j(l)} + \tau_{k(ij)} + \alpha \tau_{lk(i)} + \varepsilon_{lij(k)}
$$

where

*τ k i j*

is the effect associated with the *k*th treatment, and

# $a\tau$ <sub>*i* $k(ij)$ </sub>

is the interaction effect between location l and treatment *k*.

<span id="page-411-0"></span>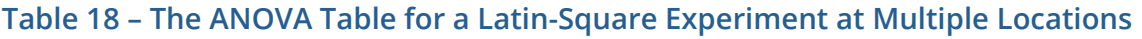

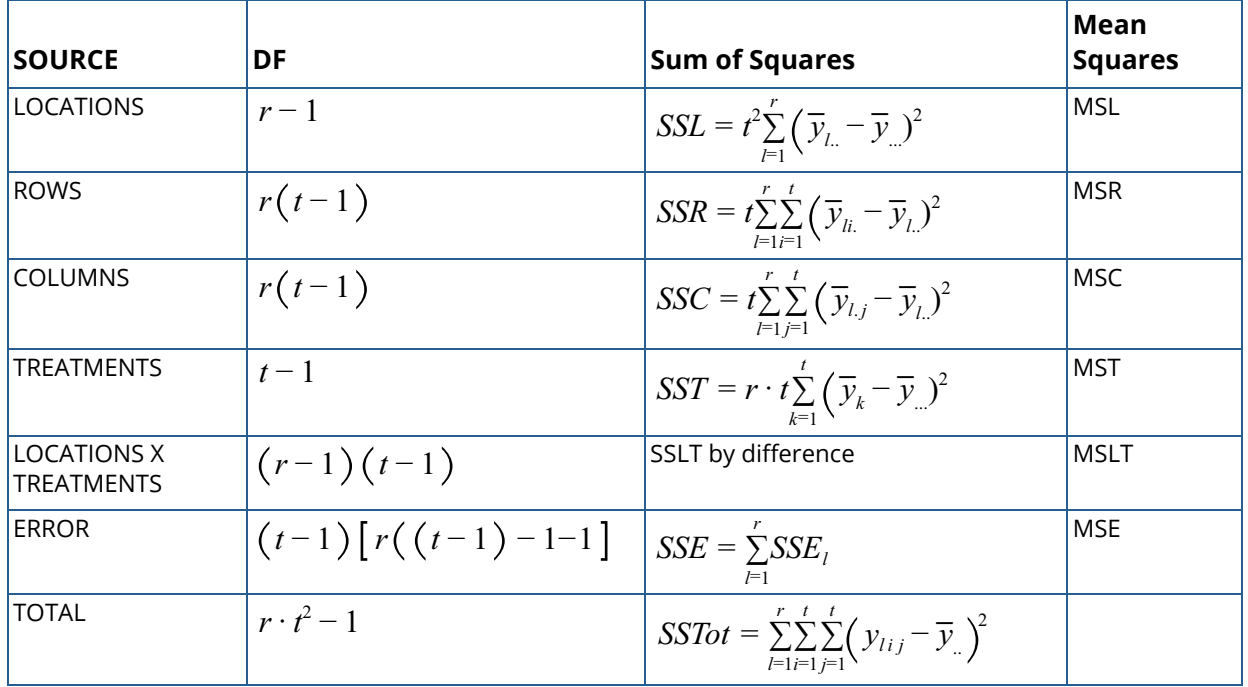

# Example

This example uses four treatments organized into a latin square. This example also uses the function l\_print\_LSD(), which is defined in the first example for imsls\_f\_lattice().

```
#include <math.h>
#include <imsls.h>
#include <stdio.h>
#include <stdlib.h>
void l_print_LSD(int n1, int* equalMeans, float *means);
int main()
\left\{ \right. char **anova_row_labels;
  char *col_labels[] = {" ", "\nID", "\nDF", "\nSSQ ", 
     "Mean \n\cdot \nsquares", "\nr - Test", "\np - Value";
    int i, l, page_width=100;
   int n = 16; /* Total number of observations */
    int n_treatments = 4;
    int n_locations = 1;
    int df, *equal_means;
```

```
 float grand_mean, cv;
 float *aov, *treatment_means, *std_err;
int col[]={1, 2, 3, 4, 1, 2, 3, 4, 1, 2, 3, 4, 1, 2, 3, 4};
int row[]=\{3, 2, 4, 1, 1, 4, 2, 3, 2, 3, 1, 4, 4, 1, 3, 2\};
int treatment []=\{1, 1, 1, 1, 2, 2, 2, 2, 3, 3, 3, 3, 4, 4, 4, 4\};
float alpha = 0.05;
float y[] = \{ 1.167, 1.185, 1.655, 1.345, 1.64, 1.29, 1.665, 1.29,
    1.475, 0.71, 1.425, 0.66, 1.565, 1.29, 1.4, 1.18
 };
 printf("\n\n*** Experimental Design ***");
printf("\n=================================");
printf("n| COL | 1 | 2 | 3 | 4 |").printf("\n================================");
print f("n|ROM 1 | 2 | 4 | 3 | 1 |");
printf("\n================================");
printf("n|ROW 2 | 3 | 1 | 2 | 4 |");
printf("\n==================================");
\text{print}(\sqrt{n}|\text{Row 3} | 1 | 3 | 4 | 2 | \text{''});
printf("\n================================");
printf("n|ROW 4 | 4 | 2 | 1 | 3 |").printf("\n===================================");
 aov = imsls_f_latin_square(n, n_locations, n_treatments, 
    row, col, treatment, y, 
    IMSLS_GRAND_MEAN, &grand_mean, 
    IMSLS_CV, &cv,
    IMSLS_TREATMENT_MEANS, &treatment_means, 
    IMSLS_STD_ERRORS, &std_err,
    IMSLS_ANOVA_ROW_LABELS, &anova_row_labels,
    0);
 /* Print ANOVA table. */
 imsls_page(IMSLS_SET_PAGE_WIDTH, &page_width);
 imsls_f_write_matrix("\n *** ANALYSIS OF VARIANCE TABLE ***", 
    7, 6, aov, 
    IMSLS_WRITE_FORMAT, "%3.0f%3.0f%8.3f%8.3f%8.3f%8.3f",
    IMSLS_ROW_LABELS, anova_row_labels,
    IMSLS_COL_LABELS, col_labels,
    0);
printf("\n\nGrand Mean: \frac{87.3f}{7}, grand_mean);
 printf("\n\nCoefficient of Variation: %7.3f\n\n", cv);
1 = 0; printf("Treatment Means: \n");
for (i=0; i < n_t treatments; i++)printf("treatment[%2d] %7.4f \n", i+1,
       treatment_means[l++]);
 }
df = (int)std_error[1];print(f("n\nu");
 printf("Standard Error for Comparing Two Treatment Means: %f \n",
    std_err[0]);
printf("(df=\dagger d)\n\pi", df);
 equal_means = imsls_f_multiple_comparisons(n_treatments, 
   treatment means, df, std err[0]/sqrt(2.0),
    IMSLS_LSD,
    IMSLS_ALPHA, alpha,
    0);
```

```
 l_print_LSD(n_treatments, equal_means, treatment_means);
```
#### }

# **Output**

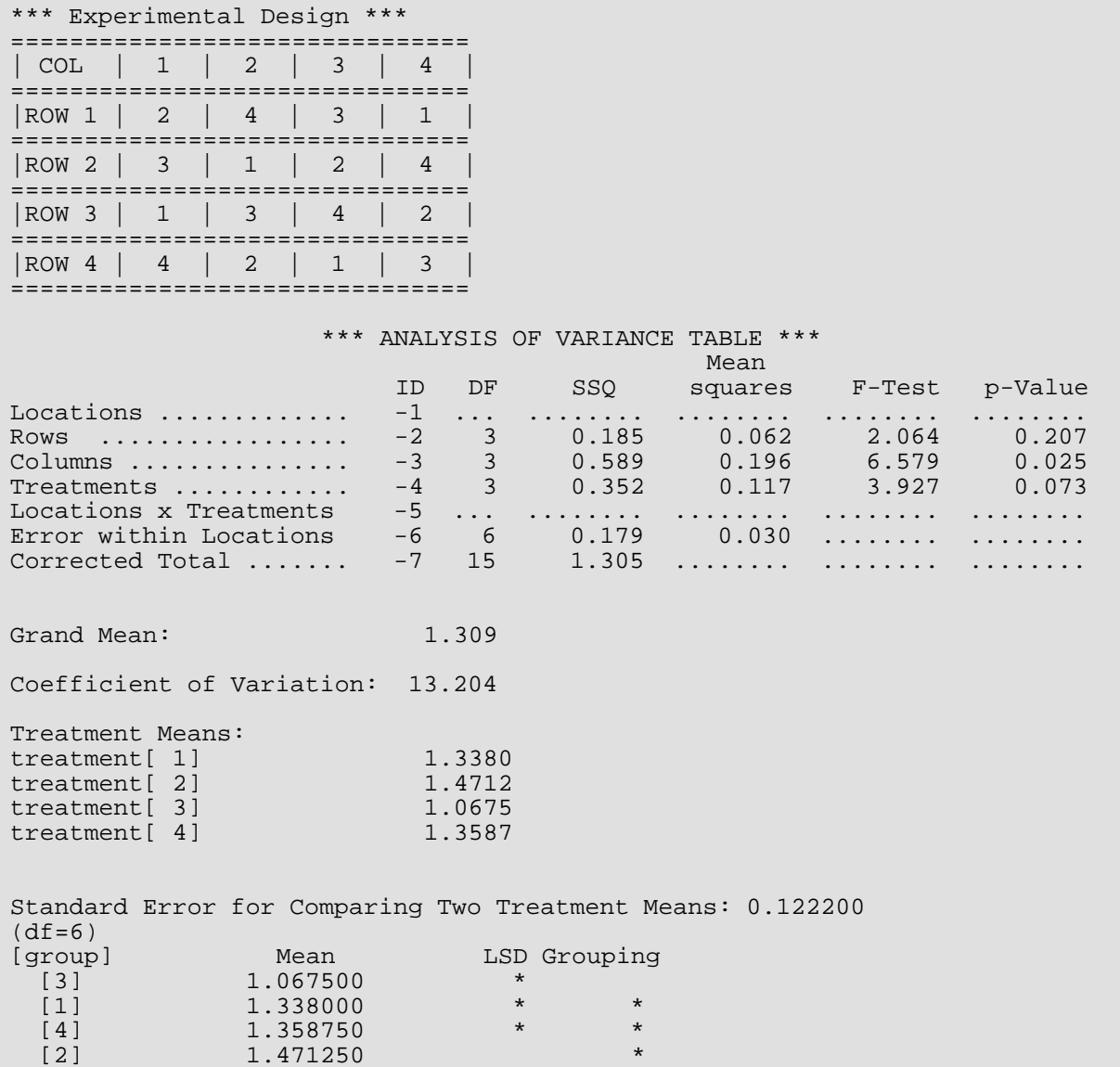

# lattice

Analyzes balanced and partially-balanced lattice experiments. In these experiments, a requirement is that the number of treatments be equal to the square of an integer, such as 9, 16, or 25 treatments. Function lattice also analyzes repetitions of lattice experiments.

# Synopsis

#*include* <imsls.h>

*float* \*imsls\_f\_lattice (*int* n, *int* n\_locations, *int* n\_reps, *int* n\_blocks, *int* n\_treatments, *int* rep[], *int* block[], *int* treatment[], *float* y[], …, 0)

The type *double function* is imsls\_d\_lattice.

# Required Arguments

*int* n (Input)

Number of missing and non-missing experimental observations. imsls\_f\_lattice verifies that:

 $n = n$  locations  $\times t \times r$  where  $t = n$  treatments and  $r = n$  reps

*int* n\_locations (Input)

Number of locations or repetitions of the lattice experiments. n\_locations must be one or greater. If n\_locations>1 then the optional arguments IMSLS\_LOCATIONS must be included as input to imsls\_f\_lattice.

*int* n\_reps (Input)

Number of replicates per location. Each replicate should consist of *t* = n\_treatments organized into  $k = \sqrt{t}$  blocks.

*int* **n** blocks (Input)

Number of blocks per location. For every location, n\_blocks must be equal to n\_blocks= *r*·*k*, where  $r = n$  reps and  $k = \sqrt{t}$ .

```
int n_treatments (Input)
```
Number of treatments  $t = n$ \_treatments must be equal to  $k^2$ .

#### *int* rep[] (Input)

An array of length n containing the replicate identifiers for each observation in y. For a balanced-lattice, the number of replicate identifiers must be equal to n\_reps= (*k*+1). For a partially-balanced lattice, the number of replicate identifiers depends upon whether the design is a simple lattice, triple lattice, etc. imsls\_f\_lattice verifies that the number of unique replicate identifiers is equal to n\_reps. If multiple locations or repetitions of the experiment is conducted, i.e., n\_locations>1, then the replicate and block numbers contained in rep and block must agree between repetitions.

#### *int* block[] (Input)

An array of length n containing the block identifiers for each observation in y. imsls\_f\_lattice verifies that the number of unique block identifiers is equal to n\_blocks. If multiple locations or repetitions of the experiment is conducted, i.e., n\_locations>1, then block numbers must agree between repetitions. That is, the *i*-th block in every location or repetition must contain the same treatments.

#### *int* treatment[] (Input)

An array of length  $n$  containing the treatment identifiers for each observation in  $y$ . Each treatment must be assigned values from 1 to n\_treatments. imsls\_f\_lattice verifies that the number of unique treatment identifiers is equal to n\_treatments.

#### *float* y[] (Input)

An array of length n containing the experimental observations and any missing values. Missing values cannot be omitted. They are indicated by placing a NaN (not a number) in  $\mathbf y$ . The NaN value can be set using either the function imsls\_f\_machine(6) or imsls\_d\_machine(6), depending upon whether single or double precision is being used, respectively. The location, replicate, block, and treatment number for each observation in  $y$  are identified by the corresponding values in the arguments locations, rep, block, and treatment.

### Return Value

Address of a pointer to the memory location of a two dimensional, 7 by 6 array containing the ANOVA table. Each row in this array contains values for one of the effects in the ANOVA table. The first value in each row, anova\_table<sub>i,0</sub> = anova\_table[i\*6], identifies the source for the effect associated with values in that row. The remaining values in a row contain the ANOVA table values using the following convention:

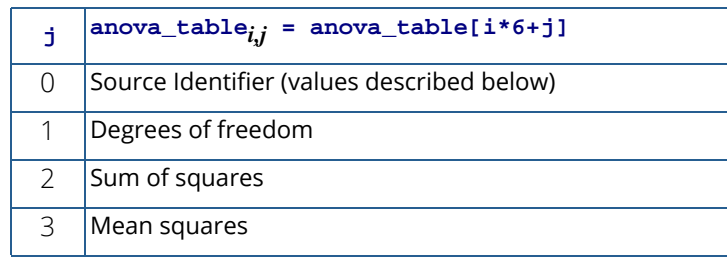

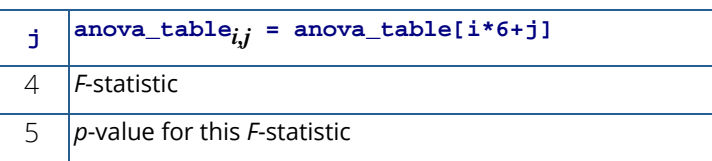

Note that the *p*-value for the *F*-statistic is returned as 0.0 when the value is so small that all significant digits have been lost.

The Source Identifiers in the first column of anova\_table<sub>i,j</sub> are the only negative values in anova\_table[]. Assignments of identifiers to ANOVA sources use the following coding:

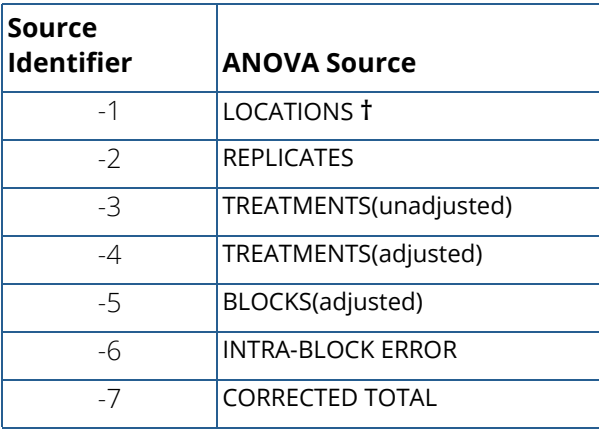

Note: **†** If **n\_locations=1**, all entries in this row are set to missing (NaN).

# Synopsis with Optional Arguments

```
#include <imsl.h>
```

```
float *imsls_f_lattice(int n, int n_locations, int n_reps, int n_blocks, 
   int n_treatments, int rep[], int block[], int treatment[], float y[],
```
IMSLS\_LOCATIONS, *int* locations[], IMSLS\_N\_MISSING, *int* \*n\_missing, IMSLS\_CV, *float* \*cv, IMSLS\_GRAND\_MEAN, *float* \*grand\_mean, IMSLS\_TREATMENT\_MEANS, *float* \*\*treatment\_means, IMSLS\_TREATMENT\_MEANS\_USER, *float* treatment\_means[], IMSLS\_STD\_ERRORS, *float* \*\*std\_err, IMSLS\_STD\_ERRORS\_USER, *float* std\_err[], IMSLS\_LOCATION\_ANOVA\_TABLE, *float* \*\*location\_anova\_table, IMSLS\_LOCATION\_ANOVA\_TABLE\_USER, *float* location\_anova\_table[], IMSLS\_ANOVA\_ROW\_LABELS, *char* \*\*\*anova\_row\_labels, IMSLS\_ANOVA\_ROW\_LABELS\_USER, *char* \*anova\_row\_labels[], IMSLS\_RETURN\_USER, *float* anova\_table[], 0)

### Optional Arguments

#### IMSLS\_LOCATIONS, *int* locations[] (Input)

An array of length n containing the location or repetition identifiers for each observation in y. Unique integers must be assigned to each location in the study. This argument is required when n\_locations>1.

#### IMSLS\_N\_MISSING, *int* \*n\_missing (Output)

Number of missing values, if any, found in  $\mathbf y$ . Missing values are denoted with a NaN (Not a Number) value.

#### IMSLS\_CV, *float* \*cv (Output)

The coefficient of variation computed by using the location standard deviation.

#### IMSLS\_GRAND\_MEAN, *float* \*grand\_mean (Output)

The overall adjusted mean averaged over every location.

#### IMSLS\_TREATMENT\_MEANS, *float* \*\*treatment\_means (Output)

Address of a pointer to an internally allocated array of size n\_treatments containing the adjusted treatment means.

# IMSLS\_TREATMENT\_MEANS\_USER, *float* treatment\_means[] (Output)

Storage for the array treatment\_means, provided by the user.

#### IMSLS\_STD\_ERRORS, *float* \*\*std\_err (Output)

 Address of a pointer to an internally allocated array of length 4 containing the standard error and associated degrees of freedom for comparing two treatment means.  $std\_err[0]$  contains the standard error for comparing two treatments that appear in the same block at least once.  $std$  err[1] contains the standard error for comparing two treatments that never appear in the same block together. std\_err[2] contains the standard error for comparing, on average, two treatments from the experiment averaged over cases in which the treatments do or do not appear in the same block. Finally,  $std_error$  3 ] contains the degrees of freedom associated with each of these standard errors, i.e.,  $std_error[3]$  = degrees of freedom for intra-block error.

#### IMSLS\_STD\_ERRORS\_USER, *float* std\_err[] (Output) Storage for the array std\_err, provided by the user.

- IMSLS\_LOCATION\_ANOVA\_TABLE, *float* \*\*location\_anova\_table (Output) Address of a pointer to an internally allocated 3-dimensional array of size n locations by 7 by 6 containing the anova tables associated with each location or repetition of the lattice experiment. For each location, the 7 by 6 dimensional array corresponds to the anova table for that location. For example, location\_anova\_table[(*i*-1)×42+(*j*-1)×6 + (*k*-1)] contains the value in the *k*-th column and *j*-th row of the anova-table for the *i*-th location.
- IMSLS\_LOCATION\_ANOVA\_TABLE\_USER, *float* anova\_table[] (Output) Storage for the array location\_anova\_table, provided by the user.
- IMSLS\_ANOVA\_ROW\_LABELS, *char* \*\*\*anova\_row\_labels (Output) Address of a pointer to a pointer to an internally allocated array containing the labels for each of the n\_anova rows of the returned ANOVA table. The label for the *i*-th row of the ANOVA table can be printed with printf("%s", anova\_row\_labels[i]); The memory associated with anova\_row\_labels can be freed with a single call to imsls\_free(anova\_row\_labels).
- IMSLS\_ANOVA\_ROW\_LABELS\_USER, *char* \*anova\_row\_labels[] (Output) Storage for the array anova\_row\_labels, provided by the user. The amount of space required will vary depending upon the number of factors and n\_anova. An upperbound on the required memory is char \*anova\_row\_labels[600];
- IMSLS\_RETURN\_USER, *float* anova\_table[] (Output) User defined array of length 42 for storage of the 7 by 6 anova table described as the return argument for imsls\_f\_lattice. For a detailed description of the format for this table, see the previous description of the return arguments for imsls\_d\_lattice.

# **Description**

The function imsls\_f\_lattice analyzes both balanced and partially-balanced lattice experiments, possibly repeated at multiple locations. These designs were originally described by Yates (1936). A defining characteristic of these classes of lattice experiments is that the number of treatments is always the square of an integer, such as *t* = 9, 16, 25, etc. where *t* is equal to the number of treatments.

Another characteristic of lattice experiments is that blocks are organized into replicates, where each replicate contains one observation for each treatment. This requires the number of blocks in each replicate to be equal to the number of observations per block. That is, the number of blocks per replicate and the number of observations per block are both equal to  $\;k=\sqrt{t}\; .$ 

For balanced lattice experiments the number of replicates is always  $\,k+1\,$  . For partially-balanced lattice experiments, the number of replicates is less than  $k+1$  . Tables of balanced-lattice experiments are tabulated in Cochran & Cox (1950) for *t*=9, 16, 25, 49, 64 and 81.

The analysis of balanced and partially-balanced experiments is detailed in Cochran & Cox (1950) and Kuehl (2000).

Consider, for example, a 3x3 balanced-lattice, i.e., *k*=3 and *t*=9. Notice that the number of replicates is 4 and the number of blocks per replicate is equal to 3. The total number of blocks is equal to

$$
n_{blocks} = n_{locations} \cdot r \cdot (k-1) + 1
$$

For a balanced-lattice,

$$
n_b \text{blocks} = b = r \cdot k = (k+1) \cdot k = (\sqrt{t} + 1) \cdot \sqrt{t} = 4 \cdot 3 = 12
$$

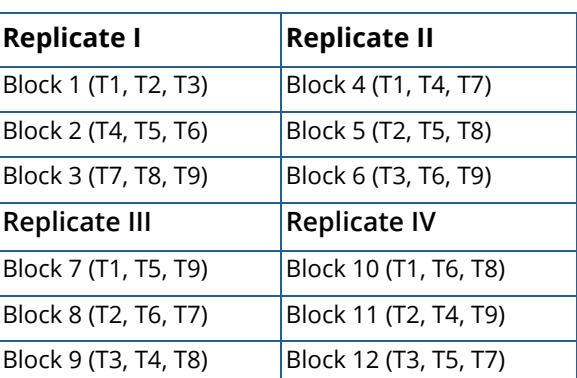

#### **Table 19 – A 3x3 Balanced-Lattice for 9 Treatments in Four Replicates**

The analysis of variance for data from a balanced-lattice experiment, takes the form familiar to other balanced incomplete block experiments. In these experiments, the error term is divided into two components: the Inter-Block Error and the Intra-Block Error. For single and multiple locations, the general format of the anova tables is illustrated in the [Table 20](#page-419-0) and [Table 21](#page-420-0).

<span id="page-419-0"></span>**Table 20 – The ANOVA Table for a Lattice Experiment at one Location**

| <b>SOURCE</b>            | DF                    | Sum of<br><b>Squares</b> | Mean<br><b>Squares</b> |
|--------------------------|-----------------------|--------------------------|------------------------|
| <b>REPLICATES</b>        | $r-1$                 | <b>SSR</b>               | <b>MSR</b>             |
| TREATMENTS(unadj)        | $t-1$                 | <b>SST</b>               | MST                    |
| TREATMENTS(adj)          | $t-1$                 | <b>SSTa</b>              | MSTa                   |
| BLOCKS(adj)              | $r\cdot(k-1)$         | <b>SSBa</b>              | MSBa                   |
| <b>INTRA-BLOCK ERROR</b> | $(k-1)(r\cdot k-k-1)$ | <b>SSI</b>               | MSI                    |
| <b>TOTAL</b>             | $r \cdot t - 1$       | <b>SSTot</b>             |                        |

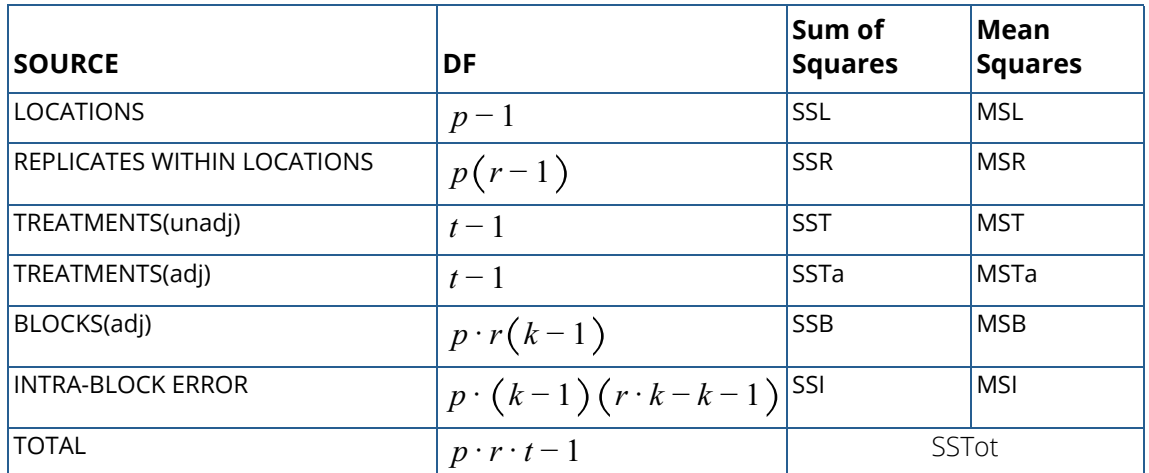

#### <span id="page-420-0"></span>**Table 21 – The ANOVA Table for a Lattice Experiment at Multiple Locations**

### Examples

#### **Example 1**

This example is a lattice design for 16 treatments conducted at one location. A lattice design with  $t=k^2=16$  treatments is a balanced lattice design with *r*= *k*+1=5 replicates and *r k*=5(4)=20 blocks.

```
#include <imsls.h>
#include <stdio.h>
#include <stdlib.h>
#include <math.h>
void l_print_LSD(int n1, int* equalMeans, float *means);
int main()
{
    char **anova_row_labels = NULL;
  char *col_labels[] = {\n  " " nID", "nDF", "nSSQ " ,\n}"Mean \n\cdot \nsquares", "\nr - Test", "\np - Value";
   float alpha = 0.05;
   int i, 1, page_width = 132i<br>int n = 80i /* T
                    = 80; /* Total number of observations */<br>= 1; /* Number of locations */
   int n_locations = 1; /* Number of locations */<br>int n treatments =16; /* Number of treatments */
  int n_treatments =16; /* Number of treatments */
  int n_reps = 5; /* Number of replicates */
  int n_blocks =20; /* Total number of blocks */
   int n_aov_rows = 7; /* Number of rows in the anova table */int rep[]=\{ 1, 1, 1, 1, 1, 1, 1, 1, 1, 1, 1, 1, 1, 1, 1, 1,
          2, 2, 2, 2, 2, 2, 2, 2, 2, 2, 2, 2, 2, 2, 2, 2, 
          3, 3, 3, 3, 3, 3, 3, 3, 3, 3, 3, 3, 3, 3, 3, 3,
         4, 4, 4, 4, 4, 4, 4, 4, 4, 4, 4, 4, 4, 4, 4, 4,
         5, 5, 5, 5, 5, 5, 5, 5, 5, 5, 5, 5, 5, 5, 5, 5
    };
   int block[]=\{
```
 1, 1, 1, 1, 2, 2, 2, 2, 3, 3, 3, 3, 4, 4, 4, 4, 5, 5, 5, 5, 6, 6, 6, 6, 7, 7, 7, 7, 8, 8, 8, 8, 9, 9, 9, 9, 10, 10, 10, 10, 11, 11, 11, 11, 12, 12, 12, 12, 13, 13, 13, 13, 14, 14, 14, 14, 15, 15, 15, 15, 16, 16, 16, 16, 17, 17, 17, 17, 18, 18, 18, 18, 19, 19, 19, 19, 20, 20, 20, 20 }; int treatment[]= $\{$ <br>1, 2, 3, 4, 5, 6, 7, 1, 2, 3, 4, 5, 6, 7, 8, 9, 10, 11, 12, 13, 14, 15, 16, 1, 5, 9, 13, 10, 2, 14, 6, 7, 15, 3, 11, 16, 8, 12, 4, 3, 8, 13, 10, 7, 4,<br>3, 16, 9, 6, 15, 4, 1, 14, 7, 12, 13, 2, 11, 8, 5, 10, 3, 16, 9, 6, 15, 4, 1, 10, 15, 8, 9, 2, 7, 16, 13, 6, 3, 12, 5, 14, 11, 4 }; float  $y[] =$  147, 152, 167, 150, 127, 155, 162, 172, 147, 100, 192, 177, 155, 195, 192, 205, 140, 165, 182, 152, 97, 155, 192, 142, 155, 182, 192, 192, 182, 207, 232, 162, 155, 132, 177, 152, 182, 130, 177, 165, 137, 185, 152, 152, 185, 122, 182, 192, 220, 202, 175, 205, 205, 152, 180, 187, 165, 150, 200, 160, 155, 177, 185, 172, 147, 112, 177, 147, 180, 205, 190, 167, 172, 212, 197, 192, 177, 220, 205, 225 }; float grand\_mean; float cv; float \*aov; float \*treatment\_means; float \*std\_err;<br>int \*equal me int \*equal\_means;<br>int df;  $df;$  aov = imsls\_f\_lattice(n, n\_locations, n\_reps, n\_blocks, n\_treatments, rep, block, treatment, y, IMSLS\_GRAND\_MEAN, &grand\_mean, IMSLS\_CV, &cv, IMSLS\_TREATMENT\_MEANS, &treatment\_means, IMSLS\_STD\_ERRORS, &std\_err, IMSLS\_ANOVA\_ROW\_LABELS, &anova\_row\_labels, 0); imsls\_page(IMSLS\_SET\_PAGE\_WIDTH, &page\_width); /\* Print the ANOVA table. \*/<br>imsls\_f\_write\_matrix(" \*\*\* \*\*\* ANALYSIS OF VARIANCE TABLE \*\*\*", 7, 6, aov, IMSLS\_WRITE\_FORMAT, "%3.0f%3.0f%8.2f%7.2f%7.2f%7.3f", IMSLS\_ROW\_LABELS, anova\_row\_labels, IMSLS\_COL\_LABELS, col\_labels, 0); printf("\n\nAdjusted Grand Mean: %7.3f", grand\_mean); printf("\n\nCoefficient of Variation: %7.3f\n\n", cv);  $1 = 0;$  printf("Adjusted Treatment Means: \n"); for  $(i=0; i < n_t$  treatments;  $i++)$ printf("treatment[%2d] %7.4f \n", i+1, treatment\_means[l++]); }  $df = (int) std err[3];$  printf("\nStandard Error for Comparing Two Adjusted Treatment "); printf("Means: %f \n(df=%d)\n", std\_err[2], df); equal\_means = imsls\_f\_multiple\_comparisons(n\_treatments,

```
 treatment_means, df, std_err[2]/(float)sqrt(2.0), 
       IMSLS_LSD,
       IMSLS_ALPHA, alpha,
       0);
    l_print_LSD(n_treatments, equal_means, treatment_means);
}
7** Function to display means comparison.
*/
void l_print_LSD(int n, int *equalMeans, float *means){
    float x=0.0;
    int i, j, k;
    int iSwitch;
    int *idx;
   idx = (int *) malloc(n * sizeof (int));
   for (k=0; k < n; k++) {<br>idx[k] = k+1;
      idx[k] }
    /* Sort means in ascending order*/
    iSwitch=1;
   while (iSwitch != 0) {
       iSwitch = 0;
      for (i = 0; i < n-1; i++)if (means[i] > means[i+1])iSwitch = 1;
            x = mean[i];
            means[i] = means[i+1];means[i+1] = x;j = i dx[i];idx[i] = idx[i+1];idx[i+1] = j; }
       }
    }
   printf("[group] \t Mean \t\tLSD Grouping \n");
   for (i=0; i < n; i++) printf(" [%d] \t\t%f", idx[i], means[i]);
      for (j=1; j < i+1; j++)if(equalMeans[j-1] >= i+2-j)print(f("t " * "); }else{ 
            if(equalMeans[j-1]>0) printf("\t");
          }
      }
      if (i < n-1 && equalMeans[i]>0) printf("\t *");
      print(f("\n'\n');
   }
    free(idx);
    idx = NULL;
    return;
}
```
#### **Output**

 \*\*\* ANALYSIS OF VARIANCE TABLE \*\*\* Mean and the contract of the contract of the contract of the contract of the Mean ID DF SSQ squares F-Test p-Value Locations ................. -1 ... ........ ....... ....... ....... Replicates ................ -2 4 6524.38 1631.10 ....... ....... Analysis of Variance and Designed Experiments lattice

```
Treatments (unadjusted) ... -3 15 27297.13 1819.81 4.12 4.11e-005
Treatments (adjusted) ..... -4 15 21271.29 1418.09 4.21 8.99e-005
Blocks (adjusted) ......... -5 15 11339.28 755.95 ....... ........
Intra-Block Error ......... -6 45 15173.09 337.18 ....... .......
Corrected Total ........... -7 79 60333.88 ....... ....... ........
Adjusted Grand Mean: 171.450
Coefficient of Variation: 10.710
Adjusted Treatment Means:<br>treatment[1] 166.4533
treatment[ 1]
treatment[ 2] 160.7527
treatment [ 3 ] 183.6289
treatment[ 4] 175.6298<br>treatment[ 5] 162.6806
treatment [ 5] 162.6806<br>treatment [ 6] 167.6717
treatment[ 6] 167.6717<br>treatment[ 7] 168.3821
treatment[ 7] 168.3821<br>treatment[ 8] 176.5731
treatment[ 8] 176.5731<br>treatment[ 9] 162.6928
treatment[ 9] 162.6928<br>treatment[10] 118.5197
treatment[10] 118.5197<br>treatment[11] 189.0615
treatment[11] 189.0615<br>treatment[12] 190.4607
treatment[12] 190.4607<br>treatment[13] 169.4514
treatment[13] 169.4514<br>treatment[14] 197.0827
treatment[14] 197.0827<br>treatment[15] 185.3560
treatment[15] 185.3560<br>treatment[16] 168.8029
treatment[16]Standard Error for Comparing Two Adjusted Treatment Means: 13.221801
(df=45)[group] Mean LSD Grouping<br>[10] 118.519737
 [10] 118.519737<br>[2] 160.752731
 [2] 160.752731 *<br>[5] 162.680649 *
 [5] 162.680649 * *<br>[9] 162.692841 * *
 [9] 162.692841 * *<br>
[1] 166.453323 * *
 [1] 166.453323 * * *<br>[6] 167.671661 * * *
 [6] 167.671661 * * *<br>
[7] 168.382111 * * *
 [7] 168.382111 * * *<br>
[16] 168.802887 * * *
 [16] 168.802887 * * *<br>
[13] 169.451370 * * *
 [13] 169.451370 * * *<br>
[4] 175.629776 * * *
  [4] 175.629776 * * * *
               176.573090 * * * *<br>183.628906 * * * *
  [3] 183.628906 * * * *
 [15] 185.355988 * * * *<br>
[11] 189.061508 * * * *
               \begin{array}{ccccccc}\n 189.061508 & & & & \star & & \star & & \star \\
 190.460724 & & & & & \star & & \star \\
 \end{array}[12] 190.460724 * * *<br>[14] 197.082703 * *
                [14] 197.082703 *
```
#### **Example 2**

This example consists of a  $5 \times 5$  partially-balanced lattice repeated twice. In this case, the number of replicates is not  $k+1 = 6$ , it is only n\_reps = 2. Each lattice consists of total of 50 observations which is repeated twice. The first observation in this experiment is missing.

#include <math.h> #include <imsls.h>

```
#include <stdio.h>
#include <stdlib.h>
void l_print_LSD(int n1, int* equalMeans, float *means);
int main()
{
     char **anova_row_labels = NULL;
     char **loc_row_labels = NULL;
 char *col_labels[] = {" ", "\nID", "\nDF", "\nSSQ ", 
 "Mean \nsquares", "\nF-Test", "\np-Value"};
    float alpha = 0.05;
    int i, 1, page_width = 132;
    int n = 100; \frac{1}{2} /* Total number of observations */<br>int n locations = 2; /* Number of locations */
    int n_locations = 2; /* Number of locations */<br>int n treatments = 25; /* Number of treatments */
    int n_treatments =25; /* Number of treatments *,<br>int n reps = 2; /* Number of replicates/location */
    int n reps = 2; /* Number of replicates/location
    int n blocks =10; /* Total number of blocks/location */
    int n_aov_rows = 7; /* Number of rows in the anova table */
    int rep[]=\{ 1, 1, 1, 1, 1,
 1, 1, 1, 1, 1,
 1, 1, 1, 1, 1,
         1, 1, 1, 1, 1,
         1, 1, 1, 1, 1,
         2, 2, 2, 2, 2,
         2, 2, 2, 2, 2,
         2, 2, 2, 2, 2,
         2, 2, 2, 2, 2,
2, 2, 2, 2, 2, 1, 1, 1, 1, 1,
 1, 1, 1, 1, 1,
         1, 1, 1, 1, 1,
         1, 1, 1, 1, 1,
         1, 1, 1, 1, 1,
         2, 2, 2, 2, 2,
         2, 2, 2, 2, 2,
         2, 2, 2, 2, 2,
2, 2, 2, 2, 2,2, 2, 2, 2, 2 };
     int block[]={ 
         1, 1, 1, 1, 1,
         2, 2, 2, 2, 2,
         3, 3, 3, 3, 3,
         4, 4, 4, 4, 4,
         5, 5, 5, 5, 5,
6, 6, 6, 6, 6, 6, 7, 7, 7, 7, 7,
         8, 8, 8, 8, 8, 
         9, 9, 9, 9, 9,
         10, 10, 10, 10, 10,
         1, 1, 1, 1, 1,
         2, 2, 2, 2, 2,
         3, 3, 3, 3, 3,
        \frac{4}{7}, \frac{4}{7}, \frac{4}{7}, \frac{4}{7}, \frac{4}{7} 5, 5, 5, 5, 5,
```

```
 6, 6, 6, 6, 6, 
        7, 7, 7, 7, 7,
       8, 8, 8, 8, 8, 
 9, 9, 9, 9, 9,
 10, 10, 10, 10, 10
    };
    int treatment[]={ 
       1, 2, 3, 4, 5,
        6, 7, 8, 9, 10,
       11, 12, 13, 14, 15,
16, 17, 18, 19, 20,21, 22, 23, 24, 25,1, 6, 11, 16, 21,2, 7, 12, 17, 22, 3, 8, 13, 18, 23,
        4, 9, 14, 19, 24,
        5, 10, 15, 20, 25,
       1, 2, 3, 4, 5,
 6, 7, 8, 9, 10,
 11, 12, 13, 14, 15,
 16, 17, 18, 19, 20,
       21, 22, 23, 24, 25,
 1, 6, 11, 16, 21,
2, 7, 12, 17, 22, 3, 8, 13, 18, 23,
        4, 9, 14, 19, 24,
        5, 10, 15, 20, 25
    };
    int location[]={
       1, 1, 1, 1, 1, 1, 1, 1, 1, 1,
 1, 1, 1, 1, 1, 1, 1, 1, 1, 1, 
 1, 1, 1, 1, 1, 1, 1, 1, 1, 1, 
 1, 1, 1, 1, 1, 1, 1, 1, 1, 1, 
       1, 1, 1, 1, 1, 1, 1, 1, 1, 1,
        2, 2, 2, 2, 2, 2, 2, 2, 2, 2, 
       2, 2, 2, 2, 2, 2, 2, 2, 2, 2, 
        2, 2, 2, 2, 2, 2, 2, 2, 2, 2, 
        2, 2, 2, 2, 2, 2, 2, 2, 2, 2, 
        2, 2, 2, 2, 2, 2, 2, 2, 2, 2
    };
   float y[] =6, 7, 5, 8, 6,16, 12, 12, 13, 8, 17, 7, 7, 9, 14,
       18, 16, 13, 13, 14,
       14, 15, 11, 14, 14,
       24, 13, 24, 11, 8,
 21, 11, 14, 11, 23,
16, 4, 12, 12, 12,17, 10, 30, 9, 23, 15, 15, 22, 16, 19,
 13, 26, 9, 13, 11,
       15, 18, 22, 11, 15,
       19, 10, 10, 10, 16,
       21, 16, 17, 4, 17,
       15, 12, 13, 20, 8,
       16, 7, 20, 13, 21,
       15, 10, 11, 7, 14,
```

```
 7, 11, 15, 15, 16,
     19, 14, 20, 6, 16,
     17, 18, 20, 15, 14
 };
 float grand_mean;
 float cv;
 float *aov;
 float *location_anova_table;
 float *loc_anova_table;
 float *treatment_means;
float *std_err;<br>int df;
     df;int n_missing;<br>int *equal mea
      *equal_means;
 /* Set first observation to missing. */
y[0] = \text{imsls f machine}(6); aov = imsls_f_lattice(n, n_locations, n_reps, n_blocks, 
     n_treatments, rep, block, treatment, y, 
     IMSLS_LOCATIONS, location,
     IMSLS_GRAND_MEAN, &grand_mean, 
     IMSLS_CV, &cv,
    IMSLS TREATMENT MEANS, &treatment means,
     IMSLS_STD_ERRORS, &std_err,
     IMSLS_LOCATION_ANOVA_TABLE, &location_anova_table,
     IMSLS_ANOVA_ROW_LABELS, &anova_row_labels,
     IMSLS_N_MISSING, &n_missing,
    0);
 /* Output results. */
 imsls_page(IMSLS_SET_PAGE_WIDTH, &page_width);
 /* Print the ANOVA table. */
 imsls_f_write_matrix(" *** ANALYSIS OF VARIANCE TABLE ***", 
     7, 6, aov, 
     IMSLS_WRITE_FORMAT, "%3.0f%3.0f%8.2f%7.2f%7.2f%9.3g",
     IMSLS_ROW_LABELS, anova_row_labels,
     IMSLS_COL_LABELS, col_labels,
    0);
 /* Print the location ANOVA tables. */
for (i=0; i < n_{} ]ocations; i++){
    print(f("n\n\t\t\t\t\tDCATION %d", i+1); imsls_f_write_matrix(" *** ANALYSIS OF VARIANCE TABLE ***", 
         7, 6, &(location_anova_table[i*42]), 
         IMSLS_WRITE_FORMAT, "%3.0f%3.0f%8.2f%7.2f%7.2f%9.3g",
         IMSLS_ROW_LABELS, anova_row_labels,
         IMSLS_COL_LABELS, col_labels,
         0);
 }
 printf("\n\nAdjusted Grand Mean: %7.3f", grand_mean);
print(f(\cdot)\n\cdot\text{f}_i) printf("\n\nCoefficient of Variation: $7.3f\n\n", cv);
1 = 0; printf("Adjusted Treatment Means: \n");
for (i=0; i < n_t treatments; i++}
    printf("treatment[%2d] %7.4f \n", i+1,
         treatment_means[l++]);
```

```
 }
   df = (int) std_error[3]; printf("\nStandard Error for Comparing Two Adjusted Treatment ");
    printf("Means: %f \n(df=%d)\n", std_err[2], df);
 equal_means = imsls_f_multiple_comparisons(n_treatments,
 treatment_means, df, std_err[2]/sqrt(2), IMSLS_LSD,
 IMSLS_ALPHA, alpha,0);
    l_print_LSD(n_treatments, equal_means, treatment_means);
    printf("\n\nNumber of missing observations: %d\n", n_missing);
}
7** Function to display means comparison.
*/
void l_print_LSD(int n, int *equalMeans, float *means){
    float x=0.0;
    int i, j, k;
    int iSwitch;
    int *idx;
   idx = (int *) malloc(n * sizeof (int));
   for (k=0; k < n; k++) {
       idx[k] = k+1; }
     /* Sort means in ascending order*/
    iSwitch=1;
   while (iSwitch != 0) {
        iSwitch = 0;
       for (i = 0; i < n-1; i++)if (means[i] > means[i+1])iSwitch = 1;
               x = \text{means}[i];means[i] = means[i+1];means[i+1] = x;j = i dx[i];idx[i] = idx[i+1];idx[i+1] = j; }
 }
     }
   printf("[group] \t Mean \t\tLSD Grouping \n");
   for (i=0; i < n; i++) printf(" [%d] \t\t%f", idx[i], means[i]);
       for (j=1; j < i+1; j++)if(equalMeans[j-1] >= i+2-j){
              print(f("\t' * "); }else{ 
           if(equalMeans[j-1]>0) printf("t");}
 }
 }
       if (i < n-1 && equalMeans[i]>0) printf("\t *");
       printf("\n\n\rangle;
 }
    free(idx);
   idx = NULL; return;
```
#### }

### **Output**

#### \*\*\* ANALYSIS OF VARIANCE TABLE \*\*\*

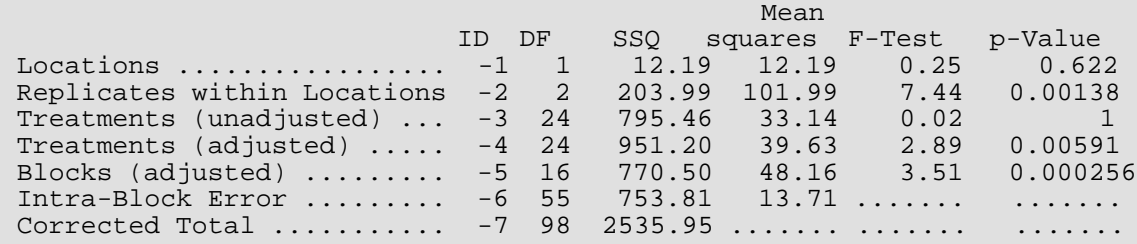

#### LOCATION 1 \*\*\* ANALYSIS OF VARIANCE TABLE \*\*\*

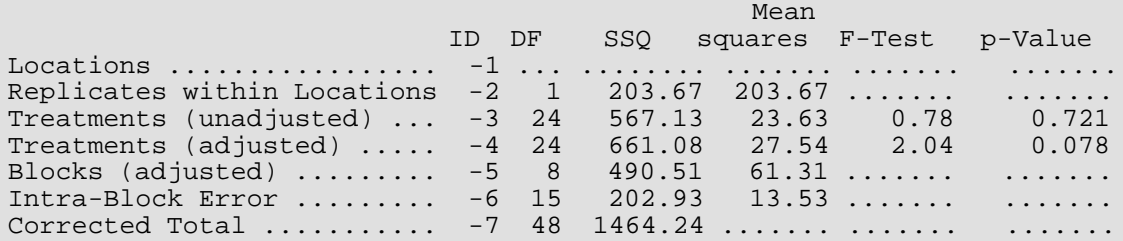

#### LOCATION 2 \*\*\* ANALYSIS OF VARIANCE TABLE \*\*\*

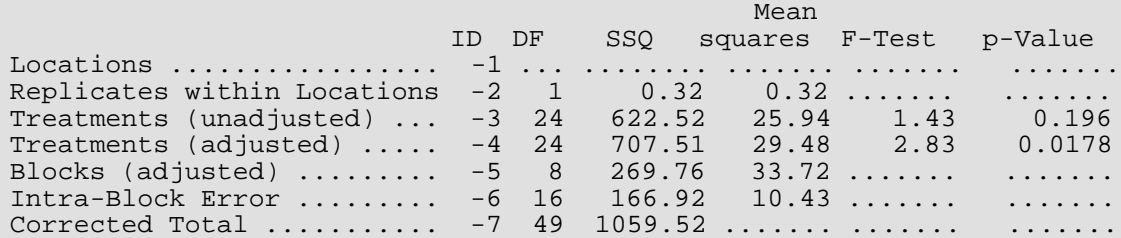

Adjusted Grand Mean: 14.011

Coefficient of Variation: 26.423

Adjusted Treatment Means:

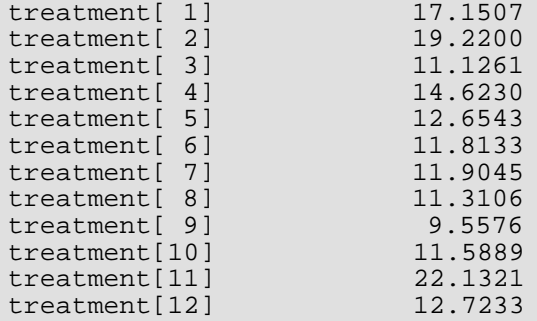

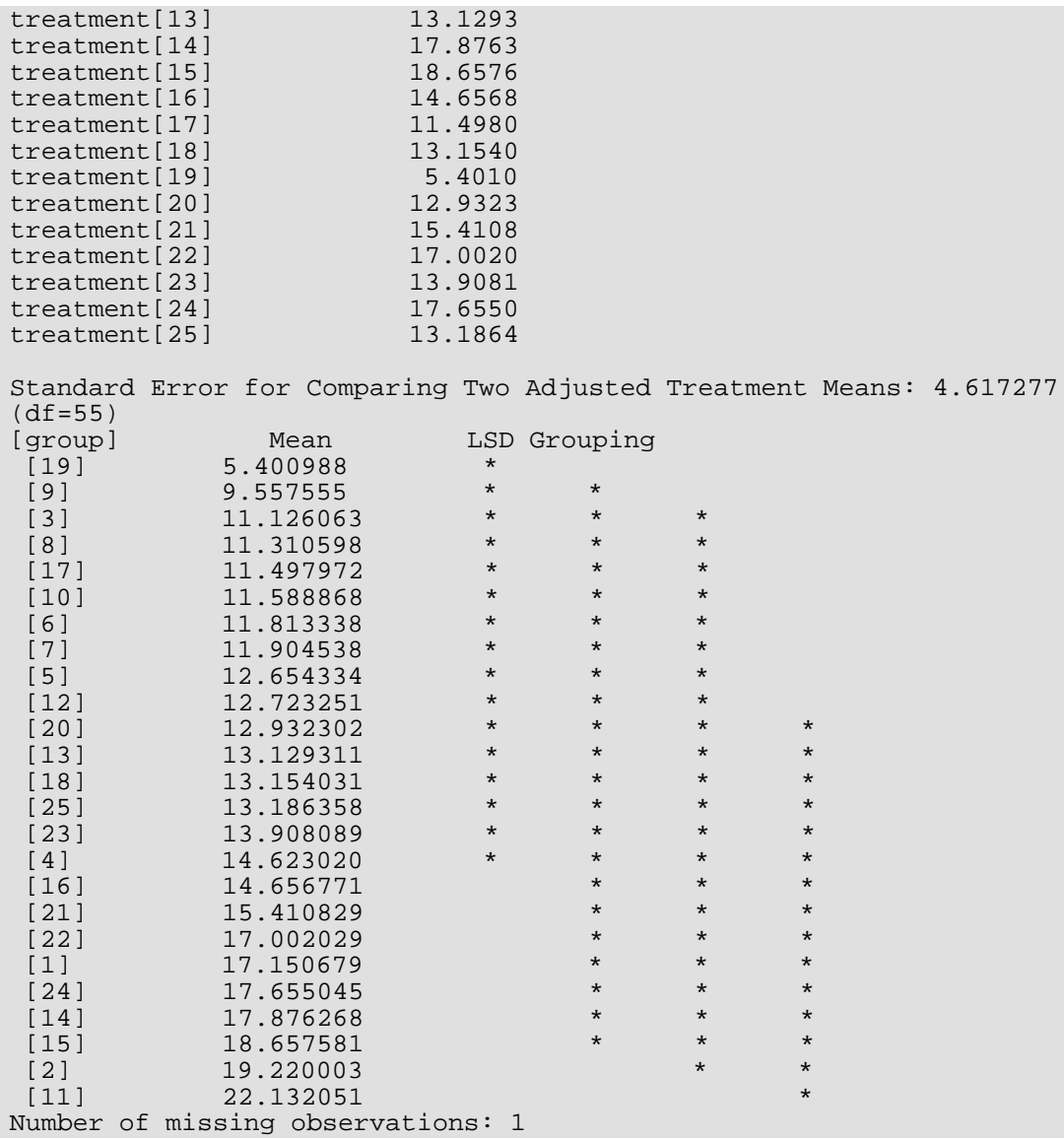

# split\_plot

Analyzes a wide variety of split-plot experiments with fixed, mixed or random factors. The whole-plots can be assigned to experimental units using either a completely randomized or randomized complete block design. Function split\_plot also analyzes split-plot experiments replicated at several locations.

# Synopsis

```
#include <imsls.h>
```
*float* \*imsls\_f\_split\_plot (*int* n, *int* n\_locations, *int* n\_whole, *int* n\_split, *int* rep[], *int* whole[], *int* split[], *float* y[] …, 0)

The type *double function* is imsls\_d\_split\_plot.

# Required Arguments

*int* n (Input)

Number of missing and non-missing experimental observations. imsls\_f\_split\_plot verifies that:

$$
n = \sum_{i=1}^{n\_locations} (n_whole * n_split * n_blocks[i-1])
$$

*int* n\_locations (Input)

Number of locations. **n\_locations** must be one or greater. If **n\_locations**>1, then the optional array locations[] must be included as input to imsls\_f\_split\_plot.

*int* n\_whole (Input)

Number of levels associated with the whole-plot factor. n\_whole must be greater than one.

```
int n_split (Input)
```
Number of levels associated with the split-plot factor. n\_split must be greater than one.

#### *int* rep[] (Input)

An array of length n containing the block, or replicate, identifiers for each observation in y. Locations can have different numbers of blocks or replicates. Each block or replicate at a single location must be assigned a different identifier, but different locations can have the same assignments.

#### *int* whole[] (Input)

An array of length n containing the whole-plot identifiers for each observation in y. Each level of the whole-plot factor must be assigned a different integer. imsls\_f\_split\_plot verifies that the number of unique whole-plot identifiers is equal to n\_whole.

#### *int* split[] (Input)

An array of length n containing the split-plot identifiers for each observation in y. Each level of the split-plot factor must be assigned a different integer.  $\text{imals f}$  split plot verifies that the number of unique split-plot identifiers is equal to n\_split.

#### *float* y[] (Input)

An array of length n containing the experimental observations and any missing values. Missing values cannot be omitted. They are indicated by placing a NaN (not a number) in  $y$ . The NaN value can be set using either the function imsls\_f\_machine(6) or imsls\_d\_machine(6), depending upon whether single or double precision is being used, respectively. At a single location, only one missing value per whole-plot is allowed. The location, whole-plot and split-plot for each observation in  $y$  are identified by the corresponding values in the arguments locations, whole and split.

### **Return Value**

Address of a pointer to the memory location of a two dimensional, 11 by 6 array containing the ANOVA table. Each row in this array contains values for one of the effects in the ANOVA table. The first value in each row, anova\_table<sub>*i*.0</sub> = anova\_table[i\*6], identifies the source for the effect associated with values in that row. The remaining values in a row contain the ANOVA table values using the following convention:

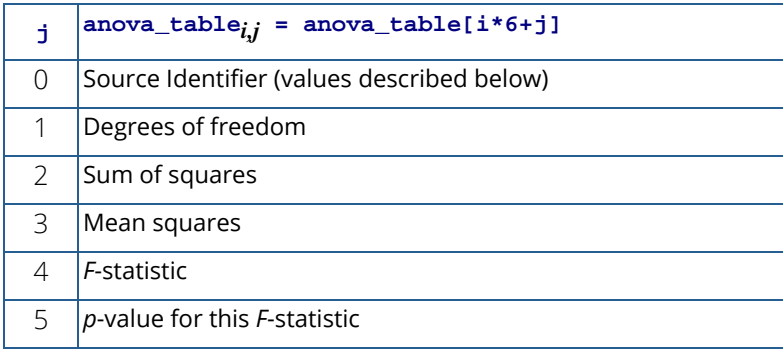
The Source Identifiers in the first column of anova\_table<sub>i,j</sub> are the only negative values in anova\_table[].

Note that the *p*-value for the *F*-statistic is returned as 0.0 when the value is so small that all significant digits have been lost. Assignments of identifiers to ANOVA sources use the following coding:

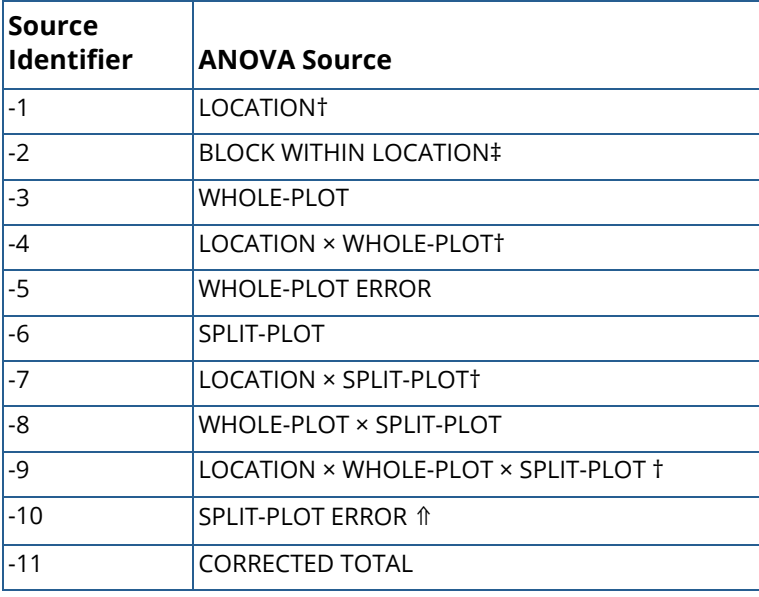

#### Notes on table:

† If n\_locations=1 sources involving location are set to missing (NaN).

‡ If IMSLS\_CRD is set, entries for block within location are set to missing, and its sum of squares and degrees of freedom are pooled into the whole-plot error.

⇑ Split-plot error component calculation varies depending upon the settings for IMSLS\_RCBD,

IMSLS\_LOC\_FIXED, IMSLS\_WHOLE\_FIXED, IMSLS\_SPLIT\_FIXED, and upon whether n\_locations = 1. See the [Description](#page-438-0) section below for details.

## Synopsis with Optional Arguments

```
#include <imsl.h>
```
*float* \*imsls\_f\_split\_plot (*int* n, *int* n\_locations, *int* n\_whole, *int* n\_split, *int* rep[], *int* whole[], *int* split[], *float* y[],

IMSLS\_LOCATIONS, *int* locations[], IMSLS\_LOC\_RANDOM, or IMSLS\_LOC\_FIXED, IMSLS\_RCBD, or IMSLS\_CRD,

IMSLS\_WHOLE\_FIXED, *or*

IMSLS\_WHOLE\_RANDOM,

IMSLS\_SPLIT\_FIXED, *or*  IMSLS\_SPLIT\_RANDOM, IMSLS\_N\_MISSING, *int* \*n\_missing, IMSLS\_CV, *float* \*\*cv, IMSLS\_CV\_USER, *float* cv[], IMSLS\_GRAND\_MEAN, *float* \*grand\_mean, IMSLS\_WHOLE\_PLOT\_MEANS, *float* \*\*whole\_plot\_means, IMSLS\_WHOLE\_PLOT\_MEANS\_USER, *float* whole\_plot\_means[], IMSLS\_SPLIT\_PLOT\_MEANS, *float* \*\*split\_plot\_means, IMSLS\_SPLIT\_PLOT\_MEANS\_USER, *float* split\_plot\_means[], IMSLS\_TREATMENT\_MEANS, *float* \*\*treatment\_means, IMSLS\_TREATMENT\_MEANS\_USER, *float* treatment\_means[], IMSLS\_STD\_ERRORS, *float* \*\*std\_err, IMSLS\_STD\_ERRORS\_USER, *float* std\_err[], IMSLS\_N\_BLOCKS, *int* \*\*n\_blocks, IMSLS\_N\_BLOCKS\_USER, *int* n\_blocks[], IMSLS\_BLOCK\_SS, *float* \*\*block\_ss, IMSLS\_BLOCK\_SS\_USER, *float* block\_ss[], IMSLS\_WHOLE\_PLOT\_SS, *float* \*\*whole\_plot\_ss, IMSLS\_WHOLE\_PLOT\_SS\_USER, *float* whole\_plot\_ss[], IMSLS\_SPLIT\_PLOT\_SS, *float* \*\*split\_plot\_ss, IMSLS\_SPLIT\_PLOT\_SS\_USER, *float* split\_plot\_ss[], IMSLS\_WHOLEXSPLIT\_PLOT\_SS, *float* \*\*wholexsplit\_plot\_ss, IMSLS\_WHOLEXSPLIT\_PLOT\_SS\_USER, *float* wholexsplit\_plot\_ss[], IMSLS\_WHOLE\_PLOT\_ERROR\_SS, *float* \*\*whole\_plot\_error\_ss, IMSLS\_WHOLE\_PLOT\_ERROR\_SS\_USER, *float* whole\_plot\_error\_ss[], IMSLS\_SPLIT\_PLOT\_ERROR\_SS, *float* \*\*split\_plot\_error\_ss, IMSLS\_SPLIT\_PLOT\_ERROR\_SS\_USER, *float* split\_plot\_error\_ss[], IMSLS\_TOTAL\_SS, *float* \*\*total\_ss, IMSLS\_TOTAL\_SS\_USER, *float* total\_ss[], IMSLS\_ANOVA\_ROW\_LABELS, *char* \*\*\*anova\_row\_labels, IMSLS\_ANOVA\_ROW\_LABELS\_USER, *char* \*anova\_row\_labels[], IMSLS\_RETURN\_USER, *float* anova\_table[],

0)

# Optional Arguments

#### IMSLS\_LOCATIONS, *int* locations[] (Input)

An array of length n containing the location identifiers for each observation in y. Unique integers must be assigned to each location in the study. This argument is required when  $n\_locations > 1$ .

IMSLS\_LOC\_FIXED (Input)

or

#### IMSLS\_LOC\_RANDOM (Input)

A characteristic controlling whether the location factor is treated as a fixed or random effect, when n\_locations>1. IMSLS\_LOC\_FIXED and IMSLS\_LOC\_RANDOM imply that the factor is a fixed effect or random effect, respectively.

Default: IMSLS\_LOC\_RANDOM

IMSLS\_RCBD, (Input)

*or*

#### IMSLS\_CRD, (Input)

Whole-plot randomization characteristic: IMSLS\_RCBD implies that whole-plots are assigned to whole-plot experimental units using a randomized complete block design. IMSLS\_CRD implies that whole-plots are completely randomized to whole-plot experimental units.

Default: IMSLS\_RCBD

IMSLS\_WHOLE\_FIXED, (Input)

*or*

#### IMSLS\_WHOLE\_RANDOM, (Input)

Whole-plot characteristic. IMSLS\_WHOLE\_FIXED implies that the whole-plot factor is a fixed effect, and IMSLS\_WHOLE\_RANDOM implies that it is a random effect.

Default: IMSLS\_WHOLE\_FIXED

IMSLS\_SPLIT\_FIXED, (Input)

*or*

IMSLS\_SPLIT\_RANDOM, (Input)

Split-plot characteristic. IMSLS\_SPLIT\_FIXED implies that the split-plot factor is a fixed effect, and IMSLS\_SPLIT\_RANDOM implies that it is a random effect.

Default: IMSLS\_SPLIT\_FIXED.

#### IMSLS\_N\_MISSING, *int* \*n\_missing (Output)

Number of missing values, if any, found in y. Missing values are denoted with a NaN (Not a Number) value.

IMSLS\_CV, *float* \*\*cv (Output)

Address of a pointer to an internally allocated array of length 2 containing the whole-plot and splitplot coefficients of variation.  $cv[0]$  contains the whole-plot C.V., and  $cv[1]$  contains the split-plot C.V.

- IMSLS\_CV\_USER, *float* cv[] (Output) Storage for the array  $cv$ , provided by the user.
- IMSLS\_GRAND\_MEAN, *float* \*grand\_mean (Output) Mean of all the data across every location.
- IMSLS\_WHOLE\_PLOT\_MEANS, *float* \*\*whole\_plot\_means (Output) Address of a pointer to an internally allocated array of length  $n$  whole containing the whole-plot means.
- IMSLS\_WHOLE\_PLOT\_MEANS\_USER, *float* whole\_plot\_means[] (Output) Storage for the array whole\_plot\_means, provided by the user.
- IMSLS\_SPLIT\_PLOT\_MEANS, *float* \*\*split\_plot\_means (Output) Address of a pointer to an internally allocated array of length n\_split containing the split-plot means.
- IMSLS\_SPLIT\_PLOT\_MEANS\_USER, *float* split\_plot\_means[] (Output) Storage for the array split\_plot\_means, provided by the user.

#### IMSLS\_TREATMENT\_MEANS, *float* \*\*treatment\_means (Output)

Address of a pointer to an internally allocated array of size  $(n\_whole \times n\_split)$  containing the treatment means. For  $1 > 0$  and  $j > 0$ ,

treatment\_means<sub>ij=</sub>treatment\_means[( $i-1$ ) × n\_split+ $j-1$ ] contains the mean of the observations, averaged over all locations, blocks and replicates, for the *j*-th split-plot within the *i*-th whole-plot.

IMSLS\_TREATMENT\_MEANS\_USER, *float* treatment\_means[] (Output) Storage for the array treatment\_means, provided by the user.

#### IMSLS\_STD\_ERRORS, *float* \*\*std\_err (Output)

Address of a pointer to an internally allocated array of length 10 containing five standard errors and their associated degrees of freedom.

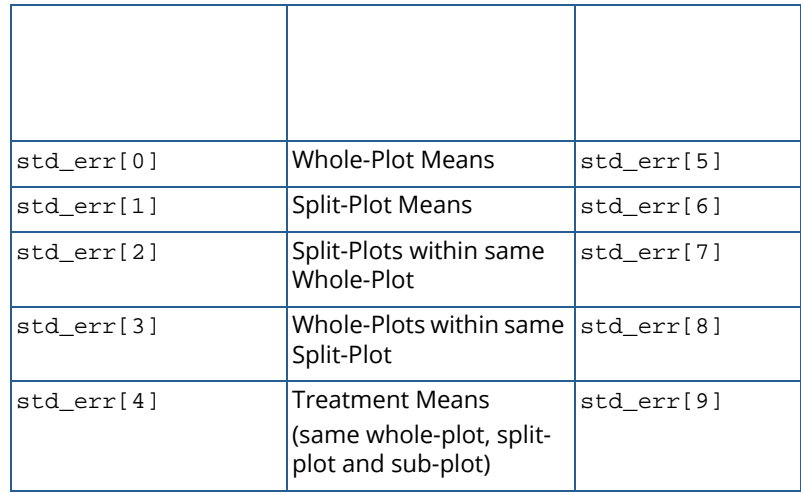

- IMSLS\_STD\_ERRORS\_USER, *float* std\_err[] (Output) Storage for the array std\_err, provided by the user.
- IMSLS\_N\_BLOCKS, *int* \*\*n\_blocks (Output)

Address of a pointer to an internally allocated array of length n\_locations containing the number of blocks, or replicates, at each location.

IMSLS\_N\_BLOCKS\_USER, *int* n\_blocks[] (Output)

Storage for the array n\_blocks, provided by the user.

IMSLS\_BLOCK\_SS, *float* \*\*block\_ss (Output)

Address of a pointer to an internally allocated 2-dimensional array of size n\_locations by 2 containing the sum of squares for blocks and their associated degrees of freedom for each location.

IMSLS\_BLOCK\_SS\_USER, *float* block\_ss[] (Output)

Storage for the array **block\_ss**, provided by the user.

#### IMSLS\_WHOLE\_PLOT\_SS, *float* \*\*whole\_plot\_ss (Output)

Address of a pointer to an internally allocated 2-dimensional array of size n\_locations by 2 containing the error sum of squares for whole-plots and their associated degrees of freedom for each location.

IMSLS\_WHOLE\_PLOT\_SS\_USER, *float* whole\_plot\_ss[] (Output) Storage for the array whole\_plot\_ss, provided by the user.

#### IMSLS\_SPLIT\_PLOT\_SS, *float* \*\*split\_plot\_ss (Output)

Address of a pointer to an internally allocated 2-dimensional array of size n locations by 2 containing the sum of squares for split-plots and their associated degrees of freedom for each location.

- IMSLS\_SPLIT\_PLOT\_SS\_USER, *float* split\_plot\_ss[] (Output) Storage for the array split\_plot\_ss, provided by the user.
- IMSLS\_WHOLEXSPLIT\_PLOT\_SS, *float* \*\*wholexsplit\_plot\_ss (Output) Address of a pointer to an internally allocated 2-dimensional array of size n\_locations by 2 containing the sum of squares for whole-plot by split-plot interaction and their associated degrees of freedom for each location.
- IMSLS\_WHOLEXSPLIT\_PLOT\_SS\_USER, *float* wholexsplit\_plot\_ss[] (Output) Storage for the array wholexsplit\_plot\_ss, provided by the user.
- IMSLS\_WHOLE\_PLOT\_ERROR\_SS, *float* \*\*whole\_plot\_error\_ss (Output) Address of a pointer to an internally allocated 2-dimensional array of size n\_locations by 2 containing the sum of squares for error and their associated degrees of freedom for each location.
- IMSLS\_WHOLE\_PLOT\_ERROR\_SS\_USER, *float* whole\_plot\_error\_ss[] (Output) Storage for the array whole\_plot\_error\_ss, provided by the user.
- IMSLS\_SPLIT\_PLOT\_ERROR\_SS, *float* \*\*split\_plot\_error\_ss (Output) Address of a pointer to an internally allocated 2-dimensional array of size n\_locations by 2 containing the sum of squares for split-plots and their associated degrees of freedom for each location.
- IMSLS\_SPLIT\_PLOT\_ERROR\_SS\_USER, *float* split\_plot\_error\_ss[] (Output) Storage for the array split\_plot\_error\_ss, provided by the user.
- IMSLS\_TOTAL\_SS, *float* \*\*total\_ss (Output)

Address of a pointer to an internally allocated 2-dimensional array of size n\_locations by 2 containing the corrected total sum of squares and their associated degrees of freedom for each location.

- IMSLS\_TOTAL\_SS\_USER, *float* total\_ss[] (Output) Storage for the array total\_ss, provided by the user.
- IMSLS\_ANOVA\_ROW\_LABELS, *char* \*\*\*anova\_row\_labels (Output)

Address of a pointer to a pointer to an internally allocated array containing the labels for each of the n\_anova rows of the returned ANOVA table. The label for the *i*-th row of the ANOVA table can be printed with printf("%s", anova\_row\_labels[i]);

The memory associated with anova\_row\_labels can be freed with a single call to imsls\_free(anova\_row\_labels).

- IMSLS\_ANOVA\_ROW\_LABELS\_USER, char \*anova\_row\_labels[] (Output) Storage for the array anova\_row\_labels, provided by the user. The amount of space required will vary depending upon the number of factors and n\_anova. An upperbound on the required memory is char \*anova\_row\_labels[600].
- IMSLS\_RETURN\_USER, *float* anova\_table[] (Output)

User defined array of length 66 for storage of the 11 by 6 Anova table described as the return argument for imsls\_f\_split\_plot. For a detailed description of the format for this table, see the previous description of the return arguments for imsls\_f\_split\_plot.

# <span id="page-438-0"></span>**Description**

Function imsls\_f\_split\_plot is capable of analyzing a wide variety of split-plot experiments. Whole-plot and split-plot factors can each be designated as either fixed or random, allowing for experiments with fixed, random or mixed treatment effects. By default, imsls\_f\_split\_plot assumes that all treatment factors are fixed effects, i.e. IMSLS\_WHOLE\_FIXED and IMSLS\_SPLIT\_FIXED are default settings. Whole-plot or splitplot factors can each be declared as random effects by setting the optional input arguments IMSLS\_WHOLE\_RANDOM and IMSLS\_SPLIT\_RANDOM, respectively.

Split-plot experimental designs can also vary in the assignment of the whole-plot factor to its experimental units. In some cases, this assignment is completely random. For example, in a drug study the experimental unit might be the subject receiving a treatment. The whole-plot factor, possibly different treatments, could be assigned in one of two ways. Each subject could receive only one treatment or each could receive all treatments over an appropriate period of time. If each subject received only a single randomly selected treatment, then this design constitutes a completely randomized design for the whole-plot factor, and the optional input argument IMSLS\_CRD must be set.

On the other hand, if each subject receives every treatment in random order, then the subject is a blocking factor, and this sampling scheme constitutes a randomized complete block design. In this case, it is necessary to assume that there are no carry-over effects from one treatment to another. This sampling scheme is the default setting, i.e. IMSLS RCBD is the default setting.

A similar randomization choice occurs in agricultural field trials. A trial designed to test different fertilizers and different seed lots can be conducted in one of two ways. The whole-plot factor, fertilizer, can be applied to different fields, or each can be applied to sub-divisions of these fields. In either case, a field is the whole-plot experimental unit. In the first case in which only a single randomly selected fertilizer is applied to a single field, the whole-plot factor is not blocked and this scheme is called as a completely randomized design, and the optional input argument IMSLS\_CRD must be set. However, if fertilizers are applied to sub-plots within a field, then the whole-plot factor is blocked within fields and this assignment is referred to as a randomized complete block design. By default, this function assumes that levels of the whole-plot factor are randomly assigned within blocks, i.e. IMSLS RCBD is the default setting for randomizing whole-plots.

The essential distinction between split-plot experiments and completely randomized or randomized complete block experiments is the presence of a second factor that is blocked, or nested, within each level of the wholeplot factor. This second factor is referred to as the split-plot factor, see [Table 22](#page-439-0). If levels of this factor were completely randomized, then two or more treatments with the same split-plot level could be assigned to the same whole-plot level, see [Table 23](#page-439-1).

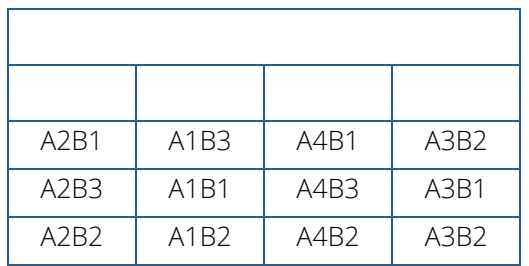

#### <span id="page-439-0"></span>**Table 22 – Split-Plot Experiments – Split-Plot B Nested within Whole-Plot A**

#### <span id="page-439-1"></span>**Table 23 – Completely Randomized Experiments – Both Factors Randomized**

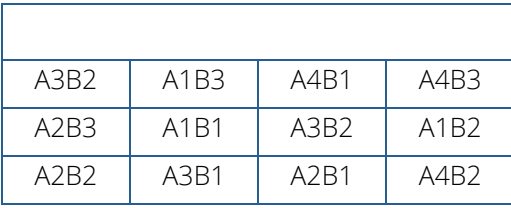

In some studies, a split-plot experiment is replicated at several locations. Function imsls\_f\_split\_plot can also analyze split-plot experiments replicated at multiple locations, even when the number of blocks or replicates at each location are different. If only a single replicate or block is used at each location, then location should be treated as a blocking factor, with n\_locations set equal to one. If n\_locations=1, it is assumed that the experiment was conducted at a single location with more than one block or replicate at that location. In this case, the four entries associated with location in the Anova table will contain missing values.

However, if n\_locations>1, it is assumed the experiment was repeated at multiple locations, with replication or blocking occurring at each location. Although the number of blocks, or replicates, at each location can be different, the number of levels for whole-plot and split-plot factors, n\_whole and n\_split, must be the same at each location. The location associated with  $y[i]$  is specified in location[i], which is a required input argument when n locations>1.

By default, locations are assumed to be random effects. However, they can be specified as fixed effects by setting the optional argument IMSLS\_LOC\_FIXED. This setting changes the calculations of the F-tests for whole-plot and split-plot factors. If locations are assumed to be fixed effects, then the whole-plot and split-plot errors at

each location are pooled to form the whole-plot and split-plot errors. This can dramatically increase the degrees of freedom associated with the F-test for the treatment factors, resulting in smaller *p*-values. However, pooling the error terms from different locations requires experimenters to assume that the errors at each location are approximately the same. This should be verified using a test for homogeneity of variance, such as Bartlett's or Levene's test.

On the other hand, if locations are assumed to be random effects, then tests involving whole-plots use the interaction between whole-plots and locations as the error term for testing whether there are statistically significant differences among whole-plot factor levels. However, this assumes that the interaction of whole-plots and locations is not statistically significant. A test of this assumption uses the pooled whole-plot error. If the interaction between whole-plots and locations is statistically significant, then the nature of that interaction should be explored since it impacts the interpretation of the significance of the whole-plot treatment factor.

Similarly, when locations are assumed to be random effects, tests involving split-plots do not use the split-plot errors pooled across locations. Instead, the error term for split plots is the interaction between locations and split-plots. The split-plot by whole-plot interaction is tested against the location by split-plot by whole-plot interaction.

Suppose, for example, that a researcher wanted to conduct an agricultural experiment comparing the effectiveness of 4 fertilizers with 4 seed lots. One replicate of the experiment is conducted at each of the 3 farms. That is, only a single field at each location is assigned to this experiment.

The field at each farm is divided into 4 whole-plots and the fertilizers are randomly assigned to each of the 4 whole-plots. Each whole-plot is then further divided into 4 split-plots, and the seed lots are randomly assigned to these split-plots.

In this case, each farm is a blocking factor, fertilizers are whole-plots and seed lots are split-plots. The input array rep would contain integers from 1 to the number of farms.

However, if each farm allocated more than a single field for this study, then each farm would be treated as a different location with n\_locations set equal to the number of farms, and fields would be treated as blocking factor. The array rep would contain integers from 1 to the number fields used in a farm, and locations [] would contain integers from 1 to the number of farms.

In summary this function can analyze 3x2x2x2=24 different experimental situations, depending upon the settings of:

- 1. Locations (none, fixed or random): specified by setting n\_locations, locations [] and IMSLS\_LOC\_FIXED or IMSLS\_LOC\_RANDOM.
- 2. Whole-plot sampling (CRD or RCBD): specified by setting IMSLS\_CRD or IMSLS\_RCBD.
- 3. Whole-plot effect (fixed or random): specified by setting either IMSLS\_WHOLE\_FIXED or IMSLS\_WHOLE\_RANDOM.

4. Split-plot effect (fixed or random): specified by setting either IMSLS\_SPLIT\_FIXED or IMSLS\_SPLIT\_RANDOM.

The default condition depends upon the value for n\_locations. If n\_locations>1, locations are assumed to be a random effect. Assignment of experimental units to whole-plots is assumed to use a RCBD design and both whole-plots and split-plots are assumed to be fixed effects.

# Example

This example uses data from a split-plot design consisting of two whole-plots and four split-plots.

```
#include <imsls.h>
#include <stdio.h>
int main()
{
   char *col_labels[] = {\n    " " " , " \nDF", " \nSQ", "Mean \nSquares",\n}\n"\nF", "\np-value"};
   int i, page_width = 132i;<br>int n = 24iint n = 24; \frac{1}{2} /* Total number of observations */<br>int n locations = 1; \frac{1}{2} /* Number of locations */
   int n_locations = 1; \quad /* Number of locations */<br>int n_whole = 2; \quad /* Number of Whole-plots v
                               /* Number of Whole-plots within a location */
    int n_split = 4; /* Number of Split-plots within a location,
                                Whole plot */ int rep[]={
 1, 1, 1, 1, 1, 1, 1, 1,
2, 2, 2, 2, 2, 2, 2, 2, 2, 3, 3, 3, 3, 3, 3, 3, 3
    };
    int whole[]={
1, 1, 1, 1, 2, 2, 2, 2,1, 1, 1, 1, 2, 2, 2, 2, 1, 1, 1, 1, 2, 2, 2, 2
    };
    int split[]={
        1, 2, 3, 4, 1, 2, 3, 4,
        1, 2, 3, 4, 1, 2, 3, 4,
        1, 2, 3, 4, 1, 2, 3, 4
    };
   float y[] = 30.0, 40.0, 38.9, 38.2,
41.8, 52.2, 54.8, 58.2, 20.5, 26.9, 21.4, 25.1,
        26.4, 36.7, 28.9, 35.9,
        21.0, 25.4, 24.0, 23.3,
        34.4, 41.0, 33.0, 34.9
    };
    float grand_mean;
    float *aov;
```

```
 float *treatment_means;
   float *whole_plot_means;
   float *split_plot_means;
   int *equal_means;
   char **aov_row_labels;
   aov = imsls_f_split_plot(n, n_locations, n_whole, n_split, rep,
       whole, split, y,
       IMSLS_GRAND_MEAN, &grand_mean,
       IMSLS_TREATMENT_MEANS, &treatment_means,
       IMSLS_WHOLE_PLOT_MEANS, &whole_plot_means,
 IMSLS_SPLIT_PLOT_MEANS, &split_plot_means,
 IMSLS_ANOVA_ROW_LABELS, &aov_row_labels,
       0);
   /* Output results. */
   imsls_page(IMSLS_SET_PAGE_WIDTH, &page_width);
   /* Print ANOVA table, without first column. */
   imsls_f_write_matrix(" *** ANALYSIS OF VARIANCE TABLE ***", 11, 6,
       aov,
       IMSLS_WRITE_FORMAT, "%3.0f%3.0f%8.2f%7.2f%7.2f%7.3f",
       IMSLS_ROW_LABELS, aov_row_labels,
       IMSLS_COL_LABELS, col_labels,
      0);
   /* Print the various means. */
  printf("\n\nGrand mean: %f\n", grand_mean);
   imsls_f_write_matrix("Treatment Means", n_whole, n_split,
       treatment_means,
       0);
   imsls_f_write_matrix("Whole-plot Means", n_whole, 1,
       whole_plot_means,
       0);
   imsls_f_write_matrix("Split-plot Means", n_split, 1,
       split_plot_means,
       0);
```
#### **Output**

}

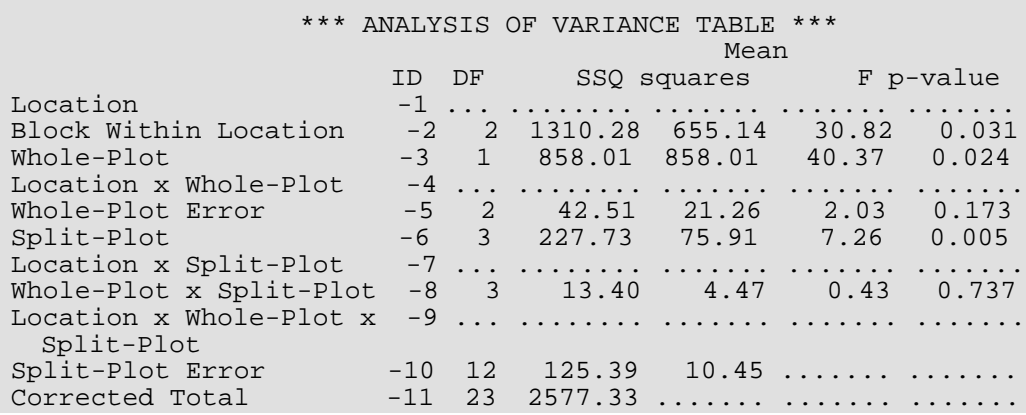

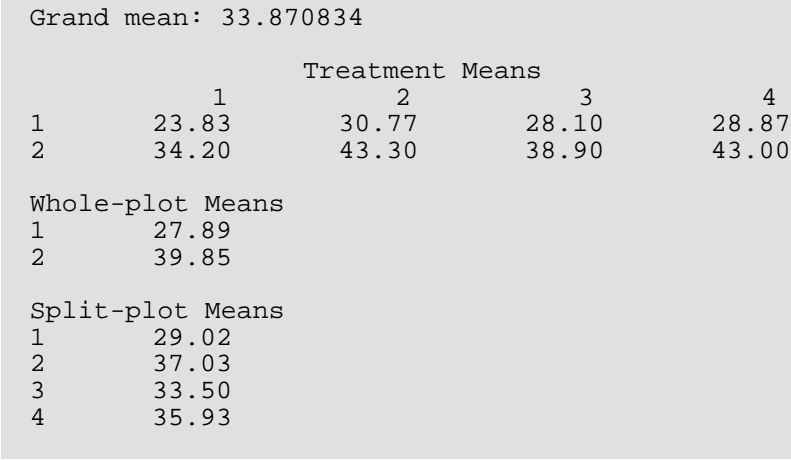

# split\_split\_plot

Analyzes data from split-split-plot experiments. The whole-plots can be assigned to experimental units using either a completely randomized or randomized complete block design. Function split\_split\_plot also analyzes split-split-plot experiments replicated at several locations.

# Synopsis

```
#include <imsls.h>
```

```
float *imsls_f_split_split_plot (int n, int n_locations, int n_whole, int n_split, int
   n_sub, int rep[], int whole[], int split[], int sub[], float y[], …, 0)
```
The type *double function* is imsls\_d\_split\_split\_plot.

# Required Arguments

*int* n (Input)

Number of missing and non-missing experimental observations. imsls\_f\_split\_split\_plot verifies that:

$$
n = \sum_{i=1}^{n\_locations} (n\_whole \times n\_split \times n\_sub \times n\_blocks[i-1])
$$

*int* n\_locations (Input)

Number of locations. n\_locations must be one or greater. If n\_locations>1 then the optional array locations [ ] must be included as input. See optional argument IMSLS\_LOCATIONS.

*int* n\_whole (Input)

Number of levels associated with the whole-plot factor. n\_whole must be greater than one.

*int* n\_split (Input)

Number of levels associated with the split-plot factor.  $n$ \_split must be greater than one.

#### *int* n\_sub (Input)

Number of levels associated with the sub-plot factor.  $n\_sub$  must be greater than one.

#### *int* rep[] (Input)

An array of length n containing the block, or replicate, identifiers for each observation in y. Different locations can have different numbers of blocks or replicates. Each block or replicate at a single location must be assigned a different identifier, but different locations can have the same assignments.

#### *int* whole[] (Input)

An array of length n containing the whole-plot identifiers for each observation in y. Each level of the whole-plot factor must be assigned a different integer. imsls f split split plot verifies that the number of unique whole-plot identifiers is equal to  $n$ \_whole.

#### *int* split[] (Input)

An array of length n containing the split-plot identifiers for each observation in y. Each level of the split-plot factor must be assigned a different integer. imsls\_f\_split\_split\_plot verifies that the number of unique split-plot identifiers is equal to  $n$ \_split.

#### *int* sub[] (Input)

An array of length n containing the sub-plot identifiers for each observation in y. Each level of the sub-plot factor must be assigned a different integer. imsls\_f\_split\_split\_plot verifies that the number of unique sub-plot identifiers is equal to  $n\_sub$ .

#### *float* y[] (Input)

An array of length n containing the experimental observations and any missing values. Missing values cannot be omitted. They are included by placing a NaN (not a number) in y. The NaN value can be set using either the function imsls\_f\_machine(6) or imsls\_d\_machine(6), depending upon whether single or double precision is being used, respectively. At a single location, only one missing value per whole-plot is allowed. The location, whole-plot, split-plot and sub-plot for each observation in y are identified by the corresponding values in the arguments locations, whole, split and sub.

### **Return Value**

Address of a pointer to the memory location of a two dimensional, 20 by 6 array containing the ANOVA table. Each row in this array contains values for one of the effects in the ANOVA table. The first value in each row, anova\_tablei,0 = anova\_table[*i*\*6], identifies the source for the effect associated with values in that row. The remaining values in a row contain the ANOVA table values using the following convention:

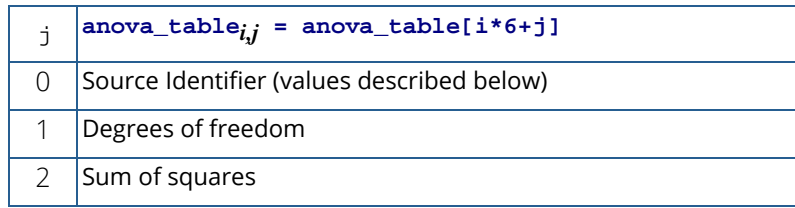

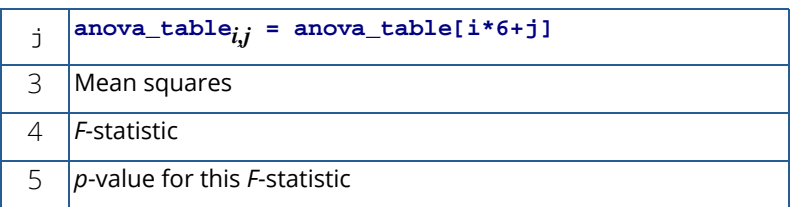

The Source Identifiers in the first column of anova\_table<sub>i,j</sub> are the only negative values in anova\_table[]. Note that the *p*-value for the *F*-statistic is returned as 0.0 when the value is so small that all significant digits have been lost. Assignments of identifiers to ANOVA sources use the following coding:

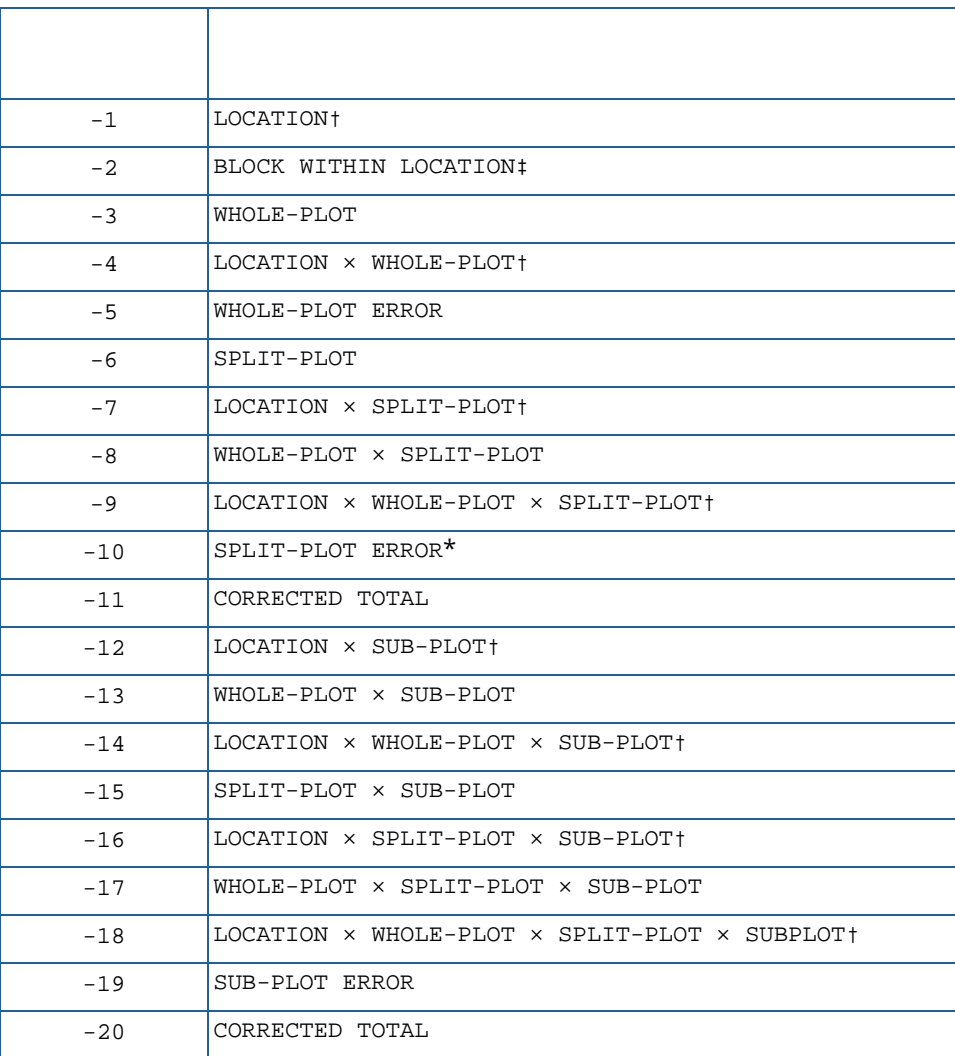

#### **NOTES:**

† If n\_locations=1 sources involving location are set to missing (NaN).

‡ If IMSLS\_CRD is set, entries for blocks within location are set to missing, and its sum of squares and degrees of freedom are pooled into the whole-plot error.

\* Split-plot error component calculation varies depending upon n\_locations. See [Description](#page-451-0) below for details.

## Synopsis with Optional Arguments

```
#include <imsl.h>
```

```
float *imsls_f_split_split_plot (int n, int n_locations, int n_whole, int n_split, 
   int n_sub, int rep[], int whole[], int split[], int sub[], float y[],
      IMSLS_RETURN_USER, float anova_table[],
      IMSLS_LOCATIONS, int locations[],
      IMSLS_RCBD, or
      IMSLS_CRD,
      IMSLS_N_MISSING, int *n_missing,
      IMSLS_CV, float **cv,
      IMSLS_CV_USER, float cv[],
      IMSLS_GRAND_MEAN, float *grand_mean,
      IMSLS_WHOLE_PLOT_MEANS, float **whole_plot_means,
      IMSLS_WHOLE_PLOT_MEANS_USER, float whole_plot_means[],
      IMSLS_SPLIT_PLOT_MEANS, float **split_plot_means,
      IMSLS_SPLIT_PLOT_MEANS_USER, float split_plot_means[],
      IMSLS_SUB_PLOT_MEANS, float **sub_plot_means,
      IMSLS_SUB_PLOT_MEANS_USER, float sub_plot_means[],
      IMSLS_WHOLE_SPLIT_PLOT_MEANS, float **whole_split_plot_means,
      IMSLS_WHOLE_SPLIT_PLOT_MEANS_USER, float whole_split_plot_means[],
      IMSLS_WHOLE_SUB_PLOT_MEANS, float **whole_sub_plot_means,
      IMSLS_WHOLE_SUB_PLOT_MEANS_USER, float whole_sub_plot_means[],
      IMSLS_SPLIT_SUB_PLOT_MEANS, float **split_sub_plot_means, 
      IMSLS_SPLIT_SUB_PLOT_MEANS_USER, float split_sub_plot_means[],
      IMSLS_TREATMENT_MEANS, float **treatment_means, 
      IMSLS_TREATMENT_MEANS_USER, float treatment_means[],
      IMSLS_STD_ERRORS, float **std_err,
      IMSLS_STD_ERRORS_USER, float std_err[],
      IMSLS_N_BLOCKS, int **n_blocks,
      IMSLS_N_BLOCKS_USER, int n_blocks[],
```
IMSLS\_LOCATION\_ANOVA\_TABLE *float* \*\*location\_anova\_table, IMSLS\_LOCATION\_ANOVA\_TABLE\_USER, *float* location\_anova\_table[], IMSLS\_ANOVA\_ROW\_LABELS, *char* \*\*\*anova\_row\_labels, IMSLS\_ANOVA\_ROW\_LABELS\_USER, *char* \*anova\_row\_labels[], 0)

### Optional Arguments

#### IMSLS\_RETURN\_USER, *float* anova\_table[] (Output)

User defined array of length 120 for storage of the 20 by 6 anova table described as the return argument for imsls\_f\_split\_split\_plot. For a detailed description of the format for this table, see the previous description of the return value for imsls\_f\_split\_split\_plot.

#### IMSLS\_LOCATIONS, *int* locations[] (Input)

An array of length n containing the location identifiers for each observation in y. Unique integers must be assigned to each location in the study. This argument is required when  $n\_locations$  1.

IMSLS\_RCBD (Input)

or

IMSLS\_CRD (Input)

Whole-plot randomization characteristic: IMSLS RCBD implies that whole-plots are assigned to whole-plot experimental units using a randomized complete block design. IMSLS\_CRD implies that whole-plots are completely randomized to whole-plot experimental units. Default: IMSLS\_RCBD.

#### IMSLS\_N\_MISSING, *int* \*n\_missing (Output)

Number of missing values, if any, found in y. Missing values are denoted with a NaN (Not a Number) value.

#### IMSLS\_CV, *float* \*\*cv (Output)

Address of a pointer to an internally allocated array of length 3 containing the whole-plot, split-plot and sub-plot coefficients of variation.  $cv[0]$  contains the whole-plot C.V.,  $cv[1]$  contains the split-plot C.V., and cv[2] contains the sub-plot C.V.

#### IMSLS\_CV\_USER, *float* cv[] (Output)

Storage for the array  $cv$ , provided by the user.

#### IMSLS\_GRAND\_MEAN, *float* \*grand\_mean (Output)

Mean of all the data across every location.

- IMSLS\_WHOLE\_PLOT\_MEANS, *float* \*\*whole\_plot\_means (Output) Address of a pointer to an internally allocated array of length n\_whole containing the whole-plot means.
- IMSLS\_WHOLE\_PLOT\_MEANS\_USER, *float* whole\_plot\_means[] (Output) Storage for the array whole\_plot\_means, provided by the user.
- IMSLS\_SPLIT\_PLOT\_MEANS, *float* \*\*split\_plot\_means (Output) Address of a pointer to an internally allocated array of length n\_split containing the split-plot means.
- IMSLS\_SPLIT\_PLOT\_MEANS\_USER, *float* split\_plot\_means[] (Output) Storage for the array split\_plot\_means, provided by the user.
- IMSLS\_SUB\_PLOT\_MEANS, *float* \*\*sub\_plot\_means (Output) Address of a pointer to an internally allocated array of length  $n$ \_sub containing the sub-plot means.
- IMSLS\_SUB\_PLOT\_MEANS\_USER, *float* sub\_plot\_means[] (Output) Storage for the array sub\_plot\_means, provided by the user.
- IMSLS\_WHOLE\_SPLIT\_PLOT\_MEANS, *float* \*\*whole\_split\_plot\_means (Output) Address of a pointer to an internally allocated 2-dimensional array of size  $n$  whole by n split containing the whole-plot by split-plot means.
- IMSLS\_WHOLE\_SPLIT\_PLOT\_MEANS\_USER, *float* whole\_split\_plot\_means[] (Output) Storage for the array whole\_split\_plot\_means, provided by the user.
- IMSLS\_WHOLE\_SUB\_PLOT\_MEANS, *float* \*\*whole\_sub\_plot\_means (Output) Address of a pointer to an internally allocated 2-dimensional array of size n\_whole by n\_sub containing the whole-plot by sub-plot means.
- IMSLS\_WHOLE\_SUB\_PLOT\_MEANS\_USER, *float* whole\_sub\_plot\_means[] (Output) Storage for the array whole\_sub\_plot\_means, provided by the user.
- IMSLS\_SPLIT\_SUB\_PLOT\_MEANS, *float* \*\*split\_sub\_plot\_means (Output) Address of a pointer to an internally allocated 2-dimensional array of size n\_split by n\_sub containing the split-plot by sub-plot means.
- IMSLS\_SPLIT\_SUB\_PLOT\_MEANS\_USER, *float* split\_sub\_plot\_means[] (Output) Storage for the array split\_sub\_plot\_means, provided by the user.
- IMSLS\_TREATMENT\_MEANS, *float* \*\*treatment\_means (Output) Address of a pointer to an internally allocated array of size (n\_whole×n\_split×n\_sub) containing the treatment means. For *i* > 0, *j* > 0 and *k* > 0,

treatment\_meansi,j,k = treatment\_means[(*i*-1)\*n\_split\*n\_sub+(*j*-1)\*n\_sub + *k*-1] contains the mean of the observations, averaged over all locations, blocks and replicates, for the *k*-th sub-plot within the *j*-th split-plot within the *i*-th whole-plot.

```
IMSLS_TREATMENT_MEANS_USER, float treatment_means[] (Output)
   Storage for the array treatment_means, provided by the user.
```
#### IMSLS\_STD\_ERRORS, *float* \*\*std\_err (Output)

 Address of a pointer to an internally allocated array of length 8 containing five standard errors and their associated degrees of freedom. The standard errors are in the first five elements and their associated degrees of freedom are reported in std\_err[4] through std\_err[7].

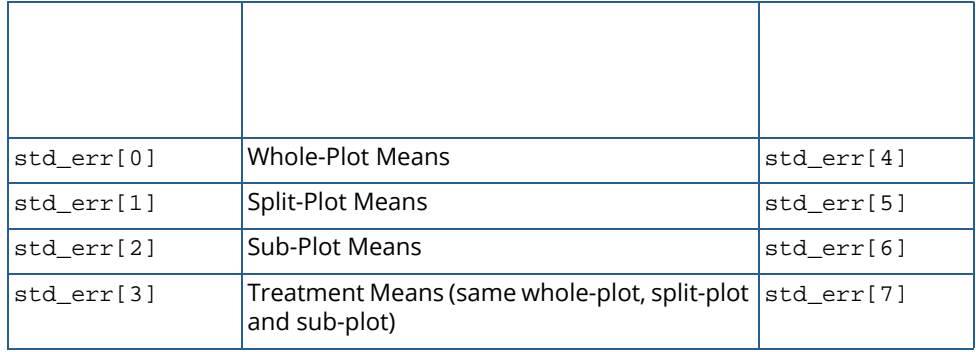

IMSLS\_STD\_ERRORS\_USER, *float* std\_err[] (Output)

Storage for the array std\_err, provided by the user.

IMSLS\_N\_BLOCKS, *int* \*\*n\_blocks (Output)

Address of a pointer to an internally allocated array of length n\_locations containing the number of blocks, or replicates, at each location.

IMSLS\_N\_BLOCKS\_USER, *int* n\_blocks[] (Output)

Storage for the array n\_blocks, provided by the user.

```
IMSLS_LOCATION_ANOVA_TABLE, float **location_anova_table (Output)
```
Address of a pointer to an internally allocated 3-dimensional array of size n\_locations by 20 by 6 containing the anova tables associated with each location. For each location, the 20 by 6 dimensional array corresponds to the anova table for that location. For example,

location\_anova\_table[(*i*-1)×120+(*j*-1)×6 + (*k*-1)] contains the value in the *k*-th column and *j*-th row of the returned anova-table for the *i*-th location.

IMSLS\_LOCATION\_ANOVA\_TABLE\_USER, *float* anova\_table[] (Output)

Storage for the array location\_anova\_table, provided by the user.

IMSLS\_ANOVA\_ROW\_LABELS, *char* \*\*\*anova\_row\_labels (Output)

memory is char \*anova\_row\_labels[600].

Address of a pointer to a pointer to an internally allocated array containing the labels for each of the n\_anova rows of the returned ANOVA table. The label for the *i*-th row of the ANOVA table can be printed with printf("%s", anova\_row\_labels[i]);

The memory associated with anova row labels can be freed with a single call to imsls\_free(anova\_row\_labels).

IMSLS\_ANOVA\_ROW\_LABELS\_USER, *char* \*anova\_row\_labels[] (Output) Storage for the array anova\_row\_labels, provided by the user. The amount of space required will vary depending upon the number of factors and n\_anova. An upperbound on the required

# <span id="page-451-0"></span>**Description**

Function imsls\_f\_split\_split\_plot is capable of analyzing a wide variety of split-split-plot experiments.

Split-split-plot experimental designs can vary in the assignment of whole-plot factors to experimental units. In some cases, this assignment is completely random. For example, in a drug study the experimental unit might be the subject receiving a treatment. The whole-plot factor, possibly different treatments, could be assigned in one of two ways. Each subject could receive only one treatment or each could receive all treatments over an appropriate period of time. If each subject received only a single randomly selected treatment, then this design constitutes a completely randomized design for the whole-plot factor, and the optional input argument IMSLS\_CRD must be set.

On the other hand, if each subject receives every treatment in random order, then the subject is a blocking factor, and this sampling scheme constitutes a randomized complete block design. In this case, it is necessary to assume that there are no carry-over effects from one treatment to another. This sampling scheme is the default setting, i.e. IMSLS RCBD is the default setting.

This randomization choice occurs often in agricultural field trials. A trial designed to test different fertilizers and different seed lots can be conducted in one of two ways. The whole-plot factor, fertilizer, can be applied to different fields, or each can be applied to sub-divisions of these fields. In either case, a field, or a sub-division of a field, is the whole-plot experimental unit. In the first case, in which only one randomly selected fertilizer is applied to each field, the whole-plot factor is not blocked and this scheme is called as a completely randomized design, and the optional input argument IMSLS\_CRD must be set. However, if fertilizers are applied to sub-divisions within a field, then the whole-plot factor is blocked within fields and this assignment is referred to as a randomized complete block design. By default,  $imsls_f_split_split$ plot assumes that levels of the whole-plot factor are randomly assigned within blocks, i.e. IMSLS\_RCBD is the default setting for randomizing whole-plots.

The essential distinction between split-plot and split-split-plot experiments is the presence of a third factor that is blocked, or nested, within each level of the whole-plot and split-plot factors. This third factor is referred to as the sub-plot factor.

#### **Table 24 – Split-Plot Experiment – Split-Plot B Nested within Whole-Plot A**

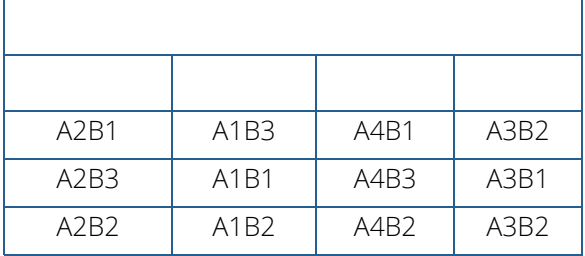

#### **Table 25 – Split-Split Plot Experiment – Sub-Plot Factor C Nested Within Split-Plot Factor B, Nested Within Whole-Plot Factor A**

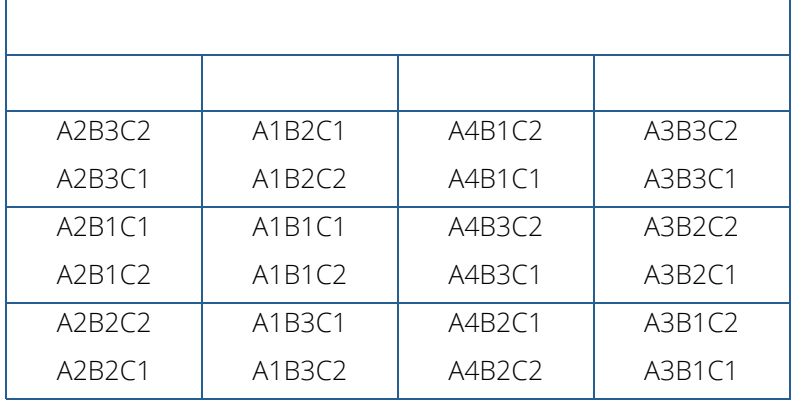

Contrast the split-split plot experiment to the same experiment run using a strip-split plot design, see [Table 26.](#page-453-0) In a strip-split plot experiment factor B is applied in strip across factor A; whereas, in a split-split plot experiment, factor B is randomly assigned to each level of factor A. In a strip-split plot experiment, the level of factor B is constant across a row; whereas in a split-split plot experiment, the levels of factor B change as you go across a row, reflecting the fact that factor B is randomized within each level of factor A.

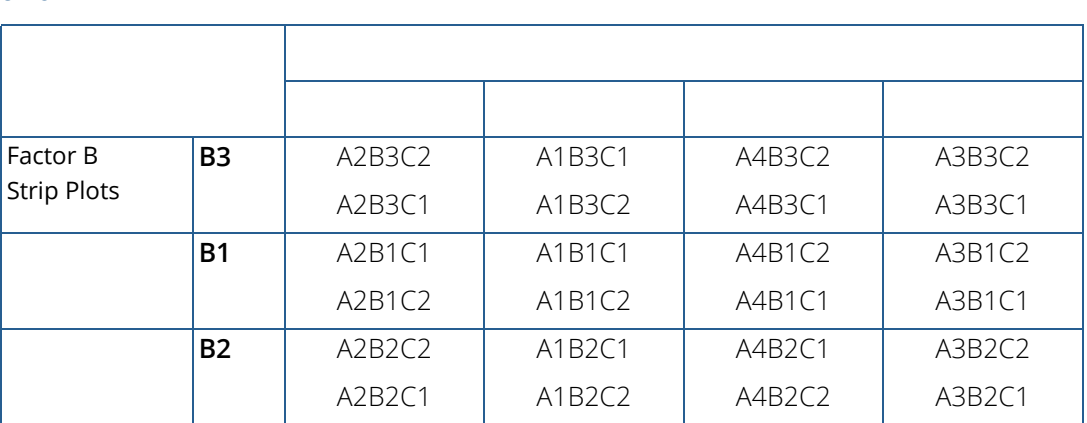

#### <span id="page-453-0"></span>**Table 26 – Strip-Split Plot Experiment - Split-Plots Nested Within Strip-Plot Factors A and B**

In some studies, a split-split-plot experiment is replicated at several locations. Function

imsls\_f\_split\_split\_plot can analyze these, even when the number of blocks or replicates at each location is different. If only a single replicate or block is used at each location, then location should be treated as a blocking factor, with n\_locations set equal to one. If n\_locations=1, it is assumed that the experiment was conducted at a single location with more than one block or replicate at that location. In this case, all entries in the anova table associated with location will contain missing values.

However, if n\_locations>1, it is assumed the experiment was repeated at multiple locations, with replication or blocking occurring at each location. Although the number of blocks, or replicates, at each location can be different, the number of levels for whole-plot and split-plot factors, n\_whole and n\_split, must be the same at each location. The locations associated with each of the observations in y are specified in the argument locations[], which is a required input argument when n\_locations>1.

By default, locations are assumed to be random effects. Tests involving whole-plots use the interaction between whole-plots and locations as the error term for testing whether there are statistically significant differences among whole-plot factor levels. This assumes that the interaction of whole-plots and locations is not statistically significant. A test of this assumption uses the pooled whole-plot error. If the interaction between location and whole-plots, split-plots or sub-plot is statistically significant, then the nature of that interaction should be explored since it impacts the interpretation of the significance of the treatment factors.

When n\_locations >1 are assumed to be random effects, tests involving split-plots do not use the split-plot errors pooled across locations. Instead, the error term for split plots is the interaction between locations and split-plots. The split-plot by whole-plot interaction is tested against the location by split-plot by whole-plot interaction.

Suppose, for example, that a researcher wanted to conduct an agricultural experiment comparing the effectiveness of 4 fertilizers with 3 rates of application and 2 seed lots. One replicate of the experiment is conducted at each of the 3 farms. That is, only a single field at each location is assigned to this experiment.

Each field is divided into 4 whole-plots and the fertilizers are randomly assigned to each of the 4 whole-plots. Each whole-plot is then further sub-divided into 3 split-plots which are each randomly assigned one of the three fertilizer application rates. Finally, each of these sub-divisions assigned a particular fertilizer and application rate is sub-divided into 2 plots and randomly assigned one of the two seed lots.

In this case, each farm is a blocking factor, fertilizers are whole-plots and fertilizer application rate are split plots, and seed lots are sub-plots. The input array rep would contain integers from 1 to the number of farms, with n\_whole=4, n\_split=3 and n\_sub=2.

However, if each farm allocated more than a single field for this study, then each farm would be treated as a different location with n\_locations set equal to the number of farms, and fields might be treated as blocking factor. The array rep would contain integers from 1 to the number fields used in a farm, and locations [] would contain integers from 1 to the number of farms.

In summary imsls\_f\_split\_split\_plot can analyze 3x2=6 different experimental situations, depending upon the settings of:

- 1. Locations (none, fixed or random): specified by setting n\_locations, locations[] and IMSLS\_LOC\_FIXED or IMSLS\_LOC\_RANDOM.
- 2. Whole-plot sampling (CRD or RCBD): specified by setting IMSLS\_CRD or IMSLS\_RCBD.

The default condition depends upon the value for  $n$  locations. If  $n$  locations>1, locations are assumed to be a random effect. Assignment of experimental units to whole-plots is assumed to use a RCBD design and whole-plots, split-plots and sub-plots are all assumed to be fixed effects.

# Example

This example uses data from a split-split-plot design consisting of two whole-plots, two-split-plots and two sub-plots.

```
#include <imsls.h>
#include <stdio.h>
#include <math.h>
```

```
int main()
\{ char **anova_row_labels;
   char *col_labels[] = {" ", "\nID", "\nDF", "\nSSQ", "Mean\nsquares",
      "\nT", "\np-value"\}char dashes[] =
                          "*************************************************************";
  int i, j, k, l, page_width = 132iint n = 24;
   int n_locations = 1;
  int n_whole = 2;
   int n_split = 2;
  int n sub = 2;
   int rep[]=\{ 1, 1, 1, 1, 1, 1, 1, 1,
       2, 2, 2, 2, 2, 2, 2, 2,
       3, 3, 3, 3, 3, 3, 3, 3
    };
  int whole[] = \{1, 1, 1, 1, 2, 2, 2, 2,1, 1, 1, 1, 2, 2, 2, 2, 1, 1, 1, 1, 2, 2, 2, 2
   };
  int split[] = \{ 1, 1, 2, 2, 1, 1, 2, 2,
       1, 1, 2, 2, 1, 1, 2, 2,
       1, 1, 2, 2, 1, 1, 2, 2
   };
 int sub[]={
1, 2, 1, 2, 1, 2, 1, 2,1, 2, 1, 2, 1, 2, 1, 2, 1, 2, 1, 2, 1, 2, 1, 2
    };
   float y[] = \{ 30.0, 40.0, 38.9, 38.2,
41.8, 52.2, 54.8, 58.2, 20.5, 26.9, 21.4, 25.1,
 26.4, 36.7, 28.9, 35.9,
 21.0, 25.4, 24.0, 23.3,
 34.4, 41.0, 33.0, 34.9
   };
   float grand_mean, *cv, *aov, *treatment_means;
   float *whole_plot_means, *split_plot_means;
   float *sub_plot_means, *std_err;
   int *equal_means;
   aov = imsls_f_split_split_plot(n, n_locations, n_whole, n_split,
 n_sub, rep, whole, split, sub, y,
 IMSLS_GRAND_MEAN, &grand_mean,
       IMSLS_CV, &cv,
       IMSLS_TREATMENT_MEANS, &treatment_means,
       IMSLS_WHOLE_PLOT_MEANS, &whole_plot_means,
       IMSLS_SPLIT_PLOT_MEANS, &split_plot_means,
      IMSLS_SUB_PLOT_MEANS, &sub_plot_means,<br>IMSLS STD ERRORS, &std err,
      IMSLS_STD_ERRORS,
```

```
 IMSLS_ANOVA_ROW_LABELS, &anova_row_labels,
       0);
   /* Output results. */
   imsls_page(IMSLS_SET_PAGE_WIDTH, &page_width);
   /* Print ANOVA table. */
   imsls_f_write_matrix(" *** ANALYSIS OF VARIANCE TABLE ***", 20, 6,
       aov,
       IMSLS_WRITE_FORMAT, "%3.0f%3.0f%8.2f%7.2f%7.2f%7.3f",
       IMSLS_ROW_LABELS, anova_row_labels,
       IMSLS_COL_LABELS, col_labels,
       0);
  printf("\n\nGrand mean: %7.3f\n", grand_mean);
  printf("Coefficient of Variation ****\n");
 printf(" Whole-Plot: %7.3f\n", cv[0]);
 printf(" Split-Plot: %7.3f\n", cv[1]);
  printf(" Sub-Plot : \sqrt[8]{.3f\", cv[2]);
  1 = 0; /* Treatment Means */
printf("\n\n%s\n", dashes);
printf("Treatment Means: \n");
  for (i=0; i < n_whole; i++)for(j=0; j < n_split; j++){
          for(k=0; k < n_sub; k++){
              printf(" treatment[%d][%d][%d] %f \n", i, j, k,
          treatment_means[l++]);<br>}
 }
       }
   }
   printf("\n Standard Error for Comparing Two Treatment Means: %f ",
      std err[3]);
  printf("n(df=\{f)\n", std_error[7]); equal_means = imsls_f_multiple_comparisons(n_whole * n_split * n_sub,
       treatment_means, (int)std_err[7], std_err[3]/sqrt(2),
       IMSLS_LSD,
       IMSLS_ALPHA, .05,
       0);
  printf("\n LSD for Treatment Means (alpha=0.05)");
   imsls_i_write_matrix(" Size of Groups of Means", 1,
       n_whole * n_split * n_sub - 1, equal_means,
       0);
   /* Whole-plot Means */
  printf("\n\{n\s", dashes);
   imsls_f_write_matrix("Whole-plot Means", n_whole, 1,
       whole_plot_means,
       0);
   printf("\nStandard Error for Comparing Two Whole-Plot Means: %f ",
       std_err[0]);
```
}

```
printf("n(df=\f)\n", std_error[4]); equal_means = imsls_f_multiple_comparisons(n_whole,
     whole_plot_means, (int)std_err[4], std_err[0]/sqrt(2),
     IMSLS_LSD,
     IMSLS_ALPHA, .05,
     0);
printf("\nLSD for Whole-Plot Means (alpha=0.05) \n");
 imsls_i_write_matrix("Size of Groups of Means", 1, n_whole-1,
     equal_means,
     0);
 /* Split-plot Means */
printf("\n\n%s",dashes);
 imsls_f_write_matrix("Split-plot Means", n_split, 1,
    split plot means,
     0);
 printf("\nStandard Error for Comparing Two Split-Plot Means: %f ",
     std_err[1]);
printf("n(df=\{f)\n", std_err[5]);
 equal_means = imsls_f_multiple_comparisons(n_split,
     split_plot_means, (int)std_err[5], std_err[1]/sqrt(2),
     IMSLS_LSD,
     IMSLS_ALPHA, .05,
    0);
 printf("\nLSD for Split-Plot Means (alpha=0.05) \n");
 imsls_i_write_matrix("Size of Groups of Means", 1, n_split-1,
     equal_means,
     0);
 /* Sub-plot Means */
 printf("\n\n%s", dashes);
 imsls_f_write_matrix("Sub-plot Means", n_sub, 1, sub_plot_means,
    0);
 printf("\nStandard Error for Comparing Two Sub-Plot Means: %f ",
    std err[2]);
printf("n(df=\{f)\n", std_error[6]); equal_means = imsls_f_multiple_comparisons(n_sub, sub_plot_means,
     (int)std_err[6], std_err[2]/sqrt(2),
     IMSLS_LSD,
     IMSLS_ALPHA, .05,
     0);
 printf("\nLSD for Sub-Plot Means (alpha=0.05) \n");
 imsls_i_write_matrix(": Size of Groups of Means", 1, n_sub-1,
     equal_means,
     0);
```
#### **Output**

and the contract of the contract of the contract of the contract of the Mean ID DF SSQ squares F p-value Location -1 ... ........ ....... ....... ....... Blocks Within Location -2 2 1310.28 655.14 30.82 0.031 Whole-Plot -3 1 858.01 858.01 40.37 0.024 Location x Whole-Plot -4 ... ........ ........ ....... .......<br>Whole-Plot Error -5 2 42.51 21.26 0.86 0.490 Whole-Plot Error -5 2 42.51 21.26 0.86 0.490 Split-Plot -6 1 17.17 17.17 0.69 0.452 Location x Split-Plot  $-7 \ldots \ldots \ldots \ldots \ldots \ldots \ldots \ldots \ldots \ldots$ Whole-Plot x Split-Plot -8 1 1.55 1.55 0.06 0.815 Location x Whole-Plot x -9 ... ........ ....... ....... ....... Split-Plot Split-Plot Error -10 4 99.32 24.83 7.62 0.008 Sub-Plot -11 1 163.80 163.80 50.27 0.000<br>Location x Sub-Plot -12 ... ....... ....... ....... ...... Location x Sub-Plot -12 ... ....... ....... ....... .......<br>Whole-Plot x Sub-Plot -13 1 11.34 11.34 3.48 0.099 Whole-Plot x Sub-Plot -13 1 11.34 11.34 3.48 0.099 Location x Whole-Plot x Sub-Plot  $-14$  ... ....... ....... ....... ...... Split-plot x Sub-Plot -15 1 46.76 46.76 14.35 0.005 Location x Split-Plot x Sub-Plot -16 ... ........ ....... ....... ....... Whole\_plot x Split-Plot -17 1 0.51 0.51 0.16 0.703 x Sub-Plot Location x Whole-Plot x  $-18$  ... ....... ....... ....... ........ Split-Plot x Sub-Plot Sub-Plot Error -19 8 26.07 3.26 ....... .......  $-20$  23 2577.33 ....... ........ ........ Grand mean: 33.871 Coefficient of Variation \*\*\*\* Whole-Plot: 13.612 Split-Plot: 14.712 Sub-Plot : 5.329 \*\*\*\*\*\*\*\*\*\*\*\*\*\*\*\*\*\*\*\*\*\*\*\*\*\*\*\*\*\*\*\*\*\*\*\*\*\*\*\*\*\*\*\*\*\*\*\*\*\*\*\*\*\*\*\*\*\*\*\*\* Treatment Means: treatment[0][0][0] 23.833334 treatment[0][0][1] 30.766668 treatment[0][1][0] 28.100000 treatment[0][1][1] 28.866669 treatment[1][0][0] 34.200001 treatment[1][0][1] 43.299999 treatment[1][1][0] 38.899998 treatment[1][1][1] 43.000000 Standard Error for Comparing Two Treatment Means: 1.473846 (df=8.000000) LSD for Treatment Means (alpha=0.05) Size of Groups of Means 1 2 3 4 5 6 7 0 3 0 0 0 0 2 \*\*\*\*\*\*\*\*\*\*\*\*\*\*\*\*\*\*\*\*\*\*\*\*\*\*\*\*\*\*\*\*\*\*\*\*\*\*\*\*\*\*\*\*\*\*\*\*\*\*\*\*\*\*\*\*\*\*\*\*\* Whole-plot Means 27.89

\*\*\* ANALYSIS OF VARIANCE TABLE \*\*\*

Analysis of Variance and Designed Experiments split\_split\_plot

```
2 39.85
Standard Error for Comparing Two Whole-Plot Means: 2.661792
(df=2.000000)
LSD for Whole-Plot Means (alpha=0.05)
Size of Groups of Means
            0
*************************************************************
Split-plot Means
\frac{1}{2} \frac{33.03}{34.72}2 34.72
Standard Error for Comparing Two Split-Plot Means: 2.876944
(df=4.000000)LSD for Split-Plot Means (alpha=0.05)
Size of Groups of Means
            2
*************************************************************
Sub-plot Means
        31.26
2 36.48
Standard Error for Comparing Two Sub-Plot Means: 1.473846
(df=8.000000)
LSD for Sub-Plot Means (alpha=0.05)
: Size of Groups of Means
0 and 0 and 0 and 0 and 0 and 0 and 0 and 0 and 0 and 0 and 0 and 0 and 0 and 0 and 0 and 0 and 0 and 0 and 0
```
# strip\_plot

Analyzes data from strip-plot experiments. Function strip\_plot also analyzes strip-plot experiments replicated at several locations.

# Synopsis

*#include* <imsls.h>

```
float *imsls_f_strip_plot(int n, int n_locations, int n_strip_a, int n_strip_b, 
   int block[], int strip_a[], int strip_b[], float y[], …, 0)
```
The type *double function* is imsls d strip plot.

## Required Arguments

*int* n (Input)

Number of missing and non-missing experimental observations. imsls\_f\_strip\_plot verifies that:

$$
n = \sum_{i=1}^{\text{n}\_\text{locations}} (\text{n\_strip\_a} \cdot \text{n\_strip\_b} \cdot \text{n\_blocks}[i-1])
$$

*int* n\_locations (Input)

Number of locations. n\_locations must be one or greater. If n\_locations>1 then the optional array locations[] must be included as input to imsls\_f\_strip\_plot. See optional argument IMSLS\_LOCATIONS.

*int* n\_strip\_a (Input)

Number of levels associated with the strip factor A.  $n$  strip a must be greater than one.

```
int n_strip_b (Input)
```
Number of levels associated with the strip factor B. n\_strip\_b must be greater than one.

#### *int* block[] (Input)

An array of length n containing the block identifiers for each observation in y. Locations can have different numbers of blocks. Each block at a single location must be assigned a different identifier, but different locations can have the same assignments.

#### *int* strip\_a[] (Input)

An array of length n containing the factor A strip-plot identifiers for each observation in y. Each level of this factor must be assigned a different integer. This function verifies that the number of unique factor A strip-plot identifiers is equal to n\_strip\_a.

#### *int* strip\_b[] (Input)

An array of length n containing the factor B strip-plot identifiers for each observation in y. Each level of this factor must be assigned a different integer. This function verifies that the number of unique factor B strip-plot identifiers is equal to  $n\_strip_b$ .

#### *float* y[] (Input)

An array of length n containing the experimental observations and any missing values. Missing values cannot be omitted. They are indicated by placing a NaN (not a number) in  $y$ . The NaN value can be set using either the function imsls\_f\_machine(6) or imsls\_d\_machine(6), depending upon whether single or double precision is being used, respectively. The location, strip-plot A, and stripplot B for each observation in  $y$  are identified by the corresponding values in the arguments locations, strip\_a, and strip\_b.

### Return Value

Address of a pointer to the memory location of a two dimensional, 12 by 6 array containing the ANOVA table. Each row in this array contains values for one of the effects in the ANOVA table. The first value in each row, anova\_table<sub>i0</sub> = anova\_table [i]  $\times$ 6, identifies the source for the effect associated with values in that row. The remaining values in a row contain the ANOVA table values using the following convention:

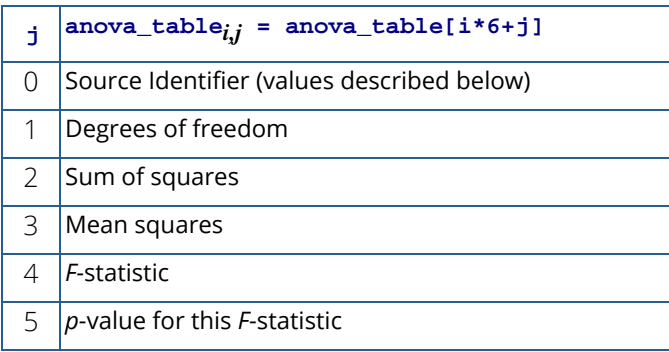

The Source Identifiers in the first column of anova\_table*i,j* are the only negative values in anova\_table.

Note that the *p*-value for the *F*-statistic is returned as 0.0 when the value is so small that all significant digits have been lost. Assignments of identifiers to ANOVA sources use the following coding:

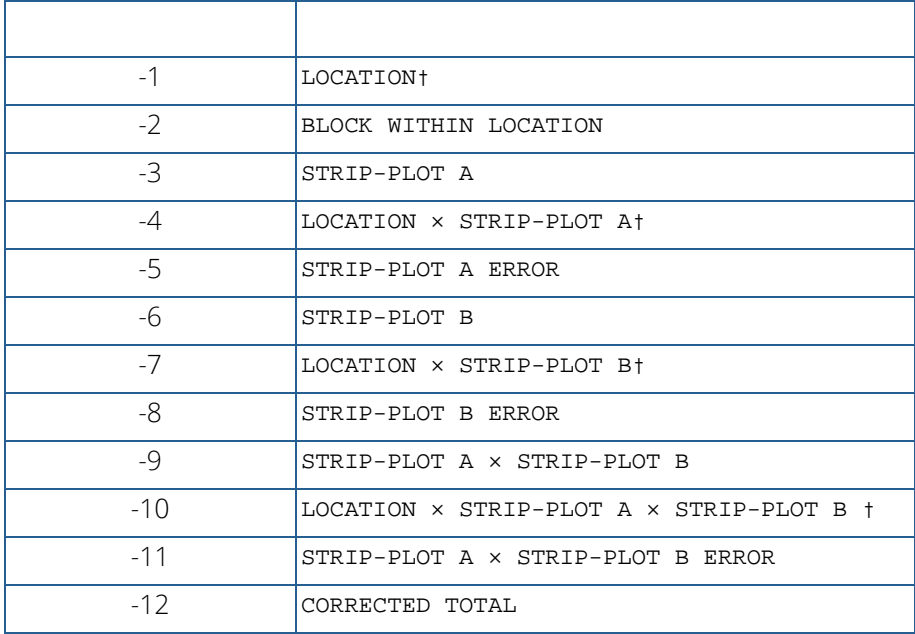

**Notes:**  $\dagger$  If n\_locations=1 sources involving location are set to missing (NaN).

# Synopsis with Optional Arguments

```
#include <imsl.h>
```

```
float *imsls_f_strip_plot (int n, int n_locations, int n_strip_a, int n_strip_b, 
   int block[], int strip_a[], int strip_b[], float y[],
      IMSLS_RETURN_USER, float anova_table[],
      IMSLS_LOCATIONS, int locations[],
      IMSLS_N_MISSING, int *n_missing,
      IMSLS_CV, float **cv,
      IMSLS_CV_USER, float cv[],
      IMSLS_GRAND_MEAN, float *grand_mean,
      IMSLS_STRIP_PLOT_A_MEANS, float **strip_plot_a_means,
      IMSLS_STRIP_PLOT_A_MEANS_USER, float strip_plot_a_means[],
      IMSLS_STRIP_PLOT_B_MEANS, float **strip_plot_b_means,
      IMSLS_STRIP_PLOT_B_MEANS_USER, float strip_plot_b_means[],
```
IMSLS\_TREATMENT\_MEANS, *float* \*\*treatment\_means, IMSLS\_TREATMENT\_MEANS\_USER, *float* treatment\_means[], IMSLS\_STD\_ERRORS, *float* \*\*std\_err, IMSLS\_STD\_ERRORS\_USER, *float* std\_err[], IMSLS\_N\_BLOCKS, *int* \*\*n\_blocks, IMSLS\_N\_BLOCKS\_USER, *int* n\_blocks[], IMSLS\_LOCATION\_ANOVA\_TABLE, *float* \*\*location\_anova\_table, IMSLS\_LOCATION\_ANOVA\_TABLE\_USER, *float* location\_anova\_table[], IMSLS\_ANOVA\_ROW\_LABELS, *char* \*\*\*anova\_row\_labels, IMSLS\_ANOVA\_ROW\_LABELS\_USER, *char* \*anova\_row\_labels[], 0)

## Optional Arguments

#### IMSLS\_RETURN\_USER, *float* anova\_table[] (Output)

User defined array of length 72 for storage of the 12 by 6 ANOVA table described as the return argument for imsls\_f\_strip\_plot. For a detailed description of the format for this table, see the previous description of the return arguments for imsls\_f\_strip\_plot.

#### IMSLS\_LOCATIONS, *int* locations[] (Input)

An array of length n containing the location identifiers for each observation in y. Unique integers must be assigned to each location in the study. This argument is required when  $n$  locations>1.

#### IMSLS\_N\_MISSING, *int* \*n\_missing (Output)

Number of missing values, if any, found in y. Missing values are denoted with a NaN (Not a Number) value.

#### IMSLS\_CV, *float* \*\*cv (Output)

Address of a pointer to an internally allocated array of length 3 containing the whole-plot, split-plot and sub-plot coefficients of variation.  $cv[0]$  contains the whole-plot C.V.,  $cv[1]$  contains the splitplot C.V., and cv[2] contains the sub-plot C.V.

IMSLS\_CV\_USER, *float* cv[] (Output) Storage for the array  $cv$ , provided by the user.

#### IMSLS\_GRAND\_MEAN, *float* \*grand\_mean (Output) Mean of all the data across every location.

#### IMSLS\_STRIP\_PLOT\_A\_MEANS, *float* \*\*strip\_plot\_a\_means (Output)

Address of a pointer to an internally allocated array of length n\_strip\_a containing the factor A strip-plot means.

IMSLS\_STRIP\_PLOT\_A\_MEANS\_USER, *float* strip\_plot\_a\_means[] (Output) Storage for the array strip\_plot\_a\_means, provided by the user.

- IMSLS\_STRIP\_PLOT\_B\_MEANS, *float* \*\*strip\_plot\_b\_means (Output) Address of a pointer to an internally allocated array of length n\_strip\_b containing the factor B strip-plot means.
- IMSLS\_STRIP\_PLOT\_B\_MEANS\_USER, *float* strip\_plot\_b\_means[] (Output) Storage for the array strip\_plot\_b\_means, provided by the user.

#### IMSLS\_TREATMENT\_MEANS, *float* \*\*treatment\_means (Output)

Address of a pointer to an internally allocated array of length (n\_strip\_a×n\_strip\_b) containing the treatment means. For *i* > 0 and j > 0,

treatment\_meansi,j = treatment\_means [(*i*-1)×n\_strip\_a +(*j*-1)] contains the mean of the observations, averaged over all locations, blocks and replicates, for the *i*-th level of the factor A stripplot and the *j*-th level of the factor B strip-plot.

IMSLS\_TREATMENT\_MEANS\_USER, *float* treatment\_means[] (Output) Storage for the array treatment\_means, provided by the user.

#### IMSLS\_STD\_ERRORS, *float* \*\*std\_err (Output)

Address of a pointer to an internally allocated array of length 10 containing five standard errors and their associated degrees of freedom. The standard errors are in the first five elements and their associated degrees of freedom are reported in std\_err[5] through std\_err[9].

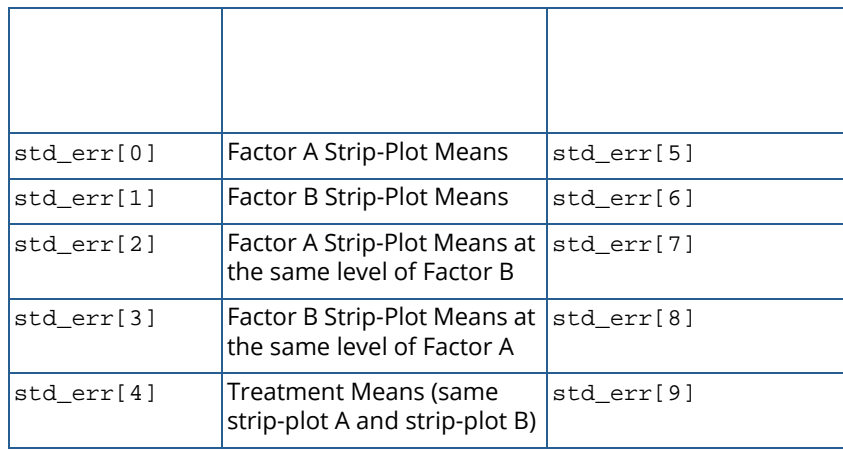

IMSLS\_STD\_ERRORS\_USER, *float* std\_err[] (Output)

Storage for the array std\_err, provided by the user.

#### IMSLS\_N\_BLOCKS, *int* \*\*n\_blocks (Output)

Address of a pointer to an internally allocated array of length n\_locations containing the number of blocks, or replicates, at each location.

#### IMSLS\_N\_BLOCKS\_USER, *int* n\_blocks[] (Output)

Storage for the array n\_blocks, provided by the user.

#### IMSLS\_LOCATION\_ANOVA\_TABLE, *float* \*\*location\_anova\_table (Output)

Address of a pointer to an internally allocated 3-dimensional array of size n\_locations by 12 by 6 containing the Anova tables associated with each location. For each location, the 12 by 6 dimensional array corresponds to the Anova table for that location. For example, location\_anova\_table[(*i*-1)×72+(*j*-1)×6 + (*k*-1)] contains the value in the *k*-th column and *j*-th row of the returned Anova table for the *i*-th location.

IMSLS\_LOCATION\_ANOVA\_TABLE\_USER, *float* anova\_table[] (Output) Storage for the array location\_anova\_table, provided by the user.

IMSLS\_ANOVA\_ROW\_LABELS, *char* \*\*\*anova\_row\_labels (Output) Address of a pointer to a pointer to an internally allocated array containing the labels for each of the n\_anova rows of the returned ANOVA table. The label for the *i-*th row of the ANOVA table can be printed with printf("%s", anova\_row\_labels[i]);

The memory associated with anova\_row\_labels can be freed with a single call to imsls\_free(anova\_row\_labels).

IMSLS\_ANOVA\_ROW\_LABELS\_USER, *char* \*anova\_row\_labels[] (Output) Storage for the array anova\_row\_labels, provided by the user. The amount of space required will vary depending upon the number of factors and n\_anova. An upperbound on the required memory is char \*anova\_row\_labels[600].

# **Description**

Function imsls\_f\_strip\_plot is capable of analyzing a wide variety of strip-plot experiments.

The essential distinction between strip-plot and split-plot experiments is the application of factor B. In a split-plot experiment, levels of Factor B are nested within Factor A, see [Table 28](#page-466-0) below. In strip-plot experiments, Factors A and B are completely crossed, see [Table 27](#page-466-1) below. This occurs, for example, when an agricultural field is used as a block and the levels of factor A are applied in vertical strips across the entire field. Levels of factor B are assigned to horizontal strips across the same block.

| <b>Strip</b>    | B <sub>3</sub> | A <sub>2</sub> B <sub>3</sub> | A <sub>1</sub> B <sub>3</sub> | A4B3 | A3B3 |
|-----------------|----------------|-------------------------------|-------------------------------|------|------|
| Plot            | <b>B1</b>      | A <sub>2</sub> B <sub>1</sub> | A <sub>1</sub> B <sub>1</sub> | A4B1 | A3B1 |
| <b>Factor B</b> | <b>B2</b>      | A2B2                          | A1B2                          | A4B2 | A3B2 |

<span id="page-466-1"></span>**Table 27 – Strip-Plot Experiments – Strip-Plots Completely Crossed**

#### <span id="page-466-0"></span>**Table 28 – Split-Plot Experiments – Split-Plot B Nested within Strip-Plot A**

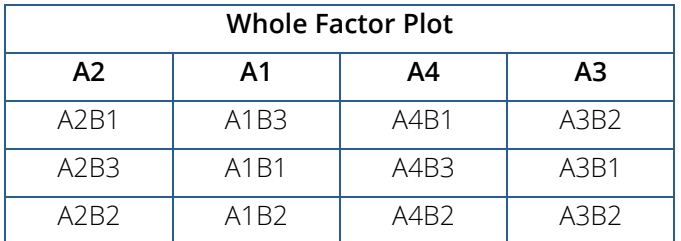

In some studies, a strip-plot experiment is replicated at several locations. imsls\_f\_strip\_plot can analyze strip-plot experiments replicated at multiple locations, even when the number of blocks or replicates at each location are different. If only a single replicate or block is used at each location, then location should be treated as a blocking factor, with n\_locations set equal to one. If n\_locations=1, it is assumed that the experiment was conducted at a single location with more than one block or replicate at that location. In this case, the four entries associated with location in the ANOVA table will contain missing values.

However, if n\_locations>1, it is assumed the experiment was repeated at multiple locations, with blocking occurring at each location. Although the number of blocks at each location can be different, the number of levels for the factor A and B strip-plots must be the same at each location. The locations associated with each of the observations in y are specified in the argument locations[], which is a required input argument when n\_locations>1.

Locations are assumed to be random effects, then tests involving factor A strip-plots use the interaction between factor A strip-plots and locations as the error term for testing whether there are statistically significant differences among the levels of factor A. However, this assumes that the interaction of factor A and locations is not statistically significant. A test of this assumption is included in the ANOVA table. If the interaction between factor A stripplots and locations is statistically significant, then the nature of that interaction should be explored since it impacts the interpretation of the significance of the factor A.

Similarly, when locations are assumed to be random effects, tests involving factor B do not use the strip-plot B errors pooled across locations. Instead, the error term for factor B is the interaction between locations and factor B.

# Example

This example uses data from a strip-plot design with two levels for the first strip and four for the last strip.

```
#include <stdio.h>
#include <math.h>
#include <imsls.h>
int main()
\{ char *col_labels[] = {" ", "\nID", "\nDF", "\nSSQ", 
      "Mean\nsquares", "\nF", "\np-value"};
   char **anova_row_labels = NULL;
   int i, j, k, 1, page_width = 132;
   int n = 24;
   int n locations = 1;
  int n_{strip_a} = 2;
  int n_{strip} = 4;
    int block[]={
      1, 1, 1, 1, 1, 1, 1, 1,
      2, 2, 2, 2, 2, 2, 2, 2,
      3, 3, 3, 3, 3, 3, 3, 3};
    int strip_a[]={
       1, 1, 1, 1, 2, 2, 2, 2, 
       1, 1, 1, 1, 2, 2, 2, 2,
       1, 1, 1, 1, 2, 2, 2, 2};
    int strip_b[]={
      1, 2, 3, 4, 1, 2, 3, 4, 
      1, 2, 3, 4, 1, 2, 3, 4, 
      1, 2, 3, 4, 1, 2, 3, 4};
  float y[] = 30.0, 40.0, 38.9, 38.2,
       41.8, 52.2, 54.8, 58.2,
       20.5, 26.9, 21.4, 25.1,
       26.4, 36.7, 28.9, 35.9,
      21.0, 25.4, 24.0, 23.3,
      34.4, 41.0, 33.0, 34.9};
    float grand_mean=0;
   float *cv, *aov, *treatment_means;
   float *strip_plot_a_means, *strip_plot_b_means;
   float *std_err;<br>int n missing
         n_missing, *equal_means;
    aov = imsls_f_strip_plot(n, n_locations, n_strip_a, n_strip_b,
```
```
 block, strip_a, strip_b, y, 
    IMSLS_GRAND_MEAN, &grand_mean, 
    IMSLS_CV, &cv,
    IMSLS_N_MISSING, &n_missing, 
    IMSLS_STRIP_PLOT_A_MEANS, &strip_plot_a_means, 
    IMSLS_STRIP_PLOT_B_MEANS, &strip_plot_b_means, 
    IMSLS_TREATMENT_MEANS, &treatment_means,
    IMSLS_STD_ERRORS, &std_err,
   IMSLS ANOVA ROW LABELS, &anova row labels,
    0);
 /* Output results. */
imsls_page(IMSLS_SET_PAGE_WIDTH, &page_width);
 /* Print ANOVA table. */
 imsls_f_write_matrix(" *** ANALYSIS OF VARIANCE TABLE ***", 
    12, 6, aov, 
    IMSLS_WRITE_FORMAT, "%3.0f%3.0f%8.2f%7.2f%7.2f%7.3f",
    IMSLS_ROW_LABELS, anova_row_labels,
    IMSLS_COL_LABELS, col_labels,
    0);
printf("\nGrand mean: %f\n", grand_mean);
 /* Print treatment means */
 imsls_f_write_matrix("Treatment Means", n_strip_a, n_strip_b,
    treatment_means, 0);
 printf("\n\nStandard Error for Comparing Two Treatment Means: \n");
printf(" Same Level of Factor B %f (df=%f)\n",
   std_error[2], std_error[7]);printf(" Same Level of Factor A %f (df=%f)\n",
    std_err[3], std_err[8]);
printf(" Different Factor A and B Levels f(\frac{df}{f})\n\ln\ln\ln\ln\, std_err[4], std_err[9]);
 /* Print factor A means */
 imsls_f_write_matrix("Factor A Means", n_strip_a, 1, 
    strip_plot_a_means, 0);
 printf("\nStandard Error for Comparing Two Factor A Means: \n");
 printf("%f (df=%f)\n", std_err[0], std_err[5]);
 equal_means = imsls_f_multiple_comparisons(n_strip_a, 
    strip_plot_a_means, (int) std_err[5], std_err[0]/sqrt(2), 
    IMSLS_LSD,
    IMSLS_ALPHA, .05,
    0);
 /* Print multiple comparison results */
 imsls_i_write_matrix("LSD Comparison : Size of Groups of Means", 
    1, n_strip_a-1, equal_means, 0);
 /* Print factor B means */
 imsls_f_write_matrix("\n\nFactor B Means", n_strip_b, 1,
    strip_plot_b_means, 0);
 printf("\nStandard Error for Comparing Two Factor B Means: \n");
 printf("%f (df=%f)\n", std_err[1], std_err[6]);
equal means = imsls f multiple comparisons(n strip b,
    strip_plot_b_means, (int)std_err[6], std_err[1]/sqrt(2), 
    IMSLS_LSD,
    IMSLS_ALPHA, .05,
```

```
 0);
 /* Multiple comparison results */
 imsls_i_write_matrix("LSD Comparison : Size of Groups of Means", 
    1, n_strip_b-1, equal_means, 0);
```
### **Output**

}

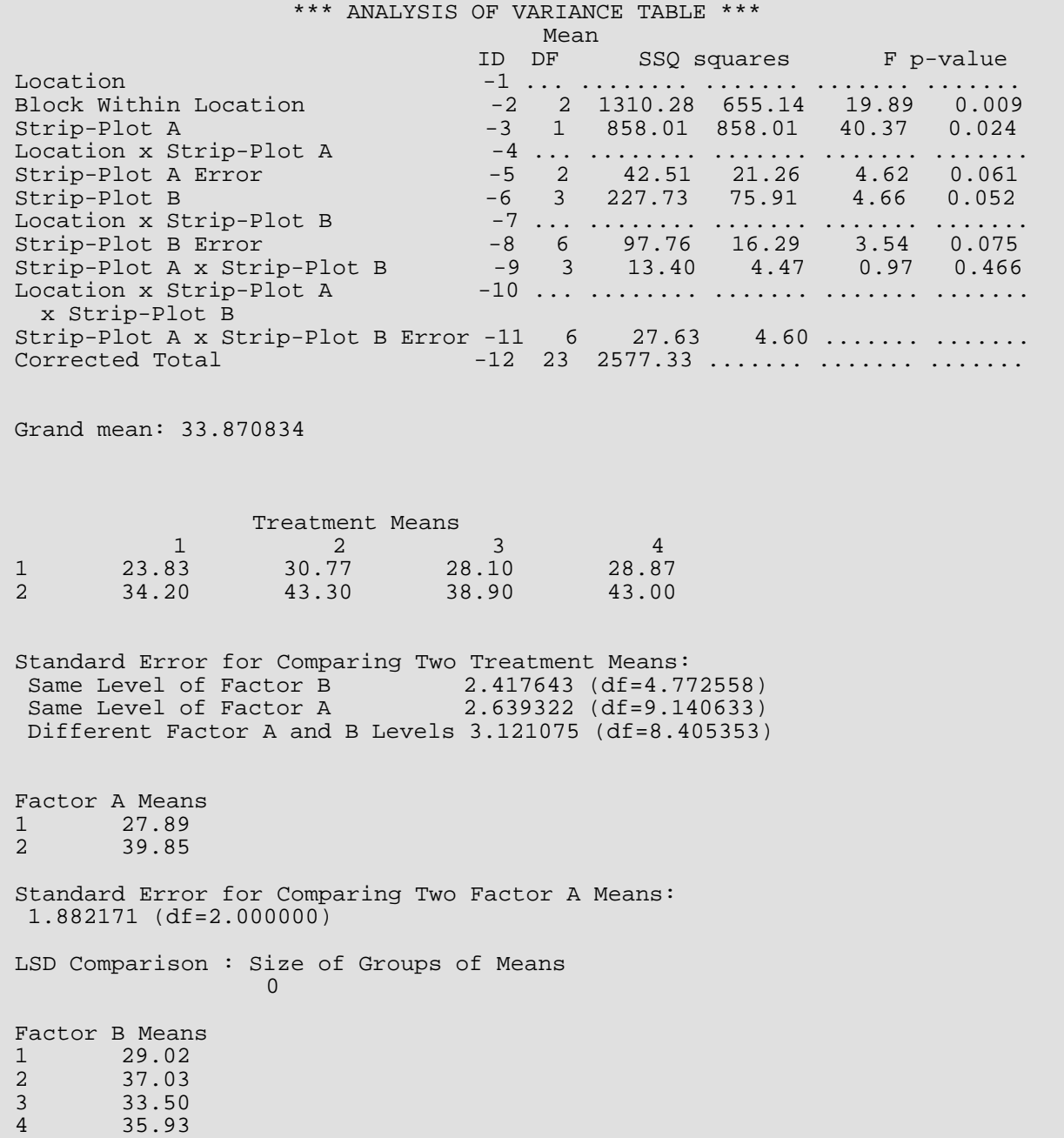

Standard Error for Comparing Two Factor B Means: 2.330465 (df=6.000000) LSD Comparison : Size of Groups of Means 1 2 3 2 3 0

# strip\_split\_plot

Analyzes data from strip-split-plot experiments. Function strip\_split\_plot also analyzes strip-split-plot experiments replicated at several locations.

# Synopsis

#*include* <imsls.h>

```
float *imsls_f_strip_split_plot (int n, int n_locations, int n_strip_a, int n_strip_b, 
   int n_split, int block[], int strip_a[], int strip_b[], int split[], float y[], …, 0)
```
The type *double function* is imsls\_d\_strip\_split\_plot.

# Required Arguments

*int* n (Input)

Number of missing and non-missing experimental observations. imsls\_f\_strip\_split\_plot verifies that:

$$
n = \sum_{i=1}^{n\_locations} (n\_strip\_a \times n\_strip\_b \times n\_split \times n\_blocks[i-1])
$$

*int* n\_locations (Input)

Number of locations. n\_locations must be one or greater. If n\_locations>1 then the optional array locations<sup>[]</sup> must be included as input to imsls\_f\_strip\_split\_plot.

```
int n strip a (Input)
```
Number of levels associated with the strip-plot A factor. n\_strip\_a must be greater than one.

*int* n\_strip\_b (Input)

Number of levels associated with the strip-plots B factor.  $n\_strip_b$  must be greater than one.

*int* n\_split (Input)

Number of levels associated with the split factor.  $n$   $\text{split}$  must be greater than one.

### *int* block[] (Input)

An array of length n containing the block identifiers for each observation in y. Locations can have different numbers of blocks. Each block at a single location must be assigned a different identifier, but different locations can have the same assignments.

### *int* strip\_a[] (Input)

An array of length n containing the strip-plot A level identifiers for each observation in  $y$ . Each level of this factor must be assigned a different integer. imsls\_f\_strip\_split\_plot verifies that the number of unique strip-plot identifiers is equal to  $n$ \_strip\_a.

### *int* strip\_b[] (Input)

An array of length n containing the strip-plot B identifiers for each observation in y. Each level of this factor must be assigned a different integer. imsls\_f\_strip\_split\_plot verifies that the number of unique strip-plot identifiers is equal to n\_strip\_b.

### *int* split[] (Input)

An array of length n containing the split-plot level identifiers for each observation in y. Each level of this factor must be assigned a different integer. imsls\_f\_strip\_split\_plot verifies that the number of unique split-plot identifiers is equal to n\_split.

### *float* y[] (Input)

An array of length *n* containing the experimental observations and any missing values. Missing values cannot be omitted. They are indicated by placing a NaN (not a number) in  $\mathbf y$ . The NaN value can be set using either the function imsls f machine(6) or imsls d machine(6), depending upon whether single or double precision is being used, respectively. The location, strip-plot A, strip-plot B and split-plot for each observation in  $y$  are identified by the corresponding values in the argument's locations, strip\_a, strip\_b, and split.

# **Return Value**

Address of a pointer to the memory location of a two dimensional, 22 by 6 array containing the ANOVA table. Each row in this array contains values for one of the effects in the ANOVA table. The first value in each row, anova\_tablei,0 = anova\_table[*i*×6], identifies the source for the effect associated with values in that row. The remaining values in a row contain the ANOVA table values using the following convention:

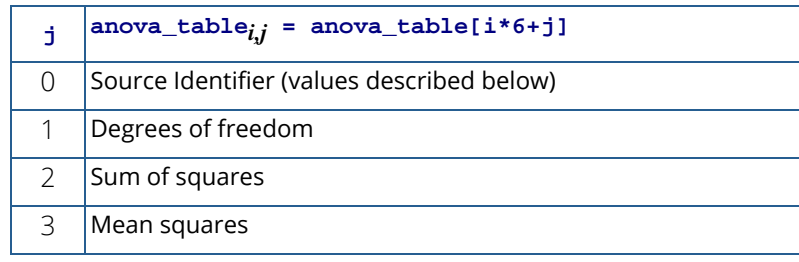

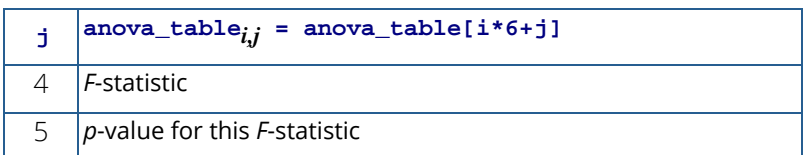

The Source Identifiers in the first column of anova\_table<sub>i,j</sub> are the only negative values in anova\_table[]. Note that the *p*-value for the *F*-statistic is returned as 0.0 when the value is so small that all significant digits have been lost. Assignments of identifiers to ANOVA sources use the following coding:

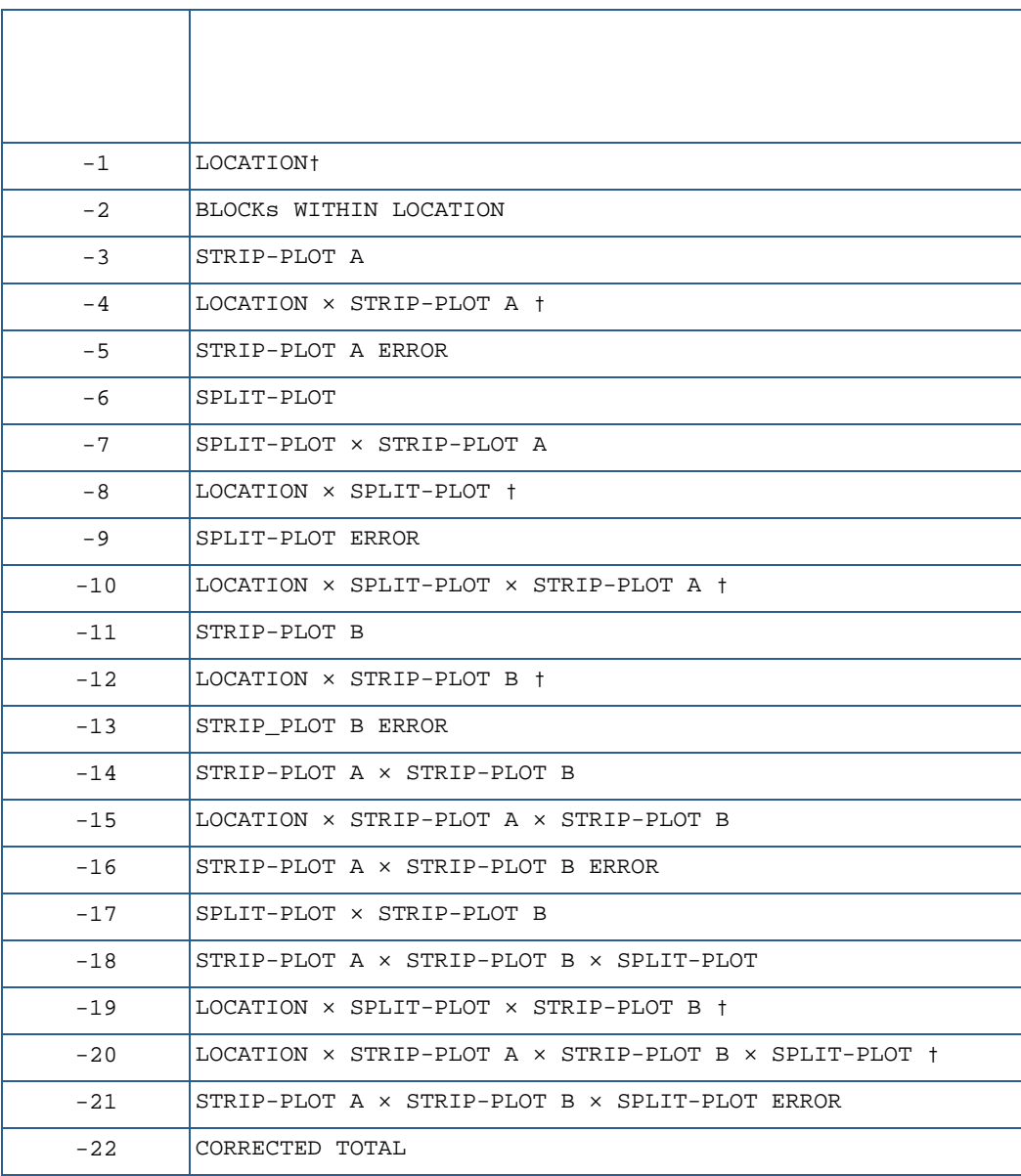

Notes:  $\dagger$  If n\_locations=1 sources involving location are set to missing (NaN).

# Synopsis with Optional Arguments

*#include* <imsl.h>

```
float *imsls_f_strip_split_plot (int n, int n_locations,int n_strip_a, int n_strip_b, 
   int n_split, int block[], int strip_a[], int strip_b[], int split[], float y[],
      IMSLS_RETURN_USER, float anova_table[],
      IMSLS_LOCATIONS, int locations[],
      IMSLS_N_MISSING, int *n_missing,
      IMSLS_CV, float **cv,
      IMSLS_CV_USER, float cv[],
      IMSLS_GRAND_MEAN, float *grand_mean,
      IMSLS_STRIP_PLOT_A_MEANS, float **strip_plot_a_means,
      IMSLS_STRIP_PLOT_A_MEANS_USER, float strip_plot_a_means[],
      IMSLS_STRIP_PLOT_B_MEANS, float **strip_plot_b_means,
      IMSLS_STRIP_PLOT_B_MEANS_USER, float strip_plot_b_means[],
      IMSLS_SPLIT_PLOT_MEANS, float **split_plot_means,
      IMSLS_SPLIT_PLOT_MEANS_USER, float split_plot_means[],
      IMSLS_STRIP_PLOT_AB_MEANS, float **strip_plot_ab_means,
      IMSLS_STRIP_PLOT_AB_MEANS_USER, float strip_plot_ab_means[],
      IMSLS_STRIP_PLOT_A_SPLIT_PLOT_MEANS, 
         float **strip_plot_a_split_plot_means,
      IMSLS_STRIP_PLOT_A_SPLIT_PLOT_MEANS_USER, 
         float strip_plot_a_split_plot_means[],
      IMSLS_STRIP_PLOT_B_SPLIT_PLOT_MEANS, 
         float **strip_plot_b_split_plot_means,
      IMSLS_STRIP_PLOT_B_SPLIT_PLOT_MEANS_USER, 
         float strip_plot_b_split_plot_means[],
      IMSLS_TREATMENT_MEANS, float **treatment_means,
      IMSLS_TREATMENT_MEANS_USER, float treatment_means[],
      IMSLS_STD_ERRORS, float **std_err,
      IMSLS_STD_ERRORS_USER, float std_err[],
      IMSLS_N_BLOCKS, int **n_blocks,
      IMSLS_N_BLOCKS_USER, int n_blocks[],
      IMSLS_LOCATION_ANOVA_TABLE, float **location_anova_table,
      IMSLS_LOCATION_ANOVA_TABLE_USER, float location_anova_table[],
      IMSLS_ANOVA_ROW_LABELS, char ***anova_row_labels,
      IMSLS_ANOVA_ROW_LABELS_USER, char *anova_row_labels[],
      0)
```
# Optional Arguments

### IMSLS\_RETURN\_USER, *float* anova\_table[] (Output)

User defined array of length 132 for storage of the 22 by 6 anova table described as the return argument for imsls\_f\_strip\_split\_plot. For a detailed description of the format for this table, see the previous description of the return arguments for imsls\_f\_strip\_split\_plot.

### IMSLS\_LOCATIONS, *int* locations[] (Input)

An array of length n containing the location identifiers for each observation in y. Unique integers must be assigned to each location in the study. This argument is required when  $n\_locations$ ?.

### IMSLS\_N\_MISSING, *int* \*n\_missing (Output)

Number of missing values, if any, found in  $\mathbf y$ . Missing values are denoted with a NaN (Not a Number) value.

IMSLS\_CV, *float* \*\*cv (Output)

 Address of a pointer to an internally allocated array of length 3 containing the strip-plots and splitplot coefficients of variation.  $cv[0]$  contains the strip-plot A C.V.,  $cv[1]$  contains the strip-plot B C.V., and cv[2] contains the split-plot C.V.

IMSLS\_CV\_USER, *float* cv[] (Output)

Storage for the array  $cv$ , provided by the user.

IMSLS\_GRAND\_MEAN, *float* \*grand\_mean (Output) Mean of all the data across every location.

### IMSLS\_STRIP\_PLOT\_A\_MEANS, *float* \*\*strip\_plot\_a\_means (Output) Address of a pointer to an internally allocated array of length n\_strip\_a containing the factor A strip-plot means.

IMSLS\_STRIP\_PLOT\_A\_MEANS\_USER, *float* strip\_plot\_a\_means[] (Output) Storage for the array strip\_plot\_a\_means, provided by the user.

- IMSLS\_STRIP\_PLOT\_B\_MEANS, *float* \*\*strip\_plot\_b\_means (Output) Address of a pointer to an internally allocated array of length  $n\_strip_b$  containing the strip-plot B means.
- IMSLS\_STRIP\_PLOT\_B\_MEANS\_USER, *float* strip\_plot\_b\_means[] (Output) Storage for the array strip\_plot\_b\_means, provided by the user.

### IMSLS\_SPLIT\_PLOT\_MEANS, *float* \*\*split\_plot\_means (Output) Address of a pointer to an internally allocated array of length n split containing the strip-plot B means.

IMSLS\_SPLIT\_PLOT\_MEANS\_USER, *float* split\_plot\_means[] (Output) Storage for the array split\_plot\_means, provided by the user.

IMSLS\_STRIP\_PLOT\_A\_SPLIT\_PLOT\_MEANS, *float* \*\*strip\_plot\_a\_split\_plot\_means (Output)

Address of a pointer to an internally allocated 2-dimensional array of size n\_strip\_a by n\_split containing the means for all combinations of the factor A strip-plot and split-plots.

#### IMSLS\_STRIP\_PLOT\_A\_SPLIT\_PLOT\_MEANS\_USER,

*float* strip\_plot\_a\_split\_plot\_means[] (Output) Storage for the array strip\_a\_split\_plot\_means, provided by the user.

IMSLS\_STRIP\_PLOT\_B\_SPLIT\_PLOT\_MEANS, *float* \*\*strip\_plot\_b\_split\_plot\_means (Output)

Address of a pointer to an internally allocated 2-dimensional array of size n\_strip\_b by n\_split containing the means for all combinations of strip-plot B and split-plots.

#### IMSLS\_STRIP\_B\_PLOT\_SPLIT\_PLOT\_MEANS\_USER,

*float* strip\_plot\_b\_split\_plot\_means[] (Output) Storage for the array strip\_b\_split\_plot\_means, provided by the user.

- IMSLS\_STRIP\_PLOT\_AB\_MEANS, *float* \*\*strip\_plot\_ab\_means (Output) Address of a pointer to an internally allocated 2-dimensional array of size n\_strip\_a by n\_strip\_b containing the means for all combinations of strip-plots.
- IMSLS\_STRIP\_PLOT\_AB\_MEANS\_USER, *float* strip\_plot\_ab\_means[] (Output) Storage for the array strip\_plot\_ab\_means, provided by the user.

#### IMSLS\_TREATMENT\_MEANS, *float* \*\*treatment\_means (Output)

Address of a pointer to an internally allocated array of size (n\_strip\_a\*n\_strip\_b\*n\_split) containing the treatment means. For *i* >0, *j* >0, and *k* >0,

treatment\_meansi,j,k = treatment\_means (*i*-1)\*n\_strip\_b × n\_split + (*j*-1) × n\_spli t + (*k*-1)] contains the mean of the observations, averaged over all locations, blocks and replicates, for the *i-*th level of the factor A strip-plot, the *j*-th level of the factor B strip-plot, and the *k*-th level of the split-plot.

IMSLS\_TREATMENT\_MEANS\_USER, *float* treatment\_means[] (Output) Storage for the array treatment\_means, provided by the user.

#### IMSLS\_STD\_ERRORS, *float* \*\*std\_err (Output)

 Address of a pointer to an internally allocated array of length 20 containing ten standard errors and their associated degrees of freedom. The standard errors are in the first 10 elements and their associated degrees of freedom are reported in std\_err[10] through std\_err[19].

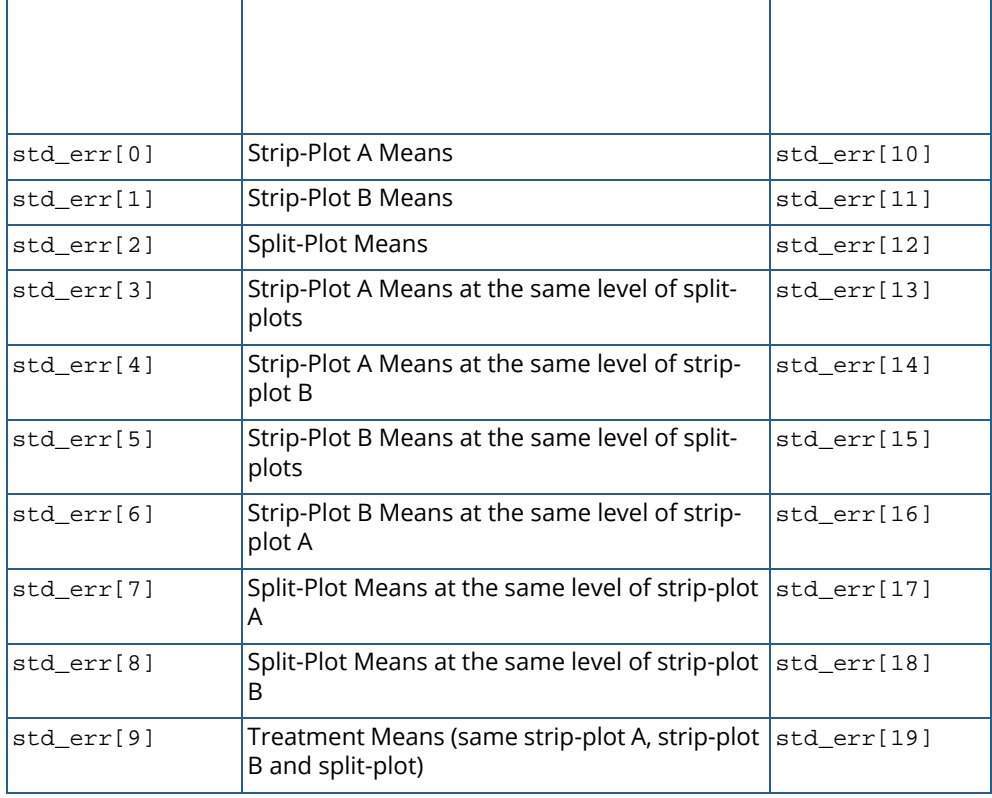

IMSLS\_STD\_ERRORS\_USER, *float* std\_err[] (Output)

Storage for the array std\_err, provided by the user.

### IMSLS\_N\_BLOCKS, *int* \*\*n\_blocks (Output)

Address of a pointer to an internally allocated array of length n\_locations containing the number of blocks, or replicates, at each location. This value must be greater than one, n\_blocks > 1.

### IMSLS\_N\_BLOCKS\_USER, *int* n\_blocks[] (Output)

User provided storage for the array n\_blocks.

### IMSLS\_LOCATION\_ANOVA\_TABLE, *float* \*\*location\_anova\_table (Output)

Address of a pointer to an internally allocated 3-dimensional array of size n\_locations by 22 by 6 containing the anova tables associated with each location. For each location, the 22 by 6 dimensional array corresponds to the anova table for that location. For example,

location\_anova\_table[(i-1)×132+(j-1)×6+(k-1)] contains the value in the *k*-th column and *j*-th row of the returned anova table for the *i*-th location.

IMSLS\_LOCATION\_ANOVA\_TABLE\_USER, *float* anova\_table[] (Output) User provided storage for the array location\_anova\_table.

IMSLS\_ANOVA\_ROW\_LABELS, *char* \*\*\*anova\_row\_labels (Output) Address of a pointer to a pointer to an internally allocated array containing the labels for each of the n\_anova rows of the returned ANOVA table. The label for the *i*-th row of the ANOVA table can be printed with printf("%s", anova\_row\_labels[i]);

The memory associated with anova row labels can be freed with a single call to imsls\_free(anova\_row\_labels).

IMSLS\_ANOVA\_ROW\_LABELS\_USER, *char* \*anova\_row\_labels[] (Output) Storage for the array anova\_row\_labels, provided by the user. The amount of space required will vary depending upon the number of factors and n\_anova. An upperbound on the required memory is char \*anova\_row\_labels[800].

# **Description**

Function imsls\_f\_strip\_split\_plot is capable of analyzing a wide variety of strip-split plot experiments, also referred to as strip-strip plot experiments. By default, imsls f strip split plot assumes that both strip-plot factors, and split-plots are fixed effects, and the location effects, if any, are random effects. The nature of randomization used in an experiment determines analysis of the data. Two popular forms of randomization in strip-plot and split-plot experiments are illustrated in the following two figures. In both experiments, the stripplot factor, factor A, has 4 levels that are randomly assigned to a block or field in four strips.

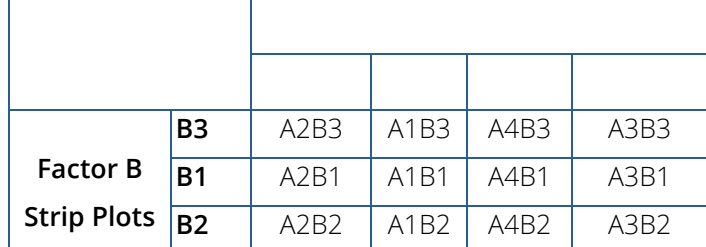

### **Table 29 – Strip-Plot Experiment - Strip-Plots Completely Crossed**

In the strip-plot experiment, factor B, has 3 levels that are randomly assigned as strips across each of the four levels of factor A. In this case, factors A and B are completely crossed. The randomization applied to factor B is independent of the application of the strip-plots, factor A.

Contrast this to the randomization depicted in [Table 30.](#page-479-0) In this split-plot experiment, the levels of factor B are nested within each level of factor A whole-plots. Factor B is randomized independently within each level of factor A. Unlike the strip-plot experiment, in the split-plot experiment different levels of factor B appear in the same row.

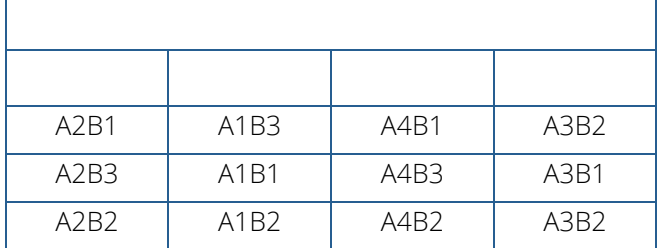

### <span id="page-479-0"></span>**Table 30 – Split-Plot Experiment – Factor B Split-Plots Nested within Factor A Whole-Plots**

A strip-split plot experiment is a strip-plot experiment with a third factor randomized within each level of stripplot factor A, see [Table 31.](#page-479-1) The third factor, referred to as the split-plot factor, is randomly assigned to experimental units within each level of strip-plot factor A. imsls\_f\_strip\_split\_plot analyzes strip-split plot experiments consisting of two strip-plot factors and one split-plot factor nested within strip-plot factors A and B.

### <span id="page-479-1"></span>**Table 31 – Strip-Split Plot Experiment - Split-Plots Nested Within Strip-Plot Factors A**

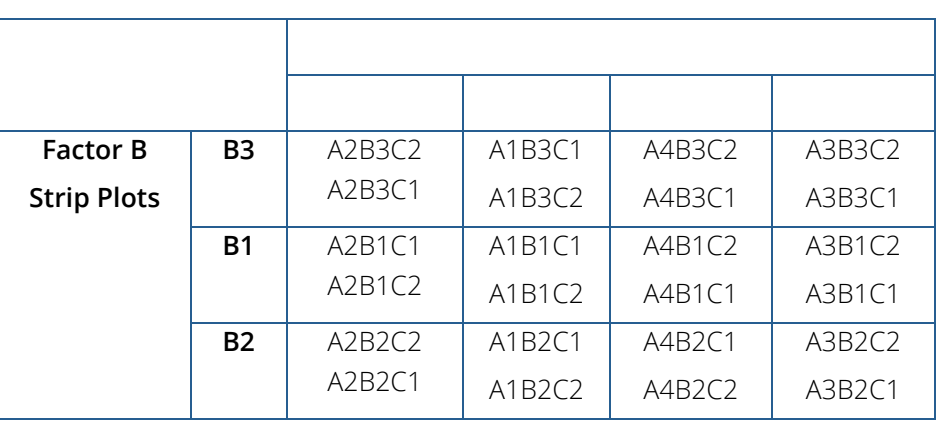

Strip-split plot experiments are closely related to split-split plot experiments, see [Table 32.](#page-480-0) The main difference between the two is that in strip-split plot experiments, the order of the levels for factor B are not applied randomly across factor A. Each level of factor B is constant across any row. In this example, the entire first row is assigned to the third level of factor B. In the equivalent split-split plot experiment, the levels of factor B are not constant across any row. The levels are randomized within each level of factor A.

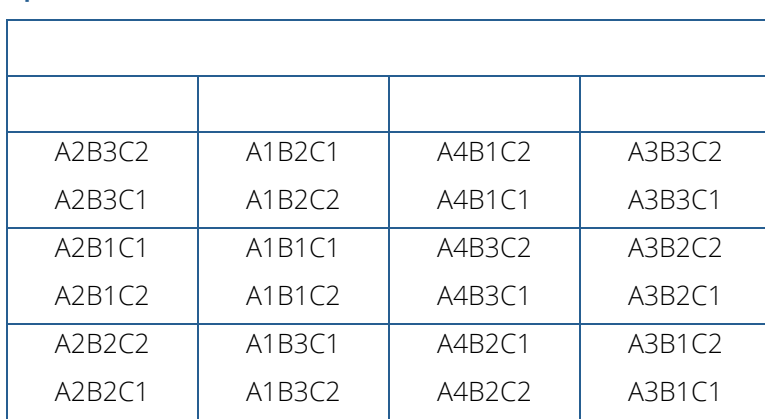

### <span id="page-480-0"></span>**Table 32 – Split-Split Plot Experiment – Sub-Plot Factor C Nested Within Split-Plot Factor B**

In some studies, a strip-split-plot experiment is replicated at several locations. Function

imsls\_f\_strip\_split\_plot can analyze strip-split plot experiments replicated at multiple locations, even when the number of blocks or replicates at each location might be different. If only a single replicate or block is used at each location, then location should be treated as a blocking factor, with n\_locations=1. If n\_locations=1, it is assumed that either the experiment was conducted at multiple locations, each with a single block, or at a single location with more than one block or replicate at that location. When n\_locations=1, all entries associated with location in the anova table will contain missing values.

However, if n\_locations>1, it is assumed the experiment was repeated at multiple locations, with blocking occurring at each location. Although the number of blocks at each location can be different, the number of levels for the strip-plot and split-plot factors strip-plots must be the same at each location. The locations associated with each of the observations in y are specified in the argument locations [], which is a required input argument when n locations>1.

By default, locations are assumed to be random effects. Tests involving strip-plots use the interaction between strip-plots and locations as the error term for testing whether there are statistically significant differences among strip-plots. However, this assumes that the interaction of strip-plots and locations is not statistically significant. A test of this assumption is included in the anova table. If any interactions between locations and strip-plot or splitplot factors are statistically significant, then the nature of these interactions should be explored since this impacts the interpretation of the significance of the treatment factors.

Similarly, when locations are assumed to be random effects, tests involving split-plots do not use the split-plot errors pooled across locations. Instead, the error term for split-plots is the interaction between locations and split-plots.

Suppose, for example, that a researcher wanted to conduct an agricultural experiment comparing the effectiveness of 4 fertilizers with 3 seed lots and 3 rates of application. One replicate of the experiment is conducted at each of the 3 farms. That is, only a single field at each location is assigned to this experiment.

Each field is divided into 4 vertical strips and 3 horizontal strips. The vertical strips are randomly assigned to fertilizers and the rows are randomly assigned to application rates. Fertilizers and application rates represent stripplot factors A and B respectively. Seed lots are randomly assigned to three sub-divisions within each combination of strip-plots.

**Table 33 – Strip-Split Plot Experiment – Fertilizer Strip-Plots, Application Rate Strip-Plots**

|                         |                | F <sub>2</sub>                               | F <sub>1</sub> | F4            | F <sub>3</sub> |
|-------------------------|----------------|----------------------------------------------|----------------|---------------|----------------|
|                         | R <sub>3</sub> | F2R3S1                                       | F1R3S3         | F4R3S3        | <b>F3R3S2</b>  |
| <b>Application Rate</b> |                | F2R3S2                                       | F1R3S2         | F4R3S2        | <b>F3R3S1</b>  |
| <b>Strip Plot</b>       |                | F2R3S3                                       | F1R3S1         | F4R3S1        | <b>F3R3S3</b>  |
|                         | R <sub>2</sub> | F <sub>2</sub> R <sub>1</sub> S <sub>3</sub> | F1R1S2         | F4R1S3        | <b>F3R1S1</b>  |
|                         |                | <b>F2R1S1</b>                                | F1R1S3         | <b>F4R1S1</b> | <b>F3R1S2</b>  |
|                         |                | F2R1S2                                       | F1R1S1         | F4R1S2        | <b>F3R1S3</b>  |
|                         | R <sub>1</sub> | F2R2S1                                       | F1R2S1         | F4R2S2        | <b>F3R2S3</b>  |
|                         |                | F2R2S2                                       | F1R2S3         | F4R2S3        | F3R2S1         |
|                         |                | F2R2S3                                       | F1R2S2         | F4R2S1        | <b>F3R2S2</b>  |

In this case, each farm is a blocking factor, fertilizers are factor A strip-plots, fertilizer application rates are factor B strip-plots, and seed lots are split-plots. The input array rep would contain integers from 1 to the number of farms.

# Example

The experiment was conducted using a 2 x 2 strip\_split plot arrangement with each of the four plots divided into 2 sub-divisions that were randomly assigned one of two split-plot levels. This was replicated 3 times producing an experiment with  $n = 2 \times 2 \times 2 \times 3 = 24$  observations.

```
#include <stdio.h>
#include <stdlib.h>
#include <math.h>
#include <imsls.h>
```

```
void l_printLSD(int n1, int *equalMeans, float *means);
void l_printLSD2Table(int n1, int n2, int* equalMeans, float *means);
void l_printLSD3Table(int n1, int n2, int n3, int* equalMeans,
     float *means);
int main()
{
     char **anova_row_labels;
 char *col_labels[] = {" ", "\nID", "\nDF", "\nSSQ", 
\blacksquare "Mean\nsquares", "\nF", "\np-value"};
    int i, j, k, l, page_width = 132iint n = 24; \prime /* Total number of observations */<br>int n_locations = 1; /* Number of locations */
    int n_locations = 1; /* Number of locations */<br>int n_strip_a = 2; /* Number of Factor A str
                           /* Number of Factor A strip-plots within a
    \frac{\text{location } \star}{\text{int } n \text{ strip } b = 2;} /* Number c
                            /* Number of Factor B strip-plots within a
                            location */
    int n_split = 2; \rightarrow /* Number of split-plots within each Factor
                            A strip-plot */
     int block[]={
 1, 1, 1, 1, 1, 1, 1, 1,
2, 2, 2, 2, 2, 2, 2, 2, 3, 3, 3, 3, 3, 3, 3, 3
     };
    int strip_a[]={} 1, 1, 1, 1, 2, 2, 2, 2, 
         1, 1, 1, 1, 2, 2, 2, 2,
         1, 1, 1, 1, 2, 2, 2, 2
     };
 int strip_b[]={
 1, 1, 2, 2, 1, 1, 2, 2, 
1, 1, 2, 2, 1, 1, 2, 2, 1, 1, 2, 2, 1, 1, 2, 2
     };
    int split[]={
         1, 2, 1, 2, 1, 2, 1, 2, 
         1, 2, 1, 2, 1, 2, 1, 2, 
         1, 2, 1, 2, 1, 2, 1, 2
     };
    float y[] = 30.0, 40.0, 38.9, 38.2,
41.8, 52.2, 54.8, 58.2, 20.5, 26.9, 21.4, 25.1,
         26.4, 36.7, 28.9, 35.9,
         21.0, 25.4, 24.0, 23.3,
         34.4, 41.0, 33.0, 34.9
     };
    float alpha = 0.05;
     float grand_mean = 0;
     float *cv;
     float *aov;
     float *treatment_means;
     float *strip_plot_a_means;
     float *strip_plot_b_means;
    float *split plot means;
     float *strip_a_split_plot_means;
     float *strip_b_split_plot_means;
     float *strip_plot_ab_means;
```

```
 float *std_err;
    int *equal_means;
    aov = imsls_f_strip_split_plot(n, n_locations, n_strip_a,
         n_strip_b, n_split, block, strip_a, strip_b, split, y, 
         IMSLS_GRAND_MEAN, &grand_mean, 
         IMSLS_CV, &cv,
         IMSLS_TREATMENT_MEANS, &treatment_means, 
         IMSLS_STRIP_PLOT_A_MEANS, &strip_plot_a_means, 
         IMSLS_STRIP_PLOT_B_MEANS, &strip_plot_b_means, 
         IMSLS_SPLIT_PLOT_MEANS, &split_plot_means,
         IMSLS_STRIP_PLOT_A_SPLIT_PLOT_MEANS, &strip_a_split_plot_means,
         IMSLS_STRIP_PLOT_B_SPLIT_PLOT_MEANS, &strip_b_split_plot_means,
         IMSLS_STRIP_PLOT_AB_MEANS, &strip_plot_ab_means,
         IMSLS_STD_ERRORS, &std_err,
         IMSLS_ANOVA_ROW_LABELS, &anova_row_labels,
        0);
     /* Output results. */
    imsls_page(IMSLS_SET_PAGE_WIDTH, &page_width);
     /* Print ANOVA table, without first column. */
    imsls_f_write_matrix(" *** ANALYSIS OF VARIANCE TABLE ***", 
         22, 6, aov, 
         IMSLS_WRITE_FORMAT, "%3.0f%3.0f%8.2f%7.2f%7.2f%7.3f",
         IMSLS_ROW_LABELS, anova_row_labels,
         IMSLS_COL_LABELS, col_labels,
         0);
     /* 
     * Print the various means.
     */
   printf("\nGrand mean: %f\n\n", grand_mean);
   printf("Coefficient of Variation\n");<br>printf(" Strip-Plot A: %9.4f\n", cv[0]);
   printf(" Strip-Plot A: \ $9.4f\n", cv[0]);<br>printf(" Strip-Plot B: \ $9.4f\n", cv[1]);
   printf(" String-Plot B:  %9.4f\n', cv[1]);<br>printf(" Split-Plot: %9.4f\n\n\pi, cv[2]);print(' "Split-Plot:1 = 0; /* 
     * Print the Treatment Means.
    */
    printf("\n\n**********************************************");
    printf("***************");
    printf("\nTreatment Means\n");
   for (i=0; i < n_ \text{strip\_a}; i++)for(j=0; j < n_strip_b; j++){
            for(k=0; k < n_split; k++){
                printf("treatment[%d][%d][%d] %9.4f \n",
            i+1, j+1, k+1, treatment_means[1++];<br>}
 }
 }
     }
    printf("\nStandard Error for Comparing Two Treatment Means: ");
    printf("%f \n(df=%f)\n", std_err[9], std_err[19]);
    equal_means = imsls_f_multiple_comparisons(
         n_strip_a*n_strip_b*n_split, 
        treatment means, (int) std err[19],
         std_err[9]/sqrt(2.0), 
         IMSLS_LSD,
         IMSLS_ALPHA, alpha,
```
Analysis of Variance and Designed Experiments strip\_split\_plot

```
 0);
 l_printLSD3Table(n_strip_a, n_strip_b, n_split, equal_means,
    treatment means);
 /* 
 * Print the Strip-plot A Means. 
 */
 printf("\n\n*****************************************************");
 printf("********");
 imsls_f_write_matrix("Strip-plot A Means", n_strip_a, 1,
    strip_plot_a_means, 0);
 printf("\nStandard Error for Comparing Two Strip-Plot A Means: ");
printf("%f \n{df=\n{f}\n}",
     std_err[0], std_err[10]);
 equal_means = imsls_f_multiple_comparisons(n_strip_a,
     strip_plot_a_means, (int) std_err[10], std_err[0]/sqrt(2.0), 
     IMSLS_LSD,
     IMSLS_ALPHA, alpha,
     0);
 l_printLSD(n_strip_a, equal_means, strip_plot_a_means);
 /* 
 * Print Strip-plot B Means. 
 */
 printf("\n\n****************************************************");
 printf("*********");
 imsls_f_write_matrix("Strip-plot B Means", n_strip_b, 1,
    strip plot b means, 0);
 printf("\nStandard Error for Comparing Two Strip-Plot B Means: ");
 printf("%f \n(df=%f)\n", std_err[1], std_err[11]);
 equal_means = imsls_f_multiple_comparisons(n_strip_b,
     strip_plot_b_means, 
     (int) std_err[11], std_err[1]/sqrt(2.0), 
     IMSLS_LSD,
     IMSLS_ALPHA, alpha,
     0);
 l_printLSD(n_strip_b, equal_means, strip_plot_b_means);
 /* 
 * Print the Split-plot Means. 
 */
 printf("\n\n****************************************************");
 printf("*********");
 imsls_f_write_matrix("Split-plot Means", n_split, 1,
     split_plot_means, 0);
 printf("\nStandard Error for Comparing Two Split-Plot Means: ");
printf("%f \n(df=%f)\n", std_err[2], std_err[12]);
 equal_means = imsls_f_multiple_comparisons(n_split,
     split_plot_means, 
     (int) std_err[12], std_err[2]/sqrt(2.0), 
     IMSLS_LSD,
     IMSLS_ALPHA, alpha,
     0);
 l_printLSD(n_split, equal_means, split_plot_means);
 /* 
 * Print the Strip-plot A by Split-plot Means. 
 */
 printf("\n\n***************************************************");
 printf("**********");
```
} /\*

```
 imsls_f_write_matrix("Strip-plot A by Split-plot Means",
        n_strip_a, n_split, strip_a_split_plot_means, 0);
   printf("\nStandard Error for Comparing Two Means: f \n\in\frac{d}{=f}\n^n,
        std_err[3], std_err[13]);
    equal_means = imsls_f_multiple_comparisons(n_strip_a*n_split, 
        strip_a_split_plot_means, 
         (int) std_err[13],
        std_err[3]/sqrt(2.0), 
        IMSLS_LSD,
        IMSLS_ALPHA, alpha,
       0);
    l_printLSD2Table(n_strip_a, n_split, equal_means,
        strip_a_split_plot_means);
/ *
     * Print the Strip-plot A by Strip-plot B Means. 
     */
    printf("\n\n****************************************************");
    printf("*********");
    imsls_f_write_matrix("Strip-plot A by Strip-plot B Means",
        n_strip_a, n_strip_b, strip_plot_ab_means, 0);
    printf("\nStandard Error for Comparing Two Means: %f \n(df=%f)\n",
        std_err[4], std_err[14]);
    equal_means = imsls_f_multiple_comparisons(n_strip_a*n_strip_b, 
        strip_plot_ab_means, (int) std_err[14],
         std_err[4]/sqrt(2.0), 
        IMSLS_LSD,
        IMSLS_ALPHA, alpha,
        0);
    l_printLSD2Table(n_strip_a, n_strip_b, equal_means,
        strip_plot_ab_means);
/ *
     * Print the Strip-Plot B by Split-Plot Means. 
    */
    printf("\n\n****************************************************");
    printf("*********");
    imsls_f_write_matrix("Strip-Plot B by Split-Plot Means", n_strip_b,
        n_split, strip_b_split_plot_means, 0);
   printf("\nStandard Error for Comparing Two Means: f \n\cdot df = f \n\cdot n,
        std_err[5], std_err[15]);
    equal_means = imsls_f_multiple_comparisons(n_strip_b*n_split, 
        strip_b_split_plot_means, 
         (int) std_err[15], std_err[5]/sqrt(2.0), 
         IMSLS_LSD,
        IMSLS_ALPHA, alpha,
        0);
    l_printLSD2Table(n_strip_b, n_split, equal_means,
         strip_b_split_plot_means);
* Local functions to output results of means comparisons.
*/
void l_printLSD(int n, int *equalMeans, float *means){
    float x=0.0;
   int i, j, ki int iSwitch;
    int *idx;
```

```
idx = (int *) malloc(n * sizeof (int));
   for (k=0; k < n; k++) {
       idx[k] = k+1; } 
     /* Sort means in ascending order*/
    iSwitch=1;
   while (iSwitch != 0) {
        iSwitch = 0;
       for (i = 0; i < n-1; i++)if (means[i] > means[i+1]) iSwitch = 1;
               x = mean[i];means[i] = means[i+1];means[i+1] = xij = i dx[i];idx[i] = idx[i+1];idx[i+1] = j; }
 }
     }
    printf("[group] \t Mean \t\tLSD Grouping \n");
   for (i=0; i < n; i++)printf(" [%d] \t\t%f", idx[i], means[i]);
       for (j=1; j < i+1; j++)if(equalMeans[j-1] > = i+2-j)print(f("t *")); }else{ 
           if(equalMeans[j-1]>=0) printf("\t",t"); }
 }
       if (i < n-1 && equalMeans[i]>0) printf("\t *");
        printf("\n");
 }
    free(idx);
    return;
}
void l_printLSD2Table(int n1, int n2, int *equalMeans, float *means){
    float x=0.0;
    int i, j, k, n;
    int iSwitch;
    int *idx;
   n = n1*n2;idx = (int *) malloc(2*n * sizeof (int));i = 1;j = 1;for (k=0; k < n; k++) {
idx[2*k] = i;idx[2*k+1] = j++;if (j > n2) {
           j = 1;\begin{matrix} i+1 \\ j \end{matrix} }
     }
     /* sort means in ascending order*/
```
Analysis of Variance and Designed Experiments strip\_split\_plot

```
 iSwitch=1;
   while (iswitch != 0) {
        iSwitch = 0;
       for (i = 0; i < n-1; i++)if (means[i] > means[i+1]) iSwitch = 1;
               x = \text{means}[i];means[i] = means[i+1];means[i+1] = xij = i dx[2'i];idx[2*1] = idx[2*(i+1)];idx[2*(i+1)] = j;j = idx[2*1+1];idx[2*1+1] = idx[2*(1+1)+1];idx[2*(i+1)+1] = j; }
        }
    }
   printf("[A][B] \tMean \t\tLSD Grouping \n");
   for (i=0; i < n; i++)printf("[%d][%d] \t%f", idx[2*1], idx[2*1+1], means[i]);
for (j=1; j < i+1; j++)if(equalMeans[j-1] \geq i+2-j)\ printf("\t*");
            }else{ 
           if(equalMeans[j-1]>0) printf("\t");<br>}
 }
 }
       if (i < n-1 && equalMeans[i]>0) printf("\t*");
       printf("\n\n\in);
 }
    free(idx);
   idx = NULL; return;
}
void l_printLSD3Table(int n1, int n2, int n3, int *equalMeans,
    float *means)
{
    float x=0.0;
    int i, j, k, m, n;
    int iSwitch;
    int *idx;
   n = n1*n2*n3;idx = (int *) <math>malloc(3*n * sizeof (int))</math>;i = 1;j = 1;k = 1;for (m=0; m < n; m++) {
       idx[3*m] = i;idx[3*m+1] = j;idx[3*m+2] = k++;if (k > n3) {
           k = 1;j++;if (j > n2) {
              j = 1; i++;
```

```
 }
 }
    }
    /* sort means in ascending order*/
    iSwitch=1;
   while (iswitch != 0) {
        iSwitch = 0;
       for (i = 0; i < n-1; i++)if (means[i] > means[i+1]) iSwitch = 1;
              x = \text{means}[i];means[i] = means[i+1];means[i+1] = x;j = idx[3*ij];idx[3*1] = idx[3*(i+1)];idx[3*(i+1)] = j;j = idx[3*1+1];idx[3*1+1] = idx[3*(1+1)+1];idx[3*(i+1)+1] = j;j = i dx[3 * i + 2];idx[3*1+2] = idx[3*(1+1)+2];idx[3*(i+1)+2] = j; }
        }
    }
   printf("[A][B][Split] \t \t Mean \tt \t LSD Grouping \tt \t");
   for (i=0; i < n; i++)printf("[%d][%d] \t%f", idx[3*1], idx[3*1+1], idx[3*1+2],
           means[i]);
for (j=1; j < i+1; j++){
if(equalMeans[j-1] \geq i+2-j)\ printf("\t*");
           }else{ 
            if(equalMeans[j-1]>0) printf("\t");
 }
 }
        if (i < n-1 && equalMeans[i]>0) printf("\t*");
       print(f("\n'\n');
 }
    free(idx);
    return;
```
#### **Output**

}

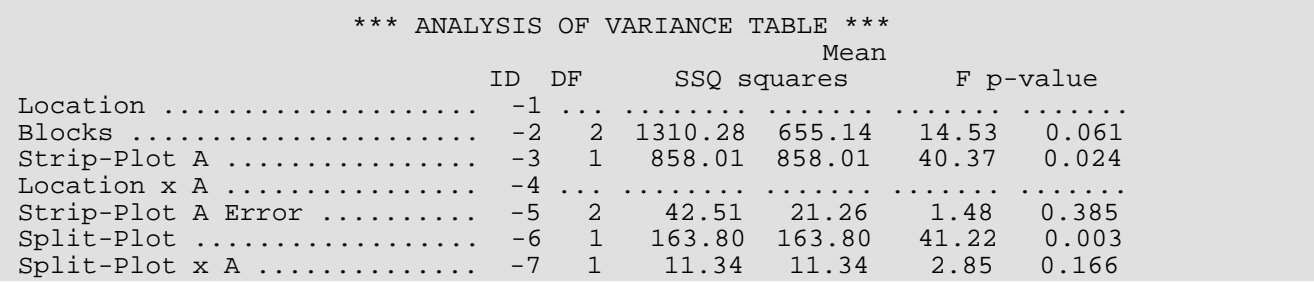

Analysis of Variance and Designed Experiments strip\_split\_plot

Location x Split-Plot ....... -8 ... ........ ....... ....... ....... Split-Plot Error ............. -9 4 15.90 3.97 1.56 0.338 Location x Split-Plot x A  $\dots$  -10  $\dots$  ........ ....... ........ ........ Strip-Plot B .................... -11 1 17.17 17.17 0.47 0.565 Location x B ................ -12 ... ........ ....... ....... ....... Strip-Plot B Error .......... -13 2 73.51 36.75 2.85 0.260 A x B ....................... -14 1 1.55 1.55 0.12 0.762 Location x A x B ............ -15 ... ........ ....... ....... ....... A x B Error ................. -16 2 25.82 12.91 5.08 0.080 Split-Plot x B .............. -17 1 46.76 46.76 18.39 0.013 Split-Plot x A x B ......... -18 1 0.51 0.51 0.20 0.677 Location x Split-Plot x B ... -19 ... ........ ....... ....... ....... Location x Split-Plot x A x B -20 ... ........ ....... ....... ....... Split-Plot x A x B Error ....  $-21$  4 10.17 2.54 ....... ....... Corrected Total ............. -22 23 2577.33 ....... ........ ........ Grand mean: 33.870834 Coefficient of Variation Strip-Plot A: 13.6116<br>Strip-Plot B: 17.8986 Strip-Plot B: 17.8986<br>Split-Plot: 5.8854  $Split-Plot:$ \*\*\*\*\*\*\*\*\*\*\*\*\*\*\*\*\*\*\*\*\*\*\*\*\*\*\*\*\*\*\*\*\*\*\*\*\*\*\*\*\*\*\*\*\*\*\*\*\*\*\*\*\*\*\*\*\*\*\*\*\* Treatment Means treatment[1][1][1] 23.8333<br>treatment[1][1][2] 30.7667 treatment $[1][1][2]$ treatment[1][2][1] 28.1000<br>treatment[1][2][2] 28.8667 treatment[1][2][2] 28.8667<br>treatment[2][1][1] 34.2000 treatment[2][1][1] 34.2000<br>treatment[2][1][2] 43.3000 treatment[2][1][2] 43.3000<br>treatment[2][2][1] 38.9000 treatment[2][2][1] 38.9000<br>treatment[2][2][2] 43.0000 treatment $[2][2][2]$ Standard Error for Comparing Two Treatment Means: 1.302029  $(df=4.000000)$ [A][B][Split] Mean LSD Grouping  $[1][1] [1]$  23.833334<br> $[1][2] [1]$  28.100000  $[1][2] [1]$  28.100000 \*<br> $[1][2] [2]$  28.866669 \*  $[1][2] [2] 28.866669$  \*<br> $[1][1] [2] 30.766668$  \*  $[1][1] [2] 30.766668$  \* \* [2][1] [1] 34.200001 \* [2][2] [1] 38.899998  $[2][2] [2]$  43.000000<br> $[2][1] [2]$  43.299999 [2][1] [2] 43.299999 \* \*\*\*\*\*\*\*\*\*\*\*\*\*\*\*\*\*\*\*\*\*\*\*\*\*\*\*\*\*\*\*\*\*\*\*\*\*\*\*\*\*\*\*\*\*\*\*\*\*\*\*\*\*\*\*\*\*\*\*\*\* Strip-plot A Means  $\frac{1}{2}$  2 39.85 Standard Error for Comparing Two Strip-Plot A Means: 1.882171 (df=2.000000)<br>[group] [group] Mean LSD Grouping<br>[1] 27.891665  $[1]$  27.891665<br> $[2]$  39.849998 [2] 39.849998

Analysis of Variance and Designed Experiments strip\_split\_plot

\*\*\*\*\*\*\*\*\*\*\*\*\*\*\*\*\*\*\*\*\*\*\*\*\*\*\*\*\*\*\*\*\*\*\*\*\*\*\*\*\*\*\*\*\*\*\*\*\*\*\*\*\*\*\*\*\*\*\*\*\* Strip-plot B Means  $\frac{1}{2}$   $\frac{33.03}{34.72}$  2 34.72 Standard Error for Comparing Two Strip-Plot B Means: 2.474972  $(df=2.000000)$  $[group]$  Mean LSD Grouping<br>[1] 33.025002 \*  $[1]$  33.025002 \*<br> $[2]$  34.716667 \* 34.716667 \*\*\*\*\*\*\*\*\*\*\*\*\*\*\*\*\*\*\*\*\*\*\*\*\*\*\*\*\*\*\*\*\*\*\*\*\*\*\*\*\*\*\*\*\*\*\*\*\*\*\*\*\*\*\*\*\*\*\*\*\* Split-plot Means  $\frac{1}{2}$   $\frac{31.26}{36.48}$ 2 36.48 Standard Error for Comparing Two Split-Plot Means: 0.813813  $(dE=4.000000)$ [group] Mean LSD Grouping [1] 31.258331 [2] 36.483334 \*\*\*\*\*\*\*\*\*\*\*\*\*\*\*\*\*\*\*\*\*\*\*\*\*\*\*\*\*\*\*\*\*\*\*\*\*\*\*\*\*\*\*\*\*\*\*\*\*\*\*\*\*\*\*\*\*\*\*\*\* Strip-plot A by Split-plot Means 1 2 1 25.97 29.82 2 36.55 43.15 Standard Error for Comparing Two Means: 1.150906 (df=4.000000) LSD Grouping [1][1] 25.966667 [1][2] 29.816668 [2][1] 36.549999 [2][2] 43.149998 \*\*\*\*\*\*\*\*\*\*\*\*\*\*\*\*\*\*\*\*\*\*\*\*\*\*\*\*\*\*\*\*\*\*\*\*\*\*\*\*\*\*\*\*\*\*\*\*\*\*\*\*\*\*\*\*\*\*\*\*\* Strip-plot A by Strip-plot B Means  $\begin{array}{cccc} & & & 1 & & & 2 \\ 1 & & & 27.30 & & 28.48 \end{array}$ 1 27.30 28.48<br>2 38.75 40.95 38.75 Standard Error for Comparing Two Means: 2.074280 (df=2.000000) LSD Grouping<br>\*  $\begin{array}{|c|c|c|c|c|}\n [1] [1] 27.299997 & * \n \hline\n 111121 28.483335 & * \n \end{array}$  $[1][2] 28.483335$ [2][1] 38.750000 \* [2][2] 40.949997 \* \*\*\*\*\*\*\*\*\*\*\*\*\*\*\*\*\*\*\*\*\*\*\*\*\*\*\*\*\*\*\*\*\*\*\*\*\*\*\*\*\*\*\*\*\*\*\*\*\*\*\*\*\*\*\*\*\*\*\*\*\* Strip-Plot B by Split-Plot Means  $\begin{array}{cccc} & & & 1 & & 2 \\ 1 & & 29.02 & & 37.03 \end{array}$ 1 29.02 37.03<br>2 33.50 35.93 33.50

Standard Error for Comparing Two Means: 0.920673 (df=4.000000) [A][B] Mean LSD Grouping [1][1] 29.016668 [2][1] 33.500000 \* [2][2] 35.933334 \* \*

[1][2] 37.033333 \*

# homogeneity

Conducts Bartlett's and Levene's tests of the homogeneity of variance assumption in analysis of variance.

# Synopsis

*#include* <imsls.h>

*float* \*imsls\_f\_homogeneity (*int* n, *int* n\_treatment, *int* treatment[], *float* y[], …, 0)

The type *double* is imsls\_d\_homogeneity.

# Required Arguments

*int* n (Input) Number of experimental observations.

*int* n\_treatment (Input)

Number of treatments. n\_treatment must be greater than one.

#### *int* treatment[] (Input)

An array of length n containing the treatment identifiers for each observation in y. Each level of the treatment must be assigned a different integer. imsls\_f\_homogeneity verifies that the number of unique treatment identifiers is equal to n\_treatment.

### *float* y[] (Input)

An array of length n containing the experimental observations and any missing values. Missing values can be included in this array, although they are ignored in the analysis. They are indicated by placing a NaN (not a number) in y. The NaN value can be set using either the function  $imsls_f_meanLine(6)$ or imsls\_d\_machine(6), depending upon whether single or double precision is being used, respectively.

# Return Value

Address of a pointer to the memory location of an array of length 2 containing the *p*-values for Bartletts and Levene's tests.

# Synopsis with Optional Arguments

#*include* <imsl.h>

```
float *imsls_f_homogeneity (int n, int n_treatment, int n_treatment[], float y[],
```
IMSLS\_RETURN\_USER, *float* p\_value[], IMSLS\_LEVENES\_MEAN, or IMSLS\_LEVENES\_MEDIAN, IMSLS\_N\_MISSING, *int* \*n\_missing, IMSLS\_CV, *float* \*cv, IMSLS\_GRAND\_MEAN, *float* \*grand\_mean, IMSLS\_TREATMENT\_MEANS, *float* \*\*treatment\_means, IMSLS\_TREATMENT\_MEANS\_USER, *float* treatment\_means[], IMSLS\_RESIDUALS, *float* \*\*residuals, IMSLS\_RESIDUALS\_USER, *float* residuals[], IMSLS\_STUDENTIZED\_RESIDUALS, *float* \*\*studentized\_residuals, IMSLS\_STUDENTIZED\_RESIDUALS\_USER, *float* studentized\_residuals[], IMSLS\_STD\_DEVS, *float* \*\*std\_devs, IMSLS\_STD\_DEVS\_USER, *float* std\_devs[], IMSLS\_BARTLETTS, *float* \*bartletts, IMSLS\_LEVENES, *float* \*levenes, 0)

# Optional Arguments

IMSLS\_RETURN\_USER, *float* p\_value[] (Output)

User defined array of length 2 for storage of the *p*-values from Bartlett's and Levene's tests for homogeneity of variance. The first value returned contains the *p*-value for Bartlett's test and the second value contains the *p*-value for Levene's test.

IMSLS\_LEVENES\_MEAN (Input)

#### *or*

#### IMSLS\_LEVENES\_MEDIAN (Input)

Calculates Levene's test using either the treatment means or medians. IMSLS\_LEVENES\_MEAN indicates that Levene's test is calculated using the mean, and IMSLS\_LEVENES\_MEDIAN indicates that it is calculated using the median.

Default: IMSLS\_LEVENES\_MEAN

#### IMSLS\_N\_MISSING, *int* \*n\_missing (Output)

Number of missing values, if any, found in y. Missing values are denoted with a NaN (Not a Number) value in y. In these analyses, any missing values are ignored.

#### IMSLS\_CV, *float* \*cv (Output)

The coefficient of variation computed using the grand mean and pooled within treatment standard deviation.

#### IMSLS\_GRAND\_MEAN, *float* grand\_mean (Output)

Mean of all the data across every location.

#### IMSLS\_TREATMENT\_MEANS, *float* \*\*treatment\_means (Output)

Address of a pointer to an internally allocated array of size n\_treatment containing the treatment means.

IMSLS\_TREATMENT\_MEANS\_USER, *float* treatment\_means[] (Output) Storage for the array treatment means, provided by the user.

#### IMSLS\_RESIDUALS, *float* \*\*residuals (Output)

Address of a pointer to an internally allocated array of length n containing the residuals for non-missing observations. The ordering of the values in this array corresponds to the ordering of values in  $y$ and identified by the values in treatments.

- IMSLS\_RESIDUALS\_USER, *float* residuals[] (Output) Storage for the array residuals, provided by the user.
- IMSLS\_STUDENTIZED\_RESIDUALS, *float* \*\*studentized\_residuals (Output) Address of a pointer to an internally allocated array of length n containing the studentized residuals for non-missing observations. The ordering of the values in this array corresponds to the ordering of values in y and identified by the values in treatments.
- IMSLS\_STUDENTIZED\_RESIDUALS\_USER, *float* studentized\_residuals[] (Output) Storage for the array studentized\_residuals, provided by the user.

#### IMSLS\_STD\_DEVS, *float* \*\*std\_devs (Output)

Address of a pointer to an internally allocated array of length n\_treatment containing the treatment standard deviations.

- IMSLS\_STD\_DEVS\_USER, *float* std\_devs[] (Output) Storage for the array std\_devs, provided by the user.
- IMSLS\_BARTLETTS, *float* \*bartletts (Output) Test statistic for Bartlett's test.
- IMSLS\_LEVENES, *float* \*levenes (Output) Test statistic for Levene's test.

## **Description**

Traditional analysis of variance assumes that variances within treatments are equal. This is referred to as homogeneity of variance. The function imsls\_f\_homogeneity conducts both the Bartlett's and Levene's tests for this assumption:

$$
H_o: \sigma_1 = \sigma_2 = \cdots = \sigma_t
$$

versus

$$
H_a: \sigma_i \neq \sigma_j
$$

for at least one pair  $(i \neq j)$ , where  $t=n_t$  treatments.

Bartlett's test, Bartlett (1937), uses the test statistic:

$$
\chi^2 = \frac{M}{C}
$$

where

$$
M = N \cdot \ln(S_p^2) - \sum n_i \ln(S_i^2), \ N = \sum_{i=1}^t n_i, \ S_p^2 = \frac{\sum_{i=1}^t {n_i - 1} S_i^2}{\sum_{i=1}^t {n_i - 1}}
$$

$$
C = 1 + \frac{1}{3(t-1)} \left[ \sum_{i=1}^t \frac{1}{n_i} - \frac{1}{N} \right]
$$

and  $S_i^2$  is the variance of the  $n_i$  non-missing observations in the *i*-th treatment.  $S_p^2$  is referred to as the pooled variance, and it is also known as the error mean squares from a 1-way analysis of variance.

If the usual assumptions associated with the analysis of variance are valid, then Bartlett's test statistic is a chisquared random variable with degrees of freedom equal to *t*-1.

The original Levene's test, Levene (1960) and Snedecor & Cochran (1967), uses a different test statistic, F<sub>0</sub>, equal to:

$$
F_0 = \frac{\sum_{i=1}^{t} n_i (\overline{z}_{i.} - \overline{z}_{..})^2 / (t - 1)}{\sum_{i=1}^{t} \sum_{j=1}^{n_i} (z_{ij} - \overline{z}_{i.})^2 / (N - t)}
$$

where

$$
z_{ij} = |x_{ij} - \overline{x}_{i.}|
$$

 $x_{ij}$  is the *j*-th observation from the *i*-th treatment and  $\bar{x}_i$  is the mean for the *i*-th treatment. Conover, Johnson, and Johnson (1981) compared over 50 similar tests for homogeneity and concluded that one of the best tests was Levene's test when the treatment mean,  $\overline{x}_{i.}$  is replaced with the treatment median,  $\tilde{x}_{i.}$  . This version of Levene's test can be requested by setting IMSLS\_LEVENES\_MEDIAN. In either case, Levene's test statistic is treated as a F random variable with numerator degrees of freedom equal to (*t*-1) and denominator degrees of freedom (N-*t*). *i*.

The residual for the *j*-th observation within the *i*-th treatment,  $e_{ij}$  , returned from  $\texttt{IMSLS\_RESIDUALS}$  is unstandardized, i.e.  $e_{ij} = x_{ij} - \overline{x}_i$  . For investigating problems of homogeneity of variance, the studentized residuals returned by IMSLS\_STUDENTIZED\_RESIDUALS are recommended since they are standardized by the standard deviation of the residual. The formula for calculating the studentized residual is:

$$
\widetilde{e}_{ij} = \frac{e_{ij}}{\sqrt{S_p^2(1 - \frac{1}{n_i})}}
$$

where the coefficient of variation, returned from IMSLS\_CV, is also calculated using the pooled variance and the grand mean:

$$
\overline{x}_{..} = \sum_{i} \sum_{j} x_{ij}
$$

$$
CV = \frac{100 \cdot \sqrt{S_P^2}}{\overline{x}_{..}}
$$

# Example

This example applies Bartlett's and Levene's test to verify the homogeneity assumption for a one-way analysis of variance. There are eight treatments, each with 3 replicates for a total of 24 observations. The estimated treatment standard deviations range from 5.35 to 13.17.

In this case, Bartlett's test is not statistically significant for a stated significance level of .05; whereas Levene's test is significant with  $p = 0.006$ .

```
#include <imsls.h>
#include <stdio.h>
int main()
{
```
Analysis of Variance and Designed Experiments homogeneity

}

```
int i, page_width = 132;
  int n = 24;
   int n_treatment = 8;
   int treatment[]={
1, 2, 3, 4, 5, 6, 7, 8,1, 2, 3, 4, 5, 6, 7, 8, 1, 2, 3, 4, 5, 6, 7, 8
   };
  float y[] = 30.0, 40.0, 38.9, 38.2,
41.8, 52.2, 54.8, 58.2, 20.5, 26.9, 21.4, 25.1,
 26.4, 36.7, 28.9, 35.9,
 21.0, 25.4, 24.0, 23.3,
       34.4, 41.0, 33.0, 34.9
   };
   float bartletts;
   float levenes;
   float grand_mean;
   float cv;
  float *treatment means;
   float *residuals;
   float *studentized_residuals;
   float *std_devs;
   int n_missing = 0;
   float *p;
  p = imsls_f_homogeneity(n, n_treadt, treatment, y, IMSLS_BARTLETTS, &bartletts,
       IMSLS_LEVENES, &levenes,
       IMSLS_LEVENES_MEDIAN,
       IMSLS_N_MISSING, &n_missing,
       IMSLS_GRAND_MEAN, &grand_mean,
       IMSLS_CV, &cv,
       IMSLS_TREATMENT_MEANS, &treatment_means,
       IMSLS_STD_DEVS, &std_devs,
       0);
   printf("\n\n\n *** Bartlett\'s Test ***\n\n");
  print(f("Barlet\{'s p-value = $10.3f\n", p[0]);printf("Bartlett\'s test statistic = \$10.3f\n", bartletts);
  print(f("n\n\n'**' Levene)'s Test **\n\n''');
  printf("Levene\'s p-value = 10.3f\", p[1]);
  printf("Levene\'s test statistic = $10.3f\n", levenes);
   imsls_f_write_matrix("Treatment means", n_treatment, 1,
       treatment_means,
       0);
   imsls_f_write_matrix("Treatment std devs", n_treatment, 1, std_devs,
       0);
  printf("\ngrand_mean = $10.3f\n", grand_mean);<br>printf("cv = $10.3f\n", cv);
                  = \$10.3f\n", cv);
  printf("n_missing = d\n^n, n_missing);
```
### **Output**

```
*** Bartlett's Test ***
Bartlett's p-value = 0.944
Bartlett's test statistic = 2.257
*** Levene's Test ***
Levene's p-value p = 0.994Levene's test statistic = 0.135
Treatment means
\frac{1}{2} \frac{23.83}{30.77}2 30.77<br>3 28.10
3 28.10
4 28.87<br>5 34.20
5 34.20<br>6 43.30
6 43.30<br>7 38.90
7 38.90
8 43.00
Treatment std devs
\begin{array}{ccc} 1 & 5.35 \\ 2 & 8.03 \end{array}2 8.03<br>3 9.44
 3 9.44
4 8.13<br>5 7.70
  5 7.70
 6 8.00<br>7 13.92
7 13.92<br>8 13.17
          8 13.17
grand_mean = 33.871
cv = 28.378n_missing = 0
```
# multiple\_comparisons

Performs multiple comparisons of means using one of Student-Newman-Keuls, LSD, Bonferroni, or Tukey's procedures.

# Synopsis

*#include* <imsls.h>

*int* \*imsls\_f\_multiple\_comparisons (*int* n\_groups, *float* means[], *int* df, *float* std\_error, …, 0)

The type *double* function is imsls\_d\_multiple\_comparisons.

# Required Arguments

*int* n\_groups (Input) Number of groups i.e., means, being compared.

*float* means[] (Input)

Array of length n\_groups containing the means.

*int* df (Input)

Degrees of freedom associated with std\_error.

*float* std\_error (Input)

Effective estimated standard error of a mean. In fixed effects models, std\_error equals the estimated standard error of a mean. For example, in a one-way model

$$
std_error = \sqrt{\frac{s^2}{n}}
$$

where  $s^2$  is the estimate of  $\sigma^2$  and *n* is the number of responses in a sample mean. In models with random components, use

$$
std\_error = \frac{sedif}{\sqrt{2}}
$$

where *sedif* is the estimated standard error of the difference of two means.

# Return Value

Pointer to the array of length n\_groups - 1 indicating the size of the groups of means declared to be equal. Value equal\_means  $[I] = J$  indicates the I-th smallest mean and the next  $J - 1$  larger means are declared equal. Value equal\_means  $[I] = 0$  indicates no group of means starts with the I-th smallest mean.

# Synopsis with Optional Arguments

```
#include <imsls.h>
```

```
int *imsls_f_multiple_comparisons (int n_groups, float means [], int df, float std_error,
      IMSLS_ALPHA, float alpha,
      IMSLS_SNK, or
      IMSLS_LSD, or
      IMSLS_TUKEY, or
      IMSLS_BONFERRONI,
      IMSLS_RETURN_USER, int *equal_means,
      0)
```
# Optional Arguments

```
IMSLS_ALPHA, float alpha (Input)
```
Significance level of test. Argument alpha must be in the interval [0.01, 0.10].

Default:  $a1pha = 0.01$ 

```
IMSLS_RETURN_USER, int *equal_means (Output)
```
If specified, equal\_means is an array of length n\_groups - 1 specified by the user. On return, equal\_means contains the size of the groups of means declared to be equal. Value equal\_means  $[I] = J$  indicates the *i*-th smallest mean and the next  $J - 1$  larger means are declared equal. Value equal\_means [I] = 0 indicates no group of means starts with the *i*-th smallest mean.

IMSLS\_SNK

*or*

IMSLS\_LSD

*or*

IMSLS\_TUKEY

*or*

#### IMSLS\_BONFERRONI

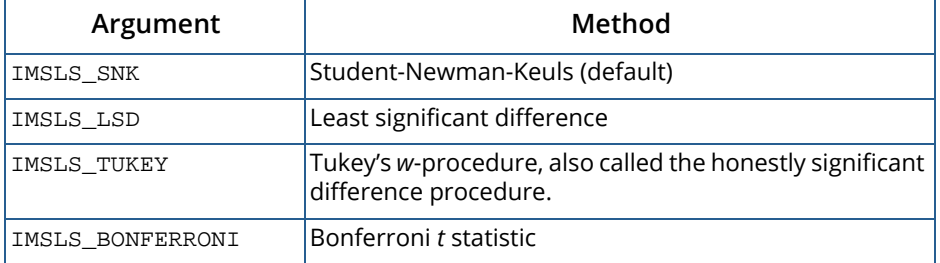

# **Description**

Function imsls\_f\_multiple\_comparisons performs a multiple comparison analysis of means using one of Student-Newman-Keuls, LSD, Bonferroni, or Tukey's procedures. The null hypothesis is equality of all possible ordered subsets of a set of means. The methods are discussed in many elementary statistics texts, e.g., Kirk (1982, pp. 123–125).

The output consists of an array of n\_groups -1 integers that describe grouping of means that are considered not statistically significantly different.

For example, if  $n_{groups=4}$  and the returned array is equal to {0, 2, 2} then we conclude that:

- 1. The smallest mean is significantly different from the others.
- 2. The second and third smallest means are not significantly different from one another.
- 3. The second and fourth means are significantly different.
- 4. The third and fourth means are not significantly different from one another.

These relationships can be depicted graphically as three groups of means:

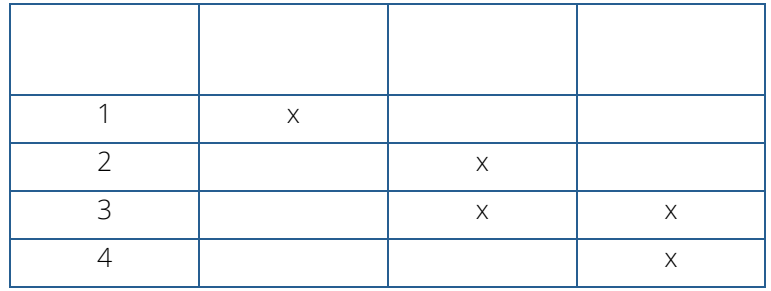

# Examples

## **Example 1**

A multiple-comparisons analysis is performed using data discussed by Kirk (1982, pp. 123-125). The results show that there are three groups of means with three separate sets of values: (36.7, 40.3, 43.4), (40.3, 43.4, 47.2), and (43.4, 47.2, 48.7).

In this case, the ordered means are {36.7, 40.3, 43.4, 47.2, 48.7} corresponding to treatments {1, 5, 3, 4, 2}. Since the output table is:

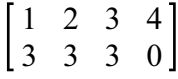

we can say that within each of these three groups, means are not significantly different from one another.

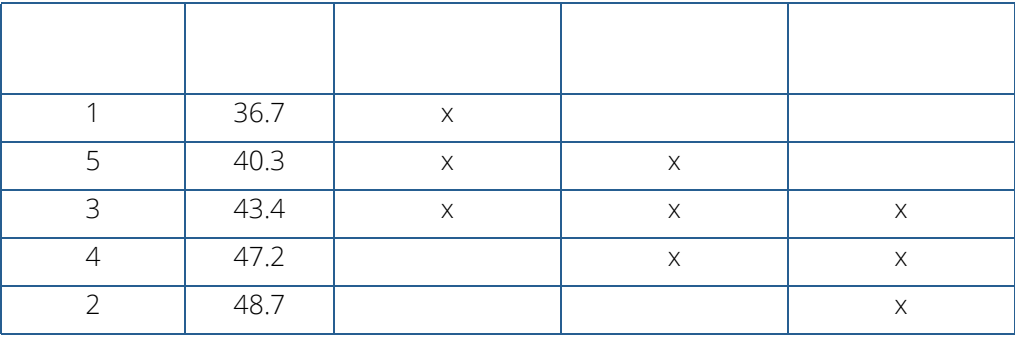

```
#include <imsls.h>
int main ()
\left\{ \right.int n_groups = 5;<br>int df = 45;
  int df
   float std_error = 1.6970563;float means[5] = \{36.7, 48.7, 43.4, 47.2, 40.3\};
   int *equal_means;
                        /* Perform multiple comparisons tests */
    equal_means = imsls_f_multiple_comparisons(n_groups, means, df, 
        std_error, 0);
                        /* Print results */
    imsls_i_write_matrix("Size of Groups of Means", 1, n_groups-1, 
        equal_means, 0);
```
}

### **Output**

```
Size of Groups of Means
    1 2 3 4
```
3 3 3 0

### **Example 2**

This example uses the same data as the previous example but also uses additional methods by specifying optional arguments.

Example 2 uses the same data as Example 1: Ordered treatment means correspond to treatment order {1,5,3,4,2}.

The table produced for Bonferroni is:

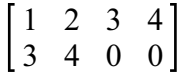

Thus, these are two groups of similar means.

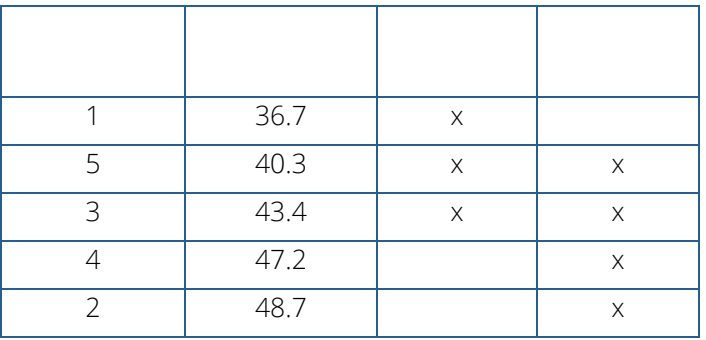

```
#include <imsls.h>
int main()
{
  int n_groups = 5;<br>
int df = 45;
  int df
   float std_error = 1.6970563;<br>float means[5] = {36.7, 48}.
                      = {36.7, 48.7, 43.4, 47.2, 40.3}; int equal_means[4];
    /* Student-Newman-Keuls */
    imsls_f_multiple_comparisons(n_groups, means, df, std_error,
        IMSLS_RETURN_USER, equal_means,
        0);
    imsls_i_write_matrix("SNK ", 1, n_groups-1, equal_means,
       0);
    /* Bonferroni */
    imsls_f_multiple_comparisons(n_groups, means, df, std_error,
        IMSLS_BONFERRONI, 
        IMSLS_RETURN_USER, equal_means, 
        0);
```
```
 imsls_i_write_matrix("Bonferonni ", 1, n_groups-1, equal_means,
   0);
 /* Least Significant Difference */
 imsls_f_multiple_comparisons(n_groups, means, df, std_error,
    IMSLS_LSD, 
     IMSLS_RETURN_USER, equal_means, 
     0);
 imsls_i_write_matrix("LSD ", 1, n_groups-1, equal_means,
    0);
 /* Tukey's */
 imsls_f_multiple_comparisons(n_groups, means, df, std_error,
    IMSLS_TUKEY,
    IMSLS_RETURN_USER, equal_means,
    0);
 imsls_i_write_matrix("Tukey ", 1, n_groups-1, equal_means,
     0);
```
#### **Output**

}

# false\_discovery\_rates

Calculates the False Discovery Rate (FDR) *q*-values corresponding to a set of *p*-values resulting from multiple simultaneous hypothesis tests.

## Synopsis

*#include* <imsls.h>

*float* \*imsls\_f\_false\_discovery\_rates (*int* n\_tests, *float* pvalues[], …, 0)

The type *double* function is imsls\_d\_false\_discovery\_rates.

## Required Arguments

*int* n\_tests (Input) The number of hypothesis tests.

*float* pvalues[] (Input) An array of length n\_tests containing the *p*-values associated with the tests.

## Return Value

Pointer to an array of length n\_tests containing the calculated *q*-values.

## Synopsis with Optional Arguments

*#include* <imsls.h>

*float* \*imsls\_f\_false\_discovery\_rates (*int* n\_tests, *float* pvalues[],

IMSLS\_LAMBDAS, *int* n\_lamdas, *float* lambdas[] IMSLS\_GAMMA\_PARAM, *float* gamma, IMSLS\_METHOD, *int* method, IMSLS\_SMOOTHING\_PAR, *float* smoothing\_par, IMSLS\_N\_SAMPLE, *int* n\_samples, IMSLS\_RANDOM\_SEED, *int* random\_seed, IMSLS\_CONFIDENCE, *float* confid,

```
IMSLS_NULL_PROB, float *pi0, 
IMSLS_UPPER_LIMITS, float **upper_limits, 
IMSLS_UPPER_LIMITS_USER, float upper_limits[], 
IMSLS_RETURN_USER, float qvalues[],
0)
```
## Optional Arguments

IMSLS\_LAMBDAS, *int* n\_lamdas, *float* lambdas[] (Input)

An array of length n\_lambdas containing the grid values on [0,1) used in the estimate of the null probability.

Default:  $n_1$ amdas = 19, lambdas =  $\{0.0, 0.05, ..., 0.90\}$ .

IMSLS\_GAMMA\_PARAM, *float* gamma (Input)

Size of the rejection region ( $0 \le$  gamma  $\le$  1.0) used in the calculation of the *FDR* and *pFDR* measures.

Default:  $qamma = 0.05$ 

#### IMSLS\_METHOD, *int* method (Input)

Specifies the method used to remove the dependence of the null probability estimate on the lambda variable. method = 1 or method = 0: when method = 0, a bootstrap with  $n$ \_samples is used; when  $method = 1$ , a cubic spline smoother is used.

Default:  $method = 0$ 

#### IMSLS\_SMOOTHING\_PAR, *float* smoothing\_par (Input)

Smoothing parameter ( $0 \leq$  smoothing\_par  $\leq 1.0$ ) argument for the cubic spline smoother. Only used if  $method = 1$ .

Default: If method = 1 and this optional argument is not provided, the smoothing parameter is selected by cross-validation.

#### IMSLS\_N\_SAMPLE, *int* n\_samples (Input)

Number of bootstrap samples to make for method = 0 or when estimating upper confidence limits when IMSLS\_CONFIDENCE is present.

Default: n\_samples = 100.

#### IMSLS\_RANDOM\_SEED, *int* random\_seed (Input)

The seed of the random number generator used in generating the bootstrap samples. If random\_seed is 0, a value is computed using the system clock; hence, the results may be different between different calls with the same inputs.

Default: random\_seed = 0.

```
IMSLS_CONFIDENCE, float confid (Input)
   Confidence level (0.0 < confid < 100.0). See IMSLS_UPPER_LIMITS.
   Default: confid = 95.0IMSLS_NULL_PROB, float *pi0 (Output) 
   The null probability estimate.
IMSLS_UPPER_LIMITS, float **upper_limits (Output)
   Address of a pointer to an array of length 2 containing the (confid)% upper bounds for pFDR and 
   FDR. 
IMSLS_UPPER_LIMITS_USER, float upper_limits[] (Output)
   Storage for array upper_limits is supplied by the user. See IMSLS_UPPER_LIMITS.
```

```
IMSLS_RETURN_USER, float qvalues[] (Output)
   Storage for the return value is supplied by the user.
```
## **Description**

Let  $\{p_1, p_2, ..., p_m\}$ be the *p*-values associated with *m* independent tests of a statistical hypothesis. The following table summarizes the possible outcomes of the *m* tests. Note that the only known quantities in the table are *W*, *R*, and, *m*.

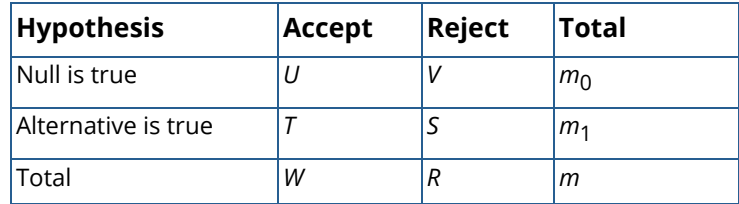

In the above table, *V* is the number of false discoveries (and the number of type I errors). Whereas the type I error rate is the probability of rejecting at least one true null hypothesis, the *false discovery rate* (*FDR*) (Benjamini and Hochberg (1995)), is the expected proportion of falsely rejected true nulls. In other words, the *FDR* is the expected proportion of "false positives" among the tests that are deemed significant. Using the notations from the table,

$$
FDR = E\left[\frac{V}{R \vee 1}\right] = E\left[\frac{V}{R} \mid R > 0\right] \Pr\left[R > 0\right]
$$

The denominator *R* ∨ 1 = max(*R*,1) avoids division by 0 in case there are no significant results (*R* = 0). The *positive false discovery rate*, or *p*FDR, defined in Storey (2001), is conditional on there being at least one significant test (*R >* 0):

$$
pFDR = E\left[\frac{V}{R} \mid R > 0\right]
$$

From Theorem 1 in Storey (2001),

$$
pFDR = \frac{\pi_0 \Pr[P \le \gamma | H = 0]}{\Pr[P \le \gamma]}
$$

where  $\pi_0$  is the probability that an individual hypothesis is null, and Pr[ $P \le \gamma \mid H = 0$ ] =  $\gamma$  is the probability an individual hypothesis is rejected given that it is null. The parameter  $\gamma$  is the predefined size of the rejection region. The denominator is the probability that a test is rejected, given  $\gamma$ . This relationship arises from Baye's Theorem and the assumption that the *p*-values are independent.

An estimator for  $m_0$ , the number of true null hypotheses is

$$
\hat{m}_0(\lambda) = \frac{m - R(\lambda)}{1 - \lambda} = \frac{W(\lambda)}{1 - \lambda}
$$

where λ is a significance level on the interval [0,1) and *W*(λ) is the number of tests that are accepted at level λ That is,  $W(\lambda) = \#\{p_i > \lambda\}$ . An estimator for the probability of a null hypothesis  $\pi_0$  is then:

$$
\hat{\pi}_0(\lambda) = \frac{\hat{m}_0(\lambda)}{m} = \frac{W(\lambda)}{m(1-\lambda)}
$$

The parameter λ is a tuning parameter used to estimate the true null distribution. The rationale is that the *p*-values of the null hypotheses are uniformly distributed and most of the larger *p*-values ( >λ) will be from the null distribution. See Storey and Tibshirani ( 2003) for further details.

Now using

$$
\Pr(P \le \gamma) = \frac{R(\gamma)}{m}
$$

Storey (2002) gives the following estimators for *pFDR* and *FDR*:

$$
p\overset{\wedge}{FDR}_{\lambda}(\gamma) = \frac{\overset{\wedge}{\pi}_0(\lambda)\gamma}{\overset{\wedge}{P}(P \leq \gamma)} = \frac{W(\lambda)\gamma}{(1-\lambda)\{R(\gamma) \vee 1\}\{1-(1-\gamma)^m\}}
$$

and

$$
\overbrace{FDR}^{\wedge}_{\lambda}(\gamma) = \hat{\pi}_0(\lambda)\gamma = \frac{W(\lambda)\gamma}{(1-\lambda)\{R(\gamma) \vee 1\}}
$$

Note that 1–(1 –  $\gamma$ ) $^m$  is a lower bound for  $\ P\big(R\geq0\,\big)$  , the probability of at least one significant test, and

$$
\frac{\gamma}{1-\left(1-\gamma\right)^m}
$$

is a conservative estimate for the type I error, given that *R* > 0.

In imsls\_f\_false\_discovery\_rates, the estimates above are calculated on a grid of  $\lambda$  values on [0,1) and the minimizer is noted. The calculations are then repeated on *B* bootstrap samples of the *p*-values. The dependence on **λ** is removed by one of two methods. In Algorithm 3 of Storey (2002),  $\hat{\lambda}$  minimizes the mean squared error between the bootstrap estimates and the original minimum of the estimates over the grid of  $\lambda$  values. Then,  $\hat{\pi}_0 = \hat{\pi}_0\left(\hat{\lambda}\right)$ . A second method, suggested by Storey and Tibshirani (2003), uses a cubic spline  $f(\lambda)$  on the set of values,  $\left(\lambda_i\hat{\pi}_{0}(\lambda_i)\right)$  . Then the smoothed value  $\hat{\pi}_{0}=\hat{f}(1)$  . Upper confidence bounds are determined by taking the (1 - α) quantile of the bootstrapped *pFDR* and *FDR* values, using the smoothed value  $\hat{\pi}_{\text{0}}^{\text{}}$  obtained by either method above.

The *q*-value, introduced in Storey (2001), is the *pFDR* analogue of the *p*-value. For independent tests, the *q*-value of the observed *p*-value is

$$
q(p) = \inf_{\gamma \ge p} \{pFDR(\gamma)\}\
$$

Whereas a *p*-value is the minimum type I error rate that can occur while rejecting a test with a given value of the test statistic, the *q*-value is the minimum *p*FDR that can occur while still rejecting the test. For more details see Storey (2001) and Storey (2002). To find the *q*-values, imsls\_f\_false\_discovery\_rates implements the algorithm given in Storey and Tibshirani (2003).

## Examples

### <span id="page-509-0"></span>**Example 1**

The *p*-values are 20 independent realizations of a uniform (0,1) random variable. The null-probability estimate, *q*-values, and upper confidence limits are returned.

```
#include <imsls.h>
#include <stdio.h>
int main()
{
    int i,n_tests=20,iseed=123457;
   float p1[20]=
```

```
 0.7897864, 0.5600287, 0.04625103, 0.4892959, 0.598915, 
       0.2149330, 0.9683629, 0.1449932, 0.4999971, 0.2820091, 
 0.3489318, 0.479333, 0.9786092, 0.02232179, 0.2329003, 
 0.3600357, 0.1341173, 0.5148499, 0.5693829, 0.9914673, 
    };
   float *qvals=NULL,sort_p1[20],pi0,*upper_limits=NULL;
   qvals = imsls_f_false_discovery_rates(n_tests,p1, 
       IMSLS_NULL_PROB, &pi0,
       IMSLS_RANDOM_SEED, iseed,
       IMSLS_UPPER_LIMITS,&upper_limits,
       0);
  for(i=0:i<n_testsi:i++)sort p1[i]=p1[i]; }
   imsls_f_sort_data(n_tests,1,sort_p1,1,0);
   printf("\nNull Probability Estimate: %4.3f\n",pi0); 
  imsls f write matrix("Upper Limits for pFDR and FDR:",
2, 1, upper_limits, 0);
printf("\n\tP-Value\t Q-Value\n");
  for(i=0:i<n_testsi:i++)printf("\t 4.3f \t4.3f \n+ 3f \nn, sort_pl[i], qvals[i]);
   }
```
#### **Output**

}

```
Null Probability Estimate: 0.500
Upper Limits for pFDR and FDR:
           \begin{array}{cc} 1 & 1.000 \\ 2 & 0.869 \end{array}0.869
    P-Value Q-Value
    0.022 0.223<br>0.046 0.231
    0.046 0.231<br>0.134 0.362 0.134 0.362
    0.1450.215 0.374<br>0.233 0.374 0.233 0.374
    0.282 0.374<br>0.349 0.374
    0.349<br>0.3600.360 0.374<br>0.479 0.374
    0.479  0.374<br>0.489  0.374
    0.489  0.374<br>0.500  0.374
    0.500 0.374<br>0.515 0.374
    0.515  0.374<br>0.560  0.374
                  0.374<br>0.3740.569 0.374<br>0.599 0.374
    0.599
    0.790 0.465<br>0.968 0.496
    0.968 0.496<br>0.979 0.496
```
0.979 0.496<br>0.991 0.496

 $0.991$ 

### **Example 2**

This example applies the cubic spline smoothing method to get an estimate of the null probability. Note that the *p*-values are the same as in [Example 1,](#page-509-0) but the null probability estimate is larger in this case.

```
#include <imsls.h>
#include <stdio.h>
int main()
{
    int i,n_tests=20,iseed=123457;
    float p1[20]={
       0.7897864, 0.5600287, 0.04625103, 0.4892959, 0.598915, 
        0.2149330, 0.9683629, 0.1449932, 0.4999971, 0.2820091, 
        0.3489318, 0.479333, 0.9786092, 0.02232179, 0.2329003, 
        0.3600357, 0.1341173, 0.5148499, 0.5693829, 0.9914673, 
    };
    float *qvals=NULL,sorted_p1[20],pi0,upper_limits[2];
    qvals = imsls_f_false_discovery_rates(n_tests,p1, 
       IMSLS_NULL_PROB, &pi0,
       IMSLS_METHOD,1,
      IMSLS RANDOM SEED, iseed,
       IMSLS_UPPER_LIMITS_USER,upper_limits,
       0);
   for(i=0;i<n tests;i++){
       sorted_p1[i]=p1[i];
 }
    imsls_f_sort_data(n_tests,1,sorted_p1,1,0);
   printf("\nNull Probability Estimate: %4.3f\n",pi0); 
    imsls_f_write_matrix("Upper Limits for pFDR and FDR:",
        2, 1, upper_limits, 0); 
   printf("\n\tP-Value\t Q-Value\n");
   for(i=0:i<n_testsi:i++)printf("\t 4.3f \t4.3f \n+3f \nn, sorted_pl[i],qvals[i]);
 }
}
```
#### **Output**

```
Null Probability Estimate: 0.870
Upper Limits for pFDR and FDR:
1 1
2 \t 1 P-Value Q-Value
    0.022 0.388
   0.046 0.402<br>0.134 0.631
    0.134 0.631
            0.631<br>0.651
   0.215 0.233 0.651
   0.282 0.651<br>0.349 0.651
    0.349 0.651
   0.360  0.651<br>0.479  0.651
   0.479
```
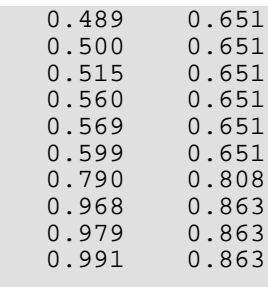

## Warning Errors

IMSLS\_NULL\_PROBABILITY\_0 The null probability estimate is < = 0. Check that the *p*-values are correct or try lowering the maximum " $l$ ambda" value, which is currently = #.

## yates

Estimates missing observations in designed experiments using Yate's method.

## Synopsis

#*include* <imsls.h>

*int* imsls\_f\_yates(*int* n, *int* n\_independent, *float* x[], …, 0)

The type *double function* is imsls\_d\_yates.

## Required Arguments

*int* n (Input) Number of observations.

*int* n\_independent (Input)

Number of independent variables.

#### *float* x[] (Input/Output)

A n by (n\_independent+1) 2-dimensional array containing the experimental observations and missing values. The first n\_independent columns contain values for the independent variables and the last column contains the corresponding observations for the dependent variable or response. The columns assigned to the independent variables should not contain any missing values. Missing values are included in this array by placing a NaN (not a number) in the last column of  $x$ . The NaN value can be set using either the function imsls\_f\_machine(6) or imsls\_d\_machine(6), depending upon whether single or double precision is being used, respectively. Upon successful completion, missing values are replaced with estimates calculated using Yates' method.

## Return Value

The number of missing values replaced with estimates using the Yates procedure. A negative return value indicates that the function was unable to successfully estimate all missing values. Typically this occurs when all of the observations for a particular treatment combination are missing. In this case, Yate's missing value method does not produce a unique set of missing value estimates.

## Synopsis with Optional Arugments

#*include* <imsls.h>

```
int imsls_f_yates (int n, int n_independent, float x[],
      IMSLS_DESIGN, int design,
      IMSLS_INITIAL_ESTIMATES, int n_missing, float initial_estimates[],
      IMSLS_GET_SS, float get_ss (int n, int n_independent, int n_levels[], 
         float dataMatrix[]),
      IMSLS_GET_SS_W_DATA, float fcn (int n, int n_independent, int n_levels[], 
         float dataMatrix[], void *data), void *data,
      IMSLS_GRAD_TOL, float grad_tol,
      IMSLS_STEP_TOL, float step_tol,
      IMSLS_MAX_ITN, int **itmax,
      IMSLS_MISSING_INDEX, int **missing_index[],
      IMSLS_MISSING_INDEX_USER, int missing_index[],
      IMSLS_ERROR_SS, float *error_ss,
      0)
```
## Optional Arguments

#### IMSLS\_RETURN\_USER, *int* n\_missing (Output)

The number of missing values replaced with Yate's estimates. A negative return value indicates that the function was unable to successfully estimate all missing values.

#### IMSLS\_DESIGN, *int* design (Input)

An integer indicating whether a custom or standard design is being used. The association of values for this variable and standard designs is described in the following table:

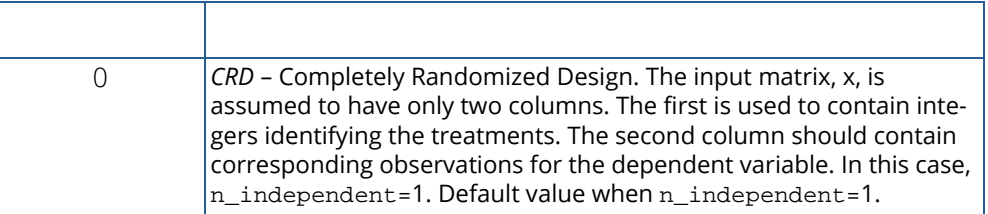

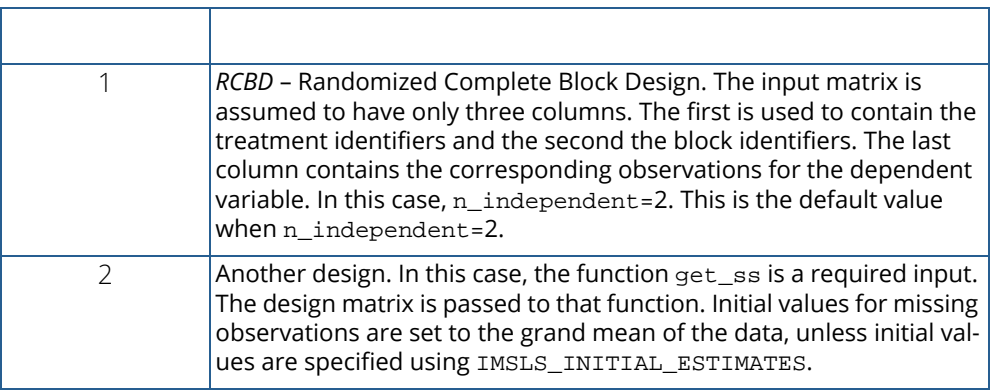

Default: design=0 or design=1, depending upon whether n\_independent = 1 or 2 respectively. If n\_independent > 2, then design must be set to 2, and get\_ss must be provided as input to imsls\_f\_yates.

IMSLS\_INITIAL\_ESTIMATES, *int* n\_missing, *float* initial\_estimates[] (Input) Initial estimates for the missing values. Argument n\_missing is the number of missing values. Argument initial\_estimates is an array of length n\_missing containing the initial estimates.

Default: For design=0 and design=1, the initial estimates are calculated using the Yates formula for those designs. For  $d$ e $\sin 2$ , the mean of the non-missing observations is used as the initial estimate for all missing values.

#### IMSLS\_MAX\_ITN, *int* itmax (Input)

Maximum number of iterations in the optimization function for finding the missing value estimates that minimize the error sum of squares in the analysis of variance.

Default:  $i$ tma $x$  = 500.

IMSLS\_GET\_SS, *float* get\_ss(*int* n, *int* n\_independent, *int* n\_levels[], *float* dataMatrix[]) (Input)

A user-supplied function that returns the error sum of squares calculated using the n by (n\_independent+1) matrix dataMatrix. imsls\_f\_yates calculates the error sum of squares assuming that dataMatrix contains no missing observations. In general, dataMatrix should be equal to the input matrix  $x$  with missing values replaced by estimates. IMSLS GET SS is required input when design=2. The array n\_levels should be of length n\_independent and contain the number of levels associated with each of the first n\_independent columns in the dataMatrix and x arrays.

#### **Arguments**

*int* **n** (Input) Number of observations.

#### *int* n\_independent (Input)

Number of independent variables.

#### *int* n\_levels[] (Input)

An array n\_levels and should be of length n\_independent and contain the number of levels associated with each of the first n\_independent columns in the dataMatrix and x arrays.

#### *float* dataMatrix[] (Input)

 $dataMatrix$  should be equal to the input matrix  $x$  with missing values replaced by estimates. dataMatrix should not contain any missing observations.

#### Return Value

Returns the error sum of squares.

IMSLS\_GET\_SS\_W\_DATA, *float* fcn (*int* n, *int* n\_independent, *int* n\_levels[],

#### *float* dataMatrix[], *void* \*data), void \*data, (Input/Output)

*float* fcn (*int* n, *int* n\_independent, *int* n\_levels[], *float* dataMatrix[], *void* \*data) (Input)

A user-supplied function that returns the error sum of squares calculated using the n by (n\_independent+1) matrix dataMatrix. IMSLS\_GET\_SS is required input when design=2. See the [Introduction, Passing Data to User-Supplied Functions a](#page-25-0)t the beginning of this manual for more details.

#### **Arguments**

*int* **n** (Input)

Number of observations.

*int* n\_independent (Input)

Number of independent variables.

#### *int* n\_levels[] (Input)

An array n\_levels and should be of length n\_independent and contain the number of levels associated with each of the first n\_independent columns in the dataMatrix and x arrays.

#### *float* dataMatrix[] (Input)

dataMatrix should be equal to the input matrix x with missing values replaced by estimates. dataMatrix should not contain any missing observations.

#### *void* \*data (Input/Output)

A pointer to the data to be passed to the user-supplied function.

#### **Return Value**

Returns the error sum of squares.

#### *void* \*data (Input)

A pointer to the data to be passed to the user-supplied function.

#### IMSLS\_GRAD\_TOL, *float* grad\_tol (Input)

Scaled gradient tolerance used to determine whether the difference between the error sum of squares is small enough to stop the search for missing value estimates.

Default:  $\texttt{grad\_tol} = \varepsilon^{2/3}$ , where  $\varepsilon$  is the machine precision.

#### IMSLS\_STEP\_TOL, *float* step\_tol (Input)

Scaled step tolerance used to determine whether the difference between missing value estimates is small enough to stop the search for missing value estimates.

Default:  $\texttt{step\_tol} = \varepsilon^{2/3}$ , where  $\varepsilon$  is the machine precision.

#### IMSLS\_MISSING\_INDEX, *int* \*missing\_index (Output)

An array of length  $n\_missing$  containing the indices for the missing values in  $x$ . The number of missing values, n\_missing, is the return value of imsls\_f\_yates.

```
IMSLS_MISSING_INDEX_USER, int missing_index[] (Output)
   Storage for the array missing_index, provided by the user.
```
#### IMSLS\_ERROR\_SS, *float* \*errr\_ss (Output)

The value of the error sum of squares calculated using the missing value estimates. If  $d$ e $\sin 2$ then this is equal to the value returned from get\_ss using the Yates missing value estimates.

## **Description**

Several functions for analysis of variance require balanced experimental data, i.e. data containing no missing values within a block and an equal number of replicates for each treatment. If the number of missing observations in an experiment is smaller than the Yates method as described in Yates (1933) and Steel and Torrie (1960), can be used to estimate the missing values. Once the missing values are replaced with these estimates, the data can be passed to an analysis of variance that requires balanced data.

The basic principle behind the Yates method for estimating missing observations is to replace the missing values with values that minimize the error sum of squares in the analysis of variance. Since the error sum of squares depends upon the underlying model for the analysis of variance, the Yates formulas for estimating missing values vary from anova to anova.

Consider, for example, the model underlying experiments conducted using a completely randomized design. If  $y_{ij}$  is the *i*-th observation for the *i*-th treatment then the error sum of squares for a CRD is calculated using the following formula:

$$
SSE = \sum_{i=1}^{t} \sum_{j=1}^{r} (y_{ij} - \overline{y}_{i.})^2
$$
 where  $\overline{y}_{i.}$  is the *i*th treatment mean.

If an observation  $y_{ij}$  is missing then SSE is minimized by replacing that missing observation with the estimate

$$
\hat{x}_{i j} = \overline{y}_{i.}
$$

For a randomized complete block design (RCBD), the calculation for estimating a single missing observation can be derived from the RCBD error sum of squares:

$$
SSE = \sum_{i=1}^{t} \sum_{j=1}^{r} \left( y_{ij} - \overline{y}_{i.} - \overline{y}_{.j} + \overline{\overline{y}}_{..} \right)^{2}
$$

If only a single observation,  $y_{ij}$ , is missing from the *j*-th block and *i*-th treatment, the estimate for this missing observation can be derived by solving the equation:

$$
\hat{x}_{i,j} = \overline{y}_{i.} + \overline{y}_{.j} - \overline{\overline{y}}_{..}
$$

The solution is referred to as the Yates formula for a RCBD:

$$
\hat{x}_{ij} = \frac{t \cdot y_{.j} + r \cdot y_{i.} - y_{.} }{\left(r - 1\right)\left(t - 1\right)}
$$

where  $r = n$  blocks,  $t = n$  treatments,  $y_i$  = total of all non-missing observations from the *i*-th treatment,  $y_{.j}$  =total of all non-missing observations from the  $j$ -th block, and  $y$  = total of all non-missing observations.

If more than one observation is missing, imsls\_f\_yates minimization procedure is used to estimate missing values. For a CRD, all missing observations are set equal to their corresponding treatment means calculated using the non-missing observations. That is,  $\hat{x}_{ij}$  =  $\overline{y}_{i}$  . *i*.

For RCBD designs with more than one missing value, Yate's formula for estimating a single missing observation is used to obtain initial estimates for all missing values. These are passed to a function minimization routine to obtain the values that minimize SSE.

For other designs, specify design=2 and IMSLS\_GET\_SS. The function get\_ss is used to obtain the Yates missing value estimates by selecting the estimates that minimize sum of squares returned by get\_ss. When called, get ss calculates the error sum of squares at each iteration assuming that the data matrix it receives is balanced and contains no missing values.

## Example

Missing values can occur in any experiment. Estimating missing values via the Yates method is usually done by minimizing the error sum of squares for that experiment. If only a single observation is missing and there is an analytical formula for calculating the error sum of squares then a formula for estimating the missing value is fairly easily derived. Consider for example a split-plot experiment with a single missing value.

Suppose, for example, that  $x_{ijk}$ , the observation for the *i*-th whole-plot, *j*-th split plot and *k*-th block is missing. Then the estimate for a single missing observation in the *i*-th whole plot is equal to:

$$
Y = \frac{r \cdot W + s \cdot x_{i,j} - x_{i..}}{(r-1) (s-1)}
$$

where *r* = number of blocks, *s* = number of split-plots, *W* = total of all non-missing values in same block as the missing observation,  $x_{ij}$  = total of the non-missing observations across blocks of observations from *i*-th wholeplot factor level and the *j*-th split-plot level, and  $x_{i..}$  = the total of all observations, across split-plots and blocks of the non-missing observations for the *i*-th whole plot.

If more than a single observation is missing, then an iterative solution is required to obtain missing value estimates that minimize the error sum of squares.

Function imsls f yates simplifies this procedure. Consider, for example, a split-plot experiment conducted at a single location using fixed-effects whole and split plots. If there are no missing values, then the error sum of squares can be calculated from a 3-way analysis of variance using whole-plot, split-plot and blocks as the 3 factors. For balanced data without missing values, the errors sum of squares would be equal to the sum of the 3 way interaction between these factors and the split-plot by block interaction.

Calculating the error sum of squares using this 3-way analysis of variance is achieved using the imsls f anova factorial.

```
#include <imsls.h>
float get_ss(int n, int n_independent, int *n_levels, float *x)
{
/* This routine assumes that the first three columns of dataMatrix */
/* contain the whole-plot, split-plot and block identifiers in that */<br>/* order. The last column of this matrix, the fourth column, must */
/* order. The last column of this matrix, the fourth column, must
/* contain the observations from the experiment. It is assumed that */<br>/* dataMatrix is balanced and does not contain any missing */
/* dataMatrix is balanced and does not contain any missing<br>/* observations */
/* observations.
    int i;
    float errorSS, pValue;
    float *test_effects = NULL;
    float *anova_table = NULL;
    float responses[24];
   /* Copy responses from the last column of x into a 1-D array */* as expected by imsls f anova factorial.
   /* as expected by imsls_f_anova_factorial.
   for (i=0,i=n;i++) {
       response[i] = x[i*(n_indexendent+1)+n_indexendent];
```
}

```
 }
   /* Compute the error sum of squares. */
   pValue = imsls_f_anova_factorial(n_independent, n_levels, responses,
                      IMSLS_TEST_EFFECTS, &test_effects,
 IMSLS_ANOVA_TABLE, &anova_table,
 IMSLS_POOL_INTERACTIONS, 0);
   errorSS = anova_table[4] + test_effects[21];
   /* Free memory returned by imsls_f_anova_factorial. */
  if (test effects != NULL) imsls free(test effects);
   if (anova_table != NULL) imsls_free(anova_table);
   return errorSS;
```
The above function is passed to the  $imsls_f_yates$  as an argument, together with a matrix containing the data for the split-plot experiment. For this example, the following data matrix obtained from an agricultural experiment will be used. In this experiment, 4 whole plots were randomly assigned to two 2 blocks. Whole-plots were subdivided into 2 split-plots. The whole-plot factor consisted of 4 different seed lots, and the split-plot factor consisted of 2 seed protectants. The data matrix of this example is an  $n = 24$  by 4 matrix with two missing observations.

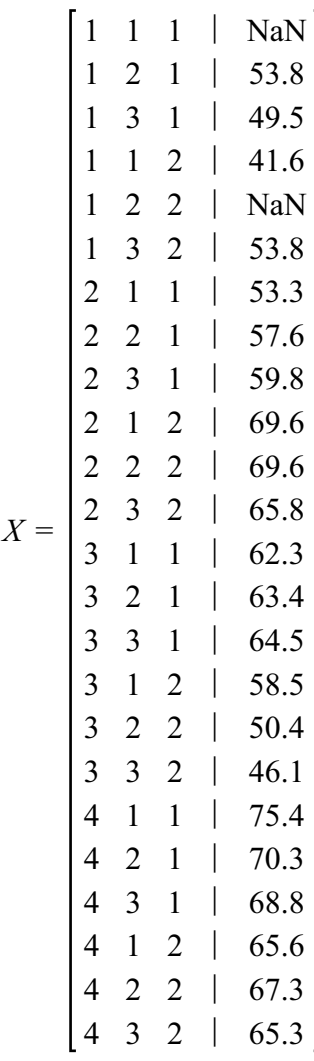

The program below uses these data with imsls\_f\_yates to replace the two missing values with Yates estimates.

```
#include <stdlib.h>
#include <imsls.h>
float get_ss(int n, int n_independent, int *n_levels, float *x);
#define N 24
#define N_INDEPENDENT 3
int main()
{
char *col_labels[] = \{ " \} , "Whole", "Split", "Block", " "\};
 int i;
```
Analysis of Variance and Designed Experiments yates

```
int n = N;
 int n_independent = N_INDEPENDENT; 
int whole[N]=\{1, 1, 1, 1, 1, 1, 2,2,2,2,2,2,
         3,3,3,3,3,3,
        4,4,4,4,4,4\} ;
 int split[N]={1,2,3,1,2,3,
         1,2,3,1,2,3,
         1,2,3,1,2,3,
         1,2,3,1,2,3};
int block[N]=\{1,1,1,2,2,2, 1,1,1,2,2,2,
         1,1,1,2,2,2,
         1,1,1,2,2,2};
float y[N] = \{0.0, 53.8, 49.5, 41.6, 0.0, 53.8,53.3, 57.6, 59.8, 69.6, 69.6, 65.8, 62.3, 63.4, 64.5, 58.5, 50.4, 46.1, 
         75.4, 70.3, 68.8, 65.6, 67.3, 65.3};
 float x[N][N_INDEPENDENT+1];
 float error_ss;
 int *missing_idx;
 int n_missing;
\gamma^* Set the first and fifth observations to missing values. \gammay[0] = \text{imsls_f\_machine}(6);y[4] = imsls_f_machine(6);
 /* Fill the array x with the classification variables and observations. */
for (i=0,i=n; i++) {
  x[i][0] = (float)\text{whole}[i];x[i][1] = (float)split[i];x[i][2] = (float)block[i];x[i][3] = y[i]; }
  /* Sort the data since imsls_f_anova_factorial expects sorted data. */
 imsls_f_sort_data(n, n_independent+1, (float*)x, 3, 0);
n\_missing = \text{imsls}_f\_yates(n, n\_independent, (float *) & (x[0][0]), IMSLS_DESIGN, 2, 
          IMSLS_GET_SS, get_ss,
          IMSLS_ERROR_SS, &error_ss,
          IMSLS_MISSING_INDEX, &missing_idx,
          0);
 printf("Returned error sum of squares = %f\n\n", error_ss);
printf("Missing values replaced: d\ln", n_missing);<br>printf("Whole Split Block Estimate\n");
                  Split Block Estimate\n");
for (i=0;i<n_missing;i++) {<br>printf("%3d %3d
  printf("\sqrt[8]{3d} \sqrt[8]{3d} \sqrt[8]{3d} \sqrt[8]{3d} \sqrt[8]{3d} \sqrt[8]{3f},
     (int)x[missing_idx[i]][0],
     (int)x[missing_idx[i]][1],
     (int)x[missing_idx[i]][2],
     x[missing_idx[i]][n_independent]);
 }
```

```
 imsls_f_write_matrix("Sorted x, with estimates", n, n_independent+1,
                (float*)x, 
                      IMSLS_WRITE_FORMAT, "%-4.0f%-4.0f%-4.0f%5.2f", 
               IMSLS_COL_LABELS, col_labels, 
               IMSLS_NO_ROW_LABELS, 0);
}
float get ss(int n, int n independent, int *n levels, float *x)
{
 int i;
 float errorSS, pValue;
 float *test_effects = NULL;
  float *anova_table = NULL;
  float responses[24];
  /* 
  * Copy responses from the last column of x into a 1-D array 
  * as expected by imsls_f_anova_factorial. 
  */
 for (i=0,i=n;i++) {
  responents[i] = x[i*(n_indexendent+1)+n_indexendent]; }
  /*
  * Compute the error sum of squares.
  */
 pValue = imsls_f_anova_factorial(n_independent, n_levels, responses,
          IMSLS_TEST_EFFECTS, &test_effects,
           IMSLS_ANOVA_TABLE, &anova_table,
          IMSLS_POOL_INTERACTIONS, 0);
 errorSS = anova_table[4] + test_effects[21]; 
  /* Free memory returned by imsls_f_anova_factorial. */
  if (test_effects != NULL) imsls_free(test_effects);
 if (anova_table != NULL) imsls_free(anova_table);
 return errorSS;
}
After running this code to replace missing values with Yates estimates, it would be 
followed by a call to the split-plot analysis of variance:
float *aov_table, y[24];
int expunit[24], whole[24], split[24];
for(int i=0; i < 24; i++){whole[i] = x[i]; split[i] = x[i+24];
                         expunit[i]= x[i+48]; y[i] = x[i+72];
float aov_table = imsls_f_split_plot (24, 1, 4, 3, expunit, whole,
                                   split, y[], 0);
```
#### **Output**

Returned error sum of squares = 95.620010 Missing values replaced: 2<br>Whole Split Block Es Vhole Split Block Estimate<br>1 1 1 37.300 1 1 37.300<br>2 2 58.100 1 2 2 58.100 Sorted x, with estimates

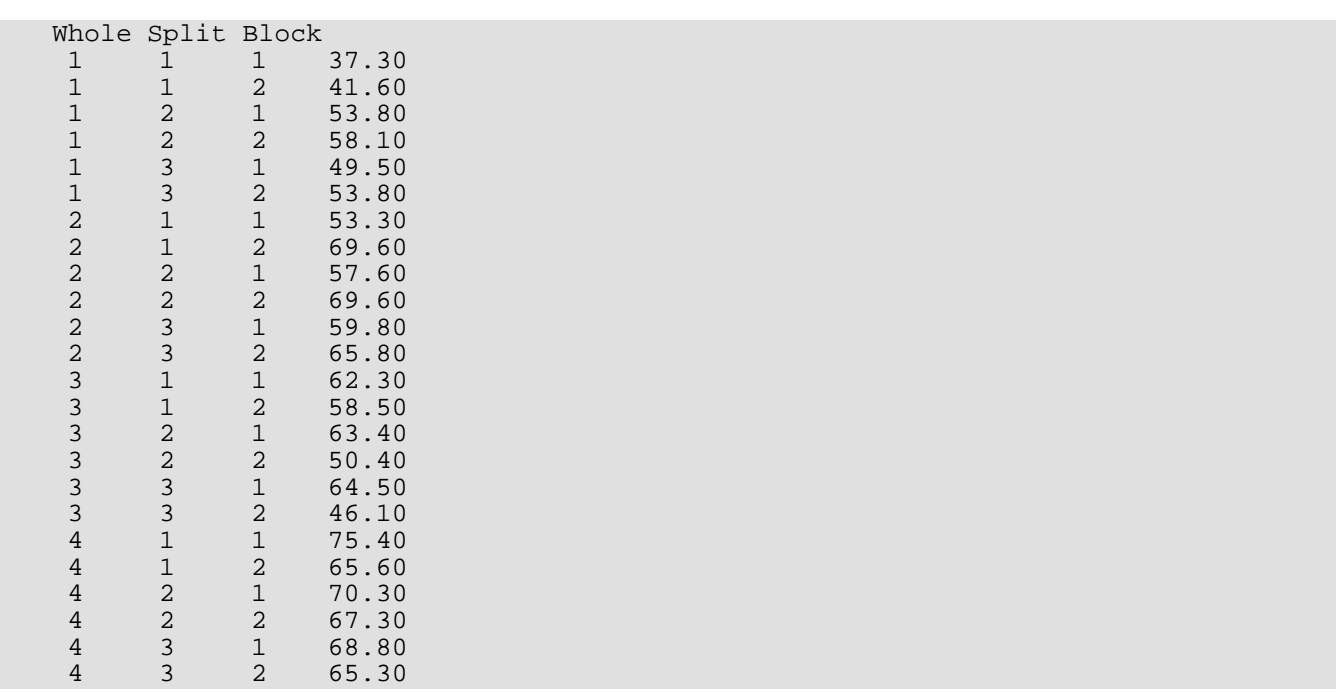

# Categorical and Discrete Data Analysis

# Functions

#### Statistics in the Two-Way Contingency Table

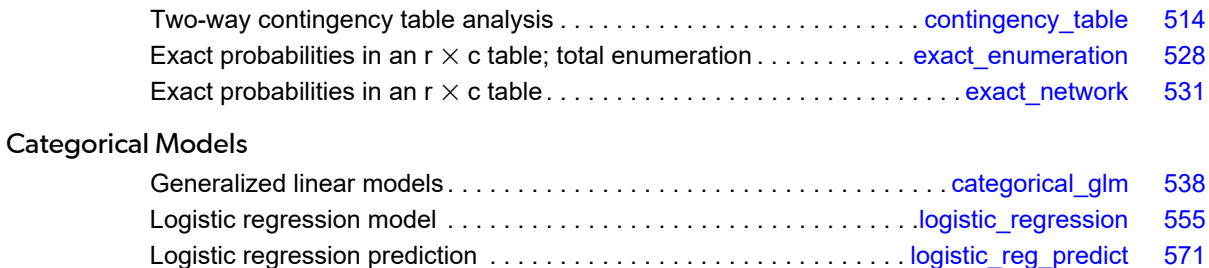

# Usage Notes

Function [imsls\\_f\\_contingency\\_table](#page-527-0) computes many statistics of interest in a two-way table. Statistics computed by this function includes the usual chi-squared statistics, measures of association, Kappa, and many others. Exact probabilities for two-way tables can be computed by imsls f exact enumeration, but this function uses the total enumeration algorithm and, thus, often uses orders of magnitude more computer time than [imsls\\_f\\_exact\\_network](#page-544-0), which computes the same probabilities by use of the network algorithm (but can still be quite expensive).

The function [imsls\\_f\\_categorical\\_glm](#page-551-0) in the second section is concerned with generalized linear models (see McCullagh and Nelder 1983) in discrete data. This function can be used to compute estimates and associated statistics in probit, logistic, minimum extreme value, Poisson, negative binomial (with known number of successes), and logarithmic models. Classification variables as well as weights, frequencies and additive constants may be used so that general linear models can be fit. Residuals, a measure of influence, the coefficient estimates, and other statistics are returned for each model fit. When infinite parameter estimates are required, extended maximum likelihood estimation may be used. Log-linear models can be fit in [imsls\\_f\\_categorical\\_glm](#page-551-0) through the use of Poisson regression models. Results from Poisson regression models involving structural and sampling zeros will be identical to the results obtained from the log-linear model functions but will be fit by a quasi-Newton algorithm rather than through iterative proportional fitting.

Two additional functions, [imsls\\_f\\_logistic\\_regression](#page-568-0) and [imsls\\_f\\_logistic\\_reg\\_predict](#page-584-0), are designed specifically for logistic regression.  $imsls_f_logistic\_regression$  estimates a logistic regression model for binomial and multinomial response variables and one or more independent variables. Given an estimated model, imsls\_f\_logistic\_reg\_predict calculates predicted responses at new values of the regression variables.

# <span id="page-527-0"></span>contingency\_table

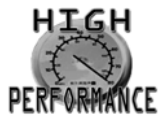

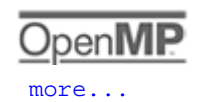

[more...](#page-31-0)

Performs a chi-squared analysis of a two-way contingency table.

## Synopsis

*#include* <imsls.h>

*float* imsls\_f\_contingency\_table (*int* n\_rows, *int* n\_columns, *float* table[], ..., 0)

The type *double* function is imsls\_d\_contingency\_table.

## Required Arguments

*int* n\_rows (Input) Number of rows in the table.

*int* n\_columns (Input) Number of columns in the table.

*float* table[] (Input) Array of length  $n\_rows \times n\_columns$  containing the observed counts in the contingency table.

## Return Value

Pearson chi-squared *p*-value for independence of rows and columns.

## Synopsis with Optional Arguments

*#include* <imsls.h>

*float* imsls\_f\_contingency\_table (*int* n\_rows, *int* n\_columns, *float* table[],

IMSLS\_CHI\_SQUARED, *int* \*df, *float* \*chi\_squared, *float* \*p\_value,

```
IMSLS_LRT, int *df, float *g_squared, float *p_value,
IMSLS_EXPECTED, float **expected,
IMSLS_EXPECTED_USER, float expected[],
IMSLS_CONTRIBUTIONS, float **chi_squared_contributions,
IMSLS_CONTRIBUTIONS_USER, float chi_squared_contributions[],
IMSLS_CHI_SQUARED_STATS, float **chi_squared_stats,
IMSLS_CHI_SQUARED_STATS_USER, float chi_squared_stats[],
IMSLS_STATISTICS, float **statistics,
IMSLS_STATISTICS_USER, float statistics[],
0)
```
## Optional Arguments

```
IMSLS_CHI_SQUARED, int *df, float *chi_squared, float *p_value (Output)
   Argument df is the degrees of freedom for the chi-squared tests associated with the table,
   chi_squared is the Pearson chi-squared test statistic, and argument p_value is the probability
   of a larger Pearson chi-squared.
```

```
IMSLS_LRT, int *df, float *g_squared, float *p_value (Output)
```

```
Argument df is the degrees of freedom for the chi-squared tests associated with the table, argument
g_squared is the likelihood ratio G2 (chi-squared), and argument p_value is the probability of a 
larger G2.
```

```
IMSLS_EXPECTED, float **expected (Output)
```
Address of a pointer to the internally allocated array of size  $(n\_rows + 1) \times (n\_columns + 1)$  containing the expected values of each cell in the table, under the null hypothesis, in the first  $n_{rv}$  was rows and n\_columns columns. The marginal totals are in the last row and column.

```
IMSLS_EXPECTED_USER, float expected[] (Output)
```
Storage for array expected is provided by the user. See IMSLS\_EXPECTED.

IMSLS\_CONTRIBUTIONS, *float* \*\*chi\_squared\_contributions (Output) Address of a pointer to an internally allocated array of size  $(n\_rows + 1) \times (n\_columns + 1)$  containing the contributions to chi-squared for each cell in the table in the first n\_rows rows and

n\_columns columns. The last row and column contain the total contribution to chi-squared for that row or column.

IMSLS\_CONTRIBUTIONS\_USER, *float* chi\_squared\_contributions[] (Output) Storage for array chi\_squared\_contributions is provided by the user. See IMSLS\_CONTRIBUTIONS.

#### IMSLS\_CHI\_SQUARED\_STATS, *float* \*\*chi\_squared\_stats (Output)

Address of a pointer to an internally allocated array of length 5 containing chi-squared statistics associated with this contingency table. The last three elements are based on Pearson's chi-square statistic (see IMSLS\_CHI\_SQUARED).

The chi-squared statistics are given as follows:

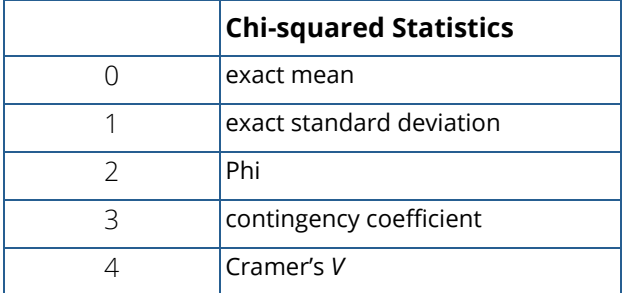

IMSLS\_CHI\_SQUARED\_STATS\_USER, *float* chi\_squared\_stats[] (Output) Storage for array chi\_squared\_stat is provided by the user. See IMSLS\_CHI\_SQUARED\_STATS.

#### IMSLS\_STATISTICS, *float* \*\*statistics (Output)

Address of a pointer to an internally allocated array of size  $23 \times 5$  containing statistics associated with this table. Each row corresponds to a statistic.

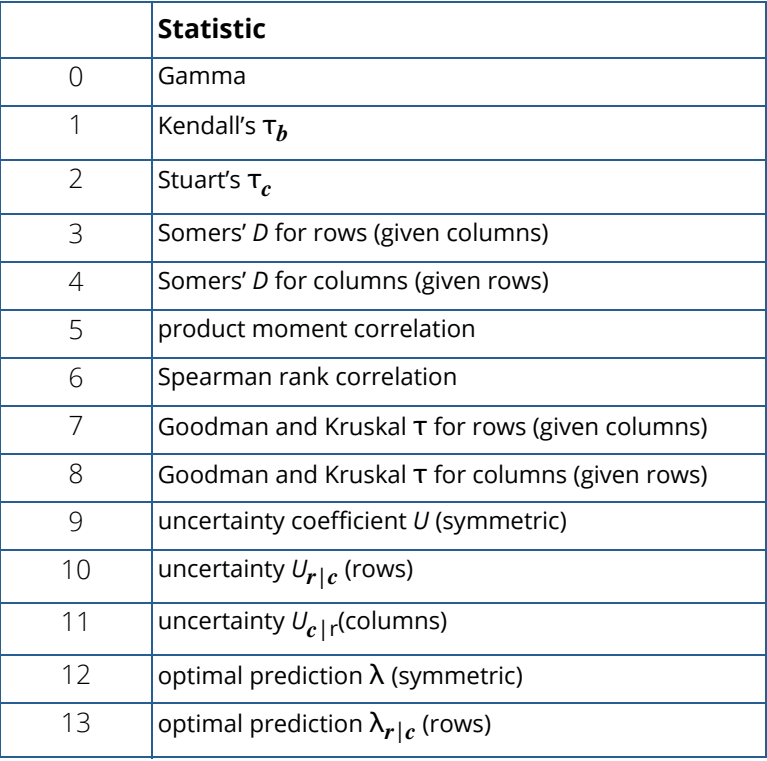

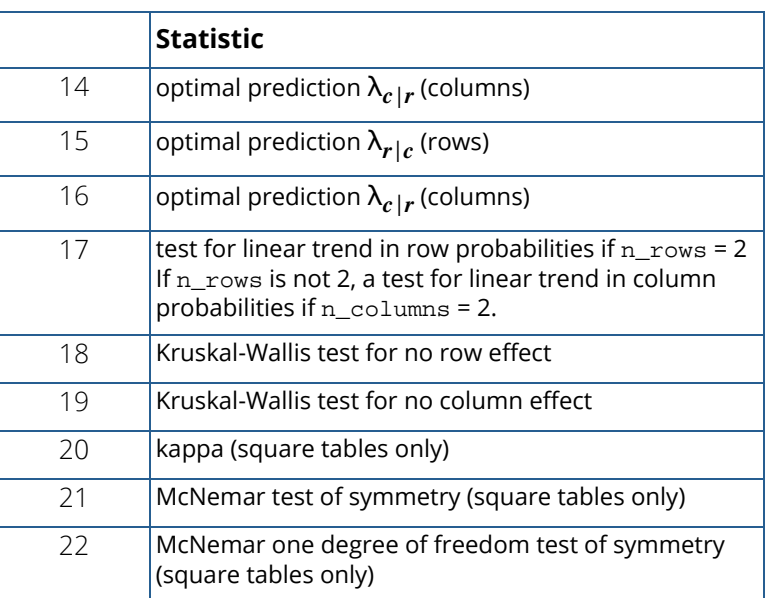

If a statistic cannot be computed, or if some value is not relevant for the computed statistic, the entry is NaN (Not a Number). The columns are as follows:

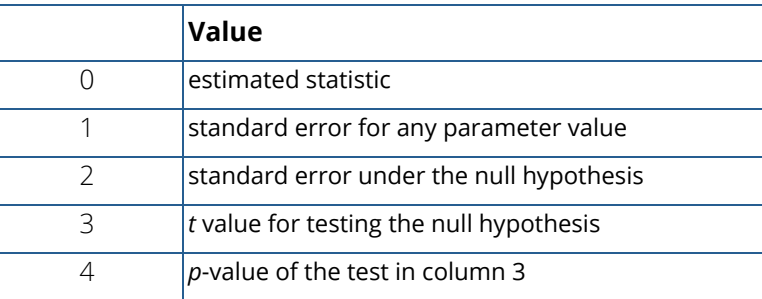

In the McNemar tests, column 0 contains the statistic, column 1 contains the chi-squared degrees of freedom, column 3 contains the exact *p*-value (1 degree of freedom only), and column 4 contains the chi-squared asymptotic *p*-value. The Kruskal-Wallis test is the same except no exact *p*-value is computed.

IMSLS\_STATISTICS\_USER, *float* statistics[] (Output)

Storage for array statistics provided by the user. See IMSLS\_STATISTICS.

## **Description**

Function imsls\_f\_contingency\_table computes statistics associated with an *r* × *c*

(n\_rows  $\times$  n\_columns) contingency table. The function computes the chi-squared test of independence, expected values, contributions to chi-squared, row and column marginal totals, some measures of association, correlation, prediction, uncertainty, the McNemar test for symmetry, a test for linear trend, the odds and the log odds ratio, and the kappa statistic (if the appropriate optional arguments are selected).

## Notation

Let *xij* denote the observed cell frequency in the *ij* cell of the table and *n* denote the total count in the table. Let *pij* = *pi*∙*p*∙*<sup>j</sup>* denote the predicted cell probabilities under the null hypothesis of independence, where *pi*∙ and *p*∙*<sup>j</sup>* are the row and column marginal relative frequencies. Next, compute the expected cell counts as *eij* = *npij*.

Also required in the following are  $a_{uv}$  and  $b_{uv}$  for *u*,  $v = 1, ..., n$ . Let  $(r_s, c_s)$  denote the row and column response of observation s. Then,  $a_{uv}$  = 1, 0, or -1, depending on whether  $r_u < r_v$ ,  $r_u = r_v$ , or  $r_u > r_v$ , respectively. The  $b_{uv}$  are similarly defined in terms of the *cs* variables.

## **Chi-squared Statistic**

For each cell in the table, the contribution to  $\chi^2$  is given as ( $x_{ij}-e_{ij}$ ) $^2/e_{ij}$ . The Pearson chi-squared statistic (denoted  $\chi^2$ ) is computed as the sum of the cell contributions to chi-squared. It has (*r* − 1) (*c* − 1) degrees of freedom and tests the null hypothesis of independence, i.e., *H*0:*pij* = *pi*∙*p*∙*<sup>j</sup>* . The null hypothesis is rejected if the computed value of  $\chi^2$  is too large.

The maximum likelihood equivalent of  $\chi^2$ ,  $G^2$  is computed as follows:

$$
G^2 = -2\sum_{i,j} x_{ij} \ln\left(x_{ij}/np_{ij}\right)
$$

 $G^2$  is asymptotically equivalent to  $\chi^2$  and tests the same hypothesis with the same degrees of freedom.

## Measures Related to Chi-squared (Phi, Contingency Coefficient, and Cramer's *V*)

There are three measures related to chi-squared that do not depend on sample size:

phi, 
$$
\varphi = \sqrt{\chi^2/n}
$$
  
contingency coefficient,  $P = \sqrt{\chi^2 / (n + \chi^2)}$   
Cramer's  $V, V = \sqrt{\chi^2 / (n \min(r, c))}$ 

Since these statistics do not depend on sample size and are large when the hypothesis of independence is rejected, they can be thought of as measures of association and can be compared across tables with different sized samples. While both *P* and *V* have a range between 0.0 and 1.0, the upper bound of *P* is actually somewhat less than 1.0 for any given table (see Kendall and Stuart 1979, p. 587). The significance of all three statistics is the same as that of the  $\chi^2$  statistic,  $\textrm{chi\_squared.}$ 

The distribution of the  $\chi^2$  statistic in finite samples approximates a chi-squared distribution. To compute the exact mean and standard deviation of the  $\chi^2$  statistic, Haldane (1939) uses the multinomial distribution with fixed table marginals. The exact mean and standard deviation generally differ little from the mean and standard deviation of the associated chi-squared distribution.

## Standard Errors and *p*-values for Some Measures of Association

In Columns 1 through 4 of statistics, estimated standard errors and asymptotic *p*-values are reported. Estimates of the standard errors are computed in two ways. The first estimate, in Column 1 of the array statistics, is asymptotically valid for any value of the statistic. The second estimate, in Column 2 of the array, is only correct under the null hypothesis of no association. The *z*-scores in Column 3 of statistics are computed using this second estimate of the standard errors. The *p*-values in Column 4 are computed from this *z*-score. See Brown and Benedetti (1977) for a discussion and formulas for the standard errors in Column 2.

## Measures of Association for Ranked Rows and Columns

The measures of association, ɸ, *P*, and *V*, do not require any ordering of the row and column categories. Function imsls\_f\_contingency\_table also computes several measures of association for tables in which the rows and column categories correspond to ranked observations. Two of these tests, the product-moment correlation and the Spearman correlation, are correlation coefficients computed using assigned scores for the row and column categories. The cell indices are used for the product-moment correlation, while the average of the tied ranks of the row and column marginals is used for the Spearman rank correlation. Other scores are possible.

Gamma, Kendall's τ*b*, Stuart's τ*c*, and Somers' *D* are measures of association that are computed like a correlation coefficient in the numerator. In all these measures, the numerator is computed as the "covariance" between the  $a_{uv}$  variables and  $b_{uv}$  variables defined above, i.e., as follows:

$$
\sum_u \sum_v a_{uv} b_{uv}
$$

Recall that  $a_{uv}$  and  $b_{uv}$  can take values −1, 0, or 1. Since the product  $a_{uv}b_{uv}$  = 1 only if  $a_{uv}$  and  $b_{uv}$  are both 1 or are both −1, it is easy to show that this ''covariance'' is twice the total number of agreements minus the number of disagreements, where a disagreement occurs when *auvbuv* = −1.

Kendall's  $\tau_b$  is computed as the correlation between the  $a_{uv}$  variables and the  $b_{uv}$  variables (see

Kendall and Stuart 1979, p. 593). In a rectangular table (*r ≠ c*), Kendall's τ<sub>b</sub> cannot be 1.0 (if all marginal totals are positive). For this reason, Stuart suggested a modification to the denominator of  $_\tau$  in which the denominator becomes the largest possible value of the "covariance." This maximizing value is approximately *n*2*m*/(*m* − 1), where  $m$  = min ( $r$ ,  $c$ ). Stuart's  $\tau_c$  uses this approximate value in its denominator. For large  $n$ ,  $\tau_c \approx m \tau_b$  /(  $m-1)$ .

Gamma can be motivated in a slightly different manner. Because the "covariance" of the *auv* variables and the *buv* variables can be thought of as twice the number of agreements minus the disagreements, 2(*A* − *D*), where *A* is the number of agreements and *D* is the number of disagreements, Gamma is motivated as the probability of agreement minus the probability of disagreement, given that either agreement or disagreement occurred. This is shown as γ = (*A* − *D*)/(*A* + *D*).

Two definitions of Somers' *D* are possible, one for rows and a second for columns. Somers' *D* for rows can be thought of as the regression coefficient for predicting *auv* from *buv*. Moreover, Somer's *D* for rows is the probability of agreement minus the probability of disagreement, given that the column variable, *buv*, is not 0. Somers' *D* for columns is defined in a similar manner.

A discussion of all of the measures of association in this section can be found in Kendall and Stuart (1979, p. 592).

## Measures of Prediction and Uncertainty

**Optimal Prediction Coefficients:** The measures in this section do not require any ordering of the row or column variables. They are based entirely upon probabilities. Most are discussed in Bishop et al. (1975, p. 385).

Consider predicting (or classifying) the column for a given row in the table. Under the null hypothesis of independence, choose the column with the highest column marginal probability for all rows. In this case, the probability of misclassification for any row is 1 minus this marginal probability. If independence is not assumed within each row, choose the column with the highest row conditional probability. The probability of misclassification for the row becomes 1 minus this conditional probability.

Define the optimal prediction coefficient λ*c*|*r* for predicting columns from rows as the proportion of the probability of misclassification that is eliminated because the random variables are not independent. It is estimated by

$$
\lambda_{c|r} = \frac{\left(1 - p_{\bullet m}\right) - \left(1 - \sum_{i} p_{im}\right)}{1 - p_{\bullet m}}
$$

where *m* is the index of the maximum estimated probability in the row (*pim*) or row margin (*pm*). A similar coefficient is defined for predicting the rows from the columns. The symmetric version of the optimal prediction  $\lambda$  is obtained by summing the numerators and denominators of λ*r*|*c* and λ*c*|*r*, then dividing. Standard errors for these coefficients are given in Bishop et al. (1975, p. 388).

A problem with the optimal prediction coefficients  $\lambda$  is that they vary with the marginal probabilities. One way to correct this is to use row conditional probabilities. The optimal prediction  $\lambda^*$  coefficients are defined as the corresponding  $\lambda$  coefficients in which first the row (or column) marginals are adjusted to the same number of observations. This yields

$$
\lambda_{c|r}^* = \frac{\sum_{i} \max_{j} p_{j|i} - \max_{j} \left( \sum_{i} p_{j|i} \right)}{R - \max_{j} \left( \sum_{i} p_{j|i} p_{j|i} \right)}
$$

where *i* indexes the rows, *j* indexes the columns, and *pj*|*i* is the (estimated) probability of column *j* given row *i*.

 $\lambda_{r|c}^*$ 

is similarly defined.

**Goodman and Kruskal**  $\tau$ **:** A second kind of prediction measure attempts to explain the proportion of the explained variation of the row (column) measure given the column (row) measure. Define the total variation in the rows as follows:

$$
n/2-\left(\sum_i x_i^2\right)/\left(2n\right)
$$

Note that this is 1/(2*n*) times the sums of squares of the *auv* variables.

With this definition of variation, the Goodman and Kruskal  $\tau$  coefficient for rows is computed as the reduction of the total variation for rows accounted for by the columns, divided by the total variation for the rows. To compute the reduction in the total variation of the rows accounted for by the columns, note that the total variation for the rows within column *j* is defined as follows:

$$
q_j = x_{\bullet j}/2 - \left(\sum_i x_{ij}^2\right) / \left(2x_{i\bullet}\right)
$$

The total variation for rows within columns is the sum of the *qj* variables. Consistent with the usual methods in the analysis of variance, the reduction in the total variation is given as the difference between the total variation for rows and the total variation for rows within the columns.

Goodman and Kruskal's  $\tau$  for columns is similarly defined. See Bishop et al. (1975, p. 391) for the standard errors.

**Uncertainty Coefficients**: The uncertainty coefficient for rows is the increase in the log-likelihood that is achieved by the most general model over the independence model, divided by the marginal log-likelihood for the rows. This is given by the following equation:

$$
U_{r|c} = \frac{\sum_{i,j} x_{ij} \log (x_i x_{\bullet j} / nx_{ij})}{\sum_{i} x_{i} \log (x_{i \bullet} / n)}
$$

The uncertainty coefficient for columns is similarly defined. The symmetric uncertainty coefficient contains the same numerator as *Ur*|*c* and *Uc*|*r* but averages the denominators of these two statistics. Standard errors for *U* are given in Brown (1983).

**Kruskal-Wallis:** The Kruskal-Wallis statistic for rows is a one-way analysis-of-variance-type test that assumes the column variable is monotonically ordered. It tests the null hypothesis that no row populations are identical, using average ranks for the column variable. The Kruskal-Wallis statistic for columns is similarly defined. Conover (1980) discusses the Kruskal-Wallis test.

**Test for Linear Trend:** When there are two rows, it is possible to test for a linear trend in the row probabilities if it is assumed that the column variable is monotonically ordered. In this test, the probabilities for row 1 are predicted by the column index using weighted simple linear regression. This slope is given by

$$
\hat{\beta} = \frac{\sum x_{\bullet j} (x_{1j}/x_{\bullet j} - x_{1\bullet}/n) (j - \overline{j})}{\sum x_{\bullet j} (j - \overline{j})^2}
$$

where

$$
\overline{j} = \sum_j x_{\bullet j} j / n
$$

is the average column index. An asymptotic test that the slope is 0 may then be obtained (in large samples) as the usual regression test of zero slope.

In two-column data, a similar test for a linear trend in the column probabilities is computed. This test assumes that the rows are monotonically ordered.

**Kappa:** Kappa is a measure of agreement computed on square tables only. In the kappa statistic, the rows and columns correspond to the responses of two judges. The judges agree along the diagonal and disagree off the diagonal. Let

$$
p_0 = \sum_i x_{ii}/n
$$

denote the probability that the two judges agree, and let

$$
p_c = \sum_i e_{ii}/n
$$

denote the expected probability of agreement under the independence model. Kappa is then given by  $(p_0 - p_c)/(1 - p_c)$ .

**McNemar Tests:** The McNemar test is a test of symmetry in a square contingency table. In other words, it is a test of the null hypothesis *H*<sub>0</sub>:θ<sub>*ij*</sub> = θ<sub>*ij*</sub>. The multiple degrees-of-freedom version of the McNemar test with *r* (*r* − 1)/2 degrees of freedom is computed as follows:

$$
\sum_{i < j} \frac{\left(x_{ij} - x_{ji}\right)^2}{\left(x_{ij} + x_{ji}\right)}
$$

The single degree-of-freedom test assumes that the differences, *xij* − *xji*, are all in one direction. The single degree-of-freedom test will be more powerful than the multiple degrees-of-freedom test when this is the case. The test statistic is given as follows:

$$
\frac{\left(\sum\limits_{i
$$

The exact probability can be computed by the binomial distribution.

## Examples

### **Example 1**

The following example is taken from Kendall and Stuart (1979) and involves the distance vision in the right and left eyes. Output contains only the *p*-value.

```
#include <imsls.h>
#include <stdio.h>
int main()
\left\{ \right.int n_r = 4; int n_columns = 4;
   float table[4][4] = {821, 112, 85, 35,
         116, 494, 145, 27,
          72, 151, 583, 87,
          43, 34, 106, 331};
    float p_value;
    p_value = imsls_f_contingency_table(n_rows, n_columns, 
       \&table[0][0],
        0);
  printf ("P-value = $10.6f.\n\nu, p_value);
}
```
#### **Output**

 $P-value = 0.000000$ .

#### **Example 2**

The following example, which illustrates the use of Kappa and McNemar tests, uses the same distance vision data as the previous example. The available statistics are output using optional arguments.

```
#include <imsls.h>
#include <stdio.h>
int main()
\{ int n_rows = 4;
   int n_columns = 4;<br>int df1, df2;
   int df1, df2;<br>float table[16]
             table[16] = {821.0, 112.0, 85.0, 35.0,
           116.0, 494.0, 145.0, 27.0,
 72.0, 151.0, 583.0, 87.0,
43.0, 34.0, 106.0, 331.0};float p_value1, p_value2, chi_squared, g_squared;<br>float *expected, *chi_squared_contributions;
   float *expected, *chi_squared_contributions;<br>float *chi squared stats, *statistics;
   float *chi_squared_stats, *statistics;<br>char *labels[] = {
              *labels[] = \{
```
}

```
 "Exact mean",
        "Exact standard deviation",
        "Phi",
        "P",
        "Cramer's V"
  };<br>char
           *stat\_row\_labels[] = { "Gamma", "Tau B", "Tau C", "Tau" } "D-Row", "D-Column", "Correlation", "Spearman",
 "GK tau rows", "GK tau cols.", "U - sym.", "U - rows",
 "U - cols.", "Lambda-sym.", "Lambda-row", "Lambda-col.",
 "l-star-rows", "l-star-col.", "Lin. trend", 
 "Kruskal row", "Kruskal col.", "Kappa", "McNemar",
       "Kruskal row", "P<br>"McNemar df=1"};
    char *stat_col_labels[] = {"","statistic", "standard error",
        "std. error under Ho", "t-value testing Ho", 
        "p-value"};
    imsls_f_contingency_table (n_rows, n_columns, table,
       IMSLS CHI SQUARED, &df1, &chi squared, &p_value1,
        IMSLS_LRT, &df2, &g_squared, &p_value2,
        IMSLS_EXPECTED, &expected,
        IMSLS_CONTRIBUTIONS, &chi_squared_contributions,
        IMSLS_CHI_SQUARED_STATS, &chi_squared_stats,
        IMSLS_STATISTICS, &statistics,
       0) ;
 printf("Pearson chi-squared statistic %11.4f\n", chi_squared);
 printf("p-value for Pearson chi-squared %11.4f\n", p_value1);
  printf("degrees of freedom $11d\n, df1);<br>printf("G-squared statistic $11.4f\n, g_squared);
  printf("G-squared statistic \begin{array}{ccc} \text{811.4f\n} & \text{9_Squared} \\ \text{printf('p-value for G-squared)} & \text{811.4f\n} & \text{p_value2)} \end{array}printf("p-value for G-squared %11.4f\n", p_v<br>printf("degrees of freedom %11d\n", df2);
  printf("degrees of freedom
    imsls_f_write_matrix("* * * Table Values * * *\n", 4, 4, table,
        IMSLS_WRITE_FORMAT, "%11.1f",
        0);
    imsls_f_write_matrix("* * * Expected Values * * *\n", 5, 5,
        expected,
        IMSLS_WRITE_FORMAT, "%11.2f",
        0);
    imsls_f_write_matrix("* * * Contributions to Chi-squared* * *\n", 5,
        5, chi_squared_contributions,
        IMSLS_WRITE_FORMAT, "%11.2f",
        0);
   imsls_f_write_matrix("* * * Chi-square Statistics * * *\n", 5, 1,
        chi_squared_stats,
        IMSLS_ROW_LABELS, labels,
        IMSLS_WRITE_FORMAT, "%11.4f",
        0);
    imsls_f_write_matrix("* * * Table Statistics * * *\n", 23, 5,
        statistics,
        IMSLS_ROW_LABELS, stat_row_labels,
       IMSLS COL LABELS, stat col labels,
        IMSLS_WRITE_FORMAT, "%9.4f",
        0);
```
### **Output**

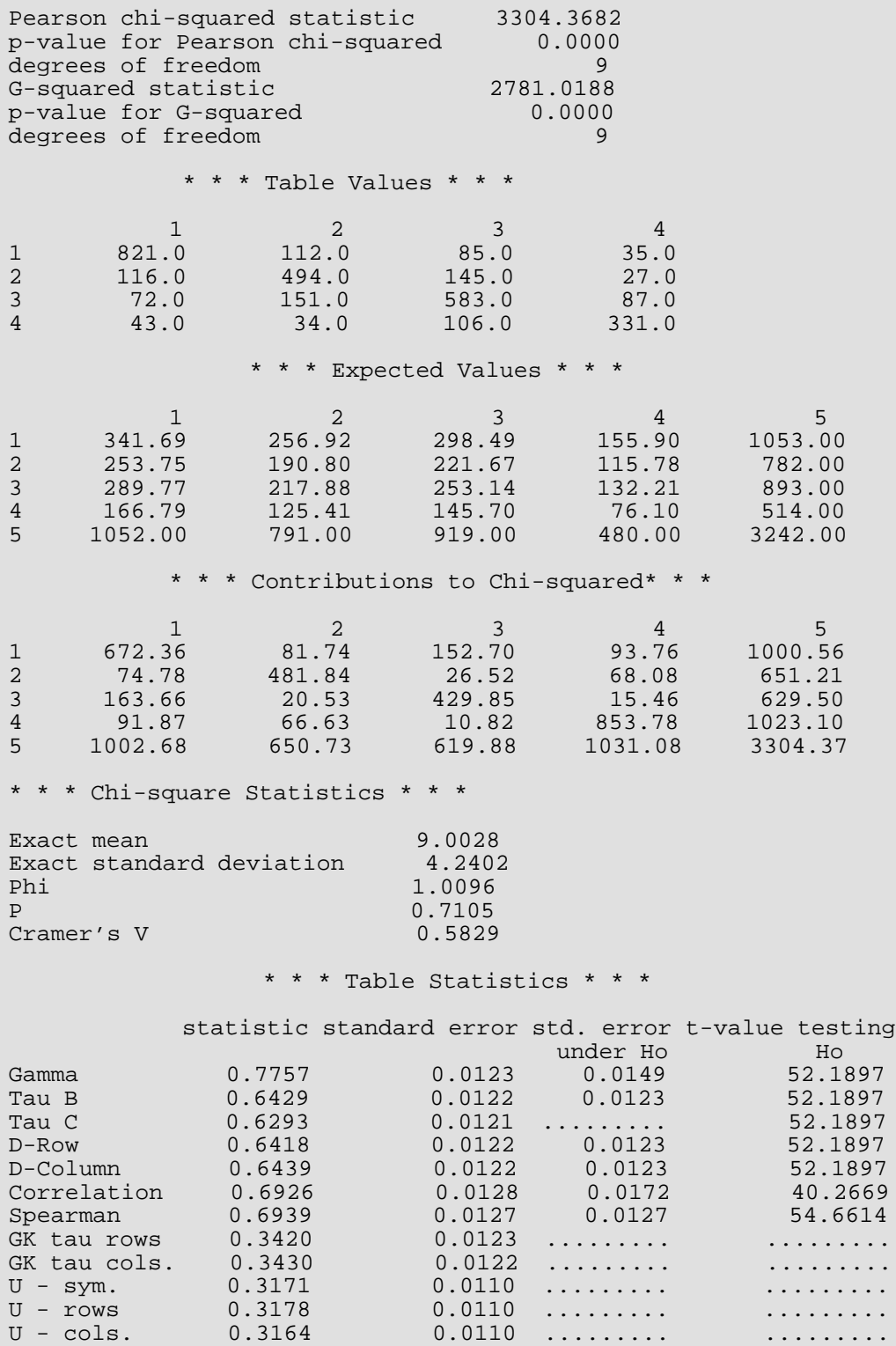
Categorical and Discrete Data Analysis contingency\_table

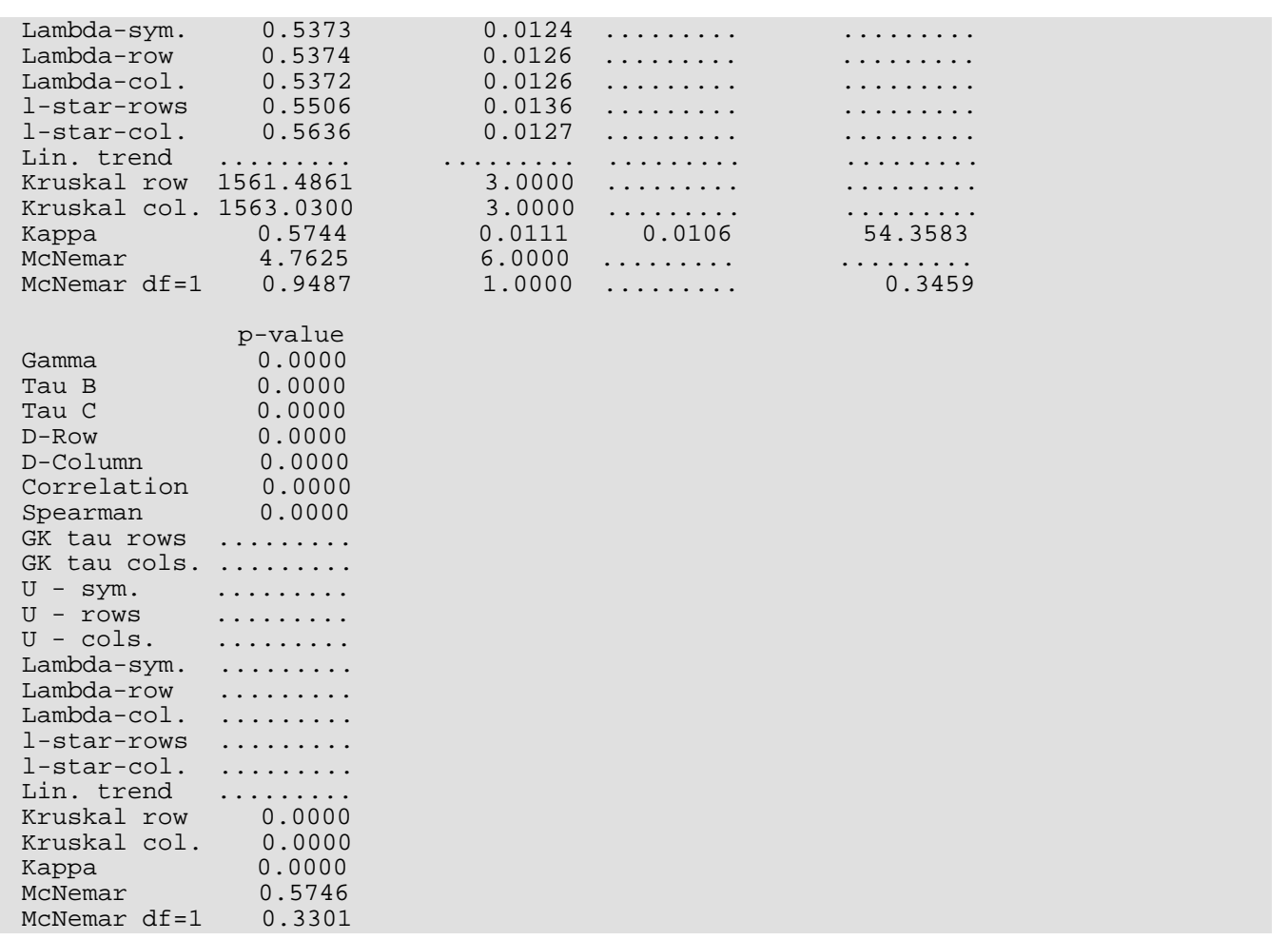

# Warning Errors

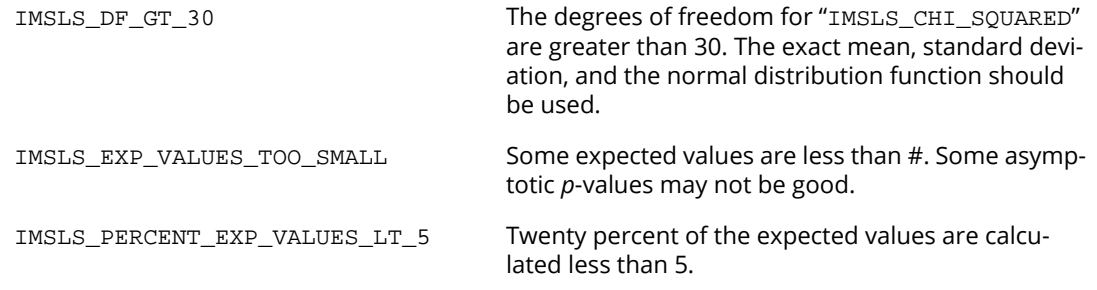

# <span id="page-541-0"></span>exact\_enumeration

Computes exact probabilities in a two-way contingency table using the total enumeration method.

# Synopsis

*#include* <imsls.h>

*float* imsls\_f\_exact\_enumeration(*int* n\_rows, *int* n\_columns, *float* table[], …, 0)

The type *double* function is imsls\_d\_exact\_enumeration.

## Required Arguments

*int* n\_rows (Input) Number of rows in the table.

*int* n\_columns (Input) Number of columns in the table.

```
float table[] (Input)
    Array of length n\_rows \times n\_columns containing the observed counts in the contingency table.
```
### Return Value

The *p*-value for independence of rows and columns. The *p*-value represents the probability of a more extreme table where "extreme" is taken in the Neyman-Pearson sense. The *p*-value is "two-sided".

# Synopsis with Optional Arguments

```
#include <imsls.h>
float imsls_f_exact_enumeration (int n_rows, int n_columns, float table[],
       IMSLS_PROB_TABLE, float *prt,
       IMSLS_P_VALUE, float *p_value,
       IMSLS_CHECK_NUMERICAL_ERROR, float *check,
       0)
```
# Optional Arguments

#### IMSLS\_PROB\_TABLE, *float* \*prt (Output)

Probability of the observed table occurring, given that the null hypothesis of independent rows and columns is true.

#### IMSLS\_P\_VALUE, *float* \*p\_value (Output)

The *p*-value for independence of rows and columns. The *p*-value represents the probability of a more extreme table where "extreme" is taken in the Neyman-Pearson sense. The *p*-value is "two-sided". The *p*-value is also returned in functional form (see "Return Value"). A table is more extreme if its probability (for fixed marginals) is less than or equal to prt.

#### IMSLS\_CHECK\_NUMERICAL\_ERROR, *float* \*check (Output)

Sum of the probabilities of all tables with the same marginal totals. Parameter check should have a value of 1.0. Deviation from 1.0 indicates numerical error.

# **Description**

Function imsls\_f\_exact\_enumeration computes exact probabilities for an *r* × *c* contingency table for fixed row and column marginals (a marginal is the number of counts in a row or column), where  $r = n$  rows and *c* = n\_columns. Let *fij* denote the count in row *i* and column *j* of a table, and let *fi*∙ and *f*∙*<sup>j</sup>* denote the row and column marginals. Under the hypothesis of independence, the (conditional) probability of the fixed marginals of the observed table is given by

$$
P_f = \frac{\prod_{i=1}^r f_i \cdot \prod_{j=1}^c f_{\bullet j}!}{f_{\bullet \bullet}! \prod_{i=1}^r \prod_{j=1}^c f_{ij}!}
$$

where *f*∙∙ is the total number of counts in the table. *Pf* corresponds to output argument prt.

A "more extreme" table *X* is defined in the probabilistic sense as more extreme than the observed table if the conditional probability computed for table *X* (for the same marginal sums) is less than the conditional probability computed for the observed table. The user should note that this definition can be considered "two-sided" in the cell counts.

Because imsls\_f\_exact\_enumeration used total enumeration in computing the probability of a more extreme table, the amount of computer time required increases very rapidly with the size of the table. Tables with a large total count *f*∙∙ or a large value of *r* × *c* should not be analyzed using imsls\_f\_exact\_enumeration. In such cases, try using imsls\_f\_exact\_network.

# Example

In this example, the exact conditional probability for the  $2 \times 2$  contingency table

$$
\begin{bmatrix} 8 & 12 \\ 8 & 2 \end{bmatrix}
$$

is computed.

```
#include <stdio.h>
#include <imsls.h>
int main()
{
   float p;
float table[4] = \{8, 12,8, 2}; p = imsls_f_exact_enumeration(2, 2, table, 0);
printf("p-value = 9.4f\n", p);
}
```
#### **Output**

p-value = 0.0577

# exact\_network

Computes Fisher exact probabilities and a hybrid approximation of the Fisher exact method for a two-way contingency table using the network algorithm.

# Synopsis

*#include* <imsls.h>

*float* imsls\_f\_exact\_network (*int* n\_rows, *int* n\_columns, *float* table[], ..., 0)

The type *double* function is imsls\_d\_exact\_network.

# Required Arguments

*int* n\_rows (Input) Number of rows in the table.

*int* n\_columns (Input) Number of columns in the table.

*float* table[] (Input) Array of length  $n\_rows \times n\_columns$  containing the observed counts in the contingency table.

# Return Value

The *p*-value for independence of rows and columns. The *p*-value represents the probability of a more extreme table where "extreme" is taken in the Neyman-Pearson sense. The *p*-value is "two-sided".

# Synopsis with Optional Arguments

```
#include <imsls.h>
```
*float* imsls\_f\_exact\_network (*int* n\_rows, *int* n\_columns, *float* table[],

IMSLS\_PROB\_TABLE, *float* \*prt, IMSLS\_P\_VALUE, *float* \*p\_value, IMSLS\_APPROXIMATION\_PARAMETERS, *float* expect, *float* percent, *float* expected\_minimum,

```
IMSLS_NO_APPROXIMATION,
IMSLS_WORKSPACE, int factor1, int factor2, int max_attempts, int *n_attempts,
0)
```
### Optional Arguments

#### IMSLS\_PROB\_TABLE, *float* \*prt (Output)

Probability of the observed table occurring given that the null hypothesis of independent rows and columns is true.

#### IMSLS\_P\_VALUE, *float* \*p\_value (Output)

The *p*-value for independence of rows and columns. The *p*-value represents the probability of a more extreme table where "extreme" is in the Neyman-Pearson sense. The p\_value is "two-sided". The *p*value is also returned in functional form (see "Return Value").

A table is more extreme if its probability (for fixed marginals) is less than or equal to  $\text{prt}$ .

#### IMSLS\_APPROXIMATION\_PARAMETERS, *float* expect, *float* percent,

#### *float* expected\_minimum. (Input)

Parameter expect is the expected value used in the hybrid approximation to Fisher's exact test algorithm for deciding when to use asymptotic probabilities when computing path lengths. Parameter percent is the percentage of remaining cells that must have estimated expected values greater than expect before asymptotic probabilities can be used in computing path lengths. Parameter expected\_minimum is the minimum cell estimated value allowed for asymptotic chi-squared probabilities to be used.

Asymptotic probabilities are used in computing path lengths whenever percent or more of the cells in the table have estimated expected values of expect or more, with no cell having expected value less than expected\_minimum. See the [Description](#page-546-0) section for details.

Defaults: expect = 5.0, percent = 80.0, expected\_minimum = 1.0

#### Note that these defaults correspond to the "Cochran" condition.

#### IMSLS\_NO\_APPROXIMATION,

The Fisher exact test is used. Arguments expect, percent, and expected\_minimum are ignored.

#### IMSLS\_WORKSPACE, *int* factor1, *int* factor2, *int* max\_attempts, *int* \*n\_attempts (Input/Output)

The network algorithm requires a large amount of workspace. Some of the workspace requirements are well-defined, while most of the workspace requirements can only be estimated. The estimate is based primarily on table size.

Function [imsls\\_f\\_exact\\_enumeration](#page-541-0) allocates a default amount of workspace suitable for small problems. If the algorithm determines that this initial allocation of workspace is inadequate, the memory is freed, a larger amount of memory allocated (twice as much as the previous allocation), and the network algorithm is re-started. The algorithm allows for up to max\_attempts attempts to complete the algorithm.

Because each attempt requires computer time, it is suggested that factor1 and factor2 be set to some large numbers (like 1,000 and 30,000) if the problem to be solved is large. It is suggested that factor2 be 30 times larger than factor1. Although imsls\_f\_exact\_enumeration will eventually work its way up to a large enough memory allocation, it is quicker to allocate enough memory initially.

The known (well-defined) workspace requirements are as follows: Define *f*∙∙ = ∑∑*fij* equal to the sum of all cell frequencies in the observed table, *nt* = *f*∙∙ + 1, *mx* = max (n\_rows, n\_columns), *mn* = min (n\_rows, n\_columns), *t*1 = max (800 + 7*mx*, (5 + 2*mx*) (n\_rows + n\_columns + 1) ),

and  $t2 = \max (400 + mx, +1, n\_rows + n\_columns + 1)$ .

The following amount of integer workspace is allocated: 3*mx* + 2*mn* + *t*1.

The following amount of *float* (or *double*, if using  $imsls_d$  exact\_network) work-space is allocated: *nt* + *t*2.

The remainder of the workspace that is required must be estimated and allocated based on factor1 and factor2. The amount of integer workspace allocated is 6*n* (factor1 + factor2). The amount of real workspace allocated is *n* (6factor1 + 2factor2). Variable *n* is the index for the attempt,  $1 < n \leq max$  attempts.

Defaults:  $factor1 = 100$ ,  $factor2 = 3000$ ,  $max\_attempts = 10$ 

# <span id="page-546-0"></span>**Description**

Function imsls f exact network computes Fisher exact probabilities or a hybrid algorithm approximation to Fisher exact probabilities for an  $r \times c$  contingency table with fixed row and column marginals (a marginal is the number of counts in a row or column), where  $r = n$  rows and  $c = n$  columns. Let  $f_{ij}$  denote the count in row *i* and column *j* of a table, and let *fi*∙ and *f*∙*<sup>j</sup>* denote the row and column marginals. Under the hypothesis of independence, the (conditional) probability of the fixed marginals of the observed table is given by

$$
P_f = \frac{\prod_{i=1}^r f_{i\bullet}! \prod_{j=1}^c f_{\bullet j}!}{f_{\bullet \bullet}! \prod_{i=1}^r \prod_{j=1}^c f_{i j}!}
$$

where *f*∙∙ is the total number of counts in the table. *Pf* corresponds to output argument prt.

A "more extreme" table *X* is defined in the probabilistic sense as more extreme than the observed table if the conditional probability computed for table *X* (for the same marginal sums) is less than the conditional probability computed for the observed table. The user should note that this definition can be considered "two-sided" in the cell counts.

See [Example 1](#page-547-0) for a comparison of execution times for the various algorithms. Note that the Fisher exact probability and the usual asymptotic chi-squared probability will usually be different. (The network approximation is often 10 times faster than the Fisher exact test, and even faster when compared to the total enumeration method.)

# Examples

#### <span id="page-547-0"></span>**Example 1**

The following example demonstrates and compares the various methods of computing the chi-squared *p*-value with respect to accuracy and execution time. As seen in the output of this example, the Fisher exact probability and the usual asymptotic chi-squared probability (generated using function [imsls\\_f\\_contingency\\_table](#page-527-0)) can be different. Also, note that the network algorithm *with* approximation can be up to 10 times faster than the network algorithm *without* approximation, and up to 100 times faster than the total enumeration method.

```
#include <stdio.h>
#include <imsls.h>
int main()
{
  int n rows = 3;
   int n_columns = 5;
   float p;
float table[15] = \{20, 20, 0, 0, 0,10, 10, 2, 2, 1,20, 20, 0, 0, 0; \};
   double a, b;
   printf("Asymptotic Chi-Squared p-value\n");
  p = imsls_f_{contingency_table(n_rrows, n_columns, table, 0);printf("p-value = 89.4f\n", p);
   printf("\nNetwork Algorithm with Approximation\n");
  a = \text{imsls\_ctime}();
  p = imsls f exact network(n rows, n columns, table, 0);
  b = \text{imsls\_ctime}();
  printf("p-value = %9.4f\n", p);
  printf("Execution time = $10.4f\n", b-a);
   printf("\nNetwork Algoritm without Approximation\n");
  a = \text{imsls\_ctime}() p = imsls_f_exact_network(n_rows, n_columns, table, 
       IMSLS_NO_APPROXIMATION, 0);
  b = \text{imsls\_ctime}();
  printf("p-value = 89.4f\n", p);
```

```
 Categorical and Discrete Data Analysis exact_network
```

```
printf("Execution time = 810.4f\n", b-a);
```

```
 printf("\nTotal Enumeration Method\n");
a = \text{imsls\_ctime}();
 p = imsls_f_exact_enumeration(n_rows, n_columns, table, 0);
b = \text{imsls\_ctime}();
printf("p-value = 89.4f\n", p);
printf("Execution time = $10.4f\n", b-a);
```
#### **Output**

}

```
Asymptotic Chi-Squared p-value
p-value = 0.0323Network Algorithm with Approximation
p-value = 0.0601
Execution time = 0.0400
Network Algoritm without Approximation
p-value = 0.0598
Execution time = 0.4300
Total Enumeration Method
p-value = 0.0597
Execution time = 3.1400
```
#### **Example 2**

This document example demonstrates the optional keyword IMSLS\_WORKSPACE and how different workspace settings affect execution time. Setting the workspace available too low results in poor performance since the algorithm will fail, re-allocate a larger amount of workspace (a factor of 10 larger) and re-start the calculations. (See Test #3, for which n\_attempts is returned with a value of 2.) Setting the workspace available very large will provide no improvement in performance.

```
#include <stdio.h>
#include <imsls.h>
int main()
\{int n rows = 3;
   int n_columns = 5;
   float p;
float table[15] = \{20, 20, 0, 0, 0,10, 10, 2, 2, 1,20, 20, 0, 0, 0; \};
   double a, b;
   int i, n_attempts, simulation_size = 10;
  printf("Test #1, factor1 = 1000, factor2 = 30000 \n\times n");
  a = \text{imsls\_ctime}()for (i=0; i\leq simulation\_size; i++) {
       p = imsls_f_exact_network(n_rows, n_columns, table, 
           IMSLS_NO_APPROXIMATION,
```

```
 IMSLS_WORKSPACE, 1000, 30000, 10, &n_attempts, 0);
 }
  b = \text{imsls\_ctime}();
  printf("n_attempts = 2d\n", n_attempts);
  printf("Execution time = $10.4f\n", b-a);
  printf("\nTest #2, factor1 = 100, factor2 = 3000\n");
  a = \text{imsls\_ctime}();
  for (i=0; i<simulation size; i++) {
       p = imsls_f_exact_network(n_rows, n_columns, table, 
           IMSLS_NO_APPROXIMATION,
           IMSLS_WORKSPACE, 100, 3000, 10, &n_attempts, 0);
 }
  b = \text{imsls\_ctime}();
   printf("n_attempts = %2d\n", n_attempts); 
  printf("Execution time = $10.4f\n", b-a);
  printf("\nTest #3, factor1 = 10, factor2 = 300\n");
  a = \text{imsls} \text{ctime}();
  for (i=0; i<simulation_size; i++) {
       p = imsls_f_exact_network(n_rows, n_columns, table, 
            IMSLS_NO_APPROXIMATION,
           IMSLS_WORKSPACE, 10, 300, 10, &n_attempts, 0);
 }
  b = \text{imsls\_ctime}();
  printf("n_attempts = 2d\n", n_attempts);
  printf("Execution time = $10.4f\n", b-a);
}
```
#### **Output**

```
Test #1, factor1 = 1000, factor2 = 30000
n_attempts = 1
Execution time = 4.3700Test #2, factor1 = 100, factor2 = 3000
n_attempts = 1
Execution time = 4.2900
Test #3, factor1 = 10, factor2 = 300n_attempts = 2
Execution time = 8.3700
```
# Warning Errors

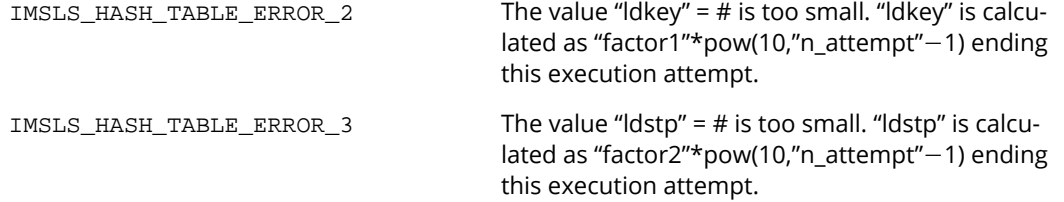

# Fatal Errors

IMSLS\_HASH\_TABLE\_ERROR\_1 The hash table key cannot be computed because the largest key is larger than the largest representable integer. The algorithm cannot proceed.

# categorical\_glm

Analyzes categorical data using logistic, Probit, Poisson, and other generalized linear models.

# Synopsis

*#include* <imsls.h>

*int* imsls\_f\_categorical\_glm (*int* n\_observations, *int* n\_class, *int* n\_continuous, *int* model, *float* x[], ..., 0)

The type *double* function is imsls\_d\_categorical\_glm.

# Required Arguments

*int* n\_observations (Input) Number of observations.

- *int* n\_class (Input) Number of classification variables.
- *int* n\_continuous (Input) Number of continuous variables.

#### *int* model (Input)

Argument model specifies the model used to analyze the data. The six models are as follows:

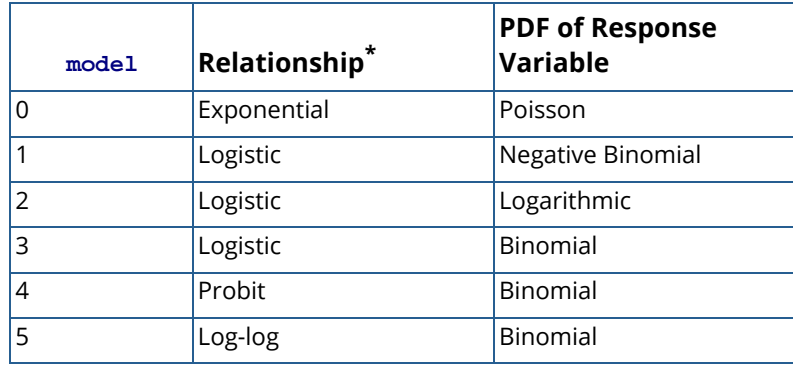

\* Relationship between the parameter, θ or λ, and a linear model of the explanatory variables, *X* β.

Note that the lower bound of the response variable is 1 for  $\text{model} = 3$  and is 0 for all other models. See the [Description](#page-559-0) section for more information about these models.

*float* x[] (Input)

Array of size n\_observations by (n\_class + n\_continuous) + *m* containing data for the independent variables, dependent variable, and optional parameters.

The columns must be ordered such that the first  $n$  class columns contain data for the class variables, the next  $n$  continuous columns contain data for the continuous variables, and the next column contains the response variable. The final (and optional) *m* − 1 columns contain the optional parameters.

## Return Value

An integer value indicating the number of estimated coefficients (n\_coefficients) in the model.

# Synopsis with Optional Arguments

```
#include <imsls.h>
```
*int* imsls\_f\_categorical\_glm (*int* n\_observations, *int* n\_class, *int* n\_continuous, *int* model, *float* x[], IMSLS\_X\_COL\_DIM, *int* x\_col\_dim, IMSLS\_X\_COL\_FREQUENCIES, *int* ifrq, IMSLS\_X\_COL\_FIXED\_PARAMETER, *int* ifix, IMSLS\_X\_COL\_DIST\_PARAMETER, *int* ipar, IMSLS\_X\_COL\_VARIABLES, *int* iclass[], *int* icontinuous[], *int* iy, IMSLS\_EPS, *float* eps, IMSLS\_TOLERANCE, *float* tolerance, IMSLS\_MAX\_ITERATIONS, *int* max\_iterations, IMSLS\_INTERCEPT, *or* IMSLS\_NO\_INTERCEPT, IMSLS\_EFFECTS, *int* n\_effects, *int* n\_var\_effects[], *int* indices\_effects, IMSLS\_INITIAL\_EST\_INTERNAL, *or* IMSLS\_INITIAL\_EST\_INPUT, *int* n\_coef\_input, *float* estimates[], IMSLS\_MAX\_CLASS, *int* max\_class, IMSLS\_CLASS\_INFO, *int* \*\*n\_class\_values, *float* \*\*class\_values,

IMSLS\_CLASS\_INFO\_USER, *int* n\_class\_values[], *float* class\_values[], IMSLS\_COEF\_STAT, *float* \*\*coef\_statistics, IMSLS\_COEF\_STAT\_USER, *float* coef\_statistics[], IMSLS\_CRITERION, *float* \*criterion, IMSLS\_COV, *float* \*\*cov, IMSLS\_COV\_USER, *float* cov[], IMSLS\_MEANS, *float* \*\*means, IMSLS\_MEANS\_USER, *float* means[], IMSLS\_CASE\_ANALYSIS, *float* \*\*case\_analysis, IMSLS\_CASE\_ANALYSIS\_USER, *float* case\_analysis[], IMSLS\_LAST\_STEP, *float* \*\*last\_step, IMSLS\_LAST\_STEP\_USER, *float* last\_step[], IMSLS\_OBS\_STATUS, *int* \*\*obs\_status, IMSLS\_OBS\_STATUS\_USER, *int* obs\_status[], IMSLS\_ITERATIONS, *int* \*n, *float* \*\*iterations, IMSLS\_ITERATIONS\_USER, *int* \*n, *float* iterations[], IMSLS\_N\_ROWS\_MISSING, *int* \*n\_rows\_missing, 0)

### Optional Arguments

```
IMSLS_X_COL_DIM, int x_col_dim (Input)
   Column dimension of input array x.
   Default: x_col_dim = n_class + n_continuous +1
```
#### IMSLS\_X\_COL\_FREQUENCIES, *int* ifrq (Input)

Column number ifrg of x containing the frequency of response for each observation.

#### IMSLS\_X\_COL\_FIXED\_PARAMETER, *int* ifix (Input)

Column number ifix of x containing a fixed parameter for each observation that is added to the linear response prior to computing the model parameter. The 'fixed' parameter allows one to test hypothesis about the parameters via the log-likelihoods.

#### IMSLS\_X\_COL\_DIST\_PARAMETER, *int* ipar (Input)

Column number  $\Delta x$  of x containing the value of the known distribution parameter for each observation, where x[i][ipar] is the known distribution parameter associated with the *i*-th observation. The meaning of the distributional parameter depends upon model as follows:

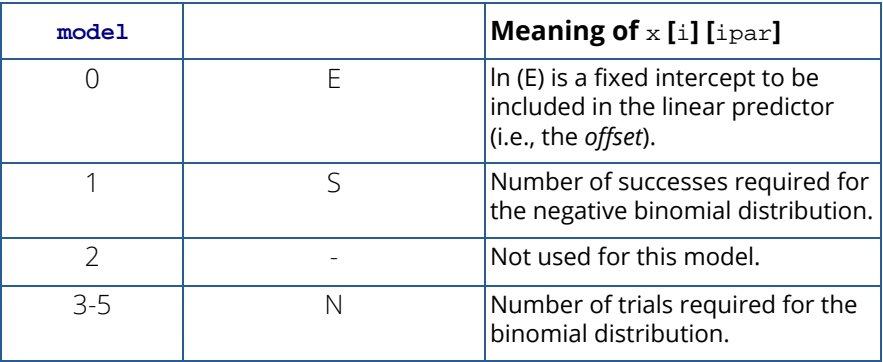

Default: When mode  $1 \neq 2$ , each observation is assumed to have a parameter value of 1. When  $model = 2$ , this parameter is not referenced.

#### IMSLS\_X\_COL\_VARIABLES, *int* iclass[], *int* icontinuous[], *int* iy (Input)

This keyword allows specification of the variables to be used in the analysis and overrides the default ordering of variables described for input argument x. Columns are numbered 0 to x\_col\_dim-1. To avoid errors, always specify the keyword IMSLS\_X\_COL\_DIM when using this keyword.

Argument iclass is an index vector of length n\_class containing the column numbers of x that correspond to classification variables.

Argument icontinuous is an index vector of length n\_continuous containing the column numbers of x that correspond to continuous variables.

Argument  $\exists y$  indicates the column of  $x$  that contains the dependent variable.

#### IMSLS\_EPS, *float* eps (Input)

Argument eps is the convergence criterion. Convergence is assumed when the maximum relative change in any coefficient estimate is less than eps from one iteration to the next, or when the relative change in the log-likelihood criterion from one iteration to the next is less than eps / 100.0.

Default:  $\texttt{eps} = \sqrt{10~\varepsilon}$ , where ? is the machine precision.

#### IMSLS\_TOLERANCE, *float* tolerance (Input)

Tolerance used in determining linear dependence. When linear dependence is detected, terminal error IMSLS\_RANK\_DEFICIENT\_FATAL is issued and no results are computed.

Computations for a rank deficient model can be forced to continue by specifying a negative tolerance. If tolerance is negative, the absolute value of tolerance will be used to determine linear dependence, but computations will proceed with warning IMSLS\_RANK\_DEFICIENT\_WARN. In this case the results should be carefully inspected and used with caution.

Default: tolerance =  $10\varepsilon$ , where  $\varepsilon$  is the machine precision.

#### IMSLS\_MAX\_ITERATIONS, *int* max\_iterations (Input)

Maximum number of iterations. Use  $max$ \_iterations = 0 to compute the Hessian, stored in cov, and the Newton step, stored in last step, at the initial estimates. (The initial estimates must be input. Use keyword IMSLS\_INITIAL\_EST\_INPUT).

Default: max iterations = 30

IMSLS\_INTERCEPT (input)

#### *or*

#### IMSLS\_NO\_INTERCEPT (Input)

By default, or if IMSLS\_INTERCEPT is specified, the intercept is automatically included in the model. If IMSLS NO INTERCEPT is specified, there is no intercept in the model (unless otherwise provided for by the user).

IMSLS\_EFFECTS, *int* n\_effects, *int* n\_var\_effects[], *int* indices\_effects[] (Input) Variable n\_effects is the number of effects (sources of variation) in the model. Variable n\_var\_effects is an array of length n\_effects containing the number of variables associated with each effect in the model. Argument indices\_effects is an index array of length n\_var\_effects [0] + n\_var\_effects [1] + …+ n\_var\_effects [n\_effects − 1]. The first  $n\_var\_effects$  [0] elements give the column numbers of  $x$  for each variable in the first effect. The next n\_var\_effects [1] elements give the column numbers for each variable in the second effect. The last n\_var\_effects [n\_effects - 1] elements give the column numbers for each variable in the last effect.

#### IMSLS\_INITIAL\_EST\_INTERNAL (Input)

*or*

#### IMSLS\_INITIAL\_EST\_INPUT, *int* n\_coef\_input, *float* estimates[] (Input) By default, or if IMSLS\_INIT\_EST\_INTERNAL is specified, then unweighted linear regression is used to obtain initial estimates. If IMSLS\_INITIAL\_EST\_INPUT is specified, then the n\_coef\_input elements of estimates contain initial estimates of the parameters. This requires that the user knows the number of coefficients in the model prior to the call to imsls\_f\_categorical\_glm, which can be obtained by calling imsls\_f\_regressors\_for\_glm. The returned value has to be increased by one if optional argument IMSLS\_INTERCEPT is used in the categorical\_glm call.

#### IMSLS\_MAX\_CLASS, *int* max\_class (Input)

An upper bound on the sum of the number of distinct values taken on by each classification variable.

```
Default: max_{class} = n_{observation} \times n_{class}
```
#### IMSLS\_CLASS\_INFO, *int* \*\*n\_class\_values, *float* \*\*class\_values (Output)

Argument n\_class\_values is the address of a pointer to the internally allocated array of length n\_class containing the number of values taken by each classification variable; the *i*-th classification variable has n\_class\_values [*i*] distinct values. Argument class\_values is the address of a pointer to the internally allocated array of length

$$
\sum_{i=0}^{\texttt{n}\_\texttt{class}-1} \texttt{n}\_\texttt{class\_values}[i]
$$

containing the distinct values of the classification variables in ascending order. The first n\_class\_values [0] elements of class\_values contain the values for the first classification variables, the next n\_class\_values [1] elements contain the values for the second classification variable, etc.

IMSLS\_CLASS\_INFO\_USER, *int* n\_class\_values[], *float* class\_values[] (Output) Storage for arrays n\_class\_values and class\_values is provided by the user. See IMSLS\_CLASS\_INFO.

#### IMSLS\_COEF\_STAT, *float* \*\*coef\_statistics (Output)

Address of a pointer to an internally allocated array of size  $n$  coefficients  $\times$  4 containing the parameter estimates and associated statistics, where n\_coefficients can be computed by calling imsls\_regressors\_for\_glm.

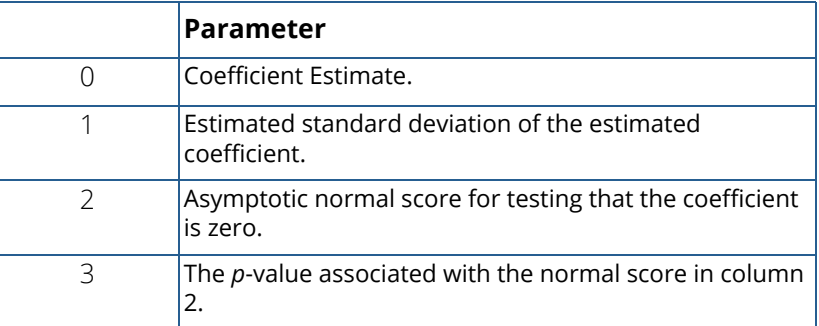

IMSLS\_COEF\_STAT\_USER, *float* coef\_statistics[] (Output)

Storage for array coef\_statistics is provided by the user. See IMSLS\_COEF\_STAT.

#### IMSLS\_CRITERION, *float* \*criterion (Output)

Optimization criterion. The maximized log-likelihood, i.e., the value of the log-likelihood at the final parameter estimates.

#### IMSLS\_COV, *float* \*\*cov (Output)

Address of a pointer to the internally allocated array of size

n\_coefficients × n\_coefficients containing the estimated asymptotic covariance matrix of the coefficients. For  $max$  iterations = 0, this is the Hessian computed at the initial parameter estimates, where n coefficients can be computed by calling imsls\_regressors\_for\_glm.

IMSLS\_COV\_USER, *float* cov[] (Ouput) Storage for array cov is provided by the user. See IMSLS\_COV above.

#### IMSLS\_MEANS, *float* \*\*means (Output)

Address of a pointer to the internally allocated array containing the means of the design variables. The array is of length n\_coefficients if IMSLS\_NO\_INTERCEPT is specified, and of length n\_coefficients − 1 otherwise, where n\_coefficients can be computed by calling imsls\_regressors\_for\_glm.

#### IMSLS\_MEANS\_USER, *float* means[] (Output)

Storage for array means is provided by the user. See IMSLS\_MEANS.

#### IMSLS\_CASE\_ANALYSIS, *float* \*\*case\_analysis (Output)

Address of a pointer to the internally allocated array of size  $n\_observations \times 5$  containing the case analysis.

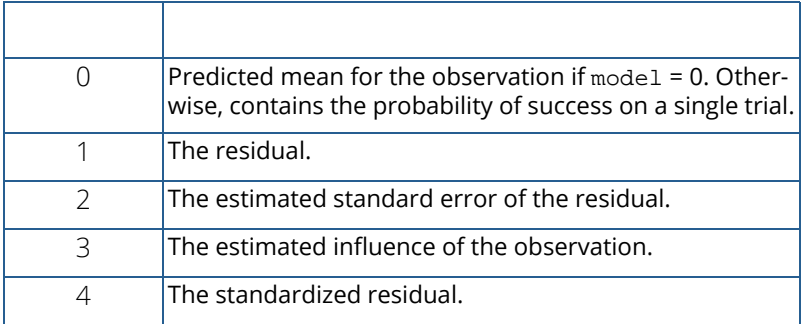

Case statistics are computed for all observations except where missing values prevent their computation.

IMSLS\_CASE\_ANALYSIS\_USER, *float* case\_analysis[] (Output)

Storage for array case\_analysis is provided by the user. See IMSLS\_CASE\_ANALYSIS.

#### IMSLS\_LAST\_STEP, *float* \*\*last\_step (Output)

Address of a pointer to the internally allocated array of length n\_coefficients containing the last parameter updates (excluding step halvings). For max\_iterations = 0, last\_step contains the inverse of the Hessian times the gradient vector, all computed at the initial parameter estimates.

#### IMSLS\_LAST\_STEP\_USER, *float* last\_step[] (Output)

Storage for array last\_step is provided by the user. See IMSLS\_LAST\_STEP.

#### IMSLS\_OBS\_STATUS, *int* \*\*obs\_status (Output)

Address of a pointer to the internally allocated array of length n\_observations indicating which observations are included in the extended likelihood.

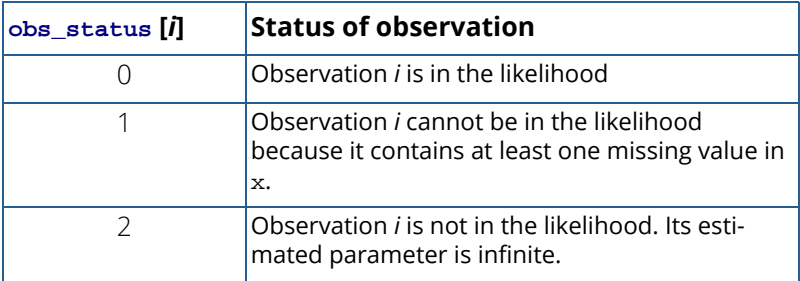

#### IMSLS\_OBS\_STATUS\_USER, *int* obs\_status[] (Output)

Storage for array obs\_status is provided by the user. See IMSLS\_OBS\_STATUS.

#### IMSLS\_ITERATIONS, *int* \*n, *float* \*\*iterations (Output)

Address of a pointer to the internally allocated array of size (max iterations + 1)  $\times$  5 containing in its first n rows information about the start and each iteration of the analysis.

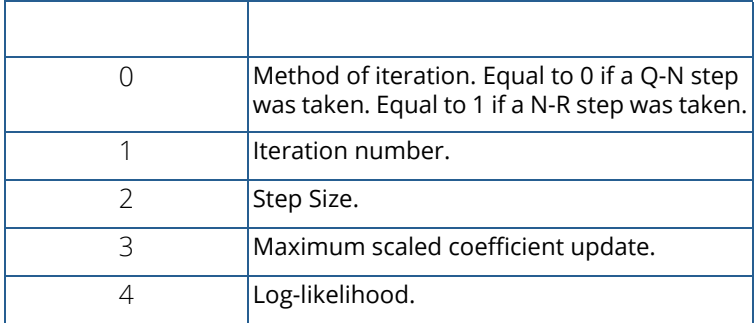

IMSLS\_ITERATIONS\_USER, *int* \*n, *float* iterations[] (Output)

Storage for array iterations is provided by the user. See IMSLS\_ITERATIONS.

#### IMSLS\_N\_ROWS\_MISSING, *int* \*n\_rows\_missing (Output)

Number of rows of data that contain missing values in one or more of the following arrays or columns of x: ipar, iy, ifrq, ifix, iclass, icontinuous, or indices\_effects.

# Remarks

- 1. Dummy variables are generated for the classification variables as follows: An ascending list of all distinct values of each classification variable is obtained and stored in class values. Dummy variables are then generated for each but the last of these distinct values. Each dummy variable is zero unless the classification variable equals the list value corresponding to the dummy variable, in which case the dummy variable is one. See keyword IMSLS\_LEAVE\_OUT\_LAST for optional argument IMSLS\_DUMMY in function [imsls\\_f\\_regressors\\_for\\_glm](#page-110-0) (Chapter 2[,Regression](#page-96-0)).
- 2. The "product" of a classification variable with a covariate yields dummy variables equal to the product of the covariate with each of the dummy variables associated with the classification variable.
- 3. The "product" of two classification variables yields dummy variables in the usual manner. Each dummy variable associated with the first classification variable multiplies each dummy variable associated with the second classification variable. The resulting dummy variables are such that the index of the second classification variable varies fastest.

# <span id="page-559-0"></span>**Description**

Function imsls f categorical glm uses iteratively re-weighted least squares to compute (extended) maximum likelihood estimates in some generalized linear models involving categorized data. One of several models, including the probit, logistic, Poisson, logarithmic, and negative binomial models, may be fit.

Note that each row vector in the data matrix can represent a single observation; or, through the use of optional argument IMSLS\_X\_COL\_FREQUENCIES, each row can represent several observations. Also note that classification variables and their products are easily incorporated into the models via the usual regression-type specifications.

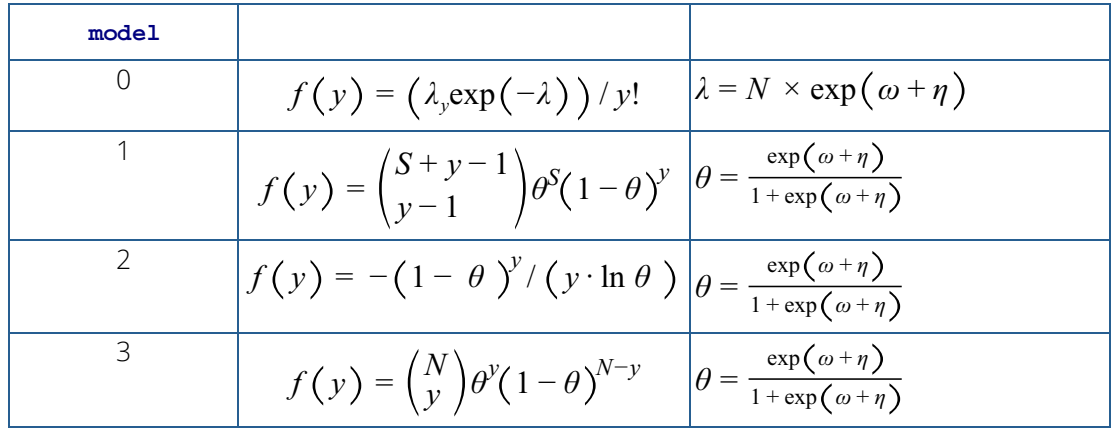

The models available in imsls\_f\_categorical\_glm are:

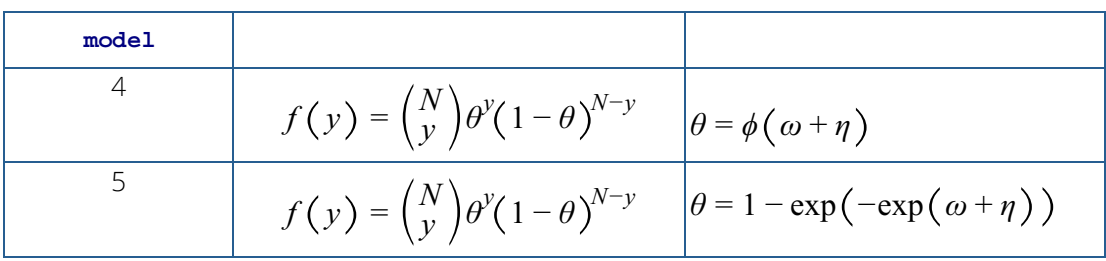

Here, Φ denotes the cumulative normal distribution, *N* and *S* are known distribution parameters specified for each observation via the optional argument IMSLS\_X\_COL\_DIST\_PARAMETER, and  $\omega$  is an optional fixed parameter of the linear response, **γ<sub>i</sub>,** specified for each observation. (If **IMSLS\_X\_COL\_FIXED\_PARAMETER** is not specified, then  $\omega$  is taken to be 0.) Since the log-log model (model = 5) probabilities are not symmetric with respect to 0.5, quantitatively, as well as qualitatively, different models result when the definitions of "success" and "failure" are interchanged in this distribution. In this model and all other models involving  $\theta$ ,  $\theta$  is taken to be the probability of a "success."

# Computational Details

The computations proceed as follows:

- 1. The input parameters are checked for consistency and validity.
- 2. Estimates of the means of the "independent" or design variables are computed. The frequency or the observation in all but binomial distribution models is taken from vector frequencies. In binomial distribution models, the frequency is taken as the product of *n* = parameter [*i*] and frequencies [*i*]. Means are computed as

$$
\overline{x} = \frac{\sum f_i x_i}{\sum f_i}
$$

3. By default, and when IMSLS\_INITIAL\_EST\_INTERNAL is specified, initial estimates of the coefficients are obtained (based upon the observation intervals) as multiple regression estimates relating transformed observation probabilities to the observation design vector. For example, in the binomial distribution models,  $\theta$  may be estimated as

$$
\hat{\theta} = \mathbf{y}[i] / \text{parameter}[i]
$$

and, when  $model = 3$ , the linear relationship is given by

$$
\ln\Bigl(\hat{\boldsymbol{\theta}}/\Bigl(1-\hat{\boldsymbol{\theta}}\Bigr)\Bigr)\approx X\beta
$$

while if model = 4,  $\Phi^{-1}(\theta)$  = X $\beta$ . When computing initial estimates, standard modifications are made to prevent illegal operations such as division by zero. Regression estimates are obtained at this point, as well as later, by use of function imsls\_f\_regression (Chapter 2[,Regression\)](#page-96-0). Also, at this step of the computations, the regression function is used to detect linear dependence in the model, by the method described for imsls\_f\_regression.

4. Newton-Raphson iteration for the maximum likelihood estimates is implemented via iteratively reweighted least squares. Let

$$
\varPsi\!\left(x_i^T\beta\right)
$$

denote the log of the probability of the *i*-th observation for coefficients β. In the least-squares model, the weight of the *i*-th observation is taken as the absolute value of the second derivative of

$$
\varPsi\!\left(x_i^T\beta\right)
$$

with respect to

$$
\gamma_i = x_i^T \beta
$$

(times the frequency of the observation), and the dependent variable is taken as the first derivative  $\Psi$  with respect to γ*i* , divided by the square root of the weight times the frequency. The Newton step is given by

$$
\Delta \beta = (\sum \n\mathcal{F}^{\nu}(\gamma_i)|x_i x_i^T)^{-1} \sum \n\mathcal{F}(\gamma_i) x_i
$$

where all derivatives are evaluated at the current estimate of γ and  $β_{n+1} = β - Δβ$ . This step is computed as the estimated regression coefficients in the least-squares model. Step halving is used when necessary to ensure a decrease in the criterion.

- 5. Convergence is assumed when the maximum relative change in any coefficient update from one iteration to the next is less than eps or when the relative change in the log-likelihood from one iteration to the next is less than eps / 100. Convergence is also assumed after  $max\_iterations$  or when step halving leads to a step size of less than 0.0001 with no increase in the log-likelihood.
- 6. Residuals are computed according to methods discussed by Pregibon (1981). Let *l i* (γ*i* ) denote the log-likelihood of the *i*-th observation evaluated at γ*i* . Then, the standardized residual is computed as

$$
r_i = \frac{l'_i \left(\hat{\gamma}_i\right)}{l'_i \left(\hat{\gamma}_i\right)}
$$

where

is the value of  $\mathsf{y}_{\boldsymbol i}$  when evaluated at the optimal

## *β* ^

 $\hat{\gamma}$ *i*

The denominator of this expression is used as the "standard error of the residual" while the numerator is "raw" residual. Following Cook and Weisberg (1982), the influence of the *i*-th observation is assumed to be

$$
l'_{i}(\hat{\gamma}_{i})^{T}l'^{\prime}(\hat{\gamma})^{-1}l'_{i}(\hat{\gamma}_{i})
$$

This quantity is a one-step approximation to the change in the estimates when the *i*-th observation is deleted. Here, the partial derivatives are with respect to  $\beta$ .

### Programming Notes

- 1. Indicator (dummy) variables are created for the classification variables using function imsls\_f\_regressors\_for\_glm (see Chapter 2[,Regression\)](#page-96-0) using keyword IMSLS\_LEAVE\_OUT\_LAST as the argument to the IMSLS\_DUMMY optional argument.
- 2. To enhance precision, "centering" of covariates is performed if the model has an intercept and n\_observations − n\_rows\_missing > 1. In doing so, the sample means of the design variables are subtracted from each observation prior to its inclusion in the model. On convergence, the intercept, its variance, and its covariance with the remaining estimates are transformed to the uncentered estimate values.
- 3. Two methods for specifying a binomial distribution model are possible. In the first method, the  $ifrq$ column of  $x$  contains the frequency of the observation while  $y$  is 0 or 1 depending upon whether the observation is a success or failure. In this case, *N* (distribution parameter) is always 1. The model is treated as repeated Bernoulli trials, and interval observations are not possible. A second method for specifying binomial models is to use y to represent the number of successes in *N* trials. In this case, frequencies will usually be 1.

### **Examples**

#### **Example 1**

The first example is from Prentice (1976) and involves the mortality of beetles after five hours exposure to eight different concentrations of carbon disulphide. The table below lists the number of beetles exposed (*N*) to each concentration level of carbon disulphide (*x*, given as log dosage) and the number of deaths which result (*y*). The data is given as follows:

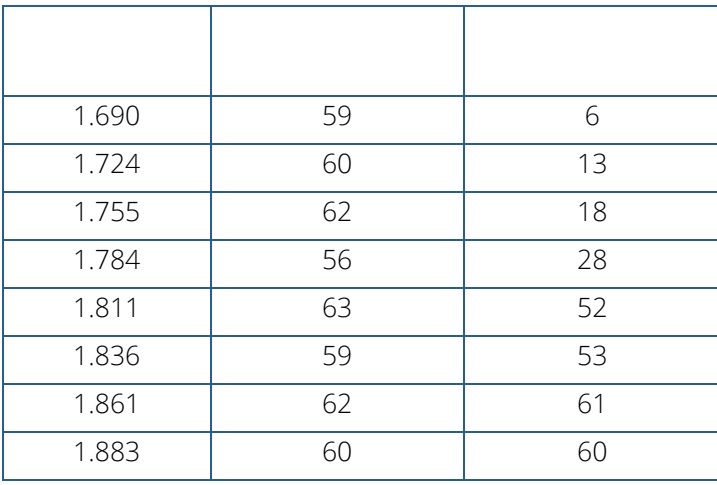

The number of deaths at each concentration level are fitted as a binomial response using logit ( $model = 3$ ), probit (model = 4), and log-log (model = 5) models. Note that the log-log model yields a smaller absolute log likelihood (14.81) than the logit model (18.78) or the probit model (18.23). This is to be expected since the response curve of the log-log model has an asymmetric appearance, but both the logit and probit models are symmetric about  $\theta$  = 0.5.

```
#include <imsls.h>
#include <stdio.h>
int main ()
\{static float x[8][3] = \{ 1.69, 6, 59,
      1.724, 13, 60, 
      1.755, 18, 62, 
      1.784, 28, 56, 
      1.811, 52, 63, 
       1.836, 53, 59, 
       1.861, 61, 62,
       1.883, 60, 60};
   float *coef_statistics, criterion;
    int n_obs=8, n_class=0, n_continuous=1;
    int n_coef, model=3, ipar=2;
    char *fmt = "%12.4f";
```

```
static char *clabels[] = \{ "", "coefficients", "s.e", "z", "p"\};
 n_coef = imsls_f_categorical_glm (n_obs, n_class, n_continuous,
    model, &x[0][0], 
    IMSLS_X_COL_DIST_PARAMETER, ipar,
   IMSLS_COEF_STAT, &coef_statistics, 
   IMSLS_CRITERION, &criterion, 0);
 imsls_f_write_matrix ("Coefficient statistics for model 3", n_coef, 
    4, coef_statistics, IMSLS_WRITE_FORMAT, fmt, 
    IMSLS_NO_ROW_LABELS, IMSLS_COL_LABELS, clabels,0);
printf ("\nLog likelihood %f \n", criterion);
 model=4;
 n_coef = imsls_f_categorical_glm (n_obs, n_class, n_continuous,
    model, &x[0][0], IMSLS_X_COL_DIST_PARAMETER, ipar,
    IMSLS_COEF_STAT, &coef_statistics, 
    IMSLS_CRITERION, &criterion, 0);
 imsls_f_write_matrix ("Coefficient statistics for model 4", n_coef, 
    4, coef_statistics, IMSLS_WRITE_FORMAT, fmt, 
    IMSLS_NO_ROW_LABELS, IMSLS_COL_LABELS,
    clabels,0);
printf ("\nLog likelihood %f \n", criterion);
 model=5;
 n_coef = imsls_f_categorical_glm (n_obs, n_class, n_continuous,
    model, &x[0][0], 
    IMSLS_X_COL_DIST_PARAMETER, ipar,
   IMSLS_COEF_STAT, &coef_statistics, 
   IMSLS_CRITERION, &criterion, 0);
 imsls_f_write_matrix ("Coefficient statistics for model 5", n_coef, 
   4, coef statistics, IMSLS WRITE FORMAT, fmt,
    IMSLS_NO_ROW_LABELS, IMSLS_COL_LABELS,clabels,0);
printf ("\nLog likelihood %f \n", criterion);
```
#### **Output**

}

 Coefficient statistics for model 3 coefficients s.e z p<br>-60.7568 5.1876 -11.7118 0.0000 -60.7568 5.1876 -11.7118 0.0000 11.7607 Log likelihood -18.778181 Coefficient statistics for model 4 coefficients s.e z p<br>-34.9441 2.6412 -13.2305 0.0000 -34.9441 2.6412 -13.2305 0.0000 13.2888 Log likelihood -18.232355

Categorical and Discrete Data Analysis categorical\_glm

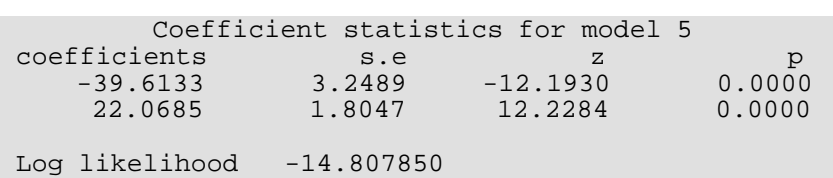

#### **Example 2**

Consider the use of a loglinear model to analyze survival-time data. Laird and Oliver (1981) investigate patient survival post heart valve replacement surgery. Surveillance after surgery of the 109 patients included in the study ranged from 3 to 97 months. All patients were classified by heart valve type (aortic or mitral) and by age (less than 55 years or at least 55 years). The data could be considered as a three-way contingency table where patients are classified by valve type, age, and survival (yes or no). However, it would be inappropriate to analyze this data using the standard methodology associated with contingency tables, since this methodology ignores survival *time*.

Consider a variable, say exposure time (*Eij*), that is defined as the sum of the length of times patients of each cross-classification are at risk. The length of time for a patient that dies is the number of months from surgery until death and for a survivor, the length of time is the number of months from surgery until the study ends or the patient withdraws from the study. Now we can model the effect of *A* = age and *V* = valve type on the expected number of deaths conditional on exposure time. Thus, for the data (shown in the table below), assume the number of deaths are independent Poisson random variables with means *mij* and fit the following model,

$$
\log\left(\frac{m_{ij}}{E_{ij}}\right) = u + \lambda_i^A + \lambda_j^V
$$

where *u* is the overall mean,

*λi A*

is the effect of age, and

## $\lambda_j^V$

is the effect of the valve type.

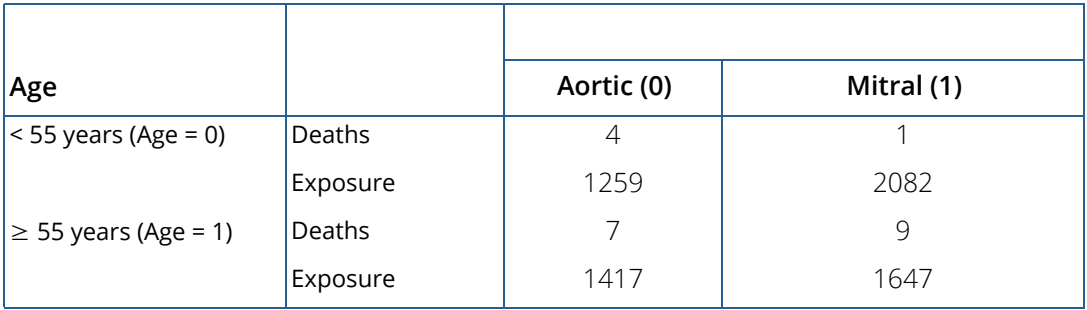

From the coefficient statistics table of the output, note that the risk is estimated to be *e*1.22 = 3.39 times higher for older patients in the study. This increase in risk is significant ( $p = 0.02$ ). However, the decrease in risk for the mitral valve patients is estimated to be *e*−0.33 = 0.72 times that of the aortic valve patients and this risk is not significant ( $p = 0.45$ ).

```
#include <imsls.h>
int main ()
{
  int nobs = 4;
   int n_class = 2;
   int n_cont = 0;
  int model = 0;
  float x[16] = \{ 4, 1259, 0, 0,
1, 2082, 0, 1, 7, 1417, 1, 0,
       9, 1647, 1, 1
   };
  int iclass[2] = {2, 3};
  int icont [1] = \{-1\};
   int n_coef;
   float *coef;
  char *clabels[5] = \{ "", "coefficient", "std error", "z-statistic", "p-value"\};
  char * fmt = "810.6W";
   n_coef = imsls_f_categorical_glm(nobs, n_class, n_cont, model, x,
      IMSLS_COEF_STAT, &coef,
      IMSLS_X_COL_VARIABLES, iclass, icont, 0,
      IMSLS_X_COL_DIST_PARAMETER, 1,
      0);
       imsls_f_write_matrix("Coefficient Statistics", n_coef, 4, coef,
       IMSLS_COL_LABELS, clabels, IMSLS_ROW_NUMBER_ZERO,
       IMSLS_WRITE_FORMAT, fmt, 0);
}
```
#### **Output**

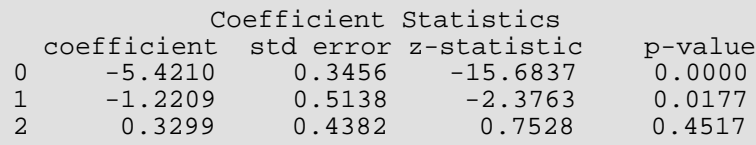

## **Warning Errors**

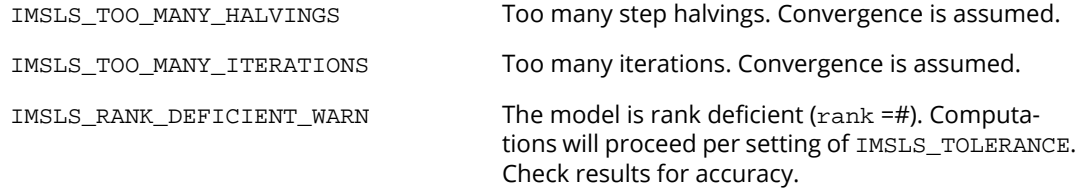

# Fatal Errors

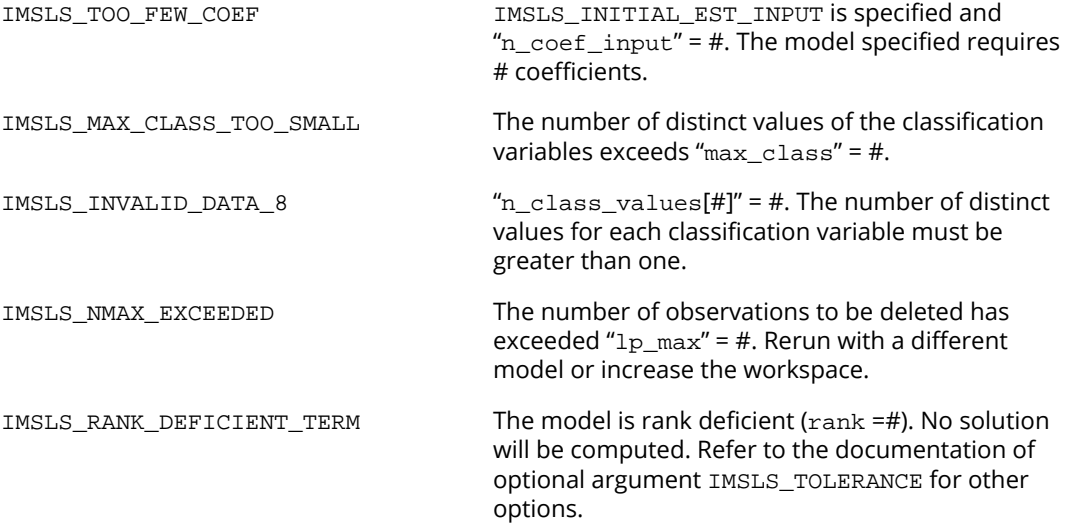

# logistic\_regression

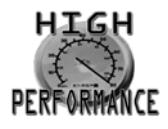

[more...](#page-31-0)

Fit a binomial or multinomial logistic regression model using iteratively re-weighted least squares.

# Synopsis

*#include* <imsls.h>

```
float *imsls_f_logistic_regression (int n_observations, int n_independent, 
   int n_classes, float x[], float y[], ..., 0)
```
The type *double* function is imsls\_d\_logistic\_regression.

# Required Arguments

*int* n\_observations (Input) The number of observations.

```
int n_independent (Input)
   The number of independent variables.
```
*int* n\_classes (Input)

The number of discrete outcomes, or classes.

*float* x[] (Input)

An array of length  $n_{\text{obs}}$   $\text{observations} \times n_{\text{independent}}$  containing the values of the independent variables corresponding to the responses in y.

#### *float* y[] (Input)

An array of length  $n_{\text{obs}}$   $\text{observations} \times n_{\text{class}}$  containing the binomial ( $n_{\text{class}}$ ) or multinomial (n\_classes>2) counts per class. In an alternate format, y is an array of length n\_observations × (n\_classes - 1) containing the counts for all but one class. The missing class is treated as the reference class. The optional argument GROUP\_COUNTS specifies this format for y. In another alternative format, y is an array of length n\_observations containing the class id's. See optional argument IMSLS\_GROUPS.

### Return Value

Pointer to an array of length  $n\_coefficients \times n\_classes$  containing the estimated coefficients. The function fits a full model, where  $n_{\text{coefficients}} = 1 + n_{\text{independent}}$ . The optional arguments IMSLS\_NO\_INTERCEPT, IMSLS\_X\_INDICES, and IMSLS\_X\_INTERACTIONS may be used to specify different models. Note that the last column (column n\_classes) represents the reference class and is set to all zeros.

## Synopsis with Optional Arguments

```
#include <imsls.h>
```
*float \**imsls\_f\_logistic\_regression (*int*n\_observations, *int* n\_independent, *int* n\_classes, *float* x[], *float* y[], IMSLS\_GROUP\_COUNTS, *or* IMSLS\_GROUPS, IMSLS\_COLUMN\_WISE, IMSLS\_FREQUENCIES, *int*frequencies[], IMSLS\_REFERENCE\_CLASS, *int* ref\_class, IMSLS\_NO\_INTERCEPT, IMSLS\_X\_INDICES, *int* n\_xin, *int* xin[], IMSLS\_X\_INTERACTIONS, *int* n\_xinteract, *int* xinteract[], IMSLS\_TOLERANCE, *float* tolerance, IMSLS\_MAX\_ITER, *int* max\_iter, IMSLS\_INIT\_INPUT, *int* init, IMSLS\_PREV\_RESULTS, *Imsls\_f\_model* \*prev\_model, IMSLS\_NEXT\_RESULTS, *Imsls\_f\_model* \*\*next\_model, IMSLS\_COEFFICIENTS, *float* coefficients[], IMSLS\_LRSTAT, *float* \*lrstat, 0)

### Optional Arguments

IMSLS\_GROUP\_COUNTS (Input)

*or*

#### IMSLS\_GROUPS (Input)

These optional arguments specify the format of the input array y. If IMSLS\_GROUP\_COUNTS is present,  $y$  is of length  $n$  observations  $\times$  ( $n$  classes - 1), and contains counts for all but one of the classes for each observation. The missing class is treated as the reference class.

If IMSLS GROUPS is present, the input array y is of length  $n$  observations, and y[i] contains the group or class number to which the observation belongs. In this case, frequencies [i] is set to 1 for all observations.

Default:  $y$  is n\_observations  $\times$  (n\_classes), and contains counts for all the classes.

#### IMSLS\_COLUMN\_WISE (Input)

If present, the input arrays are column-oriented. That is, contiguous elements in  $x$  are values of the same independent variable, or column, except at multiples of n\_observations.

Default: Input arrays are row-oriented.

#### IMSLS\_FREQUENCIES, *int*frequencies[] (Input)

An array of length n\_observations containing the number of replications or trials for each of the observations. This argument is required if IMSLS\_GROUP\_COUNTS is specified and any element of  $y > 1$ .

Default: frequencies[i] = 1.

#### IMSLS\_REFERENCE\_CLASS, *int*ref\_class (Input)

Number specifying which class or outcome category to use as the reference class. See the [Description](#page-572-0) section for details.

Note that the last column of coefficients always represents the reference class. So when ref\_class < n\_classes, columns ref\_class and n\_classes are swapped for the output coefficients, i.e. coefficients for class n\_classes will be returned in column ref\_class of coefficients. For example, if  $ref\_class = 1$  and  $n\_classes = 3$ , the first column of coefficients contains the coefficients for class  $3$  ( $n$  classes), the second column contains the coefficients for class 2, and the third column contains all zeros for the reference class.

Default: ref\_classes=n\_classes

#### IMSLS\_NO\_INTERCEPT (Input)

If present, the model will not include an intercept term.

Default: The intercept term is included.

#### IMSLS X INDICES, (Input)

An array of length  $n\_xin$  providing the column indices of  $x$  that correspond to the independent variables the user wishes to be included in the logistic regression model. For example, suppose there are five independent variables  $x0$ ,  $x1$ , ...,  $x4$ . To fit a model that includes only  $x2$  and  $x3$ , set  $n_{x}$  in = 2,  $x$  in[0] = 2, and  $x$  in[1] = 3.

Default: All n independent variables are included.

#### IMSLS\_X\_INTERACTIONS, (Input)

An array of length  $n\_xinteract \times 2$  providing pairs of column indices of  $x$  that define the interaction terms in the model. Adjacent indices should be unique. For example, suppose there are two independent variables  $x0$  and  $x1$ . To fit a model that includes their interaction term,  $x0x1$ , set  $n_x$ interact = 1, xinteract $[0]$  = 0, and xinteract $[1]$  = 1.

Default: No interaction terms are included.

#### IMSLS\_TOLERANCE, *float* tolerance (Input)

Convergence error criteria. Iteration completes when the normed difference between successive estimates is less than tolerance or max\_iter iterations are reached.

Default: tolerance =  $100.00 \times \text{imsls f machine}(4)$ 

#### IMSLS\_MAX\_ITER, *int*max\_iter (Input)

The maximum number of iterations.

Default: max\_iter = 20

#### IMSLS\_INIT\_INPUT, *int*init (Input)

init must be 0 or 1. If init  $= 1$ , initial values for the coefficient estimates are provided in the user array  $coefficients$ . If  $init = 0$ , a default is set within the function. The default setting is the zero vector.

Default:  $int \cdot \mathbf{n} \cdot \mathbf{t} = 0$ 

#### IMSLS PREV RESULTS, Imsls f model \*prev model (Input)

Pointer to a structure of type *Imsls\_f\_model* containing information about a previous logistic regression fit. The model is combined with the fit to new data or to IMSLS\_NEXT\_RESULTS, if provided.

#### IMSLS\_NEXT\_RESULTS, Imsls\_f\_model \*\*next\_model (Input/Output)

Address of a pointer to a structure of type *Imsls\_f\_model*. If present and NULL, the structure is internally allocated and on output contains the model information. If present and not NULL, its contents are combined with the fit to new data or to IMSLS\_PREV\_RESULTS, if provided. The combined results are returned in next\_model.

#### IMSLS\_COEFFICIENTS, *float*coefficients[] (Input/Output)

Storage for the coefficient array of length n\_coefficients × n\_classes is provided by the user. When init = 1, coefficients should contain the desired initial values of the estimates.

#### IMSLS\_LRSTAT, *float*\*lrstat (Output)

The value of the likelihood ratio test statistic.

### <span id="page-572-0"></span>**Description**

Function imsls\_f\_logistic\_regression fits a logistic regression model for discrete dependent variables with two or more mutually exclusive outcomes or classes. For a binary response y, the objective is to model the conditional probability of success,  $\pi_1(x)$  = Pr[ $y$  = 1| x], where  $x = (x_1, x_2, ..., x_p)$ ' is a realization of *p*independent

variables. Logistic regression models the conditional probability,  $\pi_1(x)$  , using the cdf of the logistic distribution. In particular,

$$
\pi_1(x) = \frac{\exp(\eta_1)}{1 + \exp(\eta_1)} \equiv \frac{1}{1 + \exp(-\eta_1)}
$$

where

$$
\eta_1 = \beta_{01} + x^T \beta_1
$$

and

$$
\beta_{01}, \beta_1 = (\beta_{11}, \beta_{12}, \dots \beta_{1p})'
$$

are unknown coefficients that are to be estimated.

Solving for the linear component  $\eta_1$  results in the log-odds or *logittransformation* of  $\pi_1$  (*x*):

$$
logit(\pi_1(x)) = log \frac{\pi_1(x)}{1 - \pi_1(x)} = \eta_1
$$

Given a set of *N* observations ( $y_i$ ,  $x_i$ ), where  $y_i$  follows a binomial (*n*,  $\pi$ ) distribution with parameters  $n = 1$  and π *=* π<sup>1</sup> (*xi* ), the likelihood and log-likelihood are, respectively,

$$
L = \prod_{i=1}^{N} \pi(x_i)^{y_i} (1 - \pi(x_i))^{1 - y_i}
$$
  

$$
l = \sum_{i=1}^{N} y_i \log(\frac{\pi(x_i)}{1 - \pi(x_i)}) + \log(1 - \pi(x_i))
$$

The log-likelihood in terms of the parameters,  ${\beta_{01}}$ ,  ${\beta_1}$ , is therefore

$$
l(\beta_0, \beta_1) = \sum_{i=1}^{N} y_i \eta_{i1} - \log(1 + \exp(\eta_{i1}))
$$

where

$$
\eta_1 = \beta_{01} + x^T \beta_1
$$

With a binary outcome, only one probability needs to be modeled. The second probability can be obtained from the constraint,  $\pi_1$  (x) +  $\pi_2$ (x) = 1. If each  $y_{\bm i}$  is the number of successes in  $n_{\bm i}$  independent trials, the log-likelihood becomes

$$
l = \sum_{i=1}^{N} y_i \log(\frac{\pi(x_i)}{1 - \pi(x_i)}) + n_i \log(1 - \pi(x_i))
$$

or

$$
l(\beta_0, \beta_1) = \sum_{i=1}^{N} y_i \eta_{i1} - n_i \log(1 + \exp(\eta_{i1}))
$$

See optional argument IMSLS\_FREQUENCIES to set frequencies *n<sup>i</sup>* > 1.

To test the significance of the model, the log-likelihood of the fitted model is compared to that of an intercept-only model. In particular, *G* = −2 ( $\ell$ (β<sub>01</sub>) -  $\ell$ (β<sub>01</sub>, β<sub>1</sub>)) is a likelihood-ratio test statistic and under the null hypothesis, *H*0 : β11 = β12 = … = β1*p* = 0, *G* is distributed as chi-squared with *p*-1 degrees of freedom. A significant result suggests that at least one parameter in the model is non-zero. See Hosmer and Lemeshow (2000) for further discussion.

In the multinomial case, the response vector is  $y_{\bm i}$  = ( $y_{\bm i\bm l'}$ ,  $y_{\bm i\bm 2'}$ , …,  $y_{\bm i\bm K}$ )', where  $y_{\bm i\bm k}$  = 1 when the *i-*th observation belongs to class *k*and *yik =* 0, otherwise. Furthermore, because the outcomes are mutually exclusive,

$$
\sum_{k=1}^{K} y_{ik} = 1
$$

and  $\pi_1$  (x) +  $\pi_2$  (x) +--- +  $\pi_K$  (x) = 1. The last class *K*serves as the baseline or reference class in the sense that it is not modeled directly but found from

$$
\pi_K(x) = 1 - \sum_{k=1}^{K-1} \pi_k(x)
$$

If there are multiple trials, *ni >* 1, then the constraint on the responses is

$$
\sum_{k=1}^{K} y_{ik} = n_i
$$

The log-likelihood in the multinomial case becomes

$$
l(\beta_{0l}, \beta_l)_{l=1}^K = \sum_{i=1}^N \left[ \sum_{l=1}^K y_{il} \eta_{il} - \log \left( \sum_{l=1}^K \exp(\eta_{il}) \right) \right]
$$

or

$$
l(\beta_{0l}, \beta_l)_{l=1}^K = \sum_{i=1}^N \left[ \sum_{l=1}^K y_{il} (\beta_{0l} + x_i^T \beta_l) - \log \left( \sum_{l=1}^K \exp(\beta_{0l} + x_i^T \beta_l) \right) \right]
$$

The constraint

∑ *k*=1 *K*  $\pi_{ik} = 1$ 

is handled by setting  $\eta_K = 0$  for the *K*-th class, and then the log-likelihood is

$$
l(\beta_{0l}, \beta_l)_{l=1}^{K-1} = \sum_{i=1}^{N} \left[ \sum_{l=1}^{K-1} y_{il} (\beta_{0l} + x_i^T \beta_l) - \log \left( \sum_{l=1}^{K-1} \exp(\beta_{0l} + x_i^T \beta_l) \right) \right]
$$

Note that for the multinomial case, the log-odds (or logit) is

$$
\log \frac{\pi_{il}}{\pi_{iK}} = \beta_{0l} + x_i^T \beta_l, \quad l = 1, \dots K - 1
$$

Note that each of the logits involve the odds ratio of being in class *l* versus class *K*, the reference class. Maximum likelihood estimates can be obtained by solving the score equation for each parameter:

$$
\frac{\partial l(\beta_{0l}, \beta_l)}{\partial l(\beta_{jl})} = \sum_{i=1}^{N} \left[ x_{ij} y_{il} - \frac{x_{ij} \exp(\eta_{il})}{\left( 1 + \sum_{m=1}^{K-1} \exp(\eta_{im}) \right)} \right]
$$

$$
= \sum_{i=1}^{N} \left[ x_{ij} \left( y_{il} - \pi_{il} \left( x_i \right) \right) \right]
$$

$$
= 0
$$

To solve the score equations, the function employs a method known as *iteratively re-weighted least squares* or IRLS. In this case the IRLS is equivalent to the Newton-Raphson algorithm (Hastie, et. al., 2009, Thisted, 1988).

Consider the full vector of parameters

$$
\beta = (\beta_{01}, \beta_{11}, \dots \beta_{p1}, \beta_{02}, \beta_{12}, \dots \beta_{p2}, \dots \beta_{0K-1}, \beta_{1K-1}, \dots \beta_{pK-1})'
$$

the Newton-Raphson iteration is

$$
\beta^{n+1} = \beta^n - \mathbf{H}^{-1}(\beta^n)\mathbf{G}(\beta^n)
$$

where H denotes the Hessian matrix, i.e., the matrix of second partial derivatives defined by

$$
\frac{\partial^2 l(\beta_{0l}, \beta_l)}{\partial \beta_{kl} \partial \beta_{jl}} = -\sum_{i=1}^N \left[ \frac{x_{ij} x_{ik} \exp(\eta_{il}) \sum_{m=1}^K \exp(\eta_{im}) - x_{ij} x_{ik} \exp(\eta_{il}) \exp(\eta_{il})}{\left(\sum_{m=1}^K \exp(\eta_{im})\right)^2} \right]
$$

$$
= -\sum_{i=1}^N \left[ x_{ij} x_{ik} p_{il} (1 - p_{il}) \right]
$$

and

$$
\frac{\partial^2 l(\beta_{0l}, \beta_l)}{\partial \beta_{kv} \partial \beta_{jl}} = -\frac{1}{N} \sum_{i=1}^N \left[ \frac{-x_{ij} x_{ik} \exp(\eta_{il}) \exp(\eta_{iv})}{\left(\sum_{l=1}^K \exp(\eta_{il})\right)^2} \right] = \frac{1}{N} \sum_{i=1}^N \left[ \frac{x_{ij} x_{ik} \exp(\eta_{il}) \exp(\eta_{iv})}{\left(\sum_{l=1}^K \exp(\eta_{il})\right)^2} \right] = \frac{1}{N} \sum_{i=1}^N \left[ x_{ij} x_{ik} p_{il} p_{iv} \right]
$$

and *G* denotes the gradient vector, the vector of first partial derivatives,

$$
\frac{\partial l(\beta_{0l}, \beta_l)}{\partial l(\beta_{jl})}
$$

Both the gradient and the Hessian are evaluated at the most recent estimate of the parameters, β*n*. The iteration continues until convergence or until maximum iterations are reached. Following the theory of maximum likelihood estimation (Kendall and Stuart, 1979), standard errors are obtained from Fisher's information matrix (-H)<sup>-1</sup> evaluated at the final estimates.

When the IMSLS\_NEXT\_RESULTS option is specified, the function combines estimates of the same model from separate fits using the method presented in Xi, Lin, and Chen (2008). To illustrate, let  $\beta_1$ and  $\beta_2$ be the MLE's from separate fits to two different sets of data, and let H<sub>1</sub> and H<sub>2</sub> be the associated Hessian matrices. Then the combined estimate,
### $\beta = (\mathbf{H}_1 + \mathbf{H}_2)^{-1}(\beta_1^T \mathbf{H}_1 + \beta_2^T \mathbf{H}_2)$

approximates the MLE of the combined data set. The model structure, *Imsls\_f\_model\*\**next\_model contains the combined estimates as well as other elements. See Table 1: *Imsls\_f\_model Data Structure* below.

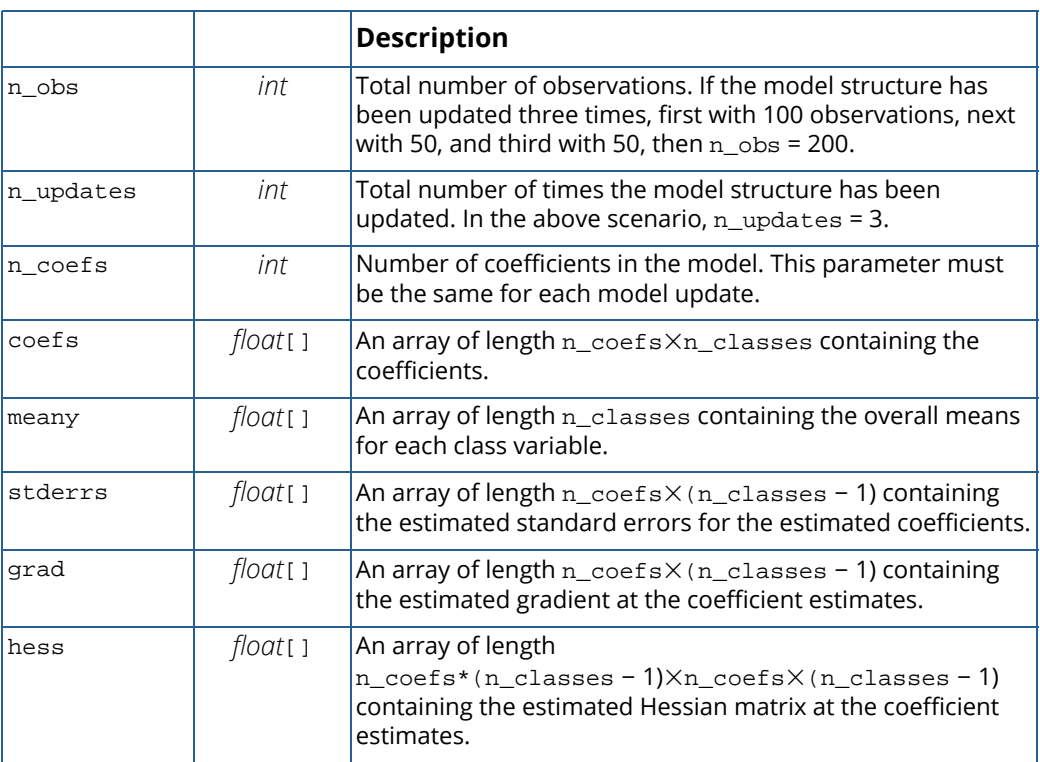

#### **Table 34 – The Imsls\_f\_model Data Structure**

### Remarks

Iteration stops when the estimates converge within tolerance, when maximum iterations are reached, or when the gradient becomes within tolerance of 0, whichever event occurs first. When the gradient converges before the coefficient estimate converges, a condition in the data known as complete or quasi-complete separation may be present. Separation in the data means that one or more independent variable perfectly predicts the response. When detected, the function stops the iteration, issues a warning, and returns the current values of the model estimates. Some of the coefficient estimates and standard errors may not be reliable. Furthermore, overflow issues may occur before the gradient converges. In such cases the program issues a fatal error.

### Examples

#### <span id="page-577-0"></span>**Example 1**

The first example is from Prentice (1976) and involves the mortality of beetles after five hours exposure to eight different concentrations of carbon disulphide. The table below lists the number of beetles exposed (*N*) to each concentration level of carbon disulphide (*x*, given as log dosage) and the number of deaths which result (*y*):

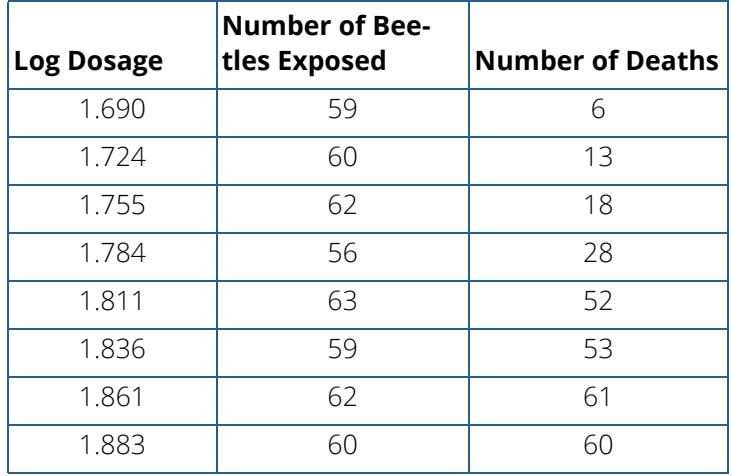

The number of deaths at each concentration level is the binomial response  $(n_{classe} = 2)$  and the log-dosage is the single independent variable. Note that this example illustrates the GROUP\_COUNTS format for y and the optional argument IMSLS\_FREQUENCIES.

```
#include <imsls.h>
int main(){
    float y1[8]={6,13,18,28,52,53,61,60};
   float x1[8]=\{1.69, 1.724, 1.755, 1.784, 1.811, 1.836, 1.861, 1.883\} float freqs[8]={59,60,62,56,63,59,62,60};
    float *coefs;
    int n_classes=2,n_observations=8,n_independent=1,n_coefs=2;
    coefs=imsls_f_logistic_regression(n_observations,
      n_independent,n_classes,x1,y1,
        IMSLS_GROUP_COUNTS,
        IMSLS_FREQUENCIES,freqs,
        0);
   imsls f write matrix("Coefficient Estimates",
        (n_coefs)*(n_classes-1),1,coefs,0);
}
```
#### **Output**

Coefficient Estimates

Categorical and Discrete Data Analysis logistic\_regression

 1 -60.76 2 34.30

#### <span id="page-578-0"></span>**Example 2**

In this example the response is a multinomial random variable with 4 outcome classes. The 3 independent variables represent 2 categorical variables and 1 continuous variable. A subset of 2 independent variables along with the intercept defines the logistic regression model. A test of significance is performed.

```
#include <imsls.h>
#include <stdio.h>
int main(){
  float x[50*3]= 3, 2, 2, 1, 3, 3, 3, 2, 3, 3, 3, 3, 3, 3, 2, 3, 2, 1, 3, 2, 
 2, 1, 2, 1, 3, 2, 1, 2, 1, 2, 3, 2, 1, 2, 1, 1, 2, 3, 1, 2, 
       1, 1, 1, 3, 1, 3, 2, 3, 3, 1, 
       25.92869, 51.63245, 25.78432, 39.37948, 24.65058, 45.20084, 
       52.6796, 44.28342, 40.63523, 51.76094, 26.30368, 20.70230, 
       38.74273, 19.47333, 26.42211, 37.05986, 51.67043, 42.40156, 
 33.90027, 35.43282, 44.30369, 46.72387, 46.99262, 36.05923, 
 36.83197, 61.66257, 25.67714, 39.08567, 48.84341, 39.34391, 
 24.73522, 50.55251, 31.34263, 27.15795, 31.72685, 25.00408, 
 26.35457, 38.12343, 49.9403, 42.45779, 38.80948, 43.22799, 
 41.87624, 48.0782, 43.23673, 39.41294, 23.93346, 
       42.8413, 30.40669, 37.77389, 
       1, 2, 1, 1, 1, 1, 2, 2, 2, 1, 1, 2, 2, 1, 1, 2, 2, 1, 2, 1, 
       1, 1, 1, 1, 2, 2, 1, 2, 2, 1, 1, 2, 2, 2, 1, 1, 2, 1, 1, 2, 
       2, 2, 1, 1, 2, 1, 1, 2, 1, 1
   };
  float y[50]= 1, 2, 3, 4, 3, 3, 4, 4, 4, 4, 2, 1, 4, 1, 1, 1, 4, 4, 3, 1,
 2, 3, 3, 4, 2, 3, 4, 1, 2, 4, 3, 4, 4, 1, 3, 4, 4, 2, 3, 4, 
 2, 2, 4, 3, 1, 4, 3, 4, 2, 3
   };
   float *coefs,*preds,model_pval,lrstat;
   int xindices[2],dof,n_classes=4,n_observations=50,
       n_independent=3,n_coefs=3;
   Imsls_f_model *model=NULL;
   xindices[0]=0;
  xindices[1]=1; coefs=imsls_f_logistic_regression(n_observations,
      n_independent,n_classes,x,y,
       IMSLS_GROUPS,
       IMSLS_COLUMN_WISE,
       IMSLS_X_INDICES,2,xindices,
       IMSLS_LRSTAT,&lrstat,
       IMSLS_NEXT_RESULTS,&model,0);
  dof = n\_coefs*(n\_classes-1) - (n\_classes-1); model_pval = 1.0 - imsls_f_chi_squared_cdf(lrstat,dof);
   imsls_f_write_matrix("Coefficients",(n_coefs)*(n_classes-1),
       1,coefs,0);
```

```
 imsls_f_write_matrix("Std Errs",n_coefs*(n_classes-1),1,
    model->stderrs,0);
 printf("\nLog-likelihood: %5.2f\n",model->loglike);
 printf("LR test statistic: %5.2f\n%d deg. freedom, "
     "p-value: %5.4f\n",lrstat,dof,model_pval,0);
```
#### **Output**

}

Coefficients  $\begin{array}{ccc} 1 & 2.292 \\ 2 & 0.408 \end{array}$  $\begin{array}{cc} 2 & 0.408 \\ 3 & -0.111 \end{array}$  $3 -0.111$ <br>4  $-1.162$  $\begin{array}{cc} 4 & -1.162 \\ 5 & 0.245 \end{array}$  $\begin{array}{cc} 5 & 0.245 \\ 6 & -0.002 \end{array}$  $\begin{array}{cc} 6 & -0.002 \\ 7 & -0.067 \end{array}$  $7 -0.067$ <br>8 0.178  $\begin{array}{cc} 8 & 0.178 \\ 9 & -0.017 \end{array}$  $-0.017$ Std Errs<br>1 2.2  $\begin{array}{cc} 1 & 2.259 \\ 2 & 0.548 \end{array}$ 2 0.548<br>3 0.051  $\begin{array}{ccc} 3 & 0.051 \\ 4 & 2.122 \end{array}$ 2.122 5 0.500  $\begin{array}{cc} 6 & 0.044 \\ 7 & 1.862 \end{array}$  $\begin{array}{ccc} 7 & 1.862 \\ 8 & 0.442 \end{array}$ 8 0.442<br>9 0.039 9 0.039 Log-likelihood: -62.92 LR test statistic: 7.68 6 deg. freedom, p-value: 0.2623

#### **Example 3**

Example 3 uses the same data as in [Example 2a](#page-578-0)nd an additional set of 50 observations using the same data generating process. The model structure includes all 3 independent variables and an intercept, and a single model fit is approximated from two separate model fits. Example 3 also includes a fit on the full data set for comparison purposes.

```
#include <imsls.h>
#include <stdlib.h>
int main(){
  float x1[50 * 3] = 3, 2, 2, 1, 3, 3, 3, 2, 3, 3, 3, 3, 3, 3, 2, 3, 2, 1, 3, 2, 2,
       1, 2, 1, 3, 2, 1, 2, 1, 2, 3, 2, 1, 2, 1, 1, 2, 3, 1, 2, 1, 1,
       1, 3, 1, 3, 2, 3, 3, 1,
       25.92869, 51.63245, 25.78432, 39.37948, 24.65058, 45.20084,
       52.6796, 44.28342, 40.63523, 51.76094, 26.30368, 20.70230,
 38.74273, 19.47333, 26.42211, 37.05986, 51.67043, 42.40156,
 33.90027, 35.43282, 44.30369, 46.72387, 46.99262, 36.05923,
       36.83197, 61.66257, 25.67714, 39.08567, 48.84341, 39.34391,
       24.73522, 50.55251, 31.34263, 27.15795, 31.72685, 25.00408,
```

```
 26.35457, 38.12343, 49.9403, 42.45779, 38.80948, 43.22799,
       41.87624, 48.0782, 43.23673, 39.41294, 23.93346,
 42.8413, 30.40669, 37.77389,
 1, 2, 1, 1, 1, 1, 2, 2, 2, 1, 1, 2, 2, 1, 1, 2, 2, 1, 2, 1, 1,
 1, 1, 1, 2, 2, 1, 2, 2, 1, 1, 2, 2, 2, 1, 1, 2, 1, 1, 2, 2, 2,
 1, 1, 2, 1, 1, 2, 1, 1
   };
  float x2[50 * 3]= 1, 1, 3, 3, 2, 3, 3, 3, 2, 1, 1, 1, 1, 3, 3, 2, 2, 3, 3, 2, 3,
       2, 1, 3, 3, 2, 2, 3, 3, 2, 1, 2, 1, 2, 3, 3, 1, 1, 2, 2, 3, 1,
       1, 2, 2, 1, 1, 2, 3, 1,
       35.66064, 26.68771, 23.11251, 58.14765, 44.95038, 42.45634,
 34.97379, 53.54269, 32.57257, 46.91201, 30.93306, 51.63743,
 34.67712, 53.84584, 14.97474, 44.4485, 47.10448, 43.96467,
 55.55741, 36.63123, 32.35164, 55.75668, 36.83637, 46.7913,
       44.24153, 49.94011, 41.91916, 24.78584, 50.79019, 39.97886,
       34.42149, 41.93271, 28.59433, 38.47255, 32.11676, 37.19347,
       52.89337, 34.64874, 48.61935, 33.99104, 38.32489, 35.53967,
       29.59645, 21.14665, 51.11257, 34.20155, 44.40374, 49.67626,
       58.35377, 28.03744,
       1, 1, 2, 1, 1, 1, 2, 2, 2, 1, 1, 2, 2, 1, 1, 2, 1, 1, 2, 2, 2,
 1, 2, 1, 2, 1, 1, 2, 2, 2, 2, 2, 2, 2, 2, 1, 1, 1, 2, 1, 2, 2,
 1, 1, 2, 1, 1, 2, 1, 1
   };
  float y1[50]= 1, 2, 3, 4, 3, 3, 4, 4, 4, 4, 2, 1, 4, 1, 1, 1, 4, 4, 3, 1, 2,
       3, 3, 4, 2, 3, 4, 1, 2, 4, 3, 4, 4, 1, 3, 4, 4, 2, 3, 4, 2, 2,
       4, 3, 1, 4, 3, 4, 2, 3
   };
  float y2[50]= 1, 4, 1, 4, 1, 1, 3, 1, 2, 4, 3, 1, 3, 2, 4, 4, 4, 2, 3, 2, 1,
 4, 4, 4, 4, 3, 1, 1, 3, 1, 4, 2, 4, 2, 1, 2, 3, 1, 1, 4, 1, 2,
 4, 3, 4, 2, 4, 3, 2, 4
   };
   float x3[100 * 3], y3[100], *coefs;
   int i, j, n_classes=4, n_observations=50;
   int n_independent = 3, n_coefs= 4;
   Imsls_f_model *model1 = NULL, *model12 = NULL, *model3 = NULL;
   /* first call with x1, y1 */
   coefs=imsls_f_logistic_regression(n_observations, n_independent,
       n_classes, x1, y1,
       IMSLS_GROUPS,
       IMSLS_COLUMN_WISE,
       IMSLS_NEXT_RESULTS, &model1,
       0);
  imsls f write matrix("First Model Coefficients:",
       n_coefs * (n_classes - 1), 1, model1->coefs,
       0);
   imsls_f_write_matrix("First Model Standard Errors:",
       n_coefs * (n_classes - 1), 1, model1->stderrs,
      0);
   imsls_free(coefs);
```

```
 /* second call with x2,y2 */
 coefs=imsls_f_logistic_regression(n_observations, n_independent,
    n_classes, x2, y2,
    IMSLS_GROUPS,
     IMSLS_COLUMN_WISE,
     IMSLS_PREV_RESULTS, model1,
     IMSLS_NEXT_RESULTS, &model12,
     0);
 imsls_f_write_matrix("Combined Model Coefficients:",
    n_coefs * (n_classes - 1), 1, model12->coefs,
    0);
 imsls_f_write_matrix("Combined Model Standard Errors:",
    n_coefs * (n_classes - 1), 1, model12->stderrs,
     0);
 /* combine data */
for(j = 0; j < n_independent; j++){
    for(i=0; i < n observations; i++){
       y3[i]=y1[i]; y3[i + n_observations]=y2[i];
       x3[i + j * 2 * n_observations] = x1[i + j * n_observations];
       x3[i + j * 2 * n_observations + n_observations =
           x2[i + j * n_observation]; }
 }
imsls free(coefs);
 coefs=imsls_f_logistic_regression(2 * n_observations, n_independent,
    n_classes, x3, y3,
    IMSLS_GROUPS,
     IMSLS_COLUMN_WISE,
     IMSLS_NEXT_RESULTS, &model3,
    0);
 imsls_f_write_matrix("Full Data Model Coefficients:",
    n_coefs * (n_classes - 1), 1, model3->coefs,
     0);
 imsls_f_write_matrix("Full Data Model Standard Errors:",
    n_coefs * (n_classes - 1), 1, model3->stderrs,
     0);
```
#### **Output**

}

First Model Coefficients:<br>1.691  $\begin{array}{cc} 1 & 1.691 \\ 2 & 0.350 \end{array}$  $\begin{array}{ccc} 2 & 0.350 \\ 3 & -0.137 \end{array}$  $\begin{array}{cc} 3 & -0.137 \\ 4 & 1.057 \end{array}$  $\begin{array}{cc} 4 & 1.057 \\ 5 & -1.254 \end{array}$  $\begin{array}{ccc} 5 & -1.254 \\ 6 & 0.242 \end{array}$  $\begin{array}{cc} 6 & 0.242 \\ 7 & -0.004 \end{array}$  $\begin{array}{ccc} 7 & -0.004 \\ 8 & 0.115 \end{array}$ 8 0.115<br>9 1.032  $\begin{array}{cccc} 9 & 1.032 \\ 10 & 0.278 \end{array}$ 10 0.278<br>11 0.016 0.016  $12 -1.954$ 

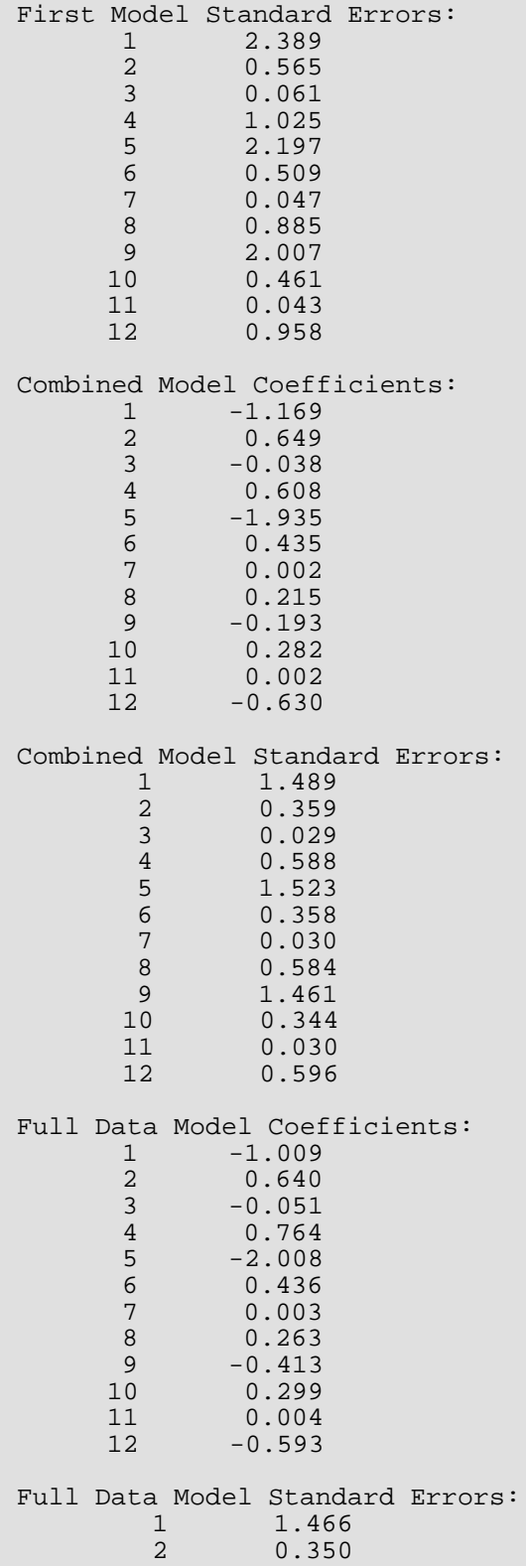

Categorical and Discrete Data Analysis logistic\_regression

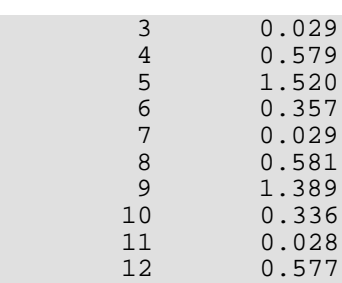

### Warning Errors

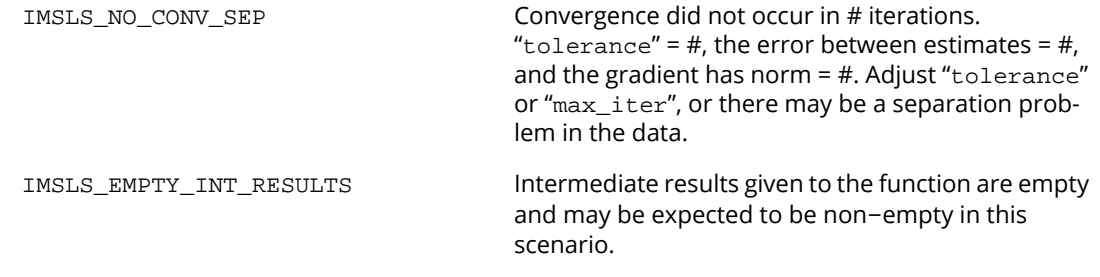

### Fatal Errors

IMSLS\_NO\_CONV\_OVERFLOW The linear predictor = # is too large and will lead to overflow when exponentiated. The algorithm fails to converge.

## logistic\_reg\_predict

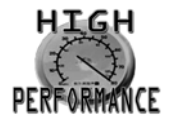

[more...](#page-31-0)

Predict a binomial or multinomial outcome given an estimated model and new values of the independent variables.

### Synopsis

*#include* <imsls.h>

```
float *imsls_f_logistic_reg_predict (int n_observations, int n_independent, 
   int n_classes, float coefs[], float x[], ..., 0)
```
The type *double* function is imsls\_d\_logistic\_reg\_predict.

### Required Arguments

*int* n\_observations (Input) The number of observations.

*int* n\_independent (Input) The number of independent variables.

*int* n\_classes (Input) The number of discrete outcomes, or classes.

*float* coefs[] (Input)

Array of length  $n\_coefficients \times n\_classes$  containing the coefficient estimates of the logistic regression model. n\_coefficients is the number of coefficients in the model.

*float* x[] (Input)

Array of length n\_observations × n\_independent containing the values of the independent variables.

### <span id="page-585-0"></span>Return Value

Pointer to an array containing the predicted responses. The predicted value is the predicted number of outcomes in each class for each new observation provided in x. If  $f$ requencies [i] = 1 for all observations, then the return value is equivalent to the predicted probabilities. If the option IMSLS\_CONFIDENCE is specified, the length of the return array is (n\_observations  $\times$  n\_classes  $\times$  3) and the array includes the lower and upper prediction limits. Otherwise, the array is of length (n\_observations × n\_classes). Note that if the data is column-oriented (see IMSLS\_COLUMN\_WISE), the return value will also be column-oriented.

### Synopsis with Optional Arguments

#### *#include* <imsls.h>

```
float *imsls_f_logistic_reg_predict (int n_observations, int n_independent, 
   int n_classes, float coefs[], float x[],
```
IMSLS\_Y, *float*y[], IMSLS\_GROUP\_COUNTS, *or* IMSLS\_GROUPS, IMSLS\_COLUMN\_WISE, IMSLS\_FREQUENCIES, *int* frequencies[], IMSLS\_REFERENCE\_CLASS, *int* ref\_class, IMSLS\_NO\_INTERCEPT, IMSLS\_X\_INDICES, *int* n\_xin, *int* xin[], IMSLS\_X\_INTERACTIONS, *int* n\_xinteract, *int* xinteract[], IMSLS\_CONFIDENCE, *float* confid, IMSLS\_MODEL, *Imsls\_f\_model* \*model, IMSLS\_PREDERR, *float*\*prederr, IMSLS\_RETURN\_USER, *float*yhat[], 0)

### Optional Arguments

IMSLS\_Y, *float*y[] (Input)

Array containing the actual responses corresponding to the independent variables. If present, the expected length for y is n\_observations × n\_classes unless one of IMSLS\_GROUPS or IMSLS\_GROUP\_COUNTS is also present. IMSLS\_Y is required when IMSLS\_PREDERR is requested.

Default: The function expects that y is not given.

#### IMSLS\_GROUP\_COUNTS (Input)

*or*

#### IMSLS\_GROUPS, (Input)

These optional arguments specify alternative formats of the input array y. If

IMSLS\_GROUP\_COUNTS is present, y is of length n\_observations × (n\_classes - 1), and contains counts for all but one of the classes for each observation. The missing class is treated as the reference class. If  $IMSLS_GROUP_COUNTS$  is present and if any  $y[i] > 1$ ,

IMSLS\_FREQUENCIES is required. If IMSLS\_GROUPS is present, the input array y is of length  $n_{\text{obs}}$  at a and  $y[i]$  contains the group number to which the observation belongs. In this case, frequencies[i] is set to 1 for all observations.

Default: Unless one of the arguments is present, the function expects that y is

n observations × n classes and contains counts for all the classes.

#### IMSLS\_COLUMN\_WISE, (Input)

If present, the input arrays are column-oriented. That is, contiguous elements in  $x$  are values of the same independent variable, or column, except at multiples of n\_observations.

Default: Input arrays are row-oriented.

#### IMSLS\_FREQUENCIES, *int*frequencies[] (Input)

Array of length n\_observations containing the number of replications or trials for each of the observations. This argument is required if  $IMSLS_GROUP_CCOUNTS$  is present and if any  $y[i] > 1$ . Default: frequencies  $[i] = 1$ .

#### IMSLS\_REFERENCE\_CLASS, *int*ref\_class (Input)

Number specifying which class or outcome category to use as the reference class. The purpose of the reference class is explained in the [Description](#page-587-0) section.

Default: ref\_class = n\_classes.

#### IMSLS\_NO\_INTERCEPT (Input)

If present, the model will not include an intercept term.

Default: The intercept term is included.

#### IMSLS\_X\_INDICES, *int* n\_xin, *int* xin[] (Input)

An array of length  $n\_x$ in providing the variable indices of  $x$  that correspond to the independent variables the user wishes to be included in the logistic regression model.

Default: All n independent variables are included.

#### IMSLS\_X\_INTERACTIONS, *int* n\_xinteract, *int* xinteract[] (Input)

An array of length  $n\_xinteract \times 2$  providing pairs of variable indices of x that define the interaction terms in the model. Adjacent indices should be unique.

Default: No interaction terms are included.

#### IMSLS\_CONFIDENCE, *float*confid (Input)

This value provides the confidence level to use in the calculation of the prediction intervals. If this argument is present and valid ( $0 <$  confid < 100), confid% prediction intervals are provided for each predicted value.

Default: Prediction intervals are not provided.

#### IMSLS\_MODEL, *Imsls\_f\_model*\*model (Input)

Pointer to a structure of type *Imsls\_f\_model* containing information about the logistic regression fit. See imsls\_f\_logistic\_regression. Required when IMSLS\_CONFIDENCE is present. Default: Not needed if IMSLS CONFIDENCE is not present.

#### IMSLS\_PREDERR, *float* \*prederr (Output)

The mean squared prediction error when IMSLS\_Y is present.

#### IMSLS\_RETURN\_USER, *float*yhat[] (Output)

Storage for the return value is provided by the user. See the description of the [Return Value](#page-585-0) above for details.

### <span id="page-587-0"></span>**Description**

Function imsls\_f\_logistic\_reg\_predict calculates the predicted outcomes for a binomial or multinomial response variable given an estimated logistic regression model and new observations of the independent variables.

For a binary response y, the objective is to estimate the conditional probability of success,

 $\pi_1(x) = \Pr[\big[y = 1 | x\big]$ , where  $x = (x_1, x_2, \; ... \; x_p)'$  is a realization of pindependent variables. In particular, the estimated probability of success

$$
\hat{\pi}_1(x) = \frac{\exp(\hat{\eta}_1)}{1 + \exp(\hat{\eta}_1)}
$$

where

$$
\hat{\eta}_1 = \hat{\beta}_{01} + x^T \hat{\beta}_1
$$

and

 $\hat{\beta}_{01}\hat{\beta}_{1}=\left(\hat{\beta}_{11}\hat{\beta}_{12},\,\dots\,\hat{\beta}_{1p}\right)'$  are the coefficient estimates. Then  $\hat{\gamma}=n_i\pi_1\big(x_i\big)$  . That is,  $\hat{\gamma}$  is the expected value of the response under the estimated model given the values of the independent variables.

Similarly, for a multinomial response, with class *K*the reference class,

$$
\hat{\pi}_k(x) = \frac{\exp\left(\hat{\eta}_{ik}\right)}{\sum\limits_{l=1}^{K} \exp\left(\hat{\eta}_{il}\right)} = \frac{\exp\left(\hat{\eta}_{ik}\right)}{1 + \sum\limits_{l=1}^{K-1} \exp\left(\hat{\eta}_{il}\right)}
$$

Then

$$
\hat{\pi}_K(x) = 1 - \sum_{l=1}^{K-1} \hat{\pi}_l(x)
$$

and  $\hat{\mathcal{Y}}_k = n_i \pi_k \big( \mathit{x}_i \big)$  . If the actual responses are given, the mean squared prediction error is

$$
mspe = \frac{1}{NK} \sum_{k=1}^{K} \sum_{i=1}^{N} (\hat{y}_{ik} - y_{ik})^2
$$

If requested,  $100$  (  $1$   $\alpha$  )% prediction intervals are provided for the predicted values by first finding the predic- $\hat{h}_{ik} = \hat{\beta}_{0k} + x_i^T\hat{\beta}_{k}$  , and then evaluating *k*

$$
\frac{\exp\left(\hat{\eta}_{ik} \pm z_{\alpha/2}SE\left(\hat{\eta}_{ik}\right)\right)}{1 + \sum_{l=1}^{K-1} \exp\left(\hat{\eta}_{il} \pm z_{\alpha/2}SE\left(\hat{\eta}_{il}\right)\right)}
$$

to obtain the upper and lower limits for  $\hat{\pi}_{\rm k}(x_i)$  , where  $z_{\alpha'2}$  is the upper  $\alpha$  /  $2$  quantile of the standard normal distribution. Note that properties of the prediction intervals are only valid when the new observations are inside the range of the original data used to fit the model. Generally, the model should not be used to extrapolate outside the range of the original data. See Hosmer and Lemeshow (2000) for further details.

### Examples

#### **Example 1**

The model fit to the beetle mortality data of Prentice (1976) is used to predict the expected mortality at three new doses. For the original data, see[Example 1](#page-577-0) in imsls\_f\_logistic\_regression.

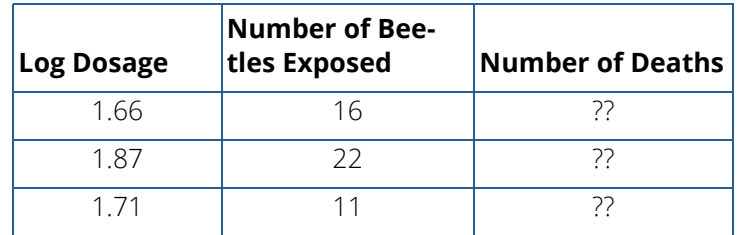

```
#include <imsls.h>
#include <stdio.h>
int main(){
  float y1[8]=\{6, 13, 18, 28, 52, 53, 61, 60\}float x1[8]=\{1.69, 1.724, 1.755, 1.784, 1.811, 1.836, 1.861, 1.883\}float x2[3]=\{1.66, 1.87, 1.71\};
float freqs1[8] = \{59, 60, 62, 56, 63, 59, 62, 60\};
  float freqs2[3]={16, 22, 11}; float *coefs, *yhat;
    int n_classes=2, n_observations=8, n_independent=1,
       n_coefs=2, i,n_new_observations=3;
   coefs=imsls_f_logistic_regression(n_observations,n_independent,
       n_classes,x1,y1,
       IMSLS_GROUP_COUNTS,
       IMSLS_FREQUENCIES,freqs1,
       0);
    imsls_f_write_matrix("Coefficient Estimates",(n_coefs)*(n_classes-1),
       1,coefs,0);
   yhat=imsls_f_logistic_reg_predict(n_new_observations,n_independent,
       n_classes,coefs,x2,IMSLS_FREQUENCIES,freqs2,0);
  printf( "\nDose\t N\tExpected Deaths\n");
    for(i=0;i<n_new_observations;i++){
       printf("%5.2f\t%2.1f\t\t%5.2f\n",
           x2[i],freqs2[i],yhat[2*i]);
    }
}
```
#### **Output**

```
Coefficient Estimates
  \frac{1}{2} -60.76<br>34.30
               2 34.30
```
Categorical and Discrete Data Analysis logistic\_reg\_predict

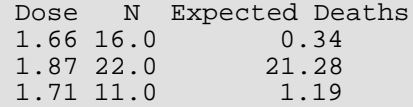

#### **Example 2**

A logistic regression model is fit to artificial (noisy) data with 4 classes and 3 independent variables and used to predict class probabilities at 10 new values of the independent variables. Also shown are the mean squared prediction error and upper and lower limits of the 95% prediction interval for each predicted value.

```
#include <imsls.h>
#include <stdio.h>
int main(){
  float x[50*3]= 3, 2, 2, 1, 3, 3, 3, 2, 3, 3, 3, 3, 3, 3, 2, 3, 2, 1, 3, 2, 
       2, 1, 2, 1, 3, 2, 1, 2, 1, 2, 3, 2, 1, 2, 1, 1, 2, 3, 1, 2, 
       1, 1, 1, 3, 1, 3, 2, 3, 3, 1, 
       25.92869, 51.63245, 25.78432, 39.37948, 24.65058, 45.20084, 
       52.6796, 44.28342, 40.63523, 51.76094, 26.30368, 20.70230, 
 38.74273, 19.47333, 26.42211, 37.05986, 51.67043, 42.40156, 
 33.90027, 35.43282, 44.30369, 46.72387, 46.99262, 36.05923, 
 36.83197, 61.66257, 25.67714, 39.08567, 48.84341, 39.34391, 
 24.73522, 50.55251, 31.34263, 27.15795, 31.72685, 25.00408, 
 26.35457, 38.12343, 49.9403, 42.45779, 38.80948, 43.22799, 
       41.87624, 48.0782, 43.23673, 39.41294, 23.93346, 
       42.8413, 30.40669, 37.77389, 
       1, 2, 1, 1, 1, 1, 2, 2, 2, 1, 1, 2, 2, 1, 1, 2, 2, 1, 2, 1, 1, 
       1, 1, 1, 2, 2, 1, 2, 2, 1, 1, 2, 2, 2, 1, 1, 2, 1, 1, 2, 2, 2, 
       1, 1, 2, 1, 1, 2, 1, 1
   };
  float y[50]= 1, 2, 3, 4, 3, 3, 4, 4, 4, 4, 2, 1, 4, 1, 1, 1, 4, 4, 3, 1, 2,
 3, 3, 4, 2, 3, 4, 1, 2, 4, 3, 4, 4, 1, 3, 4, 4, 2, 3, 4, 2, 2, 
       4, 3, 1, 4, 3, 4, 2, 3
   };
  float newx[10*3] = \{ 2, 2, 1, 3, 3, 3, 2, 3, 3, 3, 
 25.92869, 51.63245, 25.78432, 39.37948, 24.65058, 45.20084, 
 52.6796, 44.28342, 40.63523, 51.76094, 
       1, 2, 1, 1, 1, 1, 2, 2, 2, 1
   };
  float newy[10]= 3, 2, 1, 1, 4, 3, 2, 2, 1, 2
   };
   float *coefs,*yhat,mspe,model_pval,lrstat;
   int i,j,n_classes,n_observations,n_new_obs,n_independent,n_coefs,dof;
   Imsls_f_model *model_info_ptr=NULL;
   n_classes=4;
   n_observations=50;
   n_new_obs=10;
   n_independent=3;
   n_coefs=4;
   coefs=imsls_f_logistic_regression(n_observations,n_independent,
```

```
 n_classes,x,y,
       IMSLS_GROUPS,
       IMSLS_COLUMN_WISE,
       IMSLS_LRSTAT,&lrstat,
       IMSLS_NEXT_RESULTS,&model_info_ptr,
       0);
   yhat=imsls_f_logistic_reg_predict(n_new_obs,n_independent,
       n_classes,coefs,newx,
       IMSLS_Y,newy,
       IMSLS_GROUPS,
       IMSLS_COLUMN_WISE,
       IMSLS_CONFIDENCE,95.0,
       IMSLS_MODEL,model_info_ptr,
       IMSLS_PREDERR,&mspe,
       0);
  dof = n\_coefs*(n\_classes-1) - (n\_classes-1);model pval = 1.0 - imsls_f_chi_squared_cdf(lrstat,dof);
   printf("Model Fit Summary:\n");
   printf("Log-likelihood: %5.2f \n",model_info_ptr->loglike);
   printf("LR test statistic: %5.2f\n",lrstat);
 printf("Degrees of freedom: %d\n", dof);
 printf("P-value: %5.4f\n", model_pval);
   printf("\nPrediction Summary:\n");
   printf("Mean squared prediction error: %4.2f\n", mspe);
   printf("\n%Obs Class Estimate Lower Upper\n");
  for(j=0:j<n_new\_obs:j++)for(i=0;i<n_classes;i++){<br>printf(" d\text{d} 4.2f84.2f 84.2f\nr,j+1,i+1, yhat[i*3*n_new_obs+j],
               yhat[(i*3+1)*n_new_obs+j],
              yhat([i*3+2)*n_new\_obs+j]); }
   }
```
#### **Output**

}

```
Model Fit Summary:
Log-likelihood: -58.58 
LR test statistic: 16.37
Degrees of freedom: 9
P-value: 0.0595
Prediction Summary:
Mean squared prediction error: 0.21
Obs Class Estimate Lower Upper<br>1 1 0.26 0.14 0.35
 \begin{array}{ccccccccc}\n1 & 1 & 0.26 & 0.14 & 0.35 \\
1 & 2 & 0.14 & 0.06 & 0.20\n\end{array}0.14 0.06 0.20<br>0.31 0.18 0.361 3 0.31 0.18 0.36<br>1 4 0.29 0.10 0.62
 \begin{array}{cccc} 1 & 4 & 0.29 & 0.10 \\ 2 & 1 & 0.04 & 0.01 \end{array}2 1 0.04 0.01 0.14<br>2 2 0.27 0.11 0.39
 2 2 0.27 0.11 0.39<br>2 3 0.12 0.04 0.25
 2 3 0.12 0.04 0.25<br>2 4 0.57 0.22 0.85
 2  4  0.57  0.22  0.85<br>3  1  0.23  0.07  0.38
         3 1 0.23 0.07 0.38
```
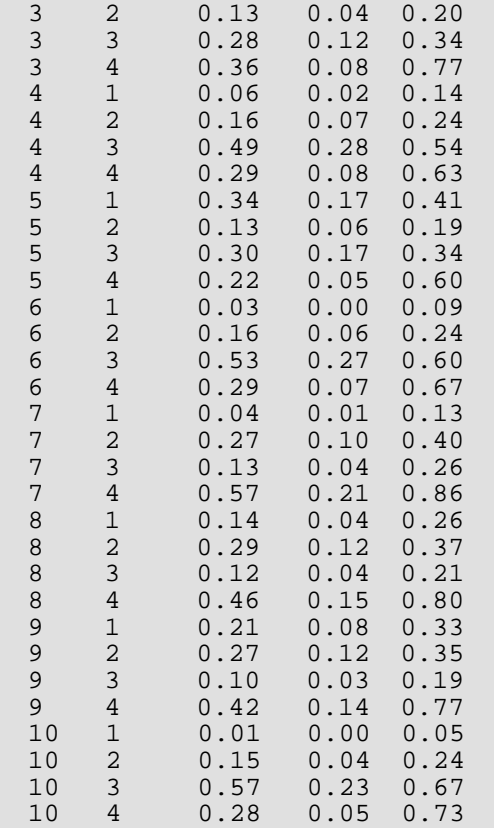

Mean squared prediction error 0.20958

### Warning Errors

IMSLS\_NO\_ACTUALS The average squared prediction error cannot be calculated because no actual "y" values are given.

### Fatal Errors

IMSLS\_OVERFLOW The linear predictor = # is too large and will lead to overflow when exponentiated.

# Nonparametric Statistics

## Functions

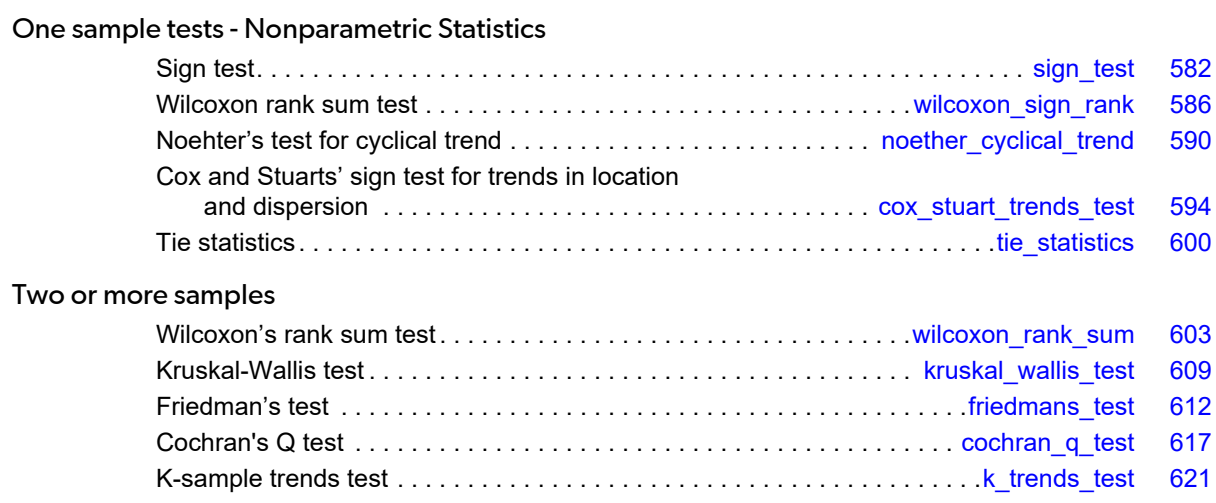

## Usage Notes

Much of what is considered nonparametric [imsls\\_f\\_k\\_trends\\_test](#page-634-0) statistics is included in other chapters. Topics of possible interest in other chapters are: nonparametric measures of location and scale (Chapter 1, [Basic](#page-36-0)  [Statistics](#page-36-0)), nonparametric measures in a contingency table (Chapter 5, [Categorical and Discrete Data Analysis\)](#page-525-0), measures of correlation in a contingency table (Chapter 3, [Correlation and Covariance](#page-275-0)), and tests of goodness of fit and randomness (Chapter 7, [Tests of Goodness of Fit](#page-639-0)).

### **Missing Values**

Most routines described in this chapter automatically handle missing values (NaN, "Not a Number"; see the [Introduction](#page-24-0) of this manual).

### Tied Observations

Many of the routines described in this chapter contain an argument IMSLS\_FUZZ in the input. Observations that are within fuzz of each other in absolute value are said to be tied. Moreover, in some routines, an observation within fuzz of some value is said to be equal to that value. In routine [imsls\\_f\\_wilcoxon\\_sign\\_rank](#page-599-0), for example, such observations are eliminated from the analysis. If  $fuzz = 0.0$ , observations must be identically equal before they are considered to be tied. Other positive values of fuzz allow for numerical imprecision or roundoff error.

## <span id="page-595-0"></span>sign\_test

Performs a sign test.

### Synopsis

*#include* <imsls.h>

*float* imsls\_f\_sign\_test (*int* n\_observations, *float* x[], ..., 0)

The type *double* function is imsls\_d\_sign\_test.

### Required Arguments

*int* n\_observations (Input) Number of observations.

*float* x[] (Input) Array of length n\_observations containing the input data.

### Return Value

Binomial probability of n\_positive\_deviations or more positive differences in n\_observations − n\_zero\_deviation trials. Call this value *probability*. If no option is chosen, the null hypothesis is that the median equals 0.0.

### Synopsis with Optional Arguments

*#include* <imsls.h>

*float* imsls\_f\_sign\_test (*int* n\_observations, *float* x[],

IMSLS\_PERCENTAGE, *float* percentage, IMSLS\_PERCENTILE, *float* percentile, IMSLS\_N\_POSITIVE\_DEVIATIONS, *int* \*n\_positive\_deviations, IMSLS\_N\_ZERO\_DEVIATIONS, *int* \*n\_zero\_deviations, 0)

### Optional Arguments

```
IMSLS_PERCENTAGE, float percentage (Input)
   Value in the range (0, 1). Argument percentile is the 100 \times \text{percentage} percentile of the
   population. 
   Default: percentage = 0.5
IMSLS_PERCENTILE, float percentile (Input)
   Hypothesized percentile of the population from which x was drawn.
   Default: percentile = 0.0
IMSLS_N_POSITIVE_DEVIATIONS, int *n_positive_deviations (Output)
   Number of positive differences x[j − 1] − percentile for j = 1, 2, …, n_observations.
IMSLS_N_ZERO_DEVIATIONS, int *n_zero_deviations (Output)
```

```
Number of zero differences (ties) x[j − 1] − percentile for j = 1, 2, …, n_observations.
```
### **Description**

Function imsls\_f\_sign\_test tests hypotheses about the proportion *p* of a population that lies below a value *q*, where *p* corresponds to argument percentage and *q* corresponds to argument percentile. In continuous distributions, this can be a test that *q* is the 100 *p*-th percentile of the population from which x was obtained. To carry out testing, imsls\_f\_sign\_test tallies the number of values above *q* in n\_positive\_deviations. The binomial probability of n\_positive\_deviations or more values above *q* is then computed using the proportion *p* and the sample size **n\_observations** (adjusted for the missing observations and ties).

Hypothesis testing is performed as follows for the usual null and alternative hypotheses:

- *H*<sub>0</sub>:  $Pr(\mathbf{x} \leq q) \geq p$  (the *p*-th quantile is at least *q*) *H*<sub>1</sub>:  $Pr(\mathbf{x} \leq q) < p$ Reject  $H_0$  if *probability* is less than or equal to the significance level
- $H_0: Pr(x \le q) \le p$  (the *p*-th quantile is at least *q*) *H*<sub>1</sub>:  $Pr(\mathbf{x} \leq q) > p$ Reject  $H_0$  if *probability* is greater than or equal to 1 minus the significance level
- $H_0: Pr(x = q) = p$  (the *p*-th quantile is *q*) *H*<sub>1</sub>:  $Pr((x \le q) < p)$  or  $Pr((x \le q) > p)$ Reject *H*0 if *probability* is less than or equal to half the significance level or greater than or equal to 1 minus half the significance level

The assumptions are as follows:

- 1. They are independent and identically distributed.
- 2. Measurement scale is at least ordinal; i.e., an ordering less than, greater than, and equal to exists in the observations.

Many uses for the sign test are possible with various values of *p* and *q*. For example, to perform a matched sample test that the difference of the medians of *y* and *z* is 0.0, let *p* = 0.5, *q* = 0.0, and x*<sup>i</sup>* = y*<sup>i</sup>* − z*<sup>i</sup>* in matched observations *y* and *z*. To test that the median difference is *c*, let *q* = *c*.

### Examples

#### **Example 1**

This example tests the hypothesis that at least 50 percent of a population is negative. Because 0.18 < 0.95, the null hypothesis at the 5-percent level of significance is not rejected.

```
#include <imsls.h>
int main ()
{
  int n observations = 19;
   float probability;
  float x[19] = \{92.0, 139.0, -6.0, 10.0, 81.0, -11.0, 45.0, -25.0, -4.0, 22.0, 2.0, 41.0, 13.0, 8.0, 33.0, 
45.0, -33.0, -45.0, -12.0} probability = imsls_f_sign_test(n_observations, x, 0);
  printf("probability = \$10.6f\n", probability);
}
```
#### **Output**

probability = 0.179642

#### **Example 2**

This example tests the null hypothesis that at least 75 percent of a population is negative. Because 0.923 < 0.95, the null hypothesis at the 5-percent level of significance is rejected.

```
#include <imsls.h>
#include <stdio.h>
int main ()
\left\{ \right. int n_observations = 19;
    int n_positive_deviations, n_zero_deviations;
    float probability;
   float percentage = 0.75;
```

```
 float percentile = 0.0;
float x[19] = \{92.0, 139.0, -6.0, 10.0, 81.0, -11.0, 45.0, -25.0, -4.0, 22.0, 2.0, 41.0, 13.0, 8.0, 33.0, 45.0, -33.0, -45.0, -12.0
 };
 probability = imsls_f_sign_test(n_observations, x,
     IMSLS_PERCENTAGE, percentage,
     IMSLS_PERCENTILE, percentile,
     IMSLS_N_POSITIVE_DEVIATIONS, &n_positive_deviations,
     IMSLS_N_ZERO_DEVIATIONS, &n_zero_deviations,
     0);
printf("probability = \$10.6f.\n\n", probability);
 printf("Number of positive deviations is %d.\n",
     n_positive_deviations);
 printf("Number of ties is %d.\n", n_zero_deviations);
```
#### **Output**

}

```
probability = 0.922543.
Number of positive deviations is 12.
Number of ties is 0.
```
## <span id="page-599-0"></span>wilcoxon\_sign\_rank

Performs a Wilcoxon signed rank test.

### Synopsis

*#include* <imsls.h>

*float* \*imsls\_f\_wilcoxon\_sign\_rank (*int* n\_observations, *float* x[], ..., 0)

The type *double* function is imsls\_d\_wilcoxon\_sign\_rank.

### Required Arguments

*int* n\_observations (Input) Number of observations in x.

*float* x[] (Input) Array of length n\_observations containing the data.

### Return Value

Pointer to an array of length two containing the values described below.

The asymptotic probability of not exceeding the standardized (to an asymptotic variance of 1.0) minimum of (W+, W-) using method 1 under the null hypothesis that the distribution is symmetric about 0.0.

And, the asymptotic probability of not exceeding the standardized (to an asymptotic variance of 1.0) minimum of (W+, W-) using method 2 under the null hypothesis that the distribution is symmetric about 0.0.

### Synopsis with Optional Arguments

```
#include <imsls.h>
float *imsls_f_wilcoxon_sign_rank (int n_observations, float x[],
       IMSLS_FUZZ, float fuzz,
       IMSLS_STAT, float **stat,
       IMSLS_STAT_USER, float stat[],
```
IMSLS\_N\_MISSING, *float* \*n\_missing,

```
IMSLS_RETURN_USER, float prob[],
0)
```
### Optional Arguments

#### IMSLS\_FUZZ, *float* fuzz (Input)

Nonnegative constant used to determine ties in computing ranks in the combined samples. A tie is declared when two observations in the combined sample are within  $fuzz$  of each other.

Default value for fuzz is 0.0.

#### IMSLS\_STAT, *float* \*\*stat (Output)

Address of a pointer to an internally allocated array of length 10 containing the following statistics:

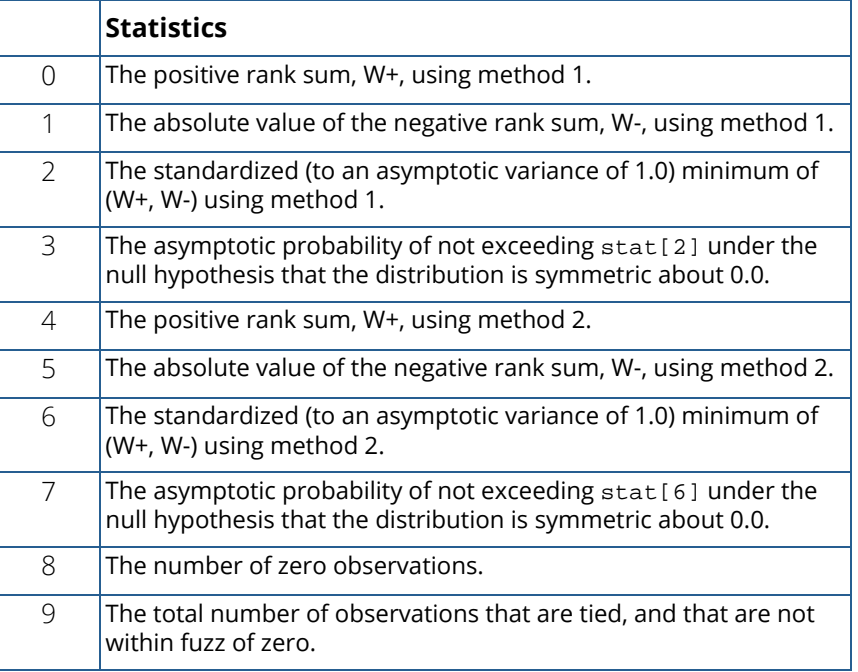

IMSLS\_STAT\_USER, *float* stat[] (Output)

Storage for array stat is provided by the user.

See IMSLS\_STAT.

IMSLS\_N\_MISSING, *float* \*n\_missing, (Output) Number of missing values in y.

IMSLS\_RETURN\_USER, *float* prob[] (Output) User allocated storage for return values. See Return Value.

### **Description**

Function imsls\_f\_wilcoxon\_sign\_rank performs a Wilcoxon signed rank test of symmetry about zero. In one sample, this test can be viewed as a test that the population median is zero. In matched samples, a test that the medians of the two populations are equal can be computed by first computing difference scores. These difference scores would then be used as input to imsls\_f\_wilcoxon\_sign\_rank. A general reference for the methods used is Conover (1980).

Function imsls\_f\_wilcoxon\_sign\_rank computes statistics for two methods for handling zero and tied observations. In the first method, observations within fuzz of zero are not counted, and the average rank of tied observations is used. (Observations within fuzz of each other are said to be tied.) In the second method, observations within fuzz of zero are randomly assigned a positive or negative sign, and the ranks of tied observations are randomly permuted.

The *W*+ and *W*- statistics are computed as the sums of the ranks of the positive observations and the sum of the ranks of the negative observations, respectively. Asymptotic probabilities are computed using standard methods (see, e.g., Conover 1980, page 282).

The *W*+ and *W*- statistics may be used to test the following hypotheses about the median, *M*. In deciding whether to reject the null hypothesis, use the bracketed statistic if method 2 for handling ties is preferred. Possible null hypotheses and alternatives are given as follows:

- $H_0$ : *M* ≤ 0  $H_1$ : *M* > 0 Reject if stat[0] [or stat[4]] is too large.
- $H_0$  : *M* ≥ 0  $H_1$  : *M* < 0 Reject if stat[1] [or stat[5]] is too large.
- $H_0$  : *M* = 0  $H_1$  : *M* ≠ 0 Reject if stat [2] [or stat [6]] is too small. Alternatively, if an asymptotic test is desired, reject if 2 \* stat[3] [or 2 \* stat[7]] is less than the significance level.

Tabled values of the test statistic can be found in the references. If possible, tabled values should be used. If the number of nonzero observations is too large, then the asymptotic probabilities computed by imsls f wilcoxon sign rank can be used.

The assumptions required for the hypothesis tests are as follows:

- 1. The distribution of each *Xi* is symmetric.
- 2. The  $X_{\boldsymbol i}$  are mutually independent.
- 3. All *Xi* 's have the same median.
- 4. An ordering of the observations exists (i.e.,  $X_1 > X_2$  and  $X_2 > X_3$  implies that  $X_1 > X_3$ ).

If other assumptions are made, related hypotheses that are more (or less) restrictive can be tested.

### Example

This example illustrates the application of the Wilcoxon signed rank test to a test on a difference of two matched samples (matched pairs) {X1 = 223, 216, 211, 212, 209, 205, 201; and X2 = 208, 205, 202, 207, 206, 204, 203}. A test that the median difference is 10.0 (rather than 0.0) is performed by subtracting 10.0 from each of the differences prior to calling wilcoxon\_sign\_rank. As can be seen from the output, the null hypothesis is rejected. The warning error will always be printed when the number of observations is 50 or less unless printing is turned off for warning errors.

```
#include <imsls.h>
#include <stdio.h>
int main()
\left\{ \right. float *stat=NULL, *result=NULL;
    int nobs = 7, nmiss;
   float fuzz = .0001ifloat x[] = \{-25., -21., -19., -15., -13., -11., -8.\} result = imsls_f_wilcoxon_sign_rank(nobs, x, 
                                   IMSLS_N_MISSING, &nmiss,
                                   IMSLS_FUZZ, fuzz,
                                   IMSLS_STAT, &stat,
\begin{pmatrix} 0 \\ 0 \end{pmatrix};
    printf("Statistic\t\t\tMethod 1\tMethod 2\n");
   printf("W+\t\t\t\t %3.0f\t\t %3.0f\n", stat[0], stat[4]);
printf("W-\t\t\t\t %3.0f\t\t %3.0f\n", stat[1], stat[5]);
 printf("Standardized Minimum\t\t%6.4f\t\t%6.4f\n", stat[2], stat[6]);
   printf("p-value\t\t\t\t %6.4f\t\t %6.4f\n\n", stat[3], stat[7]);
   printf("Number of zeros\t\t\t%3.0f\n", stat[8]);
    printf("Number of ties\t\t\t%3.0f\n", stat[9]);
    printf("Number of missing\t\t %d\n", nmiss); 
}
```
#### **Output**

\*\*\* WARNING ERROR 4 from imsls\_f\_wilcoxon\_sign\_rank. NOBS = 7. The number<br>\*\*\* 000 of observations NOBS is less than 50 and exact \*\*\* of observations, NOBS, is less than 50, and exact<br>\*\*\* tables should be referenced for probabilities tables should be referenced for probabilities. Statistic Method 1 Method 2 W+....................... 0 0 W-....................... 28 28 Standardized Minimum..... -2.3664 -2.3664<br>p-value.................. 0.0090 0.0090 p-value.................... 0.0090 Number of zeros.......... 0 Number of ties........... 0 Number of missing........

## <span id="page-603-0"></span>noether\_cyclical\_trend

Performs the Noether test for cyclical trend.

### Synopsis

*#include* <imsls.h>

*float* \*imsls\_f\_noether\_cyclical\_trend (*int* n\_observations, *float* x[], ..., 0)

The type *double* function is imsls\_d\_noether\_cyclical\_trend.

### Required Arguments

*int* n\_observations (Input) Number of observations in x. n\_observations must be greater than or equal to 3.

*float* x[] (Input) Array of length n\_observations containing the data in chronological order.

### Return Value

Array, p, of length 3 containing the probabilities of stat [1] or more, stat [2] or more, or stat [3] or more monotonic sequences.

If  $stat[0]$  is less than 1,  $p[0]$  is set to NaN (not a number).

### Synopsis with Optional Arguments

```
#include <imsls.h>
float *imsls_f_noether_cyclical_trend (int n_observations, float x[],
      IMSLS_FUZZ, float fuzz,
      IMSLS_STAT, int **stat,
      IMSLS_STAT_USER, int stat[],
      IMSLS_N_MISSING, int *n_missing,
      IMSLS_RETURN_USER, float p[],
      0)
```
### **Optional Arguments**

#### IMSLS\_FUZZ, *float* fuzz (Input)

Nonnegative constant used to determine ties in computing ranks in the combined samples. A tie is declared when two observations in the combined sample are within fuzz of each other.

Default value for fuzz is 0.0.

#### IMSLS\_STAT, *int* \*\*stat (Output)

Address of a pointer to an internally allocated array of length 6 containing the following statistics:

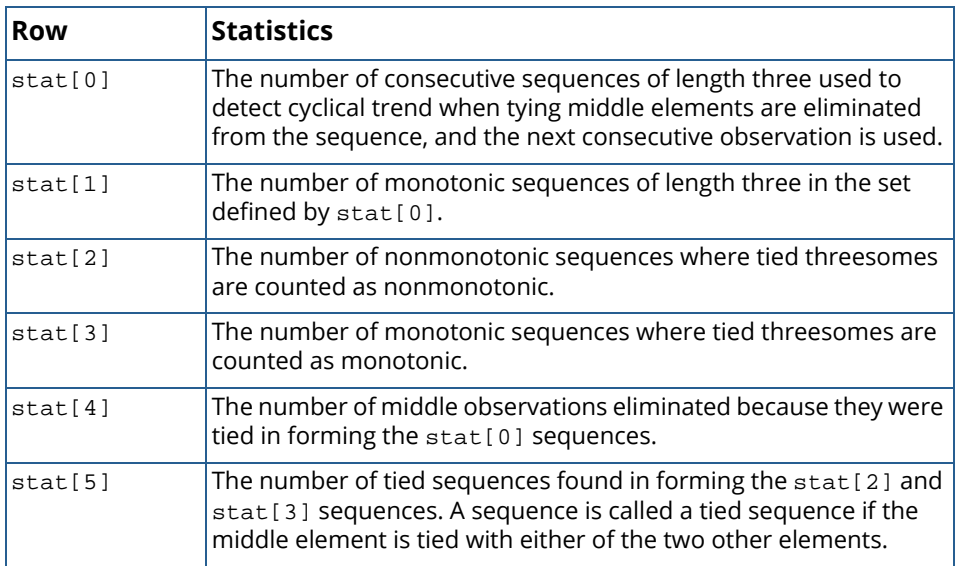

#### IMSLS\_STAT\_USER, *int* stat[] (Output)

Storage for array stat is provided by the user.

See IMSLS\_STAT.

#### IMSLS\_N\_MISSING, *int* \*n\_missing (Output)

Number of missing values in X.

IMSLS\_RETURN\_USER, *float* p[] (Input)

User allocated array of length 3 containing the return values.

### **Description**

Routine imsls\_f\_noether\_cyclical\_trend performs the Noether test for cyclical trend (Noether 1956) for a sequence of measurements. In this test, the observations are first divided into sets of three consecutive observations. Each set is then inspected, and if the set is monotonically increasing or decreasing, the count variable is incremented.

The count variables,  $\text{stat}[1]$ ,  $\text{stat}[2]$ , and  $\text{stat}[3]$ , differ in the manner in which ties are handled. A tie can occur in a set (of size three) only if the middle element is tied with either of the two ending elements. Tied ending elements are not considered. In stat [1], tied middle observations are eliminated, and a new set of size 3 is obtained by using the next observation in the sample. In stat [2], the original set of size three is used, and tied middle observations are counted as nonmonotonic. In stat [3], tied middle observations are counted as monotonic.

The probabilities of occurrence of the counts are obtained from the binomial distribution with *p* = 1/3, where *p* is the probability that a random sample of size three from a continuous distribution is monotonic. The binomial sample size is, of course, the number of sequences of size three found (adjusted for ties).

#### **Hypothesis test:**

```
H<sub>0</sub> : q = Pr(X_i > X_{i-1} > X_{i-2}) + Pr(X_i < X_{i-1} < X_{i-2}) ≤ 1/3 H<sub>1</sub> : q > 1/3
```
Reject if  $p[0]$  (or  $p[1]$  or  $p[2]$  depending on the method used for handling ties) is less than the significance level of the test.

Assumption: The observations are independent and are from a continuous distribution.

### Example

A test for cyclical trend in a sequence of 1000 randomly generated observations is performed. Because of the sample used, there are no ties and all three test statistics yield the same result.

```
#include <imsls.h>
#include <stdio.h>
int main()
{
          float *pvalue=NULL;
         int nobs = 1000, nmiss, *stat = NULL;
         float x = NULL;
          imsls_random_seed_set(123457);
         x = \text{imsls_f\_random\_uniform}(\text{nobs, 0}); pvalue = imsls_f_noether_cyclical_trend(nobs, x,
                                                          IMSLS_STAT, &stat,
                                                         IMSLS_N_MISSING, &nmiss,<br>0);
\sim 0); \sim 0); \sim 0); \sim 0); \sim 0); \sim 0); \sim 0); \sim 0); \sim 0); \sim 0); \sim 0); \sim 0); \sim 0); \sim 0); \sim 0); \sim 0); \sim 0); \sim 0); \sim 0); \sim 0); \sim 0); \sim 0); \sim 0); \sim 0); \sim 
 imsls_f_write_matrix("P", 0, 2, pvalue, 0);
          imsls_i_write_matrix("STAT", 0, 5, stat, 0);
         printf("\n n missing = d\n^n, nmiss);
}
```
#### **Output**

```
P<sub>0</sub>
 0 1 2
0.6979 0.6979 0.6979
```
Nonparametric Statistics noether\_cyclical\_trend

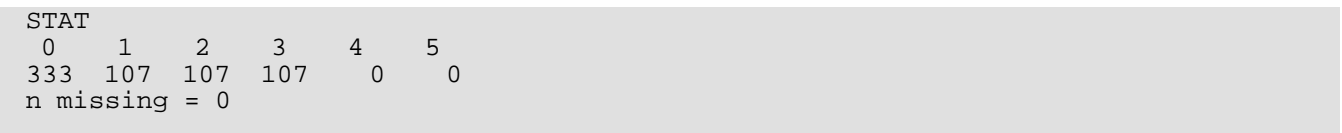

## <span id="page-607-0"></span>cox\_stuart\_trends\_test

Performs the Cox and Stuart sign test for trends in location and dispersion.

### Synopsis

*#include* <imsls.h>

*float* \*imsls\_f\_cox\_stuart\_trends\_test (*int* n\_observations, *float* x[], ..., 0)

The type *double* function is imsls\_d\_ cox\_stuart\_trends\_test.

### Required Arguments

*int* n\_observations (Input)

Number of observations in x. n\_observations must be greater than or equal to 3.

*float* x[] (Input)

Array of length n\_observations containing the data in chronological order.

### Return Value

Array, pstat, of length 8 containing the probabilities. **The first four elements of pstat are computed from two groups of observations.**

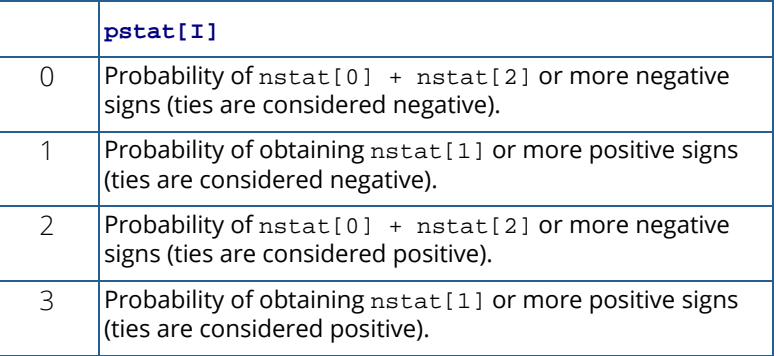

#### **The last four elements of pstat are computed from three groups of observations.**

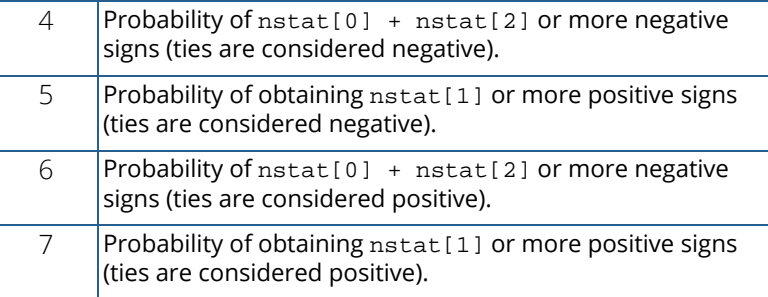

### Synopsis with Optional Arguments

#### *#include* <imsls.h>

```
float *imsls_f_cox_stuart_trends_test (int n_observations, float x[],
```

```
IMSLS_DISPERSION, int k, int ids,
IMSLS_FUZZ, float fuzz,
IMSLS_STAT, int **nstat,
IMSLS_STAT_USER, int nstat[],
IMSLS_N_MISSING, int *n_missing,
IMSLS_RETURN_USER, float pstat[],
0)
```
### Optional Arguments

```
IMSLS_DISPERSION, int k, int ids, (Input)
```
If IMSLS\_DISPERSION is supplied, the Cox and Stuart tests for trends in dispersion are computed. Otherwise, as default, the Cox and Stuart tests for trends in location are computed. *k* is the number of consecutive  $x$  elements to be used to measure dispersion. If  $i$  ds is zero, the range is used as a measure of dispersion. Otherwise, the centered sum of squares is used.

#### IMSLS\_FUZZ, *float* fuzz (Input)

Value used to determine when elements in  $x$  are tied. If  $x[i] - x[j]$  is less than or equal to fuzz,  $x[i]$  and  $x[j]$  are said to be tied. fuzz must be nonnegative. Default value for fuzz is 0.0.

#### IMSLS\_STAT, *int* \*\*nstat (Output)

Address of a pointer to an internally allocated array of length 8 containing the following statistics:

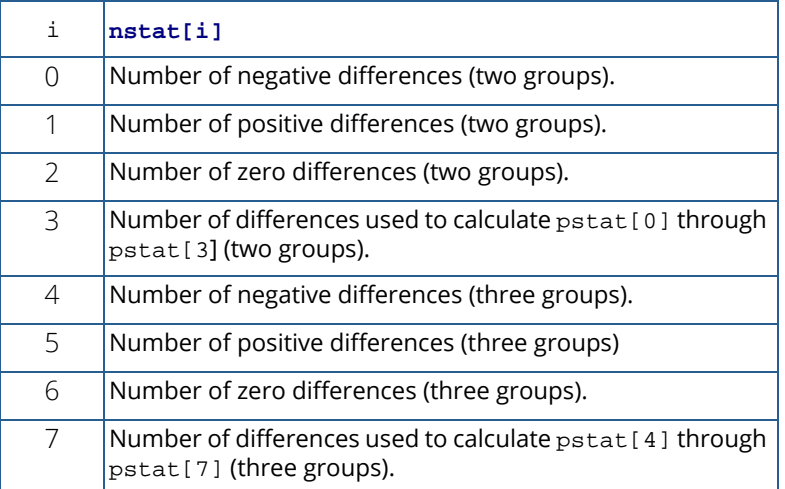

IMSLS\_STAT\_USER, i*nt* nstat[] (Output) Storage for array nstat is provided by the user.

See IMSLS\_STAT.

```
IMSLS_N_MISSING, int *n_missing (Output) 
   Number of missing values in x.
```
IMSLS\_RETURN\_USER, *float* pstat[] (Input)

User allocated array of length 8 containing the return values.

### **Description**

Function imsls\_f\_cox\_stuart\_trends\_test tests for trends in dispersion or location in a sequence of random variables depending upon the value of IMSLS\_DISPERSION. A derivative of the sign test is used (see Cox and Stuart 1955).

### Location Test

For the location test (Default) with two groups, the observations are first divided into two groups with the middle observation thrown out if there are an odd number of observations. Each observation in group one is then compared with the observation in group two that has the same lexicographical order. A count is made of the

number of times a group-one observation is less than (nstat [0]), greater than (nstat [1]), or equal to  $(nstat[2])$ , its counterpart in group two. Two observations are counted as equal if they are within  $fuzz$  of one another.

In the three-group test, the observations are divided into three groups, with the center group losing observations if the division is not exact. The first and third groups are then compared as in the two-group case, and the counts are stored in nstat [4] through nstat [6].

Probabilities in pstat are computed using the binomial distribution with sample size equal to the number of observations in the first group ( $n$ stat[3] or  $n$ stat[7]), and binomial probability  $p = 0.5$ .

### Dispersion Test

The dispersion tests (when optional argument IMSLS\_DISPERSION is supplied) proceed exactly as with the tests for location, but using one of two derived dispersion measures. The input value k is used to define n\_observations/k groups of consecutive observations starting with observation 1. The first k observations define the first group, the next k observations define the second group, etc., with the last observations omitted if n observations is not evenly divisible by k. A dispersion score is then computed for each group as either the range ( $ids = 0$ ), or a multiple of the variance ( $ids \neq 0$ ) of the observations in the group. The dispersion scores form a derived sample. The tests proceed on the derived sample as above.

### **Ties**

Ties are defined as occurring when a group one observation is within fuzz of its last group counterpart. Ties imply that the probability distribution of x is not strictly continuous, which means that  $Pr(x_1 > x_2) \neq 0.5$  under the null hypothesis of no trend (and the assumption of independent identically distributed observations). When ties are present, the computed binomial probabilities are not exact, and the hypothesis tests will be conservative.

### Hypothesis Tests

In the following, *i* indexes an observation from group 1, while *j* indexes the corresponding observation in group 2 (two groups) or group 3 (three groups).

■ *H*<sub>0</sub> : Pr( $X_i > X_j$ ) = Pr( $X_i < X_j$ ) = 0.5  $H_1$ : Pr( $X_i > X_j$ ) < Pr( $X_i < X_j$ ) Hypothesis of upward trend. Reject if pstat [2] (or pstat [6]) is less than the significance level.

- *H*<sub>0</sub> : Pr( $X_i > X_j$ ) = Pr( $X_i < X_j$ ) = 0.5 *H*1 : Pr(*Xi* > *Xj* ) > Pr(*Xi* < *Xj* ) Hypothesis of downward trend. Reject if pstat[1] (or pstat[5]) is less than the significance level.
- *H*<sup>0</sup> : Pr( $X_i > X_j$ ) = Pr( $X_i < X_j$ ) = 0.5  $H_1$ :  $Pr(X_i > X_j) \neq Pr(X_i < X_j)$ Two tailed test. Reject if 2 max(pstat[1], pstat[2]) (or 2 max(pstat[5], pstat[6]) is less than the significance level.

### Assumptions

- 1. The observations are a random sample; i.e., the observations are independently and identically distributed.
- 2. The distribution is continuous.

### Example

This example illustrates both the location and dispersion tests. The data, which are taken from Bradley (1968), page 176, give the closing price of AT&T on the New York stock exchange for 36 days in 1965. Tests for trends in location (Default), and for trends in dispersion (IMSLS\_DISPERSION) are performed. Trends in location are found.

```
#include <imsls.h>
#include <stdio.h>
int main()
{
    float *pstat=NULL;
   int nobs = 36, ids = 0, k = 2, nmiss, *stat = NULL;
   float fuzz = 0.001;
   float x[] = \{ 9.5, 9.875, 9.25, 9.5, 9.375, 9.0, 
      8.75, 8.625, 8.0, 8.25, 8.25, 8.375, 
      8.125, 7.875, 7.5, 7.875, 7.875, 7.75,
      7.75, 7.75, 8.0, 7.5, 7.5, 7.125, 
      7.25, 7.25, 7.125, 6.75,6.5, 7.0, 
       7.0, 6.75, 6.625, 6.625, 7.125, 7.75};
    pstat = imsls_f_cox_stuart_trends_test(nobs, x, 
       IMSLS_FUZZ, fuzz,
       IMSLS_STAT, &stat,
      IMSLS N MISSING, &nmiss,
       0);
   imsls_i_write_matrix("nstat", 1, 8, stat, 0);
   imsls_f_write_matrix("pstat", 1, 8, pstat,
       IMSLS_WRITE_FORMAT, "%10.5f", 0);
  printf("n missing = d \n\in", nmiss);
```
```
 pstat = imsls_f_cox_stuart_trends_test(nobs, x, 
    IMSLS_DISPERSION, k, ids,
    IMSLS_FUZZ, fuzz,
    IMSLS_STAT, &stat,
    IMSLS_N_MISSING, &nmiss,
    0);
 imsls_i_write_matrix("nstat", 0, 7, stat, 0);
 imsls_f_write_matrix("pstat", 0, 7, pstat, 0);
printf("n missing = d\sqrt{n}", nmiss);
```
### **Output**

}

```
*** WARNING Error from imsls cox stuart trends test. At least one tie is detected
in X.
NSTAT MESSAGE
0 1 2 3 4 5 6 7
0 17 1 18 0 12 0 12
    PSTAT<br>0
0 1 2 3 4
1.00000 0.00007 1.00000 0.00000 1.00000
 5 6 7
0.00024 1.00000 0.00024
n missing = 0
*** WARNING Error from imsls_cox_stuart_trends_test. At least one tie is detected 
in X.
         NSTAT
0 1 2 3 4 5 6 7
4 3 2 9 4 2 0 6
     \begin{tabular}{ll} 0 & \hspace{1.5mm} & \hspace{1.5mm} \texttt{PSTAT} \\ 0 & \hspace{1.5mm} & 1 \\ \end{tabular}0 and 1 and 2 and 3 and 40.253906 0.910156 0.746094 0.500000 0.343750
 5 6 7
0.890625 0.343750 0.890625
n missing = 0
```
# tie\_statistics

Compute tie statistics for a sample of observations.

# Synopsis

*#include* <imsls.h>

*float* \*imsls\_f\_tie\_statistics (*int* n\_observations, *float* x[], ..., 0)

The type *double* function is imsls\_d\_tie\_statistics.

# Required Arguments

*int* n\_observations (Input) Number of observations in x.

*float* x[] (Input)

Array of length n\_observations containing the observations. x must be ordered monotonically increasing with all missing values removed.

# Return Value

Array of length 4 containing the tie statistics.

$$
ties[0] = \sum_{j=1}^{\tau} \left[ t_j(t_j - 1) \right] / 2
$$
  
\n
$$
ties[1] = \sum_{j=1}^{\tau} \left[ t_j(t_j - 1) \left( t_j + 1 \right) \right] / 12
$$
  
\n
$$
ties[2] = \sum_{j=1}^{\tau} t_j(t_j - 1) \left( 2t_j + 5 \right)
$$
  
\n
$$
ties[3] = \sum_{j=1}^{\tau} t_j(t_j - 1) \left( t_j - 2 \right)
$$

where  $t_{\bm j}$  is the number of ties in the *j-*th group (rank) of ties, and  $\tau$  is the number of tie groups in the sample.

## Synopsis with Optional Arguments

```
#include <imsls.h>
```

```
float *imsls_f_tie_statistics (int n_observations, float x[],
       IMSLS_FUZZ, float fuzz,
```

```
IMSLS_RETURN_USER, float ties[],
0)
```
# Optional Arguments

```
IMSLS_FUZZ, float fuzz (Input)
```

```
Value used to determine ties. Observations i and j are tied if the successive differences 
x[k + 1] – x[k] between observations i and j, inclusive, are all less than fuzz. fuzz must be 
nonnegative.
```
Default:  $fuzz = 0.0$ 

```
IMSLS_RETURN_USER, float ties[] (Output)
```
If specified ties [] returns the tie statistics. Storage for ties [] is provided by the user. See Return Value.

# **Description**

Function imsls\_f\_tie\_statistics computes tie statistics for a monotonically increasing sample of observations. "Tie statistics" are statistics that may be used to correct a continuous distribution theory nonparametric test for tied observations in the data. Observations *i* and *j* are tied if the successive differences  $X(k + 1) - X(k)$ , inclusive, are all less than  $fuzz$ . Note that if each of the monotonically increasing observations is equal to its predecessor plus a constant, if that constant is less than fuzz, then all observations are contained in one tie group. For example, if  $fuzz = 0.11$ , then the following observations are all in one tie group.

0.0, 0.10, 0.20, 0.30, 0.40, 0.50, 0.60, 0.70, 0.80, 0.90, 1.00

# Example

We want to compute tie statistics for a sample of length 7.

```
#include <imsls.h>
#include <stdlib.h>
int main()
{
```

```
 float *ties=NULL;
 int nobs = 7;
 float fuzz = .001;
float x[] = \{1.0, 1.0001, 1.0002, 2., 3., 3., 4.\} ties = imsls_f_tie_statistics(nobs, x,
 IMSLS_FUZZ, fuzz,
       0);
   imsls_f_write_matrix("TIES\n", 1, 4, ties,
       IMSLS_WRITE_FORMAT, "%5.2f",
       0);
```
### **Output**

}

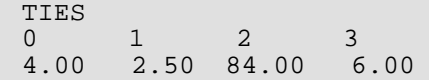

# <span id="page-616-0"></span>wilcoxon\_rank\_sum

Performs a Wilcoxon rank sum test for comparing the medians of two populations.

# Synopsis

*#include* <imsls.h>

*float* imsls\_f\_wilcoxon\_rank\_sum (*int* nx, *float* x[],*int* ny, *float* y[], ..., 0)

The type *double* function is imsls\_d\_wilcoxon\_rank\_sum.

## Required Arguments

*int* nx (Input) Number of observations in the first sample.

*float* x[] (Input) Array of length nx containing the first sample.

*int* ny (Input) Number of observations in the second sample.

*float* y[] (Input) Array of length ny containing the second sample.

# Return Value

The two-sided *p*-value for the Wilcoxon rank sum statistic computed with average ranks used in the case of ties. The *p*-value is computed using either exact or approximate calculations depending upon the number of observations and the optional argument IMSLS\_EXACT\_P\_VALUE.

## Synopsis with Optional Arguments

```
#include <imsls.h>
float imsls_f_wilcoxon_rank_sum (int nx, float x[], int ny, float y[],
       IMSLS_FUZZ, float fuzz,
       IMSLS_N_MISSING_X, int *nmissx,
```
IMSLS\_N\_MISSING\_Y, *int* \*nmissy, IMSLS\_MANN\_WHITNEY, *float* \*mann\_whitney, IMSLS\_EXACT\_P\_VALUES, *float* \*\*p, IMSLS\_EXACT\_P\_VALUES\_USER, *float* p[], IMSLS\_STAT, *float* \*\*stat, IMSLS\_STAT\_USER, *float* stat[], 0)

## Optional Arguments

#### IMSLS\_FUZZ, *float* fuzz (Input)

Nonnegative constant used to determine ties in computing ranks in the combined samples. A tie is declared when two observations in the combined sample are within  $fuzz$  of each other.

Default:  $fuzz = 100 \times insls_f_max$ machine(4)  $\times$  max { $|x_{i1}|, |x_{i2}|$ }

#### IMSLS\_N\_MISSING\_X, *int* \*nmissx (Output)

Pointer to a scalar for the number of missing observations detected in  $x$ .

#### IMSLS\_N\_MISSING\_Y, *int* \*nmissy (Output)

Pointer to a scalar for the number of missing observations detected in y.

#### IMSLS\_MANN\_WHITNEY, *float* \*mann\_whitney (Output)

Pointer to a scalar for the Mann-Whitney test statistic. Although the test statistics for the Mann-Whitney and Wilcoxon rank sum tests are computed differently, the *p*-values for these tests are equal since the Wilcoxon test statistic is a linear transformation of the Mann-Whitney test statistic.

#### IMSLS\_EXACT\_P\_VALUES, *float* \*\*p (Output)

Address of a pointer to an internally allocated array of length 3 containing the exact *p*-values according to the following table:

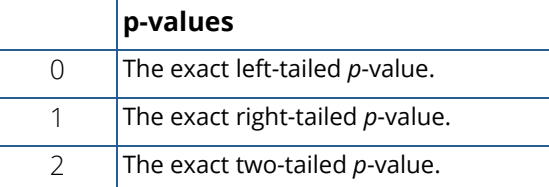

IMSLS\_EXACT\_P\_VALUES\_USER, *float* p[] (Output)

Storage for array p is provided by the user. See IMSLS\_EXACT\_P\_VALUES.

### IMSLS\_STAT, *float* \*\*stat (Output)

Address of a pointer to an internally allocated array of length 10 containing the following statistics:

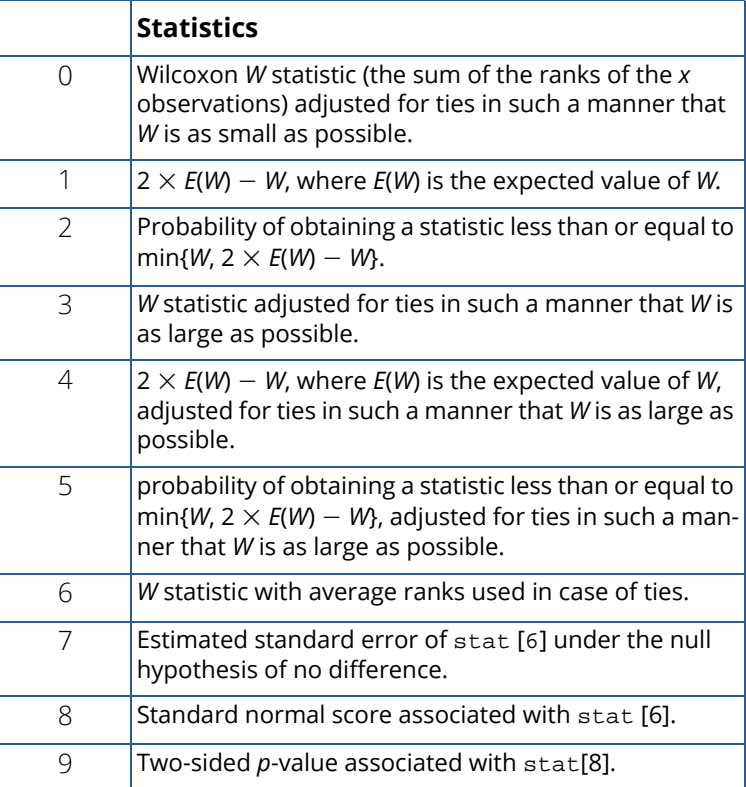

#### IMSLS\_STAT\_USER, *float* stat[] (Output)

Storage for array stat is provided by the user. See IMSLS\_STAT.

# **Description**

Function imsls f wilcoxon rank sum conducts the Wilcoxon rank sum test for identical population distribution functions. The Wilcoxon test and the Mann-Whitney *U* test are equivalent. If the difference between the two populations can be attributed solely to a difference in location, then the Wilcoxon test becomes a test of equality of the population means (or medians) and is the nonparametric equivalent of the two-sample *t*-test. Function imsls\_f\_wilcoxon\_rank\_sum obtains ranks in the combined sample after first eliminating missing values from the data. The rank sum statistic is then computed as the sum of the ranks in the  $x$  sample. Three methods for handling ties are used. (A tie is counted when two observations are within fuzz of each other.) Method 1 uses the largest possible rank for tied observations in the smallest sample, while Method 2 uses the smallest possible rank for these observations. Thus, the range of possible rank sums is obtained.

Method 3 uses the average rank of the tied observations for handling tied observations between samples. Asymptotic standard normal scores are computed for the *W* score (based on a variance that has been adjusted for ties) when average ranks are used (see Conover 1980, p. 217), and the probability associated with the twosided alternative is computed.

The *p*-value returned in stat[9] is the two-sided *p*-value calculated using the normal approximation with the normal score returned in stat [8]. The *p*-value returned by this routine is either the approximate or exact twosided p-value depending upon the number of observations and IMSLS\_EXACT\_P\_VALUES. The exact twosided *p*-value is returned when the optional argument IMSLS\_EXACT\_P\_VALUES is used or when both nx and ny are 25 or less.

# Hypothesis Tests

In each of the following tests, the first line gives the hypothesis (and its alternative) under the assumptions 1 to 3 below, while the second line gives the hypothesis when assumption 4 is also true. The rejection region is the same for both hypotheses and is given in terms of Method 3 for handling ties. Another output statistic should be used, (stat<sup>[0]</sup> or stat<sup>[3]</sup>), if another method for handling ties is desired.

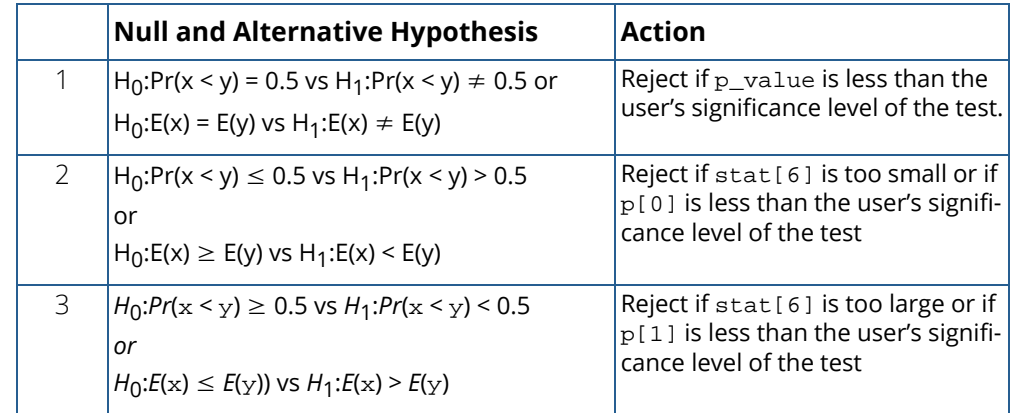

# Assumptions

- 1. Arguments x and y contain random samples from their respective populations.
- 2. All observations are mutually independent.
- 3. The measurement scale is at least ordinal (i.e., an ordering less than, greater than, or equal to exists among the observations).
- 4. If  $f(x)$  and  $g(y)$  are the distribution functions of x and y, then  $g(y) = f(x + c)$  for some constant  $c(i.e.,$  the distribution of *y* is, at worst, a translation of the distribution of *x*).

The *p*-values are calculated using either the large-sample normal approximation or the exact probability calculations. This approximate calculation is usually considered adequate when the size of one or both samples is greater than 50. For smaller samples, the exact probability calculations returned by IMSLS\_EXACT\_P\_VALUES are recommended.

## Example

The following example is taken from Conover (1980, p. 224). It involves the mixing time of two mixing machines using a total of 10 batches of a certain kind of batter, five batches for each machine. The null hypothesis is not rejected at the 5-percent level of significance. The warning error is always printed when one or more ties are detected[,](#page-1813-0) unless printing for warning errors is turned off. See function imsls error options (Chapter 15, [Utilities](#page-1813-0)).

The statistics are output in the array stat.

```
#include <imsls.h>
#include <stdio.h>
int main()
\left\{ \right.int nx = 5;
   int ny = 5;float x[5] = \{7.3, 6.9, 7.2, 7.8, 7.2\};
float y[5] = \{7.4, 6.8, 6.9, 6.7, 7.1\};
    float *stat, *p;
  char * labels[10] = \{ "Wilcoxon W statistic ......................",
        "2*E(W) - W ................................",
        "p-value ...................................",
       "Adjusted Wilcoxon statistic ..............."
       "Adjusted 2*E(W) - W............................"
       "Adjusted p-value ............................"
       "W statistics for averaged ranks............
       "Standard error of W (averaged ranks) ......"
        "Standard normal score of W (averaged ranks)",
        "Approximate Two-sided p-value of W ......"
    };
    imsls_f_wilcoxon_rank_sum(nx, x, ny, y,
        IMSLS_EXACT_P_VALUES, &p,
        IMSLS_STAT, &stat,
        0);
    imsls_f_write_matrix("statistics", 10, 1, stat,
        IMSLS_ROW_LABELS, labels,
        IMSLS_WRITE_FORMAT, "%7.3f", 
        0);
  printf("Exact Left-Tailed p-value .................. 88.3f\n", p[0]);
   printf("Exact Right-Tailed p-value ................ %8.3f\n", p[1]);
  printf("Exact Two-sided p-value .................... 88.3f\n", p[2]);
}
```
### **Output**

\*\*\* WARNING Error IMSLS\_AT\_LEAST\_ONE\_TIE from imsls\_f\_wilcoxon\_rank\_sum.<br>\*\*\* At least one tie is detected between the samples. At least one tie is detected between the samples.

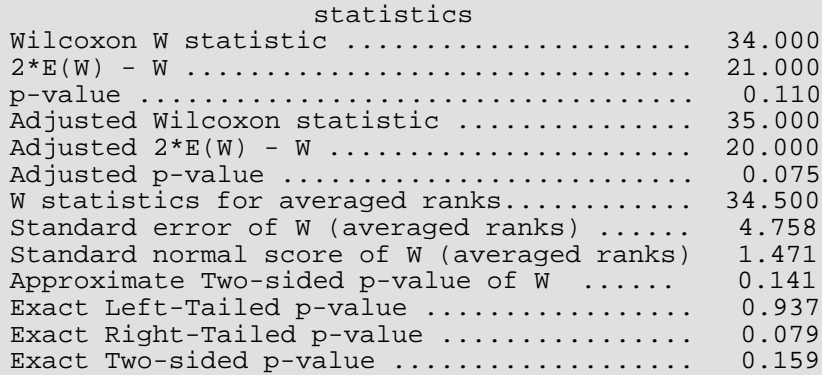

# Warning Errors

IMSLS\_AT\_LEAST\_ONE\_TIE At least one tie is detected between the samples.

# Fatal Errors

IMSLS\_ALL\_X\_Y\_MISSING Each element of x and/or y is a missing (NaN, Not a Number) value.

# kruskal\_wallis\_test

Performs a Kruskal-Wallis test for identical population medians.

# Synopsis

*#include* <imsls.h>

```
float *imsls_f_kruskal_wallis_test (int n_groups, int ni[], float y[], ..., 0)
```
The type *double* function is imsls\_d\_kruskal\_wallis\_test.

## Required Arguments

*int* n\_groups *(Input)* Number of groups.

*int* ni[] *(Input)*

Array of length n\_groups containing the number of responses for each of the n\_groups groups.

*float* y[] (Input)

Array of length  $ni[0] + ... + ni[n_groups-1]$  that contains the responses for each of the n\_groups groups. y must be sorted by group, with the ni[0] observations in group 1 coming first, the ni [1] observations in group two coming second, and so on.

## **Return Value**

Array of length 4 containing the Kruskal-Wallis statistics.

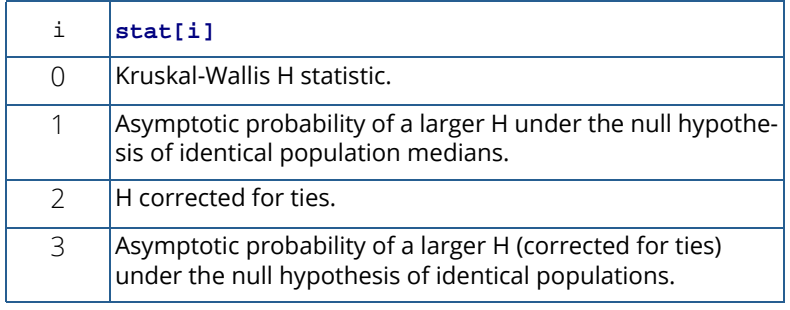

# Synopsis with Optional Arguments

*#include* <imsls.h>

```
float *imsls_f_kruskal_wallis_test (int n_groups, int ni, float y[],
```

```
IMSLS_FUZZ, float fuzz,
IMSLS_RETURN_USER, float stat[],
0)
```
# Optional Arguments

IMSLS\_FUZZ, *float* fuzz (Input)

```
Constant used to determine ties in y. If (after sorting) |y[i] - y[i + 1]| is less than or equal to
fuzz, then a tie is counted. fuzz must be nonnegative.
```

```
IMSLS_RETURN_USER, float stat[] (Output)
   User defined array for storage of Kruskal-Wallis statistics.
```
# **Description**

The function imsls\_f\_kruskal\_wallis\_test generalizes the Wilcoxon two-sample test computed by routine [imsls\\_f\\_wilcoxon\\_rank\\_sum](#page-616-0) to more than two populations. It computes a test statistic for testing that the population distribution functions in each of *K* populations are identical. Under appropriate assumptions, this is a nonparametric analogue of the one-way analysis of variance. Since more than two samples are involved, the alternative is taken as the analogue of the usual analysis of variance alternative, namely that the populations are not identical.

The calculations proceed as follows: All observations are ranked regardless of the population to which they belong. Average ranks are used for tied observations (observations within fuzz of each other). Missing observations (observations equal to NaN, not a number) are not included in the ranking. Let *Ri* denote the sum of the ranks in the *i*-th population. The test statistic *H* is defined as:

$$
H = \frac{1}{S^2} \sum_{i=1}^{K} \left( \frac{R_i^2}{n_i} - \frac{N(N+1)^2}{4} \right)
$$

where *N* is the total of the sample sizes,  $n_{\bm i}$  is the number of observations in the *i*-th sample, and S<sup>2</sup> is computed as the (bias corrected) sample variance of the *Ri* .

The null hypothesis is rejected when  $\text{stat}[3]$  (or  $\text{stat}[1]$ ) is less than the significance level of the test. If the null hypothesis is rejected, then the procedures given in Conover (1980, page 231) may be used for multiple comparisons. The routine imsls\_f\_kruskal\_wallis\_test computes asymptotic probabilities using the chisquared distribution when the number of groups is 6 or greater, and a Beta approximation (see Wallace 1959) when the number of groups is 5 or less. Tables yielding exact probabilities in small samples may be obtained from Owen (1962).

## Example

The following example is taken from Conover (1980, page 231). The data represents the yields per acre of four different methods for raising corn. Since *H* = 25.5, the four methods are clearly different. The warning error is always printed when the Beta approximation is used, unless printing for warning errors is turned off.

```
#include <imsls.h>
int main()
{
  int ngroup = 4, ni[] = \{9, 10, 7, 8\};
float y[] = \{83., 91., 94., 89., 89., 96., 91., 92., 90., 91., 90., 81., 83., 84., 83., 88., 91., 89., 84., 101., 100., 91.,
     93., 96., 95., 94., 78., 82., 81., 77., 79., 81., 80.,
     81.};
float fuzz = .001, stat[4];
char *rlabel[] = \{ "H \text{ (no ties)} = " \text{ , } \}"Prob (no ties) =",<br>"H (ties) =".
                  "H (ties) =",<br>"Prob (ties) ="};
                  "Prob (ties)
   imsls_f_kruskal_wallis_test(ngroup, ni, y,
     IMSLS_FUZZ, fuzz,
     IMSLS_RETURN_USER, stat,
     0);
   imsls_f_write_matrix(" ", 4, 1, stat,
     IMSLS_ROW_LABELS, rlabel,
     0);
}
```
#### **Output**

\*\*\* WARNING ERROR from imsls\_kruskal\_wallis\_test. The chi-squared degrees \*\*\* of freedom are less than 5, so the Beta approximation is used. H (no ties) =  $25.46$ <br>Prob (no ties) =  $0.00$ Prob (no ties) =  $0.00$ <br>H (ties) =  $25.63$ H (ties) = 25.63<br>Prob (ties) = 0.00 Prob  $(ties) =$ 

# friedmans\_test

Performs Friedman's test for a randomized complete block design.

# Synopsis

*#include* <imsls.h>

```
float imsls_f_friedmans_test (int n_blocks, int n_treatments, float y[], ..., 0)
```
The type *double* function is imsls\_d\_friedmans\_test.

## Required Arguments

*int* n\_blocks (Input) Number of blocks.

*int* n\_treatments (Input) Number of treatments.

*float* y[] *(*Input*)*

Array of size  $n_b$  blocks  $\times n_t$  reatments containing the observations. The first  $n$ \_treatments positions of  $y$ [] contain the observations on treatments 1, 2, ...,  $n$ \_treatments in the first block. The second n\_treatments positions contain the observations in the second block, etc., and so on.

## Return Value

The Chi-squared approximation of the asymptotic p-value for Friedman's two-sided test statistic.

## Synopsis with Optional Arguments

```
#include <imsls.h>
float imsls_f_friedmans_test ( n_blocks, int n_treatments, float y[],
       IMSLS_FUZZ, fuzz,
       IMSLS_ALPHA, float alpha,
       IMSLS_STAT, float **stat,
```
IMSLS\_STAT\_USER, *float* stat[], IMSLS\_SUM\_RANK, *float* \*\*sum\_ranks, IMSLS\_SUM\_RANK\_USER, *float* sum\_rank[], IMSLS\_DIFFERENCE, *float* \*difference, 0)

## Optional Arguments

#### IMSLS\_FUZZ, *float* fuzz (Input)

Constant used to determine ties. In the ordered observations, if  $|y[i] -y[i + 1]|$  is less than or equal to fuzz, then  $y[i]$  and  $y[i + 1]$  are said to be tied. Default value is 0.0.

#### IMSLS\_ALPHA, *float* alpha (Input)

Critical level for multiple comparisons. alpha should be between 0 and 1 exclusive. Default value is 0.05.

#### IMSLS\_STAT, *float* \*\*stat (Output)

Address of a pointer to an array of length 6 containing the Friedman statistics. Probabilities reported are computed under the appropriate null hypothesis.

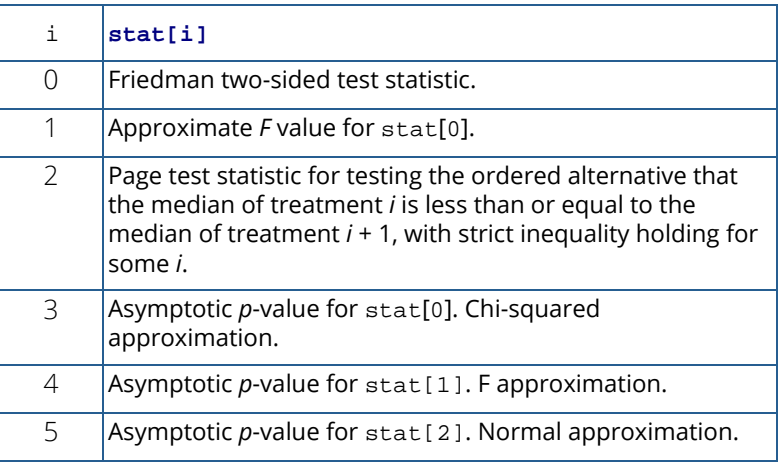

#### IMSLS\_STAT\_USER, *float* stat[] (Output)

Storage for array stat is provided by the user. See IMSLS\_STAT.

### IMSLS\_SUM\_RANK, *float* \*\*sum\_rank (Output)

Address of a pointer to an array of length n\_treatments containing the sum of the ranks of each treatment.

IMSLS\_SUM\_RANK\_USER, *float* sum\_rank[] (Output) Storage for array sum\_rank is provided by the user. See IMSLS\_SUM\_RANK.

### IMSLS\_DIFFERENCE, *float* \*difference (Output)

Minimum absolute difference in two elements of sum\_rank to infer at the alpha level of significance that the medians of the corresponding treatments are different.

# Description

Function imsls\_f\_friedmans\_test may be used to test the hypothesis of equality of treatment effects within each block in a randomized block design. No missing values are allowed. Ties are handled by using the average ranks. The test statistic is the nonparametric analogue of an analysis of variance *F* test statistic.

The test proceeds by first ranking the observations within each block. Let *A* denote the sum of the squared ranks, i.e., let

$$
A = \sum_{i=1}^{k} \sum_{j=1}^{b} \text{Rank}(Y_{ij})^2
$$

where Rank(*Yij*) is the rank of the *i*-th observation within the *j*-th block, *b* = n\_blocks is the number of blocks, and *k* = n\_treatments is the number of treatments. Let

$$
B = \frac{1}{b} \sum_{i=1}^{k} R_i^2
$$

where

$$
R_i = \sum_{j=1}^{b} \text{Rank}(Y_{ij})
$$

The Friedman test statistic  $(\texttt{stat}[0])$  is given by:

$$
T = \frac{(k-1)\left(bB - b^2k(k+1)^2/4\right)}{A - bk(k+1)^2/4}
$$

that, under the null hypothesis, has an approximate chi-squared distribution with *k* - 1 degrees of freedom. The asymptotic probability of obtaining a larger chi-squared random variable is returned in stat [3].

If the *F* distribution is used in place of the chi-squared distribution, then the usual oneway analysis of variance *F*statistic computed on the ranks is used. This statistic, reported in  $\texttt{stat}[1]$ , is given by

$$
F = \frac{(b-1)T}{b(k-1) - T}
$$

and asymptotically follows an *F* distribution with  $(k - 1)$  and  $(b - 1)(k - 1)$  degrees of freedom under the null hypothesis. stat[4] is the asymptotic probability of obtaining a larger *F* random variable. (If *A* = *B*, stat[0] and stat[1] are set to machine infinity, and the significance levels are reported as *k*!/(*k*!)*<sup>b</sup>* , unless this computation would cause underflow, in which case the significance levels are reported as zero.) Iman and Davenport (1980) discuss the relative advantages of the chi-squared and *F* approximations. In general, the *F* approximation is considered best.

The Friedman *T* statistic is related both to the Kendall coefficient of concordance and to the Spearman rank correlation coefficient. See Conover (1980) for a discussion of the relationships.

If, at the  $\alpha$  = alpha level of significance, the Friedman test results in rejection of the null hypothesis, then an asymptotic test that treatments *i* and *j* are different is given by: reject *H*0 if |*Ri* - *Rj* | > D, where

$$
D = t_{1-\alpha/2} (2b(A - B)) / ((b - 1) (k - 1))^{1/2}
$$

where *t* has ( $b - 1$ )( $k - 1$ ) degrees of freedom. Page's statistic (stat [2]) is used to test the same null hypothesis as the Friedman test but is sensitive to a monotonic increasing alternative. The Page test statistic is given by

$$
Q = \sum_{i=1}^{k} jR_i
$$

It is largest (and thus most likely to reject) when the *Ri* are monotonically increasing.

# Assumptions

The assumptions in the Friedman test are as follows:

- 1. The *k*-vectors of responses within each of the *b* blocks are mutually independent (i.e., the results within one block have no effect on the results within another block).
- 2. Within each block, the observations may be ranked.

The hypothesis tested is that each ranking of the random variables within each block is equally likely. The alternative is that at least one of the treatments tends to have larger values than one or more of the other treatments. The Friedman test is a test for the equality of treatment means or medians.

## Example

The following example is taken from Bradley (1968), page 127, and tests the hypothesis that 4 drugs have the same effects upon a person's visual acuity.

Five subjects were used.

```
#include <imsls.h>
#include <stdio.h>
int main()
{ 
    int n_blocks = 5, n_treatments = 4;
   float y[20] = \{.39, .55, .33, .41, .21, .28, .19, .16, .73, .69, .64,.62, .41, .57, .28, .35, .65, .57, .53, .60\}float fuzz = .001, alpha = .05;
   float pvalue, *sum_rank, stat[6], difference;
  pvalue = imsls f friedmans test(n blocks, n treatments, y,
       IMSLS_SUM_RANK, &sum_rank, 
       IMSLS_STAT_USER, stat, 
       IMSLS_DIFFERENCE, &difference, 
       0);
   printf("\np value for Friedman's T = f\ln\pi, pvalue);
  printf("Friedman's T = .............. \frac{4.2f}{n}, stat[0]);
  printf("Friedman's F = .............. \frac{4.2f}{n}, stat[1]);
  printf("Page Test = .................. %5.2f\n", stat[2]);
  printf("Prob Friedman's T = ....... \sqrt{7.5f\cdot n}, stat[3]);
  printf("Prob Friedman's F = ....... \frac{7.5f}{n}, stat[4]);
  printf("Prob Page Test = ........... \frac{7.5f}{n}, stat[5]);
   printf("Sum of Ranks = ............ %4.2f %4.2f %4.2f %4.2f\n",
       sum_rank[0], sum_rank[1], sum_rank[2], sum_rank[3]);
  printf("difference = ................ %7.5f\n", difference);
```
}

### **Output**

```
P value for Friedman's T = 0.040566p value for Friedman's T = 0.040566Friedman's T = ............ 8.28
Friedman's F = .............. 4.93<br>Page Test = ............... 111.00
Page Test = ............... 111.00
Prob Friedman's T = ....... 0.04057
Prob Friedman's F = ....... 0.01859
Prob Page Test = .......... 0.98495
Sum of Ranks = ............ 16.00 17.00 7.00 10.00
difference = .............. 6.656388
```
The Friedman null hypothesis is rejected at the  $\alpha$  = .05 while the Page null hypothesis is not. (A Page test with a monotonic decreasing alternative would be rejected, however.) Using sum\_rank and difference, one can conclude that treatment 3 is different from treatments 1 and 2, and that treatment 4 is different from treatment 2, all at the  $\alpha$  = .05 level of significance.

# cochran\_q\_test

Performs a Cochran *Q* test for related observations.

## Synopsis

*#include* <imsls.h>

```
float imsls_f_cochran_q_test (int n_observations, int n_variables, float x[], .… 0)
```
The type *double* function is imsls\_d\_cochran\_q\_test.

## Required Arguments

*int* n\_observations (Input) Number of blocks for each treatment.

*int* n\_variables (Input) Number of treatments.

*float* x[] (Input)

Array of size  $n\_observations \times n\_variables$  containing the matrix of dichotomized data. There are n\_observations readings of zero or one on each of the n\_variables treatments.

## **Return Value**

The *p-*value, p\_value, for the Cochran *Q* statistic.

## Synopsis with Optional Arguments

```
#include <imsls.h>
```
*float* imsls\_f\_cochran\_q\_test (*int* n\_observations, *int* n\_variables, *float* x[],

```
IMSLS_X_COL_DIM, int x_col_dim,
IMSLS_Q_STATISTIC, float *q,
0)
```
# Optional Arguments

IMSLS\_X\_COL\_DIM, *int* x\_col\_dim (Input) Number of columns in x. Default: x\_col\_dim = n\_variables

IMSLS\_Q\_STATISTIC, *float* \*q (Output) Cochran's *Q* statistic.

# **Description**

Function imsls\_f\_cochran\_q\_test computes the Cochran *Q* test statistic that may be used to determine whether or not *M* matched sets of responses differ significantly among themselves. The data may be thought of as arising out of a randomized block design in which the outcome variable must be success or failure, coded as 1.0 and 0.0, respectively. Within each block, a multivariate vector of 1's or 0's is observed. The hypothesis is that the probability of success within a block does not depend upon the treatment.

# Assumptions

- 1. The blocks are a random sample from the population of all possible blocks.
- 2. The outcome of each treatment is dichotomous.

# Hypothesis

The hypothesis being tested may be stated in at least two ways.

- 1.  $H_0$ : All treatments have the same effect. *H*<sub>1</sub> : The treatments do not all have the same effect.
- 2. Let *pij* denote the probability of outcome 1.0 in block *i*, treatment *j*.

 $H_0: p_{i1} = p_{i2} = ... = p_{ic}$  for each *i*. *H*<sub>1</sub>: $\rho_{ij} \neq \rho_{ik}$  for some *i*, and some *j*  $\neq k$ . where *c* (equal to n\_variables) is the number of treatments.

The null hypothesis is rejected if Cochrans's *Q* statistic is too large.

# Remarks

- 1. The input data must consist of zeros and ones only. For example, the data may be pass-fail information on n\_variables questions asked of n\_observations people or the test responses of n\_observations individuals to n\_variables different conditions.
- 2. The resulting statistic is distributed approximately as chi-squared with n\_variables 1 degrees of freedom if n\_observations is not too small. n\_observations greater than or equal to  $5 \times n$  variables is a conservative recommendation.

# Example

The following example is taken from Siegal (1956, p. 164). It measures the responses of 18 women to 3 types of interviews.

```
#include <imsls.h>
#include <stdio.h>
int main()
\left\{ \right. float pq;
  float x[54] = {0.0, 0.0, 0.0, 1.0, 1.0, 0.0,
       0.0, 1.0, 0.0,
       0.0, 0.0, 0.0,
       1.0, 0.0, 0.0,
       1.0, 1.0, 0.0,
 1.0, 1.0, 0.0,
0.0, 1.0, 0.0, 1.0, 0.0, 0.0,
0.0, 0.0, 0.0, 1.0, 1.0, 1.0,
       1.0, 1.0, 1.0,
       1.0, 1.0, 0.0,
       1.0, 1.0, 0.0,
       1.0, 1.0, 0.0,
       1.0, 1.0, 1.0,
       1.0, 1.0, 0.0,
       1.0, 1.0, 0.0};
   pq = imsls_f_cochran_q_test(18, 3, x,
       0);
  printf("pq = 89.5f\n", pq);
}
```
### **Output**

pq = 0.00024

# Warning Errors

 $I$ MSLS\_ALL\_0\_OR\_1  $I$   $I$   $X''$  consists of either all ones or all zeros. "q" is set to NaN (not a number). " $_{\rm pq}$ " is set to 1.0.

# Fatal Errors

IMSLS\_INVALID\_X\_VALUES "x[#][#]" = #. "x" must consist of zeros and ones only.

# k\_trends\_test

Performs a k-sample trends test against ordered alternatives.

# Synopsis

*#include* <imsls.h>

*float* \*imsls\_f\_ k\_trends\_test (*int* n\_groups, *int* ni[], *float* y[], ..., 0)

The type *double* function is imsls\_d\_ k\_trends\_test.

# Required Arguments

*int* n\_groups (Input) Number of groups. Must be greater than or equal to 3.

*int* ni[] (Input)

Array of length n\_groups containing the number of responses for each of the n\_groups groups.

*float* y[] (Input)

Array of length ni[0] + ... + ni[n\_groups-1] that contains the responses for each of the n\_groups groups. y must be sorted by group, with the ni [0] observations in group 1 coming first, the ni [1] observations in group two coming second, and so on.

## Return Value

Array of length 17 containing the test results.

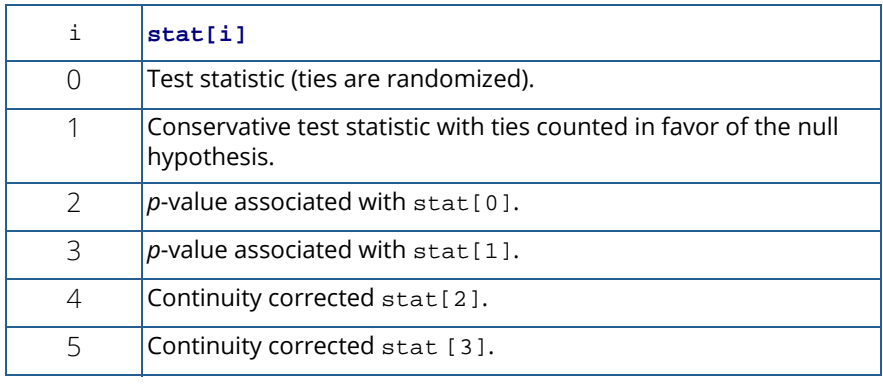

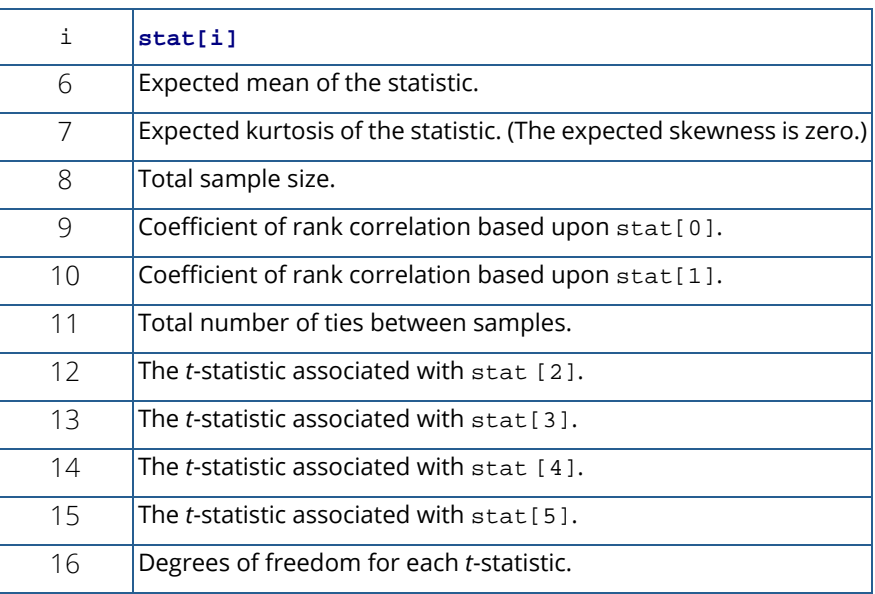

# Synopsis with Optional Arguments

```
#include <imsls.h>
```

```
float *imsls_f_k_trends_test (int n_groups, int ni, float y[],
```

```
IMSLS_RETURN_USER, float stat[], 
0)
```
## **Optional Arguments**

IMSLS\_RETURN\_USER, *float* stat[] (Output) User defined array for storage of test results.

# **Description**

Function imsls\_f\_k\_trends\_test performs a *k*-sample trends test against ordered alternatives. The alternative to the null hypothesis of equality is that  $F_1(X) \le F_2(X) \le ... \ F_k(X)$ , where  $F_1$ ,  $F_2$ , etc., are cumulative distribution functions, and the operator < implies that the less than relationship holds for all values of X. While the trends test used in k\_trends\_test requires that the background populations be continuous, ties occurring within a sample have no effect on the test statistic or associated probabilities. Ties between samples are important, however. Two methods for handling ties between samples are used. These are:

1. Ties are randomly split (stat [0]).

2. Ties are counted in a manner that is unfavorable to the alternative hypothesis ( $\text{stat}[1]$ ).

# Computational Procedure

Consider the matrices

$$
M^{km} = \left(m_{ij}^{km}\right) = \begin{pmatrix} 2 & \text{if } X_{ki} < X_{mj} \\ 0 & \text{otherwise} \end{pmatrix}
$$

where X*ki* is the *i*-th observation in the *k*-th population, X*mj* is the *j*-th observation in the *m*-th population, and each matrix  $M^{km}$  is  $n_k$  by  $n_m$  where  $n_i = n$  i [i]. Let  $S_{km}$  denote the sum of all elements in  $M^{km}$ . Then, stat [1] is computed as the sum over all elements in S*km*, minus the expected value of this sum (computed as

$$
\sum\nolimits_{k\le m}n_kn_m
$$

when there are no ties and the distributions in all populations are equal). In  $\texttt{stat[0]}$ , ties are broken randomly, and the element in the summation is taken as 2.0 or 0.0 depending upon the result of breaking the tie.

stat[2] and stat[3] are computed using the *t* distribution. The probabilities reported are asymptotic approximations based upon the *t* statistics in stat[12] and stat[13], which are computed as in Jonckheere (1954, page 141).

Similarly, stat[4] and stat[5] give the probabilities for stat[14] and stat[15], the continuity corrected versions of stat[2] and stat[3]. The degrees of freedom for each *t* statistic (stat[16]) are computed so as to make the *t* distribution selected as close as possible to the actual distribution of the statistic (see Jonckheere 1954, page 141).

stat[6], the variance of the test statistic stat[0], and stat[7], the kurtosis of the test statistic, are computed as in Jonckheere (1954, page 138). The coefficients of rank correlation in stat [8] and stat [9] reduce to the Kendall  $\tau$  statistic when there are just two groups.

Exact probabilities in small samples can be obtained from tables in Jonckheere (1954). Note, however, that the *t* approximation appears to be a good one.

# Assumptions

- 1. The *Xmi* for each sample are independently and identically distributed according to a single continuous distribution.
- 2. The samples are independent.

## Hypothesis tests

*H*<sup>0</sup> : *F*<sub>1</sub>(X) ≥ *F*<sub>2</sub>(X) ≥ ... ≥ *F*<sub>*k*</sub>(X) *H*<sub>1</sub> :  $F_1(X) < F_2(X) < ... < F_k(X)$ Reject if  $stat[2]$  (or  $stat[3]$ , or  $stat[4]$  or  $stat[5]$ , depending upon the method used) is too large.

# Example

The following example is taken from Jonckheere (1954, page 135). It involves four observations in four independent samples.

```
#include <imsls.h>
int main()
{
   float *stat;
   int n_groups = 4;
  int ni[] = \{4, 4, 4, 4\};
  char * fmt = * * 9.5f";
  char *rlabel[] = {
 "stat[0] - Test Statistic (random) .............",
 "stat[1] - Test Statistic (null hypothesis) ....",
      "stat[2] - p-value for stat[0] \ldots..............."
 "stat[3] - p-value for stat[1] .................",
 "stat[4] - Continuity corrected for stat[2] ....",
       "stat[5] - Continuity corrected for stat[3] ....",
       "stat[6] - Expected mean .......................",
       "stat[7] - Expected kurtosis ...................",
      "stat[8] - Total sample size ...................."
      "stat[9] - Rank corr. coef. based on stat[0] ..."
      "stat[10]- Rank corr. coef. based on stat[1] ..."
      "stat[11]- Total number of ties ............
      "stat[12]- t-statistic associated w/stat[2] ...."
      "stat[13]- t-statistic asscoiated w/stat[3] ...."
       "stat[14]- t-statistic associated w/stat[4] ....",
       "stat[15]- t-statistic asscoiated w/stat[5] ....",
       "stat[16]- Degrees of freedom .................."
   };
float y[] = \{19., 20., 60., 130., 21., 61., 80., 129.,40., 99., 100., 149., 49., 110., 151., 160.} stat = imsls_f_k_trends_test(n_groups, ni, y,
       0);
   imsls_f_write_matrix("stat", 17, 1, stat,
       IMSLS_WRITE_FORMAT, fmt,
       IMSLS_ROW_LABELS, rlabel,
       0);
}
```
## **Output**

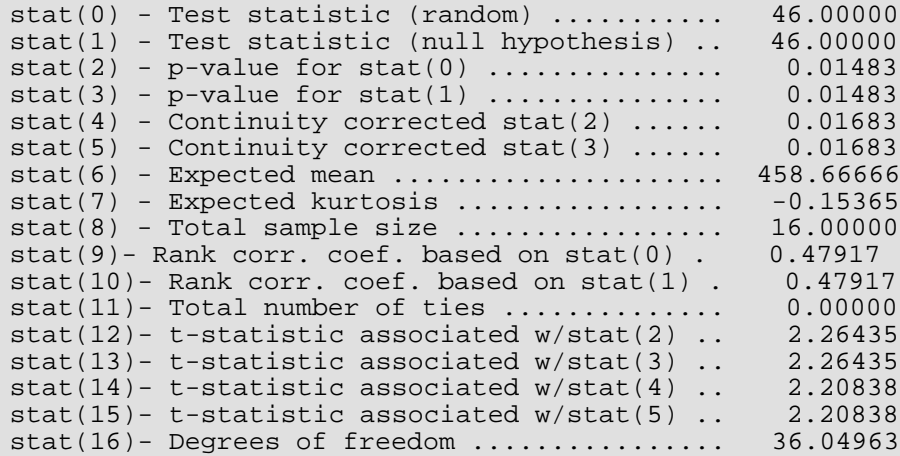

# Tests of Goodness of Fit

# Functions

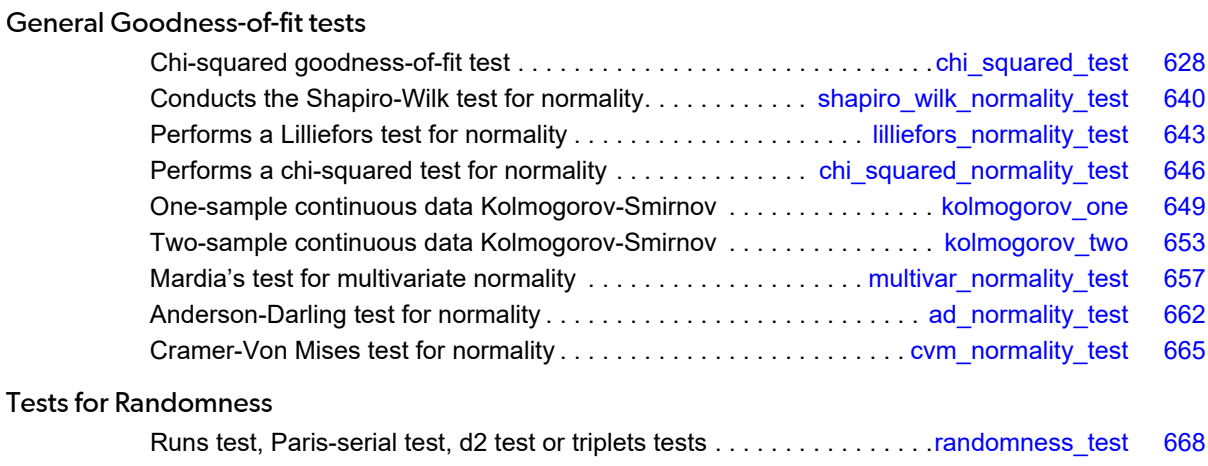

# Usage Notes

The functions in this chapter are used to test for goodness of fit and randomness. The goodness-of-fit tests are described in Conover (1980). There are two goodness-of-fit tests for general distributions, a Kolmogorov-Smirnov test and a chi-squared test. The user supplies the hypothesized cumulative distribution function for these two tests.

There is one function (Lilliefors) that can be used to test specifically for exponential distributions and five functions (Shapiro-Wilk, Lilliefors, Mardia, Anderson-Darling, and Cramer-von Mises) that can be used to test specifically for normal distributions.

When the sample size is less than 5,000 observations, the Shapiro-Wilk test provides an accurate estimate for the *p*-value of this test. Lilliefors test is also popular but it only provides accurate *p*-value estimates for values between 0.01 and 0.1. Values below 0.01 are always returned as 0.01, and values above 0.1 are returned as 0.5. The general version of the chi-squared test is also available for the normal distribution.

The tests for randomness are often used to evaluate the adequacy of pseudorandom number generators. These tests are discussed in Knuth (1981).

The Kolmogorov-Smirnov functions in this chapter compute exact probabilities in small to moderate sample sizes. The chi-squared goodness-of-fit test may be used with discrete as well as continuous distributions.

The Kolmogorov-Smirnov, chi-squared, Anderson-Darling, and Cramer-von Mises goodness-of-fit test functions allow for missing values (NaN, not a number) in the input data. The functions that test for randomness do not allow for missing values.

# <span id="page-641-0"></span>chi\_squared\_test

Performs a chi-squared goodness-of-fit test.

# Synopsis

*#include* <imsls.h>

*float* imsls\_f\_chi\_squared\_test (*float* user\_proc\_cdf(), *int* n\_observations, *int* n\_categories, *float* x[], ..., 0)

The type *double* function is imsls\_d\_chi\_squared\_test.

# Required Arguments

*float* user\_proc\_cdf (*float* y) (Input) User-supplied function that returns the hypothesized, cumulative distribution function at the point y.

```
int n_observations (Input)
   Number of data elements input in x.
```
*int* n categories (Input) Number of cells into which the observations are to be tallied.

*float* x[] (Input) Array with n\_observations components containing the vector of data elements for this test.

## Return Value

The *p-*value for the goodness-of-fit chi-squared statistic.

## Synopsis with Optional Arguments

#### *#include* <imsls.h>

*float* imsls\_f\_chi\_squared\_test (*float* user\_proc\_cdf(), *int* n\_observations, *int* n\_categories, *float* x[],

IMSLS\_N\_PARAMETERS\_ESTIMATED, *int* n\_parameters, IMSLS\_IDO, *int* ido,

IMSLS\_CUTPOINTS, *float* \*\*cutpoints, IMSLS\_CUTPOINTS\_USER, *float* cutpoints[], IMSLS\_CUTPOINTS\_EQUAL, IMSLS\_CHI\_SQUARED, *float* \*chi\_squared, IMSLS\_DEGREES\_OF\_FREEDOM, *float* \*df, IMSLS\_FREQUENCIES, *float* frequencies[], IMSLS\_BOUNDS, *float* lower\_bound, *float* upper\_bound, IMSLS\_CELL\_COUNTS, *float* \*\*cell\_counts, IMSLS\_CELL\_COUNTS\_USER, *float* cell\_counts[], IMSLS\_CELL\_EXPECTED, *float* \*\*cell\_expected, IMSLS\_CELL\_EXPECTED\_USER, *float* cell\_expected[], IMSLS\_CELL\_CHI\_SQUARED, *float* \*\*cell\_chi\_squared, IMSLS\_CELL\_CHI\_SQUARED\_USER, *float* cell\_chi\_squared[], IMSLS\_FCN\_W\_DATA, *float* fcn(), *void* \*data, 0)

## Optional Arguments

```
IMSLS_N_PARAMETERS_ESTIMATED, int n_parameters (Input)
```
Number of parameters estimated in computing the cumulative distribution function.

#### IMSLS\_IDO, *int* ido (Input)

Processing option. The argument  $\mathbf{ido}$  must be one of 0, 1, 2, or 3. If  $\mathbf{ido} = 0$  (the default), all of the observations are input during one invocation. If  $\text{ido} = 1$ , 2, or 3, blocks of rows of the data can be processed sequentially in separate invocations of imsls\_f\_chi\_squared\_test; with this option, it is not a requirement that all observations be memory resident, thus enabling one to handle large data sets.

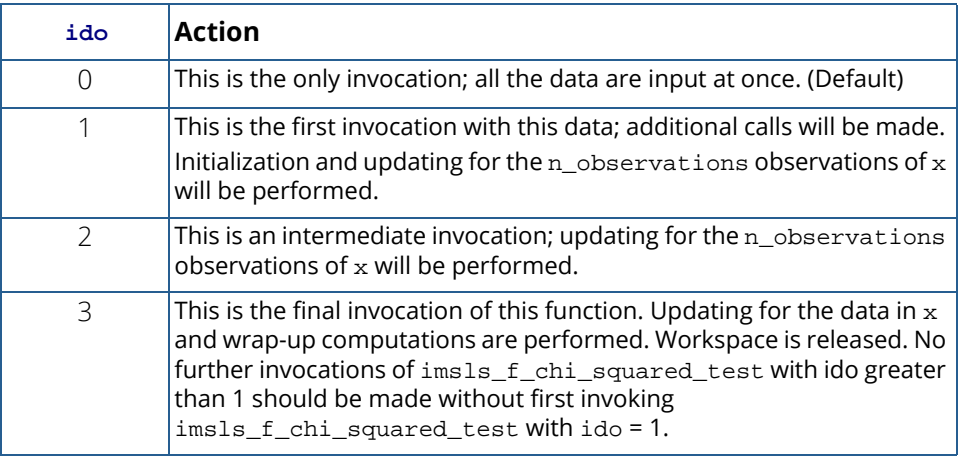

Default:  $\texttt{ido} = 0$ 

#### IMSLS\_CUTPOINTS, *float* \*\*cutpoints (Output)

Address of a pointer to an internally allocated array of length n\_categories - 1 containing the vector of cutpoints defining the cell intervals. The intervals defined by the cutpoints are such that the lower endpoint is not included and the upper endpoint is included in any interval. If IMSLS\_CUTPOINTS\_EQUAL is specified, equal probability cutpoints are computed and returned in cutpoints.

#### IMSLS\_CUTPOINTS\_USER, *float* cutpoints[] (Input/Output)

Storage for array cutpoints is provided by the user. See IMSLS\_CUTPOINTS.

#### IMSLS\_CUTPOINTS\_EQUAL

If IMSLS\_CUTPOINTS\_USER is specified, then equal probability cutpoints can still be used if, in addition, the IMSLS\_CUTPOINTS\_EQUAL option is specified. If IMSLS\_CUTPOINTS\_USER is not specified, equal probability cutpoints are used by default.

### IMSLS\_CHI\_SQUARED, *float* \*chi\_squared (Output)

If specified, the chi-squared test statistic is returned in \*chi\_squared.

#### IMSLS\_DEGREES\_OF\_FREEDOM, *float* \*df (Output)

If specified, the degrees of freedom for the chi-squared goodness-of-fit test is returned in \*df.

#### IMSLS\_FREQUENCIES, *float* frequencies[] (Input)

Array with n\_observations components containing the vector frequencies for the observations stored in x.

#### IMSLS\_BOUNDS, *float* lower\_bound, *float* upper\_bound (Input)

If IMSLS\_BOUNDS is specified, then lower\_bound is the lower bound of the range of the distribution and upper\_bound is the upper bound of this range. If lower\_bound = upper\_bound, a range on the whole real line is used (the default). If the lower and upper endpoints are different, points outside the range of these bounds are ignored. Distributions conditional on a range can be specified when IMSLS\_BOUNDS is used. By convention, lower\_bound is excluded from the first interval, but upper bound is included in the last interval.

#### IMSLS\_CELL\_COUNTS, *float* \*\*cell\_counts (Output)

Address of a pointer to an internally allocated array of length n\_categories containing the cell counts. The cell counts are the observed frequencies in each of the n\_categories cells.

## IMSLS\_CELL\_COUNTS\_USER, *float* cell\_counts[] (Output)

Storage for array cell\_counts is provided by the user. See IMSLS\_CELL\_COUNTS.

```
IMSLS_CELL_EXPECTED, float **cell_expected (Output)
```
Address of a pointer to an internally allocated array of length n\_categories containing the cell expected values. The expected value of a cell is the expected count in the cell given that the hypothesized distribution is correct.

- IMSLS\_CELL\_EXPECTED\_USER, *float* cell\_expected[] (Output) Storage for array cell\_expected is provided by the user. See IMSLS\_CELL\_EXPECTED.
- IMSLS\_CELL\_CHI\_SQUARED, *float* \*\*cell\_chi\_squared (Output) Address of a pointer to an internally allocated array of length n\_categories containing the cell contributions to chi-squared.
- IMSLS\_CELL\_CHI\_SQUARED\_USER, *float* cell\_chi\_squared[] (Output) Storage for array cell\_chi\_squared is provided by the user. See IMSLS\_CELL\_CHI\_SQUARED.
- IMSLS\_FCN\_W\_DATA, *float* user\_proc\_cdf (*float* y), *void* \*data, (Input) User-supplied function that returns the hypothesized, cumulative distribution function, which also accepts a pointer to data that is supplied by the user. data is a pointer to the data to be passed to the user-supplied function. See the [Passing Data to User-Supplied Functions](#page-25-0) section at the beginning of this manual for more details.

# **Description**

Function imsls\_f\_chi\_squared\_test performs a chi-squared goodness-of-fit test that a random sample of observations is distributed according to a specified theoretical cumulative distribution. The theoretical distribution, which can be continuous, discrete, or a mixture of discrete and continuous distributions, is specified by the user-defined function user\_proc\_cdf. Because the user is allowed to give a range for the observations, a test that is conditional on the specified range is performed.

Argument n\_categories gives the number of intervals into which the observations are to be divided. By default, equiprobable intervals are computed by  $imsls_f_chi_squared_test$ , but intervals that are not equiprobable can be specified through the use of optional argument IMSLS\_CUTPOINTS.

Regardless of the method used to obtain the cutpoints, the intervals are such that the lower endpoint is not included in the interval, while the upper endpoint is always included. If the cumulative distribution function has discrete elements, then user-provided cutpoints should always be used since imsls f chi squared test cannot determine the discrete elements in discrete distributions.

By default, the lower and upper endpoints of the first and last intervals are −∞ and +∞, respectively. If IMSLS BOUNDS is specified, the endpoints are user-defined by the two arguments lower bound and upper\_bound.

A tally of counts is maintained for the observations in *x* as follows:

- $\blacksquare$  If the cutpoints are specified by the user, the tally is made in the interval to which  $x_{\bm i}$  belongs, using the user-specified endpoints.
- If the cutpoints are determined by imsls\_f\_chi\_squared\_test, then the cumulative probability at *xi* , *F*(*xi* ), is computed by the function user\_proc\_cdf.

The tally for  $x_{\bm i}$  is made in interval number [ $m$ F( $x_{\bm i}$ ) + 1 ], where  $m$  =  ${\bf n\_categories}$  and [ $\cdot$ ] is the function that takes the greatest integer that is no larger than the argument of the function. Thus, if the computer time required to calculate the cumulative distribution function is large, user-specified cutpoints may be preferred to reduce the total computing time.

If the expected count in any cell is less than 1, then the chi-squared approximation may be suspect. A warning message to this effect is issued in this case, as well as when an expected value is less than 5.

## Programming Notes

Function user\_proc\_cdf must be supplied with calling sequence user\_proc\_cdf(y), which returns the value of the cumulative distribution function at any point y in the (optionally) specified range. Many of the cumulative distribution functions in Chapter 11[, Probability Distribution Functions and Inverses](#page-1074-0), can be used for user proc\_cdf, either directly if the calling sequence is correct or indirectly if, for example, the sample means and standard deviations are to be used in computing the theoretical cumulative distribution function.

# Examples

### **Example 1**

This example illustrates the use of imsls\_f\_chi\_squared\_test on a randomly generated sample from the normal distribution. One-thousand randomly generated observations are tallied into 10 equiprobable intervals. The null hypothesis, that the sample is from a normal distribution, is specified by use of [imsls\\_f\\_normal\\_cdf](#page-1176-0) ( [Chapter 11](#page-1074-0)), as the hypothesized distribution function. In this example, the null hypothesis is not rejected.

```
#include <imsls.h>
#include <stdio.h>
#define SEED 123457
%#define N_CATEGORIES 10<br>#define N_OBSERVATIONS 1000
#define N_OBSERVATIONS
int main()
{
   float *x, p_value;
```

```
imsls_random_seed_set(SEED);
 /* Generate Normal deviates */
 x = imsls_f_random_normal (N_OBSERVATIONS,
     0);
 /* Perform chi squared test */
 p_value = imsls_f_chi_squared_test (imsls_f_normal_cdf,
    N_OBSERVATIONS, N_CATEGORIES, x,
     0);
 /* Print results */
printf ("p-value = 87.4f\n", p_value);
```
#### **Output**

}

 $p$ -value = 0.1546

#### **Example 2**

In this example, optional arguments are used for the data in the initial example.

```
#include <imsls.h>
#define SEED 123457
%#define N_CATEGORIES 10<br>#define N_OBSERVATIONS 1000
#define N_OBSERVATIONS
int main()
\left\{ \right.float *cell_counts, *cutpoints, *cell_chi_squared;<br>float chi squared statistics[3], *x;
    float chi_squared_statistics[3], *x;
 char *stat_row_labels[] = {"chi-squared",
. The contract of the contract of \mathsf{degrees} of freedom","p-value"\};
   imsls_random_seed_set(SEED);
                                   /* Generate normal deviates */
    x = imsls_f_random_normal (N_OBSERVATIONS, 0);
                                   /* Perform chi squared test */
    chi_squared_statistics[2] = 
        imsls_f_chi_squared_test (imsls_f_normal_cdf, 
                  N_OBSERVATIONS, N_CATEGORIES, x,<br>IMSLS_CUTPOINTS, \& cutpoints,
                  IMSLS_CUTPOINTS, \text{a}cutpoints,<br>IMSLS_CELL_COUNTS, \text{a}cell_counts,
                  IMSLS_CELL_COUNTS,
                   IMSLS_CELL_CHI_SQUARED, &cell_chi_squared, 
                                              &chi_squared_statistics[0] IMSLS_DEGREES_OF_FREEDOM, &chi_squared_statistics[1],
                   0);
                                   /* Print results */
    imsls_f_write_matrix ("\nChi Squared Statistics\n", 3, 1, 
        chi_squared_statistics,
        IMSLS_ROW_LABELS, stat_row_labels,
        0);
    imsls_f_write_matrix ("Cut Points", 1, N_CATEGORIES-1, 
        cutpoints, 0);
    imsls_f_write_matrix ("Cell Counts", 1, N_CATEGORIES, 
       cell counts, 0);
```

```
 imsls_f_write_matrix ("Cell Contributions to Chi-Squared", 1, 
     N_CATEGORIES, cell_chi_squared, 
     0);
```
#### **Output**

}

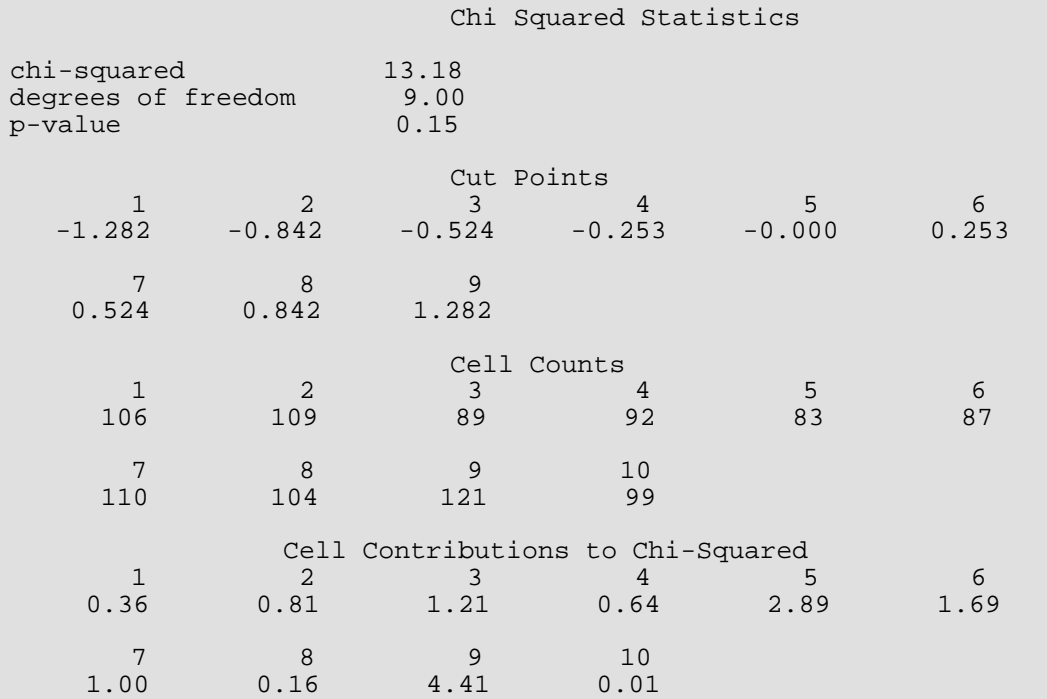

### **Example 3**

In this example, a discrete Poisson random sample of size 1,000 with parameter  $\theta$  = 5.0 is generated by function [imsls\\_f\\_random\\_poisson](#page-1241-0) (Chapter 12[, Random Number Generation\)](#page-1220-0). In the call to imsls\_f\_chi\_squared\_test, function [imsls\\_f\\_poisson\\_cdf](#page-1094-0) (Chapter 11, Probability Distribution [Functions and Inverses](#page-1074-0)) is used as function user\_proc\_cdf.

```
#include <imsls.h>
#define SEED 123457
#define N_CATEGORIES
#define N_PARAMETERS_ESTIMATED 0
#define N_NUMBERS 1000
#define THETA
float user_proc_cdf(float);
int main()
\mathcal{L}int i, *poisson;<br>float cell statist
   float cell_statistics[3][N_CATEGORIES];<br>float chi_squared_statistics[3], x[N_NU
              chi_squared_statistics[3], x[N_NUMBERS];
```
```
Tests of Goodness of Fit chi_squared_test
```

```
float cutpoints[] = \{1.5, 2.5, 3.5, 4.5, 5.5, 6.5,7.5, 8.5, 9.5};
 char *cell_row_labels[] = {"count", "expected count", 
                                       "cell chi-squared"};
 char *cell_col_labels[] = {"Poisson value", "0", "1", "2",
 "3", "4", "5", "6", "7", 
. The contract of the contract of the contract of 8" , 9" , 9" } ;
   char *stat_row_labels[] = {"chi-squared",
                                      "degrees of freedom","p-value"};
   imsls_random_seed_set(SEED);
                                /* Generate the data */
   poisson = imsls_random_poisson(N_NUMBERS, THETA, 0);
                               /* Copy data to a floating point vector*/
  for (i = 0; i < N_NNUMBERS; i++)x[i] = \text{poisson}[i];chi squared statistics[2] =imsls f chi squared test(user proc cdf, N NUMBERS,
               N_CATEGORIES, x,
               IMSLS_CUTPOINTS_USER, cutpoints,<br>IMSLS_CELL_COUNTS_USER, &cell_stat
               IMSLS_CELL_COUNTS_USER, &cell_statistics[0][0],<br>IMSLS_CELL_EXPECTED_USER, &cell_statistics[1][0],
                                            \&cell\_statistics[1][0], IMSLS_CELL_CHI_SQUARED_USER, &cell_statistics[2][0],
                IMSLS_CHI_SQUARED, &chi_squared_statistics[0],
                                           &chi_squared_statistics[1],
                0);
                                /* Print results */
   imsls_f_write_matrix("\nChi-squared Statistics\n", 3, 1, 
                       &chi_squared_statistics[0],<br>IMSLS ROW LABELS, stat row labels,
                       IMSLS_ROW_LABELS,
                        0);
    imsls_f_write_matrix("\nCell Statistics\n", 3, N_CATEGORIES, 
                       &cell_statistics[0][0],<br>IMSLS_ROW_LABELS, cell_row_labels,
                        IMSLS_ROW_LABELS, cell_row_labels,
                       IMSLS COL LABELS,
                        IMSLS_WRITE_FORMAT, "%9.1f",
                        0);
}
float user proc cdf(float k)
{
  float cdf_v;
   cdf_v = imsls_f_poisson_cdf ((int) k, THETA);
   return cdf_v;
}
```
#### **Output**

Chi-squared Statistics

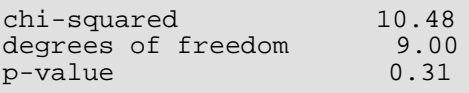

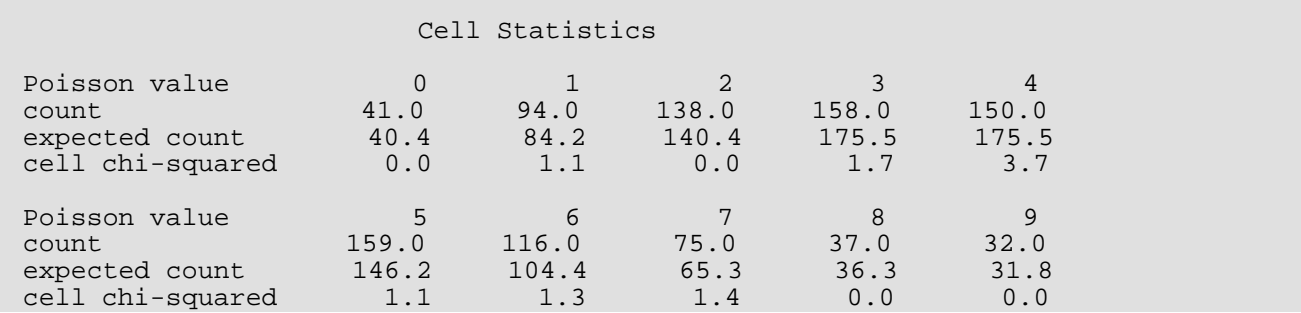

#### **Example 4**

Continuing with [Example 1](#page-645-0) data, the example below invokes the imsls\_f\_chi\_squared\_test function using values of ido greater than 0. Also, optional arguments are used for the data.

```
#include <imsls.h>
#define SEED 123457
#define N_CATEGORIES 10<br>#define N OBSERVATIONS 1000
#define N_OBSERVATIONS
#define N_OBSERVATIONS_BLOCK_1 300
#define N_OBSERVATIONS_BLOCK_2 300
#define N_OBSERVATIONS_BLOCK_3
int main()
\left\{ \right.float *cell_counts, *cutpoints, *cell_chi_squared;<br>float chi squared statistics[3], *x;
              chi_squared_statistics[3], *x;
   char *stat_row_labels[] = {"chi-squared",
                                       "degrees of freedom","p-value"};
   float lv_x_block_1[N_OBSERVATIONS_BLOCK_1];
   float lv_x_block_2[N_OBSERVATIONS_BLOCK_2];
   float lv_x_block_3[N_OBSERVATIONS_BLOCK_3];
   int i;
   imsls_random_seed_set(SEED);
             /* Generate normal deviates */
  x = \text{imsls f random normal} (N_OBSERVATIONS, 0);
  for(i=0; i< N OBSERVATIONS BLOCK 1; i++) lv_x_block_1[i]=x[i]; 
   for(i=0; i< N OBSERVATIONS BLOCK 2; i++) lv_x_block_2[i]=x[N_OBSERVATIONS_BLOCK_1+i]; 
   for(i=0; i<N_OBSERVATIONS_BLOCK_3; i++)
        lv_x_block_3[i]=x[N_OBSERVATIONS_BLOCK_1+N_OBSERVATIONS_BLOCK_2+i]; 
          /* Perform chi squared test */
    chi_squared_statistics[2] = imsls_f_chi_squared_test
        (imsls_f_normal_cdf,
        N_OBSERVATIONS_BLOCK_1, N_CATEGORIES, lv_x_block_1,
        IMSLS_IDO, 1,
        IMSLS_CUTPOINTS, &cutpoints,
```

```
 IMSLS_CHI_SQUARED, &chi_squared_statistics[0],
     IMSLS_DEGREES_OF_FREEDOM, &chi_squared_statistics[1],
     IMSLS_CELL_COUNTS, &cell_counts,
     IMSLS_CELL_CHI_SQUARED, &cell_chi_squared,
    0);
 if (cutpoints) imsls_free (cutpoints);
 if (cell_counts) imsls_free (cell_counts);
 if (cell_chi_squared) imsls_free (cell_chi_squared);
 chi_squared_statistics[2] = imsls_f_chi_squared_test
     (imsls_f_normal_cdf,
    N_OBSERVATIONS_BLOCK_2, N_CATEGORIES, lv_x_block_2,
    IMSLS_IDO, 2, 
     IMSLS_CUTPOINTS, &cutpoints,
     IMSLS_CHI_SQUARED, &chi_squared_statistics[0],
     IMSLS_DEGREES_OF_FREEDOM, &chi_squared_statistics[1],
    IMSLS_CELL_COUNTS, &cell_counts,
    IMSLS_CELL_CHI_SQUARED, &cell_chi_squared, 
    0);
 if (cutpoints) imsls_free (cutpoints);
 if (cell_counts) imsls_free (cell_counts);
 if (cell_chi_squared) imsls_free (cell_chi_squared);
chi squared statistics[2] = imsls f chi squared test
     (imsls_f_normal_cdf,
    N_OBSERVATIONS_BLOCK_3, N_CATEGORIES, lv_x_block_3,
     IMSLS_IDO, 3, 
     IMSLS_CUTPOINTS, &cutpoints,
     IMSLS_CHI_SQUARED, &chi_squared_statistics[0],
     IMSLS_DEGREES_OF_FREEDOM, &chi_squared_statistics[1],
     IMSLS_CELL_COUNTS, &cell_counts,
    IMSLS CELL CHI SQUARED, &cell chi squared,
     0);
          /* Print results */
 imsls_f_write_matrix ("\nChi Squared Statistics\n", 3, 1, 
     chi_squared_statistics,
     IMSLS_ROW_LABELS, stat_row_labels,
     0);
 imsls_f_write_matrix ("Cut Points", 1, N_CATEGORIES-1, 
    cutpoints, 0);
 imsls_f_write_matrix ("Cell Counts", 1, N_CATEGORIES, 
    cell_counts, 0);
 imsls_f_write_matrix ("Cell Contributions to Chi-Squared", 1, 
    N_CATEGORIES, cell_chi_squared, 
     0);
 if (cutpoints) imsls_free (cutpoints);
 if (cell_counts) imsls_free (cell_counts);
 if (cell_chi_squared) imsls_free (cell_chi_squared);
```
#### **Output**

}

Chi Squared Statistics

```
chi-squared 13.18
```
Tests of Goodness of Fit chi\_squared\_test

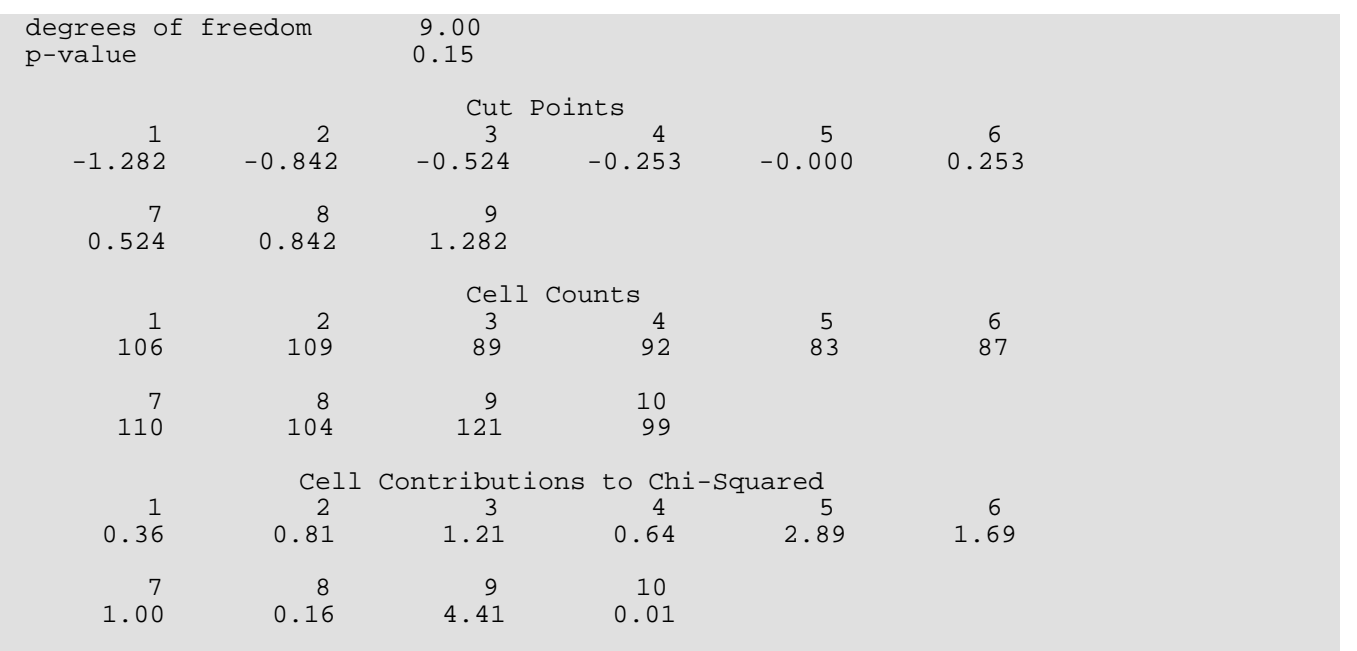

## Warning Errors

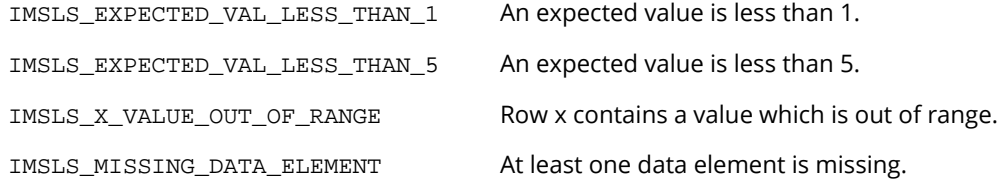

## Fatal Errors

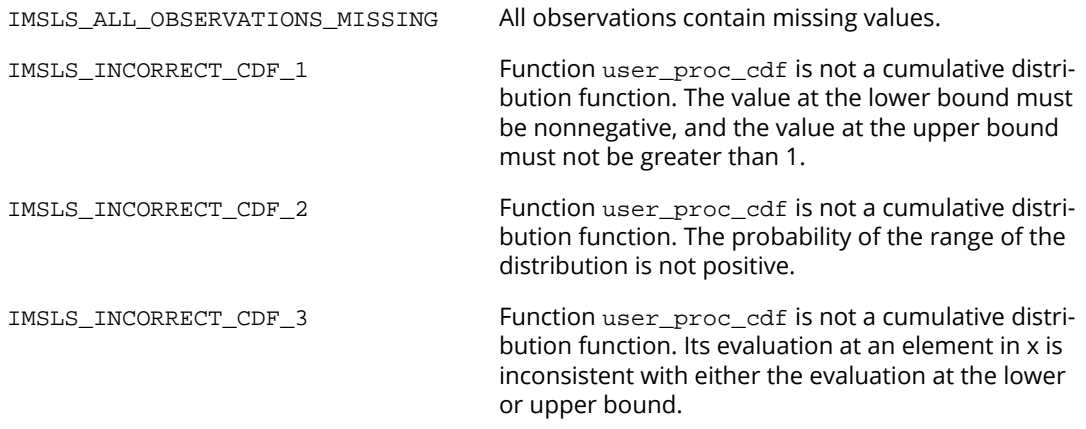

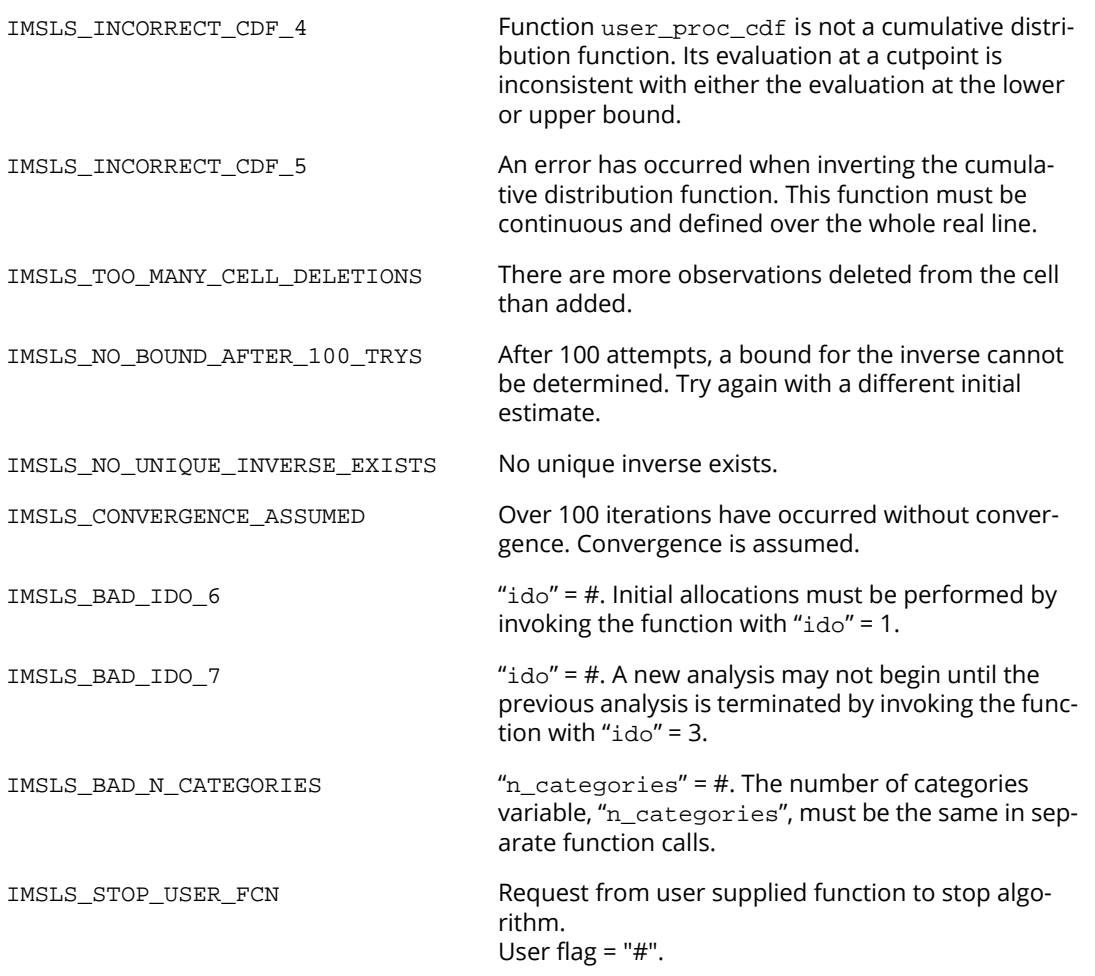

# shapiro\_wilk\_normality\_test

Performs the Shapiro-Wilk test for normality.

## Synopsis

*#include* <imsls.h>

```
float imsls_f_shapiro_wilk_normality_test (int n_observations, float x[], ..., 0)
```
The type *double* function is imsls\_d\_shapiro\_wilk\_normality\_test.

## Required Arguments

*int* n\_observations (Input) Number of observations.

*float* x[] (Input) Array of size n\_observations containing the observations.

## Return Value

The *p*-value for the Shapiro-Wilk test for normality is returned.

## Synopsis with Optional Arguments

*#include* <imsls.h>

```
float imsls_f_shapiro_wilk_normality_test (int n_observations, float x[],
```

```
IMSLS_SHAPIRO_WILK_W, float *shapiro_wilk_w,
0)
```
## Optional Arguments

IMSLS\_SHAPIRO\_WILK\_W, *float* \*shapiro\_wilk\_w (Output) A pointer to a scalar for the Shapiro-Wilk *W* test statistic.

## **Description**

The Shapiro-Wilk test for normality is thought by D'Agostino and Stevens (1986, p. 406) to be one of the best omnibus tests of normality. The function is based on the approximations and code given by Royston (1982a, b, c; and 1991). The minimum sample size is 3 and sample sizes as large as 5000 have been validated. In the Shapiro and Wilk test, *W* is given by

$$
W = \left(\sum a_i x_{(i)}\right)^2 / \left(\sum \left(x_i - \overline{x}\right)^2\right)
$$

where  $x_{(\bm{i})}$  is the *i-*th largest order statistic and  $\overline{x}$  is the sample mean. Royston (1982 and 1991) gives approximations and tabled values that can be used to compute the coefficients *ai* , *i* = 1, …, *n*, and obtains the significance level of the *W* statistic.

## Example

This example is taken from Conover (1980, pp. 195, 364). The data consists of 50 two-digit numbers taken from a telephone book. The *W* test fails to reject the null hypothesis of normality at the .05 level of significance.

```
#include <imsls.h>
#include <stdio.h>
int main()
{
   int n_observations = 50;
  float x[] = \{23.0, 36.0, 54.0, 61.0, 73.0, 23.0, 37.0, 54.0, 61.0, 73.0, 24.0, 40.0, 
56.0, 62.0, 74.0, 27.0, 42.0, 57.0,63.0, 75.0, 29.0, 43.0, 57.0, 64.0,77.0, 31.0, 43.0, 58.0, 65.0, 81.0,32.0, 44.0, 58.0, 66.0, 87.0, 33.0,45.0, 58.0, 68.0, 89.0, 33.0, 48.0, 58.0, 68.0, 93.0, 35.0, 48.0, 59.0, 
              70.0, 97.0};
   float p_value, shapiro_wilk_w;
   /* Shapiro-Wilk test */
   p_value = imsls_f_shapiro_wilk_normality_test (n_observations, x,
       IMSLS_SHAPIRO_WILK_W, &shapiro_wilk_w, 0);
  printf ("p-value = 11.4f\", p_value);
   printf ("Shapiro Wilk W statistic = %11.4f\n", 
       shapiro_wilk_w);
```
## }

**Output**

## $p-value = 0.3473$

Shapiro Wilk W statistic = 0.9744

## lilliefors\_normality\_test

Performs a Lilliefors test for normality.

## Synopsis

*#include* <imsls.h>

```
float imsls_f_lilliefors_normality_test (int n_observations, float x[], ..., 0)
```
The type *double* function is imsls\_d\_lilliefors\_normality\_test.

## Required Arguments

*int* n\_observations (Input) Number of observations. Argument n\_observations must be greater than 4.

*float* x[] (Input) Array of size n\_observations containing the observations.

## Return Value

The *p*-value for the Lilliefors test for normality. Probabilities less than 0.01 are reported as 0.01, and probabilities greater than 0.10 for the normal distribution are reported as 0.5.

## Synopsis with Optional Arguments

```
#include <imsls.h>
float imsls_f_lilliefors_normality_test (int n_observations, float x[],
      IMSLS_MAX_DIFFERENCE, float *max_difference,
      0)
```
## Optional Arguments

```
IMSLS_MAX_DIFFERENCE, float *max_difference (Output)
   The maximum absolute difference between the empirical and the theoretical distributions is 
   returned in max_difference.
```
## **Description**

This function computes Lilliefors test and its *p*-value for a normal distribution in which both the mean and variance are estimated. The one-sample, two-sided Kolmogorov-Smirnov statistic *D* is first computed. The *p*-value is then computed using an analytic approximation given by Dallal and Wilkinson (1986). Because Dallal and Wilkinson give approximations in the range (0.01, 0.10), if the computed probability of a greater *D* is less than 0.01, the Lilliefors test by convention calls for rejection and the *p*-value is set to 0.01. If the computed probability of a greater *D* is greater than 0.1, by convention the null hypothesis is accepted and the *p*-value is set to 0.50. Note that because parameters are estimated, *p*-value in Lilliefors test is not the same as in the Kolmogorov-Smirnov Test.

Observations from a normal distribution should not be tied. If tied observations are found, an informational message is printed. A general reference for the Lilliefors test is Conover (1980). The original reference for the test for normality is Lilliefors (1967).

## Example

The data are the head circumference measurements for 50 male infants. The Lilliefors test fails to reject the null hypothesis of normality, i.e.,  $p$  value is greater than 0.1.

```
#include <imsls.h>
#include <stdio.h>
int main()
{
  int n_observations = 50;
  float x[] = {37.715, 37.89, 37.538, 35.828, 35.039,
               34.005, 35.766, 35.337, 37.529, 35.857,
               37.827, 35.083, 35.235, 36.782, 35.946,
               35.2, 38.995, 36.889, 35.932, 35.835,
               38.323, 35.624, 30.925, 37.69, 33.759,
               36.697, 39.222, 37.191, 34.814, 36.775,
 35.751, 33.163, 35.205, 32.805, 32.517,
 37.516, 33.654, 37.382, 36.83, 33.465,
               33.613, 35.211, 34.932, 30.645, 35.063,
               34.604, 34.666, 33.789, 34.678, 35.123};
 float p_value, max_diff;
  p_value = imsls_f_lilliefors_normality_test (n_observations, x,
     IMSLS_MAX_DIFFERENCE, &max_diff, 0);
 printf (\sqrt[m]{p}-value = 11.4f\n^ m, p_value);
 printf ("max difference = f \ n", max_diff);
}
```
#### **Output**

```
p-value = 0.5000max difference = 0.085558
```
## **Warning Errors**

IMSLS\_TWO\_OR\_MORE\_TIED Two or more elements in "x" are tied.

## Fatal Errors

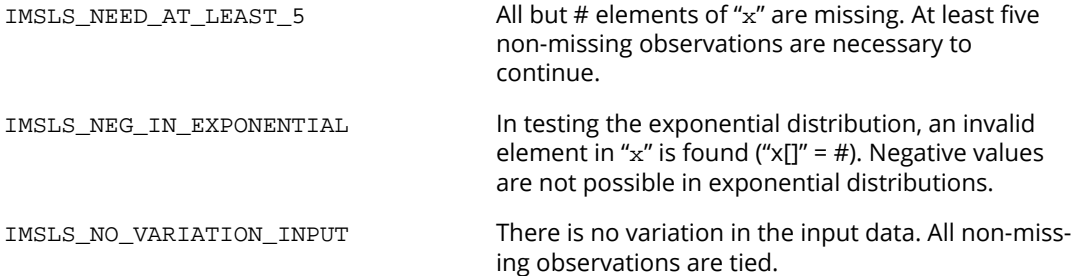

# chi\_squared\_normality\_test

Performs a chi-squared test for normality.

## Synopsis

*#include* <imsls.h>

*float* imsls\_f\_chi\_squared\_normality\_test (*int* n\_categories, *int* n\_observations, *float* x[], ..., 0)

The type *double* function is imsls\_d\_chi\_squared\_normality\_test.

## Required Arguments

*int* n\_categories (Input) Number of cells into which the observations are to be tallied. n\_categories must be at least 2.

```
int n_observations (Input)
   Number of observations.
```
*float* x[] (Input) Array of size n\_observations containing the observations.

## Return Value

The *p*-value for the chi-squared test for normality. An approximate probability is computed.

## Synopsis with Optional Arguments

```
#include <imsls.h>
float imsls_f_chi_squared_normality_test (int n_categories, int n_observations, 
   float x[],
      IMSLS_CHI_SQUARED, float *chi_squared,
      IMSLS_DEGREES_OF_FREEDOM, float *df,
      0)
```
## Optional Arguments

IMSLS\_CHI\_SQUARED, *float* \*chi\_squared (Output) If specified, the chi-squared test statistic is returned in  $*$ chi  $square$ .

```
IMSLS_DEGREES_OF_FREEDOM, float *df (Output)
```
If specified, the degrees of freedom for the chi-squared goodness-of-fit test is returned in \*df.

## Description

This function computes the chi-squared statistic, its *p*-value, and the degrees of freedom of the test. Argument n categories finds the number of intervals into which the observations are to be divided. The intervals are equiprobable except for the first and last interval, which are infinite in length.

If more flexibility is desired for the specification of intervals, the same test can be performed with a call to function [imsls\\_f\\_chi\\_squared\\_test](#page-641-0) using the optional arguments described for that function.

## Example

This example is taken from Conover (1980, pp. 195, 364). The data consists of 50 two-digit numbers taken from a telephone book. Since p\_value is greater than 0.1 the chi-squared test fails to reject the null hypothesis of normality.

```
#include <imsls.h>
#include <stdio.h>
int main()
{
   int n_observations = 50;
   int n_categories = 6;
 float x[] = {23.0, 36.0, 54.0, 61.0, 73.0, 23.0, 
37.0, 54.0, 61.0, 73.0, 24.0, 40.0,56.0, 62.0, 74.0, 27.0, 42.0, 57.0,63.0, 75.0, 29.0, 43.0, 57.0, 64.0, 77.0, 31.0, 43.0, 58.0, 65.0, 81.0, 
               32.0, 44.0, 58.0, 66.0, 87.0, 33.0, 
               45.0, 58.0, 68.0, 89.0, 33.0, 48.0, 
               58.0, 68.0, 93.0, 35.0, 48.0, 59.0, 
               70.0, 97.0};
   float p_value, df, chi_squared;
   p_value = imsls_f_chi_squared_normality_test( n_categories, 
      n_observations, x,
      IMSLS_DEGREES_OF_FREEDOM, &df,
      IMSLS_CHI_SQUARED, &chi_squared,
      0);
  printf ("p-value = 811.4f\n", p_value);
  printf ("degrees of freedom = 11.4f\n", df);
   printf ("chi squared test = %11.4f\n", chi_squared);
```
}

## **Output**

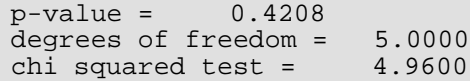

## kolmogorov\_one

Performs a Kolmogorov-Smirnov one-sample test for continuous distributions.

## Synopsis

*#include* <imsls.h>

*float* \*imsls\_f\_kolmogorov\_one (*float* cdf(), *int* n\_observations, *float* x[], ..., 0)

The type *double* function is imsls\_d\_kolmogorov\_one.

## Required Arguments

*float* cdf (*float* x) (Input)

User-supplied function to compute the cumulative distribution function (CDF) at a given value. The form is  $CDF(x)$ , where x is the value at which  $cdf$  is to be evaluated (Input) and  $cdf$  is the value of CDF at x. (Output)

*int* n\_observations (Input) Number of observations.

*float* x[] (Input) Array of size n\_observations containing the observations.

## Return Value

Pointer to an array of length 3 containing *Z*,  $p_1$ , and  $p_2$ .

## Synopsis with Optional Arguments

```
#include <imsls.h>
```
*float* \*imsls\_f\_kolmogorov\_one (*float* cdf(), *int* n\_observations, *float* x[],

IMSLS\_DIFFERENCES, *float* \*\*differences, IMSLS\_DIFFERENCES\_USER, *float* differences[], IMSLS\_N\_MISSING, *int* \*n\_missing, IMSLS\_RETURN\_USER, *float* test\_statistic[],

```
IMSLS_FCN_W_DATA, float cdf(), void *data,
0)
```
## Optional Arguments

```
IMSLS_DIFFERENCES, float **differences (Output)
    Address of a pointer to the internally allocated array containing D_{\bm{n}} , D_{\bm{n}^\perp} , D_{\bm{n}^\perp}IMSLS_DIFFERENCES_USER, float differences[] (Output)
```
Storage for the array differences is provided by the user.

See IMSLS DIFFERENCES.

IMSLS\_N\_MISSING, *int* \*n\_missing (Ouput) Number of missing values is returned in \*n\_missing.

IMSLS\_RETURN\_USER, *float* test\_statistics[] (Output) If specified, the *Z*-score and the *p*-values for hypothesis test against both one-sided and two-sided alternatives is stored in array test\_statistics provided by the user.

IMSLS\_FCN\_W\_DATA, *float* cdf (*float* x) , *void* \*data, (Input) User-supplied function to compute the cumulative distribution function, which also accepts a pointer to data that is supplied by the user. data is a pointer to the data to be passed to the user-supplied function. See the [Passing Data to User-Supplied Functions](#page-25-0) section at the beginning of this manual for more details.

## **Description**

The routine imsls\_f\_kolmogorov\_one performs a Kolmogorov-Smirnov goodness-of-fit test in one sample. The hypotheses tested follow:

• 
$$
H_0: F(x) = F^*(x)
$$
  $H_1: F(x) \neq F^*(x)$   
\n•  $H_0: F(x) \geq F^*(x)$   $H_1: F(x) < F^*(x)$   
\n•  $H_0: F(x) \leq F^*(x)$   $H_1: F(x) > F^*(x)$ 

where *F* is the cumulative distribution function (CDF) of the random variable, and the theoretical cdf, *F\**, is specified via the user-supplied function cdf. Let *n* = n\_observations - n\_missing. The test statistics for both one-sided alternatives

$$
D_n^+ = \text{differences} [1]
$$

and

## $D_n^-$ =differences $[2]$

and the two-sided (*Dn* = differences[0]) alternative are computed as well as an asymptotic *z*-score (test\_statistics[0]) and *p*-values associated with the one-sided (test\_statistics[1]) and twosided (test\_statistics[2]) hypotheses. For *n* > 80, asymptotic *p*-values are used (see Gibbons 1971). For *n* ≤ 80, exact one-sided *p*-values are computed according to a method given by Conover (1980, page 350). An approximate two-sided test *p*-value is obtained as twice the one-sided *p*-value. The approximation is very close for one-sided *p*-values less than 0.10 and becomes very bad as the one-sided *p*-values get larger.

## Programming Notes

1. The theoretical CDF is assumed to be continuous. If the CDF is not continuous, the statistics

## $D_n^*$

will not be computed correctly.

- 2. Estimation of parameters in the theoretical CDF from the sample data will tend to make the *p*-values associated with the test statistics too liberal. The empirical CDF will tend to be closer to the theoretical CDF than it should be.
- 3. No attempt is made to check that all points in the sample are in the support of the theoretical CDF. If all sample points are not in the support of the CDF, the null hypothesis must be rejected.

## Example

In this example, a random sample of size 100 is generated via routine [imsls\\_f\\_random\\_uniform](#page-1284-0) (Chapter 12, [Random Number Generation](#page-1220-0)) for the uniform (0, 1) distribution. We want to test the null hypothesis that the cdf is the standard normal distribution with a mean of 0.5 and a variance equal to the uniform (0, 1) variance (1/12).

```
#include <imsls.h>
#include <stdio.h>
float cdf(float);
int main()
{
    float *statistics=NULL, *diffs = NULL, *x=NULL;
   int nobs = 100, nmiss;
    imsls_random_seed_set(123457);
   x = \text{imsls_f\_random\_uniform}(\text{nobs, 0}); statistics = imsls_f_kolmogorov_one(cdf, nobs, x, 
                                       IMSLS_N_MISSING, &nmiss,
                                      IMSLS DIFFERENCES, &diffs,
\begin{pmatrix} 0 \\ 0 \end{pmatrix};
   printf("D = 88.4f\n\n\pi) diff([D + 88.4f\n\n\pi) diff([D + 88.4f\n\n\pi)]= 88.4f\n\in, diffs[1]);
```

```
printf("D- = 8.4f\n\pi, diffs[2]);<br>printf("Z = 8.4f\m\pi, statistics
                 = 8.4f\n~\text{statistics[0])}; printf("Prob greater D one sided = %8.4f\n", statistics[1]);
   printf("Prob greater D two sided = %8.4f\n", statistics[2]);
  printf("N missing = d \n\times n", nmiss);
}
float cdf(float x)
\{ float mean = .5, std = .2886751, z;
  z = (x - mean) / std; return(imsls_f_normal_cdf(z));
}
```
#### **Output**

```
D = 0.1471<br>D+ = 0.0810D+ = 0.0810<br>D- = 0.1471
D- = 0.1471<br>Z = 1.4708
     = 1.4708Prob greater D one-sided = 0.0132
Prob greater D two-sided = 0.0264<br>N missing = 0N missing =
```
## Warning Errors

IMSLS\_TIE\_DETECTED # ties were detected in the sample.

## Fatal Errors

IMSLS\_STOP\_USER\_FCN Request from user supplied function to stop algorithm. User flag =  $"#".$ 

## kolmogorov\_two

Performs a Kolmogorov-Smirnov two-sample test.

## Synopsis

*#include* <imsls.h>

*float* \*imsls\_f\_kolmogorov\_two (*int* n\_observations\_x, *float* x[], *int* n\_observations\_y, *float* y[], ..., 0)

The type *double* function is imsls\_d\_kolmogorov\_two.

## Required Arguments

*int* n\_observations\_x (Input) Number of observations in sample one.

*float* x[] (Input) Array of size n\_observations\_x containing the observations from sample one.

*int* n\_observations\_y (Input) Number of observations in sample two.

*float* y[] (Input) Array of size n\_observations\_y containing the observations from sample two.

## Return Value

Pointer to an array of length 3 containing *Z*,  $p_1$ , and  $p_2$ .

## Synopsis with Optional Arguments

*#include* <imsls.h>

```
float *imsls_f_kolmogorov_two (int n_observations_x, float x[], 
   int n_observations_y, float y[],
      IMSLS_DIFFERENCES, float **differences,
      IMSLS_DIFFERENCES_USER, float differences[],
```
653

IMSLS\_N\_MISSING\_X, *int* \*xmissing, IMSLS\_N\_MISSING\_Y, *int* \*ymissing, IMSLS\_RETURN\_USER, *float* test\_statistic[], 0)

## Optional Arguments

IMSLS\_DIFFERENCES, *float* \*\*differences (Output) Address of a pointer to the internally allocated array containing  $D_{\mathsf{n}}$  ,  $D_{\mathsf{n}}^+$  ,  $D_{\mathsf{n}}^-$  . IMSLS\_DIFFERENCES\_USER, *float* differences[] (Output) Storage for array differences is provided by the user.

See IMSLS\_DIFFERENCES.

- IMSLS\_N\_MISSING\_X, *int* \*xmissing (Ouput) Number of missing values in the x sample is returned in \*xmissing.
- IMSLS\_N\_MISSING\_Y, *int* \*ymissing (Ouput) Number of missing values in the y sample is returned in \*ymissing.
- IMSLS\_RETURN\_USER, *float* test\_statistics[] (Output) If specified, the *Z*-score and the *p*-values for hypothesis test against both one-sided and two-sided alternatives is stored in array test\_statistics provided by the user.

## **Description**

Function imsls\_f\_kolmogorov\_two computes Kolmogorov-Smirnov two-sample test statistics for testing that two continuous cumulative distribution functions (CDF's) are identical based upon two random samples. One- or two-sided alternatives are allowed. Exact *p*-values are computed for the two-sided test when n\_observations\_x × n\_observations\_y is less than 104.

Let *Fn*(*x*) denote the empirical CDF in the *X* sample, let *Gm*(*y*) denote the empirical CDF in the *Y* sample, where

*n* = n\_observations\_x - n\_missing\_x and *m* = n\_observations\_y - n\_missing\_y, and let the corresponding population distribution functions be denoted by *F*(*x*) and *G*(*y*), respectively. Then, the hypotheses tested by imsls\_f\_kolmogorov\_two are as follows:

•  $H_0: F(x) = G(x)$   $H_1: F(x) \neq G(x)$ •  $H_0: F(x) \le G(x)$   $H_1: F(x) > G(x)$ •  $H_0: F(x) \ge G(x)$   $H_1: F(x) \le G(x)$ 

The test statistics are given as follows:

$$
D_{mn} = \max\left(D_{mn}^{+}, D_{mn}^{-}\right) \qquad \text{(differences [0])}
$$
\n
$$
D_{mn}^{+} = \max_{x} (F_{n}(x) - G_{m}(x)) \qquad \text{(differences [1])}
$$
\n
$$
D_{mn}^{-} = \max_{x} (G_{m}(x) - F_{n}(x)) \qquad \text{(differences [2])}
$$

Asymptotically, the distribution of the statistic

$$
Z=D_{mn}\sqrt{(m*n)/(m+n)}
$$

(returned in test\_statistics[0]) converges to a distribution given by Smirnov (1939).

Exact probabilities for the two-sided test are computed when  $n*m$  is less than or equal to 10<sup>4</sup>, according to an algorithm given by Kim and Jennrich (1973;). When *n\*m* is greater than 104, the very good approximations given by Kim and Jennrich are used to obtain the two-sided *p*-values. The one-sided probability is taken as one half the two-sided probability. This is a very good approximation when the *p*-value is small (say, less than 0.10) and not very good for large *p*-values.

### Example

This example illustrates the imsls f kolmogorov two routine with two randomly generated samples from a uniform(0,1) distribution. Since the two theoretical distributions are identical, we would not expect to reject the null hypothesis.

```
#include <imsls.h>
#include <stdio.h>
int main()
\{ float *statistics=NULL, *diffs = NULL, *x=NULL, *y=NULL;
 int nobsx = 100, nobsy = 60, nmissx, nmissy;
 imsls_random_seed_set(123457);
    x = \text{imsls_f\_random\_uniform}(\text{nobsx}, 0); y = imsls_f_random_uniform(nobsy, 0);
      statistics = imsls_f_kolmogorov_two(nobsx, x, nobsy, y, 
                                                    IMSLS_N_MISSING_X, &nmissx,
                                                    IMSLS_N_MISSING_Y, &nmissy,
                                                   IMSLS_DIFFERENCES, &diffs,<br>0);
\sim 0); \sim 0); \sim 0); \sim 0); \sim 0); \sim 0); \sim 0); \sim 0); \sim 0); \sim 0); \sim 0); \sim 0); \sim 0); \sim 0); \sim 0); \sim 0); \sim 0); \sim 0); \sim 0); \sim 0); \sim 0); \sim 0); \sim 0); \sim 0); \sim 
printf("D = 8.4f\n", diffs[0]);
printf("D+ = 8.4f\n", diffs[1]);
```

```
printf("D- = 8.4f\n", diffs[2]);
   printf("Z = 8.4f\n\times f statistics[0]);
printf("Prob greater D one sided = 8.4f\n", statistics[1]);
 printf("Prob greater D two sided = %8.4f\n", statistics[2]);
printf("Missing X = \dagger d \n \mod n", nmissx);
 printf("Missing Y = %d\n", nmissy);
}
```
#### **Output**

 $D = 0.1800$ D+ = 0.1800  $D- = 0.0100$ Z = 1.1023 Prob greater D one sided = 0.0720 Prob greater D two sided = 0.1440 Missing X = 0 Missing Y = 0

# multivar\_normality\_test

Computes Mardia's multivariate measures of skewness and kurtosis and tests for multivariate normality.

## Synopsis

*#include* <imsls.h>

*float* \*imsls\_f\_multivar\_normality\_test (*int* n\_observations, *int* n\_variables, *float* x[], ..., 0)

The type *double* function is imsls\_d\_multivar\_normality\_test.

## Required Arguments

*int* n\_observations (Input) Number of observations (number of rows of data) x.

```
int n_variables (Input)
```
Dimensionality of the multivariate space for which the skewness and kurtosis are to be computed. Number of variables in x.

*float* x[] (Input) Array of size n\_observations by n\_variables containing the data.

## Return Value

A pointer to an array of dimension 13 containing output statistics

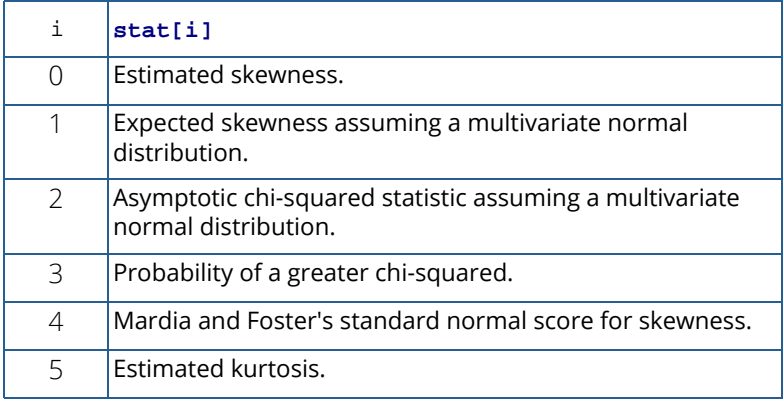

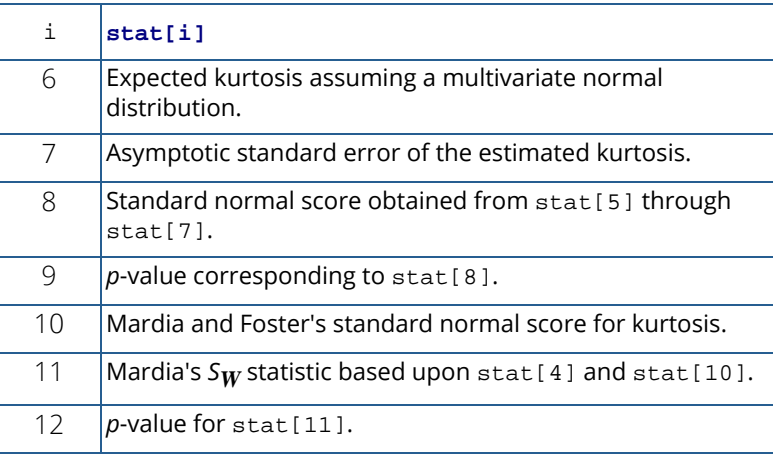

## Synopsis with Optional Arguments

*#include* <imsls.h>

```
float imsls_f_multivar_normality_test (int n_observations, int n_variables, 
   float x[],
   IMSLS_FREQUENCIES, float frequencies[],
   IMSLS_WEIGHTS, float weights[],
   IMSLS_SUM_FREQ, int *sum_frequencies,
   IMSLS_SUM_WEIGHTS, float *sum_weights,
   IMSLS_N_ROWS_MISSING, int *nrmiss,
   IMSLS_MEANS, float **means,
   IMSLS_MEANS_USER, float means[],
   IMSLS_R, float **R_matrix,
   IMSLS_R_USER, float R_matrix[],
   IMSLS_RETURN_USER, float test_statistics[],
```
0)

## Optional Arguments

IMSLS\_FREQUENCIES, *float* frequencies[] (Input)

Array of size n\_observations containing the frequencies. Frequencies must be integer valued. Default assumes all frequencies equal one.

#### IMSLS\_WEIGHTS, *float* weights[] (Input)

Array of size n\_observations containing the weights. Weights must be greater than non-negative. Default assumes all weights equal one.

#### IMSLS\_SUM\_FREQ, *int* \*sum\_frequencies (Output)

The sum of the frequencies of all observations used in the computations.

#### IMSLS\_SUM\_WEIGHTS, *float* \*weights[] (Output)

The sum of the weights times the frequencies for all observations used in the computations.

#### IMSLS\_N\_ROWS\_MISSING, *int* \*nrmiss (Output)

Number of rows of data in x[] containing any missing values (NaN).

#### IMSLS\_MEANS, *float* \*\*means (Output)

The address of a pointer to an array of length n\_variables containing the sample means.

#### IMSLS\_MEANS\_USER, *float* means[] (Output)

Storage for array means is provided by user. See IMSLS\_MEANS.

#### IMSLS\_R, *float* \*\*R\_matrix (Output)

The address of a pointer to an n\_variables by n\_variables upper triangular matrix containing the Cholesky *RTR* factorization of the covariance matrix.

#### IMSLS\_R\_USER, *float* R\_matrix[] (Output)

Storage for array R\_matrix is provided by user. See IMSLS\_R.

#### IMSLS\_RETURN\_USER, *float* stat[] (Output)

User supplied array of dimension 13 containing the estimates and their associated test statistics.

## **Description**

Function imsls\_f\_multivar\_normality\_test computes Mardia's (1970) measures *b*1,*p* and *b*2,*p* of multivariate skewness and kurtosis, respectfully, for  $p = n$ **variables**. These measures are then used in computing tests for multivariate normality. Three test statistics, one based upon *b*1,*p* alone, one based upon *b*2,*p* alone, and an omnibus test statistic formed by combining normal scores obtained from *b*1,*p* and *b*2,*p* are computed. On the order of  $np^3$ , operations are required in computing  $b_{1,p}$  when the method of Isogai (1983) is used, where  $n = n$  observations. On the order of  $np^2$ , operations are required in computing  $b_{2,n}$ .

Let

$$
d_{ij} = \sqrt{w_i w_j} \left( x_i - \overline{x} \right)^T S^{-1} \left( x_j - \overline{x} \right)
$$

where

$$
S = \frac{\sum\limits_{i=1}^{n} w_i f_i (x_i - \overline{x})(x_i - \overline{x})^T}{\sum\limits_{i=1}^{n} f_i}
$$

$$
\overline{x} = \frac{1}{\sum\limits_{i=1}^{n} w_i f_i i} \sum\limits_{i=1}^{n} w_i f_i x_i
$$

 $f_{\bm i}$  is the frequency of the *i-*th observation, and  $w_{\bm i}$  is the weight for this observation. (Weights  $w_{\bm i}$  are defined such that *xi* is distributed according to a multivariate normal, *N*(μ, Σ/*wi* ) distribution, where Σ is the covariance matrix.) Mardia's multivariate skewness statistic is defined as:

$$
b_{1,p} = \frac{1}{n^2} \sum_{i=1}^{n} \sum_{j=1}^{n} f_i f_j d_{ij}^3
$$

while Mardia's kurtosis is given as:

$$
b_{2, p} = \frac{1}{n} \sum_{i=1}^{n} f_i d_{ii}^2
$$

Both measures are invariant under the affine (matrix) transformation *AX* + *D*, and reduce to the univariate measures when  $p = n$  variables = 1. Using formulas given in Mardia and Foster (1983), the approximate expected value, asymptotic standard error, and asymptotic p-value for  $b_{2,p}$ , and the approximate expected value, an asymptotic chi-squared statistic, and *p*-value for the  $b_{1,p}$  statistic are computed. These statistics are all computed under the null hypothesis of a multivariate normal distribution. In addition, standard normal scores  $W_1(b_{1,p})$  and  $W_2(b_{2,p})$  (different from but similar to the asymptotic normal and chi-squared statistics above) are computed. These scores are combined into an asymptotic chi-squared statistic with two degrees of freedom:

$$
S_W = W_1^2(b_{1,p}) + W_2^2(b_{2,p})
$$

This chi-squared statistic may be used to test for multivariate normality. A *p*-value for the chi-squared statistic is also computed.

## Example

In this example, 150 observations from a 5 dimensional standard normal distribution are generated via routine [imsls\\_f\\_random\\_normal](#page-1274-0) (Chapter 12[, Random Number Generation\)](#page-1220-0). The skewness and kurtosis statistics are then computed for these observations.

```
#include <imsls.h>
#include <stdio.h>
int main()
```

```
\left\{ \right. float *x, swt, *xmean, *r, *stats;
 int nobs = 150, ncol = 5, nvar = 5, izero = 0, ni, nrmiss;
  imsls_random_seed_set(123457);
 x = \text{imsls_f\_random\_normal}(\text{nobs*nvar}, 0); stats = imsls_f_multivar_normality_test(nobs, nvar, x, 
     IMSLS_SUM_FREQ, &ni,
     IMSLS_SUM_WEIGHTS, &swt,
     IMSLS_N_ROWS_MISSING, &nrmiss, 
      IMSLS_R, &r,IMSLS_MEANS, &xmean,
     0);
  printf("Sum of frequencies = %d\nSum of the weights =%8.3f\n", 
     ni, swt);
  printf(" Number rows missing = %3d\n", nrmiss);
 imsls_f_write_matrix("stat", 13, 1, stats, 
IMSLS_ROW_NUMBER_ZERO, 0);
  imsls_f_write_matrix("means", 1, nvar, xmean, 0);
  imsls_f_write_matrix("R", nvar, nvar, r, 0);
}
```
#### **Output**

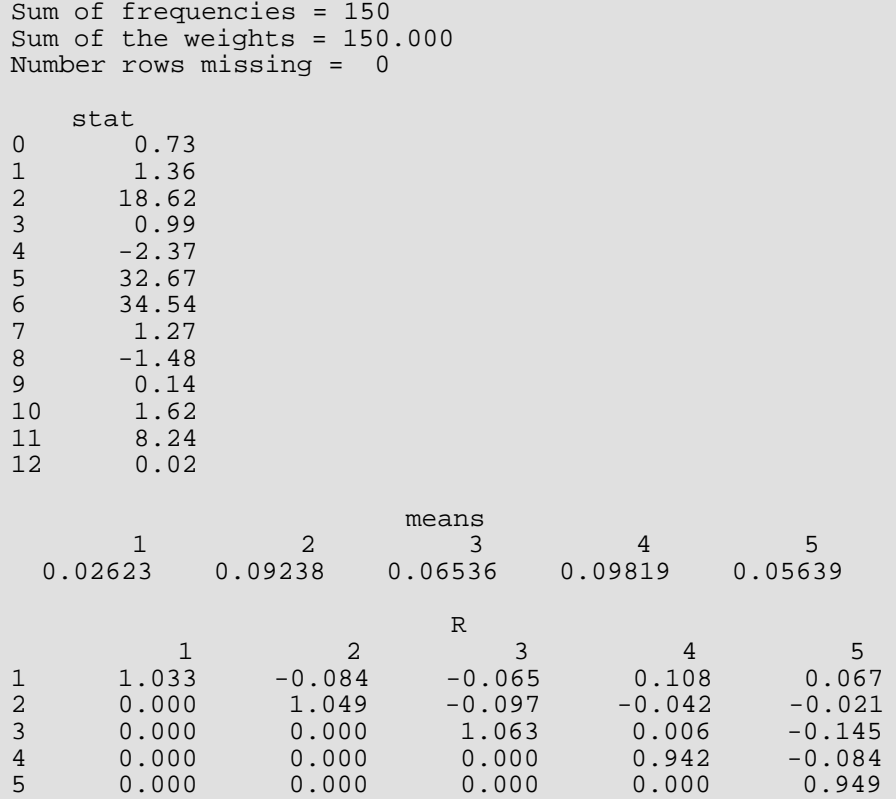

# ad\_normality\_test

Performs an Anderson-Darling test for normality.

## Synopsis

*#include* <imsls.h>

*float* imsls\_f\_ad\_normality\_test (*int* nobs, *float* x[], … , 0)

The type *double* function is imsls\_d\_ad\_normality\_test.

## Required Arguments

*int* nobs (Input) Number of observations. nobs must be greater than or equal to 3.

*float* x[] *(Input)* Vector of length nobs containing the observations.

## Return Value

The *p*-value for the Anderson-Darling test of normality.

## Synopsis with Optional Arguments

*#include* <imsls.h>

*float* imsls\_f\_ad\_normality\_test (*int* nobs, *float* x[],

IMSLS\_STAT, *float* \*adstat, IMSLS\_N\_MISSING, *int* \*nmiss, 0)

## Optional Arguments

IMSLS\_STAT, *float* \*adstat (Output) The Anderson-Darling statistic.

IMSLS\_N\_MISSING, *int* \*nmiss (Output) The number of missing observations.

## **Description**

Given a data sample { $X_{\mathbf{i}}$ ,  $i = 1 \ldots n$ }, where  $n = \texttt{nobs}$  and  $X_{\mathbf{i}} = \mathbf{x} [\mathbf{i} - 1]$ , function

imsls\_f\_ad\_normality\_test computes the Anderson-Darling (AD) normality statistic *A* = adstat and the corresponding Return Value ( $p$ -value)  $P = P$  == {probability that a normally distributed *n* element sample would have an AD statistic  $>$  A}. If P is sufficiently small (e.g.  $P$  < .05), then the AD test indicates that the null hypothesis that the data sample is normally-distributed should be rejected. *A* is calculated:

$$
A = -n - \frac{1}{n} \sum_{i=1}^{n} [(2i - 1) \ln(\phi(Y_i)) + (2n - 2i + 1) \ln(1 - \phi(Y_i))]
$$

where  $\overline{Y}_i$  =  $\left(X_i\!-\!\overline{X}\right)/s$  and  $\overline{X}$  and  $s$  are the sample mean and standard deviation respectively. *P* is calculated by first transforming *A* to an "*n*-adjusted" statistic *A\**:

$$
A^* = A \left( 1.0 + \frac{0.75}{n} + \frac{2.25}{n^2} \right)
$$

and then calculating *P* in terms of *A\** using a parabolic approximation taken from Table 4.9 in Stephens (1986).

## Example

The following example is taken from Conover (1980, pages 364 and 195). The data consists of 50 two-digit numbers taken from a telephone book. The AD test fails to reject the null hypothesis of normality at the .05 level of significance.

```
#include <imsls.h>
#include <stdio.h>
int main()
\left\{ \right.int nobs = 50, nmiss;
   float p_value, adstat;
  float x[] = \{ 23.0, 36.0, 54.0, 61.0, 73.0, 23.0, 37.0, 54.0, 61.0, 73.0,
 24.0, 40.0, 56.0, 62.0, 74.0, 27.0, 42.0, 57.0, 63.0, 75.0,
 29.0, 43.0, 57.0, 64.0, 77.0, 31.0, 43.0, 58.0, 65.0, 81.0,
 32.0, 44.0, 58.0, 66.0, 87.0, 33.0, 45.0, 58.0, 68.0, 89.0,
33.0, 48.0, 58.0, 68.0, 93.0, 35.0, 48.0, 59.0, 70.0, 97.0\} p_value = imsls_f_ad_normality_test (nobs, x,
                                       IMSLS_STAT, &adstat,
```
 IMSLS\_N\_MISSING, &nmiss,  $\sim$  0);  $\sim$  0);  $\sim$ 

```
 printf ("Anderson-Darling statistic = %11.4f \n", adstat);
printf ("p-value = 11.4f\n", p_value);
printf ("# missing values = d\lambda_n", nmiss);
```
#### **Output**

}

```
Anderson-Darling statistic = 0.3339 
p-value = 0.5024# missing values = 0
```
## Informational Errors

IMSLS\_PVAL\_UNDERFLOW The *p*-value has fallen below the minimum value of # for which its calculation has any accuracy; ZERO is returned.

## Fatal Errors

IMSLS\_TOO\_MANY\_MISSING After removing the missing observations only 2 observations remain. The test cannot proceed.

## cvm\_normality\_test

Performs a Cramer-von Mises test for normality.

## Synopsis

*#include* <imsls.h>

*float* imsls\_f\_cvm\_normality\_test (*int* nobs, *float* x[], … , 0)

The type *double* function is imsls\_d\_cvm\_normality\_test.

## Required Arguments

*int* nobs (Input) Number of observations. nobs must be greater than or equal to 3.

*float* x[] *(Input)* Vector of length nobs containing the observations.

## Return Value

The *p*-value for the Cramer-von Mises test of normality.

## Synopsis with Optional Arguments

*#include* <imsls.h>

*float* imsls\_f\_cvm\_normality\_test (*int* nobs, *float* x[],

IMSLS\_STAT, *float* \*cvmstat, IMSLS\_N\_MISSING, *int* \*nmiss, 0)

## Optional Arguments

IMSLS\_STAT, *float* \*cvmstat (Output) The Cramer-von Mises statistic.

IMSLS\_N\_MISSING, *int* \*nmiss (Output) The number of missing observations.

## **Description**

Given a data sample { $X_{\boldsymbol{i}'}$  *i*=1 .. *n*}, where *n* = nobs and  $X_{\boldsymbol{i}}$  =  $\mathbf{x}$  [ i – 1 ], function

imsls\_f\_cvm\_normality\_test computes the Cramer-von Mises (CvM) normality statistic *W* = cvmstat and the corresponding Return Value ( $p$ -value)  $P = P =$  {probability that a normally distributed *n* element sample would have a CvM statistic > *W*}. If *P* is sufficiently small (e.g. *P* < .05), then the CvM test indicates that the null hypothesis that the data sample is normally-distributed should be rejected. *W* is calculated:

$$
W = \frac{1}{12n} + \sum_{i=1}^{n} \left[ \phi(Y_i) - \frac{2i-1}{2n} \right]^2
$$

Where  $\phi(Y_i)$  is the cumulative distribution function of standard normal N(0,1) distribution,  $Y_i$  =  $\left(X_i\!-\!\overline{X}\right)/s_{i}$ and  $\overline{X}$  and  $\overline{s}$  are the sample mean and standard deviation respectively. P is calculated by first transforming W to an "*n*-adjusted" statistic *W\**:

$$
W^* = W \left( 1.0 + \frac{0.5}{n} \right)
$$

and then calculating *P* in terms of *W\** using a parabolic approximation taken from Table 4.9 in Stephens (1986).

## Example

This example is taken from Conover (1980, pages 364 and 195). The data consists of 50 two digit numbers taken from a telephone book. The CvM test fails to reject the null hypothesis of normality at the .05 level of significance.

```
#include <imsls.h>
#include <stdio.h>
int main()
{
  int nobs = 50, nmiss;
   float p_value, cvmstat;
  float x[] = \{ 23.0, 36.0, 54.0, 61.0, 73.0, 23.0, 37.0, 54.0, 61.0, 73.0,
 24.0, 40.0, 56.0, 62.0, 74.0, 27.0, 42.0, 57.0, 63.0, 75.0,
 29.0, 43.0, 57.0, 64.0, 77.0, 31.0, 43.0, 58.0, 65.0, 81.0,
 32.0, 44.0, 58.0, 66.0, 87.0, 33.0, 45.0, 58.0, 68.0, 89.0,
       33.0, 48.0, 58.0, 68.0, 93.0, 35.0, 48.0, 59.0, 70.0, 97.0};
   p_value = imsls_f_cvm_normality_test (nobs, x,
                                      IMSLS_STAT, &cvmstat,
```
 IMSLS\_N\_MISSING, &nmiss,  $\sim$  0);  $\sim$  0);  $\sim$ 

```
printf ("Cramer-von Mises statistic = 11.4f \n\pi, cvmstat);
printf ("p-value = 11.4f\n", p_value);
printf ("# missing values = d\lambda_n", nmiss);
```
#### **Output**

}

```
Cramer-von Mises statistic = 0.0520 
p-value = 0.4747
# missing values = 0
```
## Informational Errors

IMSLS\_PVAL\_UNDERFLOW The *p*-value has fallen below the minimum value of # for which its calculation has any accuracy; ZERO is returned.

## Fatal Errors

IMSLS\_TOO\_MANY\_MISSING After removing the missing observations only 2 observations remain. The test cannot proceed.

## randomness\_test

Performs a test for randomness.

## Synopsis

*#include* <imsls.h>

*float* imsls\_f\_randomness\_test (*int* n\_observations, *float* x[], *int* n\_run, …, 0)

The type *double* function is imsls\_d\_randomness\_test.

## Required Arguments

*int* n\_observations (Input) Number of observations in x.

*float* x[] (Input) Array of size n\_observations containing the data.

*int* n\_run (Input)

Length of longest run for which tabulation is desired. For optional arguments IMSLS\_PAIRS, IMSLS\_DSQUARE, and IMSLS\_DCUBE, n\_run stands for the number of equiprobable cells into which the statistics are to be tabulated.

## Return Value

The probability of a larger chi-squared statistic for testing the null hypothesis of a uniform distribution.

## Synopsis with Optional Arguments

```
#include <imsls.h>
```
*float* imsls\_f\_randomness\_test (*int* n\_observations, *float* x[], *int* n\_run, IMSLS\_IDO, *int* ido, *float* intermediate\_results[], IMSLS\_RUNS, *float* \*\*runs\_count, *float* \*\*covariances, *or* IMSLS\_RUNS\_USER, *float* runs\_count[], *float* covariances[], *or* IMSLS\_PAIRS, *int* pairs\_lag, *float* \*\*pairs\_count, *or*

IMSLS\_PAIRS\_USER, *int* pairs\_lag, *float* pairs\_count[], *or* IMSLS\_DSQUARE, *float* \*\*dsquare\_count, *or* IMSLS\_DSQUARE\_USER, *float* dsquare\_count[], *or* IMSLS\_DCUBE, *float* \*\*dcube\_count, *or* IMSLS\_DCUBE\_USER, *float* dcube\_count[], IMSLS\_RUNS\_EXPECT, *float* \*\*runs\_expect, IMSLS\_RUNS\_EXPECT\_USER, *float* runs\_expect[], IMSLS\_EXPECT, *float* \*expect, IMSLS\_CHI\_SQUARED, *float* \*chi\_squared, IMSLS\_DF, *float* \*df, 0)

### Optional Arguments

```
IMSLS_IDO, int ido, float intermediate_results[] (Input/Output) 
   Process data in blocks.
```
*int* ido (Input)

Processing option. The argument ido must be 1, 2, or 3. With this option, it is not a requirement that all observations be memory resident, thus enabling one to handle large data sets. Blocks of rows of the data can be processed sequentially in separate invocations of imsls\_f\_randomness\_test. Output argument values are returned only when ido = 3. (Se[e Example 5](#page-691-0).)

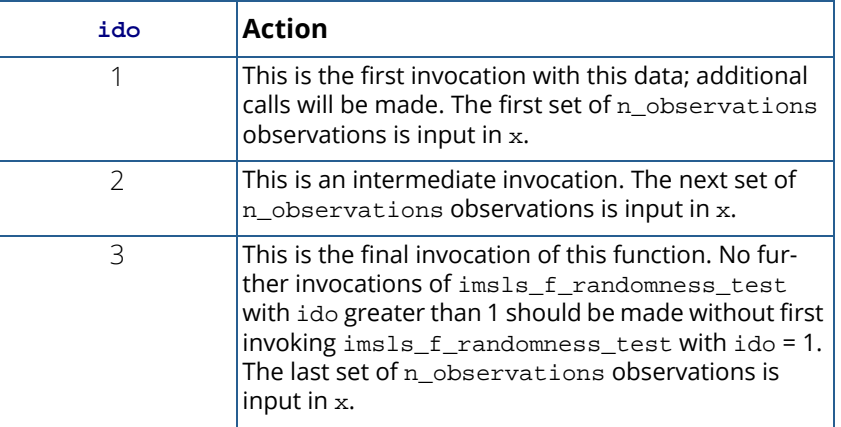

Default: ido is not used. All the data is input at once.

*float* intermediate\_results[] (Input/Output)

User-supplied array containing results from invocations of the function. The length of intermediate\_results is:

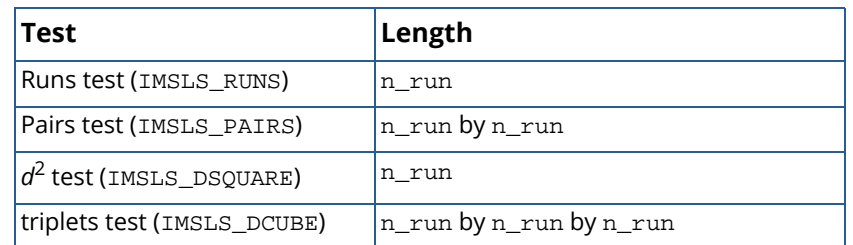

In processing blocks of data,  $x$  can have different number of observations, n\_observations, in separate invocations.

IMSLS\_RUNS, *float* \*\*runs\_count, *float* \*\*covariances, (Output)

Indicates the runs test is to be performed. Array of length  $n$  run containing the counts of the number of runs up of each length is returned in runs\_count. n\_run by n\_run matrix containing the variances and covariances of the counts is returned in covariances. IMSLS RUNS is the default test, however, to return the counts and covariances the IMSLS\_RUNS argument must be used.

*or*

```
IMSLS_RUNS_USER, float runs_count[], float covariances[] (Output)
   Storage for runs_count and covariances is provided by the user. See IMSLS_RUNS.
```
*or*

IMSLS\_PAIRS, *int* pairs\_lag (Input), *float* \*\*pairs\_count, (Output) Indicates the pairs test is to be performed. The lag to be used in computing the pairs statistic is stored in pairs  $\lfloor$ lag. Pairs  $(x[i], x[i + pairs\_lag])$  for  $i = 0, ..., N - pairs\_lag$  -1 are tabulated, where N is the total sample size. An  $n$ \_run by  $n$ \_run matrix containing the count of the number of pairs in each cell is returned in pairs\_count.

*or*

```
IMSLS_PAIRS_USER, int pairs_lag, float pairs_count[] (Output)
   Storage for pairs_lag and pairs_count is provided by the user. See IMSLS_PAIRS.
```
*or*

```
IMSLS_DSQUARE, float **dsquare_count, (Output)
```
Indicates the  $d^2$  test is to be performed.  $\text{dynamic}$   $\text{dynamic}$  is an address of a pointer to an internally allocated array of length  $n$ <sup>-</sup> run containing the tabulations for the  $d^2$  test.

*or*

```
IMSLS_DSQUARE_USER, float dsquare_count[] (Output)
   Storage for dsquare_count is provided by the user.
```
See IMSLS\_DSQUARE.

*or*

IMSLS\_DCUBE, *float* \*\*dcube\_count, (Output)

Indicates the triplets test is to be performed. dcube\_count is an address of a pointer to an internally allocated array of length  $n\_run$  by  $n\_run$  by  $n\_run$  containing the tabulations for the triplets test.

*or*

- IMSLS\_DCUBE\_USER, *float* dcube\_count[] (Output) Storage for dcube\_count is provided by the user. See IMSLS\_DCUBE.
- IMSLS\_RUNS\_EXPECT, *float* \*\*runs\_expect (Output) The address of a pointer to an internally allocated array of length  $n$  run containing the expected number of runs of each length. This option is valid only for the runs test.
- IMSLS\_RUNS\_EXPECT\_USER, *float* runs\_expect[] (Output) Storage for runs\_expect is provided by the user. See IMSLS\_RUNS\_EXPECT.
- IMSLS\_EXPECT, *float* \*expect (Output)

Expected number of counts for each cell. This argument is valid only if one of IMSLS\_PAIRS, IMSLS\_DSQUARE, or IMSLS\_DCUBE is used. It is not valid for the runs test.

- IMSLS\_CHI\_SQUARED, *float* \*chi\_squared (Output) Chi-squared statistic for testing the null hypothesis of a uniform distribution.
- IMSLS\_DF, *float* \*df (Output) Degrees of freedom for chi-squared.

# **Description**

### **Runs Up Test**

Function imsls\_f\_randomness\_test performs one of four different tests for randomness. Optional argument IMSLS\_RUNS computes statistics for the runs up test. Runs tests are used to test for cyclical trend in sequences of random numbers. If the runs down test is desired, each observation should first be multiplied by - 1 to change its sign, and IMSLS RUNS called with the modified vector of observations.

IMSLS\_RUNS first tallies the number of runs up (increasing sequences) of each desired length. For *i* = 1, ..., *r* - 1, where  $r = n$  run, runs\_count[*i*] contains the number of runs of length *i*. runs\_count[n\_run] contains the number of runs of length n\_run or greater. As an example of how runs are counted, the sequence (1, 2, 3, 1) contains 1 run up of length 3, and one run up of length 1.

After tallying the number of runs up of each length, IMSLS RUNS computes the expected values and the covariances of the counts according to methods given by Knuth (1981, pages 65-67). Let *R* denote a vector of length n\_run containing the number of runs of each length so that the *i*-th element of *R*, *r<sup>i</sup>* , contains the count of the runs of length *i*. Let Σ*R* denote the covariance matrix of *R* under the null hypothesis of randomness, and let μ*R* denote the vector of expected values for *R* under this null hypothesis, then an approximate chi-squared statistic with n\_run degrees of freedom is given as

$$
\chi^2 = \left(R - \mu_R\right)^T \sum_R^{-1} \left(R - \mu_R\right)
$$

In general, the larger the value of each element of μ*R*, the better the chi-squared approximation.

#### **Pairs Test**

IMSLS\_PAIRS computes the pairs test (or the Good's serial test) on a hypothesized sequence of uniform (0,1) pseudo-random numbers. The test proceeds as follows. Subsequent pairs (x[*i*], x[*i* + pairs\_lag]) are tallied into a  $k \times k$  matrix, where  $k = n$  run. In this tally, element  $(j, m)$  of the matrix is incremented, where

$$
j = \lfloor k \times [i-1] \rfloor + 1
$$

$$
m = \lfloor k \times [i+l-1] \rfloor + 1
$$

where  $l =$  pairs\_lag, and the notation  $\lfloor$   $\rfloor$  represents the greatest integer function,  $\lfloor Y \rfloor$  is the greatest integer less than or equal to *Y*, where *Y* is a real number. If *l* = 1, then *i* = 1, 3, 5, ..., *n* - 1. If *l* > 1, then *i* = 1, 2, 3, ..., *n* - *l*, where *n* is the total number of pseudo-random numbers input on the current invocation of IMSLS\_PAIRS (*i*.e.,  $n = n$  observations).

Given the tally matrix in pairs\_count, chi-squared is computed as

$$
\chi^2 = \sum_{i,j=0}^{k-1} \frac{(o_{ij} - e)^2}{e}
$$

where  $e = \sum_{i} \frac{\partial_{ii}}{\partial k^2}$ , and  $o_{ii}$  is the observed count in cell  $(i, j)$  ( $o_{ii}$  = pairs\_count [i][j]).

Because pair statistics for the trailing observations are not tallied on any call, the user should call IMSLS\_PAIRS with n\_observations as large as possible. For pairs\_lag < 20 and n\_observations = 2000, little power is lost.

### *d* **2 Test**

**IMSLS\_DSQUARE** computes the  $d^2$  test for succeeding quadruples of hypothesized pseudo-random uniform (0, 1) deviates. The  $d^2$  test is performed as follows. Let  $X_1$ ,  $X_2$ ,  $X_3$ , and  $X_4$  denote four pseudo-random uniform deviates, and consider

 $\overline{\phantom{0}}$ 

$$
D^{2} = (X - 3)
$$
  
3  
-X  
1  
2  
+ (X - 4  
-X  
2  
2  
)<sup>2</sup>

The probability distribution of  $D^2$  is given as

$$
Pr(D^2 \le d^2) = d^2 \pi - \frac{8d^3}{3} + \frac{d^4}{2}
$$

when  $D^2 \leq 1$ , where  $\pi$  denotes the value of pi. If  $D^2 > 1$ , this probability is given as

$$
\Pr(D^2 \le d^2) = \frac{1}{3} + (\pi - 2)d^2 + 4\sqrt{d^2 - 1}
$$

$$
+ 8\frac{\left(d^2 - 1\right)^{\frac{3}{2}}}{3} - \frac{d^4}{2} - 4d^2 \arctan\left(\frac{\sqrt{1 - \frac{1}{d^2}}}{\frac{1}{d}}\right)
$$

See Gruenberger and Mark (1951) for a derivation of this distribution.

For each succeeding set of 4 pseudo-random uniform numbers input in  $x$ ,  $d^2$  and the cumulative probability of  $d^2$  (Pr( $D^2 \le d^2$ )) are computed. The resulting probability is tallied into one of  $k = n$  run equally spaced intervals.

Let *n* denote the number of sets of four random numbers input (*n* = the total number of observations/4). Then, under the null hypothesis that the numbers input are random uniform (0, 1) numbers, the expected value for each element in dsquare\_count is *e* = *n*/*k*. An approximate chi-squared statistic is computed as

$$
\chi^{2} = \sum_{i=0}^{k-1} \frac{(o_{i} - e)^{2}}{e}
$$

where  $o_{\bm i}$  =  $\mathtt{dsquare\_count}$  [  ${\bm i}$  ] is the observed count. Thus,  $\mathcal{X}^2$  has  $k$  – 1 degrees of freedom, and the null

hypothesis of pseudo-random uniform (0, 1) deviates is rejected if  $\chi^2$  is too large. As *n* increases, the chi-squared approximation becomes better. A useful generalization is that *e* > 5 yields a good chi-squared approximation.

#### **Triplets Test**

IMSLS\_DCUBE computes the triplets test on a sequence of hypothesized pseudo-random uniform(0, 1) deviates. The triplets test is computed as follows:

Each set of three successive deviates,  $X_1$ ,  $X_2$ , and  $X_3$ , is tallied into one of  $m^3$  equal sized cubes, where  $m = n$  run. Let  $i = [mX_1] + 1$ ,  $j = [mX_2] + 1$ , and  $k = [mX_3] + 1$ . For the triplet  $(X_1, X_2, X_3)$ , dcube\_count [i][j][k] is incremented.

Under the null hypothesis of pseudo-random uniform(0, 1) deviates, the  $m^3$  cells are equally probable and each has expected value *e* = *n*/*m*3, where *n* is the number of triplets tallied. An approximate chi-squared statistic is computed as

$$
\chi^{2} = \sum_{i,j,k=0}^{k-1} \frac{(o_{ijk} - e)^{2}}{e}
$$

where  $o_{ijk}$  = dcube\_count [i][j][k].

The computed chi-squared has  $m^3$  – 1 degrees of freedom, and the null hypothesis of pseudo-random uniform (0, 1) deviates is rejected if  $\chi^2$  is too large.

### Examples

#### **Example 1**

This example illustrates the use of the runs test on  $10^4$  pseudo-random uniform deviates. Since the probability of a larger chi-squared statistic is 0.1872, there is no strong evidence to support rejection of this null hypothesis of randomness.

```
#include <imsls.h>
#include <stdio.h>
int main()
```

```
{
```

```
 int nran = 10000, n_run = 6;
   char *fmt = *8.1f*;
    float *x, pvalue, *runs_count, *runs_expect, *covariances, chisq, df;
    imsls_random_seed_set(123457); 
   x = \text{imsls_f\_random\_uniform(nran, 0)};
    pvalue = imsls_f_randomness_test(nran, x, n_run, 
                             IMSLS_CHI_SQUARED, &chisq,
                             IMSLS_DF, &df, 
                             IMSLS_RUNS_EXPECT, &runs_expect,
                            IMSLS_RUNS, &runs_count, &covariances, 0);
\overline{0});
    imsls_f_write_matrix("runs_count", 1, n_run, runs_count, 0);
    imsls_f_write_matrix("runs_expect", 1, n_run, runs_expect, 
                             IMSLS_WRITE_FORMAT, fmt,
\overline{0}); \overline{0} imsls_f_write_matrix("covariances", n_run, n_run, covariances,
                             IMSLS_WRITE_FORMAT, fmt,
\overline{0}); \overline{0} printf("chisq = %f\n", chisq);
   printf("df = f\ln", df);
   \text{print}( "pvalue = f(n)", pvalue);
}
```
#### **Output**

runs\_count<br>2 3 1 2 3 4 5 6 1709.0 2046.0 953.0 260.0 55.0 4.0 runs\_expect<br>1 2 3 1 2 3 4 5 6 1667.3 2083.4 916.5 263.8 57.5 11.9 Covariances<br>1 2 3 1 2 3 4 5 6 1 1278.2 -194.6 -148.9 -71.6 -22.9 -6.7 2 -194.6 1410.1 -490.6 -197.2 -55.2 -14.4  $3 -148.9 -490.6 601.4 -117.4$ 4 -71.6 -197.2 -117.4 222.1 -10.8 -2.6  $5$  -22.9 -55.2 -31.2 -10.8 54.8 -0.6<br>6 -6.7 -14.4 -7.8 -2.6 -0.6 11.7 -14.4<br>8.76514 chisq =<br>df =  $6.00000$ pvalue = 0.187225

#### **Example 2**

This example illustrates the calculations of the IMSLS\_PAIRS statistics when a random sample of size 10<sup>4</sup> is used and the pairs\_lag is 1. The results are not significant. IMSL function [imsls\\_f\\_random\\_uniform](#page-1284-0) (Chapter 12, [Random Number Generation](#page-1220-0)) is used in obtaining the pseudo-random deviates.

#include <imsls.h> #include <stdio.h> int main()

{

```
int nran = 10000, n_run = 10;
     float *x, pvalue, *pairs_count, expect, chisq, df;
     imsls_random_seed_set(123467); 
    x = \text{imsls_f\_random\_uniform(nran, 0)};
     pvalue = imsls_f_randomness_test(nran, x, n_run, 
                                IMSLS_CHI_SQUARED, &chisq,
                                IMSLS_DF, &df, 
                                IMSLS_EXPECT, &expect,
                                IMSLS_PAIRS, 5, &pairs_count, 
\overline{0}); \overline{0} imsls_f_write_matrix("pairs_count", n_run, n_run, pairs_count, 0);
    print\overline{f}(\overline{\text{``expect}} = 88.2\overline{f}\backslash n\text{''}, \text{ expect});printf("chisq = 88.2f\n", chisq);
printf("df = 8.2f\n", df);
   printf("pvalue = $10.4f\n", pvalue);
}
```
#### **Output**

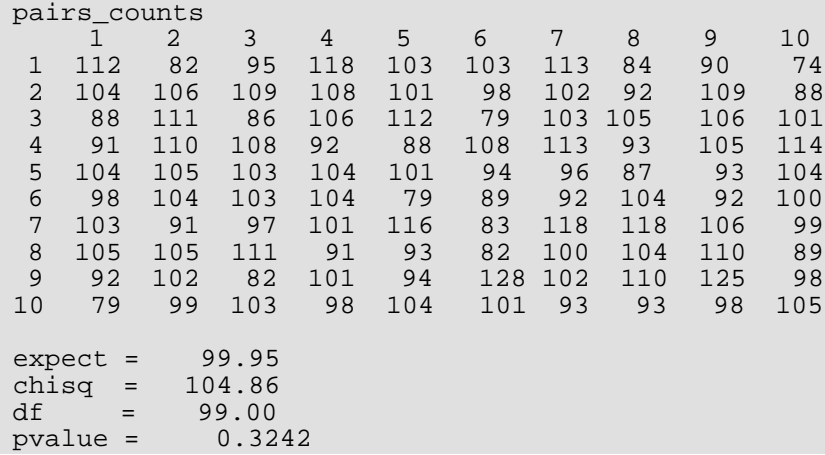

#### **Example 3**

In this example, 2000 observations generated via IMSL function [imsls\\_f\\_random\\_uniform](#page-1284-0) (Chapter 12[, Ran](#page-1220-0)[dom Number Generation\)](#page-1220-0) are input to IMSLS\_DSQUARE in one call. In the example, the null hypothesis of a uniform distribution is not rejected.

```
#include <imsls.h>
#include <stdio.h>
int main()
{
    int nran = 2000, n_run = 6;
    float *x, pvalue, *dsquare_counts, *covariances, expect, chisq, df;
    imsls_random_seed_set(123457); 
   x = \text{imsls_f\_random\_uniform(nran, 0)};
    pvalue = imsls_f_randomness_test(nran, x, n_run, 
                                      IMSLS_CHI_SQUARED, &chisq,
                                      IMSLS_DF, &df, 
                                      IMSLS_EXPECT, &expect,
```

```
 IMSLS_DSQUARE, &dsquare_counts, 
\sim 0); \sim 0); \sim 0); \sim 0); \sim 0); \sim 0); \sim 0); \sim 0); \sim 0); \sim 0); \sim 0); \sim 0); \sim 0); \sim 0); \sim 0); \sim 0); \sim 0); \sim 0); \sim 0); \sim 0); \sim 0); \sim 0); \sim 0); \sim 0); \sim 
      imsls_f_write_matrix("dsquare_counts", 1, n_run, dsquare_counts, 0);
     printf("expect = $10.4f\n", expect);
printf("chisq = \$10.4f\n", chisq);
printf("df = 8.2f\n", df);
     printf("pvalue = $10.4f\n", pvalue);
```
#### **Output**

}

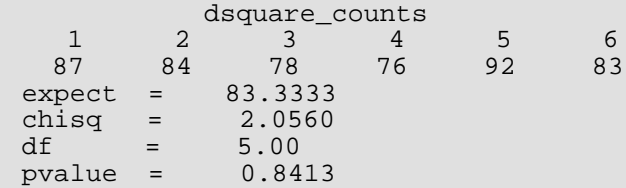

#### **Example 4**

In this example, 2001 deviates generated by IMSL function [imsls\\_f\\_random\\_uniform](#page-1284-0) (Chapter 12, Random [Number Generation](#page-1220-0)) are input to IMSLS DCUBE, and tabulated in 27 equally sized cubes. In the example, the null hypothesis is not rejected.

```
#include <imsls.h>
#include <stdio.h>
int main()
{
   int nran = 2001, n_run = 3;
   float *x, pvalue, *dcube counts, expect, chisq, df;
    imsls_random_seed_set(123457); 
   x = \text{imsls_f\_random\_uniform}(\text{nran}, 0); pvalue = imsls_f_randomness_test(nran, x, n_run, 
                                    IMSLS_CHI_SQUARED, &chisq,
                                    IMSLS_DF, &df, 
                                    IMSLS_EXPECT, &expect,
                                    IMSLS_DCUBE, &dcube_counts, 
\sim 0); \sim 0); \sim 0); \sim imsls_f_write_matrix("dcube_counts", n_run, n_run, dcube_counts, 0);
    imsls_f_write_matrix("dcube_counts", n_run, n_run,
           &dcube_counts[n_run*n_run], 0);
    imsls_f_write_matrix("dcube_counts", n_run, n_run,
           &dcube_counts[2*n_run*n_run], 0);
   printf("expect = \$10.4f\n", expect);
printf("chisq = \$10.4f\n", chisq);
printf("df = 8.2f\n", df);
   printf("pvalue = $10.4f\n", pvalue);
}
```
#### **Output**

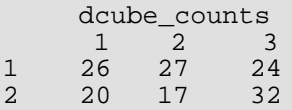

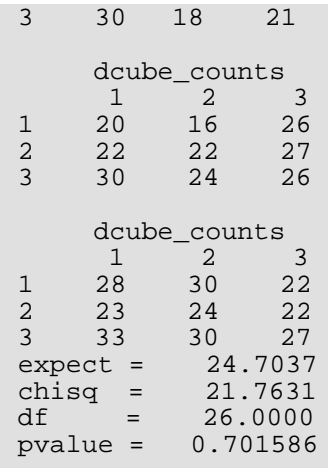

#### **Example 5**

This example is based on Example 1 to illustrate the use of the IMSLS\_IDO optional argument. In this example, imsls\_f\_randomness\_test is called 10 times, with 1000 pseudo-random uniform deviates each time. Since the probability of a larger chi-squared statistic is 0.1872, there is no strong evidence to support rejection of this null hypothesis of randomness.

```
#include <imsls.h>
#include <stdio.h>
#define NRAN 1000
#define N RUN 6
int main()
\{int ido = 1, i;
char *fmt = "8.1f";
 float x[NRAN], intermediate_results[N_RUN], pvalue, *runs_count,
        *runs_expect, *covariances, chisq, df;
    imsls_random_seed_set(123457);
   for (i = 0; i < 10; i++) {
       if (i == 9) ido = 3;
        imsls_f_random_uniform(NRAN, IMSLS_RETURN_USER, x, 0);
        pvalue = imsls_f_randomness_test(NRAN, x, N_RUN,
            IMSLS_IDO, ido, intermediate_results,
            IMSLS_CHI_SQUARED, &chisq,
            IMSLS_DF, &df, 
            IMSLS_RUNS_EXPECT, &runs_expect,
            IMSLS_RUNS, &runs_count, &covariances, 
            0);
       ido = 2; }
```

```
 imsls_f_write_matrix("runs_count", 1, N_RUN, runs_count,
        IMSLS_WRITE_FORMAT, fmt,
        0);
    imsls_f_write_matrix("runs_expect", 1, N_RUN, runs_expect, 
        IMSLS_WRITE_FORMAT, fmt,
        0);
    imsls_f_write_matrix("covariances", N_RUN, N_RUN, covariances,
       IMSLS_WRITE_FORMAT, fmt,<br>0);
\begin{array}{c} \hline \end{array} printf("chisq = %f\n", chisq);
printf("df = f\ln", df);
 printf("pvalue = %f\n", pvalue);
```
#### **Output**

}

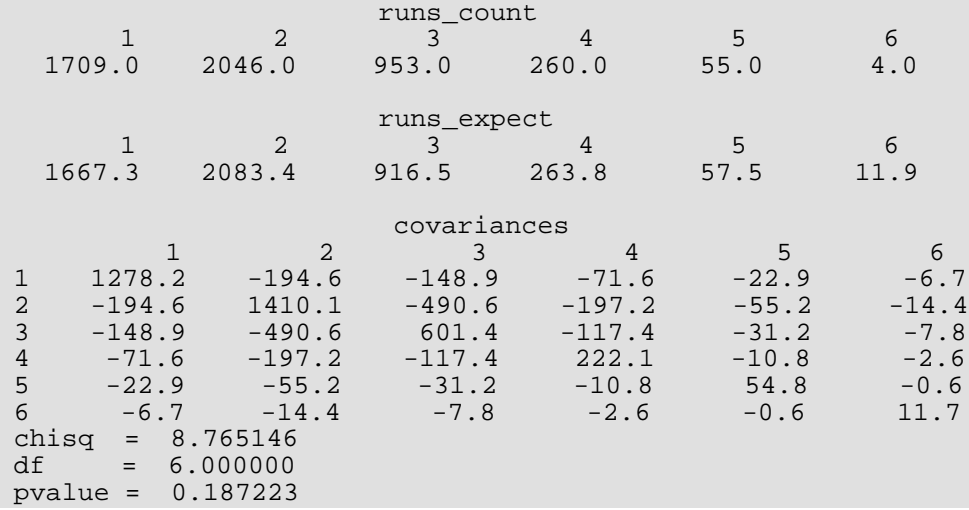

# Time Series and Forecasting

# Functions

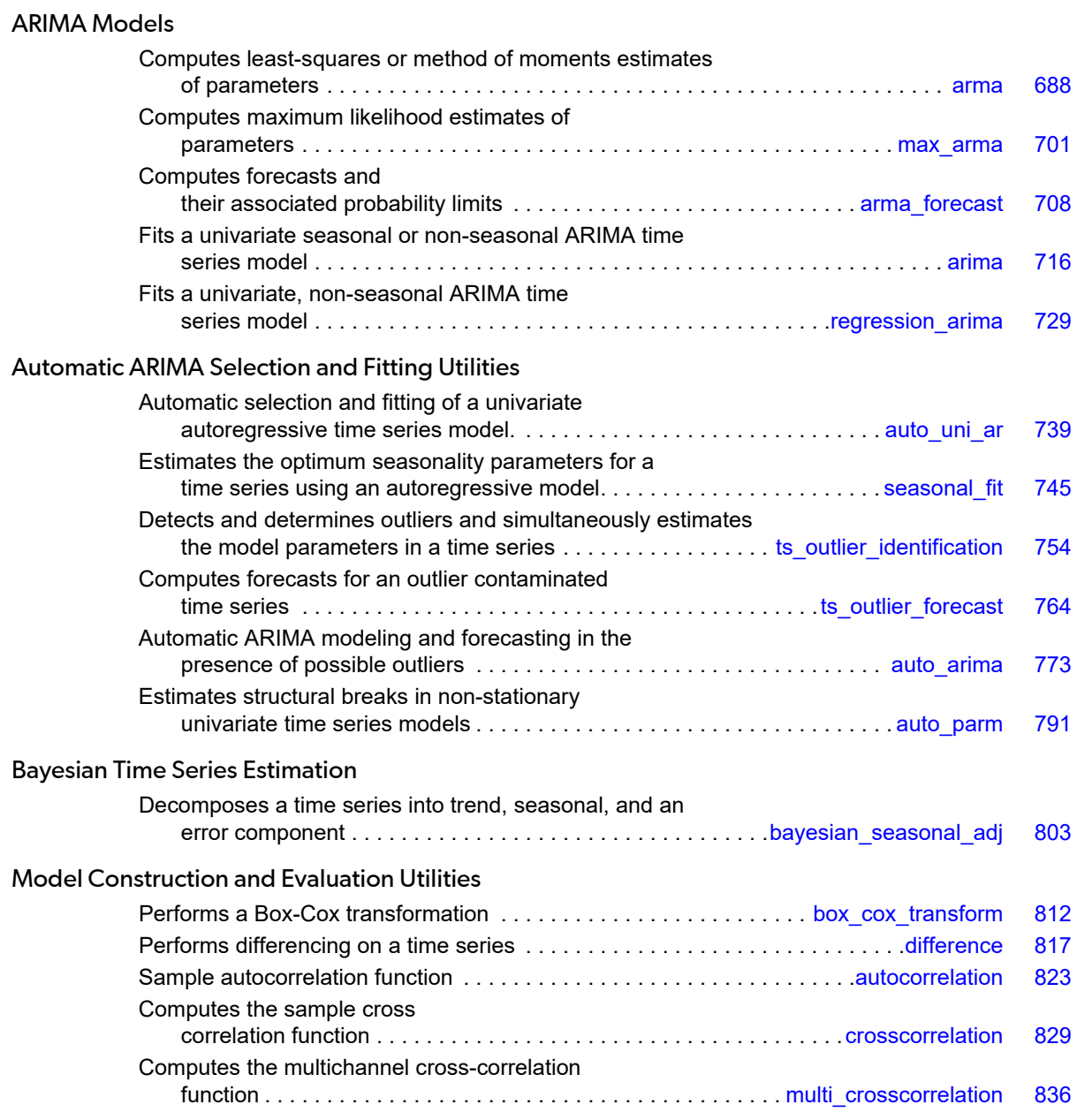

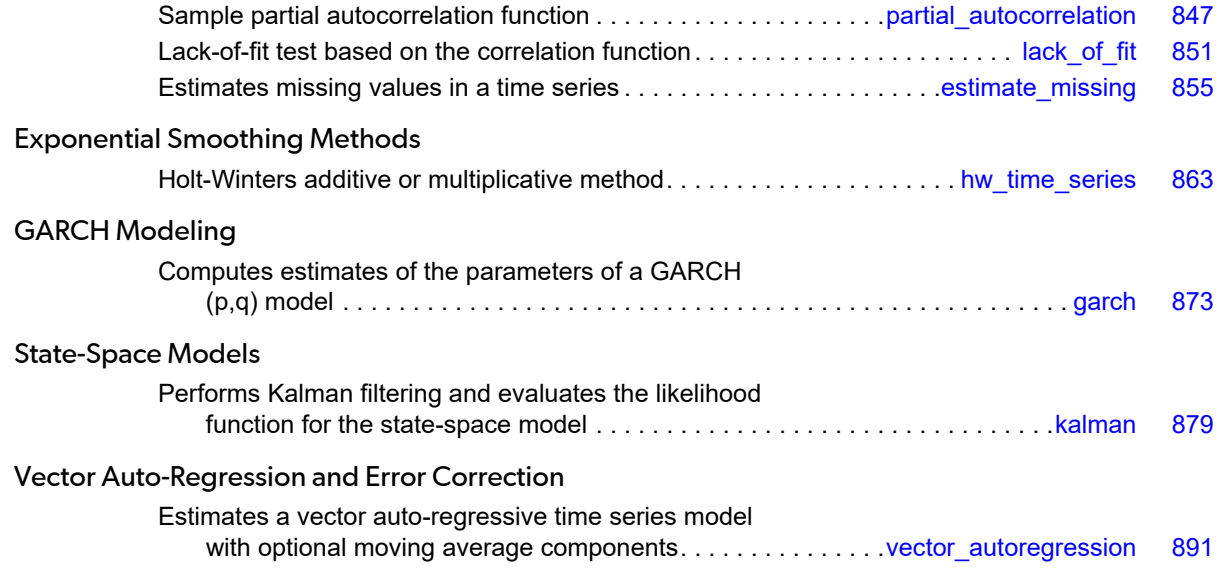

# Usage Notes

The functions in this chapter assume the time series does not contain any missing values. If missing values are present, they should be set to NaN (see Chapter 15, [Utilities](#page-1813-0) function [imsls\\_f\\_machine](#page-1870-0)), and the function will return an appropriate error message. To enable fitting of the model, the missing values must be replaced by appropriate estimates.

# Model Construction and Evaluation Utilties

A major component of the model identification step concerns determining if a given time series is stationary. The sample correlation functions computed by functions [imsls\\_f\\_autocorrelation](#page-836-0),

[imsls\\_f\\_crosscorrelation](#page-842-0), [imsls\\_f\\_multi\\_crosscorrelation](#page-849-0), and

[imsls\\_f\\_partial\\_autocorrelation](#page-860-0) may be used to diagnose the presence of nonstationarity in the data, as well as to indicate the type of transformation required to induce stationarity. The family of power transformations provided by function [imsls\\_f\\_box\\_cox\\_transform](#page-825-0) coupled with the ability to difference the transformed data using function [imsls\\_f\\_difference](#page-830-0) affords a convenient method of transforming a wide class of nonstationary time series to stationarity.

The "raw" data, transformed data, and sample correlation functions also provide insight into the nature of the underlying model. Typically, this information is displayed in graphical form via time series plots, plots of the lagged data, and various correlation function plots.

The observed time series may also be compared with time series generated from various theoretical models to help identify possible candidates for model fitting. The function [imsls\\_f\\_random\\_arma](#page-1342-0) (see Chapter 12, [Ran](#page-1220-0)[dom Number Generation](#page-1220-0)) may be used to generate a time series according to a specified autoregressive moving average model.

# ARIMA Models

Once the data are transformed to stationarity, a tentative model in the time domain is often proposed and parameter estimation, diagnostic checking and forecasting are performed.

# ARIMA Model (Autoregressive Integrated Moving Average)

A small, yet comprehensive, class of stationary time-series models consists of the nonseasonal ARMA processes defined by

 $\Phi(B)(W_t - \mu) = \Theta(B)A_t, \qquad t \in \mathbb{Z}$ 

where *Z* = {..., -2, -1, 0, 1, 2, ...} denotes the set of integers, *B* is the backward shift operator defined by  $B^kW_t$  =  $W_{t}$ .  $_{\boldsymbol{k}'}$  **µ** is the mean of  $W_{\boldsymbol{t}'}$  and the following equations are true:

$$
\Phi(B) = 1 - \Phi
$$
  
\n1  
\n
$$
B - \Phi
$$
  
\n2  
\n
$$
B^2 - \dots - \Phi_p B^p, p \ge 0
$$
  
\n
$$
\Theta(B) = 1 - \Theta
$$
  
\n1  
\n
$$
B - \Theta
$$
  
\n2  
\n
$$
B^2 - \dots - \Theta_q B^q, q \ge 0
$$

The model is of order (*p*, *q*) and is referred to as an ARMA (*p*, *q*) model.

An equivalent version of the ARMA (*p*, *q*) model is given by

$$
\Phi(B) W_t = \Theta
$$
  
0  
+ 
$$
\Theta(B)A_t, \qquad t \in Z
$$

where  $\theta_0$  is an overall constant defined by the following:

$$
\theta_0 = \mu \Bigg( 1 - \sum_{i=1}^p \phi_i \Bigg)
$$

See Box and Jenkins (1976, pp. 92-93) for a discussion of the meaning and usefulness of the overall constant.

If the "raw" data, {*Zt* }, are homogeneous and nonstationary, then differencing using [imsls\\_f\\_difference](#page-830-0) induces stationarity, and the model is called ARIMA (AutoRegressive Integrated Moving Average). Parameter estimation is performed on the stationary time series  $W_{\bm t}$  =  $\nabla^{\bm d}Z_{\bm t}$ , where  $\nabla^{\bm d}$  = (1 – *B)*<sup>d</sup> is the backward difference operator with period 1 and order *d*, d > 0.

Typically, the method of moments includes argument IMSLS\_METHOD\_OF\_MOMENTS in a call to function imsls\_f\_arma for preliminary parameter estimates. These estimates can be used as initial values into the least-squares procedure by including argument IMSLS\_LEAST\_SQUARES in a call to function [imsls\\_f\\_arma](#page-701-0). Other initial estimates provided by the user can be used. The least-squares procedure can be used to compute conditional or unconditional least-squares estimates of the parameters, depending on the choice of the backcasting length. The parameter estimates from either the method of moments or least-squares procedures can be input to function [imsls\\_f\\_arma\\_forecast](#page-721-0)through the arma\_info structure. The functions for preliminary parameter estimation, least-squares parameter estimation, and forecasting follow the approach of Box and Jenkins (1976, Programs 2 - 4, pp. 498-509).

### Regression in Autoregressive Integrated Moving Average

There may be one or more external time series that relate to the time series of interest, which may be useful in improving forecasts. Function [imsls\\_f\\_regression\\_arima](#page-742-0) allows for the inclusion of one or more regression time series in the above ARIMA model. That is, if there are *r* time series  $\{X_{i,t}, i = 1, ..., r\}$  associated with a times series *Yt* , the regression ARIMA model (integrated of order *d*) is

$$
\boldsymbol{W}_t = \nabla^d \boldsymbol{Z}_t
$$

where

$$
Z_t = \left(Y_t - \sum_{t=1}^r \beta_i X_{i,t}\right)
$$

That is,  $Z_{\bm{t}}$  is the residual (indexed by *t*) of the regression of  $Y_{\bm{t}}$  on  $\{X_{\bm{i},\bm{t'}}$   $i=1,...,r\}.$ 

### Automatic ARIMA Selection and Fitting Utilities

A popular criterion for comparing autoregressive-moving average (ARMA) models with different lags is a measure known as Akaike's Information Criterion (AIC). The AIC for an ARMA univariate series is calculated by:

$$
AIC = -2 \cdot \ln(L) + 2r
$$

where  $L =$  the value for the maximum likelihood function for the fitted model, and  $r = p + q + 1$ , the number of parameters in the ARMA model. To use the criterion, several choices for *p* and *q* are fit to a time series and the fit with the smallest AIC is considered best. The function, [imsls\\_f\\_auto\\_uni\\_ar](#page-752-0) uses the AIC criterion to select a best fitting AR model. The function [imsls\\_f\\_auto\\_arima](#page-786-0) performs a more comprehensive search, considering not only the ARMA parameters, but also the appropriate Box-Cox transformation, degree of differencing and seasonal adjustment, and also filters the data for outliers by calling [imsls\\_f\\_ts\\_outlier\\_identification](#page-767-0).

The function [imsls\\_f\\_auto\\_parm](#page-804-0) uses a second criterion, called "Minimum Description Length" or MDL, to automatically fit piecewise AR models to a time series with structural breaks (i.e., a potentially non-stationary time series having stationary segments).

The MDL is defined as

$$
MDL(m, \tau_1, \ldots \tau_m, p_1, \ldots p_{m+1})
$$
  
= ln  $m + (m - 1)ln n + \sum_{j=1}^{m+1} \frac{2 + p_j}{2}ln n_j - ln L$ ,

where  $m$  is the number of structural breaks in the series,  $\{ \tau_1, \tau_2,...\tau_{m+1}\}$  are the locations of the breaks,  $n_j$  is the number of observations in the *j–*th segment,  $\rho_{\bm j}$  is the order of the AR model fit to the *j–*th segment, and *L* is the combined likelihood over all segments.  $imsls_f_auto\_parm$  also allows the choice to use the AIC criterion,

$$
AIC(m, \tau_1, \dots \tau_m, p_1, \dots p_{m+1}) = 2(number \ of \ parameters) - 2\ln L
$$
  
=  $2\left(1 + m + \sum_{j=1}^{m+1} (2 + p_j)\right) - 2\ln L$ 

### Exponential Smoothing Methods

Exponential smoothing approximates the value of a time series at time *t* with a weighted average of previous values, with weights defined in such a way that they decay exponentially over time.

The weights can be determined by a smoothing parameter  $\alpha$  and the relation,

$$
y_t = \alpha y_{t-1} + \hat{y}_t
$$
  
\n
$$
\Rightarrow
$$
  
\n
$$
y_t = \sum_{j=0}^{t-1} \alpha^{t-j} (1 - \alpha)^j y_j = \sum_{j=0}^{t-1} w_j y_j
$$

The parameter  $\alpha$  is on the interval (0,1) and controls the rate of decay. For values close to 1, the effect decays rapidly, whereas for values close to 0, the influence of a past value persists for some time. Exponential smoothing as a forecasting procedure is widely used and largely effective for short term, mean level forecasting. With the addition of a term for linear trend and terms or factors for seasonal patterns, exponential smoothing is an intuitive procedure for many series that arise in business applications. The function [imsls\\_f\\_hw\\_time\\_series](#page-876-0) performs the Holt-Winters method, otherwise known as *triple exponential smoothing*, and allows for either an additive or a multiplicative seasonal effect.

### Garch Models

An important assumption in the ARMA model

$$
\Phi(B) W_t = \Theta
$$

#### 0 +  $\Theta(B)A_t$  $t \in Z$

is that the errors  $A_{\bm{t}}$  are independent random variables with mean 0 and constant variance,  $\bm{\sigma}^2$ .

For some time series, the assumptions of independent errors and constant variance will not hold for the underlying series. For example, in the stock market, large errors in one direction are often followed by large errors in the opposite direction. Variability over time can increase with a price level or trading volume. To account for heteroscedastic (non-equal) variances, Engle (1982) introduced the Autoregressive Conditional Heteroscedastic or ARCH, model:

$$
A_t = z_t \sigma_t
$$
  

$$
\sigma_t^2 = \sigma^2 + \sum_{i=1}^q \alpha_i A_{t-i}^2,
$$

where the *zt* 's are independent and identically distributed standard normal random variables. In the ARCH model, the variance term depends on previous squared errors, up to a given lag *q*. A generalized ARCH model, called GARCH, was introduced by Bollerslev (1986) and has the form:

$$
A_{t} = z_{t}\sigma_{t}
$$
  

$$
\sigma_{t}^{2} = \sigma^{2} + \sum_{i=1}^{p} \beta_{i}\sigma_{t-i}^{2} + \sum_{i=1}^{q} \alpha_{i}A_{t-i}^{2},
$$

In the GARCH model, the variance has an auto-regressive term in addition to the squared error term. The function [imsls\\_f\\_garch](#page-886-0) estimates ARCH or GARCH models.

### State-Space Models

A state-space model is represented by two equations: the *state equation* 

$$
\dot{b}(t) = f(t,b(t),u(t))
$$

and the observation equation,

$$
Y(t) = h(t,b(t),u(t))
$$

where *b*(*t*) is the state variable, *Y*(*t*) is the observation variable, *u*(*t*) is a vector of inputs, and

$$
\dot{b}(t) = \frac{d}{dt}b(t)
$$

State-space models originated in the study of dynamical systems. The system state *b*(*t*) is not directly observed but is inferred from the observable variable, *Y*(*t*), through the relation defined by the function, *h*. *Y*(*t*) is sometimes called the *measurement* variable or *output* variable. While *f* and *h* are completely general functions in the definition, they are most often linear, based on the assumption that the underlying system behaves linearly or approximately so. There is often a stochastic or noise term added to the equations and, in the time series context, there are usually no control inputs (*u*(*t*) = 0). Under these conditions, the state-space model takes the form,

$$
\dot{b}(t) = Z(t)b(t) + w(t)
$$

and

$$
Y(t) = T(t)b(t) + e(t)
$$

where Z and *T* are known matrices and *w* and *e* are noise variables. Time may evolve continuously or discretely. For a discrete time variable, it is customary to write the equations as:

$$
b(k+1)=Z(k)b(k)+w(k)
$$

and

$$
Y(k) = T(k)b(k) + e(k)
$$

where *k* = …-3, -2, -1, 0, 1, 2, 3, ….

Many time series can be expressed in the state-space form, including ARIMA models (See Section 5.5 in Box, Jenkins, and Reinsel (2008)). For ARIMA models, the state-space form is convenient for the calculation of the likelihood and forecasts, and for handling missing values. Once a time series is formulated as a state-space model, the problem becomes one of solving the equations for the unknown parameters. The Kalman filter ([imsls\\_f\\_kalman](#page-892-0)) is a recursive method for solving the state-space equations when the functions *f* and *h* are linear.

# <span id="page-701-0"></span>arma

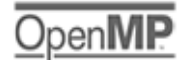

[more...](#page-29-0)

Computes least-square estimates of parameters for an ARMA model.

# Synopsis

*#include* <imsls.h>

```
float *imsls_f_arma (int n_observations, float z[], int p, int q, ..., 0)
```
The type *double* function is imsls\_d\_arma.

### Required Arguments

*int* n\_observations (Input) Number of observations.

*float* z[] (Input) Array of length n\_observations containing the observations.

*int* p (Input) Number of autoregressive parameters.

*int* q (Input) Number of moving average parameters.

## Return Value

Pointer to an array of length  $1 + p + q$  with the estimated constant, AR, and MA parameters. If IMSLS\_NO\_CONSTANT is specified, the 0-th element of this array is 0.0.

# Synopsis with Optional Arguments

*#include* <imsls.h>

*float* \*imsls\_f\_arma (*int* n\_observations, *float* z[], *int* p, *int* q, IMSLS\_NO\_CONSTANT, *or* IMSLS\_CONSTANT, IMSLS\_AR\_LAGS, *int* ar\_lags[], IMSLS\_MA\_LAGS, *int* ma\_lags[], IMSLS\_METHOD\_OF\_MOMENTS, *or* IMSLS\_LEAST\_SQUARES, IMSLS\_BACKCASTING, *int* maxbc, *float* tolerance, IMSLS\_RELATIVE\_ERROR, *float* relative\_error, IMSLS\_ABS\_FCN\_TOL, *float* afcntol, IMSLS\_GRAD\_TOL, *float* grad\_tol, IMSLS\_STEP\_TOL, *float* step\_tol, IMSLS\_MAX\_ITERATIONS, *int* max\_iterations, IMSLS\_MEAN\_ESTIMATE, *float* \*z\_mean, IMSLS\_INITIAL\_ESTIMATES, *float* ar[], *float* ma[], IMSLS\_RESIDUAL, *float* \*\*residual, IMSLS\_RESIDUAL\_USER, *float* residual[], IMSLS\_PARAM\_EST\_COV, *float* \*\*param\_est\_cov, IMSLS\_PARAM\_EST\_COV\_USER, *float* param\_est\_cov[], IMSLS\_AUTOCOV, *float* \*\*autocov, IMSLS\_AUTOCOV\_USER, *float* autocov[], IMSLS\_SS\_RESIDUAL, *float* \*ss\_residual, IMSLS\_VAR\_NOISE, *float* \*avar, IMSLS\_RETURN\_USER, *float* \*constant, *float* ar[], *float* ma[], IMSLS\_ARMA\_INFO, *Imsls\_f\_arma* \*\*arma\_info, 0)

# Optional Arguments

IMSLS\_NO\_CONSTANT

*or*

```
IMSLS_CONSTANT
```
If IMSLS\_NO\_CONSTANT is specified, the time series is not centered about its mean, z\_mean. If IMSLS\_CONSTANT, the default, is specified, the time series is centered about its mean.

#### IMSLS\_AR\_LAGS, *int* ar\_lags[] (Input)

Array of length p containing the order of the autoregressive parameters. The elements of  $ar\_{lags}$ must be greater than or equal to 1.

Default:  $ar\_{lags} = [1, 2, ..., p]$ 

#### IMSLS\_MA\_LAGS, *int* ma\_lags[] (Input)

Array of length q containing the order of the moving average parameters. The ma\_lags elements must be greater than or equal to 1.

Default:  $ma\_lags = [1, 2, ..., q]$ 

#### IMSLS\_METHOD\_OF\_MOMENTS

*or*

#### IMSLS\_LEAST\_SQUARES

If IMSLS\_METHOD\_OF\_MOMENTS is specified, the autoregressive and moving average parameters are estimated by a method of moments procedure. If IMSLS\_LEAST\_SQUARES is specified, the autoregressive and moving average parameters are estimated by a least-squares procedure.

Default: IMSLS\_METHOD\_OF\_MOMENTS is used.

#### IMSLS\_BACKCASTING, *int* maxbc, *float* tolerance (Input)

If IMSLS\_BACKCASTING is specified, maxbc is the maximum length of backcasting and must be greater than or equal to 0. Argument tolerance is the tolerance level used to determine convergence of the backcast algorithm. Typically, tolerance is set to a fraction of an estimate of the standard deviation of the time series.

Default:  $maxbc = 10$ ;  $tolerance = 0.01 \times standard deviation of z$ .

#### IMSLS\_RELATIVE\_ERROR, *float* relative\_error (Input)

Stopping criterion for use in the nonlinear equation solver used in both the method of moments and least-squares algorithms.

Default:  $relative\_error = 100 \times insls_f_machine(4)$ .

See documentation for function [imsls\\_f\\_machine](#page-1870-0) (Chapter 15[, Utilities](#page-1813-0)).

#### IMSLS\_ABS\_FCN\_TOL, *float* afcntol (Input)

The absolute function tolerance used by the nonlinear least-squares solver that determines the MA parameters in the method of moments. This variable is only needed for non-standard ARMA models.

Default:  $a<sup>f</sup> = max(10^{-10}, \varepsilon^{2/3})$ , where  $\varepsilon = \text{imsls}_f_\text{machine}(4)$  is the machine precision.

See documentation for function [imsls\\_f\\_machine](#page-1870-0) (Chapter 15[, Utilities](#page-1813-0)).

#### IMSLS\_GRAD\_TOL, *float* grad\_tol (Input)

The scaled gradient tolerance used by the nonlinear least-squares solver that determines the MA parameters in the method of moments. This variable is only needed for non-standard ARMA models.

Default: grad\_tol =  $\sqrt{\epsilon}$  in single,  $\sqrt[3]{\epsilon}$  in double, where **ε** = im $\texttt{sls\_f\_machine(4)}$  is the machine precision.

See documentation for function [imsls\\_f\\_machine](#page-1870-0) (Chapter 15[, Utilities](#page-1813-0)).

#### IMSLS\_STEP\_TOL, *float* step\_tol (Input)

The scaled step tolerance used by the nonlinear least-squares solver that determines the MA parameters in the method of moments. This variable is only needed for non-standard ARMA models.

Default:  $step\_tol = \varepsilon^{2/3}$ , where  $\varepsilon = \text{imsls\_f\_machine}(4)$  is the machine precision.

See documentation for function [imsls\\_f\\_machine](#page-1870-0) (Chapter 15[, Utilities](#page-1813-0)).

#### IMSLS\_MAX\_ITERATIONS, int max\_iterations (Input)

Maximum number of iterations allowed in the nonlinear equation solver used in both the method of moments and least-squares algorithms.

Default: max\_iterations = 200.

#### IMSLS\_MEAN\_ESTIMATE, *float* \*z\_mean (Input or Input/Output)

On input, z\_mean is an initial estimate of the mean of the time series z. On return, z\_mean contains an update of the mean.

If IMSLS\_NO\_CONSTANT and IMSLS\_LEAST\_SQUARES are specified, z\_mean is not used in parameter estimation.

#### IMSLS\_INITIAL\_ESTIMATES, *float* ar[], *float* ma[] (Input)

If specified, ar is an array of length p containing preliminary estimates of the autoregressive parameters, and ma is an array of length q containing preliminary estimates of the moving average parameters; otherwise, these are computed internally. IMSLS\_INITIAL\_ESTIMATES is only applicable if IMSLS\_LEAST\_SQUARES is also specified.

#### IMSLS\_RESIDUAL, *float* \*\*residual (Output)

Address of a pointer to an internally allocated array of length *na* = (n\_observations - max (ar\_lags [*i*]) + maxbc) containing the residuals (including backcasts) at the final parameter estimate point in the first  $n$  observations  $$ max(ar\_lags[*i*]) + *nb*, where *nb* is the number of values backcast.

#### IMSLS\_RESIDUAL\_USER, *float* residual[] (Output)

Storage for array residual is provided by the user. See IMSLS\_RESIDUAL.

#### IMSLS\_PARAM\_EST\_COV, *float* \*\*param\_est\_cov (Output)

Address of a pointer to an internally allocated array containing the variance-covariance matrix of the estimated ARMA parameters and (optionally) of the estimated mean of series z. The size of the array is  $np \times np$ , where  $np = p + q + 1$  if *z* is centered about  $z$  mean, and  $np = p + q$  if *z* is not centered. The ordering of variables in param\_est\_cov is z\_mean, ar, and ma. Argument np must be 1 or larger.

```
IMSLS_PARAM_EST_COV_USER, float param_est_cov[] (Output)
   Storage for array param_est_cov is provided by the user. See IMSLS_PARAM_EST_COV.
```

```
IMSLS_AUTOCOV, float **autocov (Output)
```
Address of a pointer to an array of length  $p + q + 2$  containing the variance and autocovariances of the time series z. Argument autocov[0] contains the variance of the series z. Argument autocov[k] contains the autocovariance at lag k, where  $k = 0, 1, ..., p + q + 1$ .

```
IMSLS_AUTOCOV_USER, float autocov[] (Output)
```
Storage for array autocov is provided by the user. See IMSLS\_AUTOCOV.

```
IMSLS_SS_RESIDUAL, float *ss_residual (Output)
```
If specified,  $ss$  residual contains the sum of squares of the random shock,  $\mathtt{ss\_residual}$  =  $\mathtt{residual}$  [1] $^2$  + ... +  $\mathtt{residual}$  [na] $^2$ , where  $\mathtt{na}$  is equal to the number of residuals.

IMSLS\_VAR\_NOISE, *float* \*avar (Output)

If specified, avar contains the innovation variance of the series.

```
IMSLS_RETURN_USER, float *constant, float ar[], float ma[] (Output)
```
If specified, constant is the constant parameter estimate,  $ar$  is an array of length  $p$  containing the final autoregressive parameter estimates, and ma is an array of length q containing the final moving average parameter estimates. If  $p$  or  $q$  equals zero, a NULL array may be used.

```
IMSLS_ARMA_INFO, Imsls_f_arma **arma_info (Output)
   Address of a pointer to an internally allocated structure of type Imsls_f_arma that contains informa-
```
tion necessary in the call to [imsls\\_f\\_arma\\_forecast](#page-721-0).

# **Description**

Function imsls\_f\_arma computes estimates of parameters for a nonseasonal ARMA model given a sample of observations, {*Wt* }, for *t* = 1, 2, ..., *n*, where *n* = n\_observations. There are two methods, method of moments and least squares, from which to choose. The default is method of moments.

Two methods of parameter estimation, method of moments and least squares, are provided. The user can choose the method of moments algorithm with the optional argument IMSLS\_METHOD\_OF\_MOMENTS. The least-squares algorithm is used if the user specifies IMSLS\_LEAST\_SQUARES. If the user wishes to use the least-squares algorithm, the preliminary estimates are the method of moments estimates by default. Otherwise, the user can input initial estimates by specifying optional argument IMSLS\_INITIAL\_ESTIMATES. The following table lists the appropriate optional arguments for both the method of moments and least-squares algorithm:

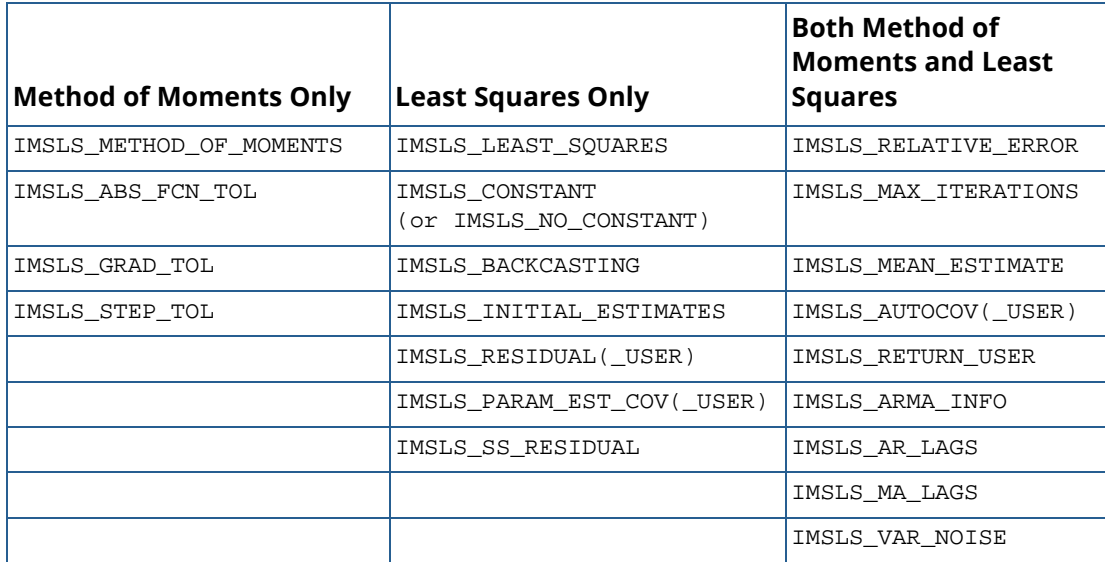

### Method of Moments Estimation

The method of moments assumes that the stationary time series {*Zt* } can be described by a nonseasonal ARMA model of the form

> φ(*B*)*Z<sup>t</sup>* = θ 0  $+ \Theta(B)A_t, t \in \{0, \pm 1, \pm 2, \ldots\}$

where *B* is the backward shift operator, μ is the mean of *Zt* , and

$$
\phi(B) = 1 - \phi_1 B^{l_{\phi}(1)} - \phi_2 B^{l_{\phi}(2)} - \dots - \phi_p B^{l_{\phi}(p)} \quad \text{for } p \ge 0
$$
  

$$
\theta(B) = 1 - \theta_1 B^{l_{\phi}(1)} - \theta_2 B^{l_{\phi}(2)} - \dots - \theta_q B^{l_{\phi}(q)} \quad \text{for } q \ge 0
$$

with *p* autoregressive and *q* moving average parameters.

Function imsls\_f\_arma first orders the AR and MA lags in strictly increasing order. Without loss of generality, it therefore can be assumed that

$$
1 \le l_{\phi}(1) < l_{\phi}(2) < \dots < l_{\phi}(p), \ 1 \le l_{\phi}(1) < l_{\phi}(2) < \dots < l_{\phi}(q)
$$

so that the nonseasonal ARMA model is of order (*p*', *q*'), where  $p' = I_{\boldsymbol{\theta}}(p)$  and  $q' = I_{\boldsymbol{\theta}}(q)$ .

In order to keep the notation simple, the following explanations assume the standard ARMA (*p*, *q*) model with *l* <sup>φ</sup>(*i*) = *i*, *i* = 1,...,*p*, and *l* <sup>θ</sup> (*i*) = *i*, *i* = 1,...,*q*.

Let μ = z\_mean be the estimate of the mean μ of the time series{*Zt* }, where μ equals the following:

$$
\hat{\mu} = \begin{cases} \mu & \text{for } \mu \text{ known} \\ \frac{1}{n} \sum_{t=1}^{n} Z_t & \text{for } \mu \text{ unknown} \end{cases}
$$

The autocovariance function is estimated by

$$
\hat{\sigma}(k) = \frac{1}{n} \sum_{t=1}^{n-k} (Z_t - \hat{\mu}) (Z_{t+k} - \hat{\mu})
$$

for  $k$  = 0, 1, ..., *K*, where  $K$  =  $p$  +  $q$ . Note that  $\hat{\sigma}$  (0) is an estimate of the sample variance.

Given the sample autocovariances, the function computes the method of moments estimates of the autoregressive parameters using the extended Yule-Walker equations as follows:

$$
\sum \hat{\phi} = \hat{\sigma}
$$

where

$$
\hat{\phi} = (\hat{\phi}_1, \dots, \hat{\phi}_p)^T
$$
  
\n
$$
\hat{\sum}_{i,j} = \hat{\sigma} (|q + i - j|), \quad i, j = 1, \dots, p
$$
  
\n
$$
\hat{\sigma}_i = \hat{\sigma} (q + i), \qquad i = 1, \dots, p
$$

The overall constant  $\theta_0$  is estimated by the following:

$$
\hat{\theta}_0 = \begin{cases} \hat{\mu} & \text{for } p = 0\\ \hat{\mu} \left( 1 - \sum_{i=1}^p \hat{\phi}_i \right) & \text{for } p > 0 \end{cases}
$$

The moving average parameters are estimated based on a system of nonlinear equations given  $K = p + q + 1$ autocovariances, σ(*k*) for *k* = 1, ..., *K*, and *p* autoregressive parameters φ*i* for *i* = 1, ..., *p*.

Let Zʹ*t* = φ(*B*)*Zt* . The autocovariances of the derived moving average process Zʹ*t* = θ(*B*)*At* are estimated by the following relation:

$$
\hat{\sigma}'(k) = \begin{cases} \hat{\sigma}(k) & \text{for } p = 0\\ \sum_{i=0}^{p} \sum_{j=0}^{p} \hat{\phi}_i \hat{\phi}_j (\hat{\sigma}(|k+i-j|)) & \text{for } p \ge 1, \hat{\phi}_0 = -1 \end{cases}
$$

The iterative procedure for determining the moving average parameters is based on the relation

$$
\sigma(k) = \begin{cases} \left(1 + \theta_1^2 + \dots + \theta_q^2\right) \sigma_A^2 & \text{for } k = 0\\ \left(-\theta_k + \theta_1 \theta_{k+1} + \dots + \theta_{q-k} \theta_q\right) \sigma_A^2 & \text{for } k \ge 1 \end{cases}
$$

where σ(*k*) denotes the autocovariance function of the original *Zt* process.

Let  $\tau = (\tau_0, \tau_1, ... \tau_q)^T$  and  $f = (f_0, f_1, ... , f_q)^T$ , where

$$
\tau_j = \begin{cases} \sigma_A & \text{for } j = 0 \\ -\theta_j \tau_0 & \text{for } j = 1, \dots, q \end{cases}
$$

and

$$
f_j(\tau_0,...,\tau_q) = \sum_{i=0}^{q-j} \tau_i \tau_{i+j} - \hat{\sigma}'(j) \text{ for } j = 0,...,q.
$$

The nonlinear system

$$
f(\tau_0, \ldots, \tau_q) = 0
$$

is solved by a trust-region method. If  $\tau^i$  =  $(\tau^i_0,...,\tau^i_q)$  is the estimate of  $\tau$  obtained at the *i*-th iteration and if a full Newton step is possible, then the new value at the (*i* + 1)-th iteration is determined by

$$
\tau^{i+1} = \tau^i - \left(T^i\right)^{-1} f^i,
$$

where

$$
T^i: = \left(\frac{\partial f^i_j}{\partial \tau_k}\right)_{0 \le j,k \le q}
$$

is a square matrix of order  $q + 1$  with entries

$$
\frac{\partial f_j^i}{\partial \tau_k} = \tau_{k+j}^i + \tau_{k-j}^i \ , \ \tau_l^i = 0 \text{ for } l \ < \ 0 \text{ and } l > q.
$$

The estimation procedure begins with the initial value

$$
\tau^0 = \Big(\sqrt{\hat{\sigma}^{\, \prime}\big(\,0\,\big)}, 0, \ \ldots \ , 0\,\Big)^T
$$

and terminates at iteration *i* when either ∥*fi* ∥ is less than relative\_error or *i* equals max\_iterations. The moving average parameter estimates are obtained from the final estimate of  $_{\textbf{\textit{T}}}$  by setting

$$
\hat{\theta}_j = -\tau_j/\tau_0 \text{ for } j = 1, \dots, q
$$

The random shock variance is estimated by the following:

$$
\hat{\sigma}_A^2 = \begin{cases}\n\hat{\sigma}(0) - \sum_{i=1}^p \hat{\phi}_i \hat{\sigma}(i) & \text{for} \quad q = 0 \\
\tau_0^2 & \text{for} \quad q > 0\n\end{cases}
$$

See Box and Jenkins (1976, pp. 498-500) for a description of a function that performs similar computations.

### Least-squares Estimation

Suppose the time series {*Zt* } is generated by a nonseasonal ARMA model of the form,

$$
\Phi(B) (Z_t - \mu) = \Theta(B) A_t \quad \text{for } t \in \{0, \pm 1, \pm 2, \ldots\}
$$

where *B* is the backward shift operator, μ is the mean of *Zt* , and

$$
\phi(B) = 1 - \phi_1 B^{l_{\phi}(1)} - \phi_2 B^{l_{\phi}(2)} - \dots - \phi_p B^{l_{\phi}(p)} \quad \text{for } p \ge 0
$$

$$
\theta(B) = 1 - \theta_1 B^{l_{\phi}(1)} - \theta_2 B^{l_{\phi}(2)} - \dots - \theta_q B^{l_{\phi}(q)} \quad \text{for } q \ge 0
$$

with *p* autoregressive and *q* moving average parameters. Without loss of generality, the following is assumed:

$$
1 \le l_{\phi}(1) \le l_{\phi}(2) \le \dots \le l_{\phi}(p)
$$
  

$$
1 \le l_{\theta}(1) \le l_{\theta}(2) \le \dots \le l_{\theta}(q)
$$

so that the nonseasonal ARMA model is of order (*p*', *q*'), where *p*' = *l* <sup>φ</sup> (*p*) and *q*' = *l* θ (*q*). Note that the usual hierarchical model assumes the following:

$$
l_{\phi}(i) = i, 1 \le i \le p
$$
  

$$
l_{\theta}(j) = j, 1 \le j \le q
$$

Consider the sum-of-squares function

$$
S_T(\mu,\phi,\theta) = \sum_{-T+1}^n [A_t]^2
$$

where

$$
\left[A_t\right] = E\left[A_t|\left(\mu,\phi,\theta,Z\right)\right]
$$

and *T* is the backward origin. The random shocks {*At* } are assumed to be independent and identically distributed

$$
N\Big( \mathbf{0},\sigma_A^2 \Big)
$$

random variables. Hence, the log-likelihood function is given by

$$
l(\mu, \phi, \theta, \sigma_A) = f(\mu, \phi, \theta) - n \ln(\sigma_A) - \frac{S_T(\mu, \phi, \theta)}{2\sigma_A^2}
$$

where  $f(\mu, \varphi, \theta)$  is a function of  $\mu$ ,  $\varphi$ , and  $\theta$ .

For *T* = 0, the log-likelihood function is conditional on the past values of both *Zt* and *At* required to initialize the model. The method of selecting these initial values usually introduces transient bias into the model (Box and Jenkins 1976, pp. 210-211). For *T* = ∞, this dependency vanishes, and estimation problem concerns maximization of the unconditional log-likelihood function. Box and Jenkins (1976, p. 213) argue that

$$
S_\infty\big(\,\mu,\phi,\theta\,\big)\,/\,\Big(2\sigma_A^2\Big)
$$

dominates

$$
l\left(\mu,\phi,\theta,\sigma^2_A\right)
$$

The parameter estimates that minimize the sum-of-squares function are called least-squares estimates. For large *n*, the unconditional least-squares estimates are approximately equal to the maximum likelihood-estimates.

In practice, a finite value of *T* will enable sufficient approximation of the unconditional sum-of-squares function. The values of [*AT*] needed to compute the unconditional sum of squares are computed iteratively with initial values of *Zt* obtained by back forecasting. The residuals (including backcasts), estimate of random shock variance, and covariance matrix of the final parameter estimates also are computed. ARIMA parameters can be computed by using [imsls\\_f\\_difference](#page-830-0) with imsls\_f\_arma.

### Examples

#### **Example 1**

Consider the Wolfer Sunspot Data (Anderson 1971, p. 660) consisting of the number of sunspots observed each year from 1749 through 1924. The data set for this example consists of the number of sunspots observed from 1770 through 1869. The method of moments estimates

$$
\hat{\theta}_0, \hat{\phi}_1, \hat{\phi}_2
$$
, and  $\hat{\theta}_1$ 

for the ARMA(2, 1) model

```
Z_t = \theta_0 + \phi_1 Z_{t-1} + \phi_2 Z_{t-2} - \theta_1 A_{t-1} + A_t
```
where the errors  $A_{\bm{t}}$  are independently normally distributed with mean zero and variance  $\sigma_A^2$  .

```
#include <imsls.h>
#include <stdio.h>
int main()
\left\{ \right. int p=2, q=1, i, n_observations=100, max_iterations=0;
   float w[176][2], z[100], *parameters, relative_error=0.0;
   imsls_f_data_sets(2, IMSLS_X_COL_DIM, 
        2, IMSLS_RETURN_USER, w, 
        0);
   for (i=0; i<n_o)bservations; i++) z[i] = w[21+i][1];parameters = imsls f arma(n observations, &z[0], p, q,
        IMSLS_RELATIVE_ERROR, relative_error,
        IMSLS_MAX_ITERATIONS, max_iterations,
        0);
   printf("AR estimates are %11.4f and %11.4f.\n", 
       parameters[1], parameters[2]);
  printf("MA estimate is \$11.4f.\n", parameters[3]);
}
```
#### **Output**

AR estimates are  $1.2443$  and  $-0.5751$ .<br>MA estimate is  $-0.1241$ . MA estimate is

### **Example 2**

The data for this example are the same as that for the initial example. Preliminary method of moments estimates are computed by default, and the method of least squares is used to find the final estimates.

```
#include <imsls.h>
#include <stdio.h>
int main()
\left\{ \right. int p=2, q=1, i, n_observations=100;
   float w[176][2], z[100], *parameters;
    imsls_f_data_sets(2, IMSLS_X_COL_DIM, 
        2, IMSLS_RETURN_USER, w, 
       0);
   for (i=0; i<n\_observations; i++) z[i] = w[21+i][1]; parameters = imsls_f_arma(n_observations, &z[0], p, q,
       IMSLS_LEAST_SQUARES, 
        0);
   printf("AR estimates are %11.4f and %11.4f.\n", 
       parameters[1], parameters[2]);
  printf("MA estimate is \$11.4f.\n", parameters[3]);
}
```
#### **Output**

```
AR estimates are 1.5300 and -0.8931.<br>MA estimate is -0.1324.
MA estimate is
```
### **Warning Errors**

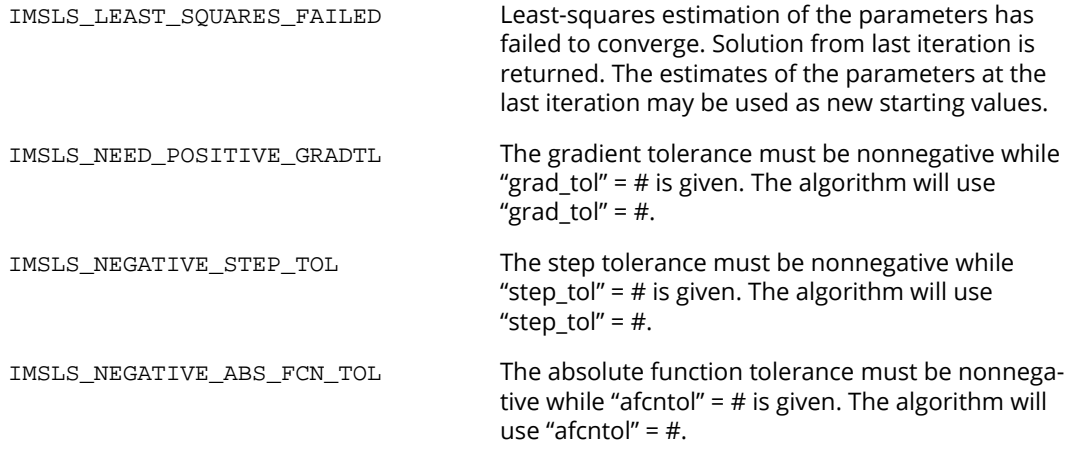

# Fatal Errors

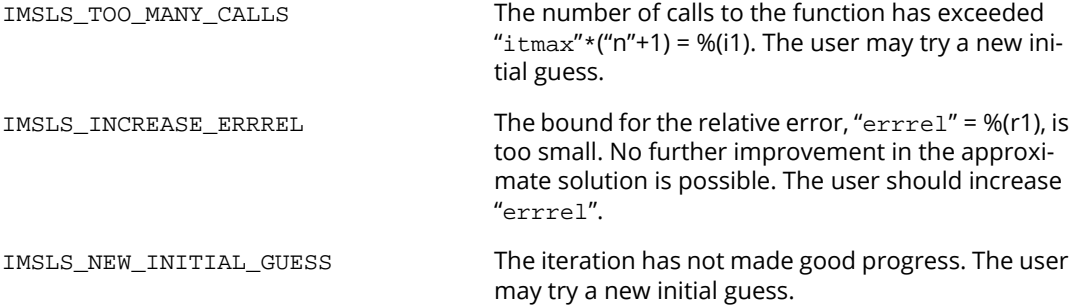

# <span id="page-714-0"></span>max\_arma

Exact maximum likelihood estimation of the parameters in a univariate ARMA (autoregressive, moving average) time series model.

# Synopsis

#*include* <imsls.h>

*float* \*imsls\_f\_max\_arma(*int* n\_obs, *float* w[], *int* p, *int* q,…,0)

The type *double function* is imsls\_d\_max\_arma.

## Required Arguments

*int* n\_obs (Input) Number of observations in the time series.

*float* w[] (Input) Array of length n\_obs containing the time series.

*int* p (Input) Non-negative number of autoregressive parameters.

*int* q (Input) Non-negative number of moving average parameters.

# Return Value

Pointer to an array of length 1+p+q with the estimated constant, AR and MA parameters. If no value can be computed, NULL is returned.

# Synopsis with Optional Arguments

#*include* <imsls.h>

*float* \*imsls\_f\_max\_arma (*int* n\_obs, *float* w[], *int* p, *int* q, IMSLS\_INITIAL\_ESTIMATES, *float* init\_ar[], *float* init\_ma[], IMSLS\_PRINT\_LEVEL, *int* iprint,

IMSLS\_MAX\_ITERATIONS, *int* maxit, IMSLS\_LOG\_LIKELIHOOD, *float* \*log\_likeli, IMSLS\_VAR\_NOISE, *float* \*avar, IMSLS\_ARMA\_INFO, *Imsls\_f\_arma* \*\*arma\_info, IMSLS\_MEAN\_ESTIMATE, *float* \*w\_mean, IMSLS\_RESIDUAL, *float* \*\*residuals, IMSLS\_RESIDUAL\_USER, *float* residuals[], IMSLS\_RETURN\_USER, *float* \*constant, *float* ar[], *float* ma[], 0)

# Optional Arguments

```
IMSLS_INITIAL_ESTIMATES, float init_ar[], float init_ma[] (Input)
```
If specified, init\_ar is an array of length p containing preliminary estimates of the autoregressive parameters, and init\_ma is an array of length q containing preliminary estimates of the moving average parameters; otherwise, they are computed internally. If  $p=0$  or  $q=0$ , then the corresponding arguments are ignored.

IMSLS\_PRINT\_LEVEL, *int* iprint (Input)

Printing options:

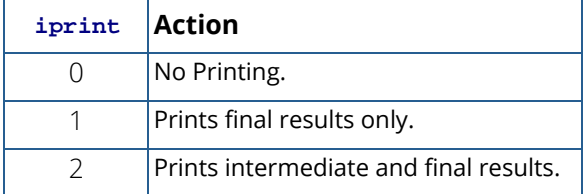

Default:  $iprint = 0$ .

IMSLS\_MAX\_ITERATIONS, *int* maxit (Input) Maximum number of estimation iterations.

Default:  $maxit = 300$ 

IMSLS\_VAR\_NOISE, *float* \*avar (Output) Estimate of innovation variance.

IMSLS\_LOG\_LIKELIHOOD, *float* \*log\_likeli (Output) Value of -2 × (ln(*likelihood*)) for the fitted model.

#### IMSLS\_ARMA\_INFO, *Imsls\_f\_arma* \*\*arma\_info (Output)

Address of a pointer to an internally allocated structure of type *Imsls\_f\_arma* that contains information necessary in the call to imsls\_f\_arma\_forecast.

#### IMSLS\_MEAN\_ESTIMATE, *float* \*w\_mean (Input/Output)

Estimate of the mean of the time series  $w$ . On return,  $w$  mean contains an update of the mean.

Default: Time series w is centered about its sample mean.

```
IMSLS_RESIDUAL, float **residuals (Output)
```
Address of a pointer to an internally allocated array of length n\_obs containing the residuals of the requested ARMA fit.

#### IMSLS\_RESIDUAL\_USER, *float* residuals[] (Output)

Storage array residuals is provided by the user. See IMSLS\_RESIDUAL.

#### IMSLS\_RETURN\_USER, *float* \*constant, *float* ar[], *float* ma[] (Output)

If specified, constant is the constant parameter estimate, ar is an array of length p containing the final autoregressive parameter estimates, and  $ma$  is an array of length  $q$  containing the final moving average parameter estimates.

### **Description**

The function imsls\_f\_max\_arma is derived from the maximum likelihood estimation algorithm described by Akaike, Kitagawa, Arahata and Tada (1979), and the XSARMA routine published in the TIMSAC-78 Library.

Using the notation developed in the Time Domain Methodology at the beginning of this chapter, the stationary time series  $W$ , with mean  $\mu$  can be represented by the nonseasonal autoregressive moving average (ARMA) model by the following relationship:

$$
\phi\big(B\big)\big(W_t-\mu\big)=\theta\big(B\big)a_t
$$

where

$$
t \in ZZ = \{ \cdots, -2, -1, 0, 1, 2, \cdots \},
$$

 $B$  is the backward shift operator defined by  $B^kW_t \equiv W_{t-k}$  ,

$$
\phi(B) = 1 - \phi_1 B - \phi_2 B^2 - \cdots - \phi_p B^p
$$
,  $p \ge 0$ ,

and

$$
\theta(B) = 1 - \theta_1 B - \theta_2 B^2 - \cdots - \theta_q B^q, \quad q \ge 0.
$$

 $\epsilon$  Function  $\mathtt{imsls\_f\_max\_arma}$  estimates the AR coefficients  $\phi_1, \phi_2,~\cdots~, \phi_p$  and the MA coefficients  $\theta_1, \theta_2, \cdots, \theta_q$  using maximum likelihood estimation.

Function imsls\_f\_max\_arma checks the initial estimates for both the autoregressive and moving average coefficients to ensure that they represent a stationary and invertible series respectively.

If

$$
\phi_1, \phi_2, \cdots, \phi_p
$$

are the initial estimates for a stationary series then all (complex) roots of the following polynomial will fall outside the unit circle:

$$
1 - \phi_1 z - \phi_2 z^2 - \cdots - \phi_p z^p.
$$

Initial values for the AR and MA coefficients can be supplied by vectors  $initar$  and  $initmar$ . Otherwise, estimates are computed internally by the method of moments. imsls\_f\_max\_arma computes the roots of the associated polynomials. If the AR estimates represent a non-stationary series, imsls\_f\_max\_arma issues a warning message and replaces init\_ar with initial values that are stationary. If the MA estimates represent a non-invertible series, imsls\_f\_max\_arma issues a terminal error, and new initial values have to be sought.

imsls\_f\_max\_arma also validates the final estimates of the AR coefficients to ensure that they too represent a stationary series. This is done to guard against the possibility that the internal log-likelihood optimizer converged to a non-stationary solution. If non-stationary estimates are encountered, imsls\_f\_max\_arma issues a fatal error message. Functions [imsls\\_error\\_options](#page-1821-0) and [imsls\\_error\\_code](#page-1828-0) (see Chapter 15, [Utilities\)](#page-1813-0) can be used to verify that the stationarity condition was met.

For model selection, the ARMA model with the minimum value for *AIC* might be preferred,

### $AIC = \log$ **likeli** + 2 (p+q)

Function imsls\_f\_max\_arma can also handle white noise processes, i.e. ARMA(0,0) Processes.

### Examples

#### <span id="page-718-0"></span>**Example 1**

Consider the Wolfer Sunspot data (Anderson 1971, p. 660) consisting of the number of sunspots observed each year from 1770 through 1869. In this example, imsls\_f\_max\_arma is used to fit the following ARMA(2,1) model:

$$
\widetilde{w}_t = \phi_1 \widetilde{w}_{t-1} + \phi_2 \widetilde{w}_{t-2} + a_t - \theta_1 a_{t-1}
$$

with  $\tilde{w}_t$ : =  $w_t$  –  $\mu$  ,  $\mu$  the sample mean of the time series  $\left\{w_t\right\}$ .

For these data,  $imsls_f_max_arma$  calculated the following model:

$$
\widetilde{w}_t = 1.22\widetilde{w}_{t-1} - 0.56\widetilde{w}_{t-2} + a_t + 0.38a_{t-1}
$$

Defining the overall constant  $\phi_0$  by  $\phi_0$ :  $=\mu\Big(1-\sum_{i=1}^p\!\phi_i\Big)$ , we obtain the following equivalent representations:

$$
w_t = \phi_0 + \phi_1 w_{t-1} + \phi_2 w_{t-2} + a_t - \theta_1 a_{t-1},
$$

and

$$
w_t = 15.76 + 1.22w_{t-1} - 0.56w_{t-2} + a_t + 0.38a_{t-1}.
$$

```
#include <imsls.h>
#include <stdio.h>
int main()
{
   int i;
  int n_{obs} = 100;
  int p = 2, q = 1;
   float z[176][2];
   float w[100];
   float *parameters = NULL;
   float avar, log_likeli;
   /* get wolfer sunspot data */
    imsls_f_data_sets (2,
        IMSLS_X_COL_DIM, 2,
        IMSLS_RETURN_USER, z,
        0);
   for (i=0; i<n obs; i++)w[i] = z[21+i][1]; parameters = imsls_f_max_arma (n_obs, w, p, q,
        IMSLS_MAX_ITERATIONS, 12000,
        IMSLS_VAR_NOISE, &avar,
        IMSLS_LOG_LIKELIHOOD, &log_likeli,
```

```
 0);
   printf("AR estimates are %11.4f and %11.4f.\n", parameters[1],
       parameters[2]);
 printf("MA estimate is %11.4f.\n", parameters[3]);
 printf("Constant estimate is %11.4f.\n", parameters[0]);
 printf("-2*ln(Maximum Log Likelihood) = %11.4f.\n", log_likeli);
  printf("White noise variance = 11.4f.\n\pi, avar);
   if (parameters)
  \{ imsls_free(parameters);
       parameters = NULL;
   }
```
**Output**

}

```
AR estimates are 1.2245 and -0.5601.
MA estimate is -0.3831.<br>Constant estimate is 15.7624.
Constant estimate is
-2*ln(Maximum Log Likelihood) = 539.5839.
White noise variance = 214.5123.
```
#### **Example 2**

This example is the same as [Example 1](#page-718-0), but now initial values for the AR and MA parameters are explicitly given.

```
#include <imsls.h>
#include <stdio.h>
int main()
\left\{ \right. int i;
   int n_obs = 100;
int p = 2, q = 1;
 float z[176][2];
   float w[100];
    float parameters[4];
    float avar, log_likeli;
   float init_{ar}[2] = \{1.244e0, -0.575e0\};
   float init\_ma[1] = \{-0.1241e0\};
    /* get wolfer sunspot data */
    imsls_f_data_sets (2,
        IMSLS_X_COL_DIM, 2,
        IMSLS_RETURN_USER, z,
        0);
   for (i=0; i<n\_obs; i++)w[i] = z[21+i][1]; imsls_f_max_arma (n_obs, w, p, q,
        IMSLS_MAX_ITERATIONS, 12000,
        IMSLS_VAR_NOISE, &avar,
        IMSLS_LOG_LIKELIHOOD, &log_likeli,
```
```
 IMSLS_INITIAL_ESTIMATES, init_ar, init_ma,
      IMSLS_RETURN_USER, &parameters[0], &parameters[1], &parameters[3],
       0);
   printf("AR estimates are %11.4f and %11.4f.\n",
       parameters[1], parameters[2]);
  printf("MA estimate is %11.4f.\n", parameters[3]);
printf("Constant estimate is %11.4f.\n", parameters[0]);
 printf("-2*ln(Maximum Log Likelihood) = %11.4f.\n", log_likeli);
  printf("White noise variance = 11.4f.\n\pi, avar);
```
## **Output**

}

```
AR estimates are 1.2252 and -0.5607.
MA estimate is -0.3828.
Constant estimate is 15.7587.
-2*ln(Maximum Log Likelihood) = 539.5839.
White noise variance = 214.5083.
```
# arma\_forecast

Computes forecasts and their associated probability limits for an ARMA model.

# Synopsis

*#include* <imsls.h>

*float* \*imsls\_f\_arma\_forecast (*Imsls\_f\_arma* \*arma\_info, *int* n\_predict, ..., 0)

The type *double* function is imsls\_d\_arma\_forecast.

# Required Arguments

*Imsls\_f\_arma* \*arma\_info (Input) Pointer to a structure of type *Imsls\_f\_arma* that is passed from the imsls\_f\_arma function.

*int* n\_predict (Input) Maximum lead time for forecasts. Argument n\_predict must be greater than 0.

# Return Value

Pointer to an array of length n\_predict × (backward\_origin + 3) containing the forecasts up to n\_predict steps ahead and the information necessary to obtain pairwise confidence intervals. More information is given in the description of argument IMSLS\_RETURN\_USER.

# Synopsis with Optional Arguments

```
#include <imsls.h>
```
*float* \*imsls\_f\_arma\_forecast (*Imsls\_f\_arma* \*arma\_info, *int* n\_predict,

IMSLS\_CONFIDENCE, *float* confidence, IMSLS\_BACKWARD\_ORIGIN, *int* backward\_origin, IMSLS\_ONE\_STEP\_FORECAST, *float* \*\*forecast, IMSLS\_ONE\_STEP\_FORECAST\_USER, *float* forecast[], IMSLS\_RETURN\_USER, *float* forecasts[], 0)

# Optional Arguments

## IMSLS\_CONFIDENCE, *float* confidence (Input)

Value in the exclusive interval (0, 100) used to specify the confidence percent probability limits of the forecasts. Typical choices for confidence are 90.0, 95.0, and 99.0.

Default: confidence = 95.0.

## IMSLS\_BACKWARD\_ORIGIN, *int* backward\_origin (Input)

If specified, the maximum backward origin. Argument backward origin must be greater than or equal to 0 and less than or equal to n\_observations - max(*maxar*, *maxma*), where *maxar* = max(ar\_lags[*i*]), *maxma* = max (ma\_lags[*j*]), and n\_observations = the number of observations in the series, as input in function  $imsls_f_arma$ . n\_predict forecasts beginning at origins n\_observations - backward\_origin +1 through n\_observations are generated.

Default: backward\_origin = 0.

## IMSLS\_ONE\_STEP\_FORECAST, *float* \*\*forecast (Output)

Address of a pointer to an internally allocated array of length backward\_origin +n\_predict containing forecasts. The first backward\_origin forecasts are one-step ahead forecasts for the last backward\_origin values in the series. The next n\_predict values in the returned series are forecasts for the next values beyond the series.

## IMSLS\_ONE\_STEP\_FORECAST\_USER, *float* forecast[] (Output)

Storage for array forecast is provided by the user. See IMSLS\_ONE\_STEP\_FORECAST.

## IMSLS\_RETURN\_USER, *float* forecasts[] (Output)

If specified, a user-specified array of length  $n\_predict \times (backward\_origin + 3)$  as defined below.

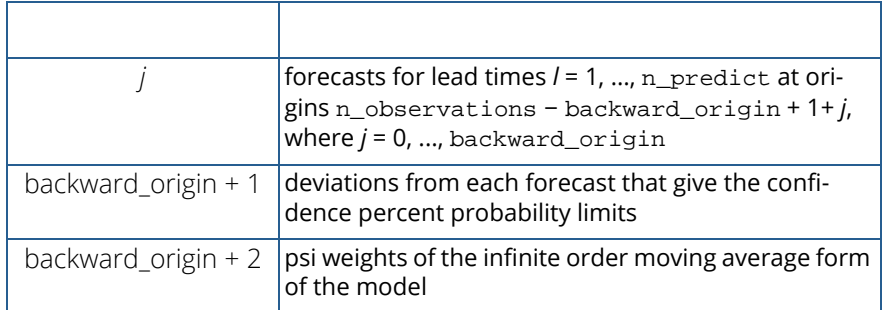

Also see [Examples](#page-725-0) for additional explanation of how to interpret this output.

## **Description**

The Box-Jenkins forecasts and their associated probability limits for a nonseasonal ARMA model are computed given a sample of *n* = n\_observations {*Z<sup>t</sup>* } for *t* = 1, 2, ..., *n, where* n\_observations = the number of observations in the series, as input in function [imsls\\_f\\_arma](#page-701-0).

Suppose the time series {*Zt* } is generated by a nonseasonal ARMA model of the form

$$
\Phi(B)Z_t = \Theta
$$

$$
0
$$

$$
+ \Theta(B)A_t
$$

for  $t \in \{0, \pm 1, \pm 2, \ldots\}$ , where *B* is the backward shift operator,  $\theta_0$  is the constant, and

$$
\phi(B) = 1 - \phi_1 B^{l_{\phi}(1)} - \phi_2 B^{l_{\phi}(2)} - \dots - \phi_p B^{l_{\phi}(p)}
$$

$$
\theta(B) = 1 - \theta_1 B^{l_{\phi}(1)} - \theta_2 B^{l_{\phi}(2)} - \dots - \theta_q B^{l_{\phi}(q)}
$$

with *p* autoregressive and *q* moving average parameters. Without loss of generality, the following is assumed:

$$
1 \le l_{\phi}(1) \le l_{\phi}(2) \le \dots \le l_{\phi}(p)
$$
  

$$
1 \le l_{\theta}(1) \le l_{\theta}(2) \le \dots \le l_{\theta}(q)
$$

so that the nonseasonal ARMA model is of order (*p*ʹ, *q*ʹ), where *p*ʹ = *l* <sup>φ</sup>(*p*) and *q*ʹ = *l* θ(*q*). Note that the usual hierarchical model assumes the following:

$$
l_{\phi}(i) = i, 1 \le i \le p
$$
  

$$
l_{\theta}(j) = j, 1 \le j \le q
$$

The Box-Jenkins forecast at origin *t* for lead time *l* of *Zt*+l is defined in terms of the difference equation

$$
\hat{Z}_{t}(l) = \theta_{0} + \phi_{1} \left[ Z_{t+l-l_{\phi}(1)} \right] + ... + \phi_{p} \left[ Z_{t+l-l_{\phi}(p)} \right]
$$

$$
+ \left[ A_{t+l} \right] - \theta_{1} \left[ A_{t+l-l_{\phi}(1)} \right] - ... - \theta_{q} \left[ A_{t+l-l_{\phi}(q)} \right]
$$

where the following is true:

$$
\begin{bmatrix} Z_{t+k} \end{bmatrix} = \begin{cases} Z_{t+k} & \text{for } k = 0, -1, -2, \dots \\ 2_{t}(k) & \text{for } k = 1, 2, \dots \end{cases}
$$
\n
$$
A_{t+k} = \begin{cases} Z_{t+k} - \hat{Z}_{t+k-1}(1) & \text{for } k = 0, -1, -2, \dots \\ 0 & \text{for } k = 1, 2, \dots \end{cases}
$$

The 100(1 - α) percent probability limits for *Zt*+*l* are given by

$$
\hat{Z}_{t}(l) \pm z_{\alpha/2} \left\{ 1 + \sum_{j=1}^{l-1} \psi_{j}^{2} \right\}^{1/2} \sigma_{A}
$$

where *z*<sub>(a/2)</sub> is the 100(1 - α/2) percentile of the standard normal distribution

$$
\sigma^2_A
$$

(returned from [imsls\\_f\\_arma](#page-701-0)) and

*ψj*

are the parameters of the random shock form of the difference equation. Note that the forecasts are computed for lead times  $l = 1, 2, ..., L$  at origins  $t = (n - b)$ ,  $(n - b + 1)$ , ..., *n*, where  $L = n$  predict and *b* = backward\_origin.

The Box-Jenkins forecasts minimize the mean-square error

$$
E\left[Z_{t+l}-\hat{Z}_{t}(l)\right]^2
$$

Also, the forecasts can be easily updated according to the following equation:

$$
\hat{Z}_{t+1}(l) = \hat{Z}_t(l+1) + \psi_l A_{t+1}
$$

This approach and others are discussed in Chapter 5, [Forecasting](#page-525-0) of Box and Jenkins (1976).

# <span id="page-725-0"></span>Examples

## **Example 1**

Consider the Wolfer Sunspot Data (Anderson 1971, p. 660) consisting of the number of sunspots observed each year from 1749 through 1924. The data set for this example consists of the number of sunspots observed from 1770 through 1869. Function imsls f arma forecast computes forecasts and 95-percent probability limits for the forecasts for an ARMA(2, 1) model fit using function [imsls\\_f\\_arma](#page-701-0) with the method of moments option. With backward\_origin = 3, columns zero through three of forecasts provide forecasts starting with 1867, 1868, 1869, and 1870, respectively. Note that the values in the first row are the one-step ahead forecasts for 1867, 1868, 1869, and 1870; the values in the second row are the two-step ahead forecasts for 1868, 1869, 1870, and 1871; etc. Column four gives the deviations for computing probability limits, and column five gives the psi weights, which can be used to update forecasts when more data is available. For example, the forecast for the 102nd observation (year 1871) given the data through the 100th observation (year 1869) is 77.21; and 95-percent probability limits are given by 77.21 ∓ 56.30. After observation 101 ( Z<sub>101</sub> for year 1870) is available, the forecast can be updated by using

$$
\hat{Z}_{t}(l) \pm z_{\alpha/2} \left\{ 1 + \sum_{j=1}^{l-1} \psi_{j}^{2} \right\}^{1/2} \sigma_{A}
$$

with the psi weight ( $\psi_1$  = 1.37) and the one-step-ahead forecast error for observation 101 ( $Z_{101}$  - 83.72) to give the following:

$$
77.21 + 1.37 \times (Z
$$
  
101  
- 83.72)

Since this updated forecast is one step ahead, the 95-percent probability limits are now given by the forecast  $\mp$ 33.22.

```
#include <imsls.h>
int main()
{
  int p = 2iint q = 1;<br>int i;
   int
   int n observations = 100;
    int max_iterations = 0;
    int n_predict = 12;
   int backward_origin = 3;
   float w[176][2];
   float z[100];
    float *parameters;
    float rel_error = 0.0;
```

```
 float *forecasts;
   Imsls_f_arma *arma_info;
  char *col\_labels[] = \{ "Lead Time",
           "Forecast From 1866",
           "Forecast From 1867",
           "Forecast From 1868",
           "Forecast From 1869",
           "Dev. for Prob. Limits",
           "Psi"};
   imsls_f_data_sets(2, IMSLS_X_COL_DIM, 
                      2, IMSLS_RETURN_USER, w, 
                     0);
  for (i=0; i<n\_observations; i++) z[i] = w[21+i][1]; parameters = imsls_f_arma(n_observations, &z[0], p, q,
                              IMSLS_RELATIVE_ERROR,
                                 rel_error,
                              IMSLS_MAX_ITERATIONS,
                                 max_iterations,
                              IMSLS_ARMA_INFO,
                             &\text{arma_info},\0);
\overline{0}); \overline{0}printf("Method of Moments initial estimates:\n\cdot \n\cdot;
   printf("AR estimates are %11.4f and %11.4f.\n", 
          parameters[1], parameters[2]);
   printf("MA estimate is %11.4f.\n", parameters[3]);
   forecasts = imsls_f_arma_forecast(arma_info, n_predict,
                              IMSLS_BACKWARD_ORIGIN,
                             backward_origin,<br>0);
\overline{0}); \overline{0} imsls_f_write_matrix("* * * Forecast Table * * *\n",
                         n_predict, backward_origin+3,
                         forecasts,
                         IMSLS_COL_LABELS, col_labels,
                         IMSLS_WRITE_FORMAT, "%11.4f",
                         0);
```
### **Output**

}

```
Method of Moments initial estimates:<br>AR estimates are 1.2443 and -0
             1.2443 and -0.5751.<br>-0.1241.
MA estimate is
               * * * Forecast Table * * *
Lead Time Forecast From Forecast From Forecast From Forecast From
 1866 1867 1868 1869
 1 18.2833 16.6151 55.1893 83.7196
      2 28.9182 32.0189 62.7606 77.2092
      3 41.0101 45.8275 61.8922 63.4608
 4 49.9387 54.1496 56.4571 50.0987
 5 54.0937 56.5623 50.1939 41.3803
      6 54.1282 54.7780 45.5268 38.2174
```
Time Series and Forecasting arma\_forecast

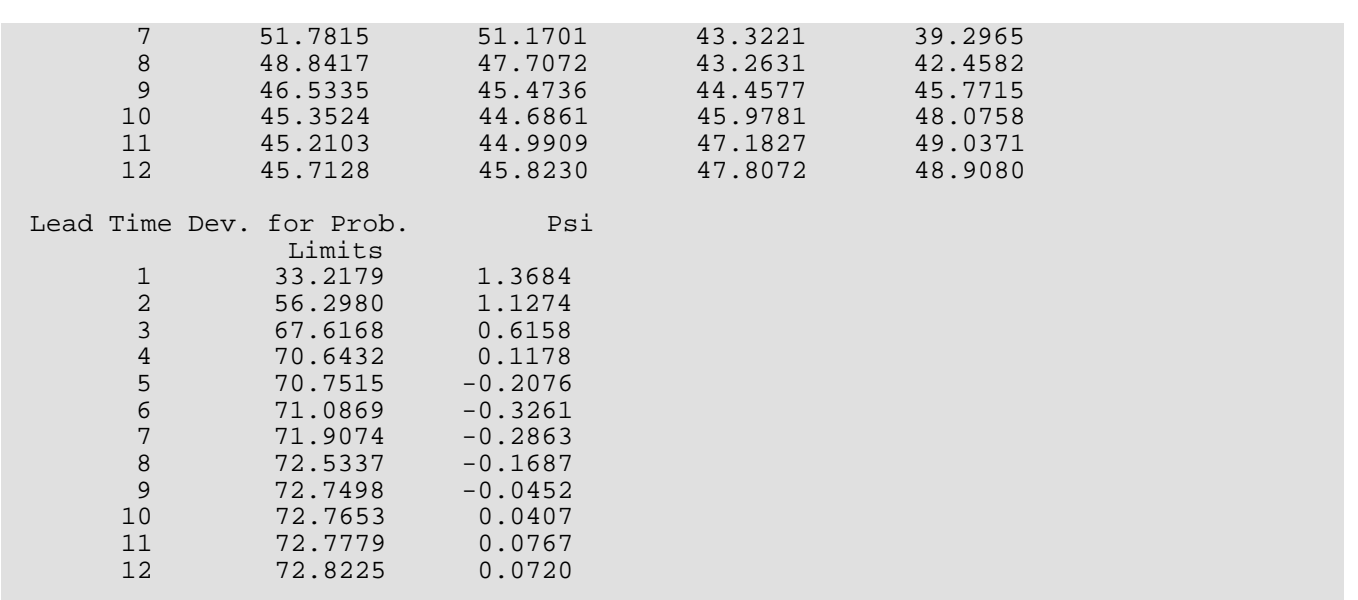

## **Example 2**

Using the same data as in example 1, option IMSLS\_ONE\_STEP\_FORECAST is used to compute the one-step ahead forecasts with backward\_origin = 0 and  $n\_predict = 5$ . This obtains the one-step ahead forecasts for the last 10 observations in the series, i.e. years 1860-1869, plus the next 5 years. The upper 90% confidence limits are computed for these forecasts using the deviations in column backward\_origin +1 of forecasts.

```
#include <imsls.h>
#include <stdio.h>
int main()
\{int p = 2;
 int q = 1;
  int i;
  int n_observations = 100;
  int max_iterations = 0;
  int n_predict = 5;
  int backward_origin = 10;
  int year=1860;
  int devindex;
  float w[176][2];
  float z[100];
 float *parameters;
 float rel_error = 0.0;
  float *forecasts;
  float *one_step_forecast;
  float confidence=90.;
  Imsls_f_arma *arma_info;
  imsls_f_data_sets(2, IMSLS_X_COL_DIM, 2,
     IMSLS_RETURN_USER, w,
     0);
```

```
for (i=0; i<n_observations; i++) z[i] = w[21+i][1]; parameters = imsls_f_arma(n_observations, &z[0], p, q,
   IMSLS_RELATIVE_ERROR, rel_error,
   IMSLS_MAX_ITERATIONS, max_iterations,
   IMSLS_ARMA_INFO, &arma_info,
   0);
 /* get one-step ahead forecasts */
 forecasts = imsls_f_arma_forecast(arma_info, n_predict,
   IMSLS_BACKWARD_ORIGIN, backward_origin,
   IMSLS_ONE_STEP_FORECAST, &one_step_forecast,
   IMSLS_CONFIDENCE, confidence,
   0);
devindex = backward_origin+1; /* forecasts index for deviations */<br>printf (" ARMA ONE-STEP AHEAD FORECASTS\n");
                 ARMA ONE-STEP AHEAD FORECASTS\n");
printf ("Year Observed Forecast Residual UCL(90\x25) \n\n");
for (i=0; i<sub>backward_origin; i++) printf ("%d %7.3f %7.3f %7.3f %7.3f\n", year+i,
   z[n_observations-backward_origin+i], 
  one step forecast[i],
   z[n_observations-backward_origin+i]-one_step_forecast[i],
   one_step_forecast[i]+forecasts[devindex]);
for (i=backward_origin; i<br/>kbackward_origin+n_predict; i++)
 printf ("%d - %7.3f - %7.3f\n",
  year+i, one_step_forecast[i], 
  one_step_forecast[i]+
   forecasts[devindex+(i-backward_origin)*(backward_origin+3)] );
```
### **Output**

}

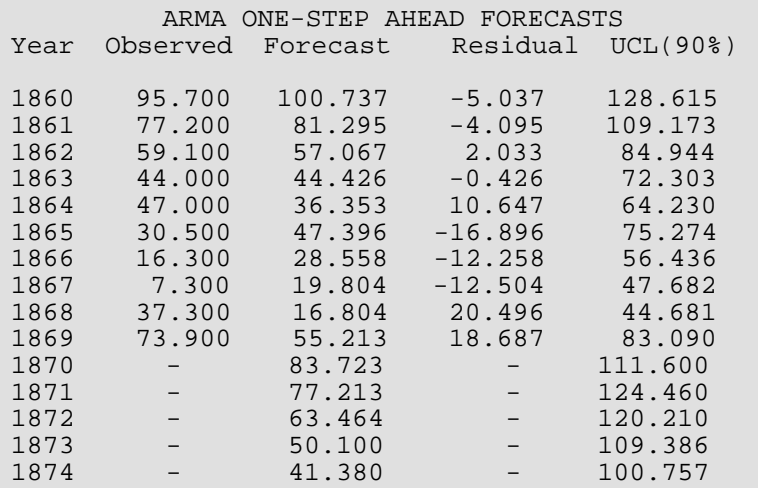

# arima

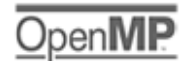

[more...](#page-29-0)

Fits a univariate seasonal or non-seasonal ARIMA time series model with optional regression variables.

# Synopsis

*#include* <imsls.h>

*float* \*imsls\_f\_arima (*int* n\_obs, *float* y[], *int* model[], ..., 0)

The type *double* function is imsls\_d\_arima.

# Required Arguments

*int* n\_obs (Input) Number of observations.

*float* y[] (Input) Array of length n\_obs containing the observations.

*int* model[] (Input)

Array of length 3 containing the model order parameters *p*, *d*, *q*.

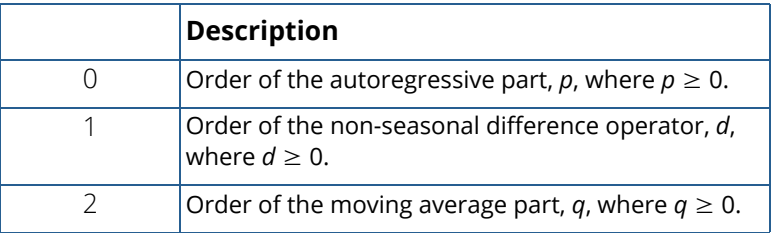

# Return Value

Pointer to an array of length  $1 + p + q + p + Q$  with the estimated constant, autoregressive (AR), and moving average (MA) parameters.

# Synopsis with Optional Arguments

*#include* <imsls.h>

*float* \*imsls\_f\_arima (*int* n\_obs, *float* y[], *int* model[], IMSLS\_SEASONAL\_MODEL, *int* sper, *int* seasonal\_model[], IMSLS\_REGRESSION, *int* n\_cols, *float* x[], IMSLS\_REGRESSION\_INDICES, *int* n\_regressors, *int* indices[], IMSLS\_REGRESSION\_FORECASTS, *float* xlead[], IMSLS\_INITIAL\_EST\_INPUT, *int* n\_params, *float* params[], IMSLS\_NO\_TREND, IMSLS\_MAX\_ITERATIONS, *int* max\_iterations, IMSLS\_PRINT\_LEVEL, *int* iprint, IMSLS\_DIFFERENCES, *float* \*\* differences, IMSLS\_DIFFERENCES\_USER, *float* differences[], IMSLS FORECASTS, int n predict, *float* \*\*forecasts, *float* \*\*forecast\_variances, IMSLS\_FORECASTS\_USER, *int* n\_predict, *float* forecasts[], *float* forecast\_variances[], IMSLS\_REGRESSION\_COEF, *float* \*\*coefficients, IMSLS\_REGRESSION\_COEF\_USER, *float* coefficients[], IMSLS\_SE\_ARMA, *float* \*\*arma\_std\_errors, IMSLS\_SE\_ARMA\_USER, *float* arma\_std\_errors[], IMSLS\_VAR\_NOISE, *float* \*avar, IMSLS\_SE\_COEF, *float* \*\*regcoef\_std\_errors, IMSLS\_SE\_COEF\_USER, *float* regcoef\_std\_errors[], IMSLS\_COEF\_COVARIANCES, *float* \*\*coef\_covar, IMSLS\_COEF\_COVARIANCES\_USER, *float* coef\_covar[], IMSLS\_AIC, *float* \*aic, IMSLS\_LOG\_LIKELIHOOD, *float* \*log\_likelihood, IMSLS\_RETURN\_USER, *float* \*constant, *float* ar[], *float* ma[], 0)

# Optional Arguments

IMSLS\_SEASONAL\_MODEL, *int* sper, *int* seasonal\_model[] (Input)

Argument sper specifies the seasonal period, with sper  $\geq 0$ . Argument seasonal\_model is an array of length 3 containing the seasonal model order parameters *P*, *D*, *Q*.

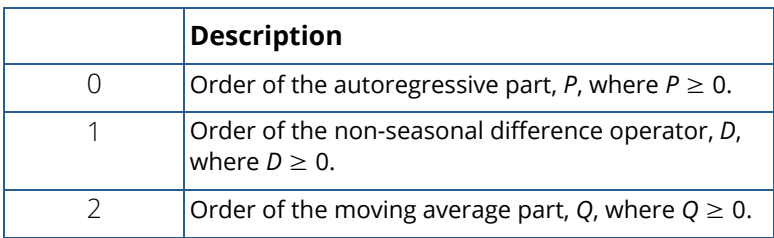

Default: *P = D = Q = 0*.

## IMSLS\_REGRESSION, *int* n\_cols, *float* x[] (Input)

Array of length  $n\_obs \times n\_cols$  containing the regression variables. Specific columns of x may be selected using the optional argument IMSLS\_REGRESSION\_INDICES.

If optional arguments IMSLS\_FORECASTS and IMSLS\_REGRESSION are present, then IMSLS\_REGRESSION\_FORECASTS is required.

Default:  $n_{cols} = 0$  (No regression variables are included).

```
IMSLS_REGRESSION_INDICES, int n_regressors, int indices[] (Input)
```
Argument n\_regressors specifies the length of array indices and the number of regression variables to be included in the ARIMA fit. Argument indices contains the indices of the regression variables in matrices x and xlead.

Default: All regression variables in x and xlead will be used.

```
IMSLS_REGRESSION_FORECASTS, float xlead[] (Input)
```
Array of length  $n\_predict \times n\_cols$  containing the regression variables to be used in obtaining forecasts. Specific columns of xlead may be selected using the optional argument IMSLS\_REGRESSION\_INDICES.

If optional arguments IMSLS\_FORECASTS and IMSLS\_REGRESSION are present, then IMSLS\_REGRESSION\_FORECASTS is required.

Default: Not used.

## IMSLS\_INITIAL\_EST\_INPUT, *int* n\_params, *float* params[] (Input)

Array of length n\_params containing initial estimates for the parameters. Note that n\_params must be equal to *p+q+P+Q*. The order of each parameter must be as stated, i.e. first the *p* autoregressive (AR) and *q* moving average (MA) parameters, followed by the *P* seasonal AR and *Q* seasonal MA parameters.

Default: Initial estimates are set by the program.

## IMSLS\_NO\_TREND, (Input)

If IMSLS\_NO\_TREND is specified, the function will not include a trend variable. A trend variable has the effect of fitting an intercept term in the regression. If the difference operator model [1] =  $d > 0$ , the effect of trend on the model in the original, undifferenced space is polynomial of order *d.*

Default: The function includes a trend variable.

## IMSLS\_MAX\_ITERATIONS, *int* max\_iterations (Input)

Maximum number of iterations.

Default: max iterations = 100

## IMSLS\_PRINT\_LEVEL, *int* iprint (Input)

Printing option.

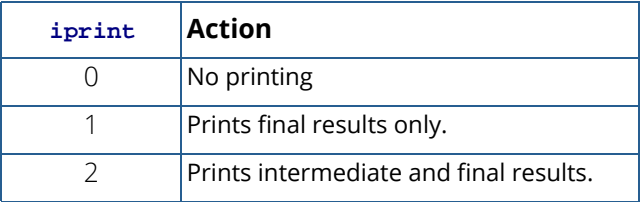

Default:  $iprint = 0$ 

### IMSLS\_DIFFERENCES, float \*\*differences (Output)

Address of a pointer to an internally allocated array of length

n\_obs - model[1] - seasonal\_model[1]\*sper containing the differenced series.

### IMSLS\_DIFFERENCES\_USER, *float* differences[] (Output)

Storage for the array differences is provided by user.

## IMSLS\_FORECASTS, *int* n\_predict, *float* \*\*forecasts, *float* \*\*forecast\_variances (Output)

Addresses of pointers to internally allocated arrays of length n\_predict containing the forecasts and forecast variances for time points  $t = n+1$ ,  $n+2$ , ...,  $n+n$  predict, where  $n = n$  obs.

If optional arguments IMSLS\_FORECASTS and IMSLS\_REGRESSION are present, then IMSLS\_REGRESSION\_FORECASTS is required.

IMSLS\_FORECASTS\_USER, intn\_predict, *float* forecasts[], *float* forecast\_variances[] (Output)

Storage arrays forecasts and forecast\_variances are provided by the user. See IMSLS\_FORECASTS.

## IMSLS\_REGRESSION\_COEF, *float* \*\*coefficients (Output)

Address of a pointer to an internally allocated array of length n\_regressors+*t* containing the estimated regression coefficients, where *t* = 0 if IMSLS\_NO\_TREND is specified, otherwise *t* = 1.

IMSLS\_REGRESSION\_COEF\_USER, *float* coefficients[] (Output) Storage array coefficients is provided by user. See IMSLS\_REGRESSION\_COEF.

IMSLS\_SE\_ARMA, *float* \*\*arma\_std\_errors (Output) Address of a pointer to an internally allocated array of length *p+q+P+Q* containing the standard errors of the ARMA parameter estimates, where  $p = \text{model}[0], q = \text{model}[2], P =$ seasonal\_model[0] and *Q* = seasonal\_model[2].

IMSLS\_SE\_ARMA\_USER, *float* arma\_std\_errors[] (Output) Storage array arma\_std\_errors is provided by user. See IMSLS\_SE\_ARMA.

### IMSLS\_VAR\_NOISE, *float* \*avar (Output)

White noise variance estimate. For a regression-only model (*p=q=P=Q=0*), avar is the mean squared regression residual for w\_t, the time series after applying any differencing.

## IMSLS\_SE\_COEF, *float* \*\*regcoef\_std\_errors (Output)

Address of a pointer to an internally allocated array of length n\_regressors+ *t* containing the standard errors of the regression coefficients, where *t* = 0 if IMSLS\_NO\_TREND is specified, otherwise  $t = 1$ .

## IMSLS\_SE\_COEF\_USER, *float* regcoef\_std\_errors[] (Output)

Storage array regcoef\_std\_errors is provided by user. See IMSLS\_SE\_COEF.

- IMSLS\_COEF\_COVARIANCES, *float* \*\*coef\_covar (Output) Address of a pointer to an internally allocated array of length (n\_regressors+*t)* × (n\_regressors+*t)* containing the variances and covariances of the regression coefficients, where *t* = 0 if IMSLS\_NO\_TREND is specified, otherwise *t* = 1.
- IMSLS\_COEF\_COVARIANCES\_USER, *float* coef\_covar[] (Output) Storage array coef\_covar is provided by user. See IMSLS\_COEF\_COVARIANCES.
- IMSLS\_AIC, *float* \*aic (Output) Akaike's Information Criterion for the fitted ARMA model.
- IMSLS\_LOG\_LIKELIHOOD, *float* \*log\_likelihood (Output) Value of ln(*likelihood*) for fitted model.

IMSLS\_RETURN\_USER, *float* \*constant, *float* ar[], *float* ma[] (Output) If specified, constant is the constant parameter estimate,  $ar$  is an array of length  $p+P$  containing the final autoregressive parameter estimates, and ma is an array of length  $q+Q$  containing the final moving average parameter estimates.

# **Description**

Function imsls\_f\_arima fits a seasonal or non-seasonal ARIMA time series with the possible inclusion of one or more regression variables.

Suppose  $Y_t$ ,  $t = 1,...N$  , is a time series such that the d-th difference is stationary. Further, suppose  $a_t$  is a series of uncorrelated, mean 0 random variables with variance  $\, \sigma_{\!a}^2$  .

First, for the non-seasonal case, the Auto-Regressive Integrated Moving Average (ARIMA) model for  $\{Y_\iota,a_\iota\}_{\mathtt{can}}$ be expressed as

$$
\phi(B)(1-B)^{\mathrm{d}}Y_{\mathrm{t}} = \theta(B)a_{\mathrm{t}}
$$

where *B* is the backshift operator,  $B\textit{z}_\textit{t} = \textit{z}_{t-1}, B\textit{z}_{\textit{t}} = \textit{z}_{t-2},$ 

$$
\phi(B) = 1 - \phi_1 B - \phi_2 B^2 + \cdots - \phi_p B^p,
$$

and

$$
\theta(B) = 1 - \theta_1 B - \theta_2 B^2 - \cdots - \theta_q B^q
$$

The notation for this model is ARIMA(*p, d, q*) where *p* is the order of the autoregressive polynomial  $\,\phi\,(\,B\,)$  , *d* is the order of the differencing needed to make  $\,Y_{t}\,$  stationary, and  $q$  is the order of the moving-average polynomial  $\theta$  $(B)$ .

The ARIMA model can be extended to include  $\,K\,$  regression variables  $X_{1t}, X_{2t}\,\ldots\,,$   $X_{Kt}$  , by using the residuals (of the multiple regression of  $\ Y_{t}$  on  $\ X_{1t}, X_{2t} \dots, X_{Kt}$  ) in place of  $\ Y_{t}$  in the above ARIMA model:

$$
\phi(B)(1-B)^d\left(Y_t-\beta_0-\sum_{i=1}^K\beta_iX_{it}\right)=\theta(B)a_t
$$

Equivalently,

$$
\phi(B)w_t = \theta(B)a_t
$$

where

$$
w_t = (1 - B)^d \left( Y_t - \beta_0 - \sum_{i=1}^K \beta_i X_{it} \right)
$$

is the differenced residual series. Note that if  $IMSLS_NO_TREND$  is specified,  $\beta_0$  will be 0.

To estimate the  $p + q + K$  (and  $+ 1$  for trend) parameters of the specified regression ARIMA model, imsls\_f\_arima uses the iterative generalized least squares method (IGLS) as described in Otto, Bell, and Burman (1987).

The IGLS method iterates between two steps, one step to estimate the regression parameters via generalized least squares (GLS) and the second step to estimate the ARMA parameters. In particular, at iteration *m*, the first step finds

$$
\hat{\boldsymbol{\beta}}_m = (\hat{\boldsymbol{\beta}}_{m0}, \hat{\boldsymbol{\beta}}_{m1}, \dots, \hat{\boldsymbol{\beta}}_{mK})^{\prime}
$$

by solving the GLS problem with weight matrix

$$
V(i,j) = \gamma_w(|j - i|), \quad i, j = 1, \dots, N
$$

where

$$
\gamma_w(j-i) = E[w_{t-j}w_{t-i}|\hat{\phi}_{m-1}, \hat{\theta}_{m-1}]
$$

That is,  $\hat{\beta}_m$  minimizes  $\,(Y-X\beta)^{'}V^{-1}(Y-X\beta)$  , where  $Y^=\, \big(\,Y_1,...Y_N\,\big)$   $',X\,$  is an N by K + 1 matrix with i-th column,  $X_i = (X_{i1},\,\ldots\,,X_{iN})^{'}$   $\cdot\;$   $i=1,\,\ldots\,,$ K $\cdot$  and  $\;X_0 = (1,\,\ldots\,,1)^{'}$ , and  $\;V$  is an N by N weight matrix defined using the theoretical autocovariances of the series

$$
w_{m-1,t} = (1 - B)^d \left( Y_t - \beta_{m-1,0} - \sum_{i=1}^K \hat{\beta}_{m-1,i} X_{it} \right)
$$

The series  $w_{m-1,\,t}$  is modeled as an ARMA(p,q) process with parameters  $\hat{\phi}_{m-1} = \left(\hat{\phi}_{m-1,1},\; \dots \; \hat{\phi}_{m-1,\,p}\right)$   $'$  and  $\hat{\theta}_{m-1} = (\hat{\theta}_{m-1,1},\ \ldots\ ,\ \hat{\phi}_{m-1,q})^{'}$  . At iteration  $m$ , the second step is then to obtain new estimates of  $\hat{\phi}_{m}$  and  $\hat{\theta}_{m}$  for the updated series,  $w_{m,t}$  . The function then finds the maximum likelihood estimates,  $\hat{\phi}_m$  and  $\hat{\theta}_m$  , by minimizing the negative log-likelihood over the parameter vector. The log-likelihood is calculated using the innovations algo*m m*

rithm as described in [Brockwell & Davis](#page-1924-0), Chapter 8.

The method is essentially the same for a seasonal ARIMA model. The notation for a seasonal model is ARIMA *(p, d, q)*x*(P, D, Q)*s where *P* is the order of the seasonal autoregressive polynomial, *D* (along with *d*) is the order of the differencing needed for stationarity, *Q* is the order of the seasonal moving-average polynomial, and *s* is the seasonal period. In particular, the seasonal ARIMA model has the form

## $\phi(B) \Phi(B^s) w_t = \theta(B) \Theta(B^s) a_t$

where  $w_t$  = (1 – *B)<sup>d</sup>* (1– *B<sup>5</sup>)<sup>D</sup>*  $Y_t$ *, d,D*≥0 are the difference orders, s≥1 is an integer specifying the seasonal period, and  $a_{\boldsymbol{t}}$ is the white noise process as before. The seasonal autoregressive and moving average polynomials are given by

$$
\Phi(B^{s}) = 1 - \Phi_1 B^{s} - \Phi_2 B^{2s} - \cdots - \Phi_p B^{ps}
$$

and

$$
\Theta(B^s) = 1 - \Theta_1 B^s - \Theta_2 B^{2s} - \cdots - \Theta_Q B^{Qs}
$$

respectively.

# Remarks

When forecasts are requested  $(n\_predict > 0)$ , imsls\_f\_arima requires that future values of the independent variables be provided in optional argument IMSLS\_REGRESSION\_FORECASTS. In effect,

imsls f arima assumes the future X's are known without error, which is valid for any deterministic function of time such as a seasonal indicator. Also, in economics, certain factors that are considered to be leading indicators are treated as deterministic for the purpose of predicting changes in the economy. Users may consider using a more general transfer function model if this is an unreasonable assumption. Function imsls\_f\_arima calculates forecast variances using the asymptotic result found in [Fuller](#page-1930-0) (1996), Theorem 2.9.4. To obtain the standard errors of the ARMA parameters, imsls f arima calls function imsls f arma for the final *w* series.

# Examples

## **Example 1**

The data set consists of annual mileage per passenger vehicle and annual US population (in 10000's) spanning the years 1980 to 2006 (U.S. Energy Information Administration, 2008). Consider modeling the annual mileage using US population as a regression variable.

```
#include <imsls.h>
#include <stdlib.h>
int main()
{
```
Time Series and Forecasting arima

```
int nobs = 24;
   int model[3] = \{ 1, 0, 0 \};
   int n predict = 5; float avar, llike, *result = NULL, *regcoef = NULL, *regstderr = NULL;
    float *coefcovar = NULL, *armastderr = NULL, *fcst = NULL;
    float *fcst_var = NULL;
   float y[29] = \{ 9062.0, 8813.0, 8873.0, 9050.0, 9118.0,
        9248.0, 9419.0, 9464.0, 9720.0, 9972.0,
        10157.0, 10504.0, 10571.0, 10857.0, 10804.0,
        10992.0, 11203.0, 11330.0, 11581.0, 11754.0,
        11848.0, 11976.0, 11831.0, 12202.0, 12325.0,
        12460.0, 12510.0, 12485.0, 12293.0
    };
   float regX[29] = \{ 22722.4681, 22946.5714, 23166.4458,
        23379.1990, 23582.4902, 23792.3795, 24013.2887,
        24228.8918, 24449.8982, 24681.923, 24962.2814,
        25298.0941, 25651.4224, 25991.8588, 26312.5821,
 26627.8393, 26939.4284, 27264.6925, 27585.4104,
 27904.0168, 28217.1936, 28503.9803, 28772.6647,
 29021.0914, 29289.2127, 29556.0549, 29836.2973,
 30129.0332, 30405.9724
    };
    result = imsls_f_arima(nobs, y, model,
        IMSLS_REGRESSION, 1, regX,
       IMSLS_REGRESSION_FORECASTS, &regX[nobs],
        IMSLS_FORECASTS, n_predict, &fcst, &fcst_var,
        IMSLS_VAR_NOISE, &avar,
        IMSLS_LOG_LIKELIHOOD, &llike,
       IMSLS_REGRESSION_COEF, &regcoef,
       IMSLS_SE_COEF, &regstderr,
        IMSLS_COEF_COVARIANCES, &coefcovar,
        IMSLS_SE_ARMA, &armastderr,
        IMSLS_PRINT_LEVEL, 1,
       0);
    if (result) imsls_free(result);
    if (fcst) imsls_free(fcst);
   if (fcst var) imsls free(fcst var);
    if (regcoef) imsls_free(regcoef);
    if (regstderr) imsls_free(regstderr);
    if (coefcovar) imsls_free(coefcovar);
    if (armastderr) imsls_free(armastderr);
```
#### **Output**

}

Final results for ARIMA model  $(p,d,q)x(P,D,Q)$ <sub>S</sub> =  $(1,0,0)x(0,0,0)$ <sup>o</sup> Final AR parameter estimates/ std errors<br>0.56471 0.13500 0.56471  $-2*ln(maximum log likelihood) = 299.944427$ White noise variance = 15425.566406

 Regression estimates: COEFFICIENTS Regression STD Errors<br>0 -3480.87573 689.33929 0 -3480.87573 689.33929<br>1 0.54236 0.02674 0.54236 Forecasts with standard deviation T Y fcst Y fcst std dev 24 12368.37207 124.19970 25 12524.92871 142.63528 12683.60254 27 12846.14355 149.71263 12998.47363

## **Example 2**

The data set consists of simulated weekly observations containing a strong annual seasonality. The seasonal variables are constructed and sent into imsls\_f\_arima as regression variables.

```
#include <imsls.h>
#include <math.h>
#include <stdlib.h>
int main()
{
   int nobs = 100, n_predict = 4, n_regressors = 2iint i, model[3] = \{ 2, 0, 0 \};
    float PI, *coefcovar = NULL, *regcoef = NULL, *regstderr = NULL;
    float *result = NULL, *armastderr = NULL, *fcst = NULL;
    float *fcstvar = NULL;
 float avar, llike;
 float x[104][2];
   float y[104] = \{ 32.27778, 32.63300, 33.13768, 34.4517,
        34.63824, 37.31262, 37.35704, 37.03092,
        36.39894, 35.75541, 35.10829, 34.70107,
        34.69592, 32.75326, 30.85370, 31.10936,
        29.47493, 29.14361, 28.50466, 30.09714,
 28.49403, 27.23268, 23.49674, 22.71225,
 21.42798, 18.68601, 17.40035, 16.06832,
 15.31862, 14.75179, 13.40089, 13.01101,
        12.44863, 11.27890, 11.51770, 14.31982,
        14.67036, 14.76331, 15.35644, 17.04353,
        18.39931, 18.21919, 18.72777, 19.61794,
        22.31733, 23.79600, 25.41326, 25.60497,
        27.93579, 29.21765, 29.60981, 28.46994,
        28.78081, 30.96402, 35.49537, 35.75124,
 36.18933, 37.2627, 35.02454, 33.57089,
 35.00683, 34.83886, 34.19827, 33.73966,
 34.49709, 34.07127, 32.74709, 31.97856,
 31.3029, 30.21916, 27.46015, 26.78431,
        25.32815, 23.97863, 21.83837, 21.00647,
        20.58846, 19.94578, 17.38271, 17.12572,
```

```
 16.71847, 17.45425, 16.15050, 13.07448,
        12.54188, 12.42137, 13.51771, 14.84232,
 14.28870, 13.39561, 15.48938, 16.47175,
 17.62758, 16.57677, 18.20737, 20.8491,
 20.15616, 20.93857, 23.73973, 25.30449,
 26.51106, 29.43261, 32.02672, 32.18846
    };
    /*
    * The data are simulated weekly observations
    * with an annual seasonal cycle
    */
   PI = acos(-1.0);
   for (i = 0; i < nobs + n_predict; i++) {
       x[i][0] = \sin(2.0 * PI * i / 52.0);
       x[i][1] = cos(2.0 * PI * i / 52.0); }
    result = imsls_f_arima(nobs, y, model,
        IMSLS_REGRESSION, 2, x,
        IMSLS_REGRESSION_FORECASTS, &x[100][0],
 IMSLS_FORECASTS, n_predict, &fcst, &fcstvar,
 IMSLS_VAR_NOISE, &avar,
        IMSLS_LOG_LIKELIHOOD, &llike,
       IMSLS_REGRESSION_COEF, &regcoef,
       IMSLS_SE_COEF, &regstderr,
        IMSLS_COEF_COVARIANCES, &coefcovar,
        IMSLS_SE_ARMA, &armastderr,
        IMSLS_PRINT_LEVEL, 1,
        0);
    if (coefcovar) imsls_free(coefcovar);
    if (regcoef) imsls_free(regcoef);
    if (regstderr) imsls_free(regstderr);
    if (result) imsls_free(result);
    if (armastderr) imsls_free(armastderr);
    if (fcst) imsls_free(fcst);
    if (fcstvar) imsls_free(fcstvar);
```
### **Output**

}

```
Final results for ARIMA model (p,d,q)x(P,D,Q)_s = (2,0,0)x(0,0,0) 0
 Final AR parameter estimates/ std errors
          0.71727 0.09837
        -0.26694-2*ln(maximum log likelihood) = 270.166840 White noise variance = 0.868012
 Regression estimates:
      COEFFICIENTS Regression STD Errors
```
Time Series and Forecasting arima

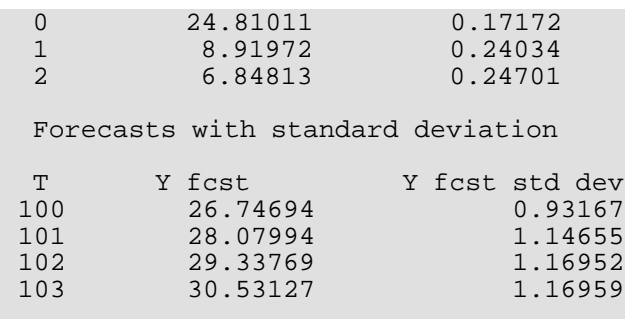

## **Example 3**

The data set consists of the number of monthly accidental deaths in the USA from 1973 to 1978 [\(Brockwell &](#page-1924-0)  [Davis,](#page-1924-0) 2006). The following example fits a  $(0,1,1)$ x $(0,1,1)$  ARIMA model with seasonal period = 12. With monthly data, a seasonal period of 12 corresponds to an annual seasonal cycle.

```
#include <imsls.h>
#include <stdlib.h>
int main()
{
   int nobs = 72, iprint = 1;
   int model[3] = \{ 0, 1, 1 \};
   int seas_model[3] = \{ 0, 1, 1 \};
   int sper = 12i int n_predict = 24;
   float params[2] = \{ .25, .25 \};
    float avar, llike;
   float *ses = NULL, *result = NULL;
   float deaths[72] = \{ 9007, 8106, 8928, 9137, 10017, 10826, 11317, 10744, 9713, 9938,
        9161, 8927, 7750, 6981, 8038, 8422, 8714, 9512, 10120, 9823,
        8743, 9129, 8710, 8680, 8162, 7306, 8124, 7870, 9387, 9556,
        10093, 9620, 8285, 8433, 8160, 8034, 7717, 7461, 7776, 7925,
 8634, 8945, 10078, 9179, 8037, 8488, 7874, 8647, 7792, 6957,
 7726, 8106, 8890, 9299, 10625, 9302, 8314, 8850, 8265, 8796,
 7836, 6892, 7791, 8129, 9115, 9434, 10484, 9827, 9110, 9070,
 8633, 9240
    };
   result = imsls f arima(nobs, deaths, model,
        IMSLS_SEASONAL_MODEL, sper, seas_model,
        IMSLS_LOG_LIKELIHOOD, &llike,
        IMSLS_NO_TREND,
        IMSLS_INITIAL_EST_INPUT, 2, params,
        IMSLS_VAR_NOISE, &avar,
        IMSLS_PRINT_LEVEL, iprint,
        IMSLS_SE_ARMA, &ses, 0);
    if (result) imsls_free(result);
    if (ses) imsls_free(ses);
}
```
## *Output*

```
Final results for ARIMA model (p,d,q)x(P,D,Q)_s = (0,1,1)x(0,1,1)_12
 Final MA parameter estimates/ std errors<br>0.42643 0.11604
          0.42643
 Final Seasonal MA parameter estimates/ std errors
          0.55822
-2*ln(maximum log likelihood) = 851.065125
 White noise variance = 99502.765625
```
# regression\_arima

# OpenMP

[more...](#page-29-0)

Fits a univariate ARIMA (*p*, *d*, *q*) time series model with the inclusion of one or more regression variables.

# Synopsis

*#include* <imsls.h>

*float* \*imsls\_f\_regression\_arima (*int* n\_obs, *float* y[], *int* model[], ..., 0)

The type *double* function is imsls\_d\_regression\_arima.

# Required Arguments

*int* n\_obs (Input) Number of observations.

*float* y[] (Input) Array of length n\_obs containing the observations.

*int* model[] (Input)

Array of length 3 containing the model order parameters *p*, *d*, *q*.

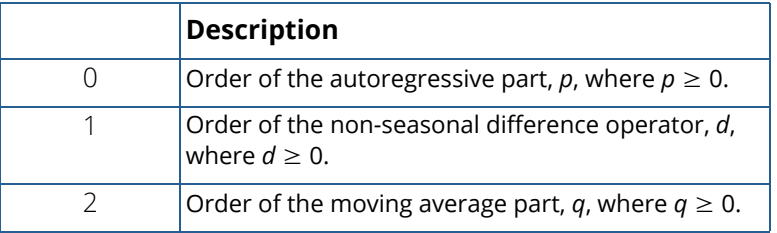

# Return Value

Pointer to an array of length  $1 + p + q$  with the estimated constant, autoregressive (AR), and moving average (MA) parameters.

# Synopsis with Optional Arguments

*#include* <imsls.h>

```
float *imsls_f_regression_arima (int n_obs, float y[], int model[],
      IMSLS_REGRESSION, int n_regressors, float x[],
      IMSLS_REGRESSION_FORECASTS, float xlead[],
      IMSLS_REGRESSION_INDICES, int n_indices, int indices[],
      IMSLS_NO_TREND,
      IMSLS_MAX_ITERATIONS, int max_iterations,
      IMSLS_PRINT_LEVEL, int iprint,
      IMSLS FORECASTS, int n predict,
         float **forecasts, float **forecast_variances,
      IMSLS_FORECASTS_USER, int n_predict,
         float forecasts[], float forecast_variances[],
      IMSLS_REGRESSION_COEF, float **coefficients,
      IMSLS_REGRESSION_COEF_USER, float coefficients[],
      IMSLS_SE_ARMA, float **arma_std_errors,
      IMSLS_SE_ARMA_USER, float arma_std_errors[],
      IMSLS_VAR_NOISE, float *avar,
      IMSLS_SE_COEF, float **regcoef_std_errors,
      IMSLS_SE_COEF_USER, float regcoef_std_errors[],
      IMSLS_COEF_COVARIANCES, float **coef_covar,
      IMSLS_COEF_COVARIANCES_USER, float coef_covar[],
      IMSLS_AIC, float *aic,
      IMSLS_LOG_LIKELIHOOD, float *log_likelihood,
      IMSLS_RETURN_USER, float *constant, float ar[], float ma[],
      0)
```
# Optional Arguments

IMSLS\_REGRESSION, *int* n\_regressors, *float* x[] (Input)

Array of length  $n\_obs \times n\_regressors$  containing the regression variables. Specific columns of x may be selected using the optional argument IMSLS\_REGRESSION\_INDICES.

If optional arguments IMSLS\_FORECASTS and IMSLS\_REGRESSION are present, then IMSLS\_REGRESSION\_FORECASTS is required.

Default: n\_regressors = 0 (No regression variables are included).

### IMSLS\_REGRESSION\_FORECASTS, *float* xlead[] (Input)

Array of length  $n\_predict \times n\_regressors$  containing the regression variables to be used in obtaining forecasts. Specific columns of xlead may be selected using the optional argument IMSLS\_REGRESSION\_INDICES.

If optional arguments IMSLS\_FORECASTS and IMSLS\_REGRESSION are present, then IMSLS\_REGRESSION\_FORECASTS is required.

Default: Not used.

### IMSLS\_REGRESSION\_INDICES, *int* n\_indices, *int* indices[] (Input)

Argument n\_indices specifies the length of array indices and the number of regression variables to be included in the ARIMA fit. Argument indices contains the indices of the regression variables in matrices x and xlead.

Default: All regression variables in x and xlead will be used.

## IMSLS\_NO\_TREND, (Input)

If IMSLS\_NO\_TREND is specified, the function will not include a trend variable. A trend variable has the effect of fitting an intercept term in the regression. If the difference operator model [1] =  $d > 0$ , the effect of no trend on the model in the original, undifferenced space is polynomial of order *d.*

Default: The function will include a trend variable.

### IMSLS\_MAX\_ITERATIONS, *int* max\_iterations (Input)

Maximum number of iterations.

Default: max\_iterations = 50

#### IMSLS\_PRINT\_LEVEL, *int* iprint (Input)

Printing option.

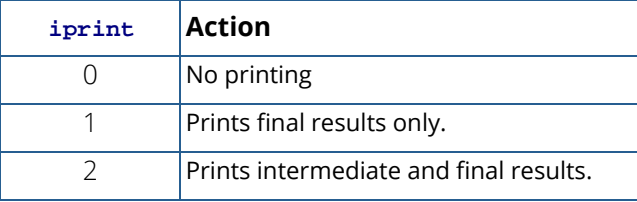

Default:  $iprint = 0$ 

## IMSLS\_FORECASTS, *int* n\_predict, *float* \*\*forecasts, *float* \*\*forecast\_variances (Output)

Addresses of pointers to internally allocated arrays of length n\_predict containing the forecasts and forecast variances for time points  $t = n+1$ ,  $n+2$ , ...,  $n+n$  predict, where  $n = n$  obs.

If optional arguments IMSLS\_FORECASTS and IMSLS\_REGRESSION are present, then IMSLS\_REGRESSION\_FORECASTS is required.

IMSLS\_FORECASTS\_USER, *intr* predict, *float* forecasts[], *float* forecast\_variances[] (Output)

Storage arrays forecast and forecast\_variance are provided by user. See IMSLS\_FORECASTS.

## IMSLS\_REGRESSION\_COEF, *float* \*\*coefficients (Output)

Address of a pointer to an internally allocated array of length n\_regressors+*t* containing the estimated regression coefficients, where  $t = 0$  if **IMSLS** NO TREND is specified, otherwise  $t = 1$ .

IMSLS\_REGRESSION\_COEF\_USER, *float* coefficients[] (Output)

Storage array coefficients is provided by user. See IMSLS\_REGRESSION\_COEF.

## IMSLS\_SE\_ARMA, *floa*t \*\*arma\_std\_errors (Output)

Address of a pointer to an internally allocated array of length *p+q* containing the standard errors of the ARMA parameter estimates, where  $p = \text{model}[0]$  and  $q = \text{model}[2]$ .

IMSLS\_SE\_ARMA\_USER, *float* arma\_std\_errors[] (Output)

Storage array arma\_std\_errors is provided by user. See IMSLS\_SE\_ARMA.

### IMSLS\_VAR\_NOISE, *float* \*avar (Output)

White noise variance estimate. If  $model[0] + model[2] = 0$  and  $n\_regressors > 0$ , avar is the mean squared regression residual.

### IMSLS\_SE\_COEF, *float* \*\*regcoef\_std\_error (Output)

Address of a pointer to an internally allocated array of length n\_regressors+ *t* containing the standard errors of the ARMA parameter estimates, where *t* = 0 if IMSLS\_NO\_TREND is specified, otherwise  $t = 1$ .

### IMSLS\_SE\_COEF\_USER, *float* regcoef\_std\_errors[] (Output)

Storage array regcoef\_std\_errors is provided by user. See IMSLS\_SE\_COEF.

## IMSLS\_COEF\_COVARIANCES, *float* \*\*coef\_covar (Output)

Address of a pointer to an internally allocated array of length

(n\_regressors+*t)* × (n\_regressors+*t)* containing the variances and covariances of the regression coefficients, where *t* = 0 if IMSLS\_NO\_TREND is specified, otherwise *t* = 1.

- IMSLS\_COEF\_COVARIANCES\_USER, *float* coef\_covar[] (Output) Storage array coef\_covar is provided by user. See IMSLS\_COEF\_COVARIANCES.
- IMSLS\_AIC, *float* \*aic (Output) Akaike's Information Criterion for the fitted ARMA model.
- IMSLS\_LOG\_LIKELIHOOD, *float* \*log\_likelihood (Output) Value of –2(ln(*likelihood*)) for fitted model.
- IMSLS\_RETURN\_USER, *float* \*constant, *float* ar[], *float* ma[] (Output) If specified, constant is the constant parameter estimate,  $ar$  is an array of length  $p$  containing the final autoregressive parameter estimates, and ma is an array of length q containing the final moving average parameter estimates.

# **Description**

Function imsls\_f\_regression\_arima fits an ARIMA(*p*, *d*, *q*) to a univariate time series with the possible inclusion of one or more regression variables.

Suppose  $Y_t$ ,  $t = 1,...N$ , is a time series such that the d-th difference is stationary. Further, suppose  $a_t$  is a series of uncorrelated, mean 0 random variables with variance  $\, \sigma_{\!a}^2$  .

The Auto-Regressive Integrated Moving Average (ARIMA) model for  $\left\{Y_{t}, a_{t}\right\}$  can be expressed as

$$
\phi(B)(1-B)^{\mathrm{d}}Y_{\mathrm{t}} = \theta(B)a_{\mathrm{t}}
$$

where *B* is the backshift operator,  $Bz_t = z_{t-1}, B^2z_t = z_{t-2},$ 

$$
\phi(B) = 1 - \phi_1 B - \phi_2 B^2 + \cdots - \phi_p B^p,
$$

and

$$
\theta(B) = 1 - \theta_1 B - \theta_2 B^2 - \cdots - \theta_q B^q
$$

The notation for this model is ARIMA(*p, d, q*) where *p* is the order of the autoregressive polynomial  $\,\phi\,(\,B\,)$  , *d* is the order of the differencing needed to make  $\,Y_{t}\,$  stationary, and  $q$  is the order of the moving-average polynomial  $\theta$  $(B)$ .

The ARIMA model can be extended to include  $\,K\,$  regression variables  $X_{1t}, X_{2t}\,\ldots\,,$   $X_{Kt}$  , by using the residuals (of the multiple regression of  $\ Y_{t}$  on  $\ X_{1t}, X_{2t} \dots, X_{Kt}$  ) in place of  $\ Y_{t}$  in the above ARIMA model.

$$
\phi(B)(1-B)^d\left(Y_t - \beta_0 - \sum_{i=1}^K \beta_i X_{it}\right) = \theta(B)a_t
$$

Equivalently,

$$
\phi(B)w_t = \theta(B)a_t
$$

where

$$
w_t = (1 - B)^d \left(Y_t - \beta_0 - \sum_{i=1}^K \beta_i X_{it}\right)
$$

is the differenced residual series.

To estimate the  $(p + q + K)$  parameters of the specified regression ARIMA model,

imsls\_f\_regression\_arima uses the iterative generalized least squares method (IGLS) as described in Otto, Bell, and Burman (1987).

The IGLS method iterates between two steps, one step to estimate the regression parameters via generalized least squares (GLS) and the second step to estimate the ARMA parameters. In particular, at iteration *m*, the first step finds

$$
\hat{\hat{\beta}}_m = (\hat{\hat{\beta}}_{m0}, \hat{\hat{\beta}}_{m1}, \dots, \hat{\hat{\beta}}_{mK})^{\dagger}
$$

by solving the GLS problem with weight matrix

$$
V(i,j) = \gamma_w(|j - i|), \quad i, j = 1, \dots, N
$$

where

$$
\gamma_w(j-i) = E[w_{t-j}w_{t-i}|\hat{\phi}_{m-1}, \hat{\theta}_{m-1}]
$$

That is,  $\hat{\beta}_m$  minimizes  $(Y - X\beta)'V^{-1}(Y - X\beta)$  , where  $Y = \big(Y_1,...Y_N\big)'$  ,  $X$  is an  $N$  by  $K$  matrix with *i*-th column,  $X_i = (X_{i1},\,\ldots\,,X_{iN})^{'}$  ,  $i=1,\,\ldots\,,K$  , and  $X_0 = (1,\,\ldots\,,1)^{'}$  , and  $V$  is an  $N$  by  $N$  weight matrix defined using the theoretical autocovariances of the series

$$
w_{m-1,t} = (1 - B)^d \left(Y_t - \beta_{m-1,0} - \sum_{i=1}^K \hat{\beta}_{m-1,i} X_{it}\right)
$$

The series  $w_{m^-1,\,t}$  is modeled as an ARMA(p,q) process with parameters  $\hat{\phi}_{m^-1} = \left(\hat{\phi}_{m^-1,1},\; \dots \; \hat{\phi}_{m^-1,\,p}\right)$   $'$  and  $\hat{\theta}_{m-1} = (\hat{\theta}_{m-1,1},\ \ldots\ ,\ \hat{\phi}_{m-1,q})^{'}$  . At iteration  $m$ , the second step is then to obtain new estimates of  $\hat{\phi}_{m}$  and  $\hat{\theta}_{m}$  for  $\hat{p}_{m}$  imales the series,  $w_{m,t}$  . To find the estimates  $\hat{\phi}_{m}$  and  $\hat{\theta}_{m}$  ,  $\hat{z}_{m}$  im $\bf s$   $\bf f$   $\bf f$   $\bf f$   $\bf f$   $\bf f$   $\bf f$   $\bf f$   $\bf f$   $\bf f$   $\bf f$   $\bf f$   $\bf f$   $\bf f$   $\bf f$   $\bf f$   $\bf f$   $\bf f$   $\bf f$   $\bf f$   $\$ likelihood method as described in Akaike, Kitagawa, Arahata and Tada (1979) and used in function, [imsls\\_f\\_max\\_arma](#page-714-0). *m m*

# Remarks

When forecasts are requested  $(n\_predict > 0)$ , imsls\_f\_regression\_arima requires that future values of the independent variables be provided in optional argument IMSLS\_REGRESSION\_FORECASTS. In effect, imsls f regression arima assumes the future X's are known without error, which is valid for any deterministic function of time such as a seasonal indicator. Also, in economics, certain factors that are considered to be leading indicators are treated as deterministic for the purpose of predicting changes in the economy. Users may consider using a more general transfer function model if this is an unreasonable assumption. Function imsls\_f\_regression\_arima calculates forecast variances using the asymptotic result found in Fuller (1996), Theorem 2.9.4. To obtain the standard errors of the ARMA parameters, imsls\_f\_regression\_arima calls function [imsls\\_f\\_arma](#page-701-0) for the final *w* series.

# Examples

## **Example 1**

The data set consists of annual mileage per passenger vehicle and annual US population (in 1000's) spanning the years 1980 to 2006 (U.S. Energy Information Administration, 2008). Consider modeling the annual mileage using US population as a regression variable.

```
#include <imsls.h>
int main() 
\{int nobs= 24, model[3] = \{1, 0, 0\};
   int indices[1] = {0}, n_predict=5;
    float avar, llike, *result;
 float *regcoef, *regstderr, *coefcovar, *armastderr;
 float *fcst, *fcst_var;
   float y[29] = \{ 9062.0, 8813.0, 8873.0, 9050.0, 9118.0, 
        9248.0, 9419.0, 9464.0, 9720.0, 9972.0, 
        10157.0, 10504.0, 10571.0, 10857.0, 10804.0,
```

```
 10992.0, 11203.0, 11330.0, 11581.0, 11754.0, 
       11848.0, 11976.0, 11831.0, 12202.0, 12325.0, 
       12460.0, 12510.0, 12485.0, 12293.0 
   };
  float regX[29][2] = {22722.4681, 9062.0}, 
       {22946.5714, 8813.0},
        {23166.4458, 8873.0}, 
       {23379.1990, 9050.0},
       {23582.4902, 9118.0}\{23792.3795, 9248.0\},
\{24013.2887, 9419.0\},
\{24228.8918, 9464.0\},
\{24449.8982, 9720.0\},
\{24681.923, 9972.0\},
\{24962.2814, 10157.0\},
       {25298.0941, 10504.0},
       {25651.4224, 10571.0},
       {25991.8588, 10857.0} {26312.5820999999, 10804.0},
\{26627.8393, 10992.0\},
\{26939.4284, 11203.0\},
\{27264.6925, 11330.0\},
\{27585.4104, 11581.0\},
\{27904.0168, 11754.0\},
        {28217.1936, 11848.0}, 
       {28503.9803, 11976.0},
        {28772.6647, 11831.0}, 
        {29021.0914, 12202.0}, 
\{29289.2127, 12325.0\},
\{29556.0549, 12460.0\} ,
\{29836.2973, 12510.0\} ,
\{30129.0332, 12485.0\} ,
\{30405.9724, 12293.0\} };
   result = imsls_f_regression_arima (nobs, y, model, 
       IMSLS_REGRESSION,2, regX, 
      IMSLS_REGRESSION_FORECASTS, &regX[24][0],
       IMSLS_FORECASTS, n_predict, &fcst, &fcst_var,
       IMSLS_REGRESSION_INDICES, 1, indices,
       IMSLS_VAR_NOISE, &avar,
       IMSLS_LOG_LIKELIHOOD, &llike,
      IMSLS_REGRESSION_COEF, &regcoef,
      IMSLS_SE_COEF, &regstderr,
       IMSLS_COEF_COVARIANCES, &coefcovar,
       IMSLS_SE_ARMA, &armastderr,
       IMSLS_PRINT_LEVEL, 1, 
       0);
```
#### **Output**

}

Final results for regression ARIMA model  $(p,d,q) = 1$ , 0, 0s Final AR parameter estimates/ std errors 0.73000

```
 Time Series and Forecasting regression_arima
```

```
-2*ln(maximum log likelihood) = 231.835464White noise variance = 15427.915039
Regression estimates:
         COEFFICIENTS Regression STD Errors<br>-3483.13306 687.21167
0 -3483.13306 687.21167<br>1 0.54244 0.02666
               0.54244
Forecasts with standard deviation
T Y fcst Y fcst std dev
24 12360.51563 124.20916<br>25 12514.80664 153.78410
25 12514.80664 153.78410<br>26 12673.78906 167.42434
26 12673.78906 167.42434<br>27 12837.66895 174.25776
27 12837.66895 174.25776
           12991.60547
```
## **Example 2**

The data set consists of simulated weekly observations containing a strong annual seasonality. The seasonal variables are constructed and sent into regression arima as regression variables.

```
#include <imsl.h>
#include <imsls.h>
#include <math.h>
int main()
{
   int nobs=100, n_predict=4, n_regressors=2;
  int i, model[3] = \{2,0,0\};
  float PI, *coefcovar, *regcoef, *regstderr, *result;
   float *armastderr, *fcst, *fcstvar;
 float avar, llike;
 float x[104][2];
  float y[104] = 32.27778, 32.63300, 33.13768, 34.4517, 
       34.63824, 37.31262, 37.35704, 37.03092, 
       36.39894, 35.75541, 35.10829, 34.70107, 
 34.69592, 32.75326, 30.85370, 31.10936, 
 29.47493, 29.14361, 28.50466, 30.09714, 
 28.49403, 27.23268, 23.49674, 22.71225, 
 21.42798, 18.68601, 17.40035, 16.06832, 
       15.31862, 14.75179, 13.40089, 13.01101, 
       12.44863, 11.27890, 11.51770, 14.31982, 
       14.67036, 14.76331, 15.35644, 17.04353, 
       18.39931, 18.21919, 18.72777, 19.61794, 
       22.31733, 23.79600, 25.41326, 25.60497, 
       27.93579, 29.21765, 29.60981, 28.46994, 
       28.780810, 30.96402, 35.49537, 35.75124,
 36.18933, 37.2627, 35.02454, 33.57089, 
 35.00683, 34.83886, 34.19827, 33.73966, 
 34.49709, 34.07127, 32.74709, 31.97856, 
 31.3029, 30.21916, 27.46015, 26.78431, 
       25.32815, 23.97863, 21.83837, 21.00647,
```

```
 20.58846, 19.94578, 17.38271, 17.12572, 
       16.71847, 17.45425, 16.15050, 13.07448, 
 12.54188, 12.42137, 13.51771, 14.84232, 
 14.28870, 13.39561, 15.48938, 16.47175, 
 17.62758, 16.57677, 18.20737, 20.8491, 
 20.15616, 20.93857, 23.73973, 25.30449,
 26.51106, 29.43261, 32.02672, 32.18846 
   };
   /*
   * The data are simulated weekly observations
   * with an annual seasonal cycle
   */
  PI = imsl_f_{constant("PI", 0)};
  for (i=0; i<sub>nobs+n_predict;i++)\mathfrak{t}x[i][0] = \sin(2*PI*1/ 52.0);x[i][1] = cos(2*PI*1/ 52.0); }
   result = imsls_f_regression_arima (nobs, y, model, 
       IMSLS_REGRESSION,2, x, 
       IMSLS_REGRESSION_FORECASTS, &x[100][0],
       IMSLS_FORECASTS, n_predict, &fcst, &fcstvar,
       IMSLS_VAR_NOISE, &avar,
       IMSLS_LOG_LIKELIHOOD, &llike,
      IMSLS_REGRESSION_COEF, &reqcoef,
      IMSLS_SE_COEF, &regstderr,
       IMSLS_COEF_COVARIANCES, &coefcovar,
       IMSLS_SE_ARMA, &armastderr,
       IMSLS_PRINT_LEVEL, 1, 
       0);
```
### **Output**

}

```
Final AR parameter estimates/ std errors<br>0.71855 0.09838
         0.71855 0.09838<br>0.25989 0.09828
        -0.25989-2*ln(maximum log likelihood) = -13.621020White noise variance = 0.868007
Regression estimates:
COEFFICIENTS Regression STD Errors<br>0 24.81011 0.17177
             24.81011 0.17177<br>8.91971 0.24042
\begin{array}{ccc} 1 & 8.91971 \\ 2 & 6.84814 \end{array}0.24709
Forecasts with standard deviation
T Y fcst Y fcst std dev
100 26.74492 0.93167
101 28.07804 1.14725<br>102 29.33707 1.35615
              29.33707
103 30.53160 1.52323
```
# auto\_uni\_ar

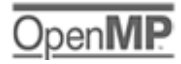

### [more...](#page-29-0)

Automatic selection and fitting of a univariate autoregressive time series model. The lag for the model is automatically selected using Akaike's information criterion (AIC). Estimates of the autoregressive parameters for the model with minimum AIC are calculated using method of moments, method of least squares, or maximum likelihood.

## Synopsis

*#include* <imsls.h>

*float* \*imsls\_f\_auto\_uni\_ar (*int* n\_obs, *float* z[], *int* maxlag, *int* \*p, …,0)

The type *double function* is imsls\_d\_auto\_uni\_ar.

# Required Arguments

*int* n\_obs (Input) Number of observations in the time series.

*float* z[] (Input) Array of length n\_obs containing the stationary time series.

*int* maxlag (Input) Maximum number of autoregressive parameters requested. It is required that 1≤ maxlag ≤ n\_obs/2.

```
int *p (Output)
   Number of autoregressive parameters in the model with minimum AIC.
```
# Return Value

Vector of length 1+ maxlag containing the estimates for the constant and the autoregressive parameters in the model with minimum AIC. The estimates are located in the first  $1+p$  locations of this array.

# Synopsis with Optional Arguments

#*include* <imsls.h>

```
float *imsls_f_auto_uni_ar (int n_obs, float z[], int maxlag, int *p,
       IMSLS_PRINT_LEVEL, int iprint,
       IMSLS_MAX_ITERATIONS, int maxit,
       IMSLS_METHOD, int method,
       IMSLS_VAR_NOISE, float *avar,
       IMSLS_AIC, float *aic,
       IMSLS_MEAN_ESTIMATE, float *z_mean,
       IMSLS_RETURN_USER, float *constant, float ar[],
       0)
```
# Optional Arguments

```
IMSLS_PRINT_LEVEL, int iprint (Input)
   Printing option:
```
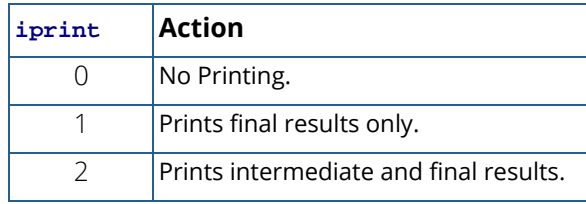

Default:  $iprint = 0$ .

## IMSLS\_MAX\_ITERATIONS, *int* maxit (Input)

Maximum number of estimation iterations.

Default:  $maxit = 300$ 

## IMSLS\_METHOD, *int* method (Input)

Estimation method option:

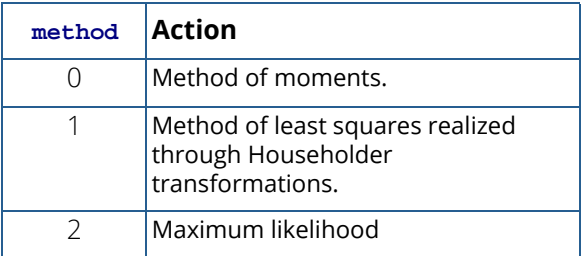

Default:  $method = 1$ .

```
IMSLS_VAR_NOISE, float *avar (Output)
   Estimate of innovation variance.
```
IMSLS\_AIC, *float* \*aic (Output) Minimum AIC.

## IMSLS\_MEAN\_ESTIMATE, *float* \*z\_mean (Input/Output)

Estimate of the mean of the time series z. On return, z\_mean contains an update of the mean. Default: Time series z is centered about its sample mean.

## IMSLS\_RETURN\_USER, *float* \*constant, *float* ar[] (Output)

If specified, constant is the constant parameter estimate, ar is an array of length maxlag containing the final autoregressive parameter estimates in its first p locations.

# Description

Function auto\_uni\_ar automatically selects the order of the AR model that best fits the data and then computes the AR coefficients. The algorithm used in  $auto\_uni\_ar$  is derived from the work of Akaike, H., et. al (1979) and Kitagawa and Akaike (1978). This code was adapted from the UNIMAR procedure published as part of the TIMSAC-78 Library.

The best fit AR model is determined by successively fitting AR models with 0, 1, 2, ..., maxlag autoregressive coefficients. For each model, Akaike's Information Criterion (AIC) is calculated based on the formula

$$
AIC = -2\ln(likelihood) + 2(p+1)
$$

Function auto\_uni\_ar uses the approximation to this formula developed by Ozaki and Oda (1979),

$$
AIC = (n\_obs-maxlag)ln(\hat{\sigma}^2) + 2(p+1) + (n\_obs-maxlag)(ln(2\pi) + 1),
$$

where  $\hat{\sigma}^2$  is an estimate of the residual variance of the series, commonly known in time series analysis as the innovation variance. By dropping the constant

$$
(n\_obs-maxlag)(ln(2\pi) + 1),
$$

the calculation is simplified to

$$
AIC = (n\_obs - maxlag)ln(\hat{\sigma}^2) + 2(p+1)
$$

The best fit model is the model with minimum AIC. If the number of parameters in this model is equal to the highest order autoregressive model fitted, i.e., p=maxlag, then a model with smaller AIC might exist for larger values of maxlag. In this case, increasing maxlag to explore AR models with additional autoregressive parameters might be warranted.

If method = 0, estimates of the autoregressive coefficients for the model with minimum AIC are calculated using method of moments. If method =1, the coefficients are determined by the method of least squares applied in the form described by Kitagawa and Akaike (1978). Otherwise, if method = 2, the coefficients are estimated using maximum likelihood.

# Example

Consider the Wolfer Sunspot data (Anderson 1971, p. 660) consisting of the number of sunspots observed each year from 1770 through 1869. In this example, imsls\_f\_auto\_uni\_ar found the minimum AIC fit is an autoregressive model with 3 lags:

$$
\widetilde{w}_t = \phi_1 \widetilde{w}_{t-1} + \phi_2 \widetilde{w}_{t-2} + \phi_3 \widetilde{w}_{t-3} + a_t,
$$

where

$$
\widetilde{w}_t: = w_t - \mu,
$$

 $\mu$  the sample mean of the time series  $\{w_i\}$  . Defining the overall constant  $\phi_0$  by  $\phi_0:=\mu\Big(1-\sum_{i=1}^3\!\phi_i\Big)$ , we obtain the following equivalent representation:

$$
w_t = \phi_0 + \phi_1 w_{t-1} + \phi_2 w_{t-2} + \phi_3 w_{t-3} + a_t.
$$

The example computes estimates for  $\phi_0, \phi_1, \phi_2, \phi_3$  for each of the three parameter estimation methods available.

```
#include <imsls.h>
#include <stdio.h>
int main()
{
    int i;
   int maxlaq = 20;int n obs = 100;
    int p;
    float w[176][2];
    float z[100];
    float *parameters = NULL;
    float avar, aic, constant;
    float ar[20];
```
```
 /* get wolfer sunspot data */
   imsls_f_data_sets (2, IMSLS_X_COL_DIM, 2,
       IMSLS_RETURN_USER, w,
       0);
  for (i=0; i<n\_obs; i++)z[i] = w[21+i][1]; /* Compute AR parameters for minimum AIC by method of moments */
   printf("\n\nAIC Automatic Order selection\n");
   printf("AR coefficients estimated using method of moments\n");
   parameters = imsls_f_auto_uni_ar(n_obs, z, maxlag, &p,
       IMSLS_VAR_NOISE, &avar,
       IMSLS_METHOD, 0,
       IMSLS_AIC, &aic,
       0);
   printf("Order selected: %d\n", p);
  printf("AIC = \$11.4f, Variance = \$11.4f\n", aic, avar);
  printf("Constant estimate is 11.4f.\n", parameters[0]);
   imsls_f_write_matrix(
        "Final AR coefficients estimated by method of moments",
      p, 1, &parameters[1],
       0);
   if (parameters)
  \left\{ \right. imsls_free(parameters);
       parameters = NULL;
 }
    /* Compute AR parameters for minimum AIC 
   by method of least squares */
   printf("\n\nAIC Automatic Order selection\n");
   printf("AR coefficients estimated using method of least squares\n");
   imsls_f_auto_uni_ar(n_obs, z, maxlag, &p,
       IMSLS_VAR_NOISE, &avar,
       IMSLS_METHOD, 1,
       IMSLS_AIC, &aic,
       IMSLS_RETURN_USER, &constant, ar,
       0);
   printf("Order selected: %d\n", p);
  printf("AIC = \$11.4f, Variance = \$11.4f\n", aic, avar);
   printf("Constant estimate is %11.4f.\n", constant);
   imsls_f_write_matrix(
        "Final AR coefficients estimated by method of least squares", 
p, 1, ar,
\begin{array}{ccc} \hline \end{array} /* Compute AR parameters for minimum AIC 
   by maximum likelihood estimation */
   printf("\n\nAIC Automatic Order selection\n");
   printf("AR coefficients estimated using maximum likelihood\n");
```
Time Series and Forecasting auto\_uni\_ar

```
 imsls_f_auto_uni_ar(n_obs, z, maxlag, &p,
     IMSLS_VAR_NOISE, &avar,
     IMSLS_METHOD, 2,
     IMSLS_AIC, &aic,
     IMSLS_RETURN_USER, &constant, ar,
     0);
 printf("Order selected: %d\n", p);
printf("AIC = \$11.4f, Variance = \$11.4f\n", aic, avar);
 printf("Constant estimate is %11.4f.\n", constant);
 imsls_f_write_matrix(
     "Final AR coefficients estimated by maximum likelihood", 
     p, 1, ar,
     0);
```
### **Output**

}

```
AIC Automatic Order selection
AR coefficients estimated using method of moments
Order selected: 3
AIC = 633.0114, Variance = 287.2694
Constant estimate is
Final AR coefficients estimated by method of moments 1 \nvert 1.368\begin{array}{ccc} 1 & 1.368 \\ 2 & -0.738 \end{array}\begin{array}{ccc} 2 & -0.738 \\ 3 & 0.078 \end{array}0.078
AIC Automatic Order selection
AR coefficients estimated using method of least squares
Order selected: 3
AIC = 633.0114, Variance = 144.7149
Constant estimate is 9.8934.
Final AR coefficients estimated by method of least squares<br>1 \t3 \t1.604\begin{array}{cc} 1 & 1.604 \\ 2 & -1.024 \end{array}\begin{array}{ccc} 2 & -1.024 \\ 3 & 0.209 \end{array}0.209
AIC Automatic Order selection
AR coefficients estimated using maximum likelihood
Order selected: 3
AIC = 633.0114, Variance = 218.8337
Constant estimate is 11.3902.
Final AR coefficients estimated by maximum likelihood<br>1.553
                          \begin{array}{cc} 1 & 1.553 \\ 2 & -1.001 \end{array}\begin{array}{ccc} 2 & -1.001 \\ 3 & 0.205 \end{array}0.205
```
# seasonal\_fit

Estimates the optimum seasonality parameters for a time series using an autoregressive model, AR(*p*), to represent the time series.

# Synopsis

#*include* <imsls.h>

```
float *imsls_f_seasonal_fit(int n_obs, float z[], int maxlag, int n_differences, 
   int n_s_initial, int s_initial[], …,0)
```
The type *double function* is imsls\_d\_seasonal\_fit.

## Required Arguments

*int* **n** obs (Input) Number of observations in the time series.

*float* z[] (Input)

An array of length n\_obs containing the time series. No missing values in the series are allowed.

*int* maxlag (Input)

The maximum lag allowed when fitting an AR(p) model.

### *int* n\_differences (Input)

The number of differences to perform. Argument n\_differences must be greater than or equal to one.

### *int* n\_s\_initial (Input)

The number of rows of the array containing the seasonal differences.

### *int* s\_initial[] (Input)

Array of dimension  $n_s$ \_initial by  $n_d$ ifferences containing the seasonal differences to test. All values of s\_initial must be greater than or equal to one.

### Return Value

Pointer to an array of length n\_obs or n\_obs-n\_lost containing the optimum seasonally adjusted, autoregressive series. The first n\_lost observations in this series are set to NaN, missing values. The seasonal adjustment is done by selecting optimum values for  $d_1, \, ... \, ,d_m$  ,  $s_1, \, ... \,$  , $s_m$  (m= $\texttt{n\_differences}$ ) and  $p$  in the AR model:

$$
\phi_p(B)\left(\varDelta_{s_1}^{d_1}\varDelta_{s_2}^{d_2}\cdots\varDelta_{s_m}^{d_m}Z_t-\mu\right)=a_t
$$

where  $\big\{Z_t\big\}$  is the original time series,  $B$  is the backward shift operator defined by  $\ B^kZ_t = Z_{t-k}$  ,  $\ k\geq 0$  ,  $\ a_t$  is Gaussian white noise with  $E\left[a_{t}\right]=0$  and  $VAR\left[a_{t}\right]=\sigma^{2}$ ,  $\phi_p\left(B\right)=1-\phi_1B-\phi_2B^2-\ \cdots\ -\phi_pB^p,$   $0\leq p\leq$  maxlag ,  $\varDelta_s^d=\left(1-B^s\right)^d,$  with  $\ _s>0,$   $d\geq0$  , and  $\mu$  is a centering parameter for the differenced series.

 $\mathsf{NOTE}$  that  $\varDelta_s^0 = 1$ , the identity operator, i.e.,  $\varDelta_s^0 {Y}_t = {Y}_t$  .

If an error occurred, then NULL is returned.

### Synopsis with Optional Arguments

```
#include <imsls.h>
```

```
float *imsls_f_seasonal_fit (int n_obs, float z[], int maxlag, int n_differences, 
   int n_s_initial, int s_initial[],
       IMSLS_RETURN_USER, float w[],
       IMSLS_D_INITIAL, int n_d_initial, int d_initial[],
       IMSLS_SET_FIRST_TO_NAN, or
       IMSLS_EXCLUDE_FIRST,
       IMSLS_CENTER, int n_center,
       IMSLS_LOST, int *n_lost,
       IMSLS_BEST_PERIODS, int **s,
       IMSLS_BEST_PERIODS_USER, int s[],
       IMSLS_BEST_ORDERS, int **d,
       IMSLS_BEST_ORDERS_USER, int d[],
       IMSLS_AR_ORDER, int *p,
       IMSLS_AIC, float *aic,
       0)
```
### Optional Arguments

#### IMSLS\_RETURN\_USER, *float* w[] (Output)

An array of length n\_obs supplied by the user to hold the seasonally adjusted series returned by imsls\_f\_seasonal\_fit.

### IMSLS\_D\_INITIAL, *int* n\_d\_initial, *int* d\_initial[] (Input)

An array of dimension  $n_d$ initial by  $n_d$  ifferences containing the candidate values for d[], from which the optimum is being selected. All candidate values in d\_initial[] must be non-negative and  $n$  d initial  $\geq 1$ .

Default: n\_d\_initial=1, d\_initial an array of length n\_differences filled with ones.

IMSLS\_SET\_FIRST\_TO\_NAN (Input)

*or*

### IMSLS\_EXCLUDE\_FIRST (Input)

If IMSLS\_EXCLUDE\_FIRST is specified, the first n\_lost values are excluded from w due to differencing. The differenced series w is of length n\_obs-n\_lost. If IMSLS\_SET\_FIRST\_TO\_NAN is specified, the first n\_lost observations are set to NaN (Not a Number).

Default: IMSLS\_SET\_FIRST\_TO\_NAN.

#### IMSLS CENTER, *int* n\_center (Input)

If supplied, IMSLS\_CENTER controls the method used to center the differenced series. If n\_center=0 then the series is not centered. If n\_center=1, the mean of the series is used to center the data, and if n\_center=2, the median is used.

Default: n\_center=1.

### IMSLS\_LOST, *int* \*n\_lost (Output)

The number of observations lost due to differencing the time series. This is also equal to the number of NaN values that appear in the first n\_lost locations of the returned seasonally adjusted series.

### IMSLS\_BEST\_PERIODS, *int* \*\*s (Output)

Address of a pointer to an internally allocated array of length *m*=n\_differences containing the optimum values for the seasonal adjustment parameters  $s_1, s_2, \ldots, s_m$  selected from the list of candidates contained in s\_initial[].

### IMSLS\_BEST\_PERIODS\_USER, *int* s[] (Output)

A user supplied array of length n\_differences for storage of the array s.

### IMSLS\_BEST\_ORDERS, *int* \*\*d (Output)

Address of a pointer to an internally allocated array of length *m*=n\_differences containing the optimum values for the seasonal adjustment parameters  $d_1,$   $d_2,$   $\dots$  ,  $d_m$  selected from the list of candidates contained in d\_initial[].

```
IMSLS_BEST_ORDERS_USER, int d[] (Output)
   A user supplied array of length n_differences for storage of the array d.
```

```
IMSLS_AR_ORDER, int *p (Output)
   The optimum value for the autoregressive lag.
```

```
IMSLS_AIC, float *aic (Output)
```
Akaike's Information Criterion (AIC) for the optimum seasonally adjusted model.

### **Description**

Many time series contain seasonal trends and cycles that can be modeled by first differencing the series. For example, if the correlation is strong from one period to the next, the series might be differenced by a lag of 1. Instead of fitting a model to the series  $Z_t$  , the model is fitted to the transformed series:  $W_t$  =  $Z_t$  –  $Z_{t\!-\!1}$ . Higher order lags or differences are warranted if the series has a cycle every 4 or 13 weeks.

Function imsls\_f\_seasonal\_fit does not center the original series. If IMSLS\_CENTER is specified with either  ${\tt n\_center}$  =1 or  ${\tt n\_center}$  =2, then the differenced series,  $\,{W}_t$  , is centered before determination of minimum AIC and optimum lag. For every combination of rows in  ${\tt s\_initial}$  and  ${\tt d\_initial}$ , the series  $Z_t$  is converted to the seasonally adjusted series using the following computation

$$
W_t(s,d) = \Delta_{s_1}^{d_1} \Delta_{s_2}^{d_2} \cdots \Delta_{s_m}^{d_m} Z_t = \prod_{i=1}^m (1 - B^{s_i})^{d_i} Z_t = \prod_{i=1}^m \sum_{j=0}^{d_i} {d_i \choose j} (-1)^j B^{j-s_i} Z_t
$$

where  $s$  : =  $\big(s_1,\, ...\,,s_m\big)$  ,  $d$  : =  $\big(d_1,\, ...\,,d_m\big)$  represent specific rows of arrays  ${\tt s\_initial}$  and  ${\tt d\_initial}$ respectively, and  $m$  =n\_differences.

This transformation of the series  $Z_t$  to  $W_{\overline{t}}(s, d)$  is accomplished using function  $\mathtt{imsls\_f\_difference}$ . After this transformation,

### $W_t(s,d)$

is (optionally) centered and a call is made to [imsls\\_f\\_auto\\_uni\\_ar](#page-752-0) to automatically determine the optimum lag for an AR(*p*) representation for  $W_{t}(s, d)$ . This procedure is repeated for every possible combination of rows of s\_initial and d\_initial. The series with the minimum AIC is identified as the optimum representation and returned.

### Example

Consider the Airline Data (Box, Jenkins and Reinsel 1994, p. 547) consisting of the monthly total number of international airline passengers from January 1949 through December 1960. Function imsls\_f\_seasonal\_fit is used to compute the optimum seasonality representation of the adjusted series

$$
W_t(s,d) = \Delta_{s_1}^{d_1} \Delta_{s_2}^{d_2} Z_t = (1 - B^{s_1})^{d_1} (1 - B^{s_2})^{d_2} Z_t,
$$

where

or

 $s = (1,12)$ 

 $s = (1,1)$ 

and

 $d = (1,1)$ .

As differenced series with minimum AIC,

$$
W_t = \Delta_1^1 \Delta_{12}^1 Z_t = \left(Z_t - Z_{t-12}\right) - \left(Z_{t-1} - Z_{t-13}\right),
$$

is identified.

```
#include <imsls.h>
#include <stdio.h>
int main()
\{ int i;
    int maxlag = 10;
    int nobs = 144;
     int n_differences = 2;
     int n_s_initial = 2;
     int nlost;
     int npar;
     float aic;
    int s_init[] = {
         1, 1,
         1, 12
     };
    int *s = NULL;
    int *d = NULL;
    float x = NULL;
     float *difference = NULL;
     z = imsls_f_data_sets(4,
         0);
```

```
 difference = imsls_f_seasonal_fit(nobs, z, maxlag, n_differences,
       n_s_initial, s_init,
      IMSLS_LOST, &nlost,
      IMSLS_BEST_PERIODS, &s,
      IMSLS_BEST_ORDERS, &d,
       IMSLS_AIC, &aic,
       IMSLS_AR_ORDER, &npar,
       0);
 printf("\nnlost = d\n", nlost);
 printf("s = (\frac{d}{d}, \frac{d}{n}, s[0], s[1]);
 printf("d = (% \, ,\, )\rightarrow \, d[0], d[1]);
  printf("Order of optimum AR process: %d\n", npar);
 printf("aic = l f(n), aic);
printf("\ni\tz[i]\t\tdifference[i]\n");
 for (i=0; i<sub>nobs</sub>; i++) printf("%d\t%f\t%f\n", i, z[i], difference[i]);
  if (s)
   {
       imsls_free(s);
      s = NULL; }
  if (d)
  \{ imsls_free(d);
      d = NULL; }
  if (z)
  \{ imsls_free(z);
      z = NULL; }
  if (difference)
   {
       imsls_free(difference);
       difference = NULL;
  }
```
### **Output**

}

```
nlost = 13
s = (1, 12)d = (1, 1)Order of optimum AR process: 1
aic = 949.780334
i z[i] difference[i]<br>0 112.000000 NaN
0 \t 112.000000 \t 1 118.000000
1 118.000000 NaN<br>2 132.000000 NaN
      2 132.000000 NaN
```
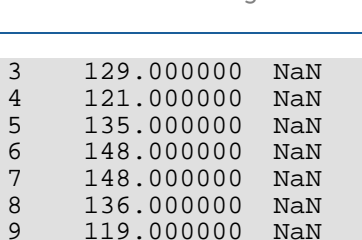

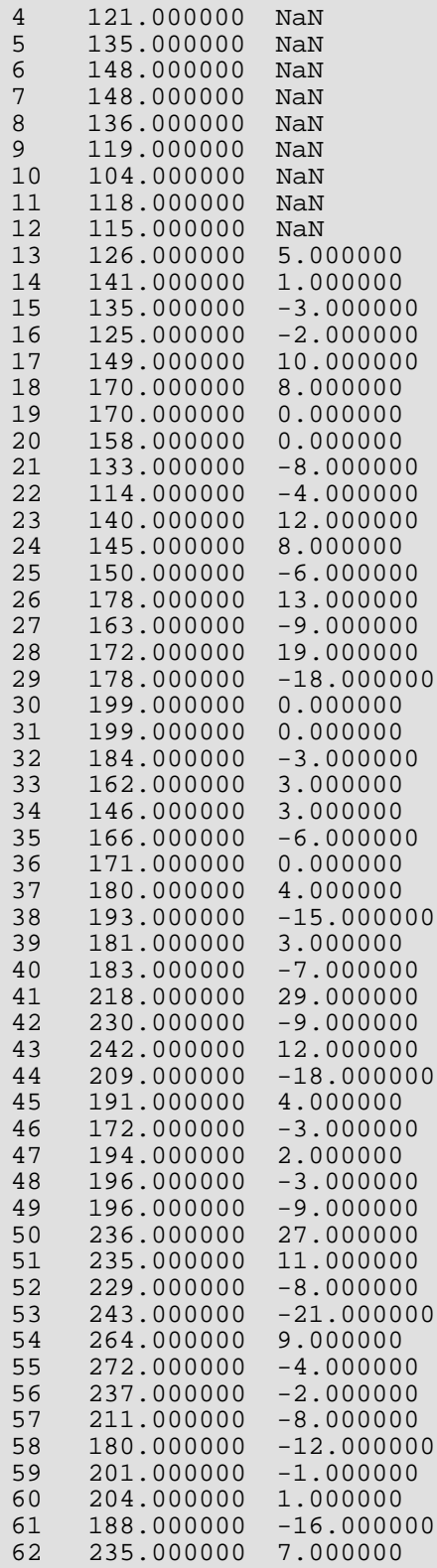

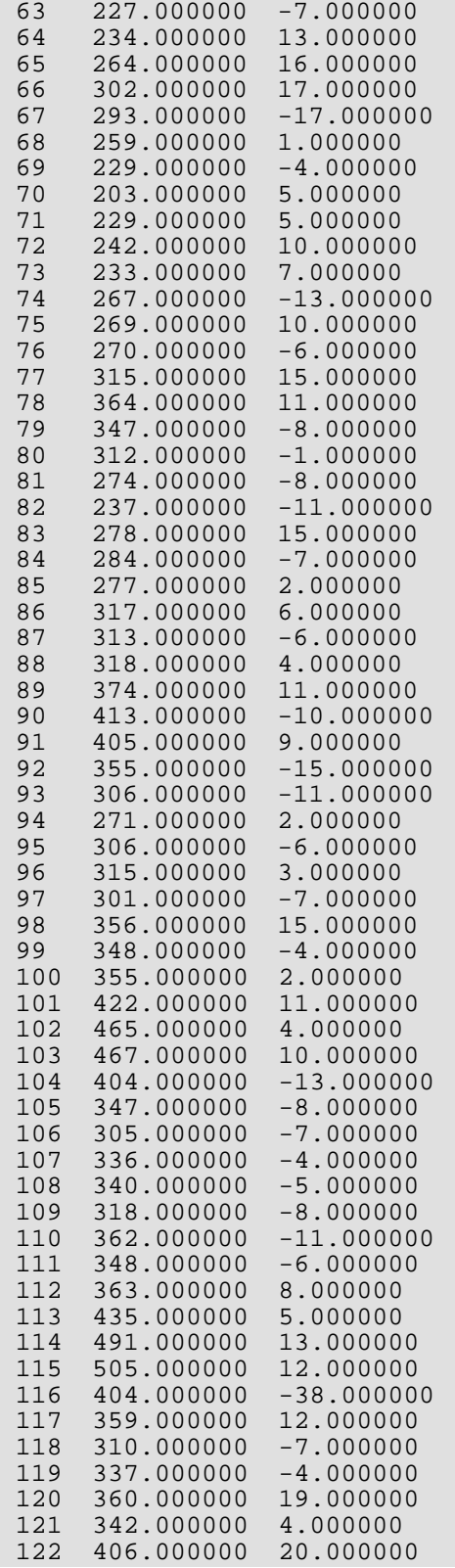

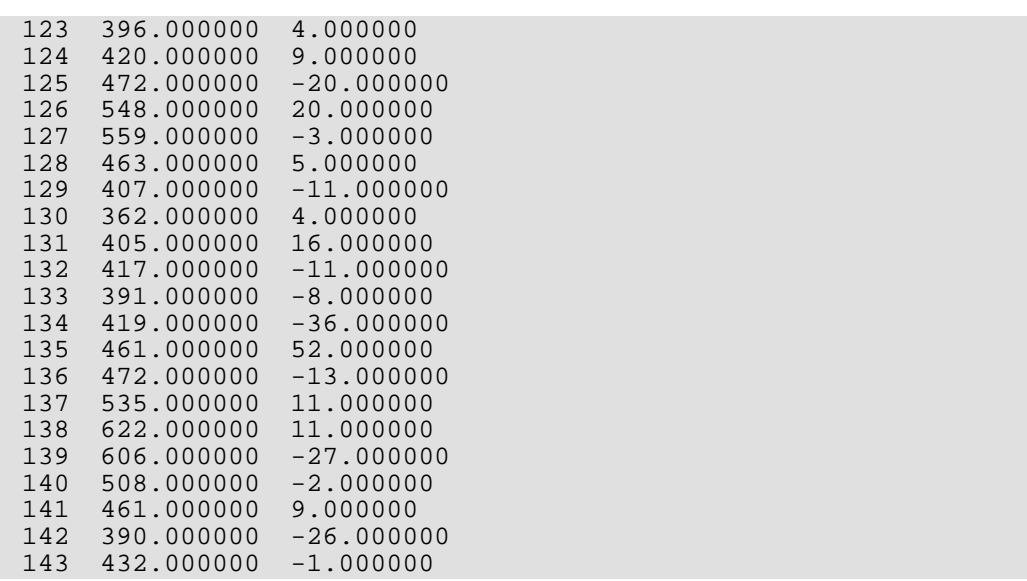

# <span id="page-767-0"></span>ts\_outlier\_identification

Detects and determines outliers and simultaneously estimates the model parameters in a time series whose underlying outlier free series follows a general seasonal or nonseasonal ARMA model.

# Synopsis

*#include* <imsls.h>

*float* \*imsls\_f\_ts\_outlier\_identification (*int* n\_obs, *int* model[], *float* w[], …,0)

The type *double function* is imsls\_d\_ts\_outlier\_identification.

## Required Arguments

*int* n\_obs (Input) Number of observations in the time series.

*int* model[] (Input) Vector of length 4 containing the numbers p, q, s, d of the ARIMA (p, 0, q)  $\times$  (0, d, 0)<sub>s</sub> model the outlier free series is following.

*float* w[] (Input) An array of length n\_obs containing the time series.

### Return Value

Pointer to an array of length n\_obs containing the outlier free time series. If an error occurred, NULL is returned.

### Synopsis with Optional Arguments

*#include* <imsls.h> *float* \*imsls\_f\_ts\_outlier\_identification *(int* n\_obs, *int* model[], *float* w[], IMSLS\_RETURN\_USER, *float* x[], IMSLS\_DELTA, *float* delta, IMSLS\_CRITICAL, *float* critical,

IMSLS\_EPSILON, *float* epsilon, IMSLS\_RELATIVE\_ERROR, *float* relative\_error, IMSLS\_RESIDUAL, *float* \*\*residual, IMSLS\_RESIDUAL\_USER, *float* residual[], IMSLS\_RESIDUAL\_SIGMA, *float* \*res\_sigma, IMSLS\_NUM\_OUTLIERS, *int* \*num\_outliers, IMSLS\_OUTLIER\_STATISTICS, *int* \*\*outlier\_stat, IMSLS\_OUTLIER\_STATISTICS\_USER, *int* outlier\_stat[], IMSLS\_TAU\_STATISTICS, *float* \*\*tau\_stat, IMSLS\_TAU\_STATISTICS\_USER, *float* tau\_stat[], IMSLS\_OMEGA\_WEIGHTS, *float* \*\*omega, IMSLS\_OMEGA\_WEIGHTS\_USER, *float* omega[], IMSLS\_ARMA\_PARAM, *float* \*\*parameters, IMSLS\_ARMA\_PARAM\_USER, *float* parameters[], IMSLS\_AIC, *float* \*aic, 0)

### Optional Arguments

```
IMSLS_RETURN_USER, float x[] (Output)
   A user supplied array of length n_obs containing the outlier free series.
```

```
IMSLS_DELTA, float delta (Input)
```
The dampening effect parameter used in the detection of a Temporary Change Outlier (TC), 0<delta < 1.

Default:  $delta = 0.7$ 

```
IMSLS_CRITICAL, float critical (Input)
```
Critical value used as a threshold for outlier detection, critical > 0.

Default: critical = *3.0*

```
IMSLS_EPSILON, float epsilon (Input)
```
Positive tolerance value controlling the accuracy of parameter estimates during outlier detection. Default: epsilon = 0.001

### IMSLS\_RELATIVE\_ERROR, *float* relative\_error (Input)

Stopping criterion for the nonlinear equation solver used in function [imsls\\_f\\_arma](#page-701-0).

```
Default: relative_error=10^{-10}.
```
### IMSLS\_RESIDUAL, *float* \*\*residual (Output)

Address of a pointer to an internally allocated array of length n\_obs containing the residuals for the outlier free series.

### IMSLS\_RESIDUAL\_USER, *float* residual[] (Output)

Storage for array residual is provided by the user. See IMSLS\_RESIDUAL.

### IMSLS\_RESIDUAL\_SIGMA, *float* \*res\_sigma (Output)

Residual standard error of the outlier free series.

### IMSLS\_NUM\_OUTLIERS, *int* \*num\_outliers (Output)

The number of outliers detected.

### IMSLS\_OUTLIER\_STATISTICS, *int* \*\*outlier\_stat (Output)

Address of a pointer to an internally allocated array of length  $num\_outliers \times 2$  containing outlier statistics. The first column contains the time at which the outlier was observed  $(t=1,2,...,n\_obs)$ and the second column contains an identifier indicating the type of outlier observed.

Outlier types fall into one of five categories:

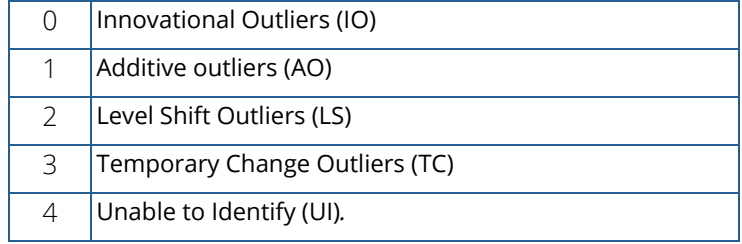

Use IMSLS\_NUM\_OUTLIERS to obtain num\_outliers, the number of detected outliers.

If  $num\_outliers = 0$ ,  $NULL$  is returned.

### IMSLS\_OUTLIER\_STATISTICS\_USER, *int* outlier\_stat[] (Output)

A user allocated array of length  $n_{obs} \times 2$  containing outlier statistics in the first num\_outliers locations. See IMSLS\_OUTLIER\_STATISTICS.

If num\_outliers = 0, outlier\_stat stays unchanged.

### IMSLS\_TAU\_STATISTICS, *float* \*\*tau\_stat (Output)

Address of a pointer to an internally allocated array of length num\_outliers containing the *t* value for each detected outlier.

If num  $outliers = 0$ , NULL is returned.

#### IMSLS\_TAU\_STATISTICS\_USER, *float* tau\_stat[] (Output)

A user allocated array of length n\_obs containing the *t* value for each detected outlier in its first num\_outliers locations.

If num\_outliers = 0, tau\_stat stays unchanged.

#### IMSLS\_OMEGA\_WEIGHTS, *float* \*\*omega (Output)

Address of a pointer to an internally allocated array of length num\_outliers containing the computed  $\,\omega$  weights for the detected outliers.

If num  $outliers = 0$ , NULL is returned.

### IMSLS\_OMEGA\_WEIGHTS\_USER *float* omega[] (Output)

A user allocated array of length  $\texttt{n\_obs}$  containing the computed  $\,\omega$  weights for the detected outliers in its first num\_outliers locations*.*

If num\_outliers = 0, omega stays unchanged.

### IMSLS\_ARMA\_PARAM, *float* \*\*parameters (Output)

Address of a pointer to an internally allocated array of length 1+*p*+*q* containing the estimated constant, AR and MA parameters.

#### IMSLS\_ARMA\_PARAM\_USER *float* parameters[] (Output)

A user allocated array of length 1+*p*+*q* containing the estimated constant, AR and MA parameters.

IMSLS\_AIC, *float* \*aic (Output) Akaike's information criterion (AIC).

### <span id="page-770-0"></span>**Description**

Consider a univariate time series  $\{Y_t\}$  that can be described by the following multiplicative seasonal ARIMA model of order  $(p, 0, q) \times (0, d, 0)$ <sub>s</sub>:

$$
Y_t - \mu = \frac{\theta(B)}{\Delta_s^d \phi(B)} a_t, \ t = 1, \ldots, n.
$$

 $A^d_s = (1-B^s)^d$  ,  $\theta(B) = 1-\theta_1 B - ... - \theta_q B^q$ ,  $\phi(B) = 1-\phi_1 B - ... - \phi_p B^p$  .  $B$  is the lag operator,  $B^k Y_t = Y_{t-k}$  ,  $\left\{a_t\right\}$  is a white noise process, and  $\mu$  denotes the mean of the series  $\left\{Y_t\right\}$  .

In general,  $\{Y_i\}$  is not directly observable due to the influence of outliers. Chen and Liu (1993) distinguish between four types of outliers: innovational outliers (IO), additive outliers (AO), temporary changes (TC) and level shifts (LS). If an outlier occurs as the last observation of the series, then Chen and Liu's algorithm is unable to determine the outlier's classification. In imsls\_f\_ts\_outlier\_identification, such an outlier is called a UI (unable to identify) and is treated as an innovational outlier.

In order to take the effects of multiple outliers occurring at time points  $t_1, t_2, \ldots, t_m$  into account, Chen and Liu consider the following model:

$$
Y_t^* - \mu = \sum_{j=1}^m \omega_j L_j(B) I_t(t_j) + \frac{\theta(B)}{\Delta_s^d \phi(B)} a_t.
$$

Here,  $\big\{Y_t^*\big\}$  is the observed outlier contaminated series, and  $\,\omega_j\,$  and  $\,L_j(B\,)$  denote the magnitude and dynamic pattern of outlier  $\,j$  , respectively.  $\,I_t(t_j)\,$  is an indicator function that determines the temporal course of the outlier effect,  $I_{t_j}(t_j) = 1$  ,  $I_t(t_j) = 0$  otherwise. **Note** that  $L_j(B)$  operates on  $I_t$  via  $B^k I_t = I_{t-k}, \quad k = 0, 1, \ldots$ 

The last formula shows that the outlier free series  $\,\big\{\,Y_{t}\,\big\}\,$  can be obtained from the original series  $\,\big\{\,Y_{t}^*\big\}\,$  by removing all occurring outlier effects:

$$
Y_t = Y_t^* - \sum_{j=1}^m \omega_j L_j(B) I_t(t_j)
$$

The different types of outliers are characterized by different values for  $L_j(B)$  :

- 1.  $L_j(B) = \frac{\theta(B)}{\Delta_s^d \phi(B)}$  for an innovational outlier,
- 2.  $L_j(B) = 1$  for an additive outlier,
- 3.  $L_j\big(B\big)=\big(1-B)^{-1}$  for a level shift outlier *and*
- 4.  $L_j\big(B\,\big)=\big(\,1-\delta B)^{-1},\,\,0\le\delta\le 1,\,\,$  for a temporary change outlier.

Function imsls\_f\_ts\_outlier\_identification is an implementation of Chen and Liu's algorithm. It determines the coefficients in  $\,\phi\,(\,B\,),\theta(\,B\,)$  and the outlier effects in the model for the observed series jointly in three stages. The magnitude of the outlier effects is determined by least squares estimates. Outlier detection itself is realized by examination of the maximum value of the standardized statistics of the outlier effects. For a detailed description, see Chen and Liu's original paper (1993).

Intermediate and final estimates for the coefficients in  $\phi(B)$  and  $\theta(B)$  are computed by functions  $\frac{1}{2}$   $\frac{1}{2}$  the algorithm stops with an appropriate error message. In this case, different values for *p* and *q* should be tried.

### Examples

### **Example 1**

This example is based on estimates of the Canadian lynx population. In order to simulate a measurement error, the actual time series value at time point *t*=30, which is 0.25570e + 01, was replaced by 0.35570e + 01. Function imsls\_f\_ts\_outlier\_identification is used to fit an AR(2) model of the form

 $(1-\phi_1 B-\phi_2 B^2)Y_t = \theta_0 + a_{t}$ ,  $t=1,2,\ldots,144$ ,  $\{\sigma_t\}$  Gaussian White noise, to the given series. Function imsls\_f\_ts\_outlier\_identification computes parameters  $\theta_{\rm 0}$  =  $1.052683$  ,  $\phi_{\rm 1}$  =  $1.389253$  and  $\phi_2^{}$  =  $-$  **0.752184** and identifies an additive outlier at time point *t*=30.

```
#include <imsls.h>
#include <stdio.h>
int main(){
    float series[114]={
     0.24300e+01,0.25060e+01,0.27670e+01,0.29400e+01,0.31690e+01,0.34500e+01,
     0.35940e+01,0.37740e+01,0.36950e+01,0.34110e+01,0.27180e+01,0.19910e+01,
     0.22650e+01,0.24460e+01,0.26120e+01,0.33590e+01,0.34290e+01,0.35330e+01,
     0.32610e+01,0.26120e+01,0.21790e+01,0.16530e+01,0.18320e+01,0.23280e+01,
     0.27370e+01,0.30140e+01,0.33280e+01,0.34040e+01,0.29810e+01,0.25570e+01,
     0.25760e+01,0.23520e+01,0.25560e+01,0.28640e+01,0.32140e+01,0.34350e+01,
     0.34580e+01,0.33260e+01,0.28350e+01,0.24760e+01,0.23730e+01,0.23890e+01,
     0.27420e+01,0.32100e+01,0.35200e+01,0.38280e+01,0.36280e+01,0.28370e+01,
     0.24060e+01,0.26750e+01,0.25540e+01,0.28940e+01,0.32020e+01,0.32240e+01,
     0.33520e+01,0.31540e+01,0.28780e+01,0.24760e+01,0.23030e+01,0.23600e+01,
     0.26710e+01,0.28670e+01,0.33100e+01,0.34490e+01,0.36460e+01,0.34000e+01,
     0.25900e+01,0.18630e+01,0.15810e+01,0.16900e+01,0.17710e+01,0.22740e+01,
     0.25760e+01,0.31110e+01,0.36050e+01,0.35430e+01,0.27690e+01,0.20210e+01,
     0.21850e+01,0.25880e+01,0.28800e+01,0.31150e+01,0.35400e+01,0.38450e+01,
     0.38000e+01,0.35790e+01,0.32640e+01,0.25380e+01,0.25820e+01,0.29070e+01,
     0.31420e+01,0.34330e+01,0.35800e+01,0.34900e+01,0.34750e+01,0.35790e+01,
     0.28290e+01,0.19090e+01,0.19030e+01,0.20330e+01,0.23600e+01,0.26010e+01,
     0.30540e+01,0.33860e+01,0.35530e+01,0.34680e+01,0.31870e+01,0.27230e+01,
     0.26860e+01,0.28210e+01,0.30000e+01,0.32010e+01,0.34240e+01,0.35310e+01
     };
```

```
int i, model[4] = \{2, 0, 1, 0\}, n_obs = 114;
    int *outlier_stat = NULL, num_outliers;
    float *parameters = NULL, *result = NULL;
    float res_sigma, aic;
    /* Simulate measurement error */
    series[29] = 0.35570e+01;
   result = imsls f ts outlier identification(n obs, model, series,
       IMSLS_CRITICAL, 3.5,
       IMSLS_NUM_OUTLIERS, &num_outliers,
       IMSLS_OUTLIER_STATISTICS, &outlier_stat,
      IMSLS_ARMA_PARAM, &parameters,
       IMSLS_RESIDUAL_SIGMA, &res_sigma,
      IMSLS AIC, &aic, 0);
    printf("\nARMA parameters:\n");
   for (i=0; i<=model[0]+model[1]; i++)printf("d\t\t\t\ll 1f\n", i, parameters[i]); printf("\nNumber of outliers: %d\n\n", num_outliers);
    printf("Outlier statistics:\n");
    printf("Time point\tOutlier type\n");
   for (i=0; i<sub>num_outliers</sub>; i++)printf(" t=%2d\t\t Type=%d\n", outlier_stat[2*i],
 outlier_stat[2*i+1]);
    printf("\n\nRSE: %lf\n", res_sigma);
    printf("AIC: %lf\n", aic);
   printf("\nExtract from the series:\n\n");
   printf ("time point original series outlier free series\n\n");
   for (i=0; i<36; i++) printf ("%2d %21.4f %21.4f\n", i+1, series[i], result[i]);
```
#### **Output**

}

ARMA parameters:  $\begin{array}{cccc} 0 & 1.052683 \\ 1 & 1.389253 \end{array}$  $\frac{1}{2}$  1.389253<br> $\frac{-0.75218}{2}$  $-0.752184$ Number of outliers: 1 Outlier statistics:<br>Time point Out Time point 0utlier type<br>t=30 Type=1 Type=1 RSE: 0.225020 AIC: 202.958511 Extract from the series: time point original series outlier free series  $\begin{array}{cccc} 1 & 2.4300 & 2.4300 \ 2 & 2.5060 & 2.5060 \end{array}$ 2 2.5060 2.5060  $\begin{array}{cccc} 3 & 2.7670 & 2.7670 \\ 4 & 2.9400 & 2.9400 \end{array}$ 4 2.9400 2.9400 5 3.1690 3.1690 6 3.4500 3.4500

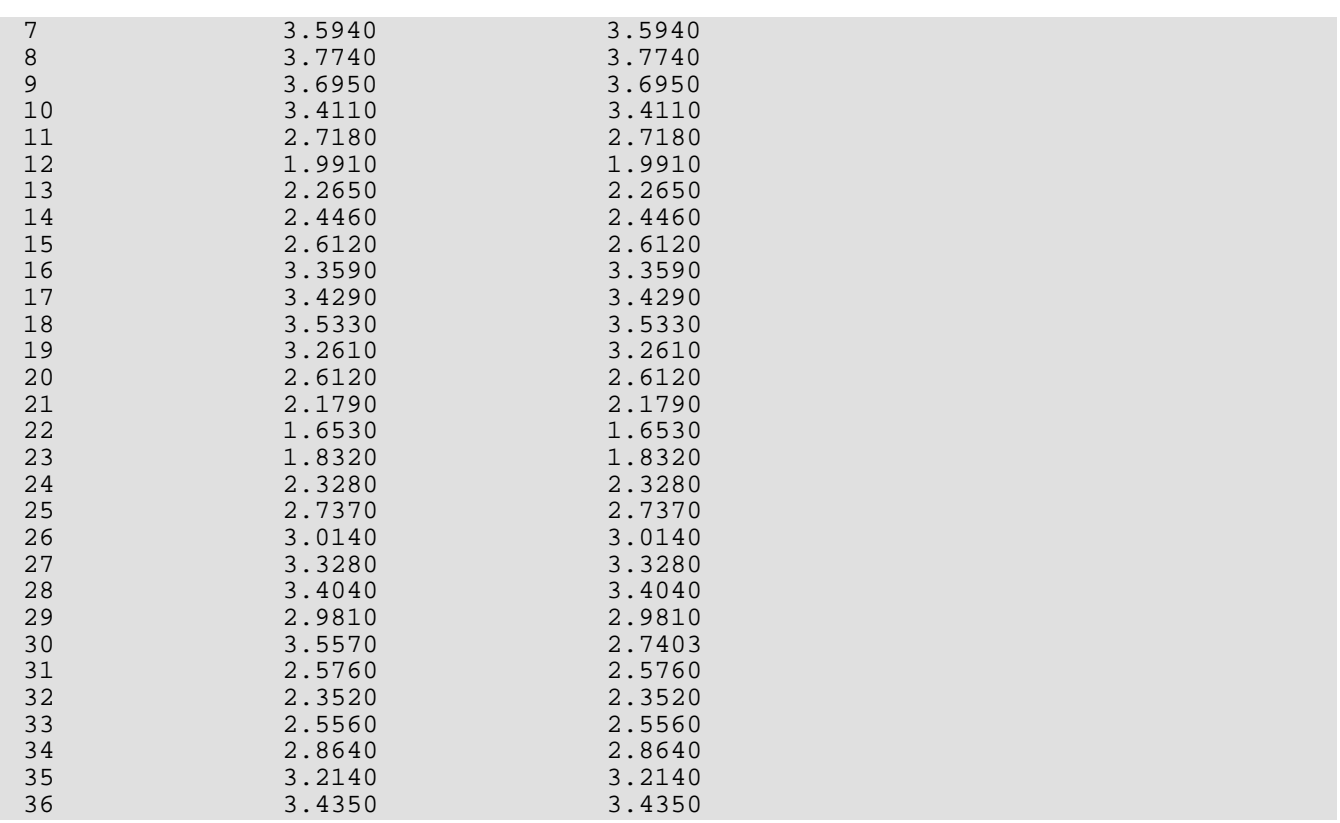

### **Example 2**

This example is an artificial realization of an ARMA(1,1) process via formula

 $Y_t - 0.8Y_{t-1} = 10.0 + a_t + 0.5a_{t-1}, t = 1, ..., 300$ , Gaussian white noise,  $E[Y_t] = 50.0$ .

An additive outlier with  $\omega_1$  =  $4.5\,$  was added at time point *t*=150, a temporary change outlier with  $\omega_2$  =  $3.0\,$  was added at time point *t*=200.

```
#include <imsls.h>
#include <stdio.h>
int main()
{
int i, n obs = 300, num outliers;
int outlier_stat[300], model[4] = {1,1,1,0}; float res_sigma, aic;
 float parameters[300], result[300], omega[300];
 float series[300]={
   50.0000000,50.2728081,50.6242599,51.0373917,51.9317627,50.3494759,
   51.6597252,52.7004929,53.5499802,53.1673279,50.2373505,49.3373871,
   49.5516472,48.6692696,47.6606636,46.8774185,45.7315445,45.6469727,
   45.9882355,45.5216560,46.0479660,48.1958656,48.6387749,49.9055367,
   49.8077278,47.7858467,47.9386749,49.7691956,48.5425873,49.1239853,
   49.8518791,50.3320694,50.9146347,51.8772049,51.8745689,52.3394470,
```
 52.7273712,51.4310036,50.6727448,50.8370399,51.2843437,51.8162918, 51.6933670,49.7038231,49.0189247,49.455703,50.2718010,49.9605980, 51.3775749,50.2285385,48.2692299,47.6495590,49.2938499,49.1924858, 49.6449242,50.0446815,51.9972496,54.2576981,52.9835434,50.4193535, 50.3617897,51.8276901,53.1239929,54.0682144,54.9238319,55.6877632, 54.8896332,54.0701065,52.2754097,52.2522354,53.1248703,51.1287193, 50.5003815,49.6504173,47.2453079,45.4555626,45.8449707,45.9765129, 45.7682228,45.2343674,46.6496811,47.0894432,49.3368340,50.8058052, 49.9132500,49.5893288,48.2470627,46.9779968,45.6760864,45.7070389, 46.6158409,47.5303612,47.5630417,47.0389214,46.0352287,45.8161545, 45.7974396,46.0015373,45.3796463,45.3461685,47.6444016,49.3327446, 49.3810692,50.2027817,51.4567032,52.3986320,52.5819206,52.7721825, 52.6919098,53.3274345,55.1345940,56.8962631,55.7791634,55.0616989, 52.3551178,51.3264084,51.0968323,51.1980476,52.8001442,52.0545082, 50.8742943,51.5150337,51.2242050,50.5033989,48.7760124,47.4179192, 49.7319527,51.3320541,52.3918304,52.4140434,51.0845947,49.6485748, 50.6893463,52.9840813,53.3246994,52.4568024,51.9196091,53.6683121, 53.4555359,51.7755814,49.2915611,49.8755112,49.4546776,48.6171913, 49.9643021,49.3766441,49.2551308,50.1021881,51.0769119,55.8328133, 52.0212708,53.4930801,53.2147255,52.2356453,51.9648819,52.1816330, 51.9898071,52.5623627,51.0717278,52.2431946,53.6943054,54.3752098, 54.1492615,53.8523254,52.1093712,52.3982697,51.2405128,50.3018112, 51.3819618,49.5479546,47.5024452,47.4447708,47.8939056,48.4070015, 48.2440681,48.7389755,49.7309227,49.1998024,49.5798340,51.1196213, 50.6288414,50.3971405,51.6084099,52.4564743,51.6443901,52.4080658, 52.4643364,52.6257210,53.1604691,51.9309731,51.4137230,52.1233368, 52.9867249,53.3180733,51.9647636,50.7947655,52.3815842,50.8353729, 49.4136009,52.8355217,52.2234840,51.1392517,48.5245132,46.8700218, 46.1607285,45.2324257,47.4157829,48.9989090,49.6230736,50.4352913, 51.1652985,50.2588654,50.7820129,51.0448799,51.2880516,49.6898804, 49.0288200,49.9338837,48.2214432,46.2103348,46.9550171,47.5595894, 47.7176018,48.4502945,50.9816895,51.6950073,51.6973495,52.1941261, 51.8988075,52.5617599,52.0218391,49.5236053,47.9684906,48.2445183, 48.8275146,49.7176971,51.5649338,52.5627213,52.0182419,50.9688835, 51.5846901,50.9486771,48.8685837,48.5600624,48.4760094,48.5348396, 50.4187813,51.2542381,50.1872864,50.4407692,50.6222687,50.4972000, 51.0036087,51.3367500,51.7368202,53.0463791,53.6261253,52.0728683, 48.9740753,49.3280830,49.2733917,49.8519020,50.8562126,49.5594254, 49.6109200,48.3785629,48.0026474,49.4874268,50.1596375,51.8059540, 53.0288620,51.3321075,49.3114815,48.7999306,47.7201881,46.3433914, 46.5303612,47.6294632,48.6012459,47.8567657,48.0604057,47.1352806, 49.5724792,50.5566483,49.4182968,50.5578079,50.6883736,50.6333389, 51.9766159,51.0595245,49.3751640,46.9667702,47.1658173,47.4411278, 47.5360374,48.9914742,50.4747620,50.2728043,51.9117165,53.7627792}; imsls f ts outlier identification(n obs, model, series, IMSLS NUM OUTLIERS, &num outliers, IMSLS\_OUTLIER\_STATISTICS\_USER, outlier\_stat, IMSLS\_OMEGA\_WEIGHTS\_USER, omega, IMSLS\_ARMA\_PARAM\_USER, parameters, IMSLS\_RETURN\_USER, result, IMSLS\_RESIDUAL\_SIGMA, &res\_sigma, IMSLS\_AIC, &aic, IMSLS\_RELATIVE\_ERROR, 1.0e-05, 0); printf("\nARMA parameters:\n");

```
for (i=0; i<=model[0]+model[1]; i++) printf("%d\t\t%lf\n", i, parameters[i]);
 printf("\nNumber of outliers: %d\n\n", num_outliers);
```

```
 printf("Outlier statistics:\n");
 printf("Time point\tOutlier type\n");
for (i=0; i<sub>num_outliers; i++) printf("%d\t\t%d\n", outlier_stat[2*i], outlier_stat[2*i+1]);
printf("\nOmega statistics:\n");
 printf("Time point\tomega\n");
for (i=0; i<num_outliers; i++) printf("%d%21.6f\n", outlier_stat[2*i], omega[i]);
printf("\nRSE: %lf\n", res_sigma);
 printf("AIC: %lf\n\n", aic);
}
```
### **Output**

ARMA parameters:  $\begin{array}{ccc} 0 & 10.833087 \\ 1 & 0.785139 \end{array}$  $\begin{array}{ccc} 1 & 0.785139 \\ 2 & -0.496548 \end{array}$  $-0.496548$ Number of outliers: 2 Outlier statistics: Time point 0utlier type<br>150 1  $\begin{array}{ccc} 150 & & 1 \\ 200 & & 3 \end{array}$ 200 Omega statistics:<br>Time point omega Time point<br>150 150 4.477888<br>200 3.381441 3.381441 RSE: 1.007223 AIC: 1417.044434

# ts\_outlier\_forecast

Computes forecasts, their associated probability limits and  $\psi$  weights for an outlier contaminated time series whose underlying outlier free series follows a general seasonal or nonseasonal ARMA model.

### Synopsis

*#include* <imsls.h>

```
float *imsls_f_ts_outlier_forecast (int n_obs, float series[], int num_outliers, 
   int outlier_statistics[], float omega[], float delta, int model[], float parameters[], 
   int n_predict, …, 0)
```
The type *double function* is imsls\_d\_ts\_outlier\_forecast.

### Required Arguments

*int* **n** obs (Input) Number of observations in the time series.

```
float series[] (Input)
```
An array of length n\_obs by 2 containing the outlier free time series in its first column and the residuals of the series in the second column.

#### *int* num\_outliers (Input)

Number of detected outliers in the original outlier contaminated series as computed in [imsls\\_f\\_ts\\_outlier\\_identification](#page-767-0).

#### *int* outlier\_statistics[] (Input)

An array of length num\_outliers by 2 containing the outlier statistics from [imsls\\_f\\_ts\\_outlier\\_identification](#page-767-0). If num\_outliers=0, this array is ignored.

#### *float* omega[] (Input)

Array of length  ${\tt num\_outliers}$  containing the  $\,\psi$  weights for the outliers determined in [imsls\\_f\\_ts\\_outlier\\_identification](#page-767-0). Ignored, if num\_outliers=0.

### *float* delta (Input)

The dynamic dampening effect parameter used in the outlier detection.

#### *int* model[] (Input)

Vector of length 4 containing the numbers *p, q, s, d* of the ARIMA  $\bigl(p,0,q\,\bigr)\times \bigl(0,d,0)_s$  model the outlier free series is following.

#### *float* parameters[] (Input)

Vector of length 1+*p*+*q* containing the estimated constant, AR and MA parameters as output from [imsls\\_f\\_ts\\_outlier\\_identification](#page-767-0).

### *int* n\_predict (Input)

Maximum lead time for forecasts. The forecasts are taken at origin *t*=n\_obs, the time point of the last observed value, for lead times 1,2,...,n\_predict.

### Return Value

Pointer to an array of length n\_predict by 3. The first column contains the forecasted values for the original outlier contaminated series. The second column contains the deviations from each forecast for computing confidence probability limits, and the third column contains the  $\,\psi$  weights of the infinite moving average form of the model.

If an error occurred, NULL is returned.

### Synopsis with Optional Arguments

```
#include <imsls.h>
```

```
float *imsls_f_ts_outlier_forecast(int n_obs, float series[], int num_outliers, 
   int outlier_statistics[], float omega[], float delta, int model[], float parameters[], 
   int n_predict,
```

```
IMSLS_RETURN_USER, float forecast[],
IMSLS_CONFIDENCE, float confidence,
IMSLS_OUT_FREE_FORECAST, float **outfree_forecast,
IMSLS_OUT_FREE_FORECAST_USER, float outfree_forecast[],
0)
```
## Optional Arguments

IMSLS\_RETURN\_USER, *float* forecast[] (Output)

An array of length n\_predict by 3 supplied by the user containing the forecasts for the original outlier contaminated series in column 1, deviations from each forecast in column 2 and the *ψ*weights of the infinite moving average form of the model in column 3.

#### IMSLS\_CONFIDENCE, *float* confidence (Input)

Value in the exclusive interval (0,100) used to specify the confidence percent probability limits of the forecast. Typical choices for confidence are 90.0, 95.0 and 99.0.

Default: confidence = 95.0

### IMSLS\_OUT\_FREE\_FORECAST, *float* \*\*outfree\_forecast (Output)

Address of a pointer to an array of length n\_predict by 3 containing the forecasts for the original outlier free series in column 1, deviations from each forecast in column 2 and the  $\,\psi$  weights of the infinite moving average form of the model in column 3.

IMSLS\_OUT\_FREE\_FORECAST\_USER, *float* outfree\_forecast[] (Output) Storage for array outfree\_forecast is provided by the user. For a description, see IMSLS\_OUT\_FREE\_FORECAST*.*

## **Description**

Consider the following model for a given outlier contaminated univariate time series  $\{Y_t^*\}_{t=1,...,n}$ :

$$
Y_t^* = Y_t + \sum_{j=1}^m \omega_j L_j(B) I_t(t_j).
$$

For an explanation of the notation, see the [Description](#page-770-0) section for

imsls\_f\_ts\_outlier\_identification. It follows from the formula above that the Box-Jenkins forecast at origin  $\displaystyle{t}$  for lead time  $\displaystyle{\int_{t} \hat{Y}_{t}^{*}(l)}$  , can be computed as: *t* \* (*l*)

$$
\hat{Y}_t^*(l) = \hat{Y}_t(l) + \sum_{j=1}^m \omega_j L_j(B) I_{t+l}(t_j), \quad l=1,\ldots,n_{\text{predict}}.
$$

Therefore, computation of the forecasts for  $\{Y^*_t\}$  is done in two steps:

- 1. Computation of the forecasts for the outlier free series  $\{Y_t\}$ .
- 2. Computation of the forecasts for the original series  $\{Y^*_t\}$  by adding the multiple outlier effects to the forecasts for  $\{Y_t\}$  .

### **Step 1 above**:

Since

$$
\varphi(B)\left(Y_t-\mu\right)=\theta(B)a_t,
$$

where

$$
\varphi(B):=\Delta_s^d\phi(B)=1-\varphi_1B-\ldots-\varphi_{p+s,d}B^{p+s,d},
$$

the Box-Jenkins forecast at origin  $\,t\,$  for lead time  $\,$  /,  $\, \hat{Y}^{}_{t}(l)$  , can be computed recursively as: *t* (*l*)

$$
\hat{Y}_t(I) = \left(1 - \sum_{j=1}^{p+sd} \varphi_j\right) \mu + \sum_{j=1}^{p+sd} \varphi_j \hat{Y}_t(I-j) - \sum_{j=l}^{q} \theta_j a_{t+l-j}.
$$

Here,

$$
\hat{Y}_t(l-j) = \begin{cases} Y_{t+l-j} & \text{for } l-j \le 0\\ \hat{Y}_t(l-j) & \text{for } l-j > 0 \end{cases}
$$

and

$$
a_k = \begin{cases} 0 & \text{for } k \le \max\left\{1, p + sd\right\} \\ Y_k - \hat{Y}_{k-1}(1) & \text{for } k = \max\left\{1, p + sd\right\} + 1, \dots, n \end{cases}
$$

### **Step 2 above**:

The formulas for  $\, L_j(B)\,$  for the different types of outliers are as follows:

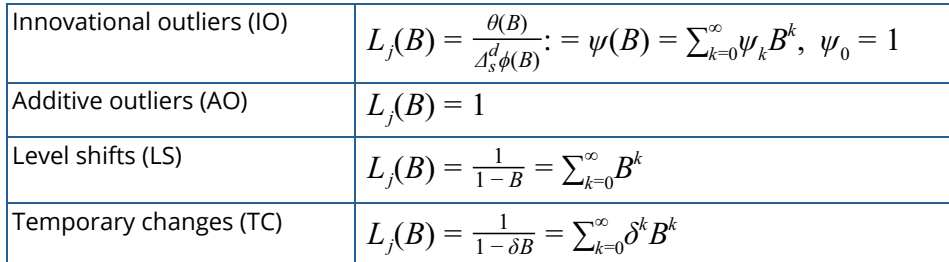

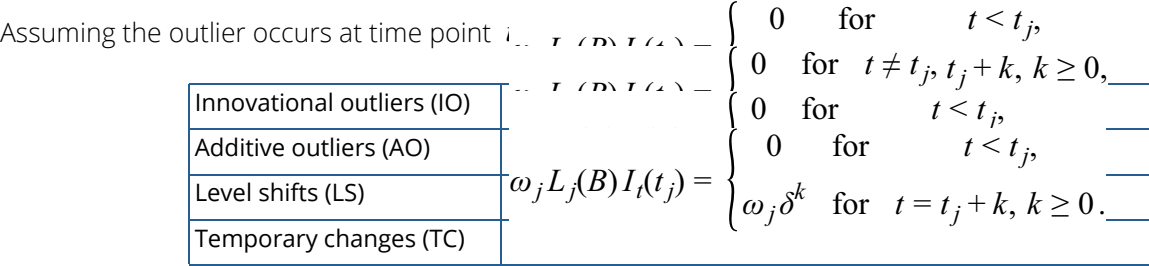

From these formulas, the forecasts  $\stackrel{\wedge}{Y}_{t}(l)$  can be computed easily. *t* \* (*l*)

The  $100(1 - \alpha)$  percent probability limits for  $\overline{Y}^*_{t^+l}$  and  $\overline{Y}^{}_{t^+l}$  are given by

$$
\hat{Y}_t^*(l)
$$
 (or  $\hat{Y}_t(l)$ , resp.)  $\pm u_{\alpha/2}(1 + \sum_{j=1}^{l-1} \psi_j^2)^{1/2} s_a$ ,

where  $u_{\alpha'2}$  is the  $100(1 - \alpha/2)$  percentile of the standard normal distribution,  $s_a^2$  is an estimate of the variance  $\sigma_a^2$  of the random shocks (returned from  $\mathrm{imsls\_f\_ts\_outlier\_identification}$ ), and the  $\,\psi$  weights  $\{\psi_j\}$  are the coefficients in

$$
\psi(B) \colon = \sum\nolimits_{k=0}^\infty \psi_k B^k \colon = \frac{\theta(B)}{\Delta_s^d \phi(B)}, \, \psi_0 = 1.
$$

For a detailed explanation of these concepts, see Chapter 5[, Forecasting](#page-525-0), Box, Jenkins and Reinsel (1994).

### Example

This example is a realization of an ARMA(2,1) process described by the model

 $Y_{t} - Y_{t-1} + 0.24Y_{t-2} = 10.0 + a_{t} + 0.5a_{t-1}$ ,  $\{a_{t}\}\}$  a Gaussian white noise process.

Outliers were artificially added to the outlier free series  $\{Y_t\}_{t=1,\,\,...,280}$  at time points  $\,t=150$  (level shift,

 $\omega_1$  =  $+$  2.5  $\mu$  and  $t = 200$  *(additive outlier,*  $\omega_2$  =  $+$  3.2  $\mu$ , resulting in the outlier contaminated series { $Z_t$ } $_{t=1}$ , *...,280*. For both series, forecasts were determined for time points *t*=281, ..., 290 and compared with the actual values of the series.

```
#include <imsls.h>
#include <stdio.h>
int main()
{
   float time_series[290] ={
       41.6699982, 41.6699982, 42.0752144, 42.6123962, 43.6161919,
       42.1932831, 43.1055450, 44.3518715, 45.3961258, 45.0790215,
       41.8874397, 40.2159805, 40.2447319, 39.6208458, 38.6873589,
       37.9272423, 36.8718872, 36.8310852, 37.4524879, 37.3440933,
       37.9861374, 40.3810501, 41.3464622, 42.6495285, 42.6096764,
       40.3134537, 39.7971268, 41.5401535, 40.7160759, 41.0363541,
       41.8171883, 42.4190292, 43.0318832, 43.9968109, 44.0419617,
 44.3225212, 44.6082611, 43.2199631, 42.0419197, 41.9679718,
 42.4926224, 43.2091255, 43.2512283, 41.2301674, 40.1057358,
 40.4510574, 41.5329170, 41.5678177, 43.0090141, 42.1592140,
 39.9234505, 38.8394127, 40.4319878, 40.8679352, 41.4551926,
 41.9756317, 43.9878922, 46.5736389, 45.5939293, 42.4487762,
```
};

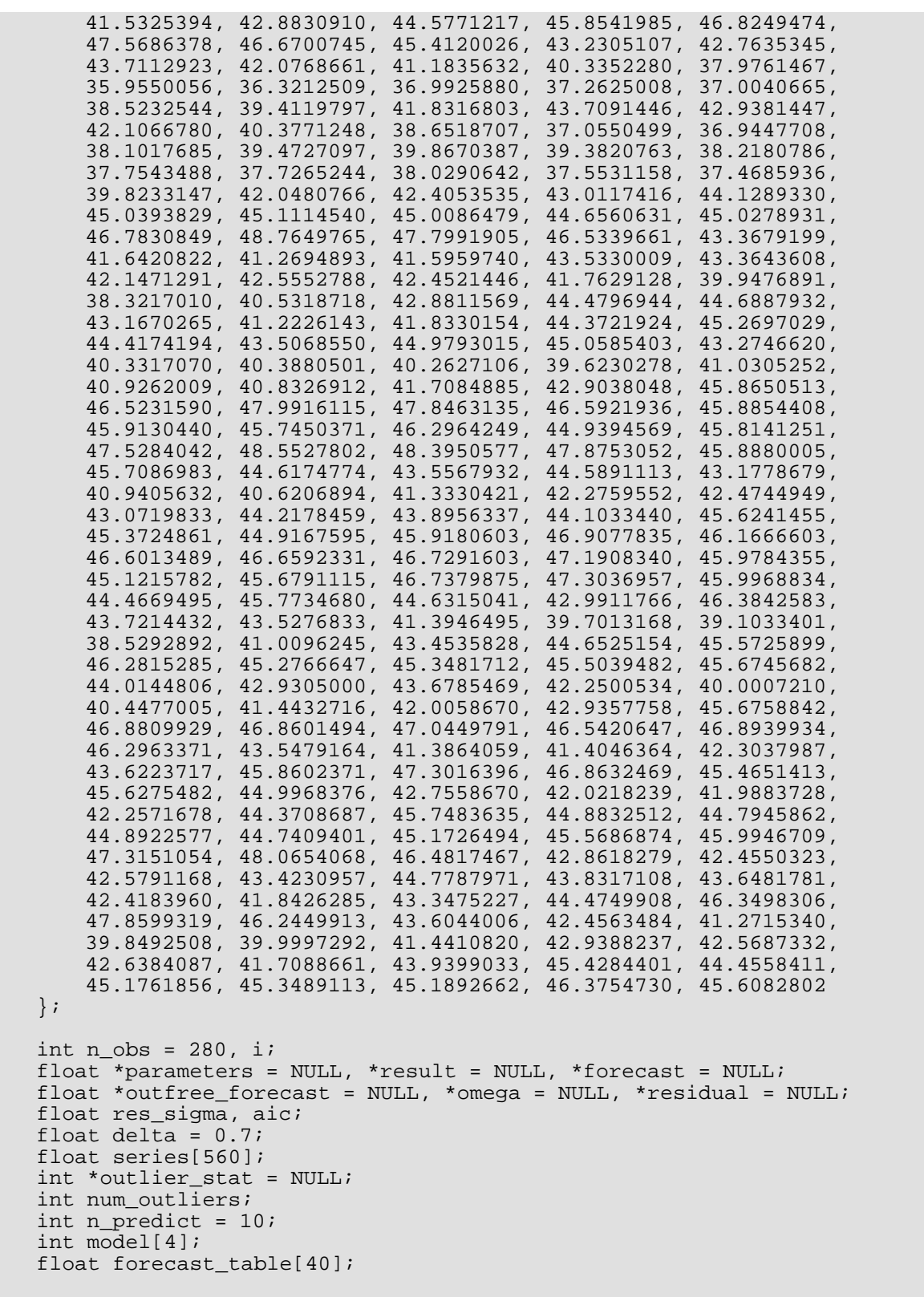

```
model[0] = 2;model[1] = 1;model[2] = 1;model[3] = 0; result = imsls_f_ts_outlier_identification(n_obs, model, time_series,
       IMSLS_RELATIVE_ERROR, 1.0e-5,
        IMSLS_NUM_OUTLIERS, &num_outliers,
       IMSLS_RESIDUAL, &residual,
       IMSLS_OUTLIER_STATISTICS, &outlier_stat,
       IMSLS_OMEGA_WEIGHTS, &omega,
       IMSLS_ARMA_PARAM, &parameters,
       IMSLS_RESIDUAL_SIGMA, &res_sigma,
        IMSLS_AIC, &aic,
        0);
   printf("\nARMA parameters:\n");
  for (i = 0; i \le model[0] + model[1]; i++)printf("%d\t\t%lf\n", i, parameters[i]);
   printf("\nNumber of outliers: %d\n\n", num_outliers);
   printf("Outlier statistics:\n");
   printf("Time point\t\tOutlier type\n");
  for (i = 0; i < num_outliers; i++)printf("%d\t\t%d\n", outlier_stat[2 * i],
\text{outlier\_stat[2 * i + 1]};
  print(f("\n'\n');
   printf("RSE:%lf\n", res_sigma);
   printf("AIC:%lf\n", aic);
  for (i = 0; i < n_{obs}; i++)\left\{ \right.series[2 * i] = result[i];series[2 * i + 1] = residual[i];
 }
   forecast = imsls_f_ts_outlier_forecast(n_obs, series, num_outliers,
        outlier_stat, omega, delta, model, parameters, n_predict,
       IMSLS OUT FREE FORECAST, &outfree forecast,
        0);
  for (i = 0; i < n predict; i++)\left\{\begin{array}{c} \end{array}\right\}forecast table[4 * i] = time series[n obs + i];
      forecast_table[4 * i + 1] = forecast[3 * i];
      forecast_table[4 * i + 2] = forecast[3 * i + 1];
      forecast_table[4 * i + 3] = forecast[3 * i + 2];
 }
   imsls_f_write_matrix("\t* * * Forecast Table for outlier"
        --<br>contaminated series * * *\nOrig. Series \tforecast\tprob."
        " limits\tpsi weights\n", n_predict, 4, forecast_table,
        IMSLS_WRITE_FORMAT, "%11.4f",
       0);
  for (i = 0; i < n predict; i++)\left\{\begin{array}{c} \end{array}\right\}
```

```
forecast_table[4 * i] = time\_series[n\_obs + i] - 2.5;forecast_table[4 * i + 1] = outfree_forecast[3 * i];
      forecast_table[4 * i + 2] = outfree_forecast[3 * i + 1];
      forecast_table[4 * i + 3] = outfree_forecast[3 * i + 2];
   }
  print(f("\n');
   imsls_f_write_matrix("\t* * * Forecast Table for outlier free"
       " series * * *\n\nOutlier free series\tforecast \tprob. limits"
       "\tpsi weights\n", n_predict, 4, forecast_table,
       IMSLS_WRITE_FORMAT, "%11.4f",
       0);
}
```
### **Output**

```
ARMA parameters:
\begin{array}{ccc} 0 & 8.892076 \\ 1 & 0.943928 \end{array}1 0.943928<br>2 -0.150292 -0.150295<br>3 -0.559073-0.559073Number of outliers: 2
Outlier statistics:<br>Time point
                  Outlier type
\begin{array}{ccc} 150 & 2 \\ 200 & 1 \end{array}200
RSE:1.004306
AIC:1323.617310
    * * * Forecast Table for outlier contaminated series * * *
                             prob. limits psi weights
1 2 3 4 1 42.6384 42.3158 1.9684 1.5030
  2 41.7089 42.7934 3.5535 1.2684
  3 43.9399 43.2822 4.3430 0.9714
  4 45.4284 43.6718 4.7453 0.7263
                43.9662
  6 45.1762 44.1854 5.0685 0.4002
  7 45.3489 44.3481 5.1293 0.2966
  8 45.1893 44.4688 5.1625 0.2199
 9 46.3755 44.5582 5.1806 0.1629
                44.6245
      * * * Forecast Table for outlier free series * * *
Outlier free series forecast prob. limits psi weights
 1 2 3 4
 1 40.1384 40.5903 1.9684 1.5030
 2 39.2089 41.0679 3.5535 1.2684
 3 41.4399 41.5567 4.3430 0.9714
                41.9463
```
Time Series and Forecasting ts\_outlier\_forecast

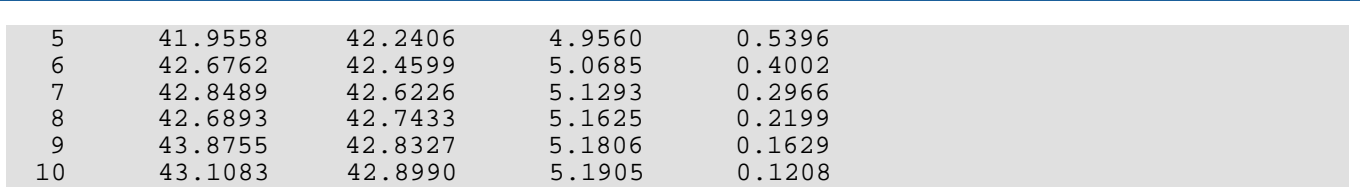

# auto\_arima

## OpenIN

[more...](#page-29-0)

Automatically identifies time series outliers, determines parameters of a multiplicative seasonal ARIMA

 $(p,0,q)\times (0,d,0)_{_S}$  model and produces forecasts that incorporate the effects of outliers whose effects persist beyond the end of the series.

### Synopsis

*#include* <imsls.h>

```
float *imsls_f_auto_arima (int n_obs, int tpoints[], float x[], …, 0)
```
The type *double function* is imsls\_d\_auto\_arima.

### Required Arguments

*int* n\_obs (Input)

Number of observations in the original time series. Assuming that the series is defined at time points  $t_1, \,\dots\,, t_{n\_obs}$  , the actual length of the series, including missing observations is  $n=t_{n\_obs}-t_1+1$  .

```
int tpoints[] (Input)
```
A vector of length  $n\_obs$  containing the time points  $t_1, t_2, \ldots t_{n\_obs}$  the time series was observed. It is required that  $t_1, t_2, \ldots t_{n\_obs}$  are in strictly ascending order.

### *float* x[] (Input)

A vector of length  $\bf{n\_obs}$  containing the observed time series values  $\overline{Y}_1^*, \overline{Y}_2^*,\ \cdots\ , \overline{Y}_{n\_obs}^*$  . This series can contain outliers and missing observations. Outliers are identified by this function and missing values are identified by the time values in vector tpoints. If the time interval between two consecutive time points is greater than one, i.e.  $t_{i+1} - t_i = m > 1$ , then  $m-1$  missing values are assumed to exist between  $t_i$  and  $t_{i+1}$  at times  $t_i + 1, t_i + 2, \ldots, t_{i+1} - 1$  . Therefore, the gap free series is assumed to be defined for equidistant time points . Missing values are automatically estimated prior to identifying outliers and producing forecasts. Forecasts are generated for both missing and observed values.

### Return Value

Pointer to an array of length 1 + *p + q* with the estimated constant, AR and MA parameters used to fit the outlierfree series using an ARIMA ( $p$ , 0,  $q$ )  $\times$  (0,  $d$ , 0)<sub>s</sub> model. Upon completion, if  $d$ =model[3]=0, then an ARMA( $p$ ,  $q$ )

model or AR( $p$ ) model is fitted to the outlier-free version of the observed series  $Y_t^*$  . If  $d$ =model [3]>0, these parameters are computed for an ARMA(*p*,*q*) representation of the seasonally adjusted series

$$
Z_t^* = \Delta_s^d \cdot Y_t^* = (1 - B_s)^d \cdot Y_t^*
$$
, where  $B_s Y_t^* = Y_{t-s}^*$  and  $s = \text{model}[2] \ge 1$ .

If an error occurred, NULL is returned.

### Synopsis with Optional Arguments

*#include* <imsls.h>

*float \**imsls\_f\_auto\_arima (*int* n\_obs, *int* tpoints[], *float* x[], IMSLS\_METHOD, *int* method, IMSLS\_MAX\_LAG, *int* maxlag, IMSLS\_MODEL, *int* model[], IMSLS\_DELTA, *float* delta, IMSLS\_CRITICAL, *float* critical, IMSLS\_EPSILON, *float* epsilon, IMSLS\_RELATIVE\_ERROR, *float* relative\_error, IMSLS\_RESIDUAL, *float* \*\*residual, IMSLS\_RESIDUAL\_USER, *float* residual[], IMSLS\_RESIDUAL\_SIGMA, *float* \*res\_sigma, IMSLS\_NUM\_OUTLIERS, *int* \*num\_outliers, IMSLS\_P\_INITIAL, *int* n\_p\_initial, *int* p\_initial[], IMSLS\_Q\_INITIAL, *int* n\_q\_initial, *int* q\_initial[], IMSLS\_S\_INITIAL, *int* n\_s\_initial, *int* s\_initial[], IMSLS\_D\_INITIAL, *int* n\_d\_initial, *int* d\_initial[], IMSLS\_OUTLIER\_STATISTICS, *int* \*\*outlier\_stat, IMSLS\_OUTLIER\_STATISTICS\_USER, *int* outlier\_stat[], IMSLS\_AIC, *float* \*aic, IMSLS\_AICC, *float* \*aicc, IMSLS\_BIC, *float* \*bic, IMSLS\_MODEL\_SELECTION\_CRITERION, *int* criterion, IMSLS\_OUT\_FREE\_SERIES, *float* \*\*outfree\_series, IMSLS\_OUT\_FREE\_SERIES\_USER, *float* outfree\_series[], IMSLS\_CONFIDENCE, *float* confidence, IMSLS\_NUM\_PREDICT, *int* n\_predict, IMSLS\_OUT\_FREE\_FORECAST, *float* \*\*outfree\_forecast, IMSLS\_OUT\_FREE\_FORECAST\_USER, *float* outfree\_forecast[], IMSLS\_OUTLIER\_FORECAST, *float* \*\*outlier\_forecast, IMSLS\_OUTLIER\_FORECAST\_USER, *float* outlier\_forecast[], IMSLS\_SUPPLY\_WORK\_ARRAYS, *int* liwork, *int* iwork[], *int* lwork, *float* work[], IMSLS\_RETURN\_USER, *float* parameters[], 0)

### Optional Arguments

IMSLS\_METHOD, *int* method (Input)

The method used in model selection:

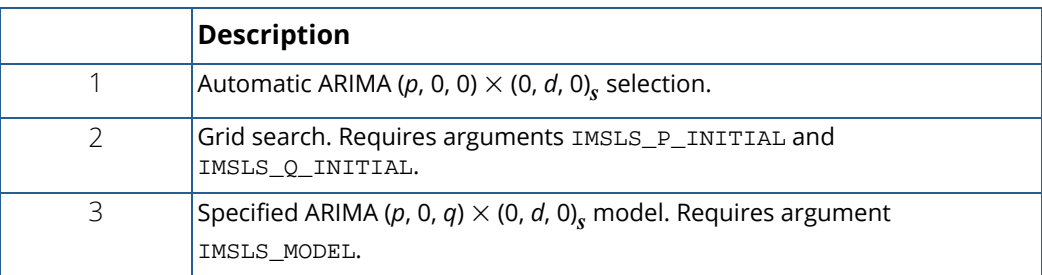

For more information, see the "[Description](#page-793-0)" section.

Default: method = 1

#### IMSLS\_MAX\_LAG, *int* maxlag (Input)

The maximum lag allowed when fitting an AR(*p*) model.

Default:  $maxlag = 10$ 

#### IMSLS\_MODEL, *int* model[] (Input/Output)

Array of length 4 containing the values for *p, q, s, d*. If method = 3 is chosen, then the values for *p* and *q* must be defined. If IMSLS\_S\_INITIAL and IMSLS\_D\_INITIAL are not defined, then also *s* and *d* must be given. If method = 1 or method = 2, then model is ignored as an input array. On output, model contains the optimum values for *p, q, s, d* in model[0], model[1], model[2] and model [3], respectively.

#### IMSLS\_DELTA, *float* delta (Input)

The dampening effect parameter used in the detection of a Temporary Change Outlier (TC), 0<delta<1.

Default:  $delta = 0.7$ 

```
IMSLS_CRITICAL, float critical (Input)
```
Critical value used as a threshold for outlier detection,  $critical > 0$ .

Default: critical = *3.0*

### IMSLS\_EPSILON, *float* epsilon (Input)

Positive tolerance value controlling the accuracy of parameter estimates during outlier detection.

Default: epsilon = 0.001

### IMSLS\_RELATIVE\_ERROR, *float* relative\_error (Input)

Stopping criterion for use in the nonlinear equation solver used in the method of moments algorithm that computes initial parameter estimates for the least-squares algorithm.

Default: relative error =  $10^2$  \* imsls f machine(4) in single precision and  $10^4$  \* imsls\_d\_machine(4)in double precision.

IMSLS\_RESIDUAL, *float* \*\*residual (Output)

Address of a pointer to an internally allocated array of length  $n=t_{n\_obs}-t_1+1\geq n\_obs$  , containing  $\overset{\circ}{e}_t$  , the estimates of the white noise in the outlier free original series. *t*

- IMSLS\_RESIDUAL\_USER, *float* residual[] (Output) Storage for array residual is provided by the user. See IMSLS\_RESIDUAL.
- IMSLS\_RESIDUAL\_SIGMA, *float* \*res\_sigma (Output) Residual standard error (RSE) of the outlier free original series.
- IMSLS\_NUM\_OUTLIERS, *int* \*num\_outliers (Output) The number of outliers detected.

#### IMSLS\_P\_INITIAL, *int* n\_p\_initial, *int* p\_initial[] (Input)

An array with n\_p\_initial elements containing the candidate values for *p*, from which the optimum is being selected. All candidate values in p\_initial[] must be non-negative and n\_p\_initial ≥ 1. If method=2, then IMSLS\_P\_INITIAL must be defined. Otherwise, n p\_initial and p\_initial are ignored.

```
IMSLS_Q_INITIAL, int n_q_initial, int q_initial[] (Input)
```
An array with n\_q\_initial elements containing the candidate values for *q*, from which the optimum is being selected. All candidate values in q\_initial[] must be non-negative and n\_q\_initial ≥ 1. If method=2, then IMSLS\_Q\_INITIAL must be defined. Otherwise, n\_q\_initial and q\_initial are ignored.

#### IMSLS\_S\_INITIAL, *int* n\_s\_initial, *int* s\_initial[] (Input)

A vector of length n\_s\_initial containing the candidate values for s, from which the optimum is being selected. All candidate values in  $s$ \_initial [] must be positive and  $n_s$ \_initial  $\geq 1$ .

#### Default: n\_s\_initial=1, s\_initial={1}

### IMSLS\_D\_INITIAL, *int* n\_d\_initial, *int* d\_initial[] (Input)

A vector of length n\_d\_initial containing the candidate values for *d*, from which the optimum is being selected. All candidate values in **d\_initial** [] must be non-negative and n d initial  $\geq 1$ .

Default:  $n$  d initial=1, d initial={0}

### IMSLS\_OUTLIER\_STATISTICS, *int* \*\*outlier\_stat (Output)

Address of a pointer to an internally allocated array of length num\_outliers by 2 containing outlier statistics. The first column contains the time at which the outlier was observed  $(t = t_1, t_1 + 1, t_1 + 2, \ldots, t_{n\_obs}$  and the second column contains an identifier indicating the type of outlier observed. Outlier types fall into one of five categories:

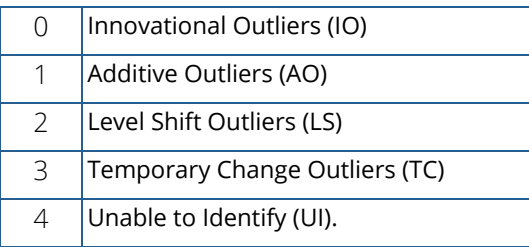

If num  $outliers = 0$ , NULL is returned.

### IMSLS\_OUTLIER\_STATISTICS\_USER, *int* outlier\_stat[] (Output)

A user allocated array of length  $n \times 2$  containing outlier statistics in its first num outliers rows. Here,  $n = t_{n\_obs} - t_1 + 1 \ge n\_obs$ . See IMSLS\_OUTLIER\_STATISTICS. If num\_outliers = 0, outlier\_stat stays unchanged.

#### IMSLS\_AIC, *float* \*aic (Output)

The AIC (Akaike's Information Criterion) value for the optimum model. Uses an approximation of the maximum log-likelihood based on an estimate of the innovation variance of the series.

#### IMSLS\_AICC, *float* \*aicc (Output)

The AICC (corrected AIC) value for the optimum model. Uses an approximation of the maximum loglikelihood based on an estimate of the innovation variance of the series.

#### IMSLS\_BIC, *float* \*bic (Output)

The BIC (Bayesian Information Criterion) value for the optimum model. Uses an approximation of the maximum log-likelihood based on an estimate of the innovation variance of the series.

IMSLS\_MODEL\_SELECTION\_CRITERION, *int* criterion (Input) The information criterion used for optimum model selection.

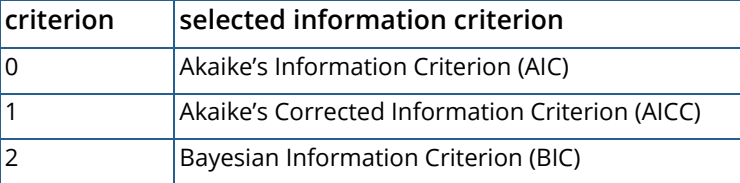

Default: criterion = 0.

#### IMSLS\_OUT\_FREE\_SERIES, *float* \*\*outfree\_series (Output)

Address of a pointer to an internally allocated array of length *n by* 2, where  $n = t_{n\_obs} - t_1 + 1$  . The first column of  $\texttt{outfree\_series}$  contains the  $\texttt{n\_obs}$  observations from the original series,  $\overline{Y}^*_t$  , plus estimated values for any time gaps. The second column contains the same values as the first column adjusted by removing any outlier effects. In effect, the second column contains estimates of the underlying outlier-free series,  $\,Y_{t}$  . If no outliers are detected then both columns will contain identical values.

```
IMSLS_OUT_FREE_SERIES_USER, float outfree_series[] (Output)
```
A user allocated array of length *n* by 2, where  $n = t_{n\_obs} - t_1 + 1$  . For further details, see IMSLS\_OUT\_FREE\_SERIES.

```
IMSLS_CONFIDENCE, float confidence (Input)
```
Confidence level for computing forecast confidence limits, taken from the exclusive interval (0, 100). Typical choices for confidence are 90.0, 95.0 and 99.0.

Default: confidence = 95.0

```
IMSLS_NUM_PREDICT, int n_predict (Input)
```
The number of forecasts requested. Forecasts are made at origin  $t_{n\_obs}$  , i.e. from the last observed value of the series.

Default:  $n$  predict = 0

#### IMSLS\_OUT\_FREE\_FORECAST, *float* \*\*outfree\_forecast (Output)

Address of a pointer to an internally allocated array of length n\_predict by 3. The first column contains the forecasted values for the original outlier free series for  $t = t_{n\_obs} + 1$ ,  $t_{n\_obs} + 2,..., t_{n\_obs}$ + n\_predict. The second column contains standard errors for these forecasts, and the third column contains the psi weights of the infinite order moving average form of the model.

IMSLS\_OUT\_FREE\_FORECAST\_USER, *float* outfree\_forecast[] (Output) A user allocated array of length n\_predict by 3. For more information, see IMSLS\_OUT\_FREE\_FORECAST.
#### IMSLS\_OUTLIER\_FORECAST, *float* \*\*outlier\_forecast (Output)

Address of a pointer to an internally allocated array of length n\_predict by 3. The first column contains the forecasted values for the original series for  $t = t_{n\_obs} + 1$ ,  $t_{n\_obs} + 2,..., t_{n\_obs} + n\_predict$ . The second column contains standard errors for these forecasts, and the third column contains the  $\psi$  weights of the infinite order moving average form of the model.

IMSLS\_OUTLIER\_FORECAST\_USER, *float* outlier\_forecast[] (Output) A user allocated array of length n\_predict by 3. For more information, see IMSLS\_OUTLIER\_FORECAST.

IMSLS\_SUPPLY\_WORK\_ARRAYS, *int* liwork, *int* iwork[], *int* lwork, *float* work[], (Input/Output)

The use of this optional argument will increase efficiency and avoid memory fragmentation run-time failures for large problems by allowing the user to provide the sizes and locations of the working arrays work and iwork. It is also useful if many time series have to be processed sequentially because it can significantly reduce the amount of memory that has to be reallocated. This optional argument can be used in conjunction with method =  $1$  and method =  $2$ . With maxt as the maximum number of threads that will be active and nobs\_act the length of the time series (including missing values), it is required that

liwork  $\geq 2 \times \text{maxt} \times (2 + \text{nobs}_\text{act}).$ 

The minimum length of array work depends on the choice of the method. For method 1, it is required that

```
lwork \geq maxt \times (3 \times nobs\_act + 1 + maxlag).Method 2 requires
```

```
lwork \geq maxt \times (3 \times nobs\_act + 1 + ub_p + ub_q),
```
where  $ub\_p$  and  $ub\_q$  denote the maximum values in arrays  $p\_initial$  and  $q\_initial$ , respectively.

Without the use of OpenMP and parallel threading,  $maxtx = 1$ .

#### IMSLS\_RETURN\_USER, *float* x[] (Output)

A user allocated array containing the estimated constant, AR and MA parameters in its first 1+*p+q* locations. The values *p* and *q* can be estimated by upper bounds: If method=1, an upper bound for *p* would be maxlag, and *q*= 0. If method=2, upper bounds for *p* and *q* would be the maximum values in arrays p\_initial and q\_initial, respectively. If method=3, *p*= model[0] and *q*= model[1].

### **Description**

Function  $imsls_f_auto_arima$  determines the parameters of a multiplicative seasonal ARIMA ( $p$ , 0,  $q$ )  $\times$  (0, *d*, 0)*s* model, and then uses the fitted model to identify outliers and prepare forecasts. The order of this model can be specified or automatically determined.

The ARIMA (*p*, 0, *q*) × (0, *d*, 0)*s* model handled by imsls\_f\_auto\_arima has the following form:

$$
\phi(B)\Delta_s^d(Y_t-\mu)=\theta(B)a_t, \quad t=1,2,\ldots,n,
$$

where

$$
\phi(B) = 1 - \phi_1 B - \phi_2 B^2 - \cdots - \phi_p B^p, \quad \theta(B) = 1 - \theta_1 B - \theta_2 B^2 - \cdots - \theta_q B^q, \quad \Delta_s^d = (1 - B^s)^d
$$

and

$$
B^k Y_t = Y_{t-k}.
$$

It is assumed that all roots of  $\,\phi\,(\,B\,)$  and  $\,\theta\,(\,B\,)$  lie outside the unit circle. Clearly, if  $\,s=1\,$  this reduces to the traditional ARIMA(*p, d, q*) model.

 $Y_t$  is the unobserved, outlier-free time series with mean  $\mu$ , and white noise  $a_t$ . This model is referred to as the underlying, outlier-free model. Function imsls f auto arima does not assume that this series is observable. It assumes that the observed values might be contaminated by one or more outliers, whose effects are added to the underlying outlier-free series:

$$
Y_t^* = Y_t + outlier\_effect_t.
$$

Outlier identification uses the algorithm developed by Chen and Liu (1993). Outliers are classified into 1 of 5 types:

- 1. innovational
- 2. additive
- 3. level shift
- 4. temporary change *and*
- 5. unable to identify

Once outliers are identified,  ${\tt imsls\_f\_auto\_arima}$  estimates  $\,Y_{t}$  , the outlier-free series representation of the data, by removing the estimated outlier effects.

Using the information about the adjusted ARIMA (*p*, 0, *q*) × (0, *d*, 0)*s* model and the removed outliers, forecasts are then prepared for the outlier-free series. Outlier effects are added to these forecasts to produce a forecast for the observed series,  $\overline{Y}^*_t$  . If there are no outliers, then the forecasts for the outlier-free series and the observed series will be identical.

#### **Model Selection**

Users have an option of either specifying specific values for p, q, s and d or have imsls f auto arima automatically select best fit values. Model selection can be conducted in one of three methods listed below depending upon the value of variable method.

#### <span id="page-794-0"></span>**Method 1: Automatic ARIMA (***p***, 0, 0)** × **(0,** *d***, 0)***s* **Selection**

This method initially searches for the AR(p) representation with minimum AIC for the noisy data, where  $p = 0$ ,..., maxlag.

If IMSLS D INITIAL is defined then the values in s\_initial and d\_initial are included in the search to find an optimum ARIMA ( $p$ , 0, 0)  $\times$  (0, *d*, 0)<sub>*s*</sub> representation of the series. Here, every possible combination of values for *p, s* in s\_initial and *d* in d\_initial is examined. The best found ARIMA (*p*, 0, 0) × (0, *d*, 0)*s* representation is then used as input for the outlier detection routine.

The optimum values for *p, q, s* and *d* are returned in model[0], model[1], model[2] and model[3], respectively.

#### <span id="page-794-1"></span>**Method 2: Grid Search**

The second automatic method conducts a grid search for *p* and *q* using all possible combinations of candidate values in p\_initial and q\_initial. Therefore, for this method the definition of IMSLS\_P\_INITIAL and IMSLS\_Q\_INITIAL is required.

If IMSLS\_D\_INITIAL is defined, the grid search is extended to include the candidate values for s and d given in s\_initial and d\_initial, respectively.

If IMSLS\_D\_INITIAL is not defined, no seasonal adjustment is attempted, and the grid search is restricted to searching for optimum values of *p* and *q* only.

The optimum values of *p, q, s* and *d* are returned in model[0], model[1], model[2] and model[3], respectively.

#### <span id="page-795-0"></span>**Method 3: Specified ARIMA (***p***, 0,** *q***)** × **(0,** *d***, 0)***s* **Model**

In the third method, specific values for *p*, *q*, *s* and *d* are given. The values for *p* and *q* must be defined in model[0] and model[1], respectively. If IMSLS\_S\_INITIAL and IMSLS\_D\_INITIAL are not defined,  $\alpha$  then values  $s > 0$  and  $d \geq 0$  must be specified in  $\texttt{model[2]}$  and  $\texttt{model[3]}$ . If IMSLS\_S\_INITIAL and IMSLS\_D\_INITIAL are defined, then a grid search for the optimum values of *s* and *d* is conducted using all possible combinations of input values in s\_initial and d\_initial. The optimum values of *s* and *d* can be found in model[2] and model[3], respectively.

### **Outliers**

The algorithm of Chen and Liu (1993) is used to identify outliers. The number of outliers identified is returned in num\_outliers. Both the time and classification for these outliers are returned in outlier\_stat[]. Outliers are classified into one of five categories based upon the standardized statistic for each outlier type. The time at which the outlier occurred is given in the first column of outlier\_stat. The outlier identifier returned in the second column is according to the descriptions in the following table:

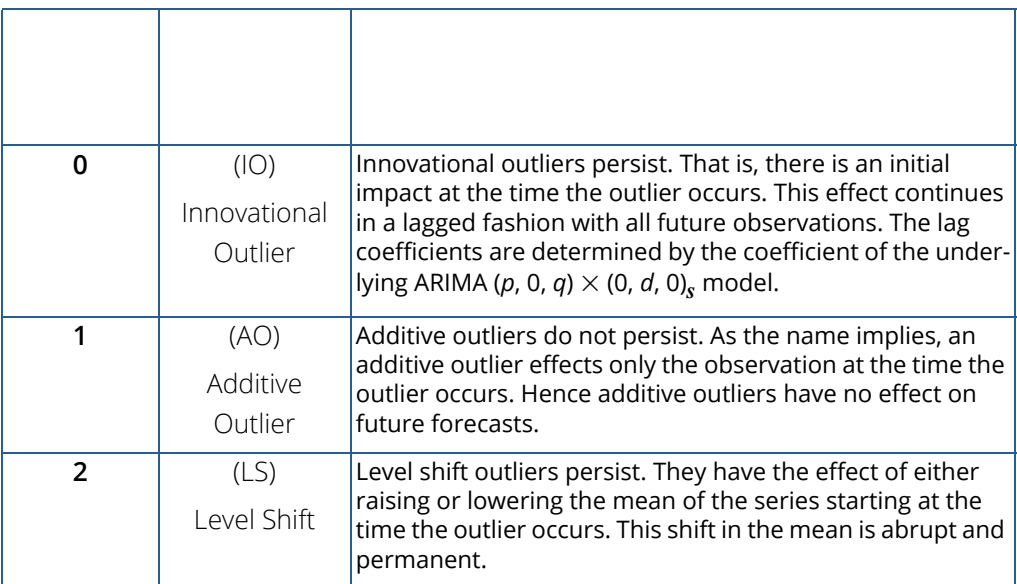

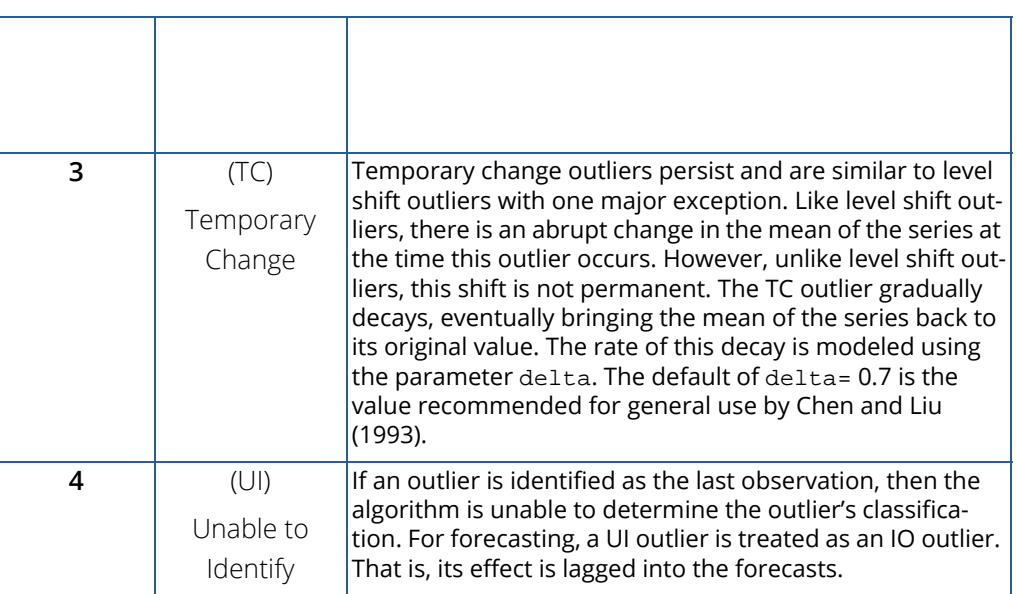

Except for additive outliers (AO), the effect of an outlier persists to observations following that outlier. Forecasts produced by imsls f auto arima take this into account.

# Examples

### <span id="page-796-0"></span>**Example 1**

This example uses time series D from Box, Jenkins and Reinsel (1994), the hourly viscosity readings of a chemical process. [Method 1](#page-794-0) without seasonal adjustment is chosen to find an appropriate AR(p) model for the first 304 observations of this series, measured at time points *t* = 1 to *t* = 304. A forecast is then done at origin *t* = 304 for lead times 1 to 6 and compared with the actual time series values which are stored in array actual.

```
#include <imsls.h>
#include <stdio.h>
int main()
\left\{ \right. int n_obs, n_predict, i, num_outliers;
    int *outlier_stat = NULL, model[4], times[304];
 float aic, res_sigma, *parameters = NULL;
 float outlier_forecast[18], forecast_table[24];
     /* Values of series D at time points t=1,...,t=304 */
   float x[304] = \{ 8.0,8.0,7.4,8.0,8.0,8.0,8.0,8.8,8.4,8.4,8.0,8.2,8.2,8.2,8.4,
         8.4,8.4,8.6,8.8,8.6,8.6,8.6,8.6,8.6,8.8,8.9,9.1,9.5,8.5,8.4,
         8.3,8.2,8.1,8.3,8.4,8.7,8.8,8.8,9.2,9.6,9.0,8.8,8.6,8.6,8.8,
         8.8,8.6,8.6,8.4,8.3,8.4,8.3,8.3,8.1,8.2,8.3,8.5,8.1,8.1,7.9,
         8.3,8.1,8.1,8.1,8.4,8.7,9.0,9.3,9.3,9.5,9.3,9.5,9.5,9.5,9.5,
         9.5,9.5,9.9,9.5,9.7,9.1,9.1,8.9,9.3,9.1,9.1,9.3,9.5,9.3,9.3,
         9.3,9.9,9.7,9.1,9.3,9.5,9.4,9.0,9.0,8.8,9.0,8.8,8.6,8.6,8.0,
```
 $\{$ 

```
 8.0,8.0,8.0,8.6,8.0,8.0,8.0,7.6,8.6,9.6,9.6,10.0,9.4,9.3,9.2,
        9.5,9.5,9.5,9.9,9.9,9.5,9.3,9.5,9.5,9.1,9.3,9.5,9.3,9.1,9.3,
        9.1,9.5,9.4,9.5,9.6,10.2,9.8,9.6,9.6,9.4,9.4,9.4,9.4,9.6,9.6,
        9.4,9.4,9.0,9.4,9.4,9.6,9.4,9.2,8.8,8.8,9.2,9.2,9.6,9.6,9.8,
        9.8,10.0,10.0,9.4,9.8,8.8,8.8,8.8,8.8,9.6,9.6,9.6,9.2,9.2,9.0,
        9.0,9.0,9.4,9.0,9.0,9.4,9.4,9.6,9.4,9.6,9.6,9.6,10.0,10.0,9.6,
        9.2,9.2,9.2,9.0,9.0,9.6,9.8,10.2,10.0,10.0,10.0,9.4,9.2,9.6,9.7,
        9.7,9.8,9.8,9.8,10.0,10.0,8.6,9.0,9.4,9.4,9.4,9.4,9.4,9.6,10.0,
        10.0,9.8,9.8,9.7,9.6,9.4,9.2,9.0,9.4,9.6,9.6,9.6,9.6,9.6,9.6,
        9.0,9.4,9.4,9.4,9.6,9.4,9.6,9.6,9.8,9.8,9.8,9.6,9.2,9.6,9.2,
        9.2,9.6,9.6,9.6,9.6,9.6,9.6,10.0,10.0,10.4,10.4,9.8,9.0,9.6,9.8,
        9.6,8.6,8.0,8.0,8.0,8.0,8.4,8.8,8.4,8.4,9.0,9.0,9.4,10.0,10.0,
        10.0,10.2,10.0,10.0,9.6,9.0,9.0,8.6,9.0,9.6,9.6,9.0,9.0,8.9,8.8,
        8.7,8.6,8.3,7.9};
    /* Actual values of series D at time points t=305,...,t=310 */
   float actual[6] = {8.5,8.7,8.9,9.1,9.1,9.1};
   char *col labels[] = \{ "Lead Time",
        "Orig. Series",
        "Forecast",
        "Dev. for Prob. Limits",
        "Psi"};
   n predict = 6;n_{obs} = 304; /* Define times from t=1 to t=304 */
   for (i=0:i<n\_obs:i++) times[i] = i+1;
    parameters = imsls_f_auto_arima(n_obs, times, x,
        IMSLS_MODEL, model,
IMSLS_AIC, &aic,
 IMSLS_MAX_LAG, 5,
        IMSLS_CRITICAL, 3.8,
        IMSLS_NUM_OUTLIERS, &num_outliers,
        IMSLS_OUTLIER_STATISTICS, &outlier_stat,
        IMSLS_RESIDUAL_SIGMA, &res_sigma,
        IMSLS_NUM_PREDICT, n_predict,
        IMSLS_OUTLIER_FORECAST_USER, outlier_forecast,
        0);
 printf("\nMethod 1: Automatic ARIMA model selection,"
       " no differencing\n");
 printf("\nModel chosen: p=%d, q=%d, s=%d, d=%d\n", model[0],
      model[1], model[2], model[3]);
printf("\nNumber of outliers: %d\n\n", num outliers);
 printf("Outlier statistics:\n\n");
 printf("Time point Outlier type\n");
for (i=0; i=num_outliers; i++) printf("%d%11d\n", outlier_stat[2*i], outlier_stat[2*i+1]);
printf("\nAIC = l f(n), aic);
printf("RSE = 81f\ln\ln", res_sigma);
 printf("Parameters:\n");
for (i=0; i<=model[0]+model[1]; i++) printf("parameters[%d] = %lf\n", i, parameters[i]);
for (i=0; i<n_predict; i++)forceast_table[4* i] = actual[i];forceast_table[4*i+1] = outlier_forecast[3* i]; forecast_table[4*i+2] = outlier_forecast[3*i+1];
```
Time Series and Forecasting auto\_arima

```
forceast_table[4*i+3] = outlier_forecast[3*i+2]; }
 imsls_f_write_matrix("* * * Forecast Table * * *",
     n_predict, 4, forecast_table,
     IMSLS_COL_LABELS, col_labels,
     IMSLS_WRITE_FORMAT, "%11.4f", 0);
}
```
#### **Output**

```
Method 1: Automatic ARIMA model selection, no differencing
Model chosen: p=1, q=0, s=1, d=0
Number of outliers: 1
Outlier statistics:
Time point Outlier type
217 3
AIC = 678.224731
RSE = 0.290680Parameters:
parameters[0] = 1.044163
parameters[1] = 0.887724
              * * * Forecast Table * * *
Lead Time Orig. Series Forecast Dev. for Prob. Psi
           Limits<br>8.5000   8.0572   0.5697
      1 8.5000 8.0572 0.5697 0.8877
 2 8.7000 8.1967 0.7618 0.7881
 3 8.9000 8.3206 0.8843 0.6996
 4 9.1000 8.4306 0.9699 0.6210
 5 9.1000 8.5282 1.0325 0.5513
 6 9.1000 8.6148 1.0792 0.4894
```
#### <span id="page-798-0"></span>**Example 2**

This is the same as [Example 1,](#page-796-0) except now imsls\_f\_auto\_arima uses [Method 2](#page-794-1) with a possible seasonal adjustment. As a result, the unadjusted model with  $p=3,$   $q=1,$   $s=1,$   $d=0\,$  is chosen as optimum.

```
#include <imsls.h>
#include <stdio.h>
int main()
\{ int n_obs, n_predict, i, num_outliers;
    int model[4], times[304];
   int n\_p\_initial = 4, n\_q\_initial = 4;
   int n_s initial = 2, n_d initial = 3;
int s_initial[2] = {1,2}, d_initial[3] = {0,1,2};
int p_initial[4] = \{0,1,2,3\}, q_initial[4] = \{0,1,2,3\};
    int outlier_stat[608];
    float aic, res_sigma;
   float parameters[7], outlier_forecast[18], forecast_table[24];
```

```
/* Values of series D at time points t=1,\ldots,t=304 */
float x[310] = {
     8.0,8.0,7.4,8.0,8.0,8.0,8.0,8.8,8.4,8.4,8.0,8.2,8.2,8.2,8.4,
     8.4,8.4,8.6,8.8,8.6,8.6,8.6,8.6,8.6,8.8,8.9,9.1,9.5,8.5,8.4,
     8.3,8.2,8.1,8.3,8.4,8.7,8.8,8.8,9.2,9.6,9.0,8.8,8.6,8.6,8.8,
     8.8,8.6,8.6,8.4,8.3,8.4,8.3,8.3,8.1,8.2,8.3,8.5,8.1,8.1,7.9,
     8.3,8.1,8.1,8.1,8.4,8.7,9.0,9.3,9.3,9.5,9.3,9.5,9.5,9.5,9.5,
     9.5,9.5,9.9,9.5,9.7,9.1,9.1,8.9,9.3,9.1,9.1,9.3,9.5,9.3,9.3,
     9.3,9.9,9.7,9.1,9.3,9.5,9.4,9.0,9.0,8.8,9.0,8.8,8.6,8.6,8.0,
     8.0,8.0,8.0,8.6,8.0,8.0,8.0,7.6,8.6,9.6,9.6,10.0,9.4,9.3,9.2,
     9.5,9.5,9.5,9.9,9.9,9.5,9.3,9.5,9.5,9.1,9.3,9.5,9.3,9.1,9.3,
     9.1,9.5,9.4,9.5,9.6,10.2,9.8,9.6,9.6,9.4,9.4,9.4,9.4,9.6,9.6,
     9.4,9.4,9.0,9.4,9.4,9.6,9.4,9.2,8.8,8.8,9.2,9.2,9.6,9.6,9.8,
     9.8,10.0,10.0,9.4,9.8,8.8,8.8,8.8,8.8,9.6,9.6,9.6,9.2,9.2,9.0,
     9.0,9.0,9.4,9.0,9.0,9.4,9.4,9.6,9.4,9.6,9.6,9.6,10.0,10.0,9.6,
     9.2,9.2,9.2,9.0,9.0,9.6,9.8,10.2,10.0,10.0,10.0,9.4,9.2,9.6,9.7,
     9.7,9.8,9.8,9.8,10.0,10.0,8.6,9.0,9.4,9.4,9.4,9.4,9.4,9.6,10.0,
     10.0,9.8,9.8,9.7,9.6,9.4,9.2,9.0,9.4,9.6,9.6,9.6,9.6,9.6,9.6,
     9.0,9.4,9.4,9.4,9.6,9.4,9.6,9.6,9.8,9.8,9.8,9.6,9.2,9.6,9.2,
     9.2,9.6,9.6,9.6,9.6,9.6,9.6,10.0,10.0,10.4,10.4,9.8,9.0,9.6,9.8,
     9.6,8.6,8.0,8.0,8.0,8.0,8.4,8.8,8.4,8.4,9.0,9.0,9.4,10.0,10.0,
     10.0,10.2,10.0,10.0,9.6,9.0,9.0,8.6,9.0,9.6,9.6,9.0,9.0,8.9,8.8,
     8.7,8.6,8.3,7.9};
/* Actual values of series D at time points t=305,...,t=310 */
float actual[6] = \{8.5, 8.7, 8.9, 9.1, 9.1, 9.1\};
 char *col_labels[] = {
     "Lead Time",
     "Orig. Series",
     "Forecast",
     "Dev. for Prob. Limits",
     "Psi"};
 n_predict = 6;
n_{obs} = 304; /* Define times from t=1 to t=304 */
for (i=0:i<n\_obs:i++) times[i] = i+1;
 imsls_f_auto_arima(n_obs, times, x, 
     IMSLS_MODEL, model,
    IMSLS_AIC, &aic,<br>IMSLS CRITICAL, 3.8,
     IMSLS_CRITICAL, 3.8,
     IMSLS_MAX_LAG, 5,
     IMSLS_METHOD, 2,
     IMSLS_P_INITIAL, n_p_initial, p_initial,
     IMSLS_Q_INITIAL, n_q_initial, q_initial,
     IMSLS_S_INITIAL, n_s_initial, s_initial,
     IMSLS_D_INITIAL, n_d_initial, d_initial,
     IMSLS_NUM_OUTLIERS, &num_outliers,
     IMSLS_OUTLIER_STATISTICS_USER, outlier_stat,
     IMSLS_RESIDUAL_SIGMA, &res_sigma,
     IMSLS_NUM_PREDICT, n_predict,
     IMSLS_OUTLIER_FORECAST_USER, outlier_forecast,
     IMSLS_RETURN_USER, parameters,
     0);
 printf("\nMethod 2: Grid search, differencing allowed\n");
 printf("\nModel chosen: p=%d, q=%d, s=%d, d=%d\n", model[0],
     model[1], model[2], model[3]);
```

```
printf("\nNumber of outliers: %d\n\n", num_outliers);
    printf("Outlier statistics:\n\n");
    printf("Time point Outlier type\n");
   for (i=0; i<sub>num_outliers</sub>; i++) printf("%d%11d\n", outlier_stat[2*i], outlier_stat[2*i+1]);
printf("\nabla = \frac{1}{\ln n}, aic);
 printf("RSE = %lf\n\n", res_sigma);
    printf("Parameters:\n");
   for (i=0; i<=model[0]+model[1]; i++) printf("parameters[%d] = %lf\n", i, parameters[i]);
   for (i=0; i<n_predict; i++)\left\{ \right.forceast_table[4*ij] = actual[i]; forecast_table[4*i+1] = outlier_forecast[3*i];
 forecast_table[4*i+2] = outlier_forecast[3*i+1];
       forceast\_table[4*1+3] = outlier\_forecast[3*1+2]; }
   imsls f write matrix("* * * Forecast Table * * *",
        n_predict, 4, forecast_table,
        IMSLS_COL_LABELS, col_labels,
        IMSLS_WRITE_FORMAT, "%11.4f", 0);
```
#### **Output**

}

```
Method 2: Grid search, differencing allowed
Model chosen: p=3, q=1, s=1, d=0
Number of outliers: 1
Outlier statistics:
Time point Outlier type
217 3
AIC = 675.885986
RSE = 0.286720
Parameters:
parameters[0] = 1.892720
parameters[1] = 0.184380
parameters[2] = 0.641278
parameters[3] = -0.029176
parameters[4] = -0.743030
              * * * Forecast Table * * *
Lead Time Orig. Series Forecast Dev. for Prob. Psi
            Eimits<br>8.5000 8.0471 0.5620
      1 8.5000 8.0471 0.5620 0.9274
      2 8.7000 8.2004 0.7664 0.8123
 3 8.9000 8.3347 0.8921 0.7153
 4 9.1000 8.4534 0.9785 0.6257
 5 9.1000 8.5569 1.0397 0.5504
      6 9.1000 8.6483 1.0847 0.4819
```
#### **Example 3**

This example is the same as [Example 2](#page-798-0) but now [Method 3](#page-795-0) with the optimum model parameters  $p=3,\,q=1,\,s=1,\,d=0\,$  from Example 2 are chosen for outlier detection and forecasting.

```
#include <imsls.h>
#include <stdio.h>
int main()
{
   int n obs, n predict, i, num outliers;
    int *outlier_stat = NULL;
   int model[4] = {3, 1, 1, 0}, times[304];
    float aic, res_sigma, *parameters = NULL;
   float outlier forecast[18], forecast table[24];
   /* Values of series D at time points t=1,\ldots,t=304 */
   float x[304] = {
       8.0,8.0,7.4,8.0,8.0,8.0,8.0,8.8,8.4,8.4,8.0,8.2,8.2,8.2,8.4,
       8.4,8.4,8.6,8.8,8.6,8.6,8.6,8.6,8.6,8.8,8.9,9.1,9.5,8.5,8.4,
       8.3,8.2,8.1,8.3,8.4,8.7,8.8,8.8,9.2,9.6,9.0,8.8,8.6,8.6,8.8,
       8.8,8.6,8.6,8.4,8.3,8.4,8.3,8.3,8.1,8.2,8.3,8.5,8.1,8.1,7.9,
       8.3,8.1,8.1,8.1,8.4,8.7,9.0,9.3,9.3,9.5,9.3,9.5,9.5,9.5,9.5,
       9.5,9.5,9.9,9.5,9.7,9.1,9.1,8.9,9.3,9.1,9.1,9.3,9.5,9.3,9.3,
       9.3,9.9,9.7,9.1,9.3,9.5,9.4,9.0,9.0,8.8,9.0,8.8,8.6,8.6,8.0,
       8.0,8.0,8.0,8.6,8.0,8.0,8.0,7.6,8.6,9.6,9.6,10.0,9.4,9.3,9.2,
       9.5,9.5,9.5,9.9,9.9,9.5,9.3,9.5,9.5,9.1,9.3,9.5,9.3,9.1,9.3,
       9.1,9.5,9.4,9.5,9.6,10.2,9.8,9.6,9.6,9.4,9.4,9.4,9.4,9.6,9.6,
       9.4,9.4,9.0,9.4,9.4,9.6,9.4,9.2,8.8,8.8,9.2,9.2,9.6,9.6,9.8,
       9.8,10.0,10.0,9.4,9.8,8.8,8.8,8.8,8.8,9.6,9.6,9.6,9.2,9.2,9.0,
       9.0,9.0,9.4,9.0,9.0,9.4,9.4,9.6,9.4,9.6,9.6,9.6,10.0,10.0,9.6,
       9.2,9.2,9.2,9.0,9.0,9.6,9.8,10.2,10.0,10.0,10.0,9.4,9.2,9.6,9.7,
       9.7,9.8,9.8,9.8,10.0,10.0,8.6,9.0,9.4,9.4,9.4,9.4,9.4,9.6,10.0,
       10.0,9.8,9.8,9.7,9.6,9.4,9.2,9.0,9.4,9.6,9.6,9.6,9.6,9.6,9.6,
       9.0,9.4,9.4,9.4,9.6,9.4,9.6,9.6,9.8,9.8,9.8,9.6,9.2,9.6,9.2,
       9.2,9.6,9.6,9.6,9.6,9.6,9.6,10.0,10.0,10.4,10.4,9.8,9.0,9.6,9.8,
       9.6,8.6,8.0,8.0,8.0,8.0,8.4,8.8,8.4,8.4,9.0,9.0,9.4,10.0,10.0,
       10.0,10.2,10.0,10.0,9.6,9.0,9.0,8.6,9.0,9.6,9.6,9.0,9.0,8.9,8.8,
       8.7,8.6,8.3,7.9};
    /* Actual values of series D at time points t=305,...,t=310 */
   float actual[6] = {8.5,8.7,8.9,9.1,9.1,9.1};
   char *col labels[] = \{ "Lead Time",
        "Orig. Series",
        "Forecast",
        "Dev. for Prob. Limits",
        "Psi"};
   n_predict = 6;
   n_obs = 304;
    /* Define times from t=1 to t=304 */
  for (i=0:i<n obs;i++) times[i] = i+1;parameters = imsls f auto arima(n obs, times, x,
       IMSLS_MODEL, model,
```
Time Series and Forecasting auto\_arima

```
 IMSLS_AIC, &aic,
       IMSLS_CRITICAL, 3.8,
       IMSLS_METHOD, 3,
       IMSLS_NUM_OUTLIERS, &num_outliers,
       IMSLS_OUTLIER_STATISTICS, &outlier_stat,
       IMSLS_RESIDUAL_SIGMA, &res_sigma,
       IMSLS_NUM_PREDICT, n_predict,
       IMSLS_OUTLIER_FORECAST_USER, outlier_forecast,
       0);
   printf("\nMethod 3: Specified ARIMA model\n");
   printf("\nModel: p=%d, q=%d, s=%d, d=%d\n", model[0], model[1],
       model[2], model[3]);
 printf("\nNumber of outliers: %d\n\n", num_outliers);
printf("Outlier statistics:\n\n");
   printf("Time point Outlier type\n");
  for (i=0; i<sub>num_outliers; i++) printf("%d%11d\n", outlier_stat[2*i], outlier_stat[2*i+1]);
  printf("\nAIC = \{f(n)\}\, aic);
  printf("RSE = %lf\nu", res\_sigma);printf("\nParameters:\n");
  for (i=0; i<=model[0]+model[1]; i++)printf("parameters[%d] = %lf\n", i, parameters[i]);
  for (i=0; i<n predict; i++)\left\{ \right.forceast_table[4*ij] = actual[i]; forecast_table[4*i+1] = outlier_forecast[3*i];
      forecast table[4*i+2] = outlier forecast[3*i+1];
      forceast_table[4*i+3] = outlier-forceast[3*i+2]; }
  imsls f write matrix("* * * Forecast Table * * *",
n_predict, 4, forecast_table,
 IMSLS_COL_LABELS, col_labels,
       IMSLS_WRITE_FORMAT, "%11.4f", 0);
```
#### **Output**

}

```
Method 3: Specified ARIMA model
Model: p=3, q=1, s=1, d=0Number of outliers: 1
Outlier statistics:
Time point Outlier type<br>217 3
217
AIC = 675.885925
RSE = 0.286720
Parameters:
parameters[0] = 1.892720
parameters[1] = 0.184380
parameters[2] = 0.641278
parameters[3] = -0.029176
parameters[4] = -0.743030
```
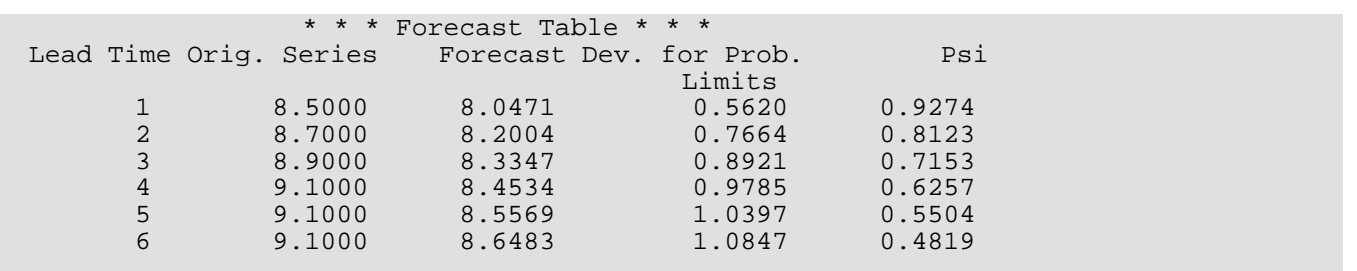

# auto\_parm

Estimates structural breaks in non-stationary univariate time series.

## Synopsis

*#include* <imsls.h>

*int* \*imsls\_f\_auto\_parm (*int* nobs, *float* y[], *int* \*npcs, ..., 0)

The type *double* function is imsls\_d\_auto\_parm.

### Required Arguments

*int* nobs (Input) The number of observations in the time series  $(y)$ .

*float* y[] (Input) An array of length nobs containing the time series.

*int* \*npcs (Input/Output)

The number of requested/estimated pieces or segments of the time series. npcs is considered input only when IMSLS\_AR\_MODEL is provided.

### Return Value

A pointer to an array ( $arp$ ) of length  $npcs \times 2$  containing the break points and AR orders for the derived model. If IMSLS\_AR\_MODEL is used, the return value is NULL.

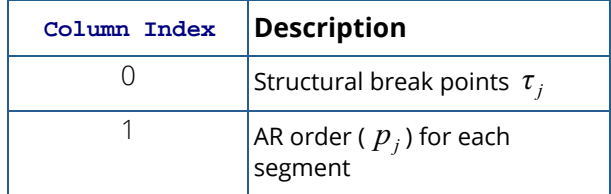

# Synopsis with Optional Arguments

*#include* <imsls.h>

*int* \*imsls\_f\_auto\_parm (*int* nobs, *float* y[], *int* \*npcs,

IMSLS\_MAX\_AR\_ORDER, *int* max\_ar\_order, IMSLS\_METHOD, *int* method, IMSLS\_MODEL\_SELECTION\_CRITERION, *int* criterion, IMSLS\_MAXIMUM\_LIKELIHOOD, *int* likelihood, IMSLS\_AR\_MODEL, *int* arp[], IMSLS\_PRINT, *int* print, IMSLS\_RANDOM\_SEED, *int* seed, IMSLS\_PROB\_DISTRIBUTION, *float* pdistn[], IMSLS\_MIN\_OBSERVATIONS, *int* mspan[], IMSLS\_GA\_PARAMETERS, *float* gaparm[], IMSLS\_ISLAND, *int* island[], IMSLS\_MAX\_MIGRATIONS, *int* maxmig, IMSLS\_STOP\_ITERATIONS, *int* stopiters, IMSLS\_SELECTION\_CRITERION\_VALUE, *float* \*value, IMSLS\_AR\_FIT, *float* \*\*arfit, IMSLS\_AR\_FIT\_USER, *float* arfit[], IMSLS\_AR\_STATS, *float* \*\*arstat, IMSLS\_AR\_STATS\_USER, *float* arstat[], 0)

# Optional Arguments

IMSLS\_MAX\_AR\_ORDER, *int* max\_ar\_order (Input) Maximum order to consider for each AR model.

Default: max\_ar\_order = 20.

IMSLS\_METHOD, *int* method (Input) Method of estimation.

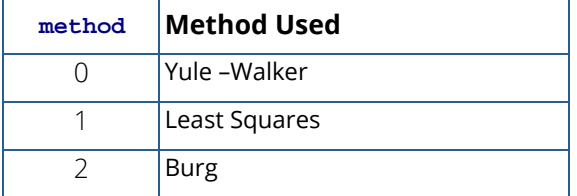

Default:  $\text{method} = 0$ .

IMSLS\_MODEL\_SELECTION\_CRITERION, *int* criterion (Input) Selection criterion.

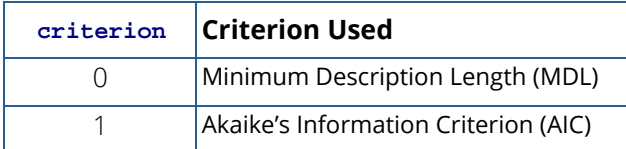

#### Default: criterion = 0.

IMSLS\_MAXIMUM\_LIKELIHOOD, *int* likelihood (Input) Likelihood computation method.

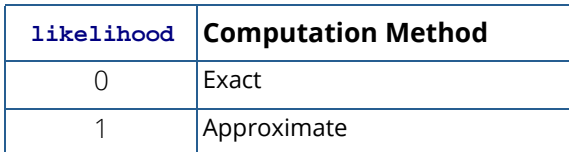

Default: likelihood = 0.

#### IMSLS\_AR\_MODEL, *int* arp[] (Input)

A user specified array of length npcs × 2 containing the break points and AR orders. When this argument is used, only the AR parameters and quality of the fit are determined.

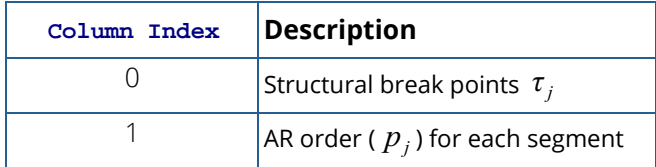

IMSLS\_PRINT, *int* print (Input) Printing option.

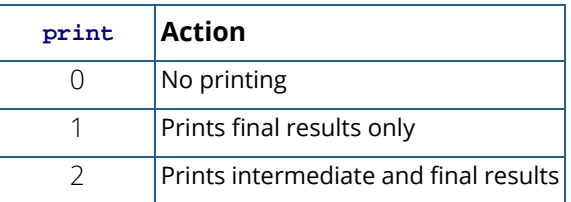

Default: print = 0.

#### IMSLS\_RANDOM\_SEED, *int* seed (Input)

Seed of the random number generator. For the same data and parameter settings, imsls  $f$  auto parm will return the same results each time if a seed is set. If  $\sec d = 0$ , the system clock will be used to generate a seed. The result will be nondeterministic.

Default:  $\texttt{seed} = 0$ .

**Note**: The following *input* arguments are for setting up and running the embedded Genetic Algorithm. In most situations, the default values should be used for these arguments. Users may wish to change some or all for testing or research purposes.

#### IMSLS\_PROB\_DISTRIBUTION, *float* pdistn[] (Input)

Array of length max\_ar\_order + 1 giving the probability distribution over the AR order variable *p* = 0,…, max\_ar\_order. *i* = 0,…, max\_ar\_order is used to randomly assign an AR order to breakpoint position for a given chromosome. pdistn[*i*] > = 0 and if Σpdistn is not equal to 1, the values will be normalized, i.e., pdistn[*i*] = pdistn[*i*]/ Σpdistn.

Default: pdistn[*i*] = 1/(max\_ar\_order + 1) for all *i*.

#### IMSLS\_MIN\_OBSERVATIONS, *int* mspan[] (Input)

Array of length max\_ar\_order + 1 containing minimum number of observations required for valid estimates of AR model with order  $p = 0, \ldots$ ,  $max_{ar\_order}$ .

Default:  $mspan [p] = 2 \times (number of parameters) + 2 = 2 \times (p + 2) + 2$ .

#### IMSLS\_GA\_PARAMETERS, *float* gaparm[] (Input)

Array of length 4 containing parameters that control the behavior of the genetic algorithm. These values should be strictly greater than zero and less than one to avoid unexpected results.

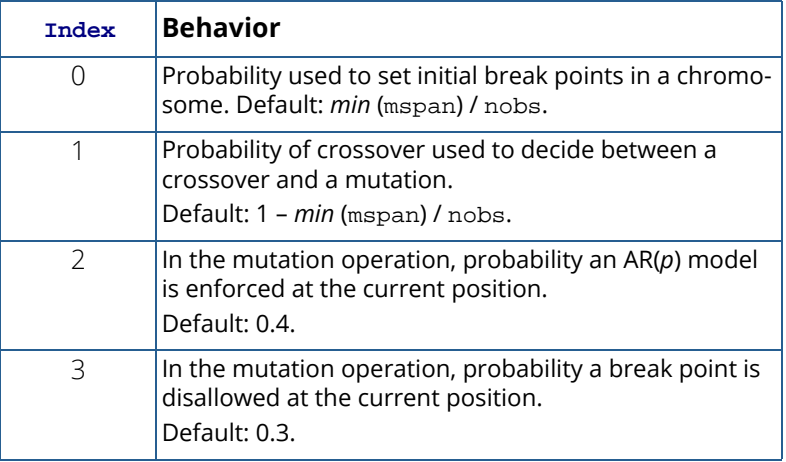

**Note**: gaparm[2] and gaparm[3] must be valid probabilities and their sum must be between 0 and 1. 1 – gaparm[2] – gaparm[3] is the probability that the chromosome *j* inherits the parent's chromosome *j*.

#### IMSLS\_ISLAND, *int* island[] (Input)

Array of length 5 containing the migration policy parameters.

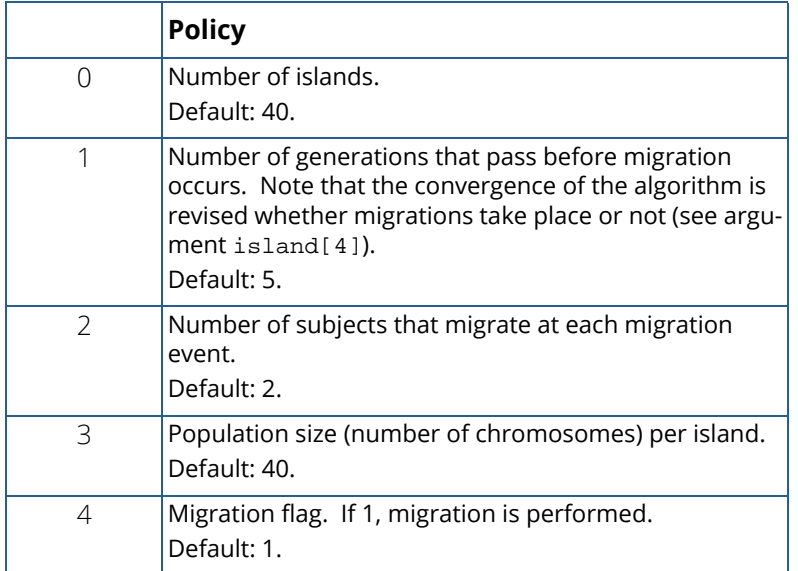

#### IMSLS\_MAX\_MIGRATIONS, *int* maxmig (Input)

Maximum number of times that migrations may take place before the function is stopped if convergence has not occurred.

Default:  $maxming = 20$ .

#### IMSLS\_STOP\_ITERATIONS, *int* stopiters (Input)

Number of iterations. The function will declare convergence and stop the iterations if the criterion value (MDL/AIC) has not changed after stopiters consecutive migrations. Otherwise, the algorithm will declare non-convergence and stop after maxmig migrations have taken place. See also IMSLS\_MAX\_MIGRATIONS and island[1]. Note that logically, stopiters < maxmig.

Default: stopiters = 10.

```
IMSLS_SELECTION_CRITERION_VALUE, float *value (Output)
```
Final value of the selection criterion.

#### IMSLS\_AR\_FIT, *float* \*\*arfit (Output)

Address of a pointer to an internally allocated array of length  $npcs \times maxar\_order$  containing the AR coefficient estimates φ for each segment. arfit[i\*max\_ar\_order+j] is the *j*-th coefficient for segment *i* where  $i = 0, ..., \text{npcs} - 1$  and  $j = 0, ..., \text{arp}[i \times 2 + 1]$ .

Note that the intercept is not reported.

#### IMSLS\_AR\_FIT\_USER, *float* arfit[] (Output)

Storage for array  $\arfit{artit}$  is provided by the user. If npcs is output, the user should allocate (nobs - 1) × max\_ar\_order to assure sufficient space. See IMSLS\_AR\_FIT.

#### IMSLS\_AR\_STATS, *float* \*\*arstat (Output)

Address of a pointer to an internally allocated array of length  $npcs \times 2$ .

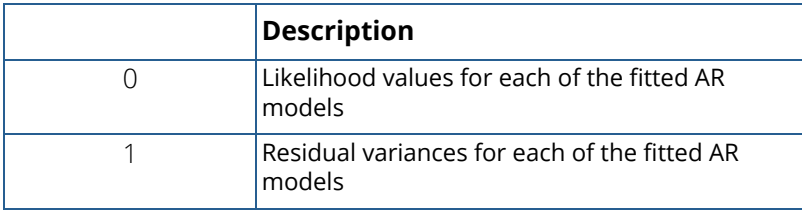

#### IMSLS\_AR\_STATS\_USER, *float* arstat[] (Output)

Storage for array arstat is provided by the user. If npcs is output, the user should allocate  $(nobs - 1) \times 2$  to assure sufficient space. See IMSLS\_AR\_STATS.

### **Description**

Function imsls\_f\_auto\_parm estimates the structural breaks of a non-stationary time series using, with permission from the authors, the method developed by Davis et al (2006). imsls\_f\_auto\_parm estimates a partition of the time index and models the time series in each segment as a separate auto-regressive (AR(*p*)) process. The function returns the estimated breakpoints, the estimated AR(*p*) models, and supporting statistics.

For the observed time series  $Y_i$ ,  $t = 1, \ldots n$  the problem is to find *m*, the number of breaks, their locations,

 $1 < \tau_1 < \tau_2 < \cdots < \tau_m < n$ , and  $p_j$ ,  $j = 1, \ldots, m + 1$ , the order of the AR process in which the *j*-th segment is  $m$ odeled. That is,  $Y_t = X_{t,j}$  for  $\tau_{j-1} \le t < \tau_j$  (for convenience,  $\tau_0 := 1$  and  $\tau_{m+1} := n+1$  ), where  $\{X_{t,j}\}$  is an AR process of order  $p_j$ 

$$
X_{t,j} = \phi_{j,1} X_{t-1,j} + \cdots + \phi_{j,p_j} X_{t-j,p_j} + \sigma_t \varepsilon_t
$$

and  $\varepsilon_t$ , the noise sequence, is independent and identically distributed with mean 0 and variance 1. Note that a series with *m* breaks will have  $m + 1$  segments  $(m + 1 = n \text{pcs})$ .

The vector  $\big\{m,\tau_1,\;...,\; \tau_m,p_1,\;...,\; p_{m^+1}\big\}$  completely specifies a piecewise AR model. To estimate this vector imsls\_f\_auto\_parm optimizes, with respect to this vector, one of two selection criteria: the first is a Minimum Description Length (MDL) criterion, and the second is the Akaike's Information Criterion (AIC). The MDL is defined as

MDL(m, 
$$
\tau_1
$$
, ...  $\tau_m$ ,  $p_1$ , ...  $p_{m+1}$ )  
= ln  $m + (m - 1)$ ln  $n + \sum_{j=1}^{m+1} \frac{2 + p_j}{2}$ ln  $n_j$  - ln *L*

while the AIC criterion is given by

$$
AIC(m, \tau_1, \dots, \tau_m, p_1, \dots, p_{m+1}) = 2(number \ of \ parameters) - 2\ln L
$$
  
= 2(1 + m +  $\sum_{j=1}^{m+1} (2 + p_j)) - 2\ln L$ 

where, given a candidate value of the vector  $\big\{m,\tau_1,\;...\; \tau_m,p_1,\;...\;p_{m^+1}\big\}$  ,  $L$  is the likelihood of the fitted piecewise AR model evaluated at the parameter estimates,

$$
\{\hat{\gamma}_1, \hat{\phi}_{1,1}, \ldots, \hat{\phi}_{1,p_1}, \hat{\sigma}_1^2, \ldots, \hat{\gamma}_{m+1}, \hat{\phi}_{m+1,1}, \ldots, \hat{\phi}_{m+1,p_{m+1}}, \hat{\sigma}_{m+1}^2\}.
$$

The parameters  $\left\{\mathcal{V}_j,\!\boldsymbol{\phi}_{1,1},...\boldsymbol{\phi}_{1,p_j},\!\boldsymbol{\sigma}_j^2\right\}$  of the  $j$  –th AR segment are estimated by the choice of one of three estimation methods: Yule-Walker, Burg, or Least Squares.

For simplicity, assume the mean of each series {*Xt,j*} is 0 and that the errors are Gaussian. Then, the piecewise AR model has Gaussian likelihood

$$
L = \prod_{j=1}^{m+1} (2\pi)^{-n_j/2} |V_j|^{-1/2} \exp\{-Y_j^T V_j Y_j\}
$$

where  $|V_j|$  is the variance-covariance of the j–th AR segment (of order  $p_j$  ) and  $Y_j$  is the vector of observations  $j$ of the *j*-th segment, i.e.,  $Y_j = \left(Y_{\tau_j}, Y_{\tau_j+1}, \ldots, Y_{\tau_{j+1}-1}\right)^T$ 

To find the minimizer  $\left\{m,\tau_j,p_j\right\}^*$  of either MDL or AIC,  $\mathtt{imsls\_f\_auto\_param}$  employs a Genetic Algorithm with islands, migration, cross-over and mutations. See Davis et.al. (2006) for further details.

### Remarks

Function imsls\_f\_auto\_parm approximates locally stationary time series by independent auto-regressive processes. Experimental results suggest that imsls\_f\_auto\_parm gives reasonable estimates of the structural breaks of a given time series, even if the segment series are not autoregressive. Also, based on experimental results, MDL gives better results than AIC as a selection criterion.

If seed is set out of range, an informational (error) message is issued indicating that the seed will be reset to 123457. Also if maxmig migrations are reached in the genetic algorithm before the selection criterion value converges an informational message is issued suggesting the increase of maxmig or the use of the double precision function.

### Example

The examples below illustrate different scenarios using imsls\_f\_auto\_parm. The example series used in each case is the airline demand data (Box, Jenkins and Reinsel, 1994), which gives monthly total demand for the period January 1949 through December 1960. Each scenario sets the optional argument, seed = 123457.

```
#include <imsls.h>
#include <stdio.h>
int main()
{
#define N 144
     int n=N, npcs=0, iseed=123457, *arp=NULL, iper, iord, nlost;
    int maxarorder, *arpnull=NULL, arp2[4] = {0, 2, 59, 1}; float x[N], *arfit=NULL, *arstat=NULL, sc, dx[N];
    /* get data */ imsls_f_data_sets(4, IMSLS_RETURN_USER, x, 0);
/* Example 1: Use default values */
    printf ("Example 1: Use defaults\n\n");
    arp = imsls f auto parm(n, x, &npcs,
         IMSLS_PRINT, 1,
         IMSLS_RANDOM_SEED, iseed,
         IMSLS_SELECTION_CRITERION_VALUE, &sc,
         IMSLS_AR_FIT, &arfit,
         IMSLS_AR_STATS, &arstat,
         0);
     imsls_free(arp);
    imsls free(arfit);
     imsls_free(arstat);
/* Example 2: differenced series set period for the difference.
  iper is in years for this data set */
   printf ("\n\nExample 2: differenced series\n\n");
   iper = 1;/* set the order for the difference. */
   iord = 1;
/* get differenced series dx */
     imsls_f_difference(n, x, 1, &iper,
         IMSLS_ORDERS, &iord,
         IMSLS_LOST, &nlost,
         IMSLS_RETURN_USER, dx,
       0);
```

```
 arp = imsls_f_auto_parm(n-nlost, &dx[nlost], &npcs,
         IMSLS_PRINT, 1,
         IMSLS_RANDOM_SEED, iseed,
         IMSLS_SELECTION_CRITERION_VALUE, &sc,
         IMSLS_AR_FIT, &arfit,
         IMSLS_AR_STATS, &arstat,
         0);
    imsls_free(arp);
    imsls_free(arfit);
    imsls_free(arstat);
/* Example 3: original series, lower order allowed
   lower maximum AR order */
   printf("\n\nExample 3: original series, lower order allowed\n\n");
    maxarorder=5;
    arp = imsls_f_auto_parm(n, x, &npcs,
         IMSLS_MAX_AR_ORDER, maxarorder,
         IMSLS_PRINT, 1,
         IMSLS_RANDOM_SEED, iseed,
         IMSLS_SELECTION_CRITERION_VALUE, &sc,
         IMSLS_AR_FIT, &arfit,
         IMSLS_AR_STATS, &arstat,
         0);
    imsls_free(arp);
    imsls_free(arfit);
    imsls_free(arstat);
/* Example 4: differenced series, lower order allowed */
   printf("\n\nExample 4: differenced series, lower order allowed\n\n");
    maxarorder=5;
    arp = imsls_f_auto_parm(n-nlost, &dx[nlost], &npcs,
         IMSLS_MAX_AR_ORDER, maxarorder,
         IMSLS_PRINT, 1,
         IMSLS_RANDOM_SEED, iseed,
         IMSLS_SELECTION_CRITERION_VALUE, &sc,
         IMSLS_AR_FIT, &arfit,
         IMSLS_AR_STATS, &arstat,
         0);
    imsls_free(arp);
    imsls_free(arfit);
    imsls_free(arstat);
/* Example 5: original series, force fit the segments
   Fit only at the break points */
   printf("\n\nExample 5: original series, force fit the segments\n\n");
    npcs=2;
    arpnull = imsls_f_auto_parm(n, x, &npcs,
         IMSLS_AR_MODEL, arp2,
         IMSLS_PRINT, 1,
         IMSLS_RANDOM_SEED, iseed,
         IMSLS_SELECTION_CRITERION_VALUE, &sc,
```

```
 IMSLS_AR_FIT, &arfit,
 IMSLS_AR_STATS, &arstat,
 0);
```
#### **Output**

}

```
Example 1: Use defaults
   =============== final results ===============<br>wher of pieces: 2
number of pieces: 2
selection criteria value: 684.243164
total time: 3.203000 conv: 1
======================== final model estimates =================================<br>break point order est. coeff. likelihood resid. var
break point order est. coeff. likelihood resid. var
  arp[ 0] arp[ 1] arfit[ 0- 0] arstat[ 0] arstat[ 1]
  arp[0] arp[1] arfit[0-<br>0 1 0.77542
                                        186.945 355.025
  arp[ 2] arp[ 3] arfit[20-32] arstat[ 2] arstat[ 3]
   43 13 1.03700
                         -0.07801
                         -0.03891
                         -0.03452
                          0.11961
                         -0.12851
                         0.01990
                         -0.04885
                         0.08089
                         -0.13117
                         0.22122
                         0.53862
                         -0.61515
                                         486.666 691.486
Example 2: differenced series
    ============== final results ===============
number of pieces: 1
selection criteria value: 624.283508
total time: 3.031000 conv: 1
==================== final model estimates =====================
break point order est. coeff. likelihood resid. var
  arp[ 0] arp[ 1] arfit[ 0-11] arstat[ 0] arstat[ 1]
     0 12 -0.02842
                         -0.22436
                         -0.16846
                         -0.24267
                         -0.10573
                         -0.22429
                         -0.12126
```
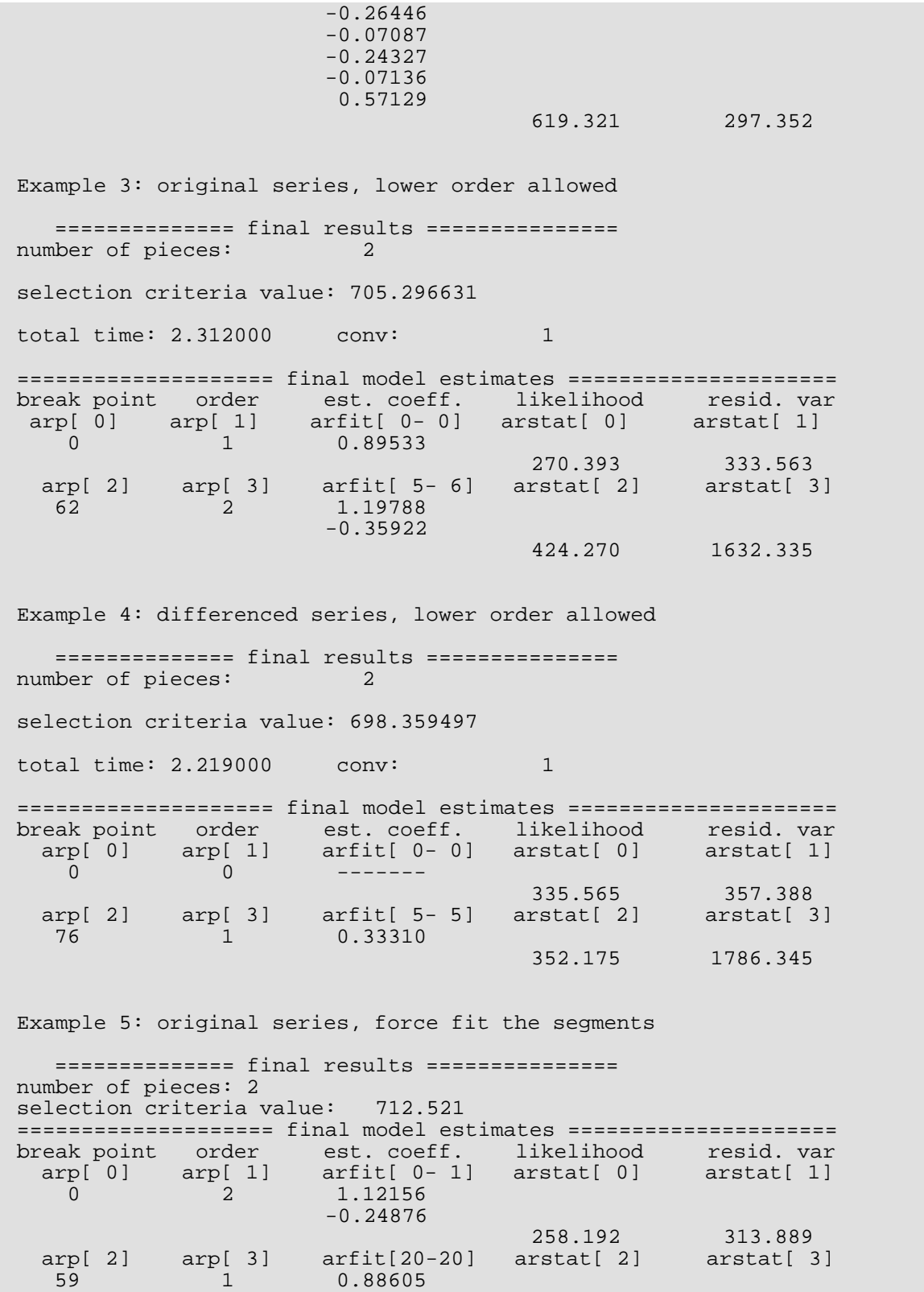

#### 443.696 1937.633

# Warning Errors

IMSLS\_MAX\_MIGRATIONS\_EXCEEDED "maxmig" migrations or "stopiters" iterations were reached in the genetic algorithm before the selection criterion value converged. Try increasing "maxmig", "stopiters" or using the double precision routine.

# bayesian\_seasonal\_adj

Decomposes a time series into trend, seasonal, and an error component.

### Synopsis

*#include* <imsls.h>

*float* imsls\_f\_bayesian\_seasonal\_adj(*int* nobs, *float* w[], …, 0)

The type *double* function is imsls\_d\_bayesian\_seasonal\_adj.

### Required Arguments

*int* nobs (Input) The number of equally spaced series values.

*float* w[] (Input) An array of length nobs containing the stationary time series.

### Return Value

The average Akaike Bayesian Information Criterion for the estimated model. NaN is returned on error.

### Synopsis with Optional Arguments

```
#include <imsls.h>
float imsls_f_bayesian_seasonal_adj (int nobs, float w[],
       IMSLS_TREND_ORDER, int t_order, 
       IMSLS_SEASONAL_ORDER, int s_order,
       IMSLS_NUM_PREDICT, int n_predict,
       IMSLS_PERIOD, int period, 
       IMSLS_SPAN, int span,
       IMSLS_RIGIDITY, float rigidity,
       IMSLS_MODEL, int model,
```
IMSLS\_PRINT\_LEVEL, *int* print\_level,

IMSLS\_NONSEASONAL\_TREND, *float* \*\*trend, IMSLS\_NONSEASONAL\_TREND\_USER, *float* trend[], IMSLS\_SEASONAL, *float* \*\*seasonal, IMSLS\_SEASONAL\_USER, *float* seasonal[], IMSLS\_IRREGULAR\_COMPONENTS, *float* \*\*irr\_comp, IMSLS\_IRREGULAR\_COMPONENTS\_USER, *float* irr\_comp[], IMSLS\_SERIES\_SMOOTHED, *float* \*\*smoothed, IMSLS\_SERIES\_SMOOTHED\_USER, *float* smoothed[], 0)

### Optional Arguments

```
IMSLS_TREND_ORDER, int t_order (Input) 
   The order of trend differencing where t order \geq 0.
   Default: t_order = 2.
```

```
IMSLS_SEASONAL_ORDER, int s_order (Input)
   The order of seasonal differencing where s_order \geq 1.
   Default: s order = 1.
```

```
IMSLS_NUM_PREDICT, int n_predict (Input)
   The number of values to forecast where n\_predict \ge 0.
   Default: n predict = 0.
```

```
IMSLS_PERIOD, int period (Input)
   The number of seasons within a period where period \geq 1.
   Default: period = 12.
```

```
IMSLS_SPAN, int span (Input)
```
The number of periods to be processed at one time where  $1 \leq$  span  $\leq$  nobs/period. Default: span = nobs/period.

```
IMSLS_RIGIDITY, float rigidity (Input)
    Controls the rigidity of the seasonal pattern where 0 \leq \text{rigidity} \leq 1.0.
    Default: rigidity = 1.0.
```
### IMSLS\_MODEL, *int* model (Input)

Model option.

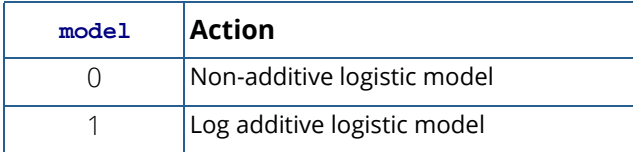

Default:  $model = 0$ .

```
IMSLS_PRINT_LEVEL, int print_level (Input)
   Printing option.
```
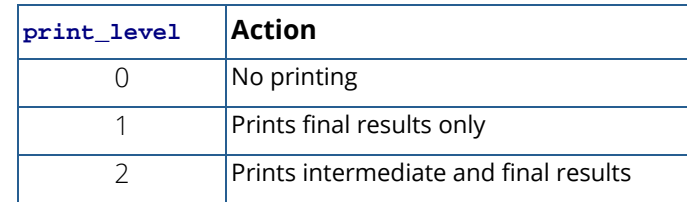

Default: print\_level = 0.

#### IMSLS\_NONSEASONAL\_TREND, *float* \*\*trend (Output)

Address of a pointer to an internally allocated array of length  $nobs + n$  predict containing the estimated trend component for each data value followed by the trend estimates for the n\_predict forecasted values.

#### IMSLS\_NONSEASONAL\_TREND\_USER, *float* trend[] (Output)

Storage array trend is provided by the user. See IMSLS\_NONSEASONAL\_TREND.

#### IMSLS\_SEASONAL, *float* \*\*seasonal (Output)

Address of a pointer to an internally allocated array of length nobs + n\_predict containing the estimated seasonal components for each data value followed by the estimates for the n\_predict forecasted seasonal values.

#### IMSLS\_SEASONAL\_USER, *float* seasonal[] (Output)

Storage array seasonal is provided by the user. See IMSLS\_SEASONAL above.

#### IMSLS\_IRREGULAR\_COMPONENTS, *float* \*\*irr\_comp (Output)

Address of a pointer to an internally allocated array of length nobs containing the estimated irregular components.

#### IMSLS\_IRREGULAR\_COMPONENTS\_USER, *float* irr\_comp[] (Output)

Storage array  $irr\_comp$  is provided by the user. See IMSLS\_IRREGULAR\_COMPONENTS above.

#### IMSLS\_SERIES\_SMOOTHED, *float* \*\*smoothed (Output)

Address of a pointer to an internally allocated array of length  $n$   $\sigma$ bs + n\_predict containing the estimated smoothed component for each of the time series values followed by the n\_predict forecast values.

IMSLS\_SERIES\_SMOOTHED\_USER, *float* smoothed[] (Output) Storage array smoothed is provided by the user. See IMSLS\_SERIES\_SMOOTHED above.

### **Description**

Function imsls\_f\_bayesian\_seasonal\_adj is based upon the algorithm published by [Akaike](#page-1921-0) (1980). This algorithm uses a Bayesian approach to the problem of fitting the following autoregressive model for a time series *Wt* decomposed into a trend and a seasonal component.

Adopting the notation described earlier in the [Usage Notes](#page-695-0) section of this chapter, if

$$
t \in \mathbb{Z} = \{..., -2, -1, 0, 1, 2, ...\}
$$

then a seasonal autoregressive model can be represented by the following relationship:

$$
W_t = T_t + S_t + A_t
$$

where  $W_{\bm t}$  is the stationary time series with mean µ,  $\tau_{\bm t}$  denotes an underlying trend,  $\varsigma_{\bm t}$  denotes a seasonal component and *At* denotes a noise or irregular component.

A non-Bayesian approach to this problem would be to estimate the trend and seasonal components by minimizing

$$
\sum_{t=1}^{N} (W_t - T_t - S_t)^2 + d^2 (\nabla^k T_t + r^2 \nabla_p^l S_t + z^2 \left( \sum_{j=0}^{p-1} S_{t-j} \right)^2)
$$

where the difference operator is denoted by  $\nabla$  and defined as  $\nabla\mathcal{T}_t=(\mathcal{T}_t-\mathcal{T}_{t-1})$ , for  $k\geq 1$ ,  $\nabla^k\mathcal{T}_t=\nabla(\nabla^{k-1}\mathcal{T}_t)$ , with  $\nabla^0 T_t = T_t$ . Similarly,  $\nabla_p S_t = (S_t - S_{t-p})$  and  $\nabla^l_p S_t = \nabla_p (\nabla_p^{l-1} S_t)$ ,  $l \ge 1$ , with  $\nabla^0_p S_t = S_t$ .

The period of the seasonal component, *p*, the trend order, *k*, and the seasonal order *l* correspond to parameter options IMSLS\_PERIOD, IMSLS\_TREND\_ORDER, and IMSLS\_SEASONAL\_ORDER respectively. *d*, *z*, and *r* are constants determined as follows.

In imsls f bayesian seasonal adj, the approach is to select the parameter *d*, which controls the smoothness of the trend and seasonality estimates, using Bayesian methods. The prior distribution controls the smoothness of the trend and seasonal components by assuming low-order Gaussian autoregressive models for some differences of these components. The choice of the variance of the Gaussian distribution is realized by maximizing the log likelihood of the Bayesian model.

The other smoothing parameters, *r* and *z*, are determined by the value of rigidity. The default value for rigidity is 1. Larger values of rigidity produce a more rigid seasonal pattern. Normally, a series is first fit using the default value for rigidity. The smoothness of the trend and seasonality estimates are examined and then rigidity is either increased or decreased depending upon whether more or less seasonal smoothing is needed.

Additionally, imsls\_f\_bayesian\_seasonal\_adj selects the optimum autoregressive model as the model that minimizes the Akaike Bayesian Information Criterion (ABIC).

#### *ABIC* = -2 ln(*likelihood*)

where the *likelihood* in this case is the mixed Bayesian maximum likelihood. Smaller values of *ABIC* represent a better fit. The basic minimization procedure is applied to blocks of data of length span\*period. The final return value of the criterion is averaged over these blocks. By default, the data is treated in one block.

### Example

This example uses unadjusted unemployment for women over 20 years of age in the U.S. for 1991-2001, as reported by the U.S. Bureau of Labor Statistics ([www.bls.gov](https://www.bls.gov/)).

```
#include <imsls.h>
#include <stdio.h>
#define NDATA 132
#define NFOCAST 12
int main(){
  float y[]={2968.0, 3009.0, 2962.0, 2774.0, 3040.0, 3165.0} 3104.0, 3313.0, 3178.0, 3142.0, 3129.0, 3107.0, 3397.0,
 3447.0, 3328.0, 3229.0, 3286.0, 3577.0, 3799.0, 3867.0,
 3655.0, 3360.0, 3310.0, 3369.0, 3643.0, 3419.0, 3108.0,
 3118.0, 3146.0, 3385.0, 3458.0, 3468.0, 3330.0, 3244.0,
       3135.0, 3005.0, 3462.0, 3272.0, 3275.0, 2938.0, 2894.0,
       3106.0, 3150.0, 3289.0, 3136.0, 2829.0, 2776.0, 2467.0,
       2944.0, 2787.0, 2749.0, 2762.0, 2578.0, 2900.0, 3100.0,
       3102.0, 2934.0, 2864.0, 2652.0, 2456.0, 3088.0, 2774.0,
 2701.0, 2555.0, 2677.0, 2741.0, 3052.0, 2966.0, 2772.0,
 2723.0, 2705.0, 2640.0, 2898.0, 2788.0, 2718.0, 2406.0,
 2520.0, 2645.0, 2708.0, 2811.0, 2666.0, 2380.0, 2292.0,
 2187.0, 2750.0, 2595.0, 2554.0, 2213.0, 2218.0, 2449.0,
 2532.0, 2639.0, 2449.0, 2326.0, 2302.0, 2065.0, 2447.0,
       2398.0, 2381.0, 2250.0, 2086.0, 2397.0, 2573.0, 2475.0,
       2299.0, 2054.0, 2127.0, 1935.0, 2425.0, 2245.0, 2298.0,
```

```
 2005.0, 2208.0, 2379.0, 2459.0, 2539.0, 2182.0, 1959.0,
 2012.0, 1834.0, 2404.0, 2329.0, 2285.0, 2175.0, 2245.0,
2492.0, 2636.0, 2892.0, 2784.0, 2771.0, 2878.0, 2856.0};
   int nobs = NDATA, focast = NFOCAST;
   float trend[NDATA+NFOCAST], seasonal[NDATA+NFOCAST];
   float irr_comp[NDATA], abic=0.0;
  char *months[] = {"Jan", "Feb", "Mar", "Apr", "May", "Jun", "Jul",
        "Aug","Sep","Oct","Nov","Dec"};
   char *years[] = {"","1991","1992","1993","1994","1995",
        "1996","1997","1998","1999","2000","2001","2002"};
   abic = imsls_f_bayesian_seasonal_adj(nobs, y,
       IMSLS_TREND_ORDER, 2,
       IMSLS_SEASONAL_ORDER, 1,
       IMSLS_NUM_PREDICT, focast,
      IMSLS_NONSEASONAL_TREND_USER, &trend,
       IMSLS_SEASONAL_USER, &seasonal,
       IMSLS_IRREGULAR_COMPONENTS_USER, &irr_comp,
       0);
   printf("Average ABIC = %f\n", abic);
   imsls_f_write_matrix("TREND with last 12 values forecasted",
       12, 12, trend,
       IMSLS_TRANSPOSE,
      IMSLS ROW LABELS, months,
       IMSLS_COL_LABELS, years,
       IMSLS_WRITE_FORMAT, "%8.1f",
       0);
  imsls f write matrix("SEASONAL with last 12 values forecasted",
       12, 12, seasonal,
       IMSLS_TRANSPOSE,
       IMSLS_ROW_LABELS, months,
       IMSLS_COL_LABELS, years,
       IMSLS_WRITE_FORMAT, "%6.1f",
       0);
   imsls_f_write_matrix("IRREGULAR=Original data-TREND-SEASONAL",
       11, 12, irr_comp,
       IMSLS_TRANSPOSE,
       IMSLS_ROW_LABELS, months,
       IMSLS_COL_LABELS, years,
       IMSLS_WRITE_FORMAT, "%6.1f",
       0);
```
#### **Output**

}

Average ABIC = 1297.640259 TREND with last 12 values forecasted<br>1991 1992 1993 1994 1995 1996 1991 1992 1993 1994 1995 1996 1997 Jan 2879.8 3318.9 3422.6 3228.7 2827.3 2795.7 2743.1 Feb 2918.2 3359.9 3387.8 3206.0 2815.8 2785.6 2720.6

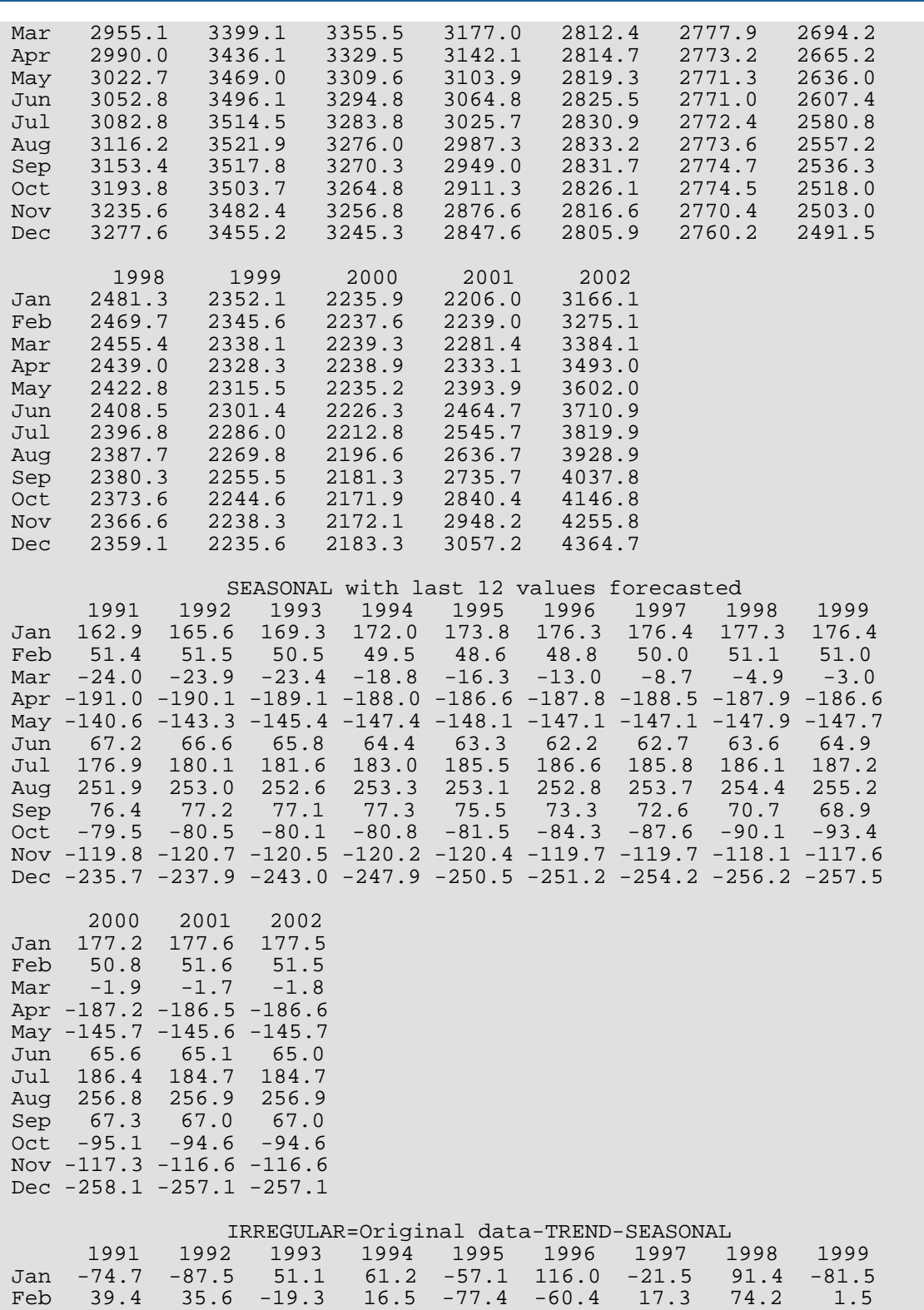

Mar 30.9 -47.2 -224.1 116.8 -47.1 -63.9 32.5 103.5 45.9 Apr -25.0 -17.0 -22.5 -16.1 133.9 -30.5 -70.6 -38.0 108.3 Time Series and Forecasting bayesian\_seasonal\_adj

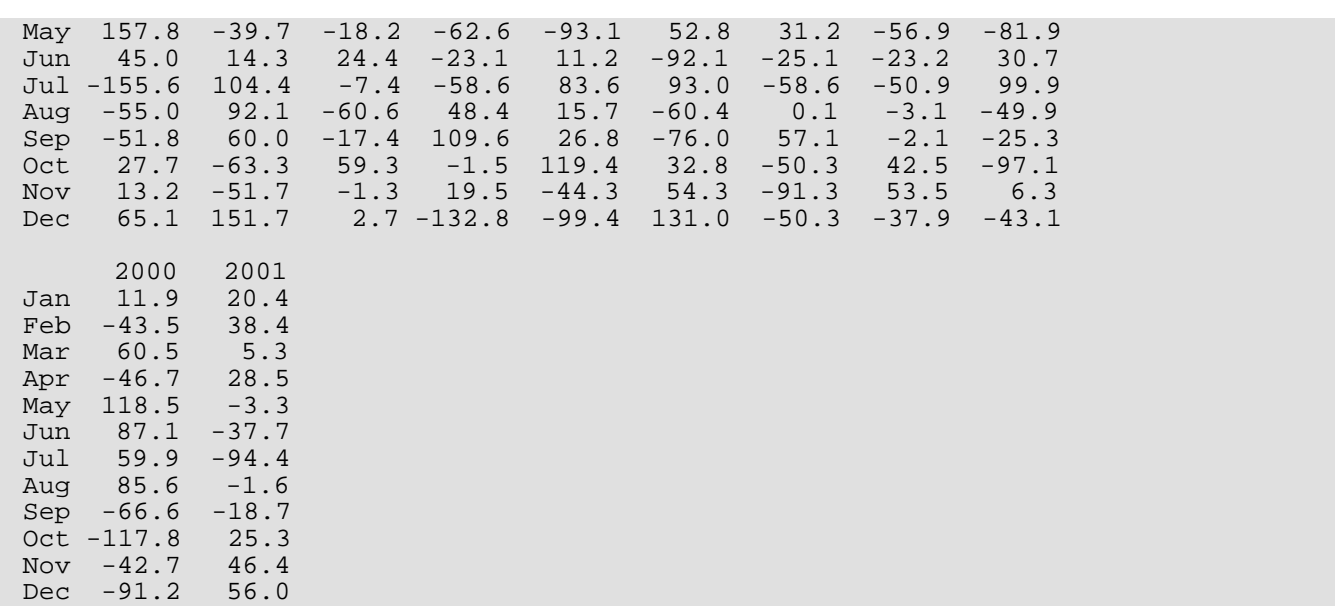

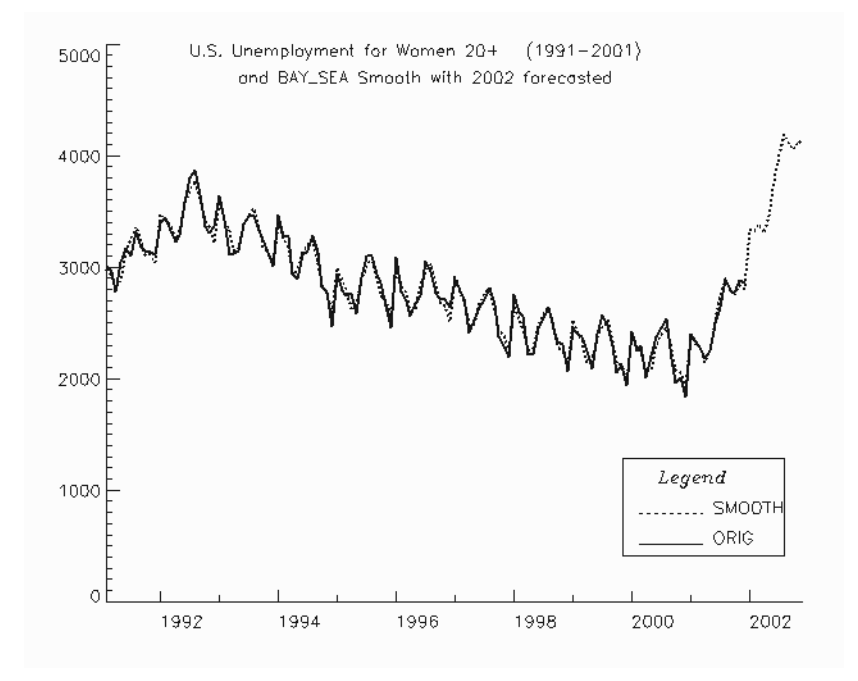

Figure 8, Sample Smoothed Predictions from bayesian\_seasonal\_adj

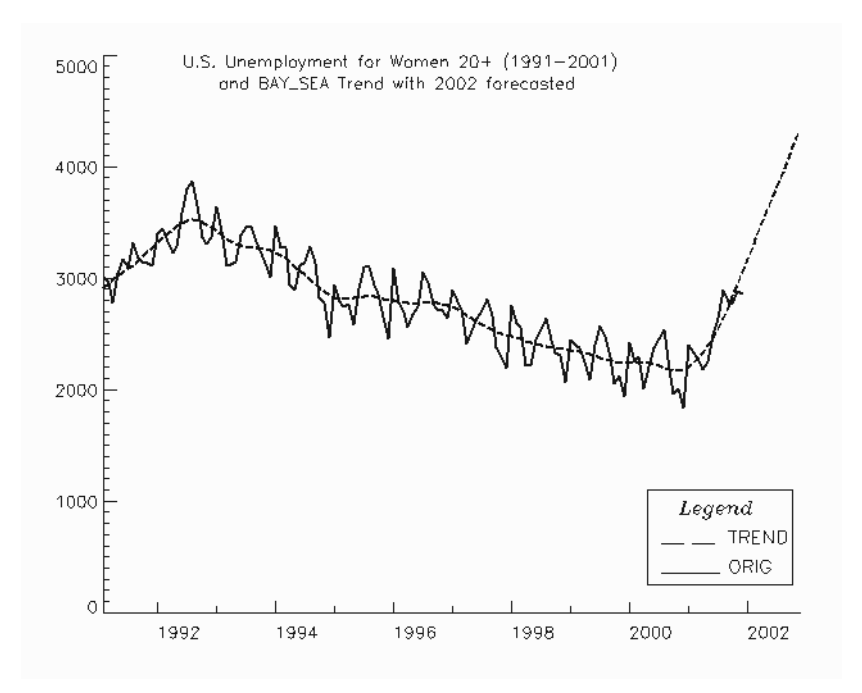

Figure 9, Sample Trend Predictions from bayesian\_seasonal\_adj

# box\_cox\_transform

Performs a forward or an inverse Box-Cox (power) transformation.

### Synopsis

*#include* <imsls.h>

*float* \*imsls\_f\_box\_cox\_transform (*int* n\_observations, *float* z[], *float* power, ..., 0)

The type *double* function is imsls\_d\_box\_cox\_transform.

### Required Arguments

*int* n\_observations (Input) Number of observations in z.

*float* z[] (Input) Array of length n\_observations containing the observations.

*float* power (Input) Exponent parameter in the Box-Cox (power) transformation.

## Return Value

Pointer to an internally allocated array of length n\_observations containing the transformed data. To release this space, use imsls\_free. If no value can be computed, then NULL is returned.

### Synopsis with Optional Arguments

```
#include <imsls.h>
float *imsls_f_box_cox_transform (int n_observations, float z[], float power,
       IMSLS_SHIFT, float shift,
       IMSLS_INVERSE_TRANSFORM, 
       IMSLS_RETURN_USER, float x[],
       0)
```
### Optional Arguments

```
IMSLS_SHIFT, float shift (Input)
```
Shift parameter in the Box-Cox (power) transformation. Parameter shift must satisfy the relation min  $(z(i)) +$  shift > 0.

Default:  $\texttt{shift} = 0.0$ .

#### IMSLS\_INVERSE\_TRANSFORM (Input)

If IMSLS INVERSE TRANSFORM is specified, the inverse transform is performed.

IMSLS\_RETURN\_USER, *float* x[] (Output)

User-allocated array of length n\_observations containing the transformed data.

# **Description**

Function imsls\_f\_box\_cox\_transform performs a forward or an inverse Box-Cox (power) transformation of *n* = n\_observations observations {*Z<sup>t</sup>* } for *t* = 1, 2, ..., *n*.

The forward transformation is useful in the analysis of linear models or models with nonnormal errors or nonconstant variance (Draper and Smith 1981, p. 222). In the time series setting, application of the appropriate transformation and subsequent differencing of a series can enable model identification and parameter estimation in the class of homogeneous stationary autoregressive-moving average models. The inverse transformation can later be applied to certain results of the analysis, such as forecasts and prediction limits of forecasts, in order to express the results in the scale of the original data. A brief note concerning the choice of transformations in the time series models is given in Box and Jenkins (1976, p. 328).

The class of power transformations discussed by Box and Cox (1964) is defined by

$$
X_t = \begin{cases} \frac{(Z_t + \xi)^{\lambda} - 1}{\lambda} & \lambda \neq 0\\ \ln(Z_t + \xi) & \lambda = 0 \end{cases}
$$

where  $Z_t$  + ξ > 0 for all *t*. Since

$$
\lim_{\lambda \to 0} \frac{\left(Z_t + \xi\right)^{\lambda} - 1}{\lambda} = \ln\left(Z_t + \xi\right)
$$

the family of power transformations is continuous.

Let  $\lambda$  = power and  $\xi$  = shift; then, the computational formula used by imsls\_f\_box\_cox\_transform is given by

$$
X_t = \begin{cases} \left(Z_t + \xi\right)^{\lambda} & \lambda \neq 0\\ \ln\left(Z_t + \xi\right) & \lambda = 0 \end{cases}
$$

where *Zt* + ξ > 0 for all *t*. The computational and Box-Cox formulas differ only in the scale and origin of the transformed data. Consequently, the general analysis of the data is unaffected (Draper and Smith 1981, p. 225).

The inverse transformation is computed by

$$
X_t = \begin{cases} Z_t^{1/\lambda} - \xi & \lambda \neq 0 \\ \exp(Z_t) - \xi & \lambda = 0 \end{cases}
$$

where {*Zt* } now represents the result computed by imsls\_f\_box\_cox\_transform for a forward transformation of the original data using parameters  $\lambda$  and  $\xi$ .

### Examples

#### **Example 1**

The following example performs a Box-Cox transformation with  $power = 2.0$  on 10 data points.

```
#include <imsls.h>
int main() {
   int n_observations = 10;
   float power = 2.0;
   float *x;
  static float z[10] = \{ 1.0, 2.0, 3.0, 4.0, 5.0, 5.5, 6.5, 7.5, 8.0, 10.0};
   /* Transform Data using Box Cox Transform */
  x = \text{imsls_f\_box\_cox\_transform}(n\_observations, z, power, 0); imsls_f_write_matrix("Transformed Data", 1, n_observations, x, 0); 
   imsls free(x);
}
```
#### **Output**

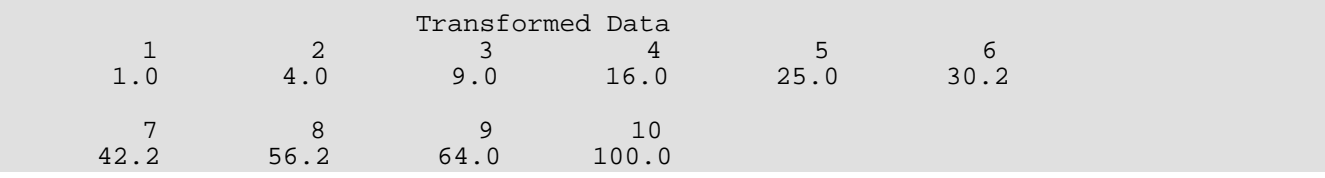
#### **Example 2**

This example extends the first example—an inverse transformation is applied to the transformed data to return to the original data values.

```
#include <imsls.h>
int main() {
   int n_observations = 10;
 float power = 2.0;
 float *x, *y;
 static float z[10] ={
       1.0, 2.0, 3.0, 4.0, 5.0, 5.5, 6.5, 7.5, 8.0, 10.0};
   /* Transform Data using Box Cox Transform */
  x = \text{imsls}_f_{box\_cox}\text{-}transform(n\_observations, z, power, 0); imsls_f_write_matrix("Transformed Data", 1, n_observations, x, 0); 
   /* Perform an Inverse Transform on the Transformed Data */
   y = imsls_f_box_cox_transform(n_observations, x, power, 
            IMSLS_INVERSE_TRANSFORM, 0);
   imsls_f_write_matrix("Inverse Transformed Data", 1, n_observations, 
       y, 0); 
   imsls_free(x);
   imsls_free(y);
}
```
#### **Output**

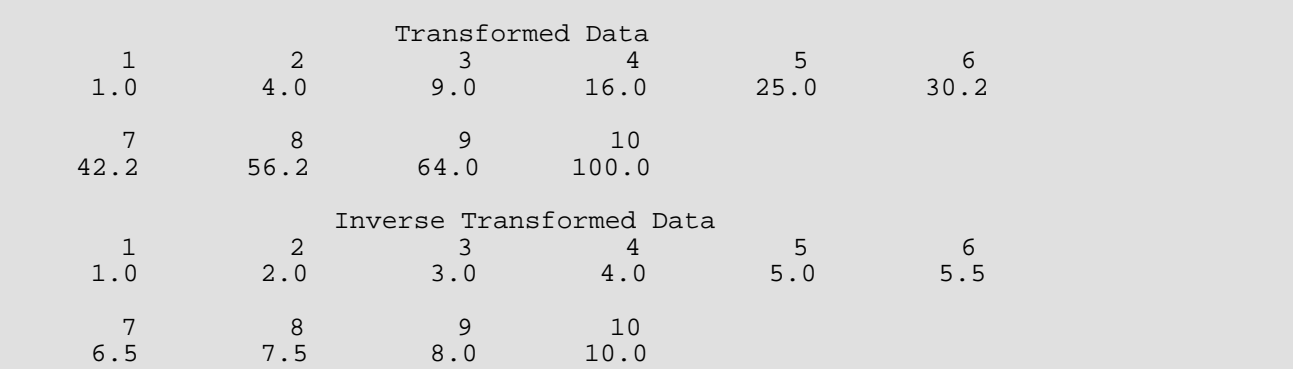

# Fatal Errors

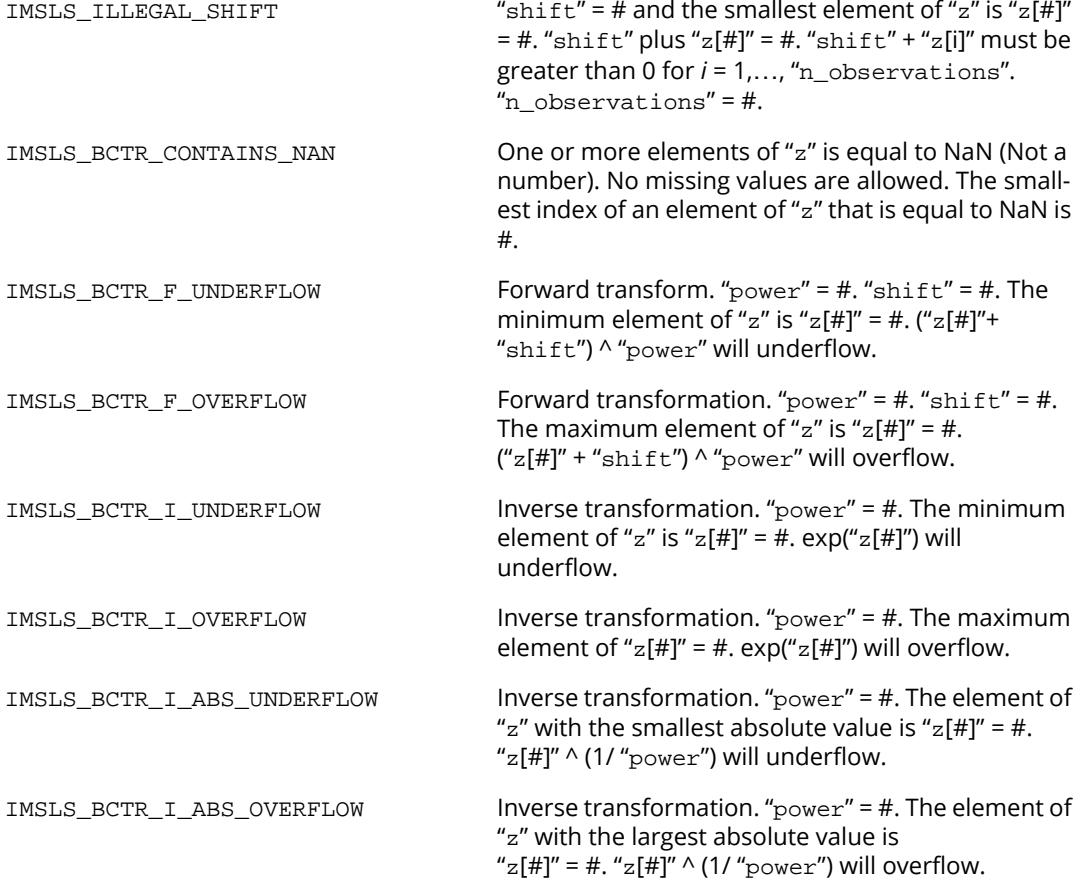

# difference

Differences a seasonal or nonseasonal time series.

# Synopsis

*#include* <imsls.h>

*float* \*imsls\_f\_difference *(int* n\_observations, *float* z[], *int* n\_differences, *int* periods[], *...,* 0)

The type *double* function is imsls\_d\_difference.

# Required Arguments

*int* n\_observations (Input) Number of observations.

*float* z[] (Input) Array of length n\_observations containing the time series.

*int* n\_differences (Input) Number of differences to perform. Argument n\_differences must be greater than or equal to 1.

*int* periods[] (Input) Array of length n\_differences containing the periods at which z is to be differenced.

# Return Value

Pointer to an array of length n\_observations containing the differenced series.

# Synopsis with Optional Arguments

```
#include <imsls.h>
```

```
float *imsls_f_difference (int n_observations, float z[], int n_differences, 
   int periods[],
       IMSLS_ORDERS, int orders[],
       IMSLS_LOST, int *n_lost,
```

```
IMSLS_EXCLUDE_FIRST, or
IMSLS_SET_FIRST_TO_NAN, 
IMSLS_RETURN_USER, float w[],
0)
```
## Optional Arguments

```
IMSLS_ORDERS, int orders[] (Input)
```
Array of length n\_differences containing the order of each difference given in periods. The elements of orders must be greater than or equal to 0.

```
IMSLS_LOST, int *n_lost (Output)
   Number of observations lost because of differencing the time series z.
```
IMSLS\_EXCLUDE\_FIRST (Input)

*or*

#### IMSLS\_SET\_FIRST\_TO\_NAN (Input)

If IMSLS\_EXCLUDE\_FIRST is specified, the first n\_lost are excluded from w due to differencing. The differenced series w is of length n\_observations - n\_lost. If IMSLS\_SET\_FIRST\_TO\_NAN is specified, the first n\_lost observations are set to NaN (Not a Number). This is the default if neither IMSLS\_EXCLUDE\_FIRST nor IMSLS\_SET\_FIRST\_TO\_NAN is specified.

#### IMSLS\_RETURN\_USER, *float* w[] (Output)

If specified, w contains the differenced series. If IMSLS EXCLUDE FIRST also is specified, w is of length n\_observations. If IMSLS\_SET\_FIRST\_TO\_NAN is specified or neither IMSLS\_EXCLUDE\_FIRST nor IMSLS\_SET\_FIRST\_TO\_NAN is specified, w is of length n\_observations - n\_lost.

# **Description**

Function imsls<sub>f</sub> difference performs  $m = n$  differences successive backward differences of period  $s_i$  = periods  $[i - 1]$  and order  $d_i$  = orders  $[i - 1]$  for  $i = 1, ..., m$  on the  $n = n$  observations observations {*Zt* } for *t* = 1, 2, ..., *n*.

Consider the backward shift operator *B* given by

$$
B^k Z_t = Z_{t-k}
$$

for all *k*. Then, the *backward difference operator* with period *s* is defined by the following:

$$
\Delta_s Z_t = (1 - B^s) Z_t = Z_t - Z_{t-s} \text{ for } s > 0.
$$

Note that  $B^sZ_t$  and  $\varDelta^sZ_t$  are defined only for  $t$  = (s + 1), …, *n*. Repeated differencing with period s is simply

$$
\Delta_s^d Z_t = (1 - B^s)^d Z_t = \sum_{j=0}^d \frac{d!}{j! (d-j)!} (-1)^j B^{sj} Z_t
$$

where  $d \geq 0$  is the order of differencing. Note that

 $\Delta_s^d Z_t$ 

is defined only for  $t = (sd + 1)$ , ..., *n*.

The general difference formula used in the function imsls\_f\_difference is given by

$$
W_{t} = \begin{cases} \text{NaN} & \text{for } t = 1, \dots, n_{L} \\ \Delta_{s_1}^{d_1} \Delta_{s_2}^{d_2} \dots \Delta_{s_m}^{d_m} Z_t & \text{for } t = n_{L} + 1, \dots, n \end{cases}
$$

where  $n_L$  represents the number of observations "lost" because of differencing and NaN represents the missing value code. See the functions [imsls\\_f\\_machine](#page-1870-0) and [imsls\\_d\\_machine](#page-1870-0)to retrieve missing values. Note that

$$
n_L = \sum_j s_j d_j
$$

A homogeneous, stationary time series can be arrived at by appropriately differencing a homogeneous, nonstationary time series (Box and Jenkins 1976, p. 85). Preliminary application of an appropriate transformation followed by differencing of a series can enable model identification and parameter estimation in the class of homogeneous stationary autoregressive moving average models.

### Examples

#### **Example 1**

Consider the Airline Data (Box and Jenkins 1976, p. 531) consisting of the monthly total number of international airline passengers from January 1949 through December 1960. Function imsls\_f\_difference is used to compute

$$
W_t = \Delta_1 \Delta_{12} Z_t = \left( Z_t - Z_{t-12} \right) - \left( Z_{t-1} - Z_{t-13} \right)
$$

for *t* = 14, 15, ..., 24.

```
#include <imsls.h>
#include <stdio.h>
int main()
\{ int i;
   int n_observations = 24;
  int n differences = 2;
  int periods[2] = \{1, 12\};
   float *z;
   float *difference;
   z = imsls_f_data_sets (4,
       0);
   difference = imsls_f_difference (n_observations, z, n_differences,
       periods,
       0);
  printf ("i\tz[i]\tdifference[i]\n");
 for (i = 0; i < n_observations; i++)
printf ("%d\t%f\t%f\n", i, z[i], difference[i]);
}
```
#### **Output**

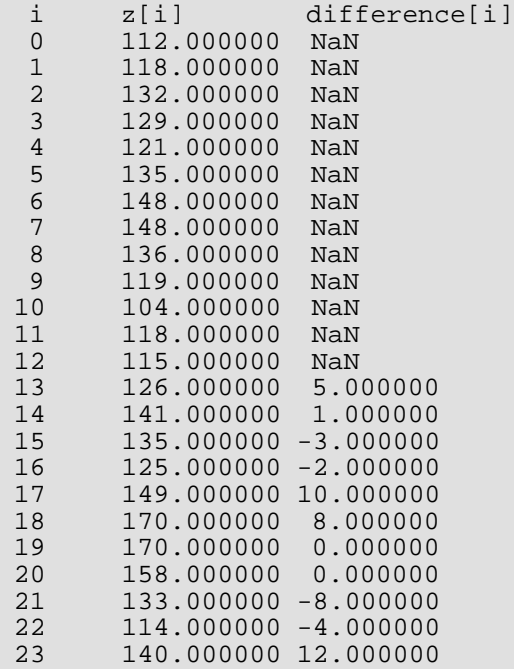

#### **Example 2**

The data for this example is the same as that for the initial example. The first  $n$  lost observations are excluded from *W* due to differencing, and **n\_lost** is also output.

```
#include <imsls.h>
#include <stdio.h>
int main()
\left\{ \right.int i;<br>int n
   int n_observations = 24;<br>int n differences = 2;
         n differences = 2;
   int periods[2] = \{1, 12\};<br>int n_lost;
         n_lost;
    float *z;
    float *difference;
    /* Get airline data */
    z = imsls_f_data_sets (4,
        0);
    /* Compute differenced time series when observations
    lost are excluded from the differencing */
    difference = imsls_f_difference (n_observations, z, n_differences,
        periods,
        IMSLS_EXCLUDE_FIRST,
        IMSLS_LOST, &n_lost,
        0);
    /* Print the number of lost observations */
   printf ("n_lost equals d\n^n, n_lost);<br>printf ("\n\ni\tz[i]\t difference[i]\n");
   printf (\sqrt[n]{n}\i\tz[i]\t) /* Print the original time series and the differenced
    time series */
   for (i = 0; i < n_0)servations - n_lost; i++)printf ("%d\t%f\t%f\n", i, z[i], difference[i]);
}
```
#### **Output**

n\_lost equals 13

```
i z[i] difference[i]<br>0 112.000000 5.000000
0 112.000000 5.000000<br>1 118.000000 1.000000
\begin{array}{cc} 1 & 118.000000 \\ 2 & 132.000000 \end{array} 2 132.000000 -3.000000
 3 129.000000 -2.000000
 4 121.000000 10.000000
        135.000000
 6 148.000000 0.000000
\begin{array}{cc} 7 & 148.000000 \\ 8 & 136.000000 \end{array} 8 136.000000 -8.000000
 9 119.000000 -4.000000
      10 104.000000 12.000000
```
# Fatal Errors

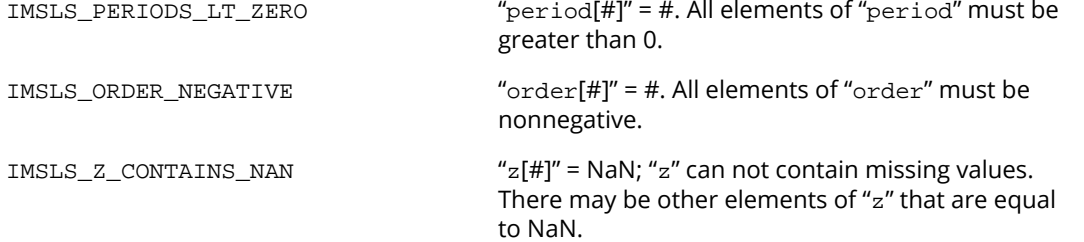

# autocorrelation

# Open**MP**

[more...](#page-29-0)

Computes the sample autocorrelation function of a stationary time series.

# Synopsis

#*include* <imsls.h>

*float* \*imsls\_f\_autocorrelation (*int* n\_observations, *float* x[], *int* lagmax, ...0)

The type *double* function is imsls\_d\_autocorrelation.

# Required Arguments

*int* n\_observations (Input)

Number of observations in the time series  $x$ .  $n_{\text{obs}}$  extertions must be greater than or equal to 2.

*float* x[] (Input) Array of length n\_observations containing the time series.

*int* lagmax (Input)

Maximum lag of autocovariance, autocorrelations, and standard errors of autocorrelations to be computed. lagmax must be greater than or equal to 1 and less than n\_observations.

## Return Value

Pointer to an array of length lagmax + 1 containing the autocorrelations of the time series x. The *0*-th element of this array is 1. The *k*-th element of this array contains the autocorrelation of lag *k* where *k* = 1, ..., lagmax.

# Synopsis with Optional Arguments

*#include* <imsls.h>

*float* \*imsls\_f\_autocorrelation (*int* n\_observations, *float* x[], *int* lagmax,

IMSLS\_PRINT\_LEVEL, *int* iprint, IMSLS\_X\_MEAN\_IN, *float* x\_mean\_in, IMSLS\_X\_MEAN\_OUT, *float* \*x\_mean\_out, IMSLS\_ACV, *float* \*\*autocovariances, IMSLS\_ACV\_USER, *float* autocovariances[], IMSLS\_SEAC, *float* \*\*standard\_errors, *int* se\_option, IMSLS\_SEAC\_USER, *float* standard\_errors[], *int* se\_option, IMSLS\_RETURN\_USER, *float* autocorrelations[], 0)

### Optional Arguments

IMSLS\_PRINT\_LEVEL, *int* iprint (Input)

Printing option.

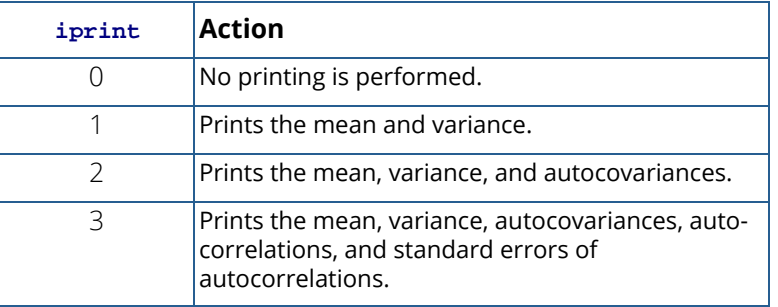

Default  $= 0$ .

IMSLS\_X\_MEAN\_IN, *float* x\_mean\_in (Input)

User input estimate of the mean of the time series x.

#### IMSLS\_X\_MEAN\_OUT, *float* \*x\_mean\_out (Output)

If specified, x\_mean\_out is the computed arithmetic mean of the time series x.

#### IMSLS\_ACV, *float* \*\*autocovariances (Output)

Address of a pointer to an array of length  $\texttt{lagmax} + 1$  containing the variance and autocovariances of the time series x. The *0*-th element of this array is the variance of the time series x. The *k*-th element contains the autocovariance of lag  $k$  where  $k = 1, \dots, \text{lagmax}$ .

#### IMSLS\_ACV\_USER, *float* autocovariances[] (Output)

If specified, autocovariances is an array of length lagmax + 1 containing the variance and autocovariances of the time series x.

See IMSLS\_ACV.

#### IMSLS\_SEAC, *float* \*\*standard\_errors, *int* se\_option (Output)

Address of a pointer to an array of length lagmax containing the standard errors of the autocorrelations of the time series x.

Method of computation for standard errors of the autocorrelations is chosen by  $se\_option$ .

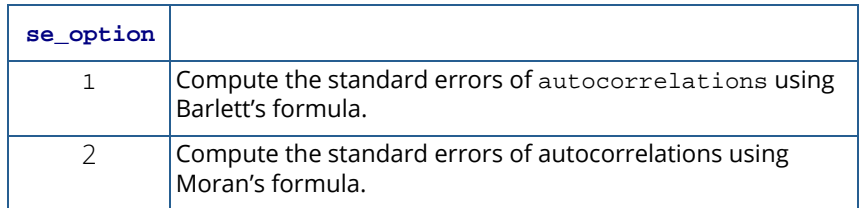

#### IMSLS\_SEAC\_USER, *float* standard\_errors[], *int* se\_option (Output)

If specified, autocovariances is an array of length lagmax containing the standard errors of the autocorrelations of the time series x. See IMSLS\_SEAC.

IMSLS\_RETURN\_USER, *float* autocorrelations[] (Output)

If specified, autocorrelations is an array of length  $lagmax + 1$  containing the autocorrelations of the time series x. The *0*-th element of this array is 1. The *k*-th element of this array contains the autocorrelation of lag  $k$  where  $k = 1, ...,$  lagmax.

# **Description**

Function imsls\_f\_autocorrelation estimates the autocorrelation function of a stationary time series given a sample of *n* = n\_observations observations {*X<sup>t</sup>* } for *t* = 1, 2, …, *n*.

Let  $\hat{\mu}$  be the estimate of the mean **µ** of the time series { $X_t$ } where

$$
\hat{\mu} = \begin{cases} \mu, & \mu \text{ known (x_mean_in)} \\ \frac{1}{n} \sum_{t=1}^{n} X_t & \mu \text{ unknown (x_mean.out)} \end{cases}
$$

The autocovariance function  $\sigma(k)$  is estimated by

$$
\hat{\sigma}(k) = \frac{1}{n} \sum_{t=1}^{n-k} \left( X_t - \hat{\mu} \right) \left( X_{t+k} - \hat{\mu} \right), \quad k = 0, 1, \dots, K
$$

where  $K = \texttt{lagmax}$ . Note that

 $\hat{\sigma}$ (0

is an estimate of the sample variance. The autocorrelation function ρ(*k*) is estimated by

$$
\hat{\rho}(k) = \frac{\hat{\sigma}(k)}{\hat{\sigma}(0)}, \qquad k = 0, 1, ..., K
$$

Note that

$$
\overset{\wedge}{\rho}(0) \equiv 1
$$

by definition.

The standard errors of the sample autocorrelations may be optionally computed according to argument se\_option for the optional argument IMSLS\_SEAC. One method (Bartlett 1946) is based on a general asymptotic expression for the variance of the sample autocorrelation coefficient of a stationary time series with independent, identically distributed normal errors. The theoretical formula is

$$
\text{var}\left\{\hat{\rho}(k)\right\} = \frac{1}{n}\sum_{i=-\infty}^{\infty} \left[\rho^2(i) + \rho(i-k)\rho(i+k) - 4\rho(i)\rho(k)\rho(i-k) + 2\rho^2(i)\rho^2(k)\right]
$$

where

### $\stackrel{\wedge}{\rho}(k$

assumes  $\mu$  is unknown. For computational purposes, the autocorrelations  $r(k)$  are replaced by their estimates

 $\stackrel{\wedge}{\rho}(k$ 

for  $|k| \le K$ , and the limits of summation are bounded because of the assumption that  $r(k) = 0$  for all k such that  $|k| > K$ .

A second method (Moran 1947) utilizes an exact formula for the variance of the sample autocorrelation coefficient of a random process with independent, identically distributed normal errors. The theoretical formula is

$$
\text{var}\left\{\hat{\rho}\left(k\right)\right\} = \frac{n-k}{n(n+2)}
$$

where  $\mu$  is assumed to be equal to zero. Note that this formula does not depend on the autocorrelation function.

### Example

Consider the Wolfer Sunspot Data (Anderson 1971, page 660) consisting of the number of sunspots observed each year from 1749 through 1924. The data set for this example consists of the number of sunspots observed from 1770 through 1869. Function imsls\_f\_autocorrelation with optional arguments computes the estimated autocovariances, estimated autocorrelations, and estimated standard errors of the autocorrelations.

```
#include <imsls.h>
#include <stdio.h>
int main()
{
  float *result=NULL, data[176][2], x[100], xmean;
 int i, nobs = 100, lagmax = 20;
  float *acv=NULL, *seac=NULL;
  imsls_f_data_sets(2, IMSLS_RETURN_USER, data, 0);
 for (i=0:i<sub>5</sub>:i<sub>1</sub>+) x[i] = data[21+i][1]; result = imsls_f_autocorrelation(nobs, x, lagmax, 
                            IMSLS_X_MEAN_OUT, &xmean,
                            IMSLS_ACV, &acv, 
                           IMSLS_SEAC, & seac, 1, 0);
\sim 0); \sim 0); \sim 0); \simprintf("Mean = 8.3f\n", xmean);
 printf("Variance = 8.1f\n", acv[0]);
 \texttt{("}\n  \, \texttt{ACV\tt} \, \, \texttt{SERC\!'};printf("82d\E8.1f\t88.5f\n", 0, acv[0], result[0]);for(i=1; i<21; i++) printf("%2d\t%8.1f\t%8.5f\t%8.5f\n", i, acv[i], result[i], 
    sec[i-1];
}
```
#### **Output**

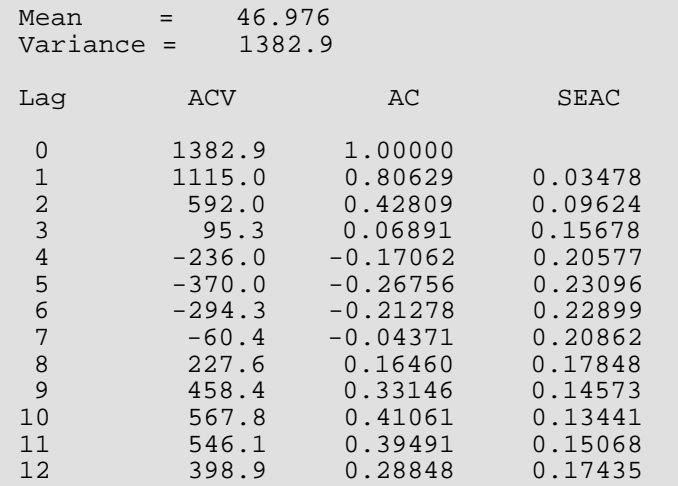

Time Series and Forecasting autocorrelation

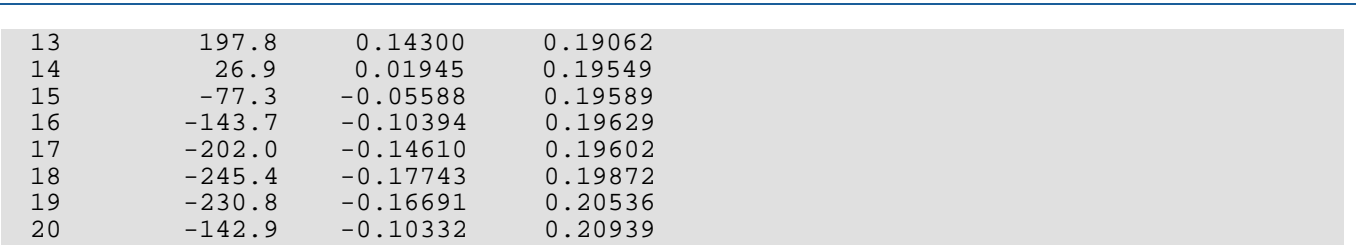

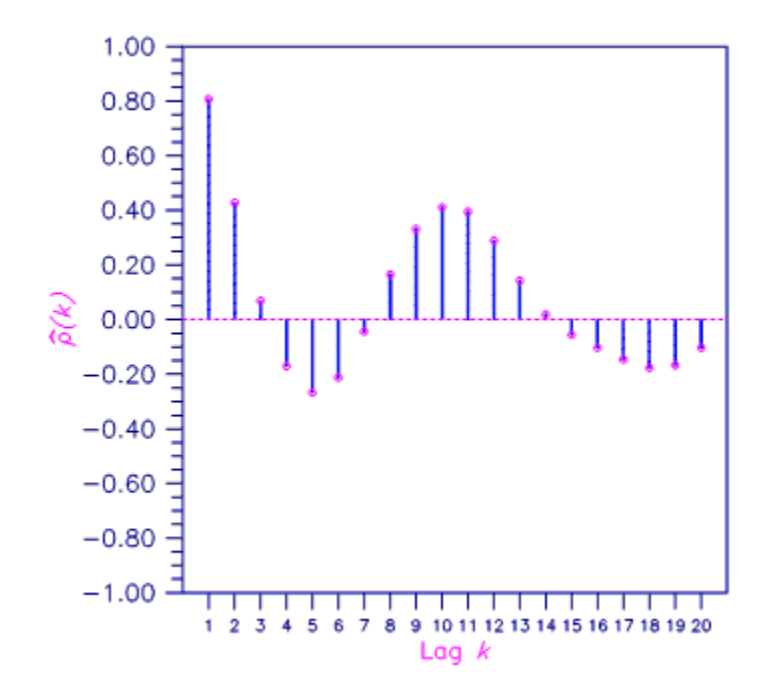

Figure 10, Sample Autocorrelation Function

# crosscorrelation

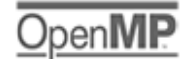

[more...](#page-29-0)

Computes the sample cross-correlation function of two stationary time series.

# Synopsis

#*include* <imsls.h>

*float* \*imsls\_f\_crosscorrelation (*int* n\_observations, *float* x[], *float* y[], *int* lagmax, ..., 0)

The type *double* function is imsls\_d\_crosscorrelation.

### Required Arguments

*int* n\_observations (Input)

Number of observations in each time series. n\_observations must be greater than or equal to 2.

*float* x[] (Input)

Array of length n\_observations containing the first time series.

*float* y[] (Input)

Array of length n\_observations containing the second time series.

*int* lagmax (Input)

Maximum lag of cross-covariances and cross-correlations to be computed. lagmax must be greater than or equal to 1 and less than n\_observations.

### Return Value

Pointer to an array of length  $2 \times \text{lagmax} + 1$  containing the cross-correlations between the time series x and y. The  $k$ -th element of this array contains the cross-correlation between  $x$  and  $y$  at lag( $k$ -lagmax) where  $k = 0$ , 1, …, 2\*lagmax. To release this space, use imsls\_free. If no solution can be computed, NULL is returned.

# Synopsis with Optional Arguments

*#include* <imsls.h>

```
float *imsls_f_crosscorrelation (int n_observations, float x[], float y[], int lagmax,
```
IMSLS\_PRINT\_LEVEL, *int* iprint, IMSLS\_INPUT\_MEANS, *float* x\_mean\_in, *float* y\_mean\_in, IMSLS\_OUTPUT\_MEANS, *float* \*x\_mean\_out, *float* \*y\_mean\_out, IMSLS\_VARIANCES, *float* \*x\_variance, *float* \*y\_variance, IMSLS\_SE\_CCF, *float* \*\*standard\_errors, *int* se\_option, IMSLS\_SE\_CCF\_USER, *float* standard\_errors[], *int* se\_option, IMSLS\_CROSS\_COVARIANCES, *float* \*\*cross\_covariances, IMSLS\_CROSS\_COVARIANCES\_USER, *float* cross\_covariances[], IMSLS\_RETURN\_USER, *float* crosscorrelations[], 0)

# Optional Arguments

IMSLS\_PRINT\_LEVEL, *int* iprint (Input)

Printing option.

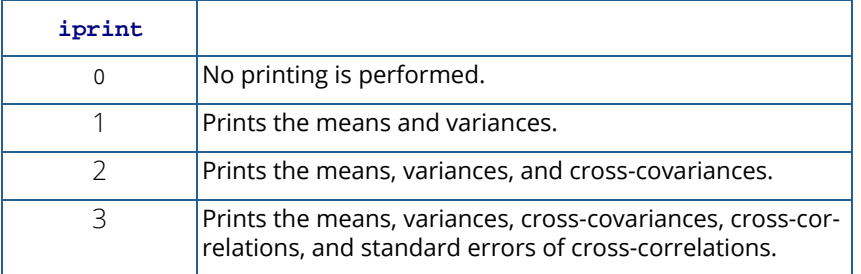

Default =  $0$ .

IMSLS\_INPUT\_MEANS, *float* x\_mean\_in, *float* y\_mean\_in (Input)

If specified,  $x$  mean in is the user input of the estimate of the mean of the time series  $x$  and y\_mean\_in is the user input of the estimate of the mean of the time series y.

#### IMSLS\_OUTPUT\_MEANS, *float* \*x\_mean\_out, *float* \*y\_mean\_out (Output)

If specified, x\_mean\_out is the mean of the time series x and y\_mean\_out is the mean of the time series y.

#### IMSLS\_VARIANCES, *float* \*x\_variance, *float* \*y\_variance (Output)

If specified,  $x$  variance is variance of the time series  $x$  and  $y$  variance is variance of the time series y.

#### IMSLS\_SE\_CCF, *float* \*\*standard\_errors, *int* se\_option (Output)

Address of a pointer to an array of length  $2 \times \text{lagmax} + 1$  containing the standard errors of the cross-correlations between the time series  $x$  and  $y$ . Method of computation for standard errors of the cross-correlations is chosen by se\_option.

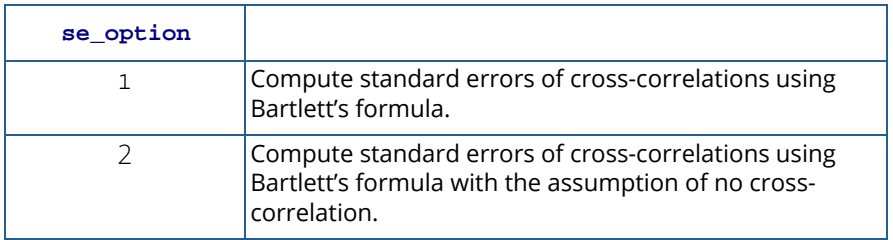

## IMSLS\_SE\_CCF\_USER, *float* standard\_errors[], *int* se\_option (Output)

If specified, standard\_errors is an array of length  $2 \times \text{lagmax} + 1$  containing the standard errors of the cross-correlations between the time series x and y. See IMSLS\_SE\_CC.

#### IMSLS\_CROSS\_COVARIANCES, *float* \*\*cross\_covariances (Output)

Address of a pointer to an array of length  $2 \times \text{lagmax} + 1$  containing the cross-covariances between the time series x and y. The *k*-th element of this array contains the cross-covariances between x and  $y$  at lag ( $k$ -lagmax), where  $k = 0, 1, ..., 2 \times$  lagmax.

#### IMSLS\_CROSS\_COVARIANCES\_USER, *float* cross\_covariances[] (Output) If specified, cross\_covariances is a user-specified array of length 2\*lagmax + 1 containing the cross-covariances between the time series x and y. See IMSLS\_CROSS\_COVARIANCES.

#### IMSLS\_RETURN\_USER, *float* crosscorrelations[] (Output)

If specified, crosscorrelations is an array of length  $2 \times \text{lagmax} + 1$  containing the cross-correlations between the time series x and y. The *k*-th element of this array contains the cross-correlation between  $x$  and  $y$  at lag ( $k$ -lagmax) where  $k = 0, 1, ..., 2 \times$ lagmax.

# **Description**

Function imsls\_f\_crosscorrelation estimates the cross-correlation function of two jointly stationary time series given a sample of *n* = n\_observations observations {*X<sup>t</sup>* } and {*Yt* } for *t* = 1, 2, …, *n*.

Let  $\hat{\mu}_{\mathbf{x}}$  be the estimate of the mean  $\mathbf{\mu}_{\boldsymbol{X}}$  of the time series { $\text{\textit{X}}_{\boldsymbol{t}}$ } where x

$$
\hat{\mu}_X = \begin{cases} \mu_X & \mu_X \text{ known (x_mean_in)} \\ \frac{1}{n} \sum_{t=1}^n X_t & \mu_X \text{ unknown (x_mean-out)} \end{cases}
$$

The autocovariance function of {*Xt* }, σ*X*(*k*), is estimated by

$$
\hat{\sigma}_X(k) = \frac{1}{n} \sum_{t=1}^{n-k} \left( X_t - \hat{\mu}_X \right) \left( X_{t+k} - \hat{\mu}_X \right), \qquad k = 0, 1, \dots, K
$$

where  $K = \texttt{lagmax}$ . Note that

 $\overset{\wedge }{\sigma }_{X}(0$ 

is equivalent to the sample variance x\_variance. The autocorrelation function ρ*X*(*k*) is estimated by

$$
\hat{\rho}_X(k) = \frac{\hat{\sigma}_X(k)}{\hat{\sigma}_X(0)} \qquad k = 0, 1, \dots, K
$$

Note that

$$
\overset{\wedge}{\rho}_X(0) \equiv 1
$$

by definition. Let

$$
\hat{\mu}_Y
$$
,  $\hat{\sigma}_Y(k)$ , and  $\hat{\rho}_Y(k)$ 

be similarly defined.

The cross-covariance function σ*XY*(*k*) is estimated by

 $\overline{a}$ 

$$
\hat{\sigma}_{XY}(k) = \begin{cases} \frac{1}{n} \sum_{t=1}^{n-k} \left( X_t - \hat{\mu}_X \right) \left( Y_{t+k} - \hat{\mu}_Y \right) & k = 0, 1, \dots, K \\ \frac{1}{n} \sum_{t=1-k}^{n} \left( X_t - \hat{\mu}_X \right) \left( Y_{t+k} - \hat{\mu}_Y \right) & k = -1, -2, \dots, -K \end{cases}
$$

The cross-correlation function ρ*XY*(*k*) is estimated by

$$
\hat{\rho}_{XY}(k) = \frac{\hat{\sigma}_{XY}(k)}{\left[\hat{\sigma}_X(0)\hat{\sigma}_Y(0)\right]^{1/2}} \quad k = 0, \pm 1, \dots, \pm K
$$

The standard errors of the sample cross-correlations may be optionally computed according to argument se\_option for the optional argument IMSLS\_SE\_CCF. One method is based on a general asymptotic expression for the variance of the sample cross-correlation coefficient of two jointly stationary time series with independent, identically distributed normal errors given by Bartlett (1978, page 352). The theoretical formula is

$$
var\{\hat{\rho}_{XY}(k)\} = \frac{1}{n-k} \sum_{i=-\infty}^{\infty} \left[ \rho_X(i) \rho_Y(i) + \rho_{XY}(i-k) \rho_{XY}(i+k) -2 \rho_{XY}(k) \{ \rho_X(i) \rho_{XY}(i+k) + \rho_{XY}(-i) \rho_Y(i+k) \} + \rho_{XY}^2(k) \{ \rho_X(i) + \frac{1}{2} \rho_X^2(i) + \frac{1}{2} \rho_Y^2(i) \} ] \right]
$$

For computational purposes, the autocorrelations ρ*X*(*k*) and ρ*Y*(*k*) and the cross-correlations ρ*XY*(*k*) are replaced by their corresponding estimates for  $|k| \leq K$ , and the limits of summation are equal to zero for all *k* such that  $|k| > K$ .

A second method evaluates Bartlett's formula under the additional assumption that the two series have no crosscorrelation. The theoretical formula is

$$
\text{var}\left\{\hat{\rho}_{XY}(k)\right\} = \frac{1}{n-k}\sum_{i=-\infty}^{\infty} \rho_X(i)\rho_Y(i) \quad k \ge 0
$$

For additional special cases of Bartlett's formula, see Box and Jenkins (1976, page 377).

An important property of the cross-covariance coefficient is σ*XY*(*k*) = σ*YX*(-*k*) for *k* ≥ 0. This result is used in the computation of the standard error of the sample cross-correlation for lag *k* < 0. In general, the cross-covariance function is not symmetric about zero so both positive and negative lags are of interest.

### Example

Consider the Gas Furnace Data (Box and Jenkins 1976, pages 532–533) where *X* is the input gas rate in cubic feet/minute and *Y* is the percent CO<sub>2</sub> in the outlet gas. Function imsls\_f\_crosscorrelation is used to compute the cross-covariances and cross-correlations between time series *X* and *Y* with lags from -10 through lag 10. In addition, the estimated standard errors of the estimated cross-correlations are computed. The standard errors are based on the additional assumption that all cross-correlations for *X* and *Y* are zero.

```
#include <imsls.h>
#include <stdio.h>
#define nobs 296
```

```
#define lagmax 10
int main ()
\left\{ \right. int i;
    float data[nobs][2], x[nobs], y[nobs];
  float *secc = NULL, *ccv = NULL, *cc = NULL;
   float xmean, ymean, xvar, yvar;
   imsls_f_data_sets (7, IMSLS_X_COL_DIM, 2, IMSLS_RETURN_USER, data, 0);
  for (i = 0; i < nobs; i++)\left\{ \right.x[i] = data[i][0];y[i] = data[i][1]; }
   cc = imsls_f_crosscorrelation (nobs, x, y, lagmax,
         IMSLS OUTPUT MEANS, &xmean, &ymean,
          IMSLS_VARIANCES, &xvar, &yvar,
          IMSLS_SE_CCF, &secc, 2,
          IMSLS_CROSS_COVARIANCES, &ccv, 0);
  printf ("Mean of series X = \frac{q}{n}", xmean);
  printf ("Variance of series X = \s \n\ln^n, xvar;
  printf ("Mean of series Y = \gamma<sup>x</sup>y)n", ymean);
  printf ("Variance of series Y = \frac{y}{n}, yvar;
  printf ("Lag CCV CC SECC\n\n");
  for (i = 0; i < 2 * lagmax + 1; i++)
      printf (*-5d*13g*13g\nn", i - lagmax, ccv[i], cc[i], sec[i]);}
```
#### **Output**

Mean of series  $X = -0.0568344$ Variance of series  $X = 1.14694$ Mean of series  $Y = 53.5091$ Variance of series Y = 10.2189 Lag CCV CC SECC -10 -0.404502 -0.118154 0.162754 -9 -0.508491 -0.148529 0.16247 -8 -0.61437 -0.179456 0.162188 -7 -0.705476 -0.206067 0.161907 -6 -0.776167 -0.226716<br>-5 -0.831474 -0.242871 -5 -0.831474 -0.242871 0.161349 -4 -0.891316 -0.260351 0.161073  $-3$   $-0.980605$   $-0.286432$ <br> $-2$   $-1.12477$   $-0.328542$ -2 -1.12477 -0.328542 0.160524 -1 -1.34704 -0.393467 0.160252 0 -1.65853 -0.484451 0.159981<br>1 -2.04865 -0.598405 0.160252 1 -2.04865 -0.598405 0.160252 2 -2.48217 -0.725033 0.160524  $3$  -2.88541 -0.84282<br>4 -3.16536 -0.924592  $-3.16536 -0.924592 0.161073$ 

Time Series and Forecasting crosscorrelation

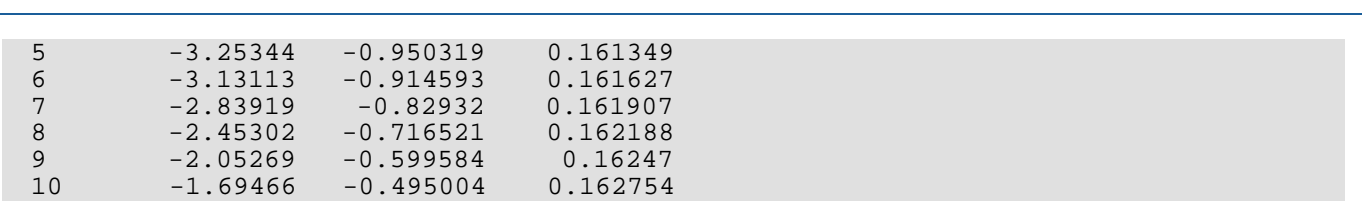

# multi\_crosscorrelation

# OpenIV

[more...](#page-29-0)

Computes the multichannel cross-correlation function of two mutually stationary multichannel time series.

# Synopsis

#*include* <imsls.h>

*float* \*imsls\_f\_multi\_crosscorrelation (*int* n\_observations\_x, *int* n\_channel\_x, *float* x[], *int* n\_observations\_y, *int* n\_channel\_y, *float* y[], *int* lagmax, ..., 0)

The type *double* function is imsls\_d\_multi\_crosscorrelation.

# Required Arguments

```
int n_observations_x (Input)
```
Number of observations in each channel of the first time series  $x$ .  $n$  observations  $x$  must be greater than or equal to two.

*int* n\_channel\_x (Input)

Number of channels in the first time series  $x$ .  $n$  channel  $x$  must be greater than or equal to one.

#### *float* x[] (Input)

Array of length n\_observations\_x by n\_channel\_x containing the first time series.

#### *int* n\_observations\_y (Input)

Number of observations in each channel of the second time series y. n\_observations\_y must be greater than or equal to two.

#### *int* n\_channel\_y (Input)

Number of channels in the second time series  $y$ .  $n$  channel  $y$  must be greater than or equal to one.

*float* y[] (Input)

Array of length n\_observations\_y by n\_channel\_y containing the second time series.

#### *int* lagmax (Input)

Maximum lag of cross-covariances and cross-correlations to be computed. Lagmax must be greater than or equal to one and less than the minimum of n\_observations\_x and n\_observations\_y.

### Return Value

Pointer to an array of length n\_channel\_x× n\_channel\_y  $\times$  (2  $\times$  lagmax + 1) containing the cross-correlations between the channels of x and y. The *m*-th element of this array contains the cross-correlation between channel *i* of the x series and channel *j* of the y series at lag (*k*-lagmax) where

> *i* = 1, …, n\_channel\_x *j* = 1, …, n\_channel\_y *k* = 0, 1, …, 2\*lagmax, and *m* = (n\_channel\_x\*n\_channel\_y\**k +(i*\*n\_channel\_x*+ j*))

To release this space, use imsls\_free. If no solution can be computed, NULL is return.

# Synopsis with Optional Arguments

#### *#include* <imsls.h>

```
float *imsls_f_multi_crosscorrelation(int n_observations_x, int n_channel_x, 
   float x[], int n_observations_y, int n_channel_y, float y[], int lagmax,
      IMSLS_PRINT_LEVEL, int iprint,
      IMSLS_INPUT_MEANS, float *x_mean_in, float *y_mean_in,
      IMSLS_OUTPUT_MEANS, float **x_mean_out, float **y_mean_out,
      IMSLS_OUTPUT_MEANS_USER, float x_mean_out[], float y_mean_out[],
      IMSLS_VARIANCES, float **x_variance, float **y_variance,
      IMSLS_VARIANCES_USER, float x_variance[], float y_variance[], 
      IMSLS_CROSS_COVARIANCES, float **cross_covariances, 
      IMSLS_CROSS_COVARIANCES_USER, float cross_covariances[],
      IMSLS_RETURN_USER, float crosscorrelations[],
```

```
0)
```
# Optional Arguments

IMSLS\_PRINT\_LEVEL, *int* iprint (Input)

Printing option.

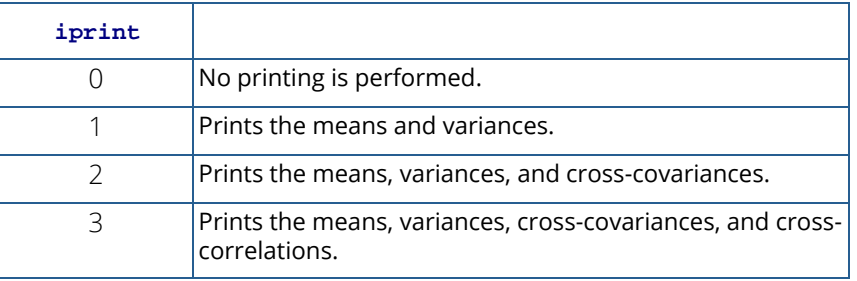

Default =  $0$ .

- IMSLS\_INPUT\_MEANS, *float* \*x\_mean\_in, *float* \*y\_mean\_in (Input) If specified, x\_mean\_in is an array of length n\_channel\_x containing the user input of the estimate of the means of the channels of  $x$  and  $y$  mean in is an array of length n channel  $y$ containing the user input of the estimate of the means of the channels of y.
- IMSLS\_OUTPUT\_MEANS, *float* \*\*x\_mean\_out, *float* \*\*y\_mean\_out (Output) If specified, x\_mean\_out is the address of a pointer to an array of length n\_channel\_x containing the means of the channels of  $x$  and  $y$  mean out is the address of a pointer to an array of length n\_channel\_y containing the means of the channels of y.
- IMSLS\_OUTPUT\_MEANS\_USER, *float* x\_mean\_out[], *float* y\_mean\_out[] (Output) If specified, x\_mean\_out is an array of length n\_channel\_x containing the means of the channels of  $x$  and  $y$  mean out is an array of length  $n$  channel  $y$  containing the means of the channels of y. See IMSLS\_OUTPUT\_MEANS.
- IMSLS\_VARIANCES, *float* \*\*x\_variance, *float* \*\*y\_variance (Output) If specified, x\_variance is the address of a pointer to an array of length n\_channel\_x containing the variances of the channels of  $x$  and  $y$  variance is the address of a pointer to an array of length n\_channel\_y containing the variances of the channels of y.
- IMSLS\_VARIANCES\_USER, *float* x\_variance[], *float* y\_variance[] (Output) If specified, x\_variance is an array of length n\_channel\_x containing the variances of the channels of x and y\_variance is an array of length n\_channel\_y containing the variances of the channels of y. See IMSLS\_VARIANCES.

```
IMSLS_CROSS_COVARIANCES, float **cross_covariances (Output)
```
Address of a pointer to an array of length  $n$ \_channel\_x  $\times n$ \_channel\_y  $\times$  (2 $\times$ lagmax + 1) containing the cross-covariances between the channels of x and y. The *m*th element of this array contains the cross-covariance between channel *i* of the x series and channel *j* of the y series at lag (*k*−lagmax) where

*i* = 1, …, n\_channel\_x

*j* = 1, …, n\_channel\_y

*k* = 0, 1, …, 2\*lagmax, and

*m* = (n\_channel\_x\*n\_channel\_y\**k +(i*\*n\_channel\_x*+ j*)).

IMSLS\_CROSS\_COVARIANCES\_USER, *float* cross\_covariances (Output) If specified, cross\_covariances is an array of length  $n_{\text{channel}} \times n_{\text{channel}} \times (2 \times \text{lagmax} + 1)$  containing the cross-covariances between the channels of x and y. See IMSLS\_CROSS\_COVARIANCES.

IMSLS\_RETURN\_USER, *float* crosscorrelations[] (Output) If specified, crosscorrelations is a user-specified array of length  $n_{\text{channel}} \times n_{\text{channel}} \times (2 \times \text{lagmax} + 1)$  containing the cross-correlations between the channels of  $x$  and  $y$ . See Return Value.

# **Description**

Function imsls\_f\_multi\_crosscorrelation estimates the multichannel cross-correlation function of two mutually stationary multichannel time series. Define the multichannel time series *X* by

$$
X = (X
$$
  
\n1  
\n, X  
\n2  
\n,..., X<sub>p</sub>)  
\n
$$
X_j = (X
$$
  
\n1  
\n, Y  
\n
$$
j, X
$$

$$
j, ..., X_{nj}
$$
<sup>T</sup>,  $j = 1, 2, ..., p$ 

2

with  $n = n$  observations x and  $p = n$  channel x. Similarly, define the multichannel time series *Y* by

where

where

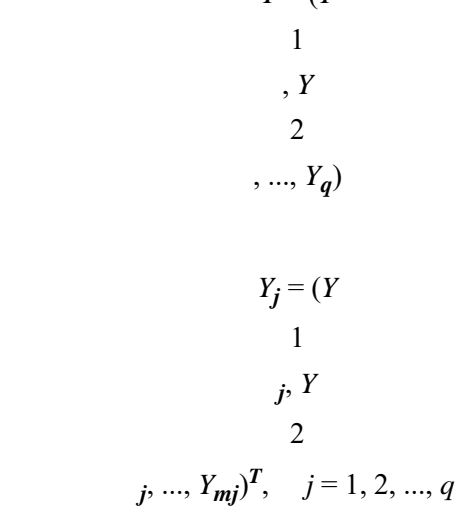

*Y* = (*Y*

with *m* = n\_observations\_y and *q* = n\_channel\_y. The columns of *X* and *Y* correspond to individual channels of multichannel time series and may be examined from a univariate perspective. The rows of *X* and *Y* correspond to observations of *p*-variate and *q*-variate time series, respectively, and may be examined from a multivariate perspective. Note that an alternative characterization of a multivariate time series *X* considers the columns to be observations of the multivariate time series while the rows contain univariate time series. For example, see Priestley (1981, page 692) and Fuller (1976, page 14).

Let  $\stackrel{\sim}{\mu}_X$  be the row vector containing the means of the channels of *X*. In particular, *X*

$$
\hat{\mu}_X = \left(\hat{\mu}_{X_1}, \hat{\mu}_{X_2}, \dots, \hat{\mu}_{X_p}\right)
$$

where for *j* = 1, 2, …, *p*

$$
\hat{\mu}_{X_j} = \begin{cases} \mu_{X_j} & \mu_{X_j} \text{ known (x_mean_in)}\\ \frac{1}{n} \sum_{t=1}^n X_{tj} & \mu_{X_j} \text{ unknown (x_mean.out)} \end{cases}
$$

Let  $\hat{\mu}_Y$  be similarly defined for the means of the channels of *Y*. The cross-covariance of lag *k* between channel *i* of *X* and channel *j* of *Y* is estimated by *Y*

$$
\hat{\sigma}_{X_i Y_j}(k) = \begin{cases} \frac{1}{N} \sum_{t} \left( X_{ti} - \hat{\mu}_{X_i} \right) \left( Y_{t+k,j} - \hat{\mu}_{Y_j} \right) & k = 0, 1, \dots, K \\ \frac{1}{N} \sum_{t} \left( X_{ti} - \hat{\mu}_{X_i} \right) \left( Y_{t+k,j} - \hat{\mu}_{Y_j} \right) & k = -1, -2, \dots, -K \end{cases}
$$

where *i* = 1, …, *p*, *j* = 1, …, *q*, and *K* = lagmax. The summation on *t* extends over all possible cross-products with *N* equal to the number of cross-products in the sum

Let

$$
\hat{\sigma}_X(0) = \mathbf{x} \_ \text{variance}
$$

be the row vector consisting of the estimated variances of the channels of *X*. In particular,

$$
\hat{\sigma}_X(0) = \left(\hat{\sigma}_{X_1}(0), \hat{\sigma}_{X_2}(0), \dots, \hat{\sigma}_{X_p}(0)\right)
$$

where

$$
\hat{\sigma}_{X_j}(0) = \frac{1}{n} \sum_{t=1}^n (X_{tj} - \hat{\mu}_{X_j})^2
$$
  $j = 1, 2, ..., p$ 

Let

 $\hat{\sigma}_Y(0) = y_{\text{variance}}$ 

be similarly defined. The cross-correlation of lag *k* between channel *i* of X and channel *j* of Y is estimated by

$$
\hat{\rho}_{X_i Y_j}(k) = \frac{\hat{\sigma}_{X_i Y_j(k)}}{\left[\hat{\sigma}_{X_i}(0)\hat{\sigma}_{Y_j}(0)\right]^{1/2}} \quad k = 0, \pm 1, \dots, \pm K
$$

### Example

Consider the Wolfer Sunspot Data (*Y*) (Box and Jenkins 1976, page 530) along with data on northern light activity (*X*1) and earthquake activity (*X*2) (Robinson 1967, page 204) to be a three-channel time series. Function

imsls\_f\_multi\_crosscorrelation is used to compute the cross-covariances and cross-correlations between *X*1 and *Y* and between *X*2 and *Y* with lags from −10 through 10.

```
#include <imsls.h>
#include <stdio.h>
int main () {
    int i, lagmax, nobsx, nchanx, nobsy, nchany;
   float x[100 * 2], y[100], *result = NULL, *xvar = NULL, *yvar = NULL,
        *xmean = NULL, *ymean = NULL, *ccv = NULL;
    float data[100][4];
    char line[20];
   nobsx = nobsy = 100;
   nchanx = 2;
   nchany = 1;
   lagmax = 10;
```

```
 imsls_f_data_sets (8, IMSLS_X_COL_DIM, 4, IMSLS_RETURN_USER, data, 0);
   for (i = 0; i < 100; i++)\left\{ \right.y[i] = data[i][1];x[i * 2] = data[i][2];x[i * 2 + 1] = data[i][3]; }
    result =
        imsls_f_multi_crosscorrelation (nobsx, nchanx, &x[0], nobsy, nchany,
              &y[0], lagmax, IMSLS_VARIANCES, &xvar,
              &yvar, IMSLS_OUTPUT_MEANS, &xmean, &ymean,
              IMSLS_CROSS_COVARIANCES, &ccv, 0);
    imsls_f_write_matrix ("Channel means of x", 1, nchanx, xmean, 0);
 imsls_f_write_matrix ("Channel variances of x", 1, nchanx, xvar, 0);
 imsls_f_write_matrix ("Channel means of y", 1, nchany, ymean, 0);
    imsls_f_write_matrix ("Channel variances of y", 1, nchany, yvar, 0);
  printf ("\nMultichannel cross-covariance between x and y\");
   for (i = 0; i < (2 * lagmax + 1); i++)\mathcal{L} sprintf (line, "Lag K = %d", i - lagmax);
 imsls_f_write_matrix (line, nchanx, nchany,
\&ccv[nchar * nchar * i], 0;
        }
```

```
printf ("\nMultichannel cross-correlation between x and y\n");
   for (i = 0; i < (2 * lagmax + 1); i++)\{ sprintf (line, "Lag K = %d", i - lagmax);
 imsls_f_write_matrix (line, nchanx, nchany,
 &result[nchanx * nchany * i], 0);
       }
```
#### **Output**

}

```
 Channel means of x
1 2
 63.43 97.97
Channel variances of x
1 2
 2644 1978
Channel means of y
       46.94
Channel variances of y
         1384
Multichannel cross-covariance between x and y
Lag K = -101 -20.512 70.71
Lag K = -91 65.02<br>2 38.14
    2 38.14
Lag K = -81 216.6
2 135.6
Lag K = -71 246.8
2 100.4
Lag K = -61 142.1
2 45.0
Lag K = -51 50.70
2 -11.81
Lag K = -41 72.68
2 32.69
Lag K = -31 217.9
2 -40.1
```
Lag  $K = -2$ 1 355.8 2 -152.6 Lag  $K = -1$ 1 579.7  $2 -213.0$  $Lag K = 0$ 1 821.6  $2 -104.8$ Lag K =  $1$ 1 810.1 2 55.2  $Lag K = 2$ 1 628.4 2 84.8 Lag  $K = 3$ 1 438.3 2 76.0  $Lag K = 4$ 1 238.8 2 200.4  $Lag K = 5$ 1 143.6 2 283.0 Lag  $K = 6$ 1 253.0 2 234.4 Lag  $K = 7$ 1 479.5 2 223.0 Lag  $K = 8$ 1 724.9 2 124.5  $Lag K = 9$ 1 925.0  $2 -79.5$  $Lag K = 10$ 1 922.8  $2 -279.3$ Multichannel cross-correlation between x and y Lag  $K = -10$ 1 -0.01072 2 0.04274 Lag  $K = -9$ 

1 0.03400 2 0.02305 Lag  $K = -8$ 1 0.1133 2 0.0819 Lag K =  $-7$ 1 0.1290 2 0.0607 Lag K =  $-6$ 1 0.07431 2 0.02718 Lag  $K = -5$ 1 0.02651 2 -0.00714 Lag K =  $-4$ 1 0.03800 2 0.01976 Lag  $K = -3$ 1 0.1139  $2 -0.0242$ Lag  $K = -2$ 1 0.1860  $2 -0.0923$ Lag K =  $-1$ 1 0.3031  $2 -0.1287$  $Lag K = 0$ 1 0.4296  $2 -0.0633$  $Lag K = 1$ 1 0.4236 2 0.0333 Lag  $K = 2$ 1 0.3285 2 0.0512  $Lag K = 3$ 1 0.2291 2 0.0459 Lag  $K = 4$ 1 0.1248 2 0.1211 Lag  $K = 5$ 1 0.0751 2 0.1710  $Lag K = 6$ 

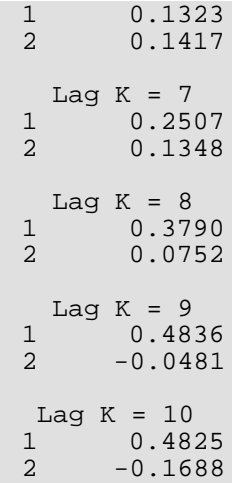

# partial\_autocorrelation

Computes the sample partial autocorrelation function of a stationary time series.

# Synopsis

*#include* <imsls.h>

*float* \*imsls\_f\_partial\_autocorrelation (*int* lagmax, *int* cf[], …, 0)

The type *double* function is imsls\_d\_partial\_autocorrelation.

### Required Arguments

*int* lagmax (Input) Maximum lag of partial autocorrelations to be computed.

*float* cf[] (Input) Array of length  $l$ agmax + 1 containing the autocorrelations of the time series  $x$ .

## Return Value

Pointer to an array of length lagmax containing the partial autocorrelations of the time series x.

# Synopsis with Optional Arguments

```
#include <imsls.h>
float *imsls_f_partial_autocorrelation (int lagmax, float cf[],
      IMSLS_RETURN_USER, float partial_autocorrelations[],
      0)
```
# Optional Arguments

```
IMSLS_RETURN_USER, float partial_autocorrelations[] (Output)
```
If specified, the partial autocorrelations are stored in an array of length  $\texttt{lagmax}$  provided by the user.

### **Description**

Function imsls\_f\_partial\_autocorrelation estimates the partial autocorrelations of a stationary time series given the  $K = \text{lagmax}$  sample autocorrelations

$$
\hat{\rho}(k)
$$

for *k* = 0, 1, …, *K*. Consider the AR(*k*) process defined by

$$
X_t = \phi_{k1} X_{t-1} + \phi_{k2} X_{t-2} + \dots + \phi_{kk} X_{t-k} + A_t
$$

where φ*kj* denotes the *j*-th coefficient in the process. The set of estimates

$$
\left\{ \overset{\wedge }{\phi }_{kk}\right\}
$$

for *k* = 1, …, *K* is the sample partial autocorrelation function. The autoregressive parameters

*ϕ* ^ *k j*

for *j* = 1, …, *k* are approximated by Yule-Walker estimates for successive AR(*k*) models where *k* = 1, …, *K*. Based on the sample Yule-Walker equations

$$
\hat{\rho}(j) = \hat{\phi}_{k1}\hat{\rho}(j-1) + \hat{\phi}_{k2}\hat{\rho}(j-2) + \dots + \hat{\phi}_{kk}\hat{\rho}(j-k), \ j = 1, 2, \dots k
$$

a recursive relationship for *k* = 1, …, *K* was developed by Durbin (1960). The equations are given by

$$
\hat{\phi}_{kk} = \begin{cases}\n\hat{\rho}(1) & k = 1 \\
\frac{\hat{\rho}(k) - \sum \hat{\phi}_{k-1,j} \hat{\rho}(k-j)}{1 - \sum \hat{\phi}_{k-1,j} \hat{\rho}(j)} & k = 2,...K \\
\frac{1 - \sum \hat{\phi}_{k-1,j} \hat{\rho}(j)}{1 - \sum_{j=1}^{K-1} \hat{\rho}(j)} & k = 2,...K\n\end{cases}
$$

and

$$
\hat{\phi}_{k,j} = \begin{cases}\n\hat{\phi}_{k-1,j} - \hat{\phi}_{kk}\hat{\phi}_{k-1,k-j} & j = 1,2, \dots, k-1 \\
\hat{\phi}_{kk} & j = k\n\end{cases}
$$

This procedure is sensitive to rounding error and should not be used if the parameters are near the nonstationarity boundary. A possible alternative would be to estimate {φ*kk*} for successive AR(*k*) models using least or maximum likelihood. Based on the hypothesis that the true process is AR(*p*), Box and Jenkins (1976, page 65) note

$$
var\left\{\hat{\phi}_{kk}\right\} \simeq \frac{1}{n} \quad k \ge p+1
$$

See Box and Jenkins (1976, pages 82-84) for more information concerning the partial autocorrelation function.

### Example

Consider the Wolfer Sunspot Data (Anderson 1971, page 660) consisting of the number of sunspots observed each year from 1749 through 1924. The data set for this example consists of the number of sunspots observed from 1770 through 1869. Function imsls\_f\_partial\_autocorrelation is used to compute the estimated partial autocorrelations.

```
#include <imsls.h>
#include <stdlib.h>
int main()
\left\{ \right.float *partial = NULL, data[176][2], x[100];int i, nobs = 100, lagmax = 20;
   float *ac;
    imsls_f_data_sets(2,
        IMSLS_RETURN_USER, data,
        0);
   for (i=0,i<sub>inobs</sub>; i++)x[i] = data[21+i][1]; ac = imsls_f_autocorrelation(100, x, lagmax,
        0);
   partial = imsls_f_partial_autocorrelation(lagmax, ac,
        0);
    imsls_f_write_matrix("Lag PACF", 20, 1, partial,
        0);
}
```
#### **Output**

Lag PACF<br>1 0.806 0.806  $2 -0.635$ <br>3 0.078  $\begin{array}{ccc} 3 & 0.078 \\ 4 & -0.059 \end{array}$  $4 -0.059$ <br>5  $-0.001$  $5 -0.001$ <br>6 0.172 6 0.172 0.109 8 0.110 9 0.079<br>10 0.079 10 0.079 11 0.069

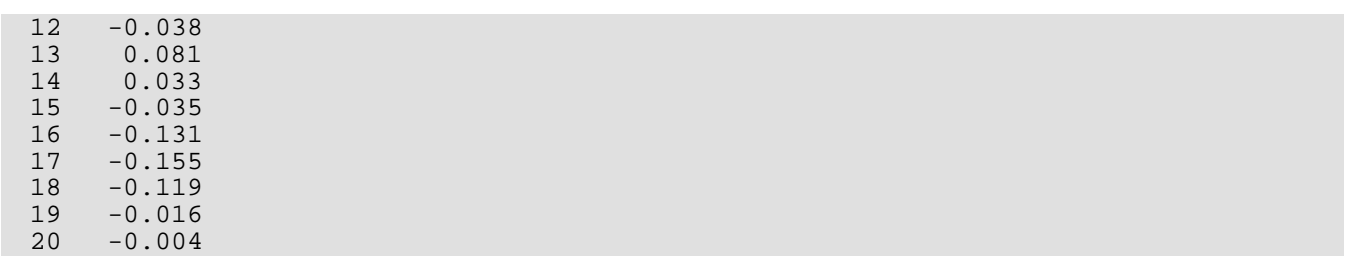
# lack\_of\_fit

Performs lack-of-fit test for a univariate time series or transfer function given the appropriate correlation function.

# Synopsis

#*include* <imsls.h>

*float* \*imsls\_lack\_of\_fit (*int* n\_observations, *float* cf[], *int* lagmax, *int* npfree, …, 0)

### Required Arguments

*int* n\_observations (Input) Number of observations of the stationary time series.

*float* cf[] (Input) Array of length  $l$ agmax +1 containing the correlation function.

*int* lagmax (Input) Maximum lag of the correlation function.

*int* npfree (Input)

Number of free parameters in the formulation of the time series model. npfree must be greater than or equal to zero and less than  $l$ agmax. Woodfield (1990) recommends  $npfree = p + q$  for an ARMA(*p*,*q*) model.

# Return Value

Pointer to an array of length 2 with the test statistic, Q, and its *p*-value, *p*. Under the null hypothesis, Q has an approximate chi-squared distribution with  $lagmax-lagmin+1-npfree$  degrees of freedom.

### Synopsis with Optional Arguments

```
#include <imsls.h>
```
*float* \*imsls\_f\_lack\_of\_fit (*int* n\_observations, *float* cf[], *int* lagmax, *int* npfree,

IMSLS\_LAGMIN, *int* lagmin,

```
IMSLS_RETURN_USER, float stat[],
0)
```
### Optional Arguments

IMSLS\_LAGMIN, *int* lagmin (Input)

Minimum lag of the correlation function. lagmin corresponds to the lower bound of summation in the lack of fit test statistic.

Default value is 1.

```
IMSLS_RETURN_USER, float stat[] (Output)
   User defined array for storage of lack-of-fit statistics.
```
## Description

Function imsls\_f\_lack\_of\_fit may be used to diagnose lack of fit in both ARMA and transfer function models. Typical arguments for these situations are:

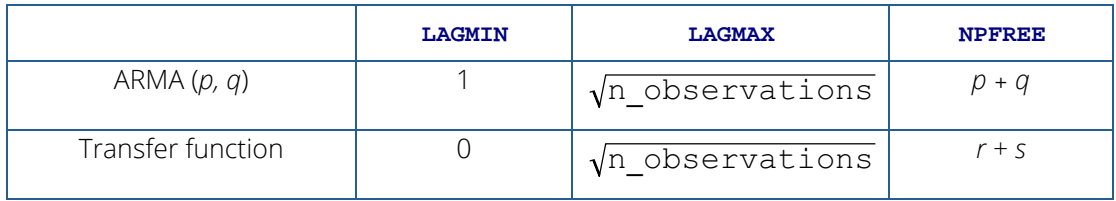

Function imsls\_f\_lack\_of\_fit performs a portmanteau lack of fit test for a time series or transfer function containing *n* observations given the appropriate sample correlation function

```
\stackrel{\wedge}{\rho}(k
```
for  $k = L, L + 1, ..., K$  where  $L =$  lagmin and  $K =$  lagmax.

The basic form of the test statistic *Q* is

$$
Q = n(n+2)\sum_{k=L}^{K} (n-k)^{-1} \hat{\rho}(k)
$$

with  $L = 1$  if

### $\stackrel{\wedge}{\rho}(k$

is an autocorrelation function. Given that the model is adequate, *Q* has a chi-squared distribution with *K* − *L* + 1 − *m* degrees of freedom where *m* = npfree is the number of parameters estimated in the model. If the mean of the time series is estimated, Woodfield (1990) recommends not including this in the count of the parameters estimated in the model. Thus, for an ARMA(*p*, *q*) model set npfree= *p* + *q* regardless of whether the mean is estimated or not. The original derivation for time series models is due to Box and Pierce (1970) with the above modified version discussed by Ljung and Box (1978). The extension of the test to transfer function models is discussed by Box and Jenkins (1976, pages 394–395).

### Example

Consider the Wölfer Sunspot Data (Anderson 1971, page 660) consisting of the number of sunspots observed each year from 1749 through 1924. The data set for this example consists of the number of sunspots observed from 1770 through 1869. An ARMA(2,1) with nonzero mean is fitted using function [imsls\\_f\\_arma](#page-701-0). The autocorrelations of the residuals are estimated using function [imsls\\_f\\_autocorrelation](#page-836-0). A portmanteau lack of fit test is computed using 10 lags with imsls\_f\_lack\_of\_fit.

```
#include <imsls.h>
#include <stdio.h>
int main()
{
   int p=2, q=1, i, n_observations=100, max_itereations=0, lagmin=1,
       lagmax=10, npfree=4;
   float data[176][2], x[100], *parameters, *correlations, 
       *residuals, *result;
  /* Get sunspot data for 1770 through 1869, store it in x[]. */
  imsls f data sets(2, IMSLS RETURN USER, data, 0);
  for (i=0,i=n_0b)servations;i++) x[i] = data[21+i][1];
   /* Get residuals from ARMA(2,1) for autocorrelation/lack of fit */
   parameters = imsls_f_arma(n_observations, x, p, q,
       IMSLS_LEAST_SQUARES,
       IMSLS_RESIDUAL, &residuals,
       0);
   /* Get autocorrelations from residuals for lack of fit test */
   /* NOTE: number of OBS is equal to number of residuals */
   correlations = imsls_f_autocorrelation(n_observations-p+lagmax,
       residuals, lagmax, 0);
   /* Get lack of fit test statistic and p-value */
   /* NOTE: number of OBS is equal to original number of data */
   result = imsls_f_lack_of_fit(n_observations, correlations, 
       lagmax, npfree, 0);
   /* Print parameter estimates, test statistic, and p-value */
```
Time Series and Forecasting lack\_of\_fit

```
 /* NOTE: Test Statistic Q follows a Chi-squared dist. */
printf("Lack of Fit Statistic, Q = \t{83.5f\n", result[0]);
printf(" P-value of Q = \t{31.5f\n\n\}, result[1]);
```
#### **Output**

}

Lack of Fit Statistic,  $Q = 23.89239$  $P-value of Q = 0.00055$ 

# estimate\_missing

Estimates missing values in a time series.

### Synopsis

#*include* <imsls.h>

*float* \*imsls\_f\_estimate\_missing(*int* n\_obs, *int* tpoints[], *float* z[], …,0)

The type *double function* is imsls\_d\_estimate\_missing.

### Required Arguments

*int* n\_obs (Input)

Number of non-missing observations in the time series. The time series must not contain gaps with more than 3 missing values.

#### *int* tpoints[] (Input)

Vector of length  $\texttt{n\_obs}$  containing the time points  $\textit{t}_1, \text{ ... }, \textit{t}_{n\_obs}$  at which the time series values were observed. The time points must be in strictly increasing order. Time points for missing values must lie in the open interval  $(t_1, t_{n\_obs})$  .

*float* z[] (Input)

Vector of length n\_obs containing the time series values. The values must be ordered in accordance with the values in vector tpoints. It is assumed that the time series after estimation of missing values contains values at equidistant time points where the distance between two consecutive time points is one. If the non-missing time series values are observed at time points *t1*, … *tn\_obs*, then missing values between *ti* and *ti+1*, *i* = 1, …, n\_obs - 1 , exist if *ti+1* - *t<sup>i</sup>* > 1. The size of the gap between *ti* and *ti+1* is then *ti+1* - *ti* - 1. The total length of the time series with non-missing and estimated missing values is  $t_n$   $_{obs}$  -  $t_i$  + 1, or tpoints [n\_obs-1]-tpoints [0]+1.

### Return Value

Pointer to an array of length (tpoints [n\_obs-1]-tpoints [0]+1) containing the time series together with estimates for the missing values. If an error occurred, NULL is returned.

### Synopsis with Optional Arguments

*#include* <imsls.h>

*float* \*imsls\_f\_estimate\_missing (*int* n\_obs, *int* tpoints[], *float* z[],

IMSLS\_METHOD, *int* method, IMSLS\_MAX\_LAG, *int* maxlag, IMSLS\_NTIMES, *int* \*ntimes, IMSLS\_MEAN\_ESTIMATE, *float* mean\_estimate, IMSLS\_RELATIVE\_ERROR, *float* relative\_error, IMSLS\_MAX\_ITERATIONS, *int* max\_iterations, IMSLS\_TIMES\_ARRAY, *int* \*\*times, IMSLS\_TIMES\_ARRAY\_USER, *int* times[], IMSLS\_MISSING\_INDEX, *int* \*\*missing\_index, IMSLS\_MISSING\_INDEX\_USER, *int* missing\_index[], IMSLS\_RETURN\_USER, *float* u\_z[], 0)

### Optional Arguments

IMSLS\_METHOD, *int* method (Input)

The method used for estimating the missing values:

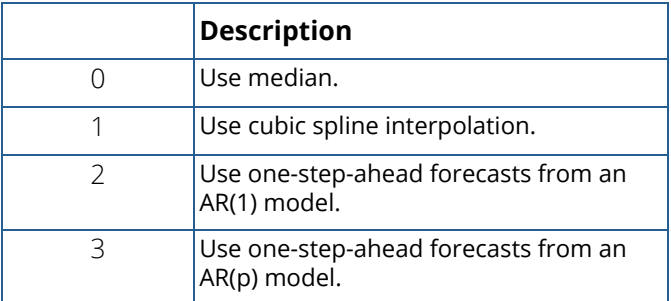

If  $\mathsf{method}~=~2$  is chosen, then all values of gaps beginning at time points  $\:_1+1\,$  or  $\:_1+2\,$  are estimated by  $\mathsf{method}\ 0$ . If  $\mathsf{method}\ = 3$  is chosen and the first gap starts at  $\:_1+1$  , then the values of this gap are also estimated by method 0. If the length of the series before a gap, denoted len, is greater than 1 and less than 2⋅ maxlag, then maxlag is reduced to len/2 for the computation of the missing values within this gap.

Default:  $m$ ethod = 3

```
IMSLS_MAX_LAG, int maxlag (Input)
   Maximum lag number when method = 3 was chosen.
   Default: maxlag = 10IMSLS_NTIMES, int *ntimes (Output)
   Number of elements in the time series with estimated missing values. Note that 
   ntimes = tpoints[n_obs-1]-tpoints[0]+1.
IMSLS_MEAN_ESTIMATE, float mean_estimate (Input)
   Estimate of the mean of the time series. 
IMSLS_RELATIVE_ERROR, float relative_error (Input)
   Stopping criterion for use in the nonlinear equation solver used by method 2. 
   Default: relative\_error = 100 \times imsl\_f\_machine(4) for single precision,
   relative\_error = 100 \times imsls_d_machine(4) for double precision.
IMSLS_MAX_ITERATIONS, int max_iterations (Input)
   Maximum number of iterations allowed in the nonlinear equations solver used by method 2.
   Default: max_iterations = 200.
IMSLS_TIMES_ARRAY, int **times (Output)
   Address of a pointer to an internally allocated array of length ntimes = tpoints [n_obs-1] -
   tpoints[0]+1 containing the time points of the time series with estimates for the missing values.
IMSLS_TIMES_ARRAY_USER, int times[] (Output)
   Storage for array times is provided by the user. See IMSLS_TIMES_ARRAY.
IMSLS_MISSING_INDEX, int **missing_index (Output)
   Address of a pointer to an internally allocated array of length (ntimes-n_obs) containing the
   indices for the missing values in array times. If ntimes -n\_obs = 0, then no missing value could be
   found and NULL is returned.
IMSLS_MISSING_INDEX_USER, int missing_index[] (Output)
   Storage for array missing_index is provided by the user. See IMSLS_MISSING_INDEX.
IMSLS_RETURN_USER, float u_z[] (Output)
   If specified, u_z is a vector of length tpoints [n\_obs-1]-tpoints[0]+1 containing the time
   series values together with estimates for missing values.
```
### **Description**

Traditional time series analysis as described by Box, Jenkins and Reinsel (1994) requires the observations made at equidistant time points  $t_1, t_1+1, t_1+2, \, \ldots\, , t_n$  . When observations are missing, the problem occurs to determine suitable estimates. Function imsls\_f\_estimate\_missing offers 4 estimation methods:

Method 0 estimates the missing observations in a gap by the median of the last four time series values before and the first four values after the gap. If not enough values are available before or after the gap then the number is reduced accordingly. This method is very fast and simple, but its use is limited to stationary ergodic series without outliers and level shifts.

Method 1 uses a cubic spline interpolation method to estimate missing values. Here the interpolation is again done over the last four time series values before and the first four values after the gap. The missing values are estimated by the resulting interpolant. This method gives smooth transitions across missing values.

Method 2 assumes that the time series before the gap can be well described by an AR(1) process. If the last observation prior to the gap is made at time point  $t_m$  then it uses the time series values at  $t_1,t_1+1,\,\ldots\,,t_m$  to compute the one-step-ahead forecast at origin  $t_m$ . This value is taken as an estimate for the missing value at time point  $t_{m+1}$  . If the value at  $t_{m+1}$  is also missing then the values at time points  $t_1, t_1 + 1, \ldots, t_{m+1}$  are used to recompute the AR(1) model, estimate the value at  $~t_{m+2}~$  and so on. The coefficient  $~\phi_1~$  in the AR(1) model is computed internally by the method of least squares from function [imsls\\_f\\_arma](#page-701-0).

Finally, method 3 uses an AR(p) model to estimate missing values by a one-step-ahead forecast . First, function [imsls\\_f\\_auto\\_uni\\_ar](#page-752-0), applied to the time series prior to the missing values, is used to determine the optimum  $_{\rm P}$  from the set {0, 1, ...,  $\max\_{\rm lag}$ } of possible values and to compute the parameters  $\,\phi_1,\,\ldots\,,\phi_p\,$  of the resulting AR(p) model. The parameters are estimated by the least squares method based on Householder transformations as described in Kitagawa and Akaike (1978). Denoting the mean of the series  $\ y_{\iota_1},y_{\iota_1+1},\,\dots\,,y_{\iota_m}$  by  $\mu$ the one-step-ahead forecast at origin  $\,t_{\it m}^{}$  ,  $\hat{\rm y}_{\it t_{\it m}}(\,1\,)$  , can be computed by the formula

$$
\hat{y}_{t_m}(1) = \mu \left(1 - \sum_{j=1}^p \phi_j \right) + \sum_{j=1}^p \phi_j y_{t_m+1-j}.
$$

This value is used as an estimate for the missing value. The procedure starting with [imsls\\_f\\_auto\\_uni\\_ar](#page-752-0) is then repeated for every further missing value in the gap. All four estimation methods treat gaps of missing values in increasing time order.

# Example

Consider the AR(1) process

$$
Y_t = \phi_1 Y_{t-1} + a_t, \quad t = 1, 2, 3, \dots
$$

We assume that { $a_t$ } is a Gaussian white noise process,  $\ a_t \simeq N\Big( \, 0, \sigma^2 \, \big)$  . Then, E[Y $_t$ ] = 0 and

 $VAR [Y<sub>t</sub>] = \sigma^2 / (1 - \phi_1^2)$  (see Anderson, p. 174).

The time series in the code below was artificially generated from an AR(1) process characterized by  $\,\phi_1^{}=\,-\,0.7$ and  $\sigma^2=1-\phi_1^2=0.51$  . This process is stationary with VAR[Y*t*] = 1. As initial value,  $\ Y_0$  :  $=a_0$  was taken. The sequence {*at* } was generated by a random number generator.

From the original series, we remove the observations at time points *t*=130, *t*=140, *t*=141, *t*=160, *t*=175, *t*=176. Then, imsls\_f\_estimate\_missing is used to compute estimates for the missing values by all 4 estimation methods available. The estimated values are compared with the actual values.

```
#include <imsls.h>
#include <stdio.h>
#include <math.h>
int main()
{
  int i, j, k, maxlag = 20, times_1[200], times_2[200], ntemp,
       n_obs, n_miss, ntimes, miss_ind, *times = NULL, 
        *missing_index = NULL;
  float x_1[200], x_2[200], *result = NULL;
  float y[200] = 1.30540,-1.37166,1.47905,-0.91059,1.36191,-2.16966,3.11254,
       -1.99536,2.29740,-1.82474,-0.25445,0.33519,-0.25480,-0.50574,
       -0.21429,-0.45932,-0.63813,0.25646,-0.46243,-0.44104,0.42733,
       0.61102,-0.82417,1.48537,-1.57733,-0.09846,0.46311,0.49156,
       -1.66090,2.02808,-1.45768,1.36115,-0.65973,1.13332,-0.86285,
       1.23848,-0.57301,-0.28210,0.20195,0.06981,0.28454,0.19745,
       -0.16490,-1.05019,0.78652,-0.40447,0.71514,-0.90003,1.83604,
       -2.51205,1.00526,-1.01683,1.70691,-1.86564,1.84912,-1.33120,
       2.35105,-0.45579,-0.57773,-0.55226,0.88371,0.23138,0.59984,
       0.31971,0.59849,0.41873,-0.46955,0.53003,-1.17203,1.52937,
       -0.48017,-0.93830,1.00651,-1.41493,-0.42188,-0.67010,0.58079,
       -0.96193,0.22763,-0.92214,1.35697,-1.47008,2.47841,-1.50522,
       0.41650,-0.21669,-0.90297,0.00274,-1.04863,0.66192,-0.39143,
       0.40779,-0.68174,-0.04700,-0.84469,0.30735,-0.68412,0.25888,
       -1.08642,0.52928,0.72168,-0.18199,-0.09499,0.67610,0.14636,
       0.46846,-0.13989,0.50856,-0.22268,0.92756,0.73069,0.78998,
       -1.01650,1.25637,-2.36179,1.99616,-1.54326,1.38220,0.19674,
       -0.85241,0.40463,0.39523,-0.60721,0.25041,-1.24967,0.26727,
       1.40042,-0.66963,1.26049,-0.92074,0.05909,-0.61926,1.41550,
       0.25537,-0.13240,-0.07543,0.10413,1.42445,-1.37379,0.44382,
       -1.57210,2.04702,-2.22450,1.27698,0.01073,-0.88459,0.88194,
       -0.25019,0.70224,-0.41855,0.93850,0.36007,-0.46043,0.18645,
       0.06337,0.29414,-0.20054,0.83078,-1.62530,2.64925,-1.25355,
       1.59094,-1.00684,1.03196,-1.58045,2.04295,-2.38264,1.65095,
       -0.33273,-1.29092,0.14020,-0.11434,0.04392,0.05293,-0.42277,
       0.59143,-0.03347,-0.58457,0.87030,0.19985,-0.73500,0.73640,
       0.29531,0.22325,-0.60035,1.42253,-1.11278,1.30468,-0.41923,
```

```
 -0.38019,0.50937,0.23051,0.46496,0.02459,-0.68478,0.25821,
       1.17655,-2.26629,1.41173,-0.68331
   };
   int tpoints[200] = {
       1,2,3,4,5,6,7,8,9,10,11,12,13,14,15,16,17,18,19,20,21,22,23,24,
       25,26,27,28,29,30,31,32,33,34,35,36,37,38,39,40,41,42,43,44,45,
       46,47,48,49,50,51,52,53,54,55,56,57,58,59,60,61,62,63,64,65,66,
       67,68,69,70,71,72,73,74,75,76,77,78,79,80,81,82,83,84,85,86,87,
       88,89,90,91,92,93,94,95,96,97,98,99,100,101,102,103,104,105,106,
       107,108,109,110,111,112,113,114,115,116,117,118,119,120,121,122,
       123,124,125,126,127,128,129,130,131,132,133,134,135,136,137,138,
       139,140,141,142,143,144,145,146,147,148,149,150,151,152,153,154,
       155,156,157,158,159,160,161,162,163,164,165,166,167,168,169,170,
       171,172,173,174,175,176,177,178,179,180,181,182,183,184,185,186,
       187,188,189,190,191,192,193,194,195,196,197,198,199,200
   };
  nmiss = 0;
  times_1[0] = times_2[0] = topoints[0];x_1[0] = x_2[0] = y[0];k = 0;for (i = 1; i < 200; i++) {
      times_1[i] = \text{tpoints}[i];x_1[i] = y[i]; /* Generate series with missing values */
       if (i!=129 && i!= 139 && i!=140 && i!=159 && i!=174 && i!=175) {
          k += 1;
          times_2[k] = times_1[i];x_2[k] = x_1[i]; }
   }
  n obs = k + 1;
  for (j=0; j<=3; j++) {
      if (j \leq 2) result = imsls_f_estimate_missing(n_obs, times_2, x_2,
                      IMSLS_METHOD, j,
                      IMSLS_NTIMES, &ntimes,
                     IMSLS_TIMES_ARRAY, &times,
                     IMSLS_MISSING_INDEX, &missing_index,<br>0);
\overline{0}); \overline{0} else
          result = imsls_f_estimate_missing(n_obs, times_2, x_2, IMSLS_METHOD, j,
                      IMSLS_NTIMES, &ntimes,
                      IMSLS_MAX_LAG, 20,
                     IMSLS TIMES ARRAY, &times,
                      IMSLS_MISSING_INDEX, &missing_index,
\overline{0}); \overline{0} if (!result) {
           if (times) {
               imsls_free(times);
               times = NULL;
```

```
 }
           if (missing_index) {
               imsls_free(missing_index);
          missing_index = NULL;<br>}
 }
           return;
       }
      if (j == 0) print(f"\nMethod: Median\n'');if (j == 1) printf("\nMethod: Cubic Spline Interpolation\n");
      if (j == 2) print("\\Method: AR(1) Forecast\n");
      if (j == 3) printf("\nMethod: AR(p) Forecast\n");
      printf("ntimes = d\n\alpha", ntimes);
      printf("time\tactual\tpredicted\tdifference\n");
       n_miss = ntimes-n_obs;
      for (i = 0; i < n_miss; i++) {
          miss\_ind = missing\_index[i]; printf("%d, %10.5f, %10.5f, %18.6f\n", times[miss_ind],
               x_1[miss_ind], result[miss_ind], 
               fabs(x_1[miss_ind]-result[miss_ind]));
       }
       if (result) {
          imsls free(result);
          result = NULL; }
       if (times) {
           imsls_free(times);
           times = NULL;
 }
       if (missing_index) {
           imsls_free(missing_index);
           missing_index = NULL;
       }
```
#### **Output**

 } }

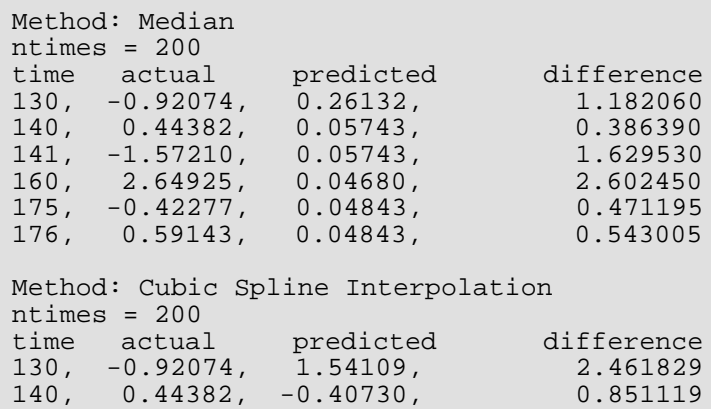

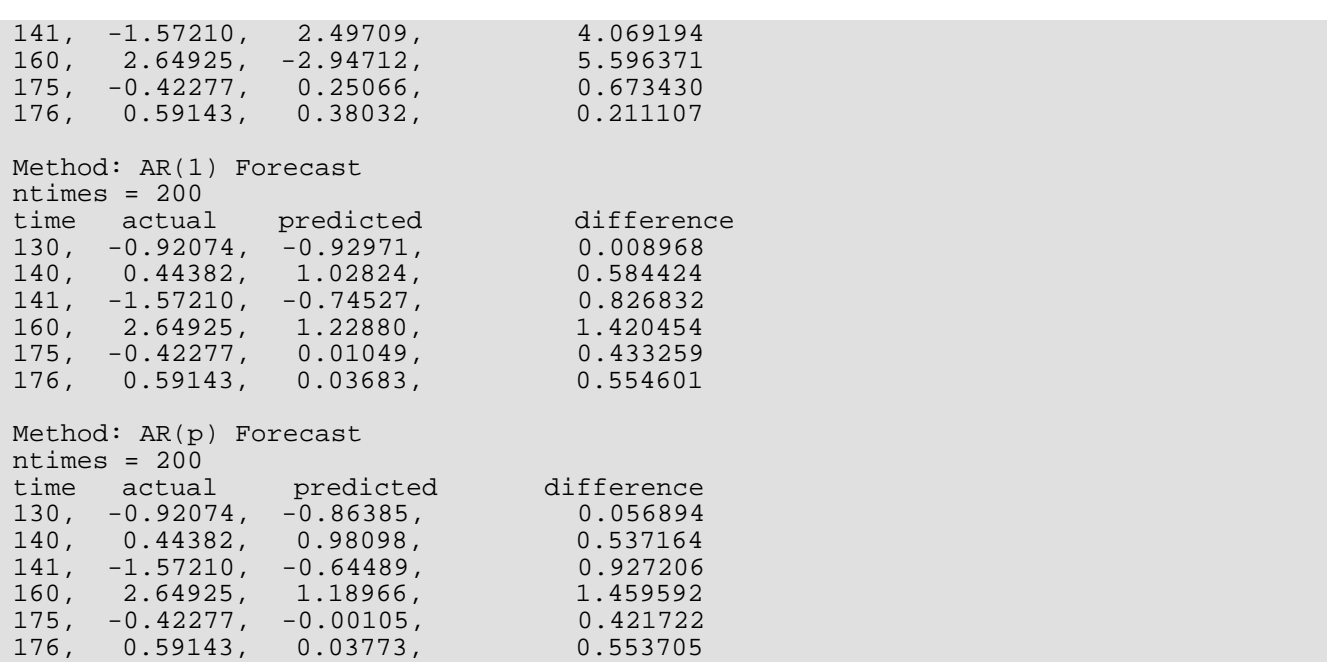

# hw\_time\_series

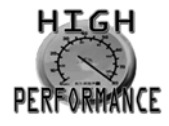

[more...](#page-31-0)

Calculates parameters and forecasts using the Holt-Winters Multiplicative or Additive forecasting method for seasonal data.

# Synopsis

*#include* <imsls.h>

*float* \*imsls\_f\_hw\_time\_series (*int* nobs, *int* nseason, *float* y[], …, 0)

The type *double* function is imsls\_d\_hw\_time\_series.

## Required Arguments

*int* nobs (Input) The number of equally spaced series values.

*int* nseason (Input)

The number of time points in a season, or the length of the season. The function requires that 2 ≤ nseason ≤ nobs unless one of the non-seasonal options is specified, in which case nseason is ignored. See the optional arguments for details.

*float* y[] (Input)

An array of length nobs containing the values of the time series.

### Return Value

Pointer to an array of length (nobs + 1)\*3 containing the values of the smoothing parameters followed by the *level*, *trend*, and *seasonal* component sequences. Note that if IMSLS\_NONSEASONAL\_TREND is specified, the array is of length (nobs + 1)\*2 and if IMSLS\_NONSEASONAL\_CONSTANT is specified, it is of length  $(nobs + 1)$ .

### Synopsis with Optional Arguments

*#include* <imsls.h>

*float* \*imsls\_f\_hw\_time\_series (*int* nobs, *int* nseason, *float* y[],

IMSLS\_ADDITIVE, *int* add, IMSLS\_SERIES\_INCREMENT, *int* incy, IMSLS\_NONSEASONAL\_TREND, IMSLS\_NONSEASONAL\_CONSTANT, IMSLS\_USE\_PARAMS, *float* params[], IMSLS\_N\_SAMPLE, *int* nsamples, IMSLS\_BOUNDS, *float* bounds[], IMSLS\_INIT\_INPUT, *int* init, IMSLS\_FORECAST\_CONFIDENCE, *float* confid, IMSLS\_RETURN\_USER, *float* sequences[], IMSLS\_FORECASTS, *int* nforecasts, *float* \*\*forecasts, IMSLS\_FORECASTS\_USER, *int* nforecasts, *float* forecasts[], IMSLS\_SERIES\_SMOOTHED, *float* \*\*ysmoothed, IMSLS\_SERIES\_SMOOTHED\_USER, *float* ysmoothed[], IMSLS\_COV, *float* \*\*cov, IMSLS\_COV\_USER, *float* cov[], IMSLS\_SS\_RESIDUAL, *float* \*sumofsquares, 0)

### Optional Arguments

IMSLS\_ADDITIVE, *int* add (Input)

Specifies the use of the Multiplicative or Additive time series model. add must be 1 or 0. If add = 1 the Additive model is used.

Default: add = 0. The Multiplicative model is the default.

#### IMSLS\_SERIES\_INCREMENT, *int* incy (Input)

The constant stride through the series data  $y$ . The length of  $y$  must be at least  $(nobs-1)\times|inv| +1$ . When  $inv<0$ , the series is incremented in reverse order beginning at index nobs\*(-incy)-1.

Default:  $\texttt{inv}y = 1$ .

#### IMSLS\_NONSEASONAL\_TREND, (Input)

Remove the seasonal component and fit only the level and trend. If present, the models involve only the *level* (α) and *trend* (β) parameters. The method is equivalent to double exponential smoothing. Default: The method includes all three components

#### IMSLS\_NONSEASONAL\_CONSTANT, (Input)

Remove the trend and the seasonal components and fit only the level. If present, the models involve only the *level* (α) parameter. The method is simple exponential smoothing.

Default: The method includes all three components.

#### IMSLS\_USE\_PARAMS, *float* params[] (Input)

An array containing the values of the smoothing parameters for the *level* (α), the *trend* (β), and the *seasonal* (γ) component sequences. The array should be length 3 unless

IMSLS\_NONSEASONAL\_TREND is specified, in which case it is of length 2 containing values for *level*  (α) and the *trend* (β). Likewise, if IMSLS\_NONSEASONAL\_CONSTANT is specified, params is of length 1 and contains the value for the level parameter  $(\alpha)$  only.

Default: Parameter values are selected by minimizing the mean squared one step ahead forecast error.

#### IMSLS\_N\_SAMPLE, *int* nsamples (Input)

Number of evaluations of the residual norm that are sampled to obtain starting values for the smoothing parameters,  $(α, β, γ)$ .

Default: nsamples = nobs.

#### IMSLS\_BOUNDS, *float* bounds[] (Input)

An array of length 6 that contains the lower and upper bounds for each of the smoothing parameters,  $(\alpha, \beta, \gamma)$ . The three lower bounds are followed by the 3 upper bounds. Note that the lower and upper bounds must be in the interval [0,1], inclusive. The array is ignored if IMSLS\_USE\_PARAMS is used.

Default: Lower bounds are all 0 and upper bounds are all 1.

#### IMSLS\_INIT\_INPUT, *int* init (Input)

init must be 1 or 0. If init = 1, the initial values for the *level*, *trend*, and *seasonal* component sequences are provided in the user array, sequences. The values must be stored in rows 1, 2, …, nseason of the return array. See IMSLS\_RETURN\_USER and the [Description](#page-880-0) section for more information.

Default:  $\texttt{init} = 0$ . Initial values are computed by the function.

#### IMSLS\_FORECAST\_CONFIDENCE, *float* confid (Input)

This value provides the confidence level to use in the calculation of the prediction intervals. If this argument is present and valid (0.0 < confid < 100.0), prediction intervals are provided for each forecast.

Default: Prediction intervals are not provided.

#### IMSLS\_RETURN\_USER, *float* sequences[] (Input/Output)

Storage for the return value is provided by the user. When IMSLS\_INIT\_INPUT is set to 1, sequences must contain initial values for the component sequences on input in rows 1, 2, …, nseason of the array. Rows 0 and nseason + 1 to nobs are ignored on input. See the [Description](#page-880-0) section for the required format of the array.

#### IMSLS\_FORECASTS, *int* nforecasts, *float* \*\*forecasts

#### *int* nforecasts (Input)

The number of forecasts desired past the series data.

#### *float* \*\*forecasts (Output)

Address of a pointer to an internally allocated array of length nforecasts. The value of the *i-*th row is the forecast (*i* + 1) steps past the series data. If the option IMSLS\_FORECAST\_CONFIDENCE is used, the array will be of length nforecasts×3 and the value of the *i*-th row is the forecast (*i*+1) steps ahead followed by the prediction interval lower and upper bounds.

#### IMSLS\_FORECASTS\_USER, *int* nforecasts, *float* forecasts[]

#### *int* nforecasts (Input)

The number of forecasts desired past the series data.

#### *float* forecasts[] (Output)

Storage for array forecasts is provided by the user. See IMSLS\_FORECASTS.

#### IMSLS\_SERIES\_SMOOTHED, *float* \*\*ysmoothed (Output)

The address of a pointer to the internally allocated array of length nobs containing the fitted series values.

#### IMSLS\_SERIES\_SMOOTHED\_USER, *float* ysmoothed[] (Output)

Storage for array ysmoothed is provided by the user. See IMSLS\_SERIES\_SMOOTHED.

#### IMSLS\_COV, *float* \*\*cov (Output)

The address of a pointer to an internally allocated array containing the variance-covariance matrix of the smoothing parameters estimated by minimizing the mean squared forecast error. The length of the array is  $3 \times 3$  unless IMSLS\_NONSEASONAL\_TREND is specified, in which case it is  $2 \times 2$ , or unless  $INSLS_NONSEASONAL_CONSTANT$  is specified, in which case it is  $1 \times 1$ . IMSLS $_COV$  is ignored when the option IMSLS\_USE\_PARAMS is present.

#### IMSLS\_COV\_USER, *float* cov[] (Output)

Storage for array cov is provided by the user. See IMSLS COV.

IMSLS\_SS\_RESIDUAL, *float* \*sumofsquares (Output) The sum of squares of the one step ahead forecast errors.

### <span id="page-880-0"></span>**Description**

Function imsls\_f\_hw\_time\_series performs the Holt-Winters forecasting method to an equally spaced time series,  $\{y_t\}$  where  $N$  =  $\texttt{nobs}$  and  $t = 1, \, \dots \, , N$  (or  $t = 0, 1 \cdot \texttt{incy}, 2 \cdot \texttt{incy}, \, \dots \, , K \cdot \texttt{incy}$  where  $K\cdot{\rm invy}\,{\leq}\, N$  and  ${\rm invy}\,{\geq}\, 1$  ). The Holt-Winters procedure fits three component sequences known as the *level*, the *trend*, and the *seasonal* sequence. There are two formulations, depending on whether the seasonal component of the time series is thought to be additive or multiplicative. The seasonal component depends on the length of the season, nseason = *s*, where *s* = 2,…,*N*.

#### **Holt-Winters Additive Model**

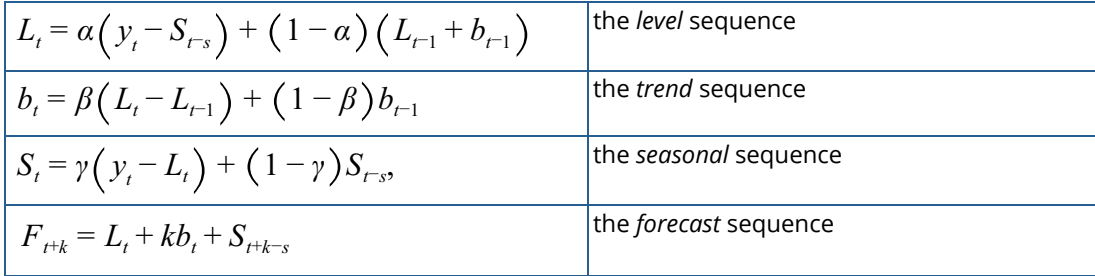

#### **Holt-Winters Multiplicative Model**

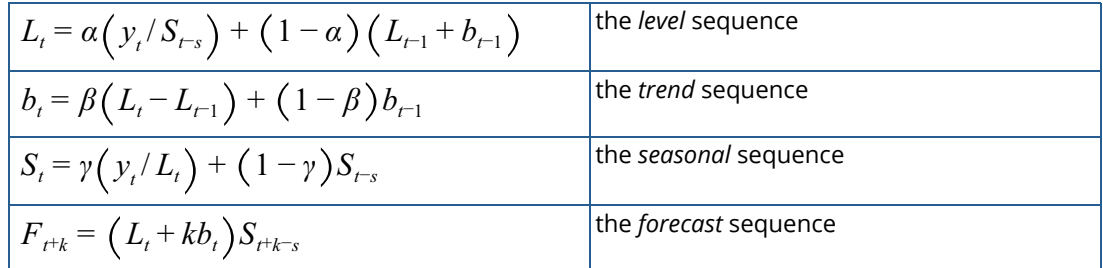

Note that without a seasonal component, both the additive and multiplicative formulations reduce to the same methods. (The seasonal sequence is set to 1 for the multiplicative model, and identically 0 for the additive model.)

#### **Default Starting Values**

Initial values are required for these sequences. The software allows the user code to define these initial values (see optional argument IMSLS\_INIT\_INPUT). If they are not provided, then the first two seasons of data are used:

$$
L_s = \frac{1}{s} \sum_{i=1}^s y_i, s > 1
$$
  

$$
b_s = \frac{1}{s} \sum_{i=1}^s \frac{(y_{i+s} - y_i)}{s}, s > 1
$$
  

$$
S_i = y_i / L_s \text{ or } y_i - L_s, i = 1, ..., s
$$
 (Multiplicative or Additive)

The smoothing parameters  $(\alpha, \beta, \gamma)$  are each in the interval [0,1] and can be specified by the user (see optional argument IMSLS\_USE\_PARAMS), or automatically set by minimizing the within sample one-step ahead mean squared forecast error. Note that this objective function is not necessarily convex and solutions will depend on starting values. See Chatfield and Yar (1988) for further discussion. Starting values for  $(\alpha, \beta, \gamma)$  are obtained by minimizing the mean squared error over nsamples bootstrap samples of the time series. Experiments suggest that this approach helps prevent poor starting values. Note, that solutions may vary for different settings of the number of random samples, nsamples.

The return value of the  $imsls_hw_time_series$  is the array of length  $3*(N + 1) = 3*(nobs + 1)$  containing the smoothing parameter values on the first row, followed by the calculated level, trend, and seasonal sequences. When *N* = nobs and *s* = nseason, the format of the return value is as follows:

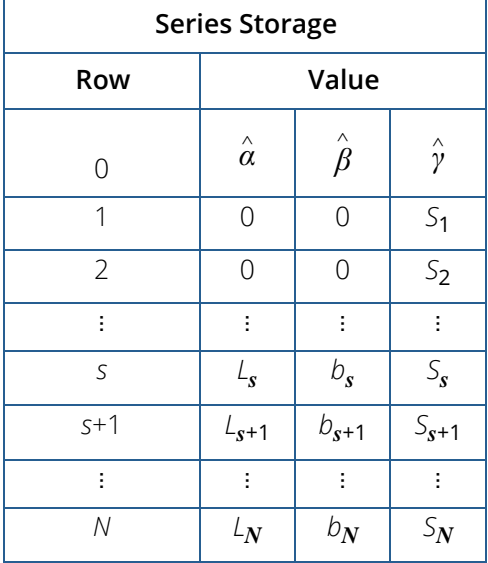

If one of the nonseasonal options is specified, the return value will be of length  $2*(\text{nobs} + 1)$  or ( $\text{nobs} + 1$ ) accordingly.

The variance-covariance matrix for the parameters  $(\alpha, \beta, \gamma)$  is

$$
cov = \frac{\sum e_i^2}{N - 2s - 3} \left(J^T J\right)^{-1}
$$

where  $e_{\pmb{i}}$  is the one-step-ahead forecast error, and  $\,J$  is the Jacobian matrix of the series using the forecast model and calculating forecasts one step ahead of each datum. Prediction intervals are calculated following Chatfield and Yar (1991).

### Example

A series of nobs = 12 seasonal data values are analysed using the Multiplicative and the Additive Holt-Winters method. The season size is  $n$  season = 4. The objective is to predict one season ahead,  $n$ forecasts = 4 using each method. The forecasts and prediction interval lower and upper bounds are returned. The mean sum of squares of the one-step ahead forecast errors is shown to be smallest using the Multiplicative model.

```
#include <imsls.h>
#include <stdio.h>
#define NOBS 12
#define NSEASON 4
int main()
\left\{ \right.float y[NOBS] = \{23, 25, 36, 31, 26, 28, 48, 36, 31, 42, 53, 43\} float *seriesm,*seriesa, *forecasts, *ysmoothed;
    float ss,confidence;
    int nforecasts=NSEASON,nvars=3;
    /* Compute the time series and forecasts 
   using the Multiplicative model. */
    confidence=95.0;
    seriesm=imsls_f_hw_time_series(NOBS,NSEASON,y,
        IMSLS_FORECAST_CONFIDENCE,confidence,
        IMSLS_FORECASTS,nforecasts,&forecasts,
        IMSLS_SERIES_SMOOTHED, &ysmoothed,
        IMSLS_SS_RESIDUAL,&ss,
        0);
   imsls f write matrix(" Input time series ", 1, NORS, y, 0);
    imsls_f_write_matrix(" Smoothed Multiplicative series ",
        1,NOBS, ysmoothed,0);
    imsls_f_write_matrix(" Parameters and internal sequences ",
        NOBS+1,nvars,seriesm,0);
    imsls_f_write_matrix( "Multiplicative forecasts\nwith"
        " 95% prediction interval",
        nforecasts,3,forecasts,0);
```

```
 printf("MSS - Multiplicative %3.2f \n",
       ss/(float)(NOBS-NSEASON));
   imsls_free(seriesm);
   imsls_free(forecasts);
    imsls_free(ysmoothed);
   /* Compute the time series and forecasts 
   using the Additive model. */ 
   seriesa=imsls_f_hw_time_series(NOBS, NSEASON, y,
       IMSLS_FORECASTS,nforecasts,&forecasts,
       IMSLS_SS_RESIDUAL, &ss, 
       IMSLS_ADDITIVE, 1, 
      IMSLS_FORECAST_CONFIDENCE, confidence,
        IMSLS_SERIES_SMOOTHED,&ysmoothed,
       0);
   imsls_f_write_matrix(" Smoothed Additive series ",
       1,NOBS, ysmoothed,0);
   imsls_f_write_matrix(" Parameters and internal sequences ",
       NOBS+1,nvars,seriesa,0);
   imsls_f_write_matrix( "Additive forecasts\nwith"
        " 95% prediction interval",
       nforecasts,3, forecasts,0);
   printf("MSS - Additive %3.2f \n",
       ss/(float)(NOBS-NSEASON));
#undef NOBS
#undef NSEASON
```
#### **Output**

}

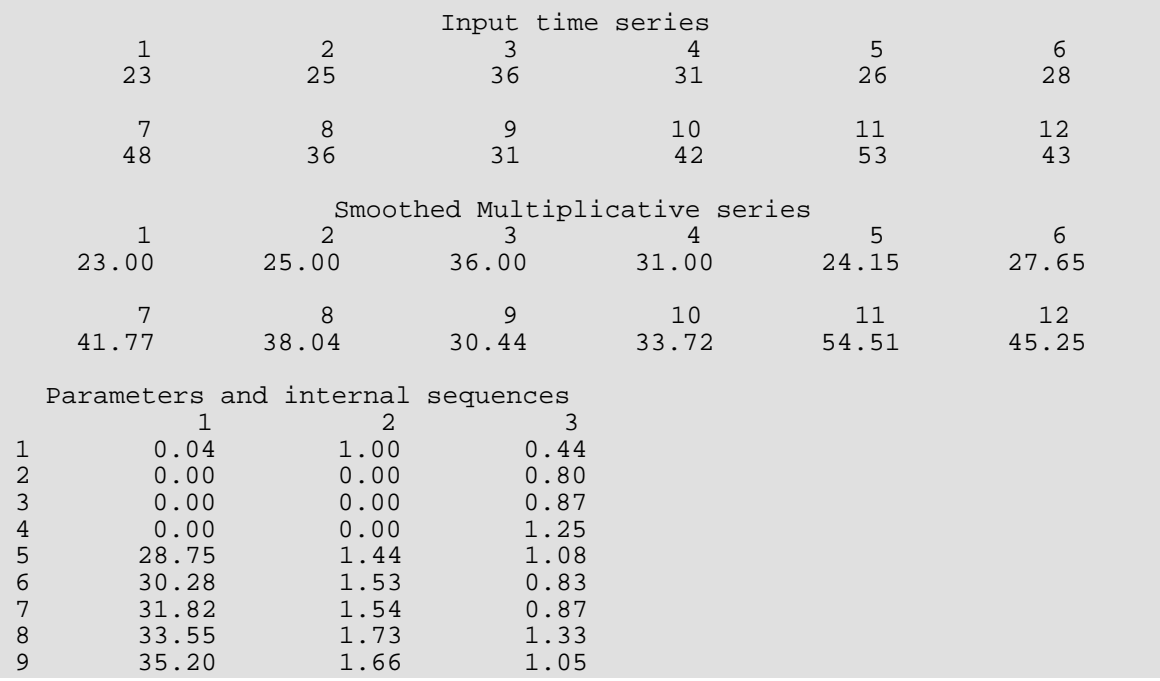

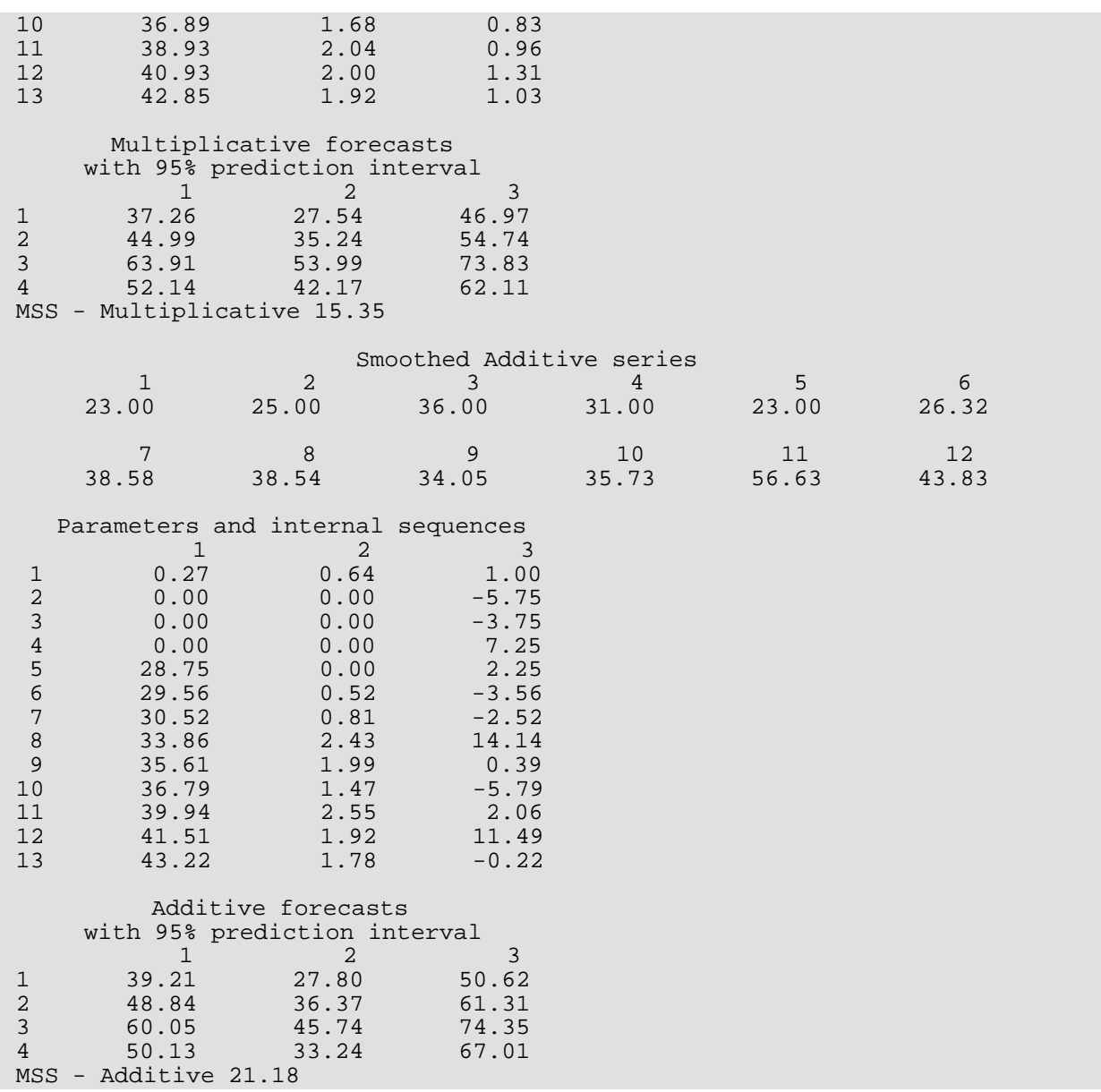

# Warning Errors

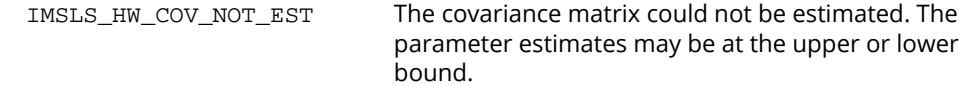

# Fatal Errors

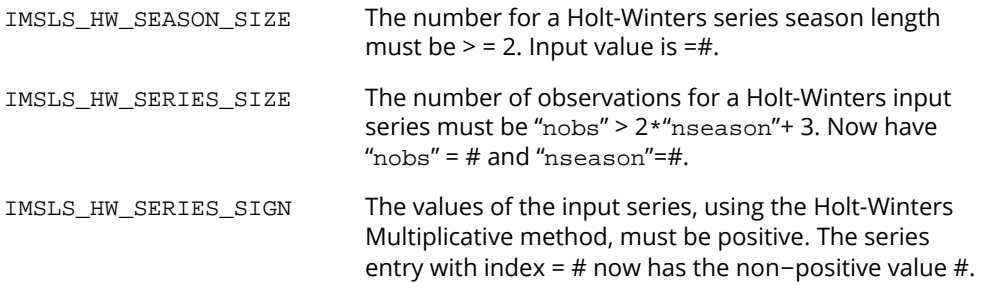

# garch

Computes estimates of the parameters of a GARCH(*p*,*q*) model.

# Synopsis

*#include* <imsls.h>

*float* \*imsls\_f\_garch (*int* p, *int* q, *int* m, *float* y[], *float* xguess[], …, 0)

The type *double* function is imsls\_d\_garch.

### Required Arguments

*int* p (Input) Number of GARCH parameters.

*int* q (Input) Number of ARCH parameters.

*int* m (Input) Length of the observed time series.

*float* y[] (Input) Array of length m containing the observed time series data.

*float* xguess[] (Input) Array of length  $p + q + 1$  containing the initial values for the parameter array  $x$ [].

### Return Value

Pointer to the parameter array  $x$  [] of length  $p + q + 1$  containing the estimated values of sigma squared, followed by the q ARCH parameters, and the p GARCH parameters.

### Synopsis with Optional Arguments

*#include* <imsls.h>

*float* \*imsls\_f\_garch (*int* p, *int* q, *int* m, *float* y[], *float* xguess[],

IMSLS\_MAX\_SIGMA, *float* max\_sigma, IMSLS\_A, *float* \*a, IMSLS\_AIC, *float* \*aic, IMSLS\_VAR, *float* \*var, IMSLS\_VAR\_USER, *float* var[], IMSLS\_VAR\_COL\_DIM, *int* var\_col\_dim, IMSLS\_RETURN\_USER, *float* x[], 0)

### Optional Arguments

IMSLS\_MAX\_SIGMA, *float* max\_sigma (Input) Value of the upperbound on the first element (sigma) of the array of returned estimated coefficients. Default =  $10$ . IMSLS\_A, *float* \*a (Output) Value of Log-likelihood function evaluated at the estimated parameter array x.

IMSLS\_AIC, *float* \*aic (Output) Value of Akaike Information Criterion evaluated at the estimated parameter array x.

IMSLS\_VAR, *float* \*var (Output) Array of size ( $p+q+1$ )x( $p+q+1$ ) containing the variance-covariance matrix.

IMSLS\_VAR\_USER, *float* var[] (Output) Storage for array var is provided by the user. See IMSLS\_VAR.

IMSLS\_VAR\_COL\_DIM, *int* var\_col\_dim (Input) Column dimension  $(p+q+1)$ of the variance-covariance matrix.

#### IMSLS\_RETURN\_USER, *float* x[] (Output)

If specified, x returns an array of length p +q+*1* containing the estimated values of sigma squared, followed by the q ARCH parameters, and the p GARCH parameters. Storage for estimated parameter array  $x$  is provided by the user.

### **Description**

The Generalized Autoregressive Conditional Heteroskedastic (GARCH) model for a time series {*wt* } is defined as

$$
w_{t} = z_{t}\sigma_{t}
$$
  

$$
\sigma_{t}^{2} = \sigma^{2} + \sum_{i=1}^{p} \beta_{i}\sigma_{t-i}^{2} + \sum_{i=1}^{q} \alpha_{i}w_{t-i}^{2},
$$

where *zt* 's are independent and identically distributed standard normal random variables,

$$
0 < \sigma^2 < \max_{i \in \mathbb{Z}} \text{signa}, \ \beta_i \ge 0, \ \alpha_i \ge 0 \text{ and}
$$
  

$$
\sum_{i=2}^{p+q+1} x(i) = \sum_{i=1}^{p} \beta_i + \sum_{i=1}^{q} \alpha_i < 1.
$$

The above model is denoted as GARCH( $\rho$ , $q$ ). The  $\beta_i$  and  $\alpha_i$  coefficients will be referred to as GARCH and ARCH coefficients, respectively. When β*i* = 0, *i* = 1,2,…, *p*, the above model reduces to ARCH(*q*) which was proposed by Engle (1982). The nonnegativity conditions on the parameters imply a nonnegative variance and the condition on the sum of the β*i* 's and α*i '*s is required for wide sense stationarity.

In the empirical analysis of observed data, GARCH(1,1) or GARCH(1,2) models have often found to appropriately account for conditional heteroskedasticity (Palm 1996). This finding is similar to linear time series analysis based on ARMA models.

It is important to notice that for the above models positive and negative past values have a symmetric impact on the conditional variance. In practice, many series may have strong asymmetric influence on the conditional variance. To take into account this phenomena, Nelson (1991) put forward Exponential GARCH (EGARCH). Lai (1998) proposed and studied some properties of a general class of models that extended linear relationship of the conditional variance in ARCH and GARCH into nonlinear fashion

The maximum likelihood method is used in estimating the parameters in GARCH(*p,q*). The log-likelihood of the model for the observed series {*wt* } with length *m* is

$$
\log(L) = -\frac{m}{2}\log(2\pi) - \frac{1}{2}\sum_{t=1}^{m} y_t^2 / \sigma_t^2 - \frac{1}{2}\sum_{t=1}^{m} \log \sigma_t^2,
$$
  
where  $\sigma_t^2 = \sigma^2 + \sum_{i=1}^{p} \beta_i \sigma_{t-i}^2 + \sum_{i=1}^{q} \alpha_i w_{t-i}^2.$ 

Thus log(*L*) is maximized subject to the constraints on the α*i* , β*i* , and σ.

In this model, if  $q = 0$ , the GARCH model is singular since the estimated Hessian matrix is singular.

The initial values of the parameter vector  $x$  entered in vector  $x$ guess must satisfy certain constraints. The first element of xguess refers to  $\sigma^2$  and must be greater than zero and less than max\_sigma. The remaining  $p+q$ initial values must each be greater than or equal to zero and sum to a value less than one.

To guarantee stationarity in model fitting,

$$
\sum_{i=2}^{p+q+1} x(i) = \sum_{i=1}^{p} \beta_i + \sum_{i=1}^{q} \alpha_i < 1
$$

is checked internally. The initial values should selected from values between zero and one.

AIC is computed by

$$
-2 \log (L) + 2(p+q+1),
$$

where log(*L*) is the value of the log-likelihood function.

Statistical inferences can be performed outside the function GARCH based on the output of the log-likelihood function (a), the Akaike Information Criterion (aic), and the variance-covariance matrix (var).

### Example

The data for this example are generated to follow a GARCH(*p*,*q*) process by using a random number generation function sgarch. The data set is analyzed and estimates of sigma, the ARCH parameters, and the GARCH parameters are returned. The values of the Log-likelihood function and the Akaike Information Criterion are returned from the optional arguments IMSLS\_A and IMSLS\_AIC.

```
#include <imsls.h>
#include <stdio.h>
#include <math.h>
void sgarch (int p, int q, int m, float x[],
   float y[], float z[], float y0[], float sigma[]);
#define MAX(a, b) ((a)>(b)?(a):(b))
#define M 1000
             (P + Q + 1)<br>2
#define P 2
#define Q 1
int main ()
{
 float a, aic, wk1[M + 1000], wk2[M + 1000],
wk3[M + 1000], x[N], xguess[N], y[M];
   float *result;
   imsls_random_seed_set (182198625);
  x[0] = 1.3;x[1] = .2;x[2] = .3;x[3] = .4;xguess[0] = 1.0;xguess[1] = .1;xguess[2] = .2;xguess[3] = .3;
```
Time Series and Forecasting garch

```
 sgarch (P, Q, M, x, y, wk1, wk2, wk3);
   result = imsls_f_garch(P, Q, M, y, xguess,
       IMSLS_A, &a,
       IMSLS_AIC, &aic, 
       0);
   printf("Sigma estimate is\t%11.4f\n", result[0]);
   printf("ARCH(1) estimate is\t%11.4f\n", result[1]);
   printf("GARCH(1) estimate is\t%11.4f\n", result[2]);
   printf("GARCH(2) estimate is\t%11.4f\n", result[3]);
   printf("\nLog-likelihood function value is\t%11.4f\n", a);
   printf("Akaike Information Criterion value is\t%11.4f\n", aic);
}
void sgarch (int p, int q, int m, float x[],
    float y[], float z[], float y0[], float sigma[])
{
  int i, j, l;
  float s1, s2, s3;
   imsls_f_random_normal ( m + 1000, IMSLS_RETURN_USER, z, 0);
l = MAX (p, q);1 = MAX (1, 1);for (i = 0; i < 1; i++) y0[i] = z[i] * x[0]; /* COMPUTE THE INITIAL VALUE OF SIGMA */
  s3 = 0.0;
  if (MAX (p, q) >= 1) {
      for (i = 1; i < (p + q + 1); i++) s3 += x[i]; }
  for (i = 0; i < 1; i++) sigma[i] = x[0] / (1.0 - s3);for (i = 1; i < (m + 1000); i++)s1 = 0.0; s2 = 0.0;
      if (q \geq 1) {
for (j = 0; j < q; j++)s1 + x[j + 1] * y0[i - j - 1] * y0[i - j - 1]; }
      if (p \ge 1) {
          for (j = 0; j < p; j++)s2 += x[q + 1 + j] * sigma[i - j - 1];
       }
      signal[i] = x[0] + s1 + s2;y0[i] = z[i] * sqrt (sigma[i]); }
    /* DISCARD THE FIRST 1000 SIMULATED OBSERVATIONS */
  for (i = 0; i < m; i++) y[i] = y0[1000 + i];}
```
#### **Output**

Sigma estimate is 1.7629 ARCH(1) estimate is 0.2517 GARCH(1) estimate is 0.3340 GARCH(2) estimate is 0.3034 Log-likelihood function value is -2707.0886 Akaike Information Criterion value is 5422.1772

# kalman

Performs Kalman filtering and evaluates the likelihood function for the state-space model.

# Synopsis

*#include* <imsls.h>

*void* imsls\_f\_kalman (*int* nb, *float* nb[], *float* covb[], *int* \*n, *float* \*ss, *float* \*alndet, ..., 0)

The type *double* function is imsls\_d\_kalman.

### Required Arguments

*int* nb (Input) Number of elements in the state vector.

*float* b[] (Input/Output)

Array of length nb containing the estimated state vector. The input is the estimated state vector at time *k* given the observations through time *k* - 1. The output is the estimated state vector at time  $k + 1$  given the observations through time  $k$ . On the first call to  $i$ msls  $f_k$ kalman, the input b must be the prior mean of the state vector at time 1.

#### *float* covb[] (Input/Output)

Array of size nb by nb such that  $covb \times \sigma^2$  is the mean squared error matrix for b. Before the first call to imsls f kalman, covb $\times \sigma^2$  must equal the variance-covariance matrix of the state vector.

#### *int* \*n (Input/Output)

Pointer to the rank of the variance-covariance matrix for all the observations. n must be initialized to zero before the first call to imsls\_f\_kalman. In the usual case when the variance-covariance matrix is nonsingular, n equals the sum of the ny's from the invocations to  $imsls_f_kalaman.$  See optional argument IMSLS\_UPDATE below for the definition of ny.

*float* \*ss (Input/Output)

Pointer to the generalized sum of squares. The estimate of  $\sigma^2$  is given by  $\frac{\rm ss}{\rm n}$  .  ${\rm ss}$  must be initialized to zero before the first call to imsls\_f\_kalman is made.

#### *float* \*alndet (Input/Output)

Pointer to the natural log of the product of the nonzero eigenvalues of *P* where  $P \times \sigma^2$  is the variance-covariance matrix of the observations. Although alndet is computed, imsls\_f\_kalman avoids the explicit computation of *P*. alndet must be initialized to zero before the first call to imsls\_f\_kalman. In the usual case when *P* is nonsingular, alndet is the natural log of the determinant of *P*.

### Synopsis with Optional Arguments

```
#include <imsls.h>
```

```
void imsls_f_kalman (int nb, float b[], float covb[], int *n, float *ss, float *alndet,
```
IMSLS\_UPDATE, *int* ny, *float* \*y, *float* \*z, *float* \*r, IMSLS\_Z\_COL\_DIM, *int* z\_col\_dim, IMSLS\_R\_COL\_DIM, *int* r\_col\_dim, IMSLS\_T, *float* \*t, IMSLS\_T\_COL\_DIM, *int* t\_col\_dim, IMSLS\_Q, *float* \*q, IMSLS\_Q\_COL\_DIM, *int* q\_col\_dim, IMSLS\_TOLERANCE, *float* tolerance, IMSLS\_V, *float* \*\*v, IMSLS\_V\_USER, *float* v[], IMSLS\_COVV, *float* \*\*covv, IMSLS\_COVV\_USER, *float* covv[], 0)

### Optional Arguments

IMSLS\_UPDATE, *int* ny, *float* \*y, *float* \*z, *float* \*r (Input) Perform computation of the *update equations.*

ny: Number of observations for current update.

y: Array of length ny containing the observations.

z: ny by nb array containing the matrix relating the observations to the state vector in the observation equation.

r: ny by ny array containing the matrix such that  $r \times \sigma^2$  is the variance-covariance matrix of errors in the observation equation.

 $\sigma^2$  is a positive unknown scalar. Only elements in the upper triangle of  ${\tt r}$  are referenced.

```
IMSLS_Z_COL_DIM, int z_col_dim (Input)
   Column dimension of the matrix z.
   Default: z_col_dim = nb
IMSLS_R_COL_DIM, int r_col_dim (Input)
   Column dimension of the matrix r.
   Default: r_col_dim = ny
IMSLS_T, float *t (Input)
   nb by nb transition matrix in the state equation 
   Default: t = identity matrix
IMSLS_T_COL_DIM, int t_col_dim (Input)
   Column dimension of the matrix t.
   Default: t_col_dim = nb
IMSLS_Q, float *q (Input)
   nb by nb matrix such that q \times q^2 is the variance-covariance matrix of the error vector in the state
   equation. 
   Default: There is no error term in the state equation.
IMSLS_Q_COL_DIM, int q_col_dim (Input)
   Column dimension of the matrix q.
   Default: q_col_dim = nb
IMSLS_TOLERANCE, float tolerance (Input)
   Tolerance used in determining linear dependence. 
   Default: tolerance = 100.0 \times \text{imsls_f\_machine(4)}IMSLS_V, float **v (Output)
   Address to a pointer \bf{v} to an array of length n\bf{y} containing the one-step-ahead prediction error.
IMSLS_V_USER, float v[] (Output)
   Storage for v is provided by the user. See IMSLS_V.
IMSLS_COVV, float **covv (Output)
   The address to a pointer of size ny by ny containing a matrix such that covv \times \sigma^2 is the variance-
   covariance matrix of v.
IMSLS_COVV_USER, float covv[] (Output)
   Storage for covv is provided by the user. See IMSLS_COVV.
```
### **Description**

Function imsls\_f\_kalman is based on a recursive algorithm given by Kalman (1960), which has come to be known as the Kalman filter. The underlying model is known as the state-space model. The model is specified stage by stage where the stages generally correspond to time points at which the observations become available. The function imsls\_f\_kalman avoids many of the computations and storage requirements that would be necessary if one were to process all the data at the end of each stage in order to estimate the state vector. This is accomplished by using previous computations and retaining in storage only those items essential for processing of future observations.

The notation used here follows that of Sallas and Harville (1981). Let *yk* (input in y using optional argument **IMSLS\_UPDATE)** be the  $n_k \times 1$  vector of observations that become available at time *k*. The subscript *k* is used here rather than *t*, which is more customary in time series, to emphasize that the model is expressed in stages *k* = 1, 2, … and that these stages need not correspond to equally spaced time points. In fact, they need not correspond to time points of any kind. The *observation equation* for the state-space model is

$$
y_k = Z_k b_k + e_k \qquad k = 1, 2, \dots
$$

Here,  $Z_k$  (input in z using optional argument IMSLS\_UPDATE) is an  $n_k \times q$  known matrix and  $b_k$  is the  $q \times 1$  state vector. The state vector *bk* is allowed to change with time in accordance with the *state equation*

$$
b_k + 1
$$
  
+1  
= T<sub>k+</sub>  
1  

$$
b_k + w_{k+1}
$$
  
1  

$$
k = 1, 2, ...
$$

starting with  $b_1 = \mu_1 + w_1$ .

The change in the state vector from time  $k$  to  $k + 1$  is explained in part by the *transition matrix*  $T_{k+1}$  (the identity matrix by default, or optionally input using IMSLS\_T), which is assumed known. It is assumed that the *q*-dimensional *wk*s (*k* = 1, 2,…) are independently distributed multivariate normal with mean vector 0 and variancecovariance matrix  $\sigma^2 Q_k$ , that the  $n_k$ -dimensional  $e_k s$  ( $k = 1, 2,...$ ) are independently distributed multivariate normal with mean vector 0 and variance-covariance matrix σ 2*Rk*, and that the *wk*s and *ek*s are independent of each other. Here,  $\mu_1$  is the mean of  $b_1$  and is assumed known,  $\sigma^2$  is an unknown positive scalar.  $Q_{k+1}$ (input in q) and  $R_{\mathbf{k}}$  (input in  $\mathbf{r}$ ) are assumed known.

Denote the estimator of the realization of the state vector  $b_{\bm{k}}$  given the observations  $y_1$ ,  $y_2$ , …,  $y_{\bm{j}}$  by

*β* ^ *k*∣*j*

> *β* ^ *k*∣*j*

By definition, the mean squared error matrix for

is

$$
\sigma^{2} C_{k|j} = E(\hat{\beta}_{k|j} - b_{k})(\hat{\beta}_{k|j} - b_{k})^{T}
$$

At the time of the *k*-th invocation, we have

$$
\hat{\hat{\beta}}_{k|k-1}
$$

and *C*k|k-1 which were computed from the (*k*-1)-st invocation, input in b and covb, respectively. During the *k*-th invocation, function imsls\_f\_kalman computes the filtered estimate

$$
\overset{\wedge }{\beta }_{k|k}
$$

along with *C*k|k. These quantities are given by the *update equations*:

$$
\hat{\beta}_{k|k} = \hat{\beta}_{k|k-1} + C_{k|k-1} Z_k^T H_k^{-1} v_k
$$
  

$$
C_{k|k} = C_{k|k-1} - C_{k|k-1} Z_k^T H_k^{-1} Z_k C_{k|k-1}
$$

where

 $v_k = y_k - Z_k \hat{\beta}$ *k*∣*k*−1

and where

$$
\boldsymbol{H}_{k} = \boldsymbol{R}_{k} + \boldsymbol{Z}_{k} \boldsymbol{C}_{k|k-1} \boldsymbol{Z}_{k}^{T}
$$

Here,  $v_k$  (stored in v) is the one-step-ahead prediction error, and  $\sigma^2 H_k$  is the variance-covariance matrix for  $v_k$ .  $H_k$ is stored in covv. The "start-up values" needed on the first invocation of imsls\_f\_kalman are

$$
\hat{\hat{\beta}}_{1|0} = \mu_1
$$

and *C* <sub>110</sub> =  $Q_1$  input via **b** and **covb**, respectively. Computations for the *k*-th invocation are completed by imsls\_f\_kalman computing the one-step-ahead estimate

#### *β* ^ *k*+1∣*k*

along with *C*k+1|k given by the *prediction equations*:

$$
\hat{\beta}_{k+1|k} = T_{k+1} \hat{\beta}_{k|k}
$$

$$
C_{k+1|k} = T_{k+1} C_{k|k} T_{k+1}^T + Q_{k+1}
$$

If both the filtered estimates and one-step-ahead estimates are needed by the user at each time point, imsls\_f\_kalman can be invoked twice for each time point—first without IMSLS\_T and IMSLS\_Q to produce

#### and C<sub>k|k</sub>, and second without IMSLS\_UPDATE to produce

$$
\overset{\wedge }{\beta }_{k+1|k}
$$

*β* ^ *k*∣*k*

and C<sub>k+1|k</sub>. (Without IMSLS\_T and IMSLS\_Q, the prediction equations are skipped. Without IMSLS\_UPDATE, the update equations are skipped.)

Often, one desires the estimate of the state vector more than one-step-ahead, i.e., an estimate of

#### *β* ^ *k*∣*j*

is needed where *k* > *j* + 1. At time *j*, imsls\_f\_kalman is invoked with IMSLS\_UPDATE to compute

$$
\overset{\wedge }{\beta }_{j+1|j}
$$

Subsequent invocations of imsls\_f\_kalman without IMSLS\_UPDATE can compute

$$
\hat{\beta}_{j+2|j}, \hat{\beta}_{j+3|j}, \dots \hat{\beta}_{k|j}
$$

Computations for

*β* ^ *k*∣*j*

and C<sub>kIi</sub> assume the variance-covariance matrices of the errors in the observation equation and state equation are known up to an unknown positive scalar multiplier,  $\sigma^2$ . The maximum likelihood estimate of  $\sigma^2$  based on the observations *y*1, *y*2, …, *ym*, is given by

$$
\hat{\sigma}^2 = SS/N
$$

where

$$
N = \sum_{k=1}^{m} n_k \text{ and } SS = \sum_{k=1}^{m} v_k^T H_k^{-1} v_k
$$

*N* and *SS* are the input/output arguments n and ss.

If  $\sigma^2$  is known, the  $R_k$ s and  $Q_k$ s can be input as the variance-covariance matrices exactly. The earlier discussion is then simplified by letting  $\sigma^2 = 1$ .

In practice, the matrices *Tk*, *Qk*, and *Rk* are generally not completely known. They may be known functions of an unknown parameter vector θ. In this case, imsls\_f\_kalman can be used in conjunction with an optimization program (see function imsl\_f\_min\_uncon\_multivar, IMSL C/Math/Library, Chapter 8, *Optimization*) to obtain a maximum likelihood estimate of **θ**. The natural logarithm of the likelihood function for *y*<sub>1</sub>, *y*<sub>2</sub>, ..., *y*<sub>m</sub> differs by no more than an additive constant from

$$
L(\theta, \sigma^2; y_1, y_2, \dots, y_m) = -\frac{1}{2} N \ln \sigma^2
$$
  

$$
-\frac{1}{2} \sum_{k=1}^m \ln[\det(H_k)] - \frac{1}{2} \sigma^{-2} \sum_{k=1}^m v_k^T H_k^{-1} v_k
$$

(Harvey 1981, page 14, equation 2.21).

Here,

$$
\sum_{k=1}^m \ln[\det\left(H_k\right)]
$$

(stored in alndet) is the natural logarithm of the determinant of *V* where σ 2*V* is the variance-covariance matrix of the observations.

Minimization of  $-2L(\theta, \sigma^2; y_1, y_2, ..., y_m)$  over all  $\theta$  and  $\sigma^2$  produces maximum likelihood estimates. Equivalently, minimization of -2*Lc*(θ;*y*1, *y*2, ..., *ym*) where

$$
L_c(\theta; y_1, y_2, \dots, y_m) = -\frac{1}{2} N \ln\left(\frac{SS}{N}\right) - \frac{1}{2} \sum_{k=1}^m \ln[\det(H_k)]
$$

produces maximum likelihood estimates

$$
\hat{\theta}
$$
 and  $\hat{\sigma}^2 = SS/N$ 

The minimization of  $-2L_c(\theta; y_1, y_2, ..., y_m)$  instead of  $-2L(\theta, \sigma^2; y_1, y_2, ..., y_m)$ , reduces the dimension of the minimization problem by one. The two optimization problems are equivalent since

$$
\hat{\sigma}^2(\theta) = SS(\theta)/N
$$

minimizes  $-2L(\theta, \sigma^2; y_1, y_2, ..., y_m)$  for all  $\theta$ , consequently,

 $\hat{\sigma}^2(\,\theta$ 

can be substituted for σ 2 in *L*(θ, σ 2; *y*1, *y*2, ..., *ym*) to give a function that differs by no more than an additive constant from *Lc*(θ;*y*1, *y*2, ..., *ym*).

The earlier discussion assumed *Hk* to be nonsingular. If *Hk* is singular, a modification for singular distributions described by Rao (1973, pages 527–528) is used. The necessary changes in the preceding discussion are as follows:

- $\blacksquare$  Replace  $H_k^{-1}$  by a generalized inverse.
- Replace det( $H_k$ ) by the product of the nonzero eigenvalues of  $H_k$ .
- Replace *N* by  $\sum_{k=1}^{m}$ **rank** $(H_k)$

Maximum likelihood estimation of parameters in the Kalman filter is discussed by Sallas and Harville (1988) and Harvey (1981, pages 111–113).

#### **Example 1**

Function imsls\_f\_kalman is used to compute the filtered estimates and one-step-ahead estimates for a scalar problem discussed by Harvey (1981, pages 116-117). The observation equation and state equation are given by

$$
y_k = b_k + e_k
$$
  

$$
b_{k+1} = b_k + w_{k+1} \quad k = 1, 2, 3, 4
$$

where the *ek*s are identically and independently distributed normal with mean 0 and variance σ 2, the *wk*s are identically and independently distributed normal with mean 0 and variance  $4\sigma^2$ , and  $b_1$ is distributed normal with mean 4 and variance 16 $\sigma^2$ . Two invocations of imsls\_f\_kalman are needed for each time point in order to compute the filtered estimate and the one-step-ahead estimate. The first invocation does not use the optional arguments IMSLS\_T and IMSLS\_Q so that the prediction equations are skipped in the computations. The update equations are skipped in the computations in the second invocation.
}

This example also computes the one-step-ahead prediction errors. Harvey (1981, page 117) contains a misprint for the value  $v_4$  that he gives as 1.197. The correct value of  $v_4$  = 1.003 is computed by imsls f kalman.

```
#include <stdio.h>
#include <imsls.h>
#define NB 1
#define NOBS 4
#define NY 1
int main()
{
   int nb = NB, nobs = NOBS, ny = NY;
  int ldcovb, ldcovv, ldq, ldr, ldt, ldz;<br>int i.iq. it. n. nout;
             i, ig, it, n, nout; float alndet, b[NB], covb[NB][NB], covv[NY][NY], 
             q[NB][NB], r[NY][NY], ss,
t[NB][NB], tol, v[NY], y[NY], z[NY][NB];
float ydata[] = \{4.4, 4.0, 3.5, 4.6\}z[0][0] = 1.0;r[0][0] = 1.0;q[0][0] = 4.0;t[0][0] = 1.0;b[0] = 4.0;covb[0][0] = 16.0;/* Initialize arguments for initial call to imsls f kalman. */n = 0;ss = 0.0;alndet = 0.0;
  printf("k/j \t b \t covb n \t ss \t alndet \t v \t cov\n'for (i = 0; i < nobs; i++) {
     /* Update */
    y[0] = ydata[i]; imsls_f_kalman(nb, b, (float*)covb, &n, &ss, &alndet, 
        IMSLS_UPDATE, ny, y, z, r, 
        IMSLS_V_USER, v, 
        IMSLS_COVV_USER, covv, 
        0);
     printf("%d/%d %8.3f %8.3f %d %8.3f %8.3f %8.3f %8.3f\n", 
     i, i, b[0], covb[0][0], n, ss, alndet, v[0], covv[0][0]);
      /* Prediction */
     imsls_f_kalman(nb, b, (float*)covb, &n, &ss, &alndet,
        IMSLS_T, t,
        IMSLS_Q, q,
       0) ;
     printf("%d/%d %8.3f %8.3f %d %8.3f %8.3f %8.3f %8.3f\n", 
     i+1, i, b[0], covb[0][0], n, ss, alndet, v[0], covv[0][0]);
 }
```
#### **Output**

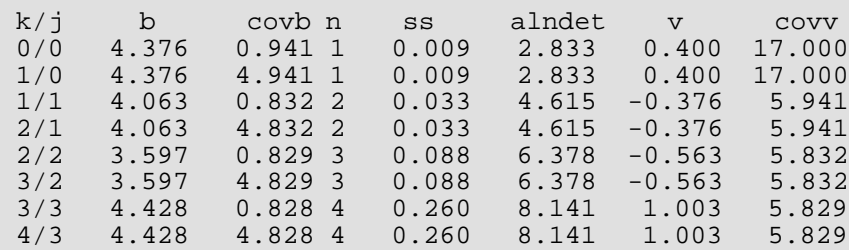

#### **Example 2**

Function imsls\_f\_kalman is used with function imsl\_f\_min\_uncon\_multivar, (see IMSL C/Math/Library, Chapter 8, *Optimization*) to find a maximum likelihood estimate of the parameter θ in a MA(1) time series represented by *yk* = ɛ*k* - θɛ*k*-1. Function [imsls\\_f\\_random\\_arma](#page-1342-0) (see Chapter 12, [Random Number](#page-1220-0) 

[Generation\)](#page-1220-0) is used to generate 200 random observations from an MA(1) time series with  $\theta$  = 0.5 and  $\sigma^2$  = 1.

The MA(1) time series is cast as a state-space model of the following form (see Harvey 1981, pages 103–104, 112):

$$
y_k = (1 \quad 0) b_k
$$
  

$$
b_k = \begin{pmatrix} 0 & 1 \\ 0 & 0 \end{pmatrix} b_{k-1} + w_k
$$

where the two-dimensional  $w_k$ s are independently distributed bivariate normal with mean 0 and variance  $\sigma^2 Q_k$ and

$$
Q_1 = \begin{pmatrix} 1 + \theta^2 & -\theta \\ -\theta & \theta^2 \end{pmatrix}
$$
  

$$
Q_k = \begin{pmatrix} 1 & -\theta \\ -\theta & \theta^2 \end{pmatrix} \qquad k = 2, 3, \dots, 200
$$

The warning error that is printed as part of the output is not serious and indicates that

imsl\_f\_min\_uncon\_multivar (see C/Math/Library, Chapter 8, *Optimization*) is generally used for multiparameter minimization.

#include <stdio.h> #include <math.h> #include <imsl.h> #include <imsls.h> #define NOBS 200 #define NTHETA 1 #define NB 2 #define NY 1

```
float fcn(int ntheta, float theta[]);
float *ydata;
int main ()
{
    int lagma[1];
    float pma[1];
   float *theta; 
   imsls_random_seed_set(123457);
  pma[0] = 0.5;lagma[0] = 1; ydata = imsls_f_random_arma(200, 0, NULL, 1, pma, 
       IMSLS_ACCEPT_REJECT_METHOD,
        IMSLS_NONZERO_MALAGS, lagma,
       0);
   theta = imsl_fmin_luncon_multivar(fcn, NTHETA, 0);printf("* * * Final Estimate for THETA * * *\n\times");
  printf("Maximum likelihood estimate, THETA = f(n), theta[0]);
}
float fcn(int ntheta, float theta[])
\{ int i, n;
    float res, ss, alndet;
   float t[] = \{0.0, 1.0, 0.0, 0.0\};
   float z[ ] = {1.0, 0.0}; float q[NB][NB], r[NY][NY], b[NB], covb[NB][NB], y[NY];
   if (fabs(theta[0]) > 1.0) res = 1.0e10;
    } else {
      q[0][0] = 1.0;q[0][1] = -theta[0];q[1][0] = -theta[0];q[1][1] = theta[0]*theta[0];
      r[0][0] = 0.0;b[0] = 0.0;b[1] = 0.0;covb[0][0] = 1.0 + theta[0]*theta[0];covb[0][1] = -theta[0];covb[1][0] = -theta[0];covb[1][1] = theta[0]*theta[0];n = 0; ss = 0.0;
      alndet = 0.0;
      for (i = 0; i<NOBS; i++) {
          y[0] = ydata[i]; imsls_f_kalman(NB, b, (float*)covb, &n, &ss, &alndet, 
               IMSLS_UPDATE, NY, y, z, r,
```

```
 IMSLS_Q, q, 
                 IMSLS_T, t, 
                 0);
         }
       res = n*log(ss/n) + alndet;
    }
    return(res);
}
```
**Output**

```
*** WARNING_IMMEDIATE Error from iml_f_{min\_uncon_multivar}. This routine<br>*** may be inefficient for a problem of size "n" = 1.
                 may be inefficient for a problem of size "n" = 1.*** WARNING_IMMEDIATE Error from imsl_f_min_uncon_multivar. The last global<br>*** step failed to locate a lower point than the current X value
*** step failed to locate a lower point than the current X value.<br>*** The current X may be an approximate local minimizer and no mo
*** The current X may be an approximate local minimizer and no more<br>*** accuracy is possible or the step tolerance may be too large
*** accuracy is possible or the step tolerance may be too large<br>*** where "step tol" = 2.422181e-05 is given.
                  where "step_tol" = 2.422181e-05 is given.
* * * Final Estimate for THETA * * *
Maximum likelihood estimate, THETA = 0.453256
```
# vector\_autoregression

Estimates a vector auto-regressive time series model with optional moving average components.

## Synopsis

*#include* <imsls.h>

```
float *imsls_f_vector_autoregression (int n_obs, int n_cols, float y[], int p, …, 0)
```
The type *double* function is imsls\_d\_vector\_autoregression.

### Required Arguments

*int* n\_obs (Input)

The number of rows in  $y$ .  $n_{\text{obs}}$  is equal to the number of observations of each time series.

*int* n\_cols (Input) The number of columns in y.  $n_{\text{cols}} = K$ , the number of individual time series.

*float* y[] (Input) An array of size n\_obs by n\_cols containing the data.

*int* p (Input) The autoregressive lag order.

## Return Value

An array containing the estimated coefficients. The array has length

n\_cols×(trend+n\_xvars+n\_cols×(p+q+1)) if a non-trivial *A0* is included in the model. Otherwise, the array has length n\_cols×(trend+n\_xvars+n\_cols×(p+q)). trend = 1 if IMSLS\_TREND is specified, and 0 otherwise.

The array elements occur in this order:

- If IMSLS\_TREND is specified, the trend coefficient vector  $(b_0)$  of length K  $(K=n_{\text{col}})$ .
- The coefficient matrix for the deterministic variables (D), of size  $K$  by  $n\_xvars$ , oriented by column.
- The p (or  $p+1$ ) autoregressive coefficient matrices (A), each of size K by K, oriented by column.

The q moving average coefficient matrices (M), each of size K by K, oriented by column.

This arrangement corresponds to the vectorized coefficient matrix,

```
B = vec[b]0
          , D, A
            0
           , A
            1
, …, Ap, M1, M2, …, Mq]
       B = \text{vec}[b]\theta, D, A
            1
     , …, Ap, M1, M
          2
        , …, Mq]
```
or

See also optional argument [IMSLS\\_RETURN\\_USER](#page-911-0) for a different form of these output values. To release this space, use [imsls\\_free](#page-1841-0). If no value can be computed, or IMSLS\_RETURN\_USER is supplied, returns NULL.

### Synopsis with Optional Arguments

```
#include <imsls.h>
```

```
float *imsls_f_vector_autoregression (int n_obs, int n_cols, float y[], int p,
   IMSLS_MA_LAG, int q,
   IMSLS_A0,
   IMSLS_AR_MODEL, int ar[],
   IMSLS_MA_MODEL, int ma[],
   IMSLS_AR_CONSTANTS, float ar_c[],
   IMSLS_MA_CONSTANTS, float ma_c[],
   IMSLS_PRESAMPLE, int n_T,
   IMSLS_MAX_LAG, int max_lag,
   IMSLS_N_STEPS, int max_steps,
   IMSLS_MAX_ITERATIONS, int max_iter,
   IMSLS_TOLERANCE, float tol,
```

```
IMSLS_TREND,
IMSLS_SCALE,
IMSLS_CENTER,
IMSLS_X_DATA, int n_xvars, float x[],
IMSLS_ERROR_CORRECTION, int irank,
IMSLS_CAUSALITY, int size_S1, int S1[], int S2[],
IMSLS_CAUSALITY_STATS, float stats[],
IMSLS_VAR_INFO, Imsls_f_regression **var_info,
IMSLS_VARMA_INFO, Imsls_f_regression **varma_info,
IMSLS_UNIT_ROOT, f_complex **ur_evals,
IMSLS_UNIT_ROOT_USER, f_complex ur_evals[],
IMSLS_VECM_COEF, float **vecm_coef,
IMSLS_VECM_COEF_USER, float vecm_coef[],
IMSLS_VECM_EIGENVALUES, f_complex **vecm_eigens,
IMSLS_VECM_EIGENVALUES_USER, f_complex vecm_eigens[],
IMSLS_VECM_ALPHABETA, float **vecm_alphabeta,
IMSLS_VECM_ALPHABETA_USER, float vecm_alphabeta[],
IMSLS_FORECASTS, float **forecasts,
IMSLS_FORECASTS_USER, float forecasts[],
IMSLS_CRITERIA, float criteria[],
IMSLS_LOG_LIKELIHOOD, float *ll,
IMSLS_RETURN_USER, float b0[], float d[], float a[], float m[],
0)
```
### Optional Arguments

```
IMSLS_MA_LAG, int q (Input)
```
Fit a moving average component of order q. Default:  $q = 0$ .

IMSLS\_A0, (Input)

Indicates that the model has a non-trivial, lower-triangular leading AR operator, *A0*. See the [Description](#page-912-0) section for more details. By default,  $A_{\bm{0}} = I_{\bm{k}'}$ , where  $K = \mathbf{n\_cols}$  and  $I_{\bm{k}}$  is the K by Kidentity matrix.

IMSLS\_AR\_MODEL, *int* ar[] (Input)

An array used to specify restrictions on the AR coefficient matrices. If IMSLS\_A0 is present, ar is of length K by K by ( $p+1$ ). If IMSLS\_A0 is not present, ar is K by K by p. Each element of ar should be one of {-1, 0, 1}. If IMSLS\_A0 is present, indicating a non-trivial  $A_0$ , the ordering of AR corresponds to the parameters as follows:

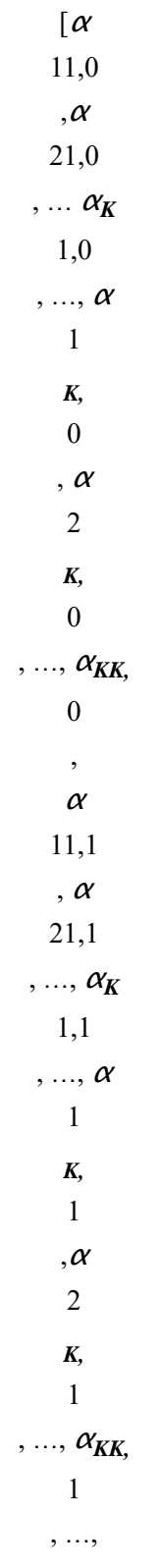

α 1  $K, p, \alpha$ 2

$$
K, p, \ldots, \alpha_{KK, p}]
$$

If  $A_0$  is trivial (equal to the identity matrix), the ordering is the same but the elements  $\alpha_{Ki,0}$  are left out and the first element is  $\alpha_{II,I}$ . If ar [i]=1 or ar [i]=-1, A(k,i) =  $\alpha_{ki,I}$  is estimated. If ar [i]=0, the parameter is restricted to be equal to 0 or some other constant. Constants other than 0 can be specified in the optional argument IMSLS\_AR\_CONSTANTS. By default, all parameters are estimated. Default:  $ar[i] = 1$ .

#### IMSLS\_MA\_MODEL, *int* ma[] (Input)

An array of length K by K by  $(q+1)$  if IMSLS\_A0, or K by K by q if not IMSLS\_A0. ma is used to specify restrictions on the moving-average coefficients. ma is constructed analagously to the  $ar$ restriction matrix detailed above. If IMSLS\_A0, the first K by K by 1 entries in ma are only used when ar is not provided, because it is assumed that  $M_{\mathbf{0}} = A_{\mathbf{0}}$ . Default:  $ma[i] = 1$ .

#### IMSLS\_AR\_CONSTANTS, *float* ar\_c[] (Input)

An array of length K by ( $p+1$ ) (or K by p) specifying the constants when certain of the AR parameters are restricted. Note that a lower triangular *A0* is always assumed, with 1's on the diagonal. However, constants for the lower triangle can be specified using this optional argument. Default  $ar_c[i] = 0$ .

#### IMSLS\_MA\_CONSTANTS, *float* ma\_c[] (Input)

An array of length K by  $(q+1)$  (or K by q) specifying the constants when certain of the MA parameters are restricted. Note that the leading MA coefficient matrix  $M_0 = A_0$  and thus there is no specification for it.

Default  $ma_c[i] = 0$ .

#### IMSLS\_PRESAMPLE, *int* n\_T (Input).

Specifies the number of rows of  $y$  to use as a presample in the estimation procedure.  $n_T$  must be strictly greater than 0.

Default  $n_T = max\_lag$ .

#### IMSLS\_MAX\_LAG, *int* max\_lag (Input)

Specifies the maximum AR order or lag to use in the unrestricted VAR model. max\_lag must be strictly greater than 0.

Default:  $max\_lag = 6$ .

#### IMSLS\_N\_STEPS, *int* max\_steps (Input)

Specifies the maximum number of steps ahead. When requested, forecasts are produced for times *t+h* where *h* = 1, 2, …, max\_steps and *t* = n\_T, n\_T+1, …, n\_obs*.* Default:  $max$  steps = 4.

#### IMSLS\_MAX\_ITERATIONS, *int* max\_iter (Input)

Specifies the maximum number of iterations.  $max\_iter > 0$ . Default:  $max$  iter = 100.

#### IMSLS\_TOLERANCE, *float* tol (Input)

Specifies the error tolerance used in the iterations. Default: tol = 100ximsls\_f\_machine(4).

#### IMSLS\_TREND, (Input)

Indicates that a constant trend (intercept) term should be included in the model. Default: No trend.

#### IMSLS\_SCALE, (Input)

Indicates that the data series in y should be centered and then scaled before the analysis begins. Default: No scaling.

#### IMSLS\_CENTER, (Input)

Indicates that the data series in y should be centered before the analysis begins. Note that if IMSLS\_SCALE is provided, IMSLS\_CENTER has no effect.

### Default: No centering.

#### IMSLS\_X\_DATA, *int* n\_xvars, *float* x[] (Input)

Input values of the deterministic variables.

#### *int* n\_xvars (Input)

The number of deterministic variables.

#### float x[] (Input)

The n\_obs by n\_xvars array containing the values of the deterministic variables. Note that if  $x$  is provided when forecasts are requested,  $x$  must have additional rows that can be used for the forecasts. That is,  $x$  is an array of at least ( $n\_obs + max\_steps$ ) rows by n\_xvars.

#### Default: n\_xvars = 0.

#### IMSLS\_ERROR\_CORRECTION, *int* irank (Input)

Estimate the error-correcting form of the VAR model assuming the series are integrated of order 1 and there are  $0 \le i$  rank  $\le n$  cols co-integrating relationships. When  $\text{irank}=0$ , the errorcorrecting model is not estimated.

Default:  $\texttt{irank} = 0$ .

#### IMSLS\_CAUSALITY, *int* size\_S1, *int* S1[], *int* S2[] (Input)

Specification for a test of Granger causality.

#### *int* size\_S1 (Input)

The number of variables with indices given in array  $S1.0 \leq size\_S1 \leq n\_cols$ . No test is performed when  $size$   $S1 = 0$ . Default:  $size$   $S1 = 0$ .

#### *float* S1[] (Input)

An array of length size S1 containing the indices of the variables that are not Grangercaused by the variables specified in S2, under the null hypothesis. Each index must be between 1 and n\_cols inclusive and must not equal any index in S2.

#### *float* S2[] (Input)

An array of length n\_cols-size\_S1 containing the indices of the variables that do not Granger-cause the variables specified in S1, under the null hypothesis. Each index must be between 1 and n\_cols inclusive and must not equal any index in S1.

#### IMSLS\_CAUSALITY\_STATS, *float* stats[] (Output)

An array of length 2 containing the test statistic value and associated p-value resulting from the requested Granger causality test. It is an error to request this output without specifying the test using IMSLS\_CAUSALITY.

#### IMSLS\_VAR\_INFO, *Imsls\_f\_regression* \*\*var\_info (Output)

Contains the regression information from the first stage fitting of the model, VAR(max\_lag). This structure may be used as input to [imsls\\_f\\_regression\\_summary](#page-137-0). See also [imsls\\_f\\_regression](#page-120-0) optional argument IMSLS\_REGRESSION\_INFO.

#### IMSLS\_VARMA\_INFO, *Imsls\_f\_regression* \*\*varma\_info (Output)

Contains the regression information from the second stage fitting of the model. VARMA( $\mathbf{p}$ , q). This structure may be used as input to [imsls\\_f\\_regression\\_summary](#page-137-0). See also [imsls\\_f\\_regression](#page-120-0) optional argument IMSLS\_REGRESSION\_INFO.

#### IMSLS\_UNIT\_ROOT, *f\_complex* \*\*ur\_evals (Output)

Address of a pointer to a complex array of length K by  $(p+q)$  containing the eigenvalues of the determinantal polynomial.

#### IMSLS\_UNIT\_ROOT\_USER, *f\_complex* ur\_evals[] (Output) Storage for the array  $ur\_evals$  is provided by the user.

### IMSLS\_VECM\_COEF, *float* \*\*vecm\_coef (Output)

Address of a pointer to an array of length *K* by *K* by (p+1)or (*K* by *K* by p) containing the estimated parameters when the model is put into the error-correcting form.

#### IMSLS\_VECM\_COEF\_USER, *float* vecm\_coef[] (Output)

Storage for the array vecm\_coef is provided by the user.

- IMSLS\_VECM\_EIGENVALUES, *f\_complex* \*\*vecm\_eigens (Output) Address of a pointer to an array of length *K* containing the eigenvalues associated with each cointegrating rank  $r$ ,  $0 \leq r \leq K$ .
- IMSLS\_VECM\_EIGENVALUES\_USER, *f\_complex* vecm\_eigens[] (Output) Storage for the array vecm\_eigens is provided by the user.
- IMSLS\_VECM\_ALPHABETA, *float* \*\*vecm\_alphabeta (Output) An array of length 2 $\times$ (*K* by <code>irank</code>) containing the estimates of the coefficient matrix  $\varPi = \alpha \beta^{'}$  of the error-correction model. The first *K* by irank elements correspond to α and the second irank by *K* elements correspond to  $\beta$ .
- IMSLS\_VECM\_ALPHABETA\_USER, *float* vecm\_alphabeta[] (Output) Storage for the array vecm\_alphabeta is provided by the user.
- IMSLS\_FORECASTS, *float* \*\*forecasts (Output)

An array of length n\_obs by n\_cols by max\_steps containing the 1, 2, ..., max\_steps ahead forecasts based on the final fitted VARMA model.

- IMSLS\_FORECASTS\_USER, *float* forecasts[] (Output) Storage for the array forecasts is provided by the user.
- IMSLS\_CRITERA, *float* criteria[] (Output) An array of size 4 containing AIC, BIC, HQ, and FPE fit critieria for the given model.

### IMSLS\_LOG\_LIKELIHOOD, *float* \*ll (Output)

Log–likelihood of the estimated VARMA(p,q) model.

<span id="page-911-0"></span>IMSLS\_RETURN\_USER, *float* b0[], *float* d[], *float* a[], *float* m[] (Output)

Storage for the return value is supplied by the user in separate arrays.

#### *float* b0[] (Output)

If IMSLS TREND is specified, the estimated constant trend coefficient of length  $K(K = n_{\text{cols}})$  is returned in b0. If IMSLS\_TREND is not specified, b0 is ignored and can be NULL.

*float* d[] (Output)

If n\_xvars > 0, the estimated *K* by n\_xvars coefficient matrix for the deterministic variables is returned in  $d$ . If  $n\_xvars = 0$ ,  $d$  is ignored and can be NULL.

#### *float* a[] (Output)

If  $IMSLS_A0$  is specified, the estimated ( $p+1$ ) autoregressive matrices, each of length *K* by *K*, are returned in a. If IMSLS\_A0 is not specified, the (p) autoregressive matrices, each of length *K* by *K*, are returned in a. If  $p = 0$ , a is ignored and can be NULL. Note that if  $p = 0$ , q must be greater than 0 (and vice-versa).

*float* m[] (Output)

The estimated (q) moving average coefficient matrices, each of length *K* by *K*, are returned in m. If  $q = 0$ , m is ignored and can be NULL. Note that if  $q = 0$ , p must be greater than 0 (and vice-versa).

## <span id="page-912-0"></span>**Description**

This function estimates a vector-autoregression moving average model using one and two-stage multivariate least squares regressions.

The general model can be written in operator notation as

$$
A(L)(y_t - \mu) = M(L)u_t + Dx_t
$$

where *yt* is a *K*-dimensional real-valued time series with stationary mean μ , *ut* is a *K*-dimensional white noise series with a non-singular covariance matrix, Σ*u*, and *xt* respresents a matrix of deterministic components such as trend or seasonal variables. For autoregression ( $ar$ ) lag parameter,  $p \ge 0$ , and moving average (ma) lag parameter,  $q \geq 0$ , the operators are defined as

$$
A(L) = A
$$
  
\n0  
\n
$$
-A
$$
  
\n1  
\nL-A  
\n2  
\nL<sup>2</sup>....A<sub>p</sub>L<sup>p</sup>  
\nM(L) = M  
\n0  
\n-M  
\n1  
\nL-M  
\n2  
\nL<sup>2</sup>....M<sub>q</sub>L<sup>q</sup>

where *L* is the lag or backshift operator, defined as

$$
Ly_t = y_{t-}
$$
  
1  

$$
, L^k y_t = y_{t-k}
$$

and the *Aj* , *Mj* are *K*×*K* matrices of coefficients. That is,

$$
A_j(k,i) = [\alpha_{k i,j}], k, i = 1, ..., K, j = 0, ..., p
$$
  

$$
M_j(k,i) = [m_{k i,j}], k, i = 1, ..., K, j = 0, ..., q
$$

The model has many equivalent forms, such as

A  
\n0  
\n
$$
(y_t - \mu) = A
$$
  
\n1  
\n $(y_{t-1})$   
\n1  
\n $-\mu$   
\n $-\mu$   
\n $u_t + M_1 u_{t-1}$   
\n1  
\n $+\ldots + M_q u_{t-q}$ 

A pure vector autoregression with *q* = 0 is often denoted *VAR*(*p*) and the autoregressive moving-average is *VARMA*(*p*,*q*).

The estimation procedures for the most part assume that the underlying time series is stable and invertible. These conditions are satisfied when

$$
\det(I_{\mathbf{K}} - A
$$
  
\n1  
\nz - ... -  $A_p z^p$ ) \ne 0 for  $|z| \le 1$  (stability condition)  
\n
$$
\det(I_{\mathbf{K}} + M
$$
  
\n1  
\nz + ... +  $M_q z^q$ ) \ne 0 for  $|z| \le 1$  (invertibility condition).

In other words, the conditions for a stable and invertible process are that the roots of the determinantal polynomial are outside the (complex) unit circle, or equivalently, that the eigenvalues of the determinantal matrix have modulus less than 1. To provide for unit-root tests, this function returns the eigenvalues of the estimated model via the optional argument IMSLS\_UNIT\_ROOT. In the case of unit-roots, when some fall on the unit circle (|*z*| = 1) there may still be stationary combinations of the variables. This behavior, known as *cointegration*, is discussed below.

#### **Error-Correction form and Cointegration**

Another form of expressing the *VARMA*(*p*,*q*) model is the *error-correcting* form:

$$
A
$$
  
\n0  
\n
$$
\Delta y_t = \Pi y_{t-}
$$
  
\n1  
\n+ 
$$
\Gamma(L)\Delta y_t + M(L)u_t
$$

where

$$
\Pi = -(A
$$
  
\n0  
\n
$$
-A
$$
  
\n1  
\n
$$
-...-A_p
$$
,  
\n
$$
\Gamma(L) = (\Gamma
$$
  
\n1  
\n
$$
L + \Gamma
$$
  
\n2  
\n
$$
L^2 + ... + \Gamma_p L^p
$$
, and  
\n
$$
M(L) = (M
$$
  
\n0  
\n+ M  
\n1  
\n
$$
L + ... + M_q L^q
$$
.

The error-correcting or error-correction model (ECM) was developed for economic variables that tend to track close to each other due to common trends. The concept is closely aligned with that of cointegration. A *K*-dimensional process is said to be integrated of order 1, denoted as *yt* ~ *I*(1), when *yt* is non-stationary while the firstdifferenced series, **Δ**y<sub> $t$ </sub> is stationary. In this case, there may exist a stationary linear combination in the levels (nondifferenced versions). That is, there may exist a

$$
z_t = \beta' y_t = \beta
$$
  
1  

$$
\begin{array}{r} 1 \\ v \\ 1 \\ t + \beta \end{array}
$$

2 *t y* 2  $t^+ \cdots \beta_{Kt} y_{Kt}$ 

where at least one  $\beta_{it} \neq 0$  such that  $z_t$  is stationary.

The interpretation is that cointegrated variables have common trends that cause them to move together in some sense. Consider the price of a commodity in two different locations. At their individual levels, they are non-stationary, unpredictable processes, but market forces keep the two prices from being too far apart so the difference in their prices is stationary.

We obtain an estimate of each coefficient matrix in the ECM form of the model. Then we are interested in the decomposition of Π =  $\alpha\beta'$  where  $\alpha,\beta$  are *K*xirank (rank irank coefficient matrices). From the ECM form it can be deduced that  $z_{\bm t}$  =  $\bm \beta\prime y_{\bm t}$  is the cointegrating relationship under the given assumptions. However, the cointegrating rank *r* is not known in practice. As discussed in [Lütkepohl](#page-1941-0), 2007, Ch. 7, the most common tests for the correct cointegrating rank are

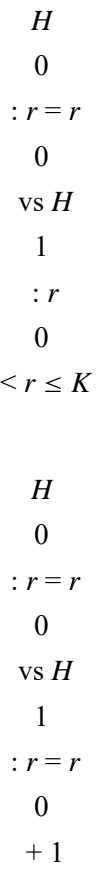

and

The likelihood ratio test statistic for testing the first hypothesis is known as the *trace* test, and the second is known as the maximum eigenvalue test [\(Johansen](#page-1935-0) 1988, 1995). In particular,

$$
\lambda(r_0, K) = -T \sum_{i=r_0+1}^{K} \ln(1 - \lambda_i) \text{ and}
$$
  

$$
\lambda(r_0, r_0 + 1) = -T \ln(1 - \lambda_{r_0+1})
$$

where  $\lambda_1 \geq ... \geq \lambda_K$  are eigenvalues of a particular matrix associated with the likelihood function. To allow for various tests, this function returns the eigenvalues  $\lambda_1 \geq ... \geq \lambda_K$  through the optional argument IMSLS\_VECM\_EIGENVALUES.

#### **The Granger-Causality Test**

Partition the *K*- dimensional time series as  $y_{\bm t}'$  = ( $z_{\bm t}$ , $x_{\bm t}$ )', where  $z_{\bm t}$  is of length  $m$  and  $x_{\bm t}$  is of length  $K$ – $m$ . In general,  $x_{\bm t}$ is said to *Granger-cause*  $z_{\bm t}$  when predictions for  $z_{\bm t}$  can be improved by taking  $x_{\bm t}$  into account, and vice-versa. In the context of a stable and invertible *VAR*(*p*) or *VARMA*(*p*,*q*) process, a test for Granger causality amounts to testing for certain 0 restrictions on the AR or MA coefficients. Given a partition  $y_{\bm t}'$  = ( $z_{\bm t}$ , $\chi_{\bm t}$ )', the test of

### *H* 0 : *xt* does not Granger-cause *z<sup>t</sup> H*

1 : *xt* does Granger-cause *z<sup>t</sup>*

is performed using a version of the Wald statistic which has an approximate F-distribution,

$$
\lambda_W/N \approx F(N,T-K(p+q)-1)
$$

where *N* is the number of 0 restrictions induced by the test. This function returns the test statistic and associated p-value when a test is specified through the optional argument IMSLS\_CAUSALITY.

### Comments

- 1. There are different notational conventions in the literature. Box, Jenkins, and Reinsel typically use (Φ,Θ) in place of (*A*,*M*) and *B* instead of *L* for the backshift or lag operator. Because it is the main reference for this implementation, we follow the notation used by [Lütkepohl](#page-1941-0) (2007).
- 2. The two-stage regression approach is robust in the sense that results are produced even when there are roots close to 1 or less than 1 (in modulus). The estimates can be tested for unstable roots using the optional argument IMSLS\_UNIT\_ROOT.

3. In general a collection of *K* time series  $y_{\bm t}$  = ( $y_{1\bm t'}$   $y_{2\bm t'}$  …,  $y_{\bm k\bm t}$ )' is said to be cointegrated of order (*d–b*) when they are each individually integrated of order *d*, but there exists a linear combination  $z_t$  =  $\beta'$   $y_t$  =  $\beta_1$   $y_1$   $_t$  +  $\beta_2$   $y_2$   $_t$   $+$  …  $\beta_{Kt}/\gamma_{Kt}$ , with  $\beta_{it}$   $\neq$  0 for at least one *i*, which is integrated of order *b*. In this implementation, only the case where  $d = 1$  and  $b = 0$  is considered. An even more general situation allows the individual time series to have differing orders of integration. For more details, see, for example, [Engle and Granger,](#page-1929-0) (1991).

# Examples

### **Example 1**

In this example we use a small data set with 2 time series. A VARMA(1,0) model is requested.

```
#include <imsls.h>
#include <stdlib.h>
int main(){
    int n_obs=20, n_cols=2;
    int p=1;
    float *coef=NULL;
   float y[] = \{0, 0, -0.148105526820657, 0.0507420782620461,
        -1.13674727366735, 0.862892721126079,
        1.54366183541037, -1.13804802266371,
        -0.0923211737957721, 1.65649055346038,
0.521764564424907, -2.11208211206815, 0.843683397890515, 2.56656798707681,
        -2.70330819114831, -2.83452914666041,
        4.93683704766295, 3.95965377457266,
        -4.78314880243807, -2.23136673998374,
        6.24911547448071, 0.40543051970714,
        -6.76582567372196, 0.816818897274206,
       6.21142944093012, -4.247694573354, -5.29817270483491, 5.08246614505046,
 4.19557583927549, -5.35697380907112,
 -3.21572784971078, 7.89716072829777,
        0.485717553966479, -8.25930665413043,
        2.69490292018773, 10.9017252520684,
        -5.41090143363388, -10.400477539227,
        8.29423327234419, 9.10321370415527};
    coef=imsls_f_vector_autoregression(n_obs, n_cols, y, p, 0);
    imsls_f_write_matrix("A1", 2, 2, coef,
        IMSLS_TRANSPOSE,
        0);
    if(coef){
        imsls_free(coef);
        coef = NULL;
 }
```
#### }

#### **Output**

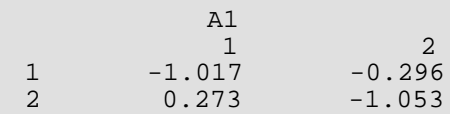

#### **Example 2**

In this example, we fit the unrestricted VARMA(1,1) model and request 1 and 2 step ahead forecasts for each observation.

```
#include <imsls.h>
#include <stdlib.h>
int main(){
    int n_obs=50, n_cols=2, p=1, q=1, max_step=2;
    float forecasts[2*2*50];
   float *coef = NULL;
   char *clabel[] = \{ "t", "t+1, Y1", "t+1, Y2", "t+2, Y1", "t+2, Y2" \};
   float y[]=
    {
        0.143280117400598, 0.691517079320758, -1.054002748442,
        1.89368500251305, -0.595435384283415, -1.53385197609914,
        -0.450087415747451, -0.522758296071267, 0.338719815948114,
 1.73890633300759, -0.0420130132503371, -0.00933890926865466,
 -0.939527210947825, -0.279211957506804, 0.985111509818102,
 -0.185903912738057, -0.779058630583496, -1.52829111438157,
 -0.0444517646926054, -0.605935345974391, 1.17870357395841,
 0.979822006409954, -1.75509211790604, -1.02617250037744,
 -2.64443752185661, -0.405444884498378, -0.558146570012133,
        1.17006139568333, -0.14877513906561, 1.67436399145195,
        1.21251151094695, -0.236411746432856, -0.319260279201159,
        1.53774676549506, -0.798919508505848,-1.25907348772775,
        -0.43488363747126, 1.18754392780486, 2.49394567166528,
        -0.505392075680617, -0.939902530453777, -1.3000118234638,
 0.308365204823071, -0.0346715133254558, 0.155821836363299,
 1.53865066350577, -0.446013548645569, 0.421382795732249,
        -0.810472750765929, -0.475790066827614, -1.21547965787564,
        0.873092852598299, 0.314687304446453, -0.166494291509063,
 1.20846773815425, -0.21319122737697, 0.885697825416125,
 1.06749862455588, -0.417811475765902, 1.81350258917296,
        1.06312903931625, -0.357098401483029, -2.54962241395723,
        1.58241298127273, -0.445333714405381, -1.54921054521057,
        0.763932954657703, -0.459132068443737, -0.135020632775658,
        0.768987806710127, -2.21000914520305, -0.416578967811937,
        -0.787803924930718, -0.381994679294779, 0.651886558080692,
        -0.296275077784937, -1.34100151116192, -0.695511844572305,
        -1.38111408367782, -0.453263483406621, 0.546836142779091,
        1.35617195687341, 1.47675672302528, -0.879275538764735,
        1.33724523036386,-1.19560541543992, -0.355724070126155,
        -1.35440645398376, 0.215557787562229, -0.0705280128055462,
        2.64174061572298, 0.622022977819918, 1.85193603585307,
```
 1.1425463214074, 1.47034707550646, -0.274392879035261, -0.0256438865664471, -1.32768501270967, 1.4002259906097, -1.13393234222336, 0.420685154939234, -1.14369662556446, -0.229525100642792,-1.14556440309372, -0.0726173507068031, 0.537003424016424, 2.21081287812981, -0.329847605902733, 0.658135565199115, 1.25161597712012, 0.324279854980608, -0.122777642651712, -0.746398274242844, -0.510384971856952, -1.52397549713935,-0.590932096161281, 0.351879848132452, -0.486815223667361, -0.582122931146207, -0.129708090826525, -1.83261132721672, -0.438855077878885, 0.160891671954672, 0.130903505342111, -1.0930038744212, 0.858667240391389, -0.650140333935879, -0.192590383440759, -0.495902099869389, -0.0970274914548782, 0.271597266914655, -1.25629606008009, -1.82411099200514, -0.0862331652538604, -1.48736902275701, -0.702589236231933, 1.66371111576656, 0.260453048198016, 0.472465295167692, 2.03959666287312, -1.47220802239244, 0.584452376204567, 0.29538916638251, -0.424471774108761, 1.35117053520231, 0.792966672512426, 0.559666965721712, 1.03877148575442, 0.32764651319845, 0.792431599069095, 1.79713629328279, 2.53306185903747, 0.382061987152509, -0.55974023663989, 0.261351966632211, 0.928359586004826, 1.05805881312766, -0.448798293155081, -2.8433140252059, -1.29380365284521, 1.60167210548413, -0.58790657908656,  $-0.0697276516437701, 0.669259446155372, -0.756109095074059,$  -1.04262502361173, -0.689533522981508, 0.322514092974764, -0.62456134593389, 0.343601164613668, 0.406496690190247, -0.579352431691941, -0.38067184267295, 1.15818332237678, -1.3763494217139, 1.07842256464695, -0.607885118048254, -0.551750338671028, -0.688013574614753, -0.66192239892944, 0.840882344143739, 0.501181908666563, 0.810882707408453, -0.373132840815414, -1.53884108045858, -0.0475950419868607, -1.11456391432642, -1.39312192248506, 0.374292584707849, 0.307055843720151, 0.0883771102062163, 1.51499635303431, 0.544284404231116, 1.62863647405725, 0.666268752934375, 3.15259591439161, 0.535584045927088, 0.438326104669433, 1.25375087298954, 1.2784768691421 }; coef = imsls\_f\_vector\_autoregression(n\_obs, n\_cols, y, p, IMSLS\_MA\_LAG, q, IMSLS\_N\_STEPS, max\_step, IMSLS FORECASTS USER, forecasts, 0); imsls\_f\_write\_matrix("\* \* \* Forecasts \* \* \*\n", n\_obs, n\_cols\*max\_step, forecasts, IMSLS\_COL\_LABELS, clabel,  $0)$ ; if(coef){ imsls\_free(coef);  $coef = NULL;$ }

#### **Output**

}

```
 * * * Forecasts * * *
```
Time Series and Forecasting vector\_autoregression

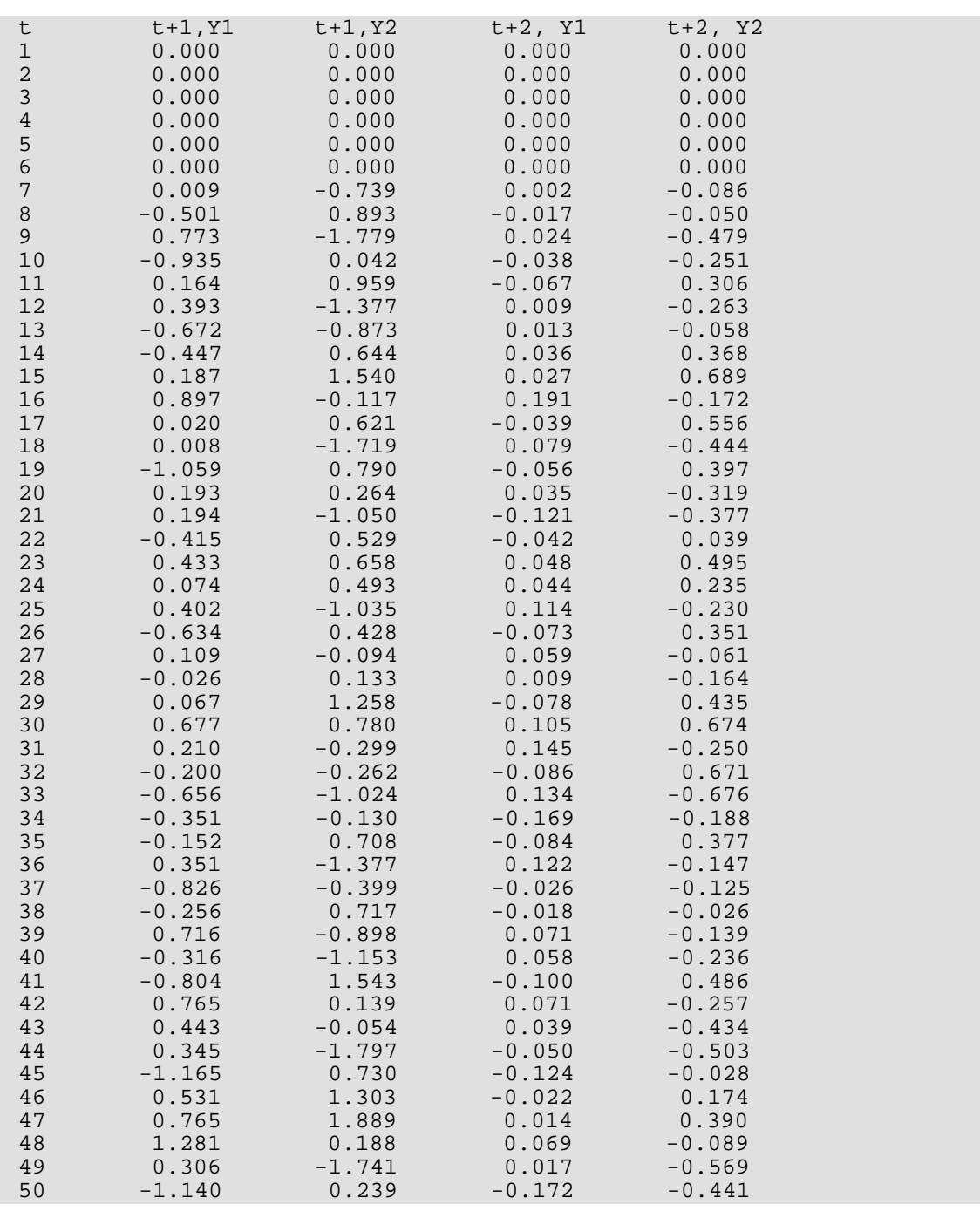

### **Example 3**

In this example we fit the following VARMA(1,1) restricted model on simulated data of two dimensions:

$$
\begin{pmatrix} 1 & 0 \ -\alpha_{21,0} & 1 \end{pmatrix} y_t - \begin{pmatrix} \alpha_{11,1} & \alpha_{12,1} \\ \alpha_{21,1} & \alpha_{22,1} \end{pmatrix} y_{t-1} = \begin{pmatrix} 1 & 0 \\ -\alpha_{21,0} & 1 \end{pmatrix} u_t + \begin{pmatrix} 0 & m_{12,1} \\ m_{21,1} & 0 \end{pmatrix} u_{t-1}
$$

In this specification there are 7 free parameters:

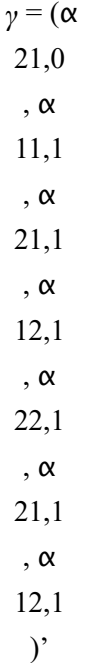

 $\epsilon$ 

The first stage and the second stage results are shown. From the second stage results, we see that (to two decimals) the estimate is

 $\hat{\gamma} = (-0.03, 0.00, 0.05, -0.01, -0.06, 0.01)$ '

```
#include <imsls.h>
#include <stdlib.h>
int main(){
    int k, n_obs=100, n_cols=2, p=1, q=1;
int ar[]=\{0, -1, 0, 0, 1, 1, 1, 1\};
int ma[]=\{0, -1, 0, 0, 0, 1, 1, 0\};
float ar_c[]=\{1, 0, 0, 1, 0, 0, 0, 0\};
float ma_c[]=\{1, 0, 0, 1, 0, 0, 0, 0\};
   float *coef=NULL;
    int max_lag=6, n_coef1, n_coef2;
 float *coef_ttests1=NULL, *coef_ttests2=NULL;
 Imsls_f_regression *stage1_var_info=NULL;
    Imsls_f_regression *stage2_varma_info=NULL;
   char *clabel[] = \{ "id", "coeff", "SE", "t-stat", "p-value" \};
   float y[] =\{ 0.143280117400598, 0.691517079320758, -1.054002748442,
 1.89368500251305, -0.595435384283415, -1.53385197609914,
 -0.450087415747451, -0.522758296071267, 0.338719815948114,
```
 1.73890633300759, -0.0420130132503371, -0.00933890926865466, -0.939527210947825, -0.279211957506804, 0.985111509818102, -0.185903912738057, -0.779058630583496, -1.52829111438157, -0.0444517646926054, -0.605935345974391, 1.17870357395841, 0.979822006409954, -1.75509211790604, -1.02617250037744, -2.64443752185661, -0.405444884498378, -0.558146570012133, 1.17006139568333, -0.14877513906561, 1.67436399145195, 1.21251151094695, -0.236411746432856, -0.319260279201159, 1.53774676549506, -0.798919508505848,-1.25907348772775, -0.43488363747126, 1.18754392780486, 2.49394567166528, -0.505392075680617, -0.939902530453777, -1.3000118234638, 0.308365204823071, -0.0346715133254558, 0.155821836363299, 1.53865066350577, -0.446013548645569, 0.421382795732249, -0.810472750765929, -0.475790066827614, -1.21547965787564, 0.873092852598299, 0.314687304446453, -0.166494291509063, 1.20846773815425, -0.21319122737697, 0.885697825416125, 1.06749862455588, -0.417811475765902, 1.81350258917296, 1.06312903931625, -0.357098401483029, -2.54962241395723, 1.58241298127273, -0.445333714405381, -1.54921054521057, 0.763932954657703, -0.459132068443737, -0.135020632775658, 0.768987806710127, -2.21000914520305, -0.416578967811937, -0.787803924930718, -0.381994679294779, 0.651886558080692, -0.296275077784937, -1.34100151116192, -0.695511844572305, -1.38111408367782, -0.453263483406621, 0.546836142779091, 1.35617195687341, 1.47675672302528, -0.879275538764735, 1.33724523036386,-1.19560541543992, -0.355724070126155, -1.35440645398376, 0.215557787562229, -0.0705280128055462, 2.64174061572298, 0.622022977819918, 1.85193603585307, 1.1425463214074, 1.47034707550646, -0.274392879035261, -0.0256438865664471, -1.32768501270967, 1.4002259906097, -1.13393234222336, 0.420685154939234, -1.14369662556446, -0.229525100642792,-1.14556440309372, -0.0726173507068031, 0.537003424016424, 2.21081287812981, -0.329847605902733, 0.658135565199115, 1.25161597712012, 0.324279854980608, -0.122777642651712, -0.746398274242844, -0.510384971856952, -1.52397549713935,-0.590932096161281, 0.351879848132452, -0.486815223667361, -0.582122931146207, -0.129708090826525, -1.83261132721672, -0.438855077878885, 0.160891671954672, 0.130903505342111, -1.0930038744212, 0.858667240391389, -0.650140333935879, -0.192590383440759, -0.495902099869389, -0.0970274914548782, 0.271597266914655, -1.25629606008009, -1.82411099200514, -0.0862331652538604, -1.48736902275701, -0.702589236231933, 1.66371111576656, 0.260453048198016, 0.472465295167692, 2.03959666287312, -1.47220802239244, 0.584452376204567, 0.29538916638251, -0.424471774108761, 1.35117053520231, 0.792966672512426, 0.559666965721712, 1.03877148575442, 0.32764651319845, 0.792431599069095, 1.79713629328279, 2.53306185903747, 0.382061987152509, -0.55974023663989, 0.261351966632211, 0.928359586004826, 1.05805881312766, -0.448798293155081, -2.8433140252059, -1.29380365284521, 1.60167210548413, -0.58790657908656, -0.0697276516437701, 0.669259446155372, -0.756109095074059, -1.04262502361173, -0.689533522981508, 0.322514092974764, -0.62456134593389, 0.343601164613668, 0.406496690190247, -0.579352431691941, -0.38067184267295, 1.15818332237678, -1.3763494217139, 1.07842256464695, -0.607885118048254, -0.551750338671028, -0.688013574614753, -0.66192239892944, 0.840882344143739, 0.501181908666563, 0.810882707408453, -0.373132840815414, -1.53884108045858, -0.0475950419868607, -1.11456391432642, -1.39312192248506, 0.374292584707849,

```
 0.307055843720151, 0.0883771102062163, 1.51499635303431,
        0.544284404231116, 1.62863647405725, 0.666268752934375,
 3.15259591439161, 0.535584045927088, 0.438326104669433,
 1.25375087298954, 1.2784768691421
    };
    coef=imsls_f_vector_autoregression(n_obs, n_cols, y, p, 
        IMSLS_MA_LAG, q,
        IMSLS_A0,
        IMSLS_AR_MODEL, ar, 
        IMSLS_MA_MODEL, ma,
        IMSLS_MAX_LAG, max_lag,
        IMSLS_AR_CONSTANTS, ar_c,
        IMSLS_MA_CONSTANTS, ma_c,
        IMSLS_VAR_INFO, &stage1_var_info,
        IMSLS_VARMA_INFO, &stage2_varma_info,
       0);
   n coef1=n cols*max lag;
   for(k=0; k<n_cols; k++) imsls_f_regression_summary(stage1_var_info,
            IMSLS_INDEX_REGRESSION, k,
            IMSLS_COEF_T_TESTS, &coef_ttests1,
            0);
        imsls_f_write_matrix("* * * VAR Stage 1 Coefficients * * *\n", 
           n coef1, 4, coef ttests1,
            IMSLS_COL_LABELS, clabel,
            0);
        imsls_free(coef_ttests1);
    }
    /* stage 2 restricted model 
    estimates 1 A0 parameter, 4 A1 parameters, and 2 M1 parameters */
    n_coef2=7;
    imsls_f_regression_summary(stage2_varma_info,
        IMSLS_COEF_T_TESTS, &coef_ttests2,
       0) ;
    imsls_f_write_matrix("* * * VARMA Stage 2 Coefficients * * *\n", 
        n_coef2, 4, coef_ttests2,
        IMSLS_COL_LABELS, clabel,
        0);
    if(stage1_var_info){
        imsls_free(stage1_var_info);
        stage1_var_info=NULL;
 }
    if(stage2_varma_info){
        imsls_free(stage2_varma_info);
        stage2_varma_info=NULL;
 }
    if(coef){
       imsls free(coef);
        coef=NULL;
 }
    if(coef_ttests2){
```

```
 imsls_free(coef_ttests2);
 coef_ttests2=NULL;
```
### **Output**

}

}

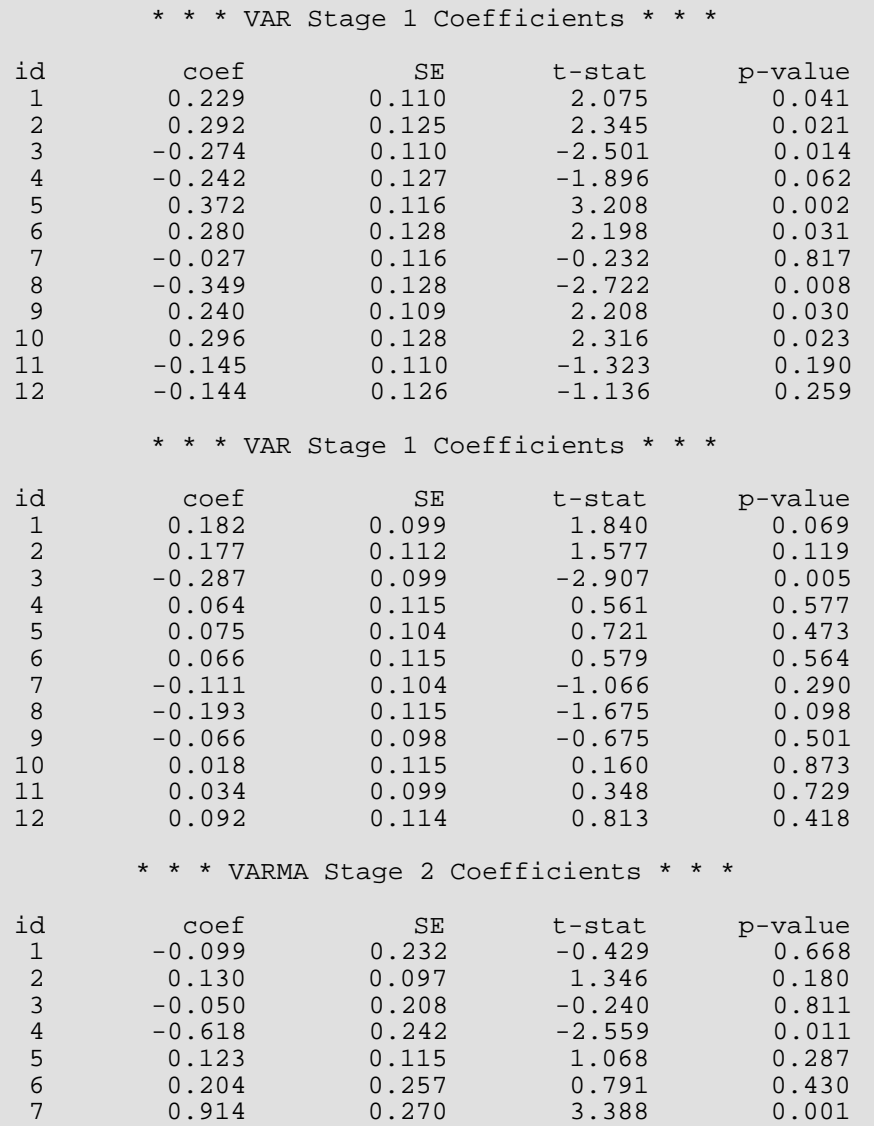

# Multivariate Analysis

# Functions

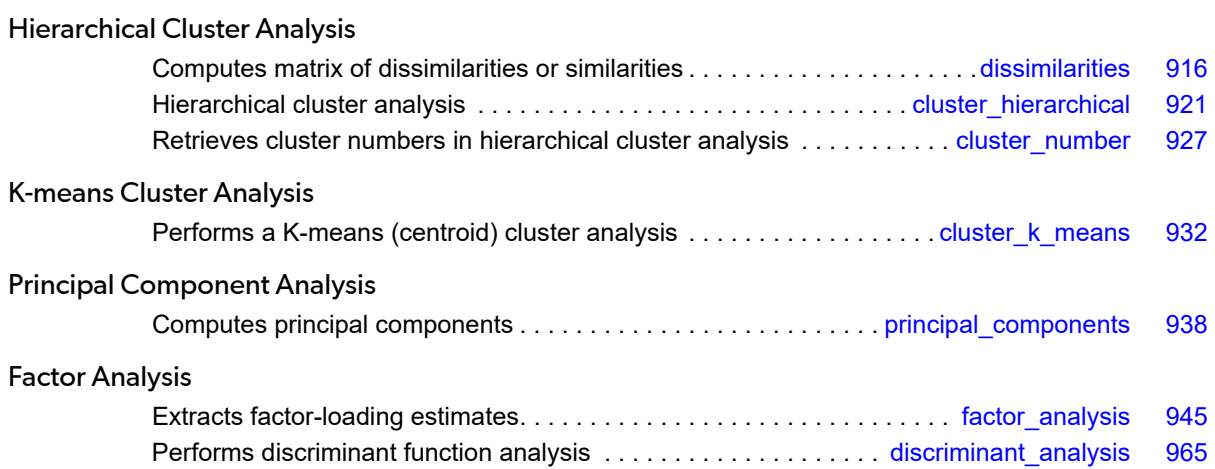

# Usage Notes

# Cluster Analysis

Function [imsls\\_f\\_cluster\\_k\\_means](#page-945-0) performs a *K*-means cluster analysis. Basic *K*-means clustering attempts to find a clustering that minimizes the within-cluster sums-of-squares. In this method of clustering the data, matrix *X* is grouped so that each observation (row in *X*) is assigned to one of a fixed number, *K*, of clusters. The sum of the squared difference of each observation about its assigned cluster's mean is used as the criterion for assignment. In the basic algorithm, observations are transferred from one cluster or another when doing so decreases the within-cluster sums-of-squared differences. When no transfer occurs in a pass through the entire data set, the algorithm stops. Function  $imsls_f_cluster_k_means$  is one implementation of the basic algorithm.

The usual course of events in *K*-means cluster analysis is to use imsls\_f\_cluster\_k\_means to obtain the optimal clustering. The clustering is then evaluated by functions described in Chapter 1, [Basic Statistics](#page-36-0) and/or other chapters in this manual. Often, *K*-means clustering with more than one value of *K* is performed, and the value of *K* that best fits the data is used.

Clustering can be performed either on observations or variables. The discussion of the function [imsls\\_f\\_cluster\\_k\\_means](#page-945-0) assumes the clustering is to be performed on the observations, which correspond to the rows of the input data matrix. If variables, rather than observations, are to be clustered, the data matrix should first be transposed. In the documentation for [imsls\\_f\\_cluster\\_k\\_means](#page-945-0), the words "observation" and "variable" are interchangeable.

# Principal Components

The idea in principal components is to find a small number of linear combinations of the original variables that maximize the variance accounted for in the original data. This amounts to an eigensystem analysis of the covariance (or correlation) matrix. In addition to the eigensystem analysis, [imsls\\_f\\_principal\\_components](#page-951-0) computes standard errors for the eigenvalues. Correlations of the original variables with the principal component scores also are computed.

# Factor Analysis

Factor analysis and principal component analysis, while quite different in assumptions, often serve the same ends. Unlike principal components in which linear combinations yielding the highest possible variances are obtained, factor analysis generally obtains linear combinations of the observed variables according to a model relating the observed variable to hypothesized underlying factors, plus a random error term called the unique error or uniqueness. In factor analysis, the unique errors associated with each variable are usually assumed to be independent of the factors. Additionally, in the common factor model, the unique errors are assumed to be mutually independent. The factor analysis model is expressed in the following equation:

#### *x* − μ = Λ*f* + *e*

where *x* is the *p* vector of observed values, μ is the *p* vector of variable means, Λ is the *p* × *k* matrix of factor loadings, *f* is the *k* vector of hypothesized underlying random factors, *e* is the *p* vector of hypothesized unique random errors, *p* is the number of variables in the observed variables, and *k* is the number of factors.

Because much of the computation in factor analysis was originally done by hand or was expensive on early computers, quick (but dirty) algorithms that made the calculations possible were developed. One result is the many factor extraction methods available today. Generally speaking, in the exploratory or model building phase of a factor analysis, a method of factor extraction that is not computationally intensive (such as principal components, principal factor, or image analysis) is used. If desired, a computationally intensive method is then used to obtain the final factors.

In exploratory factor analysis, the unrotated factor loadings obtained from the factor extraction are generally transformed (rotated) to simplify the interpretation of the factors. Rotation is possible because of the overparameterization in the factor analysis model. The method used for rotation may result in factors that are independent (orthogonal rotations) or correlated (oblique rotations). Prior information may be available (or hypothesized) in which case a Procrustes rotation could be used. When no prior information is available, an analytic rotation can be performed.

The steps generally used in a factor analysis are summarized as follows:

#### **Steps in a Factor Analysis**

**Step 1**

#### **Calculate Covariance (Correlation) Matrix**

IMSL routine [imsls\\_f\\_covariances](#page-277-0) (see [Correlation and Covariance.](#page-275-0)

**Step 2**

**Initial Factor Extraction**

[imsls\\_f\\_factor\\_analysis](#page-958-0)

#### **Step 3**

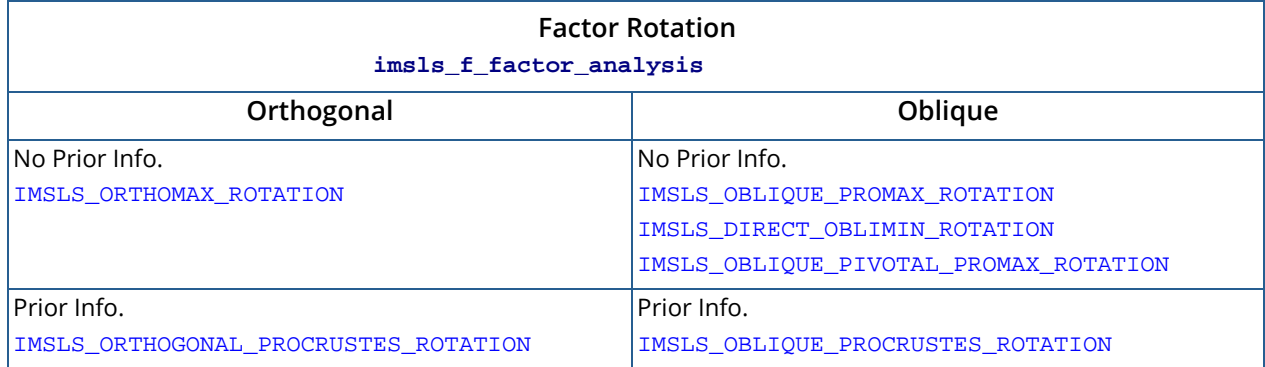

### **Step 4**

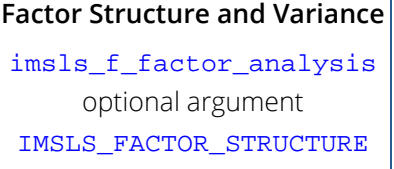

# <span id="page-929-0"></span>dissimilarities

# **OpenMP**

[more...](#page-29-0)

Computes a matrix of dissimilarities (or similarities) between the columns (or rows) of a matrix.

## Synopsis

*#include* <imsls.h>

*float* \*imsls\_f\_dissimilarities *(int* nrow, *int* ncol, *float* x[], …, 0)

The type *double* function is imsls\_d\_dissimilarities.

# Required Arguments

*int* nrow (Input) Number of rows in the matrix.

*int* ncol (Input) Number of columns in the matrix.

*float* x[] (Input) Array of size nrow by ncol containing the matrix.

## Return Value

An array of size *m* by *m* containing the computed dissimilarities or similarities, where *m* = nrow if optional argument IMSLS\_ROWS is used, and *m* = ncol otherwise.

### Synopsis with Optional Arguments

*#include* <imsls.h>

*float* \*imsls\_f\_dissimilarities (*int* nrow, *int* ncol, *float* x[], IMSLS\_ROWS, *or* IMSLS\_COLUMNS,

```
IMSLS_INDEX, int ndstm, int ind[],
IMSLS_METHOD, int imeth,
IMSLS_SCALE, int iscale,
IMSLS_X_COL_DIM, int x_col_dim,
IMSLS_RETURN_USER, float dist[],
0)
```
# Optional Arguments

IMSLS\_ROWS (Input)

#### *or*

IMSLS\_COLUMNS, (Input)

Exactly one of these options can be present to indicate whether distances are computed between rows or columns of x.

Default: Distances are computed between rows.

#### IMSLS\_INDEX, *int* ndstm, *int* ind[] (Input)

Argument ind is an array of length ndstm containing the indices of the rows (columns if IMSLS\_ROWS is used) to be used in computing the distance measure.

Default: All rows(columns) are used.

#### IMSLS\_METHOD, *int* imeth (Input)

Method to be used in computing the dissimilarities or similarities.

#### Default: imeth = 0.

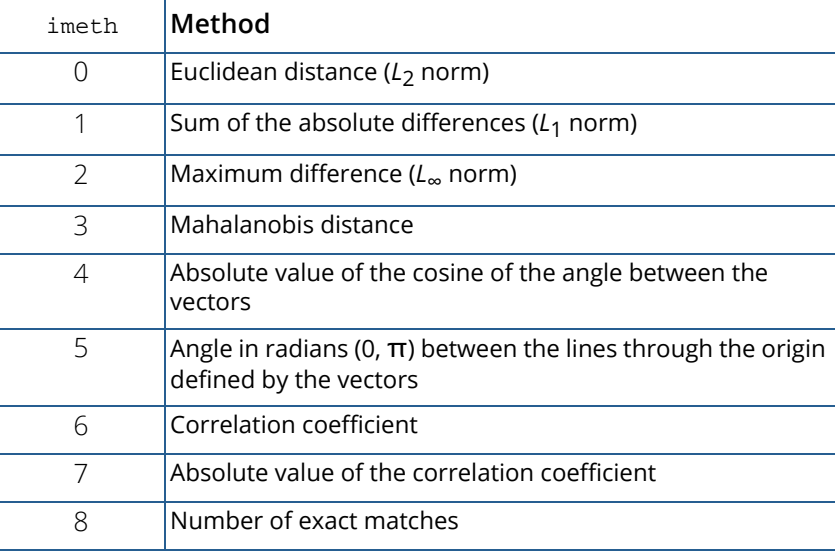

See the Description section for a more detailed description of each measure.

#### IMSLS\_SCALE, *int* iscale (Input)

Scaling option. iscale is not used for methods 3 through 8.

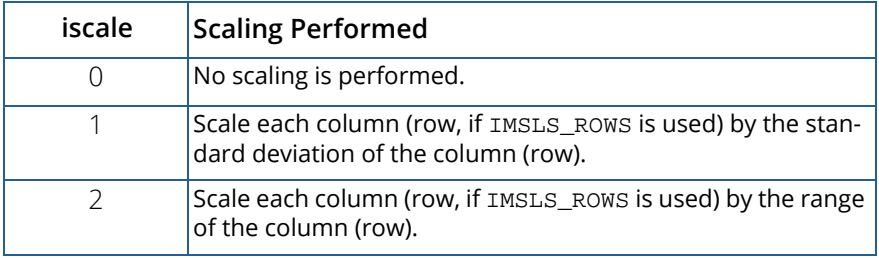

Default:  $iscale = 0$ .

IMSLS\_X\_COL\_DIM, *int* x\_col\_dim (Input)

Column dimension of x.

Default:  $x$  col dim = ncol.

```
IMSLS_RETURN_USER, float dist[] (Output)
```
User allocated array of size *m* by *m* containing the computed dissimilarities or similarities, where *m* = nrow if IMSLS\_ROWS is used, and *m* = ncol otherwise.

### **Description**

Function imsls\_f\_dissimilarities computes an upper triangular matrix (excluding the diagonal) of dissimilarities (or similarities) between the columns or rows of a matrix. Nine different distance measures can be computed. For the first three measures, three different scaling options can be employed. Output from imsls\_f\_dissimilarities is generally used as input to clustering or multidimensional scaling functions.

The following discussion assumes that the distance measure is being computed between the columns of the matrix, i.e., that IMSLS\_COLUMNS is used. If distances between the rows of the matrix are desired, use optional argument IMSLS\_ROWS.

For  $\text{imeth} = 0$  to 2, each row of x is first scaled according to the value of  $\text{iscale}$ . The scaling parameters are obtained from the values in the row scaled as either the standard deviation of the row or the row range; the standard deviation is computed from the unbiased estimate of the variance. If iscale is 0, no scaling is performed, and the parameters in the following discussion are all 1.0. Once the scaling value (if any) has been computed, the

distance between column *i* and column *j* is computed via the difference vector  $z_k = (x_k - y_k)/s_k$ ,  $i = 1, ...,$  ndstm, where *xk* denotes the *k*-th element in the *i*-th column, and *yk* denotes the corresponding element in the *j*-th column. For given *zi* , the metrics 0 to 2 are defined as:

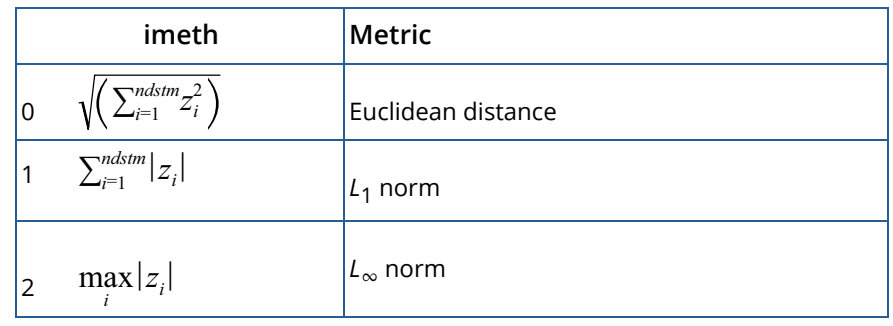

Distance measures corresponding to imeth = 3 to 8 do not allow for scaling. These measures are defined via the column vectors  $X = (x_{\boldsymbol i}), \ Y = (y_{\boldsymbol i}),$  and  $Z = (x_{\boldsymbol i} - y_{\boldsymbol i})$  as follows:

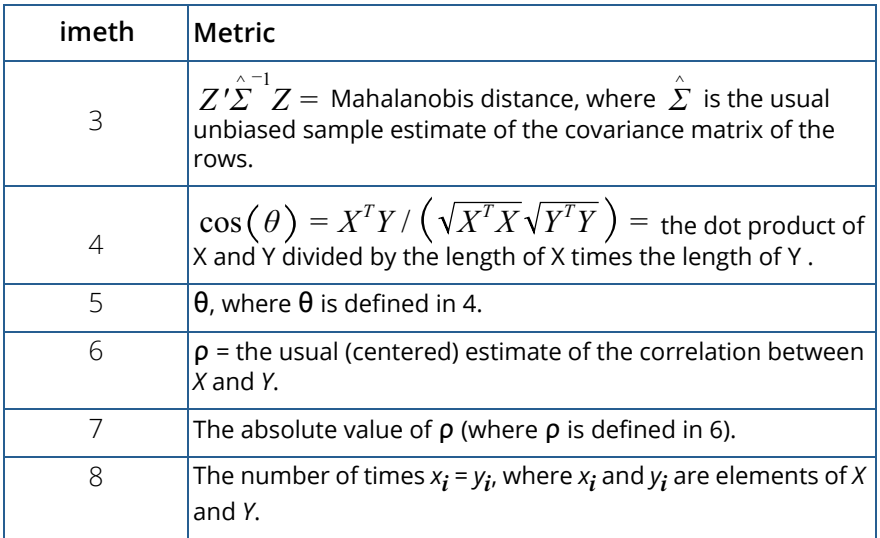

For the Mahalanobis distance, any variable used in computing the distance measure that is (numerically) linearly dependent upon the previous variables in the ind vector is omitted from the distance measure.

### Example

The following example illustrates the use of imsls\_f\_dissimilarities for computing the Euclidean distance between the rows of a matrix.

#include <imsls.h>

```
int main()
{
 int ncol=2, nrow = 4;
float x [4][2] = \{1., 1.,1., 0.,1., -1.,
1., 2.\}; float *dist;
  dist = imsls_f_dissimilarities(nrow, ncol, (float*)x, 0);
   imsls_f_write_matrix("dist", 4, 4, dist, 0);
}
```
### **Output**

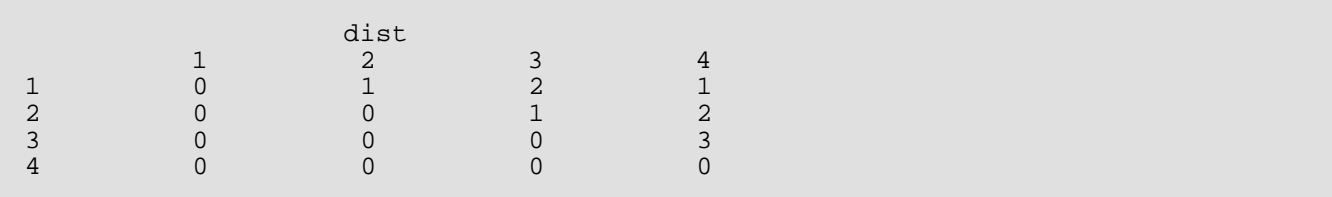

# <span id="page-934-0"></span>cluster\_hierarchical

# **OpenMP**

[more...](#page-29-0)

Performs a hierarchical cluster analysis given a distance matrix.

# Synopsis

#*include* <imsls.h>

*void* imsls\_f\_cluster\_hierarchical (*int* npt, *float* \*dist, …, 0)

The type *double* function is imsls\_d\_cluster\_hierarchical*.*

# Required Arguments

*int* npt (Input) Number of data points to be clustered.

```
floa dist[] (Input/Ouput)
```
An npt by npt symmetric matrix containing the distance (or similarity) matrix. dist is a symmetric matrix. On input, only the upper triangular part needs to be present. The function imsls\_f\_cluster\_hierarchical saves the upper triangular part of dist in the lower triangle. On return from imsls\_f\_cluster\_hierarchical, the upper triangular part of dist is restored, and the matrix is made symmetric.

### Synopsis with Optional Arguments

```
#include <imsls.h>
```
*float* \*imsls\_f\_cluster\_hierarchical (*int* npt, *float* dist[],

IMSLS\_METHOD, *int* imeth, IMSLS\_TRANSFORMATION, *int* itrans, IMSLS\_CLUSTERS, *float* \*\*clevel, *int* \*\*iclson, *int* \*\*icrson, IMSLS\_CLUSTERS\_USER, *float* clevel[], *int* iclson[], *int* icrson[], 0)

# Optional Arguments

#### IMSLS\_METHOD, *int* imeth (Input)

Option giving the clustering method to be used.

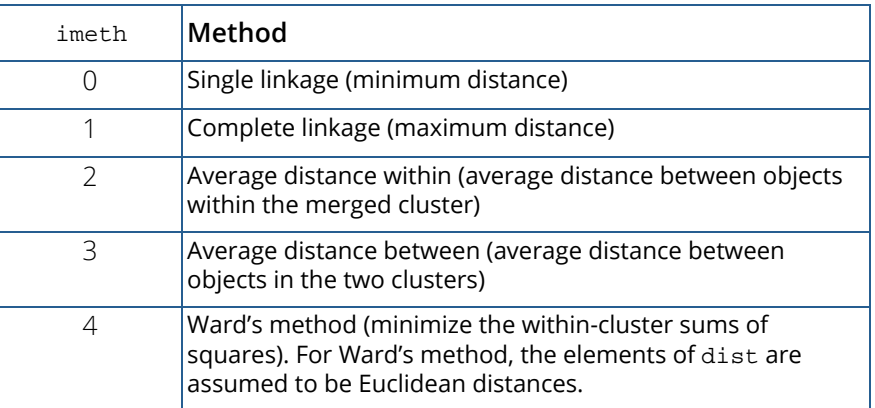

#### Default:  $\texttt{imeth} = 0$ .

#### IMSLS\_TRANSFORMATION, *int* itrans (Input)

Option giving the method to be used for clustering.

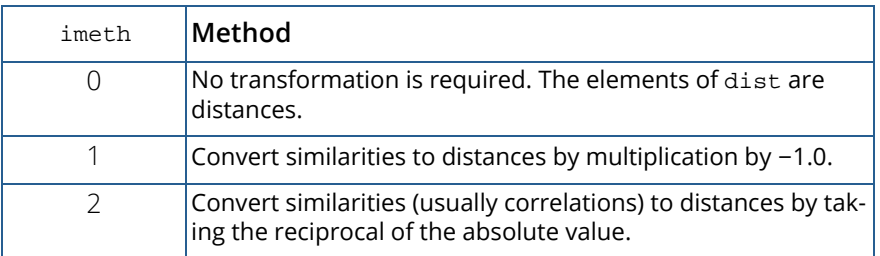

Default: itrans = 0.

#### IMSLS\_CLUSTERS, *float* \*\*clevel, *int* \*\*iclson, *int* \*\*icrson (Output)

Argument clevel is the address of an array of length npt - 1 containing the level at which the clusters are joined. clevel[*k*-1] contains the distance (or similarity) level at which cluster npt + *k* was formed. If the original data in dist was transformed via the optional argument

IMSLS\_TRANSFORMATION, the inverse transformation is applied to the values in clevel prior to exit from imsls\_f\_cluster\_hierarchical. Argument iclson is the address of an array of length npt - 1 containing the left sons of each merged cluster. Argument icrson is the address of an array of length npt - 1 containing the right sons of each merged cluster. Cluster npt + k is formed by merging clusters iclson[*k*-1] and icrson[*k*-1].
IMSLS\_CLUSTERS\_USER, *float* clevel[], *int* iclson[], *int* icrson[] (Output) Storage for arrays clevel, iclson, and icrson is provided by the user. See IMSLS\_CLUSTERS.

### **Description**

Function imsls\_f\_cluster\_hierarchical conducts a hierarchical cluster analysis based upon the distance matrix, or by appropriate use of the IMSLS TRANSFORMATION optional argument, based upon a similarity matrix. Only the upper triangular part of the matrix dist is required as input to imsls\_f\_cluster\_hierarchical.

Hierarchical clustering in imsls\_f\_cluster\_hierarchical proceeds as follows. Initially, each data point is considered to be a cluster, numbered 1 to *n* = npt.

- 1. If the data matrix contains similarities, they are converted to distances by the method specified by IMSLS\_TRANSFORMATION. Set *k* = 1.
- 2. A search is made of the distance matrix to find the two closest clusters. These clusters are merged to form a new cluster, numbered *n* + *k*. The cluster numbers of the two clusters joined at this stage are saved in icrson and iclson, and the distance measure between the two clusters is stored in clevel.
- 3. Based upon the method of clustering, updating of the distance measure in the row and column of dist corresponding to the new cluster is performed.
- 4. Set  $k = k + 1$ . If  $k < n$ , go to Step 2.

The five methods differ primarily in how the distance matrix is updated after two clusters have been joined. The IMSLS\_METHOD optional argument specifies how the distance of the cluster just merged with each of the remaining clusters will be updated. Function imsls\_f\_cluster\_hierarchical allows five methods for computing the distances. To understand these measures, suppose in the following discussion that clusters "*A*" and "*B*" have just been joined to form cluster "*Z*", and interest is in computing the distance of *Z* with another cluster called "*C*".

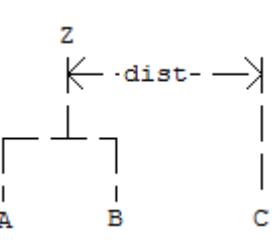

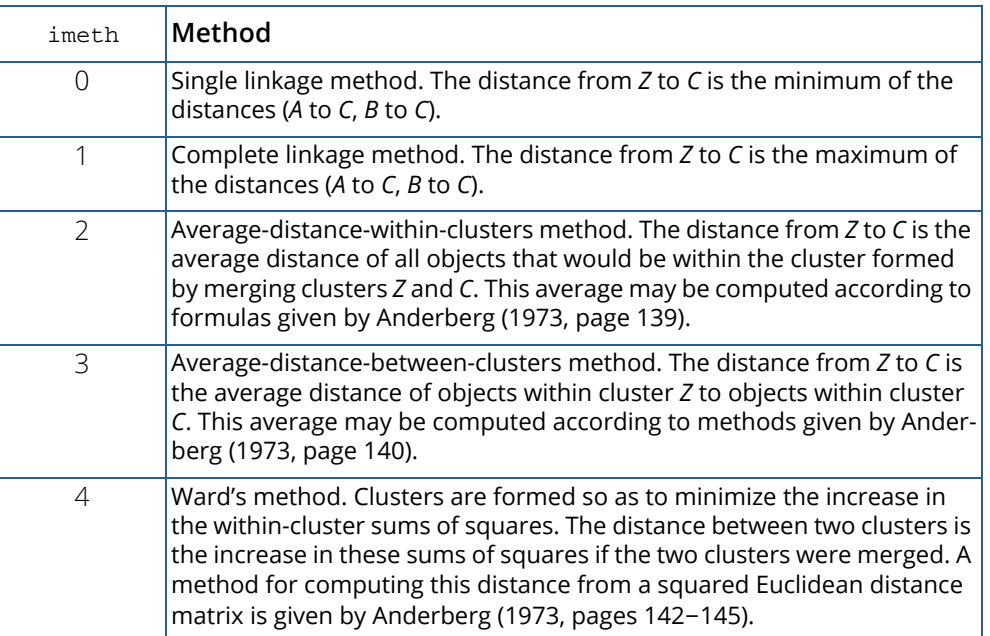

In general, single linkage will yield long thin clusters while complete linkage will yield clusters that are more spherical. Average linkage and Ward's linkage tend to yield clusters that are similar to those obtained with complete linkage.

Function imsls\_f\_cluster\_hierarchical produces a unique representation of the binary cluster tree via the following three conventions; the fact that the tree is unique should aid in interpreting the clusters. First, when two clusters are joined and each cluster contains two or more data points, the cluster that was initially formed with the smallest level (in clevel) becomes the left son. Second, when a cluster containing more than one data point is joined with a cluster containing a single data point, the cluster with the single data point becomes the right son. Finally, when two clusters containing only one object are joined, the cluster with the smallest cluster number becomes the right son.

## **Comments**

1. The clusters corresponding to the original data points are numbered from 1 to npt. The npt - 1 clusters formed by merging clusters are numbered  $npt + 1$  to  $npt + (npt - 1)$ .

- 2. Raw correlations, if used as similarities, should be made positive and transformed to a distance measure. One such transformation can be performed by specifying optional argument IMSLS\_TRANSFORMATION, with itrans = 2 in imsls\_f\_cluster\_hierarchical.
- 3. The user may cluster either variables or observations in imsls\_f\_cluster\_hierarchical since a dissimilarity matrix, not the original data, is used. Function  $imsls_f_{dis}$  issimilarities may be used to compute the matrix dist for either the variables or observations.

## Example

In the following example, the average distance within clusters method is used to perform a hierarchical cluster analysis of the Fisher Iris data. Function imsls f data sets (see Chapter 15, [Utilities\)](#page-1813-0) is first used to obtain the Fisher Iris data. The example is typical in that after the program obtains the data, function

[imsls\\_f\\_dissimilarities](#page-929-0) computes the distance matrix (dist) prior to calling imsls f cluster hierarchical.

```
#include <imsls.h>
#include <stdio.h>
int main()
{
   int iscale=1, ncol=5, nrow=150, nvar=4, npt = 150;
   int i, iclson[149], icrson[149], ind[4] = \{1, 2, 3, 4\};
    float clevel[149], *dist, *x;
   x = \text{imsls_f_data\_sets}(3, 0);
    dist = imsls_f_dissimilarities(nrow, ncol, x, 
        IMSLS_INDEX, nvar, ind,
        IMSLS_SCALE, iscale,
        0);
    imsls_f_cluster_hierarchical(npt, dist, 
        IMSLS_CLUSTERS_USER, clevel, iclson, icrson, 
        IMSLS_METHOD, 2,
        0);
   for (i=0; i<149; i+=15) printf("%6.2f\t", clevel[i]);
   printf("\n\t\frac{\cdot}{\cdot});
   for (i=0;i<149;i+=15) printf("%6d\t", iclson[i]);
   printf("\n\t\frac{\cdot}{\cdot});
   for (i=0;i<149;i+=15) printf("%6d\t", icrson[i]);
   printf("\n\t\frac{\cdot}{\cdot});
```
}

### **Output**

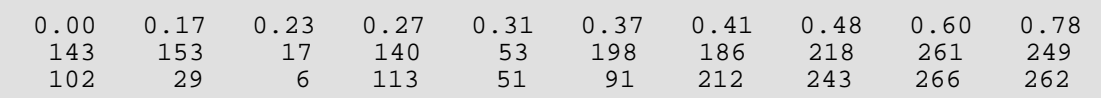

# cluster\_number

Computes cluster membership for a hierarchical cluster tree.

## Synopsis

#*include* <imsls.h>

*int* \*imsls\_cluster\_number (*int* npt, *int* iclson[], *int* icrson[], *int* k, …, 0)

### Required Arguments

*int* npt (Input) Number of data points to be clustered.

*int* iclson[] (Input) An array of length npt - 1 containing the left son cluster numbers. Cluster  $npt + i$  is formed by merging clusters  $iclson[i-1]$  and  $icrson[i-1]$ .

*int* icrson[] (Input) An array of length  $npt - 1$  containing the right son cluster numbers.

Cluster npt + i is formed by merging clusters iclson[i-1] and icrson[i-1].

```
int k (Input)
    Desired number of clusters.
```
## Return Value

An array of length npt containing the cluster membership of each observation.

## Synopsis with Optional Arguments

```
#include <imsls.h>
int *imsls_cluster_number (int npt, int iclson[], int icrson[], int k,
      IMSLS_OBS_PER_CLUSTER, int **nclus,
      IMSLS_OBS_PER_CLUSTER_USER, int nclus[],
      IMSLS_RETURN_USER, int iclus[],
```
0)

## Optional Arguments

#### IMSLS\_OBS\_PER\_CLUSTER, *int* \*\*nclus (Output)

Address of a pointer to an internally allocated array of length k containing the number of observations in each cluster.

### IMSLS\_OBS\_PER\_CLUSTER\_USER, *int* nclus[] (Output) Storage for array nclus is provided by the user. See IMSLS\_OBS\_PER\_CLUSTER.

### IMSLS\_RETURN\_USER, *float* iclus[] (Output)

User allocated array of length npt containing the cluster membership of each observation.

## Description

Given a fixed number of clusters (K) and the cluster tree (vectors icrson and iclson) produced by the hierarchical clustering algorithm (see function [imsls\\_f\\_cluster\\_hierarchical](#page-934-0), function imsls\_cluster\_number determines the cluster membership of each observation. The function imsls\_cluster\_number first determines the root nodes for the *K* distinct subtrees forming the *K* clusters and then traverses each subtree to determine the cluster membership of each observation. The function imsls cluster number also returns the number of observations found in each cluster.

## Examples

### **Example 1**

In the following example, cluster membership for *K* = 2 clusters is found for the displayed cluster tree. The output vector iclus contains the cluster numbers for each observation.

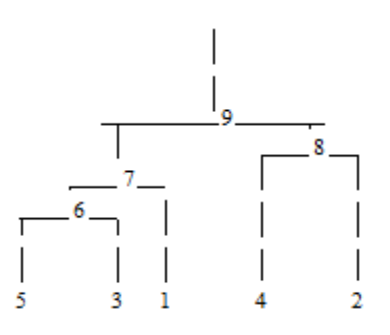

```
#include <imsls.h>
int main()
\mathfrak{t}int k = 2, npt = 5, *iclus;
   int iclson[] = \{5, 6, 4, 7\};
  int icrson[] = \{3, 1, 2, 8\};
   iclus = imsls_cluster_number(npt, iclson, icrson, k, 0);
    imsls_i_write_matrix("iclus", 1, 5, iclus, 0); 
}
```
#### **Output**

iclus<br>2 3 4  $\begin{array}{cccccc} 1 & 2 & 3 & 4 & 5 \\ 1 & 2 & 1 & 2 & 1 \end{array}$  $1 \quad 2 \quad 1$ 

### **Example 2**

This example illustrates the typical usage of imsls\_cluster\_number. The Fisher Iris data (see function [imsls\\_f\\_data\\_sets](#page-1873-0), [Utilities.](#page-1813-0)) is clustered. First the distance between the irises is computed using function [imsls\\_f\\_dissimilarities](#page-929-0). The resulting distance matrix is then clustered using function [imsls\\_f\\_cluster\\_hierarchical](#page-934-0). The cluster membership for 5 clusters is then obtained via function imsls\_cluster\_number using the output from imsls\_f\_cluster\_hierarchical. The need for 5 clusters can be obtained either by theoretical means or by examining a cluster tree. The cluster membership for each of the iris observations is printed.

```
#include <imsls.h>
#include <stdlib.h>
#define MAX(A,B) ((A)>(B)?(A): (B))
int main()
\left\{ \right.int ncol = 5, nrow = 150, nvar = 4, npt = 150, k = 5;
 int i, j, *iclson, *icrson, *iclus, *nclus;
int ind[4] = \{1, 2, 3, 4\};
   float *clevel, dist[150][150], *x, f_rand;
    int *p_iclus = NULL, *p_nclus = NULL;
   x = \text{imsls_f_data\_sets} (3,
        0);
    imsls_f_dissimilarities(nrow, ncol, x, 
        IMSLS_INDEX, nvar, ind,
        IMSLS_RETURN_USER, dist,
        0);
    imsls_random_seed_set (4);
   for (i = 0; i < npt; i++)\left\{\begin{array}{c} \end{array}\right\}
```

```
for (j = i + 1; j < npt; j++)\{ imsls_f_random_uniform (1,
                IMSLS_RETURN_USER, &f_rand,
                0);
          dist[i][j] = MAX (0.0, dist[i][j] + .001 * f\_rand);dist[j][i] = dist[i][j];
        }
      dist[i][i] = 0.7 }
 imsls_f_cluster_hierarchical (npt, (float*)dist, 
 IMSLS_CLUSTERS, &clevel, &iclson, &icrson, 
       0);
   iclus = imsls_cluster_number (npt, iclson, icrson, k, 
       IMSLS_OBS_PER_CLUSTER, &nclus, 
       0);
   imsls_i_write_matrix ("iclus", 25, 5, iclus,
       0);
 imsls_i_write_matrix ("nclus", 1, 5, nclus,
\begin{array}{c} \hline \end{array}
```
#### **Output**

}

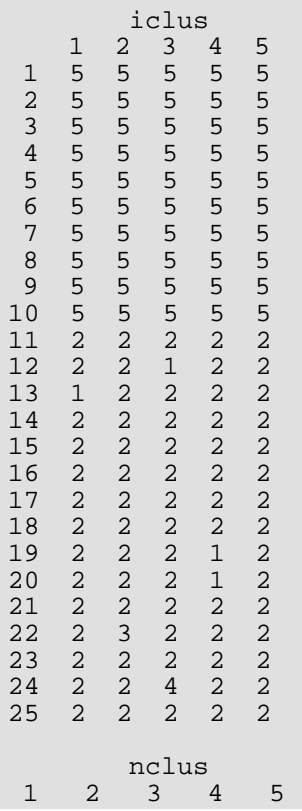

Multivariate Analysis cluster\_number

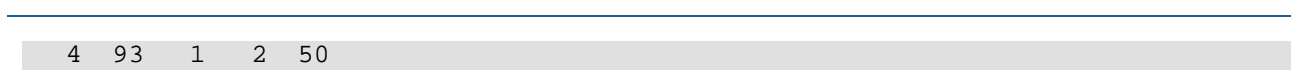

m.

# cluster\_k\_means

Performs a *K*-means (centroid) cluster analysis.

## Synopsis

*#include* <imsls.h>

*int* \*imsls\_f\_cluster\_k\_means (*int* n\_observations, *int* n\_variables, *float* x[], *int* n\_clusters, *float* cluster\_seeds, ..., 0)

The type *double* function is imsls\_d\_cluster\_k\_means.

### Required Arguments

*int* n\_observations (Input) Number of observations.

```
int n_variables (Input)
    Number of variables to be used in computing the metric.
```
*float* x[] (Input) Array of length  $n_{observation} \times n_{variable}$  states containing the observations to be clustered.

*int* n\_clusters (Input) Number of clusters.

### *float* cluster\_seeds[] (Input)

Array of length  $n$ \_clusters  $\times n$ \_variables containing the cluster seeds, i.e., estimates for the cluster centers.

### Return Value

The cluster membership for each observation is returned.

## Synopsis with Optional Arguments

*#include* <imsls.h>

```
int *imsls_f_cluster_k_means (int n_observations, int n_variables, float x[], 
   int n_clusters, float cluster_seeds,
```

```
IMSLS_WEIGHTS, float weights[],
IMSLS_FREQUENCIES, float frequencies[],
IMSLS_MAX_ITERATIONS, int max_iterations,
IMSLS_CLUSTER_HISTORY, int *n_itr, int **cluster_history, 
IMSLS_CLUSTER_HISTORY_USER, int *n_itr, int cluster_history[],
IMSLS_CLUSTER_MEANS, float **cluster_means,
IMSLS_CLUSTER_MEANS_USER, float cluster_means[],
IMSLS_CLUSTER_SSQ, float **cluster_ssq,
IMSLS_CLUSTER_SSQ_USER, float cluster_ssq[],
IMSLS_X_COL_DIM, int x_col_dim,
IMSLS_CLUSTER_MEANS_COL_DIM, int cluster_means_col_dim,
IMSLS_CLUSTER_SEEDS_COL_DIM, int cluster_seeds_col_dim,
IMSLS_CLUSTER_COUNTS, int **cluster_counts,
IMSLS_CLUSTER_COUNTS_USER, int cluster_counts[],
IMSLS_CLUSTER_VARIABLE_COLUMNS, int cluster_variables[],
IMSLS_RETURN_USER, int cluster_group[],
0)
```
### Optional Arguments

```
IMSLS_WEIGHTS, float weights[] (Input)
   Array of length n_observations containing the weight of each observation of matrix x.
```
Default: weights = 1.

```
IMSLS_FREQUENCIES, float frequencies[] (Input)
   Array of length n_observations containing the frequency of each observation of matrix x.
```
Default: frequencies = 1.

```
IMSLS_MAX_ITERATIONS, int max_iterations (Input)
   Maximum number of iterations.
```
Default: max\_iterations = 30.

```
IMSLS_CLUSTER_HISTORY, int *n_itr, int **cluster_history (Output)
   cluster_history is a pointer to an array of size n_iter by n_observations containing the
   cluster membership of each observation per iteration. Note that n iter is the number of com-
   pleted iterations in the algorithm.
```
- IMSLS\_CLUSTER\_HISTORY\_USER, *int* \*n\_itr, *int* cluster\_history[] (Output) Storage for array cluster history is provided by the user. cluster history is an array of size max\_iterations by n\_observations containing the cluster membership of each observation per iteration. Note that only the first  $n$ \_itr rows of cluster\_history is set upon return.
- IMSLS\_CLUSTER\_MEANS, *float* \*\*cluster\_means (Output) The address of a pointer to an internally allocated array of length  $n$  clusters  $\times n$  variables containing the cluster means.
- IMSLS\_CLUSTER\_MEANS\_USER, *float* cluster\_means[] (Output) Storage for array cluster\_means is provided by the user. See IMSLS\_CLUSTER\_MEANS.
- IMSLS\_CLUSTER\_SSQ, *float* \*\*cluster\_ssq (Output) The address of a pointer to internally allocated array of length n\_clusters containing the within sum-of-squares for each cluster.
- IMSLS\_CLUSTER\_SSQ\_USER, *float* cluster\_ssq[] (Output) Storage for array cluster\_ssq is provided by the user. See IMSLS\_CLUSTER\_SSQ.
- IMSLS\_X\_COL\_DIM, *int* x\_col\_dim (Input) Column dimension of x. Default: x col dim = n variables.
- IMSLS\_CLUSTER\_MEANS\_COL\_DIM, *int* cluster\_means\_col\_dim (Input) Column dimension for the vector cluster\_means.

Default: cluster\_means\_col\_dim = n\_variables.

IMSLS\_CLUSTER\_SEEDS\_COL\_DIM, *int* cluster\_seeds\_col\_dim (Input) Column dimension for the vector cluster\_seeds.

Default: cluster\_seeds\_col\_dim = n\_variables.

- IMSLS\_CLUSTER\_COUNTS, *int* \*\*cluster\_counts (Output) The address of a pointer to an internally allocated array of length n\_clusters containing the number of observations in each cluster.
- IMSLS\_CLUSTER\_COUNTS\_USER, *int* cluster\_counts[] (Output) Storage for array cluster\_counts is provided by the user. See IMSLS\_CLUSTER\_COUNTS.
- IMSLS\_CLUSTER\_VARIABLE\_COLUMNS, *int* cluster\_variables[] (Input) Vector of length  $n$ <sup>-</sup>variables containing the columns of  $x$  to be used in computing the metric. Columns are numbered 0, 1, 2, ..., n\_variables Default: cluster\_variables [ ] = 0, 1, 2, …, n\_variables.

IMSLS\_RETURN\_USER, *int* cluster\_group[] (Output)

User-allocated array of length n\_observations containing the cluster membership for each observation.

### **Description**

Function imsls\_f\_cluster\_k\_means is an implementation of Algorithm AS 136 by Hartigan and Wong (1979). It computes *K*-means (centroid) Euclidean metric clusters for an input matrix starting with initial estimates of the *K*-cluster means. The function allows for missing values coded as NaN (Not a Number) and for weights and frequencies.

Let  $p = n$  variables be the number of variables to be used in computing the Euclidean distance between observations. The idea in *K*-means cluster analysis is to find a clustering (or grouping) of the observations so as to minimize the total within-cluster sums-of-squares. In this case, the total sums-of-squares within each cluster is computed as the sum of the centered sum-of-squares over all nonmissing values of each variable. That is,

$$
\phi = \sum_{i=1}^{K} \sum_{j=1}^{p} \sum_{m=1}^{n_i} f_{v_{im}} w_{v_{im}} \delta_{v_{im},j} \left( x_{v_{im},j} - \overline{x}_{i,j} \right)^2
$$

where ν*im* denotes the row index of the *m*-th observation in the *i*-th cluster in the matrix *X*; *ni* is the number of rows of *X* assigned to group *i*; *f* denotes the frequency of the observation; *w* denotes its weight; δ is 0 if the *j*-th variable on observation ν*im* is missing, otherwise δ is 1; and

### $\overline{x}_{ij}$

is the average of the nonmissing observations for variable *j* in group *i*. This method sequentially processes each observation and reassigns it to another cluster if doing so results in a decrease of the total within-cluster sumsof-squares. See Hartigan and Wong (1979) or Hartigan (1975) for details.

### Example

This example performs *K*-means cluster analysis on Fisher's Iris data, which is obtained by function [imsls\\_f\\_data\\_sets](#page-1873-0) (see Chapter 15, [Utilities](#page-1813-0)). The initial cluster seed for each iris type is an observation known to be in the iris type.

```
#include <imsls.h>
int main()
{
#define N_OBSERVATIONS 150
#define N_VARIABLES 4
#define N_CLUSTERS
```

```
 Multivariate Analysis cluster_k_means
```

```
float x[N_OBSERVATIONS][5];<br>float cluster seeds[N_CLUST
float cluster_seeds[N_CLUSTERS][N_VARIABLES];<br>float cluster means[N_CLUSTERS][N_VARIABLES];
float cluster_means[N_CLUSTERS][N_VARIABLES];<br>float cluster_ssq[N_CLUSTERS];
float cluster_ssq[N_CLUSTERS];<br>int cluster variables[N_VARI
int cluster_variables[N_VARIABLES] = \{1, 2, 3, 4\};<br>int cluster counts[N CLUSTERS];
             cluster_counts[N_CLUSTERS];
int cluster_group[N_OBSERVATIONS];<br>int i;
int
               /* Retrieve the data set */
 imsls_f_data_sets(3,
     IMSLS_RETURN_USER, x,
     0);
               /* Assign initial cluster seeds */
for (i=0; i<N_VARIABLES; i++)
    cluster seeds[0][i] = x[0][i+1];
    cluster seeds[1][i] = x[50][i+1];
    cluster_seeds[2][i] = x[100][i+1];
 }
               /* Perform the analysis */
imsls f cluster k means(N OBSERVATIONS, N VARIABLES, (float*)x,
     N_CLUSTERS, (float*)cluster_seeds,
     IMSLS_X_COL_DIM, 5,
     IMSLS_CLUSTER_VARIABLE_COLUMNS, cluster_variables,
     IMSLS_CLUSTER_COUNTS_USER, cluster_counts,
     IMSLS_CLUSTER_MEANS_USER, cluster_means,
     IMSLS_CLUSTER_SSQ_USER, cluster_ssq,
     IMSLS_RETURN_USER, cluster_group,
     0);
              /* Print results */
 imsls_i_write_matrix("Cluster Membership", 1, N_OBSERVATIONS,
     cluster_group,
     0);
 imsls_f_write_matrix("Cluster Means", N_CLUSTERS, N_VARIABLES,
     (float*)cluster_means,
     0);
 imsls_f_write_matrix("Cluster Sum of Squares", 1, N_CLUSTERS,
     cluster_ssq,
     0);
 imsls_i_write_matrix("# Observations in Each Cluster", 1,
     N_CLUSTERS, cluster_counts,
     0);
```
### **Output**

}

 Cluster Membership 1 2 3 4 5 6 7 8 9 10 11 12 13 14 15 16 17 18 19 20 1 1 1 1 1 1 1 1 1 1 1 1 1 1 1 1 1 1 1 1 21 22 23 24 25 26 27 28 29 30 31 32 33 34 35 36 37 38 39 40  1 1 1 1 1 1 1 1 1 1 1 1 1 1 1 1 1 1 1 1 41 42 43 44 45 46 47 48 49 50 51 52 53 54 55 56 57 58 59 60 1 1 1 1 1 1 1 1 1 1 2 2 3 2 2 2 2 2 2 2 61 62 63 64 65 66 67 68 69 70 71 72 73 74 75 76 77 78 79 80 2 2 2 2 2 2 2 2 2 2 2 2 2 2 2 2 2 3 2 2 81 82 83 84 85 86 87 88 89 90 91 92 93 94 95 96 97 98 99 2 2 2 2 2 2 2 2 2 2 2 2 2 2 2 2 2 2 2 100 101 102 103 104 105 106 107 108 109 110 111 112 113 114 115 2 3 2 3 3 3 3 2 3 3 3 3 3 3 2 2 116 117 118 119 120 121 122 123 124 125 126 127 128 129 130 131 3 3 3 3 2 3 2 3 2 3 3 2 2 3 3 3 132 133 134 135 136 137 138 139 140 141 142 143 144 145 146 147 3 3 2 3 3 3 3 2 3 3 3 2 3 3 3 2 148 149 150 3 3 2 **Cluster Means**  $1$   $2$   $3$   $4$ 1 5.006 3.428 1.462 0.246 2 5.902 2.748 4.394 1.434 3 6.850 3.074 5.742 2.071 Cluster Sum of Squares 1 2 3 15.15 39.82 23.88 # Observations in Each Cluster 1 2 3 50 62 38

### Warning Errors

IMSLS\_NO\_CONVERGENCE Convergence did not occur.

# principal\_components

Computes principal components.

## Synopsis

*#include* <imsls.h>

*float* \*imsls\_f\_principal\_components (*int* n\_variables, *float* covariances[], ..., 0)

The type *double* function is imsls\_d\_principal\_components.

### Required Arguments

*int* n\_variables (Input) Order of the covariance matrix.

*float* covariances[] (Input) Array of length n\_variables by n\_variables containing the covariance or correlation matrix.

### Return Value

An array of length n\_variables containing the eigenvalues of the matrix covariances ordered from largest to smallest.

### Synopsis with Optional Arguments

*#include* <imsls.h>

*float* \*imsls\_f\_principal\_components (*int* n\_variables, *float* covariances[],

IMSLS\_COVARIANCE\_MATRIX, *or* IMSLS\_CORRELATION\_MATRIX, IMSLS\_CUM\_PERCENT, *float* \*\*cum\_percent, IMSLS\_CUM\_PERCENT\_USER, *float* cum\_percent[], IMSLS\_EIGENVECTORS, *float* \*\*eigenvectors, IMSLS\_EIGENVECTORS\_USER, *float* eigenvectors[], IMSLS\_CORRELATIONS, *float* \*\*correlations,

IMSLS\_CORRELATIONS\_USER, *float* correlations[], IMSLS\_STD\_DEV, *int* n\_degrees\_freedom, *float* \*\*std\_dev, IMSLS\_STD\_DEV\_USER, *int* n\_degrees\_freedom, *float* std\_dev[], IMSLS\_COV\_COL\_DIM, *int* cov\_col\_dim, IMSLS\_RETURN\_USER, *float* eigenvalues[], 0)

## Optional Arguments

```
IMSLS_COVARIANCE_MATRIX (Input)
   Treat the input vector covariances as a covariance matrix.
```
Default = IMSLS\_COVARIANCE\_MATRIX.

*or*

#### IMSLS\_CORRELATION\_MATRIX (Input)

Treat the input vector covariances as a correlation matrix.

Default = IMSLS\_COVARIANCE\_MATRIX.

#### IMSLS\_CUM\_PERCENT, *float* \*\*cum\_percent (Output)

The address of a pointer to an internally allocated array of length n\_variables containing the cumulative percent of the total variances explained by each principal component.

#### IMSLS\_CUM\_PERCENT\_USER, *float* cum\_percent[] (Output)

Storage for array cum\_percent is provided by the user. See IMSLS\_CUM\_PERCENT.

#### IMSLS\_EIGENVECTORS, *float* \*\*eigenvectors (Output)

The address of a pointer to an internally allocated array of length

n\_variables by n\_variables containing the eigenvectors of covariances, stored columnwise. Each vector is normalized to have Euclidean length equal to the value one. Also, the sign of each vector is set so that the largest component in magnitude (the first of the largest if there are ties) is made positive.

#### IMSLS\_EIGENVECTORS\_USER, *float* eigenvectors[] (Output)

Storage for array eigenvectors is provided by the user. See IMSLS\_EIGENVECTORS.

#### IMSLS\_CORRELATIONS, *float* \*\*correlations (Output)

The address of a pointer to an internally allocated array of length n\_variables by n\_variables containing the correlations of the principal components (the columns) with the observed/standardized variables (the rows). If IMSLS\_COVARIANCE\_MATRIX is

specified, then the correlations are with the observed variables. Otherwise, the correlations are with the standardized (to a variance of 1.0) variables. In the principal component model for factor analysis, matrix correlations is the matrix of unrotated factor loadings.

```
IMSLS_CORRELATIONS_USER, float correlations[] (Output)
   Storage for array correlations is provided by the user. See IMSLS_CORRELATIONS.
IMSLS_STD_DEV, int n_degrees_freedom, float **std_dev (Input/Output)
   Argument n_degrees_freedom contains the number of degrees of freedom in covariances. 
   Argument std_dev is the address of a pointer to an internally allocated array of length 
   n_variables containing the estimated asymptotic standard errors of the eigenvalues.
IMSLS_STD_DEV_USER, int n_degrees_freedom, float std_dev[] (Input/Output)
   Storage for array std_dev is provided by the user. See IMSLS_STD_DEV.
```
IMSLS\_COV\_COL\_DIM *int* cov\_col\_dim (Input) Column dimension of covariances. Default: cov\_col\_dim = n\_variables

IMSLS\_RETURN\_USER, *float* eigenvalues[] (Output) User-supplied array of length n\_variables containing the eigenvalues of covariances ordered from largest to smallest.

## **Description**

Function imsls\_f\_principal\_components finds the principal components of a set of variables from a sample covariance or correlation matrix. The characteristic roots, characteristic vectors, standard errors for the characteristic roots, and the correlations of the principal component scores with the original variables are computed. Principal components obtained from correlation matrices are the same as principal components obtained from standardized (to unit variance) variables.

The principal component scores are the elements of the vector  $y = \Gamma^T x$ , where  $\Gamma$  is the matrix whose columns are the characteristic vectors (eigenvectors) of the sample covariance (or correlation) matrix and *x* is the vector of observed (or standardized) random variables. The variances of the principal component scores are the characteristic roots (eigenvalues) of the covariance (correlation) matrix.

Asymptotic variances for the characteristic roots were first obtained by Girschick (1939) and are given more recently by Kendall et al. (1983, p. 331). These variances are computed either for covariance matrices or for correlation matrices.

The correlations of the principal components with the observed (or standardized) variables are given in the matrix correlations. When the principal components are obtained from a correlation matrix, correlations is the same as the matrix of unrotated factor loadings obtained for the principal components model for factor analysis.

### Examples

### **Example 1**

In this example, eigenvalues of the covariance matrix are computed.

```
#include <imsls.h>
int main()
{
#define N_VARIABLES 9
   float *values;
  float covariances [N_VARIABLES * N_VARIABLES] = {
       1.0, 0.523, 0.395, 0.471, 0.346, 0.426, 0.576, 0.434, 0.639,
 0.523, 1.0, 0.479, 0.506, 0.418, 0.462, 0.547, 0.283, 0.645,
 0.395, 0.479, 1.0, 0.355, 0.27, 0.254, 0.452, 0.219, 0.504,
 0.471, 0.506, 0.355, 1.0, 0.691, 0.791, 0.443, 0.285, 0.505,
 0.346, 0.418, 0.27, 0.691, 1.0, 0.679, 0.383, 0.149, 0.409,
 0.426, 0.462, 0.254, 0.791, 0.679, 1.0, 0.372, 0.314, 0.472,
       0.576, 0.547, 0.452, 0.443, 0.383, 0.372, 1.0, 0.385, 0.68,
       0.434, 0.283, 0.219, 0.285, 0.149, 0.314, 0.385, 1.0, 0.47,
       0.639, 0.645, 0.504, 0.505, 0.409, 0.472, 0.68, 0.47, 1.0
   };
   /* Perform analysis */
   values = imsls_f_principal_components(N_VARIABLES, covariances,
       0);
   /* Print results. */
   imsls_f_write_matrix("Eigenvalues", 1, N_VARIABLES, values,
       0);
   /* Free allocated memory. */
   imsls_free(values);
}
```
#### **Output**

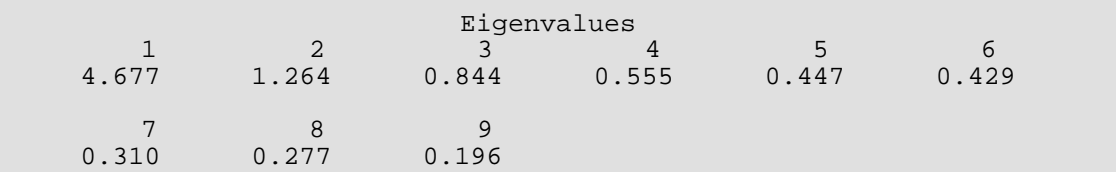

### **Example 2**

In this example, principal components are computed for a nine-variable correlation matrix.

```
#include <imsls.h>
int main()
{
#define N_VARIABLES 9
    float *values, *eigenvectors, *std_dev, *cum_percent, *a;
    static float covariances[N_VARIABLES * N_VARIABLES] = {
        1.0, 0.523, 0.395, 0.471, 0.346, 0.426, 0.576, 0.434, 0.639,
        0.523, 1.0, 0.479, 0.506, 0.418, 0.462, 0.547, 0.283, 0.645,
        0.395, 0.479, 1.0, 0.355, 0.27, 0.254, 0.452, 0.219, 0.504,
 0.471, 0.506, 0.355, 1.0, 0.691, 0.791, 0.443, 0.285, 0.505,
 0.346, 0.418, 0.27, 0.691, 1.0, 0.679, 0.383, 0.149, 0.409,
        0.426, 0.462, 0.254, 0.791, 0.679, 1.0, 0.372, 0.314, 0.472,
 0.576, 0.547, 0.452, 0.443, 0.383, 0.372, 1.0, 0.385, 0.68,
 0.434, 0.283, 0.219, 0.285, 0.149, 0.314, 0.385, 1.0, 0.47,
 0.639, 0.645, 0.504, 0.505, 0.409, 0.472, 0.68, 0.47, 1.0
    };
    /* Perform analysis */
    values = imsls_f_principal_components(N_VARIABLES, covariances,
        IMSLS_CORRELATION_MATRIX,
       IMSLS_EIGENVECTORS, MSE_{\text{S}} as \text{A} and \text{A} and \text{A} and \text{A} and \text{A} and \text{A} and \text{A} and \text{A} and \text{A} and \text{A} and \text{A} and \text{A} and \text{A} and \text{A} and \text{A} and \text{A} 
        IMSLS_STD_DEV, 100, &std_dev,
       IMSLS_CUM_PERCENT,
        IMSLS_CORRELATIONS, &a, 
        0);
    /* Print results */
    imsls_f_write_matrix("Eigenvalues", 1, N_VARIABLES, values,
        0);
    imsls_f_write_matrix("Eigenvectors", N_VARIABLES, N_VARIABLES,
        eigenvectors,
        0);
    imsls_f_write_matrix("STD", 1, N_VARIABLES, std_dev,
        0);
    imsls_f_write_matrix("PCT", 1, N_VARIABLES, cum_percent,
        0);
   imsls f write matrix("A", N VARIABLES, N VARIABLES, a,
        0);
    /* Free allocated memory */
    imsls_free(values);
    imsls_free(eigenvectors);
    imsls_free (cum_percent);
    imsls_free (std_dev);
    imsls_free(a);
}
```
#### **Output**

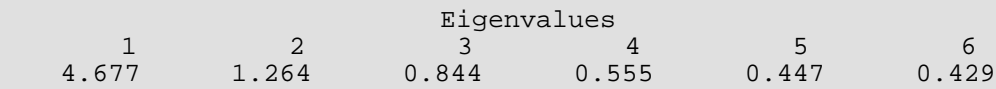

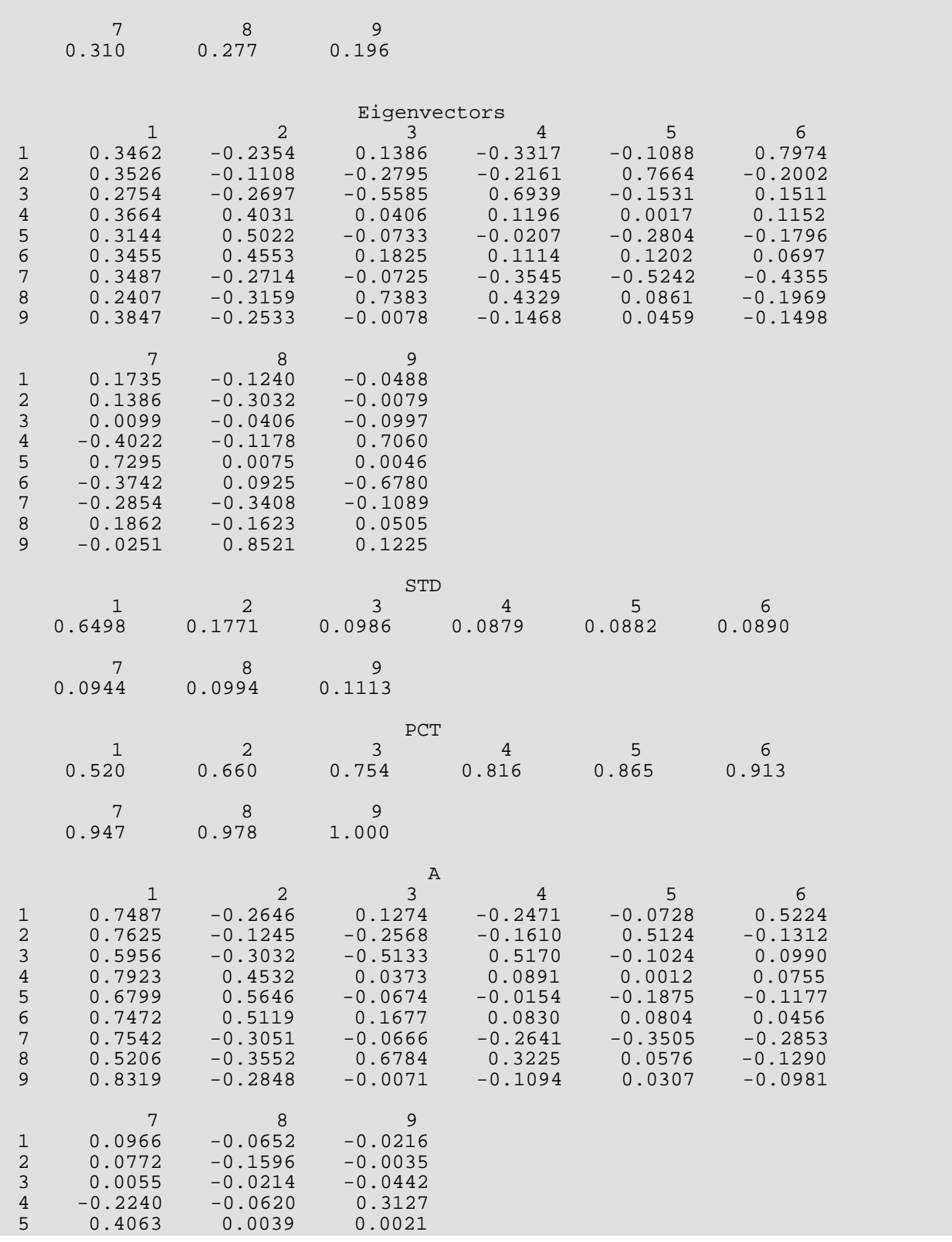

Multivariate Analysis principal\_components

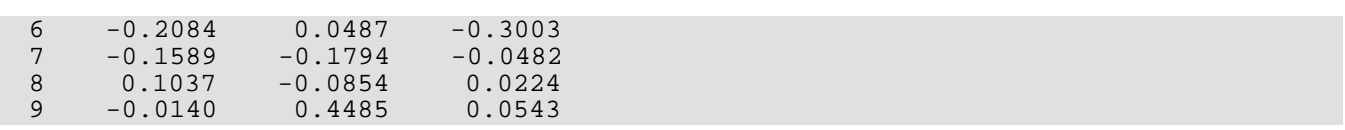

## Warning Errors

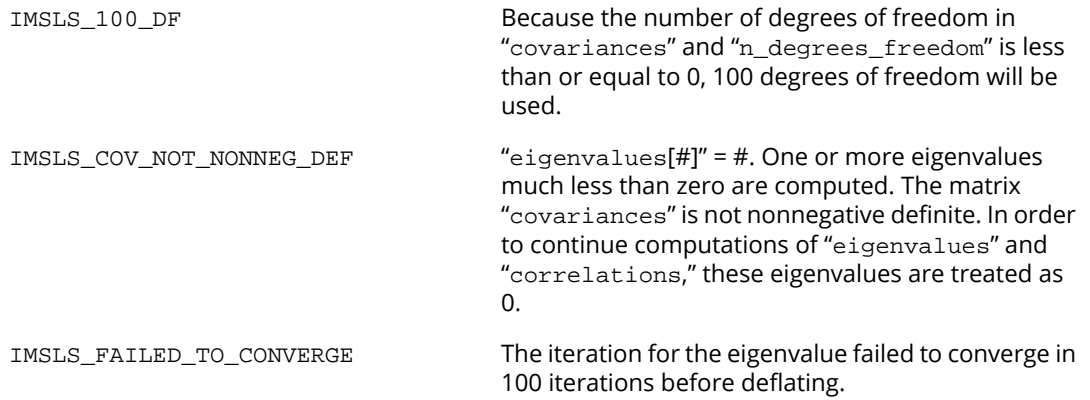

# factor\_analysis

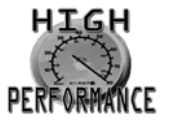

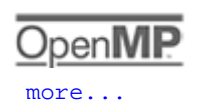

[more...](#page-31-0)

Extracts initial factor-loading estimates in factor analysis with rotation options.

## Synopsis

*#include* <imsls.h>

*float* \*imsls\_f\_factor\_analysis (*int* n\_variables, *float* covariances[], *int* n\_factors, ..., 0)

The type *double* function is imsls\_d\_factor\_analysis.

## Required Arguments

*int* n\_variables (Input) Number of variables.

*float* covariances[] (Input) Array of length n\_variables×n\_variables containing the variance-covariance or correlation matrix.

*int* n\_factors (Input) Number of factors in the model.

## Return Value

An array of length n\_variables×n\_factors containing the matrix of factor loadings.

## Synopsis with Optional Arguments

*#include* <imsls.h>

*float* \*imsls\_f\_factor\_analysis (*int* n\_variables, *float* covariances[], *int* n\_factors,

```
IMSLS_MAXIMUM_LIKELIHOOD, int df_covariances, or
```
- IMSLS\_PRINCIPAL\_COMPONENT, *or*
- IMSLS\_PRINCIPAL\_FACTOR, *or*
- IMSLS\_UNWEIGHTED\_LEAST\_SQUARES, *or*
- IMSLS\_GENERALIZED\_LEAST\_SQUARES, *int* df\_covariances, *or*
- IMSLS\_IMAGE, *or*
- IMSLS\_ALPHA, *int* df\_covariances,
- IMSLS\_UNIQUE\_VARIANCES\_INPUT, *float* unique\_variances[],
- IMSLS\_UNIQUE\_VARIANCES\_OUTPUT, *float* unique\_variances[],
- IMSLS\_MAX\_ITERATIONS, *int* max\_iterations,
- IMSLS\_MAX\_STEPS\_LINE\_SEARCH, *int* max\_steps\_line\_search,
- IMSLS\_CONVERGENCE\_EPS, *float* convergence\_eps,
- IMSLS\_SWITCH\_EXACT\_HESSIAN, *float* switch\_epsilon,
- IMSLS\_EIGENVALUES, *float* \*\*eigenvalues,
- IMSLS\_EIGENVALUES\_USER, *float* eigenvalues[],
- IMSLS\_CHI\_SQUARED\_TEST, *int* \*df, *float* \*chi\_squared, *float* \*p\_value,
- IMSLS\_TUCKER\_RELIABILITY\_COEFFICIENT, *float* \*coefficient,
- IMSLS\_N\_ITERATIONS, *int* \*n\_iterations,
- IMSLS\_FUNCTION\_MIN, *float* \*function\_min,
- IMSLS\_LAST\_STEP, *float* \*\*last\_step,
- IMSLS\_LAST\_STEP\_USER, *float* last\_step[],
- IMSLS\_ORTHOMAX\_ROTATION, *float* w, *int* norm, *float* \*\*b, *float* \*\*t,
- IMSLS\_ORTHOMAX\_ROTATION\_USER, *float* w, *int* norm, *float* b[], *float* t[],
- IMSLS\_ORTHOGONAL\_PROCRUSTES\_ROTATION, *float* target[], *float* \*\*b, *float* \*\*t,
- IMSLS\_ORTHOGONAL\_PROCRUSTES\_ROTATION\_USER, *float* target[], *float* b[], *float* t[],
- IMSLS\_DIRECT\_OBLIMIN\_ROTATION, *float* w, *int* norm, *float* \*\*b, *float* \*\*t, *float* \*\*factor\_correlations,
- IMSLS\_DIRECT\_OBLIMIN\_ROTATION\_USER, *float* w, *int* norm, *float* b[], *float* t[], *float* factor\_correlations[],
- IMSLS\_OBLIQUE\_PROMAX\_ROTATION, *float* w, *float* power[], *int* norm, *float* \*\*target, *float* \*\*b, *float* \*\*t, *float* \*\*factor\_correlations,
- IMSLS\_OBLIQUE\_PROMAX\_ROTATION\_USER, *float* w, *float* power[], *int* norm, *float* target[], *float* b[], *float* t[], *float* factor\_correlations[],
- IMSLS\_OBLIQUE\_PIVOTAL\_PROMAX\_ROTATION, *float* w, *float* pivot[], *int* norm, *float* \*\*target, *float* \*\*b, *float* \*\*t, *float* \*\*factor\_correlations,
- IMSLS\_OBLIQUE\_PIVOTAL\_PROMAX\_ROTATION\_USER, *float* w, *float* pivot[], *int* norm, *float* target[], *float* b[], *float* t[], *float* factor\_correlations[],

```
IMSLS_OBLIQUE_PROCRUSTES_ROTATION, float target[], float **b, float **t, 
   float **factor_correlations,
IMSLS_OBLIQUE_PROCRUSTES_ROTATION_USER, float target[], float b[], float t[], 
   float factor_correlations[],
   IMSLS_FACTOR_STRUCTURE, float **s, float **fvar,
   IMSLS_FACTOR_STRUCTURE_USER, float s[], float fvar[],
IMSLS_COV_COL_DIM, int cov_col_dim,
IMSLS_RETURN_USER, float factor_loadings[],
0)
```
### Optional Arguments

```
IMSLS_MAXIMUM_LIKELIHOOD, int df_covariances (Input)
```
Maximum likelihood (common factor model) method used to obtain the estimates. Argument df\_covariances is the number of degrees of freedom in covariances.

Default: IMSLS\_UNWEIGHTED\_LEAST\_SQUARES

*or*

#### IMSLS\_PRINCIPAL\_COMPONENT

Principal component (principal component model) method used to obtain the estimates.

Default: IMSLS\_UNWEIGHTED\_LEAST\_SQUARES

*or*

#### IMSLS\_PRINCIPAL\_FACTOR

Principal factor (common factor model) method used to obtain the estimates.

Default: IMSLS\_UNWEIGHTED\_LEAST\_SQUARES

*or*

#### IMSLS\_UNWEIGHTED\_LEAST\_SQUARES

Unweighted least-squares (common factor model) method used to obtain the estimates. This option is the default.

Default: This option is the default.

*or*

#### IMSLS\_GENERALIZED\_LEAST\_SQUARES, *int* df\_covariances (Input)

Generalized least-squares (common factor model) method used to obtain the estimates.

Default: IMSLS\_UNWEIGHTED\_LEAST\_SQUARES

*or*

#### IMSLS\_IMAGE

Image-factor analysis (common factor model) method used to obtain the estimates.

Default: IMSLS\_UNWEIGHTED\_LEAST\_SQUARES

*or*

#### IMSLS\_ALPHA, *int* df\_covariances (Input)

Alpha-factor analysis (common factor model) method used to obtain the estimates. Argument df\_covariances is the number of degrees of freedom in covariances.

#### Default: IMSLS\_UNWEIGHTED\_LEAST\_SQUARES

IMSLS\_UNIQUE\_VARIANCES\_INPUT, *float* unique\_variances[] (Input)

Array of length n\_variables containing the initial estimates of the unique variances.

Default: Initial estimates are taken as the constant 1 - n\_factors/2 × n\_variables divided by the diagonal elements of the inverse of covariances.

### IMSLS\_UNIQUE\_VARIANCES\_OUTPUT, *float* unique\_variances[] (Output)

User-allocated array of length n\_variables containing the estimated unique variances.

#### IMSLS\_MAX\_ITERATIONS, *int* max\_iterations (Input)

Maximum number of iterations in the iterative procedure.

Default:  $max$  iterations = 60

IMSLS\_MAX\_STEPS\_LINE\_SEARCH, *int* max\_steps\_line\_search (Input) Maximum number of step halvings allowed during any one iteration.

Default: max\_steps\_line\_search = 10

#### IMSLS\_CONVERGENCE\_EPS, *float* convergence\_eps (Input)

Convergence criterion used to terminate the iterations. For the unweighted least squares, generalized least squares or maximum likelihood methods, convergence is assumed when the relative change in the criterion is less than convergence\_eps. For alpha-factor analysis, convergence is assumed when the maximum change (relative to the variance) of a uniqueness is less than convergence\_eps.

Default: convergence\_eps = 0.0001

#### IMSLS\_SWITCH\_EXACT\_HESSIAN, *float* switch\_epsilon (Input)

Convergence criterion used to switch to exact second derivatives. When the largest relative change in the unique standard deviation vector is less than switch\_epsilon, exact second derivative vectors are used. Argument switch\_epsilon is not used with the principal component, principal factor, image-factor analysis, or alpha-factor analysis methods.

Default: switch\_epsilon = 0.1

IMSLS\_EIGENVALUES, *float* \*\*eigenvalues (Output)

The address of a pointer to an internally allocated array of length n\_variables containing the eigenvalues of the matrix from which the factors were extracted.

IMSLS\_EIGENVALUES\_USER, *float* eigenvalues[] (Output)

Storage for array eigenvalues is provided by the user. See IMSLS\_EIGENVALUES.

- IMSLS\_CHI\_SQUARED\_TEST, *int* \*df, *float* \*chi\_squared, *float* \*p\_value (Output) Number of degrees of freedom in chi-squared is df; chi\_squared is the chi-squared test statistic for testing that n\_factors common factors are adequate for the data; p\_value is the probability of a greater chi-squared statistic.
- IMSLS\_TUCKER\_RELIABILITY\_COEFFICIENT, *float* \*coefficient (Output) Tucker reliability coefficient.
- IMSLS\_N\_ITERATIONS, *int* \*n\_iterations (Output) Number of iterations.
- IMSLS\_FUNCTION\_MIN, *float* \*function\_min (Output) Value of the function minimum.
- IMSLS\_LAST\_STEP, *float* \*\*last\_step (Output) Address of a pointer to an internally allocated array of length n\_variables containing the updates of the unique variance estimates when convergence was reached (or the iterations terminated).
- IMSLS\_LAST\_STEP\_USER, *float* last\_step[] (Output) Storage for array last\_step is provided by the user. See IMSLS\_LAST\_STEP.

IMSLS\_ORTHOMAX\_ROTATION, *float* w, *int* norm, *float* \*\*b, *float* \*\*t (Input/Output) Nonnegative constant w defines the rotation. If norm = 1, row normalization is performed. Otherwise, row normalization is not performed. b contains the address of a pointer to the internally allocated array of length n\_variables by n\_factors containing the rotated factor loading matrix. t contains the address of a pointer to the internally allocated array of length n\_factors by  $n$  factors containing the rotation transformation matrix.  $w = 0.0$  results in quartimax rotations,  $w = 1.0$  results in varimax rotations, and  $w = n_f$  actors/2.0 results in equamax rotations. Other nonnegative values of  $w$  may also be used, but the best values for  $w$  are in the range  $(0.0, 5 \times n$  factors).

- IMSLS\_ORTHOMAX\_ROTATION\_USER, *float* w, *int* norm, *float* b[], *float* t[] (Input/Output) Storage for b and t are provided by the user. See IMSLS\_ORTHOMAX\_ROTATION.
- IMSLS\_ORTHOGONAL\_PROCRUSTES\_ROTATION, *float* target[], *float* \*\*b, *float* \*\*t (Input/Output)

If specified, the n\_variables by n\_factors target matrix target will be used to compute an

orthogonal Procrustes rotation of the factor-loading matrix. b contains the address of a pointer to the internally allocated array of length n\_variables×n\_factors containing the rotated factor loading matrix. t contains the address of a pointer to the internally allocated array of length n\_factors×n\_factors containing the rotation transformation matrix.

### IMSLS\_ORTHOGONAL\_PROCRUSTES\_ROTATION\_USER, *float* target[], *float* b[], *float* t[]

(Input/Output) Storage for  $b$  and  $t$  are provided by the user. See IMSLS\_ORTHOGONAL\_PROCRUSTES\_ROTATION.

#### IMSLS\_DIRECT\_OBLIMIN\_ROTATION, *float* w, *int* norm, *float* \*\*b, *float* \*\*t,

*float* \*\*factor\_correlations (Input/Output)

Computes a direct oblimin rotation. Nonpositive constant  $w$  defines the rotation. If  $norm = 1$ , row normalization is performed. Otherwise, row normalization is not performed. b contains the address of a pointer to the internally allocated array of length n\_variables×n\_factors containing the rotated factor loading matrix. t contains the address of a pointer to the internally allocated array of length n\_factors×n\_factors containing the rotation transformation matrix.

factor\_correlations contains the address of a pointer to the internally allocated array of length n\_factors×n\_factors containing the factor correlations. The parameter w determines the type of direct oblimin rotation to be performed. In general w must be negative.  $w = 0.0$  results in direct quartimin rotations. As w approaches negative infinity, the orthogonality among factors will increase.

IMSLS\_DIRECT\_OBLIMIN\_ROTATION\_USER, *float* w, *int* norm, *float* b[], *float* t[], float factor correlations [] (Input/Output) Storage for b, t and factor\_correlations are provided by the user. See IMSLS\_DIRECT\_OBLIMIN\_ROTATION.

### IMSLS\_OBLIQUE\_PROMAX\_ROTATION, *float* w, *float* power[], *int* norm, *float* \*\*target, *float* \*\*b, *float* \*\*t, *float* \*\*factor\_correlations (Input/Output)

Computes an oblique promax rotation of the factor loading matrix using a power vector. Nonnegative constant w defines the rotation. power, a vector of length n\_factors, contains the power vector. If norm =1, row (Kaiser) normalization is performed. Otherwise, row normalization is not performed. b contains the address of a pointer to the internally allocated array of length n\_variables×n\_factors containing the rotated factor loading matrix. t contains the address of a pointer to the internally allocated array of length n\_factors\*n\_factors containing the rotation transformation matrix. factor\_correlations contains the address of a pointer to the internally allocated array of length n\_factors×n\_factors containing the factor correlations. target contains the address of a pointer to the internally allocated array of length n\_variables×n\_factors containing the target matrix for rotation, derived from the orthomax rotation. w is used in the orthomax rotation, see the optional argument IMSLS\_ORTHOMAX\_ROTATION for common values of w.

All power  $[j]$  should be greater than 1.0, typically 4.0. Generally, the larger the values of power [j], the more oblique the solution will be.

- IMSLS\_OBLIQUE\_PROMAX\_ROTATION\_USER, *float* w, *float* power[], *int* norm, *float* target[], *float* b[], *float* t[], *float* factor\_correlations[] (Input/Output) Storage for b, t, factor\_correlations, and target are provided by the user. See IMSLS\_OBLIQUE\_PROMAX\_ROTATION.
- IMSLS\_OBLIQUE\_PIVOTAL\_PROMAX\_ROTATION, *float* w, *float* pivot[], *int* norm, *float* \*\*target , *float* \*\*b, *float* \*\*t, *float* \*\*factor\_correlations (Input/Output) Computes an oblique pivotal promax rotation of the factor loading matrix using pivot constants. Nonnegative constant w defines the rotation.  $pivot, a$  vector of length  $n$  factors, contains the pivot constants.  $\vec{p}$  pivot [j] should be in the interval (0.0, 1.0). If  $\vec{p}$  norm = 1, row (Kaiser) normalization is performed. Otherwise, row normalization is not performed. b contains the address of a pointer to the internally allocated array of length n\_variables×n\_factors containing the rotated factor loading matrix. t contains the address of a pointer to the internally allocated array of length n\_factors×n\_factors containing the rotation transformation matrix. factor\_correlations contains the address of a pointer to the internally allocated array of length n\_factors\*n\_factors containing the factor correlations. target contains the address of a pointer to the internally allocated array of length n\_variables×n\_factors containing the target matrix for rotation, derived from the orthomax rotation. w is used in the orthomax rotation, see the optional argument IMSLS\_ORTHOMAX\_ROTATION for common values of w.
- IMSLS\_OBLIQUE\_PIVOTAL\_PROMAX\_ROTATION\_USER, *float* w, *float* pivot[], *int* norm, *float* target[], *float* b[], *float* t[], *float* factor\_correlations[] (Input/Output) Storage for b, t, factor\_correlations, and target are provided by the user. See IMSLS\_OBLIQUE\_PIVOTAL\_PROMAX\_ROTATION.
- IMSLS\_OBLIQUE\_PROCRUSTES\_ROTATION, *float* \*\*target, *float* \*\*b, *float* \*\*t,

*float* \*\*factor\_correlations (Input/Output)

Computes an oblique procrustes rotation of the factor loading matrix using a target matrix. target is a hypothesized rotated factor loading matrix based upon prior knowledge with loadings chosen to enhance interpretability. A simple structure solution will have most of the weights  $\texttt{target}[i][j]$ either zero or large in magnitude. b contains the address of a pointer to the internally allocated array of length n\_variables×n\_factors containing the rotated factor loading matrix. t contains the address of a pointer to the internally allocated array of length n\_factors×n\_factors containing the rotation transformation matrix. factor\_correlations contains the address of a pointer to the internally allocated array of length  $n_f$ actors×n\_factors containing the factor correlations.

- IMSLS\_OBLIQUE\_PROCRUSTES\_ROTATION\_USER, *float* target[], *float* b[], *float* t[], *float* factor\_correlations[] (Input/Output) Storage for b, t, and factor\_correlations are provided by the user. See IMSLS\_PROCRUSTES\_ROTATION.
- IMSLS\_FACTOR\_STRUCTURE, *float* \*\*s, *float* \*\*fvar (Output)

Computes the factor structure and the variance explained by each factor. s contains the address of a pointer to the internally allocated array of length n\_variables×n\_factors containing the factor structure matrix. *fvar* contains the address of a pointer to the internally allocated array of length n\_factors containing the variance accounted for by each of the n\_factors rotated factors. A factor rotation matrix is used to compute the factor structure and the variance. One and only one rotation option argument can be specified.

IMSLS\_FACTOR\_STRUCTURE\_USER, *float* s[], *float* fvar[] (Output) Storage for s, and fvar are provided by the user. See IMSLS\_FACTOR\_STRUCTURE.

IMSLS\_COV\_COL\_DIM, *int* cov\_col\_dim (Input) Column dimension of the matrix covariances.

Default: cov\_col\_dim = n\_variables

IMSLS\_RETURN\_USER, *float* factor\_loadings[] (Output) User-allocated array of length n\_variables×n\_factors containing the unrotated factor loadings.

### **Description**

Function imsls\_f\_factor\_analysis computes factor loadings in exploratory factor analysis models. Models available in imsls\_f\_factor\_analysis are the principal component model for factor analysis and the common factor model with additions to the common factor model in alpha-factor analysis and image analysis. Methods of estimation include principal components, principal factor, image analysis, unweighted least squares, generalized least squares, and maximum likelihood.

In the factor analysis model used for factor extraction, the basic model is given as  $\Sigma = \Lambda \Lambda^T + \Psi$ , where  $\Sigma$  is the *p* × *p* population covariance matrix, Λ is the *p* × *k* matrix of factor loadings relating the factors *f* to the observed variables *x*, and Ψ is the *p* × *p* matrix of covariances of the unique errors *e*. Here, *p* = n\_variables and *k* = n\_factors. The relationship between the factors, the unique errors, and the observed variables is given as *x* = Λ*f* + *e*, where in addition, the expected values of *e*, *f*, and *x* are assumed to be 0. (The sample means can be subtracted from *x* if the expected value of *x* is not 0.) It also is assumed that each factor has unit variance, the factors are independent of each other, and that the factors and the unique errors are mutually independent. In the

common factor model, the elements of unique errors *e* also are assumed to be independent of one another so that the matrix  $\Psi$  is diagonal. This is not the case in the principal component model in which the errors may be correlated.

Further differences between the various methods concern the criterion that is optimized and the amount of computer effort required to obtain estimates. Generally speaking, the least-squares and maximum likelihood methods, which use iterative algorithms, require the most computer time with the principal factor, principal component and the image methods requiring much less time since the algorithms in these methods are not iterative. The algorithm in alpha-factor analysis is also iterative, but the estimates in this method generally require somewhat less computer effort than the least-squares and maximum likelihood estimates. In all methods, one eigensystem analysis is required on each iteration.

## Principal Component and Principal Factor Methods

Both the principal component and principal factor methods compute the factor-loading estimates as

 $\hat{\Gamma} \hat{\Delta}^{-1/2}$ 

where Γ and the diagonal matrix Δ are the eigenvectors and eigenvalues of a matrix. In the principal component model, the eigensystem analysis is performed on the sample covariance (correlation) matrix *S*, while in the principal factor model, the matrix (*S* + Ψ) is used. If the unique error variances Ψ are not known in the principal factor mode, then imsls\_f\_factor\_analysis obtains estimates for them.

The basic idea in the principal component method is to find factors that maximize the variance in the original data that is explained by the factors. Because this method allows the unique errors to be correlated, some factor analysts insist that the principal component method is not a factor analytic method. Usually, however, the estimates obtained by the principal component model and factor analysis model will be quite similar.

It should be noted that both the principal component and principal factor methods give different results when the correlation matrix is used in place of the covariance matrix. Indeed, any rescaling of the sample covariance matrix can lead to different estimates with either of these methods. A further difficulty with the principal factor method is the problem of estimating the unique error variances. Theoretically, these must be known in advance and be passed to imsls\_f\_factor\_analysis using optional argument

IMSLS\_UNIQUE\_VARIANCES\_INPUT. In practice, the estimates of these parameters are produced by imsls\_f\_factor\_analysis when IMSLS\_UNIQUE\_VARIANCES\_INPUT is not specified. In either case, the resulting adjusted covariance (correlation) matrix

### $S$   $\stackrel{\wedge }{\psi }$

may not yield the n\_factors positive eigenvalues required for n\_factors factors to be obtained. If this occurs, the user must either lower the number of factors to be estimated or give new unique error variance values.

## Least-squares and Maximum Likelihood Methods

Unlike the previous two methods, the algorithm used to compute estimates in this section is iterative (see Jöreskog 1977). As with the principal factor model, the user may either initialize the unique error variances or allow imsls\_f\_factor\_analysis to compute initial estimates. Unlike the principal factor method, imsls\_f\_factor\_analysis optimizes the criterion function with respect to both Ψ and Γ. (In the principal factor method,  $\Psi$  is assumed to be known. Given  $\Psi$ , estimates for  $\Lambda$  may be obtained.)

The major difference between the methods discussed in this section is in the criterion function that is optimized. Let *S* denote the sample covariance (correlation) matrix, and let Σ denote the covariance matrix that is to be estimated by the factor model. In the unweighted least-squares method, also called the iterated principal factor method or the minres method (see Harman 1976, p. 177), the function minimized is the sum-of-squared differences between *S* and **Σ**. This is written as  $\Phi_{u}$ <sub>1</sub>= 0.5 (trace (S  $-$  **Σ**)<sup>2</sup>).

Generalized least-squares and maximum likelihood estimates are asymptotically equivalent methods. Maximum likelihood estimates maximize the (normal theory) likelihood {Φ*m*<sup>1</sup> = trace (Σ−1*S*) <sup>−</sup> log (|Σ−1*S*|)}, while generalized least squares optimizes the function  $\Phi_{gs}$  = trace (ΣS<sup>−1</sup> − /)<sup>2</sup>.

In all three methods, a two-stage optimization procedure is used. This proceeds by first solving the likelihood equations for  $\Lambda$  in terms of  $\Psi$  and substituting the solution into the likelihood. This gives a criterion  $\phi$  ( $\Psi$ ,  $\Lambda$  ( $\Psi$ )), which is optimized with respect to **Ψ**. In the second stage, the estimates  $\hat{A}$  are obtained from the estimates for Ψ.

The generalized least-squares and maximum likelihood methods allow for the computation of a statistic (IMSLS\_CHI\_SQUARED\_TEST) for testing that n\_factors common factors are adequate to fit the model. This is a chi-squared test that all remaining parameters associated with additional factors are 0. If the probability of a larger chi-squared is so small that the null hypothesis is rejected, then additional factors are needed (although these factors may not be of any practical importance). Failure to reject does not legitimize the model. The statistic IMSLS\_CHI\_SQUARED\_TEST is a likelihood ratio statistic in maximum likelihood estimation. As such, it asymptotically follows a chi-squared distribution with degrees of freedom given by df.

The Tucker and Lewis reliability coefficient,  $\rho$ , is returned by IMSLS\_TUCKER\_RELIABILITY\_COEFFICIENT when the maximum likelihood or generalized least-squares methods are used. This coefficient is an estimate of the ratio of explained variation to the total variation in the data. It is computed as follows:

$$
\rho = \frac{mM_0 - mM_k}{mM_0 - 1}
$$

$$
m = d - \frac{2p + 5}{6} - \frac{2k}{6}
$$

$$
M_0 = \frac{-\ln(|S|)}{p(p - 1)/2}
$$

$$
M_k = \frac{\phi}{((p - k)^2 - p - k)/2}
$$

where  $|S|$  is the determinant of covariances,  $p = n$  variables,  $k = n$  variables,  $\phi$  is the optimized criterion, and  $d = df\_covariances$ .

### Image Analysis Method

The term *image analysis* is used here to denote the noniterative image method of Kaiser (1963). It is not the image analysis discussed by Harman (1976, p. 226). The image method (as well as the alpha-factor analysis method) begins with the notion that only a finite number from an infinite number of possible variables have been measured. The image factor pattern is calculated under the assumption that the ratio of the number of factors to the number of observed variables is near 0, so that a very good estimate for the unique error variances (for standardized variables) is given as 1 minus the squared multiple correlation of the variable under consideration with all variables in the covariance matrix.

First, the matrix *D*<sup>2</sup> = (diag (*S*<sup>−</sup>1) )−1 is computed where the operator "diag" results in a matrix consisting of the diagonal elements of its argument and S is the sample covariance (correlation) matrix. Then, the eigenvalues Λ and eigenvectors Γ of the matrix  $D^{-1}$ *SD<sup>-1</sup>* are computed. Finally, the unrotated image-factor pattern is computed as *D*Γ [(Λ − *I*) <sup>2</sup>Λ<sup>−</sup>1] 1?2.

### Alpha-factor Analysis Method

The alpha-factor analysis method of Kaiser and Caffrey (1965) finds factor-loading estimates to maximize the correlation between the factors and the complete universe of variables of interest. The basic idea in this method is that only a finite number of variables out of a much larger set of possible variables is observed. The population factors are linearly related to this larger set, while the observed factors are linearly related to the observed variables. Let *f* denote the factors obtainable from a finite set of observed random variables, and let ξ denote the factors obtainable from the universe of observable variables. Then, the alpha method attempts to find factorloading estimates so as to maximize the correlation between *f* and ξ. In order to obtain these estimates, the iterative algorithm of Kaiser and Caffrey (1965) is used.

## Rotation Methods

The IMSLS\_ORTHOMAX\_ROTATION optional argument performs an orthogonal rotation according to an orthomax criterion. In this analytic method of rotation, the criterion function

$$
Q = \sum_{i} \sum_{r} \lambda_{ir}^{4} - \frac{\gamma}{P} \sum_{r} \left[ \sum_{i} \lambda_{ir}^{2} \right]^{2}
$$

is minimized by finding an orthogonal rotation matrix *T* such that (λ*ij*) = Λ = *AT* where *A* is the matrix of unrotated factor loadings. Here, ≥ 0 is a user-specified constant (w) yielding a family of rotations, and *p* is the number of *γ* variables.

Kaiser (row) normalization can be performed on the factor loadings prior to rotation by specifying the parameter norm =1. In Kaiser normalization, the rows of A are first "normalized" by dividing each row by the square root of the sum of its squared elements (Harman 1976). After the rotation is complete, each row of b is "denormalized" by multiplication by its initial normalizing constant.

The method for optimizing *Q* proceeds by accumulating simple rotations where a simple rotation is defined to be one in which *Q* is optimized for two columns in Λ and for which the requirement that *T* be orthogonal is satisfied. A single iteration is defined to be such that each of the

n\_factors(n\_factors - 1)/2 possible simple rotations is performed where n\_factors is the number of factors. When the relative change in *Q* from one iteration to the next is less than convergence\_eps (the userspecified convergence criterion), the algorithm stops. convergence\_eps = 0*.*0001 is usually sufficient. Alternatively, the algorithm stops when the user-specified maximum number of iterations,  $max$  iterations, is reached. max\_iterations = 30 is usually sufficient.

The parameter in the rotation,  $\gamma$ , is used to provide a family of rotations. When  $\gamma$  = 0.0, a direct quartimax rotation results. Other values of  $\gamma$  yield other rotations.

The IMSLS\_ORTHOGONAL\_PROCRUSTES\_ROTATION optional argument performs orthogonal Procrustes rotation according to a method proposed by Schöneman (1966). Let *k* = n\_factors denote the number of factors,  $p = n$  variables denote the number of variables, A denote the  $p \times k$  matrix of unrotated factor loadings, *T* denote the  $k \times k$  orthogonal rotation matrix (orthogonality requires that  $T<sup>T</sup>$  *T* be a  $k \times k$  identity matrix), and let *X* denote the target matrix. The basic idea in orthogonal Procrustes rotation is to find an orthogonal rotation matrix *T* such that *B* = *AT* and *T* provides a least-squares fit between the target matrix *X* and the rotated loading matrix *B*. Schöneman's algorithm proceeds by finding the singular value decomposition of the matrix *A*T *X* = *U*Σ*VT*. The rotation matrix is computed as  $T = UV^T$ .

The IMSLS\_DIRECT\_OBLIMIN\_ROTATION optional argument performs direct oblimin rotation. In this analytic method of rotation, the criterion function

$$
Q = \sum_{r \neq s} \left[ \sum_{i} \lambda_{ir}^2 \lambda_{is}^2 - \frac{\gamma}{P} \sum_{i} \lambda_{ir}^2 \sum_{i} \lambda_{is}^2 \right]
$$

is minimized by finding a rotation matrix T such that ( $\lambda_{ir}$ ) = **Λ** = AT and (T<sup>T</sup> T )<sup>–1</sup> is a correlation matrix. Here,  $\gamma\leq0$ is a user-specified constant (w) yielding a family of rotations, and *p* is the number of variables. The rotation is said to be direct because it minimizes Q with respect to the factor loadings directly, ignoring the reference structure.

Kaiser normalization can be performed on the factor loadings prior to rotation via the parameter norm. In Kaiser normalization (see Harman 1976), the rows of the factor loading matrix are first "normalized" by dividing each row by the square root of the sum of its squared elements. After the rotation is complete, each row of b is "denormalized" by multiplication by its initial normalizing constant.

The method for optimizing Q is essentially the method first proposed by Jennrich and Sampson (1966). It proceeds by accumulating simple rotations where a simple rotation is defined to be one in which Q is optimized for a given factor in the plane of a second factor, and for which the requirement that ( $7^T\!T)^{-1}$  be a correlation matrix is satisfied. An iteration is defined to be such that each of the n\_factors[n\_factors - 1] possible simple rotations is performed, where n\_factors is the number of factors. When the relative change in Q from one iteration to the next is less than convergence\_eps (the user-specified convergence criterion), the algorithm stops. convergence\_eps = .0001 is usually sufficient. Alternatively, the algorithm stops when the user-specified maximum number of iterations, max\_iterations, is reached. max\_iterations = 30 is usually sufficient.

The parameter in the rotation,  $\gamma$ , is used to provide a family of rotations. Harman (1976) recommends that  $\gamma$  be strictly less than or equal to zero. When  $\gamma$  = 0.0, a direct quartimin rotation results. Other values of  $\gamma$  yield other rotations. Harman (1976) suggests that the direct quartimin rotations yield the most highly correlated factors while more orthogonal factors result as  $\gamma$  approaches –∞.

IMSLS\_OBLIQUE\_PROMAX\_ROTATION, IMSLS\_OBLIQUE\_PIVOTAL\_PROMAX\_ROTATION, IMSLS\_OBLIQUE\_PROCRUSTES\_ROTATION, optional arguments perform oblique rotations using the Promax, pivotal Promax, or oblique Procrustes methods. In all of these methods, a target matrix *X* is first either computed or specified by the user. The differences in the methods relate to how the target matrix is first obtained.

Given a *p × k* target matrix, *X*, and a *p × k* orthogonal matrix of unrotated factor loadings, *A*, compute the rotation matrix *T* as follows: First regress each column of *A* on *X* yielding a *k* × *k* matrix **β**. Then, let  $\gamma$  = diag(**β<sup>T</sup> β**) where diag denotes the diagonal matrix obtained from the diagonal of the square matrix. Standardize β to obtain *T* = <sup>−</sup>1?2 β. The rotated loadings are computed as *B* = *AT* while the factor correlations can be computed as the *γ*inverse of the  $T^T$ *T* matrix.

In the Promax method, the unrotated factor loadings are first rotated according to an orthomax criterion via optional argument IMSLS\_ORTHOMAX\_ROTATION. The target matrix *X* is taken as the elements of the *B* raised to a power greater than one but retaining the same sign as the original loadings. The column *i* of the rotated matrix *B* is raised to the power power [*i*]. A power of four is commonly used. Generally, the larger the power, the more oblique the solution.

In the pivotal Promax method, the unrotated matrix is first rotated to an orthomax orthogonal solution as in the Promax case. Then, rather than raising the *i*-th column in *B* to the power pivot[*i*], the elements *xij* of *X* are obtained from the elements *bij* of *B* by raising the *ij* element of *B* to the power pivot[*i*]/*bij*. This has the effects of greatly increasing in *X* those elements in *B* that are greater in magnitude than the pivot elements pivot[*i*], and of greatly decreasing those elements that are less than  $\text{pivot}[i]$ .

In the oblique Procrustes method, the elements of *X* are specified by the user as input to the routine via the target argument. No orthogonal rotation is performed in the oblique Procrustes method.

### Factor Structure and Variance

The IMSLS\_FACTOR\_STRUCTURE optional argument computes the factor structure matrix (the matrix of correlations between the observed variables and the hypothesized factors) and the variance explained by each of the factors (for orthogonal rotations). For oblique rotations, IMSLS\_FACTOR\_STRUCTURE computes a measure of the importance of the factors, the sum of the squared elements in each column.

Let Δ denote the diagonal matrix containing the elements of the variance of the original data along its diagonal. The estimated factor structure matrix *S* is computed as

$$
S = \Delta^{-\frac{1}{2}} A(T^{-1})^T
$$

while the elements of fvar are computed as the diagonal elements of

$$
S^T\!\varDelta^{\!\frac{1}{2}}\!AT
$$

If the factors were obtained from a correlation matrix (or the factor variances for standardized variables are desired), then the variances should all be 1.0.

### **Comments**

1. Function imsls\_f\_factor\_analysis makes no attempt to solve for n\_factors. In general, if n factors is not known in advance, several different values of n factors should be used and the most reasonable value kept in the final solution.
- 2. Iterative methods are generally thought to be superior from a theoretical point of view, but in practice, often lead to solutions that differ little from the noniterative methods. For this reason, it is usually suggested that a noniterative method be used in the initial stages of the factor analysis and that the iterative methods be used when issues such as the number of factors have been resolved.
- 3. Initial estimates for the unique variances can be input. If the iterative methods fail for these values, new initial estimates should be tried. These can be obtained by use of another factoring method. (Use the final estimates from the new method as the initial estimates in the old method.)

## Examples

#### **Example 1**

In this example, factor analysis is performed for a nine-variable matrix using the default method of unweighted least squares.

```
#include <imsls.h>
int main()
{
#define N_VARIABLES 9
#define N_FACTORS 3
   float *a;
   float covariances[N_VARIABLES][N_VARIABLES] = {
       1.0, 0.523, 0.395, 0.471, 0.346, 0.426, 0.576, 0.434, 0.639,
       0.523, 1.0, 0.479, 0.506, 0.418, 0.462, 0.547, 0.283, 0.645,
       0.395, 0.479, 1.0, 0.355, 0.27, 0.254, 0.452, 0.219, 0.504,
 0.471, 0.506, 0.355, 1.0, 0.691, 0.791, 0.443, 0.285, 0.505,
 0.346, 0.418, 0.27, 0.691, 1.0, 0.679, 0.383, 0.149, 0.409,
 0.426, 0.462, 0.254, 0.791, 0.679, 1.0, 0.372, 0.314, 0.472,
 0.576, 0.547, 0.452, 0.443, 0.383, 0.372, 1.0, 0.385, 0.68,
 0.434, 0.283, 0.219, 0.285, 0.149, 0.314, 0.385, 1.0, 0.47,
 0.639, 0.645, 0.504, 0.505, 0.409, 0.472, 0.68, 0.47, 1.0
   };
   /* Perform analysis */
   a = imsls_f_factor_analysis (9, &covariances[0][0], 3,
       0);
   /* Print results */
  imsls f write matrix("Unrotated Loadings", N_VARIABLES, N_FACTORS, a,
       0);
   imsls_free(a);
}
```
#### **Output**

 Unrotated Loadings 1 2 3 Multivariate Analysis factor\_analysis

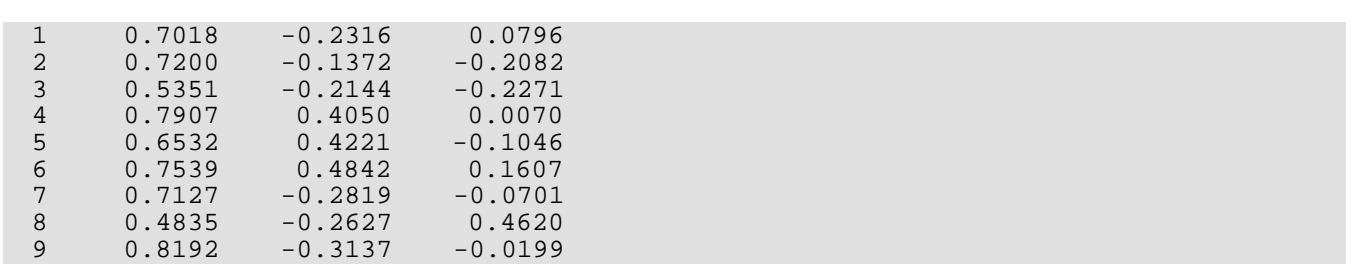

#### **Example 2**

The following data were originally analyzed by Emmett (1949). There are 211 observations on 9 variables. Following Lawley and Maxwell (1971), three factors are obtained by the method of maximum likelihood.

```
#include <imsls.h>
#include <stdio.h>
int main()
{
#define N_VARIABLES 9
#define N_FACTORS 3
    float *a;
    float *evals;
    float chi_squared, p_value, reliability_coef, function_min;
    int chi_squared_df, n_iterations;
    float uniq[N_VARIABLES];
    float covariances[N_VARIABLES][N_VARIABLES] = {
        1.0, 0.523, 0.395, 0.471, 0.346, 0.426, 0.576, 0.434, 0.639,
        0.523, 1.0, 0.479, 0.506, 0.418, 0.462, 0.547, 0.283, 0.645,
        0.395, 0.479, 1.0, 0.355, 0.27, 0.254, 0.452, 0.219, 0.504,
 0.471, 0.506, 0.355, 1.0, 0.691, 0.791, 0.443, 0.285, 0.505,
 0.346, 0.418, 0.27, 0.691, 1.0, 0.679, 0.383, 0.149, 0.409,
 0.426, 0.462, 0.254, 0.791, 0.679, 1.0, 0.372, 0.314, 0.472,
 0.576, 0.547, 0.452, 0.443, 0.383, 0.372, 1.0, 0.385, 0.68,
        0.434, 0.283, 0.219, 0.285, 0.149, 0.314, 0.385, 1.0, 0.47,
        0.639, 0.645, 0.504, 0.505, 0.409, 0.472, 0.68, 0.47, 1.0
    };
    /* Perform analysis */
   a = imsls_f_factor_analysis (9, &covariances[0][0], 3,<br>IMSLS MAXIMUM LIKELIHOOD, 210,
       IMSLS_MAXIMUM_LIKELIHOOD, 1MSLS_SWITCH_EXACT_HESSIAN, 0.01
       IMSLS_SWITCH_EXACT_HESSIAN, 0.01,<br>IMSLS CONVERGENCE EPS, 0.000001,
        IMSLS_CONVERGENCE_EPS, 0.000001,
       IMSLS MAX ITERATIONS,
       IMSLS_MAX_STEPS_LINE_SEARCH, 10,<br>IMSLS_EIGENVALUES, \&evals,
        IMSLS_EIGENVALUES, &evals,
       IMSLS_UNIQUE_VARIANCES_OUTPUT,
        IMSLS_CHI_SQUARED_TEST, &chi_squared_df, &chi_squared, &p_value,
       IMSLS_TUCKER_RELIABILITY_COEFFICIENT, &reliability_coef,<br>IMSLS N ITERATIONS, an iterations,
       IMSLS N ITERATIONS,
        IMSLS_FUNCTION_MIN, &function_min,
        0);
    /* Print results */
   imsls f write matrix("Unrotated Loadings", N VARIABLES, N FACTORS,
        a, 0);
```

```
 imsls_f_write_matrix("Eigenvalues", 1, N_VARIABLES, evals, 0);
   imsls_f_write_matrix("Unique Error Variances", 1, N_VARIABLES,
 uniq, 0);
printf("\n\nchi_squared_df = d\sd\n", chi_squared_df);
printf("chi_squared = %f\n", chi_squared);
printf("p_value = f(\hbar\ *f\n\n", p_value);
 printf("reliability_coef = %f\n", reliability_coef);
 printf("function_min = %f\n", function_min);
printf("n_iterations = %d\n", n_iterations);
   imsls_free(evals);
   imsls_free(a);
```
#### **Output**

}

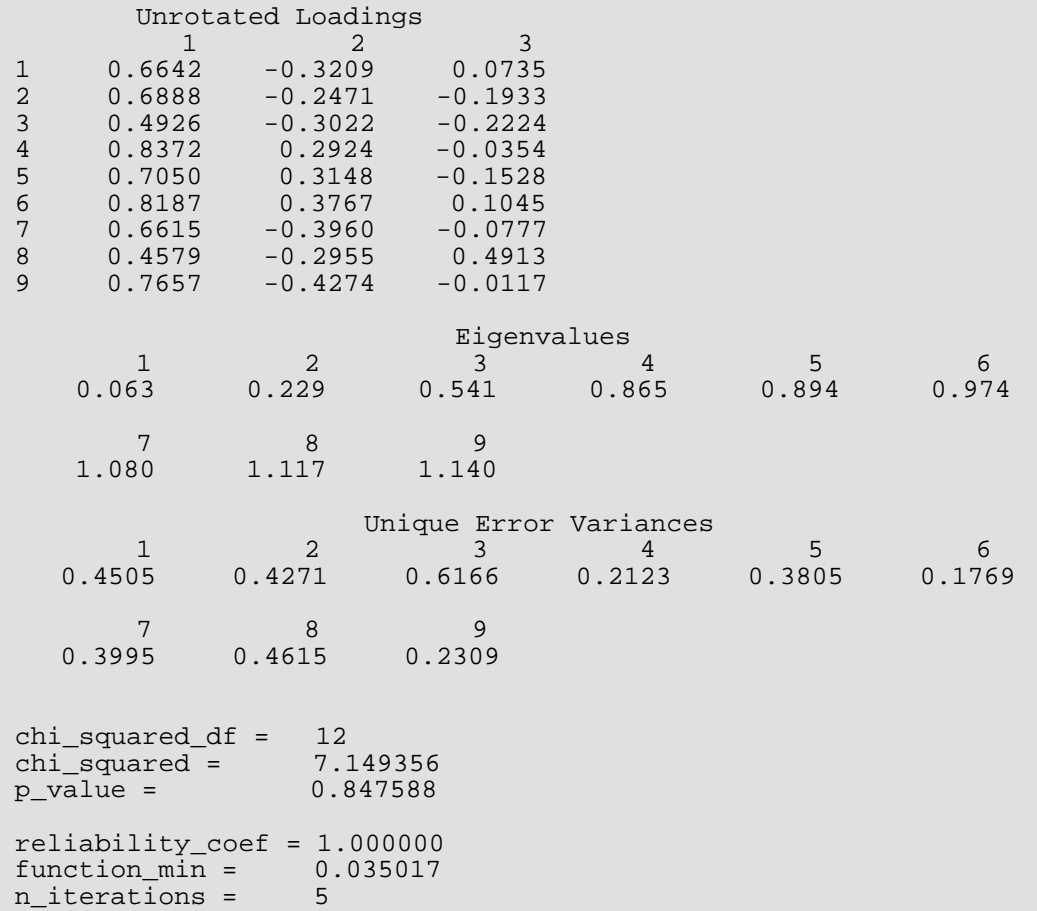

#### **Example 3**

This example is a continuation of example 1 and illustrates the use of the IMSLS\_FACTOR\_STRUCTURE optional argument when the structure and an index of factor importance for obliquely rotated loadings are desired. A direct oblimin rotation is used to compute the factors, derived from nine variables and using  $\gamma$  = -1. Note in this example that the elements of  $fvar$  are not variances since the rotation is oblique.

```
#include <imsls.h>
int main()
{
#define N_VARIABLES 9
#define N_FACTORS 3
   float *a;
   float w = -1.0;
    int norm=1;
 float *b, *t, *fcor;
 float *s, *fvar;
  float covariances[9][9] = {
       1.0, 0.523, 0.395, 0.471, 0.346, 0.426, 0.576, 0.434, 0.639,
       0.523, 1.0, 0.479, 0.506, 0.418, 0.462, 0.547, 0.283, 0.645,
       0.395, 0.479, 1.0, 0.355, 0.27, 0.254, 0.452, 0.219, 0.504,
 0.471, 0.506, 0.355, 1.0, 0.691, 0.791, 0.443, 0.285, 0.505,
 0.346, 0.418, 0.27, 0.691, 1.0, 0.679, 0.383, 0.149, 0.409,
 0.426, 0.462, 0.254, 0.791, 0.679, 1.0, 0.372, 0.314, 0.472,
 0.576, 0.547, 0.452, 0.443, 0.383, 0.372, 1.0, 0.385, 0.68,
 0.434, 0.283, 0.219, 0.285, 0.149, 0.314, 0.385, 1.0, 0.47,
       0.639, 0.645, 0.504, 0.505, 0.409, 0.472, 0.68, 0.47, 1.0
   };
    /* Perform analysis */
  a = imsls_f_factor_analysis (9, (float *)covariances, 3,<br>IMSLS MAXIMUM LIKELIHOOD, 210,
      IMSLS_MAXIMUM_LIKELIHOOD,
      IMSLS_SWITCH_EXACT_HESSIAN, 0.01,<br>IMSLS CONVERGENCE EPS, 0.00001,
      IMSLS_CONVERGENCE_EPS,
      IMSLS_MAX_ITERATIONS, 30,
      IMSLS_MAX_STEPS_LINE_SEARCH, 10,
      IMSLS DIRECT OBLIMIN_ROTATION, w, norm, &b, &t, &fcor,
       IMSLS_FACTOR_STRUCTURE, &s, &fvar,
       0);
    /* Print results */
    imsls_f_write_matrix("Unrotated Loadings", N_VARIABLES, N_FACTORS,
       a,
       0);
   imsls f write matrix("Rotated Loadings", N VARIABLES, N FACTORS, b,
       0);
    imsls_f_write_matrix("Transformation Matrix", N_FACTORS, N_FACTORS,
       t,
       0);
    imsls_f_write_matrix("Factor Correlation Matrix", N_FACTORS,
       N_FACTORS, fcor,
       0);
    imsls_f_write_matrix("Factor Structure", N_VARIABLES, N_FACTORS, s,
       0);
    imsls_f_write_matrix("Factor Variance", 1, N_FACTORS, fvar,
```
0);

## **Output**

}

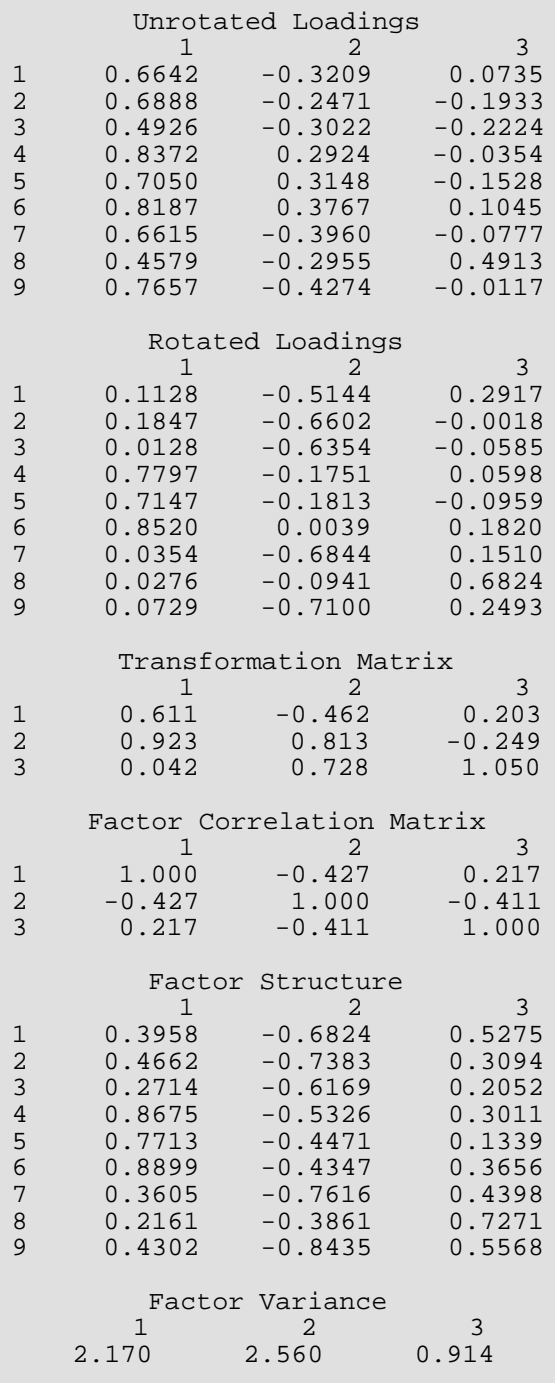

## Warning Errors

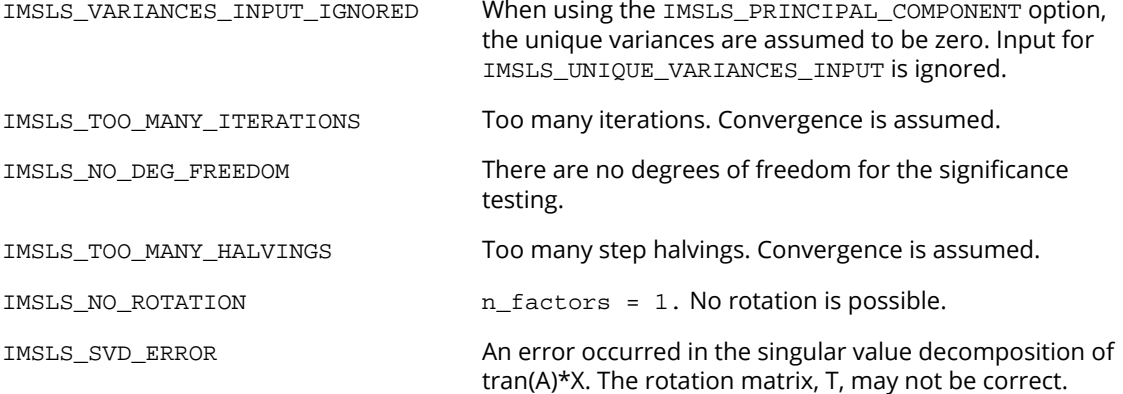

## Fatal Errors

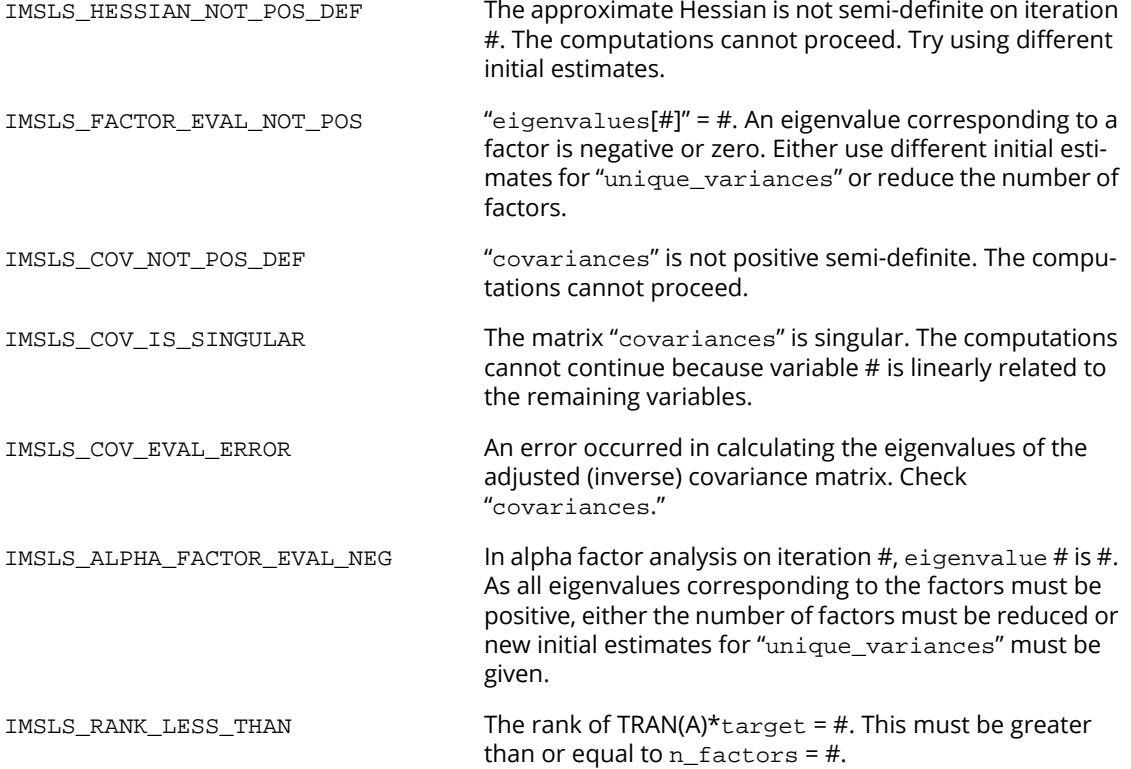

## discriminant\_analysis

Performs a linear or a quadratic discriminant function analysis among several known groups.

## Synopsis

*#include* <imsls.h>

*void* imsls\_f\_discriminant\_analysis (*int* n\_rows, *int* n\_variables, *float* x[], *int* n\_groups, …, 0)

The type *double* function is imsls\_d\_discriminant\_analysis.

## Required Arguments

*int* n\_rows (Input) Number of rows of x to be processed.

*int* n\_variables (Input) Number of variables to be used in the discrimination.

*float* x[] (Input)

Array of size n\_rows by n\_variables + 1 containing the data. The first n\_variables columns correspond to the variables, and the last column (column n\_variables) contains the group numbers. The groups must be numbered 1, 2, ..., n\_groups.

*int* n\_groups (Input)

Number of groups in the data.

## Synopsis with Optional Arguments

```
#include <imsls.h>
```
*void* imsls\_f\_discriminant\_analysis *(int* n\_rows, *int* n\_variables, *float* x[],

*int* n\_groups,

IMSLS\_X\_COL\_DIM, *int* x\_col\_dim, IMSLS\_X\_INDICES, *int* igrp, *int* ind[], *int* ifrq, *int* iwt, IMSLS\_METHOD, *int* method, IMSLS\_IDO, *int* ido,

IMSLS\_ROWS\_ADD, *or* IMSLS\_ROWS\_DELETE, IMSLS\_PRIOR\_EQUAL, *or* IMSLS\_PRIOR\_PROPORTIONAL, *or* IMSLS\_PRIOR\_INPUT, *float* prior\_input[], IMSLS\_PRIOR\_OUTPUT, *float* \*\*prior\_output, IMSLS\_PRIOR\_OUTPUT\_USER, *float* prior\_output[], IMSLS\_GROUP\_COUNTS, *int* \*\*gcounts, IMSLS\_GROUP\_COUNTS\_USER, *int* gcounts[] IMSLS\_MEANS, *float* \*\*means, IMSLS\_MEANS\_USER, *float* means[], IMSLS\_COV, *float* \*\*covariances, IMSLS\_COV\_USER, *float* covariances[], IMSLS\_COEF, *float* \*\*coefficients, IMSLS\_COEF\_USER, *float* coefficients[], IMSLS\_CLASS\_MEMBERSHIP, *int* \*\*class\_membership, IMSLS\_CLASS\_MEMBERSHIP\_USER, *int* class\_membership[], IMSLS\_CLASS\_TABLE, *float* \*\*class\_table, IMSLS\_CLASS\_TABLE\_USER, *float* class\_table[], IMSLS\_PROB, *float* \*\*prob, IMSLS\_PROB\_USER, *float* prob[], IMSLS\_MAHALANOBIS, *float* \*\*d2, IMSLS\_MAHALANOBIS\_USER, *float* d2[], IMSLS\_STATS, *float* \*\*stats, IMSLS\_STATS\_USER, *float* stats[], IMSLS\_N\_ROWS\_MISSING, *int* \*nrmiss, 0)

### Optional Arguments

IMSLS\_X\_COL\_DIM, *int* x\_col\_dim (Input) Column dimension of array x. Default:  $x$  col dim = n variables + 1

#### IMSLS\_X\_INDICES, *int* igrp, *int* ind[], *int* ifrq, *int* iwt (Input)

Each of the four arguments contains indices indicating column numbers of  $x$  in which particular types of data are stored. Columns are numbered  $0 \ldots x_{\text{col\_dim}} - 1$ .

Parameter  $i$  grp contains the index for the column of  $x$  in which the group numbers are stored.

Parameter ind contains the indices of the variables to be used in the analysis.

Parameters if  $r\sigma$  and iwt contain the column numbers of  $x$  in which the frequencies and weights, respectively, are stored. Set ifrq = −1 if there will be no column for frequencies. Set iwt = −1 if there will be no column for weights. Weights are rounded to the nearest integer. Negative weights are not allowed.

Defaults:  $igrp = n_variables, ind[ ] = 0, 1, ..., n_variables - 1, ifrq = -1, and iw = -1$ 

#### IMSLS\_METHOD, *int* method (Input)

Method of discrimination. The method chosen determines whether linear or quadratic discrimination is used, whether the group covariance matrices are computed (the pooled covariance matrix is always computed), and whether the leaving-out-one or the reclassification method is used to classify each observation.

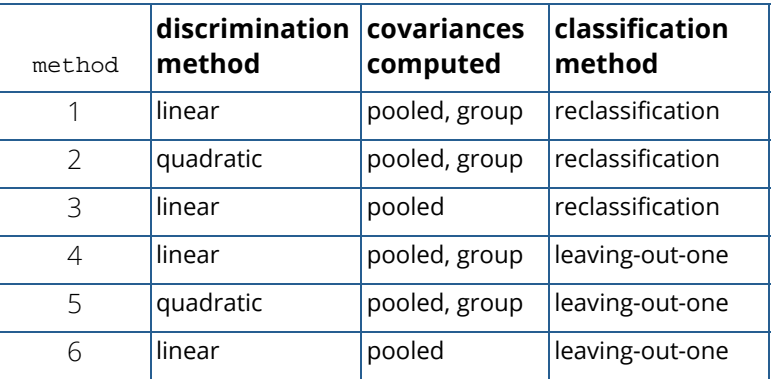

In the leaving-out-one method of classification, the posterior probabilities are adjusted so as to eliminate the effect of the observation from the sample statistics prior to its classification. In the classification method, the effect of the observation is not eliminated from the classification function.

When optional argument IMSLS\_IDO is specified, the following rules for mixing methods apply; Methods 1, 2, 4, and 5 can be intermixed, as can methods 3 and 6. Methods 1, 2, 4, and 5 *cannot* be intermixed with methods 3 and 6.

Default:  $m$ ethod = 1

#### IMSLS\_IDO, *int* ido (Input)

Processing option. See Comments 3 and 4 for more information.

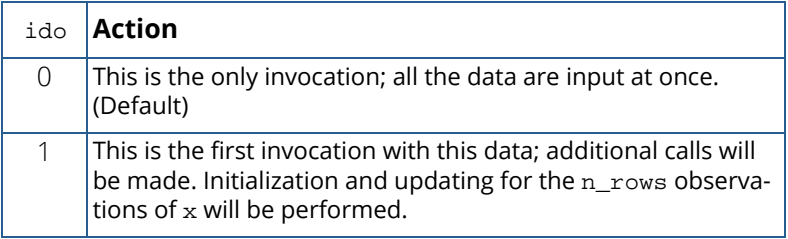

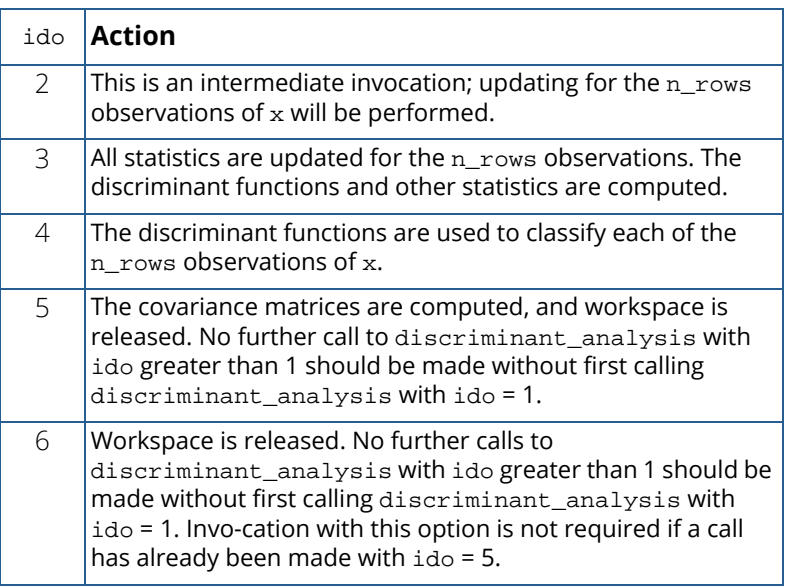

Default:  $\texttt{ido} = 0$ 

IMSLS\_ROWS\_ADD (Input)

*or*

#### IMSLS\_ROWS\_DELETE (Input)

By default (or if  $\texttt{IMSLS\_ROWS\_ADD}$  is specified), then the observations in  $\mathbf x$  are added to the discriminant statistics. If IMSLS\_ROWS\_DELETE is specified, then the observations are deleted.

If  $ido = 0$ , these optional arguments are ignored (data is always added if there is only one invocation).

IMSLS\_PRIOR\_EQUAL (Input)

*or*

IMSLS\_PRIOR\_PROPORTIONAL (Input)

*or*

IMSLS\_PRIOR\_INPUT, *float* prior\_input[] (Input)

By default, (or if IMSLS\_PRIOR\_EQUAL is specified), equal prior probabilities are calculated as 1.0/n\_groups.

If IMSLS\_PRIOR\_PROPORTIONAL is specified, prior probabilities are calculated to be proportional to the sample size in each group.

If IMSLS\_PRIOR\_INPUT is specified, then array prior\_input is an array of length n\_groups containing the prior probabilities for each group, such that the sum of all prior probabilities is equal to 1.0. Prior probabilities are not used if ido is equal to 1, 2, 5, or 6.

#### IMSLS\_PRIOR\_OUTPUT, *float* \*\*prior\_output (Output)

Address of a pointer to an array of length  $n$  groups containing the most recently calculated or input prior probabilities. If IMSLS\_PRIOR\_PROPORTIONAL is specified, every element of prior\_output is equal to −1 until a call is made with ido equal to 0 or 3, at which point the priors are calculated. Note that subsequent calls to discriminant\_analysis with IMSLS PRIOR PROPORTIONAL specified, and ido not equal to 0 or 3 will result in the elements of prior\_output being reset to −1.

IMSLS\_PRIOR\_OUTPUT\_USER, *float* prior\_output[] (Output) Storage for array prior\_output is provided by the user. See IMSLS\_PRIOR\_OUTPUT.

IMSLS\_GROUP\_COUNTS, *int* \*\*gcounts (Output)

Address of a pointer to an integer array of length n\_groups containing the number of observations in each group. Array gcounts is updated when ido is equal to 0, 1, or 2.

IMSLS\_GROUP\_COUNTS\_USER, *int* gcounts[] (Output) Storage for integer array gcounts is provided by the user. See IMSLS\_GROUP\_COUNTS.

#### IMSLS\_MEANS, *float* \*\*means (Output)

Address of a pointer to an array of size n\_groups by n\_variables. The *i*-th row of means contains the group *i* variable means. Array means is updated when ido is equal to 0, 1, 2, or 5. The means are *unscaled* until a call is made with ido = 5, where the unscaled means are calculated as  $\pmb{\Sigma}$ w $_i$ f $_i$   $x_{\pmb{i}}$  and the scaled means as

$$
\frac{\sum w_i f_i x_i}{\sum w_i f_i}
$$

where  $x_{\bm i}$  is the value of the *i-*th observation,  $w_{\bm i}$  is the weight of the *i-*th observation, and  $f_{\bf i}$  is the frequency of the *i*-th observation.

IMSLS\_MEANS\_USER, *float* means[] (Output)

Storage for array means is provided by the user. See IMSLS\_MEANS.

#### IMSLS\_COV, *float* \*\*covariances (Output)

Address of a pointer to an array of size g by n\_variables by n\_variables containing the within-group covariance matrices (methods 1, 2, 4, and 5 only) as the first *g*-1 matrices, and the pooled covariance matrix as the *g*-th matrix (that is, the first n\_variables × n\_variables elements comprise the group 1 covariance matrix, the next  $n$ \_variables  $\times n$ \_variables elements comprise the group 2 covariance, ..., and the last  $n\_variables \times n\_variables$  elements comprise the pooled covariance matrix). If method is 3 or 6 then *g* is equal to 1. Otherwise, *g* is equal to  $n_{\text{grows}} + 1$ . Argument cov is updated when ido is equal to 0, 1, 2, 3, or 5.

#### IMSLS\_COV\_USER, *float* covariances[] (Output)

Storage for array covariances is provided by the user. See IMSLS\_COVARIANCES.

#### IMSLS\_COEF, *float* \*\*coefficients (Output)

Address of a pointer to an array of size n\_qroups by  $(n \text{ variables } + 1)$  containing the linear discriminant coefficients. The first column of coefficients contains the constant term, and the remaining columns contain the variable coefficients. Row *i* − 1 of coefficients corresponds to group *i*, for *i* = 1, 2, … n\_groups. Array coefficients is always computed as the linear discriminant function coefficients even when quadratic discrimination is specified. Specifically, given the linear discriminant function

$$
z_i = \ln(p_i) - 0.5\overline{x}_i^T S_p^{-1} \overline{x}_i + x^T S_p^{-1} \overline{x}_i
$$

the intercept  $\ln(p_{_{\rm i}})-0.5\overline{x}_{\rm i}^{\rm T} S_{\rm p}^{-1} \overline{x}_{\rm i}$  is assigned to  ${\tt coefficients}$  [  ${\tt i}\times$  (  ${\tt n\_variables+1}$  ) ] and the j-th element of  $S_{\rm p}^{-1}\overline{\chi}_{\rm i}$  is assigned to  ${\tt coefficients}$  [  ${\tt i}\times$  (  ${\tt n\_variables+1}$  ) +  ${\tt j}$  ], where *i* = 0, …, n\_groups-1 and *j*=1, …, n\_variables+1. Array coefficients is updated when ido is equal to 0 or 3.  ${}^{T}_{i}S_{p}^{-1}\overline{x}_{i}$ 

#### IMSLS\_COEF\_USER, *float* coefficients[] (Output)

Storage for array coefficients is provided by the user. See IMSLS\_COEFFICIENTS.

#### IMSLS\_CLASS\_MEMBERSHIP, *int* \*\*class\_membership (Output)

Address of a pointer to an integer array of length  $n$  rows containing the group to which the observation was classified. Array class\_membership is updated when ido is equal to 0 or 4. If an observation has an invalid group number, frequency, or weight when the leaving-out-one method has been specified, then the observation is not classified and the corresponding elements of class\_membership (and prob, see IMSLS\_PROB) are set to zero.

#### IMSLS\_CLASS\_MEMBERSHIP\_USER, *int* class\_membership[] (Ouput) Storage for array class\_membership is provided by the user. See IMSLS\_CLASS\_MEMBERSHIP.

#### IMSLS\_CLASS\_TABLE, *float* \*\*class\_table (Output)

Address of a pointer to an array of size n\_groups by n\_groups containing the classification table. Array class table is updated when ido is equal to 0, 1, or 4. Each observation that is classified and has a group number 1.0, 2.0, ..., n\_groups is entered into the table. The rows of the table correspond to the known group membership. The columns refer to the group to which the observation was classified. Classification results accumulate with each call to

imsls f discriminant analysis with ido equal to 4. For example, if two calls with ido equal to 4 are made, the elements in class\_table sum to the total number of valid observations in the two calls.

```
IMSLS_CLASS_TABLE_USER, float class_table[] (Output)
   Storage for array class_table is provided by the user. See IMSLS_CLASS_TABLE.
```
#### IMSLS\_PROB, *float* \*\*prob (Output)

Address of a pointer to an array of size n\_rows by n\_groups containing the posterior probabilities for each observation. Argument prob is updated when ido is equal to 0 or 4.

#### IMSLS\_PROB\_USER, *float* prob[] (Output)

Storage for array prob is provided by the user. See IMSLS\_PROB.

#### IMSLS\_MAHALANOBIS, *float* \*\*d2 (Output)

Address of a pointer to an array of size n\_groups by n\_groups containing the Mahalanobis distances

## $D_{i\,j}^2$

between the group means. Argument d2 is updated when ido is equal to 0 or 3.

For linear discrimination, the Mahalanobis distance is computed using the pooled covariance matrix. Otherwise, the Mahalanobis distance

### $D_{i\,j}^2$

between group means *i* and *j* is computed using the within covariance matrix for group *i* in place of the pooled covariance matrix.

#### IMSLS\_MAHALANOBIS\_USER, *float* d2[] (Output)

Storage for array d2 is provided by the user. See IMSLS\_MAHALANOBIS.

#### IMSLS\_STATS, *float* \*\*stats (Output)

Address of a pointer to an array of length  $4 + 2 \times (n\_groups + 1)$  containing various statistics of interest. Array stats is updated when ido is equal to 0, 2, 3, or 5. The first element of stats is the sum of the degrees of freedom for the within-covariance matrices. The second, third, and fourth elements of stats correspond to the chi-squared statistic, its degrees of freedom, and the probability of a greater chi-squared, respectively, of a test of the homogeneity of the within-covariance matrices (not computed if method is equal to 3 or 6). The fifth through  $5 + n$  groups elements of stats contain the log of the determinants of each group's covariance matrix (not computed if method is equal to 3 or 6) and of the pooled covariance matrix (element 4 + n\_groups). Finally, the last n\_groups + 1 elements of stats contain the sum of the weights within each group, and in the last position, the sum of the weights in all groups.

#### IMSLS\_STATS\_USER, *float* stats[] (Output)

Storage for array stats is provided by the user. See IMSLS\_STATS\_USER.

#### IMSLS\_N\_ROWS\_MISSING, *int* \*nrmiss (Output)

Number of rows of data encountered in calls to discriminant\_analysis containing missing values (NaN) for the classification, group, weight, and/or frequency variables. If a row of data contains a missing value (NaN) for any of these variables, that row is excluded from the computations.

Array nrmiss is updated when ido is equal to 0, 1, 2, or 3.

## **Comments**

- 1. Common choices for the Bayesian prior probabilities are given by: prior\_input[i] = 1.0∕n\_groups (equal priors) prior\_input[i] = gcounts[i]∕n\_rows (proportional priors) prior\_input[i] = Past history or subjective judgment. In all cases, the priors should sum to 1.0.
- 2. Two passes of the data are made. In the first pass, the statistics required to compute the discriminant functions are obtained (ido equal to 1, 2, and 3). In the second pass, the discriminant functions are used to classify the observations. When ido is equal to 0, all of the data are memory resident, and both passes are made in one call to imsls\_f\_discriminant\_analysis. When ido > 0 (optional argument IMSLS\_IDO is specified), a third call to imsls f discriminant analysis involving no data is required with ido equal to 5 or 6.
- 3. Here are a few rules and guidelines for the correct value of ido in a series of calls:
- a. Calls with  $\texttt{ido} = 0$  or  $\texttt{ido} = 1$  may be made at any time, subject to rule 2. These calls indicate that a new analysis is to begin, and therefore allocate memory and destroy all statistics from previous calls.
- b. Each series of calls to  $imsls_f\_discriminant\_analysis$  which begins with  $ido = 1$  must end with ido equal to 5 or 6 to ensure the proper release of workspace, subject to rule 3.
- c.  $\mathrm{id}$  comay not be 4 or 5 before a call with  $\mathrm{id}$  c = 3 has been made.
- d. ido may not be 2, 3, 4, 5, or 6
	- i) Immediately after a call with  $\texttt{ido} = 0$ .
	- ii) Before a call with  $\texttt{ido} = 1$  has been made.
	- iii) Immediately after a call with ido equal to 5 or 6 has been made.

The following is a valid sequence of  $ido's$ :

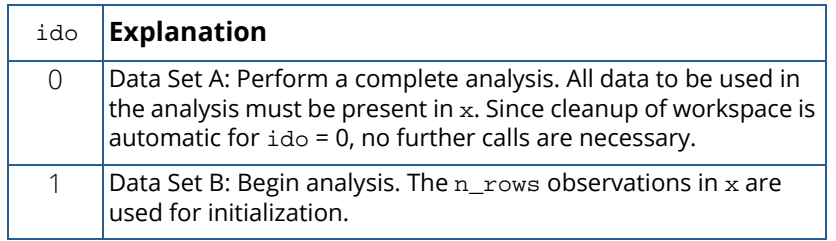

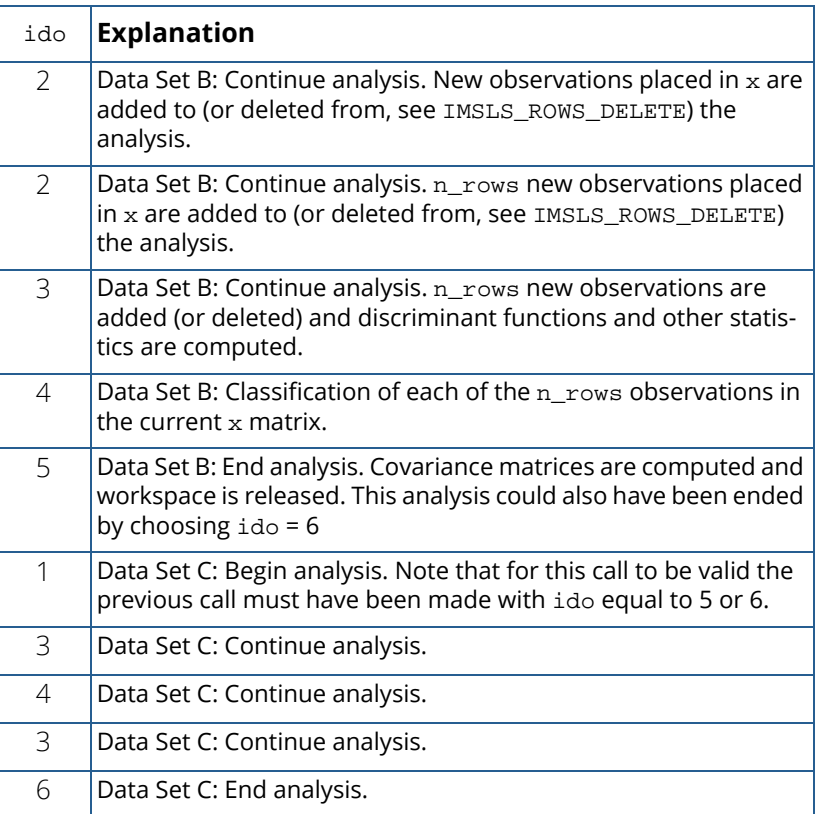

4. Because of the internal workspace allocation and saved variables, function

imsls f discriminant analysis must complete the analysis of a data set before beginning processing of the next data set.

## **Description**

Function imsls\_f\_discriminant\_analysis performs discriminant function analysis using either linear or quadratic discrimination. The output includes a measure of distance between the groups, a table summarizing the classification results, a matrix containing the posterior probabilities of group membership for each observation, and the within-sample means and covariance matrices. The linear discriminant function coefficients are also computed.

By default (or if optional argument IMSLS\_IDO is specified with  $i$ do = 0) all observations are input during one call, a method of operation that has the advantage of simplicity. Alternatively, one or more rows of observations can be input during separate calls. This method does not require that all observations be memory resident, a significant advantage with large data sets. Note, however, that the algorithm requires two passes of the data. During the first pass the discriminant functions are computed while in the second pass, the observations are classified. Thus, with the second method of operation, the data will usually need to be input twice.

Because both methods result in the same operations being performed, the algorithm is discussed as if only a few observations are input during each call. The operations performed during each call depend upon the ido parameter.

The ido = 1 step is the initialization step. "Private" internally allocated saved variables corresponding to means, class\_table, and covariances are initialized to zero, and other program parameters are set (copies of these private variables are written to the corresponding output variables upon return from the function call, assuming ido values such that the results are to be returned). Parameters n\_rows, x, and method can be changed from one call to the next *within* the two sets {1, 2, 4, 5} and {3, 6} but not *between* these sets when ido > 1. That is, do not specify method = 1 in one call and method = 3 in another call without first making a call with  $ido = 1$ .

After initialization has been performed in the  $\texttt{ido} = 1$  step, the within-group means are updated for all valid observations in x. Observations with invalid group numbers are ignored, as are observation with missing values. The *LU* factorization of the covariance matrices are updated by adding (or deleting) observations via Givens rotations.

The ido = 2 step is used solely for adding or deleting observations from the model as in the above paragraph.

The  $ido = 3$  step begins by adding all observations in  $x$  to the means and the factorizations of the covariance matrices. It continues by computing some statistics of interest: the linear discriminant functions, the prior probabilities (by default, or if IMSLS\_PROPORTIONAL\_PRIORS is specified), the log of the determinant of each of the covariance matrices, a test statistic for testing that all of the within-group covariance matrices are equal, and a matrix of Mahalanobis distances between the groups. The matrix of Mahalanobis distances is computed via the pooled covariance matrix when linear discrimination is specified; the row covariance matrix is used when the discrimination is quadratic.

Covariance matrices are defined as follows: Let  $N_{\bm i}$  denote the sum of the frequencies of the observations in group *i* and *Mi* denote the number of observations in group *i*. Then, if *Si* denotes the within-group *i* covariance matrix,

$$
S_i = \frac{1}{N_i - 1} \sum_{j=1}^{M_i} w_j f_j (x_j - \overline{x}) (x_j - \overline{x})^T
$$

Where  $w_{\bm j}$  is the weight of the *j-*th observation in group *i, f<sub>j</sub>* is the frequency,  $x_{\bm j}$  is the *j-*th observation column vector (in group *i*), and  $\bar{x}$  denotes the mean vector of the observations in group *i*. The mean vectors are computed as

$$
\overline{x} = \left(\frac{1}{W_i}\right) \sum_{j=1}^{M_i} w_j f_j x_j \quad \text{where } W_i = \sum_{j=1}^{M_i} w_j f_j
$$

Given the means and the covariance matrices, the linear discriminant function for group *i* is computed as:

$$
z_i = \ln (p_i) - 0.5 \overline{x}_i^T S_p^{-1} \overline{x}_i + x^T S_p^{-1} \overline{x}_i
$$

where ln (*pi* ) is the natural log of the prior probability for the *i*-th group, *x* is the observation to be classified, and *Sp* denoted the pooled covariance matrix.

Let *S* denote either the pooled covariance matrix of one of the within-group covariance matrices *Si* . (*S* will be the pooled covariance matrix in linear discrimination, and S<sub>**i**</sub> otherwise.) The Mahalanobis distance between group *i* and group *j* is computed as:

$$
D_{ij}^{2} = (\overline{x}_{i} - \overline{x}_{j})^{T} S^{-1} (\overline{x}_{i} - \overline{x}_{j})
$$

Finally, the asymptotic chi-squared test for the equality of covariance matrices is computed as follows (Morrison 1976, p. 252):

$$
\gamma = C^{-1} \sum_{i=1}^{k} n_i \left\{ \ln \left( \left| S_p \right| \right) - \ln \left( \left| S_i \right| \right) \right\}
$$

where *ni* is the number of degrees of freedom in the *i*-th sample covariance matrix, *k* is the number of groups, and

$$
C^{-1} = 1 - \frac{2p^2 + 3p - 1}{6(p+1)(k-1)} \left( \sum_{i=1}^{k} \frac{1}{n_i} - \frac{1}{\sum_j n_j} \right)
$$

where *p* is the number of variables.

When  $ido = 4$ , the estimated posterior probability of each observation *x* belonging to group *i* is computed using the prior probabilities and the sample mean vectors and estimated covariance matrices under a multivariate normal assumption. Under quadratic discrimination, the within-group covariance matrices are used to compute the estimated posterior probabilities. The estimated posterior probability of an observation *x* belonging to group *i* is

$$
\hat{q}_i(x) = \frac{\exp(-0.5D_i^2(x))}{\sum_{j=1}^k \exp(-0.5D_j^2(x))}
$$

where

$$
D_i^2(x) = \begin{cases} \left(x - \overline{x}_i\right)^T S_i^{-1} \left(x - \overline{x}_i\right) + \ln|S_i| - 2\ln(p_i) & \text{method = 1 or 2} \\ \left(x - \overline{x}_i\right)^T S_p^{-1} \left(x - \overline{x}_i\right) - 2\ln(p_i) & \text{method = 3} \end{cases}
$$

For the leaving-out-one method of classification (method equal to 4, 5 or 6), the sample mean vector and sample covariance matrices in the formula for

### $D_i^2$

are adjusted so as to remove the observation *x* from their computation. For linear discrimination (method equal to 1, 3, 4, or 6), the linear discriminant function coefficients are actually used to compute the same posterior probabilities.

Using the posterior probabilities, each observation in *x* is classified into a group; the result is tabulated in the matrix class\_table and saved in the vector class\_membership. Matrix class\_table is not altered at this stage if x[i][igrp] (see optional argument IMSLS X INDICES) contains a group number that is out of range. If the reclassification method is specified, then all observations with no missing values in the n\_variables classification variables are classified. When the leaving-out-one method is used, observations with invalid group numbers, weights, frequencies, or classification variables are not classified. Regardless of the frequency, a 1 is added (or subtracted) from class\_table for each row of x that is classified and contains a valid group number.

When method > 3, adjustment is made to the posterior probabilities to remove the effect of the observation in the classification rule. In this adjustment, each observation is presumed to have a weight of  $x[i][iwt]$  if  $iwt$  > −1 (and a weight of 1.0 if  $iwt$  = −1), and a frequency of 1.0. See Lachenbruch (1975, p. 36) for the required adjustment.

Finally, when ido = 5, the covariance matrices are computed from their *LU* factorizations. Internally allocated and saved variables are cleaned up at this step (ido equal to 5 or 6).

## Examples

#### **Example 1**

The following example uses liner discrimination with equal prior probabilities on Fisher's (1936) Iris data. This example illustrates the execution of imsls\_f\_discriminant\_analysis when one call is made (i.e. using the default of  $i \, d \circ = 0$ ).

```
#include <imsls.h>
#include <stdio.h>
#include <stdlib.h>
int main() {
    int n_groups = 3;
    int nrow, nvar, ncol, nrmiss;
    float *x, *xtemp;
 float *prior_out, *means, *cov, *coef;
 float *table, *d2, *stats, *prob;
 int *counts, *cm;
   static int perm[5] = \{1, 2, 3, 4, 0\};
    /* Retrieve the Fisher Iris Data Set */
    xtemp = imsls_f_data_sets(3,
         IMSLS_N_OBSERVATIONS, &nrow,
         IMSLS_N_VARIABLES, &ncol,
         0);
   nvar = ncol - 1; /* Move the group column to end of the the matrix */
    x = imsls_f_permute_matrix(nrow, ncol, xtemp, perm,
        IMSLS_PERMUTE_COLUMNS,
         0);
   imsls free(xtemp);
    imsls_f_discriminant_analysis (nrow, nvar, x, n_groups,
        IMSLS_METHOD, 3,
        IMSLS_GROUP_COUNTS, &counts,
        IMSLS_COEF, &coef,
        IMSLS_MEANS, &means,
        IMSLS_STATS, &stats,
        IMSLS_CLASS_MEMBERSHIP, &cm,
        IMSLS_CLASS_TABLE, &table,
         IMSLS_PROB, &prob,
        IMSLS_MAHALANOBIS, &d2,
        IMSLS_COV, &cov,
        IMSLS_PRIOR_OUTPUT, &prior_out,
        IMSLS_N_ROWS_MISSING, &nrmiss,
        IMSLS_PRIOR_EQUAL,
        IMSLS_METHOD, 3,
       0);
     imsls_i_write_matrix("Counts", 1, n_groups, counts,
         0);
     imsls_f_write_matrix("Coef", n_groups, nvar+1, coef,
```

```
 0);
 imsls_f_write_matrix("Means", n_groups, nvar, means,
    0);
 imsls_f_write_matrix("Stats", 12, 1, stats,
     0);
 imsls_i_write_matrix("Membership", 1, nrow, cm,
     0);
 imsls_f_write_matrix("Table", n_groups, n_groups, table,
     0);
 imsls_f_write_matrix("Prob", nrow, n_groups, prob,
     0);
 imsls_f_write_matrix("D2", n_groups, n_groups, d2,
    0);
 imsls_f_write_matrix("Covariance", nvar, nvar, cov,
     0);
 imsls_f_write_matrix("Prior OUT", 1, n_groups, prior_out,
     0); 
printf("\nnrmiss = 3d\n", nrmiss);
 free(means);
 free(stats);
 free(counts);
 free(coef);
 free(cm);
 free(table);
 free(prob);
 free(d2);
 free(prior_out);
 free(cov);
```
#### **Output**

}

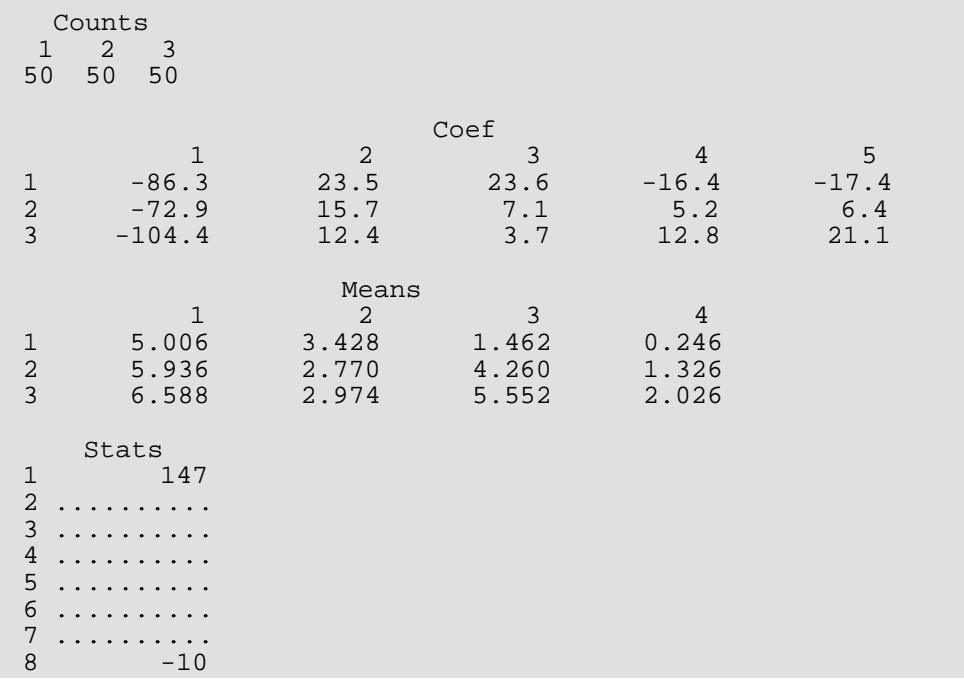

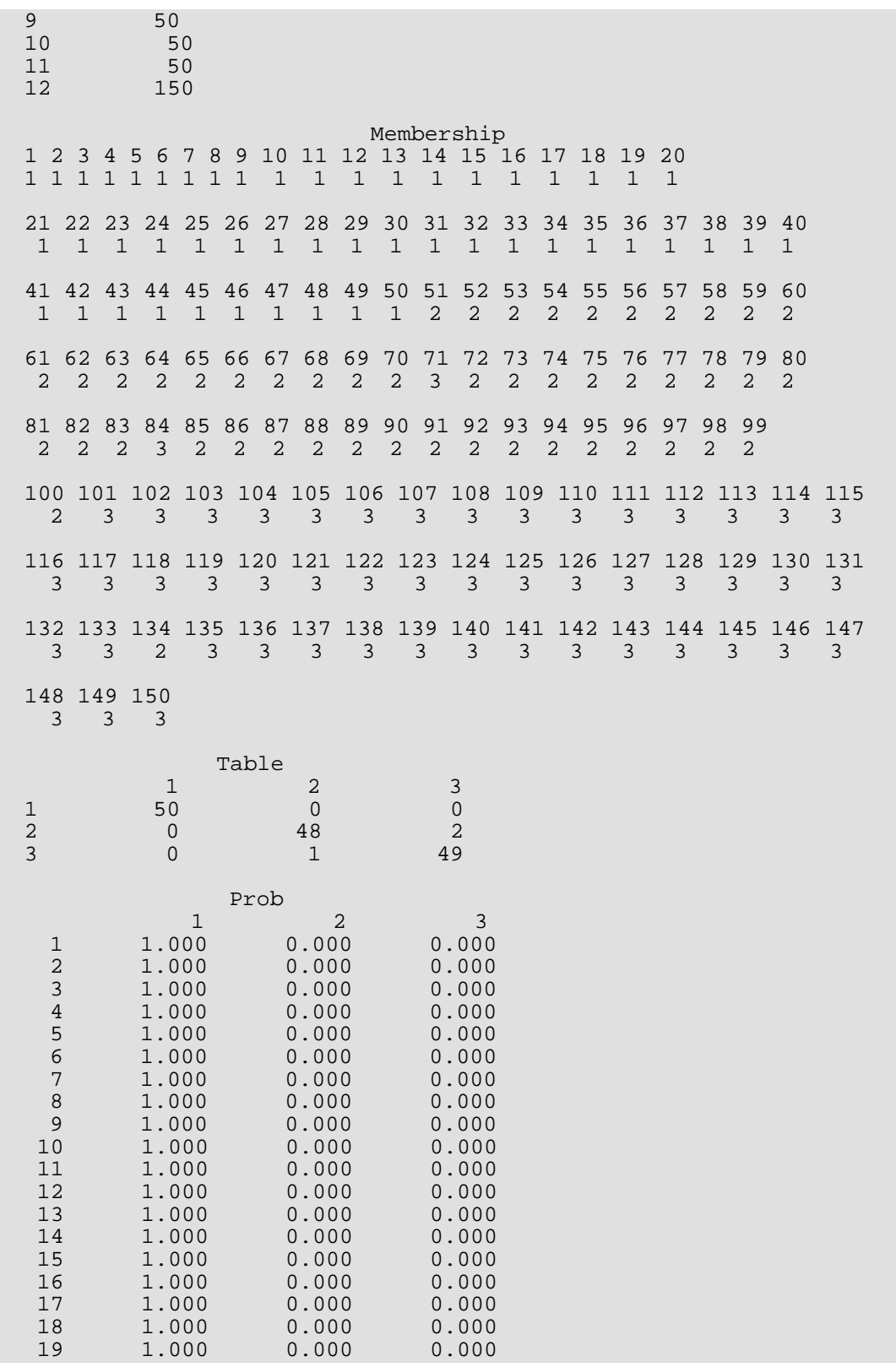

Multivariate Analysis

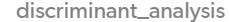

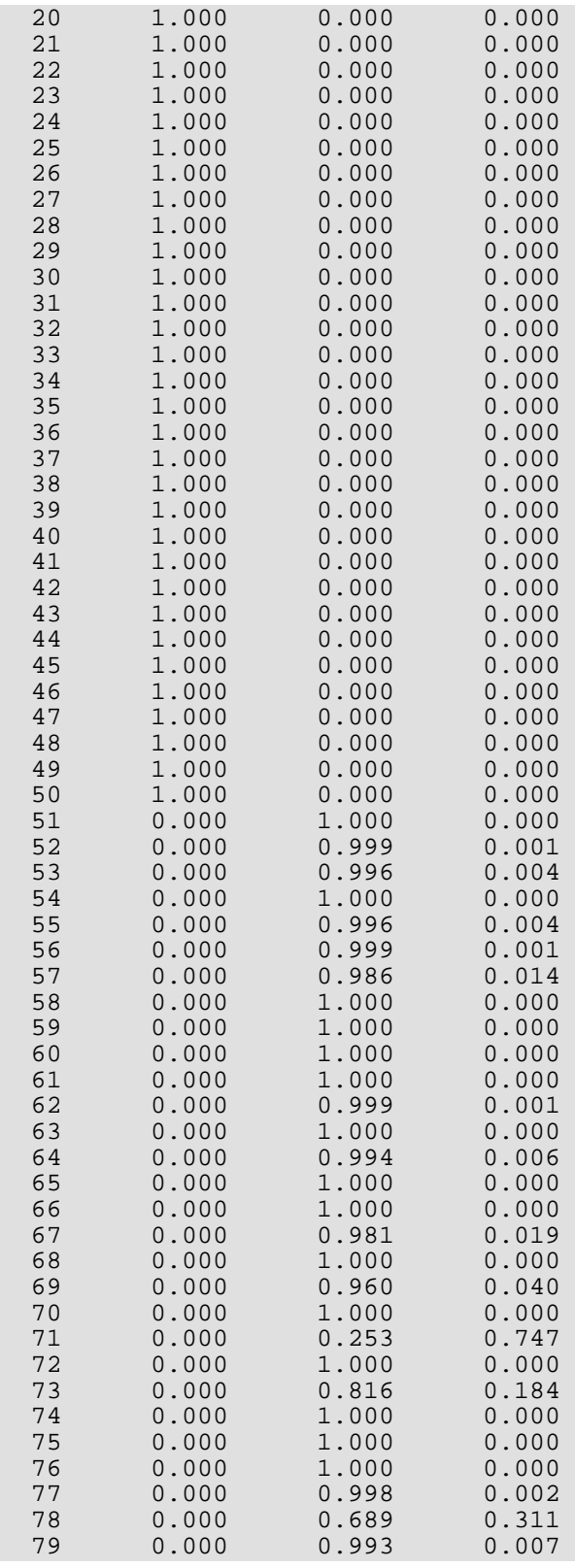

Multivariate Analysis

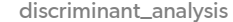

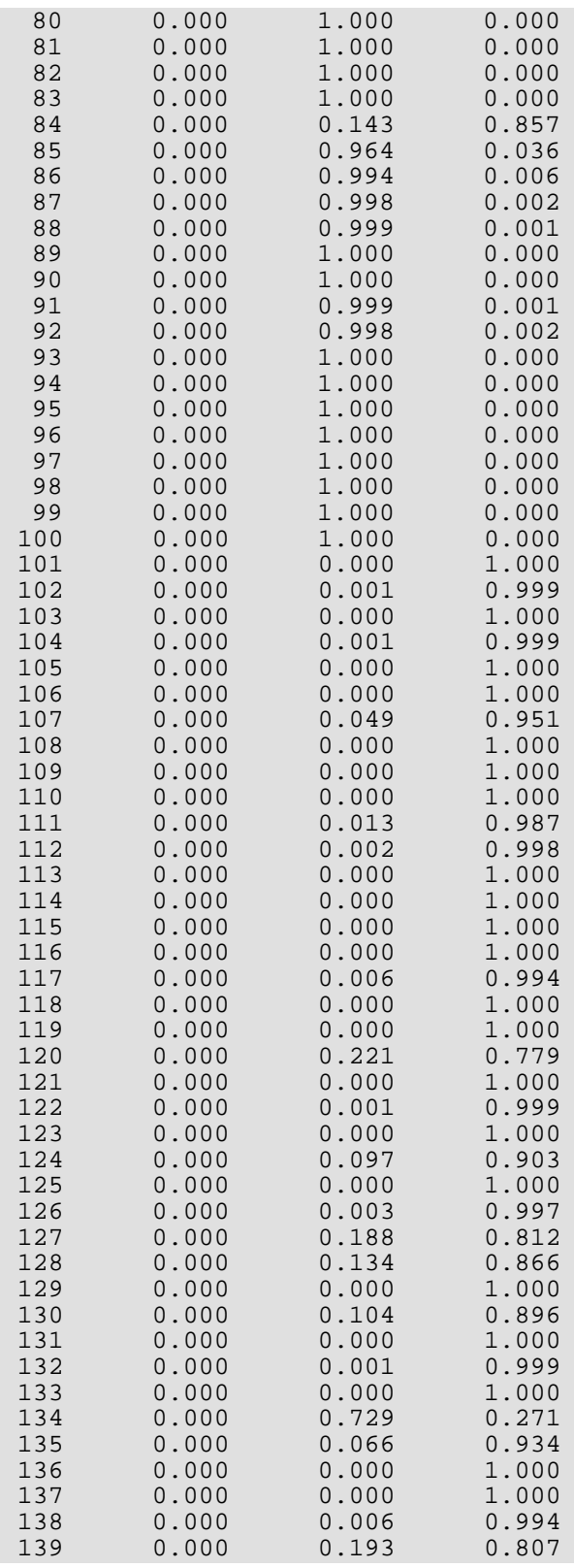

Multivariate Analysis discriminant\_analysis

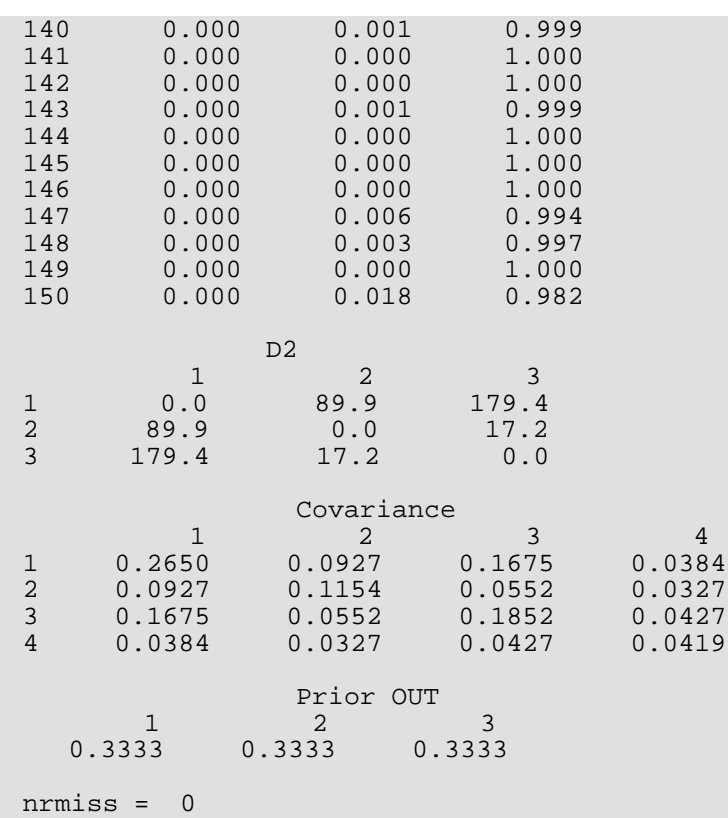

#### **Example 2**

Continuing with Fisher's Iris data, the example below computes the quadratic discriminant functions using values of IDO greater than 0. In the first loop, all observations are added to the functions, one at a time. In the second loop, each of the observations is classified, one by one, using the leaving-out-one method.

```
#include <stdio.h>
#include <stdlib.h>
#include <imsls.h>
int main() {
    int n_groups = 3;
 int nrow, nvar, ncol, i, nrmiss;
 float *x, *xtemp;
    float *prior_out, *means, *cov, *coef;
 float *table, *d2, *stats, *prob;
 int *counts, *cm;
   int perm[5] = \{1, 2, 3, 4, 0\};
    /* Retrieve the Fisher Iris Data Set */
    xtemp = imsls_f_data_sets(3,
        IMSLS_N_OBSERVATIONS, &nrow,
        IMSLS_N_VARIABLES, &ncol,
        0);
   nvar = ncol - 1;
```

```
 /* Move the group column to end of the the matrix */
 x = imsls_f_permute_matrix(nrow, ncol, xtemp, perm, 
     IMSLS_PERMUTE_COLUMNS,
     0);
imsls free(xtemp);
prior out = (float *) malloc(n qroups*sizeof(float));
 counts = (int *) malloc(n_groups*sizeof(int));
 means = (float *) malloc(n_groups*nvar*sizeof(float));
cov = (float *) malloc(nvar*nvar*(n_groups+1)*sizeof(float));<br>coef = (float *) malloc(n groups*(nvar+1)*sizeof(float));
          = (float *) malloc(n_groups*(nvar+1)*sizeof(float));
table = (float *) malloc(n_groups*n_groups*sizeof(float));<br>d2 = (float *) malloc(n qroups*n qroups*sizeof(float));
          = (float *) malloc(n_groups*n_groups*sizeof(float));
stats = (float *) malloc((4+2*(n_gr)oups+1))*sizeof(float));
cm = (int *) malloc(nrow*sizeof(int));<br>prob = (float *) malloc(nrow*n qroups*siz
         p = (float * ) malloc(nrow*n groups * sizeof(float)); /*Initialize Analysis*/
 imsls_f_discriminant_analysis (0, nvar, x, n_groups, 
     IMSLS_IDO, 1,
     IMSLS_METHOD, 2,
     0);
 /*Add In Each Observation*/
for (i=0,i<sub>conv</sub>; i=i+1) {
    imsls f discriminant analysis (1, nvar, (x+i*ncol), n groups,
          IMSLS_IDO, 2,
         0);
 }
 /*Remove observation 0 from the analysis */
 imsls_f_discriminant_analysis (1, nvar, (x+0), n_groups, 
     IMSLS_ROWS_DELETE,
     IMSLS_IDO, 2,
    0);
 /*Add observation 0 back into the analysis */
 imsls_f_discriminant_analysis (1, nvar, (x+0), n_groups, 
     IMSLS_IDO, 2,
    0);
 /*Compute statistics*/
 imsls_f_discriminant_analysis (0, nvar, x, n_groups, 
     IMSLS_PRIOR_PROPORTIONAL,
     IMSLS_PRIOR_OUTPUT_USER, prior_out,
     IMSLS_IDO, 3,
    0);
 imsls_f_write_matrix("Prior OUT", 1, n_groups, prior_out, 0); 
 /*Classify One observation at a time, using proportional priors*/
for (i=0,i<sub>conv</sub>; i=i+1) {
     imsls_f_discriminant_analysis (1, nvar, (x+i*ncol), n_groups, 
         IMSLS_IDO, 4,
          IMSLS_CLASS_MEMBERSHIP_USER, (cm+i),
        IMSLS PROB USER, (prob+i*n groups),
          0);
 }
```

```
 /*Compute covariance matrices and release internal workspace*/
    imsls_f_discriminant_analysis (0, nvar, x, n_groups, 
        IMSLS_IDO, 5, 
        IMSLS_COV_USER, cov, 
        IMSLS_GROUP_COUNTS_USER, counts,
       IMSLS_COEF_USER, coef,
        IMSLS_MEANS_USER, means,
        IMSLS_STATS_USER, stats,
        IMSLS_CLASS_TABLE_USER, table,
        IMSLS_MAHALANOBIS_USER, d2,
        IMSLS_N_ROWS_MISSING, &nrmiss, 0);
    imsls_i_write_matrix("Counts", 1, n_groups, counts, 0);
 imsls_f_write_matrix("Coef", n_groups, nvar+1, coef, 0);
 imsls_f_write_matrix("Means", n_groups, nvar, means, 0);
 imsls_f_write_matrix("Stats", 12, 1, stats, 0);
    imsls_i_write_matrix("Membership", 1, nrow, cm, 0);
    imsls_f_write_matrix("Table", n_groups, n_groups, table, 0);
    imsls_f_write_matrix("Prob", nrow, n_groups, prob, 0);
    imsls_f_write_matrix("D2", n_groups, n_groups, d2, 0); 
    imsls_f_write_matrix("Covariance", nvar, nvar, cov, 0);
   printf("\nnrmiss = 3d\n", nrmiss);
    free(means);
    free(stats);
    free(counts);
    free(coef);
    free(cm);
    free(table);
    free(prob);
    free(d2);
    free(prior_out);
    free(cov);
```
#### **Output**

}

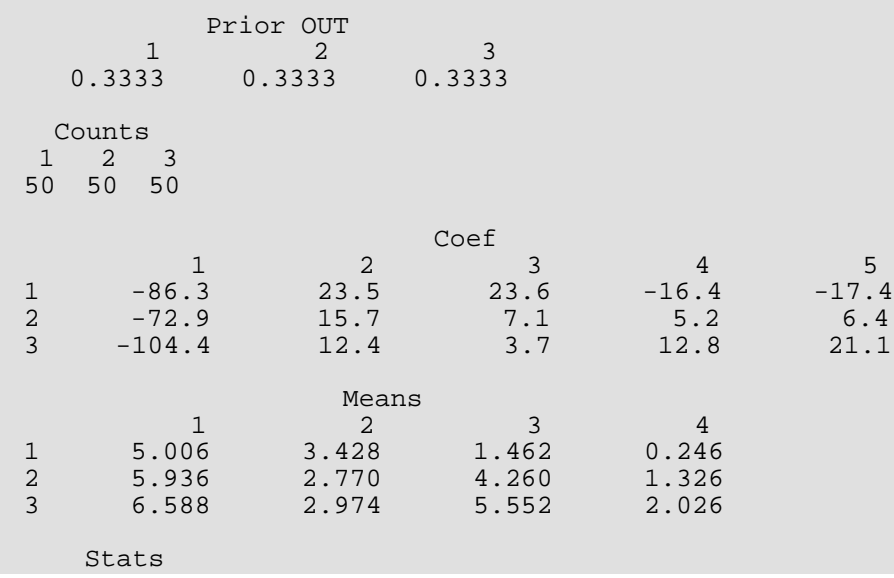

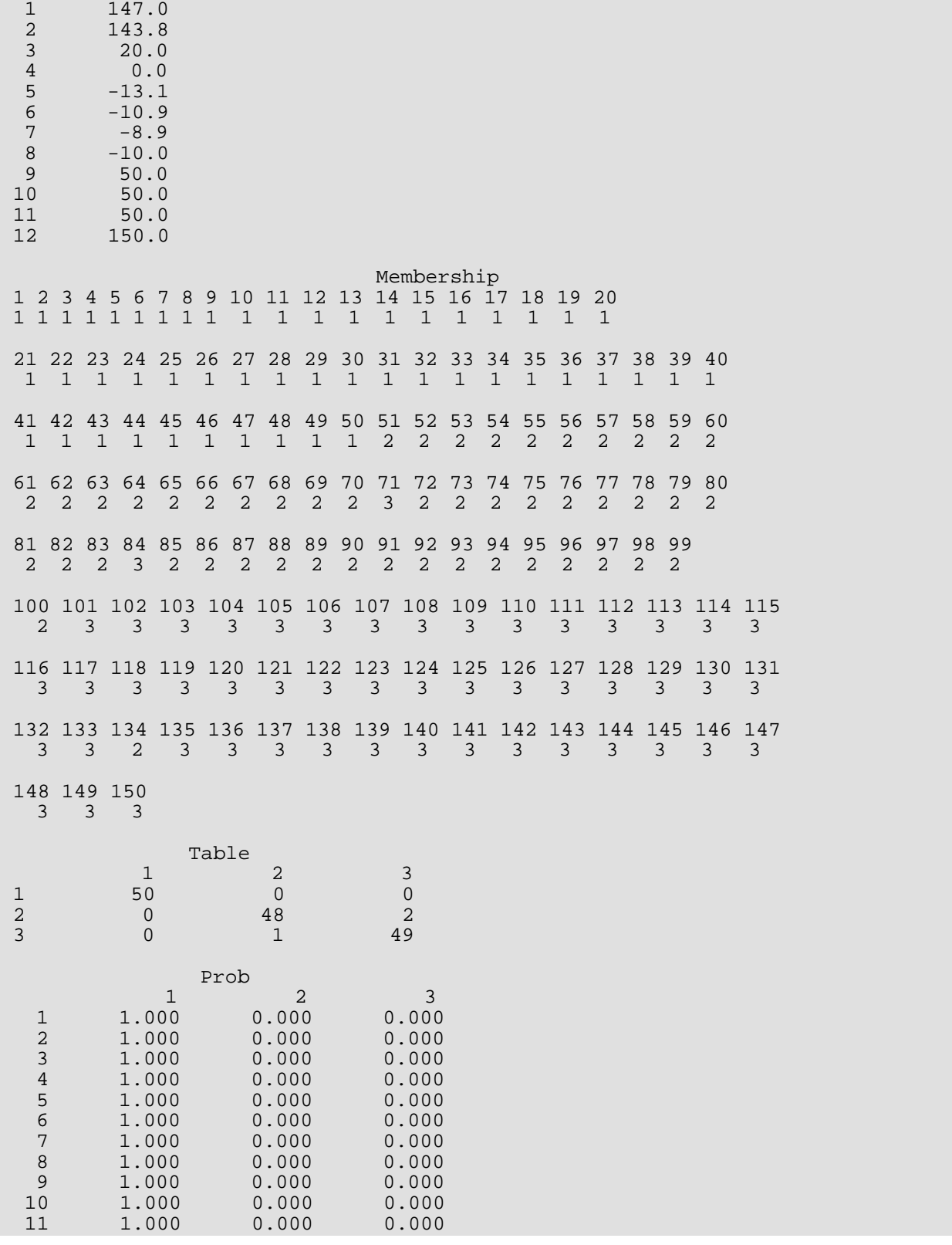

Multivariate Analysis

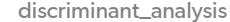

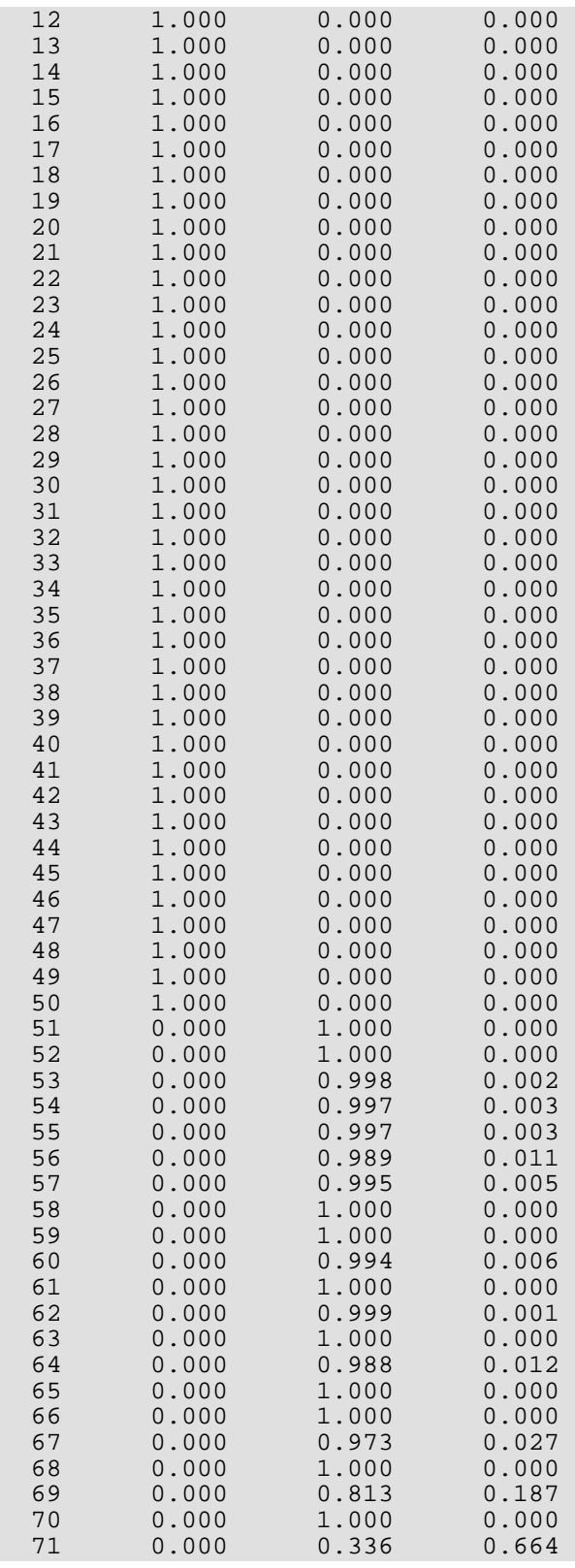

Multivariate Analysis discriminant\_analysis

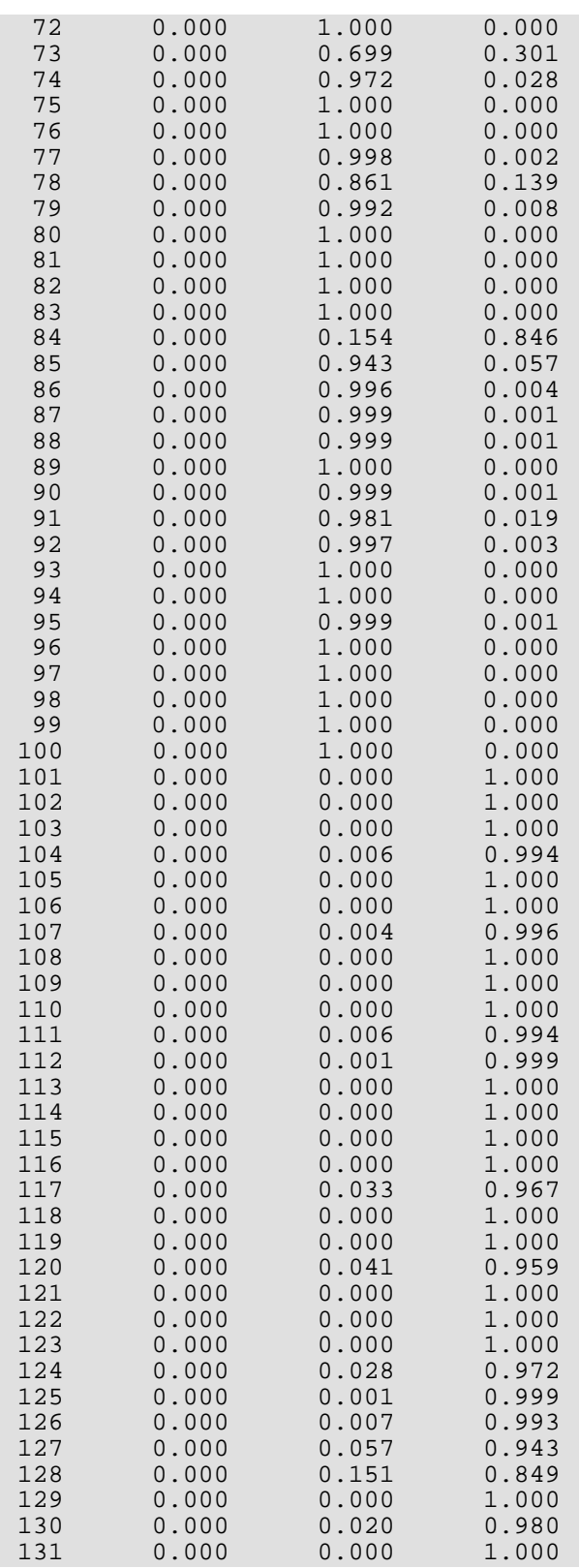

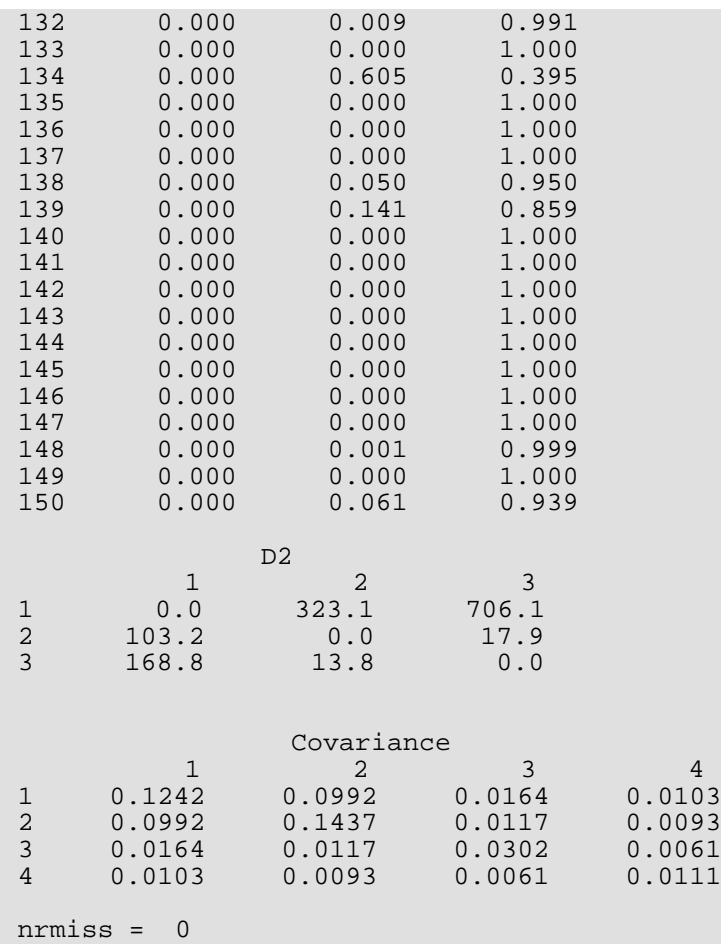

## Warning Errors

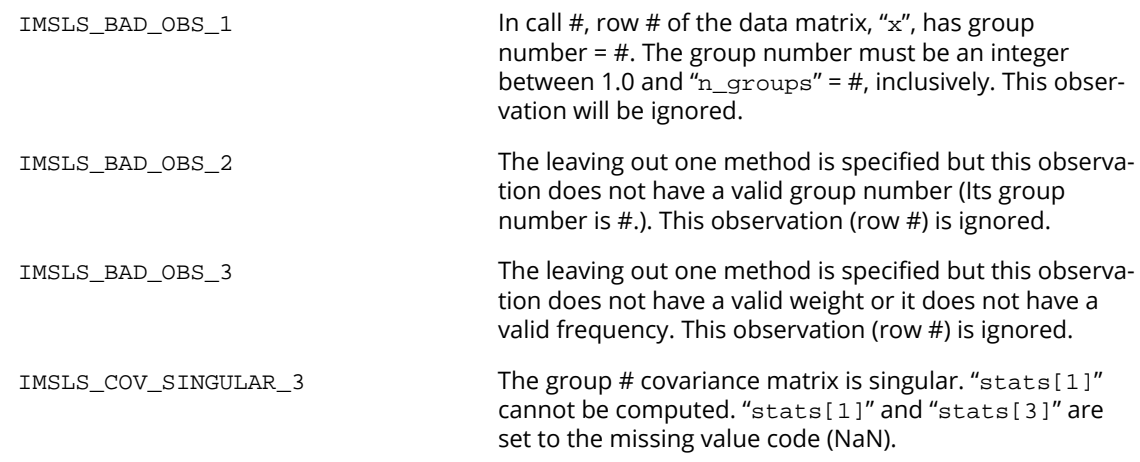

## Fatal Errors

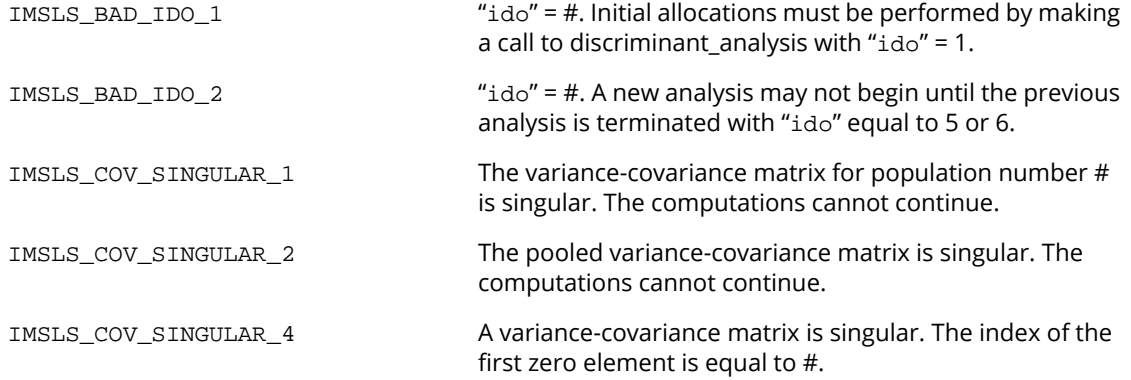

# Survival and Reliability Analysis

## Functions

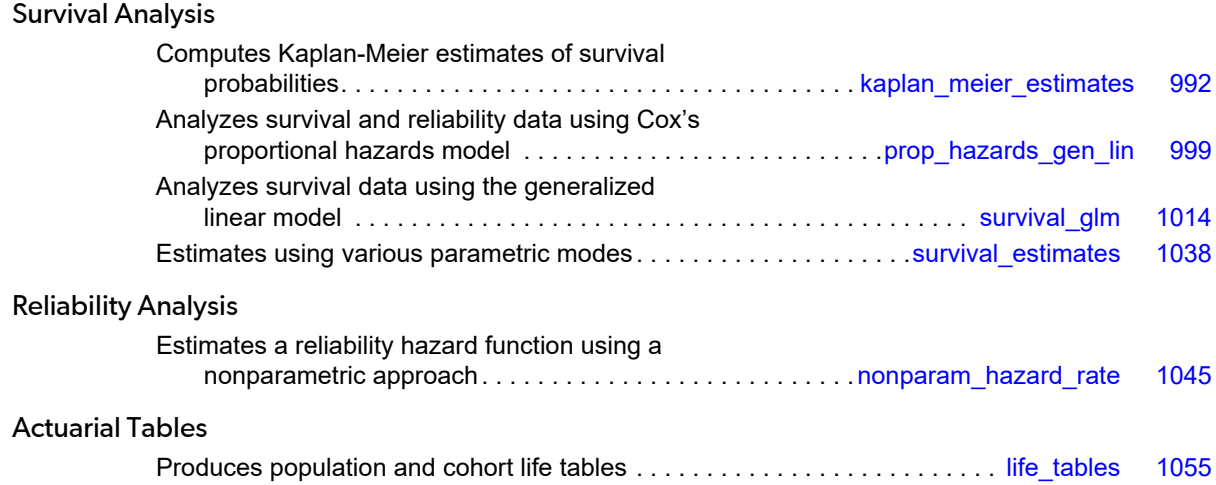

## Usage Notes

The functions described in this chapter have primary application in the areas of reliability and life testing, but they may find application in any situation in which analysis of binomial events over time is of interest. Kalbfleisch and Prentice (1980), Elandt-Johnson and Johnson (1980), Lee (1980), Gross and Clark (1975), Lawless (1982), and Chiang (1968) and Tanner and Wong (1984) are references for discussing the models and methods described in this chapter.

Function [imsls\\_f\\_kaplan\\_meier\\_estimates](#page-1005-0) produces Kaplan-Meier (product-limit) estimates of the survival distribution in a single population, and these can be printed using the IMSLS\_PRINT optional argument.

Function [imsls\\_f\\_prop\\_hazards\\_gen\\_lin](#page-1012-0) computes the parameter estimates in a proportional hazards model.

Function [imsls\\_f\\_survival\\_glm](#page-1027-0) fits any of several generalized linear models for survival data, and [imsls\\_f\\_survival\\_estimates](#page-1051-0) computes estimates of survival probabilities based upon the same models.

Function [imsls\\_f\\_nonparam\\_hazard\\_rate](#page-1058-0) performs nonparametric hazard rate estimation using kernel functions and quasi-likelihoods.

Function [imsls\\_f\\_life\\_tables](#page-1068-0) computes and (optionally) prints an actuarial table based either upon a cohort followed over time or a cross-section of a population.

## <span id="page-1005-0"></span>kaplan\_meier\_estimates

Computes Kaplan-Meier estimates of survival probabilities in stratified samples.

## Synopsis

#*include* <imsls.h>

*float* \*imsls\_f\_kaplan\_meier\_estimates (*int* n\_observations, *int* ncol, *float* x[], ..., 0)

The type *double* function is imsls\_d\_kaplan\_meier\_estimates.

## Required Arguments

*int* n\_observations (Input) Number of observations.

*int* ncol (Input) Number of columns in x.

*float* x[] (Input) Two-dimensional data array of size n\_observations×ncol.

## Return Value

Pointer to an array of length n\_observations×2. The first column contains the estimated survival probabilities, and the second column contains Greenwood's estimate of the standard deviation of these probabilities. If the *i*-th observation contains censor codes out of range or if a variable is missing, then the corresponding elements of the return value are set to missing (NaN, not a number). Similarly, if an element in the return value is not defined, then it is set to missing.

## Synopsis with Optional Arguments

*#include* <imsls.h>

*float* \*imsls\_f\_kaplan\_meier\_estimates (*int* n\_observations, *int* ncol, *float* x[],

IMSLS\_PRINT,

IMSLS\_X\_RESPONSE\_COL, *int* irt,

IMSLS\_CENSOR\_CODES\_COL, *int* icen, IMSLS\_FREQ\_RESPONSE\_COL, *int* ifrq, IMSLS\_STRATUM\_NUMBER\_COL, *int* igrp, IMSLS\_SORTED, IMSLS\_N\_MISSING, *int* \*nrmiss, IMSLS\_RETURN\_USER, *float* table[], 0)

## Optional Arguments

#### IMSLS\_PRINT, (Input)

Print Kaplan-Meier estimates of survival probabilities in stratified samples.

#### IMSLS\_X\_RESPONSE\_COL, *int* irt (Input)

Column index for the response times in the data array, x. The interpretation of these times as either right-censored or exact failure times depends on IMSLS\_CENSOR\_CODES\_COL.

Default:  $\texttt{irt} = 0$ .

#### IMSLS\_CENSOR\_CODES\_COL, *int* icen (Input)

Column index for the optional censoring codes in the data array,  $x$ . If  $x[i]$ [icen]= 0, the failure time  $x[i]$  [irt] is treated as an exact time of failure. Otherwise it is treated as a right-censored time.

Default: It is assumed that there is no censor code column in x. All observations are assumed to be exact failure times.

#### IMSLS\_FREQ\_RESPONSE\_COL, *int* ifrq (Input)

Column index for the number of responses associated with each row in the data array,  $x$ .

Default: It is assumed that there is no frequency response column in  $x$ . Each observation in the data array is assumed to be for a single failure.

#### IMSLS\_STRATUM\_NUMBER\_COL, *int* igrp (Input)

Column index for the stratum number for each observation in the data array,  $x$ . Column igrp of  $x$ contains a unique value for each stratum in the data. Kaplan-Meier estimates are computed within each stratum.

Default: It is assumed that there is no stratum number column in x. The data is assumed to come from one stratum.

#### IMSLS\_SORTED, (Input)

If this option is used, column  $\text{int of } x$  is assumed to be sorted in ascending order within each stratum. Otherwise, a detached sort is conducted prior to analysis. If sorting is performed, all censored individuals are assumed to follow tied failures.

Default: Column irt of x is not sorted.

#### IMSLS\_N\_MISSING, *int* \*nrmiss (Output)

Number of rows of data in  $x$  containing missing values.

#### IMSLS\_RETURN\_USER, *float* table[] (Output)

User supplied storage of an array of length n\_observations×2 containing the estimated survival probabilities and their associated standard deviations. See Return Value section.

## **Description**

Function imsls\_f\_kaplan\_meier\_estimates computes Kaplan-Meier (or product-limit) estimates of survival probabilities for a sample of failure times that can be right censored or exact times. A survival probability *S*(*t*) is defined as 1 - *F*(*t*), where *F*(*t*) is the cumulative distribution function of the failure times (*t*). Greenwood's estimate of the standard errors of the survival probability estimates are also computed. (See Kalbfleisch and Prentice, 1980, pages 13 and 14.)

Let (*ti* , δ*i* ), for *i* = 1,…, *n* denote the failure censoring times and the censoring codes for the *n* observations in a single sample. Here, *t<sub>i***</sub> = x<sub>i-1, irr</sub> i**s a failure time if **δ***i* is 0, where **δ***I* = x<sub>i-1, icen. Also, *t<sub>i</sub>* is a right censoring time if **δ***i* is 1.</sub></sub> Rows in x containing values other than 0 or 1 for δ*<sup>i</sup>* are ignored. Let the number of observations in the sample that have not failed by time s<sub>(**i**)</sub> be denoted by  $n_{(\bm{i})}$ , where s<sub>(**i**)</sub> is an ordered (from smallest to largest) listing of the distinct failure times (censoring times are omitted). Then the Kaplan-Meier estimate of the survival probabilities is a step function, which in the interval from *s*(*i*) to *s*(*i*+1) (including the lower endpoint) is given by

$$
\hat{S}(t) = \prod_{j=1}^{i} \left( \frac{n_{(j)} - d_{(j)}}{n_{(j)}} \right)
$$

where  $d_{\bm{j} \bm{j}}$  denotes the number of failures occurring at time s<sub>(**j**)</sub>, and n<sub>(j)</sub> is the number of observation that have not failed prior to *s*(*j*) .

Note that one row of *X* may correspond to more than one failed (or censored) observation when the frequency option is in effect (ifrq is specified). The Kaplan-Meier estimate of the survival probability prior to time  $s_{(1)}$  is 1.0, while the Kaplan-Meier estimate of the survival probability after the last failure time is not defined.

Greenwood's estimate of the variance of
$\hat{S}$  (  $t$ 

in the interval from *s*(*i*) to *s*(*i*+1) is given as

est.var
$$
(\hat{S}(t)) = \hat{S}^2(t) \sum_{j=1}^{i} \frac{d_{(j)}}{n_{(j)}(n_{(j)} - d_{(j)})}
$$

Function imsls\_f\_kaplan\_meier\_estimates computes the single sample estimates of the survival probabilities for all samples of data included in  $x$  during a single call. This is accomplished through the  $i<sub>grp</sub>$  column of  $x$ , which if present, must contain a distinct code for each sample of observations. If  $i$ grp is not specified, there is no grouping column, and all observations are assumed to come from the same sample.

When failures and right-censored observations are tied and the data are to be sorted by imsls\_f\_kaplan\_meier\_estimates (IMSLS\_SORTED optional argument is not used), imsls\_f\_kaplan\_meier\_estimates assumes that the time of censoring for the tied-censored observations is immediately after the tied failure (within the same sample). When the IMSLS\_SORTED optional argument is used, the data are assumed to be sorted from smallest to largest according to column  $\texttt{irt}$  of  $\texttt{x}$ within each stratum. Furthermore, a small increment of time is assumed (theoretically) to elapse between the failed and censored observations that are tied (in the same sample). Thus, when the IMSLS\_SORTED optional argument is used, the user must sort all of the data in  $x$  from smallest to largest according to column  $irt$  (and column igrp, if present). By appropriate sorting of the observations, the user can handle censored and failed observations that are tied in any manner desired.

The IMSLS\_PRINT option prints life tables. One table for each stratum is printed. In addition to the survival probabilities at each failure point, the following is also printed: the number of individuals remaining at risk, Greenwood's estimate of the standard errors for the survival probabilities, and the Kaplan-Meier log-likelihood. The Kaplan-Meier log-likelihood is computed as:

$$
\ell = \sum_{j} d_{(j)} \ln d_{(j)} + (n_{(j)} - d_{(j)}) \ln (n_{(j)} - d_{(j)}) - n_{(j)} \ln n_{(j)}
$$

where the sum is with respect to the distinct failure times *s*(*j*) , *d*(*j*) .

# Example

The following example is taken from Kalbfleisch and Prentice (1980, page 1). The first column in *x* contains the death/censoring times for rats suffering from vaginal cancer. The second column contains information as to which of two forms of treatment were provided, while the third column contains the censoring code. Finally, the fourth column contains the frequency of each observation. The product-limit estimates of the survival probabilities are computed for both groups with one call to imsls\_f\_kaplan\_meier\_estimates.

Function imsls\_f\_kaplan\_meier\_estimates could have been called with the IMSLS\_SORTED optional argument if the censored observations had been sorted with respect to the failure time variable. IMSLS\_PRINT option is used to print the life tables.

```
#include <imsls.h>
int main ()
\{int icen = 2, ifrq = 3, igrp = 1, ncol = 4, n_observations = 33;
 float x[] = {
      143, 5, 0, 1,
      164, 5, 0, 1,
      188, 5, 0, 2,
      190, 5, 0, 1,
      192, 5, 0, 1,
      206, 5, 0, 1,
 209, 5, 0, 1,
 213, 5, 0, 1,
 216, 5, 0, 1,
      220, 5, 0, 1,
      227, 5, 0, 1,
      230, 5, 0, 1,
      234, 5, 0, 1,
      246, 5, 0, 1,
      265, 5, 0, 1,
      304, 5, 0, 1,
 216, 5, 1, 1,
 244, 5, 1, 1,
 142, 7, 0, 1,
 156, 7, 0, 1,
      163, 7, 0, 1,
      198, 7, 0, 1,
      205, 7, 0, 1,
      232, 7, 0, 2,
 233, 7, 0, 4,
 239, 7, 0, 1,
 240, 7, 0, 1,
 261, 7, 0, 1,
 280, 7, 0, 2,
 296, 7, 0, 2,
      323, 7, 0, 1,
 204, 7, 1, 1,
 344, 7, 1, 1
   };
   imsls_f_kaplan_meier_estimates (n_observations, ncol, x,
         IMSLS_PRINT,
         IMSLS_FREQ_RESPONSE_COL, ifrq,
         IMSLS_CENSOR_CODES_COL, icen,
         IMSLS_STRATUM_NUMBER_COL, igrp, 
         0);
```
## **Output**

}

 Kaplan Meier Survival Probabilities For Group Value = 5

Survival and Reliability Analysis kaplan\_meier\_estimates

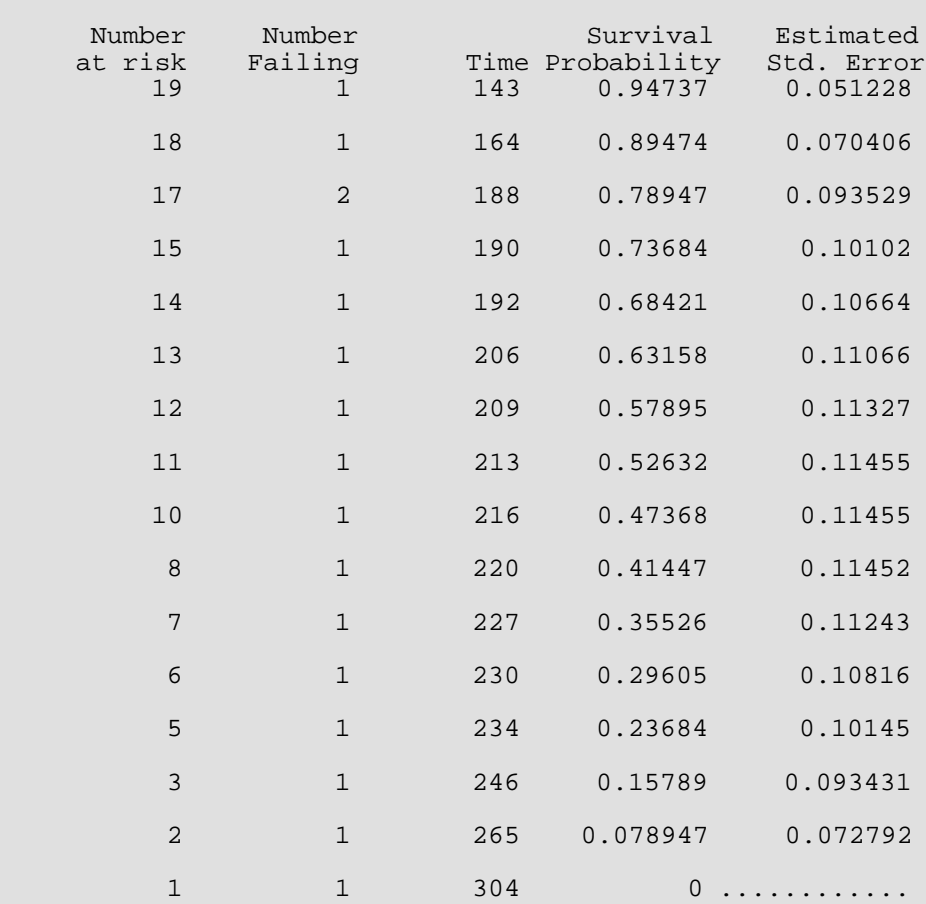

Total number in group = 19 Total number failing = 17 Product Limit Likelihood = -49.1692

#### Kaplan Meier Survival Probabilities For Group Value = 7

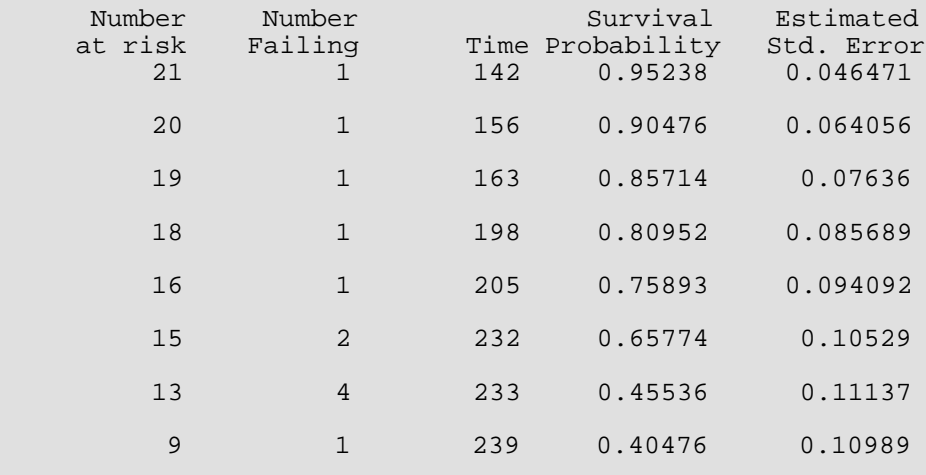

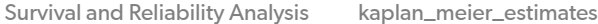

 $\overline{a}$ 

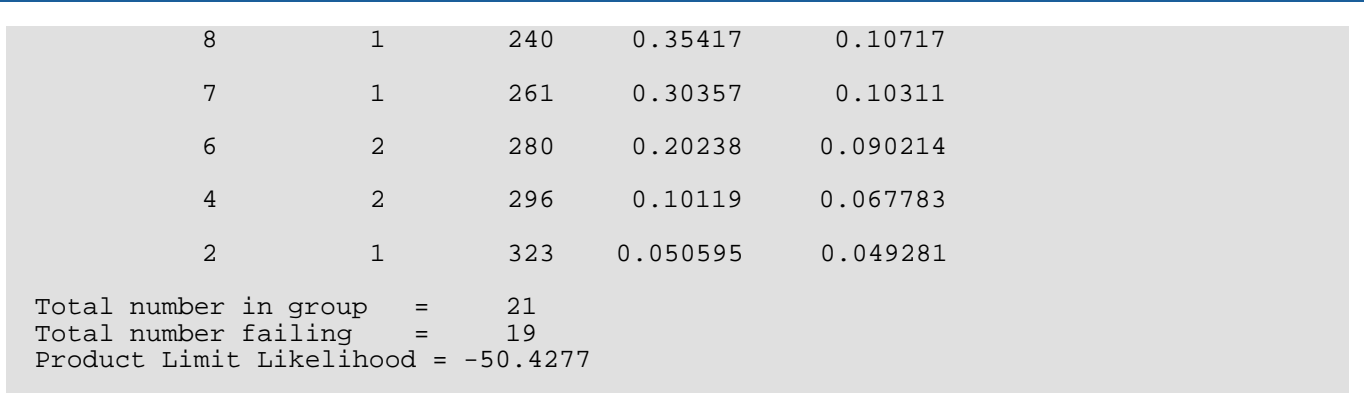

# prop\_hazards\_gen\_lin

Analyzes survival and reliability data using Cox's proportional hazards model.

# Synopsis

#*include* <imsls.h>

*float* \*imsls\_f\_prop\_hazards\_gen\_lin *int* n\_observations, *int* n\_columns, *float* x[], *int* nef, *int* n\_var\_effects[], *int* indices\_effects[], *int* max\_class, *int* \*ncoef, …, 0)

The type *double* function is imsls\_d\_prop\_hazards\_gen\_lin.

# Required Arguments

*int* n\_observations (Input) Number of observations.

*int* n\_columns (Input) Number of columns in x.

*float* x[] (Input)

Array of length n\_observations×n\_columns containing the data. When optional argument itie = 1, the observations in  $x$  must be grouped by stratum and sorted from largest to smallest failure time within each stratum, with the strata separated.

#### *int* nef (Input)

Number of effects in the model. In addition to effects involving classification variables, simple covariates and the product of simple covariates are also considered effects.

## *int* n\_var\_effects[] (Input)

Array of length nef containing the number of variables associated with each effect in the model.

### *int* indices\_effects[] (Input)

Index array of length n\_var\_effects[0] + ... + n\_var\_effects[nef-1] containing the column indices of x associated with each effect. The first  $n$  var effects [0] elements of indices effects contain the column indices of x for the variables in the first effect. The next n var effects[1] elements in indices effects contain the column indices for the second effect, etc.

#### *int* max\_class (Input)

An upper bound on the total number of different values found among the classification variables in x. For example, if the model consisted of two class variables, one with the values {1, 2, 3, 4} and a second with the values  $\{0, 1\}$ , then the total number of different classification values is  $4 + 2 = 6$ , and max $class \ge 6$ .

## *int* \*ncoef (Output)

Number of estimated coefficients in the model.

# Return Value

Pointer to an array of length  $\text{noef} \times 4$ ,  $\text{coef}$ , containing the parameter estimates and associated statistics.

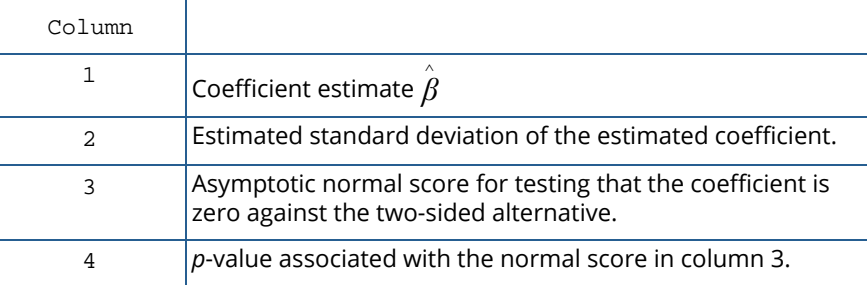

# Synopsis with Optional Arguments

*#include* <imsls.h>

*float* \*imsls\_f\_prop\_hazards\_gen\_lin(*int* n\_observations, *int* n\_columns, *float* x[], *int* nef, *int* n\_var\_effects[], *int* indices\_effects[], *int* max\_class, *int* \*ncoef,

IMSLS\_RETURN\_USER, *float* cov[],

IMSLS\_PRINT\_LEVEL, *int* iprint,

IMSLS\_MAX\_ITERATIONS, *int* max\_iterations,

IMSLS\_CONVERGENCE\_EPS, *float* eps,

IMSLS\_RATIO, *float* ratio,

IMSLS\_X\_RESPONSE\_COL, *int* irt,

IMSLS\_CENSOR\_CODES\_COL, *int* icen,

IMSLS\_STRATIFICATION\_COL, *int* istrat,

IMSLS\_CONSTANT\_COL, *int* ifix,

IMSLS\_FREQ\_RESPONSE\_COL, *int* ifrq,

IMSLS\_TIES\_OPTION, *int* itie,

IMSLS\_MAXIMUM\_LIKELIHOOD, *float* algl,

IMSLS\_N\_MISSING, *int* \*nrmiss,

IMSLS\_STATISTICS, *float* \*\*case,

IMSLS\_STATISTICS\_USER, *float* case[],

IMSLS\_X\_MEAN, *float* \*\*xmean,

IMSLS\_X\_MEAN\_USER, *float* xmean[],

IMSLS\_VARIANCE\_COVARIANCE\_MATRIX, *float* \*\*cov,

IMSLS\_VARIANCE\_COVARIANCE\_MATRIX\_USER, *float* cov[],

IMSLS\_INITIAL\_EST\_INPUT, *float* in\_coef[],

IMSLS\_UPDATE, *float* \*\*gr,

IMSLS\_UPDATE\_USER, *float* gr[],

IMSLS\_DUMMY, *int* n\_class\_var, *int* index\_class\_var[],

IMSLS\_STRATUM\_NUMBER, *int* \*\*igrp,

IMSLS\_STRATUM\_NUMBER\_USER, *int* igrp[],

IMSLS\_CLASS\_VARIABLES, *int* \*\*n\_class\_values, *float* \*\*class\_values,

IMSLS\_CLASS\_VARIABLES\_USER, *int* n\_class\_values[], *float* class\_values[],

0)

# Optional Arguments

IMSLS\_RETURN\_USER, *float* coef[] (Output)

If specified, coef is an array of length  $\text{ncoef} \times 4$  containing the parameter estimates and associated statistics. See Return Value.

IMSLS\_PRINT\_LEVEL, *int* iprint (Input)

Printing option.

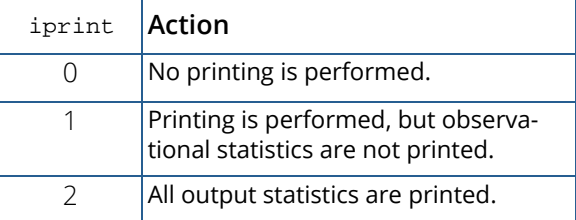

Default:  $iprint = 0$ .

## IMSLS\_MAX\_ITERATIONS, *int* max\_iterations (Input)

Maximum number of iterations.  $max$   $iterations = 30$  will usually be sufficient. Use  $max$ \_iterations = 0 to compute the Hessian and gradient, stored in cov and  $gr$ , at the initial estimates. When max\_iterations = 0, IMSLS\_INITIAL\_EST\_INPUT must be used.

Default: max iterations = 30.

## IMSLS\_CONVERGENCE\_EPS, *float* eps (Input)

Convergence criterion. Convergence is assumed when the relative change in algl from one iteration to the next is less than  $eps$ . If  $eps$  is zero,  $eps = 0.0001$  is assumed.

Default: eps = 0.0001.

## IMSLS\_RATIO, *float* ratio (Input)

Ratio at which a stratum is split into two strata. Let

$$
r_k = \exp\left(z_k \hat{\beta} + w_k\right)
$$

be the observation proportionality constant, where *zk* is the design row vector for the *k*-th observation and *wk* is the optional fixed parameter specified by x*k,* ifix. Let *rmin* be the minimum value *rk* in a stratum, where, for failed observations, the minimum is over all times less than or equal to the time of occurrence of the *k*-th observation. Let *rmax* be the maximum value of *rk* for the remaining observations in the group. Then, if *rmin* > ratio *rmax*, the observations in the group are divided into two groups at *k*. ratio = 1000 is usually a good value. Set ratio = -1.0 if no division into strata is to be made.

Default:  $ratio = 1000.0$ .

IMSLS\_X\_RESPONSE\_COL, *int* irt (Input)

Column index in x containing the response variable. For point observations,  $x_i$ , i<sub>rt</sub> contains the time of the *i*-th event. For right-censored observations, x*i*, irt contains the right-censoring time. Note that because imsls\_f\_prop\_hazards\_gen\_lin only uses the order of the events, negative "times" are allowed.

Default:  $\texttt{irt} = 0$ .

## IMSLS\_CENSOR\_CODES\_COL, *int* icen (Input)

Column index in  $x$  containing the censoring code for each observation. Default: A censoring code of 0 is assumed for all observations.

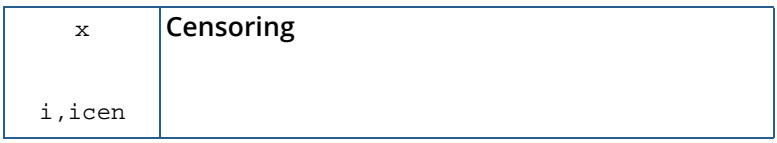

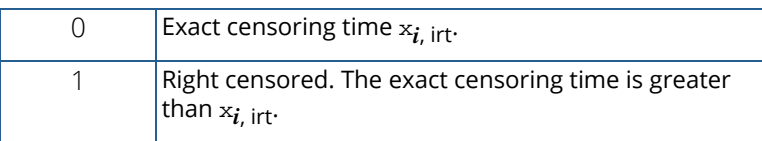

## IMSLS\_STRATIFICATION\_COL, *int* istrat (Input)

Column number in  $x$  containing the stratification variable. Column  $\texttt{istract}$  in  $x$  contains a unique number for each stratum. The risk set for an observation is determined by its stratum.

Default: All observations are considered to be in one stratum.

## IMSLS\_CONSTANT\_COL, *int* ifix (Input)

Column index in  ${\bf x}$  containing a constant,  $w_{\bm i}$ , to be added to the linear response. The linear response is taken to be  $w_i + z_i\hat{\boldsymbol{\beta}}$  where  $w_i$  is the observation constant,  $z_i$  is the observation design row vector, and  $\hat{\pmb{\beta}}$  is the vector of estimated parameters. The "fixed" constant allows one to test hypotheses about parameters via the log-likelihoods.

Default: *wi* is assumed to be 0 for all observations.

## IMSLS\_FREQ\_RESPONSE\_COL, *int* ifrq (Input)

Column index in x containing the number of responses for each observation.

Default: A response frequency of 1 for each observation is assumed.

## IMSLS\_TIES\_OPTION, *int* itie (Input)

Method for handling ties.

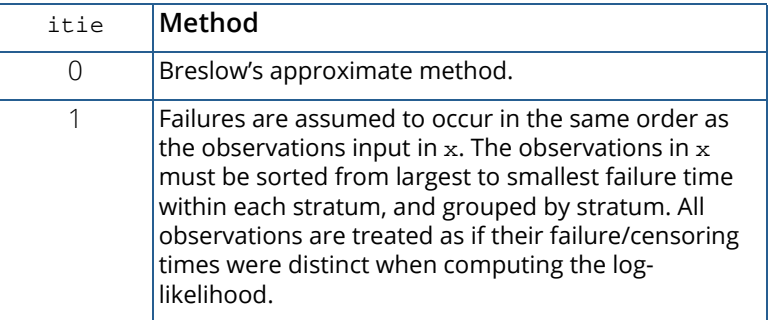

Default:  $ite = 0$ .

## IMSLS\_MAXIMUM\_LIKELIHOOD, *float* \*algl (Output)

The maximized log-likelihood.

## IMSLS\_N\_MISSING, *int* \*nrmiss (Output)

Number of rows of data in X that contain missing values in one or more columns irt, ifrq, ifix, icen, istrat, index\_class\_var, or indices\_effects of x.

## IMSLS\_STATISTICS, *float* \*\*case (Output)

Address of a pointer to an array of length  $n$  observations $\times$ 5 containing the case statistics for each observation.

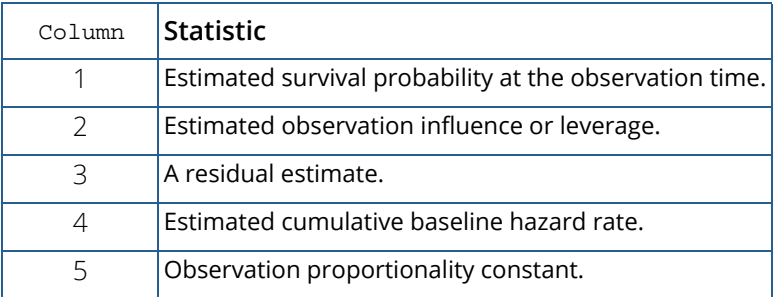

## IMSLS\_STATISTICS\_USER, *float* case[] (Output)

Storage for case is provided by the user. See IMSLS\_STATISTICS.

## IMSLS\_X\_MEAN, *float* \*\*xmean (Output)

Address of a pointer to an array of length ncoef containing the means of the design variables.

## IMSLS\_X\_MEAN\_USER, *float* xmean[] (Output)

Storage for xmean is provided by the user. See IMSLS\_X\_MEAN.

## IMSLS\_VARIANCE\_COVARIANCE\_MATRIX, *float* \*\*cov (Output)

Address of a pointer to an array of length ncoef\*ncoef containing the estimated asymptotic variance-covariance matrix of the parameters. For  $max\_iterations = 0$ , the return value is the inverse of the Hessian of the negative of the log-likelihood, computed at the estimates input in in\_coef.

## IMSLS\_VARIANCE\_COVARIANCE\_MATRIX\_USER, *float* cov[] (Output) Storage for cov is provided by the user. See IMSLS\_VARIANCE\_COVARIANCE\_MATRIX.

IMSLS\_INITIAL\_EST\_INPUT, *float* \*in\_coef (Input)

An array of length ncoef containing the initial estimates on input to prop\_hazards\_gen\_lin. Default: all initial estimates are taken to be 0.

### IMSLS\_UPDATE, *float* \*\*gr (Output)

Address of a pointer to an array of length ncoef containing the last parameter updates (excluding step halvings). For  $max\_iterations = 0$ , gr contains the inverse of the Hessian times the gradient vector computed at the estimates input in in\_coef.

### IMSLS\_UPDATE\_USER, *float* gr[] (Output)

Storage for gr is provided by the user. See IMSLS\_UPDATE.

## IMSLS\_DUMMY, *int* n\_class\_var, *int* index\_class\_var[] (Input)

Variable n\_class\_var is the number of classification variables. Dummy variables are generated for classification variables using the dummy\_method = IMSLS\_LEAVE\_OUT\_LAST of the IMSLS\_DUMMY option of [imsls\\_f\\_regressors\\_for\\_glm](#page-110-0) function (see [Regression](#page-96-0)). Argument index\_class\_var is an index array of length n\_class\_var containing the column numbers of x that are the classification variables. (If n\_class\_var is equal to zero, index\_class\_var is not used).

Default:  $n$  class  $var = 0$ .

## IMSLS\_STRATUM\_NUMBER, *int* \*\*igrp (Output)

Address of a pointer to an array of length n\_observations giving the stratum number used for each observation. If ratio is not -1.0, additional "strata" (other than those specified by column istrat of x) may be generated. igrp also contains a record of the generated strata. See the [Description](#page-1018-0) section for more detail.

IMSLS\_STRATUM\_NUMBER\_USER, *int* igrp[] (Output)

Storage for igrp is provided by the user. See IMSLS\_STRATUM\_NUMBER.

IMSLS\_CLASS\_VARIABLES, *int* \*\*n\_class\_values, *float* \*\*class\_values (Output) n\_class\_values is an address of a pointer to an array of length n\_class\_var containing the number of values taken by each classification variable. n\_class\_values[*i*] is the number of distinct values for the *i*-th classification variable. class\_values is an address of a pointer to an array of length

n\_class\_values[0] + n\_class\_values[1] + … + n\_class\_values[n\_class\_var-1] containing the distinct values of the classification variables. The first n\_class\_values [0] elements of class\_values contain the values for the first classification variable, the next n\_class\_values[1] elements contain the values for the second classification variable, etc.

IMSLS\_CLASS\_VARIABLES\_USER, *int* n\_class\_values[], *float* class\_values[] (Output) Storage for n\_class\_values and class\_values is provided by the user. The length of class\_values will not be known in advance, use max\_class as the maximum length of class\_values. See IMSLS\_CLASS\_VARIABLES.

# <span id="page-1018-0"></span>**Description**

Function imsls\_f\_prop\_hazards\_gen\_lin computes parameter estimates and other statistics in Proportional Hazards Generalized Linear Models. These models were first proposed by Cox (1972). Two methods for handling ties are allowed in imsls\_f\_prop\_hazards\_gen\_lin. Time-dependent covariates are not allowed. The user is referred to Cox and Oakes (1984), Kalbfleisch and Prentice (1980), Elandt-Johnson and Johnson (1980), Lee (1980), or Lawless (1982), among other texts, for a thorough discussion of the Cox proportional hazards model.

Let λ(*t*, *zi* ) represent the hazard rate at time *t* for observation number *i* with covariables contained as elements of row vector *zi* . The basic assumption in the proportional hazards model (the proportionality assumption) is that the hazard rate can be written as a product of a time varying function  $\lambda_0(t)$ , which depends only on time, and a function ƒ(*zi* ), which depends only on the covariable values. The function ƒ(*zi* ) used in

imsls\_f\_prop\_hazards\_gen\_lin is given as ƒ(*z<sup>i</sup>* ) = exp(*wi* + β*zi* ) where *wi* is a fixed constant assigned to the observation, and  $\beta$  is a vector of coefficients to be estimated. With this function one obtains a hazard rate  $\bm{\lambda}$ ( $t$ , *z***j**) =  $\bm{\lambda_0}$ ( $t$ ) exp( $w_{\bm{i}}$  +  $\bm{\beta}$ *z*<sub>i</sub>). The form of  $\bm{\lambda_0}$ ( $t$ ) is not important in proportional hazards models.

The constants *wi* may be known theoretically. For example, the hazard rate may be proportional to a known length or area, and the  $w_{\pmb{i}}$  can then be determined from this known length or area. Alternatively, the  $w_{\pmb{i}}$  may be used to fix a subset of the coefficients **β** (say, **β**<sub>1</sub>) at specified values. When *w*<sub>i</sub> is used in this way, constants *wi* = β1*z*1*i* are used, while the remaining coefficients in β are free to vary in the optimization algorithm. If userspecified constants are not desired, the user should set  $\texttt{ifix}$  to 0 so that  $w_i = 0$  will be used.

With this definition of **λ**(*t, z<sub>i</sub>),* the usual partial (or marginal, see Kalbfleisch and Prentice (1980)) likelihood becomes

$$
L = \prod_{i=1}^{n_d} \frac{\exp(w_i + \beta z_i)}{\sum\limits_{j \in R(t_i)} \exp(w_j + \beta z_j)}
$$

where *R*(*ti* ) denotes the set of indices of observations that have not yet failed at time *ti* (the risk set), *ti* denotes the time of failure for the *i*-th observation, *nd* is the total number of observations that fail. Right-censored observations (i.e., observations that are known to have survived to time *ti* , but for which no time of failure is known) are incorporated into the likelihood through the risk set *R*(*ti* ). Such observations never appear in the numerator of the likelihood. When <code>itie</code> = 0, all observations that are censored at time  $t_{\bm i}$  are not included in  $R(t_{\bm i})$ , while all observations that fail at time  $t_{\bm i}$  are included in  $R(t_{\bm i}).$ 

If it can be assumed that the dependence of the hazard rate upon the covariate values remains the same from stratum to stratum, while the time-dependent term,  $\lambda_0(t)$ , may be different in different strata, then imsls\_f\_prop\_hazards\_gen\_lin allows the incorporation of strata into the likelihood as follows. Let *k* index the *m* = istrat strata. Then, the likelihood is given by

$$
L_s = \prod_{k=1}^m \left[ \prod_{i=1}^{n_k} \frac{\exp(w_{ki} + \beta z_{ki})}{\sum_{j \in R(t_{ki})} \exp(w_{kj} + \beta z_{kj})} \right]
$$

In imsls\_f\_prop\_hazards\_gen\_lin, the log of the likelihood is maximized with respect to the coefficients β. A quasi-Newton algorithm approximating the Hessian via the matrix of sums of squares and cross products of the first partial derivatives is used in the initial iterations (the "Q-N" method in the output). When the change in the log-likelihood from one iteration to the next is less than 100\*eps, Newton-Raphson iteration is used (the "N-R" method). If, during any iteration, the initial step does not lead to an increase in the log-likelihood, then step halving is employed to find a step that will increase the log-likelihood.

Once the maximum likelihood estimates have been computed, imsls\_f\_prop\_hazards\_gen\_lin computes estimates of a probability associated with each failure. Within stratum *k*, an estimate of the probability that the *i*-th observation fails at time *ti* given the risk set *R*(*tki*) is given by

$$
p_{ki} = \frac{\exp(w_{ki} + z_{ki}\beta)}{\sum_{j \in R(t_{ki})} \exp(w_{kj} + z_{kj}\beta)}
$$

A diagnostic "influence" or "leverage" statistic is computed for each noncensored observation as:

$$
l_{ki} = -g'_{ki}H_s^{-1}g'_{ki}
$$

where *Hs* is the matrix of second partial derivatives of the log-likelihood, and

$$
g'_{ki}
$$

is computed as:

$$
g'_{ki} = z_{ki} - \frac{z_{ki} \exp(w_{ki} + z_{ki}\beta)}{\sum_{j \in R(t_{ki})} \exp(w_{kj} + z_{kj}\beta)}
$$

Influence statistics are not computed for censored observations.

A "residual" is computed for each of the input observations according to methods given in Cox and Oakes (1984, page 108). Residuals are computed as

$$
r_{ki} = \exp\left(w_{ki} + z_{ki}\hat{\beta}\right) \sum_{j \in R(t_{ki})} \frac{d_{kj}}{\sum_{\ell \in R(t_{kj})} \exp\left(w_{k\ell} + z_{k\ell}\hat{\beta}\right)}
$$

where *dkj* is the number of tied failures in group *k* at time *tkj*. Assuming that the proportional hazards assumption holds, the residuals should approximate a random sample (with censoring) from the unit exponential distribution. By subtracting the expected values, centered residuals can be obtained. (The *j*-th expected order statistic from the unit exponential with censoring is given as

$$
e_j = \sum_{l \le j} \frac{1}{h - l + 1}
$$

where *h* is the sample size, and censored observations are not included in the summation.)

An estimate of the cumulative baseline hazard within group *k* is given as

$$
\hat{H}_{k0}(t_{ik}) = \sum_{t_k, j \le t_{ki}} \frac{d_{kj}}{\sum_{l \in R(t_k)} \exp(w_{kl} + z_{kl} \hat{\beta})}
$$

The observation proportionality constant is computed as

$$
\exp\left(w_{ki}+z_{ki}\hat{\beta}\right)
$$

# Programming Notes

1. The covariate vectors *zki* are computed from each row of the input matrix x via function [imsls\\_f\\_regressors\\_for\\_glm](#page-110-0) (see Chapter 2, [Regression\)](#page-96-0). Thus, class variables are easily incorporated into the *zki*. The reader is referred to the document for

imsls\_f\_regressors\_for\_glm in the regression chapter for a more detailed discussion.

Note that imsls\_f\_prop\_hazards\_gen\_lin calls imsls\_f\_regressors\_for\_glm with dummy\_method = IMSLS\_LEAVE\_OUT\_LAST of the IMSLS\_DUMMY option.

2. The average of each of the explanatory variables is subtracted from the variable prior to computing the product *zki*β. Subtraction of the mean values has no effect on the computed log-likelihood or the estimates since the constant term occurs in both the numerator and denominator of the likelihood. Subtracting the mean values does help to avoid invalid exponentiation in the algorithm and may also speed convergence.

3. Function imsls\_f\_prop\_hazards\_gen\_lin allows for two methods of handling ties. In the first method  $(i \text{tie} = 1)$ , the user is allowed to break ties in any manner desired. When this method is used, it is assumed that the user has sorted the rows in  $x$  from largest to smallest with respect to the failure/censoring times x<sub>i</sub> i<sub>rt</sub> within each stratum (and across strata), with tied observations (failures or censored) broken in the manner desired. The same effect can be obtained with  $\texttt{ite} = 0$  by adding (or subtracting) a small amount from each of the tied observations failure/ censoring times *t<sup>i</sup>* = x*i*, irt so as to break the ties in the desired manner.

The second method for handling ties  $(i \text{tie} = 0)$  uses an approximation for the tied likelihood proposed by Breslow (1974). The likelihood in Breslow's method is as specified above, with the risk set at time *ti* including all observations that fail at time  $t_{\bm i}$ , while all observations that are censored at time  $t_{\bm i}$  are not included.

(Tied censored observations are assumed to be censored immediately prior to the time *ti* ).

- 4. If IMSLS\_INITIAL\_EST\_INPUT option is used, then it is assumed that the user has provided initial estimates for the model coefficients  $\beta$  in in\_coef. When initial estimates are provided by the user, care should be taken to ensure that the estimates correspond to the generated covariate vector *zki*. If IMSLS\_INITIAL\_EST\_INPUT option is not used, then initial estimates of zero are used for all of the coefficients. This corresponds to no effect from any of the covariate values.
- 5. If a linear combination of covariates is monotonically increasing or decreasing with increasing failure times, then one or more of the estimated coefficients is infinite and extended maximum likelihood estimates must be computed. Such estimates may be written as  $\hat{\beta} = \hat{\beta}_f + \rho \hat{\gamma}$  where  $\bm{\rho}$  =  $\infty$  at the supremum of the likelihood so that  $\hat{\pmb{\beta}}_f$  is the finite part of the solution. In *f*

imsls\_f\_prop\_hazards\_gen\_lin, it is assumed that extended maximum likelihood estimates must be computed if, within any group *k*, for any time *t*,

$$
\min_{t_{ki} \leq t} \exp\left(w_{ki} + z_{ki}\hat{\beta}\right) > \rho \max_{t_{ki} \leq t} \exp\left(w_{ki} + z_{ki}\hat{\beta}\right)
$$

where  $\rho$  = ratio is specified by the user. Thus, for example, if  $\rho$  = 10000, then imsls\_f\_prop\_hazards\_gen\_lin does not compute extended maximum likelihood estimates until the estimated proportionality constant

$$
\exp\left(w_{ki}+z_{ki}\hat{\beta}\right)
$$

is 10000 times larger for all observations prior to *t* than for all observations after *t*. When this occurs, imsls\_f\_prop\_hazards\_gen\_lin computes estimates for  $\hat{\beta}_f$  by splitting the failures in stratum *k* into two strata at *t* (see Bryson and Johnson 1981). Censored observations in stratum *k* are placed into a stratum based upon the associated value for *f*

$$
\exp\left(w_{ki} + z_{ki}\hat{\beta}\right)
$$

The results of the splitting are returned in igrp.

The estimates  $\hat{\boldsymbol{\beta}}_f$  based upon the stratified likelihood represent the finite part of the extended maximum likelihood solution. Function imsls\_f\_prop\_hazards\_gen\_lin does not compute  $\hat{\gamma}$  explicitly, but an estimate for  $\hat{\gamma}$  may be obtained in some circumstances by setting  $\texttt{ratio}$  = –1 and optimizing the log-likelihood without forming additional strata. The solution  $\hat{\cancel{B}}$  obtained will be such that  $\hat{\cancel{B}}=\hat{\cancel{B}}_f+\rho\hat{\cancel{\gamma}}$  for some finite value of  $\rho > 0$ . At this solution, the Newton-Raphson algorithm will not have "converged" because the Newton-Raphson step sizes returned in gr will be large, at least for some variables. Convergence will be declared, however, because the relative change in the log-likelihood during the final iterations will be small. *f*

# Example

The following data are taken from Lawless (1982, page 287) and involve the survival of lung cancer patients based upon their initial tumor types and treatment type. In the first example, the likelihood is maximized with no strata present in the data. This corresponds to Example 7.2.3 in Lawless (1982, page 367). The input data is printed in the output. The model is given as:

$$
\ln(\lambda) = \beta_1 x_1 + \beta_2 x_2 + \beta_3 x_3 + \alpha_i + \gamma_j
$$

where **α<sub>i</sub>** and **γ**j correspond to dummy variables generated from column indices 5 and 6 of **x**, respectively, *x*<sub>1</sub> corresponds to column index 2, *x*<sub>2</sub> corresponds to column index 3, and *x*<sub>3</sub> corresponds to column index 4 of x.

```
#include <imsls.h>
#define NOBS 40
#define NCOL 7
#define NCLVAR 2
#define NEF 5
int main ()
{
  int icen = 1, iprint = 2, maxcl = 6, ncoef;
int indef[NEF] = \{ 2, 3, 4, 5, 6 \};
int nvef[NEF] = \{ 1, 1, 1, 1, 1 \};
  int indcl[NCLVAR] = \{5, 6\};
 float *coef, ratio = 10000.0;
float x[NOBS * NCOL] = { 411, 0, 7, 64, 5, 1, 0,
      126, 0, 6, 63, 9, 1, 0,
      118, 0, 7, 65, 11, 1, 0,
      92, 0, 4, 69, 10, 1, 0,
      8, 0, 4, 63, 58, 1, 0,
      25, 1, 7, 48, 9, 1, 0,
 11, 0, 7, 48, 11, 1, 0,
54, 0, 8, 63, 4, 2, 0, 153, 0, 6, 63, 14, 2, 0,
```

```
 16, 0, 3, 53, 4, 2, 0,
      56, 0, 8, 43, 12, 2, 0,
      21, 0, 4, 55, 2, 2, 0,
 287, 0, 6, 66, 25, 2, 0,
10, 0, 4, 67, 23, 2, 0, 8, 0, 2, 61, 19, 3, 0,
12, 0, 5, 63, 4, 3, 0, 177, 0, 5, 66, 16, 4, 0,
      12, 0, 4, 68, 12, 4, 0,
      200, 0, 8, 41, 12, 4, 0,
      250, 0, 7, 53, 8, 4, 0,
100, 0, 6, 37, 13, 4, 0, 999, 0, 9, 54, 12, 1, 1,
231, 1, 5, 52, 8, 1, 1, 991, 0, 7, 50, 7, 1, 1,
 1, 0, 2, 65, 21, 1, 1,
 201, 0, 8, 52, 28, 1, 1,
 44, 0, 6, 70, 13, 1, 1,
      15, 0, 5, 40, 13, 1, 1,
      103, 1, 7, 36, 22, 2, 1,
      2, 0, 4, 44, 36, 2, 1,
      20, 0, 3, 54, 9, 2, 1,
 51, 0, 3, 59, 87, 2, 1,
 18, 0, 4, 69, 5, 3, 1,
 90, 0, 6, 50, 22, 3, 1,
      84, 0, 8, 62, 4, 3, 1,
      164, 0, 7, 68, 15, 4, 1,
      19, 0, 3, 39, 4, 4, 1,
      43, 0, 6, 49, 11, 4, 1,
 340, 0, 8, 64, 10, 4, 1,
 231, 0, 7, 67, 18, 4, 1
   };
   coef = imsls_f_prop_hazards_gen_lin (NOBS, NCOL, x, NEF,
nvef, indef, maxcl, &ncoef,
 IMSLS_PRINT_LEVEL, iprint,
            IMSLS_CENSOR_CODES_COL, icen,
            IMSLS_RATIO, ratio,
            IMSLS_DUMMY, NCLVAR, &indcl[0], 0);
```
## **Output**

}

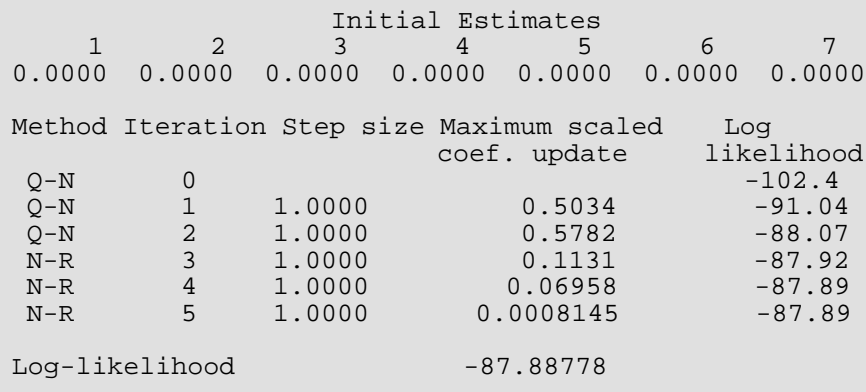

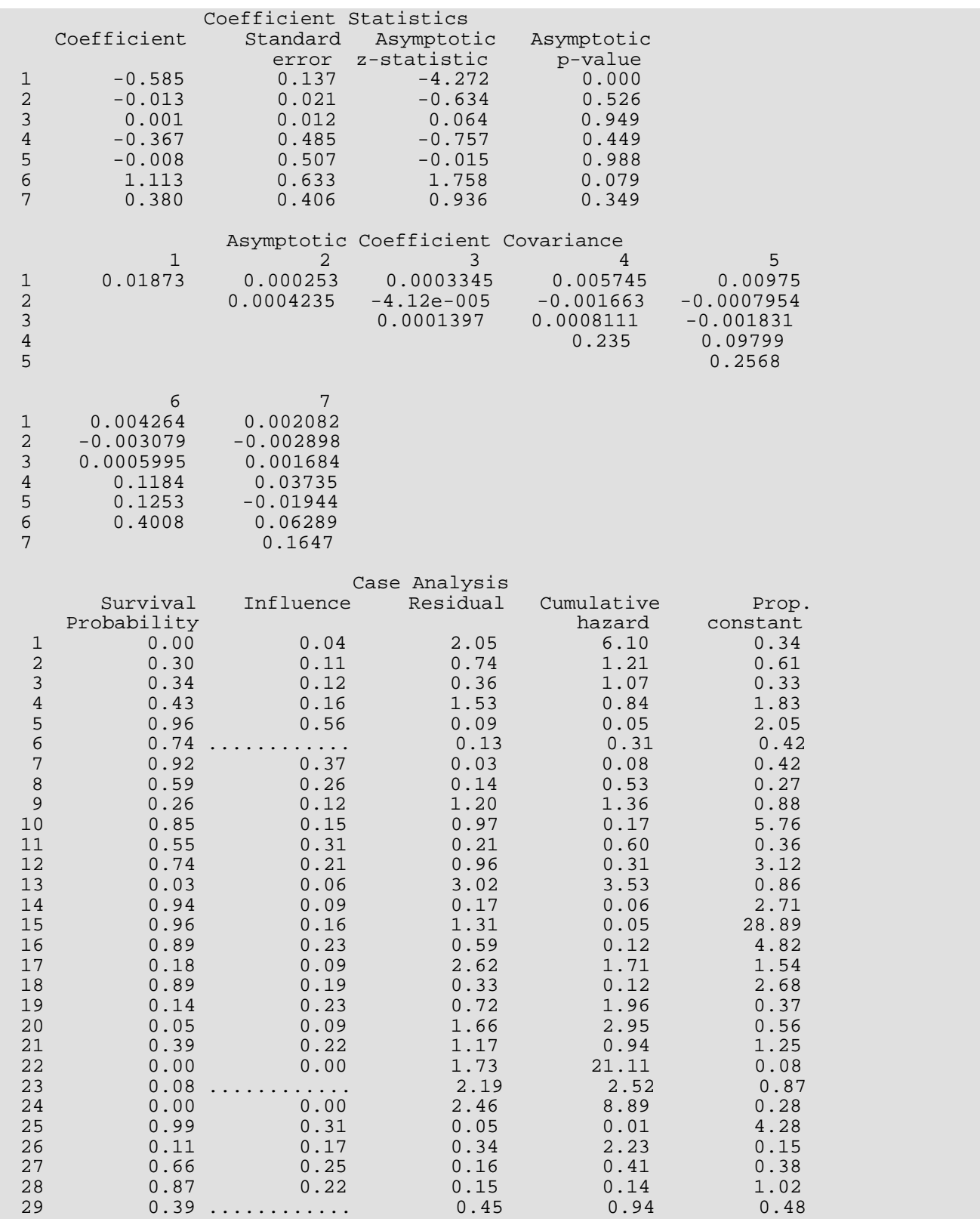

Survival and Reliability Analysis prop\_hazards\_gen\_lin

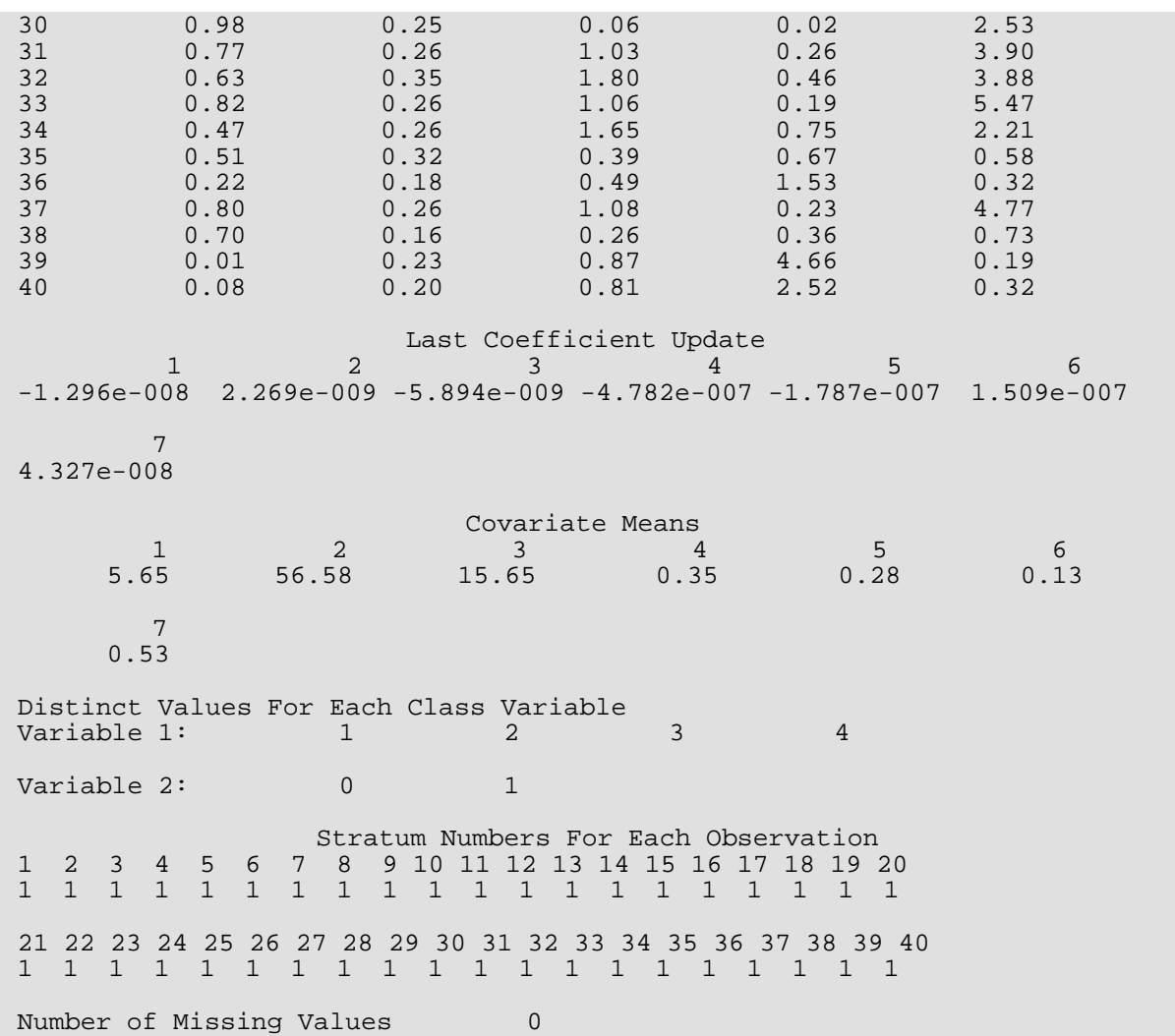

# survival\_glm

Analyzes censored survival data using a generalized linear model.

# Synopsis

*#include* <imsls.h>

*int* imsls\_f\_survival\_glm (*int* n\_observations, *int* n\_class, *int* n\_continuous, *int* model, *float* x[], ..., 0)

The type *double* function is imsls\_d\_survival\_glm.

# Required Arguments

*int* n\_observations (Input) Number of observations.

- *int* n\_class (Input) Number of classification variables.
- *int* n\_continuous (Input) Number of continuous variables.

## *int* model (Input)

Argument model specifies the model used to analyze the data.

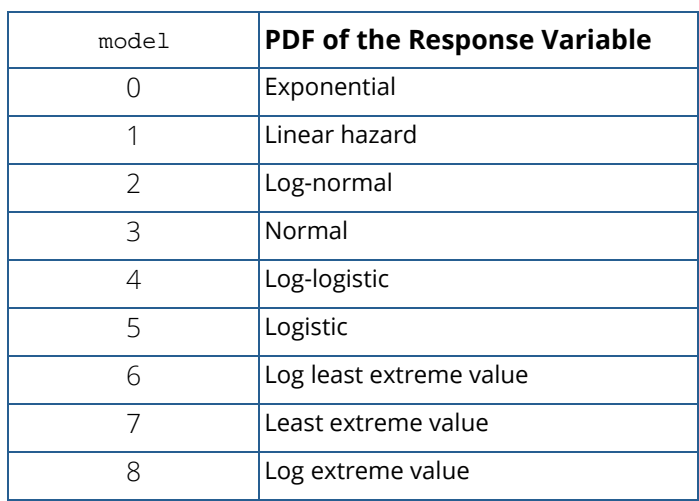

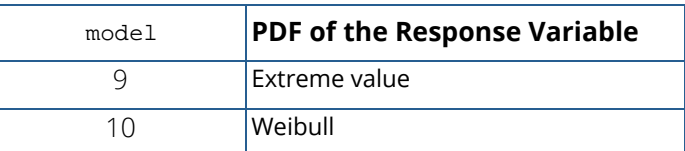

See the [Description](#page-1036-0) section for more information about these models.

## *float* x[] (Input)

Array of size n\_observations by (n\_class + n\_continuous) + *m* containing data for the independent variables, dependent variable, and optional parameters.

The columns must be ordered such that the first  $n$  class columns contain data for the class variables, the next n\_continuous columns contain data for the continuous variables, and the next column contains the response variable. The final (and optional) *m* − 1 columns contain the optional parameters.

# Return Value

An integer value indicating the number of estimated coefficients in the model.

# Synopsis with Optional Arguments

### *#include* <imsls.h>

*int* imsls\_f\_survival\_glm (*int* n\_observations, *int* n\_class, *int* n\_continuous, *int* model, *float* x[],

IMSLS\_X\_COL\_CENSORING, *int* icen, *int* ilt, *int* irt,

IMSLS\_X\_COL\_DIM, *int* x\_col\_dim,

IMSLS\_X\_COL\_FREQUENCIES, *int* ifrq,

IMSLS\_X\_COL\_FIXED\_PARAMETER, *int* ifix,

IMSLS\_X\_COL\_VARIABLES, *int* iclass[], *int* icontinuous[], *int* iy,

IMSLS\_EPS, *float* eps,

IMSLS\_MAX\_ITERATIONS, *int* max\_iterations,

IMSLS\_INTERCEPT, *or*

IMSLS\_NO\_INTERCEPT,

IMSLS\_INFINITY\_CHECK, *int* lp\_max, *or*

IMSLS\_NO\_INFINITY\_CHECK,

IMSLS\_EFFECTS, *int* n\_effects, *int* n\_var\_effects[], *int* indices\_effects,

IMSLS\_INITIAL\_EST\_INTERNAL, *or*

IMSLS\_INITIAL\_EST\_INPUT, *int* n\_coef\_input, *float* estimates[],

IMSLS\_MAX\_CLASS, *int* max\_class, IMSLS\_CLASS\_INFO, *int* \*\*n\_class\_values, *float* \*\*class\_values, IMSLS\_CLASS\_INFO\_USER, *int* n\_class\_values[], IMSLS\_COEF\_STAT, *float* \*\*coef\_statistics, IMSLS\_COEF\_STAT\_USER, *float* coef\_statistics[], IMSLS\_CRITERION, *float* \*criterion, IMSLS\_COV, *float* \*\*cov, IMSLS\_COV\_USER, *float* cov[], IMSLS\_MEANS, *float* \*\*means, IMSLS\_MEANS\_USER, *float* means[], IMSLS\_CASE\_ANALYSIS, *float* \*\*case\_analysis, IMSLS\_CASE\_ANALYSIS\_USER, *float* case\_analysis[], IMSLS\_LAST\_STEP, *float* \*\*last\_step, IMSLS\_LAST\_STEP\_USER, *float* last\_step[], IMSLS\_OBS\_STATUS, *int* \*\*obs\_status, IMSLS\_OBS\_STATUS\_USER, *int* obs\_status[], IMSLS\_ITERATIONS, *int* \*n, *float* \*\*iterations, IMSLS\_ITERATIONS\_USER, *int* \*n, *float* iterations[], IMSLS\_SURVIVAL\_INFO, *Imsls\_f\_survival* \*\*survival\_info, IMSLS\_N\_ROWS\_MISSING, *int* \*n\_rows\_missing, 0)

# Optional Arguments

IMSLS\_X\_COL\_DIM, *int* x\_col\_dim (Input) Column dimension of input array x. Default: x\_col\_dim = n\_class + n\_continuous + 1

IMSLS\_X\_COL\_CENSORING, *int* icen, *int* ilt, *int* irt (Input) Parameter icen is the column in x containing the censoring code for each observation.

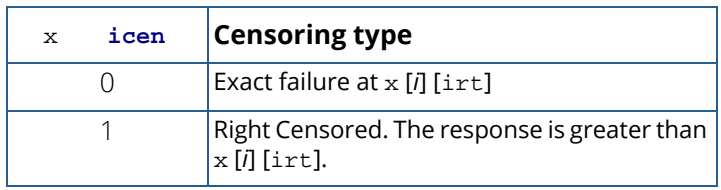

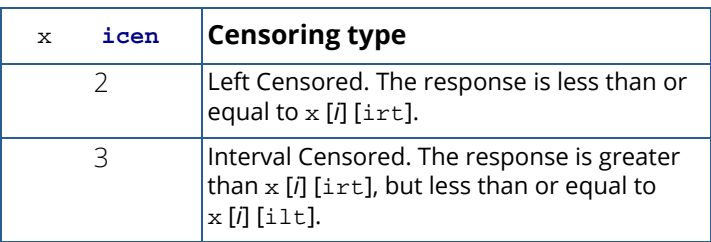

Parameter ilt is the column number of  $x$  containing the upper endpoint of the failure interval for interval- and left-censored observations. If there are no right-censored or interval-censored observations, ilt should be set to −1.

Parameter  $\texttt{int}$  is the column number of x containing the lower endpoint of the failure interval for interval- and right-censored observations. If there are no right-censored or interval-censored observations, irt should be set to −1.

Exact failure times are specified in column  $\exists y$  of  $x$ . By default,  $\exists y$  is column

n\_class + n\_continuous of x. The default can be changed if keyword

## IMSLS\_X\_COL\_VARIABLES is specified.

Note that it is allowable to set  $\mathbf{i}y = \mathbf{i}rt$ , since a row with an  $\mathbf{i}y$  value will never have an  $\mathbf{i}rt$  value, and vice versa. This use is illustrated in [Example 2.](#page-1043-0)

## IMSLS\_X\_COL\_FREQUENCIES, *int* ifrq (Input)

Column number of x containing the frequency of response for each observation.

## IMSLS\_X\_COL\_FIXED\_PARAMETER, *int* ifix (Input)

Column number in  $x$  containing a fixed parameter for each observation that is added to the linear response prior to computing the model parameter. The "fixed" parameter allows one to test hypothesis about the parameters via the log-likelihoods.

## IMSLS\_X\_COL\_VARIABLES, *int* iclass[], *int* icontinuous[], *int* iy (Input)

This keyword allows specification of the variables to be used in the analysis, and overrides the default ordering of variables described for input argument x. Columns are numbered from 0 to x\_col\_dim − 1. To avoid errors, always specify the keyword IMSLS\_X\_COL\_DIM when using this keyword.

Argument iclass is an index vector of length n\_class containing the column numbers of x that correspond to classification variables.

Argument icontinuous is an index vector of length n\_continuous containing the column numbers of x that correspond to continuous variables.

Argument  $\exists y$  corresponds to the column of  $x$  which contains the dependent variable.

## IMSLS\_EPS, *float* eps (Input)

Argument eps is the convergence criterion. Convergence is assumed when the maximum relative change in any coefficient estimate is less than eps from one iteration to the next or when the relative change in the log-likelihood, criterion, from one iteration to the next is less than eps/100.0.

Default:  $eps = 0.001$ 

## IMSLS\_MAX\_ITERATIONS, *int* max\_iterations (Input)

Maximum number of iterations. Use  $max$  iterations = 0 to compute the Hessian, stored in cov, and the Newton step, stored in last\_step, at the initial estimates (The initial estimates must be input. Use keyword IMSLS\_INITIAL\_EST\_INPUT).

Default: max iterations = 30

## IMSLS\_INTERCEPT, (Input)

Indicates the intercept is automatically included in the model.

### Default: IMSLS\_INTERCEPT

*or*

#### IMSLS\_NO\_INTERCEPT, (Input)

Indicates there is no intercept in the model (unless otherwise provided for by the user).

### Default: IMSLS\_INTERCEPT

## IMSLS\_INFINITY\_CHECK, *int* lp\_max (Input)

Remove a right- or left-censored observation from the log-likelihood whenever the probability of the observation exceeds 0.995. At convergence, use linear programming to check that all removed observations actually have infinite linear response

# *ziβ* ^

obs\_status [*i*] is set to 2 if the linear response is infinite (See optional argument IMSLS\_OBS\_STATUS). If not all removed observations have infinite linear response, re-compute the estimates based upon the observations with finite

# *ziβ* ^

Parameter 1p\_max is the maximum number of observations that can be handled in the linear programming. Setting lp\_max = n\_observations is always sufficient.

Default: IMSLS\_NO\_INFINITY\_CHECK; lp\_max =  $0$ 

*or*

#### IMSLS\_NO\_INFINITY\_CHECK

Iterates without checking for infinite estimates.

Default: IMSLS\_NO\_INFINITY\_CHECK

IMSLS\_EFFECTS, *int* n\_effects, *int* n\_var\_effects[], *int* indices\_effects[] (Input) Use this keyword to specify the effects in the model.

Variable n effects is the number of effects (sources of variation) in the model. Variable n\_var\_effects is an array of length n\_effects containing the number of variables associated with each effect in the model.

Argument indices effects is an index array of length

n var effects  $[0] + n$  var effects  $[1] + ... + n$  var effects  $[n]$  effects − 1]. The first  $n_{var$ effects [0] elements give the column numbers of  $x$  for each variable in the first effect. The next n\_var\_effects[1] elements give the column numbers for each variable in the second effect. The last n\_var\_effects [n\_effects - 1] elements give the column numbers for each variable in the last effect.

```
IMSLS_INITIAL_EST_INTERNAL, (Input)
```
Indicates unweighted linear regression is used to obtain initial estimates.

Default: IMSLS\_INITIAL\_EST\_INTERNAL

*or*

```
IMSLS_INITIAL_EST_INPUT, int n_coef_input, float estimates[] (Input)
```
Indicates the n\_coef\_input elements of estimates contain initial estimates of the parameters (which requires that the user know the number of coefficients in the model prior to the call to survival\_glm). See optional argument IMSLS\_COEF\_STAT for a description of the "nuisance" parameter, which is the first element of array estimates.

Default: IMSLS\_INITIAL\_EST\_INTERNAL

IMSLS\_MAX\_CLASS, *int* max\_class (Input)

An upper bound on the sum of the number of distinct values taken on by each classification variable. Internal workspace usage can be significantly reduced with an appropriate choice of max\_class.

Default:  $max_{class} = n_{observation}$   $\times n_{class}$ 

IMSLS\_CLASS\_INFO, *int* \*\*n\_class\_values, *float* \*\*class\_values (Output)

Argument n\_class\_values is the address of a pointer to the internally allocated array of length n\_class containing the number of values taken by each classification variable; the *i*-th classification variable has n\_class\_values [*i*] distinct values. Argument class\_values is the address of a pointer to the internally allocated array of length

$$
\sum_{i=0}^{\text{n}\_\text{class}-1} n_\text{class_values}[i]
$$

containing the distinct values of the classification variables in ascending order. The first n class values [0] elements of class values contain the values for the first classification variables, the next n\_class\_values [1] elements contain the values for the second classification variable, etc.

IMSLS\_CLASS\_INFO\_USER, *int* n\_class\_values[], *float* class\_values[] (Output) Storage for arrays n\_class\_values and class\_values is provided by the user. See IMSLS\_CLASS\_INFO.

## IMSLS\_COEF\_STAT, *float* \*\*coef\_statistics (Output)

Address of a pointer to an internally allocated array of size  $n$  coefficients  $\times$  4 containing the parameter estimates and associated statistics:

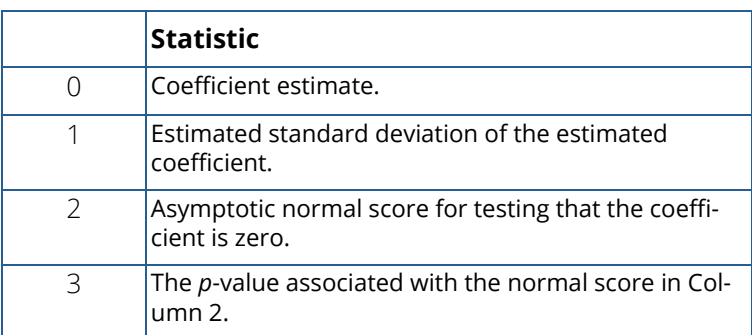

When present in the model, the first coefficient in coef\_statistics is the estimate of the "nuisance" parameter, and the remaining coefficients are estimates of the parameters associated with the "linear" model, beginning with the intercept, if present. Nuisance parameters are as follows:

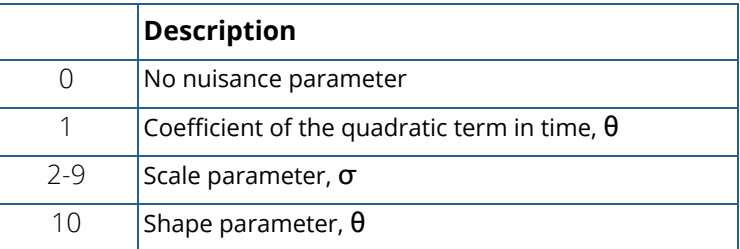

IMSLS\_COEF\_STAT\_USER, *float* coef\_statistics[] (Output)

Storage for array coef\_statistics is provided by the user. See IMSLS\_COEF\_STAT.

## IMSLS\_CRITERION, *float* \*criterion (Output)

Optimized criterion. The criterion to be maximized is a constant plus the log-likelihood.

## IMSLS\_COV, *float* \*\*cov (Output)

Address of a pointer to the internally allocated array of size n\_coefficients by n\_coefficients containing the estimated asymptotic covariance matrix of the coefficients. For max\_iterations = 0, this is the Hessian computed at the initial parameter estimates.

## IMSLS\_COV\_USER, *float* cov[] (Ouput)

Storage for array cov is provided by the user. See IMSLS\_COV.

## IMSLS\_MEANS, *float* \*\*means (Output)

Address of a pointer to the internally allocated array containing the means of the design variables. The array is of length n\_coefficients − *m* if IMSLS\_NO\_INTERCEPT is specified, and of length n\_coefficients − *m* − 1 otherwise. Here, *m* is equal to 0 if model = 0, and equal to 1 otherwise.

## IMSLS\_MEANS\_USER, *float* means[] (Output)

Storage for array means is provided by the user. See IMSLS\_MEANS.

## IMSLS\_CASE\_ANALYSIS, *float* \*\*case\_statistics (Output)

Address of a pointer to the internally allocated array of size nobservations by 5 containing the case analysis below:

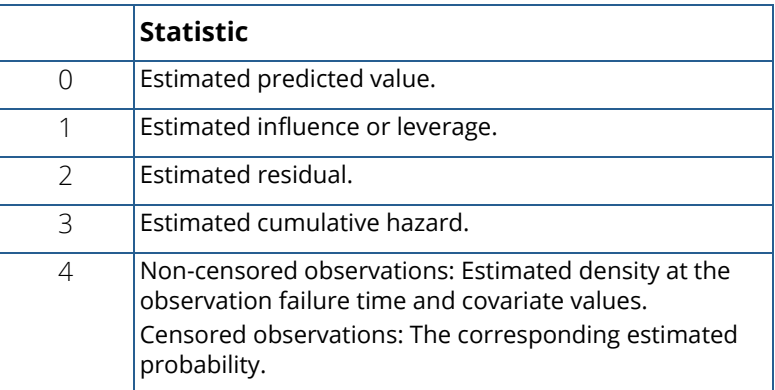

If max\_iterations = 0, case\_statistics is an array of length n\_observations containing the estimated probability (for censored observations) or the estimated density (for non-censored observations)

IMSLS\_CASE\_ANALYSIS\_USER, *float* case\_statistics[] (Output) Storage for array case\_statistics is provided by the user. See IMSLS\_CASE\_ANALYSIS.

## IMSLS\_LAST\_STEP, *float* \*\*last\_step (Output)

Address of a pointer to the internally allocated array of length n\_coefficients containing the last parameter updates (excluding step halvings). Parameter last\_step is computed as the inverse of the matrix of second partial derivatives times the vector of first partial derivatives of the log-likelihood. When  $max\_iterations = 0$ , the derivatives are computed at the initial estimates.

## IMSLS\_LAST\_STEP\_USER, *float* last\_step[] (Output)

Storage for array last\_step is provided by the user. See IMSLS\_LAST\_STEP.

## IMSLS\_OBS\_STATUS, *int* \*\*obs\_status (Output)

Address of a pointer to the internally allocated array of length n\_observations indicating which observations are included in the extended likelihood.

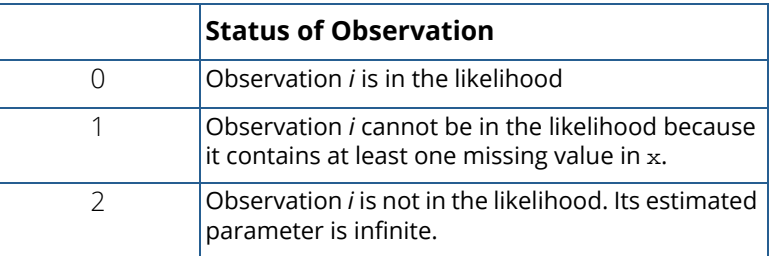

## IMSLS\_OBS\_STATUS\_USER, *int* obs\_status[] (Output)

Storage for array obs\_status is provided by the user. See IMSLS\_OBS\_STATUS.

## IMSLS\_ITERATIONS, *int* \*n, *float* \*\*iterations (Output)

Address of a pointer to the internally allocated array of size, n by 5 containing information about each iteration of the analysis, where n is equal to the number of iterations.

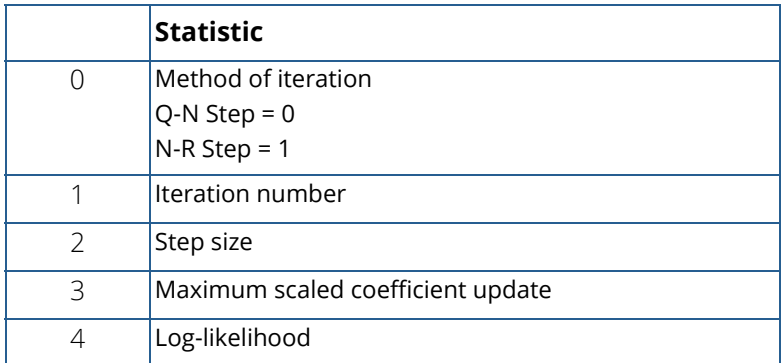

IMSLS\_ITERATIONS\_USER, *int* \*n, *float* iterations[] (Output)

Storage for array iterations is provided by the user. See IMSLS\_ITERATIONS.

```
IMSLS_SURVIVAL_INFO, Imsls_f_survival **survival_info (Output)
   Address of the pointer to an internally allocated structure of type Imsls_f_survival containing informa-
   tion about the survival analysis. This structure is required input for function 
   imsls_f_survival_estimates.
```
## IMSLS\_N\_ROWS\_MISSING, *int* \*n\_rows\_missing (Output)

Number of rows of data that contain missing values in one or more of the following vectors or columns of x: iy, icen, ilt, irt, ifrq, ifix, iclass, icontinuous, or indices\_effects.

# **Comments**

- 1. Dummy variables are generated for the classification variables as follows: An ascending list of all distinct values of each classification variable is obtained and stored in class\_values. Dummy variables are then generated for each but the last of these distinct values. Each dummy variable is zero unless the classification variable equals the list value corresponding to the dummy variable, in which case the dummy variable is one. See keyword IMSLS\_LEAVE\_OUT\_LAST for optional argument IMSLS\_DUMMY in [imsls\\_f\\_regressors\\_for\\_glm](#page-110-0) (Chapter 2, [Regression\)](#page-96-0).
- 2. The "product" of a classification variable with a covariate yields dummy variables equal to the product of the covariate with each of the dummy variables associated with the classification variable.
- 3. The "product" of two classification variables yields dummy variables in the usual manner. Each dummy variable associated with the first classification variable multiplies each dummy variable associated with the second classification variable. The resulting dummy variables are such that the index of the second classification variable varies fastest.

# <span id="page-1036-0"></span>**Description**

Function imsls f survival qlm computes the maximum likelihood estimates of parameters and associated statistics in generalized linear models commonly found in survival (reliability) analysis. Although the terminology used will be from the survival area, the methods discussed have applications in many areas of data analysis, including reliability analysis and event history analysis. These methods can be used anywhere a random variable from one of the discussed distributions is parameterized via one of the models available in imsls f survival glm. Thus, while it is not advisable to do so, standard multiple linear regression can be performed by function  $imsls_f_survival_glm.$  Estimates for any of 10 standard models can be computed. Exact, left-censored, right-censored, or interval-censored observations are allowed (note that left censoring is the same as interval censoring with the left endpoint equal to the left endpoint of the support of the distribution).

Let **η** = *x*<sup>*T*</sup>β be the linear parameterization, where x is a design vector obtained by imsls\_f\_survival\_glm via function  $imsls_f-regressors_for_glm$  from a row of x, and  $\beta$  is a vector of parameters associated with the linear model. Let *T* denote the random response variable and *S*(*t*) denote the probability that *T* > *t*. All models considered also allow a fixed parameter  $w_{\bm i}$  for observation *i* (input in column <code>ifix</code> of  ${\bf x}$ ). Use of this parameter is discussed below. There also may be nuisance parameters  $\theta > 0$ , or  $\sigma > 0$  to be estimated (along with  $\beta$ ) in the various models. Let  $\Phi$  denote the cumulative normal distribution. The survival models available in imsls\_f\_survival\_glm are:

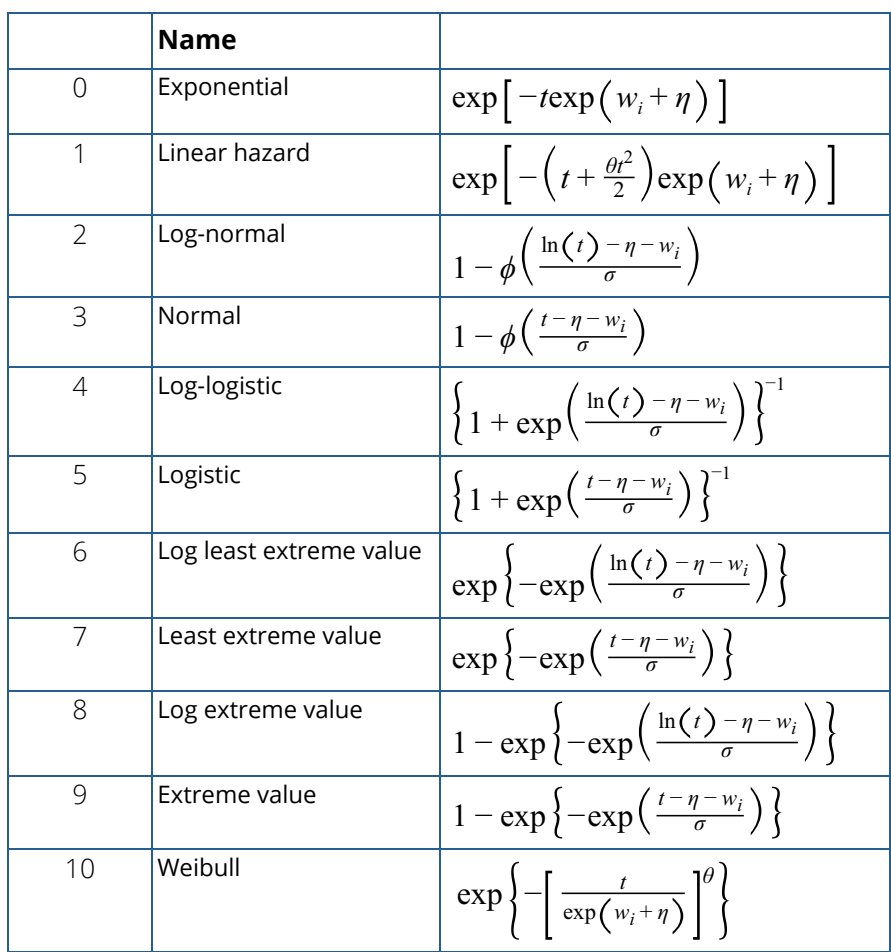

Note that the log-least-extreme-value model is a reparameterization of the Weibull model. Moreover, models 0, 1, 2, 4, 6, 8, and 10 require that *T* > 0, while all of the remaining models allow any value for *T*, −∞ <T< ∞.

Each row vector in the data matrix can represent a single observation; or, through the use of vector frequencies, each row can represent several observations. Also note that classification variables and their products are easily incorporated into the models via the usual regression-type specifications.

The constant parameter  $W_{\bm i}$  is input in  ${\bf x}$  and may be used for a number of purposes. For example, if the parameter in an exponential model is known to depend upon the size of the area tested, volume of a radioactive mass, or population density, etc., then a multiplicative factor of the exponential parameter λ = exp (*x*β) may be known apriori. This factor can be input in *Wi* (*Wi* is the log of the factor).

An alternate use of *Wi* is as follows: It may be that λ = exp (*x*1β<sup>1</sup> + *x*2β2), where β2 is known. Letting *Wi* = *x*2β2, estimates for  $β_1$  can be obtained via imsls\_f\_survival\_glm with the known fixed values for  $β_2$ . Standard methods can then be used to test hypothesis about  $\beta_1$  via computed log-likelihoods.

# Computational Details

The computations proceed as follows:

1. The input parameters are checked for consistency and validity. Estimates of the means of the "independent" or design variables are computed. Means are computed as

$$
\overline{x} = \frac{\sum f_i x_i}{\sum f_i}
$$

2. If initial estimates are not provided by the user (see optional argument IMSLS\_INITIAL\_EST\_INPUT), the initial estimates are calculated as follows

Models 2-10

a. Kaplan-Meier estimates of the survival probability,

# $\hat{S}$  (  $t$

at the upper limit of each failure interval are obtained. (Because upper limits are used, interval- and left-censored data are assumed to be exact failures at the upper endpoint of the failure interval.) The Kaplan-Meier estimate is computed under the assumption that all failure distributions are identical (i.e., all  $\beta$ 's but the intercept, if present, are assumed to be zero).

b. If there is an intercept in the model, a simple linear regression is performed predicting

$$
S^{-1}(\hat{S}(t)) - w_i = \alpha + \phi t'
$$

where *t'* is computed at the upper endpoint of each failure interval,  $t' = t$  in models 3, 5, 7, and 9, and *t*ʹ = ln (*t*) in models 2, 4, 6, 8, and 10, and *wi* is the fixed constant, if present.

If there is no intercept in the model, then  $\alpha$  is fixed at zero, and the model

$$
S^{-1}(\hat{S}(t)) - \hat{\phi}t' - w_i = x^T \beta
$$

is fit instead. In this model, the coefficients  $\beta$  are used in place of the location estimate  $\alpha$  above. Here

# *ϕ* ^

is estimated from the simple linear regression with  $\alpha = 0$ .

c. If the intercept is in the model, then in log-location-scale models (models 1-8),

# $\overset{\wedge}{\sigma} = \overset{\wedge}{\phi}$

and the initial estimate of the intercept is assumed to be  $\stackrel{_\circ}{\alpha}$  .

In the Weibull model

$$
\hat{\theta} = 1/\hat{\phi}
$$

and the intercept is assumed to be  $\hat{\alpha}$  . Initial estimates of all parameters **β**, other than the intercept, are assumed to be zero. If there is no intercept in the model, the scale parameter is estimated as above, and the estimates

# *β* ^

from Step 2 are used as initial estimates for the  $\beta$ 's. Models 0 and 1

For the exponential models ( $model = 0$  or 1), the "average total time on" test statistic is used to obtain an estimate for the intercept. Specifically, let  $\mathsf{T}_t$  denote the total number of failures divided by the total time on test. The initial estimates for the intercept is then ln(T $_t$ ). Initial estimates for the remaining parameters **β** are assumed to be zero, and if model = 1, the initial estimate for the linear hazard parameter  $\theta$  is assumed to be a small positive number. When the intercept is not in the model, the initial estimate for the parameter  $\theta$  is assumed to be a small positive number, and initial estimates of the parameters  $\beta$  are computed via multiple linear regression as in Part A.

3. A quasi-Newton algorithm is used in the initial iterations based on a Hessian estimate

$$
\hat{H}_{\kappa_j \kappa_l} = \sum_i l'_{i\alpha_j i\alpha_l}
$$

where *l*ʹ*i*α*j* is the partial derivative of the *i*-th term in the log-likelihood with respect to the parameter α*j* , and α*j* denotes one of the parameters to be estimated.

When the relative change in the log-likelihood from one iteration to the next is 0.1 or less, exact second partial derivatives are used for the Hessian so the Newton-Rapheson iteration is used.

If the initial step size results in an increase in the log-likelihood, the full step is used. If the log-likelihood decreases for the initial step size, the step size is halved, and a check for an increase in the log-likelihood performed. Step-halving is performed (as a simple line search) until an increase in the log-likelihood is detected, or until the step size becomes very small (the initial step size is 1.0).

- 4. Convergence is assumed when the maximum relative change in any coefficient update from one iteration to the next is less than eps or when the relative change in the log-likelihood from one iteration to the next is less than eps/100. Convergence is also assumed after maxit iterations or when step halving leads to a very small step size with no increase in the log-likelihood.
- 5. If requested (see optional argument IMSLS\_INFINITY\_CHECK), then the methods of Clarkson and Jennrich (1988) are used to check for the existence of infinite estimates in

$$
\eta_i = x_i^T \beta
$$

As an example of a situation in which infinite estimates can occur, suppose that observation *j* is right-censored with *tj* > 15 in a normal distribution model in which the mean is

$$
\mu_j = x_j^T \beta = \eta_j
$$

where *xj* is the observation design vector. If the design vector *xj* for parameter β*m* is such that *xjm* = 1 and  $x_{im}$  = 0 for all *i*  $\neq$  *j*, then the optimal estimate of  $\beta_m$  occurs at

$$
\stackrel{\wedge}{\beta}_m = \infty
$$

leading to an infinite estimate of both β*m* and η*j* . In imsls\_f\_survival\_glm, such estimates can be "computed".

In all models fit by  $imsls_f_sumwidth\_glm$ , infinite estimates can only occur when the optimal estimated probability associated with the left- or right-censored observation is 1. If infinity checking is on, leftor right-censored observations that have estimated probability greater than 0.995 at some point during the iterations are excluded from the log-likelihood, and the iterations proceed with a log-likelihood based on the remaining observations. This allows convergence of the algorithm when the maximum relative change in the estimated coefficients is small and also allows for a more precise determination of observations with infinite

$$
\eta_i = x_i^T \beta
$$

At convergence, linear programming is used to ensure that the eliminated observations have infinite η*i* . If some (or all) of the removed observations should not have been removed (because their estimated η*i* 's must be finite), then the iterations are restarted with a log-likelihood based upon the finite  $\eta_{\bm{i}}$  observations. See Clarkson and Jennrich (1988) for more details.

When infinity checking is turned off (see optional argument IMSLS\_NO\_INFINITY\_CHECK), no observations are eliminated during the iterations. In this case, the infinite estimates occur, some (or all) of the coefficient estimates

# *β* ^

will become large, and it is likely that the Hessian will become (numerically) singular prior to convergence.

- 6. The case statistics are computed as follows: Let I*i* (θ*i* )denote the log-likelihood of the i-th observation evaluated at  $\theta_i$ , let I'<sub>**i**</sub> denote the vector of derivatives of I<sub>**i**</sub> with respect to all parameters, I' $_{h,i}$ denote the derivative of I<sub>i</sub> with respect to  $\eta = x^T\beta$ , H denote the Hessian, and E denote expectation. Then the columns of case\_statistics are:
- a. Predicted values are computed as *E* (T/*x*) according to standard formulas. If model is 4 or 8, and if  $s \geq 1$ , then the expected values cannot be computed because they are infinite.
- b. Following Cook and Weisberg (1982), the influence (or leverage) of the *i*-th observation is assumed to be

$$
\left(\boldsymbol{I}'_i\right)^{T}\boldsymbol{H}^{-1}\boldsymbol{I}'_i
$$

This quantity is a one-step approximation of the change in the estimates when the *i*-th observation is deleted (ignoring the nuisance parameters).

- c. The "residual" is computed as *I*ʹ*h*,*i* .
- d. The cumulative hazard is computed at the observation covariate values and, for interval observations, the upper endpoint of the failure interval. The cumulative hazard also can be used as a "residual" estimate. If the model is correct, the cumulative hazards should follow a standard exponential distribution. See Cox and Oakes (1984).

# Programming Notes

Indicator (dummy) variables are created for the classification variables using function [imsls\\_f\\_regressors\\_for\\_glm](#page-110-0) (Chapter 2, [Regression\)](#page-96-0)) using keyword IMSLS\_LEAVE\_OUT\_LAST as the argument to the IMSLS\_DUMMY optional argument.

# Examples

## **Example 1**

This example is taken from Lawless (1982, p. 287) and involves the mortality of patients suf-fering from lung cancer. An exponential distribution is fit for the model

$$
\eta = \mu + \alpha_i + \gamma_k + \beta
$$
  
\n6  
\nx  
\n3  
\n+  $\beta$ 

7 *x* 4  $+$   $\beta$ 8 *x* 5

where α*i* is associated with a classification variable with four levels, and γ*k* is associated with a classification variable with two levels. Note that because the computations are performed in single precision, there will be some small variation in the estimated coefficients across different machine environments.

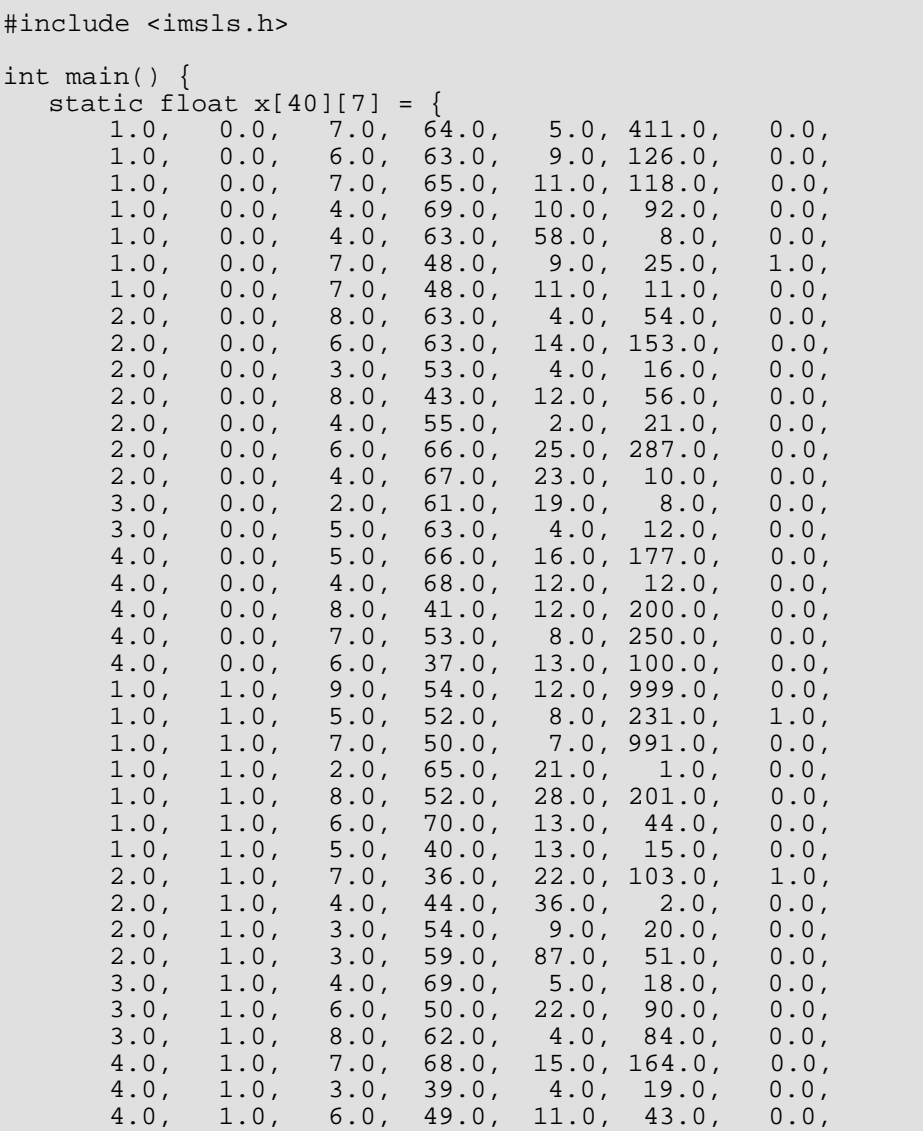

Survival and Reliability Analysis survival\_glm

```
 4.0, 1.0, 8.0, 64.0, 10.0, 340.0, 0.0,
4.0, 1.0, 7.0, 67.0, 18.0, 231.0, 0.0} int n_observations = 40;
   int n_class = 2;
 int n_continuous = 3;
 int model = 0;
   int n_coef;
  int icen = 6, ilt = -1, irt = 5;
  int lp max = 40;
   float *coef_stat;
   char *fmt = "%12.4f";
  static char *clabels[] = \{ " " , "coefficient", "s.e." , "z", "p" } \};
   n_coef = imsls_f_survival_glm(n_observations, n_class, 
      n continuous, model, &x[0][0],
       IMSLS_X_COL_CENSORING, icen, ilt, irt, 
       IMSLS_INFINITY_CHECK, lp_max,
       IMSLS_COEF_STAT, &coef_stat,
       0); 
   imsls_f_write_matrix("Coefficient Statistics", n_coef, 4, 
       coef_stat, 
       IMSLS_WRITE_FORMAT, fmt, 
       IMSLS_NO_ROW_LABELS,
       IMSLS_COL_LABELS, clabels,
       0);
```
## **Output**

}

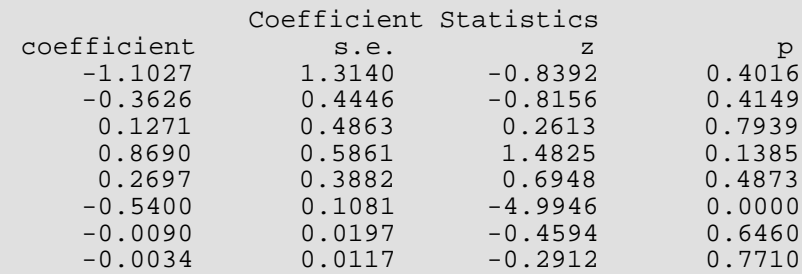

## <span id="page-1043-0"></span>**Example 2**

This example is the same as Example 1, but more optional arguments are demonstrated.

```
#include <imsls.h>
#include <stdio.h>
int main() {
   static float x[40][7] =<br>1.0, 0.0, 7.0, 64
       1.0, 0.0, 7.0, 64.0, 5.0, 411.0, 0.0,<br>1.0, 0.0, 6.0, 63.0, 9.0, 126.0, 0.0,<br>1.0, 0.0, 7.0, 65.0, 11.0, 118.0, 0.0,<br>1.0, 0.0, 4.0, 69.0, 10.0, 92.0, 0.0,
 1.0, 0.0, 6.0, 63.0, 9.0, 126.0, 0.0,
 1.0, 0.0, 7.0, 65.0, 11.0, 118.0, 0.0,
 1.0, 0.0, 4.0, 69.0, 10.0, 92.0, 0.0,
 1.0, 0.0, 4.0, 63.0, 58.0, 8.0, 0.0,
 1.0, 0.0, 7.0, 48.0, 9.0, 25.0, 1.0,
 1.0, 0.0, 7.0, 48.0, 11.0, 11.0, 0.0,
```
Survival and Reliability Analysis survival\_glm

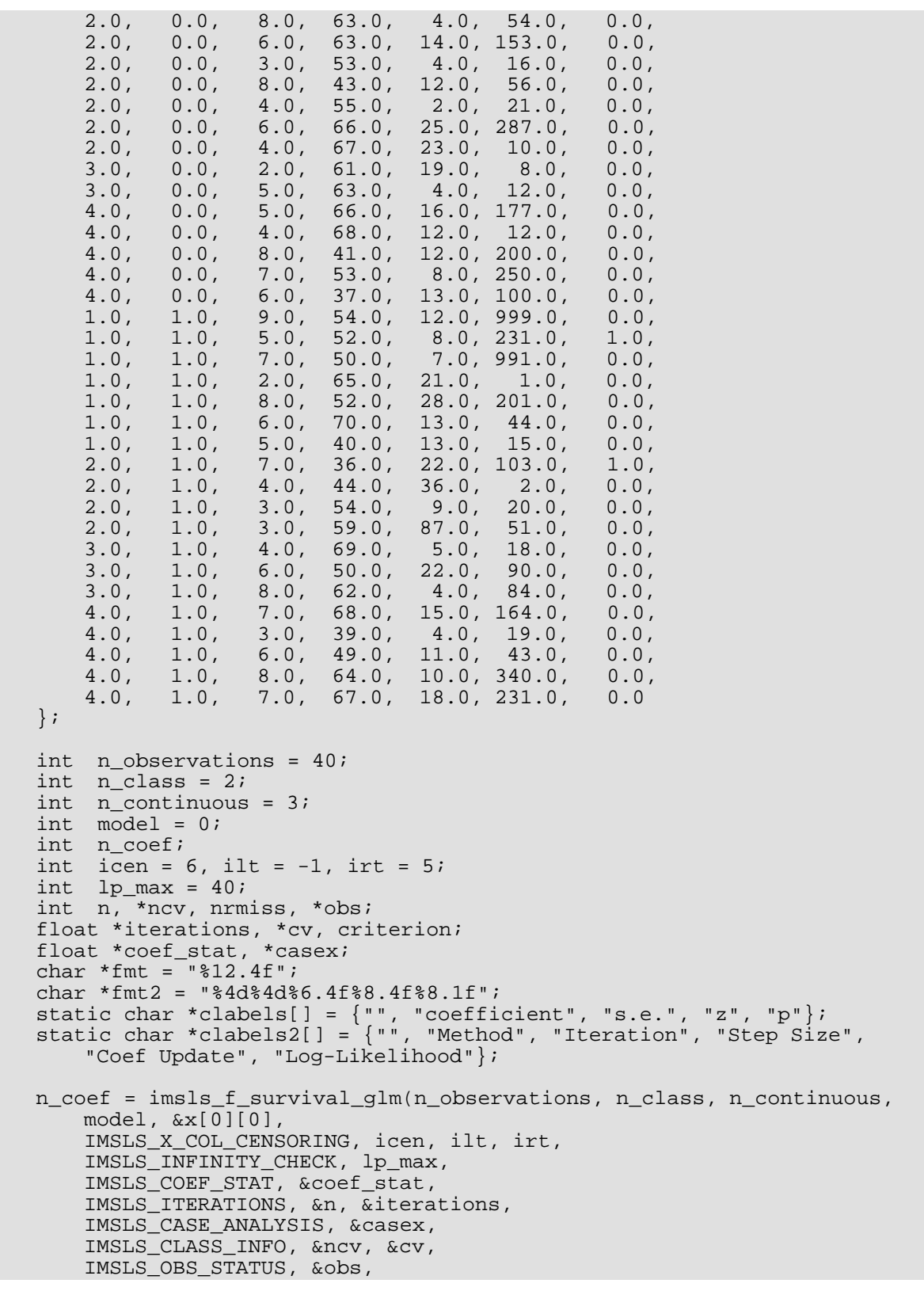

```
 IMSLS_CRITERION, &criterion,
     IMSLS_N_ROWS_MISSING, &nrmiss,
     0);
 imsls_f_write_matrix("Coefficient Statistics", n_coef, 4, coef_stat,
     IMSLS_WRITE_FORMAT, fmt,
     IMSLS_NO_ROW_LABELS,
     IMSLS_COL_LABELS, clabels,
     0);
 imsls_f_write_matrix("Iteration Information", n, 5, iterations,
     IMSLS_WRITE_FORMAT, fmt2,
     IMSLS_NO_ROW_LABELS,
     IMSLS_COL_LABELS, clabels2,
     0);
 printf("\nLog-Likelihood = %12.5f\n", criterion);
imsls f write matrix("Case Analysis", 1, n observations, casex,
     IMSLS_WRITE_FORMAT, fmt,
     0);
 imsls_f_write_matrix(
     "Distinct Values for Classification Variable 1", 1, ncv[0],
    \&cv[0], IMSLS_NO_COL_LABELS,
     0);
 imsls_f_write_matrix(
     "Distinct Values for Classification Variable 2", 1, ncv[1],
     &cv[ncv[0]],
     IMSLS_NO_COL_LABELS,
     0);
 imsls_i_write_matrix("Observation Status", 1, n_observations, obs,
     0);
printf("\nNumber of Missing Values = 2d\n", nrmiss);
```
#### **Output**

}

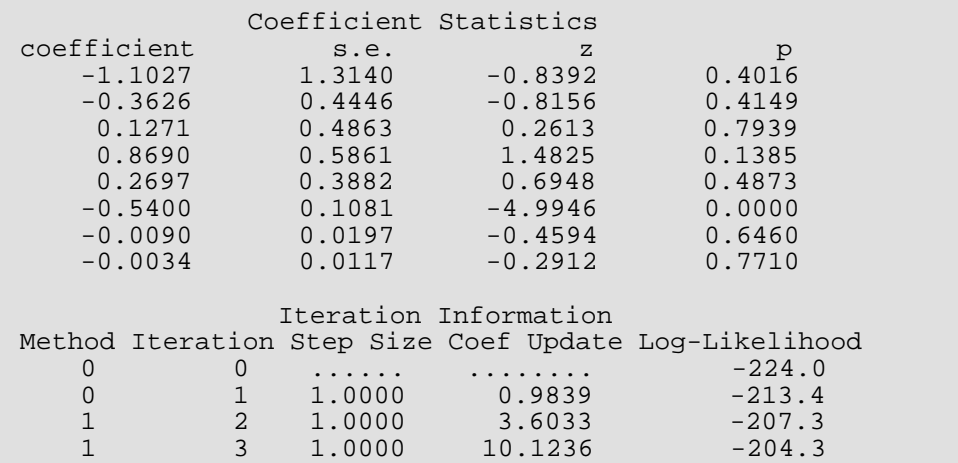

Survival and Reliability Analysis survival\_glm

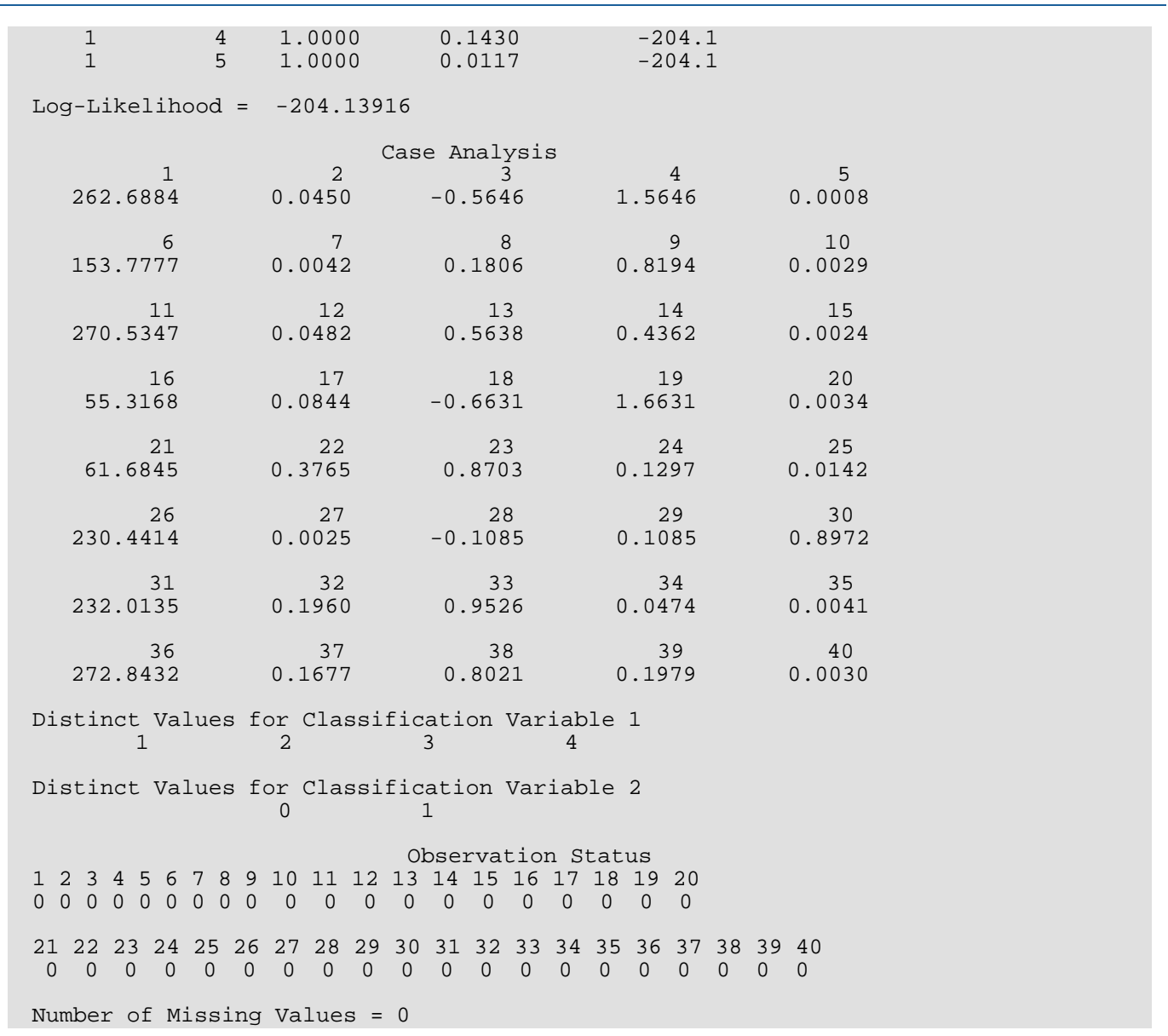

#### **Example 3**

In this example, the same data and model as [Example 1](#page-1041-0) are used, but max\_iterations is set to zero iterations with model coefficients restricted such that  $\mu$  = −1.25,  $\beta_6$  = −0.6, and the remaining six coefficients are equal to zero. A chi-squared statistic, with 8 degrees of freedom for testing the coefficients is specified as above (versus the alternative that it is not as specified), can be computed, based on the output, as

$$
\chi^2 = g^T \hat{\Sigma}^{-1} g
$$

where

is output in cov. The resulting test statistic,  $X^2$  = 6.107, based upon no iterations is comparable to likelihood ratio test that can be computed from the log-likelihood output in this example (−206.6835) and the log-likelihood out-put in [Example 2](#page-1043-0) (−204.1392).

### $\chi^2_{LR}$  = 2 (206.6835 – 204.1392 ) = 5.0886

Neither statistic is significant at the  $\alpha$  = 0.05 level.

```
#include <imsls.h>
#include <stdio.h>
int main() {
  static float x[40][7] = {<br>1.0, 0.0, 7.0, 64.0,
       1.0, 0.0, 7.0, 64.0, 5.0, 411.0, 0.0,
       1.0, 0.0, 6.0, 63.0, 9.0, 126.0, 0.0,
                                 11.0, 118.0, 0.0,<br>10.0, 92.0, 0.0,
 1.0, 0.0, 4.0, 69.0, 10.0, 92.0, 0.0,
 1.0, 0.0, 4.0, 63.0, 58.0, 8.0, 0.0,
 1.0, 0.0, 7.0, 48.0, 9.0, 25.0, 1.0,
 1.0, 0.0, 7.0, 48.0, 11.0, 11.0, 0.0,
 2.0, 0.0, 8.0, 63.0, 4.0, 54.0, 0.0,
       2.0, 0.0, 6.0, 63.0, 14.0, 153.0, 0.0,
 2.0, 0.0, 3.0, 53.0, 4.0, 16.0, 0.0,
 2.0, 0.0, 8.0, 43.0, 12.0, 56.0, 0.0,
 2.0, 0.0, 4.0, 55.0, 2.0, 21.0, 0.0,
       2.0, 0.0, 6.0, 66.0, 25.0, 287.0, 0.0,
 2.0, 0.0, 4.0, 67.0, 23.0, 10.0, 0.0,
 3.0, 0.0, 2.0, 61.0, 19.0, 8.0, 0.0,
 3.0, 0.0, 5.0, 63.0, 4.0, 12.0, 0.0,
      4.0, 0.0, 5.0, 66.0, 16.0, 177.0, 0.0,<br>4.0, 0.0, 4.0, 68.0, 12.0, 12.0, 0.0,
      4.0, 0.0, 4.0, 68.0, 12.0, 12.0,<br>4.0, 0.0, 8.0, 41.0, 12.0, 200.0,
       4.0, 0.0, 8.0, 41.0, 12.0, 200.0, 0.0,
       4.0, 0.0, 7.0, 53.0, 8.0, 250.0, 0.0,
                    4.0, 37.0, 13.0, 100.0,<br>9.0, 54.0, 12.0, 999.0,
      1.0, 1.0, 9.0, 54.0, 12.0, 999.0, 0.0,<br>1.0, 1.0, 5.0, 52.0, 8.0, 231.0, 1.0,
       1.0, 1.0, 5.0, 52.0, 8.0, 231.0, 1.0,
       1.0, 1.0, 7.0, 50.0, 7.0, 991.0, 0.0,
       1.0, 1.0, 2.0, 65.0, 21.0, 1.0, 0.0,
       1.0, 1.0, 8.0, 52.0, 28.0, 201.0, 0.0,
                         70.0, 13.0, 44.0, 0.0,<br>40.0, 13.0, 15.0, 0.0,
      1.0, 1.0, 5.0, 40.0, 13.0, 15.0, 0.0,<br>2.0, 1.0, 7.0, 36.0, 22.0, 103.0, 1.0,
      2.0, 1.0, 7.0, 36.0, 22.0, 103.0, 1.0,<br>2.0, 1.0, 4.0, 44.0, 36.0, 2.0, 0.0,
 2.0, 1.0, 4.0, 44.0, 36.0, 2.0, 0.0,
 2.0, 1.0, 3.0, 54.0, 9.0, 20.0, 0.0,
 2.0, 1.0, 3.0, 59.0, 87.0, 51.0, 0.0,
 3.0, 1.0, 4.0, 69.0, 5.0, 18.0, 0.0,
 3.0, 1.0, 6.0, 50.0, 22.0, 90.0, 0.0,
 3.0, 1.0, 8.0, 62.0, 4.0, 84.0, 0.0,
       4.0, 1.0, 7.0, 68.0, 15.0, 164.0, 0.0,
      4.0, 1.0, 3.0, 39.0, 4.0, 19.0,<br>4.0, 1.0, 6.0, 49.0, 11.0, 43.0,
       4.0, 1.0, 6.0, 49.0, 11.0, 43.0, 0.0,
             1.0, 8.0, 64.0, 10.0, 340.0,<br>1.0, 7.0, 67.0, 18.0, 231.0, 4.0, 1.0, 7.0, 67.0, 18.0, 231.0, 0.0
   };
```

```
 int n_observations = 40;
   int n_class = 2;
   int n_continuous = 3;
  int model = 0;<br>int icen = 6,
       icen = 6, ilt = -1, irt = 5;
  int lp_max = 40; int n_coef_input = 8;
   static float estimates[8] = {
      -1.25, 0.0, 0.0, 0.0, 0.0, -0.6, 0.0, 0.0
   };
   int n_coef;
   float *coef_stat, *means, *cov;
 float criterion, *last_step;
char *fmt = "\$12.4f";
  static char *clabels[] = \{ " " , "coefficient", "s.e." , "z", "p" } \};
   n_coef = imsls_f_survival_glm(n_observations, n_class, n_continuous,
       model, &x[0][0],
       IMSLS_X_COL_CENSORING, icen, ilt, irt,
       IMSLS_INFINITY_CHECK, lp_max,
       IMSLS_INITIAL_EST_INPUT, n_coef_input, estimates,
       IMSLS_MAX_ITERATIONS, 0,
       IMSLS_COEF_STAT, &coef_stat,
       IMSLS_MEANS, &means,
       IMSLS_COV, &cov,
       IMSLS_CRITERION, &criterion,
       IMSLS_LAST_STEP, &last_step,
       0);
   imsls_f_write_matrix("Coefficient Statistics", n_coef, 4, coef_stat,
       IMSLS_WRITE_FORMAT, fmt,
       IMSLS_NO_ROW_LABELS,
       IMSLS_COL_LABELS, clabels,
       0);
   imsls_f_write_matrix("Covariate Means", 1, n_coef-1, means,
       0);
   imsls_f_write_matrix("Hessian", n_coef, n_coef, cov,
       IMSLS_WRITE_FORMAT, fmt,
       IMSLS_PRINT_UPPER,
       0);
   printf("\nLog-Likelihood = %12.5f\n", criterion);
   imsls_f_write_matrix("Newton-Raphson Step", 1, n_coef, last_step,
       IMSLS_WRITE_FORMAT, fmt,
       0);
```
#### **Output**

}

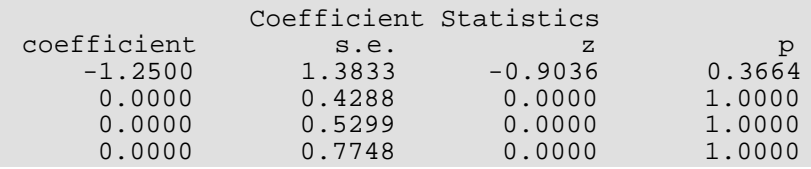

Survival and Reliability Analysis survival\_glm

 $\mathbf{r}$ 

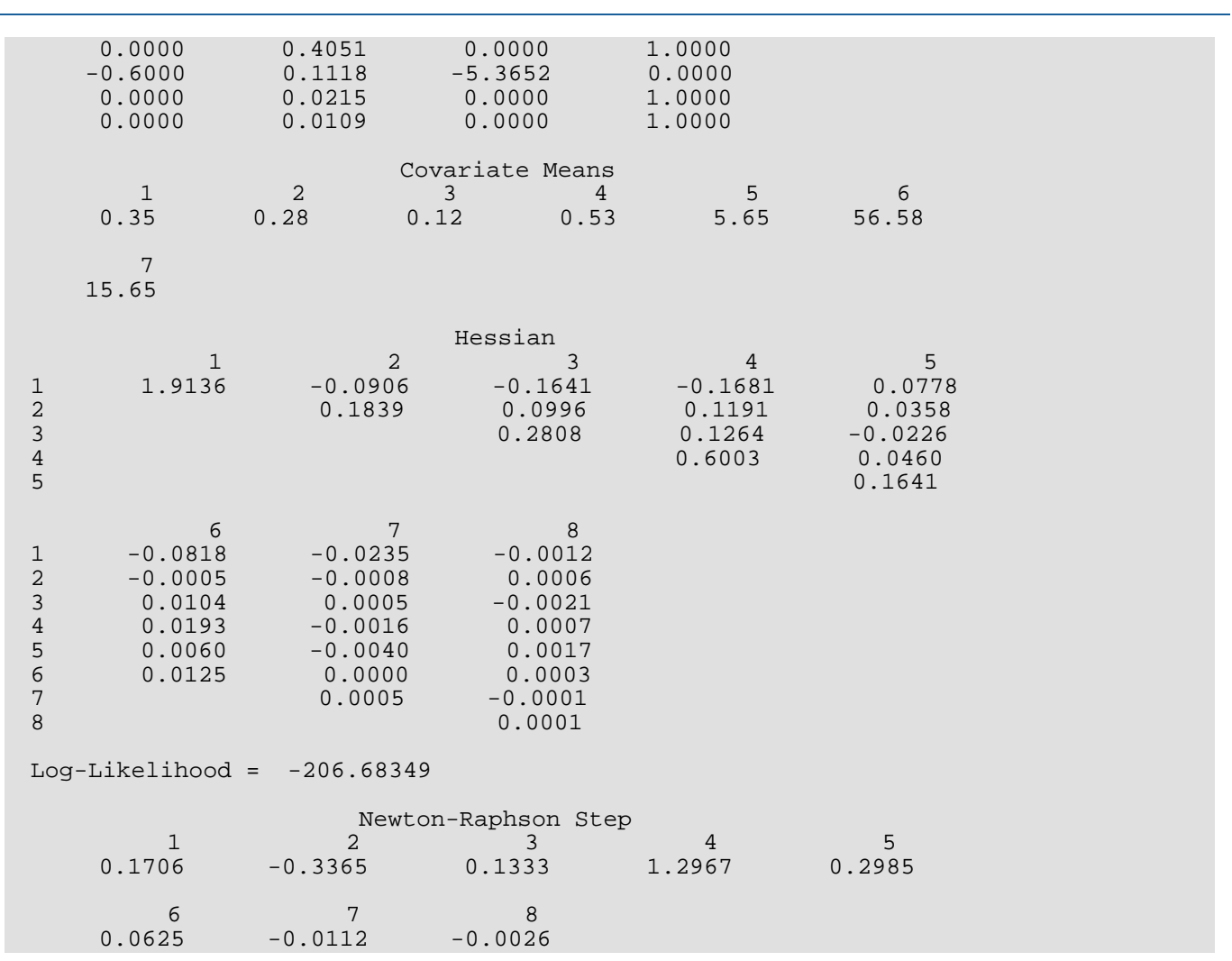

### Warning Errors

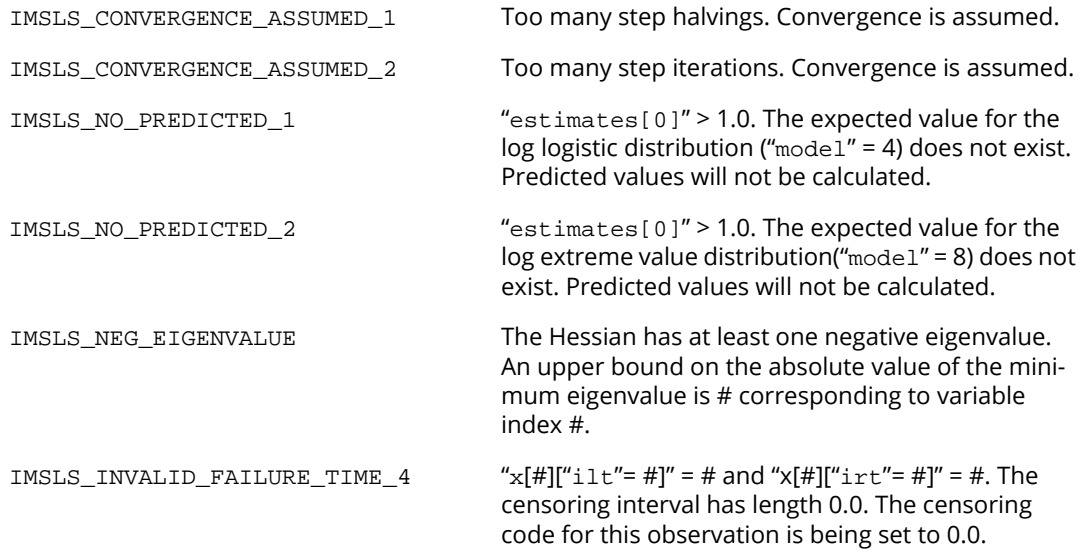

### **Fatal Errors**

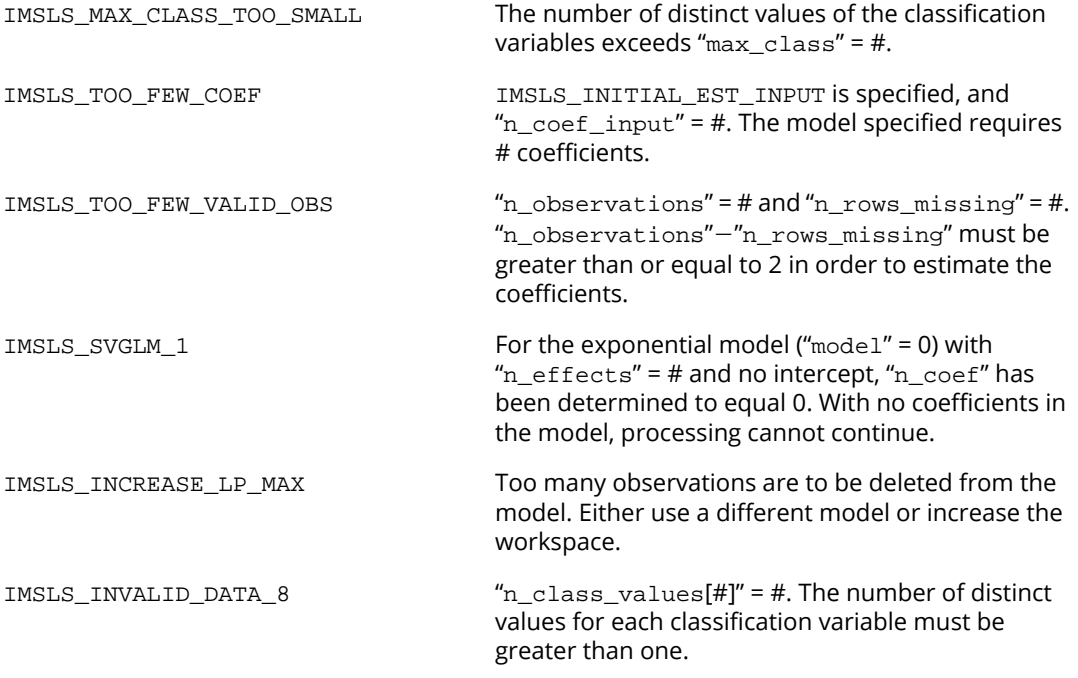

# survival\_estimates

Estimates survival probabilities and hazard rates for the various parametric models.

### Synopsis

*#include* <imsls.h>

```
int *imsls_f_survival_estimates (Imsls_f_survival *survival_info, 
   int n_observations, float xpt[], float time, int npt, float delta, ..., 0)
```
The type *double* function is imsls d survival estimates.

#### Required Arguments

```
Imsls_f_survival *survival_info (Input)
```
Pointer to structure of type *Imsls\_f\_survival* containing the estimated survival coefficients and other related information. See [imsls\\_f\\_survival\\_glm](#page-1027-0).

```
int n_observations (Input)
```
Number of observations for which estimates are to be calculated.

*float* xpt[] (Input)

Array xpt is an array of size n\_observations by x\_col\_dim containing the groups of covariates for which estimates are desired, where  $x$  col  $dim$  is described in the documentation for imsls f survival qlm. The covariates must be specified exactly as in the call to imsls\_f\_survival\_glm which produced survival\_info.

#### *float* time (Input)

Beginning of the time grid for which estimates are desired. Survival probabilities and hazard rates are computed for each covariate vector over the grid of time points time + *i*×delta for *i* = 0, 1, ..., npt − 1.

#### *int* npt (Input)

Number of points on the time grid for which survival probabilities are desired.

#### *float* delta (Input)

Increment between time points on the time grid.

#### Return Value

An array of size npt by  $(2 \times n_{\text{obs}})$  between  $+ 1$ ) containing the estimated survival probabilities for the covariate groups specified in xpt. Column 0 contains the survival time. Columns 1 and 2 contain the estimated survival probabilities and hazard rates, respectively, for the covariates in the first row of xpt. In general, the survival and hazard for row *i* of xpt is contained in columns 2*i* − 1 and 2*i*, respectively, for *i* = 1, 2, …, npt.

#### Synopsis with Optional Arguments

```
#include <imsls.h>
```

```
int *imsls_f_survival_estimates (Imsls_f_survival survival_info, int n_observations, 
   float xpt[], float time, int npt, float delta,
```
IMSLS\_XBETA, *float* \*\*xbeta, IMSLS\_XBETA\_USER, *float* xbeta[], IMSLS\_RETURN\_USER, *float* sprob[], 0)

#### Optional Arguments

```
IMSLS_XBETA, float **xbeta (Output)
```
Address of a pointer to an array of length n\_observations containing the estimated linear response

$$
w + x \hat{\beta}
$$

for each row of xpt.

```
IMSLS_XBETA_USER, float xbeta[] (Output)
   Storage for array xbeta is provided by the user. See IMSLS_XBETA.
```
#### IMSLS\_RETURN\_USER, *float* sprob[] (Output)

User supplied array of size npt by  $(2 \times n_0)$  observations + 1) containing the estimated survival probabilities for the covariate groups specified in xpt. Column 0 contains the survival time. Columns 1 and 2 contain the estimated survival probabilities and hazard rates, respectively, for the covariates in the first row of xpt. In general, the survival and hazard for row *i* of xpt is contained in columns 2*i* − 1 and 2*i*, respectively, for *i* = 1, 2, …, npt.

### **Description**

Function imsls\_f\_survival\_estimates computes estimates of survival probabilities and hazard rates for the parametric survival/reliability models fit by function imsls\_f\_survival\_glm.

Let  $\eta = x^T\beta$  be the linear parameterization, where *x* is the design vector corresponding to a row of xpt (imsls\_f\_survival\_estimates generates the design vector using function

imsls\_f\_regressors\_for\_glm), and β is a vector of parameters associated with the linear model. Let *T* denote the random response variable and *S*(*t*) denote the probability that *T* > *t*. All models considered also allow a fixed parameter *w* (input in column ifix of xpt). Use of the parameter is discussed in function [imsls\\_f\\_survival\\_glm](#page-1027-0). There also may be nuisance parameters  $\theta$  > 0 or  $\sigma$  > 0. Let  $\Phi$  denote the cumulative normal distribution. The survival models available in imsls\_f\_survival\_estimates are:

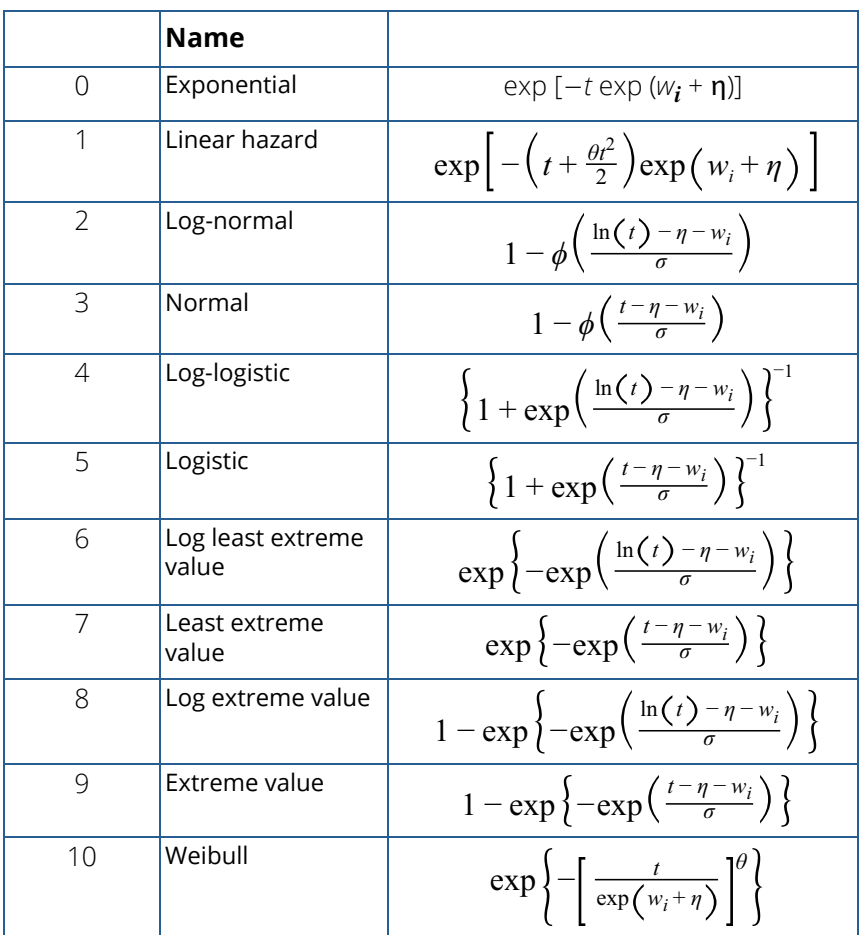

Let λ(*t*) denote the hazard rate at time *t*. Then λ(*t*) and *S*(*t*) are related at

$$
S(t) = \exp\left(\int_{-\infty}^{t} \lambda(s) ds\right)
$$

Models 0, 1, 2, 4, 6, 8, and 10 require that *T* > 0 (in which case assume λ(*s*) = 0 for *s* < 0), while the remaining models allow arbitrary values for *T*, −∞ < *T* < ∞. The computations proceed in function imsls\_f\_survival\_estimates as follows:

- 1. The input arguments are checked for consistency and validity.
- 2. For each row of xpt, the explanatory variables are generated from the classification and variables and the covariates using function [imsls\\_f\\_regressors\\_for\\_glm](#page-110-0) (see Chapter 2, [Regression\)](#page-96-0) with dummy\_method = IMSLS\_LEAVE\_OUT\_LAST. Given the explanatory variables *x*, η is computed as  $η = x<sup>T</sup>β$ , where  $β$  is input in survival\_info.
- 3. For each point requested in the time grid, the survival probabilities and hazard rates are computed.

### Example

This example is a continuation of the first example given for function imsls f\_survival\_glm. Prior to calling survival\_estimates, imsls\_f\_survival\_glm is invoked to compute the parameter estimates (contained in the structure survival\_info). The example is taken from Lawless (1982, p. 287) and involves the mortality of patients suffering from lung cancer.

```
#include <imsls.h>
int main()
   static float x[40][7] =<br>1.0, 0.0, 7.0, 64
       1.0, 0.0, 7.0, 64.0, 5.0, 411.0, 0.0,<br>1.0, 0.0, 6.0, 63.0, 9.0, 126.0, 0.0,
       1.0, 0.0, 6.0, 63.0, 9.0, 126.0, 0.0,<br>1.0, 0.0, 7.0, 65.0, 11.0, 118.0, 0.0,
       1.0, 0.0, 7.0, 65.0, 11.0, 118.0, 0.0,<br>1.0, 0.0, 4.0, 69.0, 10.0, 92.0, 0.0,
                        4.0, 69.0, 10.0, 92.0,<br>4.0, 63.0, 58.0, 8.0,
        1.0, 0.0, 4.0, 63.0, 58.0, 8.0, 0.0,
       1.0, 0.0, 7.0, 48.0, 9.0, 25.0, 1.0,<br>1.0, 0.0, 7.0, 48.0, 11.0, 11.0, 0.0,
        1.0, 0.0, 7.0, 48.0, 11.0, 11.0, 0.0,
        2.0, 0.0, 8.0, 63.0, 4.0, 54.0, 0.0,
        2.0, 0.0, 6.0, 63.0, 14.0, 153.0, 0.0,
                         2.0, 0.0, 3.0, 53.0, 4.0, 16.0, 0.0,
        2.0, 0.0, 8.0, 43.0, 12.0, 56.0, 0.0,
        2.0, 0.0, 4.0, 55.0, 2.0, 21.0, 0.0,
               0.0, 6.0, 66.0, 25.0, 287.0, 0.0,<br>0.0, 4.0, 67.0, 23.0, 10.0, 0.0,
        2.0, 0.0, 4.0, 67.0, 23.0, 10.0, 0.0,
 3.0, 0.0, 2.0, 61.0, 19.0, 8.0, 0.0,
 3.0, 0.0, 5.0, 63.0, 4.0, 12.0, 0.0,
       4.0, 0.0, 5.0, 66.0, 16.0, 177.0, 0.0,<br>4.0, 0.0, 4.0, 68.0, 12.0, 12.0, 0.0,
        4.0, 0.0, 4.0, 68.0, 12.0, 12.0, 0.0,
               0.0, 8.0, 41.0, 12.0, 200.0,<br>0.0, 7.0, 53.0, 8.0, 250.0,
        4.0, 0.0, 7.0, 53.0, 8.0, 250.0, 0.0,
        4.0, 0.0, 6.0, 37.0, 13.0, 100.0, 0.0,
                       9.0, 54.0, 12.0, 999.0,
```
Survival and Reliability Analysis survival\_estimates

}

```
1.0, 1.0, 5.0, 52.0, 8.0, 231.0, 1.0,<br>1.0, 1.0, 7.0, 50.0, 7.0, 991.0, 0.0,
        1.0, 1.0, 7.0, 50.0, 7.0, 991.0, 0.0,
 1.0, 1.0, 2.0, 65.0, 21.0, 1.0, 0.0,
 1.0, 1.0, 8.0, 52.0, 28.0, 201.0, 0.0,
        1.0, 1.0, 6.0, 70.0, 13.0, 44.0, 0.0,
       1.0, 1.0, 6.0, 70.0, 13.0, 44.0, 0.0,<br>1.0, 1.0, 5.0, 40.0, 13.0, 15.0, 0.0,<br>2.0, 1.0, 7.0, 36.0, 22.0, 103.0, 1.0,
       2.0, 1.0, 7.0, 36.0, 22.0, 103.0,<br>2.0, 1.0, 4.0, 44.0, 36.0, 2.0,
        2.0, 1.0, 4.0, 44.0, 36.0, 2.0, 0.0,
        2.0, 1.0, 3.0, 54.0, 9.0, 20.0, 0.0,
                      2.0, 1.0, 3.0, 59.0, 87.0, 51.0, 0.0,
        3.0, 1.0, 4.0, 69.0, 5.0, 18.0, 0.0,
        3.0, 1.0, 6.0, 50.0, 22.0, 90.0, 0.0,
 3.0, 1.0, 8.0, 62.0, 4.0, 84.0, 0.0,
 4.0, 1.0, 7.0, 68.0, 15.0, 164.0, 0.0,
 4.0, 1.0, 3.0, 39.0, 4.0, 19.0, 0.0,
 4.0, 1.0, 6.0, 49.0, 11.0, 43.0, 0.0,
       4.0, 1.0, 3.0, 39.0, 4.0, 19.0, 0.0,<br>4.0, 1.0, 6.0, 49.0, 11.0, 43.0, 0.0,<br>4.0, 1.0, 8.0, 64.0, 10.0, 340.0, 0.0,<br>4.0, 1.0, 7.0, 67.0, 18.0, 231.0, 0.0
                     7.0, 67.0, 18.0, 231.0,
    };
   int n_observations = 40;
   int n_estimates = 2;
    int n_class = 2;
   int n continuous = 3;
   int model = 0;
  int icen = 6, ilt = -1, irt = 5;
  int lp_max = 40;float time = 10.0;
  int npt = 10;
   float delta = 20.0;
   int n_coef;
   float *sprob;
   Imsls f survival *survival info;
    char *fmt = "%12.2f%10.4f%10.6f%10.4f%10.6f";
   char *clabels[] = {"", "Time", "S1", "H1", "S2", "H2"};
   n_coef = imsls_f_survival_glm(n_observations, n_class, n_continuous,
        model, &x[0][0],
        IMSLS_X_COL_CENSORING, icen, ilt, irt,
        IMSLS_INFINITY_CHECK, lp_max,
        IMSLS_SURVIVAL_INFO, &survival_info,
        0);
    sprob = imsls_f_survival_estimates(survival_info, n_estimates,
        &x[0][0], time, npt, delta,
        0);
    imsls_f_write_matrix("Survival and Hazard Estimates", npt,
        2 * n_estimates + 1, sprob,
        IMSLS_WRITE_FORMAT, fmt, IMSLS_NO_ROW_LABELS,
        IMSLS_COL_LABELS, clabels,
        0);
    imsls_free (survival_info);
    imsls_free (sprob);
```
#### **Output**

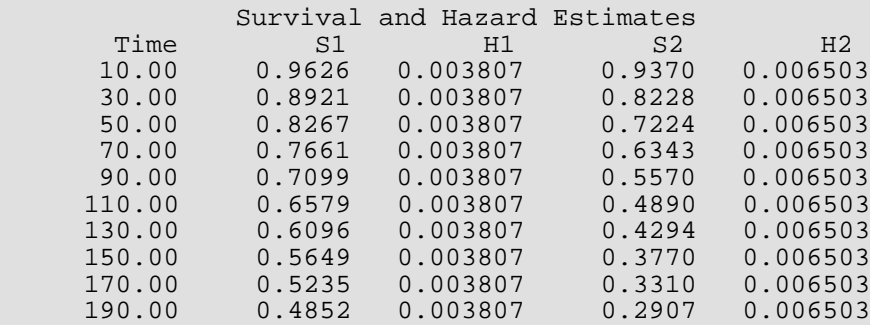

Note that the hazard rate is constant over time for the exponential model.

### Warning Errors

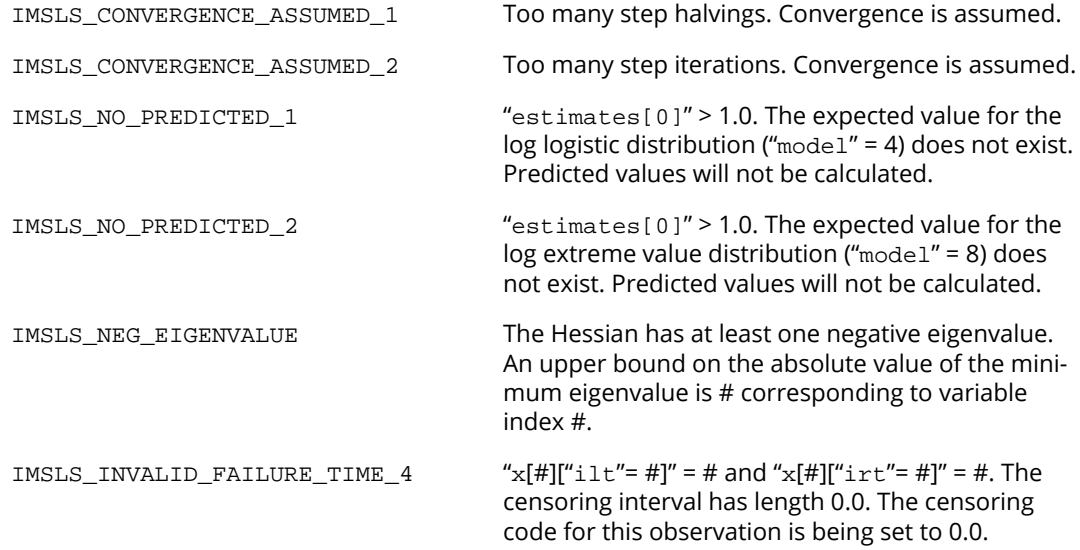

### Fatal Errors

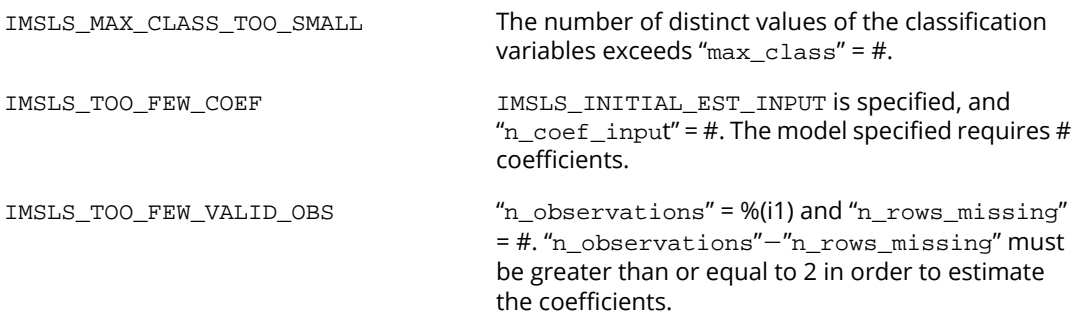

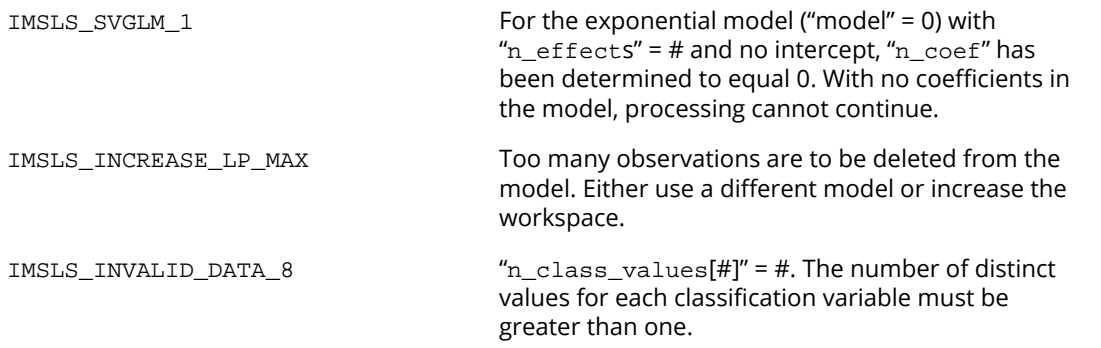

## nonparam\_hazard\_rate

Performs nonparametric hazard rate estimation using kernel functions and quasi-likelihoods.

### Synopsis

#*include* <imsls.h>

*float* \*imsls\_f\_nonparam\_hazard\_rate (*int* n\_observations, *float* t[], *int* n\_hazard, *float* hazard\_min, *float* hazard\_increment, …, 0)

The type *double* function is imsls\_d\_nonparam\_hazard\_rate.

### Required Arguments

*int* n\_observations (Input) Number of observations.

*float* t[] (Input)

An array of n\_observations containing the failure times. If optional argument IMSLS\_CENSOR\_CODES is used, the values of t may be treated as exact failure times, as right-censored times, or a combination of exact and right censored times. By default, all times in t are assumed to be exact failure times.

*int* **n** hazard (Input)

Number of grid points at which to compute the hazard. The function computes the hazard rates over the range given by:  $\texttt{hazard\_min} + j * \texttt{hazard\_increment}$ , for  $j = 0, ..., n\_ \texttt{hazard} - 1$ .

```
float hazard_min (Input)
    First grid value.
```
*float* hazard\_increment (Input) Increment between grid values.

### Return Value

Pointer to an array of length n\_hazard containing the estimated hazard rates.

#### Synopsis with Optional Arguments

*#include* <imsls.h>

*float* \*imsls\_f\_nonparam\_hazard\_rate(*int* n\_observations, *float* t[], *int* n\_hazard, *float* hazard\_min, *float* hazard\_increment,

IMSLS\_PRINT\_LEVEL, *int* iprint, IMSLS\_CENSOR\_CODES, *int* censor\_codes[], IMSLS\_WEIGHT, *int* iwto, IMSLS\_SORT\_OPTION, *int* isort, IMSLS\_K\_GRID, *int* n\_k, *int* k\_min, *int* k\_increment, IMSLS\_BETA\_GRID, *int* n\_beta\_grid, *float* beta\_start, *float* beta\_increment, IMSLS\_N\_MISSING, *int* \*nmiss, IMSLS\_ALPHA, *float* \*alpha, IMSLS\_BETA, *float* \*beta, IMSLS\_CRITERION, *float* \*vml, IMSLS\_K, *int* \*k, IMSLS\_SORTED\_EVENT\_TIMES, *float* \*\*event\_times, IMSLS\_SORTED\_EVENT\_TIMES\_USER, *float* event\_times[], IMSLS\_SORTED\_CENSOR\_CODES, *int* \*\*isorted\_censor, IMSLS\_SORTED\_CENSOR\_CODES\_USER, *int* isorted\_censor[], IMSLS\_RETURN\_USER, *float* haz[], 0)

#### Optional Arguments

IMSLS\_PRINT\_LEVEL, *int* iprint (Input) Printing option.

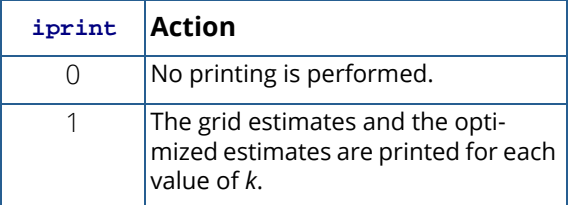

Default:  $iprint = 0$ .

#### IMSLS\_CENSOR\_CODES, *int* censor\_codes[] (Input)

censor codes is an array of length n observations containing the censoring codes for each time in t. If censor\_codes [i]=0 the failure time t[i] is treated as an exact time of failure. Otherwise it is treated as a right-censored time; that is, the exact time of failure is greater than  $t[i]$ .

Default: All failure times are treated as exact times of failure with no censoring.

#### IMSLS\_WEIGHT\_OPTION, *int* iwto (Input)

Weight option. If  $\mathtt{iwto}$  = 1, then  $\mathtt{weight}$  =  $\ln \big($  1 + 1 /  $\big($  n\_ $\mathtt{observations}$   $-i$   $\big)$   $\big)$  is used for the *i*-th smallest observation. Otherwise,  $weight = 1 / (n\_observations - i)$  is used.

Default:  $iwto = 0$ .

#### IMSLS\_SORT\_OPTION, *int* isort (Input)

Sorting option. If  $isort = 1$ , then the event times are not automatically sorted by the function. Otherwise, sorting is performed with exact failure times following tied right-censored times. Default:  $isort = 0$ .

#### IMSLS\_K\_GRID, *int* n\_k, *int* k\_min, *int* k\_increment (Input)

Finds the optimal value of *k* over the range given by:  $kmin + (j - 1) \times k$  increment, for  $j = 1, ..., n_k$ . Where  $n_k$  is the number of values of *k* to be considered.  $k_{min}$  is the minimum value for parameter *k*. k\_increment is the increment between successive values of parameter *k*. Parameter *k* is the number of nearest neighbors to be used in computing the *k*-th nearest neighbor distance.

Default:  $k$ <sup>m</sup> is the smallest possible value of *k*,  $k$ <sup>n</sup> creases to 2, and  $n$ <sub>k</sub> will be at most 10 points.

IMSLS\_BETA\_GRID, *int* n\_beta\_grid, *float* beta\_start, *float* beta\_increment (Input) For  $n$  beta grid > 0, a user-defined grid is used. This grid is defined as

beta\_start +  $(j - 1)$ \*beta\_increment, for  $j = 1, ..., n$ \_beta\_grid. beta\_start is the first value to be used in the user-defined grid and beta\_increment is the increment between successive grid values of beta.

Default: The values in the initial beta search are given as follows:

Let  $\beta^* = -8, -4, -2, -1, -0.5, 0.5, 1,$  and 2, and

$$
\beta = e^{-\beta^*}
$$

For each value of  $\beta$ , vml is computed at the optimizing  $\beta$ . The maximizing  $\beta$  is used to initiate the iterations. If the initial  $\beta^*$  is determined from the search to be less than -6, then it is presumed that  $\beta$  is infinite, and an analytic estimate of  $\alpha$  based upon infinite  $\beta$  is used. Infinite  $\beta$ corresponds to a flat hazard rate.

#### IMSLS\_N\_MISSING, *int* \*nmiss (Output)

Number of missing (NaN, not a number) failure times in t.

IMSLS\_ALPHA, *float* \*alpha (Output) Optimal estimate for the parameter  $\alpha$ .

IMSLS\_BETA, *float* \*beta (Output) Optimal estimate for the parameter  $\beta$ .

IMSLS\_CRITERION, *float* \*vml (Output) Optimum value of the criterion function.

IMSLS\_K, *int* \*k (Output) Optimal estimate for the parameter k.

```
IMSLS_SORTED_EVENT_TIMES, float **event_times (Output)
   Address of a pointer to an array of length n_observations containing the times of occurrence of
   the events, sorted from smallest to largest.
```
- IMSLS\_SORTED\_EVENT\_TIMES\_USER, *float* event\_times[] (Output) Storage for event\_times is provided by the user. See IMSLS\_SORTED\_EVENT\_TIMES.
- IMSLS\_SORTED\_CENSOR\_CODES, *int* \*\*isorted\_censor (Output) Address of a pointer to an array of length n\_observations containing the sorted censor codes. Censor codes are sorted corresponding to the events event\_times[*i*], with censored observations preceding tied failures.

```
IMSLS_SORTED_CENSOR_CODES_USER, int isorted_censor[] (Output)
   Storage for isorted_censor is provided by the user. See IMSLS_SORTED_CENSOR_CODE.
```
IMSLS\_RETURN\_USER, *float* haz[] (Output) If specified, haz is a user supplied array of length n\_hazard containing the estimated hazard rates.

#### **Description**

Function imsls\_f\_nonparam\_hazard\_rate is an implementation of the methods discussed by Tanner and Wong (1984) for estimating the hazard rate in survival or reliability data with right censoring. It uses the biweight kernel,

$$
K(x) = \begin{cases} \frac{15}{16}(1-x^2)^2 & \text{for} \quad |x| < 1\\ 0 & \text{elsewhere} \end{cases}
$$

and a modified likelihood to obtain data-based estimates of the smoothing parameters α, β, and *k* needed in the estimation of the hazard rate. For kernel *K*(*x*), define the "smoothed" kernel *Ks*(*x* - *x(j)*) as follows:

$$
K_S(x - x_{(j)}) = \frac{1}{ad_{jk}} K\left(\frac{x - x_{(j)}}{\beta d_{jk}}\right)
$$

where *djk* is the distance to the *k*-th nearest failure from *x(j)*, and *x(j)* is the *j*-th ordered observation (from smallest to largest). For given α and β, the hazard at point *x* is then

$$
h(x) = \sum_{i=1}^{N} \left\{ \left(1 - \delta_i \right) w_i K_s \left(x - x_{(i)} \right) \right\}
$$

where *N* = n\_observations, δ*<sup>i</sup>* is the *i*-th observation's censor code (1 = censored, 0 = failed), and *wi* is the *i*-th ordered observation's weight, which may be chosen as either 1/(*N* - *i* + 1), or ln(1 + 1/(*N* - *i* + 1)). Let

$$
H(x) = \int_0^x h(s) \, ds
$$

The likelihood is given by

$$
L = \prod_{i=1}^{N} \left\{ h(x_i)^{(1-\delta_i)} \exp(-H(x_{(i)})) \right\}
$$

where ∏ denotes product. Since the likelihood leads to degenerate estimates, Tanner and Wong (1984) suggest the use of a modified likelihood. The modification consists of deleting observation *xi* in the calculation of *h*(*xi* ) and *H*(*xi* ) when the likelihood term for *xi* is computed using the usual optimization techniques. α and β for given *k* can then be estimated.

Estimates for  $\alpha$  and  $\beta$  are computed as follows: for given  $\beta$ , a closed form solution is available for  $\alpha$ . The problem is thus reduced to the estimation of  $\beta$ .

A grid search for  $\beta$  is first performed. Experience indicates that if the initial estimate of  $\beta$  from this grid search is greater than, say, *e*6 ,then the modified likelihood is degenerate because the hazard rate does not change with time. In this situation,  $\beta$  should be taken to be infinite, and an estimate of  $\alpha$  corresponding to infinite  $\beta$  should be directly computed. When the estimate of β from the grid search is less than *e*6, a secant algorithm is used to optimize the modified likelihood. The secant algorithm iteration stops when the change in  $\beta$  from one iteration to the next is less than 10<sup>-5</sup>. Alternatively, the iterations may cease when the value of **β** becomes greater than  $e^6$ , at which point an infinite **β** with a degenerate likelihood is assumed.

To find the optimum value of the likelihood with respect to *k*, a user-specified grid of *k*-values is used. For each grid value, the modified likelihood is optimized with respect to  $\alpha$  and  $\beta$ . That grid point, which leads to the smallest likelihood, is taken to be the optimal *k*.

### Programming Notes

- 1. If sorting of the data is performed by imsls\_f\_nonparam\_hazard\_rate, then the sorted array will be such that all censored observations at a given time precede all failures at that time. To specify an arbitrary pattern of censored/failed observations at a given time point, the isort = 1 option must be used. In this case, it is assumed that the times have already been sorted from smallest to largest.
- 2. The smallest value of *k* must be greater than the largest number of tied failures since *djk* must be positive for all *j*. (Censored observations are not counted.) Similarly, the largest value of *k* must be less than the total number of failures. If the grid specified for *k* includes values outside the allowable range, then a warning error is issued; but *k* is still optimized over the allowable grid values.
- 3. The secant algorithm iterates on the transformed parameter  $\beta^*$  = exp(-  $\beta$ ). This assures a positive  $\beta$ , and it also seems to lead to a more desirable grid search. All results returned to the user are in the original parameterization, however.
- 4. Since local minimums have been observed in the modified likelihood, it is recommended that more than one grid of initial values for  $\alpha$  and  $\beta$  be used.
- 5. Function imsls\_f\_nonparam\_hazard\_rate assumes that the hazard grid points are new data points.

### Example

The following example is taken from Tanner and Wong (1984). The data are from Stablein, Carter, and Novak (1981) and involve the survival times of individuals with nonresectable gastric carcinoma. Only individuals treated with both radiation and chemotherapy are used. For each value of *k* from 18 to 22 with increment of 2, the default grid search for  $\beta$  is performed. Using the optimal value of  $\beta$  in the grid, the optimal parameter estimates of α and β are computed for each value of *k*. The final solution is the parameter estimates for the value of *k* which optimizes the modified likelihood ( $vm1$ ). Because the  $iprint = 1$  is in effect,

imsls\_f\_nonparam\_hazard\_rate prints all of the results in the output.

```
#include <imsls.h>
#include <stdio.h>
int main ()
{
   int n_observations = 45, iprint = 1, kmin = 18;
   int increment_k = 2, n_k = 3, isort = 1, nmiss, *isorted_censor;
   float *event_times, *haz;
    int n_hazard = 100;
   float hazard_min = 0.0, hazard_inc = 10;
   float t[] = \{
```

```
 17.0, 42.0, 44.0, 48.0, 60.0, 72.0, 74.0, 95.0,
       103.0, 108.0, 122.0, 144.0, 167.0, 170.0, 183.0,
 185.0, 193.0, 195.0, 197.0, 208.0, 234.0, 235.0,
 254.0, 307.0, 315.0, 401.0, 445.0, 464.0, 484.0,
 528.0, 542.0, 567.0, 577.0, 580.0, 795.0, 855.0,
 882.0, 892.0,1031.0,1033.0,1306.0,1335.0,1366.0,
       1452.0, 1472.0
   };
  int censor_codes[] = \{ 0, 0, 0, 0, 0, 0, 0, 0, 0,
       0, 0, 0, 0, 0, 0, 0, 0, 0,
       0, 0, 0, 0, 0, 0, 0, 0, 0,
 0, 0, 0, 0, 0, 0, 0, 0, 0,
 1, 1, 1, 1, 1, 1, 1, 1, 1
   };
   haz = imsls_f_nonparam_hazard_rate (n_observations, t, n_hazard,
       hazard_min, hazard_inc,
       IMSLS_K_GRID, n_k, kmin, increment_k,
       IMSLS_PRINT_LEVEL, iprint,
       IMSLS_N_MISSING, &nmiss,
       IMSLS_SORT_OPTION, isort,
 IMSLS_CENSOR_CODES, censor_codes,
 IMSLS_SORTED_EVENT_TIMES, &event_times,
       IMSLS_SORTED_CENSOR_CODES, &isorted_censor,
       0);
  printf ("\nnmiss = d\n", nmiss);
   imsls_f_write_matrix ("Sorted Event Times", 1, n_observations,
       event_times,
       IMSLS_WRITE_FORMAT, "%7.1f",
       0);
   imsls_i_write_matrix ("Sorted Censors", 1, n_observations,
       isorted_censor,
       0);
   imsls_f_write_matrix ("Hazard Rates", 1, n_hazard, haz,
       0);
```
#### **Output**

}

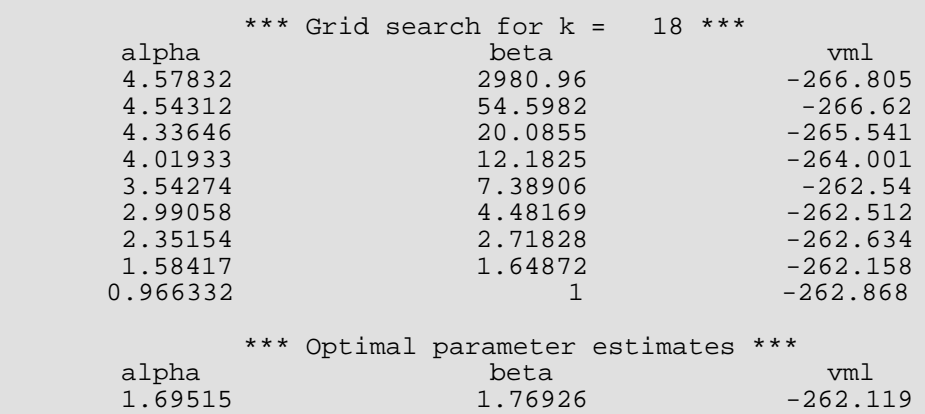

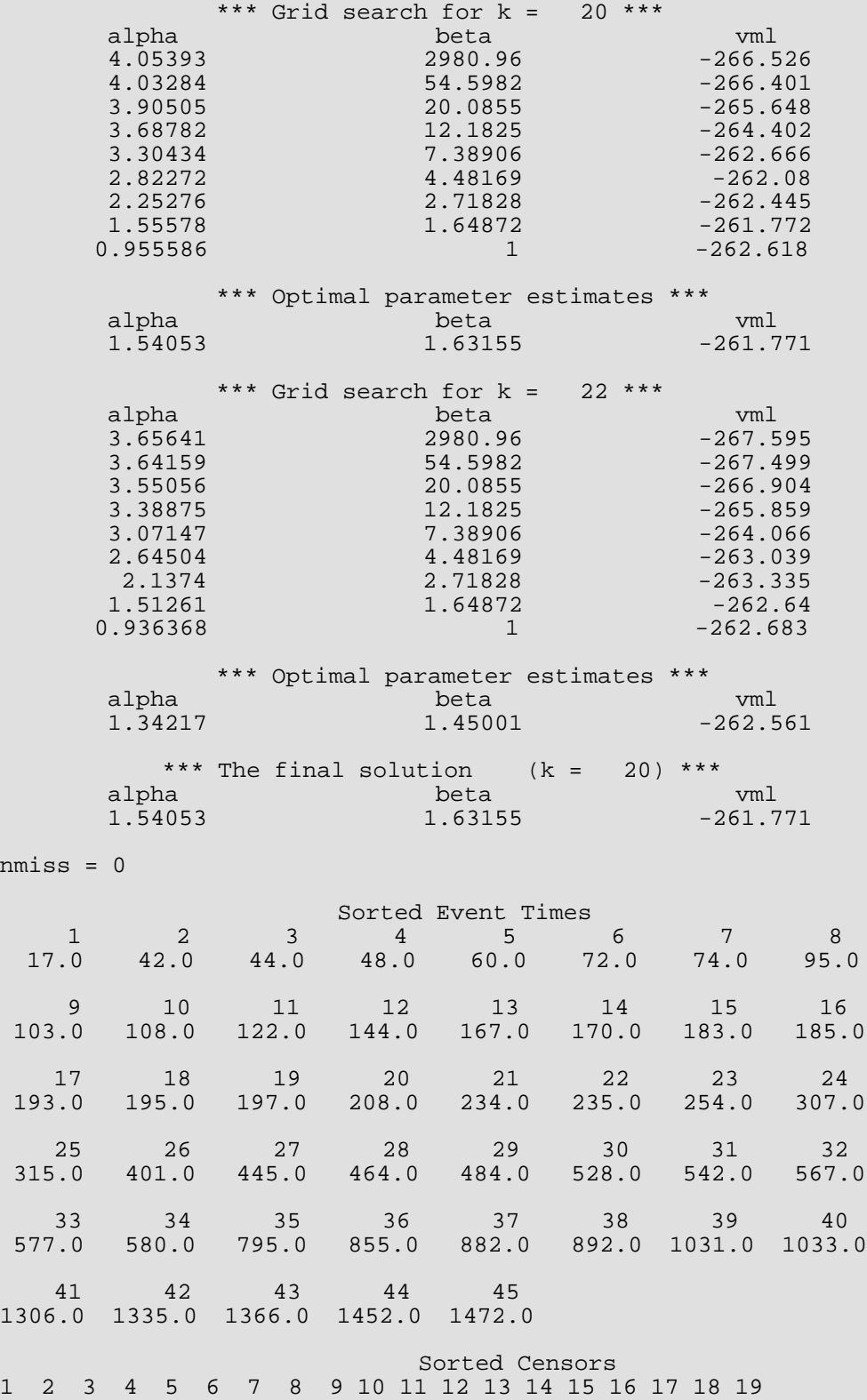

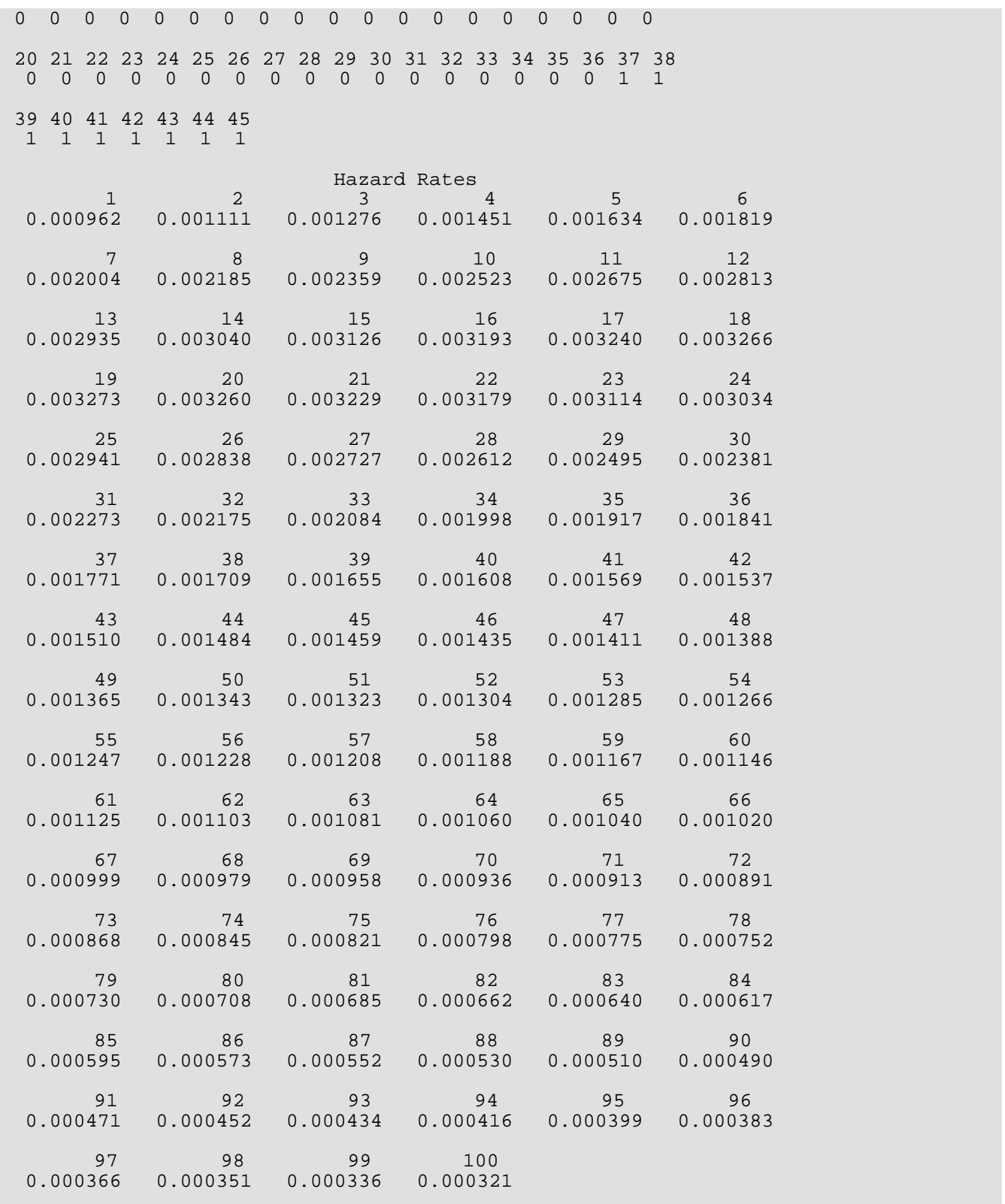

### Fatal Errors

IMSLS\_ALL\_OBSERVATIONS\_MISSING All observations are missing (NaN, not a number) values.

# life\_tables

Produces population and cohort life tables.

### Synopsis

#*include* <imsls.h>

*float* \*imsls\_f\_life\_tables (*int* n\_classes, *float* age[], *float* a[], *int* n\_cohort[], …, 0)

The type *double* function is imsls\_d\_life\_tables.

### Required Arguments

*int* n\_classes (Input) Number of age classes.

*float* age[] (Input)

Array of length n\_classes + 1 containing the lowest age in each age interval, and in age[n\_classes], the endpoint of the last age interval. Negative age[0] indicates that the age intervals are all of length  $|aq \in [0]$  and that the initial age interval is from 0.0 to  $|aqe[0]$  . In this case, all other elements of age need not be specified. age [n\_classes] need not be specified when getting a cohort table.

*float* a[] (Input)

Array of length n\_classes containing the fraction of those dying within each interval who die before the interval midpoint. A common choice for all a [i] is 0.5. This choice may also be specified by setting a [0] to any negative value. In this case, the remaining values of a need not be specified.

*int* n\_cohort[] (Input)

Array of length n\_classes containing the cohort sizes during each interval. If the IMSL\_POPULATION\_LIFE\_TABLE option is used, then n\_cohort[i] contains the size of the population at the midpoint of interval i. Otherwise, n\_cohort [i] contains the size of the cohort at the beginning of interval i. When requesting a population table, the population sizes in n\_cohort may need to be adjusted to correspond to the number of deaths in n\_deaths. See the Description section for more information.

### Return Value

Pointer to an array of length n\_classes by 12 containing the life table. The function returns a cohort table by default. If the IMSL\_POPULATION\_LIFE\_TABLE option is used, a population table is returned. Entries in the *i*th row are for the age interval defined by age [i]. Column definitions are described in the following table.

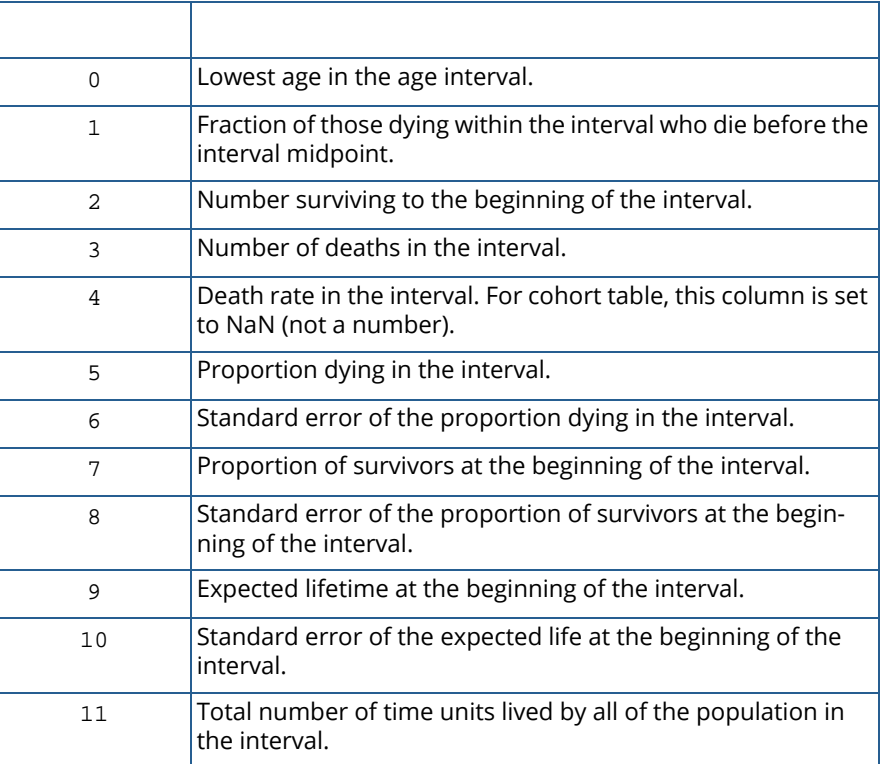

### Synopsis with Optional Arguments

```
#include <imsls.h>
```

```
float *imsls_f_life_tables (int n_classes, float age[], float a[], int n_cohort[],
```

```
IMSLS_RETURN_USER, float table[],
IMSLS_PRINT_LEVEL, int iprint,
IMSLS_POPULATION_SIZE, int initial_pop,
IMSLS_POPULATION_LIFE_TABLE, int *n_deaths,
0)
```
### Optional Arguments

#### IMSLS\_RETURN\_USER, *float* table[] (Output)

If specified, table is an user-specified array of length n\_classes×12 containing the life table.

#### IMSLS\_PRINT\_LEVEL, *int* iprint (Input)

Printing option.

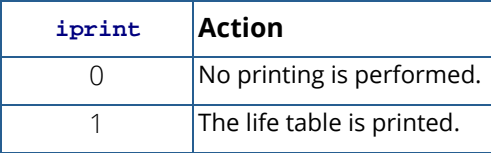

Default:  $iprint = 0$ .

#### IMSLS\_POPULATION\_SIZE, *int* initial\_pop (Input)

The population size at the beginning of the first age interval in requesting population table. A default value of 10,000 is used to allow easy entry of n\_cohorts and n\_deaths when numbers are available as percentages.

Default: initial\_pop = 10000.

#### IMSLS\_POPULATION\_LIFE\_TABLE, *int* \*n\_deaths (Input)

Compute a population table. n\_deaths is an array of length n\_classes containing the number of deaths in each age interval.

### **Description**

Function  $imsls_f_life_tables$  computes population (current) or cohort life tables based upon the observed population sizes at the middle (for population table) or the beginning (for cohort table) of some userspecified age intervals. The number of deaths in each of these intervals must also be observed.

The probability of dying prior to the middle of the interval, given that death occurs somewhere in the interval, may also be specified. Often, however, this probability is taken to be 0.5. For a discussion of the probability models underlying the life table here, see the references.

Let *ti* , for *i* = 0, 1, ..., *tn* denote the time grid defining the *n* age intervals, and note that the length of the age intervals may vary. Following Gross and Clark (1975, page 24), let  $d_{\bm i}$  denote the number of individuals dying in age interval *i*, where age interval *i* ends at time *ti* . For population table, the death rate at the middle of the interval is given by  $r_{\bm i}=d_{\bm i'}(M_{\bm i}h_{\bm i}),$  where  $M_{\bm i}$  is the number of individuals alive at the middle of the interval, and  $h_{\bm i}=t_{\bm i}-t_{\bm i-1}$ ,  $t_0$ 

= 0. The number of individuals alive at the beginning of the interval may be estimated by  $P_{\bm i}$  =  $M_{\bm i}$  + (1 –  $a_{\bm i}$ ) $d_{\bm i}$  where  $a_{\pmb{i}}$  is the probability that an individual dying in the interval dies prior to the interval midpoint. For cohort table,  $P_{\pmb{i}}$  is input directly while the death rate in the interval,  $r_{\boldsymbol{i}'}$  is not needed.

The probability that an individual dies during the age interval from *ti*−1 to *ti* is given by *qi* = *di* /*Pi* . It is assumed that all individuals alive at the beginning of the last interval die during the last interval. Thus, *qn* = 1.0. The asymptotic variance of  $q_{\boldsymbol{i}}$  can be estimated by

$$
\sigma_i^2 = q_i \left(1-q_i\right)/P_i
$$

For population table, the number of individuals alive in the middle of the time interval (input in  $n_{\text{co}}$  hort [i]) must be adjusted to correspond to the number of deaths observed in the interval. Function imsls\_f\_life\_tables assumes that the number of deaths observed in interval *h<sup>i</sup>* occur over a time period equal to  $h_{\bm{i}}$ . If  $d_{\bm{i}}$  is measured over a period  $u_{\bm{i}}$ , where  $u_{\bm{i}} \neq d_{\bm{i'}}$  then  $\bf{n\_cohort}$  [  $\bf{i}$  ] must be adjusted to corre- $\epsilon$  spond to  $d_{\bm i}$  by multiplication by  $u_{\bm i}/h_{\bm i}$  i.e., the value  $M_{\bm i}$  input into  $\mathtt{imsls\_f\_life\_tables}$  as  $\mathtt{n\_cohort}$  [  $\mathtt{i}$  ] is computed as

$$
M_i^* = M_i u_i / h_i
$$

Let *Si* denote the number of survivors at time *ti* from a hypothetical (for population table) or observed (for cohort table) population. Then,  $S_0 = \text{initial\_pop}$  for population table, and  $S_0 = \text{n\_cohort}[0]$  for cohort table, and *Si* is given by *Si* = *Si*−<sup>1</sup> - δ*i*−1 where δ*i* = *Si qi* is the number of individuals who die in the *i*-th interval. The proportion of survivors in the interval is given by *Vi* = *S* /*S*0 while the asymptotic variance of *Vi* can be estimated as follows.

$$
var(V_i) = V_i^2 \sum_{j=1}^{i-1} \frac{\sigma_j^2}{(1 - q_j)^2}
$$

The expected lifetime at the beginning of the interval is calculated as the total lifetime remaining for all survivors alive at the beginning of the interval divided by the number of survivors at the beginning of the interval. If *ei* denotes this average expected lifetime, then the variance of *ei* can be estimated as (see Chiang 1968)

$$
var(e_i) = \frac{\sum_{j=i}^{n-1} P_j^2 \sigma_j^2 [e_{j+1} + h_{j+1} (1 - a_j)]^2}{P_j^2}
$$

where var $(e_n) = 0.0$ .

Finally, the total number of time units lived by all survivors in the time interval can be estimated as:

$$
U_i = h_i \big[ S_i - \delta_i \big( 1 - a_i \big) \big]
$$

#### Example

This example is taken from Chiang (1968). The cohort life table has thirteen equally spaced intervals, so age [0] is set to -5.0. Similarly, the probabilities of death prior to the middle of the interval are all taken to be 0.5, so a[0] is set to -1.0. Since IMSLS\_PRINT\_LEVEL option is used, imsls\_f\_life\_tables prints the life table.

```
#include <imsls.h>
#define N_CLASSES 13
int main ()
\{ int iprint = 1;
    int n_cohort[] =
         { 270, 268, 264, 261, 254, 251, 248, 232, 166, 130, 76, 34, 13 };
    float age[N_CLASSES + 1], a[N_CLASSES];
    float *result;
   age[0] = -5.0;a[0] = -1.0; result = imsls_f_life_tables (N_CLASSES, age, a, n_cohort,
        IMSLS_PRINT_LEVEL, iprint, 0);
}
```
#### **Output**

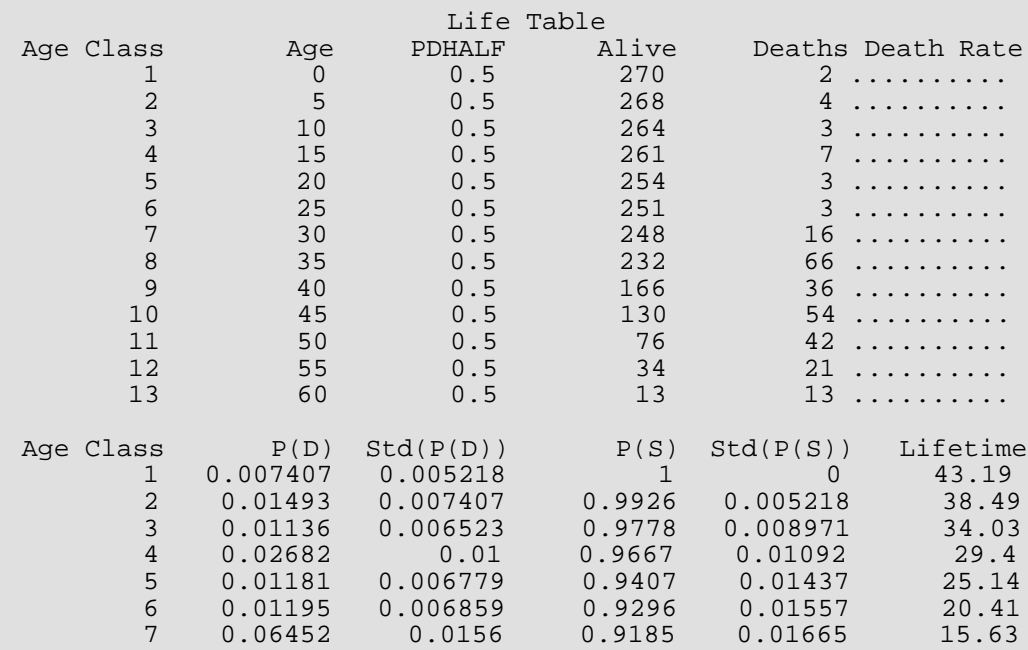

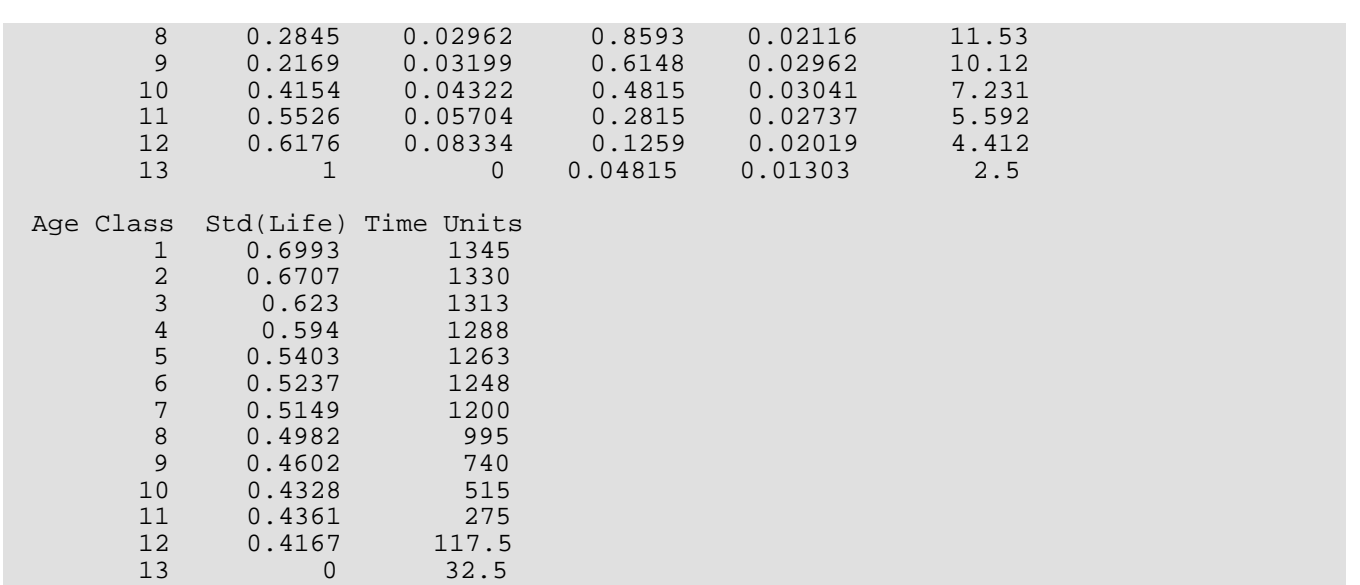

# Probability Distribution Functions and Inverses

# Functions

#### Discrete Random Variables: Distribution Functions and Probability Functions

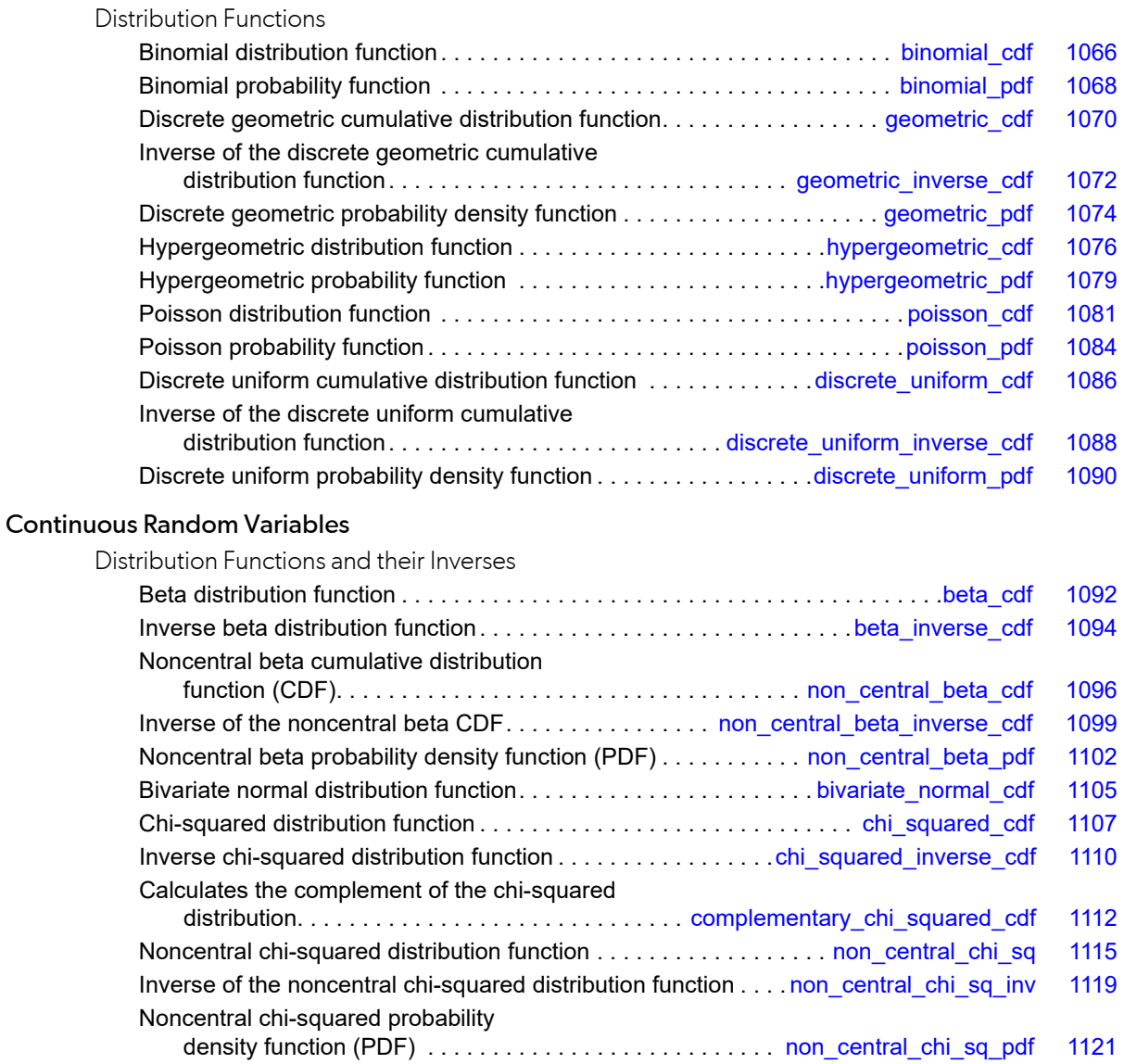

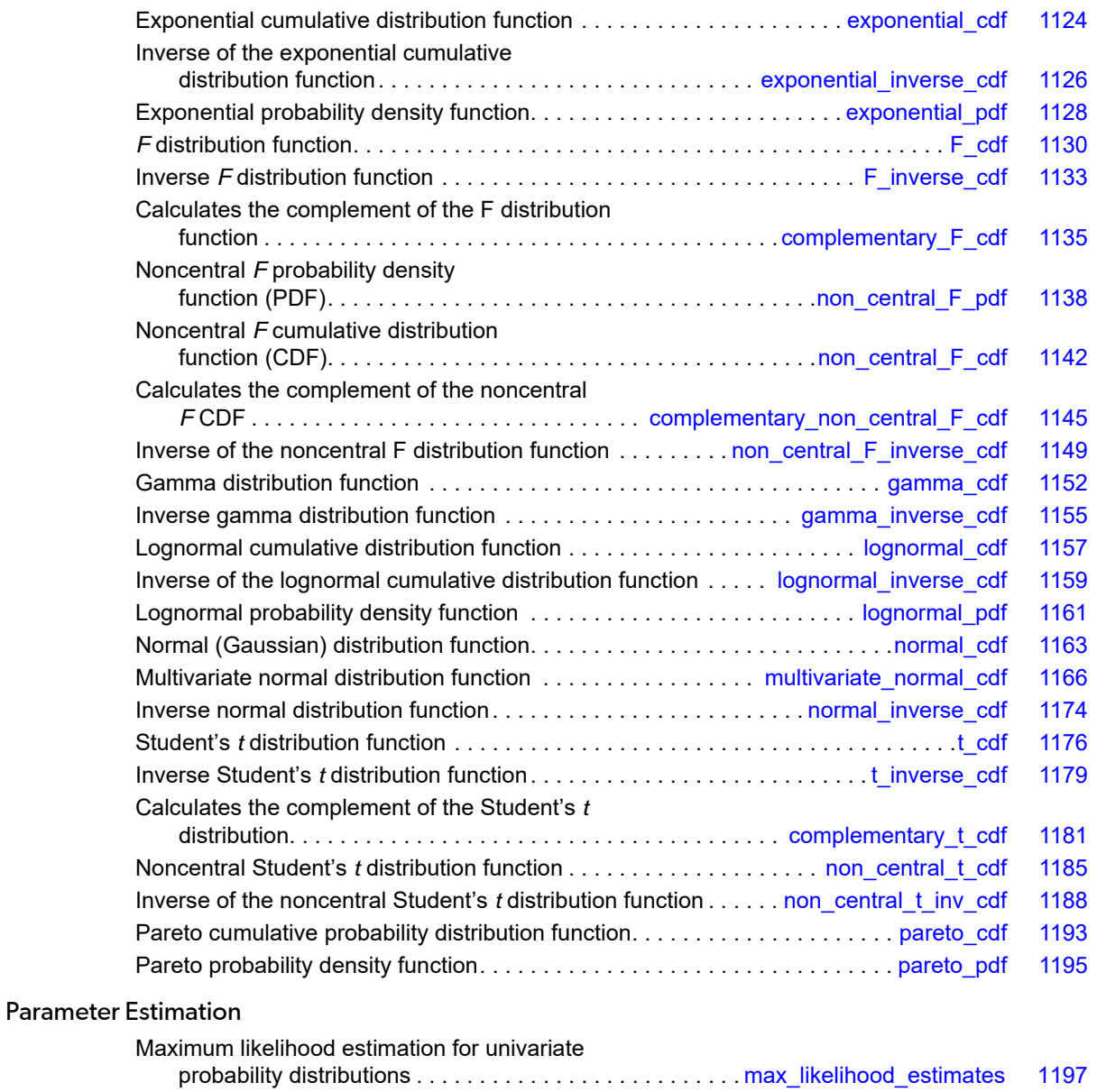

# Usage Notes

The *distribution function* for the (real, single-valued) random variable *X* is the function *F* defined for all real *x* by

$$
F(x) = \Pr(X \le x)
$$

where Pr(⋅) denotes the probability of an event. The distribution function is often called the *cumulative distribution function* (CDF).

In general, the CDF does not have an inverse because it is not one-to-one. Nevertheless, a *quantile function*, also called an *inverse CDF*, is well-defined as

$$
F^{-1}(p) = \min \{x \in \mathcal{R} : F(x) \ge p\}, p \in (0,1)
$$

Here *p* represents a probability on the open interval, (0, 1).

Definitions and discussions of the terms basic to this chapter can be found in Johnson and Kotz (1969, 1970a, 1970b). These are also good references for the specific distributions.

#### Discrete Distributions

For discrete distributions, the function giving the probability that a random variable takes on specific values is called the *probability mass function*, or just *probability function*, defined by

$$
f(x) = \Pr(X = x)
$$

The CDF for a discrete random variable is

$$
F(x) = \Pr[X \le x] = \sum_{A} f(k)
$$

where *A* is the set such that  $k \leq x$ .

#### **Continuous Distributions**

For continuous distributions, a probability function, as defined above, would not be useful because the probability of any given point is 0. For such distributions, the useful analog is the *probability density function*(PDF). The integral of the PDF is the probability over the interval. If the continuous random variable *X* has PDF *f*, then

$$
\Pr(a < X \le b) = \int_{a}^{b} f(x) \, dx
$$

The relationship between the CDF and the PDF is

$$
F(x) = \int_{-\infty}^{x} f(t)dt
$$

The "  $cdf''$  functions described in this chapter evaluate cumulative distribution functions.

For (absolutely) continuous distributions, the value of *F*(*x*) uniquely determines x within the support of the distribution. Thus, the inverse-CDF is a proper inverse function on the interval (0,1) and

$$
F^{-1}(F(x))=x.
$$

The "\_inverse\_cdf" functions described in this chapter compute the inverses of the distribution functions. The inverses are defined only over the open interval (0,1).

#### **Parameter Notation and Estimation**

To emphasize the dependence of a PDF or CDF on one or more parameters, we use the following notation:

$$
f(x|\theta)
$$
 or  $F(x|\theta)$ 

where  $\theta$  represents one or more distributional parameters. The vertical bar "|" is read as "given". Some authors prefer to use the semi-colon instead of the vertical bar, as in *f* (*x*; θ ), to emphasize this dependency. However, the vertical bar is more consistent with the notation used for conditional probability distributions. For instance, in the Bayesian framework, there is a distribution on the parameters, so in that sense the probability distributions treated in this chapter are conditional distributions.

A related task to evaluating a probability density or distribution function is to estimate the values of its parameters. For many of the distributions covered in this chapter, function[imsls\\_f\\_max\\_likelihood\\_estimates](#page-1210-0) provides maximum likelihood estimates of the unknown parameter values given a sample of observations.

#### **Additional Comments**

1. In order to keep the calling sequences simple, whenever possible the functions described in this chapter are written for standard forms of statistical distributions. Hence, the number of parameters for any given distribution may be fewer than the number often associated with the distribution. For example, while a gamma distribution is often characterized by two parameters (or even a third, "location"), there is only one parameter that is necessary, the "shape".

- 2. The "scale" parameter can be used to scale the variable to the standard gamma distribution. Also, the functions relating to the normal distribution, [imsls\\_f\\_normal\\_cdf](#page-1176-0) and [imsls\\_f\\_normal\\_inverse\\_cdf](#page-1187-0), are for a normal distribution with mean equal to zero and variance equal to one. For other means and variances, it is very easy to standardize the variables by subtracting the mean and dividing by the square root of the variance.
- 3. Whenever a probability close to 1.0 results from a call to a distribution function or is to be input to an inverse function, it is often impossible to achieve good accuracy because of the nature of the representation of numeric values. In this case, it may be better to work with the complementary distribution function (one minus the distribution function). If the distribution is symmetric about some point (as the normal distribution, for example) or is reflective about some point (as the beta distribution, for example), the complementary distribution function has a simple relationship with the distribution function. For example, to evaluate the standard normal distribution at 4.0, using [imsls\\_f\\_normal\\_inverse\\_cdf](#page-1187-0) directly, the result to six places is 0.999968. Only two of those digits are really useful, however. A more useful result may be 1.000000 minus this value, which can be obtained to six significant figures as 3.16713E-05 by evaluating

imsls f normal inverse cdf at -4.0. For the normal distribution, the two values are related by Φ(*x*) = 1 - Φ(-*x*), where Φ(⋅) is the normal distribution function. Another example is the beta distribution with parameters 2 and 10. This distribution is skewed to the right, so evaluating [imsls\\_f\\_beta\\_cdf](#page-1105-0) at 0.7, 0.999953 is obtained. A more precise result is obtained by evaluating imsls f beta cdf with parameters 10 and 2 at 0.3. This yields 4.72392E-5. (In both of these examples, it is wise not to trust the last digit.)

- 4. Many of the algorithms used by functions in this chapter are discussed by Abramowitz and Stegun (1964). The algorithms make use of various expansions and recursive relationships and often use different methods in different regions.
- 5. Cumulative distribution functions are defined for all real arguments, however, if the input to one of the distribution functions in this chapter is outside the range of the random variable, an error of Type 1 is issued, and the output is set to zero or one, as appropriate. A Type 1 error is of lowest severity, a "note", and, by default, no printing or stopping of the program occurs. The other common errors that occur in the functions of this chapter are Type 2, "alert", for a function value being set to zero due to underflow, Type 3, "warning", for considerable loss of accuracy in the result returned, and Type 5, "terminal", for incorrect and/or inconsistent input, complete loss of accuracy in the result returned, or inability to represent the result (because of overflow). When a Type 5 error occurs, the result is set to NaN (not a number, also used as a missing value code).
- 6. For distributions with finite ranges, such as the beta distribution, the CDF is 0 for values less than the left endpoint and 1 for values greater than the right endpoint. The functions described in this chapter return the correct values for the distribution functions when values outside of the range of the random variable are input, but warning error conditions are set in these cases.

# <span id="page-1079-0"></span>binomial\_cdf

Evaluates the binomial distribution function.

### Synopsis

*#include* <imsls.h>

*float* imsls\_f\_binomial\_cdf (*int* k, *int* n, *float* p)

The type *double* function is imsls\_d\_binomial\_cdf.

### Required Arguments

*int* k (Input) Argument for which the binomial distribution function is to be evaluated.

*int* n (Input) Number of Bernoulli trials.

*float* p (Input) Probability of success on each trial.

#### Return Value

The probability that k or fewer successes occur in *n* independent Bernoulli trials, each of which has a probability p of success.

### **Description**

The imsls\_f\_binomial\_cdf function evaluates the distribution function of a binomial random variable with parameters n and p. It does this by summing probabilities of the random variable taking on the specific values in its range. These probabilities are computed by the recursive relationship:

$$
Pr(X = j) = \frac{(n+1-j)p}{j(1-p)}Pr(X = j-1)
$$

such that:
$$
F(k|n,p) = \sum_{i=0}^{k} \Pr(X = j)
$$

To avoid the possibility of underflow, the probabilities are computed forward from 0 if k is not greater than  $n \times p$ ; otherwise, they are computed backward from  $n$ . The smallest positive machine number,  $\varepsilon$ , is used as the starting value for summing the probabilities, which are rescaled by (1  $-$  p)<sup>n</sup> $\epsilon$  if forward computation is performed and by  $p^n$  $\varepsilon$  if backward computation is used.

For the special case of  $p = 0$ , imsls  $f$  binomial  $cdf$  is set to 1; for the case  $p = 1$ , imsls\_f\_binomial\_cdf is set to 1 if k = n and is set to 0 otherwise.

### Example

Suppose *X* is a binomial random variable with  $n = 5$  and  $p = 0.95$ . In this example, the function finds the probability that *X* is less than or equal to 3.

```
#include <imsls.h>
#include <stdio.h>
int main()
\{int k = 3, n = 5;float p = 0.95, pripr = imsls_f\_binomial_cdf(k,n,p);printf("Pr(x <= d) = 6.4f\", k, pr);
}
```
#### **Output**

```
Pr(x \le 3) = 0.0226
```
#### Informational Errors

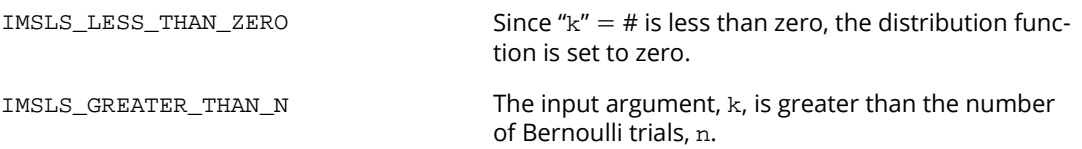

# binomial\_pdf

Evaluates the binomial probability function.

## Synopsis

*#include* <imsls.h>

*float* imsls\_f\_binomial\_pdf (*int* k, *int* n, *float* p)

The type *double* function is imsls\_d\_binomial\_pdf.

### Required Arguments

*int* k (Input) Argument for which the binomial probability function is to be evaluated.

*int* n (Input) Number of Bernoulli trials.

*float* p (Input) Probability of success on each trial.

#### Return Value

The probability that a binomial random variable takes on a value equal to k.

## Description

The function imsls\_f\_binomial\_pdf evaluates the probability that a binomial random variable with parameters n and p takes on the value k. Specifically,

$$
f(k|n,p) = Pr(X = k) = {n \choose k} p^{k} (1-p)^{n-k}
$$

where k = {0,1,2,…,n}, n≥1, 0≤p≤1, and

$$
\binom{n}{k} = \frac{n!}{k!(n-k)!}
$$

These probabilities are computed by the recursive relationship:

$$
Pr(X = k) = \frac{(n+1-k)p}{k(1-p)}Pr(X = k-1)
$$

To avoid the possibility of underflow, the probabilities are computed forward from 0, if  $k$  is not greater than  $n \times p$ , and are computed backward from n otherwise. The smallest positive machine number,  $\varepsilon$ , is used as the starting value for summing the probabilities, which are rescaled by (1-p)<sup>n</sup> **E** if forward computation is performed and by  $p^n$  $\varepsilon$  if backward computation is done.

For the special case of  $p = 0$ , imsls  $f$  binomial  $pdf$  is set to 0 if k is greater than 0 and to 1 otherwise; and for the case  $p = 1$ ,  $imsls_f\_binomial_pdf$  is set to 0 if k is less than n and to 1 otherwise.

#### Examples

Suppose *X* is a binomial random variable with  $n = 5$  and  $p = 0.95$ . In this example, we find the probability that *X* is equal to 3.

```
#include <stdio.h>
#include <imsls.h>
int main()
\{int k = 3, n = 5;
   float p = 0.95, prob;
    prob = imsls_f_binomial_pdf(k, n, p);
    printf("The probability that X is equal to "
         "%d is %f\n", k, prob);
}
```
#### **Output**

The probability that X is equal to 3 is 0.021434

## geometric\_cdf

Evaluates the discrete geometric cumulative distribution function (CDF).

#### Synopsis

*#include*<imsls.h>

*float*imsls\_f\_geometric\_cdf(*int*ix, *float*pin)

The type *double* function is imsls\_d\_geometric\_cdf.

#### Required Arguments

*int*ix (Input)

Argument for which the discrete geometric CDF is to be evaluated.  $i\mathbf{x}$  must be non-negative.

*float*pin (Input)

Probability parameter of the discrete geometric CDF (the probability of success for each independent trial).  $pin must be in the open interval  $(0, 1)$ .$ 

#### Return Value

The probability that a discrete geometric random variable takes a value less than or equal to  $i\mathbf{x}$ . A value of NaN is returned if an input value is in error.

#### **Description**

The function geometric\_cdf evaluates the discrete geometric cumulative distribution function (CDF), defined

$$
F(I|p) = \sum_{i=0}^{I} p(1-p)^{i} = 1 - (1-p)^{I+1}, \quad 0 < p < 1
$$

where the return value *F*(*I*∣*p*) is the probability that up to *I* = ix trials would be observed before observing a success, and input parameter  $p = \pi \text{ in } \mathbb{R}$  is the probability of success for each independent trial.

#### Example

In this example, we evaluate the discrete geometric CDF at  $i \times = 3$ ,  $\pi = 0.25$ .

```
#include <imsls.h>
#include <stdio.h>
int main()
\{int ix = 3;
  float pin = 0.25;
   float p;
   p = imsls_f_geometric_cdf(ix, pin);
   printf("The probability that a discrete geometric ");
   printf("random variable\nwith probability ");
   printf("parameter pin = %4.2f is less than ", pin);
   printf("or equal\nto %1i is %8.6f\n\n", ix, p);
}
```
#### **Output**

```
The probability that a discrete geometric random variable
with probability parameter pin = 0.25 is less than or equal
to 3 is 0.683594
```
## geometric\_inverse\_cdf

Evaluates the inverse of the discrete geometric cumulative distribution function (CDF).

## Synopsis

*#include*<imsls.h>

*int*imsls\_f\_geometric\_inverse\_cdf(*float*p, *float*pin)

The type *double* function is imsls\_d\_geometric\_inverse\_cdf.

### Required Arguments

*float*p (Input)

Probability for which the inverse of the discrete geometric CDF is to be evaluated. p must be in the open interval (0, 1).

*float*pin (Input)

Probability parameter of the discrete geometric CDF (the probability of success for each independent trial).  $pin must be in the open interval  $(0, 1)$ .$ 

#### Return Value

The probability that a discrete geometric random variable takes a value less than or equal to the returned value is the input probability, p. A value of -1 is returned if an input value is in error.

## **Description**

The function geometric\_inverse\_cdf evaluates the inverse CDF of a discrete geometric random variable with parameter pin. The discrete geometric CDF is defined:

$$
p = F(I|P) = \sum_{i=0}^{I} P(1-P)^{i} = 1 - (1-P)^{I+1}
$$

where the return value *p* = *F*(*I*∣*P*) is the probability that up to *I* trials would be observed before observing a success, and input parameter  $P = \pi \in \mathbb{R}$  is the probability of success for each independent trial. The discrete geometric inverse CDF is defined:

$$
I = F^{-1}(p|P) = \left\lceil \frac{\log(1-p)}{\log(1-P)} - 1 \right\rceil
$$

which is the smallest integer *I* such that the discrete geometric CDF is greater than or equal to input argument  $p=$  $p$ , where  $0 < p < 1$ , and input parameter  $P = p \in \mathbb{Z}$ .

### Example

In this example, we evaluate the inverse probability function at  $\text{pin} = 0.25$ ,  $\text{p} = 0.6835$ .

```
#include <imsls.h>
#include <stdio.h>
int main()
{
   int ix;
  float pin = 0.25;
  float p = 0.6835;
   ix = imsls_f_geometric_inverse_cdf(p, pin);
   printf("The probability that a discrete geometric ");
  printf("random variable\nwith probability ");
   printf("parameter pin = %4.2f is less than ", pin);
  printf("or equal\nto %2i is %6.4f\n\n", ix, p);
}
```
#### **Output**

```
The probability that a discrete geometric random variable
with probability parameter pin = 0.25 is less than or equal
to 3 is 0.6835
```
# geometric\_pdf

Evaluates the discrete geometric probability density function (PDF).

### Synopsis

*#include*<imsls.h>

*float*imsls\_f\_geometric\_pdf(*int*ix, *float*pin)

The type *double* function is imsls\_d\_geometric\_pdf.

#### Required Arguments

*int*ix (Input)

Argument for which the discrete geometric PDF is to be evaluated.  $i\mathbf{x}$  must be non-negative.

*float*pin (Input)

Probability parameter of the discrete geometric PDF (the probability of success for each independent trial).  $pin must be in the open interval  $(0, 1)$ .$ 

#### Return Value

The probability that a discrete geometric random variable having parameter  $\pi$  in will be equal to ix. A value of NaN is returned if an input value is in error.

#### **Description**

The function geometric\_pdf evaluates the discrete geometric probability density function (PDF), defined

$$
f(I | p) = p(1 - p)^{I}, \quad 0 < p < 1
$$

where the return value  $f(I|p)$  is the probability that  $I = i \times$  trials would be observed before observing a success, and input parameter  $p = \pi \text{ in } \mathbb{R}$  is the probability of success for each independent trial.

#### Example

In this example, we evaluate the discrete geometric PDF at  $i \times x = 3$ ,  $\pi x = 0.25$ .

```
#include <imsls.h>
#include <stdio.h>
int main()
\{int ix = 3;
  float pin = 0.25;
   float p;
   p = imsls_f_geometric_pdf(ix, pin);
   printf("The probability density of a discrete ");
   printf("geometric\nrandom variable with ");
  printf("probability parameter pin = 4.2f\n", pin);
  printf("and value ix = ii is 8.6f\n\nm", ix, p);
}
```
#### **Output**

```
The probability density of a discrete geometric
random variable with probability parameter pin = 0.25
and value ix = 3 is 0.105469
```
## hypergeometric\_cdf

Evaluates the hypergeometric distribution function.

### Synopsis

*#include* <imsls.h>

*float* imsls\_f\_hypergeometric\_cdf (*int* k, *int* n, *int* m, *int* l)

The type *double* function is imsls\_d\_hypergeometric\_cdf.

#### Required Arguments

*int* k (Input)

Argument for which the hypergeometric distribution function is to be evaluated.

*int* n (Input)

Sample size. Argument  $n$  must be greater than or equal to  $k$ .

*int* m (Input) Number of defectives in the lot.

*int* 1 (Input) Lot size. Argument 1 must be greater than or equal to n and m.

#### Return Value

The probability that  $k$  or fewer defectives occur in a sample of size  $n$  drawn from a lot of size  $1$  that contains  $m$ defectives.

## **Description**

Function imsls\_f\_hypergeometric\_cdf evaluates the distribution function of a hypergeometric random variable with parameters n, l, and m. The hypergeometric random variable *x* can be thought of as the number of items of a given type in a random sample of size n that is drawn without replacement from a population of size 1 containing m items of this type. The probability function is

$$
\Pr(x = j) = \frac{{\binom{m}{j}} {\binom{l-m}{n-j}}}{\binom{l}{n}} \text{ for } j = i, i+1, \dots, \min(n,m)
$$

where  $i = max(0, n - l + m)$  and

$$
F(k|n,m,l) = \sum_{i=0}^{k} \Pr(X=j)
$$

If *k* is greater than or equal to *i* and less than or equal to min (*n*, *m*), imsls\_f\_hypergeometric\_cdf sums the terms in this expression for *j* going from *i* up to *k*; otherwise, 0 or 1 is returned, as appropriate. To avoid rounding in the accumulation,  $imsls_f_hypergeometric_cdf$  performs the summation differently, depending on whether or not *k* is greater than the mode of the distribution, which is the greatest integer less than or equal to  $(m + 1)(n + 1)/(l + 2)$ .

#### Example

Suppose *X* is a hypergeometric random variable with *n* = 100, *l* = 1000, and *m* = 70. In this example, evaluate the distribution function at 7.

```
#include <imsls.h>
#include <stdio.h>
int main()
{
    int k = 7, l = 1000, m = 70, n = 100;
    float p;
   p = \text{imsls_f}_hypergeometric_cdf(k,n,m,l);
   printf("Pr (x <= d) = 6.4f\", k, p);
}
```
#### **Output**

Pr  $(x \le 7) = 0.5995$ 

#### Informational Errors

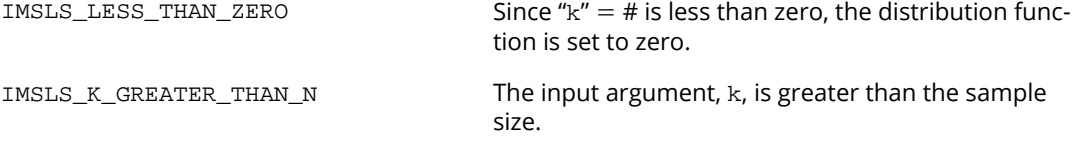

## Fatal Errors

IMSLS\_LOT\_SIZE\_TOO\_SMALL Lot size must be greater than or equal to n and m.

## hypergeometric\_pdf

Evaluates the hypergeometric probability function.

## Synopsis

*#include*<imsls.h>

*float*imsls\_f\_hypergeometric\_pdf (*int*k, *int*n, *int*m, *int*l)

The type *double*function is imsls\_d\_hypergeometric\_pdf.

#### Required Arguments

*int*k (Input)

Argument for which the hypergeometric probability function is to be evaluated.

*int*n (Input)

Sample size. n must be greater than zero and greater than or equal to k.

*int*m (Input) Number of defectives in the lot.

*int* 1 (Input) Lot size. 1 must be greater than or equal to n and m.

#### Return Value

The probability that a hypergeometric random variable takes a value equal to k. This value is the probability that exactly k defectives occur in a sample of size n drawn from a lot of size I that contains m defectives.

## **Description**

The function imsls\_f\_hypergeometic\_pdf evaluates the probability function of a hypergeometric random variable with parameters *n*, *l*, and *m*. The hypergeometric random variable *X* can be thought of as the number of items of a given type in a random sample of size *n* that is drawn without replacement from a population of size *l* containing *m* items of this type. The probability function is

$$
f(k|n,m,l) = \Pr(X = k) = \frac{\binom{m}{k}\binom{l-m}{n-k}}{\binom{l}{n}} \text{ for } k = i, i+1, i+2, \dots \text{ min}(n,m)
$$

where

$$
\binom{m}{k} = \frac{m!}{k!(n-k)!}
$$

and

 $i = \max(0, n - l + m).$ 

imsls\_f\_hypergeometic\_pdf evaluates the expression using log gamma functions.

#### Example

Suppose *X* is a hypergeometric random variable with *n* = 100, *l* = 1000, and *m* = 70. In this example, we evaluate the probability function at 7.

```
#include <imsls.h>
#include <stdio.h>
int main()
{
   int k=7, n = 100, 1 = 1000, m = 70;
    float pr;
    pr = imsls_f_hypergeometric_pdf(k, n, m, l);
    printf("The probability that X is equal to "
        "%d is %6.4f\n", k, pr);
}
```
#### **Output**

The probability that X is equal to 7 is 0.1628

## poisson\_cdf

Evaluates the Poisson distribution function.

### Synopsis

*#include* <imsls.h>

*float* imsls\_f\_c (*int* k, *float* theta)

The type *double* function is imsls\_d\_poisson\_cdf.

#### Required Arguments

*int* k (Input) Argument for which the Poisson distribution function is to be evaluated.

*float* theta (Input) Mean of the Poisson distribution. Argument theta must be positive.

#### Return Value

The probability that a Poisson random variable takes a value less than or equal to  $k$ .

#### **Description**

Function imsls\_f\_poisson\_cdf evaluates the distribution function of a Poisson random variable with parameter theta. The mean of the Poisson random variable, theta, must be positive. The probability function (with  $\theta$  = theta) is as follows:

$$
f(x | \theta) = e^{-\theta} \theta^x / x!, \text{ for } x = 0, 1, 2, ...
$$

The individual terms are calculated from the tails of the distribution to the mode of the distribution and summed. Function imsls\_f\_poisson\_cdf uses the recursive relationship

$$
f(x+1 | \theta) = f(x | \theta) (\theta / (x+1))
$$
 for  $x = 0,1,2, ..., k-1$ 

with  $f(0) = e^{-q}$ .

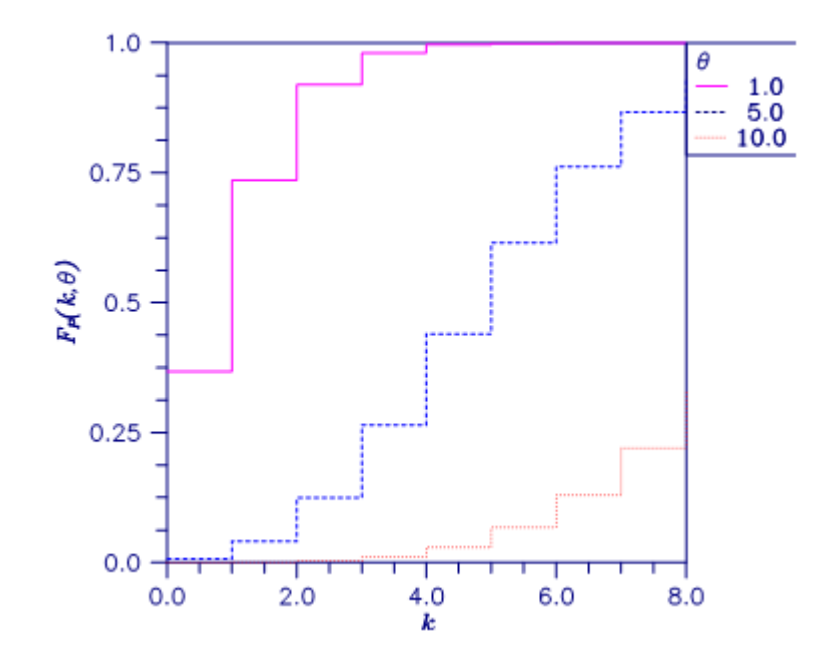

Figure 11, Plot of Fp (k, θ)

### Example

Suppose *X* is a Poisson random variable with  $\theta$  = 10. In this example, we evaluate the probability that *X* is less than or equal to 7.

```
#include <imsls.h>
#include <stdio.h>
int main()
\{int k = 7;
   float theta = 10.0, p;
    p = \text{imsls_f\_poisson_cdf}(k, \text{theta});
   printf("Pr(x <= d) = 6.4f\", k, p);
}
```
#### **Output**

 $Pr(x \le 7) = 0.2202$ 

## Informational Errors

 $IMSLLESS_THAN_ZERO$  Since " $k'' = #$  is less than zero, the distribution function is set to zero.

# poisson\_pdf

Evaluates the Poisson probability function.

### Synopsis

#*include* <imsls.h>

*float* imsls\_f\_poisson\_pdf (*int* k, *float* theta)

The type *double* function is imsls\_d\_poisson\_pdf.

#### Required Arguments

*int* k (Input) Argument for which the Poisson distribution function is to be evaluated.

*float*theta (Input) Mean of the Poisson distribution. theta must be positive.

#### Return Value

Function value, the probability that a Poisson random variable takes a value equal to k.

#### **Description**

Function imsls\_f\_poisson\_pdf evaluates the probability function of a Poisson random variable with parameter theta. theta, which is the mean of the Poisson random variable, must be positive. The probability function (with  $\theta$  = theta) is

$$
f(x|\theta) = e^{-\theta} \theta^k / k!,
$$
 for  $k = 0, 1, 2,...$ 

imsls\_f\_poisson\_pdf evaluates this function directly, taking logarithms and using the log gamma function.

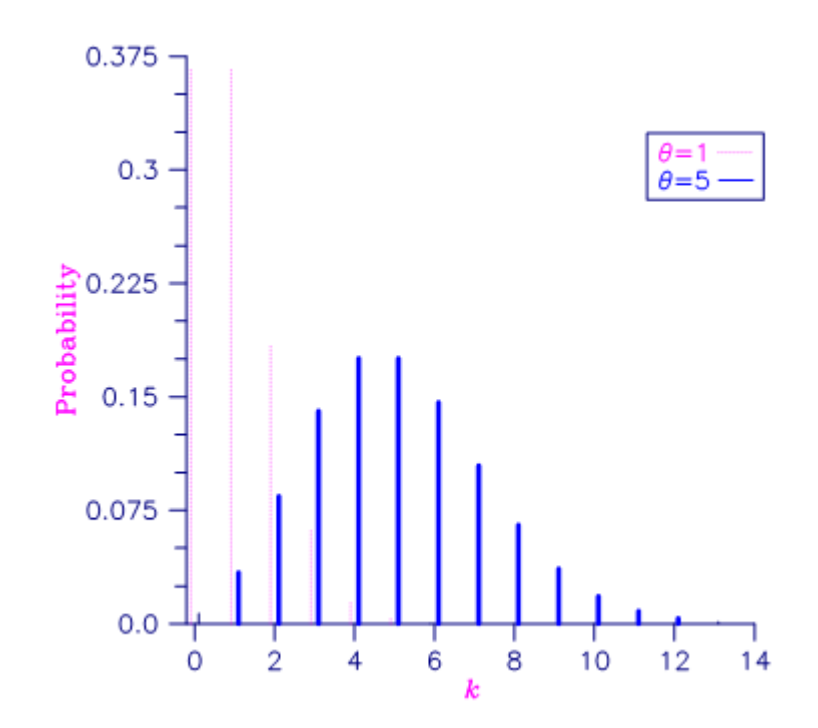

#### Figure 12, Poisson Probability Function

#### Example

Suppose *X* is a Poisson random variable with  $\theta$  = 10. In this example, we evaluate the probability function at 7.

```
#include <imsls.h>
#include <stdio.h>
int main () \{ int k =k = 7;float theta = 10.0;
    printf ("The probability that X is equal to d is g.\n\cdot,",
        k, imsls_f\_poisson_pdf (k, theta);
}
```
#### **Output**

The probability that X is equal to 7 is 0.0900792.

# discrete\_uniform\_cdf

Evaluates the discrete uniform cumulative distribution function (*CDF*).

#### Synopsis

*#include*<imsls.h>

*float*imsls\_f\_discrete\_uniform\_cdf(*int* ix, *int* n)

The type *double* function is imsls\_d\_discrete\_uniform\_cdf.

#### Required Arguments

*int*ix (Input)

Argument for which the discrete uniform CDF is to be evaluated.  $i \times m$ ust be positive.

*int*n (Input) Scale parameter. n must be positive.

#### Return Value

The probability that a discrete uniform random variable takes a value less than or equal to  $i\mathbf{x}$ . A value of NaN is returned if an input value is in error.

#### **Description**

The function discrete\_uniform\_cdf evaluates the discrete uniform cumulative distribution function (CDF) with scale parameter n, defined

$$
F\left(I|N\right) = \frac{I}{N}, \quad 1 \le I \le N
$$

where  $I = i \times$  and  $N = n$ .

#### Example

In this example, we evaluate the discrete uniform CDF at  $i \times x = 3$ ,  $n = 5$ .

```
#include <imsls.h>
#include <stdio.h>
int main()
\{int ix = 3iint \quad n = 5; float p;
   p = imsls_f_discrete_uniform_cdf(ix, n);
   printf("The probability that a discrete uniform ");
   printf("random variable\nwith scale ");
  \text{print}("parameter n = %1i is less than ", n);
   printf("or equal to %li\nis %6.4f\n\n", ix, p);
}
```
#### **Output**

```
The probability that a discrete uniform random variable
with scale parameter n = 5 is less than or equal to 3
is 0.6000
```
# discrete\_uniform\_inverse\_cdf

Evaluates the inverse of the discrete uniform cumulative distribution function (*CDF*).

#### Synopsis

*#include*<imsls.h>

*int* imsls\_f\_discrete\_uniform\_inverse\_cdf(*float* p, *int* n)

The type *double* function is imsls\_d\_discrete\_uniform\_inverse\_cdf.

#### Required Arguments

*float* p (Input)

Probability for which the inverse of the discrete uniform cumulative distribution function is to be evaluated. p must lie in the closed interval [0, 1].

*int* n (Input)

Scale parameter. n must be positive.

#### Return Value

The probability that a discrete uniform random variable takes a value less than or equal to the returned value is the input probability p. A value of -1 is returned if an input value is in error.

#### **Description**

The function discrete\_uniform\_inverse\_cdf evaluates the integer value *I* of the discrete uniform inverse cumulative distribution function (CDF) with probability argument *p* and scale parameter *N*, i.e. the smallest integer  *with discrete uniform CDF value*  $≥$  $*p*$ *, defined* 

$$
I = F^{-1}(p|N) = \lceil pN \rceil, \quad 0 \le p \le 1
$$

where  $p = p$ ,  $N = n$ , and  $[x]$  is defined as the smallest integer  $\ge$  real value *x*.

#### Example

```
#include <imsls.h>
#include <stdio.h>
int main()
\{float p = 0.60;
  int n = 5;<br>int ix;
       i \times i ix = imsls_f_discrete_uniform_inverse_cdf(p, n);
 printf("The probability that a discrete uniform ");
 printf("random variable\nwith scale ");
 printf("parameter n = %1i is less than ", n);
printf("or equal to 2i\nis 4.2f\n\n\n\n\ni x, p;
}
```
#### **Output**

```
The probability that a discrete uniform random variable
with scale parameter n = 5 is less than or equal to 3
is 0.60
```
# discrete\_uniform\_pdf

Evaluates the discrete uniform probability density function (*PDF*).

#### Synopsis

*#include*<imsls.h>

*float*imsls\_f\_discrete\_uniform\_pdf(*int* ix, *int* n)

The type *double* function is imsls\_d\_discrete\_uniform\_pdf.

#### Required Arguments

*int*ix (Input)

Argument for which the discrete uniform PDF is to be evaluated.  $i\mathbf{x}$  must be positive.

*int*n (Input)

Scale parameter. nmust be positive.

#### Return Value

The probability that a random variable from a discrete uniform distribution with scale parameter n will be equal to ix. A value of NaN is returned if an input value is in error.

#### **Description**

The function discrete\_uniform\_pdf evaluates the discrete uniform probability density function (PDF) with scale parameter n, defined

$$
p = f\left(I|N\right) = \frac{1}{N}, \quad 1 \le I \le N
$$

where  $I = i x$  and  $N = n$ . As a convenience to the user, discrete\_uniform\_pdf accepts values of  $I > N$ , returning  $p = 0$ . discrete\_uniform\_pdfreturns an error message for values of  $I \le 0$ .

#### Example

In this example, we evaluate the discrete uniform PDF at  $i \times x = 3$ ,  $n = 5$ .

```
#include <imsls.h>
#include <stdio.h>
int main()
\{int ix = 3iint \quad n = 5; float p;
   p = imsls_f_discrete_uniform_pdf(ix, n);
  printf("The probability density of a discrete ");
   printf("uniform\nrandom variable with ");
  printf("scale parameter n = 2i\pi, n);
  printf("and value ix = %1d is %6.4f\n\n", ix, p);
}
```
#### **Output**

```
The probability density of a discrete uniform
random variable with scale parameter n = 5
and value ix = 3 is 0.2000
```
## beta\_cdf

Evaluates the beta probability distribution function.

### Synopsis

*#include* <imsls.h>

*float* imsls\_f\_beta\_cdf (*float* x, *float* pin, *float* qin)

The type *double* function is imsls\_d\_beta\_cdf.

#### Required Arguments

*float* x (Input) Argument for which the beta probability distribution function is to be evaluated.

*float* pin (Input) First beta distribution parameter. Argument pin must be positive.

*float* qin (Input) Second beta distribution parameter. Argument qin must be positive.

#### Return Value

The probability that a beta random variable takes on a value less than or equal to  $x$ .

#### **Description**

Function imsls\_f\_beta\_cdf evaluates the distribution function of a beta random variable with parameters pin and qin. It is given by

$$
F(x|p,q) = \frac{\Gamma(p)\Gamma(q)}{\Gamma(p+q)} \int_0^x t^{p-1} (1-t)^{q-1} dt
$$

where Γ (⋅) is the gamma function. This function is sometimes called the incomplete beta ratio and, with *p* = pin and  $q = \text{qin}$ , is denoted by  $I_{\mathbf{x}}(p, q)$ .

The integral in the expression above is called the incomplete beta function and is denoted by β*x*(*p*, *q*). The constant in the expression is the reciprocal of the beta function (the incomplete function evaluated at 1) and is denoted by β(*p*, *q*).

Function imsls\_f\_beta\_cdf uses the method of Bosten and Battiste (1974).

#### Example

Suppose *X* is a beta random variable with parameters 12 and 12 (*X* has a symmetric distribution). This example finds the probability that *X* is less than 0.6 and the probability that *X* is between 0.5 and 0.6. (Since *X* is a symmetric beta random variable, the probability that it is less than 0.5 is 0.5.)

```
#include <imsls.h>
#include <stdio.h>
int main()
\left\{ \right.float pin = 12.0, qin = 12.0, x = 0.6, p;
    p = imsls_f_beta_cdf(x, pin, qin); printf("The probability that X is less than "
        "%3.1f is 6.4f\n'', x, p);
    x = 0.5; p -= imsls_f_beta_cdf(x, pin, qin);
     printf("The probability that X is between "
        "%3.1f and", x);
   printf(" 0.6 is 6.4f\n", p);
}
```
#### **Output**

The probability that X is less than 0.6 is 0.8364 The probability that X is between 0.5 and 0.6 is 0.3364

## beta\_inverse\_cdf

Evaluates the inverse of the beta distribution function.

### Synopsis

*#include* <imsls.h>

*float* imsls\_f\_beta\_inverse\_cdf (*float* p, *float* pin, *float* qin)

The type *double* function is imsls\_d\_beta\_inverse\_cdf.

#### Required Arguments

*float* p (Input)

Probability for which the inverse of the beta distribution function is to be evaluated. Argument p must be in the open interval (0.0, 1.0).

*float* pin (Input)

First beta distribution parameter. Argument pin must be positive.

*float* qin (Input)

Second beta distribution parameter. Argument qin must be positive.

#### Return Value

Function imsls\_f\_beta\_inverse\_cdf returns the inverse distribution function of a beta random variable with parameters pin and qin.

#### **Description**

With  $P = p$ ,  $p = p \in n$ , and  $q = q \in n$ , the beta\_inverse\_cdf returns *x* such that

$$
P = \frac{\Gamma(p+q)}{\Gamma(p)\Gamma(q)} \int_0^x t^{p-1} (1-t)^{q-1} dt
$$

where  $\Gamma(\cdot)$  is the gamma function. In other words:

```
F^{-1}(P|pin, qin) = x
```
The probability that the random variable takes a value less than or equal to *x* is *P*.

## Example

Suppose *X* is a beta random variable with parameters 12 and 12 (*X* has a symmetric distribution). In this example, we find the value *x* such that the probability that *X* is less than or equal to *x* is 0.9.

```
#include <imsls.h>
#include <stdio.h>
int main()
\left\{ \right.float pin = 12.0, qin = 12.0, p = 0.9, xi;
     x = imsls_f_beta_inverse_cdf(p, pin, qin);
    printf("\overline{X} is less than \S6.4f with '
          "probability %3.1f.\n", x, p);
}
```
#### **Output**

X is less than 0.6299 with probability 0.9.

## non\_central\_beta\_cdf

Evaluates the noncentral beta cumulative distribution function (*CDF*).

#### Synopsis

*#include* <imsls.h>

*float* imsls\_f\_non\_central\_beta\_cdf (*float* x, *float* shape1, *float* shape2, *float* lambda)

The type *double* function is imsls\_d\_non\_central\_beta\_cdf.

#### Required Arguments

*float* x (Input)

Argument for which the noncentral beta cumulative distribution function is to be evaluated.  $x$  must be non-negative and less than or equal to 1.

*float* shape1 (Input)

First shape parameter of the noncentral beta distribution. shape1 must be positive.

#### *float* shape2 (Input)

Second shape parameter of the noncentral beta distribution. shape2 must be positive.

#### *float* lambda (Input)

Noncentrality parameter. lambda must be non-negative.

#### Return Value

The probability that a noncentral beta random variable takes a value less than or equal to  $x$ .

#### **Description**

The noncentral beta distribution is a generalization of the beta distribution. If *Z* is a noncentral chi-square random variable with noncentrality parameter λ and 2α<sub>1</sub> degrees of freedom, and *Y* is a chi-square random variable with 2α<sub>2</sub> degrees of freedom which is statistically independent of *Z*, then

$$
X = \frac{Z}{Z+Y} = \frac{\alpha_1 F}{\alpha_1 F + \alpha_2}
$$

is a noncentral beta-distributed random variable and

$$
F = \frac{\alpha_2 Z}{\alpha_1 Y} = \frac{\alpha_2 X}{\alpha_1 (1 - X)}
$$

is a noncentral *F*-distributed random variable. The CDF for noncentral beta variable *X* can thus be simply defined in terms of the noncentral *F* CDF

$$
F_x(x|\alpha_1, \alpha_2, \lambda) = F_F(f|2\alpha_1, 2\alpha_2, \lambda)
$$

where  $F_x(x|\alpha_1, \alpha_2, \lambda)$  is a noncentral beta CDF with  $x = x$ ,  $\alpha_1 = x$  shape1,  $\alpha_2 = x$  shape2, and noncentrality parameter  $\lambda = 1$ ambda;  $F_F(f \mid 2\alpha_1, 2\alpha_2, \lambda)$  is a noncentral *F* CDF with argument *f*, numerator and denominator degrees of freedom  $2\alpha_1$  and  $2\alpha_2$  respectively, and noncentrality parameter  $\lambda$ ; and

$$
f = \frac{a_2}{a_1} \frac{x}{1-x}; \quad x = \frac{a_1 f}{a_1 f + a_2}
$$

(See documentation for function  $\text{imsls}_f$  non central  $F_c$  of for a discussion of how the noncentral F CDF is defined and calculated.)

With a noncentrality parameter of zero, the noncentral beta distribution is the same as the beta distribution.

#### Example

This example traces out a portion of a noncentral beta distribution with parameters shape1 = 50, shape2 = 5, and  $l$  ambda = 10.

```
#include <imsls.h>
#include <stdio.h>
int main()
\left\{ \right. int i;
float f[] = \{0.0, 0.4, 0.8, 1.2, 1.6, 2.0, 2.8, 4.0\};
float x, shape1 = 50., shape2 = 5., lambda =10.;
    float bcdfv, fcdfv, bcdfvexpect;
   printf ("shape1: %4.0f\n", shape1);
   printf ("shape2: % f(x) = f(x));
    printf ("lambda: %4.0f\n\n", lambda);
   printf (" x ncbetcdf(x) ncbetcdf(x)\n");
    printf (" expected\n");
   for (i=0; i<8; i++)x = (shape1*f[i]) / (shape1*f[i] + shape2);
```

```
 fcdfv = imsls_f_non_central_F_cdf
 (f[i], 2.*shape1, 2.*shape2, lambda);
 bcdfvexpect = fcdfv;
 bcdfv = imsls_f_non_central_beta_cdf
 (x, shape1, shape2, lambda);
 printf (" %8.4f %12.4e %12.4e\n",
x, bcdfvexpect, bcdfv);
   }
```
#### **Output**

}

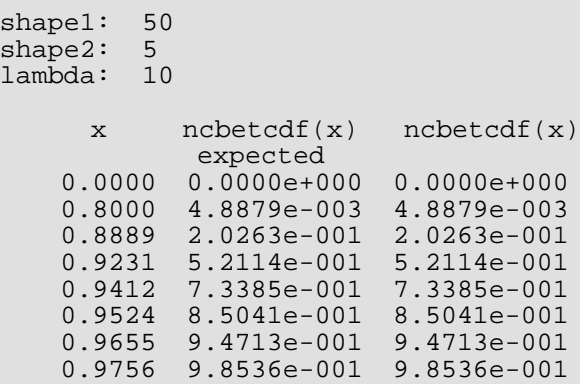

## non\_central\_beta\_inverse\_cdf

Evaluates the inverse of the noncentral beta cumulative distribution function (*CDF*).

#### Synopsis

*#include* <imsls.h>

*float* imsls\_f\_non\_central\_beta\_inverse\_cdf (*float* p, *float* shape1, *float* shape2, *float* lambda)

The type *double* function is imsls\_d\_non\_central\_beta\_inverse\_cdf.

#### Required Arguments

*float* p (Input)

Probability for which the inverse of the noncentral beta cumulative distribution function is to be evaluated. p must be non-negative and less than or equal to 1.

*float* shape1 (Input)

First shape parameter of the noncentral beta distribution. shape1 must be positive.

*float* shape2 (Input)

Second shape parameter of the noncentral beta distribution. shape2 must be positive.

*float* lambda (Input)

Noncentrality parameter. lambda must be non-negative.

#### **Return Value**

If the probability that a noncentral beta random variable takes a value less than or equal to  $x$  is  $p$ , then  $x$  is the return value of the noncentral beta inverse CDF evaluated at p.

#### **Description**

The noncentral beta distribution is a generalization of the beta distribution. If *Z* is a noncentral chi-square random variable with noncentrality parameter λ and 2α1 degrees of freedom, and *Y* is a chi-square random variable with 2α<sub>2</sub> degrees of freedom which is statistically independent of *Z*, then

$$
X = \frac{Z}{Z+Y} = \frac{\alpha_1 F}{\alpha_1 F + \alpha_2}
$$

is a noncentral beta-distributed random variable and

$$
F = \frac{\alpha_2 Z}{\alpha_1 Y} = \frac{\alpha_2 X}{\alpha_1 (1 - X)}
$$

is a noncentral *F*-distributed random variable. The CDF for noncentral beta variable *X* can thus be simply defined in terms of the noncentral *F* CDF:

$$
p = F_x(x|\alpha_1, \alpha_2, \lambda) = F_F(f|2\alpha_1, 2\alpha_2, \lambda)
$$

where  $F_x(x|\alpha_1, \alpha_2, \lambda)$  is a noncentral beta CDF with  $x = x$ ,  $\alpha_1 = \text{shape1}, \alpha_2 = \text{shape2}$ , and noncentrality parameter  $\lambda$  = lambda;  $F_F(f \mid 2\alpha_1, 2\alpha_2, \lambda)$  is a noncentral *F* CDF with argument *f*, numerator and denominator degrees of freedom 2 $\alpha_1$  and 2 $\alpha_2$  respectively, and noncentrality parameter  $\lambda$ ; *p* = the probability that  $F < f$  = the probability that  $X < x$ ; and

$$
f = \frac{\alpha_2}{\alpha_1} \frac{x}{1 - x}; \quad x = \frac{\alpha_1 f}{\alpha_1 f + \alpha_2}
$$

(See documentation for function  $i$ msls  $f$  non central  $F$  cdf for a discussion of how the noncentral F CDF is defined and calculated.) The correspondence between the arguments of function imsls\_f\_non\_central\_beta\_inverse\_cdf and the variables in the above equations is as follows:  $\alpha_1$  = shape1,  $\alpha_2$  = shape2,  $\lambda$  = 1 ambda, and  $p$  = p.

Function imsls\_f\_non\_central\_beta\_inverse\_cdf evaluates

$$
x = F_x^{-1}(p|\alpha_1, \alpha_2, \lambda)
$$

by first evaluating

$$
f = F_F^{-1}(p|2\alpha_1, 2\alpha_2, \lambda)
$$

and then solving for *x* using

$$
x = \frac{a_1 f}{a_1 f + a_2}
$$

(See documentation for function [imsls\\_f\\_non\\_central\\_F\\_inverse\\_cdf](#page-1162-0) for a discussion of how the inverse noncentral F CDF is calculated.)

#### Example

This example traces out a portion of an inverse noncentral beta distribution with parameters  $shape1 = 50$ , shape $2 = 5$ , and  $l$ ambda = 10.

```
#include <imsls.h>
#include <stdio.h>
int main()
\{ int i;
    float f[] = \{0.0, 0.4, 0.8, 1.2, 1.6, 2.0, 2.8, 4.0\};
    float shape1 = 50., shape2 = 5., lambda = 10.;
    float x, p, bcdfinv;
   printf ("shape1: %4.0f\n", shape1);
   printf ("shape2: %4.0f\n", shape2);
   printf ("lambda: \&4.0f\n\ln^n, lambda);<br>printf ("x"p=cdf(x)
                                                  cdfinv(p)\ln");
    for (i=0; i<8; i++) {
        x = (shape1 * f[i]) / (shape1 * f[i] + shape2); p = imsls_f_non_central_beta_cdf
             (x, shape1, shape2, lambda);
         bcdfinv = imsls_f_non_central_beta_inverse_cdf
             (p, shape1, shape2, lambda);
        printf (" %12.4e %12.4e %12.4e\n", x, p, bcdfinv);
     }
}
```
#### **Output**

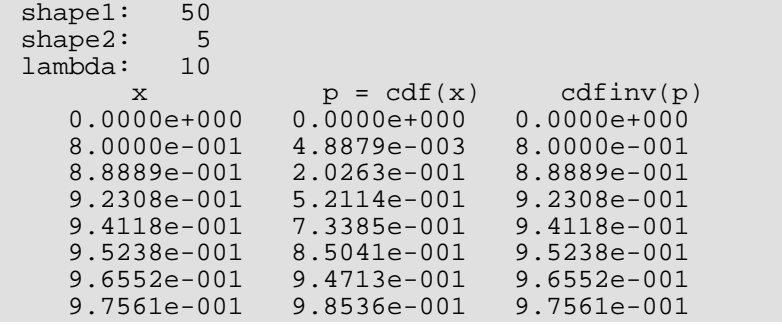

## non\_central\_beta\_pdf

Evaluates the noncentral beta probability density function (*PDF*).

#### Synopsis

*#include* <imsls.h>

*float* imsls\_f\_non\_central\_beta\_pdf (*float* x, *float* shape1, *float* shape2, *float* lambda)

The type *double* function is imsls\_d\_non\_central\_beta\_pdf.

#### Required Arguments

*float* x (Input)

Argument for which the noncentral beta probability density function is to be evaluated.  $x$  must be non-negative and less than or equal to 1.

*float* shape1 (Input) First shape parameter of the noncentral beta distribution. shape1 must be positive.

*float* shape2 (Input) Second shape parameter of the noncentral beta distribution. shape2 must be positive.

#### *float* lambda (Input)

Noncentrality parameter. lambda must be non-negative.

#### Return Value

The probability density associated with a noncentral beta random variable with value x.

#### **Description**

The noncentral beta distribution is a generalization of the beta distribution. If *Z* is a noncentral chi-square random variable with noncentrality parameter λ and 2α<sub>1</sub> degrees of freedom, and *Y* is a chi-square random variable with 2α<sub>2</sub> degrees of freedom which is statistically independent of *Z*, then
$X = \frac{Z}{\sqrt{Z}}$ 

$$
X = \frac{Z}{Z+Y} = \frac{\alpha_1 F}{\alpha_1 F + \alpha_2}
$$

is a noncentral beta-distributed random variable and

$$
F = \frac{\alpha_2 Z}{\alpha_1 Y} = \frac{\alpha_2 X}{\alpha_1 (1 - X)}
$$

is a noncentral *F*-distributed random variable. The PDF for noncentral beta variable *X* can thus be simply defined in terms of the noncentral *F* PDF:

$$
f_x(x|\alpha_1, \alpha_2, \lambda) = f_F(f|2\alpha_1, 2\alpha_2, \lambda) \frac{df}{dx}
$$

where  $f_x(x|\alpha_1, \alpha_2, \lambda)$  is a noncentral beta PDF with  $x$  =  ${\bf x}$ ,  $\pmb{\alpha}_1$ =  ${\bf shape1}$ ,  $\pmb{\alpha}_2$  =  ${\bf shape2}$ , and noncentrality parameter  $\lambda$  =  $1$ ambda;  $f_{_F\!}(f|2a_1,2a_2,\lambda)$  is a noncentral *F* PDF with argument *f*, numerator and denominator degrees of freedom 2 $\alpha_1$  and 2 $\alpha_2$  respectively, and noncentrality parameter  $\lambda$ ; and:

$$
f = \frac{a_2}{a_1} \frac{x}{1-x}; \quad x = \frac{a_1 f}{a_1 f + a_2};
$$

$$
\frac{df}{dx} = \frac{(a_2 + a_1 f)^2}{a_1 a_2} = \frac{a_2}{a_1} \frac{1}{(1-x)^2}
$$

(See documentation for function [imsls\\_f\\_non\\_central\\_F\\_pdf](#page-1151-0) for a discussion of how the noncentral F PDF is defined and calculated.)

With a noncentrality parameter of zero, the noncentral beta distribution is the same as the beta distribution.

### Example

This example traces out a portion of a noncentral beta distribution with parameters  $shape1 = 50$ ,  $shape2 = 5$ , and  $l$  ambda = 10.

```
#include <imsls.h>
#include <stdio.h>
int main()
{
   int i;
float f[] = \{0., .4, .8, 3.2, 5.6, 8.8, 14., 18.\}float x, shape1 = 50., shape2 = 5., lambda =10.;
   float bpdfv, fpdfv, bpdfvexpect, dfdx;
   printf ("shape1: %4.0f\n", shape1);
  printf ("shape2: %4.0f\n", shape2);
```
Probability Distribution Functions and Inverses non\_central\_beta\_pdf

```
printf ("lambda: %4.0f\n\n", lambda);
  printf (" x neptpdf(x) ncbetpdf(x)\n");<br>printf (" expected\n");
                      expected\n");
 for (i=0; i<8; i++) {
x = (shape1*f[i]) / (shape1*f[i] + shape2);dfdx = (shape2/shape1) / ((1. - x) * (1. - x));
 fpdfv = imsls_f_non_central_F_pdf
 (f[i], 2.*shape1, 2.*shape2, lambda);
 bpdfvexpect = dfdx * fpdfv;
       bpdfv = imsls_f_non_central_beta_pdf
(x, shape1, shape2, lambda);
 printf (" %8.4f %12.4e %12.4e\n",
          x, bpdfvexpect, bpdfv);
   }
```
#### **Output**

}

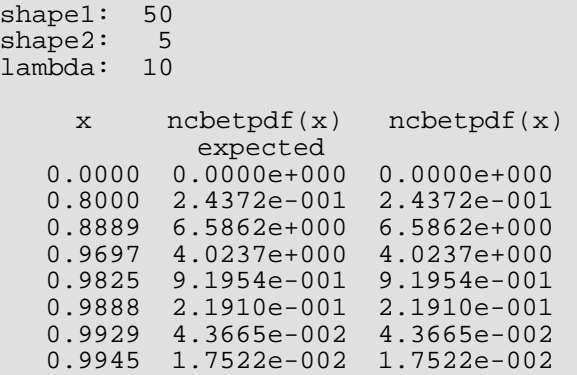

# bivariate\_normal\_cdf

Evaluates the bivariate normal distribution function.

# Synopsis

*#include* <imsls.h>

*float* imsls\_f\_bivariate\_normal\_cdf (*float* x, *float* y, *float* rho)

The type *double* function is imsls\_d\_bivariate\_normal\_cdf.

## Required Arguments

*float* x (Input)

The *x*-coordinate of the point for which the bivariate normal distribution function is to be evaluated.

*float* y (Input)

The *y*-coordinate of the point for which the bivariate normal distribution function is to be evaluated.

*float* rho (Input) Correlation coefficient.

### Return Value

The probability that a bivariate normal random variable with correlation  $r$  ho takes a value less than or equal to  $x$ and less than or equal to y.

## **Description**

Function imsls\_f\_bivariate\_normal\_cdf evaluates the distribution function *F* of a bivariate normal distribution with means of zero, variances of one, and correlation of rho; that is, with  $\rho =$  rho, and  $|\rho|$  < 1,

$$
F(x,y) = \frac{1}{2\pi\sqrt{1-\rho^2}} \int_{-\infty}^{x} \int_{-\infty}^{y} \exp\left(-\frac{u^2 - 2\rho uv + v^2}{2(1-\rho^2)}\right) du dv
$$

To determine the probability that  $U\leq u_0$  and  $V\leq v_0$ , where (*U, V)* $^T$  is a bivariate normal random variable with mean  $\mu = (\mu_{U^{\prime}} \, \mu_{V})^{T}$  and variance-covariance matrix

$$
\Sigma = \begin{bmatrix} \sigma_U^2 & \sigma_{UV} \\ \sigma_{UV} & \sigma_V^2 \end{bmatrix}
$$

transform (*U*, *V*) *<sup>T</sup>* to a vector with zero means and unit variances. The input to

imsls\_f\_bivariate\_normal\_cdf would be  $X = (u_0 - \mu_U)/\sigma_U$ ,  $Y = (v_0 - \mu_V)/\sigma_V$ , and  $\rho = \sigma_{UV}/(\sigma_U \sigma_V)$ .

Function imsls\_f\_bivariate\_normal\_cdf uses the method of Owen (1962, 1965). Computation of Owen's T-function is based on code by M. Patefield and D. Tandy (2000). For  $|\rho| = 1$ , the distribution function is computed based on the univariate statistic,  $Z = min(x, y)$ , and on the normal distribution function [imsls\\_f\\_normal\\_cdf](#page-1176-0).

# Example

Suppose (*X*, *Y*) is a bivariate normal random variable with mean (0, 0) and variance-covariance matrix as follows:

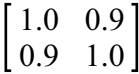

In this example, we find the probability that *X*is less than −2.0 and *Y* is less than 0.0.

```
#include <imsls.h>
#include <stdio.h>
int main()
{
   float rho = 0.9, x = -2.0, y = 0.0, p;
   p = imsls_f_bivariate\_normal_cdf(x, y, rho);printf(" The probability that X is less than 4.1f\"
        " and Y is less than 3.1f is 6.4f\n", x, y, p);
}
```
#### **Output**

```
The probability that X is less than -2.0
and Y is less than 0.0 is 0.0228
```
# <span id="page-1120-0"></span>chi\_squared\_cdf

Evaluates the chi-squared cumulative distribution function (CDF).

# Synopsis

*#include* <imsls.h>

*float* imsls\_f\_chi\_squared\_cdf (*float* chi\_squared, *float* df)

The type *double* function is imsls\_d\_chi\_squared\_cdf.

# Required Arguments

*float* chi\_squared (Input)

Argument for which the chi-squared distribution function is to be evaluated.

*float* df (Input)

Number of degrees of freedom of the chi-squared distribution. Argument df must be greater than 0.

# Return Value

The probability p that a chi-squared random variable takes a value less than or equal to chi\_squared.

# **Description**

Function imsls\_f\_chi\_squared\_cdf evaluates the distribution function, *F*(*x*∣*v*) , of a chi-squared random variable *x* = chi\_squared with ν = df degrees of freedom, where:

$$
F(x|v) = \frac{1}{2^{v/2} \Gamma(v/2)} \int_0^x e^{-t/2} t^{v/2-1} dt
$$

and Γ (⋅) is the gamma function. The value of the distribution function at the point *x* is the probability that the random variable takes a value less than or equal to *x*.

For *v* > *vmax* = 1.e7, imsls\_f\_chi\_squared\_cdf uses the Wilson-Hilferty approximation (Abramowitz and Stegun [A&S] 1964, Equation 26.4.17) for *p* in terms of the normal CDF, which is evaluated using function imsls\_f\_normal\_cdf.

For *v* ≤ *vmax*, imsls\_f\_chi\_squared\_cdf uses series expansions to evaluate *p*: for *x <* ν,

imsls\_f\_chi\_squared\_cdf calculates *p* using A&S series 6.5.29, and for *x >* ν,

imsls<sub>f\_chi\_squared\_cdf calculates p using the continued fraction expansion of the incomplete gamma</sub> function given in A&S equation 6.5.31.

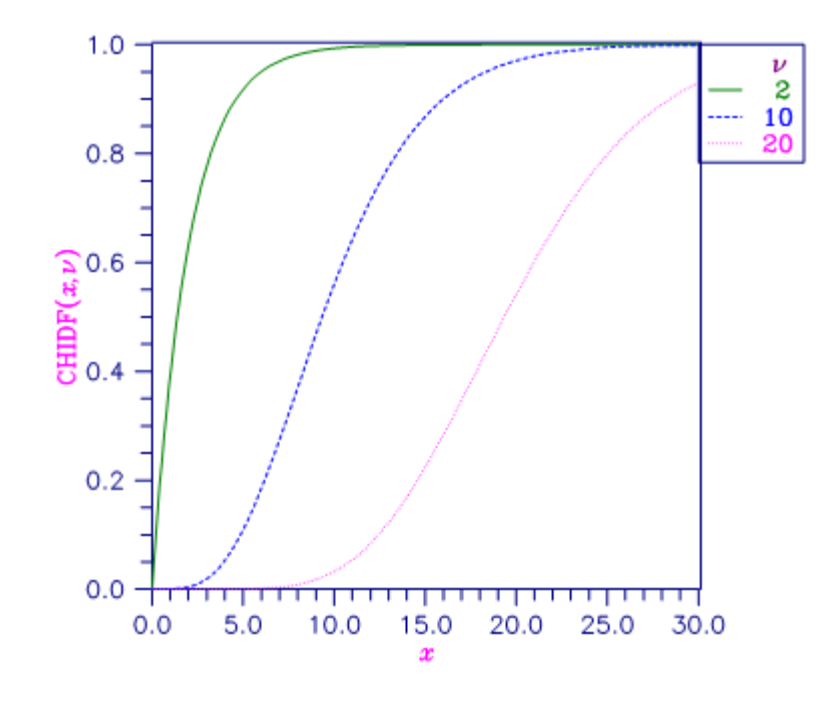

```
Figure 13, Plot of Fx (x, df)
```
# Example

Suppose *X* is a chi-squared random variable with two degrees of freedom. In this example, we find the probability that *X* is less than 0.15 and the probability that *X* is greater than 3.0.

```
#include <imsls.h>
#include <stdio.h>
int main()
{
    float chi squared = 0.15, df = 2.0, p;
    p = imsls_f_chi_squared_cdf(chi_squared, df);
    printf("The probability that chi-squared"
        " with \$1.0f df is less than \$4.2f is \$5.4f\n",
         df, chi_squared, p);
     chi_squared = 3.0;
```
Probability Distribution Functions and Inverses chi\_squared\_cdf

```
p = 1.0 - \text{imsls_fchi_squared_cdf} (chi_squared, df);
 printf("The probability that chi-squared"
     " with %1.0f df is greater than %3.1f is %5.4f\n",
     df, chi_squared, p);
```
#### **Output**

}

```
The probability that chi-squared with 2 df is less than 0.15 is 0.0723
The probability that chi-squared with 2 df is greater than 3.0 is 0.2231
```
#### **Informational Errors**

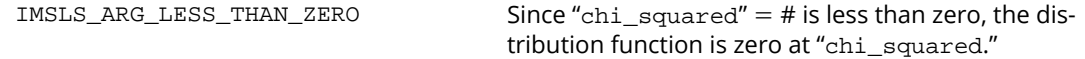

#### **Alert Errors**

IMSLS\_NORMAL\_UNDERFLOW Using the normal distribution for large degrees of freedom, underflow would have occurred.

# chi\_squared\_inverse\_cdf

Evaluates the inverse of the chi-squared distribution function.

### Synopsis

*#include* <imsls.h>

*float* imsls\_f\_chi\_squared\_inverse\_cdf (*float* p, *float* df)

The type *double* function is imsls\_d\_chi\_squared\_inverse\_cdf.

## Required Arguments

*float* p (Input)

Probability for which the inverse of the chi-squared distribution function is to be evaluated. Argument p must be in the open interval (0.0, 1.0).

*float* df (Input)

Number of degrees of freedom of the chi-squared distribution. Argument df must be greater than 0.

# Return Value

The inverse at the chi-squared distribution function evaluated at p. The probability that a chi-squared random variable takes a value less than or equal to imsls\_f\_chi\_squared\_inverse\_cdf is p.

#### **Description**

Function imsls\_f\_chi\_squared\_inverse\_cdf evaluates the inverse distribution function of a chisquared random variable with  $v = d f$  and with probability p. That is, it determines  $x = \text{imsls}_f_\text{chi_s}$  squared\_inverse\_cdf (p, df), such that

$$
p = F(x \mid v) = \frac{1}{2^{v/2} \Gamma(v/2)} \int_0^x e^{-t/2} t^{v/2 - 1} dt
$$

where Γ (⋅) is the gamma function. The probability that the random variable takes a value less than or equal to *x* is p.

For ν < 40, imsls\_f\_chi\_squared\_inverse\_cdf uses bisection (if ν ≤ 2 or p > 0.98) or regula falsi to find the point at which the chi-squared distribution function is equal to p. The distribution function is evaluated using IMSL function [imsls\\_f\\_chi\\_squared\\_cdf](#page-1120-0).

For 40 ≤ ν < 100, a modified Wilson-Hilferty approximation (Abramowitz and Stegun 1964, Equation 26.4.18) to the normal distribution is used. IMSL function  $imsls_f\_normal_cdf$  is used to evaluate the inverse of the normal distribution function. For  $v \ge 100$ , the ordinary Wilson-Hilferty approximation (Abramowitz and Stegun 1964, Equation 26.4.17) is used.

# Example

In this example, we find the 99-th percentage point of a chi-squared random variable with 2 degrees of freedom and of one with 64 degrees of freedom.

```
#include <imsls.h>
#include <stdio.h>
int main ()
\{float p = 0.99, df = 2.0, x;
   x = \text{imsls_f_chi_square}printf("For p = 83.2f with 81.0f df, x = 87.3f.\n,
        p, df, x);
   df = 64.0;x = \text{imsls_f\_chi\_squared\_inverse\_cdf(p, df)};
   printf("For p = 83.2f with 2.0f df, x = 87.3f.\n",
       p, df, x;
}
```
#### **Output**

For  $p = .99$  with 2 df,  $x = 9.210$ . For  $p = .99$  with 64 df,  $x = 93.217$ .

## Warning Errors

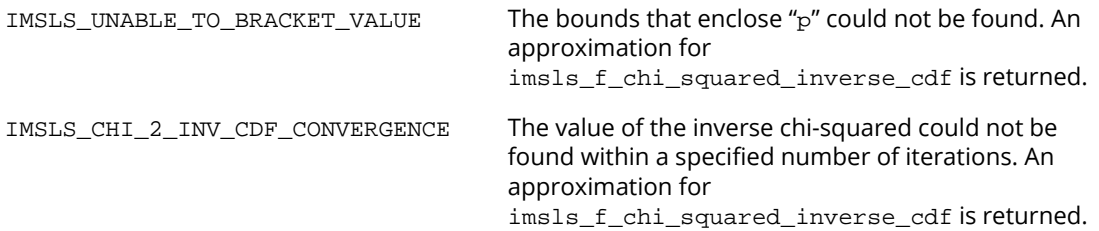

# complementary\_chi\_squared\_cdf

Evaluates the complement of the chi-squared cumulative distribution function (CDF).

## Synopsis

*#include* <imsls.h>

*float* imsls\_f\_complementary\_chi\_squared\_cdf (*float* chi\_squared, *float* df)

The type *double* function is imsls\_d\_complementary\_chi\_squared\_cdf.

## Required Arguments

*float* chi\_squared (Input)

Argument for which the complementary chi-squared distribution function is to be evaluated.

*float* df (Input)

Number of degrees of freedom of the complementary chi-squared distribution. df must be greater than 0.

## Return Value

The probability  $p$  that a chi-squared random variable takes a value greater than  $\text{chi\_squared}$ .

#### **Description**

Function imsls\_f\_complementary\_chi\_squared\_cdf evaluates the complement of the CDF,  $1 - F(x|v)$ , of a chi-squared random variable  $x =$  chi\_squared with  $v =$  df degrees of freedom, where,

$$
F(x|v) = \frac{1}{2^{v/2} \Gamma(v/2)} \int_0^x e^{-t/2} t^{v/2-1} dt
$$

is the chi-squared CDF and Γ (⋅) is the gamma function. The value of the complementary chi-squared CDF at the point *x* is the probability that the random variable takes a value greater than *x*.

For v >  $v_{max}$  = 1.e7, imsls\_f\_complementary\_chi\_squared\_cdf uses the Wilson-Hilferty approximation (Abramowitz and Stegun [A&S] 1964, Equation 26.4.17) for *p* in terms of the normal CDF, which is evaluated using function imsls\_f\_normal\_cdf.

For *v* ≤ *vmax*, imsls\_f\_complementary\_chi\_squared\_cdf uses series expansions to evaluate *p*: for *x* < ν, imsls\_f\_complementary\_chi\_squared\_cdf calculates *p* using A&S series 6.5.29, and for *x* ≥ ν, imsls\_f\_complementary\_chi\_squared\_cdf calculates *p* using the continued fraction expansion of the incomplete gamma function given in A&S equation 6.5.31.

Function imsls\_f\_complementary\_chi\_squared\_cdf provides higher right tail accuracy for the complementary chi-squared distribution than does function 1 - imsls\_f\_chi\_squared\_cdf.

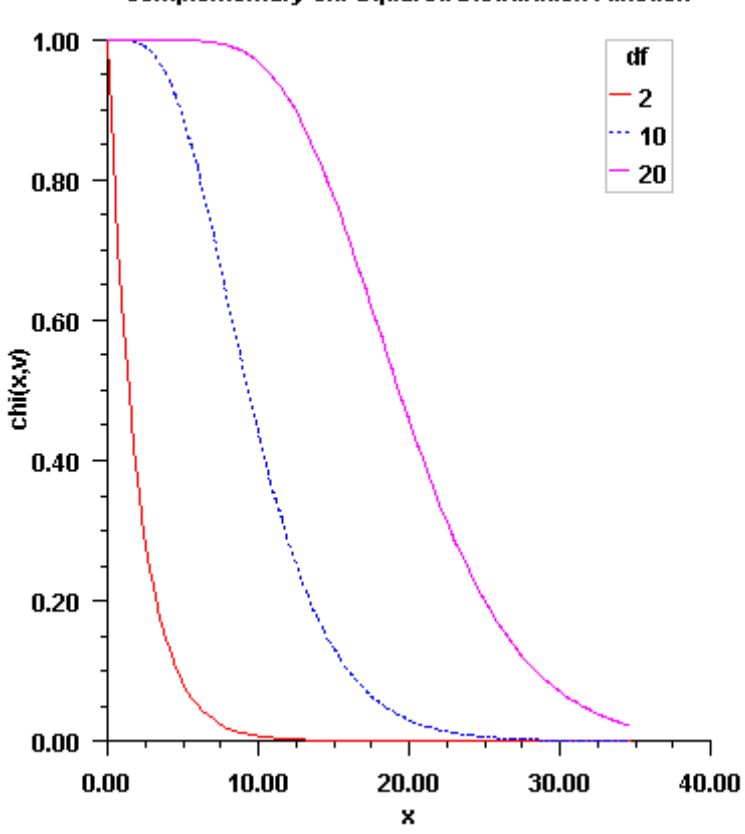

**Complementary Chi-Squared Distribution Function** 

Figure 14, Plot of Fx (x, df)

## Example

In this example, we find the probability that *X*, a chi-squared random variable, is less than 0.15 and the probability that *X* is greater than 3.0.

```
#include <imsls.h>
#include <stdio.h>
int main()
\{float chi_squared = 0.15, df = 2.0, p;
    p = imsls_f_chi_squared_cdf(chi_squared, df);
    printf("The probability that chi-squared\n");
   printf(" with df = 1.0f is less than 4.2f is 6.4f\n",
        df, chi_squared, p);
    chi_squared = 3.0;
    p = imsls_f_complementary_chi_squared_cdf(chi_squared, df);
    printf("The probability that chi-squared\n");
   printf(" with df = 1.0f is greater than 4.2f is 6.4f\",
         df, chi_squared, p);
}
```
#### **Output**

```
The probability that chi-squared
with df = 2 is less than 0.15 is 0.0723The probability that chi-squared
with df = 2 is greater than 3.00 is 0.2231
```
# Informational Errors

IMSLS\_COMP\_CHISQ\_ZERO Since "chi\_squared" = *#* is less than zero, the distribution function is one at "chi\_squared".

# <span id="page-1128-0"></span>non\_central\_chi\_sq

Evaluates the noncentral chi-squared distribution function.

# Synopsis

*#include* <imsls.h>

*float*imsls\_f\_non\_central\_chi\_sq *(float*chi\_squared, *float*df *, float*delta*)*

The type *double* function is imsls\_d\_non\_central\_chi\_sq.

## Required Arguments

*float* chi\_squared (Input)

Argument for which the noncentral chi-squared distribution function is to be evaluated.

*float*df (Input)

Number of degrees of freedom of the noncentral chi-squared distribution. Argument df must be greater than 0.

*float* delta (Input)

The noncentrality parameter.delta must be nonnegative, and delta + df must be less than or equal to 200,000.

## Return Value

The probability that a noncentral chi-squared random variable takes a value less than or equal to chi\_squared.

# **Description**

Function imsls\_f\_non\_central\_chi\_sq evaluates the distribution function of a noncentral chi-squared random variable with df degrees of freedom and noncentrality parameter  $\alpha$ lam, that is, with  $v = df$ ,  $\lambda = \alpha$ lam, and *x* = chi\_squared,

$$
F(x|v,\lambda) = \sum_{i=0}^{\infty} \frac{e^{-\lambda/2} (\lambda/2)^i}{i!} \int_0^x \frac{t^{(\nu+2i)/2 - 1} e^{-t/2}}{2^{\nu+2i/2} \Gamma(\frac{\nu+2i}{2})} dt
$$

where Γ (⋅) is the gamma function. This is a series of central chi-squared distribution functions with Poisson weights. The value of the distribution function at the point *x* is the probability that the random variable takes a value less than or equal to *x*.

The noncentral chi-squared random variable can be defined by the distribution function above, or alternatively and equivalently, as the sum of squares of independent normal random variables. If *Yi* have independent normal distributions with means μ*i* and variances equal to one and

$$
X = \sum_{i=1}^{n} Y_i^2
$$

then *X* has a noncentral chi-squared distribution with *n* degrees of freedom and noncentrality parameter equal to

$$
\sum_{i=1}^n \mu_i^2
$$

With a noncentrality parameter of zero, the noncentral chi-squared distribution is the same as the chi-squared distribution.

Function imsls\_f\_non\_central\_chi\_sq determines the point at which the Poisson weight is greatest, and then sums forward and backward from that point, terminating when the additional terms are sufficiently small or when a maximum of 1000 terms have been accumulated. The recurrence relation 26.4.8 of Abramowitz and Stegun (1964) is used to speed the evaluation of the central chi-squared distribution functions.

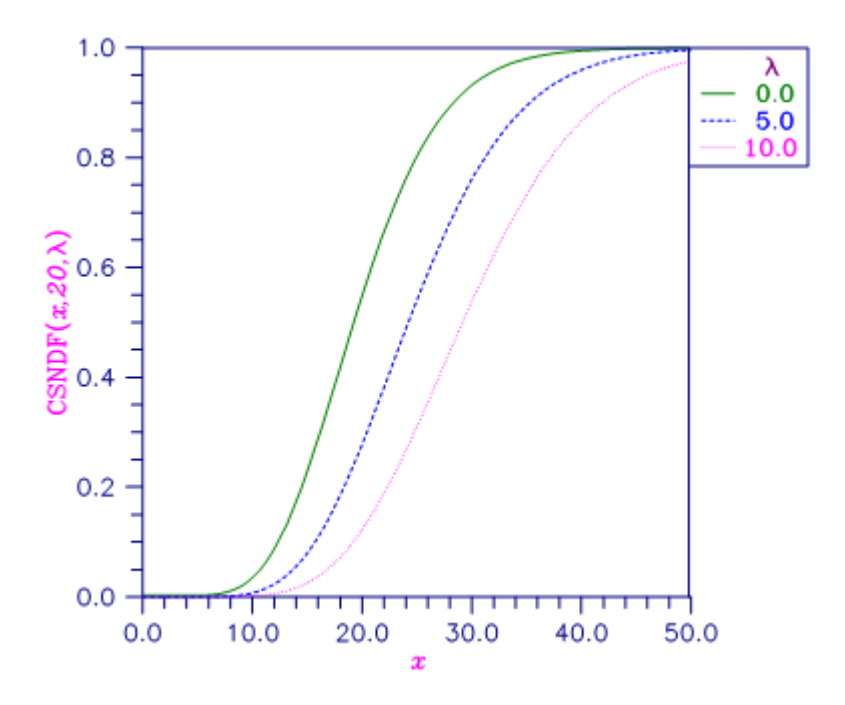

Figure 15, Noncentral Chi-squared Distribution Function

# Example

In this example, imsls\_f\_non\_central\_chi\_sq is used to compute the probability that a random variable that follows the noncentral chi-squared distribution with noncentrality parameter of 1 and with 2 degrees of freedom is less than or equal to 8.642.

```
#include <imsls.h>
#include <stdio.h>
int main()
\{float chsq = 8.642, df = 2.0, alam = 1.0, p;
     p = imsls_f_non_central_chi_sq(chsq, df, alam);
    printf("The probability that a noncentral chi-squared "
         "random\nvariable with %2.0f df and noncentrality "
         "parameter %3.1f is less\nthan %5.3f is %5.3f.\n",
         df, alam, chsq, p);
}
```
#### **Output**

The probability that a noncentral chi-squared random

variable with 2 df and noncentrality parameter 1.0 is less than 8.642 is 0.950

# non\_central\_chi\_sq\_inv

Evaluates the inverse of the noncentral chi-squared function.

### Synopsis

*#include*<imsls.h>

*float*imsls\_f\_non\_central\_chi\_sq\_inv *(float*p, *float*df, *float*delta*)*

The type *double* function is imsls\_d\_non\_central\_chi\_sq\_inv.

## Required Arguments

float p (Input)

Probability for which the inverse of the noncentral chi-squared distribution function is to be evaluated. p must be in the open interval (0.0, 1.0).

*float*df (Input)

Number of degrees of freedom of the noncentral chi-squared distribution. Argument df must be greater than 0.

*float* delta (Input)

The noncentrality parameter.delta must be nonnegative, and delta + df must be less than or equal to 200,000.

#### Return Value

The probability that a noncentral chi-squared random variable takes a value less than or equal to imsls\_f\_non\_central\_chi\_sq\_inv is p.

#### **Description**

Function imsls\_f\_non\_central\_chi\_sq\_inv evaluates the inverse distribution function of a noncentral chi-squared random variable with  $df$  degrees of freedom and noncentrality parameter  $delta$ ; that is, with  $P = p$ , *v* = df, and λ = delta, it determines  $c_0$  (= imsls\_f\_non\_central\_chi\_sq\_inv (p, df, delta)), such that

$$
P = \sum_{i=0}^{\infty} \frac{e^{-\lambda/2} (\lambda/2)^i}{i!} \int_0^{c_0} \frac{x^{(\nu+2i)/2 - 1} e^{-x/2}}{2^{(\nu+2i)/2} \Gamma(\frac{\nu+2i}{2})} dx
$$

where  $\Gamma(\cdot)$  is the gamma function. In other words:

$$
F^{-1}(P|df, delta) = x
$$

The probability that the random variable takes a value less than or equal to  $c_0$ is  $P$ .

Function imsls\_f\_non\_central\_chi\_sq\_inv uses bisection and modified regula falsi to invert the distribution function, which is evaluated using function imsls\_f\_non\_central\_chi\_sq. See imsls\_f\_non\_central\_chi\_sq for an alternative definition of the noncentral chi-squared random variable in terms of normal random variables.

#### Example

In this example, we find the 95-th percentage point for a noncentral chi-squared random variable with 2 degrees of freedom and noncentrality parameter 1.

```
#include <imsls.h>
#include <stdio.h>
int main()
{
    int df = 2ifloat p = .95, delta = 1.0, chi_squared;
     chi_squared = imsls_f_non_central_chi_sq_inv(p, df, delta);
     printf("The %4.2f noncentral chi-squared critical value is "
         "%6.4f.\n \begin{bmatrix} n \\ n \end{bmatrix}, 1.0-p, chi_squared);
}
```
#### **Output**

The 0.05 noncentral chi-squared critical value is 8.6422.

# non\_central\_chi\_sq\_pdf

Evaluates the noncentral chi-squared probability density function.

### Synopsis

*#include* <imsls.h>

*float* imsls\_f\_non\_central\_chi\_sq\_pdf *(float*x, *float*df, *float*lambda)

The type *double*function is imsls\_d\_non\_central\_chi\_sq\_pdf.

## Required Arguments

*float*x (Input)

Argument for which the noncentral chi-squared probability density function is to be evaluated.  $x$ must be greater than or equal to 0.

*float*df (Input)

Number of degrees of freedom of the noncentral chi-squared distribution. df must be greater than  $\Omega$ .

*float*lambda (Input) Noncentrality parameter. lambda must be greater than or equal to 0.

## Return Value

The probability density associated with a noncentral chi-squared random variable with value x.

## **Description**

The noncentral chi-squared distribution is a generalization of the chi-squared distribution. If **{***Xi* **}**are *k* independent, normally distributed random variables with means  $\mu_i$  and variances  $\sigma^2_{\phantom 2i}$ , then the random variable:

$$
X = \sum_{i=1}^k \left(\frac{X_i}{\sigma_i}\right)^2
$$

is distributed according to the noncentral chi-squared distribution. The noncentral chi-squared distribution has two parameters: *k* which specifies the number of degrees of freedom (i.e. the number of *Xi* ), and λ which is related to the mean of the random variables  $\lambda_{\bm i}^{\phantom{\dag}}$  by:

$$
\lambda = \sum_{i=1}^{k} \left(\frac{\mu_i}{\sigma_i}\right)^2
$$

The noncentral chi-squared distribution is equivalent to a (central) chi-squared distribution with *k + 2i* degrees of freedom, where *i* is the value of a Poisson distributed random variable with parameter λ / 2. Thus, the probability density function is given by:

$$
F(x|k,\lambda) = \sum_{i=0}^{\infty} \frac{e^{-\lambda/2}(\lambda/2)^i}{i!} f(x, k+2i)
$$

where the (central) chi-squared PDF *f*(*x*∣*k*)is given by:

$$
f(x|k) = \frac{(x/2)^{k/2}e^{-x/2}}{x\Gamma(k/2)}
$$
 for  $x > 0$ , else 0

where Γ (⋅)is the gamma function. The above representation of **F(***x*∣*k***,**λ**)**can be shown to be equivalent to the representation:

$$
F(x|k,\lambda) = \frac{e^{-(\lambda+x)/2} (x/2)^{k/2}}{x} \sum_{i=0}^{\infty} \phi_i
$$

$$
\phi_i = \frac{(\lambda x/4)^i}{i! \Gamma(k/2+i)}
$$

Function imsls\_f\_non\_central\_chi\_sq\_pdf evaluates the probability density function of a noncentral chi-squared random variable with df degrees of freedom and noncentrality parameter lambda, corresponding to  $k = df$ ,  $\lambda =$  lambda, and  $x = x$ .

Function [imsls\\_f\\_non\\_central\\_chi\\_sq](#page-1128-0) evaluates the cumulative distribution function incorporating the above probability density function.

With a noncentrality parameter of zero, the noncentral chi-squared distribution is the same as the central chisquared distribution.

# Example

This example calculates the noncentral chi-squared distribution for a distribution with 100 degrees of freedom and noncentrality parameter  $\lambda$  = 40.

```
#include <imsls.h>
#include <stdio.h>
int main()
{
    int i;
   float x[ ] = {0, 8, 40, 136, 280, 400};float df = 100, lambda = 40.0, pdfv;
   printf ("\n\n df: %4.0f; lambda: %4.0f\n\n",
        df, lambda);
   printf (" x pdf(x)\n");
   for (i=0; i<6; i++) {
        pdfv = imsls_f_non_central_chi_sq_pdf(x[i], df, lambda);
        printf (" %5.0f %12.4e\n",x[i], pdfv);
    }
}
```
#### **Output**

df: 100; lambda: 40 x pdf(x) 0 0.0000e+000 8 4.7644e-044 40 3.4621e-014 136 2.1092e-002 280 4.0027e-010 400 1.1250e-022

# exponential\_cdf

Evaluates the exponential cumulative distribution function (CDF).

# Synopsis

*#include*<imsls.h>

*float*imsls\_f\_exponential\_cdf(*float* x, *float* b)

The type *double* function is imsls\_d\_exponential\_cdf.

# Required Arguments

*float* x (Input) Argument for which the exponential CDF is to be evaluated.  $x$  must be non-negative.

*float* b (Input) Scale parameter of the exponential CDF. b must be positive.

# Return Value

The probability that an exponential random variable takes a value less than or equal to  $x$ . A value of NaN is returned if an input value is in error.

#### **Description**

The function imsls\_f\_exponential\_cdf evaluates the exponential cumulative distribution function (CDF). This function is a special case of the gamma CDF

$$
G(x) = \frac{1}{\Gamma(a)} \int_0^x e^{-\frac{t}{b}} t^{a-1} dt
$$

Setting  $a=1$  and applying the scale parameter  $b = b$  yields the exponential CDF

$$
F(x) = \int_0^x e^{-\frac{t}{b}} dt = 1 - e^{-\frac{x}{b}}
$$

This relationship between the gamma and exponential CDFs is used by imsls\_f\_exponential\_cdf.

# Example

In this example, we evaluate the exponential CDF at  $x = 2.0$ ,  $b = 1.0$ .

```
#include <imsls.h> 
#include <stdio.h>
int main()
\{float x = 2.0;
   float b = 1.0;
   float p;
  p = \text{imsls_f} = exponential_cdf(x,b); printf("The probability that exponential random ");
  printf("variable X with\nscale parameter b = ");
   printf("%3.1f is less than or equal to %3.1f", b, x);
  printf("\nis 6.4f\n\nm", p);
}
```
#### **Output**

```
The probability that exponential random variable X with
scale parameter b = 1.0 is less than or equal to 2.0
is 0.8647
```
# exponential\_inverse\_cdf

Evaluates the inverse of the exponential cumulative distribution function (CDF).

## Synopsis

*#include*<imsls.h>

*float* imsls\_f\_exponential\_inverse\_cdf(*float*p, *float*b)

The type *double* function is imsls\_d\_exponential\_inverse\_cdf.

## Required Arguments

*float*p (Input)

Probability for which the inverse of the exponential CDF is to be evaluated. p must lie in the closed interval [0, 1].

*float*b (Input)

Scale parameter of the exponential CDF. b must be positive.

# Return Value

Function value, the value of the inverse of the exponential CDF. A value of NaN is returned if an input value is in error.

# **Description**

The function imsls\_f\_exponential\_inverse\_cdf(p, b) evaluates F-1(*p*∣*b*), the inverse CDF of an exponential random variable with probability argument  $p = p$  and scale parameter  $b = b$ :

$$
F^{-1}(p|b) = -b\log(1-p)
$$

The probability that an exponential random variable takes a value less than or equal to the returned value is p.

## Example

In this example, we evaluate the exponential inverse CDF at  $p = 0.8647$ ,  $b = 1.0$ .:

```
#include <imsls.h>
#include <stdio.h>
int main()
\{float p = 0.8647;
  float \bar{b} = 1.0;
   float x;
  x = \text{imsls_f-exponential\_inverse\_cdf}(p, b); printf("The probability that exponential random ");
printf("variable X with\nscale parameter b = ");
 printf("%3.1f is less than or equal to %6.4f", b, x);
printf("\nis 6.4f\n\n"\, p);
}
```
#### **Output**

```
The probability that exponential random variable X with
scale parameter b = 1.0 is less than or equal to 2.0003
is 0.8647
```
# exponential\_pdf

Evaluates the exponential probability density function (PDF).

# Synopsis

*#include*<imsls.h>

*float*imsls\_f\_exponential\_pdf(*float*x, *float*b)

The type *double* function is imsls\_d\_exponential\_pdf.

# Required Arguments

*float*x (Input)

Argument for which the exponential PDF is to be evaluated.  $x$  must be non-negative.

*float*b (Input) Scale parameter of the exponential PDF. b must be positive.

# Return Value

The value of the exponential probability density function with argument  $x$  and scale parameter  $b$ . A value of NaN is returned if an input value is in error.

### **Description**

The function imsls\_f\_exponential\_pdf evaluates the exponential probability density function. The exponential distribution is a special case of the gamma distribution and is defined as

$$
f(x|b) = \Gamma(x|1,b) = \frac{1}{b}e^{-\frac{x}{b}}
$$

## Example

In this example, we evaluate the exponential PDF at  $x = 2.0$ ,  $b = 1.0$ .

#include <imsls.h>

Probability Distribution Functions and Inverses exponential\_pdf

```
#include <stdio.h>
int main()
\mathcal{L}float x = 2.0;
float b = 1.0;
   float p;
  p = imsls_f_{exponential_pdf(x,b)};
   printf("The probability density of exponential ");
   printf("random variable X\nwith scale parameter b = ");
  printf("%3.1f and value x = 83.1f is 6.4f\n\times n, b, x, p);
}
```
#### **Output**

The probability density of exponential random variable X with scale parameter  $b = 1.0$  and value  $x = 2.0$  is 0.1353

# F\_cdf

Evaluates the *F* distribution function.

# Synopsis

*#include* <imsls.h>

*float* imsls\_f\_F\_cdf (*float* f, *float* df\_numerator, *float* df\_denominator)

The type *double* function is imsls\_d\_F\_cdf.

# Required Arguments

*float* **f** (Input) Point at which the *F* distribution function is to be evaluated.

*float* df\_numerator (Input)

The numerator degrees of freedom. Argument df\_numerator must be positive.

*float* df\_denominator (Input) The denominator degrees of freedom. Argument df\_denominator must be positive.

## Return Value

The probability that an *F* random variable takes a value less than or equal to the input point, f.

## **Description**

Function imsls\_f\_F\_cdf evaluates the distribution function of a Snedecor's *F* random variable with df\_numerator and df\_denominator. The function is evaluated by making a transformation to a beta random variable, then evaluating the incomplete beta function. If *X* is an *F* variate with **v**<sub>1</sub> and **v**<sub>2</sub> degrees of freedom and *Y* = ( $v_1$ *X*)/( $v_2$  +  $v_1$ *X*), then *Y* is a beta variate with parameters  $p = v_1/2$  and  $q = v_2/2$ . Function imsls\_f\_F\_cdf also uses a relationship between *F* random variables that can be expressed as

$$
F_F(f|\mathsf{v}_1, \mathsf{v})
$$
  
2  

$$
)= 1 - F_F(1/f|\mathsf{v})
$$

2 , v 1 )

where *FF* is the distribution function for an *F* random variable.

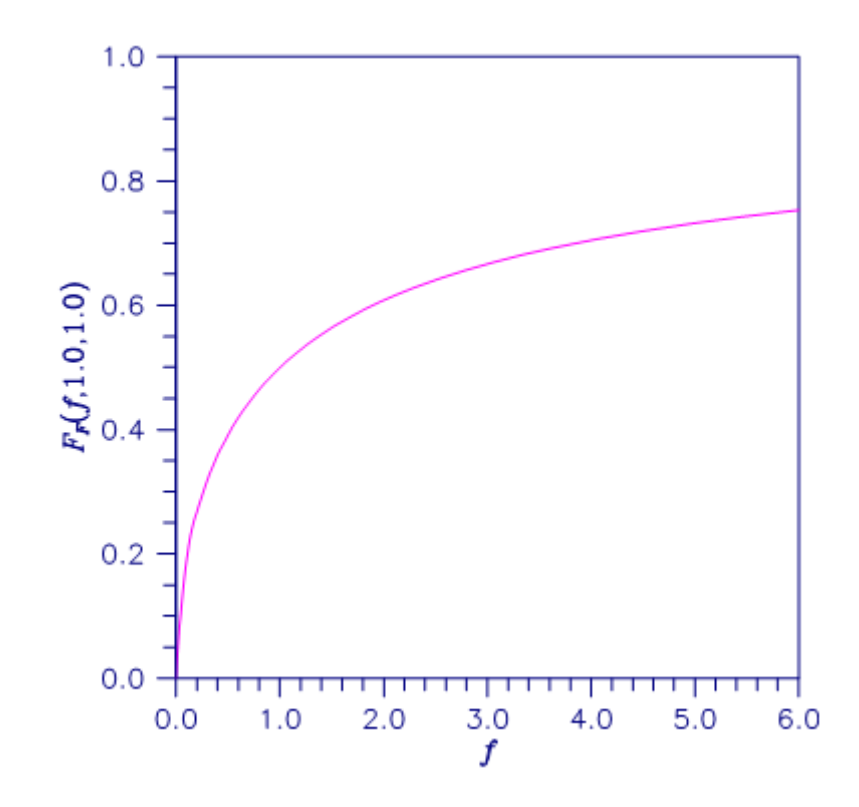

Figure 16, Plot of F*F*(f, 1.0, 1.0)

# Example

This example finds the probability that an *F* random variable with one numerator and one denominator degree of freedom is greater than 648.

```
#include <imsls.h>
#include <stdio.h>
int main()
\{float F = 648.0, df_numerator = 1.0;
    float df_denominator = 1.0, p;
```

```
p = 1.0 - \text{imsls}_f_F_cdf(F,df_numerator, df_denominator); printf("The probability that an F(%1.0f,%1.0f) variate"
    "is greater than 83.0f is 6.4f.\n", df_numerator,
     df_denominator, F, p);
```
#### **Output**

}

The probability that an F(1,1) variate is greater than 648 is 0.0250.

# F\_inverse\_cdf

Evaluates the inverse of the *F* distribution function.

# Synopsis

*#include* <imsls.h>

*float* imsls\_f\_F\_inverse\_cdf (*float* p, *float* df\_numerator, *float* df\_denominator)

The type *double* function is imsls\_d\_F\_inverse\_cdf.

# Required Arguments

*float* p (Input)

Probability for which the inverse of the *F* distribution function is to be evaluated. Argument p must be in the open interval (0.0, 1.0).

#### *float* df\_numerator (Input)

Numerator degrees of freedom. Argument df\_numerator must be positive.

#### *float* df denominator (Input)

Denominator degrees of freedom. Argument df\_denominator must be positive.

#### Return Value

The value of the inverse of the *F* distribution function evaluated at p. The probability that an *F* random variable takes a value less than or equal to imsls\_f\_F\_inverse\_cdf is p.

## **Description**

Function imsls\_f\_F\_inverse\_cdf evaluates the inverse distribution function of a Snedecor's *F* random variable with  $v_1 = df\_numerator$  numerator degrees of freedom and  $v_2 = df\_denominator$  denominator denominator degrees of freedom. The function is evaluated by making a transformation to a beta random variable, then evaluating the inverse of an incomplete beta function. If *X* is an *F* variate with  $v_1$  and  $v_2$  degrees of freedom and

*Y* = ( $v_1$ *X*)/( $v_2$  +  $v_1$ *X*), then *Y* is a beta variate with parameters  $p = v_1/2$  and  $q = v_2/2$ . If  $p \le 0.5$ ,

imsls\_f\_F\_inverse\_cdf uses this relationship directly; otherwise, it also uses a relationship between *F* random variables that can be expressed as follows:

$$
F_F(f|v)
$$
  
\n1  
\n, v  
\n2  
\n1  
\n-
$$
F_F(1/f|v)
$$
  
\n2  
\n, v  
\n1  
\n)

# Example

This example finds the 99-th percentage point for an *F* random variable with 7 and 1 degrees of freedom.

```
#include <imsls.h>
#include <stdio.h>
int main()
\{float df_denominator = 1.0, df_numerator = 7.0, p = 0.99, f;
    f = imsls_f_F_inverse_cdf(p, df_numerator, df_denominator);
   printf("The F(7,1) 0.01 critical value is 6.3f\", f);
}
```
#### **Output**

The F(7,1) 0.01 critical value is 5928.370

# Fatal Errors

IMSLS\_F\_INVERSE\_OVERFLOW Function imsls\_f\_F\_inverse\_cdf overflows. This is because df\_numerator or df\_denominator and p are too large. The return value is set to machine infinity.

# complementary\_F\_cdf

Evaluates the complement of the *F* distribution function.

### Synopsis

*#include* <imsls.h>

*float* imsls\_f\_complementary\_F\_cdf (*float* f, *float* df\_numerator, *float* df\_denominator)

The type *double* function is imsls\_d\_complementary\_F\_cdf.

### Required Arguments

*float* **f** (Input) Argument for which  $Pr(x > f)$  is to be evaluated.

*float* df\_numerator (Input)

The numerator degrees of freedom. Argument df\_numerator must be positive.

*float* df\_denominator (Input) The denominator degrees of freedom. Argument df\_denominator must be positive.

#### Return Value

The probability that an *F* random variable takes a value greater than *f*.

## **Description**

Function imsls\_f\_complementary\_F\_cdf evaluates one minus the distribution function of a Snedecor's *F* random variable with df\_numerator and df\_denominator. The function is evaluated by making a transformation to a beta random variable, then evaluating the incomplete beta function. If *X* is an *F* variate with **ν**<sub>1</sub> and **ν**<sub>2</sub> degrees of freedom and  $Y = (v_1 \lambda)/(v_2 + v_1 \lambda)$ , then *Y* is a beta variate with parameters  $p = v_1/2$  and  $q = v_2/2$ . Function imsls\_f\_comlementary\_F\_cdf also uses a relationship between *F* random variables that can be expressed as

$$
F_F(f|v_1, v_2) = F_F(\frac{1}{f} | v_2, v_1)
$$

where *FF* is the distribution function for an *F* random variable.

This function provides higher right tail accuracy for the *F* distribution.

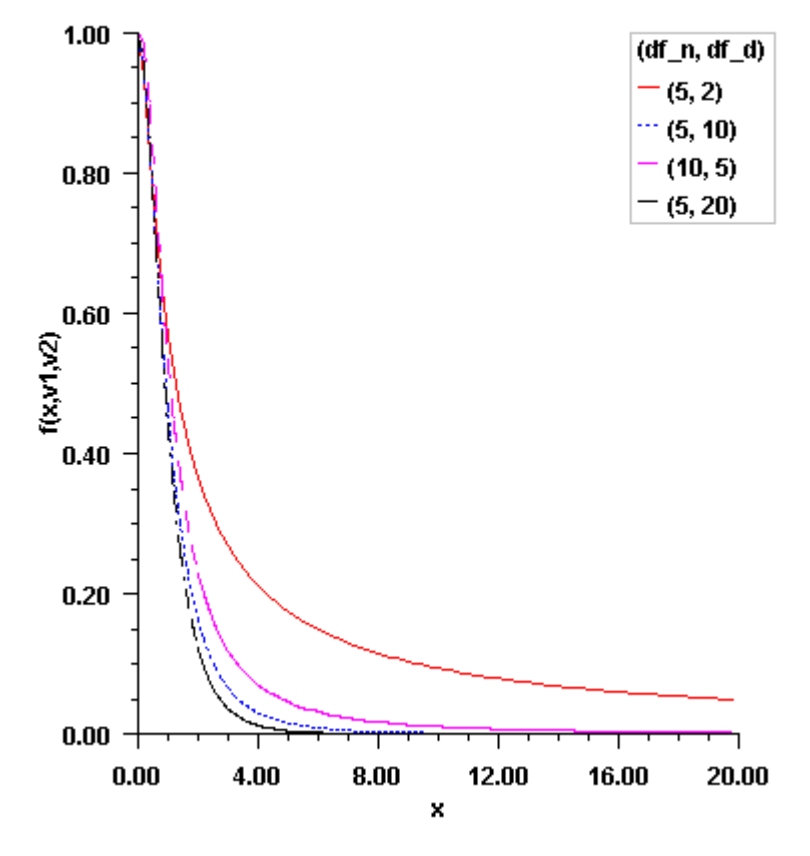

#### **Complementary F Distribution Function**

Figure 17, Plot of F<sub>F</sub>(f/df\_n, df\_d)

# Example

This example finds the probability that an *F* random variable with one numerator and one denominator degree of freedom is greater than 648.

#include <imsls.h> #include <stdio.h>

```
int main()
\{float F = 648.0, df_numerator = 1.0, df_denominator = 1.0, p;
    p = imsls_f_complementary_F_cdf(F,df_numerator, df_denominator);
    printf("The probability that an F(%2.1f,%2.1f) variate is greater",
           df_numerator, df_denominator);
   printf(" than \$5.1f is \$6.4f.\n\n\pi, F, p);
}
```
#### **Output**

The probability that an  $F(1.0,1.0)$  variate is greater than 648.0 is 0.0250.

# <span id="page-1151-0"></span>non\_central\_F\_pdf

Evaluates the noncentral *F* probability density function (*PDF*).

# Synopsis

*#include* <imsls.h>

*float* imsls\_f\_non\_central\_F\_pdf (*float* f, *float* df\_numerator, *float* df\_denominator, *float* lambda)

The type *double* function is imsls\_d\_non\_central\_F\_pdf.

# Required Arguments

*float* **f** (Input)

Argument for which the noncentral *F* probability density function is to be evaluated. f must be nonnegative.

*float* df\_numerator (Input) Numerator degrees of freedom of the noncentral *F* distribution. df\_numerator must be positive.

*float* df\_denominator (Input)

Denominator degrees of freedom of the noncentral *F* distribution. df\_denominator must be positive.

*float* lambda (Input) Noncentrality parameter. lambda must be non-negative.

# Return Value

The probability density associated with a noncentral *F* random variable with value f.

# **Description**

If *X* is a noncentral chi-square random variable with noncentrality parameter λ and  $ν_1$  degrees of freedom, and *Y* is a chi-square random variable with  $v_2$  degrees of freedom which is statistically independent of *X*, then
$$
F = \left(X/\nu_1\right)/\left(Y/\nu_2\right)
$$

is a noncentral *F*-distributed random variable whose PDF is given by

$$
PDF(f|v_1, v_2, \lambda) = \Psi \sum_{k=0}^{\infty} \phi_k
$$

where

$$
\Psi = \frac{e^{-\lambda/2} (\nu_1 f)^{\nu_1/2} (\nu_2)^{\nu_2/2}}{f(\nu_1 f + \nu_2)^{(\nu_1 + \nu_2)/2} \Gamma(\nu_2 / 2)}
$$

$$
\phi_k = \frac{R^k \Gamma(\frac{\nu_1 + \nu_2}{2} + k)}{k! \Gamma(\frac{\nu_1}{2} + k)}
$$

$$
R = \frac{\lambda \nu_1 f}{2(\nu_1 f + \nu_2)}
$$

and  $\Gamma(\cdot)$  is the gamma function,  $v_1 = df\_numerator$ ,  $v_2 = df\_denominator$ ,  $\lambda = 1$ ambda, and  $f = f$ .

With a noncentrality parameter of zero, the noncentral *F* distribution is the same as the *F* distribution.

The efficiency of the calculation of the above series is enhanced by:

- 1. calculating each term Φ*k*in the series recursively in terms of either the term Φk-1preceding it or the term  $\Phi_{k+1}$ following it, and.
- 2. initializing the sum with the largest series term and adding the subsequent terms in order of decreasing magnitude

Special cases:

For  $R = \lambda f = 0$ : *PDF*( $f | v_1, v_2, \lambda$ ) =  $\Psi \Phi_0 = \Psi \frac{\Gamma([\nu_1 + \nu_2]/2)}{\Gamma(\nu_1 / 2)}$  $\Gamma$ (*v*<sub>1</sub> / 2) For  $\lambda = 0$ :  $PDF(f | v_1, v_2, \lambda) = \frac{(v_1 f)}{\lambda}$  $v_1/2$ <sub>(*v*2</sub>)  $v_2/2$  *Γ*([*v*<sub>1</sub> + *v*<sub>2</sub>]/2)  $f(v_1 f + v_2)$ (*v* 1+*<sup>v</sup>* 2)/2 *Γ*(*v* <sup>1</sup> / 2)*Γ*(*<sup>v</sup>* <sup>2</sup> / 2) For  $f = 0$ :  $PDF(f | v_1, v_2, \lambda) = \frac{e^{-\lambda/2} f^{\nu_1/2 - 1}(v_1 / v_2)}{\Gamma(v_1 / 2) \Gamma}$  $v_1^{\prime 2}$  *Γ*([*v*<sub>1</sub> + *v*<sub>2</sub>]/2)  $\frac{\Gamma(\nu_1/\nu_2)}{\Gamma(\nu_1/2)\Gamma(\nu_2/2)}$  = 0 *if*  $v_1 > 2$ ;  $e^{-\lambda/2}$  *if*  $v_1 = 2$ ∞ *if v*<sup>1</sup> < 2

#### Example

This example traces out a portion of a noncentral *F* distribution with parameters df\_numerator = 100,  $df_d$ enominator = 10, and  $lambda = 10$ .

```
#include <imsls.h>
#include <stdio.h>
int main()
{
     int i;
    float f[] = \{0., .4, .8, 3.2, 5.6, 8.8, 14., 18.\};float df_numerator = 100., df_denominator = 10., lambda = 10., pdfv;
     printf ("df_numerator: %4.0f\n", df_numerator);
    printf ("df_denominator: 4.0f\n", df_denominator);<br>printf ("lambda: 4.0f\n", lambda);
    printf ("lambda: \%4.0f\n<br>printf (" f pdf(f)\n");
    printf (" f
    for (i=0; i<8; i++) {
         pdfv = imsls_f_non_central_F_pdf
             (f[i], df_numerator, df_denominator, lambda);
         printf (" %5.1f %12.4e\n", f[i], pdfv);
     }
}
```
#### **Output**

df\_numerator: 100 df\_denominator: 10<br>lambda: 10 lambda: f pdf(f) 0.0 0.0000e+000 0.4 9.7488e-002

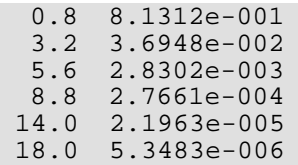

# non\_central\_F\_cdf

Evaluates the noncentral *F* cumulative distribution function (*CDF*).

#### Synopsis

#i*nclude* <imsls.h>

*float* imsls\_f\_non\_central\_F\_cdf (*float* f, *float* df\_numerator, *float* df\_denominator, *float* lambda)

The type *double* function is imsls\_d\_non\_central\_F\_cdf.

#### Required Arguments

*float* **f** (Input)

Argument for which the noncentral *F* cumulative distribution function is to be evaluated. f must be non-negative.

*float* df\_numerator (Input) Numerator degrees of freedom of the noncentral *F* distribution. df\_numerator must be positive.

*float* df\_denominator (Input)

Denominator degrees of freedom of the noncentral *F* distribution. df\_denominator must be positive.

*float* lambda (Input) Noncentrality parameter. lambda must be non-negative.

#### Return Value

The probability that a noncentral *F* random variable takes a value less than or equal to f.

## Description

If *X* is a noncentral chi-square random variable with noncentrality parameter λ and  $ν_1$  degrees of freedom, and *Y* is a chi-square random variable with  $v_2$  degrees of freedom which is statistically independent of *X*, then

$$
F = \left(X/\nu_1\right)/\left(Y/\nu_2\right)
$$

is a noncentral *F*-distributed random variable whose *CDF* is given by:

$$
CDF(f|v_1,v_2,\lambda) = \sum_{j=0}^{\infty} c_j
$$

where:

$$
c_j = \omega_j I_x \left(\frac{v_1}{2} + j, \frac{v_2}{2}\right)
$$

$$
\omega_j = e^{-\lambda/2} \left(\lambda/2\right)^j / j! = \frac{\lambda}{2j} \omega_{j-1}
$$

$$
I_x(a,b) \equiv incomplete \, beta \, function \, ratio \equiv \frac{B_x(a,b)}{B(a,b)}
$$

$$
B_x(a,b) \equiv \text{incomplete beta function} \equiv \int_0^x t^{a-1} (1-t)^{b-1} dt
$$

$$
= x^a \sum_{j=0}^\infty \frac{\Gamma(j+1-b)}{(a+j)\Gamma(1-b)j!} x^j
$$

$$
x = \frac{v_1 f}{(v_2 + v_1 f)} \quad < \quad = \quad \quad \quad f = \frac{v_2 x}{v_1 (1-x)}
$$

$$
B(a,b) = B_1(a,b) = \frac{\Gamma(a)\Gamma(b)}{\Gamma(a+b)}
$$

$$
I_x(a+1,b) = I_x(a,b) - T_x(a,b)
$$

$$
T_x(a,b) = \frac{\Gamma(a+b)}{\Gamma(a+1)\Gamma(b)} x^a (1-x)^b = T_x(a-1,b) \frac{a-1+b}{a} x^a
$$

and Γ (⋅) is the gamma function. The above series expansion for the noncentral *F* CDF was taken from Butler and Paolella (1999) (see [Paolella.pdf](http://fmwww.bc.edu/CEF99/papers/Paolella.pdf)), with the correction for the recursion relation given below:

#### $I_x(a+1, b) = I_x(a, b) - T_x(a, b)$

extracted from the AS 63 algorithm for calculating the incomplete beta function as described by Majumder and Bhattacharjee (1973).

The correspondence between the arguments of function imsls\_f\_non\_central\_F\_cdf and the variables in the above equations is as follows:  $v_1 = df\_numerator$ ,  $v_2 = df\_denominator$ ,  $\lambda = 1$ ambda, and  $f = f$ .

For  $\lambda$  = 0, the noncentral *F* distribution is the same as the *F* distribution.

#### Example

This example traces out a portion of a noncentral *F* cumulative distribution function with parameters df numerator = 100, df denominator = 10, and lambda = 10.

```
#include <imsls.h>
#include <stdio.h>
int main()
\{ int i;
    float f[] = \{0., .4., .8, 1.2, 1.6, 2.0, 2.8, 4.0\};
    float df_numerator = 100., df_denominator = 10., lambda = 10., cdfv;
    printf ("\n df_numerator: %4.0f\n", df_numerator);
    printf (" df_denominator: 4.0f\n", df_denominator);<br>printf (" lambda: 4.0f\n", lambda);
    printf (" lambda: \{4.0f\ln\pi, \lambda\}; printf (" f CDF(f)\n\n";
                  f CDF(f)\n\infty;
    for (i=0; i<8; i++) {
          cdfv = imsls_f_non_central_F_cdf
              (f[i], df_numerator, df_denominator, lambda);
         printf (" %5.1f %12.4e \n", f[i], cdfv);
     }
}
```
#### **Output**

```
df_numerator: 100
df_denominator: 10<br>lambda: 10
lambda:
  f cdf(f) 0.0 0.0000e+000
  0.4 4.8879e-003
  0.8 2.0263e-001
  1.2 5.2114e-001
  1.6 7.3385e-001
 2.0 8.5041e-001
 2.8 9.4713e-001
  4.0 9.8536e-001
```
## complementary\_non\_central\_F\_cdf

Evaluates the complementary noncentral *F* cumulative distribution function (*CDF*).

#### Synopsis

*#include* <imsls.h>

*float* imsls\_f\_complementary\_non\_central\_F\_cdf (*float* f, *float* df\_numerator, *float* df\_denominator, *float* lambda)

The type *double* function is imsls\_d\_complementary\_non\_central\_F\_cdf.

#### Required Arguments

*float* **f** (Input)

Argument for which the complementary noncentral *F* cumulative distribution function is to be evaluated. f must be non-negative.

#### *float* df\_numerator (Input)

Numerator degrees of freedom of the complementary noncentral *F* distribution. df\_numerator must be positive.

#### *float* df\_denominator (Input)

Denominator degrees of freedom of the complementary noncentral *F* distribution. df\_denominator must be positive.

#### *float* lambda (Input)

Noncentrality parameter. lambda must be non-negative.

#### Return Value

The probability that a noncentral *F* random variable takes a value greater than *f*.

#### **Description**

If *X* is a noncentral chi-square random variable with noncentrality parameter **λ** and **ν**<sub>1</sub> degrees of freedom, and *Y* is a chi-square random variable with  $v_2$  degrees of freedom which is statistically independent of *X*, then

$$
F = \left(X/\nu_1\right)/\left(Y/\nu_2\right)
$$

is a noncentral *F*-distributed random variable whose *CDF* is given by:

$$
F(f|v_1,v_2,\lambda)=\sum_{j=0}^{\infty}c_j
$$

where:

$$
c_j = \omega_j I_x \left(\frac{v_1}{2} + j, \frac{v_2}{2}\right)
$$
  
\n
$$
\omega_j = e^{-\lambda/2} \left(\lambda/2\right)^j / j! = \frac{\lambda}{2j} \omega_{j-1}
$$
  
\n
$$
I_x(a,b) \equiv \text{incomplete beta function ratio} \equiv \frac{B_x(a,b)}{B(a,b)}
$$
  
\n
$$
B_x(a,b) \equiv \text{incomplete beta function} \equiv \int_0^x t^{\alpha-1} \left(1-t\right)^{b-1} dt
$$
  
\n
$$
= x^a \sum_{j=0}^\infty \frac{\Gamma(j+1-b)}{(a+j)\Gamma(1-b)j!} x^j
$$
  
\n
$$
x = \frac{v_1 f}{\left(v_2 + v_1 f\right)} < = \frac{v_1}{\Gamma\left(a+b\right)}
$$
  
\n
$$
B(a,b) = B_1(a,b) = \frac{\Gamma(a)\Gamma(b)}{\Gamma(a+b)}
$$
  
\n
$$
I_x(a+1,b) = I_x(a,b) - T_x(a,b)
$$
  
\n
$$
T_x(a,b) = \frac{\Gamma(a+b)}{\Gamma(a+1)\Gamma(b)} x^a \left(1-x\right)^b = T_x(a-1,b) \frac{a-1+b}{a} x^a
$$

and Γ (⋅) is the gamma function. The above series expansion for the noncentral *F* CDF, denoted by *F*(⋅), was taken from Butler and Paolella (1999) (see [Paolella.pdf](http://fmwww.bc.edu/CEF99/papers/Paolella.pdf)), with the correction for the recursion relation given below:

$$
I_x(a+1,b)=I_x(a,b)-T_x(a,b)
$$

extracted from the AS 63 algorithm for calculating the incomplete beta function as described by Majumder and Bhattacharjee (1973).

The series approximation of the complementary (cmp) noncentral *F* CDF, denoted by *F*(⋅), is obtainable by using the following identities:

$$
\sum_{j=0}^{\infty} \omega_j = 1
$$
  

$$
I_{1-x}(b, a) = 1 - I_x(a, b)
$$
  

$$
I_{1-x}(b, a+1) = 1 - I_x(a+1, b) = 1 - I_x(a, b) + T_x(a, b) = I_{1-x}(b, a) + T_x(a, b)
$$

Thus:

$$
\overline{F}(f|v_1, v_2, \lambda) = 1 - \sum_{j=0}^{\infty} c_j = \sum_{j=0}^{\infty} \omega_j [1 - I_x(\frac{v_1}{2} + j, \frac{v_2}{2})]
$$

$$
= \sum_{j=0}^{\infty} \omega_j I_{1-x}(\frac{v_2}{2}, \frac{v_1}{2} + j)
$$

The correspondence between the arguments of function

imsls\_f\_complementary\_non\_central\_F\_cdf and the variables in the above equations is as follows:  $v_1 = df$  numerator,  $v_2 = df$  denominator,  $\lambda =$  lambda, and  $f =$  f.

Also, we can use the above expansion of  $\overline{F}\big(f|v_1,v_2,\lambda\big)$  and the identities:

$$
I_{1-x}(b, a+1) = I_{1-x}(b, a) + T_x(a, b)
$$
  

$$
T_x(a, b) = \frac{\Gamma(a+b)}{\Gamma(a+1)\Gamma(b)} x^a (1-x)^b = T_x(a-1, b) \frac{a-1+b}{a} x^b
$$

to recursively calculate  $\overline{F}\big(f|v_1,v_2,\lambda\big)$  .

For  $\lambda$  = 0, the noncentral *F* distribution is the same as the *F* distribution.

#### Example

This example traces out a portion of a complementary noncentral *F* cumulative distribution function with parameters  $df_numerator = 100$ ,  $df_denominator = 10$ , and  $lambda = 10$ .

```
#include <imsls.h>
#include <stdio.h>
int main()
{
     int i;
    float f[] = \{0.0, 0.4, 0.8, 1.2, 1.6, 2.0, 2.8, 4.0\};
    float df numerator = 100.0, df denominator = 10.0;
     float lambda =10.0, cmpcdfv;
    printf ("\n df_numerator: %4.0f\n", df_numerator);
   printf (" df_denominator: %4.0f\n", df_denominator);
                        \{4.0f\n\n\}, lambda);<br>cmpCDF(f)\n\n");
   printf (" lambda:<br>printf (" f
    for (i=0; i<8; i++) {
         cmpcdfv = imsls_f_complementary_non_central_F_cdf
             (f[i], df_numerator, df_denominator, lambda);
       printf (" \$5.1f \$12.4e \n\pi, f[i], cmpcdfv);
     }
}
```
#### **Output**

df\_numerator: 100 df\_denominator: 10<br>lambda: 10 lambda: f cmpCDF(f) 0.0 1.0000e+000 0.4 9.9511e-001 0.8 7.9737e-001 1.2 4.7886e-001 1.6 2.6615e-001 2.0 1.4959e-001 2.8 5.2875e-002 4.0 1.4642e-002

## non\_central\_F\_inverse\_cdf

Evaluates the inverse of the noncentral *F* cumulative distribution function (*CDF*).

#### Synopsis

*#include* <imsls.h>

*float* imsls\_f\_non\_central\_F\_inverse\_cdf (*float* p, *float* df\_numerator, *float* df\_denominator *float* lambda)

The type *double* function is imsls\_d\_non\_central\_F\_inverse\_cdf.

#### Required Arguments

*float* p (Input)

Probability for which the inverse of the noncentral *F* cumulative distribution function is to be evaluated. p must be non-negative and less than one.

```
float df_numerator (Input)
```
Numerator degrees of freedom of the noncentral *F* distribution. df\_numerator must be positive.

```
float df_denominator (Input)
```
Denominator degrees of freedom of the noncentral *F* distribution. df\_denominator must be positive.

*float* lambda (Input) Noncentrality parameter. lambda must be non-negative.

#### Return Value

The inverse of the noncentral *F* distribution function evaluated at p. The probability that a noncentral *F* random variable takes a value less than or equal to  $imsls_fnon_central_Finverse_cdf$  is p.

#### **Description**

If *X* is a noncentral chi-square random variable with noncentrality parameter λ and  $ν_1$  degrees of freedom, and *Y* is a chi-square random variable with  $v<sub>2</sub>$  degrees of freedom that is statistically independent of  $X$ , then

$$
F = \left(X/\nu_1\right)/\left(Y/\nu_2\right)
$$

is a noncentral *F*-distributed random variable whose cumulative distribution function  $p = CDF(f, v_1, v_2, \lambda)$  is defined as the probability  $p$  that  $F \le f$  and is evaluated using function  $\text{imsls\_f\_non\_central\_F\_cdf}$  (f,  $df_{\text{number}}$  df  $\text{d}f_{\text{denom}}$  ator, lambda), where  $v_1 = df_{\text{number}}$  ator,  $v_2 = df_{\text{denom}}$  ator,  $\lambda = 1$ ambda, and  $p = p$ .

Function imsls\_f\_non\_central\_F\_inverse\_cdf evaluates

$$
f = CDF^{-1}(p|v_1, v_1, \lambda)
$$

Function imsls\_f\_non\_central\_F\_inverse\_cdf uses bisection and modified regula falsi search algorithms to invert the distribution function *CDF(f*|  $v_1$ ,  $v_2$ , λ). For sufficiently small *p*, an accurate approximation of *CDF*<sup>-1</sup>( $p$ |  $v_1$ ,  $v_2$ ,  $\lambda$ ) can be used which requires no such inverse search algorithms.

#### Example

This example traces out a portion of a noncentral *F* cumulative distribution function with parameters df\_numerator = 100, df\_denominator = 10, and lambda =10 and for each value of *f* prints  $f, p = CDF(f)$ , and  $CDF^{-1}(p)$ .

```
#include <imsls.h>
#include <stdio.h>
int main()
{
     int i;
    float f[] = \{0., .4, .8, 1.2, 1.6, 2.0, 2.8, 4.0\};float df_numerator = 100.0, df_denominator = 10.0;
     float lambda =10.0, cdfv, cdfiv;
    printf ("\n df_numerator: %4.0f\n", df_numerator);
    printf (" df_denominator: %4.0f\n", df_denominator);<br>printf (" lambda: %4.0f\n\n", lambda);
    printf (" lambda: \text{4.0}<br>printf (" f \text{p} = \text{cdf}(f))
                                        cdfinv(p)\n\n");
    for (i=0; i<8; i++) {
          cdfv = imsls_f_non_central_F_cdf
               (f[i], df_numerator, df_denominator, lambda);
          cdfiv = imsls_f_non_central_F_inverse_cdf
               (cdfv, df_numerator, df_denominator, lambda);
          printf (" %5.1f %12.4e %7.3f\n", f[i], cdfv, cdfiv);
     }
}
```
#### **Output**

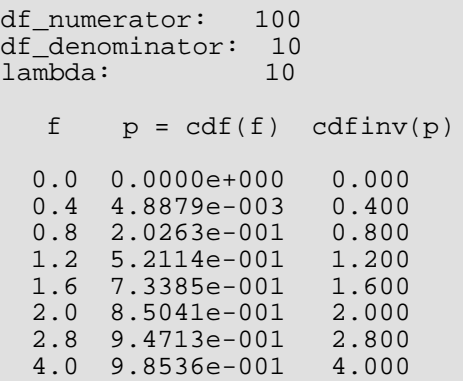

## <span id="page-1165-0"></span>gamma\_cdf

Evaluates the gamma distribution function.

## Synopsis

*#include* <imsls.h>

*float* imsls\_f\_gamma\_cdf (*float* x, *float* a)

The type *double* function is imsls\_d\_gamma\_cdf.

#### Required Arguments

*float* x (Input) Argument for which the gamma distribution function is to be evaluated.

*float* a (Input) Shape parameter of the gamma distribution. This parameter must be positive.

#### Return Value

The probability that a gamma random variable takes a value less than or equal to  $\mathbf{x}$ .

#### **Description**

Function imsls\_f\_gamma\_cdf evaluates the distribution function, *F*, of a gamma random variable with shape parameter *a*,

$$
F(x) = \frac{1}{\Gamma(a)} \int_{0}^{x} e^{-t} t^{a-1} dt
$$

where  $\Gamma(\cdot)$  is the gamma function. (The gamma function is the integral from 0 to  $\infty$  of the same integrand as above.) The value of the distribution function at the point *x* is the probability that the random variable takes a value less than or equal to *x*.

The gamma distribution is often defined as a two-parameter distribution with a scale parameter *b* (which must be positive) or as a three-parameter distribution in which the third parameter *c* is a location parameter. In the most general case, the probability density function over (*c*, ∞) is as follows:

$$
f(t) = \frac{1}{b^{a} \Gamma(a)} e^{-(t-c)b} (x-c)^{a-1}
$$

If *T* is a random variable with parameters  $a$ ,  $b$ , and  $c$ , the probability that  $T \le t_0$  can be obtained from

 $i$ msls\_f\_gamma\_cdf by setting  $x = (t_0 - c)/b$ .

If *x* is less than *a* or less than or equal to 1.0, imsls for gamma cdf uses a series expansion; otherwise, a continued fraction expansion is used. (See Abramowitz and Stegun 1964.)

### Example

Let *X* be a gamma random variable with a shape parameter of four. (In this case, it has an *Erlang distribution* since the shape parameter is an integer.) This example finds the probability that *X* is less than 0.5 and the probability that *X* is between 0.5 and 1.0.

```
#include <imsls.h>
#include <stdio.h>
int main()
\{float x = 0.5, a = 4.0, pi;
    p = \text{imsls_f\_gamma\_cdf}(x, a);
    printf("The probability that X is less than "
        "%3.1f is %6.4f\n", x, p);
   x = 1.0;p = imsls_f_gamma_ccdf(x,a) - pi printf("The probability that X is between 0.5 and "
         "%3.1f is %6.4f\n", x, p);
}
```
#### **Output**

The probability that X is less than 0.5 is 0.0018 The probability that X is between 0.5 and 1.0 is 0.0172

### Informational Errors

IMSLS\_ARG\_LESS\_THAN\_ZERO Since "x" = # is less than zero, the distribution function is zero at "x".

## Fatal Errors

 $IMSLS_X$ <sub>AND\_A\_TOO\_LARGE</sub> Since " $x'' = #$  and " $a'' = #$  are so large, the algorithm would overflow.

# gamma\_inverse\_cdf

Evaluates the inverse of the gamma distribution function.

#### Synopsis

#*include* <imsls.h>

*float*imsls\_f\_gamma\_inverse\_cdf (*float*p, *float*a)

The type *double*function is imsls\_d\_gamma\_inverse\_cdf.

#### Required Arguments

*float*p (Input)

Probability for which the inverse of the gamma distribution function is to be evaluated. p must be in the open interval (0.0, 1.0).

*float*a (Input)

The shape parameter of the gamma distribution. This parameter must be positive.

### Return Value

The probability that a gamma random variable takes a value less than or equal to the returned value is p.

#### **Description**

Function imsls\_f\_gamma\_inverse\_cdf evaluates the inverse distribution function of a gamma random variable with shape parameter *a*, that is, it determines *x* (=imsls\_f\_gamma\_inverse\_cdf (p, a)), such that

$$
P = \frac{1}{\Gamma(a)} \int_0^x e^{-t} t^{a-1} dt
$$

where  $\Gamma(\cdot)$  is the gamma function. In other words:

$$
F^{-1}(P|a) = x
$$

The probability that the random variable takes a value less than or equal to *x* is *P*. See the documentation for function [imsls\\_f\\_gamma\\_cdf](#page-1165-0) for further discussion of the gamma distribution.

Function imsls\_f\_gamma\_inverse\_cdf uses bisection and modified regula falsi to invert the distribution function, which is evaluated using function imsls\_f\_gamma\_cdf.

### Example

In this example, we find the 95-th percentage point for a gamma random variable with shape parameter of 4.

```
#include <imsls.h>
#include <stdio.h>
int main()
{
    float p = .95, a = 4.0, x;
    x = \text{imsls_f\_gamma\_inverse\_cdf}(p, a);
    printf("The \frac{2}{3}4.2f gamma(\frac{2}{3}.0f) critical value is \frac{2}{3}6.4f\n",
         1.0 - p, a, x);
}
```
#### **Output**

The 0.05 gamma(4) critical value is 7.7537

# lognormal\_cdf

Evaluates the lognormal cumulative distribution function (CDF).

## Synopsis

*#include*<imsls.h>

*float*imsls\_f\_lognormal\_cdf(*float* x, *float* amu, *float* sigma)

The type *double* function is imsls\_d\_lognormal\_cdf.

#### Required Arguments

*float*x (Input) Argument for which the lognormal CDF is to be evaluated. x must be non-negative.

*float*amu (Input) Location parameter of the lognormal CDF.

*float*sigma (Input) Shape parameter of the lognormal CDF. sigma must be positive.

#### Return Value

The probability that a lognormal random variable takes a value less than or equal to x. A value of NaN is returned if an input value is in error.

## **Description**

The function imsls\_f\_lognormal\_cdf evaluates the lognormal cumulative distribution function (CDF), defined as

$$
F(x|\mu,\sigma) = \frac{1}{\sigma\sqrt{2\pi}} \int_0^x \frac{1}{t} e^{-\frac{1}{2} \left(\frac{\log(t)-\mu}{\sigma}\right)^2} dt = \phi \left(\frac{\log(x)-\mu}{\sigma}\right)
$$

where

$$
\phi(y) = \frac{1}{\sqrt{2\pi}} \int_{-\infty}^{y} e^{-\frac{1}{2}u^2} du
$$

is the standard normal CDF.

#### Example

In this example, we evaluate the *CDF* at  $x = 0.7137$ , amu = 0.0,

 $sigma = 0.5$ .

```
#include <imsls.h>
#include <stdio.h>
int main()
\left\{ \right.float x = 0.7137;
  float amu = 0.0;
  float sigma = 0.5;
   float p;
   p = imsls_f_lognormal_cdf(x,amu,sigma);
 printf("The probability that lognormal random ");
 printf("variable X\n");
 printf("with location parameter amu = %3.1f ", amu);
 printf("and shape parameter\nsigma = %3.1f ", sigma);
   printf("is less than or equal to ");
  printf("%6.4f is %6.4f\n\n", x, p);
}
```
#### **Output**

The probability that lognormal random varisable X with location parameter amu = 0.0 and shape parameter sigma =  $0.5$  is less than or equal to  $0.7137$  is  $0.2500$ 

# lognormal\_inverse\_cdf

Evaluates the inverse of the lognormal cumulative distribution function (CDF).

## Synopsis

*#include*<imsls.h>

*float*imsls\_f\_lognormal\_inverse\_cdf(*float* p, *float* amu, *float* sigma)

The type *double* function is imsls\_d\_lognormal\_inverse\_cdf.

### Required Arguments

*float*p (Input)

Probability for which the inverse of the lognormal CDF is to be evaluated. p must lie in the closed interval [0, 1].

*float*amu (Input) Location parameter of the lognormal CDF.

#### *float*sigma (Input)

Shape parameter of the lognormal CDF. sigma must be positive.

#### Return Value

Function value, the probability that a lognormal random variable takes a value less than or equal to the returned value is the input probability p. A value of NaN is returned if an input value is in error.

## **Description**

The function imsls\_f\_lognormal\_inverse\_cdf evaluates the inverse CDF of a lognormal random variable with location parameter amu and scale parameter sigma. The probability that a standard lognormal random variable takes a value less than or equal to the returned value is  $p (p = P)$ .

$$
P = \frac{1}{\sigma\sqrt{2\pi}} \int_{0}^{x} \frac{e^{-\frac{1}{2}\left(\frac{\log(t)-\mu}{\sigma}\right)^{2}}}{t} dt = \varphi \left(\frac{\log(x)-\mu}{\sigma}\right)
$$

where

$$
\varphi(y) = \frac{1}{\sqrt{2\pi}} \int_{-\infty}^{y} e^{-\frac{1}{2}u^2} du
$$

In other words

$$
F^{-1} = (P|\mu,\sigma) = x
$$

#### Example

In this example, we evaluate the inverse CDF at  $p = 0.25$ , amu = 0.0, sigma = 0.5.

```
#include <imsls.h>
#include <stdio.h>
int main()
\{float p = 0.25;
  float amu = 0.0;
  float sigma = 0.5;
   float x;
  x = \text{imsls_f_lognormal_inverse_cdf}(p, amu, sigma);printf("The probability that lognormal random ");
   printf("variable X\n");
   printf("with location parameter amu = %3.1f ", amu);
   printf("and shape parameter\nsigma = %3.1f ", sigma);
   printf("is less than or equal to ");
  printf("%6.4f is \{4.2f\n\}\n\", x, p);
}
```
#### **Output**

```
The probability that lognormal random variable X
with location parameter amu = 0.0 and shape parameter
sigma = 0.5 is less than or equal to 0.7137 is 0.25
```
# lognormal\_pdf

Evaluates the lognormal probability density function (*PDF*).

## Synopsis

*#include*<imsls.h>

*float*imsls\_f\_lognormal\_pdf(*float* x, *float* amu, *float* sigma)

The type *double* function is imsls\_d\_lognormal\_pdf.

### Required Arguments

*float*x (Input) Argument for which the lognormal PDF is to be evaluated. x must be non-negative.

*float*amu (Input) Location parameter of the lognormal PDF.

*float*sigma (Input) Shape parameter of the lognormal PDF. sigma must be positive.

#### Return Value

The probability density of a lognormally distributed random variable with value  $x$ , location parameter  $amu$ , and shape parameter sigma. A value of NaN is returned if an input value is in error.

## **Description**

The function imsls\_f\_lognormal\_pdf evaluates the lognormal probability density function (PDF), defined as

$$
f(x|\mu,\sigma) = \frac{1}{x\sigma\sqrt{2\pi}}e^{-\frac{\left[\log(x) - \mu\right]^2}{2\sigma^2}}
$$

### Example

In this example, we evaluate the PDF at  $x = 1.0$ , amu = 0.0, sigma = 0.5.

```
#include <imsls.h>
#include <stdio.h>
int main()
{
  float x = 1.0;
  float amu = 0.0;
  float sigma = 0.5;
   float pdfv;
   pdfv = imsls_f_lognormal_pdf(x, amu, sigma);
 printf("The probability density of lognormal random ");
printf("variable X\n");
   printf("with location parameter amu = %3.1f, ", amu);
 printf("shape parameter\nsigma = %3.1f, ", sigma);
printf("and value x = 3.1f is 6.4f\n\n\nu, x, pdfv;
}
```
#### **Output**

```
The probability density of lognormal random variable X
with location parameter amu = 0.0, shape parameter
sigma = 0.5, and value x = 1.0 is 0.7979
```
# normal\_cdf

Evaluates the standard normal (Gaussian) distribution function.

#### Synopsis

*#include* <imsls.h>

*float* imsls\_f\_normal\_cdf (*float* x)

The type *double* function is imsls\_d\_normal\_cdf.

#### Required Arguments

*float* x (Input) Point at which the normal distribution function is to be evaluated.

### Return Value

The probability that a normal random variable takes a value less than or equal to  $x$ .

#### **Description**

Function imsls\_f\_normal\_cdf evaluates the distribution function, *F*(*x*), of a standard normal (Gaussian) random variable as follows:

$$
F(x) = \frac{1}{\sqrt{2\pi}} \int_{-\infty}^{x} e^{-t^2/2} dt
$$

The value of the distribution function at the point  $x$  is the probability that the random variable takes a value less than or equal to x.

The standard normal distribution (for which imsls\_f\_normal\_cdf is the distribution function) has mean of 0 and variance of 1. The probability that a normal random variable with mean  $\mu$  and variance  $\sigma^2$  is less than *y* is given by  $imsls_f\_normal_cdf$  evaluated at  $(y - \mu)/\sigma$ .

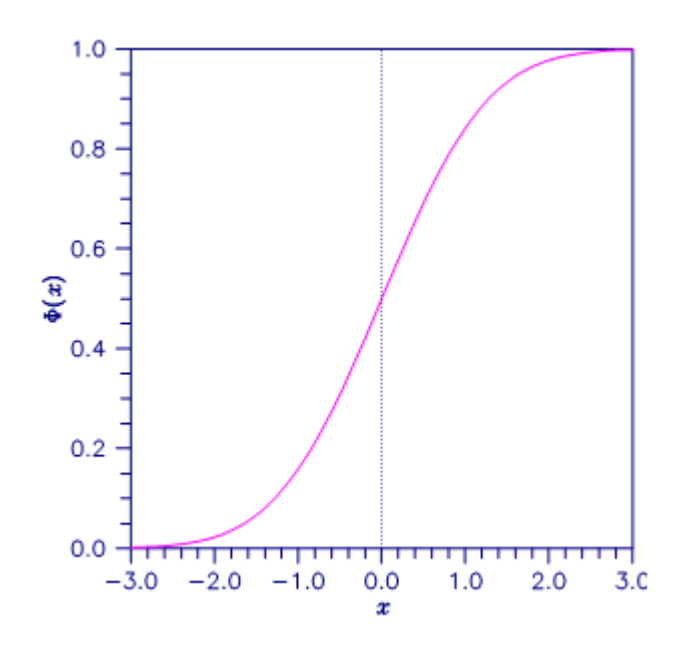

#### Figure 18, Plot of F(x)

### Example

Suppose *X* is a normal random variable with mean 100 and variance 225. This example finds the probability that *X* is less than 90 and the probability that *X* is between 105 and 110.

```
#include <imsls.h>
#include <stdio.h>
int main()
{
    float p, x1, x2;
   x1 = (90.0 - 100.0) / 15.0;p = imsls_f\_normal_cdf(x1);printf("The probability that X is less than 90"
         "is %6.4f\n", p);
   x1 = (105.0 - 100.0)/15.0;x2 = (110.0 - 100.0)/15.0;
   p = imsls_f\_normal_cdf(x2) - imsls_f\_normal_cdf(x1); printf("The probability that X is between 105 and "
        "110 is 6.4f\n", p);
}
```
#### **Output**

The probability that X is less than 90 is 0.2525 The probability that X is between 105 and 110 is 0.1169

# multivariate\_normal\_cdf

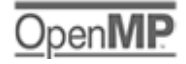

[more...](#page-29-0)

Evaluates the cumulative distribution function for the multivariate normal distribution.

#### Synopsis

*#include* <imsls.h>

```
float imsls_f_multivariate_normal_cdf (int k, float h[], float mean[], float sigma[], …,0)
```
The type *double* function is imsls\_d\_multivariate\_normal\_cdf.

#### Required Arguments

*int*k (Input)

The number of variates in the multivariate normal distribution. The number of variates must be greater than or equal to 1 and less than or equal to 1100.

*float* h[] (Input)

Array of length k containing the upper bounds for calculating the cumulative distribution function,  $F(X_1 < h_1, X_2 < h_2, \cdots, X_k < h_k)$ 

*float* mean[] (Input)

Array of length **k** containing the mean of the multivariate normal distribution, i.e.,  $E(X_1, X_2, ... X_k) = \mu^T = (\mu_1, \mu_2, ... \mu_k).$ 

*float* sigma[] (Input)

Array of length k by k containing the positive definite symmetric variance-covariance matrix for the multivariate normal distribution, i.e.,  $\mathit{Var}\left(x_1, x_2, ... \, x_k\right) = \sum x_i$ 

#### Return Value

The value of the cumulative distribution function for a multivariate normal random variable,

 $F(X_1 < h_1, X_2 < h_2, \cdots, X_k < h_k)$ 

#### Synopsis with Optional Arguments

*#include* <imsls.h>

*float* imsls\_f\_multivariate\_normal\_cdf (*int* k, *float* h[], *float* mean[], *float* sigma[],

IMSLS\_PRINT, IMSLS\_ERR\_ABS, *float* err\_abs, IMSLS\_ERR\_REL, *float* err\_rel, IMSLS\_TOLERANCE, *float* tolerance, IMSLS\_MAX\_EVALS, *int* max\_evals, IMSLS\_RANDOM\_SEED, *int* random\_seed, IMSLS\_ERR\_EST, *float* \*err\_est, 0)

### Optional Arguments

IMSLS\_PRINT, (Input)

Print intermediate computations.

Default: No printing.

```
IMSLS_ERR_ABS, float err_abs (Input)
```
The absolute accuracy requested for the calculated cumulative probability.

Default:  $err$  abs = 1.0e<sup>-3</sup>.

IMSLS\_ERR\_REL, *float* err\_rel (Input)

The relative accuracy desired.

Default:  $err$   $rel$  = 1.0e<sup>-5</sup>.

#### IMSLS\_TOLERANCE, *float* tolerance (Input)

The minimum value for the smallest eigenvalue of sigma. If the smallest eigenvalue is less than tolerance, then the terminal error IMSLS\_SIGMA\_SINGULAR is issued. Default: tolerance=  $\varepsilon$ , where  $\varepsilon$  is the machine precision.

#### IMSLS\_MAX\_EVALS, *int* max\_evals (Input)

The maximum number of function evaluations allowed. If this limit is exceeded, the IMSLS\_MAX\_EVALS\_EXCEEDED warning message is issued and the optimization terminates. Default:  $max$  evals = 1000 $\times$ k.

#### IMSLS\_RANDOM\_SEED, *int* random\_seed (Input)

The value of the random seed used for generating quadrature points. By using different seeds on different calls to this function, slightly different answers will be obtained in the digits beyond the estimated error. If random\_seed = 0, then the seed is set to the value of the system clock which will automatically generate slightly different answers for each call.

Default: random\_seed = 7919.

IMSLS\_ERR\_EST, *float* \*err\_est (Output) The estimated error.

#### **Description**

Function imsls\_f\_multivariate\_normal\_cdf evaluates the cumulative distribution function *F* of a multivariate normal distribution with  $E(X_1, X_2, ..., X_k) = \mu$  and  $Var(X_1, X_2, ..., X_k) = \Sigma$ . The input arrays mean and sigma are used as the values for  $\mu$  and  $\Sigma$ , respectively. The formula for the CDF calculation is given by the multiple integral described in Johnson and Kotz (1972):

$$
F(h_1, h_2,..., h_k) = (2\pi)^{-k/2} |\Sigma|^{-1/2} \int_{-\infty-\infty}^{h_1} \int_{-\infty}^{h_2} \ldots \int_{-\infty}^{h_k} e^{-\frac{1}{2}(x-\mu)^T \Sigma^{-1}(x-\mu)} dx_k dx_{k-1}...dx_1
$$

 $Σ$  must be positive definite, i.e.  $|Σ| > 0$ .

In the special case of non-negative equal correlations (i.e. *Cov*(*X*m, *X*n) = ρ≥0, m≠n), the above integral is transformed into a univariate integral using the transformation developed by Dunnett and Sobel(1955). This produces very accurate and fast calculations even for a large number of variates.

If  $k > 2$  and the correlations are not equal or both equal and negative, the Cholesky decomposition transformation described by Genz (1992) is used (with permission from the author). This transforms the problem into a definite integral involving  $k-1$  variables which is solved numerically using randomized Korobov rules if  $k \le 100$ , see Cranley and Patterson (1976) and Keast (1973); otherwise, the integral is solved using quasi-random Richtmeyer points described in Davis and Rabinowitz (1984).

Setting  $\sigma_{\sf i}$  = *Var(X*<sub>i</sub>) and denoting the correlation matrix related to  $\Sigma$  by  $W$  = ( $\bm{\rho}_{\sf mn}$ ), where

$$
\rho_{mn} = Cov(X_m, X_n) / (\sqrt{\sigma_m} \sqrt{\sigma_n}),
$$

an integral transformation transforms *F*(*h*1, *h*2, ⋯, *hk*) into the standardized *k*-variate normal distribution with correlation matrix *W*:

$$
\Phi\left(\frac{h_1 - \mu_1}{\sqrt{\sigma_1}}, \dots, \frac{h_k - \mu_k}{\sqrt{\sigma_k}}\right) = (2\pi)^{-k/2} |W|^{-1/2} \int_{-\infty}^{(h_1 - \mu_1)/\sqrt{\sigma_1}} \dots \int_{-\infty}^{(h_k - \mu_k)/\sqrt{\sigma_k}} e^{-\frac{1}{2}u^T W^{-1} u} du_k \dots du_1
$$

Therefore, it's also possible to compute the integral with the correlation matrix *W* defined in argument sigma if in addition the variances  $\sigma_1$ , …,  $\sigma_k$  are known: If, with respect to the variance-covariance matrix, the bounds of

the integral are  $h_1$ , …,  $h_\mathsf{k}$  and the means are  $\pmb{\mu}_1$ , …,  $\pmb{\mu}_\mathsf{k}$ , set required argument  $\bf h$  to  $\bf h$ [i] =  $(h_{i+1} - \mu_{i+1})/\sqrt{\sigma_{i+1}}$  and required argument mean to mean[i] =  $0$  for  $i = 0, \dots, k-1$ .

#### Examples

#### **Example 1**

This example evaluates the cumulative distribution function for a trivariate normal random variable. There are three calculations. The first calculation is of *F*(1.96,1.96, 1.96) for a trivariate normal variable with μ = {0, 0, 0}, and

$$
\sum = \begin{bmatrix} 1 & 0.9 & 0.9 \\ 0.9 & 1 & 0.9 \\ 0.9 & 0.9 & 1 \end{bmatrix}
$$

In this case, imsls\_f\_multivariate\_normal\_cdf calculates *F(1.96, 1.96, 1.96) = 0.958179*.

The second calculation involves a trivariate variable with the same correlation matrix as the first calculation but with a mean of  $\mu$  = {0, 1, -1}. This is the same distribution as the first example shifted by the mean. The calculation of *F*(1.96, 2.96, 0.96) verifies that this probability is equal to the same value as reported for the first case.

The last calculation is the same calculation reported in Genz (1992) for a trivariate normal random variable with  $\mu$  $= {0, 0, 0}$  and

$$
\sum = \begin{bmatrix} 1 & 3/5 & 1/3 \\ 3/5 & 1 & 11/15 \\ 1/3 & 11/15 & 1 \end{bmatrix}
$$

In this example the calculation of *F*(1, 4, 2) = 0.827985.

```
#include <imsls.h>
#include <stdio.h>
int main()
{
   float bounds1[3] = \{1.96, 1.96, 1.96\}float bounds2[3] = \{1.96, 2.96, 0.96\};
   float bounds3[3] = \{1.0, 4.0, 2.0\};
   float mean1[3] = \{0.0, 0.0, 0.0\};
   float mean2[3] = \{0.0, 1.0, -1.0\};
    float stdev1[9] = \{1.0, 0.9, 0.9,0.9, 1.0, 0.9,
       0.9, 0.9, 1.0\};
```

```
float stdev2[9] = \{1.0, 0.6, 1.0/3.0,0.6, 1.0, 11.0/15.0,
     1.0/3.0, 11.0/15.0, 1.0};
 float f;
char * fmt = { "85.3W" }; imsls_f_write_matrix("Mean Vector", 1, 3, mean1,
     IMSLS_NO_ROW_LABELS,
     IMSLS_NO_COL_LABELS,
    IMSLS WRITE FORMAT, fmt,
     0);
 imsls_f_write_matrix("Correlation Matrix", 3, 3,
     stdev1, IMSLS_NO_ROW_LABELS,
     IMSLS_NO_COL_LABELS,
     IMSLS_WRITE_FORMAT, fmt,
     0);
f = \text{imsls_f_multivariate\_normal_cdf}(3, \text{bounds1}, \text{mean1}, stdev1, 0);
 printf("\nF(X1<%f, X2<%f, X3<%f) = %f\n\n", 
    bounds1[0], bounds1[1], bounds1[2], f);
 imsls_f_write_matrix("Mean Vector\n", 1, 3, mean2, 
    IMSLS_NO_ROW_LABELS,
     IMSLS_NO_COL_LABELS,
    IMSLS WRITE FORMAT, fmt,
     0);
 imsls_f_write_matrix("Correlation Matrix", 3, 3,
     stdev1, IMSLS_NO_ROW_LABELS,
     IMSLS_NO_COL_LABELS,
     IMSLS_WRITE_FORMAT, fmt,
    0);
 f = imsls_f_multivariate_normal_cdf(3, bounds2, mean2,
     stdev1, 0);
printf("\nF(X1<%f, X2<%f, X3<%f) = %f\n"
    bounds2[0], bounds2[1], bounds2[2], f);
 imsls_f_write_matrix("Mean Vector", 1, 3, mean1, 
    IMSLS_NO_ROW_LABELS,
     IMSLS_NO_COL_LABELS,
     IMSLS_WRITE_FORMAT, fmt,
     0);
 imsls_f_write_matrix("Correlation Matrix", 3, 3, stdev2,
     IMSLS_NO_ROW_LABELS,
     IMSLS_NO_COL_LABELS,
     IMSLS_WRITE_FORMAT, fmt,
     0);
 f = imsls_f_multivariate_normal_cdf(3, bounds3, mean1,
     stdev2, 0);
 printf("\nF(X1<%f, X2<%f, X3<%f) = %f\n", 
    bounds3[0], bounds3[1], bounds3[2], f);
```
#### **Output**

}

```
Mean Vector \begin{bmatrix} 0 & 0 \end{bmatrix}0 \qquad 0Correlation Matrix
 1.0 0.9 0.9
```

```
 0.9 1.0 0.9
  0.9 0.9 1.0
F(X1<1.960000, X2<1.960000, X3<1.960000) = 0.958179
  Mean Vector
   0 1 -1
Correlation Matrix
 1.0 0.9 0.9
0.9 1.0 0.9<br>0.9 0.9 1.0
     0.9F(X1<1.960000, X2<2.960000, X3<0.960000) = 0.958179Mean Vector<br>0 0
     0\qquad 0Correlation Matrix
 1.00 0.60 0.33
 0.60 1.00 0.73
 0.33 0.73 1.00
F(X1<1.000000, X2<4.000000, X3<2.000000) = 0.827985
```
#### **Example 2**

This example illustrates the calculation of the cdf for a multivariate normal distribution with a mean of  $\mu$  = {1, 0, -1, 0, 1, -1}, and a correlation matrix of

$$
\sum = \begin{bmatrix} 1 & 0.1 & 0.2 & 0.3 & 0.4 & 0 \\ 0.1 & 1 & 0.6 & 0.1 & 0.2 & 0.5 \\ 0.2 & 0.6 & 1 & 0 & 0.1 & 0.2 \\ 0.3 & 0.1 & 0 & 1 & 0 & 0.5 \\ 0.4 & 0.2 & 0.1 & 0 & 1 & 0.3 \\ 0 & 0.5 & 0.2 & 0.5 & 0.3 & 1 \end{bmatrix}
$$

The optional argument IMSLS\_PRINT is used to illustrate the type of intermediate output available from this function. This function sorts the variables by the limits for the cdf calculation specified in *x*. This improves the accuracy of the calculations, see Genz (1992). In this case,  $F(X_1<1, X_2< 2.5, X_3< 2, X_4< 0.5, X_5< 0, X_6< 0.8)$  = 0.087237 with an estimated error of 8.7e-05.

By increasing the correlation of  $X_2$  and  $X_3$  from 0.1 to 0.7, the correlation matrix becomes singular. This function checks for this condition and issues an error when sigma is not symmetric or positive definite.

```
#include <imsls.h>
#include <stdio.h>
```
Probability Distribution Functions and Inverses multivariate\_normal\_cdf

```
int main()
\{float bounds[6] = \{1.0, 2.5, 2.0, 0.5, 0.0, 0.8\};
   float mean[6] = \{1.0, 0.0, -1.0, 0.0, 1.0, -1.0\};
   float sl[6*6] = \{1.0, 0.1, 0.2, 0.3, 0.4, 0.0, 0.1, 1.0, 0.6, 0.1, 0.2, 0.5,
        0.2, 0.6, 1.0, 0.0, 0.1, 0.2,
         0.3, 0.1, 0.0, 1.0, 0.0, 0.5,
         0.4, 0.2, 0.1, 0.0, 1.0, 0.3,
         0.0, 0.5, 0.2, 0.5, 0.3, 1.0};
     /* The following matrix is not positive definite */
   float s2[6*6] = \{1.0, 0.1, 0.2, 0.3, 0.4, 0.0, 0.1, 1.0, 0.6, 0.7, 0.2, 0.5,
        0.2, 0.6, 1.0, 0.0, 0.1, 0.2,
        0.3, 0.7, 0.0, 1.0, 0.0, 0.5,
        0.4, 0.2, 0.1, 0.0, 1.0, 0.3,
         0.0, 0.5, 0.2, 0.5, 0.3, 1.0};
     float f, err;
     int i, k=6;
    f = \text{imsl}_f_\text{multivariate normal_cdf}(k, \text{bounds}, \text{mean}, s1, IMSLS_PRINT,
         IMSLS_ERR_EST, &err,
         0);
     printf("F(X1<%2.1f, X2<%2.1f, X3<%2.1f, ",
         bounds[0], bounds[1], bounds[2]);
     printf("X4<%2.1f, X5<%2.1f, X6<%2.1f) = %f\n", 
        bounds[3], bounds[4], bounds[5], f);
     printf("Estimated Error = %g\n", err);
     /* example of error message when sigma is not positive definite */
     f = imsls_f_multivariate_normal_cdf(k, bounds, mean, s2,
         IMSLS_ERR_EST, &err,
         0);
}
```
#### **Output**

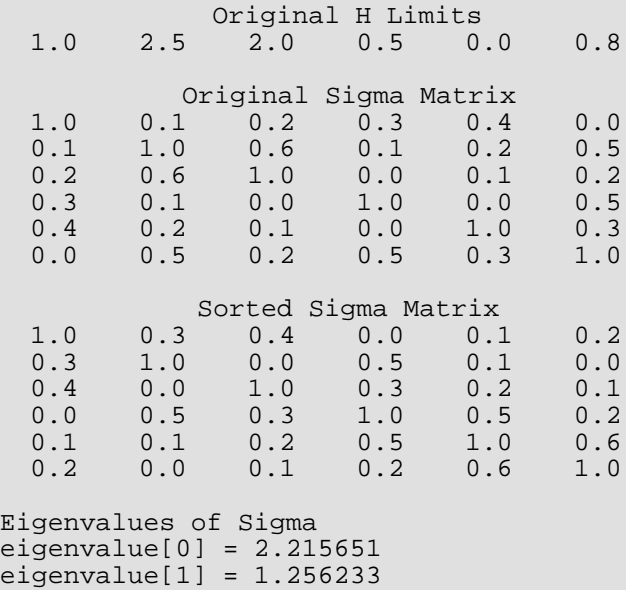

```
eigenvalue[2] = 1.165661
eigenvalue[3] = 0.843083
eigenvalue[4] = 0.324266
eigenvalue[5] = 0.195106
Condition Number of Sigma = 7.327064
Cholesky Decomposition of Sorted Sigma Matrix
1.000 0.300 0.400 0.000 0.100 0.200
0.300 0.954 -0.126 0.524 0.073 -0.063
0.400 -0.126 0.908 0.403 0.186 0.013
0.000 0.524 0.403 0.750 0.515 0.303
0.100 0.073 0.186 0.515 0.827 0.515
0.200 -0.063 0.013 0.303 0.515 0.774
Prob. = 0.0872375 Error = 3.10012e-005
F(X1<1.0, X2<2.5, X3<2.0, X4<0.5, X5<0.0, X6<0.8) = 0.087237
Estimated Error = 3.10012e-005
eigenvalue[0] = 2.477894eigenvalue[1] = 1.250438eigenvalue[2] = 1.039730
eigenvalue[3] = 0.854005
eigenvalue[4] = 0.382186
eigenvalue[5] = -0.004253*** FATAL Error IMSLS_SIGMA_SINGULAR from
*** imsls_f_multivariate_normal_cdf.<br>*** sigma" is not positive definite
*** sigma" is not positive definite. Its smallest eigenvalue is<br>*** 19551"=-4 252925e-003 which is less than
*** "e[5]"=-4.252925e-003 which is less than
            "tolerance"=1.192093e-007.
```
## Warning Errors

```
IMSLS_MAX_EVALS_EXCEEDED The maximum number of iterations for the CDF cal-
                                     culation has exceeded max_evals. Required 
                                     accuracy may not have been achieved.
```
#### Fatal Errors

IMSLS\_SIGMA\_SINGULAR "sigma" is not positive definite. Its smallest eigenvalue is "e[#]"=#, which is less than "tolerance" = #.

# normal\_inverse\_cdf

Evaluates the inverse of the standard normal (Gaussian) distribution function.

#### Synopsis

*#include* <imsls.h>

*float* imsls\_f\_normal\_inverse\_cdf (*float* p)

The type *double* function is imsls\_d\_normal\_inverse\_cdf.

#### Required Arguments

*float* p (Input)

Probability for which the inverse of the normal distribution function is to be evaluated. Argument p must be in the open interval (0.0, 1.0).

### Return Value

The inverse of the normal distribution function evaluated at p. The probability that a standard normal random variable takes a value less than or equal to imsls\_f\_normal\_inverse\_cdf is p.

### **Description**

Function imsls\_f\_normal\_inverse\_cdf evaluates the inverse of the distribution function, *F*(*x*), of a standard normal (Gaussian) random variable, imsls\_f\_normal\_inverse\_cdf(*p*) = *F*<sup>−</sup>1(*x*), where

$$
F(x) = \frac{1}{\sqrt{2\pi}} \int_{-\infty}^{x} e^{-t^2/2} dt
$$

The value of the distribution function at the point *x* is the probability that the random variable takes a value less than or equal to *x*. The standard normal distribution has a mean of 0 and a variance of 1.
Function imsls\_f\_normal\_inverse\_cdf is evaluated by use of minimax rational-function approximations for the inverse of the error function. General descriptions of these approximations are given in Hart et al. (1968) and Strecok (1968). The rational functions used in imsls\_f\_normal\_inverse\_cdf are described by Kinnucan and Kuki (1968).

## Example

This example computes the point such that the probability is 0.9 that a standard normal random variable is less than or equal to this point.

```
#include <imsls.h>
#include <stdio.h>
int main()
\{float p = 0.9, xix = \text{imsls_f}_normal\_inverse\_cdf(p);
     printf("The %2.0fth percentile of a standard normal is "
        "\6.4f.\n", p*100.0, x);
}
```
## **Output**

The 90th percentile of a standard normal is 1.2816.

# t\_cdf

Evaluates the Student's *t* cumulative distribution function (CDF).

# Synopsis

*#include* <imsls.h>

*float* imsls\_f\_t\_cdf (*float* t, *float* df)

The type *double* function is imsls\_d\_t\_cdf.

## Required Arguments

*float* **t** (Input) Argument for which the Student's *t* cumulative distribution function is to be evaluated.

*float* df (Input) Degrees of freedom. Argument df must be greater than or equal to 1.0.

# Return Value

The probability that a Student's *t* random variable takes a value less than or equal to the input *t*.

# **Description**

Function imsls\_f\_t\_cdf evaluates the cumulative distribution function of a Student's *t* random variable with ν = df degrees of freedom. If *t* <sup>2</sup> ≥ ν, the following identity relating the Student's *t* cumulative distribution function, *F*(*t*, **v**) to the incomplete beta ratio function  $I_{\scriptscriptstyle X}\big(\,a,b\,\big)$  is used:

$$
F(t|v) = \frac{1}{2}I_x\left(\frac{v}{2},\frac{1}{2}\right), t \le 0, t^2 \ge v
$$

where

$$
x = \frac{v}{t^2 + v}
$$

and

$$
F(t|v) = 1 - F(-t,v), t > 0, t^2 \ge v
$$

If *t* 2 < ν, the solution space is partitioned into four algorithms as follows: If ν ≥ 64 and *t* 2/ν ≤ 0.1, a Cornish-Fisher expansion is used to evaluate the distribution function. If ν < 64 and an integer and |*t*| < 2.0, a trigonometric series is used (see Abramowitz and Stegun 1964, Equations 26.7.3 and 26.7.4 with some rearrangement). If ν < 64 and an integer and |*t*| ≥ 2.0, a series given by Hill (1970) that converges well for large values of *t* is used. For the remaining  $t^2 < v$  cases,  $F(t|v)$  is calculated using the identity:

$$
F(t|v) = I_x\left(\frac{v}{2}, \frac{v}{2}\right)
$$

where

$$
x = \frac{t + \sqrt{t^2 + v}}{2\sqrt{t^2 + v}}
$$

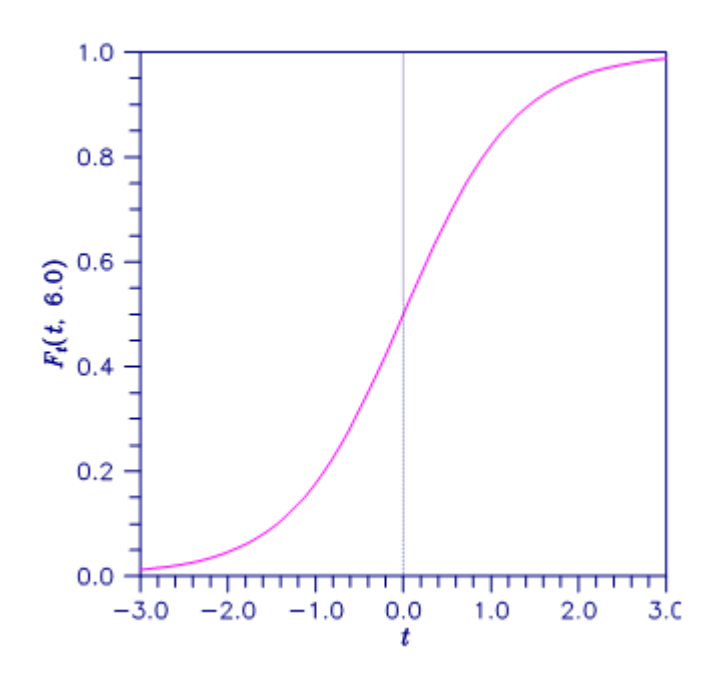

Figure 19, Plot of F*<sup>t</sup>* (t, 6.0)

## Example

This example finds the probability that a *t* random variable with 6 degrees of freedom is greater in absolute value than 2.447. The fact that *t* is symmetric about 0 is used.

```
#include <imsls.h>
#include <stdio.h>
int main ()
{
   float t = 2.447, df = 6.0, p;
   p = 2.0*imsls_f_t_ddf(-t,df);printf("Pr(|t($1.0f)| > $5.3f) = $6.4f\n", df, t, p);
}
```
## **Output**

 $Pr(|t(6)| > 2.447) = 0.0500$ 

# t\_inverse\_cdf

Evaluates the inverse of the Student's *t* distribution function.

# Synopsis

*#include* <imsls.h>

*float* imsls\_f\_t\_inverse\_cdf (*float* p, *float* df)

The type *double* function is imsls\_d\_t\_inverse\_cdf.

## Required Arguments

*float* p (Input)

Probability for which the inverse of the Student's *t* distribution function is to be evaluated. Argument p must be in the open interval (0.0, 1.0).

*float* df (Input)

Degrees of freedom. Argument df must be greater than or equal to 1.0.

# Return Value

The inverse of the Student's *t* distribution function evaluated at p. The probability that a Student's *t* random variable takes a value less than or equal to imsls\_f\_t\_inverse\_cdf is p.

# **Description**

Function imsls\_f\_t\_inverse\_cdf evaluates the inverse distribution function of a Student's *t* random variable with  $v = df$  degrees of freedom. If  $v$  equals 1 or 2, the inverse can be obtained in closed form. If  $v$  is between 1 and 2, the relationship of a *t* to a beta random variable is exploited and the inverse of the beta distribution is used to evaluate the inverse; otherwise, the algorithm of Hill (1970) is used. For small values of v greater than 2, Hill's algorithm inverts an integrated expansion in 1/(1 + *t* 2/ν) of the *t* density. For larger values, an asymptotic inverse Cornish-Fisher type expansion about normal deviates is used.

## Example

This example finds the 0.05 critical value for a two-sided *t* test with 6 degrees of freedom.

```
#include <imsls.h>
#include <stdio.h>
int main()
\{float df = 6.0, p = 0.975, t;
    t = \text{imsls_f_t_inverse_cdf}(p,df); printf("The two-sided t(%1.0f) %4.2f critical value is "
        "%6.3f\n", df, (1.0-p)*2.0, t);
}
```
### **Output**

The two-sided t(6) 0.05 critical value is 2.447

# Informational Errors

IMSLS\_OVERFLOW Function imsls\_f\_t\_inverse\_cdf is set to machine infinity since overflow would occur upon modifying the inverse value for the *F* distribution with the result obtained from the inverse beta distribution.

# complementary\_t\_cdf

Evaluates the complement of the Student's *t* distribution.

## Synopsis

*#include* <imsls.h>

*float* imsls\_f\_complementary\_t\_cdf (*float* t, *float* df)

The type *double* function is imsls\_d\_complementary\_t\_cdf.

## Required Arguments

*float* **t** (Input) Argument for which  $Pr(x > t)$  is to be evaluated.

*float* df (Input) Degrees of freedom. Argument df must be greater than or equal to 1.0.

## Return Value

The probability that a Student's *t* random variable takes a value greater than *t*.

## **Description**

Function imsls\_f\_complementary\_t\_cdf evaluates one minus the distribution function of a Student's *t* random variable with  $v = df$  degrees of freedom. If  $t^2 \geq v$ , the following identity relating the complementary Student's *t* cumulative distribution function, denoted by  $\overline{F}(\mathit{t}|\mathcal{v})$  , to the incomplete beta ratio function  $I_{\mathrm{x}}\big(a,b\big)$  is used:

$$
\overline{F}(t|v) = \frac{1}{2}I_x\left(\frac{v}{2}, \frac{1}{2}\right), t > 0, t^2 \ge v
$$

where

$$
x = \frac{v}{t^2 + v}
$$

and

$$
\overline{F}(t|v) = 1 - \overline{F}(-t|v), t \le 0, t^2 \ge v
$$

If *t* 2 < ν, the solution space is partitioned into four algorithms as follows: If ν ≥ 64 and *t* 2/ν ≤ 0.1, a Cornish-Fisher expansion is used to evaluate the distribution function. If ν < 64 and an integer and |*t*| < 2.0, a trigonometric series is used (see Abramowitz and Stegun 1964, Equations 26.7.3 and 26.7.4 with some rearrangement). If ν < 64 and an integer and |*t*| ≥ 2.0, a series given by Hill (1970) that converges well for large values of *t* is used. For the remaining  $t^2 < v$  cases,  $\overline{F}(t|v)$  is calculated using the identity:

$$
\overline{F}(t|v) = I_{1-x}(\frac{v}{2}, \frac{v}{2})
$$

where

$$
x = \frac{t + \sqrt{t^2 + v}}{2\sqrt{t^2 + v}}
$$

This function provides higher right tail accuracy for the Student's *t* distribution.

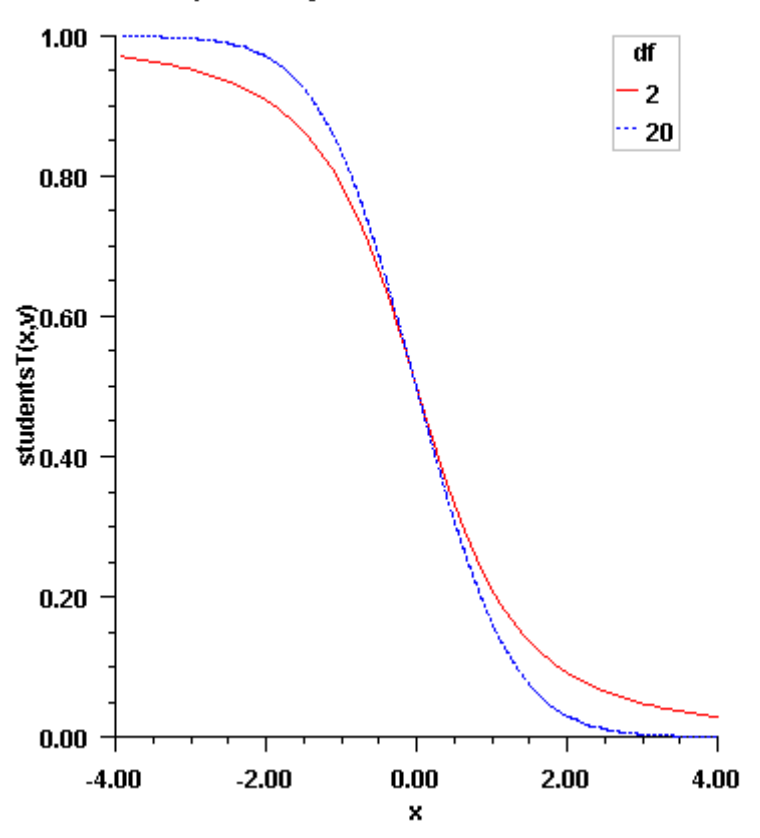

**Complementary Student's t Distribution Function** 

Figure 20, Plot of F*<sup>t</sup> (*t, df*)*

## Example

This example finds the 2-tail probability that a Student's *t* random variable exceeds 2.447.

```
#include <imsls.h>
#include <stdio.h>
int main ()
\{float t = 2.447, df = 6.0, p;
    p = 2.0* \text{imsls}_f_{complementary_t_cdf(t,df)};
    printf("Pr(|t($1.0f) > $4.3f) = $6.4f\n", df, t, p);
}
```
## **Output**

```
Pr(|t(6)| > 2.447) = 0.0500
```
# <span id="page-1198-0"></span>non\_central\_t\_cdf

Evaluates the noncentral Student's *t* distribution function.

# Synopsis

*#include* <imsls.h>

*float*imsls\_f\_non\_central\_t\_cdf(*float* t, *int* df, *float* delta)

The type *double* function is imsls\_d\_non\_central\_t\_cdf*.*

## Required Arguments

*float* **t** (Input)

Argument for which the noncentral Student's *t* distribution function is to be evaluated.

*int*df (Input)

Number of degrees of freedom of the noncentral Student's *t* distribution. Argument df must be greater than or equal to 0.0.

*float* delta (Input) The noncentrality parameter.

## Return Value

The probability that a noncentral Student's *t* random variable takes a value less than or equal to t.

# Description

Function imsls\_f\_non\_central\_t\_cdf evaluates the distribution function *F* of a noncentral *t* random variable with df degrees of freedom and noncentrality parameter delta; that is, with *v* = df, **δ** = delta, and *t*<sub>0</sub> = t,

$$
F(t_0) = \int_{-\infty}^{t_0} \frac{v^{\nu/2} e^{-\delta^2/2}}{\sqrt{\pi} \Gamma(\nu/2) (\nu + x^2)^{(\nu + 1)/2}} \sum_{i=0}^{\infty} \frac{\Gamma((\nu + i + 1)/2) [\delta x]^i (2 / (\nu + x^2))^{i/2}}{i!} dx
$$

where Γ(·) is the gamma function. The value of the distribution function at the point *t*<sub>0</sub> is the probability that the random variable takes a value less than or equal to *t*0.

The noncentral *t* random variable can be defined by the distribution function above, or alternatively and equivalently, as the ratio of a normal random variable and an independent chi-squared random variable. If *w* has a normal distribution with mean δ and variance equal to one, *u* has an independent chi-squared distribution with *v* degrees of freedom, and

$$
x = w / \sqrt{u / v}
$$

then *x* has a noncentral *t* distribution with degrees of freedom and noncentrality parameter δ.

The distribution function of the noncentral *t* can also be expressed as a double integral involving a normal density function (see, for example, Owen 1962, page 108). The function TNDF uses the method of Owen (1962, 1965), which uses repeated integration by parts on that alternate expression for the distribution function.

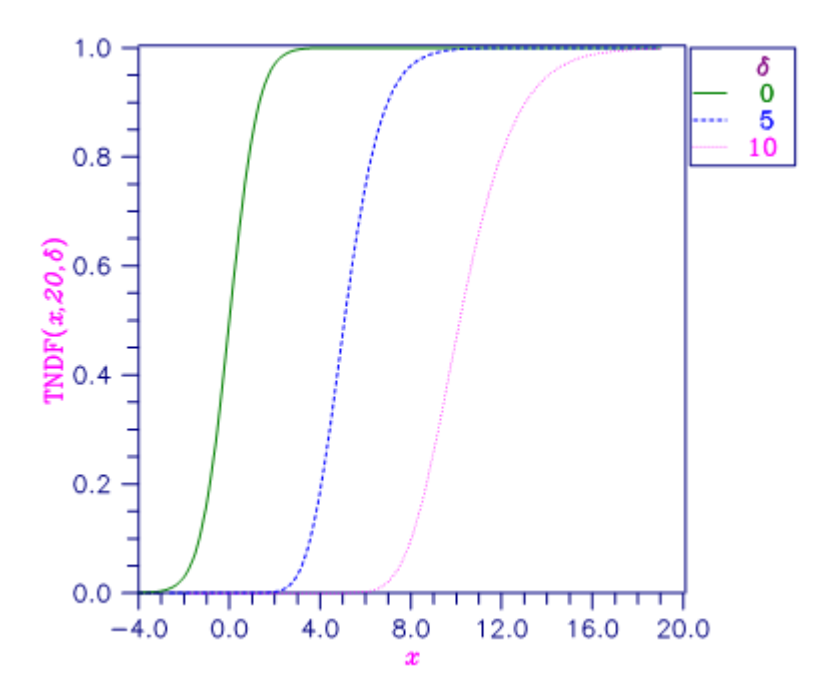

Figure 21, Noncentral Student's t Distribution Function

## Example

Suppose *t* is a noncentral *t* random variable with 6 degrees of freedom and noncentrality parameter 6. In this example, we find the probability that *t* is less than 12.0. (This can be checked using the table on page 111 of Owen 1962, with  $\eta$  = 0.866, which yields  $\lambda$  = 1.664.)

```
#include <imsls.h>
#include <stdio.h>
int main()
{
    int df = 6;
   float t = 12.0, delta = 6.0, p;
    p = imsls_fnon_central_t_cdf(t, df, delta); printf("The probability that t is less than %2.0f "
        "is 6.4f.\n\sqrt{n}, t, p);
}
```
### **Output**

The probability that T is less than 12.0 is 0.9501

# non\_central\_t\_inv\_cdf

Evaluates the inverse of the noncentral Student's *t*distribution function.

# Synopsis

*#include* <imsls.h>

*float*imsls\_f\_non\_central\_t\_inv\_cdf(*float* p, *int* df, *float* delta)

The type *double* function is imsls\_d\_non\_central\_t\_inv\_cdf*.*

## Required Arguments

*float*p (Input)

A Probability for which the inverse of the noncentral Student's *t*distribution function is to be evaluated*.*p must be in the open interval (0.0, 1.0).

*int*df (Input)

Number of degrees of freedom of the noncentral Student's *t* distribution. Argument df must be greater than or equal to 0.0

*float* delta (Input) The noncentrality parameter.

## Return Value

The probability that a noncentral Student's *t* random variable takes a value less than or equal to t is p.

## **Description**

Function imsls\_f\_non\_central\_t\_inv\_cdf evaluates the inverse distribution function of a noncentral *t* random variable with  $df$  degrees of freedom and noncentrality parameter  $delta$ ; that is, with  $P = p$ ,  $v = df$ , and δ = delta, it determines *t*<sup>0</sup> (= imsls\_f\_non\_central\_t\_inv\_cdf (p, df, delta)), such that

$$
P = \int_{-\infty}^{t_0} \frac{v^{\nu/2} e^{-\delta^2/2}}{\sqrt{\pi} \Gamma(\nu/2) (\nu + x^2)^{(\nu+1)/2}} \sum_{i=0}^{\infty} \Gamma((\nu + i + 1)/2) (\frac{\delta^i}{i!}) (\frac{2x^2}{\nu + x^2})^{i/2} dx
$$

where  $\Gamma(\cdot)$  is the gamma function. In other words:

$$
F^{-1} = (P|df, delta) = x
$$

The probability that the random variable takes a value less than or equal to  $t_0$  is  $P$ . See

[imsls\\_f\\_non\\_central\\_t\\_cdf](#page-1198-0) for an alternative definition in terms of normal and chi-squared random variables. The function imsls\_f\_non\_central\_t\_inv\_cdf uses bisection and modified regula falsi to invert the distribution function, which is evaluated using function [imsls\\_f\\_non\\_central\\_t\\_cdf](#page-1198-0).

## Example

In this example, we find the 95-th percentage point for a noncentral *t* random variable with 6 degrees of freedom and noncentrality parameter 6.

```
#include <imsls.h>
#include <stdio.h>
int main()
{
    int df = 6;
    float p = 0.95, delta = 6.0, t;
    t = \text{imsls_f\_non\_central\_t\_inv\_cdf(p, df, delta)};
     printf("The %4.2f noncentral t critical value is "
        "%6.4f.\n", 1.0-p, t);
}
```
### **Output**

The 0.05 noncentral t critical value is 11.995.

# non\_central\_t\_pdf

Evaluates the noncentral Student's *t* probability density function.

## Synopsis

*#include* <imsls.h>

*float* imsls\_f\_non\_central\_t\_pdf *(float*t, *float*df, *float*delta)

The type *double*function is imsls\_d\_non\_central\_t\_pdf.

## Required Arguments

*float*t (Input)

Argument for which the noncentral Student's *t* probability density function is to be evaluated.

*float*df (Input)

Number of degrees of freedom of the noncentral Student's *t* distribution. df must be greater than 0.

*float*delta (Input) Noncentrality parameter.

## Return Value

The probability density associated with a noncentral Student's *t* random variable with value t.

## **Description**

If *w* is a normally distributed random variable with unit variance and mean δ and *u* is a chi-square random variable with ν degrees of freedom that is statistically independent of *w*, then

## $T = w/\sqrt{u/v}$

is a noncentral *t*-distributed random variable with ν degrees of freedom and noncentrality parameter δ, that is, with  $v = df$ , and  $\delta = det t a$ . The probability density function for the noncentral *t*-distribution is:

$$
f(t|v,\delta) = \frac{v^{v/2}e^{-\delta^2/2}}{\sqrt{\pi}\Gamma(v/2)(v+t^2)^{(v+1)/2}}\sum_{i=0}^{\infty}\phi_i
$$

where

$$
\phi_i = \frac{\Gamma((\nu + i + 1)/2)[\delta t]^i (2/(\nu + t^2))^{i/2}}{i!}
$$

and  $t = t$ .

For δ = 0, the PDF reduces to the (central) Student's *t*PDF:

$$
f(t|v,0) = \frac{\Gamma((v+1)/2)(1+(t^2/v))^{-(v+1)/2}}{\sqrt{v\pi}\Gamma(v/2)}
$$

and, for *t* = 0, the PDF becomes:

$$
f(0|v,\delta) = \frac{\Gamma\left(\left(v+1\right)/2\right)e^{-\delta^2/2}}{\sqrt{v\pi}\Gamma\left(v/2\right)}
$$

## Example

This example calculates the noncentral Student's *t*PDF for a distribution with 2 degrees of freedom and noncentrality parameter  $\delta$  = 10.

```
#include <imsls.h>
#include <stdio.h>
int main()
\{ int i;
   float t[] = \{-.5, 1.5, 3.5, 7.5, 51.5, 99.5\}float df = 2.0, delta =10.0, pdfviprintf ("\n\n df: %4.0f; delta: %4.0f\n\n", df, delta);
   printf (" t \t pdf(t)\n');
   for (i=0; i<6; i++) {
        pdfv = imsls_f_non_central_t_pdf(t[i], df, delta);
        printf (" %5.1f %12.4e\n",t[i], pdfv);
    }
}
```
## **Output**

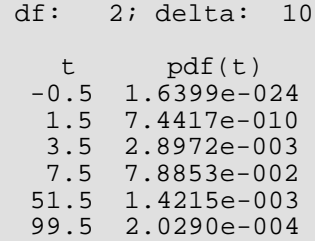

# pareto\_cdf

Evaluates the Pareto cumulative probability distribution function.

# Synopsis

*#include* <imsls.h>

*float* imsls\_f\_pareto\_cdf (*float* x, *float* xm, *float* k)

The type *double* function is imsls\_d\_pareto\_cdf.

## Required Arguments

*float* x (Input) Argument for which the Pareto distribution function is to be evaluated.

*float* xm (Input) The scale parameter.

*float* k (Input) The shape parameter.

## Return Value

The probability that a Pareto random variable takes a value less than or equal to x. NaN is returned on error.

## **Description**

The imsls\_f\_pareto\_cdf function evaluates the distribution function, *F*, of a Pareto random variable with scale parameter  $x_{\text{m}}$ and shape parameter *k*. It is given by:

$$
F(x|x_m, k) = 1 - \left(\frac{x_m}{x}\right)^k
$$

where  $x_m > 0$  and  $k > 0$ . The function is only defined for  $x \ge x_m$ .

## Example

Suppose *X* is a Pareto random variable with *xm* = 0.4 and k = 0.7. The function finds the probability that *X* is less than or equal to 0.5.

```
#include <imsls.h>
#include <stdio.h>
int main(){
  float x = 0.5;
float xm = 0.4;float k = 0.7;
float pr = 0.0;
 pr = imsls_f_pareto_cdf(x, xm, k); 
printf("Pr(x <= 3.1f) = 6.4f\n", x, pr);
}
```
## **Output**

 $Pr(x \le 0.5) = 0.1446$ 

# pareto\_pdf

Evaluates the Pareto probability density function.

# Synopsis

*#include* <imsls.h>

*float* imsls\_f\_pareto\_pdf (*float* x, *float* xm, *float* k)

The type *double* function is imsls\_d\_pareto\_pdf.

## Required Arguments

*float* x (Input) Argument for which the function is to be evaluated.

*float* xm (Input) The scale parameter.

*float* k (Input) The shape parameter.

## Return Value

The probability density at x. NaN is returned on error.

## **Description**

The probability density function of the Pareto distribution is:

$$
f(x|x_m, k) = k \frac{x_m^k}{x^{k+1}}
$$

where the scale parameter  $x_m > 0$  and the shape parameter  $k > 0$ . The function is only defined for  $x \ge x_m$ .

## Example

In this example, we evaluate the Pareto PDF at  $x = 0.5$ ,  $x_m = 0.4$  and  $k = 0.7$ .

```
#include <imsls.h>
#include <stdio.h>
int main(){
  float x = 0.5;
  float xm = 0.4;float k = 0.7;
  float pr = 0.0;
  pr = imsls_f_pareto_pdf(x, xm, k); printf("The probability density of a Pareto random");
  printf("variable X with\na scale parameter xm = "); printf("%3.1f and a shape parameter ", xm);
  printf("k = 3.1f\nand value x = 3.1f is 6.4f.\n",
       k, x, pr);
}
```
## **Output**

```
The probability density of a Pareto random variable X with
a scale parameter xm = 0.4 and a shape parameter k = 0.7
and value x = 0.5 is 1.1975.
```
# max\_likelihood\_estimates

Calculates maximum likelihood estimates (MLE) for the parameters of one of several univariate probability distributions.

# Synopsis

*#include* <imsls.h>

*float*\*imsls\_f\_max\_likelihood\_estimates (int n\_observations, *float* x[], *int* ipdf, ..., 0)

The type *double* function is imsls\_d\_max\_likelihood\_estimates.

## Required Arguments

*int* n\_observations (Input) Number of observations.

*float* x[] (Input)

Array of length n\_observations containing the data.

<span id="page-1210-0"></span>*int* ipdf (Input)

Specifies the probability density function.

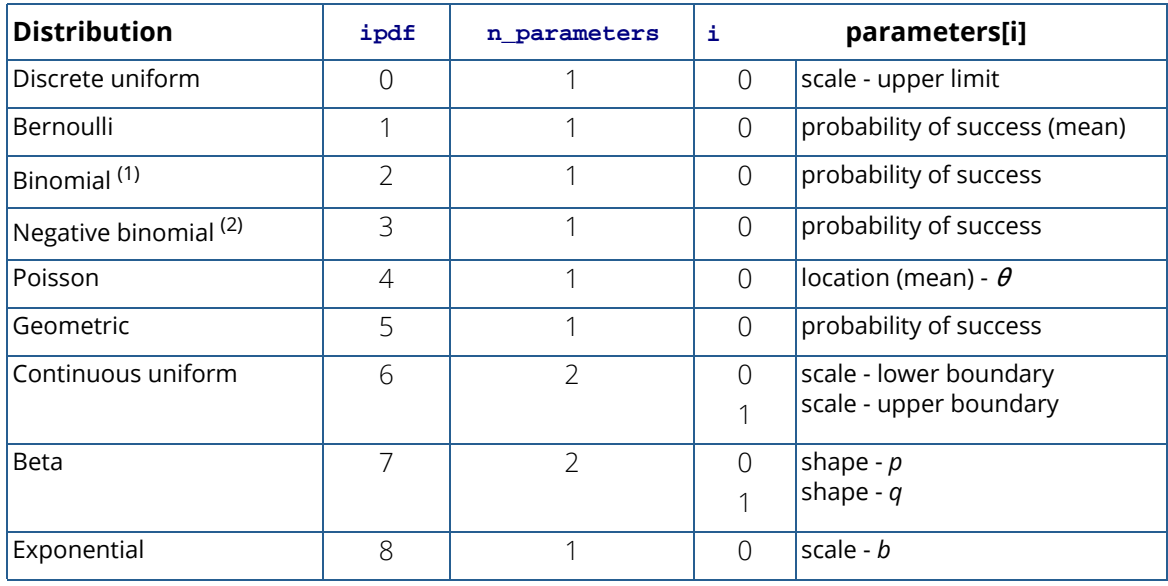

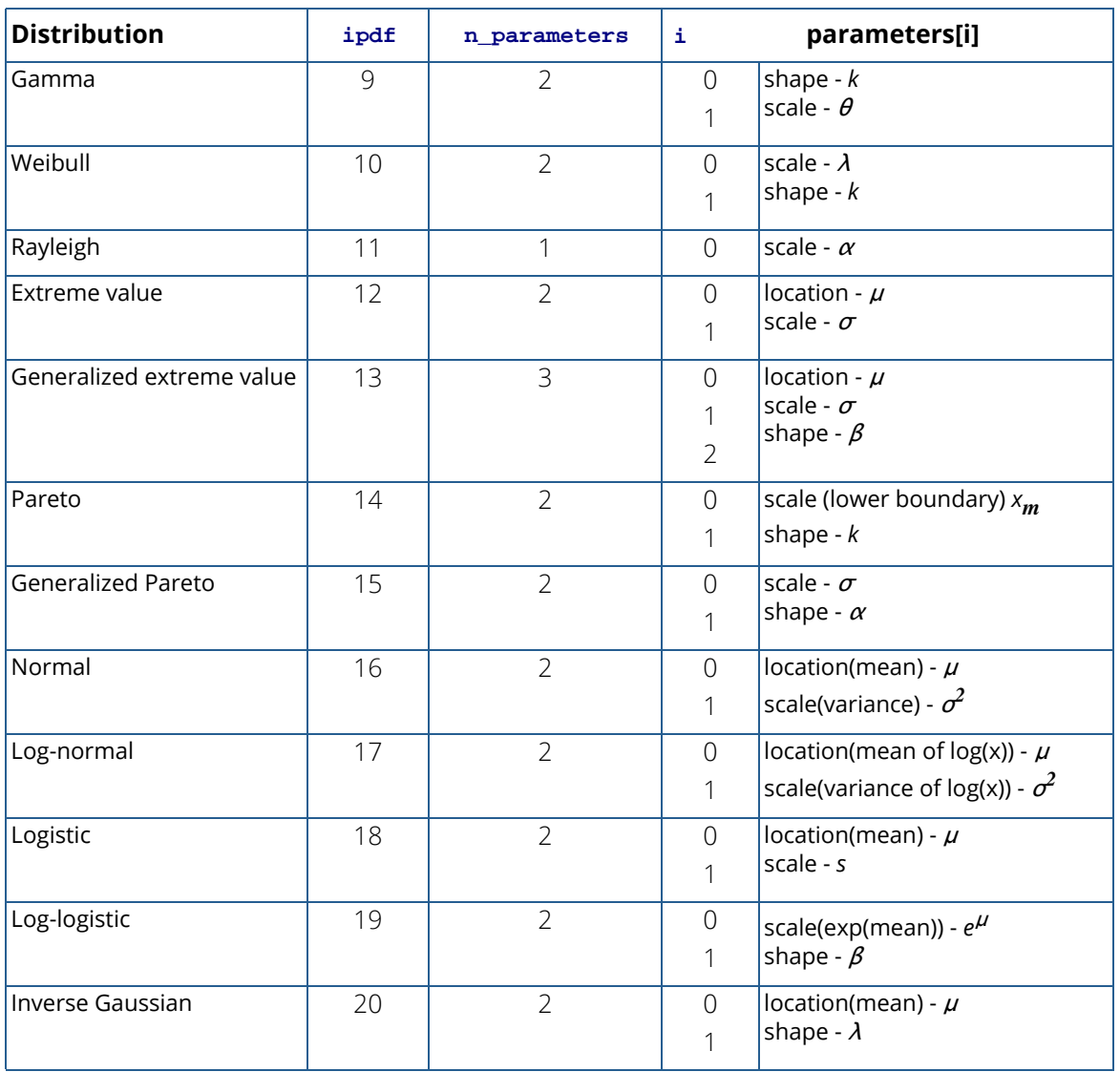

**Note:** 1 - The binomial distribution requires the optional argument IMSLS\_NUMBER\_OF\_TRIALS.

**Note:** 2 - The negative binomial distribution requires the optional argument IMSLS\_NUMBER\_OF\_FAILURES.

# Return Value

A pointer to an array of length n\_parameters containing the parameter values (see [ipdf](#page-1210-0) table above).

## Synopsis with Optional Arguments

*#include* <imsls.h>

*float* \*imsls\_f\_max\_likelihood\_estimates (*int* n\_observations, *float* x[], *int* ipdf,

IMSLS\_PRINT\_LEVEL, *int* iprint, IMSLS\_N\_PARAMETERS, *int* \*n\_parameters, IMSLS\_NUMBER\_OF\_TRIALS, *int* n\_trials, IMSLS\_NUMBER\_OF\_FAILURES, *int* n\_failures, IMSLS\_MLOGLIKE, *float* \*mloglike, IMSLS\_STD\_ERRORS, *float* \*\*se, IMSLS\_STD\_ERRORS\_USER, *float* se[], IMSLS\_HESSIAN, *float* \*\*hess, IMSLS\_HESSIAN\_USER, *float* hess[], IMSLS\_RETURN\_USER, *float* param[], IMSLS\_PARAM\_LB, *float* paramlb[], IMSLS\_PARAM\_UB, *float* paramub[], IMSLS\_INITIAL\_ESTIMATES, *float* initial\_estimates[], IMSLS\_XSCALE, *float* xscale[], IMSLS\_MAX\_ITERATIONS, *int* maxit, IMSLS\_MAX\_FCN, *int* maxfcn, IMSLS\_MAX\_GRAD, *int* maxgrad, 0)

## Optional Arguments

IMSLS\_PRINT\_LEVEL, *int* iprint (Input) Printing option.

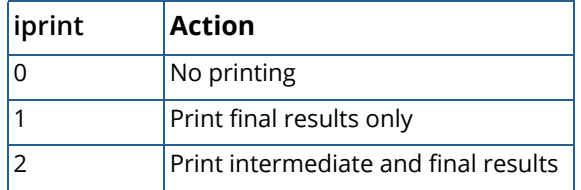

Default:  $iprint = 0$ .

#### IMSLS\_N\_PARAMETERS, *int*\*n\_parameters (Output)

The number of parameters in the distribution specified by ipdf.

#### IMSLS\_NUMBER\_OF\_TRIALS, *int* n\_trials (Input)

The number of trials.  $n$  trials is required for the binomial distribution, (ipdf = 2). Default: Not used, except for  $ipdf = 2$ .

### IMSLS\_NUMBER\_OF\_FAILURES, *int* n\_failures (Input)

The number of failures.  $n_{\text{failures}}$  is required for the negative binomial distribution, ( $ipdf = 3$ ). Default: Not used, except for  $ipdf = 3$ .

#### IMSLS\_MLOGLIKE, *float* \*mloglike (Output)

Minus log-likelihood evaluated at the parameter estimates.

#### IMSLS\_STD\_ERRORS, *float*\*\*se (Output)

Address of a pointer to an internally allocated array of length n\_parameters containing the standard errors of the parameter estimates.

#### IMSLS\_STD\_ERRORS\_USER, *float* se[] (Output)

Storage for array se is provided by the user. See IMSLS\_STD\_ERRORS.

### IMSLS\_HESSIAN, *float*\*\*hess (Output)

Address of a pointer to an internally allocated array of length  $n$  parameters  $\times n$  parameters containing the Hessian matrix.

#### IMSLS\_HESSIAN\_USER, *float* hess[] (Output)

Storage for array hess is provided by the user. See IMSLS HESSIAN.

### IMSLS\_RETURN\_USER, *float* param[] (Output)

User-allocated array of length n\_parameters containing the estimated parameters.

**Note**: The following optional arguments are used in cases in which a quasi-Newton method is used to solve the likelihood problem ( $ipdf = 7,9,10,12,13,15,18,19$ ).

#### IMSLS\_PARAM\_LB, *float* paramlb[] (Input)

Array of length n\_parameters containing the lower bounds of the parameters.

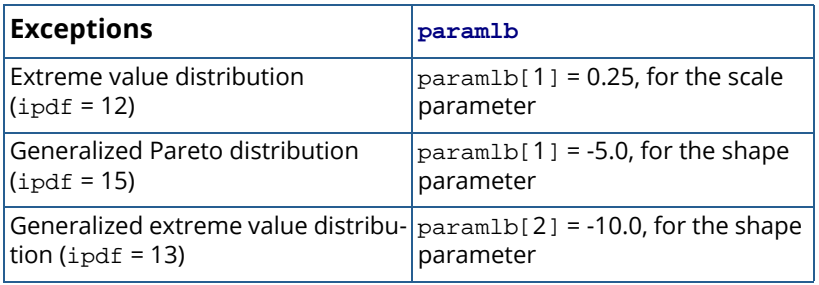

Default: The default lower bound depends on the range of the parameter. That is, if the range of the parameter is positive for the desired distribution,  $paramlb[i] = 0.01$ . If the range of the parameter is non-negative ( $\geq 0$ ), then paramlb[i] = 0.0. If the range of the parameter is unbounded, then  $paramlb[i] = -10000.00.$ 

### IMSLS\_PARAM\_UB, *float* paramub[] (Input)

Array of length n\_parameters containing the upper bounds of the parameters.

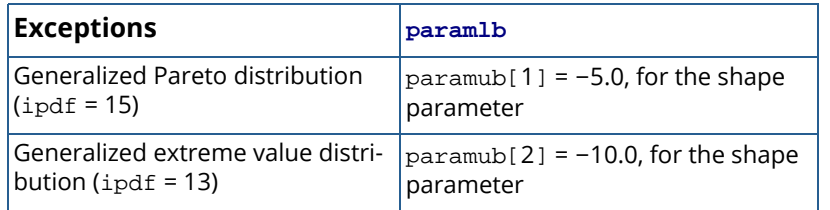

Default:  $paramub[i] = 10000.0$ .

### IMSLS\_INITIAL\_ESTIMATES, *float* initial\_estimates[] (Input)

Array of length n\_parameters containing the initial estimates of the parameters.

Default: Method of moments estimates are used for initial estimates.

### IMSLS\_XSCALE, *float* xscale[] (Input)

Array of length n\_parameters containing the scaling factors for the parameters. xscale is used in the optimization algorithm in scaling the gradient and the distance between two points.

Default:  $xscale[i] = 1.0$ .

### IMSLS\_MAX\_ITERATIONS, *int* maxit (Input)

Maximum number of iterations.

Default:  $maxit = 100$ .

## IMSLS\_MAX\_FCN, *int* maxfcn (Input)

Maximum number of function evaluations.

Default:  $max$ fcn = 400.

## IMSLS\_MAX\_GRAD, *int* maxgrad (Input) Maximum number of gradient evaluations. Default:  $maxqrad = 400$ .

## **Description**

Function imsls\_f\_max\_likelihood\_estimates calculates maximum likelihood estimates for the parameters of a univariate probability distribution, where the distribution is one specified by ipdf and where the input data x is (assumed to be) a random sample from that distribution.

Let {*x<sub>i</sub>, i=1, …, N} represent a random sample from a probability distribution with density function*  $f(x|\theta)$ *, which* depends on a vector  $\theta{\in\;}\mathfrak{R}^{p}$  containing the values of the parameters of the distribution. The values in  $\theta$  are fixed but unknown and the problem is to find an estimate for  $\theta$  given the sample data.

The likelihood function is defined to be the product

$$
L(\theta \mid \{x_i; i = 1, ..., N\}) = \prod_{i=1,...,N} f(x_i \mid \theta)
$$

The estimator

$$
\hat{\theta}_{MLE} = \arg \max_{\theta} L(\theta \mid \{x_1, x_2, \dots, x_N\})
$$

$$
= \arg \max_{\theta} \prod_{i=1,\dots,N} f(x_i \mid \theta)
$$

$$
= \arg \max_{\theta} \sum_{i=1,\dots,N} \log(f(x_i \mid \theta))
$$

That is, the estimator that maximizes *L* also maximizes log *L* and is the maximum likelihood estimate, or *MLE* for θ.

The likelihood problem is in general a constrained non-linear optimization problem, where the constraints are determined by the permissible range of  $\theta$ . In some situations, the problem has a closed form solution. Otherwise, imsls\_f\_max\_likelihood\_estimates uses a quasi-Newton method to solve the likelihood problem. If optional argument IMSLS\_INITIAL\_ESTIMATES is not supplied, method of moments estimates serve as starting values of the parameters. In some cases, method of moments estimators may not exist, such as when certain moments of the true distribution do not exist; thus it is possible that the starting values are not truly method of moments estimates.

Upper and lower bounds, when needed for the optimization, have default values for each selection of  $ipdf$ (defaults will vary depending on the allowable range of the parameters). It is possible that the optimization will fail. In such cases, the user may try adjusting upper and lower bounds using the optional arguments IMSLS\_PARAM\_LB, IMSLS\_PARAM\_UB, or adjusting up or down the scaling factors using optional argument IMSLS\_XSCALE, which can sometimes help the optimization converge.

Standard errors and covariances are supplied, in most cases, using the asymptotic properties of *ML*estimators. Under some general regularity conditions, *ML*estimates are consistent and asymptotically normally distributed with variance-covariance equal to the inverse *Fisher's Information*matrix evaluated at the true value of the parameter,  $\theta_0$ :

$$
Var(\hat{\theta}) = I(\theta_0)^{-1} = -E \left[ \frac{\partial^2 \text{log} L}{\partial \theta^2} \right]_{\theta_0}^{-1}
$$

imsls\_f\_max\_likelihood\_estimates approximates the asymptotic variance using the negative inverse Hessian evaluated at the *ML*estimate:

$$
Var(\hat{\theta}) \approx -\left[\frac{\partial^2 \text{log}L}{\partial \theta^2}\right]_{\theta=\hat{\theta}_{MLE}}^{-1}
$$

The Hessian is approximated numerically for all but a few cases where it can be determined in closed form.

In cases when the asymptotic result does not hold, standard errors may be available from the known sampling distribution. For example, the *ML*estimate of the Pareto distribution location parameter is the minimum of the sample. The variance is estimated using the known sampling distribution of the minimum or first order-statistic for the Pareto distribution.

For further details regarding the properties of the estimators and the theory of the maximum likelihood method, see Kendall and Stuart (1979). The different probability distributions have wide coverage in the statistical literature. See Johnson and Kotz (1970a, 1970b, or later editions).

Parameter estimation (including maximum likelihoood) for the generalized Pareto distribution is studied in Hosking and Wallis (1987) and Giles and Feng (2009), and estimation for the generalized extreme value distribution is treated in Hosking, Wallis, and Wood (1985).

## Remarks

- 1. The location parameter is not estimated for the generalized Pareto distribution ( $ipdf=15$ ). Instead, the minimum of the sample is subtracted from each observation before the estimation procedure.
- 2. Only the probability of success parameter is estimated for the binomial and negative binomial distributions,  $(ipdf = 2,3)$ . The number of trials and the number of failures, respectively, must be provided using optional arguments IMSLS\_NUMBER\_OF\_TRIALS or IMSLS\_NUMBER\_OF\_FAILURES.

3. imsls f max likelihood estimates issues an error if missing or NaN values are encountered in the input data. Missing or NaN values should be removed before calling imsls f max likelihood estimates.

## Examples

## **Example 1**

The data are *N*= 100 observations generated from the logistic distribution with location parameter  $\mu$  =  $0.85$  and parameter  $\sigma$  =  $0.5$  .

```
#include <imsls.h>
int main() {
     int ipdf = 18, n_observations = 100;
     float *p_hess, *p_se, *param, mloglike;
    float x[100] = 2.020394,2.562315,-0.5453395,1.258546,0.7704533, 0.3662717,
         0.6885536,2.619634,-0.49581,2.972249,0.5356222,0.4262079,
         1.023666,0.8286033,1.319018,2.123659,0.3904647,-0.1196832,
         1.629261,1.069602,0.9438083,1.314796,1.404453,-0.5496156,
         0.8326595,1.570288,1.326737,0.9619384,-0.1795268,1.330161,
         -0.2916453,0.7430826,1.640854,1.582755,1.559261,0.6177695,
         1.739638,1.308973,0.568709,0.2587071,0.745583,1.003815,
         1.475413,1.444586,0.4515438,1.264374,1.788313,1.062330,
         2.126034,0.3626510,1.365612,0.5044735,2.51385,0.7910572,
         0.5932584,1.140248,2.104453,1.345562,-0.9120445,0.0006519341,
         1.049729,-0.8246097,0.8053433,1.493787,-0.5199705,2.285175,
         0.9005916,2.108943,1.40268,1.813626,1.007817,1.925250,1.037391,
         0.6767235,-0.3574937,0.696697,1.104745,-0.7691124,1.554932,
         2.090315,0.60919,0.4949385,-2.449544,0.668952,0.9480486,
         0.9908558,-1.495384,2.179275,0.1858808,-0.3715074,0.1447150,
         0.857202,1.805844,0.405371,1.425935,0.3187476,1.536181,
         -0.6352768,0.5692068,1.706736};
     param = imsls_f_max_likelihood_estimates(n_observations, x, ipdf, 
        IMSLS_PRINT_LEVEL, 2,
         IMSLS_HESSIAN, &p_hess,
         IMSLS_STD_ERRORS, &p_se,
         IMSLS_MLOGLIKE, &mloglike,
         0);
}
```
### **Output**

```
Maximum likelihood estimation for the logistic distribution<br>Starting Estimates: 0.90677 0.51128
Starting Estimates:
Initial -log-likelihood: 132.75304
-log-likelihood 132.61490
```
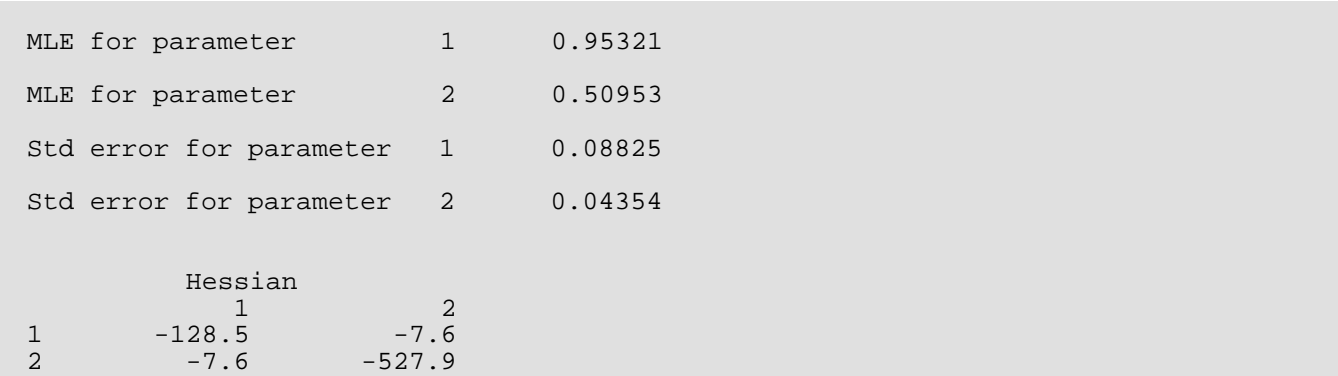

### **Example 2**

The data are *N* = 100 observations generated from the generalized extreme value distribution with location parameter  $\mu$  =  $0$  , scale parameter  $\sigma$  =  $1.0$  , and shape parameter  $\xi$  =  $0.25$  .

```
#include <imsls.h>
int main() {
    int ipdf = 13, n_observations = 100;
     float *p_hess, *p_se, *param, mloglike;
     float x[100] = {
         0.7688048,0.1944504,-0.2992029,-0.3853738,
         -1.185593,0.3056149,-0.4407711,0.5001115,
         0.3635027,-1.058632,-0.2927695,-0.3205969,
         0.03367599,0.8850839,1.860485,0.4841038,
         0.5421101,1.883694,1.707392,0.2166106,
         1.537204,1.340291,0.4589722,1.616080,
         -0.8389288,0.7057426,1.532988,1.161350,
         0.9475416,0.4995294,-0.2392898,0.8167126,
         0.992479,-0.8357962,-0.3194499,1.233603,
         2.321555,-0.3715629,-0.1735171,0.4624801,
         -0.6249577,0.7040129,-0.3598889,0.7121399,
         -0.5178735,-1.069429,0.7169358,0.4148059,
         1.606248,-0.4640152,1.463425,0.9544342,
         -1.383239,0.1393160,0.622689,0.365793,
         0.7592438,0.810005,0.3483791,2.375727,
         -0.08124195,-0.4726068,0.1496043,0.4961212,
         1.532723,-0.1106993,1.028553,0.856018,
         -0.6634978,0.3573150,0.06391576,0.3760349,
         -0.5998756,0.4158309,-0.2832369,-1.023551,
         1.116887,1.237714,1.900794,0.6010037,
         1.599663,-0.3341879,0.5278575,0.5497694,
         0.6392933,0.592865,1.646261,-1.042950,
         -1.113611,1.229645,1.655998,0.6913992,
         0.4548073,0.4982649,-1.073640,-0.4765107,
        -0.8692533, -0.8316462, -0.03609102, 0.655814;
    param = imsls_f_max_likelihood_estimates(n_observations,
         x, ipdf,
         IMSLS_PRINT_LEVEL, 2,
         IMSLS_HESSIAN, &p_hess,
         IMSLS_STD_ERRORS, &p_se,
```

```
 IMSLS_MLOGLIKE, &mloglike,
0);
```
### **Output**

}

```
Maximum likelihood estimation for the generalized extreme value distribution<br>Starting Estimates: -0.00888 0.67451 0.00000
Starting Estimates: -0.00888
Initial -log-likelihood: 135.43817
-log-likelihood 126.09406
MLE for parameter 1 0.07541
MLE for parameter 2 0.85112
MLE for parameter 3 -0.27974
Std error for parameter 1 0.09419
Std error for parameter 2 0.06906
Std error for parameter 3 0.06603
            Hessian<br>1
             1 2 3
1 -141.7 -53.9 -112.4<br>2 -53.9 -340.8 -239.7
2 -53.9 -340.8 -239.7<br>3 -112.4 -239.7 -439.7
                    -239.7
```
# Warning Errors

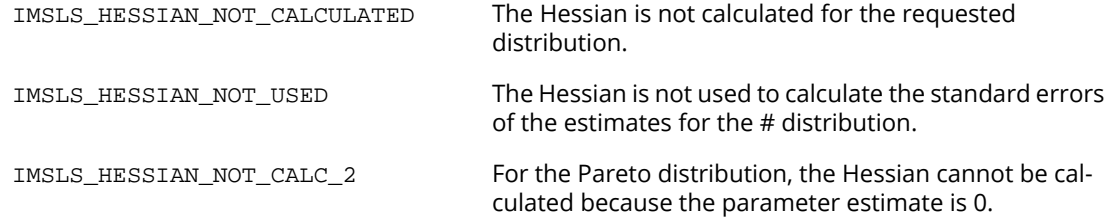

# Random Number Generation

# Functions

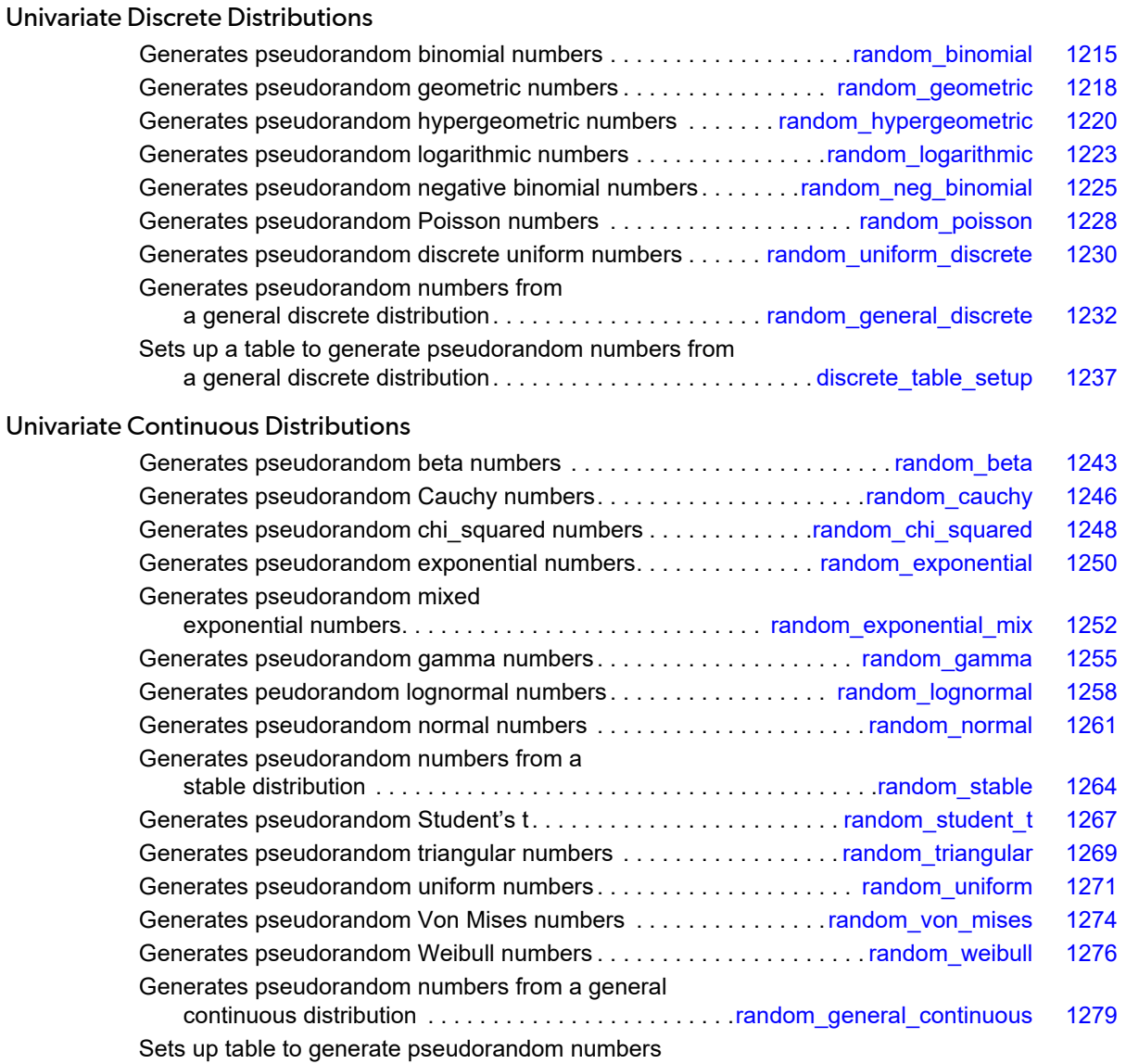

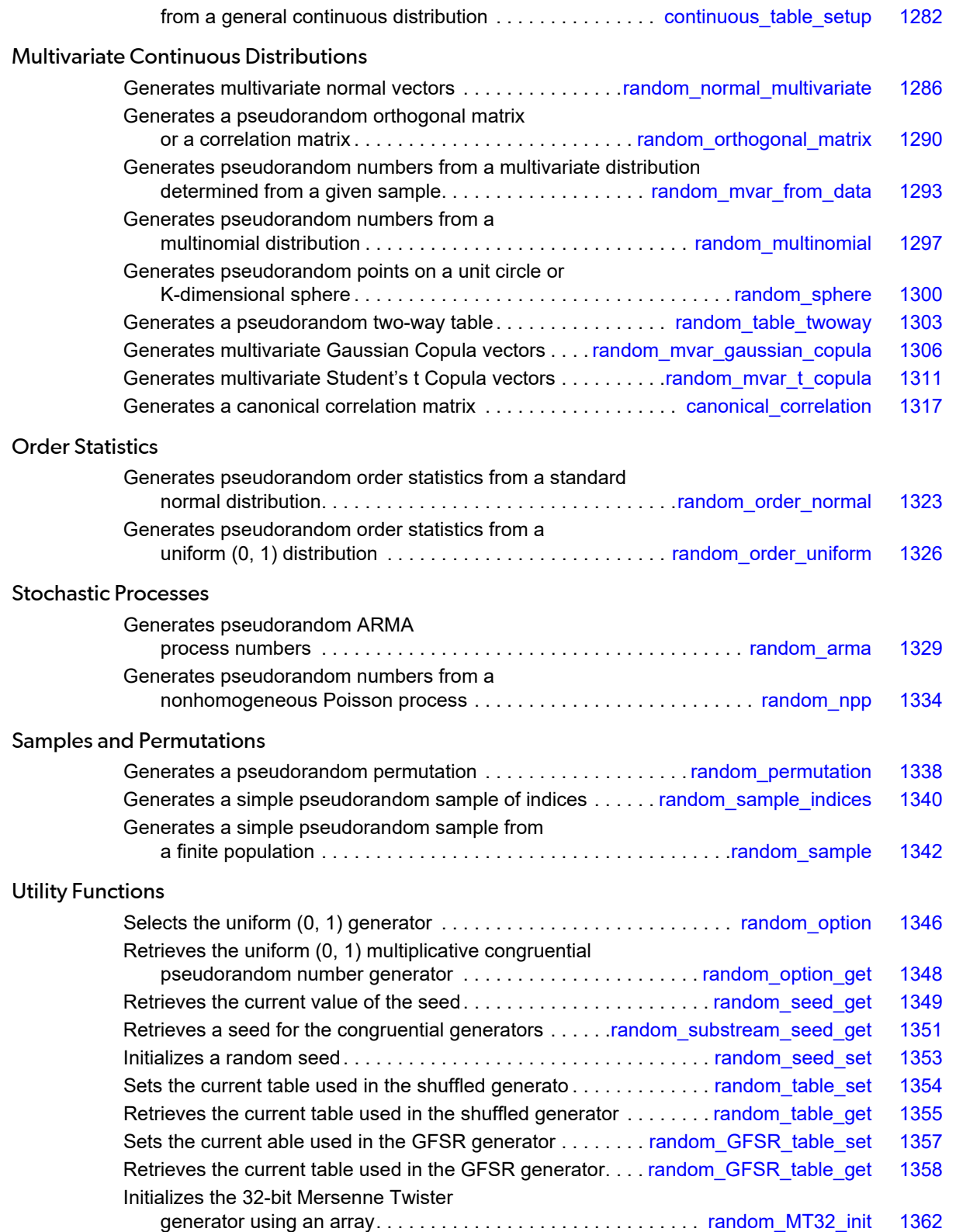

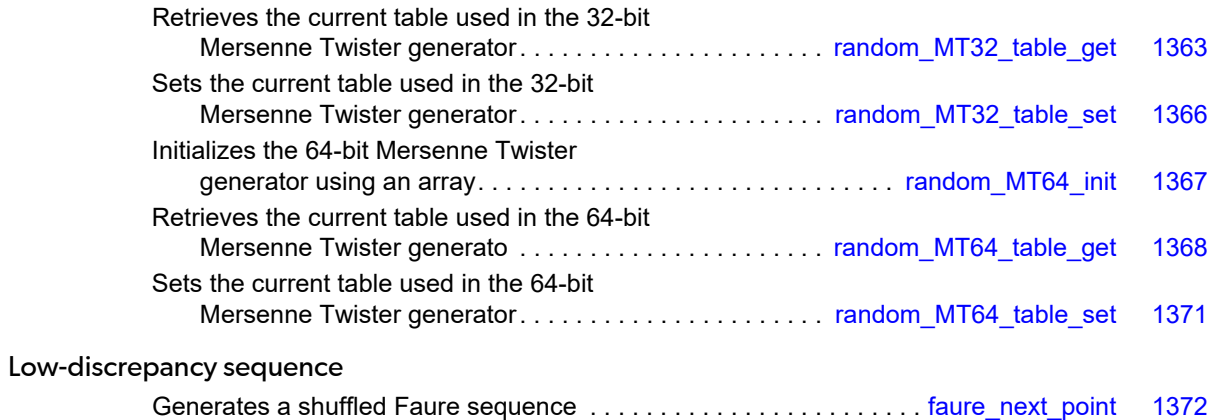

# Usage Notes

## Overview of Random Number Generation

This chapter describes functions for the generation of random numbers that are useful for applications in Monte Carlo or simulation studies. Before using any of the random number generators, the generator must be initialized by selecting a *seed* or starting value. The user can do this by calling the function [imsls\\_random\\_seed\\_set](#page-1366-0). If the user does not select a seed, one is generated using the system clock. A seed needs to be selected only once in a program, unless two or more separate streams of random numbers are maintained. Other utility functions in this chapter can be used to select the form of the basic generator to restart simulations and to maintain separate simulation streams.

In the following discussions, the phrases "random numbers," "random deviates", "deviates", and "variates" are used interchangeably. The phrase "pseudorandom" is sometimes used to emphasize that the numbers generated are really not "random" since they result from a deterministic process. The usefulness of pseudorandom numbers is derived from the similarity, in a statistical sense, of samples of the pseudorandom numbers to samples of observations from the specified distributions. In short, while the pseudorandom numbers are completely deterministic and repeatable, they simulate the realizations of independent and identically distributed random variables.

## Basic Uniform Generators

The random number generators in this chapter use either a multiplicative congruential method or a generalized feedback shift register. The selection of the type of generator is made by calling the function [imsls\\_random\\_option](#page-1359-0). If no selection is made explicitly, a multiplicative generator (with multiplier 16807) is used. Whatever distribution is being simulated, uniform (0, 1) numbers are first generated and then transformed if necessary. These functions are *portable* in the sense that, given the same seed and for a given type of generator, they produce the same sequence in all computer/compiler environments. There are many other issues that must be considered in developing programs for the methods described below (see Gentle 1981 and 1990).

# The Multiplicative Congruential Generators

The form of the multiplicative congruential generators is

```
x_i \equiv cx_i1
mod (2^{31} - 1)
```
Each *xi* is then scaled into the unit interval (0,1). If the multiplier, *c*, is a primitive root modulo 2<sup>31</sup> − 1 (which is a prime), then the generator will have a maximal period of  $2^{31}$  – 2. There are several other considerations, however. See Knuth (1981) for a good general discussion. The possible values for *c* in the generators are 16807, 397204094, and 950706376. The selection is made by the function imsls random option. The choice of 16807 will result in the fastest execution time, but other evidence suggests that the performance of 950706376 is best among these three choices (Fishman and Moore 1982). If no selection is made explicitly, the functions use the multiplier 16807, which has been in use for some time (Lewis et al. 1969).

The generation of uniform (0,1) numbers is done by the function  $\text{imsls\_f\_random\_uniform}$ . This function is portable in the sense that, given the same seed, it produces the same sequence in all computer/compiler environments.

## Shuffled Generators

The user also can select a shuffled version of these generators using imsls random option. The shuffled generators use a scheme due to Learmonth and Lewis (1973). In this scheme, a table is filled with the first 128 uniform (0,1) numbers resulting from the simple multiplicative congruential generator. Then, for each *xi* from the simple generator, the low-order bits of  $x_{\bm i}$  are used to select a random integer, *j*, from 1 to 128. The *j-*th entry in the table is then delivered as the random number; and *xi* , after being scaled into the unit interval, is inserted into the *j*-th position in the table. This scheme is similar to that of Bays and Durham (1976), and their analysis is applicable to this scheme as well.

## The Generalized Feedback Shift Register Generator

The GFSR generator uses the recursion *Xt* = *Xt*−<sup>1563</sup> ⊕ *Xt*−96. This generator, which is different from earlier GFSR generators, was proposed by Fushimi (1990), who discusses the theory behind the generator and reports on several empirical tests of it. Background discussions on this type of generator can be found in Kennedy and Gentle (1980), pages 150−162.

# Setting the Seed

The seed of the generator can be set in  $imsls\_random\_seed\_set$  and can be retrieved by [imsls\\_random\\_seed\\_get](#page-1362-0). Prior to invoking any generator in this section, the user can call imsls\_random\_seed\_set to initialize the seed, which is an integer variable with a value between 1 and 2147483647. If it is not initialized by [imsls\\_random\\_seed\\_set](#page-1366-0), a random seed is obtained from the system clock. Once it is initialized, the seed need not be set again.

If the user wants to restart a simulation,  $imsls\_random\_seed\_get$  can be used to obtain the final seed value of one run to be used as the starting value in a subsequent run. Also, if two simultaneous random number streams are desired in one run, imsls\_random\_seed\_set and imsls\_random\_seed\_get can be used before and after the invocations of the generators in each stream.

If a shuffled generator or the GFSR generator is used, in addition to resetting the seed, the user must also reset some values in a table. For the shuffled generators, this is done using the functions [imsls\\_f\\_random\\_table\\_get](#page-1368-0) and [imsls\\_f\\_random\\_table\\_set](#page-1367-0); and for the GFSR generator; the table is retrieved and set by the functions [imsls\\_random\\_GFSR\\_table\\_get](#page-1371-0) and [imsls\\_random\\_GFSR\\_table\\_set](#page-1370-0). The tables for the shuffled generators are separate for single and double precision; so, if precisions are mixed in a program, it is necessary to manage each precision separately for the shuffled generators.

# Timing Considerations

The generation of the uniform (0,1) numbers is done by the function  $imsls-f$  random uniform. The particular generator selected in [imsls\\_random\\_option](#page-1359-0), that is, the value of the multiplier and whether shuffling is done or whether the GFSR generator is used, affects the speed of imsls\_f\_random\_uniform. The smaller multiplier (16807, selected by iopt = 1) is faster than the other multipliers. The multiplicative congruential generators that do not shuffle are faster than the ones that do. The GFSR generator is roughly as fast as the fastest multiplicative congruential generator, but the initialization for it (required only on the first invocation) takes longer than the generation of thousands of uniform random numbers. Precise statements of relative speeds depend on the computing system.

# Distributions Other than the Uniform

The nonuniform generators use a variety of transformation procedures. All of the transformations used are exact (mathematically). The most straightforward transformation is the *inverse CDF technique*, but it is often less efficient than others involving *acceptance/rejection* and *mixtures*. See Kennedy and Gentle (1980) for discussion of these and other techniques.

Many of the nonuniform generators in this chapter use different algorithms depending on the values of the parameters of the distributions. This is particularly true of the generators for discrete distributions. Schmeiser (1983) gives an overview of techniques for generating deviates from discrete distributions.

Although, as noted above, the uniform generators yield the same sequences on different computers, because of rounding, the nonuniform generators that use acceptance/rejection may occasionally produce different sequences on different computer/compiler environments.

Although the generators for nonuniform distributions use fast algorithms, if a very large number of deviates from a fixed distribution are to be generated, it might be worthwhile to consider a table-sampling method, as implemented in the functions [imsls\\_f\\_random\\_general\\_discrete](#page-1245-0), [imsls\\_f\\_discrete\\_table\\_setup](#page-1250-0), [imsls\\_f\\_random\\_general\\_continuous](#page-1292-0), and [imsls\\_f\\_continuous\\_table\\_setup](#page-1295-0). After an initialization stage, which may take some time, the actual generation may proceed very fast.

### Tests

Extensive empirical tests of some of the uniform random number generators available in [imsls\\_f\\_random\\_uniform](#page-1284-0) are reported by Fishman and Moore (1982 and 1986). Results of tests on the generator using the multiplier 16807 with and without shuffling are reported by Learmonth and Lewis (1973b). If the user wishes to perform additional tests, the functions in Chapter 7, [Tests of Goodness of Fit](#page-639-0), may be of use. Often in Monte Carlo applications, it is appropriate to construct an ad hoc test that is sensitive to departures that are important in the given application. For example, in using Monte Carlo methods to evaluate a one-dimensional integral, autocorrelations of order one may not be harmful, but they may be disastrous in evaluating a twodimensional integral. Although generally the functions in this chapter for generating random deviates from nonuniform distributions use exact methods, and, hence, their quality depends almost solely on the quality of the underlying uniform generator, it is often advisable to employ an ad hoc test of goodness of fit for the transformations that are to be applied to the deviates from the nonuniform generator.

# Copula Generators and Canonical Correlation

A copula is a multivariate cumulative probability distribution (CDF) whose arguments are random variables uniformly distributed on the interval [0, 1] corresponding to the probabilities (variates) associated with arbitrarily distributed marginal deviates. The copula structure allows the multivariate CDF to be partitioned into the copula, which has associated with it information characterizing the dependence among the marginal variables, and the set of separate marginal deviates, each of which has its own distribution structure.

Two functions, [imsls\\_f\\_random\\_mvar\\_gaussian\\_copula](#page-1319-0) and [imsls\\_f\\_random\\_mvar\\_t\\_copula](#page-1324-0), allow the user to specify a correlation structure (in the form of a Cholesky matrix) which can be used to imprint correlation information on a sequence of multivariate random vectors. Each call to one of these functions returns a random vector whose elements (variates) are each uniformly distributed on the interval [0, 1] and correlated according to a user-specified Cholesky matrix. These variate vector sequences may then be inverted to marginal deviate sequences whose distributions and imprinted correlations are user-specified.

Function imsls\_f\_random\_mvar\_gaussian\_copula generates a random Gaussian copula vector by inverting a vector of uniform [0, 1] random numbers to an N(0, 1) deviate vector, imprinting the N(0,1) vector with the correlation information by multiplying it with the Cholesky matrix, and then using the N(0,1) CDF to map the Cholesky-imprinted deviate vector back to a vector of imprinted uniform [0, 1] variates.

Function imsls\_f\_random\_mvar\_t\_copula inverts a vector of uniform [0, 1] random numbers to an N(0, 1) deviate vector, imprints the vector with correlation information by multiplying it with the Cholesky matrix, transforms the imprinted N(0, 1) vector to an imprinted Student's *t* vector (where each element is Student's *t* distributed with  $\,v\,$  degrees of freedom) by dividing each element of the imprinted N(0, 1) vector by  $\sqrt{s_{\ell\nu}}$  , where  $s$  is a random deviate taken from a chi-squared distribution with  $\nu$  degrees of freedom, and finally maps each element of the resulting imprinted Student's *t* vector back to a uniform [0, 1] distributed variate using the Student's *t* CDF.

The third copula function, imsls\_f\_canonical\_correlation, extracts a "canonical correlation" matrix from a sequence of multivariate deviate vectors whose component marginals are arbitrarily distributed. This is accomplished by first extracting the empirical CDF from each of the marginal deviate sequences and then using this empirical CDF to map the deviates to uniform [0, 1] variates which are then inverted to N(0, 1) deviates. Each element *C*i j of the canonical correlation matrix can then be extracted by averaging the products *zit zjt* of N(0, 1) deviates *i* and *j* over the *t*-indexed sequence. The utility of function imsls\_f\_canonical\_correlation is that because the canonical correlation matrix is derived from N(0, 1) deviates, the correlation is unbiased, i.e. undistorted by the arbitrary marginal distribution structures of the original deviate vector sequences. This is important in such financial applications as portfolio optimization, where correlation is used to estimate and minimize risk.

#### **Additional Notes on Usage**

The generators for continuous distributions are available in both single and double-precision versions. This is merely for the convenience of the user; the double-precision versions should not be considered more "accurate," except possibly for the multivariate distributions.

# random\_binomial

Generates pseudorandom numbers from a binomial distribution.

# Synopsis

*#include* <imsls.h>

*int* \*imsls\_f\_random\_binomial(*int* n\_random, *int* n, *float* p, …, 0)

The type *double* function is imsls\_d\_random\_binomial.

#### Required Arguments

*int* n\_random (Input) Number of random numbers to generate.

*int* **n** (Input) Number of Bernoulli trials.

*float* p (Input) Probability of success on each trial. Parameter p must be greater than 0.0 and less than 1.0.

#### Return Value

An integer array of length n\_random containing the random binomial deviates.

## Synopsis with Optional Arguments

```
#include <imsls.h>
int *imsls_f_random_binomial (int n_random, int n, float p, 
   IMSLS_RETURN_USER, int ir[],
   0)
```
#### Optional Arguments

IMSLS\_RETURN\_USER, *int* ir[] (Output)

User-supplied integer array of length  $n$  random containing the random binomial deviates.

# **Description**

Function imsls\_f\_random\_binomial generates pseudorandom numbers from a binomial distribution with parameters *n* and *p*. Parameters *n* and *p* must be positive, and *p* must less than 1. The probability function (with  $n = n$  and  $p = p$ ) is

$$
f(x) = {n \choose x} p^x (1-p)^{n-x}
$$

for *x* = 0, 1, 2, …, *n*.

The algorithm used depends on the values of *n* and *p*. If *np* < 10 or *p* is less than machine epsilon (see [imsls\\_f\\_machine](#page-1870-0), Chapter 15, [Utilities\)](#page-1813-0), the inverse CDF technique is used; otherwise, the BTPE algorithm of Kachitvichyanukul and Schmeiser (see Kachitvichyanukul 1982) is used. This is an acceptance/rejection method using a composition of four regions. (TPE=Triangle, Parallelogram, Exponential, left and right.)

# Example

In this example, imsls\_f\_random\_binomial generates five pseudorandom binomial deviates from a binomial distribution with parameters 20 and 0.5.

```
#include <imsls.h>
int main()
{
   int n_random = 5;
  int n = 20;
  float p = 0.5;
   int *ir;
   imsls_random_seed_set(123457);
    ir = imsls_f_random_binomial(n_random, n, p,
        0);
    imsls_i_write_matrix("Binomial (20, 0.5) random deviates:", 1,
       n_random, ir,
        IMSLS_NO_COL_LABELS,
        0);
}
```
### **Output**

Binomial (20, 0.5) random deviates: 14 9 12 10 12

# random\_geometric

Generates pseudorandom numbers from a geometric distribution.

## Synopsis

*#include* <imsls.h>

*int* \*imsls\_f\_random\_geometric(*int* n\_random, *float* p, …, 0)

The type *double* function is imsls\_d\_random\_geometric.

#### Required Arguments

*int* n\_random (Input) Number of random numbers to generate.

*float* p (Input) Probability of success on each trial. Parameter p must be positive and less than 1.0.

#### Return Value

An integer array of length n\_random containing the random geometric deviates.

# Synopsis with Optional Arguments

```
#include <imsls.h>
int *imsls_f_random_geometric (int n_random, float p, 
   IMSLS_RETURN_USER, int ir[],
   0)
```
# Optional Arguments

```
IMSLS_RETURN_USER, int ir[] (Output)
   User-supplied integer array of length n_random containing the random geometric deviates.
```
# **Description**

Function imsls\_f\_random\_geometric generates pseudorandom numbers from a geometric distribution with parameter *P*, where *P* is the probability of getting a success on any trial. A geometric deviate can be interpreted as the number of trials until the first success (including the trial in which the first success is obtained). The probability function is

$$
f(x) = P(1 - P)^{x-1}
$$

for  $x = 1, 2, ...$  and  $0 < P < 1$ .

The geometric distribution as defined above has mean 1/*P*.

The *i*-th geometric deviate is generated as the smallest integer not less than (log (*Ui* ))/(log (1 − *P*)), where the *Ui* are independent uniform(0, 1) random numbers (see Knuth 1981).

The geometric distribution is often defined on 0, 1, 2, ..., with mean (1 − *P*)/*P*. Such deviates can be obtained by subtracting 1 from each element of  $ir$  (the returned vector of random deviates).

## Example

In this example, imsls\_f\_random\_geometric generates five pseudorandom geometric deviates from a geometric distribution with parameter an equal to 0.3.

```
#include <imsls.h>
int main()
{
   int n_random = 5;
  float p = 0.3;
   int *ir;
  imsls random seed set(123457);
    ir = imsls_f_random_geometric(n_random, p,
        0);
    imsls_i_write_matrix("Geometric(0.3) random deviates:", 1, n_random,
        ir,
        IMSLS_NO_COL_LABELS,
        0);
}
```
#### **Output**

```
Geometric(0.3) random deviates:<br>\begin{array}{ccc} 1 & 4 & 1 & 2 & 1 \end{array} 1 4 1 2 1
```
# random\_hypergeometric

Generates pseudorandom numbers from a hypergeometric distribution.

# Synopsis

*#include* <imsls.h>

*int* \*imsls\_f\_random\_hypergeometric(*int* n\_random, *int* n, *int* m, *int* l, …, 0)

The type *double* function is imsls\_d\_random\_hypergeometric.

#### Required Arguments

*int* n\_random (Input) Number of random numbers to generate.

*int* **n** (Input) Number of items in the sample. Parameter n must be positive.

*int* m (Input) Number of special items in the population, or lot. Parameter m must be positive.

*int* 1 (Input)

Number of items in the lot. Parameter  $1$  must be greater than both  $n$  and  $m$ .

## Return Value

An integer array of length n\_random containing the random hypergeometric deviates.

#### Synopsis with Optional Arguments

```
#include <imsls.h>
```

```
int *imsls_f_random_hypergeometric (int n_random, int n, int m, int l,
   IMSLS_RETURN_USER, int ir[],
   0)
```
#### Optional Arguments

#### IMSLS\_RETURN\_USER, *int* ir[] (Output)

User-supplied integer array of length  $n$  random containing the random hypergeometric deviates.

### **Description**

Function imsls\_f\_random\_hypergeometric generates pseudorandom numbers from a hypergeometric distribution with parameters *N*, *M*, and *L*. The hypergeometric random variable *X* can be thought of as the number of items of a given type in a random sample of size *N* that is drawn without replacement from a population of size *L* containing *M* items of this type. The probability function is

$$
f(x) = \frac{\binom{M}{x} \binom{L-M}{N-x}}{\binom{L}{N}}
$$

for *x* = max (0, *N* − *L* + *M*), 1, 2, …, min (*N*, *M*)

If the hypergeometric probability function with parameters *N*, *M*, and *L* evaluated at *N* − *L* + *M* (or at 0 if this is negative) is greater than the machine epsilon (see [imsls\\_f\\_machine](#page-1870-0), Chapter 15, [Utilities](#page-1813-0)), and less than 1.0 minus the machine epsilon, then imsls\_f\_random\_hypergeometric uses the inverse CDF technique. The function recursively computes the hypergeometric probabilities, starting at *x* = max (0, *N* − *L* + *M*) and using the ratio

$$
\frac{f(X=x+1)}{f(X=x)}
$$

(see Fishman 1978, p. 475).

If the hypergeometric probability function is too small or too close to 1.0, the

imsls\_f\_random\_hypergeometric generates integer deviates uniformly in the interval [1, *L* − *i*] for *i* = 0, 1, ..., and at the *i*-th step, if the generated deviate is less than or equal to the number of special items remaining in the lot, the occurrence of one special item is tallied and the number of remaining special items is decreased by one. This process continues until the sample size of the number of special items in the lot is reached, whichever comes first. This method can be much slower than the inverse CDF technique. The timing depends on *N*. If *N* is more than half of *L* (which in practical examples is rarely the case), the user may wish to modify the problem, replacing *N* by *L* − *N*, and to consider the generated deviates to be the number of special items *not* included in the sample.

## Example

In this example, imsls\_f\_random\_hypergeometric generates five pseudorandom hypergeometric deviates from a hypergeometric distribution to simulate taking random samples of size 4 from a lot containing 20 items, of which 12 are defective. The resulting hypergeometric deviates represent the numbers of defectives in each of the five samples of size 4.

```
#include <imsls.h>
int main()
{
   int n_random = 5;
  int n = 4;
  int m = 12;
  int l = 20;
   int *ir;
   imsls_random_seed_set(123457);
   ir = imsls_f_random_hypergeometric(n_random, n, m, l,
       0) ;
    imsls_i_write_matrix("Hypergeometric random deviates: ", 1,
        n_random, ir,
        IMSLS_NO_COL_LABELS,
        0);
}
```
#### **Output**

```
Hypergeometric random deviates: 
             4 2 3 3 3
```
## Fatal Errors

IMSLS\_LOT\_SIZE\_TOO\_SMALL The lot size must be greater than the sample size and the number of defectives in the lot. Lot size =  $#$ . Sample size =  $#$ . Number of defectives in the lot =  $#$ .

# random\_logarithmic

Generates pseudorandom numbers from a logarithmic distribution.

### Synopsis

*#include* <imsls.h>

*int* \*imsls\_f\_random\_logarithmic(*int* n\_random, *float* a, …, 0)

The type *double* function is imsls\_d\_random\_logarithmic.

#### Required Arguments

*int* n\_random (Input) Number of random numbers to generate.

*float* a (Input) Parameter of the logarithmic distribution. Parameter a must be positive and less than 1.0.

### Return Value

An integer array of length n\_random containing the random logarithmic deviates.

#### Synopsis with Optional Arguments

```
#include <imsls.h>
int *imsls_f_random_logarithmic (int n_random, float a,
   IMSLS_RETURN_USER, int ir[],
   0)
```
# Optional Arguments

```
IMSLS_RETURN_USER, int ir[] (Output)
   User-supplied integer array of length n_random containing the random logarithmic deviates.
```
#### **Description**

Function imsls\_f\_random\_logarithmic generates pseudorandom numbers from a logarithmic distribution with parameter a. The probability function is

$$
f(x) = -\frac{a^x}{x \ln(1-a)}
$$

for  $x = 1, 2, 3, ...,$  and  $0 < a < 1$ 

The methods used are described by Kemp (1981) and depend on the value of *a*. If *a* is less than 0.95, Kemp's algorithm LS, which is a "chop-down" variant of an inverse CDF technique, is used. Otherwise, Kemp's algorithm LK, which gives special treatment to the highly probable values of 1 and 2 is used.

## Example

In this example, imsls\_f\_random\_logarithmic generates five pseudorandom logarithmic deviates from a logarithmic distribution with parameter a equal to 0.3.

```
#include <imsls.h>
int main()
\left\{ \right. int n_random = 5;
   float a = 0.3i int *ir;
    imsls_random_seed_set(123457);
    ir = imsls_f_random_logarithmic(n_random, a,
        0);
    imsls_i_write_matrix("logarithmic random deviates:", 1, n_random, ir,
        IMSLS_NO_COL_LABELS,
        0);
}
```
#### **Output**

```
logarithmic random deviates:<br>2 1 1 1 2
       2 1 1 1 2
```
# random\_neg\_binomial

Generates pseudorandom numbers from a negative binomial distribution.

## Synopsis

*#include* <imsls.h>

*int* \*imsls\_f\_random\_neg\_binomial(*int* n\_random, *float* rk, *float* p, …, 0)

The type double function is imsls\_d\_random\_neg\_binomial.

#### Required Arguments

*int* n\_random (Input) Number of random numbers to generate.

*float* rk (Input)

Negative binomial parameter. Parameter  $r\mathbf{k}$  must be positive. If  $r\mathbf{k}$  is an integer, the generated deviates can be thought of as the number of failures in a sequence of Bernoulli trials before  $rk$ successes occur.

*float* p (Input)

Probability of failure on each trial. Parameter p must be greater than machine epsilon (see [imsls\\_f\\_machine](#page-1870-0), Chapter 15, [Utilities\)](#page-1813-0) and less than 1.0.

#### Return Value

An integer array of length n\_random containing the random negative binomial deviates.

#### Synopsis with Optional Arguments

```
#include <imsls.h>
```

```
int *imsls_f_random_neg_binomial (int n_random, float rk, float p,
   IMSLS_RETURN_USER, int ir[],
   0)
```
#### Optional Arguments

IMSLS\_RETURN\_USER, *int* ir[] (Output)

User-supplied integer array of length  $n$  random containing the random negative binomial deviates.

# **Description**

Function imsls\_f\_random\_neg\_binomial generates pseudorandom numbers from a negative binomial distribution with parameters  $rk$  and p. Parameters  $rk$  and p must be positive and p must be less than 1. The probability function (with  $r = r\mathbf{k}$  and  $p = p$ ) is

$$
f(x) = {r+x-1 \choose x} (1-p)^r p^x
$$

for  $x = 0, 1, 2, ...$ 

If *r* is an integer, the distribution is often called the Pascal distribution and can be thought of as modeling the length of a sequence of Bernoulli trials until *r* successes are obtained, where *p* is the probability of getting a failure on any trial. In this form, the random variable takes values *r*, *r* + 1, *r* + 2, … and can be obtained from the negative binomial random variable defined above by adding *r* to the negative binomial variable. This latter form is also equivalent to the sum of *r* geometric random variables defined as taking values 1, 2, 3, ...

If  $rp/(1-p)$  is less than 100 and  $(1-p)^r$  is greater than the machine epsilon,

imsls\_f\_random\_neg\_binomial uses the inverse CDF technique; otherwise, for each negative binomial deviate, imsls\_f\_random\_neg\_binomial generates a gamma (*r*, *p*/(1 − *p*)) deviate *Y* and then generates a Poisson deviate with parameter *Y*.

# Example

In this example, imsls\_f\_random\_neg\_binomial generates five pseudorandom negative binomial deviates from a negative binomial (Pascal) distribution with parameters *r* equal to 4 and *p* equal to 0.3.

```
#include <imsls.h>
int main()
{
    int n_random = 5;
   float rk = 4.0;float p = 0.3;
    int *ir;
    imsls_random_seed_set(123457);
    ir = imsls_f_random_neg_binomial(n_random, rk, p,
        0);
```

```
 imsls_i_write_matrix(
 "Negative Binomial (4.0, 0.3) random deviates: ", 1, n_random,
 ir,
 IMSLS_NO_COL_LABELS,
\begin{array}{ccc} \hline \end{array}
```
#### **Output**

}

Negative Binomial (4.0, 0.3) random deviates: 5 1 3 2 3

# random\_poisson

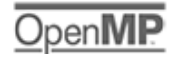

[more...](#page-29-0)

Generates pseudorandom numbers from a Poisson distribution.

### Synopsis

*#include* <imsls.h>

*int* \*imsls\_random\_poisson(*int* n\_random, *float* theta, …, 0)

# Required Arguments

*int* n\_random (Input) Number of random numbers to generate.

*float* theta (Input) Mean of the Poisson distribution. Argument theta must be positive.

#### Return Value

An array of length n\_random containing the random Poisson deviates.

# Synopsis with Optional Arguments

```
#include <imsls.h>
```
*int* \*imsls\_random\_poisson (*int* n\_random, *float* theta, IMSLS\_RETURN\_USER, *int* r[], 0)

## Optional Arguments

IMSLS\_RETURN\_USER, *int* r[] (Output) User-supplied array of length n\_random containing the random Poisson deviates.

## Description

Function imsls\_random\_poisson generates pseudorandom numbers from a Poisson distribution with positive mean theta. The probability function (with  $\theta$  = theta) is

$$
f(x) = (e^{-\theta} \theta^x) / x!
$$
 for  $x = 0, 1, 2, ...$ 

If theta is less than 15, imsls\_random\_poisson uses an inverse CDF method; otherwise, the PTPE method of Schmeiser and Kachitvichyanukul (1981) (see also Schmeiser 1983) is used. The PTPE method uses a composition of four regions, a triangle, a parallelogram, and two negative exponentials. In each region except the triangle, acceptance/rejection is used. The execution time of the method is essentially insensitive to the mean of the Poisson.

Function [imsls\\_random\\_seed\\_set](#page-1366-0) can be used to initialize the seed of the random number generator; function [imsls\\_random\\_option](#page-1359-0) can be used to select the form of the generator.

## Example

In this example, imsls\_random\_poisson is used to generate five pseudorandom deviates from a Poisson distribution with mean equal to 0.5.

```
#include <imsls.h>
#define N_RANDOM 5
int main()
{
    int *r;
   int seed = 123457;<br>float theta = 0.5;
             theta = 0.5;
    imsls_random_seed_set (seed);
    r = imsls_random_poisson (N_RANDOM, theta, 0);
    imsls_i_write_matrix ("Poisson(0.5) random deviates", 1, N_RANDOM, r, 0);
}
```
#### **Output**

```
Poisson(0.5) random deviates
    1 2 3 4 5
       0
```
# random\_uniform\_discrete

Generates pseudorandom numbers from a discrete uniform distribution.

## Synopsis

*#include* <imsls.h>

*int* \*imsls\_f\_random\_uniform\_discrete(*int* n\_random, *int* k, …, 0)

The type *double* function is imsls\_d\_random\_uniform\_discrete.

#### Required Arguments

*int* n\_random (Input) Number of random numbers to generate.

*int* k (Input)

Parameter of the discrete uniform distribution. The integers 1, 2, ..., k occur with equal probability. Parameter **k** must be positive.

## Return Value

An integer array of length n\_random containing the random discrete uniform deviates.

#### Synopsis with Optional Arguments

```
#include <imsls.h>
int *imsls_f_random_uniform_discrete (int n_random, int k, 
   IMSLS_RETURN_USER, int ir[],
   0)
```
#### Optional Arguments

```
IMSLS_RETURN_USER, int ir[] (Output)
   User-supplied integer array of length n_random containing the random discrete uniform deviates.
```
## **Description**

Function imsls\_f\_random\_uniform\_discrete generates pseudorandom numbers from a uniform discrete distribution over the integers 1, 2, ...k. A random integer is generated by multiplying  $k$  by a uniform  $(0, 1)$ random number, adding 1.0, and truncating the result to an integer. This, of course, is equivalent to sampling with replacement from a finite population of size k.

# Example

In this example, imsls\_f\_random\_uniform\_discrete generates five pseudorandom discrete uniform deviates from a discrete uniform distribution over the integers 1 to 6.

```
#include <imsls.h>
int main()
\left\{ \right. int n_random = 5;
  int k = 6;
   int *ir;
   imsls_random_seed_set(123457);
    ir = imsls_f_random_uniform_discrete(n_random, k,
        0);
    imsls_i_write_matrix("Discrete uniform (1, 6) random deviates:" , 1,
        n_random, ir,
        IMSLS_NO_COL_LABELS,
        0);
}
```
#### **Output**

```
Discrete uniform (1, 6) random deviates:
 6 2 5 4 6
```
# <span id="page-1245-0"></span>random\_general\_discrete

Generates pseudorandom numbers from a general discrete distribution using an alias method or optionally a table lookup method.

# Synopsis

*#include* <imsls.h>

*int* \*imsls\_f\_random\_general\_discrete (*int* n\_random, *int* imin, *int* nmass, *float* probs[], …, 0)

The type *double* function is imsls\_d\_random\_general\_discrete.

# Required Arguments

*int* **n** random (Input) Number of random numbers to generate.

*int* imin (Input)

Smallest value the random deviate can assume.

This is the value corresponding to the probability in  $\text{probs}[0]$ .

#### *int* nmass (Input)

Number of mass points in the discrete distribution.

#### *float* probs[] (Input)

Array of length nmass containing probabilities associated with the individual mass points. The elements of probs must be nonnegative and must sum to 1.0.

If the optional argument IMSLS TABLE is used, then probs is a vector of length at least nmass + 1 containing in the first nmass positions the cumulative probabilities and, possibly, indexes to speed access to the probabilities. IMSL function [imsls\\_f\\_discrete\\_table\\_setup](#page-1250-0) can be used to initialize probs properly. If no elements of probs are used as indexes, probs [nmass] is 0.0 on input. The value in probs[0] is the probability of imin. The value in probs [nmass-1] must be exactly 1.0 (since this is the CDF at the upper range of the distribution.)

### Return Value

An integer array of length  $n$ \_random containing the random discrete deviates. To release this space, use imsls\_free.

## Synopsis with Optional Arguments

*#include* <imsls.h>

```
int *imsls_f_random_general_discrete (int n_random, int imin, int nmass, float probs[],
   IMSLS_GET_INDEX_VECTORS, int **iwk, float **wk,
   IMSLS_GET_INDEX_VECTORS_USER, int iwk[], float wk[],
   IMSLS_SET_INDEX_VECTORS, int iwk[], float wk[],
   IMSLS_RETURN_USER, int ir[],
   IMSLS_TABLE,
   0)
```
# Optional Arguments

```
IMSLS_GET_INDEX_VECTORS, int **iwk, float **wk (Output)
   Retrieve indexing vectors that can be used to increase efficiency when multiple calls will be made to 
   imsls_f_random_general_discrete with the same values in probs.
```
IMSLS\_GET\_INDEX\_VECTORS\_USER, *int* iwk[], *float* wk[] (Output)

User-supplied arrays of length nmass used to retrieve indexing vectors that can be used to increase efficiency when multiple calls will be made to imsls\_f\_random\_general\_discrete with the same values in probs.

```
IMSLS_SET_INDEX_VECTORS, int *iwk, float *wk (Input)
```

```
Arrays of length nmass that can be used to increase efficiency when multiple calls will be made to 
imsls_f_random_general_discrete with the same values in probs. These arrays are 
obtained by using one of the options IMSLS_GET_INDEX_VECTORS or 
IMSLS_GET_INDEX_VECTORS_USER in the first call to 
imsls_f_random_general_discrete.
```

```
IMSLS_TABLE, (Input)
```
Generate pseudorandom numbers from a general discrete distribution using a table lookup method. If this option is used, then probs is a vector of length at least nmass + 1 containing in the first nmass positions the cumulative probabilities and, possibly, indexes to speed access to the probabilities.

#### IMSLS\_RETURN\_USER, *int* ir[] (Output)

User-supplied array of length n\_random containing the random discrete deviates.

### **Description**

Function imsls\_f\_random\_general\_discrete generates pseudorandom numbers from a discrete distribution with probability function given in the vector probs; that is

#### $Pr(X = i) = p_i$

for  $i=i_{\bm{min'}}$   $i_{\bm{min}}+1$ , …,  $i_{\bm{min}}+n_{\bm{m}}-1$  where  $j=i-i_{\bm{min}}+1$ ,  $\rho_{\bm{j}}$  =  ${\tt probs}[j\text{-}1]$ ,  $i_{\bm{min}}$  = <code>imin, and</code>  $n_{\bm{m}}$  = <code>nmass.</code>

The algorithm is the *alias* method, due to Walker (1974), with modifications suggested by Kronmal and Peterson (1979). The method involves a setup phase, in which the vectors iwk and wk are filled. After the vectors are filled, the generation phase is very fast. To increase efficiency, the first call to

imsls\_f\_random\_general\_discrete can retrieve the arrays iwk and wk using the optional arguments IMSLS\_GET\_INDEX\_VECTORS or IMSLS\_GET\_INDEX\_VECTORS\_USER , then subsequent calls can be made using the optional argument IMSLS\_SET\_INDEX\_VECTORS.

If the optional argument IMSLS\_TABLE is used, imsls\_f\_random\_general\_discrete generates pseudorandom deviates from a discrete distribution, using the table probs, which contains the cumulative probabilities of the distribution and, possibly, indexes to speed the search of the table. The function [imsls\\_f\\_discrete\\_table\\_setup](#page-1250-0) can be used to set up the table probs.

imsls f random general discrete uses the inverse CDF method to generate the variates.

#### Examples

#### **Example 1**

In this example, imsls\_f\_random\_general\_discrete is used to generate five pseudorandom variates from the discrete distribution:

$$
Pr(X = 1) = .05
$$
  
Pr(X = 2) = .45  
Pr(X = 3) = .31  
Pr(X = 4) = .04  
Pr(X = 5) = .15

When imsls\_f\_random\_general\_discrete is called the first time, IMSLS\_GET\_INDEX\_VECTORS is used to initialize the index vectors iwk and wk. In the next call, IMSLS\_GET\_INDEX\_VECTORS is used, so the setup phase is bypassed.

```
#include <imsls.h>
int main()
\mathfrak{t}int nr = 5, nmass = 5, iopt = 0, imin = 1, *iwk, *ir;
   float probs[] = \{.05, .45, .31, .04, .15\};
   float *wk;
   imsls_random_seed_set(123457);
    ir = imsls_f_random_general_discrete(nr, imin, nmass, probs,
        IMSLS_GET_INDEX_VECTORS, &iwk, &wk,
        0);
    imsls_i_write_matrix("Random deviates", 1, 5, ir,
        IMSLS_NO_COL_LABELS,
        0);
    imsls_free(ir);
    ir = imsls_f_random_general_discrete(nr, imin, nmass, probs,
        IMSLS_SET_INDEX_VECTORS, iwk, wk,
        0);
    imsls_i_write_matrix("Random deviates", 1, 5, ir,
        IMSLS_NO_COL_LABELS, 
        0);
}
```
#### **Output**

```
Random deviates<br>3 2 2 3 5
      3 2 2 3 5
 Random deviates
1 3 4 5 3
```
#### **Example 2**

In this example, [imsls\\_f\\_discrete\\_table\\_setup](#page-1250-0) is used to set up a table and then

imsls\_f\_random\_general\_discrete is used to generate five pseudorandom variates from the binomial distribution with parameters 20 and 0.5.

```
#include <imsls.h>
#include <stdlib.h>
float prf(int ix);
int main()
{
int nndx = 12, imin = 0, nmass = 21, nr = 5;
 float del = 0.00001, *cumpr; 
   int *ir = NULL;
```

```
 cumpr = imsls_f_discrete_table_setup (prf, del, nndx, &imin,
        &nmass,
        0);
   imsls_random_seed_set(123457);
    ir = imsls_f_random_general_discrete(nr, imin, nmass, cumpr,
       IMSLS_TABLE,
        0);
    imsls_i_write_matrix("Binomial (20, 0.5) random deviates", 1, 5, ir,
        IMSLS_NO_COL_LABELS,
        0);
}
float prf(int ix)
{
  int n = 20;
  float p = .5;
   return imsls_f_binomial_pdf (ix, n, p);
}
```
#### **Output**

```
Binomial (20, 0.5) random deviates
 14 9 12 10 12
```
# <span id="page-1250-0"></span>discrete\_table\_setup

Sets up table to generate pseudorandom numbers from a general discrete distribution.

# Synopsis

*#include* <imsls.h>

*float* \*imsls\_f\_discrete\_table\_setup (*float* prf(), *float* del, *int* nndx, *int* \*imin, *int* \*nmass, ..., 0)

The type *double* function is imsls d discrete table setup.

#### Required Arguments

#### *float* prf(*int* ix) (Input)

User-supplied function to compute the probability associated with each mass point of the distribution The argument to the function is the point at which the probability function is to be evaluated.  $i\mathbf{x}$ can range from imin to the value at which the cumulative probability is greater than or equal to 1.0 - del.

*float* del (Input)

Maximum absolute error allowed in computing the cumulative probability. Probabilities smaller than del are ignored; hence, del should be a small positive number. If del is too small, however, the return value, cumpr  ${\text{frames}}-1$  must be exactly 1.0 since that value is compared to 1.0 - del.

*int* nndx (Input)

The number of elements of cumpr available to be used as indexes. nndx must be greater than or equal to 1. In general, the larger nndx is, to within sixty or seventy percent of nmass, the more efficient the generation of random numbers using [imsls\\_f\\_random\\_general\\_discrete](#page-1245-0) will be.

*int* \*imin (Input/Output)

Pointer to a scalar containing the smallest value the random deviate can assume. (Input/Output) imin is not used if optional argument IMSLS\_INDEX\_ONLY is used. By default, prf is evaluated at imin. If this value is less than del, imin is incremented by 1 and again prf is evaluated at imin. This process is continued until  $\text{prf}(i\text{min}) \geq \text{del}$ . imin is output as this value and the return value cumpr [0] is output as prf(imin).

#### *int* \*nmass (Input/Output)

Pointer to a scalar containing the number of mass points in the distribution. Input, if IMSLS\_INDEX\_ONLY is used; otherwise, output.

By default, nmass is the smallest integer such that  $\text{prf}(imin + nmass - 1) > 1.0 - del$ . nmass does include the points  $\lim_{in} f_j$  for which  $\text{prf}(\text{imin}_i + j) < \text{del}$ , for  $j = 0, 1, ..., \text{imin}_{out}$ imin<sub>in</sub>, where imin<sub>in</sub> denotes the input value of imin and imin<sub>out</sub> denotes its output value.

#### Return Value

Array,  $cumpr$ , of length  $nmass + nndx$  containing in the first  $nmass$  positions, the cumulative probabilities and in some of the remaining positions, indexes to speed access to the probabilities. To release this space, use imsls free.

#### Synopsis with Optional Arguments

*#include* <imsls.h>

```
float *imsls_f_discrete_table_setup(float prf(), float del, int nndx, int *imin, 
   int *nmass,
   IMSLS_INDEX_ONLY, 
   IMSLS_RETURN_USER, float cumpr[], int lcumpr,
   IMSLS_FCN_W_DATA, float prf(), void *data,
   0)
```
## Optional Arguments

IMSLS\_INDEX\_ONLY, (Input)

Fill only the index portion of the result,  $\text{cumpr}$ , using the values in the first nmass positions.  $\text{prf}$  is not used and may be a dummy function; also, imin is not used. The optional argument IMSLS\_RETURN\_USER is required if IMSLS\_INDEX\_ONLY is used.

#### IMSLS\_RETURN\_USER, *float* cumpr[], *int* lcumpr (Input/Output)

cumpr is a user-allocated array of length nmass + nndx containing in the first nmass positions, the cumulative probabilities and in some of the remaining positions, indexes to speed access to the probabilities.  $l$ cumpr is the actual length of cumpr as specified in the calling function. Since, by default, the logical length of cumpr is determined in imsls\_f\_discrete\_table\_setup, lcumpr is used for error checking. If the option IMSLS\_INDEX\_ONLY is used, then only the index portion of cumpr is filled.

#### IMSLS\_FCN\_W\_DATA, *float* prf(*int* ix), *void* \*data (Input)

User-supplied function to compute the probability associated with each mass point of the distribution, which also accepts a pointer to data that is supplied by the user. data is a pointer to the data to be passed to the user-supplied function. See the [Passing Data to User-Supplied Functions](#page-25-0) section at the beginning of this manual for more details.

#### **Description**

Function imsls\_f\_discrete\_table\_setup sets up a table that function

[imsls\\_f\\_random\\_general\\_discrete](#page-1245-0) uses to generate pseudorandom deviates from a discrete distribution. The distribution can be specified either by its probability function  $prf$  or by a vector of values of the cumulative probability function. Note that prf is *not* the cumulative probability distribution function. If the cumulative probabilities are already available in cumpr, the only reason to call imsls\_f\_discrete\_table\_setup is to form an index vector in the upper portion of cumpr so as to speed up the generation of random deviates by the function imsls\_f\_random\_general\_discrete.

### Examples

#### **Example 1**

In this example, imsls\_f\_discrete\_table\_setup is used to set up a table to generate pseudorandom variates from the discrete distribution:

$$
Pr(X = 1) = .05
$$
  
Pr(X = 2) = .45  
Pr(X = 3) = .31  
Pr(X = 4) = .04  
Pr(X = 5) = .15

In this simple example, we input the cumulative probabilities directly in cumpr and request 3 indexes to be computed ( $nndx = 4$ ). Since the number of mass points is so small, the indexes would not have much effect on the speed of the generation of the random variates.

```
#include <imsls.h>
#include <stdlib.h>
float prf(int ix);
int main()
{
   int i, lcumpr = 9, ir[5];
   int nndx = \frac{1}{4}, imin = 1, nmass = 5, nr = 5;
```

```
float cumpr[9], del = 0.00001, *p_cumpr = NULL;
  i = 0;cumpr[i++] = .05;cumpr[i++] = .5;cumpr[i++] = .81;cumpr[i++] = .85;
  cumpr[i++] = 1.0; imsls_f_discrete_table_setup (prf, del, nndx, &imin, &nmass,
       IMSLS_INDEX_ONLY,
        IMSLS_RETURN_USER, cumpr, lcumpr,
        0);
    imsls_f_write_matrix("Cumulative probabilities and indexes",
       1, lcumpr, cumpr,
        0);
}
float prf(int ix)
{
   return 0.;
}
```
#### **Output**

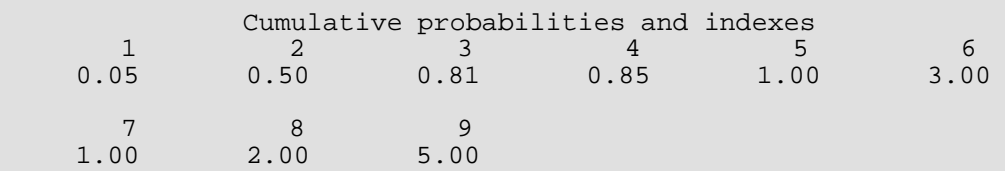

#### **Example 2**

This example, imsls\_f\_random\_general\_discrete is used to set up a table to generate binomial variates with parameters 20 and 0.5. The function [imsls\\_f\\_binomial\\_pdf](#page-1081-0) (Chapter 11, Probability Distribution [Functions and Inverses](#page-1074-0)) is used to compute the probabilities.

```
#include <stdio.h>
#include <imsls.h>
float prf(int ix);
int main()
{
 int lcumpr = 33;
int nndx = 12, imin = 0, nmass = 21, nr = 5;
float del = 0.00001, *cumpr;
 int *ir = NULL;
 cumpr = imsls_f_discrete_table_setup (prf, del, nndx, &imin, &nmass, 0);
printf("The smallest point with positive probability using \n \n \infty");
printf("the given del is %d and all points after \n", imin);
 printf("point number %d (counting from the input value\n", nmass);
```
31 19.0000000

```
 printf("of IMIN) have zero probability.\n");
 imsls_f_write_matrix("Cumulative probabilities and indexes", 
          nmass+nndx, 1, cumpr, 
           IMSLS_WRITE_FORMAT, "%11.7f", 0);
}
float prf(int ix)
{
int n = 20;
float p = .5;
 return imsls_f_binomial_pdf(ix, n, p);
}
```
#### **Output**

```
The smallest point with positive probability using 
the given del is 1 and all points after 
point number 19 (counting from the input value
of IMIN) have zero probability.
Cumulative probabilities and indexes
            \begin{array}{ccc} 1 & 0.0000191 \\ 2 & 0.0002003 \end{array}2  0.0002003<br>3  0.0012875
                 0.0012875
             4 0.0059080
             5 0.0206938
             6 0.0576583
             7 0.1315873
             8 0.2517219
           9  0.4119013<br>10  0.5880987
            10 0.5880987
            11 0.7482781
                 0.8684127
           13 0.9423417<br>14 0.9793062
           14 0.9793062<br>15 0.9940920
            15 0.9940920
           16  0.9987125<br>17  0.9997997
            17 0.9997997
            18 0.9999809
                1.0000000
            20 11.0000000
            21 1.0000000
            22 7.0000000
            23 8.0000000
           24 9.0000000<br>25 9.0000000
                9.0000000
            26 10.0000000
            27 11.0000000
            28 11.0000000
 29 12.0000000
 30 13.0000000
```
# Fatal Errors

IMSLS\_STOP\_USER\_FCN Request from user supplied function to stop algorithm. User flag =  $44$ ".

# random\_beta

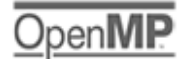

[more...](#page-29-0)

Generates pseudorandom numbers from a beta distribution.

## Synopsis

*#include* <imsls.h>

*float* \*imsls\_f\_random\_beta(*int* n\_random, *float* pin, *float* qin, …, 0)

The type *double* function is imsls\_d\_random\_beta.

#### Required Arguments

*int* n\_random (Input) Number of random numbers to generate.

*float* pin (Input) First beta distribution parameter. Argument pin must be positive.

*float* qin (Input) Second beta distribution parameter. Argument qin must be positive.

## Return Value

If no optional arguments are used,  $imsls_f_random_beta$  returns an array of length n\_random containing the random standard beta deviates. To release this space, use imsls\_free.

# Synopsis with Optional Arguments

```
#include <imsls.h>
float *imsls_f_random_beta (int n_random, float pin, float qin,
   IMSLS_RETURN_USER, float r[],
   0)
```
#### Optional Arguments

```
IMSLS_RETURN_USER, float r[] (Output)
```
Array of length n random containing the random standard beta deviates.

# **Description**

Function imsls\_f\_random\_beta generates pseudorandom numbers from a beta distribution with parameters  $\pi$  and  $\pi$  and  $\pi$ , both of which must be positive. With  $p = \pi$  and  $q = \pi$  in, the probability density function is

$$
f(x) = \frac{\Gamma(p+q)}{\Gamma(p)\Gamma(q)} x^{p-1} (1-x)^{q-1} \text{ for } 0 \le x \le 1
$$

where  $\Gamma(\cdot)$  is the gamma function.

The algorithm used depends on the values of *p* and *q*. Except for the trivial cases of *p* = 1 or *q* = 1, in which the inverse CDF method is used, all of the methods use acceptance/rejection. If *p* and *q* are both less than 1, the method of Jöhnk (1964) is used. If either *p* or *q* is less than 1 and the other is greater than 1, the method of Atkinson (1979) is used. If both *p* and *q* are greater than 1, algorithm BB (Cheng 1978), which requires very little setup time, is used if n\_random is less than 4; and algorithm B4PE of Schmeiser and Babu (1980) is used if n\_random is greater than or equal to 4. Note that for *p* and *q* both greater than 1, calling imsls\_f\_random\_beta in a loop getting less than four variates on each call will not yield the same set of deviates as calling imsls\_f\_random\_beta once and getting all the deviates at once because two different algorithms are used.

The values returned in  $r$  are less than 1.0 and greater than  $\epsilon$ , where  $\epsilon$  is the smallest positive number such that  $1.0 - \epsilon$  is less than 1.0.

Function imsls\_random\_seed\_set can be used to initialize the seed of the random number generator; function [imsls\\_random\\_option](#page-1359-0) can be used to select the form of the generator.

# Example

In this example, imsls\_f\_random\_beta generates five pseudorandom beta (3, 2) variates.

```
#include <imsls.h>
int main()
{
   int n_random = 5;<br>int seed = 123457
               seed = 123457;float pin = 3.0;
```
float  $qin = 2.0;$ <br>float  $*_{r};$  $float$  imsls\_random\_seed\_set (seed); r = imsls\_f\_random\_beta (n\_random, pin, qin, 0); imsls\_f\_write\_matrix("Beta (3,2) random deviates", 1, n\_random, r, 0);  $r, 0$ ;  $\theta$ }

#### **Output**

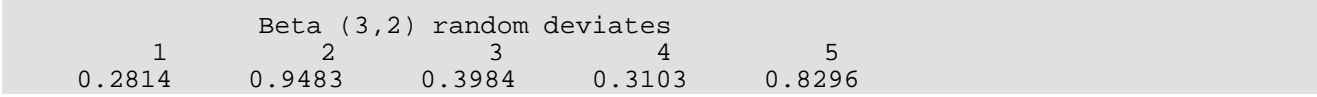

# random\_cauchy

Generates pseudorandom numbers from a Cauchy distribution.

### Synopsis

*#include* <imsls.h>

*float* \*imsls\_f\_random\_cauchy(*int* n\_random, …, 0)

The type *double* function is imsls\_d\_random\_cauchy.

#### Required Arguments

*int* n\_random (Input) Number of random numbers to generate.

# Return Value

An array of length n\_random containing the random Cauchy deviates.

### Synopsis with Optional Arguments

```
#include <imsls.h>
```
*float* \*imsls\_f\_random\_cauchy (*int* n\_random, IMSLS\_RETURN\_USER, *float* r[], 0)

### Optional Arguments

IMSLS\_RETURN\_USER, *float* r[] (Output) User-supplied array of length n\_random containing the random Cauchy deviates.
## Description

Function imsls\_f\_random\_cauchy generates pseudorandom numbers from a Cauchy distribution. The probability density function is

$$
f(x) = \frac{S}{\pi \left[ S^2 + (x - T)^2 \right]}
$$

where *T* is the median and *T* − *S* is the first quartile. This function first generates standard Cauchy random numbers (*T* = 0 and *S* = 1) using the technique described below, and then scales the values using *T* and *S*.

Use of the inverse CDF technique would yield a Cauchy deviate from a uniform (0, 1) deviate, *u*, as tan [π (*u* − 0.5)]. Rather than evaluating a tangent directly, however, random\_cauchy generates two uniform (−1, 1) deviates, *x*1 and *x*2. These values can be thought of as sine and cosine values. If

### $x_1^2 + x_2^2$

is less than or equal to 1, then  $x_1/x_2$  is delivered as the unscaled Cauchy deviate; otherwise,  $x_1$  and  $x_2$  are rejected and two new uniform (−1, 1) deviates are generated. This method is also equivalent to taking the ration of two independent normal deviates.

# Example

In this example, imsls\_f\_random\_cauchy generates five pseudorandom Cauchy numbers. The generator used is a simple multiplicative congruential with a multiplier of 16807.

```
#include <imsls.h>
#include <stdio.h>
int main()
\left\{ \right. int n_random = 5;
    float *r;
    imsls_random_seed_set(123457);
   r = \text{imsls_f\_random\_cauchy}(n\_random, 0); printf("Cauchy random deviates: %8.4f%8.4f%8.4f%8.4f%8.4f\n", 
       r[0], r[1], r[2], r[3], r[4]);}
```
#### **Output**

Cauchy random deviates: 3.5765 0.9353 15.5797 2.0815 -0.1333

# random\_chi\_squared

Generates pseudorandom numbers from a chi-squared distribution.

## Synopsis

*#include* <imsls.h>

*float* \*imsls\_f\_random\_chi\_squared(*int* n\_random, *float* df, …, 0)

The type *double* function is imsls\_d\_random\_chi\_squared.

### Required Arguments

*int* n\_random (Input) Number of random numbers to generate.

*float* df (Input) Degrees of freedom. Parameter df must be positive.

### Return Value

An array of length n\_random containing the random chi-squared deviates.

# Synopsis with Optional Arguments

```
#include <imsls.h>
float *imsls_f_random_chi_squared (int n_random, float df, 
   IMSLS_RETURN_USER, float r[],
   0)
```
### Optional Arguments

IMSLS\_RETURN\_USER, *float* r[] (Output) User-supplied array of length n\_random containing the random chi-squared deviates.

### **Description**

Function imsls\_f\_random\_chi\_squared generates pseudorandom numbers from a chi-squared distribution with df degrees of freedom. If df is an even integer less than 17, the chi-squared deviate *r* is generated as

$$
r = -2\ln\left(\prod_{i=1}^{n} u_i\right)
$$

where *n* = df/2 and the *u<sup>i</sup>* are independent random deviates from a uniform (0, 1) distribution. If df is an odd integer less than 17, the chi-squared deviate is generated in the same way, except the square of a normal deviate is added to the expression above. If  $df$  is greater than 16 or is not an integer, and if it is not too large to cause overflow in the gamma random number generator, the chi-squared deviate is generated as a special case of a gamma deviate, using function imsls random gamma. If overflow would occur in imsls f random gamma, the chi-squared deviate is generated in the manner described above, using the logarithm of the product of uniforms, but scaling the quantities to prevent underflow and overflow.

## Example

In this example, imsls\_f\_random\_chi\_squared generates five pseudorandom chi-squared deviates with five degrees of freedom.

```
#include <imsls.h>
int main()
{
    int n_random = 5;
   float df = 5.0;
   float *r;
    imsls_random_seed_set(123457);
   r = imsls_f_random_chi_squared(n_random, df,
        0);
    imsls_f_write_matrix("Chi-Squared random deviates: ", 1, n_random, r,
        IMSLS_NO_COL_LABELS,
        0);
}
```
#### **Output**

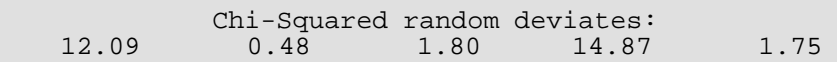

# random\_exponential

Generates pseudorandom numbers from a standard exponential distribution.

### Synopsis

*#include* <imsls.h>

*float* \*imsls\_f\_random\_exponential(*int* n\_random, …, 0)

The type *double* function is imsls\_d\_random\_exponential.

### Required Arguments

*int* n\_random (Input) Number of random numbers to generate.

### Return Value

An array of length n\_random containing the random standard exponential deviates.

### Synopsis with Optional Arguments

```
#include <imsls.h>
```
*float* \*imsls\_f\_random\_exponential (*int* n\_random, IMSLS\_RETURN\_USER, *float* r[], 0)

### Optional Arguments

IMSLS\_RETURN\_USER, *float* r[] (Output) User-supplied array of length n\_random containing the random standard exponential deviates.

# **Description**

Function imsls\_f\_random\_exponential generates pseudorandom numbers from a standard exponential distribution. The probability density function is  $f(x) = e^{-x}$ , for  $x > 0$ . Function

imsls\_f\_random\_exponential uses an antithetic inverse CDF technique; that is, a uniform random deviate *U* is generated, and the inverse of the exponential cumulative distribution function is evaluated at 1.0 − *U* to yield the exponential deviate.

Deviates from the exponential distribution with mean  $\theta$  can be generated by using imsls f random exponential and then multiplying each entry in r by  $\theta$ .

# Example

In this example, imsls\_f\_random\_exponential generates five pseudorandom deviates from a standard exponential distribution.

```
#include <imsls.h>
#include <stdio.h>
#define N_RANDOM 5
int main()
\{int seed = 123457;<br>int n random = N R
       n_random = N_RANDOM;
    float *r;
  imsls random seed set(seed);
   r = imsls_f_random_exponential(n_random,
        0);
    printf("%s: %8.4f%8.4f%8.4f%8.4f%8.4f\n",
       "Exponential random deviates", r[0], r[1], r[2], r[3], r[4]);
}
```
#### **Output**

Exponential random deviates: 0.0344 1.3443 0.2662 0.5633 0.1686

# random\_exponential\_mix

# OpenMP

[more...](#page-29-0)

Generates pseudorandom numbers from a mixture of two exponential distributions.

### Synopsis

*#include* <imsls.h>

*float* \*imsls\_f\_random\_exponential\_mix(*int* n\_random, *float* theta1, *float* theta2, *float* p, …, 0)

The type *double* function is imsls\_d\_random\_exponential\_mix.

# Required Arguments

*int* n\_random (Input) Number of random numbers to generate.

*float* theta1 (Input) Mean of the exponential distribution which has the larger mean.

*float* theta2 (Input)

Mean of the exponential distribution which has the smaller mean. Parameter theta2 must be positive and less than or equal to theta1.

*float* p (Input)

Mixing parameter. Parameter p must be non-negative and less than or equal to theta1/(theta1 − theta2).

### Return Value

An array of length n\_random containing the random deviates of a mixture of two exponential distributions.

### Synopsis with Optional Arguments

*#include* <imsls.h>

```
float *imsls_f_random_exponential_mix (int n_random, float theta1, float theta2, float p, 
   IMSLS_RETURN_USER, float r[],
   0)
```
## Optional Arguments

```
IMSLS_RETURN_USER, float r[] (Output)
   User-supplied array of length n_random containing the random deviates.
```
### **Description**

Function imsls\_f\_random\_exponential\_mix generates pseudorandom numbers from a mixture of two exponential distributions. The probability density function is

$$
f(x) = \frac{p}{\theta_1}e^{-x/\theta_1} + \frac{1-p}{\theta_2}e^{-x/\theta_2}
$$

for  $x > 0$ , where  $p = p$ ,  $\theta_1 = \text{theta1}$ , and  $\theta_2 = \text{theta2}$ .

In the case of a convex mixture, that is, the case  $0 < p < 1$ , the mixing parameter p is interpretable as a probability; and imsls\_f\_random\_exponential\_mix with probability *p* generates an exponential deviate with mean  $\theta_1$ , and with probability 1 – *p* generates an exponential with mean  $\theta_2$ . When *p* is greater than 1, but less than  $\theta_1$ / $(\theta_1 - \theta_2)$ , then either an exponential deviate with mean  $\theta_1$  or the sum of two exponentials with means  $\theta_1$  and  $\theta_2$  is generated. The probabilities are  $q = p - (p - 1) (\theta_1/\theta_2)$  and  $1 - q$ , respectively, for the single exponential and the sum of the two exponentials.

# Example

In this example, imsls\_f\_random\_exponential\_mix is used to generate five pseudorandom deviates from a mixture of exponentials with means 2 and 1, respectively, and with mixing parameter 0.5.

```
#include <imsls.h>
int main()
{
   int n_random = 5;
  float theta1 = 2.0;
  float theta2 = 1.0;
  float p = 0.5;
```

```
 float *r;
   imsls_random_seed_set(123457);
   r = imsls_f_random_exponential_mix(n_random, theta1, theta2, p,
       0);
   imsls_f_write_matrix("Mixed exponential random deviates: ", 1,
n_random, r,
 IMSLS_NO_COL_LABELS,
       0);
```
### **Output**

}

```
 Mixed exponential random deviates: 
         0.070 1.302 0.630 1.976 0.372
```
# <span id="page-1268-0"></span>random\_gamma

# Open<sub>N</sub>

[more...](#page-29-0)

Generates pseudorandom numbers from a standard gamma distribution.

# Synopsis

*#include* <imsls.h>

*float* \*imsls\_f\_random\_gamma(*int* n\_random, *float* a, …, 0)

The type *double* function is imsls\_d\_random\_gamma.

## Required Arguments

*int* n\_random (Input) Number of random numbers to generate.

*float* a (Input) Shape parameter of the gamma distribution. This parameter must be positive.

### Return Value

An array of length n\_random containing the random standard gamma deviates.

# Synopsis with Optional Arguments

```
#include <imsls.h>
float *imsls_f_random_gamma (int n_random, float a,
   IMSLS_RETURN_USER, float r[],
   0)
```
### Optional Arguments

IMSLS\_USER\_RETURN, *float* r[] (Output)

User-supplied array of length n\_random containing the random standard gamma deviates.

# **Description**

Function imsls\_f\_random\_gamma generates pseudorandom numbers from a gamma distribution with shape parameter *a* and unit scale parameter. The probability density function is

$$
f(x) = \frac{1}{\Gamma(a)} x^{a-1} e^{-x} \text{ for } x \ge 0
$$

Various computational algorithms are used depending on the value of the shape parameter *a*. For the special case of  $a = 0.5$ , squared and halved normal deviates are used; for the special case of  $a = 1.0$ , exponential deviates are generated. Otherwise, if *a* is less than 1.0, an acceptance-rejection method due to Ahrens, described in Ahrens and Dieter (1974), is used. If *a* is greater than 1.0, a ten-region rejection procedure developed by Schmeiser and Lal (1980) is used.

Deviates from the two-parameter gamma distribution with shape parameter *a* and scale parameter *b* can be generated by using imsls\_f\_random\_gamma and then multiplying each entry in *r* by *b*. The following statements (in single precision) would yield random deviates from a gamma (*a*, *b*) distribution.

```
float *r;
r = \text{imsls_f\_random\_gamma(n\_random, a, 0)};
for (i=0; i<n_r andom; i++) *(r+i) *= b;
```
The Erlang distribution is a standard gamma distribution with the shape parameter having a value equal to a positive integer; hence, imsls\_f\_random\_gamma generates pseudorandom deviates from an Erlang distribution with no modifications required.

Function [imsls\\_random\\_seed\\_set](#page-1366-0) can be used to initialize the seed of the random number generator; function [imsls\\_random\\_option](#page-1359-0) can be used to select the form of the generator.

# Example

In this example,  $imsls_f_random_gamma$  generates five pseudorandom deviates from a gamma (Erlang) distribution with shape parameter equal to 3.0.

```
#include <imsls.h>
int main()
```

```
{
   int seed = 123457;<br>int n_random = 5;
   int n\_random = 5;<br>float a = 3.0;a = 3.0;<br>* r;
  float imsls_random_seed_set(seed);
   r = imsls_f_random_gamma(n_random, a, 0);
    imsls_f_write_matrix("Gamma(3) random deviates", 1, n_random, r, 0);
}
```
### **Output**

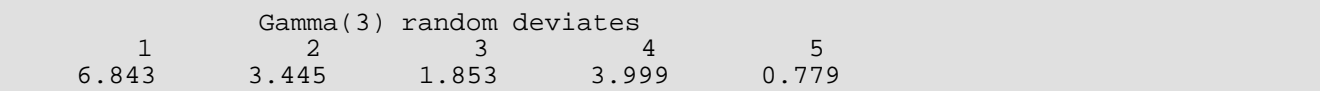

# random\_lognormal

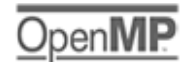

[more...](#page-29-0)

Generates pseudorandom numbers from a lognormal distribution.

### Synopsis

*#include* <imsls.h>

*float* \*imsls\_f\_random\_lognormal(*int* n\_random, *float* mean, *float* std, …, 0)

The type *double* function is imsls\_d\_random\_lognormal.

# Required Arguments

*int* n\_random (Input) Number of random numbers to generate.

*float* mean (Input) Mean of the underlying normal distribution.

*float* std (Input) Standard deviation of the underlying normal distribution.

### Return Value

An array of length n\_random containing the random deviates of a lognormal distribution. The log of each element of the vector has a normal distribution with mean mean and standard deviation std.

### Synopsis with Optional Arguments

```
#include <imsls.h>
float *imsls_f_random_lognormal (int n_random, float mean, float std, 
   IMSLS_RETURN_USER, float r[],
   0)
```
### Optional Arguments

```
IMSLS_RETURN_USER, float r[] (Output)
```
User-supplied array of length n\_random containing the random lognormal deviates.

# **Description**

Function imsls\_f\_random\_lognormal generates pseudorandom numbers from a lognormal distribution with parameters mean and std. The scale parameter in the underlying normal distribution, std, must be positive. The method is to generate normal deviates with mean mean and standard deviation std and then to exponentiate the normal deviates.

With  $\mu$  = mean and  $\sigma$  = std, the probability density function for the lognormal distribution is

$$
f(x) = \frac{1}{\sigma x \sqrt{2\pi}} \exp\left[-\frac{1}{2\sigma^2} (\ln x - \mu)^2\right]
$$

for  $x > 0$ . The mean and variance of the lognormal distribution are exp ( $\mu + \sigma^2/2$ ) and exp  $(2\mu + 2\sigma^2) - \exp(2\mu + \sigma^2)$ , respectively.

# Example

In this example, imsls\_f\_random\_lognormal is used to generate five pseudorandom lognormal deviates with a mean of 0 and standard deviation of 1.

```
#include <imsls.h>
int main()
{
   int n_random = 5;
  float mean = 0.0;
  float std = 1.0;
   float *r;
   imsls_random_seed_set(123457);
   r = imsls_f_random_lognormal(n_random, mean, std,
        0);
    imsls_f_write_matrix("lognormal random deviates:", 1, n_random, r,
        IMSLS_NO_COL_LABELS,
        0);
}
```
### **Output**

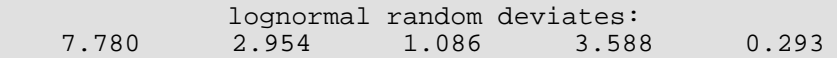

# random\_normal

OpenIV [more...](#page-29-0)

Generates pseudorandom numbers from a normal, N  $(\mu, \sigma^2)$ , distribution.

# Synopsis

*#include* <imsls.h>

*float* \*imsls\_f\_random\_normal(*int* n\_random, …, 0)

The type *double* function is imsls\_d\_random\_normal.

## Required Arguments

*int* n\_random (Input) Number of random numbers to generate.

# Return Value

An array of length n\_random containing the random normal deviates.

# Synopsis with Optional Arguments

*#include* <imsls.h>

*float* \*imsls\_f\_random\_normal (*int* n\_random, IMSLS\_MEAN, *float* mean, IMSLS\_VARIANCE, *float* variance, IMSLS\_ZIGGURAT\_METHOD, IMSLS\_RETURN\_USER, *float* r[], 0)

## Optional Arguments

#### IMSLS\_MEAN, *float* mean (Input)

Parameter mean contains the mean,  $\mu$ , of the N( $\mu$ ,  $\sigma^2$ ) from which random normal deviates are to be generated.

Default: mean = 0.0

#### IMSLS\_VARIANCE, *float* variance (Input)

Parameter variance contains the variance of the N ( $\mu$ ,  $\sigma^2$ ) from which random normal deviates are to be generated.

Default: variance = 1.0

#### IMSLS\_ZIGGURAT\_METHOD, (Input)

By default, random numbers are generated using an inverse CDF technique. When optional argument IMSLS ZIGGURAT METHOD is specified, the Ziggurat method is used instead. See the "[Description](#page-1275-0)" section for details about each method.

#### IMSLS\_RETURN\_USER, *float* r[] (Output)

User-supplied array of length n\_random containing the generated random standard normal deviates.

# <span id="page-1275-0"></span>**Description**

By default, function imsls\_f\_random\_normal generates pseudorandom numbers from a normal (Gaussian) distribution using an inverse CDF technique. In this method, a uniform (0, 1) random deviate is generated. The inverse of the normal distribution function is then evaluated at that point, using the function [imsls\\_f\\_normal\\_inverse\\_cdf](#page-1187-0) (Chapter 11, [Probability Distribution Functions and Inverses](#page-1074-0)).

If optional argument IMSLS\_ZIGGURAT\_METHOD is specified, function imsls\_f\_random\_normal generates pseudorandom numbers using the Ziggurat method. This method cuts the density into many small pieces. For each random number generated, an interval is chosen at random and a random normal is generated from the chosen interval. In this implementation, the density is cut into 256 pieces, but symmetry is used so that only 128 pieces are needed by the computation. Following Doornik (2005), different uniform random deviates are used to determine which slice to use and to determine the normal deviate from the slice. This method is faster than the default inverse CDF technique.

# Remarks

Function [imsls\\_random\\_seed\\_set](#page-1366-0) can be used to initialize the seed of the random number generator; function [imsls\\_random\\_option](#page-1359-0) can be used to select the form of the generator.

## Example

In this example, imsls\_f\_random\_normal generates five pseudorandom deviates from a standard normal distribution.

```
#include <imsls.h>
#include <stdio.h>
#define N_RANDOM 5
int main()
\{int seed = 123457;<br>int n_random = N_R.
              n_{rx} n_random = N_RANDOM;
  float
    imsls_random_seed_set (seed);
   r = \text{imsls_f\_random\_normal}(n\_random, 0);printf("8s:\n\overline{\ }n88.4f\8.4f%8.4f%8.4f%8.4f\n",
            "Standard normal random deviates",
           r[0], r[1], r[2], r[3], r[4]);
}
```
#### **Output**

Standard normal random deviates:

-0.6412 0.7266 0.1747 1.0145

# random\_stable

Generates pseudorandom numbers from a stable distribution.

## Synopsis

*#include* <imsls.h>

*float* \*imsls\_f\_random\_stable(*int* n\_random, *float* alpha, *float* bprime, …, 0)

The type *double* function is imsls\_d\_random\_stable.

### Required Arguments

*int* n\_random (Input) Number of random numbers to generate.

*float* alpha (Input)

Characteristic exponent of the stable distribution. This parameter must be positive and less than or equal to 2.

*float* bprime (Input)

Skewness parameter of the stable distribution. When  $bprime = 0$ , the distribution is symmetric. Unless alpha = 1, bprime is not the usual skewness parameter of the stable distribution. bprime must be greater than or equal to  $-1$  and less than or equal to 1.

### Return Value

An integer array of length n\_random containing the random deviates. To release this space, use imsls\_free.

### Synopsis with Optional Arguments

```
#include <imsls.h>
```

```
float *imsls_f_random_stable (int n_random, float alpha, float bprime, 
   IMSLS_RETURN_USER, float r[],
   0)
```
### Optional Arguments

```
IMSLS_RETURN_USER, float r[] (Output)
```
User-supplied array of length  $n$  random containing the random deviates.

# **Description**

Function imsls\_f\_random\_stable generates pseudorandom numbers from a stable distribution with parameters alpha and bprime. alpha is the usual characteristic exponent parameter  $\alpha$  and bprime is related to the usual skewness parameter  $\beta$  of the stable distribution. With the restrictions  $0 < \alpha \leq 2$  and  $-1 \leq \beta$ ≤ 1, the characteristic function of the distribution is

$$
\Phi(t) = \exp[-|t| \alpha \exp(\pi i \beta (1 - |1 - \alpha|) \text{sign}(t)/2)] \quad \text{for } \alpha \neq 1
$$

and

$$
\Phi(t) = \exp[-|t| (1 + 2i\beta \ln|t|) \text{sign}(t)/\pi)] \quad \text{for } \alpha = 1
$$

When  $\beta$  = 0, the distribution is symmetric. In this case, if  $\alpha$  = 2, the distribution is normal with mean 0 and variance 2; and if  $\alpha$  = 1, the distribution is Cauchy.

The parameterization using bprime and the algorithm used here are due to Chambers, Mallows, and Stuck (1976). The relationship between **bprime = β'** and the standard  $\beta$  is

$$
\beta' = -\tan(\pi(1 - \alpha)/2) \tan(-\pi\beta(1 - |1 - \alpha|)/2) \quad \text{for } \alpha \neq 1
$$

and

 $\beta' = \beta$  for  $\alpha = 1$ 

The algorithm involves formation of the ratio of a uniform and an exponential random variate.

### Example

In this example,  $imsls_f_random_stable$  is used to generate five pseudorandom symmetric stable variates with characteristic exponent 1.5. The tails of this distribution are heavier than those of a normal distribution, but not so heavy as those of a Cauchy distribution. The variance of this distribution does not exist, however. (This is the case for any stable distribution with characteristic exponent less than 2.)

```
#include <imsls.h>
int main()
{
   int nr = 5;
  float alpha = 1.5, bprime = 0.0, *r;
    imsls_random_seed_set(123457);
```

```
 r = imsls_f_random_stable(nr, alpha, bprime,
        0);
   imsls_f_write_matrix("Stable random deviates", 5, 1, r,
 IMSLS_NO_ROW_LABELS,
\begin{array}{ccc} \hline \end{array}
```
### **Output**

}

Stable random deviates 4.409 1.056 2.546 5.672 2.166

# random\_student\_t

Generates pseudorandom numbers from a Student's *t* distribution.

## Synopsis

*#include* <imsls.h>

*float* \*imsls\_f\_random\_student\_t(*int* n\_random, *float* df, …, 0)

The type *double* function is imsls\_d\_random\_student\_t.

### Required Arguments

*int* n\_random (Input) Number of random numbers to generate.

*float* df (Input) Degrees of freedom. Parameter df must be positive.

### Return Value

An array of length n\_random containing the random deviates of a Student's *t* distribution.

# Synopsis with Optional Arguments

```
#include <imsls.h>
float *imsls_f_random_student_t (int n_random, float df,
   IMSLS_MEAN, float mean,
   IMSLS_VARIANCE, float variance,
   IMSLS_RETURN_USER, float r[],
   0)
```
### Optional Arguments

IMSLS\_MEAN, *float* mean (Input) Mean of the Student's *t* distribution. Default:  $mean = 0.0$ 

IMSLS\_VARIANCE, *float* variance (Input) Variance of the Student's *t* distribution. Default:  $variance = 1.0$ 

IMSLS\_RETURN\_USER, *float* r[] (Output) User-supplied array of length n\_random containing the random Student's *t* deviates.

## **Description**

Function imsls\_f\_random\_student\_t generates pseudorandom numbers from a Student's *t* distribution with df degrees of freedom, using a method suggested by Kinderman et al. (1977). The method ("TMX" in the reference) involves a representation of the *t* density as the sum of a triangular density over (−2, 2) and the difference of this and the *t* density. The mixing probabilities depend on the degrees of freedom of the *t* distribution. If the triangular density is chosen, the variate is generated as the sum of two uniforms; otherwise, an acceptance/rejection method is used to generate the difference density.

### Example

In this example, imsls\_f\_random\_student\_t generates five pseudorandom deviates from a Student's *t* distribution with 12 degrees of freedom.

```
#include <imsls.h>
#include <stdio.h>
int main()
{
     int seed = 123457, n_random = 5;
    float df = 12.0, *r; imsls_random_seed_set (seed);
    r = \text{imsls f random student }t (n random, df, 0);
     printf("Student's t deviates with %8.4f degrees "
         "of freedom:", df);
     printf("\n%8.4f %8.4f %8.4f %8.4f %8.4f\n",
           r[0], r[1], r[2], r[3], r[4];
}
```
#### **Output**

```
Student's t deviates with 12.0000 degrees of freedom:
 0.6152 1.1468 0.0877 1.3318 -0.9933
```
# random\_triangular

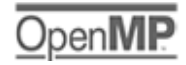

[more...](#page-29-0)

Generates pseudorandom numbers from a triangular distribution on the interval (0, 1).

### Synopsis

*#include* <imsls.h>

*float* \*imsls\_f\_random\_triangular(*int* n\_random, …, 0)

The type *double* function is imsls\_d\_random\_triangular.

# Required Arguments

*int* n\_random (Input) Number of random numbers to generate.

### Return Value

An array of length n\_random containing the random deviates of a triangular distribution.

### Synopsis with Optional Arguments

```
#include <imsls.h>
float *imsls_f_random_triangular (int n_random,
   IMSLS_RETURN_USER, float r[],
   0)
```
### Optional Arguments

IMSLS\_RETURN\_USER, *float* r[] (Output) User-supplied array of length n\_random containing the random triangular deviates.

## **Description**

Function imsls\_f\_random\_triangular generates pseudorandom numbers from a triangular distribution over the unit interval. The probability density function is  $f(x) = 4x$ , for  $0 \le x \le 0.5$ , and  $f(x) = 4(1 - x)$ , for 0.5 < *x* ≤ 1. An inverse CDF technique is used.

# Example

In this example, imsls\_f\_random\_triangular is used to generate five pseudorandom deviates from a triangular distribution.

```
#include <imsls.h>
int main()
{
   int n_random = 5;
   float *r;
   imsls_random_seed_set(123457);
   r = imsls_f_random_triangular(n_random,
        0);
   imsls_f_write_matrix("Triangular random deviates:", 1, n_random, r,
        IMSLS_NO_COL_LABELS,
        0);
}
```
#### **Output**

Triangular random deviates:<br>0.8700 0.3610 0.6581 0.5360 0.8700 0.3610 0.6581 0.5360 0.7215

# random\_uniform

Generates pseudorandom numbers from a uniform (0, 1) distribution.

### Synopsis

*#include* <imsls.h>

*float* \*imsls\_f\_random\_uniform(*int* n\_random, …, 0)

The type *double* function is imsls\_d\_random\_uniform.

### Required Arguments

*int* n\_random (Input) Number of random numbers to generate.

### Return Value

An array of length n\_random containing the random uniform (0, 1) deviates.

### Synopsis with Optional Arguments

```
#include <imsls.h>
```

```
float *imsls_f_random_uniform (int n_random,
   IMSLS_RETURN_USER, float r[],
   0)
```
### Optional Arguments

IMSLS\_RETURN\_USER, *float* r[] (Output) User-supplied array of length n\_random containing the random uniform (0, 1) deviates.

# **Description**

Function imsls\_f\_random\_uniform generates pseudorandom numbers from a uniform (0, 1) distribution using a multiplicative congruential method. The form of the generator is as follows:

$$
x_i \equiv cx_{i-}
$$
  
1  

$$
mod (2^{31} - 1)
$$

Each *xi* is then scaled into the unit interval (0, 1). The possible values for *c* in the generators are 16807,

397204094, and 950706376. The selection is made by the function imsls\_random\_option. The choice of 16807 will result in the fastest execution time. If no selection is made explicitly, the functions use the multiplier 16807.

Function [imsls\\_random\\_seed\\_set](#page-1366-0) can be used to initialize the seed of the random number generator; function [imsls\\_random\\_option](#page-1359-0) can be used to select the form of the generator.

The user can select a shuffled version of these generators. In this scheme, a table is filled with the first 128 uniform (0, 1) numbers resulting from the simple multiplicative congruential generator. Then, for each *xi* from the simple generator, the low-order bits of  $x_{\bm i}$  are used to select a random integer, *j*, from 1 to 128. The *j-*th entry in the table is then delivered as the random number, and *xi* , after being scaled into the unit interval, is inserted into the *j*-th position in the table.

The values returned by imsls\_f\_random\_uniform are positive and less than 1.0. However, some values returned may be smaller than the smallest relative spacing; hence, it may be the case that some value, for example  $r[i]$ , is such that  $1.0 - r[i] = 1.0$ .

Deviates from the distribution with uniform density over the interval (*a*, *b*) can be obtained by scaling the output from imsls\_f\_random\_uniform. The following statements (in single precision) would yield random deviates from a uniform (*a*, *b*) distribution.

```
float *r;
r = \text{imsls_f\_random\_uniform} (n_random, 0);
for (i=0; i<n\_random; i++) r[i] = r[i]*(b-a) + a;
```
# Example

In this example, imsls\_f\_random\_uniform generates five pseudorandom uniform numbers. Since function imsls\_random\_option is not called, the generator used is a simple multiplicative congruential one with a multiplier of 16807.

```
#include <imsls.h>
#include <stdio.h>
```

```
#define N_RANDOM 5
int main()
\{float *r;
    imsls_random_seed_set(123457);
   r = imsls_f_random_uniform(N_RANDOM, 0);
  printf("Uniform random deviates: %8.4f%8.4f%8.4f%8.4f%8.4f\n",
          r[0], r[1], r[2], r[3], r[4]);}
```
### **Output**

Uniform random deviates: 0.9662 0.2607 0.7663 0.5693 0.8448

# random\_von\_mises

Generates pseudorandom numbers from a von Mises distribution.

## Synopsis

*#include* <imsls.h>

*float* \*imsls\_f\_random\_von\_mises(*int* n\_random, *float* c, …, 0)

The type *double* function is imsls\_d\_random\_von\_mises.

### Required Arguments

*int* n\_random (Input) Number of random numbers to generate.

*float* c (Input)

Parameter of the von Mises distribution. This parameter must be greater than one-half of machine epsilon (On many machines, the lower bound for  $\sigma$  is 10<sup>-3</sup>).

### Return Value

An array of length n\_random containing the random deviates of a von Mises distribution.

### Synopsis with Optional Arguments

```
#include <imsls.h>
float *imsls_f_random_von_mises (int n_random, float c,
   IMSLS_RETURN_USER, float r[],
   0)
```
### Optional Arguments

IMSLS\_RETURN\_USER, *float* r[] (Output) User-supplied array of length n\_random containing the random von Mises deviates.

### **Description**

Function imsls\_f\_random\_von\_mises generates pseudorandom numbers from a von Mises distribution with parameter  $c$ , which must be positive. With  $c = c$ , the probability density function is

$$
f(x) = \frac{1}{2\pi I_0(c)} \exp\left[c \cos(x)\right]
$$

for −π < *x* < π, where *I* <sup>0</sup> (*c*) is the modified Bessel function of the first kind of order 0. The probability density is equal to 0 outside the interval ( $-\pi$ ,  $\pi$ ).

The algorithm is an acceptance/rejection method using a wrapped Cauchy distribution as the majorizing distribution. It is due to Nest and Fisher (1979).

# Example

In this example, imsls\_f\_random\_von\_mises is used to generate five pseudorandom von Mises variates with  $c = 1$ .

```
#include <imsls.h>
int main()
\left\{ \right.int n<sub>random</sub> = 5;
   float c = 1.0;
    float *r;
    imsls_random_seed_set(123457);
   r = \text{imsls_f\_random\_von\_mises(n\_random, c} 0);
   imsls f write matrix("Von Mises random deviates:", 1, n random, r,
        IMSLS_NO_COL_LABELS,
        0);
}
```
#### **Output**

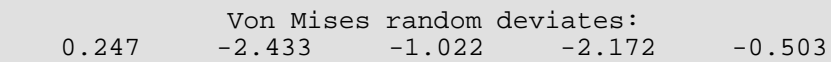

# random\_weibull

Generates pseudorandom numbers from a Weibull distribution.

### Synopsis

*#include* <imsls.h>

*float* \*imsls\_f\_random\_weibull(*int* n\_random, *float* a, …, 0)

The type *double* function is imsls\_d\_random\_weibull.

### Required Arguments

*int* n\_random (Input) Number of random numbers to generate.

*float* a (Input) Shape parameter of the Weibull distribution. This parameter must be positive.

### Return Value

An array of length n\_random containing the random deviates of a Weibull distribution.

# Synopsis with Optional Arguments

*#include* <imsls.h> *float* \*imsls\_f\_random\_weibull (*int* n\_random, *float* a, IMSLS\_B, *float* b, IMSLS\_RETURN\_USER, *float* r[], 0)

### Optional Arguments

IMSLS\_B, *float* b (Input) Scale parameter of the two parameter Weibull distribution. Default:  $b = 1.0$ 

```
IMSLS_RETURN_USER, float r[] (Output)
```
User-supplied array of length n\_random containing the random Weibull deviates.

## Description

Function imsls\_f\_random\_weibull generates pseudorandom numbers from a Weibull distribution with shape parameter *a* and scale parameter *b*. The probability density function is

$$
f(x) = abx^{a-1} \exp(-bx^a)
$$

for *x* ≥ 0, *a* > 0, and *b* > 0. Function imsls\_f\_random\_weibull uses an antithetic inverse CDF technique to generate a Weibull variate; that is, a uniform random deviate *U* is generated and the inverse of the Weibull cumulative distribution function is evaluated at 1.0 − *U* to yield the Weibull deviate.

Note that the Rayleigh distribution with probability density function

$$
r(x) = \frac{1}{\alpha^2} x e^{-\left(x^2/(2\alpha^2)\right)}
$$

for *x* ≥ 0 is the same as a Weibull distribution with shape parameter *a* equal to 2 and scale parameter *b* equal to

#### $\sqrt{2}a$

### Example

In this example, imsls\_f\_random\_weibull is used to generate five pseudorandom deviates from a Weibull distribution with shape parameter equal to 3.0.

$$
\alpha = 3\sqrt{2}
$$

```
#include <imsls.h>
int main()
\left\{ \right. int n_random = 5;
   float a = 3.0;
    float *r;
    imsls_random_seed_set(123457);
    r = imsls_f_random_weibull(n_random, a,
        0);
    imsls_f_write_matrix("Weibull random deviates:", 1, n_random, r,
```

```
 IMSLS_NO_COL_LABELS,
 0);
```
### **Output**

}

```
Weibull random deviates:<br>0.325    1.104    0.643    0.826
                         0.643 0.826 0.552
```
# Warning Errors

IMSLS\_SMALL\_A The shape parameter is so small that a relatively large proportion of the values of deviates from the Weibull cannot be represented.

# random\_general\_continuous

# OpenIV

[more...](#page-29-0)

Generates pseudorandom numbers from a general continuous distribution.

## Synopsis

*#include* <imsls.h>

*float* \*imsls\_f\_random\_general\_continuous(*int* n\_random, *int* ndata, *float* table[], …, 0)

The type *double* function is imsls\_d\_random\_general\_continuous.

### Required Arguments

*int* n\_random (Input) Number of random numbers to generate.

*int* ndata (Input)

Number of points at which the CDF is evaluated for interpolation. ndata must be greater than or equal to 4.

#### *float* \*table (Input/Ouput)

ndata by 5 table to be used for interpolation of the cumulative distribution function. The first column of table contains abscissas of the cumulative distribution function in ascending order, the second column contains the values of the CDF (which must be strictly increasing beginning with 0.0 and ending at 1.0) and the remaining columns contain values used in interpolation. This table is set up using function [imsls\\_f\\_continous\\_table\\_setup](#page-1295-0).

### Return Value

An array of length n\_random containing the random discrete deviates. To release this space, use imsls\_free.

# Synopsis with Optional Arguments

*#include* <imsls.h>

```
float *imsls_f_random_general_continuous (int n_random, int ndata, float table[],
   IMSLS_TABLE_COL_DIM, int table_col_dim, 
   IMSLS_RETURN_USER, float r[],
     0)
```
# Optional Arguments

IMSLS\_TABLE\_COL\_DIM, *int* table\_col\_dim (Intput) Column dimension of the matrix table.

Default: table\_col\_dim = 5

```
IMSLS_RETURN_USER, float r[] (Output)
   User-supplied array of length n_random containing the random continuous deviates.
```
# **Description**

Function imsls\_f\_random\_general\_continuous generates pseudorandom numbers from a continuous distribution using the inverse CDF technique, by interpolation of points of the distribution function given in table, which is set up by function imsls f continuous table setup. A strictly monotone increasing distribution function is assumed. The interpolation is by an algorithm attributable to Akima (1970), using piecewise cubics. The use of this technique for generation of random numbers is due to Guerra, Tapia, and Thompson (1976), who give a description of the algorithm and accuracy comparisons between this method and linear interpolation. The relative errors using the Akima interpolation are generally considered very good.

# Example

In this example, [imsls\\_f\\_continuous\\_table\\_setup](#page-1295-0) is used to set up a table for generation of beta pseudorandom deviates. The CDF for this distribution is computed by the function [imsls\\_f\\_beta\\_cdf](#page-1105-0) (Chapter 11, [Probability Distribution Functions and Inverses](#page-1074-0)). The table contains 100 points at which the CDF is evaluated and that are used for interpolation.

```
#include <imsls.h>
float cdf(float);
int main()
{
    int i, iopt=0, ndata= 100;
```

```
float table[100][5], x = 0.0, *r;
   for (i=0:i<ndata;i++) {
       table[i][0] = xix += .01;
    }
    imsls_f_continuous_table_setup(cdf, iopt, ndata, (float*)table,
       0);
    imsls_random_seed_set(123457);
   r = \text{imsl}_f_\text{random\_general\_continuous} (5, ndata, &table[0][0],
        0);
    imsls_f_write_matrix("Beta (3, 2) random deviates", 5, 1, r,
        0);
}
float cdf(float x)
\left\{ \right\} return imsls_f_beta_cdf(x, 3., 2.);
}
```
#### **Output**

\*\*\* WARNING Error from imsls\_f\_continuous\_table\_setup. The values of the<br>\*\*\* CDE in the second column of table did not begin at 0.0 and en \*\*\* CDF in the second column of table did not begin at 0.0 and end<br>\*\*\* at 1.0 but they have been adjusted Prior to adjustment \*\*\* at 1.0, but they have been adjusted. Prior to adjustment,<br>\*\*\* table[0][1] = 0.000000e+00 and table[ndata-1][1]= 9.99407  $table[0][1] = 0.000000e+00$  and  $table[ndata-1][1] = 9.994079e-01.$ Beta (3, 2) random deviates<br>1 0.9208 1 0.9208 2 0.4641<br>3 0.7668 3 0.7668 4 0.6536 5 0.8171

# <span id="page-1295-0"></span>continuous\_table\_setup

# Open<sub>IV</sub>

[more...](#page-29-0)

Sets up a table to generate pseudorandom numbers from a general continuous distribution.

# Synopsis

*#include* <imsls.h>

*void* imsls\_f\_continuous\_table\_setup(*float* cdf(), *int* iopt, *int* ndata, *float* \*table, …, 0)

The type *double* function is imsls\_d\_continuous\_table\_setup.

### **Required Arguments**

*float* cdf(*float* x) (Input)

User-supplied function to compute the cumulative distribution function. The argument to the function is the point at which the distribution function is to be evaluated

*int* iopt (Input)

Indicator of the extent to which table is initialized prior to calling imsls\_f\_continuous\_table\_setup.

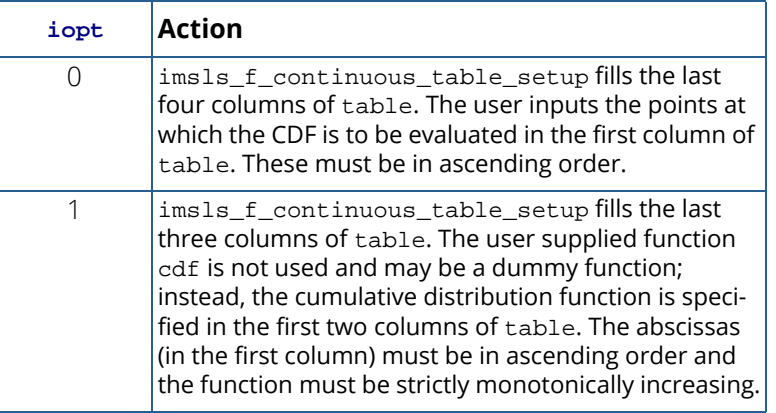
#### *int* ndata (Input)

Number of points at which the CDF is evaluated for interpolation. ndata must be greater than or equal to 4.

#### *float* \*table (Input/Ouput)

ndata by 5 table to be used for interpolation of the cumulative distribution function. The first column of table contains abscissas of the cumulative distribution function in ascending order, the second column contains the values of the CDF (which must be strictly increasing), and the remaining columns contain values used in interpolation. The first row of table corresponds to the left limit of the support of the distribution and the last row corresponds to the right limit of the support; that is,  $table[0][1] = 0.0$  and  $table[ndata-1][1] = 1.0$ .

#### Synopsis with Optional Arguments

```
#include <imsls.h>
```

```
void imsls_f_continuous_table_setup (float cdf(), int iopt, int ndata, float table[],
   IMSLS_TABLE_COL_DIM, 
   IMSLS_FCN_W_DATA, float cdf(), void *data,
    0)
```
#### Optional Arguments

IMSLS\_TABLE\_COL\_DIM, *int* table\_col\_dim (Intput) Column dimension of the array table. Default: table\_col\_dim = 5

IMSLS\_FCN\_W\_DATA, *float* cdf(*float* x), *void* \*data (Input)

User-supplied function to compute the cumulative distribution function, which also accepts a pointer to data that is supplied by the user. data is a pointer to the data to be passed to the user-supplied function. See the *Introduction, Passing Data to User-Supplied Functions* at the beginning of this manual for more details.

#### **Description**

Function imsls\_f\_continuous\_table\_setup sets up a table that function [imsls\\_f\\_random\\_general\\_continuous](#page-1292-0) can use to generate pseudorandom deviates from a continuous distribution. The distribution is specified by its cumulative distribution function, which can be supplied either in tabular form in table or by a function cdf. See the documentation for the function imsls f random qeneral continuous for a description of the method.

On some platforms, imsls\_f\_continuous\_table\_setup can evaluate the user-supplied function cdf in parallel. This is done only if the function [imsls\\_omp\\_options](#page-1865-0) is called to flag user-defined functions as threadsafe. A function is thread-safe if there are no dependencies between calls. Such dependencies are usually the result of writing to global or static variables.

### Example

In this example, imsls f continuous table setup is used to set up a table to generate pseudorandom variates from a beta distribution. This example is continued in the documentation for function [imsls\\_f\\_random\\_general\\_continuous](#page-1292-0) to generate the random variates.

```
#include <stdio.h>
#include <imsls.h>
float cdf(float);
int main()
\left\{ \right. int i, iopt=0, ndata= 100;
   float table[100][5], x = 0.0;
    imsls_omp_options(IMSLS_SET_FUNCTIONS_THREAD_SAFE, 1, 0);
   for (i=0,i= cndata; i++) {
       table[i][0] = x;x += .01;
    }
    imsls_f_continuous_table_setup(cdf, iopt, ndata, &table[0][0], 0);
  printf("The first few values from the table:\n\cdot \for (i=0; i<10; i++) printf("%4.2f\t%8.4f\n", table[i][0], table[i][1]);
}
float cdf(float x)
{
    return imsls_f_beta_cdf(x, 3., 2.);
}
```
#### **Output**

\*\*\* WARNING Error from imsls\_f\_continuous\_table\_setup. The values of the<br>\*\*\* CDE in the second column of table did not begin at 0.0 and en \*\*\* CDF in the second column of table did not begin at 0.0 and end<br>\*\*\* at 1.0 but they have been adjusted. Prior to adjustment \*\*\* at 1.0, but they have been adjusted. Prior to adjustment,<br>\*\*\* table[0][1] = 0,000000e+00,and table[ndata-1][1]= 9,99407  $table[0][1] = 0.000000e+00$  and  $table[ndata-1][1] = 9.994079e-01.$ The first few values from the table:<br> $0.00 \t 0.0000$  $0.0000$ 0.01 0.0000

 $0.02$  0.0000<br>0.03 0.0001  $0.03$   $0.0001$ <br> $0.04$   $0.0002$  $\begin{array}{ccc} 0.04 & 0.0002 \\ 0.05 & 0.0005 \end{array}$ 0.05 0.0005<br>0.06 0.0008  $0.06$   $0.0008$ <br> $0.07$   $0.0013$  $0.07$  0.0013<br>0.08 0.0019 0.08 0.0019<br>0.09 0.0027  $0.0027$ 

# Fatal Errors

IMSLS\_STOP\_USER\_FCN Request from user supplied function to stop algorithm. User flag = "#".

# random\_normal\_multivariate

Generates pseudorandom numbers from a multivariate normal distribution.

# Synopsis

*#include* <imsls.h>

*float* \*imsls\_f\_random\_normal\_multivariate(*int* n\_vectors, *int* length, *float* \*covariances, …, 0)

The type *double* function is imsls d random normal multivariate.

### Required Arguments

*int* n\_vectors (Input) Number of random multivariate normal vectors to generate.

*int* length (Input) Length of the multivariate normal vectors.

```
float *covariances (Input)
    Array of size length \times length containing the variance-covariance matrix.
```
### Return Value

An array of length  $n$  vectors  $\times$  length containing the random multivariate normal vectors stored consecutively.

### Synopsis with Optional Arguments

```
#include <imsls.h>
```

```
float *imsls_f_random_normal_multivariate (int n_vectors, int length, 
   float *covariances,
   IMSLS_RETURN_USER, float r[],
   0)
```
#### Optional Arguments

IMSLS\_RETURN\_USER, *float* r[] (Output)

User-supplied array of length  $n$  vectors  $\times$  length containing the random multivariate normal vectors stored consecutively.

# **Description**

Function imsls\_f\_random\_normal\_multivariate generates pseudorandom numbers from a multivariate normal distribution with mean vector consisting of all zeros and variance-covariance matrix covariances. First, the Cholesky factor of the variance-covariance matrix is computed. Then, independent random normal deviates with mean 0 and variance 1 are generated, and the matrix containing these deviates is postmultiplied by the Cholesky factor. Because the Cholesky factorization is performed in each invocation, it is best to generate as many random vectors as needed at once.

Deviates from a multivariate normal distribution with means other than 0 can be generated by using imsls\_f\_random\_normal\_multivariate and then by adding the vectors of means to each row of the result.

# Example 1

In this example, imsls f random normal multivariate generates five pseudorandom normal vectors of length 2 with variance-covariance matrix equal to the following:

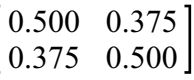

```
#include <imsls.h>
int main()
{
  int n vectors = 5;int length = 2ifloat covariances[] = {(.5, .375, .375, .5)};
   float *random;
   imsls_random_seed_set (123457);
   random = imsls_f_random_normal_multivariate (n_vectors, length, 
       covariances, 0);
   imsls f write matrix ("multivariate normal random deviates",
       n_vectors, length, random, 0);
}
```
#### **Output**

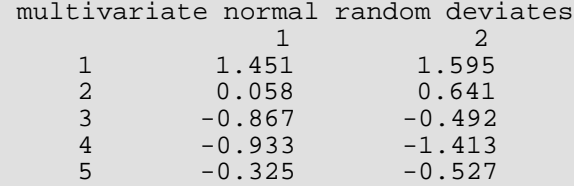

#### Example 2

Using the same variance-covariance matrix as above, imsls\_f\_random\_normal\_multivariate generates 10 pseudorandom normal vectors of length 2 in 2 blocks of 5. After resetting the random number generator, in this case the Mersenne Twister, imsls f random normal multivariate then generates all 10 random vectors at once. Because the generator is reset, the values in the third call match the combined values of the first two.

```
#include <imsls.h>
int main(){
       int seed = 123457, j;
        int n_vectors, l_vectors;
       float *r1 = NULL, *r2 = NULL, *r3 = NULL;float covariances[ ] = {1.0, 0.5, 0.5, 1.0}; unsigned long long *itable;
         imsls_random_option(9);
        imsls_random_seed_set (seed);
       n vectors = 5;l<sub>_vectors</sub> = 2;
         /* Generate the first matrix. */
        r1 = imsls_f_random_normal_multivariate (n_vectors, l_vectors, 
                covariances, 0);
        printf("multivariate random normal deviates");
         imsls_f_write_matrix ("\nmatrix 1: ", n_vectors, l_vectors, 
                r1, 0);
         /* Generate the second matrix.*/
        r2 = imsls_f_random_normal_multivariate (n_vectors, l_vectors, 
                covariances, 0);
        imsls_f_write_matrix ("\nmatrix 2: ", n_vectors, l_vectors, r2, 0);
         /* Reset the generator. Setting itable[0] to a value > 625 resets
           the generator to its original state.*/
        imsls_random_MT64_table_get (&itable,0);
        itable[0] = 1000; imsls_random_MT64_table_set (itable);
         /* Generate all rows after resetting the generator. */
       n\_vectors = 10;
```

```
 r3 = imsls_f_random_normal_multivariate (n_vectors, l_vectors,
covariances, 0);
 imsls_f_write_matrix ("\nmatrix 3: ", n_vectors, l_vectors, r3, 0);
 imsls_free(r1);
 imsls_free(r2);
       imsls_free(r3);
       imsls_free(itable);
```
#### **Output**

}

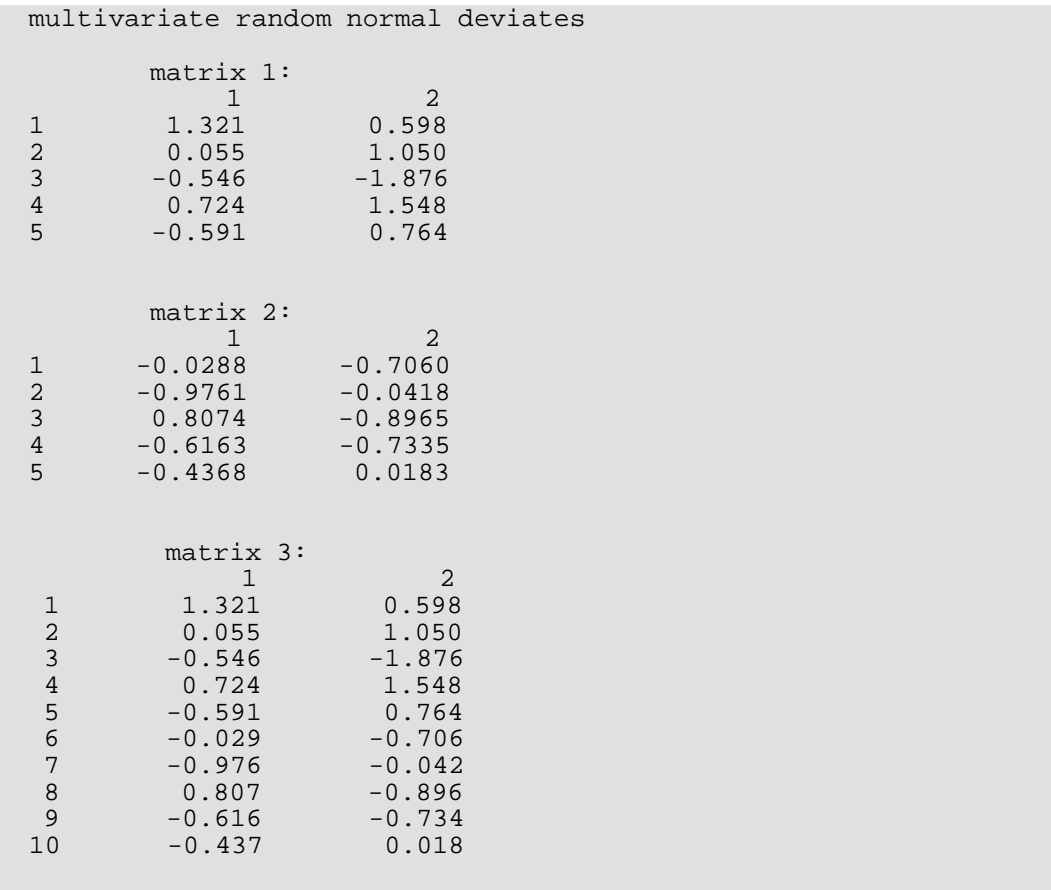

# random\_orthogonal\_matrix

Generates a pseudorandom orthogonal matrix or a correlation matrix.

# Synopsis

*#include* <imsls.h>

*float* \*imsls\_f\_random\_orthogonal\_matrix(*int* n, …, 0)

The type *double* function is imsls\_d\_random\_orthogonal\_matrix.

#### Required Arguments

*int* **n** (Input) The order of the matrix to be generated.

### Return Value

n by n random orthogonal matrix. To release this space, use imsls\_free.

#### Synopsis with Optional Arguments

```
#include <imsls.h>
float *imsls_f_random_orthogonal_matrix (int n, 
   IMSLS_EIGENVALUES, float *eigenvalues[],
   IMSLS_A_MATRIX, float *a,
   IMSLS_A_COL_DIM, int a_col_dim,
   IMSLS_RETURN_USER, float r[],
     0)
```
### Optional Arguments

IMSLS\_EIGENVALUES, *float* \*eigenvalues (Input)

A vector of length n containing the eigenvalues of the correlation matrix to be generated. The elements of eigenvalues must be positive, they must sum to n, and they cannot all be equal.

#### IMSLS\_A\_MATRIX, *float* \*a (Input)

n by n random orthogonal matrix. A random correlation matrix is generated using the orthogonal matrix input in a. The option IMSLS\_EIGENVALUES must also be supplied if IMSLS\_A\_MATRIX is used.

#### IMSLS\_A\_COL\_DIM, *int* a\_col\_dim (Input)

Column dimension of the matrix a.

Default:  $a$  col  $dim = n$ 

#### IMSLS\_RETURN\_USER, *float* r[] (Output)

User-supplied array of length  $n \times n$  containing the random correlation matrix.

# **Description**

Function imsls\_f\_random\_orthogonal\_matrix generates a pseudorandom orthogonal matrix from the invariant Haar measure. For each column, a random vector from a uniform distribution on a hypersphere is selected and then is projected onto the orthogonal complement of the columns already formed. The method is described by Heiberger (1978). (See also Tanner and Thisted 1982.)

If the optional argument IMSLS\_EIGENVALUES is used, a correlation matrix is formed by applying a sequence of planar rotations to the matrix  $A^TDA$ , where  $D = diag(eigenvvalues[0], ...$ 

eigenvalues [n-1]), so as to yield ones along the diagonal. The planar rotations are applied in such an order that in the two by two matrix that determines the rotation, one diagonal element is less than 1.0 and one is greater than 1.0. This method is discussed by Bendel and Mickey (1978) and by Lin and Bendel (1985).

The distribution of the correlation matrices produced by this method is not known. Bendel and Mickey (1978) and Johnson and Welch (1980) discuss the distribution.

For larger matrices, rounding can become severe; and the double precision results may differ significantly from single precision results.

# Example

In this example, imsls\_f\_random\_orthogonal\_matrix is used to generate a 4 by 4 pseudorandom correlation matrix with eigenvalues in the ratio 1:2:3:4.

```
#include <imsls.h>
int main()
{
  int i, n = 4;
    float *a, *cor;
   float ev[] = \{1., 2., 3., 4.\}
```

```
for (i = 0; i < 4; i++)ev[i] = 4. * ev[i]/10.7 imsls_random_seed_set(123457);
   a = imsls_f_random_orthogonal_matrix(n,
       0);
   imsls_f_write_matrix("Random orthogonal matrix", 4, 4, (float*)a,
       0);
   cor = imsls_f_random_orthogonal_matrix(n,
       IMSLS_EIGENVALUES, ev,
       IMSLS_A_MATRIX, a,
       0);
   imsls_f_write_matrix("Random correlation matrix", 4, 4, (float*)cor,
       0);
```
#### **Output**

}

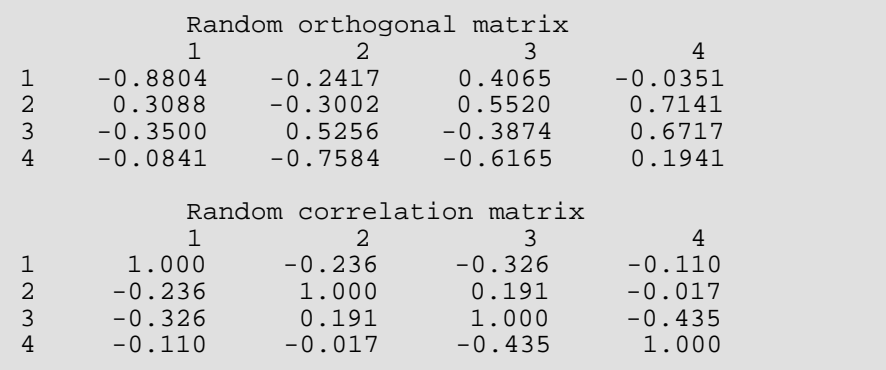

# random\_mvar\_from\_data

Generates pseudorandom numbers from a multivariate distribution determined from a given sample.

## Synopsis

*#include* <imsls.h>

*float* \*imsls\_f\_random\_mvar\_from\_data(*int* n\_random, *int* ndim, *int* nsamp, *float* x[], *int* nn …, 0)

The type *double* function is imsls d random mvar from data.

#### Required Arguments

*int* n\_random (Input) Number of random multivariate vectors to generate.

- *int* ndim (Input) The length of the multivariate vectors, that is, the number of dimensions.
- *int* nsamp (Input) Number of given data points from the distribution to be simulated.

*float* x[] (Input) Array of size  $n$ samp  $\times$   $ndim$  matrix containing the given sample.

*int* nn (Input)

Number of nearest neighbors of the randomly selected point in  $x$  that are used to form the output point in the result.

#### Return Value

n\_random × ndim matrix containing the random multivariate vectors in its rows. To release this space, use imsls free.

# Synopsis with Optional Arguments

*#include* <imsls.h>

*float* \*imsls\_f\_random\_mvar\_from\_data (*int* n\_random, *int* ndim, *int* nsamp, *float* x[], *int* nn, IMSLS\_X\_COL\_DIM, *int* x\_col\_dim, IMSLS\_RETURN\_USER, *float* r[], 0)

#### Optional Arguments

IMSLS\_X\_COL\_DIM, *int* x\_col\_dim (Input) Column dimension of the matrix x.

Default: x\_col\_dim = ndim

```
IMSLS_RETURN_USER, float r[] (Output)
   User-supplied array of length n_random \times ndim containing the random correlation matrix.
```
## Description

Given a sample of size *n* (= nsamp) of observations of a *k*-variate random variable,

imsls\_f\_random\_mvar\_from\_data generates a pseudorandom sample with approximately the same moments as the given sample. The sample obtained is essentially the same as if sampling from a Gaussian kernel estimate of the sample density. (See Thompson 1989.) Function imsls\_f\_random\_mvar\_from\_data uses methods described by Taylor and Thompson (1986).

Assume that the (vector-valued) observations *x*i are in the rows of *x*. An observation, *xj* , is chosen randomly; its nearest *m* (= nn) neighbors,

$$
x_{j_1},x_{j_2},...x_{j_m}
$$

are determined; and the mean

 $\overline{x}_j$ 

of those nearest neighbors is calculated. Next, a random sample  $u_1$ ,  $u_2$ , ...,  $u_m$  is generated from a uniform distribution with lower bound

$$
\frac{1}{m}-\sqrt{\frac{3(m-1)}{m^2}}
$$

and upper bound

$$
\frac{1}{m} + \sqrt{\frac{3(m-1)}{m^2}}
$$

The random variate delivered is

$$
\sum_{l=1}^m u_l(x_{jl}-\overline{x}_j)+\overline{x}_j
$$

The process is then repeated until n\_random such simulated variates are generated and stored in the rows of the result.

#### Example

In this example, imsls\_f\_random\_mvar\_from\_data is used to generate 5 pseudorandom vectors of length 4 using the initial and final systolic pressure and the initial and final diastolic pressure from Data Set A in Afifi and Azen (1979) as the fixed sample from the population to be modeled. (Values of these four variables are in the seventh, tenth, twenty-first, and twenty-fourth columns of data set number nine in function [imsls\\_f\\_data\\_sets](#page-1873-0), Chapter 15, [Utilities.](#page-1813-0))

```
#include <imsls.h>
int main()
\left\{ \right.int i, nrrow, nrcol, nr = 5, k=4, nsamp = 113, nn = 5;
    float x[113][4], rdata[113][34], *r;
    imsls_random_seed_set(123457);
    imsls_f_data_sets(9,
        IMSLS_N_OBSERVATIONS, &nrrow,
        IMSLS_N_VARIABLES, &nrcol,
         IMSLS_RETURN_USER, rdata,
         0);
   for (i=0,i<sub>entropy</sub>; i<sub>+</sub>)x[i][0] = \text{rdata}[i][6];x[i][1] = \text{rdata}[i][9];x[i][2] = \text{rdata}[i][20];x[i][3] = \text{rdata}[i][23]; }
   r = \text{imsl}_f_\text{random\_mvar\_from_data(nr, k, nsamp, &x[0][0], nn, 0);
    imsls_f_write_matrix("Random variates", 5, 4, r,
        0);
}
```
#### **Output**

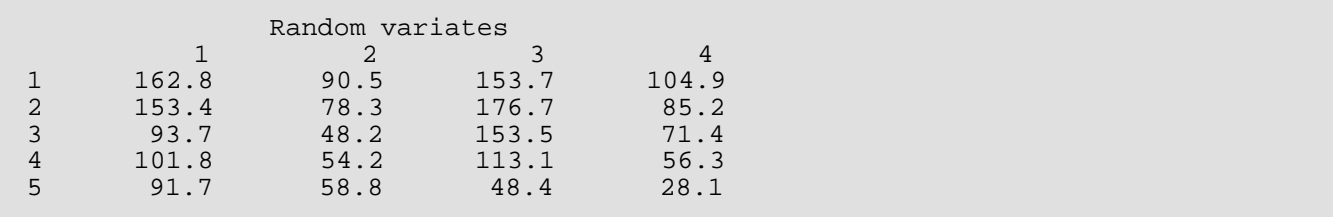

# random\_multinomial

Generates pseudorandom numbers from a multinomial distribution.

## Synopsis

*#include* <imsls.h>

*int* \*imsls\_random\_multinomial(*int* n\_random, *int* n, *int* k, *float* p[], …, 0)

#### Required Arguments

*int* n\_random (Input)

Number of random multinomial vectors to generate.

*int* **n** (Input)

Multinomial parameter indicating the number of independent trials.

*int* **k** (Input)

The number of mutually exclusive outcomes on any trial.  $k$  is the length of the multinomial vectors.  $k$ must be greater than or equal to 2.

*float* p[] (Input)

Vector of length k containing the probabilities of the possible outcomes. The elements of p must be positive and must sum to 1.0.

#### Return Value

n\_random by k matrix containing the random multinomial vectors in its rows. To release this space, use imsls\_free.

#### Synopsis with Optional Arguments

```
#include <imsls.h>
```

```
int *imsls_random_multinomial (int n_random, int n, int k, float p[],
   IMSLS_RETURN_USER, float r[],
   0)
```
#### Optional Arguments

IMSLS\_RETURN\_USER, *float* r[] (Output)

User-supplied array of length  $n$  random  $\times$  k containing the random deviates.

## **Description**

Function imsls\_random\_multinomial generates pseudorandom numbers from a K-variate multinomial distribution with parameters  $n$  and  $p$ .  $k$  and  $n$  must be positive. Each element of  $p$  must be positive and the elements must sum to 1. The probability function (with  $n = n$ ,  $k = k$ , and  $p_i = p[i-1]$ ) is

$$
f(x_1, x_2, \dots x_k) = \frac{n!}{x_1! x_2! \dots x_k!} p_1^{x_1} p_2^{x_2} \dots p_k^{x_k}
$$

for  $x_i \geq 0$  and

$$
\sum_{i=0}^{k-1} x_i = n
$$

The deviate in each row of  ${\tt r}$  is produced by generation of the binomial deviate  ${\sf x_0}$  with parameters  $n$  and  $\rho_{\bm i}$  and then by successive generations of the conditional binomial deviates *xj* given *x*0, *x*1, …, *xj*−2 with parameters *n x*<sup>0</sup> - *x*<sup>1</sup> - … - *xj*−2 and *pj* /(1 - *p*<sup>0</sup> - *p*<sup>1</sup> − … −*pj*−2).

#### Example

In this example, imsls\_random\_multinomial is used to generate five pseudorandom 3-dimensional multinomial variates with parameters  $n = 20$  and  $p = [0.1, 0.3, 0.6]$ .

```
#include <imsls.h>
int main()
{
   int nr = 5, n = 20, k = 3, *ir;float p[3] = \{.1, .3, .6\};
   imsls_random_seed_set(123457);
    ir = imsls_random_multinomial(nr, n, k, p,
        0);
    imsls_i_write_matrix("Multinomial random_deviates", 5, 3, ir,
        IMSLS_NO_ROW_LABELS,
        IMSLS_NO_COL_LABELS,
        0);
```
#### }

#### **Output**

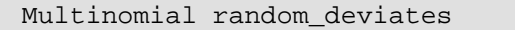

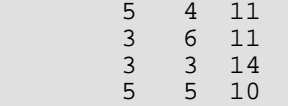

4 5 11

# random\_sphere

Generates pseudorandom points on a unit circle or K-dimensional sphere

### Synopsis

*#include* <imsls.h>

*float* \*imsls\_f\_random\_sphere(*int* n\_random, *int* k, …, 0)

The type *double* function is imsls\_d\_random\_sphere.

#### Required Arguments

*int* n\_random (Input) Number of random numbers to generate.

*int* **k** (Input) Dimension of the circle  $(k = 2)$  or of the sphere.

#### Return Value

n\_random by k matrix containing the random Cartesian coordinates on the unit circle or sphere. To release this space, use imsls\_free.

### Synopsis with Optional Arguments

```
#include <imsls.h>
float *imsls_f_random_sphere (int n_random, int k, 
   IMSLS_RETURN_USER, float r[],
     0)
```
### Optional Arguments

IMSLS\_RETURN\_USER, *float* r[] (Output)

User-supplied array of size  $n$ \_ $r$ andom by  $k$  containing the random Cartesian coordinates on the unit circle or sphere.

#### **Description**

Function imsls\_f\_random\_sphere generates pseudorandom coordinates of points that lie on a unit circle or a unit sphere in K-dimensional space. For points on a circle  $(k = 2)$ , pairs of uniform  $(-1, 1)$  points are generated and accepted only if they fall within the unit circle (the sum of their squares is less than 1), in which case they are scaled so as to lie on the circle.

For spheres in three or four dimensions, the algorithms of Marsaglia (1972) are used. For three dimensions, two independent uniform (-1, 1) deviates  $U_1$  and  $U_2$  are generated and accepted only if the sum of their squares S<sub>1</sub> is less than 1. Then, the coordinates

$$
Z_1 = 2U_1\sqrt{1 - S_1}
$$
,  $Z_2 = 2U_2\sqrt{1 - S_1}$ , and  $Z_3 = 1 - 2S_1$ 

are formed. For four dimensions,  $U_1$ ,  $U_2$ , and  $S_1$  are produced as described above. Similarly,  $U_3$ ,  $U_4$ , and  $S_2$  are formed. The coordinates are then

$$
Z_1 = U_1, Z_2 = U_2, Z_3 = U_3 \sqrt{1 - S_1 / S_2}
$$

and

$$
Z_4=U_4\sqrt{1-S_1/S_2}
$$

For spheres in higher dimensions, K independent normal deviates are generated and scaled so as to lie on the unit sphere in the manner suggested by Muller (1959).

#### Example

In this example,  $imsls_f_r$  andom\_sphere is used to generate two uniform random deviates from the surface of the unit sphere in three space.

```
#include <imsls.h>
int main()
{
   int n_random = 2;
  int k = 3;
    float *z;
   char *rlabel[] = {\text{First point}}, "Second point" };
    imsls_random_seed_set(123457);
    z = imsls_f_random_sphere(n_random, k,
        0);
    imsls_f_write_matrix("Coordinates", n_random, k, z,
        IMSLS_ROW_LABELS, rlabel,
        IMSLS_NO_COL_LABELS,
        0);
```
}

#### **Output**

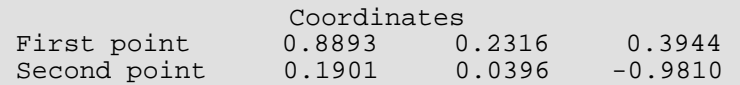

# random\_table\_twoway

Generates a pseudorandom two-way table.

# Synopsis

*#include* <imsls.h>

*int* \*imsls\_random\_table\_twoway(*int* nrow, *int* ncol, *int* nrtot[], *int* nctot[], …, 0)

### Required Arguments

*int* nrow (Input) Number of rows in the table.

*int* ncol (Input) Number of columns in the table.

*int* nrtot[] (Input) Array of length nrow containing the row totals.

*int* nctot[] (Input) Array of length ncol containing the column totals. The elements of nrtot and nctot must be nonnegative and must sum to the same quantity.

### Return Value

nrow by ncol random matrix with the given row and column totals. To release this space, use imsls\_free.

# Synopsis with Optional Arguments

```
#include <imsls.h>
int *imsls_random_table_twoway (int nrow, int ncol, int nrtot[], int nctot[],
   IMSLS_RETURN_USER, int ir[],
    0)
```
# Optional Arguments

#### IMSLS\_RETURN\_USER, *int* ir[] (Output)

User-supplied array of size nrow by ncol containing the random matrix with the given row and column totals.

# **Description**

Function imsls\_random\_table\_twoway generates pseudorandom entries for a two-way contingency table with fixed row and column totals. The method depends on the size of the table and the total number of entries in the table. If the total number of entries is less than twice the product of the number of rows and columns, the method described by Boyette (1979) and by Agresti, Wackerly, and Boyette (1979) is used. In this method, a work vector is filled with row indices so that the number of times each index appears equals the given row total. This vector is then randomly permuted and used to increment the entries in each row so that the given row total is attained.

For tables with larger numbers of entries, the method of Patefield (1981) is used. This method can be considerably faster in these cases. The method depends on the conditional probability distribution of individual elements, given the entries in the previous rows. The probabilities for the individual elements are computed starting from their conditional means.

# Example

In this example, imsls\_random\_table\_twoway is used to generate a two by three table with row totals 3 and 5, and column totals 2, 4, and 2.

```
#include <imsls.h>
int main()
{
   int *itable, nrow = 2, ncol = 3;
int nrtot[2] = \{3, 5\};
int nctot[3] = \{2, 4, 2\};
    char *title = "A random contingency table with fixed"
        " marginal totals";
   imsls_random_seed_set(123457);
    itable = imsls_random_table_twoway(nrow, ncol, nrtot, nctot,
        0);
    imsls_i_write_matrix(title, nrow, ncol, itable,
        IMSLS_NO_ROW_LABELS,
        IMSLS_NO_COL_LABELS,
       0);
}
```
#### **Output**

A random contingency table with fixed marginal totals 0 2 1 2 2 1

# <span id="page-1319-0"></span>random\_mvar\_gaussian\_copula

Given a Cholesky factorization of a correlation matrix, generates pseudorandom numbers from a Gaussian Copula distribution.

# Synopsis

*#include* <imsls.h>

*float* \*imsls\_f\_random\_mvar\_gaussian\_copula(*int* n, *float* chol[], …, 0)

The type *double* function is imsls\_d\_ random\_mvar\_gaussian\_copula.

## Required Arguments

*int* n (Input) Number of random numbers to generate.

```
float chol[] (Input)
```
Array of size  $n \times n$  containing the upper-triangular Cholesky factorization of the correlation matrix of order n.

### Return Value

An array of length n containing the pseudorandom numbers from a multivariate Gaussian Copula distribution.

# Synopsis with Optional Arguments

```
#include <imsls.h>
float *imsls_f_random_mvar_gaussian_copula (int n, float chol[],
   IMSLS_RETURN_USER, r[],
   0)
```
# Optional Arguments

#### IMSLS\_RETURN\_USER, r[] *(O*utput*)*

User-supplied array of length n containing the pseudorandom numbers from a multivariate Gaussian Copula distribution.

# **Description**

Function imsls\_f\_random\_mvar\_gaussian\_copula generates pseudorandom numbers from a multivariate Gaussian Copula distribution which are uniformly distributed on the interval (0,1) representing the probabilities associated with standard normal N(0,1) deviates imprinted with correlation information from input upper-triangular Cholesky matrix chol. Cholesky matrix chol is defined as the "square root" of a user-defined correlation matrix, that is chol is an upper triangular matrix such that the transpose of  $\text{chol} \times \text{chol}$  is the correlation matrix. First, a length n array of independent random normal deviates with mean 0 and variance 1 is generated, and then this deviate array is post-multiplied by Cholesky matrix chol. Finally, the Cholesky-imprinted random N(0,1) deviates are mapped to output probabilities using the N(0,1) cumulative distribution function (CDF).

Random deviates from arbitrary marginal distributions which are imprinted with the correlation information contained in Cholesky matrix chol can then be generated by inverting the output probabilities using user-specified inverse CDF functions.

## Example: Using Gaussian Copulas to Imprint and Extract Correlation Information

This example uses function  $imsls_f_random_mvar_gaussian_copula$  to generate a multivariate sequence gcdevt whose marginal distributions are user-defined and imprinted with a user-specified input correlation matrix corrin and then uses function imsls\_f\_canonical\_correlation to extract an output canonical correlation matrix corrout from this multivariate random sequence.

This example illustrates two useful copula related procedures. The first procedure generates a random multivariate sequence with arbitrary user-defined marginal deviates whose dependence is specified by a user-defined correlation matrix. The second procedure is the inverse of the first: an arbitrary multivariate deviate input sequence is first mapped to a corresponding sequence of empirically derived variates, i.e. cumulative distribution function values representing the probability that each random variable has a value less than or equal to the input deviate. The variates are then inverted, using the inverse standard normal CDF function, to N(0,1) deviates; and finally, a canonical covariance matrix is extracted from the multivariate N(0,1) sequence using the standard sum of products.

This example demonstrates that function  $imsls_f_random_mwar_gaussian_copula$  correctly embeds the user-defined correlation information into an arbitrary marginal distribution sequence by extracting the canonical correlation from these sequences and showing that they differ from the original correlation matrix by a small relative error, which generally decreases as the number of multivariate sequence vectors increases.

```
#include <imsls.h>
#include <imsl.h>
#include <stdio.h>
#include <stdlib.h>
#include <math.h>
#define NVAR 3
int main()
\left\{ \right. int lmax=15000, i, j, k, kmax, kk;
 float chol[NVAR*NVAR], gcvart[NVAR], *gcdevt, corrout[NVAR*NVAR],
 relerr, arg1=10.0, arg2=15.0, rs, rs00;
   float corrin[] = \{1.0, -0.9486832, 0.8164965,<br>-0.9486832, 1.0, -0.6454972
                          1.0, -0.6454972,0.8164965, -0.6454972, 1.0 };
  printf("Off-diagonal elements of Input Correlation Matrix:\n\ln");
   for (i = 1; i < NVAR; i++) {<br>for (j = 0; j < i; j++) {
       for (j = 0; j < i; j++)printf(" CorrIn(\n% d, \n% d) = \n% 10.6f \n~.",
               i, j, corrin[i*NVAR + j]);
        }
    }
    printf("\nOff-diagonal elements of Output Correlation Matrices\n");
    printf("calculated from Gaussian Copula imprinted multivariate\n");
    printf("sequence:\n");
    /*
    * Compute the Cholesky factorization of corrin
\mathbb{R}^n * Use IMSL function imsl_f_lin_sol_posdef to generate
    * the NVAR by NVAR upper triangular matrix chol from
    * the Cholesky decomposition R*RT of input correlation
    * matrix corrin:
    */
    imsl_f_lin_sol_posdef (NVAR, corrin, NULL,
        IMSL_FACTOR_USER, chol,
        IMSL_FACTOR_ONLY,
        0);
   kmax = lmax / 100;
   for (kk = 1; kk <= 3; kk++) {
       qcdevt = (float * ) malloc(kmax * NVAR * sizeof(float)); printf("\n# of vectors in multivariate sequence: %7d\n\n", 
            kmax);
```

```
 /* use Congruential RN generator, with multiplier 16807 */
         imsls_random_option(1);
         /* set RN generator seed to be 123457 */
         imsls_random_seed_set(123457);
        for (k = 0; k < kmax; k++) {
             /*
              * generate a NVAR-length random Gaussian Copula
              * variate output vector gcvart which is uniformly
              * distributed on the interval [0,1] and imprinted
              * with correlation information from input Cholesky
              * matrix chol:
              */
              imsls_f_random_mvar_gaussian_copula(NVAR, chol,
                   IMSLS_RETURN_USER, gcvart,
                  0);
             for (j = 0; j < 3; j++) /*
                   * invert Gaussian Copula probabilities to deviates
                   * using variable-specific inversions: j = 0: Chi
                  * Square; j = 1: F; j = 2: Normal(0,1); will end
                   * up with deviate sequences ready for mapping to
                   * canonical correlation matrix:
\star/
                 if (j == 0) {
                        /* convert probs into ChiSquare(df=10) deviates */
                        gcdevt[k*NVAR + j] =
                            imsls_f_chi_squared_inverse_cdf(gcvart[j], arg1);
                   } else if (j == 1) {
                        /* convert probs into F(dfn=15,dfd=10) deviates */
                        gcdevt[k*NVAR + j] =
                             imsls_f_F_inverse_cdf(gcvart[j], arg2, arg1);
                  } else {
 /*
                        * convert probs into Normal(mean=0,variance=1)
                       * deviates:<br>*/
\mathcal{L} = \mathcal{L} \mathcal{L} \mathcal gcdevt[k*NVAR + j] =
                  imsls_f_normal_inverse_cdf(gcvart[j]);<br>}
 }
              }
         }
         /*
         * extract Canonical Correlation matrix from arbitrarily
         * distributed deviate sequences gcdevt (k=1..kmax, j=1..NVAR)
         * which have been imprinted with corrin (i=1..NVAR, j=1..NVAR)
         * above:
         */
         imsls_f_canonical_correlation(kmax, NVAR, gcdevt,
              IMSLS_RETURN_USER, corrout, 
              0);
        for (i = 1; i < NVAR; i++) {
             for (j = 0; j <= i-1; j++)
                 rs00 = corrin[i*NVAR + j];
```

```
rs = corrout[i*NVAR + j];relerr = fabs((rs - rs00)/rs00);
              printf(" CorrOut(%d,%d) = %10.6f; relerr = %10.6f\n",
         i, j, corrout[i*NVAR + j], relerr);
 }
 }
      free(gcdevt);
     kmax *= 10;
   }
}
```
#### **Output**

```
Off-diagonal elements of Input Correlation Matrix:
CorrIn(1,0) = -0.948683CorrIn(2,0) = 0.816496CorrIn(2,1) = -0.645497Off-diagonal elements of Output Correlation Matrices
calculated from Gaussian Copula imprinted multivariate
sequence:
# of vectors in multivariate sequence: 150
 CorrOut(1,0) = -0.940215; relerr = 0.008926
 CorrOut(2,0) = 0.794511; relerr = 0.026927
CorrOut(2,1) = -0.616082; relerr = 0.045570
# of vectors in multivariate sequence: 1500
CorrOut(1,0) = -0.947444; relerr = 0.001306
 CorrOut(2,0) = 0.808306; relerr = 0.010031
CorrOut(2,1) = -0.635650; relerr = 0.015255
# of vectors in multivariate sequence: 15000
 CorrOut(1,0) = -0.948263; relerr = 0.000443
 CorrOut(2,0) = 0.817261; relerr = 0.000936
CorrOut(2,1) = -0.646206; relerr = 0.001098
```
# random\_mvar\_t\_copula

Given a Cholesky factorization of a correlation matrix, generates pseudorandom numbers from a Student's *t* Copula distribution.

# Synopsis

*#include* <imsls.h>

*float* \*imsls\_f\_random\_mvar\_t\_copula(*float* df, *int* n, *float* chol[], …, 0)

The type *double* function is imsls\_d\_random\_mvar\_t\_copula.

## Required Arguments

*float* df (Input) Degrees of freedom. df must be greater than 2.

*int* **n** (Input) Number of random numbers to generate.

*float* chol[] (Input) An array of size  $n \times n$  containing the upper-triangular Cholesky factorization of the correlation matrix of order n.

### Return Value

An array of length n containing the pseudorandom numbers from a multivariate Student's *t* Copula distribution.

### Synopsis with Optional Arguments

```
#include <imsls.h>
float *imsls_f_random_mvar_t_copula (float df, int n, float chol[],
       IMSLS_RETURN_USER, r[],
       0)
```
## Optional Arguments

#### IMSLS\_RETURN\_USER, r[] (Output)

User-supplied array of length n containing the pseudorandom numbers from a multivariate Student's *t* Copula distribution.

# **Description**

Function imsls\_f\_random\_mvar\_t\_copula generates pseudorandom numbers from a multivariate Student's *t* Copula distribution which are uniformly distributed on the interval (0,1) representing the probabilities associated with Student's *t* deviates with df degrees of freedom imprinted with correlation information from input upper-triangular Cholesky matrix chol. Cholesky matrix chol is defined as the "square root" of a userdefined correlation matrix. That is, chol is an upper triangular matrix such that the transpose of chol times chol is the correlation matrix. First, a length n array of independent random normal deviates with mean 0 and variance 1 is generated, and then this deviate array is post-multiplied by Cholesky matrix chol. Each of the n elements of the resulting vector of Cholesky-imprinted random deviates is then divided by

# $\sqrt{s/\nu}$ .

where  $v = df$  and *s* is a random deviate taken from a chi-squared distribution with  $df$  degrees of freedom. Each element of the Cholesky-imprinted standard normal N(0,1) array is a linear combination of normally distributed random numbers and is therefore itself normal, and the division of each element by

#### $\sqrt{s_{\Delta}}$

insures that each element of the resulting array is Student's *t* distributed. Finally, each element of the Choleskyimprinted Student's *t* array is mapped to an output probability using the Student's *t* cumulative distribution function (CDF) with df degrees of freedom.

Random deviates from arbitrary marginal distributions which are imprinted with the correlation information contained in Cholesky matrix chol can then be generated by inverting the output probabilities using user-specified inverse CDF functions.

# Example: Using Student's t Copulas to Imprint and Extract Correlation Information

This example uses function  $imsls_f_random_mvar_tcovula$  to generate a multivariate sequence tcdevt whose marginal distributions are user-defined and imprinted with a user-specified input correlation matrix corrin and then uses function imsls\_f\_canonical\_correlation to extract an output canonical correlation matrix corrout from this multivariate random sequence.

This example illustrates two useful copula related procedures. The first procedure generates a random multivariate sequence with arbitrary user-defined marginal deviates whose dependence is specified by a user-defined correlation matrix. The second procedure is the inverse of the first: an arbitrary multivariate deviate input sequence is first mapped to a corresponding sequence of empirically derived variates, i.e. cumulative distribution function values representing the probability that each random variable has a value less than or equal to the input deviate. The variates are then inverted, using the inverse standard normal CDF function, to N(0,1) deviates; and finally, a canonical covariance matrix is extracted from the multivariate N(0,1) sequence using the standard sum of products.

This example demonstrates that function  $imsls_f_random_mwar_t_copula$  correctly imbeds the userdefined correlation information into an arbitrary marginal distribution sequence by extracting the canonical correlation from these sequences and showing that they differ from the original correlation matrix by a small relative error.

Recall that a Gaussian Copula array sequence, whose probabilities are mapped directly from Cholesky-imprinted N(0,1) deviates, has the property that the relative error between the input and output correlation matrices generally decreases as the number of multivariate sequence vectors increases. This is understandable because the correlation imprinting and extraction processes both act upon N(0,1) marginal distributions, and one would expect that a larger sample would therefore result in more accurate imprinting and extraction of correlation information.

In contrast, the imprinting of correlation information onto the Student's *t* vector sequence is accomplished by imprinting onto an N(0,1) array and then dividing the array components by a scaled chi-squared random deviate, thereby introducing noise into the imprinting process. (An array of Student's *t* deviates cannot be Choleskyimprinted directly, because a linear combination of Student's *t* deviates is not Student's *t* distributed.) A larger sample would thus contain additional correlation information and additional noise, so the accuracy would be expected to plateau. This is illustrated in the example below, which should be compared with the Gaussian Copula example given for CNL function [imsls\\_f\\_random\\_mvar\\_gaussian\\_copula](#page-1319-0).

#include <imsls.h> #include <imsl.h> #include <stdio.h> #include <stdlib.h> #include <math.h> #define NVAR 3

```
int main()
\left\{ \right. int lmax=15000, i, j, k, kmax, kk;
    float chol[NVAR*NVAR], tcvart[NVAR], *tcdevt, corrout[NVAR*NVAR],
       df=5.0, relerr, arg1=10.0, arg2=15.0, rs, rs00;
  float corrin[] = \{ 1.0, -0.9486832, 0.8164965,
                         1.0, -0.6454972,0.8164965, -0.6454972, 1.0 };
   printf("Off-diagonal elements of Input Correlation Matrix:\n\n");
  for (i = 1; i < NVAR; i^{++} (for (j = 0; j < i; j++) {
printf(" CorrIn(%d,%d) = %10.6f\n",
               i, j, corrin[i*NVAR + j]);
        }
    }
  printf("\n Degrees of freedom df = 6.2f\n", df);
   printf("\n Imprinted random sequences distributions:");
  \text{print}( \text{ in } 1: \text{ Chi}, 2: F, 3: \text{Normal} \setminus \text{n}^*);
   printf("\nOff-diagonal elements of Output Correlation Matrices\n");
   printf("calculated from Student's t Copula imprinted\n");
   printf("multivariate sequence:\n");
    /*
    * Compute the Cholesky factorization of corrin
\mathbf{r} * Use IMSL function imsl_f_lin_sol_posdef to generate
    * the NVAR by NVAR upper triangular matrix chol from
    * the Cholesky decomposition R*RT of input correlation
    * matrix corrin:
    */
    imsl_f_lin_sol_posdef (NVAR, corrin, NULL,
        IMSL_FACTOR_USER, chol,
        IMSL_FACTOR_ONLY,
        0);
  kmax = lmax / 100;
  for (kk = 1; kk <= 3; kk++)tcdevt = (fload * ) malloc(kmax * NVAR * sizeof(float));
       printf("\n# of vectors in multivariate sequence: %7d\n\n", 
           kmax);
        /* use Congruential RN generator, with multiplier 16807 */
        imsls_random_option(1);
        /* set RN generator seed to be 123457 */
        imsls_random_seed_set(123457);
       for (k = 0; k < kmax; k++) {
            /*
            * generate a NVAR-length random Student's t Copula
```

```
 * variate output vector tcvart which is uniformly
           * distributed on the interval [0,1] and imprinted
           * with correlation information from input Cholesky
           * matrix chol:
\star/
           imsls_f_random_mvar_t_copula(df, NVAR, chol, 
               IMSLS_RETURN_USER, tcvart, 
               0);
          for (j = 0; j < 3; j++) {
 /*
               * invert Student's t Copula probabilities to
               * deviates using variable-specific
              * inversions: j = 0: Chi Square; j = 1: F;
              * j = 2: Normal(0,1); will end up with deviate
                * sequences ready for mapping to canonical
               * correlation matrix:
\star/
              if (j == 0) {
                    /* convert probs into ChiSquare(df=10) deviates */
                   tcdevt[k*NVAR + j] =
                       imsls_f_chi_squared_inverse_cdf(tcvart[j], arg1);
                } else if (j == 1) {
                    /* convert probs into F(dfn=15,dfd=10) deviates */
                   tcdevt[k*NVAR + j] = 
                       imsls_f_F_inverse_cdf(tcvart[j], arg2, arg1);
               } else {
 /*
                    * convert probs into Normal(mean=0,variance=1)
                    * deviates:
\star / \star / \star / \star / \star / \star /
                  tcdevt[k*NVAR + j] =imsls_f_normal_inverse_cdf(tcvart[j]);<br>}
 }
           }
       }
       /*
       * extract Canonical Correlation matrix from arbitrarily
       * distributed deviate sequences tcdevt (k=1..kmax, j=1..NVAR)
       * which have been imprinted with corrin (i=1..NVAR, j=1..NVAR)
       * above:
      \starimsls f canonical correlation (kmax, NVAR, tcdevt,
           IMSLS_RETURN_USER, corrout, 
           0);
      for (i = 1; i < NVAR; i++) {
          for (j = 0; j <= i-1; j++)(j = 0; j \le 1 - 1; j^{++}) {<br>rs00 = corrin[i*NVAR + j];
              rs = \text{correct}[i*NVAR + j];relerr = fabs((rs - rs00)/rs00);printf(" CorrOut(\text{*d},\text{*d}) = \text{*10.6f}; relerr = \text{*10.6f}\n,
          i, j, corrout[i*NVAR + j], relerr);
 }
 }
       free (tcdevt);
      kmax * = 10;
```
#### }

#### **Output**

}

```
Off-diagonal elements of Input Correlation Matrix:
CorrIn(1,0) = -0.948683CorrIn(2,0) = 0.816496CorrIn(2,1) = -0.645497 Degrees of freedom df = 5.00
 Imprinted random sequences distributions:
 1: Chi, 2: F, 3: Normal;
Off-diagonal elements of Output Correlation Matrices
calculated from Student's t Copula imprinted
multivariate sequence:
# of vectors in multivariate sequence: 150
CorrOut(1,0) = -0.953573; relerr = 0.005154
 CorrOut(2,0) = 0.774720; relerr = 0.051166
 CorrOut(2,1) = -0.621418; relerr = 0.037303
# of vectors in multivariate sequence: 1500
 CorrOut(1,0) = -0.944316; relerr = 0.004603
 CorrOut(2,0) = 0.810164; relerr = 0.007756
CorrOut(2,1) = -0.636348; relerr = 0.014174
# of vectors in multivariate sequence: 15000
 CorrOut(1,0) = -0.946770; relerr = 0.002017
 CorrOut(2,0) = 0.808564; relerr = 0.009715
CorrOut(2,1) = -0.636321; relerr = 0.014216
```
# canonical\_correlation

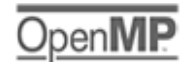

[more...](#page-29-0)

Given an input array of deviate values, generates a canonical correlation array.

## Synopsis

*#include* <imsls.h>

*float* \*imsls\_f\_canonical\_correlation(*int* nseq, *int* nvar, *float* devt[], …, 0)

The type *double* function is imsls\_d\_canonical\_correlation.

# Required Arguments

*int* nseq (Input) Number of steps in each deviate variable sequence.

```
int nvar (Input)
   Number of deviate variables.
```
*float* devt[] (Input) An array of length  $n$ seq  $\times$   $n$ var of deviate values containing  $n$ seq row elements for each of  $n$ var variables (columns).

### Return Value

An array of length nvar × nvar containing the canonical correlation array*.*

## Synopsis with Optional Arguments

```
#include <imsls.h>
```

```
float *imsls_f_canonical_correlation(int nseq, int nvar, float devt[], 
   IMSLS_RETURN_USER, corr[],
   0)
```
#### Optional Arguments

#### IMSLS\_RETURN\_USER, corr[] (Output)

User-supplied array of length  $\mathbf{nvar} \times \mathbf{nvar}$  containing canonical correlation array.

# **Description**

Function imsls\_f\_canonical\_correlation generates a canonical correlation matrix from an arbitrarily distributed multivariate deviate sequence devt with nvar deviate variables, nseq elements in each deviate sequence, and a Gaussian Copula dependence structure.

Function  $imsls_f_canonical_correlation$  first maps each of the  $j = 0, ...,$  nvar-1 input deviate sequences devt[k = 0, ..., nseq-1][ j] into a corresponding sequence of variates, say *Vkj* (where variates are values of the empirical cumulative probability function, *CDF*(*x*), defined as the probability that random deviate variable *X* ≤ *x*). The variate matrix element *Vkj* is then mapped into standard normal N(0,1) distributed deviates *zkj* using the inverse standard normal CDF imsls\_f\_normal\_inverse\_cdf(*Vkj*) and then the standard covariance estimator

$$
C_{ij} = \frac{1}{m} \sum_{k=1}^{m} z_{ki} z_{kj}
$$

(where *m* = nseq and *i* and *j* have values between 1 and nvar) is used to calculate the canonical correlation matrix corr, where  $C_{i i}$  = corr  $[i-1]$   $[j-1]$  = the return value canonical correlation array.

If a multivariate distribution has Gaussian marginal distributions, then the standard "empirical" correlation matrix given above is "unbiased", i.e. an accurate measure of dependence among the variables. But when the marginal distributions depart significantly from Gaussian, i.e. are skewed or flattened, then the empirical correlation may become biased. One way to remove such bias from dependence measures is to map the non-Gaussian-distributed marginal deviates to N(0,1) deviates (by mapping the non-Gaussian marginal deviates to empirically derived marginal CDF variate values, then inverting the variates to N(0,1) deviates as described above), and calculating the standard empirical correlation matrix from these N(0,1) deviates as in the equation above. The resulting "canonical correlation" matrix thereby avoids the bias that would occur if the empirical correlation matrix were extracted from the non-Gaussian marginal distributions directly.

The canonical correlation matrix may be of value in such applications as Markowitz portfolio optimization, where an unbiased measure of dependence is required to evaluate portfolio risk, defined in terms of the portfolio variance which is in turn defined in terms of the correlation among the component portfolio instruments.

The utility of the canonical correlation derives from the observation that a "copula" multivariate distribution with uniformly-distributed deviates (corresponding to the CDF probabilities associated with the marginal deviates) may be mapped to arbitrarily distributed marginals, so that an unbiased dependence estimator derived from one
set of marginals N(0,1) (distributed marginals) can be used to represent the dependence associated with arbitrarily-distributed marginals. The "Gaussian Copula" (whose variate arguments are derived from N(0,1) marginal deviates) is a particularly useful structure for representing multivariate dependence.

### Example: Using Gaussian Copulas to Imprint and Extract Correlation Information

This example uses function [imsls\\_f\\_random\\_mvar\\_gaussian\\_copula](#page-1319-0) to generate a multivariate sequence gcdevt whose marginal distributions are user-defined and imprinted with a user-specified input correlation matrix corrin and then uses function imsls\_f\_canonical\_correlation to extract an output canonical correlation matrix corrout from this multivariate random sequence.

This example illustrates two useful copula related procedures. The first procedure generates a random multivariate sequence with arbitrary user-defined marginal deviates whose dependence is specified by a user-defined correlation matrix. The second procedure is the inverse of the first: an arbitrary multivariate deviate input sequence is first mapped to a corresponding sequence of empirically derived variates, i.e. cumulative distribution function values representing the probability that each random variable has a value less than or equal to the input deviate. The variates are then inverted, using the inverse standard normal CDF function, to N(0,1) deviates; and finally, a canonical covariance matrix is extracted from the multivariate N(0,1) sequence using the standard sum of products.

This example demonstrates that function  $imsls_f_random_mwar_gaussian_copula$  correctly embeds the user-defined correlation information into an arbitrary marginal distribution sequence by extracting the canonical correlation from these sequences and showing that they differ from the original correlation matrix by a small relative error, which generally decreases as the number of multivariate sequence vectors increases.

```
#include <imsls.h>
#include <imsl.h>
#include <stdio.h>
#include <stdlib.h>
#include <math.h>
#define NVAR 3
int main()
{
   int lmax=15000, i, j, k, kmax, kk;
   float chol[NVAR*NVAR], gcvart[NVAR], *gcdevt, corrout[NVAR*NVAR],
       relerr, arg1=10.0, arg2=15.0, rs, rs00;
   float corrin[] = \{1.0, -0.9486832, 0.8164965, -0.9486832, 1.0, -0.6454972,1.0, -0.6454972,0.8164965, -0.6454972, 1.0 };
   printf("Off-diagonal elements of Input Correlation Matrix:\n\n");
```

```
for (i = 1; i < NVAR; i++) {
      for (j = 0; j < i; j++) {
          printf(" CorrIn(*d, *d) = *10.6f\n",
               i, j, corrin[i*NVAR + j]);
 }
   }
   printf("\nOff-diagonal elements of Output Correlation Matrices\n");
   printf("calculated from Gaussian Copula imprinted multivariate\n");
   printf("sequence:\n");
   /*
   * Compute the Cholesky factorization of corrin
\mathbb{R}^{\mathbb{Z}} * Use IMSL function imsl_f_lin_sol_posdef to generate
   * the NVAR by NVAR upper triangular matrix chol from
   * the Cholesky decomposition R*RT of input correlation
   * matrix corrin:
   */
   imsl_f_lin_sol_posdef (NVAR, corrin, NULL,
       IMSL_FACTOR_USER, chol,
       IMSL_FACTOR_ONLY,
       0);
  kmax = lmax / 100;
  for (kk = 1; kk <= 3; kk++) {
       gcdevt = (float *) malloc(kmax * NVAR * sizeof(float));
       printf("\n# of vectors in multivariate sequence: %7d\n\n", 
           kmax);
       /* use Congruential RN generator, with multiplier 16807 */
      imsls random option(1);
       /* set RN generator seed to be 123457 */
      imsls random seed set(123457);
      for (k = 0; k < kmax; k++) {
           /*
           * generate a NVAR-length random Gaussian Copula
           * variate output vector gcvart which is uniformly
           * distributed on the interval [0,1] and imprinted
           * with correlation information from input Cholesky
           * matrix chol:
\star/
           imsls_f_random_mvar_gaussian_copula(NVAR, chol,
               IMSLS_RETURN_USER, gcvart,
               0);
          for (j = 0; j < 3; j++) {
 /*
               * invert Gaussian Copula probabilities to deviates
 * using variable-specific inversions: j = 0: Chi
* Square; j = 1: F; j = 2: Normal(0,1); will end
               * up with deviate sequences ready for mapping to
               * canonical correlation matrix:
               */
              if (j == 0) {
                   /* convert probs into ChiSquare(df=10) deviates */
                   gcdevt[k*NVAR + j] =
```

```
 imsls_f_chi_squared_inverse_cdf(gcvart[j], arg1);
              } else if (j == 1) {
                   /* convert probs into F(dfn=15,dfd=10) deviates */
                   gcdevt[k*NVAR + j] =
                       imsls_f_F_inverse_cdf(gcvart[j], arg2, arg1);
               } else {
 /*
                   * convert probs into Normal(mean=0,variance=1)
                  * deviates:<br>*/
\star / \star / \star / \star / \star / \star /
                  qcdevt[k*NVAR + j] =
              imsls_f_normal_inverse_cdf(gcvart[j]);<br>}
 }
           }
       }
       /*
       * extract Canonical Correlation matrix from arbitrarily
       * distributed deviate sequences gcdevt (k=1..kmax, j=1..NVAR)
       * which have been imprinted with corrin (i=1..NVAR, j=1..NVAR)
       * above:
      * imsls_f_canonical_correlation(kmax, NVAR, gcdevt,
           IMSLS_RETURN_USER, corrout, 
           0);
      for (i = 1; i < NVAR; i++) {
          for (j = 0; j <= i-1; j++) {
              rs00 = corrin[i*NVAR + j];rs = \text{correct}[i*NVAR + j]; relerr = fabs((rs - rs00)/rs00);
printf(" CorrOut(\text{ad},\text{ad}) = \text{810.6f}; relerr = \text{810.6f}\backslash n",
          i, j, corrout[i*NVAR + j], relerr);<br>}
 }
 }
       free(gcdevt);
      kmax * = 10;
   }
```
### **Outputs**

}

```
Off-diagonal elements of Input Correlation Matrix:
CorrIn(1,0) = -0.948683CorrIn(2,0) = 0.816496CorrIn(2,1) = -0.645497Off-diagonal elements of Output Correlation Matrices
calculated from Gaussian Copula imprinted multivariate
sequence:
# of vectors in multivariate sequence: 150
CorrOut(1,0) = -0.940215; relerr = 0.008926
 CorrOut(2,0) = 0.794511; relerr = 0.026927
```
 $CorrOut(2,1) = -0.616082;$  relerr = 0.045570 # of vectors in multivariate sequence: 1500 CorrOut(1,0) = -0.947444; relerr = 0.001306 CorrOut(2,0) = 0.808306; relerr = 0.010031  $CorrOut(2,1) = -0.635650;$  relerr = 0.015255 # of vectors in multivariate sequence: 15000 CorrOut(1,0) = -0.948263; relerr = 0.000443 CorrOut(2,0) = 0.817261; relerr = 0.000936 CorrOut(2,1) = -0.646206; relerr = 0.001098

# random\_order\_normal

Generates pseudorandom order statistics from a standard normal distribution.

### Synopsis

*#include* <imsls.h>

*float* \*imsls\_f\_random\_order\_normal(*int* ifirst, *int* ilast, *int* n, …, 0)

The type *double* function is imsls\_d\_random\_order\_normal.

### Required Arguments

*int* ifirst (Input) First order statistic to generate.

*int* ilast (Input)

Last order statistic to generate.

ilast must be greater than or equal to ifirst. The full set of order statistics from ifirst to ilast is generated. If only one order statistic is desired, set ilast = ifirst.

*int* n (Input) Size of the sample from which the order statistics arise.

### Return Value

An array of length ilast + 1 - ifirst containing the random order statistics in ascending order. The first element is the ifirst order statistic in a random sample of size n from the standard normal distribution. To release this space, use imsls\_free.

### Synopsis with Optional Arguments

```
#include <imsls.h>
```

```
float *imsls_f_random_order_normal (int ifirst, int ilast, int n, 
   IMSLS_RETURN_USER, float r[],
   0)
```
### Optional Arguments

```
IMSLS_RETURN_USER, float r[] (Output)
```
User-supplied array of length  $ilast + 1 - ifirst containing the random order statistics in$ ascending order.

## **Description**

Function imsls f random order normal generates the ifirst through the ilast order statistics from a pseudorandom sample of size n from a normal (0, 1) distribution. Function

imsls\_f\_random\_order\_normal uses the function imsls\_f\_random\_order\_uniform to generate order statistics from the uniform (0, 1) distribution and then obtains the normal order statistics using the inverse CDF transformation.

Each call to imsls\_f\_random\_order\_normal yields an independent event so order statistics from different calls may not have the same order relations with each other.

## Example

In this example,  $imsls_f_random_order_normal$  is used to generate the fifteenth through the nineteenth order statistics from a sample of size twenty.

```
#include <stdio.h>
#include <imsls.h>
int main()
{
    float *r = NULL;imsls random seed set(123457);
   r = \text{imsls_f\_random\_order\_normal(15, 19, 20, 0)};
   printf("The 15th through the 19th order statistics from a \ln");
    printf("random sample of size 20 from a normal distribution\n");
     imsls_f_write_matrix("", 5, 1, r, 0);
}
```
### **Output**

The 15th through the 19th order statistics from a random sample of size 20 from a normal distribution

1 0.4056 2 0.4681 3 0.4697 0.9067

### 5 0.9362

# random\_order\_uniform

Generates pseudorandom order statistics from a uniform (0, 1) distribution.

## Synopsis

*#include* <imsls.h>

*float* \*imsls\_f\_random\_order\_uniform(*int* ifirst, *int* ilast, *int* n, …, 0)

The type *double* function is imsls\_d\_random\_order\_uniform.

### Required Arguments

*int* ifirst (Input) First order statistic to generate.

*int* ilast (Input)

Last order statistic to generate. ilast must be greater than or equal to ifirst. The full set of order statistics from *ifirst* to *ilast* is generated. If only one order statistic is desired, set ilast = ifirst.

*int* n (Input) Size of the sample from which the order statistics arise.

### Return Value

An array of length ilast + 1 - ifirst containing the random order statistics in ascending order. The first element is the *ifirst* order statistic in a random sample of size n from the uniform (0, 1) distribution. To release this space, use imsls\_free.

### Synopsis with Optional Arguments

```
#include <imsls.h>
```

```
float *imsls_f_random_order_uniform (int ifirst, int ilast, int n, 
   IMSLS_RETURN_USER, float r[],
     0)
```
### Optional Arguments

```
IMSLS_RETURN_USER, float r[] (Output)
```
User-supplied array of length  $ilast + 1 - ifirst containing the random order statistics in$ ascending order.

## **Description**

Function imsls\_f\_random\_order\_uniform generates the ifirst through the ilast order statistics from a pseudorandom sample of size n from a uniform (0, 1) distribution. Depending on the values of ifirst and ilast, different methods of generation are used to achieve greater efficiency. If ifirst = 1 and ilast = n, that is, if the full set of order statistics are desired, the spacings between successive order statistics are generated as ratios of exponential variates. If the full set is not desired, a beta variate is generated for one of the order statistics, and the others are generated as extreme order statistics from conditional uniform distributions. Extreme order statistics from a uniform distribution can be obtained by raising a uniform deviate to an appropriate power.

Each call to imsls\_f\_random\_order\_uniform yields an independent event. This means, for example, that if on one call the fourth order statistic is requested and on a second call the third order statistic is requested, the "fourth" may be smaller than the "third". If both the third and fourth order statistics from a given sample are desired, they should be obtained from a single call to  $imsls_f_random_corder\_uniform$  (by specifying ifirst less than or equal to 3 and ilast greater than or equal to 4).

## Example

In this example, imsls\_f\_random\_order\_uniform is used to generate the fifteenth through the nineteenth order statistics from a sample of size twenty.

```
#include <stdio.h>
#include <imsls.h>
int main()
{
 float *r = NULL;
imsls random seed set(123457);
r = \text{imsls_f_random\_order\_uniform}(15, 19, 20, 0);printf("The 15th through the 19th order statistics from a \ln");
 printf("random sample of size 20 from a uniform distribution\n");
  imsls_f_write_matrix("", 5, 1, r, 0);
}
```
### **Output**

The 15th through the 19th order statistics from a random sample of size 20 from a uniform distribution

 $\begin{array}{cc} 1 & 0.6575 \\ 2 & 0.6802 \end{array}$ 2 0.6802<br>3 0.6807 3 0.6807 4 0.8177 0.8254

## random\_arma

Generates a time series from a specific ARMA model.

### Synopsis

*#include* <imsls.h>

```
float *imsls_f_random_arma(int n_observations, int p, float ar[], int q, float ma[], …, 0)
```
The type double function is imsls\_d\_random\_arma.

### Required Arguments

*int* n\_observations (Input) Number of observations to be generated. Parameter n\_observations must be greater than or equal to one. *int* p (Input) Number of autoregressive parameters. Parameter p must be greater than or equal to zero. *float* ar[] (Input) Array of length p containing the autoregressive parameters.

*int* q (Input) Number of moving average parameters. Parameter q must be greater than or equal to zero.

*float* ma[] (Input) Array of length q containing the moving average parameters.

## Return Value

An array of length n\_observations containing the generated time series.

## Synopsis with Optional Arguments

*#include* <imsls.h>

*float* \*imsls\_f\_random\_arma (*int* n\_observations, *int* p, *float* ar[], *int* q, *float* ma[], IMSLS\_ARMA\_CONSTANT, *float* constant, IMSLS\_VAR\_NOISE, *float* \*a\_variance, or IMSLS\_INPUT\_NOISE, *float* \*a\_input, IMSLS\_OUTPUT\_NOISE, *float* \*\*a\_return, IMSLS\_OUTPUT\_NOISE\_USER, *float* a\_return[], IMSLS\_NONZERO\_ARLAGS, *int* \*ar\_lags, IMSLS\_NONZERO\_MALAGS, *int* \*ma\_lags, IMSLS\_INITIAL\_W, *float* \*w\_initial, IMSLS\_ACCEPT\_REJECT\_METHOD, IMSLS\_RETURN\_USER, *float* w[], 0)

### Optional Arguments

```
IMSLS_ARMA_CONSTANT, float constant (Input)
   Overall constant. See Description.
   Default: constant = 0.
```

```
IMSLS_VAR_NOISE, float a_variance (Input)
```
If  $\mathtt{IMSLS\_VAR\_NOISE}$  is specified (and  $\mathtt{IMSLS\_INPUT\_NOISE}$  is *not* specified) the noise  $a_{\pmb{t}}$  will be generated from a normal distribution with mean 0 and variance a\_variance.

Default: a variance = 1.0

*or*

```
IMSLS_INPUT_NOISE, float *a_input (Input)
```
If IMSLS INPUT NOISE is specified, the user will provide an array of length  $n$  observations + max (ma\_lags[*i*]) containing the random noises. If this option is specified, then IMSLS\_VAR\_NOISE should not be specified (a warning message will be issued and the option IMSLS\_VAR\_NOISE will be ignored).

```
IMSLS_OUTPUT_NOISE, float **a_return (Output)
```
An address of a pointer to an internally allocated array of length n\_observations + max (ma\_lags[*i*]) containing the random noises.

```
IMSLS_OUTPUT_NOISE_USER, float a_return[] (Output)
   Storage for array a_return is provided by user. See IMSLS_OUTPUT_NOISE.
```
IMSLS\_NONZERO\_ARLAGS, *int* ar\_lags[] (Input) An array of length p containing the order of the nonzero autoregressive parameters.

#### Random Number Generation random\_arma

Default:  $ar\_{lags} = [1, 2, ..., p]$ 

### IMSLS\_NONZERO\_MALAGS, *int* ma\_lags (Input)

An array of length q containing the order of the nonzero moving average parameters.

Default:  $ma\_lags = [1, 2, ..., q]$ 

### IMSLS\_INITIAL\_W, *float* w\_initial[] (Input)

Array of length max (ar\_lags[*i*]) containing the initial values of the time series.

Default: all the elements in w\_initial = constant/ $(1 - ar [0] - ar [1] - ... - ar [p - 1])$ 

### IMSLS\_ACCEPT\_REJECT\_METHOD, (Input)

If IMSLS ACCEPT REJECT METHOD is specified, the random noises will be generated from a normal distribution using an acceptance/rejection method. If IMSLS\_ACCEPT\_REJECT\_METHOD is not specified, the random noises will be generated using an inverse normal CDF method. This argument will be ignored if IMSLS\_INPUT\_NOISE is specified.

### IMSLS\_RETURN\_USER, *float* r[] (Output)

User-supplied array of length n\_observations containing the generated time series.

## <span id="page-1344-0"></span>**Description**

Function imsls\_f\_random\_arma simulates an ARMA(*p*, *q*) process, {*W<sup>t</sup>* }, for *t* = 1, 2, ..., *n* (with  $n = n$  observations,  $p = p$ , and  $q = q$ ). The model is

$$
\phi(B)W_t = \theta_0 + \theta(B)A_t \qquad t \in Z
$$

$$
\phi(B) = 1 - \phi_1 B - \phi_2 B^2 - \dots - \phi_p B^p
$$

$$
\theta(B) = 1 - \theta_1 B - \theta_2 B^2 - \dots - \theta_q B^q
$$

Let **µ** be the mean of the time series { $W_t$ }. The overall constant  $\bm{\theta_0}$  ( $\texttt{constant}$ ) is

$$
\theta_0 = \begin{cases} \mu & p = 0 \\ \mu \left( 1 - \sum_{i=1}^p \phi_i \right) & p > 0 \end{cases}
$$

Time series whose innovations have a nonnormal distribution may be simulated by providing the appropriate innovations in a\_input and start values in w\_initial.

The time series is generated according to the following model:

$$
X[i] = \text{constant} + \text{ar}[0] \cdot X[i - \text{ar}\_\text{lags}[0]] + \dots + \text{ar}[p - 1] \cdot X[i - \text{ar}\_\text{lags}[p - 1]] +
$$

$$
A[i] - ma[0] \cdot A[i - ma\_lags[0]] - ... -
$$

$$
ma[q - 1] \cdot A[i - ma\_lags[q - 1]]
$$

where the constant is related to the mean of the series,

## *W* ─

as follows:

$$
constant = \overline{W} \cdot (1 - ar[0] - ... - ar[q-11])
$$

and where

$$
X[t] = W[t], t = 0, 1, ..., n_{observations - 1}
$$

and

```
W[t] = w_initial[t + p], t = -p, -p + 1, ..., -2, -1
```
and *A* is either  $a$ \_input (if IMSLS\_INPUT\_NOISE is specified) or  $a$ \_return (otherwise).

### Examples

### **Example 1**

In this example, imsls\_f\_random\_arma is used to generate a time series of length five, using an ARMA model with three autoregressive parameters and two moving average parameters.

```
#include <imsls.h>
int main()
{
   int n_random = 5;
  int np = 3;
  float phi[3] = \{0.5, 0.25, 0.125\};
  int nq = 2ifloat theta[2] = \{-0.5, -0.25\};
   float *r;
   imsls_random_seed_set(123457);
   r = imsls_f_random_arma(n_random, np, phi, nq, theta,
       0);
   imsls_f_write_matrix("ARMA random deviates:", 1, n_random, r,
       IMSLS_NO_COL_LABELS,
        0);
}
```
### **Output**

```
ARMA random deviates:<br>0.863 0.809 1.904 0.110
                           0.863 0.809 1.904 0.110 2.266
```
### **Example 2**

In this example, a time series of length 5 is generated using an ARMA model with 3 autoregressive parameters and 2 moving average parameters. The start values are 0.1, 0.05 and 0.0375. Constant and noise are also input.

```
#include <imsls.h>
int main()
\{ int n_random = 5;
  int np = 3;
  float phi[3] = \{0.5, 0.25, 0.125\};
  int nq = 2ifloat theta[2] = \{-0.5, -0.25\};
float wi[3] = \{0.1, 0.05, 0.0375\};
 float theta0 = 1.0;
   float avar = 0.1;
   float *r;
   imsls_random_seed_set(123457);
   r = imsls_f_random_arma(n_random, np, phi, nq, theta,
       IMSLS_ACCEPT_REJECT_METHOD,
       IMSLS_INITIAL_W, wi,
       IMSLS_ARMA_CONSTANT, theta0,
        IMSLS_VAR_NOISE, avar,
        0);
    imsls_f_write_matrix("ARMA random deviates:", 1, n_random, r,
       IMSLS_NO_COL_LABELS,
        0);
}
```
### **Output**

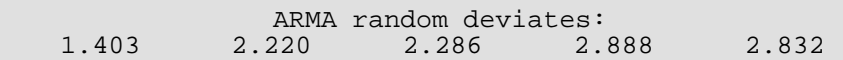

## Warning Errors

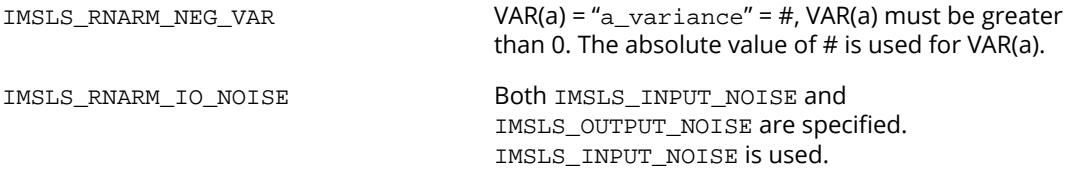

# random\_npp

Generates pseudorandom numbers from a nonhomogeneous Poisson process.

### Synopsis

*#include* <imsls.h>

*float* \*imsls\_f\_random\_npp(*float* tbegin, *float* tend, *float* ftheta(), *float* theta\_min, *float* theta\_max, *int* neub, *int* \*ne, …, 0)

The type *double* function is imsls d random npp.

### Required Arguments

*float* tbegin (Input)

Lower endpoint of the time interval of the process. tbegin must be nonnegative. Usually, tbegin  $= 0$ .

*float* tend (Input)

Upper endpoint of the time interval of the process. tend must be greater than tbegin.

### *float* ftheta(*float* t) (Input)

User-supplied function to provide the value of the rate of the process as a function of time. This function must be defined over the interval from tbegin to tend and must be nonnegative in that interval.

### *float* theta min (Input)

Minimum value of the rate function ftheta() in the interval (tbegin, tend). If the actual minimum is unknown, set the  $tan = 0.0$ .

### *float* theta\_max (Input)

Maximum value of the rate function  $ftheta($ ) in the interval (tbegin, tend). If the actual maximum is unknown, set theta max to a known upper bound of the maximum. The efficiency of imsls f random npp is less the greater theta max exceeds the true maximum.

*int* neub (Input)

Upper bound on the number of events to be generated. In order to be reasonably sure that the full process through time tend is generated, calculate neub as neub =  $X + 10.0 \times \text{sqrt}(X)$ , where  $X = \text{theta\_max} \times (\text{tend} - \text{tbegin}).$ 

### *int* \*ne (Output)

Number of events actually generated. If ne is less that neub, the time tend is reached before neub events are realized.

### Return Value

An array of length neub containing the times to events in the first ne elements. To release this space, use imsls free.

### Synopsis with Optional Arguments

*#include* <imsls.h>

```
float *imsls_f_random_npp (float tbegin, float tend, float ftheta(), float theta_min, 
   float theta_max, int neub, int *ne,
```
IMSLS\_RETURN\_USER, *float* r[], IMSLS\_FCN\_W\_DATA, *float* ftheta(), *void* \*data, 0)

## Optional Arguments

IMSLS\_RETURN\_USER, *float* r[] (Output)

User-supplied array of length neub containing the times to events in the first ne elements.

### IMSLS\_FCN\_W\_DATA, *float* ftheta(*float* t), *void* \*data (Input)

User-supplied function to provide the value of the rate of the process as a function of time, which also accepts a pointer to data that is supplied by the user. data is a pointer to the data to be passed to the user-supplied function. See the [Passing Data to User-Supplied Functions](#page-25-0) at the beginning of this manual for more details.

### **Description**

Function imsls\_f\_random\_npp simulates a one-dimensional nonhomogeneous Poisson process with rate function ftheta in a fixed interval (tbegin, tend).

Let  $\lambda(t)$  be the rate function and  $t_0$  = tbegin and  $t_1$  = tend. Function imsls\_f\_random\_npp uses a method of thinning a nonhomogeneous Poisson process  $\{N^*(t), t \ge t_0\}$  with rate function  $\lambda^*(t) \ge \lambda(t)$  in  $(t_0, t_1]$ , where the number of events, N\*, in the interval ( $t<sub>0</sub>$ ,  $t<sub>1</sub>$ ) has a Poisson distribution with parameter

$$
\mu_0 = \int_{t_0}^{t_1} \lambda(t) dt
$$

The function

$$
\Lambda(t) = \int_0^{t'} \lambda(t) dt
$$

is called the *integrated rate function*. In imsls\_f\_random\_npp, λ\*(*t*) is taken to be a constant  $\lambda^*$ (= <code>theta\_max</code>) so that at time  $t_{\bm i}$ , the time of the next event  $t_{\bm i+1}$  is obtained by generating and cumulating exponential random numbers

$$
E_{1,i}^*, E_{2,i}^*, ...
$$

with parameter  $\lambda^*$ , until for the first time

$$
u_{j, i} \leq (t_i + E_{1, i}^* + ... + E_{j, i}^*) / \lambda^*
$$

where the *uj*,*i* are independent uniform random numbers between 0 and 1. This process is continued until the specified number of events, neub, is realized or until the time, tend, is exceeded. This method is due to Lewis and Shedler (1979), who also review other methods. The most straightforward (and most efficient) method is by inverting the integrated rate function, but often this is not possible.

If theta\_max is actually greater than the maximum of  $\lambda(t)$  in ( $t_0$ ,  $t_1$ ], the function will work, but less efficiently. Also, if λ(*t*) varies greatly within the interval, the efficiency is reduced. In that case, it may be desirable to divide the time interval into subintervals within which the rate function is less variable. This is possible because the process is without memory.

If no time horizon arises naturally, tend must be set large enough to allow for the required number of events to be realized. Care must be taken; however, that  $f$ theta is defined over the entire interval.

After simulating a given number of events, the next event can be generated by setting tbegin to the time of the last event (the sum of the elements in R) and calling imsls\_f\_random\_npp again. Cox and Lewis (1966) discuss modeling applications of nonhomogeneous Poisson processes.

### Example

In this example,  $imsls_f_random_npp$  is used to generate the first five events in the time 0 to 20 (if that many events are realized) in a nonhomogeneous process with rate function

$$
\lambda(t) = 0.6342 \, \exp(0.001427t)
$$

for  $0 < t \le 20$ .

Since this is a monotonically increasing function of *t*, the minimum is at *t* = 0 and is 0.6342, and the maximum is at *t* = 20 and is 0.6342 exp(0.02854) = 0.652561.

```
#include <stdio.h>
#include <imsls.h>
float ftheta (float t);
int main()
{
   int i, neub = 5, ne;
    float *r, tmax= .652561, tmin = .6342, tbeg=0., tend=20.;
   imsls random seed set(123457);
   r = \text{imsls\_f\_random\_npp}(\text{tbeg}, \text{tend}, \text{ftheta}, \text{tmin}, \text{tmax}, \text{neub}, \text{&ne}, 0); printf("Inter-event times for the first ");
    printf("%d events in the process:\n", ne);
   for (i=0; i<ne; i++) printf("\t%f\n", r[i]);
}
float ftheta (float t)
{
    return 0.6342*exp(0.001427*t);
}
```
### **Output**

```
Inter-event times for the first 5 events in the process:
  0.052660
  0.407979
  0.258399
  0.019767
  0.167641
```
### Fatal Errors

IMSLS\_STOP\_USER\_FCN Request from user supplied function to stop algorithm. User flag = "#".

# random\_permutation

Generates a pseudorandom permutation.

## Synopsis

*#include* <imsls.h>

*int* \*imsls\_random\_permutation (*int* k, ..., 0)

### Required Arguments

*int* k (Input) Number of integers to be permuted.

### Return Value

An array of length k containing the random permutation of the integers from 1 to k. To release this space, use imsls\_free.

## Synopsis with Optional Arguments

```
#include <imsls.h>
int *imsls_random_permutation (int k,
      IMSLS_RETURN_USER, int ir[],
      0)
```
### Optional Arguments

IMSLS\_RETURN\_USER, *int* ir[] (Output) User-supplied array of length k containing the random permutation of the integers from 1 to k.

## **Description**

Function imsls\_random\_permutation generates a pseudorandom permutation of the integers from 1 to k. It begins by filling a vector of length k with the consecutive integers 1 to k. Then, with *M* initially equal to k, a random index *J* between 1 and *M* (inclusive) is generated. The element of the vector with the index *M* and the element with index *J* swap places in the vector. *M* is then decremented by 1 and the process repeated until *M* = 1.

## Example

In this example, imsls\_random\_permutation is called to produce a pseudorandom permutation of the integers from 1 to 10.

```
#include <stdio.h>
#include <imsls.h>
int main()
\{int *ir, k = 10;
    imsls_random_seed_set(123457);
    ir = imsls_random_permutation(k, 0);
    printf("Random permutation of the integers from 1 to 10\n"); 
     imsls_i_write_matrix("", 1, k, ir, 
           IMSLS_NO_COL_LABELS, 0);
}
```
### **Output**

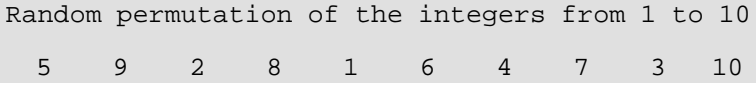

# random\_sample\_indices

Generates a simple pseudorandom sample of indices.

## Synopsis

*#include* <imsls.h>

*int* \*imsls\_random\_sample\_indices (*int* nsamp, *int* npop, ..., 0)

### Required Arguments

*int* nsamp (Input) Sample size desired.

*int* npop (Input) Number of items in the population.

### Return Value

An array of length nsamp containing the indices of the sample. To release this space, use imsls\_free.

### Synopsis with Optional Arguments

```
#include <imsls.h>
int *imsls_random_sample_indices (int nsamp, int npop, 
   IMSLS_RETURN_USER, int ir[],
    0)
```
### Optional Arguments

IMSLS\_RETURN\_USER, *int* ir[] (Output) User-supplied array of length nsamp containing the indices of the sample.

## **Description**

Function imsls\_random\_sample\_indices generates the indices of a pseudorandom sample, without replacement, of size nsamp numbers from a population of size npop. If nsamp is greater than npop/2, the integers from 1 to npop are selected sequentially with a probability conditional on the number selected and the number remaining to be considered. If, when the *i*-th population index is considered, *j* items have been included in the sample, then the index *i* is included with probability ( $n\tan p$ -*j*)/( $n\tan p$ <sup>+</sup> 1-*i*).

If nsamp is not greater than npop/2, a *O*(nsamp) algorithm due to Ahrens and Dieter (1985) is used. Of the methods discussed by Ahrens and Dieter, the one called  $SG*$  is used in imsls random sample indices. It involves a preliminary selection of *q* indices using a geometric distribution for the distances between each index and the next one. If the preliminary sample size *q* is less than nsamp, a new preliminary sample is chosen, and this is continued until a preliminary sample greater in size than nsamp is chosen. This preliminary sample is then thinned using the same kind of sampling as described above for the case in which the sample size is greater than half of the population size. Function imsls\_random\_sample\_indices does not store the preliminary sample indices, but rather restores the state of the generator used in selecting the sample initially, and then passes through once again, making the final selection as the preliminary sample indices are being generated.

### Example

In this example, imsls\_random\_sample\_indices is used to generate the indices of a pseudorandom sample of size 5 from a population of size 100.

```
#include <imsls.h>
int main()
{
   int *ir, nsamp = 5, npop = 100;
   imsls_random_seed_set(123457);
    ir = imsls_random_sample_indices(nsamp, npop,
        0);
    imsls_i_write_matrix("Random Sample", 1, nsamp, ir,
        IMSLS_NO_COL_LABELS,
        0);
}
```
### **Output**

 Random Sample 2 22 53 61 79

# random\_sample

Generates a simple pseudorandom sample from a finite population.

### Synopsis

*#include* <imsls.h>

*float* \*imsls\_f\_random\_sample(*int* nrow, *int* nvar, *float* population[], *int* nsamp, …, 0)

The type *double* function is imsls\_d\_random\_sample.

### Required Arguments

*int* nrow (Input) Number of rows of data in population.

*int* nvar (Input) Number of variables in the population and in the sample.

### *float* population[] (Input)

nrow by nvar matrix containing the population to be sampled. If either of the optional arguments IMSLS\_FIRST\_CALL or IMSLS\_ADDITIONAL\_CALL are specified, then population contains a different part of the population on each invocation, otherwise population contains the entire population.

*int* nsamp (Input) The sample size desired.

### Return Value

nsamp by nvar matrix containing the sample. To release this space, use imsls\_free.

### Synopsis with Optional Arguments

*#include* <imsls.h>

*float* \*imsls\_f\_random\_sample (*int* nrow, *int* nvar, *float* population[], *int* nsamp, IMSLS\_FIRST\_CALL, *int* \*\*index, *int* \*npop, IMSLS\_FIRST\_CALL\_USER, *int* index[], *int* \*npop, IMSLS\_ADDITIONAL\_CALL, *int* \*index, *int* \*npop, *float* \*samp, IMSLS\_POPULATION\_COL\_DIM, *int* population\_col\_dim, IMSLS\_RETURN\_USER, *int* samp[], 0)

### Optional Arguments

```
IMSLS_FIRST_CALL, int **index, int *npop (Output)
```
This is the first invocation with this data; additional calls to imsls\_f\_random\_sample may be made to add to the population. Additional calls should be made using the optional argument IMSLS\_ADDITIONAL\_CALL. Argument index is the address of a pointer to an internally allocated array of length nsamp containing the indices of the sample in the population. Argument npop returns the number of items in the population. If the population is input a few items at a time, the first call to imsls\_f\_random\_sample should use IMSLS\_FIRST\_CALL, and subsequent calls should use IMSLS\_ADDITIONAL\_CALL. See example 2.

IMSLS\_FIRST\_CALL\_USER, *int* index[], *int* \*npop (Output) Storage for index is provided by the user. See IMSLS\_FIRST\_CALL.

IMSLS\_ADDITIONAL\_CALL, *int* \*index, *int* \*npop, *float* \*samp (Input/Output) This is an additional invocation of imsls\_f\_random\_sample, and updating for the subpopulation in population is performed. Argument index is a pointer to an array of length nsamp containing the indices of the sample in the population, as returned using optional argument IMSLS\_FIRST\_CALL. Argument npop, also obtained using optional argument IMSLS\_FIRST\_CALL, returns the number of items in the population. It is not necessary to know the number of items in the population in advance. npop is used to cumulate the population size and should not be changed between calls to  $imsls_f_random_sample$ . Argument samp is a pointer to the array of size nsamp by nvar containing the sample. samp is the result of calling imsls\_f\_random\_sample with optional argument IMSLS\_FIRST\_CALL. See [Example 2](#page-1358-0).

IMSLS\_POPULATION\_COL\_DIM, *int* population\_col\_dim (Input) Column dimension of the matrix population.

Default: x col dim = nvar

IMSLS\_RETURN\_USER, *int* samp[] (Output)

User-supplied array of size nrow by nvar containing the sample. This option should not be used if IMSLS\_ADDITIONAL\_CALL is used.

### **Description**

Function imsls\_f\_random\_sample generates a pseudorandom sample from a given population, without replacement, using an algorithm due to McLeod and Bellhouse (1983).

The first nsamp items in the population are included in the sample. Then, for each successive item from the population, a random item in the sample is replaced by that item from the population with probability equal to the sample size divided by the number of population items that have been encountered at that time.

## Examples

### **Example 1**

In this example,  $imsls_f_random_sample$  is used to generate a sample of size 5 from a population stored in the matrix population.

```
#include <imsls.h>
int main()
{
  int nrow = 176, nvar = 2, nsamp = 5i float *population;
   float *sample;
   population = imsls_f_data_sets(2,
        0);
   imsls_random_seed_set(123457);
   sample = imsls_f_random_sample(nrow, nvar, population, nsamp,
        0);
    imsls_f_write_matrix("The sample", nsamp, nvar, sample,
        IMSLS_NO_ROW_LABELS,
        IMSLS_NO_COL_LABELS,
        0);
}
```
### **Output**

 The sample 1764 36<br>1828 62 1828 62<br>1923 6 1923 6<br>1773 35 1773 35 1769

### <span id="page-1358-0"></span>**Example 2**

Function imsls\_f\_random\_sample is now used to generate a sample of size 5 from the same population as in the example above except the data are input to imsls\_f\_random\_sample one observation at a time. This is the way imsls\_f\_random\_sample may be used to sample from a large data file. Notice that the number of records need not be known in advance.

```
#include <stdio.h>
#include <imsls.h>
int main()
{
int i, nrow = 176, nvar = 2, nsamp = 5;
 int *index, npop;
 float *population; 
 float *sample; 
population = imsls_f_data_sets(2, 0); imsls_random_seed_set(123457);
 sample = imsls_f_random_sample(1, 2, population, nsamp, 
          IMSLS_FIRST_CALL, &index, &npop,
          0);
for (i = 1; i < 176; i++) {
   imsls_f_random_sample(1, 2, &population[2*i], nsamp, 
        IMSLS_ADDITIONAL_CALL, index, &npop, sample, 
       0);
 }
printf("The population size is d\n\cdot n npop);
 imsls_i_write_matrix("Indices of random sample", 5, 1, index, 0);
 imsls_f_write_matrix("The sample", nsamp, nvar, sample, 
          IMSLS_NO_ROW_LABELS,
          IMSLS_NO_COL_LABELS,
          0);
}
```
### **Output**

```
The population size is 176
Indices of random sample
              \begin{array}{cc} 1 & 16 \\ 2 & 80 \end{array}80
               3 175
              \begin{array}{cc} 4 & 25 \\ 5 & 21 \end{array}21
        The sample
        1764 36<br>1828 62
        1828
        1923 6<br>1773 35
       1773 35<br>1769 106
        1769
```
# <span id="page-1359-0"></span>random\_option

Selects the uniform (0, 1) multiplicative congruential pseudorandom number generator or a generalized feedback shift register (GFSR) method.

## Synopsis

*#include* <imsls.h>

*void* imsls\_random\_option (*int* generator\_option)

## Required Arguments

*int* generator\_option (Input)

Indicator of the generator. Argument generator\_option is used to choose the multiplier and whether or not shuffling is done, or the GFSR method.

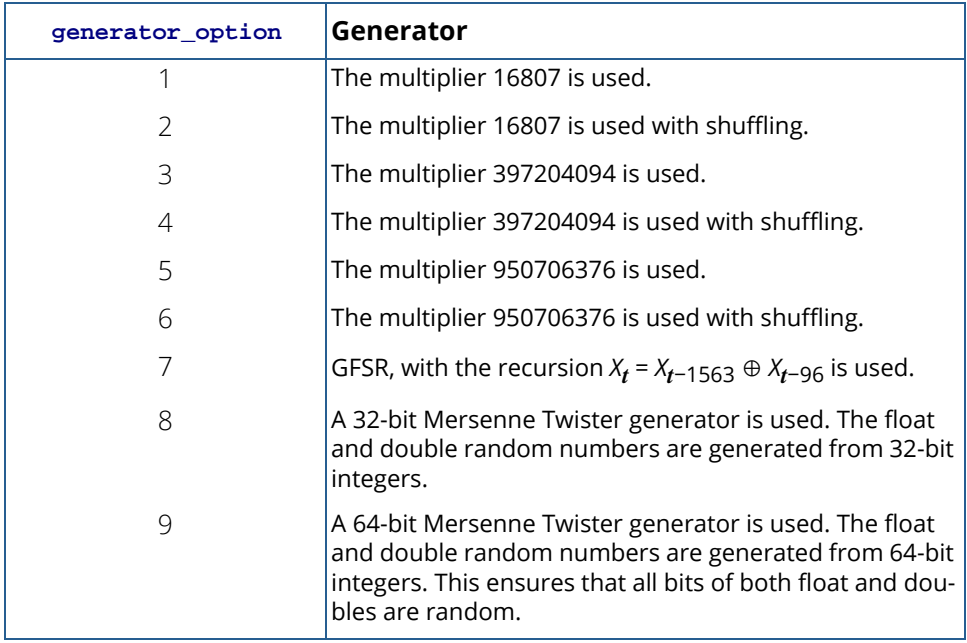

## **Description**

The uniform pseudorandom number generators use a multiplicative congruential method, with or without shuffling. The value of the multiplier and whether or not to use shuffling are determined by

imsls\_random\_option. The description of function [imsls\\_f\\_random\\_uniform](#page-1284-0) may provide some guidance in the choice of the form of the generator. If no selection is made explicitly, the generators use the multiplier 16807 without shuffling. This form of the generator has been in use for some time (see Lewis et al. 1969).

Both of the Mersenne Twister generators have a period of 2<sup>19937</sup>-1 and a 623-dimensional equidistribution property. See Matsumoto et al. 1998 for details.

The IMSL Mersenne Twister generators are derived from code copyright (C) 1997 - 2002, Makoto Matsumoto and Takuji Nishimura, All rights reserved. It is subject to the following notice:

THIS SOFTWARE IS PROVIDED BY THE COPYRIGHT HOLDERS AND CONTRIBUTORS "AS IS" AND ANY EXPRESS OR IMPLIED WARRANTIES, INCLUDING, BUT NOT LIMITED TO, THE IMPLIED WARRANTIES OF MERCHANTABILITY AND FITNESS FOR A PARTICULAR PURPOSE ARE DISCLAIMED. IN NO EVENT SHALL THE COPYRIGHT OWNER OR CON-TRIBUTORS BE LIABLE FOR ANY DIRECT, INDIRECT, INCIDENTAL, SPECIAL, EXEMPLARY, OR CONSEQUENTIAL DAMAGES (INCLUDING, BUT NOT LIMITED TO, PROCUREMENT OF SUBSTITUTE GOODS OR SERVICES; LOSS OF USE, DATA, OR PROFITS; OR BUSINESS INTERRUPTION) HOWEVER CAUSED AND ON ANY THEORY OF LIABILITY, WHETHER IN CONTRACT, STRICT LIABILITY, OR TORT (INCLUDING NEGLIGENCE OR OTHERWISE) ARISING IN ANY WAY OUT OF THE USE OF THIS SOFTWARE, EVEN IF ADVISED OF THE POSSIBILITY OF SUCH DAMAGE.

The IMSL 32-bit Mersenne Twister generator is based on the Matsumoto and Nishimura code 'mt19937ar' and the 64-bit code is based on 'mt19937-64'.

## Example

See function imsls random GFSR table get.

# random\_option\_get

Retrieves the uniform (0, 1) multiplicative congruential pseudorandom number generator.

## Synopsis

*#include* <imsls.h>

*int* imsls\_random\_option\_get ()

### Return Value

Indicator of the generator.

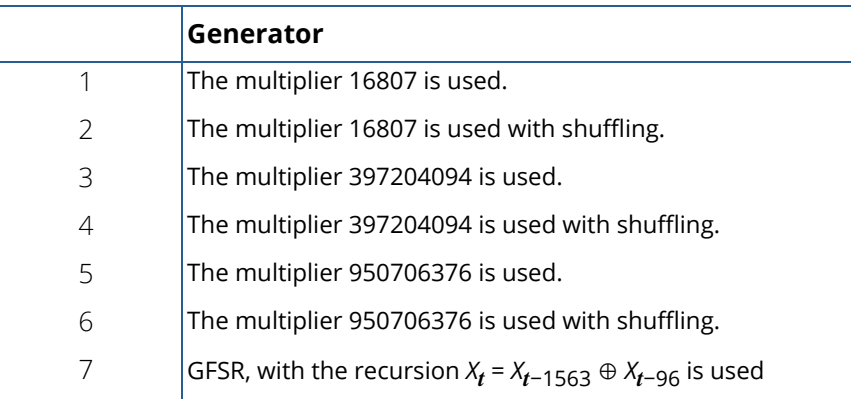

## Description

The function imsls\_random\_option\_get retrieves the uniform (0, 1) multiplicative congruential pseudorandom number generator or the GRSR method. The uniform pseudorandom number generators use a multiplicative congruential method, with or without shuffling. The value of the multiplier and whether or not to use shuffling are determined by [imsls\\_random\\_option](#page-1359-0).

# <span id="page-1362-0"></span>random\_seed\_get

Retrieves the current value of the seed used in the random number generators.

### Synopsis

*#include* <imsls.h>

*int* imsls\_random\_seed\_get ( )

### Return Value

The value of the seed.

### **Description**

Function imsls\_random\_seed\_get retrieves the current value of the "seed" used in the random number generators. A reason for doing this would be to restart a simulation, using function imsls random seed set to reset the seed.

### Example

This example illustrates the statements required to restart a simulation using imsls\_random\_seed\_get and [imsls\\_random\\_seed\\_set](#page-1366-0). The example shows that restarting the sequence of random numbers at the value of the seed last generated is the same as generating the random numbers all at once.

```
#include <imsls.h>
#define N_RANDOM 5
int main()
{
   int seed = 123457;<br>float *r1, *r2, *r;
            *r1, *r2, *r;
    imsls_random_seed_set(seed);
   r1 = \text{imsls_f\_random\_uniform(N\_RANDOM, 0)};
    imsls_f_write_matrix ("First Group of Random Numbers", 1,
                            N_RANDOM, r1, 0);
   seed = imsls_random_seed_get();
   imsls random seed set(seed);
```

```
 r2 = imsls_f_random_uniform(N_RANDOM, 0);
 imsls_f_write_matrix ("Second Group of Random Numbers", 1, 
N_RRANDOM, r2, 0);
 imsls_random_seed_set(123457);
 r = imsls_f_random_uniform(2*N_RANDOM, 0);
 imsls_f_write_matrix ("Both Groups of Random Numbers", 1, 
2*N\_RANDOM, r, 0);
```
### **Output**

}

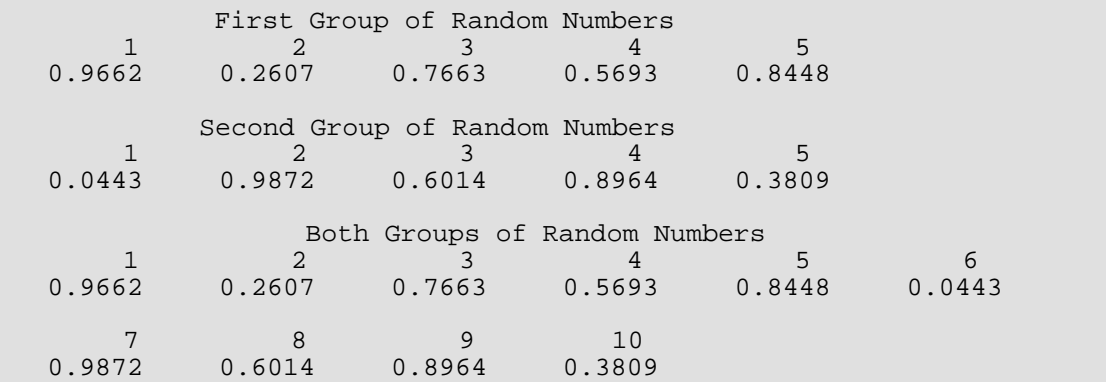

# random\_substream\_seed\_get

Retrieves a seed for the congruential generators that do not do shuffling that will generate random numbers beginning 100,000 numbers farther along.

### Synopsis

*#include* <imsls.h>

*int* imsls\_random\_substream\_seed\_get (*int* iseed1)

### Required Arguments

*int* iseed1 (Input) The seed that yields the first stream.

### Return Value

The seed that yields a stream beginning 100,000 numbers beyond the stream that begins with iseed1.

### **Description**

Given a seed, iseed1, imsls\_random\_substream\_seed\_get determines another seed, such that if one of the IMSL multiplicative congruential generators, using no shuffling, went through 100,000 generations starting with iseed1, the next number in that sequence would be the first number in the sequence that begins with the returned seed.

Note that imsls\_random\_substream\_seed\_get works only when a multiplicative congruential generator without shuffling is used. This means that either the function imsls\_random\_option has not been called at all or that it has been last called with generator\_option taking a value of 1, 3, or 5.

For many of the IMSL generators for nonuniform distributions that do not use the inverse CDF method, the distance between the sequences generated starting with iseed1 and starting with the returned seed may be less than 100,000. This is because the nonuniform generators that use other techniques may require more than one uniform deviate for each output deviate.

The reason that one may want two seeds that generate sequences a known distance apart is for blocking Monte Carlo experiments or for running parallel streams

### Example

In this example, imsls\_random\_substream\_seed\_get is used to determine seeds for 4 separate streams, each 200,000 numbers apart, for a multiplicative congruential generator without shuffling. (Since [imsls\\_random\\_option](#page-1359-0) is not invoked to select a generator, the multiplier is 16807.) Since the streams are 200,000 numbers apart, each seed requires two invocations of imsls\_random\_substream\_seed\_get. All of the streams are non-overlapping, since the period of the underlying generator is 2,147,483,646. The resulting seed are then verified by checking the seed after generating random sequences of length 200,000.

```
#include <imsls.h>
#include <stdio.h>
int main()
{
    int i, is1, is2, is3, is4;
   float *r;
  is1 = 123457; is2 = imsls_random_substream_seed_get(is1);
   is2 = imsls random substream seed qet(is2);
   is3 = imsls_random_substream_seed_get(is2);
   is3 = imsls_random_substream_seed_get(is3);
   is4 = imsls_random_substream_seed_get(is3);
  is4 = imsls random substream seed qet(is4); printf("Seeds for four separate streams:\n");
  printf("%d\t%d\t%d\t%d\n\n", is1, is2, is3, is4);
  imsls random seed set(is1);
   for (i=0;i<3;i++) {
      r = \text{imsls_f\_random\_uniform}(200000) 0);
       printf("seed after %d random numbers: %d\n", (i + 1) * 200000,
           imsls_random_seed_get());
      if (r) imsls_free(r);
    }
}
```
### **Output**

```
Seeds for four separate streams:
123457 2016130173 85016329 979156171
seed after 200000 random numbers: 2016130173
seed after 400000 random numbers: 85016329
seed after 600000 random numbers: 979156171
```
# <span id="page-1366-0"></span>random\_seed\_set

Initializes a random seed for use in the random number generators.

### Synopsis

*#include* <imsls.h>

*void* imsls\_random\_seed\_set (*int* seed)

### Required Arguments

*int* seed (Input)

The seed of the random number generator. The argument seed must be in the range (0, 2147483646). If seed is 0, a value is computed using the system clock; hence, the results of programs using the random number generators will be different at various times.

### **Description**

Function imsls\_random\_seed\_set is used to initialize the seed used in the random number generators. The form of the generators is as follows:

$$
x_i \equiv cx_{i-1}
$$
  
1  
mod (2<sup>31</sup> - 1)

The value of  $x_0$  is the seed. If the seed is not initialized prior to invocation of any of the functions for random number generation by calling imsls\_random\_seed\_set, the seed is initialized by the system clock. The seed can be reinitialized to a clock-dependent value by calling imsls\_random\_seed\_set with seed set to 0.

The effect of imsls\_random\_seed\_set is to set some global values used by the random number generators. A common use of imsls\_random\_seed\_set is in conjunction with function [imsls\\_random\\_seed\\_get](#page-1362-0) to restart a simulation.

### Example

See function imsls random seed get.

# random\_table\_set

Sets the current table used in the shuffled generator.

## Synopsis

*#include* <imsls.h>

*void* imsls\_f\_random\_table\_set (*float* table[])

The type *double* function is imsls\_d\_random\_table\_set.

### Required Arguments

*float* table[] (Input) Array of length 128 used in the shuffled generators.

## **Description**

The values in table are initialized by the IMSL random number generators. The values are all positive except if the user wishes to reinitialize the array, in which case the first element of the array is input as a nonpositive value. (Usually, one should avoid reinitializing these arrays, but it might be necessary sometimes in restarting a simulation.) If the first element of table is set to a nonpositive value on the call to imsls\_random\_table\_set, on the next invocation of a function to generate random numbers using a shuffled method , the appropriate array will be reinitialized.

### Example

See function [imsls\\_random\\_GFSR\\_table\\_get](#page-1371-0).
# random\_table\_get

Retrieves the current table used in the shuffled generator.

#### Synopsis

*#include* <imsls.h>

*void* imsls\_f\_random\_table\_get (*float* \*\*table, ..., 0)

The type *double* function is imsls\_d\_random\_table\_get.

#### Required Arguments

*float* \*\*table (Output)

Address of a pointer to an array of length 128 containing the table used in the shuffled generators. Typically, *float* \*table is declared and &table is used as an argument.

#### Synopsis with Optional Arguments

```
#include <imsls.h>
void imsls_f_random_table_get (float **table,
   IMSLS_RETURN_USER, float r[],
    0)
```
#### Optional Arguments

IMSLS\_RETURN\_USER, *float* r[] (Output) User-supplied array of length 128 containing the table used in the shuffled generators.

#### **Description**

Function imsls\_f\_random\_table\_get retrieves the current table used in the shuffled generator. A reason for doing this would be to restart a simulation, using function [imsls\\_f\\_random\\_table\\_set](#page-1367-0) to reset the table. To restart a simulation using a shuffled generator, both the seed and the table must be reset (see

[random\\_GFSR\\_table\\_get](#page-1372-0) example). The tables for the shuffled generators are separate for single and double precision, so, if precisions are mixed in a program, it is necessary to manage each precision separately for the shuffled generators.

# Example

See function [imsls\\_random\\_GFSR\\_table\\_get](#page-1371-0).

# <span id="page-1370-0"></span>random\_GFSR\_table\_set

Sets the current table used in the GFSR generator.

# Synopsis

*#include* <imsls.h>

*void* imsls\_f\_random\_GFSR\_table\_set (*int* table[])

#### Required Arguments

*int* table [] (Input) Array of length 1565 used in the GFSR generators.

#### **Description**

The values in table are initialized by the IMSL random number generators. The values are all positive except if the user wishes to reinitialize the array, in which case the first element of the array is input as a nonpositive value. (Usually, one should avoid reinitializing these arrays, but it might be necessary sometimes in restarting a simulation.) If the first element of table is set to a nonpositive value on the call to

imsls\_random\_GFSR\_table\_set, on the next invocation of a function to generate random numbers using a GFSR method, the appropriate array will be reinitialized.

#### Example

See function [imsls\\_random\\_GFSR\\_table\\_get](#page-1371-0).

# <span id="page-1371-0"></span>random\_GFSR\_table\_get

Retrieves the current table used in the GFSR generator.

### Synopsis

*#include* <imsls.h>

*void* imsls\_random\_GFSR\_table\_get (*int* \*\*table, ..., 0)

#### Required Arguments

```
int **table (Output)
```
Address of a pointer to an array of length 1565 containing the table used in the GFSR generators. Typically, *int* \*table is declared and &table is used as an argument.

### Synopsis with Optional Arguments

```
#include <imsls.h>
void imsls_random_GFSR_table_get (int **table,
   IMSLS_RETURN_USER, int r[],
    0)
```
#### Optional Arguments

IMSLS\_RETURN\_USER, *int* r[] (Output) User-supplied array of length 1565 containing the table used in the GFSR generators.

#### Description

Function imsls\_f\_random\_GFSR\_table\_get retrieves the current table used in the GFSR generator. A reason for doing this would be to restart a simulation, using function [imsls\\_f\\_random\\_GFSR\\_table\\_set](#page-1370-0) to reset the table. To restart a simulation using a GFSR generator, both the seed and the table must be reset (see [example](#page-1372-0)). The tables for the GFSR generators are separate for single and double precision, so, if precisions are mixed in a program, it is necessary to manage each precision separately for the GFSR generators.

#### <span id="page-1372-0"></span>Example

In this example, three separate simulation streams are used, each with a different form of the generator. Each stream is stopped and restarted. (Although this example is obviously an artificial one, there may be reasons for maintaining separate streams and stopping and restarting them because of the nature of the usage of the random numbers coming from the separate streams.)

```
#include <imsls.h>
#include <stdio.h>
int main()
{
   float *r, *table;
   int nr, iseed1, iseed2, iseed7;
   int *itable;
  nr = 5;iseed1 = 123457;
  iseed2 = 123457;
  iseed7 = 123457;
   /* Begin first stream, iopt = 1 (by default) */
   imsls_random_seed_set (iseed1);
   r = imsls_f_random_uniform (nr,
        0);
   iseed1 = imsls_random_seed_get ();
   imsls_f_write_matrix ("First stream output", 1, 5, r,
       IMSLS_NO_COL_LABELS,
       IMSLS_NO_ROW_LABELS,
       0);
  printf(" Output seed\t%d\n\n", iseed1);
   imsls_free(r);
  /* Begin second stream, iopt = 2 */
   imsls_random_option (2);
   imsls_random_seed_set (iseed2);
   r = imsls_f_random_uniform (nr,
        0);
    iseed2 = imsls_random_seed_get ();
    imsls_f_random_table_get (&table,
       0);
    imsls_f_write_matrix ("Second stream output", 1, 5, r,
       IMSLS_NO_COL_LABELS,
        IMSLS_NO_ROW_LABELS,
        0);
  printf(" Output seed\t%d\n\n", iseed2);
```

```
 imsls_free(r);
/* Begin third stream, iopt = 7 */
 imsls_random_option (7);
 imsls_random_seed_set (iseed7);
 r = imsls_f_random_uniform (nr,
    0);
 iseed7 = imsls_random_seed_get ();
 imsls_random_GFSR_table_get (&itable,
     0);
imsls f write matrix ("Third stream output", 1, 5, r,
     IMSLS_NO_COL_LABELS,
     IMSLS_NO_ROW_LABELS,
     0);
printf(" Output seed\t%d\n\n", iseed7);
 imsls_free(r);
 /* Reinitialize seed and resume first stream */
 imsls_random_option (1);
 imsls_random_seed_set (iseed1);
r = imsls f random uniform (nr,
     0);
iseed1 = imsls random seed qet ();
 imsls_f_write_matrix ("First stream output", 1, 5, r,
     IMSLS_NO_COL_LABELS,
     IMSLS_NO_ROW_LABELS,
     0);
printf(" Output seed\t%d\n\n", iseed1);
imsls free(r);
 /* Reinitialize seed and table for shuffling and resume second
 * stream */
 imsls_random_option (2);
 imsls_random_seed_set (iseed2);
 imsls_f_random_table_set (table);
 r = imsls_f_random_uniform (nr,
     0);
 iseed2 = imsls_random_seed_get ();
 imsls_f_write_matrix ("Second stream output", 1, 5, r,
     IMSLS_NO_COL_LABELS,
     IMSLS_NO_ROW_LABELS,
     0);
 printf(" Output seed\t%d\n\n", iseed2);
 imsls_free(r);
```

```
 /* Reinitialize seed and table for GFSR and resume third stream. */
 imsls_random_option (7);
 imsls_random_seed_set (iseed7);
 imsls_random_GFSR_table_set (itable);
 r = imsls_f_random_uniform (nr,
   0);
 iseed7 = imsls_random_seed_get ();
 imsls_f_write_matrix ("Third stream output", 1, 5, r,
     IMSLS_NO_COL_LABELS,
     IMSLS_NO_ROW_LABELS,
     0);
printf(" Output seed\t%d\n\n", iseed7);
 imsls_free(r);
```
#### **Output**

}

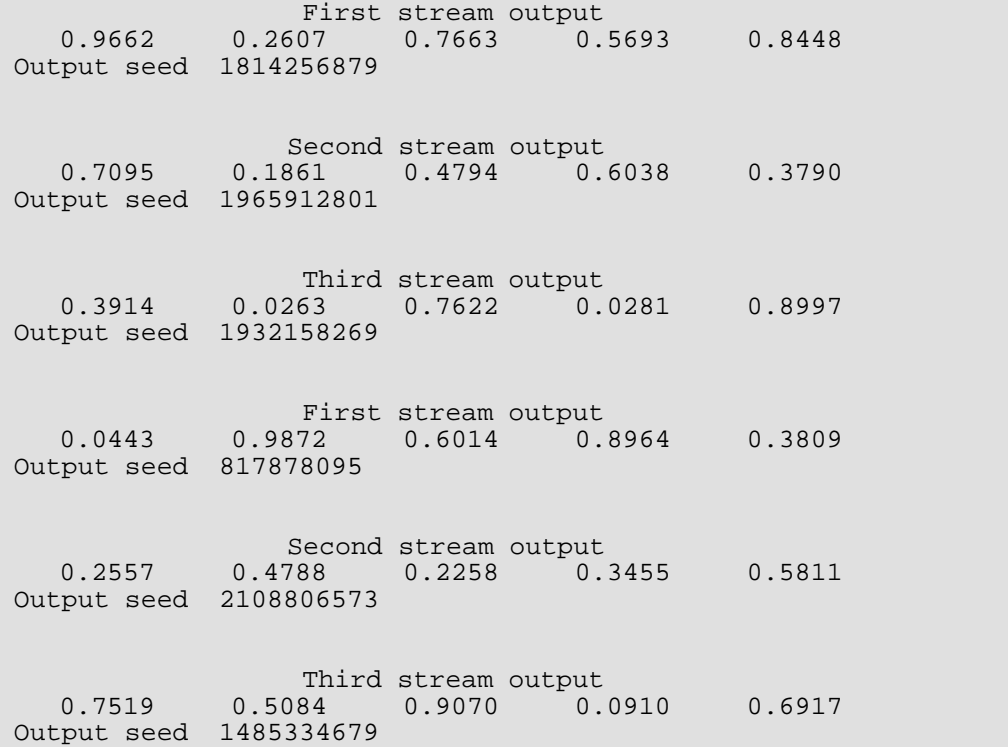

# random\_MT32\_init

Initializes the 32-bit Mersenne Twister generator using an array.

# Synopsis

*#include* <imsls.h>

*void* imsls\_random\_MT32\_init *(int* key\_length, *unsigned int* key[])

#### Required Arguments

*int* key\_length (Input) Length of the array key.

*unsigned int* key[] (Input) Array of length key\_length used to initialize the 32-bit Mersenne Twister generator.

### Description

By default, the Mersenne Twister random number generator is initialized using the current seed value (see [imsls\\_random\\_seed\\_get](#page-1362-0)). The seed is limited to one integer for initialization. This function allows an arbitrary length array to be used for initialization.

This function completely replaces the use of the seed for initialization of the 32-bit Mersenne Twister generator.

# Example

See function [imsls\\_random\\_MT32\\_table\\_get](#page-1376-0).

# <span id="page-1376-0"></span>random\_MT32\_table\_get

Retrieves the current table used in the 32-bit Mersenne Twister generator.

# Synopsis

*#include* <imsls.h>

*void* imsls\_random\_MT32\_table\_get (*unsigned int* \*\*table, ..., 0)

### Required Arguments

*unsigned int* \*\*table (Output)

Address of a pointer to an array of length 625 containing the table used in the 32-bit Mersenne Twister generator. Typically, *unsigned int* \*table is declared and &table is used as an argument.

#### Synopsis with Optional Arguments

```
#include <imsls.h>
void imsls_random_MT32_table_get (int **table,
   IMSLS_RETURN_USER, int r[],
   0)
```
#### Optional Arguments

IMSLS\_RETURN\_USER, *int* r[] (Output) User-supplied array of length 625 containing the table used in the 32-bit Mersenne Twister generator.

#### Description

The values in table contain the state of the 32-bit Mersenne Twister random number generator. The table can be used by [imsls\\_random\\_MT32\\_table\\_set](#page-1379-0) to set the generator back to this state.

### Example

In this example, four simulation streams are generated. The first series is generated with the seed used for initialization. The second series is generated using an array for initialization. The third series is obtained by resetting the generator back to the state it had at the beginning of the second stream. Therefore, the second and third streams are identical. The fourth stream is obtained by resetting the generator back to its original, uninitialized state, and having it reinitialize using the seed. The fourth and first streams are therefore the same.

```
#include <imsls.h>
int main()
{
   unsigned int init[] = \{0x123, 0x234, 0x345, 0x456\};
   float *r;<br>int ise
   int iseed = 123457;<br>int *itable;
   int *itable;<br>int nr = 5;
          nr = 5; /* Initialize Mersenne Twister series with a seed */
    imsls_random_option (8);
   imsls random seed set (iseed);
  r = \text{imsls_f\_random\_uniform} (nr, 0);
    imsls_f_write_matrix ("First stream output", 1, 5, r,
        IMSLS_NO_COL_LABELS,
        IMSLS_NO_ROW_LABELS,
        0);
    imsls_free(r);
    /* Reinitialize Mersenne Twister series with an array */
   imsls random option (8);
   imsls random MT32 init(4, init);
    /* Save the state of the series */
    imsls_random_MT32_table_get(&itable, 0);
   r = \text{imsls_f\_random\_uniform} (nr, 0);
   imsls f write matrix ("Second stream output", 1, 5, r,
        IMSLS_NO_COL_LABELS,
        IMSLS_NO_ROW_LABELS,
        0);
   imsls free(r); /* Restore the state of the series */
    imsls_random_MT32_table_set(itable);
   r = \text{imsls_f\_random\_uniform} (nr, 0);
    imsls_f_write_matrix ("Third stream output", 1, 5, r,
        IMSLS_NO_COL_LABELS,
        IMSLS_NO_ROW_LABELS,
        0);
    imsls_free(r);
   /* Reset the series - it will reinitialize from the seed */itable[0] = 1000; imsls_random_MT32_table_set(itable);
   r = \text{imsls_f\_random\_uniform} (nr, 0);
```

```
 imsls_f_write_matrix ("Fourth stream output", 1, 5, r,
 IMSLS_NO_COL_LABELS,
 IMSLS_NO_ROW_LABELS,
      0);
 imsls_free(r);
 return 0;
```
#### **Output**

}

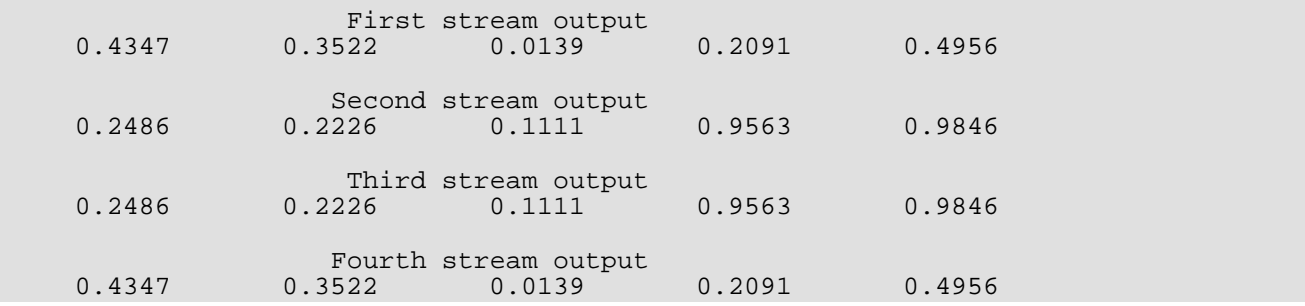

# <span id="page-1379-0"></span>random\_MT32\_table\_set

Sets the current table used in the 32-bit Mersenne Twister generator.

# Synopsis

*#include* <imsls.h>

*void* imsls\_random\_MT32\_table\_set (*unsigned int* table[])

### Required Arguments

*unsigned int* table [] (Input) Array of length 625 used in the 32-bit Mersenne Twister generator.

# Description

The values in table are the state of the 32-bit Mersenne Twister random number generator obtained by a call to imsls\_random\_MT32\_table\_get. The values in the table can be used to restore the state of the generator.

Alternatively, if table[0] > 625 then the generator is set to its original, uninitialized, state.

# Example

See function [imsls\\_random\\_MT32\\_table\\_get](#page-1376-0).

# random\_MT64\_init

Initializes the 64-bit Mersenne Twister generator using an array.

# Synopsis

*#include* <imsls.h>

*void* imsls\_random\_MT64\_init (*int* key\_length, *unsigned long long* key[])

#### Required Arguments

*int* key\_length (Input) Length of the array key.

*unsigned long long* key[] (Input) Array of length key\_length used to initialize the 64-bit Mersenne Twister generator.

# Description

By default, the Mersenne Twister random number generator is initialized using the current seed value (see [imsls\\_random\\_seed\\_get\)](#page-1362-0). The seed is limited to one integer for initialization. This function allows an arbitrary length array to be used for initialization.

This function completely replaces the use of the seed for initialization of the 64-bit Mersenne Twister generator.

# Example

See function [imsls\\_random\\_MT64\\_table\\_get](#page-1381-0).

# <span id="page-1381-0"></span>random\_MT64\_table\_get

Retrieves the current table used in the 64-bit Mersenne Twister generator.

### Synopsis

*#include* <imsls.h>

*void* imsls\_random\_MT64\_table\_get (*unsigned long long* \*\*table, ..., 0)

#### Required Arguments

*unsigned long long* \*\*table (Output)

Address of a pointer to an array of length 625 containing the table used in the 64-bit Mersenne Twister generator. Typically, *unsigned long long* \*table is declared and &table is used as an argument.

#### Synopsis with Optional Arguments

*#include* <imsls.h>

*void* imsls\_random\_MT64\_table\_get (*unsigned long long* \*\*table, IMSLS\_RETURN\_USER, *unsigned long long* r[], 0)

#### Optional Arguments

IMSLS\_RETURN\_USER, *unsigned long long* r[] (Output) User-supplied array of length 625 containing the table used in the 64-bit Mersenne Twister generator.

#### **Description**

The values in the table contain the state of the 64-bit Mersenne Twister random number generator. The table can be used by [imsls\\_random\\_MT64\\_table\\_set](#page-1384-0) to set the generator back to this state.

### Example

In this example, four simulation streams are generated. The first series is generated with the seed used for initialization. The second series is generated using an array for initialization. The third series is obtained by resetting the generator back to the state it had at the beginning of the second stream. Therefore the second and third streams are identical. The fourth stream is obtained by resetting the generator back to its original, uninitialized state, and having it reinitialize using the seed. The fourth and first streams are therefore the same.

```
#include <imsls.h>
int main()
{
   unsigned long long init[] = \{0x123, 0x234, 0x345, 0x456\};
   float *r;<br>int ise
         iseed = 123457;
   unsigned long long *itable;
    int nr = 5;
    /* Initialize 64-bit Mersenne Twister series with a seed */
    imsls_random_option (9);
  imsls random seed set (iseed);
  r = \text{imsls_f\_random\_uniform} (nr, 0);
    imsls_f_write_matrix ("First stream output", 1, 5, r,
        IMSLS_NO_COL_LABELS,
        IMSLS_NO_ROW_LABELS,
        0);
    imsls_free(r);
    /* Reinitialize Mersenne Twister series with an array */
    imsls_random_option (9);
   imsls random MT64 init(4, init);
    /* Save the state of the series */
    imsls_random_MT64_table_get(&itable, 0);
   r = \text{imsls_f\_random\_uniform} (nr, 0);
   imsls f write matrix ("Second stream output", 1, 5, r,
        IMSLS_NO_COL_LABELS,
        IMSLS_NO_ROW_LABELS,
        0);
   imsls free(r); /* Restore the state of the series */
    imsls_random_MT64_table_set(itable);
   r = \text{imsls_f\_random\_uniform} (nr, 0); imsls_f_write_matrix ("Third stream output", 1, 5, r,
       IMSLS_NO_COL_LABELS,
        IMSLS_NO_ROW_LABELS,
        0);
    imsls_free(r);
   /* Reset the series - it will reinitialize from the seed */itable[0] = 1000; imsls_random_MT64_table_set(itable);
   r = \text{imsls_f\_random\_uniform} (nr, 0);
```

```
 imsls_f_write_matrix ("Fourth stream output", 1, 5, r,
 IMSLS_NO_COL_LABELS,
 IMSLS_NO_ROW_LABELS,
\begin{array}{c} \hline \end{array} imsls_free(r);
 return 0;
```
#### **Output**

}

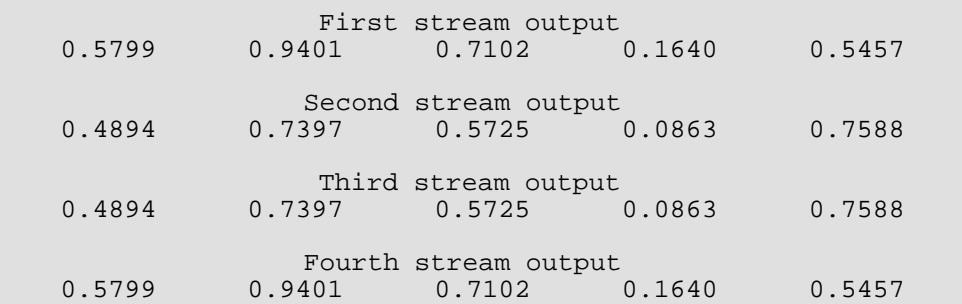

# <span id="page-1384-0"></span>random\_MT64\_table\_set

Sets the current table used in the 64-bit Mersenne Twister generator.

# Synopsis

*#include* <imsls.h>

*void* imsls\_random\_MT64\_table\_set (*unsigned long long* table[])

#### Required Arguments

*unsigned long long* table [] (Input) Array of length 625 used in the 64-bit Mersenne Twister generator.

### Description

The values in table are the state of the 64-bit Mersenne Twister random number generator obtained by a call to imsls\_random\_MT64\_table\_get. The values in the table can be used to restore the state of the generator.

Alternatively, if table[0] > 625 then the generator is set to its original, uninitialized, state.

# Example

See function [imsls\\_random\\_MT64\\_table\\_get](#page-1381-0).

# faure\_next\_point

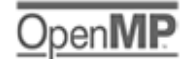

[more...](#page-29-0)

Computes a shuffled Faure sequence.

### Synopsis

*#include* <imsls.h>

*Imsls\_faure* \*imsls\_faure\_sequence\_init(*int* ndim, …, 0)

*float* \*imsls\_f\_faure\_next\_point (*Imsls\_faure* \*state, …, 0)

*void* imsls\_faure\_sequence\_free (*Imsls\_faure* \*state)

The type *double* function is imsls\_d\_faure\_next\_point. The functions imsls\_faure\_sequence\_init and imsls\_faure\_sequence\_free are precision independent.

# Required Arguments for imsls\_faure\_sequence\_init

*int* ndim (Input) The dimension of the hyper-rectangle.

#### Return Value for imsls\_faure\_sequence\_init

Returns a structure that contains information about the sequence. The structure should be freed using imsls\_faure\_sequence\_free after it is no longer needed.

## Required Arguments for imsls\_faure\_next\_point

*Imsls\_faure* \*state (Input/Output) Structure created by a call to imsls\_faure\_sequence\_init.

#### Return Value for imsls\_faure\_next\_point

Returns the next point in the shuffled Faure sequence. To release this space, use imsls faure sequence free.

### Required Arguments for imsls\_faure\_sequence\_free

```
Imsls_faure *state (Input/Output)
   Structure created by a call to imsls_faure_sequence_init.
```
#### Synopsis with Optional Arguments

```
#include <imsls.h>
Imsls_faure *imsls_faure_sequence_init(int ndim,
   IMSLS_BASE, int base,
   IMSLS_SKIP, int skip,
   0)
float *imsls_f_faure_next_point(Imsls_faure *state,
   IMSLS_RETURN_USER, float *user,
   IMSLS_RETURN_SKIP, int *skip,
   0)
```
#### Optional Arguments

IMSLS\_BASE, *int* base (Input)

The base of the Faure sequence.

Default: The smallest prime greater than or equal to ndim.

```
IMSLS_SKIP, int *skip (Input)
```
The number of points to be skipped at the beginning of the Faure sequence.

*Default:*  $\lfloor base^{m/2-1} \rfloor$ , where  $m = \lfloor \log B / \log base \rfloor$  and *B* is the largest representable integer.

#### IMSLS\_RETURN\_USER, *float* \*user (Output)

User-supplied array of length ndim containing the current point in the sequence.

#### IMSLS\_RETURN\_SKIP, *int* \*skip (Output)

The current point in the sequence. The sequence can be restarted by initializing a new sequence using this value for IMSLS\_SKIP, and using the same dimension for ndim.

#### **Description**

Discrepancy measures the deviation from uniformity of a point set.

The discrepancy of the point set  $x_1, ..., x_n \in [\,0,1\,]^d, d \geq 1$  , is

$$
D_n^{(d)} = \sup_E \left| \frac{A(E; n)}{n} - \lambda(E) \right|,
$$

where the supremum is over all subsets of [0, 1]*<sup>d</sup>* of the form

$$
E = [0,t_1) \times ... \times [0,t_d), 0 \le t_j \le 1, 1 \le j \le d,
$$

 $\lambda$  is the Lebesque measure, and  $\ A\big(E;n\big)$  is the number of the  $x_{\boldsymbol j}$  contained in *E*.

The sequence *x*1, *x*2, … of points [0,1]*d* is a low-discrepancy sequence if there exists a constant *c*(*d*), depending only on *d*, such that

$$
D_n^{(d)} \le c(d) \frac{(\log n)^d}{n}
$$

for all *n*>1.

Generalized Faure sequences can be defined for any prime base *b*≥*d*. The lowest bound for the discrepancy is obtained for the smallest prime *b*≥*d*, so the optional argument IMSLS\_BASE defaults to the smallest prime greater than or equal to the dimension.

The generalized Faure sequence  $x_1$ ,  $x_2$ , ..., is computed as follows:

Write the positive integer *n* in its *b*-ary expansion,

$$
n = \sum_{i=0}^{\infty} a_i(n) b^i
$$

where  $a_{\bm i}$ (*n*) are integers,  $\ 0 \le a_i$  ( *n* )  $\lt b$  .

The *j*-th coordinate of *xn* is

$$
x_n^{(j)} = \sum_{k=0}^{\infty} \sum_{d=0}^{\infty} c_{kd}^{(j)} a_d(n) b^{-k-1}, 1 \le j \le d
$$

The generator matrix for the series,  $\,c_{kd}^{(j)}$  , is defined to be

$$
c_{kd}^{(j)} = j^{d-k} c_{kd}
$$

and  $c_{kd}$  is an element of the Pascal matrix,

$$
c_{kd} = \begin{cases} \frac{d!}{c!(d-c)!} & k \le d\\ 0 & k > d \end{cases}
$$

It is faster to compute a shuffled Faure sequence than to compute the Faure sequence itself. It can be shown that this shuffling preserves the low-discrepancy property.

The shuffling used is the *b*-ary Gray code. The function *G*(*n*) maps the positive integer *n* into the integer given by its *b*-ary expansion.

The sequence computed by this function is  $x(G(n))$ , where  $x$  is the generalized Faure sequence.

#### Example

In this example, five points in the Faure sequence are computed. The points are in the three-dimensional unit cube.

Note that imsls\_faure\_sequence\_init is used to create a structure that holds the state of the sequence. Each call to imsls\_f\_faure\_next\_point returns the next point in the sequence and updates the *Imsls\_* faure structure. The final call to imsls\_faure\_sequence\_free frees data items, stored in the structure, that were allocated by imsls\_faure\_sequence\_init.

```
#include "stdio.h"
#include "imsls.h"
int main()
{
   Imsls_faure *state;<br>float *x;
   \frac{float}{int}ndim = 3;<br>k;
   int
    state = imsls_faure_sequence_init(ndim, 0);
   for (k = 0; k < 5; k++) {
       x = \text{imsls_f-faure\_next\_point}(\text{state}, 0); printf("%10.3f %10.3f %10.3f\n", x[0], x[1], x[2]);
        imsls_free(x);
    }
   imsls faure sequence free(state);
    return 0;
}
```
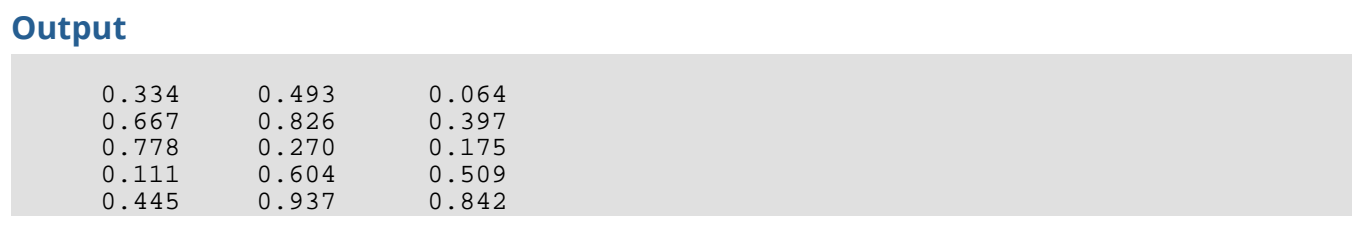

# Data Mining

# Functions

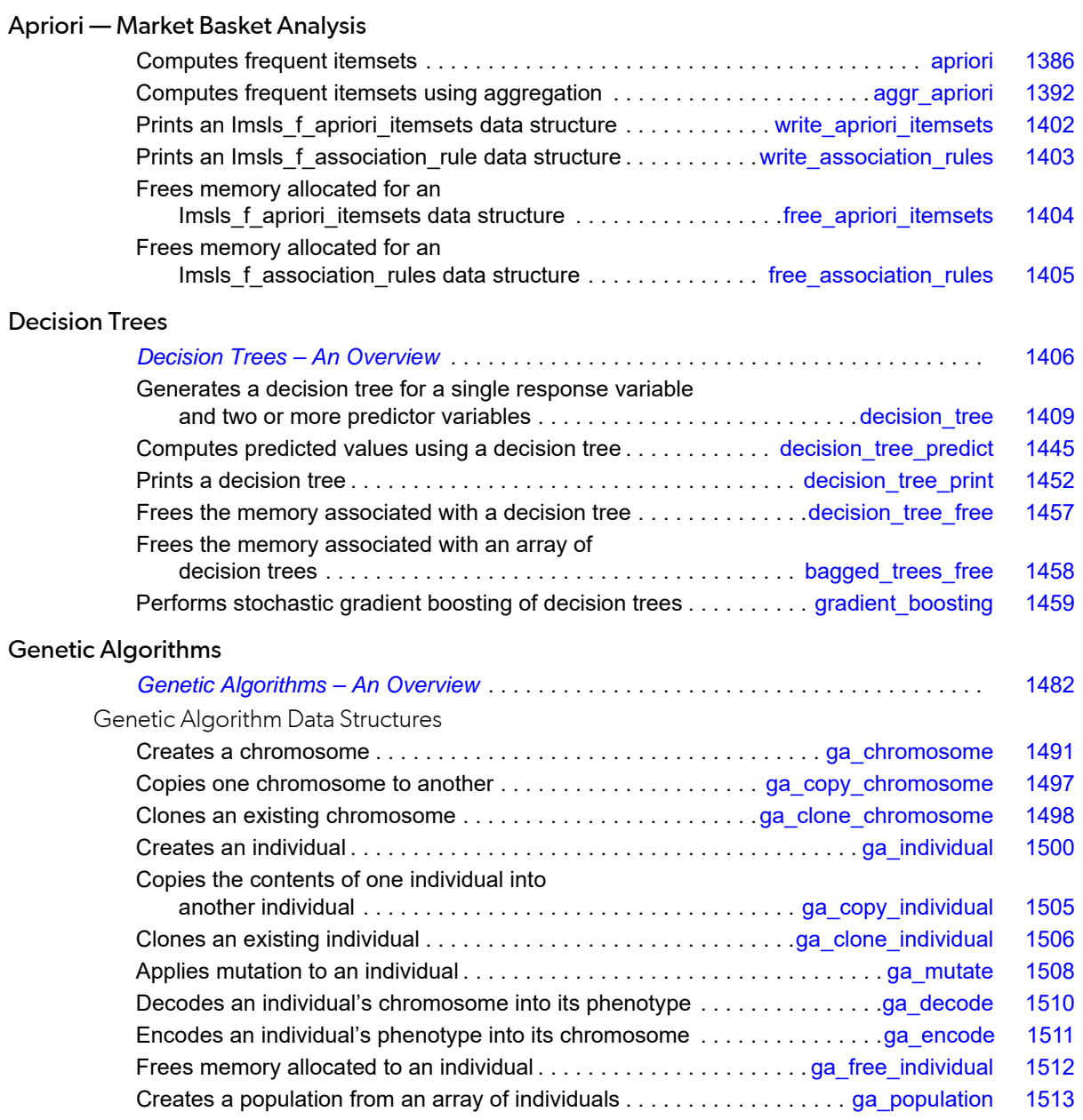

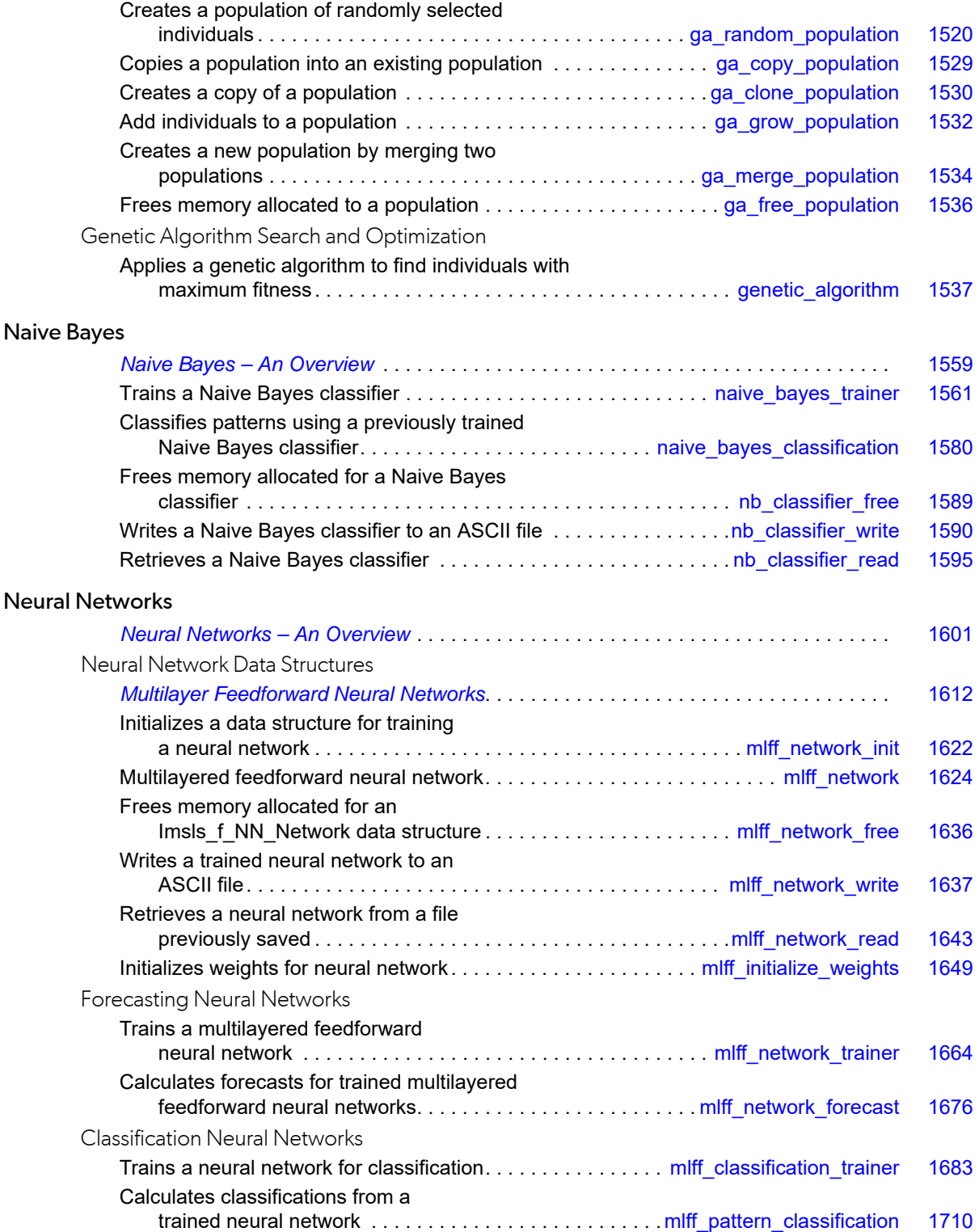

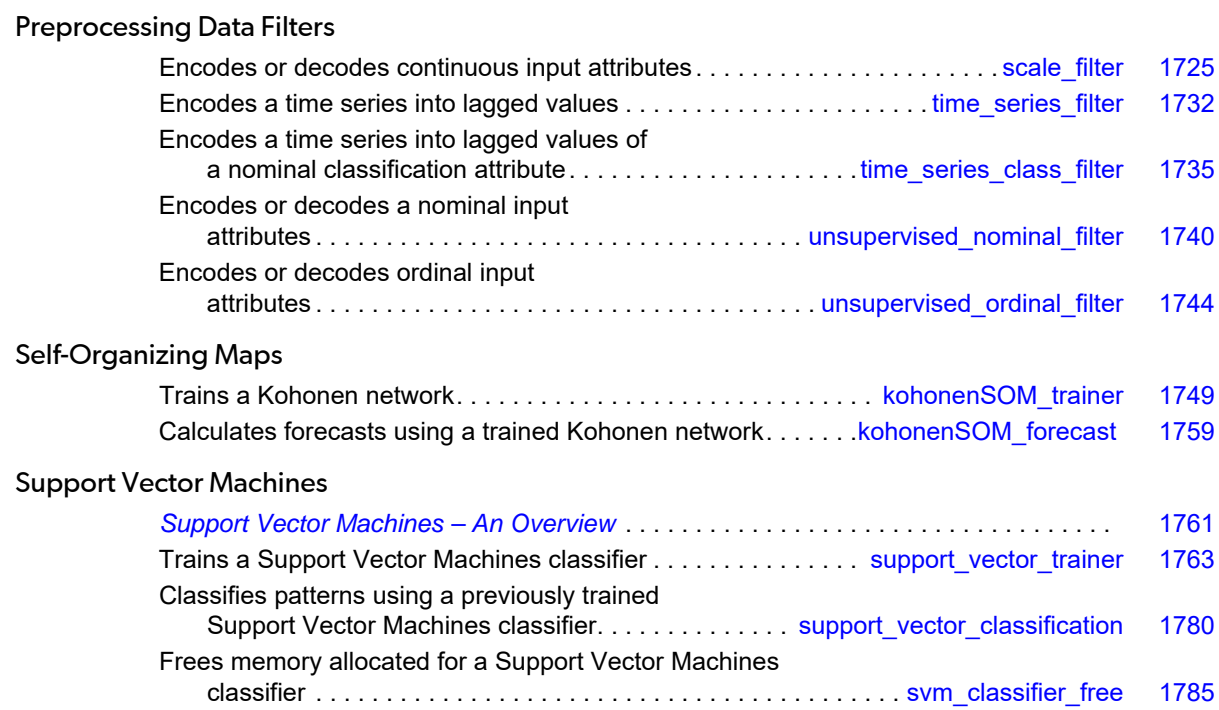

# Data Mining Usage Notes

Data mining is a collection of statistical and analytical methods for extracting useful information from large databases. The problem of extracting information from large databases is common to government, industry, engineering and sciences.

# Apriori

The Apriori algorithm is used for association rule discovery. Association rules are statements of the form, "if X, then Y", given with some measure of confidence. The main application for association rule discovery is market basket analysis, in which X and Y are products or groups of products, and the occurrences are individual transactions, or "market baskets." The results help sellers learn relationships between the products they sell, supporting better marketing decisions. Besides market basket analysis, association rule discovery has been used in the areas of text mining and bioinformatics. The function  $\text{imsls}_{f\_apriori}$  implements the Apriori algorithm. The function [imsls\\_f\\_aggr\\_apriori](#page-1405-0) performs the Apriori algorithm on subsets of transactions and aggregates the results.

For more details, see the *Description* section of [imsls\\_f\\_apriori](#page-1399-0).

# Decision Trees

Decision trees are data mining methods for predicting a single response variable based on multiple predictor variables. If the response variable is categorical or discrete, the data mining problem is a classification problem; whereas if the response is continuous, the problem is a type of regression problem. Decision trees are generally applicable in both situations. The function [imsls\\_f\\_decision\\_tree](#page-1422-0) includes four of the most widely used algorithms for decision trees — the C4.5 method, ALACART, CHAID, and QUEST. The function [imsls\\_f\\_decision\\_tree\\_predict](#page-1458-0) applies a decision tree to a new set of data.

For a detailed overview, see [Decision Trees – An Overview](#page-1419-0) and the *Description* section of [imsls\\_f\\_decision\\_tree](#page-1422-0).

# Random Decision Trees

The ensemble method known as random forest [\(Breiman, 2001\)](#page-1924-0) fits a collection of decision trees on bootstrap samples. In addition, the set of predictor variables is randomized before each branching or splitting decision within the decision tree algorithms. This extra randomization reduces correlation among the different trees in the ensemble. The method is available in the decision tree function [imsls\\_f\\_decision\\_tree](#page-1422-0).

### Gradient Boosting

The function [imsls\\_f\\_gradient\\_boosting](#page-1472-0) implements the stochastic gradient tree boosting algorithm of [Friedman \(1999\)](#page-1929-0). The algorithm combines the outputs of relatively weak classifiers or predictive models to achieve iteratively better and better accuracy in either regression problems (the response variable is continuous) or classification problems (the response variable has two or more discrete values). Gradient boosting is an ensemble method, but instead of using independent trees, gradient boosting forms a sequence of trees, iteratively and judiciously re-weighted to minimize prediction errors. In particular, the decision tree at iteration *m*+1 is estimated on pseudo-residuals generated using the decision tree at step *m*. Hence, successive trees are dependent on previous trees. The algorithm in gradient boosting iterates for a fixed number of times and stops, rather than iterating until a convergence criteria is met. The number of iterations is therefore a parameter in the model. Using a randomly selected subset of the training data in each iteration has been shown to substantially improve efficiency and robustness. Thus, the method is called stochastic gradient boosting. For further discussion, see [Hastie, et al. \(2009\)](#page-1933-0).

### Genetic Algorithms

The original genetic algorithm is generally attributed to John Holland and his students from the University of Michigan. During the 1970s they investigated the use of concepts in genetics and biology in optimizing a function. Since that original work, many variations of the original algorithm have been developed by pioneers working in the interface between genetics, computer science and statistics to solve complex problems. These include traditional optimization and search problems in engineering, decision making, game solutions, engineering and pattern recognition.

The genetic algorithm operates on a population of individuals designed to represent the problem being solved. Each individual is rated according to a fitness function designed to measure how close that individual is to solving the problem. For optimization problems, the fitness function is usually constructed from the function being optimized. For other problems, the fitness function can be more complex defined only by the algorithm being investigated. A chess program, for example, might use a fitness function that scores the quality of a board position represented by each individual.

The solution represented by each individual in a population is encoded into the individual chromosome. The fitness function calculates a fitness value for each individual from the information in the individual chromosome. An investor might search for the best set of trading rules for optimizing the returns from the individual investment.

In this case, chromosomes would contain encoded representations of different variations of candidate trading rules. One binary bit might indicate whether a particular technical indicator was being used. Another part of the chromosome might be encoded to indicate how that indicator would be used to buy and sell investments. The fitness function would calculate a rate of return for each individual based upon actual historical data.

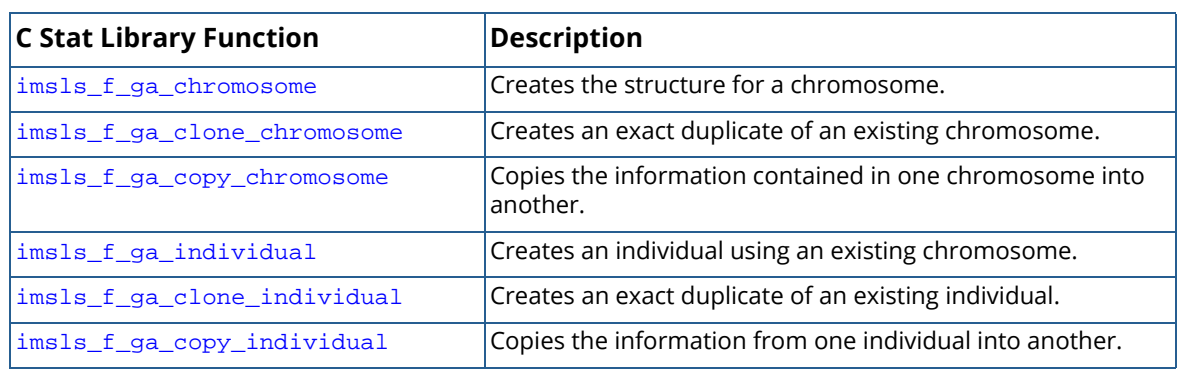

Several functions are available for building, cloning and copying chromosomes and individuals:

Solving any problem using a genetic algorithm always begins by creating a chromosome used for representing the problem. Four data types can be represented in a chromosome: binary, nominal, integer and real, or continuous attributes. Binary attributes are mapped directly into a chromosome as zeros and ones. A nominal attribute is represented as integers 0, 1, …, *k*-1, where *k* is the maximum number of classes for that attribute. Integer and real attributes are mapped into a binary representation by dividing the range of the attribute into a finite number of subintervals. The range and number of intervals is supplied by the user when the chromosome is constructed. Either base-2 or Gray encoding can be used to encode integer and real attributes.

By default, encoding and decoding of chromosomes is automatic. That is each individual not only carries the chromosome but it also carries the original phenotype values encoded in the chromosome. Before the fitness of an individual is evaluated by calling the user's fitness function, the information in its chromosome is decoded into phenotype values. If this is too time consuming, automatic encoding and decoding can be disabled and done within the fitness functions. The functions [imsls\\_f\\_ga\\_encode](#page-1524-0) and [imsls\\_f\\_ga\\_decode](#page-1523-0) have been provided to encode and decode the chromosome of individuals, if needed. The routine [imsls\\_f\\_ga\\_mutate](#page-1521-0) has been provided to allow users to create their own genetic algorithm instead of using [imsls\\_f\\_genetic\\_algorithm](#page-1550-0).

The memory allocated to a chromosome data structure can be released using the [imsls\\_free](#page-1841-0) function. However, the function [imsls\\_f\\_ga\\_free\\_individual](#page-1525-0) has been provided to release memory allocated to an individual.

The genetic algorithm implemented in [imsls\\_f\\_genetic\\_algorithm](#page-1550-0) evolves an initial population of individuals through several generations, searching for the optimum individuals. The initial population can be created using one of several functions. The easiest approach is to create a population of randomly selected individuals using [imsls\\_f\\_ga\\_random\\_population](#page-1533-0). However, in some cases it might be better to initialize the population using an array of individuals selected based upon their fitness or diversity. The function [imsls\\_f\\_ga\\_population](#page-1526-0) can create a population data structure from an array of individuals.

In some cases it might be useful to restart a genetic algorithm search using a previous generation. The function [imsls\\_f\\_ga\\_clone\\_population](#page-1543-0) can be used to create an exact duplicate of a population. The function [imsls\\_f\\_ga\\_copy\\_population](#page-1542-0) replaces the individuals in one population with those from another. Two populations can be merged using [imsls\\_f\\_ga\\_merge\\_population](#page-1547-0) and individuals can be added to an existing population using [imsls\\_f\\_ga\\_grow\\_population](#page-1545-0). Memory allocated to a population can be released using [imsls\\_f\\_ga\\_free\\_population](#page-1549-0).

The actual search or optimization using an initial population is conducted using

[imsls\\_f\\_genetic\\_algorithm](#page-1550-0). This function returns the fittest individual found during the search. Also available are convergence statistics, including generation statistics, and the final population. This information can be used to evaluate the quality of the solution and if an additional search is warranted, the final population might be used as an initial population for that search.

For a detailed overview, see [Genetic Algorithms – An Overview.](#page-1495-0)

#### Naive Bayes

Naive Bayes is a classification algorithm. First a classifier is trained using [imsls\\_f\\_naive\\_bayes\\_trainer](#page-1574-0). Once this is done [imsls\\_f\\_naive\\_bayes\\_classification](#page-1593-0) can be used to classify patterns with unknown classifications using the trained classifier represented in an *Imsls\_f\_naive\_bayes* data structure.

In addition, [imsls\\_f\\_nb\\_classifier\\_write](#page-1603-0) can be used to store the data structure created by [imsls\\_f\\_naive\\_bayes\\_trainer](#page-1574-0) for future use. The function [imsls\\_f\\_nb\\_classifier\\_read](#page-1608-0) restores a Naive Bayes data structure from a file written using [imsls\\_f\\_nb\\_classifier\\_write](#page-1603-0).

Classification problems can be solved using other algorithms such as discriminant analysis and neural networks. In general these alternatives have smaller classification error rates, but they are too slow for large classification problems. During training [imsls\\_f\\_naive\\_bayes\\_trainer](#page-1574-0) uses the non-missing training data to estimate two-way correlations among the attributes. Higher order correlations are assumed to be zero. This can increase the classification error rate, but it significantly reduces the time needed to train the classifier.

In addition, the Naive Bayes algorithm is the only classification algorithm that can handle data with missing values. Other algorithms such as discriminant analysis do not allow missing values in the data. This is a significant limitation for applying other techniques to a larger database.

Memory allocated to the Naive Bayes data structure created by imsls\_f\_naive\_bayes\_trainer and imsls\_f\_nb\_classifier\_read, can be released using [imsls\\_f\\_nb\\_classifier\\_free](#page-1602-0).

For a detailed overview, see [Naive Bayes – An Overview.](#page-1572-0)

### Neural Networks

Neural networks can be used for forecasting and classification. A neural network data structure is first created using [imsls\\_f\\_mlff\\_network\\_init](#page-1635-0) and [imsls\\_f\\_mlff\\_network](#page-1637-0). Although forecasting and classification neural networks are initialized and represented using the same data structure, separate functions are provided for forecasting and classification in order to make them easier to use and to reduce network training times.

Once the network architecture is created, the network can be trained using [imsls\\_f\\_mlff\\_network\\_trainer](#page-1677-0) for forecasting problems and [imsls\\_f\\_mlff\\_classification\\_trainer](#page-1696-0) for classification problems. By default these algorithms initialize the network weights, but weight initialization can be controlled using [imsls\\_f\\_mlff\\_initialize\\_weights](#page-1662-0).

Once a network is trained either [imsls\\_mlff\\_network\\_forecast](#page-1689-0) or [imsls\\_f\\_mlff\\_pattern\\_classification](#page-1723-0) is used to produce forecasts or to classify unknown patterns.

In many cases, network training will be completed on one computer and forecasting or classification might be done on another. The function  $imsls_f_mlff_network_write stores a trained network to a file which can be$  $imsls_f_mlff_network_write stores a trained network to a file which can be$ restored using [imsls\\_f\\_mlff\\_network\\_read](#page-1656-0).

Memory allocated to a neural network data structure can be released using [imsls\\_f\\_mlff\\_network\\_free](#page-1649-0).

For a detailed overview, see [Neural Networks – An Overview.](#page-1614-0)

# Data Filtering

The first step in this process is to filter data from its raw form into formats required by sophisticated analytical algorithms.

Data fall into two major categories: continuous and categorical. Many algorithms, such as neural network forecasting, perform better if continuous data are mapped into a common scale. The function

[imsls\\_f\\_scale\\_filter](#page-1738-0) implements several techniques for automatically scaling continuous data, including several variations of z-score scaling. If the continuous data represent a time series,

[imsls\\_f\\_time\\_series\\_filter](#page-1745-0) and [imsls\\_f\\_time\\_series\\_class\\_filter](#page-1748-0) can be used to create a matrix of lagged values required as input to forecasting neural networks.

Categorical data must also be mapped into a corresponding numerical representation before they can be used in solving forecasting and classification problems. There are two types of categorical data: *ordinal* and *nominal*. Ordinal data have a natural ordering among the categories, such as a school grade. Nominal data are categories without a natural ordering, such as eye color. The function [imsls\\_f\\_unsupervised\\_ordinal\\_filter](#page-1757-0) encodes and decodes ordinal data into the range [0, 1] using cumulative percentages. The function [imsls\\_f\\_unsupervised\\_nominal\\_filter](#page-1753-0) uses binary encoding to map nominal data into a matrix of zeros and ones.

### Kohonen Self-organizing Map

A self-organizing map (SOM), also known as a Kohonen map or Kohonen SOM, is a technique for gathering highdimensional data into clusters that are constrained to lie in low dimensional space, usually two dimensions. It is a widely used technique for the purpose of feature extraction and visualization for very high dimensional data. The Kohonen SOM is equivalent to an artificial neural network having inputs linked to every node in the network. The creation of a Kohonen map involves two steps: training and forecasting. Training builds the map using input examples, and forecasting classifies new input. The functions imsls f kohonenSOM trainer and [imsls\\_f\\_kohonenSOM\\_forecast](#page-1772-0) achieve these two steps.

For more details, see the *Description* sections of [imsls\\_f\\_kohonenSOM\\_trainer](#page-1762-0) and [imsls\\_f\\_kohonenSOM\\_forecast](#page-1772-0).

#### Support Vector Machines

Support Vector Machines (SVM) is a class of learning algorithms that can be used for classification, regression, and distribution estimation. First, a classifier is trained using [imsls\\_f\\_support\\_vector\\_trainer](#page-1776-0) specifying either a classification, distribution, or regression type model. Then

[imsls\\_f\\_support\\_vector\\_classification](#page-1793-0) can be used for classification, distribution estimation, or regression on patterns with unknown classifications using the trained classifier model represented in an *Imsls\_f\_svm\_classifier* data structure.

For a detailed overview, see [Support Vector Machines – An Overview](#page-1774-0)

# <span id="page-1399-0"></span>apriori

Computes the frequent itemsets in a transaction set.

# Synopsis

*#include* <imsls.h>

*Imsls\_f\_apriori\_itemsets* \*imsls\_f\_apriori (*int* n, *int* x[], *int* max\_num\_products, …, 0)

The type *double* function is imsls\_d\_apriori.

#### Required Arguments

*int* **n** (Input) Number of (transaction, item) pairs in x.

*int* x[] (Input)

Array of size  $n \times 2$ , each row of which represents a transaction id and item id pair.

*int* max\_num\_products (Input) Maximum number of unique items or products that may be present in the transactions. max\_num\_products must be greater than or equal to the number of items in x.

### Return Value

Pointer to an Imsls\_f\_apriori\_itemsets data structure containing the frequent itemsets in the transaction set x. If no value can be computed, then NULL is returned. To release this space, use [imsls\\_free\\_apriori\\_itemsets](#page-1417-0). Please see [Data Structures](#page-1401-0) for a description of this data structure.

#### Synopsis with Optional Arguments

#### *#include* <imsls.h>

*Imsls\_f\_apriori\_itemsets* \*imsls\_f\_apriori (*int* n, *int* x[], *int* max\_num\_products,

IMSLS\_MAX\_SET\_SIZE, *int* max\_set\_size, IMSLS\_MIN\_SUPPORT, *double* min\_pct\_support,

```
IMSLS_ASSOCIATION_RULES, float confidence, float lift, 
   Imsls_f_association_rules **assoc_rules,
0)
```
#### Optional Arguments

```
IMSLS_MAX_SET_SIZE, int max_set_size (Input)
```
Maximum size of an itemset. Only frequent itemsets with max set size or fewer items are considered in the analysis.

Default:  $max$  set size = 5.

#### IMSLS\_MIN\_SUPPORT, *double* min\_pct\_support (Input)

Minimum percentage of transactions in which an item or itemset must be present to be considered frequent.  $min$  pct support must be in the interval  $[0,1]$ . Default: min\_pct\_support= 0.1.

#### IMSLS\_ASSOCIATION\_RULES, *float* confidence, *float* lift, *Imsls\_f\_association\_rules*

\*\*assoc\_rules (Input/Output)

Computes the strong association rules among itemsets.

#### *float* confidence (Input)

The minimum confidence used to determine the strong association rules. confidence must be in the interval [0,1]. Lift is the other criterion that determines whether an association is "strong." If either criterion, confidence or lift, is exceeded, the association rule is considered "strong."

#### *float* lift (Input)

The minimum lift used to determine the strong association rules. lift must be non-negative. confidence is the other criterion that determines whether an association is "strong." If either criterion, confidence or lift, is exceeded, the association rule is considered "strong."

#### *Imsls f association rules* \*\*assoc\_rules (Output)

Address of a pointer to an Imsls\_f\_association\_rules data structure containing the strong association rules among the itemsets. If no value can be computed, then NULL is returned. To release this space, use [imsls\\_f\\_free\\_association\\_rules](#page-1418-0).

#### **Description**

The function imsls\_f\_apriori performs the Apriori algorithm for association rule discovery. Association rules are statements of the form, "if X, then Y", given with some measure of confidence. The main application for association rule discovery is market basket analysis, where X and Y are products or groups of products, and the occurrences are individual transactions, or "market baskets." The results help sellers learn relationships between the different products they sell, supporting better marketing decisions. There are other applications for association rule discovery, such as the problem areas of text mining and bioinformatics. The Apriori algorithm [\(Agrawal](#page-1920-0)  [and Srikant,](#page-1920-0) 1994) is one of the most popular algorithms for association rule discovery in transactional datasets.

For distributed data or data larger than physical memory, see imsls f\_aggr\_apriori.

In the first and most critical stage, the Apriori algorithm mines the transactions for frequent itemsets. An itemset is frequent if it appears in more than a minimum number of transactions. The number of transactions containing an itemset is known as its "support", and the minimum support (as a percentage of transactions) is a control parameter in the algorithm. The algorithm begins by finding the frequent single items. Then the algorithm generates all two-item sets from the frequent single items and determines which among them are frequent. From the collection of frequent pairs, Apriori forms candidate three-item subsets and determines which are frequent, and so on. The algorithm stops when either a maximum itemset size is reached, or when none of the candidate itemsets are frequent. In this way, the Apriori algorithm exploits the apriori-property: for an itemset to be frequent, all of its proper subsets must also be frequent. At each step the problem is reduced to only the frequent subsets.

In the second stage, the algorithm generates association rules. These are of the form, *X* ⇒ *Y* (read, "if X, then Y"), where Y and X are disjoint frequent itemsets. The confidence measure associated with the rule is defined as the proportion of transactions containing X that also contain Y. Denote the support of X (the number of transactions containing X) as  $S_X$ , and  $S_Z$  is the support of  $Z = X \cup Y$ . The confidence of the rule  $X \Rightarrow Y$  is the ratio,  $S_Z/S_X$ . Note that the confidence ratio is the conditional probability

$$
P[X|Y] = \frac{P[XY]}{P[X]}
$$

where *P*[*XY*] denotes the probability of both *X* and *Y*. The probability of an itemset *X* is estimated by *SX*/*N*, where *N* is the total number of transactions.

Another measure of the strength of the association is known as the lift, which is the ratio (*SZN*)/(*SXSY*). Lift values close to 1.0 suggest the sets are independent, and that they occur together by chance. Large lift values indicate a strong association. A minimum confidence threshold and a lift threshold can be specified.

#### <span id="page-1401-0"></span>Data Structures

The data structures output by imsls\_f\_apriori are described below. (For imsls\_d\_apriori, the structure names are Imsls\_d\_apriori\_itemsets, Imsls\_d\_association\_rules, and Imsls\_d\_rule\_components where type *float* becomes *double*).

Structure definitions are provided for informational purposes and may be subject to change.

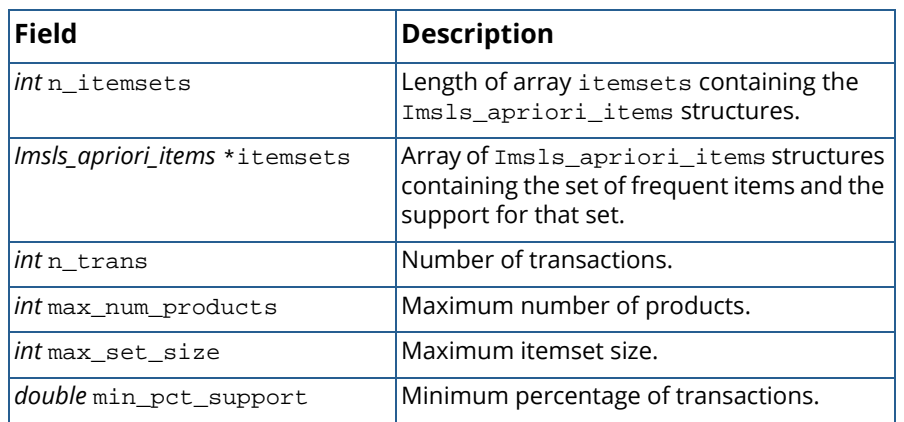

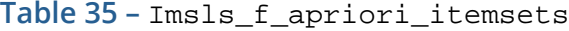

**Table 36 –** Imsls\_apriori\_items

| $ $ Field          | <b>Description</b>                                        |
|--------------------|-----------------------------------------------------------|
| <i>int</i> n_items | Length of items.                                          |
| <i>int</i> *items  | Array containing the set of frequent items.               |
| <i>int</i> support | The number of transactions in which the<br>litem appears. |

**Table 37 –** Imsls\_f\_association\_rules

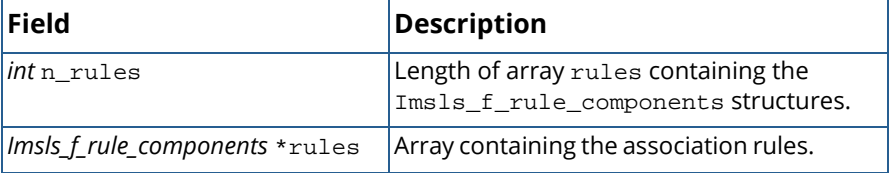

**Table 38 –** Imsls\_f\_rule\_components

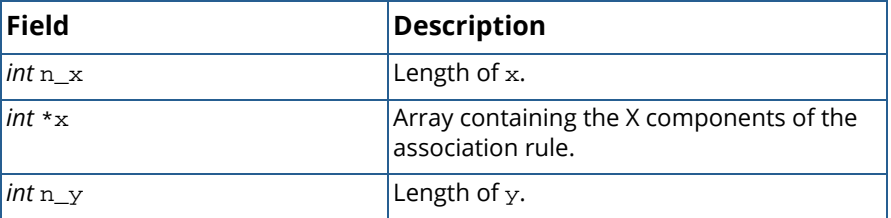

| <b>Field</b>        | <b>Description</b>                                            |
|---------------------|---------------------------------------------------------------|
| $int \cdot v$       | Array containing the Y components of the<br>association rule. |
| $int$ support $[3]$ | Support for Z, X and Y components of the<br>association rule. |
| float confidence    | Confidence of the association rule.                           |
| float lift          | Lift of the association rule.                                 |

**Table 38 –** Imsls\_f\_rule\_components

#### Example

This example applies Apriori to find the frequent itemsets and strong association rules. The data are 50 transactions involving five different product IDs. The minimum support percentage is set to 0.30, giving a minimum required support of 15 transactions.

```
#include <imsls.h>
#define N 144
int main() {
       int max\_num\_products = 5, max\_set\_size = 10;
       float confidence = 0.8, lift = 2.0;
       double min\_pot\_support = 0.3;
       int x[N][2] = \{\{1, 3\}, \{1, 2\}, \{1, 1\}, \{2, 1\}, \{2, 2\}, \{2, 4\}, \{2, 5\},{\{3, 3\}, \{4, 4\}, \{4, 3\}, \{4, 5\}, \{4, 1\}, \{5, 5\}, \{6, 1\},\{6, 2\}, \{6, 3\}, \{7, 5\}, \{7, 3\}, \{7, 2\}, \{8, 3\}, \{8, 4\},\{8, 1\}, \{8, 5\}, \{8, 2\}, \{9, 4\}, \{10, 5\}, \{10, 3\}, \{11, 2\},{\begin{aligned} & [8,& 1], & [8,& 5], & [8,& 2], & [9,& 4], & [10, 5], & [10, 3], & [11, 2], \\ & [11,& 3], & [12, 4], & [13, 4], & [14, 2], & [14, 3], & [14, 1], & [15, 3], \\ & [15, 5], & [15, 1], & [16, 2], & [17, 3], & [17, 5], & [17, 1], & [18, 5] \end{aligned}}\begin{array}{c} \{15,\;\;5\},\;\; \{15,\;\;1\},\;\; \{16,\;\;2\},\;\; \{17,\;\;3\},\;\; \{17,\;\;5\},\;\; \{17,\;\;1\},\;\; \{18,\;\;5\},\ \{18,\;\;2\},\;\; \{18,\;\;3\},\;\; \{19,\;\;2\},\;\; \{20,\;\;4\},\;\; \{21,\;\;1\},\;\; \{21,\;\;4\} \end{array}\{18, 1\}, \{18, 2\}, \{18, 3\}, \{19, 2\}, \{20, 4\}, \{21, 1\}, \{21, 4\}<br>
\{21, 2\}, \{21, 5\}, \{22, 5\}, \{22, 4\}, \{23, 2\}, \{23, 5\}, \{23, 3\}{21, 2}, {21, 5}, {22, 5}, {22, 4}, {23, 2}, {23, 5}, {23, 3},<br>{23, 1}, {23, 4}, {24, 3}, {24, 1}, {24, 5}, {25, 3}, {25, 5}\{23, 1\}, \{23, 4\}, \{24, 3\}, \{24, 1\}, \{24, 5\}, \{25, 3\}, \{25, 5\}, {26, 1}, {26, 4}, {26, 2}, {26, 3}, {27, 2}, {27, 3}, {27, 1},
\{27, 5\}, \{28, 5\}, \{28, 3\}, \{28, 4\}, \{28, 1\}, \{28, 2\}, \{29, 4\},27, 5}, {28, 5}, {28, 3}, {28, 4}, {28, 1}, {28, 2}, {29, 4}<br>29, 5}, {29, 2}, {30, 2}, {30, 4}, {30, 3}, {31, 2}, {32, 5}<br>32, 1}, {32, 4}, {33, 4}, {33, 1}, {33, 5}, {33, 3}, {33, 2}
                {32, 1}, {32, 4}, {33, 4}, {33, 1}, {33, 5}, {33, 3}, {33, 2},<br>{34, 3}, {35, 5}, {35, 3}, {36, 3}, {36, 5}, {36, 4}, {36, 1} {34, 3}, {35, 5}, {35, 3}, {36, 3}, {36, 5}, {36, 4}, {36, 1},
\{36, 2\}, \{37, 1\}, \{37, 3\}, \{37, 2\}, \{38, 4\}, \{38, 2\}, \{38, 3\},{39, 3}, {39, 2}, {39, 1}, {40, 2}, {40, 1}, {41, 3}, {41, 5}<br>{41, 1}, {41, 4}, {41, 2}, {42, 5}, {42, 1}, {42, 4}, {43, 3}{\begin{array}{c} 41, 1\\ 1, 2 \end{array}}, {\begin{array}{c} \{41, 4\}, \{41, 2\}, \{42, 5\}, \{42, 1\}, \{42, 4\}, \{43, 3\}, \\ \{43, 4\}, \{44, 4\}, \{44, 5\}, \{44, 2\}, \{44, 3\}, \{44, 1\} \end{array}}{\begin{aligned} 43, & 2 \}, & {\begin{aligned} 43, & 4 \}, & {\begin{aligned} 44, & 4 \end{aligned}} \\ 45, & 4 \}, & {\begin{aligned} 44, & 5 \end{aligned}} \\ 46, & 1 \end{aligned}} \quad {\begin{aligned} 44, & 3 \end{aligned}} \\ \{47, & 48, & 5 \} \end{aligned}}{\begin{aligned} 45, & 4\}, & {\begin{aligned} 45, & 5\}, & {\begin{aligned} 45, & 3\}, & {\begin{aligned} 45, & 2\}, & {\begin{aligned} 45, & 1\}, & {\begin{aligned} 46, & 2\}, & {\begin{aligned} 46, & 4\}, \\ 46, & 5\}, & {\begin{aligned} 46, & 3\}, & {\begin{aligned} 46, & 1\}, & {\begin{aligned} 47, & 4\}, & {\begin{aligned} 47, & 5\}, & {\begin{aligned} 48, & 2\}, & {\begin{aligned} 49, & 1\}, \\ 49, & 1\end{aligned} \\ \end\{46, 5\}, \{46, 3\}, \{46, 1\}, \{47, 4\}, \{47, 5\}, \{48, 2\}, \{49, 1\},\{49, 4\}, \{49, 3\}, \{50, 3\}, \{50, 4\} };
        Imsls_f_apriori_itemsets *itemsets = NULL;
        Imsls_f_association_rules *assoc_rules = NULL;
        /* Compute and print the strong association rules. */
        itemsets = imsls_f_apriori(N, &x[0][0], max_num_products,
```
```
 IMSLS_MAX_SET_SIZE, max_set_size,
     IMSLS_MIN_SUPPORT, min_pct_support,
     IMSLS_ASSOCIATION_RULES, confidence, lift, &assoc_rules,
    0);
 imsls_f_write_apriori_itemsets(itemsets);
 imsls_f_write_association_rules(assoc_rules);
 imsls_f_free_apriori_itemsets(itemsets);
 imsls_f_free_association_rules(assoc_rules);
```
### **Output**

}

```
Frequent Itemsets (Out of 50 Transactions):
Size Support Itemset
  \begin{array}{ccccc} 1 & & & 27 & \{ & 1 \\ 1 & & & 30 & \{ & 2 \end{array} 1 30 { 2 }
  \begin{array}{ccccc} 1 & & & 33 & \{ & 3 \\ 1 & & & 27 & \{ & 4 \end{array}\begin{array}{ccc} 1 & \hspace{1.5mm} & 27 \\ 1 & \hspace{1.5mm} & 27 \end{array} 1 27 { 5 }
 2 20 { 1 2 }
 2 22 { 1 3 }
 2 16 { 1 4 }
  \begin{array}{ccc} 2 & 19 \\ 2 & 22 \end{array} \left\{ \begin{array}{ccc} 1 & 5 \\ 2 & 3 \end{array} \right.\begin{array}{ccc} 2 & 22 & \{ & 2 & 3 \\ 2 & 16 & \{ & 2 & 4 \end{array} 2 16 { 2 4 }
 2 15 { 2 5 }
  2 16 { 3 4<br>2 19 { 3 5
 2 19 { 3 5 }
  \begin{array}{cccc} 2 & 17 & 4 & 5 \\ 3 & 17 & 1 & 2 & 3 \end{array} 3 17 { 1 2 3 }
 3 15 { 1 3 5 }
Association Rules (itemset X implies itemset Y):
X = \{1\} == > Y = \{3\}supp(X)=27, supp(Y)=33, supp(X \cup Y)=22 conf= 0.81, lift=1.23
X = \{1 \ 2\} == > Y = \{3\}supp(X)=20, supp(Y)=33, supp(X \cup Y)=17 conf= 0.85, lift=1.29
```
### Warning Errors

IMSLS\_MIN\_SUPPORT\_NOT\_MET No items met minimum support of #.

### Fatal Errors

IMSLS\_NEED\_IARG\_GE "name" = #."name" must be greater than or equal to #.

# <span id="page-1405-0"></span>aggr\_apriori

Computes the frequent itemsets in a transaction set using aggregation.

## Synopsis

*#include* <imsls.h>

*void* imsls\_f\_aggr\_apriori (*Imsls\_keyword* step, …, 0)

The type *double* function is imsls\_d\_aggr\_apriori.

### Required Arguments

*Imsls\_keyword* step (Input)

One optional argument must be supplied to indicate which calculation step is to be performed. step is the name of the optional argument, defined as follows:

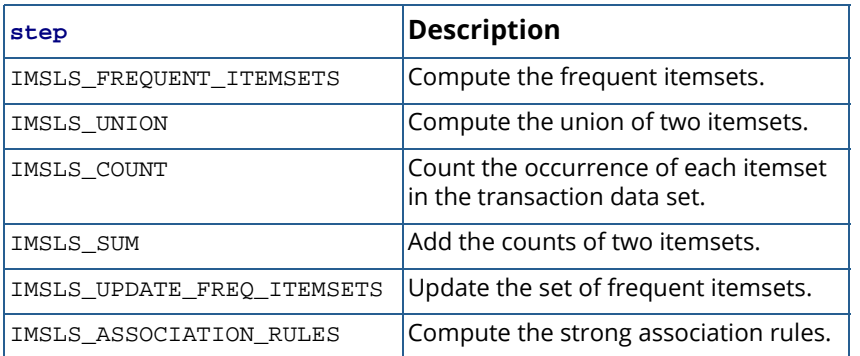

### Synopsis with Optional Arguments

*#include* <imsls.h>

*void* imsls\_f\_aggr\_apriori (

IMSLS\_FREQUENT\_ITEMSETS, *int* n, *int* x[], *int* max\_num\_products, *int* max\_set\_size,

*double* min\_pct\_support, *Imsls\_f\_apriori\_itemsets* \*\*itemsets, *or*

IMSLS\_UNION, *Imsls\_f\_apriori\_itemsets* \*itemsets1,

*Imsls\_f\_apriori\_itemsets* \*itemsets2, *Imsls\_f\_apriori\_itemsets* \*\*cand\_itemsets, *or*

IMSLS\_COUNT, *Imsls\_f\_apriori\_itemsets* \*cand\_itemsets, *int* n, *int* x[], *int* \*\*freq, *or* IMSLS\_SUM, *int* n\_itemsets,*int* prev\_freq1[], *int* prev\_freq2[], *int* freq[],*or* IMSLS\_UPDATE\_FREQ\_ITEMSETS, *Imsls\_f\_apriori\_itemsets* \*cand\_itemsets, *int* n\_itemsets, *int* freq[], *Imsls\_f\_apriori\_itemsets* \*\*itemsets, *or* IMSLS\_ASSOCIATION\_RULES, *Imsls\_f\_apriori\_itemsets* \*itemsets,*float* confidence, *float* lift, *Imsls\_f\_association\_rules* \*\*assoc\_rules,

#### 0)

### Optional Arguments

```
IMSLS_FREQUENT_ITEMSETS, int n, int x[], int max_num_products, int max_set_size, 
   double min_pct_support, Imsls_f_apriori_itemsets **itemsets (Input/Output)
   Computes the frequent itemsets in a transaction set.
       int n (Input)
           Number of (transaction, item) pairs in x.
       int x[] (Input)
           Array of size n \times 2, each row of which represents a transaction id and item id pair. The algo-
           rithm assumes that an individual transaction is complete within a single dataset. That is, 
           there is no matching of transaction ids between different data sets.
       int max_num_products (Input)
           Maximum number of items or products that may be present in the aggregation of all 
           transactions. 
       int max_set_size (Input)
           Maximum size of an itemset. Only frequent itemsets with max set size or fewer items
           are considered in the analysis.
       double min pct support (Input)
           Minimum percentage of transactions in which an item or itemset must be present to be con-
           sidered frequent. min\_pet\_support must be in the interval [0,1].
       Imsls_f_apriori_itemsets **itemsets (Output)
           Address of a pointer to an Imsls f apriori itemsets data structure containing the
           frequent itemsets in the transaction set x. If no value can be computed, then NULL is
           returned. To release this space, use imsls_free_apriori_itemsets.
or
IMSLS_UNION, Imsls_f_apriori_itemsets *itemsets1, Imsls_f_apriori_itemsets *itemsets2, 
   Imsls_f_apriori_itemsets **cand_itemsets (Input/Output)
   Computes the union of two itemsets.
       Imsls f apriori itemsets *itemsets1 (Input)
```
Pointer to an Imsls\_f\_apriori\_itemsets data structure containing the frequent itemsets for the union.

*Imsls f apriori itemsets* \*itemsets2 (Input)

Pointer to an Imsls\_f\_apriori\_itemsets data structure containing the frequent itemsets for the union.

*Imsls f apriori itemsets* \*\*cand itemsets (Output)

Address of a pointer to an Imsls\_f\_apriori\_itemsets data structure containing the union of two itemsets. If no value can be computed, then NULL is returned. To release this space, use imsls free apriori itemsets.

*or*

```
IMSLS_COUNT, Imsls_f_apriori_itemsets *cand_itemsets, int n, int x[], int **freq (Input/Output)
```
Counts the frequency of each itemset in a transaction data set.

*Imsls f apriori itemsets* cand *itemsets* (Input)

Candidate itemsets and the corresponding number of transactions.

*int* **n** (Input)

Number of transaction/item pairs in x.

*int* x[] (Input)

Array of size  $n \times 2$ , each row of which represents a transaction id and item id pair. The algorithm assumes that an individual transaction is complete within a single dataset. That is, there are no matching of transaction ids between different data sets.

*int* \*\*freq (Output)

Address of an internally allocated array of length cand\_itemsets->n\_itemsets containing the number of occurrences of each itemset in x. To release this space, use [imsls\\_free](#page-1841-0).

*or*

#### IMSLS\_SUM, *int* n\_itemsets, *int* prev\_freq1[],*int* prev\_freq2[], *int* \*\*freq (Input/Output)

Sum up the itemset frequencies in prev\_freq1 and prev\_freq2 and return in freq.

*int* n\_itemsets (Input)

Length of prev\_freq1 and prev\_freq2 which corresponds to the number of itemsets.

*int* prev\_freq1[] (Input)

Array of length n\_itemsets containing the itemset frequencies counted over one or more blocks of transaction data.

*int* prev\_freq2[] (Input)

Array of length n\_itemsets containing the itemset frequencies counted over a second set of blocks of transaction data.

*int* \*\*freq (Output)

Array of length n itemsets containing the sum of the frequencies.

*or*

IMSLS\_UPDATE\_FREQ\_ITEMSETS, *Imsls\_f\_apriori\_itemsets* \*cand\_itemsets, *int* n\_itemsets,

*int* freq[], *Imsls\_f\_apriori\_itemsets* \*\*itemsets (Input/Output)

Updates the set of frequent items.

*Imsls f apriori itemsets* \*cand itemsets (Input) Candidate itemsets and the corresponding number of transactions. *int* n\_itemsets (Input) Length of freq. *int* freq[] (Input) Array of length n\_itemsets containing the frequencies for each itemset in cand\_itemsets. *Imsls\_f\_apriori\_itemsets* \*\*itemsets (Output) Address of a pointer to an Imsls\_f\_apriori\_itemsets data structure containing the frequent itemsets. If no value can be computed, then NULL is returned. To release this space, use [imsls\\_free\\_apriori\\_itemsets](#page-1417-0).

*or*

IMSLS\_ASSOCIATION\_RULES, *Imsls\_f\_apriori\_itemsets* \*itemsets, *float* confidence, *float* lift, *Imsls\_f\_association\_rules* \*\*assoc\_rules (Input/Output)

Computes the strong association rules among itemsets.

*Imsls\_f\_apriori\_itemsets* \*itemsets (Input)

A pointer to an Imsls\_f\_itemsets data structure containing the itemsets.

#### *float* confidence (Input)

The minimum confidence used to determine the strong association rules, confidence must be in the interval  $[0,1]$ . Lift is the other criterion that determines whether an association is "strong." If either criterion, confidence or lift is exceeded, the association rule is considered "strong."

#### *float* lift (Input)

The minimum lift used to determine the strong association rules. lift must be non-negative. confidence is the other criterion which determines whether an association is "strong." If either criterion, confidence or lift is exceeded, the association rule will be considered "strong."

#### *Imsls f association rules* \*\*assoc\_rules (Output)

Address of a pointer to an Imsls\_f\_association\_rules data structure containing the strong association rules among the itemsets. If no value can be computed, then NULL is returned. To release this space, use [imsls\\_free\\_association\\_rules](#page-1418-0).

### **Description**

The function imsls\_f\_aggr\_apriori performs the Apriori algorithm for association rule discovery. Association rules are statements of the form, "if X, then Y", given with some measure of confidence. The main application for association rule discovery is market basket analysis, where X and Y are products or groups of products, and the occurrences are individual transactions, or "market baskets." The results help sellers learn relationships between the different products they sell, supporting better marketing decisions. There are other applications for

association rule discovery, such as the problem areas of text mining and bioinformatics. The Apriori algorithm ([Agrawal and Srikant](#page-1920-0), 1994) is one of the most popular algorithms for association rule discovery in transactional datasets. For a full description of the Apriori algorithm, see imsls f\_apriori.

The interface to the function imsls\_f\_aggr\_apriori is designed to complete the analysis over a series of steps, with each step requiring a call to the function. With this design, Apriori can be applied to separate blocks of transactions. For each dataset or block, call imsls\_f\_aggr\_apriori with IMSLS\_FREQUENT\_ITEMSETS to obtain the frequent itemsets from each block. The same parameter settings, such as minimum support percentage, must be used in each separate call. Then, call imsls faggr apriori with the keyword IMSLS\_UNION sequentially to obtain the union of all the frequent itemsets. The resulting set serves as the "candidate" itemsets for the global set of transactions.

An itemset which is frequent in one transaction set may or may not be frequent in the larger collection. To find the itemsets that are frequent over the entire set of transactions, imsls f aggr apriori performs another pass through the individual blocks, this time counting the occurrences of each of the itemsets in each of the transaction sets. This step can be done in parallel, using keyword IMSLS\_COUNT. The next step is then to sum up the individual counts before filtering for the frequent itemsets. This is achieved with the keyword IMSLS\_SUM, applied successively to pairs of previous counts. After this step, the frequencies of each itemset over all of the transactions are known and it remains to be seen if any meet the threshold to be considered "frequent". The final step in determining the frequent itemsets is IMSLS\_UPDATE\_FREQ\_ITEMSETS. Once the frequent itemsets are known, the strong association rules can be found using the step,

IMSLS\_ASSOCIATION\_RULES , although this is not a special step in the aggregation. The method is due to [Savasere, Omiecinski, and Navathe](#page-1948-0) (1995) and is also summarized and compared with other approaches in [Raja](#page-1947-0)[raman and Ullman](#page-1947-0) (2011).

Since imsls\_f\_aggr\_apriori can operate on subsets of data, it can be used when physical memory cannot hold the entire data set. Additionally, this design may be useful in parallel computing environments where nodes can be programmed to calculate intermediate results in parallel.

### Data Structures

The data structures used by imsls\_f\_aggr\_apriori are described below. (For imsls\_d\_aggr\_apriori, the structure names are Imsls\_d\_apriori\_itemsets, Imsls\_d\_association\_rules, and Imsls\_d\_rule\_components where type *float* becomes *double*).

Structure definitions are provided for informational purposes and may be subject to change.

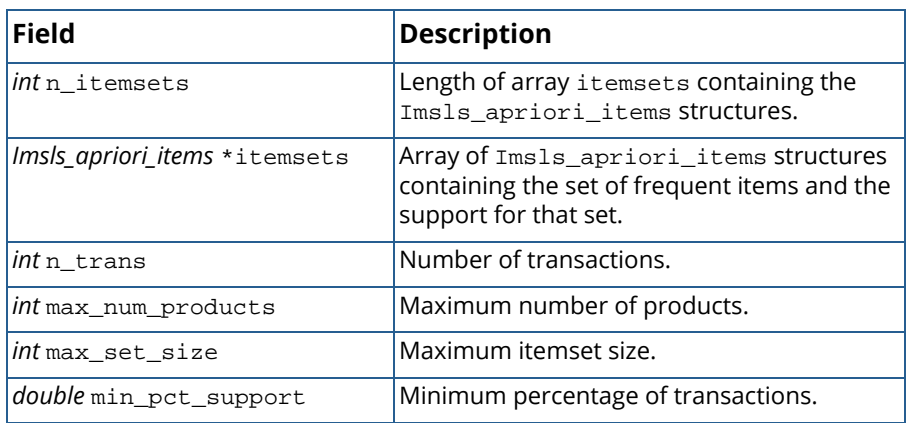

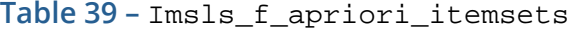

**Table 40 –** Imsls\_apriori\_items

| Field              | <b>Description</b>                                   |
|--------------------|------------------------------------------------------|
| <i>int</i> n_items | Length of items.                                     |
| int *items         | Array containing the set of frequent items.          |
| <i>int</i> support | Number of transactions in which the item<br>appears. |

**Table 41 –** Imsls\_f\_association\_rules

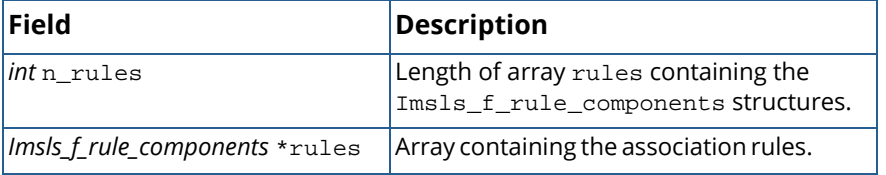

**Table 42 –** Imsls\_f\_rule\_components

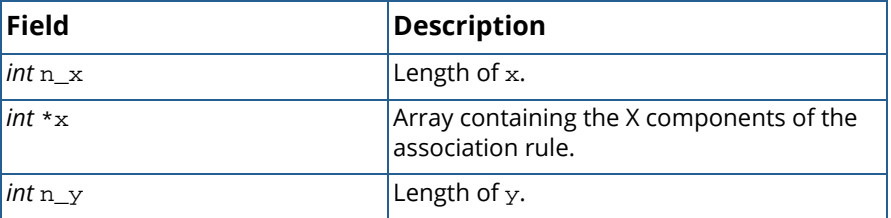

| Field               | <b>Description</b>                                            |
|---------------------|---------------------------------------------------------------|
| $int \cdot v$       | Array containing the Y components of the<br>association rule. |
| $int$ support $[3]$ | Support for Z, X and Y components of the<br>association rule. |
| float confidence    | Confidence of the association rule.                           |
| $float$ lift        | Lift of the association rule.                                 |

**Table 42 –** Imsls\_f\_rule\_components

### Example

This example shows how to apply Apriori to separate blocks of data and combine results. The data are two separate blocks of 50 transactions involving five different product IDs. The minimum support percentage is set to 0.30, providing a minimum required support of 30 transactions overall.

```
#include <imsls.h>
#define N1 144
#define N2 147
int main() {
        int i;
       int max_num_products = 5, max_set_size = 4;
       float confidence = 0.8, lift = 2.0;
        double min_pct_support = 0.30;
       int x1[N1][2] = {<br>{1, 3}, {1,
\{1, 3\}, \{1, 2\}, \{1, 1\}, \{2, 1\}, \{2, 2\}, \{2, 4\}, \{2, 5\},\{3, 3\}, \{4, 4\}, \{4, 3\}, \{4, 5\}, \{4, 1\}, \{5, 5\}, \{6, 1\},\{6, 2\}, \{6, 3\}, \{7, 5\}, \{7, 3\}, \{7, 2\}, \{8, 3\}, \{8, 4\},\begin{array}{ll} \{6, & 2\} \, , \, \{6, & 3\} \, , \, \{7, & 5\} \, , \, \{7, & 3\} \, , \, \{7, & 2\} \, , \, \{8, & 3\} \, , \, \{8, & 4\} \, , \ \{8, & 1\} \, , \, \{8, & 5\} \, , \, \{8, & 2\} \, , \, \{9, & 4\} \, , \, \{10, & 5\} \, , \, \{10, & 3\} \, , \, \{11, & 2\} \, , \ \{11, & 3\} \, , \, \\{11, 3\}, \{12, 4\}, \{13, 4\}, \{14, 2\}, \{14, 3\}, \{14, 1\}, \{15, 3\}, \{15, 5\}, \{15, 1\}, \{16, 2\}, \{17, 3\}, \{17, 5\}, \{17, 1\}, \{18, 5\} {15, 5}, {15, 1}, {16, 2}, {17, 3}, {17, 5}, {17, 1}, {18, 5},
\{18, 1\}, \{18, 2\}, \{18, 3\}, \{19, 2\}, \{20, 4\}, \{21, 1\}, \{21, 4\},\{21, 2\}, \{21, 5\}, \{22, 5\}, \{22, 4\}, \{23, 2\}, \{23, 5\}, \{23, 3\},<br>
23, 1\}, \{23, 4\}, \{24, 3\}, \{24, 1\}, \{24, 5\}, \{25, 3\}, \{25, 5\},<br>
26, 1\}, \{26, 4\}, \{26, 2\}, \{26, 3\}, \{27, 2\}, \{27, 3\}, \{27, 1\}\{23, 1\}, \{23, 4\}, \{24, 3\}, \{24, 1\}, \{24, 5\}, \{25, 3\}, \{25, 5\},{26, 1}, {26, 4}, {26, 2}, {26, 3}, {27, 2}, {27, 3}, {27, 1},<br>27, 5}, {28, 5}, {28, 3}, {28, 4}, {28, 1}, {28, 2}, {29, 4}{27, 5}, {\overline{28, 5}}, {\overline{28, 3}}, {\overline{28, 4}}, {\overline{28, 1}}, {\overline{28, 2}}, {\overline{29, 4}}<br>
{29, 5}, {\overline{29, 2}}, {\overline{30, 2}}, {\overline{30, 4}}, {\overline{30, 3}}, {\overline{31, 2}}, {\overline{2}}, {\overline{32, 5}}\{ \, , \, \, \{ 29 \, , \, \, 2 \} \, , \, \, \{ 30 \, , \, \, 2 \} \, , \, \, \{ 30 \, , \, \, 4 \} \, , \, \, \{ 33 \, , \, \, 1 \} \, , \, \, \{ 33 \, , \, \, 5 \} \, , \, \, \{ 33 \, , \, \, 3 \} \, , \, \, \{ 33 \, , \, \, 2 \} \,{32, 1}, {32, 4}, {33, 4}, {33, 1}, {33, 5}, {33, 3}, {33, 2},<br>{34, 3}, {35, 5}, {35, 3}, {36, 3}, {36, 5}, {36, 4}, {36, 1}{34, 3}, {35, 5}, {35, 3}, {36, 3}, {36, 5}, {36, 4}, {36, 1},<br>
{36, 2}, {37, 1}, {37, 3}, {37, 2}, {38, 4}, {38, 2}, {38, 3},<br>
{39, 3}, {39, 2}, {39, 1}, {40, 2}, {40, 1}, {41, 3}, {41, 5}{\binom{36}{37}, \binom{37}{1}, \binom{37}{37}, \binom{3}{1}, \binom{37}{40}, \binom{38}{40}, \binom{4}{1}, \binom{38}{41}, \binom{38}{41}, \binom{38}{5}{37, 1}, {37, 3}, {37, 2}, {38, 4}, {38, 2}, {38, 39, 2}, {39, 1}, {40, 2}, {40, 1}, {41, 3}, {41, 3}, {41, 4}, {41, 2}, {42, 5}, {42, 1}, {42, 4}, {43, 5}\{41, 1\}, \{41, 4\}, \{41, 2\}, \{42, 5\}, \{42, 1\}, \{42, 4\}, \{43, 3\},\{43, 2\}, \{43, 4\}, \{44, 4\}, \{44, 5\}, \{44, 2\}, \{44, 3\}, \{44, 1\},\{45, 4\}, \{45, 5\}, \{45, 3\}, \{45, 2\}, \{45, 1\}, \{46, 2\}, \{46, 4\},\{46, 5\}, \{46, 3\}, \{46, 1\}, \{47, 4\}, \{47, 5\}, \{48, 2\}, \{49, 1\},\{49, 4\}, \{49, 3\}, \{50, 3\}, \{50, 4\} };
       int x2[N2][2] = {<br>{1, 2}, {1,<br>{2, 1}, {2,
\{1, 2\}, \{1, 1\}, \{1, 4\}, \{1, 3\}, \{2, 2\}, \{2, 5\}, \{2, 3\},\{2, 1\}, \{2, 4\}, \{3, 5\}, \{3, 4\}, \{4, 2\}, \{5, 4\}, \{5, 2\},
```
 ${5, 3}, {5, 5}, {6, 3}, {6, 5}, {7, 2}, {7, 5}, {7, 4},$ <br>  ${7, 1}, {7, 3}, {8, 2}, {9, 2}, {9, 4}, {10, 4}, {10, 2},$ <br>  ${11, 4}, {11, 1}, {12, 3}, {12, 1}, {12, 5}, {12, 2}, {13, 2}.$  ${7, 1}, {7, 3}, {8, 2}, {9, 2}, {9, 4}, {10, 4}, {10, 2},$ <br>11, 4,  ${11, 1}, {12, 3}, {12, 1}, {12, 5}, {12, 2}, {13, 2},$ <br>14, 3,  ${14, 4}, {14, 2}, {15, 2}, {16, 5}, {16, 2}, {16, 4}.$  $\{11, 4\}, \{11, 1\}, \{12, 3\}, \{12, 1\}, \{12, 5\}, \{12, 2\}, \{13, 2\},$  $\{14, 3\}, \{14, 4\}, \{14, 2\}, \{15, 2\}, \{16, 5\}, \{16, 2\}, \{16, 4\},$  $\{17, 1\}, \{18, 2\}, \{18, 3\}, \{18, 4\}, \{19, 3\}, \{19, 1\}, \{19, 2\},$  $\{19, 4\}, \{20, 5\}, \{20, 1\}, \{21, 5\}, \{21, 4\}, \{21, 1\}, \{21, 3\},$  $\{22, 4\}, \{22, 1\}, \{22, 5\}, \{23, 1\}, \{23, 2\}, \{24, 4\}, \{25, 4\},$  $\{17, 1\}, \{18, 2\}, \{18, 3\}, \{18, 4\}, \{19, 3\}, \{19, 1\}, \{19, 2\}$ <br>  $\{19, 4\}, \{20, 5\}, \{20, 1\}, \{21, 5\}, \{21, 4\}, \{21, 1\}, \{21, 3\}$ <br>  $\{22, 4\}, \{22, 1\}, \{22, 5\}, \{23, 1\}, \{23, 2\}, \{24, 4\}, \{25, 4\}$ <br>  $\{25, 3\}, \{26, 5\}, \$  ${\begin{array}{c} 27, 1), & {27, 5}, & {27, 3}, & {28, 1}, & {28, 2}, & {28, 3}, & {28, 4}, \\ 29, 5), & {29, 2}, & {29, 1}, & {30, 5}, & {30, 3}, & {30, 2}, & {30, 4} \end{array}}$  ${29, 5}, {29, 2}, {29, 1}, {30, 5}, {30, 3}, {30, 2}, {30, 4},$ <br> ${31, 4}, {31, 1}, {32, 1}, {32, 2}, {32, 3}, {32, 4}, {32, 5},$  $\{31, 4\}, \{31, 1\}, \{32, 1\}, \{32, 2\}, \{33, 4\}, \{32, 5\}, \{33, 1\}, \{34, 3\}, \{34, 4\}, \{35, 5\}, \{33, 1\}, \{34, 3\}, \{34, 4\}$  ${\{33, 3\}, \{33, 2\}, \{33, 4\}, \{33, 5\}, \{33, 1\}, \{34, 3\}, \{34, 4\},$  ${\{34, 5\}, \{34, 2\}, \{35, 2\}, \{35, 3\}, \{36, 3\}, \{36, 5\}, \{36, 4\},$  $\{37, 1\}, \{37, 4\}, \{37, 2\}, \{37, 3\}, \{37, 5\}, \{38, 5\}, \{38, 3\},$  ${\{38, 1\}, \{38, 2\}, \{39, 2\}, \{39, 5\}, \{40, 4\}, \{40, 2\}, \{41, 4\},$  $\{42, 4\}, \{43, 5\}, \{43, 4\}, \{44, 5\}, \{44, 4\}, \{44, 3\}, \{44, 2\},$  $\{44, 1\}, \{45, 1\}, \{45, 2\}, \{45, 3\}, \{45, 5\}, \{45, 4\}, \{46, 3\},$  $\{46, 4\}, \{47, 4\}, \{47, 5\}, \{47, 2\}, \{47, 3\}, \{48, 5\}, \{48, 3\},$  $\{48, 2\}, \{48, 1\}, \{48, 4\}, \{49, 4\}, \{49, 5\}, \{50, 4\}, \{50, 1\}$  }; Imsls\_f\_apriori\_itemsets \*itemsets1 = NULL, \*itemsets2 = NULL, \*cand\_itemsets = NULL, \*itemsets = NULL; int \*prev\_freq1 = NULL, \*prev\_freq2 = NULL, \*freq = NULL; Imsls f association rules \*assoc rules = NULL; /\* Find frequent itemsets in x1 and x2. \*/ imsls\_f\_aggr\_apriori(IMSLS\_FREQUENT\_ITEMSETS, N1, &x1[0][0], max\_num\_products, max\_set\_size, min\_pct\_support, &itemsets1, 0); imsls\_f\_aggr\_apriori(IMSLS\_FREQUENT\_ITEMSETS, N2, &x2[0][0], max\_num\_products, max\_set\_size, min\_pct\_support, &itemsets2,  $0)$ ; /\* Take the union of itemsets1 and itemsets2. \*/ imsls\_f\_aggr\_apriori(IMSLS\_UNION, itemsets1, itemsets2, &cand\_itemsets,  $0)$ ; /\* Count the frequencies of each candidate itemset in each of the data sets \*/ imsls\_f\_aggr\_apriori(IMSLS\_COUNT, cand\_itemsets, N1, &x1[0][0], &prev\_freq1, 0); imsls\_f\_aggr\_apriori(IMSLS\_COUNT, cand\_itemsets, N2, &x2[0][0], &prev\_freq2, 0); /\* Sum the frequencies. \*/ imsls\_f\_aggr\_apriori(IMSLS\_SUM, cand\_itemsets->n\_itemsets, prev\_freq1, prev\_freq2, &freq,  $0)$ ; /\* Determine which of the candidate itemsets are frequent. \*/ imsls\_f\_aggr\_apriori(IMSLS\_UPDATE\_FREQ\_ITEMSETS, cand\_itemsets, cand\_itemsets->n\_itemsets, freq, &itemsets,  $0)$ ; /\* Generate the strong association rules. \*/

```
 imsls_f_aggr_apriori(IMSLS_ASSOCIATION_RULES,
        itemsets, confidence, lift, &assoc_rules,
        0);
 imsls_f_write_apriori_itemsets(itemsets);
 imsls_f_write_association_rules(assoc_rules);
    imsls_f_free_apriori_itemsets(itemsets1);
    imsls_f_free_apriori_itemsets(itemsets2);
    imsls_f_free_apriori_itemsets(cand_itemsets);
    imsls_f_free_apriori_itemsets(itemsets);
    imsls_f_free_association_rules(assoc_rules);
    imsls_free(prev_freq1);
 imsls_free(prev_freq2);
 imsls_free(freq);
```
### **Output**

}

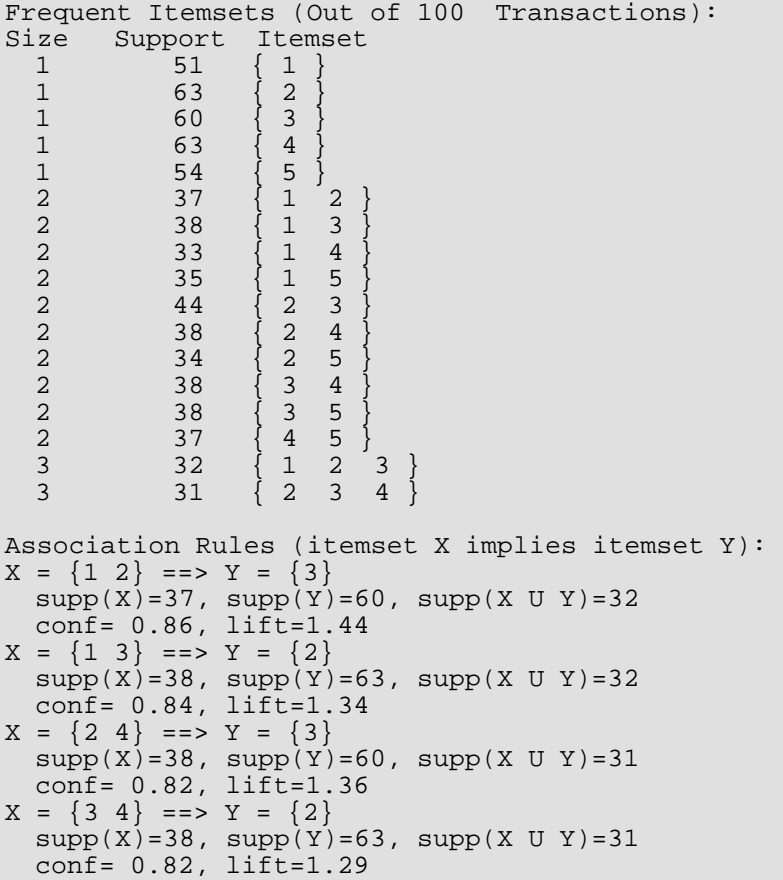

# Warning Errors

IMSLS\_MIN\_SUPPORT\_NOT\_MET No items met minimum support of #.

# Fatal Errors

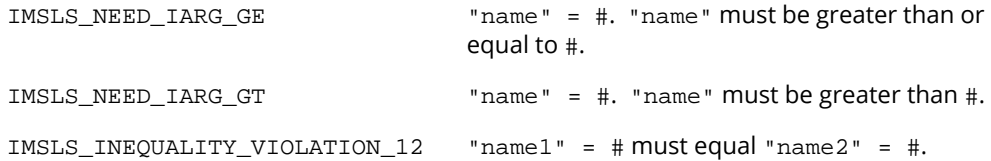

# write\_apriori\_itemsets

Prints frequent itemsets.

# Synopsis

*#include* <imsls.h>

*void* imsls\_f\_write\_apriori\_itemsets (*Imsls\_f\_apriori\_itemsets* \*itemsets)

The type *double* function is imsls\_d\_write\_apriori\_itemsets.

## Required Arguments

*Imsls\_f\_apriori\_itemsets* \*itemsets (Input) A pointer to an Imsls\_f\_apriori\_itemsets data structure containing the itemsets.

# **Description**

The function imsls\_f\_write\_apriori\_itemsets prints frequent itemsets stored in an Imsls\_f\_apriori\_itemsets structure.

Output is written to the file specified by the function [imsls\\_output\\_file](#page-1815-0) (Chapter 15, *Utilities*. The default output file is standard output (corresponding to the file pointer stdout).

# Example

See [imsls\\_f\\_apriori](#page-1399-0) or [imsls\\_f\\_aggr\\_apriori](#page-1405-0).

# write\_association\_rules

Prints association rules.

## Synopsis

*#include* <imsls.h>

*void* imsls\_f\_write\_association\_rules (*Imsls\_f\_association\_rules* \*assoc\_rules)

The type *double* function is imsls\_d\_write\_association\_rules.

### Required Arguments

*Imsls\_f\_association\_rules* \*assoc\_rules (Input)

A pointer to an Imsls\_f\_association\_rules data structure containing the association rules.

### **Description**

The function imsls\_f\_write\_association\_rules prints the strong association rules stored in an Imsls\_f\_association\_rules structure.

Output is written to the file specified by the function [imsls\\_output\\_file](#page-1815-0). The default output file is standard output (corresponding to the file pointer stdout).

### Example

See [imsls\\_f\\_apriori](#page-1399-0) or [imsls\\_f\\_aggr\\_apriori](#page-1405-0).

# <span id="page-1417-0"></span>free\_apriori\_itemsets

Frees the memory allocated within a frequent itemsets structure.

# Synopsis

*#include* <imsls.h>

*void* imsls\_f\_free\_apriori\_itemsets (*Imsls\_f\_apriori\_itemsets* \*itemsets)

The type *double* function is imsls\_d\_free\_apriori\_itemsets.

### Required Arguments

*Imsls\_f\_apriori\_itemsets* \*itemsets (Input)

A pointer to an Imsls\_f\_apriori\_itemsets data structure containing the itemsets. See [imsls\\_f\\_apriori](#page-1399-0).

## Description

Frees the memory allocated within a frequent itemsets structure.

### Example

See [imsls\\_f\\_apriori](#page-1399-0) or [imsls\\_f\\_aggr\\_apriori](#page-1405-0).

# <span id="page-1418-0"></span>free\_association\_rules

Frees the memory allocated within an association rules structure.

# Synopsis

*#include* <imsls.h>

*void* imsls\_f\_free\_association\_rules (*Imsls\_f\_association\_rules* \*assoc\_rules)

The type *double* function is imsls\_d\_free\_association\_rules.

### Required Arguments

*Imsls\_f\_association\_rules* \*assoc\_rules (Input)

A pointer to an Imsls\_f\_association\_rules data structure containing the association rules. See [imsls\\_f\\_association\\_rules](#page-1402-0).

# **Description**

Frees the memory allocated within an association rules structure.

## Example

See the examples in [imsls\\_f\\_apriori](#page-1399-0) or [imsls\\_f\\_aggr\\_apriori](#page-1405-0).

# Decision Trees – An Overview

Decision trees are data mining methods for predicting a single response variable based on multiple predictor variables. If the response variable is categorical or discrete, the data mining problem is a classification problem, whereas if the response is continuous, the problem is a type of regression problem. Decision trees are generally applicable in both situations.

A trivial but illustrative example regards the decision to play golf or not, depending on the weather. The training data, from [Quinlan](#page-1946-0) (1993), is given in [Table 43](#page-1420-0) and a decision tree fit to the data is shown in [Figure 22.](#page-1420-1) Other examples include predicting the chance of survival for heart attack patients based on age, blood pressure and other vital signs; scoring loan applications based on credit history, income, and education; classifying an email as spam based on its characteristics, and so on.

Tree-growing algorithms have similar steps: starting with all observations in a root node, a predictor variable is selected to split the dataset into two or more child nodes or branches. The form of the split depends on the type of predictor and on specifics of the algorithm. If the predictor is categorical, taking discrete values {A, B, C, D} for example, the split may consist of two or more proper subsets, such as {A}, {B, C}, and {D}. If the predictor is continuous, a split will consist of two or more intervals, such as  $X \le 2$ ,  $X > 2$ . The splitting procedure is then repeated for each child node and continued in such manner until one of several possible stopping conditions is met. The result of the decision tree algorithm is a tree structure with a root and a certain number of branches (or nodes). Each branch defines a subset or partition of the data and, conditional on that subset of data, a predicted value for the response variable. A traversal of a branch of the tree thus leads to a prediction, or *decision* about the response variable. To predict a new *out of sample* observation, we find the terminal node to which the observation belongs by traversing the tree and finding the data subset (branch) that contains the observation.

For example, the decision tree in [Figure 22](#page-1420-1) can be expressed as a set of rules: If the weather is sunny, don't play golf. If the weather is overcast, play golf. If the weather is rainy and there is no wind, play golf. On the other hand, if it is rainy and windy, don't play golf.

Decision trees are intuitive and can be very effective predictive tools. As with any predictive model, a decision tree should be tested on hold-out datasets or refined using K-fold cross-validation to prevent over-fitting.

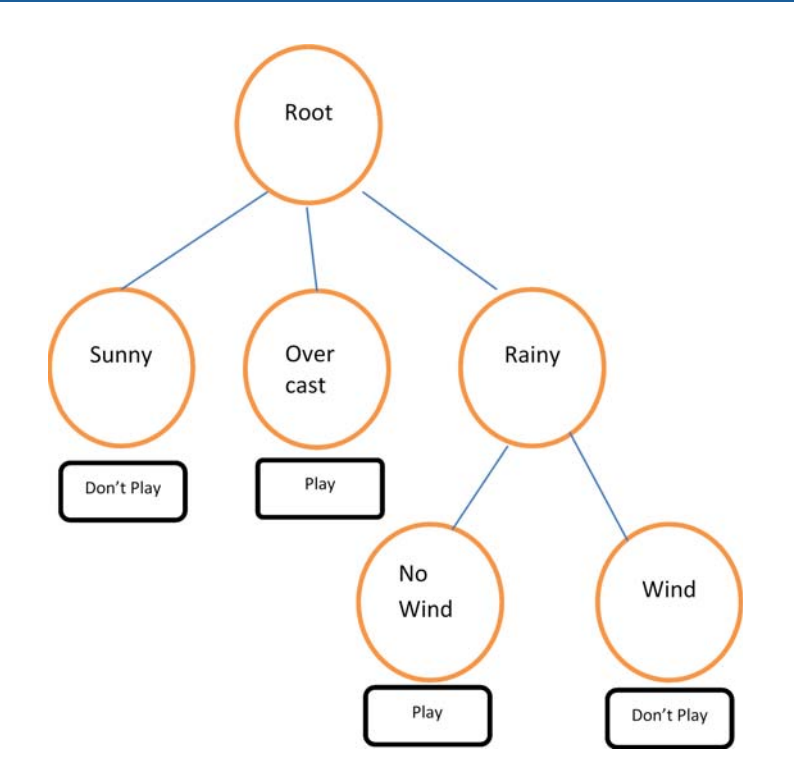

<span id="page-1420-1"></span>Figure 22, Play Golf? This tree has a size of 6, 4 terminal nodes, and a height or depth of 2.

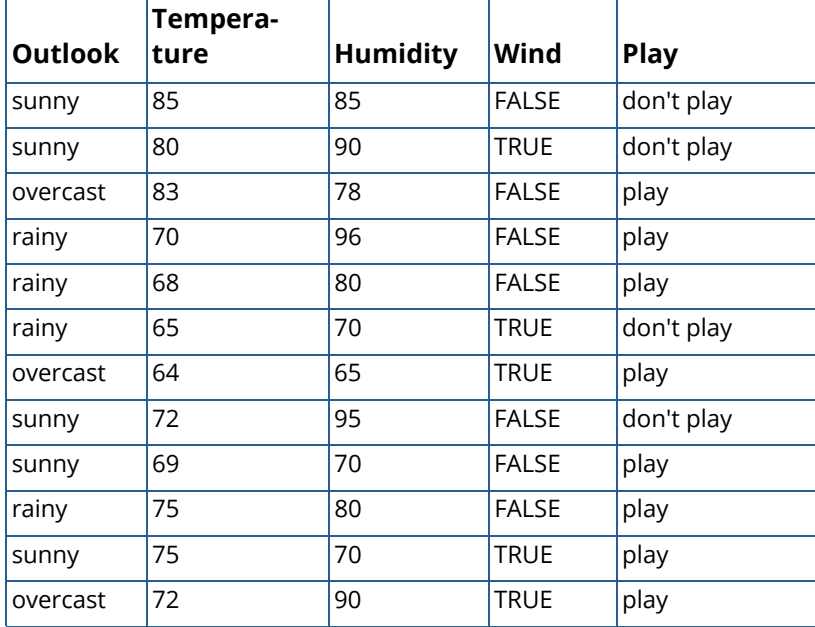

### <span id="page-1420-0"></span>**Table 43 – Golf training data**

### **Table 43 – Golf training data**

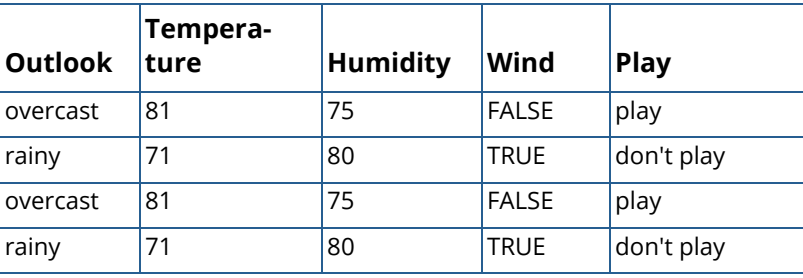

# decision\_tree

Generates a decision tree for a single response variable and two or more predictor variables.

## Synopsis

*#include* <imsls.h>

*Imsls\_f\_decision\_tree\** imsls\_f\_decision\_tree (*int* n, *int* n\_cols, *float* xy[], *int* response\_col\_idx, *int* var\_type[], ..., 0)

The type *double* function is imsls\_d\_decision\_tree.

### Required Arguments

*int* **n** (Input) The number of rows in xy.

- *int* n\_cols (Input) The number of columns in xy.
- *float* xy[] (Input) Array of size  $n \times n$  cols containing the data.
- *int* response\_col\_idx (Input) Column index of the response variable.

#### *int* var\_type[] (Input)

Array of length ncols indicating the type of each variable.

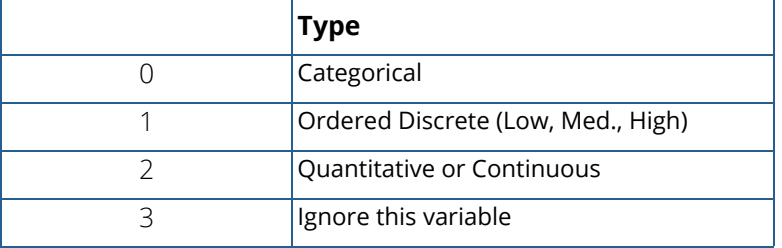

**NOTE:** When the variable type (var\_type) is specified as Categorical (0), the numbering of the categories must begin at 0. For example, if there are three categories, they must be represented as 0, 1 and 2 in the xy array.

The number of classes for a categorical response variable is determined by the largest value discovered in the data. To set this value in another way, see optional arguments [IMSLS\\_PRIORS](#page-1423-0) or [IMSLS\\_COST\\_MATRIX](#page-1423-0). Also note that a warning message is displayed if a class level in 0, 1, …, n\_classes-1 has a 0 count in the data.

### Return Value

A pointer to a structure of type *Imsls\_f\_decision\_tree*. If an error occurs, NULL is returned.

### Synopsis with Optional Arguments

```
#include <imsls.h>
Imsls_f_decision_tree *imsls_f_decision_tree (int n, int n_cols, float xy[], 
   int response_col_idx, int var_type[],
   IMSLS_METHOD, int method, 
   IMSLS_CRITERIA, int criteria,
   IMSLS_RATIO, 
   IMSLS_WEIGHTS, float weights[],
   IMSLS_COST_MATRIX, int n_classes, float cost_matrix[],
   IMSLS_CONTROL, int params[],
   IMSLS_COMPLEXITY, float complexity,
   IMSLS_N_SURROGATES, int n_surrogates,
   IMSLS_ALPHAS, float alphas[],
   IMSLS_PRIORS, int n_classes, float priors[],
   IMSLS_N_FOLDS, int n_folds,
   IMSLS_N_SAMPLE, int n_samples,
   IMSLS_RANDOM_FEATURES,
   IMSLS_N_RANDOM_FEATURES, int n_features,
   IMSLS_TOLERANCE, float tol,
   IMSLS_RANDOM_SEED, int seed,
   IMSLS_PRINT, int print_level,
   IMSLS_TEST_DATA, int n_test, float xy_test[],
   IMSLS_TEST_DATA_WEIGHTS, float weights_test[],
   IMSLS_ERROR_SS, float *pred_err_ss,
   IMSLS_PREDICTED, float **predictions,
   IMSLS_PREDICTED_USER, float predictions[],
```
IMSLS\_CLASS\_ERROR, *float* \*\*class\_errors, IMSLS\_CLASS\_ERROR\_USER, *float* class\_errors[], IMSLS\_MEAN\_ERROR, *float* \*mean\_error, IMSLS\_OUT\_OF\_BAG\_PREDICTED, *float* \*\*oob\_predicted, IMSLS\_OUT\_OF\_BAG\_PREDICTED\_USER, *float* oob\_predicted[], IMSLS\_OUT\_OF\_BAG\_MEAN\_ERROR, *float* \*out\_of\_bag\_mean\_error, IMSLS\_OUT\_OF\_BAG\_CLASS\_ERROR, *float* \*\*out\_of\_bag\_class\_errors, IMSLS\_OUT\_OF\_BAG\_CLASS\_ERROR\_USER, *float* out\_of\_bag\_class\_errors[], IMSLS\_OUT\_OF\_BAG\_VAR\_IMPORTANCE, *float* \*\*out\_of\_bag\_var\_importance, IMSLS\_OUT\_OF\_BAG\_VAR\_IMPORTANCE\_USER, *float* out\_of\_bag\_var\_importance[], IMSLS\_RETURN\_TREES, *Imsls\_f\_decision\_tree* \*\*\*bagged\_trees, 0)

### Optional Arguments

IMSLS\_METHOD, *int* method (Input)

Specifies the tree generation method. The key for the variable type index is provided above.

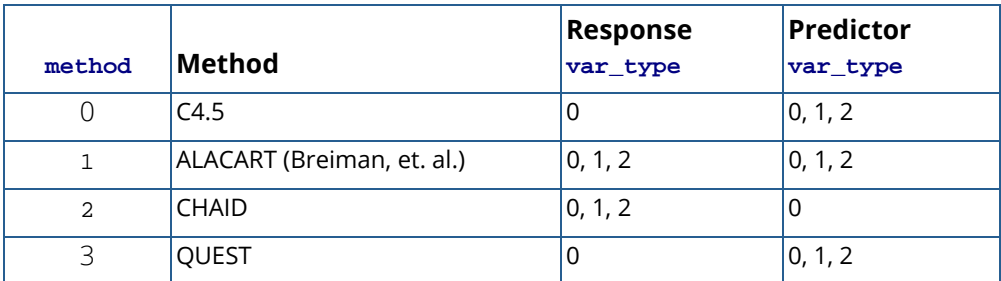

Default:  $method = 0$ .

#### IMSLS\_CRITERIA, *int* criteria (Input)

Specifies which criteria the ALACART method and the C4.5 method should use in the gain calculations to determine the best split at each node.

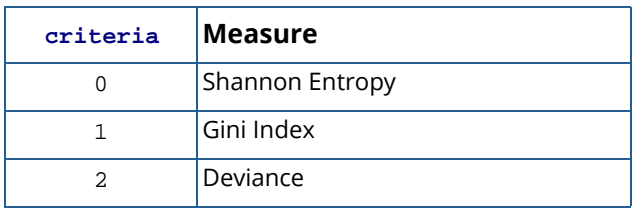

Default: criteria = 0.

**Shannon Entropy** – A measure of randomness or uncertainty.

For a categorical variable having *C* distinct values over the data set *S*, the Shannon Entropy is defined as

$$
\sum_{i=1}^{C} p_i \log(p_i)
$$

where

$$
p_i = Pr(Y = i)
$$

and where

$$
p_i \log(p_i) := 0
$$

if 
$$
p_i = 0
$$

**Gini Index** – A measure of statistical dispersion.

For a categorical variable having *C* distinct values over the data set *S*, the Gini Index is defined as

$$
I(S) = \sum_{\substack{i,j=1 \ i \neq j}}^{C} p(i|S) = 1 - \sum_{i=1}^{C} p^{2}(i|S)
$$

where *p*(*i*|*S*) denotes the probability that the variable is equal to the state *i* on the data set, *S*. **Deviance** – A measure of the quality of fit.

For a categorical variable having *C* distinct values over a data set *S*, the Deviance measure is

$$
\sum_{i=1}^{C} n_i \log(p_i)
$$

where

 $p_i = Pr(Y = i)$ 

and where

*ni*

is the number of cases with  $Y = i$  on the node.

IMSLS\_RATIO, (Input)

If present, the ALACART method and C4.5 method each uses a gain ratio instead of just the gain to determine the best split.

Default: Uses gain.

IMSLS\_WEIGHTS, *float* weights[] (Input)

An array of length n containing case weights. Default: weights[i] = 1.0.

#### IMSLS\_COST\_MATRIX, *int* n\_classes, *float* cost\_matrix[] (Input)

An array of length  $n$  classes  $x$  n classes containing the cost matrix for a categorical response variable, where n\_classes is the number of classes the response variable may assume. The cost matrix has elements *C(i, j)* = cost of misclassifying a response in class *j* as in class *i*. The diagonal elements of the cost matrix must be 0.

Default: cost  $matrix[i] = 1.0$ , for i on the off-diagonal, cost  $matrix[i] = 0.0$ , for i on the diagonal.

#### IMSLS\_CONTROL,*int* params[] (Input)

Array of length 5 containing parameters to control the maximum size of the tree and other stopping rules.

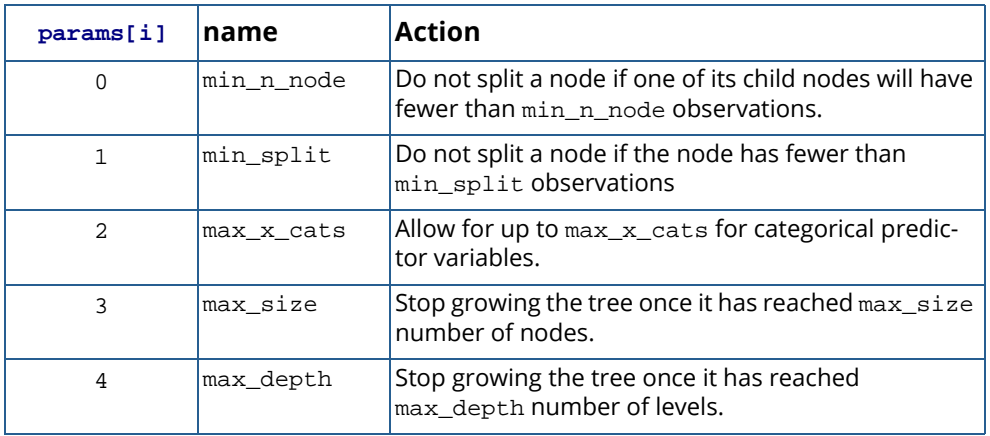

Default:  $params[ ] = \{7, 21, 10, 100, 10\}$ 

#### IMSLS\_COMPLEXITY, *float* complexity (Input)

The minimum complexity parameter to use in cross-validation. Complexity must be  $\geq 0$ . Default: complexity = 0.0.

#### IMSLS\_N\_SURROGATES, *int* n\_surrogates (Input)

Indicates the number of surrogate splits. Only used if  $method = 1$ . Default:  $n$  surrogates = 0.

#### IMSLS\_ALPHAS, *float* alphas[] (Input)

An array of length 3 containing the significance levels.  $\alpha$  l  $\beta$  = significance level for split variable selection (CHAID and QUEST); alphas [1] = significance level for merging categories of a variable (CHAID), and alphas[2] = significance level for splitting previously merged categories (CHAID). Valid values are in the range  $0 < a1$ phas $[i] < 1.0$ , and  $a1$ phas $[2] < = a1$ phas $[1]$ . Setting  $alphas[2] = -1.0$  disables splitting of merged categories. Default:  $alpha[ ] = {0.05, 0.05, -1.0}$ 

#### IMSLS\_PRIORS, *int* n\_classes, *float* priors[] (Input)

An array of length n\_classes, where n\_classes is the number of classes the response variable may assume, containing prior probabilities for class membership. The argument is ignored for continuous response variables (var\_type [response\_col\_idx]=2). By default, the prior probabilities are estimated from the data.

#### IMSLS\_N\_FOLDS, *int* n\_folds (Input)

The number of folds to use in cross validation tree selection.  $n$  folds must be between 1 and  $n$ , inclusive. If  $n_f$  folds = 1 the full data set is used once to generate the decision tree. In other words, no cross-validation is performed. If  $1 < n/n_f$  blds  $\leq 3$ , then leave-one-out cross validation is performed.

Default: n\_folds = 10.

#### IMSLS\_N\_SAMPLE, *int* n\_samples (Input)

The number of bootstrap samples to use in bootstrap aggregation (*bagging*) when predicted values are requested. To obtain predictions produced by bagging, set n\_samples > 0 and use one of IMSLS\_PREDICTED or IMSLS\_PREDICTED\_USER.

Default:  $n$ \_samples = 0 unless random features or out-of-bag calculations are requested; then, n\_samples = 50.

#### IMSLS\_RANDOM\_FEATURES, (Input)

If present, the decision tree splitting rules at each node are decided from a random subset of predictors. Use this argument to generate a random forest for predictions. Use the argument IMSLS\_N\_SAMPLE to control the number of trees and IMSLS\_N\_RANDOM\_FEATURES to control the number of random features.

Default: No random feature selection. The algorithms use all predictors in every selection.

#### IMSLS\_N\_RANDOM\_FEATURES, *int* n\_random\_features (Input)

The number of predictors in each random subset from which to select during random feature selection, when it is activated.

Default: For categorical variables,  $\, {\tt n\_random\_features}$  = the nearest integer  $\, \leq \, \, p \, / \, 3 \,$  or 1; for regression variables,  ${\tt n\_random\_features}$  = the nearest integer  $\leq \;\sqrt{p/3}\;$  or 1, whichever is larger, where  $p =$  the number of variables.

#### IMSLS\_TOLERANCE, *float* tol (Input)

Error tolerance to use in the algorithm. Default: tol = 100.0 \* imsls\_f\_machine(4).

#### IMSLS\_RANDOM\_SEED, *int* seed (Input)

The seed of the random number generator used in sampling or cross-validation. By changing the value of seed on different calls to imsls\_f\_decision\_tree, with the same data set, calls may

produce slightly different results. Setting seed to zero forces random number seed determination by the system clock.

Default:  $\text{seed} = 0$ 

#### IMSLS\_PRINT, *int* print\_level (Input)

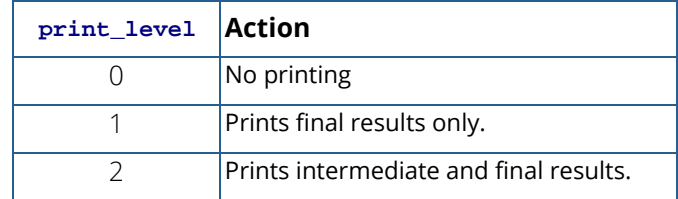

Default: print\_level = 0.

#### IMSLS\_TEST\_DATA, *int* n\_test, *float* xy\_test[] (Input)

xy\_test is an array of size n\_test x ncols containing hold-out or test data for which predictions are requested. When this optional argument is present, the number of observations in xy\_test, n\_test, must be greater than 0. The response variable may have missing values in xy\_test, but it must be in the same column and the predictors must be in the same columns as they are in  $xy$ . If the test data is not provided but predictions are requested, then xy is used and the predictions are the fitted values.

Default:  $xy$  test =  $xy$ 

#### IMSLS\_TEST\_DATA\_WEIGHTS, *float* weights\_test[] (Input)

An array of size n\_test containing frequencies or weights for each observation in xy\_test. This argument is ignored if IMSLS\_TEST\_DATA is not present. Default: weights\_test = weights.

#### IMSLS\_ERROR\_SS, *float* \*pred\_err\_ss (Output)

The fitted data error mean sum of squares in the absence of test data (xy\_test). When test data is provided, the prediction error mean sum of squares is returned.

#### IMSLS\_PREDICTED, *float* \*\*predicted (Output)

Address of a pointer to an array of length n containing the fitted or predicted value of the response variable for each case in the input data or test data, if provided.

#### IMSLS\_PREDICTED\_USER, *float* predicted[] (Output)

Storage for the array of the fitted or predicted value for each case is provided by the user.

#### IMSLS\_CLASS\_ERROR, *float* \*\*class\_errors (Output)

Address of a pointer to an array of length  $2 \times (n_{\text{classes}} + 1)$  containing classification errors for each level of the categorical response variable, along with the total occurrence in the input data

or test data, and overall totals.

To illustrate, if class  $errors[2*j] = 20$ , and class  $errors[2*j+1] = 105$ , then we know there were 20 misclassifications of class level j out of a total of 105 in the data.

IMSLS\_CLASS\_ERROR\_USER, *float* class\_errors[] (Output)

Storage for the array of the class errors is provided by the user.

IMSLS\_MEAN\_ERROR, *float* \*mean\_error (Output)

The fitted data error mean sum of squares (continuous response) or misclassification percentage (categorical response) in the absence of test data  $(xy_test)$ . When test data is provided, the prediction mean error is returned.

- IMSLS\_OUT\_OF\_BAG\_PREDICTED, *float* \*\*oob\_predicted (Output) Address of a pointer to an array of length  $n$  containing the out-of-bag predicted value of the response variable for every case in the input data when bagging is performed.
- IMSLS\_OUT\_OF\_BAG\_PREDICTED\_USER, *float* oob\_predicted[] (Output) Storage for the array of the out-of-bag predicted values is provided by the user.
- IMSLS\_OUT\_OF\_BAG\_MEAN\_ERROR, *float* \*out\_of\_bag\_mean\_error (Output) The out-of-bag predictive error mean sum of squares (continuous response) or misclassification percentage (categorical response) on the input data, when bagging is performed.
- IMSLS\_OUT\_OF\_BAG\_CLASS\_ERROR, *float* \*\*\*out\_of\_bag\_class\_errors (Output) Address of a pointer to an array of length  $2 \times (n_{\text{classes}} + 1)$  containing out-of-bag classification errors for each level of the categorical response variable, along with the total occurrence in the input data, and overall totals. This output is populated only when bagging (n\_samples > 1) is requested.
- IMSLS\_OUT\_OF\_BAG\_CLASS\_ERROR\_USER, *float* out\_of\_bag\_class\_errors[] (Output) Storage for the array of the out-of-bag class errors is provided by the user.
- IMSLS\_OUT\_OF\_BAG\_VAR\_IMPORTANCE, *float* \*\*out\_of\_bag\_var\_importance (Output) Address of a pointer to an array of length n\_preds containing the out-of-bag variable importance measure for each predictor. This output is populated only when bagging  $(n$  samples > 1) is requested.

IMSLS\_OUT\_OF\_BAG\_VAR\_IMPORTANCE\_USER, *float* out\_of\_bag\_var\_importance[] (Output)

Storage for the array of the out-of-bag variable importance is provided by the user.

IMSLS\_RETURN\_TREES, *Imsls\_f\_decision\_tree* \*\*\*bagged\_trees (Output) Address of a pointer to an array of length n\_samples containing the collection of trees generated during the algorithm. To release this space, use [imsls\\_bagged\\_trees\\_free](#page-1471-0).

### **Description**

This implementation includes four of the most widely used algorithms for decision trees. Below is a brief summary of each approach.

### **C4.5**

The method C4.5 [\(Quinlan,](#page-1946-0) 1995) is a tree partitioning algorithm for a categorical response variable and categorical or quantitative predictor variables. The procedure follows the general steps outlined above, using as splitting criterion the information *gain* or *gain ratio*. Specifically, the *entropy* or *uncertainty* in the response variable with *C* categories over the full training sample *S* is defined as

$$
E(S) = -\sum_{i=1}^{C} p_i \log (p_i)
$$

Where  $p_i$  = Pr[Y = *i*|*S*] is the probability that the response takes on category *i* on the dataset *S*. This measure is widely known as the Shannon Entropy. Splitting the dataset further may either increase or decrease the entropy in the response variable. For example, the entropy of *Y* over a partitioning of *S* by *X*, a variable with *K* categories, is given by

$$
E(S,X) = -\sum_{k=1}^K \sum_{i=1}^{C_k} p(S_k) E(S_k)
$$

If any split defined by the values of a categorical predictor decreases the entropy in *Y*, then it is said to yield *information gain*:

#### $g(S,X) = E(S) - E(S,X)$

 The best splitting variable according to the information gain criterion is the variable yielding the largest information gain, calculated in this manner. A modified criterion is the *gain ratio*:

$$
gR(S,X) = \frac{E(S) - E(S,X)}{E_X(S)}
$$

where

$$
E_x(S) = -\sum_{k=1}^K v_k \log(v_k)
$$

with

#### $v_k = Pr[X = k|S]$

Note that *EX*(*S*) is just the entropy of the variable *X* over *S*. The gain ratio is thought to be less biased toward predictors with many categories. C4.5 treats the continuous variable similarly, except that only binary splits of the form *X* ≤ *d* and *X* > *d* are considered, where *d* is a value in the range of *X* on *S*. The best split is determined by the split variable and split point that gives the largest criterion value. It is possible that no variable meets the threshold for further splitting at the current node, in which case growing stops and the node becomes a *terminal* node. Otherwise, the node is split creating two or more child nodes. Then, using the dataset partition defined by the splitting variable and split value, the very same procedure is repeated for each child node. Thus a collection of nodes and child-nodes are generated, or, in other words, the tree is *grown*. The growth stops after one or more different conditions are met.

### **ALACART**

ALACART implements the method of [Breiman, Friedman, Olshen and Stone](#page-1924-0) (1984), the original authors and developers of CART™. CART™ is the trademarked name for Classification and Regression Trees. In ALACART, only binary splits are considered for categorical variables. That is, if X has values {A, B, C, D}, splits into only two subsets are considered, e.g., {A} and {B, C, D}, or {A, B} and {C, D}, are allowed, but a three-way split defined by {A}, {B} and {C,D} is not.

For classification problems, ALACART uses a similar criterion to information gain called *impurity*. The method searches for a split that reduces the node impurity the most. For a given set of data *S* at a node, the node impurity for a C-class categorical response is a function of the class probabilities

### $I(S) = \phi(p(1|S), p(2|S), \ldots, p(C|S))$

The measure function φ(⋅) should be 0 for "pure" nodes, where all *Y* are in the same class, and maximum when *Y* is uniformly distributed across the classes.

As only binary splits of a subset *S* are considered ( $S_1$ ,  $S_2$  such that  $S = S_1 \cup S_2$  and  $S = S_1 \cap S_2 = \emptyset$ ), the reduction in impurity when splitting *S* into *S*<sub>1</sub>, *S*<sub>2</sub> is

$$
\Delta I = I(S) - q
$$
  
1  
I(S  
1  
) -q  
2  
I(S  
2  
)

where *qj* =Pr[*Sj* ], *j* =1,2 — the node probability.

The gain criteria and the reduction in impurity Δ*I* are similar concepts and equivalent when *I* is entropy and when only binary splits are considered. Another popular measure for the impurity at a node is the *Gini* index, given by

$$
I(S) = \sum_{\substack{i,j=1 \ i \neq j}}^{C} p(i | S) p(j | S) = 1 - \sum_{i=1}^{C} p^{2}(i | S)
$$

If *Y* is an ordered response or continuous, the problem is a regression problem. ALACART generates the tree using the same steps, except that node-level measures or loss-functions are the mean squared error (MSE) or mean absolute error (MAD) rather than node impurity measures.

### **CHAID**

The third method is appropriate only for categorical or discrete ordered predictor variables. Due to [Kass](#page-1937-0) (1980), CHAID is an acronym for chi-square automatic interaction detection. At each node, as above, CHAID looks for the best splitting variable. The approach is as follows: given a predictor variable *X*, perform a 2-way chi-squared test of association between each possible pair of categories of *X* with the categories of *Y*. The least significant result is noted and, if a threshold is met, the two categories of *X* are merged. Treating this merged category as a single category, repeat the series of tests and determine if there is further merging possible. If a merged category consists of three or more of the original categories of *X*, CHAID calls for a step to test whether the merged categories should be split. This is done by forming all binary partitions of the merged category and testing each one against *Y* in a 2-way test of association. If the most significant result meets a threshold, then the merged category is split accordingly. As long as the threshold in this step is smaller than the threshold in the merge step, the splitting step and the merge step will not cycle back and forth. Once each predictor is processed in this manner, the predictor with the most significant qualifying 2-way test with *Y* is selected as the splitting variable, and its last state of merged categories define the split at the given node. If none of the tests qualify (by having an adjusted p-value smaller than a threshold), then the node is not split. This growing procedure continues until one or more stopping conditions are met.

### **QUEST**

The fourth method, the QUEST algorithm ( [Loh and Shih](#page-1941-0), 1997), is appropriate for a categorical response variable and predictors of either categorical or quantitative type. For each categorical predictor, QUEST performs a multiway chi-square test of association between the predictor and *Y*. For every continuous predictor, QUEST performs an ANOVA test to see if the means of the predictor vary among the groups of *Y*. Among these tests, the variable with the most significant result is selected as a potential splitting variable, say, *Xj* . If the p-value (adjusted for multiple tests) is less than the specified splitting threshold, then *Xj* is the splitting variable for the current node. If not, QUEST performs for each continuous variable *X* a Levene's test of homogeneity to see if the variance of *X* varies

within the different groups of *Y*. Among these tests, we again find the predictor with the most significant result, say *Xi* If its p-value (adjusted for multiple tests) is less than the splitting threshold, *Xi* is the splitting variable. Otherwise, the node is not split.

Assuming a splitting variable is found, the next step is to determine how the variable should be split. If the selected variable  $\chi_{\bm j}$  is continuous, a split point *d* is determined by quadratic discriminant analysis (QDA) of  $\chi_{\bm j}$  into two populations determined by a binary partition of the response *Y*. The goal of this step is to group the classes of *Y* into two subsets or super classes, *A* and *B*. If there are only two classes in the response *Y*, the super classes are obvious. Otherwise, calculate the means and variances of *Xj* in each of the classes of *Y*. If the means are all equal, put the largest-sized class into group *A* and combine the rest to form group *B*. If they are not all equal, use a *k*-means clustering method (*k* = 2) on the class means to determine *A* and *B*.

 $X$ **j** in *A* and in *B* is assumed to be normally distributed with estimated means  $\bar{x}_{j|A}$ ,  $\bar{x}_{j|B}$ , and variances S<sup>2</sup> **j**|*A*, S<sup>2</sup> *j*|*B*, respectively. The quadratic discriminant is the partition *Xj* ≤ *d* and *Xj* > *d* such that Pr(*Xj* , *A*) = Pr(*Xj* , *B*). The discriminant rule assigns an observation to *A* if  $x_{ij} \le d$  and to *B* if  $x_{ij} > d$ . For *d* to maximally discriminate, the probabilities must be equal.

If the selected variable  $\chi$ **,** is categorical, it is first transformed using the method outlined in Loh and Shih (1997) and then QDA is performed as above. The transformation is related to the discriminant coordinate (CRIMCOORD) approach due to [Gnanadesikan](#page-1930-0) (1977).

#### **Minimal-Cost Complexity Pruning**

One way to address overfitting is to grow the tree as large as possible, and then use some logic to prune it back. Let *T* represent a decision tree generated by any of the methods above. The idea (from Breiman, et. al.) is to find the smallest sub-tree of *T* that minimizes the cost complexity measure:

$$
R_{\delta}(T)=R(T)+\delta|\ \tilde{T}\ |,
$$

 $\tilde{T}$  denotes the set of terminal nodes,  $|\tilde{T}|$  represents the number of terminal nodes, and  $\delta \geq 0$  is a cost-complexity parameter. For a categorical target variable

$$
R(T) = \sum_{t \in \widetilde{T}} R(t) = \sum_{t \in \widetilde{T}} r(t)p(t)
$$

$$
r(t) = \min_{i} \sum_{j} C(i|j)p(j|t)
$$

$$
p(t) = \Pr[x \in t],
$$
and  $p(j|t) = \Pr[y = j | x \in t],$ 

and *C*(*i*|*j*) is the cost for misclassifying the actual class *j* as *i*. Note that *C*(*j*|*j*) = 0 and *C*(*i*|*j*) > 0, for *i* ≠ *j*.

When the target is continuous (and the problem is a regression problem), the metric is instead the mean squared error

$$
R(T) = \sum_{t \in \widetilde{T}} R(t) = \frac{1}{N} \sum_{t \in \widetilde{T}} \sum_{y_n \in t} (y_n - \hat{y}(t))^2
$$

This software implements the optimal pruning algorithm10.1, page 294 in Breiman, et. al (1984). The result of the algorithm is a sequence of sub-trees  $T_{max} > T_1 > T_2 > ... T_{M-1} > {t_0}$  obtained by pruning the fully generated tree, *T*max , until the sub-tree consists of the single root node, {*t*0}. Corresponding to the sequence of sub-trees is the sequence of complexity values,  $0 \le \delta_{\min} = \delta_1 < \delta_2 < \cdots < \delta_{M-1} < \delta_M$  where *M* is the number of steps it takes in the algorithm to reach the root node. The sub-trees represent the optimally pruned sub-trees for the sequence of complexity values. The minimum complexity  $\delta_{\text{min}}$  can be set via an optional argument.

#### **V-Fold Cross-Validation**

In V-fold cross validation, the training data is partitioned randomly into V approximately equally sized sub-samples. The model is then trained V different times with each of the sub-samples removed in turn. The crossvalidated estimate of the risk of a decision function *R*(*dk*) is

$$
R^{CV}(d_k) = \frac{1}{N} \sum_{\nu=1}^{V} \sum_{(x_n, y_n) \in \eta_{\nu}} L(y_n, d_k^{\nu}(x_n))
$$

where *L*(*y*, *d*(*x*)) is the loss incurred when the decision is *d*(*x*) for the actual, *y*. The symbol η denotes the full training data set, and  $d_k^v$  denotes the set of decisions corresponding to  $\tau_k^v$ , the  $k^{th}$  optimally pruned tree using the training sample  $\eta$ – $\eta_v$  and  $\delta_k^{'}$  =  $\sqrt{\delta_k\delta_{k+1}}\,$  , where  $\delta_k$ ,  $\delta_{k+1}$  come from the pruning on the full data set,  $\eta$ .

For example, if the problem is classification, priors are estimated from the data Nj/N and *T* represents any tree,

$$
R^{CV}(T) = \sum_{j} R^{CV}(j)\hat{\pi}_{j} = \sum_{j} (\sum_{i} C(i|j)Q^{CV}(i|j)) \frac{N_{j}}{N} = \sum_{j} (\sum_{i} C(i|j) \frac{N^{ij}}{N_{j}}) \frac{N_{j}}{N}
$$
  
=  $\frac{1}{N} \sum_{j} (\sum_{i} C(i|j)N^{ij})$ 

where

$$
Q^*(i|j) = P(d(X) = i|Y = j)
$$
  

$$
R^*(j) = \sum_i C(i|j)Q^*(i|j)
$$
  

$$
R^*(d) = \sum_j R^*(j)\pi_j
$$

and

$$
N^{ij} = \sum_{v=1}^{V} N_v^{ij}
$$

is the overall number of *j* cases misclassified as *i*. The standard error of *RCV*(*dk*) is approximated with

$$
SE\left(R^{CV}\left(d_k\right)\right) = \sqrt{s^2/N}
$$

where

$$
s^{2} = \frac{1}{N} \sum_{\eta} \left[ L(Y_{n}, d_{k}^{(v_{n})}(x_{n})) - R^{CV}(d_{k}) \right]^{2}
$$

the "sample variance" of the cross-validated estimates.

Final selection rules include:

.

- 1. Select  $T_{k_1}$  such that  $R^{CV}(T_{k_1}) = \min_k R^{CV}(T_k)$
- 2. Select  $T_{k_2}$  such that  $k_2$  is the largest  $k$  satisfying  $\ R^{CV}(T_{k_2}) \leq R^{CV}(T_{k_1}) + SE(R^{CV}(T_{k_1}))$  .
- 3. For a specified complexity parameter  $\delta_{fin}$  , select  $T_{k_3}$  such that  $R^{CV}(T_{k_3}) \leq \min_k R^{CV}(T_k) + \delta_{fin}|\widetilde{T}_k|$

#### **Bagging**

Bagging is a resampling approach for generating predictions. In particular, bagging stands for *bootstrap aggregating.* In the procedure, *m* bootstrap samples of size *n* are drawn from the training set of size *n*. Bootstrap sampling is *sampling with replacement* so that almost every sample has repeated observations, and some observations will

be left out. A decision tree is grown treating each sample as a separate training set. The tree is then used to generate predictions for the test data. For each test case, the *m* predictions are combined by averaging the output (regression) or voting (classification) to obtain a final prediction.

The bagged predictions are generated for the test data if test data is provided. Otherwise, the bagged predictions are generated for the input data (training data). The out-of-bag predictions are available outputs as well, but these are always for the input data. An out-of-bag prediction of a particular observation is combined using only those bootstrap samples that do not include that observation.

Bagging leads to "improvements for unstable procedures," such as neural nets, classification and regression trees, and subset selection in linear regression. On the other hand, it can mildly degrade the performance of stable methods such as K-nearest neighbors (Breiman, 1996).

### **Random Trees**

A random forest is an ensemble of decision trees. Like bootstrap aggregation, a tree is fit to each of *m* bootstrap samples from the training data. Each tree is then used to generate predictions. For a regression problem (continuous response variable), the *m* predictions are combined into a single predicted value by averaging. For classification (categorical response variable), majority vote is used.

A random forest also randomizes the predictors. That is, in every tree, the splitting variable at every node is selected from a random subset of the predictors. Randomization of the predictors reduces correlation among individual trees. The random forest was invented by Leo Breiman in 2001 [\(Breiman, 2001\)](#page-1924-1). Random Forests<sup>TM</sup> is the trademark term for this approach. Also see [Hastie, Tibshirani, and Friedman, 2009,](#page-1933-0) for further discussion.

To generate predictions or fitted values using a random forest, use the optional argument, IMSLS\_RANDOM\_FEATURES. The number of trees is equivalent to the number of bootstrap samples and can be set using IMSLS\_N\_SAMPLE. The number of random features can also be set using an optional argument.

### **Missing Values**

Any observation or case with a missing response variable is eliminated from the analysis. If a predictor has a missing value, each algorithm will skip that case when evaluating the given predictor. When making a prediction for a new case, if the split variable is missing, the prediction function applies *surrogate* split-variables and splitting rules in turn, if they are estimated with the decision tree. Otherwise, the prediction function returns the prediction from the most recent non-terminal node. In this implementation, only ALACART estimates surrogate split variables when requested.

# Structure Definitions

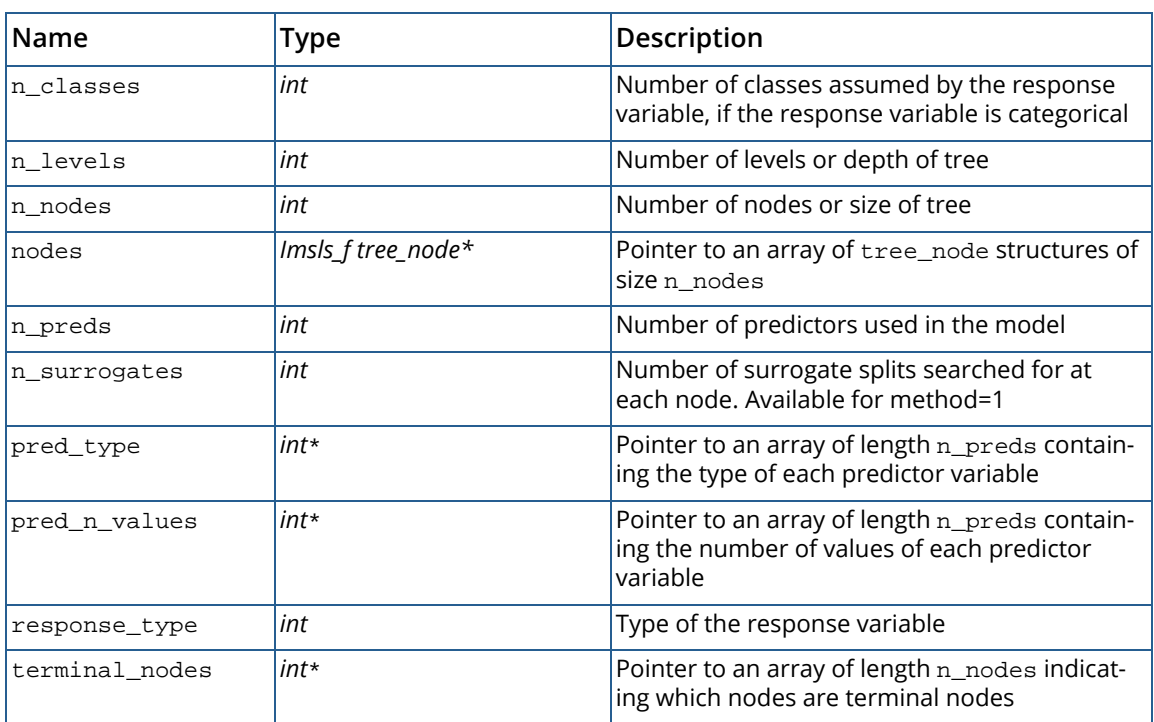

### **Table 44 – Structure Imsls\_f\_decision\_tree**

### **Table 45 –** Structure tree\_node

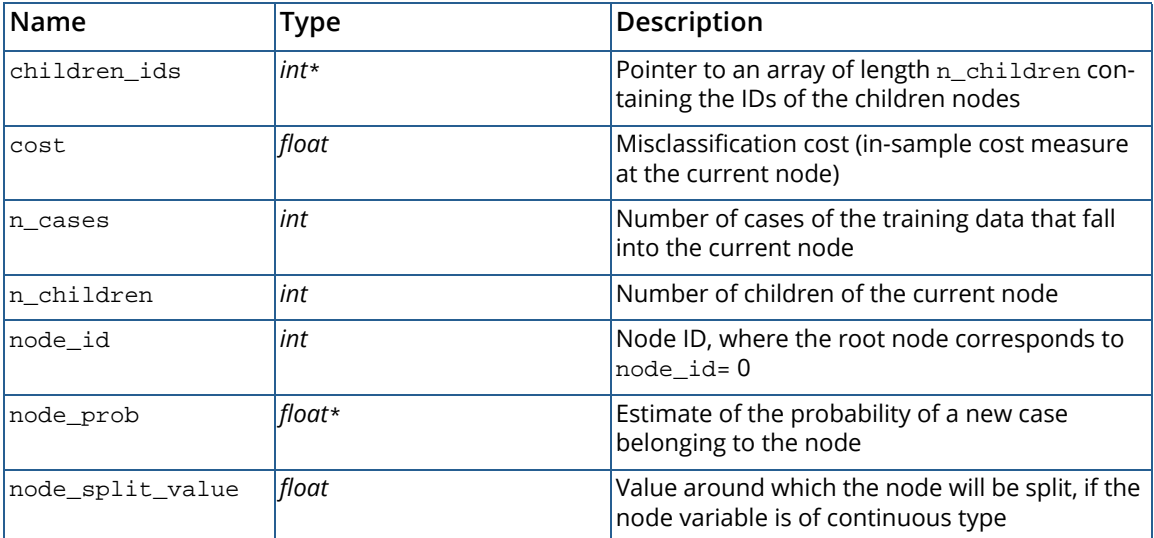

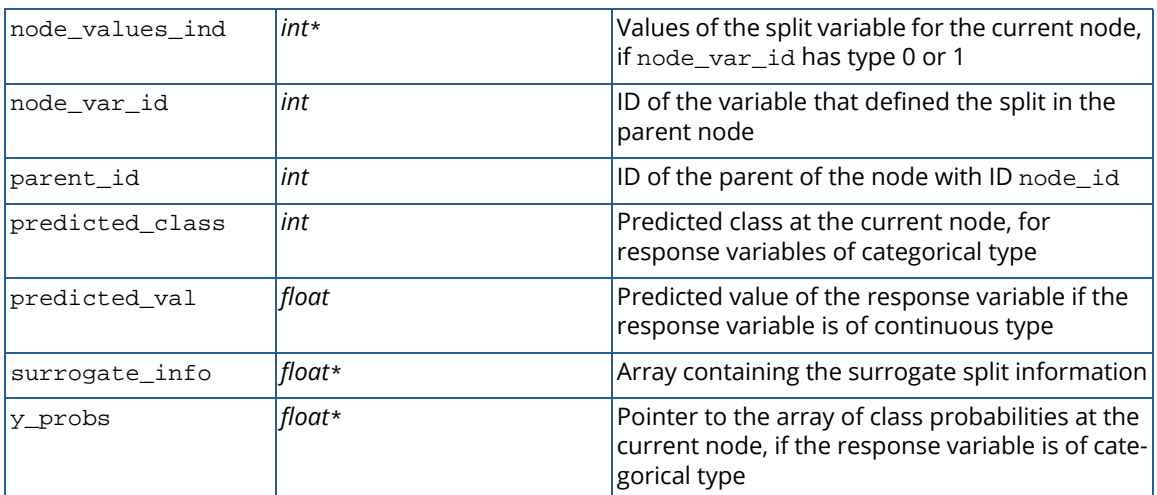

#### **Table 45 –** Structure tree\_node

### Examples

#### **Example 1**

In this example, we use a small data set with response variable, Play, which indicates whether a golfer plays (1) or does not play (0) golf under weather conditions measured by Temperature, Humidity, Outlook (Sunny (0), Overcast (1), Rainy (2)), and Wind (True (0), False (1)). A decision tree is generated by C4.5 and the ALACART methods. The control parameters are adjusted because of the small data size and no cross-validation or pruning is performed. The maximal trees are printed out using *Imsls\_f\_decision\_tree\_print*. Notice that C4.5 splits on Outlook, then Humidity and Wind, while ALACART splits on Outlook, then Temperature.

```
#include <imsls.h>
#include <stdio.h>
int main(){
   float xy[] =\left\{\begin{array}{c} \end{array}\right\}0, 85, 85, 0, 0,0, 80, 90, 1, 0, 1, 83, 78, 0, 1,
 2, 70, 96, 0, 1,
        2, 68, 80, 0, 1,
        2, 65, 70, 1, 0,
        1, 64, 65, 1, 1,
        0, 72, 95, 0, 0,
        0, 69, 70, 0, 1,
 2, 75, 80, 0, 1,
0, 75, 70, 1, 1, 1, 72, 90, 1, 1,
 1, 81, 75, 0, 1,
 2, 71, 80, 1, 0
```

```
 Data Mining decision_tree
```

```
 };
int n = 14;
 int ncols = 5;
 int response_col_idx = 4;
int method = 1;
int var_type[] = \{0, 2, 2, 0, 0\};
int control[] = \{2, 3, 10, 50, 10\};
 const char* names[] = {"Outlook", "Temperature", "Humidity", "Wind",
     "Play"};
const char* class_names[] = {\text{``Don't Play''}, "Play"};
 const char* var_levels[] = {"Sunny", "Overcast", "Rainy", "False", "True"};
 Imsls_f_decision_tree *tree = NULL;
 tree=imsls_f_decision_tree(n, ncols, xy, response_col_idx, var_type,
     IMSLS_N_FOLDS, 1,
     IMSLS_CONTROL, control,
    0);
 printf("Decision Tree using Method C4.5:\n\n");
 imsls_f_decision_tree_print(tree, 
     IMSLS_VAR_NAMES, names,
     IMSLS_CLASS_NAMES, class_names,
     IMSLS_CATEG_NAMES, var_levels,
     0);
 imsls_f_decision_tree_free(tree);
 tree=imsls_f_decision_tree(n, ncols, xy, response_col_idx, var_type,
     IMSLS_N_FOLDS, 1,
     IMSLS_METHOD, method,
     IMSLS_CONTROL, control,
     0);
 printf("Decision Tree using Method ALACART:\n\n");
 imsls_f_decision_tree_print(tree, 
     IMSLS_VAR_NAMES, names,
     IMSLS_CLASS_NAMES, class_names,
     IMSLS_CATEG_NAMES, var_levels,
     0);
 imsls_f_decision_tree_free(tree);
```
#### **Output**

}

```
Decision Tree using Method C4.5:
Decision Tree:
Node 0: Cost = 0.357, N= 14, Level = 0, Child nodes: 1 4 5 
P(Y=0) = 0.357P(Y=1) = 0.643Predicted Y: Play 
   Node 1: Cost = 0.143, N= 5, Level = 1, Child nodes: 2 3 
   Rule: Outlook in: { Sunny }
```
```
P(Y=0) = 0.600P(Y=1) = 0.400 Predicted Y: Don't Play 
     Node 2: Cost = 0.000, N = 2, Level = 2<br>
Rule: Humidity \leq 77.500Rule: Humidity
       P(Y=0) = 0.000P(Y=1) = 1.000 Predicted Y: Play 
     Node 3: Cost = 0.000, N= 3, Level = 2<br>
Rule: Humidity > 77.500
     Rule: Humidity
       P(Y=0) = 1.000P(Y=1) = 0.000 Predicted Y: Don't Play 
 Node 4: Cost = 0.000, N= 4, Level = 1
 Rule: Outlook in: { Overcast }
   P(Y=0) = 0.000P(Y=1) = 1.000 Predicted Y: Play 
   Node 5: Cost = 0.143, N= 5, Level = 1, Child nodes: 6 7 
   Rule: Outlook in: { Rainy }
   P(Y=0) = 0.400P(Y=1) = 0.600 Predicted Y: Play 
      Node 6: Cost = 0.000, N= 3, Level = 2
      Rule: Wind in: { False }
       P(Y=0) = 0.000P(Y=1) = 1.000 Predicted Y: Play 
      Node 7: Cost = 0.000, N= 2, Level = 2
      Rule: Wind in: { True }
       P(Y=0) = 1.000P(Y=1) = 0.000 Predicted Y: Don't Play 
Decision Tree using Method ALACART:
Decision Tree:
Node 0: Cost = 0.357, N= 14, Level = 0, Child nodes: 1 8 
P(Y=0) = 0.357P(Y=1) = 0.643Predicted Y: Play 
 Node 1: Cost = 0.357, N= 10, Level = 1, Child nodes: 2 7 
 Rule: Outlook in: { Sunny Rainy }
   P(Y=0) = 0.500P(Y=1) = 0.500 Predicted Y: Don't Play 
      Node 2: Cost = 0.214, N= 8, Level = 2, Child nodes: 3 6 
     Rule: Temperature
       P(Y=0) = 0.375P(Y=1) = 0.625Predicted Y: Play
 Node 3: Cost = 0.214, N= 6, Level = 3, Child nodes: 4 5 
         Rule: Temperature <= 73.500
           P(Y=0) = 0.500P(Y=1) = 0.500 Predicted Y: Don't Play 
            Node 4: Cost = 0.071, N= 4, Level = 4
```

```
 Rule: Temperature <= 70.500
             P(Y=0) = 0.250P(Y=1) = 0.750 Predicted Y: Play 
         Node 5: Cost = 0.000, N= 2, Level = 4<br>Rule: Temperature > 70.500
         Rule: Temperature
             P(Y=0) = 1.000P(Y=1) = 0.000 Predicted Y: Don't Play 
       Node 6: Cost = 0.000, N= 2, Level = 3
      Rule: Temperature > 73.500
         P(Y=0) = 0.000P(Y=1) = 1.000 Predicted Y: Play 
   Node 7: Cost = 0.000, N = 2, Level = 2<br>
Rule: Temperature > 77.500
   Rule: Temperature
     P(Y=0) = 1.000P(Y=1) = 0.000 Predicted Y: Don't Play 
 Node 8: Cost = 0.000, N= 4, Level = 1
 Rule: Outlook in: { Overcast }
 P(Y=0) = 0.000P(Y=1) = 1.000 Predicted Y: Play
```
#### **Example 2**

This example applies the QUEST method to a simulated data set with 50 cases and three predictors of mixedtype. A maximally grown tree under the default controls and the optimally pruned sub-tree obtained from crossvalidation and minimal cost complexity pruning are produced. Notice that the optimally pruned tree consists of just the root node, whereas the maximal tree has five nodes and three levels.

```
#include <imsls.h>
#include <stdio.h>
int main(){
   float xy[50*4] = {
        2, 25.928690, 0, 0, 
        1, 51.632450, 1, 1, 
1, 25.784321, 0, 2,0, 39.379478, 0, 3, 2, 24.650579, 0, 2, 
        2, 45.200840, 0, 2, 
        2, 52.679600, 1, 3, 
        1, 44.283421, 1, 3, 
        2, 40.635231, 1, 3, 
        2, 51.760941, 0, 3, 
        2, 26.303680, 0, 1, 
2, 20.702299, 1, 0,2, 38.742729, 1, 3, 2, 19.473330, 0, 0, 
        1, 26.422110, 0, 0, 
        2, 37.059860, 1, 0, 
        1, 51.670429, 1, 3, 
        0, 42.401562, 0, 3, 
        2, 33.900269, 1, 2,
```
}

```
 1, 35.432819, 0, 0, 
        1, 44.303692, 0, 1, 
0, 46.723869, 0, 2,1, 46.992619, 0, 2,0, 36.059231, 0, 3,2, 36.831970, 1, 1, 1, 61.662571, 1, 2, 
        0, 25.677139, 0, 3, 
        1, 39.085670, 1, 0, 
        0, 48.843410, 1, 1, 
        1, 39.343910, 0, 3, 
        2, 24.735220, 0, 2, 
        1, 50.552509, 1, 3, 
0, 31.342630, 1, 3,1, 27.157949, 1, 0, 0, 31.726851, 0, 2, 
        0, 25.004080, 0, 3, 
        1, 26.354570, 1, 3, 
        2, 38.123428, 0, 1, 
        0, 49.940300, 0, 2, 
        1, 42.457790, 1, 3, 
        0, 38.809479, 1, 1, 
0, 43.227989, 1, 1,0, 41.876240, 0, 3,2, 48.078201, 0, 2, 0, 43.236729, 1, 0, 
        2, 39.412941, 0, 3, 
        1, 23.933460, 0, 2, 
        2, 42.841301, 1, 3, 
        2, 30.406691, 0, 1, 
        0, 37.773891, 0, 2
    };
   int n = 50;
   int ncols = 4;
   int method = 3;
   int var_type[] = \{0, 2, 0, 0\};
    int response_col_idx = 3;
    Imsls_f_decision_tree *tree = NULL;
    tree=imsls_f_decision_tree(n, ncols, xy, response_col_idx, var_type,
        IMSLS_METHOD, method,
        IMSLS_RANDOM_SEED, 123457,
        IMSLS_PRINT, 1,
        0);
   printf("\nMaximal tree: \n\n");
    imsls_f_decision_tree_print(tree,
        IMSLS_PRINT_MAX,
        0);
   printf("\nOptimally pruned subtree: \n\times imsls_f_decision_tree_print(tree, 0);
    imsls_f_decision_tree_free(tree);
```

```
Growing the maximal tree using method QUEST:
Cross-Validation:
   ee complexity CV-err CV-Std.Error<br>0   0.00000   0.70406   0.08044
         0.00000 0.70406 0.08044<br>0.02000 0.72641 0.08562
    1 0.02000 0.72641 0.08562
         0.04000 0.72814
Select tree number 2, cost complexity parameter = 0.04000:
Maximal tree: 
Decision Tree:
Node 0: Cost = 0.620, N= 50, Level = 0, Child nodes: 1 2 
P(Y=0) = 0.180P(Y=1) = 0.180P(Y=2) = 0.260P(Y=3) = 0.380Predicted Y: 3 
    Node 1: Cost = 0.220, N= 17, Level = 1
    Rule: X1 <= 35.031
   P(Y=0) = 0.294P(Y=1) = 0.118P(Y=2) = 0.353P(Y=3) = 0.235Predicted Y: 2
    Node 2: Cost = 0.360, N= 33, Level = 1, Child nodes: 3 4 
    Rule: X1 > 35.031
   P(Y=0) = 0.121P(Y=1) = 0.212P(Y=2) = 0.212P(Y=3) = 0.455 Predicted Y: 3 
      Node 3: Cost = 0.180, N= 19, Level = 2
       Rule: X1 <= 43.265
        P(Y=0) = 0.211P(Y=1) = 0.211P(Y=2) = 0.053P(Y=3) = 0.526 Predicted Y: 3 
       Node 4: Cost = 0.160, N= 14, Level = 2
       Rule: X1 > 43.265
       P(Y=0) = 0.000P(Y=1) = 0.214P(Y=2) = 0.429P(Y=3) = 0.357 Predicted Y: 2 
Optimally pruned subtree: 
Decision Tree:
Node 0: Cost = 0.620, N= 50, Level = 0
P(Y=0) = 0.180P(Y=1) = 0.180
```

```
P(Y=2) = 0.260P(Y=3) = 0.380Predicted Y: 3
Pruned at Node id 0.
```
#### <span id="page-1444-0"></span>**Example 3**

This example uses the dataset Kyphosis. The 81 cases represent 81 children who have undergone surgery to correct a type of spinal deformity known as Kyphosis. The response variable is the presence or absence of Kyphosis after the surgery. Three predictors are Age of the patient in months, Start, the number of the vertebra where the surgery started, and Number, the number of vertebra involved in the surgery. This example uses the method QUEST to produce a maximal tree. It also requests predictions for a test-data set consisting of 10 "new" cases.

```
#include <imsls.h>
#include <stdio.h>
int main()
\left\{ \right\}float xy[81*4] =\left\{\begin{array}{c} \end{array}\right\}0, 71, 3, 5,0, 158, 3, 14,1, 128, 4, 5,0, 2, 5, 1, 0, 1, 4, 15,
       0, 1, 2, 16,
       0, 61, 2, 17,
       0, 37, 3, 16,
       0, 113, 2, 16,
1, 59, 6, 12,1, 82, 5, 14, 0, 148, 3, 16,
0, 18, 5, 2, 0, 1, 4, 12,
       0, 168, 3, 18,
       0, 1, 3, 16,
       0, 78, 6, 15,
       0, 175, 5, 13,
0, 80, 5, 16,0, 27, 4, 9,0, 22, 2, 16,1, 105, 6, 5, 1, 96, 3, 12,
       0, 131, 2, 3,
1, 15, 7, 2,0, 9, 5, 13,0, 8, 3, 6,0, 100, 3, 14,0, 4, 3, 16,0, 151, 2, 16,0, 31, 3, 16,0, 125, 2, 11, 0, 130, 5, 13,
       0, 112, 3, 16,
       0, 140, 5, 11,
       0, 93, 3, 16,
```
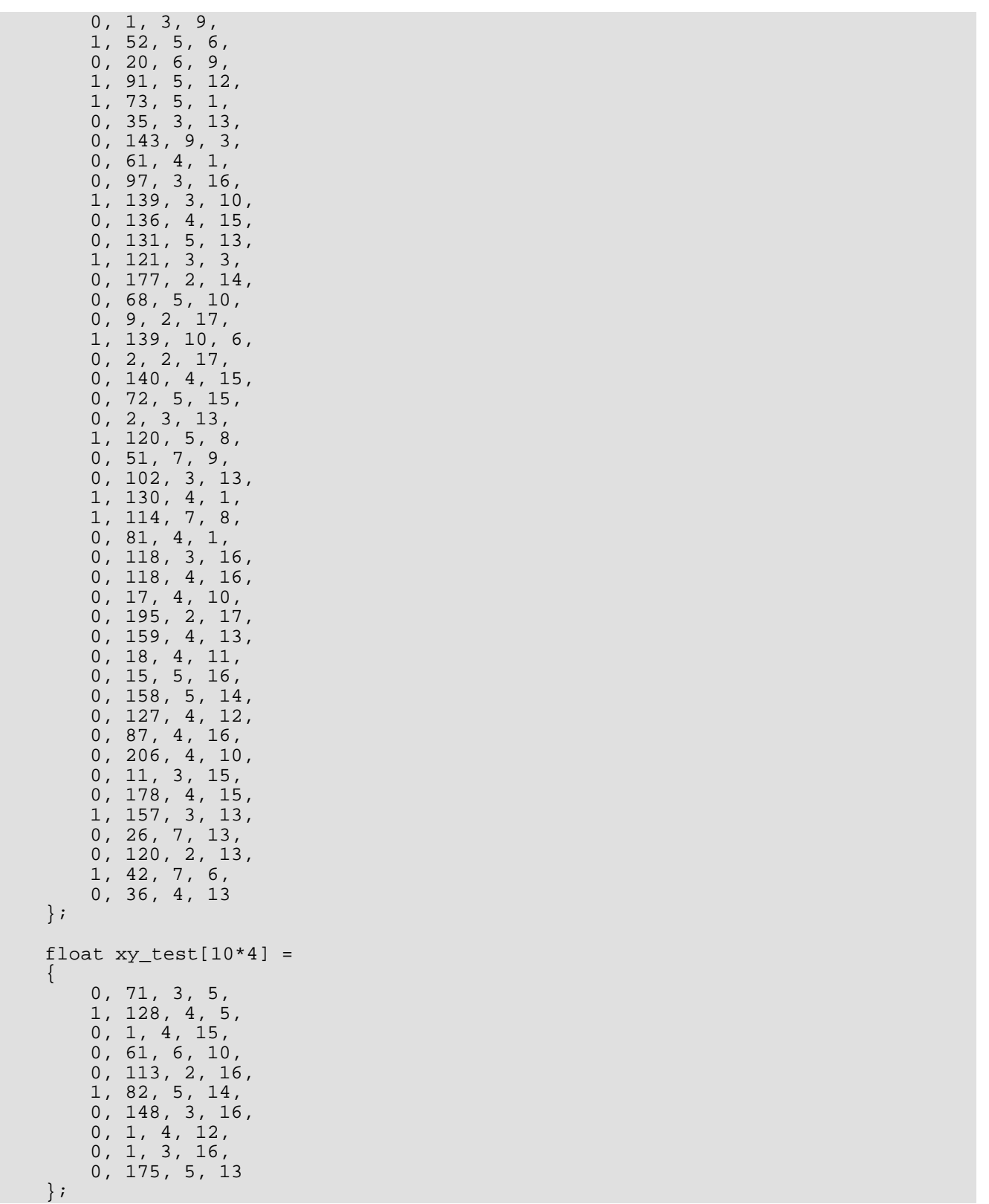

Data Mining decision\_tree

```
int n = 81;
   int ncols = 4;
    int response_col_idx = 0;
 int method = 3;
int control[] = \{5, 10, 10, 50, 10\};
int var_type[] = \{0, 2, 2, 2\};
   int n test = 10;
    int i, idx;
    float *predictions;
    float pred_err_ss;
 const char* names[] = {"Age", "Number", "Start"};
 const char* class_names[] = {"Absent", "Present"};
const char* response_name[] = \{ "Kyphosis"};
    Imsls_f_decision_tree *tree = NULL;
   tree=imsls f decision tree(n, ncols, xy, response col idx, var type,
        IMSLS_METHOD, method,
        IMSLS_N_FOLDS, 1,
        IMSLS_CONTROL, control,
        IMSLS_TEST_DATA, n_test, xy_test,
        IMSLS_PRINT, 2,
        IMSLS_PREDICTED, &predictions,
        IMSLS_ERROR_SS, &pred_err_ss,
       0);
    imsls_f_decision_tree_print(tree,
        IMSLS_RESP_NAME, response_name,
        IMSLS_VAR_NAMES, names,
        IMSLS_CLASS_NAMES, class_names,
        0);
    printf("\nPredictions for test data:\n");
    printf("%5s%8s%7s%10s\n", names[0], names[1], names[2],
        response_name[0]);
   for(i=0,i<n_test,i++) printf("%5.0f%8.0f%7.0f",
            xy_test[i*ncols+1],
            xy_test[i*ncols+2],
            xy_test[i*ncols+3]);
        idx = (int)predictions[i];
        printf("%10s\n", class_names[idx]);
    }
   printf("\nMean squared prediction error: f\n", pred err ss);
    imsls_f_decision_tree_free(tree);
    imsls_free(predictions);
```
#### **Output**

}

The response variable has 0 missing values. Growing the maximal tree using method QUEST: Node 2 is a terminal node. It has 7 cases--too few cases to split. Node 3 is a terminal node. It has 6 cases--too few cases to split. Node 5 is a terminal node. It has 6 cases--too few cases to split. Node 8 is an terminal node. The split is too thin having count 2. Node 10 is a terminal node. It has 6 cases--too few cases to split.

Node 11 is a terminal node, because it is pure. Node 11 is a terminal node. It has 7 cases--too few cases to split. Node 13 is a terminal node. It has 5 cases--too few cases to split. Node 14 is a terminal node, because it is pure. Decision Tree: Node 0: Cost = 0.210, N= 81, Level = 0, Child nodes: 1 4  $P(Y=0) = 0.790$  $P(Y=1) = 0.210$ Predicted Kyphosis Absent Node 1: Cost = 0.074, N= 13, Level = 1, Child nodes: 2 3 Rule: Start <= 5.155  $P(Y=0) = 0.538$  $P(Y=1) = 0.462$ Predicted Kyphosis Absent Node 2: Cost = 0.025, N= 7, Level = 2 Rule: Age <= 84.030  $P(Y=0) = 0.714$  $P(Y=1) = 0.286$ Predicted Kyphosis Absent Node 3: Cost = 0.025, N= 6, Level = 2 Rule: Age > 84.030  $P(Y=0) = 0.333$  $P(Y=1) = 0.667$ Predicted Kyphosis Present Node 4: Cost = 0.136, N= 68, Level = 1, Child nodes: 5 6 Rule: Start > 5.155  $P(Y=0) = 0.838$  $P(Y=1) = 0.162$ Predicted Kyphosis Absent Node 5: Cost = 0.012, N= 6, Level = 2 Rule: Start <= 8.862  $P(Y=0) = 0.167$  $P(Y=1) = 0.833$ Predicted Kyphosis Present Node 6: Cost = 0.074, N= 62, Level = 2, Child nodes: 7 12 Rule: Start > 8.862  $P(Y=0) = 0.903$  $P(Y=1) = 0.097$ Predicted Kyphosis Absent Node 7: Cost = 0.062, N= 28, Level = 3, Child nodes: 8 9 Rule: Start <= 13.092  $P(Y=0) = 0.821$  $P(Y=1) = 0.179$ Predicted Kyphosis Absent Node 8: Cost = 0.025, N= 15, Level = 4 Rule: Age <= 91.722  $P(Y=0) = 0.867$  $P(Y=1) = 0.133$ Predicted Kyphosis Absent Node 9: Cost = 0.037, N= 13, Level = 4, Child nodes: 10 11 Rule: Age > 91.722  $P(Y=0) = 0.769$  $P(Y=1) = 0.231$ Predicted Kyphosis Absent Node 10: Cost = 0.037, N= 6, Level = 5 Rule: Number <= 3.450  $P(Y=0) = 0.500$  $P(Y=1) = 0.500$ 

```
 Data Mining decision_tree
```

```
Predicted Kyphosis Absent 
Node 11: Cost = 0.000, N= 7, Level = 5
Rule: Number > 3.450
P(Y=0) = 1.000P(Y=1) = 0.000Predicted Kyphosis Absent 
Node 12: Cost = 0.012, N= 34, Level = 3, Child nodes: 13 14 
Rule: Start > 13.092
P(Y=0) = 0.971P(Y=1) = 0.029Predicted Kyphosis Absent 
Node 13: Cost = 0.012, N= 5, Level = 4
Rule: Start <= 14.864
P(Y=0) = 0.800P(Y=1) = 0.200Predicted Kyphosis Absent 
Node 14: Cost = 0.000, N= 29, Level = 4
Rule: Start > 14.864
P(Y=0) = 1.000P(Y=1) = 0.000Predicted Kyphosis Absent 
Predictions for test data:
  Age Number Start Kyphosis<br>71 3 5 Absent
  71 3 5 Absent
    128 4 5 Present
  1 4 15 Absent<br>61 6 10 Absent
                      Absent
 113 2 16 Absent<br>82 5 14 Absent
   82 5 14 Absent
   14 12 Absent<br>14 12 Absent
    1 4 12 Absent<br>1 3 16 Absent
  1 3 16 Absent<br>175 5 13 Absent
                       Absent
```
#### Mean squared prediction error: 0.010000

#### **Example 4**

For the Kyphosis dataset of *[Example 3](#page-1444-0)*, this example produces random forest predictions using the optional arguments for random feature selection.

```
#include <imsls.h>
#include <stdio.h>
#define NOBS 81
#define NCLASSES 2
#define NPREDS 3
#define NTEST 10
int main(){
   float xy[81 * 4] = \{0, 71, 3, 5,0, 158, 3, 14, 1, 128, 4, 5,
        0, 2, 5, 1,
        0, 1, 4, 15,
        0, 1, 2, 16,
```
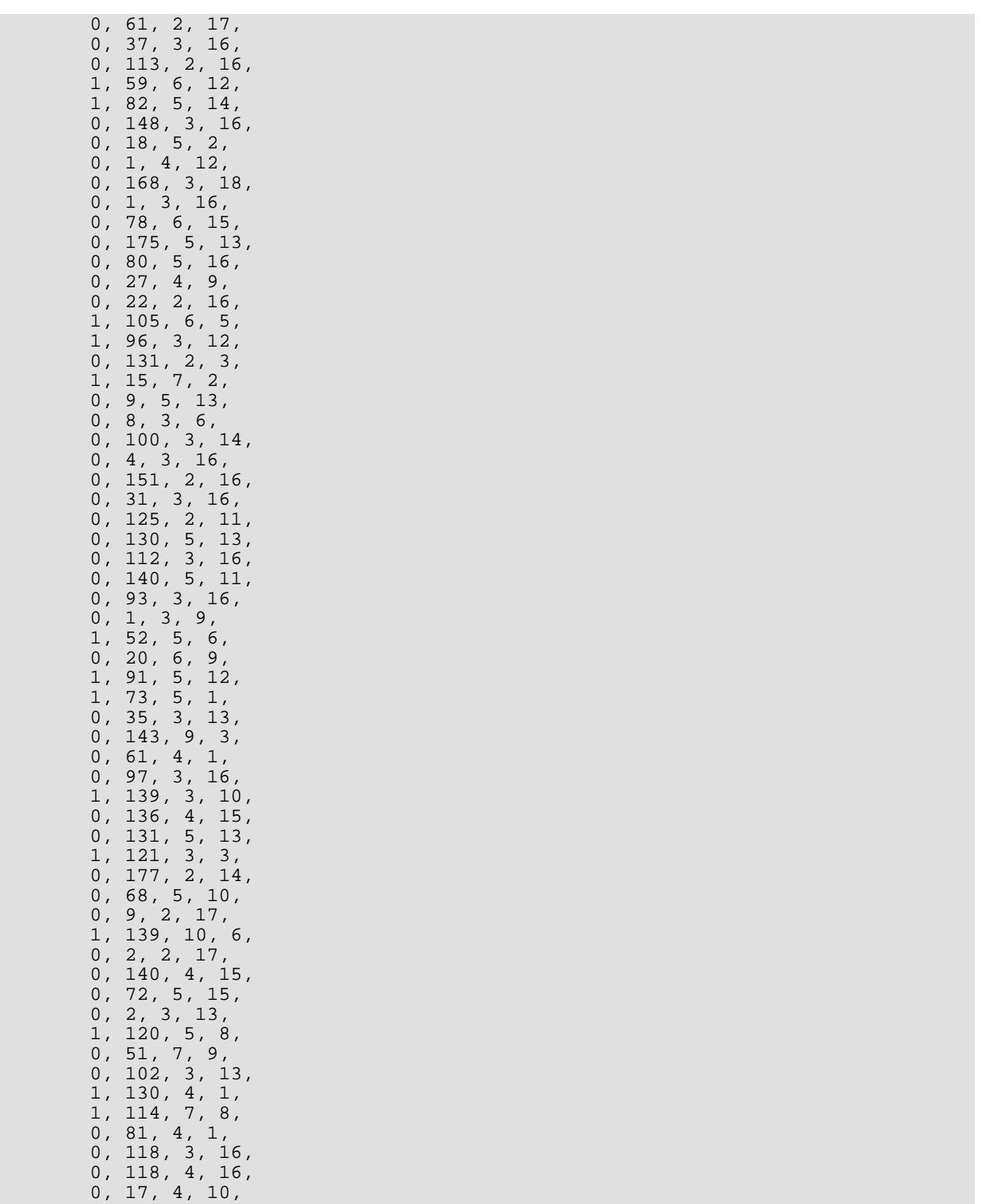

0, 195, 2, 17,

```
 0, 159, 4, 13,
0, 18, 4, 11,0, 15, 5, 16,0, 158, 5, 14,0, 127, 4, 12, 0, 87, 4, 16,
        0, 206, 4, 10,
        0, 11, 3, 15,
        0, 178, 4, 15,
        1, 157, 3, 13,
0, 26, 7, 13,0, 120, 2, 13,1, 42, 7, 6,0, 36, 4, 13float xytest[10 * 4] = \{ 0, 71, 3, 5, 1, 128, 4, 5,
        0, 1, 4, 15,
        0, 61, 6, 10,
        0, 113, 2, 16,
        1, 82, 5, 14,
 0, 148, 3, 16,
0, 1, 4, 12,0, 1, 3, 16, 0, 175, 5, 13 };
   int N = NOBS;
    int nclasses = NCLASSES;
    int npreds = NPREDS;
    int ncols = NPREDS + 1;
 int response_idx = 0;
int var_type[] = \{ 0, 2, 2, 2 \};
   int ntest = NTEST;
    int i;
   long seed = 123457;
    float *predictions = NULL;
    Imsls_f_decision_tree *tree = NULL;
    tree = imsls_f_decision_tree(N, ncols,
        xy,
        response_idx,
        var_type,
        IMSLS_METHOD, 1,
        IMSLS_N_FOLDS, 1,
        IMSLS_PREDICTED, &predictions,
        IMSLS_TEST_DATA, ntest, xytest,
        0);
    printf("Single tree predictions vs. actuals:\n\n");
   for (i = 0; i < ntest; i++){
       printf("%d\t%f \t %f\n", i + 1, predictions[i],
           xytest[i*ncols + response_idx]);
    }
    imsls_f_decision_tree_free(tree);
   imsls free(predictions);
    tree = imsls_f_decision_tree(N, ncols,
       xy,
```

```
 response_idx,
        var_type,
        IMSLS_METHOD, 1,
        IMSLS_N_FOLDS, 1,
 IMSLS_PREDICTED, &predictions,
 IMSLS_TEST_DATA, ntest, xytest,
        IMSLS_RANDOM_FEATURES,
        IMSLS_N_RANDOM_FEATURES, 2,
        IMSLS_RANDOM_SEED, seed,
        IMSLS_N_SAMPLE, 100,
        0);
    printf("\n\nRandom forest predictions vs. actuals:\n\n");
for (i = 0; i < ntest; i++){
printf("%d\t%f\t %f\n", i + 1, predictions[i],
            xytest[i*ncols + response_idx]);
    }
    imsls_f_decision_tree_free(tree);
    imsls_free(predictions);
}
```
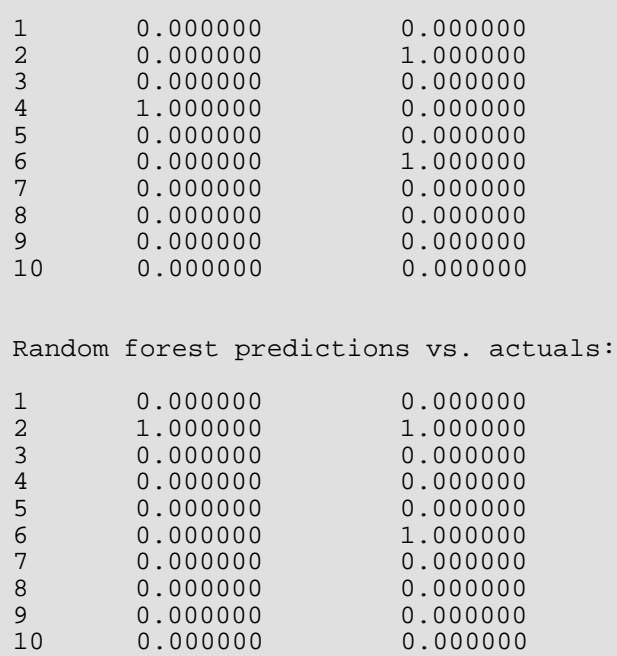

Single tree predictions vs. actuals:

#### **Example 5**

In example 5, the random forest is used to produce predictions for Fisher's Iris data.

#include <imsls.h> #include <stdio.h>

```
#define NOBS 150
#define NCLASSES 3
#define NPREDS 4
int main(){
    int i = 0;
    int n = NOBS;
    int ncols = NPREDS + 1;
    int nclasses = NCLASSES;
    int response_idx = 0;
   int var_type[] = \{ 0, 2, 2, 2, 2 \};
    float iris xy[150 * 5];
     float *iris_data = NULL;
     char *classLabel[] = { "Setosa", "Versicolour", "Virginica",
         "Total" };
     char *colLabel[] = { "Species", "Number of Errors",
         "Total N" };
     float out_of_bag_mean_error = 0.0;
     float *out_of_bag_class_errors = NULL;
     Imsls_f_decision_tree *tree = NULL;
   iris data = imsls f data sets(3, 0);
    for (i = 0; i < n*ncols; i++){
       iris_{xy}[i] = iris_data[i]; }
   for (i = 0; i < n; i++) iris_xy[i*ncols + response_idx] -= 1;
 }
     tree = imsls_f_decision_tree(n, ncols,
         iris_xy,
        response_idx,
        var_type,
        IMSLS_METHOD, 1,
         IMSLS_N_FOLDS, 1,
         IMSLS_OUT_OF_BAG_MEAN_ERROR, &out_of_bag_mean_error,
         IMSLS_OUT_OF_BAG_CLASS_ERROR, &out_of_bag_class_errors,
         IMSLS_RANDOM_FEATURES,
         IMSLS_RANDOM_SEED, 123457,
         0);
     imsls_f_write_matrix("Out of bag errors by class", nclasses + 1, 2,
         out_of_bag_class_errors,
         IMSLS_ROW_LABELS, classLabel,
         IMSLS_COL_LABELS, colLabel, 0);
    printf("\nOut-of-bag mean error = %3.2f\n", out_of_bag_mean_error);
    imsls f decision tree free(tree);
     imsls_free(out_of_bag_class_errors);
     imsls_free(iris_data);
}
```
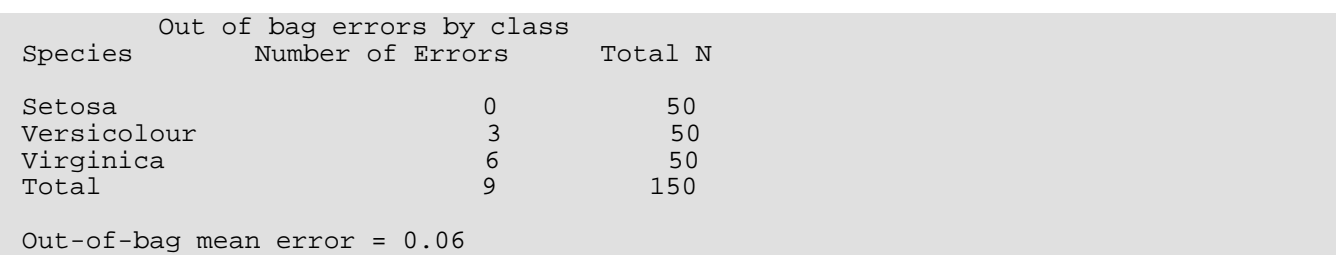

#### **Example 6**

In this example, a random forest is used to predict the categorical response on simulated data. The data is random with no real relationship among the predictors and the response variable, reflected by the high number of errors. Furthermore, the variable importance measure is slightly negative for the predictors, another symptom of noisy data.

```
#include <imsls.h>
#include <stdio.h>
#define NOBS 50
#define NCLASSES 3
#define NPREDS 3
int main(){
   int n = NOBS;
    int nclasses = NCLASSES;
   int ncols = NPREDS + 1;
   int var_type[] = \{ 0, 2, 0, 0 \};
    int response_idx = 0;
    float xy[50 * 4] =\left\{\begin{array}{c} \end{array}\right\} 2, 25.92869, 0, 0,
         1, 51.63245, 1, 1,
         1, 25.78432, 0, 2,
         0, 39.37948, 0, 3,
         2, 24.65058, 0, 2,
         2, 45.20084, 0, 2,
         2, 52.67960, 1, 3,
         1, 44.28342, 1, 3,
2, 40.63523, 1, 3,2, 51.76094, 0, 3, 2, 26.30368, 0, 1,
         2, 20.70230, 1, 0,
         2, 38.74273, 1, 3,
         2, 19.47333, 0, 0,
         1, 26.42211, 0, 0,
         2, 37.05986, 1, 0,
         1, 51.67043, 1, 3,
0, 42.40156, 0, 3,2, 33.90027, 1, 2, 1, 35.43282, 0, 0,
         1, 44.30369, 0, 1,
         0, 46.72387, 0, 2,
         1, 46.99262, 0, 2,
         0, 36.05923, 0, 3,
         2, 36.83197, 1, 1,
```

```
 1, 61.66257, 1, 2,
        0, 25.67714, 0, 3,
1, 39.08567, 1, 0,0, 48.84341, 1, 1,1, 39.34391, 0, 3,2, 24.73522, 0, 2, 1, 50.55251, 1, 3,
        0, 31.34263, 1, 3,
        1, 27.15795, 1, 0,
        0, 31.72685, 0, 2,
        0, 25.00408, 0, 3,
        1, 26.35457, 1, 3,
        2, 38.12343, 0, 1,
        0, 49.94030, 0, 2,
        1, 42.45779, 1, 3,
        0, 38.80948, 1, 1,
        0, 43.22799, 1, 1,
        0, 41.87624, 0, 3,
        2, 48.07820, 0, 2,
        0, 43.23673, 1, 0,
        2, 39.41294, 0, 3,
        1, 23.93346, 0, 2,
2, 42.84130, 1, 3,2, 30.40669, 0, 1, 0, 37.77389, 0, 2
    };
   float out of bag mean error = 0.0;
    float *out_of_bag_class_errors = NULL;
    float *variable_importance = NULL;
    Imsls_f_decision_tree *tree = NULL;
    tree = imsls_f_decision_tree(n, ncols,
        xy,
        response_idx,
        var_type,
        IMSLS_METHOD, 0,
        IMSLS_N_FOLDS, 1,
        IMSLS_OUT_OF_BAG_MEAN_ERROR, &out_of_bag_mean_error,
        IMSLS_OUT_OF_BAG_CLASS_ERROR, &out_of_bag_class_errors,
        IMSLS_OUT_OF_BAG_VAR_IMPORTANCE, &variable_importance,
        IMSLS_RANDOM_FEATURES,
        IMSLS_RANDOM_SEED, 123457,
       0);
    imsls_f_write_matrix("Errors by class", nclasses + 1, 2,
        out_of_bag_class_errors, 0);
    printf("\nout-of-bag mean error = %f\n", out_of_bag_mean_error);
    imsls_f_write_matrix("Variable importance", ncols - 1, 1,
        variable_importance, 0);
    imsls_f_decision_tree_free(tree);
    imsls_free(out_of_bag_class_errors);
    imsls_free(variable_importance);
```
}

 Errors by class  $1$  2 Data Mining decision\_tree

1 11 15 2 14 16 3 15 19 4 40 50 out-of-bag mean error = 0.800000 Variable importance<br>1 -0.01758  $\begin{array}{ccc} 1 & -0.01758 \\ 2 & 0.00133 \end{array}$  2 0.00133  $-0.00881$ 

#### <span id="page-1455-0"></span>**Example 7**

In this example, the bagged trees generated in a random forest are returned.

```
#include <imsls.h>
#include <stdio.h>
#define NOBS 150
#define NPREDS 4
int main(){
    int i = 0;
    int n = NOBS;
    int ncols = NPREDS + 1;
    int response_idx = 0;
int control[] = \{ 7, 21, 10, 4, 3 \};
int var_type[] = \{ 0, 2, 2, 2, 2 \};
 float iris_xy[150 * 5];
     float *iris_data = NULL;
     Imsls_f_decision_tree *tree = NULL;
     Imsls_f_decision_tree **bagged_trees = NULL;
    iris_data = imsls_f_data_sets(3, 0);
    for (i = 0; i < n*ncols; i++){
       iris_{xy[i]} = iris_data[i]; }
    for (i = 0; i < n; i++){
         iris_xy[i*ncols + response_idx] -= 1;
 }
     tree = imsls_f_decision_tree(n, ncols,
         iris_xy,
        response_idx,
       var type,
         IMSLS_METHOD, 1,
         IMSLS_N_FOLDS, 1,
         IMSLS_CONTROL, control,
         IMSLS_RETURN_TREES, &bagged_trees,
         IMSLS_RANDOM_FEATURES,
         IMSLS_RANDOM_SEED, 123457,
         0);
     /* Print the first and the last bagged tree:*/
    imsls f decision tree print(bagged trees[0], 0);
     imsls_f_decision_tree_print(bagged_trees[49], 0);
```

```
 imsls_f_decision_tree_free(tree);
 imsls_f_bagged_trees_free(50, bagged_trees);
 imsls_free(iris_data);
```
}

```
Decision Tree:
Node 0: Cost = 0.633, N= 150, Level = 0, Child nodes: 1 2 
P(Y=0) = 0.347P(Y=1) = 0.287P(Y=2) = 0.367Predicted Y: 2
 Node 1: Cost = 0.113, N= 67, Level = 1
 Rule: X0 <= 5.550
   P(Y=0) = 0.746P(Y=1) = 0.224P(Y=2) = 0.030 Predicted Y: 0 
   Node 2: Cost = 0.200, N= 83, Level = 1
   Rule: X0 > 5.550
   P(Y=0) = 0.024P(Y=1) = 0.337P(Y=2) = 0.639 Predicted Y: 2 
Decision Tree:
Node 0: Cost = 0.660, N= 150, Level = 0, Child nodes: 1 2 
P(Y=0) = 0.333P(Y=1) = 0.340P(Y=2) = 0.327Predicted Y: 1 
   Node 1: Cost = 0.000, N= 50, Level = 1
   Rule: X2 <= 2.600
   P(Y=0) = 1.000P(Y=1) = 0.000P(Y=2) = 0.000 Predicted Y: 0 
   Node 2: Cost = 0.327, N= 100, Level = 1
   Rule: X2 > 2.600
   P(Y=0) = 0.000P(Y=1) = 0.510P(Y=2) = 0.490 Predicted Y: 1
```
## Warning Errors

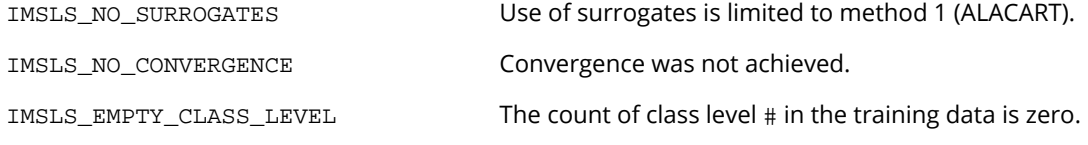

### Fatal Errors

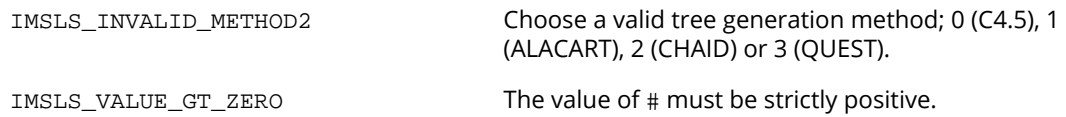

## decision\_tree\_predict

Computes predicted values using a decision tree.

### Synopsis

*#include* <imsls.h>

*float\** imsls\_f\_decision\_tree\_predict (*int* n, *int* n\_cols, *float* x[], *int* var\_type[], *Imsls\_f\_decision\_tree* \*tree, ..., 0)

The type *double* function is imsls\_d\_decision\_tree\_predict.

### Required Arguments

*int* **n** (Input) The the number of rows in x.

- *int* n\_cols (Input) The number of columns in x.
- *float* x[] (Input) Array of size  $n \times n$ cols containing the data.

#### *int* var\_type[] (Input)

Array of length ncols indicating the type of each variable.

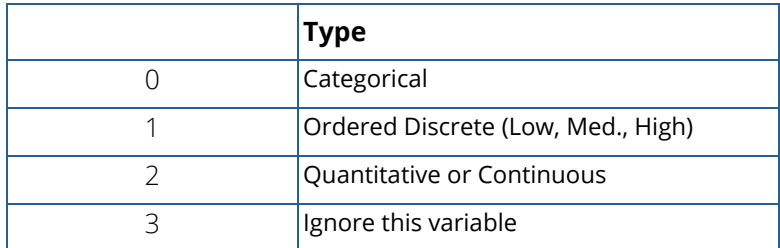

*imsls\_f\_decision\_tree* \*tree (Input) An estimated decision tree.

### Return Value

An array of length n containing the predicted values. If an error occurs, NULL is returned.

### Synopsis with Optional Arguments

```
#include <imsls.h>
```

```
float* imsls_f_decision_tree_predict (int n, int n_cols, float x[], int var_type[], 
   Imsls_f_decision_tree *tree,
   IMSLS_N_SURROGATES, int n_surrogates,
   IMSLS_X_RESPONSE_COL, int response_col_idx,
   IMSLS_WEIGHTS, float weights[],
   IMSLS_X_NODE_IDS, int **node_ids,
   IMSLS_X_NODE_IDS_USER, int node_ids[],
   IMSLS_ERROR_SS, float *pred_err_ss,
   IMSLS_RETURN_USER, float predictions[],
   0)
```
### Optional Arguments

```
IMSLS_N_SURROGATES, int n_surrogates (Input)
```
Indicates the number of surrogate splits for use in methods that find surrogate splits in order to handle missing values.

```
Default: n_surrogates = 0.
```

```
IMSLS_WEIGHTS, float weights[] (Input)
```
An array of length n containing case weights. Default: weights[i]=1.0.

```
IMSLS_X_RESPONSE_COL, int response_col_idx (Input)
   The column index of the response variable, if present in the data. A negative value indicates there is 
   no response column.
```
Default: response\_col\_idx = -1.

```
IMSLS_X_NODE_IDS, int **node_ids (Output)
```
Address of a pointer to the internally allocated array of length  $n$  containing for each row in  $x$ , the terminal node of the tree to which the observation belongs.

```
IMSLS_X_NODE_IDS_USER, int node_ids[] (Output)
```
Storage for node\_ids is provided by the user.

```
IMSLS_ERROR_SS, float* pred_err_ss (Output)
```
The prediction error mean sum of squares, available when values for the response are present in the data.

IMSLS\_RETURN\_USER, *float* predictions[] (Input) Storage for the return value is provided by the user.

### **Description**

To predict a new set of cases using a fitted or estimated decision tree, imsls\_f\_decision\_tree\_predict finds the terminal node of the tree to which each new case belongs. The predicted value is then the predicted value of that node. This is a matter of "putting the data through the tree." For example, suppose the following weather conditions:

> Temperature = 70 Humidity = 82 Outlook = Rainy Wind = FALSE

According to the C4.5 decision tree in Example 1 for [imsls\\_f\\_decision\\_tree](#page-1422-0), will the golfer play golf or not, under these conditions? The tree splits the root node on Outlook into three nodes: {Sunny, Rainy, and Overcast}. Rainy defines node 5. Node 5 is split into child nodes 6 and 7, according to the presence of wind. If there is wind, Node 7, the prediction is "Don't Play." If there is no wind, Node 6, the prediction is "Play." Therefore, the new observation belongs to Node 6, and the tree predicts that the golfer will play under the given weather conditions. In the ALACART decision tree, Node 4 is the terminal node, and the associated prediction is "Play."

### **Comments**

- 1. Users can request predictions and error sum of squares directly from imsls f decision tree or use this separate prediction function when it is not necessary to re-estimate a decision tree.
- 2. If requested, the prediction mean sum of squared error (mean squared prediction error) is computed when actual response values are available in the data.
- 3. For cases with missing values in predictors that are involved in the splitting rules of the tree, imsls\_f\_decision\_tree\_predict uses surrogate rules if available and when requested. Otherwise, predicted values are missing, and the error sum of squares does include that case.

### Example

Using the kyphosis data of Example 2 for [imsls\\_f\\_decision\\_tree](#page-1422-0), this example illustrates using a separate call to imsls\_f\_decision\_tree\_predict to obtain the predicted values for a new set of observations (xy\_test).

```
#include <imsls.h>
#include <stdio.h>
int main()
\left\{ \right.float xy[81*4] =\left\{ \right\} 0, 71, 3, 5,
       0, 158, 3, 14,
       1, 128, 4, 5,
       0, 2, 5, 1,
       0, 1, 4, 15,
       0, 1, 2, 16,
 0, 61, 2, 17,
0, 37, 3, 16,0, 113, 2, 16,1, 59, 6, 12, 1, 82, 5, 14,
       0, 148, 3, 16,
0, 18, 5, 2,0, 1, 4, 12, 0, 168, 3, 18,
0, 1, 3, 16, 0, 78, 6, 15,
 0, 175, 5, 13,
0, 80, 5, 16, 0, 27, 4, 9,
       0, 22, 2, 16,
       1, 105, 6, 5,
       1, 96, 3, 12,
       0, 131, 2, 3,
1, 15, 7, 2,0, 9, 5, 13,0, 8, 3, 6,0, 100, 3, 14, 0, 4, 3, 16,
       0, 151, 2, 16,
       0, 31, 3, 16,
       0, 125, 2, 11,
       0, 130, 5, 13,
0, 112, 3, 16, 0, 140, 5, 11,
0, 93, 3, 16,0, 1, 3, 9,1, 52, 5, 6, 0, 20, 6, 9,
       1, 91, 5, 12,
       1, 73, 5, 1,
       0, 35, 3, 13,
       0, 143, 9, 3,
       0, 61, 4, 1,
```
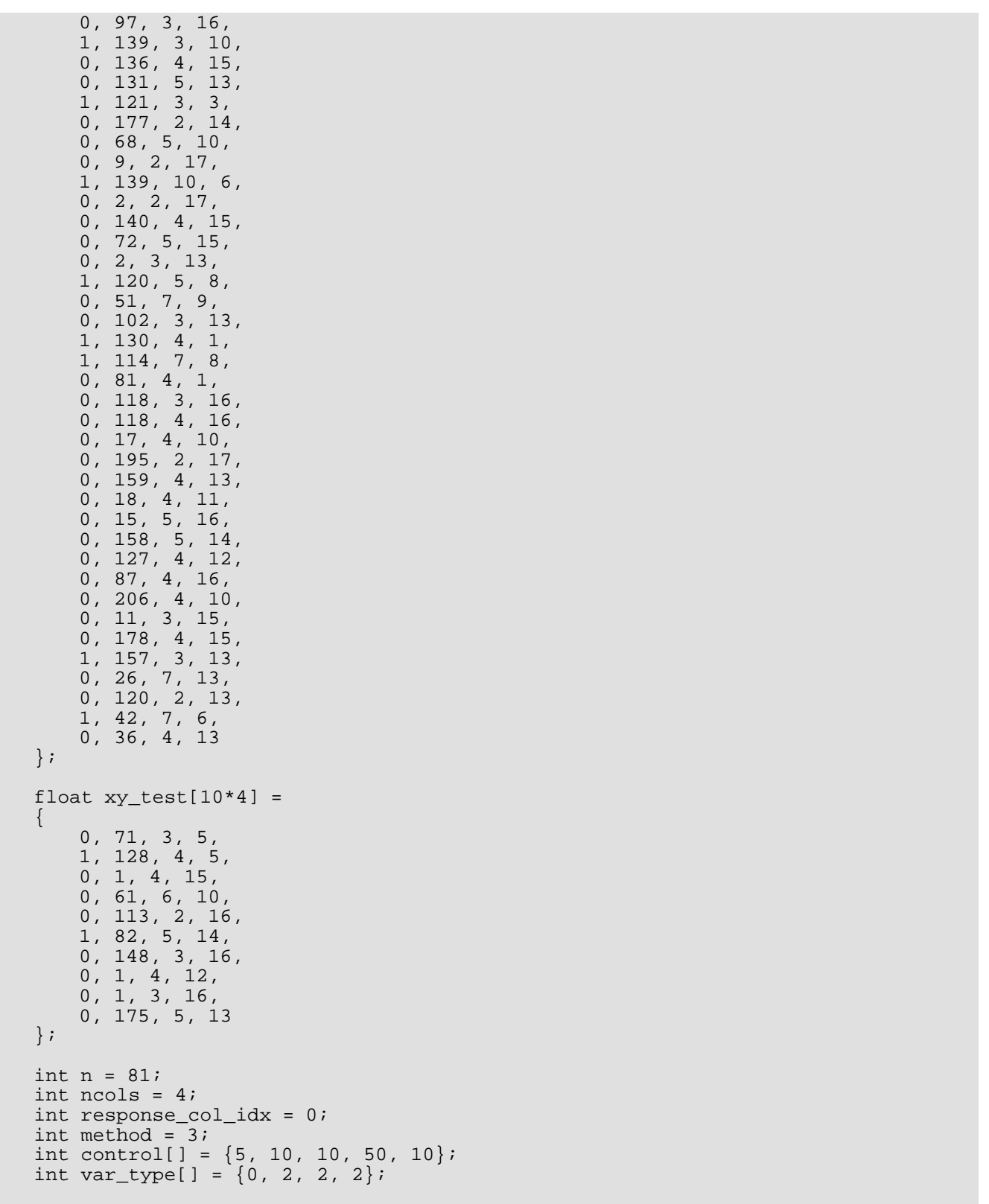

```
int n_{\text{test}} = 10;
   int i, idx;
   float *predictions;
   float pred_err_ss;
const char* names[] = \{ "Age", "Number", "Start" } \};
 const char* classNames[] = {"Absent", "Present"};
  const char* responseName[] = {"Kyphosis"};
  Imsls f decision tree *tree = NULL;
   tree = imsls_f_decision_tree(n, ncols, xy, response_col_idx, var_type,
       IMSLS_METHOD, method,
       IMSLS_N_FOLDS, 1,
       IMSLS_CONTROL, control,
       IMSLS_TEST_DATA, n_test, xy_test,
       0);
   predictions = imsls_f_decision_tree_predict(n_test, ncols, xy_test,
       var_type, tree,
       IMSLS_X_RESPONSE_COL, response_col_idx,
       IMSLS_ERROR_SS, &pred_err_ss,
       0);
   printf("\nPredictions for test data:\n");
   printf("%5s%8s%7s%10s\n", names[0], names[1], names[2],
       responseName[0]);
  for(i=0; i<n_test; i++){
       printf("%5.0f%8.0f%7.0f",
           xy_test[i*ncols+1],
           xy_test[i*ncols+2],
           xy_test[i*ncols+3]);
       idx = (int)predictions[i];
       printf("%10s\n", classNames[idx]);
 }
   printf("\nMean squared prediction error: %f\n", pred_err_ss);
   imsls_f_decision_tree_free(tree);
   imsls_free(predictions);
```
}

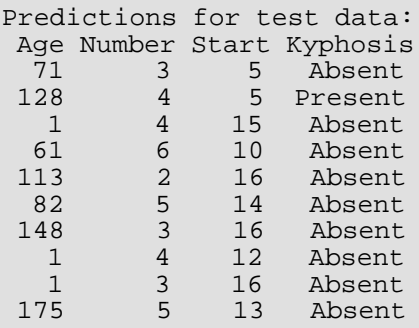

Mean squared prediction error: 0.100000

## Warning Errors

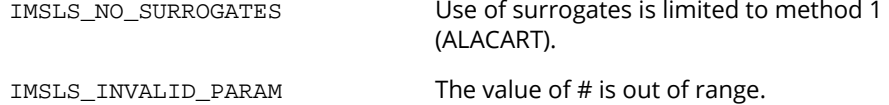

## decision\_tree\_print

Prints a decision tree.

### Synopsis

*#include* <imsls.h>

*void* imsls\_f\_decision\_tree\_print (*Imsls\_f\_decision\_tree* \*tree, ..., 0)

The type *double* function is imsls\_d\_decision\_tree\_print.

#### Required Arguments

*imsls\_f\_decision\_tree* \*tree (Input) An estimated decision tree.

### Synopsis with Optional Arguments

*#include* <imsls.h>

```
void imsls_f_decision_tree_print (Imsls_f_decision_tree *tree, 
   IMSLS_RESP_NAME, char *response_name,
   IMSLS_VAR_NAMES, char *names[],
   IMSLS_CLASS_NAMES, char *class_names[],
   IMSLS_CATEG_NAMES, char *categ_names[],
   IMSLS_PRINT_MAX, 
   0)
```
#### Optional Arguments

IMSLS\_RESP\_NAME, *char* \*response\_name (Input)

An array of length 1 containing a pointer to a character string representing the name of the response variable.

Default:  $response$   $name[0] = "Y".$ 

```
IMSLS_VAR_NAMES, char *var_names[] (Input)
   An array of length tree->npreds containing pointers to character strings representing the names
   of the predictors. 
   Default: var_names[0]="X0", var_names[1]="X1", etc. 
IMSLS_CLASS_NAMES, char *class_names[] (Input)
   An array of length tree->nclasses containing pointers to character strings representing the
   names of the different classes in Y, assuming Y is of categorical type. 
   Default: class_names[0]="0", class_names[1]="1", etc.
IMSLS_CATEG_NAMES, char *categ_names[] (Input)
   An array of length tree->pred_nvalues[0] + tree->pred_nvalues[1] + … + 
   tree->pred_nvalues[tree->npreds-1] containing pointers to character strings repre-
   senting the names of the different category levels for each predictor of categorical type. 
   Default: categ_names[0]="0", categ_names[1]="1", etc. 
IMSLS_PRINT_MAX, (Input)
```
If present, the maximal tree is printed despite any pruning information. Default: Accounts for pruning.

### **Description**

Function imsls f decision tree print provides a convenient way to quickly see the structure of the tree. More elaborate visualization methods or summaries can be written for the decision tree structure described i[n Structure Definitions](#page-1437-0) for function decision\_tree, and [Figure 22](#page-1420-0) in the *Overview* section].

### **Comments**

- 1. The nodes are labeled as the tree was grown. In other words, the first child of the root node is labeled Node 1, the first child node of Node 1 is labeled Node 2, and so on, until the branch stops growing. The numbering continues with the most recent split one level up.
- 2. If the tree has fewer than five levels, each new level is indented. Otherwise, there is no indentation.

### Example

This example operates on simulated categorical data.

```
#include <imsls.h>
#include <stdio.h>
int main()
```
{

```
float xy[30*3] =
   \left\{ \right.2, 0, 2, 1, 0, 0,
       2, 1, 3,
       0, 1, 0,
       1, 2, 0,
        2, 2, 3,
        2, 2, 3,
       0, 1, 0,
       0, 0, 0,
       0, 1, 0,
       1, 2, 0,
        2, 0, 2,
       0, 2, 0,
        2, 0, 1,
        0, 0, 0,
       2, 0, 1,
       1, 0, 0,
       0, 2, 0,
 2, 0, 1,
1, 2, 0,0, 2, 2, 2, 1, 3,
       1, 1, 0,
       2, 2, 3,
       1, 2, 0,
       2, 2, 3,
       2, 0, 1,
2, 1, 3,1, 2, 0, 1, 1, 0
   };
  int n = 30;
  int ncols = 3;
   int response_col_idx= 2;
  int var_type[] = \{0, 0, 0\};
  int control[] = \{\dot{5}, 10, 10, 50, 10\};
  const char* names[] = { "Var1", "Var2"};
<code>const char* class_names[] = \{ "c1", "c2", "c3", "c4"\};</code>
 const char* response_name = "Response";
  const char* var_{\text{leve}} [ ] = \{ "L1", "L2", "L3", "A", "B", "C"} \};
   Imsls_f_decision_tree *tree = NULL;
   tree = imsls_f_decision_tree(n, ncols, xy, response_col_idx, var_type,
       IMSLS_CONTROL, control,
       0);
   printf("\nGenerated labels:\n");
   imsls_f_decision_tree_print(tree,
       IMSLS_PRINT_MAX,
       0);
   printf("\nCustom labels:\n");
   imsls_f_decision_tree_print(tree,
       IMSLS_RESP_NAME, &response_name,
```

```
 IMSLS_VAR_NAMES, names,
     IMSLS_CATEG_NAMES, var_levels,
     IMSLS_CLASS_NAMES, class_names,
     IMSLS_PRINT_MAX,
     0);
 imsls_f_decision_tree_free(tree);
```
}

```
Generated labels:
Decision Tree:
Node 0: Cost = 0.467, N= 30, Level = 0, Child nodes: 1 2 3 
P(Y=0) = 0.533P(Y=1) = 0.133P(Y=2) = 0.100P(Y=3) = 0.233Predicted Y: 0 
  Node 1: Cost = 0.033, N= 8, Level = 1
  Rule: X0 in: { 0 }
  P(Y=0) = 0.875P(Y=1) = 0.000P(Y=2) = 0.125P(Y=3) = 0.000 Predicted Y: 0 
 Node 2: Cost = 0.000, N= 9, Level = 1
 Rule: X0 in: { 1 }
  P(Y=0) = 1.000P(Y=1) = 0.000P(Y=2) = 0.000P(Y=3) = 0.000 Predicted Y: 0 
  Node 3: Cost = 0.200, N= 13, Level = 1
  Rule: X0 in: { 2 }
   P(Y=0) = 0.000P(Y=1) = 0.308P(Y=2) = 0.154P(Y=3) = 0.538 Predicted Y: 3 
Custom labels:
Decision Tree:
Node 0: Cost = 0.467, N= 30, Level = 0, Child nodes: 1 2 3 
P(Y=0) = 0.533P(Y=1) = 0.133P(Y=2) = 0.100P(Y=3) = 0.233Predicted Response c1 
  Node 1: Cost = 0.033, N= 8, Level = 1
  Rule: Var1 in: { L1 }
  P(Y=0) = 0.875P(Y=1) = 0.000P(Y=2) = 0.125
```
Data Mining decision\_tree\_print

```
P(Y=3) = 0.000 Predicted Response c1 
 Node 2: Cost = 0.000, N= 9, Level = 1
 Rule: Var1 in: { L2 }
  P(Y=0) = 1.000P(Y=1) = 0.000P(Y=2) = 0.000P(Y=3) = 0.000 Predicted Response c1 
  Node 3: Cost = 0.200, N= 13, Level = 1
  Rule: Var1 in: { L3 }
  P(Y=0) = 0.000P(Y=1) = 0.308P(Y=2) = 0.154P(Y=3) = 0.538 Predicted Response c4
```
## decision\_tree\_free

Frees the memory associated with a decision tree.

### Synopsis

*#include* <imsls.h>

*void* imsls\_f\_decision\_tree\_free (*Imsls\_f\_decision\_tree* \*tree)

The type *double* function is imsls\_d\_decision\_tree\_free.

### Required Arguments

*imsls\_f\_decision\_tree* \*tree (Input) A decision tree structure.

### **Description**

imsls\_f\_decision\_tree\_free frees the memory associated with a decision tree structure.

### Example

See imsls\_f\_decision\_tree, [Example 1.](#page-1438-0)

# bagged\_trees\_free

Frees the memory associated with an array of decision trees generated in the bagging procedure.

### Synopsis

*#include* <imsls.h>

*void* imsls\_f\_bagged\_trees\_free(*int* ntrees, *Imsls\_f\_decision\_tree* \*\*tree)

The type *double* function is imsls\_d\_bagged\_trees\_free.

### Required Arguments

*int* ntrees (Input) The number of decision tree structures.

*imsls\_f\_decision\_tree* \*\*trees (Input) An array of size ntrees containing the decision tree structures.

### **Description**

imsls\_f\_bagged\_trees\_free frees the memory associated with an array of decision tree structures.

### Example

See imsls\_f\_decision\_tree, [Example 7.](#page-1455-0)

# gradient\_boosting

Performs stochastic gradient boosting of decision trees.

### Synopsis

*#include* <imsls.h>

*float* imsls\_f\_gradient\_boosting (*int* n, *int* n\_cols, *float* xy[], *int* response\_col\_idx, *int* var\_type[], …, 0)

The type *double* function is imsls\_d\_gradient\_boosting.

### Required Arguments

*int* **n** (Input) The number of rows in xy.

- *int* n\_cols (Input) The number of columns in xy.
- *float* xy[] (Input) Array of size  $n \times n$  cols containing the data.
- *int* response\_col\_idx (Input) The column index of xy containing the response variable.

#### *int* var\_type[] (Input)

Array of length n\_cols indicating the type of each variable.

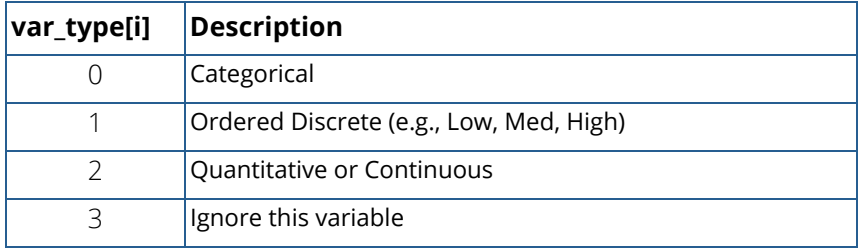

**Note**: When the variable type is specified as Categorical (var\_type[i] = 0), the numbering of the categories must begin at 0. For example, if there are three categories, they must be represented as 0, 1, and 2 in the xy array.

The number of classes for a categorical response variable is determined by the largest value discovered in the data. Note that a warning message is displayed if a class level in 0,  $1, ..., n$ <sub>classes</sub> - 1 has a 0 count in the data.

### Return Value

A pointer to an array of predicted values on the test data if test data is provided (see optional argument, [IMSLS\\_TEST\\_DATA](#page-1474-0)). If test data is not provided, the predicted values are the fitted values on the training data. If an error occurs, NULL is returned.

### Synopsis with Optional Arguments

```
#include <imsls.h>
```

```
float imsls_f_gradient_boosting (int n, int n_cols, float xy[], int response_col_idx, 
   int var_type[],
      IMSLS_TEST_DATA, int n_test, float xy_test[],
      IMSLS_TEST_DATA_WEIGHTS, float weights_test[],
      IMSLS_WEIGHTS, float weights[],
      IMSLS_N_SAMPLE, int sample_size,
      IMSLS_SAMPLE_PROPORTION, float sample_p,
      IMSLS_SHRINKAGE, float shrinkage,
      IMSLS_MAX_ITER, int max_iter,
      IMSLS_LOSS_FCN, int loss_fcn_type,
      IMSLS_ALPHA, float huber_alpha,
      IMSLS_CONTROL, int params[],
      IMSLS_RANDOM_SEED, int seed,
      IMSLS_PRINT, int print_level,
      IMSLS_LOSS_VALUE, float *loss_value,
      IMSLS_TEST_LOSS_VALUE, float *test_loss_value,
      IMSLS_FITTED_VALUES, float **fitted_values,
      IMSLS_FITTED_VALUES_USER, float fitted_values[],
      IMSLS_PROBABILITIES, float **probs,
      IMSLS_PROBABILITIES_USER, float probs[],
      IMSLS_FITTED_PROBABILITIES, float **fitted_probs,
```

```
IMSLS_FITTED_PROBABILITIES_USER, float fitted_probs[],
IMSLS_RETURN_TREES, Imsls_f_decision_tree ***bagged_trees,
IMSLS_RETURN_USER, float predictions[],
0)
```
#### <span id="page-1474-0"></span>Optional Arguments

IMSLS\_TEST\_DATA, *int* n\_test*, float* xy\_test[] (Input)

 $xy$  test is an array of size  $n$  test  $\times n$  cols containing test data for which predictions are requested. When this optional argument is present, the number of observations n\_test must be greater than 0. The response variable may have missing values in xy\_test, but it must be in the same column as it is in  $xy$  and the predictors must be in the same columns as they are in  $xy$ . If the test data is not provided but predictions are requested, then  $xy$  is used, and the predictions are the fitted values.

Default:  $n_test = n$ ,  $xy_test = xy$ .

#### IMSLS\_TEST\_DATA\_WEIGHTS, *float* weights\_test[] (Input)

An array of size n\_test containing the frequencies or weights for each observation in xy\_test. This argument is ignored if IMSLS\_TEST\_DATA is not present. Default: weights\_test $[i] = 1.0$ .

#### IMSLS\_WEIGHTS, *float* weights[] (Input)

An array of length n containing frequencies or weights for each observation in xy. Default:  $weights[i] = 1.0$ .

#### IMSLS\_N\_SAMPLE, *int* sample\_size (Input)

The number of examples to be drawn randomly from the training data in each iteration. Default: sample\_size = sample\_p\*n.

#### IMSLS\_SAMPLE\_PROPORTION, *float* sample\_p (Input)

The proportion of the training examples to be drawn randomly from the training data in each iteration.

Default:  $sample\_p = 0.5$ .

#### IMSLS\_SHRINKAGE, *float* shrinkage (Input)

The shrinkage parameter to be used in the boosting algorithm. The parameter must be in the interval [0,1] inclusive.

Default: shrinkage = 1.0 (no shrinkage).

#### IMSLS\_MAX\_ITER, *int* max\_iter (Input)

The number of iterations. This value is equivalent to *M* in the boosting algorithm described below. Default:  $max$   $iter$  = 50.

IMSLS\_LOSS\_FCN, *int* loss\_fcn\_type (Input) An integer specifying the loss function to use in the algorithm for regression problems (loss\_fcn\_type = 0, 1, 2) or binary classification problems (loss\_fcn\_type = 3, 4).
See the [Description](#page-1478-0) section for the loss function in the multinomial case (categorical response variables with more than two outcomes).

Default: loss\_fcn\_type = 0.

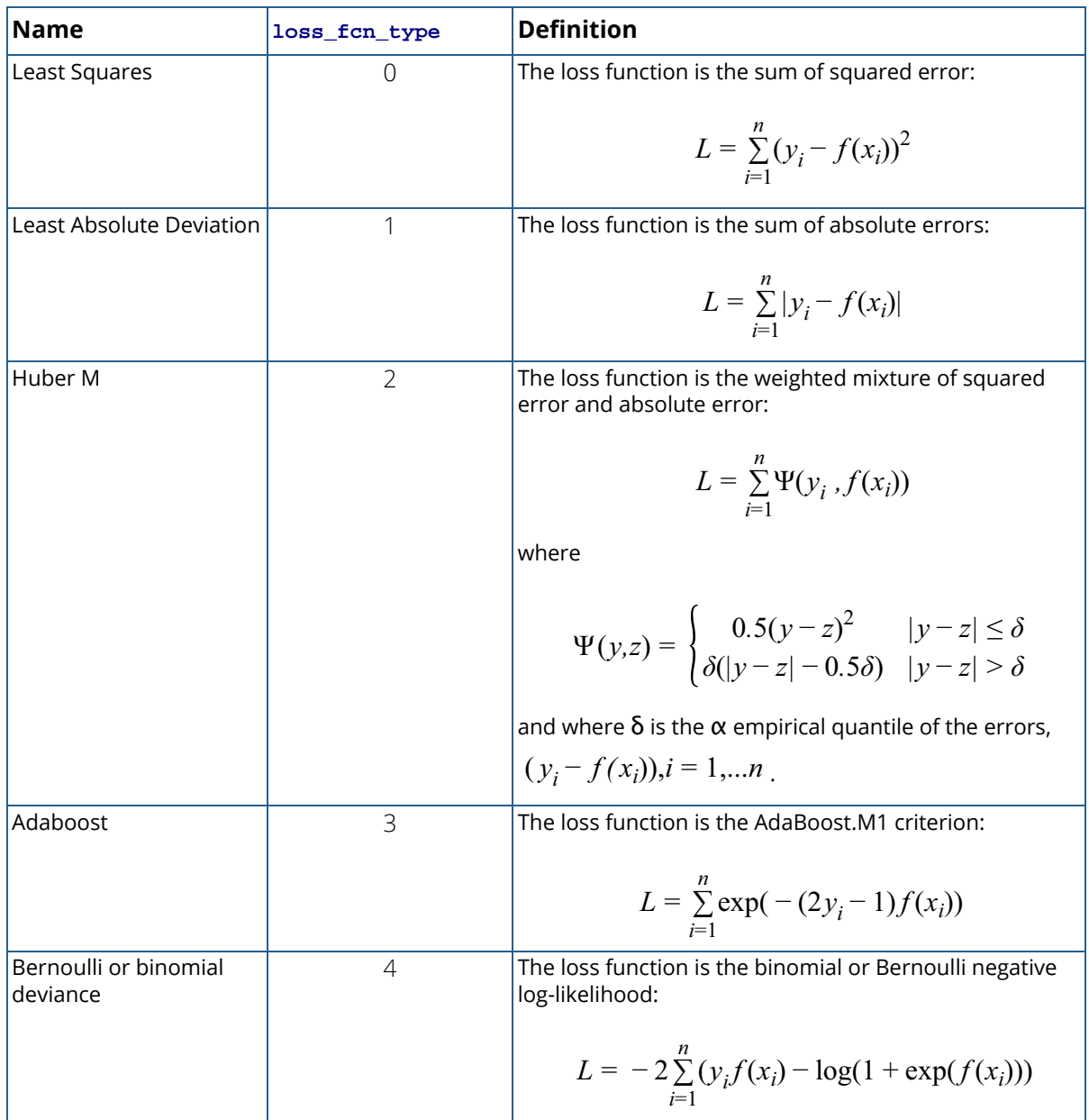

IMSLS\_ALPHA, *float* huber\_alpha (Input)

The quantile value for the Huber-M loss function. Default: huber\_alpha = 0.05.

#### IMSLS\_CONTROL, *int* params[] (Input)

Array of length 5 containing parameters to control the size and other characteristics of the decision trees.

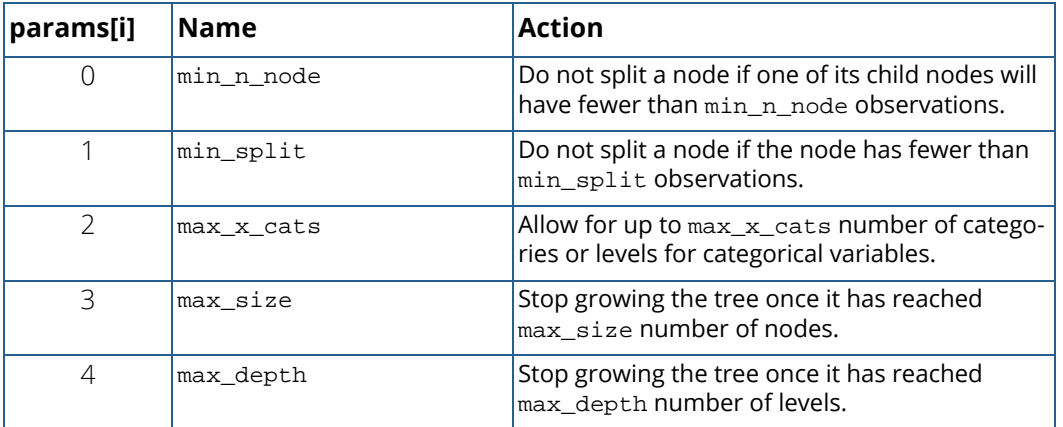

Default:  $params[ ] = {10, 21, 10, 4, 10}.$ 

#### IMSLS\_RANDOM\_SEED, *int* seed (Input)

Sets the seed of the random number generator used in sampling. Using the same seed in repeated calls will result in the same output. If  $\texttt{seed} = 0$ , the random seed is set by the system clock and repeated calls result in slightly different results.

Default: seed = 0.

IMSLS\_PRINT, *int* print\_level (Input)

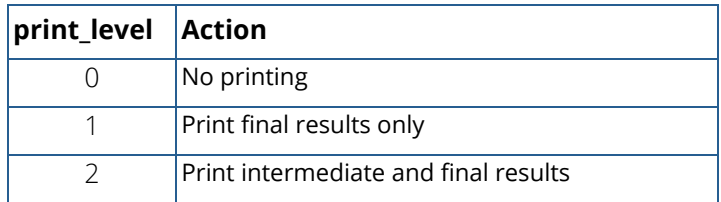

Default: print\_level = 0.

IMSLS\_LOSS\_VALUE, *float* \*loss\_value (Output)

The final value of the loss function after *M* iterations of the algorithm.

#### IMSLS\_TEST\_LOSS\_VALUE, *float* \*test\_loss\_value (Output)

The final value of the loss function after *M* iterations of the algorithm on the test data.

#### IMSLS\_FITTED\_VALUES, *float* \*\*fitted\_values (Output)

Address of a pointer to an array of length  $n$  containing the fitted values on the training data  $xy$  after *M* iterations of the algorithm.

- IMSLS\_FITTED\_VALUES\_USER, *float* fitted\_values[] (Output) Storage for the array of the fitted values for the training data is provided by the user.
- IMSLS\_PROBABILITIES, *float* \*\*probs (Output) Address of a pointer to an array of length  $n * n$  classes containing the predicted class probabilities for each observation in the test data.
- IMSLS\_PROBABILITIES\_USER, *float* probs[] (Output) Storage for the array of the predicted class probabilities is provided by the user.
- IMSLS\_FITTED\_PROBABILITIES, *float* \*\*fitted\_probabilities (Output) Address of a pointer to an array of length  $n * n$ \_classes containing the fitted class probabilities on the training data for classification problems.
- IMSLS\_FITTED\_PROBABILITIES\_USER, *float* fitted\_probabilities[] (Output) Storage for the array of the fitted class probabilities is provided by the user.
- IMSLS\_RETURN\_TREES, *Imsls\_f\_decision\_tree* \*\*\*bagged\_trees (Output) Address of a pointer to an array of length *M* containing the collection of trees generated during the algorithm. To release this space, use [imsls\\_f\\_bagged\\_trees\\_free](#page-1471-0).
- IMSLS\_RETURN\_USER, *float* probabilities[] (Output) Storage for the array of the return value is provided by the user.

### <span id="page-1478-0"></span>**Description**

Stochastic gradient boosting is an optimization algorithm for minimizing residual errors to improve the accuracy of predictions. This function implements the algorithm by [Friedman \(1999\).](#page-1929-0) For further discussion, see [Hastie, et](#page-1933-0)  [al. \(2009\).](#page-1933-0)

In the following,  $x_{\bm i}$  is the vector of predictor variable values, and  $y_{\bm i}$  is the response variable value in the observation at row *i*. The function  $f_m(x_i)$  evaluated at  $x_i$  is the predicted value in a particular iteration,  $m$ . This value is iteratively reweighted to minimize a loss function. Specifically, the algorithm is:

Initialize the predictor function to the constant

$$
f_0(x) = \arg\min_{y} \sum_{i=1}^n L(y_i, y)
$$

For each iteration  $m = 1, 2, ... M$  ,

1. Calculate the pseudo-residuals

$$
r_{im} = -\left[\left.\frac{\partial L(y_i, f(x_i))}{\partial f(x_i)}\right]\right|_{f=f_{m-1}}
$$

2. Fit a regression tree to the pseudo-residuals *rim* and use the resulting models to predict the observations in the training data. The resulting terminal nodes define *J m* terminal regions *Rjm* for the response. Compute

$$
\gamma_{jm} = \arg\min_{\gamma} \sum_{x_i \in R_{jm}} L(y_i, f_{m-1}(x_i) + \gamma)
$$

3. Update the prediction function for each observation, *x<sup>i</sup>* ,

$$
f_m(x_i) = f_{m-1}(x_i) + \lambda \sum_{j=1}^{J_m} \gamma_{jm} I(x_i \in R_{jm})
$$

where  $\lambda \in [0,1]$  is a shrinkage parameter ( $\lambda = 1$  means no shrinking, whereas  $\lambda = 0$  gives just  $f_M = f_0$ ).

After *M* iterations, the function *fM*(⋅) forms the basis of the predictions for the response variable.

Specifically

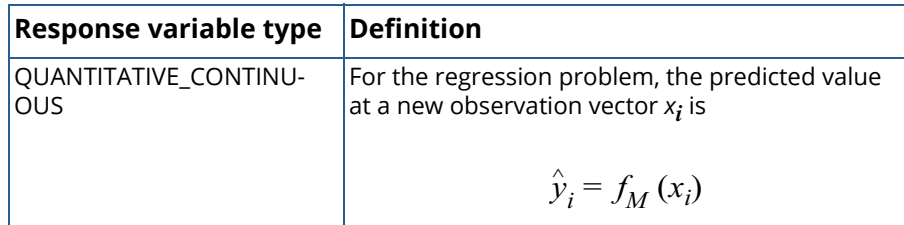

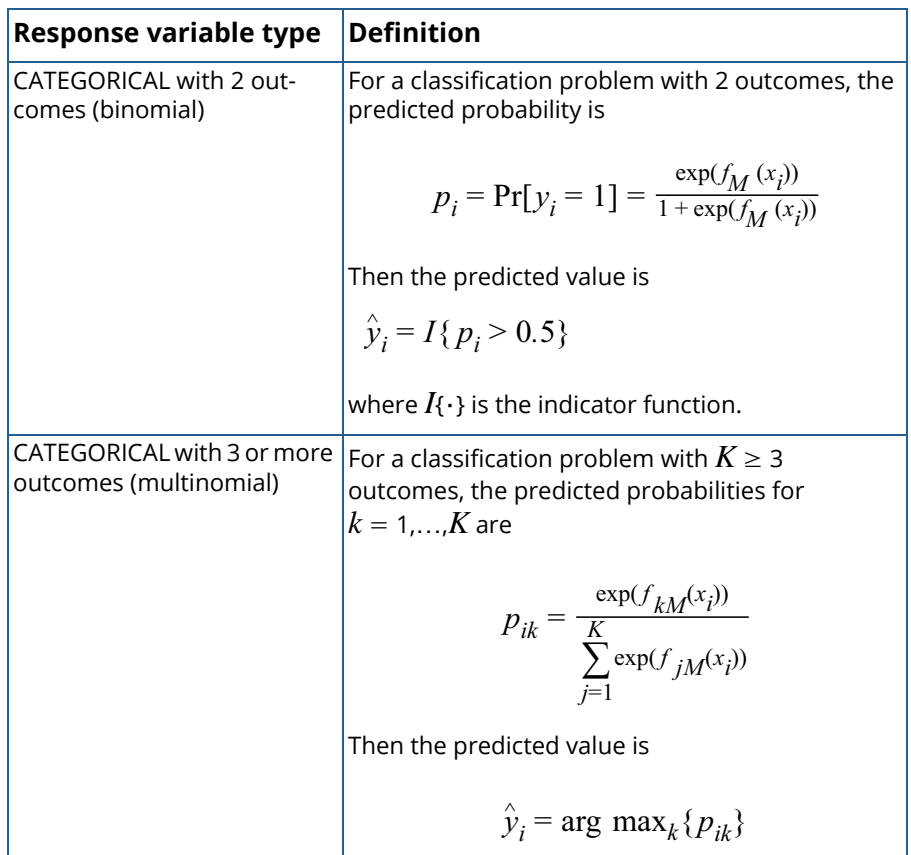

For regression problems, the algorithm uses the squared error loss by default. For classification problems with two categories, the Bernoulli or binomial loss function is the default (see optional argument [IMSLS\\_LOSS\\_FCN](#page-1475-0)). For a categorical response with three or more categories, the multinomial deviance (described below) is used.

For a categorical response with *K* categories, the loss function is the multinomial negative log-likelihood, or multinomial deviance:

$$
L = -2 \sum_{i=1}^{n} \sum_{k=1}^{K} y_{ik} \log(p_{ik})
$$

where

$$
p_{ik} = \frac{\exp(f_k(x_i))}{\sum_{j=1}^{K} \exp(f_j(x_i))}
$$

## Examples

#### **Example 1**

This example uses stochastic gradient boosting to obtain fitted values for a regression variable on a small data set with six predictor variables.

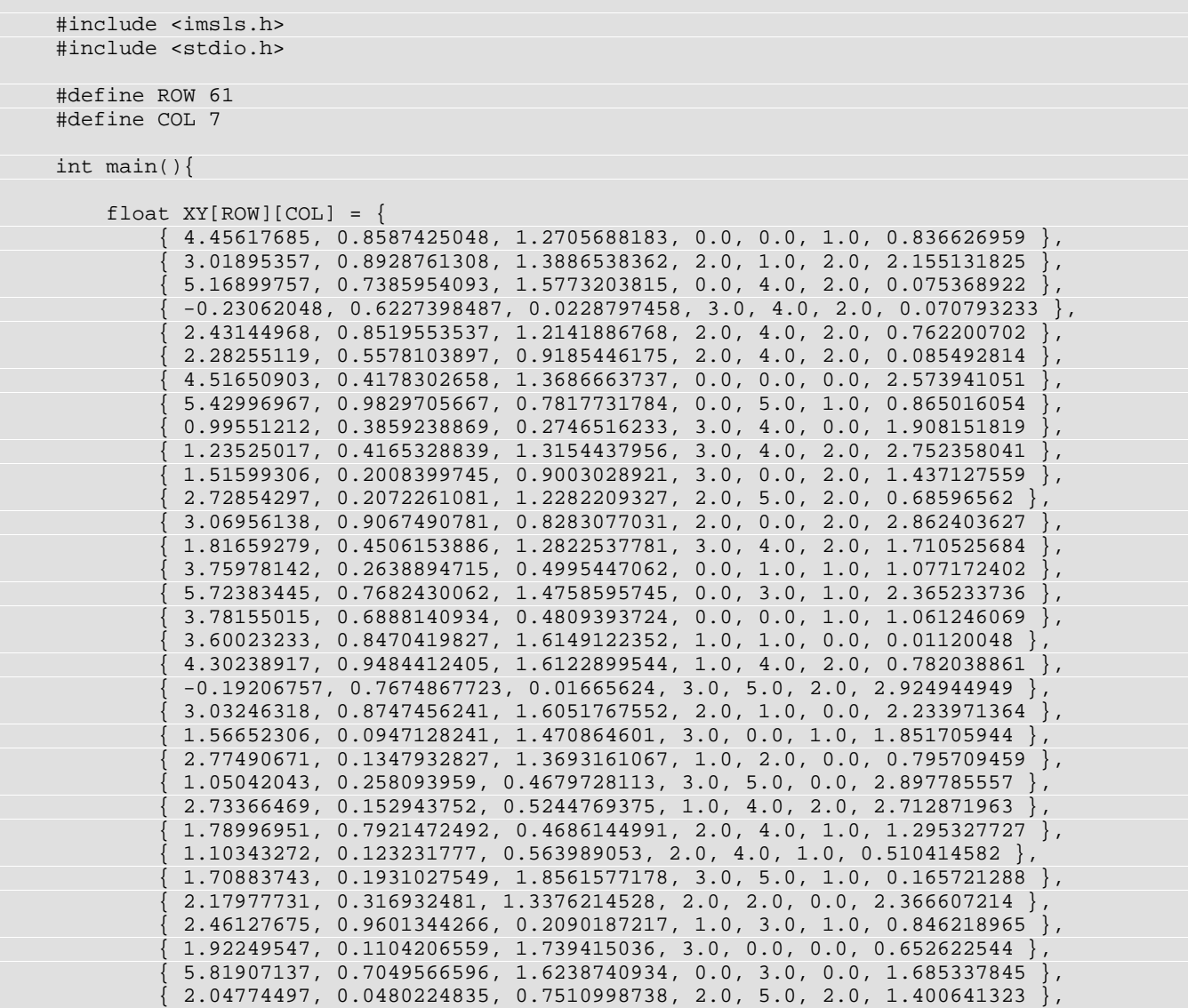

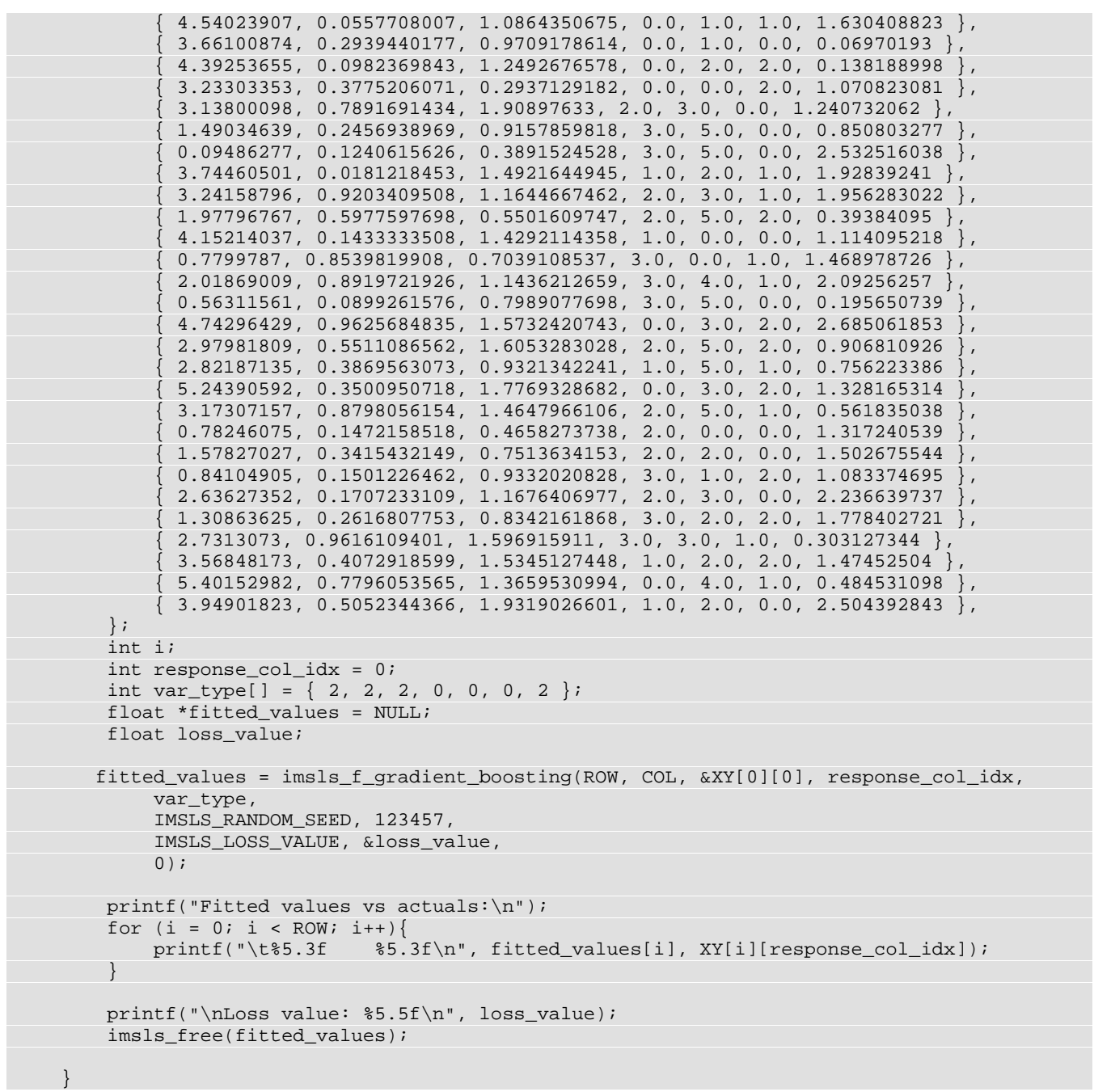

#### **Output**

Fitted values vs actuals: 4.956 4.456 2.908 3.019 5.105 5.169  $0.229 -0.231$ 2.124 2.431

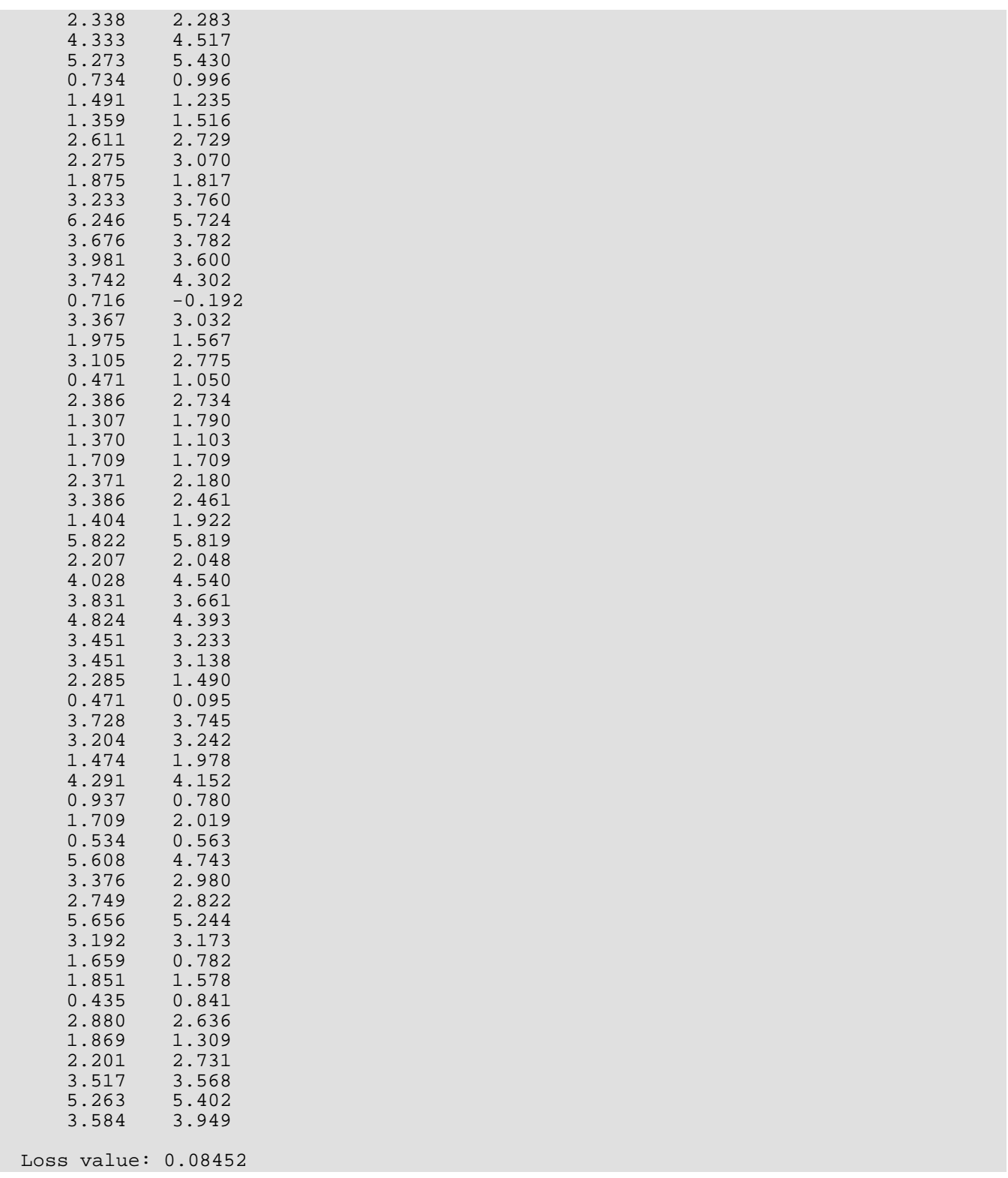

#### <span id="page-1484-0"></span>**Example 2**

This example uses stochastic gradient boosting to obtain probability estimates for a binary response variable and four predictor variables. An estimate of  $P[Y = 0]$  is obtained for each example in the training data as well as a small test data set.

Probabilities  $\leq 0.5$  lead to a prediction of  $Y = 0$ , while probabilities  $> 0.5$  lead to a prediction of  $Y = 1.0$ .

```
#include <imsls.h>
#include <stdio.h>
#define TROW 100
#define TCOL 5
#define TSTROW 10
int main(){
     float training_data[TROW][TCOL] = {
           { 0.0, 0.4223019897, 1.7540411302, 3.0, 0.763836258 },
          {0.0, 0.0907259332, 0.8722643796, 2.0, 1.859006285}\{ 0.0, 0.1384744535, 0.838324877, 1.0, 0.249729405 \}{1.0, 0.5435024537, 1.2359190206, 4.0, 0.831992314}0.0, 0.8359154933, 1.8527500411, 1.0, 1.089201049
          {1.0, 0.3577950741, 0.3652825342, 3.0, 2.204364955}{1.0, 0.6799094002, 0.6610595905, 3.0, 1.44730419}{ 0.0, \ 0.5821297709, \ 1.6180879478, \ 1.0, \ 2.957565282 }1.0, 0.8229457375, 1.0201675948, 3.0, 2.872570117 },
          { 0.0, 0.0633462721, 0.4140600134, 1.0, 0.63906323 }{1.0, 0.1019134156, 0.0677204356, 3.0, 1.493447564},
          { 0.0, 0.1551713238, 1.541201456, 3.0, 1.90219884 },
           { 1.0, 0.8273822817, 0.2114979578, 3.0, 2.855730173 },
          { 0.0, 0.7955570114, 1.8757067556, 2.0, 2.930132627 } { 0.0, 0.6537275917, 1.2139678737, 2.0, 1.535853243 },
          {1.0, 0.1243124125, 1.5130919744, 4.0, 2.733670775}\{ 0.0, 0.2163864174, 0.7051185896, 2.0, 2.755841087 \},
\{ \hspace{0.2cm} 0.0, \hspace{0.2cm} 0.2522670308, \hspace{0.2cm} 1.2821007571, \hspace{0.2cm} 2.0, \hspace{0.2cm} 0.342119491 \hspace{0.2cm} \},{ 0.0, 0.8677104027, 1.9003869346, 2.0, 2.454376481 } { 1.0, 0.8670932774, 0.7993045617, 4.0, 2.732812615 },
          0.0, 0.5384287981, 0.1856947718, 1.0, 1.838702635
           { 0.0, 0.7236269342, 0.4993310347, 1.0, 1.030699128 },
           { 0.0, 0.0789361731, 1.011216166, 1.0, 2.539607478 },
           { 1.0, 0.7631686032, 0.0536725423, 2.0, 1.401761686 },
          { 0.0, 0.1157020777, 0.0123261618, 1.0, 2.098372295 },
\{ 1.0, 0.1451248352, 1.9153951635, 3.0, 0.492650534 \},
\{ 1.0, 0.8497178114, 1.80941298, 4.0, 2.653985489 \},
          { 0.0, 0.8027864883, 1.2631045617, 3.0, 2.716214291 }{ 0.0, 0.798560373, 0.6872106791, 2.0, 2.763023936 } { 1.0, 0.1816879204, 0.4323868025, 4.0, 0.098090197 },
           { 1.0, 0.6301239238, 0.3670980479, 3.0, 0.02313788 },
           { 1.0, 0.0411311248, 0.0173408454, 3.0, 1.994786958 },
           { 1.0, 0.0427366099, 0.8114635572, 3.0, 2.966069741 },
           { 1.0, 0.4107826762, 0.1929467283, 4.0, 0.573832348 },
           { 0.0, 0.9441903098, 0.0729898885, 1.0, 1.710992303 },
          {1.0, 0.3597549822, 0.2799857073, 2.0, 0.969428934}{0.0, 0.3741368004, 1.6052779425, 2.0, 1.866030486}{ 0.0, 0.3515911719, 0.3383029872, 1.0, 2.639469598 }{0.0, 0.9184092905, 1.7116801264, 1.0, 1.380178652}\{ 1.0, 0.77803064, 1.9830028405, 3.0, 1.834021992 \},
```
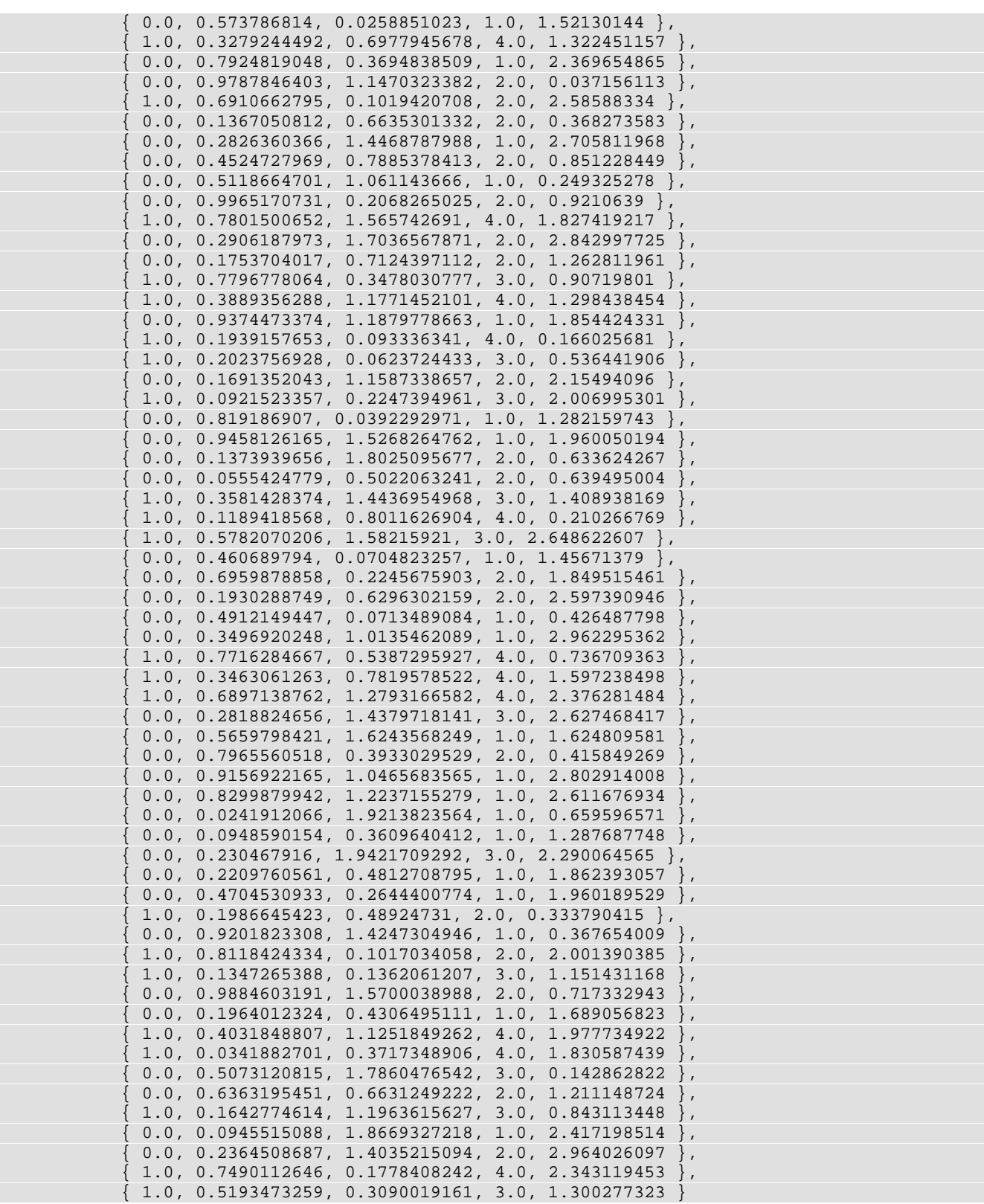

```
Data Mining gradient_boosting
```

```
 };
 float test_data[TSTROW][TCOL] = {
      { 0.0, 0.0093314846, 0.0315045565, 1.0, 2.043737003 }{ 0.0, 0.0663379349, 0.0822378928, 2.0, 1.202557951 },
      {1.0, 0.9728333529, 0.8778284262, 4.0, 0.205940753},
     \{ 1.0, 0.7655418115, 0.3292853828, 4.0, 2.940793653 \},
     {1.0, 0.1610695978, 0.3832762009, 4.0, 1.96753633},
     \{ 0.0, 0.0849463812, 1.4988451041, 2.0, 2.307902221 \},
     \{ 0.0, 0.7932621511, 1.2098399368, 1.0, 0.886761862 \}\{ 0.0, 0.1336030525, 0.2794256401, 2.0, 2.672175208 \},
    \{ 0.0, 0.4758480834, 0.0441179522, 1.0, 0.399722717 \} { 1.0, 0.1137434335, 0.922533263, 3.0, 1.927635631 }
 };
 int i;
 int n_classes = 2;
int var_type[] = \{ 0, 2, 2, 0, 2 \};
 /* min_n_node, min_split, max_x_cats, max_size, max_depth*/
int tree_control_params[] = \{ 10, 21, 10, 4, 10 \};
 int response_col_idx = 0;
 float *predicted_values = NULL;
 float *fitted_values = NULL;
 float *probabilities = NULL;
 float *fitted_probabilities = NULL;
 float loss_value;
 float test_loss_value;
predicted values = imsls f qradient boosting(TROW, TCOL, &training data[0][0],
     response_col_idx,
     var_type,
     IMSLS_SHRINKAGE, 0.05,
     IMSLS_RANDOM_SEED, 123457,
     IMSLS_LOSS_VALUE, &loss_value,
     IMSLS_TEST_LOSS_VALUE, &test_loss_value,
     IMSLS_CONTROL, tree_control_params,
     IMSLS_TEST_DATA, TSTROW, &test_data[0][0],
     IMSLS_FITTED_VALUES, &fitted_values,
     IMSLS_PROBABILITIES, &probabilities,
     IMSLS_FITTED_PROBABILITIES, &fitted_probabilities,
     0);
 printf("Training data fitted prob[Y=0] and actuals:\n");
for (i = 0; i < TROW; i++) {
     printf("\t%3.2f %3.0f\n ", fitted_probabilities[i*n_classes], 
          training_data[i][response_col_idx]);
 }
 printf("\nTraining data loss_value=%f\n\n", loss_value);
 printf("Test data predicted prob[Y=0] and actuals:\n");
for (i = 0; i < TSTROW; i++){
     printf("\t%3.2f %3.0f\n", probabilities[i*n_classes], 
          test_data[i][response_col_idx]);
 }
 printf("\nTest data loss value=%f\n", test_loss_value);
 imsls_free(predicted_values);
 imsls_free(fitted_values);
imsls_free(probabilities);
```

```
 imsls_free(fitted_probabilities);
```
### }

#### **Output**  $\overline{a}$

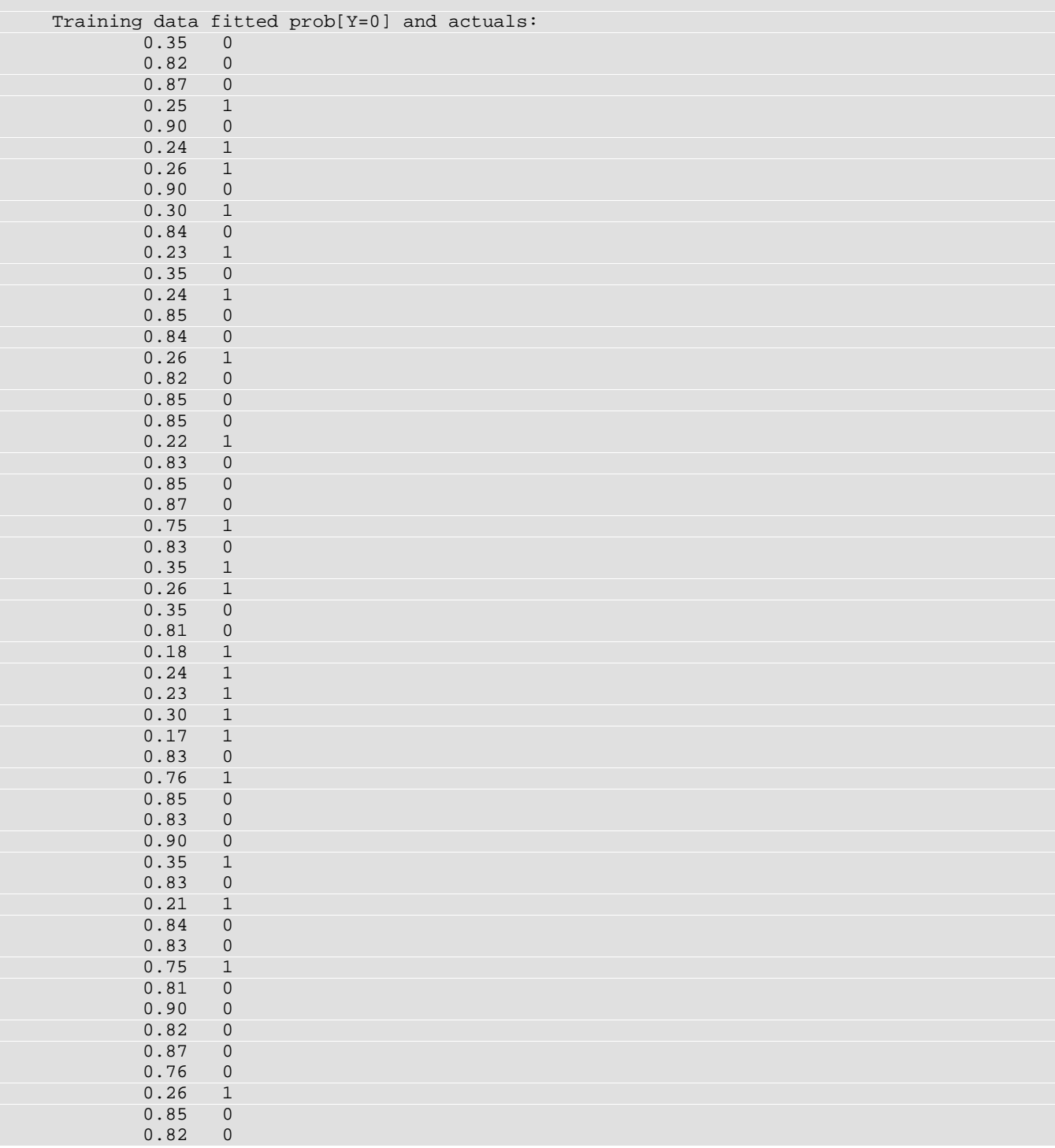

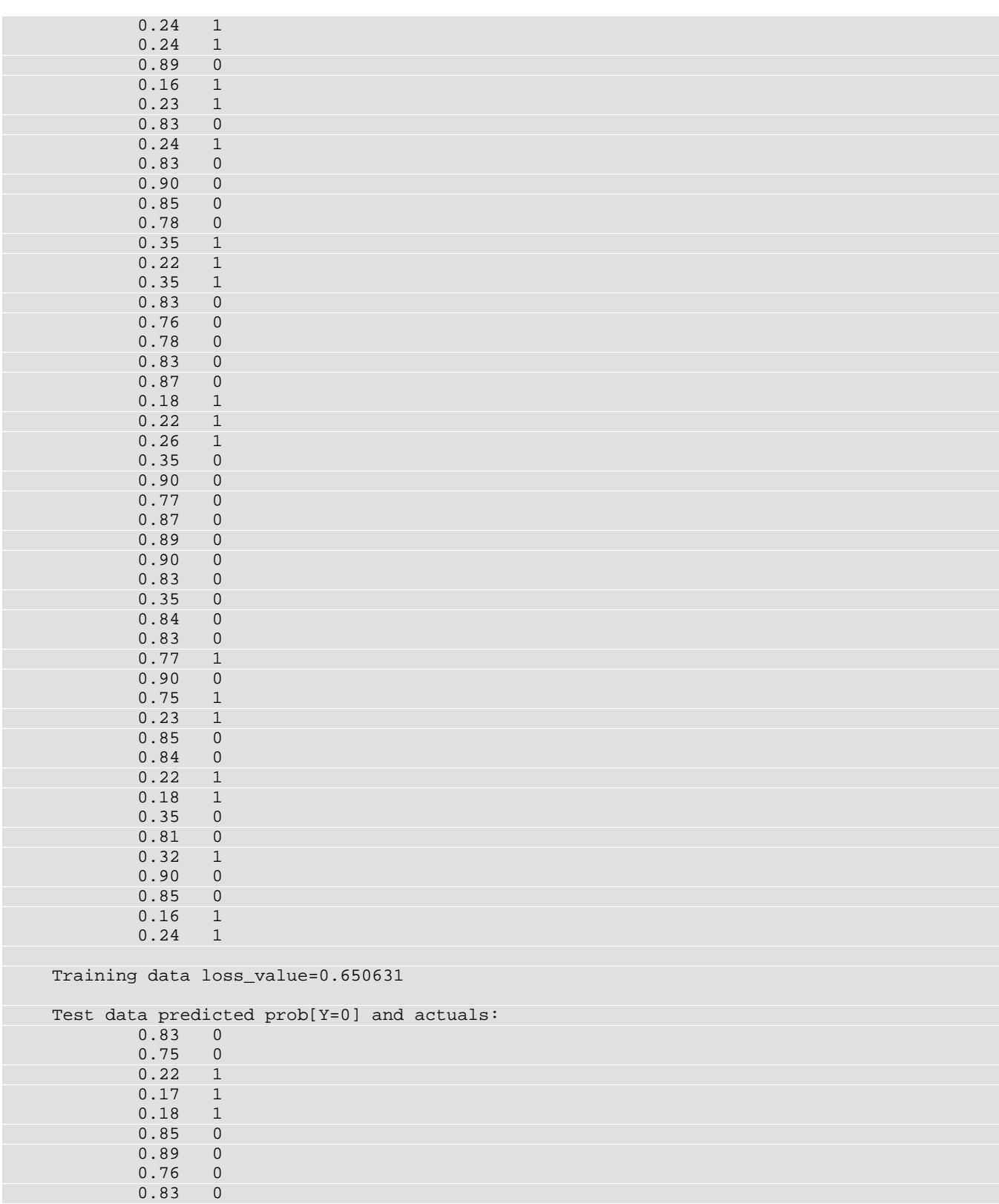

Data Mining gradient\_boosting

0.30 1

Test data loss value=0.440048

#### **Example 3**

This example uses the same data as in [Example 2](#page-1484-0), but switches the response variable to the 4th column of the training data. Because the response is categorical with more than two categories, the multinomial loss function is used.

*Note*: The response variable is considered to have five categorical levels because its largest value is 4, but the code assumes categorical variables start in '0'. Since '0' is not present in the data, a warning message is printed.

```
#include <imsls.h>
#include <stdio.h>
#define TROW 100
#define TCOL 5
#define TSTROW 10
int main(){
    float training_data[TROW][TCOL] = {
          { 0.0, 0.4223019897, 1.7540411302, 3.0, 0.763836258 }{ 0.0, 0.0907259332, 0.8722643796, 2.0, 1.859006285 } { 0.0, 0.1384744535, 0.838324877, 1.0, 0.249729405 },
          1.0, 0.5435024537, 1.2359190206, 4.0, 0.831992314
          0.0, 0.8359154933, 1.8527500411, 1.0, 1.089201049
           { 1.0, 0.3577950741, 0.3652825342, 3.0, 2.204364955 },
           { 1.0, 0.6799094002, 0.6610595905, 3.0, 1.44730419 },
          { 0.0, 0.5821297709, 1.6180879478, 1.0, 2.957565282 }{1.0, 0.8229457375, 1.0201675948, 3.0, 2.872570117},
          { 0.0, 0.0633462721, 0.4140600134, 1.0, 0.63906323 },
          {1.0, 0.1019134156, 0.0677204356, 3.0, 1.493447564},
           { 0.0, 0.1551713238, 1.541201456, 3.0, 1.90219884 },
           { 1.0, 0.8273822817, 0.2114979578, 3.0, 2.855730173 },
          {0.0, 0.7955570114, 1.8757067556, 2.0, 2.930132627}{ 0.0, 0.6537275917, 1.2139678737, 2.0, 1.535853243 },
           { 1.0, 0.1243124125, 1.5130919744, 4.0, 2.733670775 },
          {0.0, 0.2163864174, 0.7051185896, 2.0, 2.755841087}{ 0.0, 0.2522670308, 1.2821007571, 2.0, 0.342119491 },
          { 0.0, 0.8677104027, 1.9003869346, 2.0, 2.454376481}{1.0, 0.8670932774, 0.7993045617, 4.0, 2.732812615}{ 0.0, 0.5384287981, 0.1856947718, 1.0, 1.838702635 }\{ 0.0, 0.7236269342, 0.4993310347, 1.0, 1.030699128 \},
\{ 0.0, \ 0.0789361731, \ 1.011216166, \ 1.0, \ 2.539607478 \ \},{1.0, 0.7631686032, 0.0536725423, 2.0, 1.401761686},
          {0.0, 0.1157020777, 0.0123261618, 1.0, 2.098372295} { 1.0, 0.1451248352, 1.9153951635, 3.0, 0.492650534 },
         {1.0, 0.8497178114, 1.80941298, 4.0, 2.653985489},
          { 0.0, 0.8027864883, 1.2631045617, 3.0, 2.716214291 }{0.0, 0.798560373, 0.6872106791, 2.0, 2.763023936} { 1.0, 0.1816879204, 0.4323868025, 4.0, 0.098090197 },
         \{ 1.0, 0.6301239238, 0.3670980479, 3.0, 0.02313788 \}
```
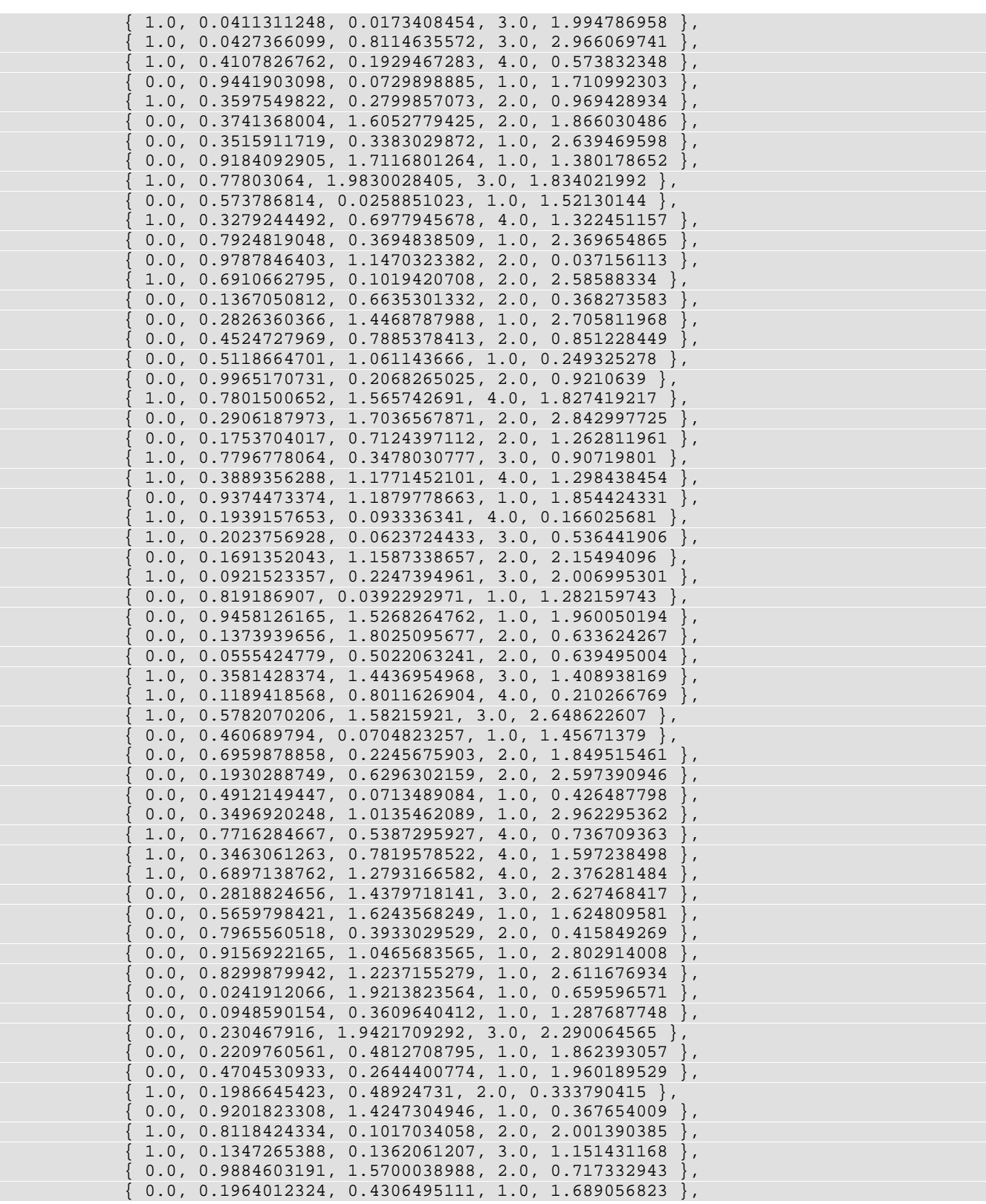

Data Mining gradient\_boosting

```
{1.0, 0.4031848807, 1.1251849262, 4.0, 1.977734922}.\{ 1.0, \; 0.0341882701, \; 0.3717348906, \; 4.0, \; 1.830587439 \; \},\{ 0.0, 0.5073120815, 1.7860476542, 3.0, 0.142862822 \},
          {0.0, 0.6363195451, 0.6631249222, 2.0, 1.211148724},
          {1.0,~0.1642774614,~1.1963615627,~3.0,~0.843113448~}} \,,{ 0.0, 0.0945515088, 1.8669327218, 1.0, 2.417198514 }\{ 0.0, 0.2364508687, 1.4035215094, 2.0, 2.964026097 \},
          { 1.0, 0.7490112646, 0.1778408242, 4.0, 2.343119453 },
        {1.0, 0.5193473259, 0.3090019161, 3.0, 1.300277323} };
   float test_data[TSTROW][TCOL] = {
          {0.0, 0.0093314846, 0.0315045565, 1.0, 2.043737003}0.0, 0.0663379349, 0.0822378928, 2.0, 1.202557951
         {1.0, 0.9728333529, 0.8778284262, 4.0, 0.205940753}\overline{\{1.0,\ 0.7655418115,\ 0.3292853828,\ 4.0,\ 2.940793653\ \}},
          { 1.0, 0.1610695978, 0.3832762009, 4.0, 1.96753633 },
        {0.0, 0.0849463812, 1.4988451041, 2.0, 2.307902221}\{ 0.0, 0.7932621511, 1.2098399368, 1.0, 0.886761862 \}\{ 0.0, 0.1336030525, 0.2794256401, 2.0, 2.672175208 \},
        \{ 0.0, 0.4758480834, 0.0441179522, 1.0, 0.399722717 \},
        {1.0, 0.1137434335, 0.922533263, 3.0, 1.927635631} };
    int i, j;
    int n_classes = 5;
    int response_col_idx = 3;
   int var_type[] = \{ 0, 2, 2, 0, 2 \};
    float *predicted_values = NULL;
    float *fitted_values = NULL;
    float *probabilities = NULL;
    float *fitted_probabilities = NULL;
    float loss_value;
    float test_loss_value;
    /* min_n_node, min_split, max_x_cats, max_size, max_depth*/
   int tree_control_params[] = \{ 10, 21, 10, 4, 10 \};
    predicted_values = imsls_f_gradient_boosting(TROW, TCOL, &training_data[0][0],
         response_col_idx,
         var_type,
         IMSLS_SHRINKAGE, 0.05,
         IMSLS_RANDOM_SEED, 123457,
         IMSLS_LOSS_VALUE, &loss_value,
        IMSLS_CONTROL, tree_control_params,
         IMSLS_TEST_LOSS_VALUE, &test_loss_value,
         IMSLS_TEST_DATA, TSTROW, &test_data[0][0],
         IMSLS_FITTED_VALUES, &fitted_values,
         IMSLS_PROBABILITIES, &probabilities,
         IMSLS_FITTED_PROBABILITIES, &fitted_probabilities,
         0);
   printf("Training data fitted probabilities and actuals:\n\n");
    printf("Class: ");
   for (j = 0; j < n_classes; j++){
       printf("\t d", j);
 }
    printf("\tActual\n");
   for (i = 0; i < TROW; i++){
```

```
for (j = 0; j < n_{class} = j++){
             printf("\t%3.2f ", fitted_probabilities[i*n_classes + j]);
          }
         printf(" %3.0f\n", training_data[i][response_col_idx]);
 }
     printf("\nTraining data loss value=%f\n\n", loss_value);
     printf("Test data predicted probabilities and actuals:\n\n");
     printf("Class: ");
    for (j = 0; j < n_{classes}; j++)printf("\t d", j);
     }
     printf("\tActual\n");
    for (i = 0; i < TSTROW; i++){
        for (j = 0; j < n_classes; j++){
             printf("\t%3.2f ", probabilities[i*n_classes + j]);
         }
         printf(" %3.0f\n", test_data[i][response_col_idx]);
     }
     printf("\nTest data loss value=%f\n\n", test_loss_value);
     imsls_free(predicted_values);
     imsls_free(fitted_values);
     imsls_free(probabilities);
     imsls_free(fitted_probabilities);
}
```
#### **Output**

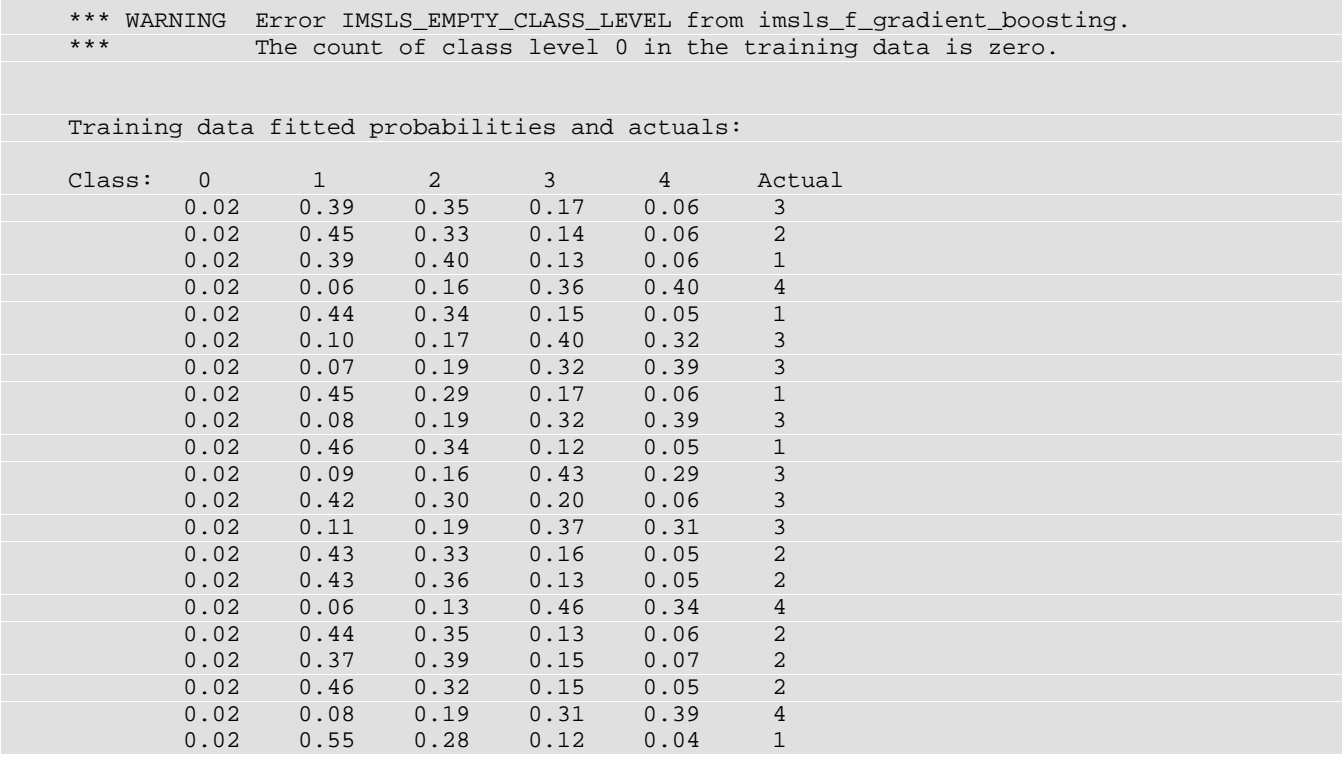

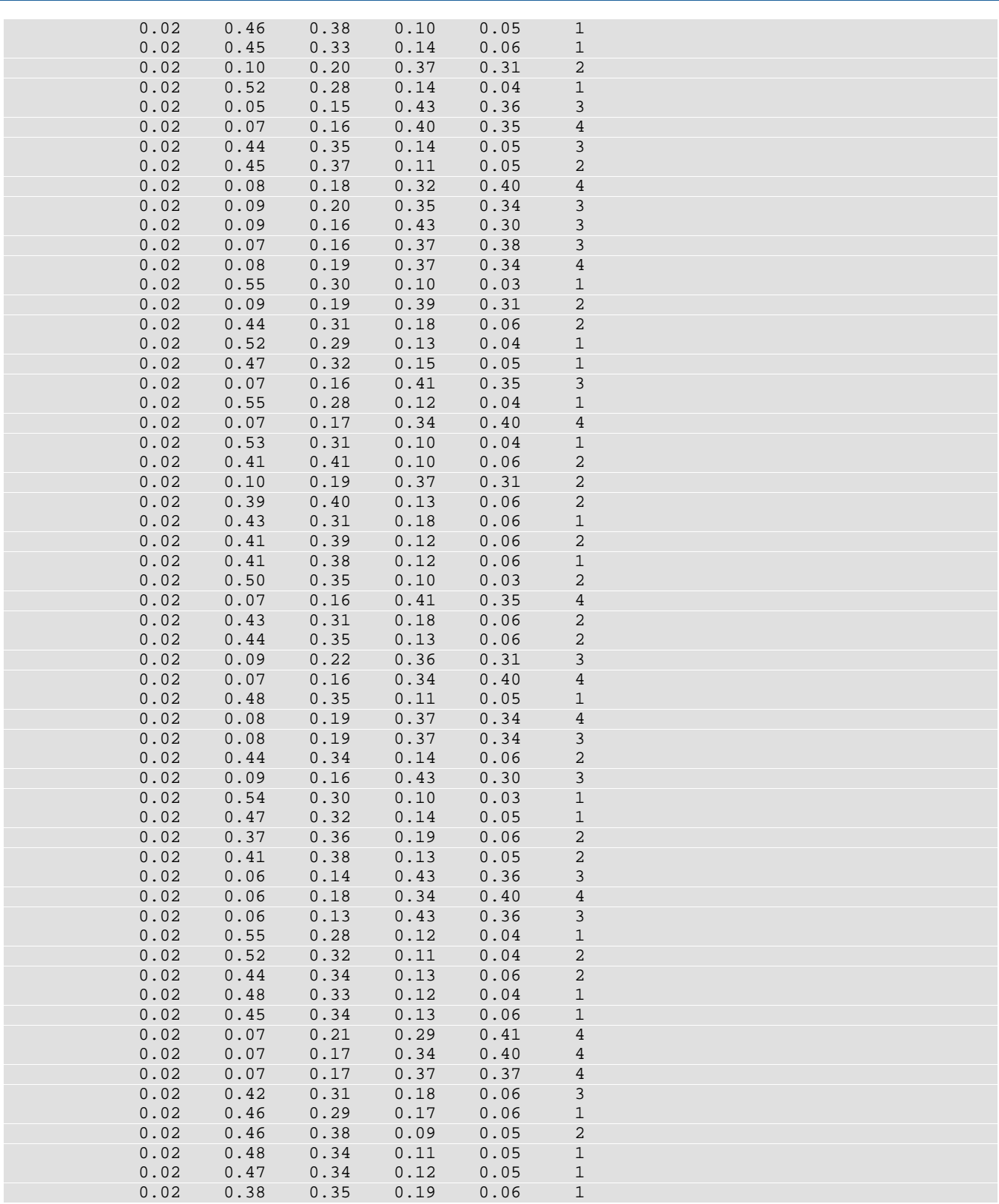

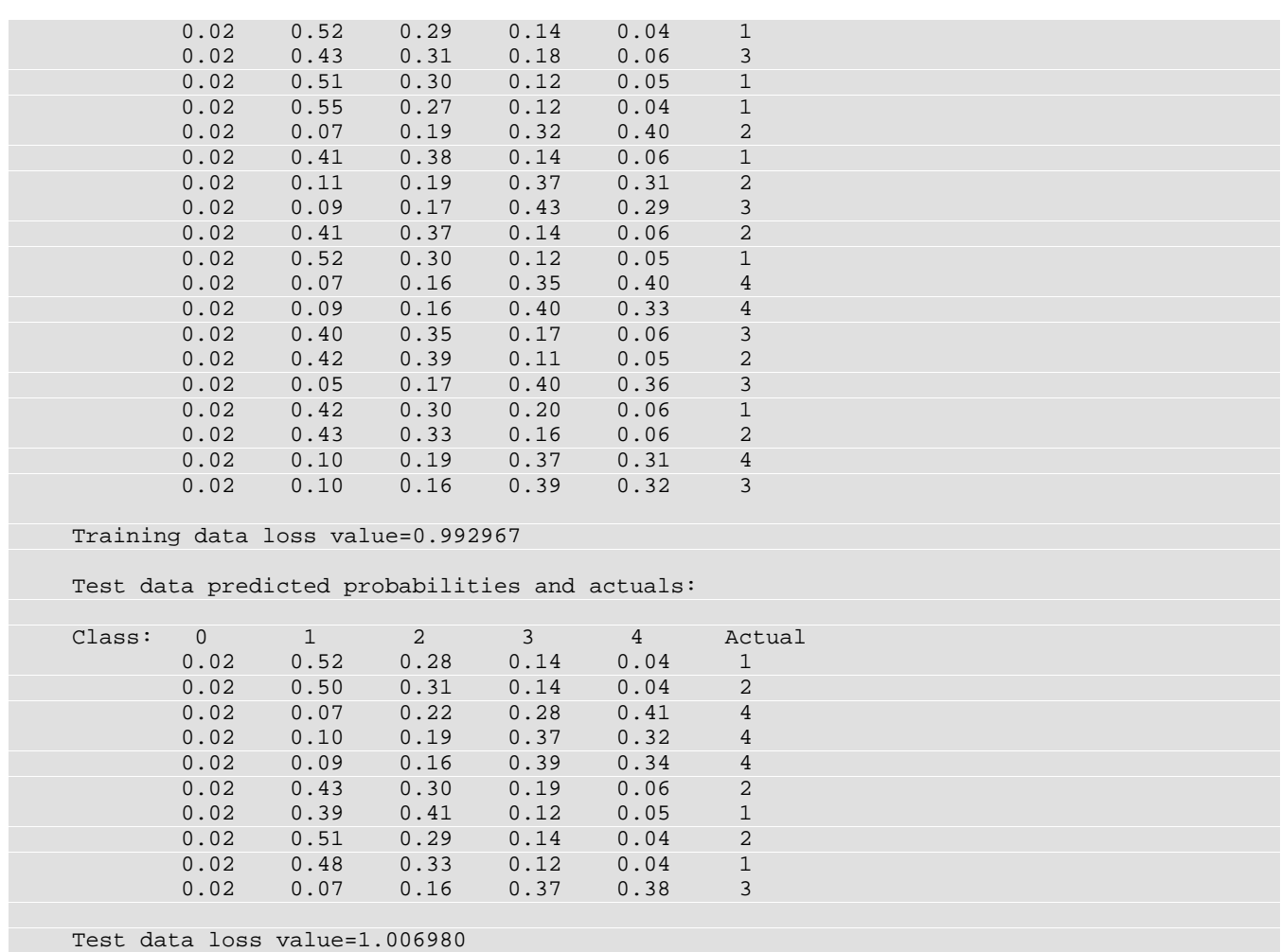

## Warning Errors

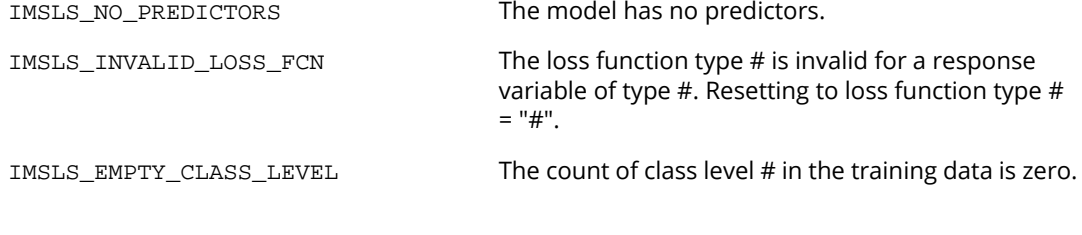

# Genetic Algorithms – An Overview

Genetic algorithms are increasingly popular for solving optimization, search and machine learning problems. The analog between optimizing a fitness function and biological processes of natural selection and genetics is generally attributed to John H. Holland and his students at the University of Michigan. His landmark publication "Adaptation in Natural and Artificial Systems" (Holland, 1975) sparked wide ranging investigations into his approach in a variety of areas ranging from science and engineering to business.

This genetic algorithm implementation supports Holland's basic algorithm with most popular variations. This is achieved by supporting:

- 1. User defined population size and selection method including roulette, remainder, tournament and stochastic universal sampling both with and without replacement,
- 2. Random or user defined initial populations,
- 3. Any combination of four different data types: nominal, binary, integer and real,
- 4. Base 2 and Gray encoding and decoding of integer and real data types,
- 5. Automatic encoding and decoding of chromosome information into phenotypes,
- 6. User specified number of crossover points and three different options for crossover: standard, inversion and partially matched crossover,
- 7. Elitism to ensure fittest individuals are retained between generations,
- 8. User supplied fitness functions with or without additional function parameters,
- 9. User defined crossover and mutation probabilities,
- 10. Linear and sigma fitness scaling,
- 11. Customized and predetermined stopping criteria,
- 12. Measures of algorithm convergence and efficiency velocity, on-line and off-line fitness.

### Data Structures

#### **Alleles**

The genetic encoding of a real or artificial organism is contained within their chromosomes. Each chromosome consists of a large number of genes, each uniquely located on the chromosome. Each gene in turn is composed of several alleles. In artificial organisms, i.e. genetic algorithms, an allele is encoded with discrete values.

The original simple genetic algorithm encoded alleles as either zero or one, represented by a single computer bit. This algorithm uses the same encoding for binary, integer and real phenotype values. In addition, users can specify nominal phenotypes which can use any non-negative value. This expands the basic genetic algorithm to include search domains with any number of symbols encoded as nominal phenotypes.

Each nominal phenotype is encoded into a single non-negative integer. Integer phenotypes, on the other hand, are encoded into a binary representation using either Base-2 or Gray encoding.

The crossover operation in [imsls\\_f\\_genetic\\_algorithm](#page-1550-0) handles a wide variety of allele encoding. Users define their allele encoding using single or multiple bits or a combination. In [imsls\\_f\\_genetic\\_algorithm](#page-1550-0) nominal, binary, integer and real phenotypes can be defined with any number of crossover points. The crossover and mutation probabilities can be specified. In addition, inversion can be specified for any phenotype and partially matched crossover can be automatically invoked for nominal phenotypes.

This large variety of data types, encoding and crossover options allows users to solve a wide range of search and optimization problems using [imsls\\_f\\_genetic\\_algorithm](#page-1550-0).

#### **Chromosomes**

In natural systems, chromosomes consist of thousands of genes, each encoded using alleles. In artificial systems, chromosomes are strings of alleles. The relationship between phenotype values and the chromosome allele data structure is created using [imsls\\_f\\_ga\\_chromosome](#page-1504-0).

The chromosome data structure for an individual consists of an integer array representing the alleles, and additional information needed for encoding and decoding nominal, integer and real phenotype values into the allele. This information is used for implementing automatic Base-2 and Gray encoding and differentiating between nominal phenotypes requiring partially matched crossover and other classes of nominal phenotypes.

A detailed description of the *Imsls\_f\_chromosome* data structure is given in [Table 46.](#page-1496-0) The data structure not only contains the chromosome information encoded as an integer array of alleles, it also contains phenotype values. By default, information in the allele array is automatically decoded into phenotypes. This behavior can be suppressed using the IMSLS\_NO\_DECODE option in the [imsls\\_f\\_genetic\\_algorithm](#page-1550-0) function.

<span id="page-1496-0"></span>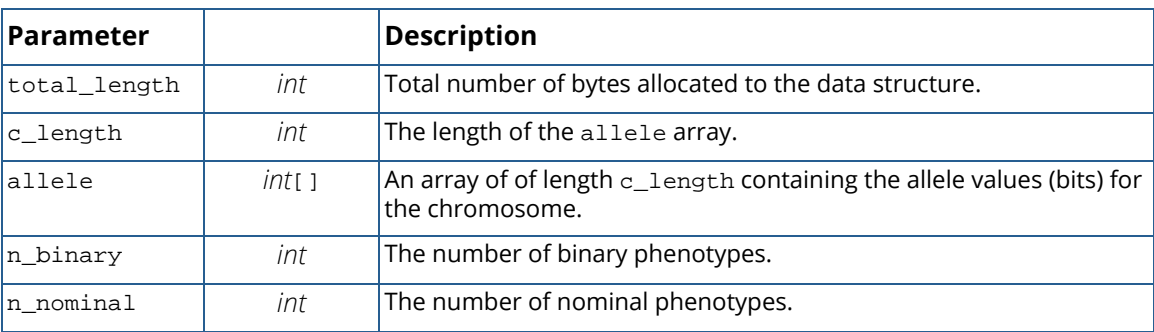

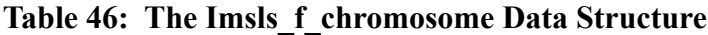

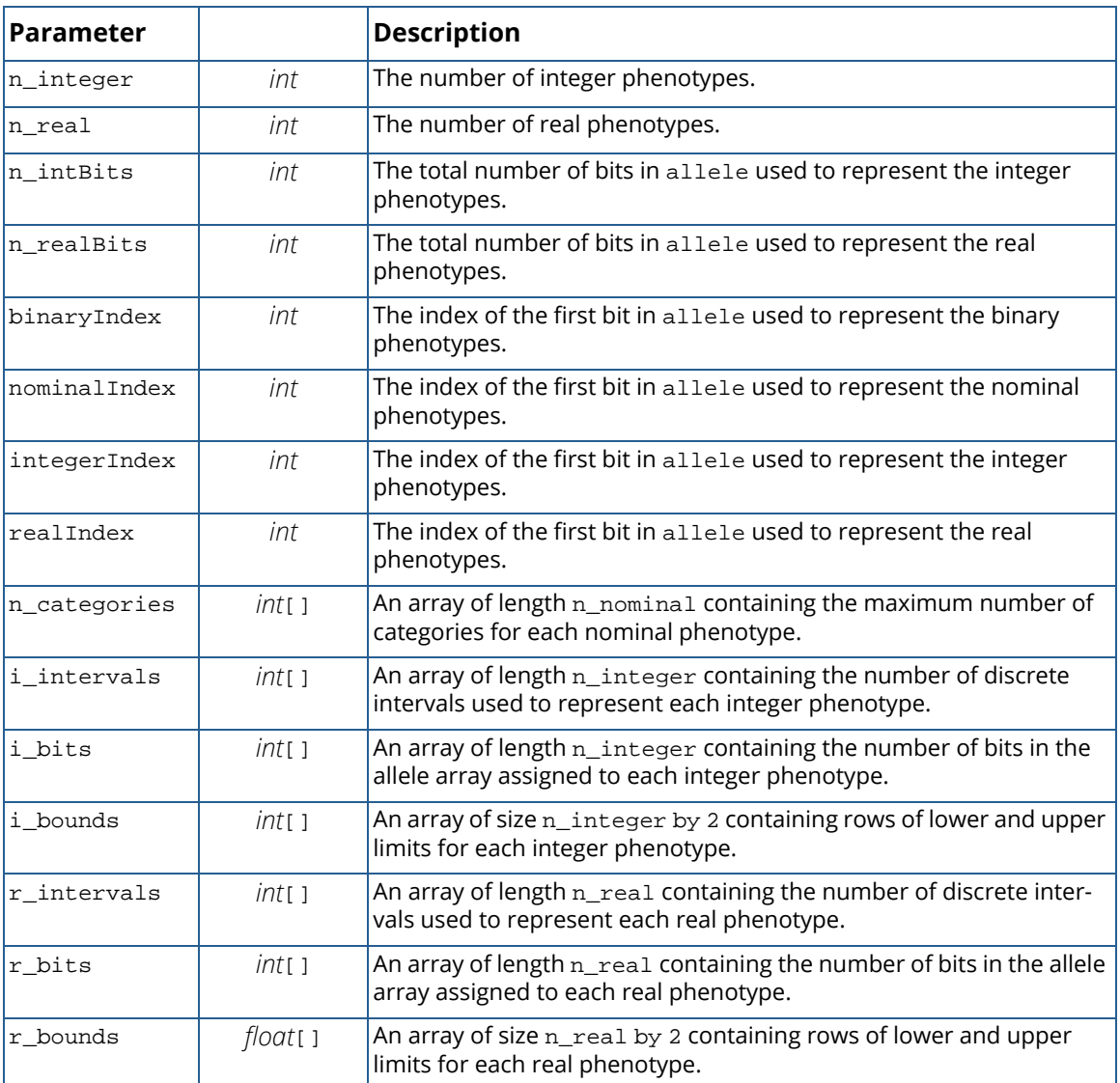

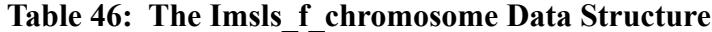

#### **Individuals**

An individual consists of an expressed chromosome for the individual. By default the data structure for individuals also contains decoded values for all phenotypes. This allows users to program their fitness function to use phenotype values instead of their encoded allele representation.

A phenotype is the expression of a collection of genes. In organisms, this expression includes physical characteristics, such as eye color, and behavior. In artificial systems, a phenotype is generally thought of as an attribute. For function optimization problems phenotypes might be floating points or integer values. Phenotypes in a search problem might include nominal or binary encoded information about the search space.

Phenotypes are encoded into the chromosome allele as groups of bits. Later, when the fitness function is evaluated, the algorithm decodes the bits in these groups into their phenotype values. By default this is Base-2 encoding, but Gray encoding can be declared in the [imsls\\_f\\_ga\\_individual](#page-1513-0),

[imsls\\_f\\_ga\\_random\\_population](#page-1533-0) and [imsls\\_f\\_genetic\\_algorithm](#page-1550-0) functions. Support is provided for mapping integer and real values into allele encoding using discretization and either Base-2 or Gray encoding.

Traditional Base-2 encoding of integer and floating point phenotypes can produce binary representations with widely different representations for phenotypes with similar values. Adjacent integral values encoded using Gray's mapping differ by only one bit. For example, in binary, the numbers 15 and 16 have very different representations: 15="01111" and 16="10000". The Gray encoded values for this number are closer, differing by only a single bit: 15="01000" and 16="11000".

Although the majority of applications discretize integer and real phenotypes and then encode them using either Base-2 or Gray encoding, other encoding methods can be implemented by incorporating phenotype encoding and decoding into the fitness function.

Decoding of chromosome information into its associated phenotypes can be suppressed using the IMSLS\_NO\_DECODING argument in[imsls\\_f\\_genetic\\_algorithm](#page-1550-0). In that case the phenotype values in the *Imsls\_f\_individual* data structure will not be updated with every crossover. They are only decoded for the final generation. Encoding can be either Base-2 or Gray. Base-2 is the default, but Gray encoding can be invoked using the IMSLS\_GRAY argument in [imsls\\_f\\_ga\\_individual](#page-1513-0), [imsls\\_f\\_ga\\_random\\_population](#page-1533-0) or [imsls\\_f\\_genetic\\_algorithm](#page-1550-0).

<span id="page-1498-0"></span>[Table 47](#page-1498-0) describes the contents of the *Imsls\_f\_individual* data structure.

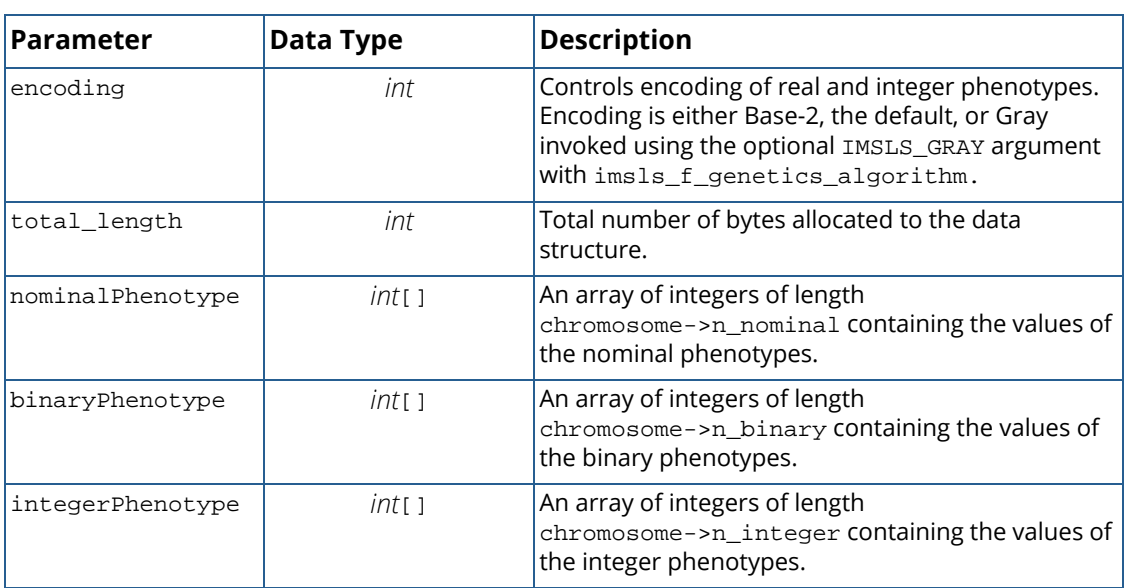

#### **Table 47: The Imsls\_f\_individual Data Structure**

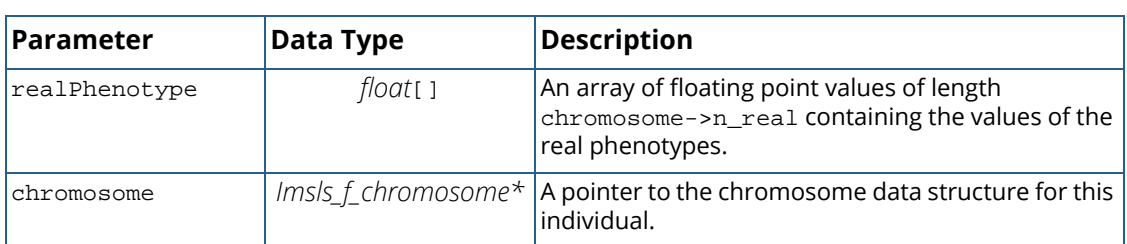

#### **Table 47: The Imsls\_f\_individual Data Structure**

#### **Population**

A population is a collection of individuals. A genetic algorithm operates on a population, transforming it from one generation to the next using rules including selection, reproduction, crossover and mutation. A population is described by the chromosome and individual data structures and the number of its members.

The initial population can be created randomly using [imsls\\_f\\_ga\\_random\\_population](#page-1533-0), or it can be created from a user specified set of individuals using [imsls\\_f\\_ga\\_population](#page-1526-0). Both of these functions return an *Imsls\_f\_population* data structure, which is required input to [imsls\\_f\\_genetic\\_algorithm](#page-1550-0).

<span id="page-1499-0"></span>[Table 48](#page-1499-0) describes the *Imsls\_f\_population* data structure.

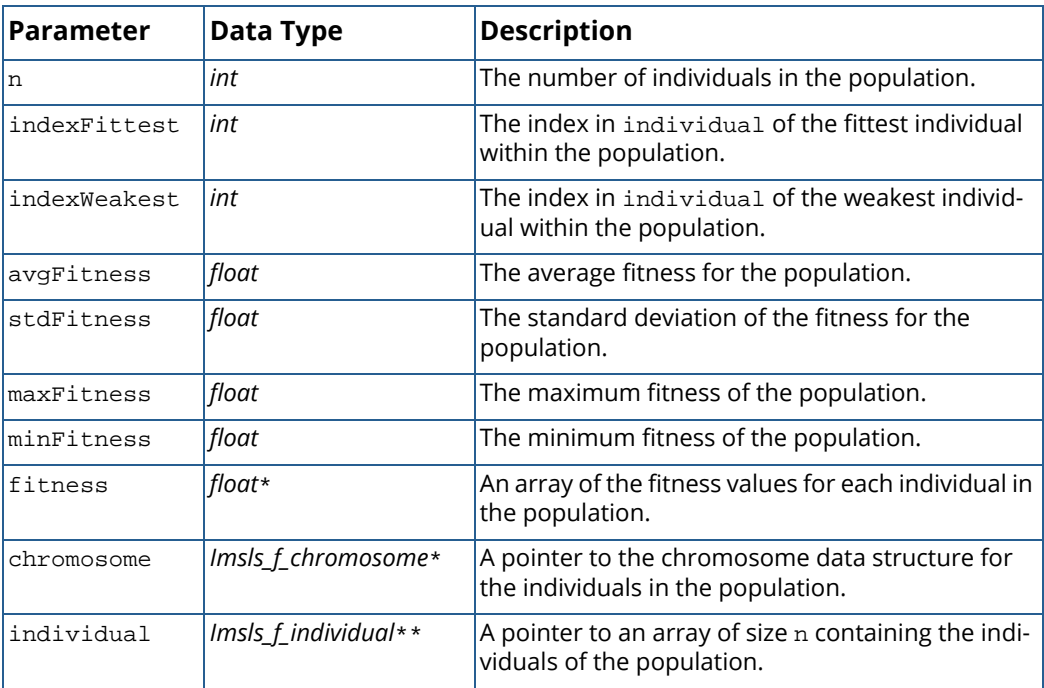

#### **Table 48: The Imsls\_f\_population data structure**

Note that the fitness values in this data structure are only initialized if the fitness function is passed to the [imsls\\_f\\_ga\\_population](#page-1526-0) or [imsls\\_f\\_ga\\_random\\_population](#page-1533-0). Upon completion, [imsls\\_f\\_genetic\\_algorithm](#page-1550-0) updates these parameters to the values associated with the last generation.

#### **Fitness and Penalty Functions**

The genetic algorithm is designed to find the phenotype that maximizes the fitness function. This is a user supplied function that describes the fitness of a particular phenotype. With each succeeding generation, the genetic algorithm transforms a population into better performing individuals as defined by the fitness function.

The fitness function is a required argument to [imsls\\_f\\_genetic\\_algorithm](#page-1550-0). Phenotype restrictions other than simple lower and upper value boundaries are handled by incorporating a penalty function into the fitness calculation.

The optional argument IMSLS\_FITNESS\_FCN\_WITH\_PARMS allows users to have the algorithm pass individuals and parameters to the fitness function. This provides the flexibility to program a single fitness function that can be applied to a wider variety of applications.

### The Genetic Algorithm

There are many variations of the original simple genetic algorithm described by Holland (1975). Many of these were developed for particular applications or data types. [imsls\\_f\\_genetic\\_algorithm](#page-1550-0) implements both the simple algorithm as well as more advanced variations. It has also been designed to provide advanced users the flexibility to provide their own initial populations, stopping criteria, and phenotype encoding and decoding.

Once an initial population is constructed, the genetic algorithm finds a solution to the search or optimization problem using five basic operations to evolve the population from one generation to the next: selection, reproduction, crossover, mutation and fitness.

#### **Selection**

Selection is the process used to select individuals for reproduction to create the next generation. This is driven by a fitness function that makes higher fitness individuals more likely to be selected for creating the next generation.

Optimum selection of individuals for reproduction is important to the efficiency and convergence of a genetics algorithm. Many methods have been researched. [imsls\\_f\\_genetic\\_algorithm](#page-1550-0) implements the following variations: deterministic selection, roulette wheel selection with and without replacement, remainder selection with and without replacement, SUS selection, rank selection and two forms of tournament selection. Each of these can be employed with fitness scaling and elitism.

Fitness scaling is not required, but there are two options available: linear scaling and sigma scaling. See [IMSLS\\_LINEAR\\_SCALING](#page-1552-0) and [IMSLS\\_SIGMA\\_SCALING](#page-1552-1).

#### **Reproduction and Crossover**

After individuals are selected, reproduction involves crossing the individual's chromosomes to produce their offspring's chromosome. In the simple case, this involves exchanging genetic information by swapping bits within the parent's chromosome.

Crossover is a random process. It is controlled by the optional arguments IMSLS\_CROSSOVERS and IMSLS\_CROSSOVER\_PROB in [imsls\\_f\\_genetic\\_algorithm](#page-1550-0). Not all parents selected for reproduction are mated. Most genetic algorithms use a crossover probability in the range of 0.6 to 0.9. The IMSLS\_CROSSOVER\_PROB argument allows users to select any crossover probability between 0 and 1.

Traditionally chromosomes are crossed at a single point. However, some problems benefit from using more crossover points. The IMSLS\_CROSSOVERS argument allows users to select any number of crossover points.

Once two parents are selected for crossover and their crossover points are defined, a genetic algorithm proceeds to develop a new offspring by alternately mapping alleles from the two chromosomes, swapping the source of the alleles at each crossover point.

For most applications, this creates a new offspring with a non-zero fitness value. However, for some applications, such as the traveling salesman problem, the offspring produced by this simple crossover operation will likely be infeasible. For these problems partially matched crossover and inversion crossover have been developed to ensure that the resulting offspring is a feasible solution.

Partially matched and inversion crossover are invoked using the IMSLS\_PMX\_CROSSOVER and IMSLS\_INVERT\_CROSSOVER optional arguments in [imsls\\_f\\_genetic\\_algorithm](#page-1550-0).

#### **Mutation**

Mutation stochastically switches allele settings using the mutation probability set with IMSLS\_MUTATION\_PROB in [imsls\\_f\\_genetic\\_algorithm](#page-1550-0). Most applications set the mutation probability to a value in the range 0.01 to 0.001. The IMSLS\_MUTATION\_PROB argument accepts any probability between 0 and 1. However, high mutation rates cause the genetic algorithm to perform similar to a random search.

For users who prefer to replace imsls f genetic algorithm with their own algorithm, the function [imsls\\_f\\_ga\\_mutate](#page-1521-0) can be used for mutation. Decoding of the resulting chromosome into phenotype values can be achieved using [imsls\\_f\\_ga\\_decode](#page-1523-0).

This traditional mutation operator can produce infeasible solutions for some problems. In those cases, swap mutation is used. That is, instead of inverting a single allele value, two alleles are randomly swapped within the nominal portion of the chromosome. This allows mutation to proceed with search problems such as the traveling salesman problem.

#### **Fitness and Phenotype Constraints**

The fitness function is a required argument to [imsls\\_f\\_genetic\\_algorithm](#page-1550-0). The genetic algorithm function applies the fitness function to each new individual. It must be scaled to return a non-negative value.

Higher fitness values represent higher performing individuals. Constraints on integer and real phenotypes can be handled by setting lower and upper bounds. Additional constraints for these phenotypes and others should be incorporated using a penalty calculation in the fitness function.

### Artificial Populations

A critical step in applying genetic algorithms to a search or optimization problem is creating a population of artificial organisms and their fitness function.

#### **Mapping Phenotypes into Chromosomes**

Most applications of genetic algorithms for search and optimization involve binary, nominal, integer or real phenotypes. Most introductions to genetic algorithms describe applications involving the use of simple binary phenotypes, making it easier to focus on the algorithm operations. Binary phenotypes make it possible to implement basic applications and allow users to develop their own phenotype encoding when default encodings are insufficient.

In most applications, integer and real phenotypes are encoded into chromosome bits by mapping their values into a discrete representation. Users specify upper and lower bounds for these phenotypes as well as the number of discrete intervals used for their encoding.

Nominal phenotypes are treated differently from integer phenotypes. Integer phenotypes use chromosome bits as alleles. Nominal phenotypes use groups of bits as alleles. This allows symbolic chromosome representations other than binary. Search problems such as the traveling salesman problem are best represented using nominal phenotypes with partially mixed crossover rather than binary or integer phenotypes.

Information about the nature of the phenotypes and their chromosome encoding is encapsulated in the *Imsls\_f\_chromosome* data structure created by [imsls\\_f\\_ga\\_chromosome](#page-1504-0).

#### **Describing Individuals and the Population**

An individual is described by their expressed chromosome, phenotypes and parentage information. Chromosome information is encapsulated into an *Imsls\_f\_chromosome* data structure. Individuals are represented by the *Imsls\_f\_individual* data structure, which can be automatically created using [imsls\\_f\\_ga\\_random\\_population](#page-1533-0) or systematically specified using [imsls\\_f\\_ga\\_individual](#page-1513-0) and [imsls\\_f\\_ga\\_population](#page-1526-0).

Typically users create an initial population of 20 to 100 individuals, depending on the length of the chromosome.

#### **Selection**

Genetic algorithms support a large variety of methods for selecting population individuals for reproduction. The initial population is either randomly selected or systematically specified using [imsls\\_f\\_ga\\_random\\_population](#page-1533-0) or [imsls\\_f\\_ga\\_population](#page-1526-0) with [imsls\\_f\\_ga\\_individual](#page-1513-0), respectively.

Selection between generations can be done using a variety of approaches based upon individual fitness. The most common approach is stochastic selection with replacement based upon the individual's fitness. Holland (1975) also referred to this as roulette wheel selection with replacement. Under this approach, individuals with higher fitness have a higher probability of selection. The roulette wheel selection works well when the distribution of fitness across the population is not dominated by the high fitness of a few individuals.

If the population includes a few high fitness individuals, then stochastic selection without replacement can work better than selection with replacement. When selection without replacement is used, an individual cannot be selected more than once per generation for reproduction. Effectively, this ensures that the individuals in the next generation are not generated from just a few, high fitness parents.

In addition to stochastic selection with and without replacement, [imsls\\_f\\_genetic\\_algorithm](#page-1550-0) also supports deterministic, remainder, tournament and stochastic universal sampling.

#### **Reproduction and Crossover**

Reproduction involves selection and crossover using a selection and crossover model. Standard, partially matched and inversion crossover can be selected.

#### **Mutation**

Mutation is the stochastic process applied to chromosome bits after crossover. Standard mutation examines each bit and determines whether it should be changed. The probability that a bit is changed is controlled by the mutation probability set using the optional argument IMSLS\_MUTATION\_PROB with [imsls\\_f\\_genetic\\_algorithm](#page-1550-0).

When partially matched crossover (PMX) is used with nominal phenotypes, the standard mutation algorithm can result in infeasible offspring. When PMX is employed the mutation algorithm is automatically changed. Instead of switching individual bits, two are randomly selected and swapped. The probability they are swapped is controlled by the mutation probability.

Since the mutation probability is generally in the range 0.001 to 0.01, mutation occurs infrequently. Still it plays a key role in halting premature convergence due to early domination by a few fit individuals resulting in a loss of diversity.

## <span id="page-1504-0"></span>ga\_chromosome

Creates an *Imsls\_f\_chromosome* data structure containing unencoded and encoded phenotype information.

### Synopsis

*#include* <imsls.h>

*Imsls f chromosome* \*imsls f ga chromosome (..., 0)

The type *double* function is imsls\_d\_ga\_chromosome.

### Return Value

The function imsls\_f\_ga\_chromosome returns an *Imsls\_f\_chromosome* data structure, which is required input to imsls\_f\_ga\_individual, imsls\_f\_ga\_population, and imsls\_f\_ga\_random\_population. The memory allocated to this data structure can be released using [imsls\\_free](#page-1841-0).

### Synopsis with Optional Arguments

```
#include <imsls.h>
Imsls_f_chromosome *imsls_f_ga_chromosome (
   IMSLS_PRINT,
   IMSLS_BINARY, int n_binary,
   IMSLS_NOMINAL, int n_nominal, int n_categories[],
   IMSLS_INTEGER, int n_integer, int i_intervals[], int i_bounds[],
   IMSLS_REAL, int n_real, int r_intervals[], float r_bounds[],
      0)
```
### Optional Arguments

IMSLS\_PRINT, (Input)

By default, summary results are not printed. This option causes the function to print summary results describing the chromosome structure.

#### IMSLS\_BINARY, *int* n\_binary (Input)

The number of binary phenotypes.

Default:  $n_binary = 0$ .

#### IMSLS\_NOMINAL, *int* n\_nominal, *int* n\_categories[] (Input)

The first parameter n\_nominal is equal to the number of nominal phenotypes. n\_categories is an array of length n\_nominal containing the number of nominal categories for each nominal phenotype. Each value of this array must be at least 2 or greater. If partially matched crossover is used during the genetic algorithm search then the array n\_categories is ignored since all of its values are assumed equal to n\_nominal.

Default:  $n$  nominal = 0.

#### IMSLS\_INTEGER, *int* n\_integer, *int* i\_intervals[] , *int* i\_bounds[] (Input)

The first parameter n\_integer is equal to the number of integer phenotypes. The second parameter in this argument, i\_intervals, is a one-dimensional array of length n\_integer containing the number of discrete intervals used to map each integer into the chromosome loci. For efficiency, each value in this array should be a power of 2 such as 2, 4, 8, 16, etc. The third parameter, i\_bounds is an array of size n\_integer by 2 containing the lower and upper bounds for each integer phenotype. The lower and upper bounds for the *i*-th integer phenotype are equal to i\_bounds[2\*i] and i\_bounds[2 \* i+1] respectively. Each integer value submitted to [imsls\\_f\\_genetic\\_algorithm](#page-1550-0) for the *i*-th integer phenotype,  $ω$  must conform to the inequality:

i bounds  $2i$   $\leq w_i \leq i$  bounds  $2i + 1$ 

Default:  $n$ \_integer = 0.

#### IMSLS\_REAL, *int* n\_real , *int* r\_intervals[] , *float* r\_bounds[] (Input)

The first parameter  $n$  real is equal to the number of real phenotypes. Point values are mapped into chromosome loci using discretization. The second parameter in this argument,  $r\_intervals$ , is a one-dimensional array of length n\_real containing the number of discrete intervals used to map each real value into the chromosome loci. For efficiency, each value in this array should be a power of 2 such as 2, 4, 8, 16, etc. The third parameter,  $r$  bounds is an array of size n real by 2 containing the lower and upper bounds for each integer phenotype. The lower and upper bounds for the *i*-th real phenotype are equal to  $r_b$  bounds  $[2 \cdot i]$  and  $r_b$  bounds  $[2 \cdot i+1]$  respectively. Hence,  $r_b$  bounds [ $2*$ i+1] must be greater than  $r_b$  bounds [ $2*$ i]. Each real value submitted to [imsls\\_f\\_genetic\\_algorithm](#page-1550-0) for the *i*-th real phenotype,  $ω$   $_{i}$ , must conform to the inequality:

$$
r_bounds[2i] \leq w_i < r_bounds[2i+1]
$$

Default:  $n$   $real = 0$ .

## **Description**

The genetic algorithm requires a chromosome representation of phenotypes. Most textbook applications of genetic algorithms use phenotypes that have a natural binary encoding. Real world problems often have nonbinary phenotypes. Phenotypes are parameters used by the fitness function. Those can include any data type. This function allows for easy encoding of binary, nominal, integer and real phenotypes.

Binary phenotypes are mapped directly into the chromosome as binary bits. Each binary phenotype is treated as a single allele. If the user specifies n\_binary>0, then the first n\_binary bits in the chromosome are allocated for encoding this information. When the fitness function is called during genetic optimization, these bits are translated into zeros and ones and then sent to the fitness function as an integer array of length n\_binary.

Nominal phenotypes are mapped into the chromosome following the binary phenotypes. The number of bits assigned to each nominal phenotype is determined from the number of categories for each nominal phenotype. The value n\_categories[*i*] is equal to the number of categories for the *i*-th nominal phenotype. The number of bits assigned to this category is the smallest value of *k* such that  $2^k \ge n$  categories [i], i.e.,

 $k=\lceil\log_2\big(\operatorname{n\_categories}[i]\,\big)\rceil$  , where  $\lceil x\rceil$  is the ceiling of *x* (least integer of *x*). A binary nominal phenotype would be assigned one bit, and one bit would constitute a single allele. A trinary nominal phenotype would be assigned two bits since  $2^2 = 4 \ge 3$ , and these bits would be treated as a single allele.

The mapping of multiple bits to a single allele is a key difference between nominal phenotypes and other phenotypes. Alleles for binary, integer and real phenotypes are represented as single bits in the chromosome. The alleles for nominal phenotypes consist of multiple bits. Since crossover occurs between alleles, crossover for nominal phenotypes is treated differently. This ensures that only viable values for nominal phenotypes result from crossover.

It also means that Gray encoding of individual bits has no effect on nominal phenotypes. For many problems Gray encoding is used instead of standard Base-2 encoding to reduce large changes of encoded phenotype values after crossover. As a result, Gray encoding is never applied to nominal phenotypes.

In addition, partially mixed crossover is only an option for nominal phenotypes. Nominal phenotypes combined with partially mixed crossover make it easy to implement search problems similar to the traveling salesman problem.

Both integer and real phenotypes are discretized. Although this is the most common approach to encoding these phenotypes, some problems may benefit from other forms of encoding. If so, users should provide their own encoding, translating the phenotype into a bit representation that can be mapped into binary phenotypes.

Discretization is controlled by two arrays. For integer phenotypes, the array i\_intervals contains the number of discrete intervals used to represent each integer. The number of chromosome bits assigned to the *i*-th integer is determined by the values in this array. If  $i$  intervals  $[i] = k = 2^m$  then the *i*-th integer phenotype is assigned *m* bits. For example, if i\_intervals [i]= 4, then this phenotype is assigned two bits.

The array i\_bounds contains the upper and lower bounds for each integer phenotype. The lower bound for the *i*-th integer phenotype is equal to  $/b = i$  bounds [2i], and the upper bound is equal to  $ub = \mathbf{i}$  bounds [2 $\mathbf{i}$ +1]. The values for the *i*-th phenotype, *w*, must satisfy the inequality  $lb \leq w < ub$ . *w* is discretized to *w*' using the formula:

$$
w' = \left\lfloor k \frac{(w - lb)}{(ub - lb)} \right\rfloor
$$

Where ⌊*x*⌋ is the floor of *x* (greatest integer of x). This results in mapping the *i*-th integer phenotype, *w*, into one of the integers 0,1,…, *k*-*1*.

Real phenotypes are handled in the same fashion as integer phenotypes using the values in  $r_$  intervals and r\_bounds.

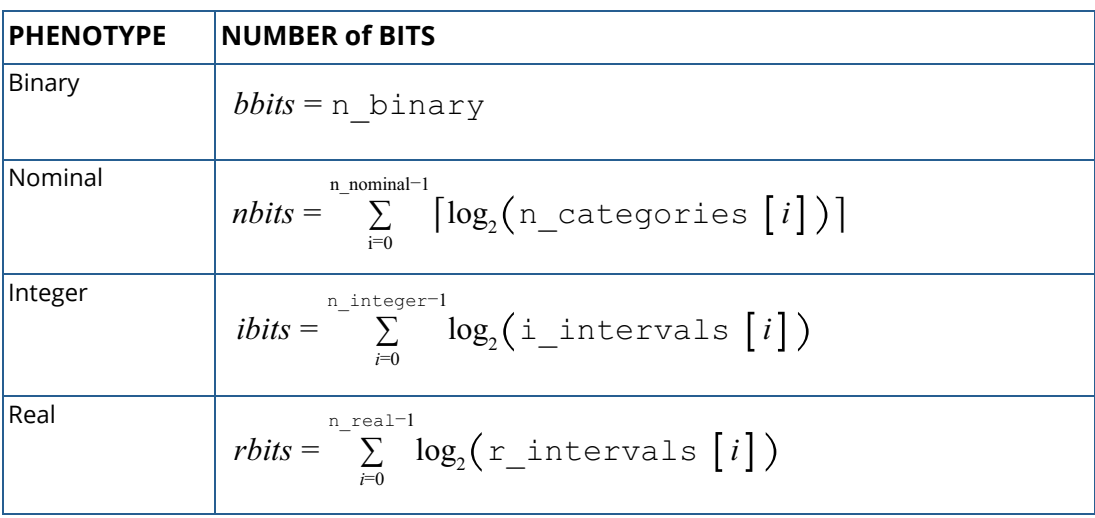

The number of chromosome bits assigned to each phenotype are described in the following table:

See [Table 46](#page-1496-0) for a description of the allele values (bits) for the chromosome. Chromosome bits are ordered first by binary phenotypes in bits 0 through *bbits* -1, then nominals, integers and reals in that order.

The memory allocated to this data structure can be released using [imsls\\_free](#page-1841-0).

### Example

This example creates a chromosome with 1 binary, 2 nominal, 3 integer and 2 real phenotypes. The IMSLS\_PRINT argument is used to print a description of the chromosome structure.

#include <imsls.h>

```
int main(){
   int n_binary=1, n_nominal=2, n_integer=3, n_real=2;
   /* number of categories for nominal phenotypes */
  int n_categories[] = \{2, 3\};
   /* number of intervals and boundaries for integer */
  /* phenotypes */int i_intervals[] = {16, 16, 16};
  int i_bounds[] = \{0, 1000, -10, 10, -20, 0\};
   /* number of intervals and boundaries for real */
  /* phenotypes
int r_intervals[] = {512, 1024};float r_bounds[] = \{0.0, 20.0, -20.0, 20.0\};
  /* Chromosome Data Types */
  Imsls f chromosome* chromosome;
   chromosome = imsls_f_ga_chromosome(
       IMSLS_BINARY, n_binary,
       IMSLS_NOMINAL, n_nominal, n_categories,
       IMSLS_INTEGER, n_integer, i_intervals, i_bounds,
       IMSLS_REAL, n_real, r_intervals, r_bounds, 
       IMSLS_PRINT, 0);
   imsls_free(chromosome);
}
```
#### **Output**

The IMSLS\_PRINT option produced the following description of the chromosome. The data structure uses 304 bytes. The chromosome has 34 alleles. The first bit is used to represent the binary phenotype.

The next two alleles are assigned to the nominal phenotypes. The first phenotype will be encoded in allele 1 with the integers zero and one since it has only two categories. The second nominal phenotype has 3 categories. It will be encoded with the integers zero, one, and two.

The integer phenotypes are each assigned 4 binary bits. Since the number of intervals is the same for each integer, 16, 4 bits will be used to encode the integers 0-15. If Base-2 encoding is used, the 16*th* interval will be encoded as 15 = {1111}.

The first real phenotype uses 512 intervals to discretize its value. This is encoded using 9 alleles. The second real phenotype uses 1024 intervals to discretize its value. This requires 10 alleles to properly represent the values 0 to 1023.

```
*******************************
**** CHROMOSOME STRUCTURE *****
Data Structure length: 304 Bytes<br>Chromosome length: 34 Bits
Chromosome length:
******ALLELE ASSIGNMENTS*******
Binary: 0 - 0 n_binary = 1
```

```
Nominal: 1 - 2 n_nominal= 2
Integer: 3 - 14 n_integer= 3
Real: 15 - 33 n_real = 2
*******************************
NOMINAL CATEGORIES*************
 Variable 0: 2 categories
 Variable 1: 3 categories
*******************************
INTEGER BOUNDS*****************
  Variable 0: [ 0, 1000]
  Variable 1: [ -10, 10]
 Variable 2: [ -20, 0]
*******************************
INTEGER BITS*******************
 Variable 0: 4 bits
 Variable 1: 4 bits
  Variable 2: 4 bits
*******************************
INTEGER DISCRETE INTERVALS*****
 Variable 0: 16 intervals
 Variable 1: 16 intervals
 Variable 2: 16 intervals
*******************************
REAL BOUNDS********************
  Variable 0: [0,20]
  Variable 1: [-20,20]
*******************************
REAL BITS**********************
  Variable 0: 9 bits
  Variable 1: 10 bits
*******************************
REAL DISCRETE INTERVALS********
 Variable 0: 512 intervals
 Variable 1: 1024 intervals
*******************************
```
# ga\_copy\_chromosome

Copies the contents of one chromosome into another chromosome.

### Synopsis

*#include* <imsls.h>

*void* imsls\_f\_ga\_copy\_chromosome (*Imsls\_f\_chromosome* \*chromosomeIn, *Imsls\_f\_chromosome* \*chromosomeOut)

The type *double* function is imsls\_d\_ga\_copy\_chromosome.

### Required Arguments

*Imsls\_f\_chromosome* \*chromosomeIn (Input) An existing chromosome to be copied into chromosomeOut.

*Imsls\_f\_chromosome* \*chromosomeOut (Input/Output) The contents of chromosomeOut are replaced with chromosomeIn. The memory for chromosomeOut must already be allocated.

### Description

This function copies the contents of chromosomeIn into chromosomeOut. Both chromosomes must have been previously created with identical structures. The memory for both data structures must have already been allocated. If memory is not allocated, use [imsls\\_f\\_ga\\_clone\\_chromosome](#page-1511-0) to create an entirely new copy of an existing chromosome. Although the structures can have different encoding boundaries, they must have the same number of binary, nominal, integer and real phenotypes.

# <span id="page-1511-0"></span>ga\_clone\_chromosome

Clones an existing chromosome.

### Synopsis

*#include* <imsls.h>

*Imsls\_f\_chromosome* \*imsls\_f\_ga\_clone\_chromosome (*Imsls\_f\_chromosome* \*chromosomeIn, …, 0)

The type *double* function is imsls\_d\_ga\_clone\_chromosome.

### Required Arguments

*Imsls\_f\_chromosome* \*chromosomeIn (Input) An existing chromosome to be copied and returned as a new *Imsls\_f\_chromosome* data structure.

### Return Value

The function imsls\_f\_ga\_clone\_chromosome returns a copy of an *Imsls\_f\_chromosome* data structure. The memory is allocated for the new data structure and the contents of chromosomeIn are copied into that structure. The memory allocated for this data structure can be released using [imsls\\_free](#page-1841-0).

### Synopsis with Optional Arguments

```
#include <imsls.h>
```
*Imsls\_f\_chromosome* \*imsls\_f\_ga\_clone\_chromosome (*Imsls\_f\_chromosome* \*chromosomeIn,

IMSLS\_PRINT, 0)

### Optional Arguments

IMSLS\_PRINT (Input)

By default, results are not printed. This option turns on printing of summary information for the cloned chromosome.
## Description

Function ga\_clone\_chromosome returns an *Imsls\_f\_chromosome* data structure containing the contents of chromosomeIn.

# <span id="page-1513-0"></span>ga\_individual

Creates an *Imsls\_f\_individual* data structure from user supplied phenotypes.

## Synopsis

*#include* <imsls.h>

*Imsls\_f\_individual* \*imsls\_f\_ga\_individual (*Imsls\_f\_chromosome* \*chromosome, ..., 0)

The type *double* function is imsls\_d\_ga\_individual.

### Required Arguments

*Imsls\_f\_chromosome* \*chromosome (Input)

A chromosome data structure created by imsls\_f\_ga\_chromosome. This structure is cloned and stored in the *Imsls\_f\_individual* data structure.

## Return Value

The function imsls\_f\_ga\_individual returns an *Imsls\_f\_individual* data structure, which is required input to [imsls\\_f\\_ga\\_population](#page-1526-0). The memory allocated to this data structure can be freed using [imsls\\_f\\_ga\\_free\\_individual](#page-1525-0).

## Synopsis with Optional Arguments

```
#include <imsls.h>
```
*Imsls\_f\_individual* \*imsls\_f\_ga\_individual (*Imsls\_f\_chromosome* \*chromosome,

IMSLS\_PRINT,

IMSLS\_GRAY\_ENCODING,

IMSLS\_BINARY, *int* binaryPhenotype[],

IMSLS\_NOMINAL, *int* nominalPhenotype[],

IMSLS\_INTEGER, *int* intPhenotype[],

IMSLS\_REAL, *float* realPhenotype[],

0)

## Optional Arguments

#### IMSLS\_PRINT, (Input)

By default, intermediate results are not printed. This option turns on printing of intermediate results.

#### IMSLS\_GRAY\_ENCODING, (Input)

Specifies whether alleles are encoded using Base-2 or Gray encoding for integer and real phenotypes.

Default: Base-2 encoding.

#### IMSLS\_BINARY, *int* binaryPhenotype[] (Input)

An array of length chromosome->n\_binary containing the integer values for any binary phenotypes. This is a required argument when chromosome->n\_binary> 0.

#### IMSLS\_NOMINAL, *int* nominalPhenotype[] (Input)

An array of length chromosome->n\_nominal containing the integer values for any nominal phenotypes. This is a required argument when chromosome->n\_nominal is greater than zero. The value of nominalPhenotype[i] must be one of the integers 0, 1, ...,

chromosome > n\_categories[i]-1.

#### IMSLS\_INTEGER, *int* integerPhenotype[] (Input)

An array of length chromosome->n\_integer containing the integer values for any integer phenotypes. This is a required argument when chromosome->n\_integer>0. The value of integerPhenotype[i] must conform to the inequality:

chromosome->i\_bounds[2\*i] ≤ integerPhenotype[i] ≤ chromosome->i\_bounds  $[2*1+1]$ 

IMSLS\_REAL, *float* realPhenotype[] (Input)

An array of length chromosome->n\_real containing the floating point values for any real phenotypes. This is a required argument when chromosome->n\_real is greater than zero. The value of realPhenotype[i] must conform to the inequality:

chromosome->r\_bounds[2\*i]≤ realPhenotype[i] <chromosome->r\_bounds[2\*i +1]

## **Description**

The [imsls\\_f\\_genetic\\_algorithm](#page-1550-0) operates on a population of individuals. Individuals can be created automatically using [ga\\_random\\_population](#page-1550-0) or systematically using [imsls\\_f\\_ga\\_population](#page-1526-0). If the initial population is created using randomly selected individuals, then this function is not needed. However, if the initial population is to be constructed systematically, then the individuals for that population must first be created using this function.

This function takes the phenotype values in the optional arguments and creates an *Imsls\_f\_individual* data structure. This structure contains a chromosome created by encoding the phenotypes into their respective allele representations using the chromosome map described in *Imsls\_f\_chromosome*.

It also allows for incorporating parentage information for the individual, although this is typically not done for the individuals in the initial population.

Memory allocated for this data structure is released using [imsls\\_f\\_ga\\_free\\_individual](#page-1525-0). The chromosome data structure passed to this function is copied into the individual and left unaltered. Hence, releasing memory using [imsls\\_f\\_ga\\_free\\_individual](#page-1525-0) does not release memory allocated to the original chromosome. The original chromosome can be released using imsls free.

## <span id="page-1515-0"></span>Example

This example creates an individual using a chromosome with 1 binary, 2 nominals, 3 integers and 2 real phenotypes. The IMSLS PRINT argument is used to print a description of the data structure. By default, Base-2 encoding is used for encoding integer and real phenotypes.

Note that imsls f ga free individual frees the *Imsls f chromosome* data structure within the individual.

```
#include <imsls.h>
int main(){
  int n_binary=1, n_nominal=2, n_integer=3, n_real=2;
   /* binary phenotype */
 int binaryPhenotype[] = {1};
   /* number of categories for nomial phenotypes */
 int n_categories[] = \{2, 3\};
  /* nominal phenotype values */
 int nominalPhenotype[] = \{1, 2\};
 /* number of intervals and boundaries for integer */<br>
\frac{1}{2}<br>
\frac{1}{2}<br>
\frac{1}{2}/* phenotypes
 int i_intervals[]<br>int i_bounds[]
                         = \{16, 16, 16\};<br>= \{0, 1000, -10, 10, -20, 0\};
 /* integer phenotype values
 int integerPhenotype[] = {200, -5, -5};
 /* number of intervals and boundaries for real */<br>/* phenotypes
 /* phenotypes
 int r_intervals[] = {512, 1024};<br>float r_bounds[] = {0.0, 20.0}= \{0.0, 20.0, -20.0, 20.0\};
 /* real phenotype values
 float realPhenotype[] = {19.9, 19.9};
   /* Chromosome Data Structure */
  Imsls_f_chromosome* chromosome;
  /* Individual Data Structure */
  Imsls_f_individual* individual;
  chromosome = imsls_f_ga_chromosome(
     IMSLS_BINARY, n_binary,
     IMSLS_NOMINAL, n_nominal, n_categories,
     IMSLS_INTEGER, n_integer, i_intervals, i_bounds,
     IMSLS_REAL, n_real, r_intervals, r_bounds, 0);
```

```
 /* Create individual data structure */
  individual = imsls_f_ga_individual(chromosome,
    IMSLS_BINARY, binaryPhenotype,
 IMSLS_NOMINAL, nominalPhenotype,
 IMSLS_INTEGER, integerPhenotype,
    IMSLS_REAL, realPhenotype, 
    IMSLS_PRINT, 0);
 imsls free(chromosome);
  imsls_f_ga_free_individual(individual);
}
```
#### **Output**

The IMSLS\_PRINT option produced the following description of the individual. Summary starts with a detailed description of the chromosome. It consists of 34 alleles split among the phenotypes. The actual encoding of the phenotypes into alleles is shown below.

Bits assigned to binary phenotypes are not encoded. They are mapped directly into the first n\_binary bits of the chromosome. In this case there is only one binary phenotype. It gets mapped into bit zero.

Following the binary phenotype are the nominal phenotypes. Each of these is also mapped into a single allele. However, unlike binary phenotypes, the alleles can assume values other than zero and one.

The integer and real phenotypes are discretized into sixteen interval values. These are then encoded into 4 bit Base-2 representations of the integers 0-15.

```
*******************************
**** INDIVIDUAL STRUCTURE *****
   Number of Parents: 2
   Encoding: BASE-2
*******************************
**** CHROMOSOME STRUCTURE *****
Chromosome length: 34 Bits
*****BIT ASSIGNMENTS***********
Binary: 0 - 0 n_binary = 1
Nominal: 1 - 2 n_nominal= 2
Integer: 3 - 14 n_integer= 3
Real: 15 - 33 n_real = 2
-<br>*********************
********PHENOTYPES*************
BINARY*************************
   Variable 0: 1 
*******************************
NOMINAL************************
 Variable 0: 1
 Variable 1: 2
*******************************
INTEGER************************
   Variable 0: 200
```

```
Variable 1: -5
Variable 2: -5<br>********************************
Variable 0: 19.9<br>Variable 1: 19.9<br>**********************
                ************
BINARY BITS: 1
NOMINAL ALLELES: 1 2
INTEGER BITS: 0 0 1 1 0 1 0 0 1 1 0 0
REAL BITS: 1111111011111111101
                                           *********
**********************
```
# ga\_copy\_individual

Copies the contents of one individual into another individual.

## Synopsis

*#include* <imsls.h>

*void* imsls\_f\_ga\_copy\_individual(*Imsls\_f\_individual* \*individualIn, *Imsls\_f\_individual* \*individualOut)

The type *double* function is imsls\_d\_ga\_copy\_individual.

## Required Arguments

*Imsls\_f\_individual* \*individualIn (Input) An existing individual to be copied into individualOut.

*Imsls\_f\_individual* \*individualOut (Input/Output) The contents of individualOut are replaced with individualIn. individualOut must have been previously created with a structure which is identical to individualIn.

## Description

Function imsls\_f\_ga\_copy\_individual copies the contents of individualIn into individualOut. Both individuals must have been created previously with identical structures. Although they can have different encoding boundaries, they must have the same number of binary, nominal, integer and real phenotypes.

# ga\_clone\_individual

Clones an existing individual.

## Synopsis

*#include* <imsls.h>

*Imsls\_f\_individual* \*imsls\_f\_ga\_clone\_individual (*Imsls\_f\_individual* \*individualIn, …, 0)

The type *double* function is imsls\_d\_ga\_clone\_individual.

## Required Arguments

*Imsls\_f\_individual* \*individualIn (Input) An existing individual to be copied.

## Return Value

Returns a pointer to an *Imsls\_f\_individual* data structure containing a copy of individualIn. This data structure can be released using the [imsls\\_f\\_ga\\_free\\_individual](#page-1525-0) function.

## Synopsis with Optional Arguments

```
#include <imsls.h>
Imsls_f_individual *imsls_f_ga_clone_individual (Imsls_f_individual *individualIn,
       IMSLS_PRINT,
       0)
```
## Optional Arguments

#### IMSLS\_PRINT, (Input)

By default, results are not printed. This option turns on printing of summary information for the cloned individual.

## Description

Function imsls\_f\_ga\_clone\_individual returns an *Imsls\_f\_individual* data structure containing the contents of individualIn. Memory is allocated for the returned data structure. It can be released using the imsls\_f\_ga\_free\_individual function.

## ga\_mutate

Performs the mutation operation on an individual's chromosome.

## Synopsis

*#include* <imsls.h>

*void* imsls\_f\_ga\_mutate (*float* p, *Imsls\_f\_individual* \*individual, …, 0)

The type *double* function is imsls\_d\_ga\_mutate.

## Required Arguments

*float* p (Input)

The mutation probability. p can be any value between 0 and 1. Most applications set the probability to a value in the range 0.01 to 0.001.

```
Imsls_f_individual *individual (Input/Output)
```
An existing individual that will undergo mutation.

### Synopsis with Optional Arguments

```
#include <imsls.h>
```
*void* imsls\_f\_ga\_mutate (*float* p, *Imsls\_f\_individual* \*individual,

IMSLS\_PRINT, IMSLS\_SWAP\_MUTATION, 0)

## Optional Arguments

#### IMSLS\_PRINT, (Input)

By default, results are not printed. This option turns on printing of summary information for the individual showing the chromosome before and after mutation.

#### IMSLS\_SWAP\_MUTATION, (Input)

By default, swap encoding of nominal phenotype values is not used. This option turns on swap mutation for nominal phenotypes which ensures that after mutation the new individual contains the same nominal phenotype values with at most two of them having swapped positions. Swap mutation has no effect on the mutation of binary, integer or real phenotypes.

## **Description**

Function imsls\_f\_ga\_mutate performs the genetic algorithm mutation operation on the chromosome of an *Imsls f\_individual* data structure. Each bit assigned to binary, integer and real phenotypes undergoes the mutation operation using probability p. If the bit is zero it is switched to one and vice versa.

Mutation for nominal phenotypes is handled differently since these are not encoded as binary bits. Each bit assigned to a nominal phenotype can take on a range of values from 0, 1, ...  $n$ \_categories [i]-1. Any mutation must preserve this encoding. If the nominal phenotypes are further encoded using PMX crossover, then mutation must preserve that encoding as well.

For non-PMX encoded nominal phenotypes, each nominal phenotype value is mutated with probability p. If it is selected for mutation, its new value is randomly selected from the uniform discrete distribution of values from 0, 1,… n\_categories[i]-1.

If PMX encoding is being used, the optional argument IMSLS\_SWAP\_MUTATION should be employed. This argument invokes swap mutation for the nominal phenotypes. Two nominal phenotypes are randomly selected and then their values are swapped with probability p. This ensures that the resulting new individual has the same nominal values, with at most two of them having switched positions.

# ga\_decode

Decodes an individual's chromosome into its binary, nominal, integer and real phenotypes.

## Synopsis

*#include* <imsls.h>

*void* imsls\_f\_ga\_decode(*Imsls\_f\_individual* \*individual)

The type *double* function is imsls\_d\_ga\_decode.

## Required Arguments

*Imsls\_f\_individual* \*individual (Input/Output) An existing individual that will have its chromosome information decoded.

## **Description**

Normally decoding is required after crossover or mutation. By default, if [imsls\\_f\\_genetic\\_algorithm](#page-1550-0) is used, mutation, crossover and decoding is done automatically. If a custom genetic algorithm is being written to replace imsls\_f\_genetic\_algorithm, then imsls\_f\_ga\_decode can be used within the fitness function prior to fitness calculations.

Binary and nominal phenotypes are copied directly from their chromosome values. Integer and real phenotypes are encoded as binary bits using either Gray or Base-2 encoding. This function decodes those bits into their integer or real representations using the Gray or Base-2 encoding specification contained in the individual's chromosome.

## ga\_encode

Encodes an individual's binary, nominal, integer and real phenotypes into its chromosome.

## Synopsis

*#include* <imsls.h>

*void* imsls\_f\_ga\_encode(*Imsls\_f\_individual* \*individual)

The type *double* function is imsls\_d\_ga\_encode.

## Required Arguments

*Imsls\_f\_individual* \*individual (Input/Output) An existing individual whose phenotypes get encoded into its chromosome.

## Description

Normally encoding is required after changing phenotype values. By default, if either [imsls\\_f\\_ga\\_population](#page-1526-0) or [imsls\\_f\\_ga\\_random\\_population](#page-1533-0) are used to build an initial population, phenotype values are automatically encoded into the chromosome. Normally this makes it unnecessary to decode the chromosome within the fitness function. However, if individual phenotype values are changed imsls\_f\_ga\_encode can be used to encode these values into the individual's chromosome.

Binary and nominal phenotypes are copied directly from their phenotype values into the individual's chromosome. Integer and real phenotypes are encoded as binary bits using either Gray or Base-2 encoding. This function encodes those bits into their integer or real representations using the Gray or Base-2 encoding specification in the individual's chromosome.

# <span id="page-1525-0"></span>ga\_free\_individual

Frees memory allocated to an existing individual.

## Synopsis

*#include* <imsls.h>

*void* imsls\_f\_ga\_free\_individual(*Imsls\_f\_individual* \*individual)

The type *double* function is imsls\_d\_ga\_free\_individual.

## Required Arguments

*Imsls\_f\_individual* \*individual (Input) The individual whose memory is released.

## **Description**

Function imsls\_f\_ga\_free\_individual frees memory allocated to an *Imsls\_f\_individual* data structure.

## Example

See the *[Example](#page-1515-0)* section of function imsls\_f\_ga\_individual.

## <span id="page-1526-0"></span>ga\_population

Creates an *Imsls\_f\_population* data structure from user supplied individuals.

## Synopsis

*#include* <imsls.h>

*Imsls\_f\_population* \*imsls\_f\_ga\_population, (*int* n, *Imsls\_f\_chromosome* \*chromosome, *Imsls\_f\_individual* \*individual[], ..., 0)

The type *double* function is imsls\_d\_ga\_population.

## Required Arguments

*int* n (Input) The number of individuals in the population.

*Imsls\_f\_chromosom*e \*chromosome (Input) A chromosome data structure created by imsls\_f\_ga\_chromosome describing the chromosome encoding for individuals.

*Imsls\_f\_individual* \*individual[] (Input) An array of pointers to n individuals.

## Return Value

Function imsls\_f\_ga\_population returns an *Imsls\_f\_population* data structure, which is required input to [imsls\\_f\\_genetic\\_algorithm](#page-1550-0). The memory allocated to this data structure can be released using [imsls\\_f\\_ga\\_free\\_population](#page-1549-0).

### Synopsis with Optional Arguments

#### *#include* <imsls.h>

*Imsls\_f\_population* \*imsls\_f\_ga\_population (*int* n, *Imsls\_f\_chromosome* \*chromosome, *Imsls\_f\_individual* \*individual[],

IMSLS\_PRINT,

IMSLS\_GRAY\_ENCODING, IMSLS\_FITNESS, *float* fitness[], IMSLS\_FITNESS\_FCN, *float* fitness(), IMSLS\_FITNESS\_FCN\_WITH\_PARMS, *float* fitness(), *void* \*parms, 0)

## Optional Arguments

#### IMSLS\_PRINT, (Input)

By default, intermediate results are not printed. This option turns on printing of intermediate results.

#### IMSLS\_GRAY\_ENCODING, (Input)

Specifies whether alleles are encoded using Base-2 or Gray encoding for integer and real phenotypes.

Default: Base-2 encoding.

#### IMSLS\_FITNESS, *float* fitness[] (Input)

An array of length  $n$  containing the fitness values for the individuals in the population.  $fitness[i]$ is the fitness for the *i*-th individual.

#### IMSLS\_FITNESS\_FCN, *float* fitness (*Imsls\_f\_individual* \*individual) (Input)

User-supplied function to calculate fitness for individual. If this is supplied, fitness values are calculated for each individual and included within the expanded population data structure. Otherwise they are set to zero.

IMSLS\_FITNESS\_FCN\_WITH\_PARMS, *float* fitness (*Imsls\_f\_individual* \*individual, *void* \*parms), *void* \*parms (Input)

User-supplied function to calculate fitness for individual. If this is supplied, fitness values are calculated for each individual and included in the expanded population data structure. The parameters in parms are passed to the function.

## **Description**

The [imsls\\_f\\_genetic\\_algorithm](#page-1550-0) operates on a population of individuals. ga\_population allows users to systematically create an initial population by adding individuals to that population. It takes the individuals created using [imsls\\_f\\_ga\\_individual](#page-1513-0) and encapsulates them into an *Imsls\_f\_population* data structure.

## Example

This example creates a population of 40 individuals each with one binary, two nominal, three integer and two real phenotypes. The IMSLS PRINT argument is used to print a description of the population. A simple fitness function calculation is used to illustrate how fitness values can be used to initialize a population with the IMSLS\_FITNESS argument. If fitness is not initialized, the fitness array in the data structure is set to NULL. It can be initialized using an optional argument with [imsls\\_f\\_genetic\\_algorithm](#page-1550-0).

```
#include <imsls.h>
#include <stdio.h>
#include <stdlib.h>
int main(){
  int i; 
                 /* number of phenotypes by category */
 int n_binary=1, n_nominal=2, n_integer=3, n_real=2;<br>int n = 40;<br>/* population size
 int n = 40;<br>int irandom[1]; \begin{array}{ccc} \n\text{int} & \text{in} \\ \n\end{array} /* temporary working storage \begin{array}{ccc} \n\end{array} /*
                                /* temporary working storage */<br>/* temporary working storage */
 float rrandom[1]; /* temporary working storage */
int binaryPhenotype[] = \{1\}; /* binary phenotype */
                  /* number of categories for nomial phenotypes */
 int n_categories[] = \{2, 3\};
                  /* nominal phenotype values */
 int nominalPhenotype[] = \{1, 2\};
                 /* number of intervals and boundaries for integer */<br>/* phenotypes */
                 /* phenotypes<br>[] = \{16, 16, 16\};
 int i_intervals[]
 int i_bounds[] =[0, 1000, -10, 10, -20, 0];/* integer phenotype values */
 int integerPhenotype[] = \{200, -5, -5\};
                 /* number of intervals and boundaries for real \binom{*}{+} phenotypes
 /* phenotypes */
int r_intervals[] = {512, 1024};int r_intervals[] = {512, 1024};<br>float r_bounds[] = {0.0, 20.0, -20.0, 20.0};
                 /* real phenotype values */
 float realPhenotype[] = {19.9, 19.9};
                  /* fitness array for individuals */
  float fitness[40];
                 /* Chromosome Data Structure */
  Imsls_f_chromosome* chromosome=NULL;
                 /* Individual Data Structure */
  Imsls_f_individual* individuals[40];
                 /* Population Data Structure */
  Imsls_f_population* population=NULL;
  chromosome = imsls_f_ga_chromosome(
     IMSLS_BINARY, n_binary,
     IMSLS_NOMINAL, n_nominal, n_categories,
     IMSLS_INTEGER, n_integer, i_intervals, i_bounds,
     IMSLS_REAL, n_real, r_intervals, r_bounds, 0);
  imsls_random_seed_set(12345); 
                /* Create individuals * printf("Creating %d Individuals\n", n);
 for(i=0; i<n; i++){
                  /* generate random values for phenotypes */
     imsls_f_random_binomial(1, 1, 0.5,
```

```
 IMSLS_RETURN_USER, binaryPhenotype, 0);
     imsls_f_random_uniform_discrete(1, n_categories[0], 
        IMSLS_RETURN_USER, irandom, 0);
     nominalPhenotype[0] = irandom[0]-1;
     imsls_f_random_uniform_discrete(1, n_categories[1], 
        IMSLS_RETURN_USER, irandom, 0);
     nominalPhenotype[1] = irandom[0]-1;
     imsls_f_random_uniform_discrete(1, i_bounds[1]-i_bounds[0], 
       IMSLS RETURN_USER, irandom, 0);
     integerPhenotype[0] = irandom[0]-1;
     imsls_f_random_uniform_discrete(1, i_bounds[3]-i_bounds[2],
        IMSLS_RETURN_USER, irandom, 0);
     integerPhenotype[1] = irandom[0]-1+i_bounds[2];
     imsls_f_random_uniform_discrete(1, i_bounds[5]-i_bounds[4], 
IMSLS_RETURN_USER, irandom, 0);
 integerPhenotype[2] = irandom[0]-1+i_bounds[4];
     imsls_f_random_uniform(1, IMSLS_RETURN_USER, rrandom, 0);
     realPhenotype[0] = 
       rrandom[0] * (r \bmod s[1]-r \bmod s[0]) + r \bmod s[0]; imsls_f_random_uniform(1, IMSLS_RETURN_USER, rrandom, 0);
     realPhenotype[1] = 
        rrandom[0]*(r_bounds[3]-r_bounds[2]) + r_bounds[2];
                  /* create individual from these phenotypes */
 individuals[i] = imsls_f_ga_individual(chromosome,
 IMSLS_BINARY, binaryPhenotype,
        IMSLS_NOMINAL, nominalPhenotype,
       IMSLS_INTEGER, integerPhenotype,<br>IMSLS REAL, realPhenotype, 0);
                    realPhenotype, 0);
                  /* calculate fitness for this individual */
    fitness[i] = 100.0 + 10*binaryPhenotype[0];
     fitness[i] += 2*nominalPhenotype[1] - 4*nominalPhenotype[0];
     fitness[i] += 0.0001*integerPhenotype[0] + 
        abs(integerPhenotype[1]+integerPhenotype[2])*0.1;
     fitness[i] += 0.1*realPhenotype[0];
     if (realPhenotype[1]>0) fitness[i] += 0.2*realPhenotype[1];
     else fitness[i] -= 0.2*realPhenotype[1];
  printf("Creating Population from %d Individuals\n", n);
  population = imsls_f_ga_population(n, chromosome, individuals,
    IMSLS FITNESS, fitness, IMSLS PRINT, 0);
  imsls_free(chromosome);
 for(i=0; i<n; i++) imsls_f_ga_free_individual(individuals[i]);
  imsls_f_ga_free_population(population);
```
#### **Output**

}

}

The IMSLS PRINT option produced the following description of the population. A summary of the population chromosome structure and fitness are printed followed by detailed information for the first 5 individuals in the population.

This example also illustrates the bit ordering within chromosomes. Nominal phenotypes are placed in the first bits followed by binary and encoded integers and real phenotypes.

```
Creating 40 Individuals
Creating Population from 40 Individuals
Population Size: 40
Average Fitness: 109.472527
Std. Dev. Fitness: 5.927261
Maximum Fitness: 120.244392
Minimum Fitness: 98.221916
Chromosome:
*******************************
**** CHROMOSOME STRUCTURE *****
Chromosome length:
                       34 Bits
*****BIT ASSIGNMENTS***********
Binary: 2 - 2 n_{\text{binary}} = 1<br>Nominal: 1 - 2 n_{\text{nominal}} = 2Integer: 3 - 14 n integer= 3
Real: 15 - 33 n_real = 2
******************************
NOMINAL CATEGORIES*************
  Variable 0: 2 categories<br>Variable 1: 3 categories
****************************
INTEGER BOUNDS *****************
 Variable 0: [ 0, 1000]<br>Variable 1: [ -10, 10]
 Variable 2: [-20,01*******************************
INTEGER BITS ********************
  Variable 0: 4 bits
  Variable 1: 4 bits
 Variable 2: 4 bits
*******************************
INTEGER DISCRETE INTERVALS *****
 Variable 0: 16 intervals<br>Variable 1: 16 intervals<br>Variable 2: 16 intervals
*******************************
REAL BOUNDS********************
  Variable 0: [0, 20]Variable 1: [-20,20]
*********
                       * * * * * * * * * * *
REAL BITS**********************
  Variable 0: 9 bits
  Variable 1: 10 bits
*******************************
REAL DISCRETE INTERVALS ********
  Variable 0: 512 intervals
 Variable 1: 1024 intervals
*******************************
```

```
First 5 Individuals
Number of Parents: 2
 Encoding: BASE-2
 Fitness: 105.114510
      PHENOTYPES
*************BINARY***********
Variable 0: 0
************NOMINAL************
 Variable 0: 1
Variable 1: 2
************ INTEGER ************
 Variable 0: 35
 Variable 1: -10
 Variable 2: -19
**************REAL*************
Variable 0: 15.3157
 Variable 1: 3.39719
1 2 0 0 0 0 0 0 0 0 0 0 0 0 0 1 1 0 0 0 1 0 0 0 1 0 0 1 0 1 0 1 1 0
Number of Parents: 2
 Encoding: BASE-2
Fitness: 111.796173
      PHENOTYPES
*************BINARY************
 Variable 0: 1
************NOMINAL************
 Variable 0: 1
 Variable 1: 0
************ INTEGER ************
Variable 0: 195
Variable 1: -5
Variable 2: -5
**************REAL*************
Variable 0: 19.6777
 Variable 1: -14.0445
1010011010011001111101110010011000
Number of Parents: 2
 Encoding: BASE-2
 Fitness: 104.841797
      PHENOTYPES
*************BINARY************
Variable 0: 0
************NOMINAL************
Variable 0: 0
Variable 1: 0
************INTEGER************
Variable 0: 167
```
Variable 1: 7 Variable 2: -16 \*\*\*\*\*\*\*\*\*\*\*\*\*\*REAL\*\*\*\*\*\*\*\*\*\*\*\*\* Variable 0: 18.3331 Variable 1: -10.4589 00000101101001111110101010011110100 \*\*\*\*\*\*\*\*\*\*\*\*\*\*\*\*\*\*\*\*\*\*\* Number of Parents: 2 Encoding: BASE-2 Fitness: 110.905807 PHENOTYPES \*\*\*\*\*\*\*\*\*\*\*\*\*BINARY\*\*\*\*\*\*\*\*\*\*\*\* Variable 0: 1 \*\*\*\*\*\*\*\*\*\*\*\*NOMINAL\*\*\*\*\*\*\*\*\*\*\*\* Variable 0: 1 Variable 1: 0 \*\*\*\*\*\*\*\*\*\*\*\*INTEGER\*\*\*\*\*\*\*\*\*\*\*\* Variable 0: 629 Variable 1: 0 Variable 2: -17 \*\*\*\*\*\*\*\*\*\*\*\*\*\*REAL\*\*\*\*\*\*\*\*\*\*\*\*\* Variable 0: 18.213 Variable  $1: -6.608$ 1011010100000101110100100101010110 Number of Parents: 2 Encoding: BASE-2 Fitness: 114.371025 PHENOTYPES \*\*\*\*\*\*\*\*\*\*\*\*\*RTNARY\*\*\*\*\*\*\*\*\*\*\*\* Variable 0: 1 \*\*\*\*\*\*\*\*\*\*\*\*NOMINAL\*\*\*\*\*\*\*\*\*\*\*\* Variable 0: 1 Variable 1: 2 \*\*\*\*\*\*\*\*\*\*\*\*INTEGER\*\*\*\*\*\*\*\*\*\*\*\* Variable 0: 51 Variable 1: 8 Variable 2: -3 \*\*\*\*\*\*\*\*\*\*\*\*\*\*REAL\*\*\*\*\*\*\*\*\*\*\*\*\* Variable 0: 7.13049 Variable 1: -15.7644 1 2 1 0 0 0 0 1 1 1 0 1 1 0 1 0 1 0 1 1 0 1 1 0 0 0 0 1 1 0 1 1 0 0 

# <span id="page-1533-0"></span>ga\_random\_population

Creates an *Imsls\_f\_population* data structure from randomly generated individuals.

## Synopsis

*#include* <imsls.h>

*Imsls\_f\_population* \*imsls\_f\_ga\_random\_population (*int* n, *Imsls\_f\_chromosome* \*chromosome, …, 0)

The type *double* function is imsls d ga random population.

## Required Arguments

*int* n (Input)

The number of individuals to be randomly generated for the population.

#### *Imsls\_f\_chromosome* \*chromosome (Input)

A chromosome data structure created by [imsls\\_f\\_ga\\_chromosome](#page-1504-0) describing the chromosome encoding for individuals.

### Return Value

Function imsls\_f\_ga\_random\_population returns a pointer to an *Imsls\_f\_population* data structure, which is required input to [imsls\\_f\\_genetic\\_algorithm](#page-1550-0). The memory allocated to this data structure can be released using [imsls\\_f\\_ga\\_free\\_population.](#page-1549-0)

## Synopsis with Optional Arguments

*#include* <imsls.h>

*Imsls\_f\_population* \*imsls\_f\_ga\_random\_population (*int* n, *Imsls\_f\_chromosome* \*chromosome,

IMSLS\_PRINT, IMSLS\_GRAY\_ENCODING, IMSLS\_PMX\_CROSSOVER, IMSLS\_FITNESS\_FCN, *float* fitness(),

```
IMSLS_FITNESS_FCN_WITH_PARMS, float fitness(), void *parms, 
IMSLS_BINARY_SELECTION_PROB, float binary_prob[],
IMSLS_NOMINAL_SELECTION_PROB, float nominal_prob[], 
IMSLS_INTEGER_SELECTION_MODEL, int int_s_model[], float i_parms[],
IMSLS_REAL_SELECTION_MODEL, int real_s_model[], float r_parms[],
0)
```
## Optional Arguments

#### IMSLS\_PRINT, (Input)

By default, intermediate results are not printed. This option turns on printing of intermediate results.

#### IMSLS\_GRAY\_ENCODING, (Input)

Specifies whether alleles are encoded using Base-2 or Gray encoding for integer and real phenotypes.

Default: Base-2 encoding.

#### IMSLS\_PMX\_CROSSOVER, (Input)

This optional argument applies partially matched crossover to the nominal portion of the chromosome. Although imsls\_f\_ga\_random\_population does not perform crossover in the population, this option signals that the nominal phenotypes are sequential with values consisting of an arrangement of the integers  $0, 1, ..., n$  nominal-1.

Default: Standard crossover. Each nominal phenotype can independently have values from 0 to n\_nominal-1.

#### IMSLS\_FITNESS\_FCN, *float* fitness(*Imsls\_f\_individual* \*individual) (Input)

User-supplied function to calculate fitness for *individual*. If this is supplied, fitness values are calculated for each individual and included within the expanded population data structure. Otherwise they are set to zero.

IMSLS\_FITNESS\_FCN\_WITH\_PARMS, *float* fitness(*Imsls\_f\_individual* \*individual, *void* \*parms), void \*parms (Input)

User-supplied function to calculate fitness for individual. If this is supplied, fitness values are calculated for each individual and included in the expanded population data structure. The parameters in parms are passed to the function.

#### IMSLS\_BINARY\_SELECTION\_PROB, *float* binary\_prob[], (Input)

The random selection model for randomly generating values for the binary phenotypes. By default binary phenotype values are selected with equal probability, i.e.  $p(0) = p(1) = 0.5$ .

However, binary\_prob can be used to specify any Bernoulli distribution as the random selection model for individual binary phenotypes. binary\_prob is a one-dimensional array of length n binary. binary prob[i] is equal to the probability that the *i*-th binary phenotype equals zero. Hence the probability it equals one is  $1$ -binary  $prob[i]$ .

#### IMSLS\_NOMINAL\_SELECTION\_PROB, *float* nominal\_prob[] (Input)

The random selection model for randomly generating values for the nominal phenotypes are described by an array of length *n\_cats*, where

$$
n\_cats = \sum_{i=0}^{n\_nominal-1} n\_categories[i]
$$

By default all integer values between zero and n\_categories [i]-1 are selected with equal probability. However, nominal\_prob can be used to specify any multinomial distribution as the random selection model for individual nominal phenotypes. nominal\_prob is a jagged two dimensional array. The values in the *i*-th row of this array contain the probability of selecting 0, 1, …, n\_categories[i]-1 for the *i*-th nominal attribute. These must be valid probabilities scaled between 0 and 1, and they must sum to 1.0. The number of values in the *i*-th row is equal to n\_categories[i]. See [imsls\\_f\\_ga\\_chromosome](#page-1504-0) for a description of n\_categories.

IMSLS\_INTEGER\_SELECTION\_MODEL, *int* int\_s\_model[], *float* i\_parms[] (Input/Output) The random selection model for randomly generating values for the integer phenotypes. int\_s\_model[i] declares the random selection model for the *i*-th integer phenotype. If  $int_s$  model  $[i] = 0$ , all integer values between the upper and lower limits specified in chromosome,  $i$  bounds  $[2i]$  and  $i$  bounds  $[2i+1]$ , are selected with equal probability for integer *i*,  $i = 0, ..., n$ \_integer- 1. This is the default selection method for integer phenotypes. If int\_s\_model[i]= 0, the contents of i\_parms[2i] and i\_parms[2i+1] are replaced with the lower limit of the interval and its width, respectively.

If  $int_s$  model [i]=1, the Poisson random selection model is used. The Poisson distribution models a population of non-negative integers. If this model is selected, then all values for the *i*-th integer phenotype must be non-negative. The user supplied value of  $i$  parms [2i] is used as the mean for the Poisson distribution and the value of  $i$  parms [2i+1] is ignored.

IMSLS\_REAL\_SELECTION\_MODEL, *int* real\_s\_model[], *float* r\_parms[] (Input/Output) The random selection model for randomly generating values for the real phenotypes. real\_s\_model[i] can be used to specify the random selection model for the *i*-th real phenotype. If real\_s\_model[i]= 0, all real values between i\_bounds[2i] and i\_bounds[2i+1] are selected with equal probability using the uniform distribution. This is the default selection method for real phenotypes.

If  $real_s$  model  $[i]=1$ , then the Gaussian distribution is used. In this case, the value of  $r\_params[2i]$  should be set to the mean of this distribution and  $r\_params[2i+1]$  should equal its variance.

## **Description**

The [imsls\\_f\\_genetic\\_algorithm](#page-1550-0) operates on a population of individuals.

imsls f ga random population creates an initial population of n randomly selected individuals. imsls f ga random population takes the chromosome structure described by the chromosome argument and randomly generates values for each phenotype. These are then encoded into *Imsls\_f\_individual* data structures and placed into the population.

Binary phenotypes are randomly generated Bernoulli random variables with  $p(0) = p(1)=0.5$ .

Values for nominal phenotypes are generated with equal probability. That is the probability of sampling each of the n\_categories[i] values for the *i*-th nominal phenotype is 1/(chromosome->n\_categories[i]).

By default, random values for the integer phenotypes are generated using the discrete uniform distribution. All values between  $i$  bounds [2i] and  $i$  bounds [2i+1] are sampled with equal probability. This default can be changed using the optional argument IMSLS\_INTEGER\_SELECTION\_MODEL.

Likewise, random values for real phenotypes are generated using the continuous uniform random distribution. All values between r\_bounds [2i ] and r\_bounds [2i+1] are sampled with equal probability. This default can be changed using the optional IMSLS\_REAL\_SELECTION\_MODEL argument.

## Example

This example creates a population of 40 individuals each with 1 binary, 2 nominals, 3 integers and 2 real phenotypes. The IMSLS PRINT argument is used to print a description of the population. A simple fitness function calculation is used to illustrate how fitness values can be used to initialize a population with the IMSLS\_FITNESS argument. If fitness is not initialized, the fitness array in the data structure is set to NULL. It can be initialized using an optional argument with imsls f genetic algorithm.

```
#include <imsls.h>
#include <stdio.h>
#include <math.h>
int main(){
    /* number of phenotypes by category */
   int n_binary=1, n_nominal=2, n_integer=3, n_real=2;<br>int n = 40; \qquad /* population size */
                         \frac{*}{*} population size \frac{*}{*} egories for nomial phenotypes \frac{*}{*}/* number of categories for nomial phenotypes
```
}

```
int n_categories[] = \{2, 3\};
    /* number of intervals and boundaries for integer */
   /* phenotypes
   int i_intervals[]<br>int i_bounds[]
                          = \{16, 16, 16\};<br>= \{0, 1000, -10, 10, -20, 0\}; /* number of intervals and boundaries for real */
   /* phenotypes
   int r_intervals[] = {512, 1024};<br>float r bounds[] = {0.0, 20.0}= {0.0, 20.0, -20.0, 20.0};<br>= {0.0, 20.0, -20.0, 20.0};
    /* Fittness Function */
   static float fitness(Imsls_f_individual* individual);
   /* Chromosome Data Structure
    Imsls_f_chromosome* chromosome;
   /* Population Data Structure */
   Imsls f population* population;
    /**************************************************/
   /* In this example the user function is thread */ /* safe. Let CNL know it is safe, which allows *
   /* genetic algorithm to run in parallel, if that */<br>/* capability exists on the user computer */
   /* capability exists on the user computer.
    imsls_omp_options(
        IMSLS_SET_FUNCTIONS_THREAD_SAFE, 1,
       0);
    chromosome = imsls_f_ga_chromosome(
        IMSLS_BINARY, n_binary,
        IMSLS_NOMINAL, n_nominal, n_categories,
        IMSLS_INTEGER, n_integer, i_intervals, i_bounds,
        IMSLS_REAL, n_real, r_intervals, r_bounds,
        0);
   /* Create individuals */
    imsls_random_seed_set(12345); 
    printf("Creating Population with %d Individuals\n", n);
    population = imsls_f_ga_random_population(n, chromosome,
        IMSLS_FITNESS_FCN, fitness, 
        IMSLS_PRINT,
        0);
    printf("Releasing Allocated Memory\n");
   imsls free(chromosome);
    imsls_f_ga_free_population(population);
    return 0;
static float fitness(Imsls_f_individual* individual){
    float f;
    /* calculate fitness for this individual */
   f = 100.0 + 10*individual->binaryPhenotype[0];
    f += 2*individual->nominalPhenotype[1] -
        4*individual->nominalPhenotype[0];
    f += 0.0001*individual->integerPhenotype[0] + 
        abs(individual->integerPhenotype[1]+
        individual->integerPhenotype[2])*0.1;
   f += 0.1*indivialual->realPhenotype[0]; if(individual->realPhenotype[1]>0)
        f += 0.2*individual->realPhenotype[1];
```

```
else
   f += -0.2*individual->realPhenotype[1];
return f;
```
#### **Output**

The IMSLS\_PRINT option produced the following description of the population. A summary of the population chromosome structure and fitness are printed followed by detailed information for the first 5 individuals in the population.

This example also illustrates the bit ordering within chromosomes. Nominal phenotypes are placed in the first bits followed by binary and encoded integer and real phenotypes. Note that this output is identical to the example for imsls f ga population because the fitness function is identical and the random phenotype generation uses the same random seed.

```
Creating Population with 40 Individuals
Population Size: 40
Average Fitness: 109.400070
Std. Dev. Fitness: 5.923696
Maximum Fitness: 120.044495
Minimum Fitness: 98.022011
Chromosome:
*******************************
**** CHROMOSOME STRUCTURE *****
Chromosome length:
                           34 Bits
*****BIT ASSIGNMENTS***********
Binary: 2 - 2 n_{\text{binary}} = 1<br>Nominal: 1 - 2 n_{\text{nominal}} = 2Integer: 3 - 14 n_integer= 3<br>Real: 15 - 33 n_real = 2
NOMINAL CATEGORIES*************
  Variable 0: 2 categories<br>Variable 1: 3 categories
            **********
INTEGER BOUNDS *****************
  Variable 0: [ 0, 1000]
  Variable 1: [ -10, 10]
  Variable 2: [-20,\begin{array}{c} 0 \end{array}*******
         ***********************
INTEGER BITS *******************
  Variable 0: 4 bits
  Variable 1: 4 bits
  Variable 2: 4 bits
*******************************
INTEGER DISCRETE INTERVALS *****
```

```
Variable 0: 16 intervals
 Variable 1: 16 intervals
Variable 2: 16 intervals<br>*********************************
REAL BOUNDS*********************
 Variable 0: [0,20]
 Variable 1: [-20,20]
*******************
                 ************
REAL BITS ***********************
 Variable 0: 9 bits<br>Variable 1: 10 bits
*******************************
REAL DISCRETE INTERVALS ********
 Variable 0: 512 intervals
 Variable 1: 1024 intervals
*******************************
First 5 Individuals
Number of Parents: 2
 Encoding: BASE-2
 Fitness: 105.114510
       PHENOTYPES
*************BINARY************
 Variable 0: 0
************MOMINAL************
 Variable 0: 1
 Variable 1: 2
************ INTEGER ************
 Variable 0: 35
 Variable 1: -10
 Variable 2: -19
**************REAL*************
 Variable 0: 15.3157
 Variable 1: 3.39719
1 2 0 0 0 0 0 0 0 0 0 0 0 0 0 1 1 0 0 0 1 0 0 0 1 0 0 1 0 1 0 1 1 0
**********************
Number of Parents: 2
 Encoding: BASE-2
 Fitness: 111.696175
       PHENOTYPES
*************BINARY************
 Variable 0: 1
************MOMINAL************
 Variable 0: 1
 Variable 1: 0
************INTEGER************
 Variable 0: 195
 Variable 1: -5
 Variable 2: -4
**************REAL*************
```

```
Variable 0: 19.6777
 Variable 1: -14.0445
10100110100110011111101110010011000
*********************************
                       *********************************
Number of Parents: 2
 Encoding: BASE-2
Fitness: 104.741791
      PHENOTYPES
*************BINARY************
 Variable 0: 0
************MOMINAL************
 Variable 0: 0
Variable 1: 0
************INTEGER************
Variable 0: 167
Variable 1: 8
Variable 2: -16
**************REAL*************
 Variable 0: 18.3331
 Variable 1: -10.4589
0000010111000111110101010011110100
*******************************
Number of Parents: 2
 Encoding: BASE-2
 Fitness: 110.805908
     PHENOTYPES
*************BINARY************
Variable 0: 1
************NOMINAL************
Variable 0: 1
Variable 1: 0
************INTEGER************
 Variable 0: 630
 Variable 1: 0
 Variable 2: -16
**************REAL*************
 Variable 0: 18.213
 Variable 1: -6.608101101010000011111010010010101110
*************
Number of Parents: 2
Encoding: BASE-2
Fitness: 114.571030
     PHENOTYPES
*************BINARY************
```
Data Mining ga\_random\_population

```
Variable 0: 1
*************MOMINAL************
Variable 0: 1
 Variable 1: 2
************INTEGER************
 Variable 0: 51
Variable 1: 9
Variable 2: -2
**************REAL**************
 Variable 0: 7.13049
Variable 1: -15.7644
1 2 1 0 0 0 0 1 1 1 1 1 1 1 0 0 1 0 1 1 0 1 1 0 0 0 0 1 1 0 1 1 0 0
*****
                                                     ***
```
Releasing Allocated Memory

# ga\_copy\_population

Copies the contents of one population into another population.

## Synopsis

*#include* <imsls.h>

*void* imsls\_f\_ga\_copy\_population(*Imsls\_f\_population* \*populationIn, *Imsls\_f\_population* \*populationOut)

The type *double* function is imsls\_d\_ga\_copy\_population.

## Required Arguments

*Imsls\_f\_population* \*populationIn (Input) An existing population to be copied into populationOut.

*Imsls\_f\_population* \*populationOut (Input/Output) The contents of populationOut are replaced with populationIn.

## **Description**

Function imsls\_f\_ga\_copy\_population copies the contents of populationIn into populationOut. Both populations must have been previously created with identical structures. Although they can have different encoding boundaries, they must have the same number of binary, nominal, integer and real phenotypes and the same number of individuals.

# ga\_clone\_population

Clones an existing population.

## Synopsis

*#include* <imsls.h>

*Imsls\_f\_population* \*imsls\_f\_ga\_clone\_population (*Imsls\_f\_population* \*populationIn, …, 0)

The type *double* function is imsls\_d\_ga\_clone\_population.

## Required Arguments

*Imsls\_f\_population* \*populationIn (Input) A pointer to an existing population that gets cloned and returned as a pointer to a copy of populationIn.

## Return Value

Function imsls\_f\_ga\_clone\_population creates a copy of an *Imsls\_f\_population* data structure. The memory is allocated for the new data structure and the contents of populationIn are copied into that structure. Memory allocated for this data structure can be released using the [imsls\\_f\\_ga\\_free\\_population](#page-1549-0) function.

## Synopsis with Optional Arguments

```
#include <imsls.h>
```
*Imsls\_f\_population* \*imsls\_f\_ga\_clone\_population (*Imsls\_f\_population* \*populationIn,

```
IMSLS_PRINT,
0)
```
## Optional Arguments

#### IMSLS\_PRINT, (Input)

By default, summary information is not printed. This option turns on printing of summary information for the cloned population.

## Description

Function imsls\_f\_ga\_clone\_population returns a pointer to an *Imsls\_f\_population* data structure containing the contents of populationIn.

# ga\_grow\_population

Adds individuals to an existing population.

## Synopsis

*#include* <imsls.h>

*void* imsls\_f\_ga\_grow\_population (*int* n, *Imsls\_f\_individual* \*individual[], *Imsls\_f\_population* \*population, …, 0)

The type *double* function is imsls\_d\_ga\_grow\_population.

## Required Arguments

*int* n (Input) The number of individuals to add to the population.

```
Imsls_f_individual *individual[] (Input)
   An array of pointers to n individuals.
```

```
Imsls_f_population *population (Input/Output)
   An existing population.
```
## Synopsis with Optional Arguments

```
#include <imsls.h>
```

```
Imsls_f_population *imsls_f_ga_grow_population(int n, Imsls_f_individual *individual[],
   Imsls_f_population *population,
```
IMSLS\_PRINT, IMSLS\_FITNESS, *float* fitness[], IMSLS\_FITNESS\_FCN, *float* fitness(), IMSLS\_FITNESS\_FCN\_WITH\_PARMS, *float* fitness(), *void* \*parms, 0)

## Optional Arguments

#### IMSLS\_PRINT, (Input)

By default, summary statistics are not printed. This option turns on printing of the summary statistics for the new population.

#### IMSLS\_FITNESS, *float* fitness[] (Input)

An array of length n containing the fitness values for the individuals added to the population. fitness[i] is the fitness for the *i*-th individual.

#### IMSLS\_FITNESS\_FCN, *float* fitness(*Imsls\_f\_individual* \*individual) (Input)

The fitness function calculated for individual. If this is supplied, fitness values are calculated for each individual and included within the expanded population data structure. Otherwise they are set to zero.

IMSLS\_FITNESS\_FCN\_WITH\_PARMS, *float* fitness(*Imsls\_f\_individual* \*individual, *void* \*parms), *void* \*parms (Input)

The fitness function calculated for individual. If this is supplied, fitness values are calculated for each individual and included in the expanded population data structure. The parameters in parms are passed to the function.

## **Description**

Function imsls\_f\_ga\_grow\_population grows an existing population by adding new individuals. The chromosome data structure of the individuals and the population must be identical. Fitness values for the new population are set to zero unless the fitness function is supplied using the optional arguments IMSLS\_FITNESS\_FCN or IMSLS\_FITNESS\_FCN\_WITH\_PARMS.

Fitness values for the new individuals can also be supplied using optional argument IMSLS FITNESS.

# ga\_merge\_population

Creates a new population by merging two populations with identical chromosome structures.

## Synopsis

*#include* <imsls.h>

*Imsls\_f\_population* \*imsls\_f\_ga\_merge\_population (*Imsls\_f\_population* \*population1, *Imsls\_f\_population* \*population2, …, 0)

The type *double* function is imsls d ga merge population.

## Required Arguments

*Imsls\_f\_population* \*population1 (Input) An existing population with chromosome data structure and encoding identical to population2.

```
Imsls_f_population *population2 (Input)
   An existing population with chromosome data structure and encoding identical to population1.
```
## Return Value

Function imsls\_f\_ga\_merge\_population returns a pointer to a new population consisting of the individuals in population1 and population2. population1 and population2 must have the same chromosome data structure and encoding, although they can have different population sizes. Memory allocated to this data structure can be released using [imsls\\_f\\_ga\\_free\\_population](#page-1549-0).

## Synopsis with Optional Arguments

```
#include <imsls.h>
Imsls_f_population *imsls_f_ga_merge_population (Imsls_f_population *population1, 
   Imsls_f_population *population2,
      IMSLS_PRINT,
      0)
```
# Optional Arguments

# IMSLS\_PRINT, (Input)

By default, statistics are not printed. This option turns on printing of the summary statistics for the new population.

# **Description**

Function imsls\_f\_ga\_merge\_population creates a new population by combining the individuals and chromosome information from two populations. The chromosome data structure of the populations must be identical.

# ga\_free\_population

Frees memory allocated to an existing population.

# Synopsis

*#include* <imsls.h>

*void* imsls\_f\_ga\_free\_population(*Imsls\_f\_population* \*population)

The type *double* function is imsls\_d\_ga\_free\_population.

# Required Arguments

*Imsls\_f\_population* \*population (Input) The population for which allocated memory is to be released.

# **Description**

Function imsls\_f\_ga\_free\_population frees memory allocated to an *Imsls\_f\_population* data structure.

# Example

See the [Example](#page-1528-0) section of function imsls\_f\_ga\_population.

# genetic\_algorithm

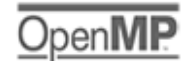

[more...](#page-29-0)

Optimizes a user defined fitness function using a tailored genetic algorithm.

# Synopsis

*#include* <imsls.h>

*Imsls\_f\_individual* \*imsls\_f\_genetic\_algorithm (*float* fitness(), *Imsls\_f\_population* \*initial\_population, ..., 0)

The type *double* function is imsls\_d\_genetic\_algorithm.

# Required Arguments

*float* fitness(*Imsls\_f\_individual* \*individual) (Input) The fitness function. Given the data structure for an individual within the population, fitness returns the fitness of that individual. The fitness function must return non-negative values.

*Imsls\_f\_population* \*initial\_population (Input) A pointer to the initial population.

# Return Value

Function imsls\_f\_genetic\_algorithm optimizes a user defined fitness function by evolving an initial population using a tailored genetic algorithm that searches for the fittest individual. It returns a pointer to a clone of the fittest individual in the last generation. Memory allocated to this data structure can be released using [imsls\\_f\\_ga\\_free\\_individual](#page-1525-0).

# Synopsis with Optional Arguments

*#include* <imsls.h>

```
Imsls_f_individual *imsls_f_genetic_algorithm (float fitness(), 
   Imsls_f_population *initial_population,
      IMSLS_GRAY_ENCODING,
      IMSLS_NO_ELITISM, 
      IMSLS_NO_DECODE,
      IMSLS_PRINT_LEVEL, int level,
      IMSLS_MAX_GENERATIONS, int max_generations,
      IMSLS_MAX_FITNESS, float max_fitness, 
      IMSLS_LINEAR_SCALING, float c, 
      IMSLS_SIGMA_SCALING,
      IMSLS_GENERATION_GAP, float p_gap,
      IMSLS_MUTATION_PROB, float p_mutation,
      IMSLS_CROSSOVER_PROB, float p_xover,
      IMSLS_CROSSOVERS, int n_xover, 
      IMSLS_PMX_CROSSOVER,
      IMSLS_INVERT_CROSSOVER,
      IMSLS_SELECTION_MODEL, int selection_model,
      IMSLS_FITNESS_FCN_WITH_PARMS, float fitness(), void *parms,
      IMSLS_N_GENERATIONS, int *n_generations,
      IMSLS_ON_LINE_PERFORMANCE, float **on_line_performance,
      IMSLS_OFF_LINE_PERFORMANCE, float **off_line_performance,
      IMSLS_VELOCITY, float **velocity,
      IMSLS_GENERATION_STATS, float **gen_statistics,
      IMSLS_LAST_GENERATION, Imsls_f_population **last_generation,
      0)
```
# Optional Arguments

### IMSLS\_GRAY\_ENCODING, (Input)

By default, alleles for integer and real phenotypes are encoded using Base-2 encoding. This argument changes that default to Gray encoding for integer and real phenotypes.

### IMSLS\_NO\_ELITISM, (Input)

By default, elitism is used to preserve the fittest individual from one generation to the next. This argument disables elitism.

### IMSLS\_NO\_DECODE ,(Input)

By default, chromosome information is decoded into the individual's phenotypes before every call to the user's fitness function. This argument disables automatic decoding between generations. Decoding is only applied to the last generation, including the fittest individual.

## IMSLS\_PRINT\_LEVEL, *int* level (Input)

By default, no printing of intermediate and final results occur from this function. The IMSLS\_PRINT\_LEVEL argument accepts the following values for level:

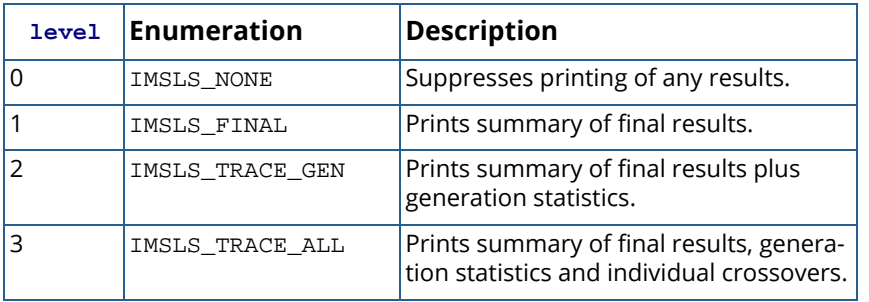

# IMSLS\_MAX\_GENERATIONS, *int* max\_generations (Input)

The maximum number of generations. Optimization is halted when the number of generations exceeds max qenerations.

Default: max generations=100.

## IMSLS\_MAX\_FITNESS, *float* max\_fitness (Input)

The optimization is halted if the maximum fitness is greater than this value.

Default:  $max_f$ itness=imsls\_f\_machine(7), i.e., optimization is not halted by large fitness values. Optimization only stops when the number of generations exceeds max\_generations.

## IMSLS\_LINEAR\_SCALING, *float* c (Input)

Specifies an upper limit for the linear fitness scaling constant. Set  $c = 1$  for no scaling. A check is made to ensure that the minimum scaled fitness is non-negative. If it falls below zero, then the scaling constant is automatically reduced to make the minimum scaled fitness equal to zero. For linear scaling the scaling constant is typically between one and two.

Default:  $c = 1$ , no linear fitness scaling.

# IMSLS\_SIGMA\_SCALING, (Input)

By default, sigma scaling is not used for fitness scaling. This argument enables sigma scaling.

## IMSLS\_GENERATION\_GAP, *float* p\_gap (Input)

The proportion of weakest individuals replaced between generations. If p\_gap=1, all of the individuals are replaced.

Default:  $p$  qap=1.

### IMSLS\_MUTATION\_PROB, *float* p\_mutation (Input)

The probability of mutation. Although most applications set this to a value between 0.005 and 0.1, any value between 0 and 1 is allowed.

Default: p\_mutation=0.005.

## IMSLS\_CROSSOVER\_PROB, *float* p\_xover (Input)

The probability of crossover.  $p \times over$  can be any value between 0 and 1. Most genetic algorithms use a probability between 0.6 and 0.9.

Default: p\_xover= 0.6.

### IMSLS\_CROSSOVERS, *int* n\_xover (Input)

The number of crossover points. De Jong's (1975) generalized crossover model R6 is implemented. If n xover is odd, then the chromosome is treated as a string with a default crossover at the beginning of the chromosome. If n\_xover is even, then the chromosome is treated as a ring with no beginning or end, and crossovers are selected using the uniform distribution on a circle. Crossing points occur at the odd crossover points. If the IMSLS PMX\_CROSSOVER optional argument is used, there are always two crossover points within the nominal portion of the chromosome. For partially matched crossovers, this argument is only used to define the number of crossovers within the binary, integer and real portion of the chromosome.

Default: n\_xover=1.

### IMSLS\_PMX\_CROSSOVER, (Input)

By default this optional argument applies partially matched crossover to the nominal portion of the chromosome. Crossovers for other phenotypes are still applied using standard crossover and inversion crossover if requested. With partially matched crossover, the number of crossovers for nominal phenotypes is set to 2, and partially matched crossover is applied only to the nominal phenotype. The number of crossovers for non-nominal phenotypes is still controlled by the value of  $n\_xover$ . However, if this optional argument is used, crossover points are randomly selected separately for nominal and non-nominal alleles.

## IMSLS\_INVERT\_CROSSOVER, (Input)

This option augments standard or partially matched crossover with inversion. Inversion crossover inverts the values of the alleles in every other crossover segment. If this is applied with partially matched crossover, inversion is applied within the matched segment of the alleles for the nominal phenotypes and then within every other segment of any non-nominal phenotype.

## IMSLS\_SELECTION\_MODEL, *int* selection\_model (Input)

The model used for selecting individuals for reproduction. Selection models are described in the following table:

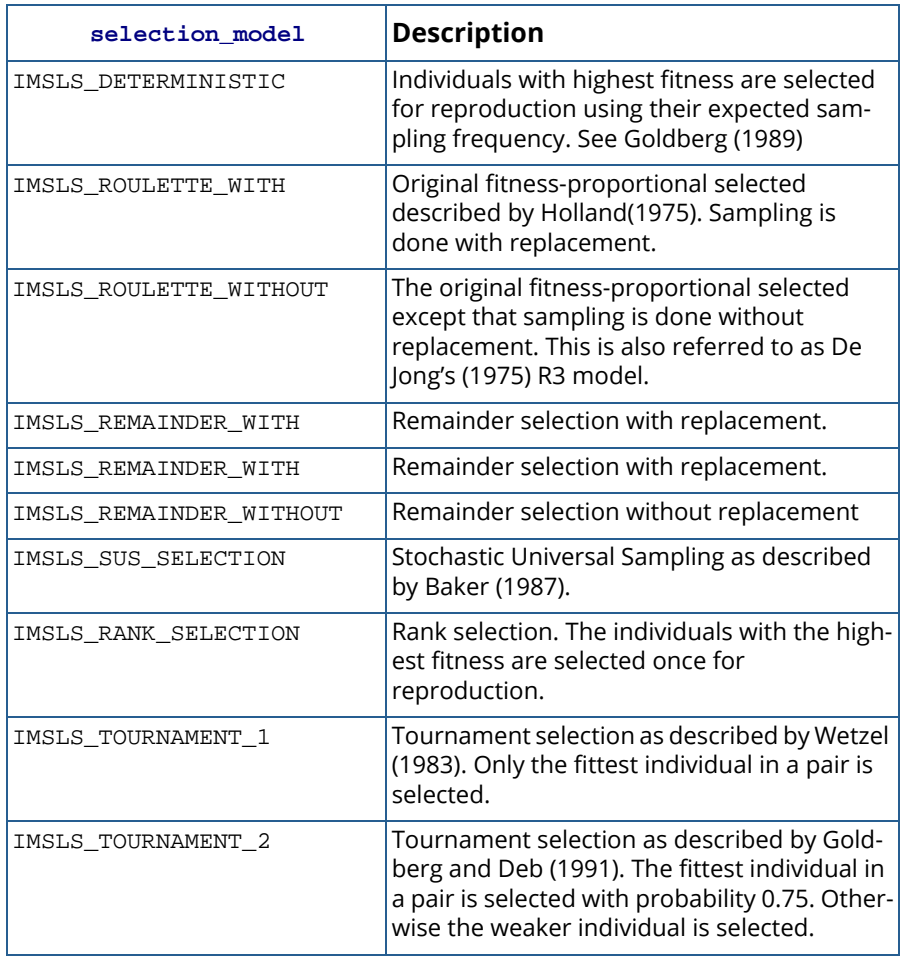

Default: The original selection method described by Holland (1975),

selection\_model=IMSLS\_ROULETTE\_WITH.

# IMSLS\_FITNESS\_FCN\_WITH\_PARMS, *float* fitness(*Imsls\_f\_individual* \*individual, *void* \*parms), void \*parms (Input)

The fitness function calculated for individual. If this is supplied, fitness values are calculated for each individual and included in the expanded population data structure. The parameters in parms are passed to the function.

## IMSLS\_N\_GENERATIONS, *int* \*n\_generations (Output)

The number of generations used to find the fittest individual.

IMSLS\_ON\_LINE\_PERFORMANCE, *float* \*\*on\_line\_performance (Output) An array of length max\_generations containing on-line performance statistics for each generation.

IMSLS\_OFF\_LINE\_PERFORMANCE, *float* \*\*off\_line\_performance (Output) An array of length max\_generations containing off-line performance statistics for each generation.

## IMSLS\_VELOCITY, *float* \*\*velocity (Output)

An array of length max\_generations containing velocity statistics for each generation. The velocity for the *i*-th generation is equal to  $\frac{1}{2}$ **ln** $(f$   $\times$   $f$ <sub>0</sub> $)$  where  $\,$   $f$   $_{i}$  is the maximum fitness for the *i*-th generation.

# IMSLS\_GENERATION\_STATS, *float* \*\*gen\_statistics (Output)

An array of size  $max\_generations \times 4$  containing the maximum fitness, minimum fitness, average fitness and standard deviation of the fitness for each generation. The *i*-th row of gen\_statistics contains the statistics for the *i*-th generation. When

n generations<max generations, rows greater than n generations - 1 are filled with NaN values. The four columns contain the following statistics calculated for each generation:

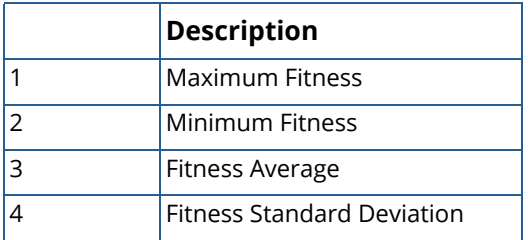

IMSLS\_LAST\_GENERATION, *Imsls\_f\_population* \*\*last\_generation (Output) The last generation produced by the genetic algorithm. Memory allocated to this data structure can be released using imsls\_f\_ga\_free\_population.

# **Description**

Genetic algorithms search for the optimum individual in a population. This is defined as the individual with the highest fitness. Function imsls\_f\_genetic\_algorithm returns the fittest individual in the last generation. Mathematically, this is equivalent to finding the values of the phenotypes that maximize a user provided fitness function. Although there are no requirements that the fitness function be non-negative, in general, convergence to optimum fitness is faster when values of the fitness function are non-negative. Constraints can be applied by incorporating a penalty function within the fitness calculation. Phenotypes can consist of any combination of

nominal, binary, integer and real values. Integer and real values must be encoded into a binary representation. This procedure provides for either Base-2 or Gray encoding. However, users can supply other encodings within the fitness function.

The function imsls f genetic algorithm uses the population data structure and fitness with simulated genetic processes of reproduction to search for the optimum individual, i.e. settings of phenotype values. Genetic algorithms have been successfully applied to a wide variety of optimization and search problems, see Holland (1975) and Goldberg (1985).

There are many refinements to the basic genetic algorithm originally described by Holland (1975). His basic algorithm begins with an initial population of *n* individuals, a fitness function, and probabilities for crossover and mutation of p\_xover and p\_mutation respectively. The initial population is transformed from one generation to the next using the following steps:

- 1. Select *n* individuals from the current population to generate a mating pool.
- 2. Apply crossover with probability p\_xover to pairs of the selected individuals within the mating pool to produce two offspring.
- 3. Apply mutation with probability p\_mutation to the offspring to generate the next generation.
- 4. Check stopping criteria. If they are met, stop and report the fittest individual within the last generation.

By default Holland's approach to these steps are used. However, many variations of these can be selected using optional arguments.

The initial population can be generated automatically using [imsls\\_f\\_ga\\_random population](#page-1533-0) or it can be created by first creating individuals using  $imsls_f_ga_iindividual$  and then a population for those individuals using [imsls\\_f\\_ga\\_population](#page-1526-0).

By default Holland's roulette wheel with replacement is used for selecting the mating pool. The optional argument IMSLS\_SELECTION\_MODEL allows users to select alternate selection methods including remainder, tournament and stochastic universal selection. Default crossover and mutation probabilities are  $p \times over= 0.8$ and  $p$  mutation= 0.005. These defaults can be changed using the optional arguments IMSLS\_CROSSOVER\_PROB and IMSLS\_MUTATION\_PROB.

In the original algorithm only a single crossover point was randomly selected. The optional argument IMSLS\_CROSSOVERS allows users to designate any number of crossover points.

Standard crossover proceeds by combining the genes from both parents in the order found in those parents. Inversion crossover inverts this order for one of the parents. Inversion crossover is selected using the optional argument IMSLS\_INVERT\_CROSSOVER.

For certain problems, such as the traveling salesman problem, standard crossover can produce infeasible individuals. One approach is to assign zero fitness to those solutions, but this can be very inefficient. Partially matched crossover is an approach that ensures individuals are feasible for a certain class of problems. If the problem is best represented using nominal phenotypes with values

0, 1, ..., n\_nominal-1 where all values must appear once and only once in the chromosome, then partially matched crossover preserves that condition. Partially matched crossover is selected using the optional argument IMSLS\_PMX\_CROSSOVER.

One issue with some applications of genetic algorithms is premature convergence or convergence to false local solutions. This can occur when dominant individuals within early generations take over the population prematurely reducing population diversity. One approach to this problem is fitness scaling. This implementation allows users to use either linear or sigma fitness scaling. By default, no scaling is used. However, the optional arguments IMSLS\_LINEAR\_SCALING and IMSLS\_SIGMA\_SCALING allow users to have fitness values automatically scaled before selection.

The genetic algorithm is stopped when any one of the stopping criteria is met. The algorithm is stopped when the number of generations exceeds max\_generations or when the maximum fitness exceeds max\_fitness. By default max\_generations= 100; this can be changed using IMSLS\_MAX\_GENERATIONS. By default max\_fitness is imsls\_f\_machine(7); this can be changed using IMSLS\_MAX\_FITNESS.

On some platforms, imsls\_f\_genetic\_algorithm can evaluate the user-supplied function fitness in parallel. This is done only if the function [imsls\\_omp\\_options](#page-1865-0) is called to flag user-defined functions as threadsafe. A function is thread-safe if there are no dependencies between calls. Such dependencies are usually the result of writing to global or static variables.

# Examples

# **Example 1**

De Jong (1975) examined the performance of a genetic algorithm for finding the maximum of a multivariate function. This is an example of optimizing a variation of De Jong's R2 function:

$$
f(x_1, x_2) = 4000 - 100(x_1^2 - x_2)^2 - (1 - x_1)^2
$$

where

$$
-2.048 \le x
$$
  
\n
$$
1
$$
  
\n
$$
\le 2.048 \text{ and } -2.048 \le x
$$
  
\n
$$
2
$$
  
\n
$$
\le 2.048
$$

Since there were only two real phenotypes and the function is easily calculated, the phenotypes were encoded using discretization with 65,536 values over the interval [-2.048, 2.048]. By default, encoding and decoding is done within imsls\_f\_genetic\_algorithm. This allows the fitness function to calculate individual fitness using the real phenotypes instead of the chromosome. Both the chromosome and its phenotype representation are available within the *Imsls\_f\_individual* data structure argument.

The default selection algorithm IMSLS\_ROULETTE\_WITH was used, but the number of crossover probability was set to 0.6. The genetic algorithm was more efficient using a lower crossover probability and Gray encoding instead of the defaults 0.7 and Base-2 encoding. Each generation consisted of 40 individuals.

```
#include <imsls.h>
#include <stdio.h>
static float deJongR2(Imsls f individual* individual);
int main(){<br>int i, j;
                                         % /* index variables */* population size */
 int n = 40; \frac{1}{2} /* population size
 int n_generations = 0; \frac{1}{2} /* final number of generations*/<br>int n_real = 2; \frac{1}{2} /* number of real phenotypes */
                                         /* number of real phenotypes */
 int r intervals[2] = {65536, 65536};float r_bounds[4] = \{-2.048, 2.048, -2.048, 2.048\};
float* genStats; \begin{array}{ccc} \hline \end{array} /* generation statistics */
 Imsls_f_chromosome* chromosome; /* chromosome data structure */
  Imsls_f_individual* best_individual; /* optimum */
 Imsls_f_population* population; /* population data structure */
 Imsls_f_population* last_generation; /* last generation */
   /*******************************************************************/
 /* In this example the user function is thread safe. Let CNL */<br>/* know it is safe, which allows genetic algorithm to run in */
 /* know it is safe, which allows genetic algorithm to run in */<br>/* parallel, if that capability exists on the user computer. *//* parallel, if that capability exists on the user computer.
  imsls_omp_options(IMSLS_SET_FUNCTIONS_THREAD_SAFE, 1, 0);
  imsls_random_seed_set(12345);
  chromosome = imsls_f_ga_chromosome( 
            IMSLS_REAL, n_real, r_intervals, r_bounds, 0);
  population = imsls_f_ga_random_population(n, chromosome, 
                               IMSLS_GRAY_ENCODING,
                               IMSLS_FITNESS_FCN, deJongR2, 0);
  best_individual = imsls_f_genetic_algorithm(deJongR2, population, 
                                IMSLS_PRINT_LEVEL, IMSLS_FINAL,
                               IMSLS_MAX_FITNESS, 3999.999,
                               IMSLS_CROSSOVER_PROB, 0.6,
                               IMSLS_GRAY_ENCODING, 
                              IMSLS MAX GENERATIONS, 1000,
                                IMSLS_N_GENERATIONS, &n_generations,
                               IMSLS_GENERATION_STATS, &genStats,
                               IMSLS_LAST_GENERATION,&last_generation, 0);
  printf("\n*****************GENERATION STATISTICS*****************\n");
 printf("Generation Max. Fit. Avg. Fit. Min. Fit. CV\n");
  printf("*******************************************************\n");
 for(i=0; i <= n_generations; i ++) {
      printf("Gen. %3d: %11.5f %10.2f %10.2f %9.2f \n",
         i, genStats[4*i], genStats[4*i+2], genStats[4*i+1],
         100*genStats[4*i+3]/genStats[4*i+2]);
```

```
Data Mining genetic_algorithm
```

```
 }
  printf("\nLAST GENERATION\n");
printf("***************************************************************\n");
printf("\nIndv Fitness Chromosome
 for(i=0; i<last_generation->n; i++){
     printf(" %2d %6.2f ", i, last_generation->fitness[i]);
     for(j=0; j<last_generation->chromosome->c_length; j++) 
        printf("%d", 
               last qeneration->individual[i]->chromosome->allele[j]);
        printf("%7.3f %6.3f\n", 
                last_generation->individual[i]->realPhenotype[0],
        last_generation->individual[i]->realPhenotype[1]);
  }
  printf("\nMaximum: %6.2f for Individual %d\n", 
              last_generation->maxFitness,
          last_generation->indexFittest);
  printf("Minimum: %6.2f for Individual %d\n", 
             last generation->minFitness,
         last qeneration->indexWeakest);
  printf("Average: %6.2f\n", last_generation->avgFitness);
  printf("Std. Dev: %6.2f\n\n", last_generation->stdFitness);
printf("***************************************************************\n");
}
/**********************************************************************/
/* De Jong's R2 Function */
/**********************************************************************/
static float deJongR2(Imsls_f_individual* individual)
{
  float f, x1, x2;
 x1 = individual->realPhenotype[0]; x2 = individual->realPhenotype[1];
 f = 100*(x1*x1-x2)*(x1*x1-x2) + (1.0-x1)*(1.0-x1);f = 4000 - f;
  return f;
}
```
# **Output**

In this example, the print level is set to IMSLS FINAL in order to print the optimum solution. The generation statistics are requested using the IMSLS\_GENERATIONS\_STATS option, and the last population is requested using the IMSLS LAST GENERATION option.

Although the maximum number of generations is set to 100 using the IMSLS GENERATIONS option, the genetic algorithm halted after 26 generations when the maximum population fitness exceeded 3999.999.

```
OPTIMUM SOLUTION
  Fitness: 3999.999512
  Phenotypes:
    Real: 2
  Function Calculations: 1080
 Population Size: 40
  Number of Generations: 26
  Real Phenotype(s):
     1.023594 1.047844
```
Chromosome (Gray Encoded):

11100000000001011010000111000011

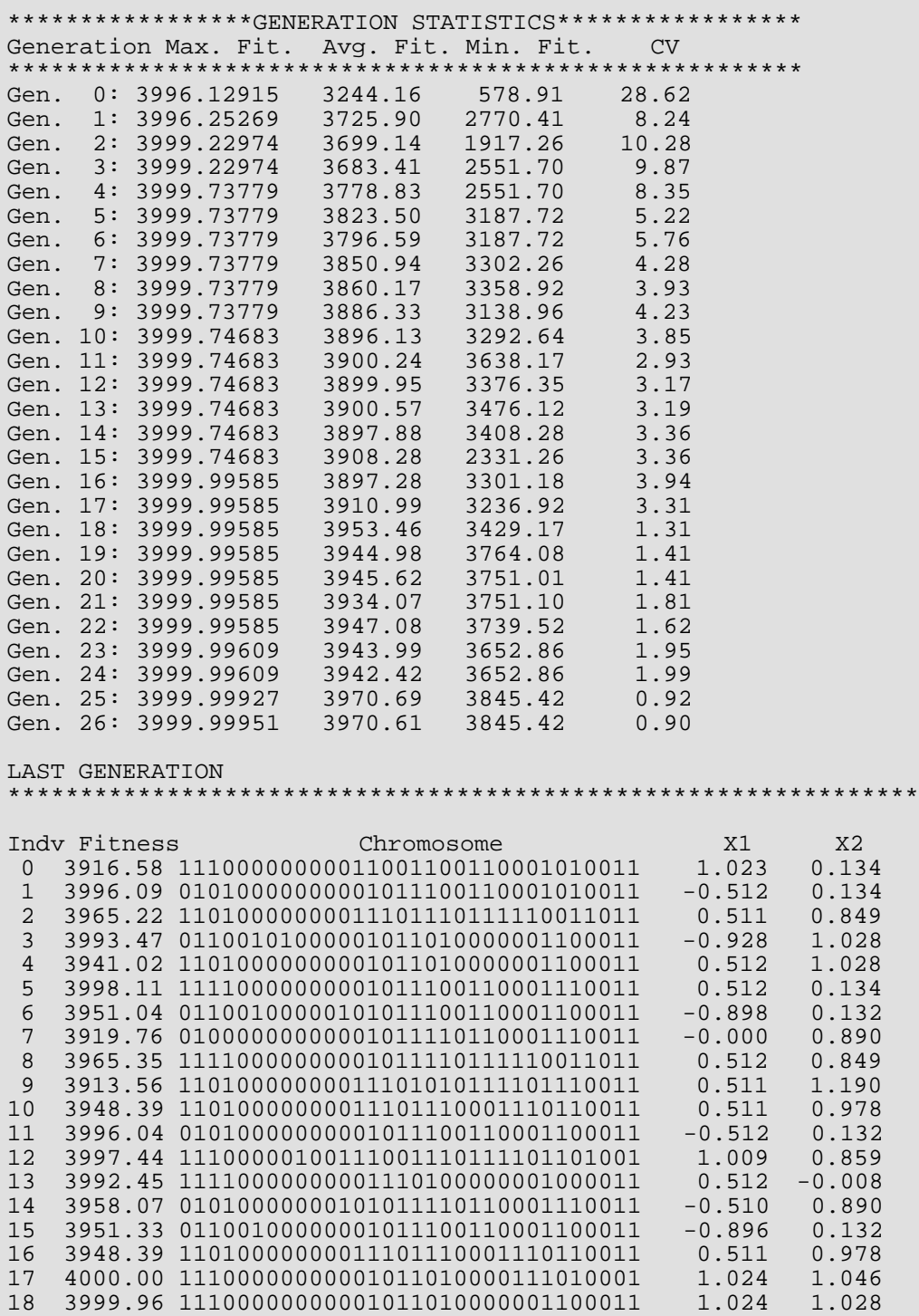

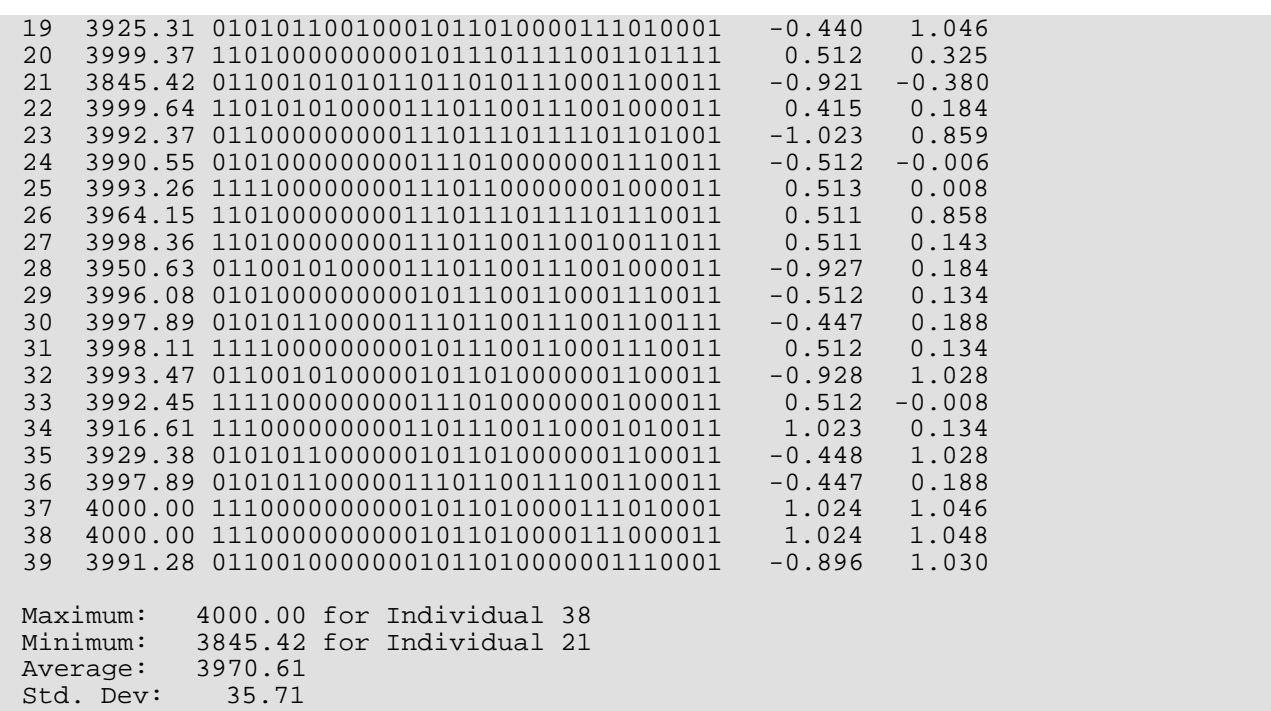

# **Example 2**

The traveling salesman problem creates a problem for traditional crossover. In this problem, the objective is to find the shortest route while traveling to each city once. In this example, there are eight cities, labeled using the letters a-h, with distances ranging from 17 to 113 miles.

Traditional crossover would create unfeasible routes; that is some routes after crossover would not visit every city once. Some would not be visited and others would be visited more than once.

Partially matched crossover (PMX) preserves the feasibility of a route. In the general sense, PMX assumes that the nominal phenotypes consists of a string of numbers from zero to n\_nominal-1, with each number appearing once and only once in that string. Partially matched crossover uses two crossover points within the nominal portion of the chromosome and swaps the middle segment between the parents. The first and third segments are manipulated to ensure the resulting offspring is feasible.

```
#include <imsls.h>
#include <stdio.h>
int main()\{\n int i, j, k;
      int i, j, k; \begin{array}{ccc} \n\text{int i, j, k;} \\
\text{int n = 50;} \\
\end{array} /* index variables */
                                                                                    i^* population size i^* /* number of generations */
      int n_generations; \begin{array}{ccc} \nint \ n_0 & = & \nend{array} and \begin{array}{ccc} \nint \ n_1 & = & \nend{array} and \begin{array}{ccc} \nint \ n_1 & = & \nend{array} and \begin{array}{ccc} \nint \ n_2 & = & \nend{array} and \begin{array}{ccc} \nint \ n_1 & = & \nend{array} and \begin{array}{ccc} \nint \ n_2 & = & \nend{array} and \begin{array}{ccc} \nint \ n_1 & = & \nend{/* number of nominal phenotypes*/
      int n_categories[8] = \{ 8, 8, 8, 8,
                                                                                    /* nominal category limits */
       };
```

```
Data Mining genetic_algorithm
```

```
float x1; \begin{array}{ccc} \n  & \text{#} & \text{#} & \text{#} \\
 \text{float avg:} & \text{#} & \text{#} & \text{#} & \text{#} \\
 \end{array}float avg; \begin{array}{ccc} * & * & * \end{array}<br>float* qenStats; \begin{array}{ccc} * & * & * \end{array} /* qeneration statistics \begin{array}{ccc} * & * \end{array}/* generation statistics
    static float pmxFitness(Imsls_f_individual* individual);
 Imsls_f_chromosome* chromosome; /* chromosome data structure */
 Imsls_f_individual* best_individual;/* optimum */
 Imsls_f_population* population; /* population data structure */
 Imsls_f_population* last_generation;/* last generation */
 char *cities[8] = {"a", "b", "c", "d", /* Cities Label a-h */
"e", "f", "g", "h"}; /*******************************************************************/
   /* In this example the user function is thread safe. Let CNL * /<br>/* know it is safe, which allows genetic algorithm to run in * /
   \gamma^* know it is safe, which allows genetic algorithm to run in
    /* parallel, if that capability exists on the user computer. */
    imsls_omp_options(
        IMSLS_SET_FUNCTIONS_THREAD_SAFE, 1,
        0);
   imsls_random_seed_set(12345);
   chromosome = imsls_f_g_a-chromosome IMSLS_NOMINAL, n_nominal, n_categories,
        0);
  population = imsls f ga random population(n, chromosome,
        IMSLS_PMX_CROSSOVER,
        IMSLS_FITNESS_FCN, pmxFitness,
        0);
   best_individual = imsls_f_genetic_algorithm(pmxFitness, population,
        IMSLS_PRINT_LEVEL, IMSLS_FINAL,
        IMSLS_PMX_CROSSOVER,
        IMSLS_INVERT_CROSSOVER,
        IMSLS_CROSSOVER_PROB, 0.8,
        IMSLS_MAX_GENERATIONS, 10,
        IMSLS_GENERATION_STATS, &genStats,
       IMSLS N GENERATIONS, &n generations,
        IMSLS_LAST_GENERATION, &last_generation,
        0);
   printf("GENERATION STATISTICS\n");
   printf("Total Number of Generations: %d\n\n", n_generations);
   printf("Generation Max. Fit. Min. Fit. Avg. Fit. CV\n");
   for(i=0; i<=n_generations; i++){
       printf("Gen. %3d: %8.0f %8.0f %12.2f %8.2f\n", i,
           genStats[4 * i], genStats[4 * i + 1], genStats[4 * i + 2],
           100 * \text{genStats}[4 * i + 3] / \text{genStats}[4 * i + 2] );
    }
  print(f' \n\cdot n) LAST GENERATION\n");
   printf("*************************************\n");
   printf("Individual Fitness Phenotype Values \n");
   avg = last_generation->avgFitness;
  for(i=0; i<last qeneration->n; i++){
      x1 = last qeneration->fitness[i];
       printf(" %2d %6.0f ", i, x1);
```

```
 for(j=0; j<last_generation->chromosome->c_length; j++) {
           k = last_generation->individual[i]->nominalPhenotype[j];
           printf("%s ", cities[k]);
 }
      if(x1 == last_generation->maxFitness) {
          print(f("***\n\n\cdot);
       }else{
          printf("n");
 }
   }
  printf("Average Fitness: %6.1f\n\n", avg);
   printf("*************************************\n");
   printf("OPTIMUM SOLUTION:\n\nFitness:%4.0f\n\nChromosome: ",
       pmxFitness(best_individual));
  for(i=0; i<sub>best</sub> individual-&gt;chromosome-&gt;c length; i++) printf("%3d", best_individual->chromosome->allele[i]);
  printf("\n\nPhenotype Values: ");
  for(i=0; i<n_nominal; i++) {
       k = best_individual->nominalPhenotype[i];
       printf("->%s", cities[k]);
   }
  print(f("\n\n\cdot);
   printf("freeing best individual\n");
   imsls_f_ga_free_individual(best_individual);
   printf("freeing last generation\n");
   imsls_f_ga_free_population(last_generation);
   printf("freeing chromosome\n");
  imsls free(chromosome);
   printf("freeing population\n");
   imsls_f_ga_free_population(population);
}
/***********************************************************************/
/* FITNESS FUNCTION */
/********************************************************************* */ 
static float pmxFitness(Imsls_f_individual* individual)
{
  int i=0, k=0, i1, i2; /* Index variables
int n_nominal = 8; /* number of nominal phenotypes */
float f = 0.0; \gamma* fitness value */
  float distances[64] = \{ /* cities:
                 d e f g h */
       0, 17, 27, 73, 61, 57, 51, 23, /* a */
17, 0, 37, 73, 72, 74, 66, 40, \frac{\times}{3} b \frac{\times}{3}27, 37, 0, 48, 35, 49, 65, 50, \frac{\times}{\times} c \frac{\times}{\times} 73, 73, 48, 0, 47, 82, 113, 95, /* d */
61, 72, 35, 47, 0, 38, 80, 78, /* e * /57, 74, 49, 82, 38, 0, 48, 65, \frac{\times}{100} f \frac{\times}{100}51, 66, 65, 113, 80, 48, 0, 40, \frac{*}{9*} 23, 40, 50, 95, 78, 65, 40, 0 /* h */
   };
  n nominal = individual->chromosome->n nominal;
   k = individual->chromosome->nominalIndex+1;
  f = 0.0;
```

```
for(i=k; i<k+n_nominal-1; i++){
       i1 = individual->nominalPhenotype[i-1];
       i2 = individual->nominalPhenotype[i ];
      f += distances[i1*n_nominal + i2];
 }
   return 516-f;
}
```
# **Output**

This program produced the following output. Since the print level was set to IMSLS\_FINAL, the optimum solution was printed. The generation statistics were requested using the IMSLS GENERATIONS STATS option, and the last population was requested using the IMSLS\_LAST\_GENERATION option.

The maximum number of generations was set to 10. The genetic algorithm found the optimum route after evaluating the fitness of 550 routes in 10 generations. Generation zero is the initial generation provided to the algorithm and is not counted towards the maximum generation count.

```
OPTIMUM SOLUTION
   Fitness: 269.000000
   Phenotypes:
      Nominal: 8
  Function Calculations: 550<br>Population Size: 50
  Population Size:
   Number of Generations: 10
  Nominal Phenotype(s):
        3 4 2 1 0 7 6 5
   Chromosome (Base-2 Encoded):
      3 4 2 1 0 7 6 5
GENERATION STATISTICS
Total Number of Generations: 10
Generation Max. Fit. Min. Fit. Avg. Fit. CV<br>Gen. 0: 194 29 113.64 33.55
Gen. 0: 194 29 113.64 33.55
Gen. 1: 251 24 119.10 35.08
Gen. 2: 251 37 131.16 35.99
Gen. 3: 251 38 128.96 33.68
Gen. 4: 251 29 135.08 33.25
Gen. 5: 255 38 136.18 33.44
Gen. 6: 255 28 142.38 33.23
              451 30<br>
251 29 135.08 33.25<br>
255 38 136.18 33.44<br>
255 28 142.38 33.23<br>
255 56 150.56 29.31<br>
269 55 155.06 28.88
Gen. 7: 255 56 150.56 29.31<br>Gen. 8: 269 55 155.06 28.88<br>Gen. 9: 269 56 148.62 26.68
Gen. 9: 269 56 148.62 26.68<br>Gen. 10: 269 48 146.32 29.59
             269 48 146.32
           LAST GENERATION
                             *************************************
Individual Fitness Phenotype Values
```
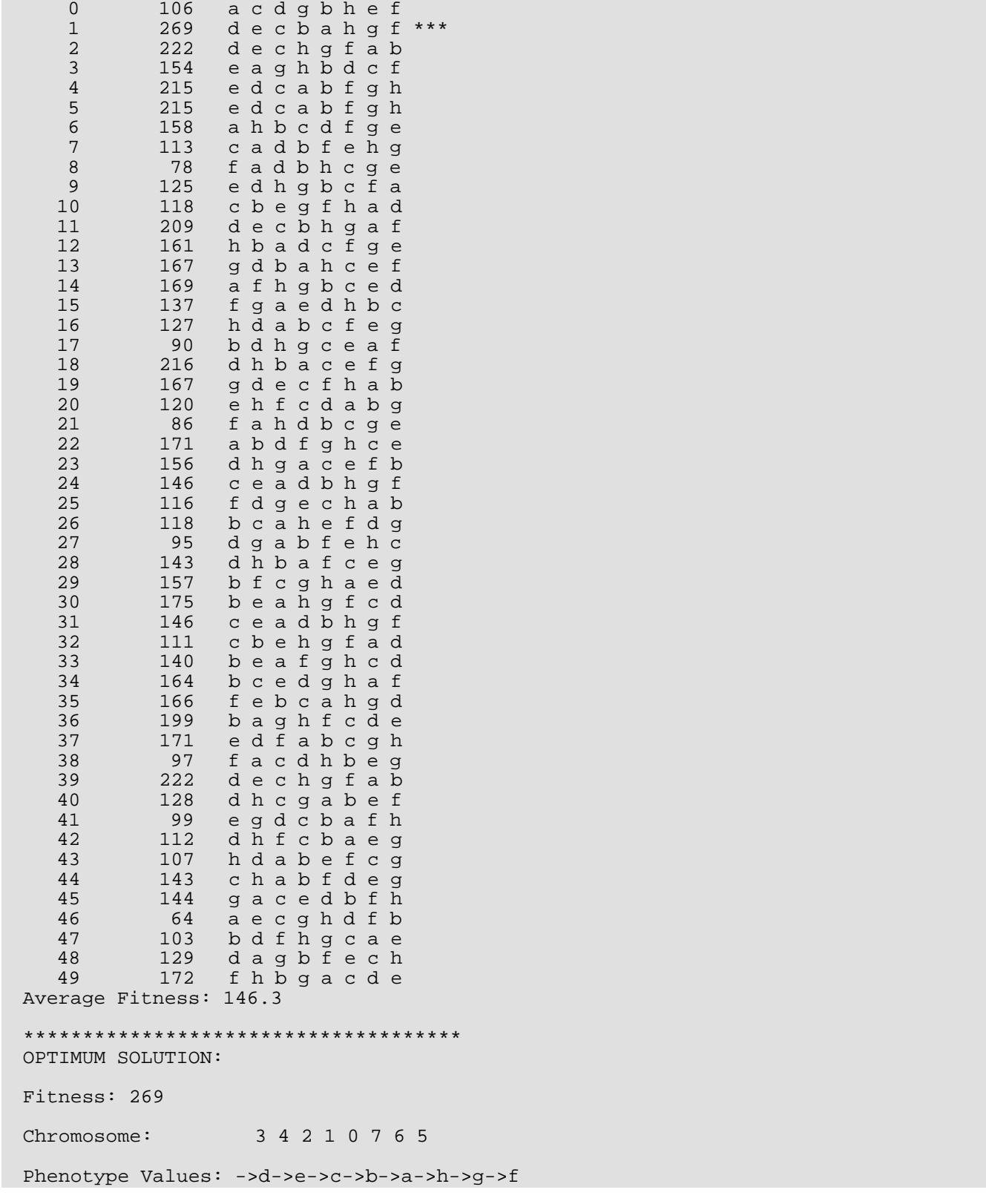

```
freeing best individual
freeing last generation
freeing chromosome
freeing population
```
# **Example 3**

This example uses the N-Queens problem to illustrate the use of a fitness function with parameters in implementing a genetic algorithm. The N-Queens problem is derived from chess. The genetic algorithm provides an efficient search for a valid solution. For this problem the chess board consists of N rows and N columns. The objective is to place N queens on this board with no conflicts. A conflict occurs when one queen can move and capture another. Since queens can move diagonally, vertically and horizontally this problem is challenging when N becomes large.

One solution for  $N = 4$  is displayed in the following table. A valid solution must place every queen in a different row and column. The problem is to ensure the queens are not in conflict because of lying on the same diagonal.

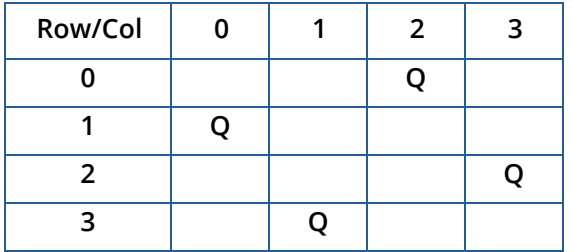

Similar to the traveling salesman problem, the N-Queens problem can be expressed using N nominal phenotypes with values 0, 1, …, N-1. The value of the *i*-th phenotype represents the row number for the queen in the *i*-th column. This ensures that any arrangement of the phenotype values represents a board with N queens, each placed in a different row and column.

The solution for N queens displayed above can be represented by the phenotype values {1, 3, 0, 2}. The search looks for arrangements that also do not place queens on the same diagonal. Two queens fall on the same diagonal if the absolute value of the difference between their row numbers equals the absolute value of the difference between their column numbers.

This example uses this representation with a fitness function equal to  $(N - C)$  where C equals the number of conflict among the queens. With this fitness, a solution to the N-Queens has a fitness of N.

```
#include <imsls.h>
#include <stdlib.h>
#include <stdio.h>
#include <math.h>
typedef struct
{
   int n queens;
```
#### } inputArgs;

```
int main()\{\n int i, j, k;
                     \frac{1}{\sqrt{2}} index variables \frac{1}{\sqrt{2}}int n = 500; \frac{1}{2} /* population size */
int n_generations; /* number of generations */
 int n_queens = 25; /* number of nominal phenotypes*/
    int n_categories[25];
   float maxFit; /* maximum fitness hurdle */<br>float* genStats; /* generation statistics */
                      /* generation statistics
    static float queensFitness(
        Imsls_f_individual* individual, inputArgs* input);
    inputArgs* parameters;
 Imsls_f_chromosome* chromosome; /* chromosome */
 Imsls_f_individual* best_individual;/* optimum */
    Imsls_f_population* population; /* population */
                            /**************************************************/
   /* In this example the user function is thread */ /* safe. Let CNL know it is safe, which allows *
   /* genetic algorithm to run in parallel, if that */<br>/* capability exists on the user computer */
   /* capability exists on the user computer.
    imsls_omp_options(
        IMSLS_SET_FUNCTIONS_THREAD_SAFE, 1,
        0);
    imsls_random_seed_set(12345);
  maxFit = n_queens - 0.5;for(i=0; i<sub>1</sub> queens; i<sub>1</sub>+1)
        n_categories[i] = n_queens;
   chromosome = imsls_f_g_a-chromosome IMSLS_NOMINAL, n_queens, n_categories,
        0);
   parameters = (inputArgs*) malloc(sizeof(inputArgs));
   parameters->n_queens = n_queens;
   population = imsls_f_ga_random_population(n, chromosome,
        IMSLS_PMX_CROSSOVER,
        IMSLS_FITNESS_FCN_WITH_PARMS,
        queensFitness, parameters,
        0);
    best_individual = imsls_f_genetic_algorithm(NULL, population,
        IMSLS_FITNESS_FCN_WITH_PARMS, queensFitness, parameters,
        IMSLS_PRINT_LEVEL, IMSLS_FINAL,
        IMSLS_PMX_CROSSOVER,
        IMSLS_LINEAR_SCALING, 2.0,
        IMSLS_CROSSOVER_PROB, 0.7,
        IMSLS_MUTATION_PROB, 0.01,
       IMSLS MAX GENERATIONS, 10000,
        IMSLS_MAX_FITNESS, maxFit,
        IMSLS_GENERATION_STATS, &genStats,
        IMSLS_N_GENERATIONS, &n_generations,
        0);
    printf("GENERATION STATISTICS\n");
    printf("Total Number of Generations: %d\n\n", n_generations);
   printf("Generation Max. Fit. Min. Fit. Avg. Fit. CV\n");
```

```
 printf("*************************************************\n");
  for(i = 0; i <= n_generations; i += 25){
       printf("Gen. %3d: %8.0f %8.0f %12.2f %8.2f\n",
 i, genStats[4 * i], genStats[4 * i + 1], genStats[4 * i + 2],
100 * genStats[4 * i + 3] / genStats[4 * i + 2]);
   }
  i = n qenerations;
   printf("Gen. %3d: %8.0f %8.0f %12.2f %8.2f\n",
 i, genStats[4 * i], genStats[4 * i + 1], genStats[4 * i + 2],
 100 * genStats[4 * i + 3] / genStats[4 * i + 2]);
   printf("*************************************************\n");
   printf("OPTIMUM SOLUTION:\n\nFitness:%4.0f\n\nChromosome: ",
       queensFitness(best_individual, parameters));
  for(i = 0; i < best\_individual-&gt;chromosome-&gt;c_length; i++) printf("%3d", best_individual->chromosome->allele[i]);
   if(n_queens<100){
      printf("\n\nBoard Positions: \n\n");
      for(i=0; i<sub>n_queens; i++)
          print(f("--");
      print(f("-\n\n');
      for(i=0; i<n queens; i++) {
          for(j=0; j < n queens; j++)k = best\_individual->nominalPhenotype[j];if(i==k)printf("|Q");
               else
                  printf(" | "); }
          printf("\rangle);
           for(k=0; k<n_queens; k++)
               printf("--");
          print(f("-\n\n');
 }
      print(f("\n\n\cdot);
   }
}
static float queensFitness(Imsls_f_individual* individual, inputArgs* input)
{
  int i=0, j=0, k=0; /* Index variables */int n_queens;<br>float f = 0.0;
                   /* Fitness value */ n_queens = input->n_queens;
  f = 0;for(i=0; i<n queens-1; i++){
      for(j=i+1; j < n queens; j++) k = individual->chromosome->allele[i] -
               individual->chromosome->allele[j];
```

```
k = abs(k);if (abs(i - j) == k) f++; }
   }
  f = n queens - f;
   return f;
}
```
# **Output**

This program produced the following solution to the N-Queens problem with N=50 queens. Notice that some of the minimum fitness values are negative. This alters the random selection of the fittest parents, but if these values are few and small, then the effect is not enough to halt the genetic algorithm.

For 50 queens there are over 1064 ways of placing queens ensuring each is in its own row and column. An exhaustive search of these possible solutions to find a arrangement without diagonal conflicts would be time consuming. The genetic algorithm search found a solution in only 568 generations, requiring 284,500 function evaluations.

```
OPTIMUM SOLUTION
   Fitness: 25.000000
   Phenotypes:
      Nominal: 25
  Function Calculations: 284500<br>Population Size: 500
  Population Size:
  Number of Generations: 568
  Nominal Phenotype(s):
   23 12 16 9 13 2 18 1 21 10 6 19
  3 20 0 7 15 4 8 17 22 14
   24
   Chromosome (Base-2 Encoded):
   23 12 16 9 13 2 18 1 21 10 6 19 3 20 0 7 15 4 
    8 17 22 14 5 11 24
GENERATION STATISTICS
Total Number of Generations: 568
Generation Max. Fit. Min. Fit. Avg. Fit. CV
*************************************************
Gen. 0: 19 -10 8.11 52.98
Gen. 25: 21 -2 11.02 30.33
Gen. 50: 21 -4 11.49 29.48<br>Gen. 75: 21 -1 11.15 29.51
Gen. 75: 21 -1 11.15 29.51<br>Gen. 100: 21 -3 11.42 33.10
Gen. 100: 21 -3 11.42<br>
Gen. 125: 21 -3 11.17
Gen. 125: 21 -3 11.17 31.50<br>Gen. 150: 21 -4 10.64 34.01
Gen. 150: 21 -4 10.64 34.01<br>Gen. 175: 21 -8 10.60 34.64
Gen. 175: 21 -8 10.60<br>
Gen. 200: 21 -4 11.16<br>
Gen. 225: 21 -2 10.76
Gen. 200: 21 -4 11.16 32.47
Gen. 225: 21 -2 10.76 34.18
Gen. 250: 22 -1 11.08 32.50<br>Gen. 275: 22 -4 10.98 34.14
Gen. 275: 22<br>Gen. 300: 23
                    -3 10.97 33.84
```
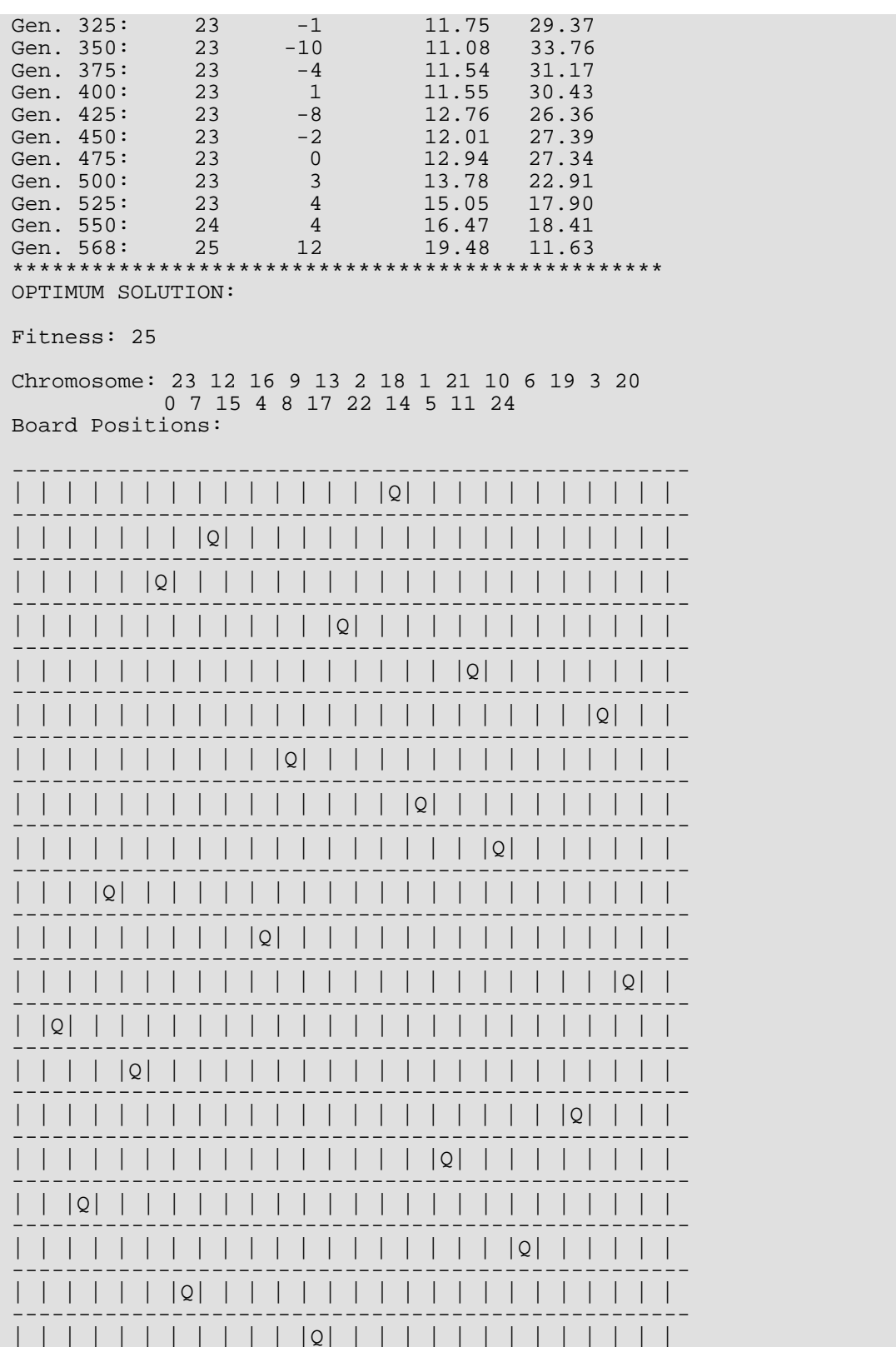

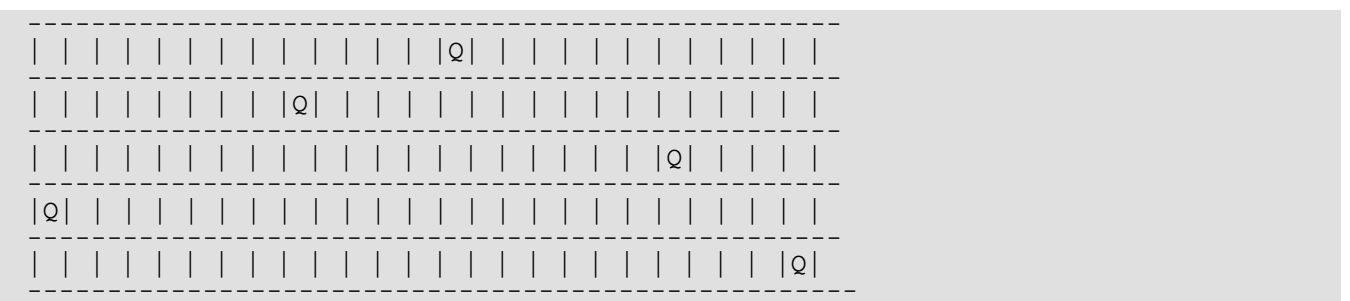

# **Fatal Errors**

IMSLS\_STOP\_USER\_FCN

Request from user supplied function to stop algorithm.<br>User flag =  $44$ ".

# Naive Bayes – An Overview

Classification problems are characterized by a need to classify unknown patterns or data into one of *m* categories based upon the values of *k* attributes *x*1, *x*2, *…, xk*. There are many algorithms for solving classification problems including discriminant analysis, neural networks and Naive Bayes. Each algorithm has its strengths and weaknesses. Discriminant analysis is robust but it requires *x*1, *x*2, *…, xk*. to be continuous, and since it uses a simple linear equation for the discriminant function, its error rate can be higher than the other algorithms. See [imsls\\_f\\_discriminant\\_analysis](#page-978-0).

Neural Networks provides a linear or non-linear classification algorithm that accepts both nominal and continuous input attributes. However, network training can be unacceptably slow for problems with a larger number of attributes, typically when *k* >1000. Naive Bayes, on the other hand, is a simple algorithm that is very fast. A Naive Bayes classifier can be trained to classify patterns involving thousands of attributes and applied to thousands of patterns. As a result, Naive Bayes is a preferred algorithm for text mining and other large classification problems. However, its computational efficiency comes at a price. The error rate for a Naive Bayes classifier is typically higher than the equivalent Neural Network classifier, although it is usually low enough for many applications such as text mining.

If *C* is the classification attribute and  $X^T = \{x_1, x_2, ..., x_k\}$  is the vector valued array of input attributes, the classification problem simplifies to estimating the conditional probability *P*(*c*|*X*) from a set of training patterns. The Bayes rule states that this probability can be expressed as the ratio:

$$
P(C = c | X = \{x_1, x_2, \dots x_k\}) = \frac{P(C = c)P(X = \{x_1, x_2, \dots x_k\} | C = c)}{P(X = \{x_1, x_2, \dots x_k\})}
$$

where *c* is equal to one of the target classes 0, 1, ..., n\_classes-1. In practice, the denominator of this expression is constant across all target classes since it is only a function of the given values of *X*. As a result, the Naive

Bayes algorithm does not expend computational time estimating  $P(X = \{x_1, x_2, ... x_k\})$  for every pattern. Instead, a Naive Bayes classifier calculates the numerator  $P\big(C=c\big)P\Big(X=\big\{x_1,x_2,...x_k\big\}\,\big|\,C=c\Big)$  for each

target class and then classifies *X* to the target class with the largest value, i.e.,

$$
X \leq \text{max}(c=0,1,\text{n\_classes-1}) P(C=c) P(X|C=c)
$$

The classifier simplifies this calculation by assuming conditional independence:

$$
P(X = \{x_1, x_2, \dots x_k\} | C = c) = \prod_{j=1}^k P(x_j | C = c)
$$

This is equivalent to assuming that the values of the input attributes, given *C*, are independent of one another, i.e.

$$
P(x_i|x_j, C = c) = P(x_i|C = c) \text{ for all } i \neq j.
$$

In real world data this assumption rarely holds, yet in many cases this approach results in surprisingly low classifi-

 $P\left(C=c|X=c|X=\left\{x_1,x_2,...,x_k\right\}\right)$  from a Naive Bayes classifier is generally an approximation, classifying patterns based upon the Naive Bayes algorithm can have acceptably low classification error rates.

Function [imsls\\_f\\_naive\\_bayes\\_trainer](#page-1574-0) is used to train a classifier from a set of training patterns that contains patterns with values for both the input and target attributes. This routine stores the trained classifier into an *Imsls\_f\_nb\_classifier* data structure. The trained classifier can in turn be stored to a file using [imsls\\_f\\_nb\\_classifier\\_write](#page-1603-0), and later retrieved using [imsls\\_f\\_nb\\_classifier\\_read](#page-1608-0).

Classifications of new patterns with unknown classifications can be predicted by passing the trained classifier data structure, *Imsls\_f\_nb\_classifier*, to [imsls\\_f\\_naive\\_bayes\\_classification](#page-1593-0). If necessary, memory allocated to the trained classifier can be released using [imsls\\_f\\_nb\\_classifier\\_free](#page-1602-0).

# <span id="page-1574-0"></span>naive\_bayes\_trainer

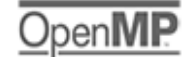

[more...](#page-29-0)

Trains a Naive Bayes classifier.

# Synopsis

*#include* <imsls.h>

```
int *imsls_f_naive_bayes_trainer (int n_patterns, int n_classes, 
   int classification[], ..., 0)
```
The type *double* function is imsls\_d\_naive\_bayes\_trainer.

# Required Arguments

*int* n\_patterns (Input) Number of training patterns.

*int* n\_classes (Input) Number of target classifications.

### *int* classification[] (Input)

Array of size n\_patterns containing the target classifications for the training patterns. These must be encoded from zero to n\_classes-1. Any value outside this range is considered a missing value. In this case, the data in that pattern are not used to train the Naive Bayes classifier. However, any pattern with missing values is still classified after the classifier is trained.

# Return Value

An array of size (n\_classes+1) by 2 containing the number of classification errors and the number of nonmissing classifications for each target classification plus the overall totals for these errors. For *i* < n\_classes, the *i*-th row contains the number of classification errors for the *i*-th class and the number of patterns with non-missing classifications for that class. The last row contains the number of classification errors totaled over all target classifications and the total number of patterns with non-missing target classifications. The memory allocated for this array can be released using [imsls\\_free](#page-1841-0).

If training is unsuccessful, NULL is returned.

# Synopsis with Optional Arguments

*#include* <imsls.h>

*int* \*imsls\_f\_naive\_bayes\_trainer (*int* n\_patterns, *int* n\_classes, *int* classification[], IMSLS\_CONTINUOUS, *int* n\_continuous, *float* continuous[], IMSLS\_NOMINAL, *int* n\_nominal, *int* n\_categories[], *int* nominal[], IMSLS\_PRINT\_LEVEL, *int* print\_level, IMSLS\_IGNORE\_MISSING\_VALUE\_PATTERNS, IMSLS\_DISCRETE\_SMOOTHING\_PARM, *float* d\_lambda, IMSLS\_CONTINUOUS\_SMOOTHING\_PARM, *float* c\_lambda, IMSLS\_ZERO\_CORRECTION, *float* zero\_correction, IMSLS\_SELECTED\_PDF, *int* selected\_pdf[], IMSLS\_GAUSSIAN\_PDF, *float* means[], *float* stdev[], IMSLS\_LOG\_NORMAL\_PDF, *float* logMean[], *float* logStdev[], IMSLS\_GAMMA\_PDF, *float* a[], *float* b[], IMSLS\_POISSON\_PDF, *float* theta[], IMSLS\_USER\_PDF, *float* pdf(), IMSLS\_USER\_PDF\_WITH\_PARMS, *float* pdf(), *void* \*parms, IMSLS\_STATISTICS, *float* \*\*means, *float* \*\*stdev, IMSLS\_STATISTICS\_USER, *float* means[], *float* stdev[], IMSLS\_PREDICTED\_CLASS, *int* \*\*predicted\_class, IMSLS\_PREDICTED\_CLASS\_USER, *int* predicted\_class[], IMSLS\_PREDICTED\_CLASS\_PROB, *float* \*\*pred\_class\_prob, IMSLS\_PREDICTED\_CLASS\_PROB\_USER, *float* pred\_class\_prob[], IMSLS\_CLASS\_ERROR, *float* \*\*class\_error, IMSLS\_CLASS\_ERROR\_USER, *float* class\_error[], IMSLS\_COUNT\_TABLE, *int* \*\*count\_table, IMSLS\_COUNT\_TABLE\_USER, *int* count\_table[], IMSLS\_NB\_CLASSIFIER, *Imsls\_f\_nb\_classifier* \*\*nb\_classifier,

```
IMSLS_RETURN_USER, int classErrors[],
0)
```
# Optional Arguments

IMSLS\_CONTINUOUS, *int* n\_continuous, *float* continuous[] (Input)

n continuous is the number of continuous attributes and continuous is an array of size n\_patterns by n\_continuous containing the training values for the continuous attributes. The *i*-th row contains the input attributes for the *i*-th training pattern. The *j*-th column of continuous contains the values for the *j*-th continuous attribute. Missing values should be set equal to imsls\_f\_machine(6) =NaN. Patterns with both non-missing and missing values are used to train the classifier unless the IMSLS\_IGNORE\_MISSING\_VALUE\_PATTERNS argument is supplied. If the IMSLS\_CONTINUOUS argument is not supplied, n\_continuous is assumed equal to zero.

IMSLS\_NOMINAL, *int* n\_nominal, *int* n\_categories[], *int* nominal[] (Input) n\_nominal is the number of nominal attributes. n\_categories is an array of length n\_nominal containing the number of categories associated with each nominal attribute. These must all be greater than zero. nominal is an array of size  $n$  patterns by n\_nominal containing the training values for the nominal attributes. The *i*-th row contains the nominal input attributes for the *i*-th pattern. The *j*-th column of this matrix contains the classifications for the *j*-th nominal attribute. The values for the *j*-th nominal attribute are expected to be encoded with integers starting from 0 to  $n$  categories [i]-1. Any value outside this range is treated as a missing value. Patterns with both non-missing and missing values are used to train the classifier unless the IMSLS\_IGNORE\_MISSING\_VALUE\_PATTERNS option is supplied. If the IMSLS\_NOMINAL argument is not supplied, n\_nominal is assumed equal to zero.

### IMSLS\_PRINT\_LEVEL, *int* print\_level (Input)

Print levels for printing data warnings and final results.  $\text{print\_level}$  should be set to one of the following values:

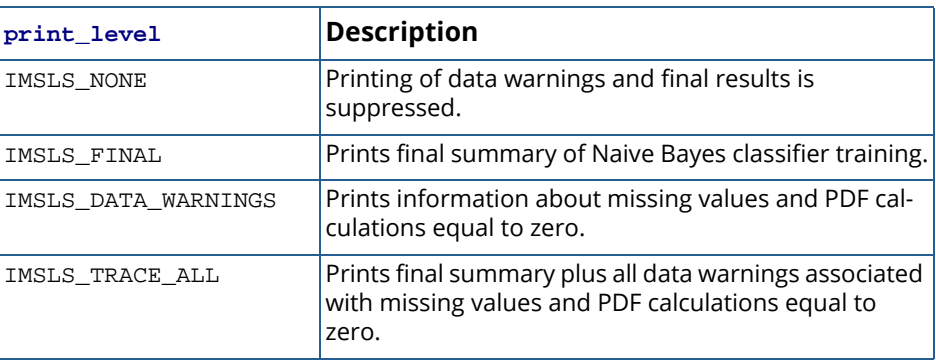

Default: IMSLS\_NONE.

### IMSLS\_IGNORE\_MISSING\_VALUE\_PATTERNS, (Input)

By default, patterns with both missing and non-missing values are used to train the classifier. This option causes the algorithm to ignore patterns with one or more missing input attributes during training. However, classification predictions are still returned for all patterns.

### IMSLS\_DISCRETE\_SMOOTHING\_PARM, *float* d\_lambda (Input)

Parameter for calculating smoothed estimates of conditional probabilities for discrete attributes. This parameter must be non-negative.

Default: Laplace smoothing of conditional probabilities, i.e. d lambda=1.

#### IMSLS\_CONTINUOUS\_SMOOTHING\_PARM, *float* c\_lambda (Input)

Parameter for calculating smoothed estimates of conditional probabilities for continuous attributes. This parameter must be non-negative.

Default: No smoothing of conditional probabilities for continuous attributes, i.e. c\_1ambda=0.

## IMSLS\_ZERO\_CORRECTION, *float* zero\_correction (Input)

Parameter used to replace conditional probabilities equal to zero numerically. This parameter must be non-negative.

Default: No correction, i.e. zero\_correction = 0.

### IMSLS\_SELECTED\_PDF, *int* selected\_pdf[] (Input)

An array of length n\_continuous specifying the distribution for each continuous input attribute. If this argument is not supplied, conditional probabilities for all continuous attributes are calculated using the Gaussian probability density function with its parameters estimated from the training patterns, i.e. selected  $pdf[i] = IMSLS$  GAUSSIAN. This argument allows users to select other distributions using the following encoding:

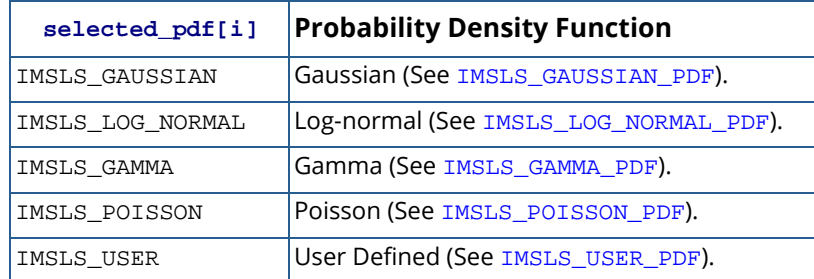

selected\_pdf[i], specifies the probability density function for the *i*-th continuous input attribute.

### <span id="page-1578-0"></span>IMSLS\_GAUSSIAN\_PDF, *float* means[], *float* stdev[] (Input)

The means and stdev are two arrays each of size n\_gauss by n\_classes where n\_gauss represents the number of Gaussian attributes as specified by optional argument IMSLS\_SELECTED\_PDF (i.e., the number of elements in selected\_pdf equal to IMSLS\_GAUSSIAN). The *i-*th row of means and stdev contains the means and standard deviations respectively for the *i*-th Gaussian attribute in continuous for each value of the target classification. means[i\*n\_classes+j] is used as the mean for the *i-*th Gaussian attribute when the target classification equals  $j$ , and  $stacki*1**_classes+j$  is used as the standard deviation for the *i*-th Gaussian attribute when the target classification equals  $\dot{\mathbf{i}}$ . This argument is ignored if n\_continuous = 0.

Default: The means and standard deviations for all Gaussian attributes are estimated from the means and standard deviations of the training patterns. These estimates are the traditional BLUE (Best Linear Unbiased Estimates) for the parameters of a Gaussian distribution.

## <span id="page-1578-1"></span>IMSLS\_LOG\_NORMAL\_PDF, *float* logMean[], *float* logStdev[] (Input)

Two arrays each of size n\_logNormal by n\_classes where n\_logNormal represents the number of log-normal attributes as specified by optional argument IMSLS\_SELECTED\_PDF (i.e., the number of elements in selected\_pdf equal to IMSLS\_LOG\_NORMAL). The *i-*th row of logMean and logStdev contains the means and standard deviations respectively for the *i-*th lognormal attribute for each value of the target classification.

logMean[i\*n\_classes+j] is used as the mean for the *i-*th log-normal attribute when the target classification equals j, and logStdev[i\*n\_classes+j] is used as the standard deviation for the *i-*th log-normal attribute when the target classification equals j. This argument is ignored if

n\_continuous = 0.

Default: The means and standard deviations for all log-normal attributes are estimated from the means and standard deviations of the training patterns. These estimates are the traditional MLE (Maximum Likelihood Estimates) for the parameters of a log-normal distribution.

### <span id="page-1578-2"></span>IMSLS\_GAMMA\_PDF, *float* a[], *float* b[] (Input)

Two arrays each of size n\_gamma by n\_classes containing the means and standard deviations for the Gamma continuous attributes, where  $n$  qamma represents the number of gamma distributed continuous variables as specified by the optional argument IMSLS\_SELECTED\_PDF (i.e. the number of elements in selected\_pdf equal to IMSLS\_GAMMA). The *i-*th row of a and b contains the shape and scale parameters for the *i-*th Gamma attribute for each value of the target classification. a[i\*n\_classes+j] is used as the shape parameter for the *i-*th Gamma attribute when the target classification equals j, and b[i\*n\_classes+j] is used as the scale parameter for the *i-*th Gamma attribute when the target classification equals j. This argument is ignored if n\_continuous = 0.

Default: The shape and scale parameters for all Gamma attributes are estimated from the training patterns. These estimates are the traditional MLE (Maximum Likelihood Estimates) for the parameters of a Gamma distribution.

## <span id="page-1579-0"></span>IMSLS\_POISSON\_PDF, *float* theta[] (Input)

An array of size n\_poisson by n\_classes containing the means for the Poisson attributes, where n\_poisson represents the number of Poisson distributed continuous variables as specified by the optional argument IMSLS\_SELECTED\_PDF (i.e. the number of elements in selected\_pdf equal to IMSLS\_POISSON).The *i-*th row of theta contains the means for the *i-*th Poisson attribute for each value of the target classification. theta [ $i *n$ \_classes+j] is used as the mean for the *i*-th Poisson attribute when the target classification equals j. This argument is ignored if n\_continuous= 0.

Default: The means (theta) for all Poisson attributes are estimated from the means of the training patterns. These estimates are the traditional MLE (Maximum Likelihood Estimates) for the parameters of a Poisson distribution.

# <span id="page-1579-1"></span>IMSLS\_USER\_PDF, *float* pdf(*int* index[], *float* x) (Input)

The user-supplied probability density function and parameters used to calculate the conditional probability density for continuous input attributes is required when  $selected\_pdf[i]=$ IMSLS\_USER.

When pdf is called, x will equal continuous  $[i * n_$  continuous+j], and index is an array of length 3 which will contain the following values for  $i, j$ , and  $k$ :

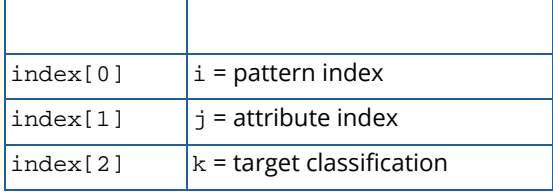

The pattern index ranges from 0 to n\_patterns-1 and identifies the pattern index for x. The attributes index ranges from 0 to n\_categories[i]-1, and k=classification[i].

This argument is ignored if  $n_{\text{continuous}} = 0$ . By default the Gaussian PDF is used for calculating the conditional probability densities using either the means and variances calculated from the training patterns or those supplied in IMSLS\_GAUSSIAN\_PDF.

On some platforms, imsls\_f\_naive\_bayes\_trainer can evaluate the user-supplied function pdf in parallel. This is done only if the function [imsls\\_omp\\_options](#page-1865-0) is called to flag user-defined functions as thread-safe. A function is thread-safe if there are no dependencies between calls. Such dependencies are usually the result of writing to global or static variables.

# IMSLS\_USER\_PDF\_WITH\_PARMS, *float* pdf(*int* index[], *float* x, *void* \*parms), *void* \*parms (Input)

The user-supplied probability density function and parameters used to calculate the conditional probability density for continuous input attributes is required when  $selected\_pdf[i]=$ IMSLS\_USER. pdf also accepts a pointer to parms supplied by the user. The parameters pointed to by parms are passed to pdf each time it is called. For an explanation of the other arguments, see IMSLS\_USER\_PDF.

# IMSLS\_STATISTICS, *float* \*\*means, *float* \*\*stdev (Output)

The address of pointers to two arrays of size n\_continuous by n\_classes containing the means and standard deviations for the continuous attributes segmented by the target classes. The structure of these matrices is identical to the structure described for the IMSLS\_GAUSSIAN\_PDF argument. The *i-*th row of means and stdev contains the means and standard deviations respectively of the *i-*th continuous attribute for each value of the target classification. That is, means  $[i *n \text{ classes} + j]$  is the mean for the *i*-th continuous attribute when the target classification equals *j*, and stdev[i\*n classes+j] is the standard deviation for the *i*-th continuous attribute when the target classification equals *j*, unless there are no training patterns for this condition. If there are no training patterns in the *i*, *j-*th cell then the mean and standard deviation for that cell is computed using the mean and standard deviation for the *i-*th continuous attribute calculated using all of its non-missing values. Standard deviations are estimated using the minimum variance unbiased estimator.

## IMSLS\_STATISTICS\_USER, *float* means[], *float* stdev[] (Output)

Storage for matrices means and stdev provided by the user. See IMSLS\_STATISTICS.

## IMSLS\_PREDICTED\_CLASS, *int* \*\*pred\_class (Output)

The address of a pointer to an array of size n\_patterns containing the predicted classification for each training pattern.

# IMSLS\_PREDICTED\_CLASS\_USER, *int* pred\_class[] (Output) Storage for array pred\_class provided by the user. See IMSLS\_PREDICTED\_CLASS*.*

- IMSLS\_PREDICTED\_CLASS\_PROB, *float* \*\*pred\_class\_prob (Output) The address of a pointer to an array of size n\_patterns by n\_classes. The values in the *i-*th row are the predicted classification probabilities associated with the target classes. pred\_class\_prob[i\*n\_classes+j] is the estimated probability that the *i-*th pattern belongs to the *j-*th target class.
- IMSLS\_PREDICTED\_CLASS\_PROB\_USER, *float* pred\_class\_prob[] (Output) Storage for array pred class prob is provided by the user. See IMSLS\_PREDICTED\_CLASS\_PROB for a description.

### IMSLS\_CLASS\_ERROR, *float* \*\*class\_error (Output)

The address of a pointer to an array with  $n$  patterns containing the classification probability errors for each pattern in the training data. The classification error for the *i*-th training pattern is equal to 1- pred\_class\_prob[i\*n\_classes+k] where k=classification[i].

## IMSLS\_CLASS\_ERROR\_USER, *float* class\_error[] (Output)

Storage for array class\_error is provided by the user. See IMSLS\_CLASS\_ERROR for a description.

# IMSLS\_COUNT\_TABLE *int* \*\*count\_table (Output)

The address of a pointer to an array of size

$$
(m+1)\left(n_{\text{classes}+n_{\text{classes}}\sum_{i=0}^{m}n_{\text{categories}}[i]\right)
$$

where  $m = n$  nominal -1.

count\_table[i\*n\_nominal\*n\_classes+j\*n\_classes+k] is equal to the number of training patterns for the *i*-th nominal attribute, when the classification[i]=j and nominal[i\*n\_classes+j]=k.

# IMSLS\_COUNT\_TABLE\_USER, *int* count\_table[] (Output)

Storage for matrix count\_table provided by the user. See IMSLS\_COUNT\_TABLE.

## IMSLS\_NB\_CLASSIFIER, *Imsls\_f\_nb\_classifier* \*\*nb\_classifier (Output)

The address of a pointer to an *Imsls\_f\_nb\_classifier* structure. Upon return, the structure is populated with the trained Naive Bayes classifier. This is required input to

imsls\_f\_naive\_bayes\_classification. Memory allocated to this structure is released using imsls\_f\_nb\_classifier\_free.

# IMSLS\_RETURN\_USER, *int* classErrors[] (Output)

An array of size ( $n$  classes +1) by 2 containing the number of classification errors and the number of non-missing classifications for each target classification and the overall totals. For 0 ≤ i < n\_classes, the *i*-th row contains the number of classification errors for the *i*-th class and the number of patterns with non-missing classifications for that class. The last row contains the number of classification errors totaled over all target classifications and the total number of patterns with non-missing target classifications.

# **Description**

Function imsls\_f\_naive\_bayes\_trainer trains a Naive Bayes classifier for classifying data into one of n classes target classes. Input attributes can be a combination of both nominal and continuous data. Ordinal data can be treated as either nominal attributes or continuous. If the distribution of the ordinal data is known or can be approximated using one of the continuous distributions, then associating them with continuous attributes allows a user to specify that distribution. Missing values are allowed.

Let C be the classification attribute with target categories 0, 1, ..., n\_classes-1, and let

 $X^T = \{x_1, x_2, ..., x_k\}$  be a vector valued array of  $k = n$  nominal +n continuous input attributes. The classification problem simplifies to estimate the conditional probability *P*(*C*|*X*) from a set of training patterns. The Bayes rule states that this probability can be expressed as the ratio:

$$
P(C = c | X = \{x_1, x_2, \dots x_k\}) = \frac{P(C = c)P(X = \{x_1, x_2, \dots x_k\} | C = c)}{P(X = \{x_1, x_2, \dots x_k\})}
$$

where *c* is equal to one of the target classes 0, 1, ..., n\_classes-1. In practice, the denominator of this expression is constant across all target classes since it is only a function of the given values of *X*. As a result, the Naive Bayes algorithm does not expend computational time estimating  $P\bigl(X = \bigl\{x_1, x_2, \, ...\, x_k\bigr\}\,\bigr)$  for every pattern. Instead, a Naive Bayes classifier calculates the numerator  $P\big(C=c\big)P\big(X=\big\{x_1,x_2,\,...\,x_k\big\}\,|\,C=c\big)$  for each target class and then classifies *X* to the target class with the largest value, i.e.,

$$
X \leqslant_{\max(c=0,1,n_{\text{classes }-1})} P(C=c)P(X|C=c)
$$

The classifier simplifies this calculation by assuming conditional independence. That is it assumes that:

$$
P(X = \{x_1, x_2, \dots x_k\} | C = c) = \prod_{j=1}^k P(x_j | C = c)
$$

This is equivalent to assuming that the values of the input attributes, given *C*, are independent of one another, i.e.,

$$
P(x_i|x_j, C = c) = P(x_i|C = c) \text{ for all } i \neq j
$$

In real world data this assumption rarely holds, yet in many cases this approach results in surprisingly low classifi- $P\left(C=c|X=c|X=\left\{x_1,x_2,...x_k\right\}\right)$  from a Naive Bayes classifier is generally cation  $P\left(C=c|X=c|X=\left\{x_1,x_2,...x_k\right\}\right)$  from a Naive Bayes classifier is generally an approximation. Classifying patterns based upon the Naive Bayes algorithm can have acceptably low classification error rates.

For nominal attributes, this implementation of the Naive Bayes classifier estimates conditional probabilities using a smoothed estimate:

$$
P(x_j|C = c) = \frac{\#N\{x_j \cap C = c\} + \lambda}{\#N\{C = c\} + \lambda J}
$$

where #*N*{*Z*}is the number of training patterns with attribute *Z* and *j* is equal to the number of categories associated with the *j*-th nominal attribute.

The probability  $\,P\big(\,C\equiv c\,\big)$  is also estimated using a smoothed estimate:

$$
P(C = c) = \frac{\#N\{C = c\} + \lambda}{n_{\text{patterns}} + \lambda \times n_{\text{classes}}}
$$

These estimates correspond to the maximum a priori (MAP) estimates for a Dirichelet prior assuming equal priors. The smoothing parameter can be any non-negative value. Setting  $\lambda = 0$  corresponds to no smoothing. The default smoothing used in this algorithm,  $\lambda$  = 1, is commonly referred to as Laplace smoothing. This can be changed using the optional argument IMSLS\_DISCRETE\_SMOOTHING\_PARM.

For continuous attributes, the same conditional probability  $\,P\bigl(\,x_j|C\equiv c\,\bigr)$  in the Naive Bayes formula is replaced with the conditional probability density function  $\,f\big(x_j|C\!=\!c\big)$  . By default, the density function for continuous attributes is the Gaussian density function:

$$
f(x_j|C = c) = \frac{1}{\sqrt{2\pi}\sigma}e^{-\frac{(x_j - \mu)^2}{2\sigma^2}}
$$

where **µ** and  $\sigma$  are the conditional mean and variance, i.e. the mean and variance of  $x_j$  when  $|C| = c$  . By default the conditional mean and standard deviations are estimated using the sample mean and standard deviation of the training patterns. These are returned in the optional argument IMSLS\_STATISTICS.

In addition to the default IMSLS GAUSSIAN, users can select three other continuous distributions to model the continuous attributes using the argument IMSLS\_SELECTED\_PDF. These are the Log Normal, Gamma, and Poisson distributions selected by setting the entries in selected\_pdf to IMSLS\_LOG\_NORMAL, IMSLS\_GAMMA or IMSLS\_POISSON. Their probability density functions are equal to:
$$
f(x_j|C = c) = \frac{1}{\sqrt{2\pi\sigma}}e^{-\frac{(\ln(x_j)-\mu)^2}{2\sigma^2}}
$$

$$
f(x_j|C = c) = \frac{x_j^{a-1}e^{-x_j/b}}{b^a\Gamma(a)}, x_j > 0, a > 0 \text{ and } b > 0,
$$

and

$$
f(x_j|C = c) = \frac{\theta^x j_e - \theta}{x_j!}, x_j > 0 \text{ and } \theta > 0.
$$

By default parameters for these distributions are estimated from the training patterns using the maximum likelihood method. However, they can also be supplied using the optional input arguments

IMSLS\_GAUSSIAN\_PDF, IMSLS\_LOG\_NORMAL\_PDF, IMSLS\_GAMMA\_PDF and IMSLS\_POISSON\_PDF.

The default Gaussian PDF can be changed and each continuous attribute can be assigned a different density function using the argument IMSLS\_SELECTED\_PDF. If any entry in selected\_pdf is equal to IMSLS\_USER, the user must supply their own PDF calculation using the IMSLS\_USER\_PDF argument. Each continuous attribute can be modeled using a different distribution if appropriate.

Smoothing conditional probability calculations for continuous attributes is controlled by the IMSLS\_CONTINOUS\_SMOOTHING\_PARM and IMSLS\_ZERO\_CORRECTION optional arguments. By default conditional probability calculations for continuous attributes are unadjusted for calculations near zero. If the value of c\_lambda is set using the IMSLS\_CONTINOUS\_SMOOTHING\_PARM argument, the algorithm adds c\_lambda to each continuous probability calculation. This is similar to the effect of d\_lambda for the corresponding discrete calculations. By default c\_lambda=0.

The value of zero\_correction from the IMSLS\_ZERO\_CORRECTION argument is used when  $f(x|C=c) + c$ \_lambda  $) = 0$  . If this condition occurs, the conditional probability is replaced with the value of zero\_correction. By default zero\_correction = 0.

## Examples

#### **Example 1**

Fisher's (1936) Iris data is often used for benchmarking classification algorithms. It is one of the IMSL data sets and consists of the following continuous input attributes and classification target:

Continuous Attributes: X0(sepal length), X1(sepal width), X2(petal length), and X3(petal width)

Classification (Iris Type): Setosa, Versicolour, or Virginica.

This example trains a Naive Bayes classifier using 150 training patterns with these data.

```
#include <imsls.h>
#include <stdio.h>
int main(){ 
  int i, j;
 int n_patterns =150; /* 150 training patterns
 int n_continuous =4; /* four continuous input attributes */
 int n_classes =3; /* three classification categories */
 int classification[150], *classErrors, *predictedClass;
 float *pred_class_prob, continuous[4*150] ;<br>float *irisData; /* Fishers Iris Data ;
                    \frac{1}{\sqrt{2}} /* Fishers Iris Data */
  char *classLabel[3] = {"Setosa ", "Versicolour", "Virginica "};
  Imsls_f_nb_classifier *nb_classifier;
 imsls_omp_options(IMSLS_SET_FUNCTIONS_THREAD_SAFE, 1, 0);
      /* irisData[]: The raw data matrix. This is a 2-D matrix 
          with 150 rows and 5 columns. The last 4 columns are the
          continuous input attributes and the 1st column is the
          classification category (1-3). These data contain no */
 /* nominal input attributes.
 irisData = imsls_f_data_set(s,0); /* Data corrections described in the KDD data mining archive */
 irisData[5*34+4] = 0.1; irisData[5*37+2] = 3.1;
 irisData[5*37+3] = 1.5; /* setup the required input arrays from the data matrix */
 for(i=0; i<n_patterns; i++){
    classification[i] = (int) irisData[i*5]-1;
   for(j=1; j<=n_{\text{continuous}}; j++)continuous[i*n_continuous+j-1] = irisData[i*5+j];
  }
  classErrors = imsls_f_naive_bayes_trainer(n_patterns, 
        n_classes, classification, 
        IMSLS_CONTINUOUS, n_continuous, continuous,
       IMSLS NB CLASSIFIER, &nb classifier, 0);
  printf(" Iris Classification Error Rates\n");
  printf("----------------------------------------------\n");
 printf(" Setosa Versicolour Virginica | TOTAL\n");
printf(" d/2d d/2d d/2d d/2d d/2d\pi",
      classErrors[0], classErrors[1],
 classErrors[2], classErrors[3],
 classErrors[4], classErrors[5],
 classErrors[6], classErrors[7]);
  printf("----------------------------------------------\n\n");
};
```
#### **Output**

For Fisher's data, the Naive Bayes classifier incorrectly classified 6 of the 150 training patterns.

```
 Iris Classification Error Rates
----------------------------------------------
```

```
 Setosa Versicolour Virginica | TOTAL
  0/50 3/50 3/50 | 6/150
----------------------------------------------
```
#### **Example 2**

This example trains a Naive Bayes classifier using 24 training patterns with four nominal input attributes. It illustrates the output available from the optional argument IMSLS\_PRINT\_LEVEL.

The first nominal attribute has three classifications and the others have three. The target classifications are contact lenses prescription: hard, soft or neither recommended. These data are benchmark data from the Knowledge Discovery Databases archive maintained at the University of California, Irvine: [http://archive.ics.uci.edu/ml/datasets/Lenses.](http://archive.ics.uci.edu/ml/datasets/Lenses)

```
#include <imsls.h>
int main(){
  int inputData[5 * 24] = \frac{1}{2} /* DATA MATRIX */
 1, 1, 1, 1, 3, 1, 1, 1, 2, 2, 1, 1, 2, 1, 3, 1, 1, 2, 2, 1, 1,
 2, 1, 1, 3, 1, 2, 1, 2, 2, 1, 2, 2, 1, 3, 1, 2, 2, 2, 1, 2, 1,
       1, 1, 3, 2, 1, 1, 2, 2, 2, 1, 2, 1, 3, 2, 1, 2, 2, 1, 2, 2, 1,
       1, 3, 2, 2, 1, 2, 2, 2, 2, 2, 1, 3, 2, 2, 2, 2, 3, 3, 1, 1, 1,
       3, 3, 1, 1, 2, 3, 3, 1, 2, 1, 3, 3, 1, 2, 2, 1, 3, 2, 1, 1, 3,
       3, 2, 1, 2, 2, 3, 2, 2, 1, 3, 3, 2, 2, 2, 3
   };
   int i, j;
int n_patterns = 24; \frac{1}{24} training patterns */
int n_nominal = 4; /* 2 nominal input attributes */
 int n_classes = 3; /* three classification categories */
  int n_categories[4] = \{3, 2, 2, 2\};
   int nominal[4 * 24], classification[24], *classErrors;
  char *classLabel[3] = {"Hard ", "Soft ", "Neither"};
   imsls_omp_options(
       IMSLS_SET_FUNCTIONS_THREAD_SAFE, 1,
       0);
   /* setup the required input arrays from the data matrix */
    /* subtract 1 from the data to ensure classes start at zero */
  for(i = 0; i < n_patterns; i++){
      classification[i] = inputData[i * 5 + 4] - 1;
      for(j = 0; j < n nominal; j++)nominal[i * n_mominal + j] = inputData[i * 5 + j] - 1; }
   classErrors = imsls_f_naive_bayes_trainer(n_patterns, n_classes,
       classification,
       IMSLS_NOMINAL, n_nominal, n_categories, nominal,
       IMSLS_PRINT_LEVEL,
       IMSLS_FINAL,
       0);
}
```
#### **Output**

For these data, only one of the 24 training patterns is misclassified, pattern 17. The target classification for that pattern is 2 = "Neither". However, since P(*class* = 2) = 0.3491 < P(*class* = 1) = 0.5085, pattern 17 is classified as *class* = 1, "Soft Contacts" recommended. The classification error for this probability is calculated as  $1.0 - 0.3491 = 0.6509$ .

```
--------UNCONDITIONAL TARGET CLASS PROBABILITIES---------
P(Class=0) = 0.1852 P(Class=1) = 0.2222 P(Class=2) = 0.5926---------------------------------------------------------
----------------CONDITIONAL PROBABILITIES----------------
----------NOMINAL ATTRIBUTE 0 WITH 3 CATEGORIES----------
P(X(0)=0|Class=0)=0.4286 P(X(0)=1|Class=0)=0.2857 P(X(0)=2|Class=0)=0.2857P(X(0)=0|Class=1)=0.3750 P(X(0)=1|Class=1)=0.3750 P(X(0)=2|Class=1)=0.2500P(X(0)=0|Class=2)=0.2778 P(X(0)=1|Class=2)=0.3333 P(X(0)=2|Class=2)=0.3889---------------------------------------------------------
----------NOMINAL ATTRIBUTE 1 WITH 2 CATEGORIES----------
P(X(1)=0|Class=0) = 0.6667 P(X(1)=1|Class=0) = 0.3333P(X(1)=0|Class=1) = 0.4286 P(X(1)=1|Class=1) = 0.5714P(X(1)=0|Class=2) = 0.4706 P(X(1)=1|Class=2) = 0.5294---------------------------------------------------------
----------NOMINAL ATTRIBUTE 2 WITH 2 CATEGORIES----------
P(X(2)=0|Class=0) = 0.1667 P(X(2)=1|Class=0) = 0.8333P(X(2)=0|Class=1) = 0.8571 P(X(2)=1|Class=1) = 0.1429P(X(2)=0|Class=2) = 0.4706 P(X(2)=1|Class=2) = 0.5294---------------------------------------------------------
----------NOMINAL ATTRIBUTE 3 WITH 2 CATEGORIES----------
P(X(3)=0|Class=0) = 0.1667 P(X(3)=1|Class=0) = 0.8333P(X(3)=0|Class=1) = 0.1429 P(X(3)=1|Class=1) = 0.8571P(X(3)=0|Class=2) = 0.7647 P(X(3)=1|Class=2) = 0.2353---------------------------------------------------------
                                   TRAINING PREDICTED CLASS
PATTERN P(class=0) P(class=1) P(class=2) CLASS CLASS ERROR
-----------------------------------------------------------------------
 0 0.0436 0.1297 0.8267 2 2 0.1733
 1 0.1743 0.6223 0.2034 1 1 0.3777
 2 0.1863 0.0185 0.7952 2 2 0.2048
 3 0.7238 0.0861 0.1901 0 0 0.2762
 4 0.0194 0.1537 0.8269 2 2 0.1731
 5 0.0761 0.7242 0.1997 1 1 0.2758
 6 0.0920 0.0243 0.8836 2 2 0.1164
 7 0.5240 0.1663 0.3096 0 0 0.4760
 8 0.0253 0.1127 0.8621 2 2 0.1379
 9 0.1182 0.6333 0.2484 1 1 0.3667
 10 0.1132 0.0168 0.8699 2 2 0.1301
 11 0.6056 0.1081 0.2863 0 0 0.3944
 12 0.0111 0.1327 0.8562 2 2 0.1438
 13 0.0500 0.7138 0.2362 1 1 0.2862
 14 0.0535 0.0212 0.9252 2 2 0.0748
 15 0.3937 0.1875 0.4188 2 2 0.5812
 16 0.0228 0.0679 0.9092 2 2 0.0908
 17 0.1424 0.5085 0.3491 2 1 0.6509
 18 0.0994 0.0099 0.8907 2 2 0.1093
 19 0.5986 0.0712 0.3301 0 0 0.4014
 20 0.0101 0.0805 0.9093 2 2 0.0907
```
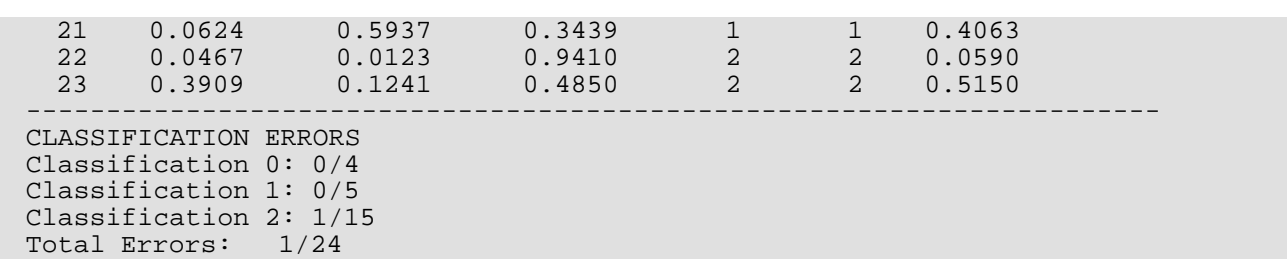

#### <span id="page-1588-0"></span>**Example 3**

This example illustrates the power of Naive Bayes classification for text mining applications. This example uses the spam benchmark data available from the Knowledge Discovery Databases archive maintained at the University of California, Irvine:<http://archive.ics.uci.edu/ml/datasets/Spambase>and is one of the IMSL data sets.

These data consist of 4601 patterns consisting of 57 continuous attributes and one classification binary classification attribute. 41% of these patterns are classified as spam and the remaining as non-spam. The first 54 continuous attributes are word or symbol percentages. That is, they are percents scaled from 0 to 100% representing the percentage of words or characters in the email that contain a particular word or character. The last three continuous attributes are word lengths. For a detailed description of these data visit the KDD archive at the above link.

In this example, the program was written to evaluate alternatives for modeling the continuous attributes. Since some are percentages and others are lengths with widely different ranges, the classification error rate can be

influenced by scaling. Percentages are transformed using the arcsin/square root transformation  $\ y = \sin^{-1}\bigl(\sqrt{p}$ . This transformation often produces a continuous attribute that is more closely approximated by a Gaussian distribution. There are a variety of possible transformations for the word length attributes. In this example, the square root transformation is compared to a classifier with no transformation.

In addition, since this Naive Bayes algorithm allows users to select individual statistical distributions for modeling continuous attributes, the Gaussian and Log Normal distributions are investigated for modeling the continuous attributes.

```
#include <imsls.h>
#include <stdlib.h>
#include <stdio.h>
#include <math.h>
void print_error_rates(int classErrors[]);
int main(){ 
  int i, j;
  /* Inputs assuming all attributes, except family history, 
  are continuous */
  int n_patterns; /* 4601 */
 int n_variables; /* 57 + 1 classification */
int n_classes = 2; /* (spam or no spam) */
  int n_continuous = 57;
  int *classErrors = NULL;
  int *classification = NULL;
  int selected_pdf[57];
```

```
 /* additional double variables */
   float *continuous, *unscaledContinuous;
   float *spamData;
  int n_spam = 0;
   static char *fmt = "%10.2f";
  imsls_omp_options(IMSLS_SET_FUNCTIONS_THREAD_SAFE, 1, 0);
  spamData = imsls f data sets(11, IMSLS N OBSERVATIONS, &n patterns,
       IMSLS_N_VARIABLES, &n_variables, 0);
   continuous = (float*) malloc( n_patterns * (n_variables-1) 
       * sizeof(float));
   unscaledContinuous = (float*) malloc( n_patterns * (n_variables-1) 
       * sizeof(float));
   classification = (int*) malloc( n_patterns*sizeof(int) );
  for(i=0; i<n patterns; i++){
      for(j=0; j<(n_variables-1); j++) {
          if (j<54) \{continuous[i*(n_variables-1)+j] = (float) asin(sqrt( spamData[i*n_variables+j]/100));
           } else {
             continuous[i*(n\vartheta x + n\vartheta y + n\vartheta y + n\vartheta spamData[i*n_variables+j];
 }
         unscaled Continuous[i*(n-variant)] = spamData[i*n_variables+j];
 }
       classification[i] = (int)spamData[(i*n_variables)+n_variables-1];
       if(classification[i] == 1) n_spam++;
   }
   printf("Number of Patterns = %d \n", n_patterns);
  printf(" Number Classified as Spam = d \n\infty, n_spam);
   classErrors = imsls_f_naive_bayes_trainer(n_patterns, n_classes, 
       classification, 
   IMSLS_CONTINUOUS, n_continuous, unscaledContinuous, 0);
  printf(" Unscaled Gaussian Classification Error Rates \n");<br>printf(" No Attribute Transformations \n");
  printf(" No Attribute Transformations<br>printf(" All Attributes Modeled as Gaussian
                 All Attributes Modeled as Gaussian Variates.\n \n \chi");
   print_error_rates(classErrors);
  imsls free(classErrors);
   classErrors = imsls_f_naive_bayes_trainer(n_patterns, n_classes,
  classification, IMSLS_CONTINUOUS, n_continuous, continuous, 0);<br>printf(" Scaled Gaussian Classification Error Rates \n");
               Scaled Gaussian Classification Error Rates \n\cdot );
printf(" Arsin(sqrt) transformation of first 54 Vars. \n");
printf(" All Attributes Modeled as Gaussian Variates. \n");
   print_error_rates(classErrors);
   imsls_free(classErrors);
  for(i=0; i<54; i++){
      selected pdf[i] = IMSLS GAUSSIAN;
 }
  for(i=54; i<57; i++){
       selected_pdf[i] = IMSLS_LOG_NORMAL;
```

```
 }
  classErrors = imsls_f_naive_bayes_trainer(n_patterns, n_classes, 
      classification, 
      IMSLS_CONTINUOUS, n_continuous, continuous,
      IMSLS_SELECTED_PDF, selected_pdf, 0);
  printf(" Gaussian/Log Normal Classification Error Rates \n");
 printf("arsin(sqrt) transformation of 1st 54 Attributes. \n");
  printf(" Gaussian - 1st 54 & Log Normal - last 3 Attributes\n");
 print_error_rates(classErrors);
  imsls_free(classErrors);
   /* scale continuous attributes using z-score scaling */
 for(i=0; i<n_patterns; i++){
     for(j=54; j<57; j++) continuous[i*n_continuous+j] = (float)
         sqrt(unscaledContinuous[i*n_continuous+j]);
 }
 for(i=0; i<57; i++){
     selected pdf[i] =IMSLS GAUSSIAN; }
  classErrors = imsls_f_naive_bayes_trainer(n_patterns, n_classes, 
      classification, 
      IMSLS_CONTINUOUS, n_continuous, continuous,
      IMSLS_SELECTED_PDF, selected_pdf, 0);
 printf(" Scaled Classification Error Rates \n");
 printf(" Arsin(sqrt) transformation of 1st 54 Attributes\n");
  printf(" sqrt() transformation for last 3 Attributes \n");
 printf(" All Attributes Modeled as Gaussian Variates. \n");
 print_error_rates(classErrors);
  imsls_free(classErrors);
 for(i=54; i<57; i++){
      selected_pdf[i] = IMSLS_LOG_NORMAL;
 }
  classErrors = imsls_f_naive_bayes_trainer(n_patterns, n_classes, 
      classification, IMSLS_CONTINUOUS, n_continuous, continuous,
 IMSLS_SELECTED_PDF, selected_pdf, 0);<br>printf(" Scaled Classification Error
              Scaled Classification Error Rates\n");
  printf(" Arsin(sqrt) transformation of 1st 54 Attributes \n");
 printf(" and sqrt() transformation for last 3 Attributes \n");
 printf(" Gaussian - 1st 54 & Log Normal - last 3 Attributes\n");
  print_error_rates(classErrors);
 imsls free(classErrors);
}
void print_error_rates(int classErrors[]){
  float p0, p1, p2;
  p0 = (float)100.0*classErrors[0]/classErrors[1];
  p1 = (float)100.0*classErrors[2]/classErrors[3];
  p2 = (float)100.0*classErrors[4]/classErrors[5];
  printf("----------------------------------------------------\n");
printf(" Not Spam Spam | TOTAL\n");
 printf(" %d/%d=%4.1f%% %d/%d=%4.1f%% | %d/%d=%4.1f%%\n", 
      classErrors[0], classErrors[1],
     p0, classErrors[2], classErrors[3],
     p1, classErrors[4], classErrors[5], p2);
  printf("----------------------------------------------------\n\n");
}
```
#### **Output**

If the continuous attributes are left untransformed and modeled using the Gaussian distribution, the overall classification error rate is 18.4% with most of these occurring when spam is classified as "not spam." The error rate for correctly classifying non-spam is 26.6%.

The lowest overall classification error rate occurs when the percentages are transformed using the arc-sin/square root transformation and the length attributes are untransformed using logs. Representing the transformed percentages as Gaussian attributes and the transformed lengths as log-normal attributes reduces the overall error rate to 14.2%. However, although the error rate for correctly classifying non-spam email is low for this case, the error rate for correctly classifying spam is high, about 28%.

In the end, the best model to identify spam may depend upon which type of error is more important, incorrectly classifying non-spam email or incorrectly classifying spam.

 Data File Opened Successfully Number of Patterns = 4601 Number Classified as Spam = 1813 Unscaled Gaussian Classification Error Rates No Attribute Transformations All Attributes Modeled as Gaussian Variates. ---------------------------------------------------- Not Spam Spam | TOTAL 743/2788=26.6% 102/1813= 5.6% | 845/4601=18.4% Scaled Gaussian Classification Error Rates Arsin(sqrt) transformation of first 54 Vars. All Attributes Modeled as Gaussian Variates. ---------------------------------------------------- Not Spam Spam | TOTAL 84/2788= 3.0% 508/1813=28.0% | 592/4601=12.9% ---------------------------------------------------- Gaussian/Log Normal Classification Error Rates Arsin(sqrt) transformation of 1st 54 Attributes. Gaussian - 1st 54 & Log Normal - last 3 Attributes ---------------------------------------------------- Not Spam Spam | TOTAL 81/2788= 2.9% 519/1813=28.6% | 600/4601=13.0% ---------------------------------------------------- Scaled Classification Error Rates Arsin(sqrt) transformation of 1st 54 Attributes sqrt() transformation for last 3 Attributes All Attributes Modeled as Gaussian Variates. ---------------------------------------------------- Not Spam Spam | TOTAL 74/2788= 2.7% 595/1813=32.8% | 669/4601=14.5% ---------------------------------------------------- Scaled Classification Error Rates

 Arsin(sqrt) transformation of 1st 54 Attributes and sqrt() transformation for last 3 Attributes Data Mining naive\_bayes\_trainer

```
Gaussian - 1st 54 & Log Normal - last 3 Attributes
----------------------------------------------------
 Not Spam Spam | TOTAL
73/2788= 2.6% 602/1813=33.2% | 675/4601=14.7%
----------------------------------------------------
```
# Fatal Errors

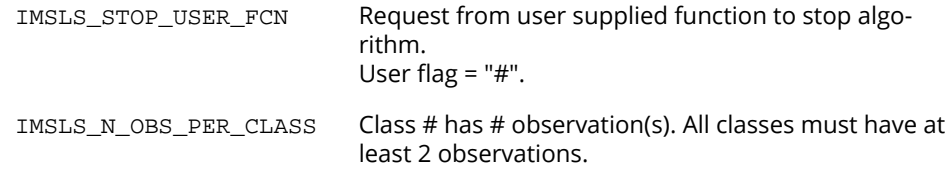

# naive\_bayes\_classification

Classifies unknown patterns using a previously trained Naive Bayes classifier. The classifier is contained in an *Imsls\_f\_nb\_classifier* data structure, which is optional output from [imsls\\_f\\_naive\\_bayes\\_trainer](#page-1574-0).

# Synopsis

*#include* <imsls.h>

```
int *imsls_f_naive_bayes_classification (Imsls_f_nb_classifier *nb_classifier, 
   int n_patterns, …, 0)
```
The type *double* function is imsls\_d\_naive\_bayes\_classification.

# Required Arguments

```
Imsls_f_nb_classifier *nb_classifier (Input)
   Pointer to a structure of the type Imsls_f_nb_classifier from imsls_f_naive_bayes_trainer.
```

```
int n_patterns (Input)
   Number of patterns to classify.
```
# Return Value

Pointer to an array of size n\_patterns containing the predicted classification associated with each input pattern.

# Synopsis with Optional Arguments

*#include* <imsls.h>

```
int *imsls_f_naive_bayes_classification (Imsls_f_nb_classifier nb_classifier, 
   int n_patterns,
   IMSLS_NOMINAL, int nominal[],
   IMSLS_CONTINUOUS, float continuous[],
   IMSLS_PRINT_LEVEL, int print_level,
   IMSLS_USER_PDF, float pdf(),
```

```
IMSLS_USER_PDF_WITH_PARMS, float pdf(), void *parms,
IMSLS_PREDICTED_CLASS_PROB, float **pred_class_prob,
IMSLS_PREDICTED_CLASS_PROB_USER, float pred_class_prob[],
IMSLS_RETURN_USER, int classification[],
   0)
```
## Optional Arguments

IMSLS\_NOMINAL, *int* nominal[] (Input)

nominal is an array of size n\_patterns by nb\_classifier->n\_nominal containing values for the nominal input attributes. The *i*-th row contains the nominal input attributes for the *i*-th pattern. The *j*-th column of this matrix contains the classifications for the *j-*th nominal attribute. They must be encoded with integers starting from 0 to  $nb$  classifier->n categories[i]-1. Any value outside this range is treated as a missing value. If  $nb_c classifier->n_mominal=0$ , this array is ignored.

#### IMSLS\_CONTINUOUS, *float* continuous[] (Input)

continuous is an array of size n\_patterns by nb\_classifier->n\_continuous containing values for the continuous input attributes. The *i*-th row contains the input attributes for the *i*-th training pattern. The *j-*th column of this matrix contains the values for the *j*-th continuous attribute. Missing values should be set equal to  $imsls_f_meanchine(6)$ =NaN. Patterns with missing values are still used to train the classifier unless the IMSLS\_IGNORE\_MISSING\_VALUES option is supplied. If nb classifier->n continuous=0, this matrix is ignored.

#### IMSLS\_PRINT\_LEVEL, *int* print\_level (Input)

Print levels for printing data warnings and final results. print\_level should be set to one of the following values:

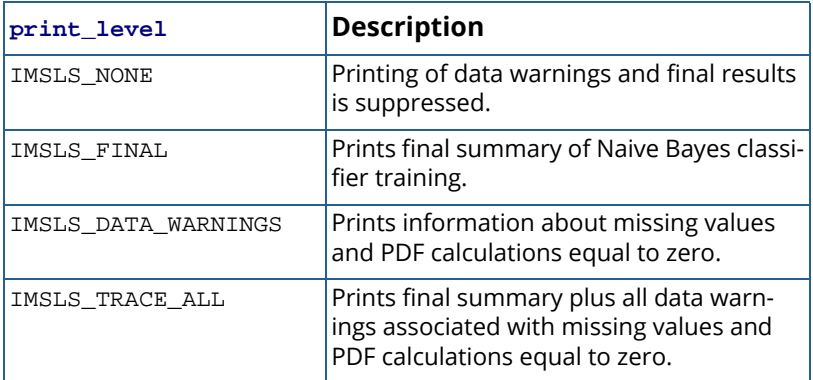

Default: IMSLS\_NONE.

#### IMSLS\_USER\_PDF, *float* pdf(*int* index[], *float* x) (Input)

The user-supplied probability density function and parameters used to calculate the conditional probability density for continuous input attributes is required when the classifier was trained with selected\_pdf[i]= IMSLS\_USER.

When pdf is called, x will equal continuous  $[i *n]$  continuous +j], and index will contain the following values for  $i$ ,  $j$ , and  $k$ :

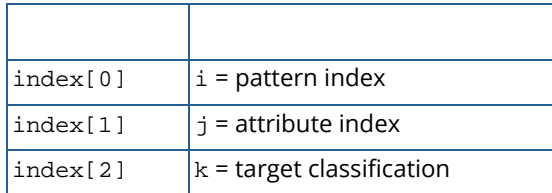

The pattern index ranges from  $0$  to  $n$  patterns-1 and identifies the pattern index for x. The attributes index ranges from 0 to n\_categories[i]-1, and k=classification[i].

This argument is ignored if  $n$  continuous = 0. By default the Gaussian PDF is used for calculating the conditional probability densities using either the means and variances calculated from the training patterns or those supplied in IMSLS\_GAUSSIAN\_PDF.

IMSLS\_USER\_PDF\_WITH\_PARMS, *float* pdf*(int* index[], float x, *void* \*parms), *void* \*parms (Input)

The user-supplied probability density function and parameters used to calculate the conditional probability density for continuous input attributes is required when  $\texttt{selected pdf}[i]=$ IMSLS USER. pdf also accepts a pointer to parms supplied by the user. The parameters pointed to by parms are passed to pdf each time it is called. For an explanation of the other arguments, see IMSLS\_USER\_PDF.

#### IMSLS\_PREDICTED\_CLASS\_PROB, *float* \*\*pred\_class\_prob, (Output)

The address of a pointer to an array of size n\_patterns by n\_classes, where n\_classes is the number of target classifications. The values in the *i*-th row are the predicted classification probabilities associated with the target classes.  $pred\_class\_prob[i*n\_classes+j]$  is the estimated probability that the *i*-th pattern belongs to the *j*-th target classes.

IMSLS\_PREDICTED\_CLASS\_PROB\_USER, *float* pred\_class\_prob[] (Output) Storage for array pred\_class\_prob is provided by the user. See IMSLS\_PREDICTED\_CLASS\_PROB for a description.

#### IMSLS\_RETURN\_USER, *int* classification[] (Output)

An array of length n\_patterns containing the predicted classifications for each pattern described by the input attributes in nominal and continuous.

# **Description**

Function imsls\_f\_naive\_bayes\_classification estimates classification probabilities from a previously trained Naive Bayes classifier. Two arrays are used to describe the values of the nominal and continuous attributes used for calculating these probabilities. The predicted classification returned by this function is the class with the largest estimated classification probability. The classification probability estimates for each pattern can be obtained using the optional argument IMSLS\_PREDICTED\_CLASS\_PROB.

# Examples

### **Example 1**

Fisher's (1936) Iris data is often used for benchmarking classification algorithms. It is one of the IMSL data sets and consists of the following continuous input attributes and classification target:

Continuous Attributes: X0(sepal length), X1(sepal width), X2(petal length), and X3(petal width)

Classification (Iris Type): Setosa, Versicolour or Virginica.

This example trains a Naive Bayes classifier using 150 training patterns from Fisher's data then classifies ten unknown plants using their sepal and petal measurements.

```
#include <imsls.h>
#include <stdio.h>
int main(){
  int i, j;
  int n_patterns =150; /* 150 training patterns
 int n_continuous =4; /* four continuous input attributes */
 int n_classes =3; /* three classification categories */
   int classification[150], *classErrors, *predictedClass;
 float *pred_class_prob, continuous[150*4] ;
 float *irisData; /* Fishers Iris Data */
   char *classLabel[] = {"Setosa ", "Versicolour", "Virginica "};
  char dashes[] = \{ "--------------------------------------------------------------"};
   Imsls_f_nb_classifier *nb_classifier;
  /* irisData[]: The raw data matrix. This is a 2-D matrix with 150<br>/* \, rows and 5 columns. The last 4 columns are the
  /* / rows and 5 columns. The last 4 columns are the /* / continuous input attributes and the 1st column
  /* continuous input attributes and the 1st column is<br>/*             the classification category (1-3). These data
  \frac{7}{4} the classification category (1-3). These data<br>\frac{7}{4} contain no categorical input attributes.
                    /* contain no categorical input attributes. */
   irisData = imsls_f_data_sets(3,0);
   /* Data corrections described in the KDD data mining archive */
 irisData[5*34+4] = 0.1; irisData[5*37+2] = 3.1;
  irisData[5*37+3] = 1.5; /* setup the required input arrays from the data matrix */
  for(i=0; i<n_patterns; i++){
```

```
classification[i] = (int) irisData[i*5]-1;for(j=1; j<=n_continuous; j++) {
       continuous[i*n_continuous+j-1] = irisData[i*5+j];
 }
  }
  classErrors = imsls_f_naive_bayes_trainer(
     n_patterns, n_classes, classification, 
     IMSLS_CONTINUOUS, n_continuous, continuous,
     IMSLS_NB_CLASSIFIER, &nb_classifier, 0);
  printf(" Iris Classification Error Rates\n");
  printf("%s\n",dashes);
 printf(" Setosa Versicolour Virginica | TOTAL\n");
printf(" d/2d d/2d d/2d d/2d d/2d\pi",
     classErrors[0], classErrors[1], 
     classErrors[2], classErrors[3], classErrors[4], 
     classErrors[5], classErrors[6], classErrors[7]);
 printf("s\n\n\{n\}, dashes);
  /* CALL NAIVE_BAYES_CLASSIFICATION *************************** */
  predictedClass = imsls_f_naive_bayes_classification(
     nb_classifier, n_patterns, 
     IMSLS_CONTINUOUS, continuous,
     IMSLS_PREDICTED_CLASS_PROB, 
     &pred_class_prob, 0);
  printf(" PROBABILITIES FOR INCORRECT CLASSIFICATIONS\n",dashes);
 printf("\nTRAINING PATTERNS| PREDICTED\t|\n");
 printf(" X1 X2 X3 X4 | CLASS\t| CLASS\tP(0) P(1) P(2)|\n");
  printf("%s|\n", dashes);
 for(i=0; i<n_patterns; i++){
     if(classification[i] == predictedClass[i]) continue;
    printf(" %4.1f%4.1f%4.1f%4.1f| %s\t| %s\t%4.2f %4.2f %4.2f|\n",
 continuous[i*n_continuous], continuous[i*n_continuous+1], 
 continuous[i*n_continuous+2], continuous[i*n_continuous+3], 
        classLabel[classification[i]], classLabel[predictedClass[i]], 
        pred_class_prob[i*n_classes], pred_class_prob[i*n_classes+1], 
        pred_class_prob[i*n_classes+2]);
  }
 printf("s|\n\cdot, dashes);
 imsls f nb classifier free(nb classifier);
}
```
#### **Output**

For Fisher's data, the Naive Bayes classifier incorrectly classified 6 of the 150 training patterns.

```
 Iris Classification Error Rates
   ------------------------------------------------------------
 Setosa Versicolour Virginica | TOTAL
 0/50 3/50 3/50 | 6/150
------------------------------------------------------------
   PROBABILITIES FOR INCORRECT CLASSIFICATIONS
TRAINING PATTERNS| PREDICTED |
X1 X2 X3 X4 CLASS CLASS P(0) P(1) P(2)------------------------------------------------------------|
```
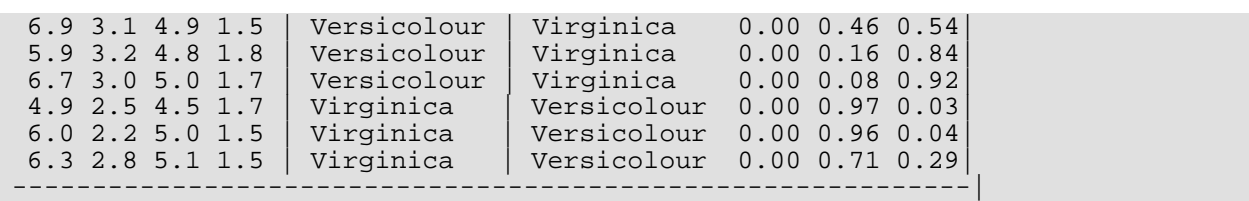

#### **Example 2**

This example uses the spam benchmark data available from the Knowledge Discovery Databases archive maintained at the University of California, Irvine:<http://archive.ics.uci.edu/ml/datasets/Spambase>.

These data contain of 4601 patterns consisting of 57 continuous attributes and one classification. 41% of these patterns are classified as spam and the remaining as non-spam. The first 54 continuous attributes are word or symbol percentages. That is, they are percents scaled from 0 to 100% representing the percentage of words or characters in the email that contain a particular word or character. The last three continuous attributes are word lengths. For a detailed description of these data visit the KDD archive at the above link.

In this example, percentages are transformed using the arcsin/square root transformation  $\ y = \sin^{-1}\bigl(\sqrt{p}\,\bigr)$  . The last three attributes, word lengths, are transformed using square roots. Transformed percentages and the first word length attribute are modeled using the Gaussian distribution. The last two word lengths are modeled using the log normal distribution.

```
#include <imsls.h>
#include <stdlib.h>
#include <stdio.h>
static void printErrorRates(int classification_errors[6], 
                            int n, char *label);
int main(){ 
  int i, j, k;
  int condPdfTableLength = 0;
  int n_patterns; 
 int n_variables;<br>int n_sample
 int n_sample = 2000;<br>int n_classes = 2;<br>int n_smith
                                i' spam or no spam */
 int n continuous = 57;
  int *classErrors = NULL;
  int *classification = NULL;
  int classSample[2000];
  int *predictedClass = NULL;
  int *rndSampleIndex = NULL;
  int classification_errors[6];
  float *continuous, *continuousSample;
 char* labell =
      " Trainer from Training Dataset of %d Observations \n";
  char* label2 = 
      " Classifier for Entire Dataset of %d Observations \n"; 
  Imsls_f_nb_classifier *nb_classifier=NULL;
  float *spamData;
 int n_spam = 0;
  spamData = imsls_f_data_sets(11, IMSLS_N_OBSERVATIONS, &n_patterns,
```

```
IMSLS N VARIABLES, &n variables, 0);
  continuous = 
     (float*)malloc((n_patterns*n_continuous)*sizeof(float));
  continuousSample = 
      (float*)malloc((n_sample*n_continuous)*sizeof(float));
  classification = (int*)malloc(n_patterns*sizeof(int));
  /* map continuous attributes into transformed representation */
 for(i=0; i<n_patterns; i++){
    for(j=0; j<sub>n</sub> continuous; j++) {
        if (j < 54 )
          continuous[i*(n \text{ variables-1})+j] = (float)
               asin(sqrt( spamData[i*n_variables+j]/100));
         } else {
           continuous[i*(n_variables-1)+j] = spamData[i*n_variables+j];
 }
      }
    classification[i] = (int)spanData[(i*n_variables)+n_variables-1];if(classification[i] == 1) n_spam++; }
 printf("Number of Patterns = %d Number Classified as Spam = %d \n\n",
    n patterns, n spam);
  /* select random sample for training Naive Bayes Classifier */
  imsls_random_seed_set(1234567);
  rndSampleIndex=imsls_random_sample_indices(n_sample, n_patterns, 0);
 for(k=0; k<n sample; k++){
    i = rndSampleIndex[k]-1;
     classSample[k] = classification[i];
    for(j=0; j<sub>n</sub> continuous; j++) {
         continuousSample[k*n_continuous+j] = 
            continuous[i*n_continuous+j];
 }
  }
  /* Train Naive Bayes Classifier */
  classErrors = imsls_f_naive_bayes_trainer(n_sample, n_classes, 
     classSample, 
      IMSLS_CONTINUOUS, n_continuous, continuousSample,
     IMSLS_NB_CLASSIFIER, &nb_classifier, 0);
  /* print error rates for training sample */
  printErrorRates(classErrors, n_sample, label1);
  /* CALL NAIVE_BAYES_CLASSIFICATION TO CLASSIFIY ENTIRE DATASET */
  predictedClass = imsls_f_naive_bayes_classification(nb_classifier, 
     n_patterns, 
     IMSLS_CONTINUOUS, continuous, 0); 
   /* calculate classification error rates for entire dataset */
 for(i=0; i<6; i++) classification_errors[i] = 0;
 for(i=0; i<n patterns; i++){
     switch (classification[i])
\left\{ \begin{array}{c} \end{array} \right. case 0: 
        classification_errors[1]++;
         if(classification[i] != predictedClass[i]) 
           classification errors[0]++;
        break;
     case 1:
```

```
 classification_errors[3]++;
        if(classification[i] != predictedClass[i]) 
           classification_errors[2]++;
        break;
 }
     classification_errors[5] =
        classification_errors[1]+classification_errors[3];
     classification_errors[4] = 
       classification errors[0]+classification errors[2];
  }
  /* print error rates for entire dataset */
  printErrorRates(classification_errors, n_patterns, label2);
}
static void printErrorRates(int classification_errors[6], 
                           int n, char *label)
{
  double p, p1, p0;
 p0 = 100.0*classification errors[0]/classification errors[1];
  p1 = 100.0*classification_errors[2]/classification_errors[3];
  p = 100.0*classification_errors[4]/classification_errors[5];
 printf(" Classification Error Rates Reported by\n");
 printf(label, n);<br>printf("----------
 printf("----------------------------------------------------\n");
printf(" Not Spam Spam | TOTAL\n");
 printf(" %d/%d=%4.1f%% %d/%d=%4.1f%% | %d/%d=%4.1f%%\n", 
 classification_errors[0], classification_errors[1],
     p0, classification_errors[2], classification_errors[3], 
     p1, classification_errors[4], classification_errors[5], p);
  printf("----------------------------------------------------\n\n");
  return;
}
```
#### **Output**

It is interesting to note that the classification error rates obtained by training a classifier from a random sample is slightly lower than those obtained from training a classifier with all 4601 patterns. When the classifier is trained using all 4601 patterns, the overall classification error rate was 12.9% (see [Example 3](#page-1588-0) for imsls f naive bayes trainer). It is 12.4% for a random sample of 2000 patterns.

Number of Patterns = 4601 Number Classified as Spam = 1813 Classification Error Rates Reported by Trainer from Training Dataset of 2000 Observations

---------------------------------------------------- Not Spam 31/1202= 2.6% 218/798=27.3% | 249/2000=12.4% ---------------------------------------------------- Classification Error Rates Reported by Classifier for Entire Dataset of 4601 Observations ----------------------------------------------------

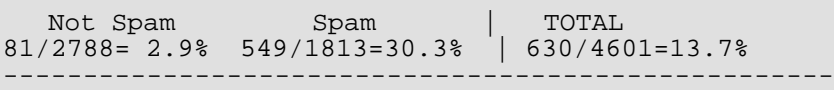

# Fatal Errors

IMSLS\_STOP\_USER\_FCN Request from user supplied function to stop algorithm. User flag = "#".

# nb\_classifier\_free

Frees memory allocated to an *Imsls\_f\_nb\_classifier* data structure.

# Synopsis

*#include* <imsls.h>

*void* imsls\_f\_nb\_classifier\_free ( *Imsls\_f\_nb\_classifier* \*nb\_classifier)

The type *double* function is imsls\_d\_nb\_classifier\_free.

## Required Arguments

*Imsls\_f\_nb\_classifier* \*nb\_classifier (Input) Pointer to a structure of the type *Imsls\_f\_nb\_classifier* from  $\text{imsls\_f\_naive\_bayes\_trainer.}$ 

# **Description**

An *Imsls\_f\_nb\_classifier* data structure is created by [imsls\\_f\\_naive\\_bayes\\_trainer](#page-1574-0) or [imsls\\_f\\_nb\\_classifier\\_read](#page-1608-0). This function frees the memory allocated to this structure when it is no longer needed.

# <span id="page-1603-0"></span>nb\_classifier\_write

Writes a Naive Bayes Classifier to an ASCII file for later retrieval using [imsls\\_f\\_nb\\_classifier\\_read](#page-1608-0).

## Synopsis

*#include* <imsls.h>

*void* imsls\_f\_nb\_classifier\_write (*Imsls\_f\_nb\_classifier* \*nb\_classifier, *char* \*filename, …, 0)

The type *double* function is imsls\_d\_nb\_classifier\_write.

### Required Arguments

*Imsls\_f\_nb\_classifier* \*nb\_classifier (Input) A trained Naive Bayes Classifier.

```
char *filename (Input)
```
The name of an ASCII file to be created. A full or relative path can be given. If this file exists, it is replaced with the Naive Bayes Classifier. If it does not exist, it is created. If the optional argument IMSLS\_FILE is used, filename is ignored.

## Synopsis with Optional Arguments

```
#include <imsls.h>
void imsls_f_nb_classifier_write (Imsls_f_nb_classifier *nb_classifier, 
   char *filename,
      IMSLS_PRINT,
      IMSLS_FILE, FILE *file, 
      0)
```
## Optional Arguments

IMSLS\_PRINT, (Input) Prints status of file opening, writing and closing. Default: No printing.

#### IMSLS\_FILE, *FILE* \*file (Input/Output)

A FILE pointer to a file opened for writing. This file is written but not closed. If this option is provided, filename is ignored. This option allows users to write additional data and multiple classifiers to the same file (see [Example 2](#page-1605-0)). To ensure the file is opened and closed with the same C run-time library used by the product, open and close this file using [imsls\\_fopen](#page-1843-0) and [imsls\\_fclose](#page-1845-0).

## **Description**

This function stores an *Imsls\_f\_nb\_classifier* data structure containing a trained Naive Bayes Classifier into an ASCII file. If the optional argument IMSLS\_FILE is provided, imsls\_f\_nb\_classifier\_write writes the file and returns without closing the file. If this argument is not provided, imsls f nb classifier write creates a file using the path and name provided in filename, writes the data structure to that file and then closes the file before returning.

## Examples

#### **Example 1**

This example trains a classifier using Fisher's Iris data. These data consist of 150 patterns. The input attributes consist of four continuous attributes and one classification attribute with three classes. The classifier is stored into four lines of an ASCII file named NB\_Classifier\_Ex1.txt.

#include <imsls.h>

```
#include <stdio.h>
int main()
{
 char *filename = "NB Classifier Ex1.txt";
  int i, j;
 int n_patterns =150; /* 150 training patterns
 int n_continuous =4; /* four continuous input attributes */
 int n_classes =3; /* three classification categories */
 int classification[150], *classErrors, *predictedClass;
 float *pred_class_prob, continuous[4*150] ;<br>float *irisData; /* Fishers Iris Data
  float *irisData; /* Fishers Iris Data */
                                      ", "Versicolour", "Virginica "};
  Imsls_f_nb_classifier *nb_classifier;
 irisData = insls_f_data_set(s,0); /* setup the required input arrays from the data matrix */
 for(i=0; i<n patterns; i++){
     classification[i] = (int) irisData[i*5]-1;
     for(j=1; j<=n_{\text{cont}}inuous; j++)continuous[i *n_countinuous+j-1] = irisData[i *5+j]; }
  classErrors = imsls_f_naive_bayes_trainer(n_patterns,
```

```
 n_classes, classification, 
     IMSLS_CONTINUOUS, n_continuous, continuous,
     IMSLS_NB_CLASSIFIER, &nb_classifier, 0);
  printf(" Iris Classification Error Rates\n");
  printf("----------------------------------------------\n");
 printf(" Setosa Versicolour Virginica | TOTAL\n");
printf(" d/%d %d/%d %d/%d | %d/%d\n",
     classErrors[0], classErrors[1],
     classErrors[2], classErrors[3], 
     classErrors[4], classErrors[5],
     classErrors[6], classErrors[7]);
  printf("----------------------------------------------\n\n");
 imsls f nb classifier write(nb classifier, filename,
     IMSLS_PRINT, 0);
```
}

#### **Output**

```
===============
    Iris Classification Error Rates
----------------------------------------------
   Setosa Versicolour Virginica | TOTAL
   0/50 3/50 3/50 | 6/150
----------------------------------------------
Opening NB_Classifier_Ex1.txt for writing Naive Bayes data structure
Writing Naive Bayes data structure... 5 Lines written.
File NB_Classifier_Ex1.txt closed
```
#### <span id="page-1605-0"></span>**Example 2**

This example illustrates the use of the optional argument IMSLS\_FILE to store multiple classifiers into one file. Two Naive Bayes classifiers are trained using Fisher's Iris data. These data consist of 150 patterns. The input attributes consist of four continuous attributes and one classification attribute. The first classifier is trained using all four inputs and the second using only the first two. The networks are stored into 10 lines of an ASCII file named NB Classifier Ex2.txt.

```
#include <imsls.h>
#include <stdio.h>
extern FILE* imsls_fopen(char* filename, char* mode);
extern void imsls_fclose(FILE* file);
int main()
\{ FILE *file;
   char *filename = "NB Classifier Ex2.txt";
    int i, j;
   int n_patterns =150; /* 150 training patterns */<br>int n_cont4 =4; /* four continuous input attributes */
int n_cont4 =4; /* four continuous input attributes */
 int n_cont2 =2; /* two continuous input attributes */
```

```
int n_classes =3; /* three classification categories */
   int n_classifiers =2; /* two classifiers in this example */
   int classification[150], *classErrors;
   float cont4[4*150], cont2[2*150] ;
   float *irisData; /* Fishers Iris Data */
  char *classLabel[3] = {\text{``Setosa}} ", "Versicolour", "Virginica "};
   Imsls_f_nb_classifier *nb_classifier;
   irisData = imsls_f_data_sets(3,0);
   /* setup the required input arrays from the data matrix */
  for(i=0; i<n_patterns; i++){
      classification[i] = (int) irisData[i*5]-1;
     for(j=1; j<=n_{\text{cont}}4; j++) {
        cont4[i*n_count4+j-1] = irisData[i*5+j];if(j<3) cont2[i*n cont2+j-1] = irisData[i*5+j];
      }
 }
   printf("Opening file %s\n\n", filename);
  file = imsls fopen(filename, "w");
  fprintf(file, "%d\n", 2);
   classErrors = imsls_f_naive_bayes_trainer(n_patterns, 
      n_classes, classification, 
      IMSLS_CONTINUOUS, n_cont4, cont4,
     IMSLS NB CLASSIFIER, &nb classifier, 0);
   printf("Iris Classification Error Rates - Classifier 1\n");
   printf("----------------------------------------------\n");
 printf(" Setosa Versicolour Virginica | TOTAL\n");
printf(" d/%d %d/%d %d/%d | %d/%d\n",
      classErrors[0], classErrors[1],
      classErrors[2], classErrors[3],
      classErrors[4], classErrors[5],
      classErrors[6], classErrors[7]);
   printf("----------------------------------------------\n\n");
   imsls_free(classErrors);
   /* write first classifier */
   imsls_f_nb_classifier_write(nb_classifier, NULL, IMSLS_PRINT, 
      IMSLS_FILE, file, 0);
   imsls_f_nb_classifier_free(nb_classifier);
   classErrors = imsls_f_naive_bayes_trainer(n_patterns, 
      n_classes, classification, 
      IMSLS_CONTINUOUS, n_cont2, cont2, 
      IMSLS_NB_CLASSIFIER, &nb_classifier, 0);
   printf("Iris Classification Error Rates - Classifier 2\n");
   printf("----------------------------------------------\n");
 printf(" Setosa Versicolour Virginica | TOTAL\n");
 printf(" %d/%d %d/%d %d/%d | %d/%d\n", 
      classErrors[0], classErrors[1],
      classErrors[2], classErrors[3],
      classErrors[4], classErrors[5],
      classErrors[6], classErrors[7]);
   printf("----------------------------------------------\n\n");
   imsls_f_nb_classifier_write(nb_classifier, NULL, IMSLS_PRINT, 
      IMSLS_FILE, file, 0);
   imsls_free(classErrors);
   printf("Closing Classifier File\n");
  imsls fclose(file);
   return;
```
#### }

#### **Output**

Opening file NB\_Classifier\_Ex2.txt Iris Classification Error Rates - Classifier 1 ---------------------------------------------- Setosa Versicolour Virginica | TOTAL 0/50 3/50 3/50 | 6/150 ---------------------------------------------- Writing Naive Bayes data structure to file stream. Writing Naive Bayes data structure... 5 Lines written to file. File not closed. Iris Classification Error Rates - Classifier 2 ---------------------------------------------- Setosa Versicolour Virginica | TOTAL 1/50 13/50 19/50 | 33/150 ---------------------------------------------- Writing Naive Bayes data structure to file stream. Writing Naive Bayes data structure... 5 Lines written to file. File not closed. Closing Classifier File

## Fatal Errors

IMSLS\_FILE\_OPEN\_FAILURE Unable to open file for writing network.

# <span id="page-1608-0"></span>nb\_classifier\_read

Retrieves a Naive Bayes Classifier previously filed using [imsls\\_f\\_nb\\_classifier\\_write](#page-1603-0).

## Synopsis

*#include* <imsls.h>

*Imsls\_f\_nb\_classifier* \*imsls\_f\_nb\_classifier\_read (*char* \*filename, …, 0)

The type *double* function is imsls\_d\_nb\_classifier\_read.

## Required Arguments

*char* \*filename (Input)

The name of an ASCII file containing a Naive Bayes Classifier previously saved using [imsls\\_f\\_nb\\_classifier\\_write](#page-1603-0). A full or relative path can be given. If the optional argument IMSLS\_FILE is used, filename is ignored.

# Return Value

A pointer to an *Imsls\_f\_nb\_classifier* data structure containing a Naive Bayes Classifier previously stored using [imsls\\_f\\_nb\\_classifier\\_write](#page-1603-0).

## Synopsis with Optional Arguments

```
#include <imsls.h>
Imsls_f_nb_classifier *imsls_f_nb_classifier_read (char *filename,
      IMSLS_PRINT,
      IMSLS_FILE, FILE *file,
      0)
```
# Optional Arguments

IMSLS\_PRINT, (Input) Prints status of file opening, reading and closing. Default: No printing.

#### IMSLS\_FILE, *FILE* \*file (Input)

A FILE pointer to a file opened for reading. This file is read but not closed. If this option is provided, filename is ignored. This argument allows users to read additional user-defined data and multiple classifiers from the same file (see [Example 2](#page-1611-0) below). To ensure the file is opened and closed with the same C run-time library used by the product, open and close this file using [imsls\\_fopen](#page-1843-0) and [imsls\\_fclose](#page-1845-0).

# **Description**

Function nb\_classifier\_read reads a classifier from an ASCII file previously stored using [imsls\\_f\\_nb\\_classifier\\_write](#page-1603-0) and returns a Naive Bayes Classifier in the form of an *Imsls\_f\_nb\_classifier* data structure. If the optional argument IMSLS\_FILE is provided, a classifier is read from the file and returned without closing the file. If this argument is not provided, imsls f nb classifier read opens the file using the path and name provided in filename, reads the classifier then closes the file and returns the data structure.

# Examples

### **Example 1**

This example reads a classifier previously trained using Fisher's Iris data (see [Example 2](#page-1605-0) of imsls\_f\_nb\_classifier\_write). These data consist of 150 patterns, each with four continuous attributes and one dependent variable. The classifier is read from an ASCII file named NB Classifier  $Ex1.txt$ .

```
#include <imsls.h>
#include <stdio.h>
int main()
{
   char *filename = "NB_Classifier_Ex1.txt";
    int i, j;
   int n_patterns =150; /* 150 training patterns
 int n_continuous =4; /* four continuous input attributes */
 int n_classes =3; /* three classification categories */
   int classification[150], *predictedClass;
   int classErrors[8];
  float continuous[4*150] ;<br>float *irisData; /*
                           /* Fishers Iris Data */<br>"Setosa     ", "Versicolour", "Virginica "};
 char *classLabel[3] = {"Setosa ", "Versicolour", "Virginica "};
 Imsls_f_nb_classifier *nb_classifier;
  irisData = insls_f_data_set(s,0); /* setup the required input arrays from the data matrix */
```
Data Mining nb\_classifier\_read

```
for(i=0; i<n_patterns; i++){
      classification[i] = (int) irisData[i*5]-1;
     for(j=1; j<=n_{\text{continuous}}; j++)continuous[i*n_countinuous+j-1] = irisData[i*5+j]; }
   nb_classifier = imsls_f_nb_classifier_read(filename, IMSLS_PRINT,0);
   predictedClass = imsls_f_naive_bayes_classification(nb_classifier, 
      n_patterns, IMSLS_CONTINUOUS, continuous, 0);
  for(i=0; i<6; i++) classErrors[i] = 0;
  for(i=0; i<n_patterns; i++){
      switch (classification[i])
     \{ case 0: 
         classErrors[1]++;
         if(classification[i] != predictedClass[i]) 
            classErrors[0]++;
         break;
      case 1:
         classErrors[3]++;
         if(classification[i] != predictedClass[i]) 
            classErrors[2]++;
         break;
      case 2:
         classErrors[5]++;
         if(classification[i] != predictedClass[i]) 
            classErrors[4]++; 
         break;
      }
 }
   classErrors[6] = classErrors[0]+classErrors[2]+classErrors[4];
   classErrors[7] = classErrors[1]+classErrors[3]+classErrors[5];
printf(" Iris Classification Error Rates\n");
 printf("----------------------------------------------\n");
 printf(" Setosa Versicolour Virginica | TOTAL\n");
printf(" d/%d %d/%d %d/%d | %d/%d\n",
      classErrors[0], classErrors[1],
      classErrors[2], classErrors[3], 
      classErrors[4], classErrors[5],
   classErrors[6], classErrors[7]);
                                     --------------------\n\n");
   return;
```
# }

**Output`**

```
Attempting to open NB_Classifier_Ex1.txt
for reading Naive Bayes data structure
File NB_Classifier_Ex1.txt Successfully Opened
File NB_Classifier_Ex1.txt closed
    Iris Classification Error Rates
----------------------------------------------
  Setosa Versicolour Virginica | TOTAL
   0/50 3/50 3/50 | 6/150
----------------------------------------------
```
### <span id="page-1611-0"></span>**Example 2**

This example illustrates the use of the optional argument IMSLS FILE to read multiple classifiers stored previously into a single file using  $imsls_f_nb_classifier\_write$  (see [Example 2](#page-1605-0) of

imsls f nb classifier write). Two Naive Bayes classifiers were trained using Fisher's Iris data. These data consist of 150 patterns. The input attributes consist of four continuous attributes and one classification attribute with three classes. The first classifier was trained using all four inputs and the second using only the first two. The classifiers are read from an ASCII file named NB\_Classifier\_Ex2.txt.

```
#include <imsls.h>
#include <stdio.h>
extern FILE* imsls_fopen(char* filename, char* mode);
extern void imsls_fclose(FILE* file);
int main()
{
   FILE *file;
  char *filename = "NB Classifier Ex2.txt";
  int i, j;<br>int n_patterns
  int n_patterns =150; /* 150 training patterns */<br>int n_cont4 =4; /* four continuous input attributes */
int n_cont4 =4; /* four continuous input attributes */
 int n_cont2 =2; /* two continuous input attributes */
 int n_classes =3; /* three classification categories */
  int n_classes =3; /* three classification categories */<br>int n_classifiers =0; /* number of classifiers */
    int classification[150], *predictedClass;
    int classErrors[8];
   float cont4[4*150], cont2[2*150] ;
   float *irisData; /* Fishers Iris Data */
   char *classLabel[3] = \{ "Setosa ", "Versicolour", "Virginica "\};
   Imsls_f_nb_classifier *nb_classifier4, *nb_classifier2;
   irisData = insls_f_data_set(s,0);\prime* setup the required input arrays from the data matrix */
 for(i=0; i<n_patterns; i++){
 classification[i] = (int) irisData[i*5]-1;
      for(j=1; j <= n_cont4; j ++) {
         cont4[i*n_count4+j-1] = irisData[i*5+j];if(j<3) cont2[i*n\_cont2+j-1] = irisData[i*5+j]; }
 }
 printf("Opening file %s\n\n", filename);
 file = imsls_fopen(filename, "r");
    fscanf(file, "%d", &n_classifiers);
   nb_classifier4 = imsls_f_nb_classifier_read(" ", IMSLS_PRINT, 
       IMSLS_FILE, file, 0);
   predictedClass = imsls f naive bayes classification(nb classifier4,
      n_patterns, IMSLS_CONTINUOUS, cont4, 0);
   for(i=0; i<6; i++) class Errors[i] = 0;for(i=0; i < n patterns; i++) switch (classification[i])
\left\{ \begin{array}{c} \end{array} \right. case 0: 
         classErrors[1]++;
          if(classification[i] != predictedClass[i]) 
             classErrors[0]++;
```

```
 break;
      case 1:
          classErrors[3]++;
          if(classification[i] != predictedClass[i]) 
            classErrors[2]++;
         break;
      case 2:
          classErrors[5]++;
          if(classification[i] != predictedClass[i]) 
             classErrors[4]++;
         break;
      }
 }
   classErrors[6] = classErrors[0]+classErrors[2]+classErrors[4];
   classErrors[7] = classErrors[1]+classErrors[3]+classErrors[5];
   printf(" Iris Classification Error Rates\n");
   printf("----------------------------------------------\n");
  printf(" Setosa Versicolour Virginica | TOTAL\n");<br>printf(" %d/%d %d/%d %d/%d | %d/%d\n",
  printf("d%d/%d
      classErrors[0], classErrors[1],
      classErrors[2], classErrors[3], classErrors[4], classErrors[5],
   classErrors[6], classErrors[7]);
                                                 ----------\n\n");
  imsls free(predictedClass);
   nb_classifier2 = imsls_f_nb_classifier_read(" ", IMSLS_PRINT,
      IMSLS_FILE, file, 0);
   predictedClass = imsls_f_naive_bayes_classification(nb_classifier2, 
      n_patterns, 
      IMSLS_CONTINUOUS, cont2, 0);
  for(i=0; i<6; i++) classErrors[i] = 0;
  for(i=0; i<n_patterns; i++){
      switch (classification[i])
      \{ case 0: 
          classErrors[1]++;
          if(classification[i] != predictedClass[i]) 
            classErrors[0]++;
         break;
      case 1:
          classErrors[3]++;
          if(classification[i] != predictedClass[i]) 
            classErrors[2]++;
         break;
      case 2:
         classErrors[5]++;
          if(classification[i] != predictedClass[i]) 
            classErrors[4]++;
         break;
      }
 }
   classErrors[6] = classErrors[0]+classErrors[2]+classErrors[4];
   classErrors[7] = classErrors[1]+classErrors[3]+classErrors[5];
   printf(" Iris Classification Error Rates\n");
   printf("----------------------------------------------\n");
  printf(" Setosa Versicolour Virginica | TOTAL\n");<br>printf(" %d/%d %d/%d %d/%d | %d/%d\n",
  printf(" \frac{d}{d}%d/%d
      classErrors[0], classErrors[1],
      classErrors[2], classErrors[3], classErrors[4], classErrors[5],
      classErrors[6], classErrors[7]);
   printf("----------------------------------------------\n\n");
```

```
 imsls_free(predictedClass);
 printf("Closing Classifier File.\n");
 imsls_fclose(file);
```
#### **Output**

}

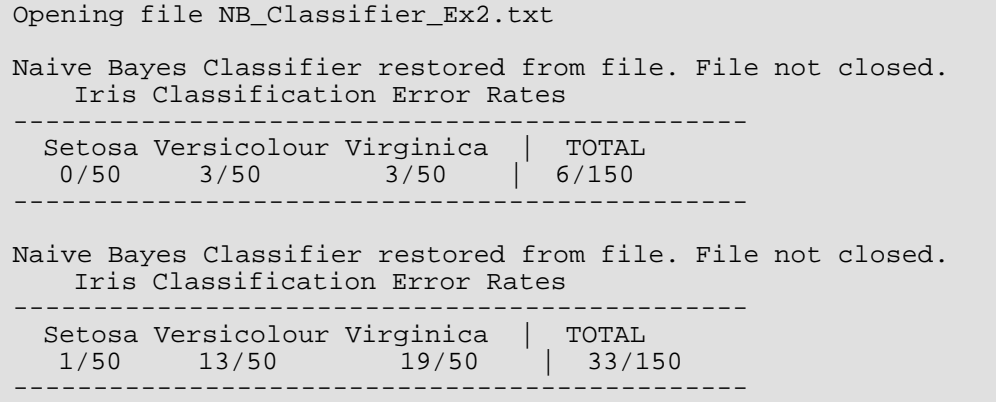

### **Fatal Errors**

IMSLS\_FILE\_OPEN\_FAILURE Unable to open file for reading neural network.

# Neural Networks – An Overview

Today, neural networks are used to solve a wide variety of problems, some of which have been solved by existing statistical methods, and some of which have not. These applications fall into one of the following three categories:

- Forecasting: predicting one or more quantitative outcomes from both quantitative and nominal input data,
- Classification: classifying input data into one of two or more categories, or
- Statistical pattern recognition: uncovering patterns, typically spatial or temporal, among a set of variables.

Forecasting, pattern recognition and classification problems are not new. They existed years before the discovery of neural network solutions in the 1980's. What is new is that neural networks provide a single framework for solving so many traditional problems and, in some cases, extend the range of problems that can be solved.

Traditionally, these problems were solved using a variety of widely known statistical methods:

- linear regression and general least squares,
- logistic regression and discrimination,
- principal component analysis,
- discriminant analysis,
- *k*-nearest neighbor classification, and
- ARMA and NARMA time series forecasts.

In many cases, simple neural network configurations yield the same solution as many traditional statistical applications. For example, a single-layer, feedforward neural network with linear activation for its output perceptron is equivalent to a general linear regression fit. Neural networks can provide more accurate and robust solutions for problems where traditional methods do not completely apply.

Mandic and Chambers (2001) identify the traditional methods for time series forecasting that are unsuitable when a time series:

- is non-stationary,
- has large amounts of noise, such as a biomedical series, or
- is too short.

ARIMA and other traditional time series approaches can produce poor forecasts when one or more of the above conditions exist. The forecasts of ARMA and non-linear ARMA (NARMA) depend heavily upon key assumptions about the model or underlying relationship between the output of the series and its patterns.

Neural networks, on the other hand, adapt to changes in a non-stationary series and can produce reliable forecasts even when the series contains a good deal of noise or when only a short series is available for training. Neural networks provide a single tool for solving many problems traditionally solved using a wide variety of statistical tools and for solving problems when traditional methods fail to provide an acceptable solution.

Although neural network solutions to forecasting, pattern recognition and classification problems can vary vastly, they are always the result of computations that proceed from the network inputs to the network outputs. The network inputs are referred to as *patterns*, and outputs are referred to as *classes*. Frequently the flow of these computations is in one direction, from the network input patterns to its outputs. Networks with forward-only flow are referred to as feedforward networks.

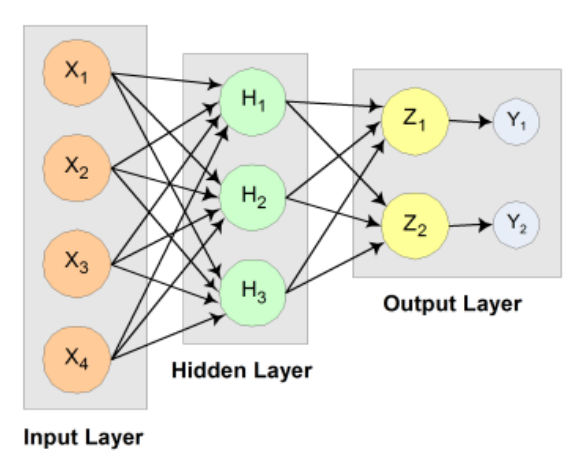

#### Figure 23, A 2-layer, Feedforward Network with 4 inputs and 2 outputs

Other networks, such as recurrent neural networks, allow data and information to flow in both directions, see Mandic and Chambers (2001).

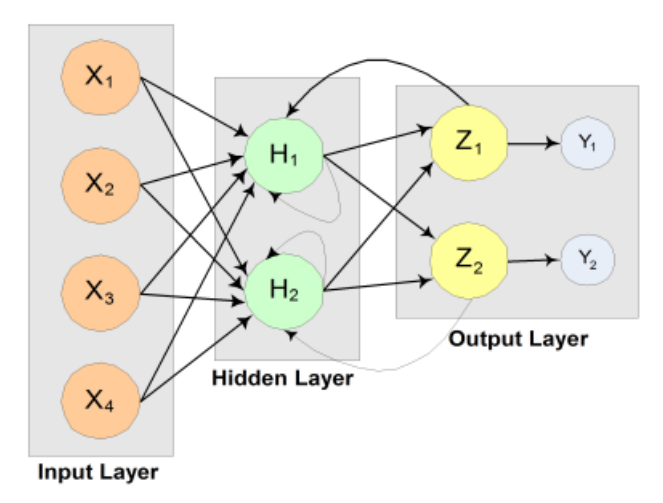

#### Figure 24, A recurrent neural network with 4 inputs and 2 outputs

A neural network is defined not only by its architecture and flow, or interconnections, but also by computations used to transmit information from one node or input to another node. These computations are determined by network weights. The process of fitting a network to existing data to determine these weights is referred to as *training* the network, and the data used in this process are referred to as *patterns*. Individual network inputs are referred to as *attributes* and outputs are referred to as *classes*. The table below lists terms used to describe neural networks that are synonymous to common statistical terminology.

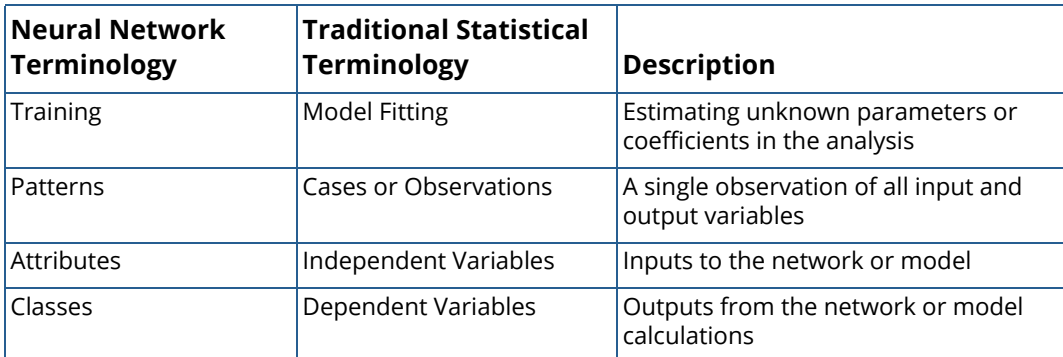

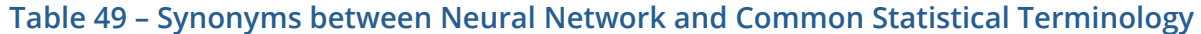

# Neural Networks – History and Terminology

#### **The Threshold Neuron**

McCulloch and Pitts' (1943) wrote one of the first published works on neural networks. This paper describes the threshold neuron as a model for which the human brain stores and processes information.

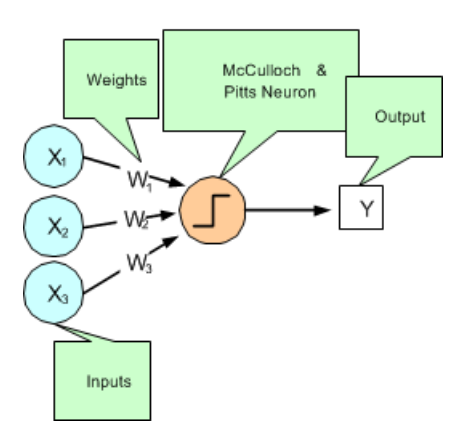

#### Figure 25, The McCulloch and Pitts' Threshold Neuron

All inputs to a threshold neuron are combined into a single number, Z, using the following weighted sum:

$$
Z = \sum_{i=1}^{m} w_i x_i + \mu
$$

Where  $m$  is the number of inputs and  $w_i$  is the weight associated with the *i*-th input (attribute)  $x_i$  . The term  $\mu$  in this calculation is referred to as the *bias term*. In traditional statistical terminology it might be referred to as the *intercept*. The weights and bias terms in this calculation are estimated during network training.

In McCulloch and Pitts' (1943) description of the threshold neuron, the neuron does not respond to its inputs unless *Z* is greater than zero. If *Z* is greater than zero then the output from this neuron is set to 1. If *Z* is less than or equal to zero the output is zero:

$$
Y = \begin{cases} 1 & \text{if } Z > 0 \\ 0 & \text{if } Z \le 0 \end{cases}
$$

where *Y* is the neuron's output.

Years following McCulloch and Pitts' (1943) article, interest in McCulloch and Pitts' neural network was limited to theoretical discussions, such as Hebb (1949), which describe learning, memory and the brain's structure.

#### **The Perceptron**

The McCulloch and Pitts' neuron is also referred to as a threshold neuron since it abruptly changes its output from 0 to 1 when its potential, *Z*, crosses a threshold. Mathematically, this behavior can be viewed as a step function that maps the neuron's potential, *Z*, to the neuron's output, *Y*.

Rosenblatt (1958) extended the McCulloch and Pitts' threshold neuron by replacing this step function with a continuous function that maps *Z* to *Y*. The Rosenblatt neuron is referred to as the perceptron, and the continuous function mapping *Z* to *Y* makes it easier to train a network of perceptrons than a network of threshold neurons.

Unlike the threshold neuron, the perceptron produces analog output rather than the threshold neuron's purely binary output. Carefully selecting the analog function, makes Rosenblatt's perceptron differentiable, whereas the threshold neuron is not. This simplifies the training algorithm.

Like the threshold neuron, Rosenblatt's perceptron starts by calculating a weighted sum of its inputs,

$$
Z = \sum_{i=1}^{m} w_i x_i + \mu
$$

This is referred to as the perceptron's *potential*.

Rosenblatt's perceptron calculates its analog output from its potential. There are many choices for this calculation. The function used for this calculation is referred to as the activation function as shown in [Figure 26](#page-1618-0) below.

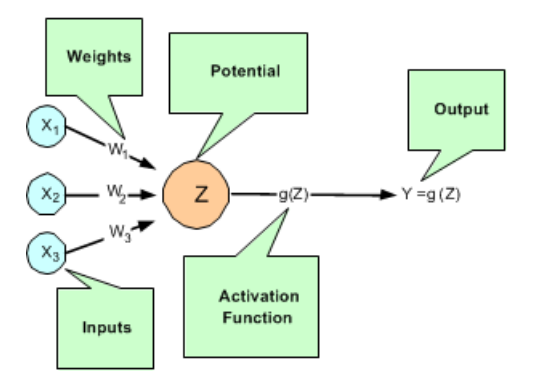

#### <span id="page-1618-0"></span>Figure 26, A Neural Net Perceptron

As shown in [Figure 26,](#page-1618-0) perceptrons consist of the following five components:

- 1. Inputs  $x_1$ ,  $x_2$ , and  $x_3$ ,
- 2. Input Weights  $W_1$ ,  $W_2$ , and  $W_3$ ,
- 3. Potential  $Z = \sum W_i x_i + \mu$ , where **µ** is a bias correction, *i*=1  $\sum^3 W_i x_i + \mu$
- 4. Activation Function  $g(Z)$ , and
- 5. Output  $Y = g(Z)$ .

Like threshold neurons, perceptron inputs can be either the initial raw data inputs or the output from another perceptron. The primary purpose of network training is to estimate the weights associated with each perceptron's potential. The activation function maps this potential to the perceptron's output.

#### **The Activation Function**

Although theoretically any differentiable function can be used as an activation function, the identity and sigmoid functions are the two most commonly used.

The *identity activation* function, also referred to as a *linear activation* function, is a flow-through mapping of the perceptron's potential to its output:

$$
g(Z) = Z
$$

Output perceptrons in a forecasting network often use the identity activation function.

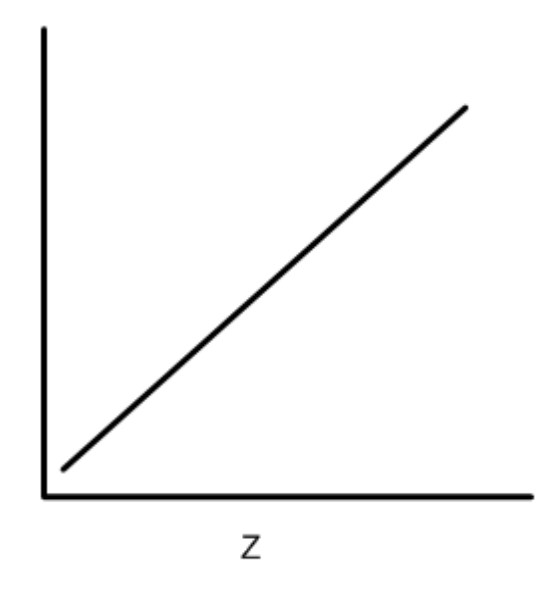

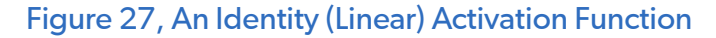
If the identity activation function is used throughout the network, then it is easily shown that the network is equivalent to fitting a linear regression model of the form  $Y_i = \beta_0 + \beta_1 x_1 + ... + \beta_k x_k$  , where  $x_1, x_2, ..., x_k$  are the k network inputs,  $Y_i$  is the *i*-th network output and  $\beta_0, \beta_1,~\cdots, \beta_k$  are the coefficients in the regression equation. As a result, it is uncommon to find a neural network with identity activation used in all its perceptrons.

*Sigmoid activation* functions are differentiable functions that map the perceptron's potential to a range of values, such as 0 to 1, i.e.,  $\mathbb{R}^k$ →ℝ where **K** is the number of perceptron inputs.

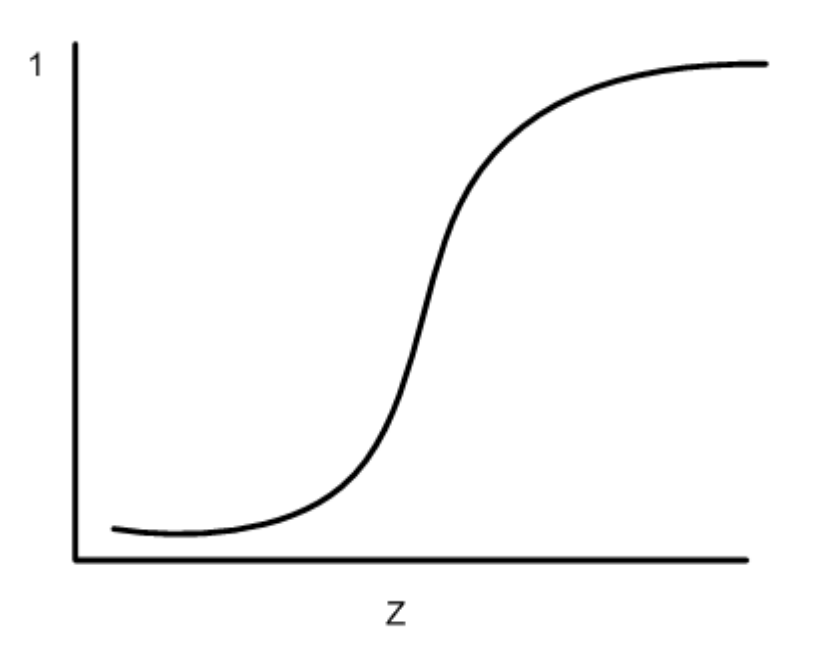

#### Figure 28, A Sigmoid Activation Function

In practice, the most common sigmoid activation function is the logistic function that maps the potential into the range 0 to 1:

$$
g(Z) = \frac{1}{1 + e^{-Z}}
$$

Since  $0 < g(Z) < 1$ , the logistic function is very popular for use in networks that output probabilities.

Other popular sigmoid activation functions include:

- the hyperbolic-tangent  $g(Z) = \tanh(Z) = \frac{e^{aZ} e^{-aZ}}{e^{aZ} + e^{-aZ}}$  $e^{aZ} + e^{-aZ}$
- **f** the arc-tangent  $g(Z) = \frac{2}{\pi} \arctan\left(\frac{\pi Z}{2}\right)$  , and
- the squash activation function, see Elliott *(*1993*),*  $g(Z) = \frac{Z}{1+|Z|}$ .

It is easy to show that the hyperbolic-tangent and logistic activation functions are linearly related. Consequently, forecasts produced using logistic activation should be close to those produced using hyperbolic-tangent activation. However, one function may be preferred over the other when training performance is a concern. Researchers report that the training time using the hyperbolic-tangent activation function is shorter than using the logistic activation function.

## Network Applications

### **Forecasting using Neural Networks**

There are numerous good statistical forecasting tools. Most require assumptions about the relationship between the variables being forecasted and the variables used to produce the forecast, as well as the distribution of forecast errors. Such statistical tools are referred to as *parametric methods*. ARIMA time series models, for example, assume that the time series is stationary, that the errors in the forecasts follow a particular ARIMA model, and that the probability distribution for the residual errors is Gaussian, see Box and Jenkins (1970). If these assumptions are invalid, then ARIMA time series forecasts can be substandard.

Neural networks, on the other hand, require few assumptions. Since neural networks can approximate highly non-linear functions, they can be applied without an extensive analysis of underlying assumptions.

Another advantage of neural networks over ARIMA modeling is the number of observations needed to produce a reliable forecast. ARIMA models generally require 50 or more equally spaced, sequential observations in time. In many cases, neural networks can also provide adequate forecasts with fewer observations by incorporating exogenous, or external, variables in the network's input.

For example, a company applying ARIMA time series analysis to forecast business expenses would normally require each of its departments, and each sub-group within each department, to prepare its own forecast. For large corporations this can require fitting hundreds or even thousands of ARIMA models. With a neural network approach, the department and sub-group information could be incorporated into the network as exogenous variables. Although this can significantly increase the network's training time, the result would be a single model for predicting expenses within all departments.

Linear least squares models are also popular statistical forecasting tools. These methods range from simple linear regression for predicting a single quantitative outcome to logistic regression for estimating probabilities associated with categorical outcomes. It is easy to show that simple linear least squares forecasts and logistic regression forecasts are equivalent to a feedforward network with a single layer. For this reason, single-layer feedforward networks are rarely used for forecasting. Instead multilayer networks are used.

Hutchinson (1994) and Masters (1995) describe using multilayer feedforward neural networks for forecasting. Multilayer feedforward networks are characterized by the forward-only flow of information in the network. The flow of information and computations in a feedforward network is always in one direction, mapping an *M*-dimensional vector of inputs to a *C-*dimensional vector of outputs, i.e.,  $\mathfrak{R}^M \!\!\rightarrow \ \mathfrak{R}^C$  where  $\ C \leq M$  .

There are many other types of networks without this feed forward requirement. Information and computations in a recurrent neural network, for example, flows in both directions. Output from one level of a recurrent neural network can be fed back, with some delay, as input into the same network (see [Figure 24\)](#page-1616-0). Recurrent networks are very useful for time series prediction, see Mandic and Chambers (2001).

### **Pattern Recognition using Neural Networks**

Neural networks are also extensively used in statistical pattern recognition. Pattern recognition applications that make wide use of neural networks include:

- natural language processing: Manning and Schütze (1999)
- speech and text recognition: Lippmann (1989)
- face recognition: Lawrence, et al. (1997)
- playing backgammon, Tesauro (1990)
- classifying financial news, Calvo (2001).

The interest in pattern recognition using neural networks has stimulated the development of important variations of feedforward networks. Two of the most popular are:

- Self-Organizing Maps, also called Kohonen Networks, Kohonen (1995),
- and Radial Basis Function Networks, Bishop (1995).

Useful mathematical descriptions of the neural network methods underlying these applications are given by Bishop (1995), Ripley (1996), Mandic and Chambers (2001), and Abe (2001). From a statistical viewpoint, Warner and Misra (1996) describes an excellent overview of neural networks.

### **Neural Networks for Classification**

Classifying observations using prior concomitant information is possibly the most popular application of neural networks. Data classification problems abound in business and research. When decisions based upon data are needed, they can often be treated as a neural network data classification problem. Decisions to buy, sell, or hold a stock are decisions involving three choices. Classifying loan applicants as good or bad credit risks, based upon their application, is a classification problem involving two choices. Neural networks are powerful tools for making decisions or choices based upon data.

These same tools are ideally suited for automatic selection or decision-making. Incoming email, for example, can be examined to separate spam from important email using a neural network trained for this task. A good overview of solving classification problems using multilayer feedforward neural networks is found in Abe (2001) and Bishop (1995).

There are two popular methods for solving data classification problems using multilayer feedforward neural networks, depending upon the number of choices (classes) in the classification problem. If the classification problem involves only two choices, then it can be solved using a neural network with a single logistic output. This output estimates the probability that the input data belong to one of the two choices.

For example, a multilayer feedforward network with a single logistic output can be used to determine whether a new customer is credit-worthy. The network's input would consist of information on the applicants credit application, such as age, income, etc. If the network output probability is above some threshold value (such as 0.5 or higher) then the applicant's credit application is approved. This is referred to as binary classification using a multilayer feedforward neural network.

If more than two classes are involved then a different approach is needed. A popular approach is to assign logistic output perceptrons to each class in the classification problem. The network assigns each input pattern to the class associated with the output perceptron that has the highest probability for that input pattern. However, this approach produces invalid probabilities since the sum of the individual class probabilities for each input is not equal to one, which is a requirement for any valid multivariate probability distribution.

To avoid this problem, the softmax activation function, see Bridle (1990), applied to the network outputs ensures that the outputs conform to the mathematical requirements of multivariate classification probabilities. If the classification problem has *C* categories, or classes, then each category is modeled by one of the network outputs. If *Zi* is the weighted sum of products between its weights and inputs for the *i*-th output, i.e.,

$$
Z_i = \sum_j w_{ji} y_{ji}
$$

then

$$
softmax_i = \frac{e^{Z_i}}{\sum_{j=1}^{C} e^{Z_j}}
$$

The softmax activation function ensures that all outputs conform to the requirements for multivariate probabilities. That is, 0 < *softmax*<sup>i</sup> < 1, for all *i* = 1, 2, …, *C* and

$$
\sum_{i=1}^{C} softmax_i = 1
$$

A pattern is assigned to the *i*-th classification when *softmaxi* is the largest among all *C* classes.

However, multilayer feedforward neural networks are only one of several popular methods for solving classification problems. Others include:

- Support Vector Machines (SVM Neural Networks), Abe (2001),
- **Classification and Regression Trees (CART), Breiman, et al. (1984),**
- Quinlan's classification algorithms C4.5 and C5.0, Quinlan (1993), and
- Quick, Unbiased and Efficient Statistical Trees (QUEST), Loh and Shih (1997).

Support Vector Machines are simple modifications of traditional multilayer feedforward neural networks (MLFF) configured for pattern classification.

# Multilayer Feedforward Neural Networks

A multilayer feedforward neural network is an interconnection of perceptrons in which data and calculations flow in a single direction, from the input data to the outputs. The number of layers in a neural network is the number of layers of perceptrons. The simplest neural network is one with a single input layer and an output layer of perceptrons. The network in Figure 13-7 illustrates this type of network. Technically, this is referred to as a one-layer feedforward network with two outputs because the output layer is the only layer with an activation calculation.

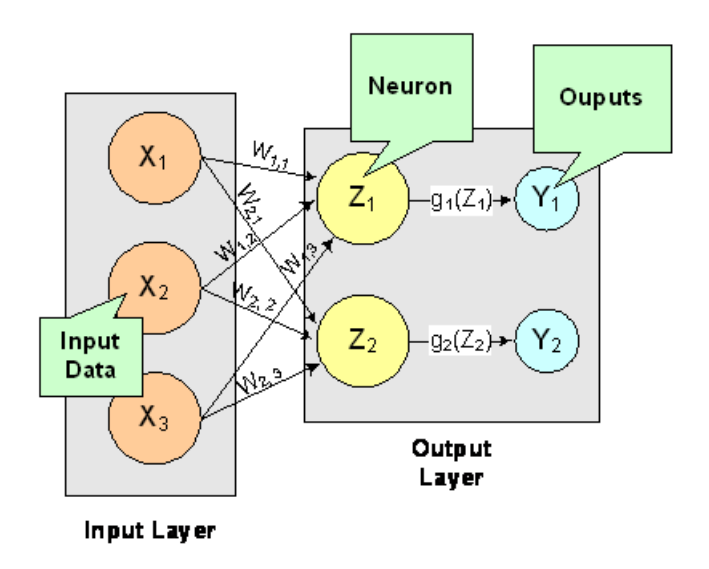

### Figure 29, A Single-Layer Feedforward Neural Net

In this single-layer feedforward neural network, the network's inputs are directly connected to the output layer perceptrons,  $Z_1$  and  $Z_2$ .

The output perceptrons use activation functions,  $g_1$  and  $g_2$ , to produce the outputs  $Y_1$  and  $Y_2$ .

Since

$$
Z_1 = \sum_{i=1}^3 W_{1,i} x_i + \mu_1 \text{ and } Z_2 = \sum_{i=1}^3 W_{2,i} x_i + \mu_2
$$

$$
Y_1 = g_1 (Z_1) = g_1 \left( \sum_{i=1}^3 W_{1,i} x_i + \mu_1 \right)
$$

and

$$
Y_2 = g_2(Z_2) = g_2\left(\sum_{i=1}^3 W_{2, i} x_i + \mu_2\right)
$$

When the activation functions  $g_1$  and  $g_2$  are identity activation functions, the single-layer neural network is equivalent to a linear regression model. Similarly, if *g*1 and *g*2 are logistic activation functions, then the single-layer neural network is equivalent to logistic regression. Because of this correspondence between single-layer neural networks and linear and logistic regression, single-layer neural networks are rarely used in place of linear and logistic regression.

The next most complicated neural network is one with two layers. This extra layer is referred to as a hidden layer. In general there is no restriction on the number of hidden layers. However, it has been shown mathematically that a two-layer neural network can accurately reproduce any differentiable function, provided the number of perceptrons in the hidden layer is unlimited.

However, increasing the number of perceptrons increases the number of weights that must be estimated in the network, which in turn increases the execution time for the network. Instead of increasing the number of perceptrons in the hidden layers to improve accuracy, it is sometimes better to add additional hidden layers, which typically reduce both the total number of network weights and the computational time. However, in practice, it is uncommon to see neural networks with more than two or three hidden layers.

## Neural Network Error Calculations

### **Error Calculations for Forecasting**

The error calculations used to train a neural network are very important. Researchers have investigated many error calculations in an effort to find a calculation with a short training time appropriate for the network's application. Typically, error calculations are very different depending primarily on the network's application.

For forecasting, the most popular error function is the sum-of-squared errors, or one of its scaled versions. This is analogous to using the minimum least squares optimization criterion in linear regression. Like least squares, the sum-of-squared errors is calculated by looking at the squared difference between what the network predicts for each training pattern and the target value, or observed value, for that pattern. Formally, the equation is the same as one-half the traditional least squares error:

$$
E = \frac{1}{2} \sum_{i=1}^{N} \sum_{j=1}^{C} (t_{ij} - \hat{t}_{ij})^2
$$

where *N* is the total number of training cases, *C* is equal to the number of network outputs,  $t_{ij}$  is the observed output for the *i*-th training case and the *j*-th network output, and  $\hat{i}_{ij}$  is the network's forecast for that case. *i j*

Common practice recommends fitting a different network for each forecast variable. That is, the recommended practice is to use *C*=1 when using a multilayer feedforward neural network for forecasting. For classification problems with more than two classes, it is common to associate one output with each classification category, i.e., *C*=number of classes.

Notice that in ordinary least squares, the sum-of-squared errors are not multiplied by one-half. Although this has no impact on the final solution, it significantly reduces the number of computations required during training.

Also note that as the number of training patterns increases, the sum-of-squared errors increases. As a result, it is often useful to use the root-mean-square (RMS) error instead of the unscaled sum-of-squared errors:

$$
E^{RMS} = \frac{\sum_{i=1}^{N} \sum_{j=1}^{C} (t_{i,j} - \hat{t}_{i,j})^2}{\sum_{i=1}^{N} \sum_{j=1}^{C} (t_{i,j} - \overline{t})^2}
$$

where  $\bar{t}$  is the average output:

$$
\frac{\sum_{i=1}^{N} C}{t} = \frac{\sum_{i=1}^{N} t_{ij}}{NC}
$$

Unlike the unscaled sum-of-squared errors, *ERMS* does not increase as *N* increases. The smaller values for *ERMS*, indicate that the network predicts its training targets closer. The smallest value,  $E^{RMS}$  =0, indicates that the network predicts every training target exactly. The largest value, *E*RMS =1, indicates that the network predicts the training targets only as well as setting each forecast equal to the mean of the training targets.

Notice that the root-mean-squared error is related to the sum-of-squared error by a simple scale factor:

$$
E^{RMS} = \frac{2}{t}E
$$

Another popular error calculation for forecasting from a neural network is the Minkowski-R error. The sum-ofsquared error, *E*, and the root-mean-squared error, *ERMS*, are both theoretically motivated by assuming the noise in the target data is Gaussian. In many cases, this assumption is invalid. A generalization of the Gaussian distribution to other distributions gives the following error function, referred to as the Minkowski-R error:

$$
E^{R} = \sum_{i=1}^{N} \sum_{j=1}^{C} |t_{ij} - \hat{t}_{ij}|^{R}
$$

Notice that *ER*=2*E* when *R* =2.

A good motivation for using *ER* instead of *E* is to reduce the impact of outliers in the training data. The usual error measures, *E* and *ERMS*, emphasize larger differences between the training data and network forecasts since they square those differences. If outliers are expected, then it is better to de-emphasize larger differences. This can be done by using the Minkowski-R error with *R* =1. When *R* =1, the Minkowski-R error simplifies to the sum of absolute differences:

$$
L = E^{1} = \sum_{i=1}^{N} \sum_{j=1}^{C} |t_{i,j} - \hat{t}_{i,j}|
$$

*L* is also referred to as the Laplacian error. This name is derived from the fact that it can be theoretically justified by assuming the noise in the training data follows a Laplacian, rather than Gaussian, distribution.

Of course, similar to *E*, *L* generally increases when the number of training cases increases. Similar to *ERMS*, a scaled version of the Laplacian error can be calculated using the following formula:

$$
L^{RMS} = \frac{\sum\limits_{i=1}^{N} \sum\limits_{j=1}^{C} |t_{ij} - \hat{t}_{ij}|}{\sum\limits_{i=1}^{N} \sum\limits_{j=1}^{C} |t_{ij} - \overline{t}|}
$$

#### **Cross-Entropy Error for Binary Classification**

As previously mentioned, multilayer feedforward neural networks can be used for both forecasting and classification applications. Training a forecasting network involves finding the network weights that minimize either the Gaussian or Laplacian distributions, *E* or *L*, respectively, or equivalently their scaled versions,  $E^{RMS}$  or  $L^{RMS}$ . Although these error calculations can be adapted for use in classification by setting the target classification variable to zeros and ones, this is not recommended. Use of the sum-of-squared and Laplacian error calculations is based on the assumption that the target variable is continuous. In classification applications, the target variable is a discrete random variable with *C* possible values, where *C* = number of classes.

A multilayer feedforward neural network for classifying patterns into one of only two categories is referred to as a binary classification network. It has a single output: the estimated probability that the input pattern belongs to one of the two categories. The probability that it belongs to the other category is equal to one minus this probability, i.e.,  $P(C_2) = P(\text{not } C_1) = 1 - P(C_1)$ .

Binary classification applications are very common. Any problem requiring yes/no classification is a binary classification application. For example, deciding to sell or buy a stock is a binary classification problem. Deciding to approve a loan application is also a binary classification problem. Deciding whether to approve a new drug or to provide one of two medical treatments are binary classification problems.

For binary classification problems, only a single output is used, *C* =1. This output represents the probability that the training case should be classified as "yes." A common choice for the activation function of the output of a binary classification network is the logistic activation function, which always results in an output in the range 0 to 1, regardless of the perceptron's potential.

One choice for training binary classification networks is to use sum-of-squared errors with the class value of *yes* patterns coded as a 1 and the *no* classes coded as a 0, *i.e*.:

$$
t_i = \begin{cases} 1 & \text{if training pattern } i = \text{"yes"}\\ 0 & \text{if training pattern } i = \text{"no"} \end{cases}
$$

However, using either the sum-of-squared or Laplacian errors for training a network with these target values assumes that the noise in the training data are Gaussian. In binary classification, the zeros and ones are not Gaussian. They follow the Bernoulli distribution:

$$
P(t_i = t) = p^t (1 - p)^{1 - t}
$$

where  $p$  is equal to the probability that a randomly selected case belongs to the "yes" class.

Modeling the binary classes as Bernoulli observations leads to the use of the cross-entropy error function described by Hopfield (1987) and Bishop (1995):

$$
E^{C} = -\sum_{i=1}^{N} \left\{ t_i \ln \left( \hat{t}_i \right) + \left( 1 - t_i \right) \ln \left( 1 - \hat{t}_i \right) \right\}
$$

where N is the number of training patterns,  $\,t_i\,$  is the target value for the *i-*th case (either 1 or 0), and  $\hat{\,\,t}_i\,$  is the network output for the *i*-th training pattern. This is equal to the neural network's estimate of the probability that the *i*-th training pattern should be classified as "yes." *i*

For situations in which the target variable is a probability in the range  $~0 < t_{ij} \le 1$  , the value of the cross-entropy at the network's optimum is equal to:

$$
E_{\min}^{C} = -\sum_{i=1}^{N} \left\{ t_i \ln(t_i) + (1 - t_i) \ln(1 - t_i) \right\}
$$

Subtracting  $\,E^C_{\text{min}}\,$  from  $\,E^C\,$  gives an error term bounded below by zero, i.e.,

$$
E^{CE} \geq 0
$$

where

$$
E^{CE} = E^{C} - E_{\min}^{C} = -\sum_{i=1}^{N} \left\{ t_{i} \ln \left( \frac{\hat{t}_{i}}{t_{i}} \right) + \left( 1 - t_{i} \right) \ln \left( \frac{1 - \hat{t}_{i}}{1 - t_{i}} \right) \right\}
$$

This adjusted cross-entropy,  $\,E^{CE}$  , is normally reported when training a binary classification network where  $0\leq t_{ij}\leq 1$  . Otherwise  $|E^C|$ , the unadjusted cross-entropy error, is used. For  $|E^{CE}|$ , small values, i.e. values near zero, indicate that the training resulted in a network able to classify the training cases with a low error rate.

#### **Cross-Entropy Error for Multiple Classes**

Using a multilayer feedforward neural network for binary classification is relatively straightforward. A network for binary classification only has a single output that estimates the probability that an input pattern belongs to the "yes" class, i.e.,  $|t_i=1$  . In classification problems with more than two mutually exclusive classes, the calculations and network configurations are not as simple.

One approach is to use multiple network outputs, one for each of the *C* classes. Using this approach, the *j*-th output for the *i*-th training pattern,  $t_{ij}$ , is the estimated probability that the *i*-th pattern belongs to the *j*-th class, denoted by  $\hat{\bm{t}}_{i}$  . An easy way to estimate these probabilities is to use logistic activation for each output. This ensures that each output satisfies the univariate probability requirements, i.e.,  $\;0\leq\hat{t}_{ij}\leq1$  . *i j*

However, since the classification categories are mutually exclusive, each pattern can only be assigned to one of the *C* classes, which means that the sum of these individual probabilities should always equal 1. Yet, if each output is the estimated probability for that class, it is very unlikely that

$$
\sum_{j=1}^C \hat{t}_{i,j} = 1
$$

In fact, the sum of the individual probability estimates can easily exceed 1 if logistic activation is applied to every output.

Support Vector Machine (SVM) neural networks use this approach with one modification. An SVM network classifies a pattern as belonging to the *i*-th category if the activation calculation for that category exceeds a threshold and the other calculations do not exceed this value. That is, the *i*-th pattern is assigned to the *j*-th category if and

only if  $\hat{t}_i$  >  $\delta$  and  $\hat{t}_k$   $\leq$   $\delta$  for all  $k\neq j$  , where  $\delta$  is the threshold. If this does not occur, then the pattern is marked as *unclassified*.

Another approach to multiclass classification problems is to use the softmax activation function developed by Bridle (1990) on the network outputs. This approach produces outputs that conform to the requirements of a multinomial distribution. That is

$$
\sum_{j=1}^{C} \hat{t}_{i j} = 1 \text{ for all } i = 1, 2, \dots, N \text{ and } 0 \le \hat{t}_{i j} \le 1 \text{ for all } i = 1, 2, \dots, N
$$

and

$$
j=1,2,\cdots,C
$$

The softmax activation function estimates classification probabilities using the following softmax activation function:

$$
\hat{t}_{ij} = \frac{e^{Z_{ij}}}{\sum_{j=1}^{C} e^{Z_{ij}}}
$$

where  $\,Z_{ij}$  is the potential for the *j*-th output perceptron, or category, using the *i*-th pattern.

*j*=1

For this activation function, it is clear that:

$$
0 \le \hat{t}_{ij} \le 1
$$
 for all  $i = 1, 2, \dots, N$ ,  $j = 1, 2, \dots, C$  and  

$$
\sum_{i} \hat{t}_{ij} = 1
$$
 for all  $i = 1, 2, \dots, N$ 

Modeling the *C* network outputs as multinomial observations leads to the cross-entropy error function described by Hopfield (1987) and Bishop (1995):

$$
E^{C} = -\sum_{i=1}^{N} \sum_{j=1}^{C} t_{i,j} \ln \left(\hat{t}_{i,j}\right)
$$

where N is the number of training patterns,  $t_{ij}$  is the target value for the *j*-th class of *i*-th pattern (either 1 or 0), and  $\hat{t}_{ij}$  is the network's *j*-th output for the *i-*th pattern.  $\hat{t}_{ij}$  is equal to the neural network's estimate of the probability that the *i*-th pattern should be classified into the *j*-th category. *i j*

For situations in which the target variable is a probability in the range  $0 \leq t_{ij} \leq 1$  , the value of the cross-entropy at the networks optimum is equal to:

$$
E_{\min}^C = -\sum_{i=1}^N \sum_{j=1}^C t_{ij} \ln(t_{ij})
$$

Subtracting this from  $E^C$  gives an error term bounded below by zero, i.e.,  $E^{CE} \ge 0$  where:

$$
E^{CE} = E^C - E_{\min}^C = -\sum_{i=1}^{N} \sum_{j=1}^{C} t_{ij} \ln\left(\frac{\hat{t}_{ij}}{t_{ij}}\right)
$$

This adjusted cross-entropy is normally reported when training a binary classification network where 0 < *tij* < 1. Otherwise *EC***,** the non-adjusted cross-entropy error, is used. That is, when 1-in-*C* encoding of the target variable is used,

$$
t_{ij} = \begin{cases} 1 & \text{if the } i-\text{th pattern belongs to the } j-\text{th category} \\ 0 & \text{if the } i-\text{th pattern does not belong to the } j-\text{th category} \end{cases}
$$

Small values, values near zero, indicate that the training resulted in a network with a low error rate and that patterns are being classified correctly most of the time.

#### **Back-Propagation in Multilayer Feedforward Neural Networks**

Sometimes a multilayer feedforward neural network is referred to incorrectly as a back-propagation network. The term back-propagation does not refer to the structure or architecture of a network. Back-propagation refers to the method used during network training. More specifically, back-propagation refers to a simple method for calculating the gradient of the network, that is the first derivative of the weights in the network.

The primary objective of network training is to estimate an appropriate set of network weights based upon a training dataset. Many ways have been researched for estimating these weights, but they all involve minimizing some error function. In forecasting the most commonly used error function is the sum-of-squared errors:

$$
E = \frac{1}{2} \sum_{i=1}^{N} \sum_{j=1}^{C} (t_{ij} - \hat{t}_{ij})^2
$$

Training uses one of several possible optimization methods to minimize this error term. Some of the more common are: steepest descent, quasi-Newton, conjugant gradient and many various modifications of these optimization routines.

Back-propagation is a method for calculating the first derivative, or gradient, of the error function required by some optimization methods. It is certainly not the only method for estimating the gradient. However, it is the most efficient. In fact, some will argue that the development of this method by Werbos (1974), Parker (1985) and Rumelhart, Hinton and Williams (1986) contributed to the popularity of neural network methods by significantly reducing the network training time and making it possible to train networks consisting of a large number of inputs and perceptrons. Function [imsls\\_f\\_mlff\\_network\\_trainer](#page-1677-0) Stage I training is implemented using Quasi-Newton optimization and steepest ascent with gradients estimated using the back-propagation method. Stage II training is implemented using Quasi-Newton optimization.

Simply stated, back-propagation is a method for calculating the first derivative of the error function with respect to each network weight. Bishop (1995) derives and describes these calculations for the two most common forecasting error functions – the sum-of-squared errors and Laplacian error functions. Abe (2001) gives the description for the classification error function - the cross-entropy error function. For all of these error functions, the basic formula for the first derivative of the network weight w<sub>ji</sub> at the *i*-th perceptron applied to the output from the *j*-th perceptron is:

$$
\frac{\partial E}{\partial w_{ji}} = \delta_j Z_i
$$

where  $Z_i$  =  $g\!\left(\,a_i\right)$  is the output from the *i*-th perceptron after activation, and

$$
\frac{\partial E}{\partial w_{ji}}
$$

is the derivative for a single output and a single training pattern. The overall estimate of the first derivative of *wji* is obtained by summing this calculation over all *N* training patterns and *C* network outputs.

The term back-propagation gets its name from the way the term  $\delta_j$  in the back-propagation formula is calculated:

$$
\delta_j = g'(a_j) \sum_k w_{kj} \delta_k
$$

where the summation is over all perceptrons that use the activation from the *j*-th perceptron, *g*(*aj* ).

The derivative of the activation functions,  $g^{\cdot}\left( a_{\bm{j}}\right)$ , varies among these functions. See the following table:

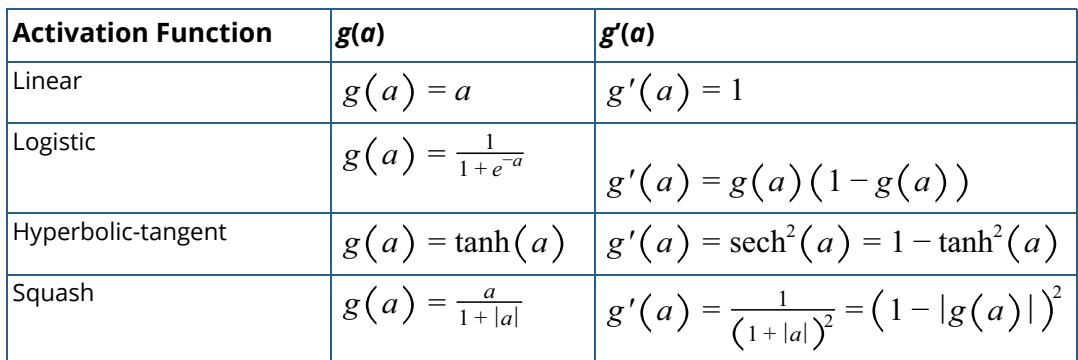

### **Table 50: Activation Functions and Their Derivatives**

# <span id="page-1635-0"></span>mlff\_network\_init

Initializes an *Imsls\_f\_NN\_Network* data structure for use in training a neural network.

# Synopsis

*#include* <imsls.h>

*Imsls\_f\_NN\_Network* \*imsls\_f\_mlff\_network\_init (*int* n\_inputs, *int* n\_outputs)

The type *double* function is imsls\_d\_mlff\_network\_init.

### Required Arguments

*int* n\_inputs (Input)

The number of network inputs. If the network uses nominal input attributes, the number of inputs equals the number of encoded columns used to represent these attributes plus the number of continuous and ordinal input attributes, if any.

#### *int* n\_outputs (Input)

The number of network outputs. For neural networks used for forecasting continuous responses, n\_outputs is equal to the number of variables being forecasted. Networks used for binary classification have only one output. Other classification networks have one output for every possible target category.

### Return Value

An *Imsls\_f\_NN\_Network* data structure initialized with the number of inputs and outputs specified by n\_inputs and n\_outputs. To release this space use [imsls\\_f\\_mlff\\_network\\_free](#page-1649-0).

## **Description**

The function imsls\_f\_mlff\_network\_init is used to initialize the network, the function [imsls\\_f\\_mlff\\_network](#page-1637-0) is used to build up the network in preparation for training, and the function imsls f\_mlff\_network\_free is used to free the internally allocated structure.

Function imsls\_f\_mlff\_network\_init initializes and returns an *Imsls\_f\_NN\_Network* data structure. This structure is required input to [imsls\\_f\\_mlff\\_network](#page-1637-0) and the network trainers. This function initializes the structure to accommodate a network with the number of inputs and outputs specified by n\_inputs and n\_outputs respectively. This function must be called prior to building the complete network architecture using imsls f mlff network.

Function [imsls\\_f\\_mlff\\_network](#page-1637-0) modifies the structure initialized by this function and builds the network architecture consisting of hidden layers, perceptrons and links among these objects. This architecture is independent of the training data. Once the architecture is complete, the *Imsls\_f\_NN\_Network* data structure can be used with [imsls\\_f\\_mlff\\_network\\_trainer](#page-1677-0) Or [imsls\\_f\\_classification\\_trainer](#page-1696-0) to train the network.

After the network is trained, not only does the *Imsls\_f\_NN\_Network* data structure contains a description of the network architecture, it also contains the network weights needed for neural network forecasting or classification.

# Example

For details, see the [Examples](#page-1643-0) section of mlff\_network.

# <span id="page-1637-0"></span>mlff\_network

Creates a multilayered feedforward neural network.

# Synopsis

*#include* <imsls.h>

*void* imsls\_f\_mlff\_network (*Imsls\_f\_NN\_Network* \*network, ..., 0)

The type *double* functions is imsls\_d\_mlff\_network.

### Required Arguments

*#include* <imsls.h>

*Imsls\_f\_NN\_Network* \*network (Input/Output)

A pointer to the structure containing the neural network that was initialized by *imsls\_f\_mlff\_network\_init*. On output, the data structure will be updated depending on the optional arguments used.

## Synopsis with Optional Arguments

```
void imsls_f_mlff_network (Imsls_f_NN_Network *network,
      IMSLS_CREATE_HIDDEN_LAYER, int n_perceptrons,
      IMSLS_ACTIVATION_FCN, int layer_id, int activation_fcn[],
      IMSLS_BIAS, int layer_id, float bias[],
      IMSLS_LINK_ALL, or
      IMSLS_LINK_LAYER, int to, int from, or
      IMSLS_LINK_NODE, int to, int from, or
      IMSLS_REMOVE_LINK, int to, int from,
      IMSLS_N_LINKS, int *n_links,
      IMSLS_DISPLAY_NETWORK,
      0)
```
# Optional Arguments for imsls\_f\_mlff\_network

#### IMSLS\_CREATE\_HIDDEN\_LAYER, *int* n\_perceptrons (Input)

Creates a hidden layer with n\_perceptrons. To create one or more hidden layers imsls\_f\_mlff\_network must be called multiple times with optional argument IMSLS\_CREATE\_HIDDEN\_LAYER.

Default: No hidden layer is created.

#### IMSLS\_ACTIVATION\_FCN, *int* layer\_id, *int* activation\_fcn[] (Input)

Specifies the activation function for each perceptron in a hidden layer or the output layer, indicated by layer\_id. layer\_id must be between 1 and the number of layers. If a hidden layer has been created, layer id set to 1 will indicate the first hidden layer. If there are zero hidden layers, layer\_id set to 1 indicates the output layer. Argument activation\_fcn is an array of length n\_perceptrons in layer\_id, where n\_perceptrons is the number of perceptrons in layer\_id. activation\_fcn contains the activation function for the *i*-th perceptron. Valid values for activation fcn are:

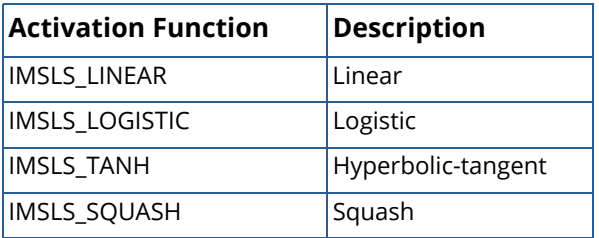

Default: Output Layer activation\_fcn[i] = IMSLS\_LINEAR. All hidden layers activation fcn[i] = IMSLS LOGISTIC.

#### IMSLS\_BIAS, *int* layer\_id, *float* bias[], (Input)

Specifies the bias values for each perceptron in a hidden layer or the output layer, indicated by layer\_id. layer\_id must be between 1 and the number of layers. If a hidden layer has been created, layer\_id set to 1 indicates the first hidden layer. If there are zero hidden layers, layer\_id set to 1 indicates the output layer. Argument bias is an array of length n\_perceptrons in layer\_id, where n\_perceptrons is the number of perceptrons in layer\_id. bias contains the initial bias values for the *i*-th perceptron.

Default:  $bias[i] = 0.0$ 

#### IMSLS\_LINK\_ALL, (Input)

Connects all nodes in a layer to each node in the next layer, for all layers in the network. To create a valid network, use IMSLS\_LINK\_ALL, IMSLS\_LINK\_LAYER, or IMSLS\_LINK\_NODE.

#### IMSLS\_LINK\_LAYER, *int* to, *int* from (Input)

Creates a link between all nodes in layer from to all nodes in layer to. Layers are numbered starting at zero with the input layer, then the hidden layers in the order they are created, and finally the output layer. To create a valid network, use IMSLS\_LINK\_ALL, IMSLS\_LINK\_LAYER, or IMSLS\_LINK\_NODE.

*or*

#### IMSLS\_LINK\_NODE, *int* to, *int* from (Input)

Links node from to node to. Nodes are numbered starting at zero with the input nodes, then the hidden layer perceptrons, and finally the output perceptrons. To create a valid network, use IMSLS\_LINK\_ALL, IMSLS\_LINK\_LAYER, or IMSLS\_LINK\_NODE.

*or*

#### IMSLS\_REMOVE\_LINK, *int* to, *int* from (Input)

Removes the link between node from and node to. Nodes are numbered starting at zero with the input nodes, then the hidden layer perceptrons, and finally output perceptrons.

#### IMSLS\_N\_LINKS, *int* \*n\_links (Output)

Returns the number of links in the network.

#### IMSLS\_DISPLAY\_NETWORK (Input)

Displays the contents of the network structure.

Default: No printing is done.

### **Description**

A multilayered feedforward network contains an input layer, an output layer and zero or more hidden layers. The input and output layers are created by the function  $imsls_f_mlff_network_init$ . The hidden layers are created by one or more calls to imsls\_f\_mlff\_network with the keyword

IMSLS\_CREATE\_HIDDEN\_LAYER, where n\_perceptrons specifies the number of perceptrons in the hidden layer.

The network also contains links or connections between nodes. Links are created by using one of the three optional arguments in the imsls\_f\_mlff\_network function, IMSLS\_LINK\_ALL, IMSLS\_LINK\_LAYER, IMSLS\_LINK\_NODE. The most useful is the IMSLS\_LINK\_ALL, which connects every node in each layer to every node in the next layer. A feedforward network is a network in which links are only allowed from one layer to a following layer.

Each link has a *weight* and *gradient* value. Each perceptron node has a *bias* value. When the network is trained, the *weight* and *bias* values are used as initial guesses. After the network is trained using

```
imsls_f_mlff_network_trainer, the weight, gradient and bias values are updated in the 
Imsls_f_NN_Network structure.
```
Each perceptron has an activation function *g*, and a *bias,* μ. The value of the percepton is given by *g*(*Z*), where *g* is the activation function and *Z* is the potential calculated using

$$
Z = \sum_{i=1}^{m} w_i x_i + \mu
$$

where *xi* are the values of nodes input to this perceptron with weights *wi* .

All information for the network is stored in the structure called *Imsls\_f\_NN\_Network. (If the type is double*, *then the structure name is Imsls\_d\_NN\_Network.)* This structure describes the network that is trained by imsls\_f\_mlff\_network\_trainer.

*The following code gives a detailed description of Imsls\_f\_NN\_Network:*

```
typedef struct
{
 int n_inputs;<br>int n_outputs
                  n outputs;
 int n_layers;
  Imsls_NN_Layer *layers;
                  n_links;
 int next_link;<br>Imsls f NN Link *links;
 Imsls_f_NN_Link
 int nodes;
  Imsls_f_NN_Node *nodes;
} Imsls_f_NN_Network;
```
*where Imsls\_NN\_Layer is:* 

```
typedef struct
{
 int n nodes;
  int *nodes; /* An array containing the indices into the
                             Node array that belong to this layer */
} Imsls_NN_Layer;
```
*Imsls\_NN\_Link is:* 

```
typedef struct
{
  float weight;
  float gradient;<br>int to node;
  int to_node; /* index of to node */<br>int from node; /* index of from node
                from_node; /* index of from node */} Imsls_f_NN_Link;
```
and, *Imsls\_NN\_Node* is:

```
typedef struct
{
  int layer_id;<br>int n_inLinks
  int n_inLinks;<br>int n_outLinks
  int n_outLinks;<br>int *inLinks;
  int *inLinks; /* index to Links array */<br>int *outLinks; /* index to Links array */
  int *outLinks; /* index to Links array */<br>float qradient;
                   gradient;<br>bias;
  float<br>int
                   ActivationFcn;
} Imsls_f_NN_Node;
```
In particular, if network is a pointer to the structure of type *Imsls\_f\_NN\_Network* , then:

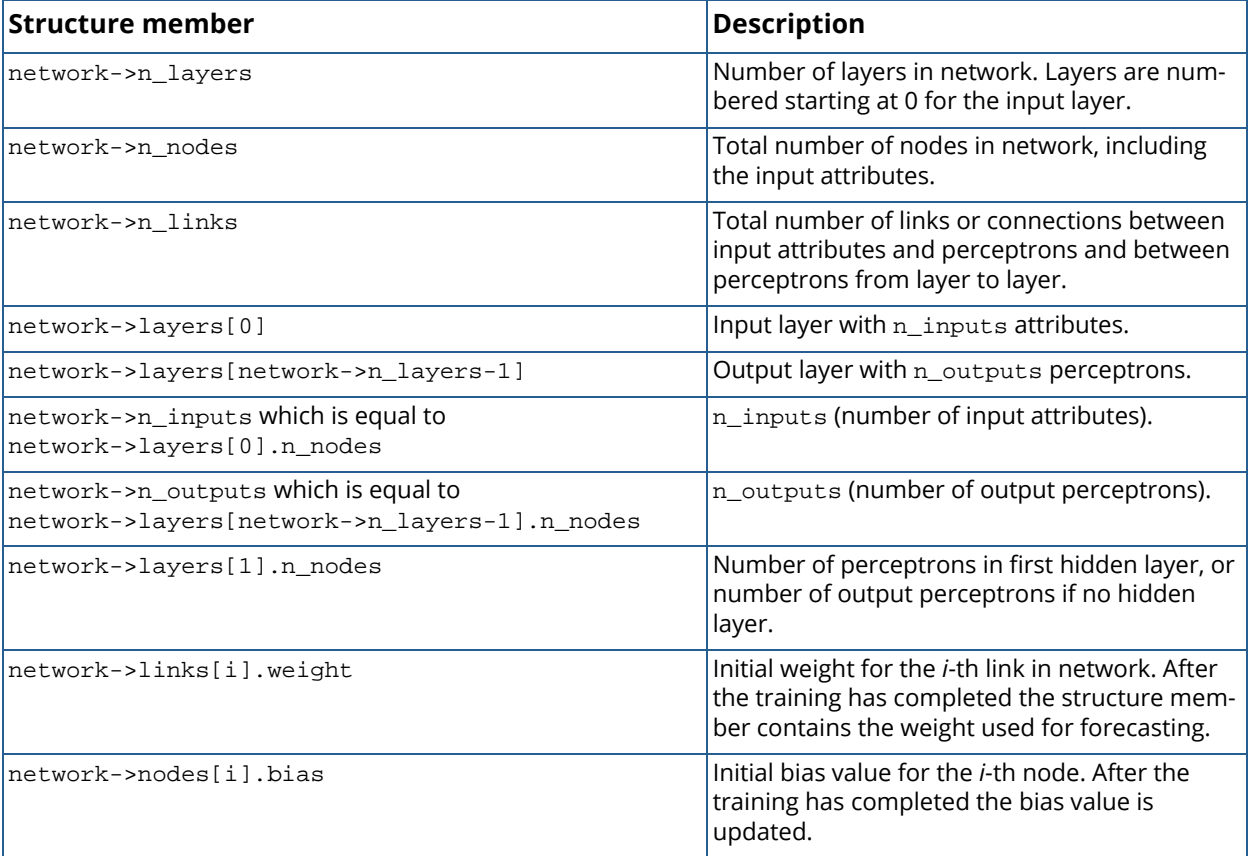

### **Table 51: Structure Members and Their Descriptions**

Nodes are numbered starting at zero with the input nodes, followed by the hidden layer perceptrons and finally the output perceptrons.

Layers are numbered starting at zero with the input layer, followed by the hidden layers and finally the output layer. If there are no hidden layers, the output layer is numbered one.

Links are numbered starting at zero in the order the links were created. If the IMSLS\_LINK\_ALL option was used, the first link is the input link from the first input node to the first node in the next layer. The second link is the input link from the first input node to the second node in the next layer, continuing to the link from the last node in the next to last layer to the last node in the output layer. However, due to the possible variations in the order the links may be created, it is advised to initialize the weights using the [imsls\\_f\\_initialize\\_weights](#page-1662-0) routine or use the optional argument IMSLS\_WEIGHT\_INITIALIZATION\_METHOD in functions [imsls\\_f\\_mlff\\_network\\_trainer](#page-1677-0) and [imsls\\_f\\_mlff\\_classification\\_trainer](#page-1696-0). Alternatively, the weights can be initialized in the *Imsls\_f\_NN\_Network* data structure. The following code is an example of how to initialize the network weights in an Imsls\_f\_NN\_Network variable created with the name network:

```
 for (j=network->n_inputs; j < network->n_nodes; j++)
\left\{\begin{array}{c} \end{array}\right\} for (k=0; k < network->nodes[j].n_inLinks; k++)
\left\{ \begin{array}{c} \end{array} \right.wIdx = network->nodes[j].inLinks[k];
            /* set specific layer weights */ 
           if (network->nodes[j].layer_id == 1) {
               network->links[wdx].weight = 0.5;} else if (network->nodes[j].layer id == 2) {
                network->links[wIdx].weight = 0.33;
            } else {
                network->links[wIdx].weight = 0.25;
 }
        }
 }
```
The first for loop, j iterates through each perceptron in the network. Since input nodes are not perceptrons, they are excluded. The second for loop, k iterates through each of the perceptron's input links, network->nodes[j].inLinks[k]. network->nodes[j].n\_inLinks is the number of input links for network->nodes[j]. network->nodes[j].inLinks[k] contains the index of each input link to network->nodes[j] in the network->links array.

This example also illustrates how to set the weights based on the layer id number. network->nodes [j].layer\_id contains the layer identification number. This is used to set the weights for the first hidden layer to 0.5, the second hidden layer weights to 0.33 and all others to 0.25.

# <span id="page-1643-0"></span>Examples

### **Example 1**

This example creates a single-layer feedforward network. The network inputs are directly connected to the output perceptrons using the IMSLS\_LINK\_ALL argument. The output perceptrons use the default linear activation function and default bias values of 0.0. The IMSLS\_DISPLAY\_NETWORK argument is used to show the default settings of the network.

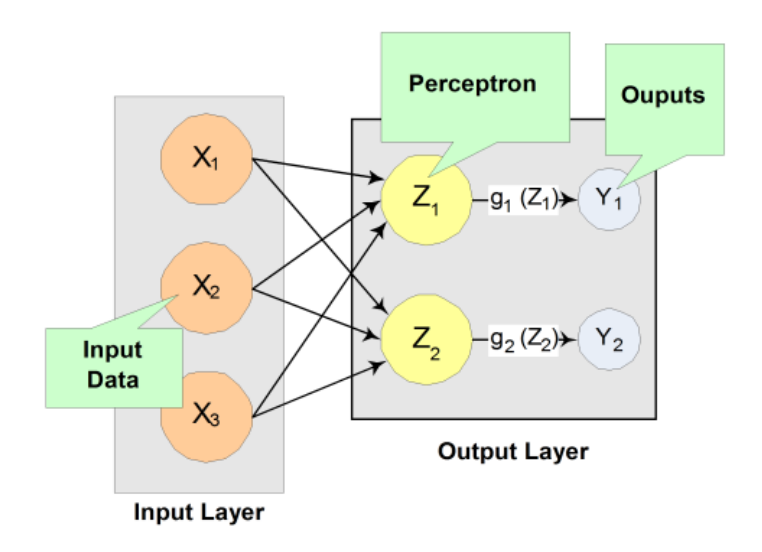

Figure 30, A Single-Layer Feedforward Neural Net

```
#include <imsls.h>
int main()
{
     Imsls_f_NN_Network *network;
   network = imsls f mlff network init(3,2);
     imsls_f_mlff_network(network, 
        IMSLS_LINK_ALL, 
        IMSLS_DISPLAY_NETWORK, 
        0);
     imsls_f_mlff_network_free(network);
}
```
#### **Output**

```
+++++++++++
Input Layer
-----------------
   NODE_0
Activation Fcn = 0
Bias = 0.000000 Output Links : 0 1
    NODE_1
Activation Fcn = 0
Bias = 0.000000 Output Links : 2 3
    NODE_2
Activation Fcn = 0
Bias = 0.000000
  Output Links : 4 5
Output Layer
    - - - - - NODE_3
Activation Fcn = 0
Bias = 0.000000 Input Links : 0 2 4
    NODE_4
Activation Fcn = 0
Bias = 0.000000 Input Links : 1 3 5
******* Links ********
network->links[0].weight = 0.00000000000000000000
network->links[0].gradient =network->links[0].to_node = 3
network->links[0].fromnode = 0<br>network->links[1].weight = 0.0000000000000000000network->links[1].weight = 0.00000000000000000000
network->links[1].gradient =network->links[1].to_node = 4
network->links[1].from_node = 0
network->links[2].weight = 0.00000000000000000000
network->links[2].gradient =
network->links[2].to_node = 3
network->links[2].from_node = 1
network->links[3].weight = 0.00000000000000000000
network->links[3].gradient =
network->links[3].to_node = 4
network->links[3].fromnode = 1<br>network->links[4].weight = 0.0000000000000000000network->links[4].weight = 0.00000000000000000000
network->links[4].gradient =network->links[4].to_node = 3
network->links[4].from_node = 2
network->links[5].weight = 0.00000000000000000000
network->links[5].gradient = 1.00000000000000000000
network->links[5].to_node = 4
network->links[5].from_node = 2
```
### **Example 2**

This example creates a two-layer feedforward network with four inputs, one hidden layer with three perceptrons and two outputs.

Since the default activation function is linear for output and logistic for the hidden layers, to create a network that uses only linear activation you must specify the linear activation for each hidden layer in the network. This example demonstrates how to change the activation function and bias values for hidden and output layer perceptrons as shown in [Figure 31](#page-1645-0) below.

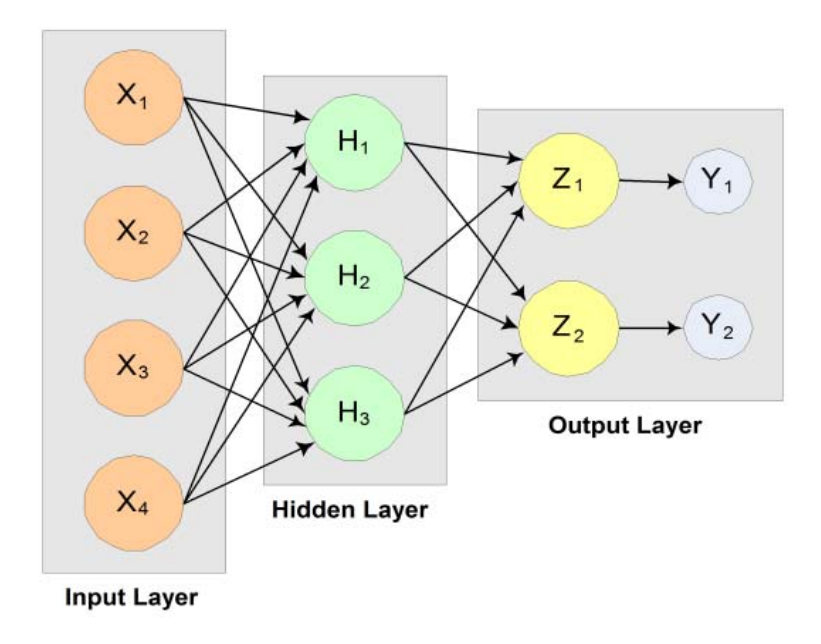

<span id="page-1645-0"></span>Figure 31, A 2-layer Feedforward Network with 4 Inputs and 2 Outputs

```
#include <imsls.h>
int main()
{
  Imsls f NN Network *network;
   int hidActFcn[3] ={IMSLS_LINEAR, IMSLS_LINEAR, IMSLS_LINEAR};
float outbias[2] = \{1.0, 1.0\};
float hidbias[3] = \{1.0, 1.0, 1.0\};
   network = imsls_f_mlff_network_init(4,2);
    imsls_f_mlff_network(network,
       IMSLS_CREATE_HIDDEN_LAYER, 3,
       IMSLS_ACTIVATION_FCN, 1, &hidActFcn,
       IMSLS_BIAS, 2, outbias,
       IMSLS_LINK_ALL,
       0);
```

```
 imsls_f_mlff_network(network,
     IMSLS_BIAS, 1, hidbias,
    0);
 imsls_f_mlff_network_free(network);
```
### **Example 3**

}

This example creates a three-layer feedforward network with six input nodes and they are not all connected to every node in the first hidden layer.

Note also that the four perceptrons in the first hidden layer are not connected to every node in the second hidden layer, and the perceptrons in the second hidden layer are not all connected to the two outputs:

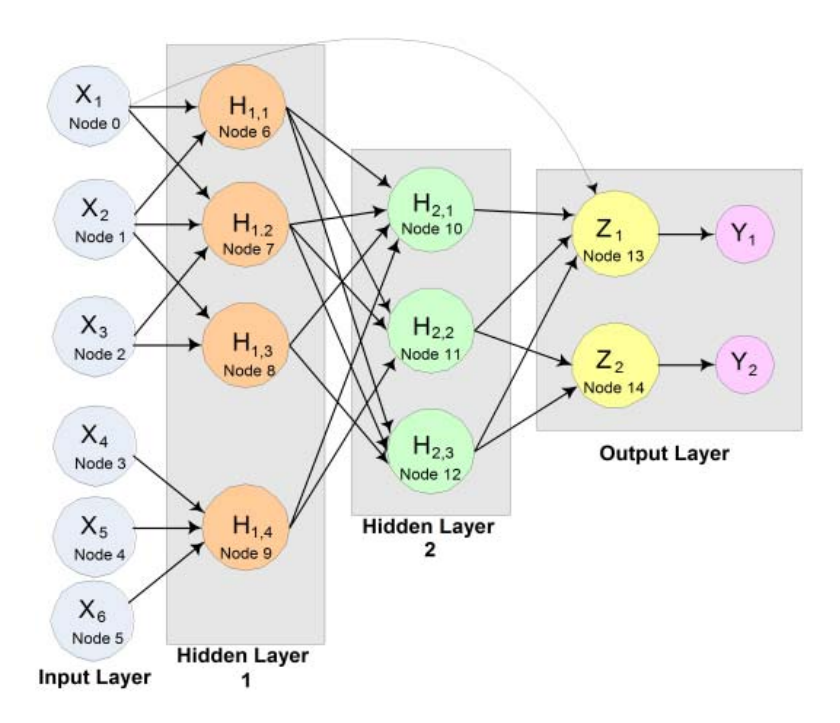

### Figure 32, A network that uses a total of nine perceptrons to produce two forecasts from six input attributes

This network uses a total of nine perceptrons to produce two forecasts from six input attributes.

Links among the input nodes and perceptrons can be created using one of several approaches. If all inputs are connected to every perceptron in the first hidden layer, and if all perceptrons are connected to every perceptron in the following layer, which is a standard architecture for feed forward networks, then a call to the IMSLS\_LINK\_ALL method can be used to create these links.

However, this example does not use that standard configuration. Some links are missing. The keyword IMSLS\_LINK\_NODE can be used to construct individual links, or, an alternative approach is to first create all links and then remove those that are not needed. This example illustrates the latter approach.

```
#include <imsls.h>
int main()
{
   Imsls f NN Network *network;
    network = imsls_f_mlff_network_init(6,2);
    /* Create 2 hidden layers and link all nodes */
    imsls_f_mlff_network(network, IMSLS_CREATE_HIDDEN_LAYER, 4, 0);
    imsls_f_mlff_network(network, IMSLS_CREATE_HIDDEN_LAYER, 3,
        IMSLS_LINK_ALL, 0);
    /* Remove unwanted links from Input 1 */
 imsls_f_mlff_network(network, IMSLS_REMOVE_LINK,8,0, 0);
 imsls_f_mlff_network(network, IMSLS_REMOVE_LINK,9,0, 0);
     /* Remove unwanted links from Input 2 */
    imsls_f_mlff_network(network, IMSLS_REMOVE_LINK,9,1, 0);
    /* Remove unwanted links from Input 3 */
    imsls_f_mlff_network(network, IMSLS_REMOVE_LINK,6,2, 0);
    imsls_f_mlff_network(network, IMSLS_REMOVE_LINK,9,2, 0);
    /* Remove unwanted links from Input 4 */
 imsls_f_mlff_network(network, IMSLS_REMOVE_LINK,6,3, 0);
 imsls_f_mlff_network(network, IMSLS_REMOVE_LINK,7,3, 0);
 imsls_f_mlff_network(network, IMSLS_REMOVE_LINK,8,3, 0);
     /* Remove unwanted links from Input 5 */
    imsls_f_mlff_network(network, IMSLS_REMOVE_LINK,6,4, 0);
    imsls_f_mlff_network(network, IMSLS_REMOVE_LINK,7,4, 0);
    imsls_f_mlff_network(network, IMSLS_REMOVE_LINK,8,4, 0);
    /* Remove unwanted links from Input 6 */
    imsls_f_mlff_network(network, IMSLS_REMOVE_LINK,6,5, 0);
    imsls_f_mlff_network(network, IMSLS_REMOVE_LINK,7,5, 0);
    imsls_f_mlff_network(network, IMSLS_REMOVE_LINK,8,5, 0);
    /* Add link from Input 1 to Output Perceptron 1 */
    imsls_f_mlff_network(network, IMSLS_LINK_NODE,13,0, 0);
    /* Remove unwanted links between hidden Layer 1 and hidden layer 2 */
    imsls_f_mlff_network(network, IMSLS_REMOVE_LINK,11,8, 0);
    imsls_f_mlff_network(network, IMSLS_REMOVE_LINK,12,9, 0);
    /* Remove unwanted links between hidden Layer 2 and output layer */
    imsls_f_mlff_network(network, IMSLS_REMOVE_LINK,14,10, 0);
    imsls_f_mlff_network_free(network);
}
```
Another approach is to use keywords IMSLS\_LINK\_NODE and IMSLS\_LINK\_LAYER to combine links between the two hidden layers, create individual links, and remove the links that are not needed. This example illustrates this approach:

```
#include <imsls.h>
int main()
{
   Imsls f NN Network *network;
```
}

```
 network = imsls_f_mlff_network_init(6,2);
   imsls_f_mlff_network(network, IMSLS_CREATE_HIDDEN_LAYER, 4, 0);
   imsls_f_mlff_network(network, IMSLS_CREATE_HIDDEN_LAYER, 3, 0);
   /* Link input attributes to first hidden layer */
   imsls_f_mlff_network(network, IMSLS_LINK_NODE,6,0, 0);
   imsls_f_mlff_network(network, IMSLS_LINK_NODE,7,0, 0);
   imsls_f_mlff_network(network, IMSLS_LINK_NODE,6,1, 0);
   imsls_f_mlff_network(network, IMSLS_LINK_NODE,7,1, 0);
   imsls_f_mlff_network(network, IMSLS_LINK_NODE,8,1, 0);
   imsls_f_mlff_network(network, IMSLS_LINK_NODE,7,2, 0);
 imsls_f_mlff_network(network, IMSLS_LINK_NODE,8,2, 0);
 imsls_f_mlff_network(network, IMSLS_LINK_NODE,9,3, 0);
 imsls_f_mlff_network(network, IMSLS_LINK_NODE,9,4, 0);
 imsls_f_mlff_network(network, IMSLS_LINK_NODE,9,5, 0);
   /* Link hidden layer 1 to hidden layer 2 then remove unwanted links */
   imsls_f_mlff_network(network, IMSLS_LINK_LAYER,2,1, 0);
   imsls_f_mlff_network(network, IMSLS_REMOVE_LINK,11,8, 0);
   imsls_f_mlff_network(network, IMSLS_REMOVE_LINK,12,9, 0);
   /* Link hidden layer 2 to output layer then remove unwanted link */
 imsls_f_mlff_network(network, IMSLS_LINK_LAYER,3,2, 0);
 imsls_f_mlff_network(network, IMSLS_REMOVE_LINK,14,10, 0);
   imsls_f_mlff_network_free(network);
```
1635

# <span id="page-1649-0"></span>mlff\_network\_free

Frees memory allocated to an *Imsls\_f\_NN\_Network* data structure.

# Synopsis

*#include* <imsls.h>

*void* imsls\_f\_mlff\_network\_free (*Imsls\_f\_NN\_Network* \*network)

The type *double* function is imsls\_d\_mlff\_network\_free.

## Required Arguments

*Imsls\_f\_NN\_Network* \*network (Input) Pointer to a structure of the type *Imsls\_f\_NN\_Network*.

# **Description**

Function mlff\_network\_free frees memory allocated for an *Imsls\_f\_NN\_Network* data structure created by [imsls\\_f\\_mlff\\_network\\_init](#page-1635-0) and [imsls\\_f\\_mlff\\_network](#page-1637-0). If it is necessary to maintain the network information contained in this structure for developing forecasts or classifications in the future, the structure can be stored to a file and retrieved later using [imsls\\_f\\_mlff\\_network\\_write](#page-1650-0) and [imsls\\_f\\_mlff\\_network\\_read](#page-1656-0), respectively.

## Example

For details, see the [Examples](#page-1643-0) section of mlff\_network.

# <span id="page-1650-0"></span>mlff\_network\_write

Writes a trained neural network to an ASCII file for later retrieval using imsls\_f\_mlff\_network\_read.

## Synopsis

*#include* <imsls.h>

*void* imsls\_f\_mlff\_network\_write(*Imsls\_f\_NN\_Network* \*network, *char* \*filename, ..., 0)

The type *double* function is imsls\_d\_mlff\_network\_write.

### Required Arguments

*Imsls\_f\_NN\_Network* \*network (Input) A trained neural network.

*char* \*filename (Input)

The name of an ASCII file to be created. A complete or relative path can be used. If this file exists, it is replaced with a description of the neural network. If it does not exist, it is created. If the optional argument IMSLS FILE is used, filename is ignored.

### Synopsis with Optional Arguments

```
#include <imsls.h>
```

```
void imsls_f_mlff_network_write (Imsls_f_NN_Network *network, 
   charImsls_f_NN_Network*filename,
```
IMSLS\_PRINT, IMSLS\_FILE, *FILE* \*file, 0)

## Optional Arguments

IMSLS\_PRINT, (Input) Prints status of file open, writing and closing. Default: no printing.

#### IMSLS\_FILE, *FILE* \*file (Input/Output)

A FILE pointer to a file opened for writing. This file is written but not closed. If this option is provided, filename is ignored. This option allows users to read additional user-defined data and multiple networks from the same file (see [Example 2](#page-1652-0)). To ensure this file is opened and closed with the same C run-time library used by the product, open and close this file using [imsls\\_fopen](#page-1843-0) and imsls fclose instead of fopen and fclose.

### **Description**

This function stores an *Imsls\_f\_NN\_Network* data structure containing a trained neural network into an ASCII file. If the optional argument IMSLS\_FILE is provided, imsls\_f\_mlff\_network\_write writes the data structure and returns without closing the file. If this argument is not provided, imsls f mlff network write creates a file using the path and name provided in filename, writes the data structure to that file, and then closes the file before returning.

### Examples

### **Example 1**

This example trains a network using the Draper-Smith data. These data consist of 13 patterns. The input attributes consist of four continuous attributes and one dependent variable. The network is stored into 73 lines of an ASCII file named NeuralNetworkEx1.txt.

```
#include <imsls.h>
#include <stdio.h>
int main(){
  char *filename = "NeuralNetworkEx1.txt";
  float *trainStats;
  int i, j;
 int n_patterns =13;
 int n_inputs =4;
 int n_nominal =0;<br>int n_continuous =4;
 int n_continuous =4;<br>int n_outputs =1;
 int n_outputs
  int *nominalAtt=NULL;
  float ss;
  float continuous[4*13], y[13];
  float *draperSmithData;
  float forecasts[13];
  Imsls_f_NN_Network *networkStructure;
 draperSmithData = imsls_f_data_set(s,0);for(i=0; i < n_patterns; i++){
     y[i] = drapersmithData[5*ii+4];for(j=0; j<4; j++)
        continuous[i*4+j] = draperSmithData[5*1+j];
```

```
 Data Mining mlff_network_write
```

```
 }
  networkStructure = imsls_f_mlff_network_init(n_inputs, n_outputs);
  imsls_f_mlff_network(networkStructure, 
                    IMSLS_CREATE_HIDDEN_LAYER, 4, IMSLS_LINK_ALL, 0);
  imsls_random_seed_set(5555);
  trainStats = imsls_f_mlff_network_trainer(networkStructure, 
              n_patterns, 0, n_continuous, nominalAtt, 
               continuous, y, IMSLS_STAGE_I, 100, 13,
             IMSLS_FORECASTS_USER, forecasts, 0);<br>x1 x2 x3 x4 y ");
 printf("OBS
  printf("FORECAST\n");
 ss = 0;for(i=0; i<n_patterns; i++) {
    ss += (y[i]-forecasts[i])*(y[i]-forecasts[i]);
     printf("%2d %7.2f %7.2f %7.2f %7.2f %7.2f %7.2f\n", 
     i, continuous[i*4], continuous[i*4+1], continuous[i*4+2],
     continuous[i*4+3], y[i], forecasts[i]);
 }
  printf("Sum of Squared Residuals: %7.2f\n\n", ss);
  imsls_f_mlff_network_write(networkStructure, filename, 
                              IMSLS_PRINT, 0);
```

```
}
```
#### **Output**

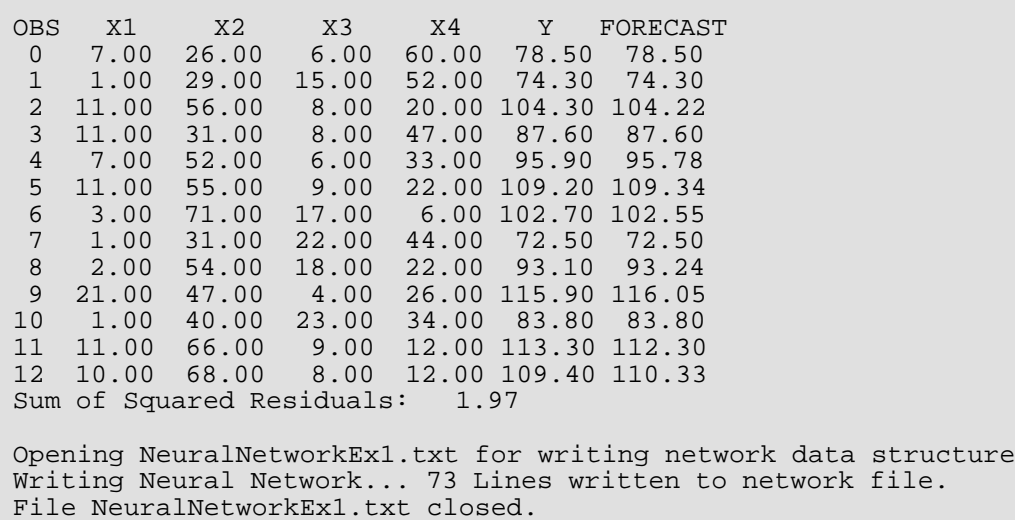

### <span id="page-1652-0"></span>**Example 2**

This example illustrates the use of the optional argument IMSLS FILE to store multiple neural networks into one file. Two networks are trained using the Draper-Smith data. These data consist of 13 patterns each with four continuous attributes and one dependent variable. The first network is trained for forecasting the dependent variable using all four attributes, and the second is trained using only the first three. The networks are stored into 133 lines of an ASCII file named NeuralNetworkEx2.txt.

```
#include <imsls.h>
#include <stdio.h>
extern FILE* imsls_fopen(char* filename, char* mode);
extern void imsls_fclose(FILE* file);
int main(){
  FILE *file;
   char *filename = "NeuralNetworkEx2.txt";
   float *trainStats;
   int i, j;
  int n_patterns =13;<br>int n_inputs4 =4;
  int n_inputs4 =4;<br>int n inputs3 =3;int n_inputs3
  int n_cont4 =4;<br>int n cont3 =3;int n_cont3 =3;<br>int n outputs =1;
  int n_outputs
   int *categoricalAtt=NULL;
   float ss3, ss4;
   float cont4[4*13], cont3[3*13], y[13];
   float *draperSmithData;
   float forecasts3[13], forecasts4[13];
   Imsls_f_NN_Network *networkStructure;
  draperSmithData = imsls_f_data_set(s,0);for(i=0; i < n_patterns; i++){
     y[i] = draperSmithData[5*1+4];for(j=0; j<4; j++){
         cont4[i*4+j] = draperSmithData[5*1+j];
         if(j<3) cont3[i*3+j] = draperSmithData[5* i+j];
       }
 }
   networkStructure = imsls_f_mlff_network_init(n_inputs4, 
                                                n_outputs);
    imsls_f_mlff_network(networkStructure, 
                         IMSLS_CREATE_HIDDEN_LAYER, 4, 
                         IMSLS_LINK_ALL, 0);
   imsls_random_seed_set(5555);
    trainStats = imsls_f_mlff_network_trainer(networkStructure, 
      n_patterns, 0, n_cont4,
      categoricalAtt, cont4, y, 
 IMSLS_MAX_STEP, 100.0,
 IMSLS_STAGE_I, 50, n_patterns,
       IMSLS_FORECASTS_USER, &forecasts4, 0);
    /* open filestream */
    file = imsls_fopen(filename, "w");
    /* Write the number of network being placed into this file */
   fprintf(file, "%d\n", 2);
   printf("Writing network for model with 4 continuous attributes\n");
    imsls_f_mlff_network_write(networkStructure, NULL, 
                                IMSLS_PRINT, IMSLS_FILE, file, 0);
    /* Create second neural network */
    imsls_f_mlff_network_free(networkStructure);
    imsls_free(trainStats);
   networkStructure = imsls_f_mlff_network_init(n_inputs3, 
                                                 n_outputs);
   imsls f mlff network(networkStructure,
                          IMSLS_CREATE_HIDDEN_LAYER, 4, 
                          IMSLS_LINK_ALL, 0);
   imsls_random_seed_set(5555);
```

```
 trainStats = imsls_f_mlff_network_trainer(networkStructure, 
      n_patterns, 0, n_cont3,
 categoricalAtt, cont3, y,
 IMSLS_MAX_STEP, 100.0,
 IMSLS_STAGE_I, 50, n_patterns, 
 IMSLS_FORECASTS_USER, &forecasts3, 0);
 printf("Writing network for model with 3 continuous attributes\n");
   imsls_f_mlff_network_write(networkStructure, NULL, IMSLS_PRINT, 
                                            IMSLS FILE, file, 0);
   imsls_fclose(file);
   printf("File %s Closed.\n", filename);
   printf("\nPrinting Forecasts for models with 3 and 4");
  printf(" continuous attributes:\n");<br>printf("\n
printf("\n"");
 printf("FORECAST FORECAST\n");
 printf("OBS X1 X2 X3 X4 Y ");
   printf("n_cont=3 n_cont=4\n");
  ss4 = 0;ss3 = 0;for(i=0; i<n_patterns; i++) {
     ss4 += (y[i]-forecasts4[i])*(y[i]-forecasts4[i]);ss3 += (y[i]-forecasts3[i])*(y[i]-forecasts3[i]); printf("%2d %7.2f %7.2f %7.2f %7.2f %7.2f %7.2f %9.2f\n", 
      i, cont4[i*4], cont4[i*4+1], cont4[i*4+2],
      cont4[i*4+3], y[i], forecasts3[i], forecasts4[i]);
 }
   printf("Sum of Squared Residuals for X1-X3: %7.2f\n", ss3);
   printf("Sum of Squared Residuals for X1-X4: %7.2f\n", ss4);
```
#### **Output**

}

Writing network for model with 4 continuous attributes Writing Neural Network... 73 Lines written to network file. File not closed. Writing network for model with 3 continuous attributes Writing Neural Network... 60 Lines written to network file. File not closed. File NeuralNetworkEx2.txt Closed.

Printing Forecasts for models with 3 and 4 continuous attributes:

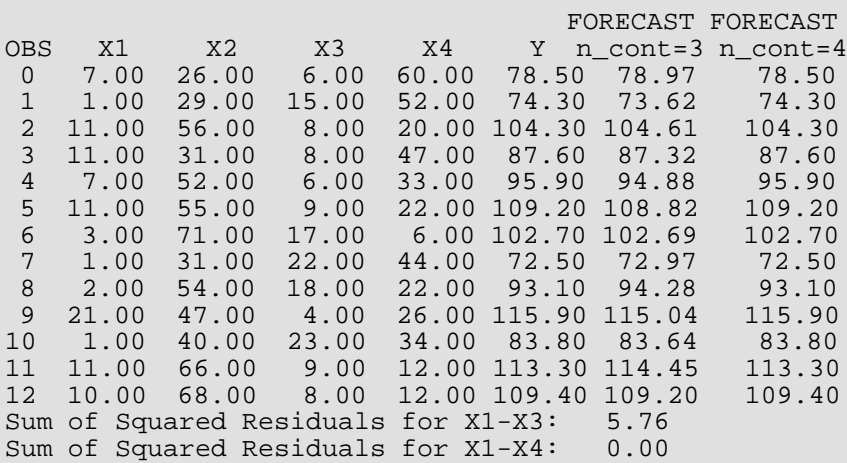

# Fatal Errors

IMSLS\_FILE\_OPEN\_FAILURE Unable to open file for writing network.
# <span id="page-1656-0"></span>mlff\_network\_read

Retrieves a neural network from a file previously saved using imsls\_f\_mlff\_network\_write.

### Synopsis

*#include* <imsls.h>

*Imsls\_f\_NN\_Network* \*imsls\_f\_mlff\_network\_read (*char* \*filename, …, 0)

The type *double* function is imsls\_d\_mlff\_network\_read.

### Required Arguments

*char* \*filename (Input)

The name of an ASCII file containing a description of a trained neural network previously saved using imsls\_f\_mlff\_network\_write. A complete or relative path can be used. If the optional argument IMSLS FILE is used, filename is ignored and the file is not closed before returning.

### Return Value

A pointer to an *Imsls\_f\_NN\_Network* data structure containing the neural network stored using imsls\_f\_mlff\_network\_write. This space can be released by using the [imsls\\_free](#page-1841-0) function.

### Synopsis with Optional Arguments

```
#include <imsls.h>
Imsls_f_NN_Network *imsls_f_mlff_network_read (char *filename,
      IMSLS_PRINT,
      IMSLS_FILE, FILE *file,
```

```
0)
```
# Optional Arguments

IMSLS\_PRINT , (Input) Prints status of file open, reading and closing. Default: No printing.

#### IMSLS\_FILE, *FILE* \*file (Input)

A FILE pointer to a file opened for reading. This file is read but not closed. If this option is provided, filename is ignored. This option allows users to read additional user-defined data and multiple networks from the same file (see [Example 2](#page-1659-0)). To ensure this file is opened and closed with the same C run-time library used by the product, open and close this file using [imsls\\_fopen](#page-1843-0) and imsls fclose instead of fopen and fclose.

### <span id="page-1657-0"></span>**Description**

This function reads an *Imsls\_f\_NN\_Network* data structure, a neural network previously stored as an ASCII file using imsls f mlff network write. If the optional argument IMSLS FILE is provided, the data structure is read from that file stream and the file stream is not closed. If this argument is not provided, imsls\_f\_mlff\_network\_read opens a file using the path and name provided in filename, reads the data structure from that file, and then closes the file before returning.

### Examples

### **Example 1**

This example reads a network previously trained using the Draper-Smith data. These data consist of 13 patterns, each with four continuous attributes and one dependent variable. The network was stored into 73 lines of an ASCII file named NeuralNetworkEx1.txt using imsls\_f\_mlff\_network\_write (see [Example 1](#page-1651-0) of imsls f mlff network write).

```
#include <imsls.h>
#include <stdio.h>
int main(){
   char *filename = "NeuralNetworkEx1.txt";
   int i, j;
  int n_patterns =13;
  int n_inputs =4;<br>int n categorical =0;int n_categorical
  int n_{\text{cont}inuous} = 4;int n_outputs =1;
   int *categoricalAtt=NULL;
   float ss;
   float continuous[4*13], y[13], contAtt[4];
   float *draperSmithData;
   float forecast[1], forecasts[13];
   Imsls_f_NN_Network *network;
  draperSmithData = imsls f data sets(5,0);
  for(i=0; i < n_patterns; i++){
     y[i] = draperSmithData[5*ii+4];
```

```
 for(j=0; j<n_continuous; j++)
         continuous[i *n_{continuous+j}] = draperSmithData[5 * i + j]; }
  network = \text{imsls} f mlff network read(filename,
                                               IMSLS_PRINT, 0);
  for(i=0; i<n_patterns; i++){
     for(j=0; j<sub>1</sub>inputs; j++)contAtt[j] = continuous[i*n_continuous+j];
      imsls_f_mlff_network_forecast(network,
         n_categorical, n_continuous, categoricalAtt, contAtt, 
          IMSLS_RETURN_USER, forecast, 0);
     forces[i] = forecast[0]; }
  printf("\nOBS X1 X2 X3 X4 Y");<br>printf(" FORECAST\n");
              FORECAST\n\');
  ss = 0;for(i=0; i<n patterns; i++) {
     ss += (y[i]-forecasts[i])*(y[i]-forecasts[i]); printf("%2d %7.2f %7.2f %7.2f %7.2f %7.2f %7.2f\n", 
      i, continuous[i*n_continuous], continuous[i*n_continuous+1], 
      continuous[i*n_continuous+2], continuous[i*n_continuous+3], 
      y[i], forecasts[i]);
 }
    printf("Sum of Squared Residuals: %7.2f\n", ss);
}
```
#### **Output**

Notice that the forecasts produced using imsls\_f\_mlff\_network\_forecast are identical to the original forecasts in [Example 1](#page-1651-0) of imsls\_f\_mlff\_network\_write.

Attempting to open NeuralNetworkEx1.txt for reading network data structure File NeuralNetworkEx1.txt Successfully Opened File NeuralNetworkEx1.txt closed 0BS X1 X2 X3 X4 Y FORECAST<br>0 7.00 26.00 6.00 60.00 78.50 78.50 0 7.00 26.00 6.00 60.00 78.50 78.50 1 1.00 29.00 15.00 52.00 74.30 74.30 2 11.00 56.00 8.00 20.00 104.30 104.22 3 11.00 31.00 8.00 47.00 87.60 87.60 4 7.00 52.00 6.00 33.00 95.90 95.78 5 11.00 55.00 9.00 22.00 109.20 109.34 6 3.00 71.00 17.00 6.00 102.70 102.55 7 1.00 31.00 22.00 44.00 72.50 72.50 8 2.00 54.00 18.00 22.00 93.10 93.24 9 21.00 47.00 4.00 26.00 115.90 116.05 10 1.00 40.00 23.00 34.00 83.80 83.80 11 11.00 66.00 9.00 12.00 113.30 112.30 12 10.00 68.00 8.00 12.00 109.40 110.33 Sum of Squared Residuals: 1.97

#### <span id="page-1659-0"></span>**Example 2**

This example illustrates the use of the optional argument IMSLS FILE to read multiple neural networks previously stored into a single file using  $imsls_f_mlf_fntf_network_write$ . Two networks were trained using the Draper-Smith data. These data consist of 13 patterns, each with four continuous attributes and one dependent variable. The first network is trained to forecast the dependent variable using all 4 inputs and the second using only the first 3. The networks are read from an ASCII file previously created using

```
imsls_f_mlff_network_write named NeuralNetworkEx2.txt (see Example 2 of 
imsls f mlff network write).
```

```
#include <imsls.h>
#include <stdio.h>
#include <stdlib.h>
extern FILE* imsls_fopen(char* filename, char* mode);
extern int imsls_fclose(FILE* file);
int main()\{ FILE *file;
    char *filename = "NeuralNetworkEx2.txt";
    int i, j, n;
   int n_patterns =13;<br>int n_inputs =4;
    int n_inputs =4; 
   int n_categorical =0;<br>int n continuous =4;
   int n_continuous =4;<br>int n_outputs =1;
   int n_outputs =1;<br>int n_networks =0;
   int n_networks
   int *categoricalAtt=NULL;
   float ss3, ss4;
   float cont4[4*13], y[13], contAt4[4];
    float cont3[3*13];
    float *draperSmithData;
    float forecast[1], forecasts[2*13];
   Imsls f NN Network **neural network;
   draperSmithData = imsls_f_data_set(s,0);for(i=0; i < n_patterns; i++){
     y[i] = drapersmithData[5*ii+4];for(j=0; j<n_continuous; j++){
         cont4[i*n_countinuous+j] = draperSmithData[5*i+j];if(j<3) cont3[i*3+j] = draperSmithData[5*1+j]; }
    }
    /* open filestream */
    file = imsls_fopen(filename, "r");
   printf("File %s Opened\n", filename);
    /* Read the number of network being placed into this file */
    fscanf(file, "%d", &n_networks);
   printf("File contains %d neural networks\n", n_networks);
   neural_network = (Imsls_f_NN_Network **) malloc(n_networks*
      sizeof(Imsls_f_NN_Network *));
   printf("Reading Networks and Preparing Forecasts...\n");
   for(n=0; n < n_{\text{networkS}}; n++){
       neural_network[n] = imsls_f_mlff_network_read(NULL, 
                               IMSLS PRINT, IMSLS FILE, file, 0);
```
Data Mining mlff\_network\_read

```
 n_continuous = neural_network[n]->layers[0].n_nodes;
    printf("Preparing forecasts for network with");
    printf(" %d continuous attributes\n", n_continuous);
   for(i=0; i<n_patterns; i++){
      for(j=0; j<4; j++) contAtt4[j] = cont4[i*4+j];
       imsls_f_mlff_network_forecast(neural_network[n],
                          n_categorical, n_continuous, 
                          categoricalAtt, contAtt4, 
                         IMSLS RETURN USER, forecast, 0);
      forecasts[n*n\_patterns + i] = forecast[0]; }
 }
imsls fclose(file);
 printf("File %s Closed.\n\n", filename);
printf(" ");
printf("FORECAST FORECAST\n");<br>printf("OBS X1 X2 X3
 printf("OBS X1 X2 X3 X4 Y ");
printf("n_cont=3 n_cont=4\n");
ss4 = 0;ss3 = 0;for(i=0; i<n_patterns; i++) {
   ss4 += (y[i]-forecasts[i])*(y[i]-forecasts[i]);ss3 += (y[i]-forecasts[n patterns+i])* (y[i]-forecasts[n_patterns+i]);
    printf("%2d %7.2f %7.2f %7.2f %7.2f %7.2f %7.2f %9.2f\n", 
          i, cont4[i*4], cont4[i*4+1], cont4[i*4+2], cont4[i*4+3], 
          y[i], forecasts[n_patterns+i], forecasts[i]);
 }
printf("Sum of Squared Residuals for X1-X3: 87.2f\n", ss3);
 printf("Sum of Squared Residuals for X1-X4: %7.2f\n", ss4);
```
#### **Output**

}

Notice that the forecasts produced using imsls\_f\_mlff\_network\_forecast are identical to the original forecasts in [Example 2](#page-1652-0) of imsls f mlff network write.

```
File NeuralNetworkEx2.txt Opened
File contains 2 neural networks
Reading Networks and Preparing Forecasts...
Network restored from file. File not closed.
Preparing forecasts for network with 4 continuous attributes
Network restored from file. File not closed.
Preparing forecasts for network with 3 continuous attributes
File NeuralNetworkEx2.txt Closed.
 FORECAST FORECAST
OBS X1 X2 X3 X4 Y n_cont=3 n_cont=4<br>0 7.00 26.00 6.00 60.00 78.50 78.97 78.50
 0 7.00 26.00 6.00 60.00 78.50 78.97 78.50
 1 1.00 29.00 15.00 52.00 74.30 73.62 74.30
 2 11.00 56.00 8.00 20.00 104.30 104.61 104.30
     3 11.00 31.00 8.00 47.00 87.60 87.32 87.60
 4 7.00 52.00 6.00 33.00 95.90 94.88 95.90
                  9.00 22.00 109.20 108.82 109.20<br>7.00 6.00 102.70 102.69 102.70
 6 3.00 71.00 17.00
 7 1.00 31.00 22.00 44.00 72.50 72.97 72.50
```
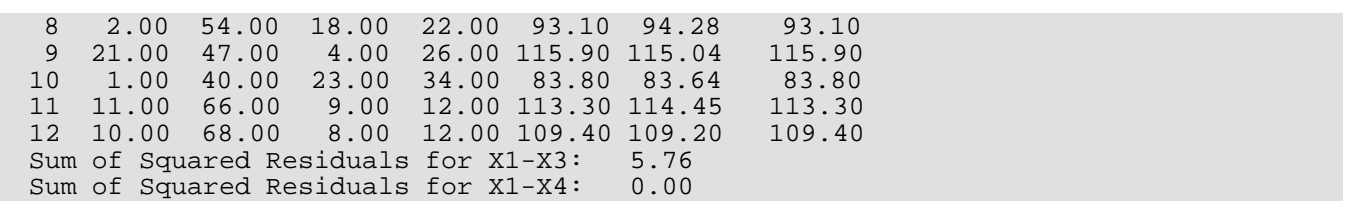

# Fatal Errors

IMSLS\_FILE\_OPEN\_FAILURE Unable to open file for reading neural network.

# <span id="page-1662-0"></span>mlff\_initialize\_weights

Initializes weights for multilayered feedforward neural networks prior to network training using one of four user selected methods.

# Synopsis

*#include* <imsls.h>

```
float *imsls_f_mlff_initialize_weights (Imsls_f_NN_Network *network, int n_patterns, 
   int n_nominal, int n_continuous, int nominal[], float continuous[], ..., 0)
```
The type *double* function is imsls\_d\_mlff\_initialize\_weights.

### Required Arguments

*Imsls\_f\_NN\_Network* \*network (Input/Output)

Pointer to a structure of type *Imsls\_f\_NN\_Network* containing the parameters that define the feedforward network's architecture, including network weights and bias values. For more details, see [imsls\\_f\\_mlff\\_network](#page-1637-0). When network training is successful, the weights and bias values in network are replaced with the values calculated for the optimum trained network.

```
int n_patterns (Input)
   Number of training patterns.
```
*int* **n** nominal (Input) Number of unencoded nominal attributes.

#### *int* nominal[] (Input)

Array of size n\_patterns by n\_nominal containing the nominal input variables.

```
int n_continuous (Input)
```
Number of continuous attributes, including ordinal attributes encoded using cumulative percentage.

#### *float* continuous[] (Input)

Array of size n\_patterns by n\_continuous containing the continuous and scaled ordinal input variables.

### Return Value

Pointer to an array of length network->n\_links + (network->n\_nodes-network->n\_inputs) containing the initialized weights. See the [Description](#page-1657-0) section for details on weight ordering. This space can be released by using the [imsls\\_free](#page-1841-0) function.

### **Synopsis with Optional Arguments**

*#include* <imsls.h>

```
float *imsls_f_mlff_initialize_weights (Imsls_f_NN_Network *network, int n_patterns, 
   int n_nominal, int n_continuous, int nominal[], float continuous[],
      IMSLS_METHOD, int method, 
      IMSLS_PRINT,
      IMSLS_CLASSIFICATION, int classification[],
      IMSLS_RETURN_USER, float weights[],
      0)
```
### Optional Arguments

#### IMSLS\_METHOD, *int* method (Input)

Specifies the algorithm to use for initializing weights. method contains the weight initialization method to be used. Valid values for method are:

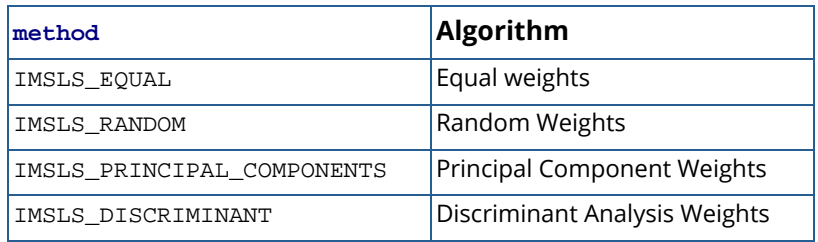

The discriminant weights method can only be used to initialize weights for classification networks without binary encoded nominal attributes. See the [Description](#page-1657-0) section for details.

Default: method = IMSLS\_RANDOM.

#### IMSLS\_PRINT, (Input)

Initial weights are printed.

Default: No printing is performed.

#### IMSLS\_CLASSIFICATION, *int* classification[] (Input)

An array of length n\_patterns containing the encoded training target classifications which must be integers from 0 to n\_classes-1. Here n\_classes =network- >n\_outputs except when n\_outputs=1 then n\_classes =2. classification[i] is the target classification for the *i*th training pattern described by nominal [i] and continuous [i]. This option is used by the discriminant analysis weight initialization. This option is ignored for all other methods.

IMSLS\_RETURN\_USER, *float* weights[] (Output) If specified, the initialized weights are returned in a user provided array of length -network--->n\_links---(network->n\_nodes–network->n\_inputs)

### **Description**

Function imsls\_f\_mlff\_initialize\_weights calculates initial values for the weights of a feedforward neural network using one of the following algorithms:

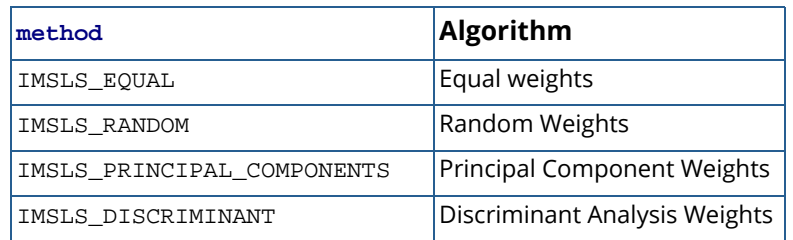

The keyword IMSLS\_METHOD can be used to select the algorithm for weight initialization. By default, the random weights algorithm will be used.

The 3-layer feed forward network with 3 input attributes and 6 perceptrons in [Figure 33](#page-1666-0) is used to describe the initialization algorithms. In this example, one of the input attributes is continuous ( $X_3$ ) and the others are nominal  $(X_1$  and  $X_2$ ).

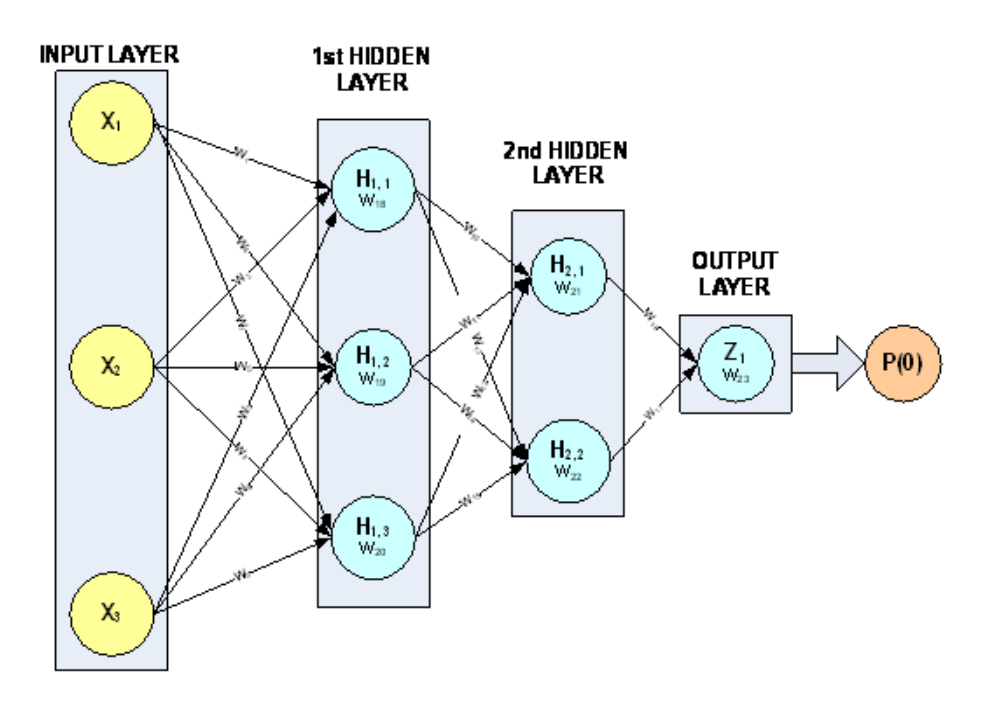

<span id="page-1666-0"></span>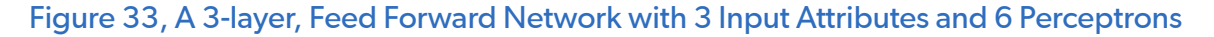

This network has a total of 23 weights. The first nine weights, labeled W<sub>1</sub>, W<sub>2</sub>, ..., W<sub>9</sub>, are the weights assigned to the links connecting the network inputs to the perceptrons in the first hidden layer. Note that  $W_1$ ,  $W_2$ ,  $W_4$ ,  $W_5$ ,  $W_7$ , and W<sub>8</sub> are assigned to the two nominal attributes and W<sub>3</sub>, W<sub>6</sub> and W<sub>9</sub> are assigned to the continuous attribute. All neural network functions in the C Stat Library use this weight ordering. Weights for all nominal attributes are placed before the weights for any continuous attributes.

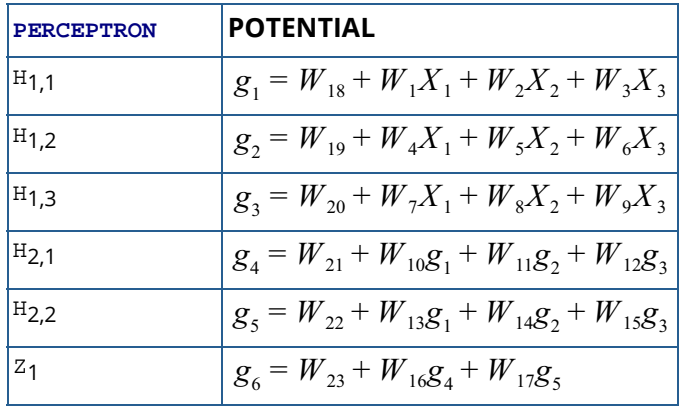

The next six weights are the weights between the first and second hidden layers, and  $W_{16}$  and  $W_{17}$  are the weights for the links connecting the second hidden layer to the output layer. The last six elements in the weights array are the perceptron bias weights. These weights,  $W_{18}$ ,  $W_{19}$ , ...,  $W_{23}$  are the weights for perceptrons  $H_{1,1,\dots,H_{1,3}}H_{2,1,\dots,H_{2,3}}$  and  $Z_1$ , respectively.

The perceptron potential calculations for this network are described in the table above. Following the notation presented in the introduction to this chapter,  $g_1, g_2,~\cdots, g_5$  are the perceptron activations from perceptrons H1,1, …,H1,3, H2,1…, H2,3, respectively.

All initialization algorithms in mlff\_initialize\_weights set the weights for perceptrons not linked directly to the input perceptrons in the same manner. Bias weights for perceptrons not directly linked to input attributes are set to zero. All non-bias weights for these same perceptrons are assigned a value of 1/*k* where *k*=the number of links into that perceptron (network->nodes[i].n\_inlinks).

For example, in this network, the last three bias weights  $W_{21}$ ,  $W_{22}$  and  $W_{23}$  are initialized to zero since perceptrons H<sub>2,1,</sub> H<sub>2,1</sub> and Z<sub>1</sub> and not directly connected to the input attributes. The other weights to perceptrons H<sub>2,1</sub> and H<sub>2.2</sub> are assigned a value of one half since these perceptrons each have only two input links. The weights to the output perceptron,  $Z_1$ , are also one half since  $Z_1$  has two inputs links.

The calculation of the weights for the links between the input attributes and their perceptrons are initialized differently by the four algorithms. All algorithms, however, scale these weights so that the average potential for the first layer perceptrons is zero. This reduces the possibility of saturation or numerical overflow during the initial stages of optimization.

#### **Equal Weights** (**method**=**IMSLS\_EQUAL**)

In this algorithm, the non-bias weights for each link between the input attributes and the perceptrons in the first layer are initialized to:

$$
W_i = \frac{1}{nS_i}
$$

where *Wi* is the weight for all links between the *i*-th input attributes, *n* is equal to the total number of input attributes and *Si* is equal to the standard deviation of the potential for the *i*-th input attribute. In the above example, the values for weights  $W_1$ ,  $W_2$ , ...,  $W_9$ , each would be set to:

#### 1 3*Si*

since this network has three input attributes.

Next the average potential for each of the perceptrons connected to the input layer is calculated by:

$$
W_i = \frac{-\overline{X}_i}{S_i}
$$

where  $\overline{X}_i$  is equal to the average potential for the *i-*th input attribute. All other bias weights are set to zero. *i*

#### **Random Weights** (**method**=**IMSLS\_RANDOM**)

This algorithm first generates random values for the input layer weights using the Uniform [-0.5, +0.5] distribution. These are then scaled using the standard deviation of the input layer potentials.

$$
W_i = \frac{U}{S_i}
$$

where *U* is a random number uniformly distributed on the interval [-0.5,+0.5] and *Si* is equal to the standard deviation of the potential for the *i*-th input attribute.

Next the average potential for each of the perceptrons connected to the input layer is calculated by:

$$
W_i = \frac{-\overline{X}_i}{S_i}
$$

where  $\overline{X}_i$  is equal to the average potential for the *i-*th input attribute. All other bias weights are set to zero. *i*

#### **Principal Component Weights** (**method**=**IMSLS\_PRINCIPAL\_COMPONENTS**)

This uses principal component analysis to generate weights. The arrays nominal and continuous are combined into a single matrix. The correlation matrix of this matrix is decomposed using principal component analysis. The elements of the principal components from this analysis are used to initialize weights associated with the network inputs. As with the other methods the principal component weights are scaled by using the standard deviation of the potential for the perceptrons connected to the input layer:

$$
W_i = \frac{\xi_{ij}}{S_j}
$$

where *Wi* is the weight for the link between the *i*-th input attribute and the *j*-th perceptron, ξ*ij* is the *i-*th value of the *j-*th principal component, and S<sub>**i**</sub> is equal to the standard deviation of the potential for the *i-*th input attribute.

If the number of principal components is less than the number of perceptrons in the first layer, i.e., (n\_continuous+n\_nominal) < *n\_layer1*, where *n\_layer1* is the number of perceptrons in the first layer, then it is not possible to initialize all weights with principal components. In this case, the first (n\_continuous + n\_nominal) perceptrons are initialized using the principal components and then the remainder are initialized using random weights (method=IMSLS\_RANDOM).

As with the other methods, the bias weights for each of the first layer perceptrons is set to ensure that the average potential in this layer is equal to zero:

$$
W_i = \frac{-\overline{X}_{ij}}{S_{ij}}
$$

where  $\overline{X}_{i}$  is equal to the average potential for the link between *i-*th input attribute and the *j-*th first layer perceptron, and  $\left. S_{i\,j}\right.$  is the standard deviation for this same potential. *i j*

#### **Discriminant Weights** (**method**=**IMSLS\_DISCRIMINANT**)

This method is very similar to principal component weights. Instead the discriminant analysis elements replace the principal component elements. The weights between the *i*-th input attribute and the *j*-th perceptron in the first layer are calculated by:

$$
W_i = \frac{\theta_{ij}}{S_i}
$$

Where *Wi* is the weight for the link between the *i*-th input attribute and the *j*-th perceptron, θ*ij* is the *i*-th value of the *j-*th discriminant component, and  $S_{\bm i}$  is equal to the standard deviation of the potential for the *i-*th input attribute.

If the number of discriminant components is less than the number of perceptrons in the first layer, i.e., (n\_continuous + n\_nominal) < *n\_layer1*, where *n\_layer1* is the number of perceptrons in the first layer, then it is not possible to initialize all weights with components from the discriminant analysis. In this case, the first (n\_continuous + n\_nominal) perceptrons are initialized using the discriminant components and then the remainder are initialized using random weights (method=IMSLS\_RANDOM).

As with the other methods, the bias weights for each of the first layer perceptrons is set to ensure that the average potential in this layer is equal to zero:

$$
W_i = \frac{-\overline{X}_{ij}}{S_{ij}}
$$

where  $\overline{X}_{i}$  is equal to the average potential for the link between *i-*th input attribute and the *j-*th first layer perceptron, and *Sij* is the standard deviation for this same potential. *i j*

### Examples

#### **Example 1**

This example illustrates random initialization algorithms for a three layer network with one output. The first and second hidden layers contain three and two perceptrons for a total of five network perceptrons, respectively.

The nine input attributes consist of two continuous attributes plus seven binary attributes encoded from two nominal attributes using binary encoding.

The weights are initialized using the random weights algorithm. This results in different weights for every perceptron in the first hidden layer. The weights in other layers are initialized using equal weights. It should be noted that the bias weights in the first layer are not random. Except for the discriminant weights algorithm, the bias weights are always calculated to ensure that the average potential for each perceptron in the first layer is zero.

```
#include <stdio.h>
#include <imsls.h>
int main(){ 
    Imsls_f_NN_Network *network;
    int i, j, k, m;
   int n_patterns =24; \neq no. of training patterns */<br>int n_nvars =2; \neq 2 nominal unencoded variabl
   int n_nvars =2; \rightarrow /* 2 nominal unencoded variables */<br>int n_nominal =7; \rightarrow /* 7 inputs for the binary encoded
                               \prime* 7 inputs for the binary encoded
   ncontinuous =2;<br>
\frac{1}{2} \frac{1}{2} continuous i
 int n_continuous =2; /* 2 continuous input attributes */
 int nominalIn[24]; /* work arrays used to encode */
   int *nominalOut; \frac{1}{10} /* nominal data */
    int n_classes; 
   int classification[24] = \{ 0, 0, 0, 0, 0, 0, 1, 1, 1, 1, 1, 1,
          0, 0, 0, 0, 0, 0, 1, 1, 1, 1, 1, 1
    };
    /* raw nominal input data */
   int nominal unencododed[2*24] =
   \{ 0, 0, 0, 1, 0, 2,
          1, 0, 1, 1, 1, 2,
          2, 0, 2, 1, 2, 2,
          3, 0, 3, 1, 3, 2,
          0, 0, 0, 1, 0, 2,
          1, 0, 1, 1, 1, 2,
2, 0, 2, 1, 2, 2, 3, 0, 3, 1, 3, 2
    };
    /* input array for binary encoded version of 
      nominal_unencododed[] array above */
    int nominal[7*24];
    float *weights;
    float continuous[2*24] =
   \{ 0.00,0.00,0.02,0.02,0.04,0.04,0.06,0.06,0.08,0.08,0.10,0.10,
          0.12,0.12,0.14,0.14,0.16,0.16,0.18,0.18,0.20,0.20,0.22,0.22,
          0.24,0.28,0.26,0.30,0.28,0.32,0.30,0.34,0.32,0.36,0.34,0.38,
          0.36,0.40,0.38,0.42,0.40,0.44,0.42,0.46,0.44,0.48,0.46,0.50
    };
    /* Setup Nominal Input Attributes Using Binary Encoding */
  m=0;for (i=0; i<n_nvars; i++)for (j=0; j<n patterns; j++) {
         nominalIn[j] = nominal\_unencoded[2*pi+1] + 1;\begin{array}{ccc} \end{array}
```

```
 nominalOut = imsls_unsupervised_nominal_filter(n_patterns, 
          &n_classes, nominalIn, 0);
      for(k=0; k< n_cclasses; k++){
         for(j=0; j<n_patterns; j++){
             nominal[j*n_nominal+m] = nominalOut[j*n_classes+k];
 }
         m++; }
    }
   \text{print}(\text{"tINPUT TRAINING PATTERNS\n"');\ \text{print}(\text{"tY} \text{ Nom1} \text{ Nom2} \text{X0} \text{X1} \text{''});printf("\ty) Nom1 Nom2 X0for(i=0; i<n_patterns; i++){<br>printf("\t%d %d\t %d
                                    f \ f \n", classification[i],
           nominal_unencododed[i*2], nominal_unencododed[i*2+1], 
           continuous[i*2], continuous[i*2+1]);
    }
   /* Binary classification network 9 inputs 1 output = 2 classes */network = imsls f mlff network init(9, 1);
    imsls_f_mlff_network(network, IMSLS_CREATE_HIDDEN_LAYER, 3, 0);
    imsls_f_mlff_network(network, IMSLS_CREATE_HIDDEN_LAYER, 2, 
       IMSLS_LINK_ALL, 0);
    /* Note the following statement is for repeatable output */
    imsls_random_seed_set(5555);
    /* Random Weights */
   weights = imsls f_mlff_initialize_weights(network, n_patterns,
       n_nominal, n_continuous, nominal, continuous, 
       IMSLS_PRINT, 0);
}
```
#### **Output**

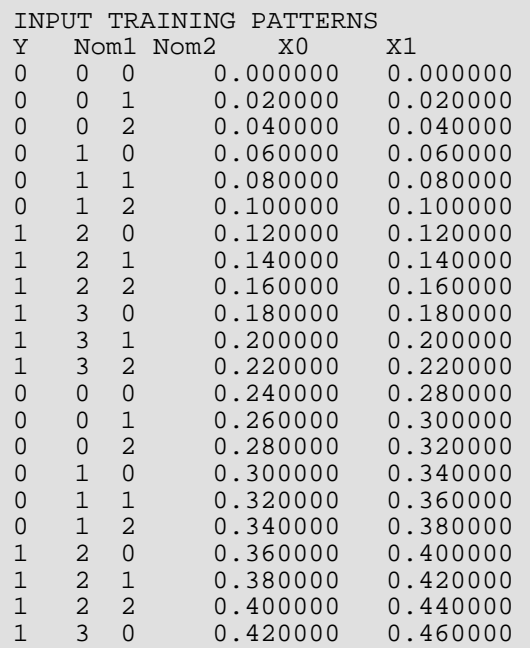

```
1 3 1 0.440000 0.480000 
          0.460000 0.500000
          -------------------------------------------
- NETWORK WEIGHTS INITIALIZED USING 
- RANDOM WEIGHTS
- Input Attributes: 9<br>- Nominal: 2
- Nominal:<br>- Nominal(encoded
- Nominal(encoded): 7
- Continuous: 2
- Output Attributes: 1
- Layers: 3
- Perceptrons: 6
- Weights: 41
- Patterns: 24
-------------------------------------------
------------- HIDDEN LAYER 1 -------------
--- Perceptron 0 ---
Link from Input Node Weight<br>NO 0.9370
NO 0.937069<br>N1 -0.54756
N1 -0.547569<br>N2 1.468248N2 1.468248<br>N3 0.107160
N3 0.107160<br>N4 -0.88499
N4 -0.884992<br>N5 -0.814069
N5 -0.814069<br>N6 -1.979680
N6 -1.979680<br>X7 -0.041228
                    -0.041228X8 -1.368315 
Bias 3.3099 
--- Perceptron 1 ---
Link from Input Node Weight<br>NO -0.308
NO -0.308421<br>N1 -1.058450N1 -1.058450<br>N2 -0.981207
N2 -0.981207<br>N3 1.040820N3 1.040820<br>N4 -0.03349
N4 -0.033493<br>N5 -0.575732
N5 -0.575732<br>N6 0.571939
N6 0.571939<br>X7 0.811886
X7 0.811886<br>X8 -0.41549
                    -0.415498Bias 0.573286 
--- Perceptron 2 ---
Link from Input Node Weight<br>NO -1.117
NO -1.117744<br>N1 0.620799
N1 0.620799<br>N2 0.174895
N2 0.174895<br>N3 -0.10045
N3 -0.100458<br>N4 -0.961071N4 -0.961071<br>N5 0.854179
                    0.854179
N6 0.046423<br>X7 0.880998
X7<br>X8<br>-0.90398-0.903982Bias 1.00437 
-------------------------------------------
------------- HIDDEN LAYER 2 -------------
```

```
--- Perceptron 0 ---
Link from Input Node Weight<br>P0 0.3333
P0 0.333333<br>P1 0.333333
P1 0.333333<br>P2 0.333333
                     0.333333
Bias 0 
--- Perceptron 1 ---
Link from Input Node Weight<br>P0 0.3333
P0 0.333333 
P1 0.333333<br>P2 0.333333
                    0.333333
Bias 0 
-------------------------------------------
------------- OUTPUT LAYER -------------
--- Perceptron 0 ---
Link from Input Node Weight 
P3 0.500000<br>P4 0.500000
                    0.500000
Bias 0 
-------------------------------------------
```
#### **Example 2**

This example illustrates the discriminant weights initialization algorithm for a three layer network with one output. The first and second hidden layers contain three and two perceptrons for a total of five network perceptrons, respectively.

The data are the same as Example 1, and the network structure is the same except that all nominal input attributes are removed. This was necessary since the discriminant weights algorithm only works when all input attributes are continuous.

The discriminant weights algorithm initializes the weights in the first hidden layer to the coefficients of the discriminant functions. Since this example is a binary classification example, the number of discriminant functions is equal to the number of classes, two, but there are three perceptrons in the first layer. The weights for the first two perceptrons in this layer are the discriminant function coefficients, including the bias weight. The weights for the last perceptron in this layer were determined randomly.

```
#include <stdio.h>
#include <imsls.h>
int main(){ 
  Imsls_f_NN_Network *network;
  int i, j, k, m;
 int n_patterns =24; /* no. of training patterns */
 int n_continuous =2; /* 2 continuous input attributes */
 int c\overline{1} assification[24] = {
 0, 0, 0, 0, 0, 0, 1, 1, 1, 1, 1, 1,
 0, 0, 0, 0, 0, 0, 1, 1, 1, 1, 1, 1
  };
```

```
 float *weights;
float continuous[2*24] =
\{ 0.00,0.00,0.02,0.02,0.04,0.04,0.06,0.06,0.08,0.08,0.10,0.10,
       0.12,0.12,0.14,0.14,0.16,0.16,0.18,0.18,0.20,0.20,0.22,0.22,
       0.24,0.28,0.26,0.30,0.28,0.32,0.30,0.34,0.32,0.36,0.34,0.38,
       0.36,0.40,0.38,0.42,0.40,0.44,0.42,0.46,0.44,0.48,0.46,0.50
 };
 printf("\tINPUT TRAINING PATTERNS\n");
               X0 X1 \n\ln";
for(i=0; i<n\_patterns; i++) printf("\t%d %f %f \n", classification[i], 
       continuous[i*2], continuous[i*2+1]);
 }
 /* Binary classification network 2 inputs 1 output = 2 classes */
network = imsls f mlff network init(2, 1);
 imsls_f_mlff_network(network, IMSLS_CREATE_HIDDEN_LAYER, 3, 0);
 imsls_f_mlff_network(network, IMSLS_CREATE_HIDDEN_LAYER, 2, 
    IMSLS_LINK_ALL, 0);
 /* Discriminant weights */
 /* Set seed for consistent results */
 imsls_random_seed_set(12357);
weights = imsls f_mlff_initialize_weights(network, n_patterns,
    0, n_continuous, NULL, continuous, 
    IMSLS_METHOD, IMSLS_DISCRIMINANT, 
    IMSLS_CLASSIFICATION, classification,
    IMSLS_PRINT, 0);
```
#### **Output**

}

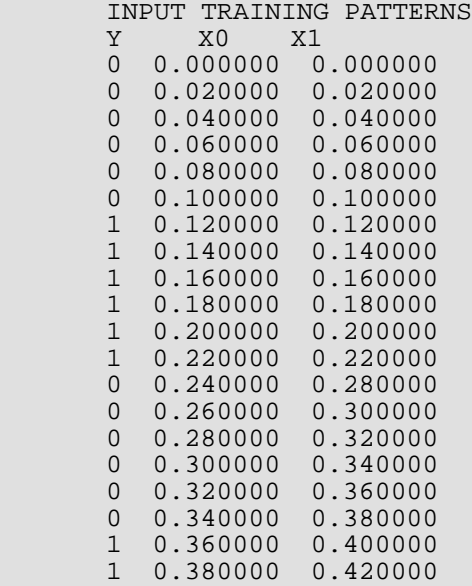

 1 0.400000 0.440000 1 0.420000 0.460000 1 0.440000 0.480000 1 0.460000 0.500000 Discriminant Analysis Classification Error Rate = 0.000000 ------------------------------------------- - NETWORK WEIGHTS INITIALIZED USING<br>- DISCRIMINANT WEIGHTS - DISCRIMINANT WEIGHTS<br>- Input Attributes: 2 - Input Attributes: 2 - Nominal: 0 - Nominal(encoded): 0<br>- Continuous: 2 - Continuous: 2<br>- Output Attributes: 1 - Output Attributes: 1 - n\_classes: 2 - Layers: 3 - n\_classes: 2<br>- Layers: 3<br>- Perceptrons: 6<br>- Weights: 20 - Weights: 20 - Patterns: 24 ------------------------------------------- ------------- HIDDEN LAYER 1 ------------- --- Perceptron 0 --- Link from Input Node Weight X0 229.165253 X1 -189.879715 Bias -2.13362 --- Perceptron 1 --- Link from Input Node Weight<br>X0 889.167 X0 889.167236<br>X1 -755.59570 -755.595703 Bias -12.5051 --- Perceptron 2 --- Link from Input Node Weight<br>X0 -4.4958  $X0$  -4.495886<br> $X1$  -0.976032  $-0.976032$  Bias 6.07217 ------------------------------------------- ------------- HIDDEN LAYER 2 ------------- --- Perceptron 0 --- Link from Input Node Weight<br>P0 0.33333 P0 0.3333333<br>P1 0.3333333 P1 0.333333<br>P2 0.3333333 0.333333 Bias 0 --- Perceptron 1 --- Link from Input Node Weight P0 0.3333333<br>P1 0.3333333 P1 0.333333<br>P2 0.3333333 0.333333 Bias 0 ------------------------------------------- ------------- OUTPUT LAYER -------------

Data Mining mlff\_initialize\_weights

```
 --- Perceptron 0 ---
 Link from Input Node Weight
P3 0.500000
P4 0.500000
     Bias 0
-------------------------------------------
```
# mlff\_network\_trainer

# **Open**

[more...](#page-29-0)

Trains a multilayered feedforward neural network.

# Synopsis

*#include* <imsls.h>

```
float *imsls_f_mlff_network_trainer (Imsls_f_NN_Network *network, int n_patterns, 
   int n_nominal, int n_continuous, int nominal[], float continuous[], float output[], ..., 
   0)
```
The type *double* function is imsls\_d\_mlff\_network\_trainer.

### Required Arguments

```
Imsls_f_NN_Network *network (Input/Output)
```
Pointer to a structure of type *Imsls\_f\_NN\_Network* containing the feedforward network. See [imsls\\_f\\_mlff\\_network](#page-1637-0). On return, the weights and bias values are updated.

```
int n_patterns (Input)
```
Number of network training patterns.

```
int n nominal (Input)
```
Number of nominal attributes.  $n$  nominal  $+n$  continuous must equal  $n$  inputs, where n\_inputs is the number of input attributes in the network. n\_inputs = network->n\_inputs. For more details, see [imsls\\_f\\_mlff\\_network](#page-1637-0).

```
int n_continuous (Input)
```
Number of continuous attributes.  $n\_nominal + n\_continuous$  must equal  $n\_inputs$ , where n inputs is the number of input attributes in the network. n\_inputs = network->n\_inputs. For more details, see [imsls\\_f\\_mlff\\_network](#page-1637-0).

```
int nominal[] (Input)
```
Array of size n\_patterns by n\_nominal containing values for the nominal input attributes. The *i*th row contains the nominal input attributes for the *i*-th training pattern.

#### *float* continuous[] (Input)

Array of size n\_patterns by n\_continuous containing values for the continuous input attributes. The *i*-th row contains the continuous input attributes for the *i*-th training pattern.

*float* output[] (Input)

Array of size n\_patterns by n\_outputs containing the output training patterns, where n\_outputs is the number of output perceptrons in the network.

n\_outputs = network->n\_outputs. For more details, see [imsls\\_f\\_mlff\\_network](#page-1637-0).

### <span id="page-1678-0"></span>Return Value

An array of length 5 containing the summary statistics from the network training, organized as follows:

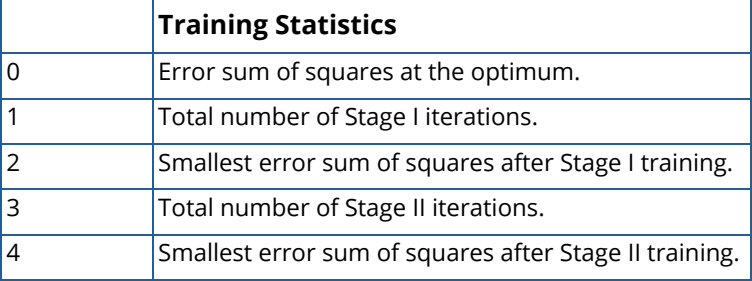

This space can be released by using the [imsls\\_free](#page-1841-0) function.

If training is unsuccessful, NULL is returned.

### Synopsis with Optional Arguments

*#include* <imsls.h>

*float* \*imsls\_f\_mlff\_network\_trainer (*Imsls\_f\_NN\_Network* \*network, *int* n\_patterns, *int* n\_nominal, *int* n\_continuous, *float* nominal[], *int* continuous[], *float* output[],

IMSLS\_STAGE\_I, *int* n\_epochs, *int* epoch\_size,

IMSLS\_NO\_STAGE\_II,

IMSLS\_MAX\_STEP, *float* max\_step,

IMSLS\_MAX\_ITN, *int* max\_itn,

IMSLS\_MAX\_FCN, *int* max\_fcn,

IMSLS\_REL\_FCN\_TOL, *float* rfcn\_tol,

IMSLS\_GRAD\_TOL, *float* grad\_tol,

IMSLS\_TOLERANCE, *float* tolerance,

```
IMSLS_WEIGHT_INITIALIZATION_METHOD, int method, 
IMSLS_PRINT, 
IMSLS_RESIDUAL, float **residuals, 
IMSLS_RESIDUAL_USER, float residuals[], 
IMSLS_GRADIENT, float **gradients, 
IMSLS_GRADIENT_USER, float gradients[], 
IMSLS_FORECASTS, float **forecasts, 
IMSLS_FORECASTS_USER, float forecasts[], 
IMSLS_RETURN_USER, float z[],
   0)
```
### Optional Arguments

IMSLS\_STAGE\_I, *int* n\_epochs, *int* epoch\_size (Input)

Argument n\_epochs is the number epochs used for Stage I training and argument epoch\_size is the number of patterns used during each epoch. If epoch training is not needed, set epoch\_size = n\_patterns and n\_epochs = 1. Stage I is implemented using Quasi-Newton optimization and steepest ascent with gradients estimated using the backward propagation method.

Default: n\_epochs=15, epoch\_size = n\_patterns.

```
IMSLS_NO_STAGE_II, (Input)
```
Specifies no Stage II training is performed. Stage II is implemented using Quasi-Newton optimization with numerical gradients.

Default: Stage II training is performed.

#### IMSLS\_MAX\_STEP, *float* max\_step (Input)

Maximum allowable step size in the optimizer.

Default: max step = 1000.

#### IMSLS\_MAX\_ITN, *int* max\_itn (Input)

Maximum number of iterations in the optimizer, per epoch.

Default: max itn = 1000.

#### IMSLS\_MAX\_FCN, *int* max\_fcn (Input)

Maximum number of function evaluations in the optimizer, per epoch.

Default:  $max$   $fcn = 400$ .

#### IMSLS\_REL\_FCN\_TOL, *float* rfcn\_tol (Input)

Relative function tolerance in the optimizer.

Default:  $\texttt{rfcn}$  tol = max (10<sup>-10</sup>,  $\epsilon^{2/3}$ ), where  $\epsilon$  is the machine precision, max (10<sup>-20</sup>,  $\epsilon^{2/3}$ ) is used in double precision.

#### IMSLS\_GRAD\_TOL, *float* grad\_tol (Input)

Scaled gradient tolerance in the optimizer.

Default:  $\text{grad } \text{tol} = \varepsilon^{1/2}$ , where  $\varepsilon$  is the machine precision,  $\varepsilon^{1/3}$  is used in double precision.

#### IMSLS\_TOLERANCE, *float* tolerance (Input)

Absolute accuracy tolerance for the sum of squared errors in the optimizer.

Default: tolerance = 0.1.

#### IMSLS\_WEIGHT\_INITIALIZATION\_METHOD, *int* method[] (Input)

The method to use for initializing network weights prior to network training. One of the following four values is accepted:

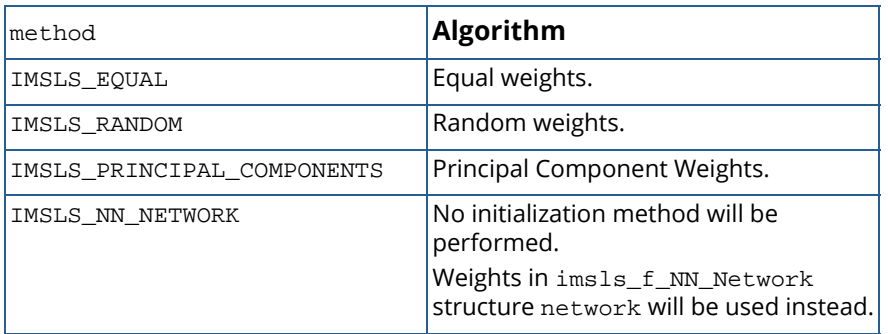

See [imsls\\_f\\_mlff\\_initialize\\_weights](#page-1662-0) for a detailed description of the initialization methods.

Default: method = IMSLS\_RANDOM.

#### IMSLS\_PRINT, (Input)

Intermediate results are printed during network training.

Default: No printing is performed.

#### IMSLS\_RESIDUAL, *float* \*\*residuals (Output)

The address of a pointer to the internally allocated array of size n\_patterns by n\_outputs containing the residuals for each observation in the training data, where n outputs is the number of output perceptrons in the network.

n\_outputs = network->n\_outputs.

#### IMSLS\_RESIDUAL\_USER, *float* residuals[] (Output)

Storage for array residuals provided by user. See IMSLS\_RESIDUAL.

```
IMSLS_GRADIENT, float **gradients (Output)
   The address of a pointer to the internally allocated array of size n links + n_nodes-n_inputs
   to store the gradients for each weight found at the optimum training stage, where 
   n_links = network->n_links, n_nodes = network->n_nodes, and 
   n_inputs = network->n_inputs.
IMSLS_GRADIENT_USER, float gradients[] (Output)
   Storage for array gradients provided by user. See IMSLS GRADIENT.
IMSLS_FORECASTS, float **forecasts (Output)
   The address of a pointer to the internally allocated array of size n_patterns by n_outputs,
   where n_outputs is the number of output perceptrons in the network.
   n_outputs = network->n_outputs. The values of the i-th row are the forecasts for the out-
   puts for the i-th training pattern.
IMSLS_FORECASTS_USER, float forecasts[] (Output)
   Storage for array forecasts is provided by user. See IMSLS_FORECASTS. 
IMSLS_RETURN_USER, float z[] (Output)
   User-supplied array of length 5. Upon completion, z contains the return array of training statistics. 
   See Return Value for details.
```
# **Description**

Function imsls\_f\_mlff\_network\_trainer trains a multilayered feedforward neural network returning the forecasts for the training data, their residuals, the optimum weights and the gradients associated with those weights. Linkages among perceptrons allow for skipped layers, including linkages between inputs and perceptrons. The linkages and activation function for each perceptron, including output perceptrons, can be individually configured. For more details, see optional arguments IMSLS\_LINK\_ALL, IMSLS\_LINK\_LAYER, and IMSLS\_LINK\_NODE in [imsls\\_f\\_mlff\\_network](#page-1637-0).

# Training Data

Neural network training patterns consist of the following three types of data:

- 1. nominal input attributes
- 2. continuous input attributes
- 3. continuous output

The first data type contains the encoding of any nominal input attributes. If binary encoding is used, this encoding consists of creating columns of zeros and ones for each class value associated with every nominal attribute. If only one attribute is used for input, then the number of columns is equal to the number of classes for that attribute. If more columns appear in the data, then each nominal attribute is associated with several columns, one for each of its classes.

Each column consists of zeros, if that classification is not associated with this case, otherwise, one if that classification is associated. Consider an example with one nominal variable and two classes: *male* and *female* (male, male, female, male, female). With binary encoding, the following matrix is sent to the training engine to represent this data:

$$
nominalAtt = \begin{bmatrix} 1 & 0 \\ 1 & 0 \\ 0 & 1 \\ 1 & 0 \\ 0 & 1 \end{bmatrix}
$$

Continuous input and output data are passed to the training engine using two double precision arrays: continuous and output. The number of rows in each of these matrices is n\_patterns. The number of columns in continuous and output, corresponds to the number of input and output variables, respectively.

### Network Configuration

The network configuration consists of the following:

- the number of inputs and outputs,
- **n** the number of hidden layers,
- a description of the number of perceptrons in each layer,
- and a description of the linkages among the perceptrons.

This description is passed into imsls\_f\_mlff\_network\_trainer using the structure *Imsls\_f\_NN\_Network*. See imsls f mlff network.

# Training Efficiency

The training efficiency determines the time it takes to train the network. This is controlled by several factors. One of the most important factors is the initial weights used by the optimization algorithm. These are taken from the initial values provided in the structure *Imsls\_f\_NN\_Network*, network->links[i].weight. Equally important are the scaling and filtering applied to the training data.

In most cases, all variables, particularly output variables, should be scaled to fall within a narrow range, such as [0, 1]. If variables are unscaled and have widely varied ranges, then numerical overflow conditions can terminate network training before an optimum solution is calculated.

### **Output**

Output from imsls\_f\_mlff\_network\_trainer consists of scaled values for the network outputs, a corresponding forecast array for these outputs, a weights array for the trained network, and the training statistics. The *Imsls\_f\_NN\_Network* structure is updated with the weights and bias values and can be used as input to [imsls\\_f\\_mlff\\_network\\_forecast](#page-1689-0).

The trained network can be saved and retrieved using [imsls\\_f\\_mlff\\_network\\_write](#page-1650-0) and [imsls\\_f\\_mlff\\_network\\_read](#page-1656-0).

### Example

This example trains a two-layer network using 100 training patterns from one nominal and one continuous input attribute. The nominal attribute has three classifications which are encoded using binary encoding. This results in three binary network input columns. The continuous input attribute is scaled to fall in the interval [0,1].

The network training targets were generated using the relationship:

$$
Y = 10*X
$$
  
\n
$$
1
$$
  
\n
$$
+20*X
$$
  
\n
$$
2
$$
  
\n
$$
+30*X
$$
  
\n
$$
3
$$
  
\n
$$
+20*X
$$
  
\n
$$
4
$$
  
\n
$$
2
$$

where  $X_1$ ,  $X_2$ ,  $X_3$  are the three binary columns, corresponding to the categories 1-3 of the nominal attribute, and  $X_4$  is the scaled continuous attribute.

The structure of the network consists of four input nodes and two layers, with three perceptrons in the hidden layer and one in the output layer. The following figure illustrates this structure:

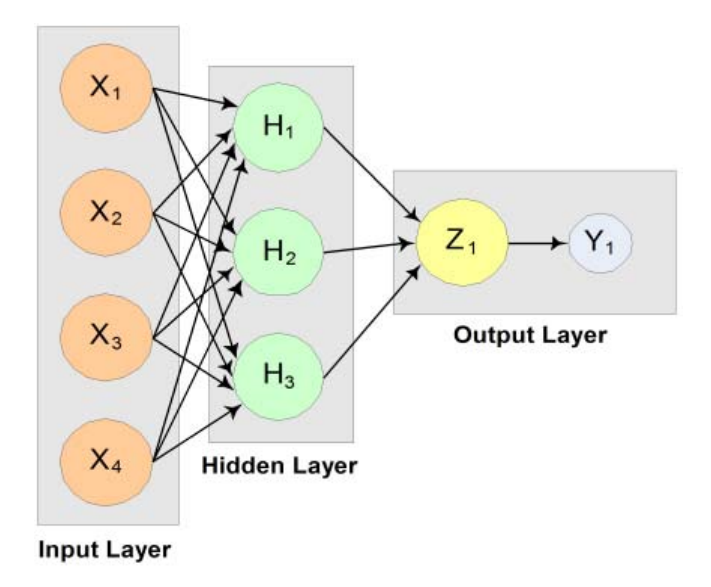

#### Figure 34, A 2-layer, Feedforward Network with 4 Inputs and 1 Output

There are a total of 15 weights and 4 bias weights in this network. The activation functions are all linear.

Since the target output is a linear function of the input attributes, linear activation functions guarantee that the network forecasts will exactly match their targets. Of course, the same result could have been obtained using multiple regression. Printing is turned on to show progress during the training session.

```
#include <imsls.h>
#include <stdio.h>
int main()
\{ /* A 2D matrix of values for the nominal training attribute. In this 
     * example, the single nominal attribute has 3 categories that are<br>* example, using binary exacting for input into the notwork
        encoded using binary encoding for input into the network.
 *
     * \{1,0,0\} = category 1<br>* \{0,1,0\} = category 2
     * \{0,1,0\} = category 2<br>* \{0,0,1\} = category 3
           \{0,0,1\} = category 3
      */
     int nominal[300] = 
\left\{\begin{array}{c} \end{array}\right\} 1,0,0,1,0,0,1,0,0,1,0,0,1,0,0,1,0,0,1,0,0,1,0,0,1,0,0,1,0,0,
         1,0,0,1,0,0,1,0,0,1,0,0,1,0,0,1,0,0,1,0,0,1,0,0,1,0,0,1,0,0,
         1,0,0,1,0,0,1,0,0,1,0,0,1,0,0,1,0,0,1,0,0,1,0,0,1,0,0,1,0,0,
         1,0,0,1,0,0,1,0,0,1,0,0,1,0,0,
        0,1,0,0,1,0,0,1,0,0,1,0,0,1,0,0,1,0,0,1,0,0,1,0,0,1,0,0,1,0,0,1,0,0,1,0,0,1,0,0,1,0,0,1,0,0,1,0,0,1,0,0,1,0,0,1,0,0,1,0,0,1,0,0,1,0,0,1,0,0,1,0,0,1,0,0,1,0,0,1,0,0,1,0,0,1,0,0,1,0,0,1,0,0,1,0,0,1,0,0,1,0,0,1,0,0,1,0,0,1,0,0
        0,1,0,0,1,0,0,1,0,0,1,0,0,1,0,0,1,0,0,1,0,0,1,0,0,1,0,0,1,0,
        0,1,0,0,1,0,0,1,0,0,1,0,0,1,0,0,1,0,0,1,0,0,1,0,0,1,0,0,1,0,
```

```
 0,0,1,0,0,1,0,0,1,0,0,1,0,0,1,0,0,1,0,0,1,0,0,1,0,0,1,0,0,1,
      0,0,1,0,0,1,0,0,1,0,0,1,0,0,1,0,0,1,0,0,1,0,0,1,0,0,1,0,0,1,0,0,1,0,0,1,0,0,1,0,0,1,0,0,1,0,0,1,0,0,1,0,0,1,0,0,1,0,0,1,0,0,1,0,0,1,0,0,1,0,0,1,0,0,1,0,0,1,0,0,1,0,0,1,0,0,1,0,0,1,0,0,1,0,0,1,0,0,1,0,0,1,0,0,1,0,0,1,0,0,1,0
      0,0,1,0,0,1,0,0,1,0,0,1,0,0,1,0,0,1,0,0,1,0,0,1,0,0,1,0,0,1,0,0,1,0,0,1,0,0,1,0,0,1,0,0,1,0,0,1,0,0,1,0,0,1,0,0,1,0,0,1,0,0,1,0,0,1,0,0,1,0,0,1,0,0,1,0,0,1,0,0,1,0,0,1,0,0,1,0,0,1,0,0,1,0,0,1,0,0,1,0,0,1,0,0,1,0,0,1,0,0,1,0
       0,0,1,0,0,1,0,0,1,0,0,1,0,0,1
    };
    /* A matrix of values for the continuous training attribute */
   float continuous[100] = 4.007054658,7.10028447,4.740350984,5.714553211,6.205437459,
       2.598930065,8.65089967,5.705787357,2.513348184,2.723795955,
       4.1829356,1.93280416,0.332941608,6.745567628,5.593588463,
       7.273544478,3.162117939,4.205381208,0.16414745,2.883418275,
       0.629342241,1.082223406,8.180324708,8.004894314,7.856215418,
       7.797143157,8.350033996,3.778254431,6.964837082,6.13938006,
       0.48610387,5.686627923,8.146173848,5.879852653,4.587492779,
       0.714028533,7.56324211,8.406012623,4.225261454,6.369220241,
       4.432772218,9.52166984,7.935791508,4.557155333,7.976015058,
       4.913538616,1.473658514,2.592338905,1.386872932,7.046051685,
       1.432128376,1.153580985,5.6561491,3.31163251,4.648324851,
       5.042514515,0.657054195,7.958308093,7.557870384,7.901990083,
       5.2363088,6.95582150,8.362167045,4.875903563,1.729229471,
       4.380370223,8.527875685,2.489198107,3.711472959,4.17692681,
       5.844828801,4.825754155,5.642267843,5.339937786,4.440813223,
       1.615143829,7.542969339,8.100542684,0.98625265,4.744819569,
       8.926039258,8.813441887,7.749383991,6.551841576,8.637046998,
       4.560281415,1.386055087,0.778869034,3.883379045,2.364501589,
       9.648737525,1.21754765,3.908879368,4.253313879,9.31189696,
       3.811953836,5.78471629,3.414486452,9.345413015,1.024053777
    };
    /* A 2D matrix containing the training outputs for this network.
    In this case there is an exact linear relationship between these 
   outputs and the inputs: output = 10*X1 + 20*X2 + 30*X3 + 2*X4,
    where X1-X3 are the categorical variables and X4 is the continuous
    attribute variable. Output is unscaled.
 */
    float output[100]; 
    Imsls_f_NN_Network *network;
    float *stats;
    int n_patterns= 100, n_nominal=3, n_continuous=1;
    int i,j,k, wIdx;
 float *residuals, *forecasts;
 float bias, coef1, coef2, coef3, coef4;
    int hidActFcn[3] = {IMSLS_LINEAR,IMSLS_LINEAR,IMSLS_LINEAR};
    /* Scale continuous attribute into the interval [0, 1] 
    and generate outputs */
   for(i=0; i < 100; i++)\left\{\begin{array}{c} \end{array}\right\} continuous[i] = continuous[i]/10.0;
 output[i] = (10 * nominal[i*3]) + (20 * nominal[i*3+1]) +
(30 * nominal[i*3+2]) + (20 * continuous[i]);
 }
    /* Create network */
   network = imsls_f_mlff_{network\_init(4,l)};
   imsls f mlff network(network, IMSLS CREATE HIDDEN LAYER, 3,
      IMSLS ACTIVATION FCN, 1, &hidActFcn,
       IMSLS_LINK_ALL, 0);
```

```
 /* Set initial weights */
  for (j=network->n_inputs; j < network->n_nodes; j++)
\left\{\begin{array}{c} \end{array}\right\}for (k=0; k < network->nodes[j].n_inLinks; k++)
     \mathfrak{t}wIdx = network-<i>nodes[j].inLinks[k]; /* set specific layer weights */ 
         if (network->nodes[j].layer_id == 1) {
           network->links[wdx].weight = 0.25; } else if (network->nodes[j].layer_id == 2) {
            network->links[wIdx].weight = 0.33;
 } 
      }
   }
   /* Initialize seed for consisten results */
  imsls random seed set(12345);
  stats = imsls f_mlff_network_trainer(network, n_patterns,
      n_nominal, n_continuous, nominal, continuous, output,
      IMSLS_STAGE_I, 10, 100,
      IMSLS_MAX_FCN, 1000,
      IMSLS_REL_FCN_TOL, 1.0e-20,
 IMSLS_GRAD_TOL, 1.0e-20,
 IMSLS_MAX_STEP, 5.0,
      IMSLS_TOLERANCE, 1.0e-5,
      IMSLS_PRINT,
      IMSLS_RESIDUAL, &residuals,
      IMSLS_FORECASTS, &forecasts,
      0);
   printf("Predictions for Last Ten Observations: \n");
  for(i=90; i < 100; i++){
      printf("observation[%d] %f Prediction %f Residual %f \n", i, 
         output[i], forecasts[i], residuals[i]);
 }
   /* hidden layer nodes bias value * link weight */
   bias = network->nodes[network->n_nodes-4].bias * 
            network->links[12].weight + 
            network->nodes[network->n_nodes-3].bias * 
            network->links[13].weight + 
            network->nodes[network->n_nodes-2].bias * 
            network->links[14].weight;
   /* the bias of the output node */
   bias += network->nodes[network->n_nodes-1].bias; 
   coef1 = network->links[0].weight * network->links[12].weight;
   coef1 += network->links[1].weight * network->links[13].weight;
   coef1 += network->links[2].weight * network->links[14].weight;
   coef2 = network->links[3].weight * network->links[12].weight;
   coef2 += network->links[4].weight * network->links[13].weight;
   coef2 += network->links[5].weight * network->links[14].weight;
   coef3 = network->links[6].weight * network->links[12].weight;
   coef3 += network->links[7].weight * network->links[13].weight;
   coef3 += network->links[8].weight * network->links[14].weight;
   coef4 = network->links[9].weight * network->links[12].weight;
   coef4 += network->links[10].weight * network->links[13].weight;
   coef4 += network->links[11].weight * network->links[14].weight;
  coeff1 += bias;coef2 += bias;
```

```
 Data Mining mlff_network_trainer
```

```
coeff3 += bias; printf("Bias: %f \n", bias); 
 printf("X1: %f \n", coef1); 
 printf("X2: %f \n", coef2); 
 printf("X3: %f \n", coef3); 
 printf("X4: %f \n", coef4);
  imsls f mlff network free(network);
}
```
#### **Output**

```
TRAINING PARAMETERS:
 Stage II Opt. = 1<br>n epochs = 10n_e = 10<br>
epoch size = 100
 \begin{array}{rcl} \text{epoch\_size} & = & 100 \\ \text{max\_itn} & = & 1000 \end{array}max_i = 1000<br>max fcn = 1000
  max_fcn = 1000
 max\_step = 5.000000<br>
rfcn tol = 1e-020
 rfcn\_tol = 1e-020<br>qrad tol = 1e-020
 grad_tol<br>tolerance
                    = 0.000010STAGE I TRAINING STARTING
Stage I: Epoch 1 - Epoch Error SS = 3870.44 (Iterations=7)
Stage I: Epoch 2 - Epoch Error SS = 7.41238e-011 (Iterations=74)
Stage I Training Converged at Epoch = 2
STAGE I FINAL ERROR SS = 0.000000
OPTIMUM WEIGHTS AFTER STAGE I TRAINING:
weight[0] = 2.29881 weight[1] = 4.67622 weight[2] = 5.82167<br>weight[3] = 2.01955 weight[4] = 3.02815 weight[5] = 5.61873weight[3] = 2.01955 weight[4] = 3.02815 weight[5] = 5.61873<br>weight[6] = 9.46591 weight[7] = 7.44722 weight[8] = 1.82561
weight[6] = 9.46591 weight[7] = 7.44722 weight[8] = 1.82561
weight[9] = 6.08981 weight[10] = 11.1714<br>weight[12] = 2.15733 weight[13] = 2.26835weight[12] = 2.15733 weight[13] = 2.26835 weight[14] = -0.23573<br>weight[15] = -3.4723 weight[16] = 0.100865 weight[17] = 2.71152
                               weight[16] = 0.100865 weight[17] = 2.71152weight[18] = 6.50345STAGE I TRAINING CONVERGED
STAGE I ERROR SS = 0.000000
GRADIENT AT THE OPTIMUM WEIGHTS<br>q[0] = 0.000014 weight[0] =
g[0] = 0.000014 weight[0] = 2.298808
g[1] = 0.000045 weight[1] = 4.676218<br>g[2] = -0.000012 weight[2] = 5.821669g[2] = -0.000012<br>g[3] = 0.000026weight[3] = 2.019547<br>weight[4] = 3.028149
g[4] = 0.000015 weight[4] = 3.028149
g[5] = 0.000048 weight[5] = 5.618728
g[6] = -0.000013 weight[6] = 9.465913
g[7] = 0.000027 weight[7] = 7.447217
g[8] = -0.000002<br>g[9] = -0.000005g[9] = -0.000005 weight[9] = 6.089811<br>g[10] = 0.000001 weight[10] = 1
                                        weight[10] = 11.171391
```
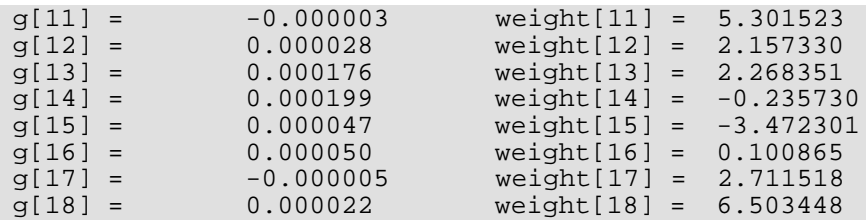

Training Completed

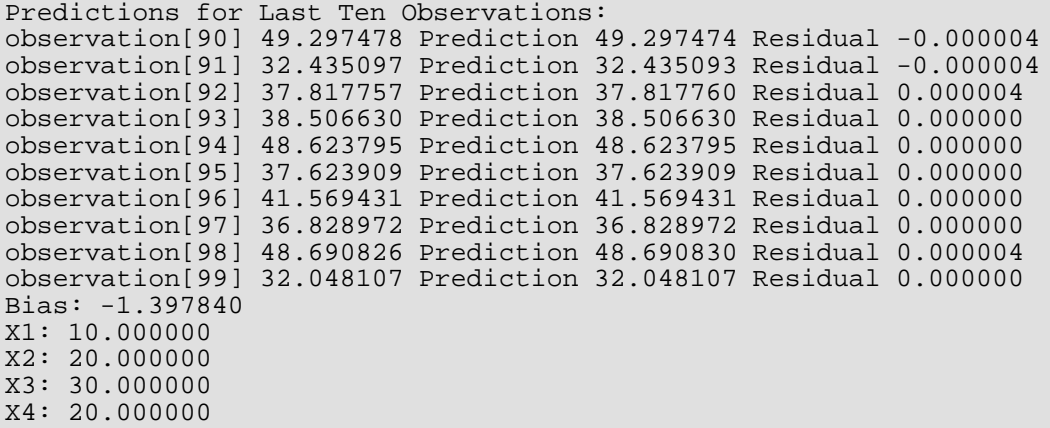

# <span id="page-1689-0"></span>mlff\_network\_forecast

Calculates forecasts for trained multilayered feedforward neural network.

# Synopsis

*#include* <imsls.h>

*float* \*imsls\_f\_mlff\_network\_forecast (*Imsls\_f\_NN\_Network* \*network, *int* n\_nominal, *int* n\_continuous, *int* nominal[], *float* continuous[], ..., 0)

The type *double* function is imsls\_d\_mlff\_network\_forecast.

### Required Arguments

*Imsls\_f\_NN\_Network* \*network (Input) Pointer to a structure of type *Imsls\_f\_NN\_Network* containing the trained feedforward network. See [imsls\\_f\\_mlff\\_network](#page-1637-0).

*int* n\_nominal (Input) Number of nominal attributes.

*int* n\_continuous (Input) Number of continous attributes.

*int* nominal[] (Input) Array of size n\_nominal containing the nominal input variables.

*float* continuous[] (Input) Array of size n\_continuous containing the continuous input variables.

# Return Value

Pointer to an array of size n\_outputs containing the forecasts, where n\_outputs is the number of output perceptrons in the network. n\_outputs = network->n\_outputs. This space can be released by using the [imsls\\_free](#page-1841-0) function.

# Synopsis with Optional Arguments

*#include* <imsls.h>

*float* \*imsls\_f\_mlff\_network\_forecast (*Imsls\_f\_NN\_Network* \*network, *int* n\_nominal, *int* n\_continuous, *int* nominal[], *float* continuous[],

```
IMSLS_RETURN_USER, float forecasts[],
0)
```
### Optional Arguments

```
IMSLS_RETURN_USER, float forecasts[] (Output)
   If specified, the forecasts for the trained network is stored in a user-supplied array forecasts of 
   size n_outputs, where n_outputs is the number of perceptrons in the network, 
   n_outputs = network->n_outputs.
```
# **Description**

Function imsls\_f\_mlff\_network\_forecast calculates a forecast for a previously trained multilayered feedforward neural network using the same network structure and scaling applied during the training. The structure *Imsls\_f\_NN\_Network* describes the network structure used to originally train the network. The weights, which are the key output from training, are used as input to this routine. The weights are stored in the *Imsls\_f\_NN\_Network structure.* 

In addition, two one-dimensional arrays are used to describe the values of the nominal and continuous attributes that are to be used as network inputs for calculating the forecast.

# Training Data

Neural network training data consists of the following three types of data:

- 1. nominal input attribute data
- 2. continuous input attribute data
- 3. continuous output data

The first data type contains the encoding of any nominal input attributes. If binary encoding is used, this encoding consists of creating columns of zeros and ones for each class value associated with every nominal attribute. If only one attribute is used for input, then the number of columns is equal to the number of classes for that attribute. If more columns appear in the data, then each nominal attribute is associated with several columns, one for each of its classes.

Each column consists of zeros, if that classification is not associated with this case, otherwise, one if that classification is associated. Consider an example with one nominal variable and two classes: *male* and *female* (male, male, female, male, female). With binary encoding, the following matrix is sent to the training engine to represent this data:

$$
\text{nominal} = \begin{bmatrix} 1 & 0 \\ 1 & 0 \\ 0 & 1 \\ 1 & 0 \\ 0 & 1 \end{bmatrix}
$$

Continuous input and output data are passed to the training engine using two double precision arrays: continuous and output. The number of rows in each of these matrices is n\_patterns. The number of columns in continuous and output, corresponds to the number of input and output variables, respectively.

# Network Configuration

The configuration of the network consists of a description of the number of perceptrons for each layer, the number of hidden layers, the number of inputs and outputs, and a description of the linkages among the perceptrons. This description is passed into this forecast routine through the structure *Imsls\_f\_NN\_Network*. See [imsls\\_f\\_mlff\\_network](#page-1637-0).

# Forecast Calculation

The forecast is calculated from the input attributes, network structure and weights provided in the structure *Imsls\_f\_NN\_Network*.

# Example

This example trains a two-layer network using 90 training patterns from one nominal and one continuous input attribute. The nominal attribute has three classifications which are encoded using binary encoding. This results in three binary network input columns. The continuous input attribute is scaled to fall in the interval [0,1].

The network training targets were generated using the relationship:
$Y = 10 \times X$ 1  $+ 20 \times X$ 2  $+30*X$ 3  $+20*X$ 4 ,

where  $X_1$ ,  $X_2$ ,  $X_3$  are the three binary columns, corresponding to the categories 1-3 of the nominal attribute, and  $X_4$  is the scaled continuous attribute.

The structure of the network consists of four input nodes ands two layers, with three perceptrons in the hidden layer and one in the output layer. The following figure illustrates this structure:

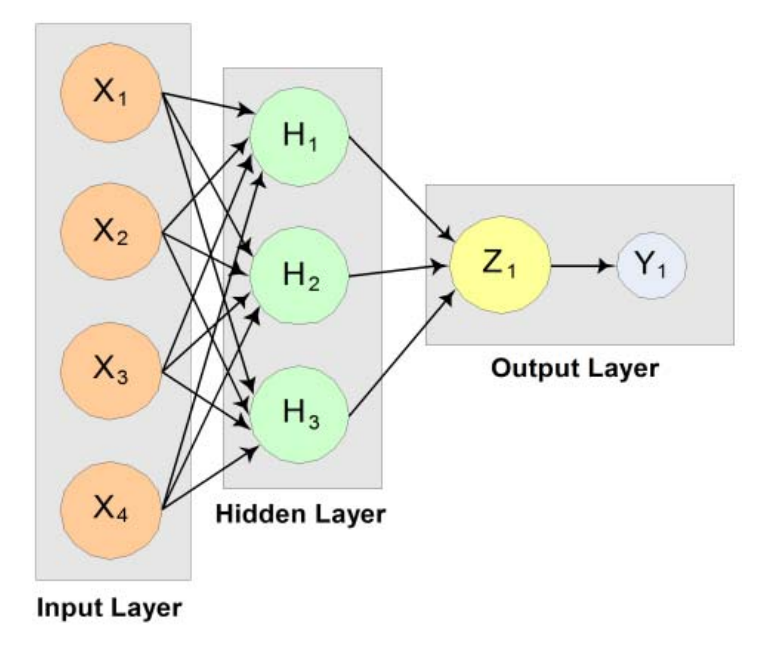

## Figure 35, A 2-layer, Feedforward Network with 4 Inputs and 1 Output

There are a total of 100 outputs. The first 90 outputs use [imsls\\_f\\_mlff\\_network\\_trainer](#page-1677-0) to train the network and the last 10 outputs use imsls\_mlff\_network\_forecast to forecast and compare the actual outputs.

```
#include <imsls.h>
#include <stdio.h>
int main ()
{
    int nominal[300] = \{ 1, 0, 0, 1, 0, 0, 1, 0, 0, 1, 0, 0, 1, 0, 0, 1, 0, 0, 1, 0,
     0, 1, 0, 0, 1, 0, 0, 1, 0, 0, 1, 0, 0, 1, 0, 0, 1, 0, 0, 1,
     0, 0, 1, 0, 0, 1, 0, 0, 1, 0, 0, 1, 0, 0, 1, 0, 0, 1, 0, 0,
     1, 0, 0, 1, 0, 0, 1, 0, 0, 1, 0, 0, 1, 0, 0, 1, 0, 0, 1, 0,
     0, 1, 0, 0, 1, 0, 0, 1, 0, 0, 1, 0, 0, 1, 0, 0, 1, 0, 0, 1,
     0, 0, 1, 0, 0, 0, 1, 0, 0, 1, 0, 0, 1, 0, 0, 1, 0, 0, 1, 0,
 0, 1, 0, 0, 1, 0, 0, 1, 0, 0, 1, 0, 0, 1, 0, 0, 1, 0, 0, 1,
 0, 0, 1, 0, 0, 1, 0, 0, 1, 0, 0, 1, 0, 0, 1, 0, 0, 1, 0, 0,
 1, 0, 0, 1, 0, 0, 1, 0, 0, 1, 0, 0, 1, 0, 0, 1, 0, 0, 1, 0,
     0, 1, 0, 0, 1, 0, 0, 1, 0, 0, 1, 0, 0, 1, 0, 0, 0, 1, 0, 0,
     1, 0, 0, 1, 0, 0, 1, 0, 0, 1, 0, 0, 1, 0, 0, 1, 0, 0, 1, 0,
     0, 1, 0, 0, 1, 0, 0, 1, 0, 0, 1, 0, 0, 1, 0, 0, 1, 0, 0, 1,
     0, 0, 1, 0, 0, 1, 0, 0, 1, 0, 0, 1, 0, 0, 1, 0, 0, 1, 0, 0,
 1, 0, 0, 1, 0, 0, 1, 0, 0, 1, 0, 0, 1, 0, 0, 1, 0, 0, 1, 0,
 0, 1, 0, 0, 1, 0, 0, 1, 0, 0, 1, 0, 0, 1, 0, 0, 1, 0, 0, 1
 };
    float continuous[100] = \{ 4.007054658, 7.10028447, 4.740350984, 5.714553211, 6.205437459,
     2.598930065, 8.65089967, 5.705787357, 2.513348184, 2.723795955,
     4.1829356, 1.93280416, 0.332941608, 6.745567628, 5.593588463,
     7.273544478, 3.162117939, 4.205381208, 0.16414745, 2.883418275,
     0.629342241, 1.082223406, 8.180324708, 8.004894314, 7.856215418,
     7.797143157, 8.350033996, 3.778254431, 6.964837082, 6.13938006,
 0.48610387, 5.686627923, 8.146173848, 5.879852653, 4.587492779,
 0.714028533, 7.56324211, 8.406012623, 4.225261454, 6.369220241,
 4.432772218, 9.52166984, 7.935791508, 4.557155333, 7.976015058,
     4.913538616, 1.473658514, 2.592338905, 1.386872932, 7.046051685,
     1.432128376, 1.153580985, 5.6561491, 3.31163251, 4.648324851,
     5.042514515, 0.657054195, 7.958308093, 7.557870384, 7.901990083,
     5.2363088, 6.95582150, 8.362167045, 4.875903563, 1.729229471,
     4.380370223, 8.527875685, 2.489198107, 3.711472959, 4.17692681,
     5.844828801, 4.825754155, 5.642267843, 5.339937786, 4.440813223,
 1.615143829, 7.542969339, 8.100542684, 0.98625265, 4.744819569,
 8.926039258, 8.813441887, 7.749383991, 6.551841576, 8.637046998,
 4.560281415, 1.386055087, 0.778869034, 3.883379045, 2.364501589,
 9.648737525, 1.21754765, 3.908879368, 4.253313879, 9.31189696,
 3.811953836, 5.78471629, 3.414486452, 9.345413015, 1.024053777
 };
    float output [100] = \{ 18.01410932, 24.20056894, 19.48070197, 21.42910642, 22.41087492,
 15.19786013, 27.30179934, 21.41157471, 15.02669637, 15.44759191,
 18.3658712, 13.86560832, 10.66588322, 23.49113526, 21.18717693,
 24.54708896, 16.32423588, 18.41076242, 10.3282949, 15.76683655,
 11.25868448, 12.16444681, 26.36064942, 26.00978863, 25.71243084,
 25.59428631, 26.70006799, 17.55650886, 23.92967416, 22.27876012,
     10.97220774, 21.37325585, 26.2923477, 21.75970531, 19.17498556,
     21.42805707, 35.12648422, 36.81202525, 28.45052291, 32.73844048,
     28.86554444, 39.04333968, 35.87158302, 29.11431067, 35.95203012,
     29.82707723, 22.94731703, 25.18467781, 22.77374586, 34.09210337,
 22.86425675, 22.30716197, 31.3122982, 26.62326502, 29.2966497,
 30.08502903, 21.31410839, 35.91661619, 35.11574077, 35.80398017,
```

```
 30.4726176, 33.91164302, 36.72433409, 29.75180713, 23.45845894,
      38.76074045, 47.05575137, 34.97839621, 37.42294592, 38.35385362,
 41.6896576, 39.65150831, 41.28453569, 40.67987557, 38.88162645,
 33.23028766, 45.08593868, 46.20108537, 31.9725053, 39.48963914,
 47.85207852, 47.62688377, 45.49876798, 43.10368315, 47.274094,
 39.1205628, 32.77211017, 31.55773807, 37.76675809, 34.72900318,
 49.29747505, 32.4350953, 37.81775874, 38.50662776, 48.62379392,
      37.62390767, 41.56943258, 36.8289729, 48.69082603, 32.04810755
 };
 /* 2D Array Definitions */
#define NOMINAL(i,j) nominal[i*n_nominal+j]
#define NOMINALOBS(i,j) nominalObs[i*n_nominal+j]
    Imsls_f_NN_Network *network;
    float *stats;
   int n_patterns = 100, n_nominal = 3, n_continuous = 1;
    int i, j, k, wIdx;
   float *forecasts;
    /* for forecasting */
  int nominalObs[3] = \{ 0, 0, 0 \};
   float continuousObs[1] = \{ 0 \};
   float x, y;
   float *cont;
   /* Scale continuous attribute to the interval [0, 1] */
   cont = imsls_f_scale_filter (n_patterns, continuous, 1,
      IMSLS_SCALE_LIMITS, 0.0, 10.0, 0.0, 1.0, 0);
  network = imsls_f_mlff_{network\_init} (4, 1);
    imsls_f_mlff_network (network,
       IMSLS_CREATE_HIDDEN_LAYER, 3, IMSLS_LINK_ALL, 0);
    for (j=network->n_inputs; j < network->n_nodes ; j++)
   \left\{ \right.for (k=0; k < network->nodes[j].n_inLinks; k++)
\left\{ \begin{array}{c} \end{array} \right.wIdx = network->nodes[j].inLinks[k];
          /* set specific layer weights */ 
         if (network->nodes[j].layer_id == 1) {
            network->links[wIdx].weight = 0.25;
          } else if (network->nodes[j].layer_id == 2) {
             network->links[wIdx].weight = 0.33;
 } 
       }
    }
    imsls_random_seed_set (12345);
    stats = imsls_f_mlff_network_trainer (network, n_patterns - 10, 
      n_nominal, n_continuous, nominal, continuous, output,
       0);
   printf ("Predictions for Observations 90 to 100: \n");
   for (i = 90; i < 100; i++)\left\{ \right. continuousObs[0] = continuous[i];
     for (j = 0; j < n_\text{nominal}; j++)\left\{ \begin{array}{c} \end{array} \right.NOMINALOBS (0, j) = NOMINAL (i, j);
\begin{array}{ccc} \end{array} forecasts = imsls_f_mlff_network_forecast (network, n_nominal,
         n_continuous, nominalObs, continuousObs, 0);
```

```
 Data Mining mlff_network_forecast
```

```
x = output[i];y = forecasts[0];
     printf("observation[%d] %8.4f Prediction %8.4f ", i, x, y);
     printf("Residual 8.4f \n\pi, x - y);
   }
   imsls_f_mlff_network_free (network);
#undef NOMINAL
#undef NOMINALOBS
}
```
## **Output**

**NOTE:** Because multiple optima are possible during training, the output of this example may vary by platform.

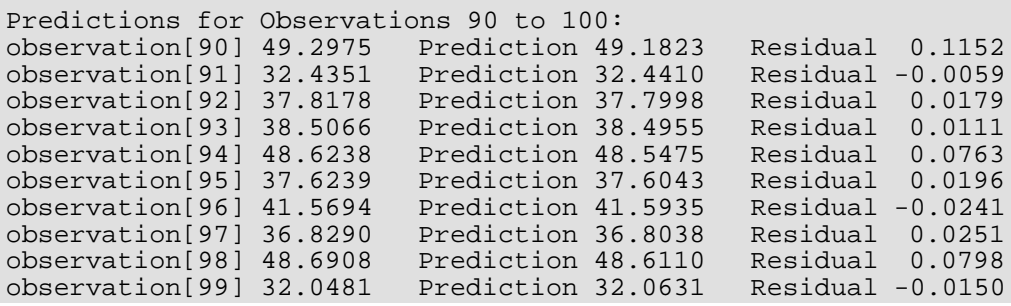

# mlff\_classification\_trainer

# OpenMP

[more...](#page-29-0)

Trains a multilayered feedforward neural network for classification.

# Synopsis

*#include* <imsls.h>

*float* \*imsls\_f\_mlff\_classification\_trainer (*Imsls\_f\_NN\_Network* \*network, *int* n\_patterns, *int* n\_nominal, *int* n\_continuous, *int* classification[], *int* nominal[], *float* continuous[], ..., 0)

The type *double* function is imsls\_d\_mlff\_classification\_trainer.

## Required Arguments

## *Imsls\_f\_NN\_Network* \*network (Input/Output)

Pointer to a structure of type *Imsls\_f\_NN\_Network* containing the feedforward network's architecture, including network weights and bias values. For more details, see [imsls\\_f\\_mlff\\_network](#page-1637-0). When network training is successful, the weights and bias values in network are replaced with the values calculated for the optimum trained network.

#### *int* n\_patterns (Input)

Number of network training patterns.

#### *int* n\_nominal (Input)

Number of nominal input attributes. Note that  $n$  nominal  $+n$  continuous must be equal to the total number of input attributes in the network, network->n\_inputs. For more details, see [imsls\\_f\\_mlff\\_network](#page-1637-0).

#### *int* n\_continuous (Input)

Number of continuous input attributes, including ordinal attributes encoded to percentages. Note that  $n$  nominal  $+ n$  continuous must equal the total number of input attributes in the network, network->n\_inputs. For more details, see [imsls\\_f\\_mlff\\_network](#page-1637-0).

## *int* classification[] (Input)

Array of size n\_patterns containing the target classifications for the training patterns. These must be numbered sequentially from 0 to *n\_classes*-1, where *n\_classes* is the number of target categories. For binary classification problems, *n\_classes* = 2. For other problems, *n\_classes* = *n\_outputs* = network->n\_outputs. For more details, see [imsls\\_f\\_mlff\\_network](#page-1637-0).

## *int* nominal[] (Input)

Array of size n\_patterns by n\_nominal containing values for the nominal input attributes. The *i*th row contains the nominal input attributes for the *i*-th training pattern. If n\_nominal = 0, this argument is ignored.

## *float* continuous[] (Input)

Array of size n\_patterns by n\_continuous containing values for the continuous input attributes. The *i*-th row contains the continuous input attributes for the *i*-th training pattern. If n\_continuous = 0, this argument is ignored.

## Return Value

An array of training statistics, containing six summary statistics from the classification neural network, organized as follows:

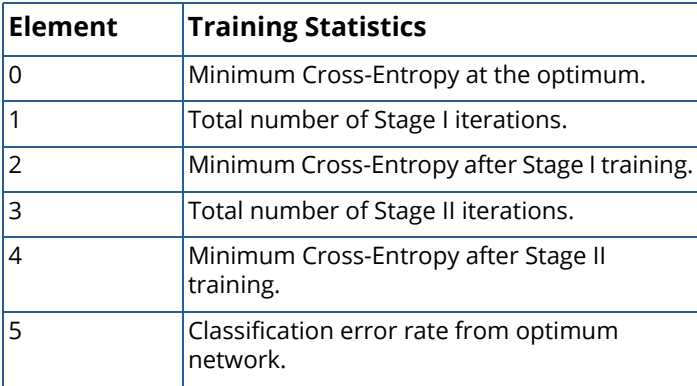

The classification error rate is calculated using the ratio *n\_errors*/n\_patterns, where *n\_errors* is the number of patterns that are incorrectly classified using the trained neural network. For each training pattern, the probability that it belongs to each of the target classes is calculated from the trained network. A pattern is considered incorrectly classified if the classification probability for its target classification is not the largest among that pattern's classification probabilities.

A classification error of zero indicates that all training patterns are correctly classified into their target classifications. A value near one indicates that most patterns are not classified into their target classification.

If training is unsuccessful, NULL is returned.

# Synopsis with Optional Arguments

*#include* <imsls.h>

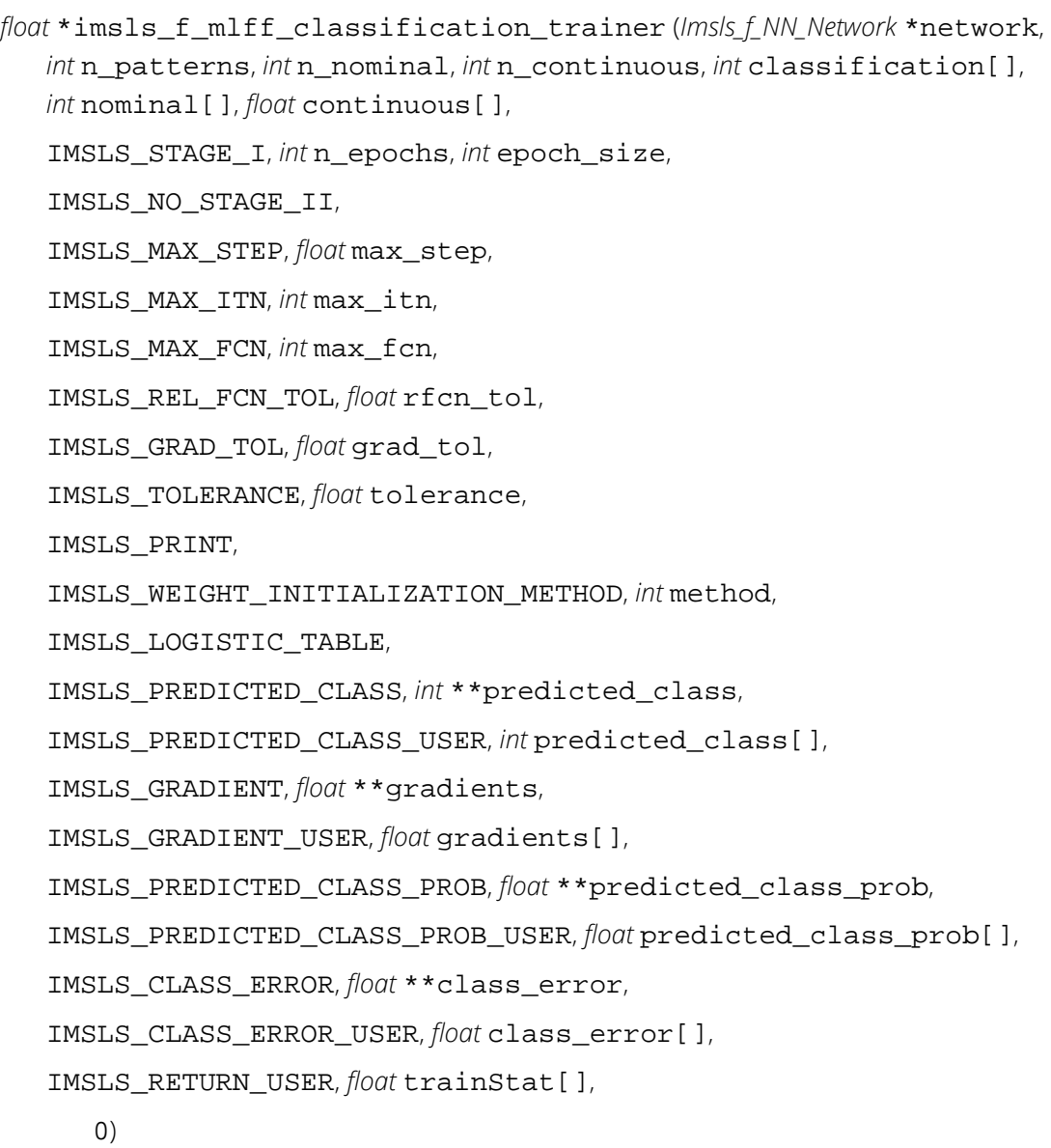

# Optional Arguments

```
IMSLS_STAGE_I, int n_epochs, int epoch_size (Input)
```
Argument n\_epochs is the number epochs used for Stage I training and argument epoch\_size is the number of observations used during each epoch. If epoch training is not needed, set epoch\_size = n\_patterns and n\_epochs=1. Stage I training is implemented using steepest ascent optimization and backward propagation for gradient calculations.

```
Default: n_epochs=15, epoch_size = n_patterns.
```

```
IMSLS_NO_STAGE_II, (Input)
```
Specifies no Stage II training is needed. Stage II training is implemented using Quasi-Newton optimization with numerical gradients.

Default: Stage II training is performed.

```
IMSLS_MAX_STEP, float max_step (Input)
```
Maximum allowable step size in the optimizer.

Default: max\_step = 10.

## IMSLS\_MAX\_ITN, *int* max\_itn (Input)

Maximum number of iterations in the optimizer, per epoch.

Default: max itn=1000.

## IMSLS\_MAX\_FCN, *int* max\_fcn (Input)

Maximum number of function evaluations in the optimizer, per epoch.

Default: max\_fcn=1000.

```
IMSLS_REL_FCN_TOL, float rfcn_tol (Input)
```
Relative function tolerance in the optimizer.

Default:  $\texttt{rfcn}$  tol = max (10<sup>-10</sup>,  $\epsilon^{2/3}$ ), where  $\epsilon$  is the machine precision.

rfcn tol = max  $(10^{-20}, \varepsilon^{2/3})$  in double.

## IMSLS\_GRAD\_TOL, *float* grad\_tol (Input)

Scaled gradient tolerance in the optimizer.

Default:  $grad\_tol = \varepsilon^{1/2}$ , where  $\varepsilon$  is the machine precision.

grad  $\text{tol} = \varepsilon^{1/3}$  in double.

## IMSLS\_TOLERANCE, *float* tolerance (Input)

Absolute accuracy tolerance for the entropy. If the network entropy for an epoch during Stage I training falls below tolerance, the network is considered optimized, training is halted and the network with the minimum entropy is returned.

Default: tolerance =  $\epsilon^{1/3}$ , where  $\epsilon$  is the machine precision tolerance =  $\epsilon^{2/3}$  in double.

### IMSLS\_PRINT, (Input)

Intermediate results are printed during network training.

Default: No printing is performed.

## IMSLS\_WEIGHT\_INITIALIZATION\_METHOD, *int* method (Input)

The method to use for initializing network weights prior to network training. One of the following five values is accepted:

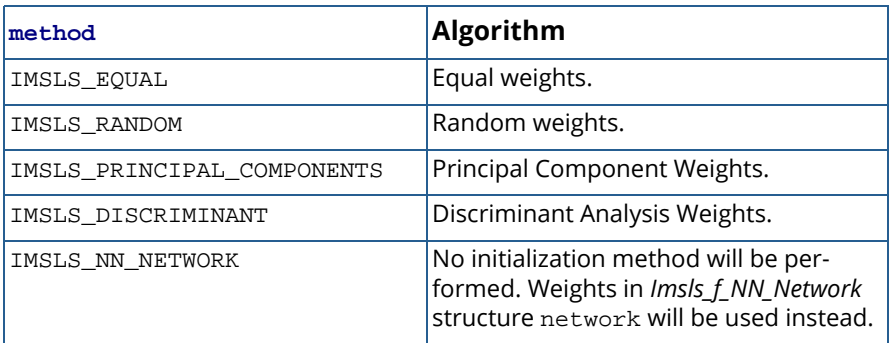

Default: method = IMSLS\_RANDOM.

### IMSLS\_LOGISTIC\_TABLE, (Input)

If this option is selected, during Stage I optimization all logistic activation functions in the hidden layers are calculated using a table lookup approximation to the logistic function. This reduces the time for Stage I training with logistic activation. However, during Stage II optimization this setting is ignored.

Default: All logistic activations are calculated without table lookup.

## IMSLS\_PREDICTED\_CLASS, *int* \*\*predicted\_class (Output)

The address of a pointer to an array of size  $\mathtt{n\_patterns}$  containing the predicted classification for each training pattern.

```
IMSLS_PREDICTED_CLASS_USER, int predicted_class[] (Output)
```
Storage for array predicted\_class provided by user. See IMSLS\_PREDICTED\_CLASS*.*

IMSLS\_GRADIENT, *float* \*\*gradients (Output)

The address of a pointer to an array of size

network->n\_links + network->n\_nodes - network->n\_inputs containing the gradients for each weight in the optimum network.

## IMSLS\_GRADIENT\_USER, *float* gradients[] (Output)

Storage for array gradients provided by user. See IMSLS\_GRADIENT*.*

- IMSLS\_PREDICTED\_CLASS\_PROB, *float* \*\*predicted\_class\_prob (Output) The address of a pointer to an array of size n\_patterns by *n\_classes*, where *n\_classes* is the number of target classes in the network. For binary classification problems, *n\_classes* = 2, but for all other problems *n\_classes* =  $n$ \_outputs, where  $n$ \_outputs is the number of outputs in the network, network->n\_outputs. The values of the *i-*th row are the predicted probabilities associated with the target classes. For binary classification,  $predicted$  class  $prob[i]$  is the predicted probability that the *i*-th pattern is associated with class = 0. For other classification problems values in the *i-*th row of predicted\_class\_prob are the predicted probabilities that this pattern belongs to each of the target classes.
- IMSLS\_PREDICTED\_CLASS\_PROB\_USER, *float* predicted\_class\_prob[] (Output) Storage for array predicted\_class\_prob provided by user. See IMSLS\_PREDICTED\_CLASS\_PROB for a description.
- IMSLS\_CLASS\_ERROR *float*, \*\*class\_error (Output)

The address of a pointer to an array with n\_patterns containing the classification probability errors for each pattern in the training data. The classification error for the *i*-th training pattern is equal to 1-predicted\_class[k] where k=classification[i].

- IMSLS\_CLASS\_ERROR\_USER, *float* class\_error[] (Output) Storage for array class\_error provided by user. See IMSLS\_CLASS\_ERROR for a description.
- IMSLS\_RETURN\_USER, *float* trainStat[] (Output) User-supplied array of length 6. Upon completion, trainStat contains the return array of training statistics.

# **Description**

Function imsls\_f\_mlff\_classification\_trainer trains a multilayered feedforward neural network for classifying patterns. It returns training summaries, the classification probabilities associated with training patterns, their classification errors, the optimum network weights and gradients. Linkages among perceptrons allow for skipped layers, including linkages between inputs and output perceptrons. Except for output perceptrons, the linkages and activation function for each perceptron can be individually configured. For more details, see optional arguments IMSLS\_LINK\_ALL, IMSLS\_LINK\_LAYER, and IMSLS\_LINK\_NODE in [imsls\\_f\\_mlff\\_network](#page-1637-0).

Binary classification is handled differently from classification problems involving more than two classes. Binary classification problems only have two target classes, which must be coded as either zero or one. This is represented using a single network output with logistic activation. The output is an estimate of the probability that the pattern belongs to *class* = 0. The probability associated with *class* = 1 can be calculated from the relationship *P*(*class* = 1) = 1- *P*(*class* = 0).

Networks designed to classify patterns into more than two categories use one output for each target class, i.e. *n\_classes* = n\_outputs. The first output predicts *P*(*class* = 0), the second *P*(*class* = 1), etc. All output perceptrons are normalized using softmax activation. This ensures that the estimated class probabilities are between zero and one, and that they always sum to one.

# Training Patterns

Neural network training patterns consist of the following three types of data:

- 1. nominal input attributes
- 2. continuous input attributes, including encoded ordinal attributes,
- 3. pattern classifications numbered 0, 1, ..., n\_classes -1

The first data type, nominal data, contains the encoding of nominal input attributes, if any. Nominal input attributes must be encoded into multiple columns for network input. Although not required, binary encoding is typically used to create these input columns. Binary encoding consists of creating columns of zeros and ones for each class value associated with every nominal attribute. If only one attribute is used for input, then the number of columns is equal to the number of classes for that attribute. If several nominal attributes appear in the data, then each attribute is associated with several columns, one for each of its classes.

The imsls\_f\_unsupervised\_nominal\_filter can be used to generate these columns. For a nominal attribute with *m* classes, imsls\_f\_unsupervised\_nominal\_filter returns an n\_patterns by *m* matrix. Each column of this matrix consists of zeros and ones. The column value is set to zero if the pattern is not associated with this classification; otherwise, the value is set to one indicating that this pattern is associated with this classification.

Consider an example with one nominal variable that has two classes: *male* and *female* and five training patterns: male, male, female, male, female. With binary encoding, the following matrix is used as nominal network input to represent these patterns:

$$
\text{nominal} = \begin{bmatrix} 1 & 0 \\ 1 & 0 \\ 0 & 1 \\ 1 & 0 \\ 0 & 1 \end{bmatrix}
$$

Continuous input attribute data, including ordinal data encoded to cumulative percentages, are passed to this routine in a separate floating point array, continuous. The number of rows in this array is n\_patterns. The number of columns is n\_continuous. If the continuous input attributes have widely different ranges, then typically it is advantageous to scale these attributes before using them in network training. The routine [imsls\\_f\\_scale\\_filter](#page-1738-0) can be used for scaling continuous input attributes before using it in network training. Ordinal attributes can be encoded using imsls f unsupervised ordinal filter.

It is important to note that if input attributes are encoded or scaled for network training, then the network weights are calculated for that encoding and scaling. Subsequent pattern classifications using these weights must also use the identical encoding and scaling used during training.

Training pattern classification targets are stored in the one-dimensional integer array classification. The *i*th value in this array is the class assignment for the *i-*th training pattern. Class assignments must be represented using the integers 0, 1, …, *n\_classes* - 1. This encoding is arbitrary, but it should be consistent. For example, if the class assignments correspond to the colors red, white and blue, then they must be encoded as zero, one, and two. However, it is arbitrary whether red gets assigned to  $class = 0$ , 1 or 2 provided that assignment is used for every pattern.

# Network Configuration

The network configuration consists of the following:

- number of inputs and outputs,
- **number of hidden layers,**
- description of the number of perceptrons in each layer,
- description of the linkages among the perceptrons, and
- initial values for network weights, including bias weights.

This description is passed into imsls\_f\_mlff\_classification\_trainer using the structure *Imsls\_f\_N-N\_Network*. See [imsls\\_f\\_mlff\\_network](#page-1637-0).

# Training Efficiency

INITIAL NETWORK WEIGHTS: The training efficiency determines the speed of network training. This is controlled by several factors. One of the most important factors is the initial weights used by the optimization algorithm. By default, these are set randomly. Other options can be specified through the optional argument IMSLS\_INITIALIZE\_WEIGHTS\_METHOD. See [imsls\\_f\\_mlff\\_initialize\\_weights](#page-1662-0) for a detailed description of the available initialization methods.

Initial weights are scaled to reduce the possibility of perceptron saturation during the initial phases of network training. Saturation occurs when initial perceptron potential calculations are so large, or so small, that the activation calculation for a potential is driven to the largest or smallest possible values that can be represented on the computer in the stated precision (single or double). If saturation occurs, warning messages may appear indicating that network training did not converge to an optimum solution.

The scaled initial weights are modified prior to every epoch by adding noise to these base values. The noise component is uniformly distributed over the interval [-0.5,+0.5].

SCALING INPUTS: Although automatic scaling of network weights protects against saturation during initial training iterations, the training algorithm can push the weights into regions that may cause saturation. Typically this occurs when input attributes have widely different scaling. For that reason, it is recommended to also scale all continuous input attributes to z-scores or a common interval, such as

[-1, +1]. The routine [imsls\\_f\\_scale\\_filter](#page-1738-0) can be used to scale continuous input attributes to z-scores or a common interval.

LOGISTIC CALCULATIONS: If Stage I training is slow, the optional argument IMSLS\_LOGISTIC\_TABLE can reduce this time by using a table lookup for calculating the logistic activation function in hidden layer perceptrons. This option is ignored during Stage II training. If Stage II training is used, then weights for the optimum network will be calculated using exact calculations for any logistic activation functions. If Stage II training is not used and the IMSLS\_LOGISTIC\_TABLE option is invoked, care must be taken to ensure that this option is also used for any network classification predictions using imsls f mlff pattern classification.

NUMBER OF EPOCHS AND EPOCH SIZE: To ensure that a globally optimum network results from the training, several training sessions are conducted and compared. Each session is referred to as an epoch. The training for each epoch is conducted using all of the training patterns or a random sample of all available patterns.

Both the number of epochs and epoch size can be set using the IMSLS\_STAGE\_I option. By default the number of epochs during Stage I training is 15 and the epoch size is equal to the total number of training patterns. Increasing the number of epochs increases the training time, but it can result in a more accurate classification network.

During Stage I training, the network entropy is calculated after each epoch. If that value is smaller than tolerance Stage I training will stop since it is assumed that a network with entropy that low is acceptably accurate, and it is not necessary to continue training. The value for tolerance can be set using the IMSLS\_TOLERANCE option. Setting this to a larger value, such as 0.001, is useful for initially evaluating alternate network architectures.

NETWORK SIZE AND VALIDATION: The network architecture, the number of perceptrons and network layers, also play a key role in network training. Larger networks with many inputs and perceptrons have a larger number of weights. Large networks can provide very accurate classifications, driving the misclassification error rate for the training patterns to zero. However networks with too many weights can take too long to train, and can be inaccurate for classifying patterns not adequately represented among the training patterns.

A starting point is to ensure the total number of network weights is approximately equal to the number of training patterns. A trained network of this size typically has a low misclassification error rate when calculated for the training patterns. That is, it is able to accurately reproduce the training data. However, it might be inaccurate for classifying other patterns.

One approach to this validation is to split the total number of training patterns into two or more subsets then train the network using only one of the subsets and classify the remaining data using the trained network. The misclassification error rate for the data not used in training will be a better estimate of the true classification error rate for this network.

However, this approach to validation is only possible when the number of training patterns is large.

# **Output**

Output from imsls\_f\_mlff\_classification\_trainer consists of classification probabilities calculated for each training pattern, a classification error array for these patterns, predicted classifications, weights and their associated gradients for the trained network, and the training statistics. The *Imsls\_f\_NN\_Network* structure is automatically updated with the weights, gradients and bias values for use as input to imsls f mlff pattern classification.

The trained network can be saved and retrieved using [imsls\\_f\\_mlff\\_network\\_write](#page-1650-0) and [imsls\\_f\\_mlff\\_network\\_read](#page-1656-0). For more details about the weights and bias values, see [Table 50](#page-1634-0). These functions allow the functions of network training and classification to be implemented in different languages. Networks trained in CNL can be transferred into other IMSL libraries, such as JMSL and C# Numerical Library, for pattern classification.

# Examples

## **Example 1**

This example trains a three-layer network using 48 training patterns with two nominal and two continuous input attributes. The first nominal attribute has three classifications and the second has four. Classifications for the nominal attributes are encoded using [imsls\\_f\\_unsupervised\\_nominal\\_filter](#page-1753-0). This function uses binary encoding, generating a total of 7 input attributes to represent the two nominal attributes. The two additional continuous attributes increase the total number of network inputs to 9.

In this example, the target classification is binary, either zero or one. The continuous input attribute was scaled to the interval [0,1].

The structure of the network consists of nine input attributes in the input layer and three other layers. There are three perceptrons in the 1<sup>st</sup> hidden layer, and two in the 2<sup>nd</sup>. Since the classification target in this example is binary, there is only one perceptron in the output layer.

All perceptrons use the logistic function for activation, including the output perceptron. Since logistic activation values are always between 0 and 1, the output from this network can be interpreted directly as the estimated probability, *P*(0), that a pattern belongs to target classification 0.

The following figure illustrates this structure:

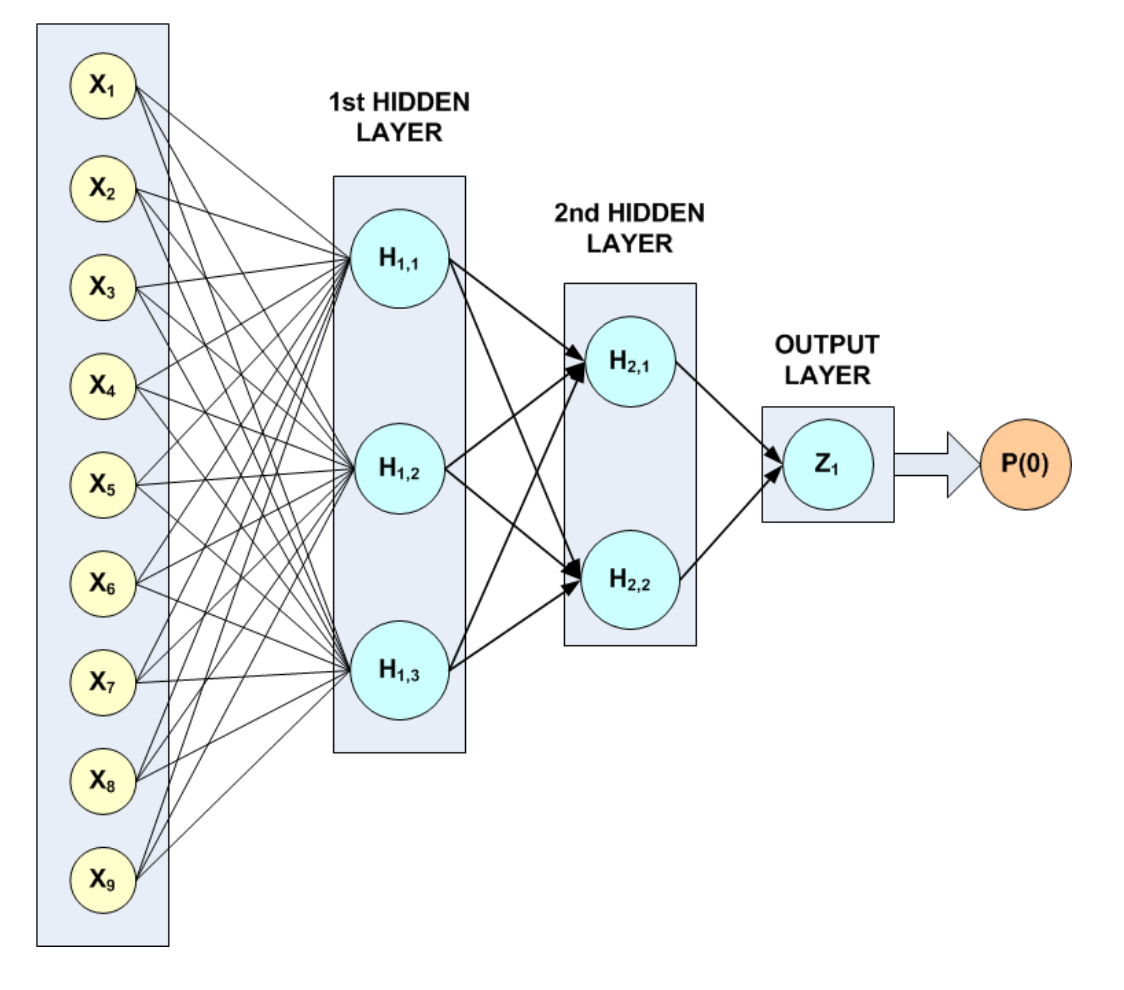

## **INPUT LAYER**

## Figure 36, A Binary 3-layer, Classification Network with 7 Inputs and 6 Perceptrons

There are a total of 41 weights in this network. Six are bias weights and the remaining 35 are the weights for the input links to every perceptron, e.g.  $35 = 9*3+3*2+2$ .

Printing is turned on to show progress during the training session.

```
#include <stdio.h>
#include <imsls.h>
int main(){ 
    float *trainStats;
    int i, j, k, m;
   int n patterns =48; /* # of training patterns */
  int n_inputs =9; /* 2 nominal (7 classes) and 2 continuous */int n_nominal =7; /* 2 attributes with 3 and 4 classes each */
   int n_continuous =2; /* 2 continuous input attributes */ int n_outputs =1; /* binary classification */
   int classification[48];
    int nominalAtt[48*7];
   int n_{cat} = 2;
    int nomTempIn[48], *nomTempOut, nClass;
    float inputData[5*48] =
\left\{\begin{array}{c} \end{array}\right\} 0.00, 0.00, 0, 0, 0, 0.02, 0.02, 0, 1, 0, 0.04, 0.04, 0, 2, 0,
      0.06, 0.06, 0, 3, 0, 0.08, 0.08, 1, 0, 0, 0.10, 0.10, 1, 1, 0,
      0.12, 0.12, 1, 2, 0, 0.14, 0.14, 1, 3, 0, 0.16, 0.16, 2, 0, 0,
      0.18, 0.18, 2, 1, 0, 0.20, 0.20, 2, 2, 0, 0.22, 0.22, 2, 3, 0,
 0.24, 0.28, 0, 0, 0, 0.26, 0.30, 0, 1, 0, 0.28, 0.32, 0, 2, 0,
 0.30, 0.34, 0, 3, 0, 0.32, 0.36, 1, 0, 0, 0.34, 0.38, 1, 1, 0,
 0.36, 0.40, 1, 2, 0, 0.38, 0.42, 1, 3, 0, 0.40, 0.44, 2, 0, 0,
 0.42, 0.46, 2, 1, 0, 0.44, 0.48, 2, 2, 0, 0.46, 0.50, 2, 3, 0,
      0.52, 0.48, 0, 0, 0, 0.54, 0.50, 0, 1, 1, 0.56, 0.52, 0, 2, 1,
      0.58, 0.54, 0, 3, 1, 0.60, 0.56, 1, 0, 1, 0.62, 0.58, 1, 1, 1,
      0.64, 0.60, 1, 2, 1, 0.66, 0.62, 1, 3, 1, 0.68, 0.64, 2, 0, 0,
      0.70, 0.66, 2, 1, 0, 0.72, 0.68, 2, 2, 0, 0.74, 0.70, 2, 3, 0,
      0.76, 0.76, 0, 0, 1, 0.78, 0.78, 0, 1, 1, 0.80, 0.80, 0, 2, 1,
 0.82, 0.82, 0, 3, 1, 0.84, 0.84, 1, 0, 1, 0.86, 0.86, 1, 1, 1,
 0.88, 0.88, 1, 2, 1, 0.90, 0.90, 1, 3, 1, 0.92, 0.92, 2, 0, 0,
 0.94, 0.94, 2, 1, 0, 0.96, 0.96, 2, 2, 0, 0.98, 0.98, 2, 3, 0
    };
   float contAtt[2*48];
   float *classProb;
  char *colLabels[] = {\text{``Pattern''}, \text{``Class=0''}, \text{``Class=1''}};
   Imsls_f_NN_Network *network;
   printf("\n***********************************\n");
   printf("* BINARY CLASSIFICATION EXAMPLE *\n");
  printf("**********************************\n\n");
   imsls_omp_options(IMSLS_SET_FUNCTIONS_THREAD_SAFE, 1, 0);
    /* Setup Continuous Input Attributes and 
    * Classification Target Arrays
    */
   for(i=0; i<n_patterns; i++){
      /* Assign input to array for continuous input attributes */
     contAtt[2* i] = inputData[i*5];contAtt[2*t+1] = inputData[i*t+1]; /* Assign input to classification target array*/
      classification[i] = (int) inputData[i*5+4];
    } 
    /* Setup Nominal Input Attributes Using Binary Encoding */
```
}

```
m=0;for(i=0; i<n_cat; i++){
 for(j=0; j<n_patterns; j++){
 nomTempIn[j] = (int) inputData[j*5+n_continuous+i]+1; 
\begin{array}{ccc} \end{array} nomTempOut = imsls_unsupervised_nominal_filter(n_patterns, 
         &nClass, nomTempIn, 0);
     for(k=0; k<nClass; k++){
        for(j=0; j < n patterns; j++){
           nominalAtt[j*n\_nominal+m] = nomTempOut[j*nClass+k]; }
        m++;\begin{array}{ccc} \end{array} imsls_free(nomTempOut);
   }
  printf("\t TRAINING PATTERNS\n");
  printf("\tY N1 N2 Z1 Z2 \n");
  for(i=0; i<n patterns; i++){
     j = (int) inputData[i*5+2];k = (int) inputData[i*5+3]; printf("\t%d %d %d %g %g \n", classification[i], j, k,
         contAtt[i*2], contAtt[i*2+1]);
   }
  print(f("\n'); network = imsls_f_mlff_network_init(n_inputs, n_outputs);
  imsls f mlff network(network,
      IMSLS_CREATE_HIDDEN_LAYER, 3, 
      0);
   imsls_f_mlff_network(network, 
      IMSLS_CREATE_HIDDEN_LAYER, 2,
      IMSLS_LINK_ALL, 
      0);
   /* Note the following statement is for repeatable output */
  imsls random seed set(5555);
   /* Train Classification Network */
   printf("STARTING NETWORK TRAINING\n");
   trainStats = imsls_f_mlff_classification_trainer (network,
      n_patterns, n_nominal, n_continuous, classification,
      nominalAtt, contAtt, 
      IMSLS_PRINT, 
      IMSLS_PREDICTED_CLASS_PROB, &classProb,
      0);
   /* Print class predictions*/
   imsls_f_write_matrix("Predicted Classification Probabilities", 
      n_patterns, n_outputs , classProb,
      IMSLS_ROW_NUMBER, 
      IMSLS_COL_LABELS, colLabels, 
      0);
```
1695

## **Output**

Notice that although by default the maximum number of epoch iterations in Stage I training is 15, in this case Stage I optimization is halted after the first epoch. This occurs because the minimum entropy for that epoch is less than the default tolerance.

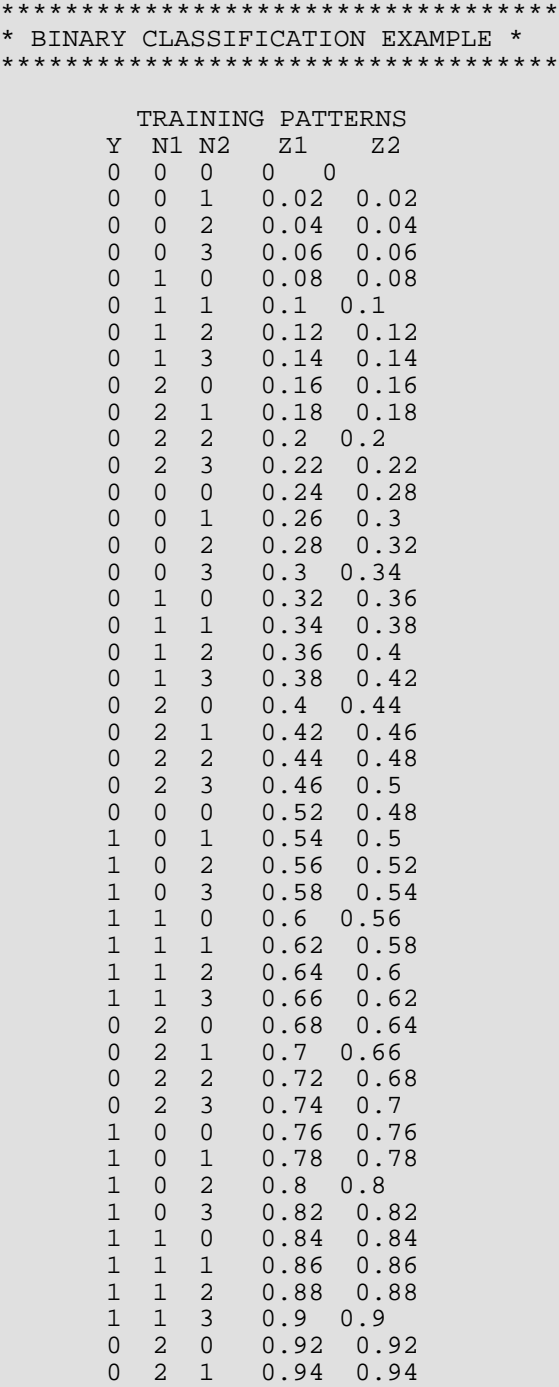

0 2 2 0.96 0.96<br>0 2 3 0.98 0.98  $0.98$  0.98 STARTING NETWORK TRAINING TRAINING PARAMETERS: Stage II Opt. = 1 n\_epochs = 15 epoch\_size = 48 maxIterations = 1000 maxFunctionEval = 1000  $maxStep$  = 10.000000<br>functionTol = 2.42218e- $= 2.42218e-005$ gradientTol = 0.000345267<br>accuracy = 0.000345267 accuracy = 0.000345267 n\_inputs = 9  $n_{\text{continuous}} = 2$ <br> $n_{\text{nominal}} = 7$  $n$ <sup>n</sup>nominal = 7<br> $n$  classes = 2 n classes  $n\_outputs$  = 1<br>n patterns = 48 n\_patterns = 48<br>n lavers = 3 n\_layers n\_perceptrons = 6<br>n weights = 41 n weights STAGE I TRAINING STARTING Stage I: Epoch 1 - Cross-Entropy Error = 1.03973e-005 (Iterations=58) (CPU Min.=0.000260) Stage I Training Converged at Epoch = 1 STAGE I FINAL CROSS-ENTROPY ERROR = 0.000010 (CPU Min.=0.000260) OPTIMUM WEIGHTS AFTER STAGE I TRAINING:  $weight[0] = -0.634574$  weight[1] = 3.10432<br>weight[2] = 0.753153 weight[3] = 3.26621 weight[3] = 3.26621<br>weight[5] = 0.564623 weight[4] = 0.873874 weight[5] = 0.56462<br>weight[6] = 0.574684 weight[7] = 2.03545 weight[6] = 0.574684 weight[7] = 2.03545<br>weight[8] = 2.11041 weight[9] = 4.53693 weight[8] = 2.11041 weight[9] = 4.53693<br>weight[10] = 3.17946 weight[11] = -10.908  $weight[10] = 3.17946$ <br> $weight[12] = -1.12353$ weight[12] = -1.12353 weight[13] = 0.915452<br>weight[14] = -0.737025 weight[15] = -0.44498 weight[14] =  $-0.737025$  weight[15] =  $-0.4449$ <br>weight[16] = 11.1242 weight[17] = 8.99682 weight[16] = 11.1242 weight[17] = 8.99682<br>weight[18] = 2.17726 weight[19] = 1.82712 weight[18] = 2.17726 weight[19] = 1.82712<br>weight[20] = -8.49784 weight[21] = -3.14366  $weight[20] = -8.49784$  weight $[21] = weight[22] = -0.0180527$  weight $[23] =$  $weight[22] = -0.0180527$   $weight[23] = 0.618158$ <br> $weight[24] = -0.243258$   $weight[25] = 13.5949$ weight[24] = -0.243258 weight[25] = 13.5949<br>weight[26] = 11.9534 weight[27] = -4.83385 weight[26] = 11.9534 weight[27] = -4.83389<br>weight[28] = -18.9217 weight[29] = -9.0807 weight[28] = -18.9217 weight[29] = -9.0807<br>weight[30] = -7.01863 weight[31] = -15.0597 weight[30] = -7.01863 weight[31] = -15.059<br>weight[32] = -17.7305 weight[33] = 23.6268 weight[32] =  $-17.7305$  weight[33] = 23.6268<br>weight[34] =  $11.2716$  weight[35] =  $-6.76151$ <br>weight[37] =  $-14.1513$  $weight[35] =$ weight[36] = -13.0134 weight[37] = -14.1513<br>weight[38] = 17.8283 weight[39] = 21.7138  $weight[39] = 21.7138$  $weight[40] = -19.8484$ STAGE I TRAINING CONVERGED STAGE I CROSS-ENTROPY ERROR = 0.000010 0 PATTERNS OUT OF 48 INCORRECTLY CLASSIFIED

 7 1 8 1 9 1 10 1

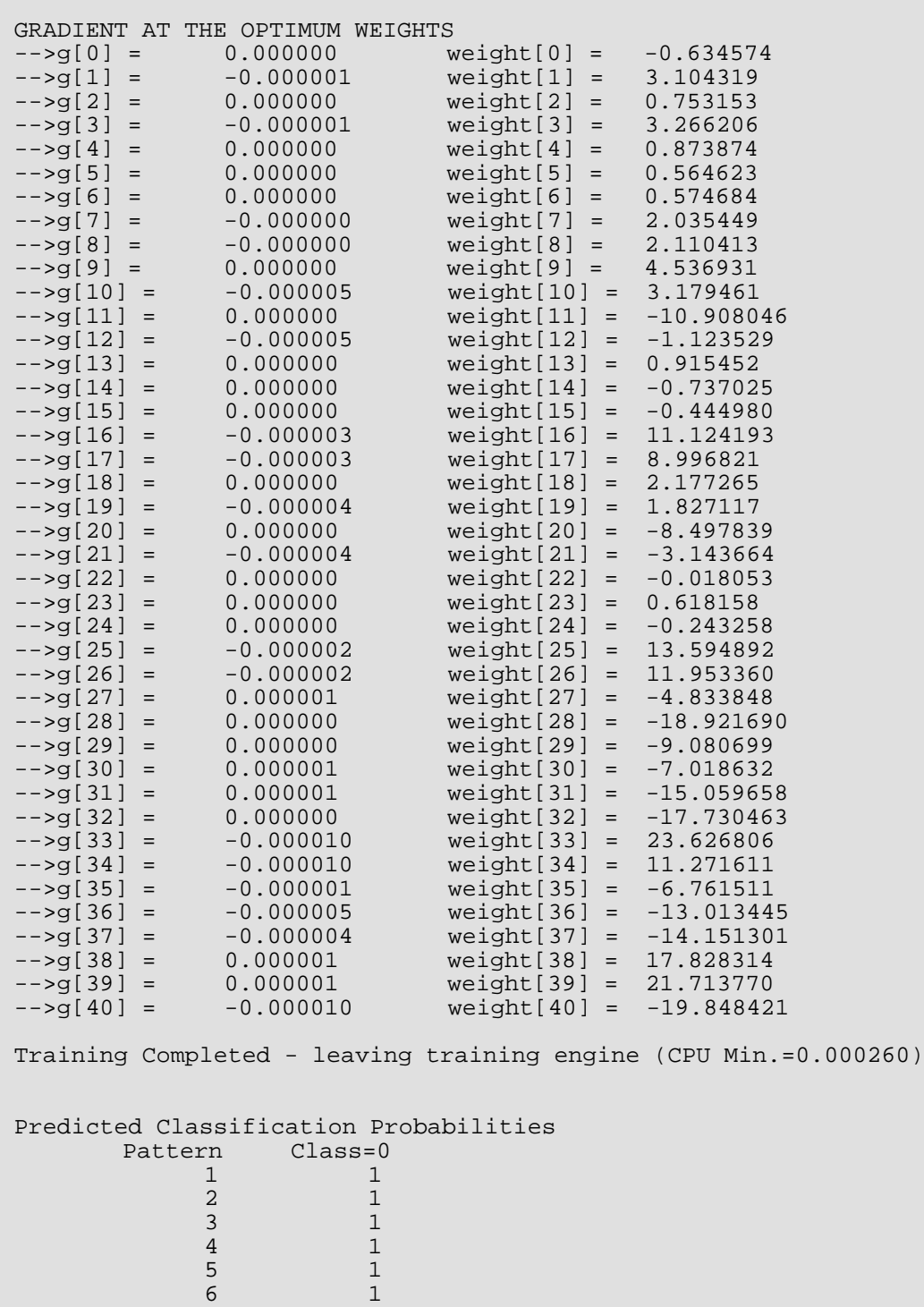

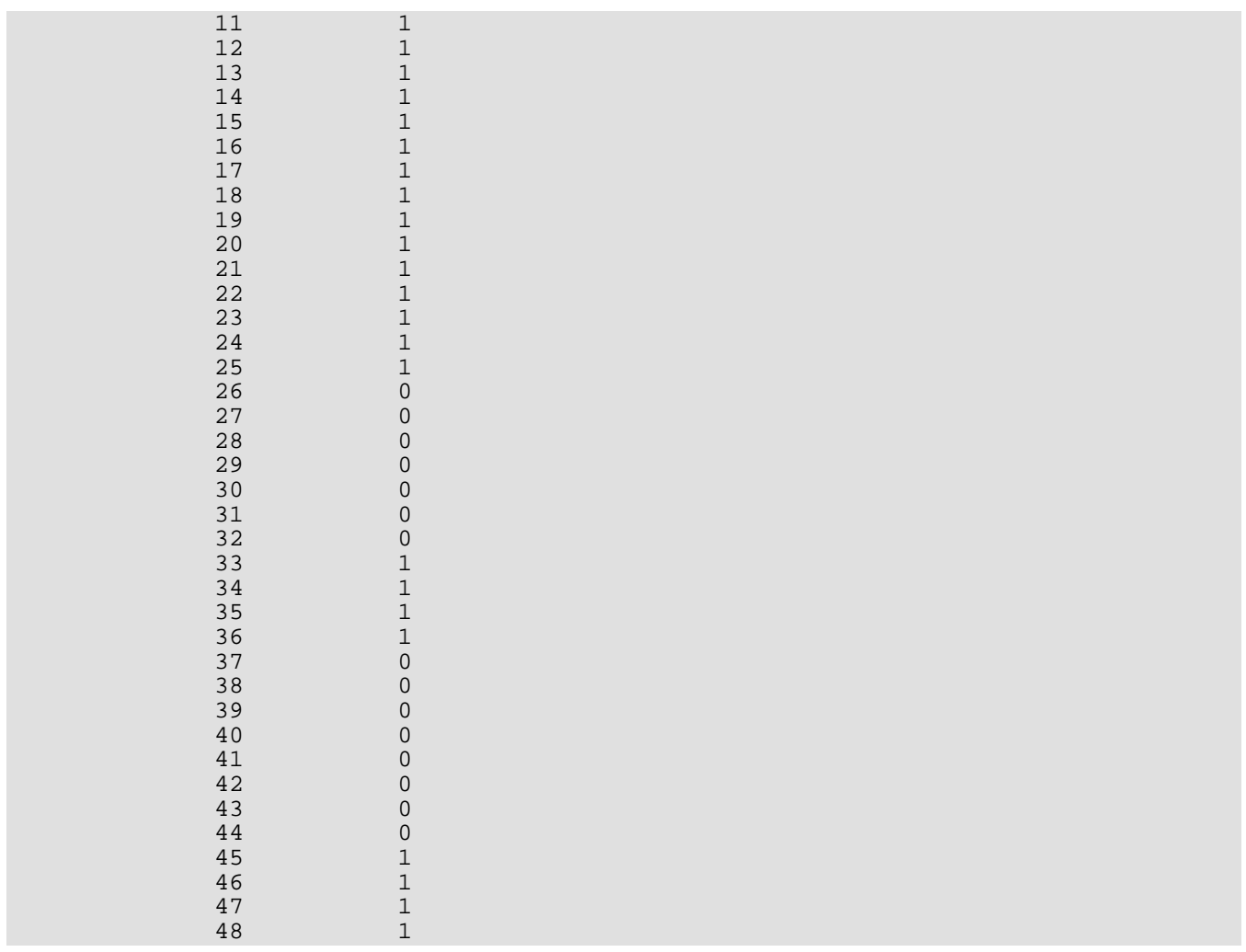

## <span id="page-1712-0"></span>**Example 2**

Fisher's (1936) Iris data is often used for benchmarking discriminant analysis and classification solutions. It is part of the IMSL data sets and consists of the following continuous input attributes and classification target:

Continuous Attributes –  $X_1$ (sepal length),  $X_2$ (sepal width),  $X_3$ (petal length), and  $X_4$ (petal width)

Classification Target (Iris Type) – Setosa, Versicolour or Virginica.

These data consist of 150 patterns. Since all pattern input attributes are continuous, linear discriminant analysis can be used for classifying these patterns, see [Example 1](#page-990-0) of imsls\_f\_discriminant\_analysis. Linear discriminant analysis is able to correctly classify 98% of the training patterns. In this example, the simple neural network illustrated in the following figure is able to achieve 100% accuracy.

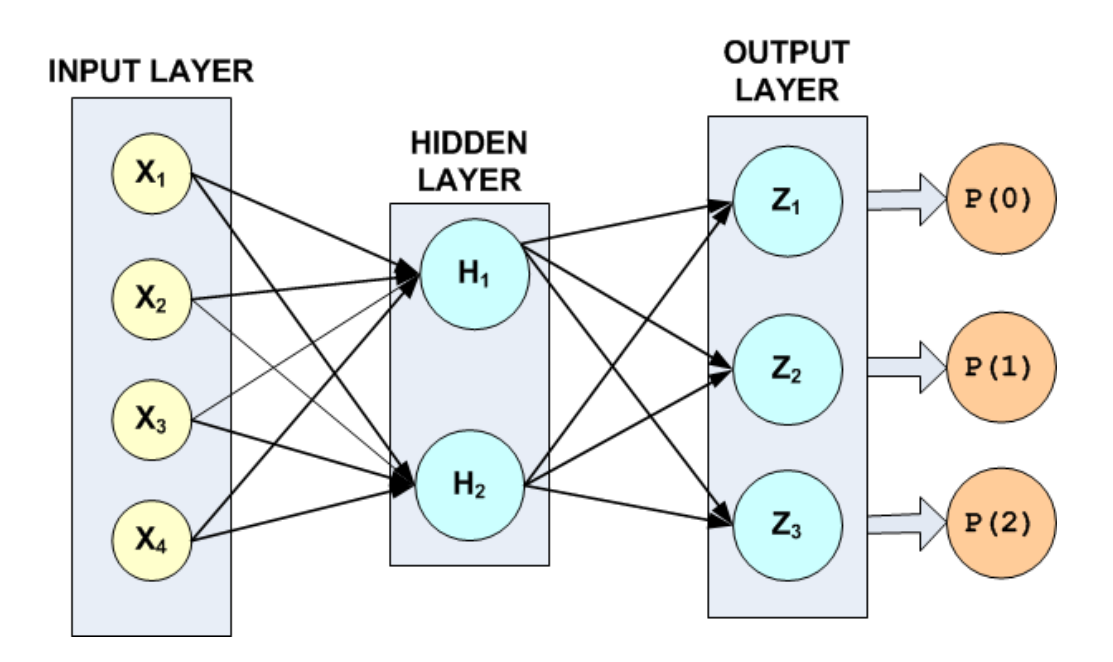

## Figure 37, A 2-layer, Classification Network with 4 Inputs 5 Perceptrons and a Target Classification with 3 Classes

The hidden layer in this example consists of only two perceptrons with logistic activation. Since the target attribute in this example has three classes, the network output layer consists of three perceptrons, one for each class.

There are a total of 19 weights in this network. Fourteen of the weights are assigned to the input links, i.e.,  $4 \times 2$  $+ 2 \times 3 = 14$ . The last five weights are the bias weights for each of the five network perceptrons. All weights were initialized using principal components, i.e. method = IMSLS\_PRINCIPAL\_COMPONENTS.

Although in these data the continuous attributes have similar ranges, they were scaled using z-score scaling to make network training more efficient. For more details, see [imsls\\_f\\_scale\\_filter](#page-1738-0).

For non-binary classification problems, imsls\_f\_mlff\_classification\_trainer uses softmax activation for output perceptrons. This ensures that the estimates of the classification probabilities sum to one, i.e.

$$
\sum_{i=0}^{2} P\left(class = i\right) = 1
$$

Note that the default setting for IMSLS\_MAX\_STEP was changed from 10 to 1000. The default setting converged to a network with 100% classification accuracy. However, the following warning message appeared:

\*\*\* WARNING Error IMSLS\_UNBOUNDED from imsls\_d\_mlff\_classification\_trainer. \*\*\* Five consecutive steps of length "max\_step" have been taken; \*\*\* either the function is unbounded below, or has a finite \*\*\* asymptote in some direction or the maximum allowable step size \*\*\* "max\_step" is too small.

In addition, the number of iterations used for each epoch were well below the default maximum (1000), and the gradients at the optimum solution for this network were not zero.

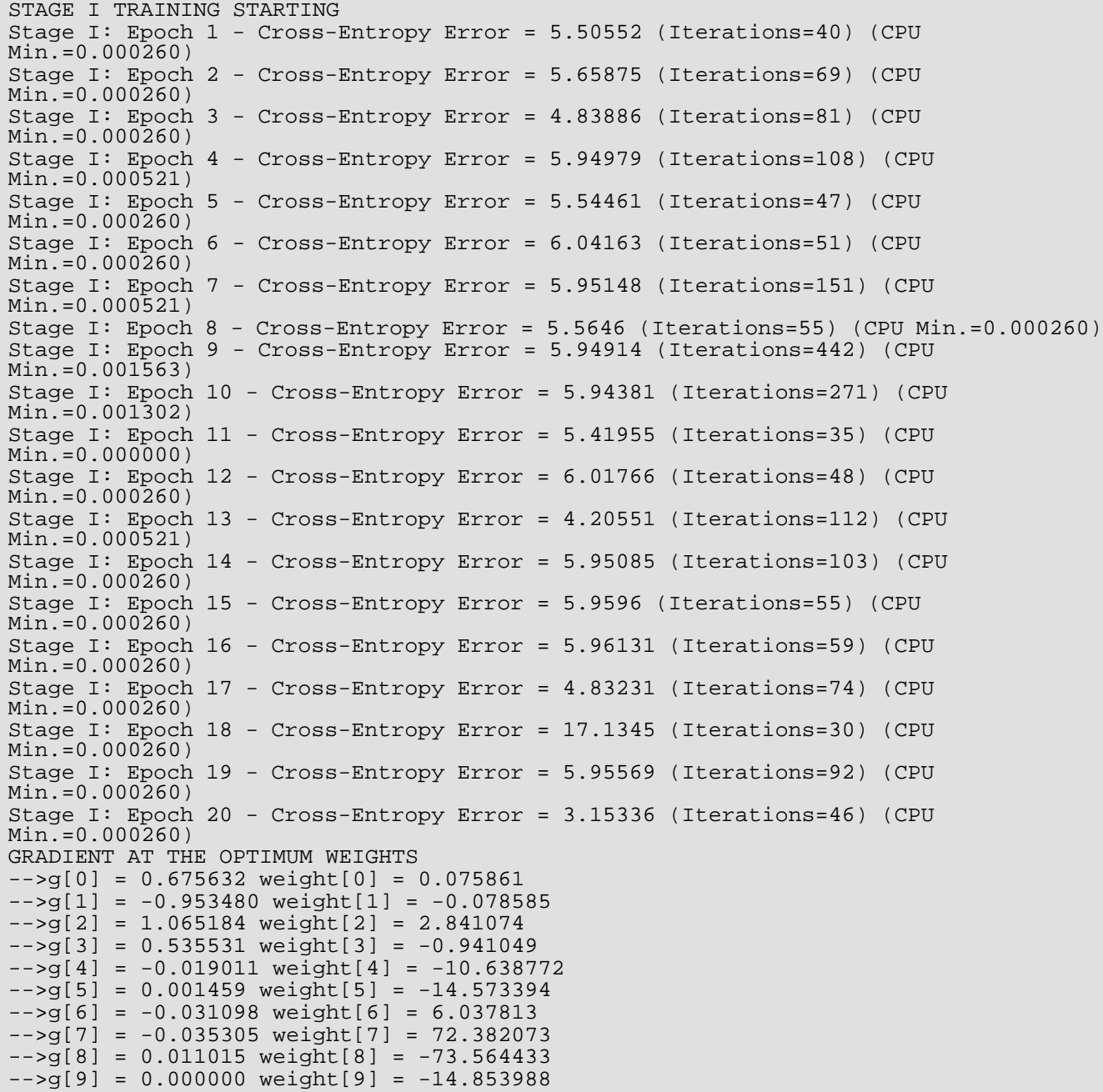

```
-->q[10] = -0.074332 weight[10] = 2.057743-->g[11] = 0.000522 weight[11] = -39.952435
-->g[12] = 0.063316 weight[12] = 73.164141-->g[13] = -0.000522 weight[13] = 57.065975
-->g[14] = 1.279914 weight[14] = -0.661036-->g[15] = -0.043097 weight[15] = -61.171894
--9[16] = 0.003227 weight[16] = 24.236722
-->g[17] = -0.108146 weight[17] = 14.968424
-->q[18] = 0.104919 weight[18] = -39.079343
```
Combined, this information suggests that either the default tolerances were too high or the maximum step size was too small. As shown in the output below, when the maximum step size was changed to 1000, the number of iterations increased, the gradients went to zero and the warning message for step size disappeared.

```
#include <stdio.h>
#include <imsls.h>
/* ********************************************************************
 * Two Layer Feed-Forward Network with 4 inputs, all 
 * continuous, and 3 classification categories.
 * 
 * This is a well known database to be found in the pattern
       recognition literature. Fisher's paper is often cited.
 * The data set contains 3 classes of 50 instances each,
* where each class refers to a type of iris plant. One class is<br>* linearly separable from the other 2: the latter are NOT linear
 * linearly separable from the other 2; the latter are NOT linearly
      separable from each other.
 *
 * Predicted attribute: class of iris plant.
 * 1=Iris Setosa, 2=Iris Versicolour, and 3=Iris Virginica
 *
  Input Attributes (4 Continuous Attributes)
 * X1: Sepal length, 
* X2: Sepal width,<br>* * * * Potal length
      X3: Petal length,
 * and X4: Petal width
 * 
 *********************************************************************/
int main(){ 
 float *predicted_class_prob, *class_error, *trainStats;
 int i, j;
    int n_patterns = 150;
  int n_inputs = 4; /* all continuous inputs*/<br>int n nominal = 0; /* no nominal */
  int n nominal = 0;int n_{\text{continuous}} = 4;
   int n outputs = 3; int *nominalAtt=NULL;
    int *predicted_class;
   int act_fcn[3] = \{1, 1, 1\};
    int classification[150];
    float unscaledX[150], scaledX[150];
   float contAtt[4*150];
   float *irisData;
   float mean[4], s[4], center, spread;
   double startTime, endTime;
    char *colLabels[] = {"Pattern", "Class=0", "Class=1", "Class=2"};
    char prtLabel[] = 
        "Predicted_Class | P(0) P(1) P(2) | Class_Error";
   char dashes[] = "-------------------------------------------------------------";
```

```
 char *filename = "iris_classification.txt";
   /* Declare mlff network structure */
   Imsls_f_NN_Network *network;
   printf("*******************************************************\n");
  printf("* IRIS CLASSIFICATION EXAMPLE<br>printf("******************************
                   printf("*******************************************************\n");
 imsls_omp_options(IMSLS_SET_FUNCTIONS_THREAD_SAFE, 1, 0);
/ *
    * irisData[]: The raw data matrix. This is a 2-D matrix with 150 
                  rows and 5 columns. The last 4 columns are the
    * continuous input attributes and the 1st column is 
                  the classification category (1-3). These data
                  contain no nominal input attributes.
    */
  irisData = imsls f data sets(3,0);
   /* 
    * Setup the continuous attribute input array, contAtt[], and the 
    * network target classification array, classification[], using the 
    * above raw data matrix.
 */
  for(i=0; i < n patterns; i++){
     classification[i] = (int)irisData[i*5]-1;for(j=1; j<5; j++)contAtt[i*4+j-1] = irisData[i*5+j]; }
 }
   /* Scale continuous input attributes using z-score method */
 for(j=0; j<n_continuous; j++){
 for(i=0; i<n_patterns; i++) 
         unscaledX[i] = contAtt[i*n_countinuous+j]; imsls_f_scale_filter(n_patterns, unscaledX, 2, 
         IMSLS_RETURN_USER, scaledX, 
        IMSLS_RETURN_CENTER_SPREAD, &center, &spread, 0);
     for(i=0; i < n patterns; i++)contAtt[i * n_countinuous + j] = scaledX[i];mean[j] = center; s[j] = spread;
 }
   printf("Scale Parameters: \n");
   for(j=0; j<n_continuous; j++){
     printf("Var %d Mean = %f S = %f \n",j+1, mean[j], s[j]);
 } 
   network = imsls_f_mlff_network_init(n_inputs, n_outputs);
   imsls_f_mlff_network(network, IMSLS_CREATE_HIDDEN_LAYER, 2, 
      IMSLS_LINK_ALL, 0);
   /* Note the following statement is for repeatable output */
   imsls_random_seed_set(5555);
   /* Train Classification Network */
   startTime = imsls_ctime();
   trainStats = imsls_f_mlff_classification_trainer (network,
      n_patterns,
     n nominal,
      n_continuous,
      classification,
```

```
 nominalAtt,
      contAtt, 
       IMSLS_PRINT,
       IMSLS_STAGE_I, 20, 150,
       IMSLS_WEIGHT_INITIALIZATION_METHOD, IMSLS_PRINCIPAL_COMPONENTS, 
       IMSLS_MAX_STEP, 1000.0,
      IMSLS_PREDICTED_CLASS, &predicted_class,
      IMSLS_PREDICTED_CLASS_PROB, &predicted_class_prob,
      IMSLS_CLASS_ERROR, &class_error, 
      0);
  endTime = imsls_ctime();
   printf("%s\n", dashes);
  printf("Minimum Cross-Entropy Error: %g\n", trainStats[0]);
 printf("Classification Error Rate: %f\n", trainStats[5]);
printf("Execution Time (Sec.): \frac{f\ln\pi}{\text{1}}, (endTime-startTime));
   printf("%s\n",prtLabel);
   printf("%s\n",dashes);
  for(i=0; i<n_patterns; i++){<br>printf(" %d ", pre
printf(" %d ", predicted_class[i]);
printf(" | f f f f f \in f \in f, n n, predicted_class_prob[i*3],
     printf(" | \f \f \f | \tata \f \f \n", predicted_class_prob[i*3],<br>predicted_class_prob[i*3+1], predicted_class_prob[i*3+2],
          class_error[i]);
 if(i==49 || i==99){
printf("%s\n",prtLabel);
printf("%s\n",dashes);
       }
   }
      imsls_f_mlff_network_write(network, filename, IMSLS_PRINT, 0);
```
## **Output**

}

Note that the misclassification error rate is zero and Stage I training halts automatically at the 16<sup>th</sup> epoch because the cross-entropy error after the 16<sup>th</sup> epoch is below the default tolerance.

```
*******************************************************
* IRIS CLASSIFICATION EXAMPLE *
*******************************************************
Scale Parameters:
Var 1 Mean = 5.843334 S = 0.828065Var 2 Mean = 3.057333 S = 0.435866Var 3 Mean = 3.758000 S = 1.765298
Var 4 Mean = 1.199333 S = 0.762238
TRAINING PARAMETERS:
Stage II Opt. = 1<br>n epochs = 20n_e = 20<br>n_e = n_e = n_e<br>n_e = n_e<br>n_eepoch size
  maxIterations = 1000
 maxFunctionEval = 1000<br>maxStep = 1000.= 1000.000000functionTol = 2.42218e-005 gradientTol = 0.000345267
 accuracy = 0.000345267<br>
n inputs = 4n_inputs
  n_continuous = 4
```
 $n$  nominal =  $0$  $n_{classes}$  = 3  $n\_outputs$  = 3<br>  $n$  patterns = 150 n\_patterns  $n_{\text{layers}}$  = 2<br>  $n_{\text{perceptrons}}$  = 5 n\_perceptrons = 5 n\_weights STAGE I TRAINING STARTING Stage I: Epoch 1 - Cross-Entropy Error = 4.92197 (Iterations=77) (CPU Min.=0.000260) Stage I: Epoch 2 - Cross-Entropy Error = 5.95334 (Iterations=234) (CPU Min.=0.001042) Stage I: Epoch 3 - Cross-Entropy Error = 5.95312 (Iterations=237) (CPU Min.=0.000781) Stage I: Epoch 4 - Cross-Entropy Error = 74.9249 (Iterations=30) (CPU Min.=0.000260) Stage I: Epoch 5 - Cross-Entropy Error = 4.92196 (Iterations=130) (CPU Min.=0.000260) Stage I: Epoch 6 - Cross-Entropy Error = 5.9565 (Iterations=208) (CPU Min.=0.000781) Stage I: Epoch 7 - Cross-Entropy Error = 4.92199 (Iterations=99) (CPU Min.=0.000521) Stage I: Epoch 8 - Cross-Entropy Error = 4.92197 (Iterations=117) (CPU Min.=0.000260) Stage I: Epoch 9 - Cross-Entropy Error = 5.06757 (Iterations=500) (CPU Min.=0.001302) Stage I: Epoch 10 - Cross-Entropy Error = 5.94276 (Iterations=136) (CPU Min.=0.000260) Stage I: Epoch 11 - Cross-Entropy Error = 4.92198 (Iterations=80) (CPU Min.=0.000260) Stage I: Epoch 12 - Cross-Entropy Error = 4.92199 (Iterations=100) (CPU Min.=0.000260) Stage I: Epoch 13 - Cross-Entropy Error = 4.92199 (Iterations=87) (CPU Min.=0.000260) Stage I: Epoch 14 - Cross-Entropy Error = 5.95085 (Iterations=245) (CPU Min.=0.000781) Stage I: Epoch 15 - Cross-Entropy Error = 5.95099 (Iterations=165) (CPU Min.=0.001042) Stage I: Epoch 16 - Cross-Entropy Error = 2.5034e-005 (Iterations=134) (CPU Min.=0.000521) Stage I Training Converged at Epoch = 16 STAGE I FINAL CROSS-ENTROPY ERROR = 0.000025 (CPU Min.=0.008854) OPTIMUM WEIGHTS AFTER STAGE I TRAINING:<br>weight[0] = 0.3079 weight[1] = -0.1  $weight[0] = 0.3079$   $weight[1] = -0.12877$ <br> $weight[2] = 4.51303$   $weight[3] = -1.90144$  $weight[3] = -1.90144$ <br> $weight[5] = -519.855$ weight[4] =  $-14.3699$  weight[5] =  $-519.855$ <br>weight[6] =  $1317.12$  weight[7] =  $2756.14$  $weight[6] = 1317.12$ <br> $weight[8] = -3454.11$  $weight[9] = -193.738$ weight $[10] = 116.785$  weight $[11] = -1310.03$ <br>weight $[12] = 3339.35$  weight $[13] = 1505.56$  $weight[12] = 3339.35$   $weight[13] = 1505.56$ <br> $weight[14] = 1.01363$   $weight[15] = -3010.6$  $weight[14] = 1.01363$   $weight[15] = -3010.6$ <br> $weight[16] = 1785.05$   $weight[17] = 682.292$  $weight[16] = 1785.05$  $weight[18] = -2467.38$ STAGE I TRAINING CONVERGED STAGE I CROSS-ENTROPY ERROR = 0.000025

0 PATTERNS OUT OF 150 INCORRECTLY CLASSIFIED

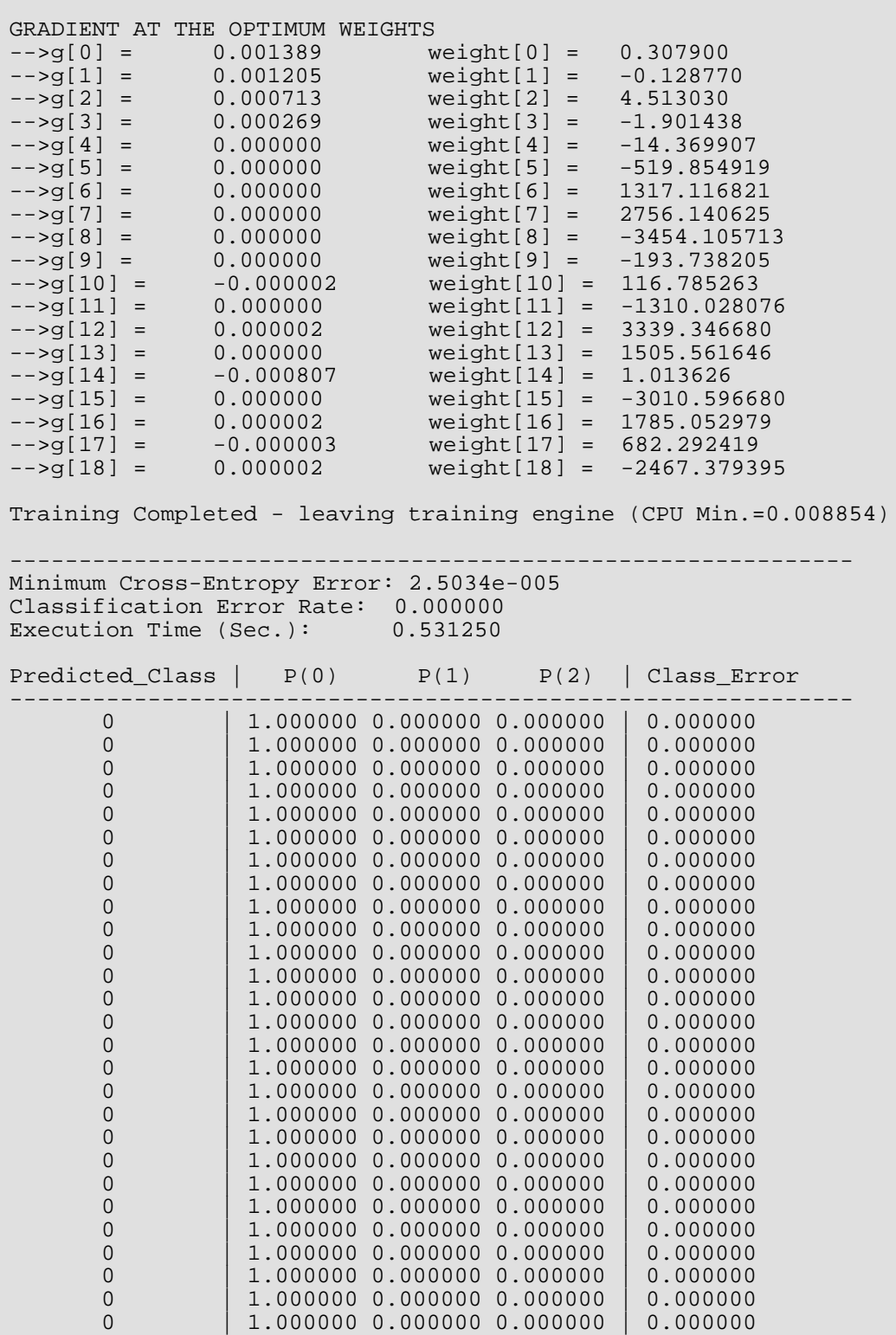

### 1706

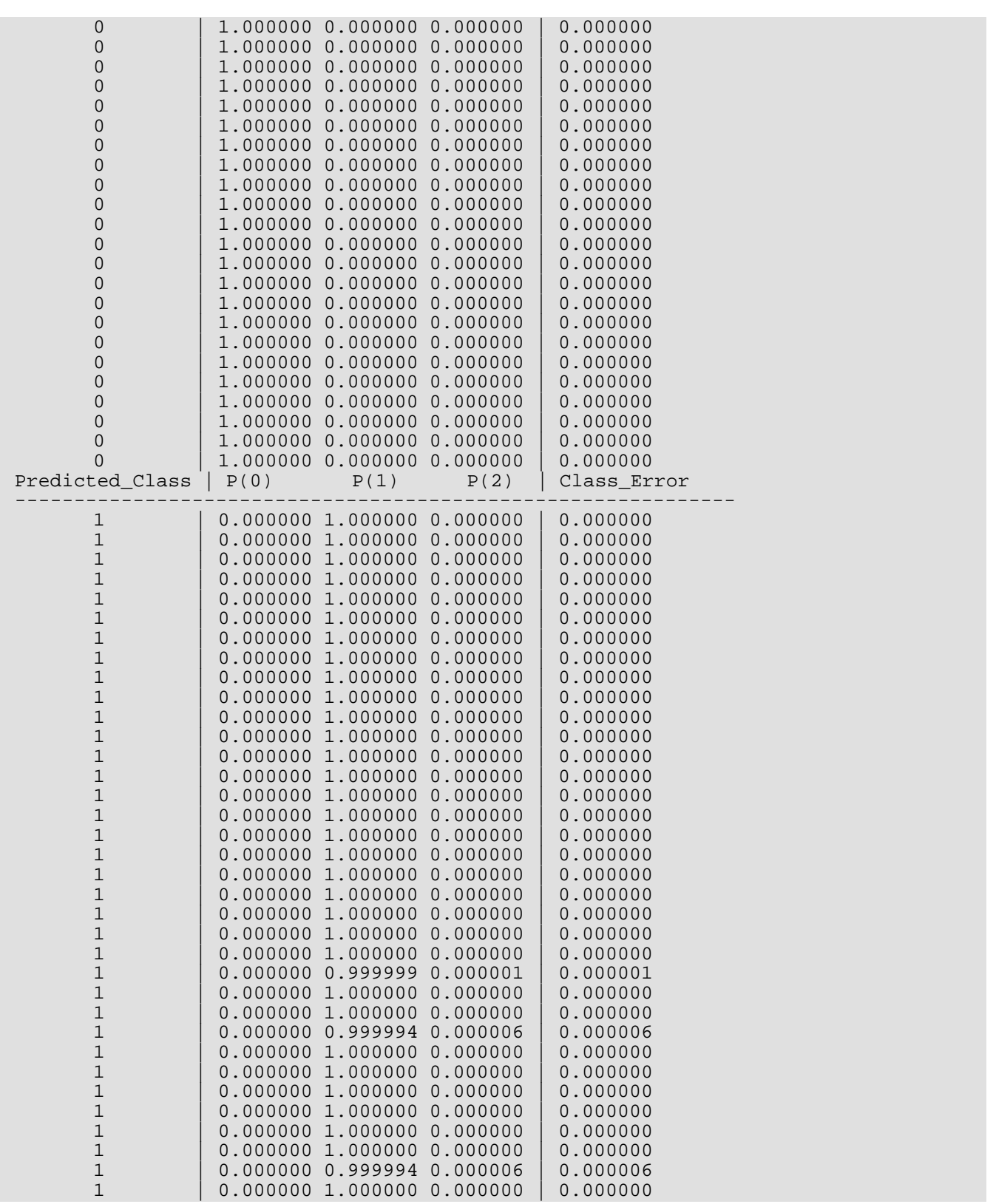

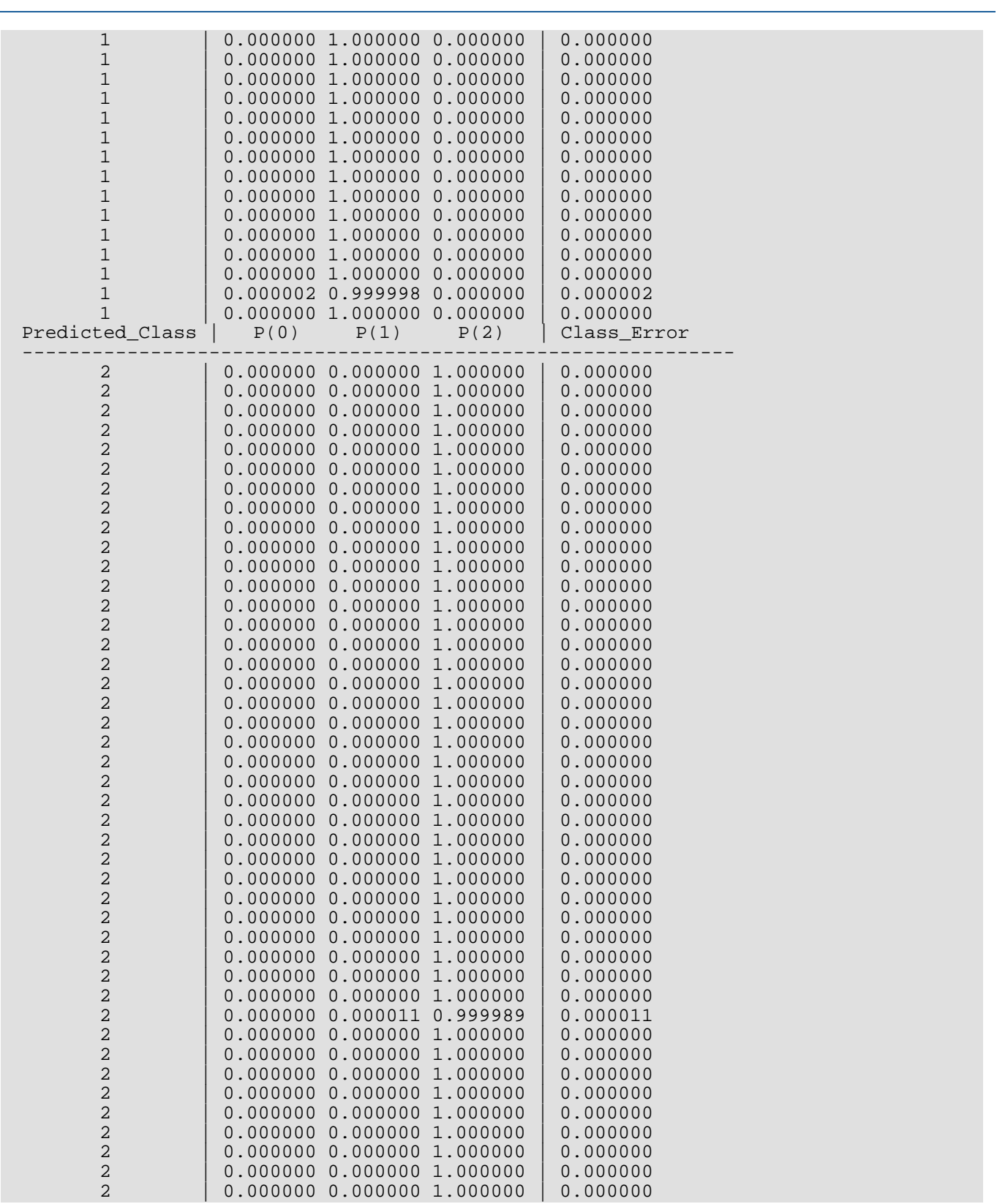

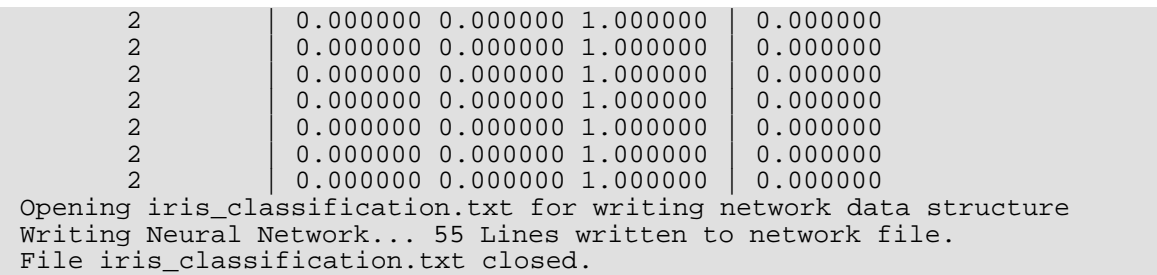

# <span id="page-1723-0"></span>mlff\_pattern\_classification

Calculates classifications for trained multilayered feedforward neural networks.

# Synopsis

*#include* <imsls.h>

```
float *imsls_f_mlff_pattern_classification (Imsls_f_NN_Network *network, 
   int n_patterns,int n_nominal, int n_continuous, int nominal[], float continuous[], ..., 
   0)
```
The type *double* function is imsls\_d\_mlff\_pattern\_classification.

# Required Arguments

```
Imsls_f_NN_Network *network (Input)
    Pointer to a structure of type Imsls_f_NN_Network containing the trained feedforward network. See 
    imsls_f_mlff_network.
```

```
int n_patterns (Input)
    Number of patterns to classify.
```
*int* n\_nominal (Input) Number of nominal input attributes.

*int* n\_continuous (Input) Number of continuous attributes, including ordinal attributes encoded using cumulative percentage.

*int* nominal[] (Input)

Array of size n\_patterns by n\_nominal containing the nominal input variables.

## *float* continuous[] (Input)

Array of size n\_patterns by n\_continuous containing the continuous and scaled ordinal input variables.

# Return Value

Pointer to an array of size n\_patterns by *n\_classes* containing the predicted class probabilities associated with each input pattern, where *n\_classes* is the number of possible target classifications.

*n\_classes* = network->n\_outputs for non-binary classification categories. For binary classification,

*n* classes = 2. This space can be released by using the imsls free function.

# Synopsis with Optional Arguments

## *#include* <imsls.h>

```
float *imsls_f_mlff_pattern_classification (Imsls_f_NN_Network *network, 
   int n_patterns, int n_nominal, int n_continuous, int nominal[], float continuous[],
      IMSLS_LOGISTIC_TABLE, 
      IMSLS_PREDICTED_CLASS, int **pred_class, 
      IMSLS_PREDICTED_CLASS_USER, int pred_class[],
      IMSLS_RETURN_USER, float class_prob[],
      0)
```
# Optional Arguments

## IMSLS\_LOGISTIC\_TABLE, (Input)

This option specifies that all logistic activation functions are calculated using the table lookup approximation. This is only needed when a network is trained with this option and Stage II training is bypassed. If Stage II training was not bypassed during network training, weights were based upon the optimum network from Stage II which never uses a table lookup approximation to calculate logistic activations.

## IMSLS\_PREDICTED\_CLASS, *int* \*\*pred\_class (Output)

The address of a pointer to an array of size n\_patterns containing the predicted classification for each pattern.

## IMSLS\_PREDICTED\_CLASS\_USER, *int* pred\_class[] (Output)

Storage for array pred\_class provided by user. See IMSLS\_PREDICTED\_CLASS*.*

## IMSLS\_RETURN\_USER, *float* class\_prob[] (Output)

If specified, the classification probabilities for the input patterns are stored in the two-dimensional matrix class\_prob of size n\_patterns by *n\_classes*, where *n\_classes* is the number of target classes used to train the network. For binary classification problems, *n\_classes* = 2. For all others, *n\_classes* = n\_outputs = network->n\_outputs.

# **Description**

Function imsls\_f\_mlff\_pattern\_classification calculates classification probabilities from a previously trained multilayered feedforward neural network using the same network structure and scaling applied during the training. The structure *Imsls\_f\_NN\_Network* describes the network structure used to originally train the network. The weights, which are the key output from training, are used as input to this function. The weights are stored in the *Imsls\_f\_NN\_Network* structure.

In addition, two two-dimensional arrays are used to describe the values of the nominal and continuous attributes that are to be used as network inputs for calculating classification probabilities. Optionally, it can also return the predicted classifications in pred\_class. The predicted classification is the target class with the highest probability, class\_prob.

Function imsls\_f\_mlff\_pattern\_classification returns classification probabilities for the network input patterns.

# Pattern Classification Attributes

Neural network classification inputs consist of the following types of attributes:

- 1. nominal input attributes, and
- 2. continuous attributes, including ordinal attributes encoded to cumulative percentages.

The first data type contains the encoding of any nominal input attributes. If binary encoding is used, this encoding consists of creating columns of zeros and ones for each class value associated with every nominal attribute. The function [imsls\\_f\\_unsupervised\\_nominal\\_filter](#page-1753-0) can be used for this encoding.

When only one nominal attribute is used for input, then the number of binary encoded columns is equal to the number of classes for that attribute. If more nominal attributes appear in the data, then each nominal attribute is associated with several columns, one for each of its classes. Each column consists of zeros and ones. The column value is zero if that classification is not associated with this pattern; otherwise, it is equal to one if it is assigned to this pattern.

Consider an example with one nominal variable and two classes: *male* and *female* and the following five patterns: male, male, female, male, female. With binary encoding, the following 5 by 2 matrix is sent to the pattern classification to request classification probabilities for these patterns:

$$
nominal = \begin{bmatrix} 1 & 0 \\ 1 & 0 \\ 0 & 1 \\ 1 & 0 \\ 0 & 1 \end{bmatrix}
$$

The second category of input attributes corresponds to continuous attributes. They are passed to this classification function via the floating point array continuous. The number of rows in this matrix is n\_patterns, and the number of columns is n\_continuous, corresponding to the number of continuous input attributes.

Ordinal input attributes, if used, are typically encoded to cumulative percentages. Since these are floating point values, they are placed into a column of the continuous array and  $n$  continuous is set equal to the number of columns in this array.

In some cases, one of these types of input attributes may not exist. In that case, either  $n\_nominal = 0$  or n\_continuous = 0 and their corresponding input matrix is ignored.

# Network Configuration

The configuration of the network consists of a description of the number of perceptrons for each layer, the number of hidden layers, the number of inputs and outputs, and a description of the linkages among the perceptrons. This description is passed into this training routine through the structure *Imsls\_f\_NN\_Network*. See [imsls\\_f\\_mlff\\_network](#page-1637-0). For binary problems there is only a single output since the probability *P*(*class* = 0) is equal to  $1-P$ ( $class = 1$ ). For other classification problems, however, n\_outputs = *n\_classes* and  $P$ (*class* = j) is equal to the classification probabilities in the  $j + 1$  column of class\_prob[].

# Classification Probabilities

Classification probabilities are calculated from the input attributes, network structure and weights provided in network.

Classification probabilities are returned in a two-dimensional array, class\_prob, with n\_patterns rows and *n\_classes* columns. The values in the *i*-th column are estimated probabilities for the  $class = (i-1)$ .

# Examples

## **Example 1**

Fisher's (1936) Iris data is often used for benchmarking discriminant analysis and classification solutions. It is part of the IMSL data sets and consists of the following continuous input attributes and classification target:

Continuous Attributes –  $X_1$ (sepal length),  $X_2$ (sepal width),  $X_3$ (petal length), and  $X_4$ (petal width)

Classification Target (Iris Type) – Setosa, Versicolour or Virginica.

The input attributes were scaled to z-scores using [imsls\\_f\\_scale\\_filter](#page-1738-0). The hidden layer contained only 2 perceptrons and the output layer consisted of three perceptrons, one for each classification target.

[Example 2](#page-1712-0) for imsls\_f\_mlff\_classification\_trainer used the following network structure for the 150 patterns in these data:

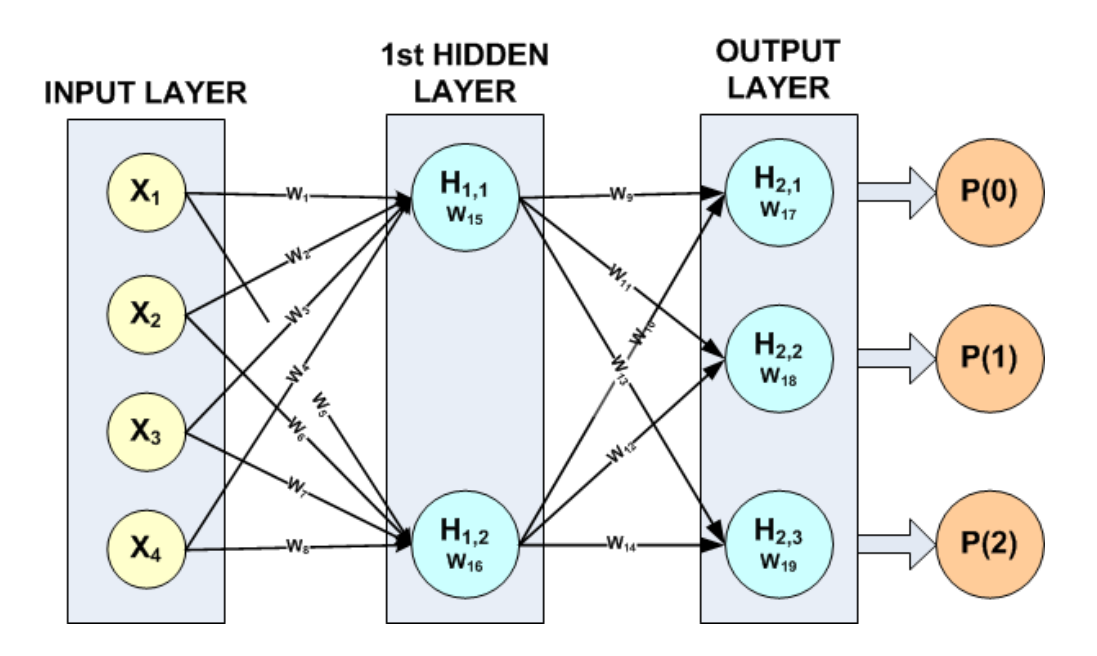

## Figure 38, A 2-layer, Classification Network with 4 Inputs 5 Perceptrons and a Target Classification with 3 Classes

imsls f mlff classification trainer found the following 19 weights for this network:

 $W_1$  = -0.109866  $W_2$  = -0.0534655  $W_3$  = 4.92944  $W_4$  = -2.04734  $W_5 = 10.2339$   $W_6 = -1495.09$   $W_7 = 3336.49$   $W_8 = 7372.98$  $W_9$  = -9143.53  $W_{10}$  = 48.8937  $W_{11}$  = 240.958  $W_{12}$  = -3386.21  $W_{13} = 8904.6$   $W_{14} = 3339.1$   $W_{15} = 0.874638$   $W_{16} = -7978.42$
#### $W_{17} = 4586.22 \qquad W_{18} = 1931.89 \qquad W_{19} = -6518.14$

The association of these weights with the calculation of the potentials for each perceptron is described in the following table:

| <b>PERCEPTRON</b> | <b>POTENTIAL</b>                                                               | <b>ACTIVATION</b> |
|-------------------|--------------------------------------------------------------------------------|-------------------|
| $H_{1,1}$         | $ W_{15} + X_1 W_1 + X_2 W_2 + X_3 W_3 + X_4 W_4$                              | <b>LOGISTIC</b>   |
| $H_{1,2}$         | $ W_{16} + X_1 W_5 + X_2 W_6 + X_3 W_7 + X_4 W_8$                              | <b>LOGISTIC</b>   |
| $H_{2,1}$         | $W_{17}$ + H <sub>1,1</sub> W <sub>9</sub> + H <sub>1,2</sub> W <sub>10</sub>  | <b>SOFTMAX</b>    |
| $H_{2,2}$         | $W_{18}$ + H <sub>1,1</sub> W <sub>11</sub> + H <sub>1,2</sub> W <sub>12</sub> | <b>SOFTMAX</b>    |
| $H_{2,3}$         | $W_{19}$ + H <sub>1,1</sub> W <sub>13</sub> + H <sub>1,2</sub> W <sub>14</sub> | <b>SOFTMAX</b>    |

**Table 52 – Association of Network Weights with Perceptron Calculations**

The potential calculations for each perceptron are activated using the assigned activation function. In this example, default activations were used, e.g. logistic for H<sub>1,1</sub> and H<sub>1,2</sub> and softmax for the output perceptrons H<sub>2,1</sub>, H<sub>2,2</sub> and  $H_{2,3}$ .

Note that in this case the network weights were retrieved from a file named iris classfication.txt using [imsls\\_f\\_mlff\\_network\\_read](#page-1656-0). This retrieves the trained network from mlff classification trainer described in [Example 2.](#page-1712-0) These were passed directly to imsls\_f\_mlff\_pattern\_classification in the *Imsls\_f\_NN\_Network* structure.

```
#include <stdio.h>
#include <imsls.h><br>/* ****************
                    /* ********************************************************************
* Three Layer Feed-Forward Network with 4 inputs, all 
* continuous, and 3 classification categories.
* 
* This is perhaps the best known database to be found in the pattern
     recognition literature. Fisher's paper is a classic in the
     field. The data set contains 3 classes of 50 instances each,
     where each class refers to a type of iris plant. One class is
     linearly separable from the other 2; the latter are NOT linearly
     separable from each other.
*
  Predicted attribute: class of iris plant.
     * 1=Iris Setosa, 2=Iris Versicolour, and 3=Iris Virginica
*
  Input Attributes (4 Continuous Attributes)
     X1: Sepal length,
     X2: Sepal width,
     X3: Petal length,
* and X4: Petal width
             **********************************************************************/
int main(){ 
 float *classProb;
 int i, j;
    int n_patterns =150;
```

```
int n_inputs =4; /* four inputs, all continuous */
   int n_nominal =0; /* no nominal input attributes */
 int n_continuous =4; /* one continuous input attribute */
 int n_outputs =3; /* total number of output perceptrons */
    int *predicted_class;
   int act_fcn[3] = \{1, 1, 1\}; int classification[150];
    float unscaledX[150], scaledX[150];
    float contAtt[4*150];
    float *irisData;
    float mean[4], s[4], center, spread;
   char *colLabels[] = {"Pattern", "Class=0", "Class=1", "Class=2"};
    char filename[] = "iris_classification.txt";
    char prtLabel[] ="\nPredicted_Class | P(0) P(1) P(2)";
    char dashes[] = "-----------------------------------------------";
    /* Declare mlff network structure */
    Imsls_f_NN_Network *network;
    printf("******************************************************\n");
   printf(" IRIS CLASSIFICATION EXAMPLE - PATTERN CLASSIFICATION \n");
    printf("******************************************************\n");
   irisData = insls_f_data_set(s,0);/ *
    * Setup the continuous attribute input array, contAtt[], and the 
    * network target classification array, classification[], using 
    * the above raw data matrix.
    */
   for(i=0; i < n_patterns; i++){
       classification[i] = (int)irisData[i*5]-1;for(j=1; j<5; j++)contAtt[i*4+j-1] = irisData[i*5+j]; }
 }
    /* Scale continuous input attributes using z-score method */
   for(j=0; j < n_ccontinuous; j++)for(i=0; i < n patterns; i++)unscaledX[i] = contAtt[i*n_countinuous+j]; imsls_f_scale_filter(n_patterns, unscaledX, 2, 
            IMSLS_RETURN_USER, scaledX,
           IMSLS_RETURN_CENTER_SPREAD, &center, &spread, 0);
       for(i=0; i<n patterns; i++)
           contAtt[i*n_continuous+j] = scaledX[i];
       mean[j] = center;<br>s[j] = spread;
              = spread;
    }
    printf("Scale Parameters: \n");
   for(j=0; j<n_continuous; j++){
       printf("Var %d Mean = %f S = %f \n",j+1, mean[j], s[j]);
 } 
   network = imsls f mlff network read(filename, IMSLS PRINT,0);
    /* Use pattern classification routine to classify training 
     * patterns using trained network. 
     */
    classProb = imsls_f_mlff_pattern_classification (network,
        n_patterns, n_nominal, n_continuous, NULL, contAtt, 
        IMSLS_PREDICTED_CLASS, &predicted_class, 0);
```

```
 /* Print class predictions */
    printf("\n%s\n",prtLabel);
    printf("%s\n",dashes);
   for(i=0; i<n_patterns; i++){<br>printf(" %d ", pr
printf(" %d ", predicted_class[i]);
printf(" | f &f &f \n", classProb[i*3], classProb[i*3+1],
            classProb[i*3+2]);
if(i == 49 \mid i == 99)printf("\n%s\n",prtLabel);
            printf("%s\n",dashes);
        }
    }
}
```
#### **Output**

The output for this example reproduces the 100% classification accuracy found during network training. For details, see [Example 2](#page-1712-0) of imsls\_f\_mlff\_classification\_trainer.

```
******************************************************
IRIS CLASSIFICATION EXAMPLE - PATTERN CLASSIFICATION
******************************************************
Scale Parameters:
Var 1 Mean = 5.843334 S = 0.828065Var 2 Mean = 3.057333 S = 0.435866Var 3 Mean = 3.758000 S = 1.765298
Var 4 Mean = 1.199333 S = 0.762238
Attempting to open iris_classification.txt for
reading network data structure
File iris_classification.txt Successfully Opened
File iris_classification.txt closed
Predicted_Class | P(0) P(1) P(2)-----------------------------------------------
              \begin{array}{|c|c|c|c|c|}\n0 & 1.000000 & 0.000000 & 0.000000 \\
 & 1.000000 & 0.000000 & 0.000000\n\end{array}\begin{array}{|c|c|c|c|c|}\n0 & 1.000000 & 0.000000 & 0.000000 \\
\hline\n0 & 1 & 000000 & 0 & 000000 & 0 & 000000\n\end{array}\begin{array}{|c|c|c|c|c|}\n0 & 1.000000 & 0.000000 & 0.000000 \\
 & 1.000000 & 0.000000 & 0.000000\n\end{array}\begin{array}{|c|c|c|c|c|}\n 0 & 1.000000 & 0.000000 & 0.000000 \\
 1.000000 & 0.000000 & 0.000000\n\end{array}\begin{array}{c|c|c|c|c} 0 & 1.000000 & 0.000000 & 0.000000 \ 0 & 1.000000 & 0.000000 & 0.000000 \ \end{array}\begin{array}{c|c|c|c} 0 & 1.000000 & 0.000000 & 0.000000 \ 0 & 1.000000 & 0.000000 & 0.000000 \end{array}\begin{array}{|c|c|c|c|c|}\n 0 & 1.000000 & 0.000000 & 0.000000 \\
 & 1.000000 & 0.000000 & 0.000000\n\end{array}1.000000 0.000000 0.000000
              \begin{array}{c|c|c|c|c} 0 & 1.000000 & 0.000000 & 0.000000 \ 0 & 1.000000 & 0.000000 & 0.000000 \ \end{array}\begin{array}{c|c|c|c} 0 & 1.000000 & 0.000000 & 0.000000 \ 0 & 1.000000 & 0.000000 & 0.000000 \ \end{array}\begin{array}{c|c|c|c} 0 & 1.000000 & 0.000000 & 0.000000 \ 0 & 1.000000 & 0.000000 & 0.000000 \ \end{array}\begin{array}{|c|c|c|c|c|}\n0 & 1.000000 & 0.000000 & 0.000000 \\
 & 1.000000 & 0.000000 & 0.000000\n\end{array}\begin{array}{c|c|c|c|c} 0 & 1.000000 & 0.000000 & 0.000000 \ 0 & 1.000000 & 0.000000 & 0.000000 \ \end{array}1.000000 0.000000 0.000000
              \begin{array}{c|c|c|c|c} 0 & 1.000000 & 0.000000 & 0.000000 \ 0 & 1.000000 & 0.000000 & 0.000000 \ \end{array}\begin{array}{c|c|c|c} 0 & 1.000000 & 0.000000 & 0.000000 \ 0 & 1.000000 & 0.000000 & 0.000000 \ \end{array}\begin{array}{c|c|c|c} 0 & 1.000000 & 0.000000 & 0.000000 \ 0 & 1.000000 & 0.000000 & 0.000000 \end{array}\begin{array}{c|c|c|c|c} 0 & 1.000000 & 0.000000 & 0.000000 \ 0 & 1.000000 & 0.000000 & 0.000000 \ \end{array}\begin{array}{c|c|c|c|c} 0 & 1.000000 & 0.000000 & 0.000000 \ 0 & 1.000000 & 0.000000 & 0.000000 \ \end{array}1.000000 0.000000 0.000000
             \begin{array}{|c|c|c|c|c|}\n0 & 1.000000 & 0.000000 & 0.000000 \\
 & 1.000000 & 0.000000 & 0.000000\n\end{array}\begin{array}{|c|c|c|c|c|}\n0 & 1.000000 & 0.000000 & 0.000000 \\
\hline\n1 & 000000 & 0 & 000000 & 0 & 000000\n\end{array}1.000000 0.000000 0.000000
```
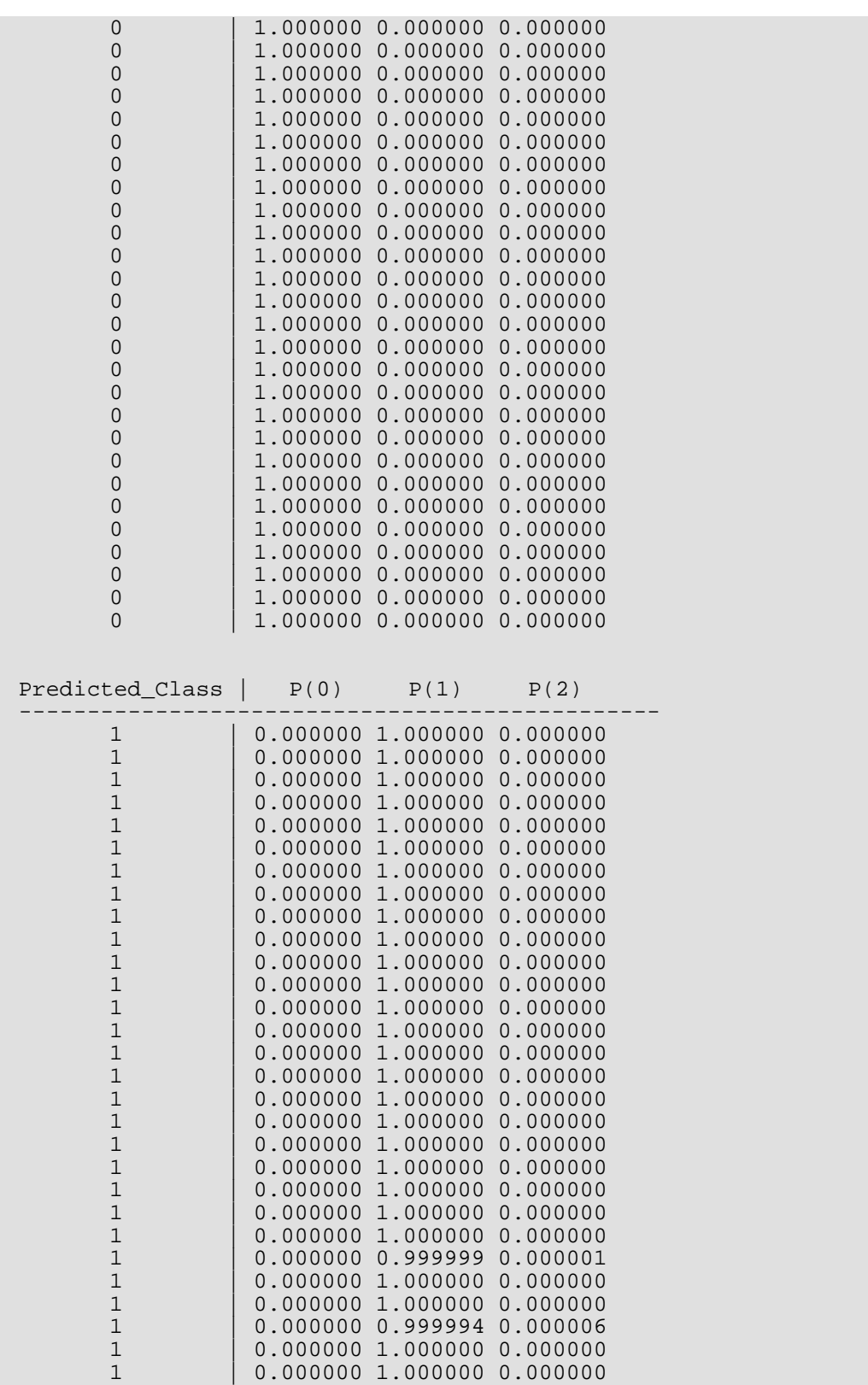

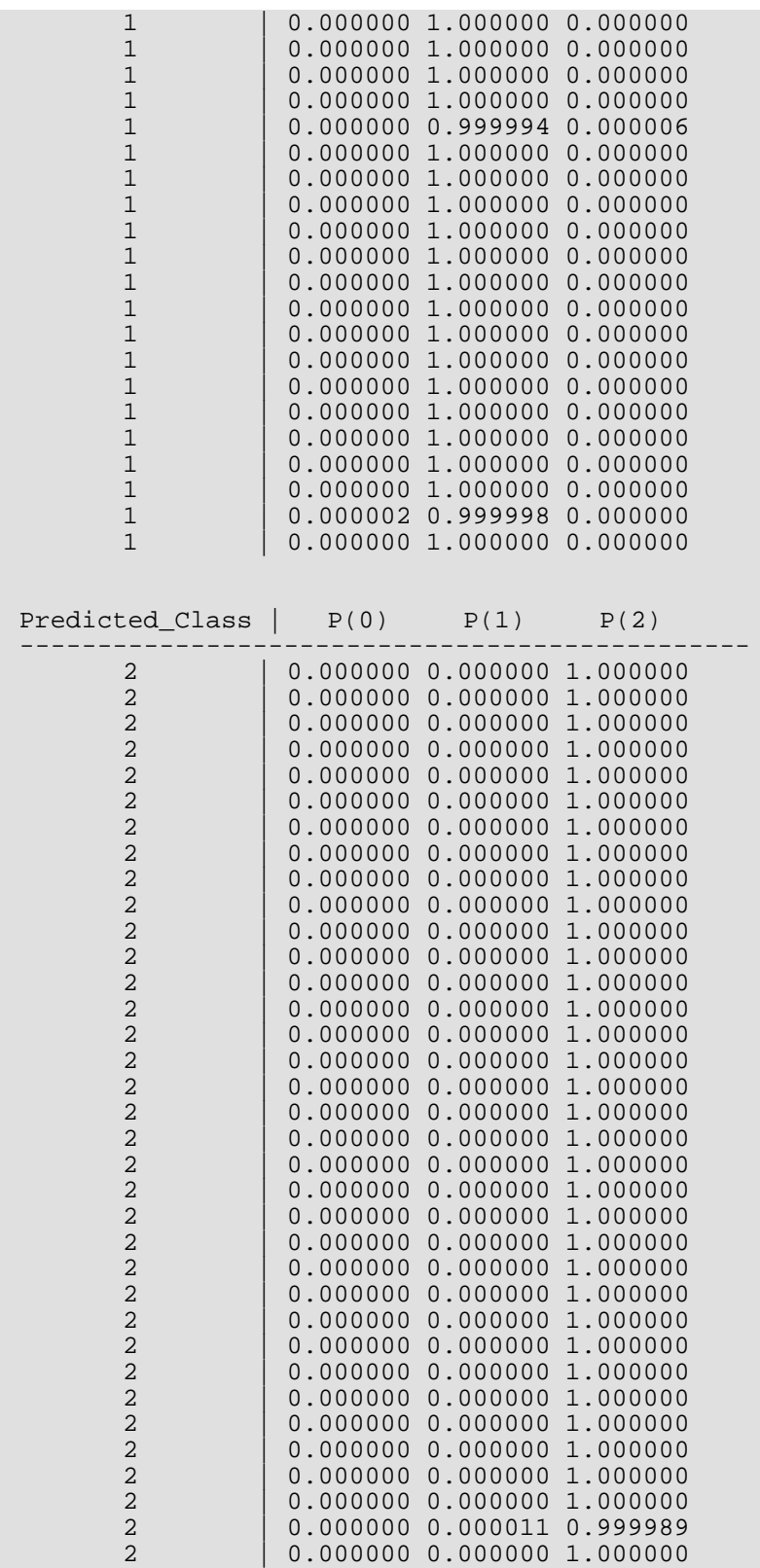

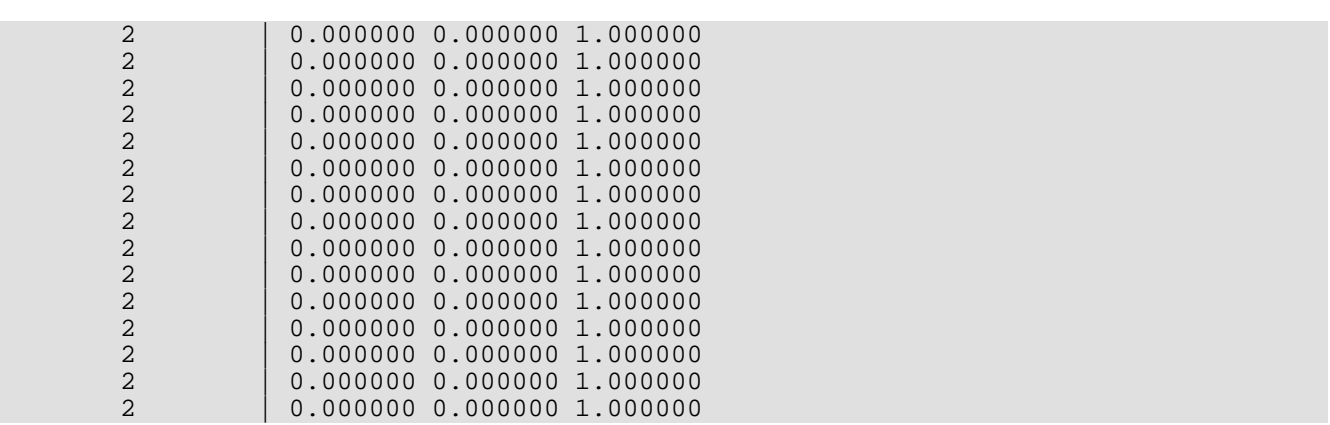

### **Example 2**

Pattern classification is often used for pattern recognition, including playing simple games such as tic-tac-toe. The University of California at Irvine maintains a repository of data mining data,<http://kdd.ics.uci.edu/>. One consists of 958 patterns for board positions in tic-tac-toe donated by David Aha. See <http://archive.ics.uci.edu/ml/datasets/Tic-Tac-Toe+Endgame>for access to the actual data.

Each of the 958 patterns is described by nine nominal input attributes and one classification target. The nine nominal input attributes are the nine board positions in the game. Each has three classifications: X occupies the position, O occupies the position and vacant.

The target class is binary. A value of one indicates that the X player has one of eight possible wins in the next move. A value of zero indicates that this player does not have a winning position. 65.3% of the 958 patterns have a class =  $1$ .

The nine nominal input attributes are mapped into 27 binary encoded columns, three for each of the nominal attributes. This makes a total of 27 input columns for the network. In this example, a neural network with one hidden layer containing ten perceptrons was found to provide 100% classification accuracy. This configuration is illustrated in the following figure.

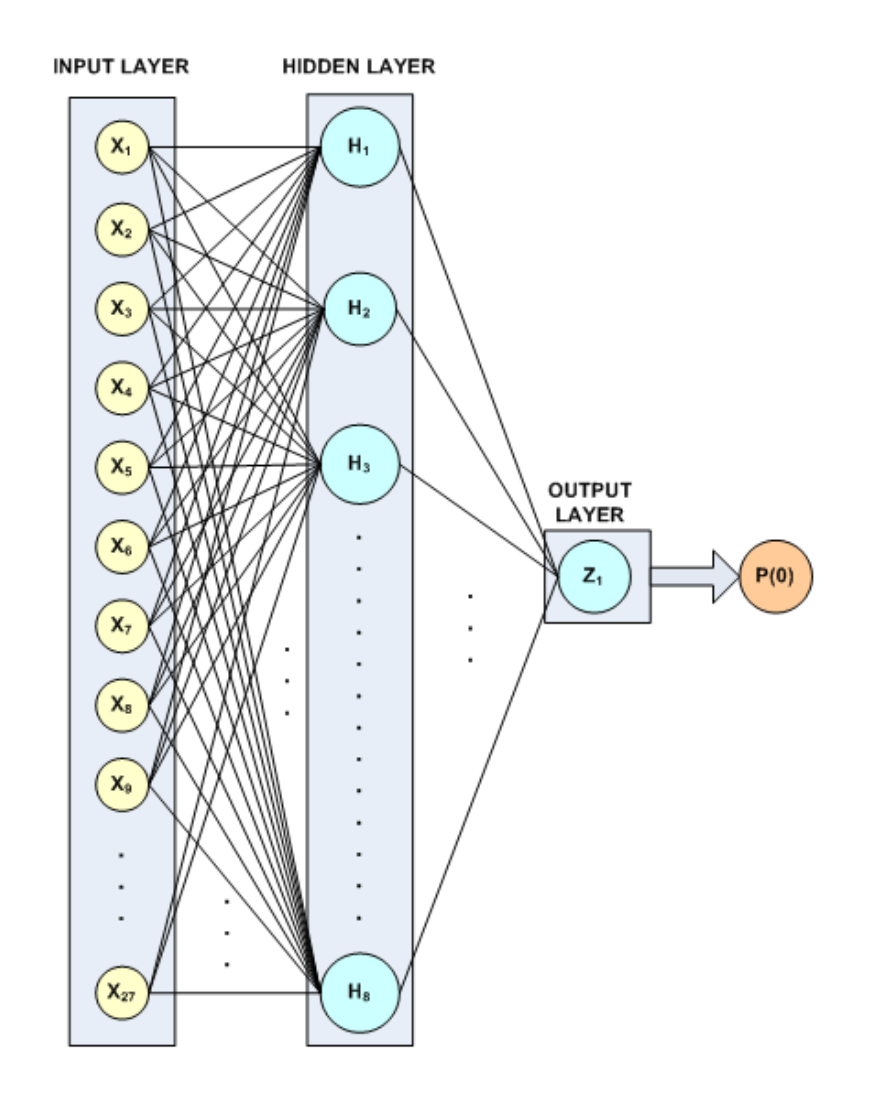

### Figure 39, A 2-layer, Binary Classification Network for Playing Tic-Tac-Toe

All hidden layer perceptrons used the default activation, logistic, and since the classification target is binary only one perceptron with logistic activation is used to calculate the probability of a loss for X, i.e. *P*(*class* = 0). All logistic activations are calculated using the IMSLS\_LOGISTIC\_TABLE option, which can reduce Stage I training time. Since Stage II training is bypassed, this option must also be used with the

imsls\_f\_mlff\_pattern\_classification routine. This is the only time this option is used. If Stage II training was part of the network training, the final network weights would have been calculated without using the logistic table to approximate the calculations.

This structure results in a network with  $27 \times 8 + 8 + 9 = 233$  weights. It is surprising that with this small a number of weights relative to the number of training patterns, the trained network achieves 100% classification accuracy. Unlike Example 1 in which the network was trained previously and retrieved using

imsls f\_mlff\_network\_read, this example first trains the network and then passes the network structure network into imsls f mlff pattern classification.

```
#include <imsls.h>
#include <stdio.h>
#include <stdlib.h>
int main (){
   int i, j, k, m, n_patterns, n_var;<br>int n cat =9; /* 9 nominal
                    =9; /* 9 nominal input attributes */
   int n_categorical =27; /* 9 Encoded = 27 categorical inputs */
   int n_classes =2; /* positive or negative */
    float *classProb;
    float *trainStats;
    int *predictedClass;
    int classification[958];
    float *inputData;
    int *categoricalAtt, *nomTempIn, *nomTempOut, nClass;
  Imsls f NN Network *network;
    /* get tic tac toe data */ 
    inputData = imsls_f_data_sets (10,
        IMSLS_N_OBSERVATIONS, &n_patterns,
        IMSLS_N_VARIABLES, &n_var,
        0);
   printf(''\n\n'');
   printf("*******************************************************\n");
  printf("* TIC-TAC-TOE BINARY CLASSIFICATION EXAMPLE
   printf("*******************************************************\n");
    /* allocate memory for categoricalATT array */
  categoricalAtt = (int*) malloc(958 * n_categorical * sizeof(int));
    /* populate categorical Att from catAtt using binary encoding */
  nomTempIn = (int*) malloc(n patterns * sizeof(int));
  m=0;for(i=0; i<sub>on</sub> cat; i<sub>++</sub>)
\left\{\begin{array}{c} \end{array}\right\}for(j = 0; j < n patterns; j++)nomTempIn[j] = (int) inputData[j * n_var + i] + 1; nomTempOut = imsls_unsupervised_nominal_filter(n_patterns,
            &nClass, nomTempIn,
           0);
       for(k = 0; k < nClass; k++)
       \{for(j = 0; j < n patterns; j++)categoricalAtt[j * n\_categorical + m] = nomTempOut[j * nClass + k];
           m++; }
        imsls_free(nomTempOut);
 }
    free(nomTempIn);
```

```
 /* Setup the classification array, classification[] */
  for(i = 0; i < n patterns; i++)classification[i] = (int)inputData[(i * n_var) + n_var - 1];
   network = imsls_f_mlff_network_init(27, 1);
   imsls_f_mlff_network(network,
       IMSLS_CREATE_HIDDEN_LAYER, 8,
       IMSLS_LINK_ALL,
       0);
  imsls random seed set(5555);
   /* Train Classification Network */
   trainStats = imsls_f_mlff_classification_trainer (network,
       n_patterns, n_categorical, 0, classification, categoricalAtt,
       NULL,
      IMSLS STAGE I, 30, n patterns,
       IMSLS_NO_STAGE_II,
       IMSLS_LOGISTIC_TABLE,
       IMSLS_WEIGHT_INITIALIZATION_METHOD,
       IMSLS_EQUAL,
       0);
   /* Use pattern classification routine to classify training patterns
    * using trained network. This will reproduce the results returned
    * in predicted_class[] */
   classProb = imsls_f_mlff_pattern_classification (network,
       n_patterns, n_categorical, 0, categoricalAtt, NULL,
       IMSLS_LOGISTIC_TABLE,
       IMSLS_PREDICTED_CLASS, &predictedClass,
       0);
   /* Printing Classification Predictions */
                                              *********************\n");
   printf("Classification Minimum Cross-Entropy Error: %f\n",
       trainStats[0]);
   printf("Classification Error Rate: %f \n", trainStats[5]);
  printf("*********************************
   printf("\nPRINTING FIRST TEN PREDICTIONS FOR EACH TARGET CLASS\n");
   printf("*******************************************************\n");
  printf(" |TARGET|PREDICTED|
 printf("PATTERN |CLASS | CLASS | P(class=0) | P(class=1) *\n");
 printf("*******************************************************\n");
  for(k = 0; k < 2; k++){
      for(i = k * 627; i < k * 627 + 10; i++){
          printf(" 8d \t | 8d | 8d | 8d | "1.14], classification[i], predictedClass[i]);
printf("%f | %f \n", classProb[i * n_classes],
 classProb[i * n_classes + 1]);
 }
      printf("n");
   }
  k=0;for(i = 0; i < n patterns; i++) if(classification[i] != predictedClass[i])
```

```
k++;if(k==0) {
       printf("All %d predicted classifications agree ", n_patterns);
       printf("with target classifications\n");
   }
}
```
#### **Output**

The output for this example demonstrates how imsls  $f$  mlff pattern classification reproduces the 100% classification accuracy found during network training.

```
*******************************************************
* TIC-TAC-TOE BINARY CLASSIFICATION EXAMPLE *
*******************************************************
*******************************************************
Classification Minimum Cross-Entropy Error: 0.000022
Classification Error Rate: 0.000000
*******************************************************
PRINTING FIRST TEN PREDICTIONS FOR EACH TARGET CLASS
*******************************************************
|TARGET|PREDICTED|<br>PATTERN |CLASS | CLASS | P(class=0) | P(class=1) *
                              P(class = 0) | P(class = 1)*******************************************************
 \begin{array}{c|c|c|c|c|c|c|c|c} 1 & 1 & 1 & 0.000000 & 1.000000 \ 2 & 1 & 1 & 1 & 0.000000 & 1.000000 \end{array}\begin{array}{c|c|c|c|c|c|c|c|c} 2 & & 1 & 1 & 0.000000 & 1.000000 \ 3 & & 1 & 1 & 0.000000 & 1.000000 \end{array} 3 | 1 | 1 | 0.000000 | 1.000000
  4 | 1 | 1 | 0.000000 | 1.000000
  5 | 1 | 1 | 0.000000 | 1.000000
  6 | 1 | 1 | 0.000000 | 1.000000
 \begin{array}{c|c|c|c|c|c|c|c|c} 7 & & 1 & 1 & 0.000000 & 1.000000 \ 8 & & 1 & 1 & 0.000000 & 1.000000 \ \end{array}\begin{array}{c|c|c|c|c|c} 8 & 1 & 1 & 0.000000 \ 9 & 1 & 1 & 0.000000 \ \end{array}\begin{array}{c|c|c|c|c|c|c|c|c} 9 & & 1 & 1 & 0.000000 & 1.000000 \ 10 & & 1 & 1 & 0.000000 & 1.000000 \ \end{array}0.000000 628 | 0 | 0 | 1.000000 | 0.000000
  629 | 0 | 0 | 1.000000 | 0.000000
  630 | 0 | 0 | 1.000000 | 0.000000
  631 | 0 | 0 | 1.000000 | 0.000000
  632 | 0 | 0 | 1.000000 | 0.000000
  633 | 0 | 0 | 1.000000 | 0.000000
  634 | 0 | 0 | 1.000000 | 0.000000
  635 | 0 | 0 | 1.000000 | 0.000000
                      \begin{array}{c|c} 0 & 1.000000 \\ 0 & 1.000000 \end{array} 637 | 0 | 0 | 1.000000 | 0.000000
All 958 predicted classifications agree with target classifications.
```
# scale\_filter

Scales or unscales continuous data prior to its use in neural network training, testing, or forecasting.

# Synopsis

*#include* <imsls.h>

*float* \*imsls\_f\_scale\_filter (*int* n\_patterns, *float* x[], *int* method, …, 0)

The type *double* function is imsls\_d\_scale\_filter.

### Required Arguments

*int* n\_patterns (Input) Number of observations.

*float* x[] (Input)

An array of length n\_patterns. The values in x are either the scaled or unscaled values of a continuous variable. Missing values are allowed, and are indicated by placing a NaN (not a number) in x. See [imsls\\_f\\_machine](#page-1870-0)(6).

*int* method (Input)

The scaling method to apply to each variable. The association of the value in method and the scaling algorithm is summarized in the table below. The sign of method determines whether the values in  $x$ are scaled or unscaled. If method is positive then values in x are scaled. If method is negative then values in x are unscaled.

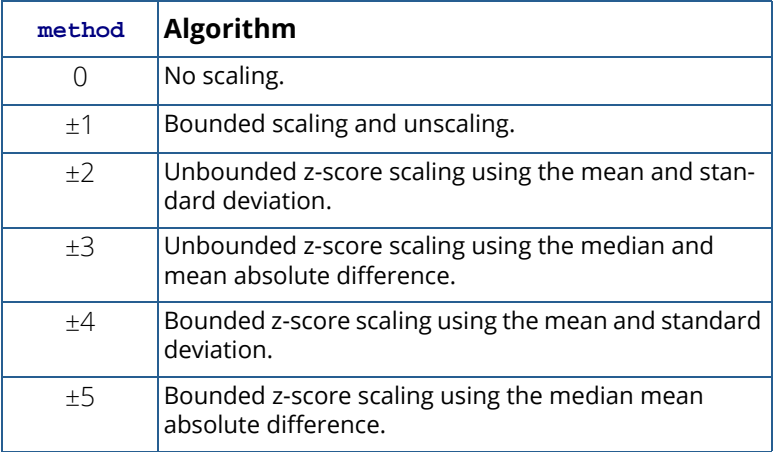

### Return Value

A pointer to an internally allocated array of length n\_patterns containing either the scaled or unscaled value of x, depending upon whether method is positive or negative, respectively. If errors are encountered, NULL is returned.

## Synopsis with Optional Arguments

```
#include <imsls.h>
float *imsls_f_scale_filter (int n_patterns, float x[], int method,
       IMSLS_RETURN_USER, float z[], 
       IMSLS_SCALE_LIMITS, float real_min, float real_max, float target_min, 
          float target_max,
       IMSLS_SUPPLY_CENTER_SPREAD, float center, float spread, 
       IMSLS_RETURN_CENTER_SPREAD, float *center, float *spread, 
       0)
```
### Optional Arguments

#### IMSLS\_RETURN\_USER, *float* z[] (Output)

A user-supplied array of length n\_patterns containing either the scaled or unscaled values of x, depending upon whether method is positive or negative, respectively.

IMSLS\_SCALE\_LIMITS, *float* real\_min, *float* real\_max, *float* target\_min, *float* target\_max (Input)

The real and target limits for x. This optional argument is required when bounded scaling is performed, i.e.,  $method=t1$ ,  $t4$ , or  $t5$ .  $real\_min$  is the lowest value expected for each input variable in x. real\_max is the largest value expected. target\_min is lowest value allowed for the output variable, z. target\_max is the largest value allowed for the output variable.

### IMSLS\_SUPPLY\_CENTER\_SPREAD, *float* center, *float* spread (Input)

The values center and spread are only used for z-score scaling or unscaling of  $x$ , that is, when method is one of  $\pm 2$ ,  $\pm 3$ ,  $\pm 4$ , and  $\pm 5$ . The value of center is either the mean or median, and the value of spread is either the standard deviation or mean absolute difference. When method is positive, this optional argument can be used to supply a user-defined center and spread rather than allowing imsls\_f\_scale\_filter to compute the center and spread from the data in x. When method is one of -2, -3, -4, or -5, this optional argument must be used to supply the center and spread used during scaling.

#### IMSLS\_RETURN\_CENTER\_SPREAD, *float* \*center, *float* \*spread (Output)

Pointers to scalars containing the computed center and spread of x. The values center and spread are only used for z-score scaling or unscaling of  $x$ . These methods,  $\pm 2$ ,  $\pm 3$ ,  $\pm 4$ , and  $\pm 5$ , require two numbers, either the mean or median, and either the standard deviation, or mean absolute difference. The value of center is either the mean or median for x. The value of spread is either the standard deviation or mean absolute difference.

### **Description**

The function imsls\_f\_scale\_filter is designed to either scale or unscale a continuous variable using one of four methods prior to their use as neural network input or output.

The specific encoding computations employed are specified by argument method. Scaling limits are supplied with the optional argument IMSLS\_SCALE\_LIMITS, and are required for the bounded scaling methods, i.e., method=±1, ±4, or ±5. Bounded scaling ensures that the scaled values in the returned array fall between a lower and upper bound.

If method=1 then the bounded method of scaling and unscaling is applied to  $x$  using the scaling limits in scale\_limit.

If method= $\pm$ 2,  $\pm$ 3,  $\pm$ 4, or  $\pm$ 5, then the z-score method of scaling is used. These calculations are based upon the following scaling calculation:

$$
z[i] = \frac{(x[i] - a)}{b}
$$

where *a* is a measure of center for x, and b is a measure of the spread of x.

If method=±2 or ±4, then by default *a* and *b* are the arithmetic average and sample standard deviation of the training data. These values can be overridden using the optional argument IMSLS\_SUPPLY\_CENTER\_SPREAD.

If method=±3 or ±5, then by default *a* and *b* are the median and  $\tilde{s}$  , where  $\tilde{s}$  is a robust estimate of the population standard deviation:

$$
\tilde{s} = \frac{MAD}{0.6745}
$$
, where MAD is the Mean Absolute Deviation

$$
MAD = median\{|x_j - median\{x\}| \}
$$

Again, the values of *a* and *b* can be overridden using the optional argument IMSLS\_SUPPLY\_CENTER\_SPREAD.

### Method ±1: Bounded Scaling and Unscaling

If method=1, then the optional argument IMSLS\_SCALE\_LIMITS is required and a scaling operation is conducted using the scale limits for  $x$  using the following calculation:

$$
z[i] = r(x[i] - \text{real\_min}) + \text{target\_min}
$$

where

$$
r = \frac{\text{target\_max} - \text{target\_min}}{\text{real\_max} - \text{real\_min}}
$$

If method=-1, then optional argument IMSLS\_SCALE\_LIMITS is required and an unscaling operation is conducted by inverting the following calculation:

$$
x[i] = \frac{z[i] - \text{target\_min}}{r} + \text{real\_min}
$$

### Method +2 or +3: Unbounded z-score Scaling

If method=2 or method=3, then a scaling operation is conducted using the scale limits of  $x$  using a z-score calculation:

$$
z[i] = \frac{x[i] - center}{\text{spread}}
$$

If either center or spread are missing, (a NaN), then appropriate values are calculated from the non-missing values of  ${\bf x}$ . If  ${\sf method}$  =2, then  ${\sf center}$  is set equal to the arithmetic average  $\overline{\chi}$  , and  ${\sf spread}$  is set equal to the sample standard deviation, s.

If  $\mathsf{method}\texttt{=}3$ , then  $\mathsf{center}$  is set equal to the median  $\tilde{\bm{m}}$  , and  $\mathsf{spread}$  is set equal to the Mean Absolute Difference (MAD).

# Method -2 or -3: Unbounded z-score Unscaling

If method=-2 or method=-3, then an unscaling operation is conducted using the inverse calculation for the equation shown in the above section, "*Method +*2 *or +*3*: Unbounded z-score Scaling*."

# $x[i]$  = spread  $\cdot z[i]$  + center

For these values of method, missing values for center and spread are not allowed. If method=-2, then center and spread are assumed to be equal to the arithmetic average and standard deviation, respectively. These values would normally be the same used in scaling the variable with  $method="2$ . If  $method='3$ , then center and spread are assumed to be equal to the median and mean absolute difference, respectively. These values would normally be the same used in scaling the variable with method=+3.

### Method +4 or +5: Bounded z-score Scaling

This method is essentially the same as the z-score calculation described for method=+2 and method=+3 with additional scaling or unscaling using the scale limits. If method=4, then the optional argument IMSLS\_SCALE\_LIMITS is required and a scaling operation is conducted using the scale limits for x using the widely known z-score calculation:

$$
z[i] = \frac{r \cdot (x[i] - \text{center})}{\text{spread}} - r \cdot \text{real\_min} + \text{target\_min}
$$

If either center or spread are missing, (a NaN), then appropriate values are calculated from the non-missing values in  ${\bf x}$ . If  ${\tt center}$  is missing and  ${\tt method}$  =+4, then  ${\tt center}$  is set equal to the arithmetic average  $\frac{\overline{\bm{x}}}{}$  , and  ${\tt spread}$  is set equal to the Sample Standard Deviation,  $s$  . If  ${\tt center}$  is missing and  ${\tt method}$  =+5, then  ${\tt center}$ is set equal to the median  $\tilde{\bm{m}}$  , and  $\texttt{spred}$  is set equal to the MAD.

In bounded scaling, if z[*i*] exceeds its bounds, it is set to the boundary it exceeded.

### Method -4 or -5: Bounded z-score unscaling

If method=-4 or method=-5, then the optional argument IMSLS\_SCALE\_LIMITS is required and an unscaling operation is conducted using the inverse calculation for the equation below.

$$
x[i] = \frac{\text{spread} \cdot (z[i] - \text{target\_min})}{r} + \text{spread} \cdot \text{real\_min} + \text{center}
$$

For these values of method, missing values for center and spread are not allowed. If method=-4, then center and spread are assumed to be equal to the arithmetic average and standard deviation, respectively. These values would normally be the same used in scaling x with method=+4. If method=-5, then center and spread are assumed to be equal to the median and mean absolute difference, respectively. These values would normally be the same used in scaling the x with method=+5.

### Example

In this example two data sets are filtered using bounded *z*-score scaling.

```
#include <imsls.h>
#include <stdio.h>
int main()
\left\{ \right.int n patterns=5;
float x1[] = \{3.5, 2.4, 4.4, 5.6, 1.1\};
float x2[] = \{3.1, 1.5, -1.5, 2.4, 4.2\};
  float *z1, *z2;
   float *y1, *y2;
   float center1, spread1;
   float center2, spread2;
 z1 = imsls_f_scale_filter(n_patterns, x1, 4, 
 IMSLS_SCALE_LIMITS, -6.0, 6.0, -3.0, 3.0,
IMSLS_RETURN_CENTER_SPREAD, &center1, &spread1,
            0);
   z2 = imsls_f_scale_filter(n_patterns, x2, 5, 
           IMSLS_SCALE_LIMITS, -3.0, 3.0, -3.0, 3.0,
          IMSLS_RETURN_CENTER_SPREAD, &center2, &spread2,
          0);
   imsls_f_write_matrix("z1", n_patterns, 1, z1, 0);
  print\lceil(\lceil\text{center}\rceil - \lceil\text{center}\rceil - \lceil\text{center}\rceil);
 imsls_f_write_matrix("z2", n_patterns, 1, z2, 0);
 printf("Center = %f\nSpread = %f\n", center2, spread2);
   /* Un-scale z1 and z2. */
   y1 = imsls_f_scale_filter(n_patterns, z1, -4, 
           IMSLS_SCALE_LIMITS, -6.0, 6.0, -3.0, 3.0,
           IMSLS_SUPPLY_CENTER_SPREAD, center1, spread1, 
           0);
   y2 = imsls_f_scale_filter(n_patterns, z2, -5, 
 IMSLS_SCALE_LIMITS, -3.0, 3.0, -3.0, 3.0,
 IMSLS_SUPPLY_CENTER_SPREAD, center2, spread2, 
            0);
    imsls_f_write_matrix("y1", n_patterns, 1, y1, 0);
    imsls_f_write_matrix("y2", n_patterns, 1, y2, 0);
}
```
### **Output**

 $\begin{array}{c} 21 \\ 1 \end{array}$ 0.0287 2 -0.2870 3 0.2870 0.6314  $5 -0.6601$ Center = 3.400000 Spread = 1.742125  $1$  z2 0.525  $2 -0.674$ 

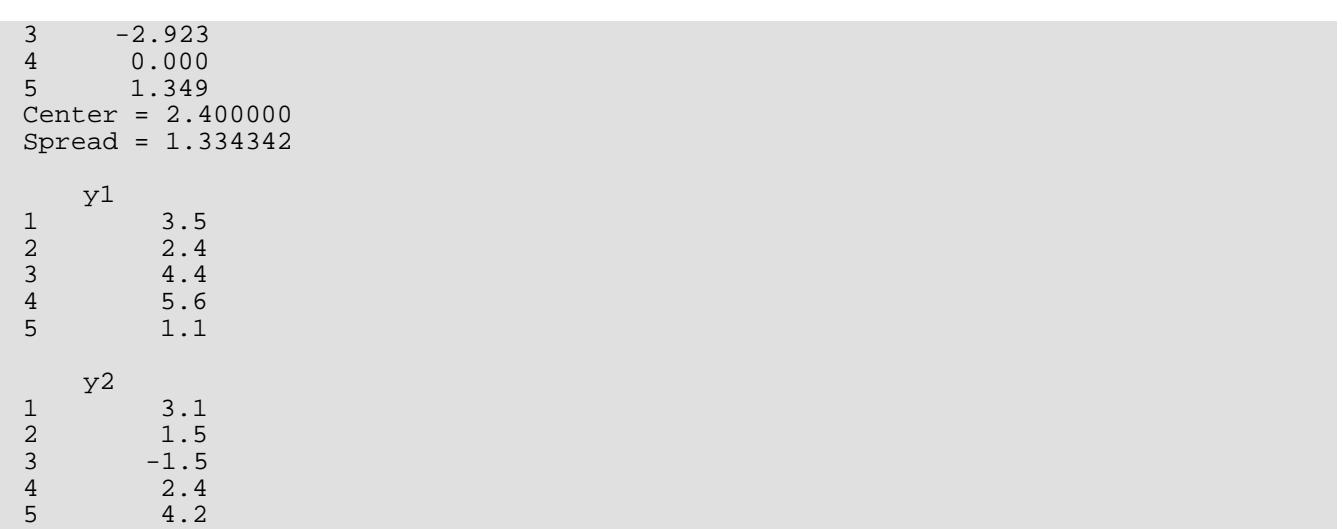

# time\_series\_filter

Converts time series data to the format required for processing by a neural network.

## Synopsis

*#include* <imsls.h>

```
float *imsls_f_time_series_filter (int n_patterns, int n_var, int max_lag, float x[], …,0)
```
The type *double* function is imsls\_d\_time\_series\_filter.

### Required Arguments

*int* n\_patterns (Input) Number of observations. The number of observations must be greater than  $n$  lags.

*int* n\_var (Input)

Number of variables (columns) in x. The number of variables must be one or greater,  $n_{\text{av}} \geq 1$ .

*int* max\_lag (Input)

The number of lags. The number of lags must be one or greater,  $max\_lag \ge 1$  and less than or equal to n\_patterns.

*float* x[] (Input)

An array of size n\_patterns by n\_var. All data must be sorted in chronological order from most recent to oldest observation.

### Return Value

A pointer to an internally allocated array of size (n\_patterns-max\_lag) by n\_var×(max\_lag+1)) If errors are encountered, NULL is returned.

### Synopsis with Optional Arguments

*#include* <imsls.h>

*float* \*imsls\_f\_time\_series\_filter (*int* n\_patterns, *int* n\_var, *int* max\_lag, *float* x[], IMSLS\_RETURN\_USER, *float* z[],

0)

### Optional Arguments

#### IMSLS\_RETURN\_USER, *float* z[] (Output)

User supplied array of size (n\_patterns-max\_lag) by n\_var×(max\_lag+1) containing the filtered data.

# Description

Function imsls\_f\_time\_series\_filter accepts a data matrix and lags every column to form a new data matrix. The input matrix, x, contains n\_var columns. Each column is transformed into (max\_lag+1) columns by lagging its values.

Since a lag of zero is always included in the output matrix z, the total number of lags is  $n$  lags =  $\max$  lag+1.

The output data array, z, can be represented symbolically as:

$$
z = |x(0) : x(1) : x(2) : ... : x(max\_lag)|,
$$

where  $x(i)$  is the *i*-th lag of the incoming data matrix,  $x$ . For example, if  $x = \{1, 2, 3, 4, 5\}$  and  $n\_var=1$ , then n\_patterns=5, and x(0)=x, x(1)={2, 3, 4, 5}, x(2)={3, 4, 5}, etc.

Consider, an example in which  $n$  patterns = 2 and  $n$  var = 2 with all variables having continuous input attributes. It is assumed that the most recent observations are in the first row and the oldest are in the last row.

$$
x = \begin{bmatrix} 1 & 6 \\ 2 & 7 \\ 3 & 8 \\ 4 & 9 \\ 5 & 10 \end{bmatrix}
$$

If  $max\_lag=1$ , then the number of columns will be  $n\_var*(max\_lag+1)=2*2=4$ , and the number of rows will be n\_patterns–max\_lag=5-1=4:

$$
z = \begin{bmatrix} 1 & 6 & 2 & 7 \\ 2 & 7 & 3 & 8 \\ 3 & 8 & 4 & 9 \\ 4 & 9 & 5 & 10 \end{bmatrix}
$$

If  $max\_lag=2$ , then the number of columns will be  $n\_var*(max\_lag+1)=2*3=6$ ., and the number of rows will be n\_patterns–max\_lag=5-2=3:

$$
z = \begin{bmatrix} 1 & 6 & 2 & 7 & 3 & 8 \\ 2 & 7 & 3 & 8 & 4 & 9 \\ 3 & 8 & 4 & 9 & 5 & 10 \end{bmatrix}
$$

### Example

In this example, the matrix x with 5 rows and 2 columns is lagged twice, i.e.  $max\_lag=2$ . This produces an output two-dimensional matrix with (n\_patterns-max\_lag)=5-2=3 rows, but 2\*3=6 columns. The first two columns correspond to lag=0, which simply places the original data into these columns. The 3rd and 4th columns contain the first lags of the original 2 columns and the 5th and 6th columns contain the second lags. Note that the number of rows for the output matrix  $z$  is less than the number for the input matrix  $x$ .

```
#include <imsls.h>
int main()
{
#define N_PATTERNS 5
#define N_VAR 2
#define MAX_LAG 2
float x[N\_PATHERNS*N\_VAR] = \{1, 6, 2, 7,
           3, 8,
           4, 9,
           5, 10};
 float *z;
 z = imsls_f_time_series_filter(N_PATTERNS, N_VAR, MAX_LAG, (float*)x, 0);
 imsls_f_write_matrix("X", N_PATTERNS, N_VAR, (float*)x, 0);
 imsls_f_write_matrix("Z", N_PATTERNS-MAX_LAG, N_VAR*(MAX_LAG+1), z, 0);
```
### **Output**

}

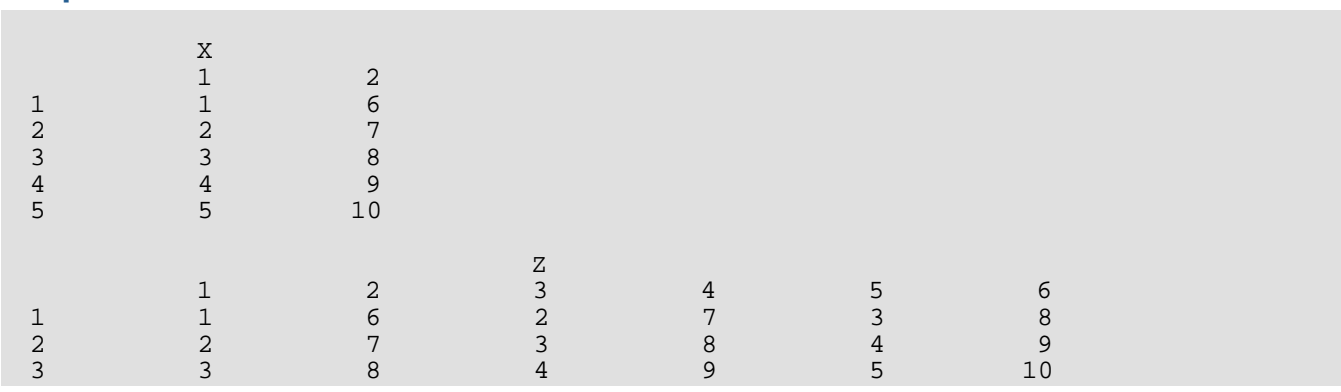

# time\_series\_class\_filter

Converts time series data sorted within nominal classes in decreasing chronological order to a useful format for processing by a neural network.

# Synopsis

*#include* <imsls.h>

*float* \*imsls\_f\_time\_series\_class\_filter (*int* n\_patterns, *int* n\_lags, *int* n\_classes, *intint*i\_class[], *floatint*x[], …, 0)

The type *double* function is imsls\_d\_time\_series\_class\_filter.

# Required Arguments

*int* n\_patterns (Input)

Number of observations. The number of observations must be greater than  $max\_lags$ .

*int* n\_lags (Input)

The number of lags. The number of lags must be one or greater.

*int* n\_classes (Input)

The number of classes associated with these data. The number of classes must be one or greater.

#### *int* i\_class[] (Input)

An array of length n\_patterns. The *i*-th element in i\_class is equal to the class associated with the *i*-th element of x. The classes must be numbered from 1 to n\_classes.

#### *float* x[] (Input)

A sorted array of length n\_patterns. This array is assumed to be sorted first by class designations and then descending by chronological order, i.e., most recent observations appear first within a class.

### Return Value

A pointer to an internally allocated array of size n\_patterns by n\_lags columns. If errors are encountered, then NULL is returned.

## Synopsis with Optional Arguments

```
#include <imsls.h>
```

```
float *imsls_f_time_series_class_filter (int n_patterns, int n_lags, int n_classes, 
   int i_class[], float x[],
       IMSLS_LAGS, int lag[],
       IMSLS_RETURN_USER, float z[],
       0)
```
The type *double* function is imsls\_d\_time\_series\_class\_filter.

# Optional Arguments

IMSLS\_LAGS, *int* lag[] (Input)

An array of length n\_lags. The *i*-th element in lag is equal to the lag requested for the *i*-th column of z. Every lag must be non-negative.

Default: lag[i]=i

IMSLS\_RETURN\_USER, *float* z[] (Output)

A user-supplied array of size n\_patterns by n\_lags. The *i*-th column contains the lagged values of  $x$  for a lag equal to the number of lags in  $lag[i]$ .

# **Description**

The function imsls\_f\_time\_series\_class\_filter accepts a data array, x[], and returns a new data array,  $z$  [ ], containing  $n$  lags columns, each containing a lagged version of  $x$ .

The output data array, z, can be represented symbolically as:

 $z = |x(0):x(1):x(2):...:x(n \leq 1) = |x(0)|$ 

where  $x(i)$  is the *i*-th lagged column of the incoming data array, x. Notice that n\_lags is the number of lags and not the maximum lag. The maximum number of lags is  $max\_lag = n\_lags-1$ , unless the optional input  $lag[$ ] is given, the highest lag is  $max_lags$ . If  $n_lags = 2$  and the optional input  $lag[]$  is not given, then the output array contains the lags 0, 1.

Consider, an example in which n\_patterns=10, n\_lags =2 and

$$
x^T = \{1, 2, 3, 4, 5, 6, 7, 8, 9, 10\}
$$

If  $lag^T = \{0, 2\}$  and

$$
i_{class}^T = \{1, 1, 1, 1, 1, 1, 1, 1, 1\}
$$

then, n\_classes=1 and *z* would contain 2 columns and 10 rows:

$$
z = \begin{bmatrix} 1 & 3 \\ 2 & 4 \\ 3 & 5 \\ 4 & 6 \\ 5 & 7 \\ 6 & 8 \\ 7 & 9 \\ 8 & 10 \\ 9 & \text{NaN} \\ 10 & \text{NaN} \end{bmatrix}
$$

Note that since *lagT* = [0,1], the first column of z is formed using a lag of zero and the second is formed using a lag of two. A zero lag corresponds to no lag, which is why the first column of z in this example is equal to the original data in x.

On the other hand, if the data were organized into two classes with

$$
i_{\text{class}}^T = \{1, 1, 1, 1, 1, 2, 2, 2, 2, 2\}
$$

then *z* is still a 2 by 10 matrix, but with the following values:

$$
z = \begin{bmatrix} 1 & 3 \\ 2 & 4 \\ 3 & 5 \\ 4 & \text{NaN} \\ \hline 5 & \text{NaN} \\ 6 & 8 \\ 7 & 9 \\ 8 & 10 \\ 9 & \text{NaN} \\ 10 & \text{NaN} \end{bmatrix}
$$

The first 5 rows of z are the lagged columns for the first class, and the last five are the lagged columns for the second class.

### Example

Suppose that the training data to the neural network is represented by the following data matrix consisting of a single nominal variable coded into two binary columns and a single time series variable:

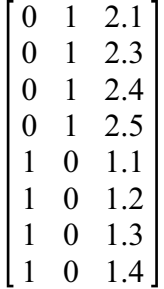

In this case, n\_patterns=8 and n\_classes=2. If we wanted to lag the 3<sup>rd</sup> column by 2 time lags, i.e., n\_lags=2,

> $lag^{T} = \{0, 1\}$  $i_{class}^T = \{1, 1, 1, 1, 2, 2, 2, 2\}$  $x^T = \{2.1, 2.3, 2.4, 2.5, 1.1, 1.2, 1.3, 1.4, \ldots\}$

The resulting data matrix would have 8 rows and 2 columns:

$$
z = \begin{bmatrix} x(0) & x(1) \end{bmatrix} = \begin{bmatrix} 2.1 & 2.3 \\ 2.3 & 2.4 \\ 2.4 & 2.5 \\ \frac{2.5 & \text{NaN}}{1.1 & 1.2} \\ 1.2 & 1.3 \\ 1.3 & 1.4 \\ 1.4 & \text{NaN} \end{bmatrix}
$$

```
#include <imsls.h>
#define N_PATTERNS 8
#define N_LAGS 2
int main()
{
  float x[N\_PATTERNS] = \{2.1, 2.3, 2.4, 2.5, 1.1, 1.2, 1.3, 1.4\} float *z;
 int n_classes = 2;
int i_class[] = \{1,1,1,1,2,2,2,2\};
    z = imsls_f_time_series_class_filter(N_PATTERNS, N_LAGS, n_classes,
       i_class, x, 
       0);
    imsls_f_write_matrix("z", N_PATTERNS, N_LAGS, (float*)z,
```
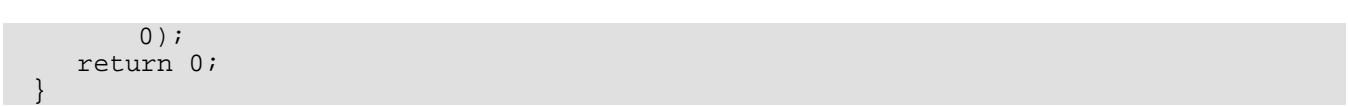

### **Output**

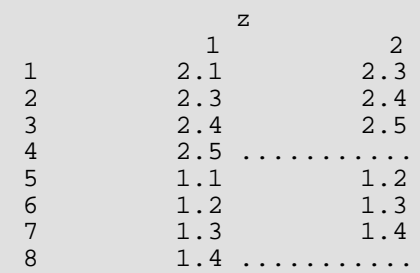

# unsupervised\_nominal\_filter

Converts nominal data into a series of binary encoded columns for input to a neural network. Optionally, it can also reverse the binary encoding, accepting a series of binary encoded columns and returning a single column of nominal classes.

# Synopsis

*#include* <imsls.h>

*int* \*imsls\_unsupervised\_nominal\_filter (*int* n\_patterns, *int* n\_classes, *int* x[], …, 0)

### Required Arguments

*int* n\_patterns (Input) Number of observations.

*int* \*n\_classes (Input/Output)

A pointer to the number of classes in  $x$ []. n\_classes is output for IMSLS\_ENCODE and input for IMSLS\_DECODE.

*int* x[] (Input)

A one or two-dimensional array depending upon whether encoding or decoding is requested. If encoding is requested, x is an array of length n\_patterns containing the categories for a nominal variable numbered from 1 to  $n$ <sup>classes.</sup> If decoding is requested, then  $x$  is an array of size n\_patterns by n\_classes. In this case, the columns contain only zeros and ones that are interpreted as binary encoded representations for a single nominal variable.

# Return Value

A pointer to an internally allocated array,  $z$  []. The values in  $z$  are either the encoded or decoded values for  $x$ , depending upon whether IMSLS\_ENCODE or IMSLS\_DECODE is requested. If errors are encountered, NULL is returned.

# Synopsis with Optional Arguments

*#include* <imsls.h>

```
int *imsls_f_unsupervised_nominal_filter (int n_patterns, int n_classes, int x[],
      IMSLS_ENCODE, or
      IMSLS_DECODE,
      IMSLS_RETURN_USER, int z[],
   0)
```
### Optional Arguments

```
IMSLS_ENCODE, (Input)
```
Specifies binary encoding. Classes must be numbered sequentially from 1 to n\_classes. Optional Arguments IMSLS\_ENCODE and IMSLS\_DECODE are mutually exclusive.

Default: IMSLS\_ENCODE.

*or*

#### IMSLS\_DECODE, (Input)

Specifies that  $x$  will be decoded. The values in each column should be zeros and ones. The values in the i-*th* column of x are associated with the i-*th* class of the nominal variable. Optional Arguments IMSLS\_ENCODE and IMSLS\_DECODE are mutually exclusive.

Default: IMSLS\_ENCODE.

#### IMSLS\_RETURN\_USER, *int* z[] (Output)

A user-supplied array of size n\_patterns by n\_classes. If IMSLS\_DECODE is specified, then z should be length  $n$  patterns. The value in  $z[i]$  is either the encoded or decoded value for  $x[i]$ , depending upon whether IMSLS\_ENCODE or IMSLS\_DECODE is specified.

### **Description**

The function imsls\_unsupervised\_nominal\_filter is designed to either encode or decode nominal variables using a simple binary mapping.

# Binary Encoding: IMSLS\_ENCODE

In this case,  $x$  [ ] is an input array to which a binary filter is applied. Binary encoding takes each category in  $x$  [ ], and creates a column in  $z$  [], the output matrix, containing all zeros and ones. A value of zero indicates that this category is not present and a value of one indicates that it is present.

```
For example, if x[ ] = {2,1,3,4,2,4} then n classes=4, and
```

```
z =
  0 \t1 \t0 \t01000
   0010
   0001
   0100
   0001
```
Notice that the number of columns in  $z$  is equal to the number of distinct classes in  $x$ . The number of rows in  $z$ is equal to the length of  $x$ .

### Binary Decoding: IMSLS\_DECODE

Binary decoding takes each column in  $x$  [], and returns the appropriate class in  $z$  [].

For example, if  $x$ [] is the same as described above:

$$
x = \begin{bmatrix} 0 & 1 & 0 & 0 \\ 1 & 0 & 0 & 0 \\ 0 & 0 & 1 & 0 \\ 0 & 0 & 0 & 1 \\ 0 & 1 & 0 & 0 \\ 0 & 0 & 0 & 1 \end{bmatrix}
$$

then  $z$  [ ] would be returned as  $z$  [ ] = {2, 1, 3, 4, 2, 4}. Notice this is the same as the original array because classes are numbered sequentially from 1 to n\_classes. This ensures that the *i*-th column of x[] is associated with the *i*-th class in the output array.

### Example

This example illustrates nominal binary encoding and decoding for *x* = {3, 3, 1, 2, 2, 1, 2}.

```
#include <imsls.h>
#include <stdio.h>
int main ()
{
#define N_PATTERNS 7
  int x[N\_PATHERS] = \{3, 3, 1, 2, 2, 1, 2\} int *x2;
   int *z, n_classes;
    /* Binary Filtering. */
    z = imsls_unsupervised_nominal_filter(N_PATTERNS, &n_classes, x,
        0);
  printf("n_classes = d\sqrt{n}", n_classes);
```

```
 imsls_i_write_matrix("X", N_PATTERNS, 1, (int*)x,
     0);
 imsls_i_write_matrix("Z", N_PATTERNS, n_classes, z,
     0);
 /* Binary Unfiltering. */
 x2 = imsls_unsupervised_nominal_filter(N_PATTERNS, &n_classes, z,
     IMSLS_DECODE,
     0);
 imsls_i_write_matrix("Unfiltering result", N_PATTERNS, 1, x2,
    0);
```
#### **Output**

}

7 n\_classes = 3 8<br>9  $\boldsymbol{\mathrm{X}}$  $\begin{array}{ccc} 10 & 1 & 3 \\ 11 & 2 & 3 \end{array}$  $\begin{array}{ccc} 11 & 2 & 3 \\ 12 & 3 & 1 \end{array}$  $\begin{array}{ccc} 12 & 3 & 1 \\ 13 & 4 & 2 \end{array}$  $\begin{array}{ccc} 13 & 4 & 2 \\ 14 & 5 & 2 \end{array}$  $\begin{array}{ccccc} 14 & 5 & 2 \\ 15 & 6 & 1 \end{array}$  $\begin{array}{cccc} 15 & 6 & 1 \\ 16 & 7 & 2 \end{array}$ 16 7 17  $\begin{array}{ccc} 18 & \hspace{1.5cm} & \hspace{1.5cm} Z \\ 19 & \hspace{1.5cm} & \hspace{1.5cm} 1 \end{array}$  $\begin{array}{ccccccccc}\n19 & & 1 & 2 & 3 \\
20 & 1 & 0 & 0 & 1\n\end{array}$  $\begin{array}{ccccccccc} 20 & 1 & 0 & 0 & 1 \\ 21 & 2 & 0 & 0 & 1 \end{array}$ 21 2 0 0 1  $\begin{array}{ccc} 22 & 3 & 1 \\ 23 & 4 & 0 \end{array}$ 23 4 0 1 0  $\begin{matrix} 0 & 1 & 0 \\ 1 & 0 & 0 \end{matrix}$ 25 6 1 0 0 26 7 27 28 Unfiltering result  $\begin{array}{ccc} 29 & & 1 & 3 \\ 30 & & 2 & 3 \end{array}$  $\begin{array}{ccc} 30 & \hspace{1.5cm} 2 & \hspace{1.5cm} 3 \\ 31 & \hspace{1.5cm} 3 & \hspace{1.5cm} 1 \end{array}$  $\begin{array}{ccc} 31 & 3 & 1 \\ 32 & 4 & 2 \end{array}$  $\begin{array}{ccc} 32 & 4 & 2 \\ 33 & 5 & 2 \end{array}$ 33 5 2  $\begin{array}{cccc} 34 & 6 & 1 \\ 35 & 7 & 2 \end{array}$  $35$ 

# unsupervised\_ordinal\_filter

Converts ordinal data into proportions. Optionally, it can also reverse encoding, accepting proportions and converting them into ordinal values.

### Synopsis

*#include* <imsls.h>

*void* imsls\_f\_unsupervised\_ordinal\_filter (*int* n\_patterns, *int* x[], *float* z[], …, 0)

The type *double* function is imsls\_d\_unsupervised\_ordinal\_filter.

### Required Arguments

*int* n\_patterns (Input) Number of observations.

*int* x[] (Input/Output)

An array of length n\_patterns containing the classes for the ordinal data. Classes must be numbered 1 to IMSLS\_N\_CLASSES. This is an output argument if IMSLS\_DECODE is specified, otherwise it is input.

*float* z[] (Input/Output)

An array of length  $n$  patterns containing the encoded values for  $x$  represented as cumulative proportions associated with each ordinal class (values between 0.0 and 1.0 inclusive). This is an input argument if IMSLS\_DECODE is specified, otherwise it is output.

### Synopsis with Optional Arguments

```
#include <imsls.h>
```
*void* imsls\_f\_unsupervised\_ordinal\_filter (*int* n\_patterns, *int* x[], *float* z[],

IMSLS\_ENCODE *or* 

IMSLS\_DECODE,

IMSLS\_NO\_TRANSFORM, *or*

IMSLS\_SQUARE\_ROOT, *or*

IMSLS\_ARC\_SIN,

```
IMSLS_N_CLASSES, int *n_classes,
```
0)

The type *double* function is imsls d unsupervised ordinal filter.

# Optional Arguments

#### IMSLS\_ENCODE, (Input)

Specifies  $z$  as an output array and  $x$  an input array that is filtered by converting each ordinal class value into a cumulative proportion (a value between 0.0 and 1.0 inclusive). Optional Arguments IMSLS\_ENCODE and IMSLS\_DECODE are mutually exclusive.

Default: IMSLS\_ENCODE.

*or*

### IMSLS\_DECODE, (Input)

Specifies  $x$  as an output array and  $z$  an input array that contains transformed cumulative proportions. In this case, the transformed cumulative proportions are converted into ordinal class values using the coding class=1, 2, … etc. Optional Arguments IMSLS\_ENCODE and IMSLS\_DECODE are mutually exclusive.

Default: IMSLS\_ENCODE.

#### IMSLS\_NO\_TRANSFORM, (Input)

Indicates that the cumulative proportions used to encode the ordinal variable are not transformed. Optional Arguments IMSLS\_NO\_TRANSFORM, IMSLS\_SQUARE\_ROOT, and IMSLS\_ARC\_SIN are mutually exclusive.

Default: IMSLS\_NO\_TRANSFORM.

*or*

### IMSLS\_SQUARE\_ROOT, (Input)

Indicates cumulative proportions are transformed using the square root transformation. Optional Arguments IMSLS\_NO\_TRANSFORM, IMSLS\_SQUARE\_ROOT, and IMSLS\_ARC\_SIN are mutually exclusive.

Default: IMSLS\_NO\_TRANSFORM.

*or*

### IMSLS\_ARC\_SIN, (Input)

Indicates cumulative proportions are transformed using the arcsin of the square root of the cumulative proportions. Optional Arguments IMSLS\_NO\_TRANSFORM, IMSLS\_SQUARE\_ROOT, and IMSLS ARC SIN are mutually exclusive.

Default: IMSLS\_NO\_TRANSFORM.

```
IMSLS_N_CLASSES, int *n_classes (Output)
```
The number of ordinal classes in  $x$  and the number of unique proportions in  $z$ .

## **Description**

The function imsls\_f\_unsupervised\_ordinal\_filter is designed to either encode or decode ordinal variables. Filtering consists of transforming the ordinal classes into proportions, with each proportion being equal to the proportion of the data at or below this class.

# Ordinal Filtering: IMSLS\_ENCODE

In this case,  $x$  is an input array that is filtered by converting each ordinal class value into a cumulative proportion.

For example, if  $x$ []= $\{2,1,3,4,2,4,1,1,3,3\}$  then n\_patterns=10 and IMSLS\_N\_CLASSES=4. This function then fills z with cumulative proportions represented as proportions displayed in the table below. Cumulative proportions are equal to the proportion of the data in this class or a lower class.

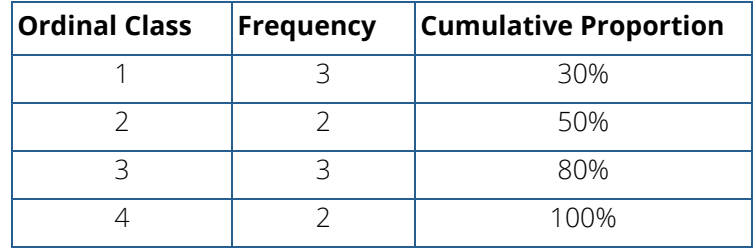

If IMSLS\_NO\_TRANSFORM is specified, then the equivalent proportions in z are

 $z$ []={0.50, 0.30, 0.80, 1.00, 0.50, 1.00, 0.30, 0.30, 0.80, 0.80}.

If IMSLS\_SQUARE\_ROOT is specified, then the square root of these values is returned, i.e.,

$$
z[i] = \sqrt{\frac{z[i]}{100}}
$$

 $z$ [] = {0.71, 0.55, 0.89, 1.0, 0.71, 1.0, 0.55, 0.55, 0.89, 0.89};

If IMSLS\_ARC\_SIN is specified, then the arcsin square root of these values is returned using the following calculation:

$$
z[i] = \arcsin\left(\sqrt{\frac{z[i]}{100}}\right)
$$

# Ordinal UnFiltering: IMSLS\_DECODE

Ordinal Unfiltering takes the transformed cumulative proportions in z and converts them into ordinal class values using the coding class=1, 2, … etc.

For example, if IMSLS\_NO\_TRANSFORM is specified and

z[]={0.20, 1.00, 0.20, 0.40, 1.00, 1.00, 0.40, 0.10, 1.00, 1.00} then upon return, the output array would consist of the ordinal classes  $x$ []={2, 4, 2, 3, 4, 4, 3, 1, 4, 4}.

If one of the transforms is specified, the same operation is performed since the transformations of the proportions are monotonically increasing. For example, if the original observations consisted of {2.8, 5.6, 5.6, 1.2, 4.5, 7.1}, then input x for encoding would be  $x$  [ ] = {2, 4, 4, 1, 3, 5} and output IMSLS\_N\_CLASSES=5. The output array x after decoding would consist of the ordinal classes  $x$  [ ] = {2, 4, 4, 1, 3, 5}.

### Example

A taste test was conducted yielding the following data:

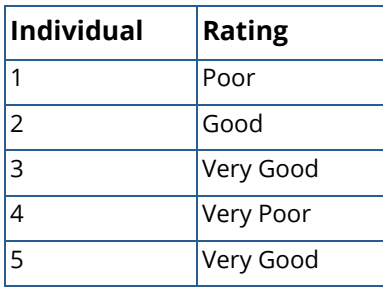

The data in the table above would have the coded values shown below. This assumes that the rating scale is: very poor, poor, good, and very good.

$$
x = \{2, 3, 4, 1, 4\}
$$

The returned values are:

 $z=\{0.40, 0.60, 1.00, 0.20, 1.00\}.$ 

#include <imsls.h> #include <stdio.h> Data Mining unsupervised\_ordinal\_filter

```
int main () {
#define N_PATTERNS 5
int x[N\_PATTERNS] = {2, 3, 4, 1, 4}; int x2[N_PATTERNS], n_classes;
 float z[\overline{N}] PATTERNS];
  /* Filtering. */
 imsls f unsupervised ordinal filter(N PATTERNS, x, z,
    IMSLS_N_CLASSES, &n_classes, 
     0);
 printf("n_classes = d\n", n_classes);
 imsls_i_write_matrix("x", N_PATTERNS, 1, x, 0);
 imsls_f_write_matrix("z", N_PATTERNS, 1, z, 0);
  /* Unfiltering. */
  imsls_f_unsupervised_ordinal_filter(N_PATTERNS, x2, z,
          IMSLS_DECODE, 
          IMSLS_N_CLASSES, &n_classes,
          0);
 printf("\nn_classes = d\n^n, n_classes);
     imsls_i_write_matrix("x-unfiltered", N_PATTERNS, 1, x2, 0);
```
### **Output**

}

```
n_classes = 4
 \begin{smallmatrix} 1 \\ 1 \end{smallmatrix}\begin{array}{ccc} 1 & 2 \\ 2 & 3 \end{array}\begin{array}{ccc} 2 & & 3 \\ 3 & & 4 \end{array}\begin{array}{cc} 3 & 4 \\ 4 & 1 \end{array}\frac{1}{4}5
 \footnotesize\begin{array}{ccc} & & \texttt{z} \\ 1 & & \end{array}\begin{array}{ccc} 1 & \hspace{1.5cm} 0.4 \\ 2 & \hspace{1.5cm} 0.6 \end{array}\begin{array}{ccc} 2 & \hspace{1.5cm} 0.6 \\ 3 & \hspace{1.5cm} 1.0 \end{array}\begin{array}{ccc} 3 & & 1.0 \\ 4 & & 0.2 \end{array}0.25 1.0
n_classes = 4
x-unfiltered
             \begin{array}{ccc} 1 & 2 \\ 2 & 3 \end{array}\frac{2}{3}\begin{array}{ccc} 3 & & 4 \\ 4 & & 1 \end{array}\frac{1}{4} 5 4
```
# kohonenSOM\_trainer

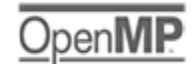

[more...](#page-29-0)

Trains a Kohonen network.

# Synopsis

*#include* <imsls.h>

```
Imsls_f_kohonenSOM *imsls_f_kohonenSOM_trainer (float fcn(), float lcn(), int dim, 
   int nrow, int ncol, int nobs, float data[], …, 0)
```
The type *double* function is imsls\_d\_kohonenSOM\_trainer.

### Required Arguments

*float* fcn (*int* nrow, *int* ncol, *int* total\_iter, *int* t, *float* d) (Input/Output)

User-supplied neighborhood function. In the simplest form, the neighborhood function *h*(*d*, *t*) is 1 for all nodes closest to the BMU and 0 for others, but a Gaussian function is also commonly used. For example:

 $h(d,t) = e^{-d^2\left(2r^2\right)}$  where r represents the neighborhood radius at index t

#### **Arguments**

*int* nrow (Input)

The number of rows in the node grid.

```
int ncol (Input)
```
The number of columns in the node grid.

```
int total_iter (Input)
```
The number of iterations for training.

```
int t (Input)
```
The current iteration of the training.

*float* d (Input)

The lattice distance between the best matching node and the current node.

#### **Return Value**

The computed neighborhood function value.

#### *float* lcn (*int* nrow, *int* ncol, *int* total\_iter, *int* t) (Input/Output)

User supplied learning coefficient function. The monotonically decreasing learning coefficient function α(*t*) is a scalar factor that defines the size of the update correction. The value of α(*t*) decreases with the step index t. Typical forms are linear, power, and inverse time/step. For example:

*power*:

$$
\alpha(t) = \alpha_0 \left( \frac{a_{\rm T}}{a_0} \right)^{t/\rm T}
$$

where t=t, T=total iter,  $\alpha$ 

0

```
= initial learning coefficient, \alpha_T = final learning coefficient
```
*inverse time*:

$$
\alpha(t) = \frac{A}{t + B}
$$

where A and B are user determined constants

#### **Arguments**

*int* nrow (Input) The number of rows in the node grid.

```
int ncol (Input)
```
The number of columns in the node grid.

```
int total iter (Input)
```
The number of iterations for training.

```
int t (Input)
```
The current iteration of the training.

#### **Return Value**

The computed learning coefficient.

#### *int* dim (Input)

The number of weights for each node in the node grid.  $\dim$  must be greater than zero.

#### *int* nrow (Input)

The number of rows in the node grid. nrow must be greater than zero.

#### *int* ncol (Input)

The number of columns in the node grid. ncol must be greater than zero.

#### *int* nobs (Input)

The number of observations in data. nobs must be greater than zero.

#### *float* data[] (Input)

An  $n$ obs  $\times$  dim array containing the data to be used for training the Kohonen network.
### Return Value

A pointer to a Imsls\_f\_kohonenSOM data structure containing the trained Kohonen network. This space can be released by using the [imsls\\_free](#page-1841-0) function. Please see [Data Structures](#page-1768-0) for a description of this data structure.

### Synopsis with Optional Arguments

#### *#include* <imsls.h>

```
Imsls_f_kohonenSOM imsls_f_kohonenSOM_trainer (float fcn(), float lcn(), int dim, int nrow, 
   int ncol, int nobs, float data[],
```

```
IMSLS_RECTANGULAR, or
IMSLS_HEXAGONAL,
IMSLS_VON_NEUMANN, or
IMSLS_MOORE,
IMSLS_WRAP_AROUND,
IMSLS_RANDOM_SEED, int seed,
IMSLS_ITERATIONS, int total_iter,
IMSLS_INITIAL_WEIGHTS, float weights[],
IMSL_FCN_W_DATA, float fcn(), void *data,
IMSL_LCN_W_DATA, float lcn(), void *data,
IMSL_RECONSTRUCTION_ERROR, float *error,
0)
```
### Optional Arguments

IMSLS\_RECTANGULAR, (Input)

Specifies a rectangular grid should be used. Optional Arguments IMSLS\_RECTANGULAR and IMSLS\_HEXAGONAL are mutually exclusive.

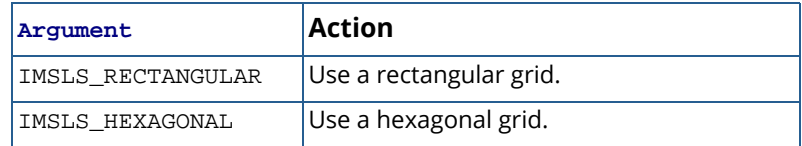

Default: A rectangular grid is used.

*or*

#### IMSLS\_HEXAGONAL

Specifies a hexagonal grid should be used. Optional Arguments IMSLS\_RECTANGULAR and IMSLS\_HEXAGONAL are mutually exclusive.

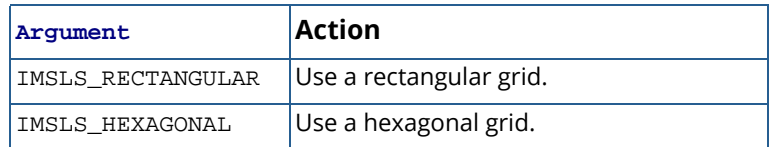

Default: A rectangular grid is used.

#### IMSLS\_VON\_NEUMANN, (Input)

Use the Von Neumann neighborhood type. Optional Arguments IMSLS\_VON\_NEUMAN and IMSLS\_MOORE are mutually exclusive.

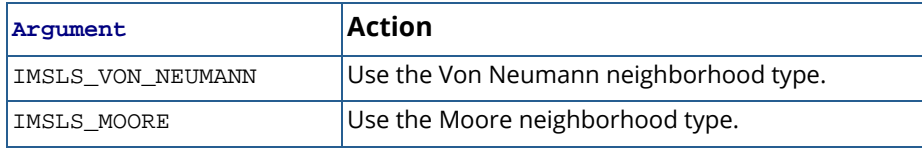

Default: The Von Neumann neighborhood type is used.

*or*

#### IMSLS\_MOORE

Use the Moore neighborhood type. Optional Arguments IMSLS\_VON\_NEUMAN and IMSLS\_MOORE are mutually exclusive.

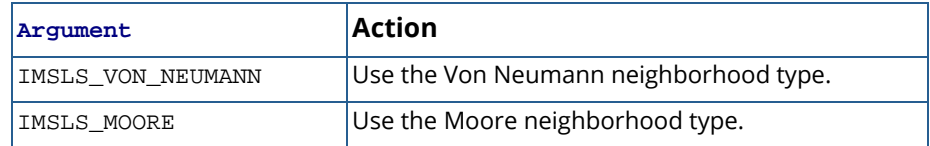

Default: The Von Neumann neighborhood type is used.

#### IMSLS\_WRAP\_AROUND, (Input)

Wrap around the opposite edges. A hexagonal grid must have an even number of rows to wrap around.

Default: Do not wrap around the opposite edges.

#### IMSLS\_RANDOM\_SEED, *int* seed (Input)

The seed of the random number generator used in generating the initial weights. If seed is 0, a value is computed using the system clock; hence, the results may be different between different calls with the same input.

Default:  $\texttt{seed} = 0$ .

#### IMSLS\_ITERATIONS, *int* total\_iter (Input)

The number of iterations to be used for training. Default: total iter = 100.

#### IMSLS\_INITIAL\_WEIGHTS, *float* weights[] (Input)

The initial weights of the nodes.

Default: Initial weights are generated internally using random uniform number generator.

#### IMSL\_FCN\_W\_DATA, *float* fcn (*int* nrow, *int* ncol, *int* total\_iter, *int* t, *float* d, *void* \*data),

*void* \*data (Input)

*float* fcn (*int* nrow, *int* ncol, *int* total\_iter, *int* t, *float* d, *void* \*data) (Input)

User supplied neighborhood function, which also accepts a pointer to data that is supplied by the user. data is a pointer to the data to be passed to the user-supplied function.

#### **Arguments**

*int* nrow (Input) The number of rows in the node grid.

*int* ncol (Input)

The number of columns in the node grid.

*int* total\_iter (Input)

The number of iterations for training.

*int* **t** (Input)

The current iteration of the training.

*float* d (Input)

The lattice distance between the best matching node and the current node.

*void* \*data (Input)

A pointer to the data to be passed to the user-supplied function*.*

#### **Return Value**

The computed neighborhood function value.

*void* \*data (Input) A pointer to the data to be passed to the user-supplied function.

IMSL\_LCN\_W\_DATA, *float* lcn (*int* nrow, *int* ncol, *int* total\_iter, *int* t, *void* \*data), *void* \*data

(Input)

*float* lcn (*int* nrow, *int* ncol, *int* total\_iter, *int* t, *void* \*data) (Input) User supplied learning coefficient function, which also accepts a pointer to data that is sup-

plied by the user. data is a pointer to the data to be passed to the user-supplied function.

#### **Arguments**

*int* nrow (Input)

The number of rows in the node grid.

*int* ncol (Input)

The number of columns in the node grid.

*int* total\_iter (Input)

The number of iterations for training.

*int* **t** (Input) The current iteration of the training.

*void* \*data (Input)

A pointer to the data to be passed to the user-supplied function*.*

#### **Return Value**

The computed learning coefficient.

```
void *data (Input)
```
A pointer to the data to be passed to the user-supplied function.

#### IMSLS\_RECONSTRUCTION\_ERROR, *float* \*error (Output)

The sum of the Euclidean distance between the input, data, and the nodes in the trained Kohonen network.

### **Description**

A self-organizing map (SOM), also known as a Kohonen map or Kohonen SOM, is a technique for gathering highdimensional data into clusters that are constrained to lie in low dimensional space, usually two dimensions. A Kohonen map is a widely used technique for the purpose of feature extraction and visualization for very high dimensional data in situations where classifications are not known beforehand. The Kohonen SOM is equivalent to an artificial neural network having inputs linked to every node in the network. Self-organizing maps use a neighborhood function to preserve the topological properties of the input space.

In a Kohonen map, nodes are arranged in a rectangular or hexagonal grid or lattice. The input is connected to each node, and the output of the Kohonen map is the zero-based (*i*, *j*) index of the node that is closest to the input. A Kohonen map involves two steps: training and forecasting. Training builds the map using input examples (vectors), and forecasting classifies a new input.

During training, an input vector is fed to the network. The input's Euclidean distance from all the nodes is calculated. The node with the shortest distance is identified and is called the Best Matching Unit, or BMU. After identifying the BMU, the weights of the BMU and the nodes closest to it in the SOM lattice are updated towards the input vector. The magnitude of the update decreases with time and with distance (within the lattice) from the BMU. The weights of the nodes surrounding the BMU are updated according to:

### *Wt*  $+1$  $=W_t + \alpha(t) * h(d,t) * (D_t - W_t)$

where *Wt* represents the node weights, α(*t*) is the monotonically decreasing learning coefficient function, *h*(*d*,*t*) is the neighborhood function, *d* is the lattice distance between the node and the BMU, and *Dt* is the input vector.

The monotonically decreasing learning coefficient function  $\alpha(t)$  is a scalar factor that defines the size of the update correction. The value of α(*t*) decreases with the step index t.

The neighborhood function *h*(*d*,*t*) depends on the lattice distance *d* between the node and the BMU, and represents the strength of the coupling between the node and BMU. In the simplest form, the value of *h*(*d*,*t*) is 1 for all nodes closest to the BMU and 0 for others, but a Gaussian function is also commonly used. Regardless of the functional form, the neighborhood function shrinks with time ([Hollmén,](#page-1934-0) 15.2.1996). Early on, when the neighborhood is broad, the self-organizing takes place on the global scale. When the neighborhood has shrunk to just a couple of nodes, the weights converge to local estimates.

Note that in a rectangular grid, the BMU has four closest nodes for the Von Neumann neighborhood type, or eight closest nodes for the Moore neighborhood type. In a hexagonal grid, the BMU has six closest nodes.

During training, this process is repeated for a number of iterations on all input vectors.

During forecasting, the node with the shortest Euclidean distance is the winning node, and its (*i*, *j*) index is the output.

### <span id="page-1768-0"></span>Data Structures

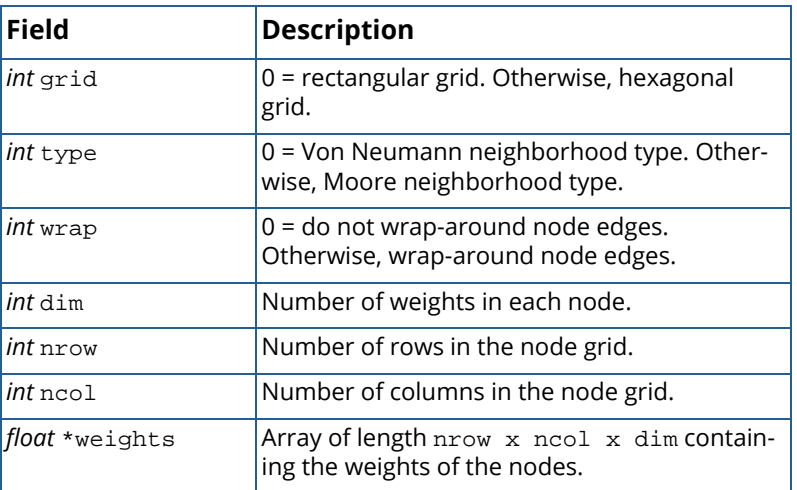

#### **Table 53 – The data structure Imsls\_f\_kohonenSOM**

### <span id="page-1768-1"></span>Example

This example creates a Kohonen network with  $40 \times 40$  nodes. Each node has three weights, representing the RGB values of a color. This network is trained with eight colors using 500 iterations. Then, the example prints out a forecast result. Initially, the image of the nodes is:

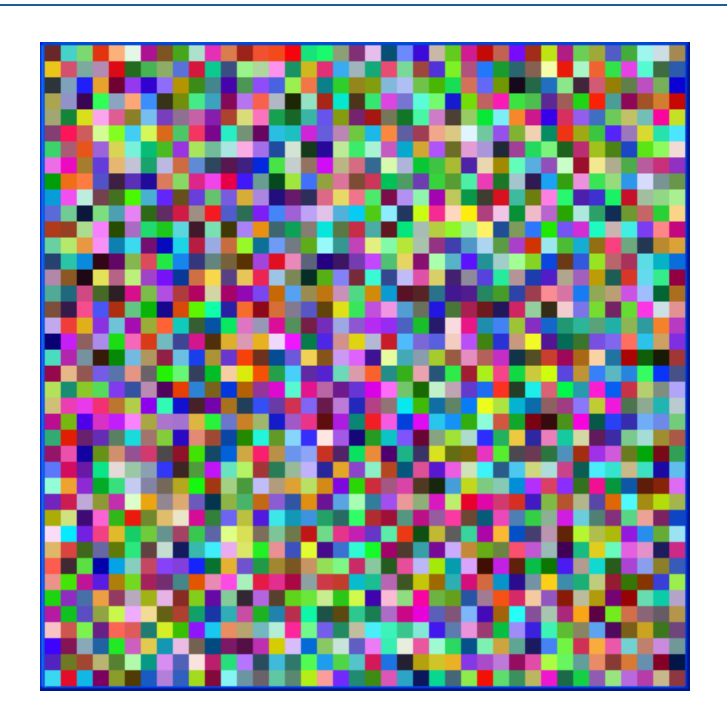

After the training, the image is:

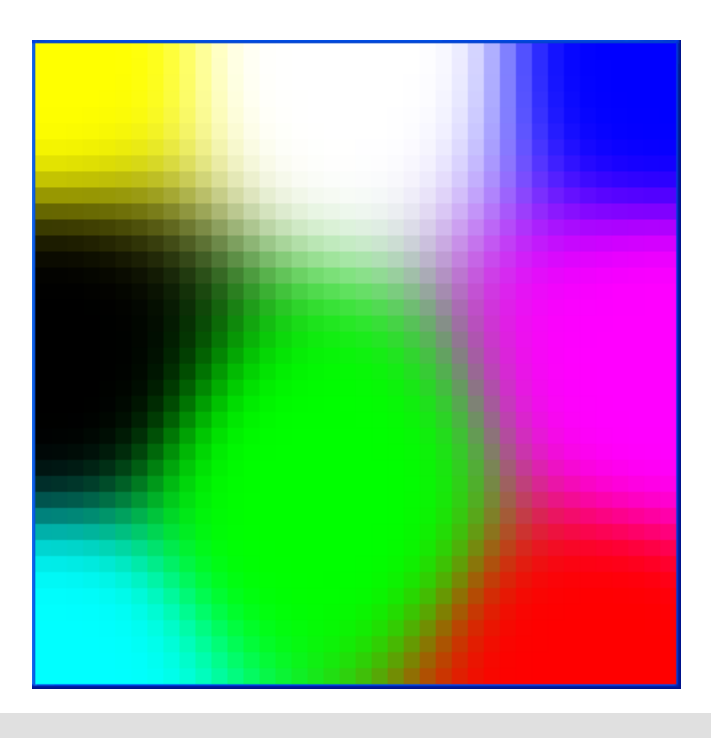

```
 Data Mining kohonenSOM_trainer
```

```
#include <stdio.h>
#include <math.h>
#include <imsls.h>
float fcn(int nrow, int ncol, int total_iter, int t, float d);
float lcn(int nrow, int ncol, int total_iter, int t);
int main() {
    Imsls_f_kohonenSOM *kohonen=NULL;
     int dim=3, nrow=40, ncol=40, nobs=8;
    float data[8][3] = \{{1.0, 0.0, 0.0},\{0.0, 1.0, 0.0\},\{0.0, 0.0, 1.0\},\{1.0, 1.0, 0.0\},\{1.0, 0.0, 1.0\},
\{0.0, 1.0, 1.0\},{0.0, 0.0, 0.0},\{1.0, 1.0, 1.0\} };
     int *forecasts = NULL;
    float fdata[1][3] = \{{0.25, 0.5, 0.75} };
     float error;
    kohonen = imsls_f_kohonenSOM_trainer(fcn, lcn, dim, nrow, ncol,
        nobs, &data[0][0],
        IMSLS_RANDOM_SEED, 123457,
        IMSLS_ITERATIONS, 500,
         IMSLS_RECONSTRUCTION_ERROR, &error,
        0);
     forecasts =
         imsls_f_kohonenSOM_forecast(kohonen, 1, &fdata[0][0], 0);
    printf("The output node is at (%d, %d).\n",
        forecasts[0], forecasts[1]);
    printf("Reconstruction error is %f.\n", error);
     /* Free up memory. */
    imsls free(kohonen->weights);
     imsls_free(kohonen);
     imsls_free(forecasts);
}
float fcn(int nrow, int ncol, int total_iter, int t, float d) {
     float factor, c;
    int max;
    max = nrow > ncol ? nrow : ncol;
         /* A Gaussian function. */
       factor = max / 4.0;
       c = (float) (total\_iter - t) / ((float) total\_iter / factor);return exp(-(d * d) / (2.0 * c * c));
   }
```

```
float lcn(int nrow, int ncol, int total_iter, int t) {
    float initialLearning = 0.07;
    return initialLearning * exp(-(float) t / (float) total_iter);
}
```
### <span id="page-1771-0"></span>**Output**

```
The output node is at (25, 11).
Reconstruction error is 13589.462891.
```
## kohonenSOM\_forecast

Calculates forecasts using a trained Kohonen network.

### Synopsis

*#include* <imsls.h>

*int* \*imsls\_f\_kohonenSOM\_forecast (*Imsls\_f\_kohonenSOM* \*kohonen, *int* nobs, *float* data[], ..., 0)

The type *double* function is imsls d kohonenSOM forecast.

### Required Arguments

*Imsls\_f\_kohonenSOM* \*kohonen (Input) Pointer to a structure of type *Imsls\_f\_kohonenSOM* containing the trained Kohonen network. See the Remarks section of imsls\_f\_kohonenSOM\_trainer for a description of this structure.

*int* nobs (Input)

The number of observations in data. nobs must be greater than zero.

*float* data[] (Input)

An  $n$ obs  $\times$  dim array containing the input data for forecasts, where  $\dim$  is the number of weights for each node in the node grid specified during training.

### Return Value

An nobs × 2 array containing the (*i*, *j*) index of the winning nodes for the input data. This space can be released by using the [imsls\\_free](#page-1841-0) function.

### Synopsis with Optional Arguments

*#include* <imsls.h>

*int* \*imsls\_f\_kohonenSOM\_forecast (*Imsls\_f\_kohonenSOM* \*kohonen, *int* nobs, *float* data[], IMSLS\_RETURN\_USER, *int* forecasts[], 0)

### Optional Arguments

IMSLS\_RETURN\_USER, *int* forecasts[] (Output) If specified, the forecasts are returned in the user-supplied array forecasts.

### Description

Function imsls\_f\_kohonenSOM\_forecast calculates forecasts for a previously trained Kohonen network from imsls\_f\_kohonenSOM\_trainer. The structure *Imsls\_f\_kohonenSOM* describes the network structure used to originally train the network. The weights, which are the key output from training, are used as input to this function. The weights are stored in the *Imsls\_f\_kohonenSOM* structure.

### Example

See [imsls\\_f\\_kohonenSOM\\_trainer](#page-1768-1).

### **Output**

See [imsls\\_f\\_kohonenSOM\\_trainer](#page-1771-0).

## Support Vector Machines – An Overview

Support Vector Machines (SVM) are a class of learning algorithms for classification, regression, and distribution estimation motivated by results of statistical learning theory (Vapnik, 1995). Classification problems are characterized by separating data into training and testing sets. Each pattern, or instance in the training set, contains one "target classification value" (i.e. one of the class values) and several "attributes" (i.e. the features or observed variables). The goal of SVM is to produce a model based on the training data that predicts the target values of the test data.

If (*xi* ,*yi* ) are the instance-label pairs for a given training set, and *i* = 1, …, *l*, where *l* is the number of training patterns, *x<sup>i</sup>* ∈ ℝ*n* and *y<sup>i</sup>* <sup>∈</sup> {1,-1}, the support vector machine (SVM) (Boser et al., 1992; Cortes and Vapnik, 1995) solves the following primal optimization problem:

$$
\min_{w,b,\xi} \frac{1}{2} w^T w + C \sum_{i=1}^l \xi_i
$$
\n
$$
\text{subject to} \quad y_i(w^T \phi(x_i) + b) \ge 1 - \xi_i,
$$
\n
$$
\xi_i \ge 0, \ i = 1, \dots, l
$$

The quantities *w* and *b* are the weight vector and bias. *C* > 0 is the penalty parameter of the error term ξ*i* . The training vectors  $\pmb{x_i}$  are mapped into a higher (maybe infinite) dimensional space by the function  $\pmb{\phi}(\pmb{x_i})$ , called the input features. SVM finds a linear separating hyperplane of maximal margin in this higher dimensional space. Rather than applying SVM using the original input attributes **x**<sub>*i*</sub>, the new features  $\phi$ (x<sub>i</sub>) are passed to the learning algorithm. *K(x,y),* an inner product defined as K( $x_i x_j$ ) ≡  $\phi(x_i)^T\phi(x_j)$ , is the kernel function. Often, even though  $\phi(x)$ itself may be very expensive to calculate (perhaps because it is an extremely high-dimensional vector), K(*xi* ,*xj* ) may be very inexpensive to calculate. Without ever having to explicitly find or represent vectors φ(*x*), using K(*xi* ,*xj* ) is an efficient way for SVMs to learn in the high-dimensional feature space. Four popular kernels for classification and regression are:

- $\blacksquare$  linear: K( $\mathbf{x}_i$ ,  $\mathbf{x}_j$ ) =  $\mathbf{x}_i^T \mathbf{x}_j$
- **■** polynomial: K(**x**<sub>*i*</sub> , **x**<sub>*j*</sub>) = ( γ **x**<sub>*i*</sub><sup>*T*</sup>**x**<sub>*j*</sub> + *r*)<sup>*d*</sup>, γ > 0
- **■** radial basis function (RBF): K( $\bf{x}_i$  ,  $\bf{x}_j$ ) = exp (−  $\gamma$   $||\bf{x}_i x_j||^2$ ),  $\gamma > 0$
- sigmoid: K(*xi* , *xj* ) = tanh( *xi <sup>T</sup>x<sup>j</sup>* <sup>+</sup> *<sup>r</sup>*) *γ*

where *γ, r*, and *d* are kernel parameters.

SVM classification algorithms determine an optimal large-margin linear decision boundary for the given training data. The SVM formulation for classification could be for either two-class or multi-class classifications. Multiple binary classifiers are combined for multi-class classification. If the class information is not provided for the training data then the distribution estimation algorithm one-class SVM is used to estimate the support vectors of a high-dimensional distribution. The support vector methodology can also be applied to the regression problem by seeking to optimize the generalization bounds for regression which rely on defining a loss function that ignores errors within a certain distance of the true value. The following classification algorithms are supported.

- SVC (Support Vector Classification): Two-class and multi-class. This is the standard SVM algorithm used to classify two-class or multi-class data.
- One-class SVM: This algorithm assumes that the data is available from only one class. For example, the data comes from some unknown underlying probability distribution, *P*.
- SVR (Support Vector Regression): This algorithm applies the features of the SVM algorithm to the regression problem.

A typical use involves these steps:

- Scale the data. Typically, the data is linearly scaled to the range [-1, 1] or [0, 1]. The same scaling parameters must be used on both the training data and the test data. You may find [imsls\\_f\\_scale\\_filter](#page-1738-0) useful for this step.
- Apply the trainer to the scaled training data set using one of the available kernel types to obtain a model. The RBF kernel is a good kernel type to start with.
- Use cross-validation to find the best model parameters.
- Use the resulting model with the best model parameters to predict information about the scaled testing data set.

For SVC and SVR, the classifier can calculate probability estimates. Function

[imsls\\_f\\_support\\_vector\\_trainer](#page-1776-0) is used to train a classifier from a set of training patterns with values of both the input attributes and target classes. This function stores the trained classifier model into an *Imsls\_f\_svm\_ model* data structure.

Unknown classifications of new patterns can be predicted by passing the trained classifier model data structure, *Imsls\_f\_svm\_model*, to [imsls\\_f\\_support\\_vector\\_classification](#page-1793-0). If necessary, memory allocated to the trained classifier model can be released using [imsls\\_f\\_svm\\_classifier\\_free](#page-1798-0).

## <span id="page-1776-0"></span>support\_vector\_trainer

Trains a Support Vector Machines (SVM) classifier.

### Synopsis

*#include* <imsls.h>

*Imsls\_f\_svm\_model* \*imsls\_f\_support\_vector\_trainer (*int* n\_patterns, *int* n\_classes, *int* n\_attributes, *float* classification[], *float* x[], ..., 0)

The type *double* function is imsls\_d\_support\_vector\_trainer.

### Required Arguments

*int* n\_patterns (Input) Number of training patterns.

*int* n\_classes (Input) Number of unique target classification values.

*int* n attributes (Input) Number of attributes.

*float* classification[] (Input) Array of length n\_patterns containing the target classification values for each of the training patterns.

*float* x[] (Input) Array of length n\_patterns by n\_attributes containing the training data matrix.

### Return Value

A pointer to a structure of type *Imsls\_f\_svm\_model* containing the trained support vector classifier model. If training is unsuccessful, NULL is returned. To release this space, use imsls\_f\_svm\_classifier\_free.

### Synopsis with Optional Arguments

*#include* <imsls.h>

*Imsls\_f\_svm\_model* \*imsls\_f\_support\_vector\_trainer (*int* n\_patterns, *int* n\_classes, *int* n\_attributes, *float* classification[], *float* x[],

IMSLS\_SVM\_C\_SVC\_TYPE, *float* C, *int* nr\_weight, *float* weight\_class[], *float* weight[], *or* IMSLS\_SVM\_NU\_SVC\_TYPE, *float* nu, *or* IMSLS\_SVM\_ONE\_CLASS\_TYPE, *float* nu, *or* IMSLS\_SVM\_EPSILON\_SVR\_TYPE, *float* C, *float* p, *or* IMSLS\_SVM\_NU\_SVR\_TYPE, *float* C, *float* nu, IMSLS\_SVM\_WORK\_ARRAY\_SIZE, *float* work\_size, IMSLS\_SVM\_EPSILON, *float* epsilon, IMSLS\_SVM\_NO\_SHRINKING, IMSLS\_SVM\_TRAIN\_ESTIMATE\_PROB, IMSLS\_SVM\_KERNEL\_LINEAR, *or* IMSLS\_SVM\_KERNEL\_POLYNOMIAL, *int* degree, *float* gamma, *float* coef0, *or* IMSLS\_SVM\_KERNEL\_RADIAL\_BASIS, *float* gamma, *or* IMSLS\_SVM\_KERNEL\_SIGMOID, *float* gamma, *float* coef0, *or* IMSLS\_SVM\_KERNEL\_PRECOMPUTED, *float* kernel\_values[], IMSLS\_SVM\_CROSS\_VALIDATION, *int* n\_folds, *float* \*\*target, *float* \*result IMSLS\_SVM\_CROSS\_VALIDATION\_USER, *int* n\_folds, *float* target[], *float* \*result, 0)

### Optional Arguments

IMSLS\_SVM\_C\_SVC\_TYPE, *float* C, *int* nr\_weight, *float* weight\_class[], *float* weight[]

#### (Input)

Specifies that the *C*-support vector classification (*C*-SVC) algorithm is to be used to create the classification model. This is the default type of SVM used.

#### *float* C (Input)

The regularization parameter. *C* must be greater than 0. By default, the penalty parameters are set to the regularization parameter *C*. The penalty parameters can be changed by scaling *C* by the values specified in weight below.

#### *int* nr\_weight (Input)

The number of elements in weight and weight\_class used to change the penalty parameters.

#### *float* weight\_class[] (Input)

An array of length nr\_weight containing the target classification values that are to be weighted.

#### *float* weight[] (Input)

An array of length  $n r$  weight containing the weights corresponding to the target classification values in weight\_class to be used to change the penalty parameters.

Default: *C*-SVC is the default SVM type used with  $C = 5.0$ ,  $nr$  weight = 0, weight\_class = NULL, and weight = NULL.

#### *or*

#### IMSLS\_SVM\_NU\_SVC\_TYPE, *float* nu (Input)

Specifies that the ν-support vector classification (ν-SVC) algorithm is to be used to create the classification model.

*float* nu (Input)

The parameter nu controls the number of support vectors and  $nu \in (0,1]$ .

*or*

#### IMSLS\_SVM\_ONE\_CLASS\_TYPE, *float* nu (Input)

Specifies that the distribution estimation (one-class SVM) algorithm is to be used to create the classification model.

*float* nu (Input)

The parameter nu controls the number of support vectors and  $nu \in (0,1]$ .

#### *or*

#### IMSLS\_SVM\_EPSILON\_SVR\_TYPE, *float* C, *float* p (Input)

Specifies that the  $\varepsilon$ -support vector regression ( $\varepsilon$ -SVM) algorithm is to be used to create the classification model.

*float* C (Input) The regularization parameter. C must be greater than 0.

*float* p (Input) The insensitivity band parameter **p** must be positive.

#### *or*

#### IMSLS\_SVM\_NU\_SVR\_TYPE, *float* C, *float* nu (Input)

Specifies that the ν-support vector regression (ν-SVR) algorithm is to be used to create the classification model.

*float* C (Input) The regularization parameter. *C* must be greater than 0. *float* nu (Input)

The parameter nu controls the number of support vectors and  $nu \in (0,1]$ .

#### IMSLS\_SVM\_WORK\_ARRAY\_SIZE, *float* work\_size (Input)

This work array size argument sets the number of megabytes allocated for the work array used during the decomposition method. A larger work array size can reduce the computational time of the decomposition method.

Default: work\_size = 1.0.

#### IMSLS\_SVM\_EPSILON, *float* epsilon (Input)

The absolute accuracy tolerance for termination criterion. The algorithm uses the SMO algorithm in solving the optimization problem. When the Lagrange multipliers used in the SMO algorithm satisfy the Karush-Kuhn-Tucker (KKT) conditions within epsilon, convergence is assumed. Default: epsilon = 0.001.

#### IMSLS\_SVM\_NO\_SHRINKING, (Input)

Use of this argument specifies that the shrinking technique is not to be used in the SMO algorithm. The shrinking technique tries to identify and remove some bounded elements during the application of the SMO algorithm, so a smaller optimization problem is solved. Default: Shrinking is performed.

#### IMSLS\_SVM\_TRAIN\_ESTIMATE\_PROB, (Input)

Instructs the trainer to include information in the resultant classifier model to enable you to obtain probability estimates when invoking imsls\_f\_support\_vector\_classification. Default: Information necessary to obtain probability estimates is **not** included in the model.

#### IMSLS\_SVM\_KERNEL\_LINEAR, (Input)

This argument specifies that the inner-product kernel type

$$
K(\boldsymbol{x}_i^{\prime}, \boldsymbol{x}_j^{\prime}) = \boldsymbol{x}_i^T \boldsymbol{x}_j^{\prime}
$$

is to be used. This kernel type is best used when the relation between the target classification values and attributes is linear or when the number of attributes is large (for example, 1000 attributes).

#### *or*

IMSLS\_SVM\_KERNEL\_POLYNOMIAL, *int* degree, *float* gamma, *float* coef0 (Input)

This argument specifies that the polynomial kernel type

$$
K(\mathbf{x}_i, \mathbf{x}_j) = (\gamma \mathbf{x}_i^T \mathbf{x}_j + r)^d
$$

is to be used. Use this argument when the data are not linearly separable.

*int* degree (Input)

Parameter degree specifies the order of the polynomial kernel. degree = *d* in the equation above.

*float* gamma (Input)

Parameter gamma must be greater than 0. gamma =  $\gamma$  in the equation above.

*float* coef0 (Input)

Parameter coef0 corresponds to *r* in the equation above.

*or*

#### IMSLS\_SVM\_KERNEL\_RADIAL\_BASIS, *float* gamma (Input)

This argument specifies that the radial basis function kernel type

$$
K(\mathbf{x}_i, \mathbf{x}_j) = \exp(-\gamma \, \|\mathbf{x}_i - \mathbf{x}_j\|^2)
$$

is to be used. Use this kernel type when the relation between the class labels and attributes is nonlinear, although it can also be used when the relation between the target classification values and attributes is linear. This kernel type exhibits fewer numerical difficulties. If no kernel type is specified, this is the kernel type used.

*float* gamma (Input)

Parameter gamma must be greater than 0. gamma =  $\gamma$  in the equation above.

*or*

IMSLS\_SVM\_KERNEL\_SIGMOID, *float* gamma, *float* coef0 (Input)

This argument specifies that the sigmoid kernel type

$$
K(\mathbf{x}_i, \mathbf{x}_j) = \tanh(\gamma \, \mathbf{x}_i^T \mathbf{x}_j + r)
$$

is to be used.

*float* gamma (Input)

Parameter gamma =  $\gamma$  in the equation above.

*float* coef0 (Input)

Parameter coef0 corresponds to *r* in the equation above.

*or*

#### IMSLS\_SVM\_KERNEL\_PRECOMPUTED, *float* kernel\_values[] (Input)

Use of this argument indicates that the kernel function values have been precomputed for the training and testing data sets. If IMSLS\_SVM\_KERNEL\_PRECOMPUTED is used, the required argument x is ignored.

*float* kernel\_values[] (Input)

An array of length n\_patterns by n\_patterns containing the precomputed kernel function values. Assume there are *L* training instances  $x_1, x_2, ..., x_L$  and let  $K(x,y)$  be the kernel function value of two instances *x* and *y*. Row *i* of the testing or training data set would be represented by *K(x*<sup>i</sup> ,*x*1) *K(xi* ,*x*2)…*K(xi* ,*xL*). All kernel function values, including zeros, must be provided.

Default: IMSLS\_SVM\_KERNEL\_RADIAL\_BASIS, gamma = 1.0/n\_attributes

#### IMSLS\_SVM\_CROSS\_VALIDATION, *int* n\_folds, *float* \*\*target, *float* \*result (Input/Output) Conducts cross validation on n folds folds of the data.

imsls\_f\_random\_uniform\_discrete is used during the cross validation step. See the [Description](#page-1781-0) section for more information on cross validation. See the [Usage Notes](#page-1223-0) in Chapter 12, "*Random Number Generation*" for instructions on setting the seed to the random number generator if different seeds are desired.

#### *int* **n** folds (Input)

The number of folds of the data to be used in cross validation. n\_folds must be greater than 1 and less than n\_patterns.

#### *float* \*\*target (Output)

The address of a pointer to an array of length n\_patterns containing the predicted labels

```
float *result (Output)
```
If the SVM type used is SVR, result contains the mean squared error. For all other SVM types result contains the accuracy percentage. Default: Cross validation is **not** performed.

IMSLS\_SVM\_CROSS\_VALIDATION\_USER, *int* n\_folds, *float* target[], *float* \*result

#### (Input/Output)

Storage for array target is provided by the user. See IMSLS\_SVM\_CROSS\_VALIDATION for a description.

### <span id="page-1781-0"></span>**Description**

Function imsls\_f\_support\_vector\_trainer trains an SVM classifier for classifying data into one of n\_classes target classes. There are several SVM formulations that are supported through the optional arguments for classification, regression, and distribution estimation. The C-support vector classification (C-SVC) is the fundamental algorithm for the SVM optimization problem and its primal form is given as

$$
\min_{w,b,\xi} \frac{1}{2} w^T w + C \sum_{i=1}^l \xi_i
$$
\n
$$
\text{subject to} \quad y_i(w^T \phi(\mathbf{x}_i) + b) \ge 1 - \xi_i,
$$
\n
$$
\xi_i \ge 0, \ i = 1, \dots, l
$$

Where (*xi* , *yi* ) are the instance-label pairs for a given training set, where *l* is the number of training examples, and *x*<sub>*i*</sub> ∈ *R*<sup>n</sup> and *y*<sub>i</sub> ∈ {1,−1}. *ξ*<sub>i</sub> are the slack variables in optimization and is an upper bound on the number of errors. The regularization parameter C > 0 acts as a tradeoff parameter between error and margin. This is the default algorithm used and can be controlled through the use of the IMSLS SVM C\_SVC\_TYPE optional argument.

The v-support vector classification (v-SVC) algorithm presents a new parameter  $v \in (0,1]$  which acts as an upper bound on the fraction of training errors and a lower bound on the fraction of support vectors. The use of this algorithm is triggered through the use of the IMSLS\_SVM\_NU\_SVC\_TYPE optional arguement. The primal optimization problem for the binary variable  $y \in \{1,-1\}$  is

$$
\min_{w,b,\xi,\rho} \frac{1}{2} \boldsymbol{w}^T \boldsymbol{w} - v\rho + \frac{1}{l} \sum_{i=1}^l \xi_i
$$

subject to  $y_i(w^T \phi(x_i) + b) \ge \rho - \xi_i$ *ξi* ≥ 0, *i* = 1, *…* ,*l*, *ρ* ≥ 0 The one-class SVM algorithm estimates the support of a high-dimensional distribution without any class information. Control of this algorithm is through the use of the IMSLS\_SVM\_ONE\_CLASS\_TYPE optional argument. The primal problem of one-class SVM is

$$
\min_{w,\xi,\rho} \frac{1}{2} w^T w - \rho + \frac{1}{vl} \sum_{i=1}^l \xi_i
$$
  
subject to 
$$
w^T \phi(x_i) \ge \rho - \xi_i,
$$

$$
\xi_i \ge 0, i = 1, ..., l
$$

If *zi* is the target output and given the parameters *C* > 0, <sup>ɛ</sup> > 0, the standard form of ɛ-support vector regression (ɛ-SVR) is

$$
\min_{w,b,\xi,\xi^*} \frac{1}{2} w^T w + C \sum_{i=1}^l \xi_i + C \sum_{i=1}^l \xi_i^*
$$
\nsubject to

\n
$$
w^T \phi(x_i) + b - z_i \leq \varepsilon + \xi_i,
$$
\n
$$
z_i - w^T \phi(x_i) - b \leq \varepsilon + \xi_i^*,
$$
\n
$$
\xi_i, \xi_i^* \geq 0, \ i = 1, \dots, l
$$

where the two slack variables  $\xi_i$  and  $\xi_i^*$  are introduced, one for exceeding the target value by more than  $\epsilon$  and the other for being more than  $\varepsilon$  below the target. The use of this algorithm is triggered through the use of the IMSLS\_SVM\_EPSILON\_SVR\_TYPE optional argument.

Similar to  $\nu$ -SVC, in  $\nu$ -support vector regression ( $\nu$ -SVR) the parameter  $\nu \in (0,1]$  controls the number of support vectors. Use IMSLS\_SVM\_NU\_SVR\_TYPE to trigger this algorithm. The v-SVR primal problem is

$$
\min_{w,b,\xi,\xi^*,\varepsilon} \frac{1}{2} w^T w + C(v\varepsilon + \frac{1}{l} \sum_{i=1}^l (\xi_i + \xi_i^*))
$$
  
subject to 
$$
(w^T \phi(x_i) + b) - z_i \le \varepsilon + \xi_i,
$$

$$
z_i - (w^T \phi(x_i) + b) \le \varepsilon + \xi_i^*,
$$

$$
\xi_i, \xi_i^* \ge 0, \ i = 1, \dots, l, \ \varepsilon \ge 0
$$

The decomposition method used to solve the dual formulation of these primal problems is an SMO-type (sequential minimal optimization) decomposition method proposed by [Fan et. al.](#page-1929-0) (2005).

The IMSLS\_SVM\_CROSS\_VALIDATION optional argument allows one to estimate how accurately the resulting training model will perform in practice. The cross validation technique partitions the training data into n folds complementary subsets. Each of the subsets is subsequently used in training and validated against the remaining subsets. The validation results of the rounds are then averaged. The result is usually a good indicator of how the trained model will perform on unclassified data.

Function imsls f support vector trainer is based on LIBSVM, Copyright (c) 2000-2013, with permission from the authors, Chih-Chung Chang and Chih-Jen Lin, with the following disclaimer:

THIS SOFTWARE IS PROVIDED BY THE COPYRIGHT HOLDERS AND CONTRIBUTORS ` ` AS IS" AND ANY EXPRESS OR IMPLIED WARRANTIES, INCLUDING, BUT NOT LIMITED TO, THE IMPLIED WARRANTIES OF MERCHANTABILITY AND FITNESS FOR A PARTICULAR PURPOSE ARE DISCLAIMED. IN NO EVENT SHALL THE REGENTS OR CONTRIBU-TORS BE LIABLE FOR ANY DIRECT, INDIRECT, INCIDENTAL, SPECIAL, EXEMPLARY, OR CONSEQUENTIAL DAMAGES (INCLUDING, BUT NOT LIMITED TO, PROCUREMENT OF SUBSTITUTE GOODS OR SERVICES; LOSS OF USE, DATA, OR PROFITS; OR BUSINESS INTERRUPTION) HOWEVER CAUSED AND ON ANY THEORY OF LIABILITY, WHETHER IN CONTRACT, STRICT LIABILITY, OR TORT (INCLUDING NEGLIGENCE OR OTHERWISE) ARISING IN ANY WAY OUT OF THE USE OF THIS SOFTWARE, EVEN IF ADVISED OF THE POSSIBILITY OF SUCH DAMAGE.

### <span id="page-1783-0"></span>Examples

### **Example 1**

In this example, we use a subset of the Fisher Iris data to train the classifier. The default values of imsls f support vector trainer are used in the training. The resultant classifier model, stored in svm\_classifier, is then used as input to [imsls\\_f\\_support\\_vector\\_classification](#page-1793-0) to classify all of the patterns in the Fisher Iris data set. Results of the classification are then printed. In the Fisher Iris data set, the first column is the target classification value, 1=Setosa, 2=Versicolour, and 3=Virginica. Columns 2 through 5 contain the attributes sepal length, sepal width, petal length, and petal width.

```
#include <imsls.h>
#include <stdio.h>
int main()
{
     int i, ii, j, jj, k, kk, method=1;
    int n_patterns =150; \prime + 150 total patterns */<br>int n_patterns_train =30; \prime + 30 training patterns */
    int n_patterns_train =30;
    int n_attributes =4; /* four attributes */<br>int n_classes =3; /* three classification categories */
                                      \prime* three classification categories
     int *class_errors=NULL;
     float classification[150], *predictedClass=NULL, *xx=NULL;
    float x[150*4], training_data[30*4], training_classification[150];<br>float *irisData=NULL; /* Fishers Iris Data */
                                     /* Fishers Iris Data */
 float real_min=0.0, real_max=10.0, target_min=0.0, target_max=1.0;
 char *classLabel[] = {"Setosa ", "Versicolour", "Virginica "};
    char dashes[] = \{
```

```
 "--------------------------------------------------------------"
     };
    char wspace[] = \{ " " } \; ;Imsls f_svm_model *svm_classifier=NULL;
    /* irisData[]: The raw data matrix. This is a 2-D matrix with 150 */
    /* rows and 5 columns. The first column is the target */
    /* classification value (1-3), and the last 4 columns \frac{\ast}{\sqrt{\ }} /* are the continuous input attributes. These data \frac{\ast}{\ }/* \arctan \frac{1}{x} are the continuous input attributes. These data \arctan \frac{x}{x} \arctan \frac{1}{x}contain no categorical input attributes.
    irisData = insls_f_data_set(s,0); /* Data corrections described in the KDD data mining archive */
   irisData[5*34+4] = 0.1; irisData[5*37+2] = 3.1;
    irisData[5*37+3] = 1.5;
     /* Set up the required input arrays from the data matrix */
   for(i=0; i<n patterns; i++){
         classification[i] = irisData[i*5];
        for(j=1; j<=n_{at}tributes; j++) {
            x[i * n_attribute s + j - 1] = irisData[i * 5 + j]; }
     }
     /* Scale the data */
    xx = imsls_f_scale_filter(n_attributes*n_patterns, x, method,
        IMSLS SCALE LIMITS, real min, real max, target min, target max,
        0) ;
     /* Use a subset of the data for training */
    ii = 0;\dot{7} \dot{7} = 0;
   printf(" The Input Classification and Training Data \ln\ln\ln");<br>printf("Classification Sepal Sepal Petal Petal\ln");
    printf("Classification Sepal Sepal Petal Petal\n");
                                                                    Width\n\n\nn");
    for(i=0;i<3;i++)kk = 0;for(j=0;j<10;j++){
            training_classification[ii] = classification[(i*50)+j];<br>printf(" %8.4f ", training_classification[ii]);
                                   ", training_classification[ii]);
             ii++;
            for(k=0; k<4; k++){
                 training_data[jj] = xx[(i*200) +kk++];
                  printf("%8.4f ", training_data[jj]);
            }<br>}
 }
        printf("\n\{n"\};
 }
     }
     /* Train with the training data */
    svm_classifier = imsls_f_support_vector_trainer(
         n_patterns_train, n_classes, n_attributes, 
        training classification, training data, 0);
     /* Classify the entire test set */
    predictedClass = imsls_f_support_vector_classification(
```

```
 svm_classifier, n_patterns, xx,
         IMSLS_CLASS_ERROR, classification, &class_errors,
        0);
   printf("\n\n\n Some Output Classifications\n\n");<br>printf("Pattern Predicted Actual\n");
   printf("Pattern Predicted<br>printf("Number Classification
                                               Classification\n\n'\n");
   for (i = 0; i < 10; i++) {
         printf("%2s%d%10s%8.4f%11s%8.4f\n\n",wspace,i,wspace,
             predictedClass[i],wspace,classification[i]);
    }
   printf("\n\n Iris Classification Error Rates\n");
   printf("%s\n",dashes);
   printf(" Setosa Versicolour Virginica | TOTAL\n");<br>printf(" %d/%d %d/%d %d/%d | %d/%d\n"
                                                        |\frac{\d{d}{\d{n}},
         class_errors[0], class_errors[1], 
         class_errors[2], class_errors[3], class_errors[4], 
         class_errors[5], class_errors[6], class_errors[7]);
    printf("%s\n\n", dashes);
 if (svm_classifier) imsls_f_svm_classifier_free(svm_classifier);
 if (predictedClass) imsls_free(predictedClass);
    if (class_errors) imsls_free(class_errors);
     if (irisData) imsls_free(irisData);
    if (xx) imsls_free(xx);
```
#### **Output**

}

The Input Classification and Training Data

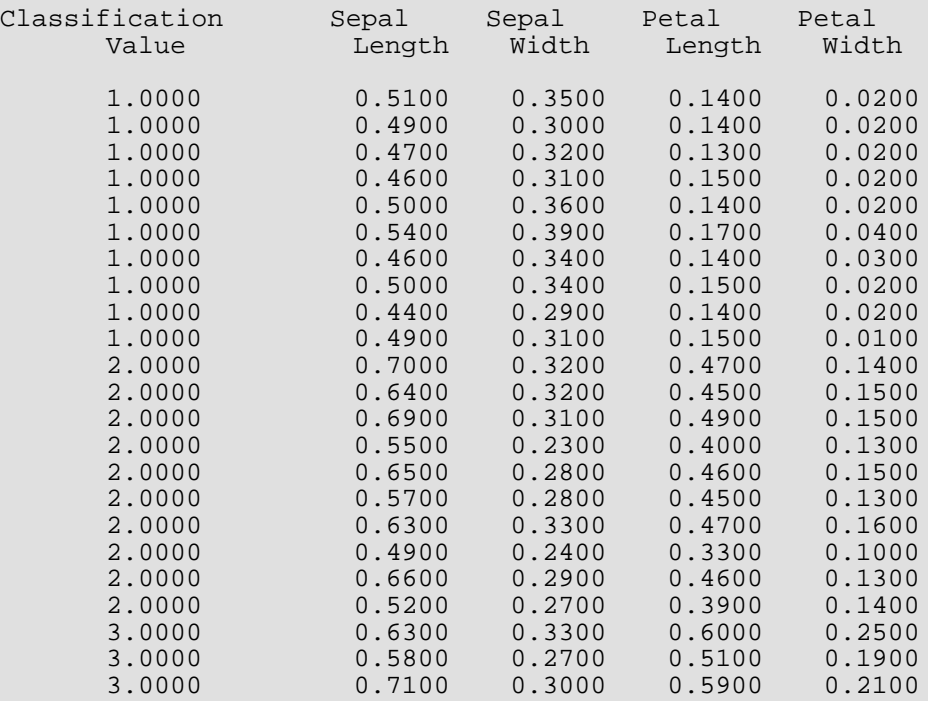

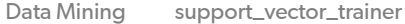

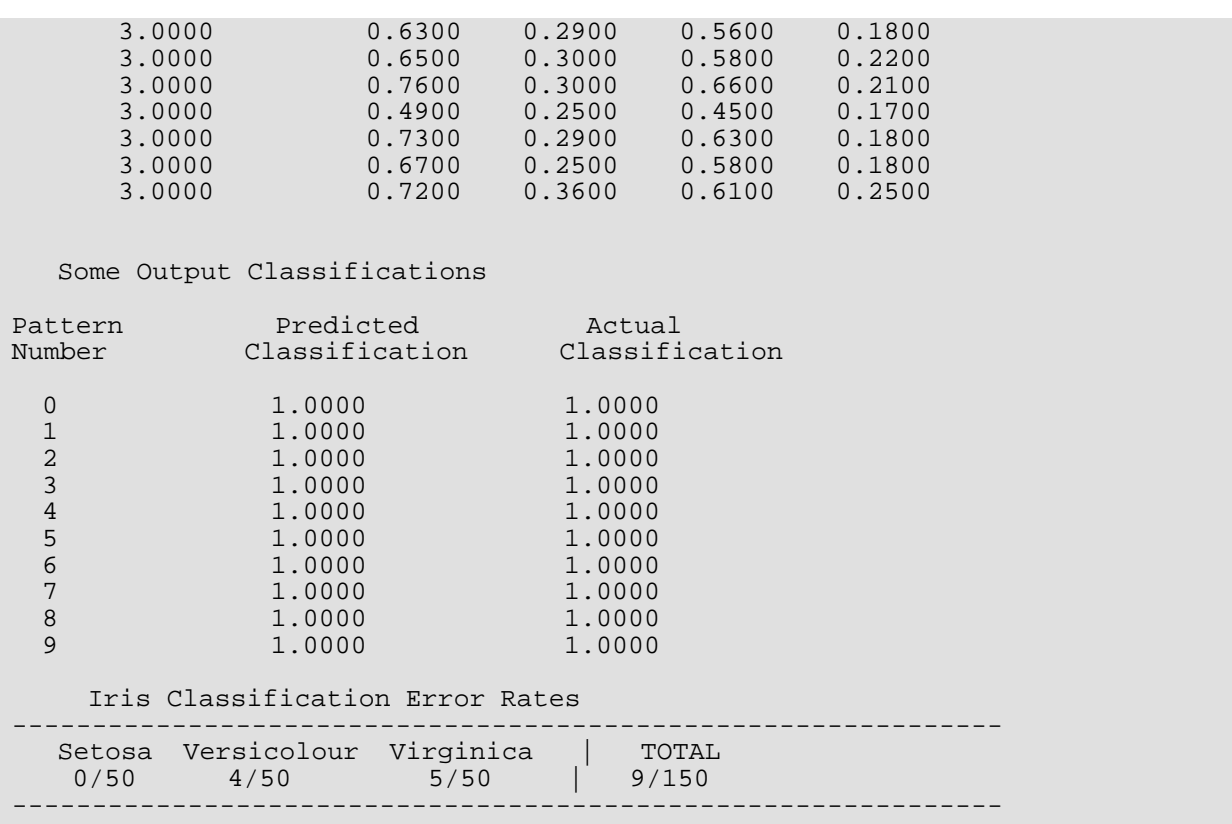

#### **Example 2**

In this example we use a subset of the Fisher Iris data to train the classifier and use the cross-validation option with various combinations of C and gamma to find a combination which yields the best results on the training data. The best combination of C and gamma are then used to get the classification model, stored in svm\_classifier. This model is then used as input to [imsls\\_f\\_support\\_vector\\_classification](#page-1793-0) to classify all of the patterns in the Fisher Iris data set. Results of the classification are then printed.

```
#include <imsls.h>
#include <stdio.h>
int main()
\{ int i, ii, j, jj, k, kk, method=1;
int n_patterns_train =30; /* 30 training patterns */
 int n_patterns =150; /* 150 total patterns */
int n_attributes =4; /* four attributes */
   int n_classes =3; /* three classification categories */<br>int nr weight =0;
    int nr_weight =0;
   int n_folds =3;
    int degree=0;
    int *class_errors=NULL;
    float C, gamma, coef0=0.0, best_accuracy, best_C, best_gamma, result;
    float *weight_class=NULL;
```

```
 float *weight=NULL;
     float classification[150], *predictedClass=NULL, *xx=NULL;
     float x[150*4], training_data[150*4];
    float training_classification[30];<br>float *irisData=NULL; /* Fishers Iris Data */
    float *irisData=NULL;
     float *target=NULL;
    float real_min=0.0, real_max=10.0, target_min=0.0, target_max=1.0;
    char *classLabel[] = {"Setosa ", "Versicolour", "Virginica "};
    char dashes[] = {
                                      "--------------------------------------------------------------"
     };
     Imsls_f_svm_model *svm_classifier=NULL;
     /* irisData[]: The raw data matrix. This is a 2-D matrix with 150 */
     /* rows and 5 columns. The first column is the target */
    \frac{1}{4} classification value (1-3), and the last 4 columns */<br>\frac{1}{4} are the continuous input attributes. These data */
    \frac{7}{4} are the continuous input attributes. These data \frac{7}{4} /* \frac{1}{4} contain no categorical input attributes.
                    contain no categorical input attributes.
   irisData = imsls f data sets(3,0); /* Data corrections described in the KDD data mining archive */
   irisData[5*34+4] = 0.1; irisData[5*37+2] = 3.1;
   irisData[5*37+3] = 1.5; /* Set up the required input arrays from the data matrix */
   for(i=0; i<n_patterns; i++){
        classification[i] = irisData[i*5];for(j=1; j<=n_{\text{attributes}}; j++) {
            x[i * n_{\text{at}}- \text{at}}-1] = irisData[i * 5+j]; }
    }
     /* Scale the data */
    xx = imsls_f_scale_filter(n_attributes*n_patterns, x, method,
         IMSLS_SCALE_LIMITS, real_min, real_max, target_min, target_max,
         0);
     /* Use a subset of the data for training */
     ii = 0;
     jj = 0;
    for(i=0;i<3;i++)kk = 0;for(j=0;j<10;j++){
             training_classification[ii++] = classification[(i*50)+j];
            for(k=0; k<4; k++){
                training_data[jj] = xx[(i*200) + kk];
                kk++;)<br>}<br>}
 }
         }
 }
    C = 2.0; /* Try different combinations of C and gamma to settle on model parameters */
   best_accuracy = 0.0;
   best C = 0.0;
   best\_gamma = 0.0;for(i=0;i<10;i++)gamma = .1;
```

```
for(j=0; j<5; j++) svm_classifier = imsls_f_support_vector_trainer(
              n_patterns_train, n_classes, n_attributes, training_classification, 
                training_data,
 IMSLS_SVM_C_SVC_TYPE, C, nr_weight, weight_class, weight,
 IMSLS_SVM_KERNEL_RADIAL_BASIS, gamma,
                IMSLS_SVM_CROSS_VALIDATION, n_folds, &target, &result,
                0);
            if(result > best_accuracy){
                best_accuracy = result;
               best_C = C;
           best_gamma = gamma;<br>}
 }
           gamma = gamma*2.0;
            imsls_f_svm_classifier_free(svm_classifier);
            if(target) imsls_free(target);
 }
       C = C*2.0; }
    /* Train with the best resultant parameters */
    svm_classifier = imsls_f_support_vector_trainer(
        n_patterns_train, n_classes, n_attributes, training_classification, 
        training_data, 
       IMSLS SVM C SVC TYPE, best C, nr weight, weight class, weight,
        IMSLS_SVM_KERNEL_RADIAL_BASIS, best_gamma,
        0);
    /* Call SUPPORT_VECTOR_CLASSIFICATION on the entire test set */
    predictedClass = imsls_f_support_vector_classification(
        svm_classifier, n_patterns, xx,
        IMSLS_CLASS_ERROR, classification, &class_errors,
       0);
    printf(" Iris Classification Error Rates\n");
   printf("%s\n",dashes);<br>printf(" Setosa Vers
              printf(" Setosa Versicolour Virginica | TOTAL\n");
   printf(" d/%d %d/%d %d/%d %d/%d &d/%d\n",
        class_errors[0], class_errors[1], 
        class_errors[2], class_errors[3], class_errors[4], 
        class_errors[5], class_errors[6], class_errors[7]);
    printf("%s\n\n", dashes);
    if (svm_classifier) imsls_f_svm_classifier_free(svm_classifier);
    if (predictedClass) imsls_free(predictedClass);
    if (class_errors) imsls_free(class_errors);
    if (irisData) imsls_free(irisData);
    if (xx) imsls_free(xx);
}
```
#### **Output**

 Iris Classification Error Rates -------------------------------------<br>a Versicolour Virqinica | TOTAL Setosa Versicolour Virginica | TOTAI 0/50 1/50 3/50 | 4/150  $1/50$ 

#### **Example 3**

One thousand uniform deviates from a uniform distribution are used in the training data set of this example.

IMSLS SVM ONE CLASS TYPE is used to produce the model during training. A test data set of one hundred uniform deviates is produced and contaminated with ten normal deviates.

[imsls\\_f\\_support\\_vector\\_classification](#page-1793-0) is then called in an attempt to pick out the contaminated data in the test data set. The suspect observations are printed.

```
#include <stdio.h>
#include <imsls.h>
#define N_PATTERNS_TRAIN 1000
#define N_PATTERNS_TEST 10<br>#define N PATTERNS TEN 10
#define N_PATTERNS_TEN 10
#define N_CLASSES 1
#define N ATTRIBUTES 1
int main()
{
     int i;
     float *target=NULL;
     float classification_train[N_PATTERNS_TRAIN];
    float classification_test[N_PATTERNS_TEST];
    float *x_train;
     float *x_test;
    float *x_test_contaminant;
    Imsls_f_svm_model *svm_classifier=NULL;
     /* Create the training set from a uniform distribution */
    imsls_random_seed_set(123457);
    x_train = imsls_f_random_uniform(N_PATTERNS_TRAIN, 0);
    for(i=0;i<N_PATTERNS_TRAIN;i++)
         classification_train[i] = 1.0;
     svm_classifier = imsls_f_support_vector_trainer(N_PATTERNS_TRAIN, N_CLASSES, 
        N ATTRIBUTES, classification train, x train,
         IMSLS_SVM_ONE_CLASS_TYPE, .001,
        0);
     /* Create a testing set from a uniform distribution */
    x_test = imsls_f_random_uniform(N_PATTERNS_TEST, 0);
     for(i=0;i<N_PATTERNS_TEST;i++)
         classification_test[i] = 1.0;
     /* Contaminate the testing set with deviates from a normal distribution */
    x_test_contaminant = imsls_f_random_normal(N_PATTERNS_TEN,
         IMSLS_MEAN, .1,
         IMSLS_VARIANCE, .2,
        0);
     for(i=0;i<N_PATTERNS_TEN;i++)
       x_test[i*10] = x_test_countaminant[i];
```

```
 target = imsls_f_support_vector_classification(svm_classifier, 
        N_PATTERNS_TEST, x_test, 0);
   printf("\n\n\n Classification Results \n\n");
   for(i=0; i< N_PATTERNS_TEST; i++) if (target[i]!=1.0){
           printf("The %d-th observation may not to belong to the",i);
       printf(" target distribution.\n");<br>}
 }
    }
    if (svm_classifier) imsls_f_svm_classifier_free(svm_classifier);
    if (target) imsls_free(target);
    if (x_train) imsls_free(x_train);
    if (x_test) imsls_free(x_test);
    if (x_test_contaminant) imsls_free(x_test_contaminant);
```
#### **Output**

}

#### Classification Results

The 0-th observation may not belong to the target distribution. The 20-th observation may not belong to the target distribution. The 30-th observation may not belong to the target distribution. The 40-th observation may not belong to the target distribution. The 60-th observation may not belong to the target distribution. The 70-th observation may not belong to the target distribution.

#### **Example 4**

This example uses IMSLS\_SVM\_NU\_SVR\_TYPE to create a regression model which is used by imsls f support vector classification in an attempt to predict values in the test data set. The predicted values are printed.

```
#include <stdio.h>
#include <imsls.h>
#define N_PATTERNS_TRAIN 10
#define N_PATTERNS_TEST 4
#define N_CLASSES 2
#define N_ATTRIBUTES 2
int main()
\{ int i;
 float C=50., nu=.01, diff, mse=0.0, *target=NULL;
float classification_train[] = \{1.0, 1.0, 1.0, 1.0, 1.0, 2.0, 2.0, 2.0, 2.0, 2.0\};
float classification_test[] = {1.0, 1.0, 2.0, 2.0};
```

```
float x_train[] = \{ 0.19, 0.61, 0.156, 0.564,
0.224, 0.528,0.178, 0.51,0.234, 0.578,0.394, 0.296, 0.478, 0.254,
       0.454, 0.294,
       0.48, 0.358,
       0.398, 0.336};
   float x_test[] = \{0.316, 0.556,0.278, 0.622,0.562, 0.336,0.522, 0.412}; Imsls_f_svm_model *svm_classifier=NULL;
       svm_classifier = imsls_f_support_vector_trainer(N_PATTERNS_TRAIN,
           N_CLASSES, N_ATTRIBUTES, classification_train, x_train,
           IMSLS_SVM_NU_SVR_TYPE, C, nu,
           0);
       target = imsls_f_support_vector_classification(svm_classifier, 
          N_PATTERNS_TEST, x_test, 0);
      mse = 0.0; printf("Predicted Actual Difference \n");
      for(i=0:i< N_{{\text{PATTERNS}}_{{\text{TEST}}}};i++){
diff = (target[i] - classification_test[i]);
printf("$f %f \n",target[i], classification_test[i], diff);
       mse = mse + (diff*diff); }
      mse = mse/N_PATTERNS_TEST;printf("\n The Mean squared error for the predicted values is f \ n",
           mse);
       if (svm_classifier) imsls_f_svm_classifier_free(svm_classifier);
       if (target) imsls_free(target);
```
#### **Output**

}

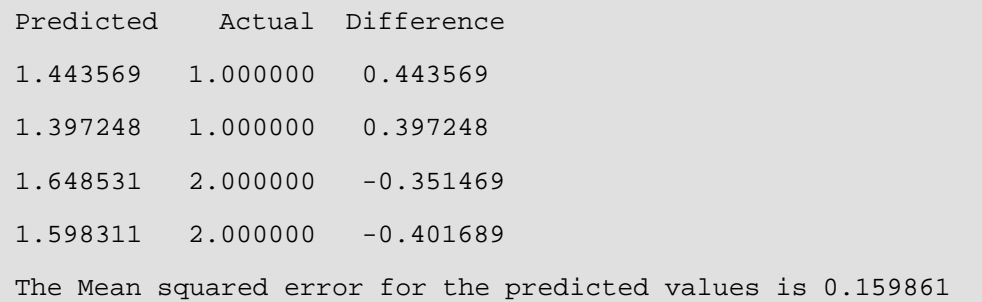

### Warning Errors

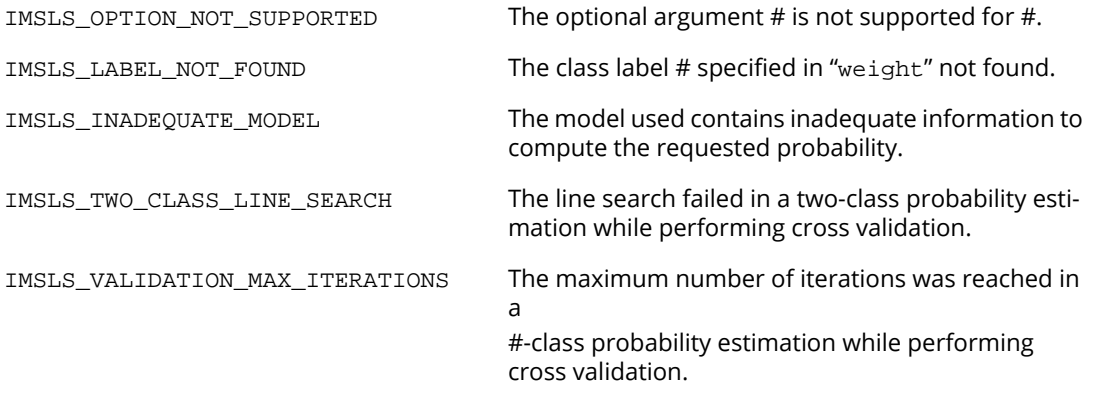

## <span id="page-1793-0"></span>support\_vector\_classification

Classifies unknown patterns using a previously trained Support Vector Machines (SVM) model computed by [imsls\\_f\\_support\\_vector\\_trainer](#page-1776-0).

### Synopsis

*#include* <imsls.h>

*float* \*imsls\_f\_support\_vector\_classification ( *Imsls\_f\_svm\_model* \*svm\_classifier, *int* n\_patterns, *float* x[], …, 0)

The type *double* function is imsls\_d\_support\_vector\_classification.

### Required Arguments

```
Imsls_f_ svm_model *svm_classifier (Input)
   Pointer to a structure of type Imsls_f_svm_model from imsls_f_support_vector_trainer.
```

```
int n_patterns (Input)
```
Number of patterns to classify.

*float* x[] (Input)

An array of length n\_patterns by n\_attributes containing the data matrix where n attributes is the number of attributes as specified in imsls\_f\_support\_vector\_trainer.

### Return Value

Pointer to an array of length n\_patterns containing the predicted classification associated with each input pattern for a classification model, or the calculated function value for a regression model. If classification is unsuccessful, NULL is returned. To release this space, use [imsls\\_free](#page-1841-0).

### Synopsis with Optional Arguments

*#include* <imsls.h>

*float* \*imsls\_f\_support\_vector\_classification (*Imsls\_f\_svm\_model* \*svm\_classifier, *int* n\_patterns, *float* x[],

IMSLS\_SVM\_KERNEL\_PRECOMPUTED, *float* kernel\_values[], IMSLS\_PREDICTED\_CLASS\_PROB, *float* \*\*pred\_class\_prob, IMSLS\_PREDICTED\_CLASS\_PROB\_USER, *float* pred\_class\_prob[], IMSLS\_SVR\_PROBABILITY, *float* \*svr\_probability, IMSLS\_CLASS\_ERROR, *float* classification[], *int* \*\*class\_errors, IMSLS\_CLASS\_ERROR\_USER, *float* \*classification, *int* class\_errors[], IMSLS\_DECISION\_VALUES, *int* i, *float* \*\*dec\_values, IMSLS\_DECISION\_VALUES\_USER, *int* i, *float* dec\_values[], IMSLS\_RETURN\_USER, *float* predicted\_labels[], 0)

### Optional Arguments

```
IMSLS_SVM_KERNEL_PRECOMPUTED, float kernel_values[] (Input)
```
Use of this argument indicates that the kernel function values have been precomputed for the training and testing data sets. If IMSLS\_SVM\_KERNEL\_PRECOMPUTED is used, the required argument x is ignored.

*float* kernel\_values[] (Input)

An array of length n\_patterns by n\_patterns containing the precomputed kernel function values. Assume there are *L* testing instances  $x_1, x_2, ..., x_k$  and let  $K(x,y)$  be the kernel function value of two instances *x* and *y*. Row *i* of the testing or training data set would be represented by *K(x*<sup>i</sup> ,*x*1) *K(x*<sup>i</sup> ,*x*2) … *K(x*<sup>i</sup> ,*x*L). All kernel function values, including zeros, must be provided.

#### IMSLS\_PREDICTED\_CLASS\_PROB, *float* \*\*pred\_class\_prob (Output)

The address of a pointer to an array of length n\_patterns by n\_classes, where n\_classes is the number of target classifications. The values in the *i*-th row are the predicted classification probabilities associated with the target classes. pred\_class\_prob[ $i*n$ \_classes+j] is the estimated probability that the *i*-th pattern belongs to the *j*-th target class.

For regression and one-class SVMs, the array pred\_class\_prob is NULL.

To release this space, use imsls free.

#### IMSLS\_PREDICTED\_CLASS\_PROB\_USER, *float* pred\_class\_prob[] (Output) Storage for array pred\_class\_prob is provided by the user. See

IMSLS\_PREDICTED\_CLASS\_PROB for a description.

#### IMSLS\_SVR\_PROBABILITY, *float* \*svr\_probability (Output)

For a regression model with probability information, this option outputs a value  $\sigma$  > 0. For the test data, we consider the probability model as

#### target value = predicted value +  $z$

where z is distributed according to Laplace with zero-mean density function  $p(x) = e^{-|x|/\sigma/2} \sigma$ . svr\_probability contains  $\sigma$  on output. If the model is not for SVR or does not contain the required probability information, 0 is returned.

#### IMSLS\_CLASS\_ERROR, *float* classification[], *int* \*\*class\_errors (Output)

Returns classification error counts.

#### *float* classification[] (Input)

An array of length n\_patterns containing the known classifications for each of the patterns.

*int* \*\*class\_errors (Output)

The address of a pointer to an array of length  $(n_{classes+1})$  by 2 containing the number of classification errors and the number of non-missing classifications for each target classification, plus the overall totals for these errors. For *i* < n\_classes, the *i*-th row contains the number of classification errors for the *i*-th class and the number of patterns with non-missing classifications for that class. The last row contains the number of classification errors totaled over all target classifications, and the total number of patterns with non-missing target classifications. To release this space, use [imsls\\_free](#page-1841-0).

#### IMSLS\_CLASS\_ERROR\_USER, *float* classification[], *int* class\_errors[] (Output) Storage for class\_errors is provided by the user. See IMSLS\_CLASS\_ERROR for a description.

#### IMSLS\_DECISION\_VALUES, *int* i, *float* \*\*dec\_values (Output)

Gives decision values on row *i* of data matrix x. The decision values are used to predict the target classification value. For binary class problems, decision values are signed values used to determine which side of the decision boundary the observation in question lays. Recall that SVM combines multiple binary classifiers for multi-class classification. The magnitudes of the decision values are essentially meaningless as only the sign is used to determine whether the point is more likely to belong to class[*i*] versus class[*j*] (a positive value) or less likely to belong to class[*i*] versus class[*j*] (a negative value). See the [Description](#page-1796-0) section for more on how the decision values are used to predict the target classification value.

For a classification model with *n\_classes* classes, this function gives *n\_classes\*(n\_classes-1)/2* decision values in the array dec\_values. The order is *class[0]* vs. *class[1]*, …, *class[0]* vs. *class[n\_classes-1]*, *class[1]* vs. *class[2]*, …, *class[1]* vs. *class[n\_classes-1]*, …, *class[n\_classes-2]* vs. *class[n\_classes-1]*, where *class* contains the target classification values.

For a regression model, only 1 value is returned. dec\_values[0] is the function value of row *i* of *x* calculated using the model. For a one-class model, dec\_values[0] is the decision value of row *i* of x. To release this space, use [imsls\\_free](#page-1841-0)

IMSLS\_DECISION\_VALUES\_USER, *int* i, *float* dec\_values[] (Output) Storage for array dec\_values is provided by the user. See IMSLS\_DECISION\_VALUES for a description.

IMSLS\_RETURN\_USER, *float* predicted\_labels[] (Output) Storage for the return values is provided by the user in array predicted\_labels. predicted\_labels must be at least of length n\_patterns.

### <span id="page-1796-0"></span>**Description**

Function imsls\_f\_support\_vector\_classification estimates classification probabilities from a previously trained SVM model. This function does classification or regression on a test vector *x* using the SVM model output from imsls\_f\_support\_vector\_trainer. For a classification model, the predicted class for *x* is returned. For a regression model, the function value of *x* calculated using the model is returned. For a one-class model, +1 or -1 is returned signifying that the observation belongs to (+1) or does not belong to (-1) the expected class. The predicted classification returned by this function is the class with the largest estimated classification probability. The classification probability estimates for each pattern can be obtained using the optional argument IMSLS\_PREDICTED\_CLASS\_PROB.

The decision values which are returned through the use of optional argument IMSLS\_DECISION\_VALUES are used to cast votes for the target classification value. Only the sign of the decision value is used in casting votes. For a decision value for class[*i*] versus class[*j*], a positive value is interpreted as class[*i*] being more likely than class[*j*], so class[*i*] would get a vote. A negative value is interpreted as class[*i*] being less likely than class[*j*], so class[*j*] would get a vote. The votes along a row of decision values are tallied to elect the class with the most votes as the target classification value. In case of a tie, the first class encountered with the highest number of votes in a row of decision values is the predicted class for that row.

Function imsls\_f\_support\_vector\_classification is based on LIBSVM, Copyright (c) 2000-2013, with permission from the authors, Chih-Chung Chang and Chih-Jen Lin with the following disclaimer:

THIS SOFTWARE IS PROVIDED BY THE COPYRIGHT HOLDERS AND CONTRIBUTORS ` `AS IS" AND ANY EXPRESS OR IMPLIED WARRANTIES, INCLUDING, BUT NOT LIMITED TO, THE IMPLIED WARRANTIES OF MERCHANTABILITY AND FITNESS FOR A PARTICULAR PURPOSE ARE DISCLAIMED. IN NO EVENT SHALL THE REGENTS OR CONTRIBU-TORS BE LIABLE FOR ANY DIRECT, INDIRECT, INCIDENTAL, SPECIAL, EXEMPLARY, OR CONSEQUENTIAL DAMAGES (INCLUDING, BUT NOT LIMITED TO, PROCUREMENT OF SUBSTITUTE GOODS OR SERVICES; LOSS OF USE, DATA, OR PROFITS; OR BUSINESS INTERRUPTION) HOWEVER CAUSED AND ON ANY THEORY OF LIABILITY, WHETHER IN CONTRACT, STRICT LIABILITY, OR TORT (INCLUDING NEGLIGENCE OR OTHERWISE) ARISING IN ANY WAY OUT OF THE USE OF THIS SOFTWARE, EVEN IF ADVISED OF THE POSSIBILITY OF SUCH DAMAGE.

### Examples

See [Examples](#page-1783-0) in imsls\_f\_support\_vector\_trainer.

### Warning Errors

IMSLS\_INADEQUATE\_MODEL The model used contains inadequate information to compute the requested probability.

## <span id="page-1798-0"></span>svm\_classifier\_free

Frees memory allocated to an *Imsls\_f\_svm\_model* data structure.

### Synopsis

*#include* <imsls.h>

*void* imsls\_f\_svm\_classifier\_free ( *Imsls\_f\_svm\_model* \*svm\_classifier)

The type *double* function is imsls\_d\_svm\_classifier\_free.

### Required Arguments

*Imsls\_f\_svm\_model* \*svm\_classifier (Input) Pointer to a structure of the type *Imsls\_f\_svm\_model* from [imsls\\_f\\_support\\_vector\\_trainer](#page-1776-0).

### **Description**

An *Imsls\_f\_svm\_model* data structure is created by imsls\_f\_support\_vector\_trainer. Function imsls\_f\_svm\_classifier\_free is used to free the memory allocated to this structure when the structure is no longer needed.

# Printing Functions

## Functions

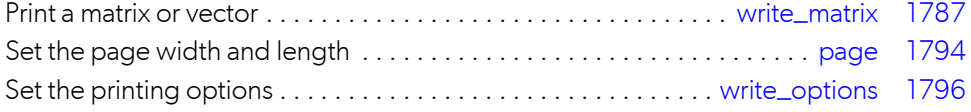
## <span id="page-1800-1"></span><span id="page-1800-0"></span>write\_matrix

Prints a rectangular matrix (or vector) stored in contiguous memory locations.

## Synopsis

*#include* <imsls.h>

*void* imsls\_f\_write\_matrix (*char* \*title, *int* nra, *int* nca, *float* a[], …, 0)

For *int* a[], use imsls\_i\_write\_matrix.

For *double* a[], use imsls\_d\_write\_matrix.

### Required Arguments

*char* \*title (Input) Matrix title. Use \n within a title to create a new line. Long titles are automatically wrapped.

*int* nra (Input) Number of rows in the matrix.

*int* nca (Input) Number of columns in the matrix.

*float* a[] (Input) Array of size  $nra \times nca$  containing the matrix to be printed.

### Synopsis with Optional Arguments

```
#include <imsls.h>
```
*void* imsls\_f\_write\_matrix (*char* \*title, *int* nra, *int* nca, *float* a[],

IMSLS\_TRANSPOSE, IMSLS\_A\_COL\_DIM, *int* a\_col\_dim, IMSLS\_PRINT\_ALL, *or* IMSLS\_PRINT\_LOWER, *or* IMSLS\_PRINT\_UPPER, *or* IMSLS\_PRINT\_LOWER\_NO\_DIAG, *or*

IMSLS\_PRINT\_UPPER\_NO\_DIAG, IMSLS\_WRITE\_FORMAT, *char* \*fmt, IMSLS\_NO\_ROW\_LABELS, *or* IMSLS\_ROW\_NUMBER, *or* IMSLS\_ROW\_NUMBER\_ZERO, *or* IMSLS\_ROW\_LABELS, *char* \*rlabel[], IMSLS\_NO\_COL\_LABELS, *or* IMSLS\_COL\_NUMBER, *or* IMSLS\_COL\_NUMBER\_ZERO, *or* IMSLS\_COL\_LABELS, *char* \*clabel[], 0)

## Optional Arguments

IMSLS\_TRANSPOSE, (Input) Print *aT*.

IMSLS\_A\_COL\_DIM, *int* a\_col\_dim (Input) Column dimension of *a*.

Default: a\_col\_dim = nca

IMSLS\_PRINT\_ALL,

*or*

IMSLS\_PRINT\_LOWER,

*or*

IMSLS\_PRINT\_UPPER,

*or*

IMSLS\_PRINT\_LOWER\_NO\_DIAG,

*or*

#### IMSLS\_PRINT\_UPPER\_NO\_DIAG

Exactly one of these optional arguments can be specified to indicate that either a triangular part of the matrix or the entire matrix is to be printed. If omitted, the entire matrix is printed.

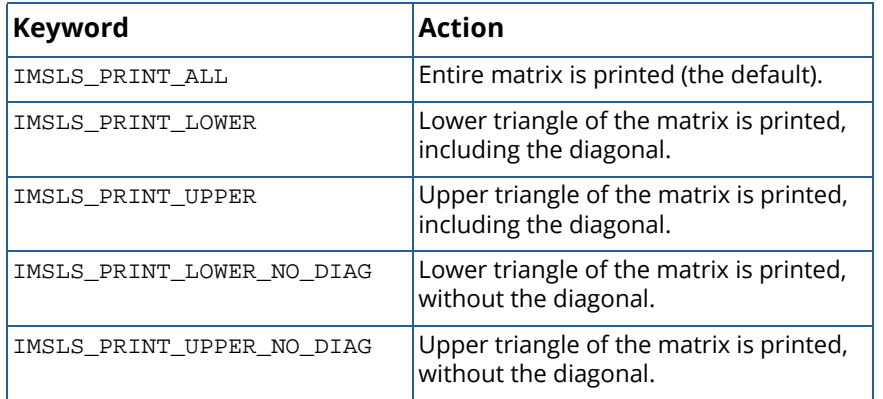

#### Default: IMSLS\_PRINT\_ALL.

### IMSLS\_WRITE\_FORMAT, *char* \*fmt (Input)

Character string containing a list of C conversion specifications (formats) to be used when printing the matrix. Any list of C conversion specifications suitable for the data type can be given. For example, fmt = "%10.3f" specifies the conversion character f for the entire matrix. For the conversion character f, the matrix must be of type *float* or *double*.

Alternatively,fmt = "%10.3e%10.3e%10.3f%10.3f%10.3f" specifies the conversion character e for columns 1 and 2 and the conversion character f for columns 3, 4, and 5. If the end of fmt is encountered and if some columns of the matrix remain, format control continues with the first conversion specification in fmt.

Aside from restarting the format from the beginning, other exceptions to the usual C formatting rules are as follows:

Characters not associated with a conversion specification are not allowed. For example, in the format fmt = "1%d2%d", the characters 1 and 2 are not allowed and result in an error.

A conversion character d can be used for floating-point values (matrices of type *float* or *double*). The integer part of the floating-point value is printed.

For printing numbers whose magnitudes are unknown, the conversion character g is useful; however, the decimal points will generally not be aligned when printing a column of numbers. The w (or W) conversion character is a special conversion character used by this function to select a conversion specification so that the decimal points will be aligned. The conversion specification ending with  $w$  is specified as  $"$  \*n.dw". Here, n is the field width and d is the number of significant digits generally printed. Valid values for n are 3, 4, ..., 40. Valid values for d are 1, 2, ...,  $n - 2$ . If fmt specifies one conversion specification ending with w, all elements of a are examined to determine one conversion specification for printing. If fmt specifies more than one conversion specification, separate conver-

sion specifications are generated for each conversion specification ending with  $w$ . Set fmt = "10.4w" for a single conversion specification selected automatically with field width 10 and with four significant digits.

### IMSLS\_NO\_ROW\_LABELS, (Input)

Indicates that no row labels are used.

Default: If none of these optional arguments is used, the numbers 1, 2, 3, …, nra are used for the row labels whenever  $nra > 1$ . If  $nra = 1$ , the default is no row labels.

*or*

### IMSLS\_ROW\_NUMBER, (Input)

Indicates the numbers 1, 2, 3, …, nra are used for the row labels.

Default: If none of these optional arguments is used, the numbers  $1, 2, 3, \ldots$  nra are used for the row labels whenever  $nra > 1$ . If  $nra = 1$ , the default is no row labels.

*or*

### IMSLS\_ROW\_NUMBER\_ZERO, (Input)

Indicates the numbers 1, 2, 3, …, nra-1 are used for the row labels.

Default: If none of these optional arguments is used, the numbers  $1, 2, 3, \ldots$  nra are used for the row labels whenever  $nra > 1$ . If  $nra = 1$ , the default is no row labels.

*or*

### IMSLS\_ROW\_LABELS, *char* \*rlabel[] (Input)

Indicates rlabel is a vector of length nra containing pointers to the character strings comprising the row labels. Here,  $nra$  is the number of rows in the printed matrix. Use  $\ln$  within a label to create a new line. Long labels are automatically wrapped.

Default: If none of these optional arguments is used, the numbers 1, 2, 3, ..., nra are used for the row labels whenever  $n r a > 1$ . If  $n r a = 1$ , the default is no row labels.

### IMSLS\_NO\_COL\_LABELS, (Input)

Indicates that no column labels are used.

Default: If none of these optional arguments is used, the numbers 1, 2, 3, …, nca are used for the column labels whenever  $nca > 1$ . If  $nca = 1$ , the default is no column labels.

*or*

### IMSLS\_COL\_NUMBER, (Input)

Indicates the numbers 1, 2, 3, …, nca are used for the column labels.

Default: If none of these optional arguments is used, the numbers 1, 2, 3, …, nca are used for the column labels whenever  $nca > 1$ . If  $nca = 1$ , the default is no column labels.

#### *or*

### IMSLS\_COL\_NUMBER\_ZERO, (Input)

Indicates the numbers 1, 2, 3, …, nca-1 are used for the column labels.

Default: If none of these optional arguments is used, the numbers 1, 2, 3, …, nca are used for the column labels whenever  $\texttt{nca} > 1$ . If  $\texttt{nca} = 1$ , the default is no column labels.

*or*

### IMSLS\_COL\_LABELS, *char* \*clabel[] (Input)

Indicates clabel is a vector of length  $nca + 1$  containing pointers to the character strings comprising the column headings. The heading for the column labels is clabel [0]; clabel [*i*],  $i = 1, \ldots$ , nca, is the heading for the *i*-th column. Use  $\n\lambda$  within a label to create a new line. Long labels are automatically wrapped.

Default: If none of these optional arguments is used, the numbers 1, 2, 3, …, nca are used for the column labels whenever  $nca > 1$ . If  $nca = 1$ , the default is no column labels.

### **Description**

Function imsls\_write\_matrix prints a real rectangular matrix (stored in a) with optional row and column labels (specified by  $r$ label and clabel, respectively, regardless of whether *a* or  $a^T$  is printed). An optional format, fmt, can be used to specify a conversion specification for each column of the matrix.

In addition, the write matrix functions can restrict printing to the elements of the upper or lower triangles of a matrix by using the IMSLS\_PRINT\_UPPER, IMSLS\_PRINT\_LOWER, IMSLS\_PRINT\_UPPER\_NO\_DIAG, and IMSLS\_PRINT\_LOWER\_NO\_DIAG options. Generally, these options are used with symmetric matrices, but this is not required. Vectors can be printed by specifying a row or column dimension of 1.

Output is written to the file specified by the function [imsls\\_output\\_file](#page-1815-0) (Chapter 15, [Utilities](#page-1813-0)). The default output file is standard output (corresponding to the file pointer stdout). A page width of 78 characters is used. Page width and page length can be reset by invoking function [imsls\\_page](#page-1807-0).

Horizontal centering, the method for printing large matrices, paging, the method for printing NaN (Not a Number), and whether or not a title is printed on each page can be selected by invoking function [imsls\\_write\\_options](#page-1809-0).

## Examples

### **Example 1**

This example is representative of the most common situation in which no optional arguments are given.

```
#include <imsls.h>
#define NRA 3
#define NCA 4
int main()
\left\{ \right. int i, j;
   float a[NRA][NCA];
  for (i = 0; i < NRA; i++) {
       for (j = 0; j < NCA; j++) {
       a[i][j] = (i+1+(j+1)*0.1); }
    }
                                /* Write matrix */
    imsls_f_write_matrix ("matrix\na", NRA, NCA, (float*) a, 0);
}
```
### **Output**

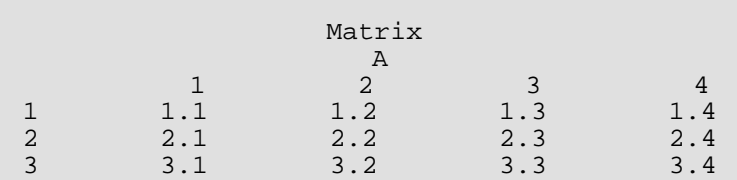

### **Example 2**

In this example, some of the optional arguments available in the imsls\_write\_matrix functions are demonstrated.

```
#include <imsls.h>
#define NRA 3
#define NCA
int main()
\left\{ \right.int i, j;<br>float a[NRA
             a[NRA][NCA];
   char *fmt = "810.6W";<br>char *rlabel[] = { "ro}char *rlabel[] = \{ "row 1", "row 2", "row 3" } \};
char *clabel[] = {"", "col 1", "col 2", "col 3", "col 4"};
```
Printing Functions write\_matrix

```
for (i = 0; i < NRA; i++) {
       for (j = 0; j < NCA; j++) {
       a[i][j] = (i+1+(j+1)*0.1); }
    }
                               /* Write matrix */
    imsls_f_write_matrix ("matrix\na", NRA, NCA, (float *)a, 
        IMSLS_WRITE_FORMAT, fmt, 
        IMSLS_ROW_LABELS, rlabel, 
        IMSLS_COL_LABELS, clabel, 
        IMSLS_PRINT_UPPER_NO_DIAG,
        0);
}
```
### **Output**

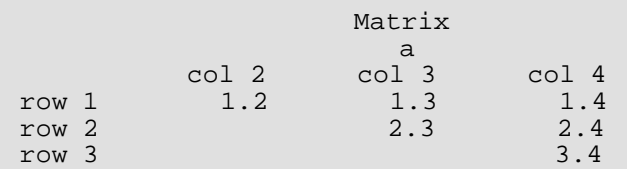

### **Example 3**

In this example, a row vector of length four is printed.

```
#include <imsls.h>
```

```
#define NRA 1
#define NCA 4
int main()
\{int i;<br>float a[
              a[NCA];
  char *clabel[] = \{ " " , "col 1", "col 2", "col 3", "col 4" } \};
  for (i = 0; i < NCA; i++) {
  a[i] = i + 1; }
                                /* Write matrix */
   imsls_f_write_matrix ("matrix\na", NRA, NCA, a, 
        IMSLS_COL_LABELS, clabel,
        0);
}
```
### **Output**

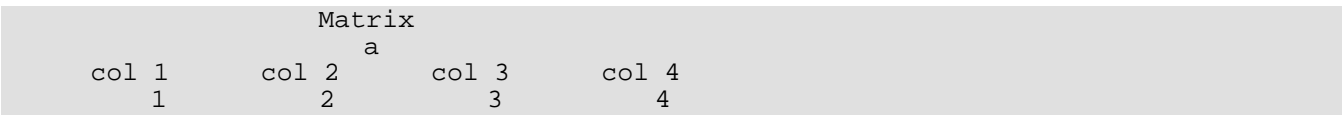

## page

Sets or retrieves the page width or length.

## <span id="page-1807-0"></span>Synopsis

*#include* <imsls.h>

*void* imsls\_page (*Imsls\_page\_options* option, *int* \*page\_attribute)

### Required Arguments

*Imsls\_page\_options* option (Input)

Option giving which page attribute is to be set or retrieved. Possible values are shown below.

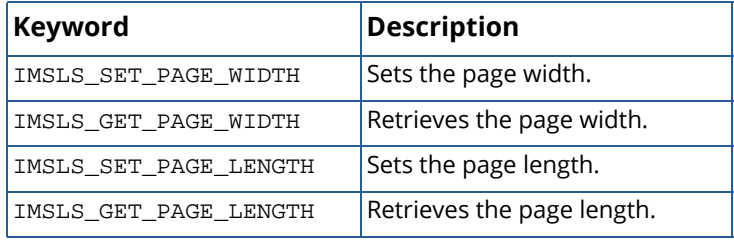

*int* \*page\_attribute (Input, if the attribute is set; Output, otherwise.)

The value of the page attribute to be set or retrieved. The page width is the number of characters per line of output (default 78), and the page length is the number of lines of output per page (default 60). Ten or more characters per line and 10 or more lines per page are required.

## Example

The following example illustrates the use of imsls\_page to set the page width to 40 characters. Function imsls\_f\_write\_matrix is then used to print a 3  $\times$  4 matrix *A*, where  $a_{ij} = i + j/10$ .

```
#include <imsls.h>
#define NRA 3
#define NCA 4
int main()
{
  int i, j, page_attribute;
  float a[NRA][NCA];
```

```
for (i = 0; i < NRA; i++) {
for (j = 0; j < NCA; j++) {
a[i][j] = (i+1) + (j+1)/10.0; }
   }
  page\_attribute = 40; imsls_page(IMSLS_SET_PAGE_WIDTH, &page_attribute);
 imsls_f_write_matrix("a", NRA, NCA, (float *)a, 
   0);
```
## **Output**

}

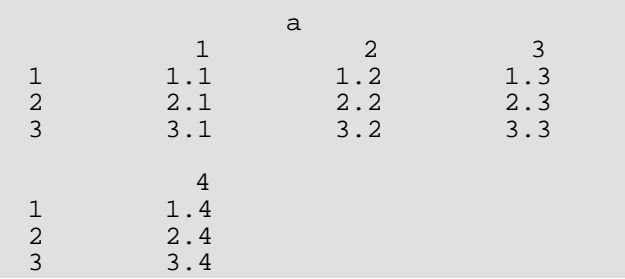

## write\_options

Sets or retrieves an option for printing a matrix.

## <span id="page-1809-0"></span>Synopsis

*#include* <imsls.h>

*void* imsls\_write\_options (*Imsls\_write\_options* option, *int* \*option\_value)

### Required Arguments

*Imsls\_write\_options* option (Input)

Option giving the type of the printing attribute to set or retrieve.

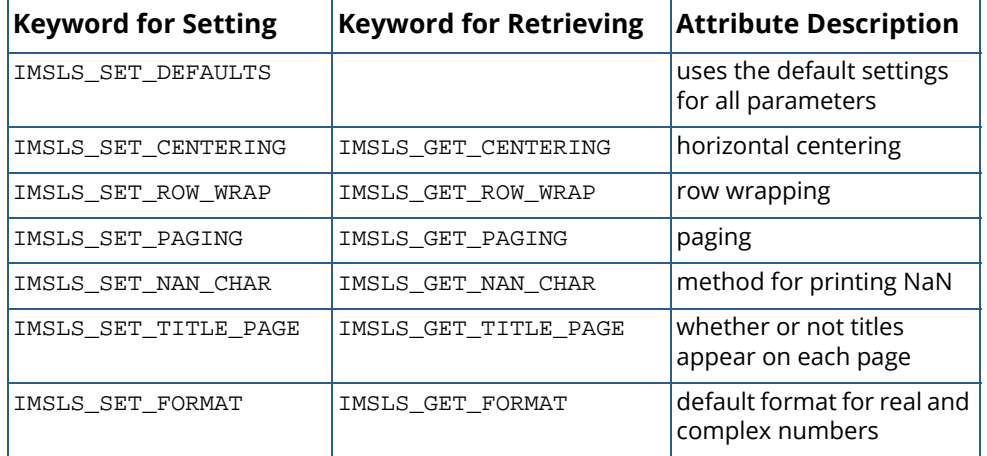

*int* \*option\_value (Input, if option is to be set; Output, otherwise) Value of the option attribute selected by option. The values to be used when setting attributes are

described in a table in the description section.

## **Description**

Function imsls\_write\_options allows the user to set or retrieve an option for printing a matrix. Options controlled by imsls\_write\_options are horizontal centering, method for printing large matrices, paging, method for printing NaN, method for printing titles, and the default format for real and complex numbers. (NaN can be retrieved by functions [imsls\\_f\\_machine](#page-1870-0) and [imsls\\_d\\_machine](#page-1870-0) (Chapter 15, [Utilities](#page-1813-0)).

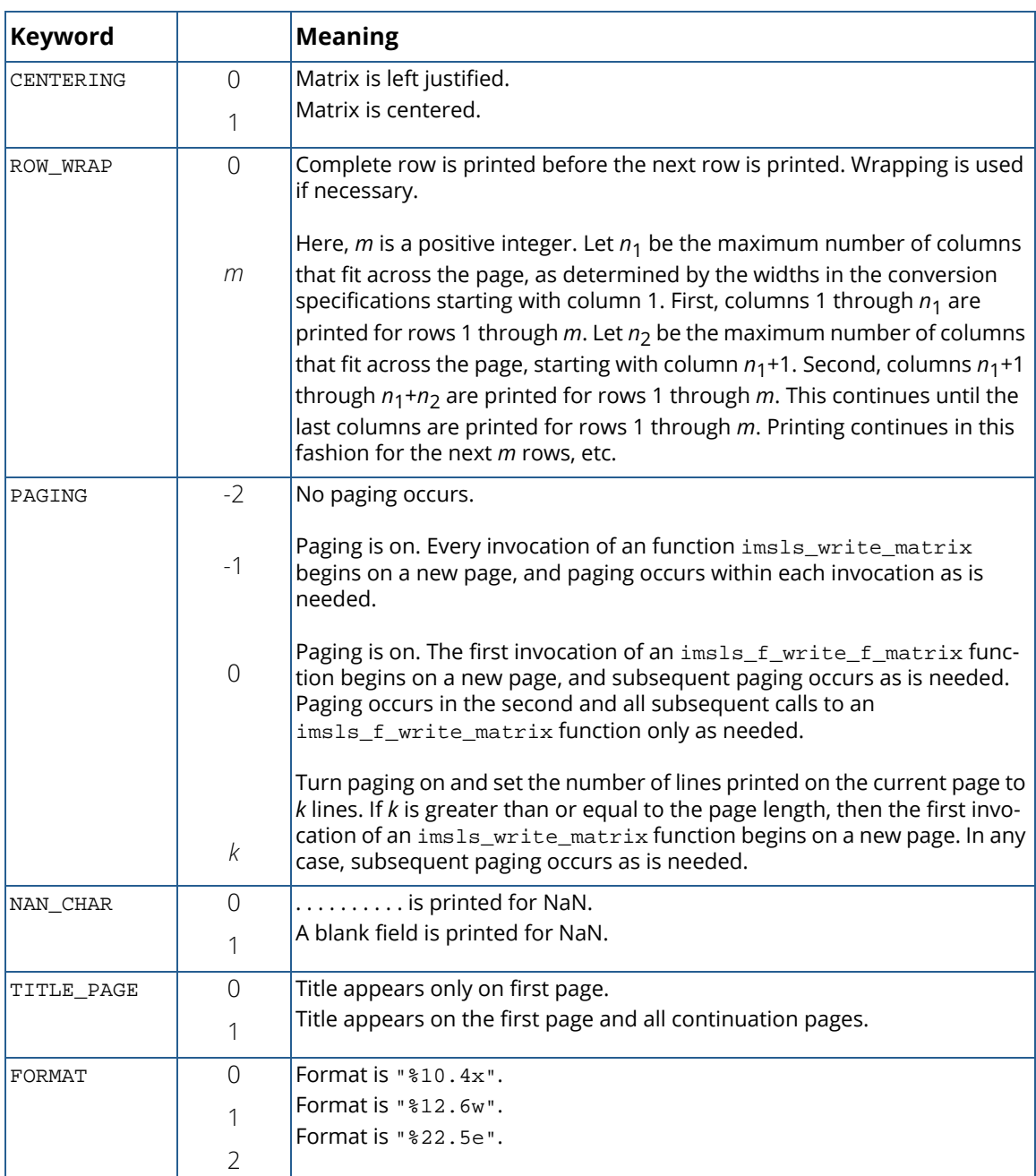

The following values can be used for the attributes:

The w conversion character used by the FORMAT option is a special conversion character that can be used to automatically select a pretty C conversion specification ending in either e, f, or d. The conversion specification ending with w is specified as "%n.dw". Here, n is the field width, and d is the number of significant digits generally printed.

Function imsls\_write\_options can be invoked repeatedly before using a function imsls\_f\_write\_matrix to print a matrix. The matrix printing functions retrieve the values set by imsls\_write\_options to determine the printing options. It is not necessary to call imsls write options if a default value of a printing option is desired. The defaults are as follows:

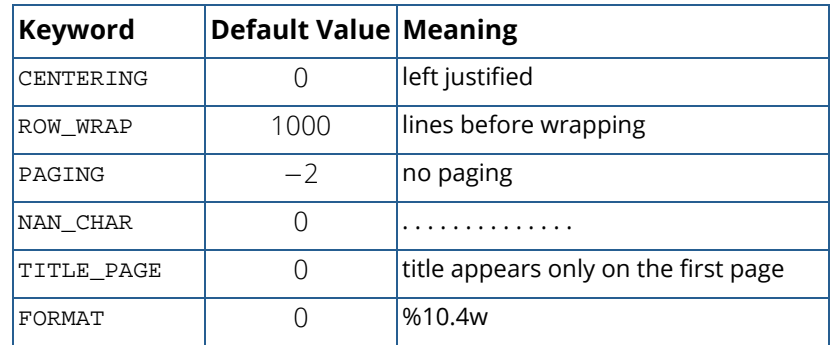

### Example

The following example illustrates the effect of imsls\_write\_options when printing a 3 × 4 real matrix *A* with function  $imsls_f_write\_matrix$ , where  $a_{ij} = i + j/10$ . The first call to  $imsls\_write\_options$  sets horizontal centering so that the matrix is printed centered horizontally on the page. In the next invocation of [imsls\\_f\\_write\\_matrix](#page-1800-0), the left-justification option has been set by function imsls\_write\_options so the matrix is left justified when printed.

```
#include <imsls.h>
#define NRA 4
#define NCA 3
int main()
{
  int i, j, option_value;<br>float a[NRA][NCA];
              a[NRA][NCA];for (i = 0; i < NRA; i++) {
       for (j = 0; j < NCA; j++)a[i][j] = (i+1) + (j+1)/10.0; }
    }
                                /* Activate centering option */
    option_value = 1;
   imsls_write_options (IMSLS_SET_CENTERING, &option_value);
                                 /* Write a matrix */
  imsls f_write_matrix ("a", NRA, NCA, (float*) a,
  0);
                                /* Activate left justification */
    option_value = 0;
    imsls_write_options (IMSLS_SET_CENTERING, &option_value);
    imsls_f_write_matrix ("a", NRA, NCA, (float*) a,
```
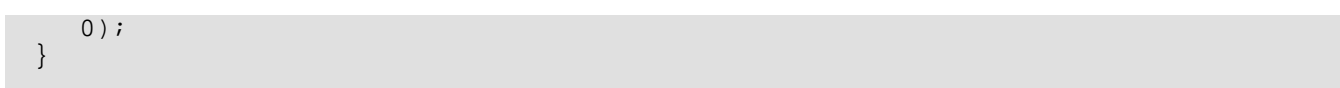

## **Output**

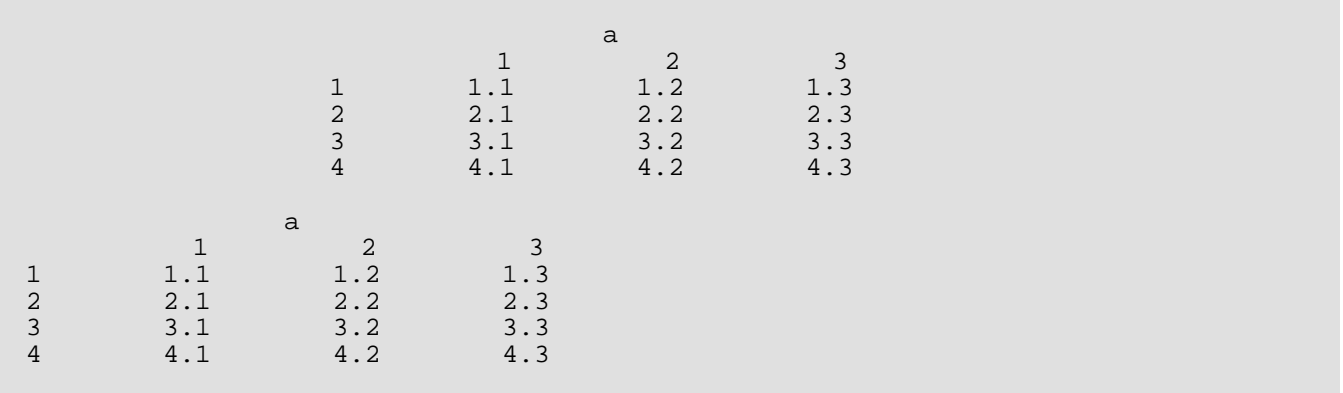

# <span id="page-1813-0"></span>**Utilities**

## Functions

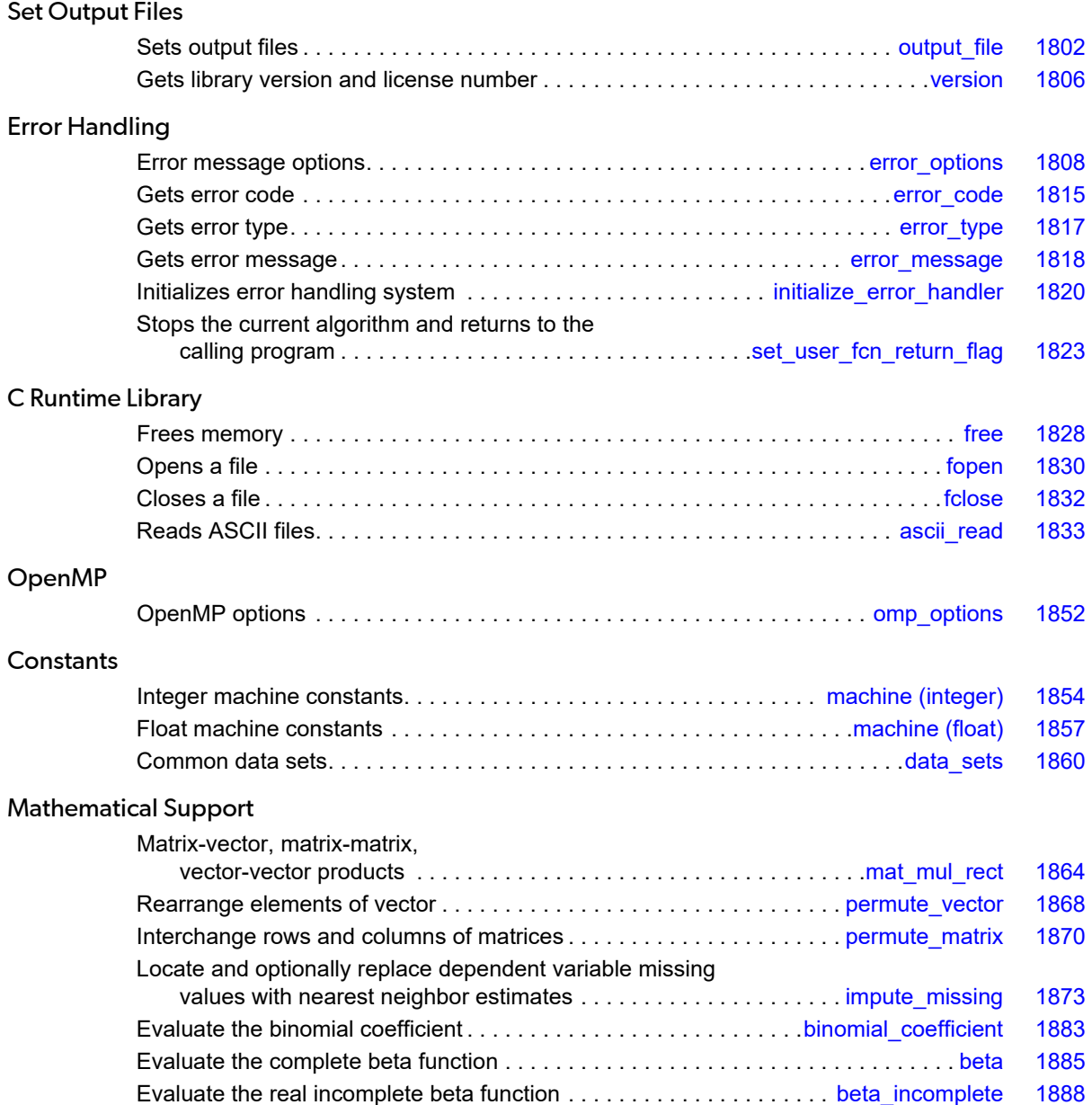

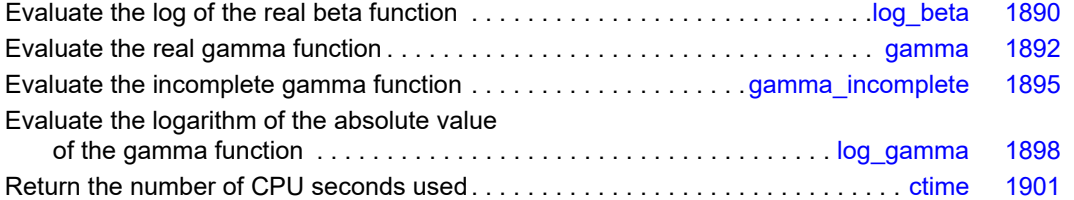

## <span id="page-1815-1"></span><span id="page-1815-0"></span>output\_file

Sets the output file or the error message output file.

## Synopsis with Optional Arguments

```
#include <imsls.h>
void imsls_output_file (
      IMSLS_SET_OUTPUT_FILE, FILE *ofile,
      IMSLS_GET_OUTPUT_FILE, FILE **pofile,
      IMSLS_SET_ERROR_FILE, FILE *efile,
      IMSLS_GET_ERROR_FILE, FILE **pefile,
      0)
```
## Optional Arguments

```
IMSLS_SET_OUTPUT_FILE, FILE *ofile (Input)
   Sets the output file to ofile.
   Default: ofile = stdout
IMSLS_GET_OUTPUT_FILE, FILE **pofile (Output)
   Sets the FILE pointed to by pofile to the current output file.
```
IMSLS\_SET\_ERROR\_FILE, *FILE* \*efile (Input) Sets the error message output file to efile.

Default: efile = stderr

```
IMSLS_GET_ERROR_FILE, FILE **pefile (Output)
   Sets the FILE pointed to by pefile to the error message output file.
```
## **Description**

This function allows the file used for printing by IMSL functions to be changed.

If multiple threads are used then default settings are valid for each thread. When using threads it is possible to set different output files for each thread by calling imsls\_output\_file from within each thread. See [Example 2](#page-1816-0) for more details.

## Examples

### **Example 1**

This example opens the file *myfile* and sets the output file to this new file. Function imsls\_f\_write\_matrix then writes to this file.

```
#include <imsls.h>
#include <stdio.h>
extern FILE* imsls_fopen(char* filename, char* mode);
extern int imsls_fclose(FILE* file);
int main()
\mathfrak{t} FILE *ofile;
  float x[] = \{3.0, 2.0, 1.0\} imsls_f_write_matrix ("x (default file)", 1, 3, x,
        0);
   ofile = imsls_fopen("myfile", "w");
    imsls_output_file(IMSLS_SET_OUTPUT_FILE, ofile,
        0);
    imsls_f_write_matrix ("x (myfile)", 1, 3, x,
        0);
   imsls fclose(ofile);
}
```
### **Output**

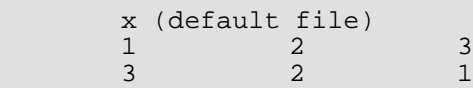

### **File myfile**

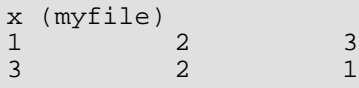

### <span id="page-1816-0"></span>**Example 2**

This example illustrates how to direct output from IMSL routines that run in separate threads to different files. First, two threads are created, each calling a different IMSL function, then the results are printed by calling [imsls\\_f\\_write\\_matrix](#page-1800-1) from within each thread. Note that imsls\_output\_file is called from within each thread to change the default output file.

#include <pthread.h>

```
#include <stdio.h>
#include <stdlib.h>
#include <imsls.h>
void *ex1(void* arg);
void *ex2(void* arg);
extern FILE* imsls_fopen(char* filename, char* mode); 
extern int imsls fclose(FILE* file);
int main()
\{pthread_t thread1;<br>pthread t thread2;
  pthread_t
    /* Create two threads. */
    if (pthread_create(&thread1, NULL ,ex1, (void *)NULL) != 0)
       perror("pthread_create"), exit(1);
    if (pthread_create(&thread2, NULL ,ex2, (void *)NULL) != 0)
       perror("pthread_create"), exit(1);
    /* Wait for threads to finish. */
   if (pthread_join(thread1, NULL) != 0)
perror("pthread_join"), exit(1);
 if (pthread_join(thread2, NULL) != 0)
       perror("pthread_join"),exit(1);
}
void *ex1(void *arg)
\{float * rand nums = NULL;
  FILE *file ptr;
    /* Open a file to write the result in. */
    file_ptr = imsls_fopen("ex1.out", "w");
    /* Set the output file for this thread. */
    imsls_output_file(
        IMSLS_SET_OUTPUT_FILE, file_ptr,
        0);
    /* Compute 5 random numbers. */
   imsls random seed set(12345);
    rand_nums = imsls_f_random_uniform(5,
       0);
    /* Output random numbers. */
    imsls_f_write_matrix("Random Numbers", 5, 1, rand_nums,
        0);
    if (rand_nums)
        imsls_free(rand_nums);
    imsls_fclose(file_ptr);
}
void *ex2(void *arg)
{ 
    int n_intervals=10;
    int n_observations=30;
    float *table;
  float x[] = \{
```

```
 0.77, 1.74, 0.81, 1.20, 1.95, 1.20, 0.47, 1.43, 3.37,
 2.20, 3.00, 3.09, 1.51, 2.10, 0.52, 1.62, 1.31, 0.32,
 0.59, 0.81, 2.81, 1.87, 1.18, 1.35, 4.75, 2.48, 0.96,
 1.89, 0.90, 2.05
   };
   FILE *file_ptr;
   /* Open a file to write the result in. */
   file_ptr = imsls_fopen("ex2.out", "w");
   /* Set the output file for this thread. */
   imsls_output_file(
       IMSLS_SET_OUTPUT_FILE, file_ptr,
       0);
   table = imsls_f_table_oneway (n_observations, x, n_intervals,
       0);
   imsls_f_write_matrix("counts", 1, n_intervals, table,
       0);
   if (table)
       imsls_free(table);
   imsls_fclose(file_ptr);
```
### **Output**

}

The content of the file ex1.out is shown below.

Random Numbers<br>1 0.4919 1 0.4919<br>2 0.3909 2 0.3909<br>3 0.2645 3 0.2645 4 0.1814 0.7546

The content of the file ex2.out is shown below.

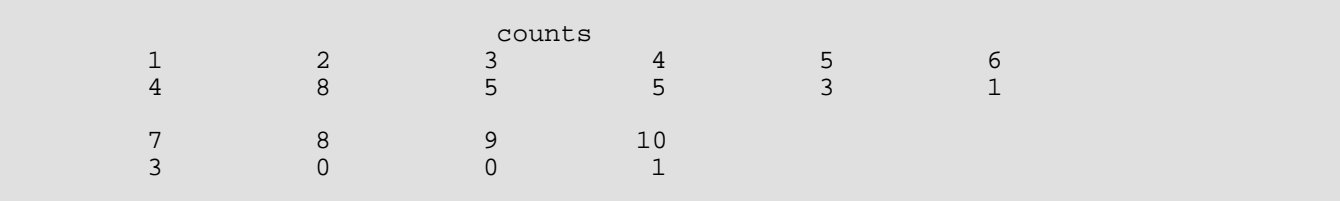

## <span id="page-1819-0"></span>version

Returns information describing the version of the library, serial number, operating system, and compiler.

## Synopsis

*#include* <imsls.h>

*char* \*imsls\_version (*Imsls\_keyword* code)

## Required Arguments

*Imsls\_keyword* code (Input) Index indicating which value is to be returned. It must be IMSLS\_LIBRARY\_VERSION, IMSLS\_OS\_VERSION, IMSLS\_COMPILER\_VERSION, or IMSLS\_LICENSE\_NUMBER.

### Return Value

The requested value is returned. If code is out of range, then NULL is returned. Use [imsls\\_free](#page-1841-0) to release the returned string.

## **Description**

Function imsls\_version returns information describing the version of the library, the version of the operating system under which it was compiled, the compiler used, and the IMSL serial number.

## Example

This example prints all the values returned by imsls\_version on a particular machine. The output is omitted because the results are system dependent.

```
#include <imsls.h>
#include <stdio.h>
int main()
{
 char *library_version, *os_version;
 char *compiler_version, *license_number;
```
}

```
 library_version = imsls_version(IMSLS_LIBRARY_VERSION);
   os_version = imsls_version(IMSLS_OS_VERSION);
 compiler_version = imsls_version(IMSLS_COMPILER_VERSION);
 license_number = imsls_version(IMSLS_LICENSE_NUMBER);
   printf("Library version = %s\n", library_version);
 printf("OS version = %s\n", os_version);
 printf("Compiler version = %s\n", compiler_version);
   printf("Serial number = %s\n", license_number);
   return 0;
```
## <span id="page-1821-0"></span>error\_options

Sets various error handling options.

## Synopsis with Optional Arguments

```
#include <imsls.h>
```
*void* imsls\_error\_options (

IMSLS\_SET\_PRINT, *Imsls\_error* type, *int* setting, IMSLS\_SET\_STOP, *Imsls\_error* type, *int* setting, IMSLS\_SET\_TRACEBACK, *Imsls\_error* type, *int* setting, IMSLS\_FULL\_TRACEBACK, *int* setting, IMSLS\_GET\_PRINT, *Imsls\_error* type, *int* \*psetting, IMSLS\_GET\_STOP, *Imsls\_error* type, *int* \*psetting, IMSLS\_GET\_TRACEBACK, *Imsls\_error* type, *int* \*psetting, IMSLS\_SET\_ERROR\_FILE, *FILE* \*file, IMSLS\_GET\_ERROR\_FILE, *FILE* \*\*pfile, IMSLS\_ERROR\_MSG\_PATH, *char* \*path, IMSLS\_ERROR\_MSG\_NAME, *char* \*name, IMSLS\_ERROR\_PRINT\_PROC, *Imsls\_error\_print\_proc* print\_proc, 0)

### Optional Arguments

IMSLS\_SET\_PRINT, *Imsls\_error* type, *int* setting (Input) Printing of type type error messages is turned off if setting is 0; otherwise, printing is turned on. Default: Printing turned on for IMSLS\_WARNING, IMSLS\_FATAL, IMSLS\_TERMINAL, IMSLS\_FATAL\_IMMEDIATE, and IMSLS\_WARNING\_IMMEDIATE messages IMSLS\_SET\_STOP, *Imsls\_error* type, *int* setting (Input) Stopping on type type error messages is turned off if setting is 0; otherwise, stopping is turned on.

Default: Stopping turned on for IMSLS\_FATAL and IMSLS\_TERMINAL and IMSLS\_FATAL\_IMMEDIATE messages

#### IMSLS\_SET\_TRACEBACK, *Imsls\_error* type, *int* setting (Input)

Printing of a traceback on type type error messages is turned off if setting is 0; otherwise, printing of the traceback turned on.

Default: Traceback turned off for all message types

#### IMSLS\_FULL\_TRACEBACK, *int* setting (Input)

Only documented functions are listed in the traceback if setting is 0; otherwise, internal function names also are listed.

Default: Full traceback turned off

## IMSLS\_GET\_PRINT, *Imsls\_error* type, *int* \*psetting (Output)

Sets the integer pointed to by psetting to the current setting for printing of type type error messages.

#### IMSLS\_GET\_STOP, *Imsls\_error* type, *int* \*psetting (Output)

Sets the integer pointed to by psetting to the current setting for stopping on type type error messages.

#### IMSLS\_GET\_TRACEBACK, *Imsls\_error* type, *int* \*psetting (Output)

Sets the integer pointed to by psetting to the current setting for printing of a traceback for type type error messages.

### IMSLS\_SET\_ERROR\_FILE, *FILE* \*file (Input) Sets the error output file.

Default: file = stderr

### IMSLS\_GET\_ERROR\_FILE, *FILE* \*\*pfile (Output) Sets the *FILE* \* pointed to by pfile to the error output file.

#### IMSLS\_ERROR\_MSG\_PATH, *char* \*path (Input)

Sets the error message file path. On UNIX systems, this is a colon-separated list of directories to be searched for the file containing the error messages.

Default: system dependent

### IMSLS\_ERROR\_MSG\_NAME, *char* \*name (Input) Sets the name of the file containing the error messages.

Default: file = "imsls\_e.bin"

### IMSLS\_ERROR\_PRINT\_PROC, *Imsls\_error\_print\_proc* print\_proc (Input)

Sets the error printing function. The procedure print\_proc has the form *void* print\_proc (*Imsls\_error* type, *long* code, *char* \*function\_name, *char* \*message).

In this case, type is the error message type number (IMSLS\_FATAL, etc.), code is the error message code number (IMSLS\_MAJOR\_VIOLATION, etc.), function\_name is the name of the function setting the error, and message is the error message to be printed. If print\_proc is NULL, then the default error printing function is used.

## Return Value

The return value is void.

## **Description**

This function allows the error handling system to be customized.

If multiple threads are used then default settings are valid for each thread but can be altered for each individual thread. See [Example 3](#page-1824-0) and [Example 4](#page-1826-0) for multithreaded examples.

## Examples

### **Example 1**

In this example, the IMSLS\_TERMINAL print setting is retrieved. Next, stopping on IMSLS\_TERMINAL errors is turned off, output to standard output is redirected, and an error is deliberately caused by calling imsls\_error\_options with an illegal value.

```
#include <imsls.h>
#include <stdio.h>
int main()
{
    int setting;
                              /* Turn off stopping on IMSLS_TERMINAL */
                              /* error messages and write error */
                              /* messages to standard output */
    imsls_error_options(IMSLS_SET_STOP, IMSLS_TERMINAL, 0,
                      IMSLS_SET_ERROR_FILE, stdout,
\overline{0}); \overline{0} /* Call imsls_error_options() with */
                              /* an illegal value */
    imsls_error_options(-1);
                             /* Get setting for IMSLS_TERMINAL */
    imsls_error_options(IMSLS_GET_PRINT, IMSLS_TERMINAL, &setting,
\overline{0}); \overline{0} printf("IMSLS_TERMINAL error print setting = %d\n", setting);
}
```
#### **Output**

```
*** TERMINAL Error from imsls_error_options. There is an error with
*** argument number 1. This may be caused by an incorrect number of
*** values following a previous optional argument name.
IMSLS_TERMINAL error print setting = 1
```
### **Example 2**

In this example, IMSL's error printing function has been substituted for the standard function. Only the first four lines are printed below.

```
#include <imsls.h>
#include <stdio.h>
void print proc(Imsls error, long, char*, char*);
int main()
{
                         /* Turn off tracebacks on IMSLS TERMINAL */
                          /* error messages and use a custom */
                          /* print function */
    imsls_error_options(IMSLS_ERROR_PRINT_PROC, print_proc,
\overline{0}); \overline{0}/* Call imsls error options() with an */ /* illegal value */
   imsls_error_options(-1);
}
void print_proc(Imsls_error type, long code, char *function_name,
               char *message)
{
  printf("Error message type %d\n", type);
   printf("Error code %d\n", code);
   printf("From function %s\n", function_name);
   printf("%s\n", message);
}
```
#### **Output**

```
Error message type 5
Error code 103
From function imsls_error_options
There is an error with argument number 1. This may be caused by an incorrect number 
of values following a previous optional argument name.
```
### <span id="page-1824-0"></span>**Example 3**

In this example, two threads are created and error options is called within each thread to set the error handling options slightly different for each thread. Since we expect to generate terminal errors in each thread, we must turn off stopping on terminal errors for each thread. See [Example 4](#page-1826-0) for a similar example, using WIN32 threads. Note since multiple threads are executing, the order of the errors output may differ on some systems.

```
#include <pthread.h>
#include <stdio.h>
#include <imsls.h>
void *ex1(void* arg);
void *ex2(void* arg);
int main()
{
   pthread_t thread1;
   pthread_t thread2;
    /* Create two threads. */
     if (pthread_create(&thread1, NULL ,ex1, (void *)NULL) != 0)
 perror("pthread_create"), exit(1); 
 if (pthread_create(&thread2, NULL ,ex2, (void *)NULL) != 0)
      perror("pthread_create"), exit(1); 
     /* Wait for threads to finish. */
     if (pthread_join(thread1, NULL) != 0)
      perror("pthread_join"),exit(1);
     if (pthread_join(thread2, NULL) != 0)
      perror("pthread_join"),exit(1);
}
void *ex1(void* arg)
{
     float res;
     /* 
      * Call imsls_error_options to set the error handling
      * options for this thread.
      */
     imsls_error_options(IMSLS_SET_STOP, IMSLS_TERMINAL, 0, 0);
    res = imsls_f_beta(-1.0, .5);
}
void *ex2(void* arg)
\{ float res;
     /* 
     * Call imsls_error_options to set the error handling
      * options for this thread. Notice that tracebacks are
      * turned on for IMSLS_TERMINAL errors.
     */
     imsls_error_options(IMSLS_SET_STOP, IMSLS_TERMINAL, 0,
            IMSLS_SET_TRACEBACK, IMSLS_TERMINAL, 1, 0);
    res = imsls_f_gamma(-1.0);}
```
#### **Output**

\*\*\* TERMINAL Error from imsls\_f\_beta. Both "x" =  $-1.000000e+00$  and "y" =<br>\*\*\* 5 000000e-01 must be greater than zero 5.000000e-01 must be greater than zero. \*\*\* TERMINAL Error from imsls\_f\_gamma. The argument for the function can not be a negative integer. Argument " $x" = -1.000000e+00$ . Here is a traceback of the calls in reverse order.

Utilities error\_options

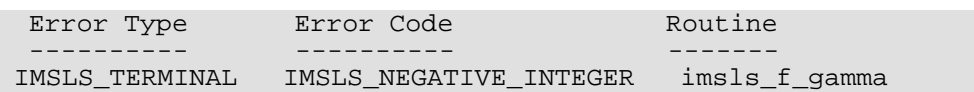

### <span id="page-1826-0"></span>**Example 4**

In this example the WIN32 API is used to demonstrate the same functionality as shown in Example 3 above. Note since multiple threads are executing, the order of the errors output may differ on some systems.

```
#include <windows.h>
#include <stdio.h>
#include <imsls.h>
DWORD WINAPI ex1(void *arg); 
DWORD WINAPI ex2(void *arg);
int main(int argc, char* argv[]) 
{
     HANDLE thread[2];
     thread[0] = CreateThread(NULL, 0, ex1, NULL, 0, NULL);
     thread[1] = CreateThread(NULL, 0, ex2, NULL, 0, NULL);
     WaitForMultipleObjects(2, thread, TRUE, INFINITE);
}
DWORD WINAPI ex1(void *arg) 
{
     float res;
     /* 
      * Call imsls_error_options to set the error handling
      * options for this thread.
      */
     imsls_error_options(IMSLS_SET_STOP, IMSLS_TERMINAL, 0,
         0);
    res = imsls_f_beta(-1.0, .5); return(0);
} 
DWORD WINAPI ex2(void *arg) 
\{ float res;
     /* 
      * Call imsls_error_options to set the error handling
      * options for this thread. Notice that tracebacks are
      * turned on for IMSLS_TERMINAL errors.
      */
     imsls_error_options(IMSLS_SET_STOP, IMSLS_TERMINAL, 0,
          IMSLS_SET_TRACEBACK, IMSLS_TERMINAL, 1,
          0);
    res = imsls_f_gamma(-1.0); return(0);
}
```
### **Output**

```
*** TERMINAL Error from imsL_f_beta. Both "x" = -1.000000e+000 and "y" = ***5.000000e-001 must be greater than zero.
```
\*\*\* TERMINAL Error from imsls\_f\_gamma. The argument for the function can \*\*\* not be a negative integer. Argument "x" = -1.000000e+000. Here is a traceback of the calls in reverse order. Error Type Brror Code Boutine ---------- ---------- ------- IMSLS\_TERMINAL IMSLS\_NEGATIVE\_INTEGER imsls\_f\_gamma USER

## <span id="page-1828-0"></span>error\_code

Gets the code corresponding to the error message from the last function called.

## Synopsis

*#include* <imsls.h>

*long* imsls\_error\_code ( )

### Return Value

This function returns the error message code from the last function called. The include file *imsls.h* defines a name for each error code.

## Example

In this example, stopping on IMSLS\_TERMINAL error messages is turned off and an error is then generated by calling function [imsls\\_error\\_options](#page-1821-0) with an illegal value for IMSLS\_SET\_PRINT. The error message code number is then retrieved and printed. In *imsls.h*, IMSLS\_INTEGER\_OUT\_OF\_RANGE is defined to be 132.

```
#include <imsls.h>
#include <stdio.h>
int main()
\left\{ \right.long code;
                                /* Turn off stopping IMSLS_TERMINAL */
                                /* messages and print error messages */
                                /* on standard output */
   imsls_error_options(IMSLS_SET_STOP, IMSLS_TERMINAL, 0,
                       IMSLS_SET_ERROR_FILE, stdout,
\overline{0}); \overline{0} /* Call imsls_error_options() with */
                                 /* an illegal value */
   imsls_error_options(IMSLS_SET_PRINT, 100, 0,
                       0);
                                /* Get the error message code */
   code = imsls_error_code();
  printf("error code = d\n\in", code);
}
```
### **Output**

```
*** TERMINAL error from imsls_error_options. "type" must be between 1 and
*** 5, but "type" = 100.
error code = 132
```
## <span id="page-1830-0"></span>error\_type

Gets the type corresponding to the error message from the last function called.

## Synopsis

*#include* <imsls.h>

*Imsls\_error* imsls\_error\_type ()

## Return Value

An *Imsls\_error* enum value is returned.

## Description

The *Imsls\_error* enum type has seven values: IMSLS\_NOTE, IMSLS\_ALERT, IMSLS\_WARNING, IMSLS\_FATAL, IMSLS\_TERMINAL, IMSLS\_WARNING\_IMMEDIATE and IMSLS\_FATAL\_IMMEDIATE. See [Kinds of Errors and Default Actions](#page-1917-0) for more details.

## Example

See [error\\_message](#page-1831-0) for an example.

## <span id="page-1831-0"></span>error\_message

Gets the text of the error message from the last function called.

### Synopsis

*#include* <imsls.h>

*char* \*imsls error message ()

### Return Value

Returns the current error message.

### **Description**

If the current error type is positive then the last error message set is returned. It does not matter if the error message was printed or not. The current error type is the number returned by [imsls\\_error\\_type](#page-1830-0). If the current error type is zero then NULL is returned.

The returned string can be freed using [imsls\\_free](#page-1841-0).

### Example

This example retrieves the error message from a call to [imsls\\_f\\_wilcoxon\\_rank\\_sum](#page-616-0) with an illegal argument.

```
#include <imsls.h>
#include <stdio.h>
int main(void)
{
   char *msg;
float x[] = \{0, 1, 2\};
float y[] = \{0, 1, 2\};
   float p;
  p = imsls_f_wilcoxon_rank_sum (3, x, 3, y, 0);
   msg = imsls_error_message();
printf("type = d \ncode = 8d \namsg = 8s\n". imsls_error_type(), imsls_error_code(), msg);
   imsls_free(msg);
```
### }

### **Output**

```
*** WARNING Error IMSLS_AT_LEAST_ONE_TIE from imsls_f_wilcoxon_rank_sum.
*** At least one tie is detected between the samples.
type = 3code = 11123
msg = At least one tie is detected between the samples.
```
## <span id="page-1833-0"></span>initialize\_error\_handler

Initializes the IMSL C Stat Library error handling system.

## Synopsis

```
#include <imsls.h>
int imsls_initialize_error_handler ()
```
## Return Value

If the initialization succeeds, zero is returned. If there is an error, a nonzero value is returned.

## **Description**

This function is used to initialize the IMSL C Stat Library error handling system for the current thread. It is not required, but is always allowed.

Use of this function is advised if the possibility of low heap memory exists when calling IMSL C Stat Library for the first time in the current thread. A successful return from imsls\_initialize\_error\_handler confirms that the IMSL C Stat Library error handling system has been initialized and is operational. The effects of calling imsls\_initialize\_error\_handler are limited to the calling thread only.

If imsls\_initialize\_error\_handler is not called and initialization of the error handling system fails, an error message is printed to stderr, and execution is stopped.

## Example

In this example, the IMSL C Stat Library error handler is initialized prior to calling multiple other IMSL C Stat Library functions. Often this is not required, but is advised if the possibility of low heap memory exists. Even if not required, the initialization call is always allowed.

The computations performed in this example are based on [Example 1](#page-152-0) for [imsls\\_f\\_regression\\_prediction](#page-146-0).

#include <imsls.h> #include <stdio.h>

```
int main()
{
#define INTERCEPT 1
#define N_INDEPENDENT 4
#define N_OBSERVATIONS 13
#define N_COEFFICIENTS (INTERCEPT + N_INDEPENDENT)<br>#define N_DEPENDENT 1
#define N_DEPENDENT
  int status;<br>float *y hat, *coeffi
            *y_hat, *coefficients;
  Imsls_f_regression *regression_info;<br>float x[][N INDEPENDENT] = {
             x[ K[ N_ INDEPENDENT ] = {7.0, 26.0, 6.0, 60.0,1.0, 29.0, 15.0, 52.0,11.0, 56.0, 8.0, 20.0, 11.0, 31.0, 8.0, 47.0,
       7.0, 52.0, 6.0, 33.0,
       11.0, 55.0, 9.0, 22.0,
       3.0, 71.0, 17.0, 6.0,
       1.0, 31.0, 22.0, 44.0,
 2.0, 54.0, 18.0, 22.0,
 21.0, 47.0, 4.0, 26.0,
1.0, 40.0, 23.0, 34.0,11.0, 66.0, 9.0, 12.0,10.0, 68.0, 8.0, 12.0float y[] = \{78.5, 74.3, 104.3, 87.6, 95.9, 109.2, 102.7, 72.5, 93.1, 115.9, 83.8, 113.3, 109.4};
       /* Initialize the IMSL C Math Library error handler. */
       status = imsls_initialize_error_handler();
        /* 
       * Verify successful error handler initialization before 
       * continuing. 
       */
      if (status == 0) {
           /* Fit the regression model */
           coefficients = imsls_f_regression(N_OBSERVATIONS, N_INDEPENDENT, 
               (float *)x, y,
               IMSLS_REGRESSION_INFO, &regression_info,
               0);
           /* Generate case statistics */
           y_hat = imsls_f_regression_prediction(regression_info, 
               N_OBSERVATIONS, (float*)x, 0);
           /* Print results */
           imsls_f_write_matrix("Predicted Responses", 1, N_OBSERVATIONS, 
              y_{hat}, 0);
       } else {
           printf("Unable to initialize IMSL C Math Library error handler.\n");
       }
}
```
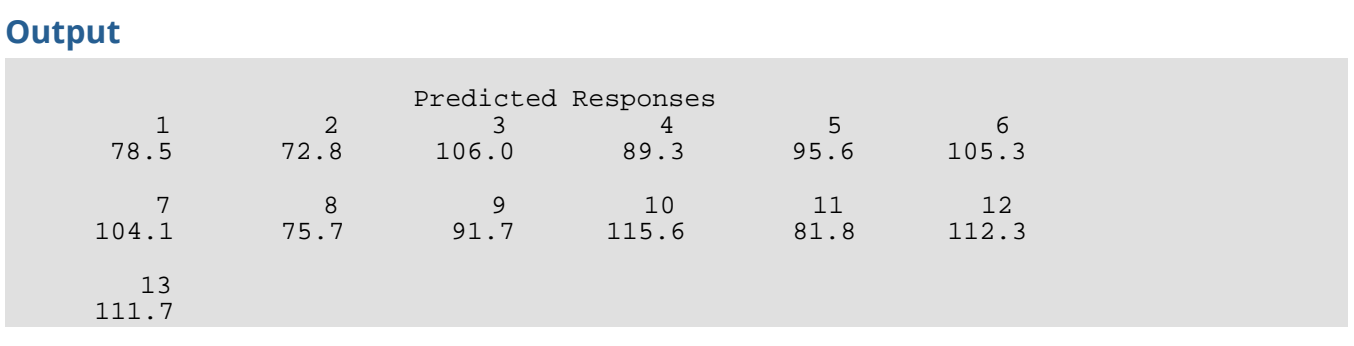
# set\_user\_fcn\_return\_flag

Indicates a condition has occurred in a user-supplied function necessitating a return to the calling function.

# Synopsis

*#include* <imsls.h>

*void* imsls\_set\_user\_fcn\_return\_flag (*int* code)

## Required Arguments

*int* code (Input)

A user-defined number that indicates the reason for the return from the user-supplied function.

## **Description**

Given a certain condition in a user-supplied function, imsls set user fon return flag stops executing any IMSL algorithm that has called the function, and returns to the calling function or main program. On invocation of imsls\_set\_user\_fcn\_return\_flag, a flag is set in the IMSL error handler. On returning from the user-supplied function, the error IMSLS\_STOP\_USER\_FCN is issued with severity IMSLS\_FATAL. Typically, if you use this function, you would disable stopping on IMSL C STAT errors, thus gaining greater control in situations where you need to prematurely return from an algorithm. (See Programming Notes.)

## Programming Notes

- 1. Since the default behavior of IMSL error handling is to stop execution on IMSLS\_TERMINAL and IMSLS\_FATAL errors, execution of the main program stops when the IMSLS\_STOP\_USER\_FCN error message is issued unless you alter this behavior by turning stopping off using imsls\_error\_options.
- 2. In a user-supplied function, the user is responsible for checking error conditions such as memory allocation, return status for any function calls, valid return values, etc.
- 3. Use of this function is valid only if called from within a user-supplied function.

## Examples

### **Example 1**

This example is based on [imsls\\_f\\_kolmogorov\\_one](#page-662-0). In this example, the user, for any hypothetical reason, wants to stop the evaluation of the user-supplied function,  $cdf$  when  $x$  is greater 0.5.

```
#include <imsls.h>
#include <stdio.h>
float cdf(float);
int main()
\left\{ \right. float *statistics = NULL, *diffs = NULL, *x = NULL;
   int nobs = 100, nmiss;
   imsls_random_seed_set(123457);
  x = \text{imsls_f\_random\_uniform}(\text{nobs, 0}); /* Turn off stopping on IMSLS_FATAL errors. */
   imsls_error_options(IMSLS_SET_STOP, IMSLS_FATAL, 0, 0);
   statistics = imsls_f_kolmogorov_one(cdf, nobs, x, 
       IMSLS_N_MISSING, &nmiss,
       IMSLS_DIFFERENCES, &diffs,
       0);
    /* The following lines will be executed because
      stopping is turned off. */
    if (statistics) {
      printf("D = 88.4f\nm", diffs[0]);
printf("D+ = 8.4f\n", diffs[1]);
printf("D- = 88.4f\n, diffs[2]);
printf("Z = 88.4f\n", statistics[0]);
 printf("Prob greater D one sided = %8.4f\n", statistics[1]);
       printf("Prob greater D two sided = %8.4f\n", statistics[2]);
      printf("N missing = d\n\times n", nmiss);
    } else {
      printf("\"statistics\" is NULL.\n");
 }
}
float cdf(float x)
{
   float mean = .5, std = .2886751, z, result;
    /* For a hypothetical reason, stop execution when x > 0.5. */
   if (x > 0.5) {
        imsls_set_user_fcn_return_flag(1);
       return 0;
    }
  z = (x-mean)/stdiresult = imsls_f_{normal_cdf(z)};
```
return result;

#### **Output**

}

```
*** FATAL Error IMSLS_STOP_USER_FCN from imsls_f_kolmogorov_one. Request<br>*** from user supplied function to stop algorithm User flag = "1"
                from user supplied function to stop algorithm. User flag = "1".
"statistics" is NULL.
```
### **Example 2**

This example is based on imsls f\_chi\_squared\_test, Example 3. This example demonstrates how to handle the error condition if the user-supplied function calls a C Stat Library function. In this example, THETA is set to 0 to force an error condition in calling the [imsls\\_f\\_poisson\\_cdf](#page-1094-0) function in the user-supplied function.

```
#include <imsls.h>
#include <stdio.h>
#define SEED 123457
#define N_CATEGORIES
#define N_PARAMETERS_ESTIMATED 0
#define N_NUMBERS 1000
#define THETA 0.0
float user_proc_cdf(float);
int main()
{
   int i, *poisson;
  float cell_statistics[3][N_CATEGORIES];<br>float chi squared statistics[3], x[N_NU
  float chi_squared_statistics[3], x[N_MWMBERS];<br>float cutpoints[] = {1.5, 2.5, 3.5, 4.5, 9
              cutpoints[] = \{1.5, 2.5, 3.5, 4.5, 5.5, 6.5,7.5, 8.5, 9.5;
   char *cell row labels[] = {"count", "expected count",
        "cell chi-squared"};
   char *cell\_col\_labels[] = {^\texttt{Poisson value"}, "0", "1", "2",
        "3", "4", "5", "6", "7", 
        "8", "9"};
    char *stat_row_labels[] = {"chi-squared",
        "degrees of freedom","p-value"};
    /* Turn off stopping on IMSLS_FATAL errors. */
   imsls_error_options(IMSLS_SET_STOP, IMSLS_FATAL, 0, 0);
   imsls_random_seed_set(SEED);
   /* Generate the data */
   poisson = imsls_random_poisson(N_NUMBERS, 5.0, 0);
    /* Copy data to a floating point vector*/
  for (i = 0; i < N_NNUMBERS; i++)x[i] = \text{poisson}[i]; chi_squared_statistics[2] =
```

```
 imsls_f_chi_squared_test(user_proc_cdf, N_NUMBERS, 
        N_CATEGORIES, x,
       IMSLS_CUTPOINTS_USER, cutpoints,<br>IMSLS_CELL_COUNTS_USER, &cell_stat
                                     \&cell\_statistics[0][0],\&cell\_statistics[1][0],IMSLS_CELL_EXPECTED_USER,
        IMSLS_CELL_CHI_SQUARED_USER, &cell_statistics[2][0],
        IMSLS_CHI_SQUARED, &chi_squared_statistics[0],
                                     &chi_squared_statistics[1],
        0);
    /* The following lines will be executed because
       stopping is turned off. */
    if (chi_squared_statistics[2] != chi_squared_statistics[2]) {
       print(f("p-value = \text{NaN}\n''); } else {
        imsls_f_write_matrix("\nChi-squared Statistics\n", 3, 1, 
           &chi_squared_statistics[0],<br>IMSLS ROW LABELS, stat r
                               stat_row_labels,
            0);
        imsls_f_write_matrix("\nCell Statistics\n", 3, N_CATEGORIES, 
           &cell_statistics[0][0],<br>IMSLS_ROW_LABELS, ce
            IMSLS_ROW_LABELS, cell_row_labels,
                                  cell_col_labels,
           IMSLS WRITE FORMAT, "%9.1f",
           0);
    }
}
float user proc cdf(float k)
{
   float cdf_v;<br>int settin
                  setting;
    /* The user is responsible for checking error conditions in the 
       user-supplied function, even if the user-supplied function
       is calling an IMSL function.
       For theta = 0.0 (an invalid input), imsls_f_poisson_cdf issues
       an IMSLS_TERMINAL error. Thus, stopping is turned off on
       IMSLS_TERMINAL eorror. */
    /* Get the current terminal error stopping setting which will be
       used for restoring the setting later. */
    imsls_error_options(IMSLS_GET_STOP, IMSLS_TERMINAL, &setting, 0);
    /* Disable stopping on terminal error. */
    imsls_error_options(IMSLS_SET_STOP, IMSLS_TERMINAL, 0, 0);
   cdf v = imsls f poisson cdf ((int) k, THETA);
    /* If there is terminal error, stop and return to main. */
    if (imsls_error_type() == IMSLS_TERMINAL) {
        imsls_set_user_fcn_return_flag(1);
        return 0;
    }
    /* Restore stopping setting */
    imsls_error_options(IMSLS_SET_STOP, IMSLS_TERMINAL, setting, 0);
```
return cdf\_v;

### **Output**

}

```
*** TERMINAL Error from imsls_f_poisson_cdf. The mean of the Poisson<br>*** distribution. "theta" = 0.000000e+000. must be positive.
             distribution, "theta" = 0.000000e+000, must be positive.
*** FATAL Error IMSLS_STOP_USER_FCN from imsls_f_chi_squared_test.
*** Request from user supplied function to stop algorithm. User 
*** flag = "1".
p-value = NaN
```
# free

Frees memory returned from an IMSL C Stat Library function.

# Synopsis

*#include* <imsls.h>

*void* imsls\_free (*void* \*data)

# Required Arguments

*void* \*data (Input) A pointer to data returned from an IMSL C Stat Library function.

# **Description**

The function imsls\_free frees memory using the C runtime library used by the IMSL C Stat Library for allocation. It is a wrapper around the standard C runtime function free.

Function imsls\_free can always be used to free memory allocated by the IMSL C Stat Library, but is required if an application has linked to multiple copies of the C runtime library, with each copy having its own set of heap allocation structures. In this situation, using the C runtime function free can result in memory being allocated with one copy of the C runtime library and freed with a different copy, which may cause abnormal termination. Using imsls\_free ensures that the same C runtime library is used for both allocation and freeing.

**Note** that imsls\_free should be used only to free memory that was allocated by IMSL C Stat Library.

# Example

This example computes a set of random numbers, prints them, and then frees the array returned from the random number generation function.

```
#include <imsls.h>
#include <stdio.h>
int main()
{
    int seed = 123457;
```

```
 int n_random = 5;
   float *r;
   imsls_random_seed_set (seed);
 r = imsls_f_random_normal(n_random, 0);
 printf("%s: %8.4f%8.4f%8.4f%8.4f%8.4f\n",
 "Standard normal random deviates",
        r[0], r[1], r[2], r[3], r[4]);
   imsls_free(r);
```
}

Standard normal random deviates: 1.8279 -0.6412 0.7266 0.1747 1.0145

# <span id="page-1843-0"></span>fopen

Opens a file using the C runtime library used by the IMSL C Stat Library.

# Synopsis

*#include* <imsls.h> *#include* <stdio.h>

*FILE* \*imsls\_fopen (*char* \*filename, *char* \*mode)

# Required Arguments

*char* \*filename (Input) The name of the file to be opened.

*char* \*mode (Input)

The type of access to be permitted to the file. This string is passed to the C runtime function fopen, which determines the valid mode values.

# Return Value

A pointer to the file structure, FILE, defined in stdio.h. To close the file, use imsls\_fclose.

# **Description**

The function imsls\_fopen opens a file using the C runtime library used by the IMSL C Stat Library. It is a wrapper around the standard C runtime function fopen.

Function imsls\_fopen can always be used to open a file which will be used by the IMSL C Stat Library, but is required if an application has linked to multiple copies of the C runtime library, with each copy having its own set of file instructions. In this situation, using the C runtime function fopen can result in a file being opened with one copy of the C runtime library and reading or writing to it with a different copy, which may cause abnormal behavior or termination. Using  $imsls_fopen$  ensures that the same C runtime library is used for both the open operation and reading and writing within an IMSL C Stat Library function to which the file pointer has been passed as an input argument.

**Note:** The function imsls fopen should only be used to open a file whose file pointer will be input to an IMSL C Stat Library function. Use imsls\_fclose to close files opened with imsls\_fopen.

**Note:** This function is not prototyped in imsls.h. This is to avoid including stdio.h within imsls.h. An extern declaration should be explicitly used to assure compatibility with linkers.

### Example

This example writes a matrix to the file matrix.txt. The function imsls\_fopen is used to open a file. This function returns a file pointer, which is passed to imsls output file. The matrix is written by imsls\_f\_write\_matrix, which uses the file pointer from imsls\_output\_file. The function imsls\_fclose is then used to close the file.

```
#include <imsls.h>
#include <stdio.h>
extern FILE* imsls_fopen(char* filename, char* mode);
extern void imsls_fclose(FILE* file);
int main()
\left\{ \right\} FILE *file;
   float a[] = \{ 1.1, 2.4, 3.6,
        4.3, 5.1, 6.7,
        7.2, 8.9, 9.3
    };
   file = imsls fopen("matrix.txt", "w");
    imsls_output_file(IMSLS_SET_OUTPUT_FILE, file, 
\overline{0}); \overline{0} imsls_f_write_matrix("Matrix written matrix.txt",
                         3, 3, a, 0);
    imsls_fclose(file);
}
```
### **Output**

The content below is stored in the matrix.txt file. Matrix written to matrix.txt<br>1 2 1 2 3 1 1.1 2.4 3.6 2 4.3 5.1 6.7 3 7.2 8.9 9.3

# fclose

Closes a file opened by imsls\_fopen.

# Synopsis

*#include* <imsls.h>

*#include* <stdio.h>

*int* imsls\_fclose (*FILE* \*file)

# Required Arguments

*FILE* \*file (Input/Output) A file pointer returned from imsls\_fopen.

# Return Value

The return value is zero if the file is successfully closed. If there is an error, EOF is returned. EOF is defined in stdio.h.

# **Description**

The function imsls\_fclose is a wrapper around the standard C runtime function fclose. It is used to close files opened with imsls\_fopen.

**Note:** The function imsls\_fopen should only be used to open a file whose file pointer will be input to an IMSL C Stat Library function. Use imsls\_fclose to close files opened with imsls\_fopen.

**Note:** This function is not prototyped in imsls.h. This is to avoid including stdio.h within imsls.h. An extern declaration should be explicitly used to assure compatibility with linkers.

# Example

See [imsls\\_fopen](#page-1843-0) for an example of its use.

# ascii\_read

Reads freely-formatted ASCII files.

# Synopsis

*#include* <imsls.h>

*int* imsls\_ascii\_read (*char* \*filename, …, 0)

## Required Arguments

char \*filename (Input)

A string containing the pathname and filename of the file containing the data.

**NOTE**: In addition to filename, at least one data type, array length, and array name triplet optional argument is required. A Terminal error will be issued when the triplet is missing. See [Optional Arguments](#page-1847-0) for more information.

# Return Value

The return value is the status of the read operation. The return value is set to 0 for success and 1 for failure.

# Synopsis with Optional Arguments

```
#include <imsls.h>
```
*int* \*imsls\_ascii\_read (*char* \*filename,

IMSLS\_SHORT, *long* \*n\_vals, *short* \*\*var, IMSLS\_SHORT\_USER, *long* \*n\_vals, *short* var[], IMSLS\_INT, *long* \*n\_vals, *int* \*\*var, IMSLS\_INT\_USER, *long* \*n\_vals, *int* var[], IMSLS\_LONG, *long* \*n\_vals, *long* \*\*var, IMSLS\_LONG\_USER, *long* \*n\_vals, *long* var[], IMSLS\_FLOAT, *long* \*n\_vals, *float* \*\*var, IMSLS\_FLOAT\_USER, *long* \*n\_vals, *float* var[], IMSLS\_DOUBLE, *long* \*n\_vals, *double* \*\*var,

IMSLS\_DOUBLE\_USER, *long* \*n\_vals, *double* var[], IMSLS\_CHAR, *long* \*n\_vals, *char* \*\*var, IMSLS\_CHAR\_USER, *long* \*n\_vals, *char* var[][], IMSLS\_DATETIME, *long* \*n\_vals, *struct tm*\*\*var, IMSLS\_DATETIME\_USER, *long* \*n\_vals, *struct tm*var[], IMSLS\_TIME\_VAL, *long* \*n\_vals, *Imsls\_time\_val* \*\*var, IMSLS\_TIME\_VAL\_USER, *long* \*n\_vals, *Imsls\_time\_val* var[], IMSLS\_COLUMNS, *or* IMSLS\_ROWS, IMSLS\_DELIM, *int* n\_delimiters, *char* delimiters[], IMSLS\_DATETIME\_FORMAT, *int* n\_formats, *int* datetime\_format[], IMSLS\_FILTERS, *int* n\_filters, *char* filters[], IMSLS\_COLUMN\_INDEX, *int* n\_columns, *int* columns[], IMSLS\_IGNORE, *int* n\_ignore, *char* \*ignore[], IMSLS\_IGNORE\_BAD\_DATETIME, IMSLS\_REPLACEMENT\_NUMBERS, *int* n\_repl\_nums, *char* \*miss\_vals[], *float* repl\_nums[], IMSLS\_REPLACEMENT\_STRINGS, *int* n\_repl\_strs, *char* \*miss\_vals[],*char* \*repl\_strs[], IMSLS\_NRECS, *int* n\_recs, IMSLS\_NSKIP, *int* n\_skip, IMSLS\_VALS\_PER\_REC, *int* vals\_per\_rec, IMSLS\_NO\_BINARY\_CHECK, IMSLS\_ALLOW\_CHARS, *int* n\_allow, *char* allow\_chars[],

### <span id="page-1847-0"></span>Optional Arguments

0)

IMSLS\_SHORT, *long* \*n\_vals, *short* \*\*var (Output)

IMSLS\_INT, *long* \*n\_vals, *int* \*\*var (Output)

IMSLS\_LONG, *long* \*n\_vals, *long* \*\*var (Output)

IMSLS\_FLOAT, *long* \*n\_vals, *float* \*\*var (Output)

IMSLS\_DOUBLE, *long* \*n\_vals, *double* \*\*var (Output)

IMSLS\_CHAR, *long* \*n\_vals, *char* \*\*var (Output)

IMSLS\_DATETIME, *long* \*n\_vals, *struct tm* \*\*var (Output)

#### IMSLS\_TIME\_VAL, *long* \*n\_vals, *Imsls\_time\_val* \*\*var (Output)

The above optional argument triplets are used to read data from an ASCII file. Each optional argument is a comma-separated list of data type, array length, and array name describing the output variable to read from filename. At least one triplet is required. In each of the above cases, n vals is output only and is the number of elements read.

#### **NOTE**: As many as 1024 variables can be read from an input data file. Optional arguments may be repeated to read the same type of data from multiple columns.

IMSLS\_SHORT\_USER, *long* \*n\_vals, *short* var[] (Output)

IMSLS\_INT\_USER, *long* \*n\_val, *int* var[] (Output)

IMSLS\_LONG\_USER, *long* \*n\_vals, *long* var[] (Output)

IMSLS\_FLOAT\_USER, *long* \*n\_vals, *float* var[] (Output)

IMSLS\_DOUBLE\_USER, *long* \*n\_vals, *double* var[] (Output)

IMSLS\_CHAR\_USER, *long* \*n\_vals, *char* var[][] (Output)

IMSLS\_DATETIME\_USER, *long* \*n\_vals, *struct* tm var[] (Output)

#### IMSLS\_TIME\_VAL\_USER, *long* \*n\_vals, *Imsls\_time\_val* var[] (Output)

The above optional argument triplets allow users to provide storage for variables to be read from an ASCII file. In each of the above cases, n\_vals is the length of var on input and is the number of elements read on output.

#### IMSLS\_COLUMNS, (Input)

or

#### IMSLS\_ROWS, (Input)

Specifies the file format organization. IMSLS\_COLUMNS indicates that the data is column-oriented (processing of the file is done reading down columns in the file). IMSLS\_ROWS indicates that the data is row-oriented (processing of the file is done reading left to right).

Default: It is assumed that the data is column-oriented.

#### IMSLS\_DELIM, int n\_delimiters, *char* delimiters[] (Input)

An array of length n\_delimiters containing single-character field delimiters used to delineate columns or rows in the data file. If character fields contain delimiter characters, the string will be interpreted as more than one string, and the data in the file will not match the variable list. Use the decimal value 9 or "\t" to identify the TAB character.

Default: A comma - or space- delimited file is assumed.

#### IMSLS\_DATETIME\_FORMAT, int n\_formats, int datetime\_format[] (Input)

An array of length n formats containing the date and time formats to be used for interpreting date or time data within the file. A single value is used for each datetime\_format variable. Based on the data within the file, positive datetime\_format numbers refer to date formats; negative datetime format numbers refer to time formats. For a table of valid date and time formats see the discussion in the [Description](#page-1851-0) and [Example 5](#page-1859-0).

Default: It is assumed that the data is in neither date nor time format.

### IMSLS\_FILTERS, int n\_filters, char filters[] (Input)

An array of length n\_filters containing the one-character strings that imsls\_ascii\_read should check and filter out as it reads the data. Any character found on the keyboard can be used. For example, to filter characters "," and ";" specify

```
 int n_filters = 2;
```
### char filters[] =  $\{\cdot, \cdot, \cdot\}$ ;

A special character not found on the keyboard is specified by ASCII code.

Default: Nothing is filtered out.

#### IMSLS\_COLUMN\_INDEX, int n\_columns, int columns[] (Input)

An array of length n\_columns containing integers indicating column numbers to read from the file. IMSLS\_COLUMN\_INDEX defines an array of column numbers (starting with the first column as column 1) that corresponds with data type variable name pairs supplied in the optional argument. For example, if an array, columns=[5, 1, 3], is supplied with the list of variables a1, a2, a3, then the values in the IMSLS\_COLUMN\_INDEX array are automatically sorted before reading the columns, resulting in  $a1 = column #1, a2 = column #3, a3 = column #5.$ 

Default: All columns are read.

### IMSLS\_IGNORE, int n\_ignore, char \*ignore[] (Input)

An array of length n\_ignore containing strings to be ignored. If any of these strings are encountered, imsls\_ascii\_read skips the entire line and starts reading data from the next line. Any character is allowed. For example, to skip lines containing either of the character strings "abc" or "def" specify

```
int n_ignore = 2;
```

```
char *ignore[] = {\text{``abc''}, \text{``def''}};
```
Adding the special string \$BAD\_DATE\_TIME in the ignore array has the effect of skipping lines where invalid date/time data is found.

Default: Nothing is ignored.

#### IMSLS\_IGNORE\_BAD\_DATETIME, (Input)

Skip lines where invalid date/time data is found.

Default: Do not ignore invalid date/time data.

### IMSLS\_REPLACEMENT\_NUMBERS, int n\_repl\_nums, *char* \*miss\_vals[], float repl\_nums[] (Input)

n\_repl\_nums is the length of arrays miss\_vals and repl\_nums. miss\_vals contains strings representing missing data in the file. Each value in the repl\_nums array corresponds to a string in the miss\_vals array. As the input data file is read, occurrences of values that match those in  $m$  iss vals are replaced by the corresponding element of  $rep1$  nums for numerical output. If the output variable is of type IMSLS\_CHAR, repl\_nums is ignored. See [Example 3.](#page-1857-0)

Default: Nothing is replaced.

### IMSLS\_REPLACEMENT\_STRINGS, int n\_repl\_strs, *char* \*miss\_vals[], char \*repl\_strs[] (Input)

n\_repl\_strs is the length of arrays miss\_vals and repl\_strs. miss\_vals contains strings representing missing data in the file. Each of the strings in repl\_strs corresponds to a string in the miss\_vals array. As the input data file is read, occurrences of strings that match those in miss\_vals are replaced by the corresponding string in repl\_strs for IMSLS\_CHAR output. If the output variable is not of type IMSLS\_CHAR, repl\_strs is ignored. See [Example 8.](#page-1863-0) Default: Nothing is replaced.

NOTE: IMSLS\_REPLACEMENT\_NUMBERS and IMSLS\_REPLACEMENT\_STRINGS may be used simultaneously when reading data written into output variables of mixed types such as IMSLS\_CHAR and IMSLS\_INT.

### IMSLS\_NRECS, int n\_recs (Input)

Number of records to read for row or column oriented data. If n\_recs is not provided or is set to zero (0), the entire file is read. For more information about records, see the [Physical Records versus](#page-1851-1)  [Logical Records](#page-1851-1) topic in Description.

Default:  $n$   $recs = 0$ .

#### IMSLS\_NSKIP, int n\_skip (Input)

Number of physical records in the file to skip before data is read. If n\_skip is not provided or is set to zero (0), no records are skipped.

Default:  $n$ \_ $skip = 0.$ 

#### IMSLS\_VALS\_PER\_REC, int vals\_per\_rec (Input)

An integer that specifies how many values comprise a single record in the input data file. If not provided, each line of data in the file is treated as a new record. See [Example 4.](#page-1858-0)

Default: vals\_per\_rec = 0.

#### IMSLS\_NO\_BINARY\_CHECK (Input)

ASCII decimal or hex values 0 to 127 are allowed. If binary characters above the 127 decimal value are found, the file is considered binary and reading is terminated. If IMSLS\_NO\_BINARY\_CHECK is specified, the check for binary characters is omitted.

Default: A check for binary characters is performed.

#### IMSLS\_ALLOW\_CHARS, int n\_allow, char allow\_chars[] (Input)

allow\_chars is an array of length n\_allow, containing the octal representation of ASCII values outside of the 0 to 127 decimal range preceded with a backwards slash. Characters specified in allow chars are treated as ASCII characters instead of binary characters. For example, to allow imsls ascii read to accept characters 130 and 150 (octal values 202 and 226), set the allow\_chars array as follows:

*char* allow chars  $[2] = {$  "\202\226"};

Default: Binary characters are not allowed.

## <span id="page-1851-0"></span>**Description**

Function imsls\_ascii\_read is adept at reading both row-oriented and column-oriented data files. The steps that imsls\_ascii\_read performs when reading a file include:

- 1. Open the file.
- 2. Assign the file a file descriptor.
- 3. Compose a format string that describes the organization of the data.
- 4. Close the file when reading of the data has been completed.

imsls\_ascii\_read needs to know which delimiters to expect in the file; comma and space are the default delimiters. imsls\_ascii\_read easily reads data values separated by any combination of commas and spaces or any other delimiters one explicitly defines using IMSLS\_DELIM.

If neither IMSLS\_ROWS nor IMSLS\_COLUMNS is provided, the file is assumed to be organized by columns.

### <span id="page-1851-1"></span>**Physical Records versus Logical Records**

In an ASCII text file, the end-of-line is signified by the presence of either a CTRL-J (linefeed) or a CTRL-M (return) character, and a record extends from one end-of-line character to the next. However, there are actually two kinds of records; physical records and logical records.

For column-oriented files, the amount of data in a physical record is often sufficient to provide exactly one value for each element in the data array, and then it is a logical record, as well. For row-oriented files, the concept of logical records is not relevant, since data is read as contiguous values separated by delimiters, and the end-of-line is interpreted as another delimiter.

**NOTE**: IMSLS\_NRECS counts by logical records, if IMSLS\_VALS\_PER\_REC has been defined. IMSLS\_NSKIP, on the other hand, counts by physical records, regardless of any logical record size that has been defined.

### **Changing the Logical Record Size**

IMSLS\_VALS\_PER\_REC can be used to explicitly define a different logical record size; In most cases, this optional argument does not need to be provided. For an example of how to use IMSLS\_VALS\_PER\_REC, see [Example 4.](#page-1858-0)

**NOTE**: By default, imsls\_ascii\_read considers the physical record to be one line in the file, and the concept of a logical record is not needed. When using logical records, the physical records in the file must all contain the same number of values. IMSLS\_VALS\_PER\_REC can be specified only with column-oriented data files.

### **Filtering and Substitution While Reading Data**

IMSLS\_FILTERS can be used to filter certain characters from the data as it is read. Each character (or sequence of digits that represents the ASCII code for a character) must be enclosed with single quotes. For example, either of the following is a valid specification:

',' or '44'

Furthermore, the two specifications shown above are equivalent to one another. For an example of using filters, see [Example 4.](#page-1858-0)

**NOTE:** Do not filter characters that are used as delimiters. The delimiters enable imsls\_ascii\_read to discern where one data value ends and another one begins.

Characters that match one of the values in filters are treated as if they are not present; in other words, these characters are not treated as data and do not contribute to the size of the logical record, if one has been defined using IMSLS\_VALS\_PER\_REC.

**NOTE**: IMSLS\_IGNORE can be used to supply multi-character strings instead of individual characters. However, a character that matches filters is simply discarded, and filtering resumes from that point, while a string that matches ignore causes that entire line to be skipped.

When reading a data file that contains a value such as  $\#$ \$\*10.00\*\*, and it is preferred that the entire line be skipped, filter the characters individually with  $filters = ['#','$','*']$  instead of collectively with  $i$ qnore =  $[444*24*14*12]$ .

### **Delimiters in the Input File**

Values in the file can be separated by commas, spaces, and any other delimiter characters specified with IMSLS\_DELIM. Characters not specified with IMSLS\_DELIM are treated as data and type conversion is attempted. If type conversion is not possible, imsls ascii read results in a terminal error.

**NOTE**: Date and time data, such as months, days, hours, and minutes, may only contain the separation characters slash ( / ), colon (:), hyphen (-), and comma (,). These four characters may not be used as delimiters for data containing dates and times.

### **Reading Row**-**Oriented Files**

When reading row-oriented data (IMSLS ROWS) provide only a single data triplet. The file is read using the delimiter (or the default delimiters if IMSLS DELIM is omitted) to return an array of length n, where n is the number of values in the file. Providing IMSLS\_NRECS allows the control of how many rows (lines) in the file are transferred into the returned array.

Using IMSLS ROWS and a single data triplet is an easy way to read the entire content of the file and the result is a single array of data that contains all valid data found within the file.

### **Reading Column**-**Oriented Files**

When IMSLS COLUMNS is used, imsls ascii read views the data file as a series of columns with a one-toone correspondence between columns in the file and variables. For example, for a file containing three columns of data values and with three output arrays defined as  $\text{var1}, \text{var2},$  and  $\text{var3}$ ; the values from the first record of the file will be transferred to var1[0], var2[0], and var3[0]. The three values from the second record of the file will be transferred to var1[1], var2[1], and var3[1], and so forth, until all of the data in the file has been read. The exception is if IMSLS\_NRECS is provided in which case transfer of data stops when imsls ascii read reaches the number of records to be read.

The length of the individual output arrays is specified by  $n$  vals.

### **Date and Time Formats**

IMSLS\_DATETIME\_FORMAT is used to describe the format of the input string data by specifying a format to use as the data is read. These formats are:

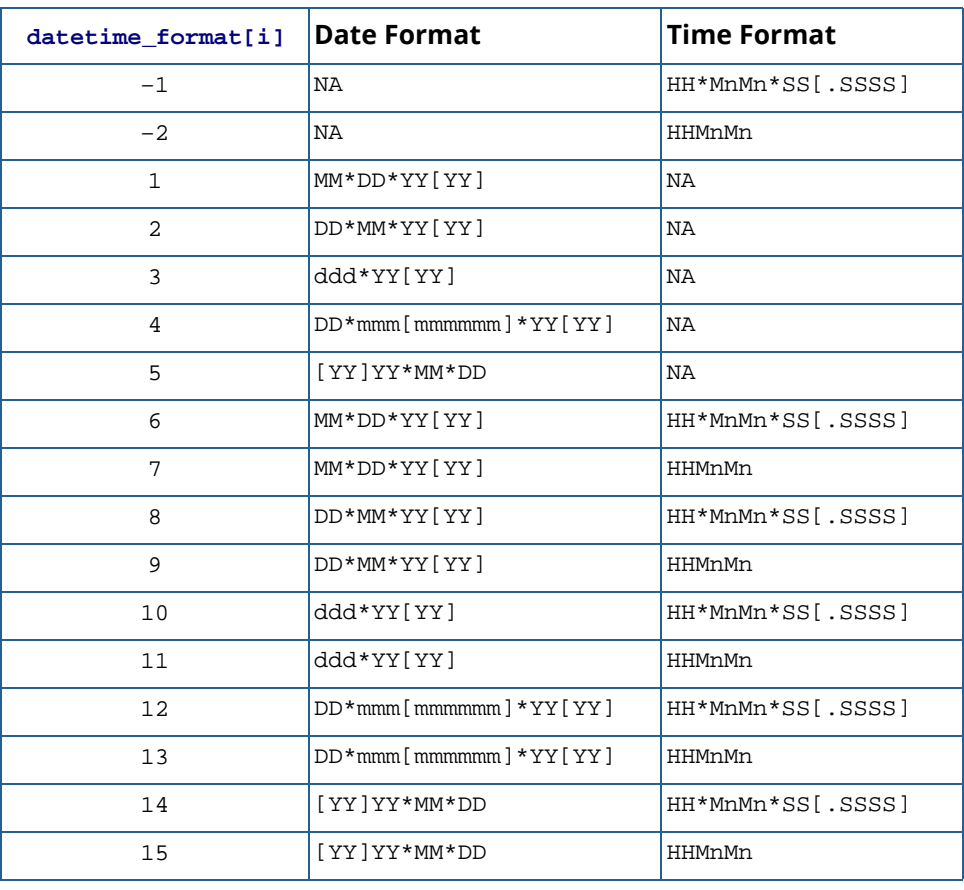

### <span id="page-1854-0"></span>**Table 54 – Date/Time Formats**

The abbreviations used in the format descriptions in [Table 54](#page-1854-0) are:

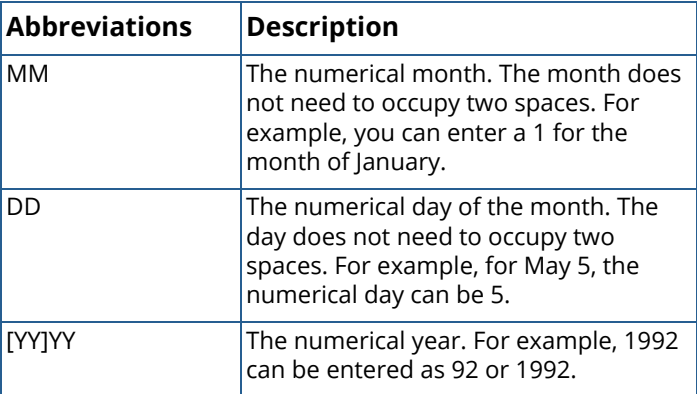

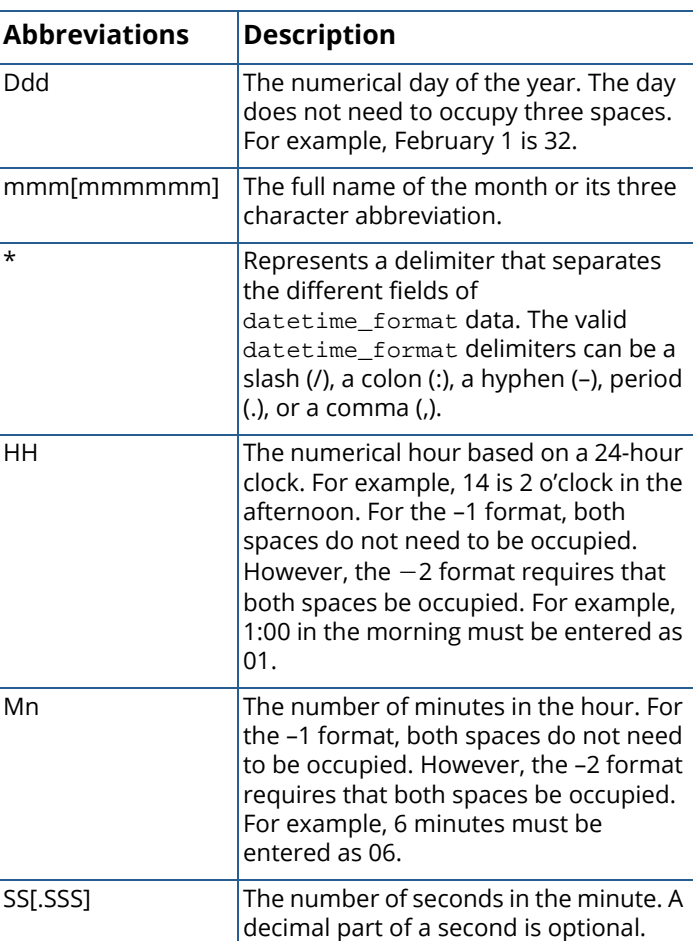

imsls\_ascii\_read supports two time value structures. The standard *struct* tm C type is obtained with optional argument IMSLS\_DATETIME. A time structure that includes a Julian value is accessible with optional argument IMSLS\_TIME\_VAL. A description of IMSLS\_TIME\_VAL follows.

### **Imsls\_time\_val**

imsls\_ascii\_read uses the structure *Imsls\_time\_val*, provided in the standard header <imsls.h>, to represent an Imsls\_time\_val variable and is declared as follows:

```
struct Imsls_time_val {
  short year;
  unsigned char month;
  unsigned char day;
 unsigned char hour;<br>unsigned char minute;
 unsigned char
 float second ;
 double julian_dt;
 unsigned char recalc; 
};
```
# Examples

### **Example 1**

The data file shown below is a freely-formatted ASCII file named monotonic.dat:

```
 1 2 3 4 5
  6 7 8 9 10
  11 12 13 14 15
  16 17 18 19 20
```
To read the entire contents of the file into a single array, the simplest approach is:

```
#include <imsls.h>
int main()
\{ int status;
   float *var;
   long n_vals;
    status = imsls_ascii_read("monotonic.dat",
        IMSLS_FLOAT, &n_vals, &var, 
        IMSLS_ROWS, 
        0);
    imsls_f_write_matrix("var", 1, (int) n_vals, var, 0);
}
```
### **Output**

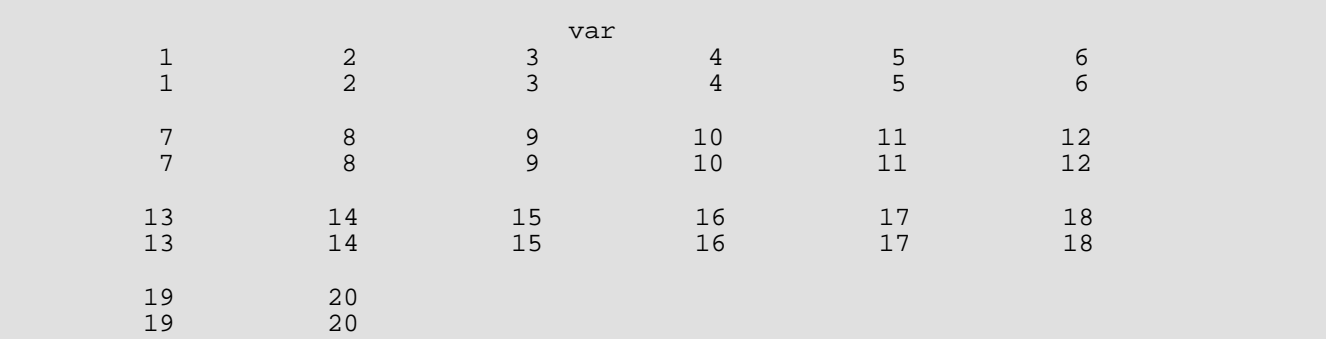

### **Example 2**

Using the same data file (monotonic.dat), our goal in this example is to read only the second and fourth column of data from the file. This time we use the default column-organized format. The code is:

```
#include <imsls.h>
int main()
{
    int i, status, getcols[2] = \{2, 4\};
```

```
 int *var1, *var2;
 long n_vals1, n_vals2;
 status = imsls_ascii_read("monotonic.dat",
    IMSLS_INT, &n_vals1, &var1,
    IMSLS_INT, &n_vals2, &var2,
    IMSLS_COLUMN_INDEX, 2, getcols, 
    0);
 imsls_i_write_matrix("var1", 1, (int) n_vals1, var1, 0);
 imsls_i_write_matrix("var2", 1, (int) n_vals2, var2, 0);
```
}

```
varl<br>2 3
\begin{array}{cccc} 1 & 2 & 3 & 4 \\ 2 & 7 & 12 & 17 \end{array}12 var2
\begin{array}{cccccc} 1 & 2 & 3 & 4 \\ 4 & 9 & 14 & 19 \end{array}14
```
### <span id="page-1857-0"></span>**Example 3**

The data file shown below is a freely-formatted ASCII file named intake.dat:

```
 151-182-BADX-214-515
 316-197-BADY-199-206
```
This example replaces "BADX" and "BADY" with float type numbers -9999.0 and 9999.0, respectively.

```
#include <imsls.h>
#include <stdio.h>
int main()
\{ int status, i;
   long n_vals, *var;
 char *miss_vals[] = {"BADX", "BADY"}, delimiters[] = "-";
float repl_nums[] = {-9999.0, 9999.0};
   status = imsls_ascii_read("intake.dat",
        IMSLS_LONG, &n_vals, &var,
       IMSLS_REPLACEMENT_NUMBERS, 2, miss_vals, repl_nums,
       IMSLS_ROWS, 
       IMSLS_DELIM, 1, delimiters, 
       0);
  for (i = 0; i < n_valuevals; i++)printf("var[%d] = %ld\n", i, var[i]);
}
```
 $var[0] = 151$ var[1] = 182  $var[2] = -9999$ var[3] = 214  $var[4] = 515$ var[5] = 316 var[6] = 197 var[7] = 9999 var[8] = 199  $var[9] = 206$ 

### <span id="page-1858-0"></span>**Example 4**

The data file shown below is a freely-formatted ASCII file named level.dat. This data file uses the semicolon (;) and the slash (/) as delimiters, and the comma (,) to separate the thousands digit from the hundreds digit. This file has three logical records on every line; at the end of each logical record is a slash:

 5,992;17,121/8,348;17,562/5,672;19,451/ 5,459;18,659/7,088;17,052/8,541;13,437/ 6,362;15,894/8,992;17,509/7,785;14,796/

Optional argument IMSLS\_FILTERS is provided to filter the commas out of the data.

```
#include <imsls.h>
#include <stdio.h>
int main()
{
    int status, i;
   long n_vals1, n_vals2, *gap, *bar;
  char delimiters[] = ";/", filter[] = \{\cdot, \cdot\};
    status = imsls_ascii_read("level.dat",
        IMSLS_LONG, &n_vals1, &gap,
        IMSLS_LONG, &n_vals2, &bar,
        IMSLS_COLUMNS,
        IMSLS_DELIM, 2, delimiters,
        IMSLS_FILTERS, 1, filter,
        IMSLS_VALS_PER_REC, 2, 
        0);
   for (i = 0; i < n_valuevals1; i++)printf("gap[%d] = %ld\n", i, gap[i]);
  printf("\n\t\frac{\cdot}{\cdot});
   for (i = 0; i < n_value i++)printf("bar[%d] = %ld\n", i, bar[i]);
}
```
gap[0] = 5992 gap[1] = 8348 gap[2] = 5672 gap[3] = 5459  $qap[4] = 7088$ gap[5] = 8541  $gap[6] = 6362$ gap[7] = 8992 gap[8] = 7785  $bar[0] = 17121$  $bar[1] = 17562$  $bar[2] = 19451$  $bar[3] = 18659$  $bar[4] = 17052$  $bar[5] = 13437$  $bar[6] = 15894$ bar[7] = 17509  $bar[8] = 14796$ 

### <span id="page-1859-0"></span>**Example 5**

Assume that you have a file, events.dat, that contains some data values and also some chronological information about when those data values were recorded:

 01/01/92 5:45:12 10 01-01-92 3276 02/01/92 10:10:10 15.89 06-15-91 99 05/15/91 2:02:02 14.2 12-25-92 876

The date/time formats used to transfer this data have the following definitions:

- Format Number =  $6-$  MM\*DD\*YY ( $*$  = any delimiter) HH\*MM\*SS ( $*$  = any delimiter)
- Format Number =  $1 MM*DD*YY$  ( $* =$  any delimiter)

To read the date and time from the first and third column into *Imsls\_ time\_val* variable and read the fourth column of floating point data into another variable:

```
#include <imsls.h>
#include <stdio.h>
int main()
\{int status, j, datetimeformat[1] = {6};
    long n_vals1, n_vals2;
    float *var;
    char delimiters[] = " ";
    Imsls_time_val *date;
     status = imsls_ascii_read("events.dat", 
        IMSLS_TIME_VAL, &n_vals1, &date,
         IMSLS_FLOAT, &n_vals2, &var,
         IMSLS_DATETIME_FORMAT, 1, datetimeformat,
```

```
 IMSLS_DELIM, 1, delimiters, 
    0);
 imsls_f_write_matrix("var", 1, (int) n_vals2, var, 0);
print(f("\n'\n');
for (j=0; j<n_vals1; j++)printf("var[%d] year: %d\n", j, date[j].year);
    printf("date[%d].month: %d\n", j, date[j].month);
    printf("date[%d].day: %d\n", j, date[j].day);
    printf("date[%d]a.hour: %d\n", j, date[j].hour);
    printf("date[%d].minute: %d\n", j, date[j].minute);
     printf("date[%d].second: %f\n\n", j, date[j].second);
 }
```
}

var 1 2 3 10.00 15.89 14.20 var[0] year: 1992 date[0].month: 1 date[0].day: 1 date[0]a.hour: 5 date[0].minute: 45 date[0].second: 12.000000 var[1] year: 1992 date[1].month: 2 date[1].day: 1 date[1]a.hour: 10 date[1].minute: 10 date[1].second: 10.000000 var[2] year: 1991 date[2].month: 5 date[2].day: 15 date[2]a.hour: 2 date[2].minute: 2 date[2].second: 2.000000

### **Example 6**

To read the first, third, and fourth columns of events.dat, define an integer array and a second Imsls\_time\_val variable, and change the call to imsls\_ascii\_read as shown below.

Notice there are two different date/time formats for column 1 and column 3 in the events. dat file. For column 1, format 6 is used to read the date data into date1. For column 3, format 1 is used to read date data into date2. In the case where the date/time format is the same for all columns, provide only one date/time format to be reused by all columns.

```
#include <imsls.h>
#include <stdio.h>
int main()
{
  int status, j, *calib, datetimeformat[2] = \{6, 1\},
      getcolumns[4] = {1, 3, 4}; long n_vals1, n_vals2, n_vals3;
 char delimiters[] = " ";
  char* ignore[] = {"$BAD_DATE_TIME" };
   Imsls_time_val *date1, *date2;
   status = imsls_ascii_read("events.dat",
 IMSLS_TIME_VAL, &n_vals1, &date1,
 IMSLS_TIME_VAL, &n_vals2, &date2,
       IMSLS_INT, &n_vals3, &calib,
       IMSLS_DELIM, 1, delimiters,
       IMSLS_COLUMN_INDEX, 3, getcolumns, 
       IMSLS_DATETIME_FORMAT, 2, datetimeformat,
       0);
  for (j=0; j<n_vals1; j++) printf("date1[%d] year: %d\n", j, date1[j].year);
 printf("date1[%d].month: %d\n", j, date1[j].month);
 printf("date1[%d].day: %d\n", j, date1[j].day);
 printf("date1[%d].hour: %d\n", j, date1[j].hour);
 printf("date1[%d].minute: %d\n", j, date1[j].minute);
       printf("date1[%d].second: %f\n\n", j, date1[j].second);
   }
  for (j=0; j<n_vals2; j++)printf("date2[%d] year: %d\n", j, date2[j].year);
 printf("date2[%d].month: %d\n", j, date2[j].month);
 printf("date2[%d].day: %d\n", j, date2[j].day);
 printf("date2[%d].hour: %d\n", j, date2[j].hour);
 printf("date2[%d].minute: %d\n", j, date2[j].minute);
      printf("date2[%d].second: %f\n\n", j, date2[j].second);
   }
   imsls_i_write_matrix("calib", 1, (int) n_vals3, calib, 0);
}
```
date1[0] year: 1992 date1[0].month: 1 date1[0].day: 1 date1[0].hour: 5 date1[0].minute: 45 date1[0].second: 12.000000 date1[1] year: 1992 date1[1].month: 2 date1[1].day: 1 date1[1].hour: 10 date1[1].minute: 10 date1[1].second: 10.000000 date1[2] year: 1991 date1[2].month: 5 date1[2].day: 15 date1[2].hour: 2 date1[2].minute: 2 date1[2].second: 2.000000 date2[0] year: 1992 date2[0].month: 1 date2[0].day: 1 date2[0].hour: 0 date2[0].minute: 0 date2[0].second: 0.000000 date2[1] year: 1991 date2[1].month: 6 date2[1].day: 15 date2[1].hour: 0 date2[1].minute: 0 date2[1].second: 0.000000 date2[2] year: 1992 date2[2].month: 12 date2[2].day: 25 date2[2].hour: 0 date2[2].minute: 0 date2[2].second: 0.000000 calib 1 2 3<br>76 99 876 3276

### **Example 7**

The following data file is a freely-formatted ASCII file named num.dat in which a value is missing:

 $0, 1, 3, 4$ 5,6,7,8,9

The missing value is replaced with 99.0.

```
#include <imsls.h>
int main()
\{int status, *var, getcol[1] = \{3\};
  long n_vals;
  char *miss_str[] = { " " } ;
  float repl_nums[] = {99.0};
   status = imsls_ascii_read("num.dat",
        IMSLS_INT, &n_vals, &var,
        IMSLS_COLUMN_INDEX, 1, getcol,
        IMSLS_REPLACEMENT_NUMBERS, 1, miss_str, repl_nums, 
        0);
```

```
 imsls_i_write_matrix("var", 1, (int) n_vals, var, 0);
```
}

 var  $\begin{array}{ccc} 1 & 2 \\ 1 & 7 \end{array}$ 99

### <span id="page-1863-0"></span>**Example 8**

The data file shown below is a freely-formatted ASCII file named char.dat:

 a,b,c,d e,BAD,g,h

The string GOOD is substituted for the missing value represented as BAD.

```
#include <imsls.h>
#include <stdio.h>
int main()
{
   int status, i, getcol[1] = {2};
    long n_vals;
  char *miss_val[] = {\text{``BAD''}}, *rep_str[] = {\text{``GOOD''}}, **var;
   status = imsls ascii read("char.dat",
        IMSLS_CHAR, &n_vals, &var,
        IMSLS_COLUMN_INDEX, 1, getcol,
        IMSLS_REPLACEMENT_STRINGS, 1, miss_val, rep_str,
        0);
   for(i=0; i<n_vals; i++)printf("var[%d] = %s\n", i, var[i]);
}
```
### **Output**

 $var[0] = b$  $var[1] = GOOD$ 

### **Example 9**

The data file shown below is a freely-formatted ASCII file named chemicals.dat:

```
 Elemental Carbon
 Sulfate
 Benzo[e]pyrene
 Indeno[1,2,3-cd]pyrene
 n-Heptadecanoic acid
```
Note that the first and fourth lines contain a space and commas respectively. Since the default delimiters are comma and space, in order to read the first and fourth lines of the data as single entities, a delimiter which does not occur as a character in the data file must be specified using IMSLS\_DELIM. For this example, we know that there are no TAB characters, so TAB is specified as the delimiter (ASCII byte value 9 specified as a hex value). However, another single character could be specified, such as '\$' or 'Q'.

```
#include <imsls.h>
#include <stdio.h>
int main()
\{ int status,i;
    long n_vals;
   char **var, delimiters[] = {"\x9"};
    status = imsls_ascii_read("chemicals.dat",
        IMSLS_CHAR, &n_vals, &var,
        IMSLS_ROWS,
        IMSLS_DELIM, 1, delimiters,
        0);
   for (i=0; i<n_vals; i++)printf("var[d] = s\<sup>n</sup>", i, var[i]);
}
```
#### **Output**

```
var[0] = Elemental Carbon
var[1] = Sulfate
var[2] = Benzo[e]pyrene
var[3] = Indeno[1,2,3-cd]pyrenevar[4] = n-Heptadecanoic acid
```
## Warning Errors

IMSLS\_M\_INVALID\_BINARY\_CHAR A binary character may have been detected.

# omp\_options

Sets various OpenMP options.

# Synopsis

*#include* <imsls.h>

*void* imsls\_omp\_options(…, 0)

### Return Value

The return value for this function is void.

# Synopsis with Optional Arguments

```
#include <imsls.h>
```

```
void imsls_omp_options
   (IMSLS_SET_FUNCTIONS_THREAD_SAFE, int setting, (Input)
   IMSLS_GET_FUNCTIONS_THREAD_SAFE, int *psetting, (Output)
   0)
```
# Optional Arguments

IMSLS\_SET\_FUNCTIONS\_THREAD\_SAFE, *int* setting (Input)

If nonzero, user supplied functions are assumed to be thread-safe. This allows user functions to be evaluated in parallel with different arguments.

Default: User supplied functions are not assumed to be thread-safe and will not be evaluated in parallel by IMSL C Stat Library functions.

### IMSLS\_GET\_FUNCTIONS\_THREAD\_SAFE, *int* \*psetting (Output)

Sets the integer pointed to by psetting to zero if user functions are not assumed to be threadsafe and to one if they are assumed to be thread-safe.

# **Description**

The performance of some IMSL C Stat Library functions can be improved if they evaluate user supplied functions in parallel. Unfortunately, incorrect results can occur if the user supplied functions are not thread-safe. By default, the IMSL C Stat Library assumes user supplied functions are not thread-safe and thus will not evaluate them in parallel. To change this assumption, use the optional argument IMSLS\_SET\_FUNCTIONS\_THREAD\_SAFE with its argument equal to one.

This function can be used multiple times in an application to change the thread-safe assumption.

# Example

This example performs a chi-squared test on a randomly generated sample. A call to the function imsls\_omp\_options is used to indicate that function cdf is thread-safe and so can be safely evaluated by multiple, simultaneous threads.

```
#include <imsls.h>
static float cdf(float x);
#define SEED 123457
#define N CATEGORIES 10
#define N_OBSERVATIONS 1000
int main()
\left\{ \right. float *x, p_value;
    imsls_omp_options(IMSLS_SET_FUNCTIONS_THREAD_SAFE, 1, 0);
  imsls_random_seed_set(SEED);
  x = \text{imsls_f\_random\_normal} (N_OBSERVATIONS, 0);
   p_value = imsls_f_chi_squared_test (cdf, N_OBSERVATIONS,
        N_CATEGORIES, x, 0);
   printf ("p-value = 87.4f\n", p_value);
}
static float cdf(float x)
{
    return imsls_f_normal_cdf(x);
}
```
### **Output**

 $p$ -value = 0.1546

# machine (integer)

Returns integer information describing the computer's arithmetic.

# Synopsis

*#include* <imsls.h>

*long* imsls\_i\_machine (*int* n)

## Required Arguments

*int* **n** (Input) Index indicating which value is to be returned. It must be between 0 and 12.

# Return Value

The requested value is returned. If n is out of range, NaN is returned.

## **Description**

Function imsls\_i\_machine returns information describing the computer's arithmetic. This can be used to make programs machine independent.

imsls\_i\_machine(0) = Number of bits per byte

Assume that integers are represented in *M*-digit, base*-A* form as

$$
\sigma\!\sum_{k=0}^M\!x_k A^k
$$

where  $\sigma$  is the sign and  $0 \le x_k < A$  for  $k = 0, ..., M$ . Then,

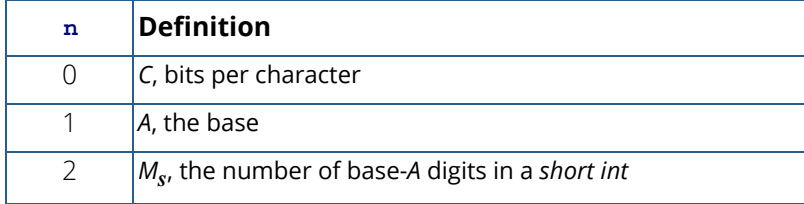

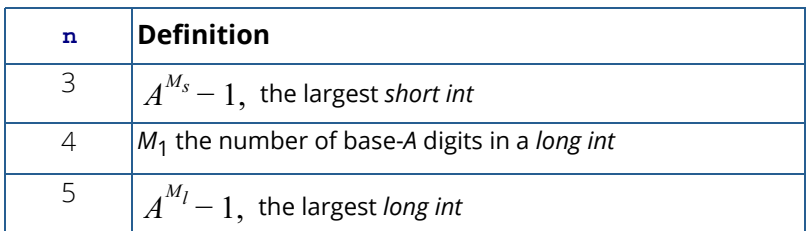

Assume that floating-point numbers are represented in *N*-digit, base *B* form as

$$
\sigma B^E{\sum_{k=1}^N}x_kB^{-k}
$$

where  $\sigma$  is the sign and  $0 \le x_k < B$  for  $k = 1, ..., N$  and  $E_{min} \le E \le E_{max}$ . Then

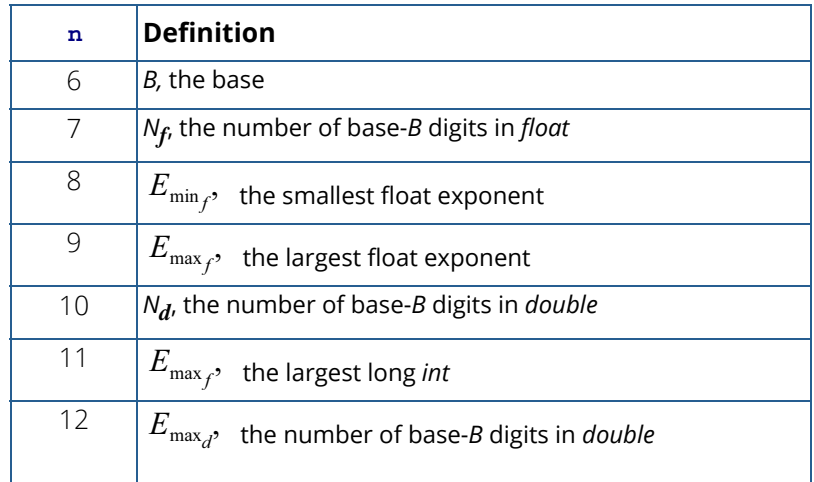

### Example

In this example, all the values returned by imsls\_i\_machine on a 32-bit machine with IEEE (Institute for Electrical and Electronics Engineer) arithmetic are printed.

```
#include <imsls.h>
#include <stdio.h>
int main() {
   int n;
  long ans;
for (n = 0; n <= 12; n++) {
ans = imsls_i_machine(n);
       printf("imsls_i_machine(%d) = %ld\n", n, ans);
    }
}
```
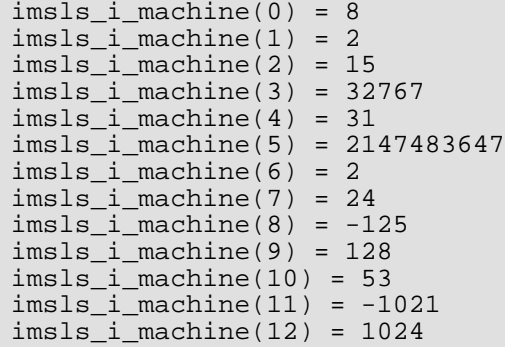

# machine (float)

Returns information describing the computer's floating-point arithmetic.

# Synopsis

*#include* <imsls.h>

*float* imsls\_f\_machine (*int* n)

The type *double* function is imsls\_d\_machine.

## Required Arguments

*int* **n** (Input) Index indicating which value is to be returned. The index must be between 1 and 8.

## Return Value

The requested value is returned. If n is out of range, NaN is returned.

### **Description**

Function imsls\_f\_machine returns information describing the computer's floating-point arithmetic. This can be used to make programs machine independent. In addition, some of the functions are also important in setting missing values.

Assume that *float* numbers are represented in *Nf*-digit, base *B* form as

$$
\sigma B^E{\sum_{k=1}^{N_f}}x_kB^{-k}
$$

where  $\sigma$  is the sign;  $0 \le x_k < B$  for  $k = 1, 2, ..., N_f$ ; and

$$
E_{\min_{f}} \leq E \leq E_{\max_{f}}
$$

Note that *B* = imsls\_i\_machine(6); *N<sup>f</sup>* = imsls\_i\_machine(7);

$$
E_{\text{min}_f}\texttt{=} \texttt{imsls\_i\_machine(8)}
$$

and

$$
E_{\max_f} = \text{imsls\_i\_machine(9)}
$$

The ANSI/IEEE 754-1985 standard for binary arithmetic uses NaN as the result of various otherwise illegal operations, such as computing 0/0. On computers that do not support NaN, a value larger than imsls\_d\_machine(2) is returned for imsls\_f\_machine(6). On computers that do not have a special representation for infinity,  $imsls_f_max$ chine(2) returns the same value as  $imsls_f_max$ chine(7).

Function imsls\_f\_machine is defined by the following table:

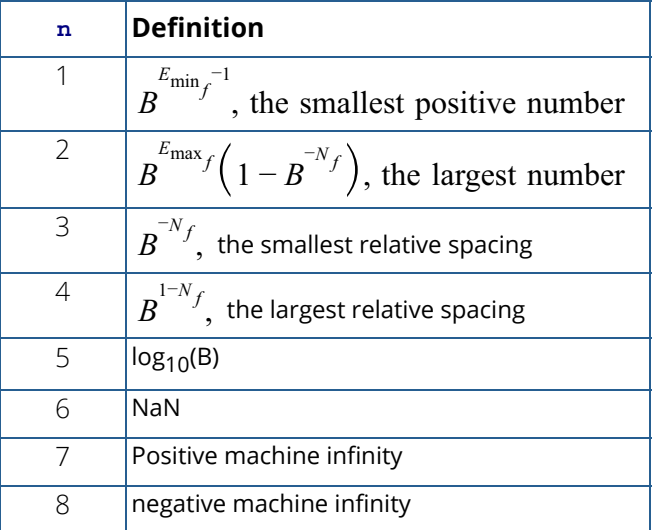

Function imsls\_d\_machine retrieves machine constants that define the computer's double arithmetic. Note that for *double B* = imsls\_i\_machine(6), *N<sup>d</sup>* = imsls\_i\_machine(10),

$$
E_{\min_{d}} = \text{imsls\_i\_machine(11)}
$$

and

$$
E_{\text{max}_d} = \text{imsls}\_\text{i\_machine}(12)
$$

Missing values in functions are always indicated by NaN. This is imsls\_f\_machine(6) in single precision and imsls\_d\_machine(6) in double precision. There is no missing-value indicator for integers. Users will almost always have to convert from their missing value indicators to NaN.
### Example

In this example, all eight values returned by imsls\_f\_machine and by imsls\_d\_machine on a machine with IEEE arithmetic are printed.

```
#include <imsls.h>
#include <stdio.h>
int main()
{
  int n;<br>float fans;
  float fans;<br>double dans;
  double
  for (n = 1; n \le 8; n++) {
      fans = imsls_f_machine(n);printf("imsls_f_machine(%d) = %g\n", n, fans);
   }
for (n = 1; n <= 8; n++) {
dans = imsls_d_machine(n);
      printf("imsls_d_machine(%d) = \gtrsim \gamma)n", n, dans);
    }
   return 0;
}
```
### **Output**

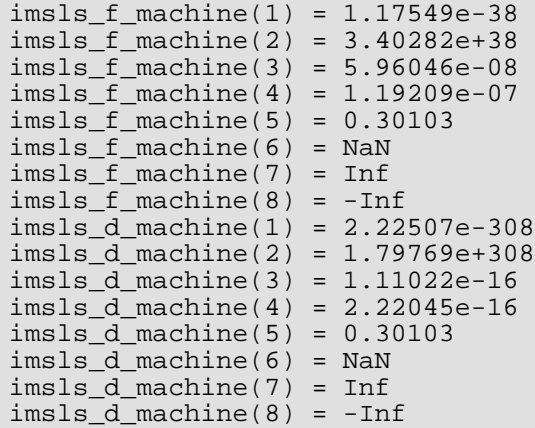

# data\_sets

Retrieves a commonly analyzed data set.

# Synopsis

*#include* <imsls.h>

*float* \*imsls\_f\_data\_sets (*int* data\_set\_choice, ..., 0)

The type *double* function is imsls\_d\_data\_sets.

### Required Arguments

*int* data\_set\_choice (Input)

Data set indicator. Set data\_set\_choice = 0 to print a description of all fourteen data sets. In this case, any optional arguments are ignored.

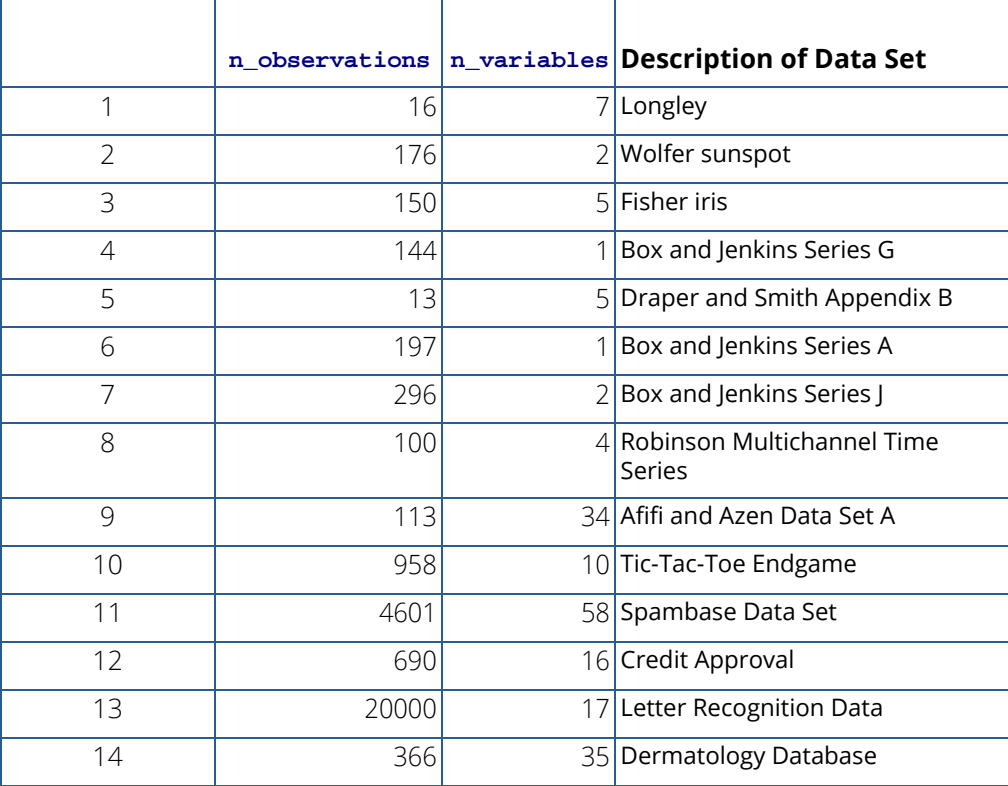

### Return Value

If  $data_set$  choice  $\neq 0$ , the requested data set is returned. If  $data_set$  choice = 0 or an error occurs, NULL is returned.

### Synopsis with Optional Arguments

```
#include <imsls.h>
```
*float* \*imsls\_f\_data\_sets (*int* data\_set\_choice,

IMSLS\_X\_COL\_DIM, *int* x\_col\_dim, IMSLS\_N\_OBSERVATIONS, *int* \*n\_observations, IMSLS\_N\_VARIABLES, *int* \*n\_variables, IMSLS\_PRINT\_NONE, IMSLS\_PRINT\_BRIEF, IMSLS\_PRINT\_ALL, IMSLS\_RETURN\_USER, *float* x[], 0)

### Optional Arguments

- IMSLS\_X\_COL\_DIM, *int* x\_col\_dim (Input) Column dimension of user allocated space.
- IMSLS\_N\_OBSERVATIONS, *int* \*n\_observations (Output) Number of observations or rows in the output matrix.
- IMSLS\_N\_VARIABLES, *int* \*n\_variables (Output) Number of variables or columns in the output matrix.
- IMSLS\_PRINT\_NONE No printing is performed. This option is the default.
- IMSLS\_PRINT\_BRIEF Rows 1 through 10 of the data set are printed.

### IMSLS\_PRINT\_ALL

All rows of the data set are printed.

IMSLS\_RETURN\_USER, *float* x[] (Output) User-supplied array containing the data set.

## Description

Function imsls\_f\_data\_sets retrieves a standard data set frequently cited in statistics text books or in this manual. The following table gives the references for each data set:

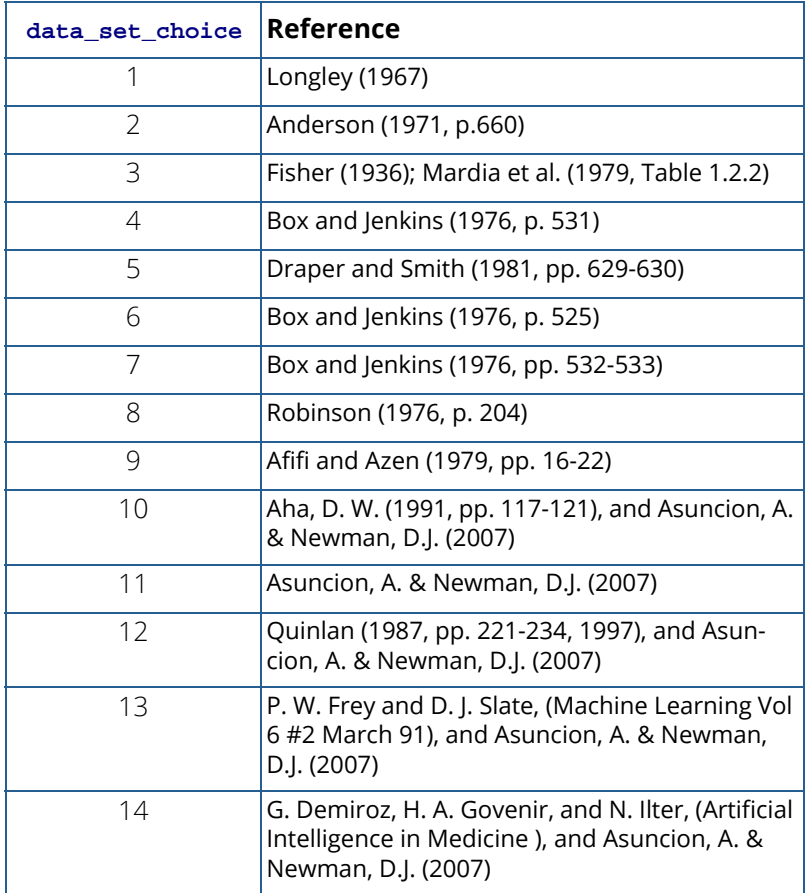

## Example

In this example, imsls\_f\_data\_sets is used to copy the Draper and Smith (1981, Appendix B) data set into x.

```
#include <imsls.h>
int main()
\{ float *x;
  x = \text{imsls_f_data}, sets (5, 0);
    imsls_f_write_matrix("Draper and Smith, Appendix B", 13, 5, x, 0);
}
```
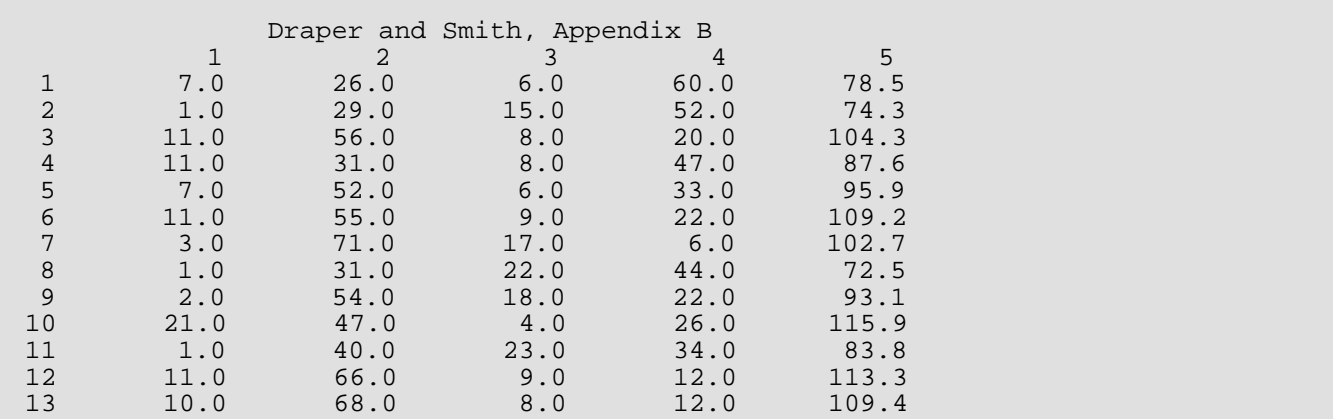

# mat\_mul\_rect

Computes the transpose of a matrix, a matrix-vector product, a matrix-matrix product, a bilinear form, or any triple product.

# Synopsis

*#include* <imsls.h>

*float* \*imsls\_f\_mat\_mul\_rect (*char* \*string, ..., 0)

The type *double* function is imsls\_d\_mat\_mul\_rect.

### Required Arguments

*char* \*string (Input) String indicating operation to be performed. See the [Description](#page-1878-0) section below for more details.

### Return Value

The result of the operation. This is always a pointer to a *float*, even if the result is a single number. If no answer was computed, NULL is returned.

# Synopsis with Optional Arguments

```
#include <imsls.h>
float *imsls_f_mat_mul_rect (char *string,
       IMSLS_A_MATRIX, int nrowa, int ncola, float a[],
       IMSLS_A_COL_DIM, int a_col_dim,
       IMSLS_B_MATRIX, int nrowb, int ncolb, float b[],
       IMSLS_B_COL_DIM, int b_col_dim,
       IMSLS_X_VECTOR, int nx, float *x,
       IMSLS_Y_VECTOR, int ny, float *y,
       IMSLS_RETURN_USER, float ans[],
       IMSLS_RETURN_COL_DIM, int return_col_dim,
       0)
```
### Optional Arguments

```
IMSLS_A_MATRIX, int nrowa, int ncola, float a[] (Input)
   The nrowa × ncola matrix A.
```
IMSLS\_A\_COL\_DIM, *int* a\_col\_dim (Input) Column dimension of *A*.

Default: a\_col\_dim = ncola

IMSLS\_B\_MATRIX, *int* nrowb, *int* ncolb, *float* b[] (Input) The nrowb × ncolb matrix *A*.

IMSLS\_B\_COL\_DIM, *int* b\_col\_dim (Input) Column dimension of *B*. Default: b\_col\_dim = ncolb

IMSLS\_X\_VECTOR, *int* nx, *float* \*x (Input) Vector *x* of size nx.

IMSLS\_Y\_VECTOR, *int* ny, *float* \*y (Input) Vector *y* of size ny.

- IMSLS\_RETURN\_USER, *float* ans[] (Output) User-allocated array containing the result.
- IMSLS\_RETURN\_COL\_DIM, *int* return\_col\_dim (Input) Column dimension of the answer. Default: return\_col\_dim = the number of columns in the answer

# <span id="page-1878-0"></span>**Description**

This function computes a matrix-vector product, a matrix-matrix product, a bilinear form of a matrix, or a triple product according to the specification given by string. For example, if "A\*x" is given, *Ax* is computed. In string, the matrices *A* and *B* and the vectors *x* and *y* can be used. Any of these four names can be used with trans, indicating transpose. The vectors *x* and *y* are treated as *n* × 1 matrices.

If string contains only one item, such as " $x$ " or "trans(A)", then a copy of the array, or its transpose, is returned. If string contains one multiplication, such as "A\*x" or "B\*A", then the indicated product is returned. Some other legal values for string are "trans(y) \*A", "A\*trans(B)", "x\*trans(y)", or "trans(x) \*y".

The matrices and/or vectors referred to in string must be given as optional arguments. If string is " $B*x$ ", then IMSLS\_B\_MATRIX and IMSLS\_X\_VECTOR must be given.

### Example

Let *A*, *B*, *x*, and *y* equal the following matrices:

$$
A = \begin{bmatrix} 1 & 2 & 9 \\ 5 & 4 & 7 \end{bmatrix} \quad B = \begin{bmatrix} 3 & 2 \\ 7 & 4 \\ 9 & 1 \end{bmatrix} \quad x = \begin{bmatrix} 7 \\ 2 \\ 1 \end{bmatrix} \quad y = \begin{bmatrix} 3 \\ 4 \\ 2 \end{bmatrix}
$$

The arrays  $A^T$ , *Ax*,  $x^T A^T$ , *AB*,  $B^T A^T$ ,  $x^T v$ ,  $x v^T$  and  $x^T A v$  are computed and printed.

```
#include <imsls.h>
int main()
\{float A[] = \{1, 2, 9,float B[] = \{3, 2, 7\}B[ ] = {3, 2,<br>7, 4,
7, 4,\{9, 1\};
float x[] = \{7, 2, 1\};float y[] = \{3, 4, 2\};
  float *ans;
   ans = imsls_f_mat_mul_rect("trans(A)",
       IMSLS_A_MATRIX, 2, 3, A,
       0);
   imsls_f_write_matrix("trans(A)", 3, 2, ans, 0);
   ans = imsls_f_mat_mul_rect("A*x",
       IMSLS_A_MATRIX, 2, 3, A,
       IMSLS_X_VECTOR, 3, x,
       0);
   imsls_f_write_matrix("A*x", 1, 2, ans, 0);
   ans = imsls_f_mat_mul_rect("trans(x)*trans(A)",
       IMSLS_A_MATRIX, 2, 3, A,
       IMSLS_X_VECTOR, 3, x,
       0);
  imsls f write matrix("trans(x)*trans(A)", 1, 2, ans, 0);
   ans = imsls_f_mat_mul_rect("A*B",
       IMSLS_A_MATRIX, 2, 3, A,
       IMSLS_B_MATRIX, 3, 2, B,
       0);
   imsls_f_write_matrix("A*B", 2, 2, ans, 0);
   ans = imsls_f_mat_mul_rect("trans(B)*trans(A)",
       IMSLS_A_MATRIX, 2, 3, A,
       IMSLS_B_MATRIX, 3, 2, B,
       0);
   imsls_f_write_matrix("trans(B)*trans(A)", 2, 2, ans, 0);
  ans = imsls_f_matrix_lut_ruct("trans(x)*y", IMSLS_X_VECTOR, 3, x,
       IMSLS_Y_VECTOR, 3, y,
       0);
```

```
 imsls_f_write_matrix("trans(x)*y", 1, 1, ans, 0);
 ans = imsls_f_mat_mul_rect("x*trans(y)",
     IMSLS_X_VECTOR, 3, x,
     IMSLS_Y_VECTOR, 3, y,
     0);
 imsls_f_write_matrix("x*trans(y)", 3, 3, ans, 0);
ans = imsls_f_matrix_lull\_rect("trans(x)*A*y", IMSLS_A_MATRIX, 2, 3, A,
                            \frac{1}{x} use only the first 2 components of x */
     IMSLS_X_VECTOR, 2, x,
     IMSLS_Y_VECTOR, 3, y,
     0);
imsls_f_write_matrix("trans(x)*A*y", 1, 1, ans, 0);
```
}

# permute\_vector

Rearranges the elements of a vector as specified by a permutation.

### Synopsis

*#include* <imsls.h>

*float* \*imsls\_f\_permute\_vector (*int* n\_elements, *float* x[], *int* permutation[], *Imsls\_permute* permute, .…, 0)

The type *double* function is imsls\_d\_permute\_vector.

### Required Arguments

*int* n\_elements (Input) Number of elements in the input vector x.

- *float* x[] (Input) Array of length n\_elements to be permuted.
- *int* permutation[] (Input) Array of length n\_elements containing the permutation.

### *Imsls permute* permute (Input)

Keyword of type *Imsls\_permute*. Argument permute must be either IMSLS\_FORWARD\_PERMUTATION or IMSLS\_BACKWARD\_PERMUTATION. If IMSLS\_FORWARD\_PERMUTATION is specified, then a forward permutation is performed, i.e., x[permutation[i]] is moved to location *i* in the return vector. If IMSLS\_BACKWARD\_PERMUTATION is specified, then a backward permutation is performed, i.e., x[i] is moved to location permutation[i] in the return vector.

### Return Value

An array of length n\_elements containing the input vector x permuted.

## Synopsis with Optional Arguments

*#include* <imsls.h>

```
float *imsls_f_permute_vector (int n_elements, float x[], int permutation[], 
   Imsls_permute permute,
   IMSLS_RETURN_USER, float permuted_result[],
   0)
```
### Optional Arguments

IMSLS\_RETURN\_USER, *float* permuted\_result[](Output) User-allocated array containing the result of the permutation.

### **Description**

Function imsls\_f\_permute\_vector rearranges the elements of a vector according to a permutation vector. The function can perform both forward and backward permutation.

### Example

This example rearranges the vector x using permutation. A forward permutation is performed.

```
#include <imsls.h>
int main()
{
   float x[] = \{5.0, 6.0, 1.0, 4.0\}int permutation[] = \{2, 0, 3, 1\};
   float *output;<br>int neleme
             n<sup>elements = 4;</sup>
    output = imsls_f_permute_vector (n_elements, x, permutation,
        IMSLS_FORWARD_PERMUTATION, 0);
    imsls_f_write_matrix ("permuted result", 1, n_elements, output,
                            IMSLS_COL_NUMBER_ZERO, 0);
}
```
### **Output**

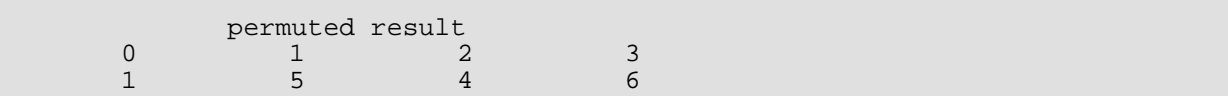

# permute\_matrix

Permutes the rows or columns of a matrix.

# Synopsis

*#include* <imsls.h>

*float* \*imsls\_f\_permute\_matrix (*int* n\_rows, *int* n\_columns, *float* a[], *int* permutation[], *Imsls\_permute* permute, …, 0)

The type *double* function is imsls\_d\_permute\_matrix.

### Required Arguments

*int* n\_rows (Input) Number of rows in the input matrix a.

*int* n\_columns (Input) Number of columns in the input matrix a.

*float* a[] (Input) Matrix of size  $n\_rows \times n\_columns$  to be permuted.

### *int* permutation[] (Input)

Array of length n containing the permutation permutation[0], …, permutation[*n*-1] of the integers 0, ..., *n*, where  $n = n$  rows if the rows of a are to be permuted and  $n = n$  columns if the columns of a are to be permuted.

#### *Imsls\_permute* permute (Input)

Keyword of type *Imsls\_permute*. Argument permute must be either IMSLS\_PERMUTE\_ROWS, if the rows of a are to be interchanged, or IMSLS\_PERMUTE\_COLUMNS, if the columns of a are to be interchanged.

### Return Value

Array of size  $n\_rows \times n\_columns$  containing the permuted input matrix  $a$ .

### Synopsis with Optional Arguments

*#include* <imsls.h>

```
float *imsls_f_permute_matrix (int n_rows, int n_columns, float a[], int permutation[], 
   Imsls_permute permute,
```

```
IMSLS_RETURN_USER, float permuted_result[],
```
0)

# Optional Arguments

```
IMSLS_RETURN_USER, float permuted_result[] (Output)
   User-allocated array of size n\_rows \times n\_columns containing the result of the permutation.
```
### **Description**

Function imsls\_f\_permute\_matrix interchanges the rows or columns of a matrix using a permutation vector. The function permutes a column (row) at a time using function imsls\_f\_permute\_vector. This process is continued until all the columns (rows) are permuted. On completion, let *B* = result and  $p_i$  = permutation [*i*], then  $B_{ij} = A_{pi}$  for all *i*, *j*.

# Example

This example permutes the columns of a matrix a.

```
#include <imsls.h>
int main()
{
   float a[] = \{3.0, 5.0, 1.0, 2.0, 4.0, 3.0, 5.0, 1.0, 2.0, 4.0,
                  3.0, 5.0, 1.0, 2.0, 4.0};
   int permutation[] = \{2, 3, 0, 4, 1\};
  float *output;<br>int n rows
   int n_rows = 3;<br>int n columns =
             n_{colums} = 5; output = imsls_f_permute_matrix (n_rows, n_columns, a, permutation,
        IMSLS_PERMUTE_COLUMNS,
        0);
    imsls_f_write_matrix ("permuted matrix", n_rows, n_columns, output,
        IMSLS_ROW_NUMBER_ZERO, 
        IMSLS_COL_NUMBER_ZERO,
        0);
}
```
### **Output** permuted matrix  $0$  and  $1$  and  $2$  and  $3$  and  $4$ 0 1 2 3 4 5 1 1 2 3 4 5 2 1 2 3 4 5

# impute\_missing

Locate and optionally replace dependent variable missing values with nearest neighbor estimates.

## Synopsis

*#include* <imsls.h>

*int* imsls\_f\_impute\_missing (*int* n\_observations, *int* n\_variables, *int* n\_independent, *int* indind[], *float* x[], …, 0)

The type *double* function is imsls\_d\_impute\_missing.

### Required Arguments

*int* n\_observations (Input) Number of observations.

*int* n\_variables (Input) Number of variables.

*int* n\_independent (Input) Number of independent variables.

*int* indind[] (Input)

Array of size n\_independent designating the indices of the columns of x containing the independent variables.

### *float* x[] (Input)

Array of size  $n$  observations  $\times n$  variables containing the observations. Missing values of the dependent variables may be imputed as functions of the independent variables, but if any of the independent variables have missing values, then imputation will not be performed and a warning will be issued. If one of the optional arguments, IMSLS\_REPLACEMENT\_VALUE,

IMSLS\_IMPUTE\_METHOD, or IMSLS\_PURGE is supplied, x\_imputed (see optional argument IMSLS\_X\_IMPUTED) contains the imputed data on output.

### Return Value

The number of missing values  $(n\_miss)$  in the data array  $x$ .

### Synopsis with Optional Arguments

*#include* <imsls.h>

```
int imsls_f_impute_missing (int n_observations, int n_variables, int n_independent, 
   int indind[], float x[],
```

```
IMSLS_MISSING_VALUE, float mval,
IMSLS_METRIC_DIAG, float g[],
IMSLS_REPLACEMENT_VALUE, float replacement_value, or
IMSLS_IMPUTE_METHOD, int method, int k, or
IMSLS_PURGE, int *n_missing_rows, int **missing_row_indices,
IMSLS_MISSING_INDEX, int **indices,
IMSLS_X_IMPUTED, float **x_imputed,
IMSLS_X_IMPUTED_USER, float x_imputed[],
0)
```
### Optional Arguments

#### IMSLS\_MISSING\_VALUE, *float* mval, (Input)

Scalar value (other than NaN) representing a missing value. NaN always represents a missing value, so if mval is not NaN it will be treated as a second type of missing value.

### IMSLS\_METRIC\_DIAG, *float* g[] (Input)

Array of length n\_independent defining a diagonal metric for independent variable space. This scales the independent variables in the distance calculations used to determine nearest neighbors. The default measure of distance is Euclidean (g[*i*] = 1 for all *i*).

#### IMSLS\_REPLACEMENT\_VALUE, *float* replacement\_value (Input)

Replace missing values in x with replacement\_value. Output data array is returned in x\_imputed. Requires optional argument IMSLS\_X\_IMPUTED or IMSLS\_X\_IMPUTED\_USER.

*or*

#### <span id="page-1887-0"></span>IMSLS\_IMPUTE\_METHOD, *int* method, *int* k (Input)

The method to be used for imputing missing values using  $k$  nearest neighbors. Replace missing value of dependent variable *y* at point *x* in the space of independent variables with the mode, mean, median, geometric mean, or linear regression (method) of *y* on those k nearest neighbors of *x* which have no missing values. To use all of the data and eliminate the need to compute neighborhoods, set  $k \ge n$  observations. If there are no independent variables, set k ≥ n\_observations. Imputed data is returned in x\_imputed. Requires optional argument IMSLS\_X\_IMPUTED or IMSLS\_X\_IMPUTED\_USER.

Valid values for method are:

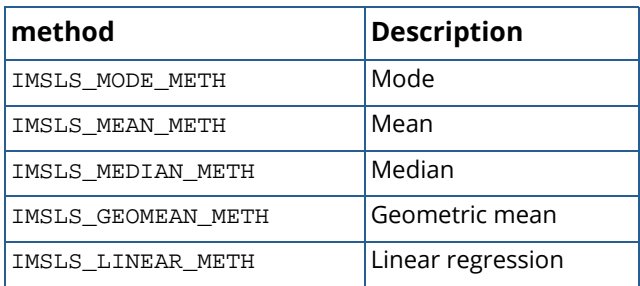

*or*

IMSLS\_PURGE, *int* \*n\_missing\_rows, *int* \*\*missing\_row\_indices (Output) All rows with missing values are removed from  $x$  and the resulting data array is returned in x\_imputed. n\_missing\_rows is the number of rows that were removed. missing\_row\_indices are the indices of the rows that were removed. Requires optional argument IMSLS\_X\_IMPUTED or IMSLS\_X\_IMPUTED\_USER.

#### IMSLS\_MISSING\_INDEX, *int* \*\*indices (Output)

Address of a pointer to the internally allocated array of size  $n\_miss$ , containing the indices of  $x$ where missing values occur.  $n\_miss$  is the function return value. If the data has no missing values, the pointer is returned as NULL.

#### IMSLS\_X\_IMPUTED, *float* \*\* x\_imputed (Output)

Array containing imputed data. This argument is required when IMSLS\_REPLACEMENT\_VALUE, IMSLS\_IMPUTE\_METHOD, or IMSLS\_PURGE is supplied. For options

IMSLS\_REPLACEMENT\_VALUE and IMSLS\_IMPUTE\_METHOD, x\_imputed contains all data from x with missing values replaced in the dependent variable columns. For option IMSLS\_PURGE,  $x_i$  imputed is an array of size n\_observations  $-n$  missing\_rows  $\times n$ \_variables, containing the data from  $x$  with the rows of missing data removed.

#### IMSLS\_X\_IMPUTED\_USER, *float* x\_imputed[] (Output)

Storage for array x\_imputed is provided by the user. See IMSLS\_X\_IMPUTED. The size of this array must be the same as x, n\_observations × n\_variables. For the IMSLS\_PURGE option, use only the first n\_observations - n\_missing\_rows × n\_variables values on output.

# **Description**

Function  $imsls_f_jmpute_missing$  locates missing values, and optionally, replaces them with estimated values. This replacement process, called imputation, applies only to dependent variables. If *x* denotes an arbitrary point in independent variable space and *y* denotes a dependent variable with a missing value at *x=xi* , then *y* at *xi* is estimated as  $y(x_{\bm{i}})$  =  $f(x_{\bm{i}})$  where  $f(x)$  is some function of *x* in some neighborhood of  $x_{\bm{i}}$ .

imsls\_f\_impute\_missing provides five options (see [IMSLS\\_IMPUTE\\_METHOD](#page-1887-0)) for the form of *f(x)*, and each option allows neighborhood size to be specified in terms of some given number of nearest neighbors. The neighbors exclude observations with missing values and are determined by distance, the norm relative to metric G,

$$
||x|| = \sqrt{x^T G x}.
$$

By default, *G=I*, but the IMSLS\_METRIC\_DIAG option can be used to specify any other diagonal metric *G*. A sixth option, IMSLS\_REPLACEMENT\_VALUE, allows the user to specify one value to be used as a replacement for all missing values.

Instead of being used for imputation,  $imsls_f_{impute_missing}$  can be used to simply remove all observations which contain missing values. This is accomplished with the option IMSLS\_PURGE. With this option, all rows with missing values are removed from the input data matrix. Unlike imputation, this option is not limited to dependent variables and can be used to handle missing values in the independent variables.

Usually either imputation or deletion will be performed, but imsls\_f\_impute\_missing can be used for the more basic task of returning the indices of missing values. The indices could then be used to implement other imputation methods.

Following the standard practice, missing data values are always represented by NaN. Option IMSLS MISSING VALUE allows the user to also specify a second value to represent missing values.

# Examples

### **Example 1**

Count the missing values in a data set, where the only valid missing value is NaN.

```
#include <imsls.h>
#include <stdio.h>
#define N_OBSERVATIONS 20
#define N_VARIABLES 4 
int main()
{
 float x[N_OBSERVATIONS][N_VARIABLES];
  int count, i, j;
```

```
 /* create the test data */
 for(i=0;i<N OBSERVATIONS;i++)for(j=0:j<N_VARIABLES;j++)x[i][j] = (float)((i*N_VARIABLES) + j); }
  } 
                          /* replace some of the data values */
 x[3][1] = \text{imsls_f\_machine}(6); /* NaN */
x[5][2] = \text{imsls\_f\_machine}(6); /* NaN */
x[7][2] = \text{imsls_f\_machine}(7); /* positive infinity */
 x[9][3] = \text{imsls_f\_machine}(8); /* negative infinity */
                          /* declare no independent variables */
                          /* note +/-inf are not considered 'missing' */
  count = imsls_f_impute_missing (N_OBSERVATIONS, N_VARIABLES, 0, 
                                  NULL, (fload*)x,<br>0);
\begin{pmatrix} 0 \\ 0 \end{pmatrix};
 printf("number of missing values = d \n\in", count);
}
```
number of missing values = 2

### **Example 2**

Set the value 20 to represent a missing value and find the indices in  $x$  which contain the missing value.

```
#include <imsls.h>
#include <stdio.h>
#define N_OBSERVATIONS 20
#define N_VARIABLES 4 
int main()
{
 float x[N_OBSERVATIONS][N_VARIABLES];
  float mval;
  int n_independent, count, i, j;
  int indind[2];
  int *indices;
                             /* declare 2 independent variables */
 n independent = 2;indind[0] = 2; /* declare that column 2 is independent */
 indind[1] = 3; /* declare that column 3 is independent */
                             /* missing value is represented by 20 */
                            /* and will be located at x[5][0] */
 mval = 20.0;
```

```
 /* create the test data */
 for(i=0,i<N OBSERVATIONS;i++)for(j=0:j<N_VARIABLES;j++)x[i][j] = (float)((i*N_VARIABLES) + j);\begin{array}{ccc} \end{array} } 
  count = imsls_f_impute_missing (N_OBSERVATIONS, N_VARIABLES,
                                   n_independent, indind, (float*)x, 
                                   IMSLS_MISSING_VALUE, mval, 
                                   IMSLS_MISSING_INDEX, &indices, 
\begin{pmatrix} 0 \\ 0 \end{pmatrix};
 printf("number of missing values = d\n\in", count);
 for (i=0; i<count;i++) {
     printf("indices[d] = d\n", i, indices[i]);
   }
}
```
number of missing values = 1  $indices[0] = 20$ 

### **Example 3**

In this example both NaN and infinity represent missing values in the original data. In the first call to imsls f impute missing, missing values are replaced by negative infinity. In the second call to imsls\_f\_impute\_missing, negative infinity is set to represent missing values and the rows containing the missing values are purged for the final output.

```
#include <imsls.h>
#include <stdio.h>
#define N ROWS 6
#define N_COLS 4
int main()
{
  float *x_imputed, *x_purged;
  float mval, replacement_value;
  float data[N_ROWS][N_COLS];
  int n_independent, count, npurge, i, j;
  int indind[1];
  int *bad_obs;
 char *fmt="%6.2f";
                              /* create the test data */
 for(i=0:i< N_ROWS;i++) {
     for(j=0:j<N_COLS;j++) {
       data[i][j] = (float)((i*N\_COLS) + j); }
```

```
 }
                              /* insert bad values into data */<br>.ne(6); /* NaN */
  data[1][1] = imsls_f_machine(6); /* NaN */
 data[2][2] = imsls_f_machine(7);  /* positive infinity */<br>data[3][3] = imsls_f_machine(8);  /* negative infinity */
 data[3][3] = imsls_f_machine(8); imsls_f_write_matrix ("Original data with missing values", 
                        N_ROWS, N_COLS, (float*)data, 
                        IMSLS_WRITE_FORMAT, fmt, 
                       0);
                              /* set the missing value to be +inf */
 mval = imsls f machine(7);
                              /* replace missing values with neg inf */
 replacement_value = imsls_f_machine(8); 
 /* declare one independent variable */
 n_independent = 1;
 indind[0] = 0; /* replace Nan and +inf values with -inf */
  count = imsls_f_impute_missing (N_ROWS, N_COLS, n_independent, 
                            indind, (float*)data, 
                            IMSLS_MISSING_VALUE, mval,
                           IMSLS REPLACEMENT VALUE, replacement value,
                           IMSLS X IMPUTED, &x imputed,
\overline{0}); \overline{0} imsls_f_write_matrix ("Data with values replaced", 
                         N_ROWS, N_COLS, x_imputed, 
                        IMSLS_WRITE_FORMAT, fmt,<br>0);
\overline{0}); \overline{0} /* now purge all rows containing -inf */
 mval = imsls_f_machine(8); count = imsls_f_impute_missing (N_ROWS, N_COLS, n_independent, 
                            indind, x_imputed, 
                            IMSLS_MISSING_VALUE, mval,
                            IMSLS_PURGE, &npurge, &bad_obs,
                           IMSLS_X_IMPUTED, &x_purged,<br>0);
\sim 0); \sim 0); \sim 0); \simprintf("\n number missing = d, number of rows purged = d\n",
          count, npurge);
  printf("\n Purged row numbers:\n");
 for(i=0:i< npure;i++) {
      printf(" %d ",bad_obs[i]);
 }
 printf (\sqrt[n]{n});
  imsls_f_write_matrix ("New data with bad rows purged", 
                         N_ROWS-npurge, N_COLS, x_purged, 
                         IMSLS_WRITE_FORMAT, fmt, 
                         0); 
}
```

```
Original data with missing values 1 2 3 4
\begin{array}{ccccccccc}\n & & 1 & & 2 & & 3 & & 4 \\
1 & 0.00 & & 1.00 & & 2.00 & & 3.00\n\end{array}1 0.00 1.00 2.00 3.00
    4.00......3 8.00 9.00 ++++++ 11.00
4 12.00 13.00 14.00 ------
5 16.00 17.00 18.00 19.00
6 20.00 21.00 22.00 23.00
    Data with values replaced
\begin{array}{ccccccccc}\n & & 1 & & 2 & & 3 & & 4 \\
1 & 0.00 & 1.00 & 2.00 & 3.00\n\end{array}\begin{array}{cc} 1 & 0.00 & 1.00 \\ 2 & 4.00 & \cdots \end{array}2 4.00 ------ 6.00 7.00
   3 8.00 9.00 ------ 11.00
4 12.00 13.00 14.00 ------
5 16.00 17.00 18.00 19.00
6 20.00 21.00 22.00 23.00
number missing = 3, number of rows purged = 3
Purged row numbers:<br>1 2 3
1 \quad 2New data with bad rows purged<br>1 2 3 4
            2 \t 3 \t 4<br>1.00 2.00 3.00
1 0.00 1.00 2.00 3.00
2 16.00 17.00 18.00 19.00
3 20.00 21.00 22.00 23.00
```
### **Example 4**

Replace missing values computed using the mean of the 3 nearest neighbors.

```
#include <imsls.h>
#define N_ROWS 10
#define N_COLS 4
int main()
\{ float *x_imputed;
   float data[N_ROWS][N_COLS];
   int n_independent, count, i, j;
   int indind[2];
   char *fmt="%6.2f";
    /* create the test data */
   for(i=0,i<N_ROWS;i++) {
       for(j=0,j<N\_COLS;j++) {
          data[i][j] = (float)((i*N\_COLS) + j); }
    }
  data[1][3] = imsls_f_machine(6); /* insert NaN at row 1 col 3 */data[4][2] = imsls_f_machine(6); /* insert NaN at row 4 col 2 */
```

```
 imsls_f_write_matrix ("Original data with missing values", N_ROWS,
    N_COLS, (float*) data,
     IMSLS_WRITE_FORMAT, fmt,
     0);
 /* declare two independent variables */
 n_independent = 2;
indind[0] = 0;indind[1] = 1;
 /* replace missing values using mean method */
 count = imsls_f_impute_missing (N_ROWS, N_COLS, n_independent,
     indind, (float*)data,
     IMSLS_IMPUTE_METHOD,
     IMSLS_MEAN_METH, 3,
     IMSLS_X_IMPUTED, &x_imputed,
     0);
 imsls_f_write_matrix ("Imputed data (using mean method)", N_ROWS,
    N_COLS, x_imputed,
     IMSLS_WRITE_FORMAT, fmt,
     0);
```
}

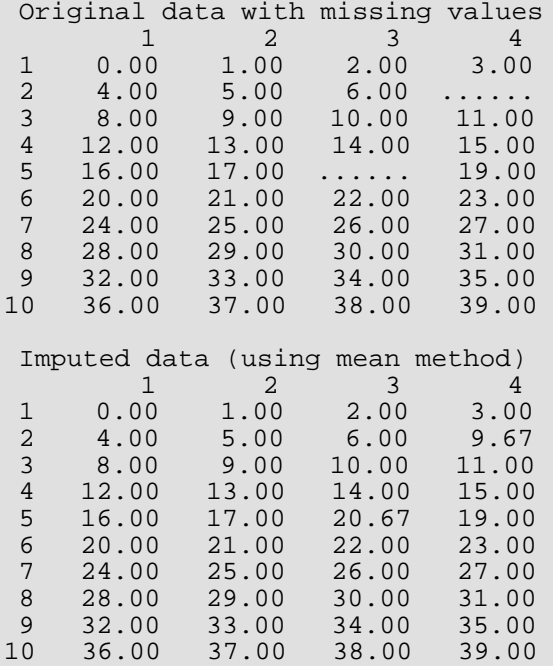

# Warning Errors

IMSLS\_NO\_GOOD\_ROW Each row contains missing values. No imputation is performed.

IMSLS\_INDEP\_HAS\_MISSING At least one of the independent variables contains a missing value. No imputation is performed.

# binomial\_coefficient

Evaluates the binomial coefficient.

# Synopsis

*#include* <imsls.h>

*float* imsls\_f\_binomial\_coefficient (*int* n, *int* m)

The type *double* procedure is imsls\_d\_binomial\_coefficient.

### Required Arguments

*int* **n** (Input)

First parameter of the binomial coefficient. Argument n must be nonnegative.

*int* m (Input)

Second parameter of the binomial coefficient. Argument m must be nonnegative.

### Return Value

The binomial coefficient  $\binom{n}{n}$  is returned. *m*

### **Description**

The binomial function is defined to be

$$
\binom{n}{m} = \frac{n!}{m!(n-m)!}
$$

with  $n \ge m \ge 0$ . Also, *n* must not be so large that the function overflows.

### Example

In this example,  $\binom{1}{5}$  is computed and printed. 9 5

```
#include <stdio.h>
#include <imsls.h>
int main()
{
 int n = 9;
int \t m = 5;float ans;
 ans = imsls_f_binomial_coefficient(n, m);
 printf("binomial coefficient = %.1f\n", ans);
}
```
binomial coefficient = 126.0

# beta

Evaluates the complete beta function.

## Synopsis

*#include* <imsls.h>

*float* imsls\_f\_beta (*float* a, *float* b)

The type *double* procedure is imsls\_d\_beta.

### Required Arguments

*float* a (Input) First beta parameter. It must be positive.

*float* b (Input) Second beta parameter. It must be positive.

## Return Value

The value of the beta function  $\beta$ (a, b). If no result can be computed, then NaN is returned.

### **Description**

The beta function,  $\beta$ (a, b), is defined to be

$$
\beta(a,b) = \frac{\Gamma(a)\Gamma(b)}{\Gamma(a+b)} = \int_0^1 t^{a-1} (1-t)^{b-1} dt
$$

### Example

Evaluate the beta function  $\beta$ (0.5, 0.2).

```
#include <imsls.h>
#include <stdio.h>
```
int main()

```
{
  float x = 0.5;
  float y = 0.2;
  float ans;
ans = imsls_f_beta(x, y);
printf("beta(%f,%f) = f\nm, x, y, ans);
   return 0;
}
```
beta(0.500000,0.200000) = 6.268653

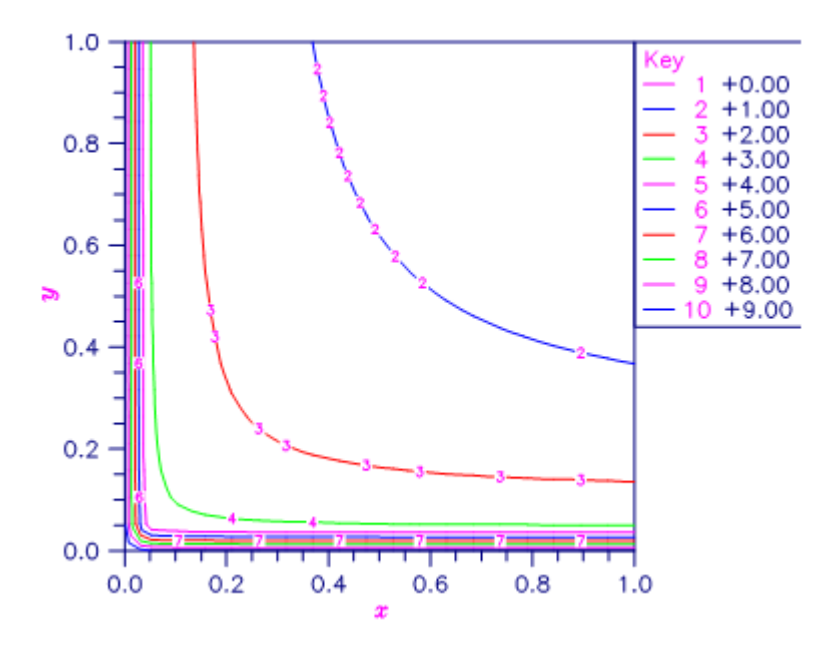

### Figure 40, Plot of β (x, b)

The beta function requires that  $a > 0$  and  $b > 0$ . It underflows for large arguments.

## Alert Errors

IMSLS\_BETA\_UNDERFLOW The arguments must not be so large that the result underflows.

# Fatal Errors

IMSLS\_ZERO\_ARG\_OVERFLOW One of the arguments is so close to zero that the result overflows.

# beta\_incomplete

Evaluates the real regularized incomplete beta function.

## Synopsis

*#include* <imsls.h>

*float* imsls\_f\_beta\_incomplete (*float* x, *float* a, *float* b)

The type *double* function is imsls\_d\_beta\_incomplete.

### Required Arguments

*float* x (Input) Argument at which the regularized incomplete beta function is to be evaluated.

*float* a (Input) First shape parameter.

*float* b (Input) Second shape parameter.

### Return Value

The value of the regularized incomplete beta function.

# Description

The regularized incomplete beta function *I x* (*a*, *b*) is defined

$$
I_x(a,b) = B_x(a,b)/B(a,b)
$$

where

$$
B_x(a,b) = \int_0^x t^{a-1} (1-t)^{b-1} dt
$$

is the incomplete beta function,

$$
B(a,b) = B_1(a,b) = \frac{\Gamma(a)\Gamma(b)}{\Gamma(a+b)}
$$

is the (complete) beta function, and  $\varGamma\left(\,a\,\right)$  is the gamma function.

The regularized incomplete beta function  $imsls_fbeta_incomplete (x, a, b)$  is identical to the beta probability distribution function  $\text{imsls\_f\_beta\_cdf}$  (x, a, b) which represents the probability that a beta random variable *X* with shape parameters *a* and *b* takes on a value less than or equal to *x*. The regularized incomplete beta function requires that  $0 \le x \le 1$ ,  $a > 0$ , and  $b > 0$  and it underflows for sufficiently small x and large  $a$ . This underflow is not reported as an error. Instead, the value zero is returned.

### Example

Suppose X is a beta random variable with shape parameters  $a = b = 12$  (X has a symmetric distribution). This example finds the probability that X is less than 0.6 and the probability that X is between 0.5 and 0.6. (Since X is a symmetric beta random variable, the probability that it is less than 0.5 is 0.5.)

```
#include <imsls.h>
#include <stdio.h>
int main()
\{float a = 12, b = 12, x = 0.6, p;
    p = \text{imsls_f\_beta\_incomplete}(x, a, b); printf("The probability that X is less than %3.1f is "
         "%6.4f\n", x, p);
    x = 0.5;
    p = 1msls f beta incomplete(x, a, b);
     printf("The probability that X is between %3.1f and"
         " 0.6 is %6.4f\n", x, p);
}
```
### **Output**

The probability that X is less than 0.6 is 0.8364 The probability that X is between 0.5 and 0.6 is 0.3364

# log\_beta

Evaluates the logarithm of the real beta function ln β(*x*, *y*).

## Synopsis

*#include* <imsls.h>

*float* imsls\_f\_log\_beta (*float* x, *float* y)

The type *double* procedure is imsls\_d\_log\_beta.

### Required Arguments

*float* x (Input) Point at which the logarithm of the beta function is to be evaluated. It must be positive.

*float* y (Input) Point at which the logarithm of the beta function is to be evaluated. It must be positive.

### Return Value

The value of the logarithm of the beta function β(*x*, *y*).

### **Description**

The beta function, β(*x*, *y*), is defined to be

$$
\beta(x,y) = \frac{\Gamma(x)\Gamma(y)}{\Gamma(x+y)} = \int_0^1 t^{x-1} (1-t)^{y-1} dt
$$

and imsls\_f\_log\_beta returns ln β(*x*, *y*).

The logarithm of the beta function requires that  $x > 0$  and  $y > 0$ . It can overflow for very large arguments.

### Example

Evaluate the log of the beta function ln  $\beta$ (0.5, 0.2).

```
#include <imsls.h>
#include <stdio.h>
int main()
\{float x = 0.5;<br>float y = 0.2;
             y = 0.2i<br>ans;
  float
 ans = imsls_f_log_beta(x, y);
printf("log beta(%f,%f) = f\in x, y, ans;
}
```
log beta(0.500000,0.200000) = 1.835562

### Warning Errors

IMSLS\_X\_IS\_TOO\_CLOSE\_TO\_NEG\_1 The result is accurate to less than one precision because the expression  $-x/(x + y)$  is too close to −1.

# gamma

Evaluates the real gamma function.

## Synopsis

*#include* <imsls.h>

*float* imsls\_f\_gamma (*float* x)

The type *double* procedure is imsls\_d\_gamma.

### Required Arguments

*float* x (Input) Point at which the gamma function is to be evaluated.

### Return Value

The value of the gamma function Γ(*x*).

### **Description**

The gamma function, Γ(*x*), is defined to be

$$
\Gamma(x) = \int_0^\infty t^{x-1} e^{-t} dt
$$

For *x* < 0, the above definition is extended by analytic continuation.

The gamma function is not defined for integers less than or equal to zero. It underflows for *x* << 0 and overflows for large *x*. It also overflows for values near negative integers.

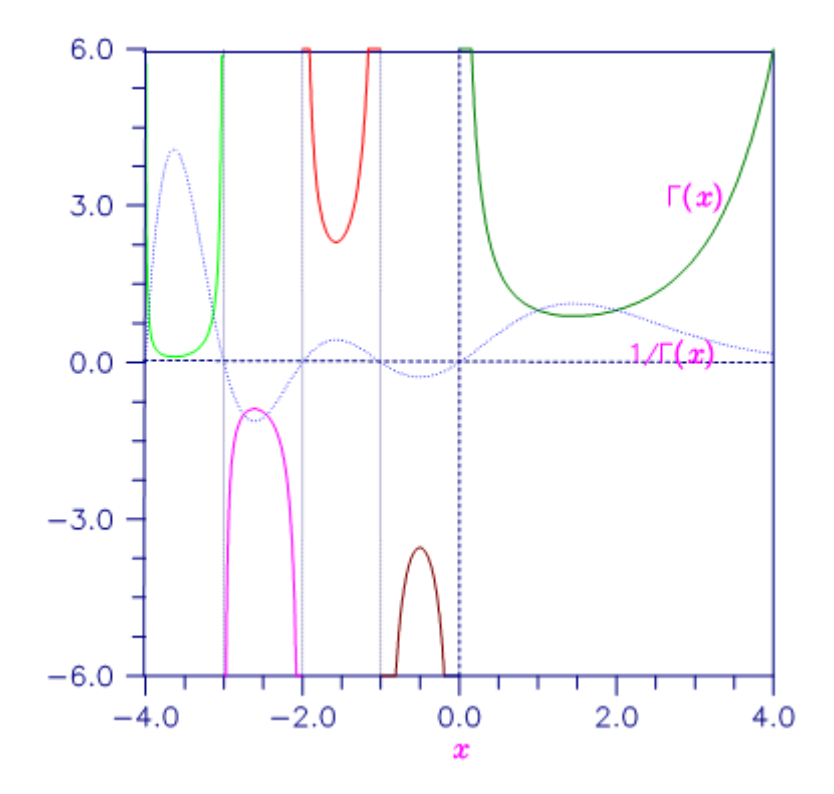

### Figure 41, Plot of Γ(x) and 1/Γ(x)

### Example

In this example, Γ(1.5) is computed and printed.

```
#include <stdio.h>
#include <imsls.h>
int main()
\{float x = 1.5;<br>float ans;
   floatans = imsls_f_gamma(mm);
   printf("Gamma(%f) = f(n, x, ans);}
```
### **Output**

```
Gamma(1.500000) = 0.886227
```
### Alert Errors

IMSLS\_SMALL\_ARG\_UNDERFLOW The argument x must be large enough that Γ(x) does not underflow. The underflow limit occurs first for arguments close to large negative half integers. Even though other arguments away from these half integers may yield machine-representable values of Γ(x), such arguments are considered illegal.

# Warning Errors

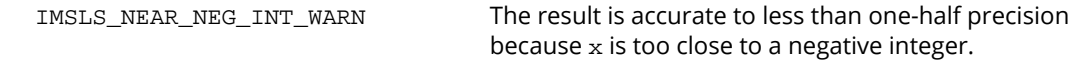

# Fatal Errors

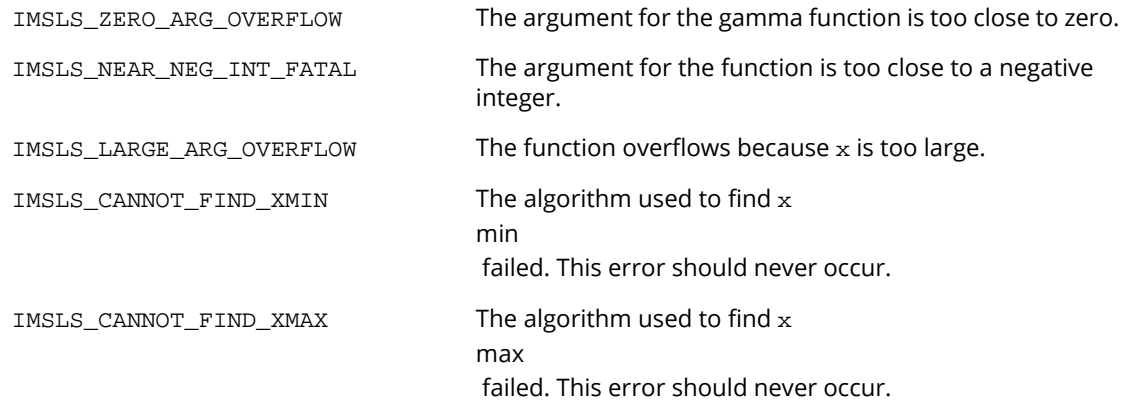
# gamma\_incomplete

Evaluates the incomplete gamma function γ(*a*, *x*).

# Synopsis

*#include* <imsls.h>

*float* imsls\_f\_gamma\_incomplete (*float* a, *float* x)

The type *double* procedure is imsls\_d\_gamma\_incomplete.

# Required Arguments

*float* a (Input)

Parameter of the incomplete gamma function is to be evaluated. It must be positive.

*float* x (Input) Point at which the incomplete gamma function is to be evaluated. It must be nonnegative.

# Return Value

The value of the incomplete gamma function γ(*a*, *x*).

# **Description**

The incomplete gamma function, γ(*a*, *x*), is defined to be

$$
\gamma(a,x) = \int_0^x t^{a-1} e^{-t} dt
$$

for  $x > 0$ . The incomplete gamma function is defined only for  $a > 0$ . Although  $\gamma(a, x)$  is well defined for  $x > -\infty$ , this algorithm does not calculate γ(*a*, *x*) for negative x. For large a and sufficiently large x, γ(*a*, *x*) may overflow. γ(*a*, *x*) is bounded by Γ(*a*), and users may find this bound a useful guide in determining legal values for a.

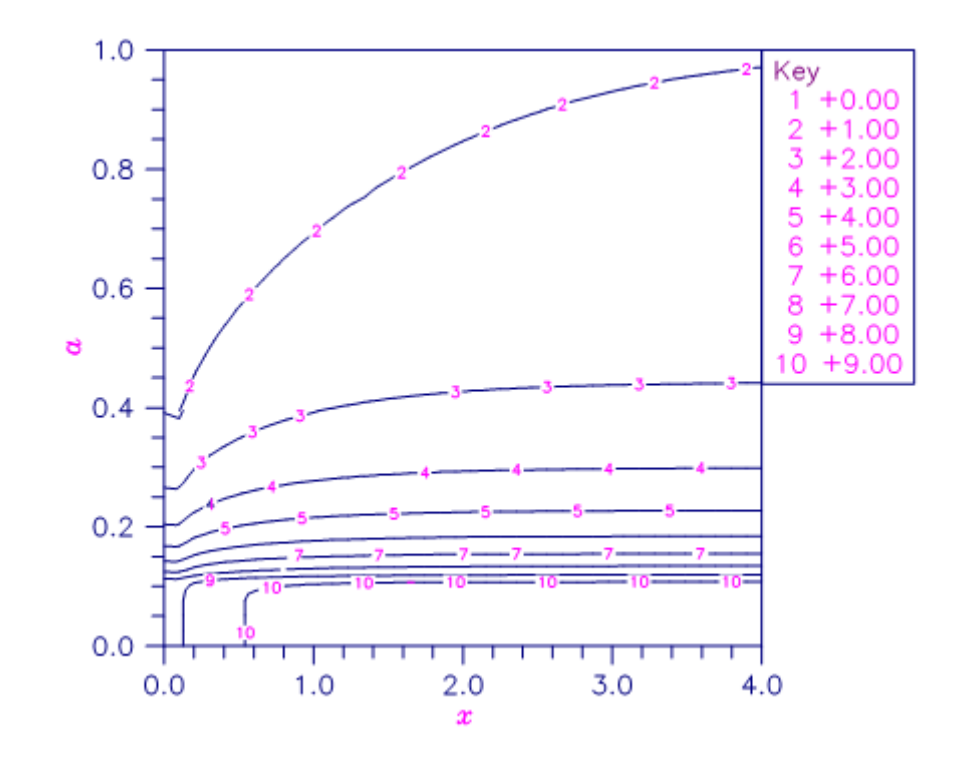

Figure 42, Contour Plot of γ(a, x)

# Example

Evaluates the incomplete gamma function at *a* = 1 and *x* = 3.

```
#include <stdio.h>
#include <imsls.h>
int main()
{
   float x = 3.0;<br>float a = 1.0;a = 1.0;<br>ans;
   float
   ans = imsls_f_gamma_incomplete(a, x);
   printf("incomplete gamma(kf, f) = f\n, a, x, ans);
}
```
#### **Output**

```
incomplete gamma(1.000000,3.000000) = 0.950213
```
# Fatal Errors

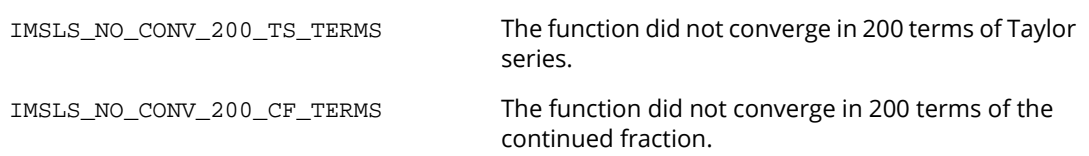

# log\_gamma

Evaluates the logarithm of the absolute value of the gamma function log |Γ(*x*)|.

# Synopsis

*#include* <imsls.h>

*float* imsls\_f\_log\_gamma (*float* x)

The type *double* procedure is imsls\_d\_log\_gamma.

# Required Arguments

*float* x (Input) Point at which the logarithm of the absolute value of the gamma function is to be evaluated.

# Return Value

The value of the logarithm of gamma function log |Γ(*x*)|.

# Description

The logarithm of the absolute value of the gamma function log |Γ(*x*)| is computed.

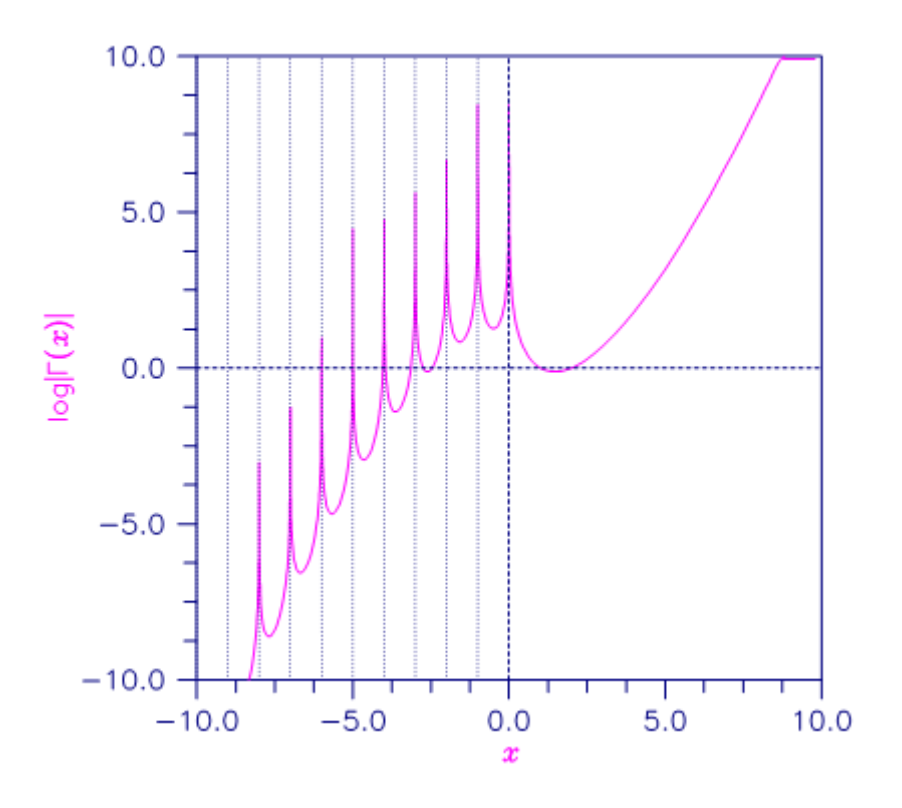

```
Figure 43, Plot of log|Γ(x)|
```
# Example

In this example, log |Γ(3.5)| is computed and printed.

```
#include <stdio.h>
#include <imsls.h>
int main()
{
   float x = 3.5;<br>float ans;
  float
  ans = imsls_f_log_gamma(x);
  printf("log gamma(%f) = f\ln", x, ans);
}
```
## **Output**

```
log gamma(3.500000) = 1.200974
```
# Warning Errors

IMSLS\_NEAR\_NEG\_INT\_WARN The result is accurate to less than one-half precision because  ${\bf x}$  is too close to a negative integer.

# Fatal Errors

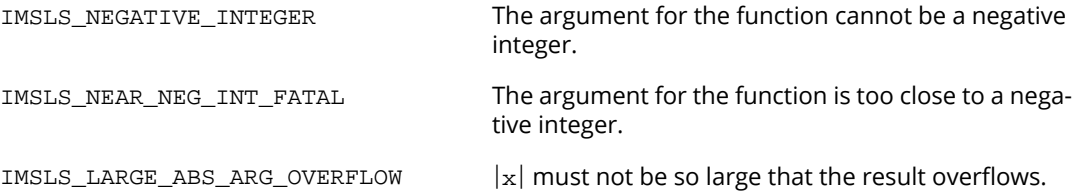

# ctime

Returns the number of CPU seconds used.

# Synopsis

*#include* <imsls.h>

*double* imsls\_ctime( )

# Return Value

The number of CPU seconds used by the program.

# Example

The CPU time needed to compute

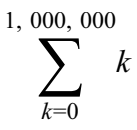

is obtained and printed. The time needed is machine dependent. The CPU time needed varies slightly from run to run on the same machine.

```
#include <imsls.h>
#include <stdio.h>
int main()
\left\{ \right. int k;
   double sum, time;
    /* Sum 1 million values */
   for (sum=0, k=1; k<=1000000; k++)
      sum += k; /* Get amount of CPU time used */
   time = imsls_ctime();
printf("sum = f(n), sum);
printf("time = f(n), time);
   return 0;
}
```
### **Output**

sum = 500000500000.000000 time = 0.820000

# Reference Material

# **Contents**

#### [User Errors](#page-1916-0)

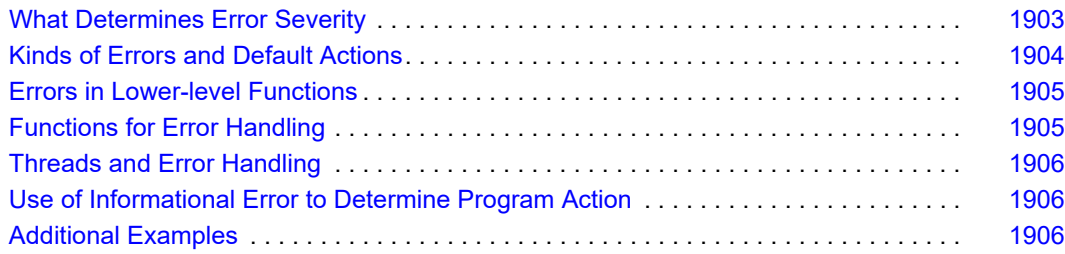

# <span id="page-1916-0"></span>User Errors

IMSL functions attempt to detect user errors and handle them in a way that provides as much information to the user as possible. To do this, various levels of severity of errors are recognized, and the extent of the error in the context of the purpose of the function also is considered; a trivial error in one situation can be serious in another. IMSL attempts to report as many errors as can reasonably be detected. Multiple errors present a difficult problem in error detection because input is interpreted in an uncertain context after the first error is detected.

# <span id="page-1916-1"></span>**What Determines Error Severity**

In some cases, the user's input may be mathematically correct, but because of limitations of the computer arithmetic and of the algorithm used, it is not possible to compute an answer accurately. In this case, the assessed degree of accuracy determines the severity of the error. In cases where the function computes several output quantities, some are not computable but most are, an error condition exists. The severity of the error depends on an assessment of the overall impact of the error.

# <span id="page-1917-0"></span>**Kinds of Errors and Default Actions**

Five levels of severity of errors are defined in IMSL C Stat Library. Each level has an associated PRINT attribute and a STOP attribute. These attributes have default settings (YES or NO), but they may also be set by the user. The purpose of having multiple error types is to provide independent control of actions to be taken for errors of different levels of severity. Upon return from an IMSL function, exactly one error state exists. (A code 0 "error" is no error.) Even if more than one informational error occurs, only one message is printed (if the PRINT attribute is YES). Multiple errors for which no corrective action within the calling program is reasonable or necessary result in the printing of multiple messages (if the PRINT attribute for their severity level is YES). Errors of any of the severity levels except IMSLS\_TERMINAL may be informational errors. The include file, *imsls.h*, defines each of IMSLS\_NOTE, IMSLS\_ALERT, IMSLS\_WARNING, IMSLS\_FATAL, IMSLS\_TERMINAL, IMSLS\_WARNING\_IMMEDIATE, and IMSLS\_FATAL\_IMMEDIATE as enumerated data type *Imsls\_error*.

IMSLS\_NOTE. A *note* is issued to indicate the possibility of a trivial error or simply to provide information about the computations.

Default attributes: PRINT=NO, STOP=NO

IMSLS\_ALERT. An *alert* indicates that a function value has been set to 0 due to underflow. Default attributes: PRINT=NO, STOP=NO

IMSLS\_WARNING. A *warning* indicates the existence of a condition that may require corrective action by the user or calling function. A warning error may be issued because the results are accurate to only a few decimal places; because some of the output may be erroneous, but most of the output is correct; or because some assumptions underlying the analysis technique are violated. Usually no corrective action is necessary, and the condition can be ignored.

Default attributes: PRINT=YES, STOP=NO

IMSLS\_FATAL. A *fatal* error indicates the existence of a condition that may be serious. In most cases, the user or calling function must take corrective action to recover. Default attributes: PRINT=YES, STOP=YES

IMSLS\_TERMINAL. A *terminal* error is serious. It usually is the result of an incorrect specification, such as specifying a negative number as the number of equations. These errors can also be caused by various programming errors impossible to diagnose correctly in C. The resulting error message may be perplexing to the user. In such cases, the user is advised to compare carefully the actual arguments passed to the function with the dummy argument descriptions given in the documentation. Special attention should be given to checking argument order and data types.

A terminal error is not an informational error, because corrective action within the program is generally not reasonable. In normal use, execution is terminated immediately when a terminal error occurs. Messages relating to more than one terminal error are printed if they occur. Default attributes: PRINT=YES, STOP=YES

IMSLS\_WARNING\_IMMEDIATE. An *immediate warning* error is identical to a warning error, except it is printed immediately.

Default attributes: PRINT=YES, STOP=NO

IMSLS\_FATAL\_IMMEDIATE. An *immediate fatal* error is identical to a fatal error, except it is printed immediately.

Default attributes: PRINT=YES, STOP=YES

The user can set PRINT and STOP attributes by calling function [imsls\\_error\\_options](#page-1821-0) as described in Chapter 15, *Utilities*.

# <span id="page-1918-0"></span>**Errors in Lower-level Functions**

It is possible that a user's program may call an IMSL function that in turn calls a nested sequence of lower-level IMSL functions. If an error occurs at a lower level in such a nest of functions and if the lower-level function cannot pass the information up to the original user-called function, then a traceback of the functions is produced. The only common situation in which this can occur is when an IMSL function calls a user-supplied routine that in turn calls another IMSL function.

# <span id="page-1918-1"></span>**Functions for Error Handling**

The user may interact in three ways with the IMSL error-handling system:

- 1. Change the default actions.
- 2. Determine the code of an informational error so as to take corrective action.
- 3. Initialize the error handling systems.

The functions that support these actions are:

[imsls\\_error\\_options](#page-1821-0)

Sets the actions to be taken when errors occur.

■ [imsls\\_error\\_type](#page-1830-0)

Retrieves the *Imsl\_error* enum error type value.

■ [imsls\\_error\\_code](#page-1828-0)

Retrieves the integer code for an informational error.

[imsls\\_error\\_message](#page-1831-0)

Retrieves the error message string.

#### ■ [imsls\\_initialize\\_error\\_handler](#page-1833-0)

Initializes the IMSL C Stat Library error handling system for the current thread. This function is not required but is always allowed. Use of this function is advised if the possibility of low heap memory exists when calling the IMSL C Stat Library for the first time in the current thread.

These functions are documented in Chapter 15, *Utilities*.

# <span id="page-1919-0"></span>**Threads and Error Handling**

If multiple threads are used then default settings are valid for each thread but can be altered for each individual thread. When using threads it is necessary to set options using [imsls\\_error\\_options](#page-1821-0) for each thread by calling imsls\_error\_options from within each thread.

Se[e Example 3](#page-1824-0) and [Example 4](#page-1826-0) of imsls\_error\_options for multithreaded examples.

# <span id="page-1919-1"></span>**Use of Informational Error to Determine Program Action**

In the program segment below, a factor analysis is to be performed on the matrix covariances. If it is determined that the matrix is singular (and often this is not immediately obvious), the program is to take a different branch.

```
x = imsls_f_factor_analysis (nobs, covariances, 
       n_factors, 0);
if (imsls_error_code() == IMSLS_COV_IS_SINGULAR) {
       /* Handle a singular matrix */
}
```
# <span id="page-1919-2"></span>**Additional Examples**

See functions [imsls\\_error\\_options](#page-1821-0) and [imsls\\_error\\_code](#page-1828-0) in Chapter 15, *Utilities* for additional examples.

# Appendix AReferences

# **Abdi**

Abdi, Herve (2010), *Partial least squares regression and projection on latent structure regression (PLS regression)*, Wiley Interdisciplinary Reviews: Computational Statistics, 2, 97-106.

## **Abe**

Abe, S. (2001) Pattern Classification: Neuro-Fuzzy Methods and their Comparison, Springer-Verlag.

#### **Abramowitz and Stegun**

Abramowitz, Milton and Irene A. Stegun (editors) (1964), *Handbook of Mathematical Functions with Formulas, Graphs, and Mathematical Tables*, National Bureau of Standards, Washington.

#### **Afifi and Azen**

Afifi, A.A. and S.P. Azen (1979), *Statistical Analysis: A Computer Oriented Approach*, 2d ed., Academic Press, New York.

#### **Agrawal and Srikant**

Agrawal, R. and Srikant, R. (1994), "Fast algorithms for mining association rules," *Proceedings of the 20th International Conference on Very Large Data Bases*, Santiago, Chile, August 29 - September 1, 1994.

#### **Agresti, Wackerly, and Boyette**

Agresti, Alan, Dennis Wackerly, and James M. Boyette (1979), Exact conditional tests for cross-classifications: Approximation of attained significance levels, *Psychometrika*, **44**, 75-83.

#### **Aha**

Aha, D. W. (1991). Incremental constructive induction: An instance-based approach. *Proceedings of the Eighth International Workshop on Machine Learning* (pp. 117--121). Evanston, ILL: Morgan Kaufmann.

#### **Ahrens and Dieter**

Ahrens, J.H. and U. Dieter (1974), Computer methods for sampling from gamma, beta, Poisson, and binomial distributions, *Computing,* **12**, 223-246.

Ahrens, J.H., and U. Dieter (1985), Sequential random sampling, *ACM Transactions on Mathematical Software*, **11**, 157-169.

# **Akaike**

Akaike, H., (1978), *Covariance Matrix Computation of the State Variable of a Stationary Gaussian Process*, Ann. Inst. Statist. Math. 30, Part B, 499-504.

Akaike, H. (1980), *Seasonal Adjustment by Bayesian Modeling*, Journal of Time Series Analysis, Vol 1, 1-13.

# **Akaike et al**

Akaike, H. , Kitagawa, G., Arahata, E., Tada, F., (1979), Computer Science Monographs No. 13, The Institute of Statistical Mathematics, Tokyo.

# **Anderberg**

Anderberg, Michael R. (1973), *Cluster Analysis for Applications*, Academic Press, New York.

# **Anderson**

Anderson, T.W. (1971), *The Statistical Analysis of Time Series*, John Wiley & Sons, New York.

Anderson, T. W. (1994) *The Statistical Analysis of Time Series*, John Wiley & Sons, New York.

# **Anderson and Bancroft**

Anderson, R.L. and T.A. Bancroft (1952), *Statistical Theory in Research*, McGraw-Hill Book Company, New York.

# **Asuncion and Newman**

Asuncion, A.and Newman, D.J. (2007), UCI Machine Learning Repository, <http://archive.ics.uci.edu/ml/>. Irvine, CA: University of California, School of Information and Computer Science.

# **Atkinson**

Atkinson, A.C. (1979), A Family of Switching Algorithms for the Computer Generation of Beta Random Variates, *Biometrika*, **66**, 141-145.

Atkinson, A.C. (1985), *Plots, Transformations, and Regression*, Claredon Press, Oxford.

#### **Baker**

Baker, J. E. (1987), Reducing Bias and Inefficiency in the Selection Algorithm. *Genetic Algorithms and their Applications: Proceeding of the Second international Conference on Genetic Algorithms*, 14-21.

## **Barrodale and Roberts**

Barrodale, I., and F.D.K. Roberts (1973), An improved algorithm for discrete *L*1 approximation, *SIAM Journal on Numerical Analysis*, **10**, 839-848.

Barrodale, I., and F.D.K. Roberts (1974), Solution of an overdetermined system of equations in the *l* 1 norm, *Communications of the ACM*, **17**, 319-320.

Barrodale, I., and C. Phillips (1975), Algorithm 495. Solution of an overdetermined system of linear equations in the Chebyshev norm, *ACM Transactions on Mathematical Software*, **1**, 264-270.

## **Bartlett, M. S.**

Bartlett, M.S. (1935), Contingency table interactions, *Journal of the Royal Statistics Society Supplement*, **2**, 248-252.

Bartlett, M. S. (1937) Some examples of statistical methods of research in agriculture and applied biology*, Supplement to the Journal of the Royal Statistical Society*, **4**, 137-183.

Bartlett, M. (1937), The statistical conception of mental factors, *British Journal of Psychology*, **28**, 97–104.

Bartlett, M.S. (1946), On the theoretical specification and sampling properties of autocorrelated time series, *Supplement to the Journal of the Royal Statistical Society*, **8**, 27–41.

Bartlett, M.S. (1978), *Stochastic Processes,* 3rd. ed., Cambridge University Press, Cambridge.

#### **Bays and Durham**

Bays, Carter and S.D. Durham (1976), Improving a poor random number generator, *ACM Transactions on Mathematical Software*, **2**, 59-64.

# **Bendel and Mickey**

Bendel, Robert B., and M. Ray Mickey (1978), Population correlation matrices for sampling experiments, *Communications in Statistics*, **B7**, 163-182.

#### **Berry**

Berry, M. J. A. and Linoff, G. (1997) *Data Mining Techniques*, John Wiley & Sons, Inc.

#### **Best and Fisher**

Best, D.J., and N.I. Fisher (1979), Efficient simulation of the von Mises distribution, *Applied Statistics*, **28**, 152-157.

#### **Bishop**

Bishop, C. M. (1995) *Neural Networks for Pattern Recognition*, Oxford University Press.

### **Bishop et al**

Bishop, Yvonne M.M., Stephen E. Feinberg, and Paul W. Holland (1975), *Discrete Multivariate Analysis: Theory and Practice*, MIT Press, Cambridge, Mass.

## **Bjorck and Golub**

Bjorck, Ake, and Gene H. Golub (1973), Numerical Methods for Computing Angles Between Subspaces, *Mathematics of Computation,* **27**, 579-594.

#### **Blom**

Blom, Gunnar (1958), *Statistical Estimates and Transformed Beta-Variables*, John Wiley & Sons, New York.

#### **Bosten and Battiste**

Bosten, Nancy E. and E.L. Battiste (1974), Incomplete beta ratio, *Communications of the ACM*, **17**, 156-157.

#### **Box and Jenkins**

Box, George E.P. and Gwilym M. Jenkins (1970) *Time Series Analysis: Forecasting and Control*, Holden-Day, Inc.

Box, George E.P. and Gwilym M. Jenkins (1976), *Time Series Analysis: Forecasting and Control*, revised ed., Holden-Day, Oakland.

#### **Box and Pierce**

Box, G.E.P., and David A. Pierce (1970), Distribution of residual autocorrelations in autoregressive-integrated moving average time series models, *Journal of the American Statistical Association*, **65**, 1509–1526.

#### **Box and Tidwell**

Box, G.E.P. and P.W. Tidwell (1962), Transformation of the Independent Variables, *Technometrics*, **4**, 531-550.

#### **Box et al.**

Box, George E.P., Jenkins,Gwilym M. and Reinsel G.C., (1994) *Time Series Analysis*, Third edition, Prentice Hall, Englewood Cliffs, New Jersey.

#### **Boyette**

Boyette, James M. (1979), Random RC tables with given row and column totals, *Applied Statistics*, **28**, 329-332.

#### **Bradley**

Bradley, J.V. (1968), *Distribution-Free Statistical Tests*, Prentice-Hall, New Jersey.

#### **Breiman**

Breiman, L., Friedman, J. H., Olshen, R. A. and Stone, C. J. (1984) *Classification and Regression Trees*, Chapman & Hall. For the latest information on CART visit: https://www.salford-systems.com/cart.php.

#### **Breiman**

Breiman, Leo (2001) *Random Forests*, Statistics Department, University of California, Berkeley. See <https://www.stat.berkeley.edu/~breiman/randomforest2001.pdf>.

#### **Breslow**

Breslow, N.E. (1974), Covariance analysis of censored survival data, *Biometrics*, **30**, 89-99.

#### **Bridel**

Bridle, J. S. (1990), Probabilistic Interpretation of Feedforward Classification Network Outputs, with relationships to statistical pattern recognition, in F. Fogelman Soulie and J. Herault (Eds.), *Neuralcomputing: Algorithms, Architectures and Applications*, Springer-Verlag, 227-236.

#### **Brown**

Brown, Morton E. (1983), MCDP4F, two-way and multiway frequency tables-measures of association and the loglinear model (complete and incomplete tables), in *BMDP Statistical Software, 1983 Printing with Additions*, (edited by W.J. Dixon), University of California Press, Berkeley.

#### **Brockwell and Davis**

Brockwell, Peter J. and Davis, Richard A. (1977), Time Series: Theory and Methods, *Springer Series in Statistics*

#### **Brown and Benedetti**

Brown, Morton B. and Jacqualine K. Benedetti (1977), Sampling behavior and tests for correlation in two-way contingency tables, *Journal of the American Statistical Association*, **42**, 309-315.

# **Calvo**

Calvo, R. A. (2001), Classifying Financial News with Neural Networks, *Proceedings of the 6th Australasian Document Computing Symposium*.

# **Chang and Lin**

Chang, Chih-Chung; Lin, Chih-Jen (2011). "LIBSVM: A library for support vector machines". *ACM Transactions on Intelligent Systems and Technology* **2 (3)**.

# **Chatfield and Yar**

Chatfield, C., Yar, M. (1988), Holt-Winters Forecasting; Some Practical Issues, *J. Royal Stat. Soc., Series D. 7*, (2), 129- 140.

Chatfield, C., Yar, M. (1991), Prediction intervals for multiplicative Holt-Winters, *International Journal of Forecasting*. No. 7,31-37.

# **Chen and Liu**

Chen, C. and Liu, L., Joint Estimation of Model Parameters and Outlier Effects in Time Series, *Journal of the American Statistical Association*, Vol. 88, No.421, March 1993.

# **Cheng**

Cheng, R.C.H. (1978), Generating beta variates with nonintegral shape parameters, *Communications of the ACM*, **21**, 317-322.

# **Chiang**

Chiang, Chin Long (1968), *Introduction to Stochastic Processes in Statistics*, John Wiley & Sons, New York.

# **Clarkson and Jenrich**

Clarkson, Douglas B. and Robert B Jenrich (1991), Computing extended maximum likelihood estimates for linear parameter models, submitted to *Journal of the Royal Statistical Society*, Series B, **53**, 417-426.

## **Coley**

Coley, D. A. (1999), *An Introduction to Genetic Algorithms for Scientists and Engineers*, World Scientific Publishing Co.

#### **Conover**

Conover, W.J. (1980), *Practical Nonparametric Statistics*, 2d ed., John Wiley & Sons, New York.

## **Conover and Iman**

Conover, W.J. and Ronald L. Iman (1983), *Introduction to Modern Business Statistics*, John Wiley & Sons, New York.

# **Conover, W. J., Johnson, M. E., and Johnson, M. M**

Conover, W. J., Johnson, M. E., and Johnson, M. M. (1981) A comparative study of tests for homogeneity of variances, with applications to the outer continental shelf bidding data, *Technometrics*, **23**, 351-361.

# **Cook and Weisberg**

Cook, R. Dennis and Sanford Weisberg (1982), *Residuals and Influence in Regression*, Chapman and Hall, New York.

#### **Cooper**

Cooper, B.E. (1968), Algorithm AS4, An auxiliary function for distribution integrals, *Applied Statistics*, **17**, 190-192.

#### **Cox**

Cox, David R. (1970), *The Analysis of Binary Data*, Methuen, London.

Cox, D.R. (1972), Regression models and life tables (with discussion), *Journal of the Royal Statistical Society*, Series B, *Methodology*, **34**, 187–220.

#### **Cox and Lewis**

Cox, D.R., and P.A.W. Lewis (1966), *The Statistical Analysis of Series of Events*, Methuen, London.

#### **Cox and Oakes**

Cox, D.R., and D. Oakes (1984), *Analysis of Survival Data*, Chapman and Hall, London.

#### **Cox and Stuart**

Cox, D.R., and A. Stuart (1955), Some quick sign tests for trend in location and dispersion, *Biometrika*, **42**, 80-95.

#### **Cranley and Patterson**

Cranley, R. and Patterson, T.N.L. (1976), Randomization of Number Theoretic Methods for Multiple Integration, *SIAM Journal of Numerical Analysis*, **13**, 904-914.

#### **D'Agostino and Stevens**

D'Agostino, Ralph B. and Michael A. Stevens (1986), *Goodness-of-Fit Techniques*, Marcel Dekker, New York.

## **Dallal and Wilkinson**

Dallal, Gerald E. and Leland Wilkinson (1986), An analytic approximation to the distribution of Lilliefor's test statistic for normality, *The American Statistician*, **40**, 294-296.

## **Davis and Rabinowitz**

Davis, P.J. and Rabinowitz, P. (1984), *Methods of Numerical Integration*, Academic Press, 482-483.

## **De Jong**

De Jong, K. A. (1975), An Analysis of the Behavior of a Class of Genetic Adaptive Systems. (Doctoral dissertation, Univ. of Michigan). *Dissertation Abstracts International* 36(10), 5140B. (University Microfilms No. 76-9381).

# **De Jong**

de Jong, Sijmen (1993), *SIMPLS: An alternative approach to partial least squares regression*, Chemometrics and Intelligent Laboratory Systems, 18, 251-263.

#### **Demiroz et al.**

Demiroz, G., H. A. Govenir, and N. Ilter (1988), "Learning Differential Diagnosis of Eryhemato-Squamous Diseases using Voting Feature Intervals", Artificial Intelligence in Medicine.

#### **Dennis and Schnabel**

Dennis, J.E., Jr. and Robert B. Schnabel (1983), *Numerical Methods for Unconstrained Optimization and Nonlinear Equations*, Prentice-Hall, Englewood Cliffs, New Jersey.

#### **Devore**

Devore, Jay L (1982), *Probability and Statistics for Engineering and Sciences*, Brooks/Cole Publishing Company, Monterey, Calif.

#### **Doornik**

Doornik, J.A. (2005), An Improved Ziggurat Method to Generate Normal Random Samples, <http://www.doornik.com/research/ziggurat.pdf>., University of Oxford.

#### **Draper and Smith**

Draper, N.R. and H. Smith (1981), *Applied Regression Analysis*, 2d ed., John Wiley & Sons, New York.

#### **Dunnett and Sobel**

Dunnett, C. W. and Sobel, M. (1955), Approximations to the Probability Integral and Certain Percentage Points of a Multivariate analogue of Student's *t*-distribution. *Biometrika*, **42**, 258-260.

#### **Durbin**

Durbin, J. (1960), The fitting of time series models, *Revue Institute Internationale de Statistics*, **28**, 233–243.

#### **Efroymson**

Efroymson, M.A. (1960), Multiple regression analysis, *Mathematical Methods for Digital Computers*, Volume 1, (edited by A. Ralston and H. Wilf), John Wiley & Sons, New York, 191-203.

#### **Ekblom**

Ekblom, Hakan (1973), Calculation of linear best *L*p-approximations, *BIT*, **13**, 292-300.

Ekblom, Hakan (1987), The *L*1-estimate as limiting case of an *L*p or Huber-estimate, in *Statistical Data Analysis Based on the L*1-*Norm and Related Methods* (edited by Yadolah Dodge), North-Holland, Amsterdam, 109-116.

#### **Elandt-Johnson and Johnson**

Elandt-Johnson, Regina C., and Norman L. Johnson (1980), *Survival Models and Data Analysis*, John Wiley & Sons, New York, 172-173.

#### **Elman**

Elman, J. L. (1990) Finding Structure in Time, *Cognitive Science,* 14, 179-211.

#### **Emmett**

Emmett, W.G. (1949), Factor analysis by Lawless method of maximum likelihood, *British Journal of Psychology, Statistical Section*, **2**, 90-97.

## **Engle**

Engle, C. (1982), Autoregressive conditional heteroskedasticity with estimates of the variance of U.K. inflation, *Econometrica ,* **50**, 987-1008.

#### **Engle, R.F. and C.W.J. Granger**

Engle, R.F. and C.W.J. Granger. *Long-run Economic Relationships: Readings in Cointegration.* Advanced Texts in Econometrics. Oxford University Press. New York, 1991.

#### **Fan, Chen, and Joachims**

Fan, Rong-en, Pai-hsuen Chen and Thorsten Joachims, *Working Set Selection Using Second Order Information for Training SVM*, Journal of Machine Learning Research, 2005.

#### **Fisher**

Fisher, R.A. (1936), The use of multiple measurements in taxonomic problems, *The Annals of Eugenics*, **7**, 179-188.

#### **Fishman**

Fishman, George S. (1978), *Principles of Discrete Event Simulation*, John Wiley & Sons, New York.

#### **Fishman and Moore**

Fishman, George S. and Louis R. Moore (1982), A statistical evaluation of multiplicative congruential random number generators with modulus , *Journal of the American Statistical Association*, **77**, 129-136.

#### **Forsythe**

Forsythe, G.E. (1957), Generation and use of orthogonal polynomials for fitting data with a digital computer, *SIAM Journal on Applied Mathematics*, **5**, 74-88.

#### **Frank and Friedman**

Frank, Ildiko E., and Jerome J. Friedman (1993), *A Statistical View of Some Chemometrics Regression Tools*, Technometrics, Volume 35, Issue 2, pp. 109-135.

#### **Friedman**

Friedman, Jerome J. (2002), Stochastic Gradient Boosting, *Computational Statistics & Data Analysis*, 38 (4), 367-378.

## **Frey and Slate**

Frey, P. W. and D. J. Slate. (1991), "Letter Recognition using Holland-style Adaptive Classifiers". (Machine Learning *Vol* 6 #2).

## **Fuller**

Fuller, Wayne A. (1976), *Introduction to Statistical Time Series*, John Wiley & Sons, New York.

#### **Furnival and Wilson**

Furnival, G.M. and R.W. Wilson, Jr. (1974), Regressions by leaps and bounds, *Technometrics*, **16**, 499-511.

#### **Fushimi**

Fushimi, Masanori (1990), Random number generation with the recursion *X*<sup>t</sup> = *X*t−3p ⊕*X*t−3q, *Journal of Computational and Applied Mathematics*, **31**, 105-118.

#### **Gentleman**

Gentleman, W. Morven (1974), Basic procedures for large, sparse or weighted linear least squares problems, *Applied Statistics*, **23**, 448-454.

#### **Genz**

Genz, A. (1992), Numerical Computation of Multivariate Normal Probabilities. *J. Comp. Graph Stat*., **1**, 141-149.

#### **Gibbons**

Gibbons, J.D. (1971), *Nonparametric Statistical Inference*, McGraw-Hill, New York.

#### **Girschick**

Girschick, M.A. (1939), On the Sampling Theory of Roots of Determinantal Equations, *Annals of Mathematical Statistics*, **10**, 203-224.

#### **Gnanadesikan**

Gnanadesikan, R. Methods for Statistical Data Analysis of Multivariate Observations. Wiley. New York. (1977).

## **Goldberg**

Goldberg, D. E. (1989), Genetic Algorithms in Search, Optimization and Machine Learning, Addison-Wesley Publishing Co.

Goldberg, D. E. and Deb, K. (1991), A Comparative Analysis of Selection Schemes Used in Genetic Algorithms. In G. Rawlins, Ed., *Foundations of Genetic Algorithms*. Morgan Kaufmann.

#### **Golub and Van Loan**

Golub, Gene H. and Charles F. Van Loan (1983), *Matrix Computations*, Johns Hopkins University Press, Baltimore, Md.

#### **Gonin and Money**

Gonin, Rene, and Arthur H. Money (1989), *Nonlinear L*p-*Norm Estimation*, Marcel Dekker, New York.

## **Goodnight**

Goodnight, James H. (1979), A tutorial on the SWEEP operator, *The American Statistician*, **33**, 149-158.

#### **Graybill**

Graybill, Franklin A. (1976), *Theory and Application of the Linear Model*, Duxbury Press, North Scituate, Mass.

#### **Griffin and Redish**

Griffin, R. and K.A. Redish (1970), Remark on Algorithm 347: An efficient algorithm for sorting with minimal storage, *Communications of the ACM*, **13**, 54.

#### **Gross and Clark**

Gross, Alan J., and Virginia A. Clark (1975), *Survival Distributions: Reliability Applications in the Biomedical Sciences*, John Wiley & Sons, New York.

#### **Gruenberger and Mark**

Gruenberger, F., and A.M. Mark (1951), The *d*2 test of random digits, *Mathematical Tables and Other Aids in Computation*, **5**, 109-110.

#### **Guerra et al.**

Guerra, Victor O., Richard A. Tapia, and James R. Thompson (1976), A random number generator for continuous random variables based on an interpolation procedure of Akima, *Proceedings of the Ninth Interface Symposium on Computer Science and Statistics*, (edited by David C. Hoaglin and Roy E. Welsch), Prindle, Weber & Schmidt, Boston, 228-230.

## **Giudici**

Giudici, P. (2003) *Applied Data Mining: Statistical Methods for Business and Industry*, John Wiley & Sons, Inc.

## **Haldane**

Haldane, J.B.S. (1939), The mean and variance of *x2* when used as a test of homogeneity, when expectations are small, *Biometrika*, **31**, 346.

#### **Hamilton**

Hamilton, James D., *Time Series Analysis*, Princeton University Press, Princeton (NewJersey), 1994.

#### **Harman**

Harman, Harry H. (1976), *Modern Factor Analysis*, 3d ed. revised, University of Chicago Press, Chicago.

#### **Hart et al**

Hart, John F., E.W. Cheney, Charles L. Lawson, Hans J. Maehly, Charles K. Mesztenyi, John R. Rice, Henry G. Thacher, Jr., and Christoph Witzgall (1968), *Computer Approximations*, John Wiley & Sons, New York.

# **Hartigan**

Hartigan, John A. (1975), *Clustering Algorithms*, John Wiley & Sons, New York.

# **Hartigan and Wong**

Hartigan, J.A. and M.A. Wong (1979), Algorithm AS 136: A *K*-means clustering algorithm, *Applied Statistics*, **28**, 100- 108.

#### **Hastie et al**

Hastie, Trevor, Tibshirani, Robert, and Friedman, Jerome (2009). *The Elements of Statistical Learning: Data Mining, Inference, and Prediction.* 2nd ed. Springer, New York.

## **Hayter**

Hayter, Anthony J. (1984), A proof of the conjecture that the Tukey-Kramer multiple comparisons procedure is conservative, *Annals of Statistics*, **12**, 61-75.

## **Hebb**

Hebb, D. O. (1949) *The Organization of Behaviour: A Neuropsychological Theory*, John Wiley.

#### **Heiberger**

Heiberger, Richard M. (1978), Generation of random orthogonal matrices, *Applied Statistics*, **27**, 199-206.

#### **Hemmerle.**

Hemmerle, William J. (1967), *Statistical Computations on a Digital Computer*, Blaisdell Publishing Company, Waltham, Mass.

#### **Herraman**

Herraman, C. (1968), Sums of squares and products matrix, *Applied Statistics*, **17**, 289-292.

#### **Hill**

Hill, G.W. (1970), Student's *t*-distribution, *Communications of the ACM*, **13**, 617-619.

Hill, G.W. (1970), Student's *t*-quantiles, *Communications of the ACM*, **13**, 619-620.

#### **Hinkelmann, K and Kemthorne**

Hinkelmann, K and Kemthorne, O (1994) *Design and Analysis of Experiments – Vol 1*, John Wiley.

#### **Hinkley**

Hinkley, David (1977), On quick choice of power transformation, *Applied Statistics*, **26**, 67-69.

## **Hoaglin and Welsch**

Hoaglin, David C. and Roy E. Welsch (1978), The hat matrix in regression and ANOVA, *The American Statistician*, **32**, 17-22.

# **Hocking**

Hocking, R.R. (1972), Criteria for selection of a subset regression: Which one should be used?, *Technometrics*, **14**, 967-970.

Hocking, R.R. (1973), A discussion of the two-way mixed model, *The American Statistician*, **27**, 148-152.

Hocking, R.R. (1985), *The Analysis of Linear Models*, Brooks/Cole Publishing Company, Monterey, California.

# **Hollmén**

Hollmén, Jaakko, "Process Modeling Using the Self-Organizing Map," 15.2.1996, Helsinki University of Technology.

# **Hopfield**

Hopfield, J. J. (1987) Learning Algorithms and Probability Distributions in Feed-Forward and Feed-Back Networks, *Proceedings of the National Academy of Sciences*, 84, 8429-8433.

# **Holland**

Holland, J.H. (1975), *Adaptation in Natural and Artificial Systems*. Ann Arbor: The University of Michigan Press.

# **Hosmer and Lemeshow**

Hosmer, D W. and Lemeshow, S (2000), *Applied Logistic Regression*, 2nd ed., John Wiley & Sons, New York.

#### **Huber**

Huber, Peter J. (1981), *Robust Statistics*, John Wiley & Sons, New York.

#### **Hutchinson**

Hutchinson, J. M. (1994) *A Radial Basis Function Approach to Financial Timer Series Analysis*, Ph.D. dissertation, Massachusetts Institute of Technology.

#### **Hughes and Saw**

Hughes, David T., and John G. Saw (1972), Approximating the percentage points of Hotelling's generalized  $\,T_0^2\,$  statistic, *Biometrika*, **59**, 224-226.

#### **Hwang**

Hwang, J. T. G. and Ding, A. A. (1997) Prediction Intervals for Artificial Neural Networks, *Journal of the American Statistical Society*, 92(438) 748-757.

#### **Iman and Davenport**

Iman, R.L., and J.M. Davenport (1980), Approximations of the critical region of the Friedman statistic, *Communications in Statistics*, **A9(6)**, 571-595.

#### **Jacobs**

Jacobs, R. A., Jorday, M. I., Nowlan, S. J., and Hinton, G. E. (1991) Adaptive Mixtures of Local Experts, *Neural Computation*, 3(1), 79-87.

#### **Jennrich and Robinson**

Jennrich, R.I. and S.M. Robinson (1969), A Newton-Raphson algorithm for maximum likelihood factor analysis, *Psychometrika*, **34**, 111-123.

#### **Jennrich and Sampson**

Jennrich, R.I. and P.F. Sampson (1966), Rotation for simple loadings, *Psychometrika*, **31**, 313-323.

#### **Johansen**

Johansen, S. (1988). *Statistical Analysis of Cointegration Vectors*. Journal of Economic Dynamics and Control. v 12 , pp 231-54.

Johansen, S. (1995). *Likelihood-Based Inference in Cointegrated Vector Autoregressive Models*. Oxford University Press, Oxford.

#### **John**

John, Peter W.M. (1971), *Statistical Design and Analysis of Experiments*, Macmillan Company, New York.

## **Jöhnk**

Jöhnk, M.D. (1964), Erzeugung von Betaverteilten und Gammaverteilten Zufallszahlen, *Metrika*, **8**, 5-15.

#### **Johnson and Kotz**

Johnson, Norman L., and Samuel Kotz (1969), *Discrete Distributions*, Houghton Mifflin Company, Boston.

Johnson, Norman L., and Samuel Kotz (1970a), *Continuous Univariate Distributions*-1, John Wiley & Sons, New York.

Johnson, Norman L., and Samuel Kotz (1970b), *Continuous Univariate Distributions*-2, John Wiley & Sons, New York.

#### **Johnson and Kotz**

Johnson, N.L. and Kotz, S. (1972), *Distributions in Statistics: Continuous Multivariate Distributions*, John Wiley & Sons, Inc., New York.

## **Johnson and Welch**

Johnson, D.G., and W.J. Welch (1980), The generation of pseudo-random correlation matrices, *Journal of Statistical Computation and Simulation*, **11**, 55-69.

#### **Jonckheere**

Jonckheere, A.R. (1954), A distribution-free *k*-sample test against ordered alternatives, *Biometrika*, **41**, 133-143.

# **Jöreskog**

Jöreskog, K.G. (1977), Factor analysis by least squares and maximum-likelihood methods, *Statistical Methods for Digital Computers*, (edited by Kurt Enslein, Anthony Ralston, and Herbert S. Wilf), John Wiley & Sons, New York, 125- 153.

# **Kachitvichyanukul**

Kachitvichyanukul, Voratas (1982), *Computer generation of Poisson, binomial, and hypergeometric random variates*, Ph.D. dissertation, Purdue University, West Lafayette, Indiana.

#### **Kaiser**

Kaiser, H.F. (1963), Image analysis, *Problems in Measuring Change*, (edited by C. Harris), University of Wisconsin Press, Madison, Wis.

## **Kaiser and Caffrey**

Kaiser, H.F. and J. Caffrey (1965), Alpha factor analysis, *Psychometrika*, **30**, 1-14.

#### **Kalbfleisch and Prentice**

Kalbfleisch, John D., and Ross L. Prentice (1980), *The Statistical Analysis of Failure Time Data*, John Wiley & Sons, New York.

#### **Kass**

Kass, G.V. An Exploratory Technique for Investigating Large Quantities of Categorical Data, *Applied Statistics*, Vol. 29, No. 2 (1980), pp. 119-127.

#### **Keast**

Keast, P. (1973) Optimal Parameters for Multidimensional Integration, *SIAM Journal of Numerical Analysis*, **10**, 831- 838.

#### **Kemp**

Kemp, A.W., (1981), Efficient generation of logarithmically distributed pseudo-random variables, *Applied Statistics,* **30**, 249-253.

#### **Kendall and Stuart**

Kendall, Maurice G. and Alan Stuart (1973), *The Advanced Theory of Statistics*, Volume 2: *Inference and Relationship*, 3d ed., Charles Griffin & Company, London.

Kendall, Maurice G. and Alan Stuart (1979), *The Advanced Theory of Statistics*, Volume 2: *Inference and Relationship*, 4th ed., Oxford University Press, New York.

#### **Kendall et al.**

Kendall, Maurice G., Alan Stuart, and J. Keith Ord (1983), *The Advanced Theory of Statistics*, Volume 3: *Design and Analysis, and Time Series*, 4th ed., Oxford University Press, New York.

#### **Kennedy and Gentle**

Kennedy, William J., Jr. and James E. Gentle (1980), *Statistical Computing*, Marcel Dekker, New York.

#### **Kohonen**

Kohonen, T. (1995), Self-Organizing Maps, Third Edition. Springer Series in Information Sciences., New York.

#### **Kuehl, R. O.**

Kuehl, R. O. (2000) *Design of Experiments: Statistical Principles of Research Design and Analysis*, 2<sup>nd</sup> edition, Duxburv Press.

# **Kim and Jennrich**

Kim, P.J., and R.I. Jennrich (1973), Tables of the exact sampling distribution of the two sample Kolmogorov-Smirnov criterion *D*mn (*m* < *n*), in *Selected Tables in Mathematical Statistics*, Volume 1, (edited by H. L. Harter and D.B. Owen), American Mathematical Society, Providence, Rhode Island.

## **Kinderman and Ramage**

Kinderman, A.J., and J.G. Ramage (1976), Computer generation of normal random variables, *Journal of the American Statistical Association*, **71**, 893-896.

## **Kinderman et al.**

Kinderman, A.J., J.F. Monahan, and J.G. Ramage (1977), Computer methods for sampling from Student's *t* distribution, *Mathematics of Computation* **31**, 1009-1018.

# **Kinnucan and Kuki**

Kinnucan, P. and H. Kuki (1968), *A Single Precision INVERSE Error Function Subroutine*, Computation Center, University of Chicago.

#### **Kirk**

Kirk, Roger E. (1982), *Experimental Design: Procedures for the Behavioral Sciences*, 2d ed., Brooks/Cole Publishing Company, Monterey, Calif.

#### **Kitagawa and Akaike**

Kitagawa, G. and Akaike, H., A Procedure for the modeling of non-stationary time series, Ann. Inst. Statist. Math. 30 (1978), Part B, 351-363.

### **Konishi and Kitagawa**

Konishi, S. and Kitagawa, G (2008), Information Criteria and Statistical Modeling, Springer, New York.

#### **Knuth**

Knuth, Donald E. (1981), *The Art of Computer Programming*, Volume 2: *Seminumerical Algorithms*, 2d ed., Addison-Wesley, Reading, Mass.

#### **Kshirsagar**

Kshirsagar, Anant M. (1972), *Multivariate Analysis*, Marcel Dekker, New York.

## **Lachenbruch**

Lachenbruch, Peter A. (1975), *Discriminant Analysis*, Hafner Press, London.

#### **Lai**

Lai, D. (1998a), Local asymptotic normality for location-scale type processes. *Far East Journal of Theorectical Statistics*, (in press).

Lai, D. (1998b), Asymptotic distributions of the correlation integral based statistics. *Journal of Nonparametric Statistics*, (in press).

Lai, D. (1998c), Asymptotic distributions of the estimated BDS statistic and residual analysis of AR Models on the Canadian lynx data. *Journal of Biological Systems*, (in press).

# **Laird and Oliver**

Laird, N.M., and D. Fisher (1981), Covariance analysis of censored survival data using log-linear analysis techniques, *JASA* **76**, 1231-1240.

#### **Lawless**

Lawless, J.F. (1982), *Statistical Models and Methods for Lifetime Data*, John Wiley & Sons, New York.

#### **Lawley and Maxwell**

Lawley, D.N. and A.E. Maxwell (1971), *Factor Analysis as a Statistical Method*, 2d ed., Butterworth, London.

#### **Lawrence et al**

Lawrence, S., Giles, C. L, Tsoi, A. C., Back, A. D. (1997) Face Recognition: A Convolutional Neural Network Approach, *IEEE Transactions on Neural Networks, Special Issue on Neural Networks and Pattern Recognition*, 8(1), 98-113.

#### **Learmonth and Lewis**

Learmonth, G.P. and P.A.W. Lewis (1973), *Naval Postgraduate School Random Number Generator Package LLRANDOM, NPS55LW73061A*, Naval Postgraduate School, Monterey, Calif.

#### **Lee**

Lee, Elisa T. (1980), *Statistical Methods for Survival Data Analysis*, Lifetime Learning Publications, Belmont, Calif.

#### **Lehmann**

Lehmann, E.L. (1975), *Nonparametrics: Statistical Methods Based on Ranks*, Holden-Day, San Francisco.

#### **Levenberg**

Levenberg, K. (1944), A method for the solution of certain problems in least squares, *Quarterly of Applied Mathematics*, **2**, 164-168.

#### **Levene, H.**

Levene, H. (1960) In *Contributions to Probability and Statistics: Essays in Honor of Harold Hotelling*, I. Olkin et al. editors, Stanford University Press, 278-292.

#### **Lewis et al.**

Lewis, P.A.W., A.S. Goodman, and J.M. Miller (1969), A pseudorandom number generator for the System/360, *IBM Systems Journal*, **8**, 136-146.

#### **Li**

Li, L. K. (1992) Approximation Theory and Recurrent Networks, Proc. Int. Joint Conf. On Neural Networks, vol. II, 266-271.

#### **Liffiefors**

Lilliefors, H.W. (1967), On the Kolmogorov-Smirnov test for normality with mean and variance unknown, *Journal of the American Statistical Association*, **62**, 534-544.

#### **Lippmann**

Lippmann, R. P. (1989) Review of Neural Networks for Speech Recognition, Neural Computation, I, 1-38.

## **Ljung and Box**

Ljung, G.M., and G.E.P. Box (1978), On a measure of lack of fit in time series models, *Biometrika*, **65**, 297–303.

#### **Loh**

Loh, W.-Y. and Shih, Y.-S. (1997) Split Selection Methods for Classification Trees, *Statistica Sinica*, 7, 815-840. For information on the latest version of QUEST see: <http://www.stat.wisc.edu/~loh/quest.html>.

#### **Longley**

Longley, James W. (1967), An appraisal of least-squares programs for the electronic computer from the point of view of the user, *Journal of the American Statistical Association*, **62**, 819-841.

## **Lütkepohl**

Lutkepohl, *New Introduction to Multiple Time Series Analysis*. Springer. 2007, Chapter 12.

#### **Matsumoto and Nishimure**

Makoto Matsumoto and Takuji Nishimura, ACM Transactions on Modeling and Computer Simulation, Vol. 8, No. 1, January 1998, Pages 3–30.

#### **Mandic**

Mandic, D. P. and Chambers, J. A. (2001) *Recurrent Neural Networks for Prediction*, John Wiley & Sons, LTD.

#### **Manning**

Manning, C. D. and Schütze, H. (1999) *Foundations of Statistical Natural Language Processing,* MIT Press.

#### **Marsaglia**

Marsaglia, George (1964), Generating a variable from the tail of a normal distribution, *Technometrics*, **6**, 101-102.

Marsaglia, G. (1968), Random numbers fall mainly in the planes, *Proceedings of the National Academy of Sciences*, **61**, 25-28.

Marsaglia, G. (1972), The structure of linear congruential sequences, in *Applications of Number Theory to Numerical Analysis*, (edited by S. K. Zaremba), Academic Press, New York, 249-286.

Marsaglia, George (1972), Choosing a point from the surface of a sphere, *The Annals of Mathematical Statistics*, **43**, 645-646.

# **Marsaglia and Tsang**

Marsaglia, G. and Tsang, W. W. (2000), The Ziggurat Method for Generating Random Variables, *Journal of Statistical Software*, **5-8**, 1-7.

#### **Martens and Martens**

Martens, Harald, and Magni Martens (2000), *Modified Jack-knife estimation of parameter uncertainty in bilinear modelling by partial least squares regression (PLSR)*, Food Quality and Preference, 11(1-2), 5-16.

## **McCulloch**

McCulloch, W. S. and Pitts, W. (1943), A Logical Calculus for Ideas Imminent in Nervous Activity, *Bulletin of Mathematical Biophysics*, 5, 115-133.

#### **McKean and Schrader**

McKean, Joseph W., and Ronald M. Schrader (1987), Least absolute errors analysis of variance, in *Statistical Data Analysis Based on the L*1-*Norm and Related Methods* (edited by Yadolah Dodge), North-Holland, Amsterdam, 297- 305.

#### **McKeon**

McKeon, James J. (1974), *F* approximations to the distribution of Hotelling's  $T_0^2$  , Biometrika, **61**, 381-383.

#### **McCullagh and Nelder**

McCullagh, P., and J.A. Nelder, (1983), *Generalized Linear Models*, Chapman and Hall, London.

#### **Maindonald**

Maindonald, J.H. (1984), *Statistical Computation*, John Wiley & Sons, New York.

#### **Marazzi**

Marazzi, Alfio (1985), Robust affine invariant covariances in ROBETH, ROBETH-85 document No. 6, Division de Statistique et Informatique, Institut Universitaire de Medecine Sociale et Preventive, Laussanne.

#### **Mardia et al.**

Mardia, K.V. (1970), Measures of multivariate skewness and kurtosis with applications, *Biometrics*, **57**, 519-530.

Mardia, K.V., J.T. Kent, J.M. Bibby (1979), *Multivariate Analysis*, Academic Press, New York.

#### **Mardia and Foster**

Mardia, K.V. and K. Foster (1983), Omnibus tests of multinormality based on skewness and kurtosis, *Communications in Statistics A, Theory and Methods*, **12**, 207-221.

#### **Marquardt**

Marquardt, D. (1963), An algorithm for least-squares estimation of nonlinear parameters, *SIAM Journal on Applied Mathematics*, **11**, 431-441.

#### **Marsaglia**

Marsaglia, George (1964), Generating a variable from the tail of a normal distribution, *Technometrics*, **6**, 101-102.

#### **Marsaglia and Bray**

Marsaglia, G. and T.A. Bray (1964), A convenient method for generating normal variables, *SIAM Review*, **6**, 260-264.

#### **Marsaglia et al.**

Marsaglia, G., M.D. MacLaren, and T.A. Bray (1964), A fast procedure for generating normal random variables, *Communications of the ACM*, **7**, 4-10.

#### **Merle and Spath**

Merle, G., and H. Spath (1974), Computational experiences with discrete L<sub>p</sub> approximation, *Computing*, **12**, 315-321.

#### **Miller**

Miller, Rupert G., Jr. (1980), *Simultaneous Statistical Inference*, 2d ed., Springer-Verlag, New York.
#### **Milliken and Johnson**

Milliken, George A. and Dallas E. Johnson (1984), *Analysis of Messy Data*, *Volume 1: Designed Experiments*, Van Nostrand Reinhold, New York.

#### **Mitchell**

Mitchell, M. (1996), *An Introduction to Genetic Algorithms*, MIT Press.

#### **Moran**

Moran, P.A.P. (1947), Some theorems on time series I, *Biometrika*, **34**, 281-291.

#### **Moré et al.**

Moré, Jorge, Burton Garbow, and Kenneth Hillstrom (1980), *User Guide for [4] MINPACK-1*, Argonne National Laboratory Report ANL-80\_74, Argonne, Ill.

#### **Morrison**

Morrison, Donald F. (1976), *Multivariate Statistical Methods*, 2nd. ed. McGraw-Hill Book Company, New York.

#### **Muller**

Muller, M.E. (1959), A note on a method for generating points uniformly on N-dimensional spheres, *Communications of the ACM*, **2**, 19-20.

#### **Nelson**

Nelson, D. B. (1991), Conditional heteroskedasticity in asset returns: A new approach. *Econometrica*, , **59**, 347-370.

#### **Nelson**

Nelson, Peter (1989), Multiple Comparisons of Means Using Simultaneous Confidence Intervals, *Journal of Quality Technology*, **21**, 232-241.

#### **Neter**

Neter, John (1983), *Applied Linear Regression Models*, Richard D. Irwin, Homewood, Ill.

#### **Neter and Wasserman**

Neter, John and William Wasserman (1974), *Applied Linear Statistical Models*, Richard D. Irwin, Homewood, Ill.

#### **Noether**

Noether, G.E. (1956), Two sequential tests against trend, *Journal of the American Statistical Association*, **51**, 440-450.

#### **Otto et al**

Otto, M.C., Bell, W.R. and Burman, J.P. (1987), "*An Iterative GLS Approach to Maximum Likelihood Estimation of Regression Models With ARIMA Errors,*" American Statistical Association, *Proceedings of the Business and Economics Statistics Section*, 632-637.

#### **Owen**

Owen, D.B. (1962), *Handbook of Statistical Tables*, Addison-Wesley Publishing Company, Reading, Mass.

Owen, D.B. (1965), A Special Case of the Bivariate Non-central *t* Distribution, *Biometrika*, **52**, 437-446.

#### **Ozaki and Oda**

Ozaki, T and Oda H (1978) Nonlinear time series model identification by Akaike's information criterion. *Information and Systems, Dubuisson eds*, Pergamon Press. 83-91.

#### **Pao**

Pao, Y. (1989) *Adaptive Pattern Recognition and Neural Networks*, Addison-Wesley Publishing.

#### **Palm**

Palm, F. C. (1996), GARCH models of volatility. In *Handbook of Statistics*, Vol. 14, 209-240. Eds: Maddala and Rao. Elsevier,New York.

#### **Parker**

Parker, D. B., (1985), *Learning Logic*. Technical Report TR-47, Cambridge, MA: MIT Center for Research in computational Economics and Management Science.

#### **Patefield**

Patefield, W.M. (1981), An efficient method of generating *R* × *C* tables with given row and column totals, *Applied Statistics*, **30**, 91-97.

#### **Patefield and Tandy**

Patefield, W.M. and Tandy, D. (2000), Fast and Accurate Calculation of Owen's T-Function, *J. Statistical Software*, **5**, Issue 5, 1-25.

#### **Peixoto**

Peixoto, Julio L. (1986), Testable hypotheses in singular fixed linear models, Communications in Statistics: *Theory and Methods*, **15**, 1957-1973.

#### **Petro**

Petro, R. (1970), Remark on Algorithm 347: An efficient algorithm for sorting with minimal storage, *Communications of the ACM*, **13**, 624.

#### **Pillai**

Pillai, K.C.S. (1985), Pillai's trace, in *Encyclopedia of Statistical Sciences*, *Volume 6*, (edited by Samuel Kotz and Norman L. Johnson), John Wiley & Sons, New York, 725-729.

#### **Poli**

Poli, I. and Jones, R. D. (1994) A Neural Net Model for Prediction, *Journal of the American Statistical Society*, 89(425) 117-121.

#### **Pregibon**

Pregibon, Daryl (1981), Logistic regression diagnostics, *The Annals of Statistics*, **9**, 705-724.

#### **Prentice**

Prentice, Ross L. (1976), A generalization of the probit and logit methods for dose response curves, *Biometrics*, **32**, 761-768.

#### **Priestley**

Priestley, M.B. (1981), *Spectral Analysis and Time Series*, Volumes 1 and 2, Academic Press, New York.

#### **Quinlan**

Quinlan, J. R. (1993). C4.5 Programs for Machine Learning, Morgan Kaufmann. For the latest information on Quinlan's algorithms see <http://www.rulequest.com/>.

Quinlan (1987). *Simplifying Decision Trees.* Int J Man-Machine Studies 27, pp. 221-234.

#### **Rajaraman and Ullman**

Rajaraman Anand and Ullman, Jeffrey David (2011), *Mining of Massive Datasets*, Cambridge University Press, Cambridge, UK.

#### **Rao**

Rao, C. Radhakrishna (1973), *Linear Statistical Inference and Its Applications*, 2d ed., John Wiley & Sons, New York.

#### **Reed**

Reed, R. D. and Marks, R. J. II (1999) *Neural Smithing: Supervised Learning in Feedforward Artificial Neural Networks*, The MIT Press, Cambridge, MA.

#### **Ripley**

Ripley, B. D. (1994) Neural Networks and Related Methods for Classification, *Journal of the Royal Statistical Society B*, 56(3), 409-456.

Ripley, B. D. (1996) *Pattern Recognition and Neural Networks*, Cambridge University Press.

#### **Robinson**

Robinson, Enders A. (1967), *Multichannel Time Series Analysis with Digital Computer Programs*, Holden-Day, San Francisco.

#### **Rosenblatt**

Rosenblatt, F. (1958) The Perceptron: A Probabilistic Model for Information Storage and Organization in the Brain, *Psychol. Rev.*, 65, 386-408.

#### **Royston**

Royston, J.P. (1982a), An extension of Shapiro and Wilk's *W* test for normality to large samples, *Applied Statistics*, **31**, 115-124.

Royston, J.P. (1982b), The *W* test for normality, *Applied Statistics*, **31**, 176-180.

Royston, J.P. (1982c), Expected Normal Order Statistics (exact and approximate), *Applied Statistics*, **31**, 161-165.

Royston, J. P. (1991), Approximating the Shapiro-Wilk W-test for non-normality, *Statistics and Computing*, **2**, 117- 119.

#### **Rumelhart**

Rumelhart, D. E., Hinton, G. E. and Williams, R. J. (1986) Learning Representations by Back-Propagating Errors, *Nature*, 323, 533-536.

Rumelhart, D. E. and McClelland, J. L. eds. (1986) *Parallel Distributed Processing: Explorations in the Microstructure of Cognition*, 1, 318-362, MIT Press.

#### **Sallas**

Sallas, William M. (1990), An algorithm for an *L*p norm fit of a multiple linear regression model, *American Statistical Association 1990 Proceedings of the Statistical Computing Section*, 131-136.

#### **Sallas and Lionti**

Sallas, William M. and Abby M. Lionti (1988), *Some useful computing formulas for the nonfull rank linear model with linear equality restrictions*, IMSL Technical Report 8805, IMSL, Houston.

#### **Savage**

Savage, I. Richard (1956), Contributions to the theory of rank order statistics-the two-sample case, *Annals of Mathematical Statistics*, **27**, 590-615.

#### **Savasere, Omiecinski, and Navathe**

Savasere, Ashok; Omiecinski, Edward; and Navathe, Shamkant (1995), *"An Efficient Algorithm for Mining Association Rules in Large Databases"*, *Proceedings of the 21st International Conference on Very Large Data Bases*, Zurich, Switzerland, 1995

#### **Scheffe**

Scheffe, Henry (1959), *The Analysis of Variance*, John Wiley & Sons, New York.

#### **Schmeiser**

Schmeiser, Bruce (1983), Recent advances in generating observations from discrete random variates, *Computer Science and Statistics: Proceedings of the Fifteenth Symposium on the Interface*, (edited by James E. Gentle), North-Holland Publishing Company, Amsterdam, 154-160.

#### **Schmeiser and Babu**

Schmeiser, Bruce W. and A.J.G. Babu (1980), Beta variate generation via exponential majorizing functions, *Operations Research*, **28**, 917-926.

#### **Schmeiser and Kachitvichyanukul**

Schmeiser, Bruce and Voratas Kachitvichyanukul (1981), *Poisson Random Variate Generation*, Research Memorandum 81-4, School of Industrial Engineering, Purdue University, West Lafayette, Ind.

#### **Schmeiser and Lal**

Schmeiser, Bruce W. and Ram Lal (1980), Squeeze methods for generating gamma variates, *Journal of the American Statistical Association*, **75**, 679-682.

#### **Searle**

Searle, S.R. (1971), *Linear Models*, John Wiley & Sons, New York.

#### **Seber**

Seber, G.A.F. (1984), *Multivariate Observations*, John Wiley & Sons, New York.

#### **Shampine**

Shampine, L.F. (1975), Discrete least-squares polynomial fits, *Communications of the ACM*, **18**, 179-180.

#### **Siegal**

Siegal, Sidney (1956), *Nonparametric Statistics for the Behavioral Sciences*, McGraw-Hill, New York.

#### **Singleton**

Singleton, R.C. (1969), Algorithm 347: An efficient algorithm for sorting with minimal storage, *Communications of the ACM*, **12**, 185-187.

#### **Smirnov**

Smirnov, N.V. (1939), Estimate of deviation between empirical distribution functions in two independent samples (in Russian), *Bulletin of Moscow University*, **2**, 3-16.

#### **Smith and Dubey**

Smith, H., and S. D. Dubey (1964), "Some reliability problems in the chemical industry", Industrial Quality Control, 21 (2), 1964, 64-70.

#### **Smith**

Smith, M. (1993) *Neural Networks for Statistical Modeling*, New York: Van Nostrand Reinhold.

#### **Snedecor and Cochran**

Snedecor, George W. and William G. Cochran (1967), *Statistical Methods*, 6th ed., Iowa State University Press, Ames, Iowa.

#### **Snedecor and Cochran**

Snedecor, George W. and Cochran, William G. (1967) *Statistical Methods*, 6th edition, Iowa State University Press, 296-298.

Snedecor, George W. and Cochran, William G. (1967) *Statistical Methods*, 6th edition, Iowa State University Press, 432-436.

#### **Sposito**

Sposito, Vincent A. (1989), Some properties of *L*p-estimators, in *Robust Regression*: *Analysis and Applications* (edited by Kenneth D. Lawrence and Jeffrey L. Arthur), Marcel Dekker, New York, 23-58.

#### **Spurrier and Isham**

Spurrier, John D. and Steven P. Isham (1985), Exact simultaneous confidence intervals for pairwise comparisons of three normal means, *Journal of the American Statistical Association*, **80**, 438-442.

#### **Stablein, Carter, and Novak**

Stablein, D.M, W.H. Carter, and J.W. Novak (1981), Analysis of survival data with nonproportional hazard functions, *Controlled Clinical Trials*, **2**, 149–159.

#### **Stahel**

Stahel, W. (1981), Robuste Schatzugen: Infinitesimale Opimalitat und Schatzugen von Kovarianzmatrizen, Dissertation no. 6881, ETH, Zurich.

#### **Steel and Torrie**

Steel and Torrie (1960) *Principles and Procedures of Statistics*, McGraw-Hill.

#### **Stephens**

Stephens, M.A. (1974), EDF statistics for goodness of fit and some comparisons, *Journal of the American Statistical Association*, **69**, 730-737.

Stephens, M.A. (1986): Tests based on EDF statistics. In: D'Agostino, R.B. and Stephens, M.A., eds.: Goodness-of-Fit Techniques. Marcel Dekker, New York.

#### **Stirling**

Stirling, W.D. (1981), Least squares subject to linear constraints, *Applied Statistics*, **30**, 204-212. (See correction, p. 357.)

#### **Stoline**

Stoline, Michael R. (1981), The status of multiple comparisons: simultaneous estimation of all pairwise comparisons in one-way ANOVA designs, *The American Statistician*, **35**, 134-141.

#### **Story**

Storey, John D. (2003). "The Positive False Discovery Rate: A Bayesian Interpretation and the *q*-value." *The Annals of Statistics*. Vol. 31, No. 6, pp 2013-2035.

Storey, John D. (2002). "A Direct Approach to False Discovery Rates." *Journal of the Royal Statistical Society, Series B.*  64, part 3, pp 479-498.

Storey, John D. and Robert Tibshirani (2003). "Statistical Significance for Genomewide Studies." *PNAS.* Vol. 100, No. 16. pp 9440-9445.

#### **Strecok**

Strecok, Anthony J. (1968), On the calculation of the inverse of the error function, *Mathematics of Computation*, **22**, 144-158.

#### **Studenmund**

Studenmund, A. H. (1992) Using Economics: A Practical Guide, New York: Harper Collins.

#### **Swingler**

Swingler, K. (1996) Applying Neural Networks: A Practical Guide, Academic Press.

#### **Tanner and Wong**

Tanner, Martin A., and Wing H. Wong (1983), The estimation of the hazard function from randomly censored data by the kernel method, *Annals of Statistics*, **11**, 989–993.

Tanner, Martin A., and Wing H. Wong (1984), Data-based nonparametric estimation of the hazard function with applications to model diagnostics and exploratory analysis, *Journal of the American Statistical Association*, **79**, 123– 456.

### **Taylor and Thompson**

Taylor, Malcolm S., and James R. Thompson (1986), Data based random number generation for a multivariate distribution via stochastic simulation, *Computational Statistics & Data Analysis*, **4**, 93-101.

#### **Tesauro**

Tesauro, G. (1990) Neurogammon Wins Computer Olympiad, *Neural Computation*, 1, 321-323.

#### **Tezuka**

Tezuka, S. (1995), *Uniform Random Numbers: Theory and Practice*. Academic Publishers, Boston.

#### **Thisted**

Thisted, Ronald. A. (1988). *Elements of Statistical Computing*: *Numerical Computation*. Chapman & Hall, New York.

#### **Thompson**

Thompson, James R, (1989), *Empirical Model Building*, John Wiley & Sons, New York.

#### **Tong**

Tong, Y. L. (1990), *The Multivariate Normal Distribution*, Springer-Verlag, New York.

#### **Tucker and Lewis**

Tucker, Ledyard and Charles Lewis (1973), A reliability coefficient for maximum likelihood factor analysis, *Psychometrika*, **38**, 1-10.

#### **Tukey**

Tukey, John W. (1962), The future of data analysis, *Annals of Mathematical Statistics,* **33**, 1-67.

#### **Velleman and Hoaglin**

Velleman, Paul F. and David C. Hoaglin (1981), *Applications, Basics, and Computing of Exploratory Data Analysis*, Duxbury Press, Boston.

#### **Verdooren**

Verdooren, L. R. (1963), Extended tables of critical values for Wilcoxon's test statistic, *Biometrika*, **50**, 177-186.

#### **Wallace**

Wallace, D.L. (1959), Simplified Beta-approximations to the Kruskal-Wallis H-test, *Journal of the American Statistical Association*, **54**, 225-230.

#### **Warner**

Warner, B. and Misra, M. (1996) Understanding Neural Networks as Statistical Tools, *The American Statistician*, 50(4) 284-293.

#### **Weisberg**

Weisberg, S. (1985), *Applied Linear Regression*, 2d ed., John Wiley & Sons, New York.

#### **Werbos**

Werbos, P. (1974) *Beyond Regression: New Tools for Prediction and Analysis in the Behavioral Science*, PhD thesis, Harvard University, Cambridge, MA.

Werbos, P. (1990) Backpropagation Through Time: What It Does and How to do It, *Proc. IEEE*, 78, 1550-1560.

#### **Wetzel**

Wetzel, A. (1983), *Evaluation of the Effectiveness of Genetic Algorithms in Combinatorial Optimization*, Unpublished manuscript, Univ. of Pittsburg, Pittsburg.

#### **Williams**

Williams, R. J. and Zipser, D. (1989) A Learning Algorithm for Continuously Running Fully Recurrent Neural Networks, *Neural Computation,* 1, 270-280.

#### **Witten**

Witten, I. H. and Frank, E. (2000) *Data Mining: Practical Machine Learning Tools and Techniques with Java Implementations*, Morgan Kaufmann Publishers.

#### **Wold, Sjöström and Eriksson**

Wold, Svante, Michael Sjöström, and Lennart Eriksson (2001), *PLS-regression: a basic tool of chemometrics*, Chemometrics and Intelligent Laboratory Systems, Volume 58, 109-130.

#### **Woodfield**

Woodfield, Terry J. (1990), Some notes on the Ljung-Box portmanteau statistic, *American Statistical Association 1990 Proceedings of the Statistical Computing Section*, 155–160.

#### **Wu**

Wu, S-I (1995) Mirroring Our Thought Processes, *IEEE Potentials*, 14, 36-41.

#### **Xi et al**

Ruibin X., Lin N., and Chen Y., (2008), "Compression and Aggregation for Logistic Regression Analysis in Data Cubes," *IEEE Transactions on Knowledge and Data Engineering*. Vol. 1, No. 1.

#### **Yates, F.**

Yates, F. (1936) A new method of arranging variety trials involving a large number of varieties. *Journal of Agricultural Science*, **26**, 424-455.

### **Yoav and Hochberg**

Benjamini, Y., Hochberg, Y., (1995), "Controlling the False Discovery Rate: A Practical and Powerful approach to Multiple Testing." *Journal of the Royal Statistical Society, Series B.* Vol. 57, No. 1., pp . 289-300.

# Appendix BAlphabetical Summary of Functions

 $\label{eq:3} \text{ [A] [B] [C] [D] [E] [F] [G] [H] [I] [K] [L] [M] [N] [O] [P] [R] [S] [T] [U] [W] [W] }$  $\label{eq:3} \text{ [A] [B] [C] [D] [E] [F] [G] [H] [I] [K] [L] [M] [N] [O] [P] [R] [S] [T] [U] [W] [W] }$  $\label{eq:3} \text{ [A] [B] [C] [D] [E] [F] [G] [H] [I] [K] [L] [M] [N] [O] [P] [R] [S] [T] [U] [W] [W] }$  $\label{eq:3} \text{ [A] [B] [C] [D] [E] [F] [G] [H] [I] [K] [L] [M] [N] [O] [P] [R] [S] [T] [U] [W] [W] }$  $\label{eq:3} \text{ [A] [B] [C] [D] [E] [F] [G] [H] [I] [K] [L] [M] [N] [O] [P] [R] [S] [T] [U] [W] [W] }$  $\label{eq:3} \text{ [A] [B] [C] [D] [E] [F] [G] [H] [I] [K] [L] [M] [N] [O] [P] [R] [S] [T] [U] [W] [W] }$  $\label{eq:3} \text{ [A] [B] [C] [D] [E] [F] [G] [H] [I] [K] [L] [M] [N] [O] [P] [R] [S] [T] [U] [W] [W] }$  $\label{eq:3} \text{ [A] [B] [C] [D] [E] [F] [G] [H] [I] [K] [L] [M] [N] [O] [P] [R] [S] [T] [U] [W] [W] }$  $\label{eq:3} \text{ [A] [B] [C] [D] [E] [F] [G] [H] [I] [K] [L] [M] [N] [O] [P] [R] [S] [T] [U] [W] [W] }$  $\label{eq:3} \text{ [A] [B] [C] [D] [E] [F] [G] [H] [I] [K] [L] [M] [N] [O] [P] [R] [S] [T] [U] [W] [W] }$  $\label{eq:3} \text{ [A] [B] [C] [D] [E] [F] [G] [H] [I] [K] [L] [M] [N] [O] [P] [R] [S] [T] [U] [W] [W] }$  $\label{eq:3} \text{ [A] [B] [C] [D] [E] [F] [G] [H] [I] [K] [L] [M] [N] [O] [P] [R] [S] [T] [U] [W] [W] }$  $\label{eq:3} \text{ [A] [B] [C] [D] [E] [F] [G] [H] [I] [K] [L] [M] [N] [O] [P] [R] [S] [T] [U] [W] [W] }$  $\label{eq:3} \text{ [A] [B] [C] [D] [E] [F] [G] [H] [I] [K] [L] [M] [N] [O] [P] [R] [S] [T] [U] [W] [W] }$  $\label{eq:3} \text{ [A] [B] [C] [D] [E] [F] [G] [H] [I] [K] [L] [M] [N] [O] [P] [R] [S] [T] [U] [W] [W] }$  $\label{eq:3} \text{ [A] [B] [C] [D] [E] [F] [G] [H] [I] [K] [L] [M] [N] [O] [P] [R] [S] [T] [U] [W] [W] }$  $\label{eq:3} \text{ [A] [B] [C] [D] [E] [F] [G] [H] [I] [K] [L] [M] [N] [O] [P] [R] [S] [T] [U] [W] [W] }$  $\label{eq:3} \text{ [A] [B] [C] [D] [E] [F] [G] [H] [I] [K] [L] [M] [N] [O] [P] [R] [S] [T] [U] [W] [W] }$  $\label{eq:3} \text{ [A] [B] [C] [D] [E] [F] [G] [H] [I] [K] [L] [M] [N] [O] [P] [R] [S] [T] [U] [W] [W] }$  $\label{eq:3} \text{ [A] [B] [C] [D] [E] [F] [G] [H] [I] [K] [L] [M] [N] [O] [P] [R] [S] [T] [U] [W] [W] }$  $\label{eq:3} \text{ [A] [B] [C] [D] [E] [F] [G] [H] [I] [K] [L] [M] [N] [O] [P] [R] [S] [T] [U] [W] [W] }$  $\label{eq:3} \text{ [A] [B] [C] [D] [E] [F] [G] [H] [I] [K] [L] [M] [N] [O] [P] [R] [S] [T] [U] [W] [W] }$  $\label{eq:3} \text{ [A] [B] [C] [D] [E] [F] [G] [H] [I] [K] [L] [M] [N] [O] [P] [R] [S] [T] [U] [W] [W] }$  $\label{eq:3} \text{ [A] [B] [C] [D] [E] [F] [G] [H] [I] [K] [L] [M] [N] [O] [P] [R] [S] [T] [U] [W] [W] }$  $\label{eq:3} \text{ [A] [B] [C] [D] [E] [F] [G] [H] [I] [K] [L] [M] [N] [O] [P] [R] [S] [T] [U] [W] [W] }$  $\label{eq:3} \text{ [A] [B] [C] [D] [E] [F] [G] [H] [I] [K] [L] [M] [N] [O] [P] [R] [S] [T] [U] [W] [W] }$  $\label{eq:3} \text{ [A] [B] [C] [D] [E] [F] [G] [H] [I] [K] [L] [M] [N] [O] [P] [R] [S] [T] [U] [W] [W] }$  $\label{eq:3} \text{ [A] [B] [C] [D] [E] [F] [G] [H] [I] [K] [L] [M] [N] [O] [P] [R] [S] [T] [U] [W] [W] }$  $\label{eq:3} \text{ [A] [B] [C] [D] [E] [F] [G] [H] [I] [K] [L] [M] [N] [O] [P] [R] [S] [T] [U] [W] [W] }$  $\label{eq:3} \text{ [A] [B] [C] [D] [E] [F] [G] [H] [I] [K] [L] [M] [N] [O] [P] [R] [S] [T] [U] [W] [W] }$  $\label{eq:3} \text{ [A] [B] [C] [D] [E] [F] [G] [H] [I] [K] [L] [M] [N] [O] [P] [R] [S] [T] [U] [W] [W] }$  $\label{eq:3} \text{ [A] [B] [C] [D] [E] [F] [G] [H] [I] [K] [L] [M] [N] [O] [P] [R] [S] [T] [U] [W] [W] }$  $\label{eq:3} \text{ [A] [B] [C] [D] [E] [F] [G] [H] [I] [K] [L] [M] [N] [O] [P] [R] [S] [T] [U] [W] [W] }$  $\label{eq:3} \text{ [A] [B] [C] [D] [E] [F] [G] [H] [I] [K] [L] [M] [N] [O] [P] [R] [S] [T] [U] [W] [W] }$  $\label{eq:3} \text{ [A] [B] [C] [D] [E] [F] [G] [H] [I] [K] [L] [M] [N] [O] [P] [R] [S] [T] [U] [W] [W] }$  $\label{eq:3} \text{ [A] [B] [C] [D] [E] [F] [G] [H] [I] [K] [L] [M] [N] [O] [P] [R] [S] [T] [U] [W] [W] }$  $\label{eq:3} \text{ [A] [B] [C] [D] [E] [F] [G] [H] [I] [K] [L] [M] [N] [O] [P] [R] [S] [T] [U] [W] [W] }$  $\label{eq:3} \text{ [A] [B] [C] [D] [E] [F] [G] [H] [I] [K] [L] [M] [N] [O] [P] [R] [S] [T] [U] [W] [W] }$  $\label{eq:3} \text{ [A] [B] [C] [D] [E] [F] [G] [H] [I] [K] [L] [M] [N] [O] [P] [R] [S] [T] [U] [W] [W] }$  $\label{eq:3} \text{ [A] [B] [C] [D] [E] [F] [G] [H] [I] [K] [L] [M] [N] [O] [P] [R] [S] [T] [U] [W] [W] }$  $\label{eq:3} \text{ [A] [B] [C] [D] [E] [F] [G] [H] [I] [K] [L] [M] [N] [O] [P] [R] [S] [T] [U] [W] [W] }$ 

### <span id="page-1956-0"></span>A

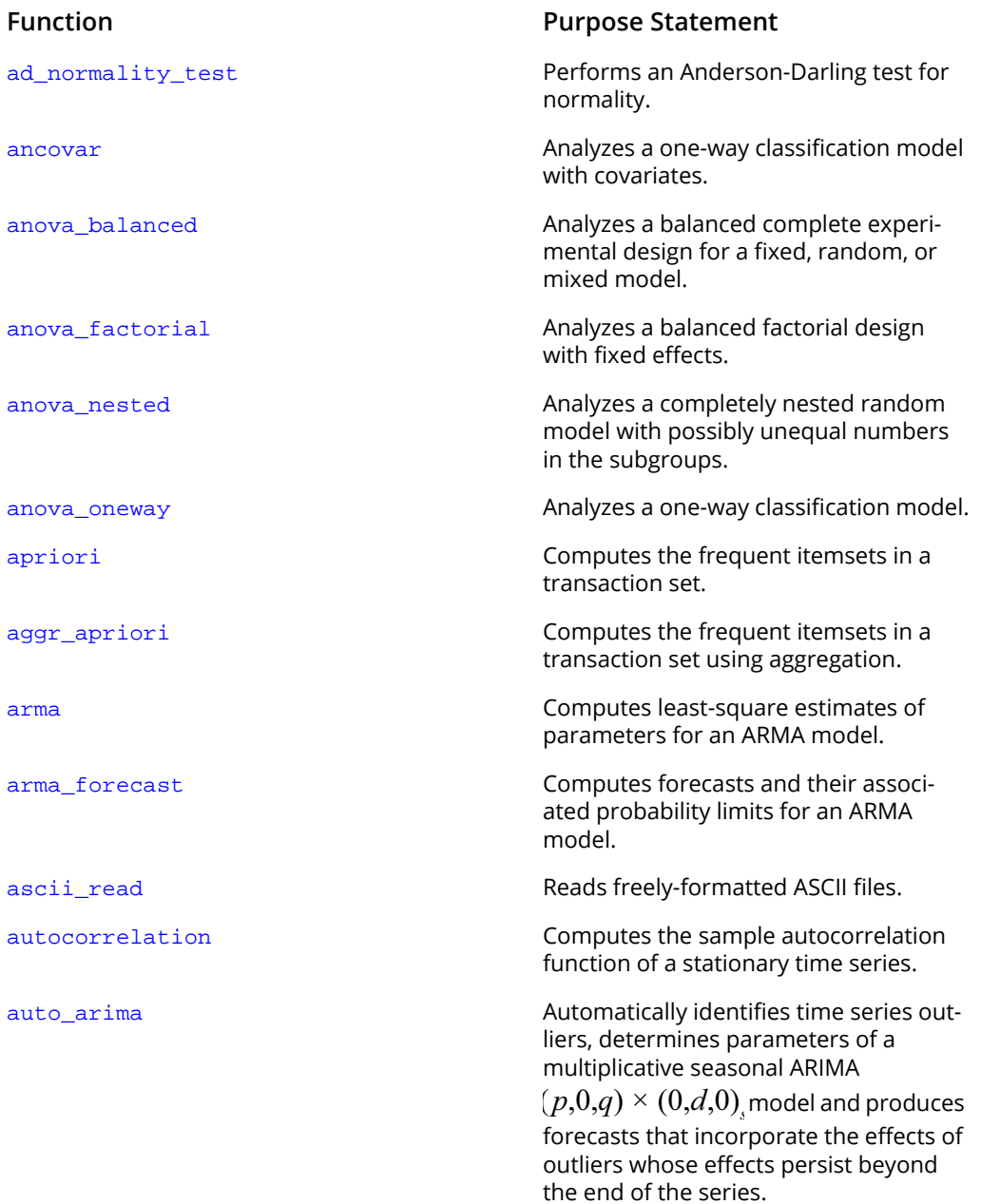

[auto\\_parm](#page-804-0) Estimates structural breaks in non-stationary univariate time series.

[auto\\_uni\\_ar](#page-752-0) Automatic selection and fitting of a univariate autoregressive time series model.

### <span id="page-1958-0"></span>B

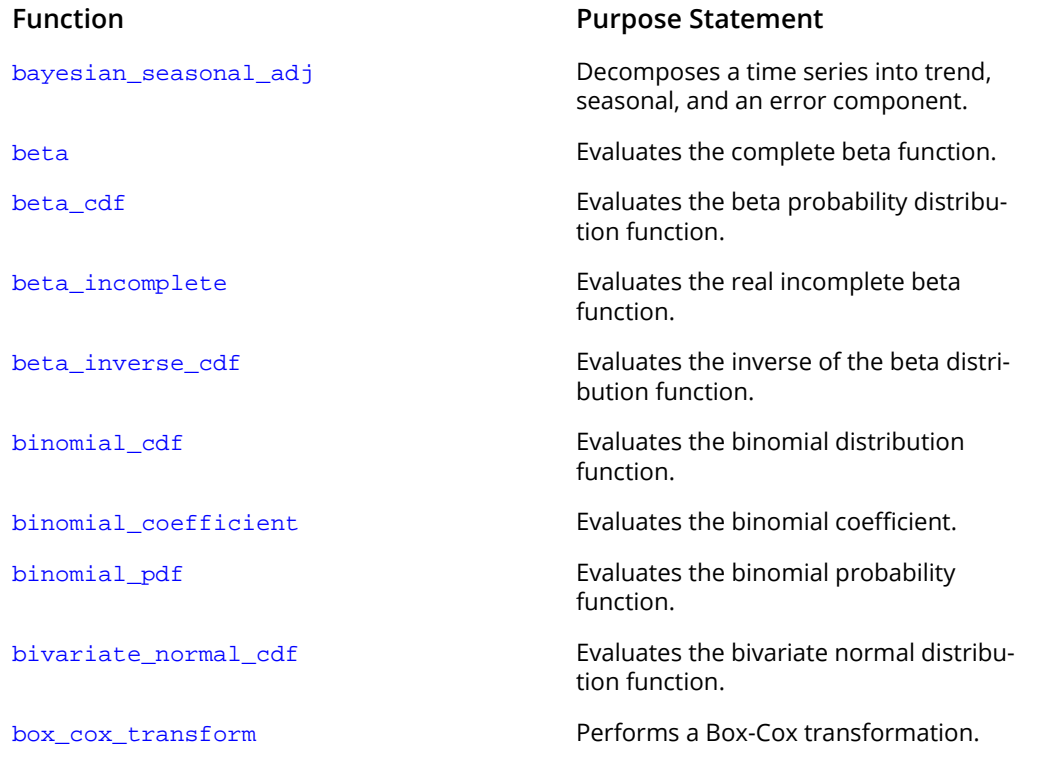

### <span id="page-1959-0"></span>C

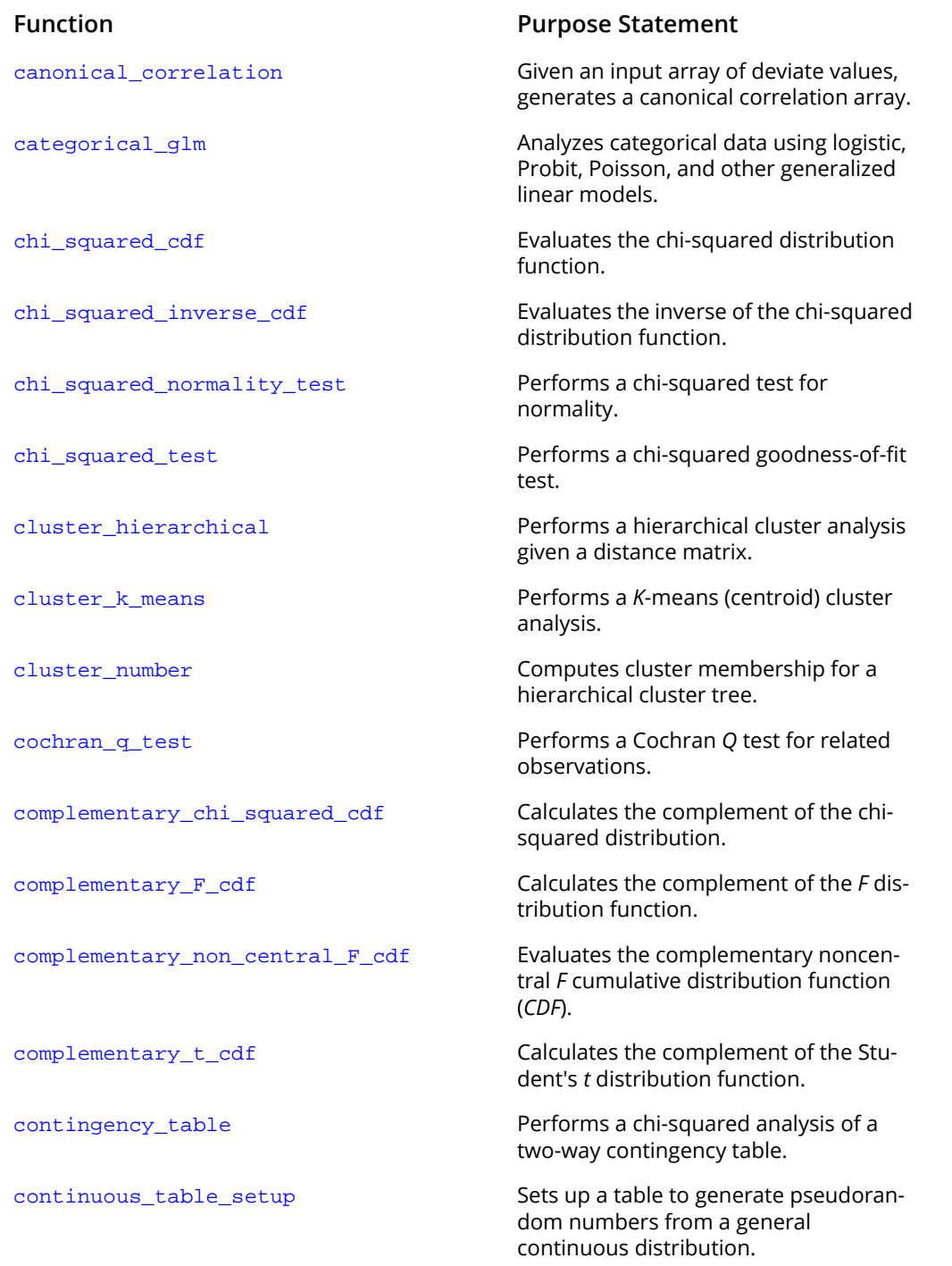

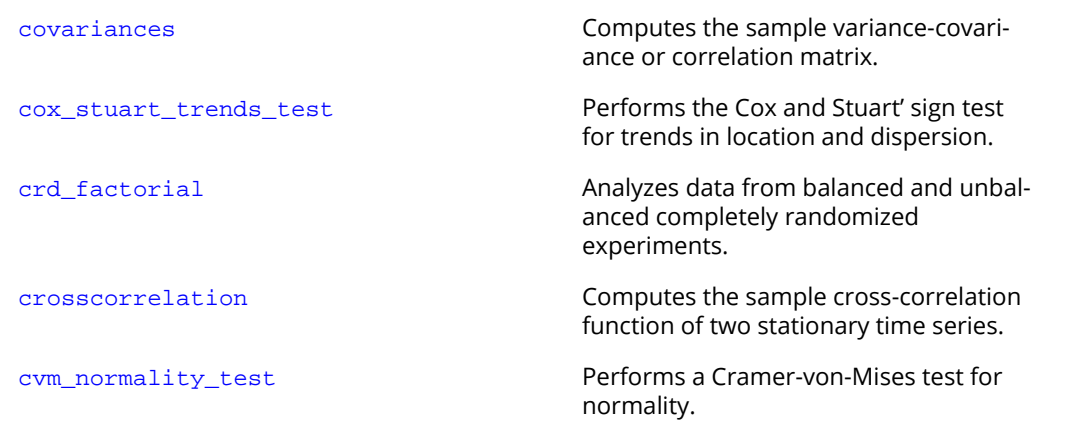

### <span id="page-1961-0"></span> $\Box$

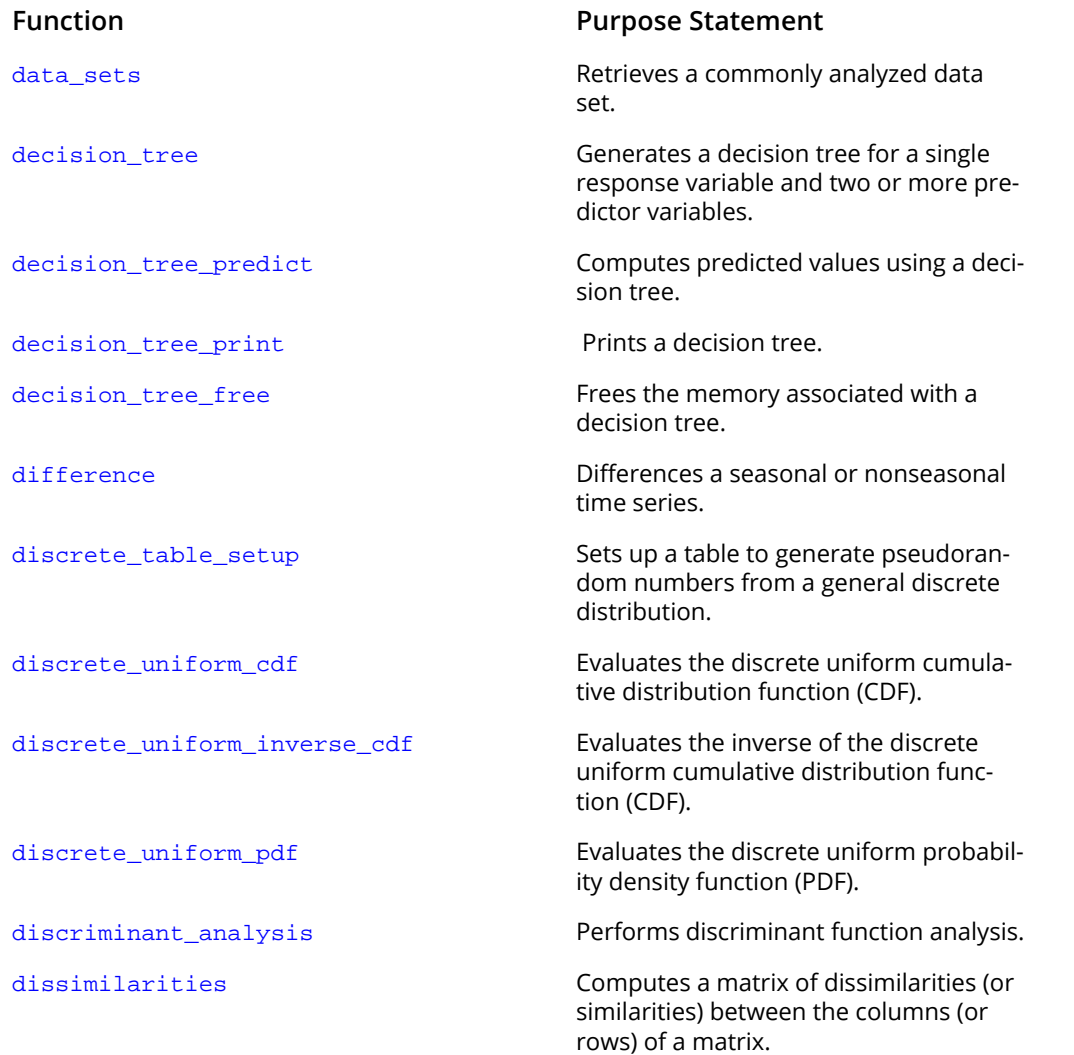

### <span id="page-1962-0"></span>E

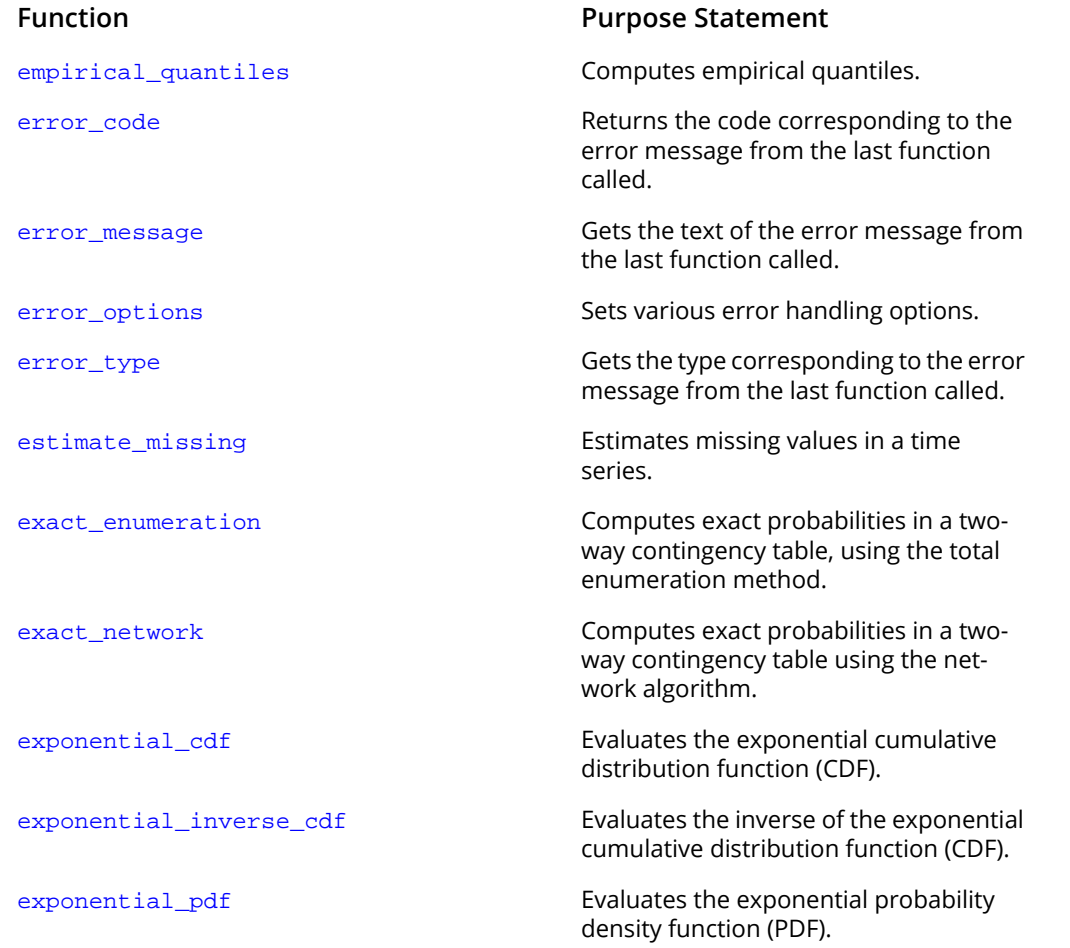

### <span id="page-1963-0"></span>F

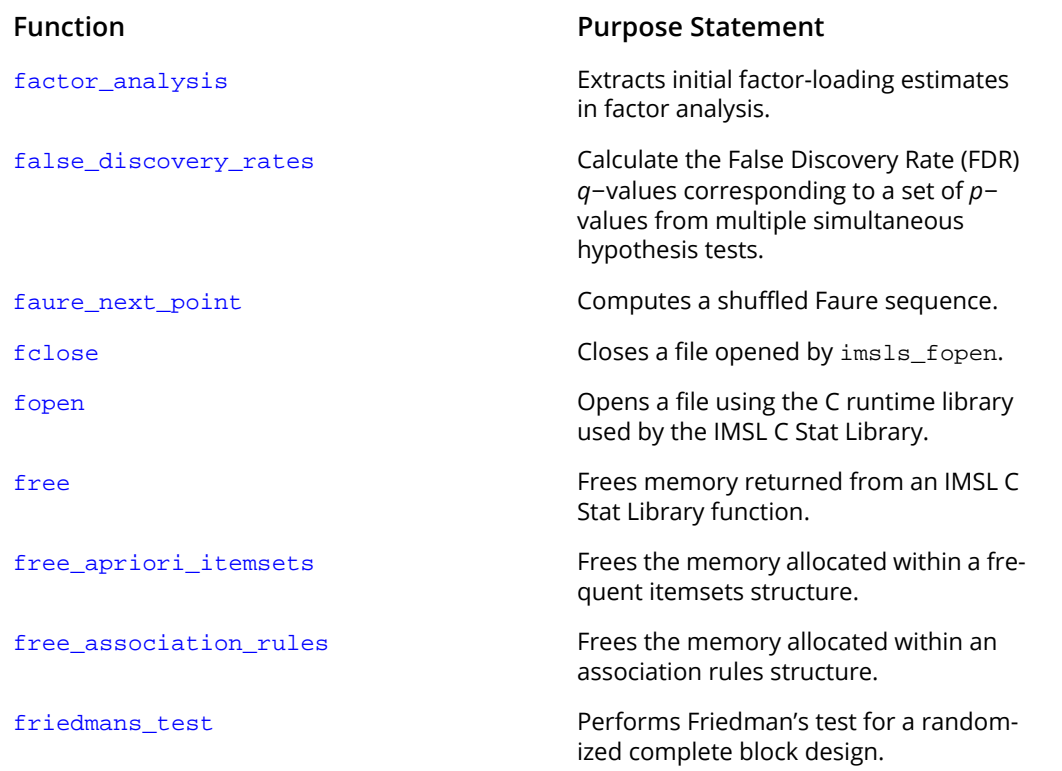

### <span id="page-1964-0"></span>G

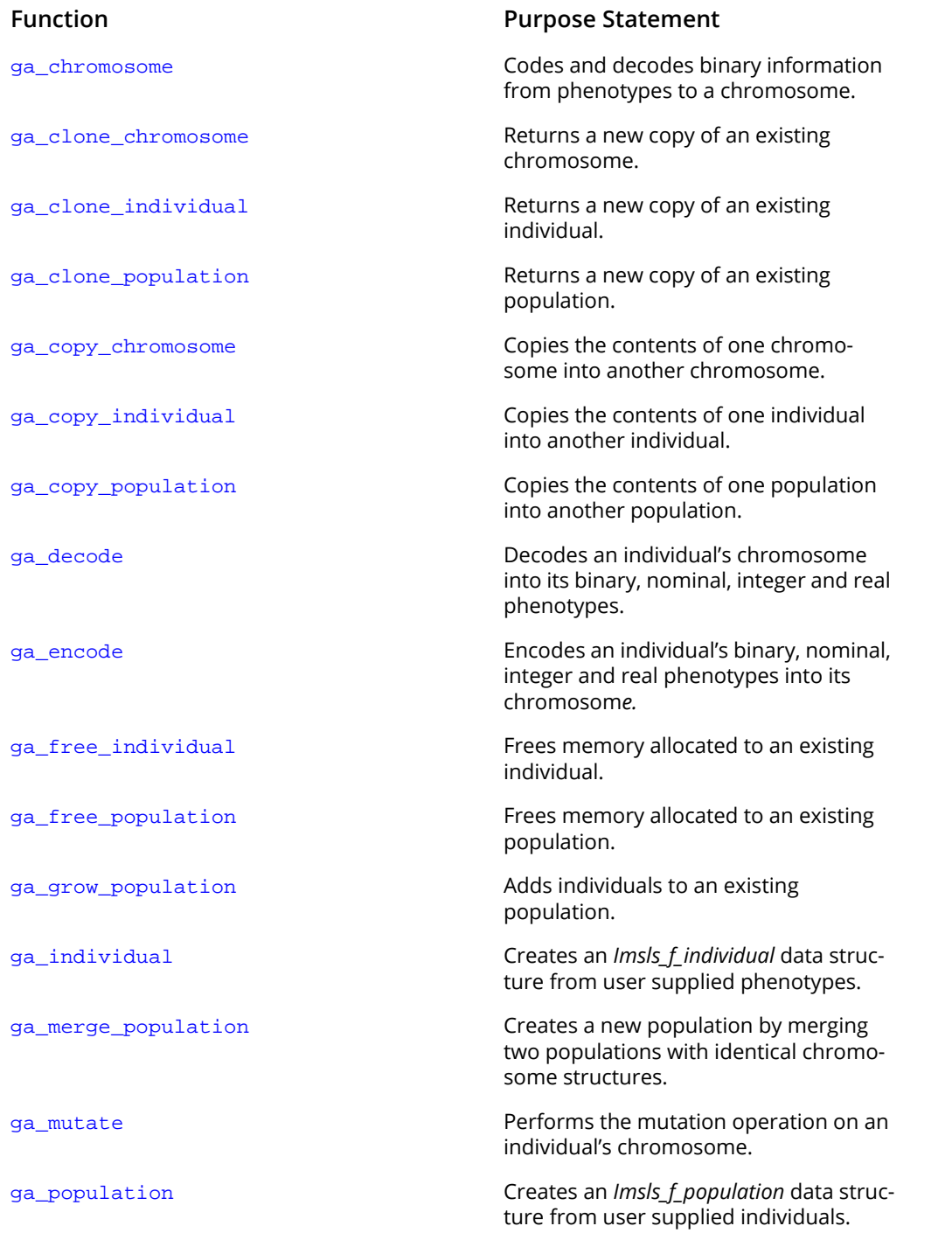

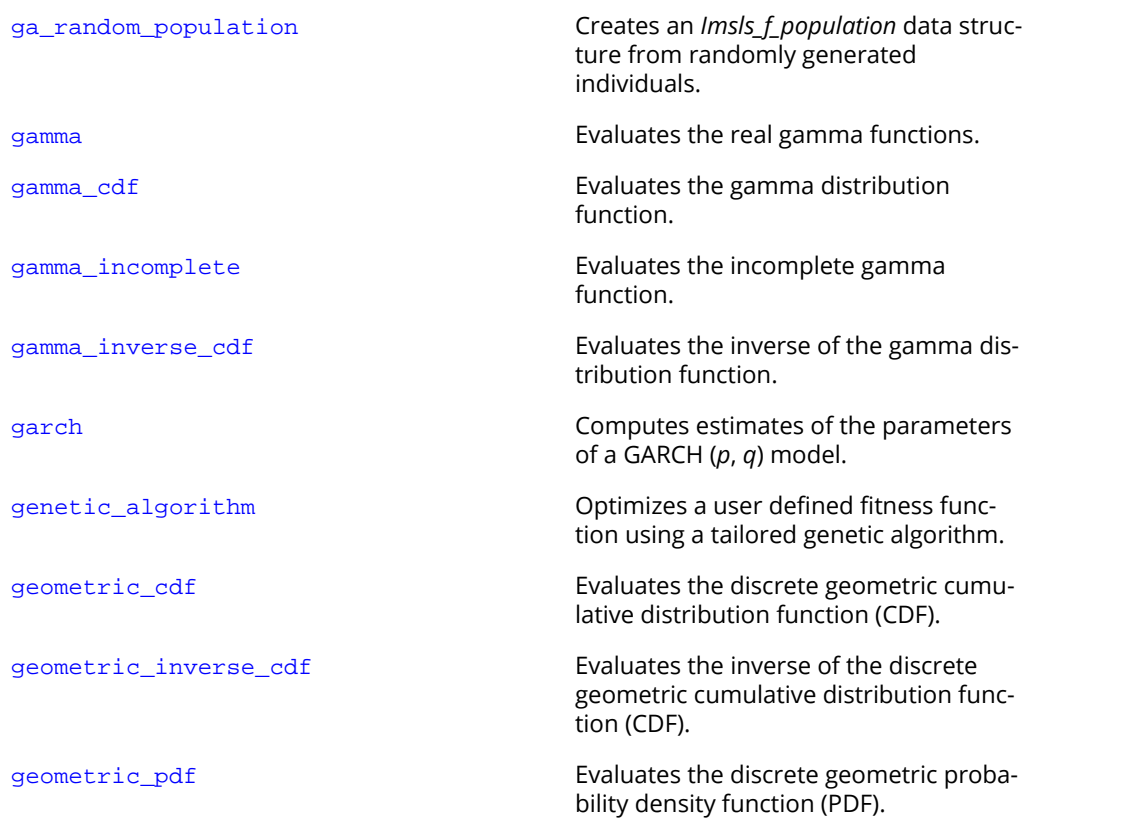

### <span id="page-1966-0"></span>H

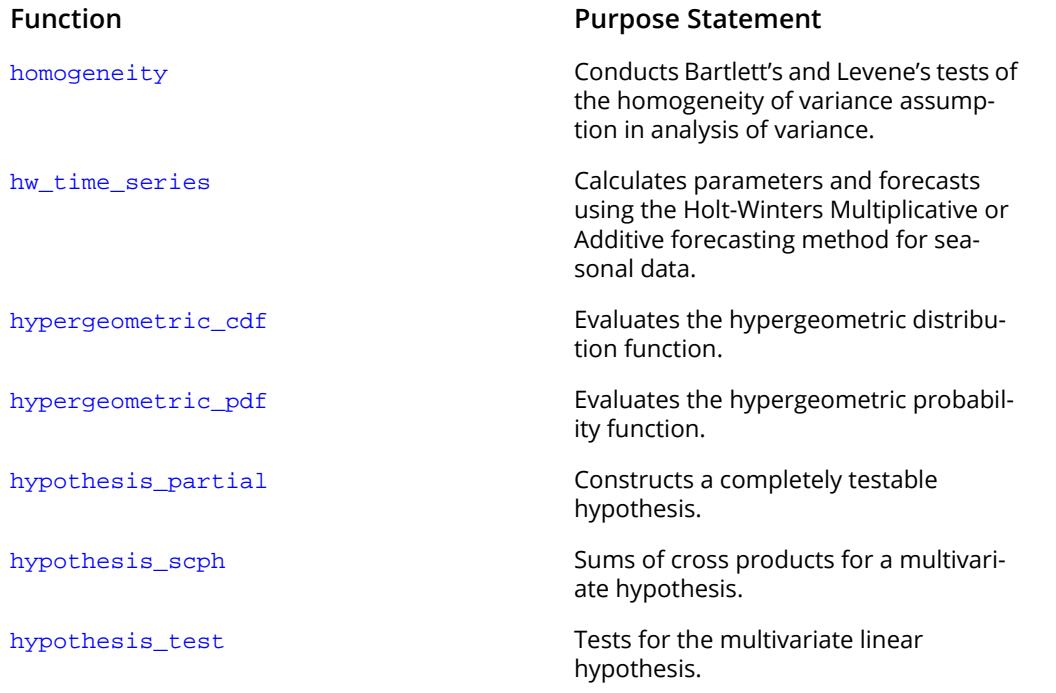

<span id="page-1967-0"></span>I

#### **Function Purpose Statement**

[impute\\_missing](#page-1886-0) Locates and optionally replaces dependent variable missing values with nearest neighbor estimates.

[initialize\\_error\\_handler](#page-1833-0) Initializes the IMSL C Stat Library error handling system.

## <span id="page-1968-0"></span>K

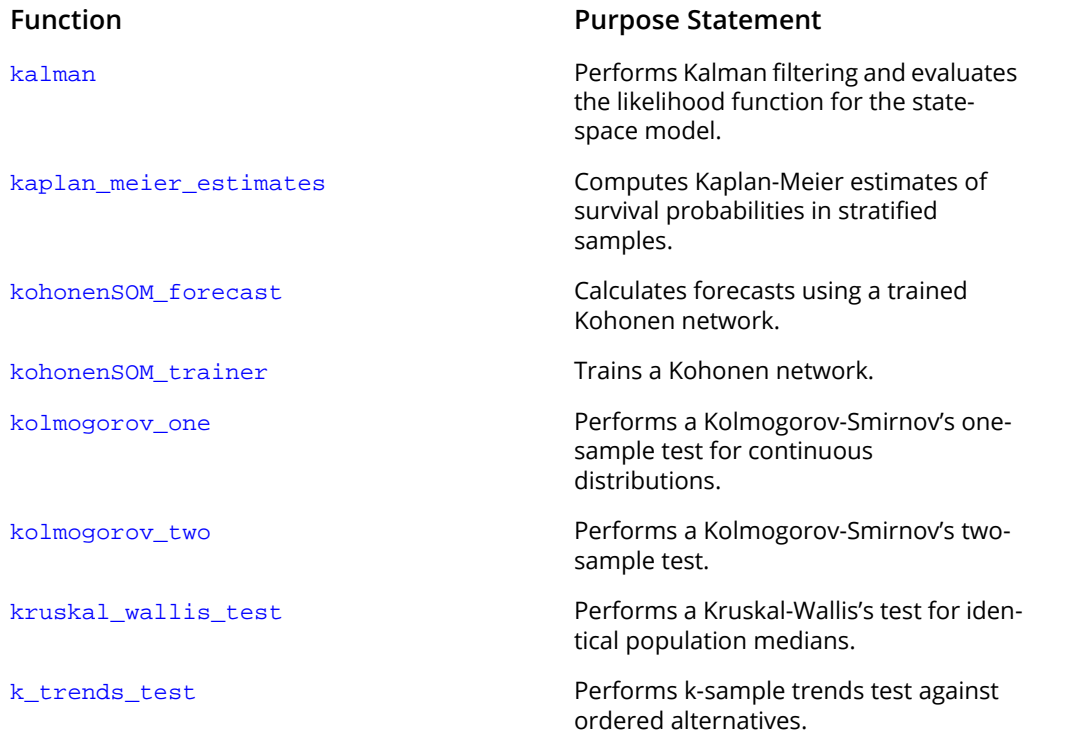

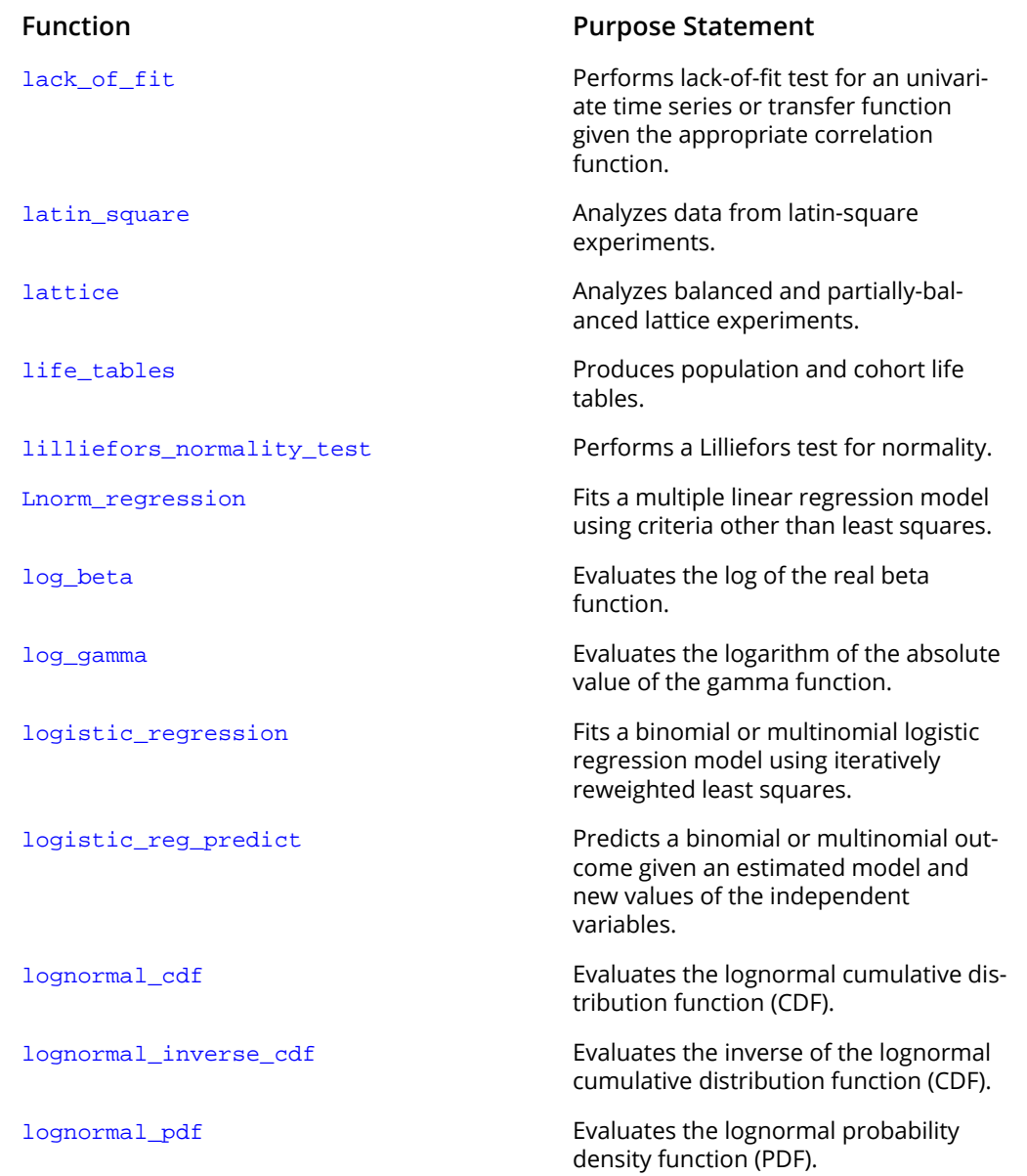

<span id="page-1969-0"></span> $\mathbb{L}$ 

## <span id="page-1970-0"></span>M

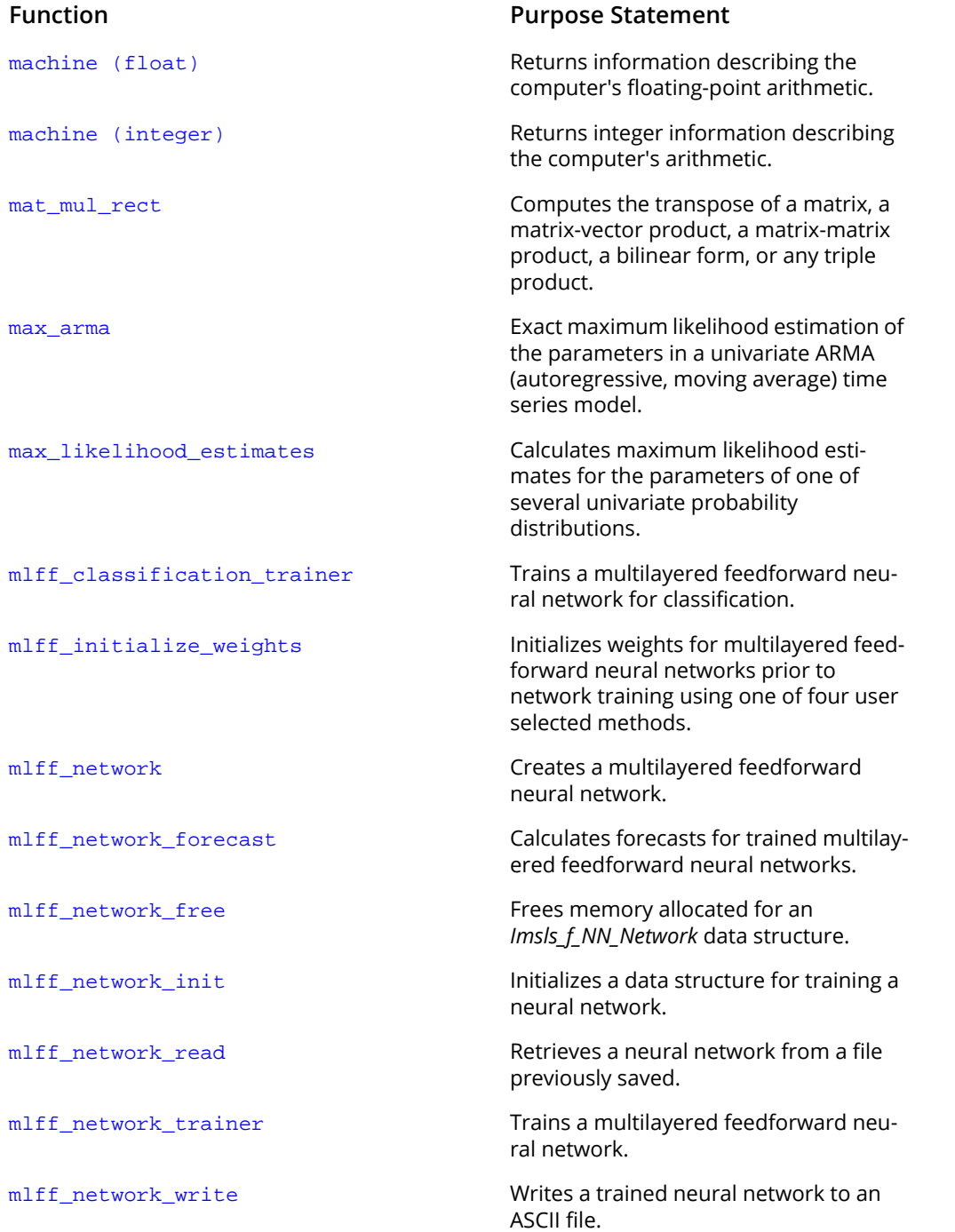

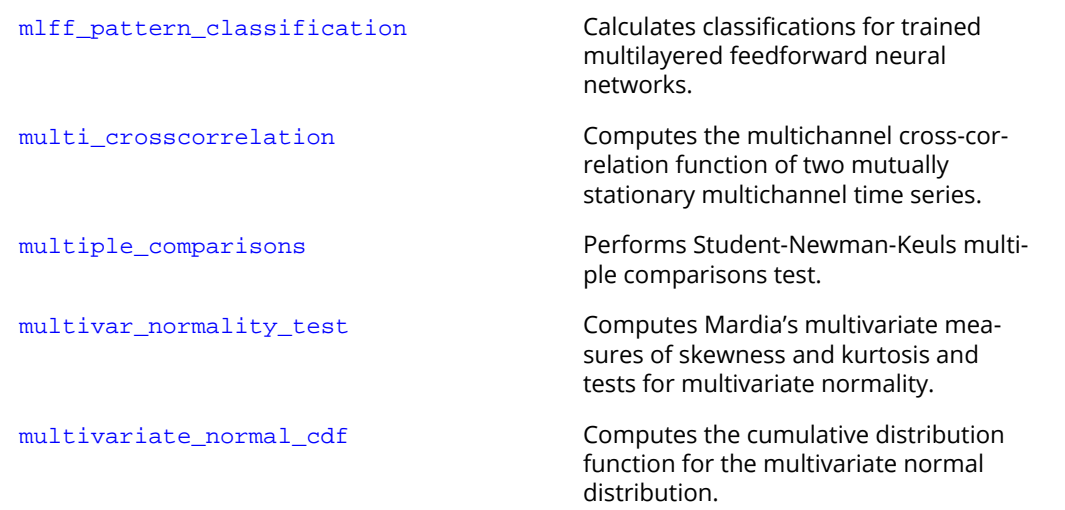

### <span id="page-1972-0"></span>N

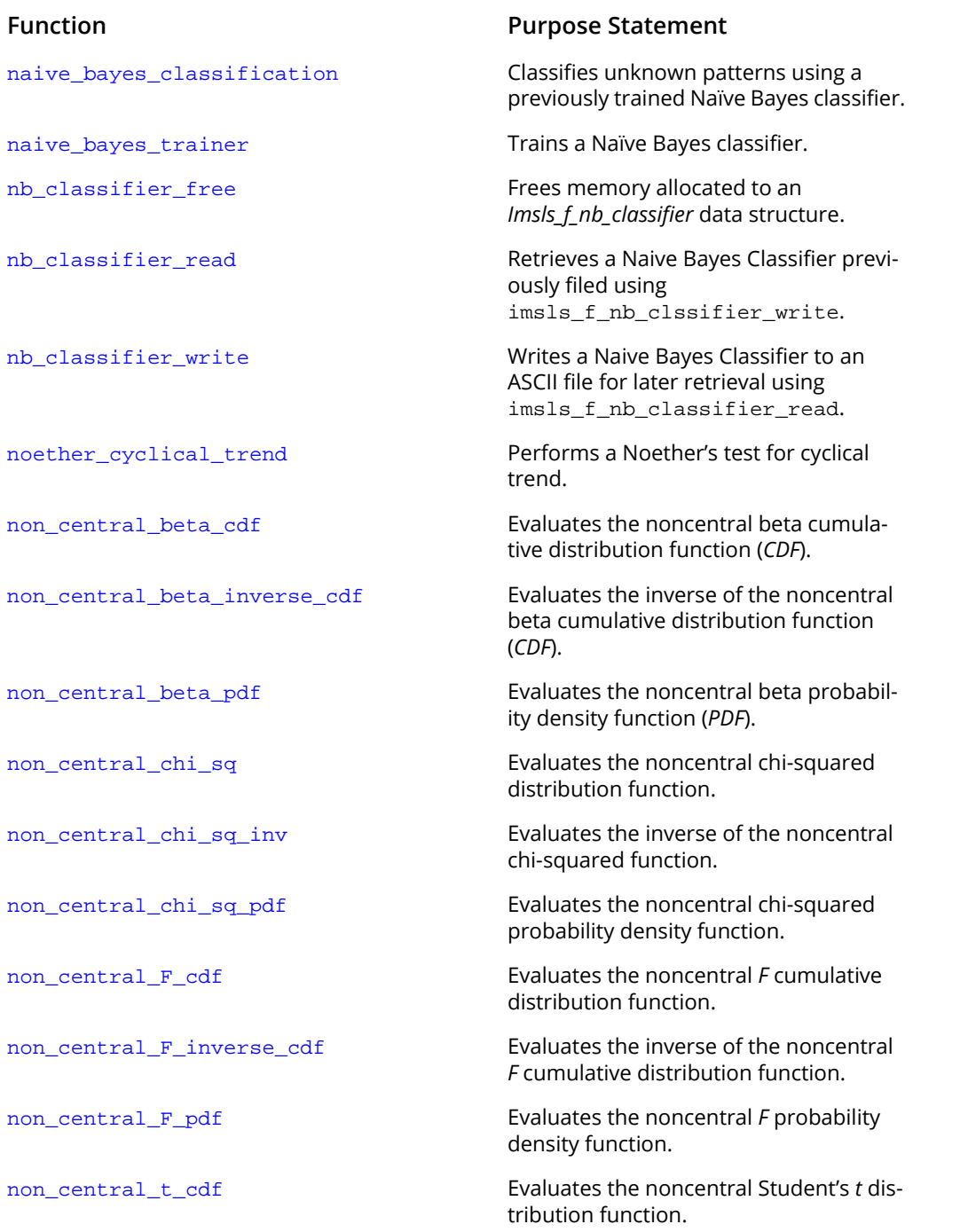

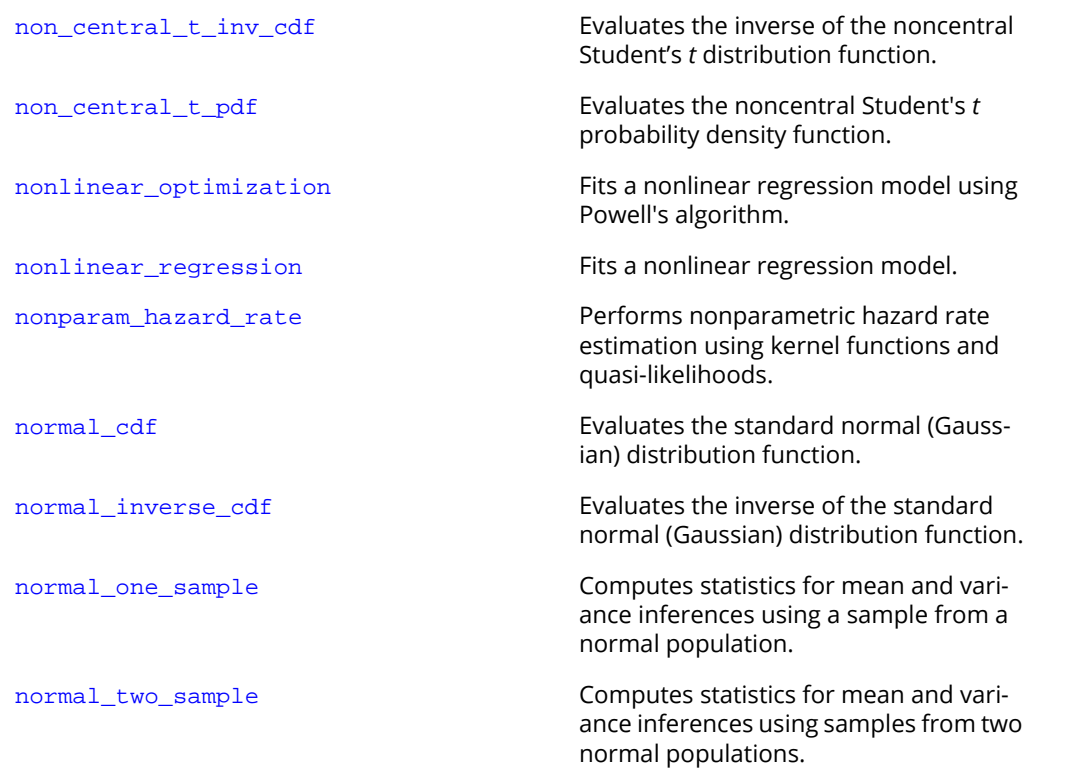

### <span id="page-1974-0"></span> $\bigcap$

#### **Function Contract Purpose Statement**

[omp\\_options](#page-1865-0) Sets various OpenMP options.

 $\text{output\_file} \hspace{1cm} \text{Sets the output file or the error mes-}$ sage output file.

### <span id="page-1975-0"></span>P

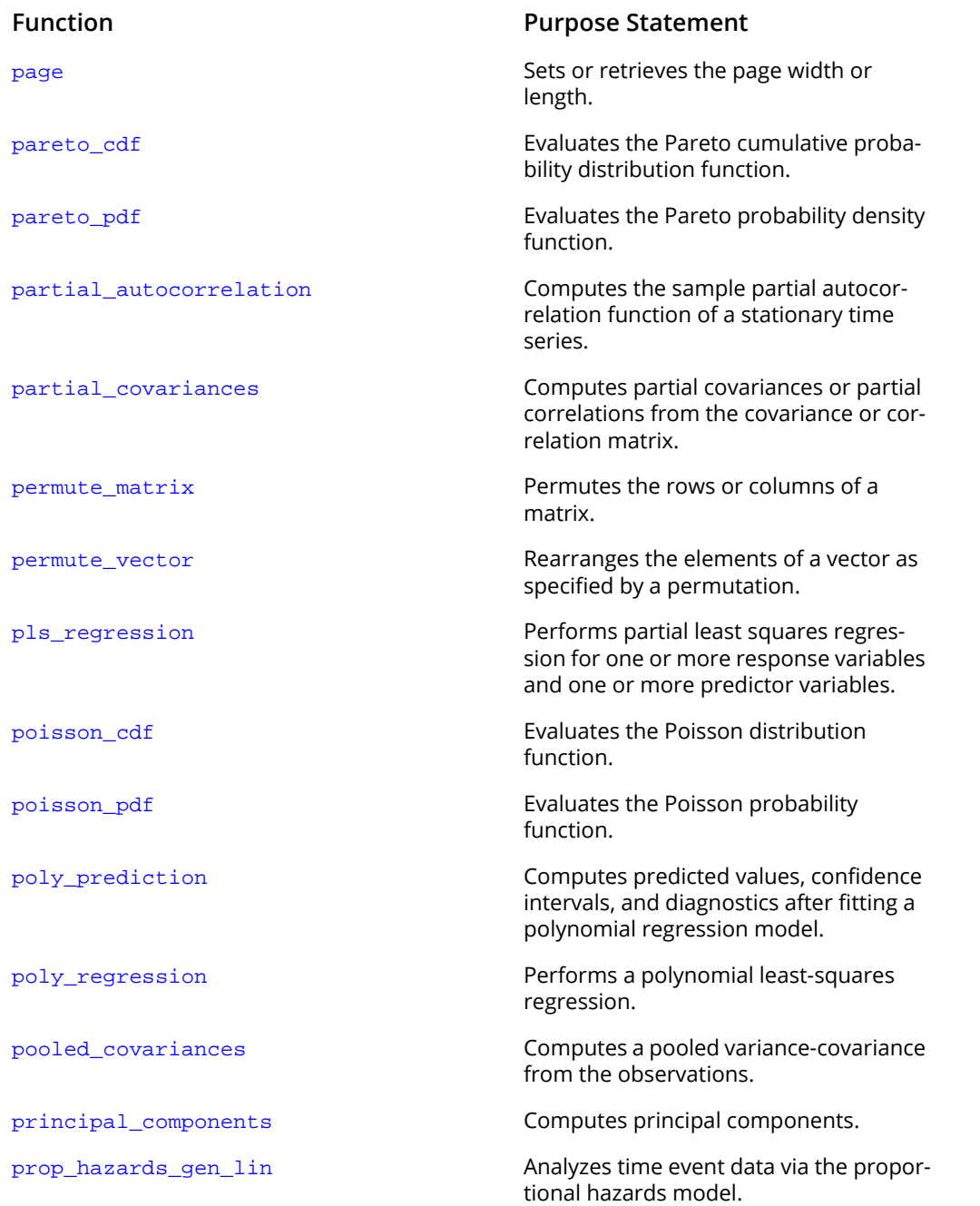

### <span id="page-1976-0"></span>R

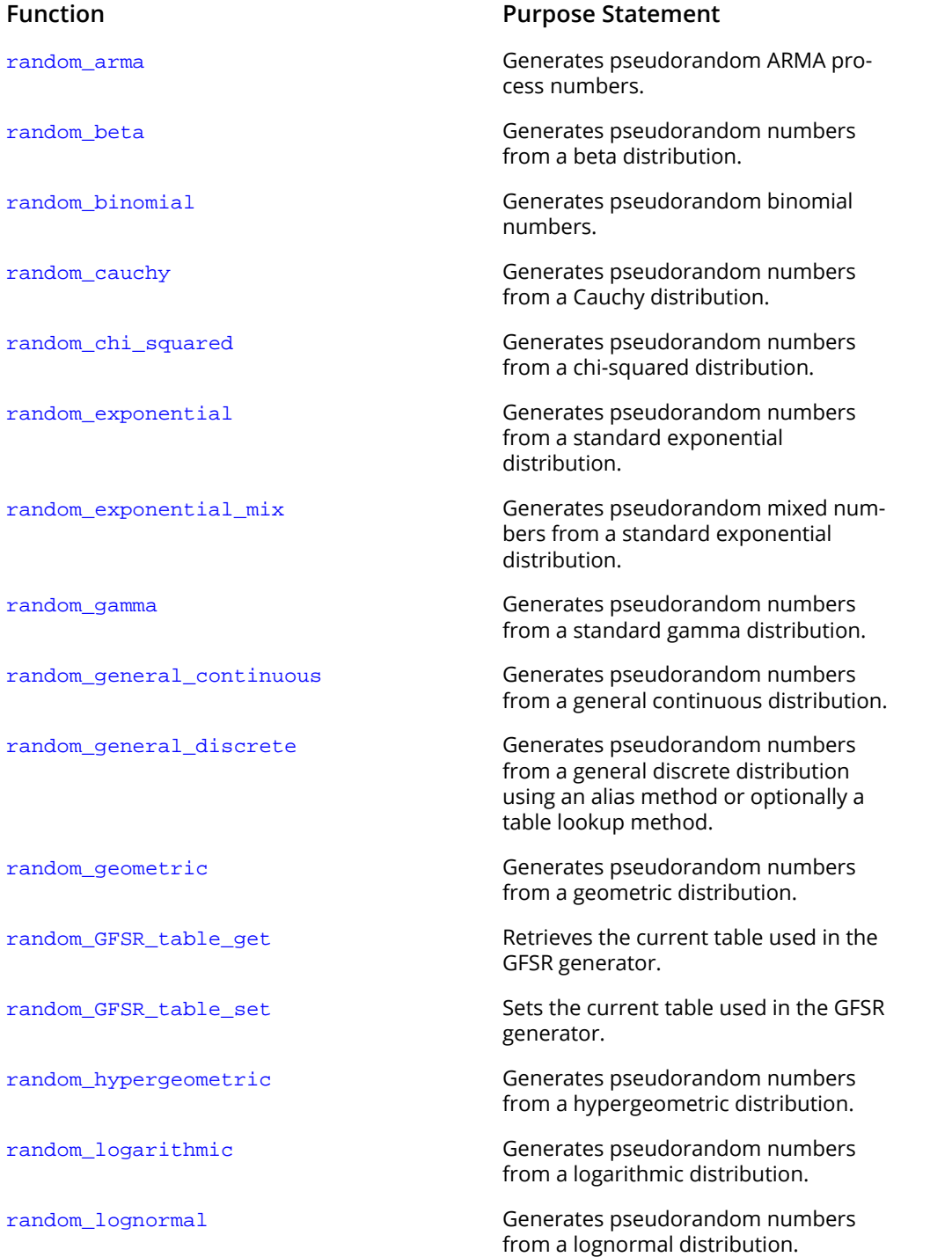

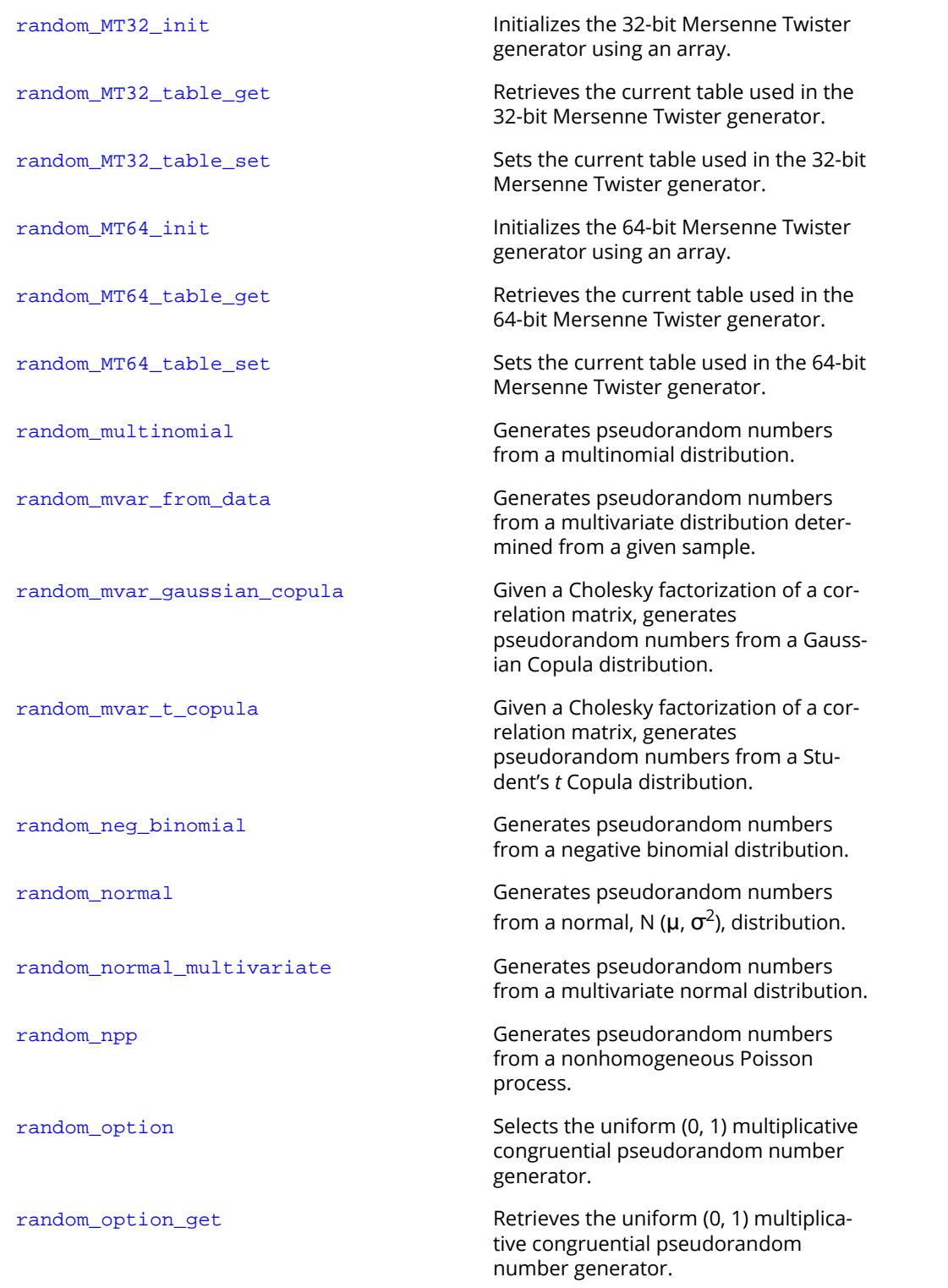

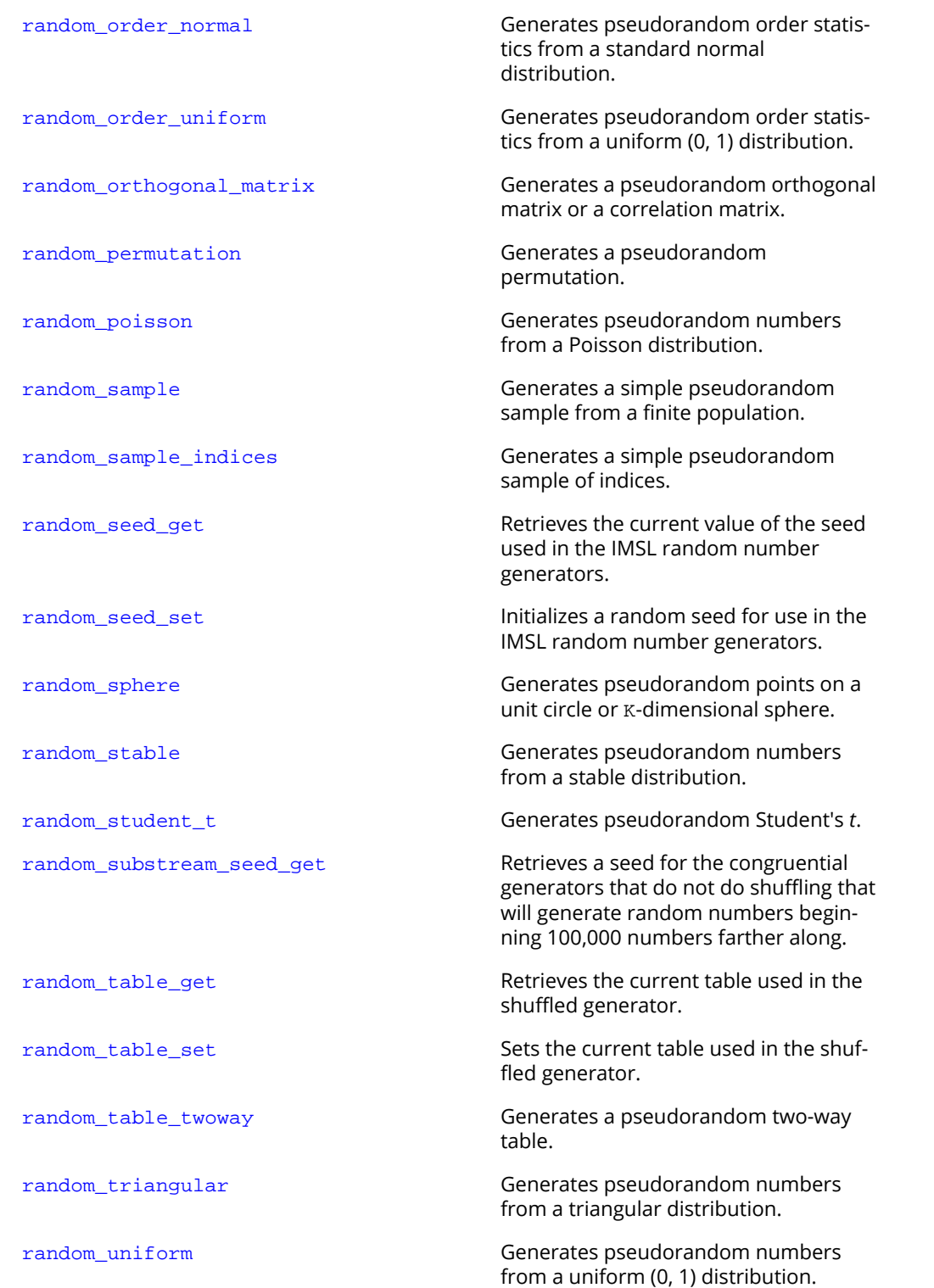

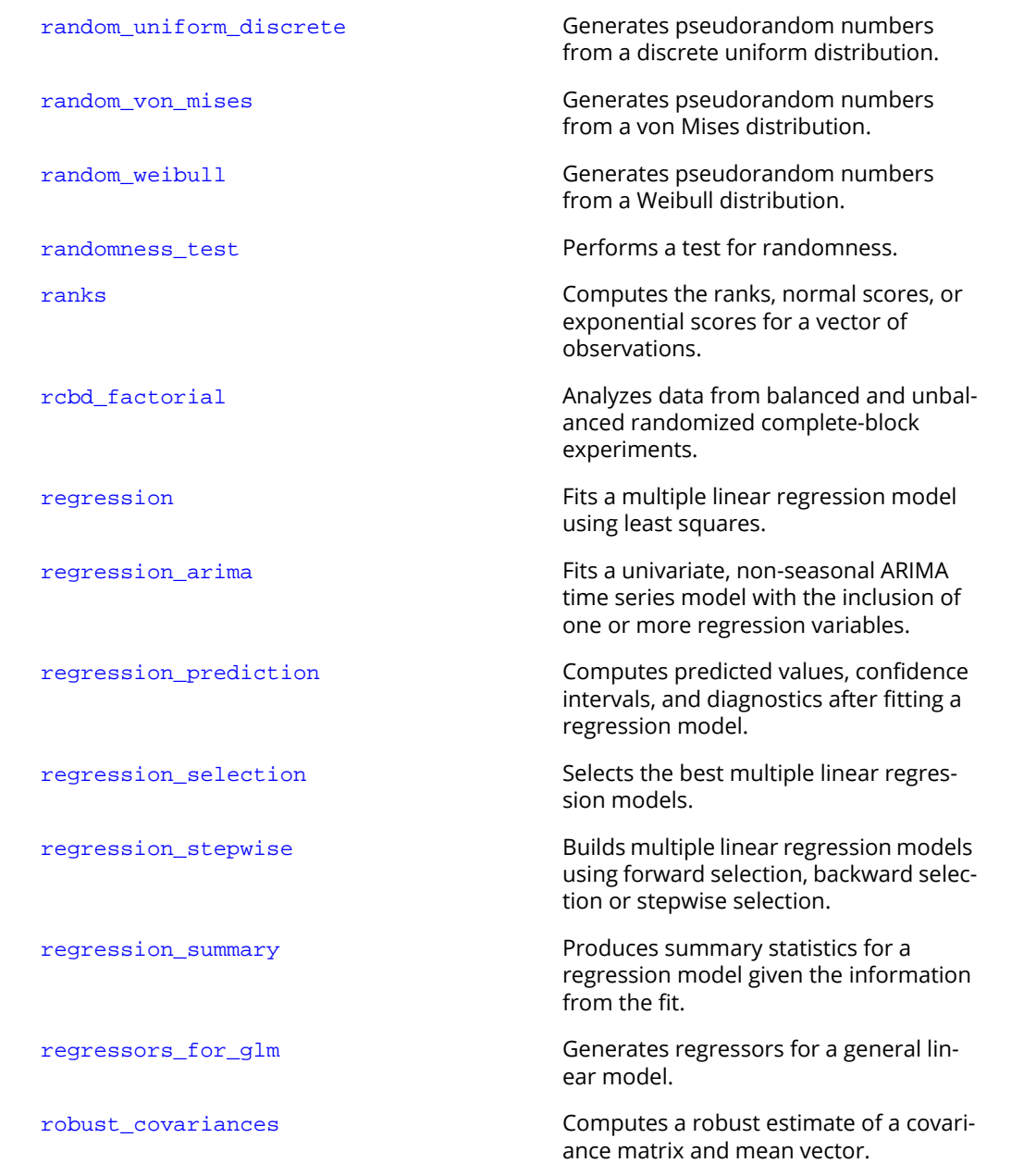
# S

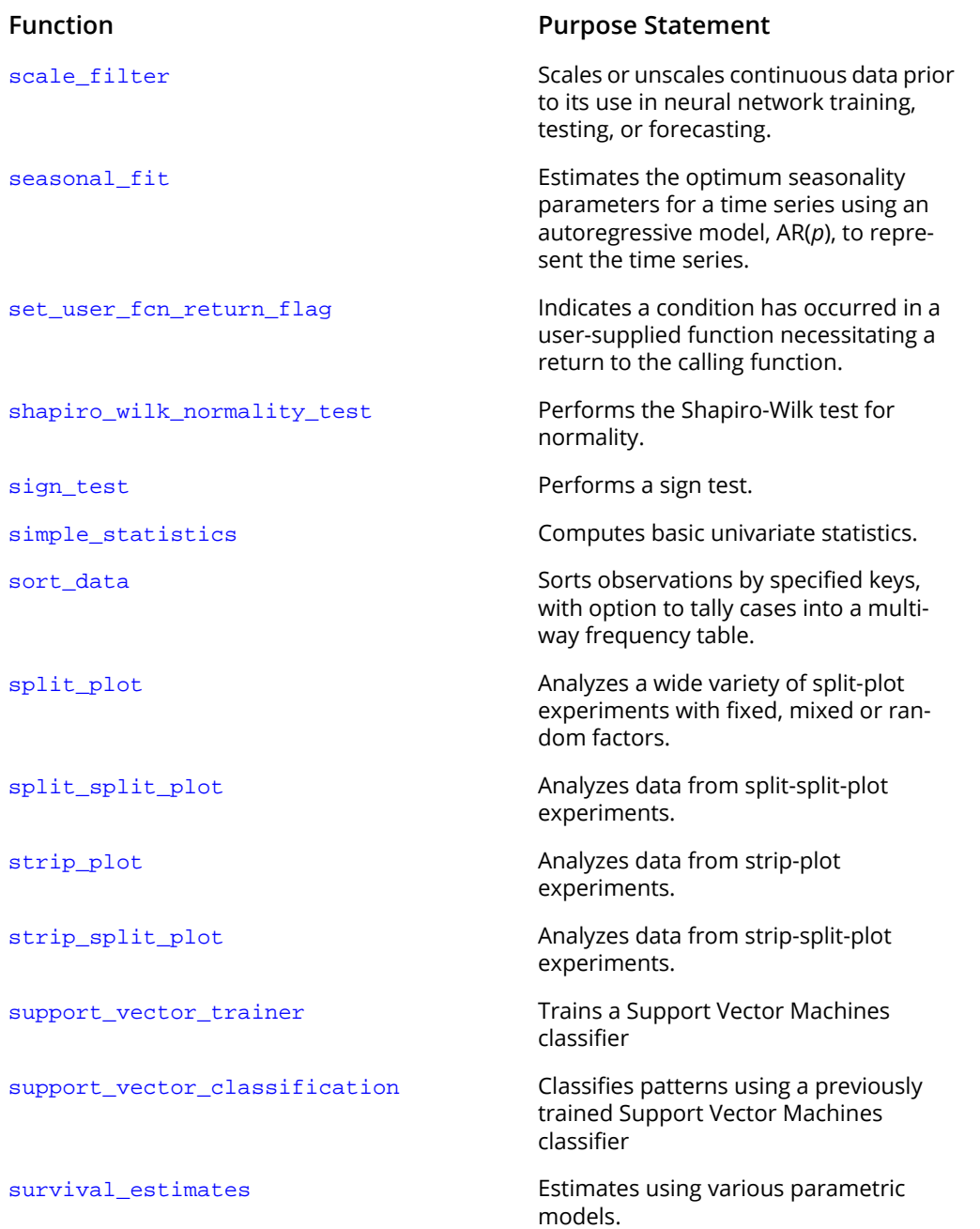

[survival\\_glm](#page-1027-0) Analyzes survival data using a generalized linear model.

[svm\\_classifier\\_free](#page-1798-0) Frees memory allocated for a Support Vector Machines classifier

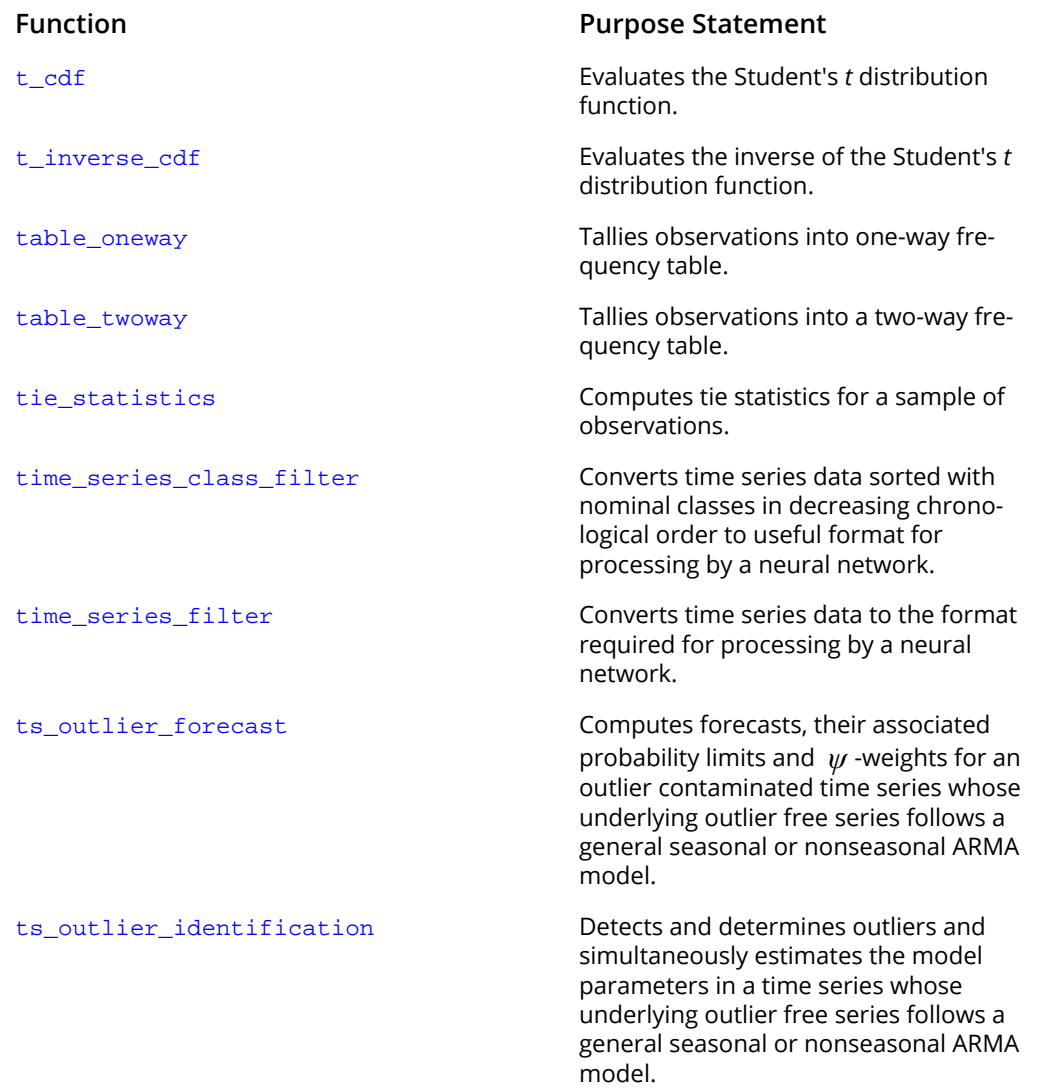

T

## $\mathsf{L}$

#### **Function Purpose Statement**

[unsupervised\\_nominal\\_filter](#page-1753-0) Converts nominal data into a series of binary encoded columns for input to a neural network.

[unsupervised\\_ordinal\\_filter](#page-1757-0) Converts ordinal data into percentages.

## V

#### **Function Purpose Statement**

[version](#page-1819-0) Returns integer information describing the version of the library, license number, operating system, and compiler.

[vector\\_autoregression](#page-904-0) Estimates a vector auto-regressive time series model with optional moving average components.

## W

[write\\_apriori\\_itemsets](#page-1415-0) Prints frequent itemsets. [write\\_association\\_rules](#page-1416-0) Prints association rules.

#### **Function Purpose Statement**

[wilcoxon\\_rank\\_sum](#page-616-0) Performs a Wilcoxon rank sum test.

[wilcoxon\\_sign\\_rank](#page-599-0) Performs a Wilcoxon sign rank test.

[write\\_matrix](#page-1800-0) Prints a rectangular matrix (or vector) stored in contiguous memory locations.

[write\\_options](#page-1809-0) Sets or retrieves an option for printing a matrix.

# Product Support

# Contacting IMSL Support

Users within support warranty may contact Rogue Wave Software regarding the use of the IMSL C Numerical Library. IMSL Support can consult on the following topics:

- Clarity of documentation
- **Possible IMSL-related programming problems**
- Choice of IMSL Libraries functions or procedures for a particular problem

Not included in these topics are mathematical/statistical consulting and debugging of your program.

See <https://www.imsl.com/support> for IMSL product support.

The following describes the procedure for consultation with IMSL Support:

- 1. Include your IMSL license number.
- 2. Include the product name and version number.
- 3. Include compiler and operating system version numbers.
- 4. Include the name of the routine for which assistance is needed and a description of the problem.

# Index

### **A**

additive (AO) [756](#page-769-0) AIC [748](#page-761-0), [749](#page-762-0) Airline Data [749](#page-762-1) Akaike's information criterion [739](#page-752-0) alpha factor analysis [955](#page-968-0) Analysis of Covariance [328](#page-341-0) ANCOVAR [322](#page-335-0), [328](#page-341-1) one-way classification model [322](#page-335-1) ARIMA models [773](#page-786-0) forecasts [708](#page-721-0) least squares estimates [744](#page-757-0) least-square estimates [688](#page-701-0) method of moments [690](#page-703-0) method of moments estimates [704](#page-717-0) method of moments estimation [692](#page-705-0) multiplicative seasonal [780](#page-793-0) ARIMA models XE [744](#page-757-0) ARIMA time series [716](#page-729-0) ARMA model [701](#page-714-0) asciiRead Function column-oriented files [1840](#page-1853-0) delimiters [1840](#page-1853-1) filtering and substitution [1839](#page-1852-0) physical vs. logical records [1838](#page-1851-0) row-oriented files [1840](#page-1853-2) Autoregressive Moving Average Model [682](#page-695-0)

#### **B**

balanced [359](#page-372-0) balanced experimental design [359](#page-372-1) beta distribution function inverse [1094](#page-1107-0) beta functions [1885](#page-1898-0), [1888](#page-1901-0), [1890](#page-1903-0) binary encoded [1740](#page-1753-1) binomial coefficient [1883](#page-1896-0)

binomial distribution [1066](#page-1079-0), [1193](#page-1206-0), [1195](#page-1208-0) binomial distributions [1215](#page-1228-0), [1225](#page-1238-0), [1237](#page-1250-0), [1282](#page-1295-0) binomial probability [1068](#page-1081-0) bivariate normal distribution function [1105](#page-1118-0) Bonferroni method [316](#page-329-0) bounded scaling [1725](#page-1738-1) Box-Cox transformation [812](#page-825-0)

### **C**

C Language imsld\_ascii\_read function [1833](#page-1846-0) Cartesian coordinates [1300](#page-1313-0) cauchy distributions [1246](#page-1259-0) chi-squared distribution function [1107](#page-1120-0), [1110](#page-1123-0), [1112](#page-1125-0) chi-squared distributions [1248](#page-1261-0) chi-squared goodness-of-fit test [628](#page-641-0) chi-squared statistics [513](#page-526-0), [518](#page-531-0) chi-squared test [627](#page-640-0) classification model one-way [311](#page-324-0) cluster analysis [913](#page-926-0) cluster membership [927](#page-940-0) cluster hierarchical [921](#page-934-0) cluster\_number [927](#page-940-1) Cochran Q test [617](#page-630-0) coefficient excess (kurtosis) [25](#page-38-1) skewness [25](#page-38-2) column-oriented ASCII files [1840](#page-1853-0) confidence intervals [195](#page-208-0) mean [26](#page-39-0) constants [1854](#page-1867-0), [1857](#page-1870-0) constrained non-linear optimization [1202](#page-1215-0) contingency coefficient [518](#page-531-1)

contingency tables [528](#page-541-0), [531](#page-544-0) two-way [514](#page-527-0) correlation matrix [264](#page-277-0), [1290](#page-1303-0) counts [26](#page-39-1), [66](#page-79-1) covariates [322](#page-335-2) Cox and Stuart sign test [594](#page-607-0) CPU [1901](#page-1914-0) Cramer's V [518](#page-531-2) Cramer-von Mises test [665](#page-678-0) Crd factorial factorial experiments [377](#page-390-0) pooled location interaction [377](#page-390-1) unbalanced [371](#page-384-0) unbalanced completely randomized experiments [371](#page-384-1) crd factorial [371](#page-384-2) crosscorrelation [829](#page-842-0) cross-correlation function [829](#page-842-1), [836](#page-849-0), [992](#page-1005-0), [999](#page-1012-0), [1045](#page-1058-0), [1055](#page-1068-0) cubic spline interpolation [858](#page-871-0)

#### **D**

data ASCII, column-oriented files [1840](#page-1853-0) ASCII, delimiters [1840](#page-1853-1) ASCII, filtering and substitution while reading [1839](#page-1852-0) ASCII, row-oriented files [1840](#page-1853-2) data sets [1860](#page-1873-0) datetime format C Structure [1842](#page-1855-0) in Python [1841](#page-1854-0) datetime structure [1842](#page-1855-0) detection [755](#page-768-0) deviation, standard [25](#page-38-3) diagnostic checking [682](#page-695-1) discrete uniform distributions [1230](#page-1243-0) dissimilarities [916](#page-929-0)

distribution functions beta [1092](#page-1105-0) chi-squared [1107](#page-1120-1), [1112](#page-1125-1) chi-squared, noncentral [1115](#page-1128-0) inverse [1119](#page-1132-0) F\_cdf inverse [1130](#page-1143-0), [1135](#page-1148-0) F inverse cdf [1133](#page-1146-0) inverse [1174](#page-1187-0) Dunn-Sidák method [316](#page-329-1)

#### **E**

eigensystem analysis [913](#page-926-1) empirical quantiles [35](#page-48-0) median [37](#page-50-0) empirical tests [1213](#page-1226-0) error handling [8](#page-21-0), [1808](#page-1821-0), [1815](#page-1828-0), [1903](#page-1916-0) estimate of scale simple robust [30](#page-43-0) excess [30](#page-43-1) exponential smoothing [804](#page-817-0), [865](#page-878-0)

#### **F**

F statistic [50](#page-63-0) factor analysis [913](#page-926-2), [945](#page-958-0) factorial [336](#page-349-0) factorial design analysis [336](#page-349-1) false discovery rates [492](#page-505-0) Faure [1374](#page-1387-0) Faure sequence [1372](#page-1385-0) faure\_next\_point [1373](#page-1386-0) finite population [1342](#page-1355-0) Fisher's information [1203](#page-1216-0) Fisher's LSD [317](#page-330-0) forecasting [682](#page-695-2) forecasts [764](#page-777-1) ARMA models [764](#page-777-2) GARCH [764](#page-777-3), [873](#page-886-0) frequency tables [60](#page-73-1) Friedman's test [612](#page-625-0)

### **G**

gamma distribution function [1152](#page-1165-0) gamma functions [1892](#page-1905-0), [1895](#page-1908-0), [1898](#page-1911-0) gamma\_inverse\_cdf [1155](#page-1168-0)

Gaussian distribution functions [1163](#page-1176-0) general continuous distribution [1279](#page-1292-0) general discrete distribution [1232](#page-1245-0), [1233](#page-1246-0), [1237](#page-1250-1), [1282](#page-1295-1) general distributions [627](#page-640-1) Generalized Feedback Shift Register [1211](#page-1224-0) generalized feedback shift register method [1210](#page-1223-0) generalized linear models [513](#page-526-1) Genetic Algorithm Alleles [1483](#page-1496-0) Chromosome Base-2 encoding [1483](#page-1496-1) decoding [1483](#page-1496-2) encoding [1483](#page-1496-3) Gray encoding [1483](#page-1496-4) Mutation [1486](#page-1499-0) Crossover [1488](#page-1501-0) Inversion [1488](#page-1501-1) Multiple crossovers [1540](#page-1553-0) Partially matched (PMX) [1488](#page-1501-2), [1540](#page-1553-1) Examples N-Queens [1553](#page-1566-0) Traveling De Jong [1544](#page-1557-0) Traveling salesman [1553](#page-1566-1) Individual [1484](#page-1497-0) chromosome [1485](#page-1498-0) Performance Off-line [1542](#page-1555-0) On-line [1542](#page-1555-1) Velocity [1542](#page-1555-2) Phenotype [1483](#page-1496-5) Popluation [1486](#page-1499-1) Chromosome [1486](#page-1499-2) Generation [1486](#page-1499-3) Reproduction [1490](#page-1503-0) Reproduction Model Selection [1487](#page-1500-0) Scaling Linear [1544](#page-1557-1) Sigma [1544](#page-1557-2) Genetic Alorithm Chromosome [1483](#page-1496-6) geometric distributions [1218](#page-1231-0) GFSR [1346](#page-1359-0)

GFSR generator [1211](#page-1224-1), [1357](#page-1370-0), [1358](#page-1371-0) goodness-of-fit tests [627](#page-640-2) gradient\_boosting [1459](#page-1472-0) Gray code [1375](#page-1388-0)

#### **H**

Haar measure [1291](#page-1304-0) hierarchical cluster analysis [921](#page-934-1) hierarchical cluster tree [927](#page-940-2) Holt-Winters method [863](#page-876-0) homogeneity [479](#page-492-0) hypergeometric distribution function [1076](#page-1089-0) hypergeometric distributions [1220](#page-1233-0) hypergeometric\_pdf [1079](#page-1092-0) hyper-rectangle [1372](#page-1385-1) hypothesis [152](#page-165-0)

#### **I**

image analysis [955](#page-968-1) imsld ascii read function [1833](#page-1846-0), [1842](#page-1855-0) optional arguments [1834](#page-1847-0) required arguments [1833](#page-1846-1) return value [1833](#page-1846-2) innovational (AO) [782](#page-795-0) innovational (IO) [756](#page-769-1), [782](#page-795-1) integrated rate function [1336](#page-1349-0) iterative generalized least squares [722](#page-735-0), [734](#page-747-0)

### **K**

Kalman filtering [879](#page-892-0) Kaplan\_meier estimates [993](#page-1006-0) Kaplan\_meier\_estimates [992](#page-1005-1) Kaplan-Meier estimates computes [992](#page-1005-2) Kappa analysis [513](#page-526-2) K-dimensional sphere [1300](#page-1313-1) kernel functions [991](#page-1004-0), [1045](#page-1058-1) K-means analysis [932](#page-945-0) Kolmogorov one-sample test [649](#page-662-0) Kolmogorov two-sample test [653](#page-666-0) Kruskal-Wallis test [609](#page-622-0) k-sample trends test [621](#page-634-0)

#### **L**

lack-of-fit test [851](#page-864-0) lack-of-fit tests [93](#page-106-0) latent structures [253](#page-266-0) latin square [392](#page-405-0) Lattice 3x3 balanced-lattice [406](#page-419-0) balanced lattice experiments [405](#page-418-0) intra-Block Error [406](#page-419-1) partially-balanced lattice experiments [401](#page-414-0), [405](#page-418-1) lattice [401](#page-414-1) Least Absolute Value [96](#page-109-0), [229](#page-242-0), [233](#page-246-0), [242](#page-255-0) Least Maximum Value [96](#page-109-1), [229](#page-242-1) Least Squares Alternatives Least Absolute Value [96](#page-109-0) Lp Norm [96](#page-109-2) Lebesque measure [1374](#page-1387-1) level Shift (LS) [756](#page-769-2) level shift (LS) [782](#page-795-2) likelihood function [684](#page-697-0) linear dependence [89](#page-102-0) linear discriminant function analysis [965](#page-978-0) linear regression multiple [84](#page-97-0) logarithmic distributions [1223](#page-1236-0) logical records [1838](#page-1851-0) logistic regression [555](#page-568-0) low-discrepancy [1375](#page-1388-1) Lp Norm [96](#page-109-2), [234](#page-247-0)

#### **M**

Mardia's multivariate measures [659](#page-672-0) Mardia's multivariate tests [657](#page-670-0) matrices [916](#page-929-1), [1864](#page-1877-0) matrix of dissimilarities [916](#page-929-2) matrix storage modes [22](#page-35-0) maximum [26](#page-39-2), [30](#page-43-2) maximum likelihood estimates [885](#page-898-0), [1202](#page-1215-1) maximum likelihood

estimation [1197](#page-1210-0) mean [25](#page-38-4), [29](#page-42-0), [38](#page-51-0), [40](#page-53-0) measures of association [513](#page-526-3), [519](#page-532-0) measures of prediction [520](#page-533-0) median [30](#page-43-3) absolute deviation [30](#page-43-4) memory allocation [9](#page-22-0) Mersenne Twister [1362](#page-1375-0), [1363](#page-1376-0), [1366](#page-1379-0), [1367](#page-1380-0), [1368](#page-1381-0), [1371](#page-1384-0) method of moments [1202](#page-1215-2) minimum [26](#page-39-3), [30](#page-43-5) missing values [96](#page-109-3) MLE [1197](#page-1210-1) models [205](#page-218-0) general linear [97](#page-110-0), [729](#page-742-0) nonlinear regression [90](#page-103-0) module datetime datetime module [1841](#page-1854-0) Monte Carlo applications [1213](#page-1226-1) multinomial distribution [1297](#page-1310-0) Multiple comparisons [486](#page-499-0) multiple comparisons [486](#page-499-1) Multiple comparisons test Bonferroni, Tukey's [486](#page-499-2) Student-Newman-Keuls [486](#page-499-3) multiple linear regression models [107](#page-120-0), [165](#page-178-0), [176](#page-189-0), [229](#page-242-2), [345](#page-358-0), [359](#page-372-2), [586](#page-599-1), [590](#page-603-0), [594](#page-607-1), [600](#page-613-1), [612](#page-625-1), [649](#page-662-1), [653](#page-666-1), [847](#page-860-0) multiple\_crosscorrelation [836](#page-849-1) multiplicative congruential generator [1210](#page-1223-1) multiplicative generator [1210](#page-1223-2) multivariate distribution [1293](#page-1306-0) multivariate functions multivariate normal [1166](#page-1179-0) multivariate general linear hypothesis [157](#page-170-0) multivariate normal distribution function [1166](#page-1179-1) multivariate normal distribution, simulation [1286](#page-1299-0)

#### **N**

Naive Bayes

Classification [1559](#page-1572-0) Continuous attributes [1559](#page-1572-1) Nominal attributes [1559](#page-1572-2) Count Table [1568](#page-1581-0) Error rate [1559](#page-1572-3), [1560](#page-1573-0), [1569](#page-1582-0) Fisher's Iris classification problem [1571](#page-1584-0) Missing Values [1581](#page-1594-0) Probability Density Function (PDF) [1564](#page-1577-0) Gamma [1566](#page-1579-0) Gaussian [1564](#page-1577-1) Log-Normal [1565](#page-1578-0) Poisson [1566](#page-1579-1) User defined [1566](#page-1579-2), [1567](#page-1580-0), [1582](#page-1595-0) Smoothing Parameter [1570](#page-1583-0) Smoothing Zero Correction [1571](#page-1584-1) Zero Correction [1564](#page-1577-2) nested [345](#page-358-1) nested random model [345](#page-358-2), [350](#page-363-0) network [1624](#page-1637-0) Neural Network Classification continuous attributes [1653](#page-1666-0) nominal attributes [1653](#page-1666-1) target attributes [1700](#page-1713-0) Weight initialization [1651](#page-1664-0) Noether test [590](#page-603-1) noncentral chi-squared distribution function [1115](#page-1128-1) inverse [1119](#page-1132-1) noncentral Student's t distribution function [1185](#page-1198-0), [1188](#page-1201-0) nonhomogeneous Poisson process [1334](#page-1347-0) nonlinear model [218](#page-231-0) nonlinear regression models [90](#page-103-1) nonparam\_hazard\_rate [1045](#page-1058-2) nonparametric hazard rate estimation [1045](#page-1058-3) nonuniform generators [1212](#page-1225-0) normality test [640](#page-653-1), [643](#page-656-0), [646](#page-659-0)

#### **O**

one-step-ahead forecasts [856](#page-869-0) oneway [311](#page-324-1)

#### INDEX

one-way frequency table [55](#page-68-1) order statistics [1323](#page-1336-0), [1326](#page-1339-0) orthogonal matrix [1290](#page-1303-1) outlier description [782](#page-795-3) outlier contaminated series [764](#page-777-4) output files [1802](#page-1815-0) overflow [8](#page-21-1)

#### **P**

parameter estimation [682](#page-695-3) partial covariances [273](#page-286-0) partial least squares regression [253](#page-266-1) partially tested hypothesis [145](#page-158-0) permutations [1868](#page-1881-0), [1870](#page-1883-0) phi [518](#page-531-3) physical records [1838](#page-1851-0) PLS PRESS [255](#page-268-0) PLSR cross-validation [255](#page-268-1) PRESS [255](#page-268-2) SIMPLS [254](#page-267-0) Poisson distribution function [1081](#page-1094-0) Poisson distribution, simulation [1228](#page-1241-0) poisson\_pdf [1084](#page-1097-0) polynomial models [85](#page-98-0) polynomial regression [186](#page-199-0) pooled variance-covariance [279](#page-292-0) population [1055](#page-1068-1) principal components [938](#page-951-0) printing matrices [1787](#page-1800-1) options [1796](#page-1809-1) retrieving page size [1794](#page-1807-0) probability limits ARMA models [764](#page-777-5) outlier contaminated series [766](#page-779-0) prop\_hazards\_gen\_lin [999](#page-1012-1) pseudorandom number generators [627](#page-640-3) pseudorandom numbers [1233](#page-1246-1), [1237](#page-1250-2), [1258](#page-1271-0), [1267](#page-1280-0), [1274](#page-1287-0), [1276](#page-1289-0),

#### [1282](#page-1295-2)

pseudorandom permutation [1338](#page-1351-0) pseudorandom sample [1340](#page-1353-0) PsLSR k-fold [254](#page-267-1) p-values [519](#page-532-1) PyIMSL Studio allowable datetime formats [1841](#page-1854-0)

#### **R**

random number generator [1362](#page-1375-1), [1363](#page-1376-1), [1366](#page-1379-1), [1367](#page-1380-1), [1368](#page-1381-1), [1371](#page-1384-1) random numbers beta distribution [1243](#page-1256-0) exponential distribution [1250](#page-1263-0) gamma distribution [1255](#page-1268-0) seed current value [1349](#page-1362-0) initializing [1353](#page-1366-0) selecting generator [1346](#page-1359-1), [1348](#page-1361-0) random numbers generators [1261](#page-1274-0) random\_MT32\_init [1362](#page-1375-2) random\_MT32\_table\_get [1363](#page-1376-2) random MT32 table set [1366](#page-1379-2) random MT64 init [1367](#page-1380-2) random\_MT64\_table\_get [1368](#page-1381-2) random\_MT64\_table\_set [1371](#page-1384-2) randomness test [668](#page-681-0) range [26](#page-39-4), [30](#page-43-6) rcbd factorial [382](#page-395-0) records, physical vs. logical [1838](#page-1851-0) regression arima [721](#page-734-0), [729](#page-742-1), [733](#page-746-0) regression models [84](#page-97-1), [124](#page-137-0), [133](#page-146-0) robust covariances [286](#page-299-0) row-oriented ASCII files [1840](#page-1853-2)

### **S**

sample autocorrelation function [823](#page-836-0) sample correlation function [682](#page-695-4) sample partial autocorrelation function [847](#page-860-1) scale filter [1725](#page-1738-2) Scheffé method [316](#page-329-2) scores

normal [75](#page-88-0) seasonal adjustment [746](#page-759-0) seasonality parameters [745](#page-758-1) Seed [1211](#page-1224-2) seed [1351](#page-1364-0) serial number [1806](#page-1819-1) shuffled generator [1354](#page-1367-0), [1355](#page-1368-0) sign test [582](#page-595-1) simulation of random variables [1210](#page-1223-3) skewness [29](#page-42-1) Split plot blocking factor [425](#page-438-0) completely randomized [417](#page-430-1) completely randomized design [425](#page-438-1) experiments [417](#page-430-2) fixed effects [425](#page-438-2) IMSLS\_RCBD default setting [425](#page-438-3) random effects [426](#page-439-0) randomized complete block design [417](#page-430-3), [425](#page-438-4) randomizing whole-plots [425](#page-438-5) split plot factor [426](#page-439-1) split plot factors [425](#page-438-6) whole plot [425](#page-438-7) whole plot factor [425](#page-438-8) whole plot factors [425](#page-438-9) split plot [417](#page-430-4) Split Plots whole-plots [417](#page-430-5) Split-split plot split-plot factors [431](#page-444-1) split-split-plot experiments [431](#page-444-2) sub-plot factors [431](#page-444-3) whole plot factors [431](#page-444-4) split-split plot [431](#page-444-5) stable distribution [1264](#page-1277-0) standard deviation [40](#page-53-1) state vector [879](#page-892-1) statespace model [879](#page-892-2) stationary/stationarity [705](#page-718-0) strip plot [447](#page-460-1) strip-split plot [458](#page-471-1) Student's t distribution

function [1176](#page-1189-1), [1181](#page-1194-0) inverse [1179](#page-1192-1) summary statistics [91](#page-104-0) survival probabilities [992](#page-1005-3), [993](#page-1006-1)

#### **T**

t statistic [49](#page-62-0) temporary change (TC) [756](#page-769-3), [783](#page-796-0) tests for randomness [627](#page-640-4) Thread Safe [15](#page-28-0) multithreaded application [15](#page-28-1) single-threaded application [15](#page-28-2) threads and error handling [1906](#page-1919-0) tie statistics [600](#page-613-2) time domain methodology [682](#page-695-5) time event data [999](#page-1012-2) Time series [729](#page-742-2) time series [682](#page-695-6), [1329](#page-1342-0) difference [817](#page-830-0) time series class filter [1735](#page-1748-1) time series filter [1732](#page-1745-1) transformation [682](#page-695-7) transformations [95](#page-108-0) triangular distributions [1269](#page-1282-0) Tukey method [315](#page-328-0) Tukey-Kramer method [316](#page-329-3) two-way contingency table [1304](#page-1317-0) two-way table [1303](#page-1316-0)

#### **U**

unable to identify (UI) [756](#page-769-4), [783](#page-796-1) underflow [8](#page-21-2) uniform distribution, simulation [1271](#page-1284-0) unit sphere [1301](#page-1314-0) univariate statistics [25](#page-38-5), [538](#page-551-0), [1014](#page-1027-1), [1038](#page-1051-1), [1252](#page-1265-0) unscales [1725](#page-1738-3) unsupervised nominal filter [1740](#page-1753-2) unsupervised ordinal filter [1744](#page-1757-1) update equations [880](#page-893-0)

#### **V**

variable selection [85](#page-98-1) variables

datetime structure [1842](#page-1855-0) variance [25](#page-38-6), [29](#page-42-2) for two normal populations [43](#page-56-0) variation, coefficient of [30](#page-43-7)

#### **W**

weighted least squares [90](#page-103-2) white noise Gaussian [759](#page-772-0), [761](#page-774-0), [768](#page-781-0) process [757](#page-770-0) white noise process [704](#page-717-1) Wilcoxon rank sum test [603](#page-616-1), [1590](#page-1603-0) Wilcoxon signed rank test [586](#page-599-2) Wilcoxon two-sample test [610](#page-623-0) Wolfer Sunspot series [705](#page-718-1), [742](#page-755-0)

#### **Y**

yates [500](#page-513-0)

#### **Z**

zeros of a function [1832](#page-1845-0) z-score scaling [1725](#page-1738-4)